**Artikel der Woche 2004**

de.wikipedia.org

28. April 2021

On the 28th of April 2012 the contents of the English as well as German Wikibooks and Wikipedia projects were licensed under Creative Commons Attribution-ShareAlike 3.0 Unported license. A URI to this license is given in the list of figures on page 927. If this document is a derived work from the contents of one of these projects and the content was still licensed by the project under this license at the time of derivation this document has to be licensed under the same, a similar or a compatible license, as stated in section 4b of the license. The list of contributors is included in chapter Contributors on page **??**. The licenses GPL, LGPL a[nd G](#page-938-0)FDL are included in chapter Licenses on page 952, since this book and/or parts of it may or may not be licensed under one or more of these licenses, and thus require inclusion of these licenses. The licenses of the figures are given in the list of figures on page 927. This PDF was generated by the  $\mathbb{F}$ F<sub>F</sub>X typesetting software. The  $\mathbb{F}$ F<sub>F</sub>X source code is included as an attachment (source.7z.txt) in this PDF file. To extract the source from the [PDF](#page-963-0) file, you can use the pdfdetach tool including in the poppler suite, or the http://www. pdflabs.com/tools/pdftk-the-pdf-toolkit/ utility. Some PDF viewers may also let you save the attachment [to a](#page-938-0) file. After extracting it from the PDF file you have to rename it to source.7z. To uncompress the resulting archive we recommend the use of  $http://www.7-zip.org/$ . The LATEX source itself was generated by a program written by Dirk Hünniger, which is freely a[vailable under](http://www.pdflabs.com/tools/pdftk-the-pdf-toolkit/) [an open source license from](http://www.pdflabs.com/tools/pdftk-the-pdf-toolkit/) http://de.wikibooks.org/wiki/Benutzer:Dirk\_Huenniger/wb2pdf.

# **Inhaltsverzeichnis**

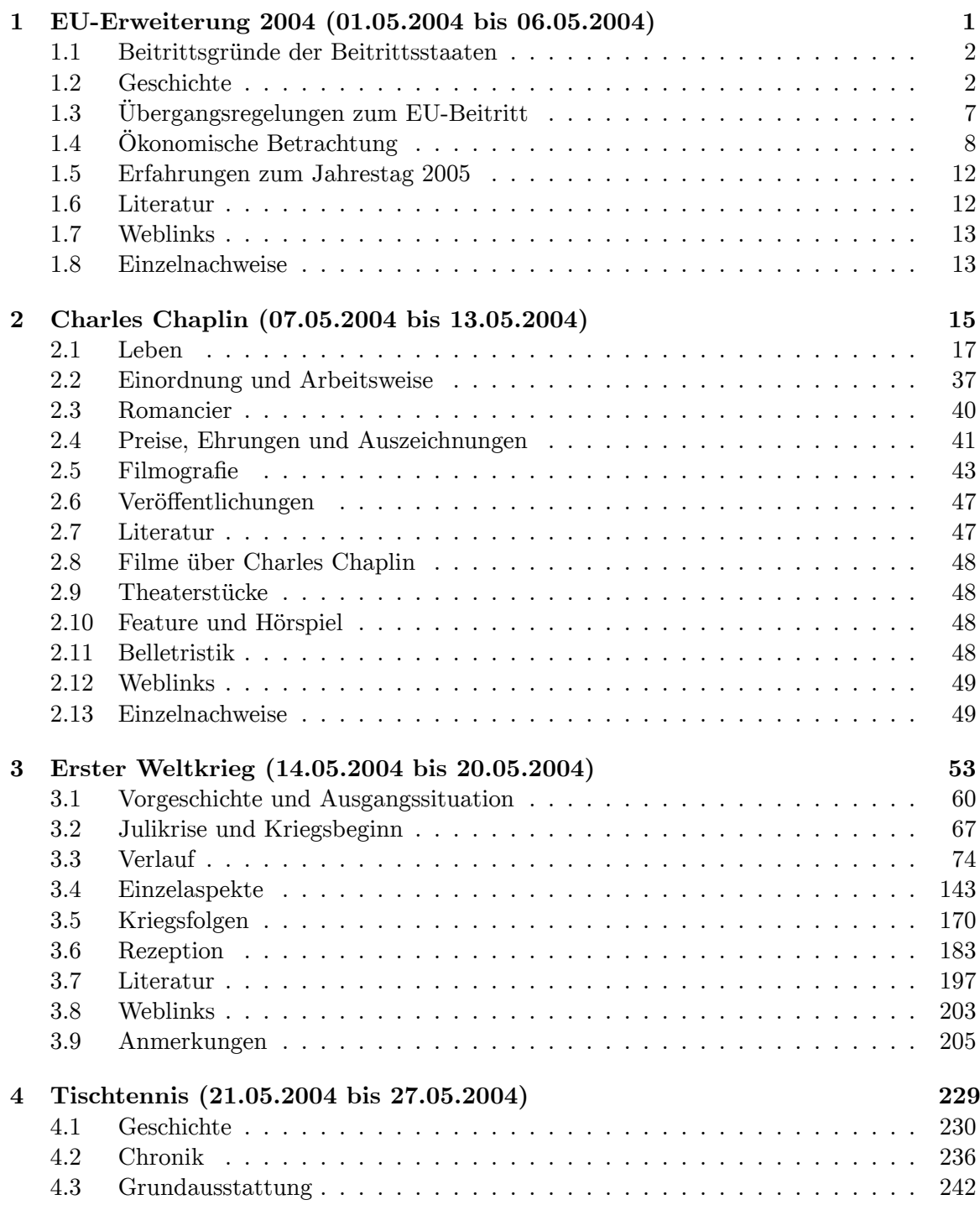

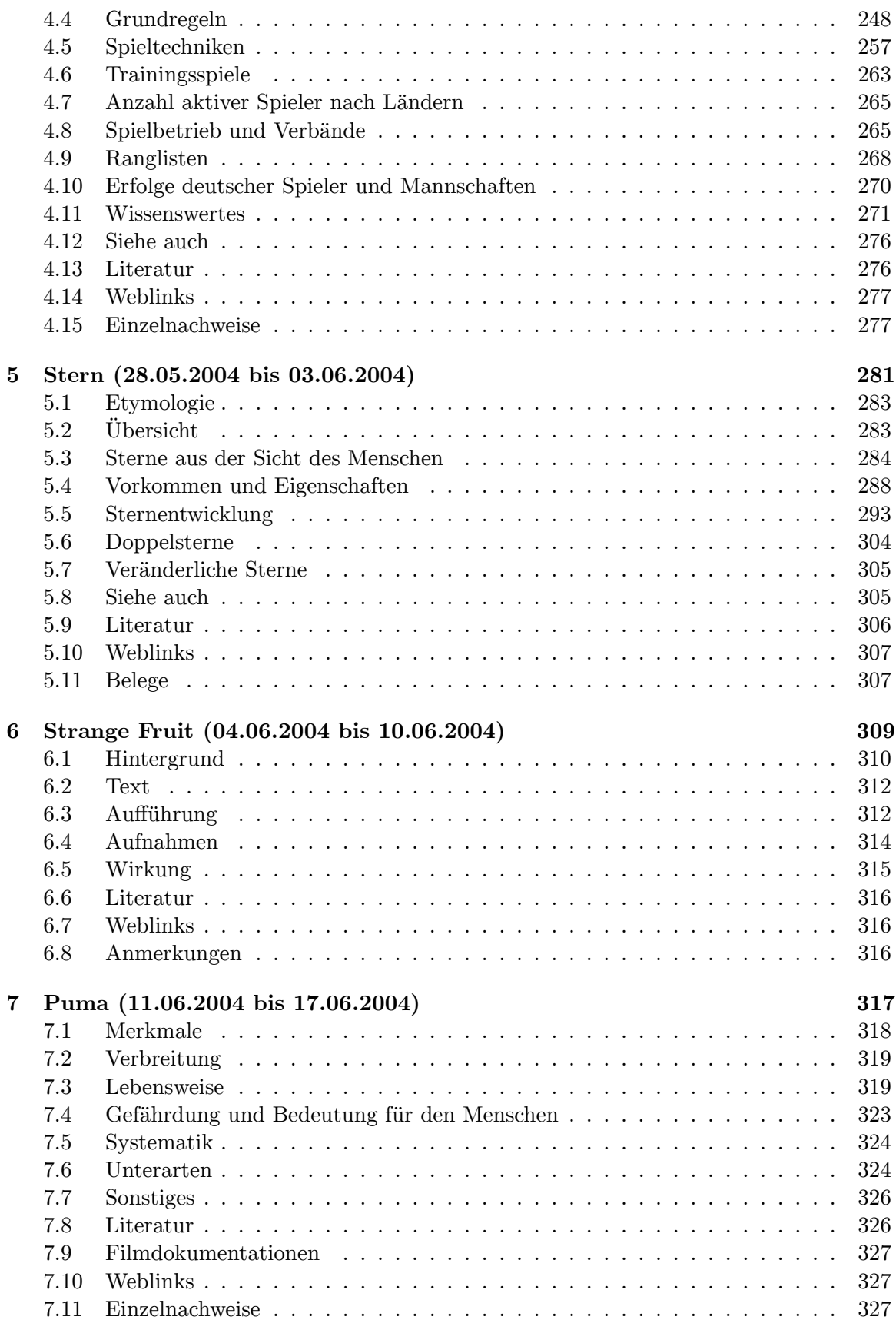

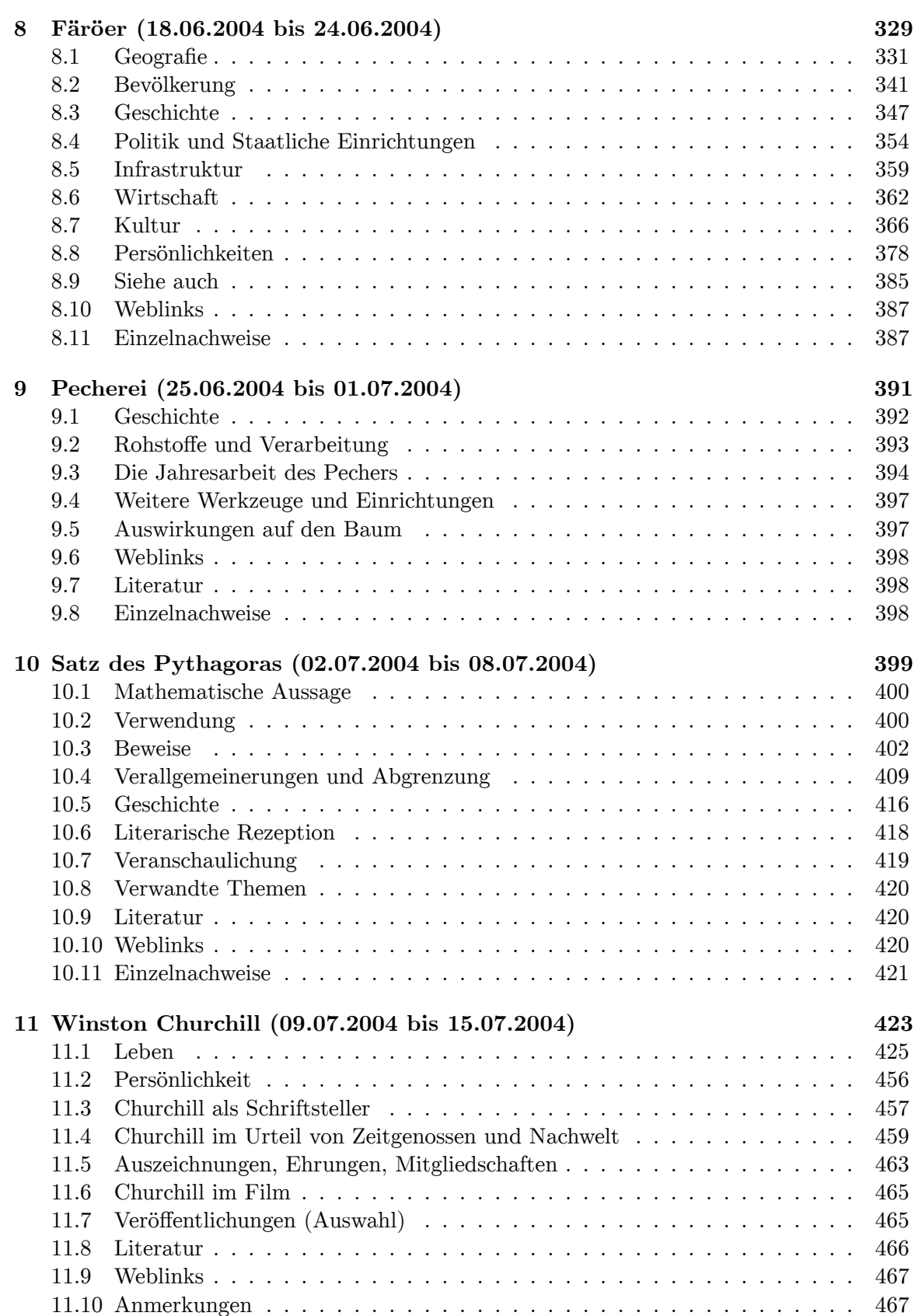

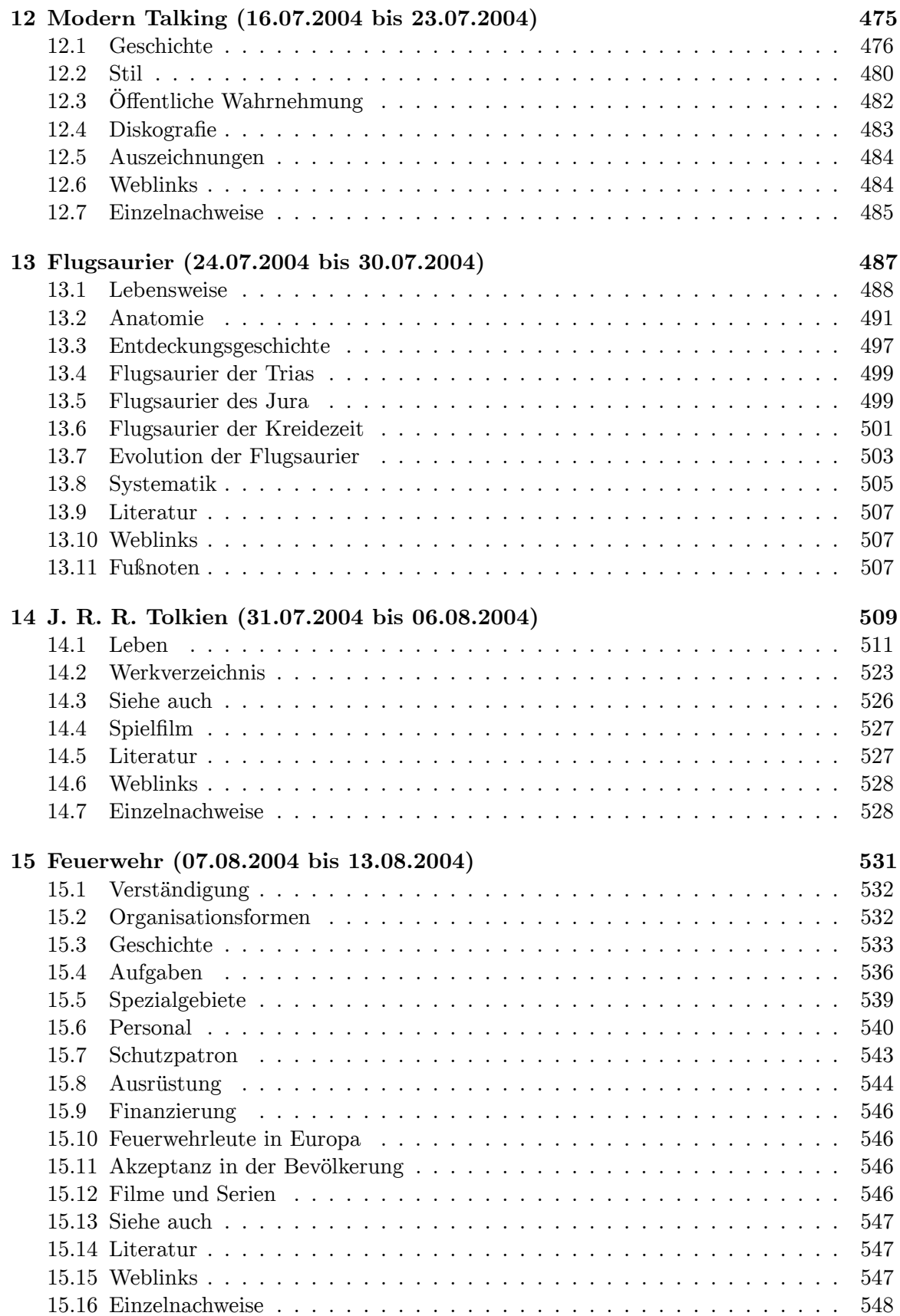

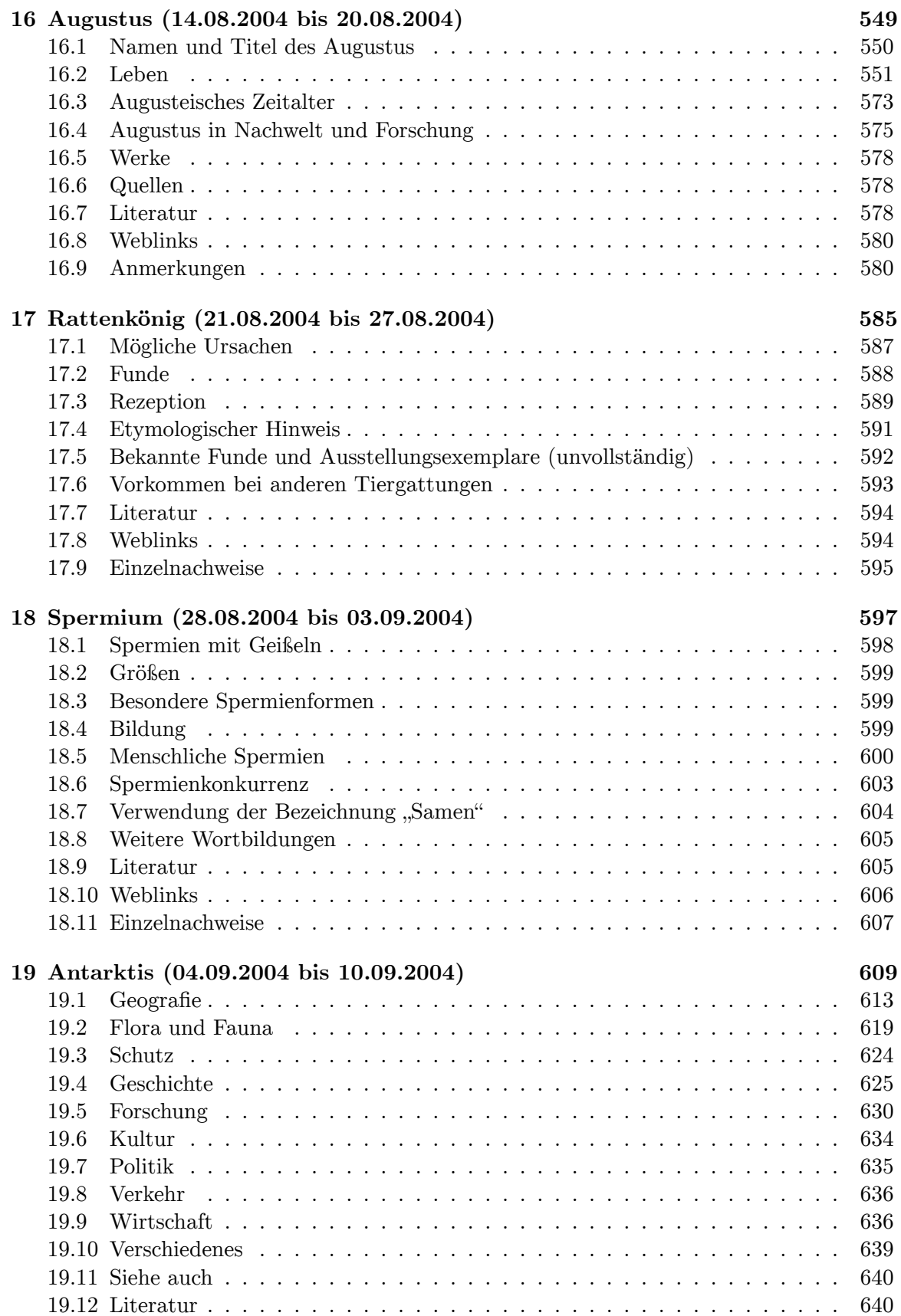

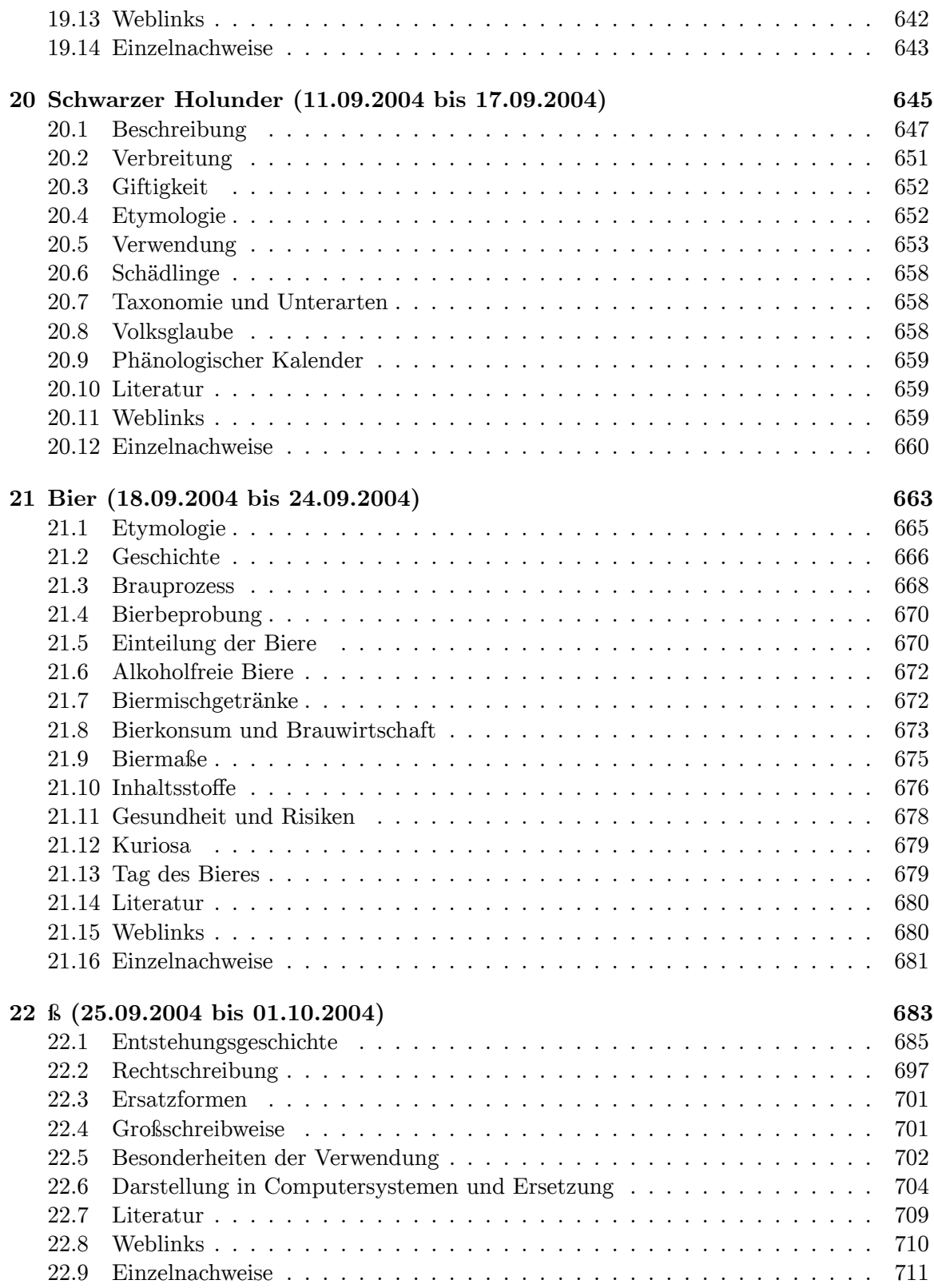

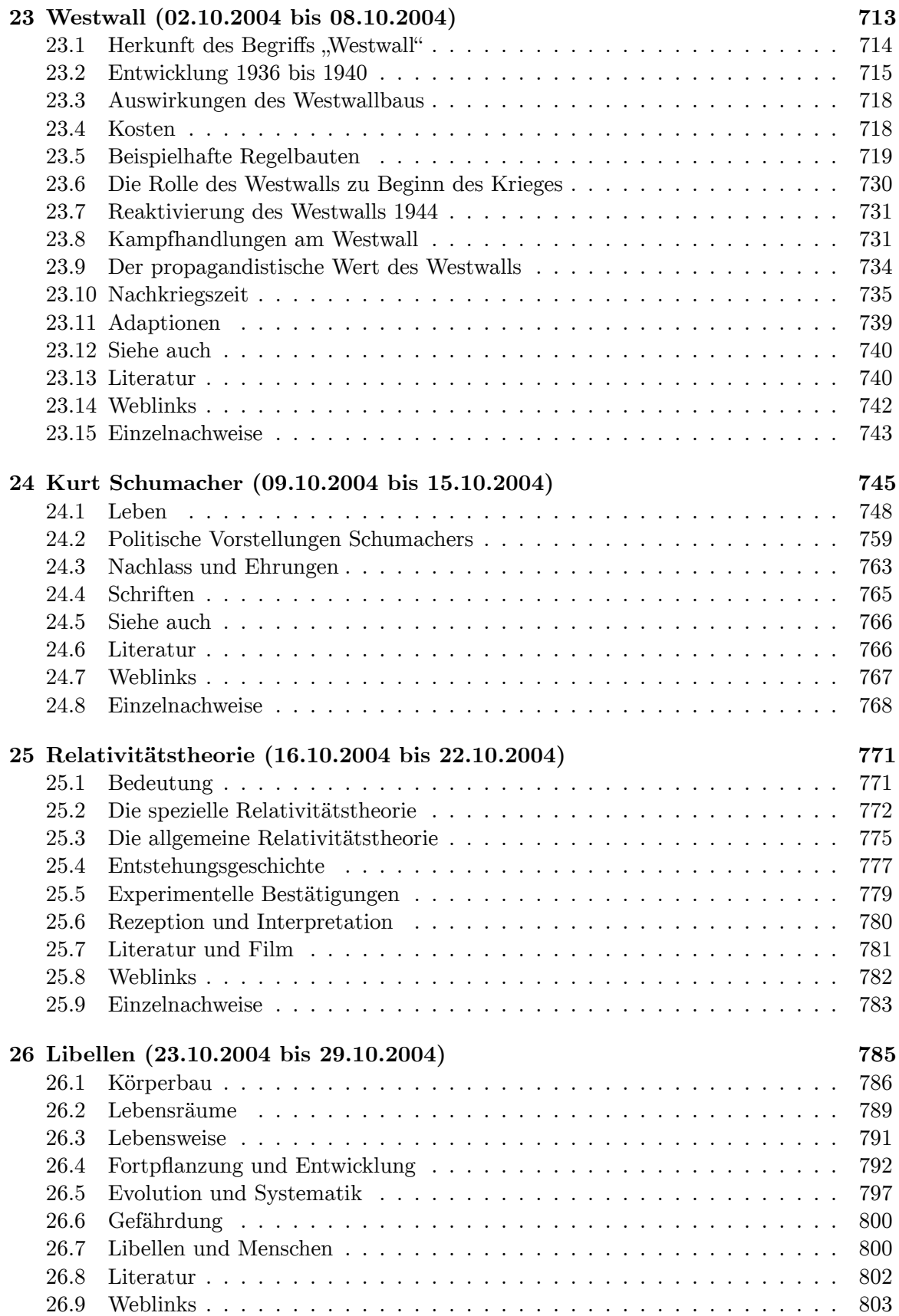

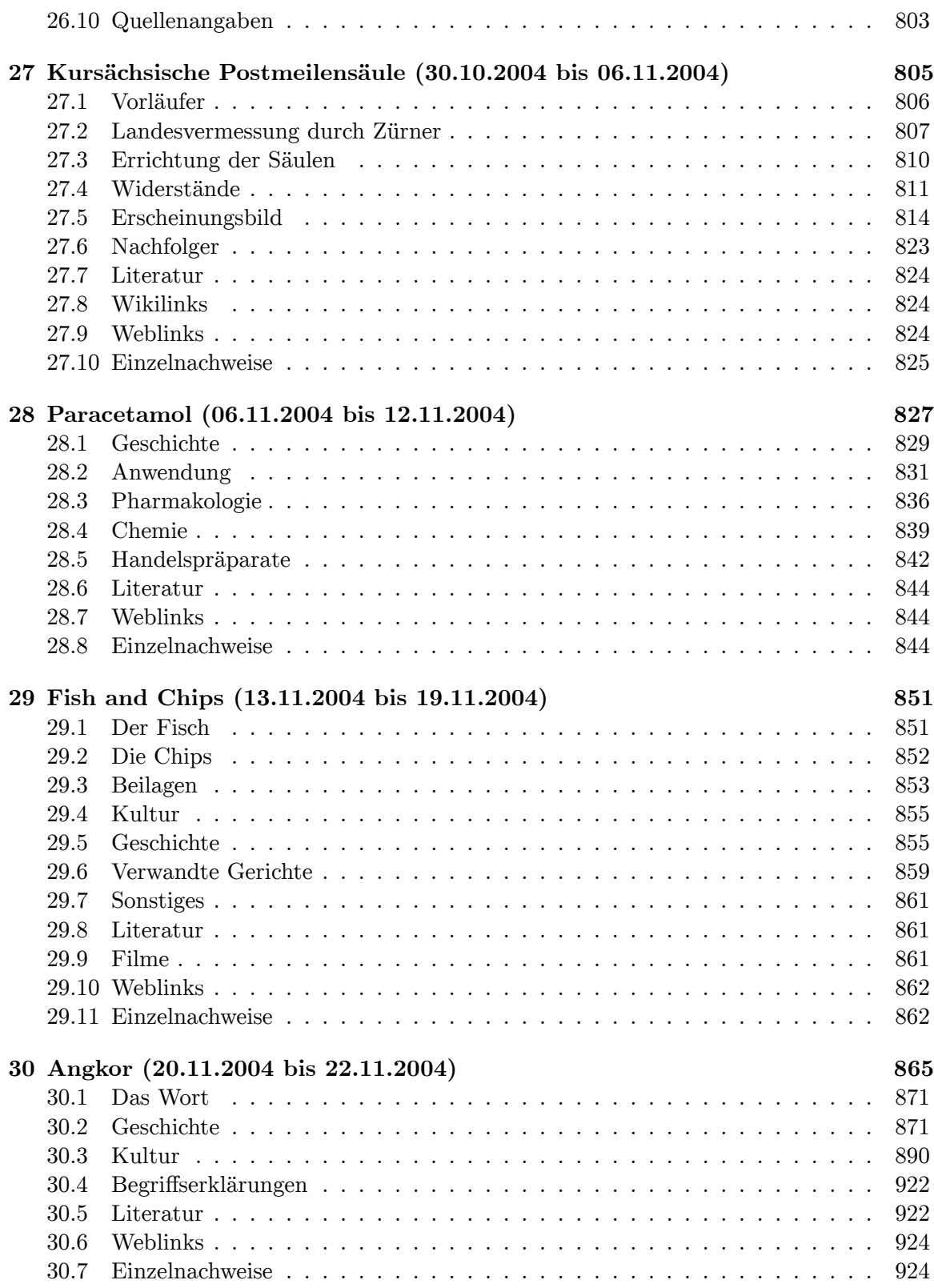

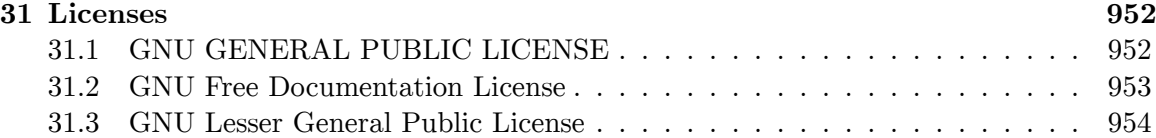

# <span id="page-12-0"></span>**1 EU-Erweiterung 2004 (01.05.2004 bis 06.05.2004)**

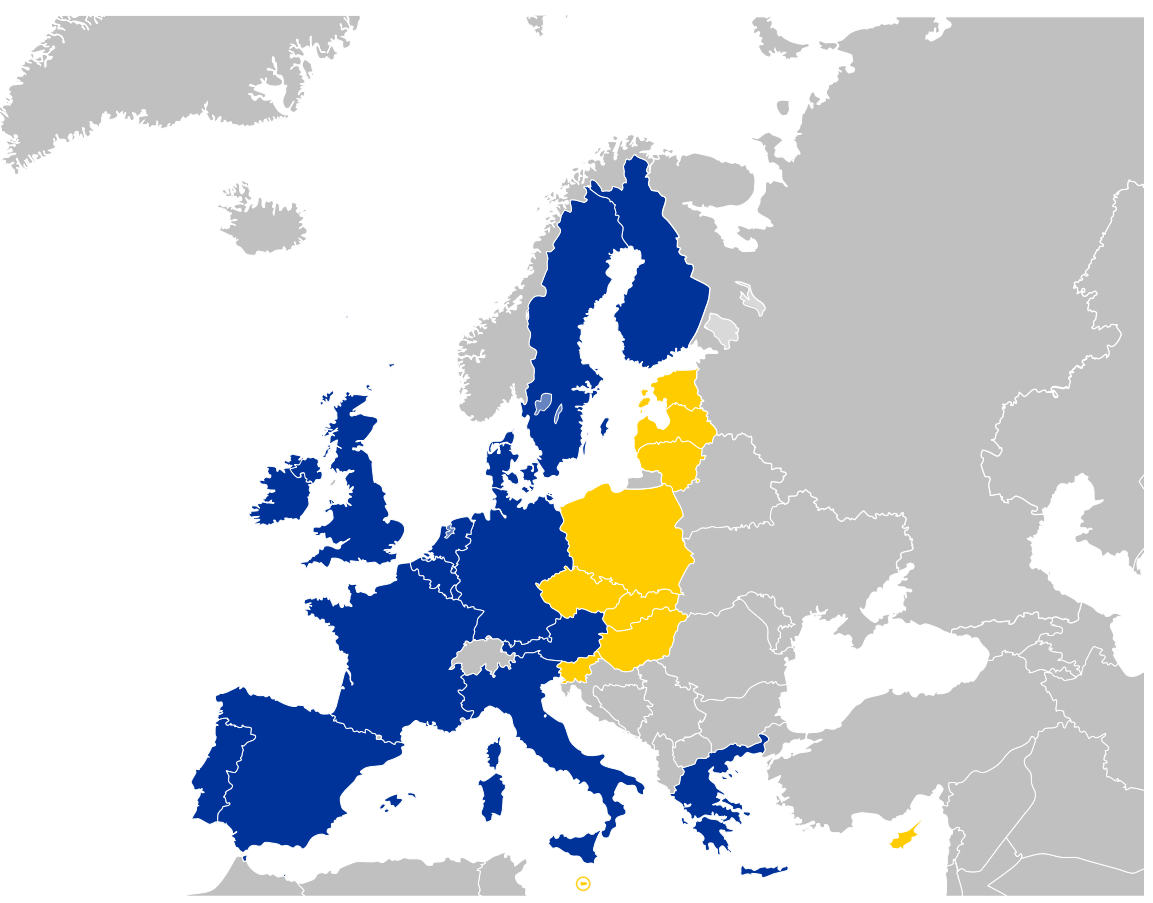

### **Abb. 1** Die EU 25 (2004)

Alte Mitgliedsländer (blau): Die **EU-Erweiterung 2004** war die fünfte und bisher größte Erweiterung der Europäischen Union. Sie war nur durch den Fall des Eisernen Vorhanges und das Ende des Kalten Krieges möglich und wurde am 16. April 2003 in Athen im Beitrittsvertrag 2003 fixiert,[1] der am 1. Mai 2004 in Kraft trat. Neue Mitgliedsländer (gelb)

Da die Volksabstimmungen in allen unterzeichnenden Ländern positiv ausfielen, traten am 1. Mai 2004 *Estland, Lettland, Litauen, Malta, Polen, Slowakei, Slowenien, Tschechien, Ungarn* und *Zypern* der EU bei. Die EU bestand damit bis zum Beitritt bzw. zur Aufnahme von *Bulgarien* und *Rumänien* (zum 1. Januar 2007, siehe Erweiterung der Europäischen Union) [aus 25 Mitgliedstaa](https://de.wikipedia.org/wiki/Referendum)[ten](https://de.wikipedia.org/wiki/Lettland).

Die Europäische Kommission hatte am 9. Oktober 2002 empfohlen, diese zehn Staaten aufzunehmen. Die Entscheidung zur Aufnahme fiel am 13. Dezember 2002 (Abschluss der Beitrittsverhandlungen) in Kopenhagen; das Europäische Parlament stimmte am 9. April 200[3 zu. Die Unterzeichnung d](https://de.wikipedia.org/wiki/Europ%C3%A4ische_Kommission)es Beitrittsvertrages fand am 16. April 2003 in Athen statt.

## **1.1 Beitrittsgrün[de der Be](https://de.wikipedia.org/wiki/Kopenhagen)itri[ttsstaaten](https://de.wikipedia.org/wiki/Europ%C3%A4isches_Parlament)**

<span id="page-13-0"></span>Gründe für die neuen Mitglieder, vor allem für die Staaten Ostmitteleuropas, waren neben wirtschaftlichen Vorteilen auch ihre historischen und kulturellen Verbindungen zu den anderen Mitgliedern der Europäischen Union. Die Gebiete der Staaten des östlichen Mitteleuropas gehörten zu einem Teil früher zum Deutschen Reich oder zu Österreich-Ungarn und haben eine größtenteils evangelische oder katholische, keine [orthodoxe](https://de.wikipedia.org/wiki/Ostmitteleuropa) Bevölkerung.

# **1.2 Geschichte**

#### **1.2.1 Kopenhagener Kriterien**

<span id="page-13-1"></span>Der Europäische Rat tagte im Juni 1993 und stellte die "Kopenhagener Kriterien" auf. Sie verlangen von einem Beitrittsland:

- stabile Institutionen als Garantie für Demokratie, Rechtsstaatlichkeit, Menschenrechte u[nd den Schutz von](https://de.wikipedia.org/wiki/Europ%C3%A4ischer_Rat) Minderheiten
- eine funktionierende Marktwirtschaft und die Fähigkeit[, dem Wettbewerbsdruck](https://de.wikipedia.org/wiki/Kopenhagener_Kriterien) und den Marktkräften innerhalb der EU standzuhalten
- die Fähigkeit, alle Pflichten der Mitgliedschaft das heißt das gesamte Recht der EU (den sogenannten "Acquis communautaire") – zu übernehmen, und das Einverständnis mit den Zielen der Politischen Union sowie mit denen der Wirtschafts- und Währungsunion als das "Acquis-Kriterium".

#### **1.2.2 Europa- und Assoziierungsabkommen**

Anfang der 1990er Jahre, nach dem Fall des Eisernen Vorhangs 1989/90 und dem Zerfall des Ostblocks, schloss die EU ein Europaabkommen mit den vielen mittel- und osteuropäischen Staaten mit dem Ziel der Liberalisierung des Handels, Richtlinien für den politischen Dialog, sowie Kooperationen zum Beispiel in den Bereichen Industrie, Umweltschutz und Verkehr. Diese Abkommen umfassen auch B[estimmungen und Erleichter](https://de.wikipedia.org/wiki/Fall_des_Eisernen_Vorhangs)[ungen über die A](https://de.wikipedia.org/wiki/Mittel-_und_Osteuropa)[ngleichung](https://de.wikipedia.org/wiki/Zerfall_des_Ostblocks) [von Recht](https://de.wikipedia.org/wiki/Zerfall_des_Ostblocks)svorschriften an das EU-Recht.

#### **1.2.3 Unterstützung der Beitrittsbemühungen**

Im Rahmen eines Finanzieru[ngsprogram](https://de.wikipedia.org/wiki/EU-Recht)ms stellte die EU in den Jahren 1990 bis 2000 insgesamt 10,6 Mrd. Euro zur Verfügung. Von 2000 bis 2003 standen als Heranführungshilfen für die zehn beitrittswilligen mittel- und osteuropäischen Länder jährlich 3,12 Mrd. Euro bereit. Die Mittel für Bulgarien und Rumänien wurden ab 2004 schrittweise erhöht, so dass die EU in den Jahren 2004 etwa 1,2 Mrd. Euro, 2005 etwa 1,3 Mrd. Euro und 2006 etwa 1,4 Mrd. Euro jährlich als Heranführungsbeihilfen für beide Beitrittsländer zusammen gewährte. Die Türkei erhielt von 2001 bis 2003 etwa 177 Mio. Euro jährlich. Der Europäische Rat

beschloss im Dezember 2002 in Kopenhagen, die Finanzhilfen ab 2004 deutlich aufzustocken; Türkei sollte 2004 – 250 Mio. Euro, 2005 – 300 Mio. Euro und 2006 – 500 Mio. Euro erhalten.

## **1.2.4 Beitrittsverhandlungen**

Der Europäische Rat am 12./13. Dezember 1997 in Luxemburg beschloss die Aufnahme von Beitrittsverhandlungen mit Estland, Polen, Slowenien, der Tschechischen Republik, Ungarn und Zypern (weshalb man diese 6 Staaten gelegentlich auch als *Luxemburg-Gruppe* bezeichnet). Weiterhin wurden am 10./11. Dezember 1999 Verhandlungen aufgenommen mit Bulgarien, Lettland, Litauen, Slowakei, Malta und Rumänien ("Helsinki-Gruppe"). Die Verhandlungen konnten am 12./13. Dezember 2002 mit allen Ländern außer Rumänien und Bulgarien abgeschlossen werden.

## **1.2.5 Ratifikation der Verträge**

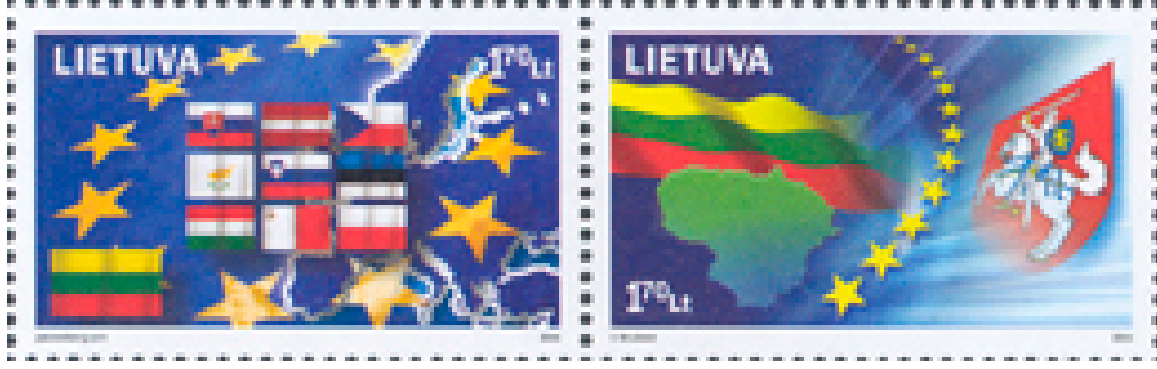

**Abb. 2** Litauische Briefmarke zur fünften Erweiterung

Der letzte verbleibende Schritt war die Ratifikation des Vertrages durch die bisherigen Mitglieder und durch jeden einzelnen der Beitrittsstaaten. Die meisten der bisherigen Mitgliedstaaten führten keine Referenden durch, sondern überließen diese Entscheidung den Parlamenten, wohingegen in allen Beitrittsstaaten bis auf Zypern Volksabstimmungen stattfanden. Die folgende Auflistung zeigt die [Abstimmung](https://de.wikipedia.org/wiki/Ratifikation)sergebnisse:

#### **Ergebnisse der Volksa[bstimmung](https://de.wikipedia.org/wiki/Referendum)en**

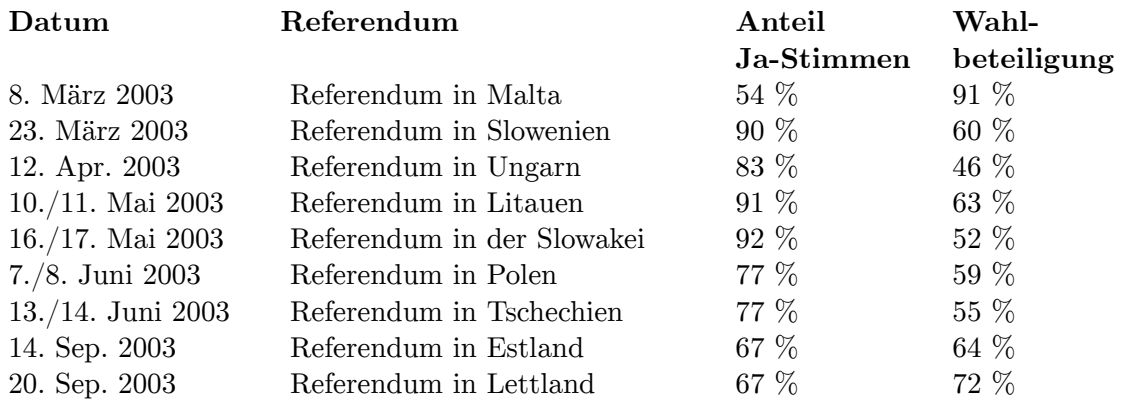

## **1.2.6 Besonderheiten im Fall Zyperns**

Den Aufnahmeantrag sowie das Erreichen der Beitrittskriterien erfüllte die Republik Zypern mit ihrem heutigen *De-facto*-Territorium. Das 1974 völkerrechtswidrig von der Türkei besetzte und dann als Türkische Republik Nordzypern geführte Territorium gilt als *besonderes EU-Gebiet, auf welchem EU-Recht zurzeit nicht durchgesetzt werden kann*. Wiedervereinigungsversuche der beiden Teile oder ein Abzug türkischer Truppen scheite[rten bisher \(siehe](https://de.wikipedia.org/wiki/Republik_Zypern) Geschichte Zyperns[\).](https://de.wikipedia.org/wiki/T%C3%BCrkische_Republik_Nordzypern)

## **1.2.7 Feste und Veranstaltungen zur Erweiterung 2004**

[Am 30. April 2004,](https://de.wikipedia.org/wiki/Geschichte_Zyperns#Versuche_der_Wiedervereinigung) 23:00 Uhr MESZ, wurden auf Grund der Zeitverschiebung die ersten vier Staaten (Estland, Lettland, Litauen und Zypern) in die Europäische Union aufgenommen, eine Stunde später, am 1. Mai 2004, um 0:00 Uhr, folgten die übrigen sechs Staaten Malta, Polen, Slowakei, Slowenien, Tschechien und Ungarn. Europaweit fanden am Vorabend der Erweiterung Festakte, Fernsehgalas und Partys (vor allem in den Hauptstädten der Beitrittsländer und an wichtigen Grenzübergängen) statt.

Der damalige deutsche Bundespräsident Johannes Rau hielt eine Rede vor den beiden Häusern des polnischen Parlaments, dem Sejm und dem Senat. Die Ehre, als ausländischer Gast vor dem Parlament eine Rede zu halten, hatten bis dahin nur der frühere US-Präsident Bill Clinton, die britische Königin Elisabeth II. und Papst Johannes Paul II. Zu Beginn der Rede kam es zu einem Eklat:<sup>[2]</sup> Die nationalistische [Liga Pol](https://de.wikipedia.org/wiki/Johannes_Rau)nischer Familien (LPR) boykottierte den Auf[tritt Raus; bei der Begr](https://de.wikipedia.org/wiki/Polnisches_Parlament)üßun[g verl](https://de.wikipedia.org/wiki/Sejm)ießen deren Abgeordnete demonstrativ den Saal. Die LPR gehörte zu den schärfsten Gegnern des polnischen EU-Beitritts. Sie begrün[dete](https://de.wikipedia.org/wiki/Bill_Clinton) [ihren B](https://de.wikipedia.org/wiki/Bill_Clinton)oykott gegen Rau mi[t ihrem Prot](https://de.wikipedia.org/wiki/Elisabeth_II.)est gegen [den EU-Beitritt P](https://de.wikipedia.org/wiki/Johannes_Paul_II.)olens.[3] Aleksander Kwaśniewski, de[r Staat](https://de.wikipedia.org/wiki/Eklat)spräsident Polens, lob[te Rau: Er sei ein "hervor](https://de.wikipedia.org/wiki/Liga_Polnischer_Familien)ragender Deutscher und ein wunderbarer Europäer" und habe eine "sehr gute, sehr wichtige, sehr kluge" Rede gehalten. Mit Blick auf die wenig optimistische Stimmung in beiden Ländern sagte Rau: "Wirtschaftliche Sorgen bedrängen die Bürger. Alte und neue Ängste steigen [auf." Man](https://de.wikipedia.org/wiki/Aleksander_Kwa%C5%9Bniewski) [müsse dies er](https://de.wikipedia.org/wiki/Aleksander_Kwa%C5%9Bniewski)nst nehmen. Aber die epochale Bedeutung des Beitritts dürfe nicht dahinter verschwinden.

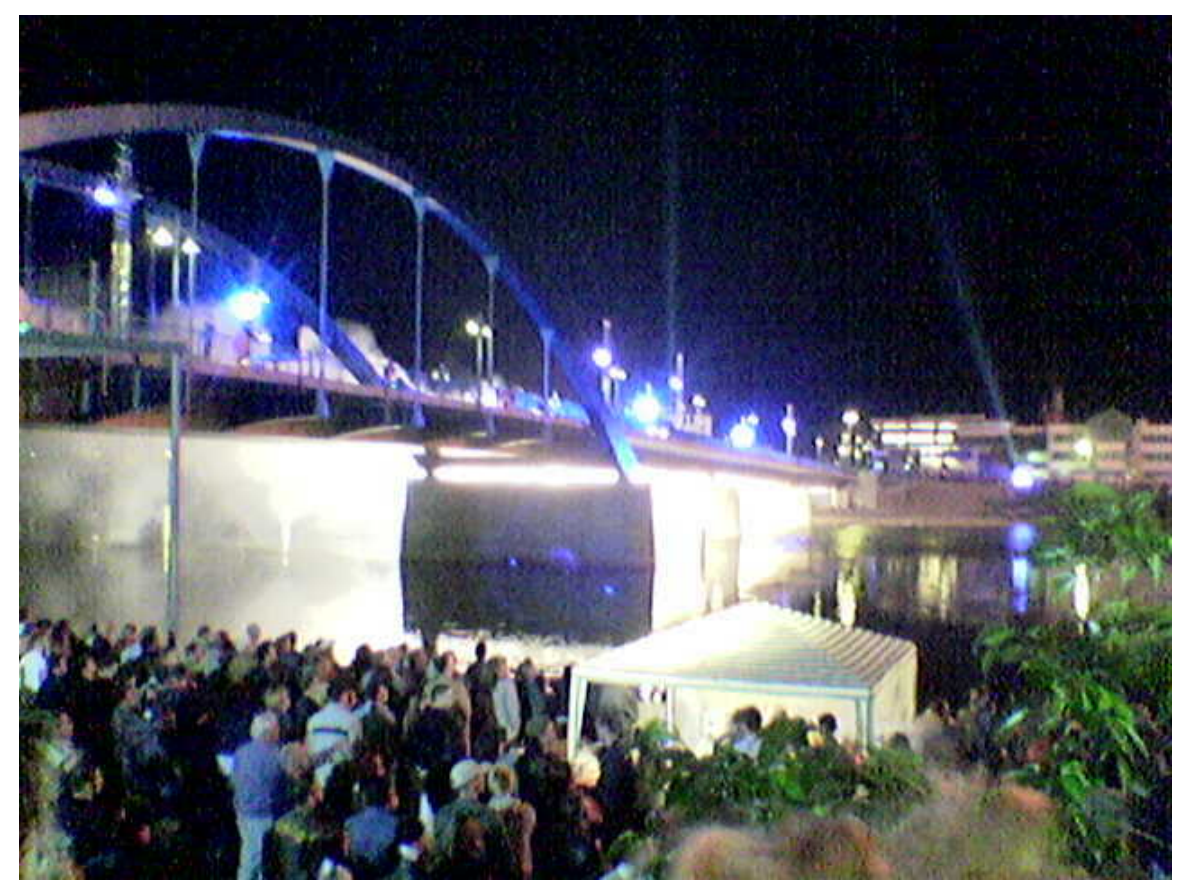

**Abb. 3** Feuerwerk auf der Stadtbrücke zwischen Frankfurt (Oder) und Słubice

An der deutsch-polnischen Grenze Frankfurt (Oder)/Słubice öffneten Außenminister Joschka Fischer und sein polnischer Amtskollege Włodzimierz Cimoszewicz symbolisch die Grenze an der Oder-Brücke, die beide Städte verbindet. Der am meisten genutzte Übergang zwischen den Ländern war abends vorerst gesperrt; es gab ein großes Feuerwerk entlang der Brücke über die Oder. In Zittau, a[m deutsch-tschech](https://de.wikipedia.org/wiki/Frankfurt_(Oder))i[sch-poln](https://de.wikipedia.org/wiki/S%C5%82ubice)ischen [Dreiländereck, fa](https://de.wikipedia.org/wiki/Au%C3%9Fenminister)[nd am](https://de.wikipedia.org/wiki/Joschka_Fischer) [Abend des](https://de.wikipedia.org/wiki/Joschka_Fischer) 30. April 2004 ein Festakt der [Sächsischen Staatsregieru](https://de.wikipedia.org/wiki/W%C5%82odzimierz_Cimoszewicz)ng statt, bei dem Alt-Bunde[skanzl](https://de.wikipedia.org/wiki/Oder)er Helmut Kohl eine Rede hielt. Im Laufe des 1. Mai wurde die Festveranstaltung fortgeführt. Am Vormittag wurde von der deutsch-polnisch-tschechischen Delegation das Projekt der Verläng[erung d](https://de.wikipedia.org/wiki/Zittau)er Bundesstraße 178 über die Neiße [nach Polen](https://de.wikipedia.org/wiki/Dreil%C3%A4ndereck) und nach Tschechien vorgestellt und symbolisch der erste Spatenstich vollzogen. Nach den Einträgen der Delegi[erten in die G](https://de.wikipedia.org/wiki/Helmut_Kohl)oldenen Bücher der Grenzgemeinden Zittau, Bogatynia und Hrádek nad Nisou begann der eigentliche Festakt. Dabei hissten die Regierungschefs von Deutschland, Polen und Tschechien [Gerhard Schröde](https://de.wikipedia.org/wiki/Bundesstra%C3%9Fe_178)r, Leszek [Miller](https://de.wikipedia.org/wiki/Lausitzer_Nei%C3%9Fe) und Vladimír Špidla gemeinsam die EU-Flagge. Sie sprachen sich nach der Begrüßung durch den sächsischen Ministerpräsidenten Georg Milbradt in allen drei Sprachen für das vereinigte [Europa aus](https://de.wikipedia.org/wiki/Bogatynia). Die [Schlussworte waren](https://de.wikipedia.org/wiki/Hr%C3%A1dek_nad_Nisou) dem EU-Erweiterungskommissar Günter Verheugen überlassen. Gegen 14 Uhr reisten die Regierungsdelega[tionen zum offiziell](https://de.wikipedia.org/wiki/Gerhard_Schr%C3%B6der)e[n Empfang de](https://de.wikipedia.org/wiki/Leszek_Miller)r neu[en Mitgliedstaa](https://de.wikipedia.org/wiki/Vladim%C3%ADr_%C5%A0pidla)ten nach Dublin. [Irland hatte im](https://de.wikipedia.org/wiki/Georg_Milbradt) ersten Halbjahr 2004 die Ratspräsidentschaft inne.

In der seit dem 3. Sept[ember 1947 geteilten](https://de.wikipedia.org/wiki/EU-Erweiterungskommissar) *Stadt Görz* [an der italie](https://de.wikipedia.org/wiki/G%C3%BCnter_Verheugen)nisch-slowenischen Grenze, die auf italienischer Seite Gorizia und auf slowenischer Seite Nova Gorica genannt

wird, wurden die Grenzzäune am 1. Mai durch Rosenbüsche ersetzt. Bei der Feier zur EU-Erweiterung zählten EU-Kommissionspräsident Romano Prodi und der slowenische Regierungschef Anton Rop den Countdown. Die 15.000 Menschen aus dem slowenischen Nova Gorica und ihre 37.000 Nachbarn aus Gorizia sind seitdem unter dem Dach der EU vereint.

Am Nachmittag des 1. Mai fand in der Residenz der [irischen Präside](https://de.wikipedia.org/wiki/Romano_Prodi)ntin Mary McAleese vor den Toren Dublins [die offi](https://de.wikipedia.org/wiki/Anton_Rop)zielle Erweiterungszeremonie statt. *An diesem geschichtsträchtigen Tag für die Völker Europas entbieten wir den zehn Mitgliedstaaten, die dem Familienkreis der Europäischen Union beitreten, ein warmes Willkommen*, begrüßte die Gastgeberin. Danach wurden unter den Klängen der Europahymne feierlich die Fahnen aller [nun 25 EU-Staa](https://de.wikipedia.org/wiki/Mary_McAleese)ten gehisst. D[er Philha](https://de.wikipedia.org/wiki/Dublin)rmonische Chor des irischen Rundfunks RTÉ intonierte die Hymne auf Deutsch. Der Regierungschef Irlands, Bertie Ahern, unterstrich die historische Bedeutung der Erweiterung. *"Unsere Europäische Union ist wahrhaft einzigartig",* und begründete: *"Die heutige Erweiterung ist da[s beste Zeugnis](https://de.wikipedia.org/wiki/Europahymne) für den Erfolg der Europäischen Union."* Die irische Ratspräsidentschaft tat viel, um die Bedeutung des [Tage](https://de.wikipedia.org/wiki/Raidi%C3%B3_Teilif%C3%ADs_%C3%89ireann)s zu kommunizieren. Der Fall des Eisernen Vorhangs wurde da[durch endgült](https://de.wikipedia.org/wiki/Bertie_Ahern)ig vollzogen und die Teilung des Kontinents überwunden. Erneuerung und Zukunft waren die Hauptbegriffe, die während der Feierlichkeiten dominierten. Als Symbol für die Zukunft überreichten 25 Kinder aus den EU-Staaten den Staats- und Regierungschefs ihre Flaggen. Gerhard Schröder (Bundeskanzler 1998[–2005\) wurde die de](https://de.wikipedia.org/wiki/Eiserner_Vorhang)utsche Fahne von einem Jungen überreicht, dessen Vater Ungar und dessen Mutter Deutsche ist. Der Junge ist ein Beispiel für die grenzüberschreitenden Biografien auf dem alten Kontinent. Er lebte zuvor in Deutschland und Belgien und nun in Irland, wo er ein französisches Lyzeum besucht. Er s[pricht Deutsch, Un](https://de.wikipedia.org/wiki/Gerhard_Schr%C3%B6der)garisch, Englisch und Französisch. Unter ähnlich multikulturellen Bedingungen waren fast alle Kinder aufgewachsen, die die Flaggen überreichten.

Die Erweiterung wurde von Ferns[ehsender](https://de.wikipedia.org/wiki/Lyzeum_(Hochschule))n in 34 Staaten im Rahmen einer Eurovisionssendung begleitet, in Deutschland übertrug das ZDF. Im Konzerthaus Berlin am Gendarmenmarkt waren geladene Gäste aus Politik, Wirtschaft und Kultur. Die 10 neuen EU-Staaten wurden durch prominente Gäste und kurze Einspielfilme vorges[tellt, es gab](https://de.wikipedia.org/wiki/Eurovision) [Live-Sch](https://de.wikipedia.org/wiki/Eurovision)altungen nach Warschau mit musikalische[n Bei](https://de.wikipedia.org/wiki/ZDF)trägen.

[Das Europäisc](https://de.wikipedia.org/wiki/Gendarmenmarkt)he Parlament feierte am 3. Mai 2004 in Straßburg [gemeinsam mi](https://de.wikipedia.org/wiki/Konzerthaus_Berlin)t de[n 162](https://de.wikipedia.org/wiki/Gendarmenmarkt) neuen Abgeordneten aus den zehn neuen Staaten die EU-Osterweiterung. Vor der Eröffnung der ersten Sitzung mit [den Abgeo](https://de.wikipedia.org/wiki/Warschau)rdneten aus den alten und neuen EU-Ländern fand eine offizielle Feierstunde statt; Kinder überreichten allen Parlamentspräsidenten der zehn neuen Mitgliedstaaten die Flagge ihres Landes. Diese Flag[gen wurde](https://de.wikipedia.org/wiki/Stra%C3%9Fburg)n dann dem Präsidenten des Europäischen Parlaments, Pat Cox, übergeben. Später wurden die 10 neuen Flaggen vor dem EU-Parlament gehisst. Parlamentspräsident Cox hielt eine Ansprache und danach sprach Ehrengast Lech Wałęsa. Die neuen Abgeordneten hatten rund ein Jahr Vorbereitungszeit im EU-Parlament, denn sie waren nach Unterzeichnung des Beitrittsvertrags am 16. April 2003 in Athen auf E[inladung](https://de.wikipedia.org/wiki/Pat_Cox) von Cox als Beobachter bereits voll in den Parlamentsalltag und die parlamentarische Beratungsarbeit eingebunden. Die Zahl der von den einzelnen Parlam[enten zu erne](https://de.wikipedia.org/wiki/Lech_Wa%C5%82%C4%99sa)nnenden Abgeordneten entsprach der Zahl der Mitglieder des Europäischen Parlaments, auf die das betreffende Land nach dem Beitrittsvertrag Anspruch hatte, wobei die Ernennung der Abgeordneten unter angemessener Berücksichtigung der politischen Zusammensetzung des jeweiligen Parlaments erfolgte. Bereits die Beobachter durften an den Plenarsitzungen des Europäischen Parlaments als Zuhörer teilnehmen. In den Ausschüssen und Delegationen konnte den Beobachtern vom Vorsitzenden das Wort

erteilt werden, doch durften sie auch hier weder mit abstimmen noch für Ämter kandidieren. Das Mandat aller Abgeordneten endete mit Ablauf der Wahlperiode im Juni 2004. Das Europäische Parlament wuchs damit – für eine Sitzungswoche – auf 788 Abgeordnete. Das nachfolgende Europäische Parlament, das am 13. Juni 2004 in allen 25 Mitgliedstaaten gewählt wurde, hatte nur noch insgesamt 732 Abgeordnete, denn die 15 alten EU-Staaten hatten ihre Mandatszahl reduziert.

# **[1.3 Überg](https://de.wikipedia.org/wiki/Europawahl_2004)angsregelungen zum EU-Beitritt**

<span id="page-18-0"></span>Die Staatsangehörigen der Beitrittsstaaten wurden Unionsbürger im Sinne des Art. 18 EGV. Einige der betreffenden Bestimmungen des Gemeinschaftsrechts, z. B. die Arbeitnehmerfreizügigkeit waren für die Staatsangehörigen der Beitrittsländer allerdings aufgrund des Beitrittsvertrags und der Beitrittsakte vorübergeh[end suspendie](https://de.wikipedia.org/wiki/Unionsb%C3%BCrger)rt.

Die Staatsangehörigen Zyperns und der Republik Malta konnten von Begi[nn des Beitritts](https://de.wikipedia.org/wiki/Arbeitnehmerfreiz%C3%BCgigkeit) [an volle Fre](https://de.wikipedia.org/wiki/Arbeitnehmerfreiz%C3%BCgigkeit)izügigkeit beanspruchen; Übergangsregelungen mit Einschränkungen der Arbeitnehmerfreizügigkeit sahen nur die Beitrittsakte der mittel- und osteuropäischen Beitrittsstaaten vor.

Die Übergangsregelungen sehen ein bis zu sieben Jahre andauerndes  $2+3+2-$ Modell" vor. Die 15 "alten" Mitgliedstaaten (alle bis einschließlich EFTA-Erweiterung 1995) konnten während einer Übergangszeit von zunächst zwei Jahren ihre bisherigen nationalen Regelungen für den Zugang zum Arbeitsmarkt für Staatsangehörige der mittel- und osteuropäischen Beitrittsländer beibehalten und durften somit von Art. 1 bis 6 der VO (EWG) Nr. 1612/68 (Freizügigkeit von Arbeitnehmern innerhalb der Gemeinschaft – Zugang zur Beschäftigung) abweichen. Diese Regelung konnten die Mitgliedstaaten – nach einer Überprüfung auf Basis eines Berichts der EU-Kommission – um weitere drei Jahre, sowie danach im Falle schwerer Störungen des Arbeitsmarktes oder der Gefahr einer solchen Störung noch einmal um zwei Jahre verlängern.

## **1.3.1 Vergr[ößerung der](https://de.wikipedia.org/wiki/Arbeitsmarkt) Kommission**

Durch die Erweiterung der EU vergrößerte sich auch die Europäische Kommission. Jedem Land wurde die Möglichkeit gegeben, einen Kommissar zu ernennen. In der bis November 2004 amtierenden Kommission Prodi bekamen diese allerdings kein eigenes Ressort. Die Besetzungen im Einzelnen:

- Estland: Siim Kallas
- Lettland: Sandr[a Kalniete](https://de.wikipedia.org/wiki/Kommission_Prodi)
- Litauen: Dalia Grybauskaitė
- Malta: Joseph Borg
- Polen: D[anuta Hübn](https://de.wikipedia.org/wiki/Siim_Kallas)er
- Slowakei: [Ján Figeľ](https://de.wikipedia.org/wiki/Sandra_Kalniete)
- Slowenien: [Janez Potočnik](https://de.wikipedia.org/wiki/Dalia_Grybauskait%C4%97)
- Tschechien: [Pavel T](https://de.wikipedia.org/wiki/Joseph_Borg)elička
- Ungarn: [Péter Balázs](https://de.wikipedia.org/wiki/Danuta_H%C3%BCbner)
- Zypern: [Marcos Ky](https://de.wikipedia.org/wiki/J%C3%A1n_Fige%C4%BE)[prianou](https://de.wikipedia.org/wiki/Janez_Poto%C4%8Dnik)

Für die ab November 2004 amtierende Kommission von José Barroso nominierten die Regierungen von Lettland (Andris Piebalgs), Tschechien (Vladimír Špidla) und Ungarn (László Kovács) jedoch neue Mitglieder.

# **[1.4 Ö](https://de.wikipedia.org/wiki/L%C3%A1szl%C3%B3_Kov%C3%A1cs_(Politiker))konomis[che Betrach](https://de.wikipedia.org/wiki/Andris_Piebalgs)tung**

### **1.4.1 Allgemeine wirtschaftliche Entwicklung**

<span id="page-19-0"></span>In Europa der 15 herrschte vor dem Beitritt der vergleichsweise armen neuen Länder eine große Verunsicherung, wie sich die Wirtschaft durch die Erweiterung entwickeln werde. Einige Jahre nach der Erweiterung hatte sich herausgestellt, dass manche Angst unbegründet war. Von 2004 bis 2008 ist die Wirtschaft in den 10 neuen EU-Ländern um fast 23 % gewachsen, in den 15 alten EU-Mitgliedern legte sie im gleichen Zeitraum um rund 8 % zu.<sup>[4]</sup> Damit verringerte sich das Wohlstandsgefälle. Auch konnte die westeuropäische Wirtschaft von der Nachfrage des boomenden Ostens profitieren. Dennoch bleiben Sorgen in den alten EU-Staaten bestehen.

Dominiert wird dies meist von der Angst vor Billigkonkurrenz, welche die eigenen Märkte überfluten und Arbeitsplätze kosten könnte. Der Wettbewerbsdruck, vor allem in den Grenzgebieten zu den neuen Ländern, wird sicherlich zunehmen, verspricht allerdings speziell für diese Gebiete auf lange Sicht gesehen eine positive Entwicklung durch die Nähe zu Märkten im Osten.

Die Zahl der EU-Mitglieder ist von 15 auf 25 gestiegen (plus zwei Drittel); etwa 75 Millionen Menschen wurden durch den Beitritt EU-Bürger (plus etwa 20 %), das Bruttoinlandsprodukt Europas wuchs um weniger als 5 %.

Die alten wirtschaftlichen Strukturen in den Beitrittsländern sind weitestgehend verschwunden und im Zuge des Transformationsprozesses durch modernere Systeme abgelöst worden. Einen riesigen Nachholbedarf an Gütern und Dienstleistungen verspricht der Markt. Die Wachstumsraten sind größer als die in den alten Ländern und wecken somit auch Hoffnungen und Begehrlichkeiten bei Firmen aus dem Ausland, welche von der Offenheit des "neuen Marktes" profitieren möchten. Die Grundsteine hierfür wurden von vielen Firmen bereits vor der offiziellen Erweiterung gelegt. Investitionen wurden getätigt, Joint Ventures geplant um eine möglichst gute Ausgangsposition im Markt zu haben und Anteile zu sichern.

Die Beitrittsländer hatten teilweise sehr marode Volkswirtschaften; sie werden voraussichtlich lange brauchen, um zu den alten Ländern in wirtschaftlicher [Hinsicht aufschli](https://de.wikipedia.org/wiki/Joint_Venture)eßen zu können. Ihre Aufnahme gilt aus Sicht der alten EU-Länder als eine "Investition in die Zukunft". Hierunter könnten vor allem Länder wie Spanien und Portugal leiden, da ihnen aufgrund von Umverteilungen Fördergelder für Infrastruktur, welche sie bisher von der EU in beträchtlichem Rahmen bekamen, fehlen könnten.

Im Fokus der Diskussionen stand auch immer wieder die Entwicklung der europäischen Gemeinschaftswährung Euro. Wird die Stabilität des Euro gefährdet oder bedeutet die Erweiterung einen weiteren Schritt zur Festigung des Kurses in Konkurrenz zum US-Dollar? Auch hier sind sich Experten nicht einig. Die überwiegende Mehrheit geht allerdings nicht von einer Destabilisierung, sondern einer Stärkung aus, da die neuen Länder auf die Einhaltung der Maastricht[-Krite](https://de.wikipedia.org/wiki/Euro)rien sehr stark zu achten haben werden.

Auch wirtschaftspolitisch könnte die Erweiterung positive Auswirkungen auf die gesamte EU haben. Die festgefahrene Situation in den Gremien und Reformen, die zu langsam vorangetrieben werden, dürften aufgrund der schärferen Wettbewerbssituation bald der Vergangenheit angehören. Auch in den neuen Ländern müssen nun gesetzliche Regelungen der EU umgesetzt werden. Ein Punkt, welcher sehr wichtig für verschiedene Industriezweige ist, wie z. B. die Pharmaindustrie. Diese rechneten bisher mit einem Diebstahl ihres geistigen Eigentums und verzichteten oftmals auf große Investitionen in Osteuropa.

#### **1.4.2 Industrielle Abwanderung**

*Teile dieses Abschnitts sind im zeithistorischen Kontext zu sehen.*

Vielfach wird in Kommentaren zur EU-Osterweiterung die Frage aufgeworfen, inwiefern sich die Industrie in die neuen Beitrittsländer verlagern wird. Der SPD-Generalsekretär Klaus Uwe Benneter sagte, Unternehmen würden sich "vaterlandslos" betätigen, dazu ist von Massenabwanderungen die Rede.

Laut Einschätzungen verschiedener Forschungsinstitute dürfte diese [Ent](https://de.wikipedia.org/wiki/SPD)wicklung jedoch [recht abwegig zu wert](https://de.wikipedia.org/wiki/Klaus_Uwe_Benneter)en sein. Der Osten bietet momenta[n zwar eine b](https://de.wikipedia.org/wiki/Vaterlandslose_Gesellen#Schimpfwort_gegen_Unternehmen)essere Lohnkostensituation, längere Maschinenlaufzeiten, bessere arbeitsrechtliche Bedingungen und lockt mit einer Niedrigsteuerpolitik. Jedoch wird diese gute Basis nicht ewig Bestand haben und sich die Länder in ihrer Kostenstruktur langfristig den alten EU-Ländern angleichen und sind zudem seit dem Beitritt auch an Regelungen der EU (Umweltschutz, Produktstandards, Wettbewerbsregeln etc.) gebunden.

Des Weiteren muss hier ein Aspekt Beachtung finden. Bei Befragungen verschiedener Unternehmen zeigte sich, dass nicht etwa die gute Lohnsituation für eine Auslagerung spricht, sondern vielmehr die Etablierung des eigenen Unternehmens im Osten, welcher einen attraktiven Markt mit vielfach guten Absatzaussichten darstellt. Ohnehin sind Steuerbefreiungen, exzessive Investitionshilfen und Spezialabkommen im Zuge der EU-Integration nicht mehr möglich und Polen und Tschechien vielfach schon für die arbeitsintensive Industrie zu teuer. Abwanderung bedeutet somit nicht die Abkehr vom eigenen Staat, sondern ist im Zuge der Globalisierung dringend notwendig und dient zur Erschließung neuer Märkte und günstigerem Materialeinkauf, was dem Export dieser Unternehmen zugutekommt und somit auch die Basis in deren Heimatländern stärkt.

Schon vor 2004 gab es Joint Ventures und immer intensivere Geschäftskontakte zwischen Unternehmen der alten EU und Firmen in den Beitrittsländern. Die Erweiterung im Sinne der Wirtschaft wurde schon vor Jahren vollzogen, und es konnte ab 2004 barrierefrei ausgebaut werden.

#### **1.4.3 Auswirkungen auf den Arbeitsmarkt**

Seit den ersten Gesprächen, die über eine Erweiterung der EU geführt wurden, werden in Deutschland Diskussionen über die Auswirkungen für den Arbeitsmarkt geführt. Vorweg sollte hierbei bemerkt werden, dass die deutsche Wirtschaft und Bevölkerung schon einmal in der Geschichte mit einer solchen Situation konfrontiert gewesen ist. Das Potenzial einer verstärkte Einwanderungsbewegung wurde auf der einen Seite schon durch die Einwanderungsbeschränkungen, die den neuen Ländern auferlegt wurden, stark gemindert. Auf der anderen Seite setzt ein erfolgreiches Bestehen in einem anderen Land eine Anpassung an das dortige Anforderungsprofil voraus. Wird dieses nicht erfüllt, würden schlecht bezahlte Hilfsarbeiten oder Sozialhilfe für das Bestreiten des Lebensunterhaltes kaum ausreichen. So bleiben mögliche Einwanderer lieber in ihrem eigenen Land, wo sie sich wohlfühlen, die Sprache verstehen und einen familiären Rückhalt haben.

Es wurde prognostiziert, dass aufgrund der niedrigen Lohnkosten und einfachen Rahmenbedingungen verschiedene in Deutschland ansässige Unternehmen, vor allem im arbeitsintensiven Sektor, über eine Auslagerung von Produktionsstätten ins osteuropäische Ausland nachdenken und somit Arbeitsplätze in Deutschland verloren gehen.

Aus sozialwissenschaftlicher Sicht hat der EU-Osterweiterungsprozess vor allem in dem Bereich der Arbeitsmarkt[politik ambiva](https://de.wikipedia.org/wiki/Offshoring)lente Auswirkungen auf Arbeitnehmer. Die Schwerpunktsetzung auf neoliberale Prinzipien ließen Menschenrechtstandards, demokratische, zivilgesellschaftliche und parlamentarische Politiken und Praktiken in den Hintergrund rücken, so dass Gleichstellungsgesetze (Gleichstellungspolitik) entgegen der EU-Richtlinien zu Menschenrechten und vor allem dem Gender Mainstreaming keine konkreten Voraussetzung für den EU-Beitritt wurden. So kam es vor dem Hintergrund der realsozialistischen Vergangenheit der neu beigetretenen Länder in einigen Punkten zu einer realen Abwertung der Position der Frauen, zu Einschnitten [in ihren zivilen, sozia](https://de.wikipedia.org/wiki/Gleichstellungspolitik)len und politischen Rechten, um den marktökonomischen Forderunge[n gerecht zu werden. Ge](https://de.wikipedia.org/wiki/Gender_Mainstreaming)rade Frauen in den "Ostblockländern" sind durch die Arbeitsmarktflexibilisierung von einer steigenden Arbeitslosenquote  $\mathrm{betroffen}^{[5]}$ .

#### **1.4.4 Deutschland**

*Teile dieses Abschnitts sind im zeithistorischen Kontext zu sehen.*

Aufgrund seiner geographischen Lage und wirtschaftlichen Verbundenheit zu den Beitrittsländern (Exporte Deutschlands in die neuen Staaten ca. 50 %) wurde prognostiziert, dass Deutschland stark von der europäischen Osterweiterung betroffen sein und deren Auswirkungen mit am meisten spüren würde.

Experten vertreten hierbei die unterschiedlichsten Meinungen. Das Deutsche Institut für Wirtschaftsforschung (DIW) in Berlin sieht keine dramatische Entwicklung voraus, da der Handel bereits weitestgehend liberalisiert wurde. Das Handelsvolumen mit den östlichen Staaten konnte in den letzten Jahren annähernd verdoppelt werden. Schon jetzt sind viele Unternehmen aus Deutschland in den osteuropäischen Staaten [aktiv und haben eine](https://de.wikipedia.org/wiki/Deutsches_Institut_f%C3%BCr_Wirtschaftsforschung) [gute Position auf dem](https://de.wikipedia.org/wiki/Deutsches_Institut_f%C3%BCr_Wirtschaftsforschung) Markt etablieren können. Grundsätzlich dürfte der größte Teil der deutschen Unternehmen von der formellen Erweiterung der EU am 1. Mai nicht starken Umwälzungen ausgeliefert sein, da die wirtschaftliche Integration bereits seit Jahren läuft und weitestgehend abgeschlossen ist.

Probleme könnte es allerdings für die kleinen Handwerksbetriebe, vor allem in Grenznähe geben. Zwar ist es osteuropäischen Arbeitnehmern nicht möglich in den ersten sieben Jahren direkt in Deutschland eine Arbeit ohne Genehmigung zu bekommen, allerdings können grenznahe Unternehmen, z. B. in Tschechien ihren Aktionsradius deutlich ausbauen und den einheimischen Unternehmen durch niedrigere Preise den Rang ablaufen.

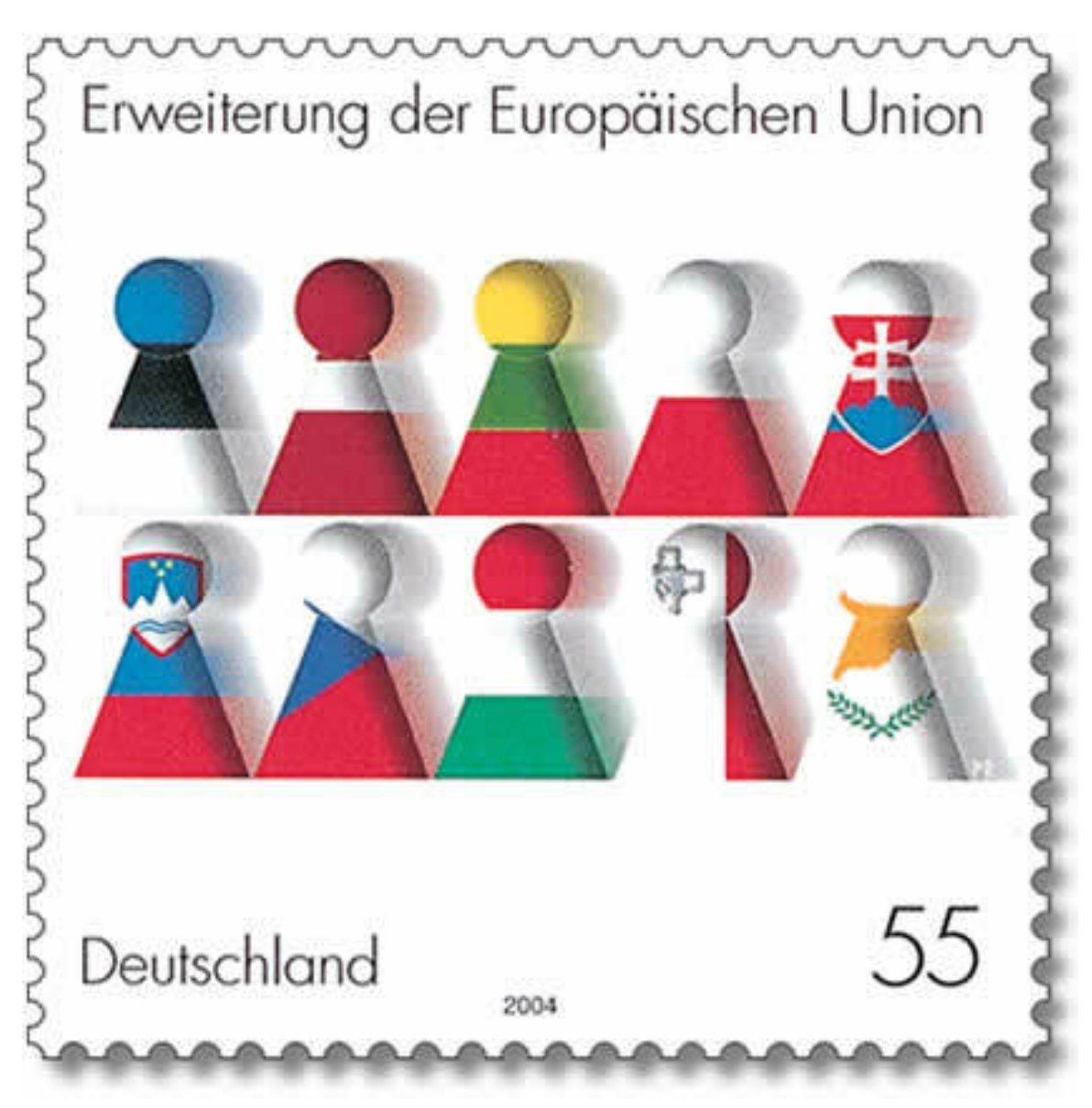

**Abb. 4** Deutsche Sondermarke zur fünften Erweiterung

Gedanken machen sich in Deutschland vor allem strukturschwache Gebiete, denen der Wegfall von EU-Unterstützungen droht. Ostdeutschland, in dem eine große Arbeitslosigkeit herrscht, verliert mit hoher Wahrscheinlichkeit seine Förderungsstufe (Ziel-1-Status) und somit wichtige Investitionsgelder für Aufbau und Infrastruktur. Experten nehmen an, dass diese Gebiete auf kurze Sicht aufgrund von hohen Arbeitskosten an Konkurrenzfähigkeit gegenüber den neuen Staaten verlieren, allerdings auf lange Sicht aufgrund ihrer direkten Nachbarschaft zu neuen Märkten im Osten von der Erweiterung profitieren werden.

# **1.5 Erfahrungen zum Jahrestag 2005**

Anlässlich des 1. Jahrestages der Erweiterung 2004 gab Außenkommissarin Benita Ferrero-Waldner dem österreichischen Rundfunk (Ö1) ein ausführliches Interview, in dem u. a. folgende Fragen behandelt wurden:

- <span id="page-23-0"></span>• *Erschwerte Kommissionsarbeit durch größeres Gremium?* [– Die Arbe](https://de.wikipedia.org/wiki/Au%C3%9Fenkommissar)[it wurde nicht](https://de.wikipedia.org/wiki/Benita_Ferrero-Waldner) [schwie](https://de.wikipedia.org/wiki/Benita_Ferrero-Waldner)riger, aber anders: z. B. größere Vie[lfal](https://de.wikipedia.org/wiki/%C3%961)t und Transparenz, mehr Feinfühligkeit betr. Energiefragen und gegenüber Russland (Beispiel Lettland).
- *Nichtregierbarkeit?* droht nicht, aber bessere Vorbereitung der Sitzungen und effektivere Arbeitsmethode notwendig, v. a. wegen oft kürzerer Redezeit. Der schwierigeren Entscheidungs-Findung soll durch neue Verfassung begegnet werden.
- *Mangelnde Akzeptanz der Erweiterung in der Bevölkerung*: für Viele tatsächlich zu schnell, u. a. wegen bevorsteh. Rumänien und Bulgarien, doch Entscheidung und Zeitpunkt war richtig. Andernfalls wäre dort auch große Enttäuschung ausgelöst worden.
- *Ängste der Bevölkerung:* existieren, aber ein bekanntes Phänomen, wenn zu wenig Wissen herrscht. Nötige "Haus[aufgaben" v](https://de.wikipedia.org/wiki/Rum%C3%A4nien)ertra[glich gereg](https://de.wikipedia.org/wiki/Bulgarien)elt (v. a. Rechtsstaatlichkeit und Kampf gegen Korruption).
- *EU-Skepsis:* sie betrifft meistens die Globalisierung, gegen die gerade die Europäische Union passende Antworten beisteuert (z. B. Kyōto-Prozess).
- *Außenpolitik:* Erweiterung als Chance zu verstärktem Gew[icht Europas, "Expo](https://de.wikipedia.org/wiki/Rechtsstaat)rt" des besten Gesellschaftsmodell der Welt (sozi[o-ökonomische](https://de.wikipedia.org/wiki/Globalisierung) Ausgewogenheit, Rechte der Arbeitnehmer usw.)

# **1.6 [Literatur](https://de.wikipedia.org/wiki/Gesellschaftsmodell)**

- <span id="page-23-1"></span>• Maurizio Bach, Christian Lahusen, Georg Vobruba: *Europe in Motion. Social Dynamics and Political Institutions in the Enlarging Europe.* Sigma, Berlin 2006, ISBN 978-3-89404- 536-4.
- Maurizio Bach, Anton Sterbling (Hrsg.): *Soziale Ungleichheit in der erweiterten Europäischen Union*. Hamburg 2008: Krämer, ISBN 978-3-89622-088-2
- Tim Beichelt: *Die Europäische Union nach der Osterweiterung*. VS V[erlag für Sozialwis](https://de.wikipedia.org/wiki/Spezial:ISBN-Suche/9783894045364)[sensch](https://de.wikipedia.org/wiki/Spezial:ISBN-Suche/9783894045364)aften, Wiesbaden 2004, ISBN 3-8252-2551-8
- Matthias Chardon (Hrsg.): *EU-Osterweiterung, Chancen und Perspektiven.* Wochenschau-Verlag, Sc[hwalbach im Taunus 2005](https://de.wikipedia.org/wiki/Spezial:ISBN-Suche/9783896220882), ISBN 3-89974-121-8.
- Bernd Alexander Forster: *Anpassungsdruck und Anpassungsstrategien des grenznahen Handwerks angesichts verände[rter Wettbewerbsbedi](https://de.wikipedia.org/wiki/Spezial:ISBN-Suche/3825225518)ngungen im Zuge der EU-Erweiterung 2004.* Utz, München 2007, ISBN 978-3-8316-0696-2.
- Stefan Kadelbach (Hrsg.): *Europäische Integration und parlam[entarische Demokrat](https://de.wikipedia.org/wiki/Spezial:ISBN-Suche/3899741218)ie*, Nomos, Baden-Baden 2009, ISBN 978-3-8329-4167-3 (= *Schriften zur europäischen Integration und internationalen Wirtschaftsordnung*, Band 12).
- Reimund Krämer: *Zwisch[en Kooperation und Abg](https://de.wikipedia.org/wiki/Spezial:ISBN-Suche/9783831606962)renzung die Ostgrenzen der Euro[päischen Union](https://de.wikipedia.org/wiki/Stefan_Kadelbach)*. In: *WeltTrends.* Zeitschrift für internationale Politik und vergleichende Studien. Universitätsverlag, [Potsdam 22.1999, S. 9–2](https://de.wikipedia.org/wiki/Spezial:ISBN-Suche/9783832941673)6, ISSN 0944-8101
- Barbara Lippert (Hrsg.): *[Bilanz und Folgeprobleme der EU-Erweiterung.](http://opus.kobv.de/ubp/volltexte/2006/800/)* Nomos, Baden-Baden 2004, ISBN 3-8329-0864-1.
- [Benedikt Stucht](http://opus.kobv.de/ubp/volltexte/2006/800/)ey: *Die europäische Expansion und ihre Feinde: Kolonialismuskritik vom 18. bis in das 20. Jahrhundert*. Oldenbourg 2010, IS[BN 97](https://de.wikipedia.org/wiki/Internationale_Standardnummer_f%C3%BCr_fortlaufende_Sammelwerke)[8-3-486-591](https://zdb-katalog.de/list.xhtml?t=iss%3D%220944-8101%22&key=cql)67-5 (= *Studien*

*zur internationalen Geschichte*, Band 24, zugleich Habilitationsschrift an der Universität Konstanz 2007).

- Roland Sturm, Heinrich Pehle (Hrsg.): *Die neue Europäische Union, die Osterweiterung und ihre Folgen.* Budrich, Opladen 2006, ISBN 3-86649-004-6
- Georg Vobruba: *Die Dynamik Europas*. 2. Auflag[e. VS Verlag für So](https://de.wikipedia.org/wiki/Habilitationsschrift)zialwis[senschaften,](https://de.wikipedia.org/wiki/Universit%C3%A4t_Konstanz) [Wiesbade](https://de.wikipedia.org/wiki/Universit%C3%A4t_Konstanz)[n 200](https://de.wikipedia.org/wiki/Roland_Sturm)7, [ISBN 978-3-5](https://de.wikipedia.org/wiki/Heinrich_Pehle)31-15463-3.

# **1[.7 Weblink](https://de.wikipedia.org/wiki/Georg_Vobruba)s**

- Die Erweiterung der Europäischen Union (Memento vom 25. Dezember 2001 im *Internet Archive*) (Auswärtiges Amt)
- <span id="page-24-0"></span>• Der Beitrittsvertrag der Tschechischen Republik, Estlands, Zyperns, Lettlands, Litauens, Ungarns, Maltas, Polens, Sloweniens und der Slowakei
- [Promotionskolleg "Europa und die E](https://web.archive.org/web/20011225021241/http://www.auswaertiges-amt.de/www/de/eu_politik/vertiefung/erweiterung_html)[U-Osterwe](https://de.wikipedia.org/wiki/Web-Archivierung#Begrifflichkeiten)iterung" der Friedrich-Al[exander-](https://de.wikipedia.org/wiki/Internet_Archive)[Univers](https://de.wikipedia.org/wiki/Internet_Archive)[ität Erlangen-Nürnberg und der](https://eur-lex.europa.eu/legal-content/DE/TXT/?uri=CELEX:12003T/TXT) Hanns-Seidel-Stiftung

# **1[.8 Einzelnachweise](https://www.zuv.fau.de/infocenter/meldungen/2008/nachrichten/maerz/85.shtml)**

- 1. ABl. 2003, L 236/33 und C 277 E
- <span id="page-24-1"></span>2. *Polenbesuch: Köhlers Gang nach Warschau*. Spiegel Online, 15. Juli 2004
- 3. "Was wir feiern sollen, ist ein Grund zur Trauer, nicht zur Freude, denn die Bedingungen wurden uns diktiert, vor allem von Deutschland", sagte der Partei- und stellvertretende Fraktionschef Roman Giertych im Anschluss.
- 4. *[Daten zum Wirtschaftswachstum EU15 vs.](http://www.spiegel.de/politik/ausland/polenbesuch-koehlers-gang-nach-warschau-a-308746.html) [neue EU-Länd](https://de.wikipedia.org/wiki/Spiegel_Online)er* (Memento vom 3. Mai 2009 im *Internet Archive*). Vom Statistischen Bundesamt.
- 5. Claudia Neusüß, Anna Holz: *Die EU-Gleichstellungsstandards. Reformmotor für na[tionale Frauen- und Ge](https://web.archive.org/web/20090503022914/http://www.destatis.de/jetspeed/portal/cms/Sites/destatis/Internet/DE/Presse/pm/zdw/2009/PD09__017__p002,templateId=renderPrint.psml)[schlechterpolitik](https://de.wikipedia.org/wiki/Roman_Giertych) [in der erweiterten Eur](https://web.archive.org/web/20090503022914/http://www.destatis.de/jetspeed/portal/cms/Sites/destatis/Internet/DE/Presse/pm/zdw/2009/PD09__017__p002,templateId=renderPrint.psml)opäischen Union? (Memento v[om 18. März 200](https://de.wikipedia.org/wiki/Internet_Archive)7 im*Internet Archive*)* (Download als [PDF\)](https://de.wikipedia.org/wiki/Web-Archivierung#Begrifflichkeiten)

*Die Quelle dieses Kapitels wurd[e zuletzt am 12. Oktober 2020 um 09:07 Uhr bearbeitet.](https://web.archive.org/web/20070318140428/http://web.fu-berlin.de/gpo/neusuess_holz.htm)*

<span id="page-26-0"></span>**2 Charles Chaplin (07.05.2004 bis 13.05.2004)**

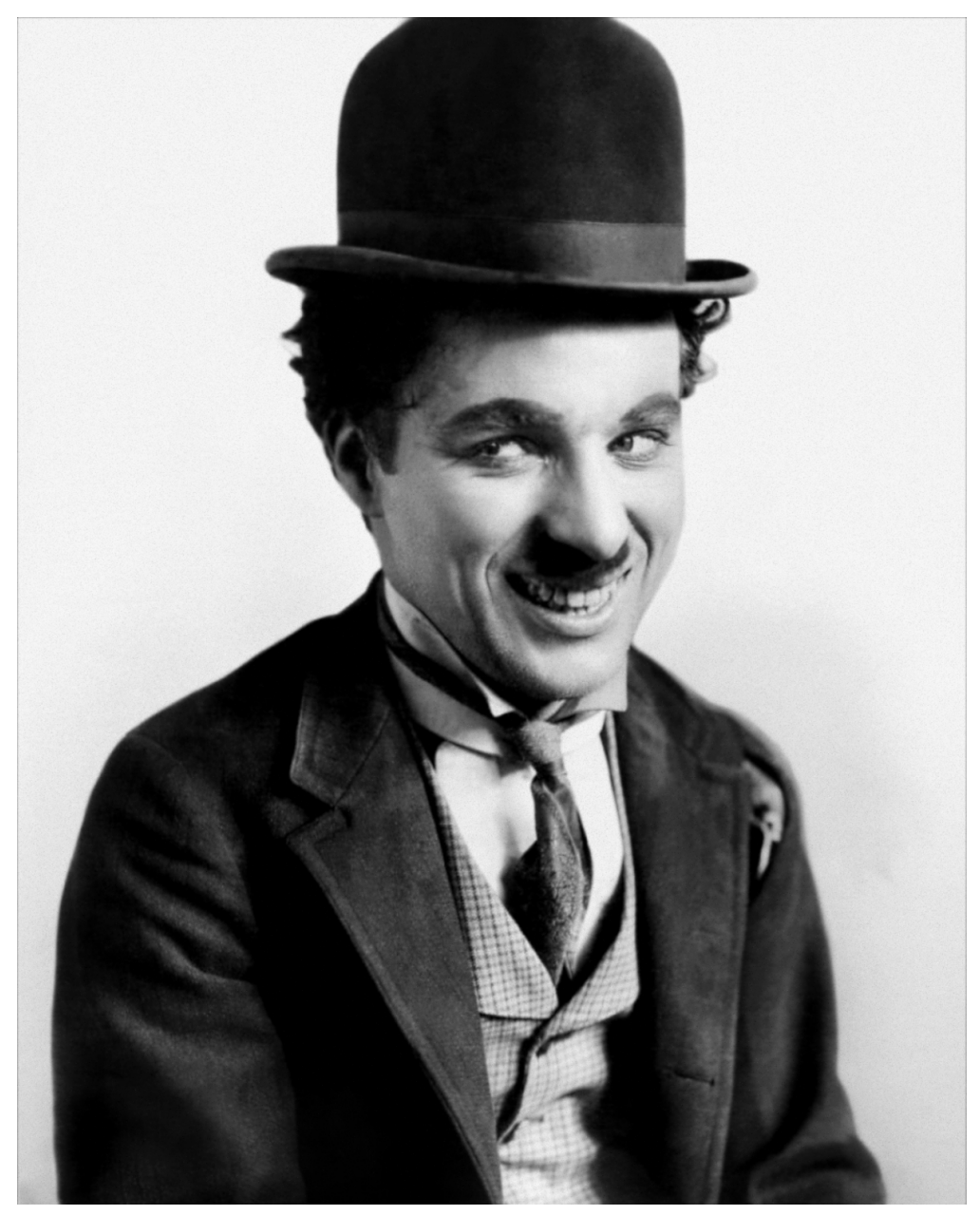

**Abb. 5** Chaplin in der Rolle des *Tramps* (1915)

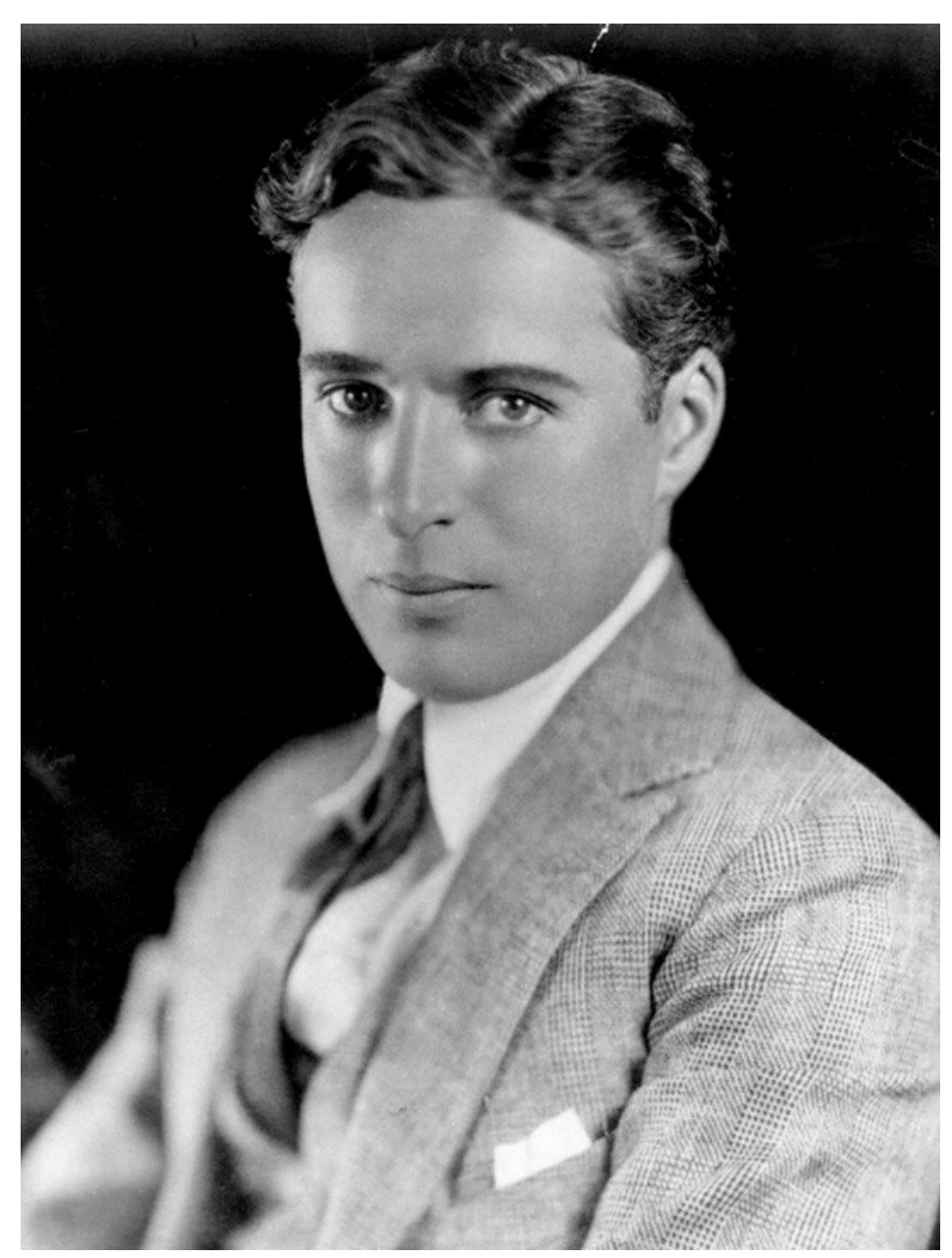

**Abb. 6** Charlie Chaplin außerhalb seiner Tramp-Rolle (1920)

Sir Charles Spencer "Charlie" Chaplin Jr., KBE, (\* 16. April 1889 in London;<sup>[1]</sup> † 25. Dezember 1977 in Corsier-sur-Vevey, Schweiz<sup>[2]</sup>) war ein britischer Schauspieler, Regisseur, Drehbuchautor, Schnittmeister, Komponist, Filmproduzent und Komiker.

Chaplin gilt als erster Weltstar des Kinos un[d zähl](https://de.wikipedia.org/wiki/Order_of_the_British_Empire)t z[u den ein](https://de.wikipedia.org/wiki/16._April)[flussr](https://de.wikipedia.org/wiki/1889)eic[hsten Ko](https://de.wikipedia.org/wiki/London)mik[ern](https://de.wikipedia.org/wiki/25._Dezember) [der Filmg](https://de.wikipedia.org/wiki/25._Dezember)[eschic](https://de.wikipedia.org/wiki/1977)ht[e. Seine bekanntes](https://de.wikipedia.org/wiki/Corsier-sur-Vevey)t[e Rolle](https://de.wikipedia.org/wiki/Schweiz) ist die des ["Tramps".](https://de.wikipedia.org/wiki/Vereinigtes_K%C3%B6nigreich) [Die von ihm](https://de.wikipedia.org/wiki/Schauspieler) [erfundene](https://de.wikipedia.org/wiki/Filmregisseur) [Figur mit](https://de.wikipedia.org/wiki/Drehbuchautor) Zweifi[ngerschnurrbar](https://de.wikipedia.org/wiki/Schnittmeister)t [\(auch](https://de.wikipedia.org/wiki/Komponist) *Chaplinbart* [genannt\)](https://de.wikipedia.org/wiki/Filmproduzent), übe[rgroßer H](https://de.wikipedia.org/wiki/Komiker)ose und Schuhen, enger Jacke, Bambusstock in der Hand und zu kleiner Melone auf dem Kopf, mit den Manieren und der Würde eines Gentleman, wurde zu einer Filmikone. Charakteristisch für seine [Filme wurde die enge](https://de.wikipedia.org/wiki/Zweifingerbart) Verbindung zwischen Sl[apstick-K](https://de.wikipedia.org/wiki/Tramp)omödie und ernsten bis tragischen Elementen. Das American Film Institute wählte Chaplin auf Platz 10 der größten männlichen amerikanischen Filmlegenden.<sup>[3]</sup>

Er begann seine Karriere schon als Kind mit Auftritten in der Music Hall. Als Komiker in den frühen Stummfilmkomödien [feierte er bald gro](https://de.wikipedia.org/wiki/American_Film_Institute)ße Erfolge. Als beliebtester Stummfilmkomiker seiner Zeit erarbeitete er sich künstlerische und finanzielle Unabhängigkeit. 1919 gründete er zusammen mit Mary Pickford, Douglas Fairbanks und David Wark Griffith die Filmgesellschaft United Artists. Charlie Chaplin gehörte zu [den Gründe](https://de.wikipedia.org/wiki/Music_Hall)rvätern der USamerikanis[chen Filmindustrie –](https://de.wikipedia.org/wiki/Filmkom%C3%B6die) der sogenannten Traumfabrik Hollywood. De[r Nähe zum](https://de.wikipedia.org/wiki/Stummfilm) [Kommun](https://de.wikipedia.org/wiki/Stummfilm)ismus verdächtigt, [wurde ihm nac](https://de.wikipedia.org/wiki/Mary_Pickford)h einem Auslandsaufenthalt 1952 während der McCarthy-Ära die Rückkehr in die USA ver[weigert. Er setzte se](https://de.wikipedia.org/wiki/Douglas_Fairbanks_senior)ine A[rbeit als Schauspieler](https://de.wikipedia.org/wiki/David_Wark_Griffith) und Regisseur in E[uropa fort. 1972](https://de.wikipedia.org/wiki/United_Artists) nahm er seinen zweiten Ehrenoscar entgegen: Den ersten hatte er 1929 für sein Wirken in dem Film *Der Zirkus* erh[alten, den z](https://de.wikipedia.org/wiki/Hollywood)weiten erhielt er [für sein Lebens](https://de.wikipedia.org/wiki/Kommunismus)werk. 1973 erhielt e[r den](https://de.wikipedia.org/wiki/Vereinigte_Staaten) ersten "echten" Oscar für die beste Filmmusik zu *[Rampenlicht](https://de.wikipedia.org/wiki/McCarthy-%C3%84ra)*.

## **[2.1 Lebe](https://de.wikipedia.org/wiki/Rampenlicht_(Film))n**

### **2.1.1 Kindheit und Jugend**

<span id="page-28-0"></span>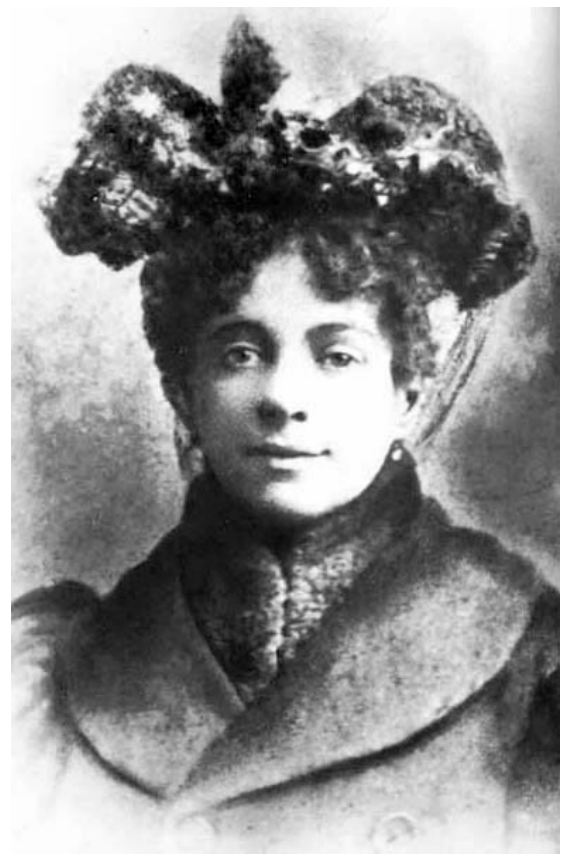

**Abb. 7** Chaplins Mutter Hannah, ca. 1885

Charles Chaplin wurde in London als Sohn von Charles Chaplin Sr. (1863–1901) und Hannah Harriet Chaplin (1865–1928) geboren. Beide waren Künstler an den britischen Music Halls, der Vater Sänger und Entertainer, [4] [die Mutter Tän](https://de.wikipedia.org/wiki/Charles_Chaplin_Sr.)zerin und Sänge[rin. Kurz nach Charles](https://de.wikipedia.org/wiki/Hannah_Chaplin)' Geburt trennten sich seine Eltern. Charles und sein vier Jahre älterer Halbbruder Sydney (1885[–1965\)](https://de.wikipedia.org/wiki/Unterhaltungsk%C3%BCnstler) [wuchs](https://de.wikipedia.org/wiki/Unterhaltungsk%C3%BCnstler)en bei der Mutter auf, die ihrem Beruf ab 1896 wegen psychischer Probleme nicht mehr nachgehen konnte. Da sich Chaplin Sr. regelmäßi[g den Un](https://de.wikipedia.org/wiki/Sydney_Chaplin_(Schauspieler,_1885))terhaltszahlungen entzog, lebte die Familie in großer Armut und musste i[mmer wieder in den](https://de.wikipedia.org/wiki/Psychische_St%C3%B6rung) [Arm](https://de.wikipedia.org/wiki/Psychische_St%C3%B6rung)enhäusern Londons Zuflucht suchen. Charles Chaplin sprach als Kind Cockney, einen Londoner Dialekt.<sup>[5]</sup>

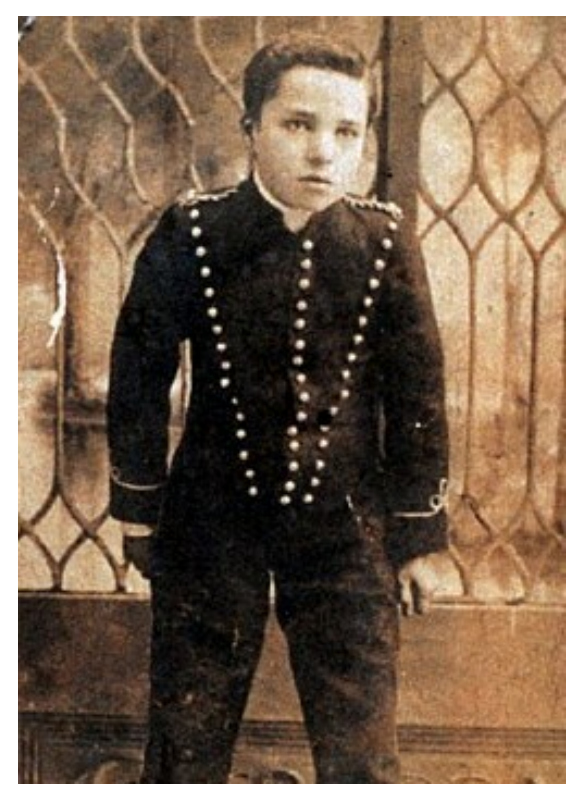

**Abb. 8** Chaplin als Page Billy im Stück *Sherlock Holmes*, zwischen 1903 und 1906

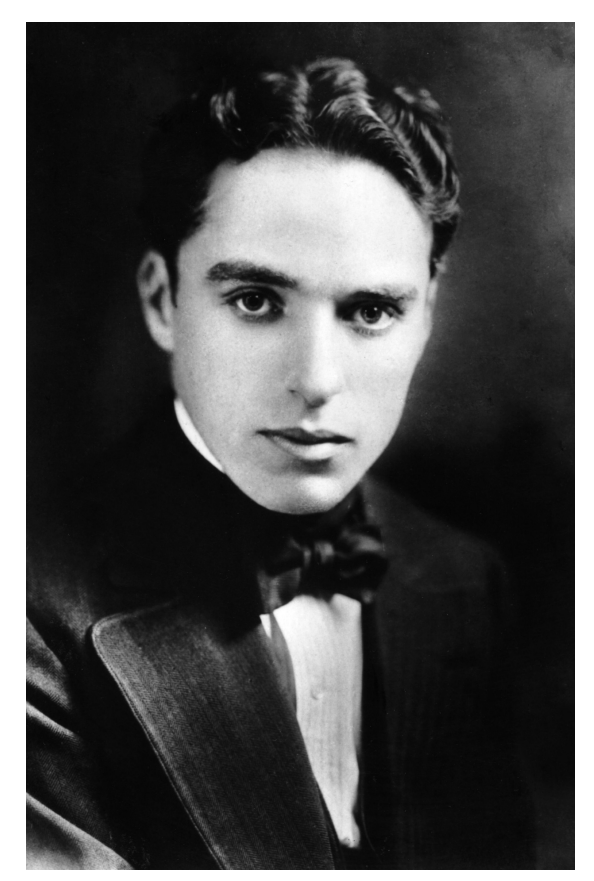

**Abb. 9** Chaplin, Jugendfoto

Chaplin bekam 1894 erstmals die Chance, mit einer Gesangsdarbietung selbst vor Publikum aufzutreten. Als Neunjähriger wurde er auf Empfehlung seines Vaters für die Music-Hall-Gruppe *The Eight Lancashire Lads* engagiert. Chaplin erhielt während der Tourneen der *Lancashire Lads* Kost und Logis sowie eine einfache Schulbildung. Als sein Vater 1901 an den Folgen seiner Alkoholsucht starb, blieb den beiden Halbwaisen Chaplin und Sydney nur die Mutter als familiäre Bezugsperson. Er wurde Halbwaise, und in fast allen Biographien ist deshalb von "Dickens'scher Jugend" die Rede. Und ähnlich wie bei den Kinderschicksalen, die Charles Dickens im 19. Jahrhundert beschrieben hatte, fand Charlie Chaplin doch seinen Weg.[6] Sydney s[orgte nun für](https://de.wikipedia.org/wiki/Alkoholkrankheit) den Unterhalt von B[ruder und M](https://de.wikipedia.org/wiki/Waise)utter, die mehrfach in Irrenanstalten eingeliefert und 1905 für geistes[krank erklä](https://de.wikipedia.org/wiki/Halbwaise)rt wurde. Chaplin war fast ganz auf sich allein angewiesen, wurde mit seinem Halbbruder als Sechsjähriger erstmals in ein [Waisenhaus](https://de.wikipedia.org/wiki/Charles_Dickens) gesteckt, trieb sich später auf den Straßen herum und lernte das unterste soziale Milieu kennen, das er genau beobachtete. Bereits mit 13 Jahren verließ er endgültig die [Schule. Er verd](https://de.wikipedia.org/wiki/Irrenanstalt)ingte sich als Laufbursche, Zeitungsverkäufer, Drucker, Spielzeugmacher und [Glasbläser,](https://de.wikipedia.org/wiki/Waisenhaus) um seinen Lebensunterhalt zu bestreiten.

Nach Ende seiner Verpflichtung bei den *Lancashire Lads* fand Chaplin Engagements an den Londoner Bühnen.<sup>[7][8]</sup> Im Sommer 1903 spielte er in dem wenig erfolgreichen Theaterstück *Jim, A Romance of Cockayne* seine erste größere Rolle. Es folgte die Rolle des Laufburschen Billy in der von William Gillette verfassten Bühnenversion von *Sherlock Holmes.* Diese Inszenierung wurde ein großer Erfolg. Chaplin ging bis 1906 insgesamt vier Mal mit diesem Theaterstück auf Tournee. Auch Sydney Chaplin wirkte in dem Ensemble mit, verließ die Theatertruppe aber wieder, als er bei Fred Karno unter Vertrag genommen wurde. Charles folgte seinem Bru[der und untersch](https://de.wikipedia.org/wiki/William_Gillette)rieb 1908 einen Zweijahresvertra[g bei Karno.](https://de.wikipedia.org/wiki/Sherlock_Holmes)

### **2.1.2 Aufstieg zum Bühnenst[ar](https://de.wikipedia.org/wiki/Fred_Karno)**

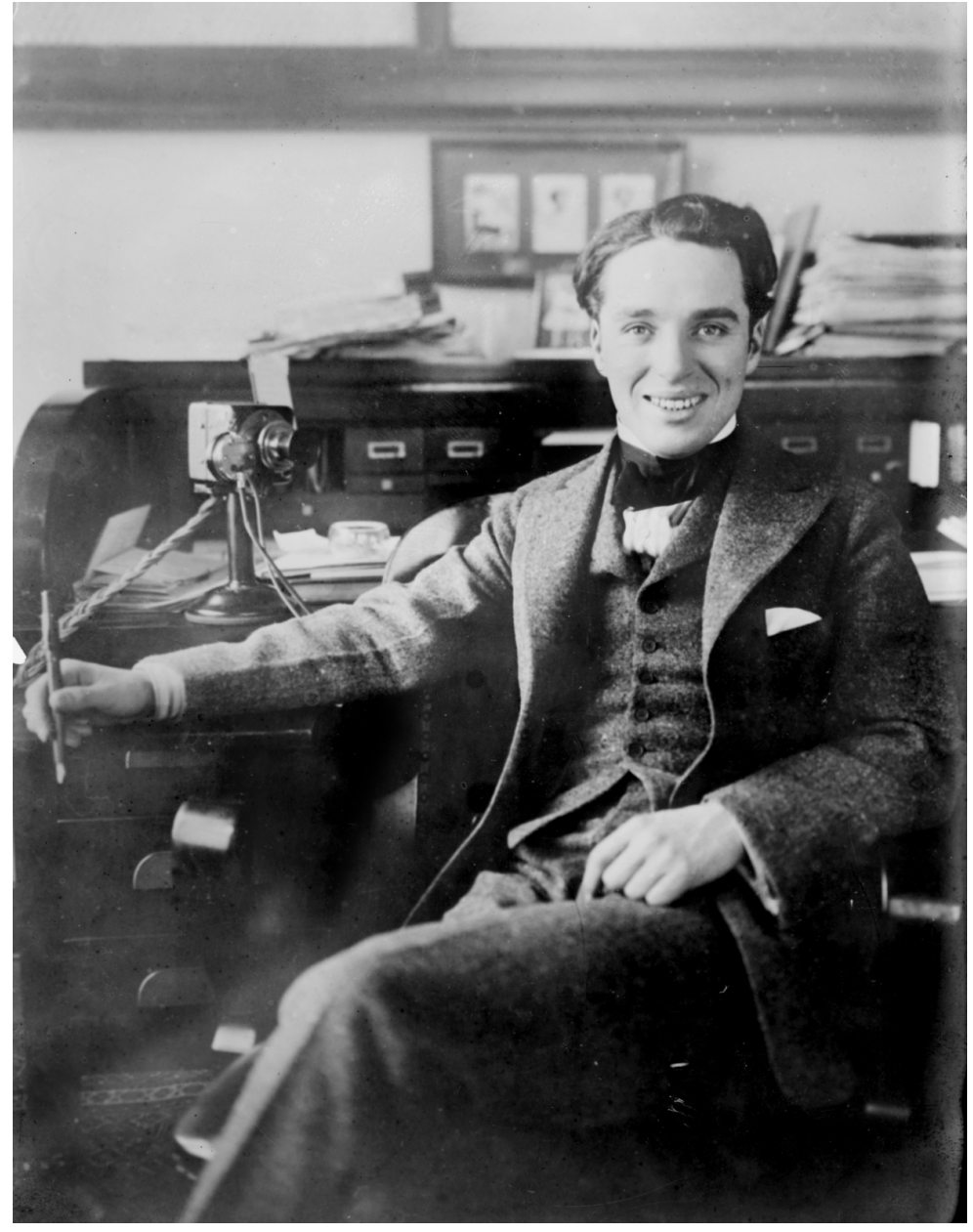

**Abb. 10** Chaplin Anfang der 1910er Jahre

Bei Fred Karno, der mit seinen Theatertruppen die Tradition der komischen Pantomimenspiele fortführte, stieg Chaplin schnell zu einem der Hauptdarsteller auf. Sein erster Erfolg bei Karno war die Rolle des Trunkenbolds Swell in dem Stück *Mumming Birds.* 1910 übernahm Chaplin die Hauptrolle in der Neuproduktion *Jimmy the Fearless,* die ihm erstmals positive Kritiken in den Zeitungen einbrachte. So bezeichnete ihn die *Yorkshire Evening Star* als einen "aufstrebenden Schauspieler", dessen Auftritt ihn als einen geborenen Komiker auswies.<sup>[9]</sup>

Karno bot Chaplin daraufhin an, mit einem Ensemble auf eine Tournee durch Nordamerika zu gehen. Vom Juni 1910 bis Juni 1912 spielte Karnos Truppe in den Vereinigten Staaten und Kanada. Vor allem Chaplins Eskapaden in *A Night in an English Music Hall,* einer Wiederaufführung von *Mumming Birds,* begeisterten das Publikum und die Presse. Nach nur fünf Monaten in England schickte Karno sein Ensemble mit Chaplin für eine zweite Tournee nach Amerika.

Diese Tournee verlief allerdings nicht so erfolgreich wie die erste, weshalb Chaplin dankbar auf das Interesse der amerikanischen Filmindustrie reagierte. Im Mai 1913 nahmen Adam Kessel und Charles O. Baumann, die Inhaber der *New York Motion Picture Company*, erstmals Kontakt zu Chaplin auf. Am 25. September 1913 unterschrieb Chaplin schließlich einen Vertrag, mit dem er sich für ein Jahr als Filmschauspieler bei Mack Sennetts *Keystone Studios,* dem Komödienspezialisten der *New York Motion Picture Company*, verpflichtete. Chaplin wurde ein Gehalt von 150 Dollar in der Woche zugesagt. Er verließ daraufhin am 28. November 1913 die Karno-Truppe.

#### **2.1.3 Keystone Filmstudios**

Anfang Januar 1914 trat Chaplin seine neue Stelle in den *Keystone Pictures Studios* von Filmproduzent Mack Sennett an. In den ersten Wochen hatte er große Probleme, mit den chaotischen Arbeitsbedingungen bei Keystone zurechtzukommen. Chaplin war von seiner Zeit bei Karno monatelanges Proben an den Sketchen gewohnt, bis jede Geste und jede Pointe perfekt saß. Mack Sennett arbeitete dagegen meist ohne [Drehbuch, seine Produk](https://de.wikipedia.org/wiki/Keystone_Studios)tionen wurden sc[hnell abgedreht](https://de.wikipedia.org/wiki/Mack_Sennett). Sennetts Star war Ford Sterling, dessen wilde Grimassen in einem krassen Gegensatz zu Chaplins eher sub[tiler Kom](https://de.wikipedia.org/wiki/Sketch)ik standen.

Erst Ende des Monats wurde Chaplin in einem Film eingeset[zt. Der](https://de.wikipedia.org/wiki/Drehbuch) Einakter *Making a Living* entstand unter der Regie von Henry Lehr[man, der auch](https://de.wikipedia.org/wiki/Ford_Sterling) den Helden der Geschichte spielte. Chaplin war der Bösewicht, dessen Auftreten an den Charakter aus dem Karno-Stück *A Night in an English Music Hall* erinnerte.

[Unzufr](https://de.wikipedia.org/wiki/Making_a_Living)ieden mit dieser Rolle, entwic[kelte Chaplin für](https://de.wikipedia.org/wiki/Henry_Lehrman) die folgenden Fil[me eine n](https://de.wikipedia.org/wiki/Einakter)[eue Figur.](https://de.wikipedia.org/wiki/Making_a_Living) Der Legende nach lieh e[r sich ein a](https://de.wikipedia.org/wiki/B%C3%B6sewicht)ltes Paar Schuhe von Ford Sterling und eine übergroße Hose von Roscoe "Fatty" Arbuckle, eine Melone von Arbuckles Schwiegervater, eine zu kleine Jacke von Charles Avery und den falschen Bart von Mack Swain. Ähnliche Kostümierungen fanden sich bereits bei den Komikern der englischen Music Halls.<sup>[10]</sup> Der "Tramp" trat erstmals [Anfang Februar 1914 in](https://de.wikipedia.org/wiki/Roscoe_Arbuckle) den Filmen *Kid Auto Races at Venice* und *Mabel's Strange Predica[ment](https://de.wikipedia.org/wiki/Charles_Avery_(Schauspieler))* auf.

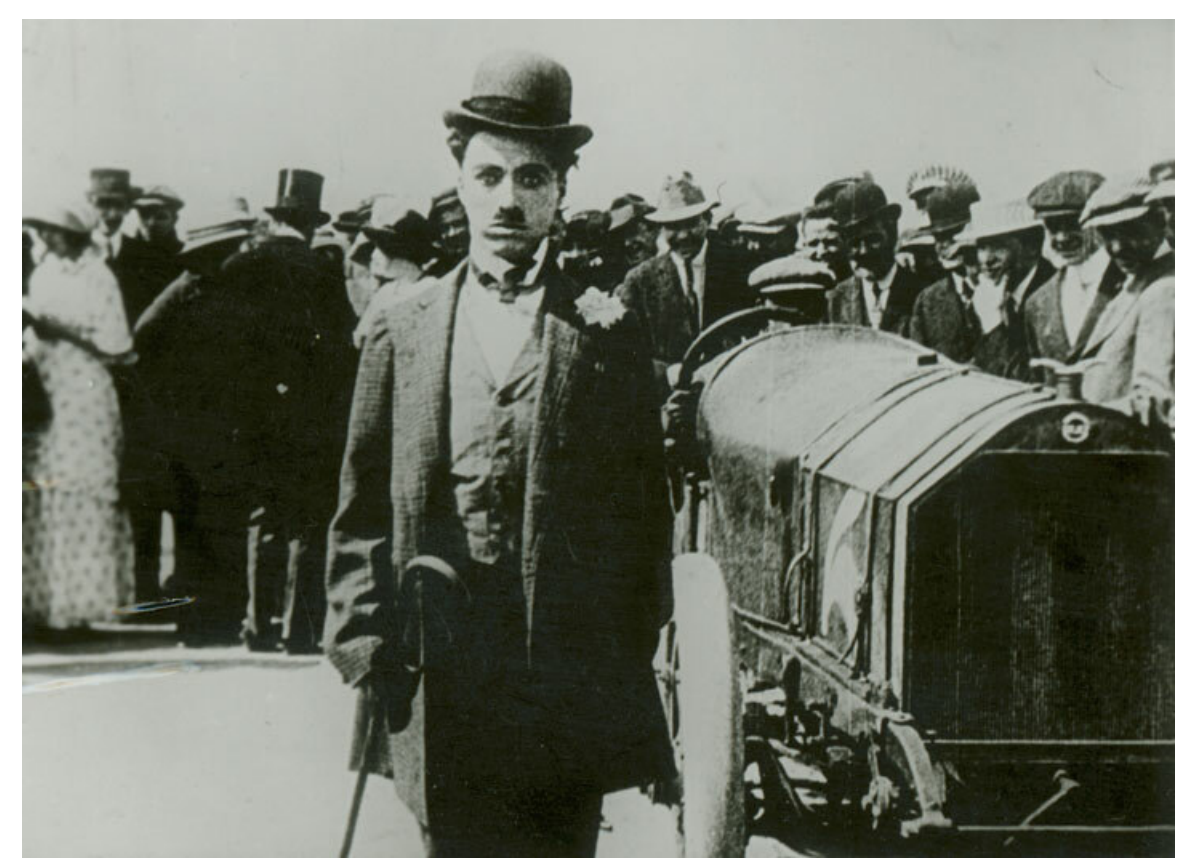

**Abb. 11** Als *Tramp* in *Mabel's Busy Day*, 1914

Nachdem Chaplin weder mit Henry Lehrman noch mit George Nichols zurechtgekommen war, versuchte Sennett, Chaplin in den von Mabel Normand inszenierten Filmen einzusetzen. Als es bei den Dreharbeiten von *Mabel at the Wheel* zu einem Eklat zwischen ihm und Normand kam, glaubte Chaplin bereits, dass seine Tage bei *Keystone* gezählt waren.[11] Doch die große Nachfrage nach Filmen mit Chaplin zwang Sennett, ihm weiterhin freie Hand zu gewähren. Chaplin sollte probewei[se bei einem Film](https://de.wikipedia.org/wiki/Mabel_Normand) Regie führen. Sein Regiedebüt *Caught in the Rain* wurde am 4. Mai 1914 veröffentlicht und avancierte zu einem der bis dahin erfolgreichsten Filme von Keystone. In den letzten sechs Monaten seines Vertrages mit Keystone führte Chaplin mit Ausnahme von *Tillies gestörte Romanze,* Sennetts erstem abendfüllenden Spielfilm mit Chaplin in einer Schurkenrolle, bei allen seinen Auftritten selbst Regie.

Im Juni 1914 liefen die ersten *Keystone*-Filme mit [Chaplin in Großbritannie](https://de.wikipedia.org/wiki/Tillies_gest%C3%B6rte_Romanze)n an. Chaplin wurde von der heimischen Presse als "der geborene Leinwandkomiker" gefeiert.<sup>[12]</sup> Angesichts seines rasant gestiegenen Marktwertes forderte Chaplin von Sennett 1000 Dollar pro Woche bei einer Fortsetzung des Vertrages. Es kam allerdings zu keiner Einigung, sodass Chaplins Engagement bei *Keystone* Ende des Jahres 1914 nach 35 Filmen beendet wurde.

Der gefeierte Stummfilm-Komiker packte später das Rätsel um das Erfolgsrezept zu seiner Tramp-Figur in einfache Worte: "Alle meine Filme bauen auf der Idee auf, mich in Schwierigkeiten zu bringen, damit ich mich nachher verzweifelt ernsthaft darum bemühen kann, als normaler kleiner Gentleman aufzutreten." Zumindest nach holprigem Karrierestart wurde Chaplin, in seiner Rolle, immer als der Gute, der Nette, der Kleine wahrgenommen, der sich aber trotzdem nicht unterkriegen ließ und zum Schluss nichts hat, außer seiner Würde. Darin konnte sich auch der einfache Arbeiter mit seinen Alltagssorgen leicht wiederfinden. Die witzige Idee, sich selbst in Schwierigkeiten zu bringen, um dann mit dem Triumph über diese seine Würde und Ehrbarkeit zu beweisen, ist eine durchaus, im althergebrachten Sinn, närrische Vorgehensweise.<sup>[13]</sup>

#### **2.1.4 Essanay Filmgesellschaft**

[Im Novem](https://de.wikipedia.org/wiki/Narr)ber 1914 unterzeichnete Charles Chaplin einen Vertrag bei dem von den Filmpionieren George K. Spoor und Gilbert M. Anderson geführten Filmunternehmen *Essanay,* der Chaplin neben einer wöchentlichen Gage von 1250 Dollar eine einmalige Zahlung über 10.000 Dollar garantierte.

Chapli[n drehte im Janu](https://de.wikipedia.org/wiki/George_K._Spoor)ar 1[915 seinen ersten Film](https://de.wikipedia.org/wiki/Gilbert_M._Anderson), *His New Job,* in den veralt[eten Essa](https://de.wikipedia.org/wiki/Essanay)nay-Studios in Chicago, zog danach aber zurück nach Kalifornien. Dort stellte er eine eigene Stammbesetzung zusammen, zu der Leo White, Billy Armstrong, Bud Jamison, John Rand und der spätere Regisseur Lloyd Bacon zählten. In wenigen Filmen waren zudem die später auch als Solokünstler bekannten Ben Turpin und Snub Pollard zu sehen. Auf der Suche nach einer weibl[ichen Ha](https://de.wikipedia.org/wiki/Chicago)uptdarstellerin entdeckte Chap[lin die 19-jä](https://de.wikipedia.org/wiki/Kalifornien)hrige Edna Purviance, die schließlich in 35 seiner Filme mitspi[elte und mi](https://de.wikipedia.org/wiki/Leo_White_(Schauspieler))t [der er bis 1917 a](https://de.wikipedia.org/w/index.php?title=Billy_Armstrong&action=edit&redlink=1)[uch privat ein](https://de.wikipedia.org/w/index.php?title=Bud_Jamison&action=edit&redlink=1)[e Beziehung](https://de.wikipedia.org/wiki/John_Rand) hatte. Chaplin legte sich [zunehmend](https://de.wikipedia.org/wiki/Lloyd_Bacon) auf die Rolle des Vagabunden fest, der in seinem sechsten Essanay-Film *The Tramp* [sogar zu](https://de.wikipedia.org/wiki/Ben_Turpin)m [Titelhelden wu](https://de.wikipedia.org/wiki/Snub_Pollard)rde. Überwog in den frühen Filmen Chaplins der Slapstick, zeigten sich in *Entführung (A Jitney [Elopement\)](https://de.wikipedia.org/wiki/Edna_Purviance)*und *The Tramp* romantische Elemente, die in *The Bank* sogar in e[inen traurigen](https://de.wikipedia.org/wiki/Vagabund) Schluss mündeten.

Entstanden die ersten sieben Filme für Essanay in nur vier Monaten, versuchte Chaplin in den folgenden Mo[naten seine](https://de.wikipedia.org/wiki/Slapstick) Unabhängigkei[t als Filmsch](https://de.wikipedia.org/wiki/Entf%C3%BChrung_(1915))affender durchzusetzen, indem er sich von der üblichen Fließbandmethode verabschiedete und sich deutlich mehr Zeit für die nächsten Projekte nahm. So wurden seine letzten beiden von insgesamt 14 Arbeiten für Essanay erst im Frühjahr 1916 veröffentlicht, als Chaplin bereits bei *Mutual Films* unter Vertrag stand.

Chaplins Popularität erreichte 1915 ihren ersten Höhepunkt:

"Neben den Gesprächen über den Krieg und den Mangel an Munitio[n, schreibt Dr.](https://de.wikipedia.org/w/index.php?title=Mutual_Films&action=edit&redlink=1) Leonhard Williams in der 'Daily Mail', bildet den Hauptgesprächsstoff ein schlanker, dunkelhaariger braunäugiger junger Mann, dessen ausgezeichnete Fähigkeiten ihm das Einkommen eines Premierministers sichern. Dessen Gelenkigkeit, Humor und Mimik ihm eine zahllose Bewundererschar verschafft haben und dessen Namen an allen Straßenecken, an allen Litfaßsäulen un[d vor allen K](https://de.wikipedia.org/wiki/Daily_Mail)inotheatern zu lesen ist. Dieser neuaufgegangene Stern am Kinohimmel heißt Charlie Chaplin und ich möchte den Menschen sehen, der nicht in ein schallendes Gelächter ausbricht, wenn Charlie, wie ihn schon jedermann nennt, mit seinen Schuhen, die ihm dreimal zu weit und zu lang sind, seinem Zylinder, der ihm bis über beide Ohren fällt, und dem schlechtsitzenden Anzug, der nur aus Falten zu bestehen scheint, auf der Leinwand erscheint und sich in den tollsten Verrenkungen und den unglaublichsten Bewegungen gefällt. Welches Gebrüll erhebt sich, wenn Charlie auf einem Bein umherspringt und sich dazu auf einen Stock stützt, der sich umbiegt und den Tausendsassa in die unangenehmsten Situationen bringt. […] Das Wundervolle dabei ist, daß Charlie wohl unendlich komisch wirkt, aber sich nie zum Clown erniedrigt. Erstaunlich ist es, daß C[h]aplin auch in ernsten Rollen geradezu erschütternd wirkt. […] Gegenwärtig ist Charlie der Liebling der Besucher von 32.000 Kinotheatern in England, Frankreich und Amerika und alle Kinoschauspieler, die die Gunst des Publikums gewannen, müssen sich vor ihm verstecken, denn er ist der unumschränkte Herr und Gebieter des Kinos geworden."

– BERICHT IN DER KINEMATOGRAPHISCHEN RUNDSCHAU VOM 29. AUGUST 1915<sup>[14]</sup>

Chaplin wurde (ohne dass er an den Einkünften beteiligt wurde) zum Mittelpunkt einer umfassenden Vermarktung, die Chaplin-Puppen, Zeitungscomics und Lieder über den kleinen Tramp beinhaltete. Das *[Motion Picture Magazine](https://de.wikipedia.org/wiki/Kinematographische_Rundschau)* diagnostizierte für die gesamten Vereinigten Staaten einen schweren Fall von "Chaplinitis".<sup>[15]</sup> In Frankreich wurde der Tramp als *Charlot* verehrt. Um auch nach Chaplins Weggang von der "Chaplinitis" zu profitieren, ließ Essanay Chaplins *Burlesque on Carmen* mit zuvor nicht verwendetem Filmmaterial auf die doppelte Laufzeit verlängern. Chaplin klagte erfolglos gegen die Veröffentlichung dieses Films.

"Der Spazierstock ste[ht für die Würde des](https://de.wikipedia.org/wiki/Burlesque_on_Carmen) Menschen", sagte Chaplin einmal zu seiner Idee des *Tramps*, "der Schnurrbart für die Eitelkeit, und die ausgelatschten Schuhe für die Sorgen." $[16]$ 

In seiner offiziellen Biographie berichtet er, dass er sich zur Vorbereitung seines dritten Films *(Making a Living)* einen Schnurrbart angelegt habe, weil er älter wirken wollte. Klein sollte er sein, damit seine Mimik nicht verborgen bliebe. Seinem Sohn erzählte er, dass sein Trampkostüm auf einer Londoner Bühne entstand, als er für einen Komiker einspringen sollte, der viel größer als er war, und einfach dessen Kleider anzog. Sein typischer Gang war daher die Konsequenz seiner großen Schuhe.[17]

## **2.1.5 Mutual Filmgesellschaft**

Der neue Vertrag mit *Mutual Films,* der ihm ein wöchentliches Gehalt von 10.000 Dollar zuzüglich eines Bonus von 150.000 Dollar bei Vertragsabschluss garantierte, machte Chaplin zu einem der bestbezahlten Schauspieler. Seine Popularität blieb ungebrochen; als er Ende Februar 1916 zur Vertragsunterzeichnung mit dem Zug nach New York fuhr, warteten riesige Menschenmengen auf [die Ankunft de](https://de.wikipedia.org/w/index.php?title=Mutual_Films&action=edit&redlink=1)s Stars.

Für Chaplin wurde in Los Angeles ein neues Studio eingerichtet. Edna Purviance, Leo White und Lloyd Bacon folgten Chaplin von *Essanay* zu *Mutual*. Roland Totheroh, der bereits bei einigen *Essanay*-Filmen die Kamera bedient hatte, wurde von Chaplin angeheuert. Er blieb bis 1952 Chaplins Chefkameramann. Das Ensemble vervollständigten Albert Austin und der hünenhafte Eric Campbell, der in den meisten *Mutual*-Filmen den Bösewicht spielte. Im Laufe des Jahres wurde die Crew durch Henry Bergman e[rgänzt, der Chapl](https://de.wikipedia.org/wiki/Roland_Totheroh)in, als vielseitig einsetzbarer Neben[darsteller und Ass](https://de.wikipedia.org/wiki/Kameramann)istent, bis zu seinem Tod im Jahr 1[946 begleiten so](https://de.wikipedia.org/wiki/Albert_Austin_(Schauspieler))llte.

Chaplins Vertr[ag mit Mutual](https://de.wikipedia.org/wiki/Eric_Campbell) sah vor, dass innerhalb von zwölf Monaten zwölf Filme produziert wurden. Tatsächlich wurden di[e ersten acht Film](https://de.wikipedia.org/wiki/Henry_Bergman)e bis zum Ende des Jahres 1916 fertiggestellt, für die letzten vier benötigte Chaplin dann aber zehn Monate. Einige der *Mutual*-Filme werden heute zu Chaplins besten Filmen gezählt.[18] Während Chaplin mit der Rollschuhbahn in *Die Rollschuhbahn (The Rink)*und einer Rolltreppe in *Der Ladenaufse-* *her (The Floorwalker)*erneut das komische Potential ungewöhnlicher Schauplätze aufzeigte, gilt *Das Pfandhaus [\(The Pawnshop\)](https://de.wikipedia.org/wiki/Der_Ladenaufseher)*als ein Musterbeispiel für Chaplins "Komik der Transposition",[19] in der Gegenstände eine völlig neue Funktion einnehmen. Seine bekanntesten Filme aus der Zeit bei *Mutual* sind die 1917 fertiggestellten Zweiakter *Leichte Straße (Easy [Stre](https://de.wikipedia.org/wiki/Der_Ladenaufseher)et),*eine Parodie auf die viktorianischen Besserungs-Melodramen, und die Tragikomödie *[Der Einwandere](https://de.wikipedia.org/wiki/Das_Pfandhaus)r (The Immigrant).*Chaplin bezeichnete im Rückblick diese Zeit [als die](https://de.wikipedia.org/wiki/Zyklische_Permutation) [glücklich](https://de.wikipedia.org/wiki/Zyklische_Permutation)ste in seiner gesamten Karriere.<sup>[20]</sup>

Für Aufsehen sorgte Ende d[es Jahres 1916 d](https://de.wikipedia.org/wiki/Viktorianisches_Zeitalter)ie nichtauto[risierte](https://de.wikipedia.org/wiki/Melodram_(Theater)) Biografie *[Charl](https://de.wikipedia.org/wiki/Leichte_Stra%C3%9Fe)[ie Chaplin's](https://de.wikipedia.org/wiki/Tragikom%C3%B6die) [Ow](https://de.wikipedia.org/wiki/Tragikom%C3%B6die)n Story,* [deren Ers](https://de.wikipedia.org/wiki/Der_Einwanderer)cheinen nur mit Hilfe der Gerichte verhindert werden konnte. Es setzte allerdings infolge der Auseinandersetzung in den britischen Zeitungen eine Kampagne gegen Chaplin ein, da ihm eine Klausel im Vertrag mit *Mutual Films* die freiwillige Meldung als Soldat im Ersten Weltkrieg untersagte. Chaplin sah sich genö[tigt, im A](https://de.wikipedia.org/wiki/Biografie)ugust 1917 seine patriotische Gesinnung in einer Presseerklärung zu bekunden.

Gleichzeitig musste sich Chaplin gegen zahlreiche Nachahmer und Imitatoren wehren. So verklagtee[r im November 19](https://de.wikipedia.org/wiki/Erster_Weltkrieg)17 mehrere Filmstudios, die mit Chaplin-Imitatoren zahlreiche [Filme produ](https://de.wikipedia.org/wiki/Patriotismus)ziert hatten. Der bekannteste Imitator war Billy West, der in rund 50 Filmen auftrat. Auch Chaplins ehemaliger Kollege bei Karno, Stan Jefferson, der spätere Stan Laurel, trat auf der Bühne als *Tramp* auf.

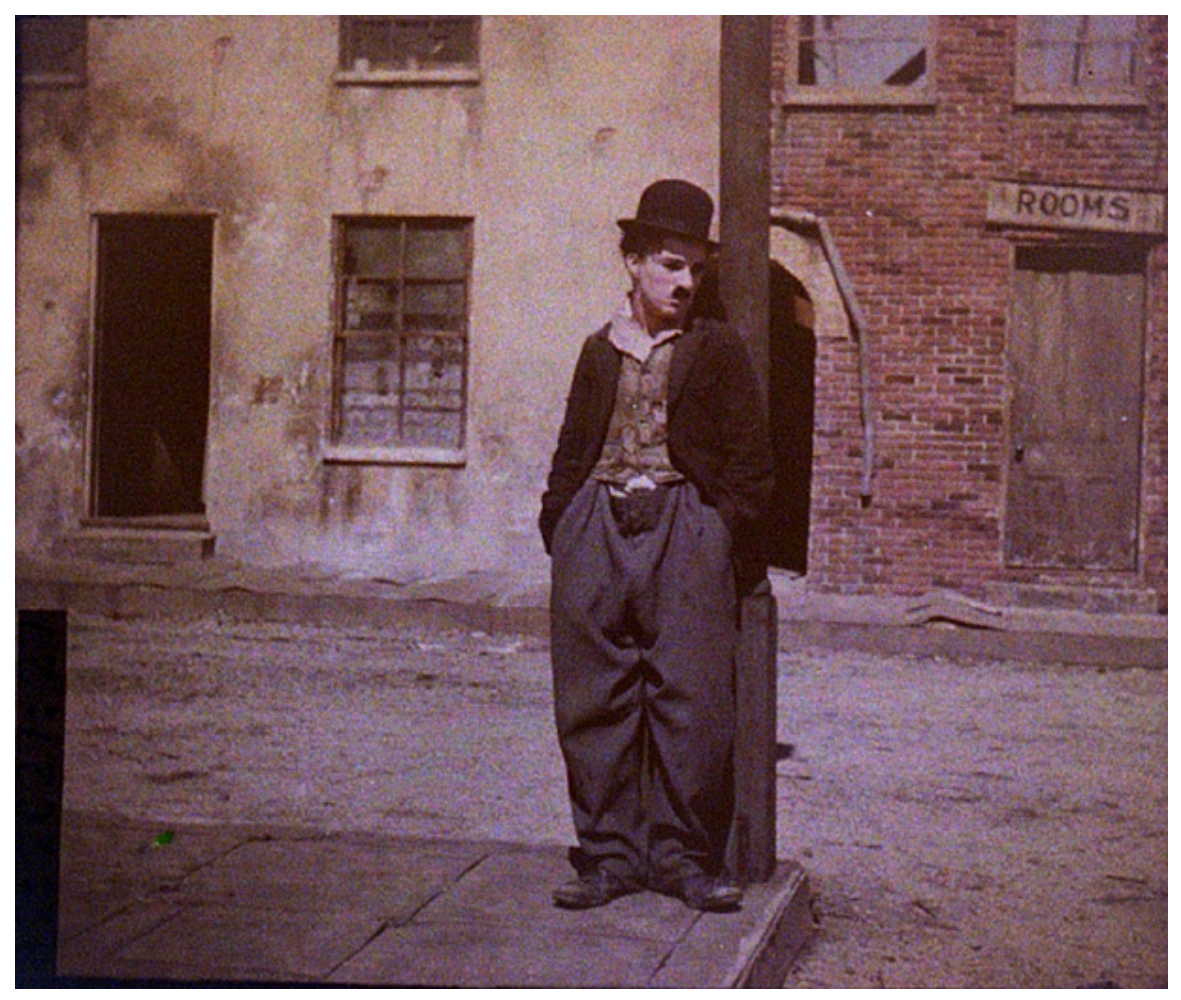

**Abb. 12** Chaplin als *Tramp,* um 1917
#### **2.1.6 First National Filmverleih und -produktion**

→ *Siehe auch: Die Anleihe (Filmsequenz 1918), verfügbar im Internet als Charlie\_Chaplin,\_bond\_of\_friendship,\_1918.ogv*

Nach Ablauf des Vertrags mit *Mutual* suchte Charles Chaplin einen neuen Partner, der ihm nicht nur di[e finanzielle, sondern auch die zeit](https://de.wikipedia.org/wiki/Die_Anleihe)liche Unabhängigkeit zur Volle[ndung](http://commons.wikimedia.org/wiki/File:Charlie_Chaplin,_bond_of_friendship,_1918.ogv) [seiner Filme ermöglichte. Sydney Chaplin, de](http://commons.wikimedia.org/wiki/File:Charlie_Chaplin,_bond_of_friendship,_1918.ogv)r seit dem Herbst 1915 die Geschäfte seines Halbbruders führte, fand diesen Partner in der First National, die mit der Verpflichtung Chaplins gegen die marktbeherrschende Position von *Paramount Pictures* antreten wollte. Es wurde ein Vertrag über acht Filme abgeschlossen, für die *First National* vorab mehr als eine Million Dollar zahlte. Chaplin wurde sein eigener Produzent, behielt die Rechte an seinen Filmen und ließ in Hollywood ein Studio n[ach seinen eige](https://de.wikipedia.org/wiki/First_National)[nen Vorstell](https://de.wikipedia.org/wiki/Paramount_Pictures)ungen errichten.

Am 15. Januar 1918 begannen die Dreharbeiten zu *Ein Hundeleben (A Dog's Life),*die erst nach zwei Monaten beendet wurden. Direkt nach Abschluss ging der Filmschaffende gemeinsam mit Douglas Fa[irbanks](https://de.wikipedia.org/wiki/Hollywood) und Mary Pickford auf eine Tournee durch die Vereinigten Staaten, um für den Kauf von Kriegsanleihen zu werben. Chaplins nächster Film sollte dann auch den Ersten Weltkrieg zum Thema haben: *Die [Anleihe](https://de.wikipedia.org/wiki/Ein_Hundeleben_(1918)) (The Bond).*Nach einigen Mühen, einen passenden Handlungsstrang zu finden (er arbeitete noch immer ohne Drehbuch), entstand dann auch *[Gewehr übe](https://de.wikipedia.org/wiki/Douglas_Fairbanks_senior)r [\(S](https://de.wikipedia.org/wiki/Kriegsanleihe)[houlder Arms\)](https://de.wikipedia.org/wiki/Mary_Pickford),*der zu einem der größten finanziellen Erfolge in seiner Karriere wurde.

Privat hatte Chaplin weniger Glück. Anfang d[es Jahres 191](https://de.wikipedia.org/wiki/Die_Anleihe)8 hatte er die gerade 16 Jahre alte Schauspielerin [Mildred Harris](https://de.wikipedia.org/wiki/Gewehr_%C3%BCber) kennengelernt, mit der er eine skandalumwitterte Beziehung einging. Chaplin und Harris heirateten am 23. September 1918. Der unglückliche Verlauf der Ehe lähmte Chaplins Schaffenskraft, die Dreharbeiten für die nächsten beiden Filme *Auf der Sonnenseite (Sunnyside)*und *Charlie's Picknick* verzögerten sich und wurden mehrmals unterbrochen. *[Sunnyside](https://de.wikipedia.org/wiki/Mildred_Harris)* wurde schließlich im April 1919 fertiggestellt, *Charlie's Picknick* blieb zunächst unvollendet. Am 7. Juli kam Chaplins Sohn Norman Spencer zur Welt, [der aber drei Tage n](https://de.wikipedia.org/wiki/Auf_der_Sonnenseite_(1919))ach der Geburt starb.

Chaplins Schaffenskrise endete, als er in einem Theater den Vierjährigen Jackie Coogan entdeckte. Chaplin entwickelte ein neues Filmprojekt, in dem Coogan an seiner Seite spielen sollte. Chaplin erkannte, dass dieser Film deutlich länger als seine bisherigen werden sollte. Um den Wunsch von *First National* nach der baldigen Veröffentlichung eines neuen Chaplin-Films zu erfüllen, griff er während einer Produktionspause auf das Material von *[Charlie's](https://de.wikipedia.org/wiki/Jackie_Coogan) Picknick* zurück, drehte einige neue Szenen und veröffentlichte schließlich im Dezember 1919 unter dem Titel *Vergnügte Stunden (A Day's Pleasure)*einen Zweiakter, der in der Tradition seiner Filme bei *Essanay* und *Mutual* stand.

Voller Eifer setzte Chaplin die Arbeiten an dem Film mit Jackie Coogan, der nun seinen endgültigen Titel *[The Kid](https://de.wikipedia.org/wiki/Vergn%C3%BCgte_Stunden)* erhalten hatte, fort. Der ganz in die Arbeit versunkene Chaplin wurde von der Scheidungsanklage seiner Ehefrau überrascht. Da Mildred eine Abfindung über 100.000 Dollar ablehnte, drohte die Pfändung des nach einem Jahr endlich fertiggedrehten Films. Im August 1920 wurden daraufhin die gesamten Negative von *The Kid* heimlich nach Salt [Lake Cit](https://de.wikipedia.org/wiki/The_Kid_(Film))y geschafft, wo Chaplin einen ersten Rohschnitt anfertigte. Kurz darauf begann der Scheidungsprozess, der am 19. November 1920 mit einer gütlichen Einigung endete. Der Premiere von *The Kid* am 6. Januar 1921 stand nun nichts mehr im Wege. Chaplins erster Langfilm wurde zu einem Riesenerfolg, der in den nächsten drei Jahren in rund 50 Ländern vertrieben wurde.[21]

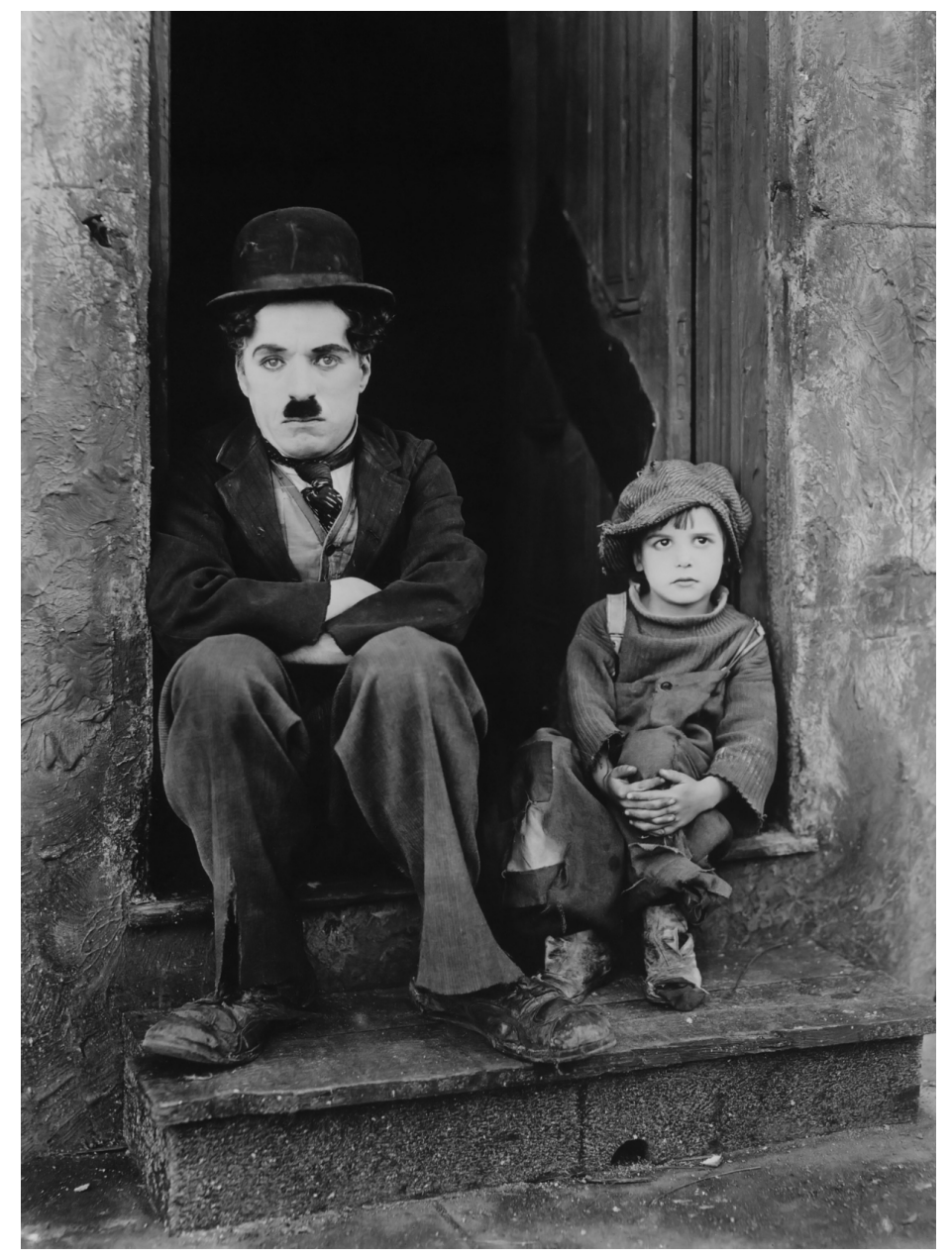

**Abb. 13** Mit Jackie Coogan in *The Kid*

Da sich *First National* bei der Vergütung von *The Kid* wenig kooperativ gezeigt hatte, wollte Chaplin seine vertraglichen Verpflichtungen so schnell wie möglich erfüllen, zumal er inzwischen als Mitbegründer von *United Artists* einen eigenen Filmvertrieb besaß. Innerhalb von fünf Monaten entstand der Zweiakter *Die feinen Leute (The Idle Class).*Die Dreharbeiten zum nächsten Film, *Zahltag (Pay Day),*unterbrach Chaplin schon nach wenigen Tagen, um im September 1921 zu einer [Europareise zu](https://de.wikipedia.org/wiki/United_Artists) starten, die ihn erstmals seit neun Jahren wieder

in seine Heimat führte. Chaplin wurde von der Begeisterung für seine Person überwältigt. Er hielt seine Erfahrungen in dem Buch *My Trip Abroad* fest.

Im November 1921 setzte er seine Arbeit an *Zahltag* fort, der sein letzter Zweiakter werden sollte. *Zahltag* wurde am 2. April 1922 uraufgeführt. Chaplins letzter Film für *First National,* der Vierakter *Der Pilger (The Pilgrim),*wurde in nur 42 Drehtagen fertiggestellt. Erneute Streitigkeiten mit *First National* über die Vermarktung verzögerten aber die Premiere bis zum Februar 1923.

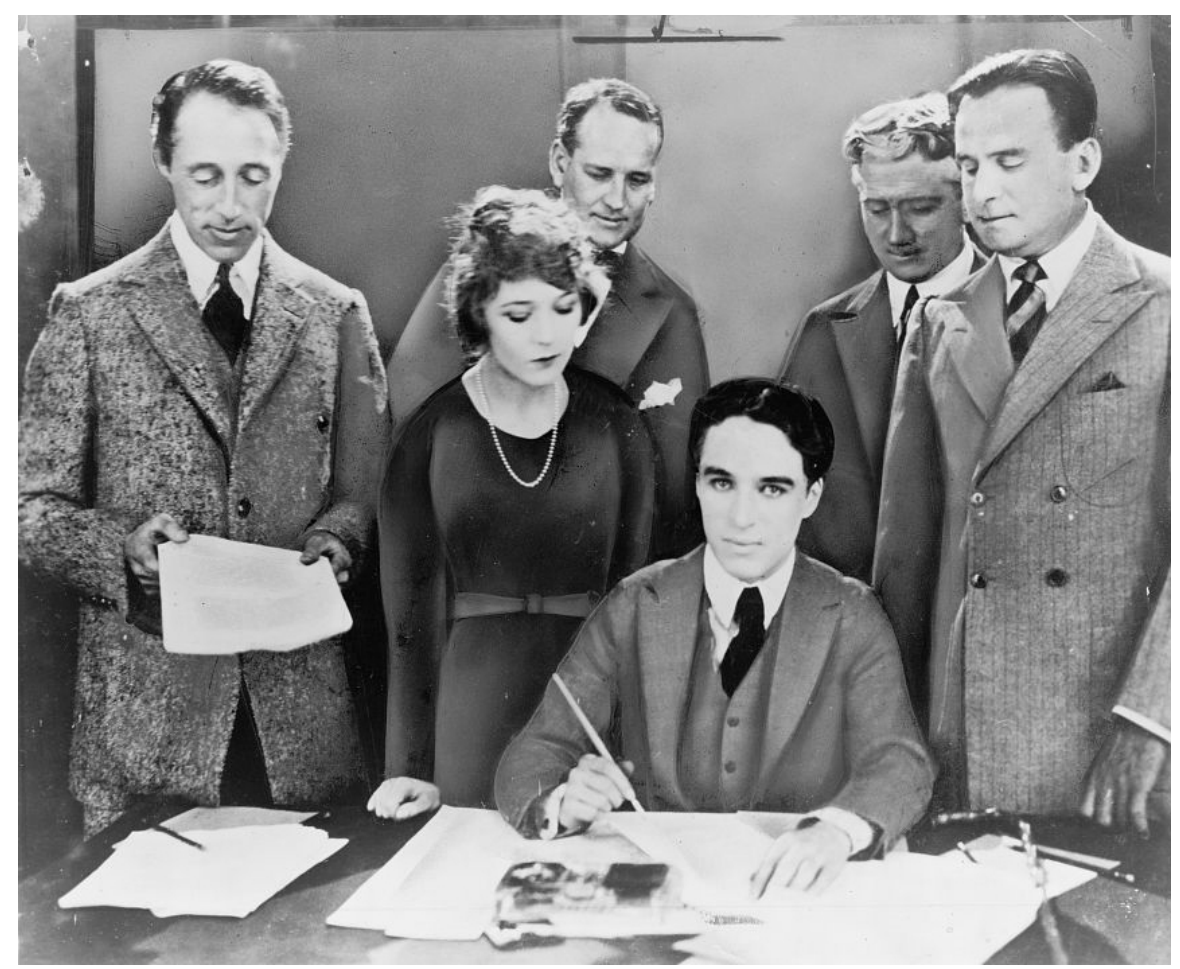

# **2.1.7 Erste Arbeiten mit United Artists**

**Abb. 14** Chaplin unterzeichnet den Gründungsvertrag von *United Artists* (Fotomontage)

Nachdem sein Vertrag bei der *First National* ausgelaufen war, konnte Chaplin endlich seinen ersten Beitrag für *United Artists* vorbereiten. Bereits im Januar 1919 beschlossen Chaplin, die Schauspieler Douglas Fairbanks und Mary Pickford sowie der Regisseur D. W. Griffith, einen unabhängigen Filmverleih zu gründen, um so einem drohenden Monopol der etablierten Studios entgegenzutreten. Am 5. Februar 1919 wurden die Verträge für die Gründung von *United Artists* [unterzeichnet](https://de.wikipedia.org/wiki/United_Artists). Chaplin war nicht nur Gründungsmitglie[d, sondern auch](https://de.wikipedia.org/wiki/David_Wark_Griffith) einer der vier Teilhaber der noch nicht [an der Börse no](https://de.wikipedia.org/wiki/Mary_Pickford)tierten Firma[.](https://de.wikipedia.org/wiki/Monopol)

Mit seinem ersten Projekt für *United Artists* erfüllte sich Chaplin den lang gehegten Wunsch, einen ernsten dramatischen Film zu drehen. Der Film sollte außerdem Edna Purviance in ihrer ersten eigenständigen Hauptrolle eine neue Karriere in reiferen Frauenrollen eröffnen, da Chaplin sie nicht mehr als eine ideale Komödienpartnerin betrachtete. Seine Bekanntschaft mit Peggy Hopkins Joyce, die durch ihre zahlreichen Ehen und Liebesaffären berühmt wurde, inspirierte Chaplin zu der in Paris angesiedelten Geschichte des Liebesdramas *Die Nächte einer schönen Frau (A Woman of Paris),*die er von November 1922 bis Juni 1923 mit Edna Purviance und Adolphe Menjou in den Hauptrollen drehte. Chaplin selbst stellte sich nur in ein[em wenige Sekunden d](https://de.wikipedia.org/wiki/Peggy_Hopkins_Joyce)auer[nden](https://de.wikipedia.org/wiki/Paris) Cameo-Auftritt dar, verkleidet als Gepäckträ[ger.](https://de.wikipedia.org/wiki/Die_N%C3%A4chte_einer_sch%C3%B6nen_Frau)

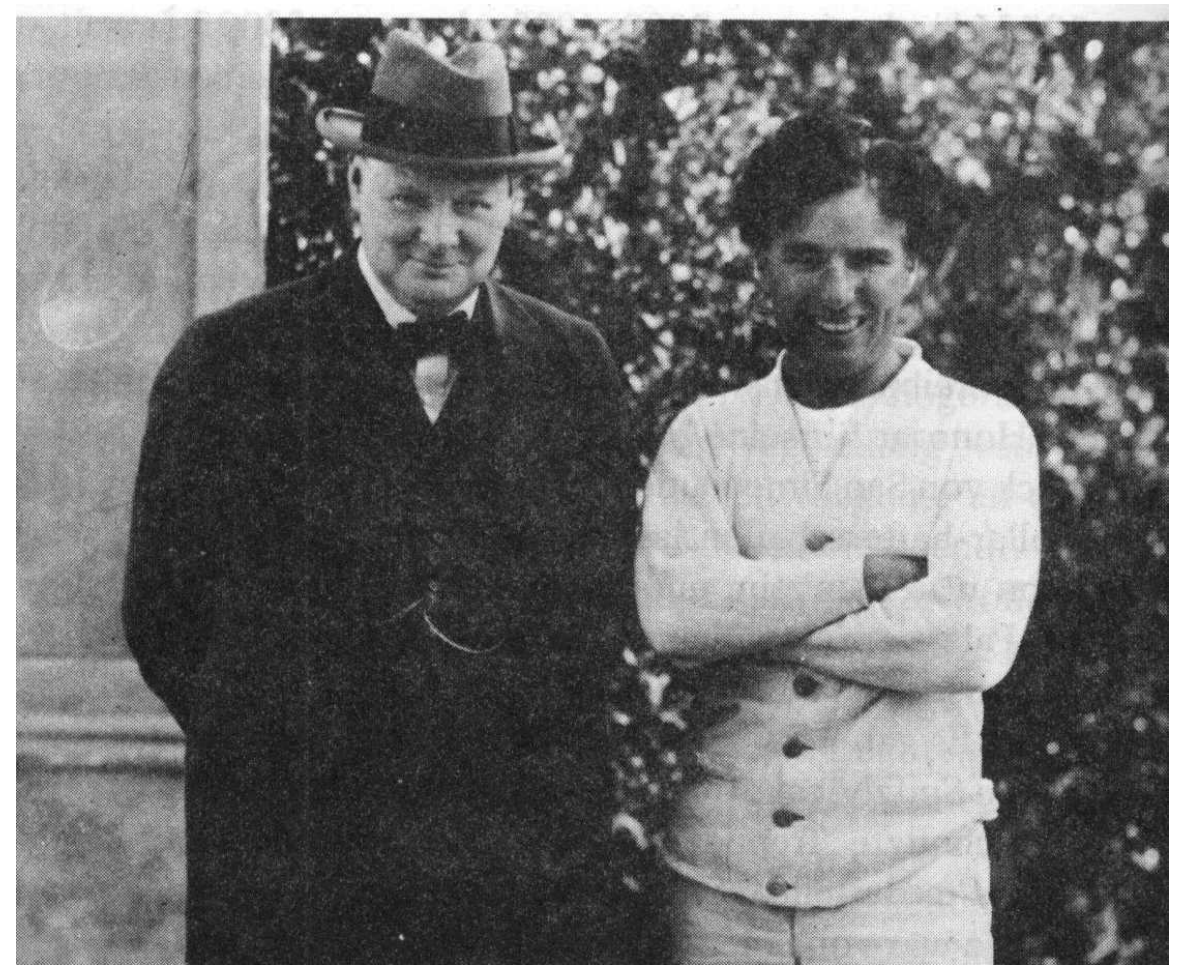

**Abb. 15** Mit Churchill, Hollywood, 1929

Während der Dreharbeiten von *Die Nächte einer schönen Frau* stand Chaplins Beziehung zu Pola Negri im Mittelpunkt des öffentlichen Interesses. Er hatte die Schauspielerin während seiner Europareise in Berlin kennengelernt und traf sie im Oktober 1922 wieder, als sie sich auf ihr Hollywood-Debüt vorbereitete. Im Januar 1923 gaben beide ihre Verlobung bekannt, [die Beziehu](https://de.wikipedia.org/wiki/Pola_Negri)ng zerbrach jedoch bereits wenige Monate später.

Die Premiere von *Die Nächte einer schönen Frau* am 1. Oktober 1923 wurde von den Kritikern gefeiert; das von Chaplin mühsam erarbeitete zurückhaltende, subtile Spiel der Protagonisten wurde als "Abkehr der bisherigen Leinwandgewohnheiten" verklärt und dadurch zum Vorbild zahlreicher Regisseure der späten 1920er Jahre.[22] Das Publikum konnte sich aber mit dem für Chaplin untypischen Melodram nicht anfreunden. *Die Nächte einer schönen Frau* wurde zu seinem ersten Flop.

Um einen größeren gesellschaftlichen Skandal abzuwenden, heiratete er 1924 die sechzehnjährige Lita Grey, die für seine nächs[te Produkt](https://de.wikipedia.org/wiki/Melodram_(Film))ion *Goldrausch (The Gold Rush)*als seine Filmpartnerin vorgesehen war. Lita war zu diesem Zeitpunkt schwanger. Charles Chaplin junior wurde im Mai 1925 geboren. Der zweite Sohn Sydney Earle kam im März 1926 zur Welt, bevor die Ehe 1927 in einem aufsehenerregenden Prozess geschieden wurde. *Goldrausch,* die Tragiko[mödie übe](https://de.wikipedia.org/wiki/Lita_Grey)r die Strapazen von Goldsuchern a[uf der Jagd](https://de.wikipedia.org/wiki/Goldrausch_(Chaplin)) nach Reichtum, wurde im Jahre 1925 einer von Chaplins größten Erfolgen und er selbst sagte "[[…\] mit diesem Film](https://de.wikipedia.org/wiki/Charles_Chaplin_junior) [möc](https://de.wikipedia.org/wiki/Charles_Chaplin_junior)hte ich in Erinnerung bleiben." Im Jahre 19[28 drehte Ch](https://de.wikipedia.org/wiki/Sydney_Chaplin_(Schauspieler,_1926))aplin die Komödie *Der Zirkus,* der als kleinerer Klassiker in seinem Werk gilt. Die Dreharbeiten von *Der Zirkus* waren von zahlreichen Problemen überschattet.

#### **[2.1](https://de.wikipedia.org/wiki/Der_Zirkus).8** *Lichter der Großstadt* und *Moderne Zeiten*

Ende der 1920er Jahre erfolgte das Ende des Stummfilms in Hollywood, hinzu kamen die Folgen der Weltwirtschaftskrise. Das führte zu drastischen Veränderungen in Hollywood, so waren z. B. viele andere Slapstick-Komiker plötzlich nicht mehr gefragt. Trotz Warnungen seiner Kollegen drehte Chaplin mit *Lichter der Großstadt* im Jahre 1931 einen weiteren Stummfilm, da der Tramp seiner Meinung na[ch nur im S](https://de.wikipedia.org/wiki/Stummfilm)tummfilm funktionieren konnte. Der Film war aber nicht ganz stumm, es gab eine musikalische Tonspur, die Chaplin selbst komponierte, wodurch er nun auch erstmals zum Komponisten seiner Filme wurde. Abermals schlüpfte Chaplin in die Rolle [des Tramps, der sich h](https://de.wikipedia.org/wiki/Lichter_der_Gro%C3%9Fstadt)ier in einer gefühlskalten Stadt in ein blindes Blumenmädchen verliebt. Das Risiko lohnte sich und die romantische Komödie mit gesellschaftskritischen Untertönen wurde ein massiver Erfolg bei Kritikern und Publikum.

1931 wurde Charlie Chaplin während der Werbetour für *Lichter der Großstadt* bei der Ankunft am Bahnhof in Berlin begeistert empfangen. Doch am Bahnhof Friedrichstraße skandierten einige Dutzend Nazis lauthals "Nieder!", wurden aber von den Hochrufen auf den Gast übertönt. Er gab Interviews mit linken Kreisen und wurde von ihnen stark vereinnahmt. Chaplin dementierte und bezeichnete sich als unpolitisch. Die rechte Presse machte daraufhin Front gegen ihn. Chaplin hielt die Weimarer Demokratie [für stabil, sorgte sich](https://de.wikipedia.org/wiki/Bahnhof_Friedrichstra%C3%9Fe) aber trotzdem um politisch [motivi](https://de.wikipedia.org/wiki/Nationalsozialistische_Deutsche_Arbeiterpartei)erte Aufführungsverbote seines neuen Films. Der Streifen wurde ein Erfolg und die Nazianfeindungen im Premierevorfeld schienen verhallt. In mehreren deutschen Städten versuchte die SA, Besucher von den Kinos fernzuhalten. Nach Hitlers Machtübernahme Ende Januar 1933 waren C[haplin-Filme zwölf Jah](https://de.wikipedia.org/wiki/Weimarer_Republik)re lang im Deutschen Reich nicht mehr zu sehen.[23]

Obwohl der Tonfilm nun bereits f[est](https://de.wikipedia.org/wiki/Sturmabteilung) etabliert war, brachte Chaplin mit *Moderne Zeiten [\(Modern Tim](https://de.wikipedia.org/wiki/Machtergreifung)es)*1936 noch einen weiteren Stummfilm in die Kinos. Er arb[eitete aber](https://de.wikipedia.org/wiki/NS-Staat) [mit To](https://de.wikipedia.org/wiki/NS-Staat)neffekten, auch um die beliebten Tonfilme zu parodieren, denen Chaplin skeptisch gegenüberstand. Er fürchtete, der Vagabund könnte an Beliebtheit einbüßen, wenn er in einer bestimmten [Stimme s](https://de.wikipedia.org/wiki/Tonfilm)prechen würde. Erst am Ende des Films singt der Tra[mp ein Lied in](https://de.wikipedia.org/wiki/Moderne_Zeiten) [eine](https://de.wikipedia.org/wiki/Moderne_Zeiten)r Phantasiesprache, wie als Beleg dafür, dass es keiner Worte bedarf, um eine Geschichte zu erzählen. Der Erfolg an den Kinokassen bestätigte Chaplins herausragende Stellung als Filmkomiker. Da Chaplin in *Moderne Zeiten* die Auswüchse der Industrialisierung und des Kapitalismus kritisiert, warfen ihm konservative Kreise in den USA eine antikapitalistische und kommunistische Einstellung vor. Privat war er nun mit seiner Filmpartnerin Paulette Goddard liiert, die er 1936 heimlich heiratete.

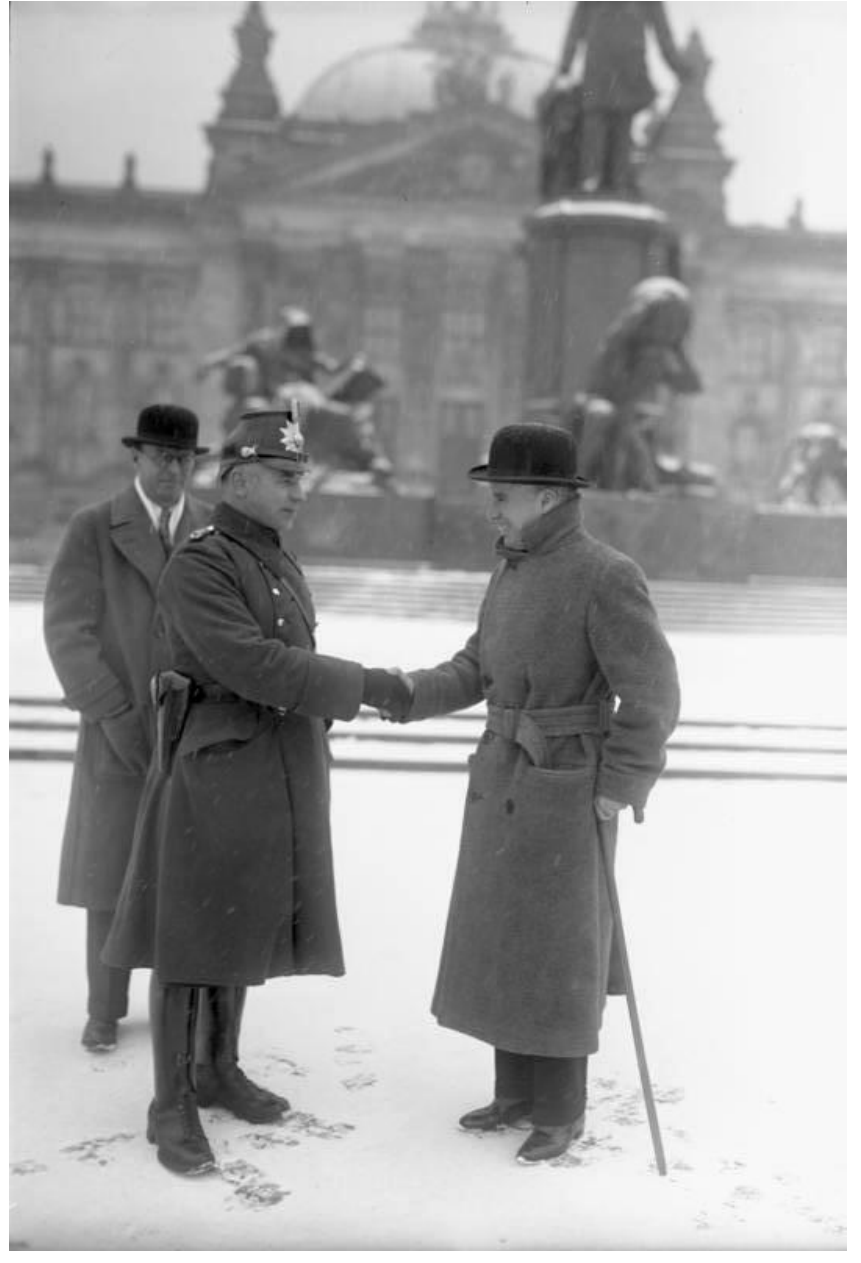

**Abb. 16** Deutschlandbesuch 1931 (im Hintergrund das Reichstagsgebäude)

#### **2.1.9 1940:** *Der große Diktator*

Am 15. Oktober 1940 war die Premiere von Chaplins erstem Tonfilm *Der große Diktator (The Great Dictator).*Chaplins satirische Parodie auf den Faschismus richtete sich symbolisch auch gegen die US-Staatsmacht und den Militarismus allgemein. Diesen Anti-Hitler-Film wollte die US-amerikanische Zensurbehörde zuerst nicht genehmig[en. Die Enkeltoch-](https://de.wikipedia.org/wiki/Der_gro%C3%9Fe_Diktator)

ter Laura Chaplin gab als Grund an, die Deutschen hätten mit Wirtschaftssanktionen gedroht.[24] Die Konservativen Amerikas unterschätzten anfangs Hitlers Machtwahn und sahen ihn als großartigen Politiker, als Verbündeten in Europa gegen den Bolschewismus Stalins. Chaplins Film passte ihnen nicht ins Konzept. Präsident Roosevelt selbst wollte den Film; für Chaplin wäre ein akut drohendes Verbot des Streifens letztlich zu riskant gewesen. Der Film war für Chaplin wirtschaftlich besonders erfolg[reich.](https://de.wikipedia.org/wiki/Adolf_Hitler)[25] Berühmt ist die leidenschaftliche Rede Charlie Chaplins gegen Ende des [Films, e](https://de.wikipedia.org/wiki/Europa)in eindringl[icher Appell an](https://de.wikipedia.org/wiki/Bolschewismus) [die Sol](https://de.wikipedia.org/wiki/Josef_Stalin)daten und an die ganze Welt für Demokratie, Frieden und [Menschlichk](https://de.wikipedia.org/wiki/Franklin_D._Roosevelt)eit.<sup>[26]</sup>

Von den Nationalsozialisten wurde Chaplin irrtümlich für einen Juden gehalten. So bezeichnete Joseph Goebbels, wie ein Eintrag in seinem Tagebuch zeigt, ihn privat bereits 1928 als solchen.[27] Spätestens seit 1931 wurde Chaplin von der NS-Presse offen als Jude tituliert.[28] Chaplin verzichtete während der 1930er und 1940er Jahre aus Solidarität mit den Verfolgten des [Nationalsozialismus](https://de.wikipedia.org/wiki/Nationalsozialismus) darauf, diese Falschinformation zu dementieren, und stellte sie erst [viel später richtig](https://de.wikipedia.org/wiki/Joseph_Goebbels).[29] Sein Freund Ivor Montagu meinte, dass diese Behauptung der Grund war, warum Chaplin *Der große Diktator* produzierte; denn er hatte ihn zuvor auf eine Nazischrift mit dem Satz: "Dieses kleine jüdische Stehaufmännchen ist so ekelhaft, wie es langweilig ist", aufmerksam gemacht.[30]

Anfang der 1940er Jahre hatte Chapli[n die junge Sch](https://de.wikipedia.org/wiki/Ivor_Montagu)auspielerin Joan Barry (1920–2007) entdeckt und wollte mit ihr einen Film drehen. Sie begannen eine kurze Affäre miteinander. Nach Ende der Beziehung zeigte Barry zunehmend psychische Probleme und belästigte und bedrohte Chaplin. Nach der Geburt ihres Kindes 1943 gab sie an, dass Chaplin der Vater sei, und verklagte ihn. Ein Bluttest sprach gegen seine Vaterschaft, doch konnte Barrys Anwalt das Gericht von der Zweifelhaftigkeit der Tests überzeugen. Chaplin verlor den Prozess und musste Geld an Barry und ihr Kind zahlen. Der Skandal verschlechterte das Ansehen Chaplins in der amerikanischen Öffentlichkeit deutlich.

1942 wurde die Ehe mit Paulette Goddard geschieden. Kurz danach lernten Chaplin und Oona O'Neill (1925–1991), Tochter des Dramatikers Eugene O'Neill, einander kennen. Am 16. Juni 1943 heirateten Charlie Chaplin und die achtzehnjährige Oona O'Neill. 1944 wurde das älteste der acht gemeinsamen Kinder, die Tochter Geraldine geboren. 1946 folgte der Sohn [Michael](https://de.wikipedia.org/wiki/Oona_O%E2%80%99Neill) Chaplin.

#### **2.1.10 1947–1952: Politische Verfolgung un[d Problem](https://de.wikipedia.org/wiki/Geraldine_Chaplin)e bei der [Wiedereinr](https://de.wikipedia.org/wiki/Michael_Chaplin)eise in die USA**

Im Oktober 1947 musste Chaplin wiederholt vor dem Komitee für unamerikanische Umtriebe *(House Un-American Activities Committee)* aussagen. Der FBI-Chef J. Edgar Hoover, ein erbitterter Gegner Chaplins, versuchte ihm die Aufenthaltsgenehmigung zu entziehen. Im Dezember 1947 veröffentlichte der Filmstar in der englischen Sonntagszeitung Reynold's [Ne](https://de.wikipedia.org/wiki/Komitee_f%C3%BCr_unamerikanische_Umtriebe)ws den Artikel "Ich erkläre Hollywood und seinen [Bewohnern den Krieg!".](https://de.wikipedia.org/wiki/Komitee_f%C3%BCr_unamerikanische_Umtriebe)<sup>[31]</sup>

Obwohl Chaplin seine größten Erfolge in den USA errang, behielt er seine britische Staatsangehörigkeit. Er selbst sah sich als Weltbürger. Charles Chaplin war liberal, kr[itisch und](https://de.wikipedia.org/w/index.php?title=Reynold%E2%80%99s_News&action=edit&redlink=1) [späte](https://de.wikipedia.org/w/index.php?title=Reynold%E2%80%99s_News&action=edit&redlink=1)r ein Pazifist und passte damit nicht in das gängige Bild, das die Regierung von einem Filmstar erwartete. Auch an seinem Lebenswandel nahm man Anstoß.

Chaplin parodierte hintergründig auch die amerikanische Gesellschaft [und w](https://de.wikipedia.org/wiki/Liberalismus)urde dadurch dem Staat[sappara](https://de.wikipedia.org/wiki/Pazifist)t verdächtig. Ihm wurde mangelnde Verfassungstreue vorgeworfen. In den

1930er und 1940er Jahren konnte man sich in den USA bereits mit der spöttischen Hinterfragung der herrschenden Gesellschaftsordnung als marxistisch oder kommunistisch verdächtig machen. 1949 und 1951 bekamen die Chaplins zwei weitere Kinder: Josephine Chaplin und Victoria Chaplin.

Am 17. September 1952 verließ Chaplin die [Vereinigten](https://de.wikipedia.org/wiki/Marxismus) St[aaten für eine](https://de.wikipedia.org/wiki/Kommunismus)n Kurzbesuch in England. Anlass war die Weltpremiere seines dort spie[lenden Films](https://de.wikipedia.org/wiki/Josephine_Chaplin) *Rampenlicht [\(Limelight\).](https://de.wikipedia.org/wiki/Victoria_Chaplin)*Es war die Zeit zu Beginn der McCarthy-Ära, und da das FBI unter Hoover ihn "unamerikanischer Umtriebe" verdächtigte, erreichte der FBI-Chef beim Immigration and Naturalization Service einen Tag später, am 18. September, den [Widerruf](https://de.wikipedia.org/wiki/Rampenlicht_(Film)) [von C](https://de.wikipedia.org/wiki/Rampenlicht_(Film))ha[plins Wie](https://de.wikipedia.org/wiki/England)dereinreisegenehmigung in die V[ereinigten Staat](https://de.wikipedia.org/wiki/McCarthy-%C3%84ra)en.[32]

Zunächst erhielt er von den US-Behörden zwar noch eine Wiedereinreisegenehmigung. [Doch](https://de.wikipedia.org/wiki/Immigration_and_Naturalization_Service) [dann wurde ihm ein Telegramm zuges](https://de.wikipedia.org/wiki/Immigration_and_Naturalization_Service)tellt, in dem stand, dass er bei seiner Rückkehr wie ein neuer Einwanderer zuerst nach Ellis Island zur Vernehmung müsse, wo über seine Einreise endgültig entschieden werde. Das Justizministerium stützte sich dabei auf einen Paragraphen, gemäß dem aus Gründen der "Moral, Gesundheit oder Geistesgestörtheit oder bei Befürwortung von Kommunismus oder der Verbindung mit Kommunisten oder prokommunistischen Organisationen" [die Einreise](https://de.wikipedia.org/wiki/Ellis_Island) verweigert werden konnte.<sup>[33]</sup>

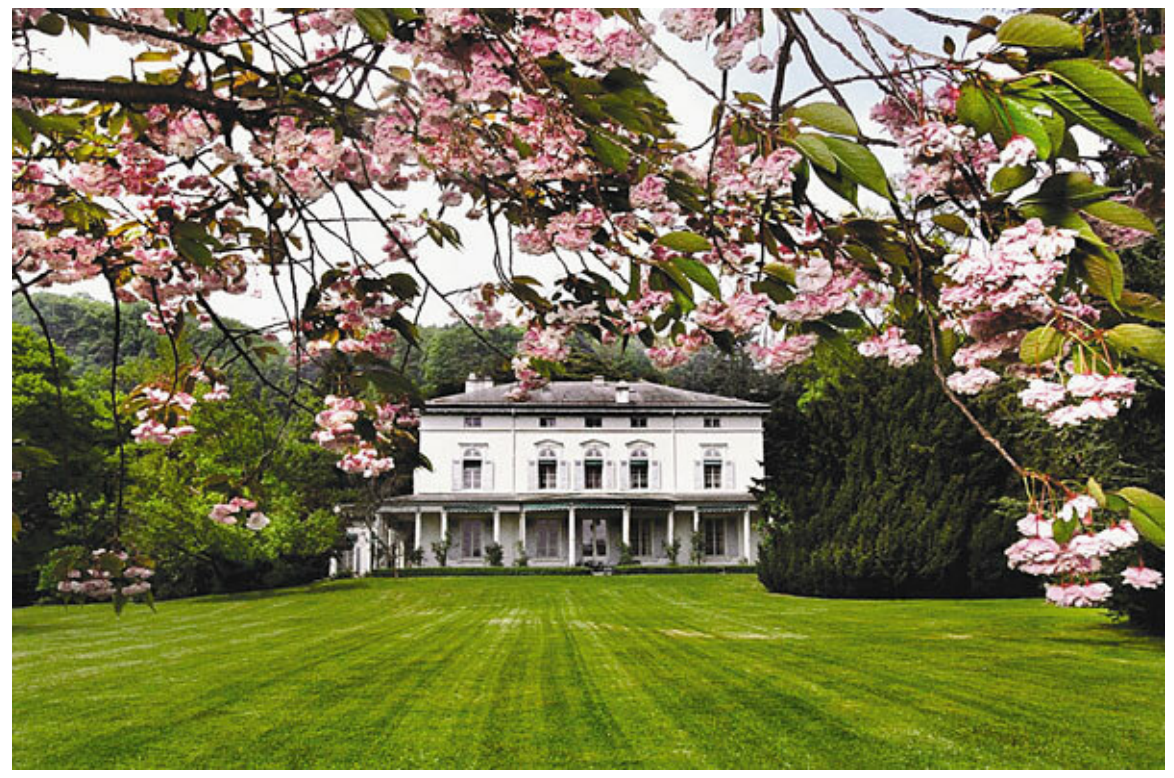

**Abb. 17** Chaplins Schweizer Domizil (1953–1977), seit 2016 *Chaplin's World – The Modern Times Museum*

Chaplin beschloss daraufhin, in Europa zu bleiben. Er zog im Dezember 1952 in die Schweiz und ließ sich im Anwesen Manoir de Ban oberhalb Corsier-sur-Vevey am Genfersee nieder, das er kurz darauf kaufte.

Sein früher vermuteter Geburtsort London wurde mit der Freigabe seiner britischen Geheimdienstakte als unbewiesen entlarvt. Der Abwehrchef des MI5 schrieb im Abschlussbericht an die Amerikaner: "Es ist merkwürdig, dass wir keinen Eintrag über Chaplins Geburt finden können, jedoch kann ich mir nur schwer vorstellen, dass dies für unsere Sicherheit signifikant ist." $^{[34]}$ 

Erst im Jahr 1996, detaillierter 2003, wurde bekannt, dass George Orwell einer Bekannten zuliebe dem *Information Research Department (IRD),* einer 1948 gegründeten Sonderabteilung des Britischen Außenministeriums zur Bekämpfung kommunistischer Infiltration, 1949 eine Liste mit den Namen von 38 Schriftstellern und Künstlern übergeben hatte, die er prokommunistischer Tendenzen bezichtigte. Hauptsächlich [enthielt diese](https://de.wikipedia.org/wiki/George_Orwell) Liste die Namen von Journalisten, jedoch stand unter anderem auch Chaplin darauf.[35]

Philipp Bühler<sup>[36]</sup> bescheinigt 2005 Chaplins Film *Moderne Zeiten*, der "das ganze 20. Jahrhundert in einem Bild zusammenzufassen scheint", "unverkennbar marxistische Vorzeichen". Allerdings sei, so Bühler, Chaplin keinesfalls Kommunist gewesen. "Eher schon wollte Chaplin wissen, wie es in diesen Zeiten möglich ist, kein Kommunist zu werden." Bereits im Dezember 1935 meinte der Motion Picture Herald: "Er [Chaplin] ist sicher auch ein Philosoph, ein nicht allzu optimistischer, aber er ist zuallererst ein Sh[owman – wie](https://de.wikipedia.org/wiki/Marxismus) sein großes bürgerliches Vermögen beweist."

Seine Hand- und Fußabdrücke von 19[28 vor dem](https://de.wikipedia.org/w/index.php?title=Motion_Picture_Herald&action=edit&redlink=1) TCL Chinese Theatre wurden entfernt. Die Betonplatte mit seinen Abdrücken ist bis heute verschollen.[37] Über die Verleihung eines Sternes für Chaplin auf dem *Hollywood Walk of Fame* gab es eine Kontroverse und aus politischen Gründen wurde ihm diese Ehrung [bis 1972 verweigert.](https://de.wikipedia.org/wiki/TCL_Chinese_Theatre)<sup>[38]</sup>

#### **2.1.11 1953–1957:** *Ein König [in New York](https://de.wikipedia.org/wiki/Hollywood_Walk_of_Fame)*

1953 und 1957 wurden seine Kinder Eugene Anthony Chaplin und Jane Cecil Chaplin geboren.

1957 verarbeitete Chaplin in der Satire *Ein König in New York (A King in New York)* die bitteren Erfahrungen, die er im Umga[ng mit den USA gemacht ha](https://de.wikipedia.org/wiki/Eugene_Chaplin)tte. In diesem Film prangerte er zugleich auch den frühen Obskurantismus in den USA an. Chaplin dazu: *"America is so terribly grim in spite of all that m[aterial prosperity."](https://de.wikipedia.org/wiki/Ein_K%C3%B6nig_in_New_York)*[39]

In den USA wurde der Film erst 1973 gezeigt.[40]

#### **2.1.12 1959–1977:** *Die Gräfin von Hongkong* und Chaplins letzte Jahre

1959 und 1962 wurden Annette Emily Chaplin und Christopher James Chaplin geboren. 1967 drehte Chaplin den Film *Die Gräfin von Hongkong (A Countess from Hong Kong),*in dem er selbst in einer kleinen Nebenrolle als Schiffssteward zu sehen war. Der Film mit Marlon Brando und Sophia Loren in den Hauptrollen erhielt allerdings nur durchwachsene Kritiken. Nur der von Chaplin komponierte un[d geschriebene Filmsong](https://de.wikipedia.org/wiki/Christopher_Chaplin) *This Is My Song* wurde in der Version von [Petula Clark](https://de.wikipedia.org/wiki/Die_Gr%C3%A4fin_von_Hongkong) zu einem internationalen Charterfolg. Bereits 1936 hatte Chaplin für *Moderne Zeiten* den Song *[Smile](https://de.wikipedia.org/wiki/Zahlmeister)* geschrieben, der über die Jahrzehn[te vielfach gecov](https://de.wikipedia.org/wiki/Marlon_Brando)ert u[nd zum](https://de.wikipedia.org/wiki/Sophia_Loren) Evergreen wurde. 1970 veröffentlichte er *Der Zirkus* von 1928 mit neu komponierter und teilweise von ihm eingesungener Filmmusik erneut, 1971 folgte *The Kid* von 1921 ebenfalls m[it neuer Film](https://de.wikipedia.org/wiki/Petula_Clark)mus[ik und](https://de.wikipedia.org/wiki/Smile_(Filmsong)) neu geschnittener Fassung. Seine letzte Arbeit war 1976 eine Neukomposition für sein Stummfilm-Drama *Die Nächte einer schönen Frau* (1923).

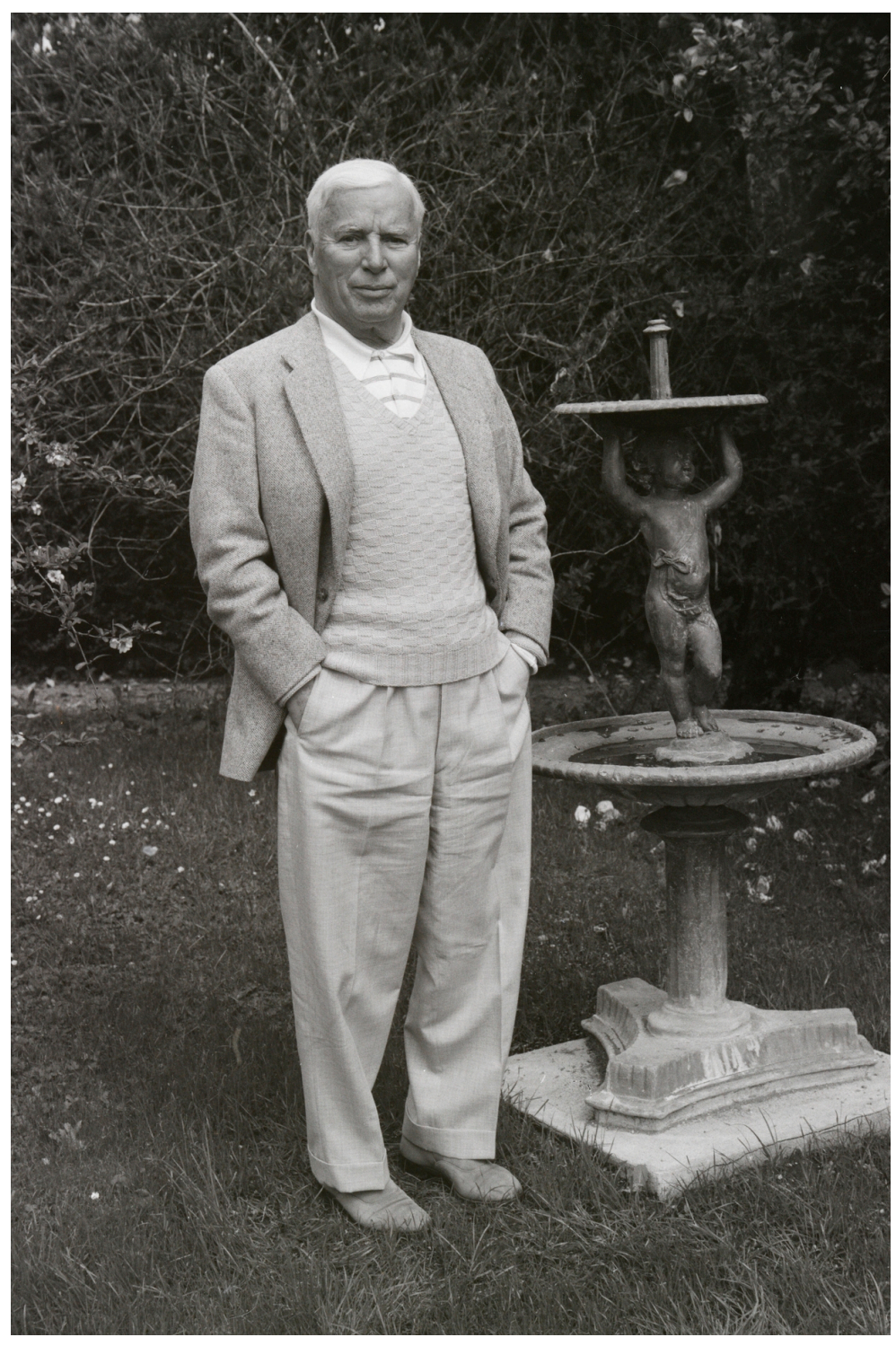

**Abb. 18** Charlie Chaplin an seinem Geburtstag (Vevey in der Schweiz, 1961)

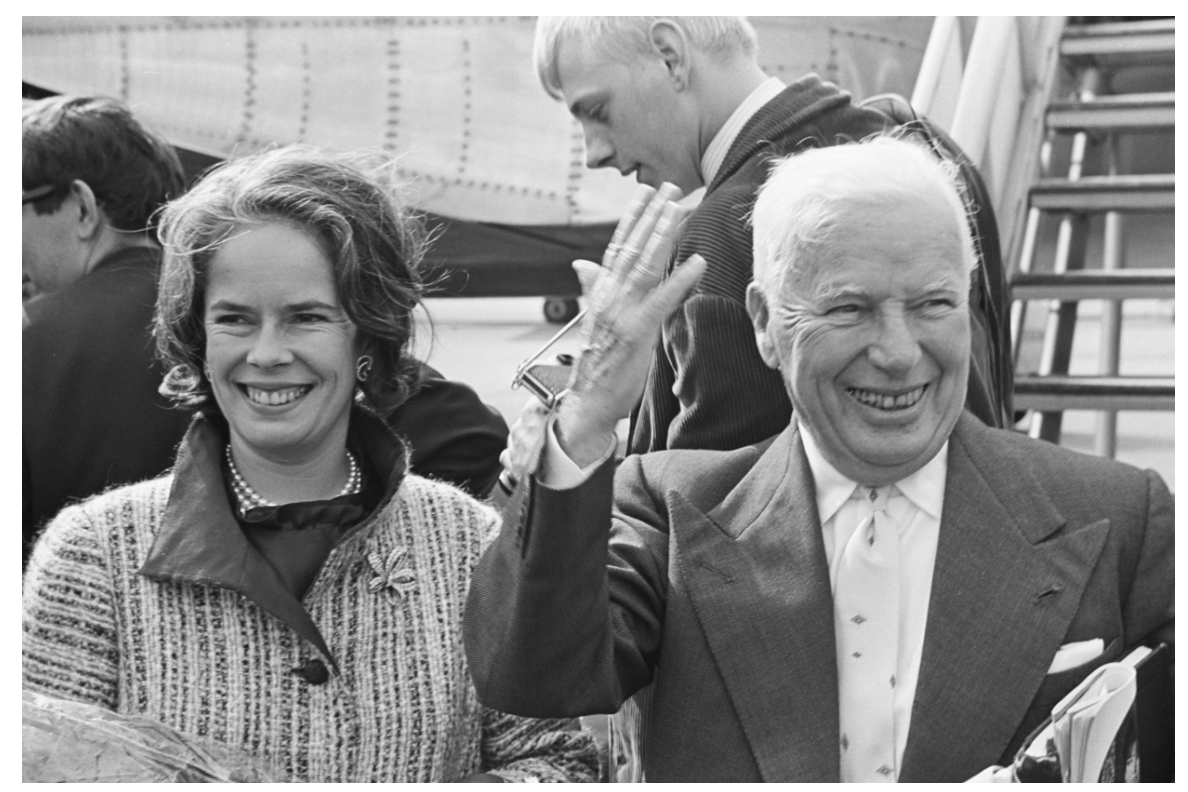

**Abb. 19** Chaplin mit Ehefrau Oona am Flughafen Schiphol (Amsterdam), 1965

1972 kehrte er anlässlich der Verleihung eines Ehrenoscars noch einmal kurzfristig in die Vereinigten Staaten zurück.<sup>[41]</sup> Seine Tochter Geraldine erinnerte sich später: "Sie gaben ihm nur ein Visum für zehn Tage – wir konnten es einfach nicht fassen. Aber wir lagen falsch: Es hat ihm neuen Lebensmut gegeben. Er hat sogar ganz fröhlich erzählt: Die Amerikaner haben immer noch Angst vor mir.  $\frac{42}{2}$  Bei der Osc[arverleihung](https://de.wikipedia.org/wiki/Ehrenoscar) erhielt er einen zwölfminütigen Applaus vom Publikum, ein Rekord in der Oscar-Geschichte.<sup>[43]</sup>

Nach Beendigung von *Die Gräfin von Hongkong* traten bei Chaplin ab Ende der 1960er Jahre immer häufiger körperliche Beschwerden auf; sein früherer robuster Gesundheitszustand wich in den letzten Jahren einer zunehme[nden G](https://de.wikipedia.org/wiki/Oscar)ebrechlichkeit. Charlie Chaplin starb am 25. Dezember 1977 im Alter von 88 Jahren zu Hause in Corsier-sur-Vevey in der Schweiz.

#### **2.1.13 Nach dem Tod**

In der Nacht vom 1. auf den 2. März 1978 wurde [Chaplins Leichnam](https://de.wikipedia.org/wiki/Corsier-sur-Vevey) vom Friedhof in Corsier-sur-Vevey (Schweiz) gestohlen. Die Täter wollten von den Hinterbliebenen 600.000 Schweizer Franken erpressen. Der Plan scheiterte, sie wurden gefasst, und Chaplins sterbliche Überreste wurden erneut beerdigt.

"Es war surreal, hatte aber auch komische Seiten", berichtete seine Tochter Geraldine. "Zur Geldübe[rgabe sind wir mi](https://de.wikipedia.org/wiki/Schweizer_Franken)t dem Rolls Royce meiner Mutter gefahren. Im Fußraum war ein Polizist versteckt, so ein 007-Typ mit Waffe. Er neigte zur Reisekrankheit und hat sich mitten im Einsatz übergeben." "Ein Postbeamter hatte den Funkverkehr mitgehört. Er war in der Mittagspause und dachte: Action! Mit dem Postlaster hat er sich an uns drangehängt. Um uns herum waren überall Zivilpolizisten, die den Briefträger sofort aus dem Auto geholt haben. Besorgte Schweizer Bürger haben das dann für einen Postraub gehalten, die Nummern der Zivilstreife notiert und die örtliche Polizei auf ihre eigenen Kollegen gescheucht. Es war wie ein letzter Chaplin-Film."[44]

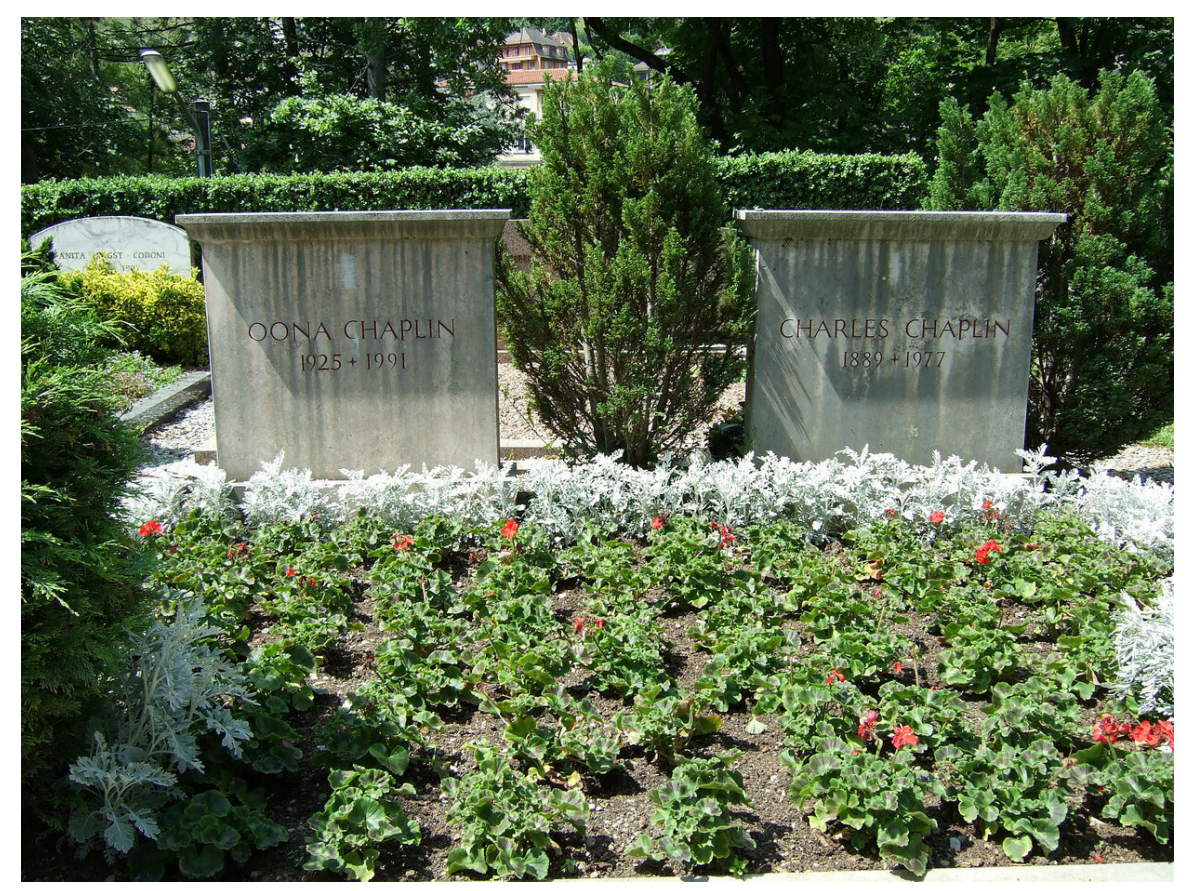

**Abb. 20** Gräber von Chaplin und Oona

Seine Frau ließ danach eine 2 m dicke Betonschicht anbringen. Nach dem Tod seiner Witwe Oona hat man das Grab 1991 zubetoniert. Basierend darauf entstand 2008 das Theaterstück *Kidnappin' Chaplin* von Martin Kolozs, das am 15. Juni desselben Jahres im Rahmen des 4. Tiroler Dramatikerfestivals in Österreich uraufgeführt wurde.

An der Seepromenade in Vevey am Genfersee steht eine Skulptur Chaplins, die der englische Bildhauer John Doubleday [geschaffen h](https://de.wikipedia.org/wiki/Martin_Kolozs)at.

20[04 wurde in London ein Sp](https://de.wikipedia.org/wiki/Tiroler_Dramatikerfestival)azi[erstock Ch](https://de.wikipedia.org/wiki/%C3%96sterreich)aplins bei einer Auktion von Filmrequisiten für 47.800 Pfund versteigert. Ein Schnurrbart zum Film *Der große Diktator* erzielte knapp 12.000 Pf[und, ein weiterer](https://de.wikipedia.org/wiki/John_Doubleday_(Bildhauer)) rund 18.000 Pfund. $[45]$ 

Nach 66 Jahren Vergessenheit tauchte in der Cineteca di Bologna eine Romanvorlage mit dem Titel *Footlights* von Chaplin auf.[46]

Der Stummfilmstar, der den Beginn der Tonfilmära lange ignorierte, war auch Filmkomponist. Heute hört man seine kurzen Stücke auc[h oft in Klassikkonze](https://de.wikipedia.org/wiki/Cineteca_di_Bologna)rten.<sup>[47]</sup>

Das Herrenhaus in Corsier-sur-Vevey, Chaplins letztem Wohnort, zählt heute zum Schweizer Kulturerbe und ist seit April 2016 als Museum unter dem Namen Chaplin's World (auch *Chaplin's World by Grévin*) für die Öffentlichkeit zugänglich.[48]

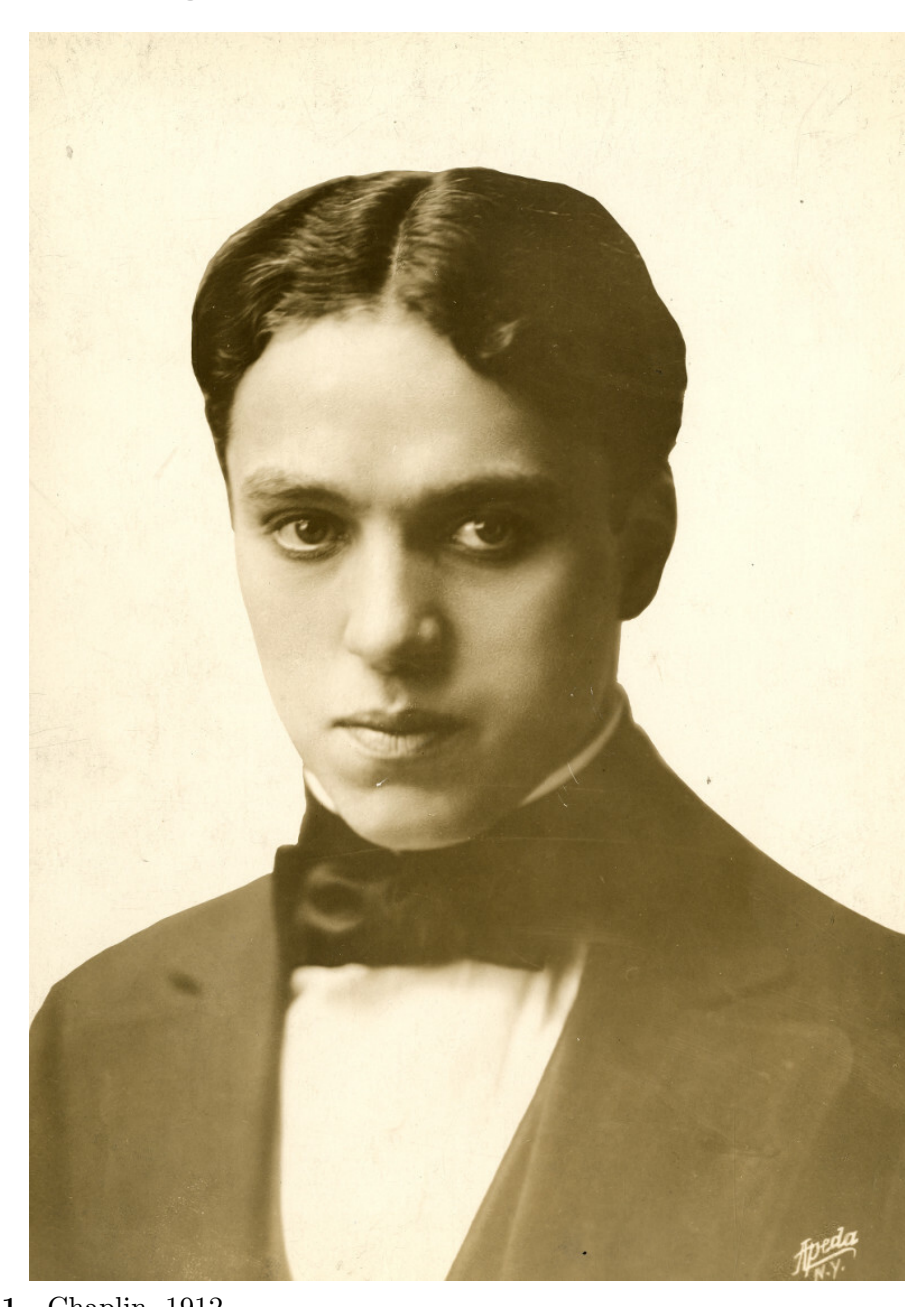

# **2.2 Einordnung und Arbeitsweise**

**Abb. 21** Chaplin, 1912

Chaplin zählt mit Buster Keaton und Harold Lloyd zu den bekanntesten Komikern der Stummfilmzeit. Chaplin inszenierte gerne romantische Liebesgeschichten, bei denen die Frauen bewusst als idealisierte Sehnsuchtsobjekte in Szene gesetzt sind. Zudem mangelt es seinen Filmen nicht an Pathos. Charakteristisch ist ebenfalls Chaplins Einsatz zunächst einmal weitgehend unbekannter Schauspieler, auf deren Mitwirken er in vielen Fällen – z. B. Henry Bergman, Albert Austin und Al Ernest Garcia – teilweise über Jahrzehnte vertraute. Eine seiner längsten Partnerschaften hatte er mit seinem ständigen Kameramann Roland Totheroh, der ihn zwischen 1916 und 1947 bei fast allen Filmen begleitete.

[Zu Kameraführ](https://de.wikipedia.org/wiki/Henry_Bergman)[ung und Tricks](https://de.wikipedia.org/wiki/Albert_Austin_(Schauspieler)) in [seinen Filmen be](https://de.wikipedia.org/wiki/Al_Ernest_Garcia)merkte Chaplin: "Ich persönlich verabscheue alle Tricks: Eine Aufnahme durch das Kaminfeuer vom Blickpunkt eines [Stücks](https://de.wikipedia.org/wiki/Roland_Totheroh) [Kohle aus](https://de.wikipedia.org/wiki/Roland_Totheroh) oder die Fahraufnahme, mit der der Schauspieler durch die Hotelhalle begleitet wird, als wenn jemand mit dem Fahrrad hinter ihm herführe; mir kommt so etwas billig und zu dick aufgetragen vor." Solch "pompöse Effekte" seien langweilig und würden fälschlicherweise mit dem viel strapazierten Wort "Kunst" bezeichnet. Die Kamera dürfe sich nicht in den Vordergrund spielen, sondern müsse den Bewegungen des Schauspielers folgen. "Die Kardinaltugend beim Filmen ist immer noch die richtige Zeitökonomie", also mit schnellen Schnitten und einer guten Auflösung einer Szene. Gegen die Kritik, seine Kameraführung sei altmodisch und gehe nicht mit der Zeit, wehrte sich Chaplin in seiner Autobiografie, dass die Technik das Ergebnis seines eigenen Nachdenkens über Logik und Auffassung sei. "Wenn Kunst mit der Zeit gehen muss, dann wäre Rembrandt nicht mehr als ein Vorläufer von Van Gogh".[49]

Chaplin gehörte zu den Gründervätern der Traumfabrik und auch der Filmkomödie im Allgemeinen, aber er war kein Hollywoodstar, als der [er oft bezeic](https://de.wikipedia.org/wiki/Rembrandt_van_Rijn)hnet wird: Hollywood gab es noc[h gar nicht](https://de.wikipedia.org/wiki/Vincent_van_Gogh), während er schon ein Star war. Vom späteren Hollywood mit seinem Studiosystem distanzierte Chaplin sich beispielsweise in seiner Autobiografie stark. Ihm war als Filmemacher insbesondere eine künstlerische Unabhängigkeit wichtig, die es im Studiosystem kaum gab. Auch ist es nicht zutreffend, dass in seinen Filmen immer das "Gute im Menschen" propagiert würde. In seinen frühen Werken gab es durchaus Brutalität [und](https://de.wikipedia.org/wiki/Studiosystem) [einen Cha](https://de.wikipedia.org/wiki/Studiosystem)rlie, der nicht der Nette war. In einem Film gibt er einem Kind ganz unbedarft eine Schusswaffe. Über die Schauspielerei äußerte er sich, dass ein großer Schauspieler – auch wenn das egozentrisch klinge – sich in dieser bestimmten Rolle lieben würde. Über Schauspieltechniken wie Method Acting äußerte sich Chaplin nicht grundsätzlich schlecht, kritisierte aber, dass so etwas nicht gelehrt werden könne: "Wenn es notwendig ist, an einem Schüler geistige Operationen vorzunehmen, dann beweist das, dass dieser Schüler die Schauspielerei aufgeben [sollte."](https://de.wikipedia.org/wiki/Method_Acting)[50]

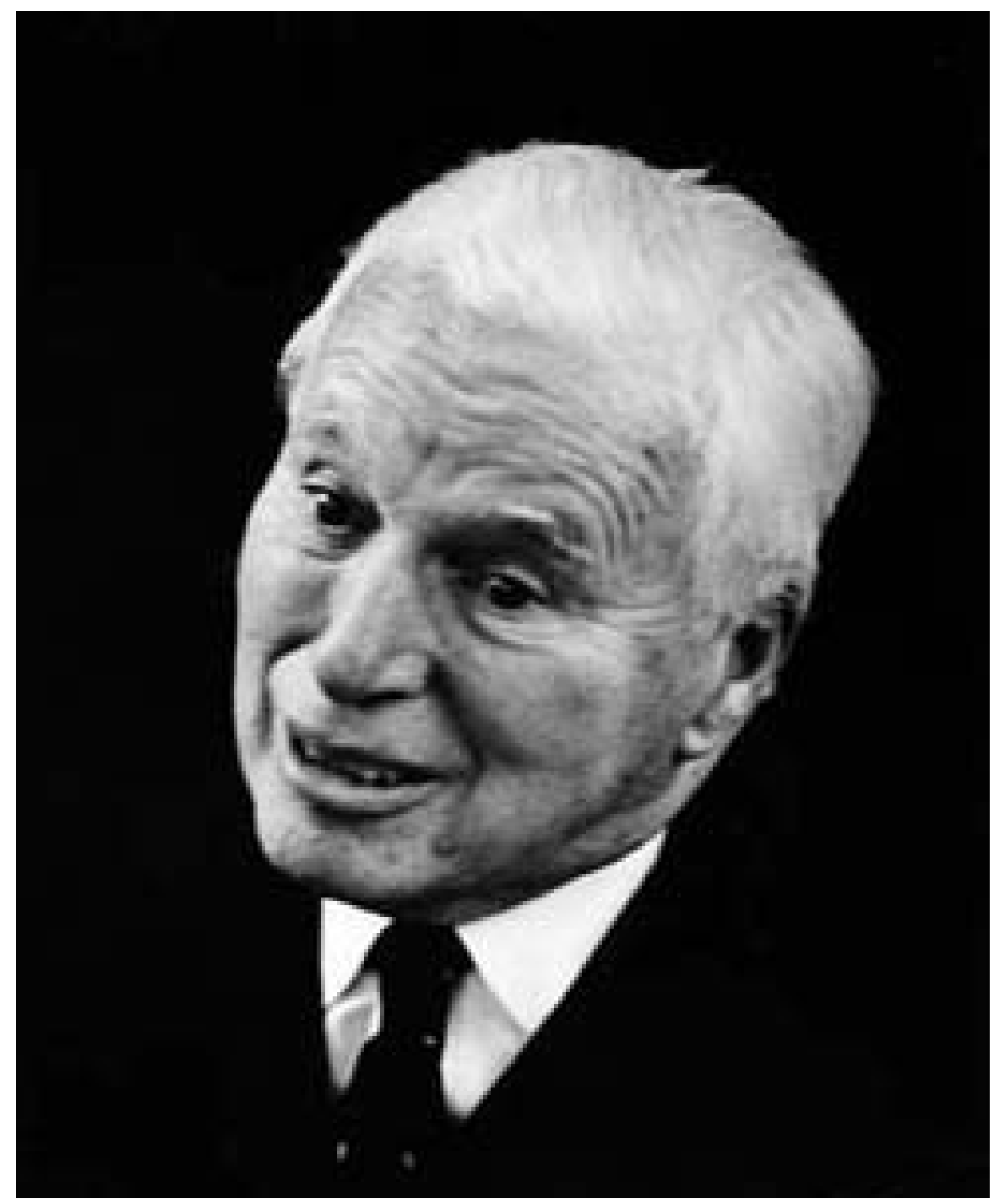

**Abb. 22** Chaplin, 1965

Chaplin setzte Meilensteine in der Filmgeschichte. So ist "The Kid" eine zuvor noch nicht dagewesene Verknüpfung von Filmkomödie und Sozialdrama.[51] Das Fernsehmagazin Prisma schreibt in seiner Chaplin-Kurzbiografie, dass er der erste "Weltstar des Films" gewesen sei und in seiner Bedeutung für die Künste des 20. Jahrhunderts nur mit jener von Pablo Picasso vergleichbar sei.[52]

Der Philosoph und Literaturkritiker Walter Benjamin hob bereits 1929 die besondere Rolle des Humors im Film, als Auslöser eines "Affekt des kollektiven Gelächters", hervor: "Chaplin hat sich in seinen Filmen", notierte Benjamin noch vor *Moderne Zeiten*, "an den zugleich internationalsten und revolutionärsten Affekt der Massen gewandt, das Gelächter." Diesem [Lachen ka](https://de.wikipedia.org/wiki/Philosoph)nns[einer Theorie zu](https://de.wikipedia.org/wiki/Literaturkritiker)[folge unter bestim](https://de.wikipedia.org/wiki/Walter_Benjamin)mten Umständen durchaus heilende Wirkung zugeschrieben werden; besonders, wenn wie bei Chaplin eine Relativierung und Entlarvung vorhandener Konflikte in der Gesellschaft auf sinnlicher Ebene vorausgeht.[53]

## **2.3 Romancier**

Nach 66 Jahren unbeachteter Aufbewahrung in einem Filmarchiv der *Cineteca di Bologna* tauchte eine Romanvorlage mit dem Titel *Footlights* von Chaplin auf. Die Story um eine Tänzerin und einen Clown bildete später auch eine Grundlage für das Drehbuch von *Limelight.* Die Kinemathek erlangte schon im Vorfeld Berühmtheit durch das Chaplin-Projekt. Der Cineteca wurde die Aufgabe übertragen, das gesamte filmische [Œuvre](https://de.wikipedia.org/wiki/Cineteca_di_Bologna) von [Cha](https://de.wikipedia.org/wiki/Cineteca_di_Bologna)plin wiederherzustellen.

Der in eine arm[e Familie Geb](https://de.wikipedia.org/wiki/Kinemathek)orene war bereits als Jugendlicher mit Gesangsdarbietungen im Stadtviertel Soho (London) aufgetreten, bevor er als Schauspieler auf Bühnen mi[t noch n](https://de.wikipedia.org/wiki/Gesamtwerk)icht elektrischer Bühnenbeleuchtung stand. Mit Beginn des zweiten Drittel des 19. Jahrhunderts wurden die Petroleum- und Gaslampen des Rampenlichts vielerorts durch Drummondsches Licht ergänzt oder ersetzt (englische Bezeichnung *Limelight*, häufig mit "Rampenlicht" übersetzt). Cha[plin nannte sein](https://de.wikipedia.org/wiki/Soho_(London))en Roman im Entwurf *Footlight,* für althergebrachte, gleißend helle "Kalklichter": Fußlichter, die unten un[d an einer Büh](https://de.wikipedia.org/wiki/Rampenlicht)ne zur Beleucht[ung stehen.](https://de.wikipedia.org/wiki/Drummondsches_Licht)

[Nach](https://de.wikipedia.org/wiki/Drummondsches_Licht) Angaben des Filmhistorikers David Robinson ließ sich der Filmschaffende für den Handlungsstrang durch eine "kurze, aber entscheidende Begegnung mit dem russischen Choreografen [Vaslav N](https://de.wikipedia.org/wiki/Kalklicht)i[jinsky](https://de.wikipedia.org/wiki/Fu%C3%9Flicht) im Jahr 1916" inspirieren. Laut der Kinemathek von Bologna erinnert der Schreibstil des Skripts an den Romanschreiber Charles Dickens, vor allem aufgrund der ausgefeilten Herausarbeitung d[er Roman-Chara](https://de.wikipedia.org/w/index.php?title=David_Robinson_(Filmhistoriker)&action=edit&redlink=1)ktere. Die Kinemathek zählt zu den führenden Institutionen für Film-Rekonstruktionen weltweit. Ihr übergab die Familie des Verstorbe[nen seinen Nach](https://de.wikipedia.org/wiki/Vaslav_Nijinsky)lass. Darin fanden sich mehrere getippte Manuskriptversionen.[54] Die nun veröffentlichten Romanfragmente sind in dem Buch *[Footlights](https://de.wikipedia.org/wiki/Charles_Dickens) with The world of limelight* mit Dokumenten und Fotos aus dem Nachlass des Künstlers illustriert. Robinson fungierte dabei als Mitautor, die *Cineteca di Bologna* als Herausgeber.[55]

# **2.4 Preise, Ehrungen und Auszeichnungen**

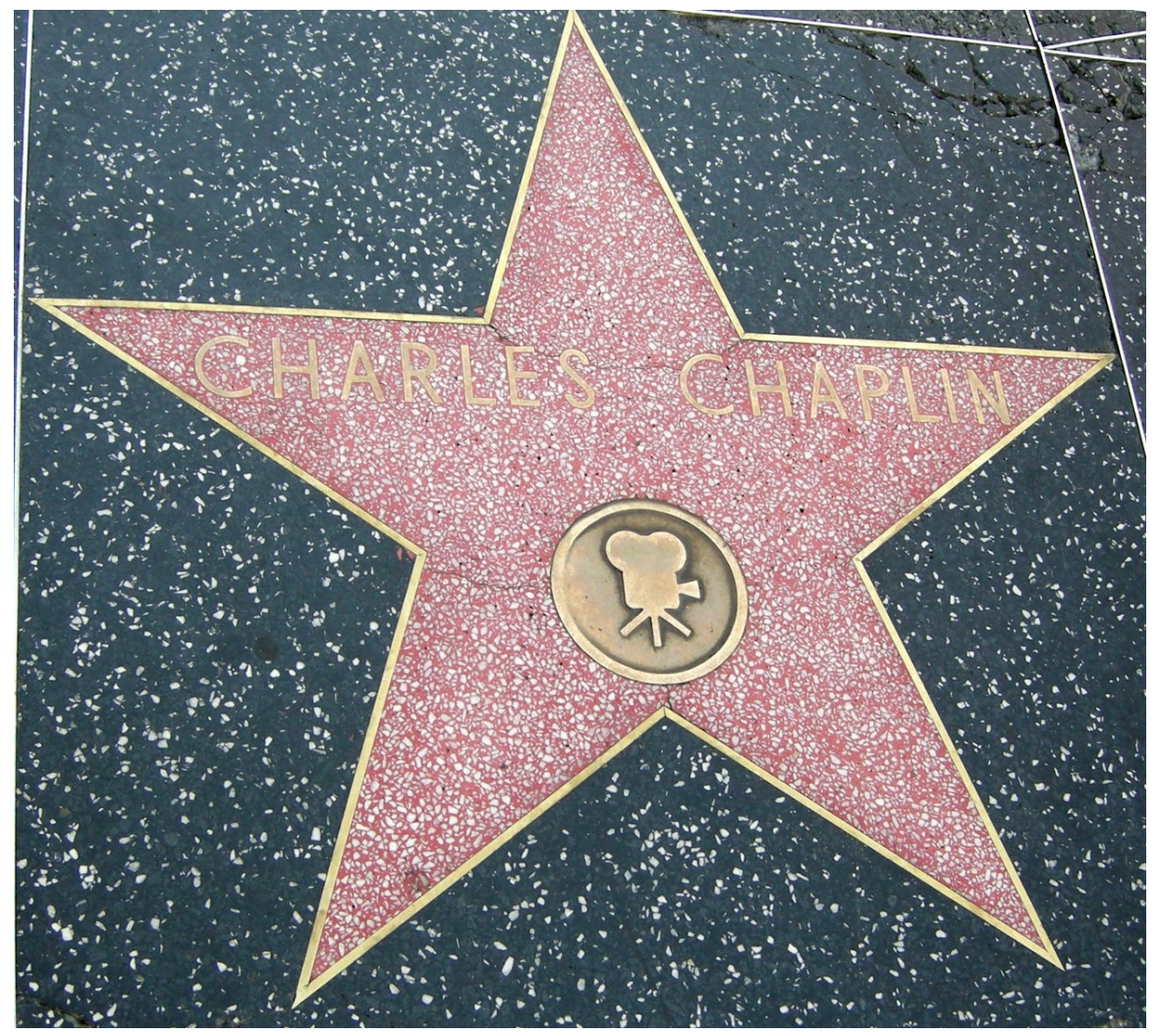

**Abb. 23** Stern auf dem *Hollywood Walk of Fame*

## **Filme in den Top 250 der IMDb**[56]

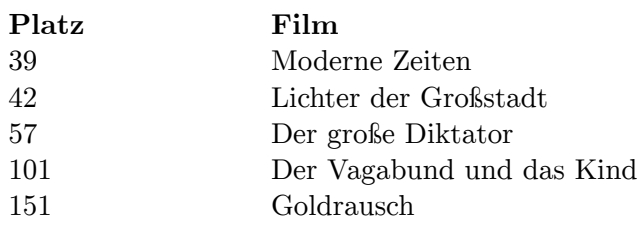

- 1925: Kinema Junpo Award (Japan) bester künstlerischer Film für *A Woman of Paris*
- 1927: Kinema Junpo Award (Japan) als bester ausländischer Film für *Goldrausch*
- 1928: Hand- und Fußabdrücke in Beton vor dem TCL Chinese Theatre (wurden entfer[nt\)](https://de.wikipedia.org/wiki/Kinema_Junpo_Award)<sup>[37]</sup>
- 1929: Ehrenoscar für "Vielseitigkeit und Genie in Bezug auf Schauspiel, Regie, Drehbuch und Produktion" bei *Der Zirkus*
- 1940: New York Film Critics Circle Award für *Der große Diktator* (Chaplin lehnte die Annahme des Preises ab.)
- 1941: [Oscar-Nomi](https://de.wikipedia.org/wiki/Ehrenoscar)nierung für *Der große Diktator* (bester Film, bestes Original-Drehbuch, beste Hauptrolle)
- 1948: [Oscar-Nominierung für](https://de.wikipedia.org/wiki/New_York_Film_Critics_Circle_Award) *Monsieur Verdoux [Der Frauenmörd](https://de.wikipedia.org/wiki/Der_gro%C3%9Fe_Diktator)er von Paris* (bestes Original-Drehbuch)
- 1949: [Bodil](https://de.wikipedia.org/wiki/Oscar) (Dänemark) für *Monsieur Verdoux Der Frauenmörder von Paris* (bester amerikanischer Film)
- 1953: Blue Ribbon Award (Japan) für *[Monsieur Verdoux Der Frauenmörd](https://de.wikipedia.org/wiki/Monsieur_Verdoux_%E2%80%93_Der_Frauenm%C3%B6rder_von_Paris)er von Paris* (bester fremdsprachiger Film)
- 1953: [Nastr](https://de.wikipedia.org/wiki/Bodil)o d'Argento (Bester ausländischer Film / Miglior Film Straniero) des Sindacato Nazionale Giornalisti Cinematografici Italiani für *Rampenlicht*
- 1953: Kinema Junpo Award (Japan) als bester ausländischer Film für *Monsieur Verdoux – Der Frauenmörder von Paris*
- 1954: [Internationaler Fr](https://de.wikipedia.org/wiki/Nastro_d%E2%80%99Argento)iedenspreis des Weltfriedensrat[es \("Leninpre](https://de.wikipedia.org/wiki/Rampenlicht)is")
- [1959: Bodil \(Dänemark\) \(Ehrenpreis\)](https://de.wikipedia.org/wiki/Sindacato_Nazionale_Giornalisti_Cinematografici_Italiani)
- 1961: Kinema Junpo Award (Japan) als bester ausländischer Film für *Der große Diktator*
- 1962: Ehrendoktor der Universität Oxford
- 1971: [Mitglied der französischen](https://de.wikipedia.org/wiki/Internationaler_Friedenspreis_(Weltfriedensrat)) Ehrenlegion
- 1972: Stern auf dem Hollywood Walk of Fame (zunächst aus politischen Gründen verweigert)<sup>[38]</sup>
- 1972: [Ehrenoscar](https://de.wikipedia.org/wiki/Ehrendoktor) für s[eine "unschätzbaren](https://de.wikipedia.org/wiki/Universit%C3%A4t_Oxford) Verdienste um die Filmkunst"
- 1972: Gala Tribute der Film Soc[iety of Linco](https://de.wikipedia.org/wiki/Ehrenlegion)ln Center
- 1972: Goldener Löwe der [Filmfestspiele von Venedi](https://de.wikipedia.org/wiki/Hollywood_Walk_of_Fame)g für sein Lebenswerk
- 1973: Oscar für die beste Originalmusik für *Rampenlicht (Limelight)*
- 1974: [Honorary L](https://de.wikipedia.org/wiki/Ehrenoscar)ife Member Award der Directors Guild of America
- 1974: Jussi (Finnland) als [bester ausländischer Filme](https://de.wikipedia.org/wiki/Internationale_Filmfestspiele_von_Venedig)macher für *Moderne Zeiten* und *Der große [Diktator](https://de.wikipedia.org/wiki/Goldener_L%C3%B6we)*
- 1975: Als Knight Commander des Order of the British Empire (KBE) von der britischen Königin Elisabeth II. zum Ritter gesch[lagen \(1956 hatte die US-](https://de.wikipedia.org/wiki/Directors_Guild_of_America)[Regierung g](https://de.wikipedia.org/wiki/Moderne_Zeiten)egen die bereit[s gep](https://de.wikipedia.org/wiki/Jussi)lante Ehrung interveniert).[57][58]
- 1976: Ehrenmitglied der American Academy of Arts and Letters<sup>[59]</sup>
- 1977: Bri[tish Academy Film A](https://de.wikipedia.org/wiki/Knight_Commander)ward [\(Academy Fellowship\)](https://de.wikipedia.org/wiki/Order_of_the_British_Empire)
- Chaplin [war korrespon](https://de.wikipedia.org/wiki/Elisabeth_II.)dierendes Mitglied der Akademie der Künste der DDR.
- Er wird, ohne Nennung einer Loge, häufig als Mitglied des Bundes der Freimaurer genannt,<sup>[60]</sup> allerdings ist [dies stark umstritten.](https://de.wikipedia.org/wiki/American_Academy_of_Arts_and_Letters)<sup>[61][62]</sup>
- Er wa[r in Los Angeles Mitglied der](https://de.wikipedia.org/wiki/British_Academy_Film_Award) [Loge 134 des](https://de.wikipedia.org/wiki/British_Academy_of_Film_and_Television_Arts/Ehrenpreis) *Loyal Order of Moose*.<sup>[63]</sup>

# **2.5 Filmografie**

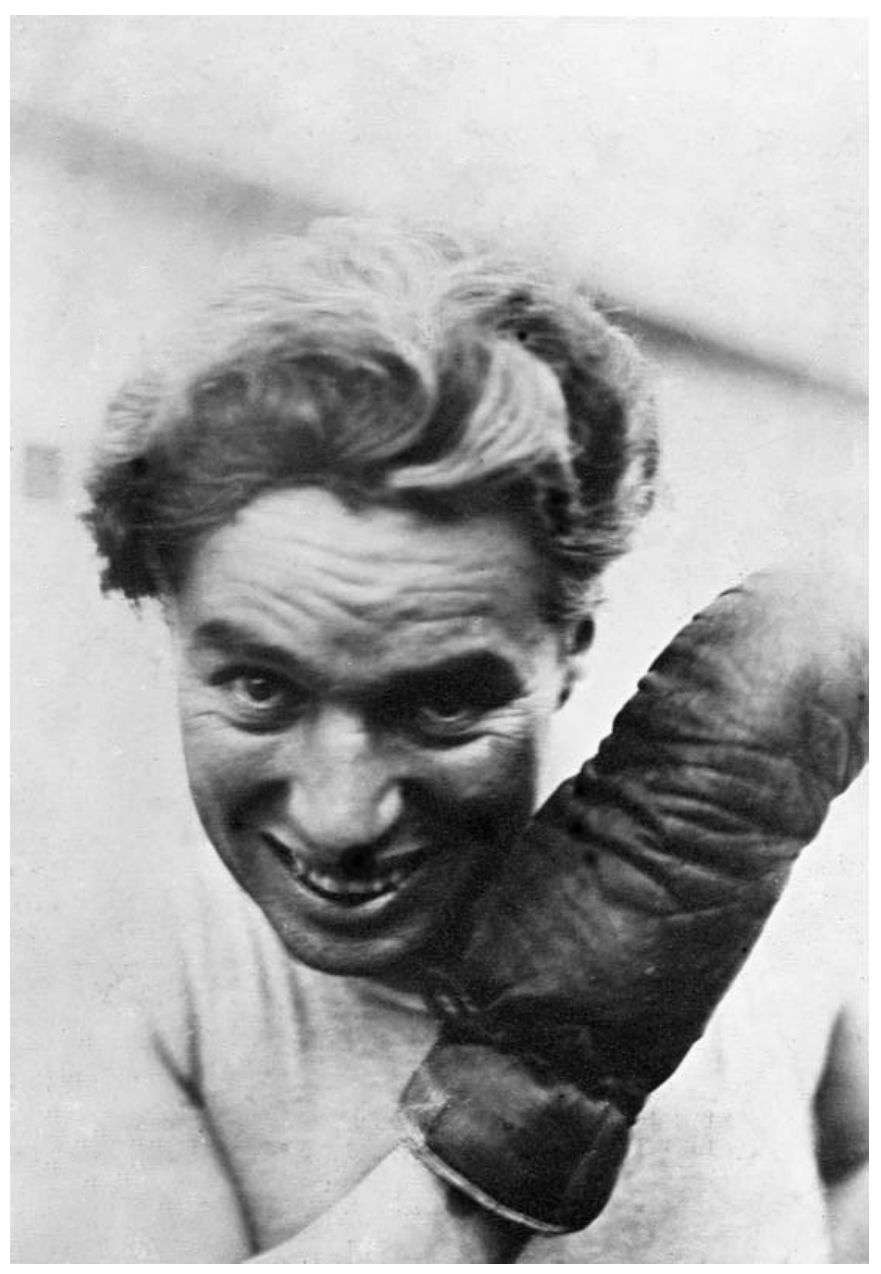

**Abb. 24** Der Hobbyboxer

#### **2.5.1 Keystone**

- 1914: Wunderbares Leben *(Making a Living)*
- 1914: Seifenkistenrennen in Venice *(Kid Auto Races at Venice, Cal.)*
- 1914: Mabel in peinlicher Lage *(Mabel's Strange Predicament)*
- 1914: A Thief Catcher
- 1914: [Between Showers](https://de.wikipedia.org/wiki/Wunderbares_Leben)
- 1914: A Film Johnnie
- 1914: Tango Tangles
- 1914: His Favorite Pastime
- 1914: Cruel, Cruel Love
- 1914: [The Star Board](https://de.wikipedia.org/wiki/A_Film_Johnnie)er
- 1914: [Mabel at the W](https://de.wikipedia.org/wiki/Tango_Tangles)heel
- 1914: Twenty Minutes of Love
- 1914: Caught in a Cabaret
- 1914: Caught in the Rain
- 1914: A Busy Day
- 1914: The Fatal Mallet
- 1914: Ihr Freund, der Bandit *(Her Friend the Bandit)*
- 1914: The Knockout
- 1914: Mabel's Busy Day
- 1914: Mabel's Married Life
- 1914: [Laughing Gas](https://de.wikipedia.org/wiki/Ihr_Freund,_der_Bandit)
- 1914: [The Property](https://de.wikipedia.org/wiki/The_Knockout) Man
- 1914: The Face on the Bar Room Floor
- 1914: Recreation
- 1914: [Die Maskerade](https://de.wikipedia.org/wiki/Laughing_Gas_(1914)) *(The Masquerader)*
- 1914: His New Profession
- 1914: The Rounders
- 1914: The New Janitor
- 1914: Those Love Pangs
- 1914: Teig und Dynamit *(Dough and Dynamite)*
- 1914: Gentlemen of Nerve
- 1914: His Musical Career
- 1914: His Trysting Place
- 1914: [Tillies gestörte Ro](https://de.wikipedia.org/wiki/Dough_and_Dynamite)manze *(Tillie's Punctured Romance)*
- 1914: Getting Acquainted
- 1914: His Prehistoric Past

#### **2.5.2 Essanay**

- 1915: Charlie gegen alle *(His New Job)*
- 1915: Eine verbummelte Nacht *(A Night Out)*
- 1915: Der Champion *(The Champion)*
- 1915: Im Park *(In the Park)*
- 1915: Entführung *(A Jitney Elopement)*
- 1915: Der Tramp *(The Tramp)*
- 1915: An der See *(By the Sea)*
- 1915: His Regeneration *(Cameo-Auftritt)*
- 1915: [Arbeit](https://de.wikipedia.org/wiki/Entf%C3%BChrung_(1915)) *(Work)*
- 1915: [Eine Frau](https://de.wikipedia.org/w/index.php?title=Der_Tramp&action=edit&redlink=1) *(A Woman)*
- 1915: [Die Bank](https://de.wikipedia.org/wiki/An_der_See) *(The Bank)*
- 1915: Gekidnappt *(Shan[ghaied\)](https://de.wikipedia.org/wiki/Cameo-Auftritt)*
- 1915: Eine Nacht im Variété *(A Night in the Show)*
- 1916: Polizei *(Police)*
- 1916: Burlesque on Carmen
- 1918: Triple Trouble (zusammengeschnitten aus unfertigen Chaplin-Filmen)

#### **2.5.3 [Mutual](https://de.wikipedia.org/wiki/Burlesque_on_Carmen)**

- 1916: Der Ladenaufseher *(The Floorwalker)*
- 1916: Der Feuerwehrmann *(The Fireman)*
- 1916: Der Vagabund *(The Vagabond)*
- 1916: Ein Uhr nachts *(One A.M.)*
- 1916: Der Graf *[\(The Cou](https://de.wikipedia.org/wiki/Der_Ladenaufseher)nt)*
- 1916: [Das Pfandhaus](https://de.wikipedia.org/wiki/Der_Feuerwehrmann) *(The Pawnshop)*
- 1916: [Hinter der Lein](https://de.wikipedia.org/wiki/Der_Vagabund_(Film))wand *(Behind the Screen)*
- 1916: [Die Rollschuhba](https://de.wikipedia.org/wiki/Ein_Uhr_nachts)hn *(The Rink)*
- 1917: [Leichte S](https://de.wikipedia.org/wiki/Der_Graf_(Film))traße *(Easy Street)*
- 1917: [Die Kur](https://de.wikipedia.org/wiki/Das_Pfandhaus) *(The Cure)*
- 1917: [Der Einwanderer](https://de.wikipedia.org/wiki/Hinter_der_Leinwand) *(The Immigrant)*
- 1917: [Der Abenteurer](https://de.wikipedia.org/wiki/Die_Rollschuhbahn) *(The Adventurer)*

## **2.5.4 [First National](https://de.wikipedia.org/wiki/Der_Einwanderer)**

- 1918: [Ein Hundeleben](https://de.wikipedia.org/wiki/Der_Abenteurer) *(A Dog's Life)*
- 1918: Die Anleihe *(The Bond)*
- 1918: Gewehr über *(Shoulder Arms)*
- 1919: The Professor
- 1919: [Auf der Sonnens](https://de.wikipedia.org/wiki/Ein_Hundeleben_(1918))eite *(Sunnyside)*
- 1919: [Vergnügte S](https://de.wikipedia.org/wiki/Die_Anleihe)tunden *(A Day's Pleasure)*
- 1921: [The Kid](https://de.wikipedia.org/wiki/Gewehr_%C3%BCber) *(The Kid)*
- 1921: The Nut
- 1921: [Die feinen Leute](https://de.wikipedia.org/wiki/Auf_der_Sonnenseite_(1919)) *(The Idle Class)*
- 1922: [Nice and Friendly](https://de.wikipedia.org/wiki/Vergn%C3%BCgte_Stunden)
- 1922: [Zahltag](https://de.wikipedia.org/wiki/The_Kid_(Film)) *(Pay Day)*
- 1923: [Der Pilger](https://de.wikipedia.org/wiki/Die_feinen_Leute) *(The Pilgrim)*

#### **2.5.5 [United](https://de.wikipedia.org/wiki/Zahltag_(1922)) Artists**

- 1923: [Die Nächte](https://de.wikipedia.org/wiki/Der_Pilger_(Film)) einer schönen Frau *(A Woman of Paris)*
- 1925: Goldrausch *(The Gold Rush)*
- 1926: Camille
- 1928: Der Zirkus *[\(The Circus\)](https://de.wikipedia.org/wiki/Die_N%C3%A4chte_einer_sch%C3%B6nen_Frau)*
- 1931: [Lichter der](https://de.wikipedia.org/wiki/Goldrausch_(Chaplin)) Großstadt *(City Lights)*
- 1936: Moderne Zeiten *(Modern Times)*
- 1940: Der große Diktator *(The Great Dictator)*
- 1947: [Monsieur V](https://de.wikipedia.org/wiki/Der_Zirkus)erdoux Der Frauenmörder von Paris *(Monsieur Verdoux)*
- 1952: [Rampenlicht](https://de.wikipedia.org/wiki/Lichter_der_Gro%C3%9Fstadt) *(Limelight)*

#### **2.5.6 Englische Produktionen**

- 1957: Ein König in New York *(A King in New York)*
- 1959: The Chaplin Revue (Zusammenschnitt aus *Ein Hundeleben, Gewehr über!* und *Charlie Chaplin – Gehetzte Unschuld* / *Der Pilger*)
- 1967: [Die Gräfin von Hongkon](https://de.wikipedia.org/wiki/Ein_K%C3%B6nig_in_New_York)g *(A Countess from Hong Kong),* Cameo-Auftritt

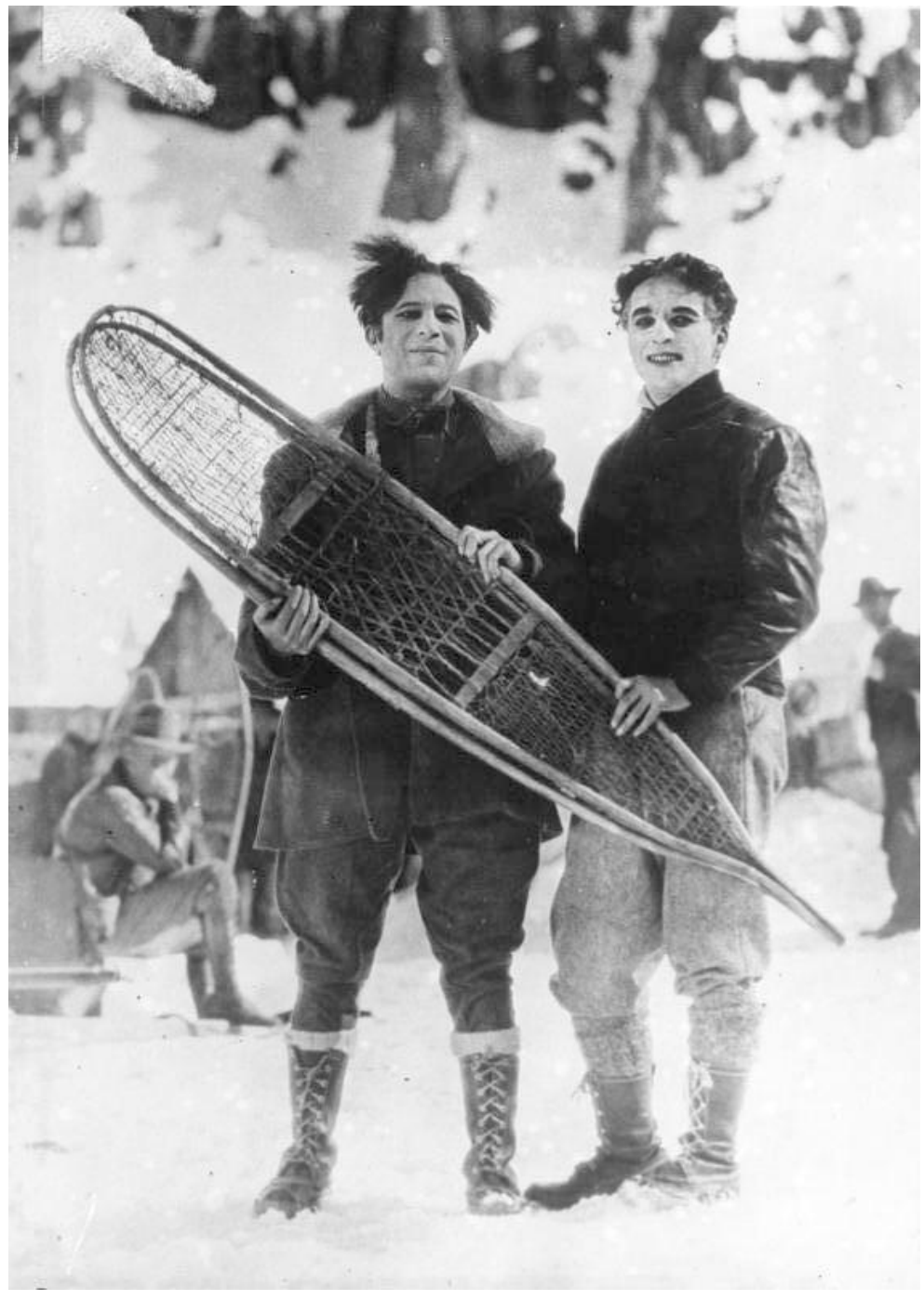

**Abb. 25** Charlie und Sid Grauman bei winterlichen Dreharbeiten *(The Gold Rush)*.

# **2.6 Veröffentlichungen**

- *My Autobiography.* Simon & Schuster, 1964.
	- *Die Geschichte meines Lebens.* S. Fischer, Frankfurt 1964 (um einen Bildteil erweiterte Ausgabe: Fischer-Taschenbuch-Verlag, Frankfurt 1998, ISBN 3-596-14061-7).
- *Die Wurzeln meiner Komik.* In: *Allgemeine unabhängige jüdische Wochenzeitung.* Marx, Düsseldorf 3. März 1967. ISSN 0002-5941.

# **2.7 Literatur**

- John Bengtson: *Silent Traces. Discovering Early Hollywood Through the Films of Charlie Chaplin.* Santa Monica Press, Santa Monica, CA 2006, ISBN 1-59580-014-X (englisch).
- Richard Carr: *Charlie Chaplin: a political biography from Victorian Britain to Modern America*. Routledge, London 2017. ISBN 978-1-138-92326-3.
- Pierre Chessex: *Chaplin, Charlie.* In: *Historisches Lexikon der Schweiz*.
- Michael Comte (Hrsg.): *Charlie Chaplin. Das Fotoalbum.* [Text Sam Stour](https://de.wikipedia.org/wiki/Spezial:ISBN-Suche/159580014X)dze. Steidl, Göttingen 2002, ISBN 3-88243-855-X.
- Joe Hembus: *C[harlie Chaplin. S](https://hls-dhs-dss.ch/de/articles/047137)ei[ne Filme, sein Leben.](https://de.wikipedia.org/wiki/Spezial:ISBN-Suche/9781138923263)* Heyne, München 1989, ISBN 3-453-86033-0.
- Dorothee Kimmich (Hrsg.): *Charlie Chaplin. Eine Ikone der Moderne.* Suhrkamp, Frankfurt am Main 2003, [ISBN 3-518-39952](https://de.wikipedia.org/wiki/Spezial:ISBN-Suche/388243855X)-7.
- [Simon Louvi](https://de.wikipedia.org/wiki/Joe_Hembus)sh: *Chaplin: The Tramp's Odyssey.* Faber and Faber, London 2009, [ISBN](https://de.wikipedia.org/wiki/Spezial:ISBN-Suche/3453860330) [978-0-571-2376](https://de.wikipedia.org/wiki/Spezial:ISBN-Suche/3453860330)8-5.
- Glenn Mitchell: *The Chaplin encyclopedia*. Batsford, London 1997. ISBN 0-7134-7938-8.
- Robert Payne: *Der [große Charlie. Eine B](https://de.wikipedia.org/wiki/Spezial:ISBN-Suche/3518399527)iographie des Clowns.* Suhrkamp, Frankfu[rt am](https://de.wikipedia.org/wiki/Spezial:ISBN-Suche/9780571237685) Main 1989, ISBN 3-518-38123-7.
- [David Robinson:](https://de.wikipedia.org/wiki/Spezial:ISBN-Suche/9780571237685) *Chaplin. Sein Leben, seine Kunst.* Diogenes, Zürich 1993, [ISBN 3-257](https://de.wikipedia.org/wiki/Spezial:ISBN-Suche/0713479388) 22571-7.
- [Johannes Schm](https://de.wikipedia.org/wiki/Robert_Payne)itt: *[Charlie Chapl](https://de.wikipedia.org/wiki/Spezial:ISBN-Suche/3518381237)in. Eine dramaturgische Studie.* Lit, Münster 2006, ISBN 3-8258-9317-0.
- Karl Schnog: *Charlie Chaplin Filmgenie und Menschenfreund.* Henschel, [Berlin \(Ost\)](https://de.wikipedia.org/wiki/Spezial:ISBN-Suche/3257225717) [1960.](https://de.wikipedia.org/wiki/Spezial:ISBN-Suche/3257225717)
- Christine Schramm: *Die Komik der Chaplin-Filme.* AVM, Akademische Verlagsge[mein](https://de.wikipedia.org/wiki/Spezial:ISBN-Suche/3825893170)[schaft, Münch](https://de.wikipedia.org/wiki/Spezial:ISBN-Suche/3825893170)en 2012, ISBN 978-3-86924-247-7.
- Sam Stourdze (Hrsg.): *Chaplin in Pictures.* NBC Editions, Paris, 2005, ISBN 2-913986- 03-X.
- Liliane Weissberg: *Hannah Arendt, Charlie Chaplin und die verborgene jüdische Tradition.* (= *Vorlesu[ngen des Centrums für](https://de.wikipedia.org/wiki/Spezial:ISBN-Suche/9783869242477) Jüdische Studien.* Band [1\). Grazer Uni](https://de.wikipedia.org/wiki/Spezial:ISBN-Suche/291398603X)versitätsverlag / Leykam, Graz 2009, ISBN 978-3-7011-0165-8.
- [Steph](https://de.wikipedia.org/wiki/Spezial:ISBN-Suche/291398603X)en Weissman: *Chaplin. A Life.* Arcade Publishing, New York 2008, ISBN 978-1- 61145-040-8 (englisch).
	- Deutsche Ausgabe: *Chaplin. Eine Biographie.* Übersetzt von Ulrike Seeberger. Vorwort Geraldine Chaplin. Aufbau, Berlin 2009, [ISBN 978-3-351-02](https://de.wikipedia.org/wiki/Spezial:ISBN-Suche/9783701101658)708-7.
- [Charles Chaplin, D](https://de.wikipedia.org/wiki/Stephen_Weissman)avid Robinson: *Footlights with the world of limelight.* Ci[neteca di Bo](https://de.wikipedia.org/wiki/Spezial:ISBN-Suche/9781611450408)[logna, 2014,](https://de.wikipedia.org/wiki/Spezial:ISBN-Suche/9781611450408) ISBN 978-88-95862-82-8.
- Paul Duncan: *The Charlie Chaplin Archives.* [TASCHEN, Köln 201](https://de.wikipedia.org/wiki/Spezial:ISBN-Suche/9783351027087)5, ISBN 978-3-8365- 3840-4 [\(in englischer](https://de.wikipedia.org/wiki/Geraldine_Chaplin) Sprache).

## **2.8 Filme über Charles Chaplin**

- *Chaplin.* Spielfilm, Großbritannien, USA, 1992, 143 Min., Regie: Richard Attenborough, Kamera: Sven Nykvist, mit Robert Downey Jr. als Charlie Chaplin, Anthony Hopkins, Dan Aykroyd, Geraldine Chaplin, Kevin Dunn als J. Edgar Hoover, Kevin Kline und anderen.
- *[Charlie](https://de.wikipedia.org/wiki/Chaplin_(Film)) Chaplin A Tramp's Life.* Dokumentarfilm, USA, 1997[, 90 Min., Regie: Peter](https://de.wikipedia.org/wiki/Richard_Attenborough) Jones, *C[harlie Chaplin:](https://de.wikipedia.org/wiki/Sven_Nykvist) A T[ramp's Life](https://de.wikipedia.org/wiki/Robert_Downey_Jr.)* in der Internet Movie Database [\(englisch\)](https://de.wikipedia.org/wiki/Anthony_Hopkins)
- *[Der Tramp u](https://de.wikipedia.org/wiki/Dan_Aykroyd)n[d der Diktator.](https://de.wikipedia.org/wiki/Geraldine_Chaplin)* Dokumentarfilm, Gr[oßbritannien, 200](https://de.wikipedia.org/wiki/J._Edgar_Hoover)2[, 89 Min., R](https://de.wikipedia.org/wiki/Kevin_Kline)egie: Kevin Brownlow, Michael Kloft, Inhaltsangabe von arte, (Memento vom 19. April 2013 im Webarchiv *archive.today*).
- *Chapli[n heute Der große Diktator.](https://www.imdb.com/title/tt0395499/)* (OT: *Ch[aplin aujourd'hui Le D](https://de.wikipedia.org/wiki/Internet_Movie_Database)ictateur.*) Dokumentarfilm, Frankreich, 2003, 26 Min., Regie: Serge Toubiana, [Const](https://de.wikipedia.org/wiki/Web-Archivierung#Begriffsbestimmung)antin Costa-Gavras, [Produktion:](https://de.wikipedia.org/wiki/Kevin_Brownlow) Fran[ce 5, MK2 TV](https://de.wikipedia.org/wiki/Michael_Kloft), arte France, [Filmdaten.](https://archive.today/20130419082705/http://www.arte.tv/de/woche/244,broadcastingNum=971611,day=3,week=1,year=2009.html)
- *Charlie Lebe[n und Werk vo](https://de.wikipedia.org/wiki/Archive.today)n Charles Chaplin.* (OT: *Charlie: The Life and Art of Charles Chaplin.*) Dokumentarfilm, USA, 2003–2007, 127 Min., Buch u[nd Regie: Richard Schickel](https://de.wikipedia.org/wiki/Constantin_Costa-Gavras), Musik: Charles Chaplin, José Padilla, mit Sydney Pollack als Erzähler.
- *Charlie Cha[plin, wie](https://de.wikipedia.org/wiki/France_5) alles began[n. E](https://de.wikipedia.org/wiki/Arte)in Tra[mp erobert d](http://www.film-documentaire.fr/4DACTION/w_fiche_film/13677_1)ie Welt.* (OT: *La naissance de Charlot.*) Dokumentarfilm, Frankreich, 2013, 59:06 Min., Buch und Regie: Serge Bromberg und Eric Lange, Produktion: Steamboat Films, Lobster Films, arte France, Erstsendung: 29. Dezember 2013 bei arte, Inhaltsangabe [von arte.](https://de.wikipedia.org/wiki/Sydney_Pollack)

# **2.9 Theaterstücke**

2008: *Kidnappin' Chaplin* von Martin Kolozs, UA 15. Juni 2008, Auftragswerk für das 4. Tiroler Dramatikerfestival, Österreich.

- 2008: *Verrückte Zeiten Hommage an Charlie Chaplin.* Produktion der Drehbühne Berlin[64] und des Admiralspalast [Berlin mi](https://de.wikipedia.org/wiki/Martin_Kolozs)t Joseph Sternweiler und Dietrich Bartsch.
- 2008: Der Mann im Mon[d. Ein Rad](https://de.wikipedia.org/wiki/%C3%96sterreich)ioballett mit Charlie Chaplin von Evelyn Dörr. Norderstedt b. Hamburg: Edition Akustische Bühne 1. ISBN 978-3-8370-5545-0.
- 2010: *Chaplin.* Ba[llett von](https://de.wikipedia.org/wiki/Admiralspalast) Mario Schröder, [Produktion der](https://de.wikipedia.org/w/index.php?title=Joseph_Sternweiler&action=edit&redlink=1) Oper Le[ipzig.](https://de.wikipedia.org/wiki/Dietrich_Bartsch)

## **2.10 Feature und [Hörspiel](https://de.wikipedia.org/wiki/Mario_Schr%C3%B6der)**

- *Der Mann im Mond. Ein Radioballett mit Charlie Chaplin.* Feature von Evelyn Dörr. Regie: Claudia Leist. WDR 2002.
- *Charlies Himmelfahrt.* Kriminalhörspiel von Sabine Bohnen und Bernd Breitbach. Regie: Wolfgang Rindfleisch. Deutschlandradio Kultur 2005 (das Stück greift die [Geschichte um](https://de.wikipedia.org/wiki/Evelyn_D%C3%B6rr) die Grabschändung auf).

# **2.11 Belletristik**

• Patrick Roth: *Meine Reise zu Chaplin. Ein Encore.* Suhrkamp, Frankfurt am Main 2002, ISBN 3-518-39939-X, (Autobiographische Erzählung) (Neuauflage. Wallstein, Göttingen 2013, ISBN 978-3-8353-1357-6).

• Michael Köhlmeier: *Zwei Herren am Strand.* Hanser Verlag, München 2014, ISBN 978-3- 446-24603-4.

# **2[.12 Weblinks](https://de.wikipedia.org/wiki/Michael_K%C3%B6hlmeier)**

**Commons: Charlie Chaplin** – Sammlung von Bildern, Videos und Audiodateien **Wikiquote: Charles Chaplin** – Zitate **Wikisource: Der berühmteste Mann der Welt, von Kurt Tucholsky,** *Prager Tagblatt* **22. Juli 1922** – Quellen und Volltexte

- [Offizielle Charlie Chaplin We](https://commons.wikimedia.org/wiki/Category:Charlie_Chaplin?uselang=de)bseite (englisch)
- [Chaplin's World The M](https://de.wikiquote.org/wiki/Charles_Chaplin)odern Times Museum in [Corsier-sur-Vevey](https://de.wikisource.org/wiki/Der_ber%C3%BChmteste_Mann_der_Welt)
- [Publikationen von und über Charlie Chaplin](https://de.wikisource.org/wiki/Der_ber%C3%BChmteste_Mann_der_Welt) im Katalog Helveticat der Schweizerischen Nationalbibliothek
- [Literatur von und über Charlie Cha](http://www.charliechaplin.com/)plin im Katalog der Deutschen Nationalbibliothek
- [Werke von und über Charlie Chaplin](https://www.chaplinsworld.com/de) in der Deuts[chen Digitalen Bib](https://de.wikipedia.org/wiki/Corsier-sur-Vevey)liothek
- [Zeitungsartikel über Charlie Chaplin](https://helveticat.nb.admin.ch/discovery/search?&tab=LibraryCatalog&search_scope=MyInstitution&vid=41SNL_51_INST:helveticat&lang=de&offset=0&query=lds50,contains,118520113) in der Pressemappe 20. Jahrhundert der [ZBW –](https://de.wikipedia.org/wiki/Schweizerische_Nationalbibliothek) [Leibniz-Informatio](https://de.wikipedia.org/wiki/Schweizerische_Nationalbibliothek)[nszentrum Wirtschaft](https://portal.dnb.de/opac.htm?method=simpleSearch&query=118520113).
- Levke Harders: Charlie Chaplin. Tabellarischer Lebenslauf im LeMO [\(DHM](https://de.wikipedia.org/wiki/Deutsche_Nationalbibliothek) und HdG)
- [Charles Chaplin](https://www.deutsche-digitale-bibliothek.de/person/gnd/118520113) in der Internet Movie Database [\(englisch\)](https://de.wikipedia.org/wiki/Deutsche_Digitale_Bibliothek)
- ["Charlie Chaplin und die Frauen", ko](http://purl.org/pressemappe20/folder/pe/003157)[mm](https://de.wikipedia.org/wiki/ZBW_%E2%80%93_Leibniz-Informationszentrum_Wirtschaft)entie[rte Fotostrecke,](https://de.wikipedia.org/wiki/Pressearchiv_20._Jahrhundert) einestages

## **2[.13 Einzeln](https://www.imdb.com/name/nm0000122/)[achw](http://www.spiegel.de/einestages/charlie-chaplin-und-seine-affaeren-a-963909.html)[eise](https://de.wikipedia.org/wiki/Internet_Movie_Database)**

- 1. Matthias Gretschel: *Die Geheimdienstakte Charlie Ch[aplin.](https://de.wikipedia.org/wiki/Einestages)* Hamburger Abendblatt, 18. Februar 2012, abgerufen am 18. Februar 2012. Vergleiche auch *KV 2/3700 (Memento vom 5. April 2012 im*Internet Archive*)* im britischen Nationalarchiv.
- 2. Pierre Chessex: *Chaplin, Charlie.* In: *[Historisches Lexikon der S](http://www.abendblatt.de/vermischtes/article2191351/Die-Geheimdienstakte-Charlie-Chaplin.html)[chweiz](https://de.wikipedia.org/wiki/Hamburger_Abendblatt)*.
- 3. [Amer](https://de.wikipedia.org/wiki/Hamburger_Abendblatt)ican Film Institute's list of the 50 G[reatest American](https://de.wikipedia.org/wiki/Internet_Archive) Scr[een Legends](https://de.wikipedia.org/wiki/The_National_Archives) (Mem[ento](https://web.archive.org/web/20120405100916/http://www.nationalarchives.gov.uk/documentsonline/details-result.asp?Edoc_Id=8766199) [vom 16](https://web.archive.org/web/20120405100916/http://www.nationalarchives.gov.uk/documentsonline/details-result.asp?Edoc_Id=8766199). [Juli 2011](https://de.wikipedia.org/wiki/Web-Archivierung#Begrifflichkeiten) im *Internet Archive*)
- 4. [Char](https://de.wikipedia.org/wiki/The_National_Archives)les Chaplin, Sr. [in der Date](https://hls-dhs-dss.ch/de/articles/047137)nbank von [Find a Grave. Abgerufen](https://de.wikipedia.org/wiki/Historisches_Lexikon_der_Schweiz) am 29. April 2016 (englisch).
- 5. *Charles, der Einzige.* In: *Der Spiegel 41/1952.* [8. Oktober 1952. Bei:](https://web.archive.org/web/20110716071302/http://connect.afi.com/site/DocServer/stars50.pdf?docID=262) *spiege[l.de.](https://de.wikipedia.org/wiki/Web-Archivierung#Begrifflichkeiten)*
- 6. *Der erste Weltstar d[es Films. Charli](https://de.wikipedia.org/wiki/Internet_Archive)e Chaplin. (Memento vom 24. Februar 2014 im*[Internet Archive](https://www.findagrave.com/memorial/6380147)*).* In: *Frankfurter Rundschau.* [2013.](https://de.wikipedia.org/wiki/Find_a_Grave)
- 7. G. Prause: *Genies in der Schule. Legende und Wahrheit.* Lit Verlag, Berlin 2007.
- 8. *[Charles Chaplin.](http://www.spiegel.de/spiegel/print/d-21978110.html)* Universal-Lexikon 2012.
- 9. [Zitiert in: David Robinson:](https://web.archive.org/web/20140224222956/http://www2.fr-online.de/tv-programm-fr/?aktion=schauspieler&pid=charlie_chaplin) *Chaplin. Sein Leben, s[eine Kuns](https://de.wikipedia.org/wiki/Web-Archivierung#Begrifflichkeiten)t.* S. 114.
- 10. D[avid Robinson:](https://de.wikipedia.org/wiki/Internet_Archive) *Chaplin. Sein Leben, seine Kunst.* S. 145.
- 11. Charles Chaplin: *Die Geschichte meines Lebens.* S. 151.
- 12. *[The Cinema.](http://universal_lexikon.deacademic.com/220594/Charles_Chaplin)* 1914. Zitiert in: Ted Okuda, David Maska: *Charlie Chaplin at Keystone* & *Essanay: Dawn of the Tramp.* iUniverse, Lincoln 2005, ISBN 0-595-36598-1, S. 21.
- 13. *Vor 125 Jahren wurde Charlie Chaplin geboren. (Memento vom 26. April 2014 im*Internet Archive*).* Auf: *stern.de.*
- 14. *Ein aufgehender Filmstern.* In: *Kinematographische Rundschau und Schausteller-[Zeitung "Die Schwalbe" / Neue Kino-Rundschau](https://web.archive.org/web/20140426201757/http://www.stern.de/kultur/film/vor-125-jahren-wurde-charlie-chaplin-geboren-2103832.html)*, [29. A](https://de.wikipedia.org/wiki/Web-Archivierung#Begrifflichkeiten)[ugust 1915, S. S. 8,](https://de.wikipedia.org/wiki/Spezial:ISBN-Suche/0595365981) S. 60 ([Online bei](https://de.wikipedia.org/wiki/Internet_Archive) ANNO).
- 15. Charles J. McGuirk: *Chaplinitis. Motion Picture Magazine* 9, Nr. 6 (Juli/August 1915), S. 87.
- 16. *Ein komischer Herumtreiber.* (Memento vom 13. Dezember 2014 im *Internet Archive*) Auf: *fnp.de.*
- 17. Wolfram Tichy: *Chaplin.* Rowohlt Verlag, Hamburg 1974, S. 23–24.
- 18. Zum Beispiel in Kyp Harness: *The Art of Charlie Chaplin: A Film-by-Film Analysis.* [McFarland, Jefferso](https://web.archive.org/web/20141213013146/http://www.fnp.de/nachrichten/kultur/Ein-komischer-Herumtreiber;art679,816182)[n 2008,](https://de.wikipedia.org/wiki/Web-Archivierung#Begrifflichkeiten) ISBN 978-0-7864-3193-9, S. [58; Jeffrey Vance](https://de.wikipedia.org/wiki/Internet_Archive): *Chaplin: Genius of the Cinema.* Abrams, New York 2003, ISBN 0-8109-4532-0, S. 56.
- 19. David Robinson: *Chaplin. Sein Leben, seine Kunst.* S. 214 f.
- 20. Charles Chaplin: *My Autobiography.* Simon & Schuster, 1964, S. 188.
- 21. David Robinson: *Chaplin. Sein Leben[, seine Kunst.](https://de.wikipedia.org/wiki/Spezial:ISBN-Suche/9780786431939)* S. 315.
- 22. Jack Spears: *Hollywood: The Golden Era.* Barnes, South [Brunswick 1971,](https://de.wikipedia.org/wiki/Spezial:ISBN-Suche/0810945320) ISBN 0- 498-07552-4, S. 235.
- 23. berliner-zeitung.de
- 24. "Mein Großvater wurde jahrelang von der US-Regierung daran gehindert, den Großen Diktator zu drehen, weil die deutsche Regierung mit Wirtschaftssanktione[n drohte,](https://de.wikipedia.org/wiki/Spezial:ISBN-Suche/0498075524) [falls es eine](https://de.wikipedia.org/wiki/Spezial:ISBN-Suche/0498075524) Satire über Hitler gibt."
- 25. [Annette Langer:](http://www.berliner-zeitung.de/archiv/vor-achtzig-jahren-besuchte-der-beruehmteste-filmkomoediant-der-welt-berlin--er-blieb-sieben-tage-und-geriet-mitten-in-die-politischen-turbulenzen-der-zeit--ein-versprechen-des-gluecks,10810590,10943776.html) *[Chaplin-Dokumentation: "Hervorragende Abrechnung mit Hitler".](http://www.zeit.de/gesellschaft/2016-04/jan-boehmermann-recep-tayyip-erdogan-satire-umfrage-angela-merkel)* Auf: *spiegel.de.* Interview mit Michael Kloft.
- 26. [Schlussrede "Der große Diktator" Auf: Freitag.de](http://www.zeit.de/gesellschaft/2016-04/jan-boehmermann-recep-tayyip-erdogan-satire-umfrage-angela-merkel)
- 27. [Elke Fröhlich \(Bearbeiterin\):](http://www.zeit.de/gesellschaft/2016-04/jan-boehmermann-recep-tayyip-erdogan-satire-umfrage-angela-merkel) *Die Tagebücher von Joseph Goebbels*, Bd. 1/II, 2005, [S. 340. Eintrag](https://de.wikipedia.org/wiki/Annette_Langer) v[om 15. März 1928: "\[...\] Chaplinfilm "Cirkus" gesehen. Manchmal](http://www.spiegel.de/sptv/reportage/0,1518,182248,00.html) [zum Totlachen. Voll ulkigster](https://www.freitag.de/autoren/fernsehkritik/chaplins-zeitlose-rede-an-die-menschheit) [Groteske. Da](https://de.wikipedia.org/wiki/Michael_Kloft)[bei f](https://www.freitag.de/autoren/fernsehkritik/chaplins-zeitlose-rede-an-die-menschheit)ehlt das Letzte. Der Jude ist nicht schöpferisch."
- 28. Zuerst wahrscheinlich in Der Angriff, Goebbels' Zeitung, im März 1931 anlässlich von Chaplins Berlin-Besuch ab 9. März, u. a. bei Albert Einstein, wörtlich: *jüdischer Filmaugust,* online (Memento vom 13. Juli 2011 im *Internet Archive*), Begleitmaterial, Wien 2010, S. 14; und in [dem 1940 g](https://de.wikipedia.org/wiki/Der_Angriff)edrehten antisemitischen Propagandafilm Der ewige Jude.
- 29. Chaplin dazu, Jahrzehnte später: "Ich habe nie v[ersucht, es zu de](https://de.wikipedia.org/wiki/Albert_Einstein)mentieren, aber ich bin es nicht[. Alle](https://web.archive.org/web/20110713235241/http://www.dschungelwien.at/media/uploads/dschungel_seiten/padagogik/begleitmaterial/begleitmaterial_diktator.pdf) g[roßen Gen](https://de.wikipedia.org/wiki/Web-Archivierung#Begrifflichkeiten)ies hatten jüdisches [Blut in den Ad](https://de.wikipedia.org/wiki/Internet_Archive)ern. Nein, ich bin kein Jude, aber ich habe bestimmt einen Tropfe[n davon in mein](https://de.wikipedia.org/wiki/Geschichte_des_Antisemitismus_bis_1945)[em Blut. Ich hoff](https://de.wikipedia.org/wiki/Propaganda)[e es](https://de.wikipedia.org/wiki/Der_ewige_Jude) [wenigstens.](https://de.wikipedia.org/wiki/Der_ewige_Jude)" Begleitmaterial Wien 2010, a. a. O, S. 14.
- 30. Zitiert nach Martin Krauss: *Die Liebe zum Zelluloid.* In: Zs. *Dschungel.* Beilage zu jungle world, 32, 12. August 2010, S. 17.
- 31. KUNST UND KULTUR CHAPLiN KONTRA HOLLYWOOD. In: ARBEiTER-ZEiTUNG. Wien 11. Dezember 1947, S. 4, Spalte 1 unten (Die Internetseite der Arbeiterzeitung wird zurzeit umgestaltet. Die verlinkten Seiten sind daher nicht erreichbar. *−* [Digitalisat](https://de.wikipedia.org/wiki/Jungle_world)).
- 32. Deutsches Filminstitut: *Charles Spencer Chaplin eine Chronologie.*
- 33. [Wolfram Tichy:](https://de.wikipedia.org/wiki/Arbeiter-Zeitung) *Chaplin-Biographie.* Rowohlt, 1974, 157 Seiten.
- 34. *Die Geheimdienstakte Charlie Chaplin.* Auf: *abendblatt.de.*
- 35. Timothy Garton Ash: *Orwell's List.* In: *[The New York Review of Bo](http://deutsches-filminstitut.de/filmmuseum/ausstellungen/sonderausstellung/charlie-the-bestseller/charles-spencer-chaplin-eine-chronologie/)oks.* Volume 50, [Number 14, 25. Septem](https://de.wikipedia.org/wiki/Deutsches_Filminstitut)ber 2003.
- 36. Philipp Bühler: *Moderne Zeiten Mann gegen Maschine.* (Memento vom 7. März 2012 im *[Internet Archive](http://www.abendblatt.de/vermischtes/article2191351/Die-Geheimdienstakte-Charlie-Chaplin.html)*) In: *Der Fluter.* (Magazin der [Bundeszentrale f](https://de.wikipedia.org/wiki/The_New_York_Review_of_Books)ür politische Bildung). 1. Dezember [2005.](http://www.nybooks.com/articles/16550)
- 37. *Sieben bizarre F[akten aus dem Leben des Charlie Chaplin.](https://web.archive.org/web/20120307164245/http://film.fluter.de/de/135/heimkino/4546/)* Auf: *[infrank](https://de.wikipedia.org/wiki/Web-Archivierung#Begrifflichkeiten)en.de.*
- 38. *Der Weg des Ruhms Hollywoods Walk of Fame.* (Memento vom 19. April 2014 im *Internet Archive*) Auf: *programm.ard.de.*
- 39. *Daily Bleed.* Auf: *eskimo.com.*
- 40. *125 Jahre Charlie Chaplin: Hollywoods erster großer Star.* Auf: *wz-newsline.de.*
- 41. [schaepp.de Bio- und Filmographie von Charlie C](https://web.archive.org/web/20140419013352/http://programm.ard.de/TV/bayerischesfs/der-weg-des-ruhms---hollywoods-walk-of-fame/eid_281076918102916?list=now)h[aplin](https://de.wikipedia.org/wiki/Web-Archivierung#Begrifflichkeiten) (Memento vom 13. Februar [2008 im](https://de.wikipedia.org/wiki/Internet_Archive) *Internet Archive*)
- 42. *[Ein Star mi](http://www.eskimo.com/~recall/bleed/0919.htm)[t Stock und Schnurrbart.](http://www.wz-newsline.de/home/kultur/125-jahre-charlie-chaplin-hollywoods-erster-grosser-star-1.1612865) (Memento vom 19. April 2014 im*Internet Archive*).* Auf: *tagesschau.de.*
- 43. *[The Telegraph: Charlie Chaplin's honorary Oscar award s](https://web.archive.org/web/20080213175910/http://www.schaepp.de/chaplin/)t[olen in Pa](https://de.wikipedia.org/wiki/Web-Archivierung#Begrifflichkeiten)ris.*
- 44. *[So wurde](https://web.archive.org/web/20140419145353/http://www.tagesschau.de/ausland/charlie-chaplin100.html) [Chaplins Leiche](https://de.wikipedia.org/wiki/Internet_Archive) [geraubt To](https://web.archive.org/web/20140419145353/http://www.tagesschau.de/ausland/charlie-chaplin100.html)[chter Gera](https://de.wikipedia.org/wiki/Web-Archivierung#Begrifflichkeiten)ldine: Es hatte auch kom[ische Seiten.](https://de.wikipedia.org/wiki/Internet_Archive)* Auf: *noz.de.*
- 45. *[zisch](https://de.wikipedia.org/wiki/Internet_Archive)[.ch Spazierstock von Charlie Chaplin für 106 000 Franken versteiger](http://www.telegraph.co.uk/news/worldnews/europe/france/11401324/Charlie-Chaplins-honorary-Oscar-award-stolen-in-Paris.html)t. (Memento vom 8. Januar 2006 im*Internet Archive*).*
- 46. *[Chaplins Roman "Footlights" erscheint als Buch.](http://www.noz.de/deutschland-welt/vermischtes/artikel/70098/so-wurde-chaplins-leiche-geraubt-tochter-geraldine-es-hatte-auch-komische-seiten)* Auf: *dw.de.*
- 47. *Der berühmteste Mann der Welt.* Auf: *mittelbayerische.de.*
- 48. *[Eröffnung der "Chaplin's World By Grévin" in Corsier-sur-Vevey am 16. A](https://web.archive.org/web/20060108151247/http://www.zisch.ch/navigation/top_main_nav/NEWS/Kultur/detail.htm?client_request_contentOID=16716)[pril 2016.](https://de.wikipedia.org/wiki/Web-Archivierung#Begrifflichkeiten)* Bei: *presseportal.de.* A[bgerufen am 21. A](https://de.wikipedia.org/wiki/Internet_Archive)pril 2014.
- 49. Autobiografie: *[Die Geschichte meines Lebens.](http://www.dw.de/chaplins-roman-footlights-erscheint-als-buch/a-17409299)* S. Fischer, Frankfurt 1964, S. 255.
- 50. Autobiografie: *[Die Geschichte me](http://www.mittelbayerische.de/nachrichten/kultur/artikel/der-beruehmteste-mann-der-welt/1048277/der-beruehmteste-mann-der-welt.html)ines Lebens.* S. Fischer, Frankfurt 1964, S. 260.
- 51. *[Interview mit Film-Expertin. "Charlie Chaplin gehörte zu den Gründervätern der](http://www.presseportal.de/pm/15726/3265859) Traumfabrik".* (Memento vom 21. April 2014 im *Internet Archive*) Auf: *ruhrnachrichten.de.*
- 52. *Charlie Chaplin.* In: *prisma.* Abgerufen am 25. März 2021.
- 53. *[Die Welt im Schraubendrehen.](https://web.archive.org/web/20140421113719/http://www.ruhrnachrichten.de/nachrichten/vermischtes/aktuelles_berichte/Interview-mit-Film-Expertin-Charlie-Chaplin-gehoerte-zu-den-Gruendervaetern-der-Traumfabrik;art29854,2335439#plx2104942175)* Auf: *taz.de.*
- 54. *["Rampenlicht"](https://web.archive.org/web/20140421113719/http://www.ruhrnachrichten.de/nachrichten/vermischtes/aktuelles_berichte/Interview-mit-Film-Expertin-Charlie-Chaplin-gehoerte-zu-den-Gruendervaetern-der-Traumfabrik;art29854,2335439#plx2104942175)-[Vorlage: U](https://de.wikipedia.org/wiki/Web-Archivierung#Begrifflichkeiten)nveröffentlichter Chap[lin-Roman ersche](https://de.wikipedia.org/wiki/Internet_Archive)int.* Auf: *spiegel.de.*
- 55. *"Footlights": Einzige[r Roma](https://de.wikipedia.org/wiki/Prisma_(Fernsehzeitschrift))n von Charlie Chaplin wird veröffentlicht.* Auf: *derstan[dard.at.](https://www.prisma.de/60415)*
- 56. [Die Top 250 der IMDb](http://www.taz.de/1/archiv/archiv/?dig=2005/06/02/a0246) (Stand: 26. April 2020)
- 57. *[Geheimpapiere: Charlie Chaplin zu frivol für den Ritterschlag.](http://www.spiegel.de/kultur/kino/rampenlicht-unveroeffentlichter-roman-von-charlie-chaplin-erscheint-a-950960.html)* Bei: *spiegel.de.*
- 58. *[Ritterschlag für Charlie Chaplin Die wichtigste Auszeichnung seines](http://derstandard.at/1389859309617/Footlights-Einziger-Roman-von-Charlie-Chaplin-wird-veroeffentlicht) Lebens.* Abgerufen am 3. März 2020 (deutsch).
- 59. *[Honorary Members: Ch](https://www.imdb.com/chart/top)arles Chaplin.* American Academy of Arts and Letters, abge[rufen am 8. März 2019.](http://www.spiegel.de/kultur/gesellschaft/geheimpapiere-charlie-chaplin-zu-frivol-fuer-den-ritterschlag-a-206203.html)
- 60. *Lexikon: Freimaurer.* [spiegel.de, archiviert vom](https://www.deutschlandfunk.de/ritterschlag-fuer-charlie-chaplin-die-wichtigste.871.de.html?dram:article_id=313034) Original am 2. Februar 2011; abgerufen am 28. Juli 2012.
- 61. *[Famous Non-Freemasons.](https://artsandletters.org/?s=Charles+Chaplin&restype=all)* Edward L. King, abgerufen am 5. August 2012.
- 62. *Keine Freimaurer sind.* Dr. phil. Roland Müller, abgerufen am 5. August 2012.
- 63. *[Famous Moose Memb](https://web.archive.org/web/20110202200909/http://www.spiegel.de/lexikon/54256394.html)ers.* (Nicht mehr online v[erfügbar.](https://giftbot.toolforge.org/deref.fcgi?url=http%3A%2F%2Fwww.spiegel.de%2Flexikon%2F54256394.html)) Moose International, archiviert vom Original am 11. Oktober 2012; abgerufen am 10. Oktober 2012.
- 64. *[neuigkeiten!](http://www.masonicinfo.com/famousnon.htm)* Auf: *drehbuehne-berlin.de.*

Normdaten (Person): GND: 118520113 (OGND, AKS) | LCCN: n79126907 | NDL: 00435709 | VIAF: 14767533 |

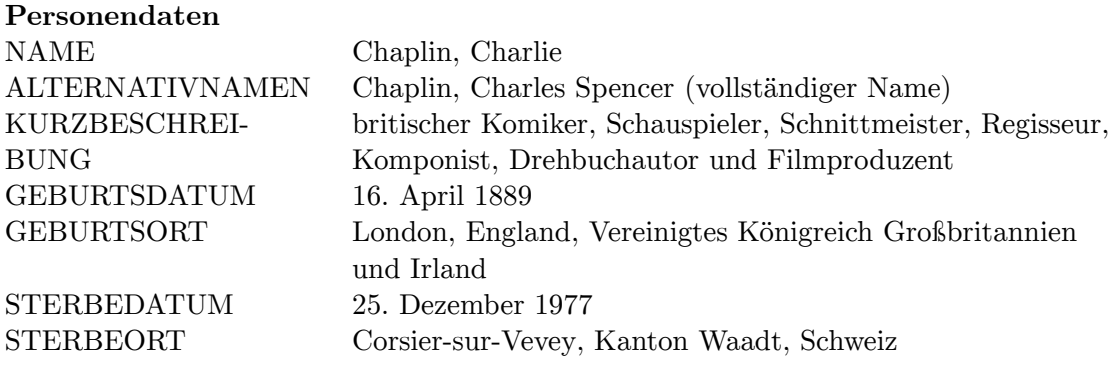

*Die Quelle dieses Kapitel[s wurde zul](https://de.wikipedia.org/wiki/Vereinigtes_K%C3%B6nigreich_Gro%C3%9Fbritannien_und_Irland)etzt am 26. März 2021 um 00:41 Uhr bearbeitet.*

# **3 Erster Weltkrieg (14.05.2004 bis 20.05.2004)**

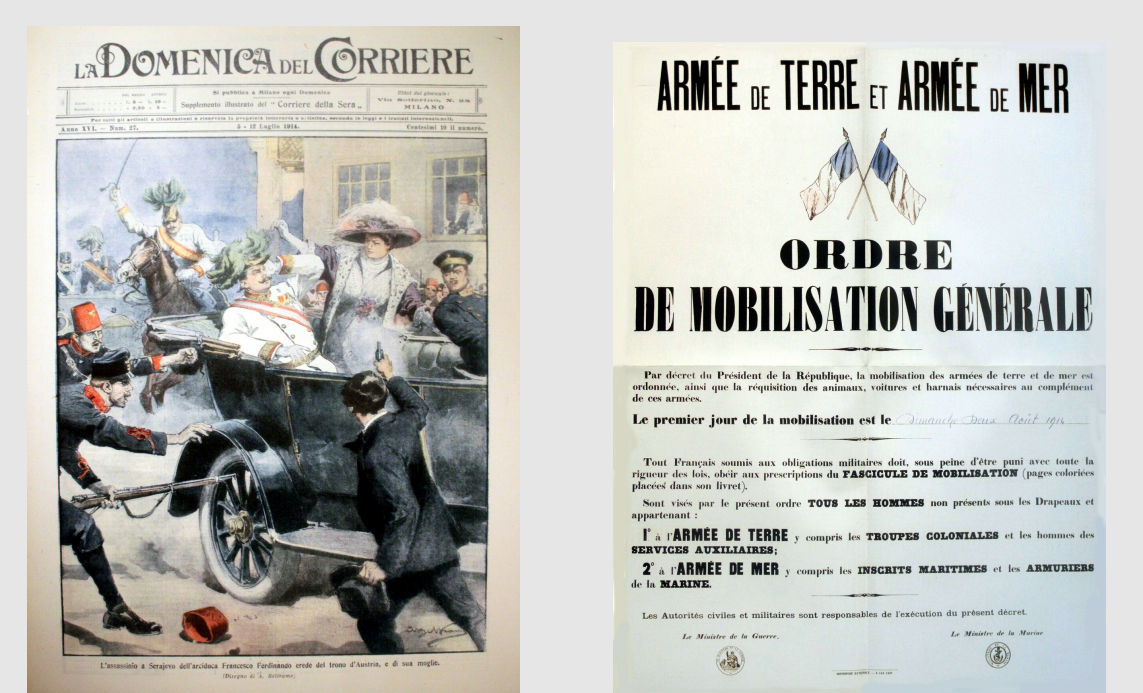

**Abb. 26 Abb. 27**

Dem Attentat von Sarajevo am 28. Juni 1914 – links in einer nicht ganz exakten zeitgenössischen Darstellung – folgten die Julikrise und wechselseitige Mobilmachungen, rechts die Anordnung der französischen Mobilmachung zum 2. August 1914

Der **Erste Weltkrieg** wurde von 1914 bis 1918 in Europa, im Nahen Osten, in Afrika, Ostasien und auf den Ozeanen geführt. Etwa 17 Millionen Menschen verloren durch ihn ihr Leben.[1] Er begann am 28. Juli 1914 mit der Kriegserklärung Österreich-Ungarns an Serbien, der das Attentat von Sarajevo vom 28. Juni 1914 und die dadurch ausgelöste Julikrise vorausgegangen waren. Der bewaffnete Kon[flikt](https://de.wikipedia.org/wiki/Europa) endete [mit dem](https://de.wikipedia.org/wiki/Naher_Osten) Waffenst[illstand](https://de.wikipedia.org/wiki/Afrika) [von Com](https://de.wikipedia.org/wiki/Ostasien)piègne am 1[1. Novem](https://de.wikipedia.org/wiki/Ozean)ber 1918, der gleichbedeutend mit dem Sieg der aus der Triple-Entente hervorgegangenen Kriegskoalition [war. Wichtige Kr](https://de.wikipedia.org/wiki/Kriegserkl%C3%A4rung)i[egsbeteiligte waren](https://de.wikipedia.org/wiki/%C3%96sterreich-Ungarn) das [Deutsc](https://de.wikipedia.org/wiki/K%C3%B6nigreich_Serbien)he Kaiserr[eich, Österreich-Ungarn](https://de.wikipedia.org/wiki/Attentat_von_Sarajevo), das Osmanische Reich und Bulgarien einerseits [sowie](https://de.wikipedia.org/wiki/Julikrise) Frankreich, Großbritannien und sein [Britisches Welt](https://de.wikipedia.org/wiki/Bewaffneter_Konflikt)reich, Russland, Serbien, [Belgien,](https://de.wikipedia.org/wiki/Waffenstillstand_von_Compi%C3%A8gne_(1918)) [Italien,](https://de.wikipedia.org/wiki/Triple-Entente) [Rumäni](https://de.wikipedia.org/wiki/Waffenstillstand_von_Compi%C3%A8gne_(1918))en, Japan und die USA andererseits.[2] 40 Staaten[3] beteiligten sich am bis dahin umfassendsten Krieg der Geschichte, insgesamt standen annähernd 70 Millionen Menschen unter Waffen.[4]

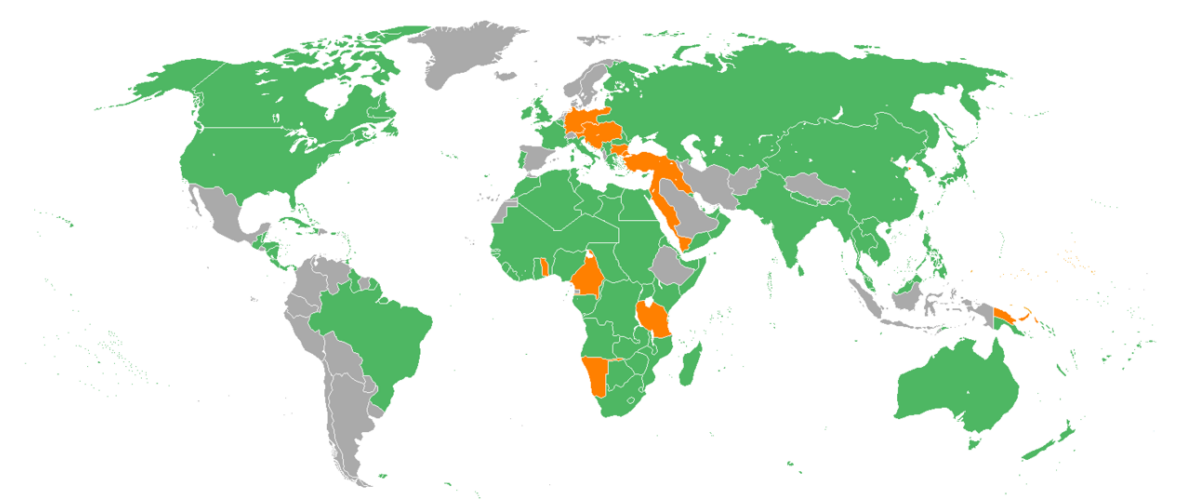

**Abb. 28** Erster Weltkrieg – beteiligte Staaten: Entente und Alliierte (grün), Mittelmächte (orange), Neutrale (grau)

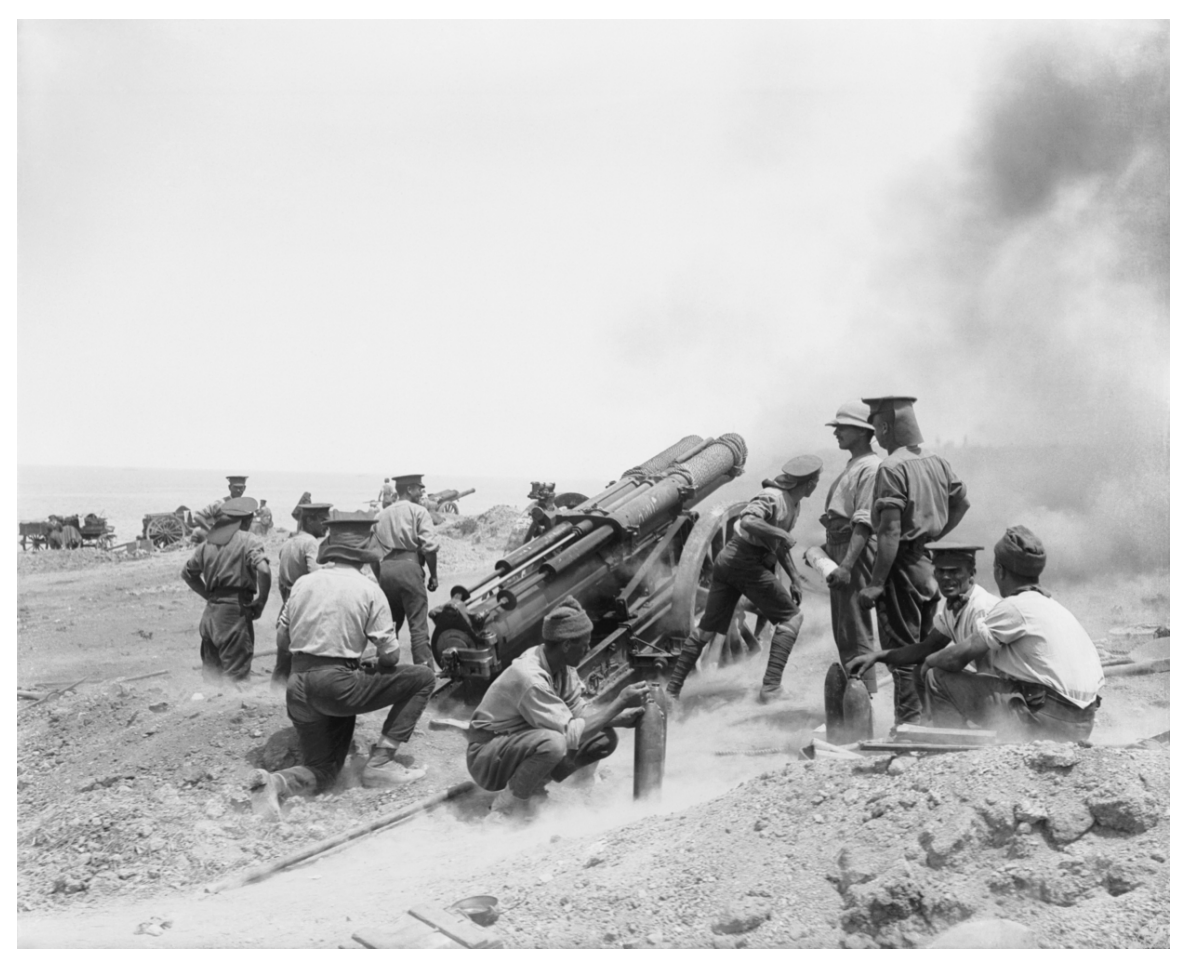

**Abb. 29** Artillerie bestimmte das Kriegsgeschehen maßgeblich: hier eine britische 60-Pfund-Kanone am Kap Helles, Gallipoli (1915)

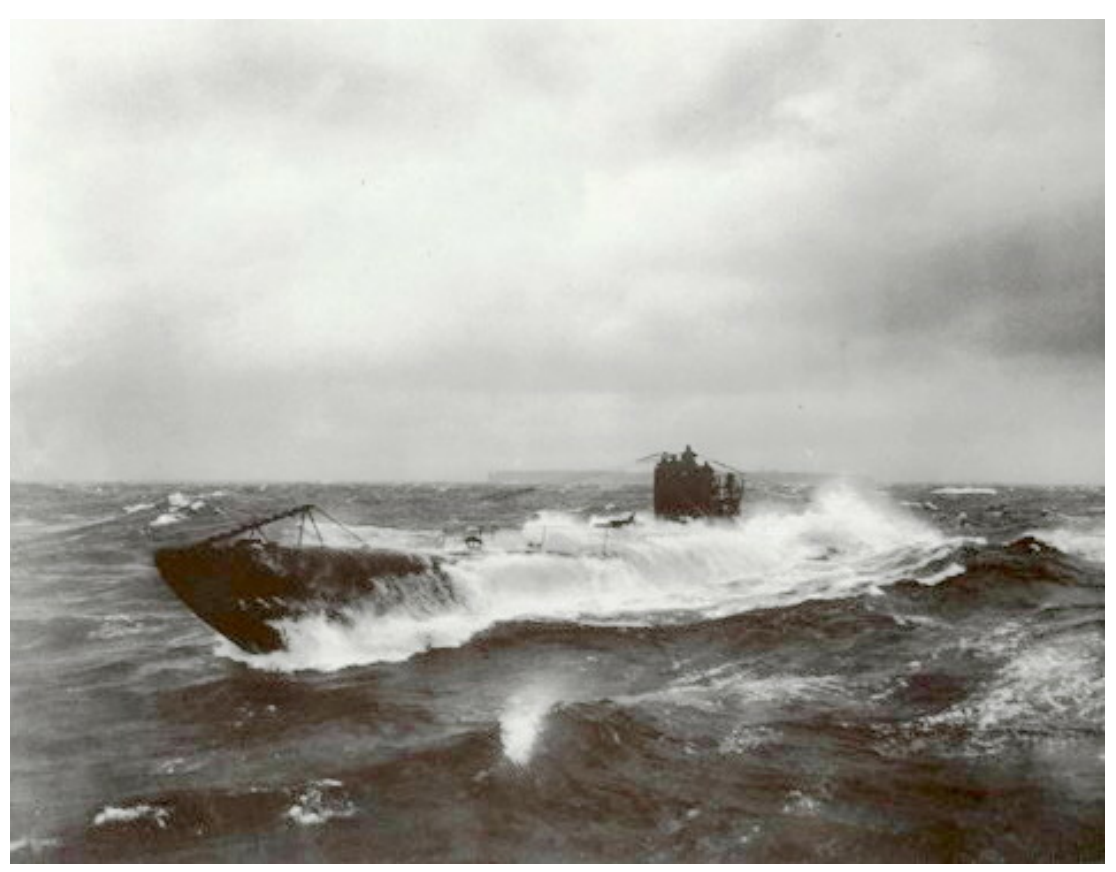

**Abb. 30** Die von allen Seiten erwartete Entscheidungsschlacht zur See blieb aus. Der U-Boot-Krieg entwickelte sich zum bedeutendsten Aspekt des Seekrieges im Ersten Weltkrieg und war ein wesentlicher Grund für den Kriegseintritt der USA

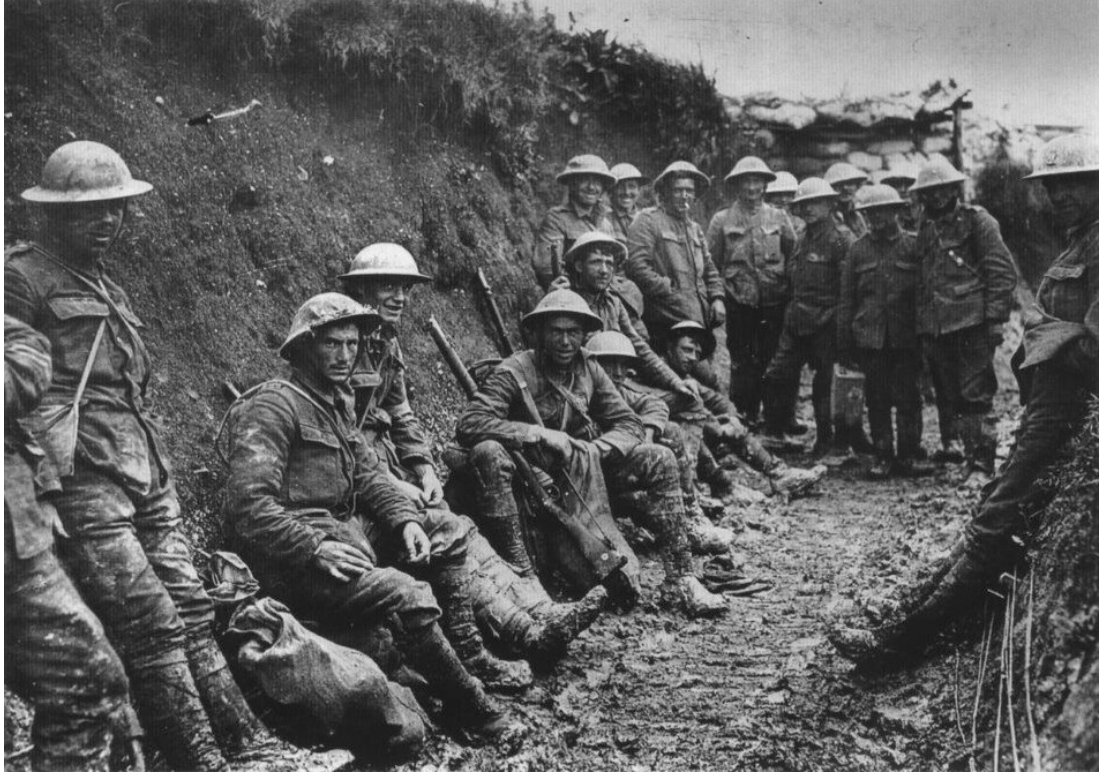

**Abb. 31** Der Grabenkrieg war v. a. für die Westfront charakteristisch: britische Soldaten der Royal Irish Rifles in einem Schützengraben an der Somme, Herbst 1916

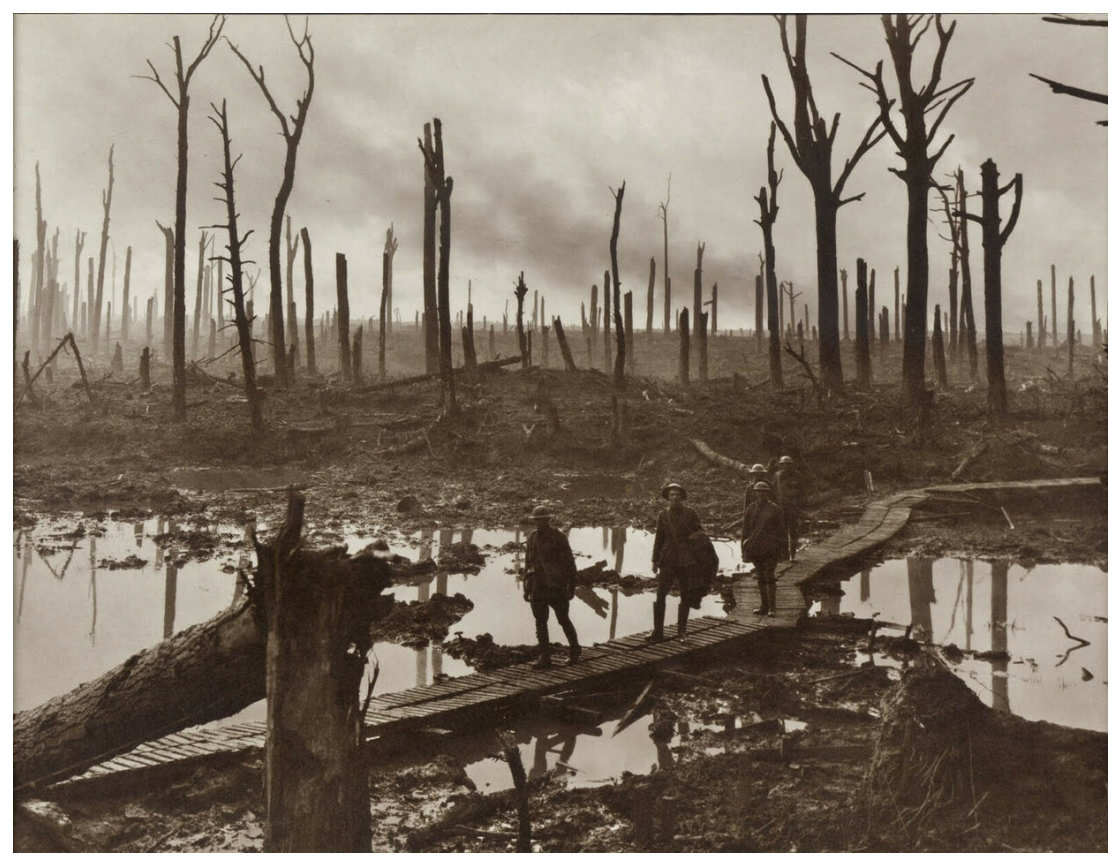

**Abb. 32** Der Chateauwald (Schlosswald) bei Ypern bestand nach den intensiven Artilleriebombardements nur noch aus Baumstümpfen (1917). Große Teile Belgiens und Nordfrankreichs wurden im Krieg verwüstet

Beim Attentat von Sarajevo wurden der österreichische Thronfolger Erzherzog Franz Ferdinand und seine Gemahlin Sophie Chotek, Herzogin von Hohenberg, von Gavrilo Princip, einem Mitglied der revolutionären Untergrundorganisation Mlada Bosna, ermordet, die in Verbindung mit offiziellen Stellen Serbiens stand oder gebracht wurde. Hauptmotiv war die anges[trebte "Befreiung"](https://de.wikipedia.org/wiki/Attentat_von_Sarajevo) Bosnien-Herzegowinas von der österreich-u[ngarischen Herrschaft](https://de.wikipedia.org/wiki/Franz_Ferdinand_von_%C3%96sterreich-Este) [mit dem](https://de.wikipedia.org/wiki/Franz_Ferdinand_von_%C3%96sterreich-Este) Ziel einer Einigung der Südslawen [unter Führung Serbiens.](https://de.wikipedia.org/wiki/Sophie_Chotek_von_Chotkowa)

Für ein Vorgehen gegen Serbien suchte Österreich die Rückendeckung des Deutschen Kaiserreichs (Mission Hoyos), [da mit einem Eingreifen](https://de.wikipedia.org/wiki/%C3%96sterreichisch-Ungarische_Besetzung_Bosniens_und_Herzegowinas_1878%E2%80%931918) Russlands als Schutzmacht gerechnet werden musste. Kaiser Wilhelm II. und [Reichsk](https://de.wikipedia.org/wiki/S%C3%BCdslawen)anzler Theobald von Bethmann Hollweg sagten Österreich-Ungarn Anfang Juli ihre bedingungslose Unterstützung zu. Mit der Ausstellung dieses sogenannten Blankoschecks begann die Julikrise. Am 23. Juli forderte Österreich-Ungarn [ultimativ](https://de.wikipedia.org/wiki/Mission_Hoyos) von Serbien eine gerichtliche Untersuchun[g gegen die T](https://de.wikipedia.org/wiki/Schutzmacht)eilnehmer des Komplotts vom 28. [Juni unter](https://de.wikipedia.org/wiki/Wilhelm_II._(Deutsches_Reich)) Bete[iligung von](https://de.wikipedia.org/wiki/Reichskanzler) k. u. k. [Organen. Dies lehnte die ser](https://de.wikipedia.org/wiki/Theobald_von_Bethmann_Hollweg)bische Regierung, bestärkt durch Russlands Zusage militärischer Unterstützung im Konfliktfall, als unannehmbare [Beeinträchtigun](https://de.wikipedia.org/wiki/Blankovollmacht#Geschichte)g ihrer Souveränität ab. Russlands vom panslawistischen Motiv [mitbestimm](https://de.wikipedia.org/wiki/Ultimatum)te Haltung wurde im Zuge des französischen Staatsbesuches in St. Petersburg (20. bis 23. Juli) wiederum durch Fran[kreich u](https://de.wikipedia.org/wiki/Kaiserlich_und_k%C3%B6niglich)nterstützt, das in Bekräftigung der Französisch-Russischen Allianz den Russen für den Kriegsfall mit Deutsc[hland Unterstüt](https://de.wikipedia.org/wiki/Panslawismus#Russischer_Panslawismus)zung garantierte. Am 28. Juli 1914 erklär[te Österreich](https://de.wikipedia.org/wiki/Souver%C3%A4nit%C3%A4t)-Ungarn Serbien den Krieg.

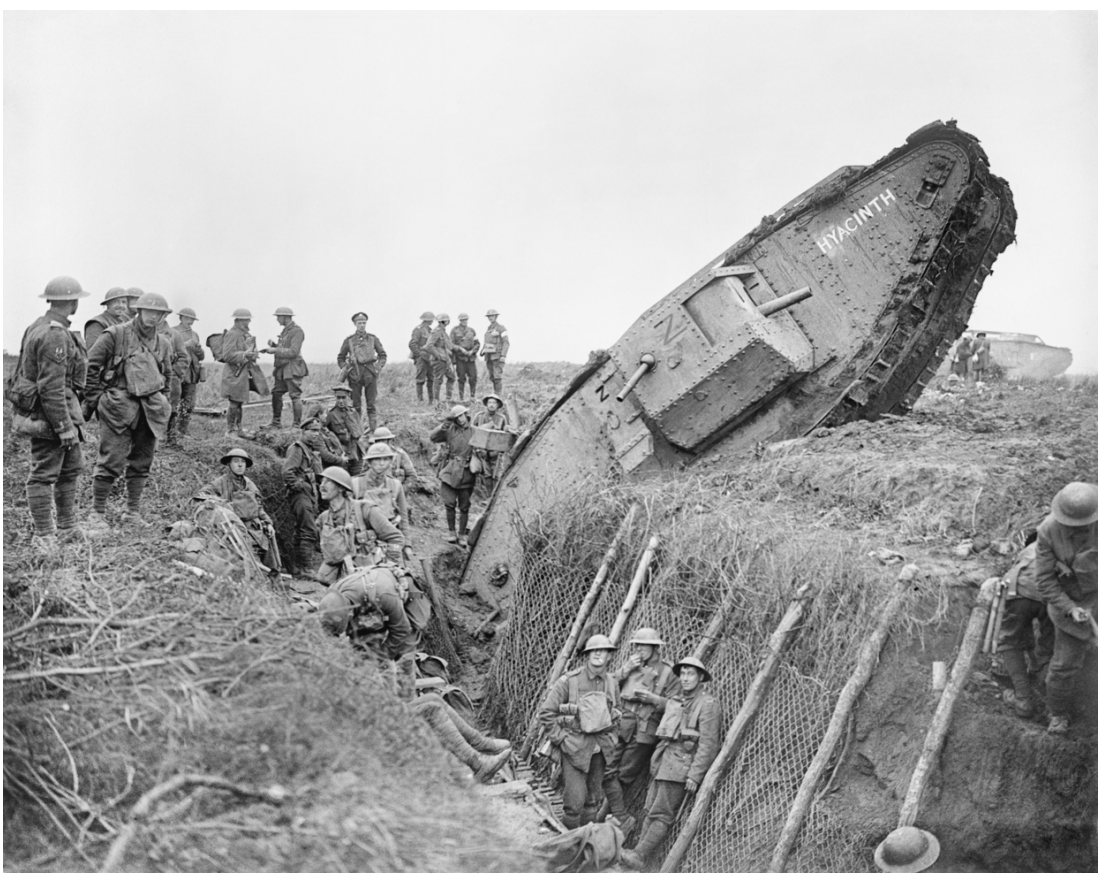

**Abb. 33** Panzer gewannen trotz technischer Probleme ab 1917 zunehmend an Bedeutung und standen im Wesentlichen nur den Alliierten zur Verfügung: britischer Mark IV während der Schlacht von Cambrai

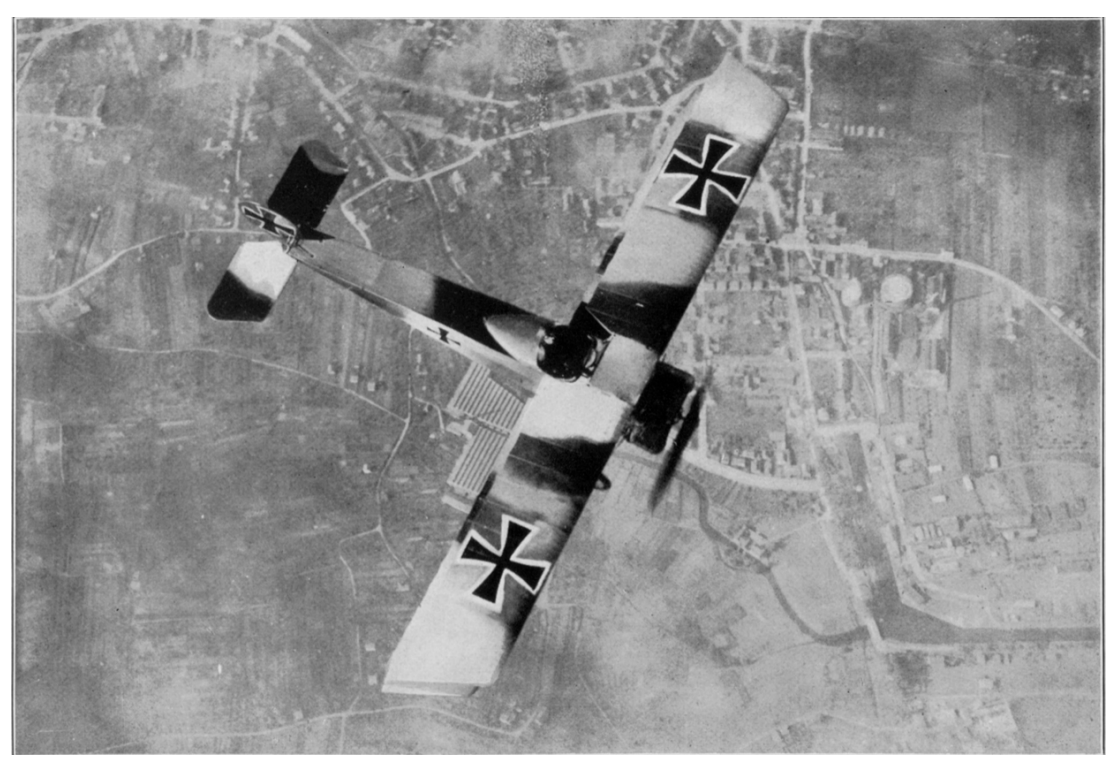

**Abb. 34** Der Luftkrieg wurde im Verlauf des Krieges immer bedeutender, war aber insgesamt noch kein ausschlaggebender Faktor des Kriegsgeschehens (Foto: 1917/18)

Die Interessenlagen der Großmächte und die deutschen militärischen Planungen (Schlieffen-Plan) ließen den Lokalkrieg innerhalb weniger Tage zum Kontinentalkrieg unter Beteiligung Russlands (deutsche Kriegserklärung vom 1. August 1914) und Frankreichs (deutsche Kriegserklärung vom 3. August 1914) eskalieren. Die politischen Konsequenzen des Schlieffen-Plans – unter Umgehung des französischen Festungsgürtels zwischen [Verdun](https://de.wikipedia.org/wiki/Schlieffen-Plan) und [Belfo](https://de.wikipedia.org/wiki/Schlieffen-Plan)rt griffen deutsche Truppen Frankreich von Nordosten an und verletzten dabei die Neutr[alität](https://de.wikipedia.org/wiki/Russisches_Kaiserreich) Belgiens und Luxemburgs – führten zum Kriegseintritt der [belgischen](https://de.wikipedia.org/wiki/Dritte_Franz%C3%B6sische_Republik) Garantiemacht Großbritannien und seiner Dominions (bri[tische Kriegserkl](https://de.wikipedia.org/wiki/Barri%C3%A8re_de_fer)ärung vo[m 4. Au](https://de.wikipedia.org/wiki/Verdun)gust [1914\),](https://de.wikipedia.org/wiki/Belfort) was zur Ausweitung zu einem Weltkrieg führte.

[Der deutsch](https://de.wikipedia.org/wiki/Neutralit%C3%A4t_(Internationale_Politik))[e Vorma](https://de.wikipedia.org/wiki/Belgien)rsch [kam im Septe](https://de.wikipedia.org/wiki/Luxemburg)mber an der Marne zum Erliegen, zwischen November 1914 [und März 1918](https://de.wikipedia.org/wiki/Vereinigtes_K%C3%B6nigreich_Gro%C3%9Fbritannien_und_Irland) erstarrte [die Front im](https://de.wikipedia.org/wiki/Dominion) Westen. Da Russland im Osten bis zur Oktoberrevolution 1917 und dem separaten Friedensvertrag von Brest-Litowsk weiter am Krieg teilnahm, befand sich Deutschland für lange Zeit entgegen der Planung im Zweifrontenkrieg. Zu typischen Merkmalen des [Kampfgescheh](https://de.wikipedia.org/wiki/Schlacht_an_der_Marne_(1914))ens wurden der Stellungs- und Grabenkrieg sowie Materialschlachten mit hohen Verlusten bei zumeist nur geringfügigen [Geländegewinnen.](https://de.wikipedia.org/wiki/Oktoberrevolution) Das betraf etwa die Schlac[ht um Verdun, die](https://de.wikipedia.org/wiki/Friedensvertrag_von_Brest-Litowsk) Schlacht an der Somme, elf der zwölf Isonzoschlachten und die vier Flandernschlachten. Als besondere Eskalatio[nsstu](https://de.wikipedia.org/wiki/Zweifrontenkrieg)[fen gelten de](https://de.wikipedia.org/wiki/Zweifrontenkrieg)r Gaskrieg, der uneingeschränkte U-Boot-Krieg – der 1917 de[n Kriegsein](https://de.wikipedia.org/wiki/Stellungskrieg)tritt [der USA geg](https://de.wikipedia.org/wiki/Grabenkrieg_im_Ersten_Weltkrieg)en die [Mittelmächte](https://de.wikipedia.org/wiki/Materialschlacht) zur Folge hatte – und der i[n Zusammenhang mit d](https://de.wikipedia.org/wiki/Schlacht_an_der_Somme)em Kriegsges[chehen stehende](https://de.wikipedia.org/wiki/Isonzoschlachten) Völkermord [an den Armeniern.](https://de.wikipedia.org/wiki/Schlacht_um_Verdun)

Russlands Au[sscheiden](https://de.wikipedia.org/wiki/Gaskrieg_w%C3%A4hrend_des_Ersten_Weltkrieges) aus dem Kriegsgesche[hen nach dem](https://de.wikipedia.org/wiki/Seekrieg_im_Ersten_Weltkrieg#U-Boot-Krieg) Separatfrieden mit den Bolschewiki ermöglicht[e zwar die let](https://de.wikipedia.org/wiki/Mittelm%C3%A4chte)ztlich erfolglose Deutsche Frühjahrsoffensive 1918, aber die Versorgungsmängel inf[olge der britischen](https://de.wikipedia.org/wiki/V%C3%B6lkermord_an_den_Armeniern) Seeblockade, der Zusammenbruch der Verbündeten und die Entwicklung an der Westfront während der alliierten Hunderttageoffensive führten zur Einschätzung der deutschen Militärführung, dass die deutsche Front unha[ltbar](https://de.wikipedia.org/wiki/Bolschewiki) [geworden](https://de.wikipedia.org/wiki/Bolschewiki) sei. Am 29. September 1918 informierte die [Oberste Heeresleitung](https://de.wikipedia.org/wiki/Deutsche_Fr%C3%BChjahrsoffensive_1918) entgegen allen bisherigen Verlautbarungen den Deutschen Kaiser [und di](https://de.wikipedia.org/wiki/Seeblockade)e Regierung über die aussichtslose militärische Lage des Heeres und forderte durch Erich Ludendorff ult[imativ die Aufnahme](https://de.wikipedia.org/wiki/Hunderttageoffensive) von Waffenstillstandsverhandlungen. Am 4./5. Oktober 1918 ersuchte Reichskanzler Max von Baden die Alliierten um einen Waffenstillstand. Indem die [Seekriegsle](https://de.wikipedia.org/wiki/Oberste_Heeresleitung)itung mit dem Flottenbefehl vom 24. Oktober 1918 [im Sinne eine](https://de.wikipedia.org/wiki/Deutscher_Kaiser)s "ehrenvollen Untergangs" die bisher vermiedene, nahezu aussichtslose Entscheidungssch[lacht mit der](https://de.wikipedia.org/wiki/Erich_Ludendorff) Grand Fleet suchte, weckte sie den Widerstand von Matrosen, die in wachsender Zahl den Befehl verweigerten un[d als](https://de.wikipedia.org/wiki/Max_von_Baden) [Folge die](https://de.wikipedia.org/wiki/Max_von_Baden) Novemberrevolution auslösten. Am 11. November 1918 [trat der](https://de.wikipedia.org/wiki/Seekriegsleitung) Waffenstillstand von Compiègne [in Kraft. Die Friede](https://de.wikipedia.org/wiki/Flottenbefehl_vom_24._Oktober_1918)nsbedingungen wurden in den Jahren 1919 bis 1923 in den Pariser Vorortverträgen geregelt. Von den Verlierermächte[n konnte ledi](https://de.wikipedia.org/wiki/Grand_Fleet)glich Bulgarien die staa[tliche Verfasstheit der Vork](https://de.wikipedia.org/wiki/Kieler_Matrosenaufstand)riegszeit erhalten, das Osmanische Reich und Österreich-[Ungarn z](https://de.wikipedia.org/wiki/Waffenstillstand_von_Compi%C3%A8gne_(1918))[erfielen, in Russland](https://de.wikipedia.org/wiki/Novemberrevolution) ging das Zarentum unter, in Deutschland d[as Kaiserreich.](https://de.wikipedia.org/wiki/Waffenstillstand_von_Compi%C3%A8gne_(1918))

Der Erste [Weltkrieg](https://de.wikipedia.org/wiki/Pariser_Vorortvertr%C3%A4ge) war Nährboden für den Faschismus in Italien, den Nationalsozialismus in Deutschland und wurde so zum Vorläufer des Zweiten Weltkriegs. Wegen der Verwerfungen, die der Erste Weltkrieg in allen Lebensbereichen auslöste, und seiner bis in die jüngste Vergangenheit nachwirkenden Folgen gilt er als die "Urkatastrophe des 20. Jahrhunderts". Er markie[rt das En](https://de.wikipedia.org/wiki/Weltkrieg)de des Zeitalters des (H[och-\)Imperialismus. D](https://de.wikipedia.org/wiki/Italienischer_Faschismus)ie F[rage der Schuld am](https://de.wikipedia.org/wiki/Nationalsozialismus) Ausbruch dieses Krieges wird bis heute kontro[vers diskutiert, die](https://de.wikipedia.org/wiki/Zweiter_Weltkrieg) entsprechende Fischer-Kontroverse ist inzwischen ihrerseits ein Teil der deutschen Geschichte. Auf kulturellem Gebiet bedeutete der Erste [Weltkrieg ebenfalls eine Z](https://de.wikipedia.org/wiki/Imperialismus#Zeitalter_des_Imperialismus)[äsur. Das vieltausendfache Fronterle](https://de.wikipedia.org/wiki/Urkatastrophe_des_20._Jahrhunderts)[b-](https://de.wikipedia.org/wiki/Kriegsschuldfrage) nis in den Schützengräben, das Massensterben und die durch Not bedingten Umwälzungen des Lebensalltags veränderten die Maßstäbe und Perspektiven in den Gesellschaften der beteiligten Staaten.

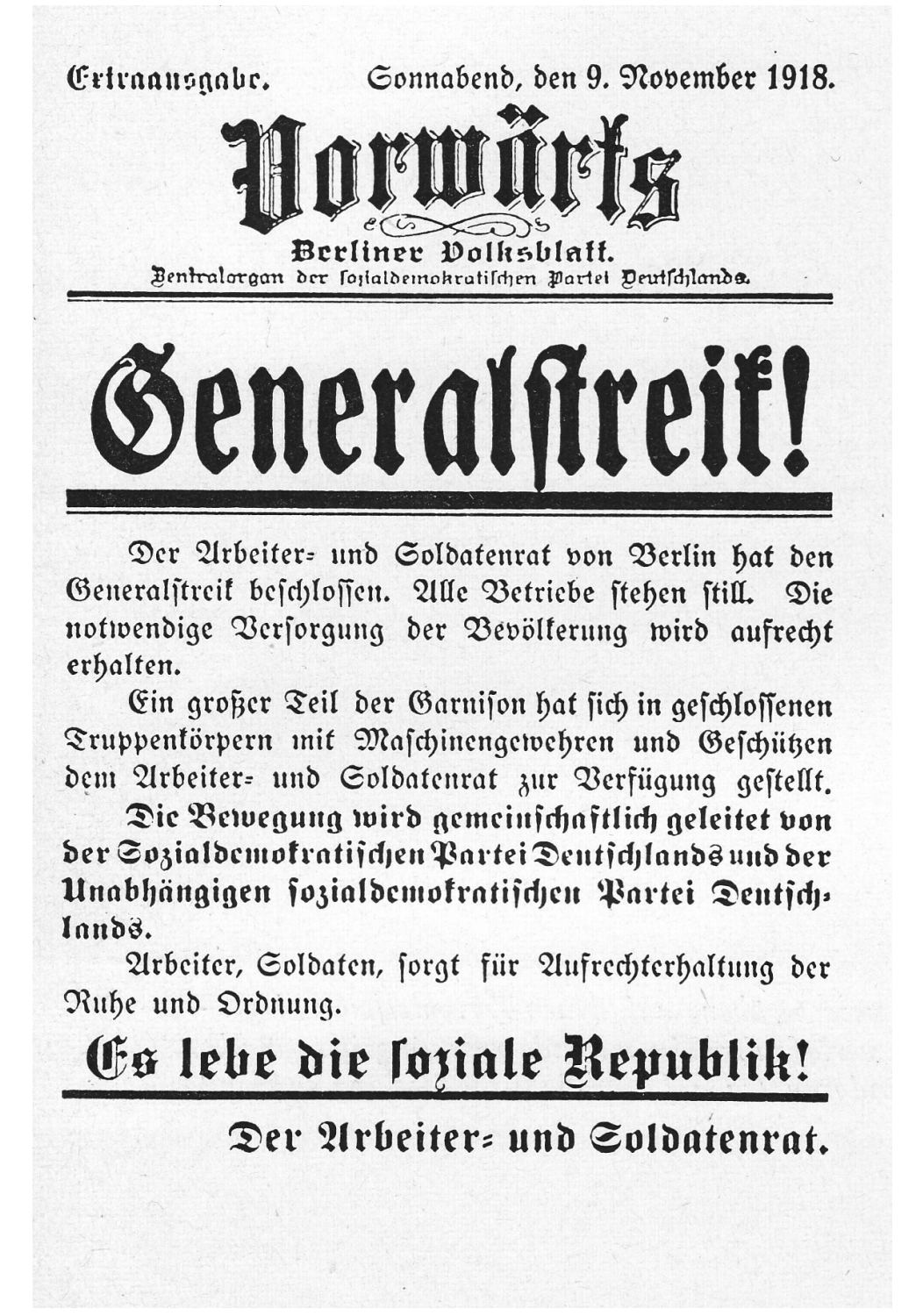

**Abb. 35** Vor dem Hintergrund der Niederlage entwickelt sich aus dem Kieler Matrosenaufstand die Novemberrevolution: Ausgabe des Vorwärts vom 9. November 1918

# **3.1 Vorgeschichte und Ausgangssituation**

#### **3.1.1 Hochimperialismus**

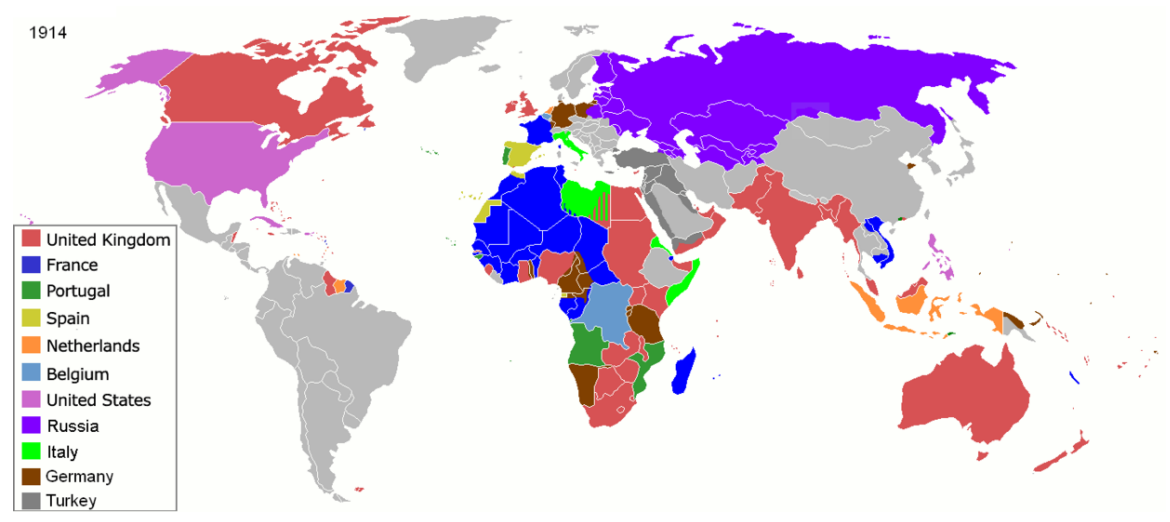

**Abb. 36** Kolonialreiche im Jahre 1914

Vor 1914 stand Europa auf dem Höhepunkt seiner globalen Dominanz. Infolge industrieller Revolution und Bevölkerungsexplosion war es Europa zusammen mit den ebenfalls seit Ende des 19. Jahrhunderts imperial agierenden Mächten Japan und USA gelungen, eine globale politische Herrschaft zu etablieren (Kolonialismus). Im Wesentlichen konnte nur China seine Unabhängig[keit bewahren, eine](https://de.wikipedia.org/wiki/Bev%C3%B6lkerungsexplosion) Dekolonisation gelang vor 1914 nur den U[SA und den](https://de.wikipedia.org/wiki/Industrielle_Revolution) [spanischen](https://de.wikipedia.org/wiki/Industrielle_Revolution) Kolonien auf dem amerikanischen Doppelkontinent sowie mit Einschränkungen einigen weißen Dominions. Die Errichtung des fra[nzösisc](https://de.wikipedia.org/wiki/Japan)hen [Prote](https://de.wikipedia.org/wiki/Vereinigte_Staaten)ktorats über Tunesien (1881) und die britische Okkupation [Ägyptens \(1](https://de.wikipedia.org/wiki/Kolonialismus)882) hatten dem Imperialismus insofern eine neue Qualität gegeben, als die [europäischen St](https://de.wikipedia.org/wiki/Dekolonisation)aaten wieder verstärkt die formelle Herr[schaft über neu erwo](https://de.wikipedia.org/wiki/Spanisches_Kolonialreich#Verlust_Amerikas)rbene T[erritorien suchten. Diese wurde zu](https://de.wikipedia.org/wiki/Amerika)sehends zu einer Frage des nationalen Pres[tiges, da sic](https://de.wikipedia.org/wiki/Dominion)h die Stärke der europäischen Staaten in der öffentlichen Wahrnehmung durch ihre auß[ereuropäische](https://de.wikipedia.org/wiki/Okkupation) Position zu definieren schien. Damit verlagerten sich zwangsläufig die in der Peripherie entstandenen Spannungen zurück auf den Kontinent, vor allem als in den 1890er Jahren die Aufteilung der Welt im Wesentlichen abgeschlossen war, ohne dass Italien und das Deutsche Reich einen ihrem Selbstverständnis entsprechenden Anteil erhalten hatten.<sup>[5]</sup>

#### **3.1.2 Krisen**

Mit der deutschen Reichsgründung war innerhalb der europäischen Pentarchie eine Unwucht entstanden, aus der vormals schwächsten Macht (Preußen) ging das Deutsche Kaiserreich hervor. Die deutsche Annexion Elsaß-Lothringens stand einer Verständigung mit Frankreich dauerhaft im Weg. Sicherheitsinteressen, nationales Prestigedenken sowie ökonomische Interesse[nlagen trafen in dieser Mäch](https://de.wikipedia.org/wiki/Deutsche_Reichsgr%C3%BCndung)tekonstellation verschärft aufei[nander. Abg](https://de.wikipedia.org/wiki/Pentarchie_(Europa))esehen davon trugen innenpolitische Spannungen und Bedrohun[gsängste](https://de.wikipedia.org/wiki/Preu%C3%9Fen) dazu bei, [dass die herrschenden](https://de.wikipedia.org/wiki/Deutsches_Kaiserreich) Eliten und Regierungen einer r[isikoreichen Politik](https://de.wikipedia.org/wiki/Reichsland_Elsa%C3%9F-Lothringen) zuneigten, um durch außenpolitische Er-
folge von inneren Mängeln abzulenken. Im Zeitalter des Imperialismus entwickelten sich so zunehmend friedensbedrohende Krisen:

- In der Krieg-in-Sicht-Krise (1875) gaben Russland und Großbritannien zu verstehen, dass sie eine neuerliche Niederwerfung Frank[reichs nicht hinnehmen wür](https://de.wikipedia.org/wiki/Zeitalter_des_Imperialismus)den. Ohne in Bündnissysteme eingebunden zu sein, reagierten diese Mächte wie später in der Julikrise entsprechend ihren Großmachtinteressen.
- In der [Balkankrise](https://de.wikipedia.org/wiki/Krieg-in-Sicht-Krise) (1875–1878) entwickelte sich aus einem Lokalkonflikt ein Kleinkrieg (Serbisch-Osmanischer Krieg) und aus diesem der Russisch-Osmanische Krieg 1877/78. Der Berliner Kongress beendete zwar die Krise, vertiefte dabei aber die Rivalität Österreichs [und Russlan](https://de.wikipedia.org/wiki/Balkankrise)ds auf dem Balkan und verschlechterte das deutsch-russische Verhältnis.
- [Der französische](https://de.wikipedia.org/wiki/Serbisch-Osmanischer_Krieg) Boulangismus verschärfte vor alle[m in der Amtszeit von](https://de.wikipedia.org/wiki/Russisch-Osmanischer_Krieg_(1877%E2%80%931878)) Georges Boulanger [als Kriegsminister](https://de.wikipedia.org/wiki/Berliner_Kongress) (Januar 1886 bis Mai 1887) die Spannungen zwischen Deutschland und Frankreich (exemplarisch in der Schnäbele-Affäre 1887) und führte zum Aufleben des Revanchismus.
- Die Bulgarische Krise  [namen](https://de.wikipedia.org/wiki/Boulangismus)tlich der Serbisch-Bulgarische Krieg 1885[/87 verschlech](https://de.wikipedia.org/wiki/Georges_Boulanger)[tert](https://de.wikipedia.org/wiki/Georges_Boulanger)e erheblich das österreichisch-russische Verhältnis.
- Die Faschoda-Krise (1898) und der Zw[eite Burenkrieg](https://de.wikipedia.org/wiki/Schn%C3%A4bele-Aff%C3%A4re) (1899–1902) "signalisierten die Auffüll[ung kolonialer M](https://de.wikipedia.org/wiki/Revanchismus)achtvakuen in Übersee […] durch den europäisch-nordamerikanischen Imp[erialismus um 19](https://de.wikipedia.org/wiki/Bulgarische_Krise)00, so daß die [Spannungen an der Per](https://de.wikipedia.org/wiki/Serbisch-Bulgarischer_Krieg)ipherie nach Europa zurückkehrten."[6]
- In der [Ersten Mar](https://de.wikipedia.org/wiki/Faschoda-Krise)okkokrise (190[4–1906\) versuchte](https://de.wikipedia.org/wiki/Zweiter_Burenkrieg) Deutschland, das durch Russlands Schwäche (Russisch-Japanischer Krieg 1904/05, Russische Revolution 1905) isolierte Frankreich aus der Entente cordiale herauszubrechen, scheiterte jedoch auf der Algeciras-Konferenz (1906). Der Versuch führte ganz im Gegenteil zur unübersehbaren Isolierung des De[utschen Reiches, das s](https://de.wikipedia.org/wiki/Erste_Marokkokrise)ich in der Folge umso stärker an Österreich-Ungarn band.
- Mit der Se[eschlacht bei Tsushima](https://de.wikipedia.org/wiki/Russisch-Japanischer_Krieg) (27. Mai 1905) [und dem damit für Russlan](https://de.wikipedia.org/wiki/Russische_Revolution_1905)d faktisch verlorenen Russisc[h-Japanischen K](https://de.wikipedia.org/wiki/Entente_cordiale)rieg 1904/05 erfolgte eine Neuorientierun[g der rus](https://de.wikipedia.org/wiki/Algeciras-Konferenz)[sischen Po](https://de.wikipedia.org/wiki/Algeciras-Konferenz)litik. Nach dem Verlust der ostasiatischen Stellung und in Anbetracht der britischen Position im Mittleren Osten orientierte sich der Drang auf Erweiterung der Einfluss[zonen zurück auf Europa](https://de.wikipedia.org/wiki/Seeschlacht_bei_Tsushima) und insbesondere auf Südosteuropa, was den Konflikt mit Österr[eich-Ungarn mit sich brachte](https://de.wikipedia.org/wiki/Russisch-Japanischer_Krieg).
- Die Bosnische Annexionskrise 1908/09 fachte den serbischen Nationalismus an. Die weiteren politischen Auswirkungen führten auch zu einer Demütigung Russlands, die fast in einem Krieg mit dem Zweibund mündete. In Reaktion auf die Annexion entstand die Gruppe Mlada Bosna, die mit Unterstützung der Geheimorganisation Schwarze Hand das Att[entat von Sarajevo](https://de.wikipedia.org/wiki/Bosnische_Annexionskrise) ausführen sollte.
- Großbritannien, durch die Zweite Marokkokrise (1911) mobilisiert, warnte das zunehmend politisch isolierte [Deutschlan](https://de.wikipedia.org/wiki/Zweibund)d vor einem Krieg gegen Frankreich. Angesichts des diploma[tischen Misse](https://de.wikipedia.org/wiki/Mlada_Bosna)rfolgs (Marokko-Kongo-Vertrag) trotz deutsch[er Kriegsdrohun](https://de.wikipedia.org/wiki/Schwarze_Hand)gen [wuchs der Druck impe](https://de.wikipedia.org/wiki/Attentat_von_Sarajevo)rialistisch orientierter Agitationsverbände – wie etwa Alldeutscher Verband und Deutscher Fl[ottenverein](https://de.wikipedia.org/wiki/Zweite_Marokkokrise) – auf den deutschen Kaiser und seine Regierung, die zurückgewichen waren.

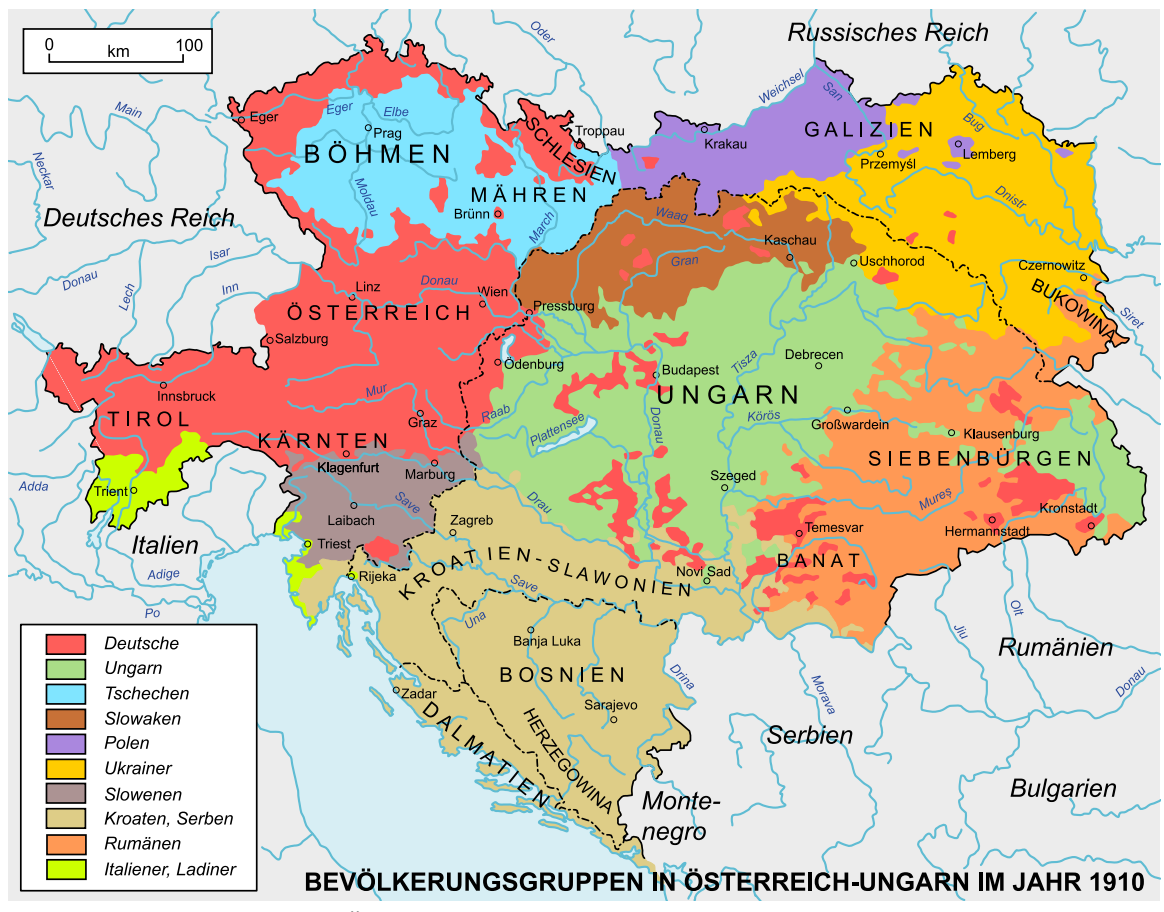

**Abb. 37** Sprachenkarte Österreich-Ungarns 1910

- Die beiden Balkankriege stärkten Serbien, vertieften die Spannungen in der Donaumonarchie, verschärften den österreichisch-russischen Gegensatz und heizten den slawischen Nationalismus weiter an.
- Die Liman-von-Sanders-Krise 1913/14 verschärfte das Misstrauen vor allem Russlands gegenüber [Deutschland.](https://de.wikipedia.org/wiki/Balkankriege)[7]

# **3.1.3 Bündnissystem**

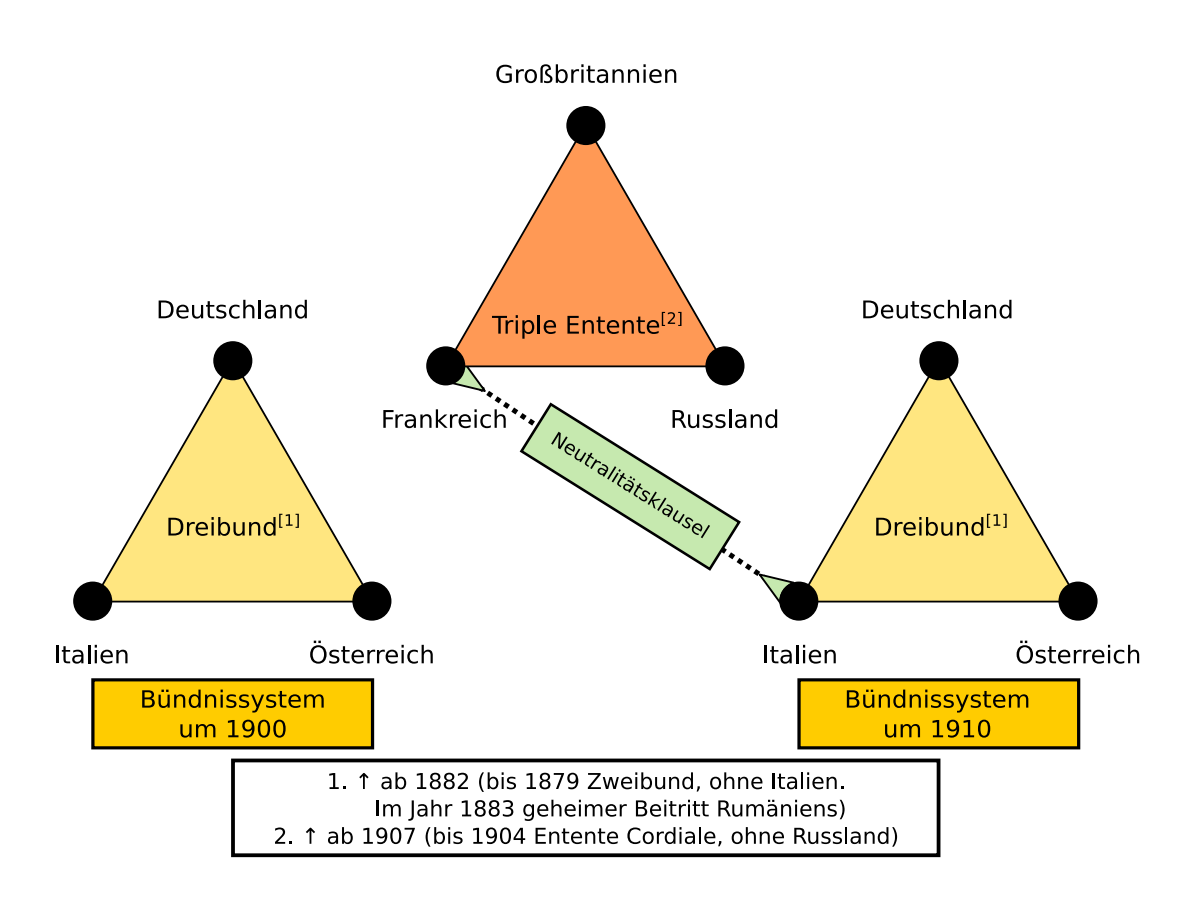

**Abb. 38** Das europäische Bündnissystem um 1900 und 1910

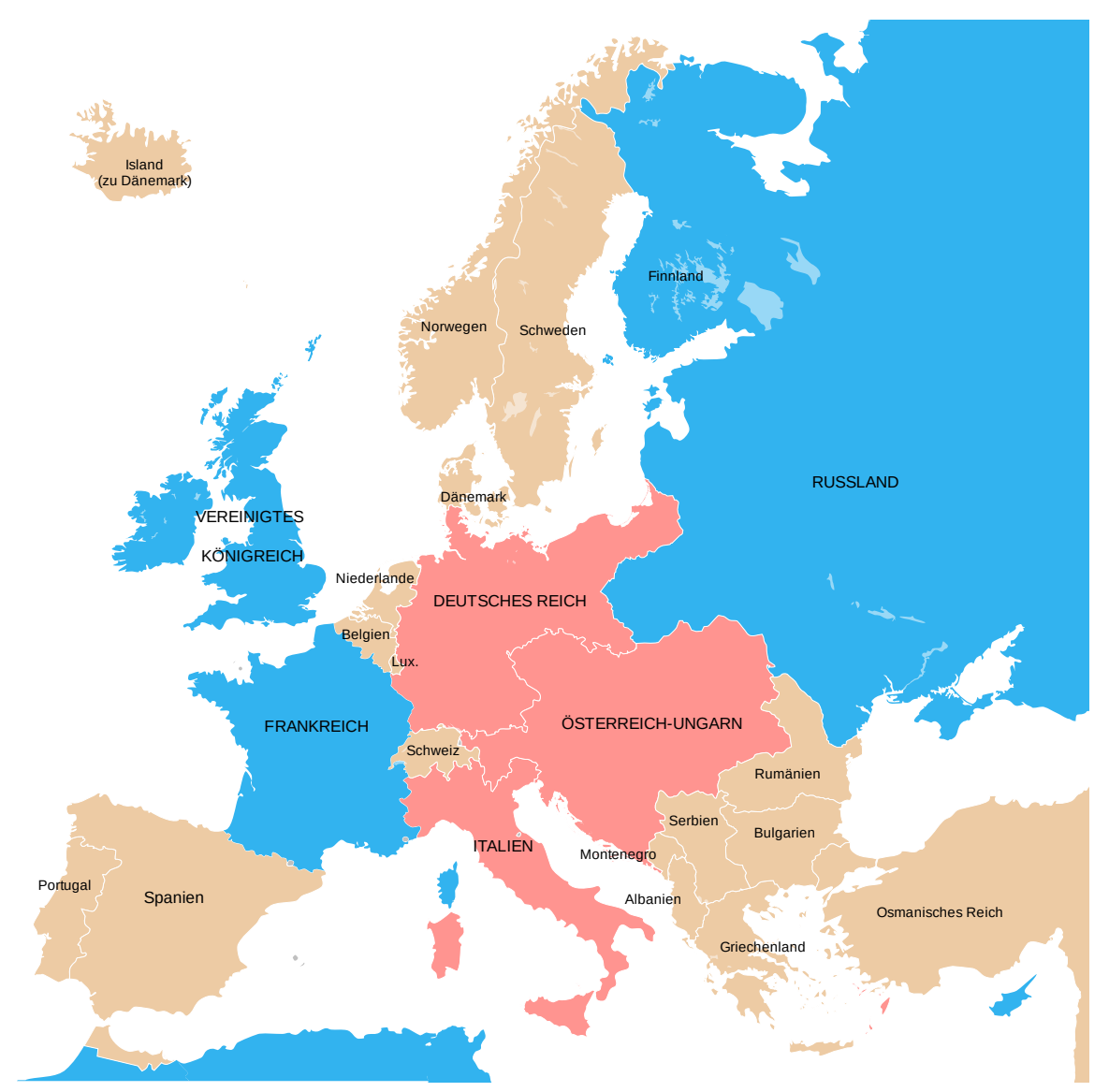

**Abb. 39** Das offizielle Bündnissystem 1914: Dreibund (rot), Triple Entente (blau)

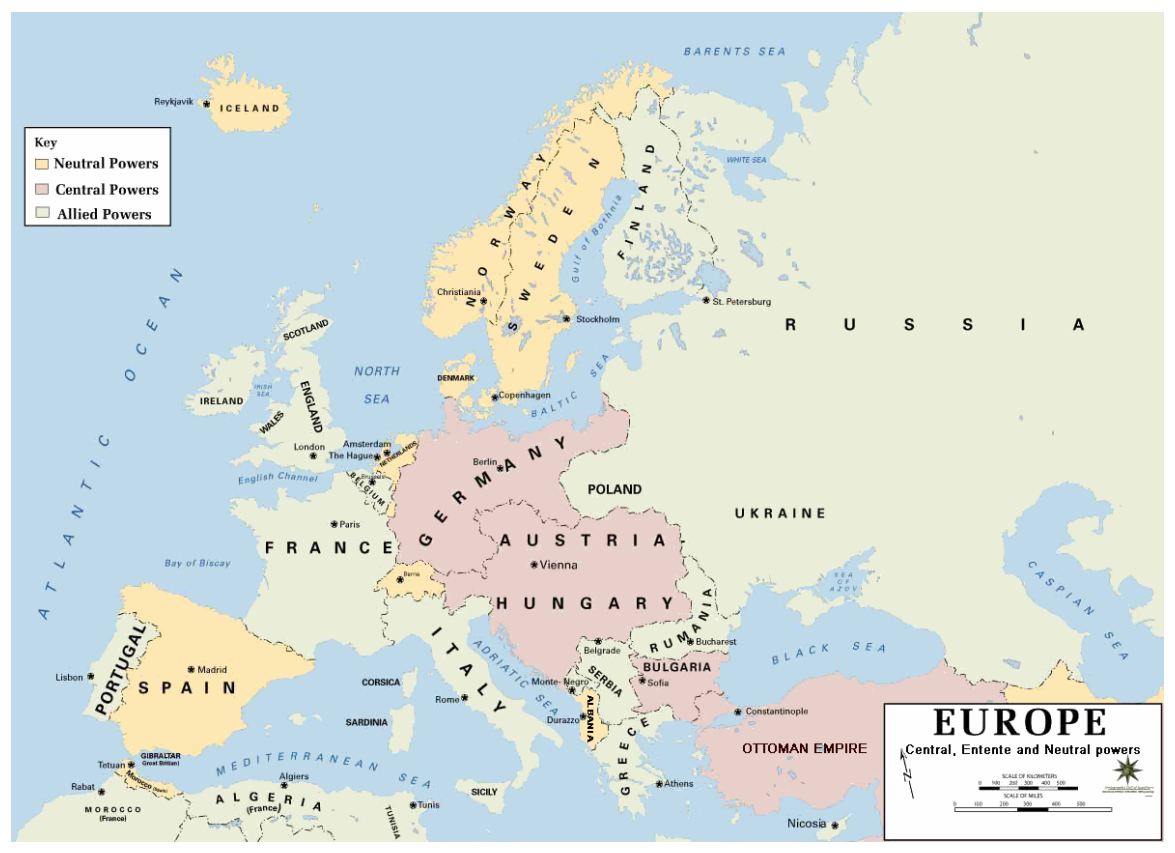

**Abb. 40** Die tatsächliche Kriegskonstellation in den Vorkriegsgrenzen

Das von Bismarck nach der Reichsgründung angestrebte Bündnissystem versuchte Frankreich zu isolieren. Hierzu waren gute Beziehungen zu Österreich-Ungarn und zu Russland notwendig (Dreikaiserabkommen vom 22. Oktober 1873). Die Balkankrise ließ dieses Abkommen faktisch scheitern, Deutschlands Vermittlung im Berliner Kongress (beendet mit dem Ber[liner Vert](https://de.wikipedia.org/wiki/Otto_von_Bismarck)rag am 13. Juli 1878) empfand Russland als feindlich. Im Jahr darauf sprach Zar Alexander II. eine mehr oder minder versteckte Kriegsdrohung für den Fall einer Wiederholu[ng aus, sodass sich Bi](https://de.wikipedia.org/wiki/Dreikaiserabkommen)smarck nach anderen Bündnispartnern umsah. Durch die deutsche Getreidezollpolitik ab 1879 entwickelten sich we[itere Spannungen m](https://de.wikipedia.org/wiki/Berliner_Kongress)it Russland. Österreich-Ungarn und Deutschland schlossen den Zweibund (7. Oktober 1879), dem sich 1882 I[talien anschloss \(D](https://de.wikipedia.org/wiki/Alexander_II._(Russland))reibund), 1883 trat zudem Rumänien bei. Der Vertrag verpflichtete zu gegenseitiger Unterstützung im Falle eines gleichzeitigen Angriffs zweier anderer Mächte auf einen Unterzeichner oder eines französischen Angriffs auf das Deutsche Reich oder Italien. Die Vermeidung des europäischen Kri[egs durch](https://de.wikipedia.org/wiki/Zweibund) den Berliner Kongress führte so zum ersten Dauerb[ündnis zw](https://de.wikipedia.org/wiki/Dreibund)ischen Großmächte[n seit dem](https://de.wikipedia.org/wiki/K%C3%B6nigreich_Rum%C3%A4nien) Krimkrieg. Hinzu trat am 18. Juni 1881 der Dreikaiserbund, ein geheimes Neutralitätsabkommen (Deutsches Reich, Österreich-Ungarn und Russland), das in der Bulgarischen Krise 1885/87 jedoch zerbrach. Die Entlassung Bismarcks im März 1890 bedeutete das Ende seiner Bündnispolitik. Wilhelm II. unterließ es daraufhin auf Empfehlung von Bismarcks Nachfolger Leo von Caprivi und auf jene des [Auswärtigen Am](https://de.wikipedia.org/wiki/Dreikaiserbund)tes, den am 18. Juni 1887 geschlossenen geheimen Rückversicherungsvertrag zwischen Deutschland und Russland zu [verlängern, was als ein](https://de.wikipedia.org/wiki/B%C3%BCndnispolitik_Otto_von_Bismarcks)e der fatalen Entscheidungen des "Neuen Kurses" gilt. Aufgrund des deutschen Lombardverbots von 1887, das d[en Kauf russischer](https://de.wikipedia.org/wiki/Ausw%C3%A4rtiges_Amt) Eisenbahn-Anleihen in Deutschland [verhinderte, ori-](https://de.wikipedia.org/wiki/Leo_von_Caprivi) entierte sich Russland seit 1888 finanzpolitisch zunehmend an Frankreich. 1891 schlossen Frankreich und Russland ein zunächst vages Abkommen, das 1892 durch eine Militärkonvention ergänzt und 1894 von Zar Alexander III. ratifiziert wurde (Französisch-Russische Allianz). Großbritannien arbeitete nach Aufgabe seiner Splendid isolation zunächst auf ein Bündnis mit Deutschland hin, was in den Verhandlungen vom 29. März bis 11. Mai 1898 scheiterte.

[Mit der](https://de.wikipedia.org/wiki/Franz%C3%B6sisch-Russische_Allianz) Faschoda-Krise (1898[\) erfolgte zunächst](https://de.wikipedia.org/wiki/Alexander_III._(Russland)) eine [heftige französisc](https://de.wikipedia.org/wiki/Splendid_isolation)[h-englische Kon](https://de.wikipedia.org/wiki/Franz%C3%B6sisch-Russische_Allianz)frontation, die in der Entente Cordiale (8. April 1904) aufgelöst werden konnte, welche die generellen Interessenkonflikte um die Kolonien Afrikas ("Wettlauf um Afrika") regelte. Großbritannien näherte sich Frankreich daraufhin an, denn Deutschland lehnte einen Verzicht auf [die Flottenrüstu](https://de.wikipedia.org/wiki/Faschoda-Krise)ng ab, woraus das deutsch-britische Flottenwettrüsten resultierte. Der dem zugrundeliegende Tirpitz-Plan basierte auf der Risikotheorie. Deutschland glaubte, eine Politik der freien Hand führen zu können. Die dara[us resultierende intr](https://de.wikipedia.org/wiki/Wettlauf_um_Afrika)ansigente deutsche Haltung zu Rüstungsbegrenzungen in den Haager Friedenskonferenzen verstärkte das allgemeine Misstrauen gegen die deuts[che Politik. Großbritannien, durch d](https://de.wikipedia.org/wiki/Deutsch-Britisches_Flottenwettr%C3%BCsten)ie deutsche Flottenpolitik zunehmend [beunruhigt, u](https://de.wikipedia.org/wiki/Tirpitz-Plan)nterstützte während der Algeciras-Konferenz (1906) Frankre[ich nahezu vorbehaltlos.](https://de.wikipedia.org/wiki/Politik_der_freien_Hand) Das sprunghafte und ungeschickte außenpolitische Vorgehen Deutschlands war ein wesentlicher Faktor für [die Gründung der](https://de.wikipedia.org/wiki/Haager_Friedenskonferenzen) Triple Entente im Vertrag von Sankt Petersburg  $(31. \text{ August } 1907)^{8}$ , auch wenn es bei dieser die Kriegskoalition vorwegnehmenden Entente primär um die Regelungen [kolonialer Rivalitäten](https://de.wikipedia.org/wiki/Algeciras-Konferenz) ging. Großbritannien war jedoch kein fester Teil der Allianz und jede Seite war darauf bedacht, sich nicht von der anderen instrumentalisieren zu lassen. So hielt Ru[ssland in der M](https://de.wikipedia.org/wiki/Triple_Entente)a[rokkofrage Distanz und in der](https://de.wikipedia.org/wiki/Vertrag_von_Sankt_Petersburg_(1907)) Bosnischen Annexionskrise wollten weder Frankreich noch Großbritannien zugunsten Russlands intervenieren. Die zweite Marokkokrise ging mit einem heftigen Gegensatz der deutschen und französischen Öffentlichkeit einher und bewog Frankreich, das mit der Bosnischen Annexionskrise abgekühlte Verhältnis zu Russland wieder zu festigen, wobei Frankreich trotz Bedenken den von Russland unterstützten aggressiven Balkanbund akzeptierte. Deutschlands Isolierung, die spätestens mit der Algeciras-Konferenz offenkundig war, führte zur unbedingten Bündnistreue zu Österreich-Ungarn, dem letzten verbliebenen Bündnispartner.[9]

#### **3.1.4 Kräfteverhältnis**

Am Vorabend des Krieges waren die Mittelmächte zahlenmäßig, in der Wirtschaftsleistung und den Rüstungsausgaben deutlich unterlegen: 1914 konnten sie (einschließlich Türkei) eine Einwohnerzahl von 138 Millionen und 33 Millionen wehrfähige Männer aufweisen, die Entente (inklusive Kolonien) dagegen 708 Millionen Einwohner und 179 Millionen wehrfähige Männer. Die absoluten Rüstungsausgaben der Entente waren 1913 etwa doppelt so hoch wie jene der Mittelmächte. Lediglich in Bezug auf moderne schwere Artillerie war Deutschland überlegen,[10] was vor allem im – allgemein nicht erwarteten – Grabenkrieg einen erheblichen Vorteil brachte. Die Infanteriebewaffnung war bezogen auf die Schussleistung ausgeglichen, die britischen Truppen verfügten jedoch über ein überdurchschnittliches Infanteriegewehr. Auf dem Meer war die Entente und vor allem Großbritannien den Gegnern weit überlegen, sodass es zur Distanzblockade Deutschlands kommen konnt[e. Russland](https://de.wikipedia.org/wiki/Grabenkrieg_im_Ersten_Weltkrieg) konnte jedoch im Gegenzug vom Nachschub über die Ostsee und das Schwarze Meer abgeschnitten werden. Deutschland und Österreich-Ungarn hatten den geostrategischen Vorteil der Inneren Linie, wodurch die z[ahlenmäßige Übe](https://de.wikipedia.org/wiki/Seekrieg_im_Ersten_Weltkrieg#Distanzblockade)rlegenheit der Entente zunächst nicht zum Tragen kam.[11]

# **3.2 Julikrise und Kriegsbeginn**

→ *Hauptartikel: Julikrise und Chronologie der Julikrise 1914*

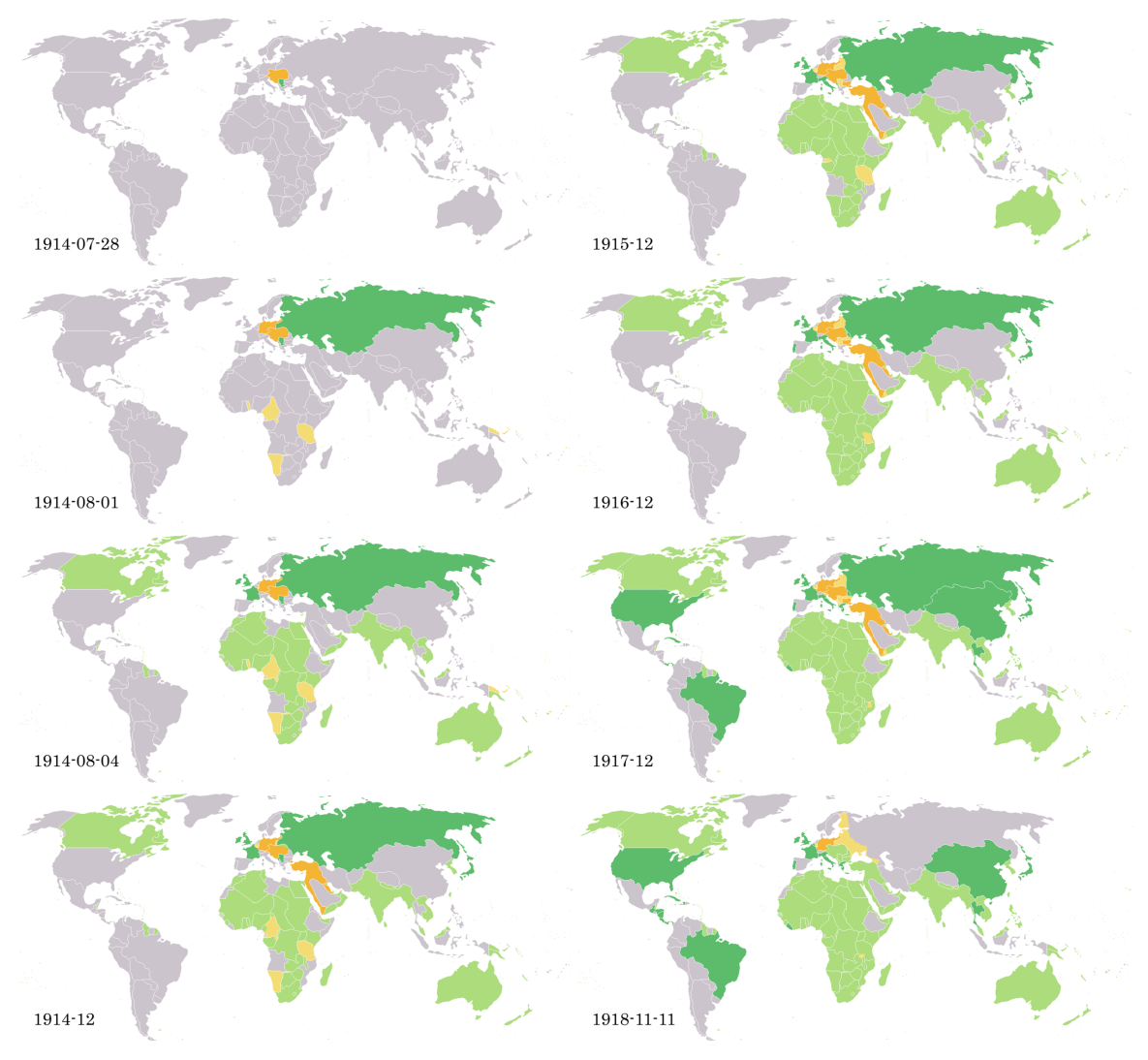

**Abb. 41** Verlauf des Ersten Weltkrieges

Im Zeitalter des Hochimperialismus hatte sich in Europa ein erhebliches Konfliktpotenzial angehäuft. Dennoch wurde das Attentat von Sarajevo (28. Juni 1914) zunächst nicht als friedensbedrohend eingeschätzt. In Wien traten nur Generalstabschef Franz Conrad von Hötzendorf und Finanzminister Leon Biliński – unterstützt jedoch von großen Teilen der Presse – für die sofortige [Mobilmachu](https://de.wikipedia.org/wiki/Hochimperialismus#Zeitalter_des_Imperialismus)ng gegen Serbien ein. Von Hötzendorf machte dabei den Krieg in einer Unterredung mit [Außenminister](https://de.wikipedia.org/wiki/Attentat_von_Sarajevo) Leopold Berchtold am 1. Juli abhängig von der Frage, ob Deutschland "uns den Rücken gegen Russland deckt oder n[icht". Das deutsche](https://de.wikipedia.org/wiki/Franz_Conrad_von_H%C3%B6tzendorf) [Auswärtige](https://de.wikipedia.org/wiki/Franz_Conrad_von_H%C3%B6tzendorf) Amt wollte den Krie[g zwischen Ös](https://de.wikipedia.org/wiki/Leon_Bili%C5%84ski)terreich und Serbien zunächst vermeiden, da es richtig den "Weltkrie[g" als Konsequen](https://de.wikipedia.org/wiki/Mobilmachung)z voraussah. Das Auswärtige Amt vertrat noch bis 4. Juli die Meinung, dass Österreich keine de[mütigenden Forderu](https://de.wikipedia.org/wiki/Leopold_Berchtold)ngen an Serbien stellen solle.<sup>[12]</sup> [Soweit b](https://de.wikipedia.org/wiki/Ausw%C3%A4rtiges_Amt)ekannt, führte maßgeblich ein Statement von Kaiser Wilhelm II. ("Mit den Serben muss aufgeräumt werden *und* zwar *bald*.") vom 4. Juli dazu, dass das Auswärtige Amt umgehend die gegenteilige Haltung einnahm.<sup>[13]</sup>

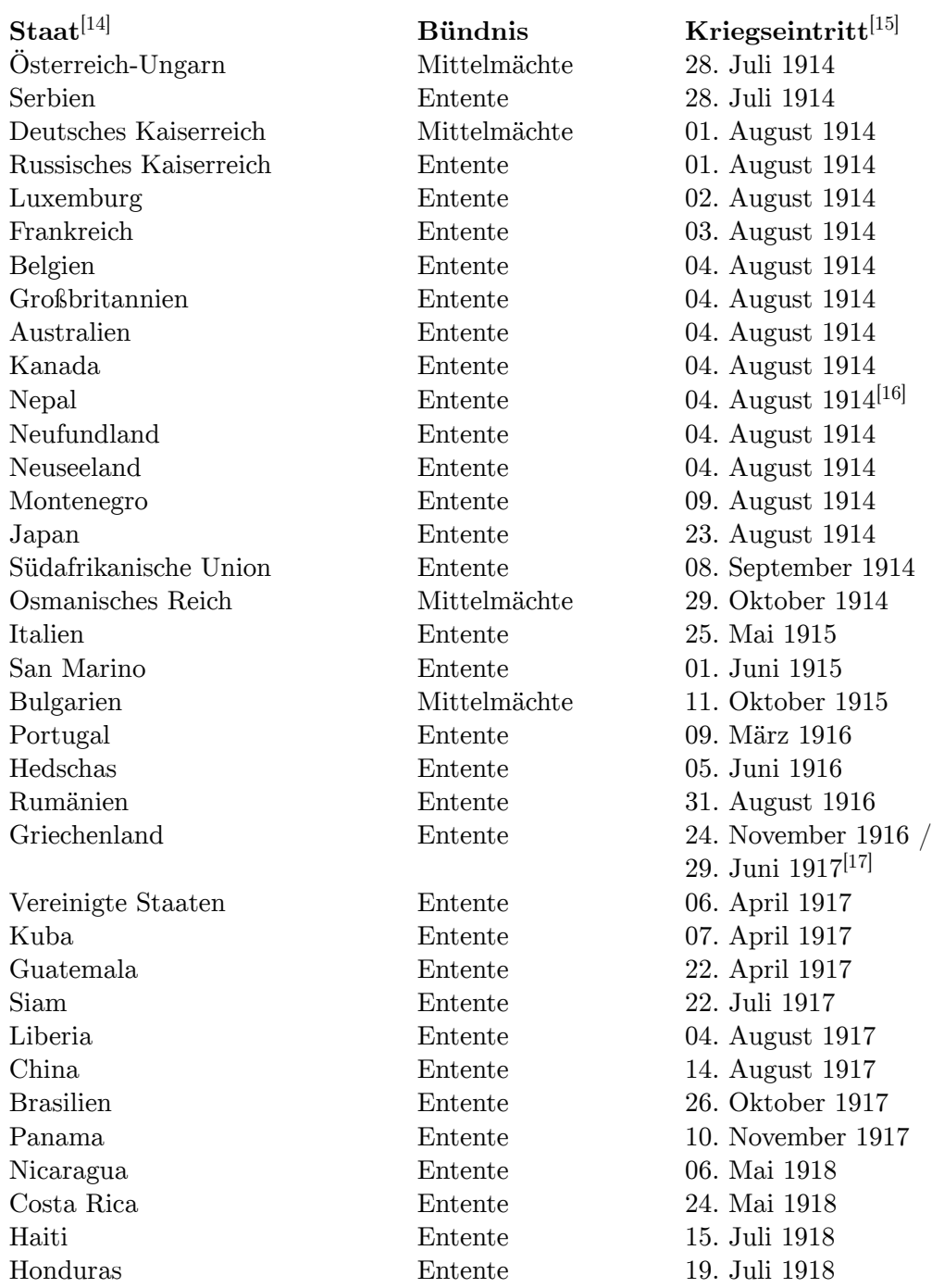

[Deme](https://de.wikipedia.org/wiki/Haiti)[ntsprec](https://de.wikipedia.org/wiki/Costa_Rica)hend wurde am 5. Juli dem nach Berlin entsandten Legationsrat im k.u.k. [Außenminis](https://de.wikipedia.org/wiki/Honduras)terium Alexander Hoyos (Mission Hoyos) die Unterstützung des Kriegskurses zugesagt und allgemein ein frühzeitiges Losschlagen empfohlen. Tags darauf übergab der Reichskanzler dem Gesandten Hoyos und Botschafter Szögyény die offizielle, gleichlautende Antwort, die späte[r als ein in "äußers](https://de.wikipedia.org/wiki/Alexander_Hoyos)t[er Fahrlässigkeit](https://de.wikipedia.org/wiki/Mission_Hoyos)" ausgestellter Blankoscheck interpretiert wurde.<sup>[18]</sup>

Die Motive der Reichsleitung lagen laut den Tagebucheinträgen Kurt Riezlers von den Besprechungen mit Reichskanzler Bethmann Hollweg (7./8. Juli 1914) in der Überlegung, dass ein Krieg aufgrund des wachsenden militärischen und verkehrstechnischen Potenzials Russlands eher 1914 als später zu gewinnen sei. Wenn Österreich nicht unterstützt werde, bestehe die Gefahr, dass es sich der Entente zuwende. Obwohl die [Gefahr des W](https://de.wikipedia.org/wiki/Kurt_Riezler)eltkrieges gesehen wurde, hoffte die deutsche Reichsleitung auf eine Lokalisierung und sah die Situation günstig: "Kommt der Krieg aus dem Osten, so dass wir also für Oesterreich-Ungarn und nicht Oest[erreich]-Ungarn für uns zu Felde zieht, so haben wir Aussicht, ihn zu gewinnen. Kommt der Krieg nicht, will der Zar nicht o[der rät da](https://de.wikipedia.org/wiki/Triple_Entente)s bestürzte Frankreich zum Frieden, so haben wir doch noch Aussicht, die Entente über diese Aktion auseinander-zumanoeuvrieren."[19]

Am Tag nach der Rückkehr Hoyos (7. Juli) beschloss der österreichisch-ungarische Ministerrat, Serbien ein unannehmbares Ultimatum zu stellen und bei dessen zu erwartender Ablehnung militärische Schritte einzuleiten.[20]

Vom 20. bis 23. Juli besuchten Frankreichs Staatspräsident [Raymond Poincaré](https://de.wikipedia.org/wiki/Ministerrat_f%C3%BCr_Gemeinsame_Angelegenheiten_der_%C3%96sterreichisch-Ungarischen_Monarchie) und Mi[nisterp](https://de.wikipedia.org/wiki/Ministerrat_f%C3%BCr_Gemeinsame_Angelegenheiten_der_%C3%96sterreichisch-Ungarischen_Monarchie)räsident René Viviani die russische Hauptstadt St. Petersburg und sicherten den Gastgebern ihre volle Unterstützung zu. Es herrschte die einvernehmliche Auffassung, dass Serbien für die Morde keine Verantwortung trage, die (im Prinzip schon bekannten) Forderungen an Belgr[ad illegitim se](https://de.wikipedia.org/wiki/Ren%C3%A9_Viviani)ien und die Entente gegen [die Mi](https://de.wikipedia.org/wiki/Sankt_Petersburg)[ttelmächte standha](https://de.wikipedia.org/wiki/Raymond_Poincar%C3%A9)ft bleiben werde.[21]

Die Eröffnung der Julikrise im engeren Sinne bildete das Ultimatum, das durch den k. u. k. Außenminister Graf Berchtold an Serbien am 23. Juli 1914 mit einer Frist von 48 Stunden ausgestellt wurde.[22]

Durch die Gesprächsergebnisse beim französischen Regier[ungsbesuch](https://de.wikipedia.org/wiki/Ultimatum) bestärkt, besch[loss der](https://de.wikipedia.org/wiki/K._u._k.) russische Ministerrat am 24. Juli, Serbien zu unterstützen und gegebenenfalls die Mobilmachung einzuleiten.[23]

Das entsprechende Telegramm traf am 25. Juli noch rechtzeitig vor der serbischen Antwort auf das [Ultimatum i](https://de.wikipedia.org/wiki/Ministerrat)n Belgrad ein. Inwieweit es die serbische Ablehnung der Kernpunkte des Ultimatums beeinflusst hat, ist nicht geklärt. Die Antwort an Wien war zum Teil einlenkend, teilweise ausweichend. Die Teilnahme österreichischer Beamter bei der Strafverfolgung verdächtiger Personen wurde jedoch rundweg mit der Begründung abgelehnt, dass dies gegen die serbische Verfassung verstoße. Außenminister Nikola Pašić übergab persönlich die Antwort kurz vor Ablauf der Frist der österreichischen Gesandtschaft. Botschafter Giesl überflog den Text und reiste umgehend mit dem gesamten Gesandtschaftspersonal  $ab.$ <sup>[24]</sup>

In den Staaten der Entente wurden Zweifel laut, dass Ös[terreich-Unga](https://de.wikipedia.org/wiki/Nikola_Pa%C5%A1i%C4%87)rn die treibende [Kraft](https://de.wikipedia.org/wiki/Wladimir_Giesl_von_Gieslingen) hinter den Ereignissen sei, sie verdächtigten zunehmend das bedeutend stärkere Deutschland.<sup>[25]</sup>

Am Morgen des 28. Juli 1914 unterschrieb Kaiser Franz Joseph in Bad Ischl die Kriegserklärung der Österreichisch-Ungarischen Monarchie an das Königreich Serbien *(An Meine Völker!)*. Zuvor hatte die deutsche Regierung den Bündnispartner seit 25. Juli nochmals massiv zu "umgehender Aussprache" gedrängt. Wien wollte die Kriegserklärung noch bis zu diesem Zeitpunkt erst nach dem Abschluss der Mobilmachung [und dami](https://de.wikipedia.org/wiki/Bad_Ischl)t u[m den 12.](https://de.wikipedia.org/wiki/Kriegserkl%C3%A4rung) [August](https://de.wikipedia.org/wiki/Kriegserkl%C3%A4rung) aussprechen.[26] Da der Angriff bei Temes Kubin [\(angeblicher Feuer](https://de.wikipedia.org/wiki/K%C3%B6nigreich_Serbien)ü[berfall der](https://de.wikipedia.org/wiki/An_Meine_V%C3%B6lker!) [Serben](https://de.wikipedia.org/wiki/An_Meine_V%C3%B6lker!) am 26. Juli) eine Propagandaerfindung und ein vorgeblicher Kriegsgrund (ähnlich dem Flugzeug von Nürnberg) war, begann der "Schießkrieg" am 29. Juli kurz nach 2 Uhr mit der Beschießung von Belgrad durch die Binnenkriegsschiffe S.M.S *Temes, Bodrog* und *Számos.*[27] Am 29. Juli erfolgte die Teilmobilmachung der russischen Armee. [28][29]

 $102$ von Gottes Gnaden euken 20 verordnen auf Grund des Artikel 68 der Verfassung des Deutschen Reichs im Namen des Reichs, was folgt: Das Reichsgebiet ausschließlich der Königlich Bayerischen Gebietsteile wird hierdurch in Kriegszustand erklärt. Diese Verordnung tritt am Tage ihrer Verkündung in Kraft. Urkundlich unter Unserer Höchsteigenhändigen Unterschrift und beigedrucktem Kaiserlichen Jnsiegel. Gogobon Tanal Halard, den 31. Juli 1914. Bellinau Holla ffend die Erklärung des Kriegszustandes.

**Abb. 42** Wilhelm II. verordnete am 31. Juli 1914 den Kriegszustand (bekanntgegeben als *Zustand der drohenden Kriegsgefahr*) nach Art. 68 der Reichsverfassung

Am 29. Juli eröffnete Reichskanzler Bethmann Hollweg dem britischen Botschafter Edward Goschen, dass Deutschland unter Brechung der belgischen Neutralität Frankreich angreifen werde und dass Deutschland für eine britische Neutralität die Wiederherstellung der territorialen Integrität von Frankreich und Belgien – nicht jedoch die ihrer Kolonien – n[ach dem](https://de.wikipedia.org/wiki/Edward_Goschen) [Krieg an](https://de.wikipedia.org/wiki/Edward_Goschen)biete.[30]

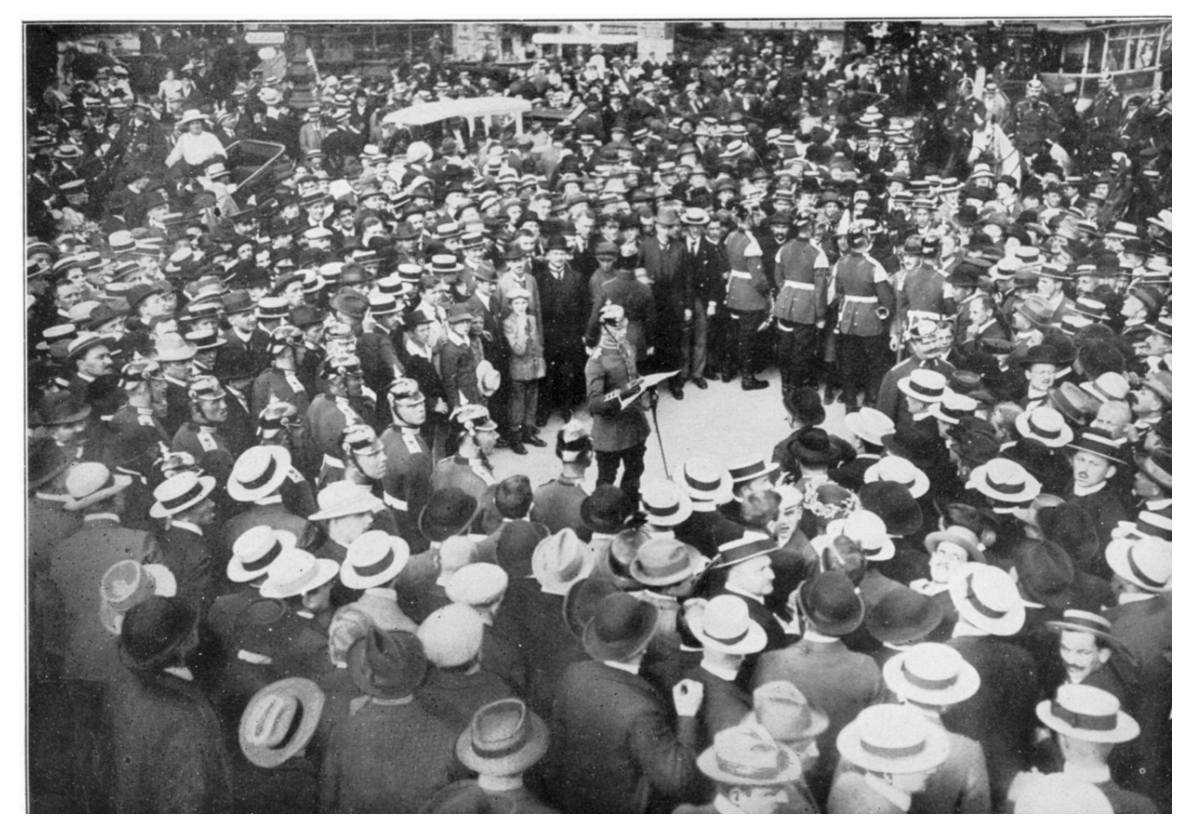

**Abb. 43** Berlin, Unter den Linden: Bekanntgabe des *Zustands der drohenden Kriegsgefahr* am Nachmittag des 31. Juli 1914 durch einen Offizier des Alexander Garde-Grenadier-Regiments

Zar Nikolaus II. billigte am 30. Juli die Generalmobilmachung der ru[ssischen Ar](https://de.wikipedia.org/wiki/Kaiser_Alexander_Garde-Grenadier-Regiment_Nr._1)mee, die [am nächsten Morgen \(31. Ju](https://de.wikipedia.org/wiki/Kaiser_Alexander_Garde-Grenadier-Regiment_Nr._1)li) veröffentlicht wurde. Das Deutsche Reich forderte daraufhin in einem Ultimatum die sofortige Rücknahme der russischen Mobilmachung (bis 1. August, 12 Uhr Ortszeit St. Peterburg), obwohl bekannt war, dass sie deutlich langsamer verlaufen [werde als die deu](https://de.wikipedia.org/wiki/Nikolaus_II._(Russland))tsche. Nachdem die Rücknahme ausgeblieben war, gab Wilhelm II. am 1. August (17 Uhr) den Mobilmachungsbefehl und erklärte am selben Tag (19 Uhr Ortszeit St. Petersburg) Russland den Krieg. Das mit Russland verbündete Frankreich erließ ebenfalls am 1. August (16 Uhr) den Mobilmachungsbefehl. Am Vormittag des 2. August besetzten deutsche Truppen planmäßig die Stadt Luxemburg, berittene Patrouillen drangen noch ohne Kriegserklärung in Frankreich ein, wobei ein französischer und ein deutscher Soldat fielen. Am Abend (20 Uhr) wurde Belgien aufgefordert, innerhalb von zwölf Stunden eine Erklärung des Inhalts abzugeben, dass sich die belgische Armee gegenüber einem Durchmarsch deutscher Truppen passiv verhalten w[erde; dies wu](https://de.wikipedia.org/wiki/Luxemburg_(Stadt))rde am nächsten Morgen abgelehnt. Am Abend des 3. August erklärte Deutschland Fr[ankreich wege](https://de.wikipedia.org/wiki/Jules-Andr%C3%A9_Peugeot)n angebli[cher Grenzverletz](https://de.wikipedia.org/wiki/Albert_Mayer_(Soldat))ungen und erfundener Luftangriffe ("Flugzeug von Nürnberg") den Krieg.<sup>[31]</sup> Am gleichen Tag teilte der italienische Außenminister Antonio di San Giuliano dem deutschen Botschafter Hans von Flotow mit, dass nach Ansicht der italienischen Regierung der Casus Foederis nicht gegeben sei, da Österreich und Deutschland die Aggressoren seien. Schon am Nachmittag erfolgte die italienische Neutralit[ätserklärung.](https://de.wikipedia.org/wiki/Antonio_di_San_Giuliano)[32]

[Ebenfalls am](https://de.wikipedia.org/wiki/Hans_von_Flotow) 3. August sandte Theobald von Bethmann Hollweg ein [Rechtfertigungss](https://de.wikipedia.org/wiki/Casus_Foederis)[chrei](https://de.wikipedia.org/wiki/Hans_von_Flotow)ben an die britische Regierung. Bethmann Hollw[eg stellte hier](https://de.wikipedia.org/wiki/Aggressor_(V%C3%B6lkerrecht))in die "Neutralitätsverletzung von Belgien" als Konsequenz einer militärischen Zwangslage aufgrund der russischen Mobilmachung dar.[33] Deutsche Patrouillen hatten am Morgen dieses Tages bereits die belgische Grenze überschritten; ents[prechende Meldungen lagen in Lon](https://de.wikipedia.org/wiki/Theobald_von_Bethmann_Hollweg)don vor.[34] Das Deutsche Reich verletzte damit Artikel I des Londoner Vertrages vom 19. April 1839, in dem die europäischen Großmächte die belgische Neutralität garantiert hatten, und gefährdete britische Sicherheitsinteressen.[35] Edward Grey bezeichnete am Nachmittag des 3. August im Unterhaus die Verletzung der belgischen Neutralität sowie die Gefahr einer Niederwerfung Frankreichs als unvereinbar mit den [britischen Staatsinteressen, das Parlament](https://de.wikipedia.org/wiki/Londoner_Konferenz_(1838%E2%80%931839)) folgte dieser Einschätzung.<sup>[36]</sup>

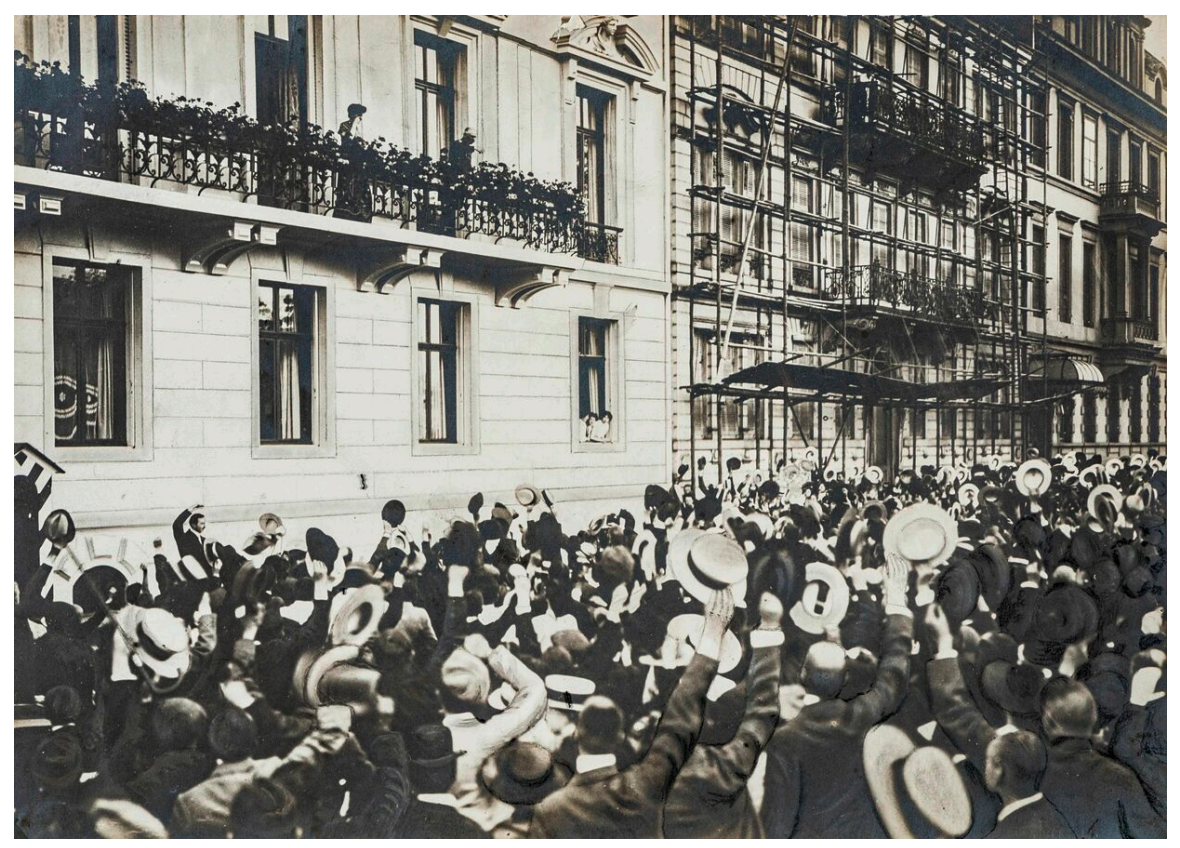

**Abb. 44** Jubelnde Menge am 1. August 1914 bei der Ansprache des kommandierenden Generals von Schenk in Frankfurt am Main anlässlich der Mobilmachung

Am 4. August um 6:00 Uhr morgens teilte der deutsche Botschafter in Brüssel der bel[gischen Regierung m](https://de.wikipedia.org/wiki/Dedo_von_Schenck_(General))it, [das Deutsche Reich](https://de.wikipedia.org/wiki/Frankfurt_am_Main) sehe sich nach Ablehnung seiner Vorschläge gezwungen, die zur "Abwehr der französischen Bedrohung" nötigen Maßnahmen nötigenfalls mit Gewalt durchzusetzen.[37] Wenige Stunden später marschierten deutsche Truppen völkerrechtswidrig[38] und ohne Kriegserklärung in das neutrale Belgien ein. Noch am glei-

chen Tag (4. August) überreichte der britische Botschafter Goschen dem deutschen Reichskanzler Bethmann Hollweg ein auf Mitternacht befristetes Ultimatum, in dem die Zusage verlangt wurde, dass Deutschland die belgische Neutralität entsprechend dem Londoner Vertrag von 1839 achten werde. Bethmann Hollweg hielt dem Botschafter vor, dass Großbritannien wegen eines "Fetzen Papiers" gegen Deutschland in den Krieg ziehe, was in London mit Empörung aufgenommen wurde. Nach Ablauf des Ultimatums befand sich Großbritannien im Kriegszustand mit dem Kaiserreich, seine Dominions folgten umgehend (zumeist ohne gesonderte Kriegserklärung), womit sich innerhalb weniger Tage aus dem Lokalkrieg ein Kontinentalkrieg und aus diesem der Weltkrieg entwickelt hatte.<sup>[39]</sup> Österreich-Ungarn erklärte Russland am 6. August den Krieg und beendete erst damit die "groteske Situation, daß Deutschland sich sechs Tage früher im Kriege [mit Rußland](https://de.wikipedia.org/wiki/Dominion) befand als der Verbündete, um dessentwillen es den Kampf überhaupt aufnahm".[40]

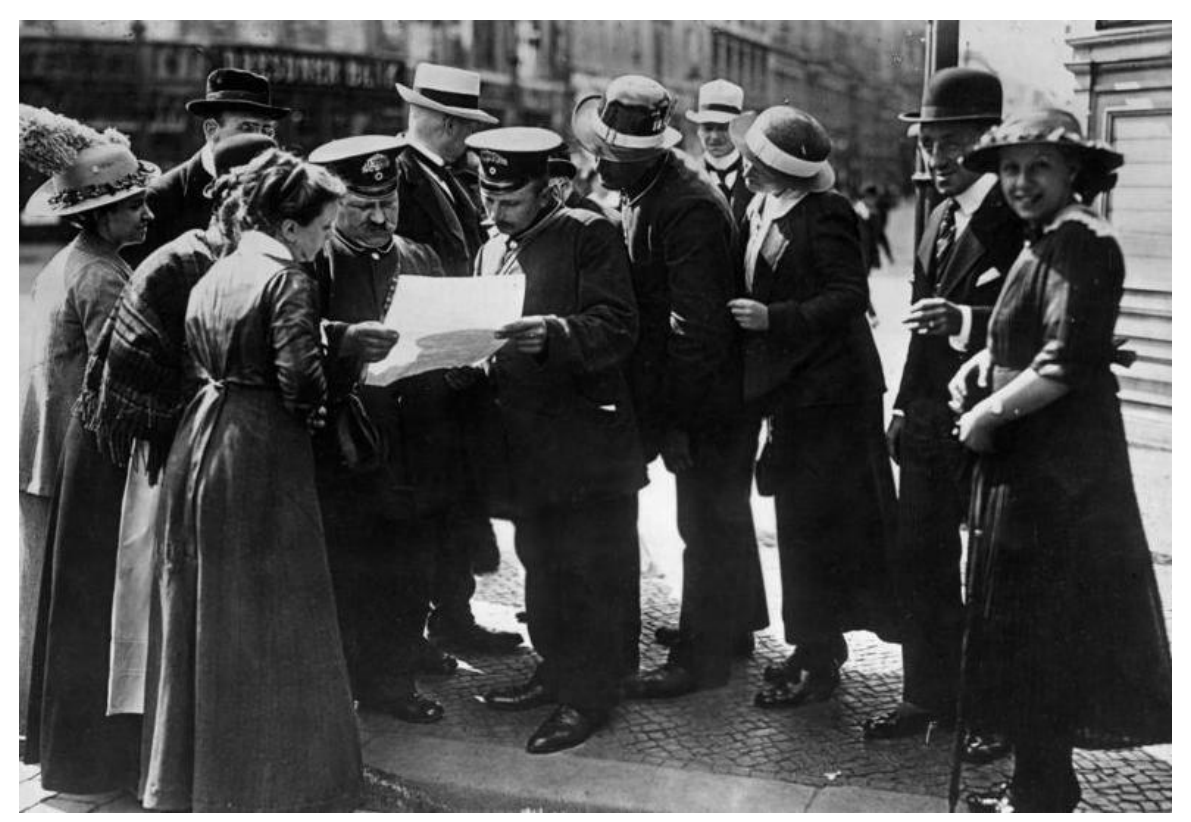

**Abb. 45** Berliner Bevölkerung mit Extrablatt, August 1914

# **3.3 Verlauf**

→ *Siehe auch: Chronologie des Ersten Weltkrieges*

# **3.3.1 Kriegsjahr 1914**

**Scheitern de[r Kriegspläne und Übergang zu](https://de.wikipedia.org/wiki/Chronologie_des_Ersten_Weltkrieges)m Stellungskrieg an der Westfront**

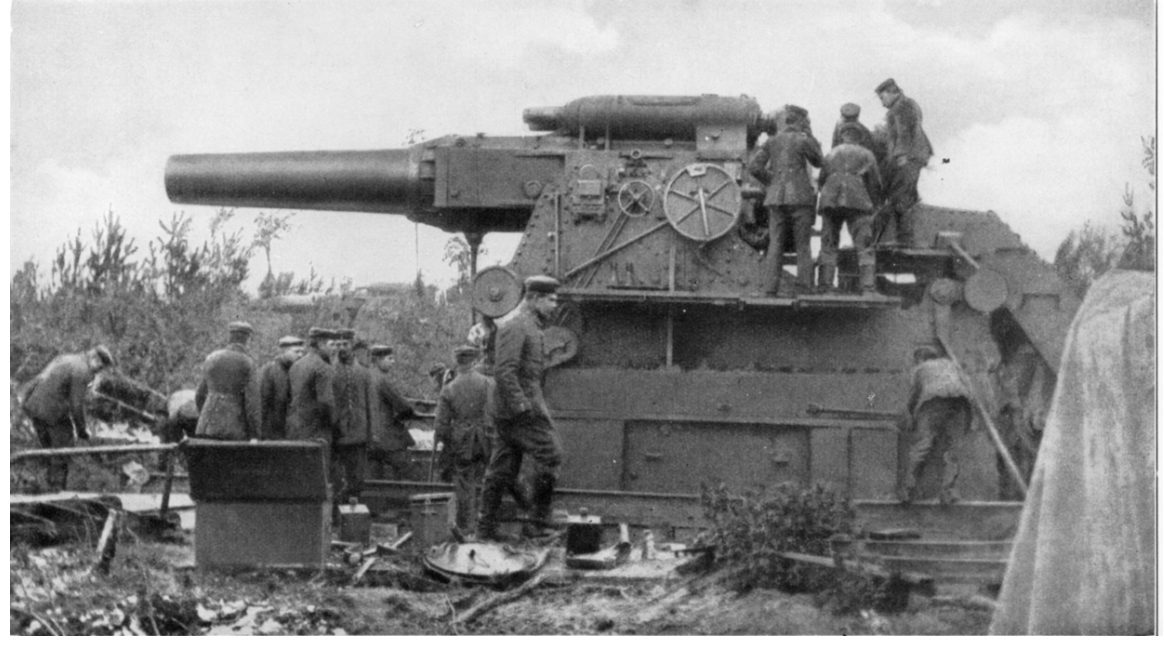

Abb. 46 Ein schienengebundenes 42-cm-Bettungsgeschütz von Krupp ("Dicke Bertha") wird am 7. August 1914 bei Lüttich feuerbereit gemacht

Während die Versammlung des deutschen Heeres an der Westgrenze noch im Gange war, wurde durch das deutsche X. Armee-Korps ein bereits im Schlieffenplan vorgesehener handstreichartiger Überfall auf die Zitadelle der belgischen Festung Lüttich ausgeführt. Die Stadt fiel schnell in die Hände der Angreifer (5.–7. August), während der Gürtel von zwölf Forts zunächst nicht erobert werden [konnte. Erst nach](https://de.wikipedia.org/wiki/Deutsches_Heer_(Deutsches_Kaiserreich)) dem Heranschaffen schwerster Artillerie (der *Dicken Bertha* von Krupp [und der w](https://de.wikipedia.org/wiki/X._Armee-Korps_(Deutsches_Kaiserreich))eniger bekannten, mobileren *Schlanken Emma* von Škoda) war es möglich, [die Festu](https://de.wikipedia.org/wiki/Zitadelle)ngen zu besetzen und [bis zum](https://de.wikipedia.org/wiki/L%C3%BCttich) 16. August Lüttich vollständig zu erobern. Als Höhepunkt der Kämpfe gilt die Zerstörung von [Fort Loncin](https://de.wikipedia.org/wiki/Festungsring_L%C3%BCttich) am 15. August durch einen Volltreffer in der Munitionskammer. Die schnelle Ausschaltung der a[ls uneinnehmba](https://de.wikipedia.org/wiki/Dicke_Bertha)r gel[tenden](https://de.wikipedia.org/wiki/Friedrich_Krupp_AG) Forts führte zu strategischen Änderung[en in der weiteren](https://de.wikipedia.org/wiki/Skoda_305-mm-Haubitze_Modell_1911) [fran](https://de.wikipedia.org/wiki/Eroberung_von_L%C3%BCttich_(1914))[zösisch](https://de.wikipedia.org/wiki/%C5%A0koda_(Maschinenbau))[en Kriegspla](https://de.wikipedia.org/wiki/Eroberung_von_L%C3%BCttich_(1914))nung.[41]

Am 4. August kam es in den belgischen Dörfern Visé, Berneau und Battice [bei Lüttich](https://de.wikipedia.org/wiki/Fort_Loncin) zu ersten gewaltsamen Übergriffen auf die Zivilbevölkerung.<sup>[43]</sup> In den kommenden Wochen verübten deutsche Truppen vielfach Gräueltaten an der Zivilbevölkerung in Belgien und Frankreich, die mit Angriffen von Franc-tireurs begründet wurden. Die ersten Massenerschießungen von belgischen Zivilisten erfolgten am [5. Au](https://de.wikipedia.org/wiki/Vis%C3%A9)[gust, beso](https://de.wikipedia.org/wiki/Dalhem_(Belgien))nder[s schwer](https://de.wikipedia.org/wiki/Battice)e Kriegsverbrechen verübten deutsche Truppen in Dinant, Tamines, Andenne und Aarschot. [44] Den Repressalien fielen zwischen Augus[t und Oktobe](https://de.wikipedia.org/wiki/Franc-tireurs#Erster_Weltkrieg)r 1914 rund 6500 Zivilisten zum Opfer[45] ,

weltweit besonders beachtet und verurteilt wurden die Brandschatzungen in Löwen. [46] Die Rezeption von tatsächlichen und erfundenen Übergriffen ging in den noch heute gängigen englischen Propagandabegriff Rape of Belgium (Schändung von Belgien) ein.

Während die deutschen Truppen im Rahmen des Schlie[ffen-Plans ihre Bogenbewegun](https://de.wikipedia.org/wiki/Zerst%C3%B6rung_L%C3%B6wens_im_Ersten_Weltkrieg)g über Belgien entfalteten, wurde auf französischer Seite der Plan XVII vorbereitet, der im Gegensatz zur deutschen Umfas[sungsstrategie auf](https://de.wikipedia.org/wiki/Rape_of_Belgium) die Strategie des Durchstoßes im Zentrum (Lothringen) setzte. Vor dem eigentlichen Großangriff im Rahmen dieser Strategie erfolgte ein Vorausangriff auf Mülhausen/*Mulhouse*. Der französische Befehlshaber Joffre wollte damit deutsche Truppen im Süden binden und durch Vo[rdringen in](https://de.wikipedia.org/wiki/Plan_XVII) das nach der Niederlage von 1871 an Deutschland gefallene Elsass den Enthusiasmus der französischen Bevölkerung [stärken, was](https://de.wikipedia.org/wiki/Lothringen) während der kurzfristigen Einnahme der zweitgrößten Stadt und des wichtigsten Industriestan[dortes der R](https://de.wikipedia.org/wiki/M%C3%BClhausen)egion durchaus gelang. Am 7. August ko[nnte M](https://de.wikipedia.org/wiki/Joseph_Joffre)ülhausen genommen werden, wobei ein Teil der dortigen Bevölkerung die französischen Soldaten jubelnd begrüßte. Bereits am 9. Aug[ust gin](https://de.wikipedia.org/wiki/Elsass)g es wieder an die deutschen Truppen. Nach einer erneuten Eroberung fielen die Stadt und alle elsässischen Gebiete mit Ausnahme des Dollertales und einiger Vogesenhöhen am 24. August für den restlichen Krieg wiederum an die Deutschen. Der den französischen Angriff kommandierende General Louis Bonneau wurde von Joffre entlassen.[47]

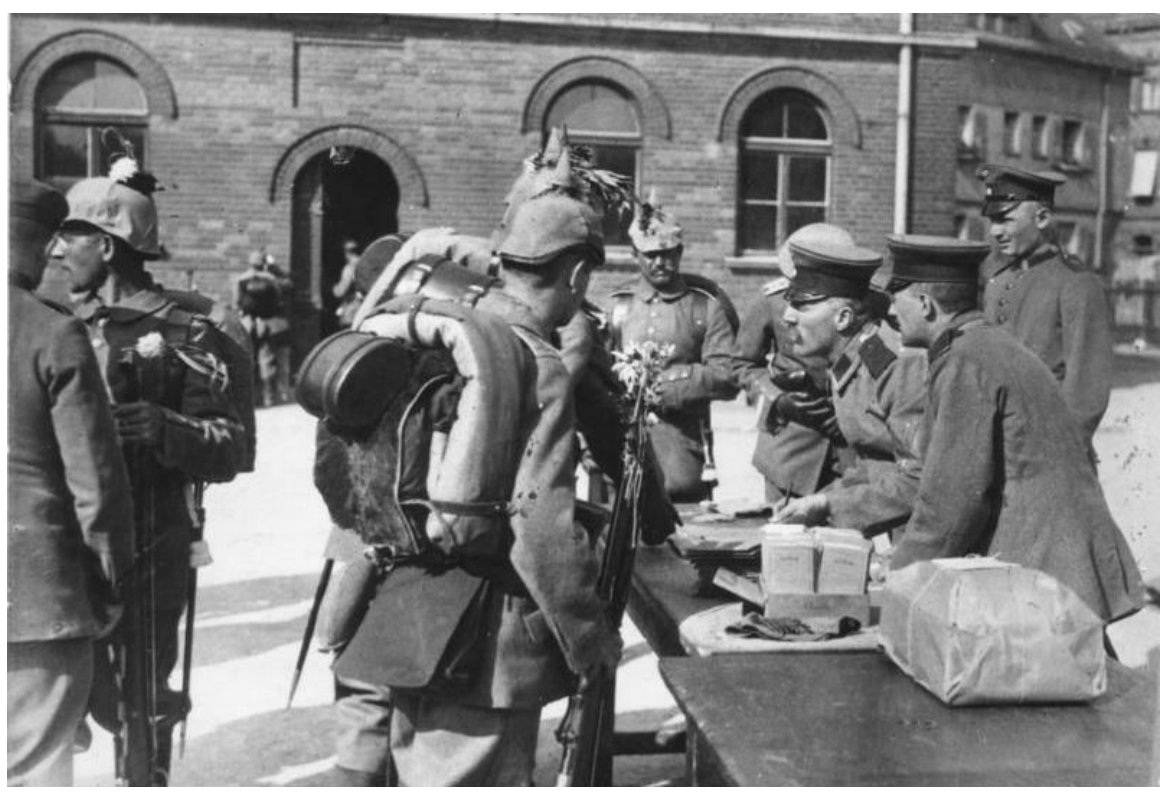

**Abb. 47** Erste Soldauszahlung nach der Mobilmachung, Berlin, 1914

# An das deutsche Volk!

Seit der Reichsgründung ist es durch 43 Jahre Mein und Meiner Vorfahren heißes Bemühen gewesen, den Weltfrieden zu erhalten und im Frieden unfere fraftvolle Entwictlung zu fördern. Aber die Gegner neiden uns den Erfolg unferer Arbeit.

Alle offentundige und heimliche Seindschaft von Oft und West und von jenseits der See haben wir bisher ertragen im Bewußtsein unferer Verantwortung und Kraft, nun aber will man uns demütigen. Man verlangt, daß wir mit ver-Schränkten Armen zusehen, wie unsere Seinde sich zu tückischem Lleberfall rüsten, man will nicht dulden, daß wir in entschlossener Treue zu unserem Bundesgenossen stehen, der um sein Ansehen als Großmacht kämpft und mit dessen Erniedrigung auch unfere Macht und Ehre verloren ift.

> So muß denn das Schwert entscheiden. Mitten im Grieden überfällt uns der Seind. flun auf zu den Waffen!

Jedes Schwanken, jedes Zögern wäre Verrat am Vaterland!

Um Sein oder Michtfein unferes Reiches handelt es fich, das unfere Väter sich neu gründeten, um Sein oder Michtfein deutscher Macht und deutschen Wesens. Wir werden uns wehren bis zum letzten hauch von Mann und Roß. Und wir werden diefen Kampf bestehen, auch gegen eine Welt von feinden. Noch nie ward Deutschland überwunden, wenn es einia war.

Vorwärts mit Gott, der mit uns sein wird, wie er mit den Oätern war!

Berlin, den 6. August 1914.

.<br>al su havribus Eiselswinny. Ry: Pourribus Eisels

# Wilhelm.

**Abb. 48** Aufruf von Kaiser Wilhelm II. () vom 6. August 1914<sup>[42]</sup>

Joffre hatte zunächst nicht die Absicht, sich in seinem Aufmarsch gemäß Plan XVII von dem deutschen Angriff auf Belgien beeinflussen zu lassen und konzentrierte 1,7 Millionen französische Soldaten in fünf Armeen für den Angriff. Er konnte die Bewegung der deutschen Truppen jedoch nicht vollständig ignorieren und verlegte die 5. Armee unter Charles Lanrezac entsprechend weiter nordwestlich. Das gerade erst in Frankreich [gelandete](https://de.wikipedia.org/wiki/Plan_XVII) Britische Expeditionskorps unter General John French schloss sich nördlich bei Maubeuge an. Die französische Offensive begann zunächst am 14. August: Die 1. Armee unter General Auguste Dubail und die 2. Armee unter General Noël de Castelnau überschritten die [Grenze](https://de.wikipedia.org/wiki/Charles_Lanrezac) [und rückt](https://de.wikipedia.org/wiki/Charles_Lanrezac)en unter anderem auf Saarburg (Lothringen) vor. Die deutsche 6. und 7. Ar[mee](https://de.wikipedia.org/wiki/British_Expeditionary_Force) – [beide seinerzeit befehli](https://de.wikipedia.org/wiki/British_Expeditionary_Force)gt von Kronprinz [Rupprecht](https://de.wikipedia.org/wiki/John_French,_1._Earl_of_Ypres) von Bayern [– wichen z](https://de.wikipedia.org/wiki/1._Franz%C3%B6sische_Armee)unä[chst kämpf](https://de.wikipedia.org/wiki/Maubeuge)[end](https://de.wikipedia.org/wiki/Auguste_Dubail) [zurück.](https://de.wikipedia.org/wiki/Auguste_Dubail)

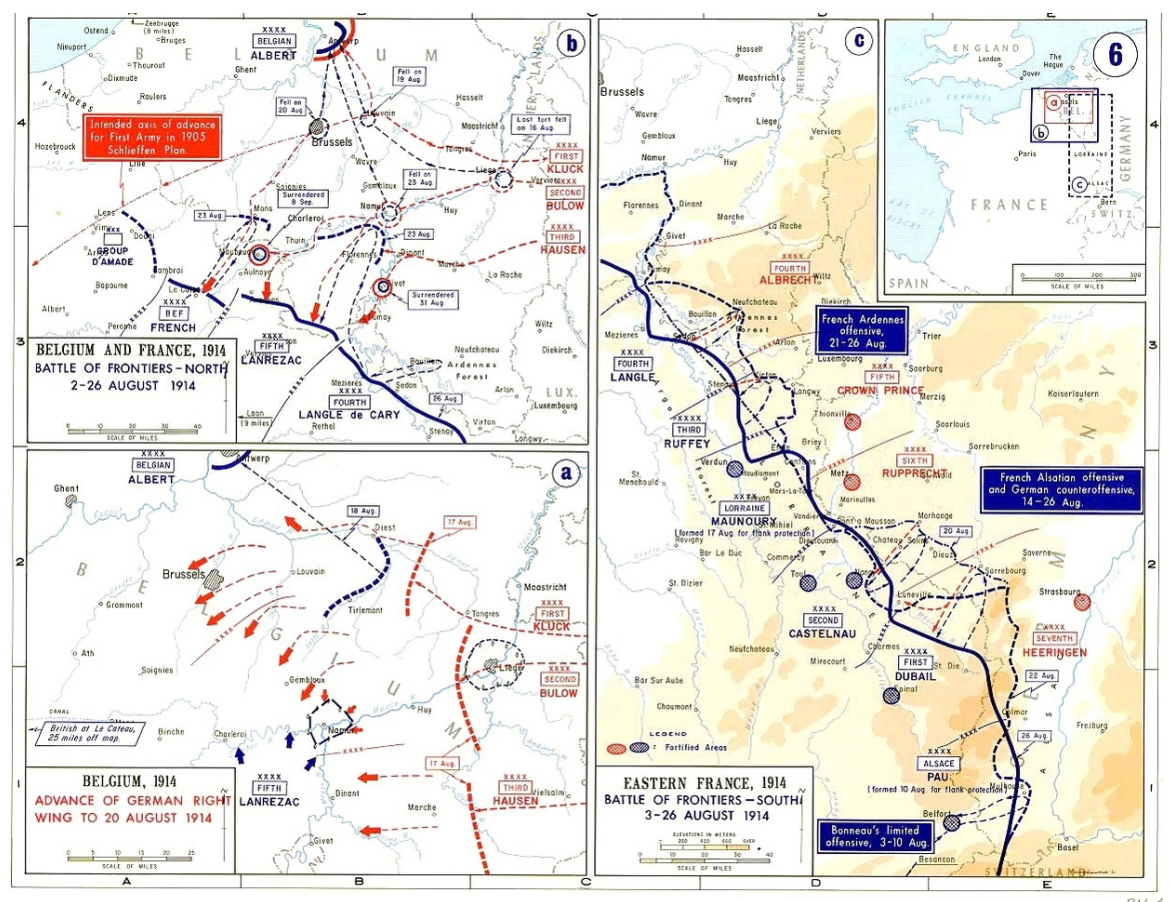

**Abb. 49** Scheitern des französischen Planes XVII: die Grenzschlachten an der Westfront vom 3. bis 26. August 1914

Am 18. August, nach der Niederkämpfung der Festung Lüttich (endgültiger Fall von Lüttich am 16. August), begann die eigentliche Großoffensive des rechten deutschen Flügels zur Umfassung der alliierten Armeen. Dabei stieß er sehr schnell nach Brüssel und Namur vor. Der Hauptteil der belgischen Armee zog sich in die Festung Antwerpen zurück, worauf die zweimonatige Belagerung von Antwerpen bega[nn. Am 20. Aug](https://de.wikipedia.org/wiki/Festungsring_L%C3%BCttich)ust begann [die eigentliche](https://de.wikipedia.org/wiki/Eroberung_von_L%C3%BCttich_(1914)) [fran](https://de.wikipedia.org/wiki/Eroberung_von_L%C3%BCttich_(1914))zösische Offensive in Richtung Deutsch-Lothringen und Saar-Ruhr-Gebiet, gleichzeitig begann der deutsche Gegenangriff. Daraus und aus [einer Reihe von](https://de.wikipedia.org/wiki/Festung_Antwerpen) [weitere](https://de.wikipedia.org/wiki/Br%C3%BCssel)n Sc[hlachten](https://de.wikipedia.org/wiki/Namur) bei Saarburg, bei Longwy, in den Ardennen, an der Maas, zwischen Sambre und Maas und bei Mons entwickelten sich für beide Seiten verlustreiche Kämpfe zwischen den Vogesen und der Schelde, die sogenannten Grenzschlachten. Die französischen Truppen erlitten außerordentlich große Verluste; zwischen dem 20. und dem 23. August fielen 40.000 Soldaten, allein am 22. Augus[t 27.000.](https://de.wikipedia.org/wiki/Longwy) Die Ve[rluste wurd](https://de.wikipedia.org/wiki/Ardennen)en vor allem durch Maschinengewehre verursa[cht.](https://de.wikipedia.org/wiki/Schlacht_bei_Mons) [Die fr](https://de.wikipedia.org/wiki/Schlacht_bei_Mons)anzösische 1., 2., 3. und 4. Armee wurden von der deutschen 4., 5., 6. und 7. Armee fro[ntal schw](https://de.wikipedia.org/wiki/Schelde)er geschlagen, eb[enso wie die 5. A](https://de.wikipedia.org/wiki/Grenzschlachten#Erster_Weltkrieg)rmee und das britische Expeditionskorps auf dem linken Flügel. Den französischen Truppen gelang jedoch ein ausreichend geordneter Rückzug einerseits hinter die Meurthe und den Festungsring um Nancy, andererseits unter Bewahrung der Festung Verdun hinter die Maas, ohne dass den deutschen Truppen eine Umfassung und vollständige Vernichtung großer Truppenteile gelang. Unter Missachtung des Schlieffen-Plans ersuchte Kronprinz Rupprecht bei Generalstabschef Moltke, den Erfolg ausnützen und selbst in die [Offensive](https://de.wikipedia.org/wiki/Meurthe) gehen zu dürfen, was dies[er billig](https://de.wikipedia.org/wiki/Nancy)te. Diese deutsche Offensive zwischen 25. A[ugust un](https://de.wikipedia.org/wiki/Verdun)d 7. Septe[mber b](https://de.wikipedia.org/wiki/Maas)rachte jedoch keinen Durchbruch.[48]

Die französischen und britischen Armeen auf dem lin[ken Flügel begannen eine](https://de.wikipedia.org/wiki/Helmuth_Johannes_Ludwig_von_Moltke)n allgemeinen, aber geordneten Rückzug durch Nordfrankreich, der durch vereinzelte Schlachten wie die Schlacht von Le Cateau (26. August) und die Schlacht bei St. Quentin (29. August) unterbrochen wurde und den verfolgenden deutschen rechten Flügel immer näher an Paris heranführte.[49] Die französische Regierung verließ am 2. September die Hauptstadt und zog nach Bordeaux um, die Verteidigung von Paris wurde dem reaktivierten General Joseph Gallieni [anvertraut. Das französi](https://de.wikipedia.org/wiki/Schlacht_von_Le_Cateau)sche Oberkommando z[og währenddessen Truppen](https://de.wikipedia.org/wiki/Schlacht_bei_St._Quentin_(1914)) vom rechten Flügel sowie Reserven zusammen, um bei Paris eine neue (6.) Armee unter Joseph Maunoury aufzustellen, die den deutschen Vormarsch in der Flanke bedrohte. Eine weitere (9.) Arm[ee unter](https://de.wikipedia.org/wiki/Bordeaux) Ferdinand Foch wurde im Zentrum eingeschoben. Joffre plante, die [Marne](https://de.wikipedia.org/wiki/Joseph_Gallieni) als [Auff](https://de.wikipedia.org/wiki/Joseph_Gallieni)angstellung zu benutzen, um von hier aus mit einer Offensive an der g[esamten Front](https://de.wikipedia.org/wiki/Joseph_Maunoury) [den d](https://de.wikipedia.org/wiki/Joseph_Maunoury)eutschen Vormarsch zu stoppen.[50]

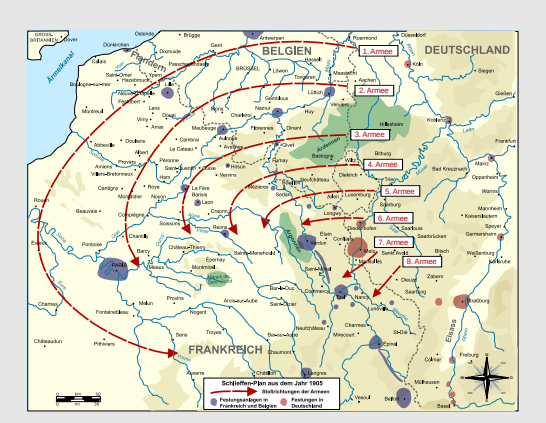

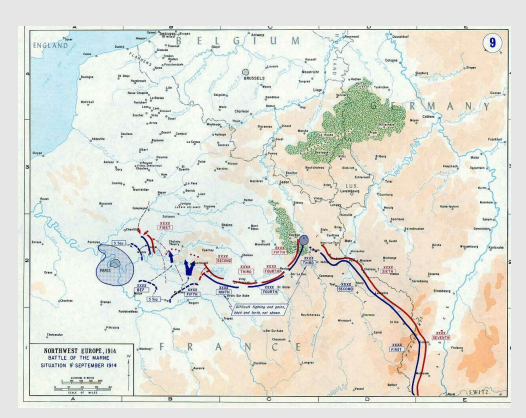

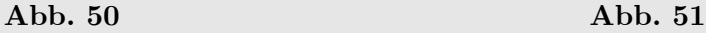

Die deutsche Angriffsplanung nach dem Schlieffen-Plan (links) und deren Scheitern (rechts): Alliierte Truppen stoßen am 8. September 1914 in die Lücke zwischen der 1. und 2. deutschen Armee

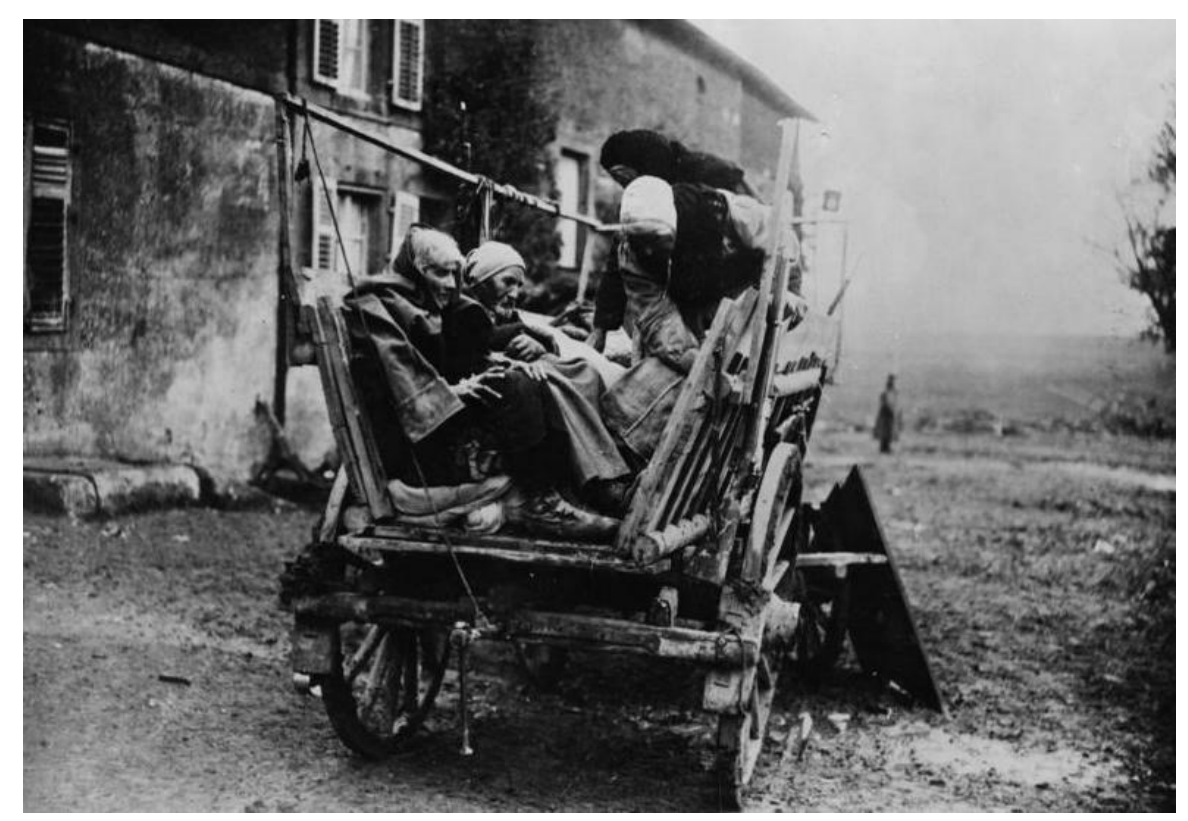

**Abb. 52** Französische Bauernfamilie auf der Flucht, 1914

Der deutsche Schwenkungsflügel – die 1., 2., 3., 4. und 5. deutsche Armee – hatte schon zuvor mit immer noch hoher Geschwindigkeit seine Drehung Richtung Südwest und Süd vorgenommen; die 1. Armee wich von ihrer planmäßigen Vorstoßrichtung schon nach der Einnahme von Brüssel (20. August) südlich ab, da Befehlshaber Alexander von Kluck die französischen Truppen und das Britische Expeditionskorps verfolgte. Durch die zunehmende Frontausdehnung schwand der Überraschungseffekt der deutschen Offensive, und die zahlenmäßige Überlegenheit des rechten deutschen Flügels ging mit der Dehnung verloren, die Verbindungslinien der Deutschen wurden immer länger, jene der [Franzosen immer kür](https://de.wikipedia.org/wiki/Alexander_von_Kluck)zer. Die auseinandergezogene deuts[che Front drohte Ende Augu](https://de.wikipedia.org/wiki/British_Expeditionary_Force)st zu zerreißen, der rechte Flügel musste aufgrund von Gegenangriffen die Stoßrichtung weiter ändern und nach Süden und Südosten einschwenken, die Einkreisung von Paris wurde am 30. August aufgegeben, wovon Joffre am 3. September informiert war.[51]

Die in Luxemburg stationierte Oberste Heeresleitung verlor inzwischen den Überblick über die operative Lage, vor allem fehlte jegliche Fernsprechverbindung zum bedrohten rechten Flügel. Der technisch unzureichende Funkverkehr konnte dies nicht wettmachen, die Fliegermeldungen blieben oft ungenutzt. Die 1. Armee (320.000 Soldaten) versuchte mit Gewaltmärschen die britische Ex[peditionsarmee einzusc](https://de.wikipedia.org/wiki/Oberste_Heeresleitung)hließen und vernachlässigte dabei den westlichen Flankenschutz. Die Abgabe von zwei Korps an die Ostfront, zurückgelassene Belagerungstruppen (Antwerpen, Maubeuge), Marsch- und Kampfverluste und Versorgungsschwierigkeiten verursachten Stockungen, [die ersch](https://de.wikipedia.org/wiki/1._Armee_(Deutsches_Kaiserreich))öpfte 1. Armee hatte unter schweren Kämpfen über 500 Kilometer zurückgelegt.[52]

Am 6. September begann die französische Offensive gegen die offene Flanke der deutschen Armee ("Schlacht an der Marne"). Die deutsche 1. Armee, die trotz gegenteiliger Weisung noch am 5. September 1914 südlich der Marne vorgestoßen war und als westlichste Punkte die um Paris gelegenen Gemeinden Le Plessis-Belleville, Mortefontaine und Meaux erreicht hatte (weitestes Vordringen: Frederick William MacMonnies), musste sich in einem zweitägigen [Gewaltmarsch zurückzie](https://de.wikipedia.org/wiki/Schlacht_an_der_Marne_(1914))hen. Sie verursachte durch ihre plötzliche Kehrtwendung eine etwa 40 Kilometer breite Lücke zwischen der 1. und 2. deutschen Armee, in die starke französische und britische Kräfte g[egen Mittag des 8. S](https://de.wikipedia.org/wiki/Le_Plessis-Belleville)[eptembers 191](https://de.wikipedia.org/wiki/Mortefontaine_(Oise))4 hin[einstieß](https://de.wikipedia.org/wiki/Meaux)en. Der Zusammenhang der deutsche[n Front war zerrissen, die Gefah](https://geohack.toolforge.org/geohack.php?params=48.973_N_2.905_E_region:FR_type:landmark&pagename=Erster_Weltkrieg&language=de&title=Frederick+William+MacMonnies)r eines operativen Durchbruches und einer Umfassung der deutschen Armeen wuchs Stunde um Stunde, es drohte die Abschnürung und Vernichtung einzelner deutscher Heeresteile, ein fluchtartiger Rückzug und schlimmstenfalls eine rückwärtige Umfassung des gesamten deutschen Westheeres. Die deutschen Armeen waren nach ihrem pausenlosen Vormarsch am Ende ihrer Kräfte. Der von der Obersten Heeresleitung (OHL) zum Oberkommando der 1. und 2. Armee entsandte Oberstleutnant Richard Hentsch empfahl den Rückzug, der von den Oberbefehlshabern der beiden Armeen am 9. September befohlen wurde, ohne weiteren Kontakt mit den Nachbararmeen oder der OHL aufzunehmen.[53]

Die Notwendigk[eit des Rückzuges](https://de.wikipedia.org/wiki/Richard_Hentsch) – vor allem jener der 1. Armee[54] – war später umstritten, überwiegend wird jedoch heute eine Meinung vertreten, wie sie zum Beispiel Holger Afflerbach formulierte: "Operativ war der Rückzugsbefehl richtig und zwingend notwendig, seine psychologischen Auswirkungen waren indes fatal."[55] Der Schlieffen-Plan war gescheitert, die Einschnürung des französischen Heeres an der Ostgrenze (Lothringen und Elsass) war misslungen. Am 9. September sah Generalstabschef Moltke den Umschlag, [er schrieb an](https://de.wikipedia.org/wiki/Holger_Afflerbach) [diese](https://de.wikipedia.org/wiki/Holger_Afflerbach)m Tage:

"Es geht schlecht … Der so hoffnungsvoll begonnene Anfang des Krieges wird in das Gegenteil umschlagen […] wie anders war es, als wir vor wenigen Wochen den Feldzug so glanzvoll eröffneten […] ich fürchte, unser Volk in seinem Siegestaumel wird das Unglück kaum ertragen können."[56]

Generalstabschef Moltke erlitt einen Nervenzusammenbruch und wurde durch Erich von Falkenhayn ersetzt. Die 1. und die 2. deutsche Armee mussten die Schlacht abbrechen und sich zurückziehen, die restlichen Angriffsarmeen folgten. Der darauf folgende Rückzug des deutschen Angriffsflügels hinter die Aisne mündete in die Erste Schlacht an der Aisne, die den Übergang zum Stellungskrieg einleitete. Die deutschen Truppen konnten s[ich jedoch](https://de.wikipedia.org/wiki/Erich_von_Falkenhayn) [nach ihrem](https://de.wikipedia.org/wiki/Erich_von_Falkenhayn) Rückzug an der Aisne eingraben und wieder eine zusammenhängende, widerstandsfähige Front aufbauen. Am 17. September kam der französische Gegenangriff zum Erliegen. In Frankreich wurde diese[r deut](https://de.wikipedia.org/wiki/Aisne_(Oise))sche Rückzug s[päter als "Wunder an der Ma](https://de.wikipedia.org/wiki/Schlacht_an_der_Aisne_(1914))rne" bezeichnet, in Deuts[chland fand de](https://de.wikipedia.org/wiki/Stellungskrieg)r Befehl schärfste Kritik. Falkenhayn legte Reichskanzler Bethmann Hollweg nahe, die deutsche Öffentlichkeit über die kritische militärische Lage nach dem Scheitern des Angriffsplanes aufzuklären, was jener jedoch ablehnte.<sup>[57]</sup>

Zunächst hielt Falkenhayn am bisherigen Konzept fest, dem zufolge die Entscheidung zuerst im Westen gesucht werden sollte. Im Wettlauf zum Meer (13. September bis 19. Oktober 1914) versuchten beide Seiten, aneinander zu überflügeln, die Fronten wurden ausgehend von der Aisne bis nach Nieuwpoort an der Nordsee verlängert. In Nordfrankreich versuchten die Gegner in den ersten Oktoberwochen 1914 wieder den Bewegungskrieg einzuleiten, wobei die deutschen Truppen unter schweren Ve[rlusten einige Erfolg](https://de.wikipedia.org/wiki/Wettlauf_zum_Meer)e verbuchen konnten (Einnahme von Lille, Gent, Brügge und Ostende), ohne jedoch den Durchbruch zu erreichen. Danach verlegte sich der Sc[hwerpunkt d](https://de.wikipedia.org/wiki/Nieuwpoort)er Kämpfe weiter in den Norden nach Flandern, der englische Nachschub über Dünkirchen und Calais sollte unterbrochen werden.[58]

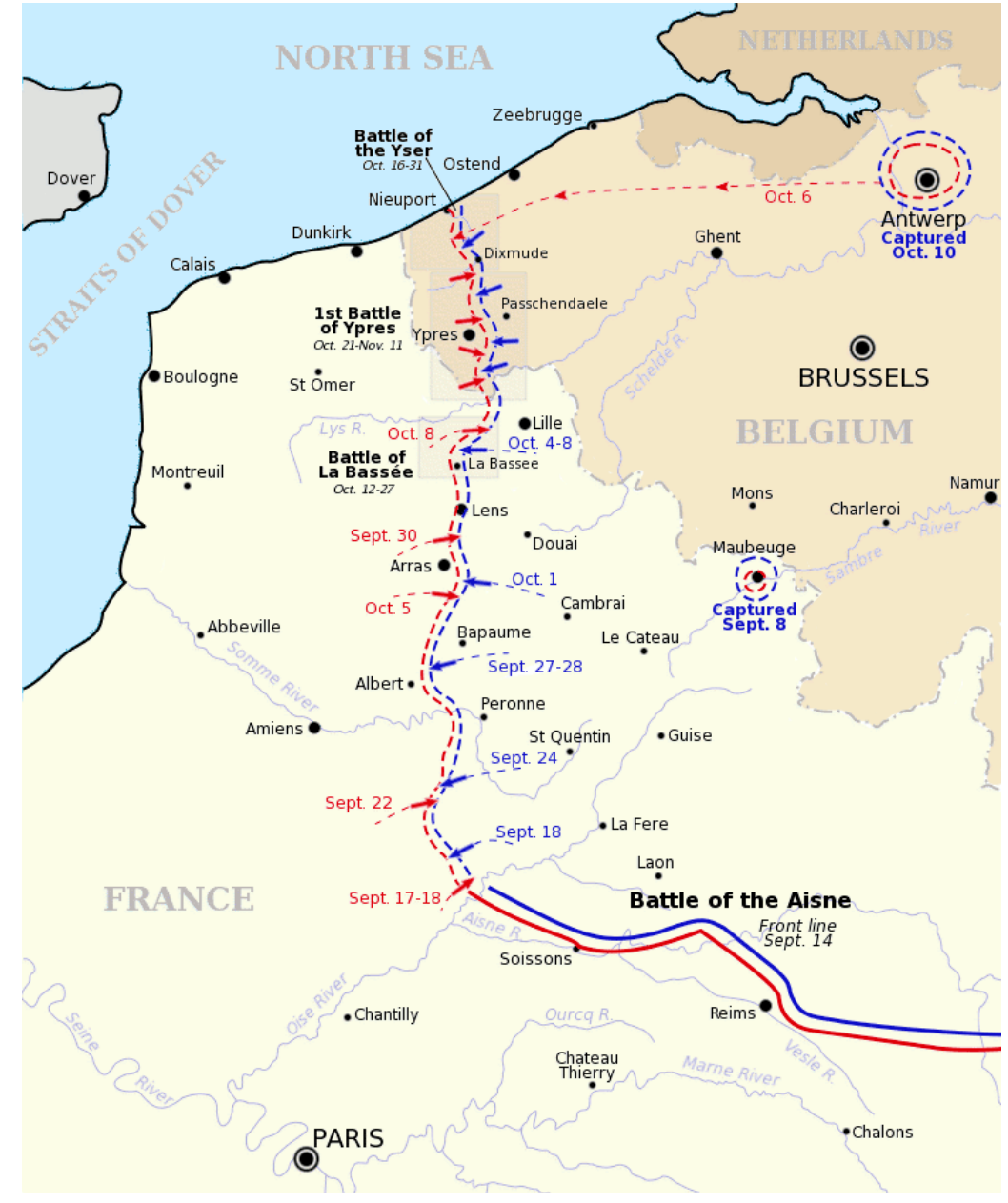

Abb. 53 Der "Wettlauf zum Meer" war durch erfolglose Versuche gekennzeichnet, die Flügel des Gegners zu umfassen und dessen Front aufzurollen

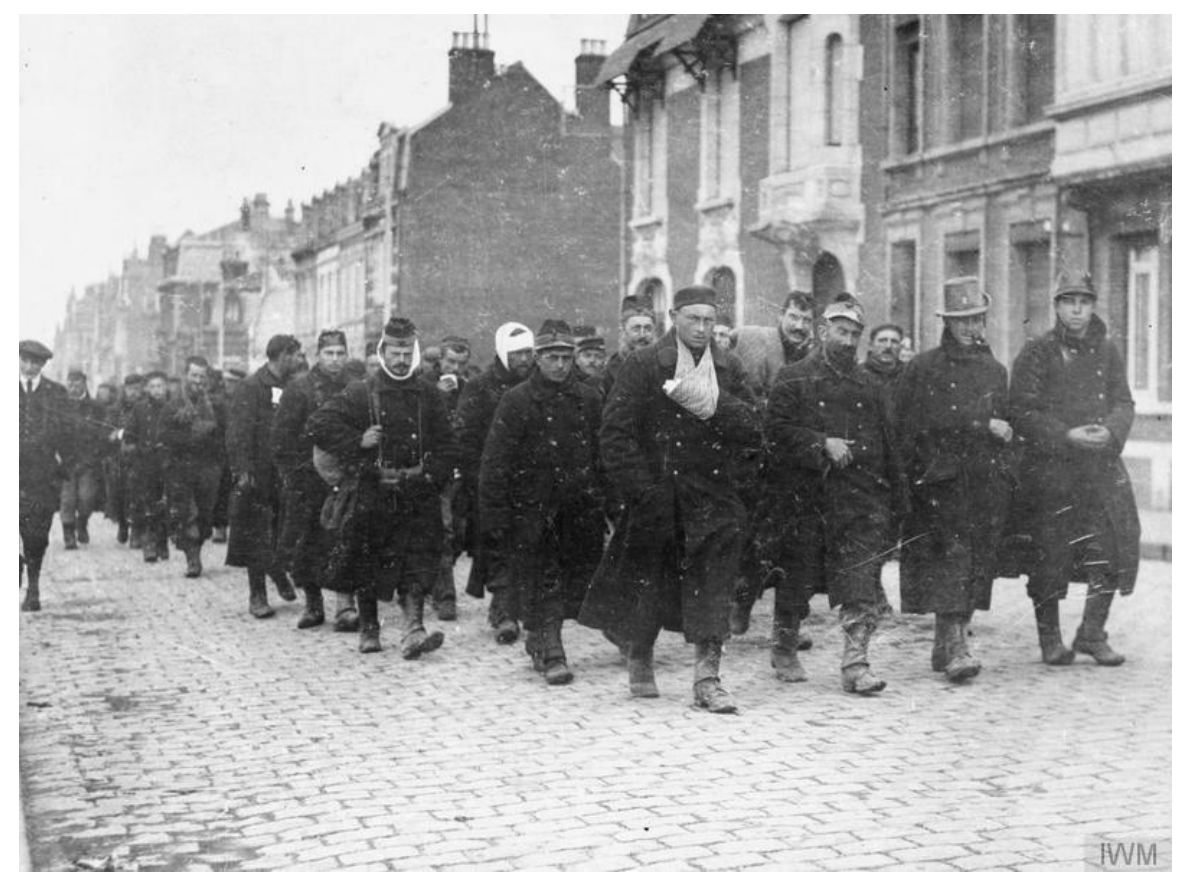

**Abb. 54** Verwundete belgische Soldaten in Calais am 11. November 1914

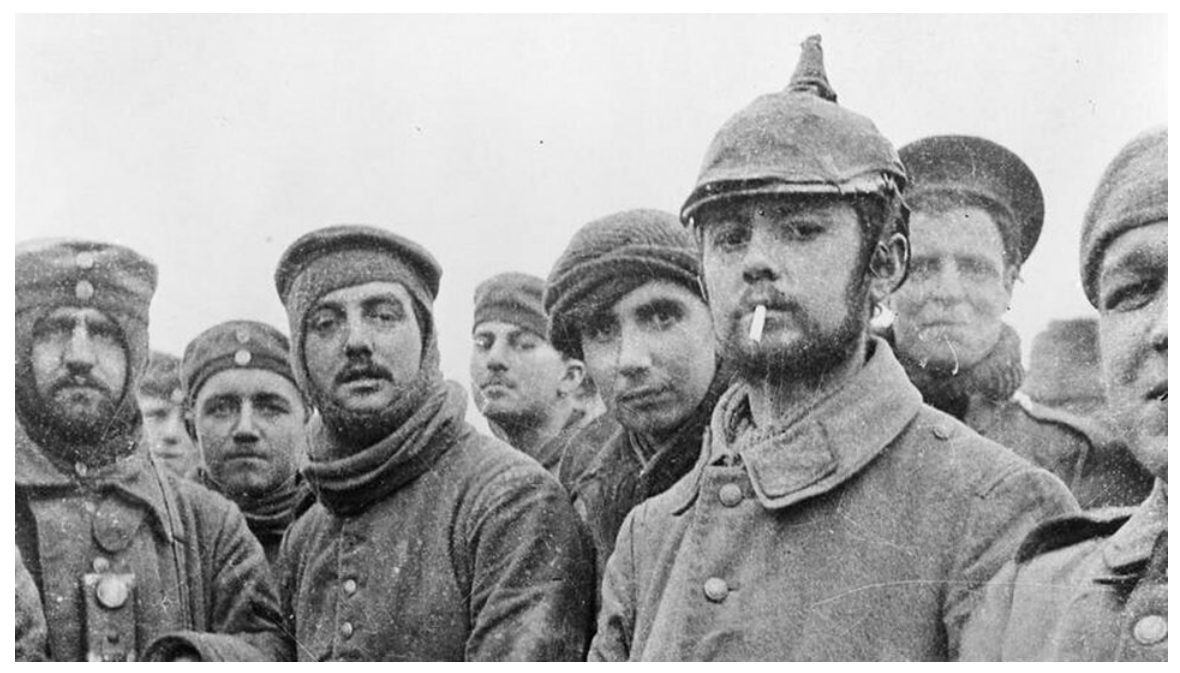

**Abb. 55** Britische und deutsche Soldaten verbrüdern sich zu Weihnachten 1914 im belgischen Ploegsteert

Am 16. Oktober 1914 erschien die Erklärung der Hochschullehrer des Deutschen Reiches.<sup>[59]</sup> Sie war von über 3000 deutschen Hochschullehrern, also fast der gesamten Dozentenschaft der 53 Universitäten und Technischen Hochschulen Deutschlands, unterzeichnet, und rechtfertigte den Ersten Weltkrieg als "Verteidigungskampf deutscher Kultur".<sup>[60]</sup> Ausländische Gelehrte antworteten einige Tage später in der [New York Times](https://de.wikipedia.org/wiki/Erkl%C3%A4rung_der_Hochschullehrer_des_Deutschen_Reiches) und The Times.

Bei Ypern entwickelten sich erbitterte Gefechte (Erste Flandernschlacht vom 20. Oktober bis 18. November 1914). In aller Eile aufgestellte deutsche Reservekorps erlitten bei Langemarck u[nd Ypern verh](https://de.wikipedia.org/wiki/Antwort_an_die_deutschen_Professoren)eerende Verluste. Ungenü[gend ausgebildete](https://de.wikipedia.org/wiki/New_York_Times) und [von Reserv](https://de.wikipedia.org/wiki/The_Times)eoffizieren ohne Fronterfahrung geführte junge Soldaten – vereinzelt 15-jährige – gingen hier zu Zehntau[senden](https://de.wikipedia.org/wiki/Ypern) in den Tod, ohne irgendein nennens[wertes Ziel zu erreichen](https://de.wikipedia.org/wiki/Erste_Flandernschlacht). Dennoch wurde hieraus der Mythos von Langemarck konstruiert – das erste bedeutende Beispiel in [diesem](https://de.wikipedia.org/wiki/Langemark) [Krieg,](https://de.wikipedia.org/wiki/Langemark) militärische Niederlagen oder Misserfolge in moralische Siege umzudeuten. Dabei gelang es den Alliierten, die für den britischen Nachschub wichtigen Kanalhäfen Boulogne und Calais [und den Eisenbahnknoten](https://de.wikipedia.org/wiki/Mythos_von_Langemarck) Amiens dem deutschen Zugriff zu entziehen.[61]

Mit den Kämpfen bei Ypern endete der Bewegungskrieg. An der deutschen Westfront entstand ein ausgedehntes System aus Schützengräben (Grabenkrieg). Alle Durchbr[uchsversu](https://de.wikipedia.org/wiki/Boulogne-sur-Mer)che [beider](https://de.wikipedia.org/wiki/Calais) Seiten schlugen 1914 fehl, [eine über](https://de.wikipedia.org/wiki/Amiens) 700 Kilometer lange Front von der Nordsee bis zur Schweizer Grenze ( $\rightarrow$  Die Schweiz im Ersten Weltkrieg) erstarrte im Stellungskrieg, an den Frontabschnitten lagen die vordersten Gräben [oft kaum 50](https://de.wikipedia.org/wiki/Grabenkrieg_im_Ersten_Weltkrieg) Meter von den feindlichen Stellungen entfernt.[62]

Am 18. November 1914 erö[ffnete Falkenhayn Reichskanzler B](https://de.wikipedia.org/wiki/Die_Schweiz_im_Ersten_Weltkrieg)ethmann Hollweg, dass der Krieg gegen die Triple Entente nicht mehr zu gewinnen sei. Er plädierte für eine diplomatische Liquidierung des Krieges auf dem Kontinent, für einen Verhandlungs- und Separatfrieden mit einem oder mehreren Gegnern, nicht jedoch mit Großbritannien, mit dem er einen politischen Ausgleich nicht möglich hielt. Reichskanzler Bethmann Hollweg lehnte dies ab. Der Rei[chskanzler hatte](https://de.wikipedia.org/wiki/Triple_Entente) hierzu vor allem innenpolitische Gründe, er wollte angesichts der großen Opfer des Angriffs auf Annexionen und einen "Siegespreis" für das Volk nicht verzichten.[63] Hindenburg und Ludendorff gingen vom unbedingten Vernichtungswillen der Gegner aus und hielten zudem einen Siegfrieden nach wie vor für möglich. Der Reichskanzler und der Generalstab verschwiegen der Nation die Bedeutung der Niederlagen an der Marne und bei Ypern. Auf diese Weise hielten sie zwar den Kampf- und Durchhaltewillen der Nation hoch. Die Diskrepanz zwischen der politisch-militärischen Lage und den Kriegszielforderungen der wirtschaftlichen und politischen Eliten vergrößerte sich dadurch im weiteren Verlauf des Krieges zunehmend, was zur gesellschaftlichen Frontenstellung während des Krieges und darüber hinaus beitrug.<sup>[64]</sup>

Im November 1914 erklärte die britische Kriegsmarine die gesamte Nordsee zur Kriegszone und verhängte eine Distanzblockade. Schiffe, die unter der Flagge neutraler Staaten fuhren, konnten in der Nordsee ohne Vorwarnung das Ziel britischer Angriffe werden. Dieses Vorgehen der britischen Regierung verletzte geltendes Völkerrecht, daru[nter die](https://de.wikipedia.org/wiki/Nordsee) Deklaration von Paris von 1856, die [Großbritannien](https://de.wikipedia.org/wiki/Seekrieg_im_Ersten_Weltkrieg#Distanzblockade) unterzeichnet hatte.<sup>[65]</sup>

Am 24. Dezember und den beiden folgenden Tagen kam es an einigen Abschnitten der Westfront zum sogenannten Weihnachtsfrieden, einem [unautorisier](https://de.wikipedia.org/wiki/V%C3%B6lkerrecht)ten Waffenstil[lstand unter den](https://de.wikipedia.org/wiki/Deklaration_von_Paris) [Solda](https://de.wikipedia.org/wiki/Deklaration_von_Paris)ten. Beteiligt an dieser *Weihnachtswaffenruhe,* verbunden mit Verbrüderungsgesten, waren vermutlich über 100.000 hauptsächlich deutsche und britische Soldaten.<sup>[66]</sup>

#### **Kämpfe im Osten und auf dem Balkan**

#### → *Hauptartikel: Ostpreußische Operation (1914), Schlacht in Galizien und Serbienfeldzug 1914*

Da zwei russische Armeen entgegen den Annahmen des Schlieffen-Plans zwei Wochen nach Kriegsausbruch [und damit unerwartet früh in](https://de.wikipedia.org/wiki/Ostpreu%C3%9Fische_Operation_(1914)) Ostpreußen [eindrangen, w](https://de.wikipedia.org/wiki/Schlacht_in_Galizien)ar d[ie Lage an der](https://de.wikipedia.org/wiki/Serbienfeldzug_1914) [Ostfr](https://de.wikipedia.org/wiki/Serbienfeldzug_1914)ont für das Deutsche Reich zunächst äußerst gespannt. Die Deutschen waren aufgrund des Schlieffen-Plans an ihrer Ostfront eher defensiv eingestellt, lediglich einige russischpolnische Grenzstädte waren besetzt worden, wobei es zur [Zerstörung](https://de.wikipedia.org/wiki/Schlieffen-Plan) von Kalisz kam. Nach der Schlacht bei Gumbinnen (19./20. [August\) war](https://de.wikipedia.org/wiki/Ostpreu%C3%9Fen) die Ostpreußen verteidigende 8. [Armee](https://de.wikipedia.org/wiki/Ostfront_(Erster_Weltkrieg)) zur Preisgabe weiter Teile des Landes gezwungen. Als Folge dessen wurden die Truppen verstärkt und die bisherigen Befehlshaber durch Generalmajor Erich Ludendorff und Generaloberst Paul von Hindenburg ersetzt, die mit d[em Sieg in der](https://de.wikipedia.org/wiki/Zerst%C3%B6rung_von_Kalisz) Schlacht bei Tannenberg [vom 26. bis 31. August](https://de.wikipedia.org/wiki/Schlacht_bei_Gumbinnen) die Sicherung von Ostpreußen einleiteten. Dabei gela[ng](https://de.wikipedia.org/wiki/8._Armee_(Deutsches_Kaiserreich)) [deutsch](https://de.wikipedia.org/wiki/8._Armee_(Deutsches_Kaiserreich))en Truppen die Einschließung und weitgehende Vernichtung der russischen 2. Armee (Narew-Armee) unter General Alexander Samsonow. Vom [6. bis 15. Sep](https://de.wikipedia.org/wiki/Generalmajor)[tember folgte die](https://de.wikipedia.org/wiki/Erich_Ludendorff) Schl[acht an den Ma](https://de.wikipedia.org/wiki/Generaloberst)[surischen Seen, die mit](https://de.wikipedia.org/wiki/Paul_von_Hindenburg) der Niederlage der russischen 1. Ar[mee \(Njemen-](https://de.wikipedia.org/wiki/Schlacht_bei_Tannenberg_(1914))[Armee\) unt](https://de.wikipedia.org/wiki/Schlacht_bei_Tannenberg_(1914))er General Paul von Rennenkampff endete. Die russische[n Truppen räumten](https://de.wikipedia.org/wiki/2._Armee_(Russisches_Kaiserreich)) daraufhin den größten Teil Ost[preußens.](https://de.wikipedia.org/wiki/Alexander_Wassiljewitsch_Samsonow)[67]

[Russische Truppen besetzten nach](https://de.wikipedia.org/wiki/Schlacht_an_den_Masurischen_Seen) der Schlacht in Galizien vom 24. August bis [11. Sep](https://de.wikipedia.org/wiki/1._Armee_(Russisches_Kaiserreich))[tember](https://de.wikipedia.org/wiki/1._Armee_(Russisches_Kaiserreich)) das zu Österrei[ch-Ungarn gehörende](https://de.wikipedia.org/wiki/Paul_von_Rennenkampff) Galizien. Das österreichisch-ungarische Heer musste sich nach einem Vorstoß auf die galizische Hauptstadt Lemberg aufgrund der erdrückenden russischen Übermacht im September zu den Karpaten zurückziehen (Schlacht von Lemberg 26. August bis 1. Septem[ber\). Die erste](https://de.wikipedia.org/wiki/Schlacht_in_Galizien) Belagerung von Przemyśl vom 24. September bis zum 11. Oktober konnte abgew[ehrt werd](https://de.wikipedia.org/wiki/Galizien)en. [Eine zur Entlastung der k. u. k.](https://de.wikipedia.org/wiki/%C3%96sterreich-Ungarns_Armee_im_Ersten_Weltkrieg) Truppen von der neuformierten deutschen 9. Armee begonnene [Offensive](https://de.wikipedia.org/wiki/Lemberg) in Südpolen (vom 29. September bis 31. Oktober) mit dem Ziel, die Weichsel [zu err](https://de.wikipedia.org/wiki/Karpaten)eichen, schlug [fehl. Am](https://de.wikipedia.org/wiki/Schlacht_von_Lemberg) [1. November](https://de.wikipedia.org/wiki/Schlacht_von_Lemberg) wurde Generaloberst von Hindenburg zu[m Oberbefehlshaber Ost d](https://de.wikipedia.org/wiki/Belagerung_von_Przemy%C5%9Bl)es deutschen Heeres ernannt. Am 9. November begann die zweite, am 22. März 1915 für Österreich fatal endende Belagerung von Przemyśl un[d am 11. N](https://de.wikipedia.org/wiki/9._Armee_(Deutsches_Kaiserreich))ovember di[e bis 5. Dezember anda](https://de.wikipedia.org/wiki/Schlacht_an_der_Weichsel_(1914))uernde deutsche Gegenoffensive im Raum Łódź, nach de[r die zaris](https://de.wikipedia.org/wiki/Weichsel)tischen Truppen zur Defensive übergingen.[68] Vom 5. bis 17. Dezember gelang es österreichisch-ungarischen Truppen, einen russischen Vorstoß auf Krakau aufzuhalten, danach verharrten die Gegner in weiten Frontbereichen zunächst im Stellungskrieg. In der Winterschlacht in den Karpaten (Dezember 19[14 bis April 1915\) konnten sich die Mitt](https://de.wikipedia.org/wiki/Schlacht_um_%C5%81%C3%B3d%C5%BA)elmächte gegen Russland behaupten.[69]

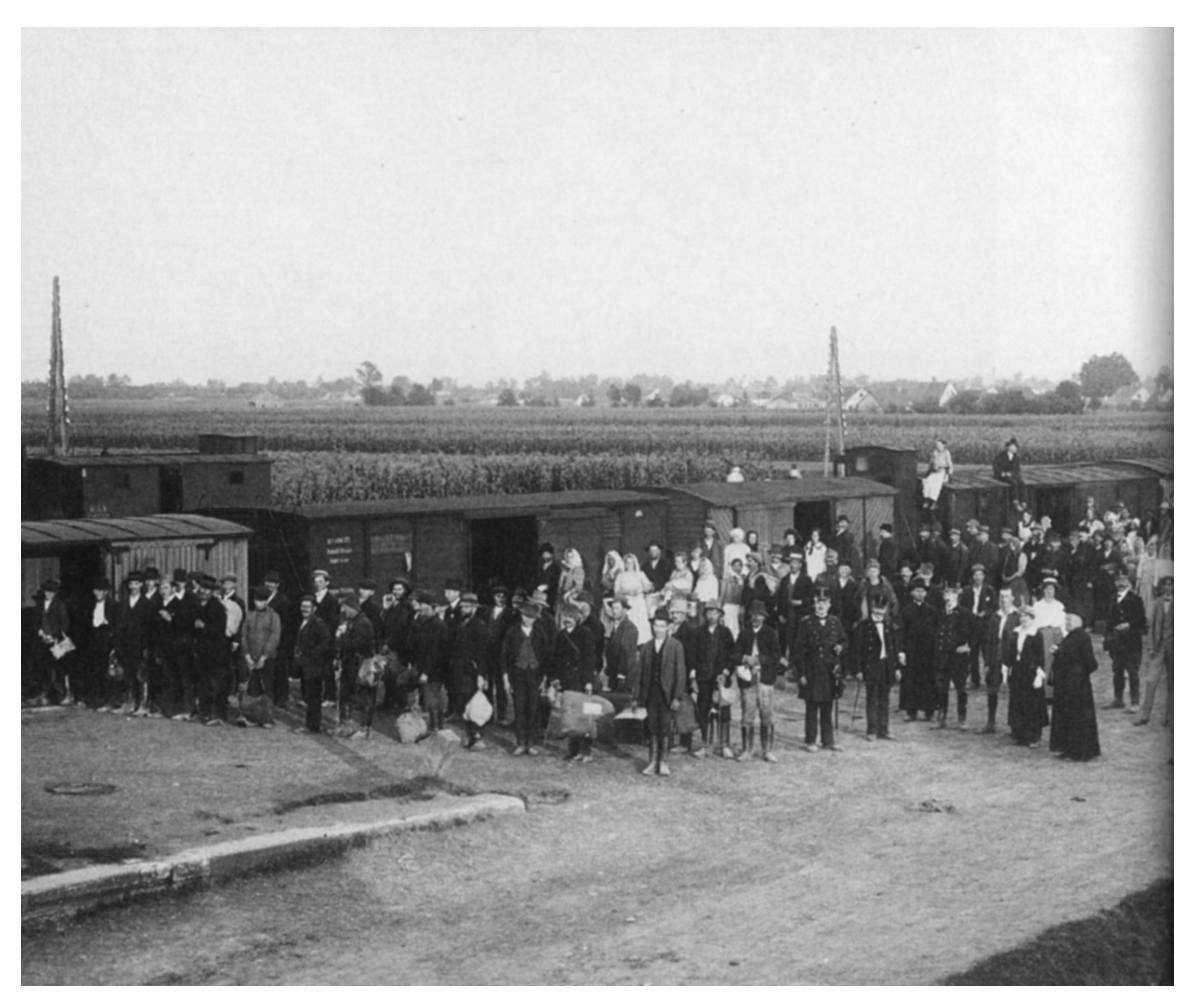

**Abb. 56** Flüchtlings- und Evakuierungstransport aus Serbien 1914/15 in Leibnitz

Der Ausgangspunkt des Krieges, der Konflikt zwischen Österreich-Ungarn und Serbien, geriet angesichts der großräumigen Eskalation ab August an den Rand der Aufmerksamkeit. Die drei Offensiven der österreichisch-ungarischen Armee zwischen August und Dezember 1914 scheiterten überwiegend oder brachten lediglich Teilerfolge, im Dezember konnte Belgrad nur kurzzeitig eingenommen werden.[70] Die k. u. k. Armee musste also auch an diesem Kriegsschauplatz einen verheerenden Misserfolg hinnehmen.[71] Besonders die ersten k. u. [k.-Offensiven w](https://de.wikipedia.org/wiki/Serbienfeldzug_1914)aren von schweren Übergriffen gegen die serbische Zivilbevölkerung begleitet. Mehrere Tausend Zivilisten wurden getötet, Dörfer ausgeplündert und niederge[brannt.](https://de.wikipedia.org/wiki/Belgrad) Die österreichische Armeeführung gestand die Übergriffe zum Teil ein und sprach von "unorganisierten Requisitionen" und "sinnlosen Repressalien". Die serbische Armee war nach der Kraftanstrengung – gegen einen an Ressourcen mehrfach überlegenen Gegner – im Dezember am Ende ihrer Kräfte. Außerdem waren im Land Seuchen ausgebrochen.[72]

**Kriegseintritt des Osmanischen Reiches**

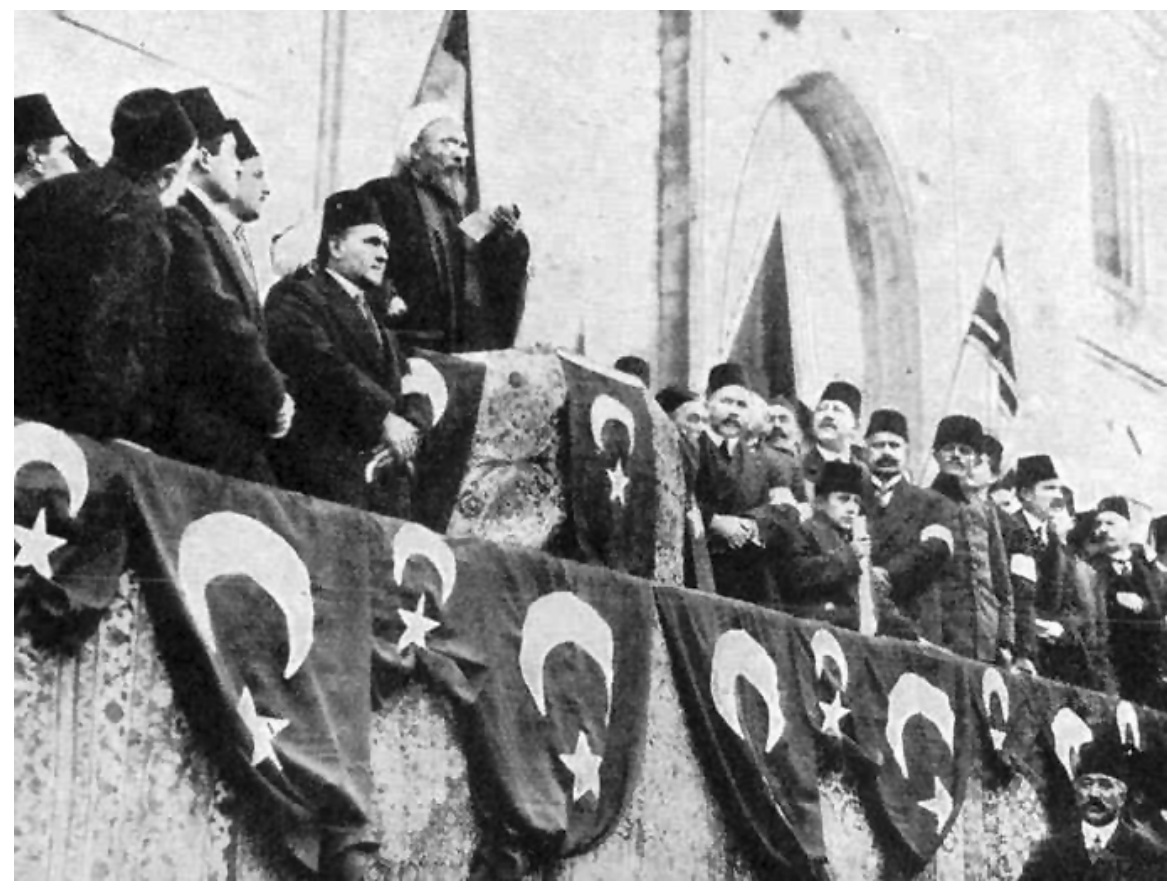

**Abb. 57** Der Scheichülislam Ürgüplü Mustafa Hayri Efendi rief am 14. November 1914 den Dschihad gegen die "Feinde des Osmanischen Reiches" aus

Die Deutschen Militärmissionen im Osmanischen Reich und der Bau der Bagdadbahn hatten schon vor dem Krieg die Beziehungen zwischen dem Deutschen und dem Osmanischen Reich intensiviert. Am 1. August kam es zur brüskierenden Beschlagnahme zweier in Großbritannien bestellter und teilweise schon bezahlter Schlachtschiffe. Die Regierung des Osmanischen Rei[chs versuchte zunächst, sich in einer "bewaffneten N](https://de.wikipedia.org/wiki/Deutsche_Milit%C3%A4rmissionen_im_Osmanischen_Reich)eutralität" aus [den Kampfha](https://de.wikipedia.org/wiki/Bagdadbahn)ndlungen herauszuhalten. Den herrschenden Jungtürken war klar, dass sie sich an eine Großmacht anlehnen mussten, um militärisch standhalten zu können. Auf Betreiben Enver Paschas kam es schließlich zum Kriegsbündnis mit Deutschland und Österreich-Ungarn, das im Kabinett umstritten war.[73]

Am 27. September wurden offiziell die [Dardanell](https://de.wikipedia.org/wiki/Jungt%C3%BCrken)en für die internatio[nale Schifffahr](https://de.wikipedia.org/wiki/Enver_Pascha)t gesperrt. Nachdem die beiden Schiffe d[er deutschen](https://de.wikipedia.org/wiki/Deutsches_Kaiserreich) Mit[telmeerdivision](https://de.wikipedia.org/wiki/%C3%96sterreich-Ungarn) unter Konteradmiral Wilhelm Souchon, *Goeben* und *Breslau,* der britischen Mittelmeerflotte entkommen und in Konstantinopel eingelaufen waren, beschossen die beiden an die osmanische Flotte übergebenen, weiterhin von Souchon befehligte[n und von de](https://de.wikipedia.org/wiki/Dardanellen)utschen Seeleuten bemannten Kriegsschiffe am 29. Oktober russische Küstenstädte i[m Schwarzen Meer.](https://de.wikipedia.org/wiki/Mittelmeerdivision) Daraufhin erklärten [Anfang November](https://de.wikipedia.org/wiki/Wilhelm_Souchon) [Frankre](https://de.wikipedia.org/wiki/SMS_Goeben)ich, [Großbrit](https://de.wikipedia.org/wiki/SMS_Breslau)annien und Ru[ssland dem Osm](https://de.wikipedia.org/wiki/Mediterranean_Fleet)anischen Reich den Krieg. Am Morgen des 14. November rief der Scheichülislam des Osmanischen Reiches Ür-

güplü Mustafa Hayri Efendi vor der Fatih-Moschee in Konstantinopel nach einem Edikt Sultan Mehmeds V. den Dschihad gegen die feindlichen Staaten aus. Dieser Aufr[uf fand](https://de.wikipedia.org/w/index.php?title=%C3%9Crg%C3%BCpl%C3%BC_Mustafa_Hayri_Efendi&action=edit&redlink=1) im Krieg nur bei einzelnen muslimischen Truppenteilen in britischen Diensten Widerhall, so bei indischen Moslems aus dem Pandschab, die in Singapur am 15. Februar 1915 meu[terten. Der Aufruf zeitigte e](https://de.wikipedia.org/w/index.php?title=%C3%9Crg%C3%BCpl%C3%BC_Mustafa_Hayri_Efendi&action=edit&redlink=1)ine verst[ärkende Wirku](https://de.wikipedia.org/wiki/Fatih-Moschee)ng auf die antibritische Stimmung in Afghan[istan, die nac](https://de.wikipedia.org/wiki/Mehmed_V.)h Kr[iegsende im](https://de.wikipedia.org/wiki/Dschihad) Dritten Anglo-Afghanischen Krieg aufbrach.[74]

Bereits kurz nach der Kriegserklär[ung landete](https://de.wikipedia.org/wiki/Pandschab)n berei[tgehaltene](https://de.wikipedia.org/wiki/Singapur) britisch-indische Truppen am 6. November bei Fao im Persischen Golf, um die britischen Erdölkonzessionen der Anglo-[Persian Oil C](https://de.wikipedia.org/wiki/Afghanistan)ompany zu schützen, un[d eröffneten damit die](https://de.wikipedia.org/wiki/Dritter_Anglo-Afghanischer_Krieg) Mesopotamienfront. Nach mehreren Zusammentreffen mit schwächeren osmanischen Truppen gelang ihnen bereits am 23. November di[e Einna](https://de.wikipedia.org/wiki/Landung_bei_Fao)hme von [Basra.](https://de.wikipedia.org/wiki/Persischer_Golf) [75]

[Auch an der](https://de.wikipedia.org/wiki/Anglo-Persian_Oil_Company) Kaukasusfront eröffneten russische Truppen [Anfang November d](https://de.wikipedia.org/wiki/Mesopotamienfront_(Erster_Weltkrieg))ie O[ffensive](https://de.wikipedia.org/wiki/Anglo-Persian_Oil_Company) (Bergmann-Offensive). Dort kam es im Winter beim Versuch eines Gegenangriffs der osmanischen 3. Armee zu deren erste[r schwe](https://de.wikipedia.org/wiki/Basra)ren Niederlage in der Schlacht von Sarıkamış. Auf russischer Seite waren armenische Freiwilligenbataillone an den Kampfhandlungen beteiligt, was die Stim[mung gegen die](https://de.wikipedia.org/wiki/Kaukasusfront_(Erster_Weltkrieg)) Armenier in der jungtürkischen Führung verschärfte, obwohl [sich die Volksgruppe](https://de.wikipedia.org/wiki/Schlacht_von_Sar%C4%B1kam%C4%B1%C5%9F#Bergmann-Offensive) mehrheitlich loyal zum Osmanischen Reich verhielt. Russische Truppen gri[ffen aus de](https://de.wikipedia.org/wiki/3._Armee_(Osmanisches_Reich))m Nordosten Persiens an, den sie schon seit [längerer Zeit besetzt hi](https://de.wikipedia.org/wiki/Schlacht_von_Sar%C4%B1kam%C4%B1%C5%9F)elten (→ Erster Weltkrieg in Persien). An der Palästinafront kam es vorerst zu keinen größeren Kampfhandlungen.[76]

#### **Kri[eg in den Kolonien](https://de.wikipedia.org/wiki/Erster_Weltkrieg_in_Persien)**

Bereits am 5. August 1914 hatte das Londoner Committee of Imperial Defence beschlossen, unter einseitiger Interpretation der Verträge der Berliner Afrikakonferenz von 1884/85 ("Kongokonferenz") den Krieg auszudehnen und alle deutschen Kolonien anzugreifen oder durch französische, indische, südafrikanische, australische, neuseeländische oder japanische Truppen angreifen zu lassen. Dabei kam es besonders in Afrika [zu teils schwere](https://de.wikipedia.org/wiki/Committee_of_Imperial_Defence)n Kämpfen. Die von allen Seiten umzingelte Kolonie Togo wurde sofort eingenommen. Kamerun [war ebenfalls schw](https://de.wikipedia.org/wiki/Kongokonferenz)er zu halten: Bis zum Ende des Jahres 1914 zogen sich die deutschen Truppen in das Hinterland zurück. Dort entwickelte sich ein zermürbender Kleinkrieg, der sich bis 1916 hinzog. Die Südafrikanische Union griff Deut[sch-Süd](https://de.wikipedia.org/wiki/Afrika)westafrika an, das sich in der Schlacht bei Sandfontein vom 24. bis 26. [Septe](https://de.wikipedia.org/wiki/Togo_im_Ersten_Weltkrieg)mber zunächst behaupten k[onnte. Bei](https://de.wikipedia.org/wiki/Kamerun_im_Ersten_Weltkrieg) den Angriffen der Südafrikanischen Union wirkte sich der antibritische Aufstand eines Teils der burischen Bevölkerung, der erst im Februar 1915 endgültig niedergeschlagen werden konnte, verzögernd aus. [Deutsch-Ostafrika](https://de.wikipedia.org/wiki/S%C3%BCdafrikanische_Union) verteidigt[e sich unter](https://de.wikipedia.org/wiki/Deutsch-S%C3%BCdwestafrika) Paul von Lettow-Vorbeck ver[bissen und zwang die brit](https://de.wikipedia.org/wiki/Schlacht_bei_Sandfontein)ischen Truppen in der Schlacht bei Tanga (2./4. November 1914) zunächst zum Rückzug. Dank der deutschen Strat[egie von Rückzügen un](https://de.wikipedia.org/wiki/Maritz-Rebellion)d Guerilla-Taktiken konnte sich die Schutztruppe für Deutsch-Ostafrika bis zum Kriegsende halten. Die deutschen Kolonien [im Pazifik, in denen](https://de.wikipedia.org/wiki/Deutsch-Ostafrika) keine Schutztruppen [stationiert waren, wurden](https://de.wikipedia.org/wiki/Paul_von_Lettow-Vorbeck) nahezu kampflos an Japan, Australien und Neuseelan[d übergeben.](https://de.wikipedia.org/wiki/Schlacht_bei_Tanga)[77] Die deutsche Kolonie Kiautschou wurde während der Belagerung von Tsingtau erbittert verteidigt, bis [Materia](https://de.wikipedia.org/wiki/Guerilla)l und [Munition aufgebrauc](https://de.wikipedia.org/wiki/Deutsche_Schutzgebiete_in_der_S%C3%BCdsee)[ht waren \(Kapitulation 7. November](https://de.wikipedia.org/wiki/Schutztruppe_f%C3%BCr_Deutsch-Ostafrika) 1914).<sup>[78]</sup>

→ *Siehe auch: Erster Weltkrieg außerhalb Europas*

### **3.3.2 Kriegsjahr 1915**

#### **U-Boot-Krieg**

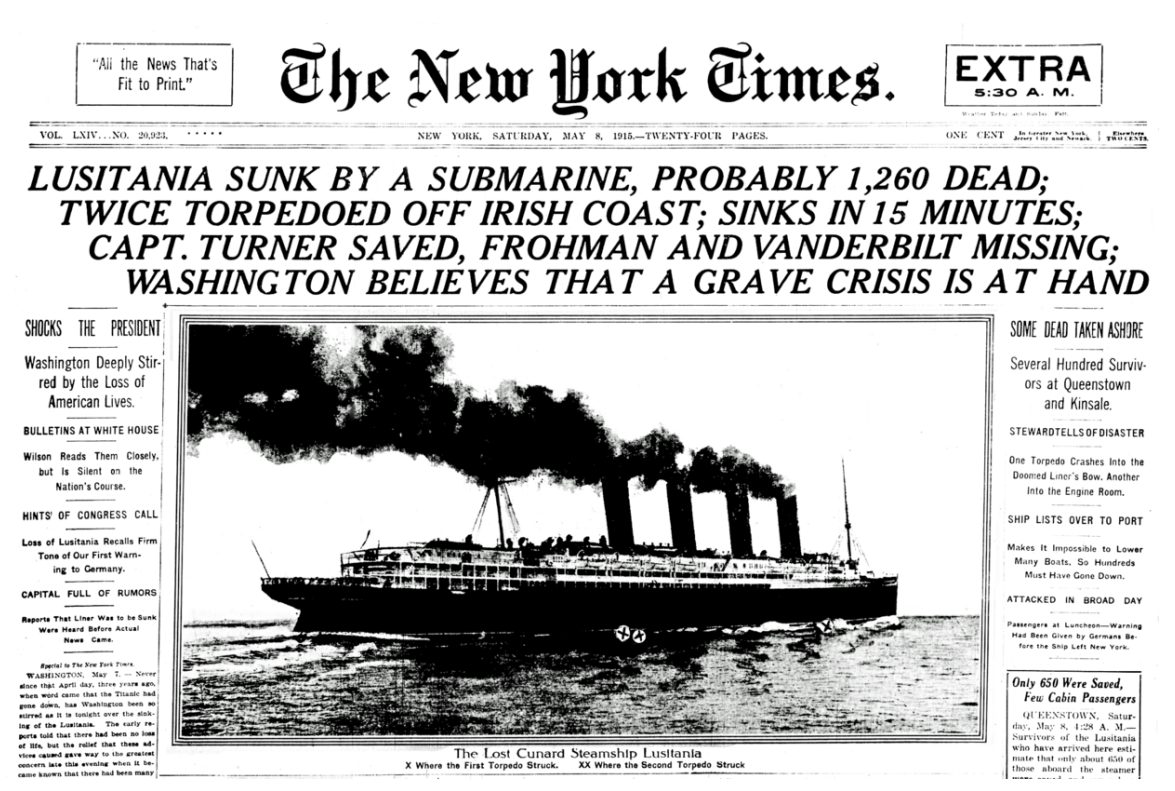

**Abb. 58** Extra-Ausgabe der New York Times zur Versenkung der RMS *Lusitania*: "eine ernste Krise steht bevor"

Am 4. Februar erfolgte seitens des Deutschen Reiches die offizielle Ankündigung des U-Boot-Krieges gegen Handelsschiffe zum 18. Februar. Die Gewässer um Großbritannien und Irland wurden gegen den Protest neutraler Staaten zum Kriegsgebiet erklärt, obwohl zur effektiven Blockade Großbritanniens nicht genügend U-Boote zur Verfügung standen. Mit dem Einsatz von U-Booten gegen Handelsschiffe beschritt Deutschland militärisch und völkerrechtlich neue Wege. U-Boote konnten die Regeln des Prisenrechts nur unvollkommen einhalten, zumal die zunehmende Bewaffnung der britischen Handelsschiffe die Sicherheit der Boote gefährdete. Hinzu kam, dass den U-Boot-Kommandanten keine klaren Ausführungsanweisungen gegeben wurden. Die Marineführung ging offensichtlich davon aus, dass die meisten Versenkungen warnungslos erfolgen würden un[d dadurch ge](https://de.wikipedia.org/wiki/Prisenrecht)genüber der neutralen Schifffahrt eine Abschreckung erzielt werde. Aufgrund der Proteste neutraler Staaten nach der deutschen Ankündigung wurde der U-Boot-Krieg jedoch insofern formell eingeschränkt, als keine neutralen Schiffe angegriffen werden durften.[79]

Am 7. Mai versenkte das deutsche U-Boot *U 20* das britische Passagierschiff *Lusitania,* was eine Protestwelle vor allem in den USA auslöste. Denn über 200 US-Amerikaner waren an Bord der Lusitania, als diese am 1. Mai 1915 den Hafen von New York verließ, obwohl die deutsche Botschaft in Washington in Anzeigen davor gewarnt hatte, britische Schiffe zur Überfahrt zum Vereinigten Königreich zu [benut](https://de.wikipedia.org/wiki/SM_U_20)zen. Für die [Amerikaner bed](https://de.wikipedia.org/wiki/Passagierschiff)[eutete der](https://de.wikipedia.org/wiki/RMS_Lusitania) Untergang der Lusitania und der Tod der vielen Amerikaner ein[en Schock,](https://de.wikipedia.org/wiki/New_York_City) der Ihnen deutlich

machte, wie schwer es war, sich aus dem Weltkrieg herauszuhalten. Als der Passagierdampfer am 7. Mai versenkt wurde, starben 1198 Passagiere und Besatzungsmitglieder, darunter fast 100 Kinder und 127 US-Amerikaner.[80] In Amerika herrschte Empörung, es folgte ein Notenwechsel zwischen der amerikanischen und deutschen Regierung. Der Kaiser stimmte am 1. und 6. Juni dem Ansinnen des Reichskanzlers zu (seinerzeit in dieser Frage noch unterstützt von der OHL), dem zufolge deutsche U-Boote keine neutralen Schiffe und generell keine großen Fahrgastdampfer versenken sollten. Großadmiral Tirpitz und Admiral Gustav Bachmann reichten deswegen umgehend Abschiedsgesuche ein, die der Kaiser in schroffer Form zurückwies. Nach der Versenkung des Dampfers *Arabic* am 19. August 1915 durch *U 24,* bei der erneut Amerikaner ums Leben kamen, machte Botschafter Johann Heinrich von Bernstorff die nun geltenden Einschränkungen der amerikanischen Regierung deutlich *[\(Ara](https://de.wikipedia.org/wiki/Gustav_Bachmann)[bic pledge\)](https://de.wikipedia.org/wiki/Gustav_Bachmann)*. [81] Die deutsche Presse wurde Ende August informiert und deren Chefredakteure – explizit Ernst Graf zu Reventlow, aber auch Georg B[ernhard](https://de.wikipedia.org/wiki/Arabic_(Schiff,_1903)) – vom Generalstab angewi[e](https://de.wikipedia.org/wiki/SM_U_24)[sen](https://de.wikipedia.org/wiki/SM_U_24), die von einigen Zeitungen geführten Kampagnen für den unbegr[enzten U-Boot-Krieg](https://de.wikipedia.org/wiki/Johann_Heinrich_von_Bernstorff) [und gegen](https://de.wikipedia.org/wiki/Johann_Heinrich_von_Bernstorff) die USA (aufgrund deren Noten) umgehend einzustellen.<sup>[82]</sup>

#### **Deutschland sucht die Kriegsentscheidung an der Ostfront**

An der Ostfront siegte das deutsche Heer vom 2. bis 27. Februar mit Hilfe der neu eingetroffenen 10. Armee in der Winterschlacht in Masuren über die Russen. Die russischen Truppen zogen sich daraufhin endgültig aus Ostpreußen zurück.[83]

Im Nov[ember 19](https://de.wikipedia.org/wiki/Ostfront_(Erster_Weltkrieg)#Kriegsjahr_1915)14 hatten Paul von Hindenburg und Erich von Ludendorff als sein Chef des Stabes das Oberkomman[do über alle deutschen Tru](https://de.wikipedia.org/wiki/Winterschlacht_in_Masuren)ppen der Ostfront erhalten und sich seitdem erfolgreich für den Versuch einer Kriegsentscheidung im Osten 1915 eingesetzt. Ziel der deutschen Führung war es, die Sprengung der gegnerischen Koalition durch eine Schwächung Russlands vorzubereiten. Da die allgemeine Lage im Osten – fast ganz Galizien war russisch besetzt – einen Separatfriedensvorstoß von Seiten der Mittelmächte vorerst wenig aussichtsreich erscheinen ließ, sollte mit militärischen Mitteln der Druck auf Russland erhöht und zudem ein günstiger Eindruck auf die neutralen Staaten, insbesondere auf dem Balkan, erzielt werden.[84] Vor allem drohte mit dem zu erwartenden Kriegseintritt Italiens eine gefährliche strategische Situation für Österreich-Ungarn: Die Russen hatten sich in der Winterschlacht in den Karpaten behaupten können, beim Kriegseintritt Italiens hätte eine großräumige Zangenbewegung (zwischen dem Isonzo und den Karpaten) das militärische Ende der Donaumonarchie bedeuten können. Ein Durchbruch in Westgalizien bis zum San sollte die russischen Verbände zum Rückzug aus den Bergen zwingen, da sie sonst ihrerseits [die Einschließung fürchten muss](https://de.wikipedia.org/wiki/Schlacht_in_den_Karpaten)ten. Hierfür wurden im Frühjahr 1915 Teile des Westheers (die 11. Armee unter August von Mackensen[\) an d](https://de.wikipedia.org/wiki/Isonzo)ie Ostfro[nt verlegt.](https://de.wikipedia.org/wiki/Karpaten) Vom 1. bis zum 10. Mai fand östlich von Krakau die Schlacht von Gorlice-Tarnów statt, in deren Ve[rlauf](https://de.wikipedia.org/wiki/San_(Fluss)) den deutschen und österreichisch-ungarischen Truppen (4. Armee) ein unerwartet tiefer Einbruch in die russischen Stellungen gelang, schon Mitte Mai erreichten sie den San. Die Schl[acht markie](https://de.wikipedia.org/wiki/11._Armee_(Deutsches_Kaiserreich))rte ein[en Wendepunkt an der](https://de.wikipedia.org/wiki/August_von_Mackensen) Ostfront. Der Erfolg konnte nicht darüber hinwegtäuschen, dass Ös[terreich-](https://de.wikipedia.org/wiki/Krakau)Un[garn vom Kriegsbeginn bis M](https://de.wikipedia.org/wiki/Schlacht_von_Gorlice-Tarn%C3%B3w)ärz 1915 Verluste von annähernd 2 Millionen Mann zu tragen hatte und zunehmend auf massive deutsche Hilfe angewiesen war.[85]

Ende Juni setzten die Mittelmächte ihren Angriff mit der Bug-Offensive fort. Nach der Rückeroberung von Przemyśl am 4. Juni und Lemberg am 22. Juni schien die Abschnürung des Frontbogens in Russisch-Polen greifbar, mit koordinierten Angriffen von Norden und Süden sollten die russischen Verbände dort eingeschlossen werden, die Oberste Heeresleitung stellte – einen solchen Erfolg vor Augen – Angriffe an anderen Fronten zurück. Diese Planung von Ludendorff erschien Falkenhayn und Mackensen jedoch – angesichts der Erfahrungen in der Marneschlacht – als zu ambitioniert und wurde dementsprechend reduziert. Die Bug-Offensive (29. Juni bis 30. September) und die Narew-Offensive [\(13. Juli bis 24.](https://de.wikipedia.org/wiki/Oberste_Heeresleitung) [Augu](https://de.wikipedia.org/wiki/Oberste_Heeresleitung)st) führten nicht zur Einschließung großer Truppenteile, die russische Armee konnte aber zum "Großen Rückzug" gezwungen werden: Räumung Polens, Litauens sowie großer Teile Kurlands [und Verkürzu](https://de.wikipedia.org/wiki/Schlacht_an_der_Marne_(1914))ng der russischen Front von 1600 auf 1000 Kilometer. Bis zum September gelang den Mittelmächten die Einnahme [wichtiger Städte w](https://de.wikipedia.org/wiki/Narew-Offensive)ie Warschau (4. August), Brest-Litowsk und Vilnius. In Russisch-Polen entstanden durch die Besatzungsmächte zw[ei Generalgouvern](https://de.wikipedia.org/wiki/Gro%C3%9Fer_R%C3%BCckzug_der_russischen_Armee_1915)ements: ein österreichisches in Lublin [und ein](https://de.wikipedia.org/wiki/Litauen) deutsches mit Sitz i[n Warscha](https://de.wikipedia.org/wiki/Kurland)u. In "Ober Ost", de facto ein Militärstaat in den Gebieten unter deutschen Oberbefehl außer Russisch-Polen, wurde im Folgenden eine Besatzungspoliti[k zur inten](https://de.wikipedia.org/wiki/Warschau)siven wirts[chaftlichen Au](https://de.wikipedia.org/wiki/Brest_(Wei%C3%9Frussland))sbeu[tung des](https://de.wikipedia.org/wiki/Vilnius) Landes und seiner personellen Ressourcen betrieben. Gegen Ende September scheiterten weite[re Offensiven de](https://de.wikipedia.org/wiki/Generalgouvernement_Lublin)r 10. Armee unter [Ludendorff](https://de.wikipedia.org/wiki/Generalgouvernement_Warschau_(1915%E2%80%931918)) gegen Minsk und der ö[sterreichis](https://de.wikipedia.org/wiki/Ober_Ost)chen Truppen gegen Rowno. Trotz der insgesamt höheren Verluste der russischen Armee blieb diese nach Abschluss des Großen Rückzuges (September 1915) weiterhin zahlenmäßig überlegen, die geplante Rückverlagerung großer Teile der deu[tschen](https://de.wikipedia.org/wiki/Minsk) Truppen an die Westfront konnte nicht im [erhofft](https://de.wikipedia.org/wiki/Rowno)en Ausmaße erfolgen.[86]

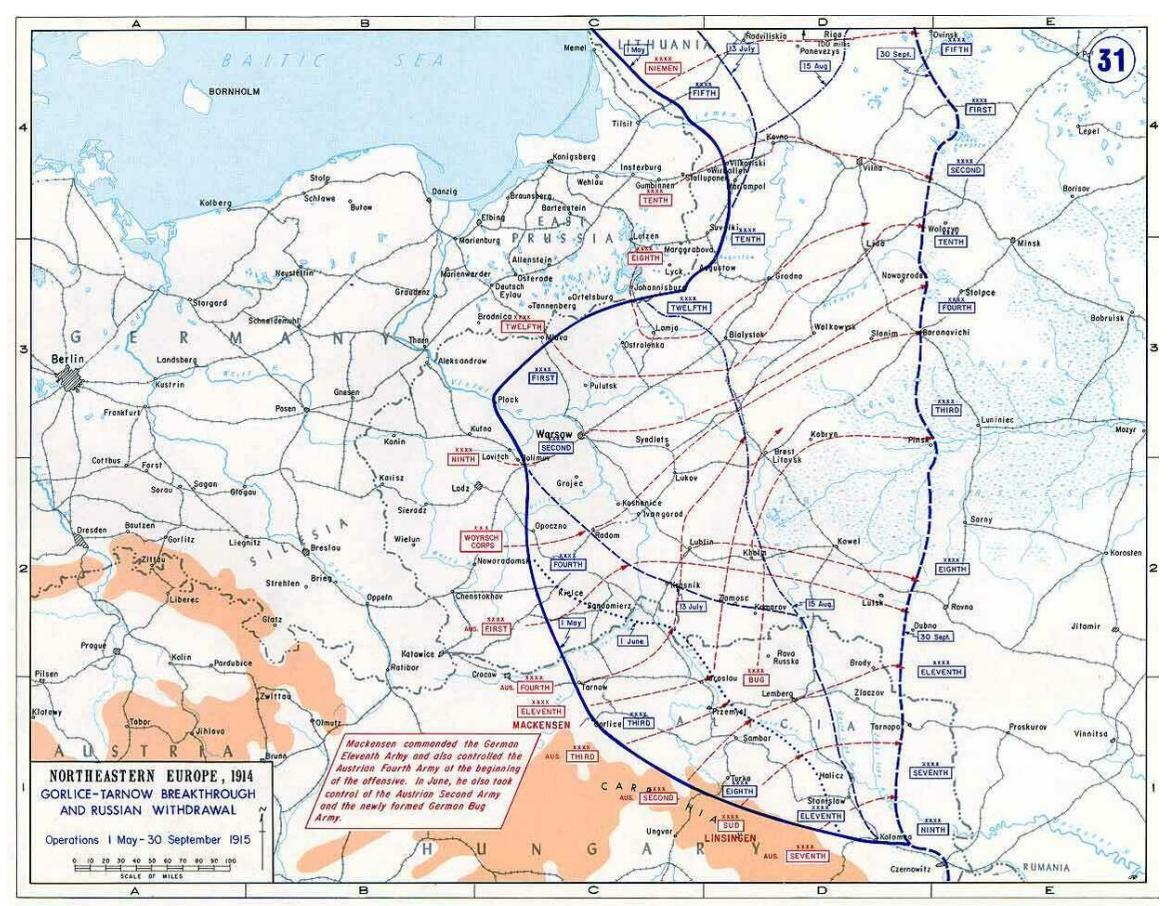

**Abb. 59** Rückzug der russischen Truppen zwischen Mai (blaue Frontlinie) und September 1915 (blau gestrichelte Frontlinie)

#### **Die Westfront 1915**

An der Westfront verfolgten die Alliierten zunächst die klassische Strategie, den großen deutschen Frontbogen zwischen Lille im Norden und Verdun im Süden durch Eindrücken der beiden Flanken abzuschnüren und dabei möglichst die für den Nachschub wichtigen Eisenbahnlinien zu unterbrechen. Im Rahmen dieser Strategie kam es zunächst zur schon Ende 1914 vorbereiteten Winterschlacht in der Champagne (bis Ende März), bei der sich der Typus der Materialschlacht herausbildete: tagelanger, sich zum Trommelfeuer eskalierender Artilleriebeschuss, der die massive Demoralisierung und materielle Abnutzung des Gegners beabsichtigte, woraufhin der massive Angriff der Infanterie folgte. Diese Taktik führte jedoch nicht zum Erfolg, da die [Deutschen durch den Beschuss auf d](https://de.wikipedia.org/wiki/Winterschlacht_in_der_Champagne)en Angriff gefasst waren und ihn aufgrund [struktureller Vort](https://de.wikipedia.org/wiki/Materialschlacht)eile des Verteidigers im Grabenkri[eg aus den gut](https://de.wikipedia.org/wiki/Trommelfeuer) ausgebauten Unterständen mit Sperrfeuer und Maschinengewehr abweisen konnten. Alliierte Angriffe auf den kleinen, strategisch bedrohlichen Frontbogen von Saint-Mihiel (*Osterschlacht* oder *Erste Woëvre-Schlacht* zwischen Maas und Mosel) schlugen ebenfalls fehl.[87]

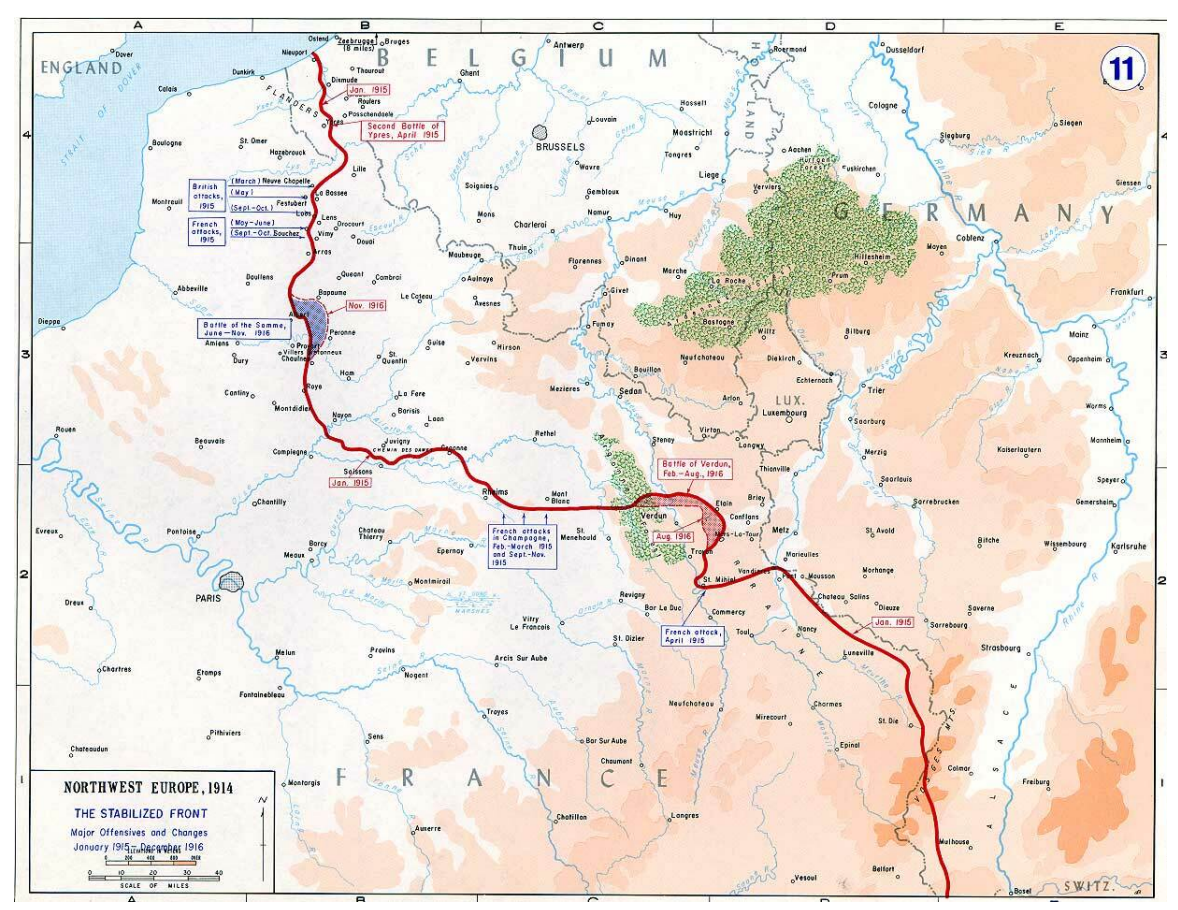

**Abb. 60** Die Alliierten versuchten im Jahre 1915 die Flanken des großen deutschen Frontbogens zwischen Lille und Verdun einzudrücken (obere Bildhälfte)

Der Einsatz von Giftgas am ersten Tag der Zweiten Flandernschlacht, dem 22. April, gilt als "neues Kapitel in der Geschichte der Kriegsführung" und als "Geburtsstunde von modernen Massenvernichtungswaffen".[88] Zwar wurden im Gaskrieg während des Ersten Weltkrieges schon zuvor auc[h von de](https://de.wikipedia.org/wiki/Chemische_Waffe)n Alliierten Reizstoffe [verwendet, da am 22.](https://de.wikipedia.org/wiki/Zweite_Flandernschlacht) April jedoch tödliches Chlorgas zum Einsatz kam, galt der Angriff international als klarer Verstoß gegen die Haager Landkriegsordnung<sup>[89]</sup> und wurde propagandistisch entsprechend verwertet. Der Gasangriff wurde mit dem von der Windrichtung abhängigen Haberschen Blasverfahren geführt. Schon im März bauten Pioniere in den vordersten Gräben bei Ypern verdeckte Gasflaschen ein, [aus denen](https://de.wikipedia.org/wiki/Chlorgas) das Gas abgeblasen werden sollte. Da Ostwind in Westflandern relativ se[lten ist,](https://de.wikipedia.org/wiki/Haager_Landkriegsordnung) [musste der Angriff](https://de.wikipedia.org/wiki/Haager_Landkriegsordnung) mehrfach verschoben werden. Am 22. April wehte beständiger Nordwind, dementsprechend wurde das Gas am Nord[teil des alliie](https://de.wikipedia.org/wiki/Fritz_Haber)rten Frontbogens um Ypern abgeblasen. Die Wirkung war deutlich gravierender als erwartet: Die französische 87. sowie die 45. (algerische) Division flohen in Panik, womit sich eine sechs Kilometer breite Lücke in der alliierten Front auftat. Die Zahl der Toten dieses Gasangriffes wurde zeitgenössisch mit bis zu 5000 angegeben, heutige Schätzungen liegen bei etwa 1200 Toten und 3000 Verwundeten. Die deutsche Führung hatte eine solche Wirkung nicht erwartet und vermutlich deswegen nicht ausreichend Reserven für einen weiteren Vorstoß bereitgestellt, abgesehen davon beeinträchtigte das Gas die Angreifer. Der Frontbogen von Ypern wurde im Rahmen der Zweiten Flandernschlacht lediglich verkleinert und konnte von den britischen Truppen und der neu an der Front eingetroffenen kanadischen Division gehalten werden. Aufgrund des Gaseinsatzes lagen die Verluste bei den Verteidigern deutlich höher als bei den Angreifern (etwa 70.000 zu 35.000), was für den Grabenkrieg im Ersten Weltkrieg ungewöhnlich war.[90]

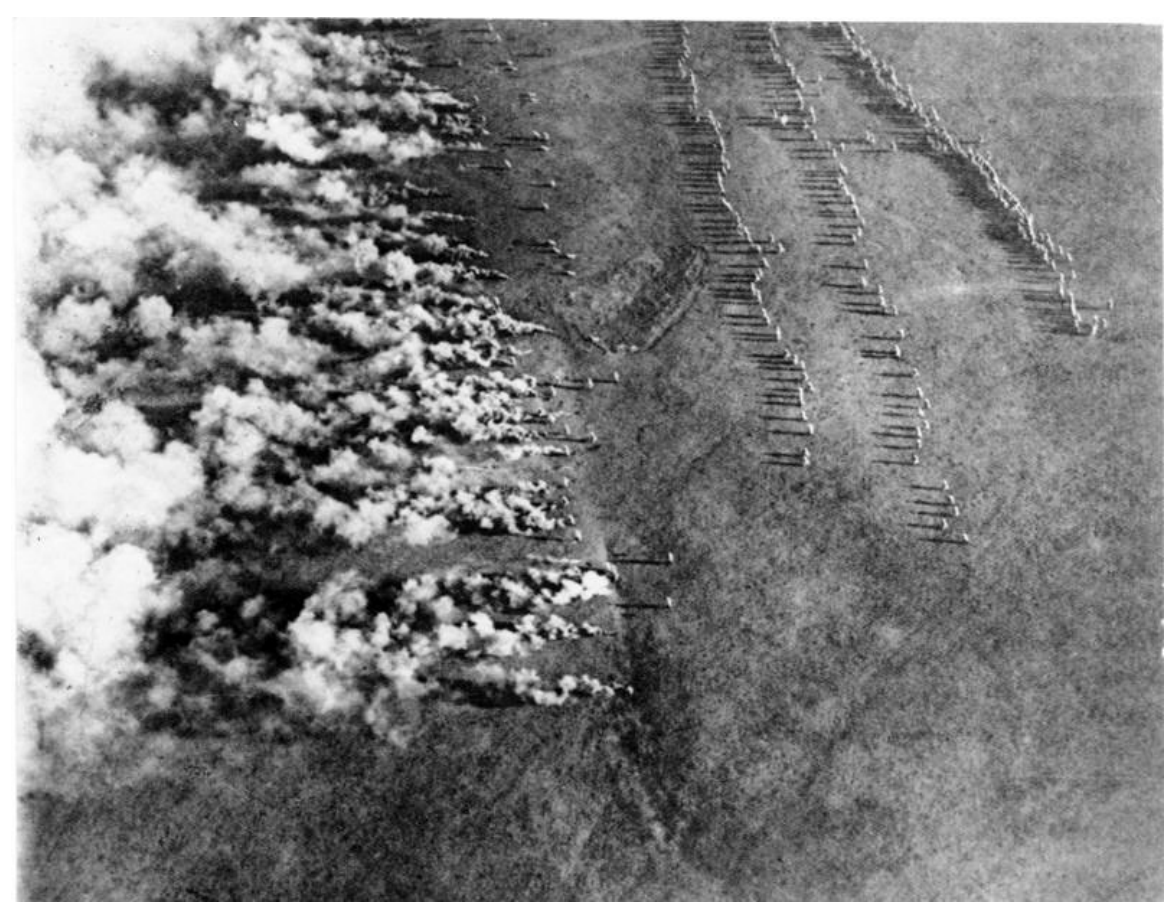

**Abb. 61** Gasangriff nach dem Blasverfahren, rechts im Bild steht Infanterie zum darauffolgenden Angriff bereit

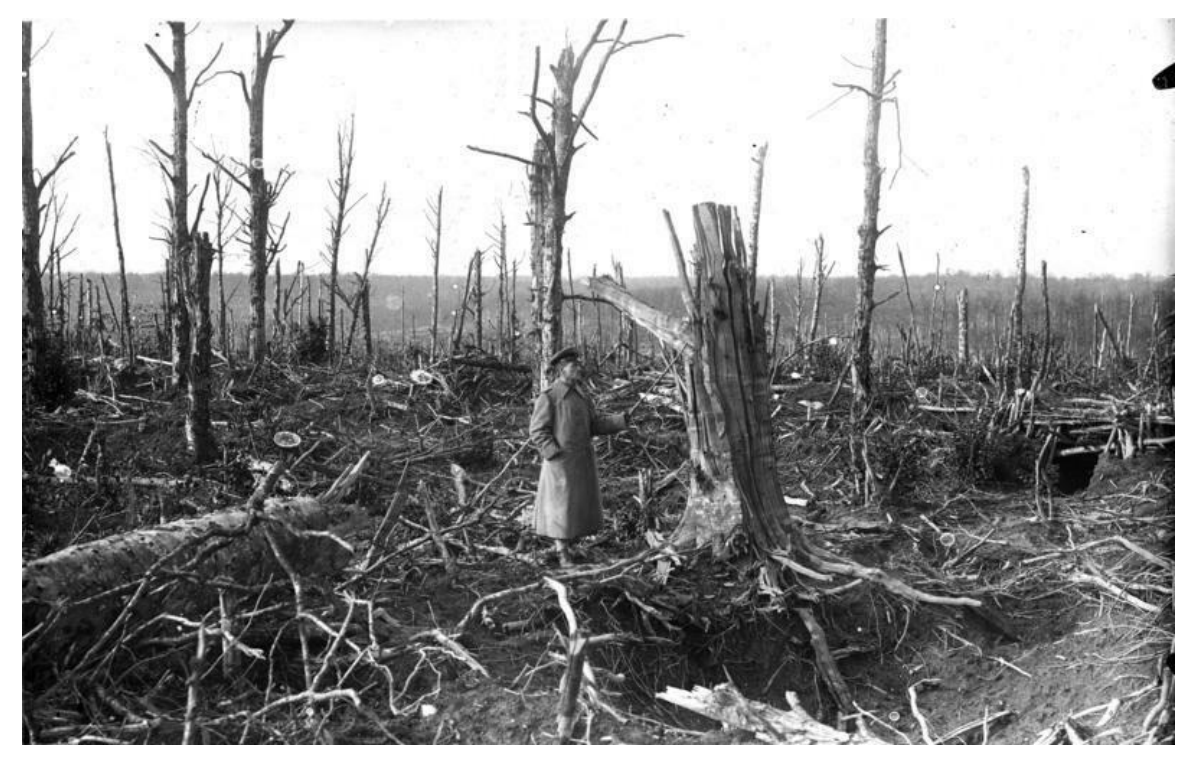

**Abb. 62** Champagne: zerschossener Wald in den Argonnen

Am 9. Mai versuchten Briten und Franzosen einen Durchbruch im Artois in der Lorettoschlacht. Diese erbrachte trotz enormer Verluste (111.000 alliierte und 75.000 deutsche Soldaten) nur Teilerfolge und wurde Mitte Juni abgebrochen. Auf der deutschen Seite gelang es zunehmend, die strukturellen Vorteile des Verteidigers im Grabenkrieg durch taktische Veränderungen weiter auszubauen: Während traditionell die Verte[idigung](https://de.wikipedia.org/wiki/Artois) auf e[ine erste](https://de.wikipedia.org/wiki/Lorettoschlacht) [Linie in](https://de.wikipedia.org/wiki/Lorettoschlacht) Vorderhangstellung konzentriert worden war (beste Übersicht und weites Schussfeld), gingen die deutschen Truppen aufgrund der materiellen Überlegenheit der Alliierten zunehmend dazu über, den Schwerpunkt der Verteidigung auf die zweite Linie in Hinterhangstellung zu verlegen. Damit blieb einerseits beim alliierten Durchbruch genug Zeit für die Heranführung von Reserven, andererseits war die überlegene alliierte Artillerie mangels direkter Sicht nicht mehr treffsicher genug, um die deutschen Stellungen auszuschalten.[91]

Die letzten größeren Kampfhandlungen an der Westfront des Kriegsjahres 1915 waren alliierte Offensiven zwischen dem 22. September und dem 14. Oktober wiederum im Artois und in der Champagne. Die Herbstschlacht in der Champagne und die Herbstschlacht bei La Bassée und Arras brachten bei hohen Verlusten und sukzessive steigendem Materialeinsatz kaum Ergebnisse: "Die Truppen der Entente mussten mit Verlusten von bis zu einer Viertelmilli[on Mann für](https://de.wikipedia.org/wiki/Champagne) min[imale Geländegewinne bezahlen."](https://de.wikipedia.org/wiki/Herbstschlacht_in_der_Champagne)[92][93]

#### **Das Gallipoli-Unternehmen der Alliierten**

#### → *Hauptartikel: Schlacht von Gallipoli*

Am 19. Februar begann die Dardanellen-Operation der Alliierten mit dem Beschuss der türkischen Küstenforts entlang der Dardanellen durch britische und französische Kriegsschiffe.

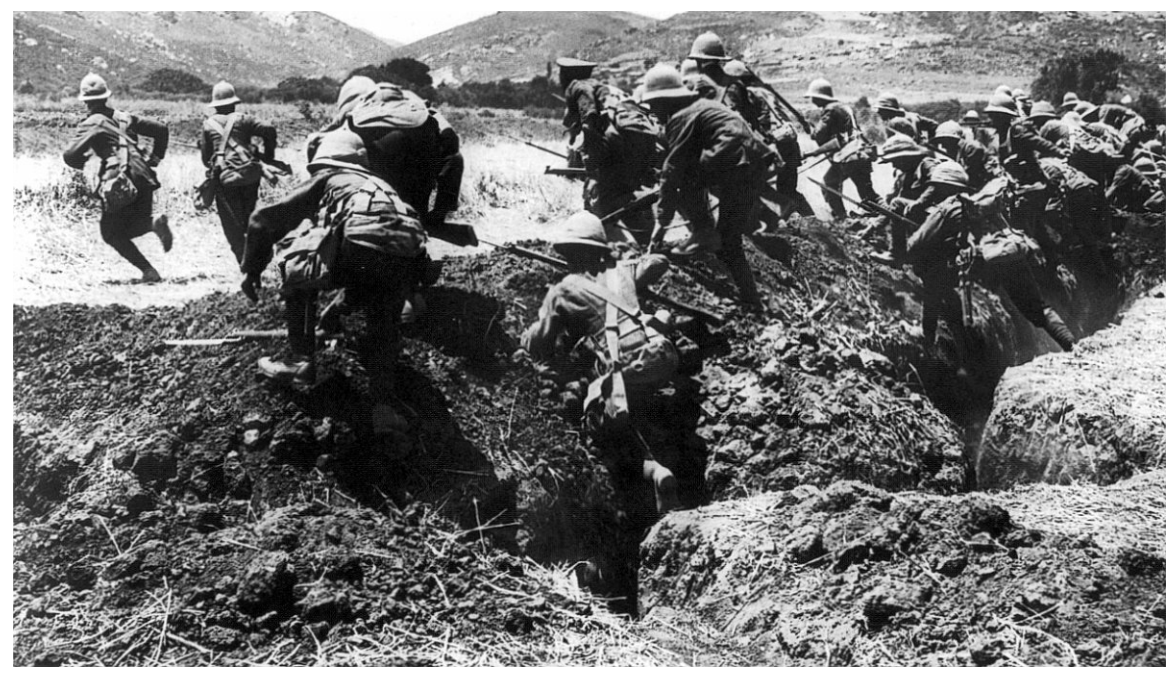

**Abb. 63** Britische Infanterie bei einer Übung auf der griechischen Insel Limnos für den späteren Angriff auf Gallipoli

Zunächst versuchten Minenräumer, die türkischen Minensperren in der Meerenge zu räumen, um das Ziel Konstantinopel direkt erreichen zu können. Absicht der Alliierten war, das Osmanische Reich durch Bedrohung seiner Hauptstadt aus dem Krieg zu drängen und die Nachschubroute nach Russland durch die Dardanellen zu öffnen. Am 18. März wurde ein Durchbruchsversuch durch die Marinestreitkräfte unter Admiral John de Robeck unternommen, dabei wu[rden drei alliier](https://de.wikipedia.org/wiki/Konstantinopel)te Schlachtschiffe versenkt und weitere beschädigt. In der Folge beschlossen die alliierten Regierungen, die Öffnung der Dardanellen mit der Landung von Bodentruppen zu erzwingen. Zuvor hatten britische Militärs Truppenlandungen bei Alexandretta erwogen, um die südlichen Gebiete des Osmanischen [Reichs vom anato](https://de.wikipedia.org/wiki/John_de_Robeck)lischen Kernland abzutrennen.

Am 25. April begann die Landung der Alliierten auf der Halbinsel Gallipoli und an der [gegenüberlieg](https://de.wikipedia.org/wiki/%C4%B0skenderun)enden asiatischen Küste bei Kum Kale. Alliierte Truppen hatten zuvor unter Missachtung der griechischen Neutralität unter anderen die Insel Limnos besetzt, um sie als Ausgangspunkt für Angriffe gegen das Osmanische Reich zu nutzen. 200 Handelsschiffe – gedeckt von 11 Kriegsschiffen – setzten 78.000 britisc[he Soldaten der](https://de.wikipedia.org/wiki/Halbinsel_Gallipoli) Mediterranean Expeditionary Force und 17.000 französische Soldaten des Corps expéditionnaire d'Orient ab, darunter das Australian and New Zealand Army Corps (A[NZAC\) i](https://de.wikipedia.org/wiki/Limnos)n seinem ersten Kriegseinsatz. Der Angriff schlug aufgrund des unerwartet heftigen türkischen Widerstandes fehl, wobei sich in der 5. Osmanischen Armee unter dem Oberbefehl von [Otto Liman](https://de.wikipedia.org/wiki/Mediterranean_Expeditionary_Force) [von Sanders](https://de.wikipedia.org/wiki/Mediterranean_Expeditionary_Force) insbesondere Mustafa Kemal als Kommandan[t der 19. Division hervortat und](https://de.wikipedia.org/w/index.php?title=Corps_exp%C3%A9ditionnaire_d%E2%80%99Orient&action=edit&redlink=1) den Grundstein z[u seinem Ruf als Volksheld legte. Die Oper](https://de.wikipedia.org/wiki/Australian_and_New_Zealand_Army_Corps)ation, in der insgesamt über 500.000 Soldaten der Alliierten eingesetzt wurden, musste bis zum 9. Januar 1916 mit einer umfassenden amphibischen Evakuierung abgebrochen werden. In der Schl[acht verloren](https://de.wikipedia.org/wiki/Otto_Liman_von_Sanders) [110.000 Sold](https://de.wikipedia.org/wiki/Otto_Liman_von_Sanders)aten beider S[eiten das Leben.](https://de.wikipedia.org/wiki/Mustafa_Kemal_Atat%C3%BCrk)[94]

#### **Kriegseintritt Italiens**

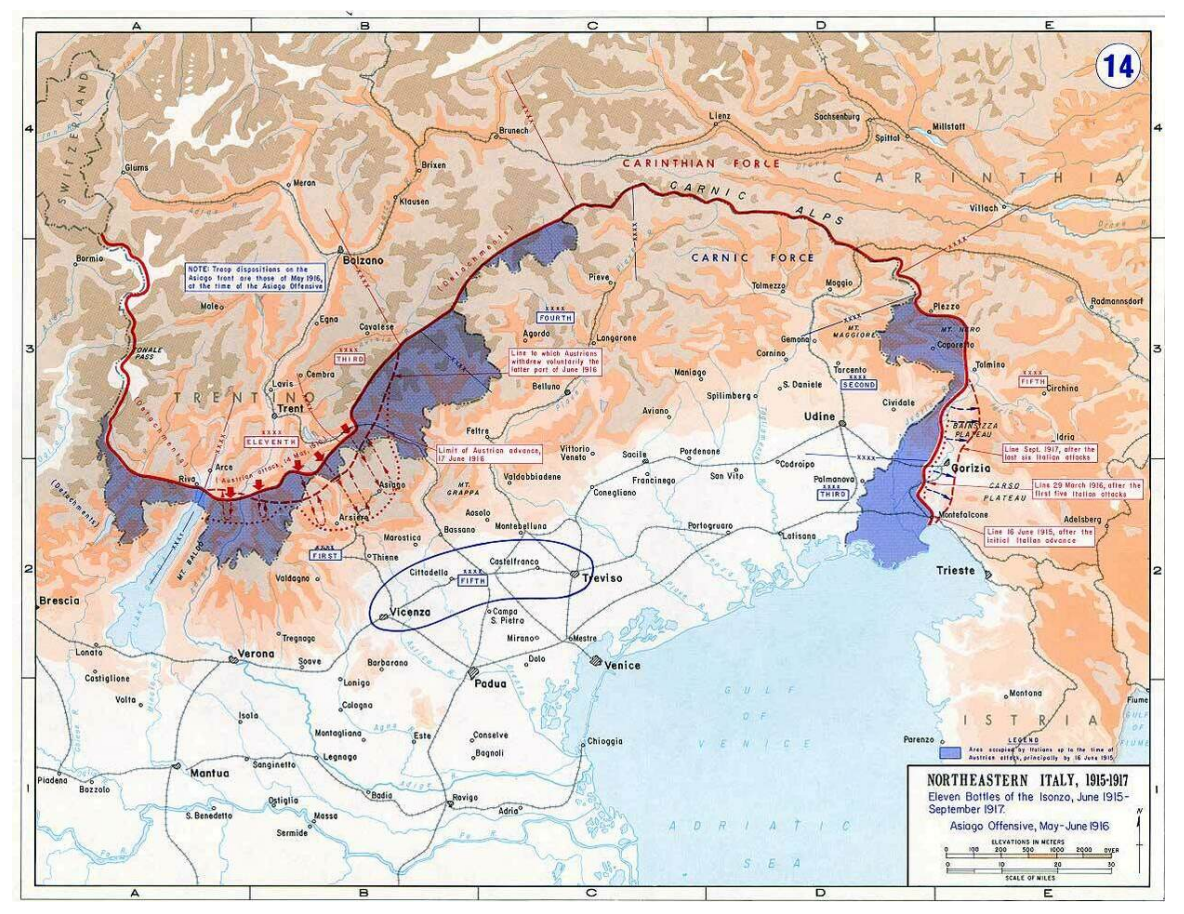

**Abb. 64** Die italienische Front 1915 bis 1917, italienische Eroberungen in Blau

Am 23. Mai erklärte Italien Österreich-Ungarn den Krieg. Deutschland hatte zuvor seit Januar Österreich dahingehend unter Druck gesetzt, Italien das Trentino und weitere Gebiete abzutreten, um zumindest dessen Neutralität zu gewährleisten. Auch nach der Kündigung des Dreibundes am 4. Mai wurden Italien immer umfangreichere Angebote unterbreitet, so am 10. Mai unter an[derem d](https://de.wikipedia.org/wiki/K%C3%B6nigreich_Italien_(1861%E2%80%931946))ie Abtretung des Trentino sowie des Isonzogebietes, weitgehend freie Hand in Albanien und anderes mehr.[95] Andererseits h[atte Italie](https://de.wikipedia.org/wiki/Trentino)n mit den Alliierten verhandelt und im Londoner Vertrag am 26. April für den Fall eines Kriegseintrittes auf Seiten der Alliierten weitreichendere Zusagen erlangt. Premierminister Antonio Salandra und Außenminister Sidney Sonnino hatten sich nach Monaten d[es Taktierens m](https://de.wikipedia.org/wiki/Isonzo)it ausdrücklicher Zustim[mung von](https://de.wikipedia.org/wiki/Albanien) König Viktor Emanuel III. für die Kriegserklärung an Österreich entschlossen. Sie fol[gten dabei dem Dr](https://de.wikipedia.org/wiki/Londoner_Vertrag_(1915))uck der öffentlichen Meinung, wenngleich es weder in der Bevölkerung noc[h im Parlament zum Zeitp](https://de.wikipedia.org/wiki/Londoner_Vertrag_(1915)#Zustandekommen_und_Inhalt_der_Vereinbarungen)unkt der Kriegserklärung [eine Mehrheit für](https://de.wikipedia.org/wiki/Antonio_Salandra) den Krieg gab. Die [Befürworter des](https://de.wikipedia.org/wiki/Sidney_Sonnino) Krieges gegen Österreich waren weit aktiver und konnten die wichtigsten italienische[n Meinungsführer au](https://de.wikipedia.org/wiki/Viktor_Emanuel_III.)s allen politischen Richtungen auf sich vereinen. Der politische Irredentismus konnte zum Beispiel auf Cesare Battisti zurückgreifen. Gabriele D'Annunzio – Schriftsteller und später Pionier des europäischen Faschismus – organisierte in Rom publikumswirksame Veranstaltungen und Massendemonstrationen für den Krieg,[96] der so[zialistische Pub](https://de.wikipedia.org/wiki/Italienischer_Irredentismus)lizist Benito Mussolini p[lädierte schon s](https://de.wikipedia.org/wiki/Cesare_Battisti)eit Oktober

1914 für den Krieg, was zu seinem Parteiausschluss aus der Partito Socialista Italiano führte. Mussolini gründete daraufhin – vermutlich finanziert von Frankreich – seine eigene Zeitung Il Popolo d'Italia, mit der er weiterhin den Kriegseintritt Italiens auf Seiten der Entente forderte. Weitere publikumswirksame Unterstützung erfuhren die Kriegsbefürworter durch die Futuristen um Filippo Tommaso Marinetti. Das Parla[ment unterstützte zwar noc](https://de.wikipedia.org/wiki/Partito_Socialista_Italiano)h kurz vor der Kriegserklärung den Neutralitätskurs des Mehrheitsführers und vorherigen Premier[ministers](https://de.wikipedia.org/wiki/Il_Popolo_d%E2%80%99Italia) Giovanni Giolitti, was ihm Mordaufrufe seitens D'Annunzios einbrachte, aber das Parlament war nicht der eigentliche Ort der politischen Entscheidung. Als es am 20. Mai anl[ässlich der B](https://de.wikipedia.org/wiki/Futurismus)ew[illigung der Kriegskredite ein](https://de.wikipedia.org/wiki/Filippo_Tommaso_Marinetti)berufen wurde, stimmten nur die Sozialisten gegen die Kredite, während die vormaligen Kriegsgegner wie die Giolitti-Anhänger und die Katholike[n ihre patriotisch](https://de.wikipedia.org/wiki/Giovanni_Giolitti)e Einstellung mit der Annahme der Kriegskredite zu beweisen suchten.<sup>[97]</sup>

Die Italienfront verlief vom Stilfser Joch an der Schweizer Grenze über Tirol entlang der Dolomiten, der Karnischen Alpen und des Isonzo bis zur Küste der Adria. Damit befand sich Österreich-Ungarn ab sofort in einem Dreifrontenkrieg, was die Lage der Mittelmächte erschwerte. Die Österreicher konnten zudem Teile der Italienfront zu Beginn der Kampfhandlung[en nur unge](https://de.wikipedia.org/wiki/Italienfront_(Erster_Weltkrieg))nügend abs[ichern, es kam](https://de.wikipedia.org/wiki/Stilfser_Joch)en vielfach lediglich örtliche Milizen, Landwehr und [Lands](https://de.wikipedia.org/wiki/Dolomiten)turm [zum Einsatz, da](https://de.wikipedia.org/wiki/Karnische_Alpen)runter 30.000 Standschützen. D[ie Kam](https://de.wikipedia.org/wiki/Adriatisches_Meer)pfhandlungen begannen am Isonzo unmittelbar nach der Kriegserklärung, der eigentliche Beginn der Ersten Isonzoschlacht wird auf den 23. Juni angesetzt. Trotz großer Überlegenheit und Gebietsgewinnen gelang den Italienern weder in dieser Schlacht (bis 7. Juli) noch in [der unmit](https://de.wikipedia.org/wiki/K.k._Landwehr)telb[ar darauf fo](https://de.wikipedia.org/wiki/Landsturm)lgenden Zweiten Isonzoschlacht [\(17. Juli bis 3.](https://de.wikipedia.org/wiki/K.k._Standsch%C3%BCtzen) August) ein entscheidender Durchbruch. Dies gilt ebenfalls für die Dritte und Vierte Isonzoschlacht, hohe Verl[uste an](https://de.wikipedia.org/wiki/Erste_Isonzoschlacht) [Menschen und](https://de.wikipedia.org/wiki/Erste_Isonzoschlacht) Material gingen ohne Änderungen am strategischen Gesamtbild einher. Die Erste Dolomitenoffensive (5. Juli bis 4. August) als eigentlicher Beginn des Alpenkriegs passte sich ebenfalls in [dieses Bild ein, sie bild](https://de.wikipedia.org/wiki/Zweite_Isonzoschlacht)ete zudem ein weiteres Novum in der Militärgeschichte: Nie zuvor hatte es langd[auernde](https://de.wikipedia.org/wiki/Dritte_Isonzoschlacht) Ka[mpfhandlungen im](https://de.wikipedia.org/wiki/Vierte_Isonzoschlacht) Hochgebirge gegeben, [die bis auf eine](https://de.wikipedia.org/wiki/Erste_Dolomitenoffensive) Meereshöhe von 3900 Metern stattfanden (Ortlerstellung).[98]

#### **[Völkermord](https://de.wikipedia.org/wiki/Milit%C3%A4rgeschichte) an den Armeniern**

Seit der Schlac[ht von Sarık](https://de.wikipedia.org/wiki/Meeresh%C3%B6he)amış verdächtigte die jungtürk[ische Führung](https://de.wikipedia.org/wiki/Ortlerstellung) die Armenier zunehmend der Sabotage. Als die Russen sich Mitte April dem Vansee näherten, wurden in dieser Region fünf armenische Lokalführer hingerichtet. Dies und weitere Vorkommnisse führten in Van zu Unruhen. Am 24. April begann in Konstantinopel eine Verhaftungswelle ar[menischer Intellektueller](https://de.wikipedia.org/wiki/Schlacht_von_Sar%C4%B1kam%C4%B1%C5%9F) (heute nationaler Gedenktag in Armenien). Der russische Außenminister Sasonow veröffentlichte am 24. Mai eine (scho[n am 27](https://de.wikipedia.org/wiki/Vansee). April vorbereitete) internationale Protestnote, in der behauptet wurde, die Bevölkerung von mehr als 100 armenischen Dö[rfern](https://de.wikipedia.org/wiki/Van_(T%C3%BCrkei)) sei massakriert worden, Vertreter der türkischen Regierung hä[tten das Mor](https://de.wikipedia.org/wiki/Deportation_der_armenischen_Elite)[den koordiniert. Am Tag darauf](https://de.wikipedia.org/wiki/Deportation_der_armenischen_Elite) (25. M[ai\) verkündete der osmanische Inne](https://de.wikipedia.org/wiki/V%C3%B6lkermordgedenktag_(Armenien))nminister Talât Pascha, die Ar[menier wü](https://de.wikipedia.org/wiki/Sergei_Dmitrijewitsch_Sasonow)rden aus dem Kriegsgebiet nach Syrien und Mosul deportiert. Am 27. und am 30. Mai erließ die Regierung des Osmanischen Reiches ein Deportationsgesetz, womit die systematische Phase des Völkermords an den Armeniern und des Völkermords an den Assyrern begann. Der deutsche Botschafter Hans von Wangenheim berichtete K[anzler](https://de.wikipedia.org/wiki/Tal%C3%A2t_Pascha) [Bethma](https://de.wikipedia.org/wiki/Tal%C3%A2t_Pascha)nn Hollweg schon im Juni von Talât Paschas Auff[assung,](https://de.wikipedia.org/wiki/Syrien) das[s "die P](https://de.wikipedia.org/wiki/Mosul)forte den Weltkrieg dazu benutzen wollte, um mit ihren inneren Feinden – den einheimischen Christen [– gründlich a](https://de.wikipedia.org/wiki/V%C3%B6lkermord_an_den_Assyrern)ufzuräumen, ohne da[bei durch die diplomatische Int](https://de.wikipedia.org/wiki/V%C3%B6lkermord_an_den_Armeniern)[erven](https://de.wikipedia.org/wiki/Hans_von_Wangenheim)tio[n des Auslandes](https://de.wikipedia.org/wiki/V%C3%B6lkermord_an_den_Assyrern)
gestört zu werden".[99] Max Erwin von Scheubner-Richter, deutscher Vizekonsul in Erzerum, berichtete zudem Ende Juli, "dass das Endziel [des] Vorgehens gegen die Armenier die gaenzliche Ausrottung derselben in der Türkei" sei.[100] Der deutsche Botschafter und Nachfolger Wangenheims Paul Metternich versuchte im Dezember 1915 bei der türkischen Regierung zugunsten d[er Armenier zu intervenieren und sc](https://de.wikipedia.org/wiki/Max_Erwin_von_Scheubner-Richter)hlug der deutschen Reich[sregie](https://de.wikipedia.org/wiki/Erzerum)[run](https://de.wikipedia.org/wiki/Erzerum)g vor, die Deportationen und Ausschreitungen öffentlich zu machen. Dies wurde von Reichskanzler Bethmann Hollweg jedoch nicht gebilligt, er vermerkte hierzu vielmehr: "Die vorgeschlagene öffentliche [Koramierung](https://de.wikipedia.org/wiki/Paul_Metternich_(Diplomat)) eines Bundesgenossen während laufenden Krieges wäre eine Maßregel, wie sie in der Geschichte noch nicht dagewesen ist. Unser einziges Ziel ist, die Türkei bis zum Ende des Krieges an unserer Seite zu halten, gleichgültig ob darüber Armenier zu Grunde gehen oder nicht."[101] Auch eine Intervention Papst Benedikts XV., der sich direkt brieflich a[n Mohammed](https://de.wikipedia.org/wiki/Coramage) V., den Sultan des Osmanischen Reiches, wandte, kam zu spät. Der Genozid forderte bis Kriegsende schätzungsweise eine Million Todesopfer und wurde zeitgenössisch schon in seinen Vorläufern (Massaker und Pogrome 1895/96 und das Massaker von Adana 1909) als "Holocaust" bezeichnet.<sup>[102]</sup>

**Kriegseintritt Bulgariens und Serbienfeldzug [der Mittelmächte](https://de.wikipedia.org/wiki/Massaker_an_den_Armeniern_1894%E2%80%931896)**

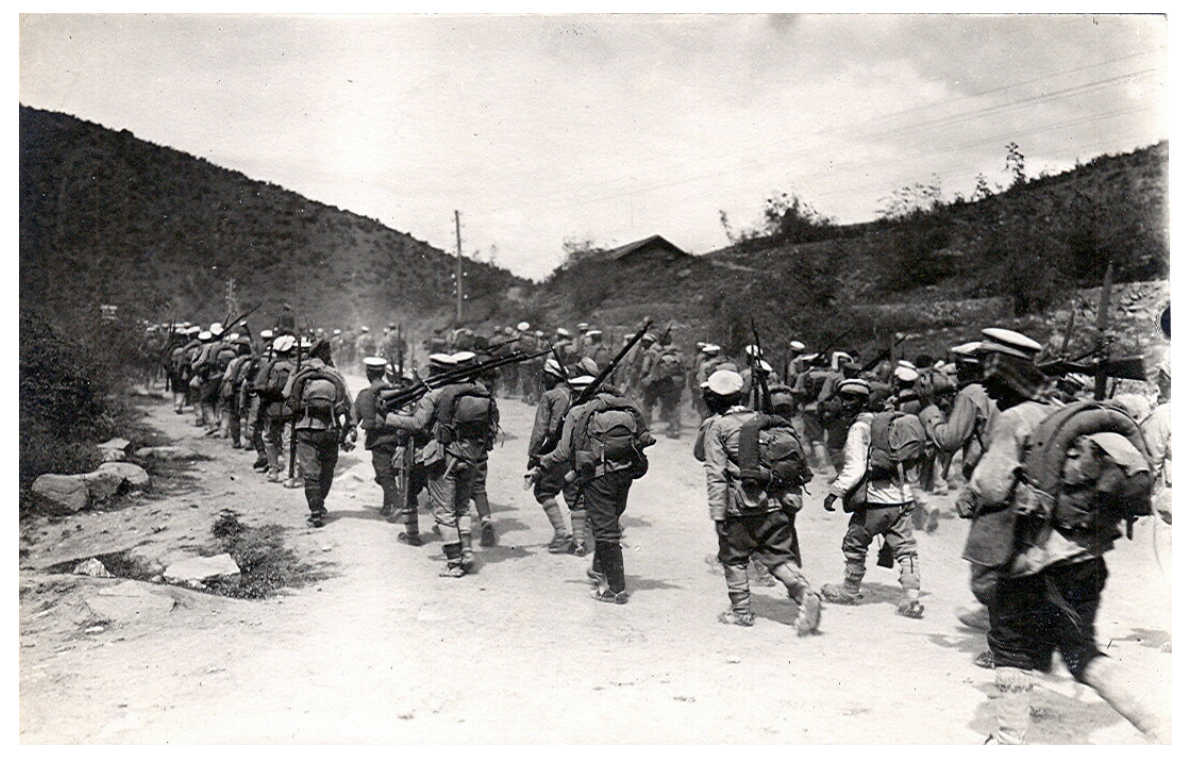

**Abb. 65** Bulgarische Soldaten um 1916

Verstärkung erhielten die Mittelmächte am 14. Oktober 1915 durch den Kriegseintritt Bulgariens. Bulgarien hatte in den Balkankriegen seine Gebietsansprüche zur Schaffung eines "ethnischen Bulgarien" nicht durchsetzen können, praktisch alle im Ersten Balkankrieg gemachten Eroberungen mussten im Frieden von Bukarest 1913 wieder abgegeben we[rden,](https://de.wikipedia.org/wiki/Zarentum_Bulgarien) [das Lan](https://de.wikipedia.org/wiki/Zarentum_Bulgarien)d war durch die Kriege [zudem erheblic](https://de.wikipedia.org/wiki/Balkankriege)h geschwächt.

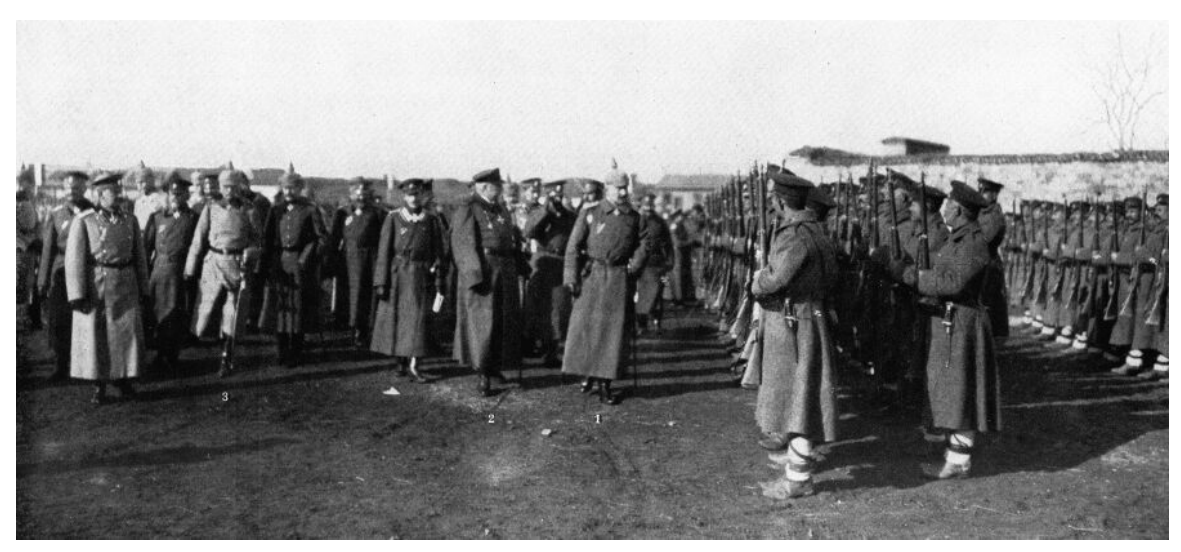

**Abb. 66** Wilhelm II., Ferdinand I. von Bulgarien und Generalfeldmarschall von Mackensen in Niš, Serbien (1915)

Die Regierung von Wassil Radoslawow hatte so am 1. August 1914 zunächst die strikte Neutralität Bulgariens erklärt. Die Mittelmächte und die Alliierten bemühten sich in der Folgezeit um Bulgarien, das wiederum seine Kriegsbeteiligung vom jeweiligen Angebot abhängig machen konnte. Hierbei waren die Mittelmächte in der besseren Ausgangssituation, sie konnten den terr[itorialen Interessen a](https://de.wikipedia.org/wiki/Wassil_Radoslawow)uf Kosten Serbiens und gegebenenfalls Rumäniens und Griechenlands (deren Kriegseintritt auf Seiten der Alliierten erwartet wurde) leichter entgegenkommen als die Alliierten, so wurde den Bulgaren Makedonien, die Dobrudscha und Ostthrakien versprochen. Dementsprechend und aufgrund des im Herbst 1915 relativ günstigen Kriegsverlaufs gab Bulgarien den Mittelmächten den Zuschlag. [Bereits am](https://de.wikipedia.org/wiki/K%C3%B6nigreich_Rum%C3%A4nien) 6. S[eptember hatte](https://de.wikipedia.org/wiki/K%C3%B6nigreich_Griechenland) sich Bulgarien zu einer Zusammenarbeit mit den Mittelmächten bereit erklärt, die durch einen Angriff auf Serbien eine Landverbin[dung zum Os](https://de.wikipedia.org/wiki/Makedonien)mani[schen Reich](https://de.wikipedia.org/wiki/Dobrudscha) hers[tellen wollten](https://de.wikipedia.org/wiki/Ostthrakien). Die Kriegsbeteiligung war in Bulgarien äußerst umstritten, nach dem Beschluss der Regierung zum Kriegseintritt trugen die Oppositionsparteien – mit Ausnahme von Teilen der Sozialdemokraten – den Kriegskurs mit. Am 6. Oktober begann unter dem Kommando von Mackensen die Offensive der Mittelmächte gegen Serbien, am 14. Oktober erklärte Bulgarien Serbien den Krieg. Damit stand den Serben eine erhebliche Übermacht gegenüber, die von den Alliierten mit einer Landung von Truppen nördlich von Thessaloniki nicht ausgeglichen werden konnte. Griechenland verweigerte einen Kriegseintritt auf Seiten Serbiens mit Hi[nweis auf die](https://de.wikipedia.org/wiki/August_von_Mackensen) un[zureichende alliierte Unterstützung, obwohl](https://de.wikipedia.org/wiki/Serbienfeldzug_der_Mittelm%C3%A4chte) es sich am 1. Juni 1913 in einem bilateralen Vertrag zur Unterstützung Serbiens verpflichtet hatte.[103] Nach dem Fall von Belgrad (9. Oktober) und Niš (5. November) zogen sich die Re[ste der serbi](https://de.wikipedia.org/wiki/Thessaloniki)schen Armee (etwa 150.000 Mann; bei Kriegsbeginn: 360.000 Mann) unter der Führung von Radomir Putnik mit etwa 20.000 Kriegsgefangenen in die albanischen und montenegrinischen Berge zurück; sie kam nach ihrer Neuformierung auf Korfu später an der Salonikifront wieder zum E[insatz. D](https://de.wikipedia.org/wiki/Belgrad)as besetzte Serbien [wu](https://de.wikipedia.org/wiki/Ni%C5%A1)rde zwischen Österreich-Ungarn und Bulgarien [aufgeteilt.](https://de.wikipedia.org/wiki/Radomir_Putnik)<sup>[104]</sup>

## **Andere Nebenfronten im Jahre 1915**

Die Schlacht von Sarıkamış an der Kaukasusfront endet am 5. Januar 1915 mit einer schweren Niederlage für das Osmanische Reich.<sup>[105]</sup> An der Palästinafront unternahmen osmanische Truppen unter Friedrich Freiherr Kreß von Kressenstein ab Ende Januar eine erfolglose Offe[nsive gegen den](https://de.wikipedia.org/wiki/Schlacht_von_Sar%C4%B1kam%C4%B1%C5%9F) Sueskanal. [106]

Die Kapitulation der deutschen Sc[hutztruppe](https://de.wikipedia.org/wiki/Kaukasusfront_(Erster_Weltkrieg)) im Juli 1915 beendeten die Kämpfe im Südwesten Afrikas.

Ende November ko[nnte der br](https://de.wikipedia.org/wiki/Sueskanal)itische Vormarsch an der Mesopotamienfront (heute irakisches Gebiet) in der Schlacht vo[n Ktesiphon](https://de.wikipedia.org/wiki/Schutztruppe) (22.–25. November) von der [osmanischen Ar](https://de.wikipedia.org/wiki/Erster_Weltkrieg_in_S%C3%BCdwestafrika)[mee unter dem](https://de.wikipedia.org/wiki/Erster_Weltkrieg_in_S%C3%BCdwestafrika) faktischen Befehl von Colmar Freiherr von der Goltz gestoppt und das Expeditionskorps der British Indian Army am 7. Dezember in Kut [eingeschl](https://de.wikipedia.org/wiki/Mesopotamienfront_(Erster_Weltkrieg))ossen w[erden](https://de.wikipedia.org/wiki/Irak)  $(\rightarrow$  [Belageru](https://de.wikipedia.org/wiki/Irak)ng von [Kut\).](https://de.wikipedia.org/wiki/Schlacht_von_Ktesiphon)<sup>[107]</sup>

## **[Politische und](https://de.wikipedia.org/wiki/Expeditionskorps) gese[llschaftliche Entwi](https://de.wikipedia.org/wiki/British_Indian_Army)cklungen**

Jos[eph Joffre, seit Anfan](https://de.wikipedia.org/wiki/Belagerung_von_Kut)g Dezember Oberbefehlshaber aller französischen Truppen, berief vom 6. bis 8. Dezember eine Konferenz der Alliierten in Chantilly ein, wo seit Oktober 1914 das Grand Quartier Général seinen Sitz hatte. Um den Mittelmächten die Vorteile der "Inneren Linie" zu nehmen, wurden für Mitte 1916 koordinierte Angriffe an allen [Fronten verab](https://de.wikipedia.org/wiki/Joseph_Joffre)redet.<sup>[108]</sup> Die britische Regierung unter Herbert Henry Asquith musste im Mai des Jahres aufgrund der [ungünstigen Kriegslage,](https://de.wikipedia.org/wiki/Konferenzen_von_Chantilly#Zweite_Chantilly-Konferenz,_Dezember_1915) ins[besondere](https://de.wikipedia.org/wiki/Chantilly) an den Dardanellen, unter Ein[beziehung der bis dahin](https://de.wikipedia.org/wiki/Grand_Quartier_G%C3%A9n%C3%A9ral_(1914%E2%80%931919)) oppositionellen Konservativen umgebildet werden. Die Koaliti[onsregierung](https://de.wikipedia.org/wiki/Innere_Linie) unter Asquith umfasste ein Muniti[onsministerium als Reakt](https://de.wikipedia.org/wiki/Herbert_Henry_Asquith)ion auf die Munitionskrise des Frühjahrs 1915.

Im Oktober und November kam es in Deutschland angesichts der verschärften Lebens[mittelbeschränkung](https://de.wikipedia.org/wiki/Zweite_Regierung_Asquith)en vor Lebensmittelläden, Ausgabestellen und Freibänken zunächst zu [Krawallen, zunehmend aber auch](https://de.wikipedia.org/wiki/Munitionskrise_von_1915) zu Protestversammlungen ganz überwiegend weiblicher Demonstranten. Am 30. November wurden in Berlin bei einer Protestversammlung Unter den Linden 58 Frauen verhaftet, die Presse durfte darüber nicht berichten.[109] Schon im November 1914 waren die Preise für Getreide, Brot, Butter und Kart[offeln stark](https://de.wikipedia.org/wiki/Freibank) angestiegen, die städtischen Märkte wurden zu diesem Zeitpunkt von den Landwirten nur noch zö[gerlich](https://de.wikipedia.org/wiki/Unter_den_Linden) [oder überha](https://de.wikipedia.org/wiki/Unter_den_Linden)upt nicht beliefert.<sup>[110]</sup>

Die Gründe der Versorgungsprobleme lagen im organisatorischen Unvermögen der Behörden – niemand hatte einen langen Krieg erwartet und vorbereitet – sowie im Wegfall des Lebensmittel- und des Salpeterimports (letzterer zur Düngerherstellung), zudem wurden der Landwirtschaft Pferde und Arbeitskräfte durch den Krieg entzogen. Der Bundesrat legte Ende 1914 Höchstpreise für Brot, Kartoffeln und Zucker fest, im Januar 1915 folgten weitere Grundnahrungsmittel, sodass die Landwirte immer mehr versuchten, ihre Waren im "Schleichhandel" zu vermarkten. Ende 1915 notierte ein Beobachter: "Die Teuerung hat einen bedrohlichen Charakter angenommen […] Der Stimmungswandel in den letzten Wochen, seit Beginn der schärferen Lebensmittelbeschränkungen, ist sehr stark. Besonders die Frauen werden rabiat [...] die Frauen rufen 'Gebt uns zu essen!' und wir wollen unsere Mä[nner'".](https://de.wikipedia.org/wiki/Schwarzmarkt)[111] Angesichts des florierenden Schwarzmarktes glaubte die Bevölkerung immer weniger der offiziellen Propaganda, der zufolge alleine die englische Seeblockade für die schlechte Lebensmittelversorgung verantwortlich sei. Die Folge der Unfähigkeit des Staates in der Ernährungsfrage war eine spätestens Ende 1915 beginnende schrittweise "Entfremdung der Bürger vom Staat, ja eine tatsächliche ,Delegitimierung' des Staates".<sup>[112]</sup>

Die Reichstagsfraktion und der Parteivorstand der SPD beschlossen am 27. November, im Reichstag eine "Friedensinterpellation" mit der Frage einzubringen, wann und unter welchen Bedingungen Reichskanzler Bethmann Hollweg Friedensverhandlungen einzuleiten gedenke. Bethmann Hollweg bemühte sich erfolglos um Rücknahme der Interpellation, am 9. Dezember wurde sie im Reichstag behandelt. Der R[eichs](https://de.wikipedia.org/wiki/Sozialdemokratische_Partei_Deutschlands)kanzler beantwortete die von Phil[ipp Scheid](https://de.wikipedia.org/wiki/Reichstag_(Deutsches_Kaiserreich))emann vorgetragene Anfrage insofern, als "Sicherungen" (Annexionen) in Ost und West für den Frieden unabdingbar seien, im Ausland wurde dies als "Hegemonierede" gewertet. Daraufhin lehnten 20 sozialdemokratische Abgeordnete in der Reichstagssitzung vom 21. Dezember die neuerliche Bewilligung von Kriegskrediten ab und gaben eine Erkl[ärung](https://de.wikipedia.org/wiki/Philipp_Scheidemann) [ab, der zufolge B](https://de.wikipedia.org/wiki/Philipp_Scheidemann)ethmann Hollweg "Annexionstreiber" begünstige.<sup>[113]</sup>

# **3.3.3 Kriegsjahr 1916**

## **Besetzung von Montenegro und Albanien**

Am 4. Januar griffen österreichische Truppen das Königreich Montenegro an, schon am 23. Januar kapitulierte König Nikola und ging nach Frankreich ins Exil ( $\rightarrow$  Feldzug in Montenegro und Österreichisch-Ungarische Besetzung Montenegros 1916–1918). Das Fürstentum Albanien wurde ebenfalls zu etwa zwei Drittel durch das österreichisch-ungarische Heer besetzt (→ Österreichisch-Ungarische Besetzung Al[baniens 1916–1918\). Die](https://de.wikipedia.org/wiki/K%C3%B6nigreich_Montenegro) nach Montenegro und Albanien geflohenen s[erbische](https://de.wikipedia.org/wiki/Nikola_(Montenegro))n Truppen zogen sich größten[teils n](https://de.wikipedia.org/wiki/Exil)ach Durrës [zurück, wo](https://de.wikipedia.org/wiki/Feldzug_in_Montenegro) [im De](https://de.wikipedia.org/wiki/Feldzug_in_Montenegro)zem[ber 1915 ein italienisches Expeditionskorps gelandet war. Im](https://de.wikipedia.org/wiki/%C3%96sterreichisch-Ungarische_Besetzung_Montenegros_1916%E2%80%931918) März [1916 evaku](https://de.wikipedia.org/wiki/F%C3%BCrstentum_Albanien)[ierten die](https://de.wikipedia.org/wiki/F%C3%BCrstentum_Albanien) Italiener von diesem Hafen 260.000 Menschen. Darunter waren 140.000 serbische Soldaten, [die auf die von den Franzosen zuvor annektierte Insel](https://de.wikipedia.org/w/index.php?title=%C3%96sterreichisch-Ungarische_Besetzung_Albaniens_1916%E2%80%931918&action=edit&redlink=1) Korfu eingeschifft wurden und sich dort militärisch reorganisierten (im Juni Verlegung zur [Orienta](https://de.wikipedia.org/wiki/Durr%C3%ABs)rmee nach Thessaloniki), die serbische Exilregierung unter Leitung von Nikola Pašić richtete auf Korfu ihren Sitz ein. Unter den aus Durrës Evakuierten befanden sich 24.000 österreichische Kriegsgefangene, die zur sardischen Insel Asinara verbracht wurden[, wo et](https://de.wikipedia.org/wiki/Korfu)wa 5.000 starben. Die Italiener konnten in Albanien die Hafenstadt Vlora halten und damit ihr Machtge[biet in Südal](https://de.wikipedia.org/wiki/Thessaloniki)banien ausweiten. In [Monten](https://de.wikipedia.org/wiki/Exilregierung)egro war Viktor [Weber Edler vo](https://de.wikipedia.org/wiki/Nikola_Pa%C5%A1i%C4%87)n Webenau vom 26. Februar 1916 bis zum 10. Juli 1917 Militär-General-Gouverneur. In Albanien, das kein aktiver Kriegsteilnehmer war, wurde un[ter dem](https://de.wikipedia.org/wiki/Asinara) Vorsitz des Generalkonsuls August Ritter von Kral ein ziviler Verwaltungsrat eingerichtet. D[urch di](https://de.wikipedia.org/wiki/Vlora)e Beteiligung albanischer Führer und den Ausbau von Schulen undI[nfrastruktur](https://de.wikipedia.org/wiki/Montenegro) vers[uchte die Besatzungsmacht, die Alb](https://de.wikipedia.org/wiki/Viktor_Weber_Edler_von_Webenau)aner für sich einzunehmen.[114]

## **Schlacht um Verdun**

Am 21. Februar begann die Schlacht um Verdun. Im Gegensatz zu späteren, von vielen Autoren übernommenen Darstellungen Erich von Falkenhayns<sup>[115]</sup> war die ursprüngliche Absicht des Angriffs nicht, ohne räumliche Ziele die französische Armee sich "ausbluten" zu lassen. Falkenhayn versuchte mit dieser im Jahre 1920 aufgestellten Behauptung, dem misslungenen Angriff und de[m negativen deutsche](https://de.wikipedia.org/wiki/Schlacht_um_Verdun)n Mythos der "Blutmühle" nachträglich einen vorgeblichen Sinn zu geben. Urspr[ünglich stammte die Id](https://de.wikipedia.org/wiki/Erich_von_Falkenhayn)ee des Angriffs bei Verdun von Kronprinz Wilhelm, Oberkommandierender der 5. Armee, wobei Konstantin Schmidt von Knobelsdorf, Generalstabschef der 5. Armee, federführend war.

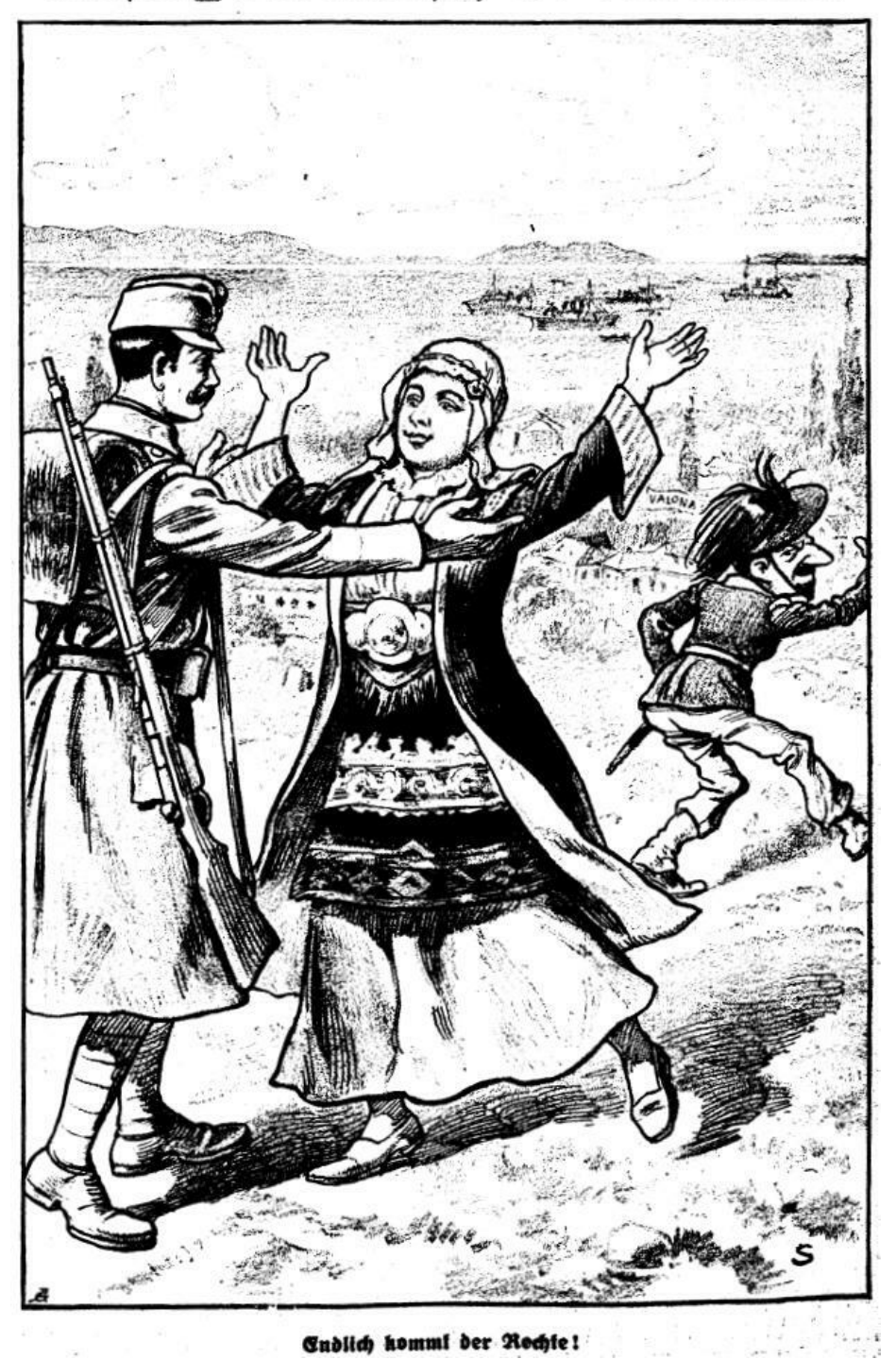

# Unser" Einmarsch in Albanien.

**Abb. 67** Propaganda-Karikatur zur Besetzung Albaniens durch österreichische Truppen

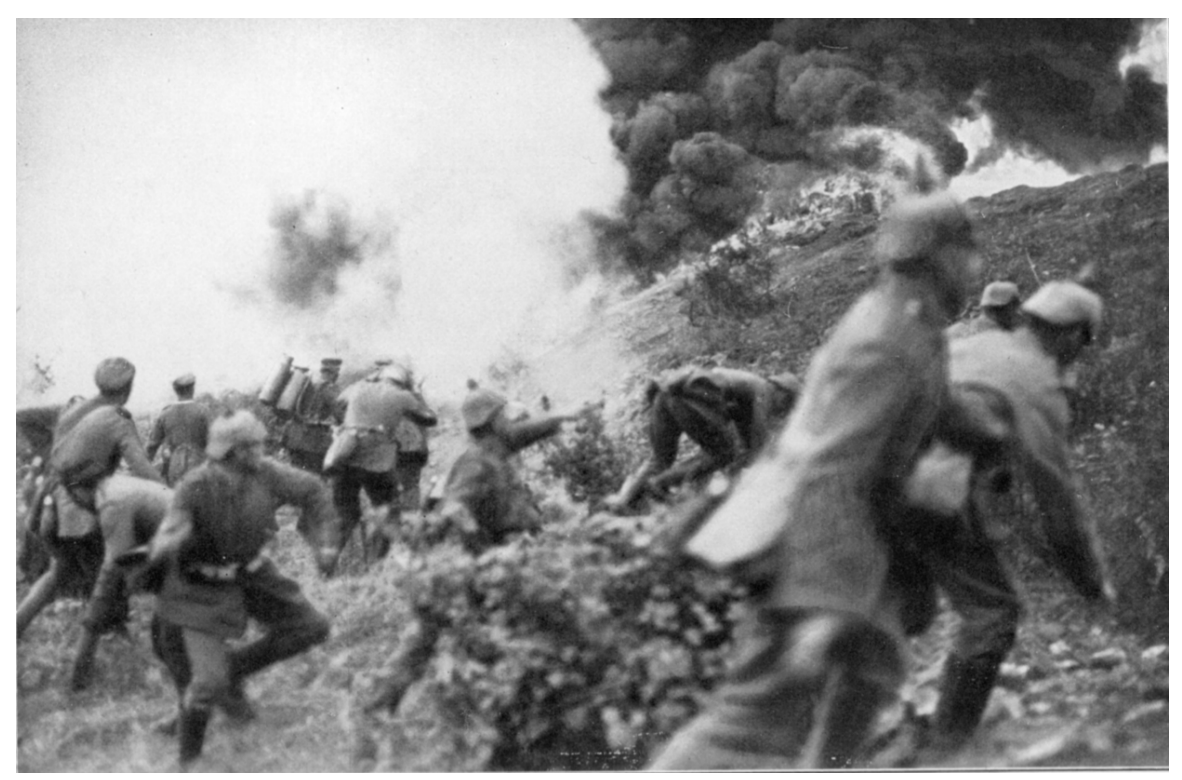

**Abb. 68** Schlacht um Verdun, 14. März 1916: Angriff deutscher Infanteristen auf die Höhe Toter Mann

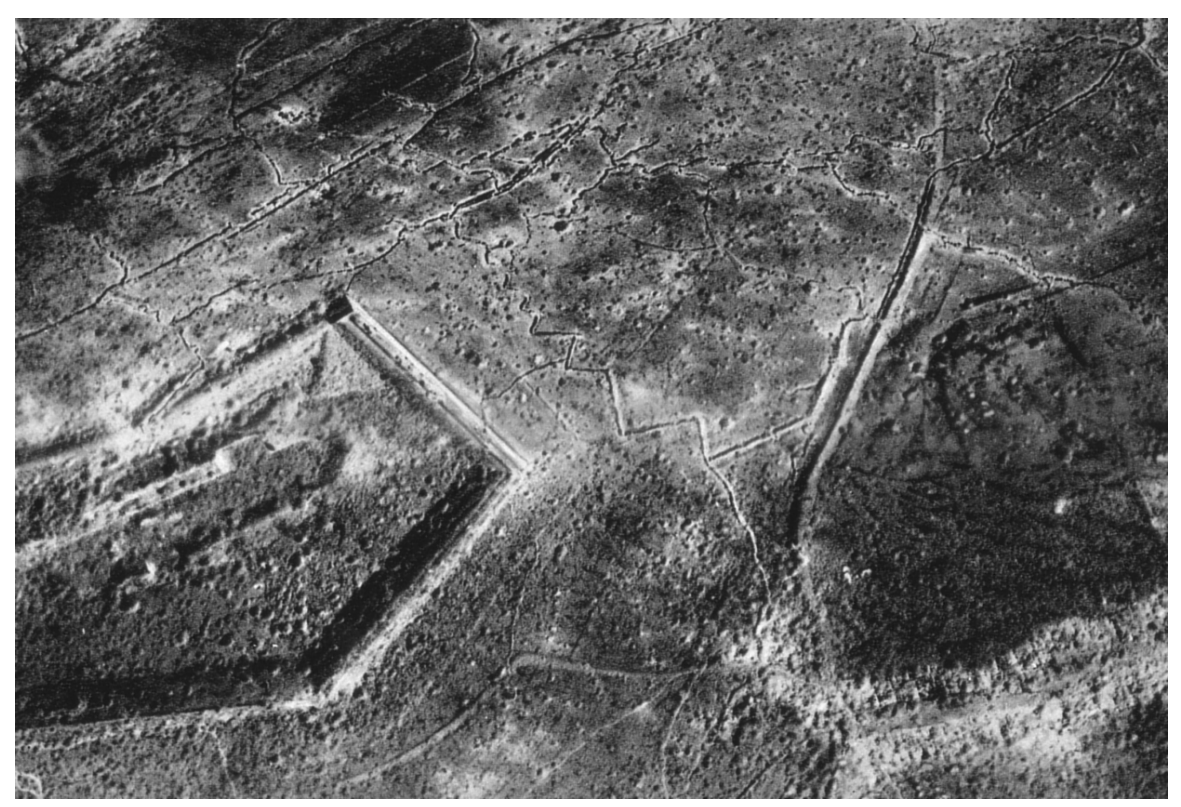

**Abb. 69** Bombenkrater um Fort Douaumont Ende 1916

Die deutsche Heeresleitung entschied sich für den Angriff auf die seit 1915 teilweise entwaffnete, ursprünglich stärkste Festung Frankreichs, um ihrerseits den Krieg an der Westfront wieder in Bewegung zu bringen. Rund um Verdun bestand zudem eine Einbuchtung der Front zwischen dem Frontbogen von St. Mihiel im Osten und Varennes im Westen, wodurch dort die deutsche Front in ihren Flanken bedroht war.<sup>[116]</sup>

Eine Einnahme der Stadt selbst war nicht das primäre Ziel der Operation, sondern die Höhen des Ostufers der Maas, um s[o analog z](https://de.wikipedia.org/wiki/St._Mihiel)ur Belagerung [von Port](https://de.wikipedia.org/wiki/Varennes-en-Argonne) Arthur die eigene Artillerie in eine beherrschende Situation zu bringen und damit Verdun unhaltbar zu machen. Falkenhayn meinte, Frankreich könne aus Gründen des nationalen Prestiges dazu bewogen werden, zur Verteidigung Verduns nicht vertretbare Verluste in Kauf zu nehmen. Um Verdun zu halten, w[äre bei](https://de.wikipedia.org/wiki/Maas) Gelingen des Plane[s eine Rückeroberung der von](https://de.wikipedia.org/wiki/Belagerung_von_Port_Arthur) deutscher Artillerie besetzten Höhen notwendig gewesen, was vor dem Hintergrund der Erfahrungen aus den Schlachten im Jahre 1915 nahezu unmöglich galt.<sup>[117]</sup>

In der ersten Phase griffen nach achtstündigem Trommelfeuer aus 1500 Geschützrohren acht deutsche Divisionen der 5. Armee auf einer Breite von 13 Kilometer bei Ornes (heute Wüstung) im Norden von Verdun an. Entgegen den deutschen Erwartungen leisteten die Franzosen erbitterte Gegenwehr, Geländegewinne waren zunächst kaum zu verzeichnen. Am 25. Februar wurde das Fort Douaumont von deutschen Truppen erobert, was wegen der östlichen [Ausrichtung](https://de.wikipedia.org/wiki/Division_(Milit%C3%A4r)) dieser Festung nur geringe taktische Bedeutung hat[te. An](https://de.wikipedia.org/wiki/Ornes_(Meuse))lässlich [des Verlu](https://de.wikipedia.org/wiki/W%C3%BCstung)stes des Forts entschlossen sich die Franzosen, dass die Festung Verdun unbedingt gehalten werden solle. Mit der Verteidigung der Stadt wurde General Pétain beauftragt. Uber die einzige Verbindung[sstraße von](https://de.wikipedia.org/wiki/Fort_Douaumont) Bar-le-Duc nach Verdun (zur "Voie Sacrée" stilisiert) gelang es, die sogenannte Noria aufzubauen – der Nachschub über diese Straße wurde mit größtem Aufwand betrieben. Die Schlacht verlief in vier Phas[en: Die erste end](https://de.wikipedia.org/wiki/Liste_der_Befestigungen_in_und_um_Verdun)ete am 4. März, da der französische Artilleriebesc[huss von de](https://de.wikipedia.org/wiki/Bar-le-Duc)n Höhen westlich der [Maas](https://de.wikipedia.org/wiki/Philippe_P%C3%A9tain) das deutsche Vordringen zum Stocken [bracht](https://de.wikipedia.org/wiki/Noria_(Verdun))e.<sup>[116]</sup>

In der zweiten Phase gab Falkenhayn dem Drängen der 5. Armee nach u[nd ließ](https://de.wikipedia.org/wiki/Maas) Angriffe auf diese Höhenzüge unternehmen. Die Höhe "Le Mort Homme" ("Toter Mann") wurde mehrfach eingenommen, jedoch nicht sehr lange gehalten. Le Mort Homme und die Höhe 304 gelten wegen der brutal geführten Kämpfe als Symbol für die "Hölle von Verdun", Le Mort Homme verlor durch den Beschuss sechs Meter a[n Höhe.](https://de.wikipedia.org/wiki/Le_Mort_Homme)<sup>[116]</sup>

In einer dritten Phase legten die Angreifer den Schwer[punkt wieder auf](https://de.wikipedia.org/wiki/H%C3%B6lle_von_Verdun) die Einnahme von Verdun selbst. Am 7. Juni frühmorgens kapitulierte Fort Vaux wegen Wassermangels<sup>[118]</sup>, am 23. Juni begann mit 78.000 Mann ein Angriff auf der Linie Vaux-Fleury, der ebenfalls steckenblieb. Kurzfristig gelang es den deutschen Truppen in einer vierten Phase bis zum 11. Juli darüber hinaus zu stoßen, es entbrannten heftige Kämpfe um die Ouvrage de Thiaumont (unmittelbar südwestlich von Douau[mont\). Am](https://de.wikipedia.org/wiki/Fort_Vaux) Fort de Souville (etwa fünf Kilometer nordöstlich Verdun) und vor der Ouvrage de Froideterre [blieb](https://de.wikipedia.org/wiki/Vaux-devant-Damloup) [der de](https://de.wikipedia.org/wiki/Fleury-devant-Douaumont)utsche Angriff endgültig stecken, Falkenhayn befahl angesichts dessen und eingedenk des am 1. Juli begonnenen alliierten Angriffs an der Somme am Nachmittag [des 12. Juli die E](https://de.wikipedia.org/wiki/Fort_de_Souville)i[nstellung](https://de.wikipedia.org/wiki/Ouvrage_de_Thiaumont) [der Offensive.](https://de.wikipedia.org/wiki/Ouvrage_de_Thiaumont)<sup>[116]</sup>

## **Rücktritt von Tirpitz und Skagerrakschlacht**

Zu Beginn des Jahres 1916 wurde in der deutschen Führung erneut die Frage eines intensivierten U-Boot-Kriegs gegen Großbritannien diskutiert. Nach der Ausschaltung Serbiens hielt Falkenhayn den Moment für gekommen, flankierend zur Verdun-Offensive aktiver gegen Großbritannien vorzugehen, unter Inkaufnahme eines Bruchs mit den USA. Er wurde hierin durch Versicherungen des Admiralstabschefs Henning von Holtzendorff bestärkt, Großbritannien könne binnen Jahresfrist in die Knie gezwungen werden. In Verhandlungen erreichte der Reichskanzler eine Aufschiebung der Entscheidung durch den Kaiser und einen vorläufigen Kompromiss: Intensivierung des U-Boot-Kriegs (u. a. Versenkung bewaffneter Handelsschiffe ohne Vorwarnung), aber keine Rückke[hr zum uneingeschränkten](https://de.wikipedia.org/wiki/Henning_von_Holtzendorff) U-Boot-Krieg.[119]

Anfang März begann eine vom Reichsmarineamt initiierte Kampagne von Teilen der Presse zugunsten eines uneingeschränkten U-Boot-Krieges ("Lieber Krieg mit Amerika als verhungern"), die den Kaiser jedoch schwer verärgerte ("Seine Majestät erblicken hierin ein unerhörtes, in letzter Stelle die Person des Kaisers als obersten Leiter der Reichspolitik und der Kriegführung vor dem ganzen [Volke bloßstellende](https://de.wikipedia.org/wiki/Reichsmarineamt)s Verfahren"), sodass Alfred von Tirpitz am 15. März von seinem Posten zurüc[ktreten musste.](https://de.wikipedia.org/wiki/U-Boot-Krieg)[120] Die Verschärfung des U-Boot-Kriegs wurde schon im April nach dem *Sussex*-Zwischenfall wieder rückgängig gemacht.

Am 31. Mai und 1. Juni kam es eher unabsichtlich zur Skagerrakschlacht [\(engl.:](https://de.wikipedia.org/wiki/Alfred_von_Tirpitz) *Battle of Jutland*) und damit zur – gemessen an der Tonnage der beteiligten Schiffe (etwa 1,8 Mio. Tonnen Verdrängung) – "größte[n Seeschlacht der W](https://de.wikipedia.org/wiki/Sussex_(Schiff,_1896))eltgeschichte". Mehr als 8600 Seeleute starben, darunter der Schriftsteller Gorch Fock. Die deutsche Hochseeflotte entging mit Glück und taktischem Geschick der Vernichtung durch d[ie britische Überm](https://de.wikipedia.org/wiki/Skagerrakschlacht)acht und konnte den Briten deutlich höhere Verluste beibringen als umgekehrt. An der strategischen Lage änderte [dies indes nic](https://de.wikipedia.org/wiki/Schiffsma%C3%9Fe#Verdr%C3%A4ngung)hts und bestät[igte damit nu](https://de.wikipedia.org/wiki/Gorch_Fock_(Schriftsteller))r die britische [Seeherrschaft.](https://de.wikipedia.org/wiki/Hochseeflotte) [121]

## **Brussilow-Offensive und Somme-Schlacht**

Entsprechend der Absprache in der Konferenz von Chantilly wa[ren für Mitte](https://de.wikipedia.org/wiki/Seeherrschaft) 1916 drei alliierte Großoffensiven geplant: Der Angriff an der Somme, die Brussilow-Offensive und eine weitere Isonzoschlacht. Der Angriff an der Somme am 1. Juli war ursprünglich unter französischer Führung geplant, aufgrund der Schlacht von Verdun übernahmen ihn weitgehend die Briten. An der Italienfront begann die 6. Isonzos[chlacht er](https://de.wikipedia.org/wiki/Chantilly)st am 4. August, da wegen des deutschen Angriffs auf Verdun auf [Verlangen der Alliierte](https://de.wikipedia.org/wiki/Schlacht_an_der_Somme)n s[chon am 11. März ei](https://de.wikipedia.org/wiki/Brussilow-Offensive)n Angriff (5. Ison[zoschlacht\) erfo](https://de.wikipedia.org/wiki/Isonzoschlachten)lgte und die Österreicher am 15. Mai die Südtiroloffensive (bis 18. Juni) eröffnet hatten, deretwegen die Brussilow-Offensive vorgezogen wurde und schon am 4. Juni begann.<sup>[122]</sup>

Mit der *Brussilow-Offensive* begann am 4. Juni der bis dahin erf[olgreichste alliiert](https://de.wikipedia.org/wiki/%C3%96sterreich-Ungarns_S%C3%BCdtiroloffensive_1916)e Großangriff. Alexei Brussilow, seit März neuer Oberbefehlshaber der russischen Südarmee, hatte aus den bisherigen Misserfolgen taktische Konsequenzen gezogen: der Angriff erfolgte im Gegensatz zur bisherigen Vorgehensweise auf einer breiten Front (400 Kilometer Luftlinie), damit d[er Gegner nicht an e](https://de.wikipedia.org/wiki/Brussilow-Offensive)inem vorhersehbaren entscheidenden Punkt Truppen konzentrieren [konnte; die angre](https://de.wikipedia.org/wiki/Alexei_Alexejewitsch_Brussilow)ifende Infanterie wurde durch tiefe Unterstände geschützt, die bis zu 50 Meter an die feindlichen Linien vorgetrieben wurden (zuvor waren Angriffe über bis zu 1600 Meter Niemandsland üblich, was zu erheblichen Verlusten führte). Obwohl Brussilows zahlenmäßige Überlegenheit nicht groß war (für einen Angriff zu gering), konnte die 8. russische Armee bis zum 8. Juni östlich Kowel die 4. k. u. k. Armee nahezu vollständig zerschlagen, die 9. russische Armee rieb im Süden zwischen dem Dnjestr und den Karpaten die 7. k. u. k. Armee auf und eroberte wichtige Städte wie Czernowitz und Kolomea. Die Verluste für Österreich–Ungarn betrugen 624.000 Mann. Brussilow konnte vor allem nahe der rumänischen Grenze weit vorstoßen (bi[s zu 12](https://de.wikipedia.org/wiki/Kowel)0 Kilometer), was in Rumänien den Ausschlag zum Kriegseintritt auf Seiten der Alliierten gab. Logistis[che Prob](https://de.wikipedia.org/wiki/Dnjestr)leme ver[hinderten](https://de.wikipedia.org/wiki/Karpaten) jedoch ein noch weiteres Vordringen, zudem schlugen unter[stützende A](https://de.wikipedia.org/wiki/Czernowitz)ngri[ffe nach a](https://de.wikipedia.org/wiki/Kolomea)ltem Muster (auf engem Frontabschnitt) im Bereich der Pripjetsümpfe und bei Baranawitschy fehl, ebenfalls der Versuch, den Verkehrsknotenpunkt Kowel einzunehmen. "Dennoch war die Brussilow-Offensive – nach dem Maßstab des Ersten Weltkriegs, in dem um jeden Meter Boden gekämpft wurde – der größte Sieg, den die A[lliierten an irge](https://de.wikipedia.org/wiki/Pripjets%C3%BCmpfe)ndeiner [Front errangen,](https://de.wikipedia.org/wiki/Baranawitschy) seit an der Aisne der Stellungskrieg begonnen hatte."[123]

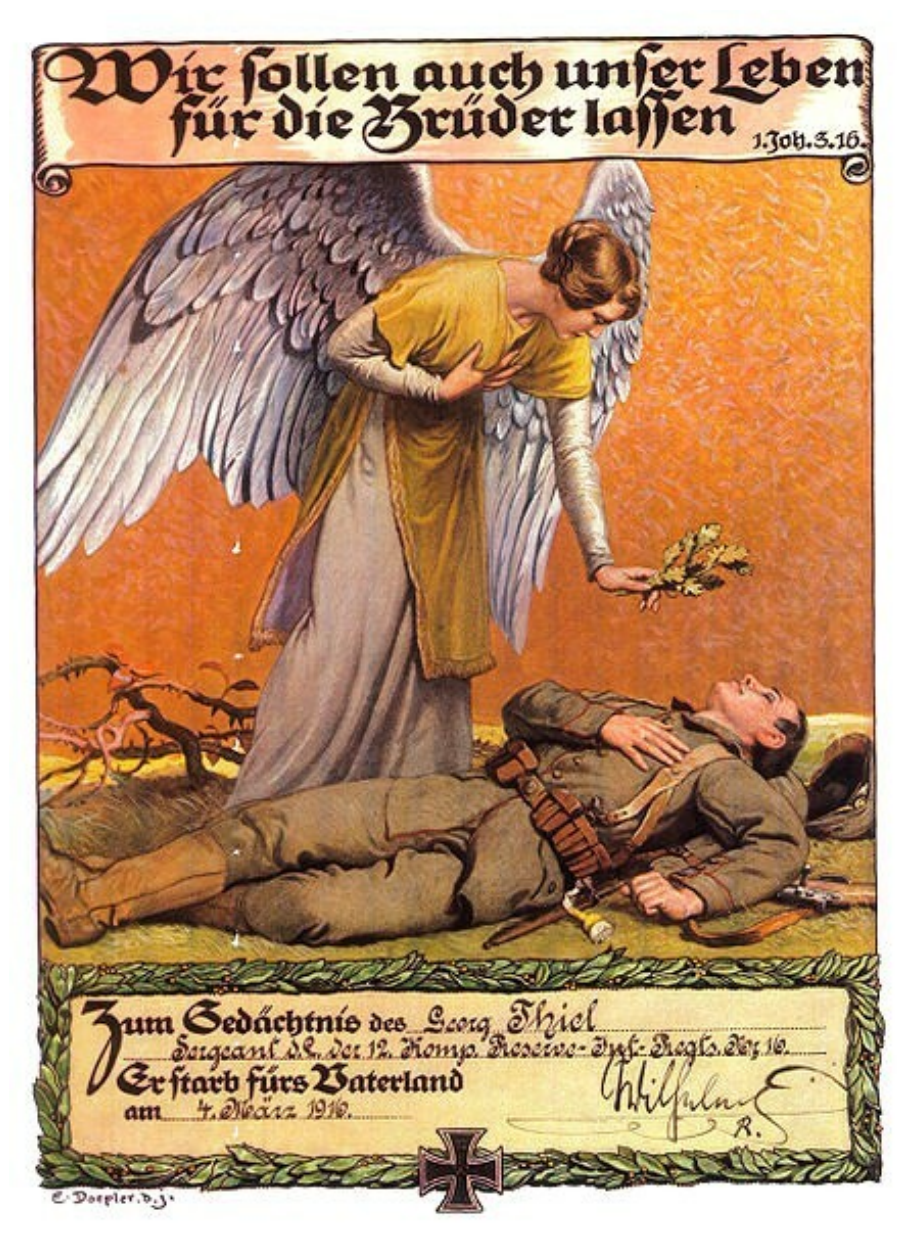

**Abb. 70** *Gedenkblatt für die Angehörigen unserer gefallenen Helden*

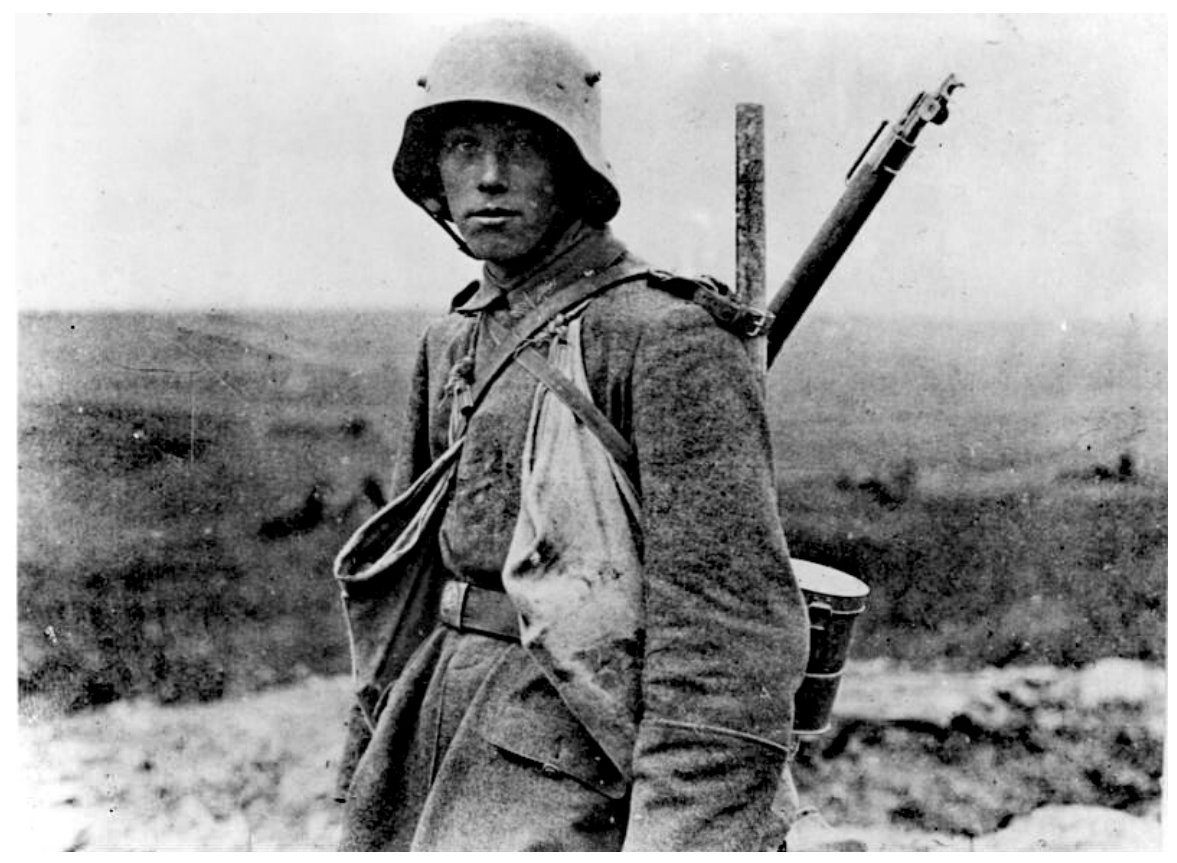

**Abb. 71** Deutscher Sturmtruppsoldat an der Westfront, Ende 1916

Das BEF unter dem Kommando von Douglas Haig übernahm die Führung des Angriffes an der Somme, da aufgrund der Schlacht von Verdun das französische Kontingent von 40 auf 11 Divisionen verringert worden war. Nach achttägiger, ununterbrochener Artillerievorbereitung durch über 1500 Geschütze, bei der etwa anderthalb Millionen Granaten verschossen wur[den, b](https://de.wikipedia.org/wiki/British_Expeditionary_Force)egann am 1. Juli 1916 der [Angriff auf d](https://de.wikipedia.org/wiki/Douglas_Haig,_1._Earl_Haig)ie deutschen Stellungen an [der Somme.](https://de.wikipedia.org/wiki/Schlacht_an_der_Somme) [Trotz des sc](https://de.wikipedia.org/wiki/Schlacht_an_der_Somme)hweren Geschützfeuers waren zahlreiche deutsche Unterstände intakt geblieben, sodass die deutschen Soldaten dem britischen Angriff mit MG-Feuer begegnen konnten. Allein am ersten Tag der Somme-Schlacht starben 19.240 britische Soldaten, davon 8.000 in der ersten halben Stunde. Trotz der enormen Verluste ließ Haig die Offensive weiterführen. Am 15. September kam es dabei zum kriegshistorisch ersten Einsatz von Tanks (Panzer) seitens der Briten. Die Kämpfe dauerten bis 25. November an, die Alliierten konnten im Brennpunkt der (in Luftlinie) etwa 30 Kilometer breiten Angriffsfront die deutsche Front um 8 bis 10 Kilometer eindrücken. Die britischen und französischen Verluste für diesen bescheidenen Geländegewinn betrugen 624.000 Mann, au[f deutscher Seite lagen die](https://de.wikipedia.org/wiki/Mark_I_(Panzer)#Der_erste_Einsatz_%E2%80%93_Flers_1916) [Verluste](https://de.wikipedia.org/wiki/Panzer) bei 420.000 Mann. Die Zahlen der deutschen Verluste sind umstritten, britische Autoren rechnen die – vom deutschen Sanitätsbericht (dortige Verlustzahl: 335.688) angeblich nicht gleichermaßen wie in den entsprechenden alliierten Berichten erfasste – Zahl der Leichtverletzten hoch und kommen auf deutsche Verluste von bis zu 650.000 Mann.[124] Die Schlacht an der Somme war in jedem Fall die verlustreichste Einzelschlacht des Ersten Weltkriegs. Der 1. Juli als Beginn der Schlacht hat heute noch in Großbritannien eine gewisse Bedeutung als Gedenktag. Der britische Historiker John Keegan resümierte noch im Jahre 1998: "Für

die Briten bedeutete die Somme-Schlacht ihre größte militärischen Tragödie im 20. Jahrhundert, ja in ihrer Geschichte überhaupt […]. Die Somme bedeutete für Großbritannien das Ende einer Epoche des lebensprühenden Optimismus, zu dem es nie wieder zurückgefunden hat".[125] Das Bekanntwerden des Ausmaßes der Verluste an der Somme im Spätjahr 1916 war mitausschlaggebend für den Wechsel in der britischen Regierungsführung im Dezember von Herbert Henry Asquith zu David Lloyd George.

#### **Südtiroloffensive und Isonzoschlachten**

Von [Mai bis Juni führte d](https://de.wikipedia.org/wiki/Herbert_Henry_Asquith)ie [österreichisch-ungaris](https://de.wikipedia.org/wiki/David_Lloyd_George)che Armee in Südtirol eine Offensive gegen die italienischen Stellungen, die nach geringen Anfangserfolgen aufgrund der Lage an der Ostfront (Brussilow-Offensive) abgebrochen werden musste. Die italienische Armee unternahm von März bis November mehrere Großangriffe am Isonzo (5., 6., 7. 8. und 9. Isonzoschlacht). Dabei eroberten die Italiener die Stadt Görz und die Hocheben[e von](https://de.wikipedia.org/wiki/%C3%96sterreich-Ungarns_S%C3%BCdtiroloffensive_1916) Doberdò, weitere Erfolge der italienischen Armee blieben aus. Am 28. August 1916 erklärte Italien auch dem Deutschen Reich den Krieg. Bereits von Mai bis November 1915 war eine verstärkte deutsche Division (Alpenkorps) zur Unterstützung de[s österr](https://de.wikipedia.org/wiki/Isonzo)e[ichisch-ungarischen](https://de.wikipedia.org/wiki/Isonzoschlachten) [Verbündeten a](https://de.wikipedia.org/wiki/Isonzoschlachten)n die Front in Südtirol verlegt worden, d[a die O](https://de.wikipedia.org/wiki/G%C3%B6rz)HL Süddeutschland gef[ähr](https://de.wikipedia.org/wiki/Doberd%C3%B2_del_Lago)[det sa](https://de.wikipedia.org/wiki/Doberd%C3%B2_del_Lago)h.[126] Während des Gebirgskriegs in den Südalpen starben am 13. Dezember 1916 bei Dutzenden von Lawinenabgängen insgesamt mehrere 1000 italienische und österreichischungarische Soldaten. Die La[winenkatast](https://de.wikipedia.org/wiki/Alpenkorps)rophe vom 13. Dezember 1916 gilt als eine der schlimmsten wetter[bedingten Katastr](https://de.wikipedia.org/wiki/Gebirgskrieg_1915%E2%80%931918)ophen in [Europa.](https://de.wikipedia.org/wiki/S%C3%BCdalpen)

#### **Kriegseintritt Rumäni[ens](https://de.wikipedia.org/wiki/Lawinenkatastrophe_vom_13._Dezember_1916)**

Am 27. August 1916 erklärte Rumänien Österreich-Ungarn den Krieg und hatte faktisch schon einige Tage zuvor den rumänischen Kriegsschauplatz eröffnet. Rumänien war zwar 1883 dem Dreibund beigetreten, zu Kriegsbeginn blieb Rumänien in wortgetreuer Auslegung des Bündnisvertrages jedoch neutral. Innenpolitisch war Rumänien zunächst gespalten, die Liberalen unter dem Minister[präsident](https://de.wikipedia.org/wiki/K%C3%B6nigreich_Rum%C3%A4nien) Ion Brătianu favorisierten die Annäherung an die Entente, während die Mehrhe[it der Konservativen eher für N](https://de.wikipedia.org/wiki/Rum%C3%A4nischer_Kriegsschauplatz_(Erster_Weltkrieg))eutralität eintrat. Zu den wenigen Pol[itikern, die](https://de.wikipedia.org/wiki/Dreibund) für einen Kriegseintritt auf Seiten der Mittelmächte plädierten, gehörte König Karl I. Russland hatte Rumänien bereits in einem Abkommen vom 1. Oktober 1914 Unterstützung bei seinen Gebietsanspr[üchen in](https://de.wikipedia.org/wiki/Ion_I._C._Br%C4%83tianu) Siebenbürgen zugesichert. Da Rumänien nach dem Zweiten Balkankrieg im Frieden von Bukarest die mehrheitlich von Bulgaren und Türken bewohnte südliche Dobrudscha erhalten hatte, war der bulgarische Kriegseintritt auf Se[iten der](https://de.wikipedia.org/wiki/Karl_I._(Rum%C3%A4nien)) Mittelmächte ein weiterer Faktor, der Rumänien in Richtung Entente bewegte. Die "großrumänische Einigung[" in Form des E](https://de.wikipedia.org/wiki/Friede_von_Bukarest_(1913))[inschlusses de](https://de.wikipedia.org/wiki/Siebenb%C3%BCrgen)r zu Österreich gehörenden Gebiete S[iebenbürgens, des](https://de.wikipedia.org/wiki/Balkankriege#Zweiter_Balkankrieg_(1913)) Banat und der Bukowina war zudem nur bei einem Kriegsbündnis gegen Wien zu err[eichen. Die E](https://de.wikipedia.org/wiki/Dobrudscha)ntente machte auch dementsprechende territoriale Avancen (ohne diese vollständig erfüllen zu wollen), sodass sich Rumänien auch angesichts der Erfolge der Brussilow-Offensive am 17. August 1916 vertraglich der Entente anschloss (siehe auch Kriegsziele). Zun[ächst k](https://de.wikipedia.org/wiki/Banat)onnte die [zahlenmä](https://de.wikipedia.org/wiki/Bukowina)ßig weit überlegene, jedoch schlecht ausgerüstete rumänische Armee in Siebenbürgen einen umfangreichen Einbruch nach Ungarn erzielen. Die 9. deutsche Armee unter dem Kommando des ehemaligen Chefs der OHL Falkenhayn sch[lug die Rumänen in](https://de.wikipedia.org/wiki/Brussilow-Offensive) der Schlacht bei Hermannstadt (26.–29. September). In einem – [für den Ers](https://de.wikipedia.org/wiki/Kriegsziele_im_Ersten_Weltkrieg#Rum%C3%A4nien)[ten Weltk](https://de.wikipedia.org/wiki/Armata_Rom%C3%A2n%C4%83)rieg eher untypischen – großflächigen Häuserkampf konnte

bis zum 8. Oktober Kronstadt zurückerobert werden. Die Mittelmächte bauten eine klassische Zangenbewegung auf: Am 23. November überschritten bulgarische, türkische und deutsche Truppen ("Donau-Armee") von Südwesten her die Donau. Das mehrfach durch Luftschiffe<sup>[127]</sup> und Schlachtflugzeuge bombardierte Bukarest wurde am 6. Dezember erobert. Rumäniens K[riegseintrit](https://de.wikipedia.org/wiki/Bra%C8%99ov)t brachte den Mittelmächten Vorteile, da sie im Verlaufe des Jahres 1916 die Erdölfelder von Ploiești und große landwirtschaftliche Kapazitäten übernehmen konnten, w[as Versorgungs](https://de.wikipedia.org/wiki/Donau-Armee_(Deutsches_Kaiserreich))mängel in Deutschland zunächst spürbar linderte. Die Rumänen konnten [mit russischer Hilf](https://de.wikipedia.org/wiki/Schlachtflugzeug)e lediglich den Nordosten ihres [Landes halten, König](https://de.wikipedia.org/wiki/Geschichte_von_Bukarest#Erster_Weltkrieg) [Ferdin](https://de.wikipedia.org/wiki/Geschichte_von_Bukarest#Erster_Weltkrieg)and wich mit der Regieru[ng nach](https://de.wikipedia.org/wiki/Ploie%C8%99ti) Iași aus.<sup>[128]</sup>

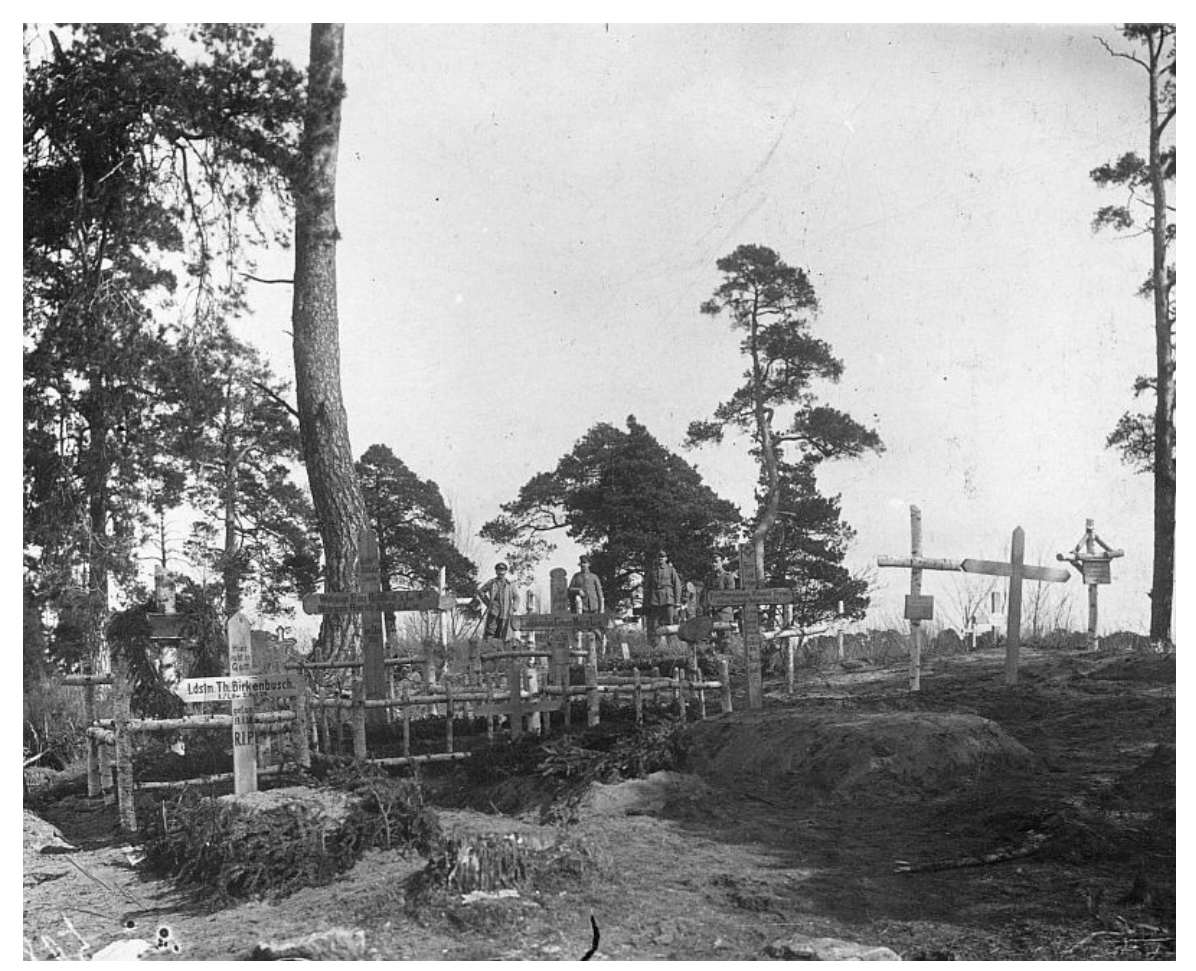

**Abb. 72** Soldatenfriedhof an der Ostfront, um 1916

## **Entlassung Falkenhayns und 3. OHL**

Während der schweren Krise, in die die deutsche Kriegsführung im Sommer 1916 durch den Allfrontenkrieg der Entente geriet, wurde Kaiser Wilhelm zunehmend bestürmt, sich endlich von Generalstabschef Erich von Falkenhayn zu trennen. Der Kriegseintritt Rumäniens am 27. August bot den Anlass. Die neue Führung (ab 29. August) mit Paul von Hindenburg und dessen Stabschef Erich Ludendorff, auch als 3. OHL bezeichnet, brach die Offensivaktionen gegen Verdun ab und leitete umgehend Maßnahmen zur verstärkten wirtschaftlichen Mobilisierung ein; so wurden am 31. August dem preußischen Kriegsministerium entsprechende, später als Hindenburg-Programm bezeichnete Forderungen vorgelegt. Die Ernennung der 3. OHL bedeutete aber auch eine politische Wende, die hin zur faktischen Militärdiktatur führte: "Der Monarch rückte mit der Berufung des durch ihren Nimbus quasi unabsetzbaren Feldherrenduos Hindenburg/Ludendorff nicht nur noch weiter als bisher im Krieg in den Hintergru[nd, sondern geriet auch](https://de.wikipedia.org/wiki/Hindenburg-Programm) in den politischen Sog der OHL. […] Das unentbehrliche Feldherrenduo […] war […] bereit, weit über die militärischen Kompetenze[n in die Politik](https://de.wikipedia.org/wiki/Milit%C3%A4rdiktatur) einzugreifen, den Kaiser unter Druck zu setzen und selbst auf die Personalauswahl – dem Zentrum kaiserlicher Macht – entscheidenden Einfluß auszuüben."<sup>[129]</sup>

### **Französischer Gegenangriff bei Verdun und Ablösung Joffres**

Im Herbst ging die französische Armee bei Verdun zur Gegenoffensive über. Am 24. Oktober nahmen französische Truppen die Forts Douaumont und Thiaumont ein. Weitere französische Offensiven zwangen die Deutschen dazu, am 2. Dezember Fort Vaux zu räumen. Das Fort wurde nach seiner Räumung von deutschen Pionieren gesprengt. Bis zum 16. Dezember eroberten die Franzosen fast sämtliche G[ebiete zurüc](https://de.wikipedia.org/wiki/Fort_Douaumont)k, di[e die Deutsch](https://de.wikipedia.org/wiki/Ouvrage_de_Thiaumont)en bei ihrer Offensive im Frühjahr eingenommen hatten.[130]

Die Schlacht vor Verdun forderte 337.000 Mann Verluste be[i den Deut](https://de.wikipedia.org/wiki/Fort_Vaux)schen (darunter 143.000 Tote), 377.000 Mann bei den Franzosen (162.000 Tote). Auf dem etwa 30 Kilometer breiten und 10 Kilometer tiefen Schlachtfeld waren mindestens 36 Millionen Granaten niedergegangen.[131]

Da dem französischen Oberbefehlshaber Joseph Joffre die Verkennung der deutschen Angriffsabsicht bei Verdun sowie die ebenso blutigen wie nutzlosen Offensiven in der Champagne und an der Somme angelastet wurden, geriet er zunehmend in die Kritik. Am 3. Dezember wurde er durch General Robert Nivelle (1856–1924) ersetzt, der die erfolgreiche Gegenoffensive bei Verdun geführ[t hatte und s](https://de.wikipedia.org/wiki/Joseph_Joffre)ich damit für die Führung der für das nächste Jahr geplanten alliierten Frühjahrsoffensive empfohlen hatte. Nivelle [wurde](https://de.wikipedia.org/wiki/Champagne) [damit](https://de.wikipedia.org/wiki/Champagne) zunächst Philippe Pétain, dem [erfolgreichen Ve](https://de.wikipedia.org/wiki/Robert_Nivelle)rteidiger und "Helden von Verdun", vorgezogen, der als zu defensiv galt.<sup>[132]</sup>

## **Regentschafts[königreich Pol](https://de.wikipedia.org/wiki/Philippe_P%C3%A9tain)en und Friedensinitiative der Mittelmächte**

Am 5. November wurde der bis 1915 russische Teil Polens von den Mittelmächten zum unabhängigen Königreich proklamiert. Erwartungen im Hinblick auf eine wesentliche militärische Unterstützung durch Polen erfüllten sich jedoch nicht, nur ein kleines nationalpolnisches Freiwilligen-Kontingent – bis Juli unter Führung von Józef Piłsudski – kämpfte auf Seiten der Mittelmächte. Dieses Ko[ntingent wurde zur](https://de.wikipedia.org/wiki/Weichselland) Polnischen Wehrmacht erklärt. [Hunderttausende Soldaten](https://de.wikipedia.org/wiki/Regentschaftsk%C3%B6nigreich_Polen) polnischer Nationalität dienten zudem als jeweilige "Untertanen" in den deutschen, österreichisch-ungarischen und in den russische[n Streitkräften,](https://de.wikipedia.org/wiki/J%C3%B3zef_Pi%C5%82sudski) ohne dabei gesonderte [nationale Verbände zu](https://de.wikipedia.org/wiki/Polnische_Legionen_(1914%E2%80%931918)) bilden.[133]

Nach der Einnahme Bukarests richteten die Mittelmächte [am 12. Dezember ein](https://de.wikipedia.org/wiki/Polnische_Wehrmacht) Friedensangebot an die Alliierten, das letztere am 30. Dezember ablehnten.[134]

## **3.3.4 Kriegsjahr 1917**

**Verschärfung des U-Boot-Kriegs und Kriegseintritt der Vereinigten Staaten**

**Abb. 73** U-Boot-Krieg: Beschuss eines britischen Frachtschiffs im Mittelmeer durch das U-Boot SM U 35 im Frühjahr 1917. U 35 versenkte mindestens 226 Schiffe und ist damit das vermutlich "erfolgreichste" Kriegsschiff der Weltgeschichte

Am 8. und 9. Januar 1917 erreichte die Oberste Heeresleitung nach langem Drängen (seit Januar 1916, ultimativ seit Dezember 1916) die Zustimmung des Kaisers, den uneingeschränkten U-Boot-Krieg zum 1. Februar wieder aufzunehmen. Das vorausgegangene Friedensangebot der Mittelmächte *(siehe oben)* und dessen erwartete Ablehnung dienten auch der innen- und außenpolitischen Vorbereitung dieses Schrittes. Aber erst die Antwortnote der Alliierten auf das unerwartete Vermittlungsangebot von Woodrow Wilson (vom 18. Dezember [1916\), die am 1](https://de.wikipedia.org/wiki/Seekrieg_im_Ersten_Weltkrieg#U-Boot-Krieg)2. Januar bekannt wurde, bewirkte einen weitgehenden innenpolitischen Schulterschluss. Wilson hatte darin unter anderem die Offenlegung der jeweiligen Kriegsziele erbeten.<sup>[135]</sup> Der ansonsten durchaus regierungskritische Chefredakteur des Ber-liner Tageblatt, Theodor Wolff, notierte am 12. und 13. Januar[: "Die Antwortnot](https://de.wikipedia.org/wiki/Woodrow_Wilson)e der Entente an Wilson ist veröffentlicht. Sie gibt die Kriegsziele der Entente bekannt. Lostrennung der früher eroberten Provinzen u. Gebiete von Deutschland, völlige Auflösung Österreich-Ungarns nach dem Nationalitätenprinzip, Verjagung der Türkei aus Europa etc. en[orme](https://de.wikipedia.org/wiki/Berliner_Tageblatt) [Wirkung. Tiefe](https://de.wikipedia.org/wiki/Berliner_Tageblatt)s [Entzücken bei](https://de.wikipedia.org/wiki/Theodor_Wolff) den Alldeutschen u. ähnlichen Elementen. Niemand kann noch behaupten, die Entente wolle nicht den Vernichtungskrieg u. sei zu Verhandlungen bereit. […] Der Kaiser richtet infolge der Entente-Antwort einen Appell an das Volk. Alles ist jetzt in Vorbereitun[g für den unbeschränk](https://de.wikipedia.org/wiki/Nationalit%C3%A4tenprinzip)[ten U-B](https://de.wikipedia.org/wiki/Alldeutscher_Verband)oot-Krieg."[136] Die Mittelmächte lehnten den Vermittlungsvorschlag Wilsons ab und teilten den USA am 31. Januar gleichzeitig die Wiederaufnahme des uneingeschränkten U-Bootkrieges mit. Am 3. Februar beantworteten die USA dies mit dem Abbruch der diplomatischen Beziehungen zu Deutschland.<sup>[137]</sup>

Am 6. April 1917 erklärten die USA dem Deutschen Reich den Krieg, [138] nachdem Präsident Wilson vier Tage vorher den US-Kongress zur Teilnahme am Kreuzzug der "friedensliebenden" Demokratien gegen die "militärisch-aggressiven" Autokratien der Erde aufgefordert hatte. Beide Häuser des Kongresses stimmten mit überwältigender Mehrheit zu.[139] Die tieferen Ursachen für diese Entwicklung lagen zunächst in der Auffassung, dass sich die jeweiligen Vorstellungen eine[r globalen Nac](https://de.wikipedia.org/wiki/US-Kongress)hkriegsordnung gegenseitig ausschlossen und die deutschen kontinentaleuropäischen Hegemonialabsichten und weltpolitischen Ambitionen mit den amerikanischen Interessen nicht in Einklang zu bringen waren. Schon vor dem Krieg war man in den Vereinigten Staaten zunehmend zu der Ansicht gekommen, dass die mit dem Tirpitz-Plan verbundene politische Strategie langfristig den amerikanischen Interessen – unter anderem der Monroedoktrin – widersprach. Weiterhin war die Einstellung führender amerikanischer Gelehrter und Politiker Anfang des 20. Jahrhunderts geprägt von tiefem Misstrauen gegenüber dem deutschen kulturellen Überlegenheitsanspruch und der deutschen [Staatsidee.](https://de.wikipedia.org/wiki/Tirpitz-Plan) Die zunehmenden wirtschaftlichen Verflechtungen mit der Entente seit Kriegsbeginn, Berichte [über tatsächlich](https://de.wikipedia.org/wiki/Monroedoktrin)e und angebliche deutsche Kriegsgräuel wie der Bryce-Report und Schiffsversenkungen mit amerikanischen Opfern – namentlich jene der RMS *Lusitania* – verstärkten die antideutsche Stimmung. Zunächst galten die zunehmenden Rüstungsa[nstrengung](https://de.wikipedia.org/wiki/Staatsidee)en seit Kriegsbeginn jedoch nicht einem Kriegseintritt, sondern dem potenziellen Kriege nach diesem Krieg. Noch in der Wahlkampagne zur Präsidentschafts[wahl vom 7. N](https://de.wikipedia.org/wiki/Bryce-Report)ovember 1916 setzte Wilson einen Schwerpunkt auf die Aufrechterhaltung [der amerikanisc](https://de.wikipedia.org/wiki/RMS_Lusitania)hen Neutralität, was nach Wilsons Wahlsieg dem Entschluss der deutschen Reichsleitung zuträglich war, die Kriegsführung weiter zu eskalieren.

[Entscheidend für die Entwickl](https://de.wikipedia.org/wiki/Pr%C3%A4sidentschaftswahl_in_den_Vereinigten_Staaten_1916)ung zum Kriegseintritt war die deutsche Rea[ktion auf Wilsons](https://de.wikipedia.org/wiki/Pr%C3%A4sidentschaftswahl_in_den_Vereinigten_Staaten_1916) Friedensinitiative vom 18. Dezember 1916 *(siehe oben)*. Die vertrauliche und sogleich relativierte Übermittlung der deutschen Friedensbedingungen – de facto eine Ablehnung des Vermittlungsangebotes – erfolgte gleichzeitig mit der Ankündigung der Wiederaufnahme des uneingeschränkten U-Boot-Kriegs durch das Reich. Dabei erklärte Deutschland, dass auch Schiffe neutraler Staaten, also auch der USA, in einer von Deutschland definierten Kriegszone versenkt würden.[140] Wilson nahm dies zunächst ungläubig und dann mit tiefer Enttäuschung auf. Obwohl die Mehrzahl von Wilsons Beratern – vor allem Robert Lansing und Edward Mandell House [– nun defin](https://de.wikipedia.org/wiki/U-Boot-Krieg)itiv zum Krieg drängten, brach Wilson am 3. Februar lediglich die diplomatischen Beziehungen zum Kaiserreich ab und wollte zunächst abwarten, ob die Reichsleitung ihre Drohung wahr machte. Am 24. Februar erhielt die amerikanische Regierung Kenntnis von einem abgefangenen Telegramm des Staatssekretä[rs im Auswärti](https://de.wikipedia.org/wiki/Robert_Lansing_(Politiker))gen Amt, der [Zimmermann-](https://de.wikipedia.org/wiki/Edward_Mandell_House)Depesche, die am 1. März in der The New York Times veröffentlicht wurde. Darin unterbreitete Deutschland der Regierung von Mexiko ein Bündnisangebot für den Kriegsfall und signalisierte "reichlich finanzielle Unterstützung und Einverständnis", wenn Mexiko "in Texas, Neu-Mexiko, Arizona früher verlorenes Gebiet zurückerobert".<sup>[141]</sup> Nach dieser [Neuigkeit konnte an der](https://de.wikipedia.org/wiki/Zimmermann-Depesche) Kriegsbereitschaft d[er amerikanischen Be](https://de.wikipedia.org/wiki/The_New_York_Times)völkerung kein Zweifel mehr bestehen, im März waren zudem durch deut[sche U-B](https://de.wikipedia.org/wiki/Mexiko)oot-Angriffe erneut amerikanische Staatsbürger ums Leben gekommen. Nach der Kriegserklärung an Deutschland erfolgte im Dezember 1917 jene an Österreich-Ungarn.<sup>[142]</sup>

## **Hungerwinter in Deutschland**

## → *Hauptartikel: Steckrübenwinter*

Im Winter 1916/17 kamen mehrere Entwicklungen zusammen, die zum sogenannten Steckrübenwinter führten, unter anderem eine wetterbedingt besonders schlechte Ernte. Das verzerrte Preisgefüge *[\(siehe oben\)](https://de.wikipedia.org/wiki/Steckr%C3%BCbenwinter)* brachte es mit sich, dass es für Produzenten profitabler war, Kartoffeln und Brotgetreide als Futtermittel zu verwenden oder an Brennereien zu verkaufen. Im Februar sank die durchschnittliche Tagesration auf 1.000 Kilokalorien pro Tag (Durchschnittsbedarf: 2.410 Kilokalorien), die Schwierigkeiten i[n der Nahrungsm](https://de.wikipedia.org/wiki/Missernte)ittelversorgung eskalierten. Der Steckrübenwinter verursachte zugleich einen tiefen Einschnitt in der kollektiven Wahrnehmung der gesellschaftlichen Solidarität (Produzenten versus Konsume[nten\) und der Fähigk](https://de.wikipedia.org/wiki/Kalorienbedarf#Energiebedarf_des_Menschen)eiten des Staates bezüglich der Ernährungsversorgung.<sup>[143][144]</sup>

## **Revolution in Russland**

#### → *Hauptartikel: Russische Revolution*

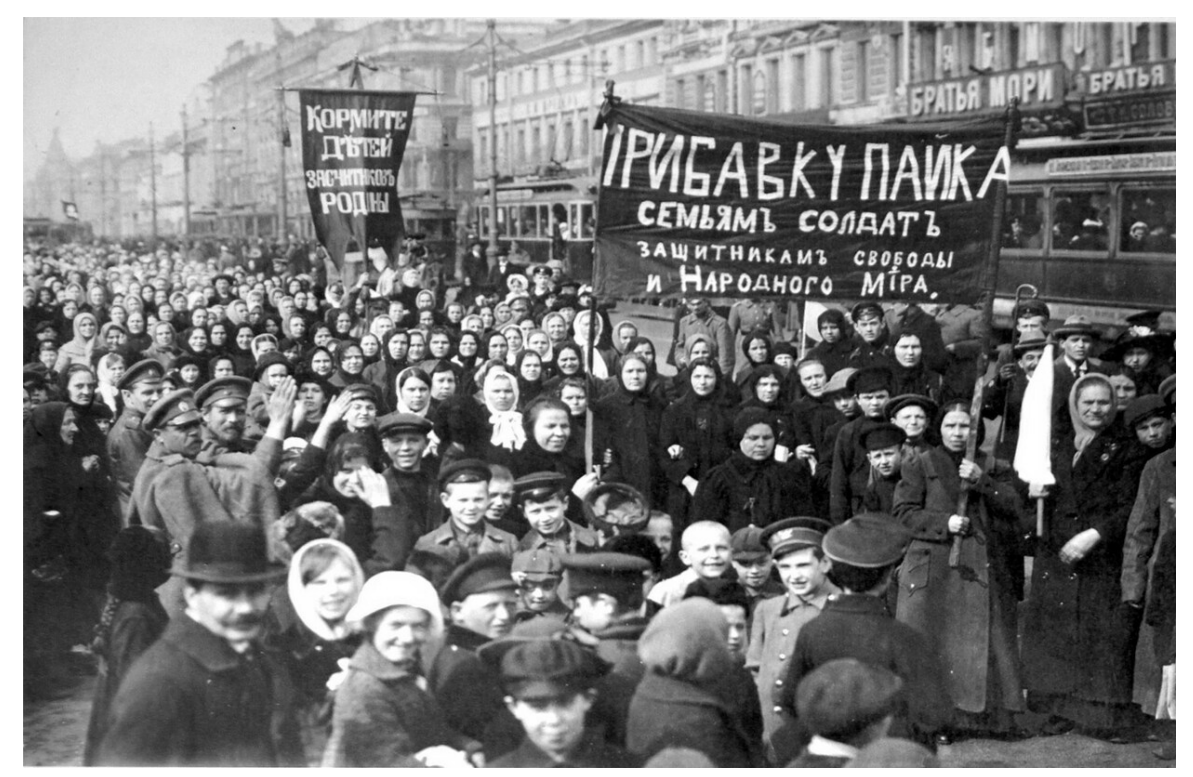

**Abb. 74** Massendemonstrationen in Petrograd lösten die Februarrevolution aus

Die Anforderungen des ersten "industriellen" Krieges überstiegen zunehmend die Kräfte des weitgehend von der Agrarwirtschaft geprägten russischen Zarenreiches und führten zu einer Zuspitzung der ohnehin gravierenden sozialen Probleme. Hinzu kam die Seeblockade der Ostsee und der Dardanellen, sie hatte wesentlichen Anteil an der Erschöpfung Russlands im Laufe des Krieges: Durch die Ostsee gingen vor dem Krieg 70 Prozent der Importe in das Zarenreich, die restlichen 30 Prozent li[efen ganz überwiegend](https://de.wikipedia.org/wiki/Zarenreich_Russland) über das Schwarze Meer. Vor dem Hintergrund der Kriegsbelastungen, zunehmender Inflation und vor allem aufgrund des starken Nahrungsmangels organisierten in erster Linie Arbeiter- und Soldatenfrauen und erstmals auch Bauernfrauen am 23. Februar<sup>jul.</sup>/ 8. März<sup>greg.</sup> (deswegen später Datum des Internationalen Frauentages) in Petrograd Massendemonstrationen, die bereits am 26. Februar<sup>jul.</sup>/ 11. März<sup>greg.</sup> auf die Petrograder Garnisonstruppen übergriffen und sich zur Februarrevolution ausweiteten. Aus Arbeiterkomitee[s b](https://de.wikipedia.org/wiki/Julianischer_Kalender)ildeten si[ch w](https://de.wikipedia.org/wiki/Gregorianischer_Kalender)ie schon 1905 Räte (Sowjets), die die Forderungen der Demonstranten vertraten und politisch durchzusetzen versuc[hten. An der Spitze der Rät](https://de.wikipedia.org/wiki/Internationaler_Frauentag)e st[and ein Ex](https://de.wikipedia.org/wiki/Sankt_Petersburg)ekutivkomitee, das zunächst mehrheitlich aus Menschewiki und Sozialrevolutionären zusammengesetzt war. Am 1. März<sup>jul.</sup>/ 14. Märzgreg. [erließ de](https://de.wikipedia.org/wiki/Februarrevolution_1917)r Petrograder Sowjet den *Befehl Nr. 1,* dem zufolge nur Befehle der Re[gierung z](https://de.wikipedia.org/wiki/Sowjet)u befolgen seien, die nicht jenen des Sowjets widersprachen – was der Sowjet auch durchsetzen konnte. Die in der Duma vertretenen bürgerlichen Parteien bildeten [par](https://de.wikipedia.org/wiki/Julianischer_Kalender)allel eine [pr](https://de.wikipedia.org/wiki/Gregorianischer_Kalender)[ovisorische R](https://de.wikipedia.org/wiki/Menschewiki)egierung [unter Ministerpr](https://de.wikipedia.org/wiki/Sozialrevolution%C3%A4re)äsident Georgi Lwow und konnten den Zaren zur Abdankung [überreden \(3. März](https://de.wikipedia.org/wiki/Petrograder_Sowjet)<sup>jul.</sup>/ [16. März](https://de.wikipedia.org/wiki/Befehl_Nr._1_des_Petrograder_Sowjets)<sup>greg.</sup>). Dadurch kam es zu einem als "Doppelherrschaft" bezeichneten Schwebezustand zwischen der provisorischen Regierung und den Sowjets. Zur Enttäuschung [großer](https://de.wikipedia.org/wiki/Duma) Teile der russischen Bevölkerung entschied sich die provis[orische Regierung zur W](https://de.wikipedia.org/wiki/Provisorische_Regierung_(Russland))eiterführ[ung](https://de.wikipedia.org/wiki/Julianischer_Kalender) des Krieg[es,](https://de.wikipedia.org/wiki/Gregorianischer_Kalender) [die Sowjets i](https://de.wikipedia.org/wiki/Georgi_Jewgenjewitsch_Lwow)n ihrer damaligen Zus[ammensetzung fol](https://de.wikipedia.org/wiki/Doppelherrschaft#Abweichende_Wortbedeutung)gten in diesem Punkt dem Kurs der Regierung.

Die Alliierten werteten die Vorgänge in Russland überwiegend positiv, denn Russland stellte als antidemokratischer Staat ein Problem für die alliierte Propaganda dar, die stets den Kampf der Demokratie gegen die Willkürherrschaft betonte. Die deutsche Führung ermöglichte es, dass am 21. März<sup>jul.</sup>/ 3. April<sup>greg.</sup> Lenin und 30 weitere führende Bolschewiki – streckenweise in einem deutschen Zug – aus dem Schweizer Exil über Finnland nach Russland zurückkehren konnten. Der "bolschewistische" (Mehrheits-)Flügel der Sozialdemokratischen Arbeiterpartei Russla[nds](https://de.wikipedia.org/wiki/Julianischer_Kalender), dessen [Führ](https://de.wikipedia.org/wiki/Gregorianischer_Kalender)er seit der Revolution von 1905 zumeist im Exil lebten, hatte von Kriegsbeginn an gegen [die K](https://de.wikipedia.org/wiki/Lenin)riegspolitik der eigenen R[egierung](https://de.wikipedia.org/wiki/Bolschewiki) [zu m](https://de.wikipedia.org/wiki/Bolschewiki)obilisieren versucht und die "Umwandlung des gegenwärtigen imperialistischen Krieges in den Bürgerkrieg"[145] propagiert, jedoch zunächst ohne großen Erfolg. Die [Reichsregie](https://de.wikipedia.org/wiki/Sozialdemokratische_Arbeiterpartei_Russlands)[rung, die über den Mittelsmann](https://de.wikipedia.org/wiki/Sozialdemokratische_Arbeiterpartei_Russlands) Alexander Parvus Kontakt z[u dem in der Schweiz l](https://de.wikipedia.org/wiki/Russische_Revolution_1905)ebenden Lenin hergestellt hatte, unterstützte in der Folge die Revolutionäre mit großen Geldmengen (vermutlich mehrere Millionen Mark), um den russischen Staat zu destabilisieren.<sup>[146]</sup> Unmittelbar nach seiner Rückkehr veröffentlichte Lenin am 7. April<sup>jul.</sup>/ 20. April<sup>greg.</sup> seine Aprilthesen, in denen er seine [Ansichten zur weite](https://de.wikipedia.org/wiki/Alexander_Parvus)ren Entwicklung der Revolution darlegte und die sofortige Beendigung des Krieges forderte, was in der kriegsmüden Bevölkerung auf große Zustimmung stieß. Die Verö[ffentlic](https://de.wikipedia.org/wiki/Goldmark)hung der Miljukow-Note [\(Fo](https://de.wikipedia.org/wiki/Julianischer_Kalender)rtführung [des](https://de.wikipedia.org/wiki/Gregorianischer_Kalender) Krieges, kein Sonderfrieden) ausgerechnet am "Kampftag der Arbeiterbewegung" (18. April<sup>jul.</sup>/ [1. Mai](https://de.wikipedia.org/wiki/Aprilthesen)greg.) fachte die ohnehin angeheizte Stimmung der demonstrierenden Massen weiter an und löste die "April-Krise" aus, die zu einer Regierungsumbildung unter Beteiligung der in den Sowjets vertretenen gemäßigt-linke[n Parteien](https://de.wikipedia.org/wiki/Erster_Mai) [führte.](https://de.wikipedia.org/wiki/Miljukow-Note)<sup>[147]</sup>

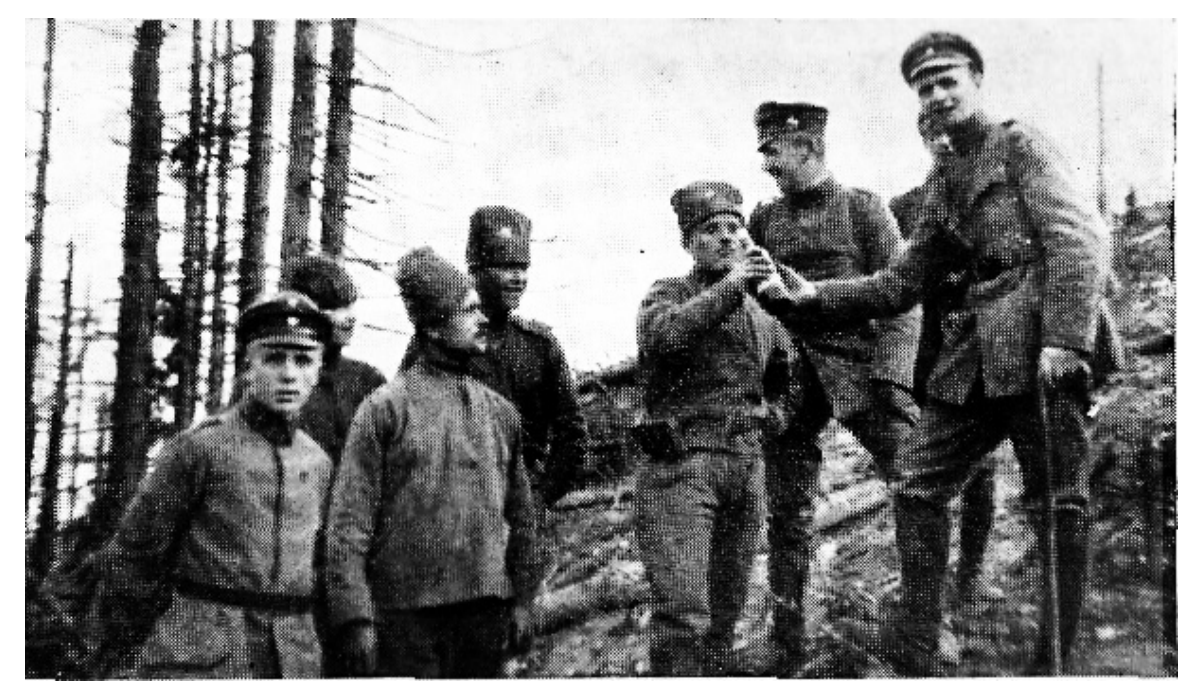

**Abb. 75** Treffen im Niemandsland

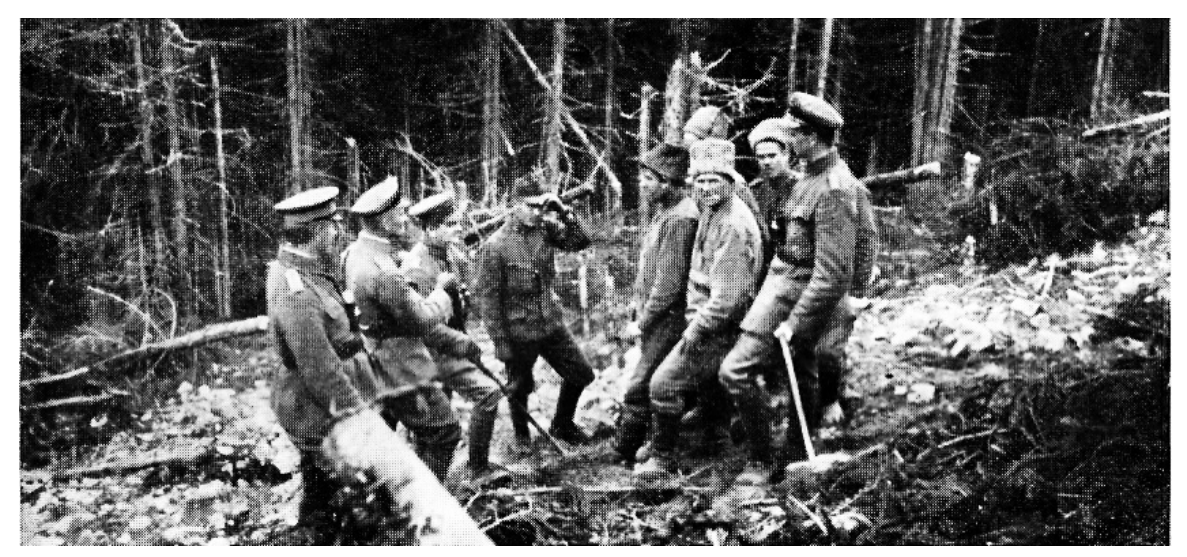

**Abb. 76** Treffen vor dem russischen Drahtverhau

Alexander Kerenski – Kriegsminister in der am 6. Mai<sup>jul.</sup> / 19. Mai<sup>greg.</sup>gebildeten ersten Koalitionsregierung und gleichzeitig stellvertretender Vorsitzender des Arbeiter- und Soldatensowjets – setzte seinem Konzept des "Friedens ohne Niederlage" gemäß die Durchführung einer später nach ihm benannten Kerenski-Offensive [mit d](https://de.wikipedia.org/wiki/Julianischer_Kalender)en Zielen [Br](https://de.wikipedia.org/wiki/Gregorianischer_Kalender)zezany, Lemberg und Wilna [durch. Der A](https://de.wikipedia.org/wiki/Alexander_Fjodorowitsch_Kerenski)ngriff begann am 29. Juni mit Artilleriebeschuss in an der Ostfront bis dahin ungekannter Intensität, sein Schwerpunkt lag im Bereich Stanislau, über das hinaus die russische Armee bis nach Kalusz vordrang (11. Juli), um sich daraufhin festzulaufen. Auch an den anderen Frontabsc[hnitten misslang de](https://de.wikipedia.org/wiki/Kerenski-Offensive)r Angriff. In de[r Folge ka](https://de.wikipedia.org/wiki/Bereschany)[m es zu M](https://de.wikipedia.org/wiki/Lemberg)as[sendes](https://de.wikipedia.org/wiki/Wilna)ertationen und Auflösungserscheinungen der russischen [Armee, Ke](https://de.wikipedia.org/wiki/Iwano-Frankiwsk)renski stellte am 25. Juli die Offensive ein. Im Gegenangriff drangen die Mittelmächte bis nach Tarnopol und Czernowitz (3. August) vor, womit die Rückeroberung von Ost-Galizien und der Bukowina einherging.[148] In Russland selbst kam es Anfang Juli zu einem Putschversuch der Bolschewiki, der durch das Militär niedergeschlagen wurde. Lenin floh daraufhin nach Finnland. [149] Im September eroberten deutsche Truppen die Stadt Riga und im Oktober im [Unterneh](https://de.wikipedia.org/wiki/Tarnopol)men [Albion](https://de.wikipedia.org/wiki/Czernowitz) die baltischen Inseln Ösel, Dagö und Moon, woraufhin [der militärische W](https://de.wikipedia.org/wiki/Juliaufstand)[iderstand](https://de.wikipedia.org/wiki/Bukowina) [der r](https://de.wikipedia.org/wiki/Juliaufstand)ussischen Armee nahezu zusammenbrach.<sup>[150]</sup>

Als Ende September General Kornilow einen Putsc[hvers](https://de.wikipedia.org/wiki/Riga)uch unternahm, m[usste Kerenski](https://de.wikipedia.org/wiki/Unternehmen_Albion) [zur Ver](https://de.wikipedia.org/wiki/Unternehmen_Albion)tei[digung der](https://de.wikipedia.org/wiki/Baltikum) Revolu[tion](https://de.wikipedia.org/wiki/Saaremaa) a[uf die](https://de.wikipedia.org/wiki/Hiiumaa) Bol[schewik](https://de.wikipedia.org/wiki/Muhumaa)i zurückgreifen, was mit der faktischen und rechtlichen Rehabilitation einherging. Anfang November eskalierte die Situation in Russland. Durch die von dem [inzwischen](https://de.wikipedia.org/wiki/Lawr_Georgijewitsch_Kornilow) aus Finnland zurückgekehrten Lenin geführte Oktoberrevolution vom 24. Oktober<sup>jul.</sup>/ 6. November<sup>greg.</sup> bis 25. Oktober<sup>jul.</sup>/ 7. November<sup>greg.</sup> wurde die provisorische Regierung gestürzt und die Macht von den Bolschewiki übernommen. Bereits am 26. Oktober<sup>jul.</sup>/ 8. November<sup>greg.</sup> wurde von den neuen russischen Machthabern das Dekret über den Frie[den](https://de.wikipedia.org/wiki/Julianischer_Kalender) erlassen, wod[urch](https://de.wikipedia.org/wiki/Gregorianischer_Kalender) sich für die Mit[telm](https://de.wikipedia.org/wiki/Julianischer_Kalender)ächte eine st[arke](https://de.wikipedia.org/wiki/Oktoberrevolution) [militärische En](https://de.wikipedia.org/wiki/Oktoberrevolution)[tlastung an ihrer O](https://de.wikipedia.org/wiki/Provisorische_Regierung_(Russland))stfront anbahnte.[151]

Am 5. Dezember wurde ei[n s](https://de.wikipedia.org/wiki/Julianischer_Kalender)päter mehrfa[ch v](https://de.wikipedia.org/wiki/Gregorianischer_Kalender)erlängerter zehntägiger Waffenstillstand zwischen d[en Mittelmächten und R](https://de.wikipedia.org/wiki/Dekret_%C3%BCber_den_Frieden)ussland vereinbart und am 22. Dezember in Brest-Litowsk die zunächst ergebnislosen Friedensverhandlungen eröffnet, die am 3. März 1918 mit dem Friedensvertrag von Brest-Litowsk endeten (siehe Abschnitt Frieden mit Russland).<sup>[152]</sup>

#### **Deu[tschland an der Westfront in d](https://de.wikipedia.org/wiki/Friedensvertrag_von_Brest-Litowsk)er Defe[nsive](#page-137-0)**

Im März zogen sich die im mittleren Abschnitt der Westfront an der Somme stehenden deutschen Truppen im Unternehmen Alberich in die stark ausgebaute Siegfriedstellung zurück. Die eigentliche Bewegung wurde innerhalb von drei Tagen, vom 16. bis 19. März, durchgeführt. Dieser Rückzug und die Verschärfung des Seekrieges waren Konsequenzen der Großschlachten des Jahres 1916 bei Verdun und an der Somme; die deutschen Truppen waren angeschlagen. D[ie Initiative ging von de](https://de.wikipedia.org/wiki/Unternehmen_Alberich)r Heeresgruppe "Kronp[rinz Rupprecht"](https://de.wikipedia.org/wiki/Siegfriedstellung) aus, die sich gegen den Widerstand von Ludendorff durchsetzte. Der Bau der Siegfriedstellung war die wohl größte B[aumaßnah](https://de.wikipedia.org/wiki/R%C3%BCckzug)me des Ersten Weltkrieges, [die Arbeit](https://de.wikipedia.org/wiki/Seekrieg) wurde vorwiegend von Kriegsgefangenen und Zwangsarbeitern geleistet. Deutsche Truppen verwüsteten weisungsgemäß vor dem taktischen Rückzug das freizug[ebende Gebiet systematisch \("Verbra](https://de.wikipedia.org/wiki/Heeresgruppe_%E2%80%9EKronprinz_Rupprecht%E2%80%9C)nnte Erde"), verminten es teilweise (auch mit Sprengfallen) und deportierten seine Bewohner. Ortschaften wie zum Beispiel Bapaume wurden gesprengt, insgesamt 150.000 Personen deportiert, so etwa alle 40.000 Einwohner von Saint-Quentin. Militärisch war die Operation ein Erfolg, sie verbesserte die Lage der deutschen Truppen durch die Verkürzun[g der Front](https://de.wikipedia.org/wiki/Verbrannte_Erde) [und d](https://de.wikipedia.org/wiki/Verbrannte_Erde)en [Rückzug](https://de.wikipedia.org/wiki/Landmine) auf die gut ausgebaute [Siegfriedstellu](https://de.wikipedia.org/wiki/Sprengfalle)ng, die Angriffsplanungen der überraschten Alliierten für das Fr[ühjahr 19](https://de.wikipedia.org/wiki/Bapaume)17 liefen zunächst ins Leere. Die Wirkung auf die öffentliche Meinung im Ausland war dagegen [ähnlich verhee](https://de.wikipedia.org/wiki/Saint-Quentin)rend wie die Operation, die im betroffenen Gebiet "das zivile Leben vollständig zerschlug und eine historische Landschaft zu einer Wüste werden ließ".[153]

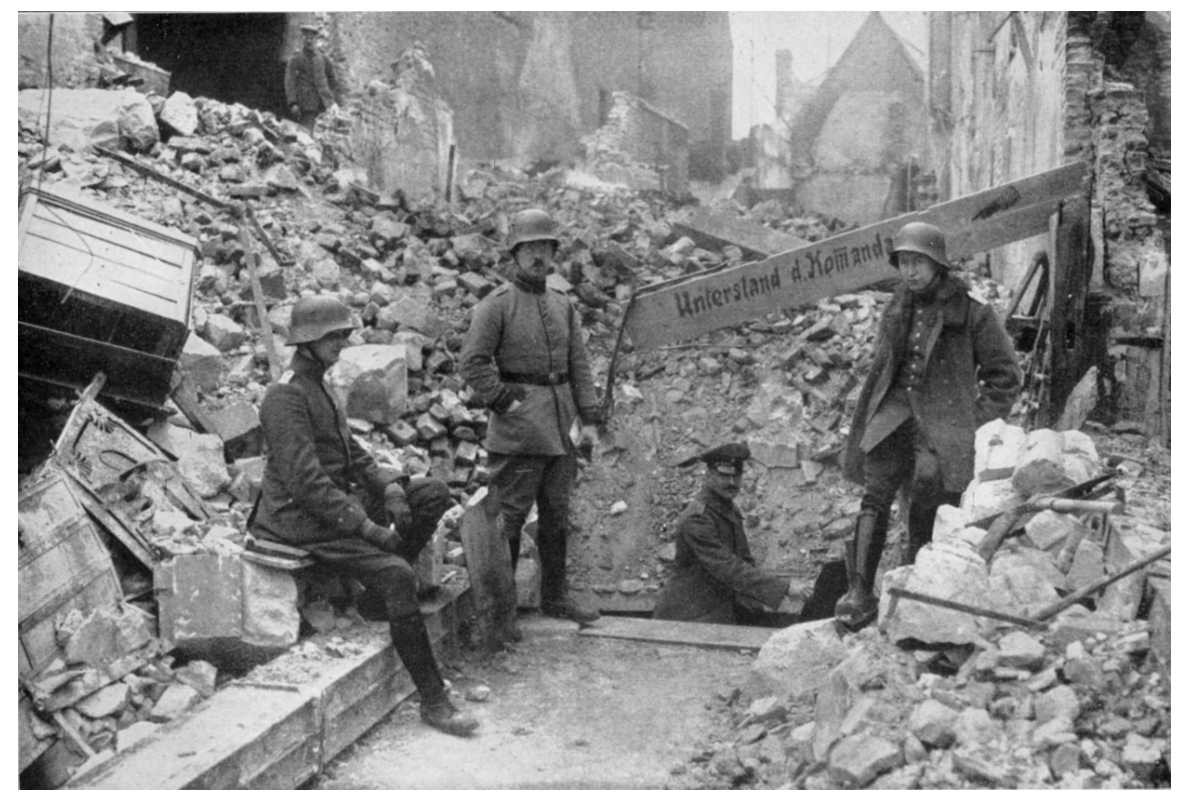

**Abb. 77** St. Quentin wurde als Teil der Siegfriedstellung weitgehend zerstört, im Bild der Eingang zur deutschen Kommandantur

In der zweiten Konferenz in Chantilly (Standort des französischen Hauptquartiers) hatten die Alliierten im November 1916 wiederum eine kombinierte Offensive vereinbart. Der für diese Offensive zum gemeinsamen Oberbefehlshaber bestimmte Robert Nivelle wählte die nordfranzösische Stadt Arras als Ausgangspunkt eines am 9. April begonnenen Angriffs (Schlacht bei Arras) durch [das britis](https://de.wikipedia.org/wiki/Chantilly)che Heer (dar[unter kanadische und neuseelä](https://de.wikipedia.org/wiki/Grand_Quartier_G%C3%A9n%C3%A9ral_(1914%E2%80%931919))ndische Einheiten). Der Hauptangriff der französischen Armee folgte wenig später an der Aisne (Schlacht an der Aisne) und in der [Champagne. Nach](https://de.wikipedia.org/wiki/Oberbefehlshaber) dem Fehlschlag an der Somme kehrten die Alliierten zum t[aktisch](https://de.wikipedia.org/wiki/Arras)en Konzept von 1915 zurück: Der immer noch große deutsche [Frontbogen zwischen](https://de.wikipedia.org/wiki/Schlacht_bei_Arras_(1917)) Lille im Norden und Verdun im Süden sollte durch Eindrücken der beiden Flanken abgeschnürt werden. Hauptziel der Franzosen war dabei die Einnah[me des](https://de.wikipedia.org/wiki/Aisne_(Oise)) [Chemin des Dames. De](https://de.wikipedia.org/wiki/Schlacht_an_der_Aisne_(1917))r Angriff bei Arras überraschte die deutschen Truppen unter dem in der Folge abgelösten General Ludwig von Falkenhausen. Das Ausmaß des bevorstehenden Angriffs war der deutschen Aufklärung, nicht zuletzt aufgrund von 24.000 in der "Tunnelstadt" von Arras versteckten Soldaten,[154][155] verborgen geblieben. Abgesehen davon war [der Materialeinsatz](https://de.wikipedia.org/wiki/Chemin_des_Dames) deutlich höher als an der Somme im Vorjahr. Den Kanadiern gelang die Einnahme eines strategisch [wichtigen Höhenzuges bei](https://de.wikipedia.org/wiki/Ludwig_von_Falkenhausen) Vimy, der Vormarsch blieb jedoch danach stecken. Der französische Angriff 130 Kilometer weiter südlich war trotz Geländegewinne ein Fehlschlag, der Chemin des Dames als Operationsziel konnte nicht genommen werden. Beide Offensiven mussten bereits im Mai nach hohen Verlusten abgebrochen werden. Das deutsche Heer war nach einer von Fritz von L[oßberg](https://de.wikipedia.org/wiki/Vimy) entwickelten flexiblen Verteidigungsstrategie ("Verteidigung in der Tiefe") dazu übergegangen, die Abwehrkräfte tiefer und komplexer zu staffeln. Die von den Briten und von den Franzosen eingesetzten Panzer

(insgesamt 170) konnten aufgrund technischer Probleme und zu geringer Zahl noch keine größere Wirkung entfachen. Giftgas wurde von beiden Seiten angewandt, wobei mit diesen beiden Schlachten zunehmend die Gasgranate das Blasverfahren ablöste.<sup>[156]</sup>

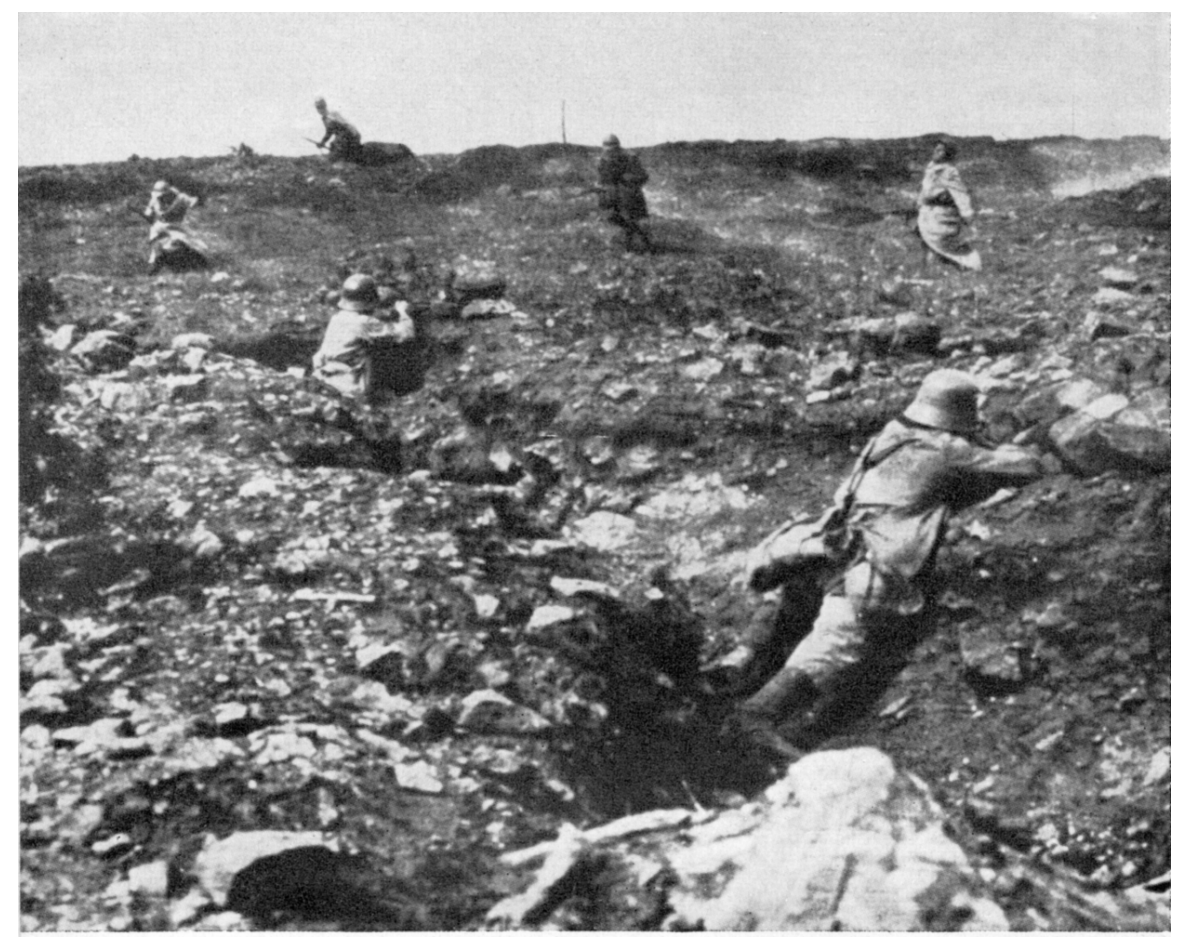

**Abb. 78** Erfolgloser französischer Sturmangriff auf eine deutsche, durch Trommelfeuer nahezu vollständig eingeebnete Stellung

Die gescheiterte Offensive am Chemin des Dames (Schlacht an der Aisne) war Anlass für Meutereien in 68 Divisionen der französischen Armee, insgesamt etwa 40.000 Mann (von 2 Millionen). Fünf Divisionen waren ernsthaft betroffen, diese lagen direkt im Süden der Angriffszone der Offensive am Chemin des Dames, zwischen Soissons und Reims. Beim ebenfalls dort eingesetzten russischen Expeditionskorps kam es zu ähnlichen Problemen. Angesichts [der anfängl](https://de.wikipedia.org/wiki/Meutereien_in_der_franz%C3%B6sischen_Armee_1917)ichen britischen Erfolge bei Arras waren vor allem dort die hohen Erwartungen besonders enttäuscht worden. In der Regel begannen die Meutereien nicht bei den Truppen in vorderster Front, sondern bei jenen in der Kampfpau[se anläss](https://de.wikipedia.org/wiki/Soissons)lich [des Be](https://de.wikipedia.org/wiki/Reims)fehls zur Rückkehr an die Front. [Die konkreten Forderungen](https://de.wikipedia.org/wiki/Expeditionskorps_der_Russischen_Armee_in_Frankreich) waren mehr Fronturlaub, bessere Ernährung, Besserstellung der Familien der Soldaten, Beendigung des "Gemetzels" (Protest gegen die Methoden der Kriegsführung) sowie vereinzelt auch generell "Frieden" und Beendigung der "Ungerechtigkeit" (in erster Linie im Sinne von Wehrgerechtigkeit gemeint). "Ganz überwiegend hatten die meuternden Soldaten nicht den Krieg selber in Frage gestellt, sondern nur dagegen protestiert, nutzlos hingeschlachtet zu werden."[157] Am 29. April wurde der

französische Oberbefehlshaber Nivelle durch General Pétain abgelöst, der die Verteidigung Verduns organisiert hatte. Durch den Übergang zu einer Defensivhaltung konnte Pétain die Unruhe in der französischen Armee eindämmen, Pétain führte eine neue Kampfweise ein, die der deutschen "Verteidigung in der Tiefe" ähnelte. Abgesehen von zwei begrenzten, erfolgreichen Operationen bei Verdun im August und an der Aisne im Oktober (wo die Deutschen hinter die Ailette zurückgeworfen wurden), unternahm das französische Heer zwischen Juni 1917 und Juli 1918 keine Offensiven mehr. Zudem sorgte Pétain für Verbesserungen in Hinsicht auf die Verpflegung und die Ruhezeiten der Truppen. Etwa 10 Prozent der Meuterer wurden vor Gericht gestellt, 3427 Soldat[en verurteilt,](https://de.wikipedia.org/wiki/Schlacht_bei_Malmaison) die Kriegsgerichte fällten 554 Todesurte[ile, davo](https://de.wikipedia.org/wiki/Ailette)n wurden 49 vollstreckt. Die deutschen Truppen begnügten sich während der Hochphase der Meuterei zwischen Mai und Juni damit, die Passivität des Gegners hinzunehmen, da sie deren Ursachen nicht durchschauten und an [anderen Fronten](https://de.wikipedia.org/wiki/Kriegsgericht) gebunden waren.[158]

In der Schlacht von Messines (21. Mai bis 7. Juni) gelang es den Briten, einen strategisch wichtigen Höhenzug im Süden von Ypern zu erobern. Mineure aus Großbritannien, Kanada, Australien und Neuseeland hatten in eineinhalb Jahren Arbeit 21 große Minen unter den deutschen Stellungen platziert, deren Zündung die "effektivste" nichtnukleare Explosion der Kriegs[geschichte einleitete \(10](https://de.wikipedia.org/wiki/Schlacht_von_Messines).000 Tote, 6.400 Betäubte). Die Eroberung des Höhenzuges sicherte die rechte Flanke und ermöglichte eine alliie[rte Großo](https://de.wikipedia.org/wiki/Mineur)ffensive unter britischer Führung, die Dritte Flandernschlacht (31. Juli bis 6. November). [Ziele eines erhofften Dur](https://de.wikipedia.org/wiki/Liste_der_gr%C3%B6%C3%9Ften_k%C3%BCnstlichen,_nichtnuklearen_Explosionen)chbruchs waren unter anderem die deutschen U-Boot Stützpunkte Ostende und Zeebrügge. Der Angriff blieb nach einigen Erfolgen am 9. Oktober bei Langemark-Poelkapelle stecken, zudem misslang der Hauptstoß gegen das strategisch wichtige Plateau von Geluveld, wodurch [die alliierten Truppen st](https://de.wikipedia.org/wiki/Dritte_Flandernschlacht)ändigem Flankenfeuer ausgesetzt waren. Nach der Einnahme der Ruinen von Passchendaele durch kanadische Truppen [am 6. N](https://de.wikipedia.org/wiki/Ostende)ovem[ber flauten](https://de.wikipedia.org/wiki/Zeebr%C3%BCgge) die Kämpfe ab – die Alliierten konnten die deutsche Front s[elbst hier und damit am](https://de.wikipedia.org/wiki/Langemark-Poelkapelle) erfolgreichsten Abschnitt nur um 8 Kilometer zurückdrängen. Die Verluste auf bei[den Seiten](https://de.wikipedia.org/wiki/Geluveld) betrugen etwa 585.000 [Soldaten.](https://de.wikipedia.org/wiki/Passendale_(Zonnebeke))<sup>[159]</sup>

In der Schlacht von Cambrai (20. November bis 6. Dezember) kam es zum ersten operativen Einsatz von geschlossenen Panzerverbänden, ein "Markstein in der Geschichte der Kriegsführung."[160] Etwa 320 einsatzfähige Panzer des Royal Tank Regiments – unterstützt von 400 Flugzeugen und sechs Infanterie- sowie drei Kavalleriedivisionen – durchstießen nach k[urzer Artillerievorberei](https://de.wikipedia.org/wiki/Schlacht_von_Cambrai)tung auf einer 15 Kilometer breiten Front im Bereich von Havrincourt die Siegfriedstellung und drangen etwa sieben Kilometer vor. Das neue Angriffsverfahren war überraschend, da bei Angriffsabsi[chten aufgrund der tief](https://de.wikipedia.org/wiki/Royal_Tank_Regiment) gegliederten Stellungen die übliche tagelange Artillerievorbereitung erwartet wurde. Der Durchbruch zum Eisenbahnknotenpunkt Cambrai gelang jedoch nicht, gut ein Drittel der angreifen[den Panzer](https://de.wikipedia.org/wiki/Havrincourt) wur[de vernichtet, in e](https://de.wikipedia.org/wiki/Siegfriedstellung)iner am 30. November gestarteten Gegenoffensive gelang es den deutschen Truppen, den größten Teil des verlorengegangenen Geländes zurückzuerobern. Dieser Abwehrerfolg bestärkte die deutsche Heeresleitung in ihrer Fehleinschätzung, dass der Aufbau einer eigenen Panzertruppe nicht vordringlich sei.[161]

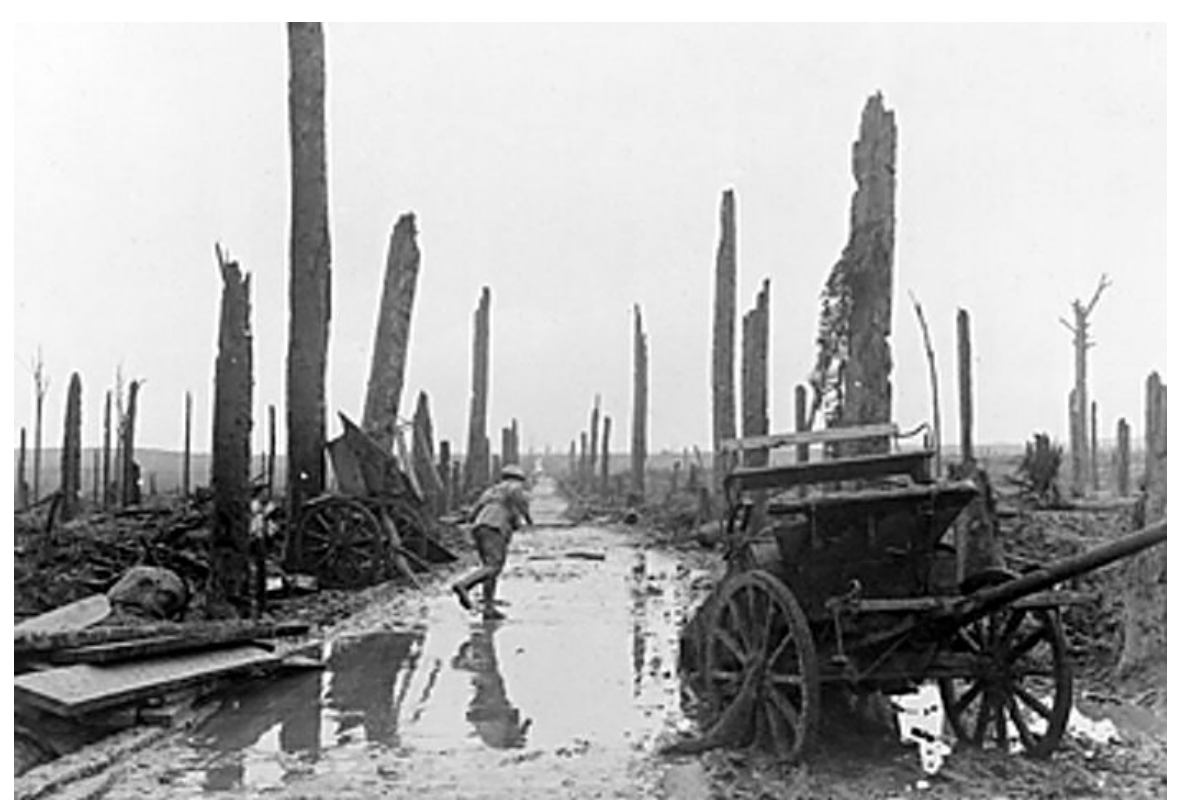

**Abb. 79** Zerbombter Wald bei Ypern

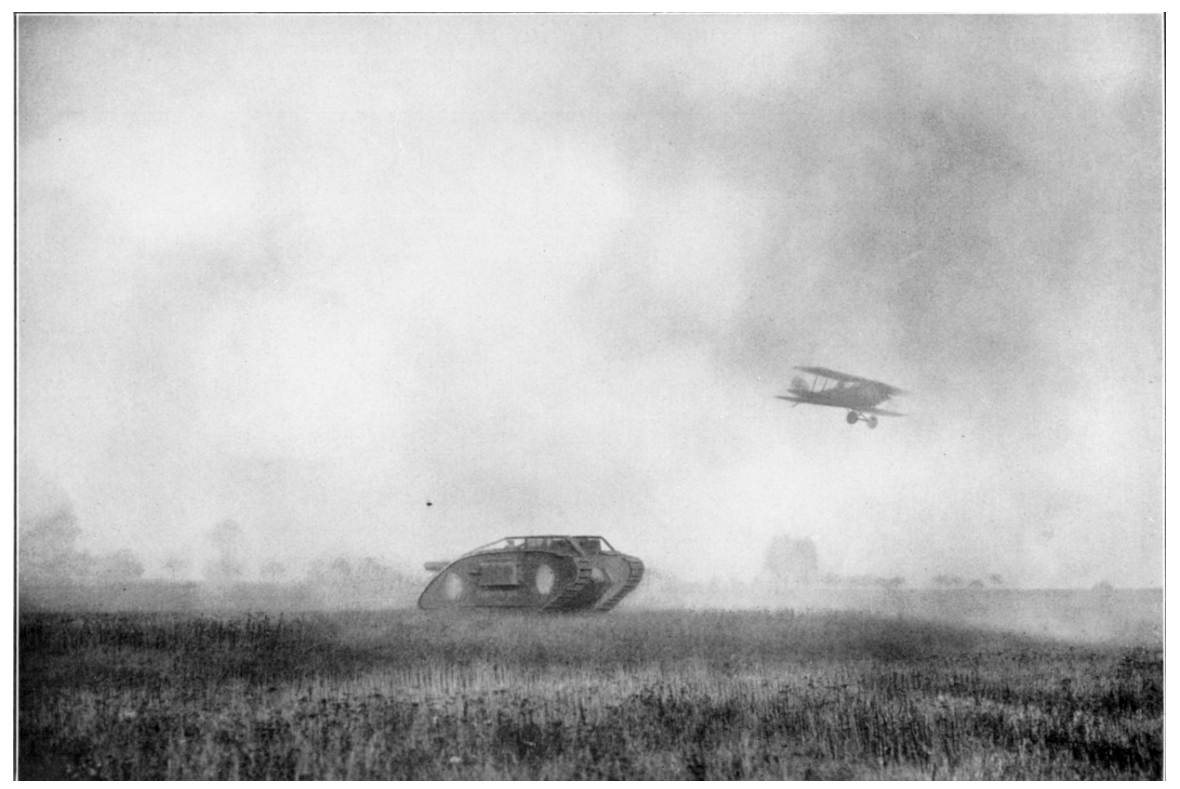

**Abb. 80** Panzerangriff mit Luftunterstützung: Die Schlacht von Cambrai gilt als Markstein der Kriegsgeschichte

## **Die Nebenfronten**

Die Briten erneuerten zu Jahresbeginn an der Mesopotamienfront ihre Offensive Richtung Bagdad, am 24. Februar erreichten sie Kut al-Amara und nahmen überraschend noch vor Beginn der Regenzeit am 11. März Bagdad ein, die Türken mussten sich nach Mosul zurückziehen. Der Fall Bagdads war ein schwerer Schlag für die Türkei und die Mittelmächte, da damit alle – unter anderem mit der Bagdadbahn [verbundenen – P](https://de.wikipedia.org/wiki/Mesopotamienfront_(Erster_Weltkrieg))läne im Orient in Frage [gestellt](https://de.wikipedia.org/wiki/Bagdad) wurden. Deshalb wurde der frü[here Generalsta](https://de.wikipedia.org/wiki/Kut)bschef Falkenhayn damit beauftragt, zusammen mit Enver Pascha unter dem Codenamen "Jilderim" (Blitz) die [Rückero](https://de.wikipedia.org/wiki/Mosul)berung Bagdads vorzubereiten.[162]

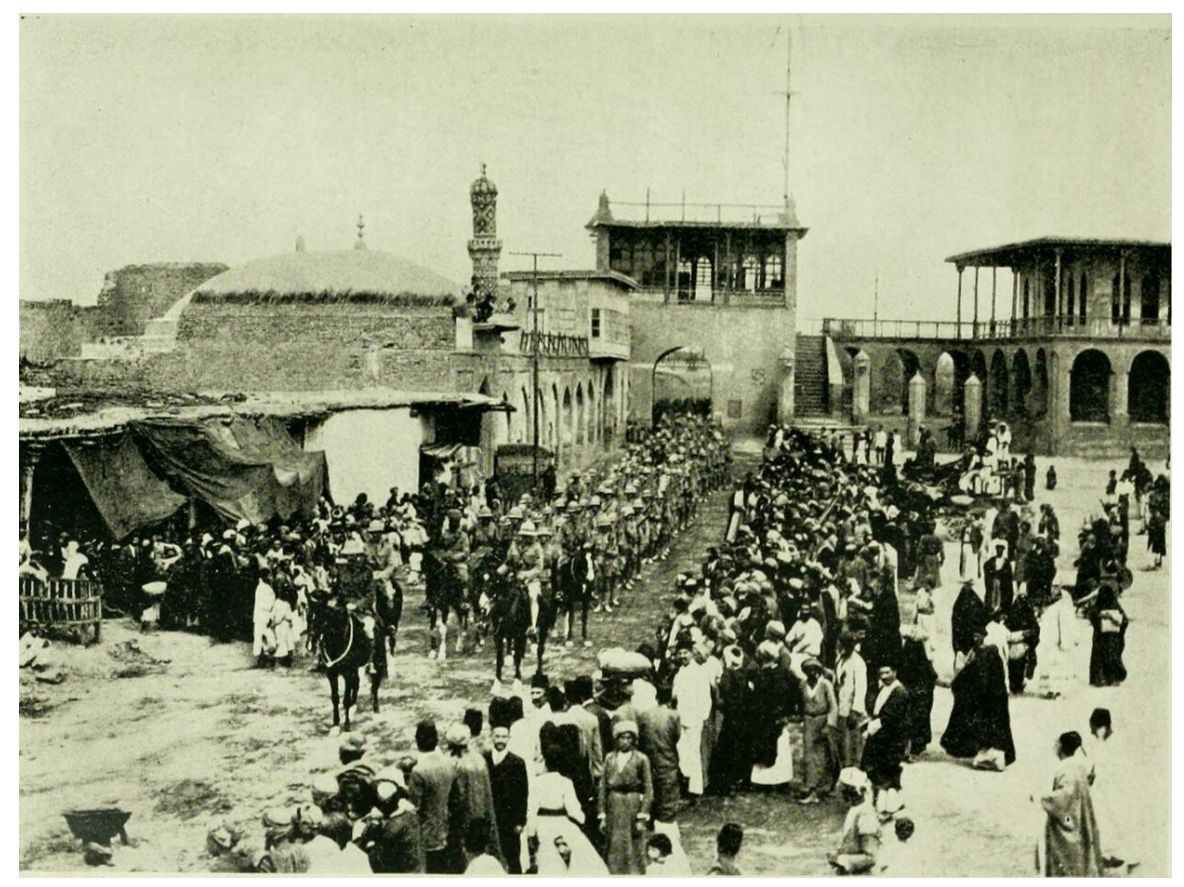

**Abb. 81** Die Britisch-Indische Armee unter Führung von Frederick Stanley Maude marschiert in Bagdad ein

Am 29. Juni 1917 trat das Königreich Griechenland auf Seiten der Alliierten in den Krieg ein, nachdem schon zuvor griechische Freiwilligenverbände auf deren Seite an der Salonikifront mitkämpften. Seit der Landung alliierter Truppen in Griechenland Ende 1915 war es zu einem "Nationalen Schisma" gekommen, in dem sich die der Entente zugewandte provisorische Gegenregierung von [Eleftherios Venizelos](https://de.wikipedia.org/wiki/K%C3%B6nigreich_Griechenland) schließlich dank zunehmender britischfranzösischer Interventionen gegen das regierende "germanophile Lager" um Kon[stantin I.](https://de.wikipedia.org/wiki/Salonikifront) [durch](https://de.wikipedia.org/wiki/Salonikifront)setzte. Nach der Besetzung fast aller strategisch wichtigen Landesteile einschließlich Athens du[rch die Alliierten und](https://de.wikipedia.org/wiki/Geschichte_Griechenlands#Venizelos_und_das_nationale_Schisma) [einem Ultimatum d](https://de.wikipedia.org/wiki/Eleftherios_Venizelos)es französischen Oberkommissars Jonnart dankte Konstantin im Juni 1917 ab und ging ins Exil. Venizelos kehrte im Gegenzug [von Saloniki nach Athen zurück, rief das](https://de.wikipedia.org/wiki/Charles_Jonnart) 1915 gewählte Parlament zusammen und bildete eine Regierung, die umgehend den Mittelmächten den Krieg erklärte. Neuer König wurde [Ale](https://de.wikipedia.org/wiki/Charles_Jonnart)xander I.<sup>[163]</sup>

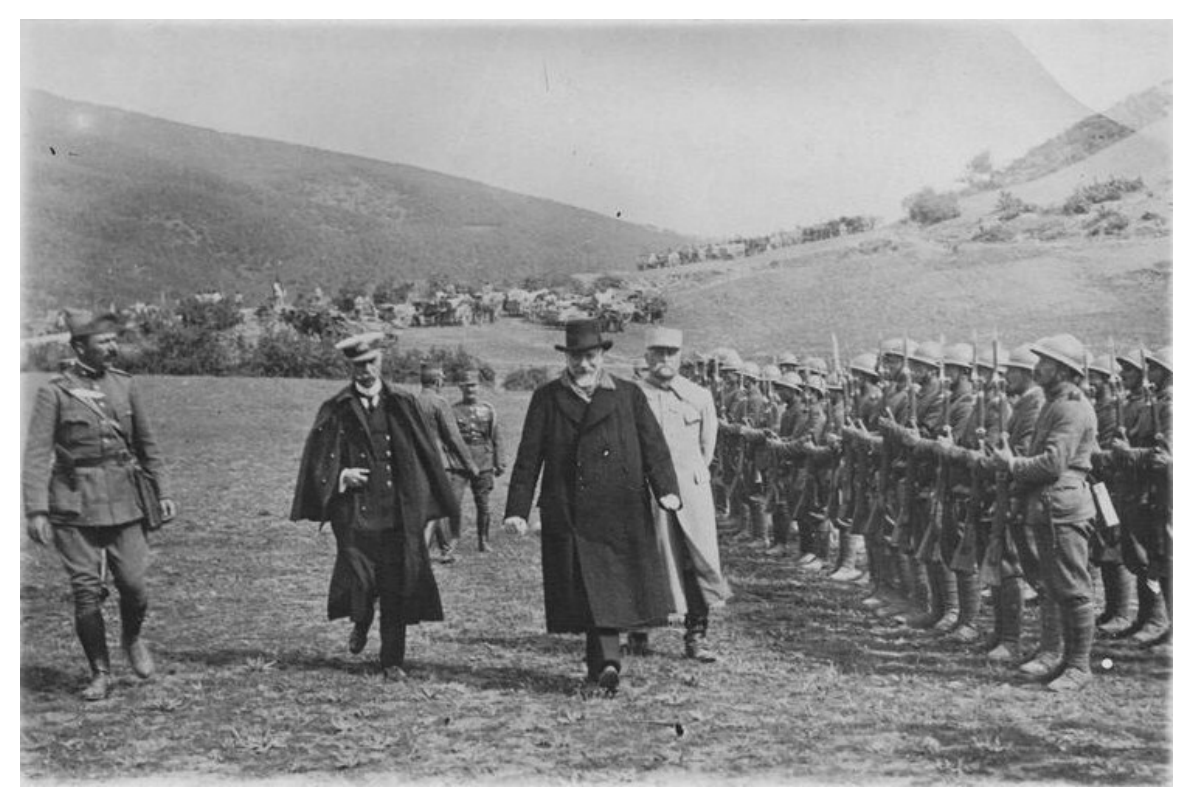

**Abb. 82** Eleftherios Venizelos, begleitet von Admiral Pavlos Koundouriotis (links) und General Maurice Sarrail (rechts), inspiziert griechische Truppen

In der 11. Isonzoschlacht (17. August bis 12. September) entging Österreich-Ungarn nur knapp einer schweren Niederlage. Da Kaiser Karl I. befürchtete, dem nächsten italienischen Angriff nicht mehr standhalten zu können, forderten er und das österreichische Oberkommando deutsche Unterstützung an, die in Form der für diesen Einsatz neu aufgestellten 14. Armee (darunter das Deutsche Alpenkorps) geleistet wurde. Dem erwarteten Angriff der Italiener wurde mit einer eigenen Offensive [zuvorgek](https://de.wikipedia.org/wiki/Karl_I._(%C3%96sterreich-Ungarn))ommen, in der Zwölften Isonzoschlacht (auch "Schlacht von Karfreit", italienisch "Battaglia di Caporetto", 24. bis 27. Oktober/11. November) gelang überr[aschend der Durchbruc](https://de.wikipedia.org/wiki/Deutsches_Alpenkorps)h, in elf Tagen drangen die Mittelmächte um [130 Kilom](https://de.wikipedia.org/wiki/14._Armee_(Deutsches_Kaiserreich))eter vor, besetzten mit Udine die erste italienische Großstadt und standen 30 Kilometer vor Venedig. Die Italiener verloren mehr als 305.000 Mann [\(Mittelmächte: 70.000\),](https://de.wikipedia.org/wiki/Zw%C3%B6lfte_Isonzoschlacht) davon 265.000 Krie[gsgefange](https://de.wikipedia.org/wiki/Kobarid)ne. Der Erfolg basierte vor allem auf dem aus den Erfahrungen der ersten Kriegsjahre entwickelten, erstmals im großen Stil in der Schlacht um Riga angewandten "Stoßtruppverfahre[n" \(sch](https://de.wikipedia.org/wiki/Udine)neller Vorstoß von Sturmbataillonen auf schmalem Korridor oh[ne beson](https://de.wikipedia.org/wiki/Venedig)dere Beachtung des Flankenschutzes).<sup>[164]</sup> Die Front konnte mit Mühe am Piave und am Monte Grappa stabilisiert werden. Die Alliierten entsandten fünf britische und sechs französische Divisionen zur Unterstützung. Die ansatzweise re[volutionäre Situa](https://de.wikipedia.org/wiki/Schlacht_um_Riga_(1917))tion in Italien (Streiks, Massendesertatio[n\) flaute durch d](https://de.wikipedia.org/wiki/Flanke_(Milit%C3%A4r))a[s Desaster jedoch a](https://de.wikipedia.org/wiki/Sturmbataillon)b, denn: "Aus

dem Angriffs- wurde ein Verteidigungskrieg".[165] In Reaktion auf diese Niederlage gründete sich am 7. November auf der Konferenz von Rapallo der Alliierte Oberste Kriegsrat, zudem wurde der italienische Chef des Generalstabes Luigi Cadorna durch Armando Diaz ersetzt.[166]

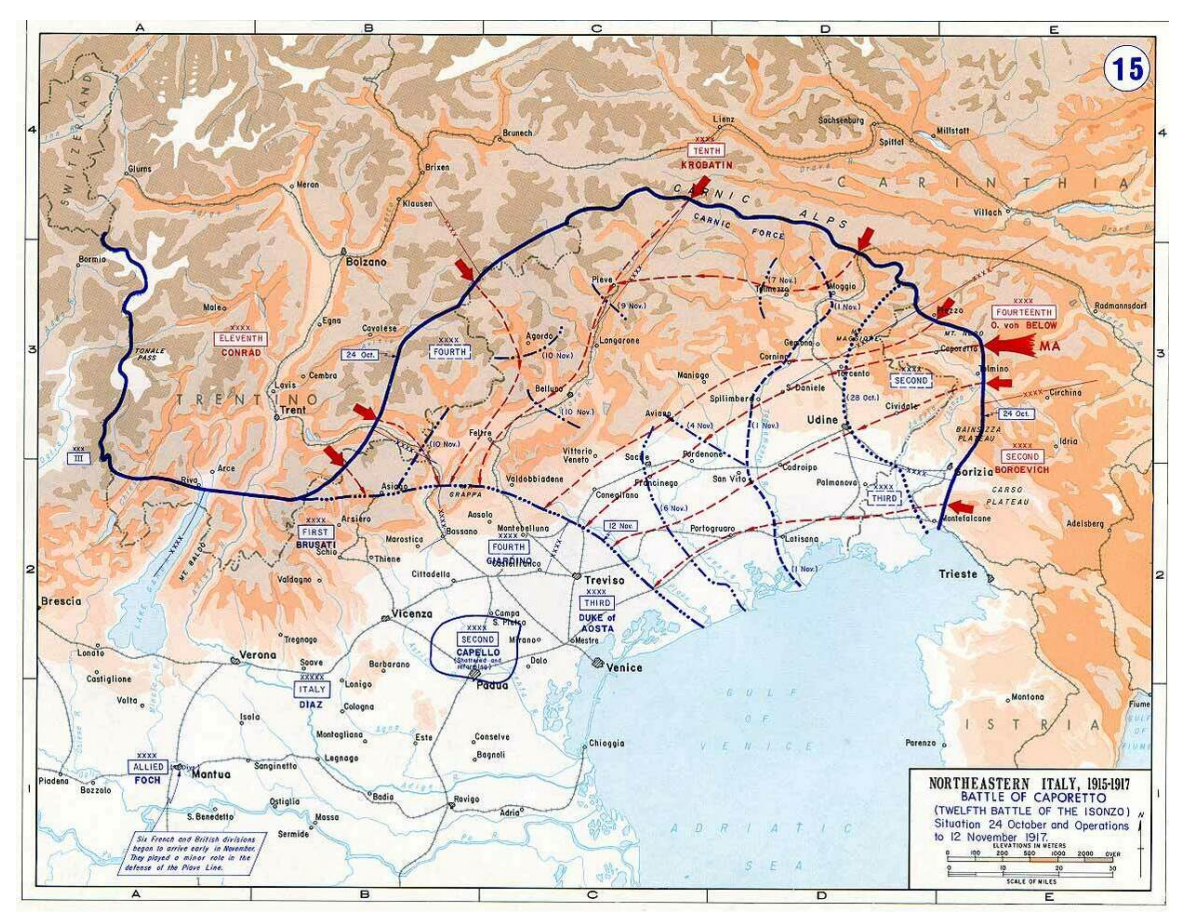

**Abb. 83** Ausgangslage der 12. Isonzoschlacht und Lageentwicklung bis zum 12. November 1917

Die letzte größere Offensive des Kriegsjahres 1917 war gleichzeitig der letzte große Kavallerieangriff der Militärgeschichte: Am 31. Oktober 1917 griffen die australische 4th Light Horse Brigade mit 12.000 Kavalleristen und die britische 5th Mounted Brigade unter dem Kommando von General Edmund Allenby das von osmanischen und deutschen Truppen gehaltene Be'er Scheva an und konnten es erobern. Falkenhayn bezog daraufhin am 5. November sein Hauptquartier in Jerusalem und wollte die Stadt um jeden Preis verteidigen. Die OHL befahl jedoch die Räumung, um nicht bei einer eventuellen Zerstörung der heiligen S[tätten das An](https://de.wikipedia.org/wiki/Be%E2%80%99er_Scheva)s[ehen der Mittelm](https://de.wikipedia.org/wiki/Edmund_Allenby,_1._Viscount_Allenby)ächte in der Weltöffentlichkeit noch weiter zu beschädigen. Die Schlacht um Jerusalem mit Unterstützung aufständischer Araber (T. E. Lawrence) endete somit am 9. D[ezember vo](https://de.wikipedia.org/wiki/Jerusalem)rerst mit der kampflosen Einnahme Jerusalems durch britische Truppen.[167]

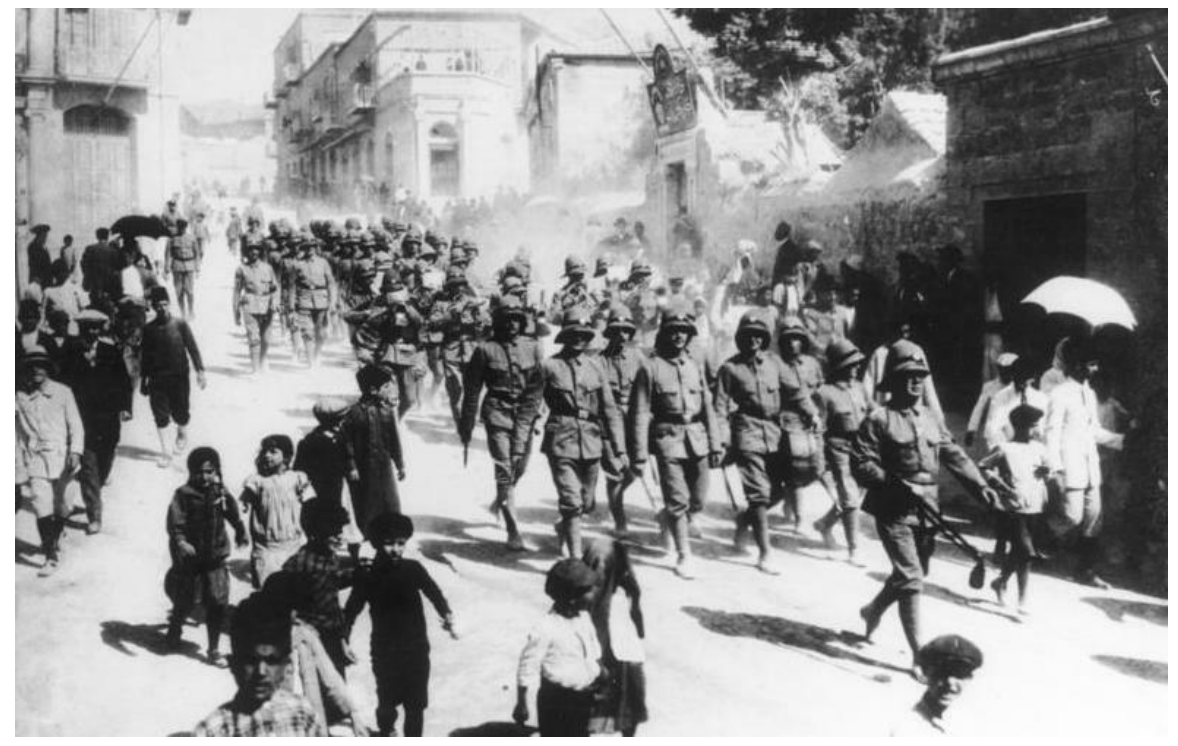

**Abb. 84** November 1917: Deutsche Soldaten in Jerusalem

## **Politik und Friedensinitiativen**

In der Osterbotschaft vom 7. April stellte Wilhelm II. vage demokratische Reformen nach dem Krieg in Aussicht. Am 11. April gründete sich in Gotha die USPD als Abspaltung von der SPD, Hintergrund waren die eskalierte Disziplinierung von Parteilinken in der SPD zur Wahrung der Burgfriedenspolitik, die russische Februarrevolution und die Aprilstreiks. Eine Woche [später, am 19.](https://de.wikipedia.org/wiki/Osterbotschaft) April, forderte die SPD (im weiteren Verlauf des Jahres zunehmend als MSPD bezeichnet) gleiche Staatsbürgerrechte sowie Schritte [hin zum](https://de.wikipedia.org/wiki/Unabh%C3%A4ngige_Sozialdemokratische_Partei_Deutschlands) parlamentarischen System ("Parlamentarisierung") und erklärte ihre Zustimmung zur Forderung der Petrograder Sowjets [von Ende März: Frie](https://de.wikipedia.org/wiki/Burgfriedenspolitik)den ohne An[nexionen und Rep](https://de.wikipedia.org/wiki/Februarrevolution_1917)aration[en, freie nati](https://de.wikipedia.org/wiki/Aprilstreiks_1917)onale Entwicklung aller Völker. Reichskanzler Bethmann Hollweg, der sich schon zuvor mit seiner ind[ifferent](https://de.wikipedia.org/wiki/MSPD)en Haltung zu den Kriegszielen und zu politischen Reform[en zunehmend iso](https://de.wikipedia.org/wiki/Parlamentarisches_Regierungssystem)[liert hat](https://de.wikipedia.org/wiki/Parlamentarisches_Regierungssystem)t[e, kam damit in Bedr](https://de.wikipedia.org/wiki/Parlamentarisierung)ängnis: Da er nun angesichts der MSPD-Erklärung aus Sicht der OHL "die Sozialdemokratie nicht mehr meistern könne", verlangten Hindenburg und Ludendorff beim Kaiser – zunächst noch erfolglos – die Entlassung des Kanzlers. In der Kriegszielkonferenz von Bad Kreuznach am 23. April leistete der Kanzler jedoch auf Druck der OHL seine Unterschrift unter ein Protokoll, das selbst nach Ansicht von Admiral Müller ein Dokument "völliger Maßlosigkeit" hinsichtlich der Annexionsziele war.<sup>[168]</sup>

[Vom 2. Juni bis zum 19. Juni fand die](https://de.wikipedia.org/wiki/Kreuznacher_Kriegszielkonferenz) Stockholmer Konferenz der zweiten Internationale statt, die jedoch ebenso wirkungslos blieb wie verschiedene Sondierungen zu einem S[eparat](https://de.wikipedia.org/wiki/Georg_Alexander_von_M%C3%BCller)frieden vor allem seitens des neuen österreichisch-ungarischen Kaisers Karl I. Versuche zu einem Frieden mit Russland im Frühja[hr scheiterten zunächst a](https://de.wikipedia.org/wiki/Stockholmer_Friedenskonferenz_von_1917)ufgr[und der inakzeptablen](https://de.wikipedia.org/wiki/Zweite_Internationale) deutschen Forderungen.[169]

Am 6. Juli löste die Reichstagsrede von Matthias Erzberger (Deutsche Zentrumspartei) eine "Sensation in allen politischen Kreisen"<sup>[170]</sup> aus: Der konservative Politiker, ursprünglich Verfechter eines "Siegfriedens", wies den Militärs falsche Angaben über die Effektivität des U-Boot-Krieges nach und setzte sich für einen "Verständigungsfrieden" ein: Deutschland müsse auf Annexionen verzichten. Noch am selb[en Tag vereinbarten](https://de.wikipedia.org/wiki/Matthias_Erzberger) [führende Abgeordnete von](https://de.wikipedia.org/wiki/Deutsche_Zentrumspartei) MSPD, Zentrum und liberaler Fortschrittspartei zudem den Interfraktionellen Ausschuss als Koordinationsgr[emium der M](https://de.wikipedia.org/wiki/Siegfrieden)ehrheitsfraktionen, was als Auftakt der Parlamentarisierung Deutschlands gilt und dementsprechend zei[tgenössisch von Konse](https://de.wikipedia.org/wiki/Verst%C3%A4ndigungsfrieden)rvativen als "Beginn der Revolution<sup>"[171]</sup> interpretiert wurde. Aufgrund Erzbergers Rede sprachen Hindenburg und Ludendorff am 7. Juli beim [Kaiser vor und ford](https://de.wikipedia.org/wiki/Fortschrittliche_Volkspartei)erten die [Ablösung des Kanzlers, was](https://de.wikipedia.org/wiki/Interfraktioneller_Ausschuss) der Kaiser wiederum ablehnte. Der Kanzler erreichte beim Kaiser am 10. Juli die Zusage des gleichen Wahlrechts in Preußen nach dem Krieg (im Gegensatz zum Dreiklassenwahlrecht), was am 12. Juli der Öffentlichkeit bekannt wurde. Am selben Abend drohten Hindenburg und Ludendorff mit ihrem Rücktritt, sollte der Kanzler nicht abberufen werden, was den Kaiser zurückweichen ließ. Am Morgen des 13. Juli reichte der hiervon informierte Bethmann Hollweg sein Rücktrittsgesuch ein, als Nachfolger wurde der weitgeh[end unbekannte](https://de.wikipedia.org/wiki/Dreiklassenwahlrecht) Georg Michaelis bestellt.[172]

Am 19. Juli 1917 stimmte die Mehrheit des Reichstags der von Erzberger eingereichten, sehr allgemein gehaltenen Friedensresolution zu, die entsprechend folgenlos blieb. Innenp[olitisch](https://de.wikipedia.org/wiki/Georg_Michaelis) [hatte die](https://de.wikipedia.org/wiki/Georg_Michaelis) Friedensresolution des Reichstags jedoch unter anderem insofern Auswirkungen, als sich am 2. September aus diesem Anlass als Gegenreaktion die annexionistische, völkischnationalistische Deutsche Vaterlandspartei gründete.<sup>[173]</sup> Die Friedensnote Dès le début von Papst Benedikt XV. [am 1. August an di](https://de.wikipedia.org/wiki/Friedensresolution)e Staatsführungen der kriegführenden Länder blieb gleichfalls folgenlos. Der Papst schlug hier unter anderem einen Frieden ohne Annexionen und Reparationen, freie Seewege und eine Regelung der strittigen Fragen mithilfe des Völkerrechts vor. Dies[e Initiative, verbunden mit h](https://de.wikipedia.org/wiki/Deutsche_Vaterlandspartei)umanitären Aktivitäten (z. B. [Anbahnung e](https://de.wikipedia.org/wiki/D%C3%A8s_le_d%C3%A9but)ines Verwu[ndetenaustaus](https://de.wikipedia.org/wiki/Benedikt_XV.)chs und eines Vermisstensuchdienstes) und einer wiederholten Verurteilung des Krieges ("unnützes Blutvergießen"), gilt als Auftakt der modernen Außenpolitik des Heiligen Stuhles. [174]

Da sich Reichskanzler Michaelis offenkundig weitgehend als Erfüllungshilfe der OHL verstand, drängte die Reichstagsmehrheit seit Ende Oktober auf seine Entlassung und konnte dies [auch durchsetze](https://de.wikipedia.org/wiki/Heiliger_Stuhl)n, Nachfolger wurde am 1. November Georg von Hertling. [175]

Am 3. Dezember begannen die Verhandlungen zwischen Russland und den Mittelmächten über einen Separatfrieden, am 6. Dezember proklamierte Finnland seine Unabhängigkeit von Russland.<sup>[176]</sup>

# **3.3.5 Kriegsjahr 1918**

## **Wilsons 14 Punkte und Massenstreiks**

Präsident Woodrow Wilson stellte am 8. Januar in einer programmatischen Rede vor beiden Häusern des US-Kongresses sein 14-Punkte-Programm vor. Wilson nahm dabei in Anspruch, freiheitliche politische Prinzipien global verwirklichen zu wollen, als wichtigstes Ziel proklamierte Wilson das Selbstbestimmungsrecht der Völker. Unter anderem wurden in den 14-Punkte[n die Räumung un](https://de.wikipedia.org/wiki/Woodrow_Wilson)d Wiederherstellung Belgiens, Serbiens und Montenegros sowie die Räumung un[d Aufgabe von](https://de.wikipedia.org/wiki/Kongress_der_Vereinigten_Staaten) Els[ass-Lothringen, ein eig](https://de.wikipedia.org/wiki/14-Punkte-Programm)ener polnischer Staat, die Freiheit der Meere, Rüstungsbeschränkungen und die "autonome Entwicklung" für die Völker Österreich-Ungarns gefo[rdert. Am 24. Januar lehnten Deuts](https://de.wikipedia.org/wiki/Selbstbestimmungsrecht_der_V%C3%B6lker)chland und Österreich-Ungarn die *14 Punkte* ab.[177]

<span id="page-137-0"></span>Am 14. Januar begannen die Jännerstreiks bei den Rüstungsbetrieben in und um Wiener Neustadt, die Streikfront weitete sich aus und bröckelte erst angesichts massiver militärischer Gewalt ab, am 23. Januar wurde die Arbeit wieder aufgenommen. In Deutschland kam es zwischen dem 28. Januar und dem 2. Februar in Berlin und anderen industriellen Zentren zu Massenprotesten [und Streikakt](https://de.wikipedia.org/wiki/J%C3%A4nnerstreik)ionen mit mehr als eine Million Arbeitern<sup>[\[178\]](https://de.wikipedia.org/wiki/Wiener_Neustadt)</sup> [\(Januarst](https://de.wikipedia.org/wiki/Wiener_Neustadt)reik), die im Gegensatz zu früheren Aktionen in erster Linie politisch motiviert waren und sich für den "allgemeinen Frieden" und gegen "Annexionen und Kontributionen" aussprachen, was vor allem auf die annexionistische Haltung der OHL in Brest-Litowsk abzielte. Die MSPD entsandte Friedrich Ebert, Otto Braun und Philipp Scheidemann in [den Aktionsa](https://de.wikipedia.org/wiki/Januarstreik)usschuss, um "die Bewegung in geordneten Bahnen zu halten". Ähnlich wie in Österreich konnte die Bewegung jedoch nur mit militärischen Repressionen unterdrückt werden, am 31. Januar riefen die Behörden in Berlin den verschärften Belagerungszustand aus, verhafteten Mitglieder der [Streikleitung u](https://de.wikipedia.org/wiki/Friedrich_Ebert)n[d schickten](https://de.wikipedia.org/wiki/Otto_Braun) in de[r Folge 50.000 beteilig](https://de.wikipedia.org/wiki/Philipp_Scheidemann)te Arbeiter an die Front. Ab dem 3. Februar nahmen die meisten Betriebe ihre Arbeit wieder  $\text{auf.}^{\left[179\right]}$ 

**Frieden mit Russland, Frühjahrsoffensive und Kriegswende**

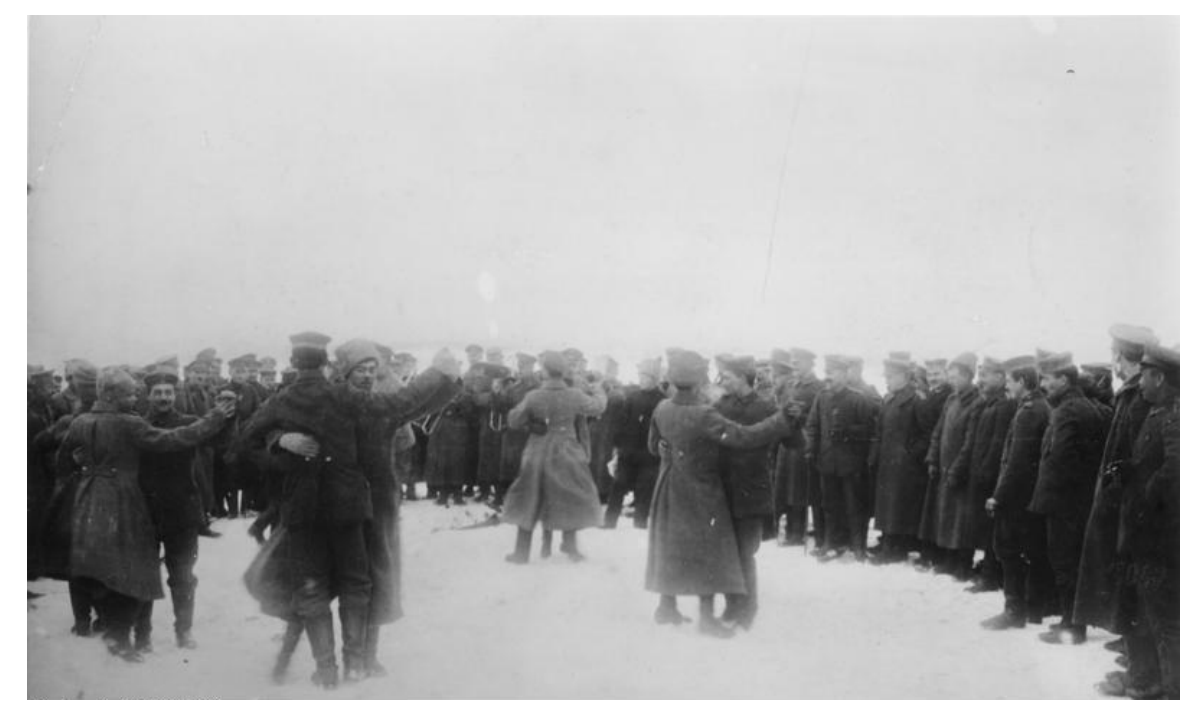

**Abb. 85** Russische und deutsche Soldaten feiern während des Waffenstillstands an der Ostfront Verbrüderung

In den Friedensverhandlungen von Brest-Litowsk forderte die deutsche Seite am 19. Januar in ultimativer Form einen Verzicht Russlands auf Polen, Litauen und das westliche Lettland, woraufhin der sowjetische Verhandlungsführer Leo Trotzki eine Verhandlungspause erwirkte. In Petrograd entschieden sich die Regierung und das Zentralkomitee für Trotzkis Vorschlag, die Verhandlungen in Erwartung auf die baldige Erhebung des westeuropäischen Proletariats hinauszuzögern. Am 25. Januar hatte sich die [Ukraine](https://de.wikipedia.org/wiki/Litauen) auf Beschluss der [nicht](https://de.wikipedia.org/wiki/Lettland)[bolsc](https://de.wikipedia.org/wiki/Lettland)hewistischen Zentralna Rada für unabhängig erk[lärt, am 9. F](https://de.wikipedia.org/wiki/Leo_Trotzki)ebruar schlossen die Mittelmächte einen Sonderfrieden ("Brotfrieden") mit der Ukrain[e. Als Gegenleis](https://de.wikipedia.org/wiki/Zentralkomitee)tung für die großzügige Grenzziehung im Westen der Ukraine verlangten die Mittelmächte von der ukrainischen Regierung umfangreiche Getreidelieferungen, gleichzeitig stellten sie Russland ein Ultimatum zur A[nnahme der Fried](https://de.wikipedia.org/wiki/Zentralna_Rada)ensbedingungen, worauf Trotzki – weiterhin in Hoffnung auf die baldige Revolution in D[eutschland](https://de.wikipedia.org/wiki/Brotfrieden) – ohne de[n Vertra](https://de.wikipedia.org/wiki/Ukrainische_Volksrepublik)g zu unterschreiben einseitig die Demobilisierung verkündete. Die Mittelmächte rückten deswegen ab 18. Februar im Unternehmen Faustschlag vor und besetzten in wenigen Wochen weite Teile der westlichen Grenzgebiete im Baltikum, in der westlichen Ukraine, auf der Krim, im Industriegebiet am Donez und in Weißrussland. Ohne erneut in Verhandlungen einzutreten, musste die sowjetische Delegation die erheblich verschärften deutschen Bedingungen akzeptieren, der [Friedensvertrag von Brest-](https://de.wikipedia.org/wiki/Unternehmen_Faustschlag)Litowsk wurde am 3. März unterzeichnet. Die Mittelmächte verpflichteten sich hierin zwar zur Räumung der besetzten Gebiete m[it Aus](https://de.wikipedia.org/wiki/Krim)nahme von Livland, Rus[sland m](https://de.wikipedia.org/wiki/Siwerskyj_Donez)usste aber auf territoriale Ansprüche in Polen, Litauen und Kurland sowie auf von der Türkei beanspruchtes Gebiet im Kaukasus verzichten. Im Zusammenhang mit dem [Vertrag stimmte Deutschland im M](https://de.wikipedia.org/wiki/Friedensvertrag_von_Brest-Litowsk)ärz einem eng an Deutschland gebundenen, eigenständigen Litauen zu (Unabhängigkeitserklärung am 16. Februar). Ein am 27. [August u](https://de.wikipedia.org/wiki/Kurland)n[terzeich-](https://de.wikipedia.org/wiki/Livland) neter Ergänzungsvertrag legte den russischen Verzicht auf Livland und die Anerkennung der Selbständigkeit Finnlands und der Ukraine fest. Das Deutsche Reich hatte zuvor (28. Juni) die folgenreiche Entscheidung getroffen, nicht nach Petrograd vorzustoßen und trotz ideologischer Vorbehalte den Bolschewismus am Leben zu erhalten, da die anderen Gruppen im Russischen Bürgerkrieg den Friedensvertrag von Brest-Litowsk nicht akzeptierten. Russland gab mit dem Vertrag ein Drittel seiner Bevölkerung und den größten Teil seines Rohstoff- und Industriepotenzials preis.<sup>[180]</sup>

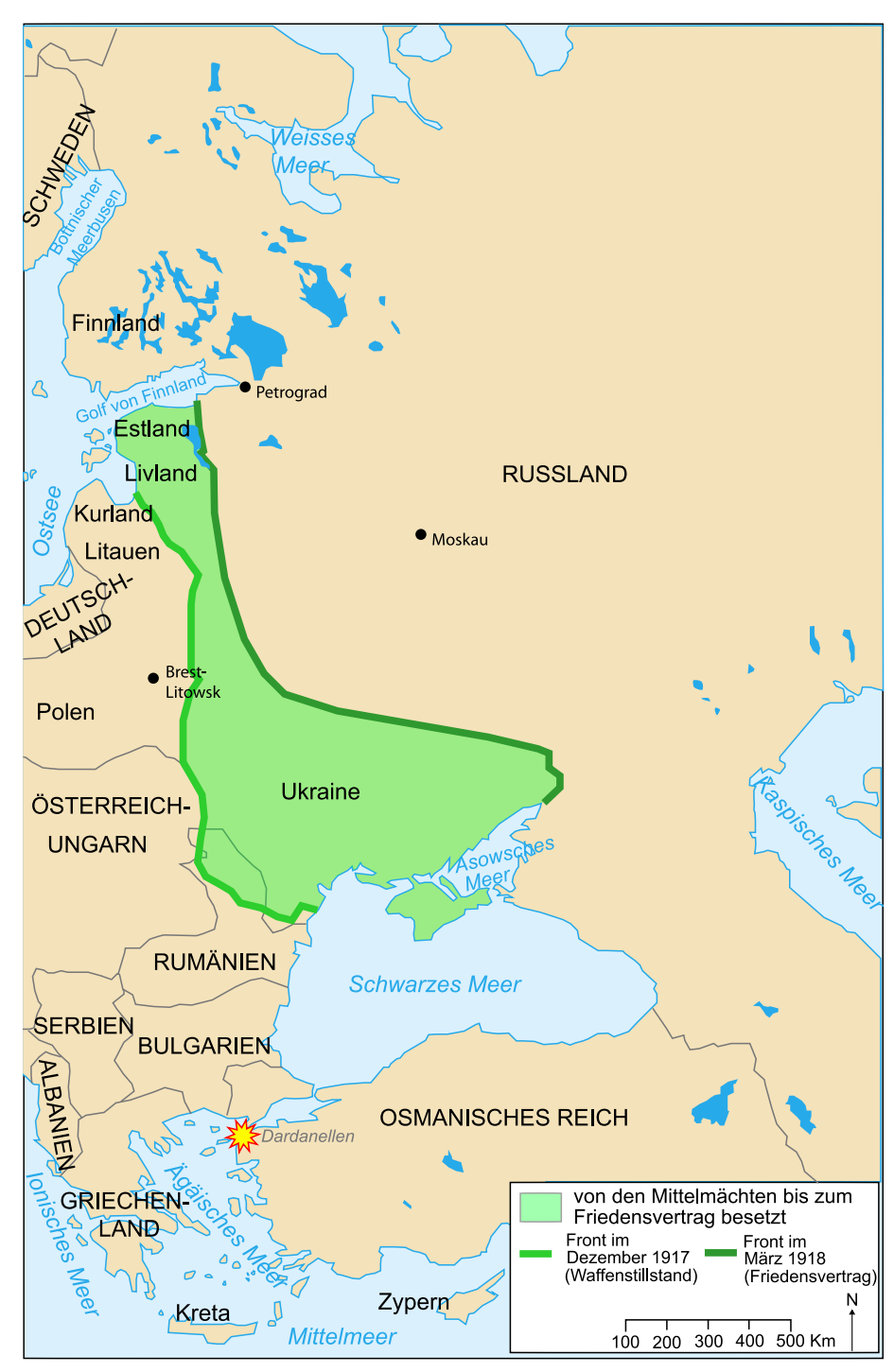

**Abb. 86** Gebietsverluste Sowjetrusslands bis März 1918

Die schon Ende 1917 absehbare Entlastung der Ostfront führte dazu, dass am 11. November 1917 in Mons seitens der deutschen Armeeführung eine Offensive an der Westfront beschlossen wurde, für die verschiedene konkurrierende Pläne ausgearbeitet wurden und die dem Krieg vor dem Eintreffen der Amerikaner eine Wendung geben sollte. Ein weiterer Aspekt war die schlechte Versorgungslage in der Heimat, die eine rasche militärische Entscheidung notwen[dig ers](https://de.wikipedia.org/wiki/Mons)chienen ließ.

Am 21. Januar 1918 entschieden sich Hindenburg und Ludendorff für eine Variante unter dem Decknamen "Michael": Eine Offensive im Bereich von St. Quentin entlang der Somme, die nach Nordwesten schwenken, die britische Armee umfassen und zum Rückzug auf die Kanalhäfen zwingen sollte. Durch den Abzug von Truppen vor allem aus Russland konnte die Anzahl der deutschen Divisionen im Westen von 147 auf 191 erhöht werden, denen nur 178 alliierte gege[nüberstan](https://de.wikipedia.org/wiki/Unternehmen_Michael)den – erstmals seit 1914 hatte [die deutsche](https://de.wikipedia.org/wiki/St._Quentin) Armee wieder eine zahlenmäßige Überlegenheit erreicht, nach wie vor jedoch keine materielle. Am 10. März erließ Hindenburg den Angriffsbefehl für den 21. März.<sup>[181]</sup>

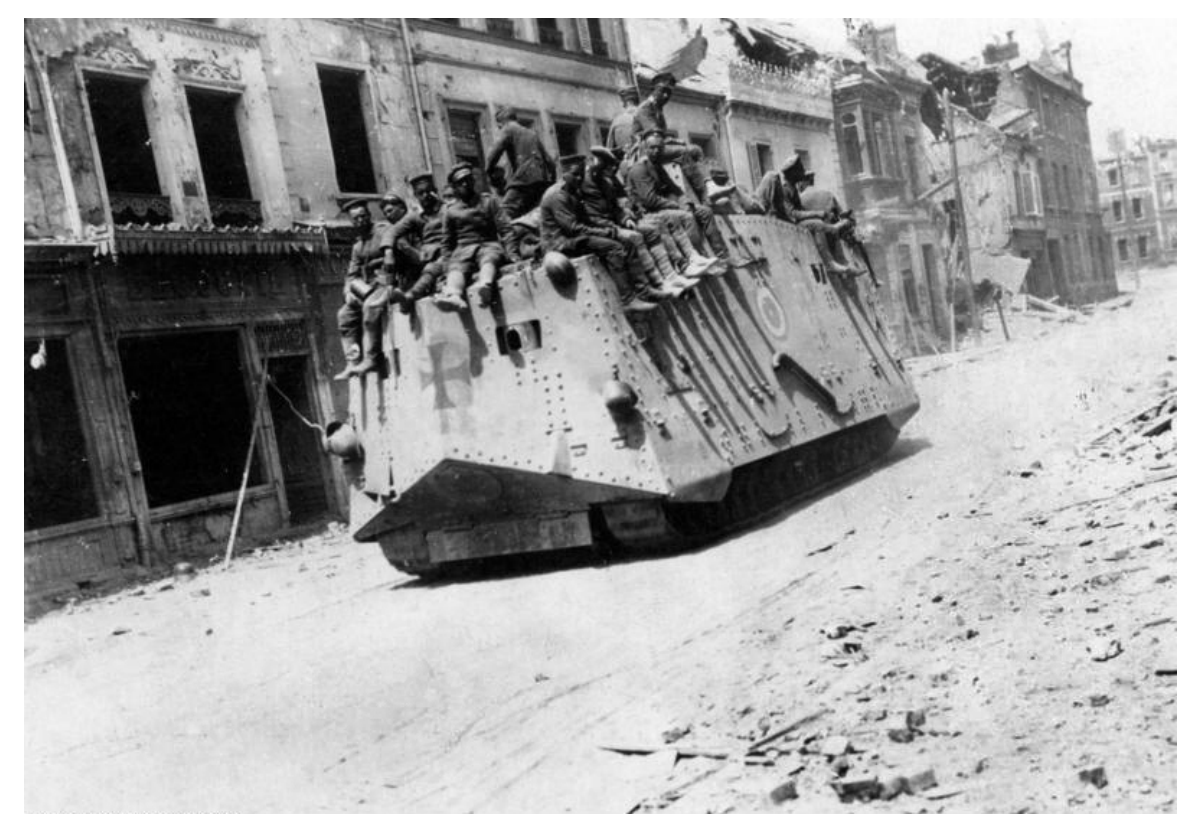

**Abb. 87** Deutscher Panzer A7V in Roye, etwa 40 Kilometer westlich vom Ausgangspunkt der Frühjahrsoffensive

Am frühen Morgen des 21. März 1918 begann die deutsche Frühjahrsoffensive. Nach vergleichsweiser kurzer Artillerievorbereitung – über fünf Stunden – erzielten die deutschen Sturmtruppen mit ihrer Infiltrations-Taktik (geprägt von Herman Geyer) einen tiefen Einbruch in die britische Front. Eine neuartige, deutsche Infanteriewaffe – die Maschinenpistole MP18 – trug zum Erfolg bei. Die OHL verlagerte jed[och in den Folgetagen mehrfa](https://de.wikipedia.org/wiki/Deutsche_Fr%C3%BChjahrsoffensive_1918)ch Schwerpunkte und Richtung des Angriffes. Vor allem gab Luden[dorff "die Strate](https://de.wikipedia.org/wiki/Hermann_Geyer_(General))gie eines einzigen, massiven Vorstoßes auf und entschied sich für einen Angriff mit drei Spitzen, von denen keine stark genug war, einen Durchbruch zu erzielen", was ihm erhebliche Kritik im Generalstab einbrachte und die Offensive schwächte: "Wie 1914 beim Vormarsch auf Paris reagierte das deutsche Heer auf die Ereignisse und folgte der Linie des geringsten Widerstands, statt das Gesetz des Handelns an sich zu reißen."[182] Hinzu kamen logistische Schwierigkeiten im verwüsteten Somme-Gebiet. Angriffe wurden zudem nicht zuletzt dadurch aufgehalten, dass die schlecht versorgten deutschen Truppen die britischen Depots plünderten. Weiterhin konnte die materielle Überlegenheit der Alliierten durch die überraschende Schwerpunktsetzung nicht dauerhaft ausgeglichen werden. Als Novum in der Kriegsgeschichte kann gelten, dass erstmals an längeren Frontabschnitten die deutschen Verluste mehrheitlich auf Fliegerangriffe zurückzuführen waren. Die Alliierten einigten sich am 3. April unter dem Druck der Ereignisse auf Ferdinand Foch als gemeinsamen Oberbefehlshaber. Zwar waren die deutschen Truppen auf einer 80 Kilometer breiten Front bis zu 60 Kilometer tief vorgestoßen (von St. Quentin bis westlich Montdidier), die Offensive hatte jedoch bei hohen, nicht mehr ausgleichbaren Verlusten einen großen neuen Frontbogen geschaffen und keinerlei strategische Ziele errei[cht. Nach einem](https://de.wikipedia.org/wiki/Ferdinand_Foch) Gegenangriff australischer Truppen vor Amiens wurde das Unte[rnehmen Mi](https://de.wikipedia.org/wiki/St._Quentin)chael am 5. [April einges](https://de.wikipedia.org/wiki/Montdidier_(Somme))tellt.<sup>[183]</sup>

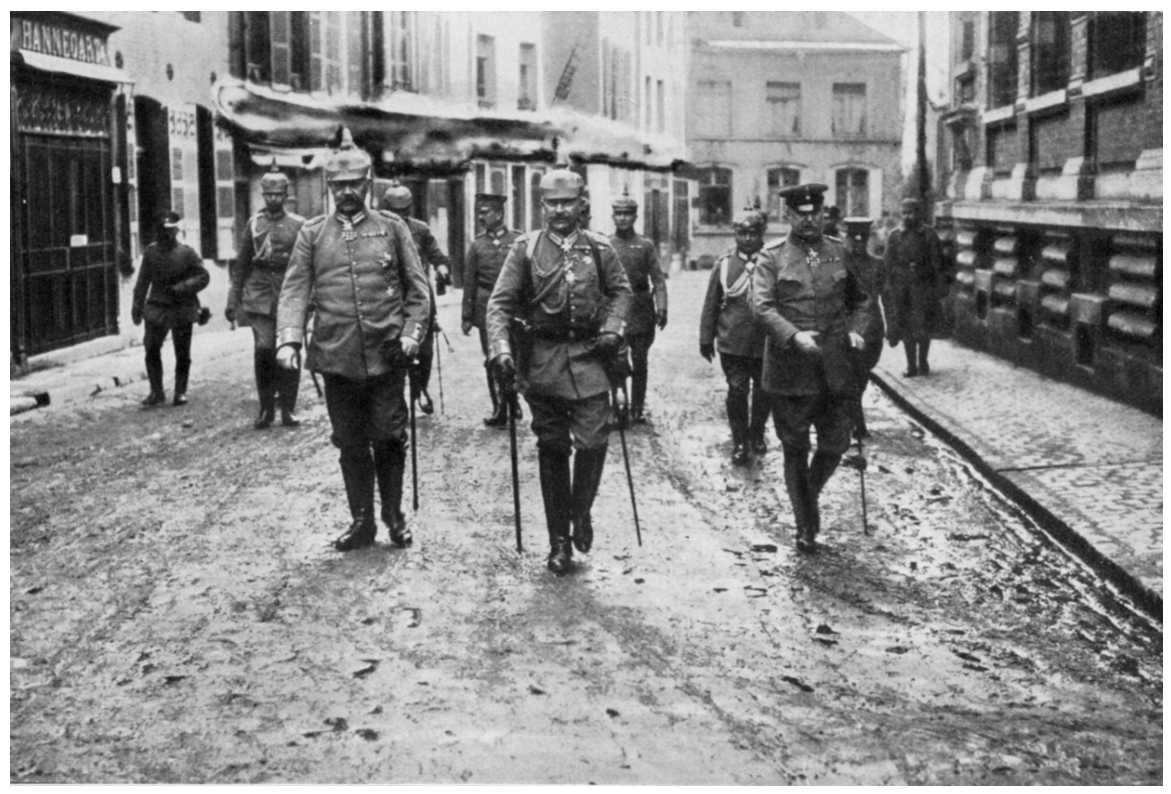

**Abb. 88** Frühjahrsoffensive 1918: Paul von Hindenburg, Wilhelm II. und Erich Ludendorff sowie weitere Mitglieder der OHL auf dem Weg zum Großen Hauptquartier in Avesnes-sur-Helpe

Ludendorff, dem inzwischen im Generalstab offen Führungsfehler vorgeworfen wurden, griff auf eine Alternativplanung zur Michaelsoffensive zurück: die Operation Georg, ein Angriff in Flandern entlang des Flusses Leie auf einer Frontbreite von 30 Kilometern mit dem

Ziel der Kanalküste westlich von Ypern (Vierte Flandernschlacht). Aufgrund der Operation Michael konnte die Aktion nur noch in verminderten Umfang durchgeführt werden und wurde dementsprechend auf Georgette umbenannt. Nach einigen Anfangserfolgen wie der Eroberung des strategisch wichtigen Kemmelbergs am 25. April lief sich Georgette fest. Im Rahmen der Offensive kam e[s zum](https://de.wikipedia.org/wiki/Ypern) e[rsten größeren](https://de.wikipedia.org/wiki/Vierte_Flandernschlacht) Panzergefecht der Kriegsgeschichte, bekanntestes Ereignis ist jedoch der Tod von Manfred von Richthofen. Gravierender für das deutsche Heer war jedoch die zunehmende Verweigerung von Angriffsbefehlen bei den erschöpften und enttäuschten Truppe[n ab etwa Mitt](https://de.wikipedia.org/wiki/Kemmelberg)e April. Der OHL war die schwindende Moral der eigenen Truppen nicht verborgen geblieben u[nd sie eröffnete deswegen umgehend](https://de.wikipedia.org/wiki/A7V#Das_erste_Panzergefecht) am 27. Mai eine neue Offensive (Schlacht an der Aisne [oder Operatio](https://de.wikipedia.org/wiki/Manfred_von_Richthofen)n Blücher-Yorck) mit dem bis dahin stärksten Artillerieeinsatz des Krieges, fast 6000 Geschütze verschossen innerhalb von vier Stunden zwei Millionen Granaten. Am 29. Mai standen die Deutschen wiederum an der Marne, am 3. Juni kurz vor Villers-Cotterêts, damit war Paris nur 90 Straßenkilometer und 62 Kilomete[r Luftlinie von der deut](https://de.wikipedia.org/wiki/Schlacht_an_der_Aisne_(1918))schen Front entfernt – Granaten des Paris-Geschützes schlugen in der französischen Hauptstadt ein, das britische Kabinett diskutierte am 5. Juni die Evakuierung des britischen Expeditionsheeres. Die Marne-Linie konnte jedoch mit Hilfe der amerikanischen Tr[uppen stabilisiert](https://de.wikipedia.org/wiki/Villers-Cotter%C3%AAts) werden. Die OHL brach den Angriff wegen der Verluste, der alliierten Gegenangriffe und logistischer Probleme am 5./[6. Juni ab. Im Rah](https://de.wikipedia.org/wiki/Paris-Gesch%C3%BCtz)men der Kampfhandlungen kam es zur Schlacht im Wald von Belleau unter Beteiligung des United States Marine Corps.

Schon am 9. Juni eröffnete Ludendorff einen weiteren Angriff am Matz (Operation Gneisenau), der am 14. Juni aufgrund amerikanisch-französischer [Gegenangriffe ebenfalls abge](https://de.wikipedia.org/wiki/Schlacht_im_Wald_von_Belleau)brochen werden muss[te. Kurz darauf endete ein le](https://de.wikipedia.org/wiki/United_States_Marine_Corps)tzter Angriff der österreich-ungarischen Truppen an der Italienfront ebenfalls mit einem Misserfolg (Zweite Piaveschlacht vom 15. bis 22. Juni). Der eigentliche Wendepunkt des Krieges an der [Westfro](https://de.wikipedia.org/wiki/Matz_(Fluss))nt war die zweite Schlacht an der Marne: Der am 15. Juli begonnene deutsche Angriff mit allen noch zur Verfügung stehenden Truppen kam zunächst gut voran, am 18. Juli führten Franzosen und Amerikaner jedoch einen Gegenangriff mit massiven Einsatz [kleiner und wendige](https://de.wikipedia.org/wiki/Piaveschlachten#Zweite_Piaveschlacht_im_Juni_1918)r Panzer (Renault FT). Die abgekämpften, schlecht versorgten und deshalb (einigen Autoren z[ufolge\)](https://de.wikipedia.org/wiki/Schlacht_an_der_Marne_(1918)) [von der ersten Welle der](https://de.wikipedia.org/wiki/Schlacht_an_der_Marne_(1918)) Spanischen Grippe stärker als die Alliierten betroffenen deutschen Truppen wurden überrascht und zogen sich wieder über die erst drei Tage zuvor überschrittene Marne zurück. Die rückwärtigen Verbindungen der 7. Armee waren gefährdet; nahezu [das gesamte](https://de.wikipedia.org/wiki/Renault_FT) im Mai und Juni eroberte Gebiet musste aufgegeben werden. Der 18. Juli galt in der zeitgenössischen o[ffiziellen Kriegsgesch](https://de.wikipedia.org/wiki/Spanische_Grippe)ichtsschreibung als eigentliche "Schicksalswende des Krieges". Die Alliierten gewannen an diesem Tag [die Initia](https://de.wikipedia.org/wiki/7._Armee_(Deutsches_Kaiserreich))tive, um sie bis Ende des Krieges nicht mehr abzugeben.[184]

#### **Hunderttageoffensive der Alliierten**

In der am 8. August 1918 begonnenen Schlacht bei Amiens musste die deutsche Armee eine schwere Niederlage hinnehmen ("Schwarzer Tag des deutschen Heeres"), die Schlacht leitete die Hunderttageoffensive ein. Begünstigt durch starken Nebel stießen östlich von Villers-Bretonneux 530 britische und 70 französische Tanks – gefolgt von australischer und kanadischer Infanterie – durch die überra[schten und unterbeset](https://de.wikipedia.org/wiki/Schlacht_bei_Amiens_(1918))zten Linien. Die betroffene 2. Armee befand sich nach der Frühjahrs[offensive in einem desolaten Zustand \("S](https://de.wikipedia.org/wiki/Schwarzer_Tag_des_deutschen_Heeres)chattenarmee" mit "miliza[rtigem" Charakter\). D](https://de.wikipedia.org/wiki/Hunderttageoffensive)ie deutschen Verluste betrugen alleine am 8. August etwa [27.000 Mann, davo](https://de.wikipedia.org/wiki/Villers-Bretonneux)n mindestens 12.000 Gefangene, am Ende der Schlacht 75.000 Man[n,](https://de.wikipedia.org/wiki/2._Armee_(Deutsches_Kaiserreich)) davon 50.000 Gefangene. Der operative Erfolg (Einbruch maximal 20 Kilometer bis vor Bray-sur-Somme und Chaulnes) war zwar im Vergleich mit den deutschen Angriffen im März eher durchschnittlich, der moralische Effekt dagegen enorm, vor allem da erhebliche Teile der Armee offensichtlich den Willen zum Weiterkämpfen verloren hatten.[185]

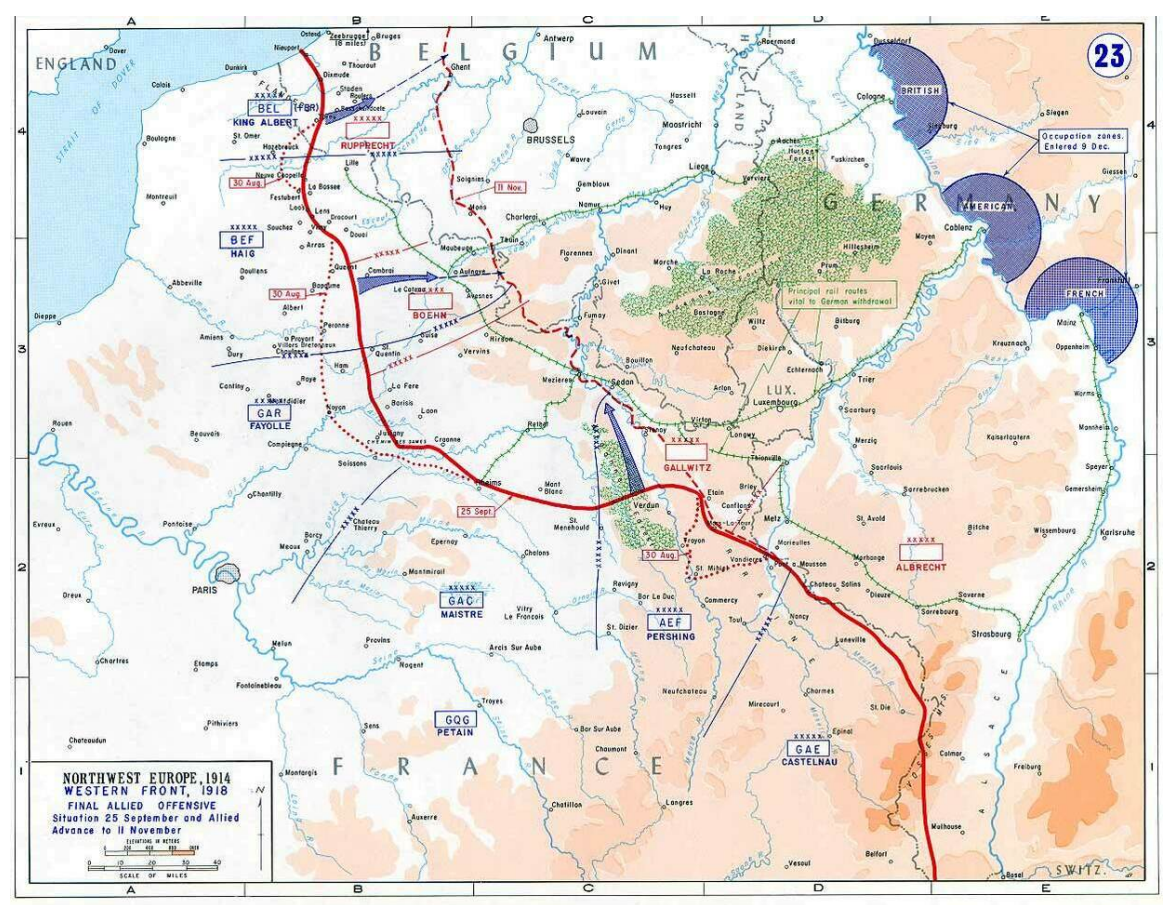

**Abb. 89** Finale alliierte Offensive, Frontbewegung vom 30. August (gepunktete Linie) bis zum 11. November 1918 (gestrichelte Linie)

Am 13. August kam die OHL zur Einsicht, dass die Initiative im Krieg nicht mehr wiedergewonnen werden könne. In der Konferenz von Spa am 13. und 14. August vertrat die OHL gegenüber dem Kaiser und Reichskanzler Hertling jedoch die Meinung, dass Defensivoperationen den alliierten Kampfeswillen lähmen würden und Deutschland erst nach dem nächsten Erfolg im Westen Friedensgespräche anbieten solle. Einwände von Hertling, Außenminister Paul von Hintze und Kaiser Karl [kame](https://de.wikipedia.org/wiki/Georg_von_Hertling)[n ni](https://de.wikipedia.org/wiki/Spa_(Stadt))[c](https://de.wikipedia.org/wiki/Georg_von_Hertling)ht zur Geltung, die Auffassung der OHL war nach wie vor ausschlaggebend.<sup>[186]</sup>

Bis Mitte September konnten die Alliierten schrittweise Gelände gewinnen, am 21. August erfolgte ein [Angriff der Brit](https://de.wikipedia.org/wiki/Paul_von_Hintze)en bei Alb[ert, A](https://de.wikipedia.org/wiki/Karl_I._(%C3%96sterreich-Ungarn))nfang September waren die Deutschen wieder auf die Ausgangsstellung ihrer Märzoffensive zurückgedrängt, die OHL befahl am 2. September widerwillig den Rückzug auf die Siegfriedstellung. Am 12. September begannen die Amerikaner mit der Schlacht von St. Mihiel ihre erste selbständige Offensive, auf die am 26. September die groß angelegt[e und b](https://de.wikipedia.org/wiki/Albert_(Somme))is zum Kriegsende andauernde Maas-Argonnen-Offensive folgte, am 29. September wurde d[ie Siegfriedstellun](https://de.wikipedia.org/wiki/Siegfriedstellung)g erstmals durchbrochen. Die
deutschen Truppen konnten zwar vor allem den unerfahrenen Amerikanern anfänglich noch hohe Verluste beibringen, zeigten sich aber zunehmend demoralisiert. Die Mannschaftsstärke war wegen kumulierender Verluste, Desertion, Gefangennahme und Krankheit drastisch gesunken, Reserven waren nicht mehr vorhanden. Hinzu kamen die schlechte Verpflegung – namentlich der Mangel an Grundnahrungsmitteln wie Kartoffeln – und sonstige Versorgungsprobleme. Die Alliierten spielten ihre materielle und personelle Überlegenheit zunehmend aus, zudem wirkten sich taktische Verbesserungen in ihrer Kriegsführung aus. Obwohl die Alliierten und vor allem die USA von der zweiten Welle der Spanischen Grippe stärker betroffen waren als Deutschland – die Amerikaner verloren durch sie mehr Soldaten als durch Kampfhandlungen –, wirkte sie sich aufgrund der Gesamtsituation für Deutschland schwerwiegender aus. Die deutsche Front br[ach bis zum Waffenstillstand am 11.](https://de.wikipedia.org/wiki/Spanische_Grippe#Die_zweite_Welle_(Herbstwelle)) November jedoch nicht vollständig zusammen, was der sogenannten Dolchstoßlegende nach dem Krieg zu Auftrieb verhalf. Im November 1918 hielten die deutschen Truppen nur noch einen kleinen Teil Nordostfrankreichs und gut die Hälfte Belgiens sowie Luxemburg besetzt, die Alliierten besetzten nach wie vor kaum deutsches Gebiet.<sup>[187]</sup>

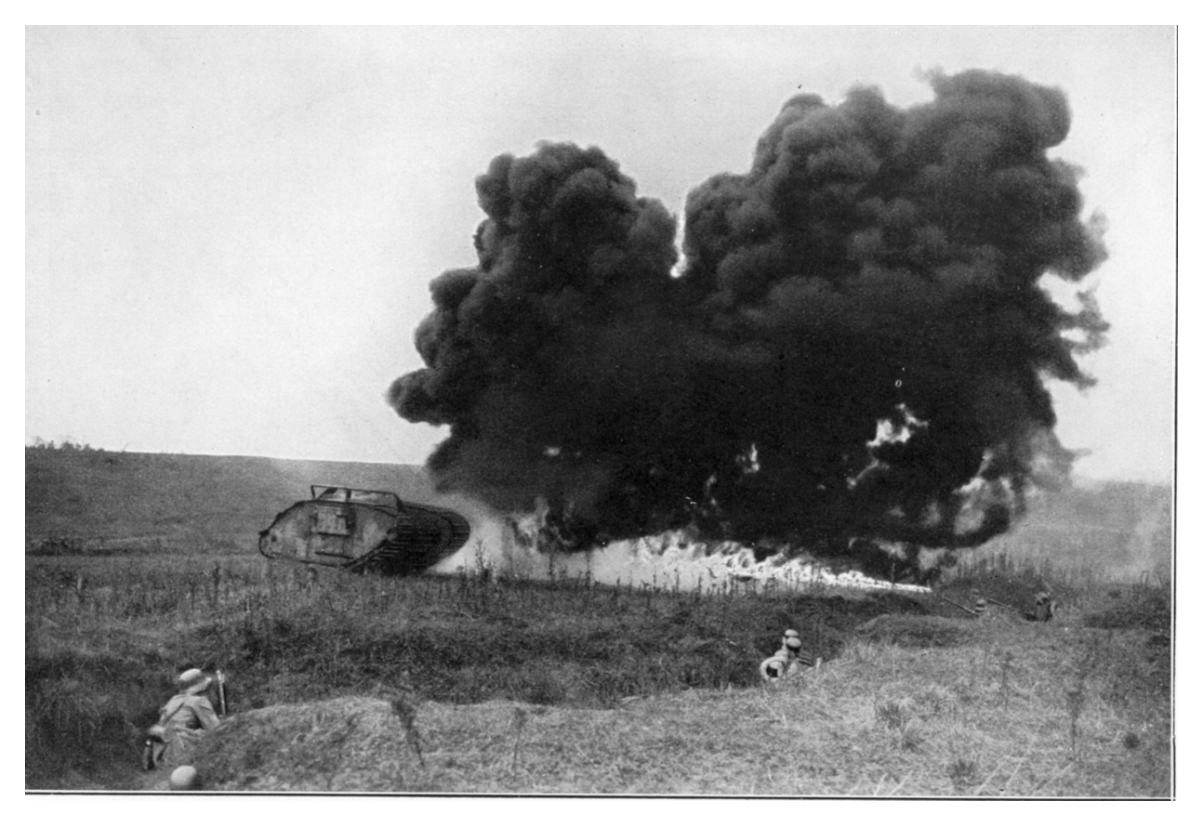

**Abb. 90** Deutsche Soldaten kommen im Sommer 1918 zunehmend in die Defensive: Abwehrversuch eines britischen Mark IV-Tankangriffs mit dem Flammenwerfer

#### **Zusammenbruch der deutschen Verbündeten und Oktoberreform**

In der Palästinaschlacht vom 19. bis 21. September kam es zur endgültigen Niederlage der osmanischen Armee. Wichtiger war jedoch, dass Mitte September der Widerstand der bulgarischen Armee zusammenbrach und Bulgarien am 26. September um einen bedingungslosen Waffenstillstand nachsuchte, mit dessen Abschluss am 29. September waren Rumänien als zentral[er Öllieferant sow](https://de.wikipedia.org/wiki/Pal%C3%A4stinaschlacht)ie Ungarn und die k. u. k. Truppenteile in Albanien und Serbien bedroht. Schon zuvor, am 14. September, hatte Österreich-Ungarn eine (zunächst unbeantwortete) Note an die Alliierten gesandt, in der um Frieden gebeten wurde. Diese Entwicklung und die umfassenden A[ngriffe an der Wes](https://de.wikipedia.org/wiki/Waffenstillstand_von_Thessaloniki)tfront führten dazu, dass Ludendorff am 28. September im Großen Hauptquartier (zu der Zeit in Spa) einen Nervenzusammenbruch erlitt. Die OHL legte am Morgen des 29. September Außenminister Paul von Hintze die militärische Lage dar, unmittelbar daraufhin Wilhelm II. Man vereinbarte eine "Revolution von oben" in Form einer breiten nationalen Regierung unter Einbeziehung aller im Reichstag vertretenen P[arteien, von einer eben](https://de.wikipedia.org/wiki/Gro%C3%9Fes_Hauptquartier)falls diskutierte[n M](https://de.wikipedia.org/wiki/Spa_(Stadt))ilitärdiktatur sollte abgesehen werden. Als Reichskanzler Georg von Hertling – der demokratische [Reformen ablehn](https://de.wikipedia.org/wiki/Paul_von_Hintze)te – verspätet nach Spa kam, sah er sich vor vollendete Tatsachen gestellt und trat zurück. Nachfolger wurde am 3. Oktober Max von Baden, der ein neues Kabinett bildete, in das erstmals mit Philipp Scheidemann und Gustav Bauer Sozialdemokraten berufen wurden. Am Vortag, 2. Oktober, hatte Major [von dem B](https://de.wikipedia.org/wiki/Georg_von_Hertling)ussche den fassungslosen Parteiführern des Reichstages die militärisch aussichtslose Lage erläutert. Ludendorff ließ Bedenken des neuen Reichskanzlers und der Regierung [gegen ein sofort](https://de.wikipedia.org/wiki/Max_von_Baden)iges Waffenstillstandsangebot nicht gelten, so dass [das neue Kabinett in d](https://de.wikipedia.org/wiki/Philipp_Scheidemann)er N[acht vom 4. auf](https://de.wikipedia.org/wiki/Gustav_Bauer) 5. Oktober eine Note an Präsident Wilson sandte: Wilson wurde gebete[n, auf der Grund](https://de.wikipedia.org/wiki/Erich_von_dem_Bussche-Ippenburg)lage seiner 14 Punkte sowie der ergänzenden 5 Punkte vom 27. September 1918 die Herstellung des Friedens in die Hand zu nehmen und einen sofortigen Waffenstillstand herbeizuführen. Zur Unzeit versenkte kurz darauf ein deutsches U-Boot das britische Passagierschiff RMS *Leinster* (10. Oktober), was [sich un](https://de.wikipedia.org/wiki/Woodrow_Wilson)mittelbar in den amerikanischen Noten vom 14. und vom 2[3. Oktober](https://de.wikipedia.org/wiki/14-Punkte-Programm) niederschlug. Wilson forderte eine Garantie der fortwährenden militärischen Überlegenheit der Alliierten (also eine weitgehende Entwaffnung Deutschlands) und eine parlamentarische Kontrolle von Politik und Militär als Bedingungen für Friedensverhand[lungen \(aber n](https://de.wikipedia.org/wiki/RMS_Leinster)icht unbedingt für den Waffenstillstand). Ludendorff und Hindenburg nahmen angesichts der amerikanischen Noten vom 14. und 23. Oktober wieder eine ablehnende Haltung gegen Friedensverhandlungen ein, fuhren ohne kaiserliche Erlaubnis vom Hauptquartier nach Berlin und erklärten in einem Armeebefehl (24. Oktober), dass die letzten Wilson-Noten (Entwaffnung) unannehmbar seien. Reichskanzler Max von Baden konnte die Insubordination der OHL nachweisen und bestand auf einen personellen Wechsel. Ludendorff und Hindenburg mussten Kaiser Wilhelm am 26. Oktober um ihre Entlassung bitten, der Kaiser nahm Ludendorffs Entlassungsgesuch an, nicht jedoch jenes von Hindenburg. Mit den Oktoberreformen kam es zu einem Wandel des Regierungssystems, Deutschland war formal vom 28. Oktober bis zum 9. November einmalig in seiner Geschichte eine parlamentarische Monarchie.<sup>[188]</sup>

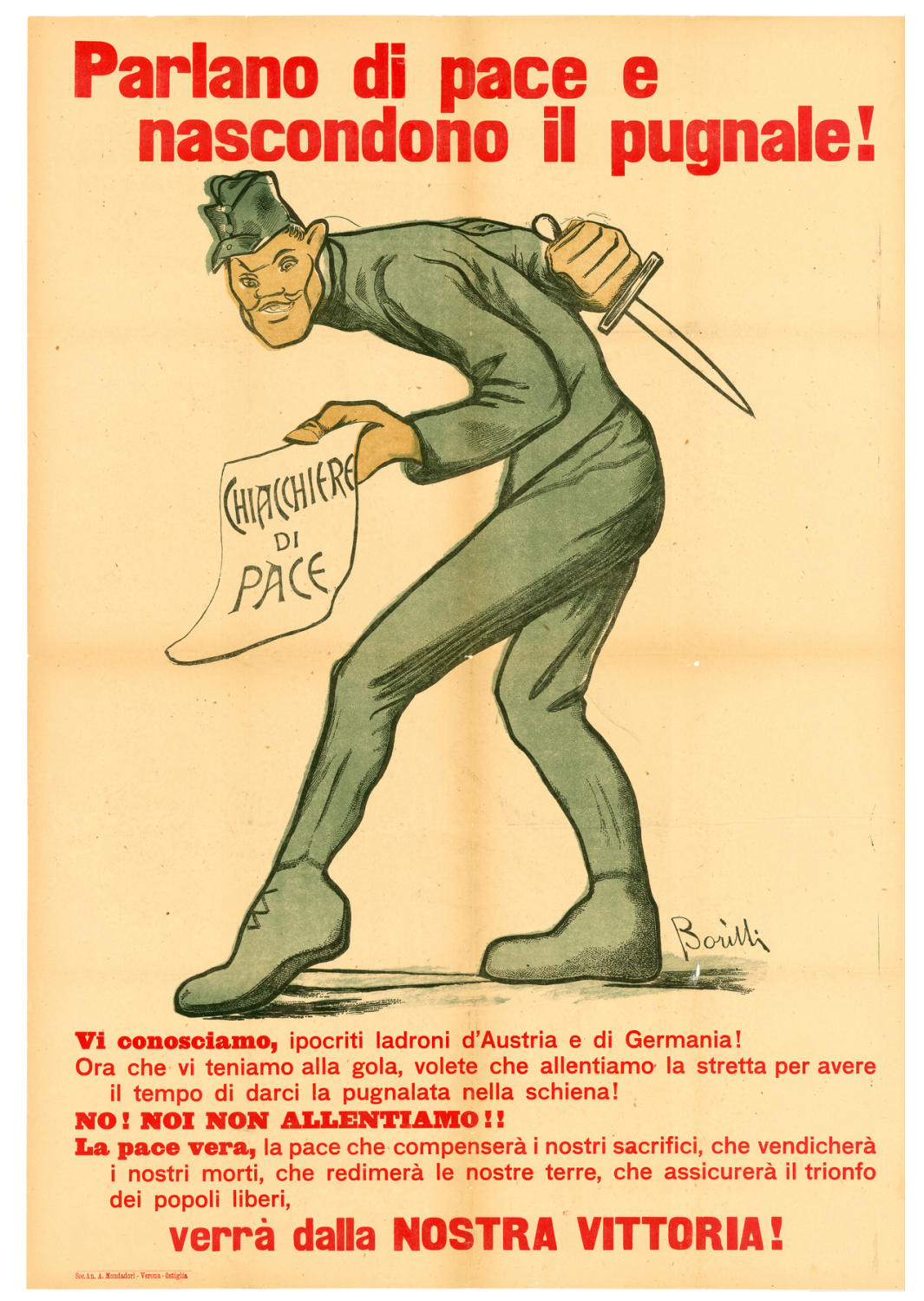

**Abb. 91** Italienisches Propagandaplakat (dt.: Sie reden über Frieden und verheimlichen den Dolch!). Die im April 1918 bekannt gewordenen Friedensinitiativen Kaiser Karls werden als List dargestellt

Die Situation in Österreich-Ungarn hatte sich 1918 dramatisch zugespitzt. Die Soldaten waren unterernährt, Desertion, Selbstmorde und Seuchen nahmen rapide zu. Die Armee zerfiel zusehends, die Rüstungsindustrie war dem Zusammenbruch nahe. Böhmen, Galizien, Ungarn und Oberösterreich stellten die Nahrungsmittellieferungen an andere Landesteile ein, in denen Hunger herrschte. Zudem hatten spektakuläre Skandale und Misserfolge wie die Sixtus-Affäre (Ap[ril 1918\),](https://de.wikipedia.org/wiki/Desertion) die Versenkung der SMS *Szent István* (10. Juni), die Zweite Schlacht am Piave (15. bis 22. Juni) und der ungestörte Propagandaflug über Wien von Gabriele D'Annunzio (9. August) Österreich-Ungarn erschüttert. Am 21. August erläuterte der stellvertretende Chef des Generalstabes Alfred von Waldstätten auf der Besprechung von [Belluno](https://de.wikipedia.org/wiki/Sixtus-Aff%C3%A4re) den fassungslosen Generälen aller Ar[meen die aussichts](https://de.wikipedia.org/wiki/SMS_Szent_Istv%C3%A1n)lose Lage. Der [ersten](https://de.wikipedia.org/wiki/Zweite_Schlacht_am_Piave) [Friedensdemarche v](https://de.wikipedia.org/wiki/Zweite_Schlacht_am_Piave)om 14. September folgte eine weitere a[m 4. Oktober. Im Oktober](https://de.wikipedia.org/wiki/Flug_%C3%BCber_Wien) 1918 [begann sich Österrei](https://de.wikipedia.org/wiki/Gabriele_D%E2%80%99Annunzio)ch-Ungarn aufzulösen, der Gesamtstaat wurde zunehmend zu einer "Scheinwelt", woran das Völkermanifest vom [16. Oktober seitens Ka](https://de.wikipedia.org/wiki/Alfred_von_Waldst%C3%A4tten)iser Karl nichts mehr änd[ern konn](https://de.wikipedia.org/wiki/Belluno)te, sondern die Auflösung weiter beschleunigte. Am 6. Oktober konstituierte sich in Agram der Nationalrat der Slowenen, Kroaten und Serben, in Budapest bildete sich am 25. Oktober im Rahmen der Asternrevolution der Ungarische Nationalrat. Schon am Tag zuvor erging eine W[eisung der unga](https://de.wikipedia.org/wiki/V%C3%B6lkermanifest)rischen Regierung an die Soldaten im k. u. k. Heer, unverzüglich nach Hause zu kehren. Gleichzeitig begann in dieser Situation der Großangriff der Al[liierten](https://de.wikipedia.org/wiki/Zagreb) bei [Vittorio, am 27. Oktober gewannen die Angre](https://de.wikipedia.org/wiki/Nationalrat_der_Slowenen,_Kroaten_und_Serben)ifer Brückenköpfe östlich des Piave. Die österreich-ungarisc[hen Truppen ver](https://de.wikipedia.org/wiki/Asternrevolution)weig[erten den Befehl zum G](https://de.wikipedia.org/wiki/Ungarischer_Nationalrat)egenangriff, damit war die Lage hoffnungslos geworden. Am 28. Oktober erging eine Bitte um den Waffenstillstand. Am selben Tag wurde in Prag die Republik ausgerufen und die [Tschecho](https://de.wikipedia.org/wiki/Schlacht_von_Vittorio_Veneto)slowakei [gegründet, am 29](https://de.wikipedia.org/wiki/Schlacht_von_Vittorio_Veneto). Oktober der *Staat der Slowenen, Kroaten und Serben*. Schon am [7. Okt](https://de.wikipedia.org/wiki/Piave)ober war vom polnischen Regentschaftsrat ein Aufruf zur Gründung eines polnischen Staates erfolgt, zudem übernahm er am 11. Oktober die militärische Befehlsgewalt. Am 30. Oktober konstituierte sich in Reaktion auf den Abfall aller nichtdeutsch[en Gebiete](https://de.wikipedia.org/wiki/Tschechoslowakei) [der Staa](https://de.wikipedia.org/wiki/Tschechoslowakei)t Deutschösterreich. Am 1. November bildete sich eine unabhängige Regierung in Ungarn, nachdem Ungarn am 31. Oktober die Realunion mit Österreich aufgekündigt [hatte;](https://de.wikipedia.org/wiki/Zweite_Polnische_Republik) [damit war die](https://de.wikipedia.org/wiki/Zweite_Polnische_Republik) Österreichisch-Ungarische Monarchie aufgelöst. Der Versuch, die Verantwortung für die Annahme der Waffenstillstandsbedingungen auf die Parteien des Parlaments abzuwälze[n, scheiterte im G](https://de.wikipedia.org/wiki/Deutsch%C3%B6sterreich)egensatz zu Deutschland an deren Weigerung, einen vom Kai[ser bego](https://de.wikipedia.org/wiki/K%C3%B6nigreich_Ungarn#K%C3%B6nigreich_ohne_K%C3%B6nig)nnenen Krieg zu beenden (so explizit [Victor Adl](https://de.wikipedia.org/wiki/Realunion)er im Staatsrat). Am 3. November unterzeichnete General Weber den [Waffenstillstand](https://de.wikipedia.org/wiki/%C3%96sterreich-Ungarn) von Villa Giusti mit den Alliierten. Am 11. November verzichtete Karl I./IV. als Kaiser von Österreich auf jeden Anteil an den Staatsgeschäften, am 13. November in gle[icher Weise a](https://de.wikipedia.org/wiki/Victor_Adler)ls [König von](https://de.wikipedia.org/wiki/Staatsrat_(%C3%96sterreich)) Ungarn, womit die Habsburgermonarchie e[ndete.](https://de.wikipedia.org/wiki/Viktor_Weber_Edler_von_Webenau)[189]

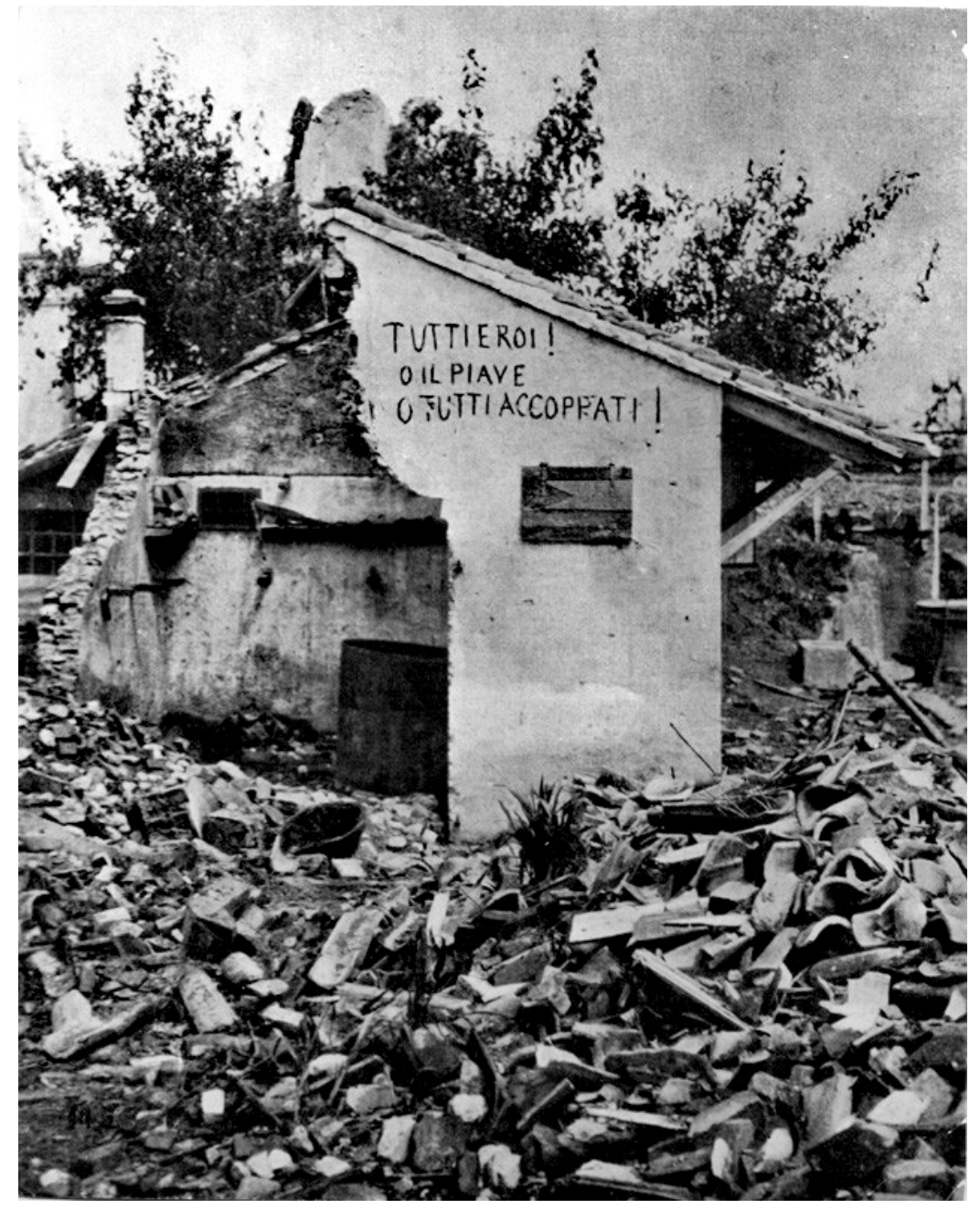

**Abb. 92** Zweite Piaveschlacht, Hauswand mit einer in Italien später berühmten Aufschrift (dt.: Jeder ist ein Held! Entweder der Piave, oder alle getötet!)

#### **Novemberrevolution in Deutschland und Waffenstillstand**

Schon am 30. September, einen Tag nach der Forderung nach Waffenstillstand seitens Ludendorff, hatte Admiral Reinhard Scheer, der Leiter der im August gebildeten Seekriegsleitung, die Hochseeflotte ohne Angaben von Gründen auf Reede bei Schillig nahe Wilhelmshaven zusammengezogen. Dem Flottenkommando wurde signalisiert, dass einer Forderung auf Auslieferung der deutschen Flotte nachgekommen werden müsse. Konteradmiral Adolf von Trotha entwickelte [daraufhin auf de](https://de.wikipedia.org/wiki/Reinhard_Scheer)r Basis vorausgegangener, im Frühja[hr 1917 und](https://de.wikipedia.org/wiki/Seekriegsleitung) [im A](https://de.wikipedia.org/wiki/Seekriegsleitung)pril 1918 aufgestellter Planungen einen Angriffsplan [auf di](https://de.wikipedia.org/wiki/Reede)e m[ehr als d](https://de.wikipedia.org/wiki/Schillig)oppel[t so starke](https://de.wikipedia.org/wiki/Wilhelmshaven) [Grand](https://de.wikipedia.org/wiki/Wilhelmshaven) Fleet. Der Operationsplan sah am 30. Oktober einen Nachtvorstoß der gesamten Flotte in die Hoofden vor. Bei Tagesanbruch sollten die flandrische Küste und die [Them](https://de.wikipedia.org/wiki/Adolf_von_Trotha)[semündung](https://de.wikipedia.org/wiki/Adolf_von_Trotha) angegriffen werden. Da die britische Flotte mit großer Wahrscheinlichkeit den Rückzug zur Deutschen Bucht abschneiden würde, erwartete die Marineführung am Spät[nachmittag d](https://de.wikipedia.org/wiki/Grand_Fleet)es zweiten Operationstages die große Seeschlacht bei Terschelling. Die Admiräle sahen ei[ne gewiss](https://de.wikipedia.org/wiki/Hoofden)e Siegeschance, planten also nicht von vorneherein eine "Todesfahrt" für 80.000 Seeleute, eine solche wurde jedoch als wahrscheinlichere Variante billigend in Kauf genom[men. Weder der K](https://de.wikipedia.org/wiki/Deutsche_Bucht)aiser noch der Reichskanzler wurden informiert, sehr wohl jedoch Ludendorff. Die Motive des Flottenvorstoßes lagen in Eh[ren- und Exi](https://de.wikipedia.org/wiki/Terschelling)stenzfragen der Admiräle: Man glaubte, ohne einen letzten Einsatz sei der kommende Wiederaufbau der Flotte gefährdet. Nach dem entsprechenden Flottenbefehl vom 24. Oktober kam es am 27. Oktober zu Befehlsverweigerungen auf einigen der größten Schiffe. Admiral Franz von Hipper stellte am 29. Oktober den Befehl zum Auslaufen zurück und beorderte die Flottengeschwader zu ihren jeweiligen Standorten. Das besonders unruhige III. Flottengeschwader lief am 1. November in Kiel ein, wo 47 Matrose[n, die als Haupträdelsführer galt](https://de.wikipedia.org/wiki/Flottenbefehl_vom_24._Oktober_1918)en, in Haft genommen wurden. Aus Protestaktionen gegen diese Maßnahme, bei denen am [3. Novem](https://de.wikipedia.org/wiki/Franz_von_Hipper)[ber sieb](https://de.wikipedia.org/wiki/Franz_von_Hipper)en demonstrierende Arbeiter und Soldaten erschossen wurden, entwickelte sich der Kieler Matrosenaufstand. Die MSPD, deren Führung die Oktoberreformen ausreichten und die Revolution ablehnte, konnte die Weiterentwicklung nicht aufhalten. Die Novemberrevolution erfasste in rascher Folge Stadt um Stadt. Überall im Reich bildeten sich Arbeiterund Soldatenräte, die bereits am 6. November in Hamburg und am 7. November in Mün[chen die Macht übernah](https://de.wikipedia.org/wiki/Kieler_Matrosenaufstand)men. [Kaiser](https://de.wikipedia.org/wiki/MSPD) Wilhelm, der sich [seit dem 29. Okt](https://de.wikipedia.org/wiki/Oktoberreformen)ober im Großen Hauptquartier im belgischen Spa aufhielt, sah sich am 1. November aufgru[nd einer No](https://de.wikipedia.org/wiki/Novemberrevolution)[te von U](https://de.wikipedia.org/wiki/Novemberrevolution)S-Präsident Wilson erstmals offiziell mit der Forderung nach seiner A[bdankung](https://de.wikipedia.org/wiki/Arbeiter-_und_Soldatenrat) [konfrontiert. Nach](https://de.wikipedia.org/wiki/Arbeiter-_und_Soldatenrat) einer Befragung von 39 Kommandeuren an der Westfront erhielt er am 9. November die Antwort, dass die Truppen bei einem Einsatz gegen die Revolut[ion den](https://de.wikipedia.org/wiki/Gro%C3%9Fes_Hauptquartier) [Befehl überwie](https://de.wikipedia.org/wiki/Gro%C3%9Fes_Hauptquartier)gend verweiger[n wü](https://de.wikipedia.org/wiki/Spa_(Stadt))rden.<sup>[190]</sup>

Die MSPD forderte den Reichskanzler am 7. November ultimativ auf, den Kaiser zur Abdankung zu bewegen, ansonsten werde sie aus der Regierung austreten. Die MSPD befürchtete, dass sie andernfalls die Revolution nicht mehr aufhalten könne. Da trotz einer vagen Zusage des Kaisers die konkrete Abdankung nicht folgte, gingen am 9. November die Berliner Großbetriebe in den Generalstreik, große Menschenmassen mit roten Fahnen zogen in Berlin durch die Straßen, die auf vielen öffentlichen Gebäuden – wie dem Brandenburger Tor – gehisst wurden. Die MSPD trat um 9 Uhr aus der Regierung aus, Reichskanzler Max von Baden gab eigenmächtig die Abdankung des Kaisers und den [Thronverzicht](https://de.wikipedia.org/wiki/Rote_Fahne_(Symbol)) des Kronprinzen bekannt und übergab sein Amt an Friedrich Ebert.

Um 14 Uhr rief Philipp Scheidemann – ohne Abstimmung mit Friedrich Ebert, der darüber sehr verärgert war – die deutsche Republik aus. Karl Liebknecht vom Spartakusbund proklamierte um 16 Uhr die freie sozialistische Republik Deutschland.

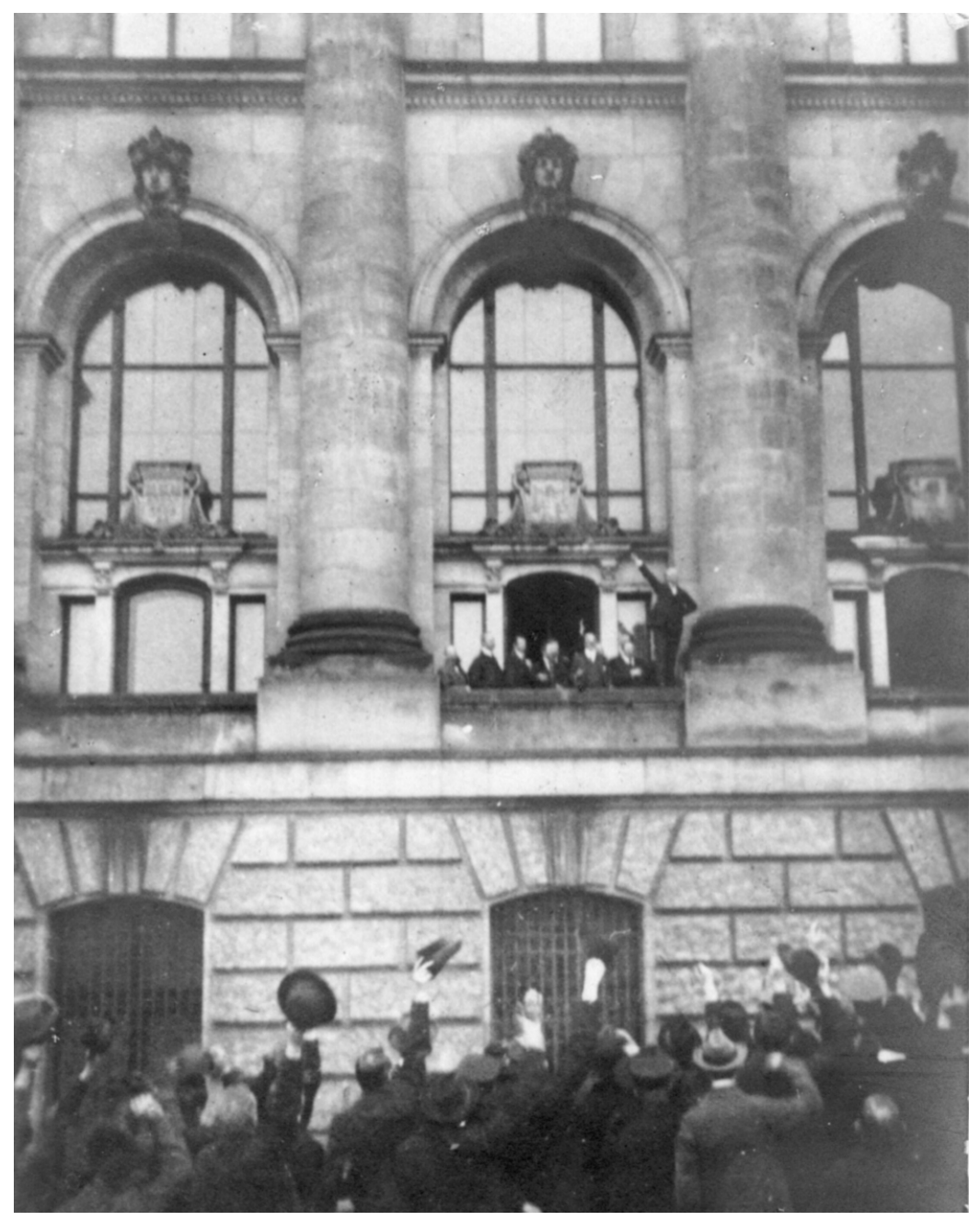

**Abb. 93** Philipp Scheidemann ruft am 9. November vom Westbalkon des Reichstages die Republik aus

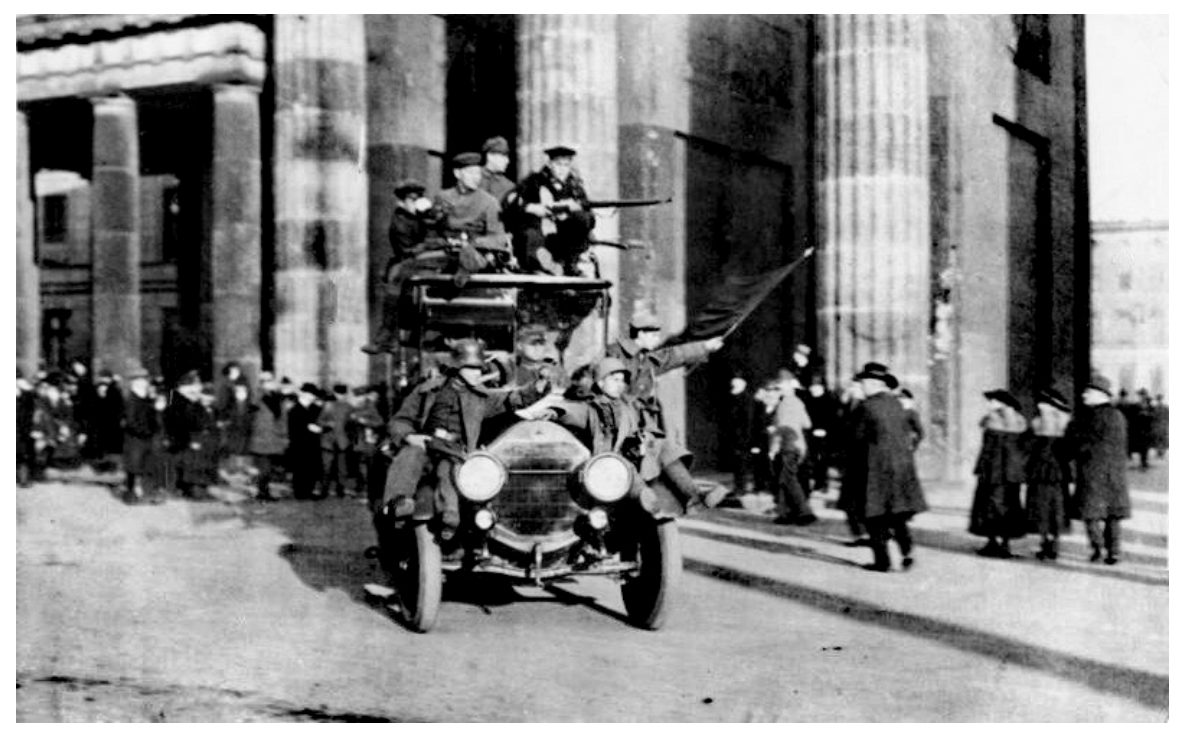

**Abb. 94** Novemberrevolution: Revolutionäre Soldaten am 9. November vor dem Brandenburger Tor in Berlin

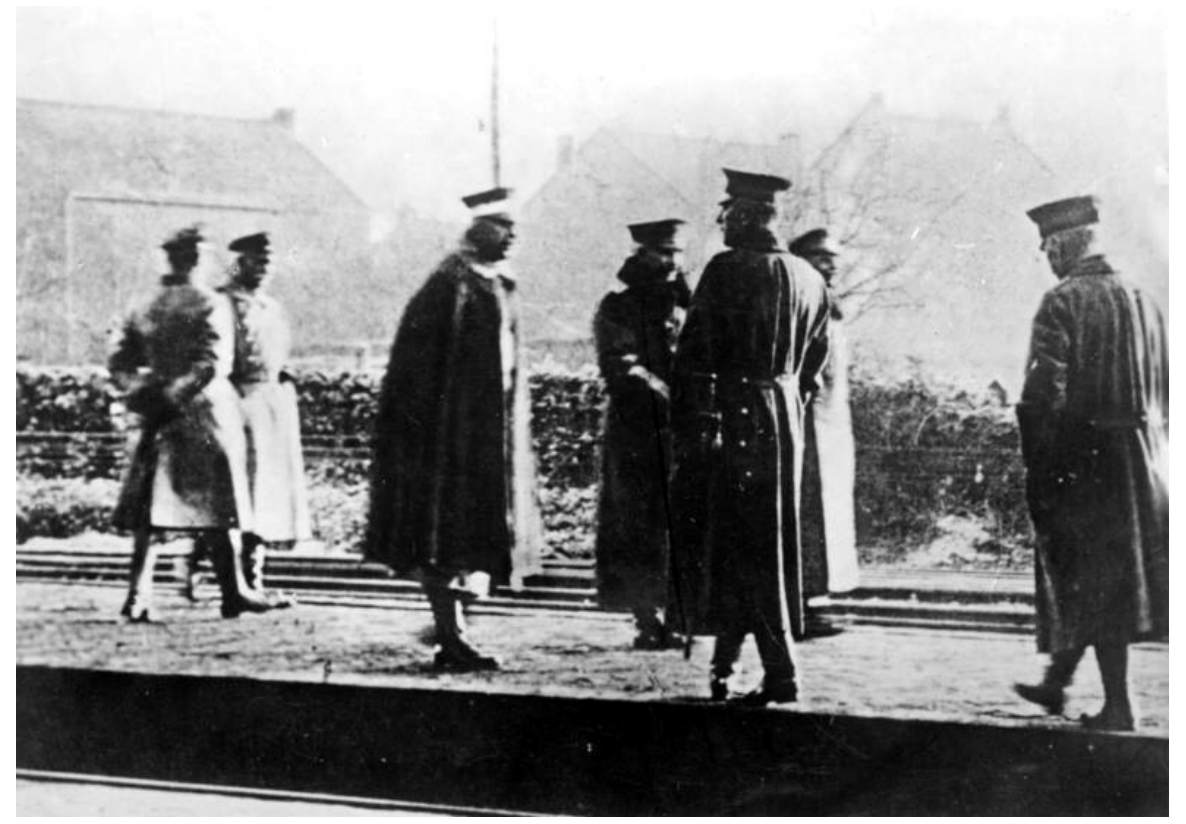

**Abb. 95** Flucht Wilhelms II. (vierter von links) ins niederländische Exil am 10. November 1918, hier auf dem Bahnsteig des belgisch-niederländischen Grenzübergangs Eysden

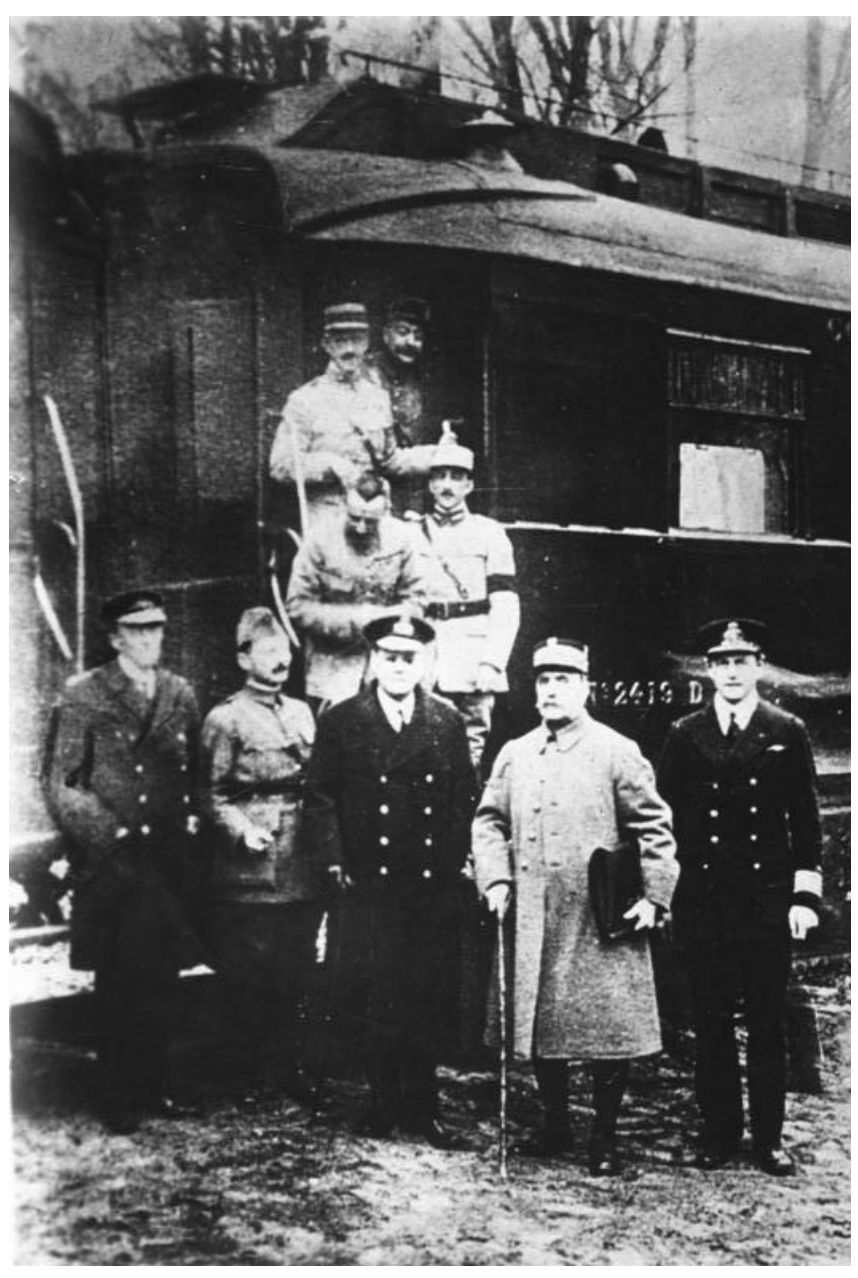

**Abb. 96** Marschall Foch (zweiter von rechts) und seine Delegation vor dem Wagen von Compiègne nach der Unterzeichnung des Waffenstillstands

Auf Druck der Basis konstituierten die bisher verfeindeten sozialdemokratischen Parteien MSPD und USPD am 10. November einen gemeinsamen Rat der Volksbeauftragten, Liebknecht stieß mit seiner Forderung auf eine Frontstellung gegen die MSPD praktisch nur auf Proteste. Wilhelm II., der das Schicksal der Zarenfamilie fürchtete, flüchtete am selben Tag von Spa aus in die Niederlande, wo er erst am 28. November förmlich und "für alle Zukunft" a[uf die K](https://de.wikipedia.org/wiki/Unabh%C3%A4ngige_Sozialdemokratische_Partei_Deutschlands)rone Preußens und die deutsche Kai[serkrone verzichtete. Wilhe](https://de.wikipedia.org/wiki/Rat_der_Volksbeauftragten)lm II. verließ das Land ohne Dankesworte an das Volk und die Truppen, die in seinem Namen gekämpft hatten, noch gedachte er der Gefallenen. Selbst viele Anhänger aus dem konservativen Milieu empfande[n den Gang](https://de.wikipedia.org/wiki/Niederlande) ins Exil ohne vorherige Abdankung als Fahnenflucht. Im Ebert-Groener-Pakt vereinbarten Ebert und General Wilhelm Groener ein gemeinsames Vorgehen gegen unklar definierte "bolschewistische" Gruppierungen, was weitreichende Auswirkungen auf die Weimarer Republik haben sollte.[191]

Vo[m 29. Oktober bis zu](https://de.wikipedia.org/wiki/Ebert-Groener-Pakt)m 4. November fand in Paris eine [Konferenz der all](https://de.wikipedia.org/wiki/Wilhelm_Groener)iierten Kriegskoalition statt, in der über die Waffenstillstandsbedingungen beraten wurde. Die deutsche Kombination von Frie[densangebot und W](https://de.wikipedia.org/wiki/Weimarer_Republik)affenstillstandsersuchen wurde als Eingeständnis der Niederlage gedeutet. Der amerikanische Vertreter Edward Mandell House konnte auch deswegen die Premierminister Georges Clemenceau und David Lloyd George nicht mehr vollständig auf das 14-Punkte-Programm festlegen, so dass in der sogenannten Lansing-Note vom 5. November zwei gravierende Verschärfungen formuliert wurden: die Freiheit der Meere (damit auch die Aufhebung der Blockade) [werde erst in späteren](https://de.wikipedia.org/wiki/Edward_Mandell_House) Verhandlungen geregelt und die "Wieder[herstellung der besetz](https://de.wikipedia.org/wiki/Georges_Clemenceau)ten [Gebiete" beinhalte die](https://de.wikipedia.org/wiki/David_Lloyd_George) Forderung nach umfassenden [Reparationen. In Berli](https://de.wikipedia.org/wiki/14-Punkte-Programm)n traf die Antwort am 6. November ei[n, wo an](https://de.wikipedia.org/wiki/Robert_Lansing_(Politiker))gesichts der um sich greifenden Novemberrevolution und aufgrund des Druckes aus der OHL schon daran gedacht wurde, auch ohne Antwort eine Delegation mit weißer Fahne über die Frontlinie zu schicken. Ursprünglich war General Erich von Gündell als Erster Bevollmächtigter der Waffenstillstandskommission vorgesehen, in Spa kamen Staatssekretär Matthias Erzberger (Deutsche Zentrumspartei) und Paul von Hintze kurzfristig überein, das Erzberger die Leitung übernehme, wofür Erzberger noch in Berlin vorsorglich mit einer Blankovollmacht ausgestattet worden war. Die folgenreic[he, erstmals in der](https://de.wikipedia.org/wiki/Erich_von_G%C3%BCndell) Kabinettssitzung vom 2. Nove[mber formulierte Idee, der Wa](https://de.wikipedia.org/wiki/Deutsche_Waffenstillstandskommission_1918)ffenstillstandskommission ü[berhaupt einen](https://de.wikipedia.org/wiki/Staatssekret%C3%A4r) [zivilen Staatssekretä](https://de.wikipedia.org/wiki/Matthias_Erzberger)[r \(de facto: Minister\) beiz](https://de.wikipedia.org/wiki/Deutsche_Zentrumspartei)ugebe[n, stammte von E](https://de.wikipedia.org/wiki/Paul_von_Hintze)rzberger selbst.<sup>[192]</sup> Die vierköpfige Delegation, bestehend aus Erzberger, General Detlof von Winterfeldt, Kapitän zur See Ernst Vanselow und dem Diplomaten [Alfred v](https://de.wikipedia.org/wiki/Dolchsto%C3%9Flegende)on Oberndorff, ü[berschritt auf](https://de.wikipedia.org/wiki/Kabinett_(Politik)) [dem](https://de.wikipedia.org/wiki/Kabinett_(Politik)) heutigen Gemeindegebiet von La Flamengrie am 7. November am heutigen Monument de la Pierre d'Haudroy die Frontlinie und traf am frühen Morgen des 8. Novembers auf der Lichtung von Rethondes im Wald von Compiègne [ein, wo Marschall](https://de.wikipedia.org/wiki/Detlof_von_Winterfeldt) Ferdinand Foch im "Wagen von Compiègne" die als sehr hart empfundenen [Waffenstillsta](https://de.wikipedia.org/wiki/Alfred_von_Oberndorff)ndsbedingungen verlesen ließ. Hindenburg forderte [die deutsche D](https://de.wikipedia.org/wiki/La_Flamengrie_(Aisne))elegation am Abend des 8. N[ovember in](https://de.wikipedia.org/wiki/Monument_de_la_Pierre_d%E2%80%99Haudroy) [zwei – teilweise unversch](https://de.wikipedia.org/wiki/Monument_de_la_Pierre_d%E2%80%99Haudroy)lüsselten – Depeschen ausdrücklich auf, die Bedingungen auch dann zu [akzeptieren, wenn keine V](https://de.wikipedia.org/wiki/Lichtung_von_Rethondes)erbesserungen [möglich seie](https://de.wikipedia.org/wiki/Compi%C3%A8gne)n. In den folgende[n Verhandlungen](https://de.wikipedia.org/wiki/Ferdinand_Foch) kon[nten nur geringfügige E](https://de.wikipedia.org/wiki/Wagen_von_Compi%C3%A8gne)rleichterungen erreicht werden. [Am Morgen des 11. Novem](https://de.wikipedia.org/wiki/Waffenstillstand)ber zwischen 5:12 Uhr und 5:20 Uhr französischer Zeit unterzeichneten beide Delegationen den Waffenstillstand von Compiègne. Dieser sah unter anderem die Räumung der von der deutschen Armee besetzten Gebiete binnen 14 Tage sowie des linken Rheinufers und dreier Brückenköpfe in Mainz, Koblenz und Köln innerhalb von 25 Tagen vor. Der Friedensvertrag von Brest-Litowsk und der Friede von Bukarest mussten aufgehoben sowie große Mengen von [Transportmitteln, Waffen und er](https://de.wikipedia.org/wiki/Waffenstillstand_von_Compi%C3%A8gne_(1918))hebliche Teile der Flotte abgegeben werden, um dem Reich die Weiterführung des Krieges praktisch zu verwehren. Der Waffenstillstand trat um 11 Uhr französischer Zeit in Kraft (12 Uhr deutscher Zeit) und war zunäc[hst auf 36 Tage](https://de.wikipedia.org/wiki/Friedensvertrag_von_Brest-Litowsk) [begrenzt, beendete](https://de.wikipedia.org/wiki/Friedensvertrag_von_Brest-Litowsk) jedoch f[aktisch den Krieg.](https://de.wikipedia.org/wiki/Friede_von_Bukarest_(1918))<sup>[193]</sup>

# **3.4 Einzelaspekte**

# **3.4.1 Kriegsbegeisterung und Antikriegsdemonstrationen**

### → *Hauptartikel: Augusterlebnis und Ideen von 1914*

Zu Kriegsbeginn zeigten die Menschen ein breites Spektrum an ganz unterschiedlichen Reaktionen, die von Protest und Verweigerungshaltung über Ratlosigkeit und Erschütterung bis zum patrioti[schen Überschw](https://de.wikipedia.org/wiki/Augusterlebnis)ang [und Hysterie r](https://de.wikipedia.org/wiki/Ideen_von_1914)eichten. Es gab weder eine allgemeine Kriegsbegeisterung, noch standen die proletarischen und bäuerlichen Schichten dem Krieg geschlossen und konsequent ablehnend gegenüber. Vor allem große Teile der bürgerlichakademischen Schichten begrüßten das kommende Kriegsereignis. Das konservative Bürgertum reagierte auf das Ultimatum und die Kriegserklärung Österreich-Ungarns an Serbien mit patriotischen Umzügen, so etwa in Berlin-Mitte am 25. Juli 1914 mit etwa 30.000 Teilnehmern. In kleineren Städten und vor allem in ländlichen Regionen herrschte dagegen eine ausgesprochen niedergeschlagene, nachdenkliche und pessimistische Stimmung. Ähnlich verhaltene und gedrückte Reaktionen zeitigte der kommende Krieg in der Arbeiterschaft der Industriezentren. In keinem der vom Kr[iegsausbruch](https://de.wikipedia.org/wiki/Berlin-Mitte) betroffenen Länder hat es eine "rauschhafte", sämtliche Bevölkerungsschichten ergreifende Kriegsbegeisterung gegeben.<sup>[194]</sup>

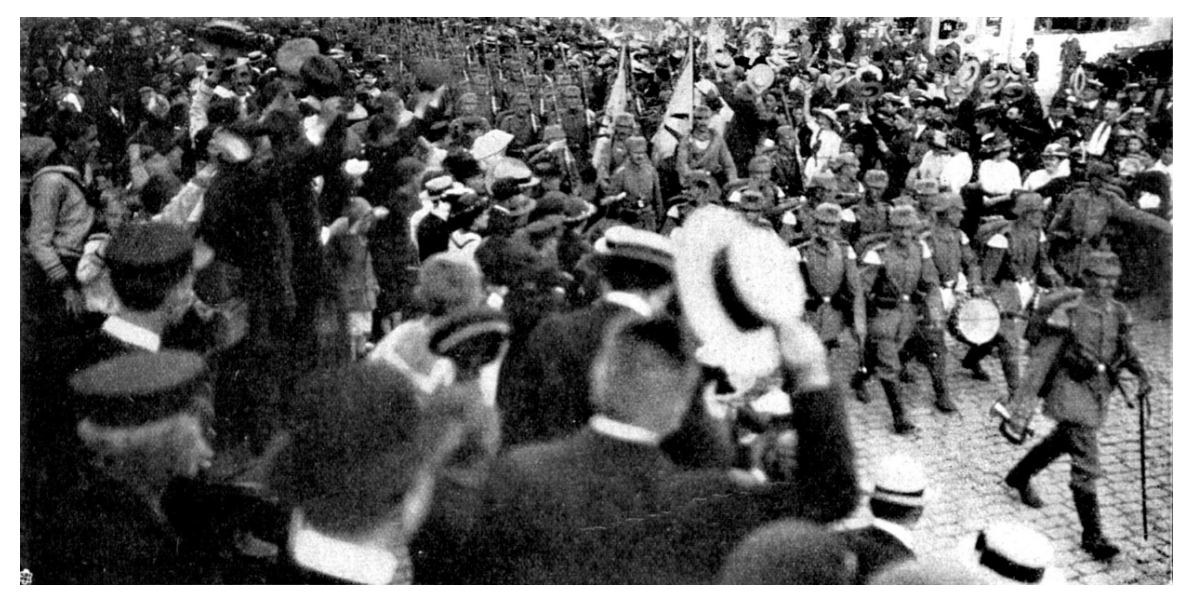

**Abb. 97** Abmarsch des Regiments Lübeck am 31. Juli 1914

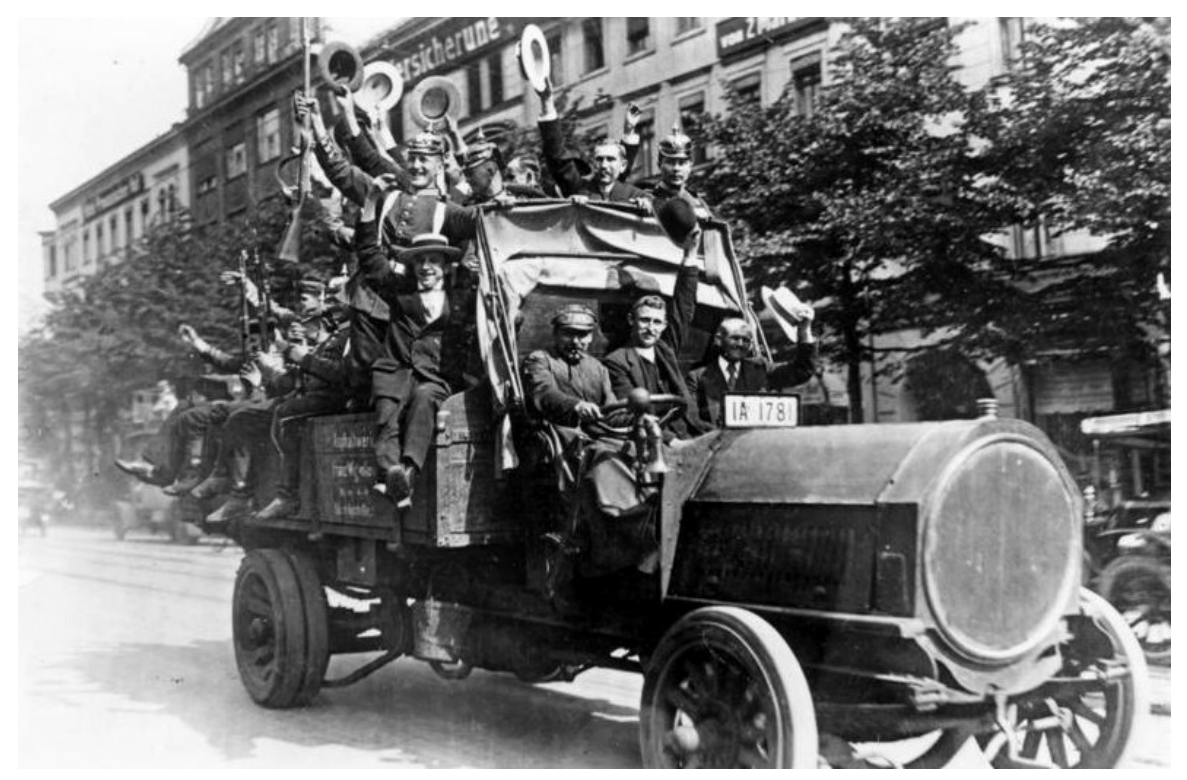

**Abb. 98** Reservisten auf Lastwagen, Berlin, 1914

Andererseits fanden in Deutschland ähnlich wie in Großbritannien und Frankreich Ende Juli Anti-Kriegs-Demonstrationen statt, so alleine in Deutschland (nach Angaben der SPD) 288 Versammlungen und Aufmärsche in rund 160 Städten, beispielsweise in Berlin-Mitte am 28. Juli 1914 mit mehr als 100.000 Menschen und dies trotz Verbot des Magistrats. Der Wendepunkt zum Burgfrieden war die Nachricht von der russischen Teilmobilmachung am 28. Juli 1914. Ähnlich wie die Arbeiterbewegung in anderen Ländern schlossen sich die Sozialdemokraten der politischen Einheitsfront an, obwohl sie sich nur wenige Tage zuvor gegen die "Kriegstreiberei" der eigenen Regierung gewandt hatten. Am 1. August 1914 versammelten sich vor dem [Berliner](https://de.wikipedia.org/wiki/Burgfrieden) Stadtschloss zwischen 40.000 und 50.000 Menschen zur zweiten Balkonrede von Wilhelm II., der verkündete, er kenne "keine Parteien und auch keine Konfessionen mehr". Reichskanzler Bethmann Hollweg verstand es zudem geschickt, Russland als vermeintlichen Aggressor darzustellen. SPD-Parteivorstand Hugo Haase, der zahlreiche Antikriegskun[dgebungen organisiert](https://de.wikipedia.org/wiki/Berliner_Stadtschloss) hatte und noch bis 3. August 1914 innerparteilich g[egen die An](https://de.wikipedia.org/wiki/Balkonreden)nah[me der Kriegs](https://de.wikipedia.org/wiki/Wilhelm_II._(Deutsches_Reich))kredite kämpfte,<sup>[195]</sup> erklärte für die SPD tags darauf: "Wir lassen in der Stunde der Gefahr das eigene Vaterland nicht im Stich".<sup>[196]</sup> In allen kriegsbeteiligten Ländern kam es zu Kriegsbeginn zu einer breiten politi[schen Solidar](https://de.wikipedia.org/wiki/Hugo_Haase)ität, zu einer besorgten, ernsten und entschlossenen Akzeptanz des Krieges.<sup>[194]</sup>

# **3.4.2 Kriegszielpolitik**

## → *Hauptartikel: Kriegsziele im Ersten Weltkrieg*

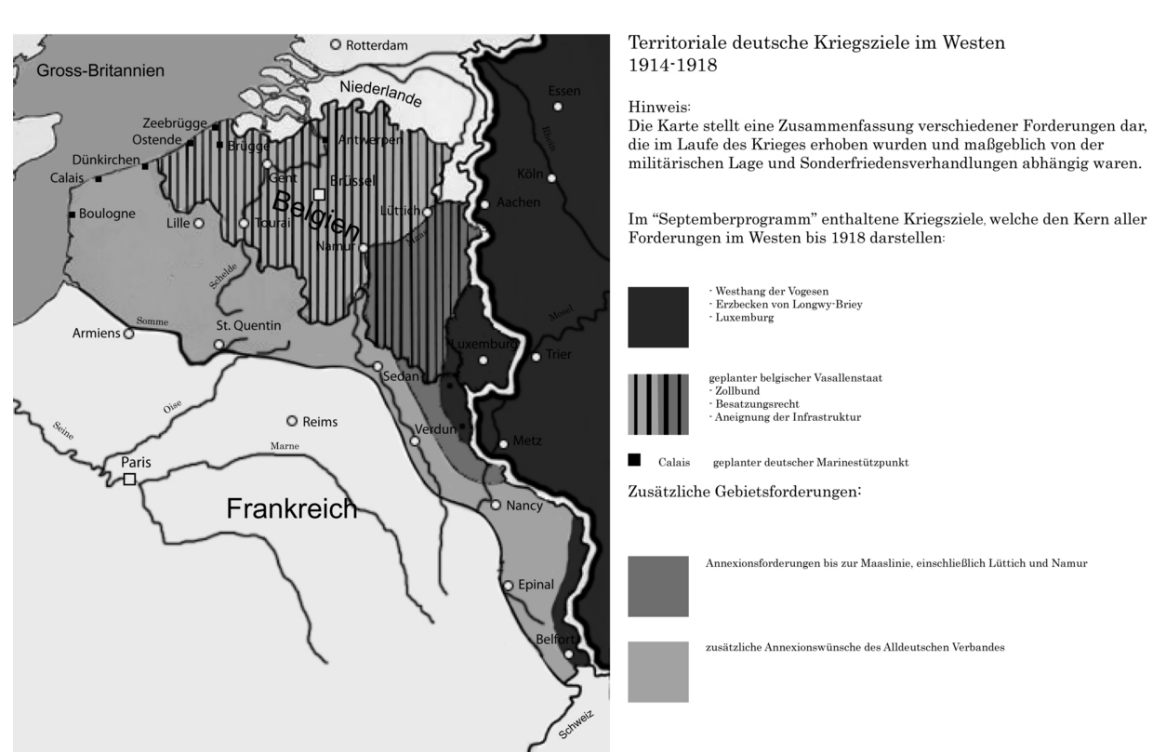

**Abb. 99** Deutsche Kriegsziele im Westen

Das zunächst im Vordergrund stehende und nicht unwesentlich zum Kriegsausbruch beitragende militärische Kriegsziel Deutschlands war – entsprechend dem Kriegsrat vom 8. Dezember 1912 – den für unvermeidlich gehaltenen Krieg gegen die Entente zu einem noch günstigen Zeitpunkt zu führen, wobei schon im Kriegsrat 1912 die Jahresmitte 1914 als günstig erachtet worden war. Nach Ansicht der deutschen Militärführung entwickelte sich das europäische Kräftegleichgewicht zunehmend ungünstig für Deutschland. A[usgelöst durch die](https://de.wikipedia.org/wiki/Kriegsrat_vom_8._Dezember_1912) [raschen Erfolge](https://de.wikipedia.org/wiki/Kriegsrat_vom_8._Dezember_1912) der Armee im Westfeldzug traten als politische Ziele Annexionen in Ost und West zur Sicherung einer Hegemonialstellung des Deutschen Reiches auf dem europäischen Festland hinzu, die sich unter anderem im "Septemberprogramm" 1914 niederschlugen. Die mit der militärischen Gesamtlage im Kriegsverlauf immer weniger in Einklang zu bringenden Annexionsforderungen w[aren ein wesentliches](https://de.wikipedia.org/wiki/Hegemonie) Hindernis zu Frieden[sverhandlung](https://de.wikipedia.org/wiki/Annexion)en.<sup>[197]</sup>

Österreich-Ungarn nahm für sich in Anspr[uch, um seine Intere](https://de.wikipedia.org/wiki/Septemberprogramm)ssen auf dem Balkan und um seine Existenz schlechthin zu kämpfen. Entgegen den nationalistischen Tendenzen der damaligen Zeit hielt Österreich-Ungarn an der universalen Idee des Kaisertums und somit am Vielvölkerstaat fest. Das offizielle Kriegsziel der Österreichisch-Ungarischen Monarchie bildeten damit die Aufrechterhaltung ihres Bestandes und die Stärkung der Stellung als Großmacht. Gleichzeitig strebte Österreich-Ungarn die Eingliederung Serbiens, Montenegros und Rumäniens oder statt letzterem Russisch-Polens an.<sup>[198]</sup>

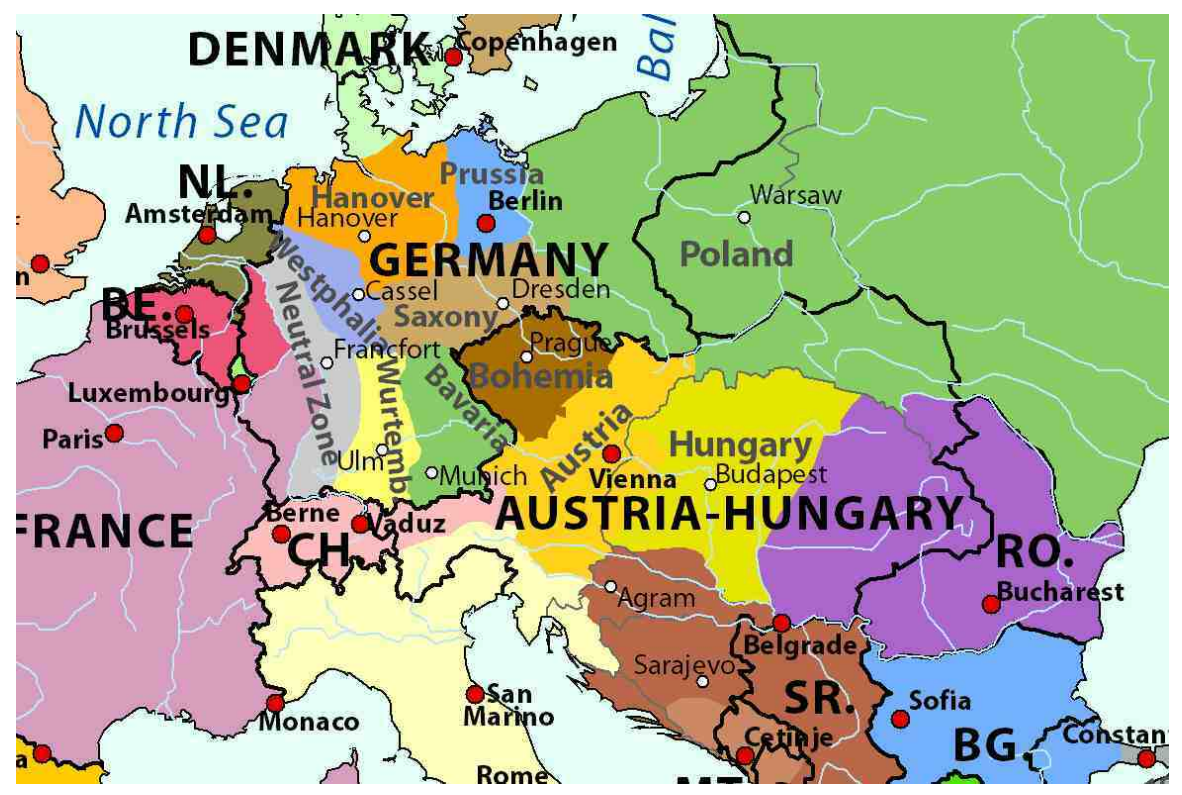

**Abb. 100** Vorstellungen französischer Extremisten von einer Nachkriegsordnung in Europa (1915)

Das vorrangige Kriegsziel Frankreichs war die Rückgewinnung Elsass-Lothringens. [199] Im Herbst 1915 zeichneten sich weitere französische Kriegsziele ab: Die Zurückdrängung Deutschlands an den Rhein durch Annexion oder Neutralisation des Rheinlandes bis hin zur Auflösung der Reichseinheit oder zumindest ihrer Schwächung im föderativen Sinne sowie eine wirtschaftliche und militärische Angliederung Be[lgiens und Luxemb](https://de.wikipedia.org/wiki/Reichsland_Elsa%C3%9F-Lothringen)urgs an Frankreich.[200] Nach dem Kriegszielprogramm der Regierung Briand vom November 1916 sollte Frankreich *zumindest* die Grenze von 1790 und damit Elsass-[Lothringen m](https://de.wikipedia.org/wiki/Rheinland)it dem Saarland erhalten. Einer dauerhaften Okkupation des Rheinlandes wurde die Errichtung zweier neutraler, unabhängiger Pufferstaaten unter französischem Schutz vorgezogen. Belgien sollte, im Gegensatz zu den Vorstellungen des Generalstab[s, in Una](https://de.wikipedia.org/wiki/Aristide_Briand)bhängigkeit belassen werden.[201]

Russland sah sich als natürliche Schutzmacht panslawistischer Bestrebungen auf dem Balkan. Nach dem osmanischen Kriegseintritt erhoffte sich die russische Seite den Gewinn Konstantinopels und der Meerengen zwischen der Ägäis und dem Schwarzen Meer (→ Abkommen über Konstantinopel und die Meerengen). Die russischen Kriegsziele umfassten neben dem alten Ziel der Meerengen aber [auch Galizien und](https://de.wikipedia.org/wiki/Panslawismus) das ins russische Gebiet hineinragende Ostpreußen. Der russische Außenminister Sasonow sah in seinem 13-Punkte-Progr[amm vom 14. Se](https://de.wikipedia.org/wiki/Konstantinopel)ptember 1914 in erster Linie territ[oriale](https://de.wikipedia.org/wiki/%C3%84g%C3%A4is) Abtretung[en Deutschlands,](https://de.wikipedia.org/wiki/Schwarzes_Meer) ang[eblich auf der Basis des Nationalitätenprinzips, vor. R](https://de.wikipedia.org/wiki/Abkommen_%C3%BCber_Konstantinopel_und_die_Meerengen)ussland würde den Unterlauf des *Njemen* (Memelland) und den östlichen Teil Galiziens annektieren sowie den Osten der Provinz Posen[, \(Ober-\)Sch](https://de.wikipedia.org/wiki/Ostpreu%C3%9Fen)lesien und Westgalizien Russi[sch-Polen](https://de.wikipedia.org/wiki/Sergei_Dmitrijewitsch_Sasonow) angliedern.[202]

Großbritannien forderte zu Beginn des Krieges die Wiederherstellung der jeweiligen Selbständigkeit der kleineren europäischen Nationen, die durch den Angriff der Mittelmächte zerstört worden waren, vor allem jene Belgiens, dessen Invasion der offizielle Grund für den Kriegseintritt war.[203] Zum Ziel der Befreiung Belgiens trat die Formel der *Zerschlagung des preußischen Militarismus*. [204] Am 20. März 1917 bezeichnete Lloyd George die Beseitigung der reaktionären Militärregierungen und die Etablierung von demokratisch legitimierten Regierungen als Kriegsziele, die zur Schaffung des internationalen Friedens beitragen sollten. Zunehmend traten auch eigene Expansionswünsche in Form von Forderungen nach Selbstbestimmung [für die deut](https://de.wikipedia.org/wiki/Militarismus)schen Kolonien und die schon okkupierten arabischen Teile der Türkei unter *British rule* zutage.[205] Der Wegfall Russlands aus der Kriegskoalition und – in geringerem Maße – die Annexionswünsche Frankreichs gefährdeten das britische Konzept des Mächtegleichgewichts ("Balance of Power") auch im Falle des alliierten Sieges. Im Osten sollte nunmehr ein Cordon sanitaire von Frankreich und Großbritannien abhängiger Staaten geschaffen werden, um ein neues Gegengewicht zu Deutschland zu schaffen. Auf der interalliierten Wirtschaftskonferenz in Paris vom 14. bis 17. Juni 1917 wurde nicht zuletzt auf britische Initiative hin übe[r eine ökonomisch](https://de.wikipedia.org/wiki/Balance_of_Power_(Doktrin))e Nachkriegsordnung verhandelt, mit der die deutsche Stellung [im Welthandel a](https://de.wikipedia.org/wiki/Cordon_sanitaire_(Politik))uf Dauer niedergehalten werden sollte. Großbritannien war zudem besonders an der Zerschlagung des Osmanischen Reichs und der Aufteilung der arabischen Territorien interessiert.[206] Das Sykes-Picot-Abkommen vom 16. Mai 1916 regelte die Interessenzonen Großbritanniens und Frankreichs im Nahen Osten. Großbritannien erhielt das südliche Mesopotamien, während Palästina internationalisiert werden sollte.[207] Großbritannien bestand auf die Auslieferu[ng des Gros der deutsch](https://de.wikipedia.org/wiki/Sykes-Picot-Abkommen)en Flotte.<sup>[208]</sup>

Italiens Kriegsziele lagen vor allem in der Annexion italien[isch besiedelte](https://de.wikipedia.org/wiki/Naher_Osten)r Gebiete unter österreichisch-ungar[ischer Herrscha](https://de.wikipedia.org/wiki/Mesopotamien)ft (→ Irredentismus). Nach Zustimmung des Russischen Reiches zum italienischen Wunsch, slawisch besiedelte Gebiete zu annektieren und damit die Adria als *mare nostro* ("unser Meer") zu etablieren, kam der Geheimvertrag von London am 26. April 1915 zustande.[209]

[Die ame](https://de.wikipedia.org/wiki/Russisches_Kaiserreich)rikanischen Kriegsziele wurden im [14-Punkte-P](https://de.wikipedia.org/wiki/Irredentismus)rogramm vom 8. Janu[ar 1918 for](https://de.wikipedia.org/wiki/Russisches_Kaiserreich)mu[liert. E](https://de.wikipedia.org/wiki/Adriatisches_Meer)s [enthielt die](https://de.wikipedia.org/w/index.php?title=Mare_nostro&action=edit&redlink=1) völlige Wiederherstellung der belgisc[hen Unabhängigkeit, weiter](https://de.wikipedia.org/wiki/Londoner_Vertrag_1915) die Rückgabe Elsass-Lothringens, die Festsetzung italienischer Grenzen entlang der Nationalitätengrenzen sowie die weitere Existenz Österreich-Ungarns, dessen Nationen eine *freie Entwicklung* ermöglicht werden sollte. [Der Türkei wurde Selb](https://de.wikipedia.org/wiki/14-Punkte-Programm)ständigkeit zugestanden, jedoch ohne Einschluss anderer Nationalitäten, die Meerengen sollten durch internationale Garantien offen gehalten werden. Gefordert wurde die Errichtung eines unabhängigen polnischen Staates. Im Oktober 1918 ergänzten und erweiterten die Amerikaner Wilsons 14 Punkte: Italien wurde aus strategischen Gründen Südtirol sowie ein Protektorat über Albanien zugebilligt, die Befreiung aller slawischen Völker unter der deutschen und österreichisch-ungarischen Herrschaft wurde gefordert und die Teilung des Nahen Ostens zwischen Großbritannien und Frankreich anerkannt.<sup>[210]</sup>

# **3.4.3 Kriegswirtschaft**

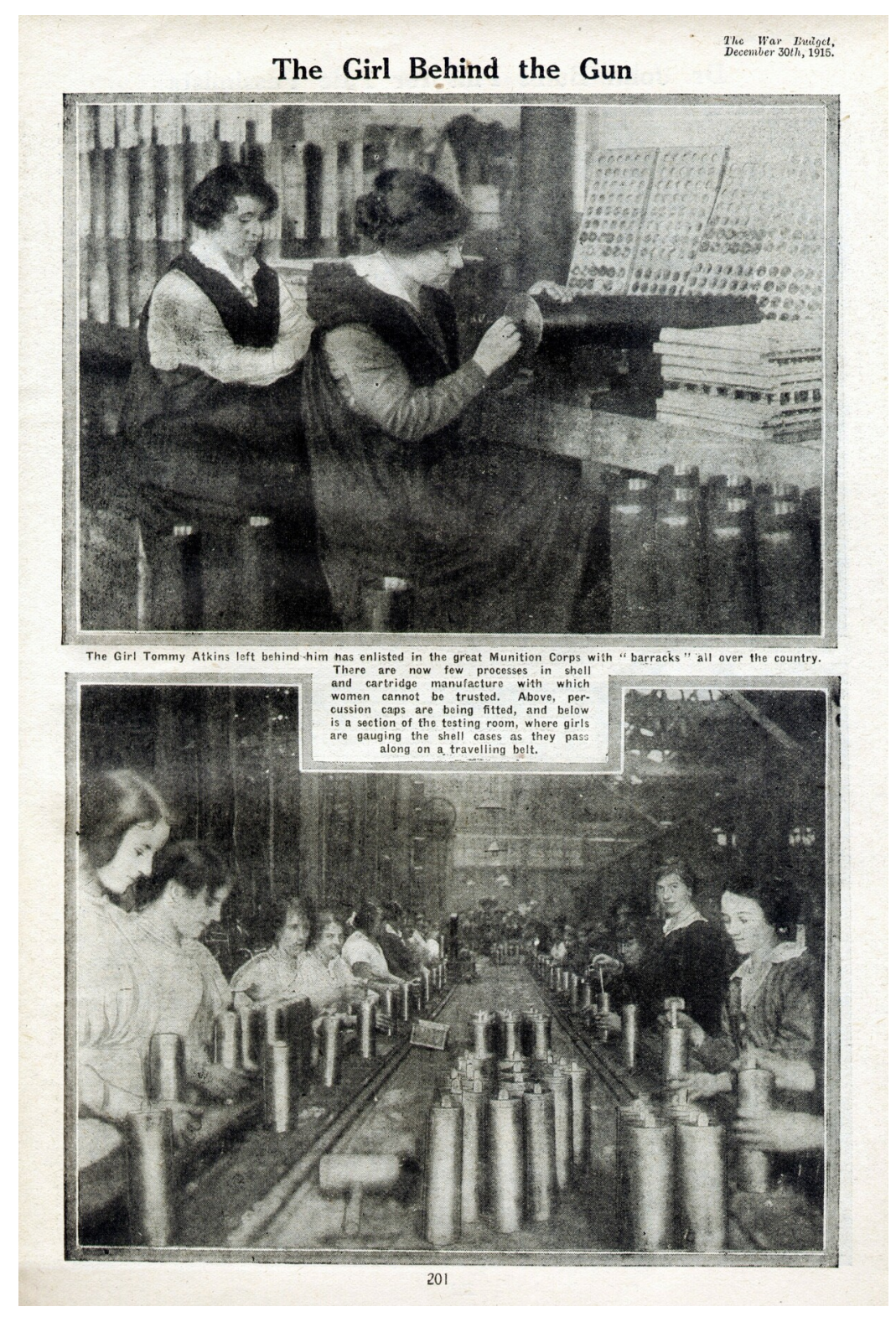

**Abb. 101** Frauen arbeiten in einem englischen Rüstungsbetrieb (1915)

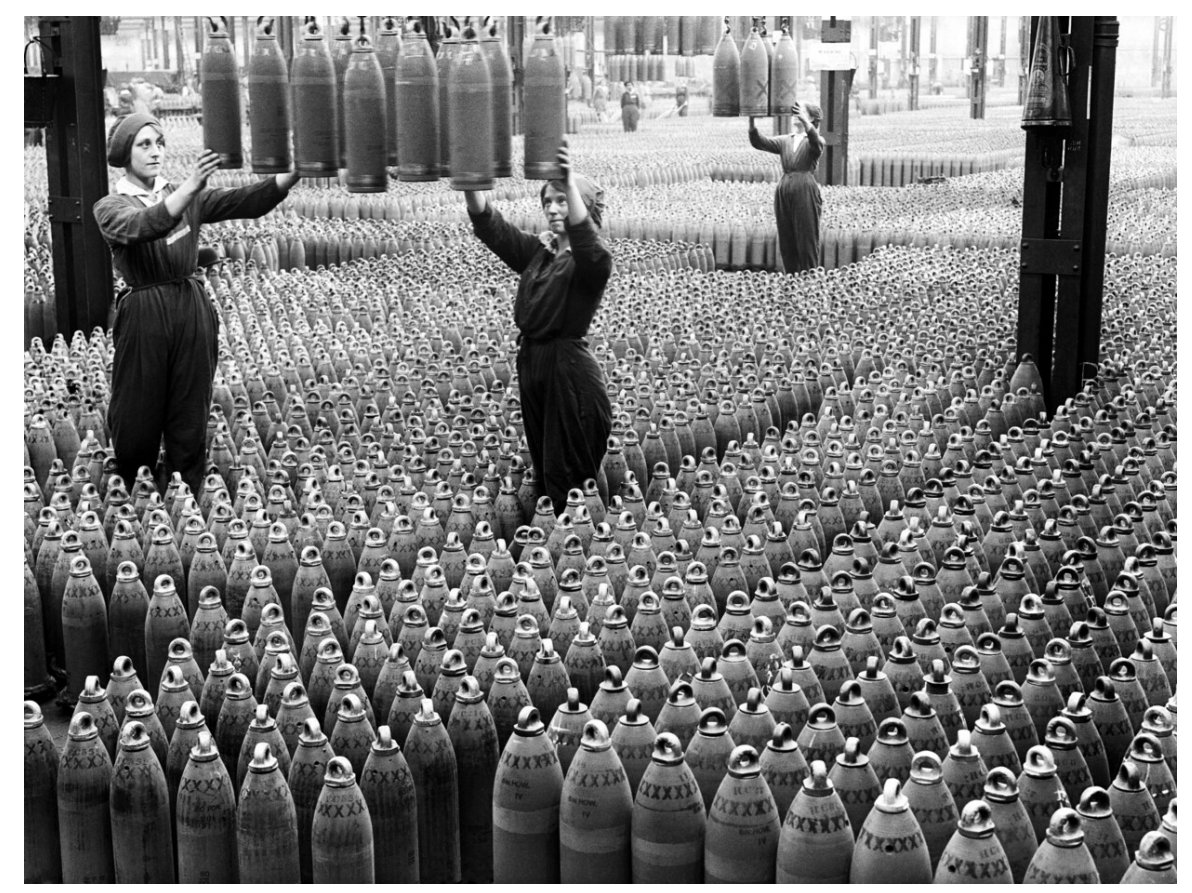

**Abb. 102** Frauen in der National Shell Filling Factory, Chilwell

Zentrale Probleme der Kriegswirtschaft waren die Regelung des Verhältnisses von Staat und Wirtschaft, die Erhaltung des Arbeitsfriedens, die Umstrukturierung zur Rüstungsproduktion, die Sicherung des Konsums und die Kriegsfinanzierung. Die Wirtschaftspotenziale der Mittelmächte und der Entente waren schon zu Kriegsbeginn ungleich, erstere verfügten nur über 46 Prozent der Bevölkerung und 61 Prozent des Sozialproduktes der Entente.[211]

Zu Kriegsbeginn traten jene Bestimmungen in Kraft, die für die militärische Mobilmachung und für einen kurzen Krieg vorgesehen waren, so wurden zum Beispiel die Ausfuhren kriegswichtiger Produkte untersagt, Lebensmittelimporte erleichtert und Höchstpreise für manche Waren festgesetzt. Der Goldstandard als Grundlage der meisten Vorkriegswährungen wurde in den kriegführenden Ländern ausgesetzt. Diese Maßnahmen waren oft nicht ausreichend. So leitete die Munitionskrise von 1914/15 den Übergang zur Kriegswirtschaft ein. Die Ursprünge des von Ludendorff im Jahre 1935 und später von den Nationalsozialisten propagierten "totalen Krieges" fi[nden sich in de](https://de.wikipedia.org/wiki/Goldstandard)r Kriegswirtschaft des Ersten Weltkrieges.<sup>[211]</sup>

Dem Übergang standen kriegsbedingte Restriktionen entgegen: Frankreich hatte durch die deutsche Besetzung im Norden einen großen Teil seines industriellen Potenzials eingebüßt, Russland war [industriell unte](https://de.wikipedia.org/wiki/Totaler_Krieg)rentwickelt und durch die Seeblockade der Dardanellen und der Ostsee von Nachschublieferungen der Alliierten weitgehend abgeschnitten, der deutsche Außenhandel war seinerseits durch die englische Seeblockade stark eingeschränkt. Großbritannien konnte durch den U-Boot-Krieg in seinem Außenhandel nur in der ersten Jahreshälfte 1917 ernsthaft bedroht werden. Die USA musste die Wirtschaft dagegen nicht im gleichen Maß mobilisieren wie die kriegführenden Staaten in Europa. Der Staat gewann seit 1916/17 erheblichen Einfluss auf die Ökonomien, die Staatsausgabenquoten erhöhten sich erheblich, in Deutschland von 17 auf 70 Prozent, in Großbritannien von 13 auf 48 Prozent und in den USA von 1,4 auf 22 Prozent.[211]

Abgesehen vom Rüstungssektor ging die Industrieprod[uktion in vielen kriegfü](https://de.wikipedia.org/wiki/Staatsquote)hrenden Staaten zurück. So fiel die industrielle Produktion insgesamt im Deutschen Reich um fast die Hälfte. Schwächer war der Rückgang in Großbritannien, während es in den USA kaum zu Einschränkungen kam. Auch die landwirtschaftlichen Erträge sanken in den meisten kriegführenden Staaten, wiederum mit Ausnahme von Großbritannien und den USA. Ein Engpass im Zuge der Umstellung auf die Kriegswirtschaft war die Versorgung mit Rohstoffen, einerseits aufgrund der Seeblockaden (betroffen waren die Mittelmächte und Russland) sowie in Frankreich aufgrund der Abtrennung der nördlichen Departements. Ein weiterer Engpass vor allem bei den Mittelmächten und in Frankreich ergab sich aus der scharfen Konkurrenz zwischen der Armee, die immer mehr Soldaten, und der Industrie, die qualifiziertes Personal benötigte.<sup>[211]</sup>

Zur Wahrung des Arbeitsfriedens wurden in unterschiedlichen Anteilen Kooperation und Disziplinierung angewandt: In Österreich-Ungarn waren Arbeiter in Rüstungsbetrieben an ihren Arbeitsplatz gebunden und militärischer Kontrolle sowie Gerichtsbarkeit unterworfen. In Deutschland fand keine Militarisierung der Arbeitsverhältnisse statt; mit dem Hilfsdienstgesetz vom 5. Dezember 1916 wurde jedoch eine Dienstpflicht eingeführt, während korporatistische Regelungen die Zustimmung der Gewerkschaften gewährleisteten. In Frankreich blieben zurückgestellte Arbeiter durch das Loi Dalbiez (benannt nach dem Politiker Victor Dalbiez) vom 15. August 1915 unter Aufsicht des Militärs gestellt. In Gro[ßbritannien](https://de.wikipedia.org/wiki/Gesetz_%C3%BCber_den_vaterl%C3%A4ndischen_Hilfsdienst) [schrän](https://de.wikipedia.org/wiki/Gesetz_%C3%BCber_den_vaterl%C3%A4ndischen_Hilfsdienst)kte das Treasury Agreement mit den Gewerkschaften und der Munitions of [War Act](https://de.wikipedia.org/wiki/Korporatismus) 1915 [das S](https://de.wikipedia.org/wiki/Korporatismus)treikrecht und die Freizügigkeit der Rüstungsarbeiter ein. In den USA gab es keine vergleichbaren Beschränkungen, der Selective Service Act vom 18. Mai 1917 (zum Au[fbau](https://de.wikipedia.org/w/index.php?title=Victor_Dalbiez&action=edit&redlink=1) [der Armee\)](https://de.wikipedia.org/w/index.php?title=Victor_Dalbiez&action=edit&redlink=1) konnte jedoch dazu genützt werden, Arbeitskräfte in die [Rüstungsindustrie zu](https://de.wikipedia.org/wiki/Munitions_of_War_Act_1915) [lenke](https://de.wikipedia.org/wiki/Munitions_of_War_Act_1915)n.[211]

Trotz der Einberufungen ging die Zahl der Beschäftigten in der Kriegswirtschaft kaum zurück oder stieg an, durch Ausbreitung der Massen- und Fließbandfertigung konnte sie ihre Produktion stark ausweiten. In Deutschland stieg die Zahl der Beschäftigten in der Rüstungsindustrie um 44 Prozent, jene in der zivilen Produktion sank dagegen um 40 Prozent. In unterschiedlichem Umfang wurden Kriegsgefangene, Zwangsverpflichtete und ausländische Arbeitskräfte (überwiegend aus den Kolonien) eingesetzt. Zugleich rückten Frauen und Jugendliche nach, so erhöhte sich in Großbritannien die Zahl der werktätigen Frauen um 23 Prozent, in Deutschland um 17 Prozent.<sup>[211]</sup>

Der private Konsum – wichtig für die Moral an der Heimatfront – war der Kriegswirtschaft zwar in allen Staaten untergeordnet, es gelang unterschiedlich gut, die vorhandenen Güter einigermaßen gerecht zu verteilen oder zumindest den Eindruck zu erwecken, solches zu tun. Die USA mussten kaum Einschränkungen hinnehmen, in Großbritannien gelang die Versorgung vergleichsweise gut. Aber selbst dort gingen die Ausgaben für den privaten Verbrauch zwischen 1913 und 1918 um rund 20 Prozent zurück. In Frankreich konnte die Ernährung in Kooperation mit den Alliierten verhältnismäßig gut gewährleistet bleiben. Bei den Mittelmächten dagegen traten – nicht nur wegen der Seeblockade – erhebliche Probleme auf, die sich unter anderem aus der schon 1914 einsetzenden staatlichen Zwangswirtschaft

ergaben. Die Versorgungsprobleme und vor allem die Ungerechtigkeit bei der Verteilung der Lebensmittel untergruben die Autorität des Staates und führten zu Unruhen. Ähnliches galt für Russland. Die Versorgungspolitik zugunsten der städtischen Konsumenten und der Industriearbeiter verlief wegen ihrer Unstetigkeit und fehlender Zwangsmittel im Sande. Das Zarenreich zerfiel in – die Städte ausgrenzende – Versorgungsregionen, da die Bauern immer weniger vermarkteten.[211]

Die öffentlichen Ausgaben zur Kriegsfinanzierung stiegen drastisch an. In Großbritannien lag das letzte Kriegsbudget um 562 Prozent über dem ersten, in Deutschland waren es 505, in Frankreich 448 und in Russland (bis 1916) 315 Prozent. Der Krieg kostete rund 209 Milliarden (inflationsbereinigt in Preisen von 1913: 82 Milliarden) Dollar. Dabei war es bezüglich der aufgewandten Geldmenge "billiger", den Krieg zu verlieren als ihn zu gewinnen: Die Alliierten brachten für die Kriegsführung 147 Milliarden, die Mittelmächte 62 Milliarden Dollar auf. $[211]$ 

Finanziert wurde der Krieg in allen Staaten durch Steuern, Anleihen oder Geldschöpfung. Die öffentliche Hand beschaffte sich gegen kurzfristige Schuldtitel Geld für die Staatsausgaben bei den Notenbanken. Nachdem das Geld an Wirtschaft und Haushalte geflossen war, wurde es durch Steuern oder Anleihen teilweise wieder abgeschöpft. Da Steuererhöhungen aus verschiedenen Gründen (Burgfrieden, wenig leistungsfähige Steuersysteme) nur begrenzt zur Kriegsfinanzierung verwendet wurden ([Frankreich 1](https://de.wikipedia.org/wiki/Schuldtitel)5 Prozent, Deutschland 17 Prozent, Großbritannien 26 Prozent), vertrauten alle kriegführenden Staaten in erster Linie auf Kredite (Kriegsanleihen), die der Gegner nach dem Krieg in Form von Reparationen zahlen sollte. Weiterhin verschuldeten sich vor allem die Alliierten stark im Ausland, in erster Linie in den USA. Insgesamt liefen interalliierte Schulden von 16,4 Milliarden Dollar  $auf.<sup>[211]</sup>$ 

Deutschland stan[d nach dem Kr](https://de.wikipedia.org/wiki/Kriegsanleihe)ieg vor einem Schuldenberg in Höhe von 156 Milliarden Mark (1914: 5,4 Milliarden), Großbritannien vor 5,8 Milliarden Pfund (1914: 0,6 Milliarden). Die Französische Staatsschuld nahm um 130 Milliarden Francs und die amerikanische um 24 Milliarden Dollar zu. Die Geldmenge war in Großbritannien um 111 Prozent gewachsen, in Deutschland um 285 Prozent, womit die Grundlage für die deutsche Inflation bis 1923 gelegt war.[211]

→ *Siehe auch: Deutsche Wirtschaftsgeschichte im Ersten Weltkrieg*

### **3.4.4 Grabenkrieg**

#### → *Hauptartikel: [Grabenkrieg im Ersten Weltkrieg](https://de.wikipedia.org/wiki/Deutsche_Wirtschaftsgeschichte_im_Ersten_Weltkrieg)*

Stellungskrieg und Grabenkrieg gelten geradezu als "Sinnbild" und bestimmende Formen des Ersten Weltkrieges: eine Kriegsführung entlang dauerhafter, befestigter Frontlinien, "Millionen von Soldate[n, jahrelang im Schlamm in einen](https://de.wikipedia.org/wiki/Grabenkrieg_im_Ersten_Weltkrieg) sinnlosen Kampf verstrickt, nur um unter ungeheurlichen Verlusten winzige Geländegewinne zu erzielen, ein jahrelanger Aderlaß für [die Bevölkerun](https://de.wikipedia.org/wiki/Stellungskrieg)g u[nd die Ressou](https://de.wikipedia.org/wiki/Grabenkrieg)rcen der kriegführenden Nationen."[212] Dieser Grabenkrieg kennzeichnete vor allem die Situation an der rund 700 Kilometer langen Westfront zwischen November 1914 und März 1918, zeitweise aber auch die Situation an der Ostfront und der Italienfront. Alle Großmächte hatten bis 1914 in ihren Kriegsplänen einen Bewegungskrieg vorgesehen. Nach dem Scheitern des Schlieffenplans und der gegenseitigen Überflügelung im Wettlauf zum Meer gruben sich die Armeen ein. Die Gründe für die Ers[tarrung de](https://de.wikipedia.org/wiki/Westfront_(Erster_Weltkrieg))[r](https://de.wikipedia.org/wiki/Ostfront_(Erster_Weltkrieg)) Fronten

waren der militärtechnische Entwicklungsstand, der den Verteidiger begünstigte, sowie der anfängliche Kontrollverlust in der operativen Führung der Massenheere und das relative Gleichgewicht der Kräfte.[213]

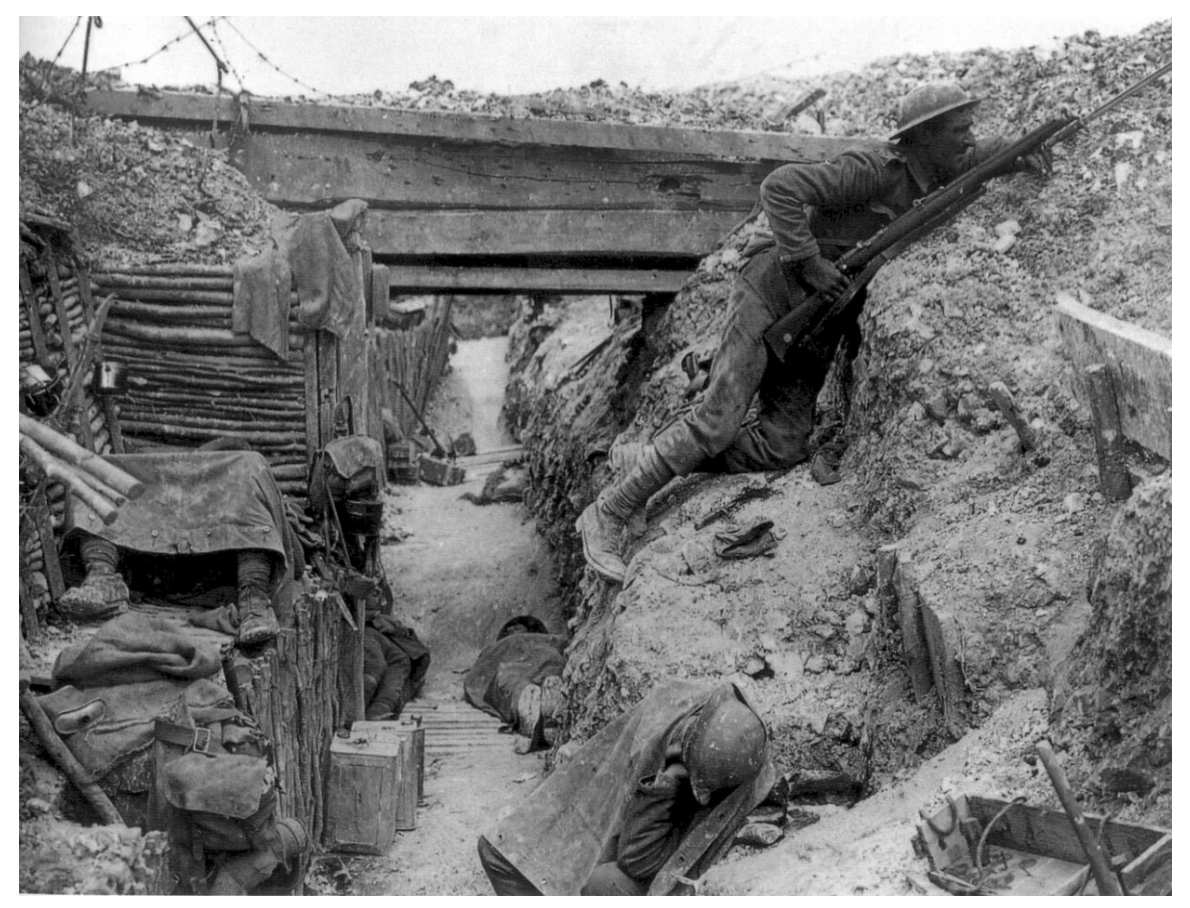

**Abb. 103** Ursprünglich deutscher Schützengraben, während der Schlacht an der Somme von Briten besetzt

Im Januar 1915 ordnete die deutsche Oberste Heeresleitung an, dass die Frontstellungen an der Westfront so ausgebaut werden müssen, dass sie gegen zahlenmäßig überlegene Kräfte gehalten werden können. Die Kampferfahrungen führten zunächst zur Verlegung der Linie – soweit möglich – in eine Hinterhangstellung und zur Einführung einer zweiten Linie, etwa ab Ende 1916 hatten die Kriegsp[arteien in vielen Berei](https://de.wikipedia.org/wiki/Oberste_Heeresleitung)chen drei Schützengrabenlinien eingeführt, aus der einfachen Grabenlinie entwickelte sich zunehmend ein tief gestaffeltes Stellungssystem und eine elastische Zonenverteidigung. Erfolgreiche Angriffe erforderten eine örtliche Überlegenheit und eine sorgfältige Vorbereitung. Zunächst versuchte man mit mehrtägiger, jedoch verräterischer Artillerievorbereitung das gegnerische Stellungssystem zu zerstören, Angriffe wurden zunehmend zu Materialschlachten mit zuvor ungekanntem Munitionsverbrauch. Weitere Versuche, die erstarrten Fronten aufzuweichen, waren der Einsatz von Giftgas (Gaskrieg), Sprengung von Minen (Minenkrieg), die Einführung von Tanks, Granatwerfern und Maschinenpistolen ("Grabenfeger"). Die Handgranate erlebte eine Renaissance, während das Bajonett seine Bedeut[ung als herkömmlich](https://de.wikipedia.org/wiki/Materialschlacht)e Nahkampfwaffe nahezu einbüßte: in den engen Gräben wurden eher (mitunter geschärfte) Feldspaten als Blankwaffe [verwendet. Die](https://de.wikipedia.org/wiki/Granatwerfer) deutsche A[rmee reagier](https://de.wikipedia.org/wiki/Maschinenpistole)te vor allem [in der](https://de.wikipedia.org/wiki/Minenkrieg) Fr[ühjahrsoffensi](https://de.wikipedia.org/wiki/Handgranate)ve 1918 [mit tak-](https://de.wikipedia.org/wiki/Panzer_(1914%E2%80%931933))

tischen Veränderungen, Stoßtruppen stießen ohne Rücksicht auf verbleibenden Widerstand durch die Linien und suchten mit dieser "Infiltrationstaktik" die rückwärtige Infrastruktur zu zerstören.[213] Auf der anderen Seite gab es gerade in diesem Stellungskrieg das sogenannte "Leben und Leben lassen", ein nicht verabredetes Zustandekommen von nicht-aggressivem Verhalten zwischen verf[eindeten Trup](https://de.wikipedia.org/wiki/Sto%C3%9Ftrupp)penteilen, das in manchen Frontbereichen über einen längeren Zeitraum beibehalten wurde.[214]

[Der Alltag der Soldaten](https://de.wikipedia.org/wiki/Leben_und_leben_lassen_(Erster_Weltkrieg)) in den Schützengräben war durch wechselnde Phasen von langer Untätigkeit und zugespitztem Überlebenskampf gekennzeichnet. Ergebnisse waren einerseits Kunstformen wie die "Trench Art" ("Grabenarbeit"), andererseits schwere Kriegsneurosen (beispielsweise bei Verschütteten) und Kriegstraumata (wie etwa "Kriegszitterer") oder auch zuvor kaum bekannte Angstreaktionen wie das sogenannte "Angstschlafen" (plötzliches Einschlafen im Schützengraben, vor allem [vor Angriffen](https://de.wikipedia.org/wiki/Grabenarbeit)).[213]

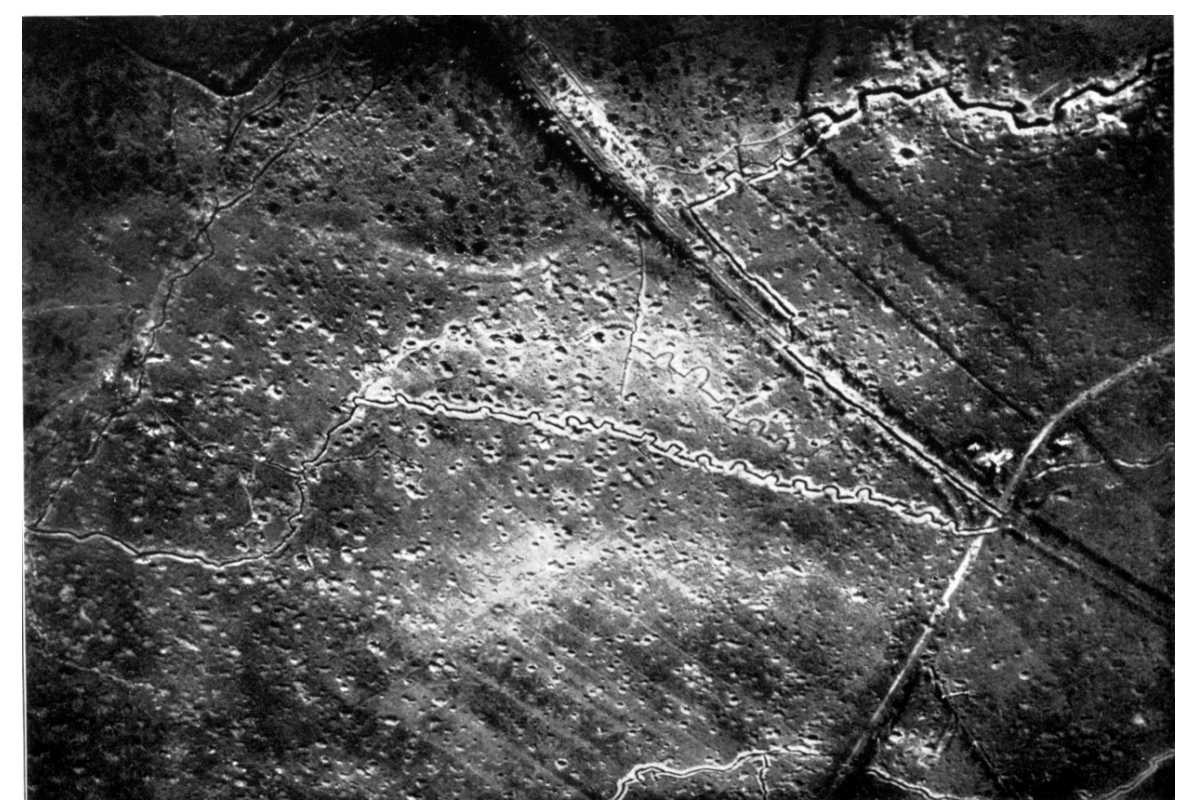

**Abb. 104** Luftaufnahme des Grabensystems bei Warneton (Westflandern) am 3. September 1917

### **3.4.5 Gaskrieg**

→ *Hauptartikel: Gaskrieg während des Ersten Weltkrieges*

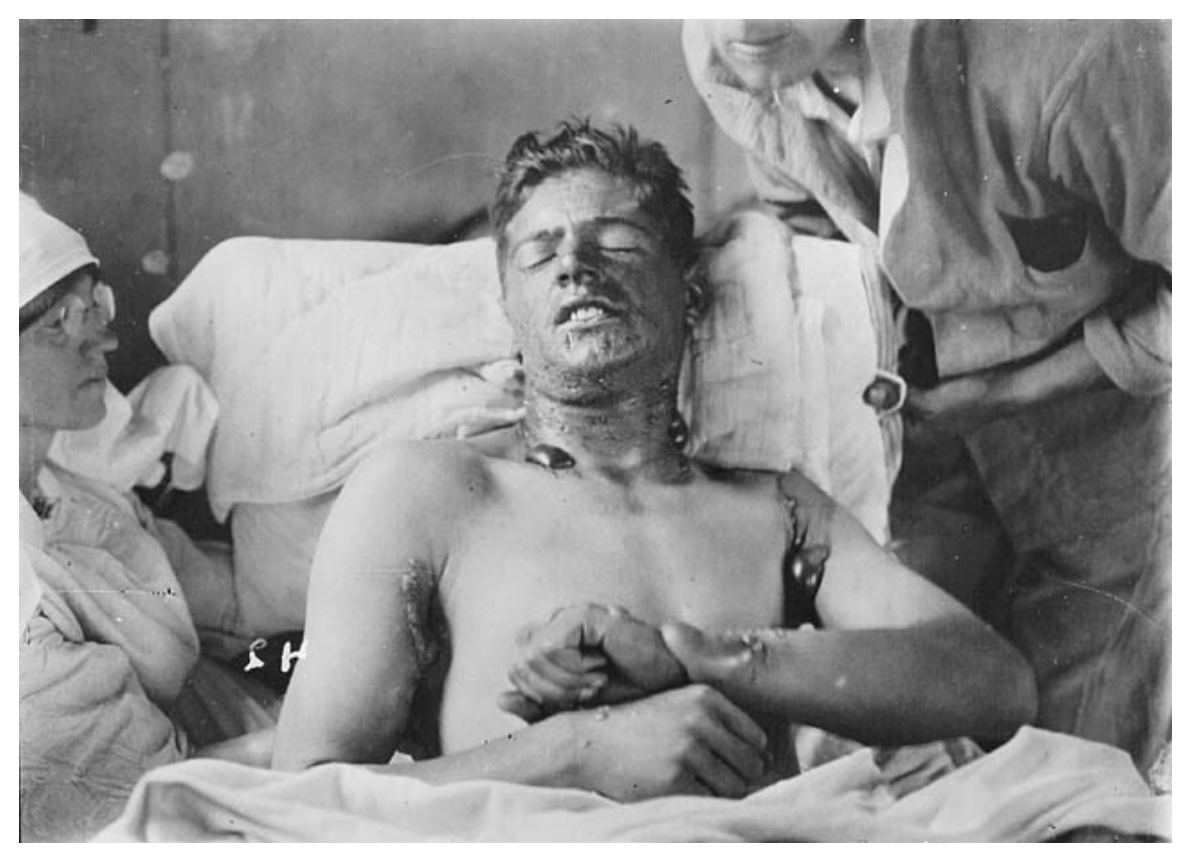

**Abb. 105** Kanadischer Soldat mit mittelschweren Senfgasverätzungen

Am 22. April 1915 fielen am Ypernbogen bis zu 5.000 Menschen einem deutschen Chlorgaseinsatz zum Opfer (heutige Schätzungen: 1.200 Tote und 3.000 Verwundete). Dieses Datum wird heute als Geburtsstunde moderner Massenvernichtungswaffen und eigentlicher Beginn des Gaskrieges angesehen, mit dem das Bild des Soldaten und die Vorstellung vom Krieg als "ritterlichen Kampf" viel rad[ikaler veränd](https://de.wikipedia.org/wiki/Ypernbogen)ert und in Frage gestellt wurde als mit der Neueinführung anderer Kampfmittel. Die militärische Führung war vom durchschlagenden Erfolg beim Ersteinsatz in dem von Fritz Haber entwickelten Blasverfahren völlig überrascht und konnte ihn mangels Reserven nicht ausnutzen, zudem waren die Angreifer ebenfalls vom Gas beeinträchtigt. Die Alliierten werteten den massiven Einsatz tödlich wirkender Gase als eindeutigen Verstoß gegen die Haager Landkriegsordnung und als weiteren Beweis für die "barbarische" deutsche Kriegs[führung. Der](https://de.wikipedia.org/wiki/Fritz_Haber) Einsatz von chemischen Waffen stellte zwar keine Neuheit mehr dar, zuvor waren in diesem Krieg jedoch nur Reizstoffe verwendet worden, die zudem wenig wirksam waren. Das Scheitern der offensiven Kriegsführung, der zermürbende Grabenkrieg und die Munitionsk[rise wegen fehlendem Salpe](https://de.wikipedia.org/wiki/Haager_Landkriegsordnung)ter sowie die überlegene, aber unausgelastete deutsche Chemieindustrie führten zur [Entscheidung für die](https://de.wikipedia.org/wiki/Chemische_Waffe)ses Kampfmittel. Im deutschen Offizierkorps erhoben sich zwar durchaus Be[denken, es n](https://de.wikipedia.org/wiki/Reizstoff)ahm aber den Einsatz letztendlich als angeblich notwendiges Übel hin. Am 31. Mai 1915 kam bei einem deutschen [Angriff an de](https://de.wikipedia.org/wiki/Grabenkrieg_im_Ersten_Weltkrieg)r Ostfront bei Bolimów erstmals zur Beimischung von Phosgen ("Grünkreuz"). Auf die Wirk[ung und dabei](https://de.wikipedia.org/wiki/Offizierkorps) vor allem die Spätfolgen dieses in immer größerer Konzentration

eingesetzten Kampfstoffes gehen die meisten Gastoten des Ersten Weltkrieges zurück. Am 25. September 1915 eröffneten die Briten den ersten großangelegten Gasangriff zu Beginn der Schlacht bei Loos, der ebenfalls einen Einbruch in die deutschen Stellen ermöglichte.[215]

Im Herbst 1915 wurden die ersten Gasmasken eingeführt. Zunehmend verschossen die Kriegsparteien das Gas mit Granaten, um weniger von der Windrichtung abhängig zu sein. Am [10. Juli 1917 kam](https://de.wikipedia.org/wiki/Schlacht_bei_Loos) es bei Nieuwpoort zum Ersteinsatz von "Maskenbrechern" ("Blaukreuz"), welche die Filter der Gasmasken durchdrangen. Gleichzeitig oder kurz danach verschoss man in der Regel einen lungen[schädlichen,](https://de.wikipedia.org/wiki/Gasmaske) meist tödlichen Kampfstoff (zum Beispiel "Grünkreuz"), da der Hustenreiz die Soldaten oft dazu veranlasste, die Masken abzunehmen ("Buntschießen"). Zwei Ta[ge nach dem](https://de.wikipedia.org/wiki/Nieuwpoort) ersten Einsatz von "Blaukreuz" folgte wie[derum](https://de.wikipedia.org/wiki/Nasen-_und_Rachenkampfstoff) [bei](https://de.wikipedia.org/wiki/Nasen-_und_Rachenkampfstoff) Ypern ein gänzlich neuer Kampfstoff, das Kontaktgift Senfgas ("Gelbkreuz"), von den Briten auch *"hun stuff "* genannt. Senfgas führt zu schweren Verletzungen (ähnlich Verätzungen) von Haut, Augen und Bronchien sowie bei hoher Exposition zum Tod. Beim Einsatz von S[enfgas wurde d](https://de.wikipedia.org/wiki/Buntschie%C3%9Fen)urchaus ins Kalkül gezoge[n, dass pfleg](https://de.wikipedia.org/wiki/Kontaktgift)[eaufwän](https://de.wikipedia.org/wiki/Senfgas)di[ge Schwerv](https://de.wikipedia.org/wiki/Gelbkreuz)erletzte die Ge[genseite](https://de.wikipedia.org/wiki/Ypern) mehr belasten als Tote.[215]

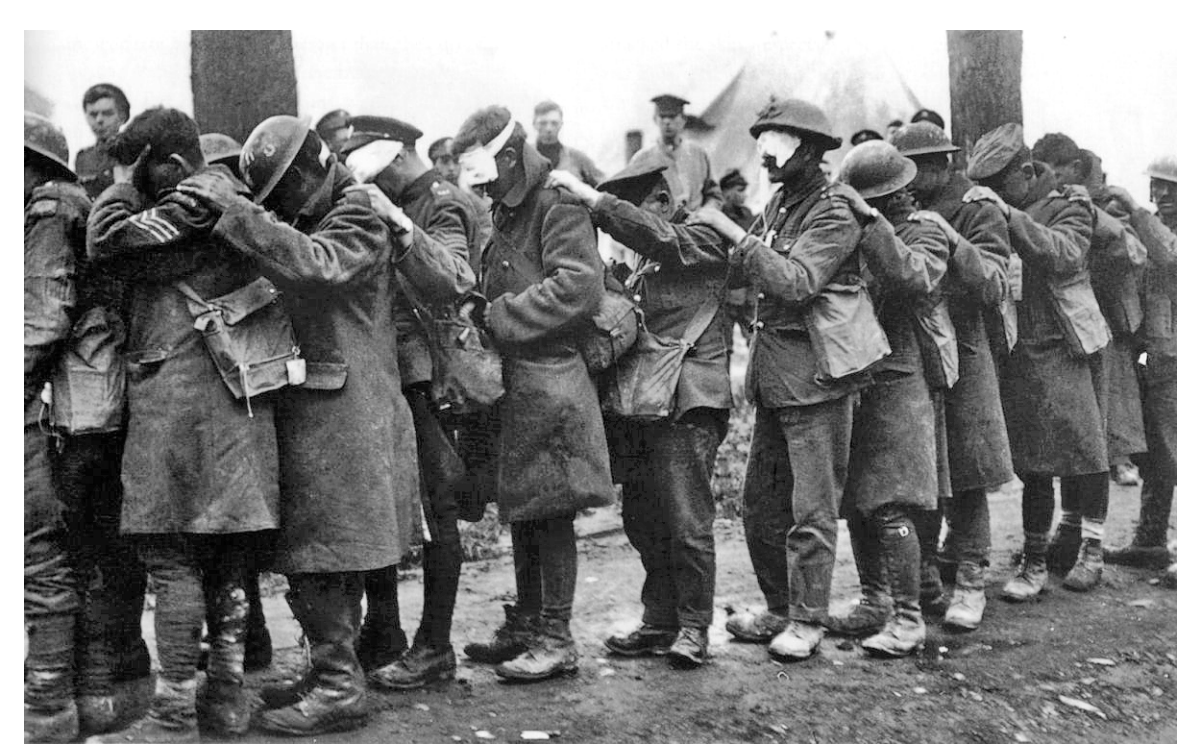

**Abb. 106** Durch Giftgas geblendete britische Soldaten warten auf die Behandlung

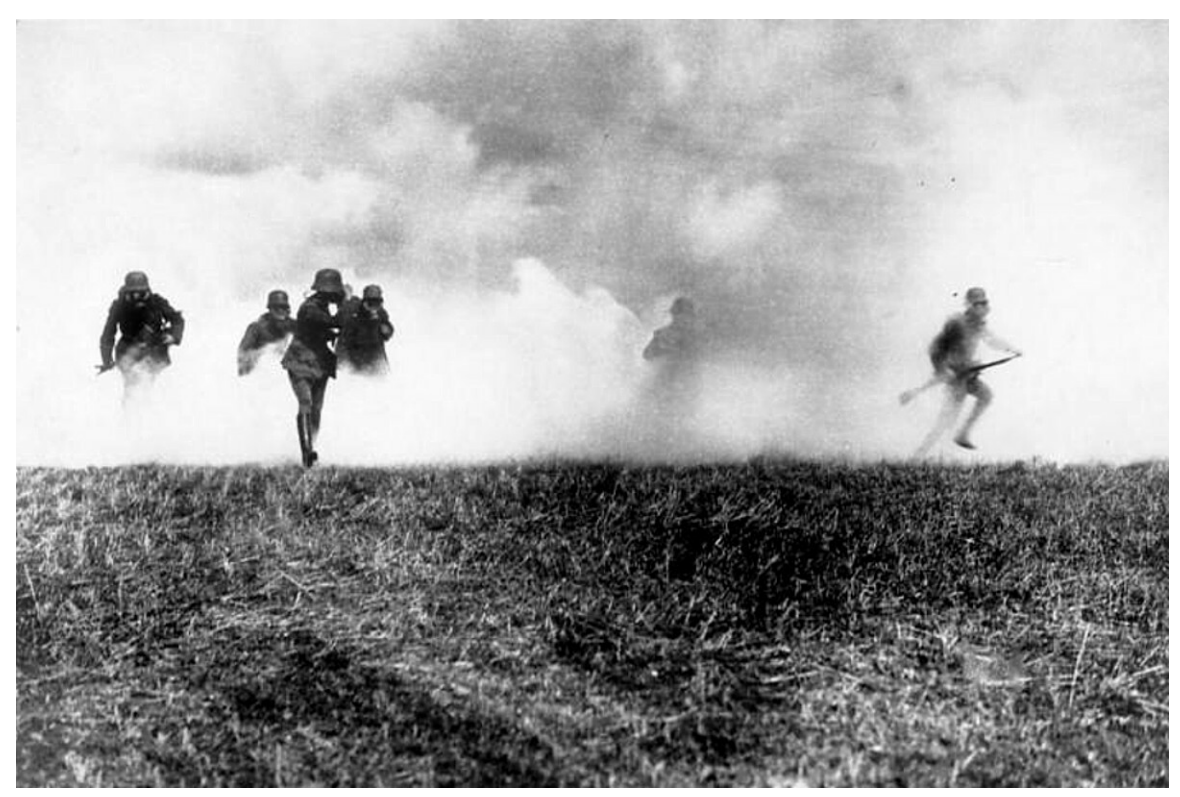

**Abb. 107** Deutsche Infanterie während eines Gasangriffs bei Armentières, Frühjahr 1918

Insgesamt wurden im Ersten Weltkrieg etwa 112.000 Tonnen Giftgas eingesetzt, davon von Deutschland 52.000 Tonnen. Die genaue Anzahl der im Ersten Weltkrieg durch Kampfgas Vergifteten und Toten ist nur schwer festzustellen, zumal ein Großteil der Soldaten erst nach dem Krieg an den Spätfolgen verstarb: Schätzungen gehen für die Westfront von etwa 500.000 Verletzten und 20.000 Toten aus, wobei die Zahl der Toten wahrscheinlich noch höher angesetzt werden muss. Für die Ostfront sind keine verlässlichen Zahlen verfügbar.<sup>[215]</sup>

→ *Siehe auch: Liste chemischer Kampfstoffe*

# **3.4.6 Luftkrieg**

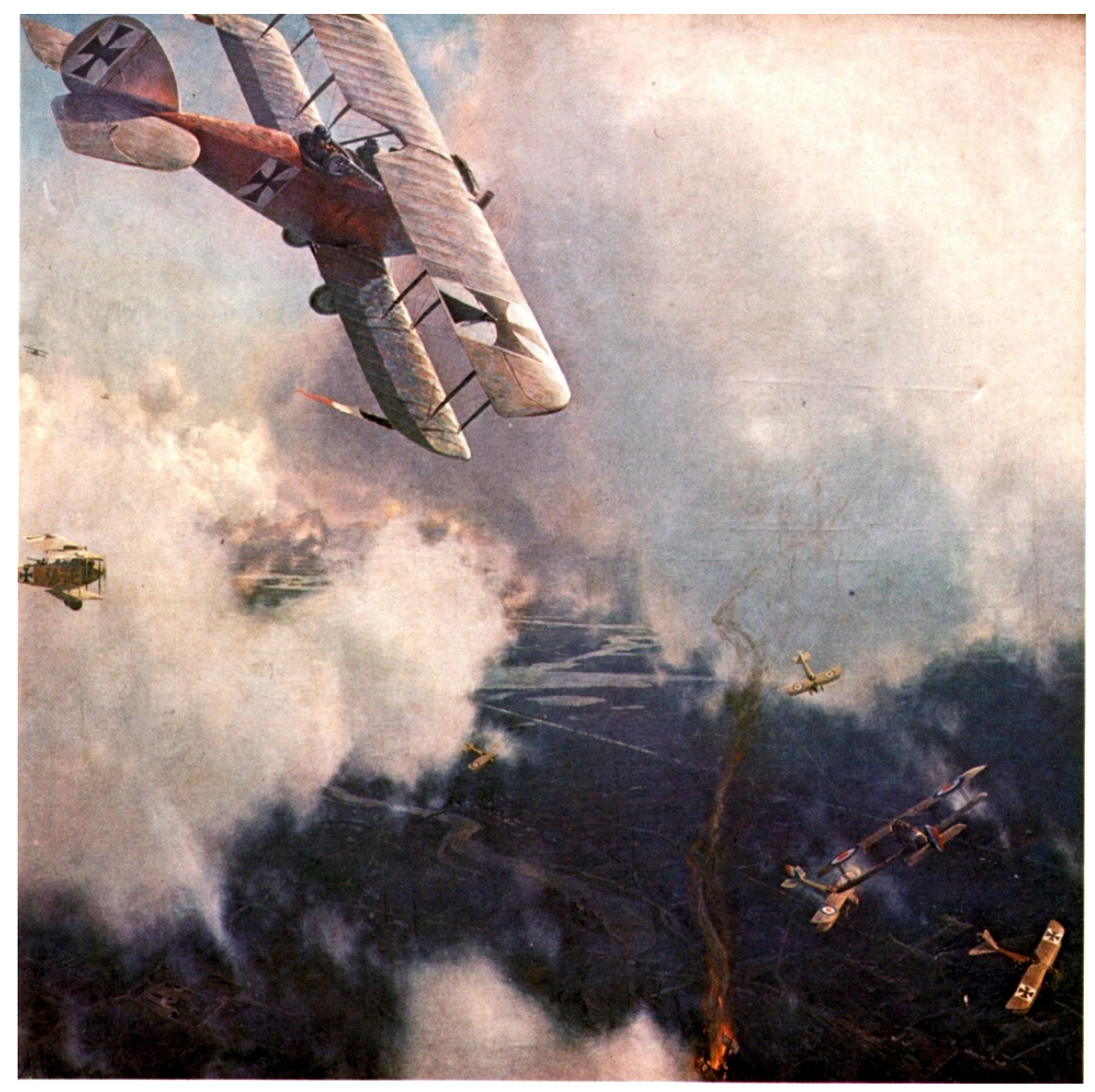

**Abb. 108** *Luftkampf* (Ölgemälde von Michael Zeno Diemer aus dem Jahre 1918): Deutscher Kampfzweisitzer vom Typ Albatros C.III kommt einem Kameraden (rechts unten) zu Hilfe, der nach dem Abschuss eines britischen Flugzeuges von englischen Maschinen (evtl. Martinsyde G.102) bedrängt wird.

Die wenig robusten Flugzeuge bei Kriegsbeginn wurden hauptsächlich zur Luftaufklärung eingesetzt. Damit erfüllten sie eine wichtige, von vielen Generälen anfangs unterschätzte Aufgabe.

Als die Briten in Fr[ankreich an](https://de.wikipedia.org/wiki/Flugzeug)kamen, brachten sie lediglich 48 Aufklärungs[maschinen mit.](https://de.wikipedia.org/wiki/Aufkl%C3%A4rungsflugzeug) Sie beobachteten die Front und meldeten die Feindbewegungen an das Oberkommando. Vor allem ihnen war es zu verdanken, dass General Joffre die Offensive an der Marne einleitete. Das deutsche Heer hatte bei seinem Vormarsch beabsichtigt, Paris westlich zu

umgehen. Als es unerwartet nach Südosten abdrehte und dabei eine große Lücke zwischen den einzelnen Armeen hinterließ, wurde dies zuerst von den Fliegern der *Royal Flying Corps* (RFC) bemerkt. Sie gaben die Beobachtung an die französische Kommandokette weiter, die daraufhin den Gegenangriff an der Marne einleiten konnte.

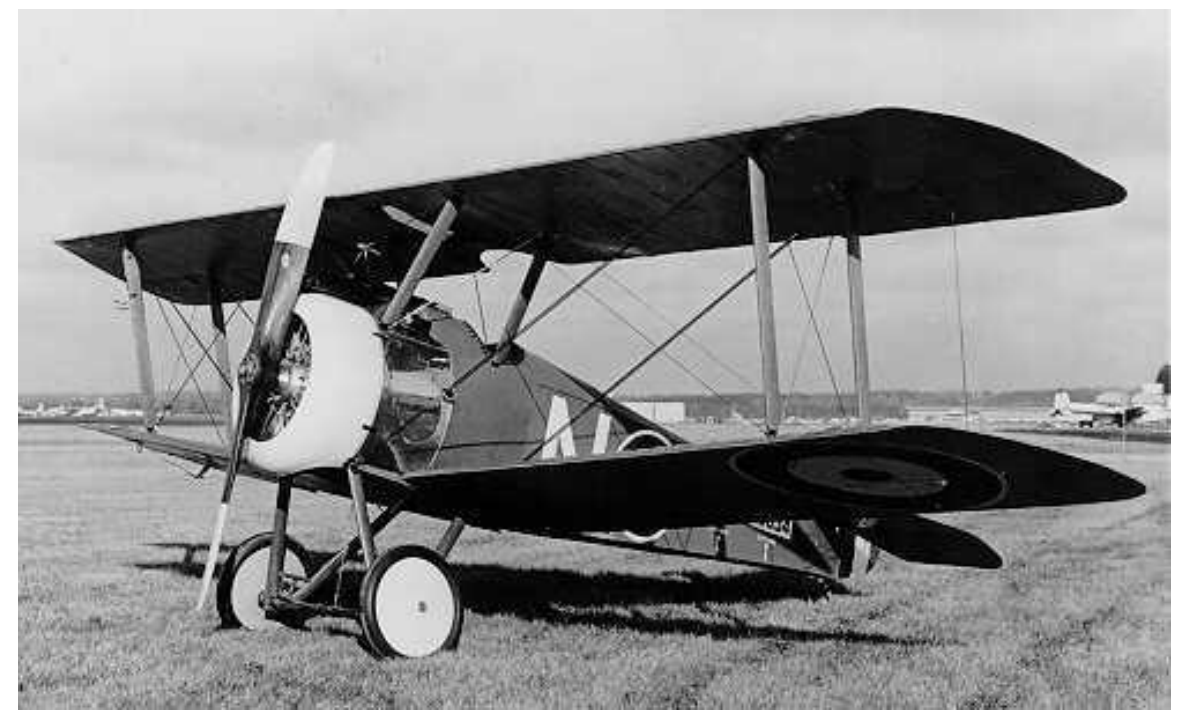

**Abb. 109** Sopwith F-1 Camel

Die Luftaufklärung und die Luftbildfotografie gewannen an Bedeutung, weswegen erste Methoden zu ihrer Bekämpfung entwickelt wurden. Als der Stellungskrieg einsetzte, wurden die Flieger zur Artilleriekoordinierung eingesetzt. Die Einführung von telegrafischen Löschfunkensendern seit 1915 wa[r gleichbedeutend](https://de.wikipedia.org/wiki/Luftbildfotografie) mit dem eigentlichen Beginn des Flugfunks.

Der französische Luftfahrtpionier Roland Garros war der erste, der ein echtes Jagdflugzeug entwickelte. Er montierte 1915 ein Maschinengewehr an die Spitze seines Flugzeu[gs. Um](https://de.wikipedia.org/wiki/L%C3%B6schfunkensender) [die Propellerbl](https://de.wikipedia.org/wiki/L%C3%B6schfunkensender)ätter vor Beschädigungen zu schützen, verstärkte er sie mit Stah[lplatten. Im](https://de.wikipedia.org/wiki/Flugfunk) Frühjahr 1915 machte er mit seiner neuen Waffe 18 Tage lang über Flandern Jagd auf deutsche, zumeist noch unbewaffnete [Flugzeuge, bis](https://de.wikipedia.org/wiki/Roland_Garros) [er bei](https://de.wikipedia.org/wiki/Maschinengewehr) einer seiner Missionen [abgeschossen](https://de.wikipedia.org/wiki/Jagdflugzeug) wurde.

Wenig später baute der Niederländer Anton Herman Gerard Fokker ein *[Unter](https://de.wikipedia.org/wiki/Flandern)[brechergetr](https://de.wikipedia.org/wiki/Stahl)iebe* in seine Fokker E.III ein. Durch die Synchronisation setzte das MG immer dann sein Feuer aus, wenn es den Propeller getroffen hätte. Die ersten erfolgreichen Piloten dieser Maschinen waren Max Immelmann und Oswald Boelcke, die den Ruf der *Fokkergeißel* begründeten. Bis Anf[ang 1916 dom](https://de.wikipedia.org/wiki/Fokker_E.III)inierten die De[utschen den Himmel über der](https://de.wikipedia.org/wiki/Anton_Herman_Gerard_Fokker) We[stfront.](https://de.wikipedia.org/wiki/Unterbrechergetriebe)

Angriffe durch Bombenabwürfe wurden im Laufe des Krieges verstärkt. Die ersten Bomben warfen [deutsche](https://de.wikipedia.org/wiki/Max_Immelmann) Zeppelin am [6. August über L](https://de.wikipedia.org/wiki/Oswald_Boelcke)üttich ab, weiter[e am 24. Aug](https://de.wikipedia.org/wiki/Fokker-Plage)ust 1914 über Antwerpen.

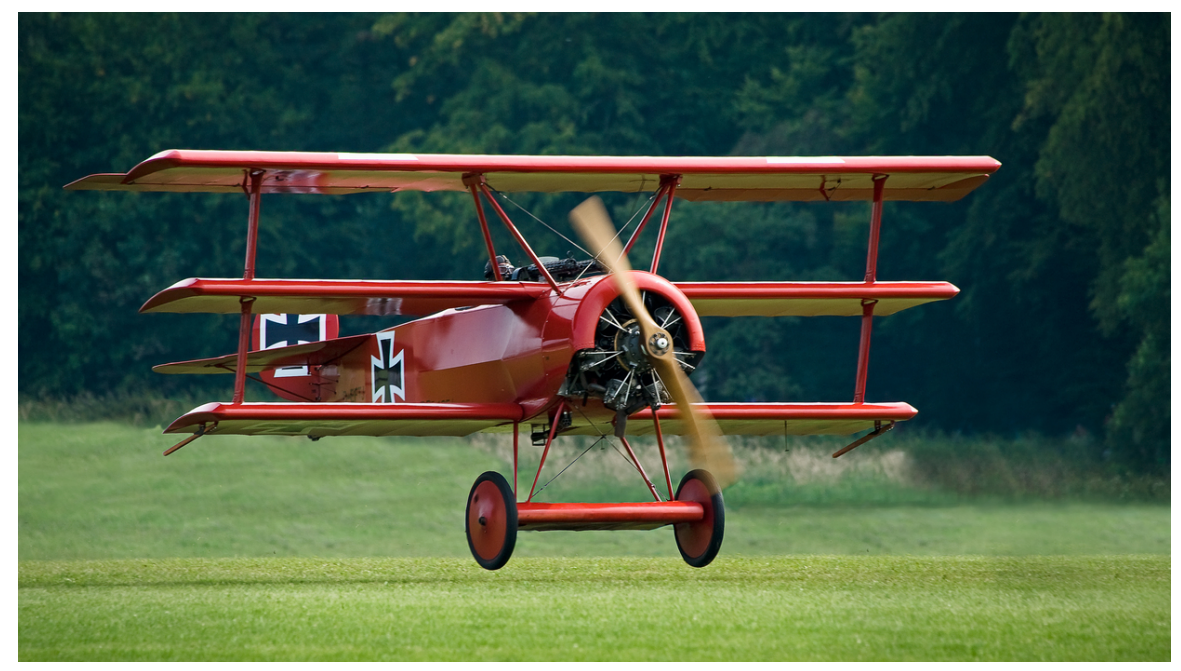

**Abb. 110** Ein Nachbau des Dreideckers, Fokker Dr.1 wie er auch von Manfred von Richthofen geflogen wurde

Im Dezember 1914 griffen deutsche Luftschiffe erstmals auch die britische Insel an. Bis 1917 wurden schwere Angriffe auf London geflogen, worauf einige Industrien den Betrieb stilllegen mussten. Danach wurden die Luftschiffe, welche eine zu große Angriffsfläche boten und zu unbeweglich waren, zunehmend durch Großflugzeuge abgelöst. Bis 1918 starben durch deutsche Bomben, die von Zeppelinen abgeworfen wurden, 1400 britische Zivilisten und fast 5000 wurden verwundet. Das [Royal](https://de.wikipedia.org/wiki/London) Flying Corps wiederum konzentrierten sich bei seinen Angriffen auf die Industrie Westdeutschlands und die Zeppelinwerke am Bodensee. Der Erste Weltkrieg war der erste Krieg, in dem [Bomber](https://de.wikipedia.org/wiki/Luftstreitkr%C3%A4fte_(Deutsches_Kaiserreich)#Gro%C3%9F-_und_Riesenflugzeuge_(G-_und_R-Typen)) eingesetzt wurden. Bei diesen handelte es sich um besonders große und stabile Doppeldecker, die Fliegerbomben mit einem Gewicht von teilweise über einer halbe[n Tonne abwerfen ko](https://de.wikipedia.org/wiki/Royal_Flying_Corps)nnten.

Im Zuge der Militarisierung der Luftfahrt w[urde über](https://de.wikipedia.org/wiki/Bomber) de[n Meeren aufger](https://de.wikipedia.org/wiki/Luftschiffbau_Zeppelin)üste[t. Bis dahi](https://de.wikipedia.org/wiki/Bodensee)n nur zur Aufklärung eingesetzte Wasserflugzeuge und Marinefl[ieger, die auf de](https://de.wikipedia.org/wiki/Fliegerbombe)m Wasser landeten, wurden bewaffnet und gegen Häfen, Küstenbefestigungen und militärische Einheiten zu Luft und zu Wasser eingesetzt. Der Erste Weltkrieg war zudem der erste Krieg, in dem frühe Flugzeugträger zum Einsatz kamen. Dazu bauten US-Amerikaner und Briten mehrere ihrer Kriegsschiffe um. Diese fr[ühen Modelle wa](https://de.wikipedia.org/wiki/Wasserflugzeug)ren [nur für den E](https://de.wikipedia.org/wiki/Marineflieger)insatz von Wasserflugzeugen geeignet, die vom Deck starteten, [in der Nähe des Flug](https://de.wikipedia.org/wiki/K%C3%BCstenbefestigung)zeugträgers landeten und danach mit einem Kran wieder an Bord befördert wurden. Die vor dem Hintergrund des Ersten [Weltkrieges bes](https://de.wikipedia.org/wiki/Flugzeugtr%C3%A4ger)chleunigte Entwicklung von Flugzeugträgern sollte sich während des Zweiten Weltkrieges bei den Kämpfen im Pazifik als entscheidend herausstellen.

Ab 1916 verloren die Deutschen ihre Luftüberlegenheit wieder. Die Alliierten hatten sich neu organisiert und flogen mit einigen robusten Flugzeugen (zum Beispiel Nieuport 11) sehr erfolgreiche Angriffe[. Die Deutschen rea](https://de.wikipedia.org/wiki/Pazifikkrieg)gierten. Oswald Boelcke bildete einige der besten Flieger aus und vermittelte ihnen sein [Kampfwissen, welc](https://de.wikipedia.org/wiki/Luft%C3%BCberlegenheit)hes er in der *Dicta Boelcke* niederschrieb. Die deutschen Jagdstaffeln (kurz Jasta), insbesondere die Jasta 11, brachten den Alliierten schwere Verluste bei. Nach dem Tod Boelckes wurde Anfang 1917 die Jasta 11 von Manfred von Richthofen geleitet. Er sorgte mit seinen Piloten für den *blutigen April,* in dem die Alliierten 443 Flieger verloren. Richthofen selber schoss in dieser Zeit 20 Flugzeuge ab, sein Bruder Lothar [brachte es a](https://de.wikipedia.org/wiki/Luftstreitkr%C3%A4fte_(Deutsches_Kaiserreich))uf 15 Abschüsse. Ein anderer Pilot, [Kurt](https://de.wikipedia.org/wiki/Jasta_11) Wolff, errang in d[iesem April 22 Luftsiege.](https://de.wikipedia.org/wiki/Manfred_von_Richthofen)

Als 1918 die US-Amerikaner eintrafen, wendete sich das Blatt. Die US-[Amerikaner wa](https://de.wikipedia.org/wiki/Blutiger_April)ren zwar unerfahre[n, ihre z](https://de.wikipedia.org/wiki/Lothar_von_Richthofen)ahlenmäßige Überlegenheit an Flugzeugen kon[nten die De](https://de.wikipedia.org/wiki/Kurt_Wolff_(Flieger))utschen jedoch nicht ausgleichen. Ab Sommer 1918 mussten die kaiserlichen Piloten ihr Glück mit Sturzangriffen versuchen, da sie sonst keine Chance gegen die alliierten Geschwader hatten. Daraufhin ließen die Alliierten mehrere Staffeln übereinander fliegen, wodurch die Deutschen weiterhin bedrängt wurden.

Am 21. April 1918 wurde Manfred von Richthofen durch einen australischen MG-Schützen abgeschossen, während er von Arthur Roy Brown verfolgt wurde. Er war mit 80 bestätigten Luftsiegen der erfolgreichste Jagdflieger des Ersten Weltkrieges. Der Verlust ihres Idols und zunehmende Nachschubschwierigkeiten setzten den deutschen Jagdstaffeln zu. Zum Kriegsausgang konnten die L[uftstreitkräfte weni](https://de.wikipedia.org/wiki/Arthur_Roy_Brown)g beitragen. Der Krieg wurde am Boden entschieden.

Zahlreiche gefallene deutsche Flieger, u. a. Richthofen, wurden in Berlin auf dem Invalidenfriedhof beigesetzt.

→ *Siehe auch: Abschnitt "Erster Weltkrieg" im Artikel "Luftkrieg" und den Stummfilm über US-amerikanische Piloten, verfügbar im Internet als Bombers\_of\_WW1.ogv*

### **3.4.7 Seekrieg**

### → *Hauptartikel: Seekrieg im Ersten Weltkrieg*

Dem Krieg zur See wurde vor 1914 eine große, wenn nicht entscheidende Rolle beigemessen. Tatsächlich kam es zwar mit der Skagerrakschlacht zur "größten Seeschlacht der Weltgeschichte"[216] [aber nicht zur allseits er](https://de.wikipedia.org/wiki/Seekrieg_im_Ersten_Weltkrieg)warteten Entscheidungsschlacht. Der Anteil des Seekrieges am Ausgang des Ersten Weltkrieges insgesamt war so nicht ausschlaggebend unde[her in seiner i](https://de.wikipedia.org/wiki/Seekrieg)ndirekten Wirkung vo[n Bedeutung.](https://de.wikipedia.org/wiki/Skagerrakschlacht)

Auf allen Kriegsschauplätzen gab es eine eindeutige Überlegenheit einer Seite: Großbritannien gegenüber Deutschland in der Nordsee, Deutschland gegenüber Russland in der Ostsee (faktisch), Frankreich und Italien gegenüber Österreich-Ungarn im Mittelmeer (außer Adria) und Russland (seit Ende 1915) gegenüber der Türkei im Schwarzen Meer, wobei der Türkei dennoch eine fortgesetzte Blockade der Schwarzmeerengen gelang. Die Meere waren ganz überwiegend Bewegungsraum für die Kriegsflotten, Handelsschiffe und Truppentransporter der Entente, nicht jedoch für jene der Mittelmächte.<sup>[217]</sup>

Die Blockade der Nordsee durch die Royal Navy in Form der Northern Patrol um Schottland und die Dover Patrol im Ärmelkanal trug erheblich, nach Auffassung angloamerikanischer Marinehistoriker entscheidend zur Erschöpfung der Mittelmächte bei, die Blockaden der Ostsee und der Dardanellen hatten wesentlichen Anteil an der Niederlage der Russischen Ar[mee. Aktio](https://de.wikipedia.org/wiki/Seeblockade)nen [der deu](https://de.wikipedia.org/wiki/Nordsee)tschen M[ittelmeerdiv](https://de.wikipedia.org/wiki/Royal_Navy)ision waren [Anlass zum Kr](https://de.wikipedia.org/wiki/Northern_Patrol_(Erster_und_Zweiter_Weltkrieg))iegs[eintritt des](https://de.wikipedia.org/wiki/Schottland) Osmani[schen Reiches](https://de.wikipedia.org/wiki/Dover_Patrol) au[f der Seite d](https://de.wikipedia.org/wiki/%C3%84rmelkanal)er Mittelmächte. Der Kreuzerkrieg – das Mittel per [se zahlenmäßig u](https://de.wikipedia.org/wiki/Marinegeschichte)nterlegener Seestreitkräfte – hatte a[ufgrund der m](https://de.wikipedia.org/wiki/Mittelm%C3%A4chte)angelnden Vorbereitung [seitens](https://de.wikipedia.org/wiki/Ostsee) der deut[schen Admira](https://de.wikipedia.org/wiki/Dardanellen)lität und der fehlenden Stützpunkte nur unwesentli[chen Anteil](https://de.wikipedia.org/wiki/Kaiserlich_Russische_Armee) [am Kr](https://de.wikipedia.org/wiki/Kaiserlich_Russische_Armee)iegsgeschehen. Unerwartet [zeigte sich der U-B](https://de.wikipedia.org/wiki/Mittelmeerdivision)oot-Krieg als bedeutendster Teil des [Seekrieges. Da das](https://de.wikipedia.org/wiki/Osmanisches_Reich) U-Boot als Waffe von allen Seiten unte[rschätzt wurd](https://de.wikipedia.org/wiki/Seekrieg#Kreuzerkrieg)e, waren die Seestreitkräfte auf den U-Boot-Krieg allgemein wenig vorbereitet. Deutsche U-Boote brachten dennoch die Entente vor allem in der ersten Jahreshälfte 1917 in ernsthafte Schwierigkeiten. Der U-Boot-Krieg führte indirekt zum Kriegseintritt der Vereinigten Staaten und damit letztlich zur Nieder[lage der](https://de.wikipedia.org/wiki/U-Boot) Mittelmächte.

Der Einsatzbefehl zur Entscheidungsschlacht auf See wurde erst gegeben, als die Oberste Heeresleitung den Krieg verloren gegeben hatte, und führte zum Kieler Matrosenaufstand, der wiederum Auslöser der Novemberrevolution war.

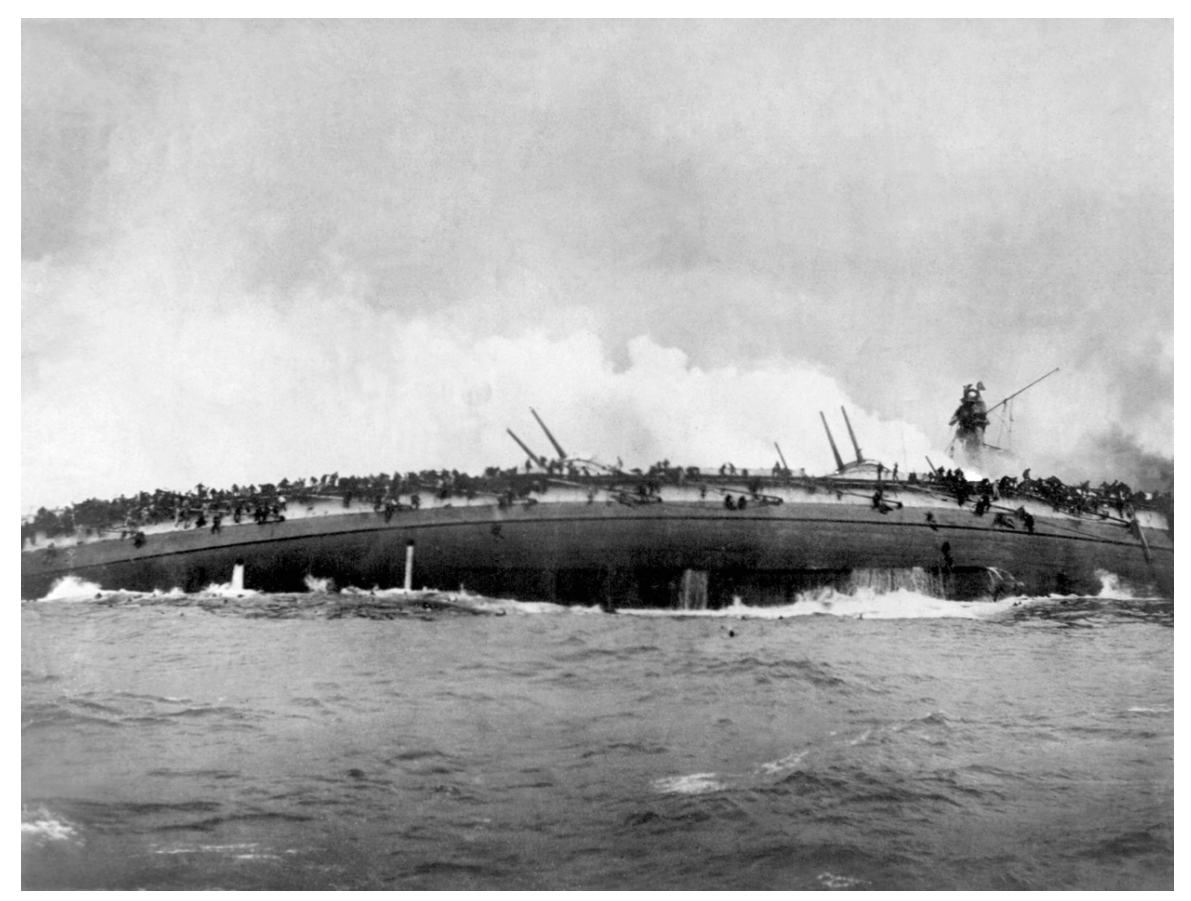

**Abb. 111** Untergang des deutschen Großen Kreuzers SMS *Blücher* im Gefecht auf der Doggerbank, die Besatzung versucht sich über die Schiffswände zu retten (berühmte Kriegsfotografie)

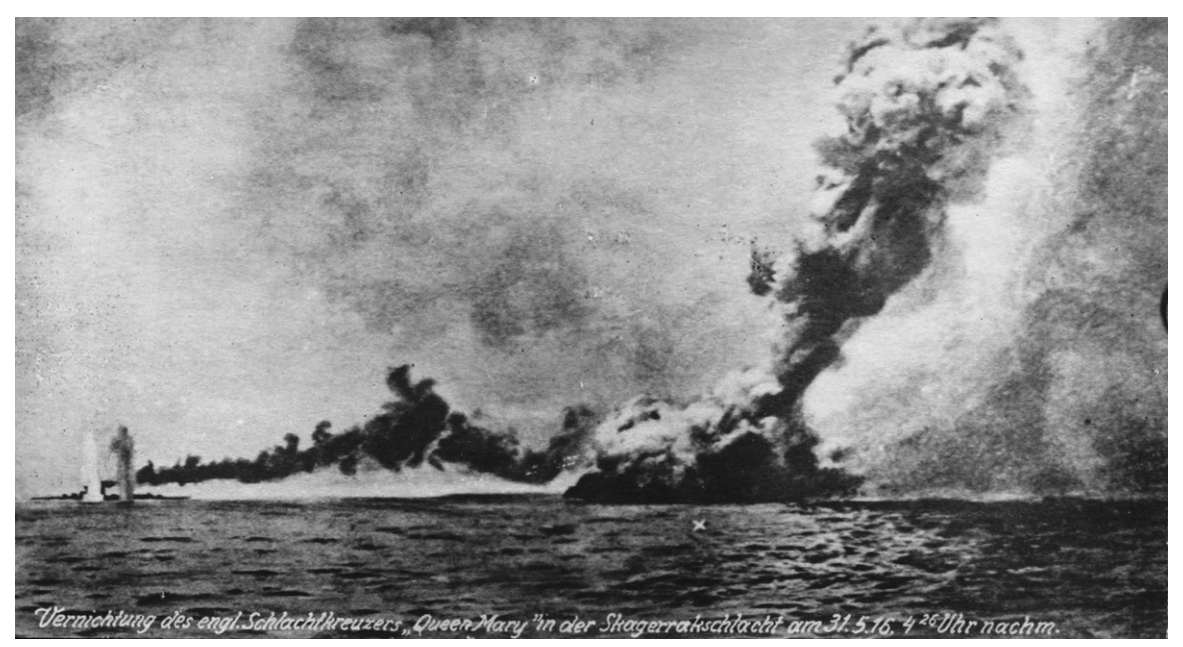

Abb. 112 Skagerrakschlacht, "größte Seeschlacht der Weltgeschichte", im Bild explodiert die *Queen Mary*

# **3.4.8 Propaganda**

→ *Hauptartikel: Propaganda im Ersten Weltkrieg*

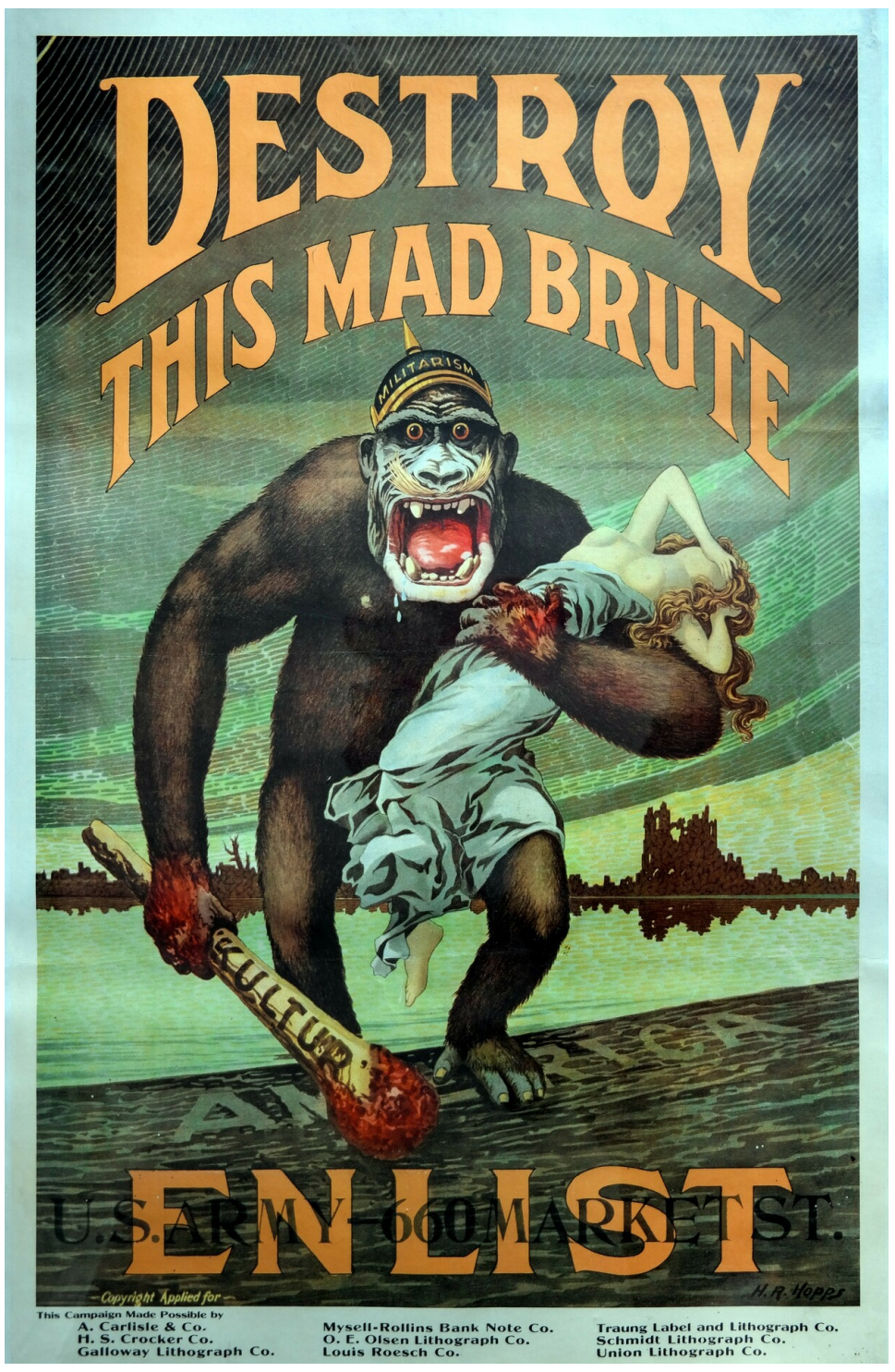

Abb. 113 US-Propagandaplakat: "Destroy This Mad Brute – Enlist" (dt.: "Vernichte diese verrückte Bestie – Melde dich freiwillig"). Die Frau sollte das von den Deutschen besetzte neutrale Belgien darstellen

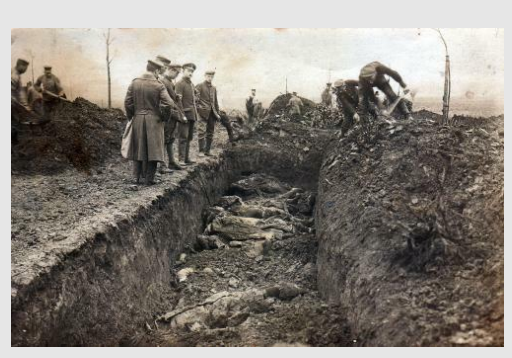

**Abb. 114** Foto eines Massengrabes bei Vimy (oder evtl. bei Fromelles), wie es zunächst 1916 als Postkarte veröffentlicht wurde Foto eines Massengrabes bei Vimy (oder evtl. bei Fromelles), wie es zunächst 1916 als Postkarte veröffentlicht wurde

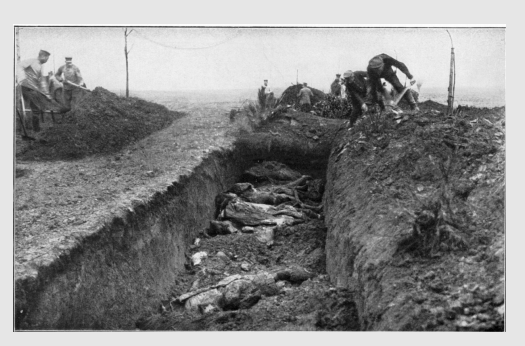

**Abb. 115** Vermutlich aufgrund der zu lässigen Haltung der Offiziere angesichts der Gefallenen wurde das Bild retuschiert, sodass keine Offiziere mehr zu sehen waren Vermutlich aufgrund der zu lässigen Haltung der Offiziere angesichts der Gefallenen wurde das Bild retuschiert, sodass keine Offiziere mehr zu sehen waren

Propaganda warb im Wesentlichen für die Motivation zum Kriegsdienst und für die Unterstützung der Kriegsbeteiligung in der eigenen Bevölkerung oder bei erhofften Alliierten, wozu fremdenfeindliche Vorurteile und patriotische Symbole verwendet wurden. Erstmals in der Geschichte gründeten die kriegsführenden Staaten hierzu eigene Behörden.

Im Deutschen Reich wurde zwecks Propaganda die *Zentralstelle für Auslandsdienst* am 5. Oktober 1914 eingerichtet, es folgten die *Militärische Stelle des Auswärtigen Amtes (MAA)* am 1. Juli 1916 und zuletzt das *Bild- und Filmamt* (BUFA) am 30. Januar 1917. In Österreich-Ungarn war das schon am 28. Juli 1914 geschaffene *k.u.k. Kriegspressequartier* (KPQ) zuständig. Auf Seiten der Alliierten wurde in Frankreich das *[Maison de la Presse](https://de.wikipedia.org/wiki/Zentralstelle_f%C3%BCr_Auslandsdienst)* im Februar 1916 gegründet, in Großbritannien gab es zum gleichen Zweck das *War Propaganda Bureau,* in den USA das *Committee on [Public Information](https://de.wikipedia.org/wiki/BUFA)*.

Im deutschsprachigen Teil Österreich-Ungarns zeigte die Propag[anda unter anderem kriegs](https://de.wikipedia.org/wiki/K.u.k._Kriegspressequartier)verherrlichende Zeichnungen in Plakatgröße mit der illustrierten Aussag[e "Jeder Tritt ein](https://de.wikipedia.org/wiki/War_Propaganda_Bureau) [Britt, j](https://de.wikipedia.org/wiki/War_Propaganda_Bureau)eder Stoß ein Fra[nzos, jeder Schuss ein Russ" und](https://de.wikipedia.org/wiki/Committee_on_Public_Information) "Serbien muss sterbien" finden. Das Motiv von "Lord Kitchener Wants You" wurde im Kriege vielfach kopiert.

Prominente britische Wissenschaftler erklärten nach Berichten über den Brand der Universitätsbibliothek Löwen Ende August 1914, das deutsche Heer habe das Feuer absichtlich gelegt. Deutsche [prominente Wissenschaftle](https://de.wikipedia.org/wiki/Lord_Kitchener_Wants_You)r antworteten mit Gegenerklärungen, unter anderem mit dem Manifest der 93 und der Erklärung der Hochschullehrer des Deutschen Reiches, die den Weltkrieg als Kulturkampf und Verteidigungskrieg zu rechtfertig[en such](https://de.wikipedia.org/wiki/Universit%C3%A4tsbibliothek_L%C3%B6wen)[ten, was wiederum eine](https://de.wikipedia.org/wiki/Universit%C3%A4tsbibliothek_L%C3%B6wen) britische Antwort an die deutschen Professoren zur Folge hatte.[218] Die "Hunnenrede", mit der Wilhelm II. deutsche Truppen, die 1900 zur Niederschlagung des [Box](https://de.wikipedia.org/wiki/Erkl%C3%A4rung_der_Hochschullehrer_des_Deutschen_Reiches)eraufstands [nach China e](https://de.wikipedia.org/wiki/Manifest_der_93)ntsandt [wurden, zu einem rücksichtslosen Rachefeldzug](https://de.wikipedia.org/wiki/Erkl%C3%A4rung_der_Hochschullehrer_des_Deutschen_Reiches)

aufgefordert hatte, trug den Deutschen in angloamerikanischen Ländern nachträglich die Bezeichnung "huns" ein. Andere Propagandakampagnen waren etwa die behauptete Kreuzigung von Nonnen an Kirchentoren in Belgien oder das angebliche Abschlagen der Hände von Kindern durch die deutschen Truppen in Belgien, die sich unter anderem im Bryce-Report niederschlugen.

Gut untersucht ist die Haltung [der britischen Presse:](https://de.wikipedia.org/wiki/Propaganda) Sie hatte in den letzten zwei Jahren vor dem Krieg eine zunehmend positive Haltung gegenüber Deutschland [eingenommen.](https://de.wikipedia.org/wiki/Bryce-Report) Die Zeitungen vertraten u. a. die Meinung, dass die deutsche Aufrüstung zur See zwar lästig sei, aber für die Royal Navy keine tatsächliche Gefahr bedeute.<sup>[219]</sup> Während der Julikrise wurde zunächst in erster Linie der russische Zar für die Eskalation verantwortlich gemacht. Dies änderte sich mit dem deutschen Ultimatum an Russland und vor allem mit dem Einmarsch in Belgien und Luxemburg. Mit dem weiteren Fortgang des Kriegs wurde Deutschland nicht nur als Gegner diskreditiert und als Träger der alleinigen Kriegssc[huld](https://de.wikipedia.org/wiki/Julikrise) [gebran](https://de.wikipedia.org/wiki/Julikrise)dmarkt, sondern zum Feindbild der gesamten Menschheit stilisiert. Dabei wurde nur zu Beginn des Krieges noch zwischen Regierung und Bevölkerung differenziert. Diese überzogene Gräuelpropaganda war ein Grund, warum kein Verständigungs- oder Verhandlungsfrieden zustande kam, und erschwerte nach dem Krieg auf allen Seiten die Aussöhnung. Die Nationalsozialisten konnten später mit Hinweis auf diese Propaganda (Völkischer Beobachter vom 4. September 1939: "*Greuelmeldungen wie einst*") ihre Verbrechen leichter vertuschen.[220]

Die Gräuelpropaganda der Mittelmächte war schon deswegen weniger ausge[prägt, da kaum](https://de.wikipedia.org/wiki/V%C3%B6lkischer_Beobachter) [deutsche](https://de.wikipedia.org/wiki/V%C3%B6lkischer_Beobachter)s Gebiet besetzt war und somit vergleichsweise wenige deutsche Zivilisten direkten Kriegseinwirkungen ausgesetzt waren. In erster Linie wurden die russische Seite (Armee und Bevölkerung) verunglimpft. Der Einsatz farbiger Kolonialtruppen auf europäischen Schlachtfeldern durch die Alliierten wurde wechselweise als Kulturbruch oder als unmoralisch angeprangert. Die Propagandaabteilungen der Mittelmächte tendierten dazu, den Gegner herabzuwürdigen, lächerlich zu machen und die eigene Stärke herauszustellen. Hierzu wurden zahlreiche Bilder veröffentlicht und als Postkarten vertrieben, die gefallene alliierte Soldaten sowie entsprechende Massengräber zeigten.[221]

In Deutschland wurde nach dem Krieg die feindliche – namentlich die britische – Propaganda als wesentlich effektiver als die eigene eingeschätzt, nicht wenige führten die deutsche Kriegsniederlage auf feindlich[e Propaganda](https://de.wikipedia.org/wiki/Massengrab) zurück. Wilhelm II. schrieb in seinem niederländischen Exil über den englischen Verleger Northcliffe, dessen Zeitungen an der Spitze der antideutschen Propaganda standen: "Hätten wir einen Northcliffe gehabt, wir hätten den Krieg gewinnen können." Auch Erich Ludendorff äußerte sich im Nachhinein anerkennend. Adolf Hitler ließ sich in *Mein Kampf* sehr umfangreich über die Kriegspropaganda aus und resümierte folgenreich: "An dieser feindlich[en Kriegspr](https://de.wikipedia.org/wiki/Alfred_Harmsworth,_1._Viscount_Northcliffe)opaganda habe auch ich unendlich gelernt."[222]

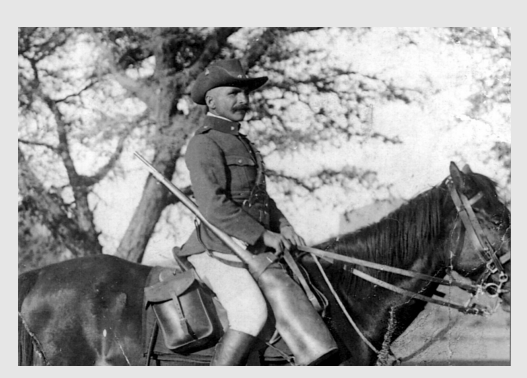

**Abb. 116** 1914: Reiter der deutschen Schutztruppe in Deutsch-Südwestafrika

1914: Reiter der deutschen Schutztruppe in Deutsch-Südwestafrika

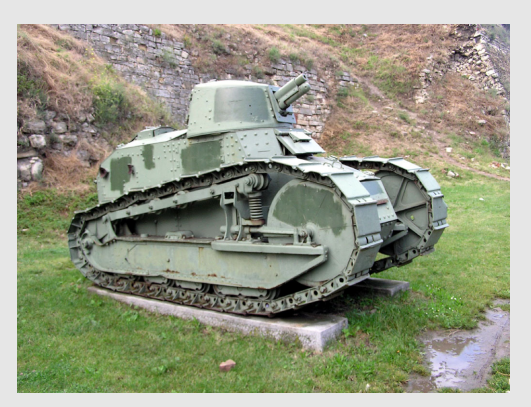

**Abb. 117** 1918: Der Renault FT wurde prägend für spätere Panzertypen bis zur Gegenwart 1918: Der Renault FT wurde prägend für spätere Panzertypen bis zur Gegenwart

De[r Erste](https://de.wikipedia.org/wiki/Schutztruppe) W[eltkrieg revolutionierte d](https://de.wikipedia.org/wiki/Deutsch-S%C3%BCdwestafrika)ie Waffentechnik in zahlreichen Aspekten. In der Infanterieausrüstung brachte der Erste Weltkrieg den endgültigen Durchbruch zur Tarnkleidung und zum Stahlhelm. Die Gewehre der Infanterie waren etwa gleichwertig, lediglich das britische Lee-Enfield war aufgrund der schnellen Schussfolge jenen der anderen Kriegsteilnehmer überlegen und verursachte vor allem i[n Flandern hoh](https://de.wikipedia.org/wiki/Waffe)e deutsche Verluste. Der Grabenkrieg brachte eine Renaissance der Handgranate, lediglich die Mittelmächte verfüg[ten zu Beginn](https://de.wikipedia.org/wiki/Tarnkleidung) des Krie[ges über au](https://de.wikipedia.org/wiki/Stahlhelm)sreichende Mengen, die Briten hatten sie 1870 ausgemustert. Das Maschi[nengewehr](https://de.wikipedia.org/wiki/Lee-Enfield) wurde von schwer transportablen Modellen (z. B. das deutsche MG 08 mit 30 bis 40 kg Gewicht) zu leichteren Modellen weiterentwickelt (z. B. das später sprichwörtliche  $MG\ 08/15$  mit 14 kg). Die er[ste "echte" Ma](https://de.wikipedia.org/wiki/Handgranate)schinenpistole MP 18 wurde bezeichnenderweise auch "Grabenfeger" genannt und diente vor allem zur Unterstützung von [neuen In](https://de.wikipedia.org/wiki/MG_08)f[ante](https://de.wikipedia.org/wiki/Maschinengewehr)[rietaktiken \(St](https://de.wikipedia.org/wiki/Maschinengewehr)urmtruppen).[223]

[Maschinen](https://de.wikipedia.org/wiki/MG_08/15)gewehre und später Panzer machten den tra[ditionell](https://de.wikipedia.org/wiki/MP_18)en Einsatz von Kavallerie zum Anachronismus, die Ära der altbekannten "Schlachtenkavallerie" war bereits 1914 unweigerlich a[n ihr Ende geko](https://de.wikipedia.org/wiki/Sto%C3%9Ftrupp)mmen, die Kavallerie verlor im Ersten Weltkrieg ihren Status als Hauptwaffengattung und wurde vorwiegend zur bewaffneten Aufklärung und Geländesicherung verwendet. In den ausgedehnten Räumen der Ostfront machten beide Seiten [besonders](https://de.wikipedia.org/wiki/Kavallerie) im Bewegungskrieg der Jahre 1914/15 noch umfangreichen Gebrauch von ihren Kavallerietruppen, die Engländer gegen Ende des Krieges in Palästina. In den späteren Kriegsjahren reduzierten sämtliche kriegführenden Mächte ihre Reitertruppen stark.[224]

Aus dem ersten mäßig erfolgreichen Tank Mark I entwickelten die Alliierten die effektive Angriffswaffe Mark IV und den "Urahnen" heutiger Panzertypen, den Renault FT. Deutschland entwickelte bis Kriegsende nur unzureichende Abwehrmittel wie etwa die sogenannte Tankbüchse M1918. Der einzige serienmäßige deutsche Panzer A7V konnte nicht in ausreichender Zahl [produzier](https://de.wikipedia.org/wiki/Mark_IV_(Panzer))t werden: lediglich 2[0 A7V s](https://de.wikipedia.org/wiki/Mark_I_(Panzer))tanden 1220 Mar[k IV und 270](https://de.wikipedia.org/wiki/Renault_FT)0 Renault FT sowie etwa 2.000 weiteren alliierten Panzerfahrzeugen gegenüber, was beispielhaft die materielle Überlegenheit der Alliierten im letzten Kriegsjahr illustriert.

Die Grenzen der Artillerie führten im Laufe des Ersten Weltkriegs zum Bedeutungsgewinn von Bombenflugzeugen, so zeigte z. B. die zu Beginn des Krieges gegen feste Ziele mitunter effektive "Dicke Bertha" systembedingte Schwächen (Immobilität, hoher Schussverschleiß, mäßige Treffgenauigkeit).[225] Das technisch aufwändige Paris-Geschütz hatte wegen der sehr geringen Treffgenauigkeit keinen militärischen Wert und gilt als reine "Terrorwaffe" geg[en zivile Ziele. Die l](https://de.wikipedia.org/wiki/Bomber)eichte und bewegliche französische "Canon 75" revolutionierte schon vor dem [Krieg die Art](https://de.wikipedia.org/wiki/Dicke_Bertha)illerie und zeigte vor allem in der Anfangsphase des Krieges ihre Leistungsfähigkeit gegen den deutschen Angriff,[226] erwies [sich aber für die](https://de.wikipedia.org/wiki/Paris-Gesch%C3%BCtz) Erfordernisse des Stellungs- und Grabenkrieges als zu kleinkalibrig. Das Verhältnis von leichten zu schweren Batterien verlagerte sich bei den kriegsführenden Parteien [im Rahme](https://de.wikipedia.org/wiki/Canon_de_75_mle_1897)n des Stellungskrieges von 11:2 bei Kriegsanfang zu 9:7 bei Kriegsende.<sup>[227]</sup>

Aus Provisorien entstanden die ersten serienmäßigen Jagdflugzeuge (z. B. Fokker E.I), die mit starr eingebauten Maschinengewehren und dem gesamten Flugzeug auf den Gegner zielten. Ebenfalls aus Provisorien entwickelten sich frühe Langstreckenbomber wie die deutschen Groß- und Riesenflugzeuge oder der britische Handley Page Type O, die zunehmend Kriegszeppeline ablösten. Der Erste Weltkrieg kann [zudem mit de](https://de.wikipedia.org/wiki/Jagdflugzeug#Erster_Weltkrieg)m eige[ntlichen Be](https://de.wikipedia.org/wiki/Fokker_E.I#Fokker_E.I)ginn des Flugfunks gleichgesetzt werden, der die Möglichkeiten der [Luftaufklärung](https://de.wikipedia.org/wiki/Langstreckenbomber) auf ein völlig neues [Niveau hob.](https://de.wikipedia.org/wiki/Luftstreitkr%C3%A4fte_(Deutsches_Kaiserreich)#Gro%C3%9F-_und_Riesenflugzeuge_(G-_und_R-Typen))

Das [U-Boot](https://de.wikipedia.org/wiki/Milit%C3%A4rluftschiff) – vor dem Krieg allenfalls als Hilfswa[ffe eingeschätzt – wurd](https://de.wikipedia.org/wiki/Handley_Page_Type_O)e zur zentralen An[griffswaffe i](https://de.wikipedia.org/wiki/Flugfunk)m Seekrieg. Die überlegene Funkaufklärung ("Ro[om 40"\) der Brit](https://de.wikipedia.org/wiki/Aufkl%C3%A4rungsflugzeug)en erschwerte den Einsatz der Hochseeflotte bis zum völligen Erliegen von relevanten Einsätzen in der Nordsee. Die Briten setzten ihre überlegene Grand Fleet vor allem aufgrund der Bedrohung durc[h U-Boo](https://de.wikipedia.org/wiki/U-Boot)te kaum offensiv ein, sodass mit dem Ersten W[eltkrieg de](https://de.wikipedia.org/wiki/Room_40)r Bedeutungsrückgang von Großkampfs[chiffen](https://de.wikipedia.org/wiki/Seekrieg_im_Ersten_Weltkrieg) [begann](https://de.wikipedia.org/wiki/Hochseeflotte).

Abgesehen von der Mobilisierung aller Re[serven im Ra](https://de.wikipedia.org/wiki/Grand_Fleet)hmen der Kriegswirtschaft zeigte sich der industrialisierte Krieg daran, dass vorwiegend Distanzwaffen das Kriegsgeschehen best[immten: Artillerie v](https://de.wikipedia.org/wiki/Gro%C3%9Fkampfschiff)erursachte etwa 75 Prozent aller Verletzungen im Krieg, Infanteriewaffen etwa 16, Handgranaten 1 bis 2 und Giftgas knapp 1,7 Prozent. Durch die traditionellen, "blanken" Waffen (Säbel, Dolch, Seitengewehr) wurden im gesamten Krieg nur noch 0,1 Prozent der Wunden beigefügt. Weniger in das Bild des industrialisierten und damit "modernen" Krieges passt jedoch, dass knapp ein Zehntel der deutschen, ein Sechstel der österreichisch-ungarischen und ein Fünftel der französischen Toten einer Erkrankung zum Opfer fielen.[228]

→ *Siehe auch: Militärische Ausrüstung im Ersten Weltkrieg*

## **3.4.10 Urteilsfähigkeit der Militärs**

Das ebenso un[erwartete wie allseitige Weltkriegsdesaster der](https://de.wikipedia.org/wiki/Milit%C3%A4rische_Ausr%C3%BCstung_im_Ersten_Weltkrieg) Kriegführung hatte seine wesentliche Ursache in der ungleichen Entwicklung von Technik und militärischer Taktik. In den letzten 30 Jahren vor dem Krieg häuften sich neue Erfindungen in der Waffentechnik: Rauchschwaches Pulver, kleinkalibrige Mehrladegewehre, Schnellfeuergeschütz, Maschinengewehr, Flugzeuge und vieles mehr verdichteten sich zu einer "kritischen Masse", deren

Verhalten und Folgen sich ohne das "große Experiment", das im Sommer 1914 losbrach, nicht einfach beurteilen ließen.

Sowohl die deutsche wie die französische Armeeführung versuchten die immer stärkere Gewichtung der Technik in ihrem Metier zu ignorieren und abzuwerten, dagegen den Willen und den Angriffsgedanken in den Vordergrund zu stellen. Die Betonung der Kampfmoral («Offensive à outrance») bot sich zur Relativierung der durch die Technisierung der Rüstung hervorgerufenen Probleme an. Dementsprechend wurden nur einseitig Lehren aus der Belagerung von Port Arthur (1904/05) gezogen, obwohl sich hier die neue militärtechnische Si[tuation des industrial](https://de.wikipedia.org/wiki/Offensive_%C3%A0_outrance)isierten Krieges schon deutlich abzeichnete.

Das Besondere an den Militärdoktrinen in Frankreich und Deutschland war nicht die Aus[richtung auf die Offensive, s](https://de.wikipedia.org/wiki/Belagerung_von_Port_Arthur)ondern deren einzigartige Übersteigerung – die taktische Vernunft kam dabei praktisch abhanden. Nicht zuletzt spielte dabei die weltanschauliche Prägung des Sozialdarwinismus eine Rolle. Dem Kriegshandwerk bot der Sozialdarwinismus eine neue, quasi wissenschaftliche Legitimation: Modernisierungsbewusstsein verband sich mit der Betonung des vitalen Elements der Kriegsführung und führte so auf einen Weg, der angesichts einer beispiellosen Entwicklung der Waffentechnik a[uf ungeheure Blu](https://de.wikipedia.org/wiki/Weltanschauung)tbäder zuleit[ete. Nirgends waren](https://de.wikipedia.org/wiki/Sozialdarwinismus) die Militärführungen bereit anzuerkennen, dass der ungleiche Entwicklungsstand von Feuerkraft und Bewegung den offensiven Bewegungskrieg unmöglich machte. Der Sieg konnte nur noch mit Opfern erkämpft werden, die selbst nach Maßstäben der damaligen Zeit in keinem Verhältnis zum Gewinn standen.[229]

### **3.4.11 Fronterfahrungen**

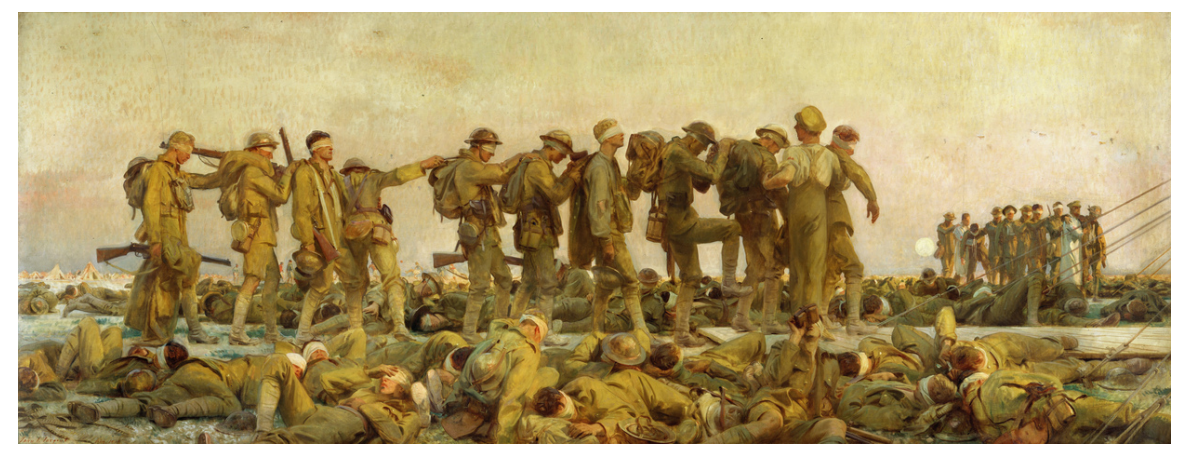

**Abb. 118** Opfer eines Gasangriffs nach der Darstellung von John Singer Sargent

Der Erste Weltkrieg mit seinen Materialschlachten führte einen Wandel in der Selbstwahrnehmung und in der Außenwahrnehmung der Soldaten herbei. So war vor dem Ersten Weltkrieg die allgemeine Vorstellung vom Krieg noch von offenen Feldschlachten geprägt, in denen der Soldat verwegen, ritterlich und heldenmütig dem Feind die Stirn bieten sollte. Nahezu alle Deutschen waren in ihrer Vorstellung vom Krieg auf dem Stand von 1871 und früher stehengeblieben. Demgemäß war der Krieg als ein "offener, ehrlicher Kampf mit ritterlichen Waffen" gedacht, der den Teilnehmern Abenteuer, Romantik und persönliches Heldentum bringen würde.[230] [So war di](https://de.wikipedia.org/wiki/Rittertum)e ge[werbliche](https://de.wikipedia.org/wiki/Heldentum) Prostitution sowohl an der Front als
auch in der Etappe weit verbreitet. Sie erfolgte in für Soldaten und Offiziere getrennten Bordellen, die von Militärärzten kontrolliert und teilweise sogar vom Militär selbst betrieben wurden. [231][232][233] Doch der verklärte Blick auf den Krieg konnte den Realitäten des Stellungskrieges nicht standhalten. Das Erlebnis an der Front zerstörte solche Vorstellungen: "Mut, Tapfe[rkeit un](https://de.wikipedia.org/wiki/Kriegs-Etappenwesen)d Geschick – alles überflüssig…" Der Krieg brachte den Soldaten nicht das erhoffte Abenteuer und Heldentum, sondern die verstörend[e Erfahrung einer völligen](https://de.wikipedia.org/wiki/Milit%C3%A4rprostitution) [Degradierun](https://de.wikipedia.org/wiki/Milit%C3%A4rprostitution)g des Einzelnen zum wehrlosen Objekt der Kriegsmaschinerie, womit das Bild eines entpersonalisierten und industrialisierten Krieges entstand.<sup>[230]</sup>

Entscheidend prägte das beinahe unausgesetzte Feuer der Artillerie diesen Eindruck, das mehr als die Hälfte der Opfer des Krieges forderte. Den Soldaten blieb als einzige Reaktion auf diese Waffe nur das hilflose Abwarten auf den Einschlag, auf das Hereinbrechen einer nicht beeinflussbaren Gewalt: "Die Kriegsmaschinerie schien allmächtig zu werden und denen, die an ihren undurchsichtigen Bewegungen teilnahmen, ihre Entscheidungen aufzuzwingen."[234] Dementsprechend entstand die Ikonographie eines neuen Typus des Soldaten, die "emotionalen, spontanen und loyalen Jugendlichen" des Langemarck-Mythos wichen dem Verdun-Kämpfer, im Idealbild eine "geschulte, kalte, aggressive, isolierte und technisch gerüstete Führerfigur." Der Stahlhelm wurde dabei zum Sinnbild des Soldaten, er repräsentierte die moderne, technische und funktionale Erscheinu[ng des Krieges.](https://de.wikipedia.org/wiki/Mythos_von_Langemarck)[235]

Der statischen Anordnung des Grabenkrieges wohnte paradoxerweise auch eine Tendenz zur Begrenzung der Gewalt inne, solange die Soldaten beider Seiten die Sicherung des Status quo betrieben, was außerhalb großer Offensiven in weiten Bereichen der Front der Fall war. Um diese Situation aufzubrechen, setzten die Heeresführungen Spezialisten der Gewaltanwendung ein, auf britischer Seite vor allem Scharfschützen ("Snipers"), auf deutscher und österreichischer Seite Stoßtruppenkämpfer mit hoher individueller Kampfmotivation, die bei der normalen Truppe wegen der von ihnen betriebenen Eskalation der Gewalt äußerst unbeliebt waren. Diese speziellen Einheiten empfanden sich als Täter in einem emphatischen Sinne. "Es ist demnach auch kein Zufall, d[aß sich hier, ne](https://de.wikipedia.org/wiki/Scharfsch%C3%BCtze)ben den deutschen Stoßtrupps auch bei den italienis[chen Eliteeinheiten, d](https://de.wikipedia.org/wiki/Sto%C3%9Ftrupp)en 'Arditi', eine direkte Kontinuitätslinie zur faschistischen Ästhetisierung der Gewalt in der Zwischenkriegszeit ziehen läßt"<sup>[236]</sup> und auch aus tiefenpsychologisch-kulturwissenschaftlicher Sicht begründet wurde.[237]

# **3.5 Kriegsfolgen**

Die Kriegsfolgen beschränken sich nicht auf die im Folgenden näher beschriebenen Sachverhalte. Der Erste Weltkrieg gilt manchen Autoren als "Epochenschwelle". Durch ihn ordneten sich die internationalen Beziehungen neu. Er zerstörte bestehende gesellschaftliche Ordnungsvorstellungen und in den meisten der besiegten Staaten die nationalen politischen Systeme. Der Krieg nahm die gesamte Gesellschaft eines Staates in Anspruch, er ließ keinen Lebensbereich unberührt und änderte somit die Lebensumstände der Menschen gravierend. "Der Krieg [...] wirkte als eine Art ,Veränderungsraum', innerhalb dessen alte Ordnungen delegitimert werden konnten und neue möglich wurden."[238]

## **3.5.1 Verluste**

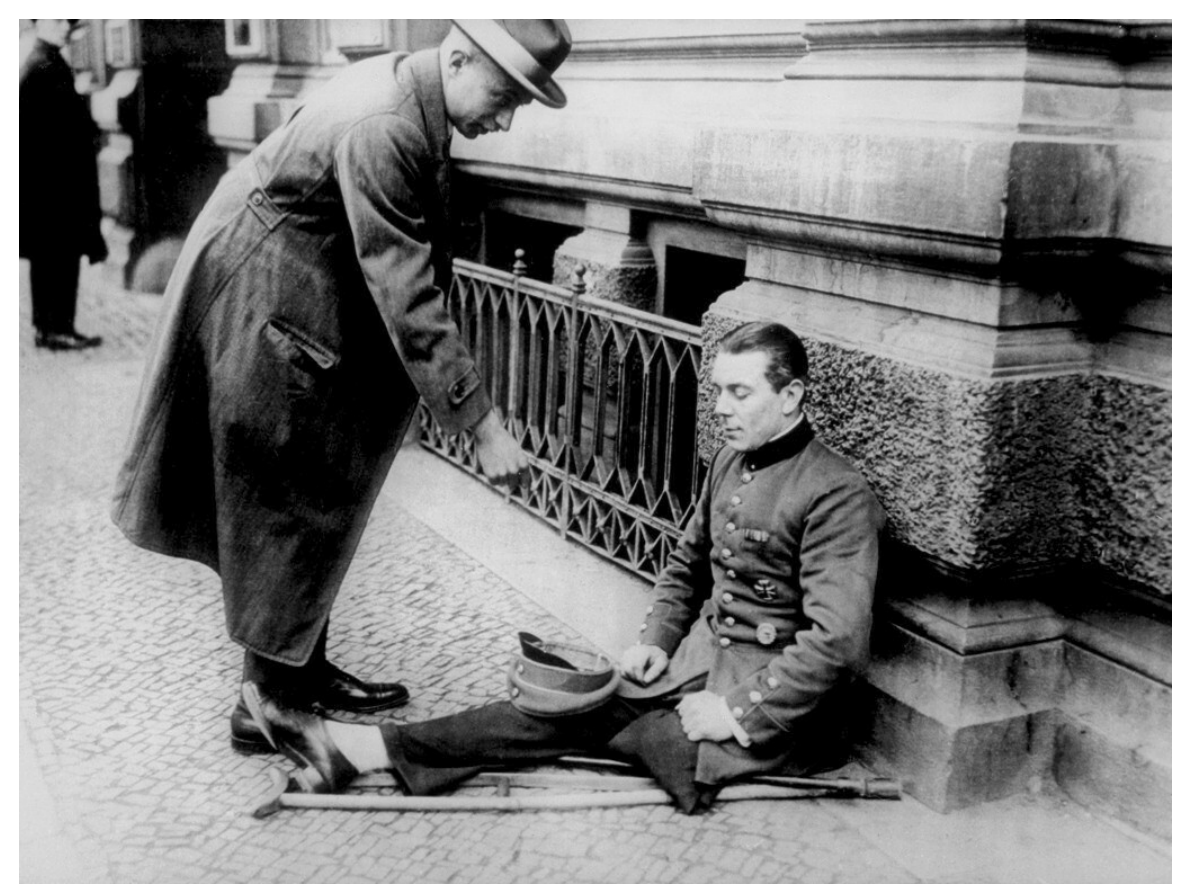

**Abb. 119** Bettelnder Kriegsinvalide in Berlin, 1923

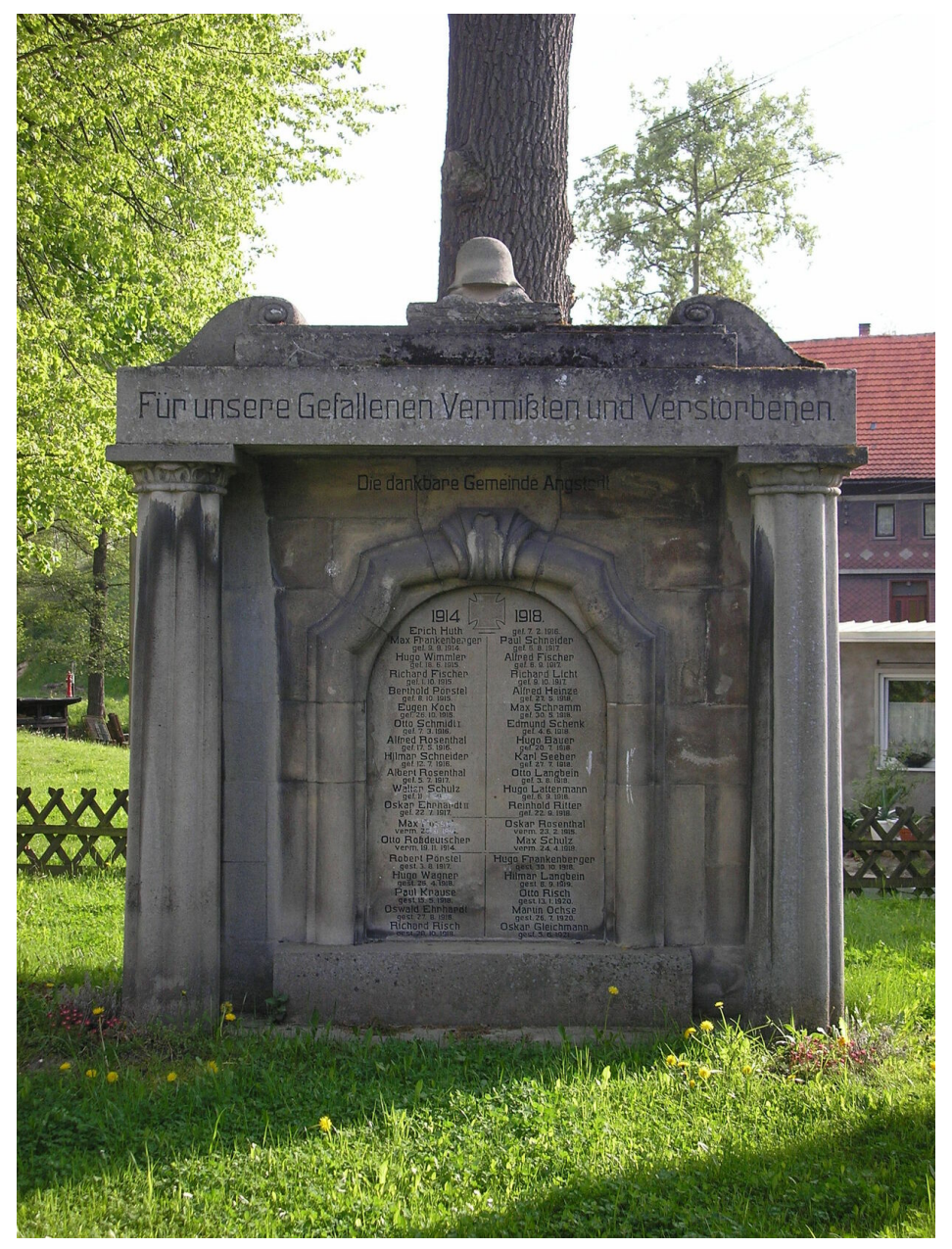

**Abb. 120** Denkmal zu Ehren der gefallenen und vermissten Soldaten in Gräfinau-Angstedt (Thüringen)

Der Erste Weltkrieg forderte unter den Soldaten fast zehn Millionen Todesopfer und etwa 20 Millionen Verwundete. Die Anzahl der zivilen Opfer wird auf weitere sieben Millionen geschätzt.<sup>[1]</sup> Im Deutschen Reich leisteten im Kriegsverlauf 13,25 Millionen Mann Militärdienst, davon starben 2 Millionen.[239] Das Russische Reich hatte etwa 12 Millionen Männer zum Kriegsdienst herangezogen, von denen 1,85 Millionen starben. Von den knapp 8,1 Millionen eingezogenen Franzosen überlebten 1,3 Millionen (≈ 16 %) den Krieg nicht.

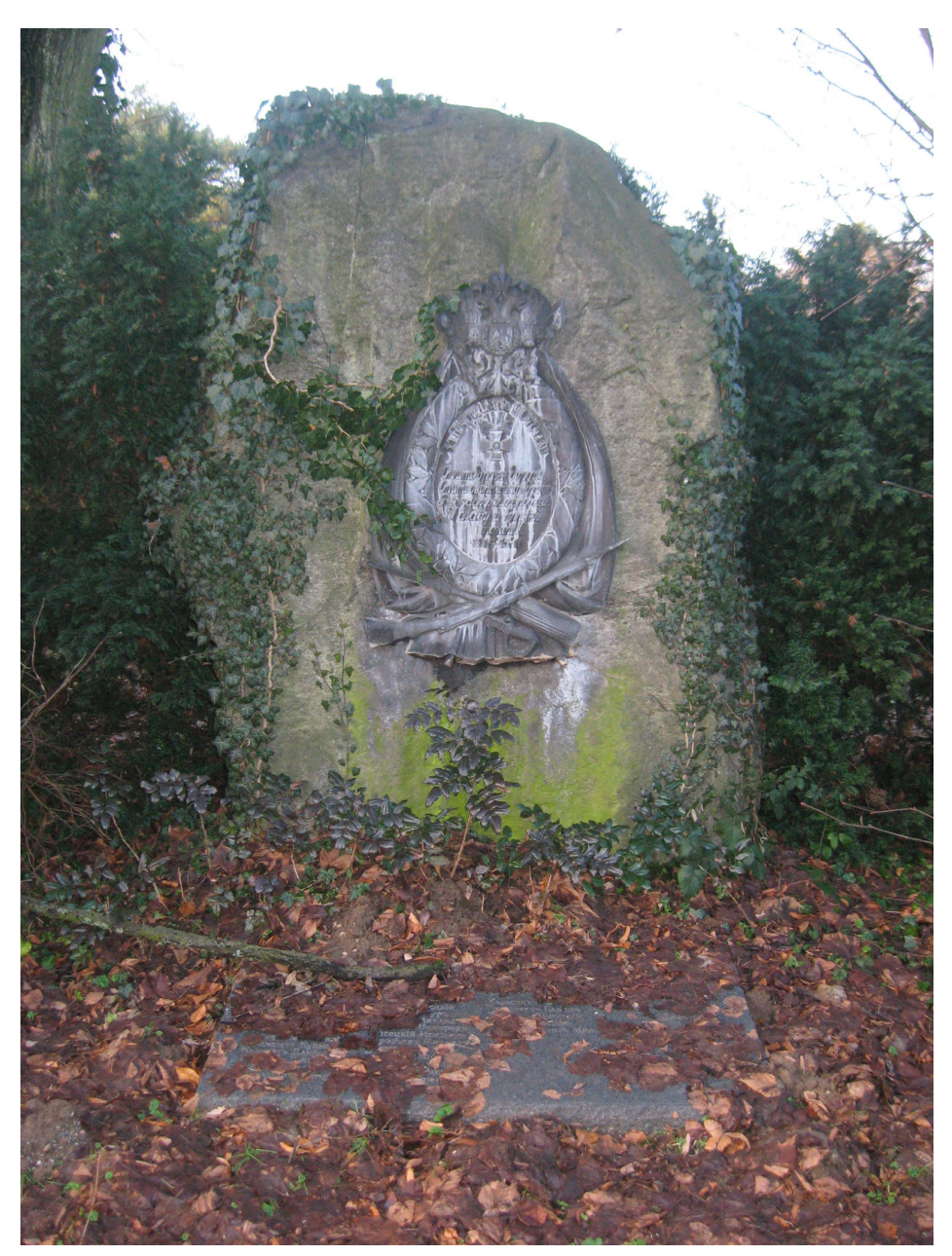

**Abb. 121** Bronze-Gedenkplatte mit dem Zarenwappen auf einem Gedenkstein für russische Gefallene 1914 bis 1916. Standort: Luftwaffenkaserne Wahn

Das Britische Weltreich hatte insgesamt etwa 7 Millionen Soldaten eingesetzt, von denen 850.000 nicht aus dem Krieg zurückkehrten. Österreich-Ungarn zählte bei 7,8 Millionen Soldaten etwa 1,5 Millionen Gefallene (≈19 %), auf italienischer Seite waren es bei 5 Millionen Soldaten fast 700.000. Die anteilsmäßig größten Verluste erlitten Rumänien, Montenegro und [Serbien: Von 700.0](https://de.wikipedia.org/wiki/Britisches_Weltreich)00 serbischen Soldaten starben etwa 130.000.[1] Insgesamt verlor Serbien kriegsbedingt etwa 11 % (rund 540.000 Menschen) und Montenegro 16 % seiner Bevölkerung.[240]

Der Krieg hinterließ dramatische Lücken in der Demografie Deutschlands (mehr noch in jenen Frankreichs, Serbiens, Montenegros und der Türkei) und erzeugte eine noch nicht gekannte soziale Not bei Kriegswaisen und -witwen. [241]

Unter den Verwundeten befanden sich zahlreiche [mitunter bis zur Unkenntl](https://de.wikipedia.org/wiki/Demografie_Deutschlands)ichkeit entstellte Invaliden, die mit vorher unbekannten (Gesichts-)Entstellungen und Amputationen in ein Zivilleben entlassen [wurden, das n](https://de.wikipedia.org/wiki/Waise)och [keine mo](https://de.wikipedia.org/wiki/Witwer)derne Prothetik, berufliche und medizinische Rehabilitation kannte. Unzählige ehemalige Weltkriegssoldaten starben nach dem Kriegsende noch an den Folgen von Kriegsverletzungen und mitgebrachten Krankheiten in rel[ativ niedr](https://de.wikipedia.org/wiki/Invalide)igem Lebensalter. Zu den Verwundeten müssen zahlreiche K[riegsdienstverw](https://de.wikipedia.org/wiki/Amputation)eigerer hinzugezählt werden, die psychisch unfähig zum M[ilitärdienst](https://de.wikipedia.org/wiki/Prothetik) waren; sie wurden – zur "Auf[rechterhaltung](https://de.wikipedia.org/wiki/Medizinische_Rehabilitation) der Moral der Truppe" – zu Gefängnisstrafen verurteilt und inhaftiert oder in Anstalten psychiatrisi[ert. Zu den militäris](https://de.wikipedia.org/wiki/Kriegsverletzung)chen kamen die zivilen Opfer: Die Blockade gegen die Mittelmächte führte alleine in Deutschland nach einer vom [Völkerbund](https://de.wikipedia.org/wiki/Kriegsdienstverweigerung) [beauf](https://de.wikipedia.org/wiki/Kriegsdienstverweigerung)tragten Untersuchung aus dem Jahre 1928 zu 424.000 Hungertoten ( $\rightarrow$  Steckrübenwinter), andere Schätzungen vermuten bis zu 733.000. In den Jahren von 1918 bis 1920 raffte die Spanische Grippe [in Europa Million](https://de.wikipedia.org/wiki/Psychiatrische_Klinik)en von oft bereits zuvor durch den Krieg geschwächten Zivilisten und Soldaten hinweg, sie forderte zwischen 20 Millionen und [50 Millionen](https://de.wikipedia.org/wiki/V%C3%B6lkerbund) Menschenleben,[242] Schätzungen reichen bis zu 100 Millionen.[243] Damit sta[rben an der Spa](https://de.wikipedia.org/wiki/Steckr%C3%BCbenwinter)[nisc](https://de.wikipedia.org/wiki/Steckr%C3%BCbenwinter)hen Grippe mehr Menschen als im Ersten Weltkrieg durch Kriegshandlungen. Die Schätzu[ngen der Opferzah](https://de.wikipedia.org/wiki/Spanische_Grippe)len in Deutschland bewegen sich zwischen 209.000 und 300.000. Die schnelle und weltweite Ausbreitung der Pandemie muss nach allen Hypothesen zur geografischen Herkunft im Zusammenhang mit dem Kriegsgeschehen gesehen werden, wahrscheinlich wurde sie ab März 1918 vor allem über Ansteckungen in US-Army-Ausbildungslagern verbreitet und erreichte mit Truppentransporten im April 1918 Europa.[244] Auf dem Balkan, vor allem in Serbien, und in vom Krieg [verheerten](https://de.wikipedia.org/wiki/Pandemie) Zonen außerhal[b Europas \(insbesondere](https://de.wikipedia.org/wiki/Spanische_Grippe#Hypothesen_zur_geographischen_Herkunft) [Zentral- und Ost](https://de.wikipedia.org/wiki/Spanische_Grippe#Hypothesen_zur_geographischen_Herkunft)afrika), erlitt die Bevölkerung seit 1914 groß[e Verluste](https://de.wikipedia.org/wiki/United_States_Army) durch Krankheiten und Seuchen.

Die Opfer des Völkermordes an den Armeniern sind im Zusammenhang mit dem Ersten Weltkrieg zu sehen.

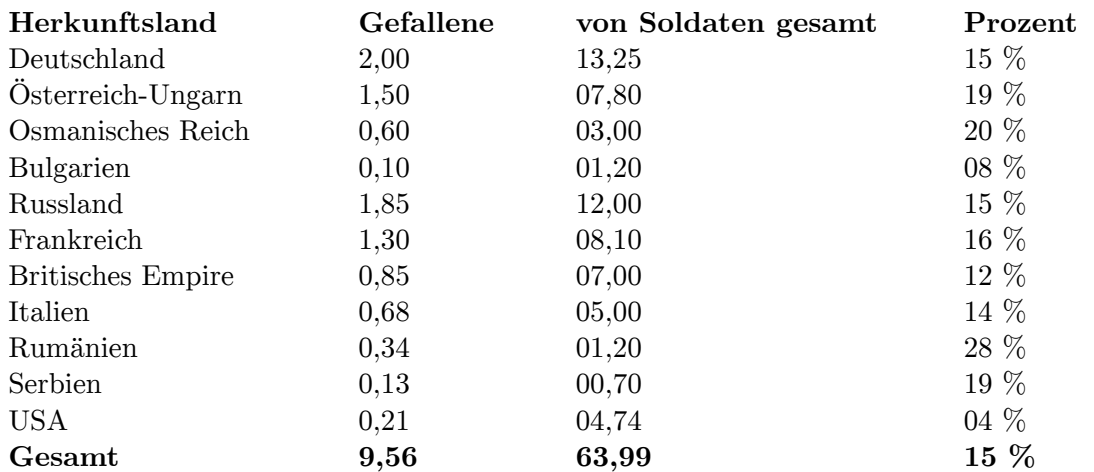

#### **Militärische [Verluste \(in Millionen Mensc](https://de.wikipedia.org/wiki/V%C3%B6lkermord_an_den_Armeniern)hen)**[1]

#### **3.5.2 Zerstörungen und Kriegskosten**

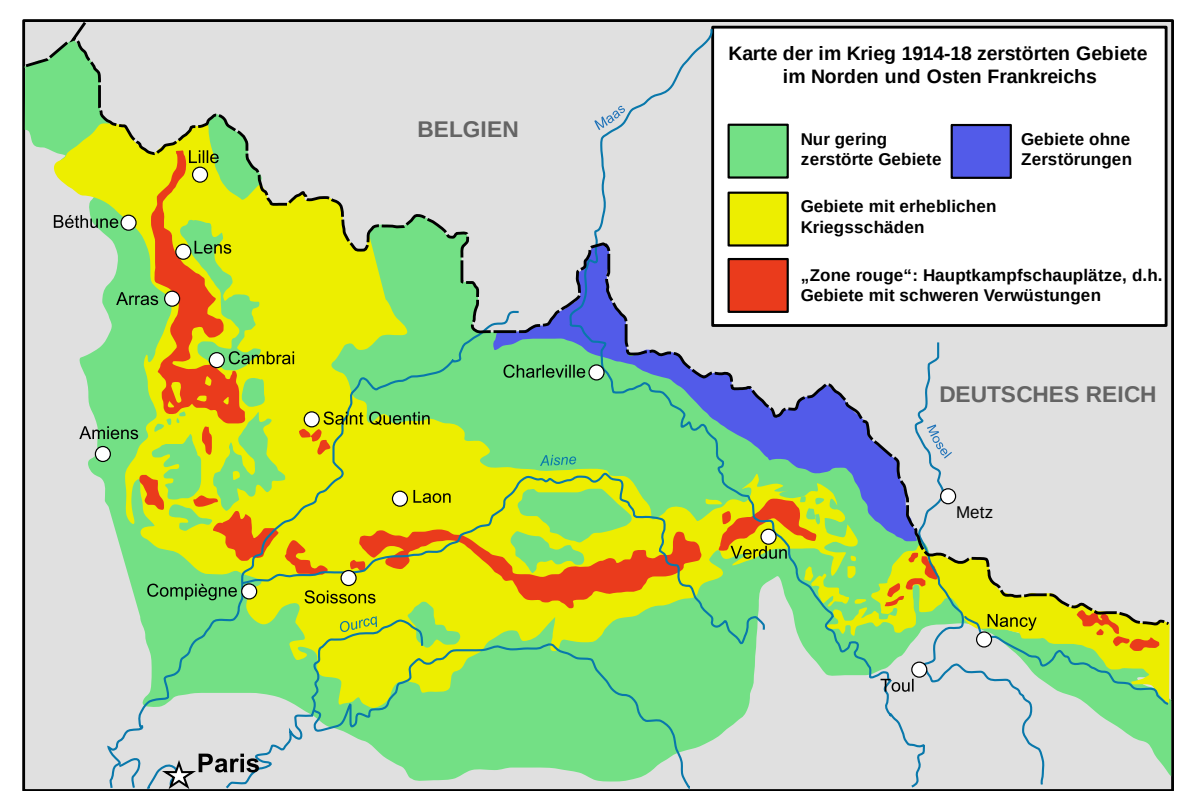

**Abb. 122** Kriegszerstörte Gebiete (Zone Rouge) in Nord- und Ost-Frankreich

Die besonders schwer umkämpften Gebiete in Nordfrankreich *(Zone rouge)* und Belgien waren im Krieg größtenteils zerstört worden. Die Kosten für den Wiederaufbau wurden auf etwa 100 Milliarden Francs geschätzt. Die Annahme der Sieger, die Kriegskosten durch Reparationen refinanzieren zu können, erwies sich als Illusion. Großbritannien wurde vom größten Gläubiger der Welt zu einem der größten Schuldner. Fü[r Deutschlan](https://de.wikipedia.org/wiki/Zone_rouge)d endete der Krieg in einer gigantischen Inflation, die Siegermächte wurden zu Schuldnern der USA. Europa hatte seine welt[beherrs](https://de.wikipedia.org/wiki/Franc)chende Stellung durch den Krieg verloren.

Die gesamten direkten Kriegsausgaben[245] betrugen 1914 bis 1918 1016 Milliarden Goldmark. 268 Milli[arden davon entfielen a](https://de.wikipedia.org/wiki/Deutsche_Inflation_1914_bis_1923)uf das Britische Empire, 194 auf Deutschland, 134 auf Frankreich, 129 auf die USA, 106 auf Russland, 99 auf Österreich-Ungarn und 63 Milliarden auf Italien.[246] Im Wesentlichen – mit Ausnahme Großbritanniens – wurden sie [durch](https://de.wikipedia.org/wiki/Goldmark) [Krieg](https://de.wikipedia.org/wiki/Goldmark)sanleihen und Geldschöpfung aufgebracht.

Allein in Deutschland betrugen die kriegsbedingten Ausgaben bis 1916 pro Tag ungefähr 60 bis 70 Millionen Mark. Danach kam es zu enormen Steigerungen infolge verstärkter [Rüstungsanstre](https://de.wikipedia.org/wiki/Kriegsanleihe)ngu[ngen, insbesond](https://de.wikipedia.org/wiki/Geldsch%C3%B6pfung)ere gemäß dem *Hindenburg-Programm*. Nur ein geringer Teil der Kriegskosten konnte durch Steuereinnahmen finanziert werden, rund 87 % blieben ungedeckt. Die Reichsschuld stieg daher um 145,5 Milliarden Mark.[247]

### **3.5.3 Friedensverträge**

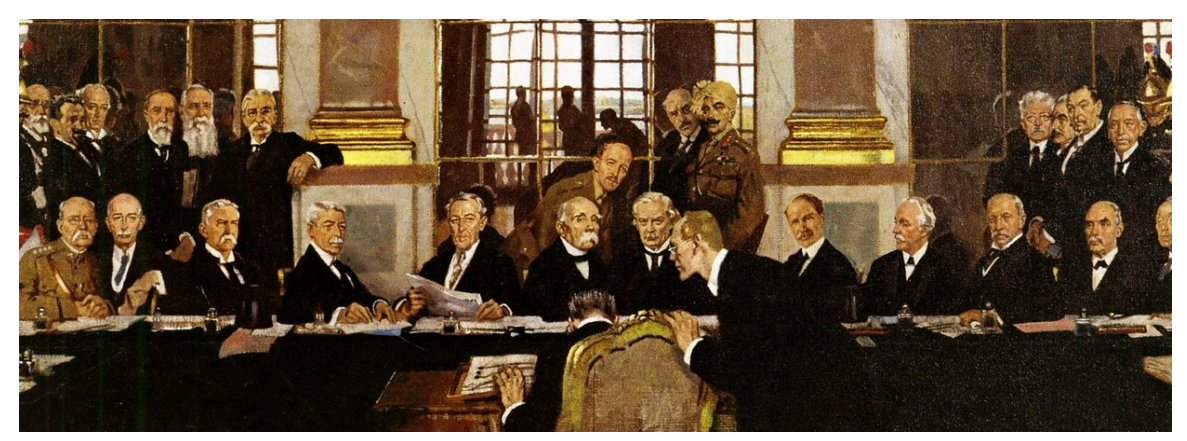

**Abb. 123** William Orpen: *The Signing of Peace in the Hall of Mirrors*. Die Vertreter der Siegermächte, während Johannes Bell für Deutschland am 28. Juni 1919 den Friedensvertrag unterzeichnet

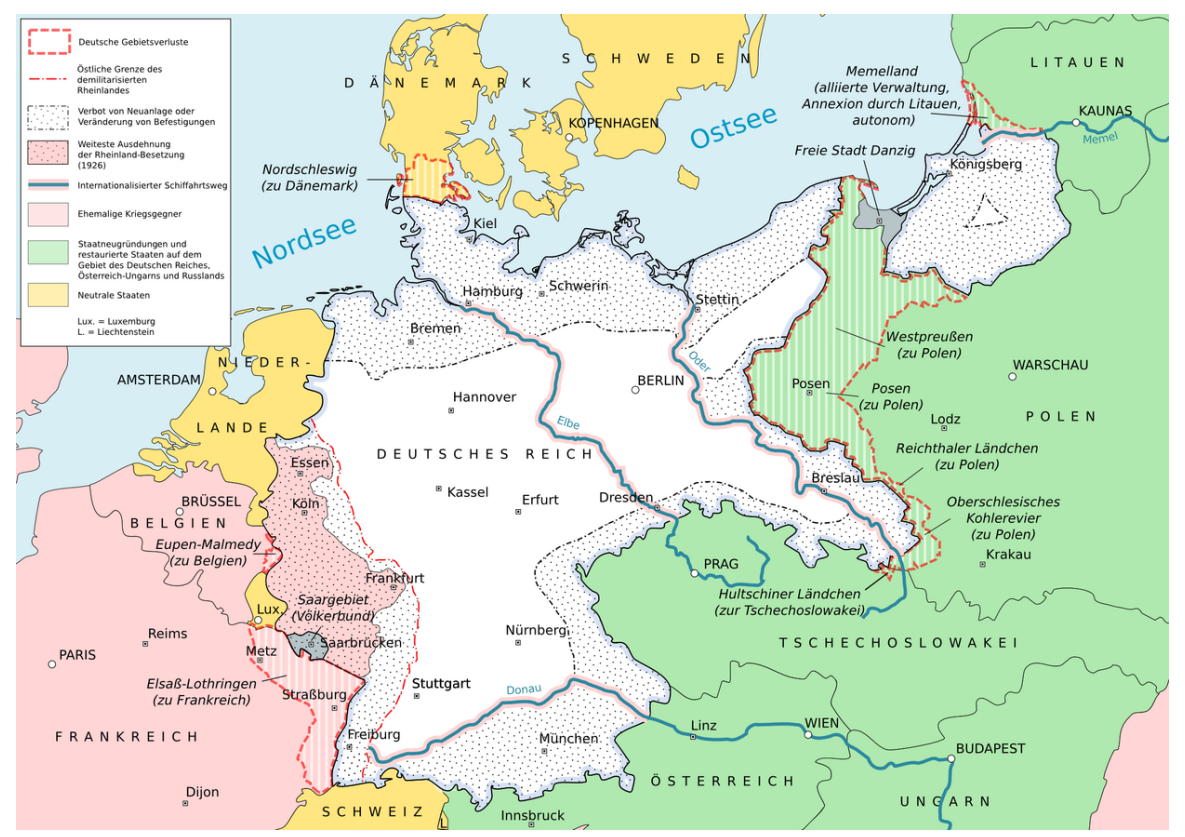

**Abb. 124** Deutsche Gebietsverluste durch den Versailler Vertrag in Europa

Die nach dem Krieg zu vertraglichen Regelungen anstehenden Fragen wurden im Rahmen der Pariser Vorortverträge entschieden. Am 18. Januar 1919 begann die Pariser Friedenskonferenz, nicht zufällig am deutschen Reichsgründungstag. Die Verhandlungen fanden überwiegend geheim und bis zur Vorlage der Vertragsentwürfe in Abwesenheit von Bevollmächtigten der Besiegten sowie Russlands statt. Der darauffolgende ausschließlich schriftliche Austausch mit den Besiegten erfolgte durch den am 24. März 1919 gebildeten Rat der Vier, dem nur noch die Ministerpräsidenten der europäischen Siegermächte Frankreich, Großbritannien und Italien sowie der Präsident der Vereinigten Staaten angehörten. Wiederum nicht zufällig erfolgte die Übergabe des Vertragsentwurfes zum Versailler Vertrag an die deutschen Vertreter am 7. Mai 1919, dem vierten Jahrestag der Versenkung der [RMS](https://de.wikipedia.org/wiki/Rat_der_Vier) *[Lusitani](https://de.wikipedia.org/wiki/Rat_der_Vier)a*. [248]

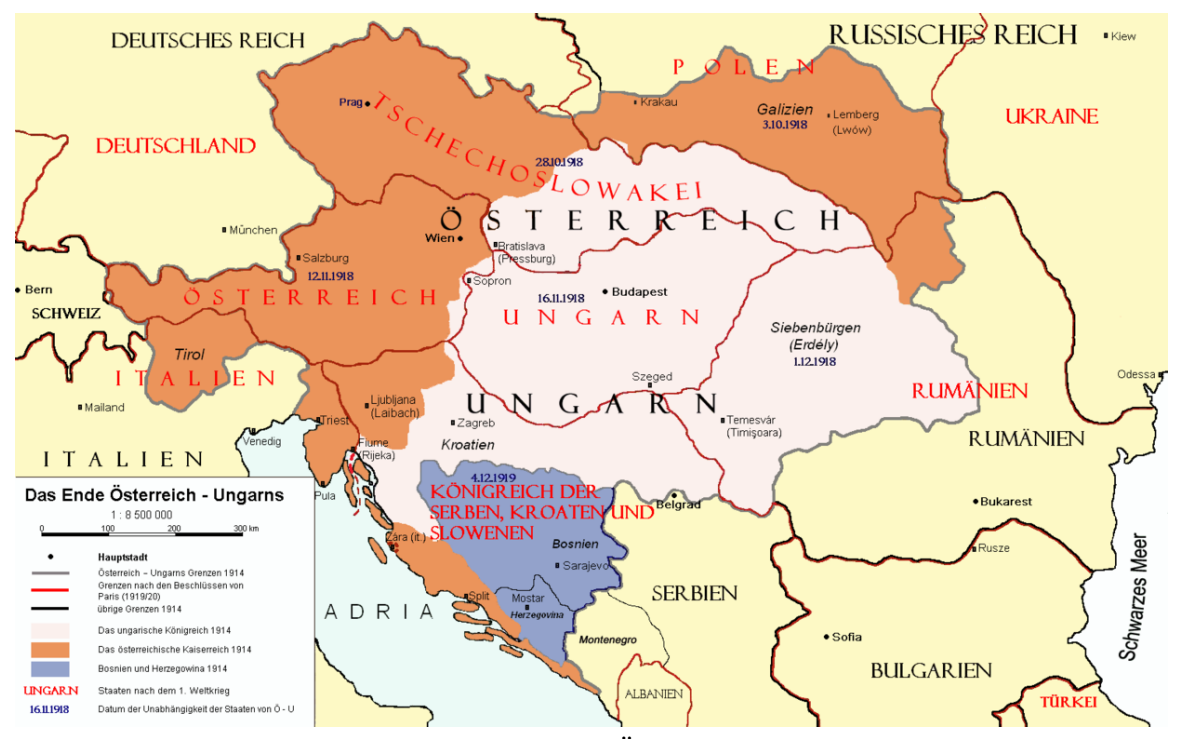

**Abb. 125** Karte der territorialen Aufteilung Österreich-Ungarns nach den Pariser Vorortverträgen

Der Versailler Vertrag beantwortet in Artikel 231 die Kriegsschuldfrage insofern, als Deutschland und seine Verbündeten "Urheber aller Verluste und aller Schäden" seien, was in Deutschland ganz überwiegend als "Kriegsschuldlüge" aufgefasst wurde, Revisionsabsichten und Geschichtsrevisionismus zur Folge hatte und dazu beitrug, die innenpolitische Atmosphä[re in der jungen](https://de.wikipedia.org/wiki/Versailler_Vertrag) Weimarer Republik zu vergiften. Tatsä[chlich war jedoch d](https://de.wikipedia.org/wiki/Kriegsschuldfrage)er moralische Begriff "Schuld" im Vertragstext nicht enthalten, sodass ein offizielles Schuldeingeständnis nicht erforderlich war. In erster Lini[e aufgrund der de](https://de.wikipedia.org/wiki/Kriegsschuldl%C3%BCge)utschen Insistenz a[uf diese Frage wur](https://de.wikipedia.org/wiki/Vertragsrevisionismus#Weimarer_Republik)de e[r jedoch in eine Manteln](https://de.wikipedia.org/wiki/Geschichtsrevisionismus#Zum_Ersten_Weltkrieg)ote aufgenommen, die am 16. Juni 1919 mit dem endgültigen Vertragstext überrei[cht wurde, aber kein](https://de.wikipedia.org/wiki/Weimarer_Republik) Bestandteil des Vertrages war. Hierin heißt es: Die "Regierenden Deutschlands" hätten beabsichtigt

"[...] ihre Vorherrschaft mit Gewalt zu begründen. Sobald ihre Vorbereitungen vollendet waren, haben sie einen in Abhängigkeit gehaltenen Bundesgenossen [Österreich-Ungarn] dazu ermuntert, Serbien innerhalb von achtundvierzig Stunden den Krieg zu erklären. Von diesem Kriege […] wussten sie recht wohl, er könne nicht lokalisiert werden und würde den allgemeinen Krieg entfesseln. Um diesen allgemeinen Krieg doppelt sicher zu machen, haben sie sich jedem Versuche der Versöhnung und Beratung entzogen, bis es zu spät war […] Indessen beschränkt sich die Verantwortlichkeit nicht auf die Tatsache, den Krieg gewollt und entfesselt zu haben. Deutschland ist in gleicher Weise für die rohe und unmenschliche Art, auf die er geführt wurde, verantwortlich.<sup>[249]</sup>"

Dabei wurden die Kriegsgräuel beim Einmarsch in Belgien, der erstmalige Einsatz von Giftgas sowie die Eröffnung des Luft- und U-Boot-Krieges genannt und am Schluss explizit der "verbrecherische[n] Charakter des von Deutschland angefangenen Krieges" und die "barbarische[n] Methode, welche Deutschland in der Durchführung des Krieges angewandt hat", betont. $[250]$ 

Die Höhe der deutschen Reparationszahlungen blieb zunächst offen. Die Reparationskommission einigte sich auf 226 Milliarden Goldmark, reduzierte sie im April 1921 auf 132 Milliarden Goldmark, die entsprechend dem Londoner Zahlungsplan von 1921 mit jährlich 2 Milliarden Goldmark und 26 Prozent aller deutscher Ausfuhrerlöse (etwa eine Milliarde Goldmark) [bezahlt werden sollten. Die imm](https://de.wikipedia.org/wiki/Deutsche_Reparationen_nach_dem_Ersten_Weltkrieg)ense deutsche Reparatio[nsschuld war un](https://de.wikipedia.org/wiki/Reparationskommission)[ter ande](https://de.wikipedia.org/wiki/Reparationskommission)rem durch das historische Novum entstanden, dass entsprechend den Forderungen von Lloyd George und der Ministerpräsidenten der [Dominions](https://de.wikipedia.org/wiki/Londoner_Zahlungsplan) Militärpensionen und die finanzielle Unterstützung von Kriegsbeschädigten sowie Hinterbliebenen zu den wiedergutmachungspflichtigen Kriegsschäden zählten. Revisionen des Zahlungsplans erfolgten 1924 mit dem Dawes-Plan und 1929 mit dem Young-Plan, 1932 wurden die Zahlungen zunächst eing[estellt. Die 193](https://de.wikipedia.org/wiki/David_Lloyd_George)0 zur Zahlung aufgenommene You[ng-Anleihe](https://de.wikipedia.org/wiki/Dominion) wurde nach dem Londoner Schuldenabkommen von 1953 bis etwa 1988 zurückgezahlt.<sup>[251]</sup> eine letzte Rate aufgelaufener Schulden [erst im Jah](https://de.wikipedia.org/wiki/Dawes-Plan)re 2010.[252]

Deutschland musste Gebiete im Umfan[g von 7](https://de.wikipedia.org/wiki/Young-Plan)[0.570 km² und](https://de.wikipedia.org/wiki/Young-Plan#Young-Anleihe) Einwohnerverlust[e von 7,3](https://de.wikipedia.org/wiki/Londoner_Schuldenabkommen) [Millionen Einwohne](https://de.wikipedia.org/wiki/Londoner_Schuldenabkommen)rn hinnehmen sowie alle Kolonien abgeben, der Vertrag bekräftige die auf 15 Jahre befristete Rheinlandbesetzung und eine daran anschließende zehn Kilometer tiefe entmilitarisierte Zone. Ein Anschluss Österreichs an Deutschland wurde unter den Vorbehalt des Völkerbundrates gestellt.[253]

Hinzu traten Rüstungs[beschränkungen wie](https://de.wikipedia.org/wiki/Alliierte_Rheinlandbesetzung) die Abschaffung der allgemeinen Wehrpflicht, Auflösung des Generalstabes, Schleifung der Festungen in der neutralen Zone, Verbot moderner Waffen [\(Panzer, U-Boot](https://de.wikipedia.org/wiki/V%C3%B6lkerbund)e, Luftwaffe), Reduzierung des Landheers auf 100.000 und der Marine auf 15.000 Mann.[254]

Deutsche Gegenvorschläge lehnten die Sieger ab. Vom 16. bis zum 22. Juni 1919 kam es zu dramatischen und ununterbrochenen Beratungen der relevanten politischen Gremien, die Regierung Scheidemann trat am 19./20. Juni zurück, am 21. Juni versenkte sich die deutsche Hochseeflotte anlässlich der Friedensbedingungen. Die Nationalversammlung nahm angesichts der ultimativen Haltung der Siegermächte tags darauf, am 22. Juni 1919, mit 237 gegen 138 Stimmen bei 6 Enthaltungen den Vertrag an, sodass die Regie[rung Bauer](https://de.wikipedia.org/wiki/Selbstversenkung_der_Kaiserlichen_Hochseeflotte_in_Scapa_Flow) am 28. [Jun](https://de.wikipedia.org/wiki/Selbstversenkung_der_Kaiserlichen_Hochseeflotte_in_Scapa_Flow)[i 1919 den Versailler Ver](https://de.wikipedia.org/wiki/Kabinett_Scheidemann)trag ohne Abstriche unterzeichnen musste.<sup>[255]</sup>

Die Vorortverträge mit Österreich (Vertrag von Saint-Germain) und Ungarn (Vertrag von Trianon) sowie mit Bulgarien (Vertrag von Neuilly-sur-Seine) und [der Türkei \(Vertr](https://de.wikipedia.org/wiki/Kabinett_Bauer)ag von Sèvres) folgten in vielem dem Modell des Versailler Vertrages: keine mündlichen Verhandlungen mit den Besiegten und deren vorläufiger Ausschluss aus dem Völkerbund sowie Rüstungsbeschränkungen, Geb[ietsa](https://de.wikipedia.org/wiki/Vertrag_von_Neuilly-sur-Seine)[btretungen und hohe Repa](https://de.wikipedia.org/wiki/Vertrag_von_Saint-Germain)rationen. Den [relativ größ](https://de.wikipedia.org/wiki/Vertrag_von_Trianon)[ten Geb](https://de.wikipedia.org/wiki/Vertrag_von_Trianon)ietsverlust erlitt Ungarn. Da der US-Senat am 18. November 1919 die [Ratifizierung](https://de.wikipedia.org/wiki/Vertrag_von_S%C3%A8vres_(Osmanisches_Reich)) [des Ve](https://de.wikipedia.org/wiki/Vertrag_von_S%C3%A8vres_(Osmanisches_Reich))rsailler Vertrages und die damit verbundene Mitgliedschaft im Völkerbund ablehnte, schlossen die Vereinigten Staaten unter anderem mit dem Berliner Vertrag bilaterale Verträge mit dem Deutschen Reich, Österreich und Ungarn, was Hoffnungen auf eine generelle Revision nährte. Der Vertrag mit der Türkei trat nicht in Kraft, da die Revolutionsbewegung Mustafa Kemals im Rahmen des Türkischen Befreiungskrieges die türkische Regierung absetzte. Die Revision des Pariser Friedensvertragswerks – unter anderem durch den Vertrag von Lausanne – wurde somit mit dem zuletzt unterzeichneten Vertrag eingeleitet.[256]

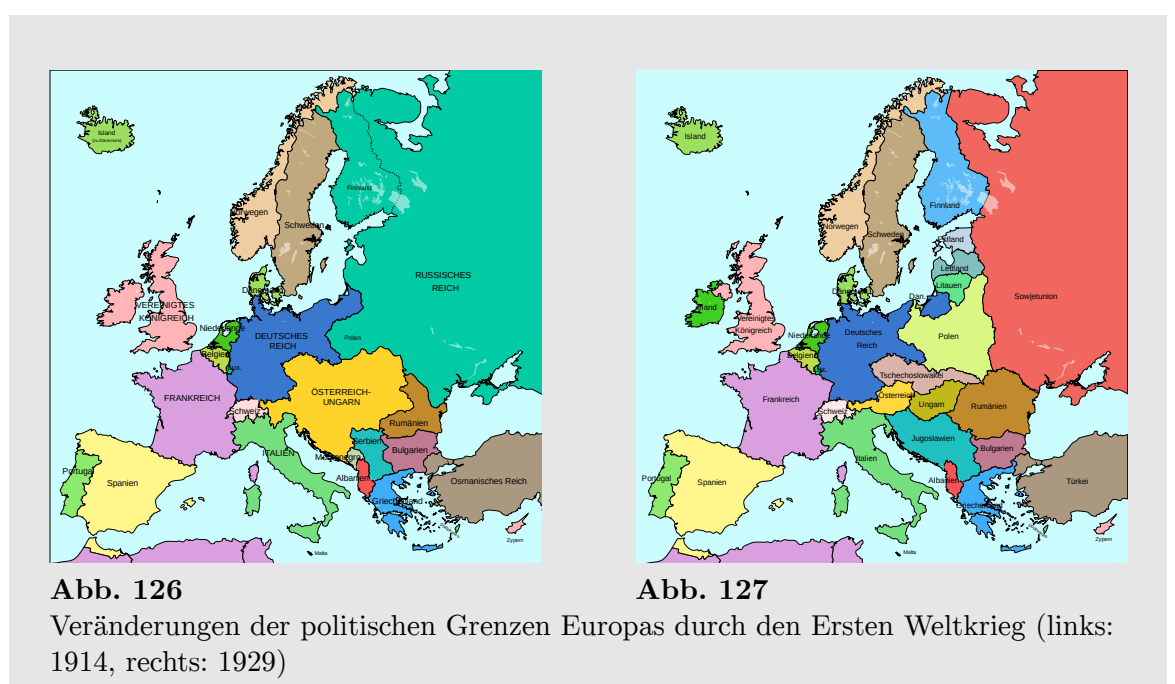

### **3.5.4 Veränderungen der politischen Landkarte**

Der Erste Weltkrieg bewirkte erhebliche Veränderungen in der politischen Landkarte vor allem Europas. So entstanden aus Österreich-Ungarn und dem Russischen Kaiserreich die Staaten Finnland, Lettland, Litauen, Estland, die Zweite Polnische Republik, die Erste Tschechoslowakische Republik, Ungarn, Österreich und Sowjetrussland. Außerdem bildeten sich kurzlebige Staaten wie zum Beispiel die Ukrainische Volksrepublik, die Weißrussische Volksrepublik, die Demokratische [Republik Aserbaidsc](https://de.wikipedia.org/wiki/%C3%96sterreich-Ungarn)han, die [Demokratische Republik](https://de.wikipedia.org/wiki/Russisches_Kaiserreich) Georgien u[nd die](https://de.wikipedia.org/wiki/Finnland) De[mokratisch](https://de.wikipedia.org/wiki/Lettland)[e Repub](https://de.wikipedia.org/wiki/Litauen)li[k Armen](https://de.wikipedia.org/wiki/Estland)ien. [Ende 1922 schlossen sich die](https://de.wikipedia.org/wiki/Zweite_Polnische_Republik) Sow[jetre](https://de.wikipedia.org/wiki/Erste_Tschechoslowakische_Republik)publiken zur [Union der Soziali](https://de.wikipedia.org/wiki/Erste_Tschechoslowakische_Republik)s[tischen S](https://de.wikipedia.org/wiki/Ungarn)[owjetrepub](https://de.wikipedia.org/wiki/%C3%96sterreich)liken [\(Sowjetunion,](https://de.wikipedia.org/wiki/Sowjetrussland) UdSSR) zusammen. Aus dem Zusammenschluss des Königreichs Serbien und des [Königreic](https://de.wikipedia.org/wiki/Ukrainische_Volksrepublik)[hs M](https://de.wikipedia.org/wiki/Demokratische_Republik_Georgien)[ontenegro](https://de.wikipedia.org/wiki/Wei%C3%9Frussische_Volksrepublik) mit [Teilen Österre](https://de.wikipedia.org/wiki/Wei%C3%9Frussische_Volksrepublik)i[ch-](https://de.wikipedia.org/wiki/Demokratische_Republik_Armenien)[Ungarns bildete sich das](https://de.wikipedia.org/wiki/Demokratische_Republik_Aserbaidschan) Königreich Jugoslawien.

Aus dem Os[manischen Reich](https://de.wikipedia.org/wiki/Sowjetunion) gingen die Türkei sowie verschiedene Völkerbundmandate hervor, so das Völkerbundman[dat für Syrien und L](https://de.wikipedia.org/wiki/K%C3%B6nigreich_Serbien)ibanon, das [Britische Mandat M](https://de.wikipedia.org/wiki/K%C3%B6nigreich_Montenegro)esopotamien (aus dem 1932 das Königreich Irak [entstand\) und das](https://de.wikipedia.org/wiki/K%C3%B6nigreich_Jugoslawien) Völkerbundsmandat für Palästina. Auch die deutschen Kolonien gingen in Völkerbundmandate über, lediglich in Namibia, [dem ehemaligen](https://de.wikipedia.org/wiki/Osmanisches_Reich) Deutsch-Südwe[stafrika](https://de.wikipedia.org/wiki/T%C3%BCrkei), besteht heute noc[h eine nennenswerte](https://de.wikipedia.org/wiki/V%C3%B6lkerbundmandat) deutsche Minderheit. Die [Kolonialreiche und Einflusszonen d](https://de.wikipedia.org/wiki/V%C3%B6lkerbundmandat_f%C3%BCr_Syrien_und_Libanon)er Briten und [jene der Franzo](https://de.wikipedia.org/wiki/Britisches_Mandat_Mesopotamien)sen [erreich](https://de.wikipedia.org/wiki/Britisches_Mandat_Mesopotamien)ten nach [dem Erste](https://de.wikipedia.org/wiki/Deutsche_Kolonien_und_Schutzgebiete)[n Weltkrieg ihre](https://de.wikipedia.org/wiki/K%C3%B6nigreich_Irak) m[aximale Ausdehnung.](https://de.wikipedia.org/wiki/Erster_Weltkrieg_au%C3%9Ferhalb_Europas#Aufteilung_der_deutschen_Kolonien_nach_dem_Weltkrieg)

#### **3.5.5 Nahostkonflikt**

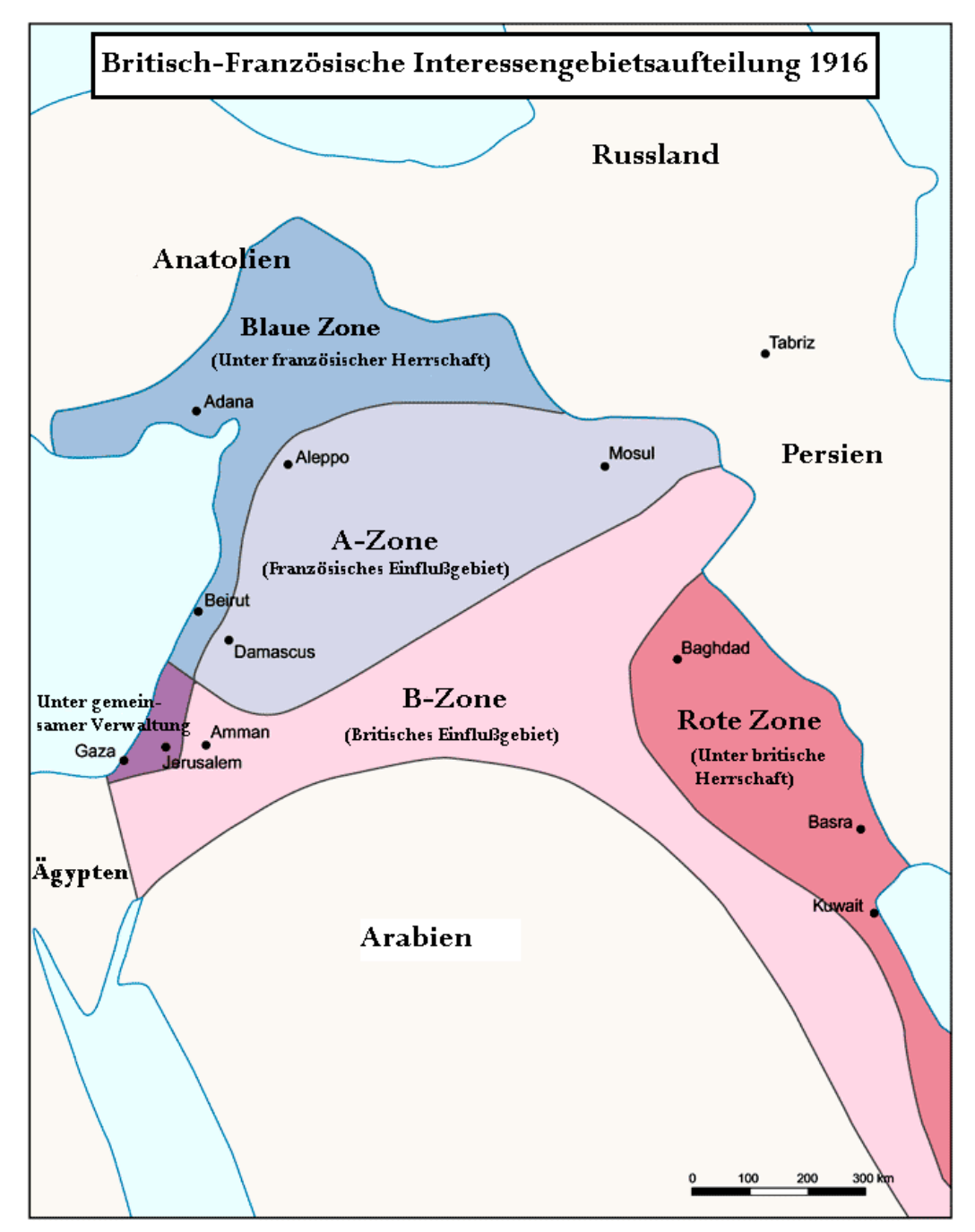

**Abb. 128** Interessensphären im Nahen Osten nach dem Sykes-Picot-Abkommen

Der Nahostkonflikt ist zumindest "im weitesten Sinne ein Produkt des Ersten Weltkrieges".[257] Auf der Suche nach Verbündeten verteilten die Briten die erhoffte Kriegsbeute Palästina dreimal. Die Versprechungen und Vereinbarungen der Hussein-McMahon-Korrespondenz, des Sykes-Picot-Abkommens und der Balfour-Deklaration schlossen sich dabei [faktisch aus.](https://de.wikipedia.org/wiki/Nahostkonflikt)

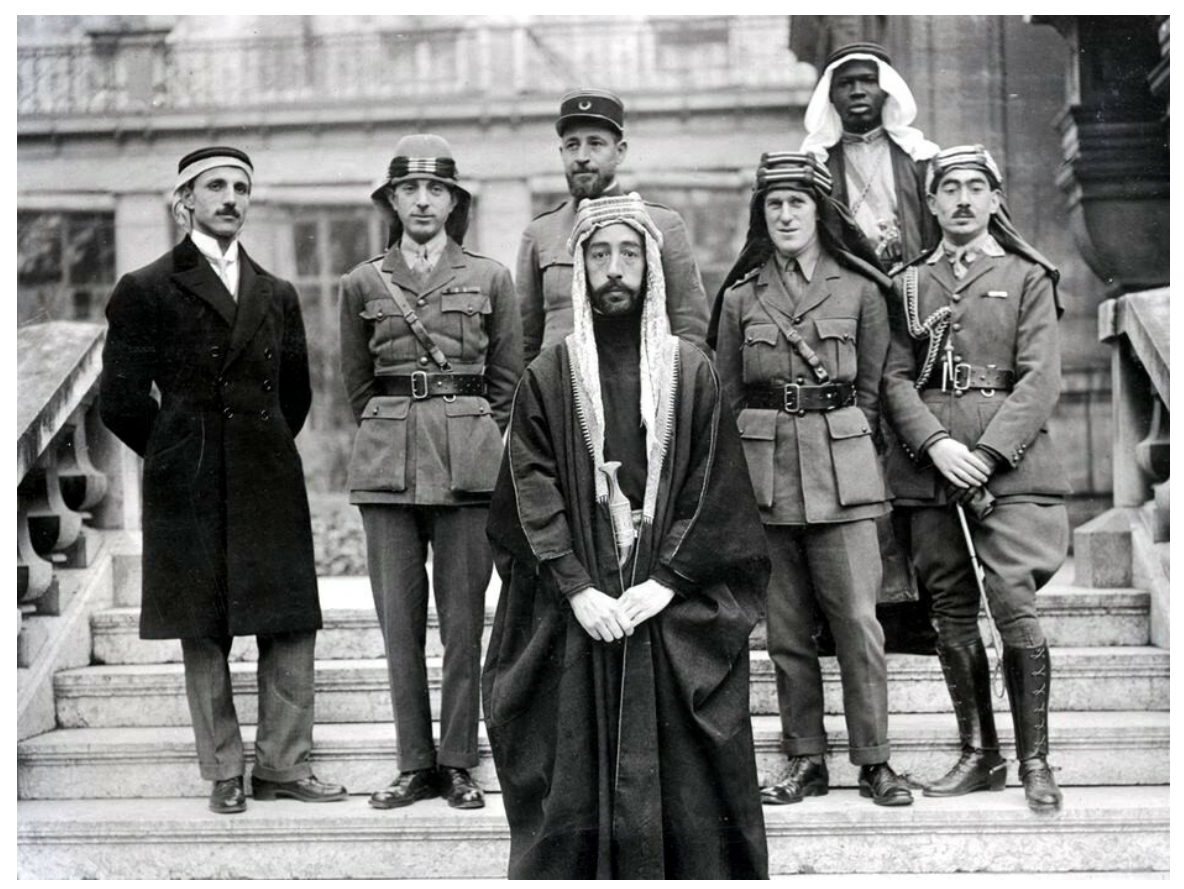

**Abb. 129** Faisals Delegation auf der Pariser Friedenskonferenz

In der erst 1939 bekannt gewordenen "Hussein-McMahon-Korrespondenz" versprach der britische Hochkommissar in Ägypten, Sir Henry McMahon, dem Scherifen von Mekka, Hussein ibn Ali, ein Großarabisches Reich, was McMahon vor allem im Schreiben vom 24. Oktober 1915 formulierte: Großbritannien sei "bereit, die Unabhängigkeit der Araber anzuerkennen und zu unterstützen innerhalb der Länder, die in den vom Scherif von Mekka vorgeschlagenen Grenzen liegen".[258] Die Briten [erklärten später,](https://de.wikipedia.org/wiki/Henry_McMahon) der Scherif habe d[en Vert](https://de.wikipedia.org/wiki/Mekka)r[ag nicht](https://de.wikipedia.org/wiki/Hussein_ibn_Ali_(Hedschas)) [erfüllt,](https://de.wikipedia.org/wiki/Hussein_ibn_Ali_(Hedschas)) da die Arabische Revolte nicht der versprochene allgemeine Aufstand gewesen sei.[259]

Tatsächlich war Großbritannien nie bereit gewesen, ein Großarabisches Reich zu akzeptieren, wie es im Sykes-Picot-Abkommen vom 16. Mai 1916 deutlich wurde. In diesem Vertrag grenzten Fra[nkreich und Großbr](https://de.wikipedia.org/wiki/Arabische_Revolte)itannien ihre Interessensphären ab, die Briten wollten dabei eine Einflusszone vom Mittelmeer bis zum heutigen Irak schaffen. Palästina sollte – abgesehen von Haifa (britisch) – unter internationale Kontrolle kommen. Der den Arabern kurz zuvor zugesagte Staat solle in eine französische Einflusszone im Norden und eine britische im Süden aufgeteilt werden.[259]

Die Balfo[ur-Dek](https://de.wikipedia.org/wiki/Haifa)laration vom 2. November 1917, abgegeben in einem Brief des britischen Außenministers Balfour an den Präsidenten der Zionistischen Weltorganisation, Walter Rothschild, sagte schließlich die Unterstützung der britischen Regierung für die Errichtung einer nationalen Heimstätte in Palästina für das jüdische Volk zu, was als unerhörter diplomatisch[er Erfolg](https://de.wikipedia.org/wiki/Arthur_James_Balfour,_1._Earl_of_Balfour) für die jüdische Organis[ation interpretiert wurde. Am 3](https://de.wikipedia.org/wiki/Zionistische_Weltorganisation). [Januar](https://de.wikipedia.org/wiki/Walter_Rothschild,_2._Baron_Rothschild)

1919 unterzeichnete Husseins Sohn Faisal auf der Pariser Friedenskonferenz gemeinsam mit dem späteren Präsidenten der Zionistischen Weltorganisation, Chaim Weizmann, das Faisal-Weizmann-Abkommen, in dem Faisal die grundsätzliche Zustimmung der arabischen Seite zu einem jüdischen Staat zusagte, falls die arabische Unabhängigkeit anerkannt würde. Die Zusagen der alliierten Mächte an [die A](https://de.wikipedia.org/wiki/Faisal_I.)raber, ins[besondere jene der](https://de.wikipedia.org/wiki/Pariser_Friedenskonferenz_1919) anglo-französischen Erklärung [vom 7. November 1](https://de.wikipedia.org/wiki/Faisal-Weizmann-Abkommen)918, wurden jedoch in der Folge nur [zum Teil umgesetzt](https://de.wikipedia.org/wiki/Chaim_Weizmann).

Die Interessengegensätze führten schon am 4. April 1920 zu ersten anti-jüdischen Aktionen in Jerusalem (Nabi-Musa-Unruhen). Palästina wurde Großbritannien [offiziell am 24. Juli](https://de.wikipedia.org/w/index.php?title=Anglo-franz%C3%B6sische_Erkl%C3%A4rung&action=edit&redlink=1) [1922 vom](https://de.wikipedia.org/w/index.php?title=Anglo-franz%C3%B6sische_Erkl%C3%A4rung&action=edit&redlink=1) Völkerbund als Mandatsgebiet übergeben, wobei im Mandatstext die Balfour-Deklaration trotz Bedenken beispielsweise seitens Außenminister Curzon wörtlich übernommen wurde. Die Zusammenstöße zwischen Juden und Arabern häuften sich, 1929 erhielten die Konfliktee[rstmals die Qualität](https://de.wikipedia.org/wiki/Nabi-Musa-Unruhen) [von M](https://de.wikipedia.org/wiki/Mandat_(V%C3%B6lkerrecht))assakern (Massaker von Hebron).[259]

#### **3.5.6 Untersuchungsausschuss und Kriegsverbrecherprozesse**

→ *Hauptartikel: Untersuchungsausschuss für die Sc[huldfragen des Weltkrie](https://de.wikipedia.org/wiki/Massaker_von_Hebron_(1929))ges (Erster Weltkrieg) und Leipziger Prozesse*

Die Weimarer Nationalversammlung konstituierte am 21. August 1919 einen Untersuchungsausschuss, der [die Vorgänge, die zum Ausbruch, zur Verlängerung und zum Verlust des](https://de.wikipedia.org/wiki/Untersuchungsausschuss_f%C3%BCr_die_Schuldfragen_des_Weltkrieges_(Erster_Weltkrieg)) [Kriege](https://de.wikipedia.org/wiki/Untersuchungsausschuss_f%C3%BCr_die_Schuldfragen_des_Weltkrieges_(Erster_Weltkrieg))s ge[führt hatten, aufar](https://de.wikipedia.org/wiki/Leipziger_Prozesse)beiten sollte. Im Zuge der Diskussion um die Auslieferungsund Kriegsschuldfrage wurde von den Konservativen schon die Existenz des Ausschusses an sich [heftig kritisiert. Die parteipolitis](https://de.wikipedia.org/wiki/Weimarer_Nationalversammlung)che Struktur des Ausschusses führte dazu, dass sich der Mehrheitswille schnell auf die Seite der von Anfang an starken Kräfte verlagerte, die an einer Aufklärung der Fragestellung kein Interesse hatten. Der Ausschuss hatte dementsprechend im Endergebnis nur funktionalen Charakter für die offizielle deutsche Außenpolitik.[260]

Am 3. Februar 1920 überreichten die Alliierten dem Vorsitzenden der deutschen Friedensdelegation Kurt von Lersner eine alliierte Note, in der die Auslieferung von etwa 900 deutschen mutmaßlichen Kriegsverbrechern verlangt wurde. Lersner verweigerte zunächst aus Protest die Weitergabe an die Reichsregierung und drohte mit Rücktritt. Reichskanzler Gustav Bauer distanzierte sich öffentlich von der Haltung Lersners, die offizielle Übergabe des Auslief[erungsverlangens](https://de.wikipedia.org/wiki/Kurt_von_Lersner) erfolgte sodann am 7. Februar 1920. Überraschend rückten die Alliierten in einer Note vom 16. Februar 1920 vom Auslieferungsverlangen ab und erklärten sich damit einverstanden, dass gegen die Beschuldigten in Deutschland selbst das Verfah[ren durchgefü](https://de.wikipedia.org/wiki/Gustav_Bauer)hrt werde, wobei sie sich Kontrollrechte vorbehielten und gegebenenfalls die Verfahren wieder an sich zu ziehen wollten. Gründe für das Nachgeben der Alliierten waren der "klassen- und parteiübergreifende" Widerstand gegen das Auslieferungsverlangen in Deutschland und die seit November 1918 deutlich zugenommenen Differenzen zwischen den Alliierten.[261]

Schon zuvor, am 15. Januar 1920 war eine erste alliierte Note an die niederländische Regierung ergangen, Wilhelm II. auszuliefern. Die Niederlande lehnte das Ansinnen ab, da sie keine Vertragspartei des Friedensvertrages sei, es vor dem Krieg kein Statut über Verbrechenstatbestände und deren Bestrafung gegeben habe und die Gewährung von Asyl Ausdruck fundame[ntaler Recht](https://de.wikipedia.org/wiki/Wilhelm_II._(Deutsches_Reich))süberzeugung und jahrhundertelange Tradition sei.<sup>[262]</sup>

Im Rahmen des Londoner Ultimatums vom 5. Mai 1921 monierten die Alliierten unter anderem, dass es bisher keine Aburteilung der Kriegsverbrecher gegeben habe. Die Reichsregierung konnte zu diesem Punkt darauf verweisen, dass die Prozesse vor dem Reichsgericht in Leipzig ab Mai 1921 erfolgen werden. In den Jahren 1921 bis 1931 beschäftigten sich Reichsgericht und Reichsanwaltschaft mit den Verfahren gegen sogenannte "Kriegsbeschuldigte". Die meisten Fälle wurden in nichtöffentlicher Sitzung durch Beschluss oder vom Oberreichsanwalt durch Verfügung eingestellt, es kam lediglich zu 17 Verfahr[en mit sieben](https://de.wikipedia.org/wiki/Reichsgericht) Verurteilungen. Die öffentlichen Verfahren wurden nach zwei Noten der Alliierten schon im Jahre 1922 ausgesetzt. In den Noten kritisierten die Alliierten die Arbeit des Reichsgerichtes und kündigten an, nicht mehr mit den deutschen Gerichten zusammenzuarbeiten und Abwesenheitsverfahren durchzuführen. Auf ein Auslieferungsverlangen gemäß Art. 228 des Versailler Vertrages verzichteten die Alliierten jedoch. In Frankreich und Belgien fanden 493 Abwesenheitsverfahren statt, bei allen Verurteilungen im Ausland stellte die Reichsanwaltschaft auf Empfehlung des Auswärtigen Amtes die Verfahren in Deutschland ein.<sup>[263]</sup> Lediglich die Verurteilung zweier Offiziere des SM *U 86* wegen der Erschießung von Schiff[brüchigen des Lazar](https://de.wikipedia.org/wiki/Versailler_Vertrag)ettschiffes *Llandovery Castle* hatte weitere Wirkungsgeschichte auf das Völkerrecht, da das Reichsgericht in diesem Fall ausnahmsweise ausdrücklich feststellte: wenn ein "Befehl sich offenkund[ig, für jedermann, a](https://de.wikipedia.org/wiki/Ausw%C3%A4rtiges_Amt)uch den Untergebenen, zweifelsfrei als verbrecherisch darstellt", dann trage der Befehl[sempfänge](https://de.wikipedia.org/wiki/SM_U_86)r die strafrechtliche Verantwortung [und könne s](https://de.wikipedia.org/wiki/V%C3%B6lkerrecht)ich nicht auf Han[deln auf Befehl](https://de.wikipedia.org/wiki/Llandovery_Castle_(Schiff,_1914)) berufen.<sup>[264]</sup>

"Obwohl qua Gesetz zu ihrer Verfolgung verpflichtet, zeigten Reichsanwaltschaft und Reichsgericht nur sehr wenig Neigung, hinreichend tatverdächtige Kriegsverbrecher ernsthaft in Bedrängnis zu bringen [[…\] Sicherlich läßt sich](https://de.wikipedia.org/wiki/Handeln_auf_Befehl) keine direkte Verbindung zwischen dem deutschen Verhalten in Belgien 1914 und in der Sowjetunion ab 1941 herstellen […] Dennoch gibt es Parallelen in der Bereitschaft zur Hinnahme rechtlich entgrenzter Kriegsgewalt, und sie findet sich auch dort, wo der Krieg kein erklärter Vernichtungskrieg war."[265]

Das Scheitern der Leipziger Prozesse sollte die Alliierten ab 1943 (Moskauer Deklaration) darin bestärken, die Strafverfolgung der NS-Verbrechen – unter anderem im Rahmen der Nürnberger Prozesse – zunächst selbst in die Hand zu nehmen.<sup>[266][267]</sup>

#### **3.5.7 Einfluss auf Faschismus und Nationalsozialismus**

Der [Nationalsozialism](https://de.wikipedia.org/wiki/N%C3%BCrnberger_Prozesse)us und der italienische Faschismus bezogen wesentliche Teile ihrer besonderen Prägung und ihrer Legitimation aus dem Ersten Weltkrieg.<sup>[268]</sup>

"Ohne den Ersten Weltkrieg und dessen Hinterlassenschaft ist das Dritte Reich nicht d[enkbar. Die Popula](https://de.wikipedia.org/wiki/Nationalsozialismus)rität des [Nationalsozialismus hat](https://de.wikipedia.org/wiki/Italienischer_Faschismus)te entscheidende psychologische Wurzeln, die ohne dieses Vermächtnis nicht erklärt werden können. Das gleiche gilt auch für seine Fähigkeit, die Erinnerung an den Weltkrieg und das durch diesen zweifelsohne hervorgerufene Trauma zu beeinflussen und für politische Zwecke zu [instrumentali](https://de.wikipedia.org/wiki/Drittes_Reich)sieren […] Das galt vor allem für die Ansicht, dass Deutschland durch die Niederlage von 1918 in einer fortdauernde Katastrophe geworfen worden sei. In den Augen Hitlers und der Führungsriege des Regimes war der Zweite Weltkrieg das unerledigte Vermächtnis des  $\rm Ersten.$ <sup>[269] $\rm ^{12}$ </sup>

– Ian Kershaw

Die Mehrheit der Deutschen konnte die Niederlage weder akzeptieren noch verstehen,<sup>[270]</sup> so fiel das von Nationalsozialisten kultivierte, verfälschte Bild des Ersten Weltkriegs und der Gründe der Niederlage auf fruchtbaren Boden.[269] Die Niederlage erklärte sich in diesem Muster mit den revolutionären Aktivitäten linker Parteien und vor allem mit einer rassistischen Variante der Dolchstoßlegende ("Versagen der Heimat"), die das "Weltjudentum" verantwortlich machte.[271]

"Seit 1933 wurde [diese] Interpretation des Krieges zur Grundlage der politischen und ideologischen Formi[erung des neuen D](https://de.wikipedia.org/wiki/Dolchsto%C3%9Flegende)eutschland: Der Krieg nicht als [Lehrmeister des](https://de.wikipedia.org/wiki/Weltjudentum) Friedens, sondern als Lehrmeister des nächsten Krieges und der Vorbereitung darauf, so kann man diese Deutungen zusammenfassen, die 1919 einsetzten und bis 1945 reichten – ja selbst darüber hinaus, indem noch bis weit in die Bundesrepublik hinein 'Versailles' als Legitimation für den Zweiten Weltkrieg herangezogen wurde.<sup>[272]</sup>"

– Ulrich Herbert

Italien, das zu den Siegermächten gehörte, litt dagegen unter dem "Hochmut, [mit dem es](https://de.wikipedia.org/wiki/Friedensvertrag_von_Versailles) von den Alliierten behandelt wurde und andererseits an der Unzufriedenheit über die err[ungenen Kriegsg](https://de.wikipedia.org/wiki/Ulrich_Herbert)ewinne […] Die Enttäuschungen schufen ein Klima der Frustration, das sich in der Parole vom ,verstümmelten Sieg' verdichtete."<sup>[273]</sup> Die Italienische Regentschaft am Quarnero (1919/20) – geprägt durch Gabriele D'Annunzio – gilt als erstes präfaschistisches System, es nahm wesentliche Elemente des Nationalsozialismus und des italienischen Faschismus vorweg und gab den Wegweiser für einen "modernen Politikstil", der auf die Einbeziehung der Massen und deren Manipulation setzt. Benito Mussolini und seine [Nationale](https://de.wikipedia.org/wiki/Italienische_Regentschaft_am_Quarnero) [Faschistische](https://de.wikipedia.org/wiki/Italienische_Regentschaft_am_Quarnero) Partei nutzten dabei vor al[lem die massive Entt](https://de.wikipedia.org/wiki/Gabriele_D%E2%80%99Annunzio)äuschung der vom Krieg besonde[rs hart g](https://de.wikipedia.org/wiki/Politisches_System)etroffenen ländlichen und kleinbürgerlichen Unterschichten. Die gesellschaftliche Akzeptanz der durch Illegalität und Gewaltanwendung gekennzeichneten fasc[histischen](https://de.wikipedia.org/wiki/Nationale_Faschistische_Partei) [Machtübernahme w](https://de.wikipedia.org/wiki/Nationale_Faschistische_Partei)ird nicht zuletzt auf die Kriegserf[ahrung zurückgef](https://de.wikipedia.org/wiki/Benito_Mussolini)ührt.[273]

## **3.6 Rezeption**

"Im zeitgenössischen Empfinden und in vielen Ländern noch heute bleibt dieser Krieg wegen seiner Dauer, seiner Intensität in wirtschaftlicher, technischer und intellektueller Hinsicht und nicht zuletzt wegen der zahllosen Opfer unter den Soldaten der 'große Krieg', 'the Great War', ,la Grande Guerre'"<sup>[274]</sup> und la Grande Guerra. Speziell in Deutschland liegen die Erinnerungen an den Ersten Weltkrieg im Schatten des Zweiten Weltkrieges, zum einen wegen des Zivilisationsbruchs, den das nationalsozialistische Regime im Zuge des Ostfeldzugs und des Holocaust angerichtet hat. Zum anderen kam es im Ersten Weltkrieg nur zu vergleichsweise geringen materiellen Schäden auf deutsche[m Staatsgebiet.](https://de.wikipedia.org/wiki/Zweiter_Weltkrieg)

Schon Jahre vor dem Kriegsausbruch 19[14 war im Deutschen Reich vo](https://de.wikipedia.org/wiki/Zeit_des_Nationalsozialismus)m kommend[en "Welt](https://de.wikipedia.org/wiki/Deutsch-Sowjetischer_Krieg)[krieg](https://de.wikipedia.org/wiki/Deutsch-Sowjetischer_Krieg)" die Re[de, so im 19](https://de.wikipedia.org/wiki/Holocaust)04 erschienenen antibritischen Roman "Der Weltkrieg" von August Wilhelm Otto Niemann. Der Begriff *Erster* Weltkrieg wurde erstmals von Ernst Haeckel schon im September 1914 verwandt,[275] er oder *First* World War tauchten zudem vereinzelt in weiteren Veröffentlichungen um 1920/21 auf und ist insofern nur eingeschr[änkt als](https://de.wikipedia.org/wiki/August_Wilhelm_Otto_Niemann) Retronym [zu bezeichnen](https://de.wikipedia.org/wiki/August_Wilhelm_Otto_Niemann).[276]

#### **3.6.1 Historische Forschung**

Der Erste Weltkrieg zählt in der Geschichtswissenschaft zu den wichtigsten Themen der Neueren Geschichte. Die "Weltkriegsforschung" stellt ein Gebiet dar, in dem sich allgemeine Forschungstendenzen widerspiegeln: Seit Mitte der 1980er Jahre hat sich die Forschung vermehrt der Alltagsgeschichte, der Erlebnisebene des "kleinen Mannes" zugewandt, "um die bisherige Dominanz der Elitenfors[chung aufzubrechen und](https://de.wikipedia.org/wiki/Geschichtswissenschaft) eine Geschichte der Gesellschaft [im Kriege auch von](https://de.wikipedia.org/wiki/Neuere_Geschichte) unten zu unterfüttern."<sup>[277]</sup> "Kreisten die Fragen bis in die 1960er-Jahre um die Politikgeschichte, wurde diese zunehmend von sozialgeschichtlichen Schwerpunkten abgelöst. Seit Mitte der 1990er-Jahre dominieren Studien, die sich der Erfahrungsgeschichte verpflichtet sehen oder den Repräsentationen des Krieges nachspüren. Mittlerweile ist dabei ein disparates und ausdifferenziertes Forschungsfeld entstanden, in dem sozial- und kulturg[eschichtliche](https://de.wikipedia.org/wiki/Politikgeschichte) Aspekte zusammengeführt werden."[278] [Die Historiogra](https://de.wikipedia.org/wiki/Sozialgeschichte)phie der Mentalitäten wird zudem seit einiger Zeit modifiziert durch die auch im inte[rnationalen Maßstab](https://de.wikipedia.org/w/index.php?title=Erfahrungsgeschichte&action=edit&redlink=1) [do](https://de.wikipedia.org/w/index.php?title=Erfahrungsgeschichte&action=edit&redlink=1)minierende "Kriegskultur"-Forschung. In diesem Thema fließen Mentalitäten, Erfahrungswelten, Propaganda und Ideologie wieder stärker zusammen als in der reinen "Erlebnis"-[Forschung. Besonde](https://de.wikipedia.org/wiki/Kulturgeschichte)re Beachtung findet dabei der "Mythos des Kriegserlebnisses".[279] In diesem Prozess hat sich die Militärgeschichtsschreibung an die allgemeine Geschichtswissenschaft angenähert.[278]

#### **Generelle Bedeutung des [Krieges](https://de.wikipedia.org/wiki/Milit%C3%A4rgeschichte)**

Der Erste Weltkrieg wird als "Epochenschwelle", "Urkatastrophe" und politisch-kultureller "Veränderungsraum" bezeichnet, der mit einer Delegitimation alter und der Ermöglichung neuer Ordnungen einherging. Der Krieg brachte einen Umbruch der internationalen Beziehungen, den Auftritt der neuen führenden Mächte Sowjetunion und USA sowie den Abstieg Europas als Welt- und Ordnungsmächte. Weitgehend Einigkeit besteht dabei in der Forschung darüber, dass der Erste Weltkrieg – wie es der US-amerikanische Diplomat und Historiker George F. Kennan ausdrückte – politisch die "Urkatastrophe des 20. Jahrhunderts" war. Er war ein Ereignis, das sich fatal auf die weitere Geschichte Europas auswirkte: Oktoberrevolution, Stalinismus, Faschismus, Nationalsozialismus und schließlich der Zweite Weltkrieg sind ohne die Erschütterungen des Ersten Weltkrieges nicht denkbar. Einige Historiker [fassen die Jahre vo](https://de.wikipedia.org/wiki/George_F._Kennan)n 1914 bis 1945 als *zweiten [Dreißigjährigen Krieg](https://de.wikipedia.org/wiki/Urkatastrophe_des_20._Jahrhunderts)* zusammen und beschreiben die Zeit der Weltkriege als *Katastrophenzeit* der deutschen Geschichte. [Der](https://de.wikipedia.org/wiki/Oktoberrevolution) [Krieg wird zud](https://de.wikipedia.org/wiki/Oktoberrevolution)e[m als politi](https://de.wikipedia.org/wiki/Stalinismus)s[cher, wirtsch](https://de.wikipedia.org/wiki/Faschismus)[aftlicher und struktu](https://de.wikipedia.org/wiki/Nationalsozialismus)reller Zusammenbr[uch des](https://de.wikipedia.org/wiki/Zweiter_Weltkrieg) [bisherigen](https://de.wikipedia.org/wiki/Zweiter_Weltkrieg) Europas gesehen: "Damit meinen wir das Scheitern der Funktionsfähigkeit des Systems der Großen Mächte, das Scheitern ih[res außenpolitischen Zusammen](https://de.wikipedia.org/wiki/Zweiter_Drei%C3%9Figj%C3%A4hriger_Krieg)spiels, auf dem ja ein wesentlicher Teil ihrer Weltgeltung beruhte. Die einen sehen dieses Scheitern bereits im Kriegsausbruch, die anderen in der Unfähigkeit, diesen Krieg rechtzeitig und ohne äußere Hilfe zu beenden."[280] Hatte Europa 1913 noch 43 Prozent Anteil an der Weltproduktion, so waren es zehn Jahre später, 1923, nur noch 34 Prozent. Weiterhin werden gravierende innenpolitische, gesellschaftliche und (weitere) wirtschaftliche Folgen sowie "geistige" und sozio-kulturelle Veränderungen genannt. Der Krieg zerstörte oder veränderte bestehende gesellschaftliche Normen und Regeln und politische Ordnungsvorstellungen. Keine Einigkeit besteht jedoch zur Frage, ob der Krieg nun völlig neue Entwicklungen hervorbrachte oder eher schon bestehende lediglich verstärkte.[281]

Mit dem Ersten Weltkrieg ging nach Meinung vieler Wissenschaftler eine Epoche zu Ende – das *lange 19. Jahrhundert,* wie es oft genannt wird, das mit der Französischen Revolution (1789) begonnen hatte und gemeinhin als das "bürgerliche Zeitalter" apostrophiert wird. Andere Forscher bezweifeln dies, der Krieg sei lediglich eine Binnenzäsur innerhalb einer Epoche gewesen, da er die im 19. Jahrhundert entstandenen Veränderungsprozesse eher voran[trieb als unterbrach. D](https://de.wikipedia.org/wiki/Langes_19._Jahrhundert)em Krieg wird in diesem Zusamme[nhang die Funktion eines](https://de.wikipedia.org/wiki/Franz%C3%B6sische_Revolution) Katalysators zugesprochen, der bereits eingeleitete Entwicklungen verstärkte oder ihnen zum Durchbruch verhalf; so hätten beispielsweise wichtige Ideen, Kunstströmungen und Momente der modernen Massengesellschaft schon vor 1914 ihren Anfang genommen.<sup>[281]</sup>

#### **Diskussion um Kriegsursachen**

#### → *Hauptartikel: Kriegsschuldfrage*

Ausgelöst hauptsächlich durch die im Versailler Vertrag behauptete alleinige Kriegsschuld des Deutschen Kaiserreichs, entstand in der Weimarer Republik in den Jahren nach dem Ersten Weltkrieg ei[n umfangreiches a](https://de.wikipedia.org/wiki/Kriegsschuldfrage)pologetisches Schrifttum zur Abwehr der "Kriegsschuldlüge". Der Versuch, mithilfe eines vom deutschen Reichstag im August 1919 eingerichteten parlamentarischen Untersuchungsausschusses [Verantwor](https://de.wikipedia.org/wiki/Versailler_Vertrag)tliche zum Ausbruch, zur Verlängerung und zum Verlust des Krieges zu benennen, schlug weitgehend fehl. Historiker der Siegerstaaten hielten überwiegend an der alleinigen Kriegsschuld Deutschlands und seiner Verbündeten fest. Die Zeit des Nationalsozialismus brachte in Deutschland eine Unterbre[chung ernsthafter Forschung und führte zu eine](https://de.wikipedia.org/wiki/Untersuchungsausschuss_f%C3%BCr_die_Schuldfrage_des_Weltkrieges)r Abschottung von der westlichen Geschichtswissenschaft. Nach dem Zweiten Weltkrieg setzte sich zunächst die Ansicht des britischen Premiers David Lloyd George durch, die Völker Europas seien "in den Weltkrieg hineingeschlittert". In den 1[960er-Jahren stellte der Ham](https://de.wikipedia.org/wiki/Zeit_des_Nationalsozialismus)burger Historiker Fritz Fischer dieses Geschichtsbild in Frage. Er löste einen ersten, jahrelangen Historikerstreit aus, beginnend mit einem Artikel in der Historischen Zeitschrift im Jahre 1959 und vor allem seinem 1962 erschienenen Buch *[Griff nach](https://de.wikipedia.org/wiki/David_Lloyd_George) der Weltmacht,* dem zufolge "die deutsche Reichsführung einen erheblichen Teil der historischen Verantwortung für den Ausbr[uch des allgem](https://de.wikipedia.org/wiki/Fritz_Fischer_(Historiker))einen Krieges" trägt.[282] In der anschließenden, emotional eingefärbten Fischer-Kontroverse, die ihrerseits als Teil der de[utschen Geschichte gelte](https://de.wikipedia.org/wiki/Historische_Zeitschrift)n kann, verschärfte er seine Thesen bzgl. der Kriegsschuld der deutschen Reichsführung.[283]

Neuere Überblicksdarstellungen gehen davon aus, dass es sich b[ei der deutschen Po](https://de.wikipedia.org/wiki/Fischer-Kontroverse)litik in der Julikrise um eine hochriskante Krisenstrategie handelte, die "die Möglichkeit eines großen Krieges bewußt in Kauf nahm, ohne diesen allerdings unbedingt herbeiführen zu wollen."<sup>[284]</sup> Die für notwendig befundene Verbesserung der eigenen Position sollte dabei mit Hilfe einer ,Politik der begrenzten Offensive', unter Inkaufnahme eines ,kalkulierten Risikos'" durchgesetzt werden. Die Bezeichnungen "begrenzte Offensive" und "kalkuliertes Risiko" genügen laut Jürgen Angelow jedoch nicht, "das Unverantwortliche und Abgründige" der deutschen Position vollständig zum Ausdruck zu bringen. Dagegen beschreibe der von jüngeren Historikern verwendete Begriff Brinkmanship eine "waghalsige Politik des ,unkalkulierten Risikos', des Wandelns am Rande des Abgrunds."[285] Christopher Clark wiederum steht für eine Ri[chtung in der For](https://de.wikipedia.org/wiki/J%C3%BCrgen_Angelow)schung zur Entstehung des Ersten Weltkriegs, die den Kriegsausbruch als "Frucht einer gemeinsamen politischen Kultur" in Europa und damit ein-hergehend einer gemeinsamen "Paranoia[" sieht. Clark w](https://de.wikipedia.org/wiki/Brinkmanship)ill die Ergebnisse von Fritz Fischer damit nicht generell in Frage stellen. Ian Kershaw nennt Deuts[chland, Österreich-](https://de.wikipedia.org/wiki/Christopher_Clark)Ungarn

und Russland als Hauptverantwortliche für den Krieg, wobei "Deutschland die ausschlaggebende Rolle spielte". Laut Annika Mombauer begrüßten Russland und Frankreich nach anfänglichen Vermittlungsversuchen einen kommenden Krieg, nachdem er unvermeidbar erschien. "Letztlich aber waren es die Regierungen in Berlin und Wien, die es auf einen Krieg ankommen ließen, wurden doch die ausschlaggebenden Entscheidungen unmittelbar nach dem Attentat getroffen."<sup>[286]</sup> [Holger Afflerb](https://de.wikipedia.org/wiki/Annika_Mombauer)ach sieht hinsichtlich des Kriegsausbruchs in erster Linie die Mittelmächte und Russland in der Verantwortung.[287]

Einigkeit herrscht heute darüber, dass der Kriegsausbruch 1914 "eines der komplexesten Ereignisse der neueren Geschichte[" war und dass fo](https://de.wikipedia.org/wiki/Holger_Afflerbach)lglich die Diskussion um die Ursachen des Ersten Weltkrieges weitergeht.<sup>[288]</sup> Fraglich sei dabei, "ob in Zukunft wirklich neue Erkenntnisse die Debatte bereichern werden".[289]

#### **Schwerpunktthemen**

Die Forschung seit der Jahrtausendwende lässt sich in verschiedene Schwerpunktthemen einteilen, in denen die Vielfalt der Methoden und Ansätze deutlich wird, mit denen sich Historiker dem Ersten Weltkrieg nähern. So geht die Untersuchung spezifischer sozialer Gruppen häufig einher mit der Analyse der sie repräsentierenden Medien und Symbole. Bildpostkarten etwa wurden als relativ junge Quellengattung für den Ersten Weltkrieg erschlossen, aber auch die Berichterstattung über die Kampfhandlungen in offiziellen Heeresberichten wie Massenmedien hat Forschungsinteressen geweckt. Ausdifferenzierte Untersuchungen der Kriegsauswirkungen auf verschiedene Gruppen behandelten etwa Kinder, Frauen, [Korpora](https://de.wikipedia.org/wiki/Bildpostkarte)[tionsst](https://de.wikipedia.org/wiki/Bildpostkarte)udenten, die Kriegsinvaliden [und die bisher un](https://de.wikipedia.org/wiki/Quelle_(Geschichtswissenschaft))terschätzten Kriegsdienstverweigerer im Ersten Weltkrieg. Aber auch Orden und Ehrenzeichen werden in der jün[geren Forschung](https://de.wikipedia.org/wiki/Heeresbericht) nicht mehr kontextfrei analysiert, sondern in ihrer materiellen und symbolischen Bedeutung im Zusammenhang mit dem Konzept der militärischen Ehre beach[tet.](https://de.wikipedia.org/wiki/Kriegsdienstverweigerer)<sup>[278]</sup>

Die Untersuchung von Selbstzeugnissen [wie Tagebüchern](https://de.wikipedia.org/wiki/Orden_und_Ehrenzeichen) oder Briefen war stets ein wichtiger Bestandteil der Weltkriegsforschung. "Da Selbstzeugnisse häufig in unmittelbarer zeitlicher Nähe zum Geschehen angefertigt wurden, sind sie [nicht](https://de.wikipedia.org/wiki/Ehre) durch spätere Ereignisse und Erkenntnis überformt"<sup>[278]</sup> und werden daher meist als besonders wertvolle Quellen eingeschätzt und in den [vergangenen Jah](https://de.wikipedia.org/wiki/Selbstzeugnis)ren als solche ediert. Als "zweifellos bedeutendste Neuerscheinung" gilt dabei Ernst Jüngers 2010 erschienenes *Kriegstagebuch 1914–1918,* aus dem Jünger die Anregungen für zahlreiche seiner literarischen Werke nahm.[278] Aber auch Briefe sozialistischer Soldaten, die zahlreiche kriegskritische Passagen enthalten, oder Tagebucheintragungen Intellektueller wurden als Quelleneditionen publiziert, so auch die Tagebücher der Juristen Kar[l Rosner](https://de.wikipedia.org/wiki/Ernst_J%C3%BCnger) (1873–1951) und Harry Graf Kessler (1868–1937).[290] Anders als Feldpostbriefe von Soldaten in die Heimat sind Briefe an Soldaten nur selten erhalten geblieben. Ihre neueren Editionen "zeigen das Bemühen von Soldaten und Daheimgebliebenen, Distanze[n zu überbrü](https://de.wikipedia.org/wiki/Karl_Rosner)cken und Einblick[e in den Kriegsallta](https://de.wikipedia.org/wiki/Harry_Graf_Kessler#Die_Tagebuchaufzeichnungen_von_1880_bis_1937)g von Front und Heimat zu [gewähren."](https://de.wikipedia.org/wiki/Feldpost)[278]

Zu den Leitmotiven der gegenwärtigen Weltkriegsforschung zählt auch die Gewalterfahrung an und hinter der Front. Die Kriegsgewalt des Ersten Weltkriegs wird dabei als Verbindungsstück zwischen den älteren Gewaltformen, den technischen Neuentwicklungen seit der Jahrhundertwende und der Entgrenzung der Gewalt im Zweiten Weltkrieg betrachtet. Die Dynamik der Zerstörung gilt dabei als mentalitätsgeschichtlicher Bestandteil der kriegführenden Gesellschaften. Um Gewalt geht es aber auch bei Studien über die österreichische

Besatzungspolitik in Serbien, bei der umstritten ist, ob es sich überwiegend um zufällige oder systematische Gewaltausbrüche handelt. Die Besatzungsherrschaft über [Rumänien](https://de.wikipedia.org/wiki/Geschichte_Serbiens#Erster_Weltkrieg) hingegen fand in enger Kooperation mit den dortigen Eliten statt, sodass Zwangsmaßnahmen nicht das prägende Element waren. Anderes gilt für die deutsche Besatzung Belgiens, [in der der Weltkrieg als "glob](https://de.wikipedia.org/wiki/Geschichte_Serbiens#Erster_Weltkrieg)aler ökonomischer Konflikt zwischen Industrienationen" sichtbar wird.[278] Im Herbst und Winter 1916 wurden belgische Arbeitskräfte nicht angeworben, sondern zu Zwangsarbeit gezwungen; diese Praxis erwies sich jedoch nicht als erfolgreich, sodass das Besatzungsregime unter dem Eindruck internationaler Proteste davon bald wieder Abstand nahm. Auch die Kriegsgefangenenlager wurden Gegenstand mehrerer jüngerer Studien; zunehmend fiel der Forschungsfokus auf die Internierung von Zivilisten: "Auch hier zeigt sich, [dass die Trenn](https://de.wikipedia.org/wiki/Zwangsarbeit_im_Ersten_Weltkrieg)linie zwischen Kombattanten und Zivilisten im Ersten Weltkrieg verblasste."[278] Einen weiteren Forschungsschwerpunkt stellen die oftmals national divergierenden Erinnerungskulturen in den verschiedenen Nachfolgestaaten der Mittelmächte dar, wie am Beispiel der österreichisch-ungarischen Südfront im Alttiroler Raum aufgezeigt wurde.[291]

Hinsichtlic[h der Kriegserfahrun](https://de.wikipedia.org/wiki/Erinnerungskultur)g der Frontsoldaten fand der Umgang mit Sp[ort – der Po](https://de.wikipedia.org/wiki/Mittelm%C3%A4chte)pularisierung des Fußballs [– und Tieren im Krieg neue Auf](https://de.wikipedia.org/wiki/Gebirgskrieg_1915%E2%80%931918)me[rksamkeit.](https://de.wikipedia.org/wiki/Alttirol) Zur Erfahrungsgeschichte zählt auch "Das lange Warten" von deutschen und britischen Marineoffizieren auf einen Seekrieg, "der schließlich doch kaum stattfand."<sup>[278]</sup> Herkömmliche Themen klassischer Operationsgeschichte – Planungen, Taktiken, Kämpfe und Schlachtbeschreibung – wurden von der [Forschun](https://de.wikipedia.org/wiki/Fu%C3%9Fball)g lange Zeit kaum beachtet: "Publikationen, die sich der neuen Militärgeschichtsschreibung verpflichtet fühlten, wichen solchen Fragen häufig aus und thematisi[erten mil](https://de.wikipedia.org/wiki/Seekrieg)itärisches Handeln im erweiterten Kontext. Mittlerweile ist der Kampfeinsatz [der Militärangehörig](https://de.wikipedia.org/w/index.php?title=Operationsgeschichte&action=edit&redlink=1)en Thema einiger Untersuchungen geworden."[278] Dabei sind Wandlungsprozesse in den Blick geraten, etwa die Abkehr vom französischen Offensivfetischismus während des Grabenkriegs und die Lernprozesse, bei denen die Kriegsparteien die Taktiken des Gegners übernahmen.[278] Auch die psychischen Belastungen von Frontsoldaten und die zum "Durchhalten" der Kriegssituation beitragenden Faktoren wurden wissenschaftlich untersucht. Dabei entwickelte Alexander Watson[292] eine neue [Erklärung](https://de.wikipedia.org/wiki/Offensive_%C3%A0_outrance) [für die Nie](https://de.wikipedia.org/wiki/Offensive_%C3%A0_outrance)derlage des [Deutschen Reic](https://de.wikipedia.org/wiki/Grabenkrieg)hs an der Westfront: Frontoffiziere hätten ihre Einheiten als Ausweg aus ihrer schlechten Lage, insbesondere der mangelnden Versorgung, in die Kriegsgefangenschaft geführt, indem sie auch vor zahlenmäßig unterlegenen feindlichen Truppen kapituliert hätten.[278]

Jenseits der Fronterfahrung haben die Kriegswirkungen in den Heimatstädten der Soldaten inzwischen einige Beachtung erfahren; Roger Chickering bemühte sich mit *Freiburg im Ersten Weltkrieg*[293] um eine totalgeschichtliche Perspektive, die den prägenden Einfluss des Krieges auf alle Lebensbereiche demonstrieren soll. Auch hier spielte die abnehmende Fähigkeit zum "Durchhalten" seit dem Winter 1916/17 eine entscheidende Rolle.<sup>[278]</sup> Aber auch Großbritannien im Krieg erfuhr näher[e Betrachtung, etw](https://de.wikipedia.org/wiki/Roger_Chickering)a von Adrian Gregory:<sup>[294]</sup> "Er weist die mittlerweile relativierte These der verbreiteten Kriegsbegeisterung im Jahr 1914 zurück und analysiert die Berichterstattung über die deutschen Kriegsgräuel. Die Propaganda habe keineswegs die Massen verführt, vielmehr hätten 'real events' bis 1915 das Bild eines dämonischen Deutschlands unterstützt".[278] In der deutschen wie in der britischen Gesellschaft spielte die staatliche Kontrolle der öffentlichen Kommunikation eine wichtige Rolle.[278]

Die Historiografie zur Ostfront des Ersten Weltkriegs nimmt innerhalb der Literatur zu den Jahren 1914 bis 1918 wenig Raum ein. Ein Grund für das geringe Forschungsinteresse war der Kalte Krieg, der den Zugang zu den östlichen Archiven für westliche Forscher erschwerte. Unter Lenin wurden Soldatenfriedhöfe des Zarenreiches zerstört und so der Versuch unternommen, die damit [zusammenhängenden Ereignisse](https://de.wikipedia.org/wiki/Ostfront_(Erster_Weltkrieg)) aus dem Geschichtsbewusstsein der Menschen auszulöschen. In der Sowjetunion konnten negative Darstellungen der Kaiserlich Ru[ssischen Arm](https://de.wikipedia.org/wiki/Kalter_Krieg)ee im Ersten Weltkrieg, aber auch positive und patriotische zu Problemen für den Autor führen, so dass das Thema eher gemieden wurde. Norman Stone verfasste 1975 die erste umfassende Darstellung der Geschehnisse an der Ostfront.[295] Stone bezweifelt die wirtschaftliche Rückständigkeit des Russischen Reiches. Die Schwäche [Russlands](https://de.wikipedia.org/wiki/Kaiserlich_Russische_Armee#Im_Ersten_Weltkrieg_(1914%E2%80%931917)) [lag für Stone in der veralteten Adminis](https://de.wikipedia.org/wiki/Kaiserlich_Russische_Armee#Im_Ersten_Weltkrieg_(1914%E2%80%931917))tration, der die Versorgungsschwierigkeiten und die ineffiziente Armeeführung anzulasten sei. Der Krieg im Osten unte[rschied sich mar](https://de.wikipedia.org/wiki/Norman_Stone)kant von den Ereignissen an der Westfront, es blieb im Osten beim Bewegungskrieg, als im Westen die Fronten bereits erstarrt waren. Die Gründe hierfür lagen bei den spärlichen Kommunikationsmöglichkeiten und der schlechten Verkehrserschließung, aufgebrochene Lücken in den Verteidigungslinien konnten nicht so schnell geschlossen werden wie im Westen. Die räumliche Ausdehnung der Ostfront mit mehreren 1000 Frontkilometern kontrastierte mit lediglich 800 Kilometern Länge der Westfront. Erst in den neueren westlichen Darstellungen und Forschungen zum Ersten Weltkrieg rückt die Ostfront wieder in den Blickpunkt. Das Militärgeschichtliche Forschungsamt (MGFA) in Potsdam führte im August 2004 eine Konferenz über "Die vergessene Front" durch.<sup>[296]</sup>

Noch heute hat die Frage Auswirkungen auf das europäische Selbstbewusstsein, warum es d[en europäischen Mächten nicht einvernehmlich](https://de.wikipedia.org/wiki/Milit%C3%A4rgeschichtliches_Forschungsamt) gelang, den Krieg zu beenden. Holger Afflerbach hat die These aufgestellt, dass der Ausgang des Ersten Weltkriegs lange Zeit offen war und auf "Messers Schneide" stand: Nicht im Sinne eines deutschen Sieges, aber eines militärischen Unentschiedens. Keine Seite war letztlich bereit, entscheidend einzulenken, hinzu kamen fatale Fehlinterpretationen. Der Krieg wurde so erbittert geführt, u[m eine](https://de.wikipedia.org/wiki/Holger_Afflerbach) [Entscheidu](https://de.wikipedia.org/wiki/Holger_Afflerbach)ng militärisch herbeizuführen. Die lange Kriegszeit und die damit verbundenen Verluste waren schließlich dafür verantwortlich, dass jede Seite eine vollständige Niederlage des Gegners als einzig befriedigenden Ausgang des Krieges betrachtete. Afflerbach macht für den langen Kriegsverlauf in erster Linie die westlichen Alliierten und Italien verantwortlich, für die ein Remisfrieden nicht in Frage kam und die auf einen vollständigen Sieg um jeden Preis setzten.[297]

## **3.6.2 Gedenken und Gedenkstätten**

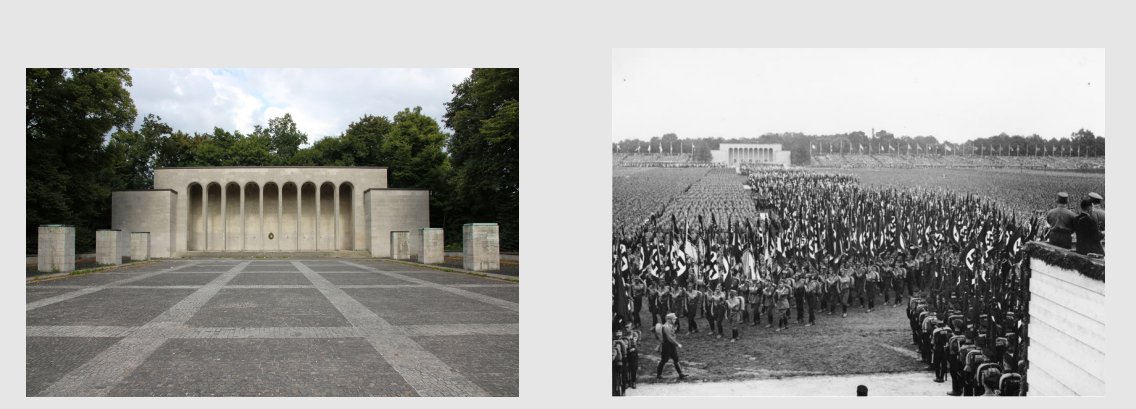

**Abb. 130 Abb. 131** Die Ehrenhalle für die Gefallenen des Krieges in Nürnberg wurde schon vor ihrer Einweihung in die Inszenierung der Reichsparteitage integriert

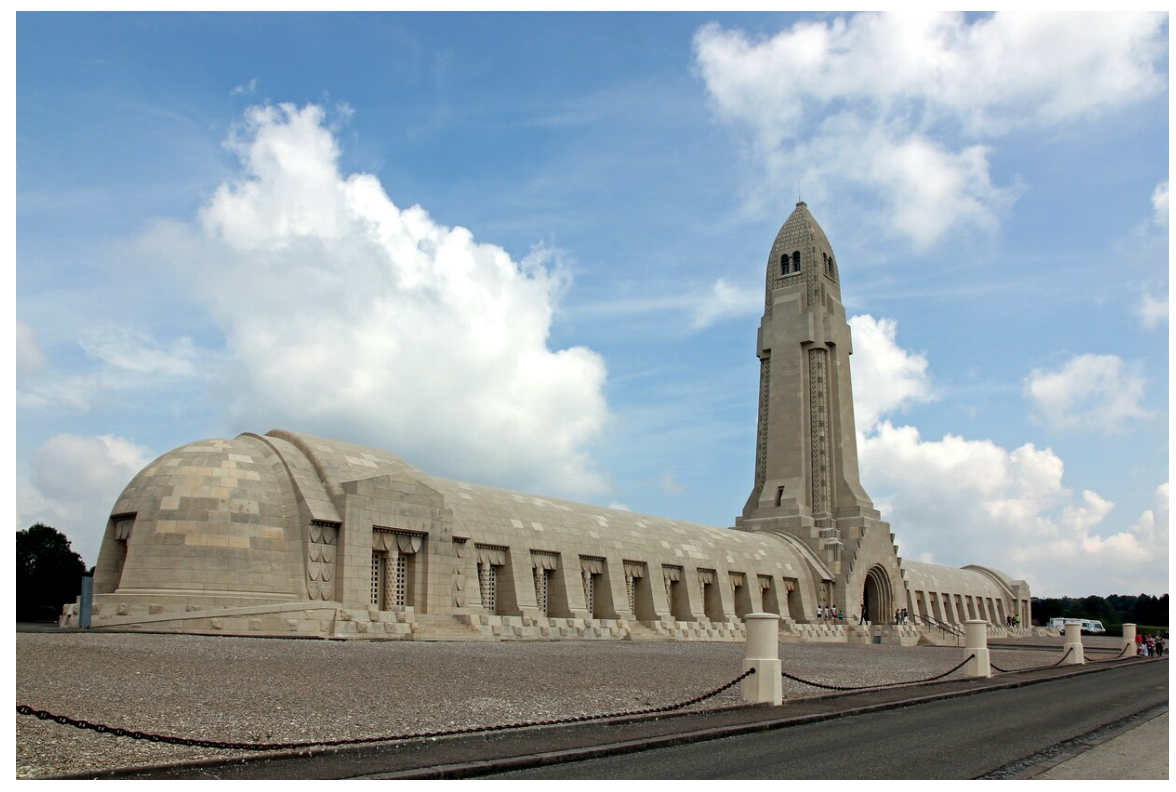

**Abb. 132** Das Beinhaus von Douaumont

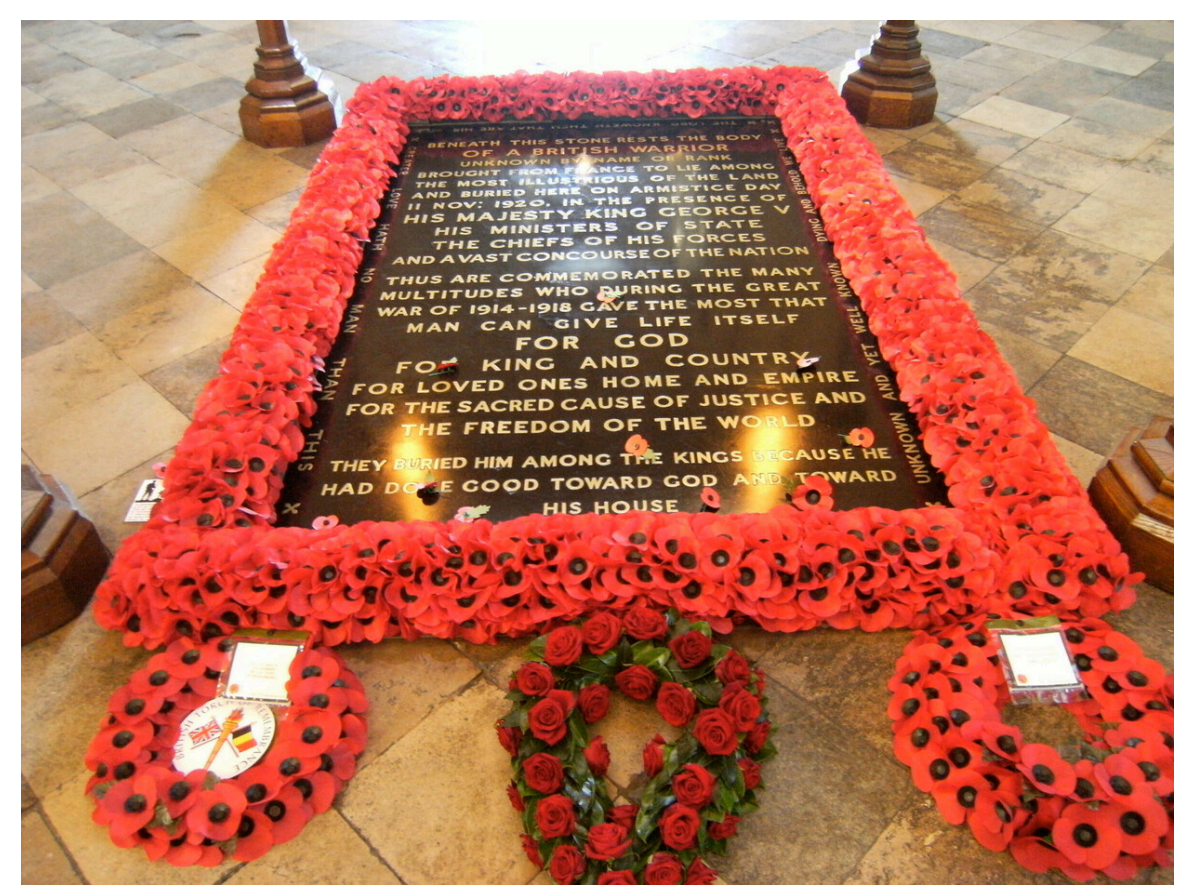

**Abb. 133** Grab des unbekannten Soldaten in Westminster Abbey

Die bekanntesten Gedenkstätten – teilweise gleichzeitig Museen – befinden sich heute in der Umgebung von Verdun. Das Fort de Douaumont, das Fort Vaux, das Beinhaus von Douaumont, der dazugehörige Heeresfriedhof und weitere Überreste der Schlacht um Verdun bilden heute einen weitläufigen Komplex. Am 22. September 1984 bildete die Gedenkstätte den Hintergrund für das demonstrative Hand in Hand von Helmut Kohl und François Mitterrand anlässli[ch einer](https://de.wikipedia.org/wiki/Verdun) große[n Zeremonie zur Erin](https://de.wikipedia.org/wiki/Fort_de_Douaumont)neru[ng an die O](https://de.wikipedia.org/wiki/Fort_Vaux)pfer [der Kriege zwischen](https://de.wikipedia.org/wiki/Beinhaus_von_Douaumont) [Frankre](https://de.wikipedia.org/wiki/Beinhaus_von_Douaumont)ich und Deutschland.[298] Das Gefallenenmahnmal Notre-Da[me-de-Lorette](https://de.wikipedia.org/wiki/Schlacht_um_Verdun) als weitere bedeutende Gedenkstätte wurde am Rande des größten französischen Sol[datenfriedhofs](https://de.wikipedia.org/wiki/Fran%C3%A7ois_Mitterrand) "Notre Dame de Lorette" bei Ablain-Saint-Nazaire am 11. [November 201](https://de.wikipedia.org/wiki/Helmut_Kohl)4 eröffnet.<sup>[299]</sup> Ab[gesehen](https://de.wikipedia.org/wiki/Fran%C3%A7ois_Mitterrand) von Douaumont und Notre Dame de Lorette gehören das *Mémorial des batailles de la Marne* in Dormans und die Gedenkstätte am [Hartmannswillerkopf](https://de.wikipedia.org/wiki/Gefallenenmahnmal_Notre-Dame-de-Lorette) zu den vier französischen Nationaldenkmälern d[es Ersten Weltkriegs.](https://de.wikipedia.org/wiki/Ablain-Saint-Nazaire)[300] Die Ruinen des Fort Loncin sind ein [bedeutendes belgisches K](https://de.wikipedia.org/wiki/Franz%C3%B6sischer_Nationalfriedhof_Notre-Dame-de-Lorette)riegsdenkmal.

Der Deutsch[e Soldate](https://de.wikipedia.org/wiki/Dormans)nfriedhof Vladslo ist vor al[lem wegen der Figure](https://de.wikipedia.org/wiki/Hartmannswillerkopf)ngruppe "Trauerndes Elternpaar" von Käthe Kollwitz bekannt. Die Entstehungsgeschichte des [Deutsc](https://de.wikipedia.org/wiki/Fort_Loncin)hen Soldatenfriedhofes Langemarck steht im Zusammenhang mit dem Mythos von Langemarck. Um Ypern befinden sich zahlreiche Gedenkstätten vor allem für Soldaten aus Großbritannien, am Menenpoort [in Ypern selbst](https://de.wikipedia.org/wiki/Deutscher_Soldatenfriedhof_Vladslo) wird täglich um 20 Uhr zu Ehren der Gefallenen *The Last Post* ge[blasen. In der](https://de.wikipedia.org/wiki/K%C3%A4the_Kollwitz) Deutschen Kriegsgräberstätte Fricourt fand [am 1. Juli 2016](https://de.wikipedia.org/wiki/Deutscher_Soldatenfriedhof_Langemark) die [vom](https://de.wikipedia.org/wiki/Ypern) [Volksbund Deutsche](https://de.wikipedia.org/wiki/Deutscher_Soldatenfriedhof_Langemark) Kriegsgräberfürsorge organisierte [zentrale deutsche Gedenk-](https://de.wikipedia.org/wiki/Mythos_von_Langemarck)

veranstaltung "100 Jahre Sommeschlacht" statt.<sup>[301]</sup> Briten und Franzosen begingen den Tag in Anwesenheit von Staatspräsident François Hollande, Premierminister David Cameron, Prince Charles und weiteren Mitgliedern der Britischen Königsfamilie am Thiepval-Denkmal.<sup>[302]</sup>[<sup>303]</sup>[<sup>304]</sup> Der nahegelegene Lochnagar-Krater ist der größte erhaltene Minenkrater des Krieges. Im Be[reich des monum](https://de.wikipedia.org/wiki/Schlacht_an_der_Somme)entalen Canadian National Vimy Memorial und des Beaumont-Hamel Newfoundland Memorial [sind die Sch](https://de.wikipedia.org/wiki/Fran%C3%A7ois_Hollande)lachtfelder erhalt[en und damit](https://de.wikipedia.org/wiki/David_Cameron) [die](https://de.wikipedia.org/wiki/David_Cameron) [Grabensysteme u](https://de.wikipedia.org/wiki/Charles,_Prince_of_Wales)nd Explosionskrater in der To[pographie noch ablesbar. D](https://de.wikipedia.org/wiki/Britische_K%C3%B6nigsfamilie)ie [Geschichte](https://de.wikipedia.org/wiki/Thiepval-Denkmal) [der Gede](https://de.wikipedia.org/wiki/Thiepval-Denkmal)nkstätte auf der Lichtung vo[n Rethondes](https://de.wikipedia.org/wiki/Lochnagar-Krater) [verweist auf den Zusammenhang](https://de.wikipedia.org/wiki/Canadian_National_Vimy_Memorial) der bei[den deutschen Angriffskriege des 20. Jahrhu](https://de.wikipedia.org/wiki/Beaumont-Hamel_Newfoundland_Memorial)nderts.

In Italien sind das Sacrarium von Redipuglia *(Sacrario di Redipuglia),* das Gefallenenmonument am Monte Grappa *[\(Monumento al Cadut](https://de.wikipedia.org/wiki/Lichtung_von_Rethondes)i de Monte Grappa),* das Militärische Sacrarium von Fagarè della Battaglia (*Sacrario Militare di Fagarè della Battaglia*) und die Gefallenenglocke in Rovereto *[\(Campana dei C](https://de.wikipedia.org/wiki/Redipuglia)aduti Maria Dolens)* hervorzuheben.

Während de[r Weimarer Re](https://de.wikipedia.org/wiki/Monte_Grappa)publik konnte in Deutschland kein Konsens über [ein zentra](https://de.wikipedia.org/wiki/Fagar%C3%A8_della_Battaglia#Milit%C3%A4rische_Sacrarium_von_Fagar%C3%A8)[les Reichsehrenmal für die Gefallenen](https://de.wikipedia.org/wiki/Fagar%C3%A8_della_Battaglia#Milit%C3%A4rische_Sacrarium_von_Fagar%C3%A8) des Krieges erzielt werden, 1935 dekretierte Hitler das [Tannenberg-Denkmal](https://de.wikipedia.org/wiki/Gefallenenglocke_(Rovereto)) hierzu. Die 1930 eingeweihte Ehrenhalle (Gefallenendenkmal) am Luitpoldhain in Nürnberg wurde Kristallisationspunkt für das nationalsozialistische Reichsparteitagsgelände und diente als zentrale Kulisse für die Inszenierung des NS-Totenkults.[305] Die Neue Wache in Berlin war von 1931 bis 1945 das Berliner "Ehrenmahl für die Gefallenen des [Krieges", seit 1993 ist](https://de.wikipedia.org/wiki/Tannenberg-Denkmal) sie die "Zentrale Gedenkstätte der Bundesrepublik Deutschland [für die Opfer von Krieg u](https://de.wikipedia.org/wiki/Luitpoldhain_(N%C3%BCrnberg))nd Gewaltherrschaft". Das Ehrenmal des Deutschen Heeres [be](https://de.wikipedia.org/wiki/Reichsparteitagsgel%C3%A4nde)[findet sich seit 19](https://de.wikipedia.org/wiki/Reichsparteitagsgel%C3%A4nde)72 auf der Festung Ehrenbreitstein in Koblenz, das Marine-Ehrenmal in Laboe [sowie das](https://de.wikipedia.org/wiki/Neue_Wache) Ehrenmal für alle Toten des U-Boot-Krieges in Heikendorf bei Kiel.

Vor allem in Frankreich und Großbritannien wurden [nationale Gedenkstätten mit Beda](https://de.wikipedia.org/wiki/Ehrenmal_des_Deutschen_Heeres)cht oft einfach gestaltet, wie bei[spielsweise das](https://de.wikipedia.org/wiki/Festung_Ehrenbreitstein) Grabmal des [unbekan](https://de.wikipedia.org/wiki/Koblenz)nten [Soldaten](https://de.wikipedia.org/wiki/Marine-Ehrenmal_Laboe) unter dem [Arc de](https://de.wikipedia.org/wiki/Laboe) Triomph[e de l'Étoile. Mit dem neuen Denkmaltyp soll](https://de.wikipedia.org/wiki/U-Boot-Ehrenmal_M%C3%B6ltenort)te [der vielen u](https://de.wikipedia.org/wiki/Heikendorf)nide[ntifiz](https://de.wikipedia.org/wiki/Kiel)ierbaren und verschollenen Soldaten dieses Krieges gedacht werden. Diese Form des Gedenkens wurde in vielen Staaten aufgegriffen, weniger jedoch im Deutschland der Zwischenkriegszeit, wo sich konservative und rechte Grupp[en widersetzten, denen solche Gedenk](https://de.wikipedia.org/wiki/Grabmal_des_unbekannten_Soldaten)stätten zu [pazifistisch erschienen. Werk](https://de.wikipedia.org/wiki/Arc_de_Triomphe_de_l%E2%80%99%C3%89toile)e, die das Leben und den Tod der Soldaten nicht idealisierten, wurden in Deutschland oft angefeindet und in der Zeit des Nationalsozialismus entfernt, wie etwa jene von Ernst Barlach. Die Opfer des Ersten Weltkrieges waren in Deutschland der Anlass zur Einführung des Volkstrauertages im Jahre 1926. In Deutschland und Frankreich entstanden vor allem in kleineren Ortschaften zahlreiche Kriegerdenkmäler, auf denen namentlich alle Opfer der Gemeinde genannt wurde[n, seltener dagegen in größere](https://de.wikipedia.org/wiki/Zeit_des_Nationalsozialismus)n Städten, so beispielsweise das [Kriegerden](https://de.wikipedia.org/wiki/Ernst_Barlach)[kmal in Münch](https://de.wikipedia.org/wiki/Volkstrauertag)en und das Kriegerdenkmal in Heilbronn. [306]

Nationale Bedeutung haben die zentralen Gedenkstätten [in den ehemaligen](https://de.wikipedia.org/wiki/Kriegerdenkmal#Kriegerdenkm%C3%A4ler_1914/18) britischen Dominions, von denen vor allem Kanada, Australien und Neuseeland die Teilnahme am Ersten Weltkrieg als bede[utsamen Schritt zur Nationw](https://de.wikipedia.org/wiki/Kriegerdenkmal_im_Hofgarten_(M%C3%BCnchen))erdung v[erstehen. So gibt es unter and](https://de.wikipedia.org/wiki/Kriegerdenkmal_(Heilbronn))erem in Australien die Avenues of honour, den Shrine of Remembrance und das Australian War Memorial, in Kanada das Nationale Kriegsdenkmal, in Neuseeland das World War One [Me](https://de.wikipedia.org/wiki/Dominion)[morial i](https://de.wikipedia.org/wiki/Dominion)n Wellington und die Bridge of Remembrance in Christchurch. In Großbritannien selbst – vor allem in London – finden sich ebenfalls zahlreiche kleinere und größere Gedenkstätten; symbolis[ch bedeutsam ist da](https://de.wikipedia.org/wiki/Avenue_of_Honour)s Gr[ab eines unbekannten Sol](https://de.wikipedia.org/wiki/Shrine_of_Remembrance)daten im [Mittelschiff von](https://de.wikipedia.org/wiki/Australian_War_Memorial) [Westmins](https://de.wikipedia.org/wiki/Australian_War_Memorial)ter Abbey, "in[mitten der Könige, weil er](https://de.wikipedia.org/wiki/Nationales_Kriegsdenkmal_(Kanada)) seinem Gott und Vaterland gut diente", wie eineI[nschrift ver](https://de.wikipedia.org/wiki/Wellington)kündet. [Aufsehen und großen Be](https://de.wikipedia.org/wiki/Bridge_of_Remembrance)suc[herandrang v](https://de.wikipedia.org/wiki/Christchurch)erursachte 2014 die Installation Blood Swept Lands and Seas of Red im Burggraben des Towers of London. Im Commonwealth of Nations und in Frankreich werden noch heute am 11. November der Remembrance Day und der Armistice 1918 gefeiert, in Australien, Neuseeland und Tonga am 25. April der [ANZAC Day.](https://de.wikipedia.org/wiki/Blood_Swept_Lands_and_Seas_of_Red)

100 [Jahre nach dem](https://de.wikipedia.org/wiki/Commonwealth_of_Nations) Waffenstillstand von Compiègne fanden vor allem [in Frankreich zahl](https://de.wikipedia.org/wiki/Tower_of_London)[reiche Feierlichkeite](https://de.wikipedia.org/wiki/Remembrance_Day)n statt. Präsident Emmanuel Macron besuchte zwischen dem 4. und 11. November 20[18 Gedenkstä](https://de.wikipedia.org/wiki/ANZAC_Day)tten, unter anderem am 7. November 2018 das Monument de la Pierre d'Haudroy, das Denkmal für die Ankunft der deutschen Unterhändler am 7. November 1918 nahe La Capelle<sup>[307]</sup>[, am 9. Novembe](https://de.wikipedia.org/wiki/Waffenstillstand_von_Compi%C3%A8gne_(1918))r das Historial de la Grande Guerre in Péronne und am 10. November 2018 [zusammen mit Bun](https://de.wikipedia.org/wiki/Emmanuel_Macron)deskanzlerin Angela Merkel die Lichtung von Rethondes. Macron und Merkel enthüllten eine zweisprachige Gede[nktafel, auf](https://de.wikipedia.org/wiki/Monument_de_la_Pierre_d%E2%80%99Haudroy) [der die "die Bedeutung](https://de.wikipedia.org/wiki/Monument_de_la_Pierre_d%E2%80%99Haudroy) der deutsch-französischen Aussöhnu[ng im Dienste Europas u](https://de.wikipedia.org/wiki/Deutsche_Waffenstillstandskommission_1918)nd des Friedens bekräftigt" w[ird und bes](https://de.wikipedia.org/wiki/La_Capelle_(Aisne))ichtigten im dortigen Mus[eum die baugleiche Ausführung](https://de.wikipedia.org/wiki/Historial_de_la_Grande_Guerre) des [Wagen](https://de.wikipedia.org/wiki/P%C3%A9ronne)s von Compiègne, in dem am 11. November 1918 der Waff[enstillstand un](https://de.wikipedia.org/wiki/Angela_Merkel)ter[zeichnet wurde.](https://de.wikipedia.org/wiki/Lichtung_von_Rethondes)[308] Bundespräsident Walter Steinmeier nahm zusammen mit Macron am 4. November 2018 im Straßburger Münster an einem Friedenskonzert und mit Prinz Charles an den Feierlichkeiten zum Remembrance Sunday in London teil. Zu den Feierlichkeiten in Pari[s am 11. November 2018](https://de.wikipedia.org/wiki/Wagen_von_Compi%C3%A8gne) reisten Dutzende Staats- und Regierungschefs aus aller Welt an, darunter Merkel, [Donald Trump](https://de.wikipedia.org/wiki/Stra%C3%9Fburger_M%C3%BCnster) und [Wladimir Put](https://de.wikipedia.org/wiki/Walter_Steinmeier)in. [309][310][311]

#### **3.6.3 Museen**

Alleine in Europa gi[bt es mehr als](https://de.wikipedia.org/wiki/Donald_Trump) 750 [Museen zum Ers](https://de.wikipedia.org/wiki/Wladimir_Wladimirowitsch_Putin)ten Weltkrieg.[312] Das Heeresgeschichtliche Museum in Wien zeigt neben zahlreichen Objekten das Automobil, in dem der österreichische Thronfolger ermordet wurde. Eine sehr umfangreiche, zum Gedenkjahr neu gestaltete Sammlung zum Ersten Weltkrieg kann das Imperial War Museum in London vorweisen.[313] Bedeutende Sammlungen und/oder Einzelstücke zeigen zudem das [Musée](https://de.wikipedia.org/wiki/Heeresgeschichtliches_Museum) [de l'Armée](https://de.wikipedia.org/wiki/Heeresgeschichtliches_Museum) in Paris, das Nationale Armeemuseum in Bukarest (Muzeul Militar Naţional) und das Milit[ärhistorische Museum der Bu](https://de.wikipedia.org/wiki/Attentat_von_Sarajevo)ndeswehr in Dresden. Das Bayerische Armeemuseum in Ingolstadt präsentiert die größte Dauerau[sstellung zum Ersten W](https://de.wikipedia.org/wiki/Imperial_War_Museum)eltkrieg in Deutschland.[314][315] Der einzige im Original erhaltene deutsche Panzer des Ersten W[eltkrie](https://de.wikipedia.org/wiki/Mus%C3%A9e_de_l%E2%80%99Arm%C3%A9e)[ges \(A7V\) s](https://de.wikipedia.org/wiki/Mus%C3%A9e_de_l%E2%80%99Arm%C3%A9e)teht im Queensland Museum, Australien (im Jahre 2015 befri[stete Verlegung in](https://de.wikipedia.org/wiki/Bayerisches_Armeemuseum) das [Aust](https://de.wikipedia.org/wiki/Bayerisches_Armeemuseum)[ralian War Memorial](https://de.wikipedia.org/wiki/Milit%C3%A4rhistorisches_Museum_der_Bundeswehr) $\vert^{[316]}\rangle$ .

Museen, die sich ausschließlich mit dem Ersten Weltkrieg befassen, finden sich vor allem in [Nordfr](https://de.wikipedia.org/wiki/A7V)ankreich, [hervorzuheben sind d](https://de.wikipedia.org/wiki/Queensland_Museum)as Historial de la Grande Guerre in Péronne<sup>[317]</sup> und das [Musée de la Grande](https://de.wikipedia.org/wiki/Australian_War_Memorial) Guerre du Pays de Meaux. Die 26 Meter hohe Monumentalstatue *La Liberté éplorée* des amerikanischen Künstlers Frederick William MacMonnies unmittelbar am Museum in Meaux markiert den Punkt des weitesten deutschen Vordringens Richtung Paris im September 1914 (Frederi[ck William MacMonnies\).](https://de.wikipedia.org/wiki/Historial_de_la_Grande_Guerre)[318] Am [10. Nove](https://de.wikipedia.org/wiki/P%C3%A9ronne)mber 2017 eröffneten [Emmanuel Macron](https://de.wikipedia.org/wiki/Mus%C3%A9e_de_la_Grande_Guerre_du_Pays_de_Meaux) und Frank-Walter Steinmeier das erste gemeinsame deutsche-französische Museum (Historial) zum Krieg in der Gedenkstätte [Hartmannswiller](https://de.wikipedia.org/wiki/Frederick_William_MacMonnies)kopf. [319][320]

Das Mémorial de Verdun [und das](https://de.wikipedia.org/wiki/Emmanuel_Macron) I[n Flan](https://geohack.toolforge.org/geohack.php?params=48.973_N_2.905_E_region:FR_type:landmark&pagename=Erster_Weltkrieg&language=de&title=Frederick+William+MacMonnies)[ders Fields Museum](https://de.wikipedia.org/wiki/Frank-Walter_Steinmeier) in Ypern<sup>[321]</sup> bieten ebenfalls herausragende Präsentationen, die Gemeinde Heuvelland nahe Yper[n hat auf der Basis](https://de.wikipedia.org/wiki/Hartmannswillerkopf) [archä](https://de.wikipedia.org/wiki/Hartmannswillerkopf)ologischer Untersuchungen das Schützengrabensystem der deutschen Stellung Bayernwald [restauriert und f](https://de.wikipedia.org/wiki/M%C3%A9morial_de_Verdun)ür Besuc[her zugänglich gemacht.](https://de.wikipedia.org/wiki/In_Flanders_Fields_Museum)[322] Er[wähnen](https://de.wikipedia.org/wiki/Ypern)swert ist zudem das Kriegsmuseum Rovereto<sup>[323]</sup> im Netzwerk Rete Trentino Grande Guerra, ein Zusammenschluss von Museen und Gedenkstätten im Trentino anlässlich des hundertjährigen Gedenkjahres,[324] sowie das Kobarid-Museum im heutigen Slowenien, das die Isonzoschlachten [\(vor allem die](https://de.wikipedia.org/wiki/Kriegsmuseum_Rovereto) Zwölfte Isonzoschlacht) zum [Thema hat.](https://de.wikipedia.org/wiki/Rete_Trentino_Grande_Guerra)

### **3.6.4 Kunstwerke**

### **[Lit](https://de.wikipedia.org/wiki/Isonzoschlachten)erarische We[rke](https://de.wikipedia.org/wiki/Zw%C3%B6lfte_Isonzoschlacht)**

### → *Hauptartikel: Liste literarischer Werke zum Ersten Weltkrieg*

Der Weltkrieg hatte vor allem Auswirkungen auf den literarischen Expressionismus. Seinen stärksten deutschsprachigen lyrischen Ausdruck fand das Weltkriegserlebnis bei August Stramm, [325] aus [globaler Sicht kann jedoch](https://de.wikipedia.org/wiki/Liste_literarischer_Werke_zum_Ersten_Weltkrieg) *In Flanders Fields* von John McCrae als einflussreichstes Gedicht gesehen werden. Von den britischen *War poets* sind zudem vor allem Wilfred Owen *(Dulce et Decorum est)* und Laurence Binyon *[\(For the Fallen\)](https://de.wikipedia.org/wiki/Expressionismus_(Literatur))* zu ne[nnen.](https://de.wikipedia.org/wiki/August_Stramm)

[Der von](https://de.wikipedia.org/wiki/August_Stramm) den deutschen Expressionisten ver[nachlässigte Roman](https://de.wikipedia.org/wiki/In_Flanders_Fields) wur[de mit dem W](https://de.wikipedia.org/wiki/John_McCrae)eltkrieg wieder zur bevorzugten Gattung der Literatur, da die Folgen und Ursachen des epochalen [Ereignisses die](https://de.wikipedia.org/wiki/Wilfred_Owen) [epische Großform ver](https://de.wikipedia.org/wiki/Dulce_et_Decorum_est_(Gedicht))langten.[326] [Die Entste](https://de.wikipedia.org/wiki/Laurence_Binyon)h[ung des](https://de.wikipedia.org/wiki/For_the_Fallen) Dadaismus kann im Zusammenhang mit dem Krieg gesehen werden.[327] Als bekannte deutschsprachige Darstellungen, die sich mit dem Kriegsgeschehen im engeren Sinne beschäftigen, können vor allem Ernst Jüngers *In Stahlgewittern, Der Wanderer zwischen beiden Welten* von Walter Flex (eines der meistverkauften deutschsprachigen Bücher überhaupt) und Eri[ch Maria Re](https://de.wikipedia.org/wiki/Dadaismus)marques *Im Westen nichts Neues* genannt werden.[328] Unter den deutschen Dramen entstanden als Reaktionen auf den Krieg unter anderen *Die letzten Tage der Menschheit* von [Karl Kr](https://de.wikipedia.org/wiki/Walter_Flex)aus sowie [Bertolt](https://de.wikipedia.org/wiki/Ernst_J%C3%BCnger) Brechts *[Trommeln](https://de.wikipedia.org/wiki/In_Stahlgewittern) [in der Nacht](https://de.wikipedia.org/wiki/Der_Wanderer_zwischen_beiden_Welten)*. [329]

#### **Bildende Kunst**

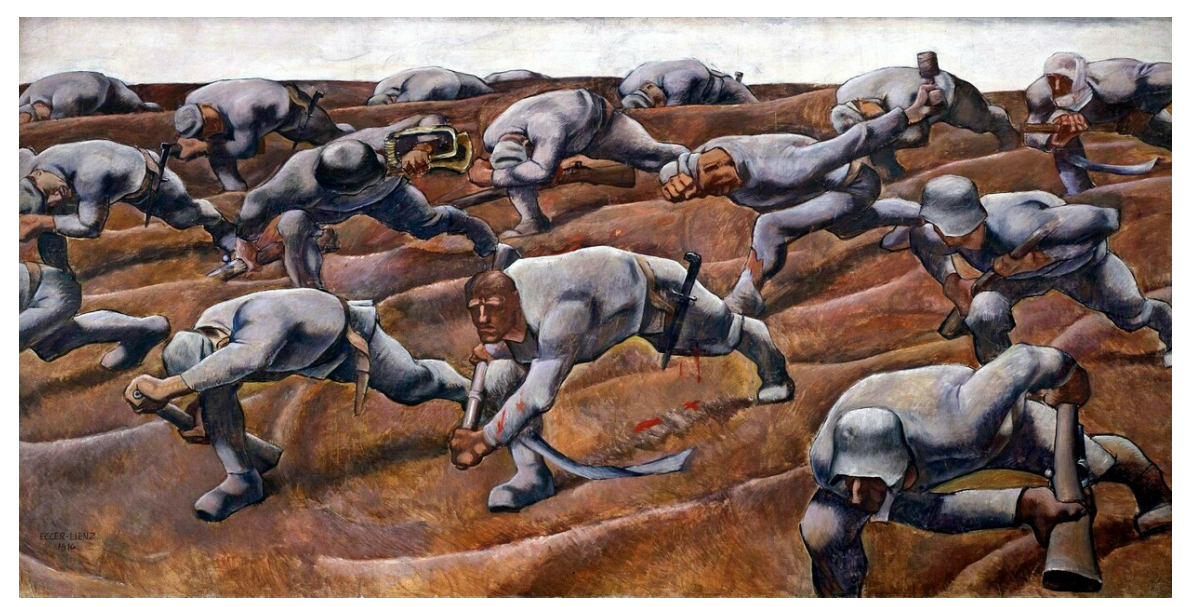

**Abb. 134** Albin Egger-Lienz: *Den Namenlosen 1914* (1916)

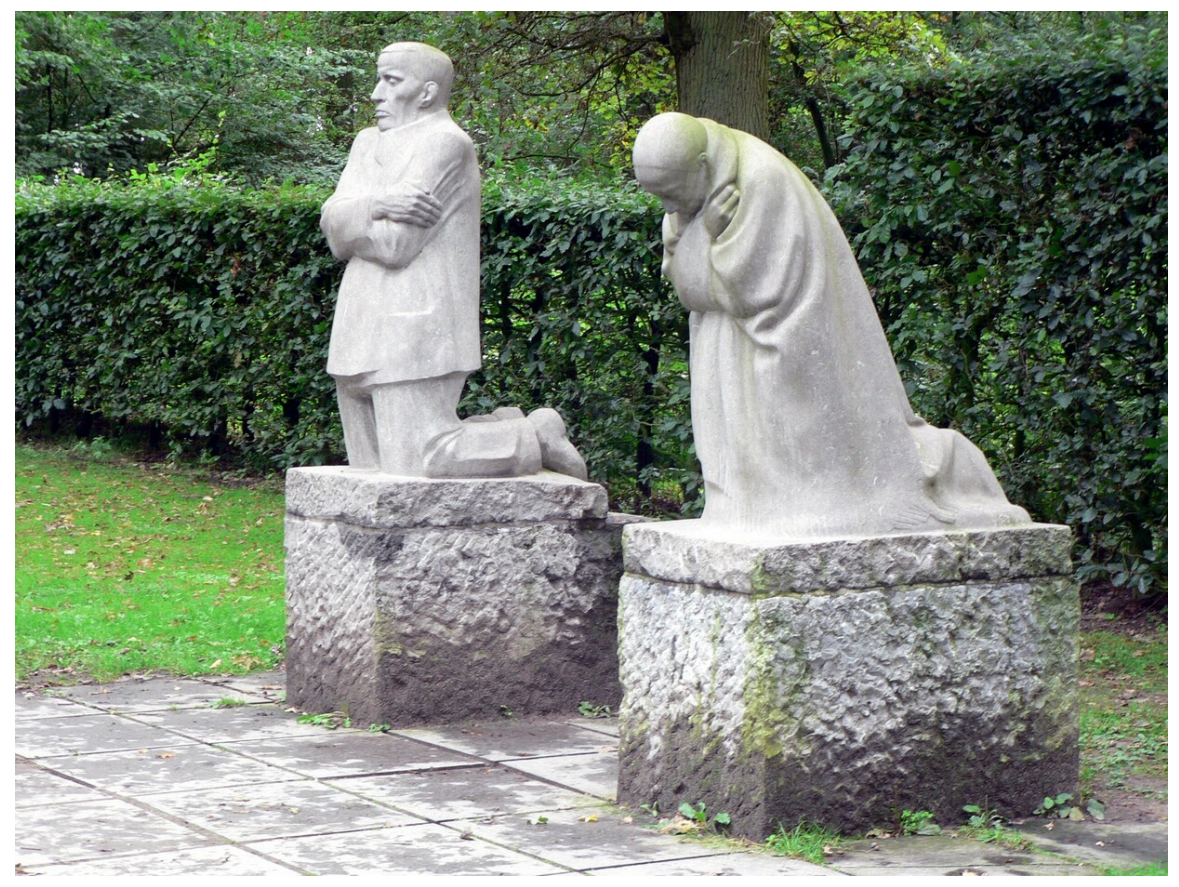

**Abb. 135** *Trauerndes Elternpaar* von Käthe Kollwitz (Soldatenfriedhof in Vladslo)

Künstler waren bis zum Ersten Weltkrieg zumeist unbeteiligte Zeugen des Kriegsgeschehens. Im Ersten Weltkrieg befanden sich dagegen – neben den Kriegsmalern – zahlreiche freischaffende Künstler unter den Soldaten. Die meisten ihrer Werke fanden nach Kriegsende wenig Beachtung, und – mit Ausnahme von Otto Dix – distanzierten sich viele Urheber von ihren Kriegswerken. Künstler wie zum Beispiel Max Beckmann und Fernand Léger unternahmen nicht einmal den Versuch, sie auszustellen, sondern [wandten sich](https://de.wikipedia.org/wiki/Kriegsmaler) gleich nach ihrer Demobilisierung anderen Themen zu. Bekannte Werke sind *Sturmtruppe geht unter Gas vor* (Otto Dix, 1924), *Gassed* (John Singer [Sargent,](https://de.wikipedia.org/wiki/Otto_Dix) 1918) und *Den Namenlosen 1914* von Albin Egger-Lienz sowie das *Selbstbildnis als Soldat* [\(Ernst Ludw](https://de.wikipedia.org/wiki/Max_Beckmann)ig [Kirchner](https://de.wikipedia.org/wiki/Fernand_L%C3%A9ger) 1915). Die Künstler der europäischen Avantgarde sagten sich in diesem Krieg endgültig von den Regeln los, welche die Schlachtenmalerei bis dahin beherrschten. Sie suchten nach neuen Mitteln, um der entsetzlichen Wirkl[ichkeit g](https://de.wikipedia.org/wiki/Gassed)[erecht zu werden: im W](https://de.wikipedia.org/wiki/John_Singer_Sargent)esentlichen der [Kubismus, der](https://de.wikipedia.org/wiki/Den_Namenlosen_1914) Futuri[smus, der](https://de.wikipedia.org/wiki/Albin_Egger-Lienz) Expressionismus und die abstrakte Kunst. ["Die Zeit des](https://de.wikipedia.org/wiki/Ernst_Ludwig_Kirchner) heroischen Realismus und der patriotischen Allegorien war endgültig vorbei. Die Detonation von Geschossen, die Allmacht der Artillerie, der totale Krieg konnte nicht mehr nachgeahmt, sondern er musste transponiert werden. Gebrochene Linien, grelle Farben waren notwend[ig, nicht et](https://de.wikipedia.org/wiki/Kubismus)wa, [um](https://de.wikipedia.org/wiki/Futurismus) [Details d](https://de.wikipedia.org/wiki/Futurismus)er S[chlacht darzustel](https://de.wikipedia.org/wiki/Expressionismus)len, son[dern um ihre un](https://de.wikipedia.org/wiki/Abstrakte_Kunst)menschliche [Gewalt zum Ausdruck](https://de.wikipedia.org/wiki/Heroischer_Realismus) zu bringen."[330] Der Weltkrieg beendete in Deutschland abrupt die Architektur des Historismus und des Jugendstils, da die Verwendung von Ornamenten und die entsprechenden Mehrkosten angesichts der Kriegsgeschehens und der Not nicht mehr angebracht schienen. Damit brachte der Krieg in der Architektur den Durchbruch der [Moderne](https://de.wikipedia.org/wiki/Architektur) und d[er For-](https://de.wikipedia.org/wiki/Historismus)

mel "form follows function" sowie der von Adolf Loos in der Streitschrift *Ornament und Verbrechen* (1908) vorgebrachten Auffassung, dass die Verwendung von Ornamenten und Dekor überflüssig sei.

Vor a[llem im Zusammenhan](https://de.wikipedia.org/wiki/Form_follows_function)g mit den Gede[nkstätten](https://de.wikipedia.org/wiki/Adolf_Loos) zum Krieg entstanden zahlreiche Werke der Bildhauerkunst. An deutschen Kunstwerken sind aus heutiger Sicht vor allem das *Trauernde Elternpaar* von Käthe Kollwitz sowie der *Der Schwebende* und das Magdeburger Ehrenmal von Ernst Barlach zu nennen. Dem Zeitgeist entsprachen die so genannten Nagelbilder; eine Propagandabewegung, die in der ersten Jahreshälfte 1915 von Wien ausging. Besond[ers bekannt wu](https://de.wikipedia.org/wiki/Bildhauerkunst)rden der Eiserne Hindenburg in Berlin, Heinrich der Löwe in Eisen in [Braunschweig,](https://de.wikipedia.org/wiki/Trauerndes_Elternpaar) Dä köls[che Boor en Iser](https://de.wikipedia.org/wiki/K%C3%A4the_Kollwitz) in Köln, die [Nagelsäule](https://de.wikipedia.org/wiki/Der_Schwebende) in Mainz [und der](https://de.wikipedia.org/wiki/Magdeburger_Ehrenmal) I[sern](https://de.wikipedia.org/wiki/Kriegsnagelungen) [Hinnerk](https://de.wikipedia.org/wiki/Magdeburger_Ehrenmal) in Ol[denburg.](https://de.wikipedia.org/wiki/Ernst_Barlach)

→ *Siehe auch: Liste von Gemäl[den und Grafiken zu](https://de.wikipedia.org/wiki/Eiserner_Hindenburg)m [Ersten](https://de.wikipedia.org/wiki/Berlin) [Weltkrieg](https://de.wikipedia.org/wiki/Heinrich_der_L%C3%B6we_in_Eisen)*

#### **[Musik](https://de.wikipedia.org/wiki/Isern_Hinnerk_(Nagelbild))**

Für die Musik [gilt der Erste Weltkrieg nicht als Epochengrenze, da de](https://de.wikipedia.org/wiki/Liste_von_Gem%C3%A4lden_und_Grafiken_zum_Ersten_Weltkrieg)r Wendepunkt mit dem Aufkommen der atonalen Musik auf 1908/09 gesetzt wird. Abgesehen davon spielt die Musik in vielen heutigen Darstellungen über den Krieg nahezu keine Rolle. Kompositionsgeschichtlich hat der Erste Weltkrieg dennoch eine Bedeutung, die Kunstmusik bezog Stellung, mehr noch naturgemäß die Militärmusik und die populäre Musik in Form von Soldatenliedern wie z. B. das *[Argonner](https://de.wikipedia.org/wiki/Atonale_Musik)waldlied* oder *Wildgänse rauschen durch die Nacht*. Jeder deutsche Soldat hatte ein Feldgesangbuch dabei, ein bekanntes Lied daraus ist z. B. *Wir treten zum Beten*. Kirchenlieder im Krieg wurden mitunter ambiv[alent verwend](https://de.wikipedia.org/wiki/Kunstmusik)et, so sind vor allem die Choräle *Nun dan[ket alle Gott](https://de.wikipedia.org/wiki/Milit%C3%A4rmusik)* und *Ein [feste Burg ist u](https://de.wikipedia.org/wiki/Popul%C3%A4re_Musik)nser Gott* als ["Kampflieder de](https://de.wikipedia.org/wiki/Soldatenlied)s preußisch-p[rotestantischen De](https://de.wikipedia.org/wiki/Argonnerwaldlied)utsch[lands schlechthin zu bezeichnen". Die](https://de.wikipedia.org/wiki/Wildg%C3%A4nse_rauschen_durch_die_Nacht) Funktionalisierung von Musik f[ür den Krieg wa](https://de.wikipedia.org/wiki/Feldgesangbuch)r nichts Neues und in Deutschland wie in [anderen Ländern stellt](https://de.wikipedia.org/wiki/Wir_treten_zum_Beten)en sich Komponisten, Texter und Verleger zu Kriegsbeginn in großer Eile auf die Produktion krie[gsverherrlichender, nati](https://de.wikipedia.org/wiki/Nun_danket_alle_Gott)onale[r und heroischer Musik um. Stü](https://de.wikipedia.org/wiki/Ein_feste_Burg_ist_unser_Gott)cke von Komponisten verfeindeter Nationen wurden vor allem zu Kriegsbeginn teilweise aus dem Programm der Konzertsäle genommen. Die Musiktheater nahmen zu Kriegsbeginn in den Spielplänen vermehrt sogenannte patriotische deutsche Opern wie etwa Richard Wagners *Meistersinger* oder Heinrich Zöllners *Der Überfall* auf. Es entstanden einige Kriegsoperetten, jedoch verschwanden ab etwa Februar 1915 hurrapatriotische Stücke mit aktueller Kriegsthematik weitgehend von den Spielbühnen, biedermeierliche Operetten sowie das klassische Opernrepertoire beherrschten wieder die Spielpläne. Nur eine Kriegsoper[ette hielt sich den](https://de.wikipedia.org/wiki/Richard_Wagner) [ganzen Krieg](https://de.wikipedia.org/wiki/Die_Meistersinger_von_N%C3%BCrnberg) auf [den Bühnen, das](https://de.wikipedia.org/wiki/Heinrich_Z%C3%B6llner) von Walter Kollo vertonte "Vaterländische Volksstück mit Gesang in 4 Bildern" *Immer feste druff !*. [331]

Die Musik stellte an der Front kulturelle Praktiken bereit, in denen der Kriegsalltag zumindest für Momente in den Hintergrun[d treten konnt](https://de.wikipedia.org/wiki/Walter_Kollo)e. So war im Weihnachtsfrieden 1914 die Musik eine Vermittlerin und Brückenbauerin zwischen den Gräben; der gemeinsame Gesang von Liedern mit gleicher Melodie wie *Stille Nacht/Silent Night* und *Heil Dir im Siegerkranz/God save the King* leiteten den spontanen Waffenstills[tand ein.](https://de.wikipedia.org/wiki/Weihnachtsfrieden_(Erster_Weltkrieg))[332]

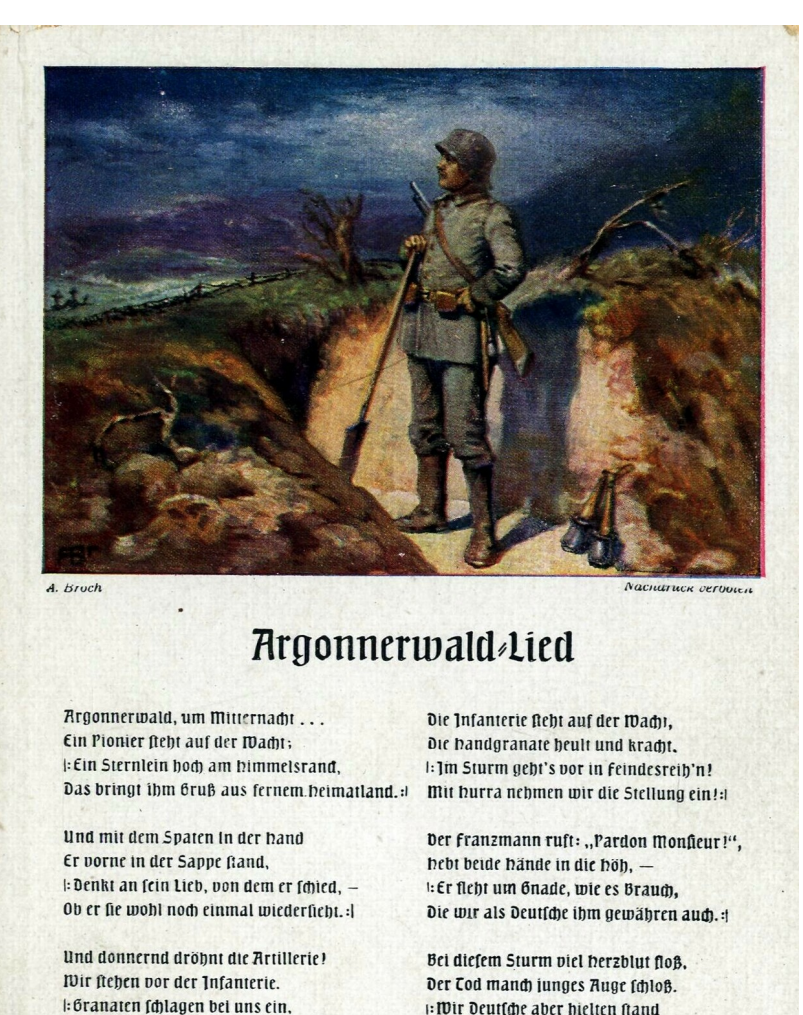

Der Sturm bricht los, die Mine kracht! Nun zeigt der Pionier die Macht! : Dicht bis zum Feind dringt er heran, Und zündet dort die handgrangte an.:

Der franzmann will in unfre Stellung 'rein.:!

**I: Wir Deutsche aber hielten stand** für das geliebte teure Daterland!: **Argonnermald, Argonnermald** 

Ein filler Friedhof wirst du bald; I: In deiner kühlen Erde ruht So manches tapfere Soldatenblut.:

Die Musikausgabe diefes Liedes für Gefang und Mavier

**Abb. 136** Das Argonnerwaldlied, Bildpostkarte aus dem Ersten Weltkrieg

Erwähnenswerte Kompositionen, die zeitgenössisch im Zusammenhang mit dem Kriegsgeschehen veröffentlicht wurden, waren beispielsweise Edward Elgars *Carillon,* Claude Debussys *Berceuse héroïque,* Igor Stravinskys *Souvenir d'une marche boche* und Vincent d'Indys *La légende de Saint Christophe*. Kunstlieder zur Tragik des Krieges entstanden von Franz Schreker, Franz Lehár, Charles Ives, Erich Wolfgang Korngold, Richard Strauss, [Lili Bou](https://de.wikipedia.org/wiki/Claude_Debussy)[lang](https://de.wikipedia.org/wiki/Claude_Debussy)er, Giacomo Puccini, [Hanns Eisler](https://de.wikipedia.org/wiki/Igor_Stravinsky) und Paul H[indemith.](https://de.wikipedia.org/wiki/Edward_Elgar)<sup>[333]</sup>

Anlässlich des 100. Gedenkjahres nach Beginn des Ersten Weltkriegs ko[mponierte](https://de.wikipedia.org/wiki/Vincent_d%E2%80%99Indy) [Altuğ](https://de.wikipedia.org/wiki/Franz_Schreker) [Ünlü](https://de.wikipedia.org/wiki/Franz_Schreker) ein [Requiem, das](https://de.wikipedia.org/wiki/Franz_Leh%C3%A1r) [am 1. Novem](https://de.wikipedia.org/wiki/Charles_Ives)[ber 2014 uraufgeführt wur](https://de.wikipedia.org/wiki/Erich_Wolfgang_Korngold)[de.](https://de.wikipedia.org/wiki/Richard_Strauss)

#### **Filme**

→ *Hauptartikel: Liste von Kriegsfilmen über den Ersten Weltkrieg*

Der Erste Weltkrieg bot Stoff für zahlreiche Verfilmungen.[334] Den zu Propagandazwecken gedrehten britischen Dokumentarfilm *The Battle of the Somme* aus dem Jahre 1916 sahen in Großbritannie[n 20 Millionen Kinobesucher innerhalb sechs Woch](https://de.wikipedia.org/wiki/Liste_von_Kriegsfilmen#Erster_Weltkrieg_(1914%E2%80%931918))en, ein Rekord, der erst 60 Jahre später mit Star Wars übertroffen wurde. Im Jahre 2005 wurde er als erstes britisches Zeitdokument überhaupt als Weltdokumentenerbe anerkannt.[335] Die bekanntesten Filme sind heute *Im Westen nichts Ne[ues \(1930\)](https://de.wikipedia.org/wiki/The_Battle_of_the_Somme)* nach dem gleichnamigen Roman von Erich Maria Remarque, *W[ege zum Ru](https://de.wikipedia.org/wiki/Star_Wars)hm* (1957) und *Lawrence von Arabien* (1962).[336]

# **[3.7 Literat](https://de.wikipedia.org/wiki/Erich_Maria_Remarque)[ur](https://de.wikipedia.org/wiki/Im_Westen_nichts_Neues_(1930))**

Einen Überblick über die Forschungsliteratur bis 2014 hat Christoph Nübel erarbeitet<sup>[278]</sup>, in sehepunkte 14 (2014) finden sich Links auf mehrere Buchbesprechungen.<sup>[337]</sup>

## **3.7.1 Gesamtdarstellungen**

- [Holger Affle](https://de.wikipedia.org/wiki/Sehepunkte)rbach: *Auf Messers Schneide. Wie das Deutsche Reich den Ersten Weltkrieg verlor.* C.H. Beck, München 2018, ISBN 978-3-406-71969-1.
- Jean-Jacques Becker, Gerd Krumeich: *Der große Krieg. Deutschland und Frankreich 1914–1918.* Aus dem Französischen von Marcel Küstner und Peter Böttner. Klartext-[Verlag, Essen 201](https://de.wikipedia.org/wiki/Holger_Afflerbach)0, ISBN 978-3-8375-0171-1.
- [Volker R. Berghahn:](https://de.wikipedia.org/wiki/Jean-Jacques_Becker) *[Der Erste Weltkr](https://de.wikipedia.org/wiki/Gerd_Krumeich)ieg*[. C.H. Beck, Mün](https://de.wikipedia.org/wiki/Spezial:ISBN-Suche/9783406719691)chen 2014, ISBN 978-3-406- 66365-9.
- Wolfdieter Bihl: *Der [Erste Weltkrieg 1914–19](https://de.wikipedia.org/wiki/Spezial:ISBN-Suche/9783837501711)18: Chronik Daten Fakten*. Böhlau, Wien 2010, ISBN 978-3-205-78379-4.
- [Bundeszentrale für p](https://de.wikipedia.org/wiki/Volker_Berghahn)olitische Bildung (Hrsg.): *90 Jahre Erster Weltkrieg.* (= *[Aus Politik](https://de.wikipedia.org/wiki/Spezial:ISBN-Suche/9783406663659) [und Zei](https://de.wikipedia.org/wiki/Spezial:ISBN-Suche/9783406663659)[tgeschic](https://de.wikipedia.org/wiki/Wolfdieter_Bihl)hte,* B 29–30/2004). Frankfurter Societäts-Druckerei, Frankfurt am Main 2004, ISSN 0479-611X (PDF; 457 kB).
- Roger [Chickering:](https://de.wikipedia.org/wiki/Spezial:ISBN-Suche/9783205783794) *Das Deutsche Reich und der Erste Weltkrieg.* Beck, Mü[nchen 2005,](https://de.wikipedia.org/wiki/Aus_Politik_und_Zeitgeschichte) [ISBN 3-406-47592-2.](https://de.wikipedia.org/wiki/Bundeszentrale_f%C3%BCr_politische_Bildung)
- [Michael Epkenhan](https://de.wikipedia.org/wiki/Aus_Politik_und_Zeitgeschichte)s: *De[r Erste Weltk](http://www.bpb.de/files/P1QAW1.pdf)rieg*. Ferdinand Schöningh, Paderborn 2015, ISBN 978-3[-8252-](https://de.wikipedia.org/wiki/Internationale_Standardnummer_f%C3%BCr_fortlaufende_Sammelwerke)[4085-1.](https://zdb-katalog.de/list.xhtml?t=iss%3D%220479-611X%22&key=cql)
- [Niall Ferguson:](https://de.wikipedia.org/wiki/Roger_Chickering) *Der falsche Krieg. Der Erste Weltkrieg und das 20. Jahrhundert*. Aus dem [Englischen für die d](https://de.wikipedia.org/wiki/Spezial:ISBN-Suche/3406475922)eutsche Ausgabe leicht gekürzt und überarbeitet. Deutsche Verlags-[Anstalt, Stuttgart 1](https://de.wikipedia.org/wiki/Michael_Epkenhans)999, ISBN 3-421-05175-5 (Taschenbuchausgabe DTV, München [2001,](https://de.wikipedia.org/wiki/Spezial:ISBN-Suche/9783825240851) [ISBN 3-423-30808-](https://de.wikipedia.org/wiki/Spezial:ISBN-Suche/9783825240851)7) (Orig.: *The pity of war*. London 1998).
- [Gerhard Henke](https://de.wikipedia.org/wiki/Niall_Ferguson)-Bockschatz: *Der Erste Weltkrieg. Eine kurze Geschichte.* Reclam, Stuttgart 2014, ISBN 978-3-15-010974-8.
- Gerhard Hirschfeld, Ge[rd Krumeich, Irina R](https://de.wikipedia.org/wiki/Spezial:ISBN-Suche/3421051755)enz in Verbindung mit Markus Pöhlmann (Hrsg.): *[Enzyklopädi](https://de.wikipedia.org/wiki/Spezial:ISBN-Suche/3423308087)e Erster Weltkrieg.* Ferdinand Schöningh, Paderborn 2003, ISBN 3- 506-73913-1. (Erweiterte und aktualisierte Studienausgabe Paderborn 2009, ISBN 978-3- 506-76578-[9; Erneut aktualisierte u](https://de.wikipedia.org/wiki/Spezial:ISBN-Suche/9783150109748)nd erweiterte Studienausgabe Pad[erborn 2014,](https://de.wikipedia.org/wiki/Markus_P%C3%B6hlmann) ISBN [978-3-8252-8551-7\)](https://de.wikipedia.org/wiki/Gerhard_Hirschfeld) (Standardwerk; teilw. online bei Google Books)
- Michael Howard: *Kurze Geschichte des Ersten Weltkriegs.* Aus dem Englischen von Helmut Reuter. Piper, München/ Zürich 2004, ISBN 3-492-04588-X (Originalausgabe Oxford 2002 unter dem Titel: The First World War).
- John Keegan: *Der Erste Weltkrieg. Eine europäische Tragödie*. Aus dem Englischen von [Karl und Heidi N](https://de.wikipedia.org/wiki/Michael_Howard_(Historiker))icolai. Kindler, Reinbek bei Hamburg 2000, ISBN 3-463-40390-0 (Weitere Ausgabe Rowohlt Taschenbuch Verlag, Rei[nbek bei Hamburg 20](https://de.wikipedia.org/wiki/Spezial:ISBN-Suche/349204588X)01, ISBN 3-499-61194-5).
- Jörn Leonhard: *Die Büchse der Pandora. Geschichte des Ersten Weltkrieges.* Verlag [C.H. Beck, M](https://de.wikipedia.org/wiki/John_Keegan)ünchen 2014, ISBN 978-3-406-66191-4 (Fach[besprechung](https://de.wikipedia.org/wiki/Spezial:ISBN-Suche/3463403900) und Sammelbesprechung).
- Peter März: *Der Erste Weltkrieg. Deutschland zwischen dem lange[n 19. und dem kurze](https://de.wikipedia.org/wiki/Spezial:ISBN-Suche/3499611945)n [20. Jahrhunder](https://de.wikipedia.org/wiki/J%C3%B6rn_Leonhard)t.* Verlag Ernst Vögel, Stamsried 2004, ISBN 3-89650-193-3.
- Wolfgang Michalka (Hrsg.): *[Der Erste Weltkrieg. Wirk](https://de.wikipedia.org/wiki/Spezial:ISBN-Suche/9783406661914)[ung Wahrnehmu](http://sehepunkte.de/2014/07/24634.html)ng – [Analyse.](http://hsozkult.geschichte.hu-berlin.de/rezensionen/id=22230&count=13333&recno=4&type=rezbuecher&sort=datum&order=down)* Im [Auftrag de](http://hsozkult.geschichte.hu-berlin.de/rezensionen/id=22230&count=13333&recno=4&type=rezbuecher&sort=datum&order=down)s Militärgeschichtlichen Forschungsamtes. Piper, München 1994, ISBN 3-492- [11927-1](https://de.wikipedia.org/wiki/Peter_M%C3%A4rz) (Genehmigte Lizenzausgabe Seehamer Verlag, [Weyarn 1997,](https://de.wikipedia.org/wiki/Spezial:ISBN-Suche/3896501933) ISBN 3-932131-37- 1).
- [Wolfgang J. Momm](https://de.wikipedia.org/wiki/Wolfgang_Michalka)sen: *Der Grosse Krieg und die Historiker. Neue Wege de[r Geschichts](https://de.wikipedia.org/wiki/Spezial:ISBN-Suche/3492119271)schreibung über den Ersten Weltkrieg.* Klartext, Essen 2002, ISBN 3-89861-098-5.
- [Wolfgan](https://de.wikipedia.org/wiki/Spezial:ISBN-Suche/3492119271)g J. Mommsen: *Die Urkatastrophe Deutschlands. Der Erste W[eltkrieg 1914–1918](https://de.wikipedia.org/wiki/Spezial:ISBN-Suche/3932131371)*. [H](https://de.wikipedia.org/wiki/Spezial:ISBN-Suche/3932131371)rsg. Jürgen Kocka, (= *Gebhardt. Handbuch der deutschen Geschichte.* Band 17). 10., [völlig neu bearbeitete A](https://de.wikipedia.org/wiki/Wolfgang_J._Mommsen)uflage. Klett-Cotta, Stuttgart 2002, I[SBN 3-608-60017-5](https://de.wikipedia.org/wiki/Spezial:ISBN-Suche/3898610985) (enthält Quellen- und Forschungsüberblick).
- Wolfgang J. Mommsen: *Der Erste Weltkrieg Anfang vom Ende des bürgerlichen Zeitalters.* Bundeszentrale für politische Bildung, Bonn 200[4 \(Weitere Ausgabe T](https://de.wikipedia.org/wiki/Spezial:ISBN-Suche/3608600175)aschenbuch S. Fischer, Frankfurt 2004, ISBN 3-596-15773-0).
- Herfried Münkler: *Der Große Krieg. Die Welt 1914 bis 1918.* Rowohlt, Berlin 2013, ISBN 978-3-87134-720-7 (Sammelbesprechung).
- Sönke Neitzel: *Blut und Eisen. Deutschland im Ersten Weltkrieg* (= *Deutsche Geschichte im 20. Jahrhundert*). Pendo Verl[ag, Zürich 2003,](https://de.wikipedia.org/wiki/Spezial:ISBN-Suche/3596157730) ISBN 3-85842-448-X.
- [Sönke Neitzel:](https://de.wikipedia.org/wiki/Herfried_M%C3%BCnkler) *[Weltkrieg und Revolution](https://de.wikipedia.org/wiki/Der_Gro%C3%9Fe_Krieg._Die_Welt_1914_bis_1918)* (= *Deutsche Geschichte im [20.](https://de.wikipedia.org/wiki/Spezial:ISBN-Suche/9783871347207) [Jahrhundert.](https://de.wikipedia.org/wiki/Spezial:ISBN-Suche/9783871347207)* Band [3\). bebra-Verlag, Be](http://hsozkult.geschichte.hu-berlin.de/rezensionen/id=22230&count=13333&recno=4&type=rezbuecher&sort=datum&order=down)rlin 2008, ISBN 978-3-89809-403-0.
- [Sönke Neitzel](https://de.wikipedia.org/wiki/S%C3%B6nke_Neitzel): *Zeitalter der Weltkriege.* (= Bundeszentrale für politische Bildung (Hrsg.): *Informationen zur politischen Bildung.* 1/2014. N[r. 321\). Bonn 2014,](https://de.wikipedia.org/wiki/Spezial:ISBN-Suche/385842448X) ISSN 0046-9408.
- Christian Ortner: *Die k. u. k. Armee und ihr letzter Krieg.* [Verlag Carl G](https://de.wikipedia.org/wiki/Spezial:ISBN-Suche/9783898094030)erold's Sohn, Wien 2013, ISBN 978-3-900812-93-5.
- Janusz Piekałkiewicz: *Der Erste Weltkrieg.* [Econ Verlag, Düsseldorf 1988,](https://de.wikipedia.org/wiki/Bundeszentrale_f%C3%BCr_politische_Bildung) [ISBN 3-43](https://zdb-katalog.de/list.xhtml?t=iss%3D%220046-9408%22&key=cql)0- 17481-3.
- [Markus Pöhlman](https://de.wikipedia.org/wiki/Christian_Ortner_(Historiker))n, Harald Potempa, Thomas Vogel (Hrsg.): *Der Erste Weltkrieg 1914– 1918. Der d[eutsche Aufmarsch in ein](https://de.wikipedia.org/wiki/Spezial:ISBN-Suche/9783900812935) kriegerisches Jahrhundert*. Bucher, M[ünchen 2014,](https://de.wikipedia.org/wiki/Spezial:ISBN-Suche/3430174813) [ISBN 978-3-7658-2033](https://de.wikipedia.org/wiki/Janusz_Pieka%C5%82kiewicz)-5.
- [Manfrie](https://de.wikipedia.org/wiki/Spezial:ISBN-Suche/3430174813)d Rauchensteiner: *Der Tod des Doppeladlers. Österreich-Ungarn und der Erste [Weltkrieg](https://de.wikipedia.org/wiki/Markus_P%C3%B6hlmann)*. Styria-Verlag, Wien/ Graz 1994, ISBN 3-222-12116-8.
- [Manfried Rauchensteine](https://de.wikipedia.org/wiki/Spezial:ISBN-Suche/9783765820335)r: *Der Erste Weltkrieg und das Ende der Habsburgermonarchie 1914–1918.* Böhlau Verlag, Wien 2013, ISBN 978-3-205-78283-4.
- [Gregor Schöllgen,](https://de.wikipedia.org/wiki/Manfried_Rauchensteiner) Friedrich Kießling: *Das Zeitalter des Imperialismus.* (= *Oldenbourg Grundriss [der Geschich](https://de.wikipedia.org/wiki/Styria_Media_Group)te*. Band 15), 5. Au[flage. Oldenbourg W](https://de.wikipedia.org/wiki/Spezial:ISBN-Suche/3222121168)issenschaftsverlag, München 2009, ISBN 978-3-486-58868-2.
- Daniel Marc Segesser: *Der Erste Weltk[rieg in globaler Perspektiv](https://de.wikipedia.org/wiki/Spezial:ISBN-Suche/9783205782834)e.* Marixverl[ag, Wiesba](https://de.wikipedia.org/wiki/Oldenbourg_Grundriss_der_Geschichte)[den 2010,](https://de.wikipedia.org/wiki/Gregor_Sch%C3%B6llgen) [ISBN 97](https://de.wikipedia.org/wiki/Oldenbourg_Grundriss_der_Geschichte)[8-3-86539-953-3.](https://de.wikipedia.org/wiki/Friedrich_Kie%C3%9Fling_(Historiker))
- David Stevenson: *1914–1918. Der Erste Weltkrieg.* Aus dem Englischen von Harald Eckhardt und Ursula Vones-Liebenstein. Düsseldorf 2006, ISBN 3-538-07214-0. (Zweite Auflage. Düsseldorf 2010, ISBN 978-3-491-96274-3) (Wichtige Gesamtdarstellung; Orig. *1914– 1918. The History of the first World War.* London 2004).
- Hew Strachan: *The First World War.* Vol. 1: *To Arms.* Oxford University Press, Oxford 2001, ISBN 0-19-820877-4. Vol. 2: *The outbreak of the [First World War.](https://de.wikipedia.org/wiki/Spezial:ISBN-Suche/3538072140)* Oxford University Press, Oxford 2003, [ISBN 0-19-925726-4. \(Z](https://de.wikipedia.org/wiki/Spezial:ISBN-Suche/9783491962743)wei Bände einer auf drei Bände geplanten umfassenden Darstellung, verfasst von einem anerkannten modernen Militärhistoriker.)
- [Hew Strachan](https://de.wikipedia.org/wiki/Hew_Strachan): *Der Erste Weltkrieg. Eine neue illustrierte Geschichte.* Aus dem Englischen [von Helmut Ettinge](https://de.wikipedia.org/wiki/Spezial:ISBN-Suche/0198208774)r. Bertelsmann, München 2004, ISBN 3-570-00777-4. (Taschenbuch Pantheon Verla[g, München 2006,](https://de.wikipedia.org/wiki/Spezial:ISBN-Suche/0199257264) ISBN 3-570-55005-2) (Orig.: *The Oxford illustrated history of the First World War.* New York 2000).
- Volker Ullrich: *Die nervöse Großmacht 1871–1918. Aufstieg und Untergang des deutschen Kaiserreichs.* S. Fischer Verlag, Frankfurt am Main 2010, [ISBN 978-3-596-172](https://de.wikipedia.org/wiki/Spezial:ISBN-Suche/3570007774)40-5.
- Ian Westwell: *Der 1. Weltkrieg. Eine Chronik.* [Aus dem E](https://de.wikipedia.org/wiki/Spezial:ISBN-Suche/3570550052)nglischen von Heiko Nonnenmann. Gondrom Verlag, Bindlach 2000, ISBN 3-8112-1748-8.
- Jay Winter (Hrsg.): *The Cambridge History of the First World War.* [3 Bände. Camb](https://de.wikipedia.org/wiki/Spezial:ISBN-Suche/9783596172405)ridge University Press, Cambridge 2014 (Sammelbesprechung).

### **3.7.2 Vorgeschichte, Ursachen und Julikrise**

- Luigi Albertini: *The Origins of the [War of 1914](http://hsozkult.geschichte.hu-berlin.de/rezensionen/id=22230&count=13333&recno=4&type=rezbuecher&sort=datum&order=down)*. Aus dem Italienischen von Isabella M. Massey. Oxford University Press, London 1952–1957 (3 Bände) (Reprint: Enigma Books, New York 2005, ISBN 1-929631-26-X) (Original: *Le origini della guerra del 1914*. Mailand 1942/43).
- [Jürgen Angelow](https://de.wikipedia.org/wiki/Luigi_Albertini): *Der Weg in die Urkatastrophe. Der Zerfall des alten Europa 1900– 1914.* Be.bra-Verlag, Berlin 2010, ISBN 978-3-89809-402-3.
- Christopher Clark: *[Die Schlafwandl](https://de.wikipedia.org/wiki/Spezial:ISBN-Suche/192963126X)er: Wie Europa in den Ersten Weltkrieg zog*. Aus dem Englischen von Norbert Juraschitz. Deutsche Verlags-Anstalt, München 2013, ISBN 978-3-421-04359-7.
- Fritz Fischer: *Krieg der Illusionen[. Die Deutsche Politik vo](https://de.wikipedia.org/wiki/Spezial:ISBN-Suche/9783898094023)n 1911–1914.* 2. Auflage. Düs[seldorf 1970,](https://de.wikipedia.org/wiki/Christopher_Clark) ISBN [3-7700-0913-4. \(Untermauerung und Verschärfung der These](https://de.wikipedia.org/wiki/Die_Schlafwandler_(Sachbuch))[n von](https://de.wikipedia.org/wiki/Spezial:ISBN-Suche/9783421043597) *Griff nach der Weltmacht*)
- [Imanuel Geiss](https://de.wikipedia.org/wiki/Spezial:ISBN-Suche/9783421043597) (Hrsg.): *Julikrise und Kriegsausbruch 1914. Eine [Dokumentens](https://de.wikipedia.org/wiki/Fritz_Fischer_(Historiker))ammlung.* Band I. Bearbeitet und eingeleitet von Imanuel Geiss. Mit einem Vorwo[rt von Fritz Fischer](https://de.wikipedia.org/wiki/Spezial:ISBN-Suche/3770009134). Verlag für Literatur und Zeitgeschichte, Hannover 1963, DNB 451465709. (Standardwerk).
- [Imanuel Geiss \(H](https://de.wikipedia.org/wiki/Imanuel_Geiss)rsg.): *Julikrise und Kriegsausbruch 1914. Eine Dokumentensammlung. Band II. Bearbeitet und eingeleitet von Imanuel Geiss.* Verlag für Literatur und Zeitgeschichte, Hannover 1964, DNB 451465717. (Standardwerk).
- Iman[uel Geiss \(Hrsg.\)](https://d-nb.info/451465709): *Juli 1914. Die europäische Krise und der Ausbruch des Ersten Weltkrieges.* 3. Auflage. München 1986, ISBN 3-423-02921-8 (Veröffentlichung der wichtigsten Dokumente durch den bekannten Schüler von Fritz Fischer).
- Imanuel Geiss: *Der lang[e Weg in die Kat](https://d-nb.info/451465717)astrophe. Die Vorgeschichte des Ersten Weltkrieges 1815–1914.* 2. Auflage. Piper, München 1991, ISBN 3-492-10943-8.
- Richard F. Hamilton, Holger H. Herwig: *[The Origins of Wo](https://de.wikipedia.org/wiki/Spezial:ISBN-Suche/3423029218)rld War I.* Cambridge 2004, ISBN 0-521-81735-8.
- Gerd Krumeich: *Juli 1914. Eine Bilanz.* Verlag Ferdinand Schöningh, Paderborn 2014, ISBN 978-3-506-77592-4.
- Sean McMeekin: *Russlands Weg in den Krieg. Der Erste Weltkrieg Ursprung der Jahrhundertkatastrophe.* Europa Verlag, Berlin 2014, ISBN 978-3-944305-63-9.
- [Annika Momba](https://de.wikipedia.org/wiki/Gerd_Krumeich)uer: *Die Julikrise: Europas Weg in den Ersten Weltkrieg*. Verlag C.H. [Beck, München 2014,](https://de.wikipedia.org/wiki/Spezial:ISBN-Suche/9783506775924) ISBN 978-3-406-66108-2. (Zusammenfassung des aktuellen For[schungsstandes\).](https://de.wikipedia.org/wiki/Sean_McMeekin)
- Michael S. Neiberg: *Dance of the Furies. Europe [and the Outbreak of W](https://de.wikipedia.org/wiki/Spezial:ISBN-Suche/9783944305639)orld War I.* [Harvard Univers](https://de.wikipedia.org/wiki/Annika_Mombauer)ity Press, Cambridge (MA) 2011.
- Keith Nelson, Zara Steiner: *[Britain and the Ori](https://de.wikipedia.org/wiki/Spezial:ISBN-Suche/9783406661082)gins of the First World War.* 2. Auflage. Macmillan, 2003, ISBN 0-333-73467-X.
- [Stefan Schmidt:](https://de.wikipedia.org/wiki/Michael_S._Neiberg) *Frankreichs Außenpolitik in der Julikrise 1914. Ein Beitrag zur Geschichte des Ausbruchs des Ersten Weltkrieges.* (= *Pariser Historische Studien.* Band 90). Verlag Ol[denbourg, M](https://de.wikipedia.org/wiki/Zara_Steiner)[ünchen 200](https://de.wikipedia.org/wiki/Spezial:ISBN-Suche/033373467X)9, ISBN 978-3-486-59016-6. Online auf perspectivia.net.

### **3.7.3 Zeitzeugnisse**

- [Quellen](http://www.perspectivia.net/content/publikationen/phs/schmidt_aussenpolitik)-Onlineedition des Britischen Nationalarchivs: *Operation War Diary.* 2014. (Kriegstagebücher von kommandierenden Offizieren; Engl. Homepage; zunächst werden 2000 TB publiziert)
- Deutsches Historisches Museum (Hrsg.): *Der Erste Weltkrieg in deutschen Bildpostkarten*, CD–ROM, Directmedia Pub[lishing, Berlin 2004,](https://de.wikipedia.org/wiki/Britisches_Nationalarchiv) ISBN 97[8-3-89853-766-7.](http://science.orf.at/stories/1731683/)
- [Deutschlandfunk](https://de.wikipedia.org/wiki/Kriegstagebuch) (Hrsg.): *Feldpostbriefe / Lettres de poilus 1914–1918*[. \(Audio-CD\) Be](http://www.operationwardiary.org/)[arbeitung: Peter Li](http://www.operationwardiary.org/)eck, Philipp Schepmann, Cedrik Piquard. Berlin 1999, ISBN 3-89813- [027-4. \(Gemeinsame Hörfunk-P](https://de.wikipedia.org/wiki/Deutsches_Historisches_Museum)[rodu](https://de.wikipedia.org/wiki/Directmedia_Publishing)ktion von Ra[dio France und Deutschla](https://de.wikipedia.org/wiki/Spezial:ISBN-Suche/9783898537667)ndfunk, gesendet 1998)
- [Karl Dietrich Erd](https://de.wikipedia.org/wiki/Deutschlandfunk)mann (Hrsg.): *Kurt Riezler. Tagebücher-Aufsätze-Dokumente. Eingeleitet und herausgegeben von Karl Dietrich Erdmann.* Vandenhoeck & Rupr[echt, Göttingen](https://de.wikipedia.org/wiki/Spezial:ISBN-Suche/3898130274) [1972,](https://de.wikipedia.org/wiki/Spezial:ISBN-Suche/3898130274) ISBN 3-525-35817-2 (Wichtiges Quellenwerk, Riezler war Mitarbeiter und Vertrauter von Reichskanzler Bethmann Hollweg).
- [Lisbeth Exner](https://de.wikipedia.org/wiki/Karl_Dietrich_Erdmann) / Herbert Kapfer [\(Hrsg.](https://de.wikipedia.org/wiki/Kurt_Riezler) Deutsches Tagebucharchiv): *Verborgene Chronik 1914.* Galiani Verlag, Berlin 2014, ISBN 978-3-86971-086-0.
- Lisbe[th Exner / Herbert K](https://de.wikipedia.org/wiki/Spezial:ISBN-Suche/3525358172)apfer (Hrsg. Deutsches Tagebucharchiv): *Verborgene Chronik 1915–1918.* Galiani Verlag, Berlin 2017, ISBN 978-3-86971-090-7.
- [Gerhard Hirsch](https://de.wikipedia.org/wiki/Lisbeth_Exner)f[eld, Gerd Krume](https://de.wikipedia.org/wiki/Herbert_Kapfer_(Autor))ich, Iri[na Renz \(Hrsg.\):](https://de.wikipedia.org/wiki/Deutsches_Tagebucharchiv) "Keiner fühlt sich hier mehr als *Mensch…" Erlebnis und Wirkung [des Ersten Weltkrieges.](https://de.wikipedia.org/wiki/Spezial:ISBN-Suche/9783869710860)* Fischer-Taschenbuch-Verlag, Frankfurt 1996, ISBN 3-596-13096-4. ([Beitrag zur neueren For](https://de.wikipedia.org/wiki/Spezial:ISBN-Suche/9783869710907)schungsperspektive der Mentalitätsgeschichte)
- Susanne Miller (Bearb.), in Verbindung mit Erich Matthias: *Das Kriegstagebuch des Reichstagsabgeordneten Eduard David 1914 bis 1918*. (= *Quellen zur Geschichte des Parlamentarismus u[nd der politischen Par](https://de.wikipedia.org/wiki/Spezial:ISBN-Suche/3596130964)teien. Reihe 1: Von der konstitutionellen Monarchie zur parlamentarischen Republik.* Band 4). Droste, Düsseldorf 1966.
- [Bernd Ulrich,](https://de.wikipedia.org/wiki/Susanne_Miller) Benjamin Ziemann (Hrsg.): *Fro[ntalltag im Erste](https://de.wikipedia.org/wiki/Erich_Matthias)n Weltkrieg. Quellen und Dokumente.* Fischer Ta[schenbuch Verl](https://de.wikipedia.org/wiki/Eduard_David)ag, Frankfurt am Main 1994, ISBN 3-596-12544-8.
- Bernd Ulrich, Benjamin Ziemann (Hrsg.): *Frontalltag im Ersten Weltkrieg. Ein histori[sches Lesebuc](https://de.wikipedia.org/wiki/Bernd_Ulrich_(Historiker))h.* [Klartext Verlag, E](https://de.wikipedia.org/wiki/Benjamin_Ziemann)ssen 2008, ISBN 978-3-8375-0015-8.

• Theodor Wolff: *Tagebücher 1914–1919. Der Erste Weltkrieg und die Entstehung der Weimarer Republik in Tagebüchern, Leitartikeln und Briefen des Chefredakteurs am "Berliner Tageblatt" und Mitbegründer der "Deutschen Demokratischen Partei".* Zwei Teile, hrsg. von Bernd Sösemann. Boldt, Boppard am Rhein 1984, ISBN 3-7646-1835-3 (wichtiges [Quellenwerk\).](https://de.wikipedia.org/wiki/Theodor_Wolff)

### **3.7.4 Kriegsende und Folgen**

- Eckart Conze: *Die große Illusion. Versailles 1919 und die Neuordnung der Welt.* Siedler Verlag, München 2018, ISBN 978-3-8275-0055-7.
- Jörg Duppler, Gerhard P. Groß (Hrsg.): *Kriegsende 1918. Ereignis, Wirkung, Nachwirkung* (= *Beiträge zur Militärgeschichte. Schriftenreihe des Militärgeschichtlichen [Forschungsam](https://de.wikipedia.org/wiki/Eckart_Conze)tes.* Band 53). R. Oldenbourg Verlag, München 1999, ISBN 3-486-56443-9.
- Fritz Fellner; Heidrun [Maschl, Brigitte Mazohl-W](https://de.wikipedia.org/wiki/Spezial:ISBN-Suche/9783827500557)allnig (Hrsg.): *Der Zerfall der Donau[monarchie in w](https://de.wikipedia.org/wiki/J%C3%B6rg_Duppler)el[tgeschichtlicher Per](https://de.wikipedia.org/wiki/Gerhard_P._Gro%C3%9F)spektive.* und *Der Vertrag von St. Germain.* In: *Vom Dreibund zum Völkerbund: Studien zur Geschichte der internationale[n Beziehungen 1882–](https://de.wikipedia.org/wiki/Spezial:ISBN-Suche/3486564439) 1919.* Verlag R. Oldenbourg, München 1994, ISBN 3-486-56091-3.
- Paul Fussell: *The Great War and Modern Memory*. Oxford University Press, New York 1975. (Zahlreiche Reprints, zuletzt 2011: ISBN 0-19-513331-5)
- Gerd Hankel: *Die Leipziger Prozesse. Deutsche Kriegsverbrechen und ihre strafrechtliche Verfolgung nach dem Ersten Weltkrieg.* [Hamburger Edition H](https://de.wikipedia.org/wiki/Spezial:ISBN-Suche/3486560913)IS Verlagsgesellschaft, [Hamburg 20](https://de.wikipedia.org/wiki/Paul_Fussell)03, ISBN 3-930908-85-9.
- Eberhard Kolb: *Der Frieden von Versailles.* [Verlag C.H. Bec](https://de.wikipedia.org/wiki/Spezial:ISBN-Suche/0195133315)k, München 2005, ISBN 3- [406-50875-8.](https://de.wikipedia.org/wiki/Gerd_Hankel)
- Gerd Krumeich (Hrsg.) mit Anke Hoffstadt und Arndt Weinrich: *Nationalsozialismus und Erster Weltkrieg* (= *[Schriften der B](https://de.wikipedia.org/wiki/Spezial:ISBN-Suche/3930908859)ibliothek für Zeitgeschichte.* NF Band 24). [Klartext-](https://de.wikipedia.org/wiki/Spezial:ISBN-Suche/3406508758)Verlag, Essen 2010, ISBN 978-3-8375-0195-7.
- [Gerd Krume](https://de.wikipedia.org/wiki/Spezial:ISBN-Suche/3406508758)ich: *Die unbewältigte Niederlage. Das Trauma des Ersten Weltkriegs und die [Weimarer Repu](https://de.wikipedia.org/wiki/Gerd_Krumeich)blik.* Verlag Herder, Freiburg im Breisgau 2018, ISBN 978-3-451-39970-1.
- Jörn Leonhard: *Der überforderte Frieden. Versailles und die Welt 1918–1923.* Verlag C.H. Beck, München 2018, [ISBN 978-3-406-72506](https://de.wikipedia.org/wiki/Spezial:ISBN-Suche/9783837501957)-7.
- Margaret MacMillan: *Die Friedensmacher: Wie der Versailler Vertrag die Welt veränderte*. Übersetzt von K.-D. Schmidt. Propyläen Verlag, Berlin 2[015 \(3. Aufl.\),](https://de.wikipedia.org/wiki/Spezial:ISBN-Suche/9783451399701) ISBN 978- [3-549-07459-6.](https://de.wikipedia.org/wiki/J%C3%B6rn_Leonhard)

## **3.7.5 Einzelaspekte**

- [Jonas Campio](https://de.wikipedia.org/wiki/Spezial:ISBN-Suche/9783549074596)n/Laurent López/Guillaume Payen (Hg.): *European Police Forces and Law Enforcement in the First World War*, Cham/Schweiz (palgrave macmillan) 2019. ISBN 978-3-030-26101-6. ISBN 978-3-030-26102-3
- Justus D. Doenecke: *Nothing Less than War. A New History of America's Entry into World War I.* The University Press of Kentucky, Lexington (Kentucky) 2011, ISB[N 978-](https://de.wikipedia.org/wiki/Spezial:ISBN-Suche/9783030261016) 0-8131-3002-6.
- [Peter Englund:](https://de.wikipedia.org/wiki/Spezial:ISBN-Suche/9783030261016) *Sc[hönheit und Schrecken. E](https://de.wikipedia.org/wiki/Spezial:ISBN-Suche/9783030261023)ine Geschichte des Ersten Weltkriegs, erzählt in neunzehn Schicksalen.* Aus dem Schwedischen von Wolfgang Butt. Rowo[hlt, Berlin](https://de.wikipedia.org/wiki/Spezial:ISBN-Suche/9780813130026) 2011, [ISBN 97](https://de.wikipedia.org/wiki/Spezial:ISBN-Suche/9780813130026)8-3-87134-670-5.
- Jörg Ernesti: *Benedikt XV. Papst zwischen den Fronten.* Herder, Freiburg i. Br. u. a. 2016, ISBN 978-3-451-31015-7.
- Martin Farndale: *Western front, 1914–1918.* London 1986, ISBN 1-870114-00-0.
- Fritz Fischer: *Griff nach der Weltmacht*. Düsseldorf 1961, 2000, ISBN 3-7700-0902-9. [\(Insbesonder](https://de.wikipedia.org/wiki/J%C3%B6rg_Ernesti)e die beiden Eingangskapitel lösten die Fischer-Kontroverse aus).
- Sabin[e Giesbrecht:](https://de.wikipedia.org/wiki/Spezial:ISBN-Suche/9783451310157) *Musik und Propaganda. Der Erste Weltkrieg im Spiegel deutscher Bildpostkarten.* epOs-Music, Osnabrück 2014, ISBN 978-3-[940255-51-8.](https://de.wikipedia.org/wiki/Spezial:ISBN-Suche/1870114000)
- [Christa Häm](https://de.wikipedia.org/wiki/Fritz_Fischer_(Historiker))merle (Hrsg.): *Kindheit im Ersten Weltkrieg.* [Böhlau](https://de.wikipedia.org/wiki/Fischer-Kontroverse) [Verlag, Wien 1993](https://de.wikipedia.org/wiki/Spezial:ISBN-Suche/3770009029), ISBN 3-205-05498-9.
- Stefan Hanheide, Dietrich Helms, Claudia Glunz, Thomas F. Schneider (Hrsg.): *Musik bezieht Stellung[. Funktionali](https://de.wikipedia.org/wiki/EpOs-Music)sierung der Musik [im Ersten Weltkrieg](https://de.wikipedia.org/wiki/Spezial:ISBN-Suche/9783940255518)*. V&R unipress, Göt[tingen 2013,](https://de.wikipedia.org/wiki/Christa_Ehrmann-H%C3%A4mmerle) ISBN 978-3-8471-0206-9.
- [Sebastian Haffner:](https://de.wikipedia.org/wiki/Spezial:ISBN-Suche/3205054989) *Die sieben Todsünden des Deutschen Reiches im Ersten Weltkrieg*. Lübbe, Bergisch Gladbach 2001, ISBN 3-7857-2077-7.
- Paul G. Halpern: *A naval history of World War I.* Naval Institute Press, Annapolis, MD 1994, ISBN [0-87021-266-4.](https://de.wikipedia.org/wiki/Spezial:ISBN-Suche/9783847102069)
- [John Horne, Alan](https://de.wikipedia.org/wiki/Sebastian_Haffner) Kramer: *Deutsche Kriegsgreuel 1914. Die umstrittene Wahrheit.* Aus dem Englischen von Udo Rennert. [Hamburger Editio](https://de.wikipedia.org/wiki/Spezial:ISBN-Suche/3785720777)n, Hamburg 2004, ISBN 3-930908- 94-8. (Rezension)
- Frank [Jacob, Riccardo A](https://de.wikipedia.org/wiki/Spezial:ISBN-Suche/0870212664)ltieri (Hrsg.): *Krieg und Frieden im Spiegel des Sozialismus [1914–1918.](https://de.wikipedia.org/wiki/John_Horne_(Historiker))* Metropol, Berlin 2018.
- Ernst Johann (Hrsg.): *Innenansic[ht eines Krieges. B](https://de.wikipedia.org/wiki/Hamburger_Edition)ilder, Briefe, D[okumente 1914–](https://de.wikipedia.org/wiki/Spezial:ISBN-Suche/3930908948) [1918](https://de.wikipedia.org/wiki/Spezial:ISBN-Suche/3930908948).* [Scheffler, F](http://www.sehepunkte.de/2004/07/6108.html)rankfurt am Main 1968. (Chronologisch angeordnete Dokumente und [Berichte zur](https://de.wikipedia.org/wiki/Frank_Jacob_(Historiker)) Geschichte des Ersten Weltkriegs)
- George F. Kennan: *Die schicksalhafte Allianz. Frankreich und Rußland am Vorabend des [Ersten Weltkri](https://de.wikipedia.org/wiki/Ernst_Johann)eges.* Kiepenheuer & Witsch, Köln 1990, ISBN 3-462-02036-6.
- Nicola Labanca, Oswald Überegger (Hrsg.): *Krieg in den Alpen: Österreich-Ungarn und Italien im Ersten Weltkrieg (1914–1918).* Böhlau, Wien 2013, ISBN 978-3-205-79472-1.
- [Heinz von Lichem](https://de.wikipedia.org/wiki/George_F._Kennan): *Der Tiroler Hochgebirgskrieg 1915[–1918 im Luftbild.](https://de.wikipedia.org/wiki/Spezial:ISBN-Suche/3462020366)* Steiger, Innsbruck 1986, ISBN 3-85423-052-4.
- [Andreas Leipol](https://de.wikipedia.org/wiki/Nicola_Labanca)d: *[Die deutsche Se](https://de.wikipedia.org/wiki/Oswald_%C3%9Cberegger)ekriegsführung im Pazifik [in den Jahren 1914 un](https://de.wikipedia.org/wiki/Spezial:ISBN-Suche/9783205794721)d 1915.* Harrassowitz, Wiesbaden 2012, ISBN 978-3-447-06602-0.
- [Hans Linnenkohl:](https://de.wikipedia.org/wiki/Heinz_Lichem) *Vom Einzelschuss zur Feuerwalze. Der Wettlauf zwischen Technik und Taktik im E[rsten Weltkrieg](https://de.wikipedia.org/wiki/Spezial:ISBN-Suche/3854230524)*. Bernard & Graefe Verlag, Koblenz 1990, ISBN 3-7637-5866-6.
- Vejas Gabriel Liulevicius: *Kriegsland im Osten. Eroberung, Kolonisierung und Militärherrschaft im Ersten Weltkrieg 1914–1918.* [Hamburger Editi](https://de.wikipedia.org/wiki/Spezial:ISBN-Suche/9783447066020)on, Hamburg 2002, ISBN 3-930908-81-6.
- Dieter Martinetz: *Der Gaskrieg 1914/18. Entwicklung, Herstellung [und Einsatz chemi](https://de.wikipedia.org/wiki/Spezial:ISBN-Suche/3763758666)[scher Kampfstoffe. Das Z](https://de.wikipedia.org/wiki/Vejas_Gabriel_Liulevicius)usammenwirken von militärischer Führung, Wissenscha[ft und](https://de.wikipedia.org/wiki/Spezial:ISBN-Suche/3930908816) Industrie.* Bernard & Graefe Verlag, Bonn 1996, ISBN 3-7637-5952-2.
- [Wolfgang J. M](https://de.wikipedia.org/wiki/Spezial:ISBN-Suche/3930908816)ommsen (Hrsg.): *Kultur und Krieg. Die Rolle der Intellektuellen, Künstler und Schriftsteller im Ersten Weltkrieg* (= Schriften des Historischen Kollegs. Kolloquien 34). München 1995, ISBN 978-3-486-56085-5 (Digitalisat)
- John H. Morrow: *The Great War in the air. Mili[tary aviation from 19](https://de.wikipedia.org/wiki/Spezial:ISBN-Suche/3763759522)09 to 1921.* Airlife, [Shrewsbury 1993,](https://de.wikipedia.org/wiki/Wolfgang_J._Mommsen) ISBN 1-85310-445-0.
- Gerhard Ritter: *Der Schlieffenplan. Kritik eines Mythos. [Mit erstmaliger Verö](https://de.wikipedia.org/wiki/Historisches_Kolleg)ffentlichung der Texte und 6 Kartenskizzen*[. Verlag R. Old](https://de.wikipedia.org/wiki/Spezial:ISBN-Suche/9783486560855)[enbourg, M](http://www.historischeskolleg.de/fileadmin/pdf/kolloquien_pdf/Kolloquien34.pdf)ünchen 1956.
- Stefan Rinke: *Im Sog der Katastrophe. Lateinamerika und der Erste Weltkrieg*. Campus, Frankfurt am Main/ New York 2015, ISBN 978-3-593-50269-4.
- Norman Stone: *The Eastern Front 1914–1917.* Penguin Books, London 1975, ISBN 0-14- 026725-5.
- [Barbara Tuch](https://de.wikipedia.org/wiki/Stefan_Rinke)man: *August 1914.* 2. [Auflage. Fischer-Taschenb](https://de.wikipedia.org/wiki/Spezial:ISBN-Suche/9783593502694)uch-Verlag, Frankfurt am Main 2001, ISBN 3-596-15395-6.
- [Cornelia Rauh](https://de.wikipedia.org/wiki/Norman_Stone), Arnd Reitemeier, Dirk Schumann (Hrsg.): *Kriegsbeginn in N[orddeutsch](https://de.wikipedia.org/wiki/Spezial:ISBN-Suche/0140267255)[land. Zur](https://de.wikipedia.org/wiki/Spezial:ISBN-Suche/0140267255) Herausbildung einer "Kriegskultur" 1914/15 in transnationaler Perspektive* (= *[Veröffentlichungen](https://de.wikipedia.org/wiki/Barbara_Tuchman) der Historischen Kommission für Niedersachsen und Bremen.* Band 284). Götti[ngen 2015, S. 199–22](https://de.wikipedia.org/wiki/Spezial:ISBN-Suche/3596153956)1.
- Axel Weipert u. a.: *Maschine zur Brutalisierung der Welt? Der Erste Weltkrieg Deutungen und Haltungen 1914 bis heute,* Westfälisches Dampfboot, Münster 2017, ISBN 978-3-89691-108-7.
- Hartmut Kühn: *Polen im Ersten Weltkrieg: Der Kampf um einen polnischen Staat bis zu dessen Neugründung 1918/1919*, Peter Lang Verlag Berlin 2018, ISBN 978-3-631-76530-2
- Niels Werber, Stefan Kaufmann, Lars Koch (Hrsg.): *Erster Weltkrieg. Kulturwissens[chaft](https://de.wikipedia.org/wiki/Spezial:ISBN-Suche/9783896911087)[liches Handbuch.](https://de.wikipedia.org/wiki/Spezial:ISBN-Suche/9783896911087)* Metzler, Stuttgart/Weimar 2014, ISBN 978-3-476-02445-9.

## **3[.8 Weblin](https://de.wikipedia.org/wiki/Niels_Werber)ks**

**Weitere Inhalte** in den

Schwesterprojekten der Wikipedia:

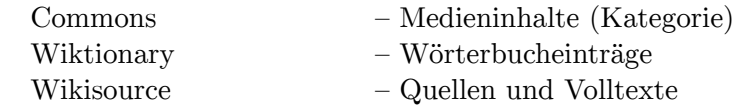

### **3.8.1 [Allgemeine](https://de.wiktionary.org/wiki/Erster_Weltkrieg) Informationen**

- *Erster [Weltkrieg.](https://de.wikisource.org/wiki/Erster_Weltkrieg)* auf der Webseite der Bundeszentrale für politische Bildung. In: *bpb.de.*
- *Themenportal Erster Weltkrieg.* bei Clio-online. In: *erster-weltkrieg.clio-online.de.*
- *LeMO Kapitel Erster Weltkrieg.* auf den Seiten des Deutschen Historischen Museums. In: *dhm.de.*
- *[Fronterlebnis und](https://www.bpb.de/apuz/182554/erster-weltkrieg) Nachkriegsordnung.* In: *[zeitgeschichte-online.de.](https://de.wikipedia.org/wiki/Bundeszentrale_f%C3%BCr_politische_Bildung)*
- *[100 Jahre Ende Erster Weltkr](https://www.erster-weltkrieg.clio-online.de/)ieg.* im [Informa](https://de.wikipedia.org/wiki/Clio-online)tionsp[ortal zur politischen Bildung. In:](https://de.wikipedia.org/wiki/Deutsches_Historisches_Museum) *[politische-bildung.de.](https://www.dhm.de/lemo/kapitel/erster-weltkrieg/)*
- *1914-1918-Online. International Encyclopedia of the First World War (WW1).* In: *[encyclopedia.1914-1918-online.net.](https://zeitgeschichte-online.de/md=EWK-Inhalt)* (englisch).
- *[Virtuelle Ausstellung "100 Jah](https://www.politische-bildung.de/100_jahre_erster_weltkrieg.html)re [Erster Weltkrieg" Startseite.](https://de.wikipedia.org/wiki/Informationsportal_zur_politischen_Bildung)* In: *ersterweltkrieg.dnb.de.* – virtuelle Ausstellung der Deutschen Nationalbibliothek (Die Deut[sche Bücherei, Vorläufer der Deutschen Nationalbibliothek, legte bereits im Jahre 1](https://encyclopedia.1914-1918-online.net/home/)914 eine Weltkriegssammlung an, damit viele Zeugnisse dieser kriegerischen Phase dokumen[tiert werden. Zum Gedenkjahr 2014 ist diese Sammlung neu erschlossen](https://erster-weltkrieg.dnb.de//WKI/Web/DE/Home/home.html) [u](https://de.wikipedia.org/wiki/Deutsche_Nationalbibliothek)nd tei[lweise](https://de.wikipedia.org/wiki/Deutsche_B%C3%BCcherei) digitalisiert worden.)
- *[Der Erste Wel](https://de.wikipedia.org/wiki/Deutsche_B%C3%BCcherei)tkrieg .* In: *mediathek.at.* eine jahrweise erweiterte Onlineausstellung der Österreichischen Mediathek
- Hans Rudolf Fuhrer, Mauro Cerutti, Marc Perrenoud, Markus Bürgi: *Erster Weltkrieg.* In: *[Historisches Lexik](https://www.mediathek.at/der-erste-weltkrieg/)on der Schweiz*. 11. Januar 2015.
- *Suchergebnisse Verlustlisten 1. Weltkrieg.* Digitalisierte Verlustlisten aus dem Ersten Weltkrieg. In: *des.genealogy.net.*
- *Deutschlandfunk Sendungen : Feldpostbriefe Lettres de poilus.* In: *dradio.de.* Deutschlandfunk und Radio France erinnerten 1998 in einer gemeinsamen Sendereihe [an den Ersten Weltkrieg \(Manuskript, Aud](http://des.genealogy.net/eingabe-verlustlisten/search/index)io-Dateien und Begleitinformationen).
- Themenportal [des Bundesarchivs zum Ersten Weltkrieg mit digitalisie](http://www.dradio.de/dlf/sendungen/feldpost/index.html)rten Quellen

### **3.8.2 Historische Forschung**

- [Aribert Reima](https://ersterweltkrieg.bundesarchiv.de/)nn: *Der Erste Weltkrieg Urkatastrophe oder Katalysator?* (PDF; 90 kB) In: *erster-weltkrieg.clio-online.de.* 2004.
- *First World War.com A Multimedia History of World War One.* Online-Bibliothek zum Ersten Weltkrieg. In: *firstworldwar.com.*
- Christoph Nübel: *[Neue Forschungen zur Kultur- und Sozialgeschichte de](https://www.erster-weltkrieg.clio-online.de/_Rainbow/documents/poluzeit/apuz_reimann.pdf)s Ersten Welt[kriegs. Themen, Tendenzen, Perspektiven.](https://www.firstworldwar.com/)* In: *hsozkult.de.* 8. Juli 2011.

### **3.8.3 Bilder un[d Karten](https://www.hsozkult.de/hsk/forum/2011-06-001)**

- *Recherche POP.* [Französische Farbfotog](https://www.hsozkult.de/hsk/forum/2011-06-001)rafien aus der Zeit des Ersten Weltkriegs. In: *pop.culture.gouv.fr.* (französisch).
- *BBC BBC World War One.* Darstellung der BBC mit vielen Bildern. In: *bbc.co.uk.* (englisch).
- *[The World War I E](https://www.pop.culture.gouv.fr/search/list?serie=%5B%22Autochromes%20de%20la%20guerre%201914-1918%20%3B%20Guerre%201914-1918%22%5D)ra: 1914–1920.* In: *historyonthenet.com.* (englisch).
- [von Erwin Biesenbach gesamm](https://www.bbc.co.uk/programmes/p01nb93y)elte und selbst a[ufgen](https://de.wikipedia.org/wiki/BBC)ommene Fotos von der deutschen Ostfront
	- *WWI Eastern Front Foto- Nachlass eines Soldaten.* In: *flickr.com.*
	- *[WWI Eastern Front Part 2.](https://www.historyonthenet.com/authentichistory/1914-1920/)* In: *flickr.com.*
- Peter Walther: *Fotografie SPIEGEL ONLINE.* mit 18 Farbfotos des Kriegsfotografen Hans Hildenbrand. In: *spiegel.de.* 11. November 2008.
- *Ö[sterreichische Nationalbibliothek Collections.](https://www.flickr.com/photos/65817306@N00/sets/486575/)* Digitale Sammlung: 1. Weltkrieg 1914- 1918. In: *[onb.wg.picturemaxx.c](https://flickr.com/photos/65817306@N00/sets/1219581/)om.*
- *1914-1918 Eu[ropeana Collections.](https://www.spiegel.de/geschichte/fotografie-a-948009.html#featuredEntry)* Sammlung öffentlicher & privater Originaldokumente [in der virtuellen B](https://de.wikipedia.org/wiki/Hans_Hildenbrand)[ibliothek](https://onb.wg.picturemaxx.com/?10812948531012221873) Europeana 1914–1918. In: *europeana.eu.*

#### **3[.8.4 Filme](https://www.europeana.eu/portal/de/collections/world-war-I)**

• "Im Luftschiff auf den Schlachtfeldern." fr: "En dirigeable sur les champs de bataille." Kommentar von Mathias Greffrath über den Film

#### **3[.8.5 Zeitungen](https://www.youtube.com/watch?v=SdFwEfoIM3E)**

- *[UB Heidelberg: Feldzeitungen aus dem 1. Wel](https://taz.de/Schlagloch-Erster-Weltkrieg/!5044611/)tkrieg digital.* In: *ub.uni-heidelberg.de.*
- *ANNO-Suche.* Volltextsuche in Zeitungen Österreich-Ungarns. In: *anno.onb.ac.at.*
- Paul Schreckenbach: *Illustrierte Weltkriegschronik der Leipziger Illustrirten Zeitung*. Weber, Leipzig
	- [Oktober 1917 \(Bd. 2 anno 1915/16](https://www.ub.uni-heidelberg.de/helios/digi/feldzeitungen.html) online Internet Archive)
	- [1920 \(Bd. 3](http://anno.onb.ac.at/anno-suche/#searchMode=complex&dateMode=period&from=1&sort=date+asc) [anno](https://de.wikipedia.org/wiki/Paul_Schreckenbach) 1916–1918 online Internet Archi[ve\)](https://de.wikipedia.org/wiki/Illustrirte_Zeitung)
## **3.9 Anmerkungen**

- 1. Spencer Tucker (Hrsg.): *The Encyclopedia of World War I. A Political, Social and Military History.* Verlag ABC-Clio, Santa Barbara 2005, ISBN 1-85109-420-2, S. 273.
- 2. Eintritts- und Austrittsdaten sowie Änderung der Staatsform während des Krieges (Russland) siehe: Beteiligte am Ersten Weltkrieg.
- 3. Inklusive britische Dominions. Vermutlich aufgrund von Definitionsschwierigkeiten der Eigenstaatlichkeit einiger Beteiligter finden sich untersc[hiedliche Angaben in](https://de.wikipedia.org/wiki/Spezial:ISBN-Suche/1851094202) der Literatur, viele Autoren verzichten deswegen auf eine Zahlenangabe.
- 4. G. Hirschfeld u. a. (Hrsg.): *[Enzyklopädie Erster W](https://de.wikipedia.org/wiki/Beteiligte_am_Ersten_Weltkrieg)eltkrieg.* 2014, S. 664 f.
- 5. G. Schöllgen, F. Kießling: *Das Zeitalter des Imperialismus*. 2009, S. 49–71, 160–175. I. Geiss: *Der lange Weg in die Katastrophe. Die Vorgeschichte des Ersten Weltkrieges 1815–1914.* 1991, S. 115–297. Imanuel Geiss: *Geschichte im Überblick. Daten und Zusammenhänge der Weltgeschichte.* Rowohlt Taschenbuch Verlag, Reinbek bei Hamburg 1995, ISBN 3- 499-16511-2, S. 453 ff.
- 6. Imanuel Geiss: *Geschichte im Überblick. Daten und Zusammenhänge der Weltgeschichte.* Rowohlt Taschenbuch Verlag, Reinbek bei Hamburg 1995, [ISBN 3-](https://de.wikipedia.org/wiki/Spezial:ISBN-Suche/3499165112) 499-16511-2, S. 462.
- 7. [I. Geiss:](https://de.wikipedia.org/wiki/Spezial:ISBN-Suche/3499165112) *Der lange Weg in die Katastrophe. Die Vorgeschichte des Ersten Weltkrieges 1815–1914.* 1991, S. 115–297. Imanuel Geiss: *Geschichte im Überblick. Daten und Zusammenhä[nge der](https://de.wikipedia.org/wiki/Spezial:ISBN-Suche/3499165112) [Weltgeschich](https://de.wikipedia.org/wiki/Spezial:ISBN-Suche/3499165112)te.* Rowohlt Taschenbuch Verlag, Reinbek bei Hamburg 1995, ISBN 3- 499-16511-2, S. 453 ff. Ch. Clark: *Die Schlafwandler: Wie Europa in den Ersten Weltkrieg zog.* 2013, S. 169–

471.

G. Schöllgen, F. Kießling: *Das Zeitalter des Imperialismus*. 2009, S. 49–89, [160–196.](https://de.wikipedia.org/wiki/Spezial:ISBN-Suche/3499165112)

- 8. [G. Schöllgen](https://de.wikipedia.org/wiki/Spezial:ISBN-Suche/3499165112), F. Kießling: *Das Zeitalter des Imperialismus*. 2009, S. 184.
- 9. G. Schöllgen, F. Kießling: *Das Zeitalter des Imperialismus*. 2009, S. 73–89, 160–196. I. Geiss: *Der lange Weg in die Katastrophe. Die Vorgeschichte des Ersten Weltkrieges 1815–1914.* 1991, S. 115–253.

G. Hirschfeld u. a. (Hrsg.): *Enzyklopädie Erster Weltkrieg.* 2014, S. 447, 456 ff.

- 10. Hans Linnenkohl: *Vom Einzelschuss zur Feuerwalze. Der Wettlauf zwischen Technik und Taktik im Ersten Weltkrieg* Bernard & Graefe Verlag, Koblenz 1990, ISBN 3-7637- 5866-6, S. 89 ff.
- 11. G. Hirschfeld u. a. (Hrsg.): *Enzyklopädie Erster Weltkrieg.* 2014, S. 344 ff., 575 ff., 664 f.

Matthias Erzberger (MdR): *Die Rüstungsausgaben des Deutschen Reichs.* In: *[Finanz](https://de.wikipedia.org/wiki/Spezial:ISBN-Suche/3763758666)[wirtsch](https://de.wikipedia.org/wiki/Spezial:ISBN-Suche/3763758666)aftliche Zeitfragen.* Heft 14, Stuttgart 1914, S. 15 f.

Niall Ferguson: *The pity of war,* Basic Books, 1999, ISBN 0-465-05712-8, Abschnitt *Public Finance and National Security* S. 106. dort zitiert nach John M. Hobson: *The Military-Extraction Gap and the Wary Titan: The Fiscal-Sociology of British Defence Policy, 1870–1913.* In: *Journal of European Ec[onomic History.](https://de.wikipedia.org/wiki/Spezial:ISBN-Suche/0465057128)* 22(3), 1993, S. [466–507.](https://de.wikipedia.org/wiki/Niall_Ferguson)

12. I. Geiss (Hrsg.): *Julikrise [und](http://books.google.com/books?id=McfJaJ25lscC&lpg=PP1&pg=PA106#v=onepage&q&f=false) Kriegsausbruch 1914. [Eine](http://www.jeeh.it/articolo?urn=urn:abi:abi:RIV.JOU:1993;3.461) Dokumentensammlung.* [1963, S. 38, 58 ff., 71 f., 75 f.](http://www.jeeh.it/articolo?urn=urn:abi:abi:RIV.JOU:1993;3.461) Ch. Clark: *[Die Schlafwan](http://www.jeeh.it/articolo?urn=urn:abi:abi:RIV.JOU:1993;3.461)dler: Wie Europa in den Ersten Weltkrieg zog.* 2013, S. 507, 510 f.

- 13. I. Geiss (Hrsg.): *Julikrise und Kriegsausbruch 1914. Eine Dokumentensammlung.* Band I, 1963, S. 58 f. (kursiver Text von Wilhelm II. unterstrichen), 128. Ch. Clark: *Die Schlafwandler: Wie Europa in den Ersten Weltkrieg zog.* 2013, S. 529 ff.
- 14. Teile von Abessinien (Ende 1915 bis 27. Oktober 1916 unter Iyasu IV.), das Fur-Sultanat (Darfur ab 1916), der Senussi-Staat (seit 1915) und Persien (Erster Weltkrieg in Persien seit 2. November 1914) kämpften teilweise auf Seiten der Mittelmächte. Zentralarabien und der Hedschas standen in der Arabischen Revolte seit Juni 1916 milit[ärisch auf](https://de.wikipedia.org/wiki/%C3%84thiopien) Seiten der Entente. Bolivien, Peru, Ecuador, [Urugu](https://de.wikipedia.org/wiki/Jesus_V._(%C3%84thiopien))ay un[d die](https://de.wikipedia.org/wiki/Fur-Sultanat) [Dominik](https://de.wikipedia.org/wiki/Fur-Sultanat)a[nische R](https://de.wikipedia.org/wiki/Darfur)epublik brach[en 1917 unter](https://de.wikipedia.org/wiki/Sanussiya) Einfluss der US[A ihre d](https://de.wikipedia.org/wiki/Iran)i[plomatischen](https://de.wikipedia.org/wiki/Erster_Weltkrieg_in_Persien) [Beziehungen zu](https://de.wikipedia.org/wiki/Erster_Weltkrieg_in_Persien) Deutschland ab. Vgl. Spencer Tucker (Hrsg.): *The Encyclopedia of World War I. A Political, Socia[l and Mil](https://de.wikipedia.org/wiki/Hedschas)[itary His](https://de.wikipedia.org/wiki/Bolivien)t[ory](https://de.wikipedia.org/wiki/Peru)*. [Verlag ABC-Clio, Sa](https://de.wikipedia.org/wiki/Arabische_Revolte)nta Barbara 2005, ISBN 1-85109-420-2, S. 672.
- 15. [Angegeben ist der tatsäc](https://de.wikipedia.org/wiki/Dominikanische_Republik)hliche Beginn der Kampfhandlungen, Daten der einzelnen Kriegserklärungen sind davon teilweise abweichend. Falls nicht anders angegeben laut Erik Goldstein: *Wars* & *Peace Treaties 1816–1991.* Routledge, London 1992, ISBN 0-203-9768[2-7, S. 197 ff.](https://de.wikipedia.org/wiki/Spezial:ISBN-Suche/1851094202)
- 16. Datum der Unterstützungserklärung an das Britische Weltreich, eine formale Kriegserklärung erfolgte nicht.
- 17. Provisorische Regierung/Königliche Regierung
- 18. [Jürgen Angelo](https://de.wikipedia.org/wiki/Spezial:ISBN-Suche/0203976827)w: *Der Weg in die Urkatastrophe. Der Zerfall des alten Europa 1900– 1914.* be.bra, Berlin 2010, ISBN 978-3-89809-402-3, S. 121 ff. (Zitat S. 124). Ch. Clark: *Die Schlafwandler: Wie Europa in den Ersten Weltkrieg zog.* 2013, S. 531 ff.
- 19. Karl Dietrich Erdmann (Hrsg.): *Kurt Riezler. Tagebücher-Aufsätze-Dokumente. Eingeleitet und herausgegebe[n von Karl Dietrich Erd](https://de.wikipedia.org/wiki/Spezial:ISBN-Suche/9783898094023)mann.* Vandenhoeck & Ruprecht, Göttingen 1972, ISBN 3-525-35817-2, S. 182 ff.
- 20. Ch. Clark: *Die Schlafwandler: Wie Europa in den Ersten Weltkrieg zog.* 2013, S. 545 ff.
- 21. Ch. Clark: *Die S[chlafwandler: Wie E](https://de.wikipedia.org/wiki/Spezial:ISBN-Suche/3525358172)uropa in den Ersten Weltkrieg zog.* 2013, S. 570, 575 ff.
- 22. Österreichisch-ungarisches Rotbuch. Diplomatische Aktenstücke zur Vorgeschichte des Krieges 1914. Volksausgabe. Manzsche k. u. k. Hof-Verlags- und Universitäts-Buchhandlung, Wien 1915, Dok. 7, S. 15–18.
- 23. Ch. Clark: *[Die Schlafwandler: Wie Europa in den Ersten Weltkrieg zog.](http://www.uibk.ac.at/zeitgeschichte/zis/library/rauchensteiner.html#dok1)* 2013, S. 605 ff.
	- I. Geiss (Hrsg.): *[Julikrise und Kriegsausbruch 1914. Eine](http://www.uibk.ac.at/zeitgeschichte/zis/library/rauchensteiner.html#dok1) [Dokumentensammlung.](http://www.uibk.ac.at/zeitgeschichte/zis/library/rauchensteiner.html#dok1)* 1963, S. 354 f.
- 24. Gerd Krumeich: *Juli 1914. Eine Bilanz.* Verlag Ferdinand Schöningh, Paderborn 2014, ISBN 978-3-506-77592-4, S. 128 ff. Ch. Clark: *Die Schlafwandler: Wie Europa in den Ersten Weltkrieg zog.* 2013, S. 592 ff.
- 25. I. Geiss (Hrsg.): *Juli 1914. Die europäische Krise und der Ausbruch des Ersten [Weltkrieges.](https://de.wikipedia.org/wiki/Spezial:ISBN-Suche/9783506775924)* 1986, S. 254.
- 26. I. Geiss (Hrsg.): *Juli 1914. Die europäische Krise und der Ausbruch des Ersten Weltkrieges.* 1986, S. 139, 190, 211 f. Ch. Clark: *Die Schlafwandler: Wie Europa in den Ersten Weltkrieg zog.* 2013, S. 601.
- 27. Manfried Rauchensteiner: *Der Erste Weltkrieg und das Ende der Habsburgermonarchie 1914–1918.* Böhlau Verlag, Wien 2013, ISBN 978-3-205-78283-4, S. 129 ff., 145 ff.
- 28. G. Hirschfeld u. a. (Hrsg.): *Enzyklopädie Erster Weltkrieg.* 2014, S. 725.
- 29. I. Geiss (Hrsg.): *Julikrise und Kriegsausbruch 1914. Eine Dokumentensammlung. Band II.* 1964, S. 266, 301 f., 303 ff.
- 30. I. Geiss (Hrsg.): *Juli 1914. Die euro[päische Krise und der A](https://de.wikipedia.org/wiki/Spezial:ISBN-Suche/9783205782834)usbruch des Ersten Weltkrieges.* 1986, S. 167 f., 302 f.
- 31. Karl Kautsky, Max Montgelas (Hrsg.): *Die deutschen Dokumente zum Kriegsausbruch, 1914.* Bände 3: *Vom Bekanntwerden der russischen allgemeinen Mobilmachung bis zur Kriegserklärung an Frankreich.* Deutsche Verlagsgesellschaft für Politik und Geschichte, Berlin 1927, S. 173.

[I. Geiss \(Hrsg.](https://de.wikipedia.org/wiki/Karl_Kautsky)): *Julikrise und Kriegsausbruch 1914. Eine Dokumentensammlung. Band II.* 1964, S. 549, 558, 628, 659 f., 759 ff.

- 32. I. Geiss (Hrsg.): *Julikrise und Kriegsausbruch 1914. Eine Dokumentensammlung. Band II.* 1964, S. 645, 658, 660. Fritz Fischer: *Krieg der Illusionen. Die Deutsche Politik von 1911–1914.* 2. Auflage. Düsseldorf 1970, ISBN 3-7700-0913-4, S. 736.
- 33. I. Geiss (Hrsg.): *Juli 1914. Die europäische Krise und der Ausbruch des Ersten Weltkrieges.* 1986, S. 364 f.
- 34. I. Geiss (Hrsg.): *[Juli 1914. Die eur](https://de.wikipedia.org/wiki/Spezial:ISBN-Suche/3770009134)opäische Krise und der Ausbruch des Ersten Weltkrieges.* 1986, S. 370.
- 35. Laurence van Ypersele: *Belgien.* In: G. Hirschfeld u. a. (Hrsg.): *Enzyklopädie Erster Weltkrieg.* 2014, S. 44. Hermann Kantorowicz: *Gutachten zur Kriegsschuldfrage 1914. Aus dem Nachlass her-*

*ausgegeben und eingeleitet von Imanuel Geiss. Mit einem Geleitwort von Gustav W. Heinemann.* Europäische Verlagsanstalt, Frankfurt am Main 1967, S. 260.

36. Luigi Albertini: *The Origins of the War of 1914.* Band 3, London/New York/Toronto 1952, S. 484 ff.

Fritz Fischer: *Der Krieg der Illusionen.* 2. Auflage. Düsseldorf 1970, S. 732.

- 37. Auszug des belgischen Graubuchs, Eintrag No. 27 vom 4. August 1914.
- 38. Thomas Müller: *Imaginierter Westen. Das Konzept des "deutschen Westraums" im völkischen Diskurs zwischen politischer Romantik und Nationalsozialismus.* transcript [Verlag, Bielefeld 2009,](http://wwi.lib.byu.edu/index.php/The_Belgian_Grey_Book) ISBN 978-3-8376-1112-0, S. 25.

Gottfried Niedhart (Hrsg.): Gustav Mayer: *Als deutsch-jüdischer Historiker in Krieg und Revolution, 1914–1920. Tagebücher, Aufzeichnungen, Briefe* (= *Deutsche Geschichtsquellen des 19. [und 20. Jahrhunderts.](https://de.wikipedia.org/wiki/Spezial:ISBN-Suche/9783837611120)* Band 65). Oldenbourg, München 2009, ISBN 978-3-486-59155-2, S. 49.

- 39. [I. Geiss \(Hrsg.\):](https://de.wikipedia.org/wiki/Gottfried_Niedhart) *Juli 1914. Die europäische Krise und der Ausbruch des Ersten Weltkrieges.* 1986, S. 344 ff., 371.
- 40. Gerhard Richter: *Staatskunst und Kriegshandwerk. Das Problem des "Militarismus" in [Deutschland.](https://de.wikipedia.org/wiki/Spezial:ISBN-Suche/9783486591552)* Zweiter Band: *Die Hauptmächte Europas und das wilhelminische Reich (1890–1914).* Verlag R. Oldenbourg, München 1960, S. 334.
- 41. Wolfdieter Bihl: *Der Erste Weltkrieg. 1914–1918.* Böhlau, Wien 2010, ISBN 978-3- 205-78379-4, S. 90.

G. Hirschfeld u. a. (Hrsg.): *Enzyklopädie Erster Weltkrieg.* 2014, S. 45, S. 686 f.

42. Vgl. *An das deutsche Volk!* bei Wikisource.

- 43. John Horne, Alan Kramer: *Deutsche Kriegsgreuel 1914. Die umstrittene Wahrheit.* Hamburger Edition, Hamburg 2004, ISBN 3-930908-94-8, S. 24 f.
- 44. John Horne, Alan Kramer: *Deutsche Kriegsgreuel 1914. Die umstrittene Wahrheit.* Hamburger Edition, Hamburg 2004, ISBN 3-930908-94-8, S. 23 ff., S. 120 ff., S. 137 ff.

Ulrich Keller: *Schuldfragen: Belgischer Untergrundkrieg und deutsche Vergeltung im August 1914*. Mit einem Vorwort von Gerd Krum[eich. Schöningh, Pade](https://de.wikipedia.org/wiki/Spezial:ISBN-Suche/3930908948)rborn 2017, ISBN 978-3-506-78744-6, S. 106, 131 ff., 169 ff.

45. Spencer Tucker (Hrsg.): *The Encyclopedia of World War I. A Political, Social and [Military Histo](https://de.wikipedia.org/wiki/Ulrich_Keller_(Kunsthistoriker))ry*. Verlag ABC-Clio, Santa Barbara 2005, ISBN 1-85109-420-2, S. 192.

[G. Hirschfeld u. a. \(Hrsg](https://de.wikipedia.org/wiki/Spezial:ISBN-Suche/9783506787446).): *Enzyklopädie Erster Weltkrieg.* 2014, S. 46 f.

46. John Horne, Alan Kramer: *Deutsche Kriegsgreuel 1914. Die umstrittene Wahrheit.* Hamburger Edition, Hamburg 2004, ISBN 3-[930908-94-8, S. 21 ff.](https://de.wikipedia.org/wiki/Spezial:ISBN-Suche/1851094202)

Ulrich Keller: *Schuldfragen: Belgischer Untergrundkrieg und deutsche Vergeltung im August 1914*. Mit einem Vorwort von Gerd K[rumeich. Schöningh,](https://de.wikipedia.org/wiki/Spezial:ISBN-Suche/3930908948) Paderborn 2017, ISBN 978-3-506-78744-6, S. 43 ff.

47. J.-J. Becker, G. Krumeich: *Der große Krieg. Deutschland und Frankreich 1914– 1918.* 2010, S. 202 ff.

J. Keegan: *Der Erste Weltkrieg. Eine europäische Tragödie.* 2001, S. 136 ff.

- 48. [J.-J. Becker, G. Krume](https://de.wikipedia.org/wiki/Spezial:ISBN-Suche/9783506787446)ich: *Der große Krieg. Deutschland und Frankreich 1914– 1918.* 2010, S. 202 ff. J. Keegan: *Der Erste Weltkrieg. Eine europäische Tragödie.* 2001, S. 138 ff.
	- G. Hirschfeld u. a. (Hrsg.): *Enzyklopädie Erster Weltkrieg.* 2014, S. 533 f.
- 49. J. Keegan: *Der Erste Weltkrieg. Eine europäische Tragödie.* 2001, S. 144 ff.
- 50. J.-J. Becker, G. Krumeich: *Der große Krieg. Deutschland und Frankreich 1914– 1918.* 2010, S. 208 f.
- 51. J. Piekałkiewicz: *Der Erste Weltkrieg.* 1988, S. 59 ff. Becker, Krumeich: *Der große Krieg. Deutschland und Frankreich 1914–1918.* 2010, S. 209.
- 52. J. Piekałkiewicz: *Der Erste Weltkrieg.* 1988, S. 61 f.
- 53. J. Keegan: *Der Erste Weltkrieg. Eine europäische Tragödie.* 2001, S. 168 ff. Holger Afflerbach: *Die militärische Planung im Deutschen Reich.* In: Michalka: *Der Erste Weltkrieg. Wirkung – Wahrnehmung – Analyse*. 1997, S. 286. G. Hirschfeld u. a. (Hrsg.): *Enzyklopädie Erster Weltkrieg.* 2014, S. 552. Holger Afflerbach: *Auf Messers Schneide. Wie das Deutsche Reich den Ersten Weltkrieg verlor.* München 2018, S. 68 ff.
- 54. Reinhold Dahlmann, Alfred Stenger: *Die Schlacht vor Paris. Das Marnedrama 1914*. 4. Teil (= *Schlachten des Weltkrieges*. In Einzeldarstellungen bearbeitet und herausgegeben im Auftrage des Reichsarchivs. Band 26). Gerhard Stalling Verlag, Oldenburg i.O./Berlin 1928, S. 324 ff.
- 55. Holger Afflerbach: *Die militärische Planung im Deutschen Reich.* In: Michalka: *Der Erste Weltkrieg. Wirkung – Wahrnehmung – Analyse*. 1997, S. 286.
- 56. Zit. nach Fritz Fischer: *[Krieg der Illus](https://de.wikipedia.org/wiki/Reichsarchiv)ionen. Die Deutsche Politik von 1911–1914.* 2. Auflage. Düsseldorf 1970, ISBN 3-7700-0913-4, S. 776.
- 57. Holger Afflerbach: *Die militärische Planung im Deutschen Reich.* In: Michalka: *Der Erste Weltkrieg. Wirkung – Wahrnehmung – Analyse*. 1997, S. 286. G. Hirschfeld u. a. (Hrsg.): *Enzyklopädie Erster Weltkrieg.* 2014, S. 697 ff. J. Keegan: *Der Erste Weltkrieg. Eine europäische Tragödie.* 2001, S. 185 ff.
- 58. Holger Afflerbach: *Die militärische Planung im Deutschen Reich.* In: Michalka: *Der Erste Weltkrieg. Wirkung – Wahrnehmung – Analyse*. 1997, S. 287. J. Keegan: *Der Erste Weltkrieg. Eine europäische Tragödie.* 2001, S. 187 ff.
- 59. *Erklärung der Hochschullehrer des Deutschen Reiches.* 16. Oktober 1914, abgerufen am 18. Juni 2019.
- 60. *Erklärung der Hochschullehrer des Deutschen Reiches.* auf Wikisource (deutsch und französisch).
- 61. Bernd Hüppauf: *[Schlachtenmythen und die Konstruktio](https://nbn-resolving.org/urn:nbn:de:bvb:210-16-007530116-3)n des "Neuen Menschen".* In: Gerhard Hirschfeld, Gerd Krumeich, Irina Renz (Hrsg.): *"Keiner fühlt sich hier mehr [als Mensch…" Erlebnis und Wirkung des Ersten Weltkr](https://de.wikisource.org/wiki/Erkl%C3%A4rung_der_Hochschullehrer_des_Deutschen_Reiches)ieges*. Essen 1993, ISBN 3-596- 13096-4, S. 47, 56 f.

J. Keegan: *Der Erste Weltkrieg. Eine europäische Tragödie.* 2001, S. 189 ff. Becker, Krumeich: *Der große Krieg. Deutschland und Frankreich 1914–1918.* [2010, S.](https://de.wikipedia.org/wiki/Spezial:ISBN-Suche/3596130964) 216 f.

- 62. [J. Keega](https://de.wikipedia.org/wiki/Spezial:ISBN-Suche/3596130964)n: *Der Erste Weltkrieg. Eine europäische Tragödie.* 2001, S. 249 ff.
- 63. Holger Afflerbach: *Falkenhayn: Politisches Denken und Handeln im Kaiserreich.* 2. Auflage. Oldenbourg Verlag, München, ISBN 3-486-56184-7, S. 198 ff., 204 ff. G. Hirschfeld u. a. (Hrsg.): *Enzyklopädie Erster Weltkrieg.* 2014, S. 468. Karl Dietrich Erdmann (Hrsg.): *Kurt Riezler. Tagebücher-Aufsätze-Dokumente. Ein[geleitet und herau](https://de.wikipedia.org/wiki/Holger_Afflerbach)sgegeben von Karl [Dietrich Erdmann.](https://de.wikipedia.org/wiki/Spezial:ISBN-Suche/3486561847)* Vandenhoeck & Ruprecht, Göttingen 1972, ISBN 3-525-35817-2, S. 227. Holger Afflerbach: *Auf Messers Schneide. Wie das Deutsche Reich den Ersten Welt-*
- *krieg verlor.* München 2018, S. 95, 99. 64. Fritz Fischer: *Krieg der Illusionen. Die Deutsche Politik von 1911–1914.* 2. Auflage. Düsseldorf 1970, [ISBN 3-7700-0913-4](https://de.wikipedia.org/wiki/Spezial:ISBN-Suche/3525358172), S. 779, 783. Holger Afflerbach: *Die militärische Planung im Deutschen Reich.* In: Michalka: *Der*
- *Erste Weltkrieg. Wirkung Wahrnehmung Analyse*. 1997, S. 287 f. 65. Jürgen Mirow: *Der Seekrieg 1914–1918 in Umrissen.* Musterschmidt, Göttingen 1976, ISBN 3-7881-168[2-X, S. 22 f.](https://de.wikipedia.org/wiki/Spezial:ISBN-Suche/3770009134) David Stevenson: *1914–1918. Der Erste Weltkrieg.* Aus dem Englischen von Harald Ehrhardt und Ursula Vones-Leibenstein. Patmos Verlag, Düsseldorf 2010, ISBN 978- 3-491-96274-3, S. 298 ff.

[G. Hirschfeld u. a. \(H](https://de.wikipedia.org/wiki/Spezial:ISBN-Suche/378811682X)rsg.): *Enzyklopädie Erster Weltkrieg.* 2014, S. 1002 ff.

66. Michael Jürgs: *Der kleine Frieden im Großen Krieg. Westfront 1914: Als Deutsche, Franzosen und Briten gemeinsam Weihnachten feierten.* C. Bertelsmann V[erlag, Mün](https://de.wikipedia.org/wiki/Spezial:ISBN-Suche/9783491962743)[chen 2003,](https://de.wikipedia.org/wiki/Spezial:ISBN-Suche/9783491962743) ISBN 3-570-00745-6.

G. Hirschfeld u. a. (Hrsg.): *Enzyklopädie Erster Weltkrieg.* 2014, S. 957 ff.

- 67. J. Piekałkiewicz: *Der Erste Weltkrieg.* 1988, S. 93 ff. G. Hirschfeld u. a. (Hrsg.): *Enzyklopädie Erster Weltkrieg.* 2014, S. 762 ff., 919 f. J. Keegan: *[Der Erste Weltkrieg](https://de.wikipedia.org/wiki/Spezial:ISBN-Suche/3570007456). Eine europäische Tragödie.* 2001, S. 203 ff.
- 68. J. Piekałkiewicz: *Der Erste Weltkrieg.* 1988, S. 102 ff. G. Hirschfeld u. a. (Hrsg.): *Enzyklopädie Erster Weltkrieg.* 2014, S. 701 ff., 762 ff., 777, 783 f.

J. Keegan: *Der Erste Weltkrieg. Eine europäische Tragödie.* 2001, S. 219 ff.

- 69. J. Piekałkiewicz: *Der Erste Weltkrieg.* 1988, S. 108 f. G. Hirschfeld u. a. (Hrsg.): *Enzyklopädie Erster Weltkrieg.* 2014, S. 606. J. Keegan: *Der Erste Weltkrieg. Eine europäische Tragödie.* 2001, S. 242 ff.
- 70. *1914 Serbien Kolubara, Belgrad.* Website des Österreichischen Staatsarchivs zum Ersten Weltkrieg. Abgerufen am 21. Oktober 2016.
- 71. J. Piekałkiewicz: *Der Erste Weltkrieg.* 1988, S. 111 ff. G. Hirschfeld u. a. (Hrsg.): *Enzyklopädie Erster Weltkrieg.* 2014, S. 833 f. J. Keegan: *[Der Erste Weltkrieg. Ei](http://wk1.staatsarchiv.at/operative-kriegsfuehrung/1914-serbien-kolubara-belgrad/)ne europäische Tragödie.* [2001, S. 220 ff.](https://de.wikipedia.org/wiki/%C3%96sterreichisches_Staatsarchiv)
- 72. G. Hirschfeld u. a. (Hrsg.): *Enzyklopädie Erster Weltkrieg.* 2014, S. 834 f.
- 73. J. Keegan: *Der Erste Weltkrieg. Eine europäische Tragödie.* 2001, S. 309 ff. G. Hirschfeld u. a. (Hrsg.): *Enzyklopädie Erster Weltkrieg.* 2014, S. 758. Hew Strachan: *Der Erste Weltkrieg. Eine neue illustrierte Geschichte.* 2006, S. 133 ff.
- 74. J. Piekałkiewicz: *Der Erste Weltkrieg.* 1988, S, 159 f. Hew Strachan: *Der Erste Weltkrieg. Eine neue illustrierte Geschichte.* 2006, S. 127 f., 136 ff.
	- J. Keegan: *Der Erste Weltkrieg. Eine europäische Tragödie.* 2001, S. 309 f.
- 75. J. Keegan: *Der Erste Weltkrieg. Eine europäische Tragödie.* 2001, S. 309, 312. J. Piekałkiewicz: *Der Erste Weltkrieg.* 1988, S. 163 ff.
- 76. J. Keegan: *Der Erste Weltkrieg. Eine europäische Tragödie.* 2001, S. 316 f. G. Hirschfeld u. a. (Hrsg.): *Enzyklopädie Erster Weltkrieg.* 2014, S. 608 f., 768 f.
- 77. Reinhard Klein-Arendt: *"Kamina ruft Nauen!" Die Funkstellen in den deutschen Kolonien 1904–1918.* Wilhelm Herbst Verlag, Köln 1995, ISBN 3-923925-58-1.
- 78. J. Piekałkiewicz: *Der Erste Weltkrieg.* 1988, S. 167 ff. G. Hirschfeld u. a. (Hrsg.): *Enzyklopädie Erster Weltkrieg.* 2014, S. 438 ff., 617 ff., 930 f.
	- J. Keegan: *Der Erste Weltkrieg. Eine europäische Tragödie.* [2001, S. 292 ff.](https://de.wikipedia.org/wiki/Spezial:ISBN-Suche/3923925581)
- 79. Jürgen Mirow: *Der Seekrieg 1914–1918 in Umrissen.* Musterschmidt, Göttingen 1976, ISBN 3-7881-1682-X, S. 130 ff., 163. J. Piekałkiewicz: *Der Erste Weltkrieg.* 1988, S. 266. Werner Rahn: *Strategische Probleme der deutschen Seekriegführung 1914–1918.* In:
	- Michalka: *Der Erste Weltkrieg. Wirkung Wahrnehmung Analyse*. 1997, S. 354 f.
- 80. [Patrick O'Sullivan:](https://de.wikipedia.org/wiki/Spezial:ISBN-Suche/378811682X) *Die Lusitania. Mythos und Wirklichkeit.* Verlag E.S. Mittler & Sohn, Hamburg/ Berlin/ Bonn 1999, S. 85. Diana Preston: *Wurden torpediert, schickt Hilfe – Der Untergang der Lusitania 1915*. DVA, München 2004, ISBN 3-421-05408-8, S. 318.
- 81. Justus D. Doenecke: *Nothing Less Than War: A New History of America's Entry into World War I.* University Press of Kentucky, 2011, ISBN 978-0-8131-4027-8, S. 116 ff.

82. G. Hirschfeld u. a. (Hrsg.): *Enzyklopädie Erster Weltkrieg.* 2014, S. 689 f., 931. J. Piekałkiewicz: *Der [Erste Weltkrieg.](https://de.wikipedia.org/wiki/Spezial:ISBN-Suche/3421054088)* 1988, S. 273 ff. Karl Dietrich Erdmann (Hrsg.): *Kurt Riezler. Tagebücher-Aufsätze-Dokumente. Eingeleitet und herausgegeben von Karl Dietrich Erdmann.* [Vandenhoeck](https://de.wikipedia.org/wiki/Spezial:ISBN-Suche/9780813140278) & Ruprecht, Göttingen 1972, ISBN 3-525-35817-2, S. 276 ff.

Theodor Wolff: *Tagebücher 1914–1919. Der Erste Weltkrieg und die Entstehung der Weimarer Republik in Tagebüchern, Leitartikeln und Briefen des Chefredakteurs am "Berliner Tageblatt" und Mitbegründer der "Deutschen Demokratischen Partei".* Erster Teil, hrsg. von B[ernd Sösemann. Bopp](https://de.wikipedia.org/wiki/Spezial:ISBN-Suche/3525358172)ard am Rhein 1984, ISBN 3-7646-1835-3, S. 277 ff.

83. J. Keegan: *Der Erste Weltkrieg. Eine europäische Tragödie.* 2001, S. 246 f.

- 84. Münkler: *Der Große Krieg.* 2013, S. 292–295, 302–306.
- 85. J. Keegan: *Der Erste Weltkrieg. Eine europäische Tragödie.* 2001, S. 247, 324 ff. G. Hirschfeld u. a. (Hrsg.): *Enzyklopädie Erster Weltkrieg.* 2014, S. 531 f. J. Piekałkiewicz: *Der Erste Weltkrieg.* 1988, S. 221 ff.
- 86. G. Hirschfeld u. a. (Hrsg.): *Enzyklopädie Erster Weltkrieg.* 2014, S. 398 f., 531 f., 730, 753 f., 783 f.
	- J. Keegan: *Der Erste Weltkrieg. Eine europäische Tragödie.* 2001, S. 329 f.
	- J. Piekałkiewicz: *Der Erste Weltkrieg.* 1988, S. 225 ff.
- 87. G. Hirschfeld u. a. (Hrsg.): *Enzyklopädie Erster Weltkrieg.* 2014, S. 409 f., 964. J. Keegan: *Der Erste Weltkrieg. Eine europäische Tragödie.* 2001, S. 272 ff. J. Piekałkiewicz: *Der Erste Weltkrieg.* 1988, S. 188 f.
- 88. G. Hirschfeld u. a. (Hrsg.): *Enzyklopädie Erster Weltkrieg.* 2014, S. 519.
- 89. G. Hirschfeld u. a. (Hrsg.): *Enzyklopädie Erster Weltkrieg.* 2014, S. 288.
- 90. G. Hirschfeld u. a. (Hrsg.): *Enzyklopädie Erster Weltkrieg.* 2014, S. 489 ff., 519 f. J. Keegan: *Der Erste Weltkrieg. Eine europäische Tragödie.* 2001, S. 280 ff.
	- J. Piekałkiewicz: *Der Erste Weltkrieg.* 1988, S. 94 f.

Werner Bernhard Sendker: *Auf Flanderns Feldern gefallen: Deutsche und ihr Verhältnis zum Ersten Weltkrieg.* 2. Auflage. Der Andere Verlag, Tönningen 2005, ISBN 3-89959-366-9, S. 79 ff.

Dieter Martinetz: *Der Gaskrieg 1914/18. Entwicklung, Herstellung und Einsatz chemischer Kampfstoffe. Das Zusammenwirken von militärischer Führung, Wissenschaft und Industrie.* Bernard & Graefe Verlag, Bonn 1996, ISBN 3-7637-5952-2, S. 2[3 ff.](https://de.wikipedia.org/wiki/Spezial:ISBN-Suche/3899593669)

- 91. [Hew Strachan](https://de.wikipedia.org/wiki/Spezial:ISBN-Suche/3899593669): *Der Erste Weltkrieg. Eine neue illustrierte Geschichte.* 2006, S. 223. J. Keegan: *Der Erste Weltkrieg. Eine europäische Tragödie.* 2001, S. 283 f. J. Piekałkiewicz: *Der Erste Weltkrieg.* 1988, S. 195 ff.
	- G. Hirschfeld u. a. (Hrsg.): *Enzyklopädie Erster Weltkrieg.* [2014, S. 349, 9](https://de.wikipedia.org/wiki/Spezial:ISBN-Suche/3763759522)64.
- 92. Hew Strachan: *Der Erste Weltkrieg. Eine neue illustrierte Geschichte.* 2006, S. 223.
- 93. G. Hirschfeld u. a. (Hrsg.): *Enzyklopädie Erster Weltkrieg.* 2014, S. 349 f., 410 f., 589. J. Keegan: *Der Erste Weltkrieg. Eine europäische Tragödie.* 2001, S. 285 ff., 323 f. Hew Strachan: *Der Erste Weltkrieg. Eine neue illustrierte Geschichte.* 2006, S. 221 ff.
	- J. Piekałkiewicz: *Der Erste Weltkrieg.* 1988, S. 203 ff., 258 f.

Ian Westwell: *Der 1. Weltkrieg. Eine Chronik.* Aus dem Englischen von Heiko Nonnenmann. Gondrom Verlag, Bindlach 2000, ISBN 3-8112-1748-8, S. 76 ff.

- 94. Hew Strachan: *Der Erste Weltkrieg. Eine neue illustrierte Geschichte.* 2006, S. 146 ff.
	- J. Keegan: *Der Erste Weltkrieg. Eine europäische Tragödie.* 2001, S. 331 ff.
	- J. Piekałkiewicz: *Der Erste Weltkrieg.* 1988, [S. 317 ff.](https://de.wikipedia.org/wiki/Spezial:ISBN-Suche/3811217488)
	- G. Hirschfeld u. a. (Hrsg.): *Enzyklopädie Erster Weltkrieg.* 2014, S. 424 f., 517 f.
- 95. Karl Dietrich Erdmann (Hrsg.): *Kurt Riezler. Tagebücher-Aufsätze-Dokumente. Eingeleitet und herausgegeben von Karl Dietrich Erdmann.* Vandenhoeck & Ruprecht, Göttingen 1972, ISBN 3-525-35817-2, S. 239 f., 241, 256 f., 261 f., 272 ff.
- 96. Karl Dietrich Erdmann (Hrsg.): *Kurt Riezler. Tagebücher-Aufsätze-Dokumente. Eingeleitet und herausgegeben von Karl Dietrich Erdmann.* Vandenhoeck & Ruprecht, Göttingen 1972, ISBN 3-525-35817-2, S. 273.
- 97. G. Hirschfeld u. [a. \(Hrsg.\):](https://de.wikipedia.org/wiki/Spezial:ISBN-Suche/3525358172) *Enzyklopädie Erster Weltkrieg.* 2014, S. 97 ff., 424, 515, 728, 810, 855 f.

J. Keegan: *Der [Erste Weltkrieg. Eine](https://de.wikipedia.org/wiki/Spezial:ISBN-Suche/3525358172) europäische Tragödie.* 2001, S. 318 ff.

98. G. Hirschfeld u. a. (Hrsg.): *Enzyklopädie Erster Weltkrieg.* 2014, S. 100, 331 ff., 442 ff., 589 ff.

J. Keegan: *Der Erste Weltkrieg. Eine europäische Tragödie.* 2001, S. 322 ff.

J. Piekałkiewicz: *Der Erste Weltkrieg.* 1988, S. 249 ff.

- 99. Wolfgang Gust (Hrsg.): *Der Völkermord an den Armeniern 1915/16. Dokumente aus dem Politischen Archiv des deutschen Auswärtigen Amtes*. Zu Klampen Verlag, Springe, 2005, ISBN 3-934920-59-4, S. 170 f. (online: Bericht von Botschafter Wangenheim an Reichskanzler Bethmann Hollweg vom 17. Juni 1915).
- 100. Wolfgang Gust (Hrsg.): *Der Völkermord an den Armeniern 1915/16. Dokumente aus dem Politischen Archiv des deutschen Auswärtigen Amtes*[. Zu Klampen Verlag,](http://www.armenocide.de/armenocide/armgende.nsf/fcdf51bb2368582cc1256d00003c4572/ecd802ded50a4089c12568f30059b196?OpenDocument) Springe, 2005, [ISBN 3-934920](https://de.wikipedia.org/wiki/Spezial:ISBN-Suche/3934920594)-59-4, S. 219. (online: [Bericht von Vizekonsul Scheubner-Richter an B](http://www.armenocide.de/armenocide/armgende.nsf/fcdf51bb2368582cc1256d00003c4572/ecd802ded50a4089c12568f30059b196?OpenDocument)otschafter Wangenheim vom [28. Juli 1915\).](https://de.wikipedia.org/wiki/Wolfgang_Gust)
- 101. Wolfgang Gust (Hrsg.): *Der Völkermord an den Armeniern 1915/16. Dokumente aus dem Polit[ischen Archiv des de](https://de.wikipedia.org/wiki/Spezial:ISBN-Suche/3934920594)utschen Auswärtigen Amtes*. Zu Klampen Verlag, Springe, 2005, [ISBN 3-934920-59-4, S. 395 \(online:](http://www.armenocide.de/armenocide/armgende.nsf/e6b76f959bbba2fec1256d060042df1c/6ab9a19135ff7f2dc12568f30059b1d2?OpenDocument) Bericht von Botschafter Metternich [an Reichskan](http://www.armenocide.de/armenocide/armgende.nsf/e6b76f959bbba2fec1256d060042df1c/6ab9a19135ff7f2dc12568f30059b1d2?OpenDocument)zler Bethmann Hollweg).
- 102. G. Hirschfeld u. a. (Hrsg.): *Enzyklopädie Erster Weltkrieg.* 2014, S. 342 f. Gunnar Heinsohn: *Lexikon der Völkermorde*. Ro[wohlt Taschenbuch Verlag, Reinbek](http://www.armenocide.net/armenocide/armgende.nsf/\protect \TU\textdollar {}\protect \TU\textdollar {}AllDocs/1915-12-07-DE-001) bei Hamburg 1998, [ISBN 3-499-22](https://de.wikipedia.org/wiki/Spezial:ISBN-Suche/3934920594)338-4, S. 77 ff., 174. Hew Strachan: *[Der Erste Weltkrieg.](http://www.armenocide.net/armenocide/armgende.nsf/\protect \TU\textdollar {}\protect \TU\textdollar {}AllDocs/1915-12-07-DE-001) Eine neue illustrierte Geschichte.* 2006, S. 142 ff. J. Keegan: *Der Erste Weltkrieg. Eine europäische Tragödie.* 2001, S. 316 f.

Ernesti: *Benedikt XV.* [2016, S. 260 f.](https://de.wikipedia.org/wiki/Spezial:ISBN-Suche/3499223384)

- 103. Richard C. Hall: *The Balkan Wars, 1912–1913: Prelude to the First World War*. Routledge, New York 2000, ISBN 0-415-22946-4, S. 100.
- 104. G. Hirschfeld u. a. (Hrsg.): *Enzyklopädie Erster Weltkrieg.* 2014, S. 399 f., 535 f., 834 ff.

J. Keegan: *Der Erste Weltkrieg. Eine europäische Tragödie.* 2001, S. 351 ff.

Hew Strachan: *Der Erste [Weltkrieg. Eine neue](https://de.wikipedia.org/wiki/Spezial:ISBN-Suche/0415229464) illustrierte Geschichte.* 2006, S. 193 ff.

J. Piekałkiewicz: *Der Erste Weltkrieg.* 1988, S. 236 ff.

- 105. J. Keegan: *Der Erste Weltkrieg. Eine europäische Tragödie.* 2001, S. 316.
- 106. G. Hirschfeld u. a. (Hrsg.): *Enzyklopädie Erster Weltkrieg.* 2014, S. 768 f. J. Keegan: *Der Erste Weltkrieg. Eine europäische Tragödie.* 2001, S. 312 f.
- 107. G. Hirschfeld u. a. (Hrsg.): *Enzyklopädie Erster Weltkrieg.* 2014, S. 709. J. Keegan: *Der Erste Weltkrieg. Eine europäische Tragödie.* 2001, S. 418 f. Hew Strachan: *Der Erste Weltkrieg. Eine neue illustrierte Geschichte.* 2006, S. 158 f. J. Piekałkiewicz: *Der Erste Weltkrieg.* 1988, S. 324 f.
- 108. G. Hirschfeld u. a. (Hrsg.): *Enzyklopädie Erster Weltkrieg.* 2014, S. 624 f. François Cochet: *6–8 décembre 1915, Chantilly : la Grande Guerre change de rythme.* In: *Revue historique des armées.* Nr. 242, 2006 (online)
- 109. Theodor Wolff: *Tagebücher 1914–1919. Der Erste Weltkrieg und die Entstehung der Weimarer Republik in Tagebüchern, Leitartikeln und Briefen des Chefredakteurs am "Berliner Tageblatt" und Mitbegründer der "Deutschen Demokratischen Partei".* Erster Teil, hrsg. von Bernd Sösemann. Boppard am Rhein 1984, [ISBN 3](http://rha.revues.org//index4062.html)-7646-1835-3, S. 315.
- 110. Alexander Mayer: *Fürth 1911–1914. Krieg der Illusionen die lokale Sicht.* Fürth 2000, ISBN 3-927347-44-2, S. 94 f., 99.
- 111. Theodor Wolff: *Tagebücher 1914–1919. Der Erste Weltkrieg und die Entstehung der Weimarer Republik in Tagebüchern, Leitartikeln und Briefen des Chefredakteurs am "Berliner Tageblatt" und Mitbegründer der "Deutschen Demokratischen Partei".* Erster Teil, hrsg. von Bernd Sösemann. Boppard am Rhein 1984, ISBN 3-7646-1835-3, S. 299, 315.
- 112. J.-J. Becker, G. Krumeich: *Der große Krieg. Deutschland und Frankreich 1914– 1918.* 2010, S. 117 ff. (Zitat: S. 121.).

Hew Strachan: *Der Erste Weltkrieg. Eine neue illustriert[e Geschichte.](https://de.wikipedia.org/wiki/Spezial:ISBN-Suche/3764618353)* 2006, S. 267 ff.

113. Theodor Wolff: *Tagebücher 1914–1919. Der Erste Weltkrieg und die Entstehung der Weimarer Republik in Tagebüchern, Leitartikeln und Briefen des Chefredakteurs am "Berliner Tageblatt" und Mitbegründer der "Deutschen Demokratischen Partei".* Zwei Teile. Boppard am Rhein 1984, ISBN 3-7646-1835-3, S. 314 f., 318 f., 323. [Susanne Miller](https://de.wikipedia.org/wiki/Theodor_Wolff), Heinrich Potthoff: *Kleine Geschichte der SPD. Darstellung und Dokumentation 1848–1990.* Verlag J.H.W. Dietz Nachfolger, Bonn 1991, ISBN 3-87831-

350-0, S. 76. G. Hirschfeld u. a. (Hrsg.): *Enz[yklopädie Erster Wel](https://de.wikipedia.org/wiki/Spezial:ISBN-Suche/3764618353)tkrieg.* 2014, S. 856.

114. G. Hirschfeld u. a. (Hrsg.): *Enzyklopädie Erster Weltkrieg.* 2014, S. 324 f., 450 (die dort angegebenen 500 Toten auf Asinara sind vermutlich ein Schreibfe[hler, tatsächlich](https://de.wikipedia.org/wiki/Spezial:ISBN-Suche/3878313500) [5.000,](https://de.wikipedia.org/wiki/Spezial:ISBN-Suche/3878313500) vgl. z. B. stintino.net (Memento vom 26. März 2012 im *Internet Archive*)), S. 535 f., 726, 834 ff.

Janusz Piekałkiewicz: *Der Erste Weltkrieg,* Econ Verlag, Düsseldorf/ Wien/ New York 1988, ISBN 3-430-17481-3, S. 239 ff., 385 ff.

Manfried Rauch[ensteiner:](https://web.archive.org/web/20120326024757/http://www.stintino.net/Eng_Asinara.htm) *De[r Erste We](https://de.wikipedia.org/wiki/Web-Archivierung#Begrifflichkeiten)ltkrieg und das Ende der [Habsburgermona](https://de.wikipedia.org/wiki/Internet_Archive)rchie 1914–1918.* Böhlau Verlag, Wien 2013, ISBN 978-3-205-78283-4, S. 866 f.

- 115. Erich von Falkenhayn: *Die Oberste Heeresleitung 1914–1916 in ihren wichtigsten Entscheidungen*[. Berlin 1920, S](https://de.wikipedia.org/wiki/Spezial:ISBN-Suche/3430174813). 176–184 (Reprint z. B. von Kessinger Publishing, Whitefish 2010, ISBN 978-1-160-86957-7).
- 116. J.-J. Becker, G. Krumeich: *Der groß[e Krieg. Deutschland un](https://de.wikipedia.org/wiki/Spezial:ISBN-Suche/9783205782834)d Frankreich 1914– 1918.* 2010, S. 225 ff.

G. Hirsch[feld u. a. \(Hrsg.\):](https://de.wikipedia.org/wiki/Spezial:ISBN-Suche/9781160869577) *Enzyklopädie Erster Weltkrieg.* 2014, S. 445 f., 942 ff., 959.

Kurt Fischer, Stephan Klink: *Spurensuche bei Verdun. Ein Führer über die Schlachtfelder*. Bernard & Graefe Verlag, ISBN 3-7637-6203-5, S. 20 ff.

J. Keegan: *Der Erste Weltkrieg. Eine europäische Tragödie.* 2001, S. 390 ff.

Holger Afflerbach: *Falkenhayn. Politisches Denken und Handeln im Kaiserreich.* Oldenbourg, Münc[hen 1996,](https://de.wikipedia.org/wiki/Spezial:ISBN-Suche/3763762035) ISBN 3-486-56184-7, S. 360 ff., 543 ff.

- 117. Holger Afflerbach: *Falkenhayn. Politisches Denken und Handeln im Kaiserreich.* Oldenbourg, München 1996, ISBN 3-486-56184-7, S. 363.
- 118. Im Detail: Reichsarchiv (Hrsg.): *Die Tragödi[e von Verdun 1916.](https://de.wikipedia.org/wiki/Spezial:ISBN-Suche/3486561847)* 2. Teil (=Band 14): Alexander Schwencke: *Das Ringen um Fort Vaux.* 1928. Gerhard Stalling Verlag, Oldenburg/ Berlin, S. 117 f. Digitalisat: (online).
- 119. Bernd Stegemann: *Die Deutsche [Marinepolitik, 1916](https://de.wikipedia.org/wiki/Spezial:ISBN-Suche/3486561847)–1918* (= *Historische Forschungen.* [Band 4\).](https://de.wikipedia.org/wiki/Reichsarchiv) Duncker & Humblot, Berlin 1970, S. 32 ff. sowie M. Raffael Scheck: *Alfred von Tirpitz and German Right-Wing Politics, 1914– 1930* (= *Studies in Central European [Historie](http://digi.landesbibliothek.at/viewer/image/AC05825508/1/LOG_0003/)s;* 11). Humanities Press, Boston 1998, ISBN 0-391-04043-X, S. 29 ff.
- 120. Karl Dietrich Erdmann (Hrsg.): *Kurt Riezler. Tagebücher-Aufsätze-Dokumente. Eingeleitet und herausgegeben von Karl Dietrich Erdmann.* Vandenhoeck & Ruprecht, Göttingen 1972, ISBN 3-525-35817-2, S. 342, S. 338 f. Fn. 11.
- 121. Michael Epkenhans, Jörg Hillmann, Frank Nägler (Hrsg.): *Skagerrakschlacht Vorgeschichte – Ereignis – Verarbeitung.* Oldenbourg, München 2011, ISBN 978-3-486- 70270-5, S. 139 ff. G. Hirschfeld u. [a. \(Hrsg.\):](https://de.wikipedia.org/wiki/Spezial:ISBN-Suche/3525358172) *Enzyklopädie Erster Weltkrieg.* 2014, S. 50, 839 ff. Jürgen Mirow: *Der Seekrieg 1914–1918 in Umrissen*. Göttingen 1976, [ISBN 3-7881-](https://de.wikipedia.org/wiki/Spezial:ISBN-Suche/9783486702705) 1682-X, S. 82 ff. [Michalk](https://de.wikipedia.org/wiki/Spezial:ISBN-Suche/9783486702705)a: *Der Erste Weltkrieg. Wirkung – Wahrnehmung – Analyse*. 1997, S. 341 ff. J. Keegan: *Der Erste Weltkrieg. Eine europäische Tragödie.* 2001, S. 37[9 ff.](https://de.wikipedia.org/wiki/Spezial:ISBN-Suche/378811682X) J. Piekałkiewicz: *Der Erste Weltkrieg.* 1988, S. 403 ff.
- 122. [G. Hirs](https://de.wikipedia.org/wiki/Spezial:ISBN-Suche/378811682X)chfeld u. a. (Hrsg.): *Enzyklopädie Erster Weltkrieg.* 2014, S. 276, 624 f.
- 123. J. Keegan: *Der Erste Weltkrieg. Eine europäische Tragödie.* 2001, S. 400 ff. (Zitat: S. 425).

G. Hirschfeld u. a. (Hrsg.): *Enzyklopädie Erster Weltkrieg.* 2014, S. 393 ff.

J. Piekałkiewicz: *Der Erste Weltkrieg.* 1988, S. 378 ff.

124. Gerhard Hirschfeld, Gerd Krumeich, Irina Renz (Hrsg.): *Die Deutschen an der Somme 1914–1918. Krieg, Besatzung, Verbrannte Erde*. Klartext Verlag, Essen 2006, ISBN 3-89861-567-7, S. 87.

Hew Strachan: *Der Erste Weltkrieg. Eine neue illustrierte Geschichte.* 2006, S. 240 f.

125. J. Keegan: *Der Erste Weltkrieg. Eine europäische Tragödie.* 2001, S. 400 ff. (Zi[tat: S.](https://de.wikipedia.org/wiki/Spezial:ISBN-Suche/3898615677) 417).

[Gerhard Hirsc](https://de.wikipedia.org/wiki/Spezial:ISBN-Suche/3898615677)hfeld, Gerd Krumeich und Irina Renz (Hrsg.): *Die Deutschen an der Somme 1914–1918. Krieg, Besatzung, Verbrannte Erde*. Klartext Verlag, Essen 2006, ISBN 3-89861-567-7, S. 79 ff.

G. Hirschfeld u. a. (Hrsg.): *Enzyklopädie Erster Weltkrieg.* 2014, S. 851 ff.

- 126. G. Hirschfeld u. a. (Hrsg.): *Enzyklopädie Erster Weltkrieg.* 2014, S. 332, 442 ff., 589 ff.
	- [J. Keegan:](https://de.wikipedia.org/wiki/Spezial:ISBN-Suche/3898615677) *Der Erste Weltkrieg. Eine europäische Tragödie.* 2001, S. 419 ff.
	- J. Piekałkiewicz: *Der Erste Weltkrieg.* 1988, S. 391 ff.
- 127. LZ81, LZ97, LZ101
- 128. J. Keegan: *Der Erste Weltkrieg. Eine europäische Tragödie.* 2001, S. 425 ff. G. Hirschfeld u. a. (Hrsg.): *Enzyklopädie Erster Weltkrieg.* 2014, S. 260, 399, 669 f., 804 ff.

[J. Piekałkiewicz:](https://de.wikipedia.org/wiki/Liste_der_Zeppeline) *Der Erste Weltkrieg.* 1988, S. 387 ff.

Becker, Krumeich: *Der große Krieg. Deutschland und Frankreich 1914–1918.* 2010, S. 247.

- 129. John C. G. Röhl: *Wilhelm II. Der Weg in den Abgrund, 1900–1941.* 2. Auflage. C.H. Beck, München 2009, ISBN 978-3-406-57779-6, S. 1187 ff. (Zitat: S. 1190). G. Hirschfeld u. a. (Hrsg.): *Enzyklopädie Erster Weltkrieg.* 2014, S. 468, 556 ff., 685, 755.
- 130. [J. Piekałkiewicz:](https://de.wikipedia.org/wiki/John_C._G._R%C3%B6hl) *Der Erste Weltkrieg.* 1988, S. 369 ff. J. Keegan: *Der Erste [Weltkrieg. Eine europäis](https://de.wikipedia.org/wiki/Spezial:ISBN-Suche/9783406577796)che Tragödie.* 2001, S. 400. Kurt Fischer, Stephan Klink: *Spurensuche bei Verdun. Ein Führer über die Schlachtfelder*. Bernard & Graefe Verlag, ISBN 3-7637-6203-5, S. 38 ff.
- 131. Hew Strachan: *Der Erste Weltkrieg. Eine neue illustrierte Geschichte.* 2006, S. 232. J. Piekałkiewicz: *Der Erste Weltkrieg.* 1988, S. 371.
- 132. G. Hirschfeld u. a. (Hrsg.): *Enzyklopädie Erster Weltkrieg.* 2014, S. 597 f., 743 f., 771 f.
- 133. G. Hirschfeld u. a. (Hrsg.): *Enzyklopädie Erster Weltkrieg.* 2014, S. 778.
- 134. G. Hirschfeld u. a. (Hrsg.): *Enzyklopädie Erster Weltkrieg.* 2014, S. 510. Sönke Neitzel: *Weltkrieg und Revolution. 1914–1918/19*. Be.bra verlag, Berlin 2008, ISBN 978-3-89809-403-0, S. 98 ff. Becker, Krumeich: *Der große Krieg. Deutschland und Frankreich 1914–1918.* 2010, S. 258 f.
- 135. J.-J. Becker, G. Krumeich: *Der große Krieg. Deutschland und Frankreich 1914– 1918.* [2010, S. 258 f.](https://de.wikipedia.org/wiki/Spezial:ISBN-Suche/9783898094030) J. Keegan: *Der Erste Weltkrieg. Eine europäische Tragödie.* 2001, S. 444 f. G. Hirschfeld u. a. (Hrsg.): *Enzyklopädie Erster Weltkrieg.* 2014, S. 510, 933. Karl Dietrich Erdmann (Hrsg.): *Kurt Riezler. Tagebücher-Aufsätze-Dokumente. Eingeleitet und herausgegeben von Karl Dietrich Erdmann.* Vandenhoeck & Ruprecht, Göttingen 1972, ISBN 3-525-35817-2, S. 324 ff., 387 ff.; Hew Strachan: *Der Erste Weltkrieg. Eine neue illustrierte Geschichte.* 2006, S. 276 f. Jürgen Mirow: *Der Seekrieg 1914–1918 in Umrissen.* Göttingen 1976, ISBN 3-7881- 1682-X, S. 131 f.
- 136. Theodor Wolff: *[Tagebücher 1914–1919](https://de.wikipedia.org/wiki/Spezial:ISBN-Suche/3525358172). Der Erste Weltkrieg und die Entstehung der Weimarer Republik in Tagebüchern, Leitartikeln und Briefen des Chef[redakteurs am](https://de.wikipedia.org/wiki/Spezial:ISBN-Suche/378811682X) "Berliner Tageblatt" und Mitbegründer der "Deutschen Demokratischen Partei".* Erster [Teil, hr](https://de.wikipedia.org/wiki/Spezial:ISBN-Suche/378811682X)sg. von Bernd Sösemann. Boppard am Rhein 1984, ISBN 3-7646-1835-3, S. 471 f.
- 137. G. Hirschfeld u. a. (Hrsg.): *Enzyklopädie Erster Weltkrieg.* 2014, S. 933.
- 138. Formelle US-Kriegserklärung gegen Deutschland: *Forma[l U.S. Declaration](https://de.wikipedia.org/wiki/Spezial:ISBN-Suche/3764618353) of War with Germany, 6 April 1917.* (englisch: Wikisource).
- 139. Woodrow Wilson: *War Messages, 65th Cong., 1st Sess. Senate Doc. No. 5, Serial No. 7264.* Washington, D.C. 1917, S. 3–8, passim.
- 140. Heinrich August Winkler: *Geschichte der Weltkrie[ge. Die Zeit der Weltkriege 1914–](https://de.wikisource.org/wiki/en:Formal_U.S._Declaration_of_War_with_Germany,_6_April_1917) 1945.* [Lizenzausgabe für Bu](https://de.wikisource.org/wiki/en:Formal_U.S._Declaration_of_War_with_Germany,_6_April_1917)ndeszentrale politische Bildung, Beck Verlag, München 2011, ISBN 978-3-8389-0206-7, S. 53.
- 141. Anm.: Das mexikanisch-amerikanisch[e Verhä](https://de.wikipedia.org/wiki/Passim)ltnis war zu dieser Zeit noch durch die [Mexikanische Expedition](https://de.wikipedia.org/wiki/Heinrich_August_Winkler) der USA getrübt.
- 142. Ragnhild Fiebig-von Hase: *Der Anfang vom Ende des Krieges: Deutschland, die USA und d[ie Hintergründe des ame](https://de.wikipedia.org/wiki/Spezial:ISBN-Suche/9783838902067)rikanischen Kriegseintritts am 6. April.* In: Michalka: *Der Erste Weltkrieg. Wirkung – Wahrnehmung – Analyse*. 1997, S. 125 ff. [G. Hirschfeld u. a. \(Hrsg.](https://de.wikipedia.org/wiki/Mexikanische_Expedition)): *Enzyklopädie Erster Weltkrieg.* 2014, S. 105 ff., 972. Hew Strachan: *Der Erste Weltkrieg. Eine neue illustrierte Geschichte.* 2006, S. 277 ff.

Becker, Krumeich: *Der große Krieg. Deutschland und Frankreich 1914–1918.* 2010, S. 276 ff.

J. Keegan: *Der Erste Weltkrieg. Eine europäische Tragödie.* 2001, S. 487 ff.

143. Hew Strachan: *Der Erste Weltkrieg. Eine neue illustrierte Geschichte.* 2006, S. 266 ff.

Gerhard Hirschfeld u. a. (Hrsg.): *Enzyklopädie Erster Weltkrieg.* 2014, S. 461 ff., 565 f., 616, 787 ff.

Theodor Wolff: *Tagebücher 1914–1919. Der Erste Weltkrieg und die Entstehung der Weimarer Republik in Tagebüchern, Leitartikeln und Briefen des Chefredakteurs am*

*"Berliner Tageblatt" und Mitbegründer der "Deutschen Demokratischen Partei".* Erster Teil, hrsg. von Bernd Sösemann. Boppard am Rhein 1984, ISBN 3-7646-1835-3, S. 483 f.

- 144. *Ein verhängnisvolles Jahr.* In: *Basler Zeitung.* 17. August 2016.
- 145. Heinrich August Winkler: *Geschichte des Westens: Von [den Anfängen in der](https://de.wikipedia.org/wiki/Spezial:ISBN-Suche/3764618353) Antike bis zum 20. Jahrhundert.* C.H. Beck, 2011, S. 1180.
- 146. Dimitri Wolkogonow: *Lenin. [Utopie und Terr](https://de.wikipedia.org/wiki/Basler_Zeitung)or*. Econ, Düsseldorf 1994, ISBN 3-430- [19828-3, S. 110 ff.](http://bazonline.ch/wetter/allgemeinelage/ein-verhaengnisvolles-jahr/story/21446388) Robert Service: *Lenin. Eine Biographie.* Beck, München 2000, ISBN 3-406-46641-9, S. 387 f.
- 147. G. Hirschfeld u. a. (Hrsg.): *Enzyklopädie Erster Weltkrieg.* 2014, S. 807 [ff.](https://de.wikipedia.org/wiki/Spezial:ISBN-Suche/3430198283) [Hew Str](https://de.wikipedia.org/wiki/Spezial:ISBN-Suche/3430198283)achan: *Der Erste Weltkrieg. Eine neue illustrierte Geschichte.* [2006, S. 289](https://de.wikipedia.org/wiki/Spezial:ISBN-Suche/3406466419) ff. Becker, Krumeich: *Der große Krieg. Deutschland und Frankreich 1914–1918.* 2010, S.

265 ff.

J. Keegan: *Der Erste Weltkrieg. Eine europäische Tragödie.* 2001, S. 462 ff. Manfred Hildermeier: *Russische Revolution.* S. Fischer Verlag, Frankfurt am Main 2004, ISBN 3-596-15352-2, S. 17 ff., 28 f.

- 148. G. Hirschfeld u. a. (Hrsg.): *Enzyklopädie Erster Weltkrieg.* 2014, S. 612 f. J. Keegan: *Der Erste Weltkrieg. Eine europäische Tragödie.* 2001, S. 470. J. Piekałkiewicz: *Der Erste Weltkrieg.* 1988, S. 483 ff.
- 149. G. Hi[rschfeld u. a. \(Hrsg.\)](https://de.wikipedia.org/wiki/Spezial:ISBN-Suche/3596153522): *Enzyklopädie Erster Weltkrieg.* 2014, S. 808. Dimitri Wolkogonow: *Lenin. Utopie und Terror*. Econ, Düsseldorf 1994, ISBN 3-430- 19828-3, S. 142 ff.
- 150. J. Keegan: *Der Erste Weltkrieg. Eine europäische Tragödie.* 2001, S. 472 f. J. Piekałkiewicz: *Der Erste Weltkrieg.* 1988, S. 487 ff.
- 151. Robert Service: *Lenin. Eine Biographie.* Beck, München 2000, ISBN 3-[406-46641-9,](https://de.wikipedia.org/wiki/Spezial:ISBN-Suche/3430198283) [S. 405 ff](https://de.wikipedia.org/wiki/Spezial:ISBN-Suche/3430198283). Manfred Hildermeier: *Russische Revolution.* S. Fischer Verlag, Frankfurt am Main 2004, ISBN 3-596-15352-2, S. 31 ff. J. Keegan: *Der Erste Weltkrieg. Eine europäische Tragödie.* 200[1, S. 474 f.](https://de.wikipedia.org/wiki/Spezial:ISBN-Suche/3406466419)
- 152. G. Hirschfeld u. a. (Hrsg.): *Enzyklopädie Erster Weltkrieg.* 2014, S. 506 ff.
- 153. Gerhard Hirschfeld, Gerd Krumeich, Irina Renz (Hrsg.): *Die Deutschen an der Somme 1914–[1918. Krieg, Besatzu](https://de.wikipedia.org/wiki/Spezial:ISBN-Suche/3596153522)ng, Verbrannte Erde*. Klartext Verlag, Essen 2006, ISBN 3-89861-567-7, S. 163 ff. (Zitat: S. 178). G. Hirschfeld u. a. (Hrsg.): *Enzyklopädie Erster Weltkrieg.* 2014, S. 326 ff., 838 f., 1007 f.
- 154. Ville d'Arras (Hrsg.): *La carrière Wellington. Mémorial de la Bataille d'Arras. 9 [Avril](https://de.wikipedia.org/wiki/Spezial:ISBN-Suche/3898615677) 1917.* [Arras 20](https://de.wikipedia.org/wiki/Spezial:ISBN-Suche/3898615677)08, ISBN 978-2-9520615-1-3, S. 12 ff.
- 155. Angelika Franz: *Tunnelstadt unter der Hölle.* In: *Der Spiegel.* 16. April 2008.
- 156. J. Keegan: *Der Erste Weltkrieg. Eine europäische Tragödie.* 2001, S. 448 ff. G. Hirschfeld u. a. (Hrsg.): *Enzyklopädie Erster Weltkrieg.* 2014, S. 411 f., 744 f. J. Piekałkiewicz: *[Der Erste Weltkrieg.](https://de.wikipedia.org/wiki/Spezial:ISBN-Suche/9782952061513)* 1988, S. 464 ff.
- 157. J.-J. Becker, G. Krumeich: *[Der große Kri](http://www.spiegel.de/wissenschaft/mensch/0,1518,547483,00.html)eg. [Deutschland](https://de.wikipedia.org/wiki/Der_Spiegel) und Frankreich 1914– 1918.* 2010, S. 242.
- 158. J.-J. Becker, G. Krumeich: *Der große Krieg. Deutschland und Frankreich 1914– 1918.* 2010, S. 242 f.

J. Keegan: *Der Erste Weltkrieg. Eine europäische Tragödie.* 2001, S. 458 ff.

G. Hirschfeld u. a. (Hrsg.): *Enzyklopädie Erster Weltkrieg.* 2014, S. 710 f. Hew Strachan: *Der Erste Weltkrieg. Eine neue illustrierte Geschichte.* 2006, S. 300 ff.

159. J. Keegan: *Der Erste Weltkrieg. Eine europäische Tragödie.* 2001, S. 495 ff. G. Hirschfeld u. a. (Hrsg.): *Enzyklopädie Erster Weltkrieg.* 2014, S. 492 ff., 721. Hew Strachan: *Der Erste Weltkrieg. Eine neue illustrierte Geschichte.* 2006, S. 308 ff.

J. Piekałkiewicz: *Der Erste Weltkrieg.* 1988, S. 468 ff.

- 160. Viscount Montgomery of Alamein: *Kriegsgeschichte: Weltgeschichte der Schlachten und Kriegszüge*. Aus dem Englischen von Hans Jürgen Baron von Koskull. Komet, Frechen 1999, ISBN 3-933366-16-X, S. 479.
- 161. J. Keegan: *Der Erste Weltkrieg. Eine europäische Tragödie.* 2001, S. 512 ff. [G. Hirschfeld u. a. \(Hrsg.\):](https://de.wikipedia.org/wiki/Bernard_Montgomery) *Enzyklopädie Erster Weltkrieg.* 2014, S. 403 f.
- 162. Hew Strachan: *Der Erste Weltkrieg. Eine neue illustrierte Geschichte.* 2006, S. 341 f. G. Hirschfeld [u. a. \(Hrsg.\):](https://de.wikipedia.org/wiki/Spezial:ISBN-Suche/393336616X) *Enzyklopädie Erster Weltkrieg.* 2014, S. 709, 760. J. Piekałkiewicz: *Der Erste Weltkrieg.* 1988, S. 527 ff.
- 163. G. Hirschfeld u. a. (Hrsg.): *Enzyklopädie Erster Weltkrieg.* 2014, S. 534 ff.
- 164. G. Hirschfeld u. a. (Hrsg.): *Enzyklopädie Erster Weltkrieg.* 2014, S. 575.
- 165. Hew Strachan: *Der Erste Weltkrieg. Eine neue illustrierte Geschichte.* 2006, S. 315.
- 166. G. Hirschfeld u. a. (Hrsg.): *Enzyklopädie Erster Weltkrieg.* 2014, S. 405 f. J. Keegan: *Der Erste Weltkrieg. Eine europäische Tragödie.* 2001, S. 481 ff.
- 167. J. Piekałkiewicz: *Der Erste Weltkrieg.* 1988, S. 578 f. G. Hirschfeld u. a. (Hrsg.): *Enzyklopädie Erster Weltkrieg.* 2014, S. 523, 768 f. J. Keegan: *Der Erste Weltkrieg. Eine europäische Tragödie.* 2001, S. 575 f. Stephan Bergdorff: *Bratpfanne des Teufels. Wie ein preußischer General für die Türken Bagdad zurückerobern sollte und dabei Jerusalem verlor.* In: Annette Großbongardt, Dietmar Pieper (Hrsg.): *Jerusalem. Die Geschichte einer heiligen Stadt.* Goldmann Verlag, München 2011, ISBN 978-3-442-10230-3, S. 125 ff.
- 168. Ullrich: *Die nervöse Großmacht 1871–1918. Aufstieg und Untergang des deutschen Kaiserreichs.* 2010, S. 514 ff. G. Hirschfeld u. a. (Hrsg.): *Enzyklopädie [Erster Weltkrieg.](https://de.wikipedia.org/wiki/Spezial:ISBN-Suche/9783442102303)* 2014, S. 400 ff., 667 f., 856 f.
- 169. G. Hirschfeld u. a. (Hrsg.): *Enzyklopädie Erster Weltkrieg.* 2014, S. 511.
- 170. Theodor Wolff: *Tagebücher 1914–1919. Der Erste Weltkrieg und die Entstehung der Weimarer Republik in Tagebüchern, Leitartikeln und Briefen des Chefredakteurs am "Berliner Tageblatt" und Mitbegründer der "Deutschen Demokratischen Partei".* Erster Teil, hrsg. von Bernd Sösemann. Boppard am Rhein 1984, ISBN 3-7646-1835-3, S. 509.
- 171. Theodor Wolff: *Tagebücher 1914–1919. Der Erste Weltkrieg und die Entstehung der Weimarer Republik in Tagebüchern, Leitartikeln und Briefen des Chefredakteurs am "Berliner Tageblatt" und Mitbegründer der "Deutschen Demokratischen Partei".* Erster Teil, hrsg. von Bernd Sösemann. Boppard am Rhein 1984, [ISBN 3-7646-1835-3,](https://de.wikipedia.org/wiki/Spezial:ISBN-Suche/3764618353) S. 511.
- 172. Ullrich: *Die nervöse Großmacht 1871–1918. Aufstieg und Untergang des deutschen Kaiserreichs.* 2010, S. 522 ff. G. Hirschfeld u. a. (Hrsg.): *Enzyklopädie Erster Weltkrieg.* [2014, S. 385, 465,](https://de.wikipedia.org/wiki/Spezial:ISBN-Suche/3764618353) 581 f., 711 f., 770 f.
- 173. Ullrich: *Die nervöse Großmacht 1871–1918. Aufstieg und Untergang des deutschen Kaiserreichs.* 2010, S. 528.

G. Hirschfeld u. a. (Hrsg.): *Enzyklopädie Erster Weltkrieg.* 2014, S. 376, 437, 511.

174. Ernesti: *Benedikt XV. - Papst zwischen den Fronten.* 2016, S. 114–149.

- 175. Ullrich: *Die nervöse Großmacht 1871–1918. Aufstieg und Untergang des deutschen Kaiserreichs.* 2010, S. 529.
	- G. Hirschfeld u. a. (Hrsg.): *Enzyklopädie Erster Weltkrieg.* 2014, S. 552 f.
- 176. G. Hirschfeld u. a. (Hrsg.): *Enzyklopädie Erster Weltkrieg.* 2014, S. 486, 506.
- 177. G. Hirschfeld u. a. (Hrsg.): *Enzyklopädie Erster Weltkrieg.* 2014, S. 949 f.
- 178. Hans-Peter Ullmann: *Politik im deutschen Kaiserreich 1871–1918*. R. Oldenbourg Verlag, München 2005, ISBN 3-486-57707-7, S. 49.
- 179. Ullrich: *Die nervöse Großmacht 1871–1918. Aufstieg und Untergang des deutschen Kaiserreichs.* 2010, S. 530 ff.
	- [G. Hirschfeld u. a. \(H](https://de.wikipedia.org/wiki/Hans-Peter_Ullmann)rsg.): *Enzyklopädie Erster Weltkrieg.* 2014, S. 591 f.
- 180. J. Keegan: *Der Erste [Weltkrieg. Eine europä](https://de.wikipedia.org/wiki/Spezial:ISBN-Suche/3486577077)ische Tragödie.* 2001, S. 526 ff. G. Hirschfeld u. a. (Hrsg.): *Enzyklopädie Erster Weltkrieg.* 2014, S. 94 f., 368 ff., 506 ff., 762 ff.
	- J. Piekałkiewicz: *Der Erste Weltkrieg.* 1988, S. 549 ff.
- 181. J. Keegan: *Der Erste Weltkrieg. Eine europäische Tragödie.* 2001, S. 547 ff. G. Hirschfeld u. a. (Hrsg.): *Enzyklopädie Erster Weltkrieg.* 2014, S. 712 ff. David Stevenson: *1914–1918. Der Erste Weltkrieg.* Patmos Verlag, Mannheim 2010, ISBN 978-3-491-96274-3, S. 472 ff.
- 182. J. Keegan: *Der Erste Weltkrieg. Eine europäische Tragödie.* 2001, S. 561.
- 183. J. Keegan: *Der Erste Weltkrieg. Eine europäische Tragödie.* 2001, S. 549 ff. Gerhard Hirschfeld, Gerd Krumeich und Irina Renz (Hrsg.): *Die Deutschen an der [Somme 1914–1918. Krie](https://de.wikipedia.org/wiki/Spezial:ISBN-Suche/9783491962743)g, Besatzung, Verbrannte Erde*. Klartext Verlag, Essen 2006, ISBN 3-89861-567-7, S. 203 ff. David Stevenson: *1914–1918. Der Erste Weltkrieg.* Aus dem Englischen von Harald Ehrhardt und Ursula Vones-Leibenstein. Patmos Verlag, Düsseldorf 2010, ISBN 978-

3-491-96274-3, S. 484 ff. [G. Hirschfeld u. a. \(](https://de.wikipedia.org/wiki/Spezial:ISBN-Suche/3898615677)Hrsg.): *Enzyklopädie Erster Weltkrieg.* 2014, S. 712 ff.

184. J. Keegan: *Der Erste Weltkrieg. Eine europäische Tragödie.* 2001, S. 562 ff. David Stevenson: *1914–1918. Der Erste Weltkrieg.* Aus dem Englischen [von Harald](https://de.wikipedia.org/wiki/Spezial:ISBN-Suche/9783491962743)

[Ehrhardt und](https://de.wikipedia.org/wiki/Spezial:ISBN-Suche/9783491962743) Ursula Vones-Leibenstein. Patmos Verlag, Düsseldorf 2010, ISBN 978- 3-491-96274-3, S. 489 ff.

Manfred Vasold: *Die Spanische Grippe. Die Seuche und der Erste Weltkrieg*. Primus Verlag, Darmstadt 2009, ISBN 978-3-89678-394-3, S. 46, 58 f.

Manfried Rauchensteiner: *Der Erste Weltkrieg und das Ende der Habsbu[rgermonar](https://de.wikipedia.org/wiki/Spezial:ISBN-Suche/9783491962743)[chie 1914–191](https://de.wikipedia.org/wiki/Spezial:ISBN-Suche/9783491962743)8.* Böhlau Verlag, Wien 2013, ISBN 978-3-205-78283-4, S. 956 ff.

Alfred Stenger: *Schicksalswende. Von Marne bis zur Vesle 1918.* (Schlachten des Weltkrieges. In Einzeldarstell[ungen bearbeitet und hera](https://de.wikipedia.org/wiki/Spezial:ISBN-Suche/9783896783943)usgegeben im Auftrage des Reichsarchivs. Band 35), Gerhard Stalling Verlag[, Oldenburg i.O./Berlin](https://de.wikipedia.org/wiki/Spezial:ISBN-Suche/9783205782834) 1930, S. 220 ff., (Zitate, S. 226).

185. J. Keegan: *Der Erste Weltkrieg. Eine europäische Tragödie.* 2001, S. 570 f. David Stevenson: *1914–1918. Der Erste Weltkrieg.* Aus dem Englischen von Harald Ehrhardt und Ursula Vones-Leibenstein. Patmos Verlag, Düsseldorf 2010, ISBN 978- 3-491-96274-3, S. 504 ff. Gerhard Hirschfeld, Gerd Krumeich und Irina Renz (Hrsg.): *Die Deutschen an der Somme 1914–1918. Krieg, Besatzung, Verbrannte Erde*. Klartext Verlag, [Essen 2006,](https://de.wikipedia.org/wiki/Spezial:ISBN-Suche/9783491962743)

ISBN 3-89861-567-7, S. 208 f.

[Thilo von Bos](https://de.wikipedia.org/wiki/Spezial:ISBN-Suche/9783491962743)e: *Die Katastrophe des 8. August 1918.* (Schlachten des Weltkrieges.

In Einzeldarstellungen bearbeitet und herausgegeben im Auftrage des Reichsarchivs. Band 36), Gerhard Stalling Verlag, Oldenburg i.O./Berlin 1930, S. 196 ff.

- 186. David Stevenson: *1914–1918. Der Erste Weltkrieg.* Aus dem Englischen von Harald Ehrhardt und Ursula Vones-Leibenstein. Patmos Verlag, Düsseldorf 2010, ISBN 978- 3-491-96274-3, S. 506 ff., 552.
- 187. David Stevenson: *1914–1918. Der Erste Weltkrieg.* Aus dem Englischen von Harald Ehrhardt und Ursula Vones-Leibenstein. Patmos Verlag, Düsseldorf 2010, [ISBN 978-](https://de.wikipedia.org/wiki/Spezial:ISBN-Suche/9783491962743) 3-491-96274-3, S. 504 ff.

[J. Keegan:](https://de.wikipedia.org/wiki/Spezial:ISBN-Suche/9783491962743) *Der Erste Weltkrieg. Eine europäische Tragödie.* 2001, S. 570 f. G. Hirschfeld u. a. (Hrsg.): *Enzyklopädie Erster Weltkrieg.* 2014, S. 269, 460, 693. Manfred Vasold: *Die Spanische Grippe. Die Seuche und der Erste Weltkrieg*[. Primus](https://de.wikipedia.org/wiki/Spezial:ISBN-Suche/9783491962743) [Verlag, Darms](https://de.wikipedia.org/wiki/Spezial:ISBN-Suche/9783491962743)tadt 2009, ISBN 978-3-89678-394-3, S. 58 f.

- 188. David Stevenson: *1914–1918. Der Erste Weltkrieg.* Patmos Verlag, Mannheim 2010, ISBN 978-3-491-96274-3, S. 512, 520, 553 ff. J. Keegan: *Der Erste Weltkrieg. Eine europäische Tragödie.* 2001, S. 572 ff. G. Hirschfeld u. a. (Hrsg.): *[Enzyklopädie Erster W](https://de.wikipedia.org/wiki/Spezial:ISBN-Suche/9783896783943)eltkrieg.* 2014, S. 84, 269, 400, 706 f., 771, 954.
- 189. [Manfried Rauchensteiner](https://de.wikipedia.org/wiki/Spezial:ISBN-Suche/9783491962743): *Der Erste Weltkrieg und das Ende der Habsburgermonarchie 1914–1918.* Böhlau Verlag, Wien 2013, ISBN 978-3-205-78283-4, S. 1010 ff., 1029 ff. G. Hirschfeld u. a. (Hrsg.): *Enzyklopädie Erster Weltkrieg.* 2014, S. 84 f., 779, 929 f.
- 190. Gerhard P. Groß: *Eine Frage der Ehre? Die Marineführung und der letzte Flottenvorstoß 1918.* In: Jörg Duppler, Gerhard P. Groß (Hrsg.): *Kriegsende 1918. Ereignis, Wirkung, Nachwirkung.* Schriftenr[eihe des Militärgeschichtl](https://de.wikipedia.org/wiki/Spezial:ISBN-Suche/9783205782834)ichen Forschungsamtes, Band 53. R. Oldenbourg Verlag, München 1999, ISBN 3-486-56443-9, S. 350 ff. Volker Ullrich: *Die Revolution 1918/19*. Verlag C.H. Beck, München 2009, ISBN 978- 3-406-56254-9, S. 28 ff.

David Stevenson: *1914–1918. Der Erste Weltkrieg.* [Patmos Verlag, Mann](https://de.wikipedia.org/wiki/Spezial:ISBN-Suche/3486564439)heim 2010, ISBN 978-3-491-96274-3, S. 472 ff.

- 191. Volker Ullrich: *Die Revolution 1918/19*. Verlag C.H. Beck, München 2009, [ISBN 978-](https://de.wikipedia.org/wiki/Spezial:ISBN-Suche/9783406562549) [3-406-56254-9,](https://de.wikipedia.org/wiki/Spezial:ISBN-Suche/9783406562549) S. 32 ff. John C. G. Röhl: *Wilhelm II. – Der Weg in den Abgrund, 1900–1941.* 2. Auflage. C.H. [Beck, München 2009,](https://de.wikipedia.org/wiki/Spezial:ISBN-Suche/9783491962743) ISBN 978-3-406-57779-6, S. 1244 ff. Brigitte Hamann: *Der Erste Weltkrieg. Wahrheit und Lüge in Bi[ldern und](https://de.wikipedia.org/wiki/Spezial:ISBN-Suche/9783406562549) [Texten.](https://de.wikipedia.org/wiki/Spezial:ISBN-Suche/9783406562549)* Piper, München 2004, ISBN 3-492-04590-1, S. 177.
- 192. Kolb: *Der Frieden von Versailles.* 2005, S. 33. Matthias Erzberger: *[Erlebnisse im Weltkrieg](https://de.wikipedia.org/wiki/Spezial:ISBN-Suche/9783406577796)*. Deutsche Verlags-Anstalt, Stuttgart, Berlin 1920, S. 326 f. Matthias Erzberger: *Erlebnisse [im Weltkrieg](https://de.wikipedia.org/wiki/Spezial:ISBN-Suche/3492045901)*. Deutsche Verlagsanstalt, Stuttgart/ Berlin 1920, S. 325 ff. Klaus Epstein: *Matthias Erzberger und das Dilemma der deutschen Demokratie*. Über-
- setzung von Irmgard Kutscher. Verlag Annedore Leber, Berlin 1962, S. 312 f. 193. E. Kolb: *Der Frieden von Versailles*. 2005, S. 27 ff. [G. Hirschfeld](https://de.wikipedia.org/wiki/Klaus_Werner_Epstein) u. a. (Hrsg.): *Enzyklopädie Erster Weltkrieg.* 2014, S. 419, 465, 949 ff., 954 f.

Matthias Erzberger: *Erlebnisse im Weltkrieg*. Deutsche Verlagsanstalt, Stuttgart/ Berlin 1920, S. 326 ff.

194. Gerhard Hirschfeld, Gerd Krumeich: *Deutschland im Ersten Weltkrieg*. S. Fischer Verlag, Frankfurt am Main 2013, ISBN 978-3-10-029411-1, S. 51 ff.

Thomas Rohkrämer: *August 1914 – Kriegsmentalität und ihre Voraussetzungen.* In: Michalka: *Der Erste Weltkrieg. Wirkung – Wahrnehmung – Analyse*. 1997, S. 759– 777.

G. Hirschfeld u. a. (Hrsg.): *Enzyklopädie Erster Weltkrieg.* 2014, S. 357 ff., 630 ff. G. Schöllgen, F. Kießling: *Das Zeitalter des Imperialismus*. 2009, S. 199.

- 195. Susanne Miller (Bearb.), in Verbindung mit Erich Matthias: *Das Kriegstagebuch des Reichstagsabgeordneten Eduard David 1914 bis 1918* (= *Quellen zur Geschichte des Parlamentarismus und der politischen Parteien.* Reihe 1: *Von der konstitutionellen Monarchie zur parlamentarischen Republik.* [Band 4,](https://de.wikipedia.org/wiki/Erich_Matthias) ISSN 0481-3650). Droste, Düsseldorf 1966, S. 3 ff.
- 196. Verhandlungen des Deutschen Reichstages, 2. Sitzung, Dienstag den 4. August 1914, S. 9.

197. Fritz Fischer: *Deutsche Kriegsziele. Revolutionierun[g und](https://de.wikipedia.org/wiki/Internationale_Standardnummer_f%C3%BCr_fortlaufende_Sammelwerke) [Separatfri](https://zdb-katalog.de/list.xhtml?t=iss%3D%220481-3650%22&key=cql)eden im Osten 1914–1918.* In: Fritz Fischer: *Der Erste Weltkrieg und das deutsche Geschichtsbild. Beiträge zur Bewältigung eines historischen Tabus.* [Düsseldorf 1977, S. 153 \(zuerst](http://www.reichstagsprotokolle.de/Blatt_k13_bsb00003402_00020.html) [veröff](http://www.reichstagsprotokolle.de/Blatt_k13_bsb00003402_00020.html)entlicht in: *Historische Zeitschrift* 188, 1959, S. 473–518).

Wolfgang J. Mommsen: *Das Zeitalter des Imperialismus.* Frankfurt am Main 1969 (= *Fischer Weltgeschichte.* Band 28), S. 302 f.

Ulrich Cartarius (Hrsg.): *Deutschland im Ersten Weltkrieg. Texte und Dokumente 1914–1918.* München 1982, S. 181 f. (Dok. Nr. 126).

Gunther Mai: *Das Ende des Kaiserreichs. Politik und Kriegführung im Ersten Weltkrieg.* München 1997, ISBN 3-423-04510-8, S. 199–203.

Peter Graf Kielmansegg: *Deutschland und der Erste Weltkrieg.* Frankfurt am Main 1968, S. 213.

198. Samuel R. Williamson, Jr: *Austria-Hungary and the Origins of the First World War.* Houndmills/Basings[toke/Hampshire/Lon](https://de.wikipedia.org/wiki/Spezial:ISBN-Suche/3423045108)don 1991, S. 211. Imre Gonda: *Verfall der Kaiserreiche in Mitteleuropa. Der Zweibund in den letzten Kriegsjahren (1916–1918).* Budapest 1977, ISBN 963-05-1084-7, S. 344. Wolfdieter Bihl: *Die österreichisch-ungarischen Kriegsziele 1918.* In: Richard Georg Plaschka, Karlheinz Mack: *Die Auflösung des Habsburgerreiches. Zusammenbruch und Neuorientierung im Donauraum.* Wien 1970, S. 119.

- 199. David Stevenson: *French war aims again[st Germany 1914–19](https://de.wikipedia.org/wiki/Spezial:ISBN-Suche/9630510847)19.* New York 1982, S. 12.
- 200. Georges-Henri Soutou: *Übermut auf allen Seiten. Die Kriegsziele Frankreichs im Ersten Weltkrieg.* In: *Dokumente. Zeitschrift für den deutsch-französischen Dialog.* Jg. 43 (1987), Heft 4, S. 286 f.
- 201. David Stevenson: *French war aims against Germany 1914–1919.* New York 1982, S. 42–48. Pierre Renouvin: *Die Kriegsziele der französischen Regierung 1914–1918.* In: *Ge-*

*schichte in Wissenschaft und Unterricht.* Jg. 17 (1966), Heft 3, S. 135. Friedrich Stieve (Hrsg.): *Iswolski im Weltkriege. Der Diplomatische Schriftwechsel Iswolskis aus den Jahren 1914–1917. Neue Dokumente aus den Geheimakten der russischen Staatsarchive. Im Auftrage des Deutschen Auswärtigen Amtes*. Berlin 1925,

- S. 213 (Wortlaut).
- 202. [Horst-Günther L](https://de.wikipedia.org/wiki/Friedrich_Stieve)inke: *D[as zarist](https://de.wikipedia.org/wiki/Alexander_Petrowitsch_Iswolski)ische Rußland und der Erste Weltkrieg. Diplomatie und Kriegsziele 1914–1917.* München 1982, ISBN 3-7705-2051-3, S. 40 f. und S. 237. Henryk Batowski: *Pläne zur Teilung der Habsburgermonarchie im Ersten Weltkrieg.* In: *Österreichische Osthefte.* Jg. 10 (1968), Heft 3, S. 130.
- 203. G. Hirschfeld u. a. (Hrsg.): *Enzyklopädie Erster Weltkrieg.* 2014, S. 666 f. Victor H. Rothwell: *British War Aims and Peace Diplomacy 1914–1918.* Oxford 1971, S. 18.
- 204. David French: *British strategy and war aims 1914–1916.* London 1986, ISBN 0-04- 942197-2, S. 22 und 83.
- 205. Victor H. Rothwell: *British War Aims and Peace Diplomacy 1914–1918.* Oxford 1971, S. 71 und 145–149. W. B. Fest: *British War Aims and German Peace Feelers During the First [World War](https://de.wikipedia.org/wiki/Spezial:ISBN-Suche/0049421972) [\(Decembe](https://de.wikipedia.org/wiki/Spezial:ISBN-Suche/0049421972)r 1916–November 1918).* In: *The Historical Journal.* 15, 1972, S. 293. Harry Hanak: *Great Britain and Austria-Hungary during the First World War. A Study in the Formation of Public Opinion.* London/New York/Toronto 1962, S. 205.
- 206. G. Hirschfeld u. a. (Hrsg.): *Enzyklopädie Erster Weltkrieg.* 2014, S. 666 f.
- 207. Keith Robbins: *The First World War.* Oxford/New York 1984, ISBN 0-19-289149-9, S. 112.
- 208. Jürgen Mirow: *Der Seekrieg 1914–1918 in Umrissen*. Göttingen 1976, ISBN 3-7881- 1682-X, S. 158.
- 209. Friedrich Stieve (Hrsg.): *Iswolski im Weltkriege. Der Diploma[tische Schriftwechse](https://de.wikipedia.org/wiki/Spezial:ISBN-Suche/0192891499)l Iswolskis aus den Jahren 1914–1917. Neue Dokumente aus den Geheimakten der russischen Staatsarchive. Im Auftrage des Deutschen Auswärtigen Amtes*[. Berlin 1925,](https://de.wikipedia.org/wiki/Spezial:ISBN-Suche/378811682X) [S. 191ff](https://de.wikipedia.org/wiki/Spezial:ISBN-Suche/378811682X). Der Vertrag von London (online).
- 210. [Jürgen Möckelm](https://de.wikipedia.org/wiki/Friedrich_Stieve)ann: *Das Deutschlandbild in den USA 1914–1918 und die Kriegszielpolitik Wilsons.* Hamburg 1964, S. 147 ff. David French: *Allies, Rivals and Enemies: British Strategy and War Aims during the First World War.* [In: John Turner \(Hrsg.\):](http://net.lib.byu.edu/~rdh7/wwi/1915/londondt.html) *Britain and the First World War.* London 1988, ISBN 0-04-445108-3, S. 33.
- 211. Hans-Peter Ullmann: *Kriegswirtschaft.* In: G. Hirschfeld u. a. (Hrsg.): *Enzyklopädie Erster Weltkrieg.* 2014, S. 220 ff. G. Hi[rschfeld u. a. \(Hrsg.\)](https://de.wikipedia.org/wiki/Spezial:ISBN-Suche/0044451083): *Enzyklopädie Erster Weltkrieg.* 2014, S. 553, 627, 646 f., 797 f. Becker, Krumeich: *Der große Krieg. Deutschland und Frankreich 1914–1918.* 2010, S. 147 ff.
- 212. Paul M. Kennedy: *Aufstieg und Verfall der britischen Seemacht.* Verlag E. S. Mittler & Sohn, Herford 1978, ISBN 3-8132-0013-2, S. 263.
- 213. G. Hirschfeld u. a. (Hrsg.): *Enzyklopädie Erster Weltkrieg.* 2014, S. 542, 577 f., 703 f., 721 f., 820 ff., 864 ff. [David Stevenson:](https://de.wikipedia.org/wiki/Paul_M._Kennedy) *1914–1918. Der Erste Weltkrieg.* Patmos Verlag, Mannheim 2010, ISBN 978-3-491-96274-[3, S. 220 ff.](https://de.wikipedia.org/wiki/Spezial:ISBN-Suche/3813200132) J. Keegan: *Der Erste Weltkrieg. Eine europäische Tragödie.* 2001, S. 251 ff. Birger Stichelbaut, Piet Chielens: *The Great War Seen from the Air: In Flanders Fields 1914–1918*. Brüssel 2013, ISBN 978-94-6230-026-2, S. 56 f., 64 f., 72 f., 80 f., 90 f., 104 [f., 112 f., 120 f., 136 f., 1](https://de.wikipedia.org/wiki/Spezial:ISBN-Suche/9783491962743)44 f. (Entwicklung des Stellungssystems in Luftaufnahmen).
- 214. Leonhard: *Die Büchse der Pandora: Geschichte des Ersten Weltkrieges*. 2014, S. 335.
- 215. Dieter Martinetz: *Der Gaskrieg 1914/18. Entwicklung, Herstellung und Einsatz chemischer Kampfstoffe. Das [Zusammenwirken von m](https://de.wikipedia.org/wiki/Spezial:ISBN-Suche/9789462300262)ilitärischer Führung, Wissenschaft und Industrie.* Bernard & Graefe Verlag, Bonn 1996, ISBN 3-7637-5952-2, S. 9 ff., 53 ff., 76 ff.; G. Hirschfeld u. a. (Hrsg.): *Enzyklopädie Erster Weltkrieg.* 2014, S. 519 ff., 727.

David Stevenson: *1914–1918. Der Erste Weltkrieg.* A[us dem Englischen H](https://de.wikipedia.org/wiki/Spezial:ISBN-Suche/3763759522)arald Eck-

hardt u. Ursula Vones-Liebenstein, Düsseldorf 2006, ISBN 3-538-07214-0. Zweite Auflage. Düsseldorf 2010, ISBN 978-3-491-96274-3, S. 229 ff.

- 216. So bezeichnen z. B. Janusz Piekałkiewicz (*Der Erste Weltkrieg.* Düsseldorf/ Wien/ New York 1988, S. 408) oder Eberhard Orthbrandt (*Bildbuch Deutscher Geschichte.* Laupheim 1955/61, S. 466) die Skager[rakschlacht, vermutl](https://de.wikipedia.org/wiki/Spezial:ISBN-Suche/3538072140)ich beziehen sie sich auf die Gesam[ttonnage der beteiligten](https://de.wikipedia.org/wiki/Spezial:ISBN-Suche/9783491962743) Schiffe (ca. 1,8 Mio. Tonnen Verdrängung).
- 217. David Stevenson: *Seekrieg und Blockade.* In: Ders.: *1914–1918. Der Erste Weltkrieg.* Düsseldorf 2006, S. 296 f. Michael Salewski: *Seekrieg.* In: G. Hirschfeld u. a. (Hrsg.): *Enzyklopädi[e Erster](https://de.wikipedia.org/wiki/Schiffsma%C3%9Fe#Verdr%C3%A4ngung) [Weltk](https://de.wikipedia.org/wiki/Schiffsma%C3%9Fe#Verdr%C3%A4ngung)rieg.* 2014, S. 829 f.
- 218. *The Oxford Companion to the History of Modern Science* (J. L. Heilbron, ed.), Oxford University Press, New York 2003, S. 419.
- 219. Martin Schramm: *Das Deutschlandbild in der britischen Presse 1912–1919.* Berlin 2007, S. 498 ff.
- 220. Martin Schramm: *Das Deutschlandbild in der britischen Presse 1912–1919.* Berlin 2007, S. 510.
- 221. Brigitte Hamann: *Der Erste Weltkrieg. Wahrheit und Lüge in Bildern und Texten.* Piper, München 2004, ISBN 3-492-04590-1, S. 23, 42 f., 71, 80, 105, 107, 135, 149. J. M. Winter: *Propaganda and the Mobilziation of Consent.* In: Hew Strachan (Hrsg.):

*[World War I – A](https://de.wikipedia.org/wiki/Brigitte_Hamann) History.* Oxford 1998, S. 216–226.

- 222. Zit. nach Martin Schramm: *D[as Deutschlandbild](https://de.wikipedia.org/wiki/Spezial:ISBN-Suche/3492045901) in der britischen Presse 1912– 1919.* Berlin 2007, S. 362 u. 512 f.
- 223. G. Hirschfeld u. a. (Hrsg.): *Enzyklopädie Erster Weltkrieg.* 2014, S. 542, 573 ff., 575 ff., 753.
- 224. G. Hirschfeld u. a. (Hrsg.): *Enzyklopädie Erster Weltkrieg.* 2014, S. 610.
- 225. G. Hirschfeld u. a. (Hrsg.): *Enzyklopädie Erster Weltkrieg.* 2014, S. 440 f.
- 226. Hew Strachan: *Der Erste Weltkrieg. Eine neue illustrierte Geschichte.* 2006, S. 80 f.
- 227. G. Hirschfeld u. a. (Hrsg.): *Enzyklopädie Erster Weltkrieg.* 2014, S. 344 f.
- 228. Benjamin Ziemann: *Soldaten.* In: G. Hirschfeld u. a. (Hrsg.): *Enzyklopädie Erster Weltkrieg.* 2014, S. 157.
- 229. Dieter Storz: *Die Schlacht der Zukunft. Die Vorbereitungen der Armeen Deutschlands und Frankreichs auf den Landkrieg des 20. Jahrhunderts.* In: Michalka: *Der Erste Weltkrieg. Wirkung – Wahrnehmung – Analyse*. 1997, S. 271 und 273 f.
- 230. Helmut Fries: *Deutsche Schriftsteller im Ersten Weltkrieg.* In: Michalka: *Der Erste Weltkrieg. Wirkung – Wahrnehmung – Analyse*. 1997, S. 840.
- 231. Berthold Seewald: WiE DER ERSTE WELTKRiEG DEN SEX VERÄNDERTE. In: DIE WELT. 4. Juli 2014 (welt.de [abgerufen am 14. März 2021]).
- 232. Michaela Sehorz: *Sex an der Front: Bordelle der k.u.k. Armee | fernetzt.* 15. November 2017, abgerufen am 14. März 2021.
- 233. *Zur sexuellen Entspannung der Soldaten.* Abgerufen am 15. März 2021.
- 234. Bernd Hüppauf: *Schlachte[nmythe](https://www.welt.de/geschichte/article129776398/Der-Krieg-veraenderte-die-Geschlechterbeziehungen.html)n und die Konstruktion des "Neuen Menschen".* In: Gerhard Hirschfe[ld, Gerd Krumeich, Irina Renz \(Hrsg.\):](https://www.univie.ac.at/fernetzt/sex-an-der-front-bordelle-der-k-u-k-armee/) *"Keiner fühlt sich hier mehr [als Mensch…" Erlebnis und Wirkung des E](https://ww1.habsburger.net/de/kapitel/zur-sexuellen-entspannung-der-soldaten)rsten Weltkrieges*. Essen 1993, ISBN 3-596- 13096-4, S. 78.
- 235. Bernd Hüppauf: *Schlachtenmythen und die Konstruktion des "Neuen Menschen".* In: Gerhard Hirschfeld, Gerd Krumeich, Irina Renz (Hrsg.): *"Keiner fühlt sich hier mehr als Mensch…" Erlebnis und Wirkung des Ersten Weltkrieges*. Essen 1993, ISBN 3-596- 13096-4, S. 81 ff.
- 236. Benjamin Ziemann: *Soldaten.* In: G. Hirschfeld u. a. (Hrsg.): *Enzyklopädie Erster Weltkrieg.* 2014, S. 158.
- 237. Klaus Theweleit: *Männerphantasien. 2. Männerkörper zur Psychoanalys[e des weißen](https://de.wikipedia.org/wiki/Spezial:ISBN-Suche/3596130964) [Terrors](https://de.wikipedia.org/wiki/Spezial:ISBN-Suche/3596130964)*. Rowohlt Verlag, Reinbek bei Hamburg 1980, ISBN 3-499-18331-5, S. 176 ff.
- 238. G. Schöllgen, F. Kießling: *Das Zeitalter des Imperialismus*. 2009, S. 197.
- 239. Heeres-Sanitätsinspektion im Reichswehrministerium (Hrsg.): *Sanitätsbericht über das [Deutsche Heer i](https://de.wikipedia.org/wiki/Klaus_Theweleit)m Weltkriege 1914/1918 (deutsches Feld- und Besatzungsheer; deutscher Kriegssanitätsbericht 1914/1918).* Band 3, Verl[ag Mittler, Berlin 193](https://de.wikipedia.org/wiki/Spezial:ISBN-Suche/3499183315)4.
- 240. Arnold Suppan: *Jugoslawien und Österreich 1918–1938. Bilaterale Außenpolitik im europäischen Umfeld.* Verlag für Geschichte und Politik, Wien 1996, ISBN 3-486-56166- 9, S. 30.
- 241. G. Hirschfeld u. a. (Hrsg.): *Enzyklopädie Erster Weltkrieg.* 2014, S. 663 ff.
- 242. [WHO \(Hrsg.\):](https://de.wikipedia.org/wiki/Arnold_Suppan) *Pandemic Influenza Risk Management.* World H[ealth Organization,](https://de.wikipedia.org/wiki/Spezial:ISBN-Suche/3486561669) Genf 2017, S. 26, Volltext.(Abruf: 29. Juli 2020). [N](https://de.wikipedia.org/wiki/Spezial:ISBN-Suche/3486561669)iall P.A.S. Johnson, Jürgen Müller: *Updating the Accounts: Global Mortality of the 1918–1920 "Spanish" Influenza Pandemic*. In: *Bulletin of the History of Medicine* 76, 2002, S. 105–115. (Abruf: 29. Juli 2020).
- 243. Jefferey K. Taube[nberger,](https://apps.who.int/iris/bitstream/handle/10665/259893/WHO-WHE-IHM-GIP-2017.1-eng.pdf;jsessionid=FF0E44DE342CCEF9F0A31E1EFB14C8E8?sequence=1) David M. Morens: *1918 Influenza, the Mother of All Pandemics.* In: *Emerging Infectious Diseases.* [Band 12, Nr. 1, 2006, S. 15–22,](https://muse.jhu.edu/article/4826/pdf) ISSN 1080- 6040 [\(PDF, englisch\). \(Abruf: 29. Juli 202](https://muse.jhu.edu/article/4826/pdf)0). Niall P.A.S. Johnson, Jürgen Müller: *Updating the Accounts: Global Mortality of the 1918–1920 "Spanish" Influenza Pandemic*. In: *[Bulletin of the History of Medicine](https://wwwnc.cdc.gov/eid/article/12/1/05-0979_article)* [76,](https://zdb-katalog.de/list.xhtml?t=iss%3D%221080-6040%22&key=cql)
- [2002, S.](https://wwwnc.cdc.gov/eid/article/12/1/05-0979_article) 11[4 f. \(Abruf: 29. Juli 2020\)](https://de.wikipedia.org/wiki/Emerging_Infectious_Diseases) 244. [Wolf](https://zdb-katalog.de/list.xhtml?t=iss%3D%221080-6040%22&key=cql)g[ang U](http://wwwnc.cdc.gov/eid/article/12/1/pdfs/05-0979.pdf). Eckart: *Medizin und Krieg. Deutschland 1914–1924.* Schöningh, Paderborn 2014, ISBN 978-3-506-75677-0, [S. 12, 195 ff., 273 ff.](https://muse.jhu.edu/article/4826/pdf) Sönke Neitzel: *[Weltkrieg und Revolution,](https://muse.jhu.edu/article/4826/pdf) 1914–1918/19* be.bra verlag, Berlin 2008, ISBN 978-3-89809-403-0, S. 136. [Manfred Vasold:](https://de.wikipedia.org/wiki/Wolfgang_U._Eckart) *Die Spanische Grippe. Die Seuche und der Erste Weltkrieg.*Primus,

Darmstadt 2009, [ISBN 978-3-89678](https://de.wikipedia.org/wiki/Spezial:ISBN-Suche/9783506756770)-394-3, S. 126. – Anm.: Die in diesen Veröffentli[chungen u. a.](https://de.wikipedia.org/wiki/S%C3%B6nke_Neitzel) genannten Zahlen von 424.000 Hungertoten und 209.000 Grippetoten [basieren auf Emil Eugen](https://de.wikipedia.org/wiki/Spezial:ISBN-Suche/9783898094030) Roesle: *Essai d'une statistique comparative de la morbidité devant servir à ét[ablir les listes spéciales de](https://de.wikipedia.org/wiki/Spezial:ISBN-Suche/9783896783943)s causes de morbidité*. Société des Nations, Genève 1928.

- 245. Die Angaben weichen in der Literatur stark voneinander ab. Vgl. z. B.: Berghahn: *Der Erste Weltkrieg*. München 2014, S. 9. Chickering: *Das Deutsche Reich und der Erste Weltkrieg*. München 2002, S. 235.
- Henke-Bockschatz: *Der Erste Weltkrieg*. Stuttgart 2014, S. 264. 246. *Putzger – Atlas und Chronik zur Weltgeschichte.* Cornelsen, Verlag, Berlin 2002, ISBN 3-464-64405-7, S. 206.

Horst Möller: *Europa zwischen den Weltkriegen.* Oldenbourg, München 1998, ISBN 3-486-52311-2, S. 2.

247. Friedrich Raab: *[Die Entwicklung der Reichsfin](https://de.wikipedia.org/wiki/Putzger_historischer_Weltatlas)anzen seit 1924.* Zentralverlag, [Berlin](https://de.wikipedia.org/wiki/Spezial:ISBN-Suche/3464644057) [1929, S. 15.](https://de.wikipedia.org/wiki/Spezial:ISBN-Suche/3464644057)

- 248. G. Hirschfeld u. a. (Hrsg.): *Enzyklopädie Erster Weltkrieg.* 2014, S. 769 f. Martin Schramm: *Das Deutschlandbild in der britischen Presse 1912–1919.* Berlin 2007, S. 509.
- 249. E. Kolb: *Der Frieden von Versailles*. 2005, S. 94 f.
- 250. E. Kolb: *Der Frieden von Versailles*. 2005, S. 79 f. (Zitate), 94 f. G. Hirschfeld u. a. (Hrsg.): *Enzyklopädie Erster Weltkrieg.* 2014, S. 945 ff.
- 251. E. Kolb: *Der Frieden von Versailles*. 2005, S. 65, 98 f. G. Hirschfeld u. a. (Hrsg.): *Enzyklopädie Erster Weltkrieg.* 2014, S. 795.
- 252. Stern.de vom 3. Oktober 2010: *Deutschland hat keine Kriegsschulden mehr*.
- 253. E. Kolb: *Der Frieden von Versailles*. 2005, S. 63 f., 68. G. Hirschfeld u. a. (Hrsg.): *Enzyklopädie Erster Weltkrieg.* 2014, S. 946 f.
- 254. E. Kolb: *Der Frieden von Versailles*[. 2005, S. 66 f. G. Hirschfeld u. a. \(Hrs](http://www.stern.de/politik/geschichte/rueckzahlung-abgeschlossen-deutschland-hat-keine-kriegsschulden-mehr-1609987.html)g.): *Enzy[klopädie](https://de.wikipedia.org/wiki/Stern.de) Erster Weltkrieg.* 2014, S. 945.
- 255. E. Kolb: *Der Frieden von Versailles*. 2005, S. 80 ff. G. Hirschfeld u. a. (Hrsg.): *Enzyklopädie Erster Weltkrieg.* 2014, S. 946.
- 256. G. Hirschfeld u. a. (Hrsg.): *Enzyklopädie Erster Weltkrieg.* 2014, S. 114 f., 769 f.
- 257. Rolf Steininger: *Der Nahostkonflikt*. Fischer Taschenbuchverlag, Frankfurt am Main 2012, ISBN 978-3-596-19519-0, S. 2.
- 258. Zit. nach Rolf Steininger: *Der Nahostkonflikt*. Fischer Taschenbuchverlag, Frankfurt am Main 2012, S. 9.
- 259. Rolf Steininger: *Der Nahostkonflikt*. Fischer Taschenbuchverlag, Frankfurt am Main 2012, [ISBN 978-3-596-19519-0](https://de.wikipedia.org/wiki/Spezial:ISBN-Suche/9783596195190), S. 3 ff, 73 ff. Friedrich Schreiber, Michael Wolffsohn: *Nahost. Geschichte und Struktur des Konflikts.* Leske + Budrich, Opladen 1989, ISBN 3-8100-0777-3, S. 19 ff., 54 ff.
- 260. G. Hirschfeld u. a. (Hrsg.): *Enzyklopädie Erster Weltkrieg.* 2014, S. 938 f.
- 261. Hankel: *[Die Leipziger Prozesse](https://de.wikipedia.org/wiki/Spezial:ISBN-Suche/9783596195190).* 2003, S. 30, 46 ff.
- 262. Hankel: *Die Leipziger Prozesse.* 2003, S. 80 f.
- 263. Hankel: *Die Leipziger Prozesse.* 2003, S. 11[, 99, 488, 495.](https://de.wikipedia.org/wiki/Spezial:ISBN-Suche/3810007773)
- 264. Hankel: *Die Leipziger Prozesse.* 2003, S. 452 ff, Zitat: S. 461.
- 265. Hankel: *Die Leipziger Prozesse.* 2003, S. 519 f.
- 266. Hankel: *Die Leipziger Prozesse.* 2003, S. 11, 517.
- 267. Museen der Stadt Nürnberg (Hrsg.): *Memorium Nürnberger Prozesse. Die Ausstellung.* Nürnberg 2019 (Ausstellungskatalog), S. 14.
- 268. G. Hirschfeld u. a. (Hrsg.): *Enzyklopädie Erster Weltkrieg.* 2014, S. 997 ff.
- 269. Ian Kershaw: *Vorwort.* In: Gerd Krumeich (Hrsg.): *[Nationalsozialismus und](https://de.wikipedia.org/wiki/Memorium_N%C3%BCrnberger_Prozesse) Erster Weltkrieg*. Essen 2010, S. 7.
- 270. Gerd Krumeich: *Nationalsozialismus und Erster Weltkrieg: Eine Einführung.* In: Gerd Krumeich (Hrsg.): *Nationalsozialismus und Erster Weltkrieg*. Essen 2010, S. 11.
- 271. G. Hirschfeld u. a. (Hrsg.): *Enzyklopädie Erster Weltkrieg.* 2014, S. 998.
- 272. Ulrich Herbert: *Was haben die Nationalsozialisten aus dem Ersten Weltkrieg gelernt?* In: Gerd Krumeich (Hrsg.): *Nationalsozialismus und Erster Weltkrieg*. Essen 2010, S. 22.
- 273. G. Hirschfeld u. a. (Hrsg.): *Enzyklopädie Erster Weltkrieg.* 2014, S. 728, 988 ff.
- 274. [Gerd Krumeich](https://de.wikipedia.org/wiki/Ulrich_Herbert): *Kriegsfront-Heimatfront.* In: Gerhard Hirschfeld, Gerd Krumeich, Dieter Langewiesche, Hans-Peter Ullman (Hrsg.): *Kriegserfahrungen. Studien zur Sozial- und Mentalitätsgeschichte des Ersten Weltkrieges*. Klartext Verlag, Essen 1997, ISBN 3-88474-538-7, S. 12.
- 275. Fred Shapiro, Joseph Epstein: *The Yale Book of Quotations*. Yale University Press, New Haven 2006, ISBN 0-300-10798-6, S. 328.
- 276. Charles à Court Repington: *The First World War.* Houghton Mifflin Company, Boston/New York 1920. Stefan George: *Einem jungen Führer im ersten Weltkriege*. [Erstmals in ders.:](https://de.wikipedia.org/wiki/Yale_University_Press) *Drei Gesänge,* Georg B[ondi Verlag, Berlin 1](https://de.wikipedia.org/wiki/Spezial:ISBN-Suche/0300107986)921.
- 277. Bruno Thoß: *[Der Erste We](https://de.wikipedia.org/wiki/Charles_%C3%A0_Court_Repington)ltkrieg als Ereignis und Erlebnis. Paradigmenwechsel in der westdeutschen Weltkriegsforschung seit der Fischer-Kontroverse* In:Michalka: *[Der](https://de.wikipedia.org/wiki/Drei_Ges%C3%A4nge) [Erste Weltkrieg](https://de.wikipedia.org/wiki/Stefan_George). Wirkung – Wahrnehmung – Analyse*. 1997, S. 840.
- 278. [Christop](https://de.wikipedia.org/wiki/Drei_Ges%C3%A4nge)h Nübel: *Neue Forschungen zur Kultur- und Sozialgeschichte des Ersten Weltkriegs. Themen, Tendenzen, Perspektiven*. In: *H-Soz-u-Kult.* 14. Juni 2011, abgerufen am 14. Juni 2011.
- 279. Gerd Krumeich, Gerhard Hirschfeld: *Die Geschichtsschreibung zum Ersten Weltkrieg.* In: G. Hirschfeld u. a. (Hrsg.): *[Enzyklopädie Erster Weltkrieg.](http://hsozkult.geschichte.hu-berlin.de/forum/2011-06-001)* 2014, S. 158.
- 280. Ernst Schulin: *[Die Urkatastrophe des zw](http://hsozkult.geschichte.hu-berlin.de/forum/2011-06-001)anzigsten Jahrhunderts.* In: Michalka: *Der Erste Weltkrieg. Wirkung – Wahrnehmung – Analyse*. 1997, S. 224.
- 281. G. Schöllgen, F. Kießling: *Das Zeitalter des Imperialismus*. 2009, S. 197 f. Ernst Schulin: *Die Urkatastrophe des zwanzigsten Jahrhunderts.* In: Michalka: *Der Erste Weltkrieg. Wirkung – Wahrnehmung – Analyse*. 1997, S. 3 ff. Franz Bauer: *Das "lange" 19. Jahrhundert: Profil einer Epoche.* Stuttgart 2004, ISBN 3-15-017043-5, S. 13, 88.
- 282. Fritz Fischer: *Griff nach der Weltmacht. Die Kriegszielpolitik des kaiserlichen Deutschland 1914/1918*. Droste, Düsseldorf 1961, S. 97.
- 283. G. Schöllgen, F. Kießling: *Das Zeitalter des Imperialismus*. 2009, S. 192 ff.
- 284. [G. Schöllgen,](https://de.wikipedia.org/wiki/Spezial:ISBN-Suche/3150170435) F. Kießling: *Das Zeitalter des Imperialismus*. 2009, S. 194.
- 285. Jürgen Angelow: *Der Weg in die Urkatastrophe. Der Zerfall des alten Europa 1900– 1914.* be.bra, Berlin 2010, ISBN 978-3-89809-402-3, S. 27.
- 286. Annika Mombauer: *Diplomatie und Kriegsausbruch.* In: G. Hirschfeld u. a. (Hrsg.): *Enzyklopädie Erster Weltkrieg.* 2014, S. 1019.
- 287. Holger Afflerbach: *Auf Messers Schneide. Wie das Deutsche Reich den Ersten Weltkrieg verlor.* München 201[8, zusammenfassend S. 5](https://de.wikipedia.org/wiki/Spezial:ISBN-Suche/9783898094023)17–521.
- 288. G. Schöllgen, F. Kießling: *Das Zeitalter des Imperialismus*. 2009, S. 195. Ch. Clark: *Die Schlafwandler: Wie Europa in den Ersten Weltkrieg zog.* 2013, S. 716 f.

Ian Kershaw: *Höllensturz. Europa 1914–1949*. Deutsche Verlags-Anstalt, München 2016, ISBN 978-3-421-04722-9, S. 43 ff., (Zitat S. 44).

- 289. Annika Mombauer: *Julikrise und Kriegsschuld Thesen und Stand der Forschung,* S. 4. Auf: bpb.de.
- 290. *Heilig soll der Grundsatz "Krieg dem Krieg!"* sein! Die Erinnerungen Karl Rosners an sei[ne Kriegserlebnisse im J](https://de.wikipedia.org/wiki/Spezial:ISBN-Suche/9783421047229)ahr 1916. Erfurt 2008, ISBN 978-3-86680-418-0 Hrsg. Andreas Sauer. Ro[sner notierte seine Erfahrungen als Soldat vom 21. Januar bis](http://www.bpb.de/apuz/182558/julikrise-und-kriegsschuld-thesen-und-stand-der-forschung?p=3) 9. Septem[ber 191](https://de.wikipedia.org/wiki/Bundeszentrale_f%C3%BCr_politische_Bildung)6 in einem zweiteiligen Tagebuch, das auch als Quelle für die ZDF-Dokumentation "Die Hölle von Verdun" diente.
- 291. Laurence Cole: *Geteiltes Land und getrennte Erzählu[ngen. Erinnerungskulture](https://de.wikipedia.org/wiki/Spezial:ISBN-Suche/9783866804180)n des Ersten Weltkrieges in den Nachfolgeregionen des Kronlandes Tirol.* In: Hannes Obermair u. a. (Hrsg.): *Regionale Zivilgesellschaft in Bewegung – Cittadini innanzi tutto. Festschrift für Hans Heiss*. Wien-Bozen: Folio 2012, ISBN 978-3-85256-618-4, S. 502– 531.
- 292. Alexander Watson: *Enduring the Great War. Combat, Morale and Collapse in the German and British Armies, 1914–1918.* 2. Auflage. Cambridge 2009, ISBN 978-0- 521-12308-2.
- 293. Roger Chickering: *Freiburg im Ersten Weltkrieg. Totaler Krieg und städtischer Alltag 1914–1918.* Paderborn 2009.
- 294. Adrian Gregory: *The Last Great War. British Society and the [First World](https://de.wikipedia.org/wiki/Spezial:ISBN-Suche/9780521123082) War.* [Cambr](https://de.wikipedia.org/wiki/Spezial:ISBN-Suche/9780521123082)idge 2008.
- 295. Norman Stone: *The Eastern Front 1914–1917.* 2., überarbeitete Auflage. Penguin Global, New York 2008.
- 296. *Tagungsbericht: Die vergessene Front der Osten 1914/15: Ereignis, Wirkung, Nachwirkung.*
- 297. Holger Afflerbach: *Auf Messers Schneide. Wie das Deutsche Reich den Ersten Weltkrieg verlor.* München 2018, S. 507 ff., zusammenfassend S. 517–521.
- 298. Gerd Krumeich, Antonine Prost: *[Verdun 1916. Die Schlacht und ihr Mythos aus](http://hsozkult.geschichte.hu-berlin.de/tagungsberichte/id=544) [deutsch-f](http://hsozkult.geschichte.hu-berlin.de/tagungsberichte/id=544)ranzösischer Sicht*. Aus dem Französischen von Ursula Böhme. Klartext Verlag, Essen 2016, ISBN 978-3-8375-1570-1, S. 164 ff. Kurt Fischer, Stephan Klink: *Spurensuche bei Verdun. Ein Führer über die Schlachtfelder.* Bernhard & Graefe Verlag, Bonn 2005, ISBN 3-7637-6203-5, S. 50 ff.
- 299. Ursula Welter: *[Freund und Feind an ein](https://de.wikipedia.org/wiki/Spezial:ISBN-Suche/9783837515701)em Ort verewigt*. Deutschlandfunk vom 11. November 2014.
- 300. Website Gedenkstätte Hartmannswillerkopf: Das Nati[onaldenkmal Hartma](https://de.wikipedia.org/wiki/Spezial:ISBN-Suche/3763762035)nnswillerkopf. Abruf: 11. November 2017.
- 301. Maurice Bonkat: [Einen Tag nicht töten. Somme-Gedenken](http://www.deutschlandfunk.de/notre-dame-de-lorette-freund-und-feind-an-einem-ort-verewigt.1773.de.html?dram:article_id=302819) [in Fricourt und T](https://de.wikipedia.org/wiki/Deutschlandfunk)hiepval. (Memento vom 8. Oktober 2017 im *Internet Archive*) Volksbund.de vom 7. Juli 2016.
- 302. BBC vom 1. Juli 2016: Battle of the Somme: [Royals at Somme centenary commemo](https://www.memorial-hwk.eu/de/)[ratio](https://www.memorial-hwk.eu/de/)n
- 303. Deutschlandfunk vom 1. Juli 2016: [Gedenken an die Opfer der Schlacht an der Somme](https://web.archive.org/web/20171008231112/https://www.volksbund.de/meldungen/meldungen-detail/artikel/einen-tag-nicht-toeten.html) ([Memento](https://de.wikipedia.org/wiki/Web-Archivierung#Begrifflichkeiten) vom 1. Juli 2016 im *Inte[rnet Archive](https://de.wikipedia.org/wiki/Internet_Archive)*).
- 304. [FAZ](https://de.wikipedia.org/wiki/British_Broadcasting_Corporation) vom 1. Juli 2016: [Weltkriegsgedenken. Hollande und Cameron erinnern an die](http://www.bbc.com/news/uk-36674451) [Toten.](http://www.bbc.com/news/uk-36674451)
- 305. Alexander Schmidt: *Das Reichspar[teitagsgelände in Nürnberg](https://web.archive.org/web/20160701111137/http://www.deutschlandfunk.de/erster-weltkrieg-gedenken-an-die-opfer-der-schlacht-an-der.447.de.html?drn:news_id=630233)*. Sandberg Verlag, Nürn[berg 2017,](https://de.wikipedia.org/wiki/Web-Archivierung#Begrifflichkeiten) ISBN 978-3-930699-[91-9, S. 17 ff.](https://de.wikipedia.org/wiki/Internet_Archive) [Mich](https://de.wikipedia.org/wiki/Frankfurter_Allgemeine_Zeitung)ael Diefenbacher, [Rudolf Endres \(Hrsg.\):](http://www.faz.net/aktuell/politik/weltkriegsgedenken-hollande-und-cameron-erinnern-an-die-toten-14318819.html) *Stadtlexikon Nürnberg.* W. Tümmels [Verlag](http://www.faz.net/aktuell/politik/weltkriegsgedenken-hollande-und-cameron-erinnern-an-die-toten-14318819.html), Nürnberg 2000, ISBN 3-921590-69-8, S. 235, 658 f.
- 306. Gerhard Henke-Bockschatz: *Der Erste Weltkrieg. Eine kurze Geschichte.* Reclam, Stuttgart 2014, [ISBN 978-3-15-0109](https://de.wikipedia.org/wiki/Spezial:ISBN-Suche/9783930699919)74-8, S. 245 ff.
- 307. Nicolas Totet: PIERRE D'HAUDROY Macron à La Flamengrie, le clairon Sellier de retour pour la cérém[onie du «cessez-le-feu](https://de.wikipedia.org/wiki/Spezial:ISBN-Suche/3921590698)». In: Courier Piccard vom 7. November 2018. (Abruf: 8. November 2018)
- 308. *Versöhnung im [Wald der Vergeltung](https://de.wikipedia.org/wiki/Spezial:ISBN-Suche/9783150109748) (Memento vom 27. März 2019 im*Internet Archive*)* ZDF vom [10. November 2018.](http://www.courrier-picard.fr/147641/article/2018-11-07/macron-la-flamengrie-le-clairon-sellier-de-retour-pour-la-ceremonie-du-cessez-le)
- 309. [Weltkriegs-GedenkenSteinmeier trifft Macron i](http://www.courrier-picard.fr/147641/article/2018-11-07/macron-la-flamengrie-le-clairon-sellier-de-retour-pour-la-ceremonie-du-cessez-le)n Straßburg auf DLF24. Abruf: 4. November 2018.
- 310. [Steinmeier und Macron gedenken W](https://web.archive.org/web/20190327233438/https://www.zdf.de/nachrichten/heute/feierlichkeiten-ende-des-ersten-weltkriegs-merkel-gedenkt-mit-macron-100.html)e[ltkriegs-En](https://de.wikipedia.org/wiki/Web-Archivierung#Begrifflichkeiten)de. Deutsche Welle vo[m 4. November](https://de.wikipedia.org/wiki/Internet_Archive) [20](https://de.wikipedia.org/wiki/Internet_Archive)1[8. Ab](https://de.wikipedia.org/wiki/ZDF)ruf: 6. November 2018
- 311. [Steinmeier gedenkt zusammen mit Prinz Charles.](https://www.deutschlandfunk.de/weltkriegs-gedenken-steinmeier-trifft-macron-in-strassburg.1939.de.html?drn:news_id=942219) DLF24 vo[m 11. N](https://de.wikipedia.org/wiki/DLF24)ovember 2018. [Abruf: 11. November 2018.](https://www.dw.com/de/steinmeier-und-macron-gedenken-weltkriegs-ende/a-46151934)
- 312. Sébastian Harvouet, Luc Braeuer, Marc Braeuer: *1914–1918. 750 Musées. Guide Europe*. Batz-sur-Mer 2013, ISBN 978-2-9533841-8-5.
- 313. Paul Cornish: *The First World War Galleries*. Imperial War Museum, London 2014, ISBN 978-1-904897-86-6.
- 314. Dieter Storz: *Der Große Krieg. 100 Objekte aus dem Bayerischen Armeemuseum.* (= *Katalog zur Dauerausstellung*[\). Klartext, Essen 20](https://de.wikipedia.org/wiki/Spezial:ISBN-Suche/9782953384185)14, ISBN 978-3-8375-1174-1.
- 315. *Dauerausstellung "Der Erste Weltkrieg" (Reduit Tilly).* In: *Website des Bayerischen [Armeemuseums.](https://de.wikipedia.org/wiki/Spezial:ISBN-Suche/9781904897866)* Abgerufen am 11. Dezember 2017. (Flyer).
- 316. [Website Aus](https://de.wikipedia.org/wiki/Dieter_Storz)tralian War Memorial: Rare German ta[nk Mephisto on display](https://de.wikipedia.org/wiki/Spezial:ISBN-Suche/9783837511741) at the Australian War Memorial. Abgerufen am 11. November 2017.
- 317. [Historial de la Grande Guerre Péronne Thiepval](https://www.armeemuseum.de/de/ausstellungen/museum-des-ersten-weltkriegs.html) (M[emento](https://www.armeemuseum.de/images/pdf/flyer_tilly_web.pdf) vom 25. September 2015 im *Internet Archive*).
- 318. Musée de la Grande Guerre du Pays [de Meaux.](https://www.awm.gov.au/media/press-releases/rare-german-tank-mephisto-display-australian-war-memorial-0)
- 319. [Chronologie auf der Web](https://www.awm.gov.au/media/press-releases/rare-german-tank-mephisto-display-australian-war-memorial-0)site Gedenkstätte Hartmannswillerkopf: Der Bau des ers[ten gemeinsamen französisch-deutschen historial](https://web.archive.org/web/20150925132452/http://de.historial.org/) ([historische](https://de.wikipedia.org/wiki/Web-Archivierung#Begrifflichkeiten)n Museums) des Ersten We[ltkriegs. Abgeruf](https://de.wikipedia.org/wiki/Internet_Archive)en am 6. März 2021.
- 320. Website Südwestrundfunk: [Hartmannsweilerko](http://www.museedelagrandeguerre.eu/de)pf im Elsass. Stein[meier und Macron](https://www.memorial-hwk.eu/de/die-chronologie) eröffnen Gedenkstätte (Memento vom 12. Juni 2018 im *Internet Archive*)
- 321. [In Flanders Fields Museum.](https://www.memorial-hwk.eu/de/die-chronologie)
- 322. [Heuvelland](https://www.memorial-hwk.eu/de/die-chronologie).be: Bayernwald Schützengräben (Memento [vom 26. Januar 2017 im](https://web.archive.org/web/20180612193923/https://www.swr.de/swraktuell/bw/suedbaden/hartmannsweilerkopf-im-elsass-steinmeier-und-macron-eroeffnen-gedenkstaette/-/id=1552/did=20599140/nid=1552/igc4rj/index.html) *Internet A[rchive](https://de.wikipedia.org/wiki/S%C3%BCdwestrundfunk)*)

[The Great War 1914–1](https://web.archive.org/web/20180612193923/https://www.swr.de/swraktuell/bw/suedbaden/hartmannsweilerkopf-im-elsass-steinmeier-und-macron-eroeffnen-gedenkstaette/-/id=1552/did=20599140/nid=1552/igc4rj/index.html)918: [Bayer](https://de.wikipedia.org/wiki/Web-Archivierung#Begrifflichkeiten)nwald German Trench[es, Wijtschate](https://de.wikipedia.org/wiki/Internet_Archive)

- 323. [Museo Storico Italiano Dell](http://www.inflandersfields.be/de)a Guerra.
- 324. Rete Trentino [Grande Guerre \(Hrsg.\):](https://web.archive.org/web/20170126111143/http://toerisme.heuvelland.be/tourism/12396-www.html) *Die M[useen und](https://de.wikipedia.org/wiki/Web-Archivierung#Begrifflichkeiten) der Erste Weltkrieg im Tr[en](https://de.wikipedia.org/wiki/Internet_Archive)tino*[. Rovereto](https://de.wikipedia.org/wiki/Internet_Archive) 2014.

(Trentino Grande Guerra).

- 325. Ralf Schnell: *[Geschichte der deutsche](http://www.museodellaguerra.it/visita/museo/)n Lyrik. Band 5: Von der Jahrhundertwende bis zum Ende des Zweiten Weltkriegs*. Reclam, Stuttgart 2013, ISBN 978-3-15-018892-7, S. 81.
- 326. [Kurt Rothmann:](http://www.trentinograndeguerra.it/) *Kleine Geschichte der deutschen Literatur*. Reclam, Stuttgart 2009, [ISBN 978-3-](https://de.wikipedia.org/wiki/Ralf_Schnell)15-010707-2, S. 264.
- 327. Ralf Schnell: *Geschichte der deutschen Lyrik. Band 5: Von [der Jahrhundertwende bis](https://de.wikipedia.org/wiki/Spezial:ISBN-Suche/9783150188927) zum Ende des Zweiten Weltkriegs*. Reclam, Stuttgart 2013, ISBN 978-3-15-018892-7, S. 86 ff.

[Gerd Krumeich:](https://de.wikipedia.org/wiki/Spezial:ISBN-Suche/9783150107072) *Der Erste Weltkrieg. Die 101 wichtigsten Fragen*. Verlag C.H. Beck, München 2014, ISBN 978-3-406-65941-6, S. 107.

- 328. *Kindlers Literatur Lexikon.* Zweiburgen Verlag, Weinheim [1981, S. 4781 \(Band 4\),](https://de.wikipedia.org/wiki/Spezial:ISBN-Suche/9783150188927) 4835 f. (Band 4), 10137 (Band 7).
- 329. *Kindlers Literatur Lexikon.* [Zweiburgen](https://de.wikipedia.org/wiki/Spezial:ISBN-Suche/9783406659416) Verlag, Weinheim 1981, S. 5631 ff. (Band 4), 9597 f. (Band 7).
- 330. [Mémorial de Caen:](https://de.wikipedia.org/wiki/Kindlers_Literatur_Lexikon) *Die Farbe der Tränen. Der Erste Weltkrieg aus der Sicht der Maler (Memento vom 1. April 2015 im*Internet Archive*)*. Caen 1998. Bernd Küster (Hrsg.): *Der Erste Weltkrieg und die Kunst.* Merlin-Verlag, Gifkendorf 2014, ISBN 978-3-87536-266-4, S. 28 ff.
- 331. [Hanheide, Helms, G](https://de.wikipedia.org/wiki/M%C3%A9morial_de_Caen)lunz, Schneider (Hrsg.): *[Musik bezieht Stellung. Funktionalisierung](https://web.archive.org/web/20150401064026/http://www.memorial-caen.fr/10EVENT/EXPO1418/d/present.html) [der M](https://web.archive.org/web/20150401064026/http://www.memorial-caen.fr/10EVENT/EXPO1418/d/present.html)u[sik im Ers](https://de.wikipedia.org/wiki/Web-Archivierung#Begrifflichkeiten)ten Weltkrieg*. 2013, S. 7 ff. [G. Hirschfeld](https://de.wikipedia.org/wiki/Bernd_K%C3%BCster) [u. a. \(Hrsg.\):](https://de.wikipedia.org/wiki/Spezial:ISBN-Suche/9783875362664) *Enzyklopädie Erster Weltkrieg.* 2014, S. 996 f.
- 332. Hanheide, Helms, Glunz, Schneider (Hrsg.): *Musik bezieht Stellung. Funktionalisierung der Musik im Ersten Weltkrieg*. 2013, S. 10.
- 333. Stefan Hanheide: *Wahrnehmungen von Kriegstragik im Kunstlied während des Ersten Weltkrieges.* In: Hanheide, Helms, Glunz, Schneider (Hrsg.): *Musik bezieht Stellung. Funktionalisierung der Musik im Ersten Weltkrieg*. 2013, S. 307 ff.
- 334. Günter Helmes (Hrsg.): *"Der Angriff muss fortgesetzt werden, koste es, was es wolle." Eine Musterung filmischer Inszenierungen des Ersten Weltkriegs. Mit Hinweisen auf literarische Thematisierungen.* In: Diana Schweitzer, Nadine Garling (Hrsg.): *"… so blickt der Krieg in allen Enden hindurch". Die Hansestadt Lübeck im Kriegsalltag [1914–1918](https://de.wikipedia.org/wiki/G%C3%BCnter_Helmes)*. Schmidt-Römhild, Lübeck 2016, ISBN 978-3-7950-0495-8, S. 219–260.
- 335. Imperial War Museum, Arte, Absolut Medien (Hrsg.): *Die Schlacht an der Somme*. Absolut Medien, Berlin 2011, ISBN 978-3-89848-539-5. DVD und Begleitheft, restaurierte Fassung von: *The Battle of the Somme* [\(R: Geoffrey H. Malins,](https://de.wikipedia.org/wiki/Spezial:ISBN-Suche/9783795004958) J.B. McDowell, GBR 1916).
- 336. [Steven Jay Schneider \(H](https://de.wikipedia.org/wiki/Imperial_War_Museum)[rsg.\):](https://de.wikipedia.org/wiki/Arte) *[101 Kriegsfilme](https://de.wikipedia.org/wiki/Absolut_Medien)*. Edition Olms, Zürich 2009, ISBN 978- 3-283-01165-9, S. 13 ff., 33 ff., [129 ff., 161 ff.](https://de.wikipedia.org/wiki/Spezial:ISBN-Suche/9783898485395)
- 337. Nils Freytag: Neuerscheinungen zum 1. Weltkrieg. Einführung (Memento vom 5. August 2020 im *Internet Archive*) in: sehepunkte 14 (2014), Nr. 7/8 vom 15. [Juli 2014.](https://de.wikipedia.org/wiki/Spezial:ISBN-Suche/9783283011659)
- [Dieser Artike](https://de.wikipedia.org/wiki/Spezial:ISBN-Suche/9783283011659)l wurde am 8. Dezember 2010 in dieser Version i[n die Liste](https://de.wikipedia.org/wiki/Web-Archivierung#Begrifflichkeiten) der lesenswerten Artikel [aufgenommen.](https://web.archive.org/web/20200805133450/http://www.sehepunkte.de/2014/07/forum/neuerscheinungen-zum-1-weltkrieg-178/)

Normdaten (Sachbegriff): GND: 4079163-4 (OGND, [AKS\) |](https://de.wikipedia.org/wiki/Spezial:Permanenter_Link/82393319) LCCN: sh85148236 | [N](https://de.wikipedia.org/wiki/Wikipedia:Lesenswerte_Artikel)DL: 00570[522](https://de.wikipedia.org/wiki/Wikipedia:Lesenswerte_Artikel)

*Die Quelle dieses Kapitels wurde zuletzt am 18. April 2021 um 12:14 Uhr bearbeitet.*

## **4 Tischtennis (21.05.2004 bis 27.05.2004)**

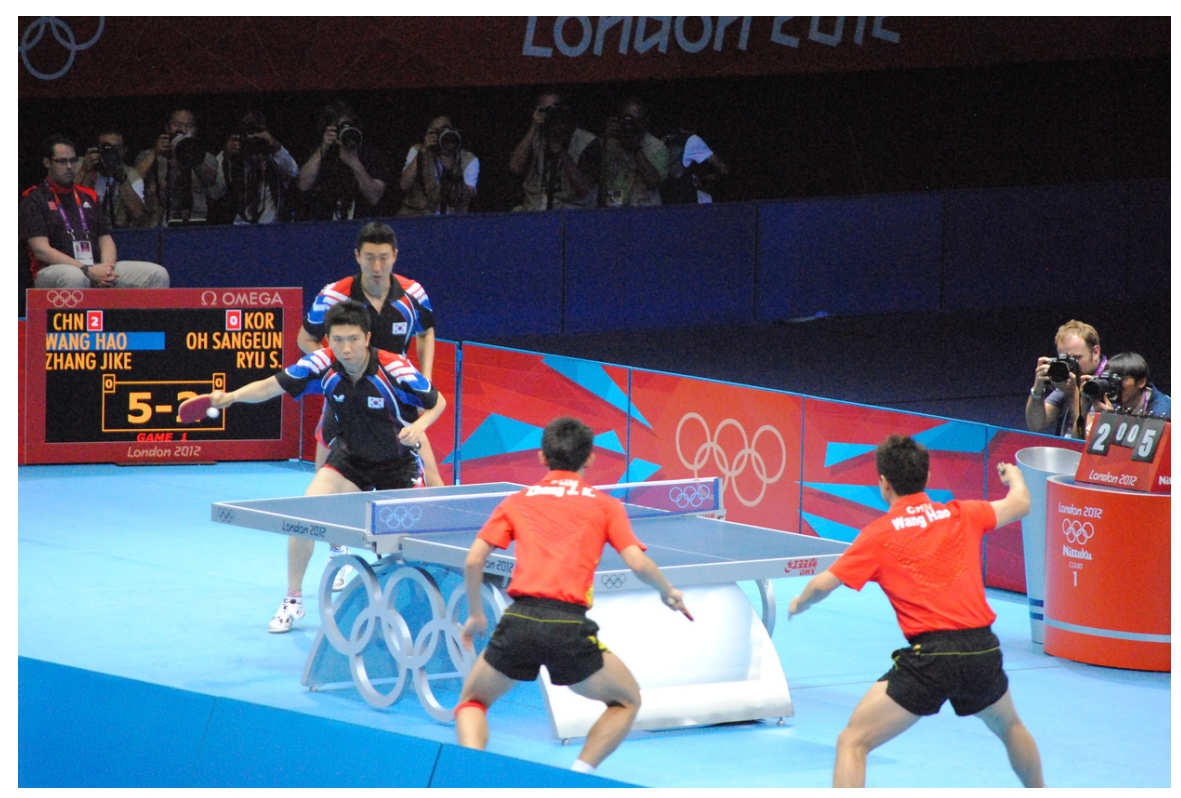

**Abb. 138** Olympisches Herren-Doppel-Finale in London (2012)

**Tischtennis** ist eine gegen Ende des 19. Jahrhunderts in England entstandene Ballsportart.

Zur Ausübung wird ein matt-grüner oder matt-blauer Tischtennistisch mit Netzgarnitur, ein matt-weißer oder matt-oranger Tischtennisball aus Kunststoff (früher Zelluloid) mit einem vorgeschriebenen Durchmesser von 4[0 mm \(+/-\) sowi](https://de.wikipedia.org/wiki/19._Jahrhundert)e [pro Spiel](https://de.wikipedia.org/wiki/England)er ein Tischt[ennisschläger](https://de.wikipedia.org/wiki/Ball-_und_Kugelsportart) mit schwarz-roten Belägen (ab Oktober 2021 auch andere Farben möglich) benötigt. Der Schläger wird zumeist im Shakehand-Griff gehalten, vor allem in Asien ist aber der Penholder-Stil verbreitet. Bei Wettkä[mpfen wird im E](https://de.wikipedia.org/wiki/Tischtennisball)inzel, Doppel und Mixed gespielt. Ein Satz endet, sobald ein Spieler elf Punkte erzielt hat und um mindestens zwe[i Punkte Vorsprung](https://de.wikipedia.org/wiki/Tischtennisschl%C3%A4ger) führt. Jeder Spieler hat zwei Aufschläge hintereinander, danach wechselt das Aufschlagsrecht. Ein Spiel geht im re[gulären Pun](https://de.wikipedia.org/wiki/Shakehand)ktspielbetrieb über drei Gewinnsätze ("Best-o[f-Five"\),](https://de.wikipedia.org/wiki/Penholder) [bei](https://de.wikipedia.org/wiki/Penholder) großen Turnieren wird über vier Gewinnsätze ("Best-of-Seven") gespielt.

Wichtigste Turniere neben den Olympischen Spielen und den ein- bis zweijährlich stattfindenden Kontinental- (z. B. Europa-) und Weltmeisterschaften sind der World Cup, die World Tour Grand Finals und die World Cup-Qualifikationsturniere wie das europäische Ranglistenturnier Europe-Top-16. Tischtennis gilt – bezogen auf die Zeit zwischen zwei Ballkontakten – als schnellste Rückschlagsportart der Welt.<sup>[1]</sup>

## **4.1 Geschic[hte](https://de.wikipedia.org/wiki/Europ%C3%A4isches_Ranglistenturnier_(Tischtennis)#Bisherige_Sieger_des_Europe_TOP-16)**

Eine Frühform des Tischtennis wurde erstmals 1874 in England gespielt, als der britische Major Walter Clopton Wingfield das dem Tischtennis zugrunde liegende Sportspiel "Sphairistike" (griechisch: "Lass uns spielen") bekannt machte.[2] Wie viele andere Sportarten trat Tischtennis zunächst als gesellige Unterhaltung in Erscheinung. Das Spiel entwickelte sich aus dem "normalen" Tennis und wurde vorwiegend vom [englische](https://de.wikipedia.org/wiki/England)n Adel im Freien gespielt. [Man v](https://de.wikipedia.org/wiki/Major)erwendete einen Gummiball mit Flanellüberzug oder eine Kugel aus Kork. Alsbald benannte man das Spiel in *Lawn-Tennis* (Rasen-Tennis) um. Wegen des berüchtigten englischen Regenwetters verlegte man das Spiel schließlich in die Wohnung und benutzte Tische als Tennisfeld. Eine Schnur diente als "Netz", als Schläger nahm [man](https://de.wikipedia.org/wiki/Adel) Federballschläger, Bücher oder Bratpfannen. Folgerichtig [benannte man](https://de.wikipedia.org/wiki/Flanell) das Spiel wieder u[m, es](https://de.wikipedia.org/wiki/Kork) hieß nun *Raum-Tennis* und gilt als eigentliche Geburtsstunde des Tischtennis. 1875 veröffentlichte der englische Ingenieur James Gibb die ersten Spielregeln.

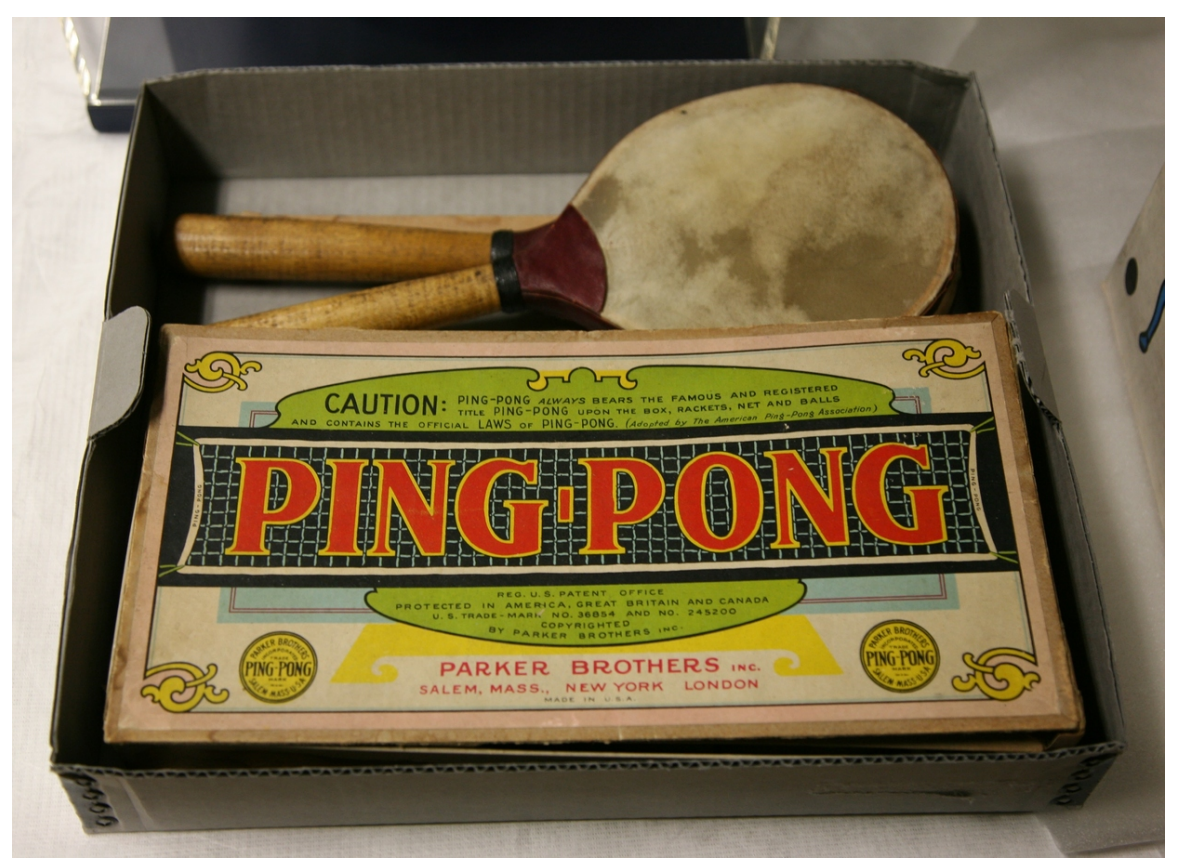

**Abb. 139** Ping-Pong-Set der Parker Bros.

1891 brachte James Gibb von einer Geschäftsreise aus den USA bunte Zelluloid-Bälle mit. Von nun an verdrängte der Begriff "Ping Pong", welcher 1878 erstmals vereinzelt wegen der Geräusche des Balls auftauchte, die Bezeichnung *Raum-Tennis*. Verschiedene Hersteller kre-

ierten weitere Namen wie zum Beispiel *Gossima*, *Whiff Whaff*, *Flim Flam* und schließlich *Table Tennis*. Der Geschäftsmann John Jacques de Croydon, ein Freund von Gibb, meldete 1891 den Begriff "Ping Pong" beim englischen Patentamt zum Patent an.<sup>[3]</sup> Die noch heute in vielen Ländern umgangssprachliche Bezeichnung "Ping Pong" wurde 1901 vom Spielehersteller Parker Brothers gekauft, [als Hand](https://de.wikipedia.org/wiki/Gossima)elsmarke eingetragen und darf seither bei Wettkämpfen oder im Handel nicht mehr frei verwe[ndet werde](https://de.wikipedia.org/wiki/Patentamt)n.

In Ungarn fand 1897 die erste nationale Meisterschaft statt. Um 189[9 gelan](https://de.wikipedia.org/wiki/Patent)gte eine vereinfachte Variante nach [Japan](https://de.wikipedia.org/wiki/Parker_Brothers) und anschließend nach China, Korea und Hongkong. In China avancierte Tischtennis unter dem offiziellen Namen "Ping Pong Ball" zum unumstrittenen Volkssport Nr. 1 mit mittlerweile über zehn Millionen aktiven Vereinsspielern. 1899 wurde die 1. Berliner Tennis- und Ping-Pong-Gesellschaft gegründet, 1900 das erste *Ping-Pong-Cafe* am Viktoria-Lui[se-Plat](https://de.wikipedia.org/wiki/Japan)z in Berlin eröffnet. 190[1 fand](https://de.wikipedia.org/wiki/China)i[n Ham](https://de.wikipedia.org/wiki/Korea)burg[-Uhlenhors](https://de.wikipedia.org/wiki/Hongkong)t das erste Turnier auf deutschem Boden statt.

190[0 wurde in England der erste Tischtennisverein](https://de.wikipedia.org/wiki/Tennis_Borussia_Berlin) gegründet. 1901 wurde in England die nationale Ping Pong Association gegründet. Der Verband führte eine revolutionäre Neuerung ein, indem er den modernen Aufschlag erfand, bei dem der Ball zuerst auf der eigenen Hälfte des Tischtennistisches aufkommen muss. Der Grund für diese Änderung war, dass es für die Schiedsrichter immer schwieriger wurde, zu beurteilen, ob ein Aufschlag regulär war oder nicht.<sup>[4]</sup> [Aufgrund der fehle](https://de.wikipedia.org/wiki/Englischer_Tischtennisverband)nden Namensrechte am "Ping Pong" wurde der Verband 1904 wieder aufgelöst. 1902 erfand E. C. Goode einen Gummibelag mit Noppen. Ebenfalls 1902 stellte der englische Schreibmaschinenvertreter und begeisterte Tischtennisspieler Edward Shires das Spiel in Wien und Budapest vor.<sup>[5]</sup>

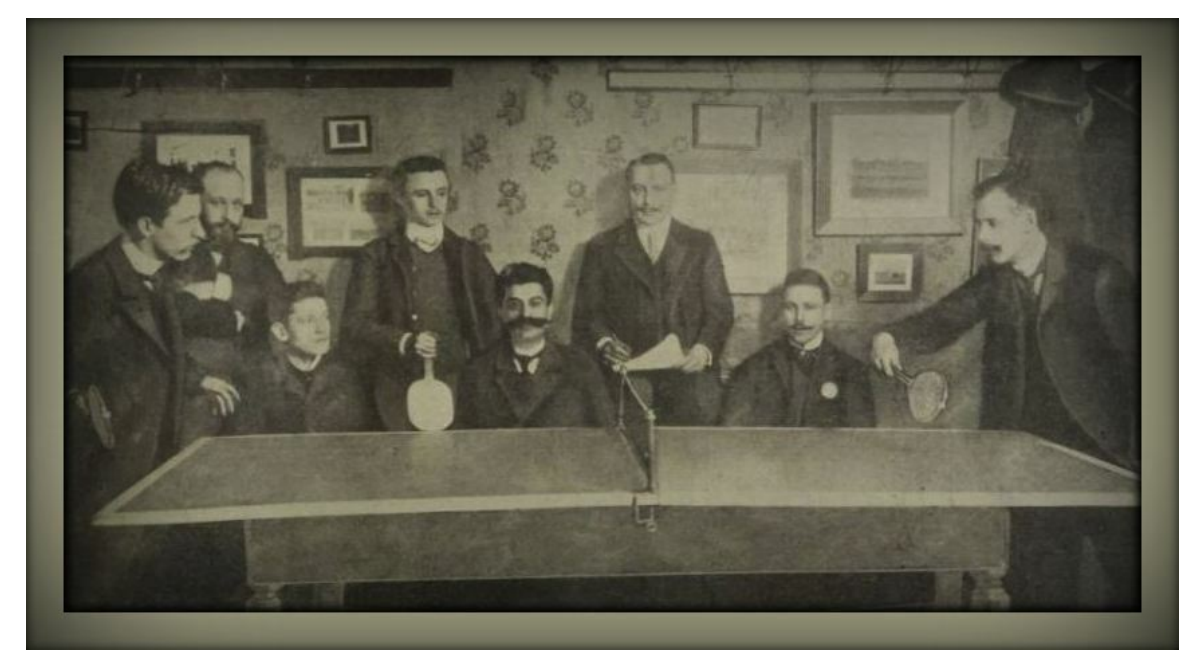

**Abb. 140** Erstes int. Ping-Pong-Turnier (1902)

Das erste internationale Ping-Pong-Turnier wurde im März 1902 in Wien ausgetragen. Es dauerte drei Tage und war – wie die Wiener Wochenzeitung Das interessante Blatt berichtet – besonders von der Damenwelt stark besucht. Abweichend von den heute üblichen Maßen –  $274 \text{ cm} \times 152.5 \text{ cm}$  – wurden bei diesem Turnier kleinere Tische mit einer Länge von 184 cm und einer Breite von 92 cm verwendet. Über die Mitte des Tisches war ein Netz in einer Höhe von mindestens 15 Zentimetern bis zu maximal 20 Zentimetern zu spannen. Seitenflügel am Netz waren erlaubt, jedoch mussten diese außen an den Netzpfosten befestigt werden, sodass sie das Netz an beiden Seiten verlängerten und dadurch verhinderten, dass der Ball um die Netzpfosten herum geschlagen werden kann. Nach den Turniervorschriften musste der bespielte Tisch an allen Seiten frei stehen und es durfte über ihm kein Kronleuchter hängen, da dieser – wie in den Spielregeln erläutert wurde – sonst Gefahr laufen würde, vom Ball getroffen zu werden. Den Sieg bei den Herren holte sich Edward Shires, den ersten Preis bei den Damen gewann Grete Pietrzikowski.

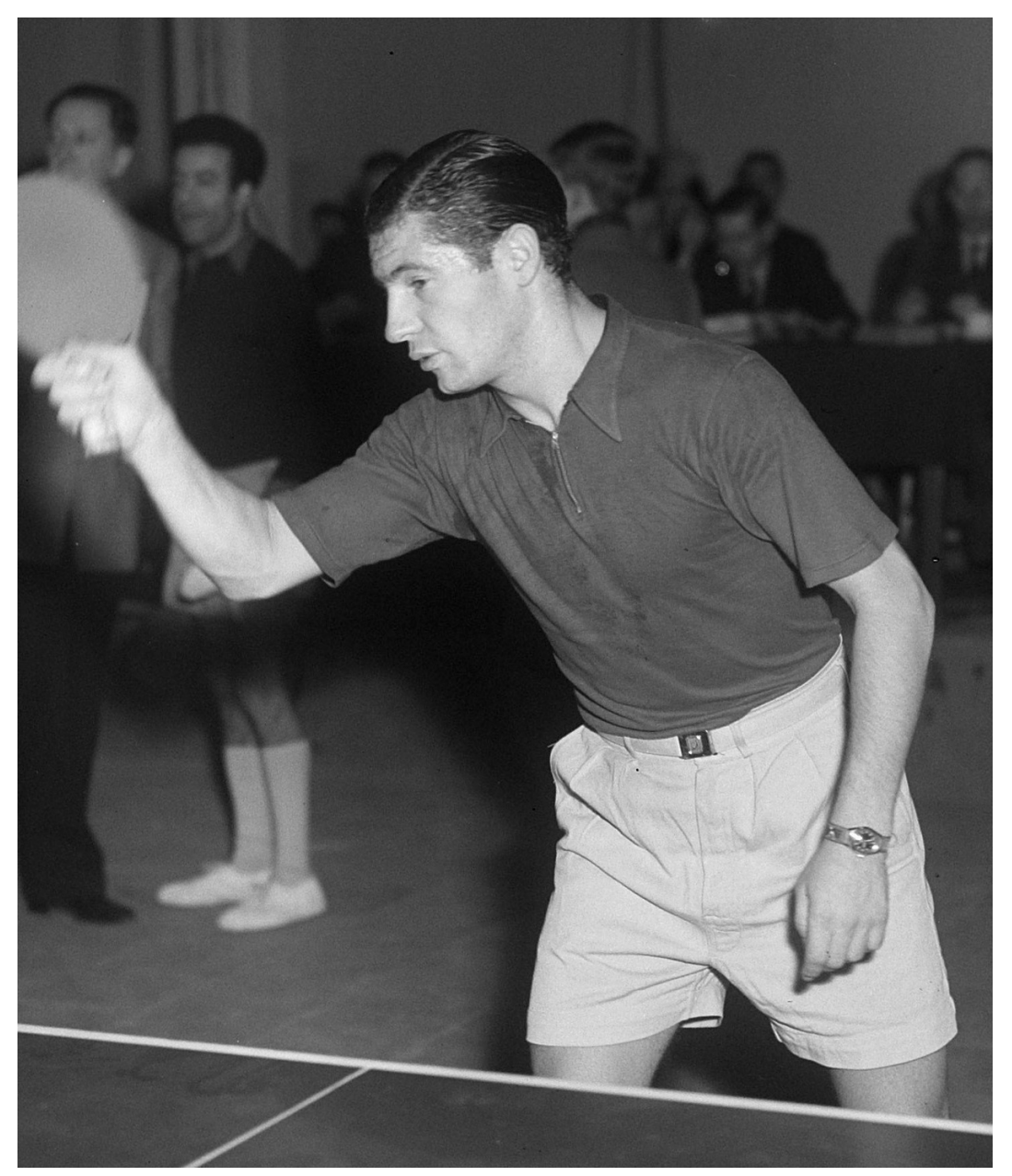

**Abb. 141** Richard Bergmann (1950)

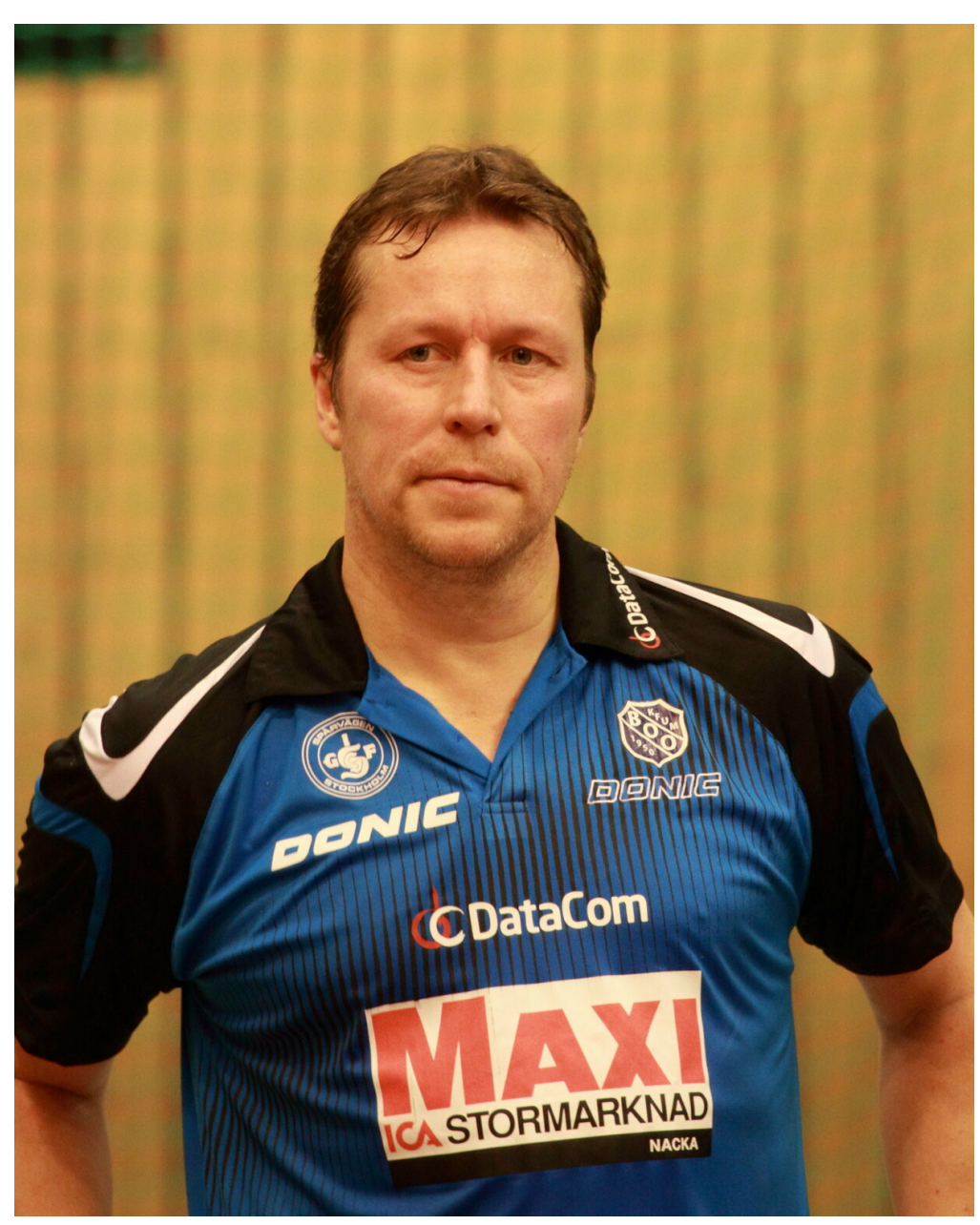

**Abb. 142** Jan-Ove Waldner (2012)

Nach dem Ersten Weltkrieg entwickelte sich die modische Freizeitbeschäftigung Ping-Pong zum Wettkampfsport Tischtennis. Der Wettbewerbsschwerpunkt verlagerte sich auf Mittelund Osteuropa. Bis in die 1950er Jahre galt Tischtennis in Europa und den USA als "jüdischer Sport", da jüdische Funktionäre und Spieler maßgeblichen Einfluss auf die Entwicklung [und Verbreitung d](https://de.wikipedia.org/wiki/Erster_Weltkrieg)es wettkampforientierten Tischtennissports hatten.<sup>[6]</sup> So war der deutsch-jüdische Sportfunktionär Georg Lehmann von 1925 bis 1929 Mitbegründer und erster Präsident des Deutschen Tischtennis-Bundes (DTTB). Lehmann war zudem Initiator des 1926 in Berlin gegründeten Tischtennisweltverbandes International Table Tennis Federation (ITTF). Erster Präsident der [ITTF von 1926](https://de.wikipedia.org/wiki/Georg_Lehmann_(Sportfunktion%C3%A4r)) bis 1967 wurde der britisch-jüdische Spitzenspieler und Funktionär Ivor Montagu, der 1927 auch die English Table Tennis Association (ETTA) gründete. $[7]$ 

Erster Tischtennisweltmeister wurde 1926 der ungarisch-jüdische Spieler Roland Jacobi, der gemeinsam mit dem ungarisch[-jüdischen We](https://de.wikipedia.org/wiki/Ivor_Montagu)ltmeister Zoltán Mechlovits [\(1928\) auch am](https://de.wikipedia.org/wiki/English_Table_Tennis_Association) [Gründun](https://de.wikipedia.org/wiki/English_Table_Tennis_Association)gsprozess der ITTF entscheidend beteiligt war. Der bis heute als "Mr. Tabletennis" verehrte ungarisch-jüdische Victor Barna wurde 1930, 1932, 1933, 1934 und 1935 Einzel-Weltmeister und gewann zwischen 1929 und 1954 im Einzel, Doppel und [Mixed insgesam](https://de.wikipedia.org/wiki/Roland_Jacobi)t 23 Weltmeistertitel. Der zunächst für Österreich und späte[r für England spiele](https://de.wikipedia.org/wiki/Zolt%C3%A1n_Mechlovits)nde jüdische Akteur Richard Bergmann konnte 1937, 1939, 1948 und 1950 den Weltmeistertitel im Herren-Einzel erringen. Der ungari[sche Jude](https://de.wikipedia.org/wiki/Victor_Barna) Miklós Szabados wurde mit Victor Barna zwischen 1929 und 1935 sechsmal Weltmeister im Doppel. Ebenfalls herausragende jüdischstämmige Weltklassespieler waren der dreimalige Vizeweltmeister Aloizy Ehrlich, László Bellák, Erwin Kohn, [Tibor Házi,](https://de.wikipedia.org/wiki/Richard_Bergmann_(Tischtennisspieler)) Paul Flußmann, István Kelen und die amerikanische Tischtennislegende Marty Reisman. Auch bei den Damen [dominierten jüdisc](https://de.wikipedia.org/wiki/Mikl%C3%B3s_Szabados)hstämmige Tischtennisspielerinnen wie die Einzel-Weltmeisterinnen Anna Sipos (1932, 1933) und Ruth Aarons (1936, 1937) sowie die achtfache Vizeweltmeisterin Magda Gál. Die ru[mänisch-jüdisc](https://de.wikipedia.org/wiki/Aloizy_Ehrlich)[he Akteurin](https://de.wikipedia.org/wiki/L%C3%A1szl%C3%B3_Bell%C3%A1k) A[ngelica](https://de.wikipedia.org/wiki/Erwin_Kohn) [Adels](https://de.wikipedia.org/wiki/Erwin_Kohn)t[ein-Rozeanu](https://de.wikipedia.org/wiki/Tibor_H%C3%A1zi) [wurde zwischen](https://de.wikipedia.org/wiki/Paul_Flu%C3%9Fmann) [1950 und 19](https://de.wikipedia.org/wiki/Istv%C3%A1n_Kelen)55 sechsmal hintereinander Weltmeisterin [im Damen-Einz](https://de.wikipedia.org/wiki/Marty_Reisman)el und ist mit i[nsgesamt 17](https://de.wikipedia.org/wiki/Anna_Sipos) Weltmeistertitel[n die bis heu](https://de.wikipedia.org/wiki/Ruth_Aarons)te erfolgreichste Tischtennisspielerin aller Zeiten.

[Wohl aufgrund der](https://de.wikipedia.org/wiki/Angelica_Adelstein-Rozeanu) zu erwartenden [Niederlagen](https://de.wikipedia.org/wiki/Magda_G%C3%A1l) deutscher gegen jüdische Spieler d[urften die](https://de.wikipedia.org/wiki/Angelica_Adelstein-Rozeanu) deutschen Herren 1934 nicht an der Tischtennis-WM teilnehmen. Man befürchtete, dass sich die "überlegene nordische Rasse" gegen "minderwertige Völker" blamieren könnte. Auch 1935 verzichtete man auf eine Teilnahme der Herrenmannschaft aus Protest dagegen, dass Irland, Nordirland und Wales mit jeweils eigenen Mannschaften antraten. Erst 1936 entsandte man wieder ein Herrenteam, um für die [bevorstehenden](https://de.wikipedia.org/wiki/Tischtennisweltmeisterschaft_1934) Olympischen Sommerspiele in Berlin [zu](https://de.wikipedia.org/wiki/Tischtennisweltmeisterschaft_1935) werben.

[Ab 1952 wu](https://de.wikipedia.org/wiki/Nordirland)rde[n japan](https://de.wikipedia.org/wiki/Wales)ische Spieler für einige Jahre führend. Sie entwick[elten](https://de.wikipedia.org/wiki/Tischtennisweltmeisterschaft_1936) den Pen[holder-](https://de.wikipedia.org/wiki/Irland)Griff, bei dem der Schläger zwischen Zeigefinger [und Daumen gehalten wird. Zudem b](https://de.wikipedia.org/wiki/Olympische_Sommerspiele_1936)eklebten die Japaner ihre Schläger mit dicken Schaumstoffmatten, die das Spiel erheblich schneller machten, und erfanden darauf basierend den Topspin. Anfang der 1960er Jahre war Erich Arndt der erste deutsche Spieler, der den Topspin beherrschte. Innerhalb Asiens verschob sich ab 1959 die Vorherrschaft von Japan nach China, das seitdem die international dominierende Tischtennisnation ist. Bis auf wenige Ausnahmen (Stellan Bengtsson 1971, [István Jóny](https://de.wikipedia.org/wiki/Erich_Arndt_(Tischtennisspieler))er 1975, Jan-Ove Waldner 1989, 1997, Jörgen Persson 1991, Jean-Philippe Gatien 1993, Werner Schlager 2003) kommen seit 1954 alle Weltmeister im Herren-Einzel aus Asien. Im Damen-Einzel kommen seit 1956 ausnahmslos alle Weltme[isterinnen aus den](https://de.wikipedia.org/wiki/Stellan_Bengtsson) asiati[schen Staaten](https://de.wikipedia.org/wiki/Istv%C3%A1n_J%C3%B3nyer) Chin[a, Japan, Nord- od](https://de.wikipedia.org/wiki/Jan-Ove_Waldner)er Südkore[a.](https://de.wikipedia.org/wiki/J%C3%B6rgen_Persson_(Tischtennisspieler))

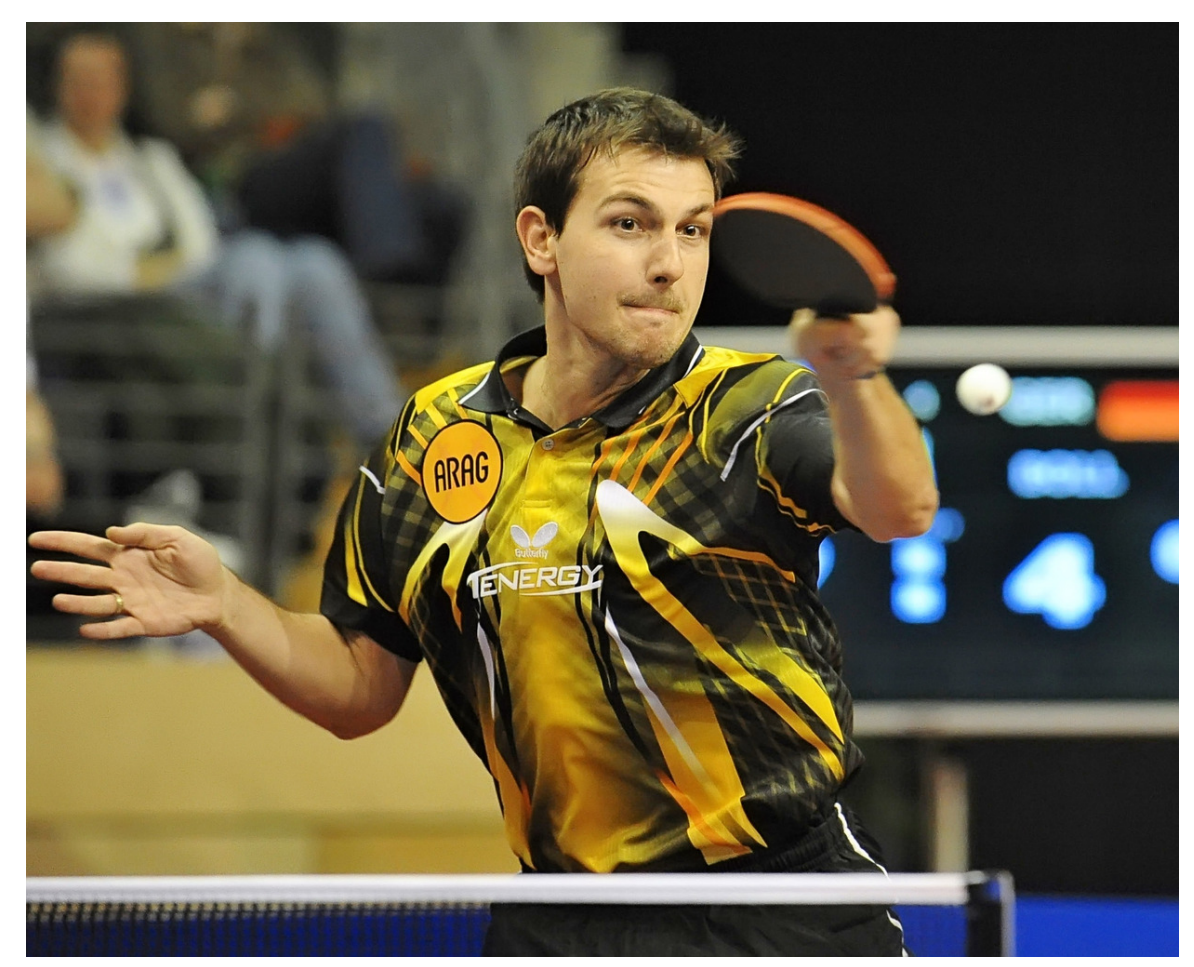

**Abb. 143** Timo Boll in Aktion (2010)

Der zweifache Einzel-Weltmeister Jan-Ove Waldner aus Schweden wird als "Mozart des Tischtennis" apostrophiert und gilt bei vielen als bester Spieler, den der Tischtennissport je hervorgebracht hat. Waldner ist Olympiasieger, sechsfacher Weltmeister, elffacher Europameister, siebenfacher Top 12-Sieger sowie zweifacher World Cup-Sieger. Der bisher erfolgreichste deutsche Einzel-Tisc[htennisspieler ist](https://de.wikipedia.org/wiki/Jan-Ove_Waldner) Timo Boll. Der mehrfache Europameister und World Cup-Sieger Boll führte 2003 und 2011 zeitweise die Herrenweltrangliste an. Im März 2018 konnte Boll erneut diese Position einnehmen, als er den zweiterfolgreichsten deutschen Tischtennisspieler Dimitrij Ovtcharov als Nr. 1 der Weltrangliste ablöste. Bei der Tischtennisweltmeisterschaft 1989 in Dortmund wurden [Jörg](https://de.wikipedia.org/wiki/Timo_Boll) Roßkopf und Steffen Fetzner Weltmeister im Herren-Doppel und sind damit die bisher einzigen deutschen Herren, die einen Weltmeistertitel im Tischtennis erreichen konnten. Bei den Damen ist die mehrfache Weltmeisterin Ding Ning de[rzeit die weltbeste S](https://de.wikipedia.org/wiki/Dimitrij_Ovtcharov)pielerin. Erfolgreichste deutsche Spielerin[nen sind die Rekord-Nationalspiele](https://de.wikipedia.org/wiki/Tischtennisweltmeisterschaft_1989)rin und mehrfache Eu[ropameistersch](https://de.wikipedia.org/wiki/J%C3%B6rg_Ro%C3%9Fkopf)afts[-Siegerin](https://de.wikipedia.org/wiki/Steffen_Fetzner) Nicole Struse, sowie Olga Nemes und die ursprünglich aus China stammende Wu "Dudu" Jiaduo. Einzige deutsche Weltmeisterinnen sind Erika Metzger und Mona Rüster, die 1929 die Goldmedaillei[m Damen-D](https://de.wikipedia.org/wiki/Ding_Ning)oppel errangen.

## **4.2 Chronik**

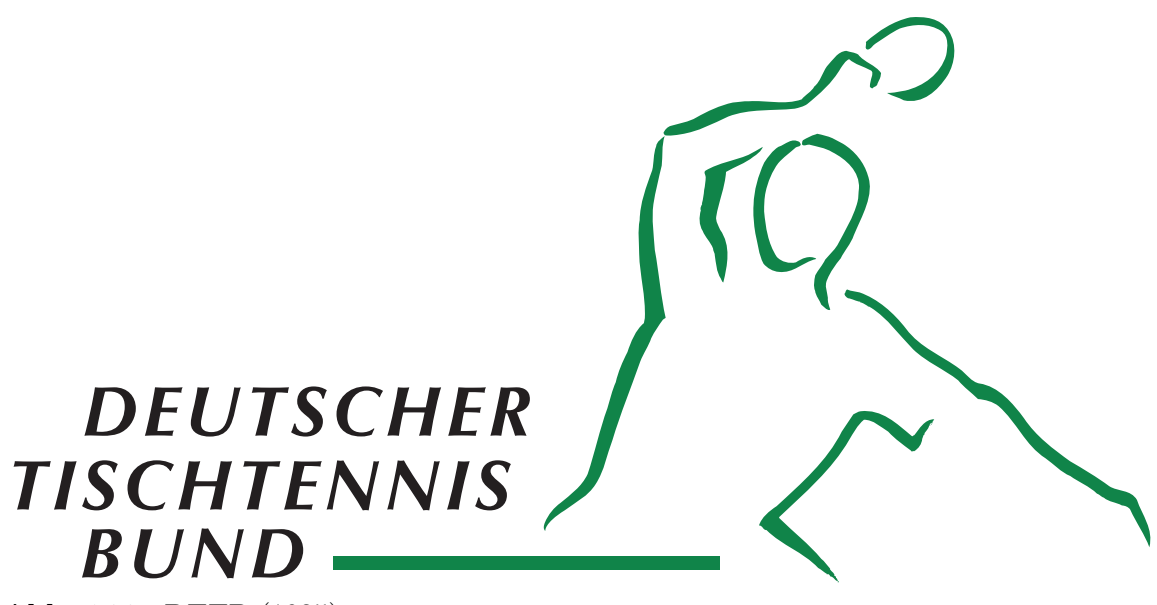

**Abb. 144** DTTB (1925)

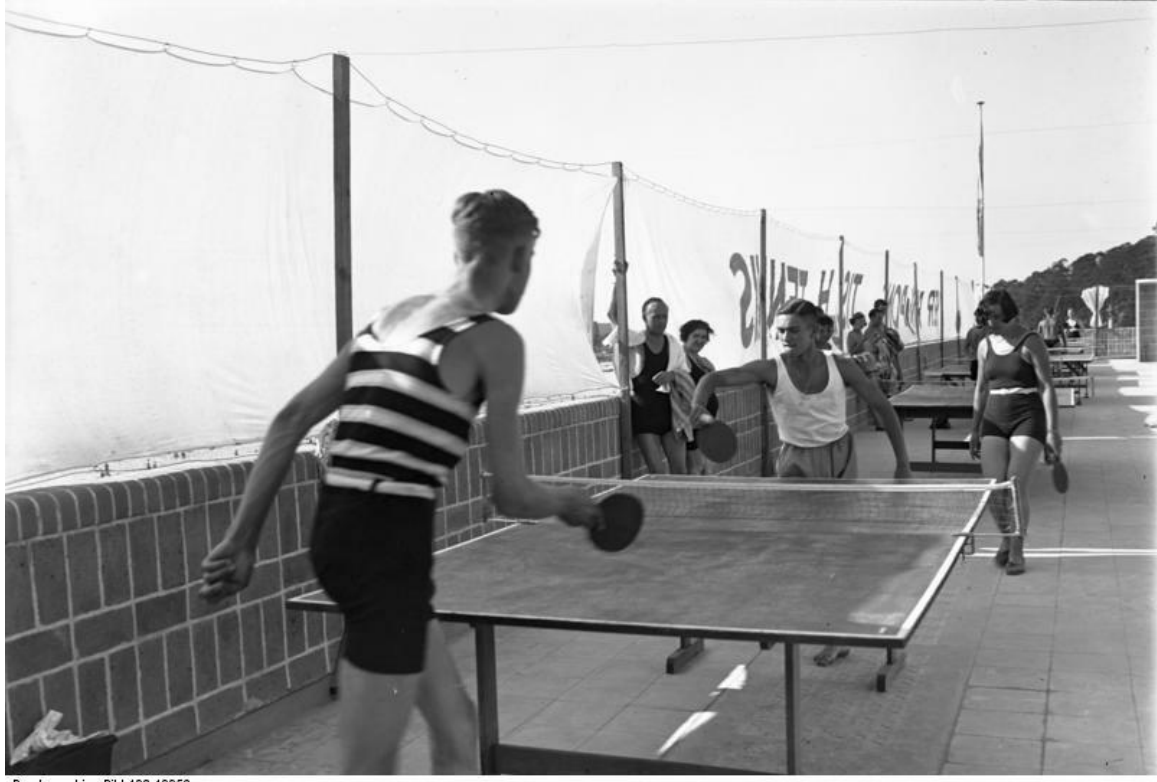

Bundesarchiv, Bild 102-10053<br>Foto: o.Ang. | Juli 1930 **Abb. 145** Berlin (1930)

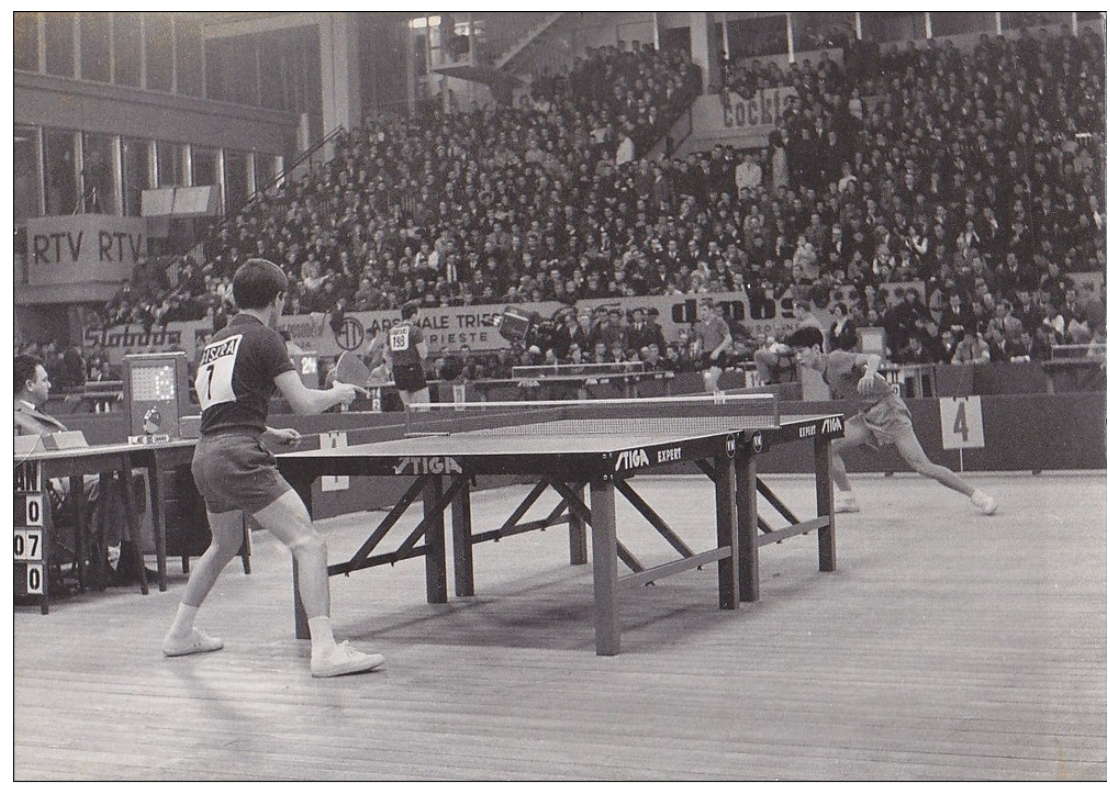

**Abb. 146** TT-WM in Ljubljana (1965)

Die Aufzeichnung Niederlande gegen China (1977) ist auf commons.wikimedia.org verfügbar.

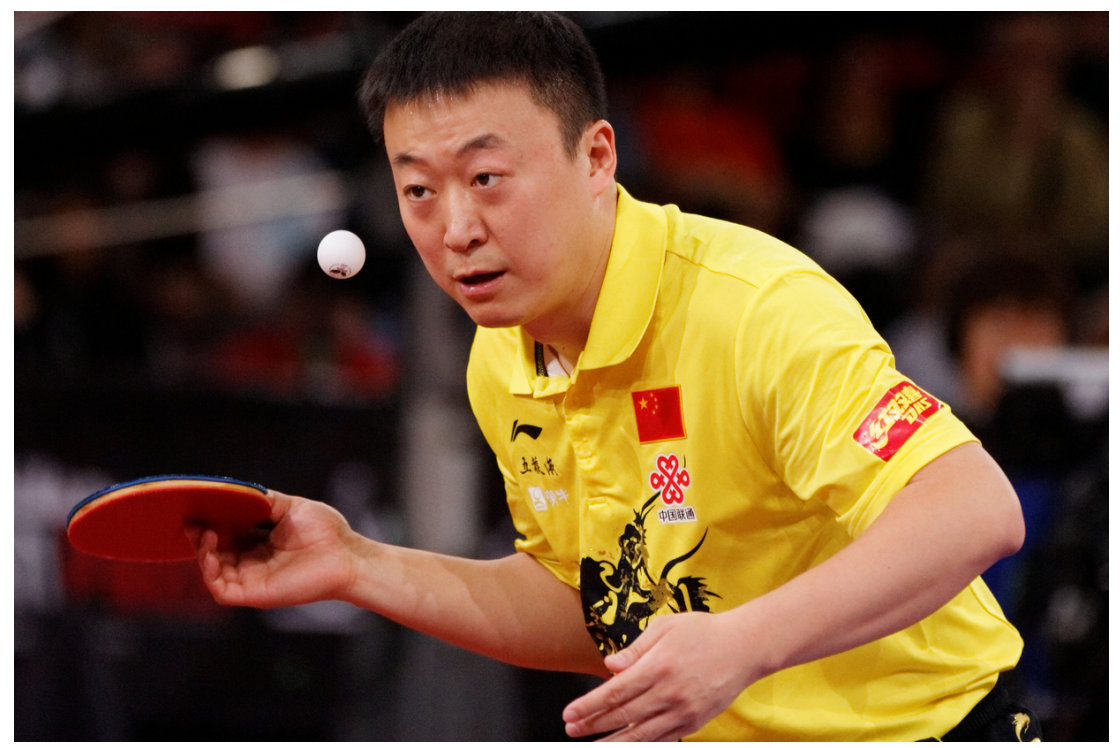

**Abb. 147** Ma Lin (2013)

- 1921 Gründung der Table Tennis Association in England
- 1925 Gründung des Deutschen Tischtennis Bundes (DTTB) in Berlin
- 1925 Erste offizielle deutsche Meisterschaften im Herren- und Dameneinzel in Berlin
- 1926 Gründung des Österreichischen Tischtennis-Verbandes (ÖTTV)
- 1926 Gründung des [Internationale Tischtenni](https://de.wikipedia.org/wiki/Englischer_Tischtennisverband)sföderation ITTF in Berlin
- 1926 Erste Weltmeisterschaft in [London. Für das Endspie](https://de.wikipedia.org/wiki/Deutscher_Tischtennisbund)l qualifizierten sich Roland Jacobi und Zoltán Mechlovits. Jacobi spielte in langen Bügelfaltenhosen und weißem Hemd – man überre[dete ihn, wenigstens die Fliege abzulegen – und w](https://de.wikipedia.org/wiki/%C3%96sterreichischer_Tischtennisverband)ar nach dem 3 : 0- Sieg der erste Tischtennisweltmeister.
- 1927 Umbe[nennung des englis](https://de.wikipedia.org/wiki/Tischtennisweltmeisterschaft_1926)[c](https://de.wikipedia.org/wiki/Zolt%C3%A1n_Mechlovits)he[n Tischt](https://de.wikipedia.org/wiki/London)ennisverbands zur English Table Tenni[s Asso](https://de.wikipedia.org/wiki/Roland_Jacobi)[ciation](https://de.wikipedia.org/wiki/Roland_Jacobi) (ETTA)
- 1930 The American Ping Pong Association gestattete den Mitgliedern nur die Verwendung von Spielmaterial der Parker Brothers. Deshalb entstanden in den USA 1933 zwei weitere Verbände: U.S. Amateur Table Tennis Association u[nd The National Table Ten](https://de.wikipedia.org/wiki/English_Table_Tennis_Association)[nis Association.](https://de.wikipedia.org/wiki/English_Table_Tennis_Association) 1935 vereinigten sich die drei Verbände zunächst zur U.S. Table Tennis Association, die sich 1994 in USA Table Tennis umbenannte.
- 1930 Victor Barna wird d[as erste Mal We](https://de.wikipedia.org/wiki/Parker_Brothers)ltmeister im Einzel. Im La[ufe se](https://de.wikipedia.org/wiki/Vereinigte_Staaten)iner internationalen Karriere, die erst 1954 enden wird, erreicht er 22 Titel und 41 Medaillen bei Weltmeisterschaften. Barna prägt die klassische Ära der "Brettchen-Spieler" (klassisches Noppengummi ohne Schwammunterlage) wie kein zweiter. Der nach ihm benannte Nopp[engummi-Bela](https://de.wikipedia.org/wiki/Victor_Barna)g/Schläger wird zum Synonym für dieses Material – vergleichbar mit den "Tempo-Taschentüchern". Bis in die 1950er Jahre hinein war das Noppengummi das wichtigste Material.<sup>[8]</sup>
- 1933 Der Kieler TTK Grün-Weiß wurde erster deutscher Mannschaftsmeister der Herren
- 1937 Bei den Weltmeisterschaften 1936 in Wien dauert der erste Ballwechsel zwischen dem Polen Aloizy Ehrlich und dem Rumänen Farkas Paneth zwei Stunden und 10 Minuten (Schilderung im Artikel Aloizy Ehrlich).[9] Dieses und andere ähnliche Spiele führten kurz vor der [WM 1937 zur Einführun](https://de.wikipedia.org/wiki/Kieler_TTK_Gr%C3%BCn-Wei%C3%9F)g des Zeitspiels ("Wechselmethode") nach 20 Minuten (seit 2001 n[ur noch 10 Minuten, als d](https://de.wikipedia.org/wiki/Tischtennisweltmeisterschaft_1936)ie Sätze von 21 auf 11 Punkte verkürzt wurden). Um d[as offensive Spie](https://de.wikipedia.org/wiki/Aloizy_Ehrlich)l zu erleichtern, wur[de des Weiteren](https://de.wikipedia.org/wiki/Farkas_Paneth) die Netzhöhe von 17,25 cm auf das noch heute gültige Maß von  $15,25$  cm gesenkt.<sup>[10]</sup>
- 1949 Nach dem Zweiten Weltkrieg wurde am 29./[30. Juli der DTT](https://de.wikipedia.org/wiki/Wechselmethode)B in Bad Homburg wiedergegründet.
- 1950 Der Deutsche Tischtennisbund DTTB und der Tischtennisverband der DDR stellten jeweils den Antrag, in den internationalen Tischtennisverband International Table Tennis Federation (ITTF) aufgenommen zu werden. Dies lehnte die ITTF ab und forderte ein gemeinsames Auftreten der beiden Verbände. Daraufhin gründete man am 8. Juni den *Arbeitsausschuss Deutscher Tischtennissport*. Dieser beantr[agte 1951](https://de.wikipedia.org/wiki/International_Table_Tennis_Federation) [erfol](https://de.wikipedia.org/wiki/Deutsche_Demokratische_Republik)[greich](https://de.wikipedia.org/wiki/International_Table_Tennis_Federation) die Aufnahme "Gesamtdeutschlands" in die ITTF. Bei der Weltmeisterschaft in Wien im [März 1951 nahmen](https://de.wikipedia.org/wiki/International_Table_Tennis_Federation) dann erstmals nach dem Krieg Deutsche teil. In den folgenden Jahren wurden jeweils gesamtdeutsche Meisterschaften ausgetragen: 1951 am Berliner Funkturm, 1952 in Ost-Berlin (Deutsche Sporthalle), 1953 in Herford. 1957 trat nochmals eine gesamtdeutsche Mannschaft bei der WM in Stockholm auf; [Heinz Schneider](https://de.wikipedia.org/wiki/Tischtennisweltmeisterschaft_1951) (T[hüring](https://de.wikipedia.org/wiki/Wien)en) wurde Dritter im Einzel.
- 1951 Am 11. März wurde der DTTB wieder in den Weltverband ITTF [aufgenommen.](https://de.wikipedia.org/wiki/Berliner_Funkturm)
- 1951 B[ei den Wel](https://de.wikipedia.org/wiki/Ost-Berlin)tmeisterschaften in Wien nutz[t der Ös](https://de.wikipedia.org/wiki/Herford)terreicher Waldemar Fritsch als erster Spieler einen schwarze[n Belag aus flexibl](https://de.wikipedia.org/wiki/Tischtennisweltmeisterschaft_1957)em [Schwamm, der d](https://de.wikipedia.org/wiki/Heinz_Schneider)as Ende der Noppengummi-Ära einleitet. Neben Ferenc Sido a[us Ungarn, einem d](https://de.wikipedia.org/wiki/International_Table_Tennis_Federation)er besten Spieler

dieser Zeit, schlägt er noch weitere hochkarätige Gegner mit Hilfe dieses neuen Materials. Der Schwammbelag erzeugt mehr Tempo und Spin und wird bis in die 1960er Jahre hinein spielbestimmend.<sup>[11]</sup>

- 1952 Der Japaner Hiroji Satō wird der erste asiatische Weltmeister im Tischtennis und leitet eine Verschiebung der Machtverhältnisse im Tischtennissport ein, die bis heute andauert. Von den 38 Einzelweltmeistern seit 1952 stammen 30 aus Asien (9 aus Japan und 21 aus China). Satō ist auch der erste Spieler, der mit den neuen Schwammbelägen erfolgreich ist.[11][9] [Die Nutzun](https://de.wikipedia.org/wiki/Hiroji_Sat%C5%8D)g neuer Materialien und auch neuer Spieltechniken sowie die deutlich professionellere Ausrichtung des Tischtennis-Sports war und ist die Hauptursache für den enormen Erfolg der Asiaten (und vor allem der Chinesen), welche die Europäer als Trendsetter dieser Sportart ablösten.[9]
- 1957 Gründung der European Table Tennis Union (ETTU) mit Sitz in Wasserbillig in Luxemburg
- 1958 Am 2. August 1958 wurden der DTTB und der Tischtennisverband der DDR separat "provisorische Mitglieder" der ITTF. Als der DTTB 1960 beauftragt wurde, die Europameisterschaften im Jahre 1962 [auszurichten, legte d](https://de.wikipedia.org/wiki/European_Table_Tennis_Union)ieser als Austragungsort [West-Ber](https://de.wikipedia.org/wiki/Wasserbillig)lin fest. Dagegen protestierte die DDR, alle osteuropäischen Länder kündigten einen Boykott der Veranstaltung an. Tatsächlich kam es 1962 zum Boykott mit der Begründung, West-Berlin gehöre nicht zur Bundesrepublik. Lediglich Jugoslawien beteiligte sich nich[t an dem](https://de.wikipedia.org/wiki/Tischtennis-Europameisterschaft_1962) Boykott.[12] [Im November 196](https://de.wikipedia.org/wiki/Tischtennis-Europameisterschaft_1962)4 kam es bei der Europameisterschaft in Malmö [\(Schwe](https://de.wikipedia.org/wiki/West-Berlin)den) zum nächsten Eklat, weil bei der Auftaktveranstaltung die DTTB-Aus[wahl das](https://de.wikipedia.org/wiki/Boykott) Schild "Väst-Tyskland" und die ostdeutsche Mannschaft das Schild "DDR" trug.<sup>[13]</sup> 1965 versuchte man, seitens der Bundesrepublik die [Beziehungen](https://de.wikipedia.org/wiki/Jugoslawien) wieder zu verbessern: Der DSB bezuschusste den Ost-West-Sportverkehr. [Der Tischtennissport verlor in d](https://de.wikipedia.org/wiki/Tischtennis-Europameisterschaft_1964)e[r DDR](https://de.wikipedia.org/wiki/Schweden) [trot](https://de.wikipedia.org/wiki/Schweden)zdem an Bedeut[ung, in](https://de.wikipedia.org/wiki/Eklat)sbesondere nach dem Leistungssportbeschluss im April 1969, wonach Tischtennis nicht mehr zu den förderungswürdigen Sportarten zählte. 1972 nahm die DDR noch an der Europameisterschaft teil, danach blieb sie aber allen Europa- und Weltmeisterschaften fern. Die Teilnahme an Wet[tbewerben, an denen nich](https://de.wikipedia.org/wiki/Leistungssportbeschluss)t-sozialistische Länder vertreten waren, war verboten.
- 1958 Erste Europameisterschaft
- 1959 Bei den Weltmeisterschaften in Dortmund wird Rong Guotuan erster chinesischer Champion im Einzel. Die Chinesen nutzen eine Kombination der klassischen Noppengummis mit den neuartigen Schwammbelägen. Das Noppengummi wurde auf den Schwamm geklebt un[d erlaubte deutlich t](https://de.wikipedia.org/wiki/Tischtennis-Europameisterschaft_1958)emporeichere Schläge. Dieses Material wurde dann als "Noppen-Außen" Belag bekannt (Siehe auch Tischten[nisschläger#Nop](https://de.wikipedia.org/wiki/Rong_Guotuan)pen außen).<sup>[14]</sup>
- 1960 Japanische Spieler entwickeln den modernen Topspin. Dies wird möglich durch die japanische Weiterentwicklung des Materials zu den sogenannten "Sandwich-Belägen", der bis heute am meisten genutzten Materialart im Tischtennis. Auf einen weicheren Unterschwamm wurde ein glattes, griffiges Obe[rgummi aufgeklebt, dessen Noppens](https://de.wikipedia.org/wiki/Tischtennisschl%C3%A4ger#Noppen_au%C3%9Fen)eite nun nach unten (innen) zeigt (Siehe auch Tischtennisschläger#Noppen innen (Backside)). Dies war eine Adaption der Noppen-Außen Beläge mit Unterschwamm, mit denen seit 1959 die Chinesen sehr erfolgreich waren.[15]
- 1964 Der ehemalige Weltklassespieler Aloizy Ehrlich stellt während der Europameisterschaft in Malmö den ersten von ihm en[twickelten Tischtennis-Roboter](https://de.wikipedia.org/wiki/Tischtennisschl%C3%A4ger#Noppen_innen_(Backside)) vor.
- 1966/67 Einführung der Tischtennis-Bundesliga für Herren
- 1969 Bei der Tischtennisweltmeisterschaft 1969 in München erreicht Eberhard Schöler das Einzelfinale – die bis heute höch[ste Platzierung](https://de.wikipedia.org/wiki/Aloizy_Ehrlich) eines deutschen Sp[ielers bei Welt](https://de.wikipedia.org/wiki/Tischtennis-Europameisterschaft_1964)[meisterschaften.](https://de.wikipedia.org/wiki/Tischtennis-Europameisterschaft_1964) Trotz ei[ner 2:0 Satzführung sche](https://de.wikipedia.org/wiki/Tischtennis-Bundesliga)itert er hier a[m Japan](https://de.wikipedia.org/wiki/Roboter)er Shigeo Itoh mit

2:3, der den letzten Satz deutlich mit 21:10 gewinnen kann. Wohl auch deshalb werden nach dem Spiel Doping-Vorwürfe gegen Itoh laut, die aber wohl nur aus der Enttäuschung des Publikums und der Kommentatoren entstanden sind. Schöler selbst hat sich mehrfach entschieden gegen diese Vermutungen ausgesprochen und keinen Zweifel an der Fairness seines Gegners gelassen.[16] Für 34 Jahre bleibt Schöler auch der letzte Abwehrspieler, der ein Weltmeisterschaftsfinale erreicht. Erst 2003 gelingt dies dem Südkoreaner Joo Se-hyuk erneut. Wie Schöler scheitert er jedoch – der Österreicher Werner Schlager wird der bis heute letzte nicht-chinesische Weltmeister im Herren-Einzel.

- 1972/73 Einführung der Tischtennis-Bundesliga für Damen
- 1979 Die Ungarn Tibor Klampár, István Jónyer und Gábor Gergely gewinne[n den Team](https://de.wikipedia.org/wiki/Joo_Se-hyuk)wettbewerb bei den Weltmeisterschaften in Pjöngjang mite[inem sensationell](https://de.wikipedia.org/wiki/Werner_Schlager)en 5:1 Erfolg gegen die hoch-favorisierten Chinesen. Mitentscheidend für den Erfolg war der von Klampár eher zufällig gefund[ene Effekt des](https://de.wikipedia.org/wiki/Tischtennis-Bundesliga) Frischklebens, durch den das Material deutlich schneller wurde [und auch deutlic](https://de.wikipedia.org/wiki/Tibor_Klamp%C3%A1r)h [mehr Spin er](https://de.wikipedia.org/wiki/Istv%C3%A1n_J%C3%B3nyer)zeug[t werden konnte](https://de.wikipedia.org/wiki/G%C3%A1bor_Gergely). Die Chinesen nutzten diese Technik aber schon sehr bald selbst und negierten diesen Vorteil somit schnell – bereits 1981 bei der nächsten WM hol[ten sie sich \(im](https://de.wikipedia.org/wiki/Frischkleben) Finale erneut gegen Ungarn) den Titel zurück.<sup>[17]</sup>
- 1980 Der Brite John Hilton gewinnt bei den Europameisterschaften in Bern völlig überraschend den Titel im Einzel. Er ist der erste Spieler, der die von Toni Hold entwickelten "Anti-Topspin Beläge" (Siehe auch Tischtennisschläger#Anti-Topspin-Beläge) bei einem internationalen Turnier sehr erfolgreich zu nutzen weiß.[18] Diese Beläge sehen optisch aus wie n[ormale Nopp](https://de.wikipedia.org/wiki/John_Hilton_(Tischtennisspieler))en-innen Beläge, sind aber deutlich langsamer und komplett stumpf/ungriffig (nehmen also keine Rotation an). Da zu dieser Zeit noch keine unterschiedlichen Belagfarben vorgeschrieben w[aren, entwickelten Spieler wie Hilton eine T](https://de.wikipedia.org/wiki/Tischtennisschl%C3%A4ger#Anti-Topspin-Bel%C3%A4ge)echnik, bei welcher der Schläger im Ballwechsel häufig gedreht wurde, um den Gegner im unklaren darüber zu lassen, mit welchem Belag der Ball entgegengenommen wurde. Durch die komplett unterschiedlichen Spieleigenschaften der "Anti-Top" Beläge im Vergleich zu den griffigen und schnellen normalen "Noppen-innen" Belägen war es für den Gegner sehr schwierig, sich auf dieses Spiel einzustellen. Selbst erfahrene Spitzenspieler produzierten zunächst gegen diese Spielweise viele einfache Fehler, hatten sich aber schon bald gut darauf eingestellt – auch weil die Sportverbände hier schon bald regulierend eingriffen. Im Amateurbereich wird diese Technik aber bis heute sehr erfolgreich eingesetzt.
- 1983 Die seit 1961 bestehende Regel, das Beläge die gleiche Farbe haben müssen, wird umgekehrt und schreibt nun unterschiedliche Farben vor. Grund für diese Änderung war, das es durch vielfältige Material-Entwicklungen seit den 1960er Jahren inzwischen sehr unterschiedliche Material-Arten mit sehr unterschiedlichen Spieleigenschaften gab. Durch häufiges Schlägerdrehen verschafften sich Spieler schon beim Aufschlag klare Vorteile, was selbst auf Profi-Niveau zu scheinbar einfachen Fehlern führte, worunter die Attraktivität des Sports litt. Da die Beläge zunächst unterschiedlich klangen, stampften viele Spieler beim Aufschlag auf, um das Geräusch zu übertönen. Nachdem das Aufstampfen verboten wurde, entwickelten die Sportartikel-Hersteller jedoch Varianten, deren Klang identisch war, was dann zu dieser Regelung führte.<sup>[19]</sup>
- 1985 Die 1983 eingeführte Regelung der Belagfarben wird erneut modifiziert, da sie den Belag-Herstellern durch die Definition "unterschiedliche Farben" zu viel Interpretationsspielraum liess. Die Folge waren Farbkombinationen wie Hellrot/Dunkelrot, wodurch der Materialvorteil bei Belägen mit extrem unterschiedlichen Spieleigenschaften bestehen blieb. Daher kam man zu der lange Zeit gültigen Regel, welche rot und schwarz als
einzige gültige Belagfarben vorschreibt und den Vorteil der "Anti-Topspin-Beläge" auf Profi-Niveau weitestgehend negierte.[20]

- 1988 feiert Tischtennis bei den Olympischen Sommerspielen in Seoul seine Premiere als olympische Sportart[21]
- 2000 Die Vollversammlung der ITTF beschließt den Tischtennisball von 38 mm Durchmesser auf 40 mm Durchmesser zu vergrößern. Durch die Vergrößerung des Balles wird die maximale Rotation verring[ert, womit man längere Ballwechsel un](https://de.wikipedia.org/wiki/Olympische_Sommerspiele_1988/Tischtennis)d eine höhere Attraktivität des Sport erreichen will.
- 2001 Die Vollversammlung der ITTF beschließt bei der WM in Osaka mit 104:7 Stimmen eine revolutionäre Änderung der Zählweise, um das Spiel spannender zu machen und damit eine größere Medienpräsenz der Sportart Tischtennis zu erreichen. Wurden Sätze bisher jeweils bis zum Punktestand von 21:x gespielt, endet ein Satz seit dem 1. September 2001 (Beginn der Saison 2001/2002) beim Spielstand von 11:x. Statt bisher fünf, hat jeder Spieler nur noch jeweils zwei Aufschläge hintereinander. Ein Spiel geht im regulären Punktspielbetrieb über drei Gewinnsätze ("Best-of-Five") oder vier Gewinnsätzen ("Bestof-Seven") bei großen Turnieren wie der WM oder EM.[22][23]
- 2002 Am 1. Juli 2002 tritt nach einer Entscheidung des ITTF eine neue Aufschlagregel in Kraft. Kerninhalt: Das Verdecken des Balls mit Körper, Arm, Schulter oder Kleidung ist verboten.
- 2002 Timo Boll gewinnt als zweiter deutscher Spieler nach Jörg Roßkopf 1998 den World Cup, den nach Olympischen Spielen und Weltmeisterschaften wichtigsten Wettbewerb im Tischtennis. Dabei schlägt er u. a. den damals amtierenden Weltmeister Wang Liqin und im Finale schließlich auch Weltmeister und Olympiasieger Kong Linghui. Auch aufgrund diese[s Erfolgs ü](https://de.wikipedia.org/wiki/Timo_Boll)bernimmt er Anfang 2003 als erster deutscher Spieler – [wenn](https://de.wikipedia.org/wiki/World_Cup_1998_(Tischtennis)) auch nur für kurze Zeit – die Spitze der Weltrangliste. Bis heute (Stand Dezemb[er 2020\) ist](https://de.wikipedia.org/wiki/Wang_Liqin) Boll (mit kurzen Unterbrechungen) in den Top 10 der Weltrangliste zu finden.
- 2008 Am 1. September 2008 verbietet die ITTF endgültig das [Frischkleb](https://de.wikipedia.org/wiki/Kong_Linghui)en, indem keine Kleber mehr Verwendung finden dürfen, welche Lösungsmittel enthalten. Zur Durchsetzung des Verbots werden entsprechende Testgeräte entwickelt, die den Lösungsmittelgehalt messen, aber bis heute nicht unumstritten sind. Noch im gleichen Jahr entwickeln Firmen wie Butterfly sogenannte Tensor-Beläge, welche ähnlich[e Eigenschaft](https://de.wikipedia.org/wiki/Frischkleben)en wie frischgeklebte Beläge haben. Auf Profi-Niveau werden solche Beläge bis heute fast ausschließlich verwendet. Auch im Amateur-Bereich spielen sie eine wesentliche Rolle.
- 2014 Die ITTF beschließt im Juli, zunächst auf internationalen Turnieren nur noch Plastikbälle zuzulassen. Plastikbälle nehmen weniger Rotation an als die bis dahin verwendeten Zelluloidbälle, wovon man sich eine weitere Steigerung der Attraktivität des Sports durch bessere/längere Ballwechsel erhofft. Ab 2017 gilt diese Regelung auch im Bereich des deutschen Tischtennisbundes (DTTB) zunächst bis zur Oberliga und dann ab 2020 verpflichtend für alle Spielklassen.
- 2021 Ab Oktober sollen für Schläger vier zusätzliche Belagfarben zugelassen werden.<sup>[24]</sup>

# **4.3 Grundausstattung**

## **4.3.1 Schläger**

#### → *Hauptartikel: Tischtennisschläger*

Der Schläger ist in vielen verschiedenen Ausführungen erhältlich. Die Schlagfläche ist zumeist oval und besteht in der Mitte aus mehrfach geleimtem Holz. Es existieren aber auch Varianten mit C[arbon-, Kevlar- oder](https://de.wikipedia.org/wiki/Tischtennisschl%C3%A4ger) Glasfiberfurnieren. Es gibt unterschiedliche Schlägerversionen für die von den Europäern bevorzugte Shakehand- und die vornehmlich von asiatischen Spielern bevorzugte Penholder-Schlägerhaltung. Die Shakehand-Schläger sind in vier gängigen Griffformen erhältlich: Gerade, konkav, anatomisch und konisch. Die Penholder-Schläger werden in zwei Varianten gefertigt – [für den jap](https://de.wikipedia.org/wiki/Shakehand)anischen und den chinesischen Penholderstil.

Jeder Schläger muss auf [Vor- und R](https://de.wikipedia.org/wiki/Penholder)ückseite des Schlägerblattes unterschiedliche Farben haben; vorgeschrieben sind leuchtend rot und schwarz, damit der Gegner das Drehen des Schlägers bemerkt und auf unterschiedliche Beläge entsprechend reagieren kann. Wenn beide Seiten zum Schlagen benutzt werden sollen, muss auf beiden Seiten auch ein von der ITTF zugelassener Belag sein. Sofern ein Spieler nur eine Seite des Schlägers benutzt (insb. beim klassischen Penholder), muss nur diese Seite mit einem zugelassenen Belag versehen sein (rot oder schwarz). Die andere Seite muss dann jedoch in der anderen Farbe sein. Normalerweise haben Beläge einen Schwamm unter der Gummioberfläche, welche erheblich die Ballflugweise beeinflusst. Man unterscheidet verschiedene Typen von Belägen: Backside, kurze Noppen außen, Anti-Topspin, lange Noppen und Noppengummi auch ohne Schwammunterlage (detaillierter erklärt unter Tischtennisschläger). Der Schläger eines Wettkampfspielers kostet etwa zwischen 120 Euro und 300 Euro.

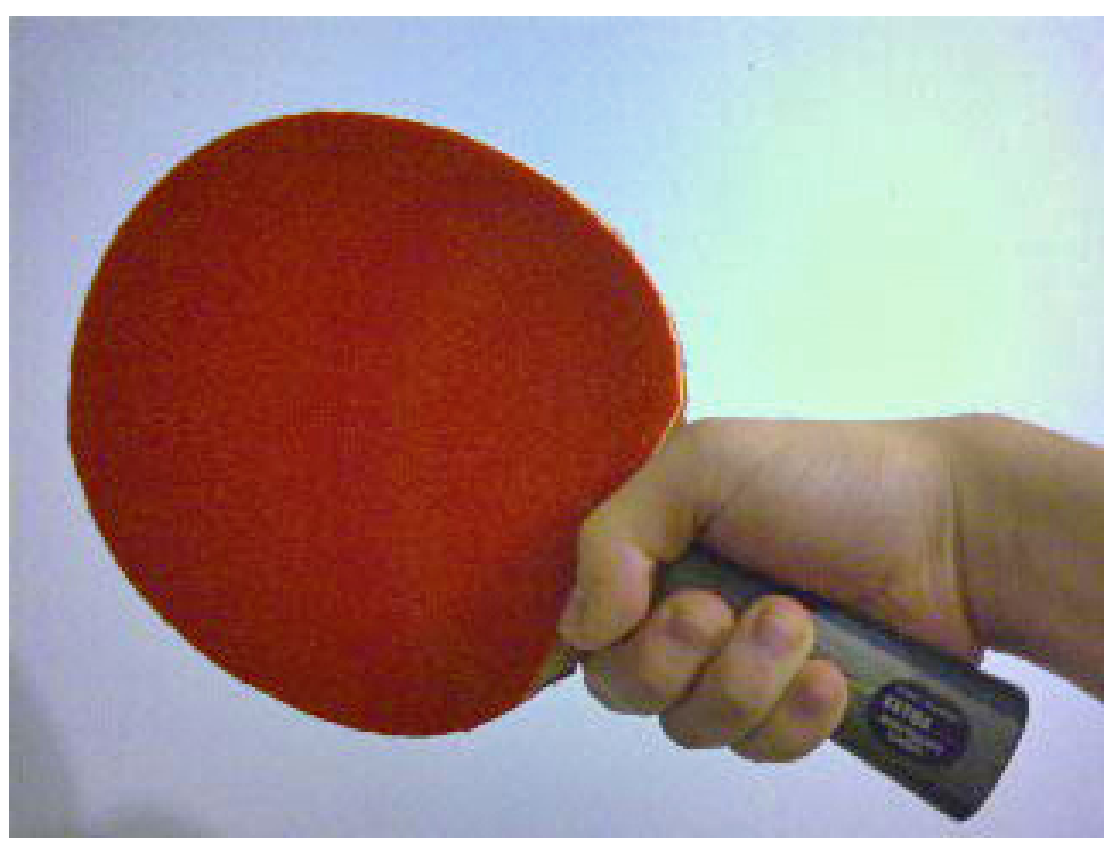

**Abb. 148** Vorhand

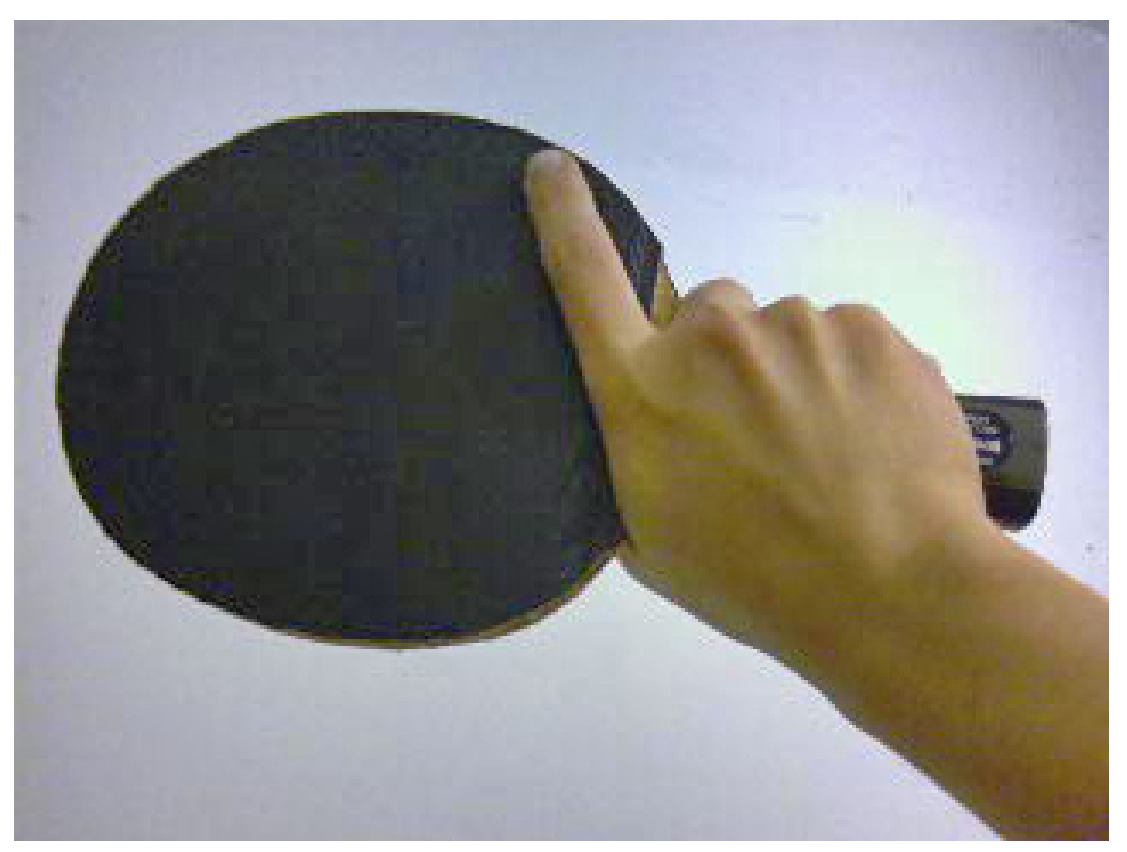

**Abb. 149** Rückhand

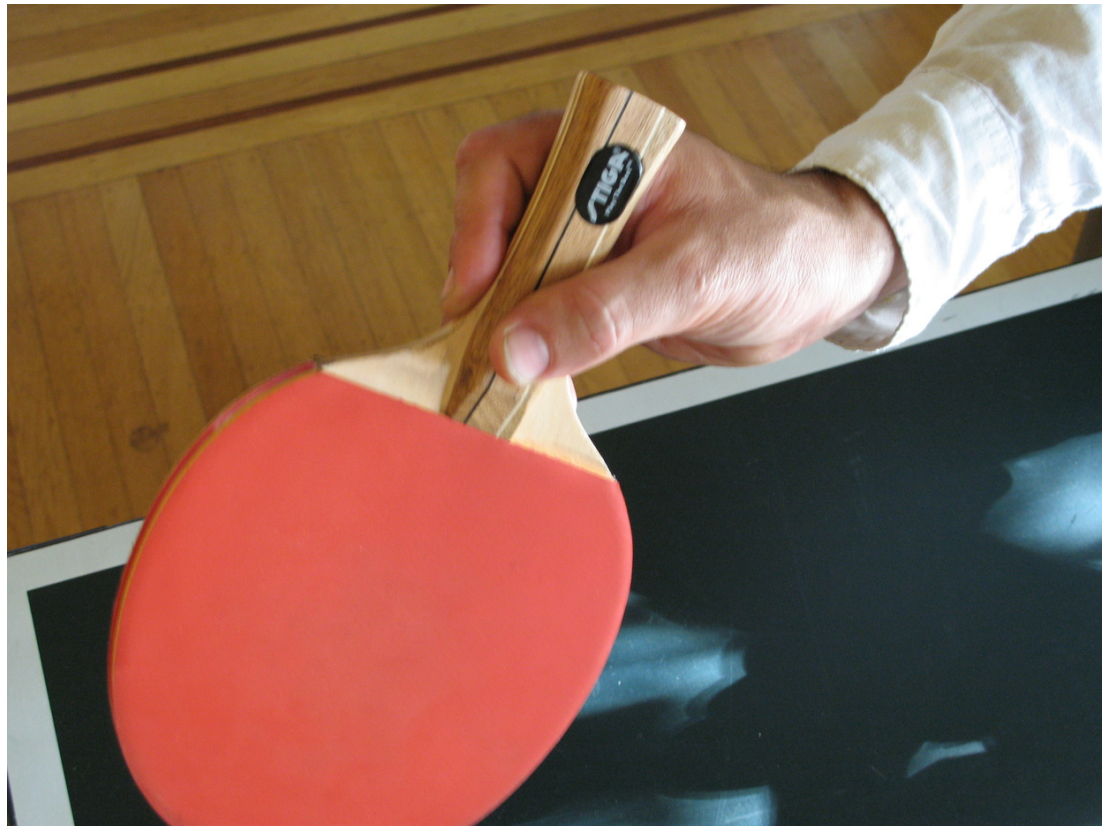

**Abb. 150** Penholder (chinesisch)

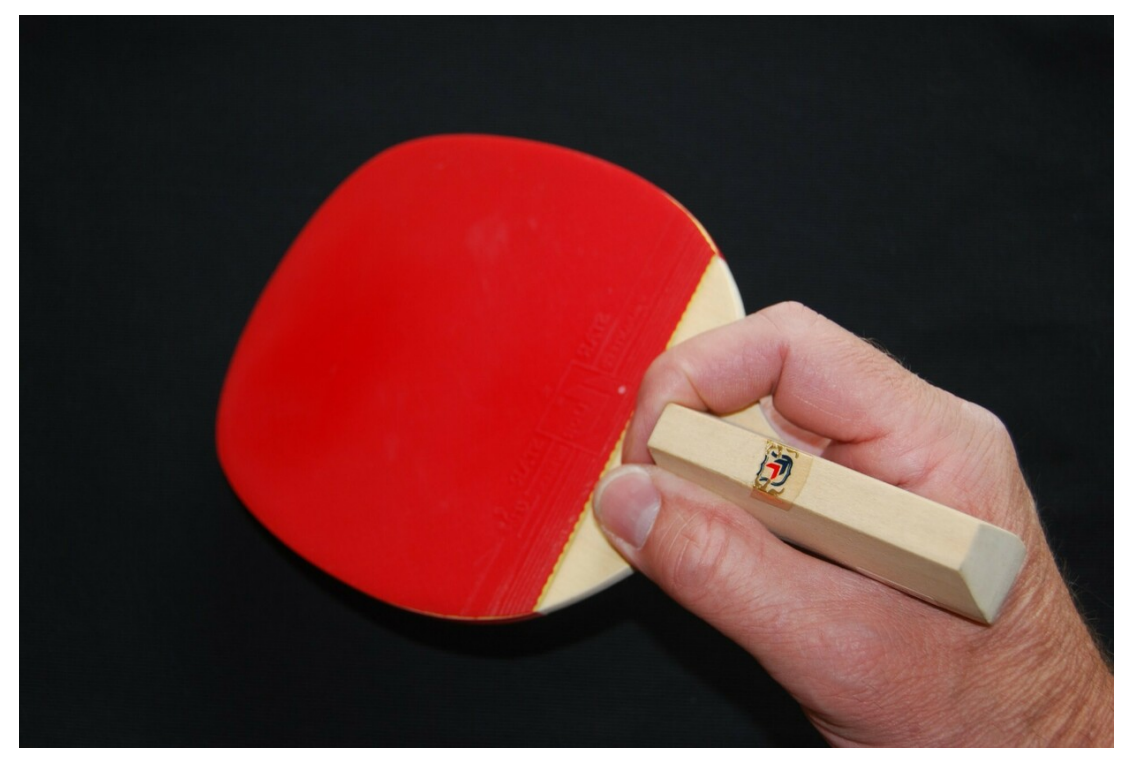

**Abb. 151** Penholder (japanisch)

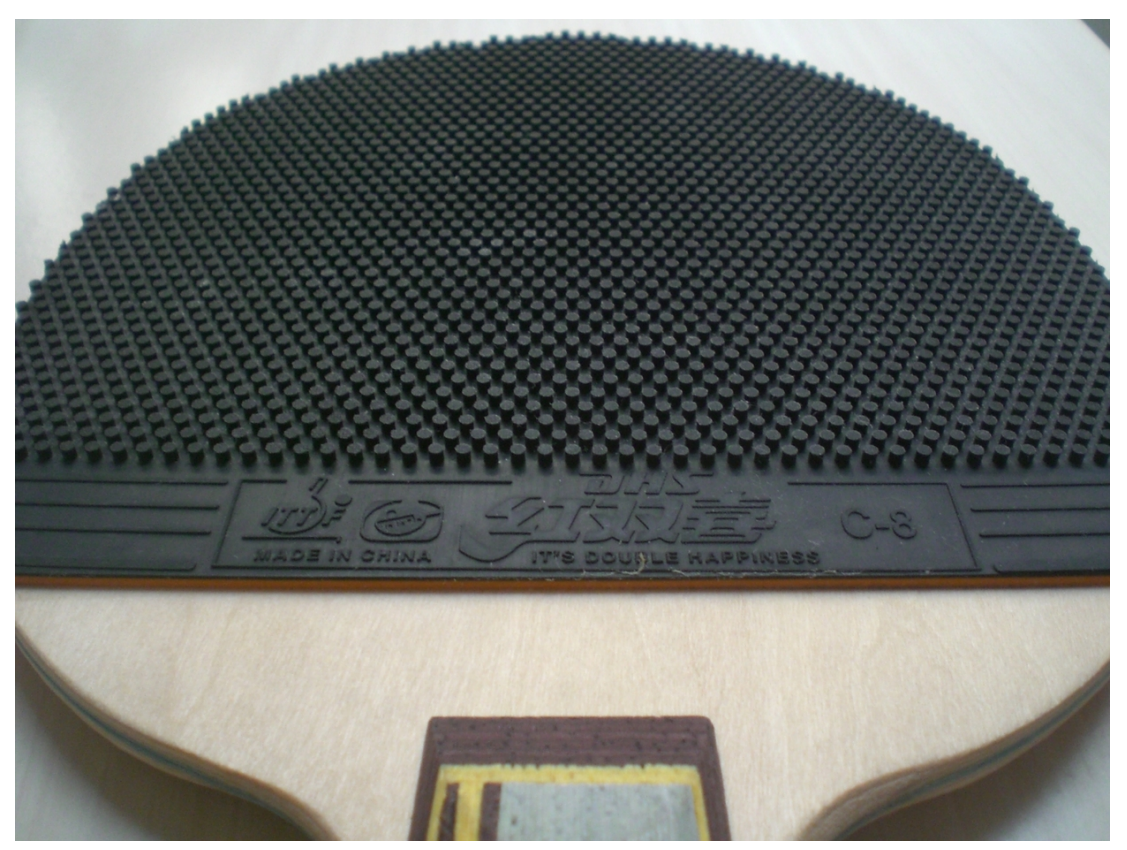

**Abb. 152** Langnoppenbelag

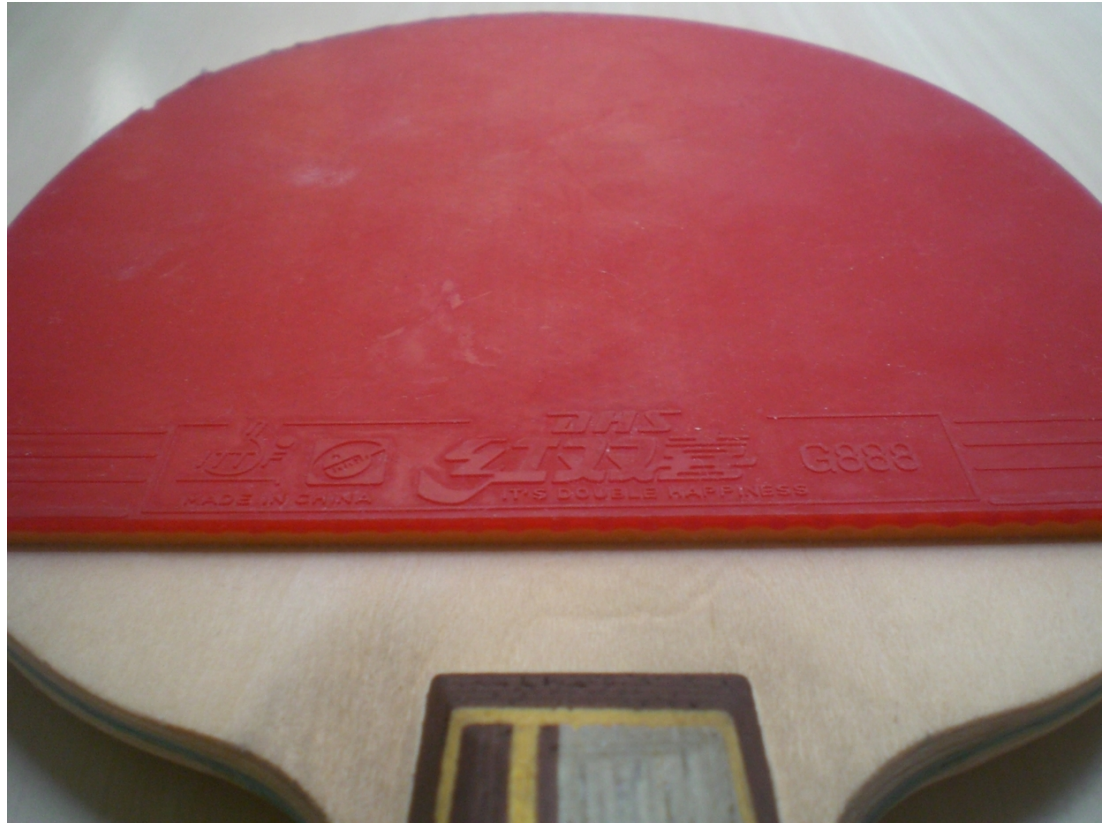

**Abb. 153** Anti-Belag (Abwehr)

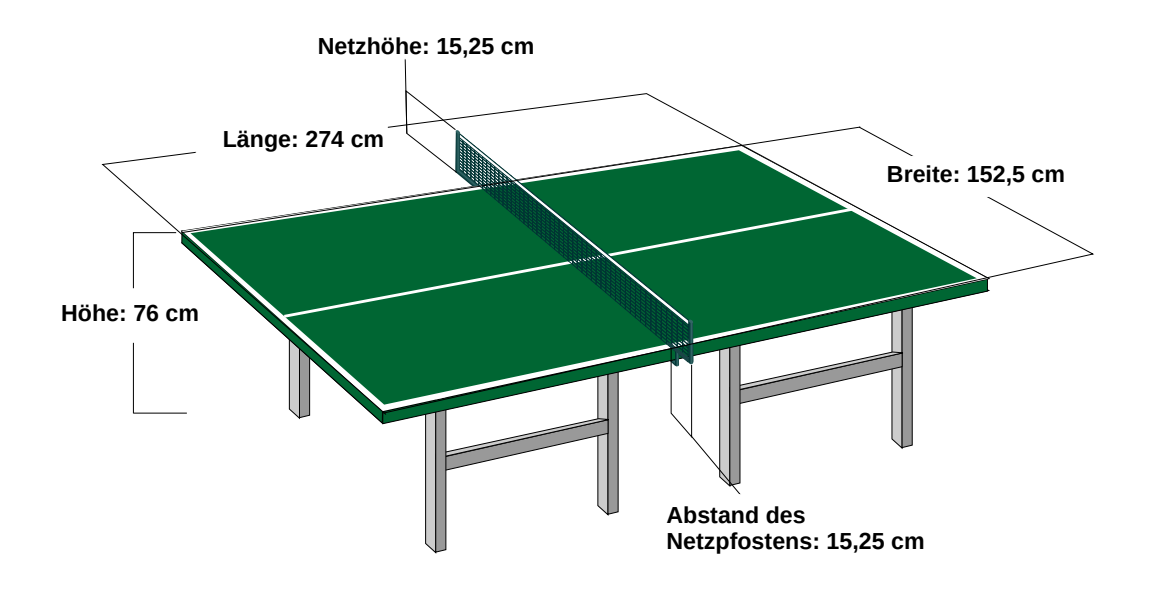

**Abb. 154** Maße eines Tischtennistisches

Ein wettkampftauglicher Tisch hat eine Länge von 2,74 m (9 ft) und eine Breite von 1,525 m (5 ft). Dabei darf die Spielfläche aus jedem beliebigen Material bestehen. Die Oberfläche muss genau 76 cm über dem Boden liegen. Der Tisch wird mit einem Netz in zwei gleich große Hälften von 1,37 m  $\times$  1,525 m (4,5 ft  $\times$  5 ft) geteilt. Auf ihm muss ein Tischtennisball, der aus 30 cm Höhe fallen gelassen wird, 22 bis 25 cm h[och](https://de.wikipedia.org/wiki/Fu%C3%9F_(Einheit)) springen. Jede Hälfte wird der Länge nach noch einmal durch eine 3 mm breite Linie *(Mittellinie)* in zwei Hälften unterteilt. An den Kanten des Tisches verlaufen außerdem 20 mm breite weiße Linien: Die *Grundlinie* (parallel zum Netz) und die *Seitenlinien* (im rechten Winkel zum Netz). Die Oberfläche des Tisches darf nicht reflektieren und muss dunkel sein. Gebräuchlich sind in der Regel dunkelgrüne und blaue Tische, deren Spielfläche aus Holz gefertigt wurde.

Ein Tisch muss der DIN EN 14468 (bis 2005 DIN 7898) entsprechen. Seit Juli 1995 müssen die Hersteller eine Zulassung beim Deutschen Tischtennisbund DTTB beantragen.

#### **4.3.3 Netz**

Die Netzgarnitur besteht "aus dem Netz, seiner Aufhängung und den Pfosten einschließlich der Zwingen, mit denen sie am Tisch angebracht sind" (ITTR B 2.1). Das 15,25 cm (6 in) hohe Netz wird in der Tischmitte aufgespannt und rechts und links mit je einer Zwinge am Tisch befestigt. Für die Netzspannung ist festgelegt, dass das Netz maximal 10 mm absinken darf, wenn man es in der Mitte mit 100 g belastet.[25]

## **4.3.4 Spielraum**

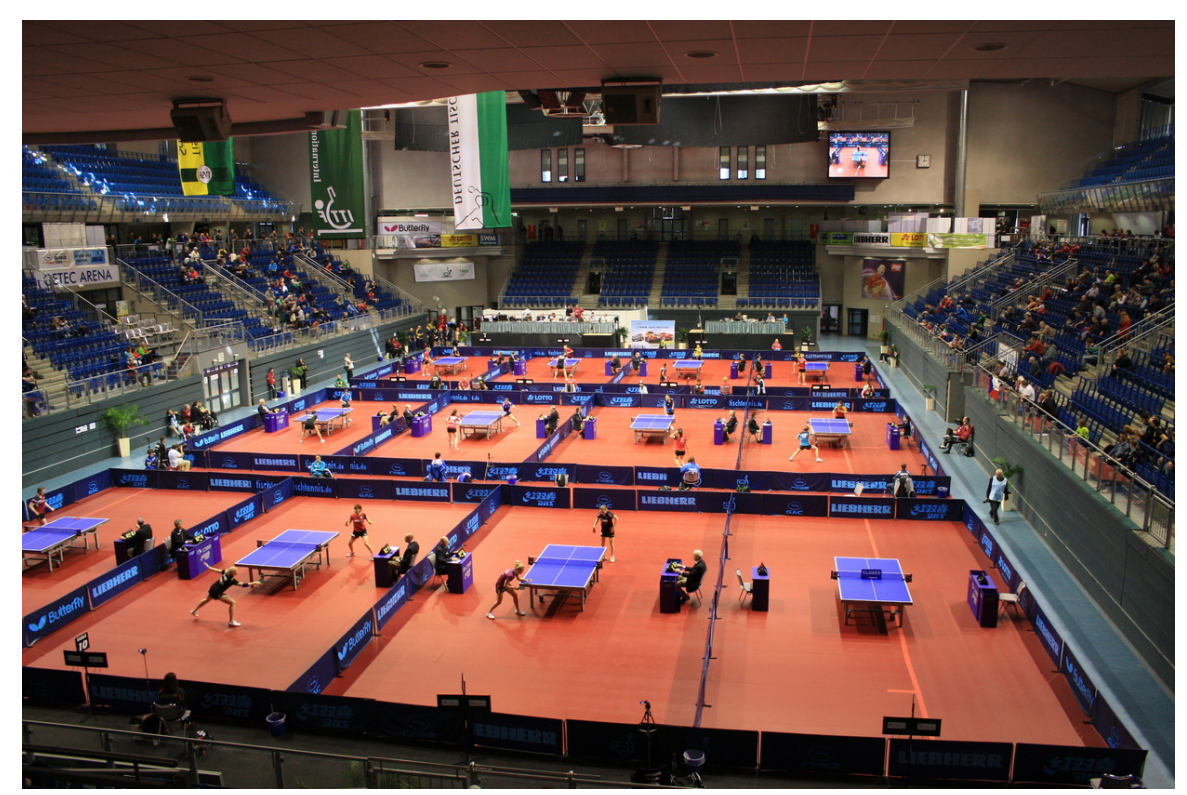

**Abb. 155** Spielräume bei den German Open in Magdeburg (2014)

Als Spielraum wird die Fläche bezeichnet, die für jeden Tisch zur Verfügung stehen muss. Laut Regelwerk des Weltverbandes ITTF Abschnitt B 2.3 beträgt der Spielraum international 14 m Länge, 7 m Breite und 5 m Höhe. Bei Bundesveranstaltungen (deutsche Meisterschaften, Bundesliga usw.) sind es 12 m Länge, 6 m Breite und 4 m Höhe. Für tiefere Klassen kann der je[weilige Verband abweic](https://de.wikipedia.org/wiki/International_Table_Tennis_Federation)hende Maße festlegen.

So gibt es beispielsweise im Westdeutschen Tischtennis-Verband die Regel, dass bei Meisterschaftsspielen nur 10 m Länge und 5 m Breite notwendig sind. Außerdem kann der jeweilige Sportausschuss/Staffelleiter des jeweiligen Kreises, Bezirks usw. auch vor der Saison eine Sondergenehmigung erteilen, wenn aus baulichen Gründen die Mindestmaße nicht eingehalten werden können.

#### **4.3.5 Ball**

→ *Hauptartikel: Tischtennisball*

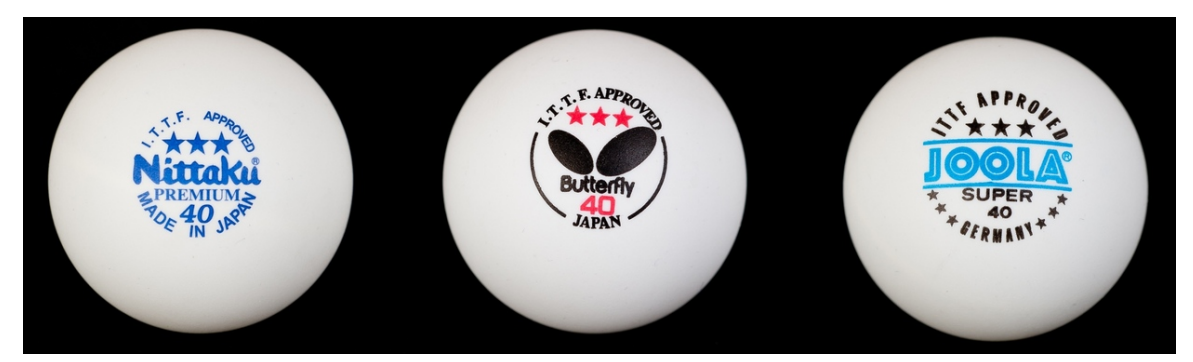

**Abb. 156** 3-Sterne-Bälle aus Zelluloid, Durchmesser 40 mm

Der Ball bestand bis zum 31. Dezember 2017 aus Zelluloid oder ähnlichem Plastikmaterial, ist hohl und hat einen Durchmesser von 40 mm. Vorgeschrieben ist ein Gewicht von 2,7 Gramm, wobei eine Toleranz von 2,67 g bis 2,77 g zulässig ist. Seit dem 1. Januar 2018 werden wegen der Entflammbarkeit von Zelluloid weltweit nur noch Kunststoffbälle produziert. Er ist in verschiedenen Qualitäten erhältlich, die ursprünglich durch die Anzahl der aufgedruckten Sterne v[oneinander un](https://de.wikipedia.org/wiki/Durchmesser)terschieden wurden. Diese Einteilung in Bälle mit ein, zwei oder drei Sternen ist heute im Vereinsbetrieb nahezu gegenstandslos. Die beste Qualität mit den geringsten Abweichungen von der Norm in Gewicht, Härte und Rundung erhält drei Sterne. Seit der Entscheidung des DTTB, für den Wettkampfbetrieb nur noch diese beste Qualität zuzulassen, gibt es – außer im Hobbybereich – keinen Markt mehr für Bälle der Kategorien mit 1 oder 2 Sternen. Der Rest der Fertigung – auch die Bälle, die früher wegen nur geringer Abweichungen die Kennzeichnung mit 1 oder 2 Sternen erhalten haben – wird seitdem häufig den Trainingsbällen zugeordnet. Für den Spielbetrieb zugelassen sind Bälle in den Farben mattweiß und mattorange. Beim Training – besonders beim Einsatz von Balleimern oder Trainingsrobotern – werden häufig die preiswerteren Trainingsbälle benutzt, weil hier der Ballverbrauch durch Abnutzung in der Maschine und Zertreten enorm hoch ist. Im Anfängertraining kommen außerdem noch mehrfarbige Bälle zum Einsatz.

## **4.4 Grundregeln**

Im Einzelwettkampf treten zwei Spieler gegeneinander an und im Doppelwettkampf vier.

#### **4.4.1 Aufschlag**

→ *Hauptartikel: Aufschlag (Tischtennis)*

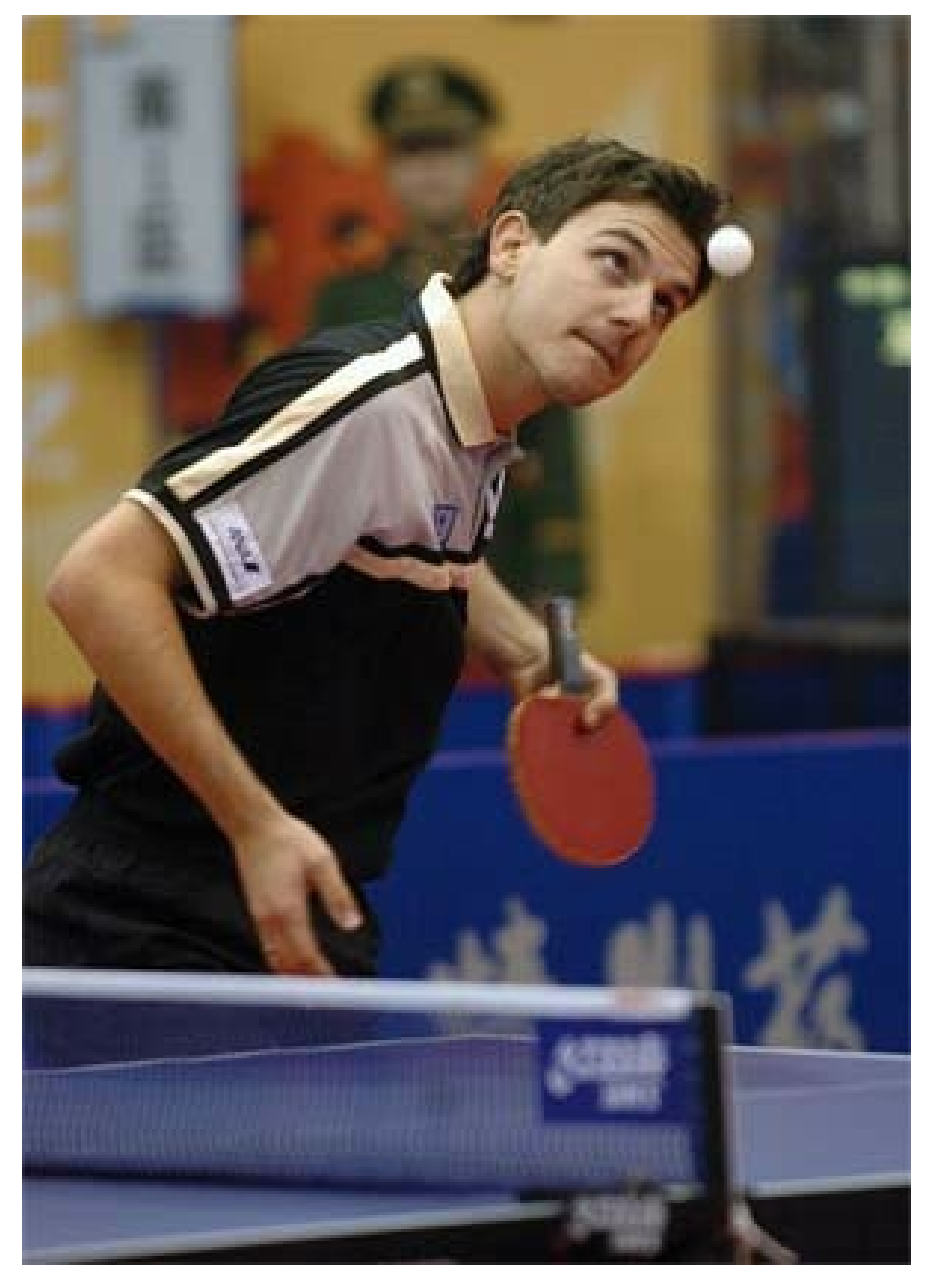

**Abb. 157** Timo Boll beim Aufschlag

Beim Aufschlag gelten folgende Grundregeln:

- Der Ball muss zu Beginn frei auf dem geöffneten Handteller des Aufschlägers liegen.
- Der Aufschläger wirft dann den Ball nahezu senkrecht mindestens 16 cm hoch.
- Den herabfallenden Ball muss der Aufschläger so schlagen, dass er zunächst einmal auf der eigenen Tischhälfte aufkommt, dann über die Netzgarnitur auf die Tischhälfte des Gegners springt und dort einmal aufkommt (oder die Tischkante dort berührt).
- Der Ball muss während der Aufschlagsphase vom Gegner jederzeit gesehen werden können. Der Aufschlag muss ebenfalls so ausgeführt werden, dass der Schiedsrichter oder der Schiedsrichter-Assistent aus seiner Position die korrekte Ausführung beurteilen kann.

Berührt ein korrekt ausgeführter Aufschlag die Netzgarnitur, gilt das nicht als Fehler, sondern der Aufschlag wird wiederholt. Berührt der Ball die Netzgarnitur und fällt in das Spielfeld des Aufschlägers zurück, ist das ein Fehler und der Gegner erhält einen Punkt. Im Gegensatz zum Tennis gibt es hier keinen zweiten Versuch, sollte der Ball es nicht in die Hälfte des Gegners schaffen. Als Fehler wird auch gewertet, wenn der Aufschläger den Ball hochwirft, ihn dann aber mit dem Schläger verfehlt oder gar wieder auffängt.

Beim Einzelwet[tkampf](https://de.wikipedia.org/wiki/Tennis) werden, je nach Spielklasse oder -liga, 3 oder 4 Gewinnsätze ausgespielt. Das heißt, dass der Spieler, der als erstes 3 oder 4 Sätze gewinnt, auch sein Spiel gewonnen hat. Ein Satz geht grundsätzlich solange, bis einer der Spieler 11 Punkte erzielt hat. Allerdings muss der Satz mit 2 Punkten Vorsprung gewonnen werden, also geht es bei einem Spielstand von 10 : 10 bis 12 und so weiter. Nach jedem Satz wechseln die Spieler die Seiten, von der aus sie spielen. Sollte der letztmögliche Satz (bei 3 Gewinnsätzen also der 5., bei 4 Gewinnsätzen der 7.) ausgespielt werden müssen, so werden die Seiten erneut gewechselt, wenn einer der Spieler 5 Punkte erzielt hat.

Das Aufschlagrecht wechselt jeweils nach zwei Punkten. Muss ein Satz beim Stand von 10 : 10 Punkten verlängert werden, schlagen die Spieler nach jedem Punkt abwechselnd auf. Vor dem ersten Satz wird das Aufschlagrecht ausgelost. Zu Beginn der folgenden Sätze ist derjenige Spieler Aufschläger, der im Satz davor zuerst Rückschläger war.

Im modernen Tischtennis kommt dem Aufschlag eine entscheidende Bedeutung zu (siehe auch Aufschlag (Tischtennis) Abschnitt Technische Entwicklung des Aufschlags).

#### **4.4.2 Ballwechsel**

Nach [dem Aufschlag muss der Ball immer direkt über oder um die Netzgarn](https://de.wikipedia.org/wiki/Aufschlag_(Tischtennis)#Technische_Entwicklung_des_Aufschlags)itur herum geschlagen werden, sodass er auf der Tischhälfte des Gegners aufkommt oder die Kante (Oberfläche des Tisches – also nicht von der Seite) dort berührt. Der Gegner lässt den Ball einmal aufspringen und spielt ihn dann über oder um die Netzgarnitur herum auf die andere Seite zurück.

Ein Ballwechsel ist beendet, sobald einem Spieler ein Fehler unterläuft. Als Fehler gilt:

- Flugball: Den Ball aufhalten, das heißt, ihn über der eigenen Tischhälfte oder wenn er in deren Richtung fliegt, mit dem Schläger, der Kleidung oder dem Körper berühren, bevor der Ball den Tisch berührt hat (nach einem Netzaufschlag wird allerdings auf Wiederholung des Aufschlags erkannt).
- [den Ball](https://de.wikipedia.org/wiki/Flugball) beim Aufschlag mehr als einmal auf der eigenen Tischhälfte aufkommen lassen,
- den Ball beim Aufschlag mit einem Körperteil ganz [oder teilweise v](https://de.wikipedia.org/wiki/Netzaufschlag)erdecken (aus Sicht des gegnerischen Spielers),
- $\bullet$  den Ball absichtlich (nicht in einer Schlagbewegung)<sup>[26]</sup> mehr als einmal mit dem eigenen Schläger berühren,
- den Tisch während des Ballwechsels mit der freien Hand berühren (unter *freier Hand*wird die Hand verstanden, die nicht den Schläger hält),
- die Netzgarnitur mit einem Körperteil berühren,
- den Tisch verschieben,
- den Ball nicht direkt auf die gegnerische Tischhälfte zurückspielen, sondern
	- vorher die eigene Tischhälfte treffen,
	- neben, über den Tisch hinaus oder in eine andere Richtung schlagen oder
- vorher etwas Anderes (z. B. die Hallendecke) berührt
- den Ball gar nicht erst berühren.

Wenn einem Spieler ein Fehler unterläuft, dann wird für den Gegner ein Gewinnpunkt gezählt. Ferner wird ein Ballwechsel beendet, wenn der Schiedsrichter das Spiel unterbricht oder bei der Wechselmethode, auch Zeitspiel (siehe unten) genannt, der Ballwechsel nicht rechtzeitig beendet wird.

#### **4.4.3 Satz**

→ *Hauptartikel: Zählweise (Tischtennis)*

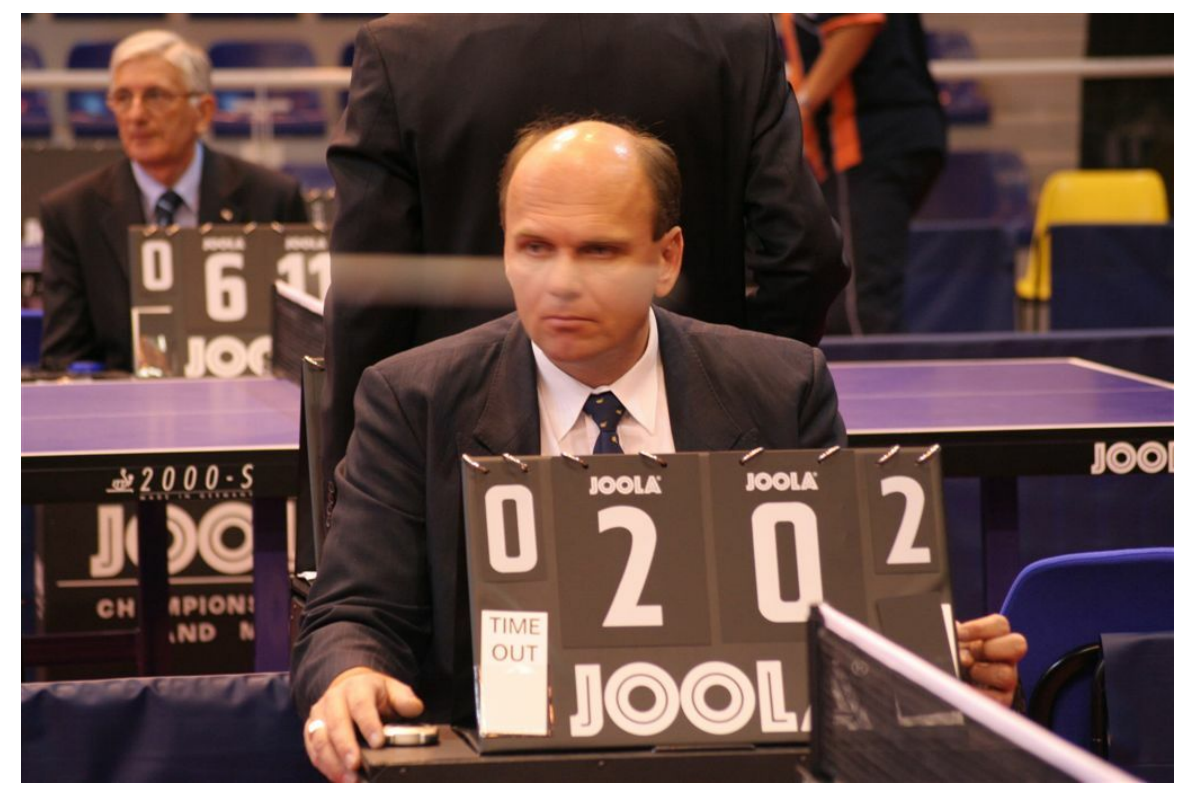

**Abb. 158** Schiedsrichter mit Zähltafel

Ein Satz endet, wenn ein Spieler elf Gewinnpunkte erreicht hat und dabei mindestens zwei Punkte Vorsprung hat, zum Beispiel 11 : 4, 11 : 9, 12 : 10, oder 13 : 11. Beim Stand von 10 : 10 geht der Satz in die Verlängerung. Dabei wechselt das Aufschlagrecht nach jedem Punkt. Die Verlängerung endet dann, wenn sich ein Spieler zwei Punkte Vorsprung erspielt hat.

Bis 2001 ging ein Satz bis 21, und das Aufschlagrecht wechselte nach jeweils 5 Punkten.

### **4.4.4 Spiel**

Ein Spiel besteht aus mehreren Sätzen. Bei regionalen oder überregionalen Mannschaftskämpfen sind meistens drei gewonnene Sätze für den Sieg vorgeschrieben. Ein Spiel endet dann nach höchstens fünf Sätzen (3 : 2) ("Best-of-Five"). Bei besonders wichtigen Wettkämpfen wie nationalen Meisterschaften oder Europa- bzw. Weltmeisterschaften wird jedoch auf vier gewonnene Sätze ("Best-of-Seven") gespielt. Nach jedem Satz werden am Tisch die Seiten gewechselt. Im entscheidenden letzten Satz, also bei einem Stand von 2 : 2 (bzw. 3 : 3 bei vier Gewinnsätzen), werden die Seiten [gewechselt, w](https://de.wikipedia.org/wiki/Best-of-Modus)enn der erste Spieler fünf Punkte erreicht hat.

### **4.4.5 Zeitspiel**

#### → *Hauptartikel: Wechselmethode*

Die Wechselmethode (umgangssprachlich auch Zeitspiel genannt) setzt ein, wenn ein Satz nach zehn Minuten noch nicht beendet ist und in diesem Satz nicht mindestens 18 Punkte gespielt wurden.[26] [Bei der W](https://de.wikipedia.org/wiki/Wechselmethode)echselmethode wechselt das Aufschlagsrecht nach jedem Punkt. Der Gewinnpunkt wird wie beim normalen Spiel vergeben, mit einer Ausnahme: Wenn der Gegner des Aufschlagenden 13-mal den Ball erfolgreich zurückgespielt hat, erhält er den Punkt. Das heißt, bei einem Ballwechsel wird der Ball maximal 13-mal hin- und hergespielt. Sind noch weitere Sätze zu spielen, dann werden diese auch mit der Wechselmethode durchgeführt. Die zehn Minuten stellen die reine Spielzeit dar. Bei Unterbrechungen – etwa wegen Verletzung, Materialbeschädigungen, bei "Handtuchpausen", bei Auszeiten oder wenn der Ball die Spielbox verlässt usw. – muss die Uhr angehalten werden.[27]

Wenn beide Spieler sich einig sind, können sie ein Spiel als Wechselmethode fortsetzen, auch wenn die Nettospielzeit von zehn Minuten noch nicht erreicht ist. Sie können das Spiel sogar sofort als Spiel unter Bedingungen der Wechselmethode beginnen, nur darf diese nicht mehr eingeführt werden, wenn 18 Punkte erreicht worden sind.

Mit Beginn der Wechselmethode übernimmt der zweite Schiedsrichter in der Box die Aufgabe des Schlagzählers (falls das Spiel von nur einem Schiedsrichter geleitet wurde, wird ihm ein Schlagzähler zur Seite gestellt). Er zählt laut und deutlich die erfolgreichen Schläge des Rückschlägers. Hat dieser den Ball dreizehnmal erfolgreich zurückgespielt, wird der Ballwechsel unterbrochen, und er erhält den Punkt.

Die Wechselmethode wurde eingeführt, um die Dauer eines Spieles zu begrenzen. Insbesondere wenn zwei Spieler sehr vorsichtig oder passiv spielen, kann es vorkommen, dass die Einführung der Wechselmethode erreicht wird. Bei der Tischtennisweltmeisterschaft 1936 war im Spiel zwischen Alex Ehrlich und Farkas Paneth erst nach 130 Minuten der erste Ballwechsel entschieden.[28] (ausführliche Beschreibung dieses Matches im Artikel Aloizy Ehrlich) Im gleichen Turnier hatte ein Münzwurf das Spiel zwischen Vasile Goldberger-Marin und Michel Haguenauer entschieden, weil beide nach siebeneinh[alb Stunden vollkommen erschöpft](https://de.wikipedia.org/wiki/Tischtennisweltmeisterschaft_1936) waren – zu diesem Z[eitpunkt stan](https://de.wikipedia.org/wiki/Aloizy_Ehrlich)d e[s 5 : 3 im fünft](https://de.wikipedia.org/wiki/Farkas_Paneth)en Satz. Daraufhin wurde 1937 das Zeitspiel eingeführt – die Dauer eines Satzes wurde auf eine halbe Stund[e begrenzt. Sp](https://de.wikipedia.org/wiki/Aloizy_Ehrlich)äter wurde die Regel so abgeändert, dass ein Satz nach 20 Minuten endet und der Spieler, [der](https://de.wikipedia.org/wiki/Michel_Haguenauer) [gerade führt, den](https://de.wikipedia.org/wiki/Michel_Haguenauer) Satz gewinnt. Bei Gleichheit entschied der nächste Punkt.[29] 1961 setzten der europäische Tischtennisverband ETTU sowie der DTTB-Sportausschuss die maximale Spieldauer eines Satzes auf 15 Minuten fest. Danach setzte die Wechselmethode ein. Diese Regelung trat am 1. Oktober 1961 in Kraft.<sup>[30]</sup>

#### **4.4.6 Doppel / Mixed**

Im Doppel (Spieler gleichen Geschlechts) und im Mixed (Spieler unterschiedlichen Geschlechts) spielen je zwei Spieler gegeneinander. Es gelten die gleichen Grundregeln wie beim Einzel mit den folgenden Besonderheiten:

- 1. Der Ball muss von der rechten Tischseite aus diagonal nach links aufgeschlagen werden (siehe erste Abbildung). Der Ball darf hierbei nur die in der Abbildung braun gekennzeichneten Felder (also jeweils das rechte Spielfeld aus Sicht jedes Doppelpaares) berühren.
- 2. Beim Ballwechsel *müssen* die Spieler anders als beim Tennis den Ball stets *abwechselnd* spielen.
- 3. Der Aufschlag wechselt auch hier nach jeweils 2 Punkten. Zusätzlich wechseln sich die Spieler eines Doppel-Teams aber jeweils beim Aufschlag ab, damit jeder Doppel-Teilnehmer möglichst gleiche Aufschlag-Anteile bekommt. Dies wird erreicht, indem die jeweils rückschlagende Seite beim Wechsel des Aufschlagrechts die Positionen tauscht. Somit bleibt die Reihenfolge, in der alle 4 Spieler den Ball annehmen müssen, innerhalb eines Satzes immer gleich. Bei jedem Satzwechsel (und noch einmal zum fünften Punkt eines eventuellen Entscheidungssatzes) wird die Grund-Reihenfolge geändert, so das am Ende jeder Spieler des Doppels A auf jeden Spieler des Doppels B aufgeschlagen hat.

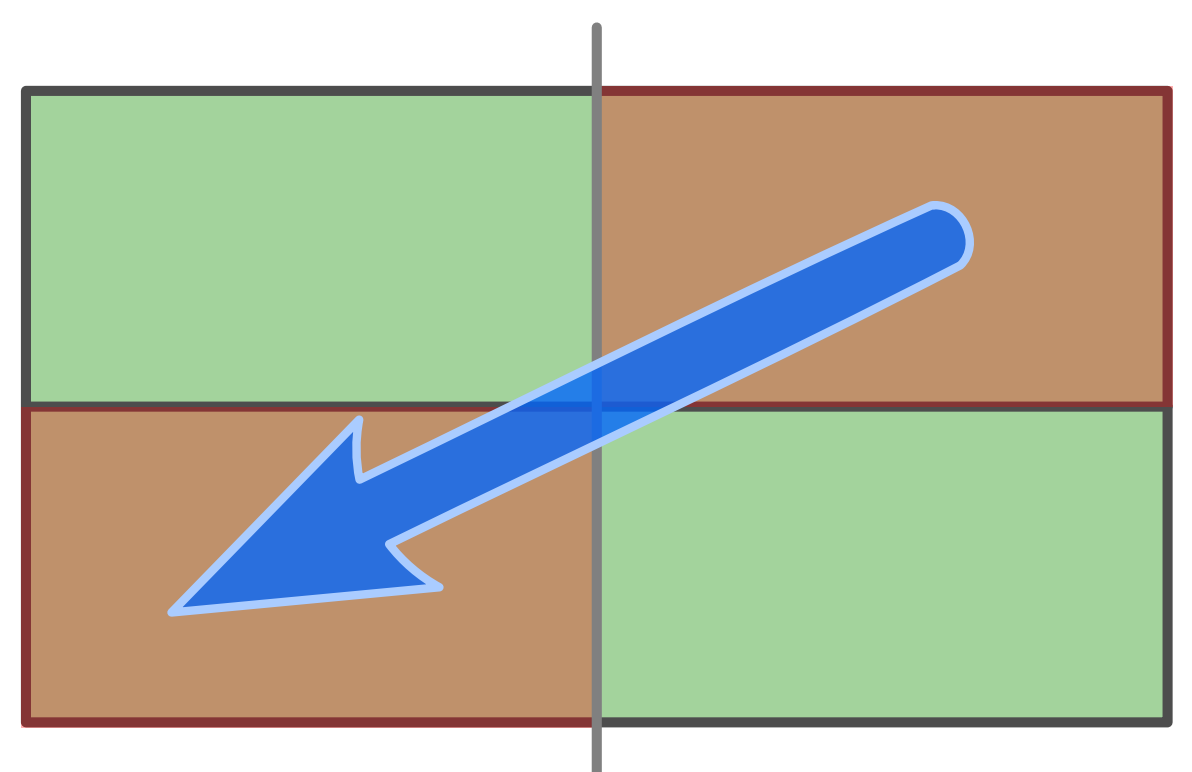

**Abb. 159** Aufschlag im Doppel wird diagonal gespielt

### **Beispiel**

A und B spielen gegen X und Y. Dann wäre ein korrekter Ballwechsel A, X, B, Y, A, X, B, Y. Nach zwei Aufschlägen wechselt das Aufschlagrecht zum anderen Team. Die Reihenfolge der Spieler während eines korrekten Ballwechsels bleibt jedoch im gesamten Satz bestehen, d. h. X spielt immer zu B, egal ob beim Aufschlag oder während des Ballwechsels. Dies resultiert auch darin, dass die rückschlagende Seite beim Wechsel des Aufschlagrechtes die Positionen tauscht. Im zweiten Satz wäre die Aufstellung so zu ändern, dass Y, B, X, A, Y, B, X, A (oder aber X, A, Y, B, … – das aufschlagende Team kann zu Beginn jedes Satzes den Aufschläger neu bestimmen) ein korrekter Ballwechsel wäre. Die Aufstellung wechselt nach jedem Satz und im fünften Satz noch einmal nach dem Seitenwechsel.

Im Doppel endet ein Ballwechsel aus den gleichen Gründen wie beim Einzel, aber auch dann, wenn ein Spieler den Ball zweimal hintereinander spielt. Eine Ausnahme von der Regel, dass die Spieler eines Doppels den Ball abwechselnd spielen müssen, gilt für Teams aus zwei Rollstuhlfahrern. Diese dürfen nach dem ersten Rückschlag im Ballwechsel beliebig alle Bälle zurückschlagen, die sie erreichen. Allerdings darf kein Teil des Rollstuhles über die gedachte Verlängerung der Mittellinie des Tisches ragen.[31] In Deutschland gilt diese Ausnahmeregelung auch für Doppelpaare aus einem Rollstuhlfahrer und einem stehenden Spieler.[32]

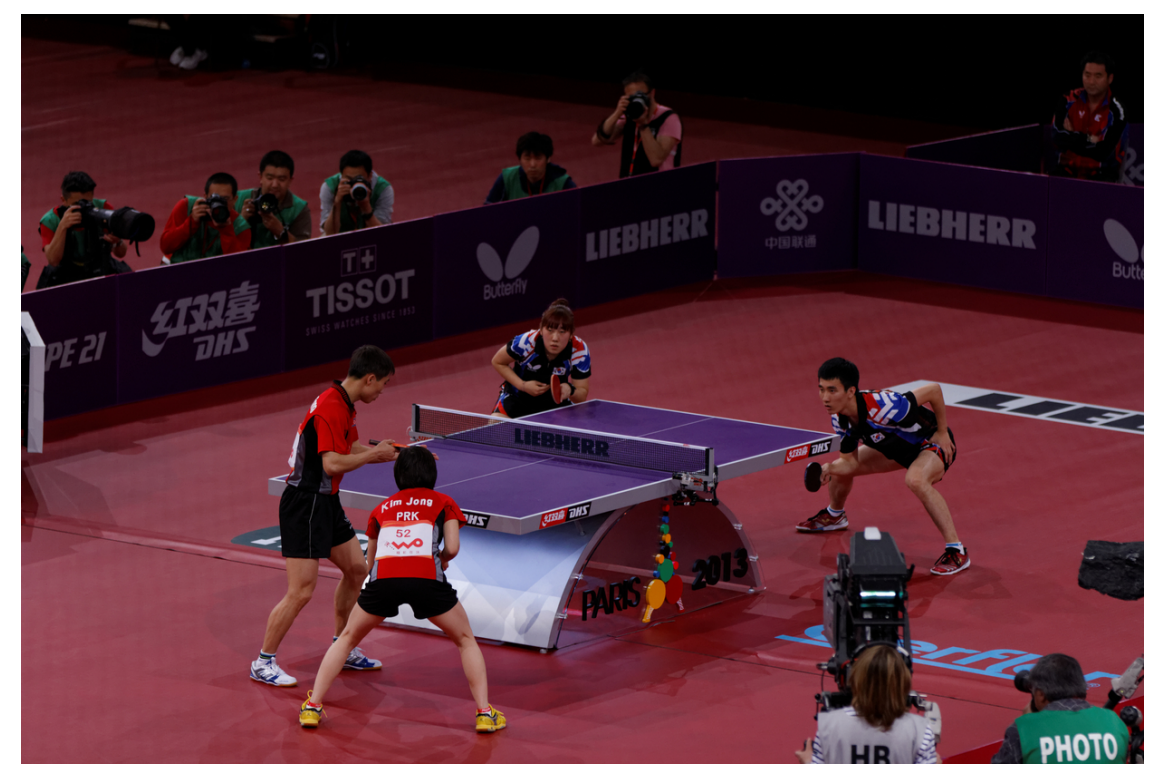

**Abb. 160** Mixed-Doppel im WM-Finale 2013

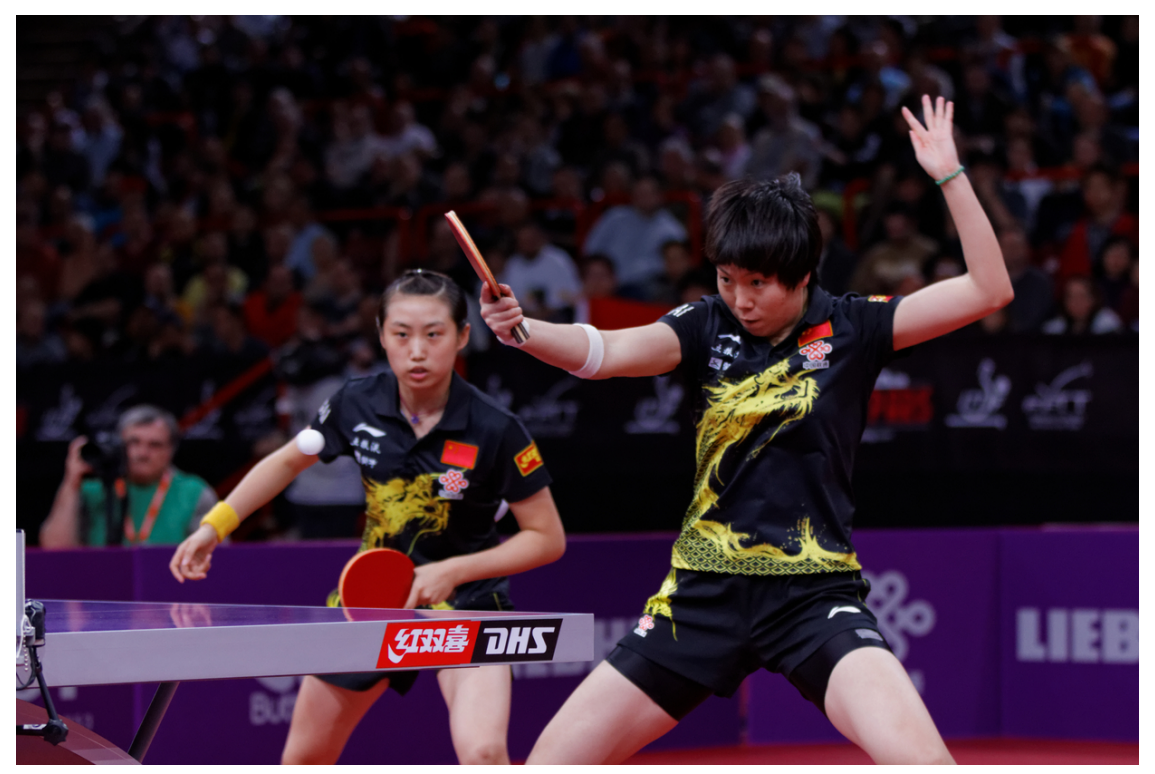

**Abb. 161** Frauen-Doppel im WM-Finale 2013

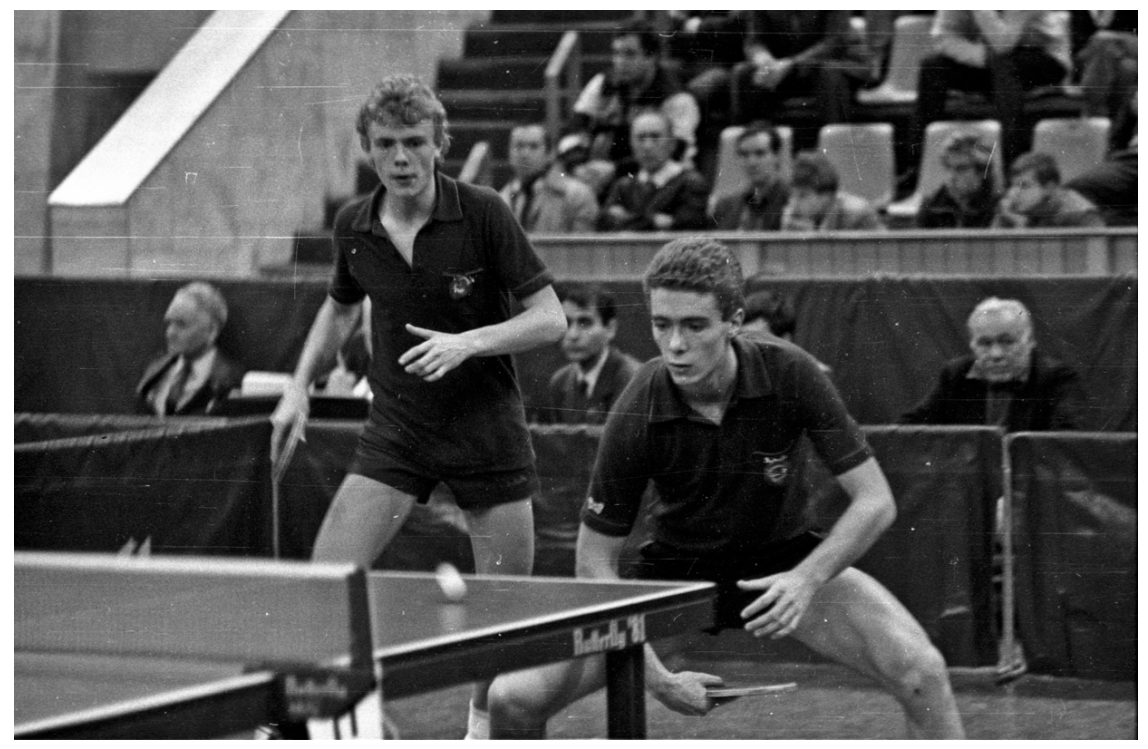

**Abb. 162** Andrey und Dmitry Mazunov

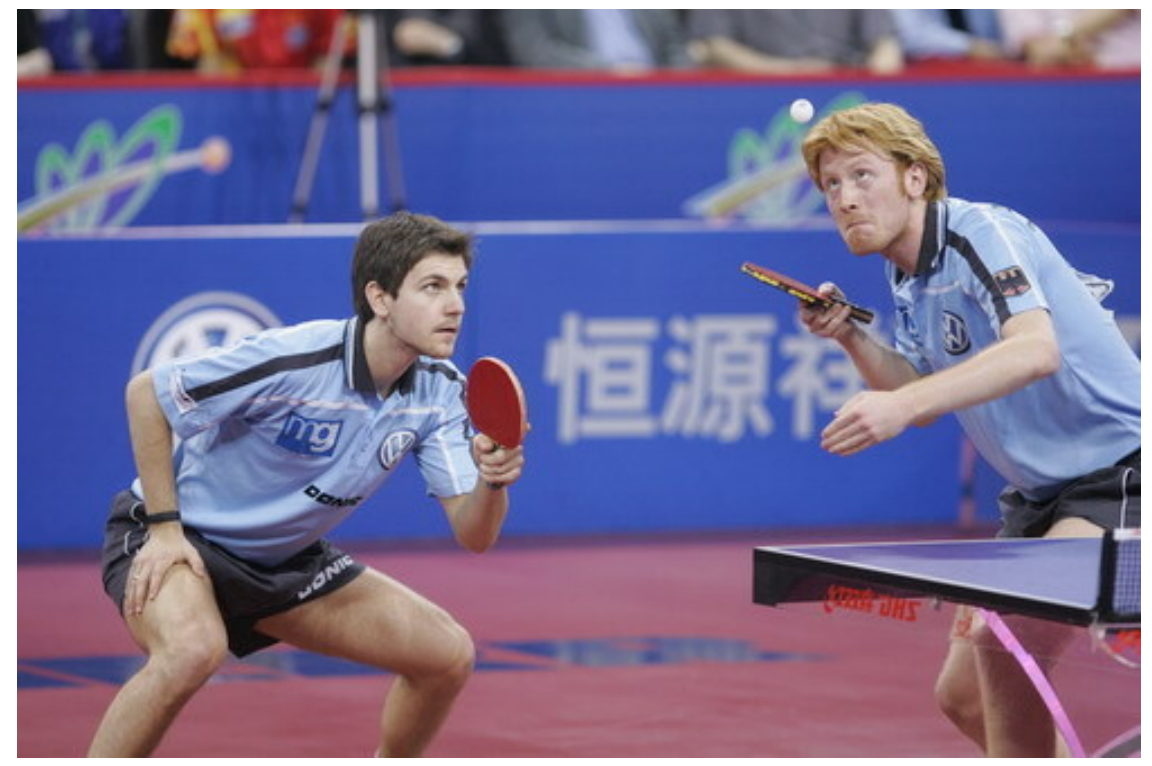

**Abb. 163** Timo Boll und Christian Süss

# **4.5 Spieltechniken**

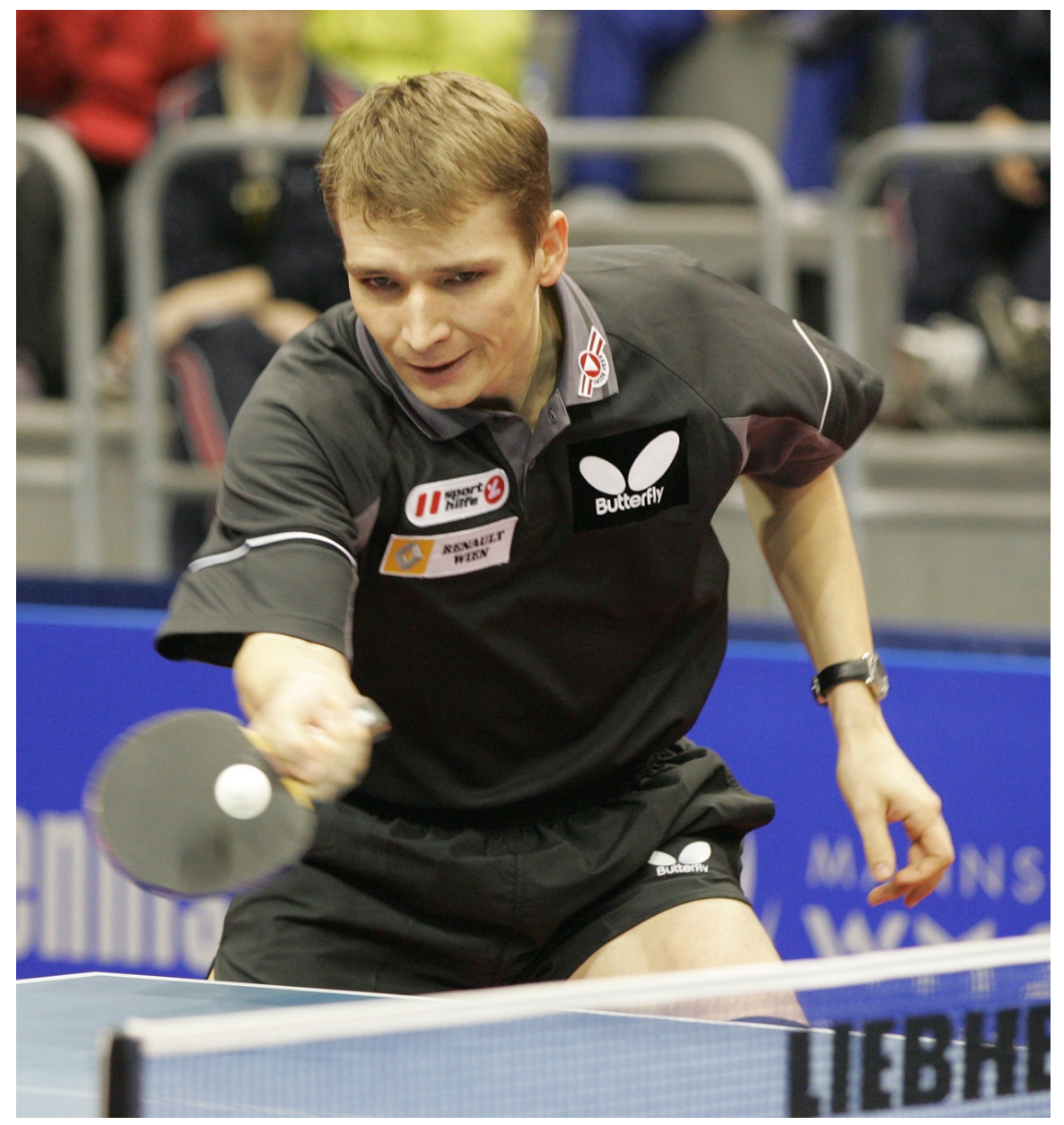

**Abb. 164** Werner Schlager (2006)

Man kann auf verschiedene Weisen versuchen, Gewinnpunkte zu erkämpfen. Prinzipiell kann man offensiv, allround oder defensiv spielen. Diese Einteilung ist nur für eine grobe Übersicht geeignet. Denn im modernen Tischtennis gibt es nur Allrounder. Sowohl Abwehrspieler als auch Angriffsspieler müssen fast jede Technik beherrschen.

Ein auf Sicherheit und Platzierung ausgelegtes Offensivspiel nennt man Allroundspiel. Heute haben wir es meist mit Offensivspielern zu tun: Man versucht den Gegner durch offensive, mit Vorwärtsrotation versehene Schläge (Spin: Topspin, Sidespin …) und Schüsse zu Fehlern zu verleiten. Ist dieser auch offensiv eingestellt, dann versucht er durch tischnahes

Blocken (wie beispielsweise Wilfried Lieck und Olga Nemes) mit Gegenspin oder Schüssen zu antworten. Durch die 1986 eingeführte Zweifarbenregel für Schlägerbeläge sind reine Abwehrspieler in den höheren Spielklassen gar nicht anzutreffen, da die Angriffsspieler den Drall schon vor dem Rückschlag des Abwehrspielers durch die Farbe des Belages abschätzen. Durch den neuen Plastikba[ll spielt der Sp](https://de.wikipedia.org/wiki/Wilfried_Lieck)in im [Tischtennis](https://de.wikipedia.org/wiki/Olga_Nemes) eine kleinere Rolle. Es kommt aufs Tempo und die Platzierung an. Beides lässt sich nah am Tisch einfacher spielen. Vor [der Änderung](https://de.wikipedia.org/wiki/Abwehrspieler#Tischtennis) mussten die Angreifer mit einem langsamen Topspin vorbereiten, was dem Abwehrspieler Zeit gibt, auf den Schlag zu reagieren. Legendäre Vertreter dieser Spielweise waren Eberhard Schöler, Engelbert Hüging und John Hilton. Eberhard Schöler gelang es sogar, in die Weltspitze der Angreifer einzudringen, und er verfehlte 1969 nur knapp den Weltmeistertitel. Die mit den neuentwickelten Antitopspin- sowie Langnoppenbelägen operierenden Hüging und Hilton konnten nur lokale Erfolge erzielen (Deutscher Meister und Europ[ameister\), da durc](https://de.wikipedia.org/wiki/Eberhard_Sch%C3%B6ler)h [die Zweifarbenreg](https://de.wikipedia.org/wiki/Engelbert_H%C3%BCging)el u[nd die immer](https://de.wikipedia.org/wiki/John_Hilton_(Tischtennisspieler)) schneller werdenden Beläge nur noch auf direkten Punktgewinn zielendes Offensivspiel erfolgreich war. Vor und nach Schölers Erfolg dominierten nur noch bis auf eine Ausnahme aggressive Offensivspieler. Bei den Weltmeisterschaften 2003 in Frankreich spielte sich der Koreaner Joo Se-hyuk mit einer von Taktik geprägten Mischung aus meist aggressivem Angriffsspiel aber auch recht effektiver Defensive bis ins Finale, wo er gegen den Österreicher Werner Schlager verlor. Joo Se-Hyuk und der eingebürgerte Österreicher Chen Weixing spielen ein modernes Abweh[rspiel, bei dem die Abwehr](https://de.wikipedia.org/wiki/Tischtennisweltmeisterschaft_2003) nu[r noch takti](https://de.wikipedia.org/wiki/Frankreich)sch gespielt und [jede Gele](https://de.wikipedia.org/wiki/Korea)[genheit zum T](https://de.wikipedia.org/wiki/Joo_Se-hyuk)opspin genutzt wird. Noch offensiver spielt der deutsche Abwehrer Ruwen Filius. Er versucht, jeden Ball mit der Vorhand anzu[greifen.](https://de.wikipedia.org/wiki/Finale_(Wettkampf)) Dazu umläuft er sogar die Rüc[khand oder dreht](https://de.wikipedia.org/wiki/Werner_Schlager) seinen Schläger, um mit seinem Noppeninnen-Belag auc[h mit der Rück](https://de.wikipedia.org/wiki/Chen_Weixing)hand anzugreifen.

#### **4.5.1 Spin**

Bezeichnet die Drehung des Balles um die eigene Achse. Man unterscheidet üblicherweise Unterschnitt, Oberschnitt, Seitschnitt, die Rotation um die Flugachse, sowie deren Kombinationen Seitunterschnitt oder Seitüberschnitt.

Die Rotation d[es Balls spielt – ande](https://de.wikipedia.org/wiki/Effet)rs als viele Menschen glauben – eine entscheidende Rolle im modernen Tischtennis.[33] Da das Spieltempo für jedermann einfach einzuordnen und zu bewerten ist, wird häufig fälschlicherweise angenommen, das vor allem die Geschwindigkeit eines Schlages dessen Qualität bewertet. Grund dafür ist, das dies am ehesten den Erfahrungen entspricht, die im Hobby-Bereich gemacht werden. Hier wird Rotation in der Regel gar nicht oder nur unbewusst erzeugt, da weder das verwendete Material noch die Spieltechnik den gezielten Einsatz einer nennenswerten Rotation erlauben.

Bereits auf Amateur – Vereinsniveau enthält jedoch so gut wie jeder gespielte Ball eine bewusst erzeugte Rotation. Diese muss vom Gegner stets richtig gelesen werden, um einen guten Rückschlag spielen zu können. Scheinbar einfache Fehler auf langsamere Bälle gehen fast ausschließlich auf eine Fehleinschätzung des vom Gegner erzeugten Spins zurück. Aus diesem Grund können auch gute Hobbyspieler selbst mit Amateuren auf unterem Vereinsniveau kaum mithalten – bereits bei langsam gespielten Bällen wird die enorme Rotation nicht richtig "gegengesteuert", was zu vielen unerklärlichen leichten Fehlern führt. Mit "Gegensteuern" ist die Ausrichtung des Schlägerblattes und/oder die Schlagrichtung bei der Ballannahme gemeint. Hierbei muss gegen die Richtung "gesteuert" werden, die der Spin des Balles hat. Beim Überschnitt (Aufwärtsrotation oder Topspin) springt ein Ball bei neutral

gehaltenem Schlägerblatt nach oben ab, weshalb der Schläger "geschlossen" werden muss. Beim Unterschnitt "zieht" der Ball nach unten, weshalb das Schlägerblatt weiter geöffnet werden muss. Gegen seitliche rechte Rotation muss das Schlägerblatt somit stärker nach links und bei linker Rotation entsprechend nach rechts ausgerichtet werden. Unterschnitt und Seitenschnitt können ebenso kombiniert werden wie Überschnitt und Seitenschnitt. Die Ausrichtung des Schlägerblattes muss hier gegen beide Schnittrichtungen erfolgen.[34] Die folgende Illustration verdeutlicht die Begriffe "neutrales", "geschlossenes" und "geöffnetes" Schlägerblatt:

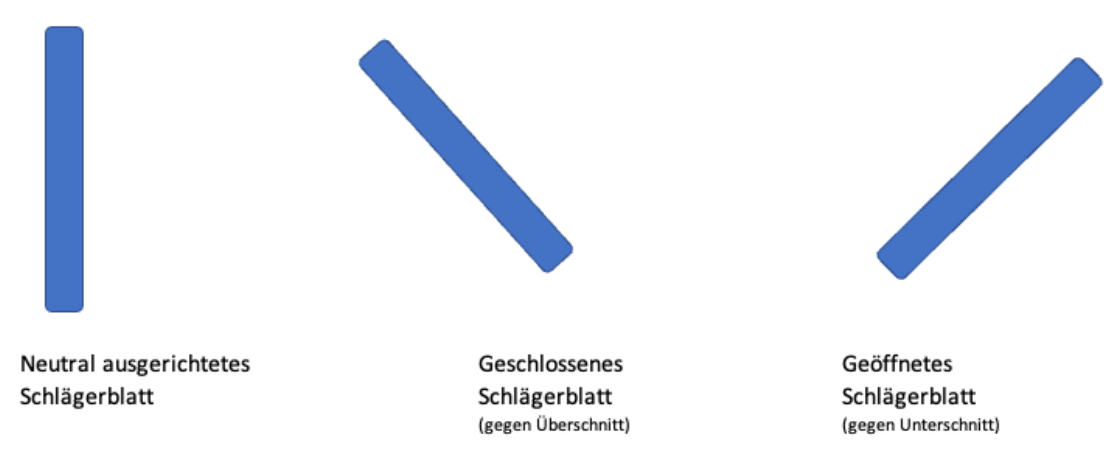

**Abb. 165** Illustration neutrales, geöffnetes und geschlossenes Schlägerblatt

So gut wie alle im modernen Tischtennis gespielten Angriffsschläge werden mit Topspin gespielt. Grund hierfür ist, das auf diese Weise gegen jeden gegnerischen Schlag relativ sicher angegriffen werden kann und der Topspin aus nahezu jeder Position (tischnah, Halbdistanz, Distanz, getroffen über Netzhöhe, getroffen unter Netzhöhe) gespielt werden kann. Ausnahmen sind u. a. der sogenannte Vorhand-Schuss (umgangssprachlich auch "Schmetterball") der meist auf Bälle deutlich über Netzhöhe gespielt und bei dem der Ball hart und direkt frontal ohne Rotation geschlagen wird. In den Zeiten vor Erfindung der modernen griffigen Gummibeläge mit Unterschwamm (bis Beginn der 1960er Jahre, siehe auch Tischtennisschläger#Noppen innen (Backside)) stellte der technisch vor allem gegen flachere Bälle sehr schwierige und risikoreiche Vorhand-Schuss, der nur gespielt werden kann, wenn sich der Ball über Netzhöhe befindet, die einzige wirklich temporeiche Offensivmö[glichkeit dar,](https://de.wikipedia.org/wiki/Tischtennisschl%C3%A4ger#Noppen_innen_(Backside)) [weshalb das Spiel damals allgemein](https://de.wikipedia.org/wiki/Tischtennisschl%C3%A4ger#Noppen_innen_(Backside)) eher defensiv ausgerichtet war.

#### **4.5.2 Topspin**

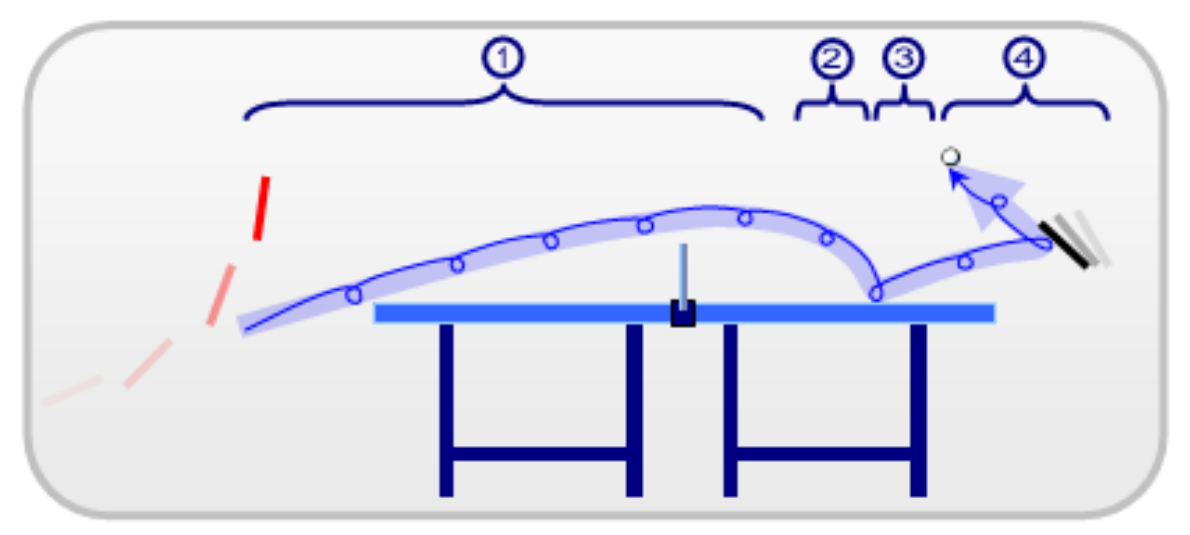

**Abb. 166** Vier Phasen des Topspins:

- 1. Ball steigt auf
- 2. Ball fällt ab
- 3. Ball springt flach und mit Drall ab
- 4. Ball wird geblockt

Der Topspin ist einer der wichtigsten Angriffsschläge im Tischtennis. Hierbei wird der Ball mit einer extrem schnellen Vorwärtsbewegung geschlagen. Früher versuchte man ihn mit einem weichen Balltreffpunkt zu spielen.

Dur[ch die en](https://de.wikipedia.org/wiki/Topspin)tstehende Vorwärtsrotation entsteht eine nach unten gekrümmte Flugbahn und lässt den Ball beim Auftreffen flacher als normal abspringen. Da die Flugbahn durch die Krümmung bei gleicher Geschwindigkeit kürzer ist als bei einem "ungeschnittenen" Schlag, kann der Ball mit höherer Vorwärtsgeschwindigkeit geschlagen werden, ohne dass der Ball hinter der gegnerische[n hinteren Tischk](https://de.wikipedia.org/wiki/Effet)ante ins Aus fällt. Auch springt ein mit Topspin geschlagener Ball vom Schläger des Gegners stark nach oben ab – kann also nur mit stark nach vorn geneigtem Schläger geblockt oder weit hinter dem Tisch entweder mit Unterschnitt zurückgespielt werden oder mit einer kurzen Aufwärtsbewegung mit geschlossenem Schlägerblatt "gegengezogen" werden.

Heute spielt man einen "früher Topspinball"; hierbei wird der Ball – im Gegensatz zum alten Topspin – nicht in der absteigenden Phase, sondern im höchsten Punkt getroffen. Zwar ist es noch möglich den Ball später zu treffen. Jedoch ist es nicht effektiv. Spieler, die nah am Tisch sind, haben eine kürzere Bewegung. Es wird viel mehr aus dem Handgelenk und dem Unterarm gespielt. Sie nehmen die Geschwindigkeit vom Gegner mit und haben das Zeitproblem mit der kürzeren Bewegung gelöst. Je früher man einen Ball trifft, desto mehr kann man nach vorne spielen. Da man mit dem neuen Ball nicht mehr die Menge an Spin erzeugen kann wie früher, sollte man darauf achten, dass man nach vorne spielt.

### **4.5.3 Unterschnitt**

Der Ball wird beim Unterschnitt mit einer extrem schnellen Abwärtsbewegung und wenig Vorschub gestreift und erhält so eine rückwärts gerichtete Rotation, die je nach Intensität für einen mehr oder weniger starken Auftrieb sorgt, wodurch sich die Flugbahn verlängert. Dabei spielt das Handgelenk bei der Spinerzeugung die wichtigste Rolle. Die Vorwärtsgeschwindigkeit ist gering und wird durch die Rückwärtsrotation beim Auftreffen auf den Tisch noch weiter verringert. Dieser Schlag kann benutzt werden, um einen Spinball zu erwidern, wodurch das Spiel verlangsamt wird oder auch schnelle Angriffsbälle vermieden werden können, entweder durch die flache Platzierung des Balles oder durch starke Rotation, die den Ball vom Schläger des Gegners nach unten abspringen lässt und damit Schmetterbälle bzw. den sogenannten "Schuss" unmöglich macht, da bei einem geschlossenen Schläger mit einem extrem harten Balltreffpunkt, wie es beim Schuss üblich ist, anzugreifen. Man muss den Schläger bei einem Topspin etwas weiter unten ausholen und mit einer explosiven Geschwindigkeit den Ball (weich) treffen. Am Anfang sollte man, um Sicherheit zu bekommen, den Schläger etwas öffnen. Dabei verliert man jedoch an Tempo.

Wie man eine Technik spielt, hängt stark vom eigenen Niveau ab.

### **4.5.4 Schnittabwehr**

Der Spieler macht, mehr oder weniger weit hinter der Tischkante stehend, eine dem Unterschnittball entsprechende Bewegung. Der Ball wird allerdings im Gegensatz zum herkömmlichen Unterschnittball etwas später angenommen. Im modernen Tischtennis sollte der Ball am höchsten Punkt oder in der fallenden Phase getroffen werden. Denn die Rotation bei dem neuen Ball hat sich drastisch verringert. Außerdem fallen die Bälle schneller. Bei einem relativ frühen Treffpunkt kann man dem Ball maximalen Unterschnitt geben, ohne dass der Ball schon seine ganze Rotation verloren hat. Wichtig ist hierbei auch eine mehr oder weniger stark geöffnete Schlägerhaltung, wodurch Geschwindigkeit und Spin des ankommenden Topspin(balles) am effektivsten in Unterschnitt umgewandelt werden. Am besten für diese Spielart geeignet sind Langnoppenbeläge. Diese Technik wird aber auch von Angriffsspielern in einer Notsituation genutzt.

#### **4.5.5 Sidespin**

Eine Variante von Topspin mit Seitenschnitt. Der Ball wird mit einer tangentialen Schlägerbewegung gestreift – mit mehr oder weniger horizontaler Komponente. Dadurch erhält der Ball eine mehr oder weniger seitwärts gerichtete Rotation. Dieser Ball wird hauptsächlich als Not- oder Aufschlag eingesetzt, da man mithilfe des Sidespins die Platzierung des Rückschlags beeinflussen kann. Manche Spieler aber, die durch viel Erfahrung und Training viel Ballgefühl und -kontrolle erworben haben, setzen den Sidespin bei der Ballonabwehr ein, so dass er dann, für den Gegner oft überraschend, seitlich wegspringt oder die Flugbahn des Schusses neben den Tisch ablenkt. Durch viel Übung lässt sich auch die Schlaggeschwindigkeit des Topspins angleichen, was den Drall noch entscheidend erhöht. So dient er als unerwarteter Topspin-Gegenschlag. Die meistgespielte Topspin-Sidespin-Technik ist die Rückhandbanane. Hier wird ein Minirückhandtopspin über dem Tisch gespielt. Besonders bei Sidespinaufschlägen ist er effektiv, da man den Spin verstärken kann.

Die Übergänge zwischen Topspin und Sidespin sind allerdings fließend, da jede Verschiebung der Drehachse von senkrecht bis waagerecht eine Mischung aus Topspin und Sidespin ergibt. Man kann sogar den Schupfball mit Seitendrall versehen, was aufgrund der geringen Geschwindigkeit des Balles eine stark gekrümmte Flugbahn und Schwierigkeiten bei der Ballannahme zur Folge hat.

#### **4.5.6 Schuss**

Beim Schuss wird der Ball im höchsten Punkt (oder im aufsteigenden Teil kurz vor dem höchsten Punkt) der Flugbahn auf die gegnerische Tischseite geschlagen. Durch das frontale Treffen des Balles wird auf Spin weitgehend verzichtet und es entsteht eine sehr gestreckte, fast gerade Flugbahn. Der Spin des ankommenden Balles, der ja zu rotationsbedingten Winkelabweichungen führt, wird durch Öffnen des Schlägers (bei Unterschnitt-Bällen) oder Schließen des Schlägers (bei Topspins) ausgeglichen. Durch beide Techniken entsteht naturgemäß ein geringer Anteil von Spin – sein Einfluss auf die Flugbahn ist bei der hohen Geschwindigkeit ohnehin vernachlässigbar klein. Durch die gestreckte Flugbahn können nur Bälle "geschossen" werden, die in ihrer Flugbahn irgendwann einen Punkt über Netzniveau erreichen. Theoretisch können Bälle auch im fallenden Teil der Flugbahn "geschossen" werden, wenn der Ball im Treffpunkt noch hoch genug liegt. In der Praxis erweist sich das als eher schwierig. Allein gegen Bälle aus einer Ballonabwehr wird der Schuss häufiger auch aus dem fallenden Teil der Flugbahn eingesetzt. Das frühe Treffen des Balles – verbunden mit der hohen Geschwindigkeit des Schusses erhöht den (Zeit-)Druck auf den Gegner.

#### **4.5.7 Ballonabwehr**

#### → *Hauptartikel: Ballonabwehr*

Der Spieler steht weit hinter dem Tisch und spielt den Ball extrem hoch mit Topspin oder variablem Sidespin zurück. In der Regel versucht der Spieler so, wiederholte harte Topspins oder Schüsse ab[zuwehren. Die](https://de.wikipedia.org/wiki/Ballonabwehr)se Technik verwenden oft Angriffsspieler mit sehr schnellen Belägen, die die Unterschnitt-Verteidigung wenig effektiv machen, wenn sie vom Tisch weggedrängt werden. Obwohl der Ball sehr hoch einfliegt, ist es schwierig, gegen Bälle aus der Ballonabwehr aggressiv zu spielen, weil der Ball, wegen der nicht geringen Fallgeschwindigkeit und der senkrechten Flugbahn schwer zu treffen und wegen des Topspins schwer zu kontrollieren ist. Zusätzlich erschwerend ist, dass der Ball sehr viel flacher abspringt, als er ankommt.

#### **4.5.8 Block**

Möglichkeit, einen Topspin abzuwehren: Der Spieler steht dicht am Tisch und versucht den Ball gegen den stark geschlossenen Schläger springen zu lassen, ohne diesen nennenswert zu bewegen; dies bewirkt eine Verlangsamung und Spinumkehr des Balles. Dabei nutzt er die lange Topspin-Bewegung des Gegners, um durch gute Platzierung des Balles den Punkt zu erzielen. Als Variante gibt es den aggressiven Block, auch Konterball genannt, bei dem der Schläger nicht passiv gehalten wird, sondern – um den Gegner unter Druck zu setzen – eine kurze drückende Bewegung nach vorne gemacht wird.

#### **4.5.9 Konterball**

Gerader, spinarmer Ball mit mittlerer bis hoher Geschwindigkeit. Wird von europäischen Spielern fast nur noch zum Einspielen genutzt. Für die asiatischen Penholder-Spieler früherer Jahre sowie Milan Orlowski, die mit wenig griffigen Noppen-außen-Belägen ausschließlich nahe am Tisch operierten, stellte er jedoch das bevorzugte Spielgestaltungsmittel dar, da die Ballwechsel extrem kurz und schnell ausgeführt werden können. In der Weltspitze hat sich heute jedoch auch unter den Penholdern der Topspin als s[pielbestimm](https://de.wikipedia.org/wiki/Penholder)ende Schlagtechnik durchgesetzt, da durch Materialweiterentwicklung der Hölzer und Beläge und dem Frischkleben tischnahe Block- und Konterbälle fast unmöglich geworden sind. Das Frischkleben vor Spielbeginn und während eines Spiels ist allerdings nach den Regeln der ITTF seit September 2008 nicht mehr zulässig.

### **4.5.10 Flip**

Der Flip ist ein Ball, der über dem Tisch mit einer Kippbewegung aus dem Handgelenk gespielt wird. Der klassische Flip erfolgt kurz hinter dem Netz, während ein Spieler einen kurz platzierten Ball erwidert, indem er den Ball mit einer entsprechenden Handgelenkbewegung auf die gegnerische Tischhälfte spielt. Grundsätzlich unterscheidet man den Vorhandflip und den Rückhandflip. Der Flip wird auf Unter- oder Seitenschnittbälle gespielt, die zu kurz oder zu flach für Topspin oder Schuss sind. Der Flip wird insbesondere für den aggressiven Rückschlag verwendet. Er nutzt hauptsächlich die Rotation des Aufschlages für einen schnellen und platzierten Rückschlag, der einen Topspinangriff des Gegners verhindern soll und ist der technisch anspruchsvollste Schlag beim Tischtennis. Während dieser Schlag früher eher selten eingesetzt wurde, so besitzt er heute vor allem im Spitzentischtennis eine zentrale Bedeutung. Moderne Spielertypen setzen den Rückhand-Flip bei nahezu jedem Rückschlag ein und spielen diesen auch, wenn auf ihre Vorhandseite aufgeschlagen wurde. Hier wird besonders die Rückhandbanane eingesetzt: ein Rückhandflip mit Sidespin. Dabei wird der Ball auch öfters mit sehr offenem Schlägerblatt getroffen. Die Banane gilt als moderner Flip, denn bei der Banane kann man deutlich mehr Handgelenk und Unterarm benutzen. Sie ist schneller und ist besonders bei Sidespin-Aufschlägen effektiver. Dadurch, dass man etwas seitlich ausholen kann, lässt sich auch ein großer Teil des Tisches mit der Rückhand abdecken. Ein typischer Vertreter für diese Technik ist Dimitri Ovtcharov.

#### **4.5.11 Schupfball**

Unterschnittball, der über dem Tisch gespielt wird. In höheren Klassen wird er beinahe nur noch als sicherer Rückschlag auf schwierige Aufschläge oder starke Unterschnittbälle verwendet. Selbst moderne Abwehrspieler streben (zumindest bei eigenem Aufschlag) an, möglichst als erster "anzuziehen" (auf Topspin-Spiel zu wechseln), um dem Gegner die Initiative zu nehmen.

## **4.6 Trainingsspiele**

#### **4.6.1 Kaiserspiel**

Das **Kaiserspiel** ist eine beliebte Trainingsspielart des Tischtennis.

Dabei spielen beliebig viele (mindestens vier) Spieler gegeneinander. Die Partien werden gleichzeitig auf verschiedenen, nebeneinander aufgestellten Tischen ausgetragen. Am Anfang werden ein *Kaiser-Tisch* und ein *Bettler-Tisch* (teilweise auch *Verlierer-Tisch*) bestimmt, wobei beide an den Enden der Tischreihe stehen müssen. Die teilnehmenden Spieler verteilen sich dann jeweils paarweise auf die zur Verfügung stehenden Tische. Sollte die Zahl der Spieler mehr als doppelt so groß wie die Zahl der Tische sein, so setzen einige Spieler zunächst aus. Anschließend wird a[n den T](https://de.wikipedia.org/wiki/Bettler)ischen nach Punkten gespielt. Wenn ein zuvor vereinbartes Ziel erreicht ist (zum Beispiel: an einem Tisch ist ein Satz beendet oder es ist eine bestimmte Zeiteinheit beendet) ruft der Spieler, der dieses feststellt, oder der Übungsleiter "Stopp" und alle Spiele werden mit dem aktuellen Spielstand beendet, außer denjenigen, die zu diesem Zeitpunkt unentschieden stehen. Diese Partien werden weitergespielt, bis ein Sieger feststeht. Der jeweilige Sieger am Tisch bewegt sich einen Tisch weiter in Richtung Kaiser-Tisch, der jeweilige Verlierer einen Tisch in Richtung Bettler-Tisch. Der Sieger des Kaiser-Tisches verbleibt an seinem Tisch und ist der neue Kaiser, der Verlierer des Bettler-Tisches setzt gegebenenfalls aus, um einem der bisher aussetzenden Spieler den Eintritt in das Spiel zu ermöglichen. Anschließend beginnen die Spiele von Neuem. Dieses Verfahren wird solange wiederholt, bis die zur Verfügung stehende Zeit abgelaufen ist.

Insbesondere im Jugend-Training wird das Kaiserspiel häufig dazu eingesetzt, die in der vorherigen Trainingseinheit geübten Schlagtechniken wettkampfähnlich einzusetzen. Dies kann zum Beispiel derart geschehen, dass der aus Richtung Kaiser-Tisch absteigende Spieler ausschließlich Vorhand-Topspin spielen darf und der von dem Bettler-Tisch aufsteigende Spieler ausschließlich mit einem Blockball antworten darf (natürlich sind auch alle anderen Kombinationen denkbar).

Außerdem ist das Kaiserspiel geeignet, um von starren und (mental) anstrengenden Training ein wenig abzukommen und durch lustige Spielvarianten (Penholder, Ping-Pong, Spiel mit der anderen Hand, Spielen ohne Schläger, 'Headi'-Spiel etc.) etwas Spaß und Ablenkung einkehren zu lassen.

Der Vorteil (in manchen Situationen auch der Nachteil) [des Kaise](https://de.wikipedia.org/wiki/Penholder)rspiels ist, dass nach einiger Zeit die Spieler mit annähernd gleicher Spielstärke gegeneinander spielen. Wenn der Trainer den Nachteil ausgleichen und dafür sorgen möchte, dass die stärkeren Spieler häufiger gegen die schwächeren spielen, kann er zu einem bestimmten Zeitpunkt einfach die Richtung ändern und den Kaisertisch zum Bettlertisch erklären. Die stärkeren Spieler müssen sich dann erneut zum Kaisertisch durchkämpfen.

#### **4.6.2 Spiel am halben Tisch**

Als Notlösung (zu viele Spieler / zu wenige Tische) entstanden, hat das Spiel am halben Tisch eine konzentrations- und präzisionsfördernde Wirkung. Vier Spieler spielen an einem Tisch mit zwei Bällen. Jeder Spieler hat nur eine Tischhälfte zur Verfügung. Das Spiel kann parallel oder diagonal durchgeführt werden. Bei der diagonalen Variante kommt es häufiger zu Ballkollisionen. Die Spieler lernen dabei,

- den Ball genau zu platzieren und
- sich nicht durch Umgebungsgeräusche oder peripher erfasste Bewegungen (Zuschauer / Nachbartisch) ablenken zu lassen.

#### **4.6.3 Weitere**

- Topspin-Spiel
- Ballonspiel
- Service-King
- Partner-Board
- Marathon
- Power-Spiel
- 7-Punkte-Ablösespiel
- beidhändiges Tischtennis
- Schwarz-Weiß-Spiel

## **4.6.4 Trainingsgeräte**

#### → *Hauptartikel: Tischtennis-Trainingsgeräte*

Ein weit verbreitetes Trainingsgerät ist der sogenannte "Ballroboter". Die Maschine platziert in bestimmten Abständen, Geschwindigkeiten und mit diversen Schnittvarianten Tischtennisbälle auf vers[chiedene Stellen auf den trai](https://de.wikipedia.org/wiki/Tischtennis-Trainingsger%C3%A4te)nierenden Spieler. Der Einsatz eines Roboters als Mittel zur Perfektionierung der Schläge und zum Ausdauertraining ist nahezu unproblematisch. Tischtennistrainingsgeräte werden unterstützend zum Erlernen der Grundschläge für das wettkampfmäßige Tischtennisspiel oder auch zur Verbesserung von Schlagsicherheit und Ausdauer eingesetzt. Je nach Grundschlagart, wie Topspin, Schupfball, Aufschlag, werden entsprechende Trainingsgeräte im Vereinstraining angewandt.

## **4.7 Anzahl aktiver Spieler nach Ländern**

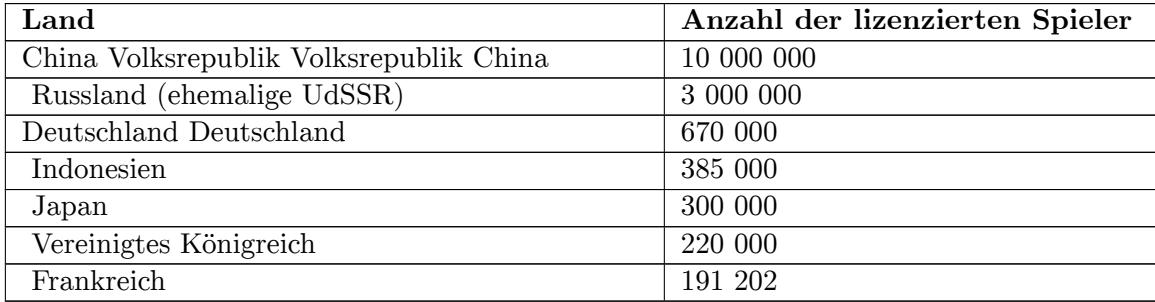

# **4[.8 Spielbetrieb](https://de.wikipedia.org/wiki/Vereinigtes_K%C3%B6nigreich) und Verbände**

T[ischtennis w](https://de.wikipedia.org/wiki/Frankreich)ird sowohl als Hobby zu Hause in Garten, Garage oder Keller als auch national und international verbandsweise organisiert innerhalb von Vereinen gespielt. Die Spielweise von Hobbyspielern unterscheidet sich in der Schnelligkeit und – auch infolge des unterschiedlichen Schlägermaterials – in der Technik deutlich von der Spielweise von Wettkampfspielern.

### **4.8.1 Deutschland**

Dem Deutschen Tischtennis-Bund gehören fast 10.000 Vereine mit rund 670.000 Mitgliedern an. Gespielt werden Damen- und Herreneinzel, Damen- und Herrendoppel sowie gemischtes Doppel. In der Saison 2009/2010 nahmen 49.255 Mannschaften am Spielbetrieb teil.<sup>[35]</sup>

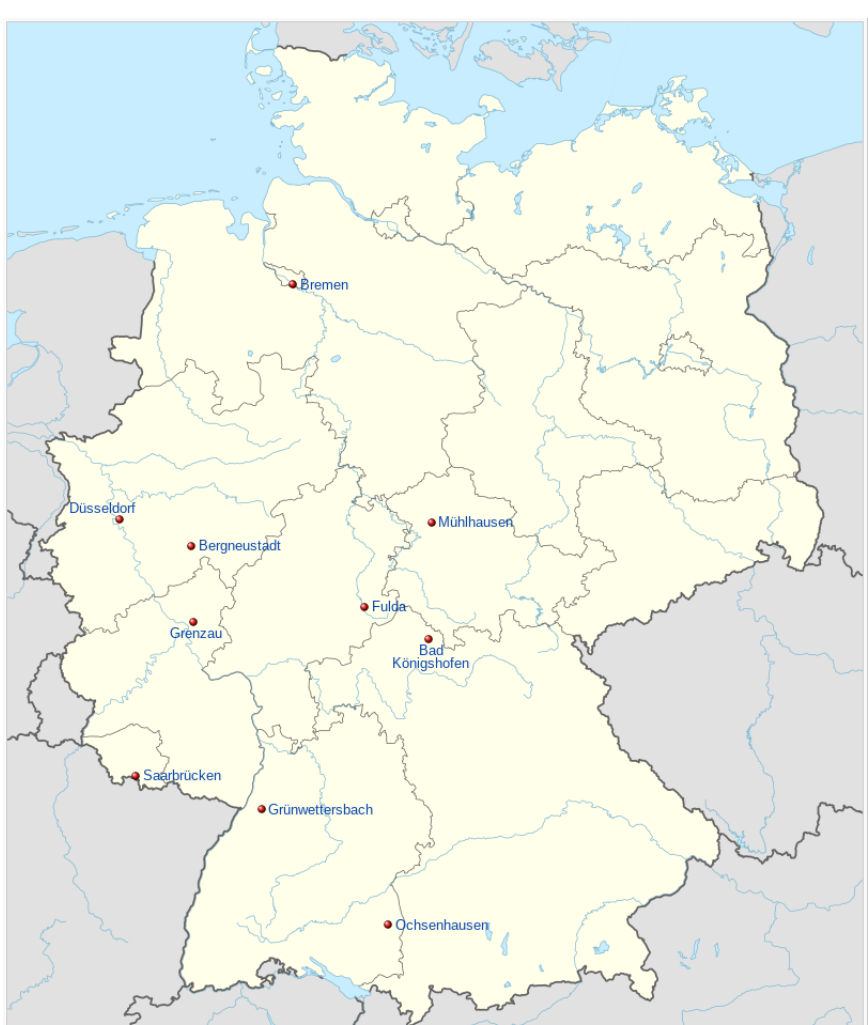

**Nati[onale Mannschaftswettbe](https://de.wikipedia.org/wiki/Deutscher_Tischtennis-Bund)werbe**

**Abb. 167** Tischtennis (Deutschland)

| Bad Königshofen |
|-----------------|
| <b>Bremen</b>   |
| Düsseldorf      |
| Fulda           |
| Grenzau         |
| Mühlhausen      |
| Ochsenhausen    |
| Bergneustadt    |
| Saarbrücken     |
| Grünwettersbach |

[Vereine der T](https://de.wikipedia.org/wiki/TTF_Liebherr_Ochsenhausen)ischtennis-Bundesliga der Herren in der Saison 2017/2018

Nationale Mannschaftswettbewerbe werden in verschiedenen Spielklassen organisiert, innerhalb derer man auf- oder absteigen kann. Einteilung und Wertung in den unteren Klassen obliegt dem zuständigen Landesverband, so dass wegen der unterschiedlichen Spielerzahl und Spielstärke nicht alle Ligenbezeichnungen aller Verbände miteinander verglichen werden können.

Im Ligabetrieb finden Punktspiele nach einer bestimmten Systematik statt. In den meisten Spielklassen bestehen Herrenmannschaften aus sechs Spielern, die im sogenannten Paarkreuzsystem gegeneinander antreten. Es wird zuerst in drei Doppeln, anschließend in sechs bis zwölf Einzeln gespielt, bis eine Mannschaft neun Siege und damit neun Punkte erreicht hat. Hat nach diesen maximal 15 Spielen keine Mannschaft neun Punkte erreicht, entscheidet ein Entscheidungsdoppel über Sieg oder Unentschieden. Im Frauen- und Jugendb[etrieb,](https://de.wikipedia.org/wiki/Paarkreuz) [in den höchs](https://de.wikipedia.org/wiki/Paarkreuz)ten Spielklassen sowie in Pokalspielen gelten teilweise leicht modifizierte Systematiken.

Folgende Spielklassen gibt es in Deutschland:

- 1. Bundesliga eingleisig (Herren und Damen); Die Tischtennis-Bundesliga der Herren mit dem Serienmeister Borussia Düsseldorf und Traditionsvereinen wie der TTC Zugbrücke Grenzau gilt als eine der stärksten Ligen Europas, vor allem wegen der Gastspieler und der höchsten Anzahl Welt-Top-100-Spieler. Bei den Damen ist seit 2014 die ttc berlin [eastside](https://de.wikipedia.org/wiki/Tischtennis-Bundesliga) ununterbrochen Deutscher Meister und eben[falls seit 2014 drei Mal Meister der](https://de.wikipedia.org/wiki/Tischtennis-Bundesliga#Aktuelle_Spielzeit) ETTU Champions League [geworden.](https://de.wikipedia.org/wiki/Borussia_D%C3%BCsseldorf)
- [2. Bundesliga](https://de.wikipedia.org/wiki/TTC_Zugbr%C3%BCcke_Grenzau) eingleisig (Herren und Damen)
- 3. Bundesliga zweigleisig (Herren und Damen)
- [Regiona](https://de.wikipedia.org/wiki/Ttc_berlin_eastside)lliga vierteilig (Herren und Damen)
- [Oberliga 9 Ligen \(Herren](https://de.wikipedia.org/wiki/ETTU_Champions_League) und Damen)

Die unter der Oberliga liegenden Spielklassen sind von Landesverband zu Landesverband sowohl in der Einteilung als auch der Benennung sehr unterschiedlich, sind jedoch meist in Spielklassen auf Verbandsebene, Bezirksebene und Kreisebene untergliedert. Mit Beginn der Spielzeit 2014/15 (ab 1. Juli 2014) wird eine neue Struktur eingeführt. Die 2. Bundesligen werden eingleisig. Darunter entstehen zwei eingleisige 3. Bundesligen (Nord und Süd).<sup>[36]</sup>

**Einzelmeisterschaften**Einzelmeisterschaften werden auf den jeweiligen Verbandsebenen organisiert: Kreismeisterschaft, Bezirksmeisterschaft, Landesmeisterschaft und final die deutsche Meisterschaft.

Außerdem gibt es, ebenfalls auf den jeweiligen Ebenen, die Ranglistenturniere und Pokalspiele. Weiterhin finden meist nach Spielklassen unterteilte allgemeine Turniere in großer [Zahl statt. Die Turnier](https://de.wikipedia.org/wiki/Deutsche_Tischtennis-Meisterschaft)e werden nach einem in der Wettspielordnung festgelegten System durchgeführt.

## **4.8.2 Österreich**

Der Spielbetrieb unterliegt dem Österreichischen Tischtennisverband ÖTTV.

Übliche Spielsysteme sind:

• 3 gegen 3 Einzel + 1 Doppel (Swaythling-Cup System mit Doppel) mit Abbruch bei Sieg nach frühestens 7 Spielen (Er[gebnisse 7 : 0, 6 : 1, 6 : 2, 6 : 3, 6 : 4, 5 : 5\)](https://de.wikipedia.org/wiki/%C3%96sterreichischer_Tischtennisverband)

- 4 gegen 4 Einzel mit Abbruch nach dem 9. Sieg (Ergebnisse  $9:0,\ldots$  9:7,  $8:8$ )
- 2 gegen 2 Einzel + 1 Doppel (Corbillon-Cup-System) mit Abbruch nach dem 3. Sieg wird häufig bei zentralen Meisterschaften eingesetzt.
- In manchen Klassen ist der Einsatz eines Juniorenspielers und/oder eines Österreichers erforderlich.
- Der Einsatz von Jugendlichen in Herrenmannschaften unterliegt keinen, der von Damen nur wenigen Einschränkungen.

Damen-, Senioren- und Jugendmannschaftsbewerbe werden häufig als zentrale Meisterschaften durchgeführt. Dabei spielen alle Mannschaften gleichzeitig an einem Ort mehrere Runden gegeneinander, sodass die gesamte Meisterschaft an wenigen Terminen abgewickelt wird.

Folgende Spielklassen der Herren gibt es in Österreich:

- 1. Bundesliga (ehem. Staatsliga A)
- 2. Bundesliga (ehem. Staatsliga B)

Danach sind die weiteren Spielklassen je Bundesland unterschiedlich geregelt.

In Niederösterreich gibt es:

- DONIC Liga ( $=$  Landesliga)
- 2. Landesliga  $(2\times)$
- Oberliga  $(4 \times$  regional)
- Unterliga  $(7 \times$  regional)
- darunter in jeder Region Klassen nach Bedarf (derzeit 2 bis 7)

#### **4.8.3 International**

- Europameisterschaft
- Einzel- und Mannschaftsweltmeisterschaft
- Olympische Sportart (seit 1988)
- [Champions League](https://de.wikipedia.org/wiki/Tischtenniseuropameisterschaft) mit den 16 stärksten europäischen Vereinsmannschaften

D[er Tischtennisverband auf europäischer Eb](https://de.wikipedia.org/wiki/Tischtennisweltmeisterschaft)ene ist die European Table Tennis Union (Euro[päische Tischtennisun](https://de.wikipedia.org/wiki/Olympische_Sportarten)ion ETTU). Zuständig für die Regeln ist der von der International T[able Tennis Federat](https://de.wikipedia.org/wiki/Champions_League_(Tischtennis))ion abgehaltene ITTF-Kongress ("Annual General Meeting"). Dieses Gremium tritt normalerweise bei den Tischtennisweltmeisterschaften [zusammen und b](https://de.wikipedia.org/wiki/European_Table_Tennis_Union)erät über Regeländerungen.

## **4.9 Ranglisten**

#### **4.9.1 Deutschland**

Die Rangliste für deutsche Tischtennisspieler wird seit 1930 vom Deutschen Tischtennis-Bund (DTTB) herausgegeben.[37] Bis Mitte der 1980er Jahre wurde sie manuell von einer Wertungskommission erstellt. Seit 1985 nutzt der DTTB im Herrenbereich ein Computerprogramm zur Ermittlung der Ranglistenplätze. Das Computerprogramm geht auf Albert Hill zurück, die Vorgaben kommen vom DTTB. Nach Hills Tod entwickelte Christian Franzel ab 1990 das Programm weiter. Da das System bereits von der Tischtennisfirma JOOLA genutzt wurde, trägt die Rangliste den offiziellen Namen *JOOLA-Computer-Rangliste.*[38][39]

Bei Erfolgen in folgenden offiziellen Wettbewerben können Spieler Ranglistenpunkte erspielen:

- nationale Einzelmeisterschaften
- nationale Mannschaftsmeisterschaften
- nationale Ranglistenturniere

Bei der Punkteermittlung wird jeweils die erwartete Leistung eines Spielers berücksichtigt, die von der Spielstärke der Gegner abhängt. Die Spielstärke wird bei deutschen Gegnern aus der JOOLA Computer Rangliste abgelesen. Ein Sieg gegen einen wesentlich schwächeren Gegner wird nicht gewertet. Auch internationale Ergebnisse werden nicht berücksichtigt. Wenn mindestens 15 Spielergebnisse vorliegen, davon fünf gewertete, dann kann die Ranglistenposition errechnet werden. Andernfalls wird der Spieler in der Rangliste nicht berücksichtigt.

Dies kann zu überraschenden Effekten führen. So musste Qianhong Gotsch 1999 in der 2. Bundesliga fast ausschließlich gegen erheblich schwächere Gegnerinnen antreten, weshalb diese Begegnungen nicht gewertet wurden. Daher lagen zu wenige gewertete Ergebnisse vor. Als Folge wurde Qianhong Gotsch, die damals zu den besten deutschen Spielerinnen zählte, nicht in die Rangliste aufgenommen.[40] Auch Timo Boll [fiel 2009 aus](https://de.wikipedia.org/wiki/Qianhong_Gotsch) der Rangliste, da weniger als fünf Spiele gewertet werden konnten. Boll hatte zu oft gegen wesentlich schwächere Gegner gespielt.[41]

Am Ende der Monate September bis Mai – also [während de](https://de.wikipedia.org/wiki/Timo_Boll)r Tischtennissaison – wird jeweils eine neue Rangliste erstellt, welche die Ergebnisse der letzten vier Wertungsmonate auswertet. Beispielsweise umfasst die Oktoberrangliste die Monate April, Mai, September und Oktober. Die Juni-Rangliste gilt als Jahresrangliste des DTTB.

Seit 2011 werden die Ergebnisse aller deutschen Aktiven, die in einem Verband aktiv sind, welcher das Ergebnisprogramm Click-TT benutzt, ausgewertet. Für jeden Aktiven wird täglich ein *TTR-Wert* (TTR = Tischtennis-Rating) ermittelt. Aus diesen TTR-Werten wird die Rangliste abgeleitet.

Ist ein Spieler 12 Monate lang inaktiv, dann reduziert sich sein TTR-Wert automatisch um 40 Punkte. Wegen der Coronapandemie wurde die zu Inaktivitätszeit auf 24 Monate erhöht, d. h. erst nach 24 Monaten ohne Spiel verliert der Spieler TTR-Punkte, nun allerdings 80 Punkte.<sup>[42]</sup>

**Gesamtdeutsche [Ranglisten nach](https://de.wikipedia.org/wiki/COVID-19-Pandemie_in_Deutschland) dem Zweiten Weltkrieg**Nach dem Zweiten Weltkrieg wurde die gesamtdeutsche Rangliste jährlich vom *Arbeitsausschuß Deutscher Tischtennis-Sport* erstellt, dem Vertreter des DTTB und der *Sektion Tischtennis* der DDR angehörten.[43] 2005 wurde erstmals eine Rangliste für Senioren veröffentlicht. Diese wird dreimal pro Jahr aktualisiert.[44]

#### **4.9.2 Europa**

Zunächst erstellte die ETTU die Europaranglisten nach einem System, das als nicht transparent kritisiert wurde. Ende der 1980er Jahre entwarf Zlatko Čordaš das sogenannte *System Corda.* Danach wurde die Platzierung jedes Spielers bei offiziellen internationalen Turnieren mit einer festgelegten Anzahl Punkte gewertet. Anhand der Punktesumme ergab sich die Rangliste. Auf diese [Weise w](https://de.wikipedia.org/wiki/European_Table_Tennis_Union)ar die entstandene Rang[liste nachvollzie](https://de.wikipedia.org/wiki/Zlatko_%C4%8Corda%C5%A1)hbar. Später wurde die Europarangliste aus der ITTF-Weltrangliste abgeleitet, indem man die nicht-europäischen Spieler weglässt.

# **4.10 Erfolge de[utscher Spieler](https://de.wikipedia.org/wiki/ITTF-Weltrangliste) und Mannschaften**

- 1929 Das Damendoppel Erika Metzger/Mona Rüster gewinnt die Goldmedaille bei der Weltmeisterschaft in Budapest.
- 1934 Deutsche Damenmannschaft belegt den 1. Platz bei der Weltmeisterschaft in Paris.
- 1934 + 1936 Astrid Krebsbach 2. Platz bei Weltmeisterschaft 1934 und 1936.
- 1939 Deutsche Damenm[annschaft beleg](https://de.wikipedia.org/wiki/Erika_Metzger)t [den 1. Platz b](https://de.wikipedia.org/wiki/Mona_R%C3%BCster)ei der Weltmeisterschaft in Kairo.
- 1957 [Heinz Schneider](https://de.wikipedia.org/wiki/Tischtennisweltmeisterschaft_1929) (Thüringen) 3. Platz bei der WM in Stockholm.
- 1962 Europameisterschaft in Berlin (West[\) Damen-Mannschaft belegt 1. Platz;](https://de.wikipedia.org/wiki/Tischtennisweltmeisterschaft_1934) Agnes Simon 1. Pla[tz im Einzel.](https://de.wikipedia.org/wiki/Astrid_Krebsbach)
- 1968 Europameisterschaft in Lyon 1. Platz der Damenmanns[chaft.](https://de.wikipedia.org/wiki/Tischtennisweltmeisterschaft_1939)
- 1969 [Eberhard Schöle](https://de.wikipedia.org/wiki/Heinz_Schneider)r Vizeweltmeister in München, [Gabriele Geißler](https://de.wikipedia.org/wiki/Tischtennisweltmeisterschaft_1957) DDR wird [Zweite](https://de.wikipedia.org/wiki/Agnes_Simon_(Tischtennisspielerin)) im D[amen-Einzel, die deut](https://de.wikipedia.org/wiki/Tischtennis-Europameisterschaft_1962)sch[e Herr](https://de.wikipedia.org/wiki/Berlin)enmannschaft wird WM-Zweiter.
- [1978](https://de.wikipedia.org/wiki/Agnes_Simon_(Tischtennisspielerin)) Wilfried Lieck/Wiebke Hendriksen werden Europameister im Mixed.
- 1989 Jörg Roßkopf und Steff[en Fet](https://de.wikipedia.org/wiki/Lyon)zner in Dortmund Weltmeister im [Doppe](https://de.wikipedia.org/wiki/Deutsche_Demokratische_Republik)l.
- 1992 Jörg Roßkopf wir[d Einzeleuropameister in](https://de.wikipedia.org/wiki/Tischtennisweltmeisterschaft_1969) Stutt[gart.](https://de.wikipedia.org/wiki/Gabriele_Gei%C3%9Fler)
- 1992 Jörg Roßkopf und Steffen Fetzner werden in [Barcelona](https://de.wikipedia.org/wiki/Tischtenniseuropameisterschaft) bei den Olympischen Sommerspielen [Olympia](https://de.wikipedia.org/wiki/Wilfried_Lieck)[zweite im Doppel.](https://de.wikipedia.org/wiki/Wiebke_Hendriksen)
- 1996 [Jörg Roßkopf](https://de.wikipedia.org/wiki/J%C3%B6rg_Ro%C3%9Fkopf) gewi[nnt bei den](https://de.wikipedia.org/wiki/Steffen_Fetzner) Olym[pischen Som](https://de.wikipedia.org/wiki/Dortmund)[merspielen](https://de.wikipedia.org/wiki/Tischtennisweltmeisterschaft_1989) Bronze im Einzel.
- 1996 [Nicole Struse](https://de.wikipedia.org/wiki/J%C3%B6rg_Ro%C3%9Fkopf) wird [dreifache Europ](https://de.wikipedia.org/wiki/Steffen_Fetzner)ameiste[rin im Ein](https://de.wikipedia.org/wiki/Stuttgart)[zel,](https://de.wikipedia.org/wiki/Barcelona) in der [Mannschaft und mit](https://de.wikipedia.org/wiki/Olympische_Sommerspiele_1992/Tischtennis) Elke Schall [im Dop](https://de.wikipedia.org/wiki/J%C3%B6rg_Ro%C3%9Fkopf)pel.
- 1998 [Nicol](https://de.wikipedia.org/wiki/Olympische_Sommerspiele_1992/Tischtennis)[e Struse](https://de.wikipedia.org/wiki/J%C3%B6rg_Ro%C3%9Fkopf) und Elke Schall [werden Europameister im Dop](https://de.wikipedia.org/wiki/Olympische_Sommerspiele_1996/Tischtennis)pel und mit der Mannschaft.
- 1998 [Jörg Roßkopf](https://de.wikipedia.org/wiki/Nicole_Struse) gewinnt den World Cup.
- 2002 [Timo](https://de.wikipedia.org/wiki/Elke_Schall) Boll und Zoltan Fejer-Konnerth Europameister im Doppel.
- 2002 [Timo Boll](https://de.wikipedia.org/wiki/Nicole_Struse) Europa[meister im](https://de.wikipedia.org/wiki/Elke_Schall) Einzel und auch Goldmedaille im Doppel.
- 2002 Timo Boll gewinnt den World Cup.
- 2004 [Die deutsche H](https://de.wikipedia.org/wiki/J%C3%B6rg_Ro%C3%9Fkopf)[errenmanns](https://de.wikipedia.org/wiki/Zoltan_Fejer-Konnerth)[chaft wird W](https://de.wikipedia.org/wiki/World_Cup_1998_(Tischtennis))M-Zweiter bei den Mannschaftsweltmeisterschaften in [Doh](https://de.wikipedia.org/wiki/Timo_Boll)a (Katar).
- 2005 [Timo Boll](https://de.wikipedia.org/wiki/Timo_Boll) und Christian Süß werden in Shanghai Vizeweltmeister im Doppel.
- 2005 [Timo Boll](https://de.wikipedia.org/wiki/Timo_Boll) gewinnt den [World Cup.](https://de.wikipedia.org/wiki/World_Cup_2002_(Tischtennis))
- 2007 Die deutsche Herrenmannschaft wird Europameister in Belgrad. [Timo Boll](https://de.wikipedia.org/wiki/Tischtennisweltmeisterschaft_2004) wird [Europam](https://de.wikipedia.org/wiki/Tischtennisweltmeisterschaft_2004)ei[ster im](https://de.wikipedia.org/wiki/Doha) [Einzel](https://de.wikipedia.org/wiki/Katar). Timo Boll und Christian Süß werden Europameister im Doppel.
- 2008 [Timo Boll](https://de.wikipedia.org/wiki/Timo_Boll), Di[mitrij Ovtcharo](https://de.wikipedia.org/wiki/Christian_S%C3%BC%C3%9F)v und Chr[istian Süß](https://de.wikipedia.org/wiki/Shanghai) [gewinnen als M](https://de.wikipedia.org/wiki/Tischtennisweltmeisterschaft_2005)annschaft Silber bei den [Olympi](https://de.wikipedia.org/wiki/Timo_Boll)schen Spielen [in Peking.](https://de.wikipedia.org/wiki/World_Cup_2005_(Tischtennis))
- 2008 Die deutsche Herrenmannschaft wird E[uropameister](https://de.wikipedia.org/wiki/Tischtennis-Europameisterschaft_2007) in Sa[nkt Pete](https://de.wikipedia.org/wiki/Belgrad)r[sburg.](https://de.wikipedia.org/wiki/Timo_Boll) Timo Boll wird Europameis[ter im Einzel. Timo](https://de.wikipedia.org/wiki/Dimitrij_Ovtcharov) Boll und [Christi](https://de.wikipedia.org/wiki/Christian_S%C3%BC%C3%9F)an Süß werden Europameister im Doppel.
- 2008 Timo Boll [gewinnt Silbe](https://de.wikipedia.org/wiki/Olympische_Sommerspiele_2008/Tischtennis)r beim World Cup.
- 2009 Die deutsche Herrenmannschaft wird [Europameiste](https://de.wikipedia.org/wiki/Tischtennis-Europameisterschaft_2008)[r](https://de.wikipedia.org/wiki/Christian_S%C3%BC%C3%9F) i[n Stuttgart.](https://de.wikipedia.org/wiki/Sankt_Petersburg)
- 2009 Jiaduo Wu wird Europameisterin in Stuttgart.
- 2010 Die deutsche Herrenmannschaf[t wird](https://de.wikipedia.org/wiki/World_Cup_2008_(Tischtennis)) Vizeweltmeister in Moskau; die deutsche Damen[mannschaft](https://de.wikipedia.org/wiki/Timo_Boll) gewinnt Bronze.
- 2011 Timo Boll gewin[nt die Bronze-Me](https://de.wikipedia.org/wiki/Tischtennis-Europameisterschaft_2009)dail[le bei der](https://de.wikipedia.org/wiki/Tischtennis-Europameisterschaft_2009) WM in Rotterdam
- 2012 Die deutsche Herrenmannschaft gewinnt die Silbermedaille bei der Tischtennisweltmeisterschaft in Dortmund.
- 2012 Die deutsche Herrenmannschaft um Dimitrij Ovtcharov, Timo Boll und Bastian Steger gewinnt die Bronzemedaille bei den Olympischen Spielen in London.
- 2012 Dimitrij Ovtcharov gewinnt Bronze bei den Olympischen Spielen i[n London.](https://de.wikipedia.org/wiki/Tischtennisweltmeisterschaft_2012)
- 2012 [Timo Bo](https://de.wikipedia.org/wiki/Tischtennisweltmeisterschaft_2012)ll [gewinnt Sil](https://de.wikipedia.org/wiki/Dortmund)ber beim World Cup.
- 2013 Das deutsche Herren- und Damentea[m gewinnt Gold bei d](https://de.wikipedia.org/wiki/Dimitrij_Ovtcharov)en [Europame](https://de.wikipedia.org/wiki/Timo_Boll)ister[schaften](https://de.wikipedia.org/wiki/Bastian_Steger) [2013](https://de.wikipedia.org/wiki/Bastian_Steger) in Schwechat.
- 2013 [Dimitrij Ovtcharov](https://de.wikipedia.org/wiki/Dimitrij_Ovtcharov) wird Europameister 201[3 im Herren Einzel.](https://de.wikipedia.org/wiki/Olympische_Sommerspiele_2012/Tischtennis) Petrissa Solja und Sabi[ne Winter](https://de.wikipedia.org/wiki/Timo_Boll) werden Europameiste[rinnen im D](https://de.wikipedia.org/wiki/World_Cup_2012_(Tischtennis))amen Doppel.
- [2014](https://de.wikipedia.org/wiki/Tischtennis-Europameisterschaft_2013) Di[e deutsche](https://de.wikipedia.org/wiki/Schwechat) Damenmannschaft gewinnt Gold bei den Euro[pameisterschaften 2014](https://de.wikipedia.org/wiki/Tischtennis-Europameisterschaft_2013) in Lissabon.
- 2014 [Die deutsche Herren](https://de.wikipedia.org/wiki/Dimitrij_Ovtcharov)mannschaft gewinnt die Silbermedaille bei der [Tischtennisw](https://de.wikipedia.org/wiki/Petrissa_Solja)elt[meisterschaft](https://de.wikipedia.org/wiki/Sabine_Winter) in Tokio.
- 2015 Die deutsche Damenmannschaft gewinnt Gold bei den [Europameisterschaften 2015](https://de.wikipedia.org/wiki/Tischtennis-Europameisterschaft_2014) in [Jekaterin](https://de.wikipedia.org/wiki/Lissabon)burg. Dimitrij Ovtcharov wird Europameister im Herren Einzel.
- 2016 Die deutsche Herrenmannschaft um Dimitrij Ovtcharov, Timo Boll und [Bastian](https://de.wikipedia.org/wiki/Tischtennisweltmeisterschaft_2014) [Steger](https://de.wikipedia.org/wiki/Tischtennisweltmeisterschaft_2014) gewinnt [die Br](https://de.wikipedia.org/wiki/Tokio)onzemedaille bei den Olympischen Spielen in Rio de Janeiro, die D[amenmannscha](https://de.wikipedia.org/wiki/Jekaterinburg)ft um [Han Ying,](https://de.wikipedia.org/wiki/Dimitrij_Ovtcharov) Petrissa Solja und Shan Xiaona [gewinnt Silber.](https://de.wikipedia.org/wiki/Tischtennis-Europameisterschaft_2015)

## **4[.11 W](https://de.wikipedia.org/wiki/Bastian_Steger)issenswer[tes](https://de.wikipedia.org/wiki/Han_Ying_(Tischtennisspielerin))**

#### **4.11.1 Rekordballwechsel und -spiele**

- Im Jahr 2018 absolvierte Dominik Rautert (Deutschland) vom TTV Preußen 47 Lünen, 1.249 offizielle Wettkampfspiele. Weltrekord wurde vom RID (Rekord-Institut Deutschland) anerkannt. Diese Anzahl an Spielen erreichte er durch die Turnierserie "andro-WTTV-cup". Bei dieser Serie spielte er glatte 200 Turniere mit.<sup>[45]</sup>
- Bei der Weltmeisterschaft in Prag 1936 "kämpften" "Alex" Aloizy Ehrlich (Polen) und Farkas Paneth (Rumänien) 2 Stunden und 12 Minuten um einen einzigen Punkt (ausführliche Beschreibung dieses Matches im Artikel Aloizy Ehrlich). Im gleichen Turnier wurde die Begegnung zwischen Michel Haguenauer (Frankreich) und Vasile Goldberger-Marin (Rumän[ien\) nach 7,5 Stunden beim Stan](https://de.wikipedia.org/wiki/Tischtennisweltmeisterschaft_1936)de von 5 : 3 [im 5. Satz durch die T](https://de.wikipedia.org/wiki/Aloizy_Ehrlich)urnierleitung [abgebrochen.](https://de.wikipedia.org/wiki/Farkas_Paneth)[28]
- Das längste Mannschaftsspiel wurde 1936 i[n Prag](https://de.wikipedia.org/wiki/Aloizy_Ehrlich#Legend%C3%A4rer_Ballwechsel) ausgetragen. Das Finale um den Swaythling-Cup zwische[n Österreich und Ru](https://de.wikipedia.org/wiki/Michel_Haguenauer)mänien begann am Sonntag, dem 15. März (11 Uhr) und endete am folgenden Mittwoch. Am Ende gewann Österreich.
- Als längster Ballwechsel im Guinness-Buch der Rekorde ist ein 8 Stunden und 30 Minuten und 6 Sekunden dauerndes Hin und H[er zwischen den](https://de.wikipedia.org/wiki/Tischtennisweltmeisterschaft_1936) US-Amerikanern Max Fergus und Luke Logan verzeichnet, welches am 26. August 2013 in der Sports Enhancement Academy in Stoughton (Wisconsin) stattfand.[46] Ebenfalls in Stoughton wurde dieser Rekord mit 8 Stunden, 40 Minuten und 1[0 Sekunden von Daniel Ives](https://de.wikipedia.org/wiki/Guinness-Buch_der_Rekorde) und seinem Vater Peter um mehr als 10 Minuten überboten, allerdings liegt noch kein Eintrag im Guinness-Buch vor.<sup>[47]</sup>
- Nicht ins Guinness-Buch der Rekorde gelangte ein noch längerer Ballwechsel von 8 Stunden und 34 Minuten und 29 Sekunden. Diesen schafften am 31. August 2009 in Japan die Spieler Kōji Matsushita und Hiroshi Kamura-Kittenberger.<sup>[48]</sup>
- 170 Ballkontakte innerhalb einer Minute schafften bei den Internationalen Britischen Meisterschaften am 28. Februar 1986 in Newcastle Alan Cooke und Desmond Douglas (beide GB). Das sind fast drei Ballkontakte pro Sekunde. Übertroffen wurde dies am 7. Februar 1993 in Ipswich (Großbritannien) von den Schwestern Jackie Bellinger und Lisa Lomas, die mit 173 Ballkontakten den aktuellen Rekord halten.<sup>[49]</sup>
- Der Weltrekord im Dauer-Tischtennis zwischen zwei [Spielern bet](https://de.wikipedia.org/wiki/Alan_Cooke)rägt [mehr als 105 Stun](https://de.wikipedia.org/wiki/Desmond_Douglas)den. Mitte September 1979 spielten Helmut Hanus und Volker Fernath in Stuttgart im Freien 105 Stunden und 8 Minuten. 1984 spielte Jean-Marie Sins (30 Jahre, Elsass) g[egen](https://de.wikipedia.org/wiki/Lisa_Lomas) [20 wec](https://de.wikipedia.org/wiki/Lisa_Lomas)hselnde Gegner 150 Stunden, 14 Minuten und 53 Sekunden lang.<sup>[50]</sup>
- Das [längste Ein](https://de.wikipedia.org/wiki/Weltrekord)zelmatch bestritten die beiden Baden-Württemberger Uwe Geiger und Thomas Opiol (beide aus Schömberg) vom 14. bis 21. April 1985; sie spielten insgesamt  $168$  Stunden.<sup>[51]</sup>
- Das längste Doppel spielten mit 102 Stunden Roland Merklein, Volker Fernath, Hilmar Küttner und Helmut Hanus aus Stuttgart vom 23. bis 27. Mai 1980.<sup>[52]</sup>
- Im September 2001 stellte der 1. TTC Ketsch einen 24-Stunden Rekord im Tischtennis auf. Dabei spielten über die Dauer von 24 Stunden nacheinander jeweils 2 Spieler an einem Tisch, wobei jeder Spieler nur einmal und maximal 10 Minuten spielen durfte. Dabei beteiligten sich 1036 Spieler, darunter der niederländische Nationalspieler Trinko Keen. [53]
- Im Mai 2008 wurde unter dem Motto "Ein Dorf spielt Tischtennis" durch die SG 1908 Oberbiel 200 Stunden lang ohne Unterbrechung an mindestens zwei Tischen Tischtennis gespielt. Damit stellt die SG den deutschen Rekord für die längste ununterbr[ochene](https://de.wikipedia.org/wiki/Trinko_Keen) [Breit](https://de.wikipedia.org/wiki/Trinko_Keen)ensportveranstaltung.

### **4.11.2 Spieler/-innen**

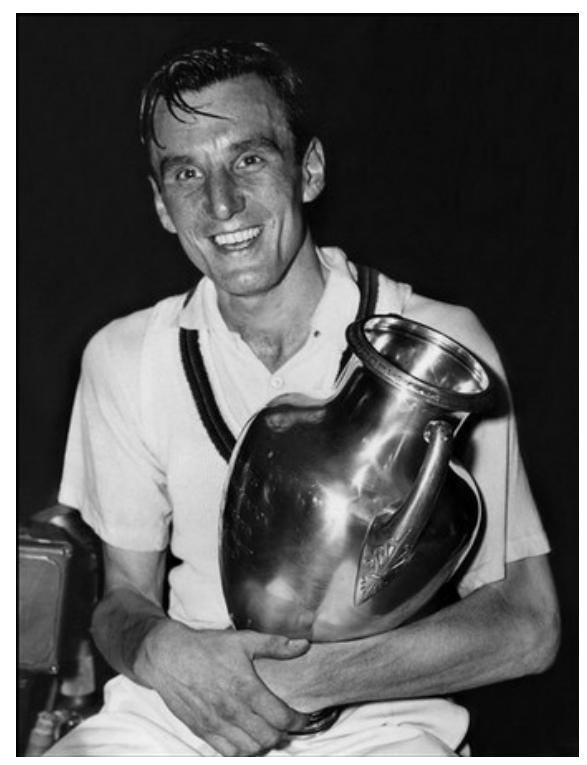

**Abb. 168** Tischtennis-Weltmeister und Wimbledon-Sieger Fred Perry

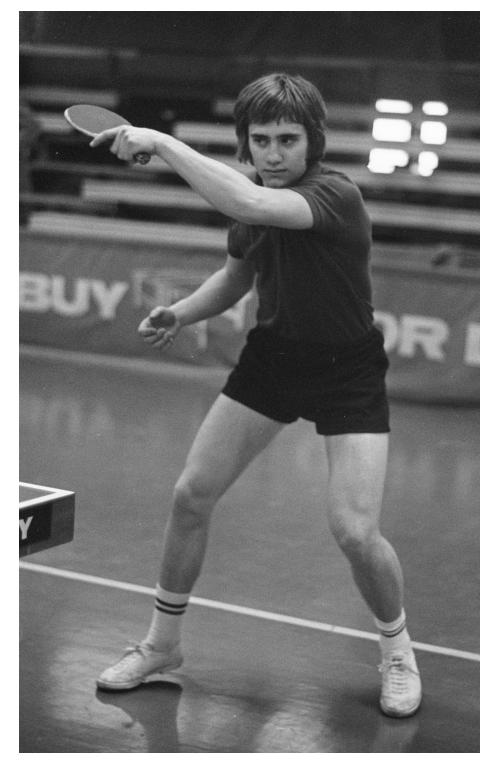

**Abb. 169** Stellan Bengtsson (1972)

- Fred Perry wurde 1929 Tischtennis-Weltmeister. Später stieg er auf Tennis um und wurde durch seine Siege in Wimbledon bekannt.
- Ann Haydon-Jones, die 1957 alle drei WM-Endspiele im Einzel, Doppel und Mixed im fünften Satz verl[or, sta](https://de.wikipedia.org/wiki/Tischtennisweltmeisterschaft_1929)nd ab 1960 zwölf Jahre in den Top Ten im Tennis und gewann [Wimbledon](https://de.wikipedia.org/wiki/Fred_Perry).
- 1993 gewannen erstmals Zwillinge eine deutsche Meisterschaft: Melanie und Yvonne Wen[zel \(Hachmühlen\) h](https://de.wikipedia.org/wiki/Ann_Haydon-Jones)olten [den](https://de.wikipedia.org/wiki/Tischtennisweltmeisterschaft_1957) Titel im Schülerinnen-Doppel.<sup>[54]</sup> Im selben Jahr gewannen sie Silber im Doppel bei der Jugend-Europameisterschaft in Ljubljana.<sup>[55]</sup>

#### **4.11.3 Sonstiges**

- Nach dem Zweiten Weltkrieg spielte man in Deutschland irrtümlich mit einer Netzhöhe von 15,5 cm (statt 15,25 cm). Frankreich machte 1948 den deutschen Funktionär Fritz Rosinus auf diese falsche Netzhöhe aufmerksam, worauf dieser für zukünftige Veranstaltungen die korrekte Netzhöhe veranlasste.[56]
- Der im Zusammenhang mit dem Tischtennissport gebrauchte Begriff "schnellste Rückschlagsportart der Welt" ist nicht in jeder Hinsicht korrekt. Es gibt Rückschlagsportarten, in denen das Spielgerät noch höhere Maximalgeschwindigkeiten erreicht. So wurde im Badminton ein Schmetterball mit 493 km/h gemessen.[57] Auch beim Tennis können Geschwindigkeiten von über 250 km/h erreicht werden.[58] Beim Tischtennis beträgt die Höchstgeschwindigkeit des Balls etwa 180 km/h. Jedoch ist die Flugz[eit des Balles wegen](https://de.wikipedia.org/wiki/R%C3%BCckschlagspiel) [der](https://de.wikipedia.org/wiki/R%C3%BCckschlagspiel) immer noch hohen Geschwindigkeit und des kurzen Flugweges geringer als bei ander[en Sportart](https://de.wikipedia.org/wiki/Badminton)en. Sie kann je nach Geschwindigkeit und Abstand der Spi[eler vom](https://de.wikipedia.org/wiki/Tennis) Tisch nur noch 10 bis 30 Hundertstel Sekunden betragen, was sehr kurze verbleibende Reaktionszeiten zur Folge hat.[1]
- Schmetterbälle (heute: Schüsse) waren früher verboten, wegen der Verletzungsgefahr für den Gegner.
- Der bisher (September 2019) größte Rundlauf fand am 5. Juni 2019 in der Düsseldorfer Merkur Spiel-Arena statt. An 105 Tischen spielten 15 Minuten lang 2.074 Kinder und Jugendliche.<sup>[59]</sup>
- Ein Profispieler verliert während eines Turniers bis zu 3,5 kg Gewicht pro Wettkampftag. Während eines Satzes (mit 11 Punk[ten\) verbr](https://de.wikipedia.org/wiki/Tischtennis_(Freizeitsport)#Rundlauf)aucht er etwa die doppelte Energie eines Leichtathleten, der 100 m in 10,2 s läuft. Bei der Europameisterschaft in Prag 1976 betrug der höchste Gewichtsverlust eines Spielers 8 kg.<sup>[60]</sup>
- Im Oktober 1954 wurde erstmals ein Tischtenniswettkampf im Fernsehen übertragen. Der Südwestfunk zeigte den Länderkampf Deutschland gegen Schweiz in Baden-Baden.[61]
- Auch heute noch finden vor allem in den USA, ab[er auch wieder in Deutschland, sog](https://de.wikipedia.org/wiki/Tischtennis-Europameisterschaft_1976)enannte "Hartbrett-Turniere" (engl.: hardbat) statt, bei denen nur Schläger mit Noppengummi ohne Schwamm erlaubt sind. Ein legendärer hardbat-Champion war Marty Reisman, der noch mit 67 Jahren zur absoluten Weltklasse gehörte.
- Seit ca. 2010 entwickelt sich eine weitere Tischtennis-Variante, die den Einfluss des Schlägermaterials und des Spins auf das Spiel minimieren soll. Sie wird in England *pingpong* genannt und bekam in Deutschland den Namen *Clickball*. Hi[erbei bekommen](https://de.wikipedia.org/wiki/Marty_Reisman) alle Spieler vom Veranstalter den gleichen einfachen Holzschläger gestellt, der auf beiden Seiten mit feinem Sandpapier belegt ist. Im "Clickball" werden auch Weltmeisterschaften ausgetragen.
- Eine weitere Variante ist der "4er Tisch". Das ist quasi eine Vermischung von Tischtennis mit Tennis. Die Spielfläche besteht aus 4 aneinander gestellten Tischtennistischen  $(2 \times 2)$ . Das Netz ist deutlich höher (32 cm) und die Spielregeln und die Zählweise der Punkte ist leicht anders als beim normalen Tischtennis, ähnlich dem Tennis. Im "4er Tisch" werden auch Weltmeisterschaften ausgetragen.
- Als Sommer- und Draußen-Variante entwickelte sich in den 1930er-Jahren das Speckbrettspiel.
- 1989 veröffentlichte der DTTB einen Song namens "Magic Ball", der bei der TT-WM 1989 in Dortmund als offizielle WM-Hymne fungierte.
- 1991 veröffentlichte der griechische Musiker "Stamatis" ein Instrumentalstück [namens](https://de.wikipedia.org/wiki/Speckbrett) ["Ping-Pon](https://de.wikipedia.org/wiki/Speckbrett)g". Zu Beginn des Stückes hörte man nur einen – elektronisch [mit Hall unter](https://de.wikipedia.org/wiki/Tischtennisweltmeisterschaft_1989)legten – Tischtennis-Ballwechsel.
- Joachim Kreck schuf am Schneidetisch einen 14-minütigen Kurzfilm *Tischtennis*, basierend auf einem Match zwischen Peter Stellwag und Stellan Bengtsson im Oktober 1980. Der Film erschien 1982 und wurde von der Filmbewertungsstelle Wiesbaden mit dem Prädikat *Besonders wertvoll* ausgezeichnet.[62]
- In den 1950er und 1960er Jahren versuchten die USA und die Volksrepublik China mit "normalen" diplomatischen Mitt[eln die Beziehun](https://de.wikipedia.org/wiki/Peter_Stellwag)gen [zu verbessern; die](https://de.wikipedia.org/wiki/Stellan_Bengtsson) sogenannten *Warschauer Gespräche* brachten aber nicht die [erhofften Ergebnisse. Zu Hilfe ka](https://de.wikipedia.org/wiki/Deutsche_Film-_und_Medienbewertung_(FBW))men hier schließlich die Tischtennisspieler. Während der Weltmeisterschaften 1971 in Nagoya (Japan) lud China die amerikanischen TT-Spieler n[ach](https://de.wikipedia.org/wiki/Vereinigte_Staaten) Peking ei[n. Diesem Besuch folg](https://de.wikipedia.org/wiki/Volksrepublik_China)ten weitere Treffen von hochrangigen Politikern (Nixon 1972), wodurch Spannungen abgebaut und die Beziehungen verbessert wurden. Diese [Ereignisse sind heute un](https://de.wikipedia.org/wiki/Tischtennisweltmeisterschaft_1971)ter dem Be[griff](https://de.wikipedia.org/wiki/Japan) Ping-Pong-Diplomatie bekannt.
- [Der](https://de.wikipedia.org/wiki/Japan) 6. April wurde 2015 zum internationale[n Welt](https://de.wikipedia.org/wiki/Richard_Nixon)tis[chtenni](https://de.wikipedia.org/wiki/Peking)stag gekürt.<sup>[63][64]</sup>

## **4.11.4 Philatelie**

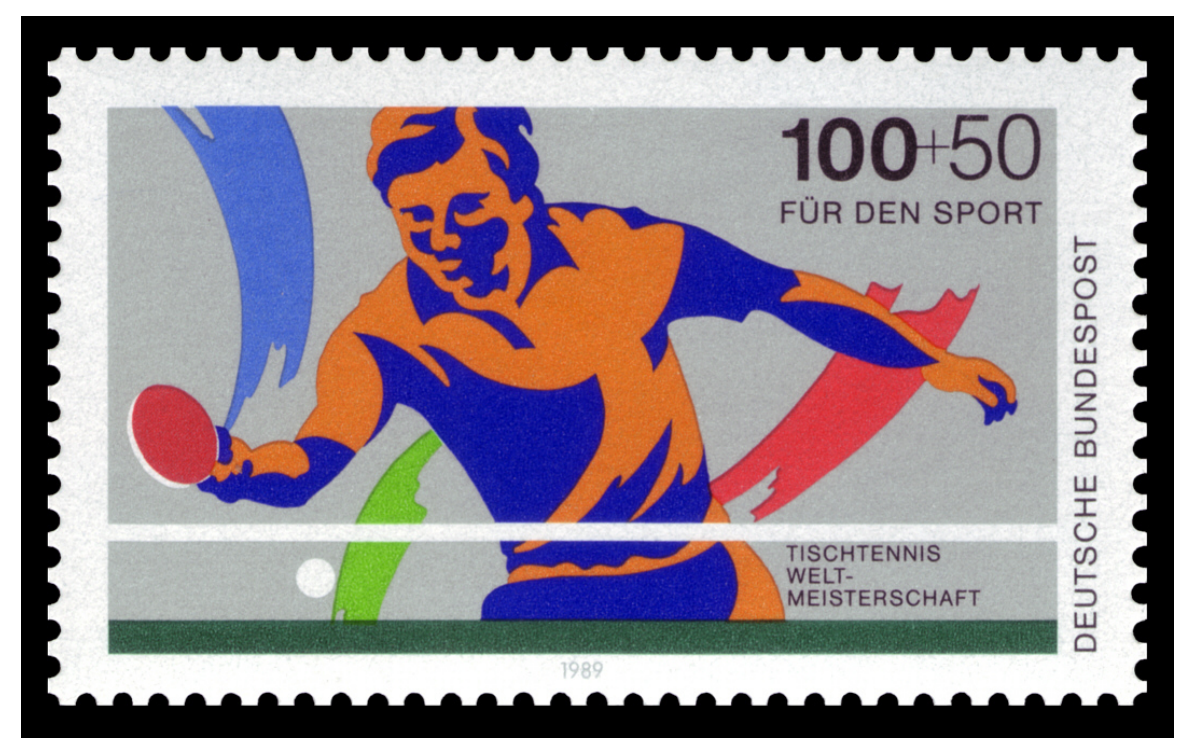

**Abb. 170** Sondermarke zur TT-WM 1989

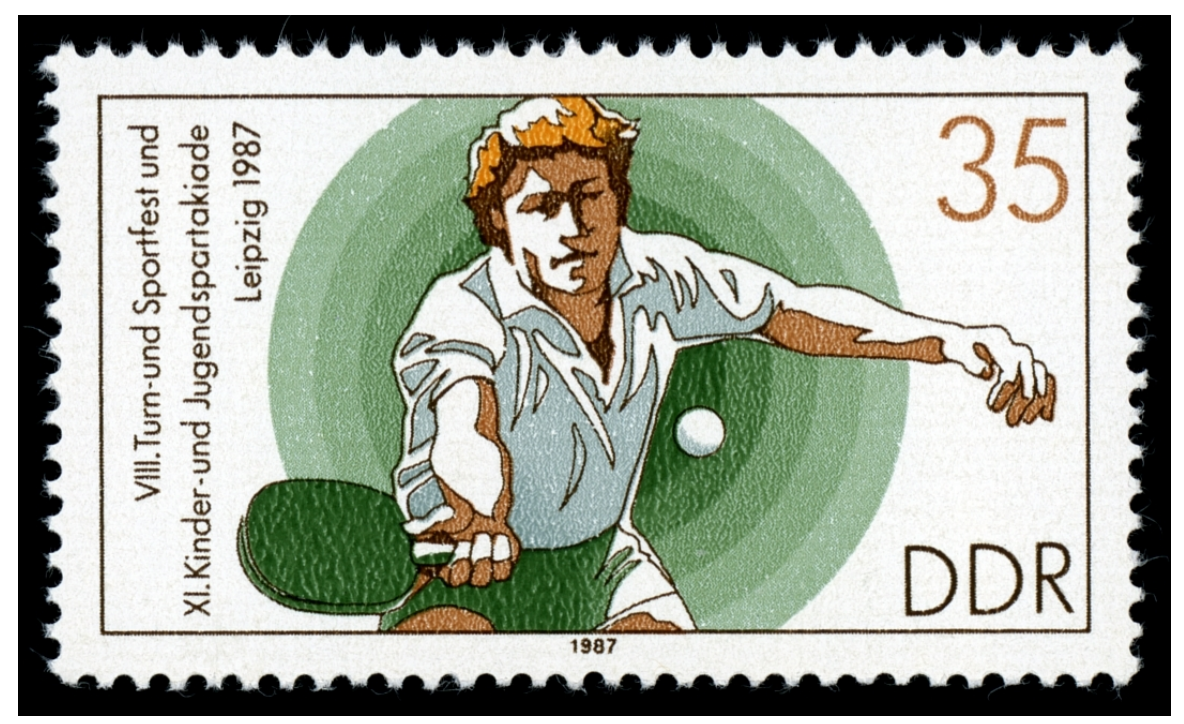

**Abb. 171** DDR-Briefmarke (1987)

- Die ersten Briefmarken mit Tischtennis-Motiv wurde 1949 von Nicaragua herausgegeben.[65] In Deutschland erschien mit der Wertstufe von 120 + 60 die erste Motivmarke am 21. Februar 1985 in Berlin im Rahmen der Serie Für den Sport. [66]
- Die ersten Freistempelabdrucke wurden von der Firma Franz Krebs, Sportartikelfabrik in Hannover-L[inden mit de](https://de.wikipedia.org/wiki/Philatelie)m Text "HANNO Tischtennis" ab August 1931 verwendet.
- Der erste Sonderstempel der Welt, mit der Abbildung eines Tischtennis-Schlägers und einem Tischtennis-Netz, wurde im September 1948 in Jizaka/Japan [für die nationa](https://de.wikipedia.org/wiki/Zuschlagmarke#F%C3%BCr_den_Sport)len japanische[n Meisterschaften verw](https://de.wikipedia.org/wiki/Freistempler)endet.
- Zu den 25. Tischtennis-Weltmeisterschaften 1959 wurde in Dortmund der erste deutsche Sonderstempel mit Tischtennis-Motiv vom 27. März – 5. April von der Deutschen Bundespost verwendet.
- Die erste Ansichtspostkarte (farbige Lithografie) aus Deutschland ist aus dem Jahr 1910 bekann[t. Abbildung umrahmt mit Jugendstil-Elem](https://de.wikipedia.org/wiki/Tischtennisweltmeisterschaft_1959)enten: Ein Mann bekleidet mit einem Frack und eine Frau mit Abendkleid spielen Tischtennis. Text auf der Ansichtspostkarte: The New Table-Tennis. Gesetzlich geschützte federnde Netzspann-Vorrichtung für jeden Tisch passend. A. Sala, Berlin S. W.
- Von der schwedischen Post wurde am 14. März 1985 ein Postwertzeichen herausgegeben auf dem Jan-Ove Waldner abgebildet ist (Michel-Katalog Nr. 1326). Dieses Postwertzeichen wurde aus Anlass der Tischtennisweltmeisterschaft 1985 in Göteborg zur Ausgabe gebracht.
- Am 27. September 2013 wurde erstmals ein Ausländer mit einer Briefmarke der Volksrepublik C[hina geehrt, Jan-O](https://de.wikipedia.org/wiki/Jan-Ove_Waldner)ve Waldner. Di[e Marke wurde i](https://de.wikipedia.org/wiki/Michel-Katalog)n zwei Editionen (eine schwedische und eine chinesische) g[leichzeitig herausgegeben und verka](https://de.wikipedia.org/wiki/Tischtennisweltmeisterschaft_1985)ufte am ersten Tag alleine in China 3.000.000 Exemplaren.

## **4.12 Siehe auch**

- Weltrangliste der ITTF
- Tischtennis in Belgien
- Liste der Weltmeister im Tischtennis
- Tischtennis bei den Olympischen Spielen
- [Liste der Olympiasieger](https://de.wikipedia.org/wiki/ITTF-Weltrangliste) im Tischtennis
- [Ewige Tabelle der Tisc](https://de.wikipedia.org/wiki/Tischtennis_in_Belgien)htennis-Bundesliga
- [Liste von Tischtennisspielern](https://de.wikipedia.org/wiki/Liste_der_Weltmeister_im_Tischtennis)
- [Tischtennis \(Freizeitsport\)](https://de.wikipedia.org/wiki/Tischtennis_bei_den_Olympischen_Spielen)
- [Tischtennisschiedsrichter](https://de.wikipedia.org/wiki/Liste_der_Olympiasieger_im_Tischtennis)
- [mini-Meisterschaften](https://de.wikipedia.org/wiki/Ewige_Tabelle_der_Tischtennis-Bundesliga) Eine deutsche Breitensportveranstaltung für Kinder bis 12 Jahre
- Tischball  [Eine dem Tischte](https://de.wikipedia.org/wiki/Liste_von_Tischtennisspielern)nnis ähnliche Sportart für Blinde und Sehbehinderte.

## **4[.13 Literatur](https://de.wikipedia.org/wiki/Mini-Meisterschaften)**

- Johnny Leach: *So spielt man Tischtennis.* Verlag Gerd Hatje, Stuttgart 1952.
- Jürgen Schmicker: *Das große Buch vom Tischtennis.* Schmicker, Schwalmtal 2000, ISBN 3-9807311-0-3.
- Manfred Schäfer, Winfried Stöckmann, Norbert Wolf u.a.: [EiN SPiEL FÜR](https://de.wikipedia.org/wiki/Johnny_Leach)S LEBEN. 75 JAHRE DEUTSCHER TiSCHTENNiS-BUND [1925–2000]. [Hrsg.:](https://de.wikipedia.org/wiki/Spezial:ISBN-Suche/3980731103)
Deutscher Tischtennis-Bund. Frankfurt am Main 2000, ISBN 3-00-005890-7 (224 Seiten, Festschrift).

- Horst Biese: *Verliebt in einen kleinen Ball.* AGON-Sportverlag, Kassel 2001, ISBN 3- 89784-188-6.
- Glenn Östh, Jens Fellke: *Wie wird man die Nummer [1 im Tischtennis? –](https://de.wikipedia.org/wiki/Spezial:ISBN-Suche/3000058907) Geheimnis schwedischer Weltmeister.* Meyer + Meyer, Aachen 1992, ISBN 3-89124-158-5.
- Matthias Sauer: *Tischtennis für Trainer. Das Tischtennistrainingsbuch für erf[olgreiche](https://de.wikipedia.org/wiki/Spezial:ISBN-Suche/3897841886) [Jugendarbei](https://de.wikipedia.org/wiki/Spezial:ISBN-Suche/3897841886)t.* PINGS, Hanau 1989, 1999, ISBN 3-927811-01-7.
- [Jack Carring](https://de.wikipedia.org/wiki/Glenn_%C3%96sth)ton: *Progressive Table Tennis* Bell, London 1970, ISBN 0-7135-1598-8.
- Prof. Radivoj Hudetz: *Alles über Tischtennis Technik.* Ti[bhar, Saarbrücken 19](https://de.wikipedia.org/wiki/Spezial:ISBN-Suche/3891241585)84.
- Walter Bucher/Harry Blum (Red.): *Einta[usendundvierzehn \(10](https://de.wikipedia.org/wiki/Spezial:ISBN-Suche/3927811017)14) Spiel- und Übungsformen im Tischtennis.* Hofmann, Schorndorf 1986.
- [Manfred Grumb](https://de.wikipedia.org/wiki/Jack_Carrington)ach: *Tischtennis-Grundschule für Schule [und Verein / Te](https://de.wikipedia.org/wiki/Spezial:ISBN-Suche/0713515988)il 1: Grundkurs.* [Hofmann,](https://de.wikipedia.org/wiki/Radivoj_Hudetz) Schorndorf 1975.
- Manfred Grumbach: *Tischtennis-Grundschule für Schule und Verein / Teil 2: Aufbaukurs.* Hofmann, Schorndorf 1980.
- Peter Luthardt, Manfred Muster, Gunter Straub: *Tischtennis : das Trainerbuch*, Schorndorf : Hofmann 2016, ISBN 978-3-7780-2660-1.
- Ralf Michaelis/Martin Sklorz: RICHTIG TISCHTENNIS  $(=$ BLV SPORTPRAXiS). 6., neu [bearbeitete Auflage. blv,](https://de.wikipedia.org/wiki/Spezial:ISBN-Suche/9783778026601) München 2004, ISBN 3-405-16638- 1.

### **4[.1](https://de.wikipedia.org/wiki/Spezial:ISBN-Suche/3405166381)4 Weblinks**

**Commons: Tischtennis** – Sammlung von Bildern, Videos und Audiodateien **Wiktionary: Tischtennis** – Bedeutungserklärungen, Wortherkunft, Synonyme, Übersetzungen

- Legends of Table Tennis 1931-1995 60-minütige Dokumentation zahlreicher historischer [Weltmeisterschaftsspiele](https://commons.wikimedia.org/wiki/Category:Table_tennis?uselang=de) mit Victor Barna, Fred Perry, Marty Reisman, Ri[chard Berg](https://de.wiktionary.org/wiki/Tischtennis)mann, [Angelica](https://de.wiktionary.org/wiki/Tischtennis) Adelstein-Rozeanu, Jörgen Persson, Jan-Ove Waldner und vielen anderen Tischtennis-Legenden.
- [Die spektakulärsten Ballwechsel aus](https://www.youtube.com/watch?v=iCmXHKuJfOM&list=PLtpaJ_DTI7z7FRbUwA44j61jKbcGB3snq&index=1) dem Ja[hre 2017](https://de.wikipedia.org/wiki/Fred_Perry)
- Spektakuläre Ballwechsel mit [Jan-Ove Wal](https://de.wikipedia.org/wiki/Victor_Barna)[dner](https://de.wikipedia.org/wiki/J%C3%B6rgen_Persson_(Tischtennisspieler))
- [Die T](https://de.wikipedia.org/wiki/Richard_Bergmann_(Tischtennisspieler))i[schtennis-Regeln](https://de.wikipedia.org/wiki/Angelica_Adelstein-Rozeanu)
- Thomas Matzke: *Auswirkungen der Regeländerungen im Tischtennis unter besonderer Be[rücksichtigung der medialen Wirksamkeit des Sports](https://www.youtube.com/watch?v=WqInod_ue1c)*, Seite 7, Magisterarbeit an der Ernst-[Moritz-Arndt-Universität Greifswald vom 7. Se](https://www.youtube.com/watch?v=BK9E6UoAotI)ptember 2008 (physik.uni-greifswald.de [\(PDF; 3,2 MB\), abgeru](http://www.tischtennis.de/fuer_aktive/regeln/)fen am 4. Oktober 2012)
- Clickball
- 4er Tisch

### **4[.15 Ei](http://clickball.de/)[n](http://4er-tisch.de/)zelnachweise**

1. Thomas Matzke: *Auswirkungen der Regeländerungen im Tischtennis unter besonderer Berücksichtigung der medialen Wirksamkeit des Sports*, Seite 26, Magisterarbeit an der Ernst-Moritz-Arndt-Universität Greifswald vom 7. September 2008 (Memento vom 21. [November 2015 im](https://web.archive.org/web/20151121083523/http://www.physik.uni-greifswald.de/fileadmin/physik/ag_schneider/matzke.pdf) *Internet Archive*) (abgerufen am 4. Oktober 2012) (PDF; 3,2 MB)

- 2. Horst Friedrich: Ping-Pong Das Tischtennisspiel um die Jahrhundertwende, Selbst[verlag, Bonn im Vertrieb des Flying Kiwi Verlags, Flensburg, 1](https://web.archive.org/web/20151121083523/http://www.physik.uni-greifswald.de/fileadmin/physik/ag_schneider/matzke.pdf)[989, S. 7–8](https://de.wikipedia.org/wiki/Web-Archivierung#Begrifflichkeiten), ISBN 3-926055-02-2.
- 3. Laut Table Tennis [Collector 59](https://de.wikipedia.org/wiki/Internet_Archive) (PDF; 3,9 MB) S. 5 erhielt die Londoner Firma Hamleys am 6. August 1901 das Patent.
- 4. *Ping Pong*. In: *The Golfer*. Arthur Fuller, New York 1902, 12 (Dez).
- 5. [Zeitschrift](https://de.wikipedia.org/wiki/Spezial:ISBN-Suche/3926055022) DTS, 1974/21 S. 20
- 6. Sheri Cioraslan: [Until the 1950s](http://www.ittf.com/museum/TTC59cc.pdf), Table Tennis Was Considered a "Jewish Sport", USA Table Tennis, 18. Juni 2014 / *Encyclopedia of Jews in Sports*, 1965
- 7. Rainer Jungblut: Die treibende Kraft? Jüdische Spieler und Funktionäre im Essener Tischtenni[s- Spo](https://de.wikipedia.org/wiki/Tischtennis_(Zeitschrift))rt (1925–1939) [\(PDF; 851,98 kB\). Kalonymus, 2012, Heft 2, Sei](https://www.teamusa.org/USA-Table-Tennis/Features/2014/June/18/75-Day-Countdown-to-Change-in-the-ITTFs-Presidency)te 9ff.
- 8. Victor Barna: The Legend
- 9. Deutsches Interview mit Alex Ehrlich
- 10. myTischtennis: D[er Kampf gegen das endlose hin und her](http://www.steinheim-institut.de/edocs/kalonymos/kalonymos_2012_2.pdf#page=9)
- 11. [The Evolution of the Table Ten](http://www.steinheim-institut.de/edocs/kalonymos/kalonymos_2012_2.pdf#page=9)nis Racket
- 12. Zeitschrift [DTS, 1978/5 S.](http://www.ttfi.org/news/show/523) 10
- 13. Zeitschrift [DTS, 1964/23 Ausgabe We](https://www.youtube.com/watch?v=aEv-J8ied-M)st S. 5
- 14. [The Evolution of the Table Tennis Racket](https://www.mytischtennis.de/public/buntes/700/der-kampf-gegen-das-endlose-hin-und-her)
- 15. [The Evolution of the Table Tennis Racket](https://blog.tabletennis11.com/table-tennis-racket-history-evolution)
- 16. Porträt vo[n Ebe](https://de.wikipedia.org/wiki/Tischtennis_(Zeitschrift))rhard Schöler
- 17. The Speed [Glue](https://de.wikipedia.org/wiki/Tischtennis_(Zeitschrift)) Effect
- 18. [Joola: John Hilton](https://blog.tabletennis11.com/table-tennis-racket-history-evolution)
- 19. [Der Tischtennisschläger](https://blog.tabletennis11.com/table-tennis-racket-history-evolution)
- 20. [Der Tischtennisschläger](https://www.youtube.com/watch?v=HkBq6JGxTgk)
- 21. [Beschluss auf der Vollv](https://www.youtube.com/watch?v=Iwdk871CzZw)ersammlung des IOC am 1. Oktober 1981 in Baden-Baden [Zeitschrift](http://joola.de/de/promotion/archiv/hilton.htm) DTS, 1981/20 S. 3–4
- 22. [Frank Best:](http://www.torsten-kuepper.de/tt/tischtennisschlaeger.htm) Nur elf Punkte pro Satz hilft das dem Tischtennis weiter? Hamburger [Abendblatt, 12. Juni 20](http://www.torsten-kuepper.de/tt/tischtennisschlaeger.htm)01
- 23. Nachgefra[gt: De](https://de.wikipedia.org/wiki/Tischtennis_(Zeitschrift))shalb wurde auf elf Pun[kte ve](https://de.wikipedia.org/wiki/Internationales_Olympisches_Komitee)rkürzt. mytischtennis.de, 23. September 2013
- 24. *Vier neue B[elagfarben sind ab Oktober erlaubt.](https://www.abendblatt.de/archiv/2001/article204840293/Nur-elf-Punkte-pro-Satz-hilft-das-dem-Tischtennis-weiter.html)* mytischtennis.de, 3. Dezember 2020, abgerufen am 29. Dezember 2020.
- 25. Zeitschrift [tischtennis, 2008/7 regional Nord S. 4](https://www.mytischtennis.de/public/buntes/3995/nachgefragt-deshalb-wurde-auf-elf-punkte-verkuerzt)
- 26. ittf.com (Memento vom 1. Juni 2010 im *Internet Archive*)
- 27. Zeitschrift [DTS, 1993/11 S. 38](https://www.mytischtennis.de/public/buntes/15205/vier-neue-belagfarben-sind-ab-oktober-erlaubt/)
- 28. Zeitschrift DTS, 1974/13 S. 17
- 29. Ossi Brucker: *[30 Jahr](https://de.wikipedia.org/wiki/Tischtennis_(Zeitschrift))e internationale Regeln*[, Zeitschrift](https://de.wikipedia.org/wiki/Internet_Archive) DTS, 1957/1 Ausgabe West [S. 14](https://web.archive.org/web/20100601194232/http://www.ittf.com/world_events/wttc_2010/PropositionsAGM2010-results26-5.pdf)
- 30. Zeitschrift [DTS](https://de.wikipedia.org/wiki/Tischtennis_(Zeitschrift)), 1961/18 Ausgabe West S. 1 u. 14
- 31. ittf.com In[dex 2](https://de.wikipedia.org/wiki/Tischtennis_(Zeitschrift)).08.03
- 32. Wettspielordnung (WO) des DTTB (Stand: 12.06.2010) [\(Me](https://de.wikipedia.org/wiki/Tischtennis_(Zeitschrift))mento vom 1. Februar 2012 im *Internet Archive*) S. 80
- 33. Trainingsti[pps:](https://de.wikipedia.org/wiki/Tischtennis_(Zeitschrift)) Alles rund um das Thema Rotation
- 34. [Tischten](http://www.ittf.com/ittf_handbook/ittf_hb.html)nis Rotation für Anfänger
- 35. Zeitschrift [tischtennis, 2010/1 S. 4](https://web.archive.org/web/20120201040646/http://www.tischtennis.de/media/downloads/satzung_ordnungen/2010_2011/DTTB-Handbuch2010_Wettspielordnung_1211.pdf)
- 36. Bundestag beschließt eingleisige 2. Ligen und Einführung von Liga 3 (Memento vom 16. März 2014 im *Internet Archive*)
- 37. Walter Grein: *Tischtennis*. Verlag Deutscher Tischtennis-Sport, Hannover 1953, S. 40
- 38. *Albert Hill* [\(geb. 1933, gest. 16. Dezember 1988\); Artikel in Zeitschri](https://web.archive.org/web/20140316022855/http://www.tischtennis.de/aktuelles/meldung/13776)ft [DTS, 19](https://de.wikipedia.org/wiki/Web-Archivierung#Begrifflichkeiten)89/1 S. 41
- 39. Christian Franzel [\(\\* 7. Juli 1969\) In](https://de.wikipedia.org/wiki/Internet_Archive)formatiker, 1988 und 1990 deutscher Mannschaftsmeister mit Borussia Düsseldorf, ab 1990 Post Mühlheim, Zeitschrift [DTS,](https://de.wikipedia.org/wiki/Tischtennis_(Zeitschrift)) 1991/9 S. 12
- 40. Zeitschrift DTS, 1999/8 S. 47
- 41. Zeitschrift DTS, 2010/1 S. 6
- 42. sue: *Neue Z[eitrechnung Ab sofo](https://de.wikipedia.org/wiki/Borussia_D%C3%BCsseldorf)rt tritt der Inaktivitätsabzug erst nac[h 24 M](https://de.wikipedia.org/wiki/Tischtennis_(Zeitschrift))onaten in Kraft* in Zeitschrift tischtennis, 2021/4 S. 29
- 43. Zeitschrift [DTS,](https://de.wikipedia.org/wiki/Tischtennis_(Zeitschrift)) Ausgabe West 1956/1 S. 20
- 44. Seniorenra[nglist](https://de.wikipedia.org/wiki/Tischtennis_(Zeitschrift))e ist abrufbar auf mytischtennis.de (kostenlose Anmeldung erforderlich)
- 45. 1249 Einzel im Jahr! [Lüner holt s](https://de.wikipedia.org/wiki/Tischtennis_(Zeitschrift))agenhaften Rekord (abgerufen am 26. März 2019)
- 46. Guinness-[Buch](https://de.wikipedia.org/wiki/Tischtennis_(Zeitschrift)) der Rekorde (abgerufen am 25. März 2014)
- 47. euer Weltrekord: Längster Ballwec[hsel aller Zeiten](http://www.mytischtennis.de/community/ranking) (abgerufen am 25. März 2014)
- 48. JS: *Weltrekord: Längster Ballwechsel über 8,5 Stunden!*, Meldung in DiePresse.com [\(abgerufen am 17. September 2013\)](https://www.mytischtennis.de/public/Buntes/13168/1249-einzel-im-jahr--luener-holt-sagenhaften-rekord)
- 49. Zeitschrift [DTS, 1993/4 S. 3](http://www.guinnessworldrecords.de/world-records/1000/longest-table-tennis-rally)0
- 50. Zeitschrift [DTS, 1985/1 S. 22](http://www.mytischtennis.de/public/buntes/4593/neuer-weltrekord--laengster-ballwechsel-aller-zeiten)
- 51. Zeitschrift [DTS, 1985/5 S. 6](http://diepresse.com/home/panorama/skurriles/505148/8-Stunden-Ballwechsel_TischtennisRekord-in-Windeln)
- 52. Zeitschrift DTS 1980/11 S. 4
- 53. Schwetzing[er Ze](https://de.wikipedia.org/wiki/Tischtennis_(Zeitschrift))itung, 10. September 2001 + Zeitschrift DTS, 2001/10 S. 7
- 54. Zeitschrift [DTS,](https://de.wikipedia.org/wiki/Tischtennis_(Zeitschrift)) 1993/5 S. 36
- 55. Zeitschrift [DTS,](https://de.wikipedia.org/wiki/Tischtennis_(Zeitschrift)) 1993/8 S. 50
- 56. Zeitschrift [DTS,](https://de.wikipedia.org/wiki/Tischtennis_(Zeitschrift)) 1948/19 S. 1
- 57. Badzine Magazin: *Neuer Geschwindigkeits-Weltrekord.* 2[3. Aug](https://de.wikipedia.org/wiki/Tischtennis_(Zeitschrift))ust 2013, abgerufen am 23. Februa[r 201](https://de.wikipedia.org/wiki/Tischtennis_(Zeitschrift))6.
- 58. Tennis: W[eltrek](https://de.wikipedia.org/wiki/Tischtennis_(Zeitschrift))ord: Aufschlag mit 263 km/h Focus Online, abgerufen am 17. Januar 2013
- 59. Zeitschrift tischte[nnis, 2019/9 Region 3 S. 5](http://www.badminton-weiterstadt.de/index.php?option=com_content&view=article&id=233:493-kmh-g-neuer-rekord&catid=57:aktuell&Itemid=66)
- 60. Zeitschrift DTS 1976/8 S. 8
- 61. Zeitschrift [DTS, 1954/21 S. 3](http://www.focus.de/sport/tennis/tennis-weltrekord-aufschlag-mit-263-km-h_aid_751883.html)
- 62. Zeitschrift DTS, 1982/12 Ausgabe Süd-West S. 9
- 63. *Welttischte[nnistag W](https://de.wikipedia.org/wiki/Tischtennis_(Zeitschrift))orld Table Tennis Day 6. April.* Abgerufen am 6. April 2020 (deutsch).
- 64. *World Tab[le Te](https://de.wikipedia.org/wiki/Tischtennis_(Zeitschrift))nnis Day International Table Tennis Federation.* Abgerufen am 6. April 20[20 \(e](https://de.wikipedia.org/wiki/Tischtennis_(Zeitschrift))nglisch).
- 65. [Ausführliche Beschreibung der beiden Briefmarken in: Z](https://www.kuriose-feiertage.de/welttischtennistag/)eitschrift DTS 1957/19 Ausgabe West S. 3
- 66. Zeitschrift [DTS, 1985/2 S. 38](https://ittffoundation.org/programmes/tt4all/world-table-tennis-day)

Normdaten (Sachbegriff): GND: 4060230-8 (OGND, AKS) | LCCN: sh[85131](https://de.wikipedia.org/wiki/Tischtennis_(Zeitschrift))803

*Die Quelle di[eses K](https://de.wikipedia.org/wiki/Tischtennis_(Zeitschrift))apitels wurde zuletzt am 9. April 2021 um 19:41 Uhr bearbeitet.*

# **5 Stern (28.05.2004 bis 03.06.2004)**

Unter einem **Stern** (altgriechisch ἀστήρ, ἄστρον astēr, astron und lateinisch aster, astrum, stella, sidus für 'Stern, Gestirn'; ahd. *sterno*; astronomisches Symbol: ✱) versteht man in der Astronomie einen massereichen, selbstleuchtenden Himmelskörper aus sehr heißem Gas und Plasma, wie zum Beispiel die Sonne. Daneben wird ein von der Sonne angestrahlter Planet unseres Sonnensystems [gemeinspr](https://de.wikipedia.org/wiki/Altgriechische_Sprache)[ach](https://de.wikipedia.org/wiki/Althochdeutsch)lich auch *Stern* [genannt, etwa](https://de.wikipedia.org/wiki/Astronomisches_Symbol) *[Abendste](https://de.wikipedia.org/wiki/Latein)rn*, obgleich er [kein Stern w](https://de.wikipedia.org/wiki/Astronomie)ie die Sonne ist.

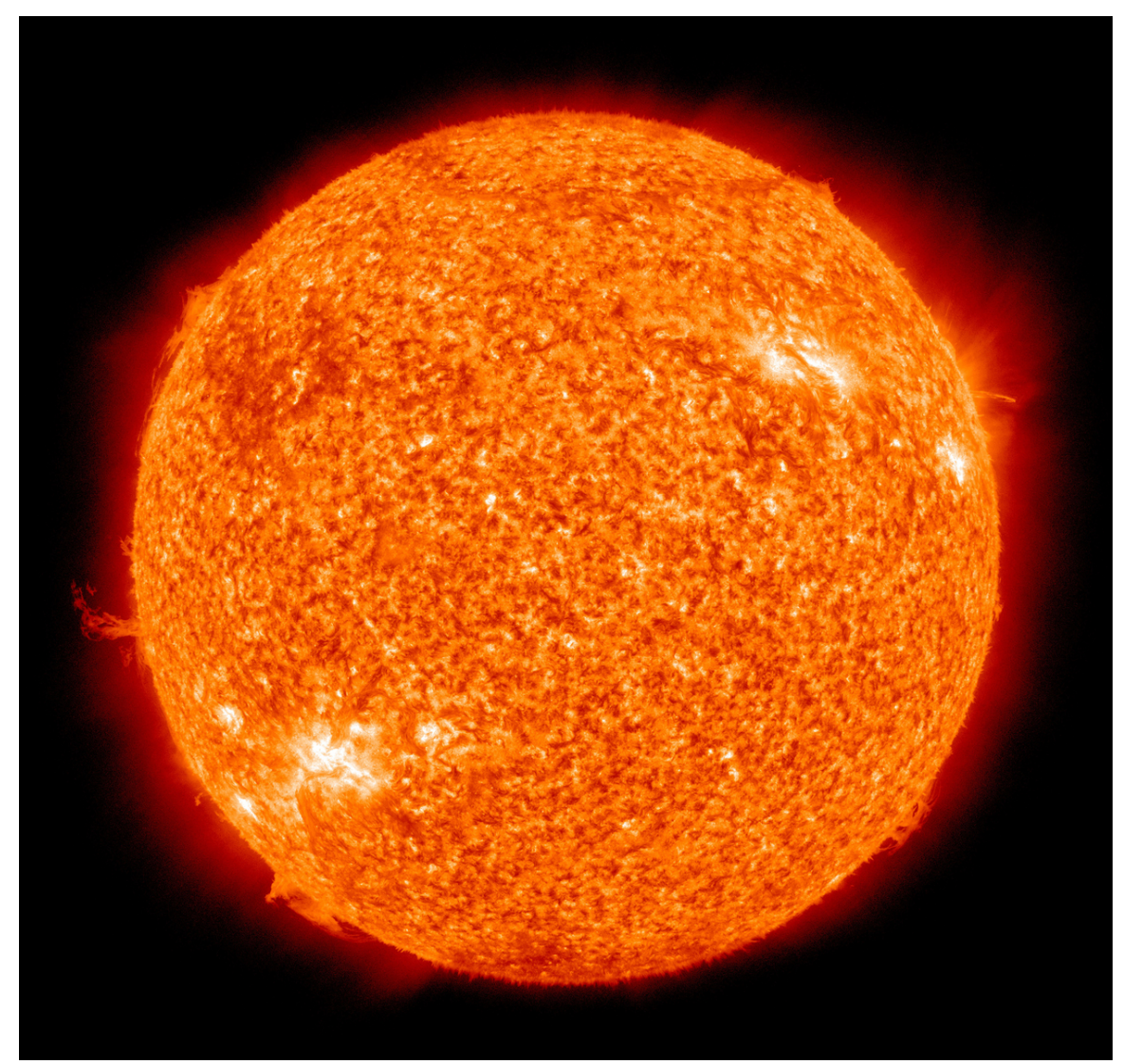

**Abb. 172** Ein Stern wie die Sonne gibt neben Licht auch Strahlung im extrem ultravioletten Bereich ab (Falschfarbendarstellung der Sonnenemission bei 30 nm)

Dass nahezu alle mit dem bloßen Auge sichtbaren selbstleuchtenden Himmelskörper sonnenähnliche Objekte sind, die nur wegen ihrer weiten Entfernung punktförmig erscheinen, ist eine der wichtigsten Erkenntnisse der modernen Astronomie. Etwa drei Viertel der Sterne sind Teil eines Doppelstern- oder Mehrfachsystems, viele haben ein Planetensystem. Gemeinsam entstandene Sterne bilden öfters Sternhaufen. Unter günstigen Bedingungen können mehrere Tausend Sterne freiäugig unterschieden werden. Sie gehören alle zur gleichen Galaxie wie die Sonne, zur Milchstraße, die aus über hundert Milliarden Sternen besteht. Diese Galaxis g[ehört gemein](https://de.wikipedia.org/wiki/Doppelstern)sam mit ihren [Nachbarg](https://de.wikipedia.org/wiki/Mehrfachstern)[ala](https://de.wikipedia.org/wiki/Sternhaufen)xien zur Lokal[en Gruppe, einem](https://de.wikipedia.org/wiki/Planetensystem) von abertausend Galaxienhaufen.

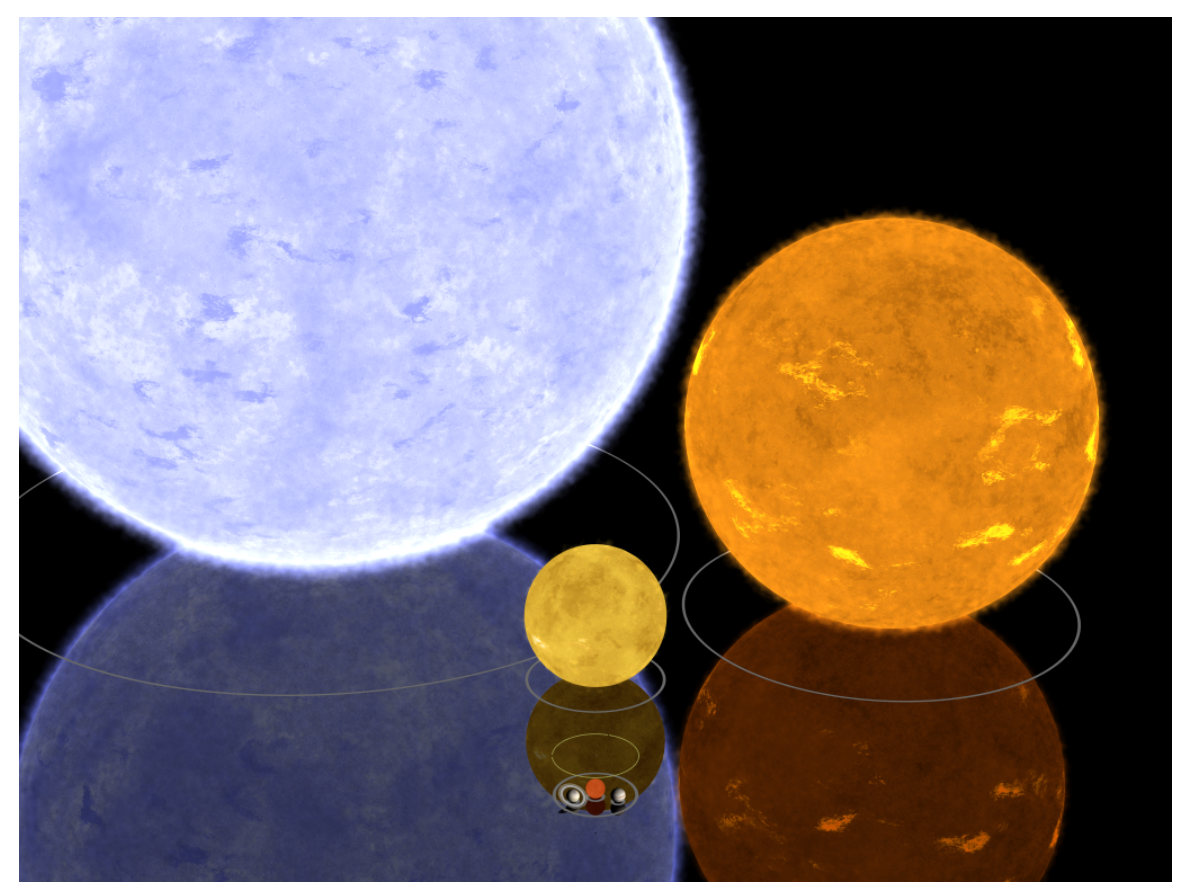

**Abb. 173** Sterne können unterschiedliche Größe, Leuchtkraft und Farbe haben – wie Bellatrix als Blauer Riese, Algol B als Roter Riese, die Sonne und OGLE-TR-122b, ein Roter Zwerg (unten, daneben die Gasplaneten Jupiter und Saturn)

Sterne entstehen aus Gaswolken – in bestimmten Gebieten (H-II-Gebiet) aus gasförmigen Molekülwolken – durch lokale starke Verdichtung in mehreren Phasen. Sie werden von der Schwerkraft ihrer eigenen Masse zusammengehalten und sind daher annähernd kugelförmig. Während ein Stern im Inneren mehrere Millionen Grad heiß ist (beim Kern der Sonne knapp [16.000.000](https://de.wikipedia.org/wiki/Sternentstehung) Kelvin), li[egt bei den](https://de.wikipedia.org/wiki/Gaswolke) meisten die Oberflächente[mperatur](https://de.wikipedia.org/wiki/H-II-Gebiet) etwa zwischen 2.000 K [und 20.000 K](https://de.wikipedia.org/wiki/Molek%C3%BClwolke) (bei der Photosphäre der Sonne knapp 6.000 K); Weiße Zwerge können [als freigeleg](https://de.wikipedia.org/wiki/Gravitation)te Sternkerne Temperaturen bis zu 100.000 K an ihrer Oberfläche erreichen. Von der gl[ühende](https://de.wikipedia.org/wiki/Kelvin)n Sternoberfläche geht nich[t nur eine intensive Str](https://de.wikipedia.org/wiki/Sternoberfl%C3%A4che#Oberfl%C3%A4chentemperatur)[ahlung wie Lich](https://de.wikipedia.org/wiki/Sonne#Kern)t aus,

sondern auch ein Strom geladener Plasmateilchen (Sternwind) weit in den Raum und bildet so eine Astrosphäre.

Sterne können sich in Masse und Volumen erheblich unterscheiden, wie auch hinsichtlich Leuchtkraft und Farbe; im Verla[uf der Entwicklu](https://de.wikipedia.org/wiki/Plasma_(Physik))[ng eines St](https://de.wikipedia.org/wiki/Sternwind)erns verändern sich diese Eigensch[aften. Eine or](https://de.wikipedia.org/wiki/Astrosph%C3%A4re)ientierende Klassifizierung der Sterne wird schon allein mit den beiden Merkmalen absolute Helligkeit und Spektraltyp möglich. Die Eigenschaften von Sternen sind auch von Bedeutung b[ei der F](https://de.wikipedia.org/wiki/Masse_(Physik))rage, [ob ein sie](https://de.wikipedia.org/wiki/Volumen) umkreisender Planet Leben tragen könnte oder [nicht \(siehe](https://de.wikipedia.org/wiki/Leuchtkraft) habi[table Z](https://de.wikipedia.org/wiki/Spektralfarbe)one).

# **5.1 Ety[mologie](https://de.wikipedia.org/wiki/Habitable_Zone)**

Althochdeutsch *sterno*, mittelhochdeutsch *stern[e]*, schwedisch *stjärna* stehen neben anders gebildetem althochdeutsch *sterro* und mittelhochdeutsch *sterre*, englisch *star*. Außergermanisch sind z. B. griechisch *astḗr*, lateinisch *stella* verwandt. Die Wörter gehen auf indoger[manisch](https://de.wikipedia.org/wiki/Althochdeutsch) *stěr*- "Stern" z[urück.](https://de.wikipedia.org/wiki/Mittelhochdeutsch)<sup>[1]</sup>

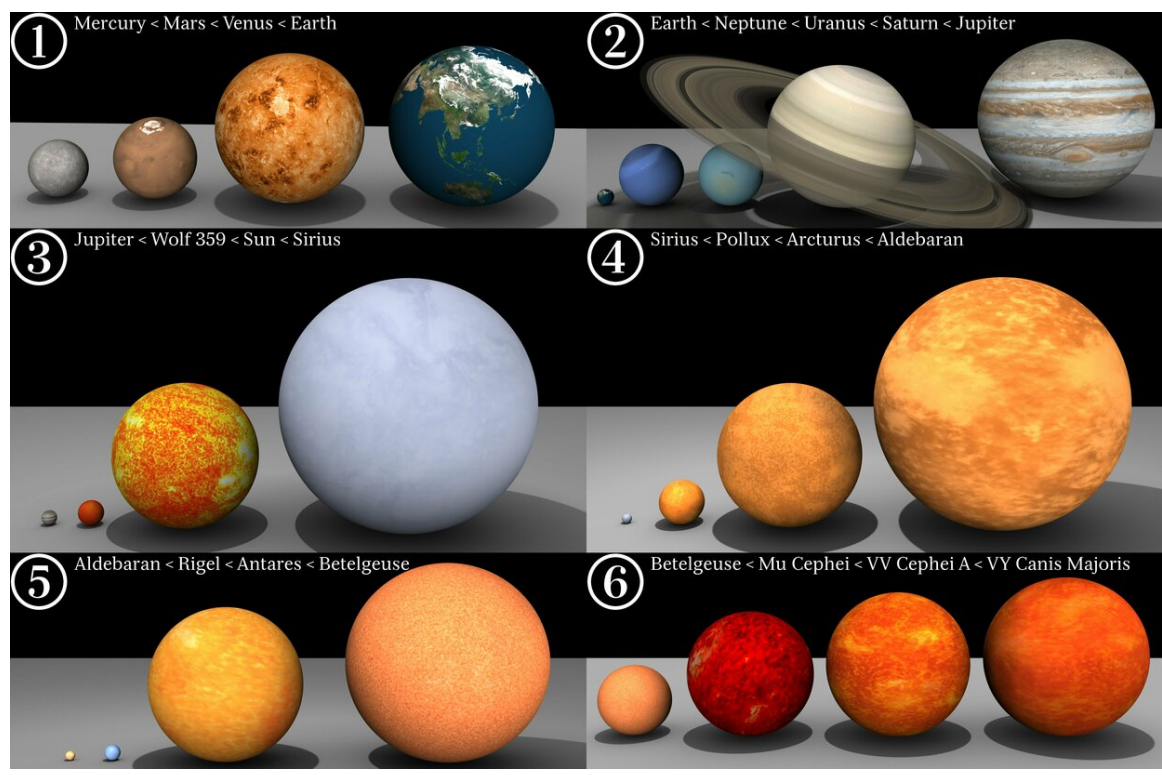

# **[5.2 Ü](https://de.wikipedia.org/wiki/Indogermanische_Ursprache)bersi[cht](https://de.wikipedia.org/wiki/Altgriechische_Sprache)**

**Abb. 174** Himmelskörper im Größenvergleich

- 1: Merkur *<* Mars *<* Venus *<* Erde
- 2: Erde *<* Neptun *<* Uranus *<* Saturn *<* Jupiter
- 3: Jupiter *<* Wolf 359 *<* Sonne *<* Sirius
- 4: Sirius *<* Pollux *<* Arktur *<* Aldebaran
- 5: Aldebaran *<* Rigel *<* Antares *<* Beteigeuze
- 6: Beteigeuze *<* Granatstern *<* VV Cephei A *<* VY Canis Majoris

Die meisten Sterne bestehen zu 99 % aus Wasserstoff und Helium in der Form von heißem Plasma. Ihre Strahlungsenergie wird im Sterninnern durch die stellare Kernfusion erzeugt und gelangt durch intensive Strahlung und Konvektion an die Oberfläche. Etwa 90 % der Sterne – die Hauptreihensterne – sind wie die Sonne in einem stabilen Gleichgewicht zwischen Gravit[ation, Strahlungs- u](https://de.wikipedia.org/wiki/Strahlungsenergie)nd Gasdr[uck, in dem s](https://de.wikipedia.org/wiki/Wasserstoff)ie vi[ele Milli](https://de.wikipedia.org/wiki/Helium)[onen bis Milliarde](https://de.wikipedia.org/wiki/Stellare_Kernfusion)n Jahre [verbleib](https://de.wikipedia.org/wiki/Plasma_(Physik))en.

Danach bläh[en sie sich zu](https://de.wikipedia.org/wiki/Hauptreihe) Riesensternen auf [und schrump](https://de.wikipedia.org/wiki/Konvektion)fen schließlich zu Weißen Zwergen, als die sie langsam abkühlen. Auch diese sehr kompakten Endstadien der Sternentwicklung sowie die noch dichteren Neutronensterne werden zu den Sternen gezählt, obwohl sie nur mehr aufgrund ihrer Rest[wärme Strahlu](https://de.wikipedia.org/wiki/Riesenstern)ng abgeben.

Der nächste und am besten erforschte Stern ist die Sonne, das Zentrum des [Sonnensystems](https://de.wikipedia.org/wiki/Wei%C3%9Fer_Zwerg). Noch im Mittelalter war [unbekannt, dass](https://de.wikipedia.org/wiki/Neutronenstern) die Sonne ein "normaler Stern" ist, doch ahnten bereits antike Naturphilosophen, dass sie heißer als ein glühender Stein sein müsse. Die Sonne ist der einzige Stern, auf dem von der Erde aus Strukturen deutl[ich zu erkennen](https://de.wikipedia.org/wiki/Sonnensystem) sind: Sonnenflecken, Sonnenfackeln und Sonneneru[ptione](https://de.wikipedia.org/wiki/Sonne)n.

Nur einige rel[ativ nahe](https://de.wikipedia.org/wiki/Naturphilosoph) Überriesen wie Beteigeuze oder Mira werden in modernsten Teleskopen als Scheiben sichtbar, die grobe Ungleichförmigkeiten erkennen lassen können. Alle ande[ren Sterne sind](https://de.wikipedia.org/wiki/Sonnenflecken) [dafür zu weit e](https://de.wikipedia.org/wiki/Sonnenfackel)ntfer[nt; sie erscheinen m](https://de.wikipedia.org/wiki/Sonneneruption)it den zur Verfügung stehenden optischen Instrumenten als [Beugun](https://de.wikipedia.org/wiki/Riesenstern)gssc[heibchen](https://de.wikipedia.org/wiki/Beteigeuze) punktfö[rmige](https://de.wikipedia.org/wiki/Mira_(Stern))r Lichtquellen.

[Früher](https://de.wikipedia.org/wiki/Teleskop) wurde zur Abgrenzung gegenüber *Schweifsternen* (Kometen) [und](https://de.wikipedia.org/wiki/Teleskop) *Wandelsternen* (Planeten) der Begriff der *Fixsterne* gebraucht. Doch liegen die Positionen von Sternen am Him[mel nicht fest, sonder](https://de.wikipedia.org/wiki/Beugungsscheibchen)n ihre Sternörter verschieben sich langsam gegeneinander. Die messbare Eigenbewegung ist verschieden groß und kann bei einem vergleichsweise nahen Stern wie Barnards Pfeilstern rund zehn Bogens[ekunden](https://de.wikipedia.org/wiki/Komet) pro Jahr betragen (10,3″[/a\). In zeh](https://de.wikipedia.org/wiki/Planet)ntausend Jahren [werden dah](https://de.wikipedia.org/wiki/Fixstern)[er manche](https://de.wikipedia.org/wiki/Stern%C3%B6rter) der heutigen Sternbilder deutlich verändert sein.

Mit bloßem Auge sind am gesamten [Himmel](https://de.wikipedia.org/wiki/Barnards_Pfeilstern) je nach Dunkelheit [und atmosphäri](https://de.wikipedia.org/wiki/Bogensekunde)schen Bedingungen etwa 2000 bis 6000 Sterne zu erkennen, in Stadtnähe jedoch wenig[er als 1000.](https://de.wikipedia.org/wiki/Sternbild) Der Anblick dieser scheinbar strukturlosen Lichtpunkte täuscht leicht darüber hinweg, dass Sterne nicht nur hinsichtlich ihrer Entfernung, sondern auch bezüglich der Variationsbreiten von [Temperaturen](https://de.wikipedia.org/wiki/Freisichtigkeit), Leuchtkraft, Mas[sendicht](https://de.wikipedia.org/wiki/Himmelskugel)e, Volumen und Lebensdauer immense Wertebereiche überspannen. So würde man die äußersten Schichten von roten Riesensternen nach den Kriterien irdischer Technik als Vakuum bezeichnen, während Neutronensterne dichter als Atomkerne sein können; bei einer Massendichte von  $4.10^{15}$  kg/m<sup>3</sup> wöge ein Löffel mit  $12 \text{ cm}^3$  [davon etw](https://de.wikipedia.org/wiki/Temperatur)a [soviel wie](https://de.wikipedia.org/wiki/Leuchtkraft) das ges[amte W](https://de.wikipedia.org/wiki/Dichte)[asser im](https://de.wikipedia.org/wiki/Volumen) Bodensee (48 km<sup>3</sup>). Den überaus verschiedenen Erscheinungsformen von Sternen entsprechen erhe[bliche Unterschiede](https://de.wikipedia.org/wiki/Roter_Riese) ihrer inneren Struktur; zwischen den ti[efenabhän](https://de.wikipedia.org/wiki/Vakuum)gig gegliederten Zonen finden oft turbulente Au[stauschvorgä](https://de.wikipedia.org/wiki/Atomkern)nge statt. Dieser Arti[kel bietet eine](https://de.wikipedia.org/wiki/Massendichte)n g[roben Übe](https://de.wikipedia.org/wiki/Bodensee)rbli[ck un](https://de.wikipedia.org/wiki/Kubikkilometer)d verweist auf we[iterfü](https://de.wikipedia.org/wiki/Milliliter)hrende Artikel.

#### **5.3 Sterne aus der Sicht des Menschen**

Sterne haben in allen Kulturen eine wichtige Rolle gespielt und die menschliche Vorstellung inspiriert. Sie wurden religiös interpretiert und zur Kalenderbestimmung, später auch als

Navigationssterne benutzt. In der Antike stellten sich die Naturphilosophen vor, dass die Fixsterne aus glühendem Gestein bestehen könnten, weil normales Kohlenfeuer für die auf so große Entfernung wirkende Hitze nicht auszureichen schien. Dass Sterne hingegen nur aus Gas bestehen, wurde erst vor etwa 300 Jahren erkannt – unter anderem durch ver[schiedene Deutung](https://de.wikipedia.org/wiki/Navigationsstern)en der Sonnenfl[ecke](https://de.wikipedia.org/wiki/Antike) – und durch die im [19. Jahrhundert a](https://de.wikipedia.org/wiki/Naturphilosoph)ufkommende Spektralanalyse bestätigt[. Die ers](https://de.wikipedia.org/wiki/Gestein)ten physikalisch fundierten Hypothesen zur Bildung von Sternen stammen von Kant und Laplace. Beide gingen von einem Urnebel aus, doch unterschieden sich ihre postulierten Bildungsvorgänge. Häufig werden beide Theorien jedoch [zusammengefass](https://de.wikipedia.org/wiki/Spektroskopie)t als Kan[t-Laplace-The](https://de.wikipedia.org/wiki/Sonnenfleck)orie.

#### **5.3.1 Sternbilder und Sternbezeichnungen**

Die im westlichen Ku[lturkreis bekannten](https://de.wikipedia.org/wiki/Kant-Laplace-Theorie) Sternbilder gehen teilweise auf die Babylonier und die griechische Antike zurück. Die zwölf Sternbilder des Tierkreises bildeten die Basis der Astrologie. Aufgrund der Präzession sind die sichtbaren Sternbilder heute jedoch gegen die astrologischen Tierkreiszeichen um etwa ein Zeichen verschoben. Viele der heute bekannten Eigennamen wie [Algol](https://de.wikipedia.org/wiki/Antike), Deneb oder Regulus [entstamm](https://de.wikipedia.org/wiki/Sternbild)en dem Arabischen und [Lateinisc](https://de.wikipedia.org/wiki/Babylonier)hen.

[Etwa ab 1](https://de.wikipedia.org/wiki/Astrologie)600 nutzte die [Astronomie](https://de.wikipedia.org/wiki/Zyklus_der_Pr%C3%A4zession) die Sternbilder zur namentlichen Kennzeichnung der Objekte in de[n jeweiligen Him](https://de.wikipedia.org/wiki/Tierkreiszeichen)melsregionen. Ein noch heute weit verbreitetes System zur [Benennung d](https://de.wikipedia.org/wiki/Liste_der_Sterne)erj[eweils](https://de.wikipedia.org/wiki/Algol_(Stern)) [hellsten](https://de.wikipedia.org/wiki/Deneb) Ste[rne eines](https://de.wikipedia.org/wiki/Regulus_(Stern)) Sternbildes geht [auf die](https://de.wikipedia.org/wiki/Arabische_Sprache) Sternkarten [des deut](https://de.wikipedia.org/wiki/Latein)schen Astronomen Johann Bayer zurück. Die Bayer-Bezeichnung eines Sterns besteht aus einem griechischen Buchs[taben gefolg](https://de.wikipedia.org/wiki/Astronomie)t vom Genitiv des lateinischen Namens des Sternbilds, in dem der Stern liegt; so bezieht sich beispielsweise γ Lyrae auf den dritthellsten Stern im Sternbild Leier. Ein ähnliches System wurde vom britischen Astronomen [John F](https://de.wikipedia.org/wiki/Sternkarte)lamsteed eingeführt: Die Fla[msteed-Bezeich](https://de.wikipedia.org/wiki/Johann_Bayer_(Astronom))nung eines [Sterns besteht aus e](https://de.wikipedia.org/wiki/Bayer-Bezeichnung)iner vorangestellten, aufsteigend nach Rektaszension geordneten Z[ahl und](https://de.wikipedia.org/wiki/Genitiv) wiederum dem Genitiv des lateinischen Namens des Sternbilds, wie zum Beispiel bei 13 Lyrae. Die Flamsteed-Bezeichnung wird oft dann gew[ählt, w](https://de.wikipedia.org/wiki/Leier_(Sternbild))enn für einen Stern keine Bayer-Bezeichnung existiert. Di[e meisten Sterne](https://de.wikipedia.org/wiki/John_Flamsteed) werden aber led[iglich durch ihre Numme](https://de.wikipedia.org/wiki/Flamsteed-Bezeichnung)r in einem Sternkatalog identifiziert. Am gebräuchlichsten ist hi[erfür der](https://de.wikipedia.org/wiki/Rektaszension) SAO-Katalog mit rund 250.000 Sternen. In Buchform (100 Sterne pro Seite) umfasst er etwa 2.500 Seiten in 4 Bänden, ist aber auch als Datenbank verfügbar.

Es gibt eine Reihe von Firmen und sogar einige St[ernwarten, di](https://de.wikipedia.org/wiki/Sternkatalog)e zahlenden Kunden anbieten, Sterne nach ihnen [zu benennen. D](https://de.wikipedia.org/wiki/SAO-Katalog)iese Namen werden jedoch von niemandem außer der registrierenden Firma und dem Kunden anerkannt. Die Internationa[le Astronom](https://de.wikipedia.org/wiki/Datenbank)ische Union, die offiziell für Sternbenennungen zuständig[e Stelle, hat](https://de.wikipedia.org/wiki/Sternwarte) sich deutlich von dieser Praxis distanziert.

#### **[5.3](https://de.wikipedia.org/wiki/Internationale_Astronomische_Union).2 Scheinba[re Bewegung de](https://de.wikipedia.org/wiki/Sternbenennung)s Sternenhimmels**

Da sich die Erde im Laufe eines Tages einmal um sich selbst dreht und im Laufe eines Jahres einmal um die Sonne kreist, ändert sich der Anblick des Himmels mit Sternen und Sternbildern für den Beobachter auf der Erde sowohl im Verlauf einer Nacht wie auch mit den Jahreszeiten.

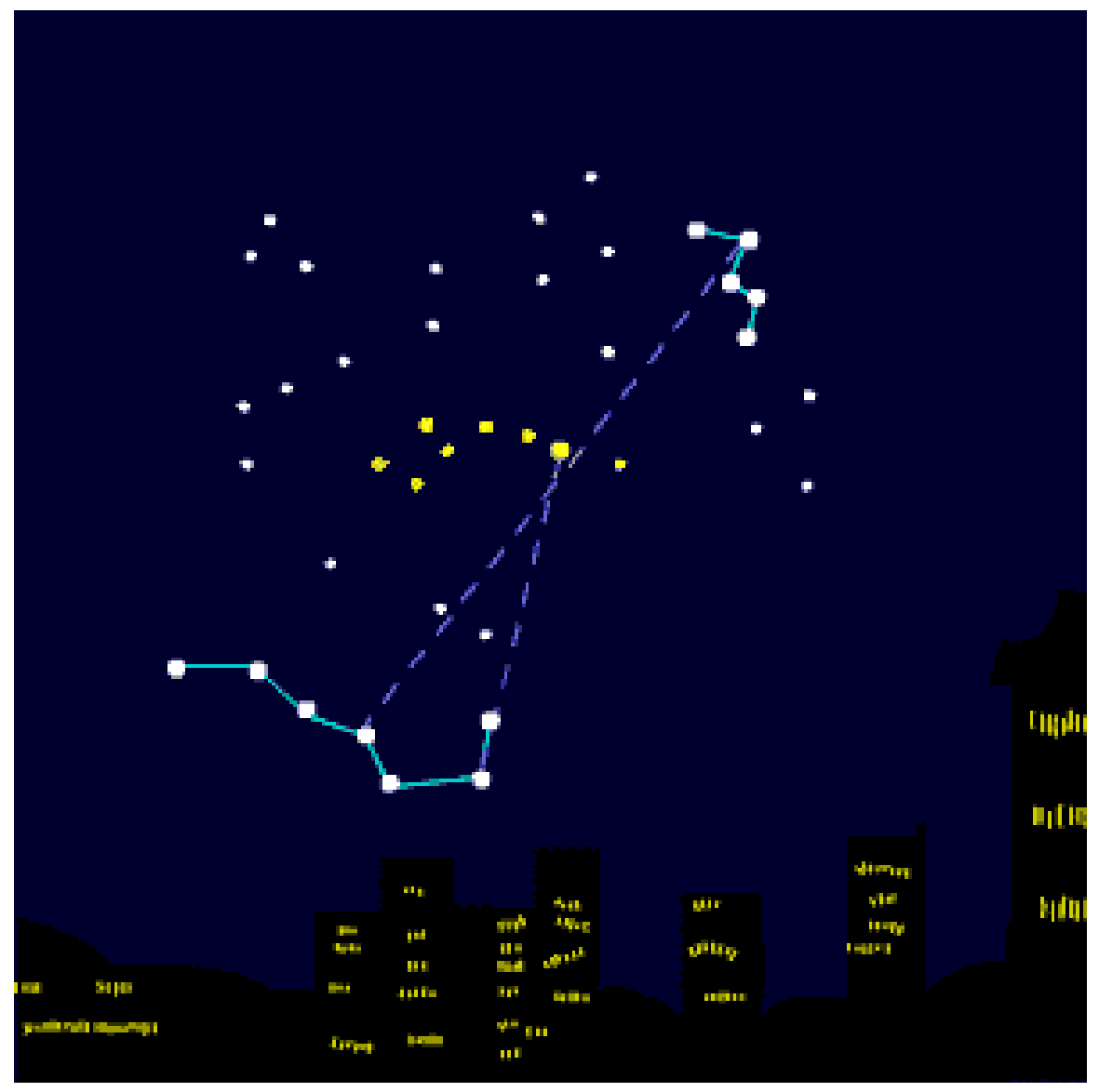

**Abb. 175** Blickrichtung nach Norden

Für den Beobachter auf der Nordhalbkugel der Erde (nördlich des Erdäquators) gilt: Bei Blickrichtung nach Norden dreht sich während der Nacht der Sternhimmel im Gegenuhrzeigersinn um den Polarstern. Bei Blickrichtung nach Süden verlaufen die scheinbaren Sternbahnen andersherum (weil der Beobachter andersherum steht): Die Sterne und der Sternhimmel bewegen sich im Uhrzeigersinn von links (Osten) nach rechts (Westen). Auch im Ablauf eines Jahres gilt die gleiche, nur 365-mal langsamere [Bewegung, w](https://de.wikipedia.org/wiki/Sternhimmel)enn man immer zur selben Uhrzeit [auf de](https://de.wikipedia.org/wiki/Polarstern)n Himmel schaut: im Norden gegen den Uhrzeiger, im [Süden](https://de.wikipedia.org/wiki/Sternbahn) [von link](https://de.wikipedia.org/wiki/Sternbahn)s nach rechts. Der Sternenhimmel kann dabei – ausgenommen die Stellungen der Planeten und des Mondes – sehr ähnliche Bilder zeigen: Beispielsweise ist der Anblick am 31. Oktober um 4:00 Uhr fast gleich dem am 31. Dezember um 24:00 Uhr oder dem am 2. März u[m 20:00 U](https://de.wikipedia.org/wiki/Uhrzeit)hr. Das bedeutet, dass eine Uhrzeit-Veränderung von vier Stunden (ein sechstel Tag) einer Kalender-Veränderung von rund 60 Tagen (ein sechstel Jahr) entspricht.

Für den Beobachter auf der Südhalbkugel der Erde (südlich des Erdäquators) gilt: Bei Blickrichtung nach Süden dreht sich der Sternenhimmel im Uhrzeigersinn um den Himmelssüdpol. Bei Blickrichtung nach Norden verlaufen die scheinbaren Sternbahnen andersherum: Die Sterne bewegen sich im Gegenuhrzeigersinn von rechts (Osten) nach links (Westen). Auch im Verlauf eines Jahres ergibt sich bei Blick nach Süden die gleiche Bewegung, nur langsamer, im Uhrzeigersinn. Bei Blick nach Norden ist die scheinbare Bewegung wieder im Gegenuhrzeigersinn von rechts nach links.

#### **5.3.3 Verteilung der Sterne am Himmel**

Der erdnächste Stern ist die Sonne. Der nächste Fixstern in klassischem Sinn ist Proxima Centauri, er befindet sich in einer Entfernung von 4,22 Lichtjahren (Lj). Der nach der Sonne am hellsten erscheinende Stern ist Sirius mit einer scheinbaren Helligkeit von −1,46m, gefolgt von etwa 20 Sternen *erster Größe*. Die Leuchtkraft des 8,6 Lj entfernten Sirius ist etwa 25 mal stärker als die der Sonne, und über tausendmal schwächer als die von De[neb. Alle](https://de.wikipedia.org/wiki/Proxima_Centauri) [mit bloße](https://de.wikipedia.org/wiki/Proxima_Centauri)m Auge erkennbaren Sterne gehören der M[ilchstraße](https://de.wikipedia.org/wiki/Lichtjahr) an. Sie konzentrieren sich – zusammen mit über 100 Millia[rden sc](https://de.wikipedia.org/wiki/Sirius)hwächere[n, freiäugig nicht sich](https://de.wikipedia.org/wiki/Scheinbare_Helligkeit)tbaren Sternen – in einem Band quer über den [Nachth](https://de.wikipedia.org/wiki/Stern_1._Gr%C3%B6%C3%9Fe)immel, das die Ebene der Milchstraße mark[iert.](https://de.wikipedia.org/wiki/Deneb)

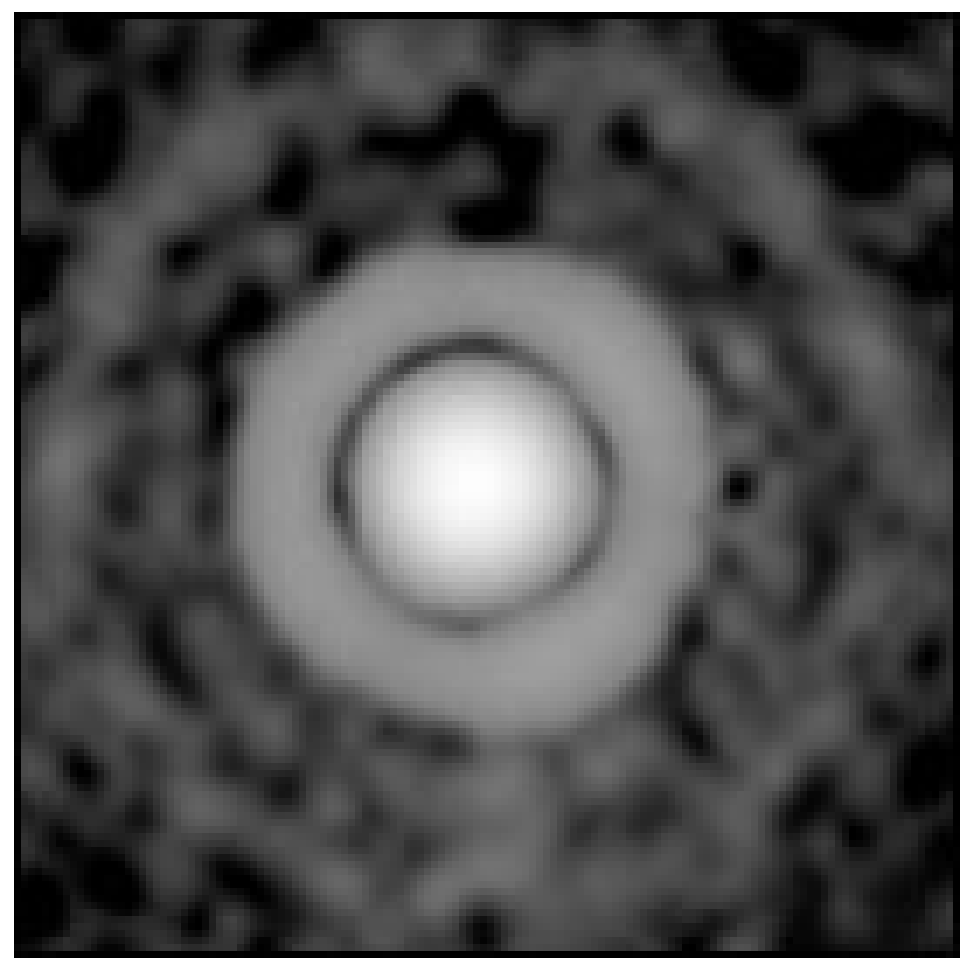

**Abb. 176** Bild eines Sterns bei hoher Vergrößerung (hier der etwa 330 Lj. entfernte R Leonis). Zu sehen sind neben dem unaufgelösten Bild des Sterns auch die Beugungsscheibchen der Punktquelle.

Sterne erscheinen wegen ihrer riesigen Entfernung nur als Lichtpunkte am Himmel, die bei der Abbildung durch das Auge oder Teleskop zu Beugungsscheibchen verschmieren. Je größer die Apertur, desto kleiner sind die Beugungsringe (siehe Bild). Nur die beiden recht nahen Riesensterne Beteigeuze und Mira liegen mit einem scheinbaren Durchmesser von ca. 0,03" an der Auflösungsgrenze des Hubble-Weltr[aumteleskops](https://de.wikipedia.org/wiki/Beugungsscheibchen) [und er](https://de.wikipedia.org/wiki/Lichtpunkt)scheinen dort als unstruktu[rierte Flä](https://de.wikipedia.org/wiki/Apertur)che.

Das Fl[ackern der S](https://de.wikipedia.org/wiki/Riesenstern)[terne, die](https://de.wikipedia.org/wiki/Beteigeuze) Szintil[lation](https://de.wikipedia.org/wiki/Mira_(Stern)), das meist beim Beobachten mit bloßem Auge sichtbar ist, beruht auf Turbulenzen in der [Erdatmosphäre. Es ha](https://de.wikipedia.org/wiki/Hubble-Weltraumteleskop)t nichts mit den Leuchteigenschaften der Sterne zu tun.

Mit bloßem Auge sind unter [optimalen Be](https://de.wikipedia.org/wiki/Szintillation_(Astronomie))dingungen Sterne der sechsten Größenklasse erkennbar. Am irdischen [Nachthimmel](https://de.wikipedia.org/wiki/Luftunruhe) sind di[es maximal 5000](https://de.wikipedia.org/wiki/Erdatmosph%C3%A4re), d. h., auf der sichtbaren Himmelshälfte rund 2000. Diese Zahl gilt für völlig klare Luft und sinkt durch die industrielle und städtische Lichtverschmutzung oft auf nur 300–500, in den Stadtzentren [sogar auf 50–](https://de.wikipedia.org/wiki/Scheinbare_Helligkeit)100 Sterne.

#### **5.4 Vo[rkommen und](https://de.wikipedia.org/wiki/Lichtverschmutzung) Eigenschaften**

Die Astronomie hat in den letzten hundert Jahren zunehmend auf Methoden der Physik zurückgegriffen. So beruht ein großer Teil des Wissens über Sterne aus theoretischen Sternmodellen, deren Qualität an der Übereinstimmung mit den astronomischen Beobachtungen gemessen wird. Umgekehrt ist die Erforschung der Sterne aufgrund der enormen Vielfalt der Phänomene und der Spannweite der beteiligten Parameter auch für die physi[kalische](https://de.wikipedia.org/wiki/Physik) Grundlagenforschung von großer Bedeutung.

#### **5.4.1 Räumliche Verteilung und Dynamik der Sterne**

[Fast alle Sterne find](https://de.wikipedia.org/wiki/Grundlagenforschung)en sich in Galaxien. Galaxien bestehen aus einigen Millionen bis zu Hunderten von Milliarden Sternen und sind ihrerseits in Galaxienhaufen angeordnet. Nach Schätzungen der Astronomen gibt es im gesamten sichtbaren Universum etwa 100 Milliarden solcher Galaxien mit insgesamt etwa 70 Trilliarden (7  $\times$  10<sup>22</sup>) Sternen. Aufgrund der Gravitation umkreisen [Sterne da](https://de.wikipedia.org/wiki/Galaxie)s Zentrum ihrer Galaxie mit Geschwindigkeiten im Bereich von einigen Dutzend km/s und benötigen typischerweis[e für einen Umla](https://de.wikipedia.org/wiki/Galaxienhaufen)uf mehrere 100.000 Jahre bis 200 Mil[lionen Jahre](https://de.wikipedia.org/wiki/Astronom) (vgl. Galaktisches Jah[r\). Zum Zentrum hin s](https://de.wikipedia.org/wiki/Beobachtbares_Universum)tellen sich jedoch deutlich kürzere Umlaufzeiten ein. Die Sterne sind innerhalb einer Galaxie nicht völlig gleic[hmäßig verte](https://de.wikipedia.org/wiki/Gravitation)ilt, sondern bilden teilweise offene Sternhaufen wie beispielsweise die Plejaden, auch Siebengestirn genannt, oder Kugelsternhaufen, die sich im Halo von Galaxien befinden. Darüber hinaus stehen sie im [galaktischen Zentr](https://de.wikipedia.org/wiki/Galaktisches_Jahr)um deutlich dichter als in den Randbereichen.

[Die läng](https://de.wikipedia.org/wiki/Plejaden)ste Liste von bekannten Sternen, [der Tycho-Katalo](https://de.wikipedia.org/wiki/Kugelsternhaufen)[g](https://de.wikipedia.org/wiki/Offener_Sternhaufen)<sup>[2]</sup>, zählt 2[.539.9](https://de.wikipedia.org/wiki/Halo_(Astronomie))13 Sterne (Stand 2015) und listet deren Position, Be[wegung und photometr](https://de.wikipedia.org/wiki/Galaktisches_Zentrum)ische Information. Bis zur Magnitude +11,0 hält man den Katalog für 99,9 % vollständig. Er ist das Ergebnis der Hipparcos-Satellitenmission und deren systematischer Durchmusterung des Himmels. Die Nachfolgemission zu Hipparcos ist die Gaia-Satellitenmission. Dieser Satellit sammelt seit 2013 Daten und soll den bestehenden Datensatz erheblich erweitern.

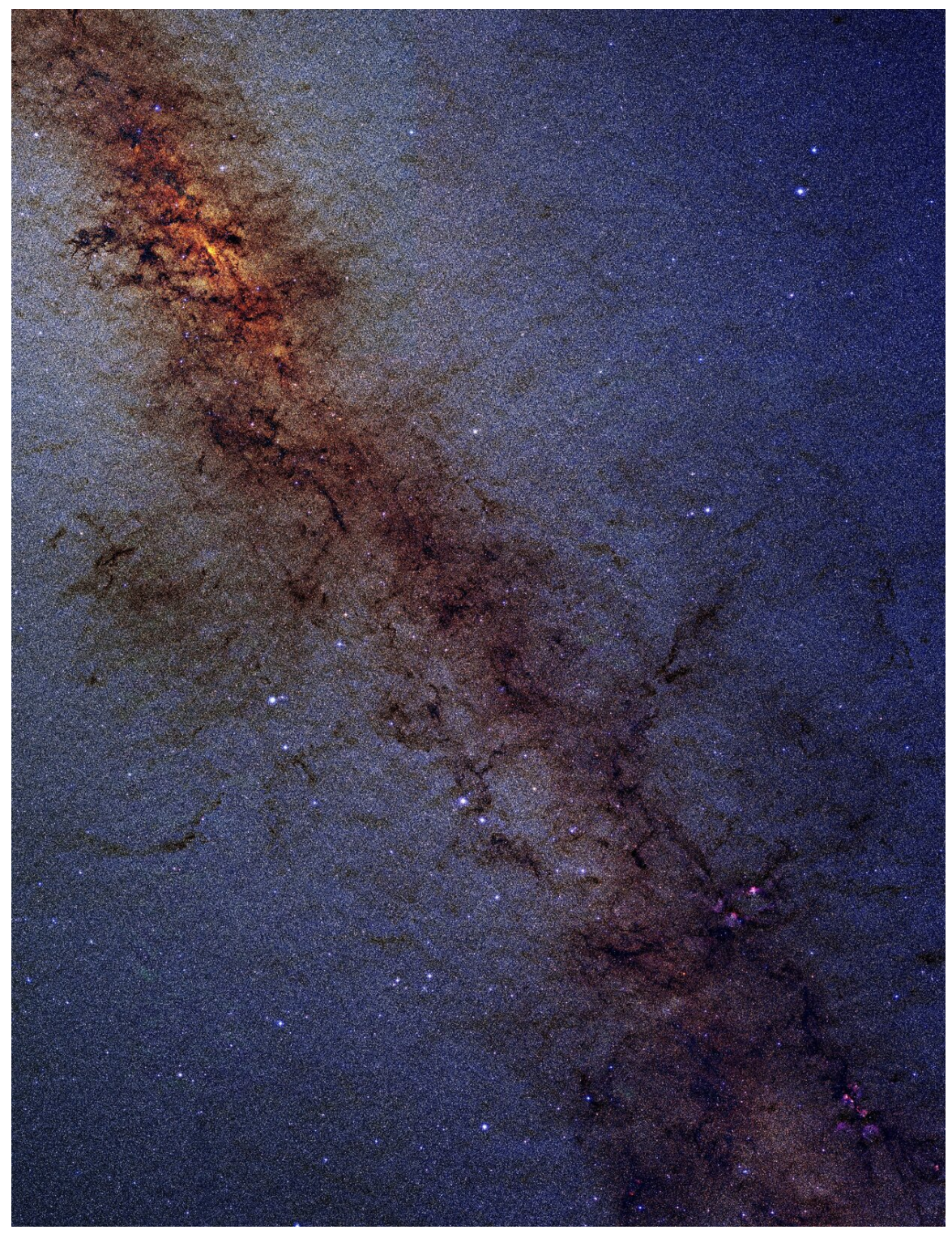

**Abb. 177** Die Milchstraße. Allein in diesem spektakulären Feld hat die 2MASS Analyse-Software fast 10 Millionen Sterne identifiziert und ihre Eigenschaften gemessen.

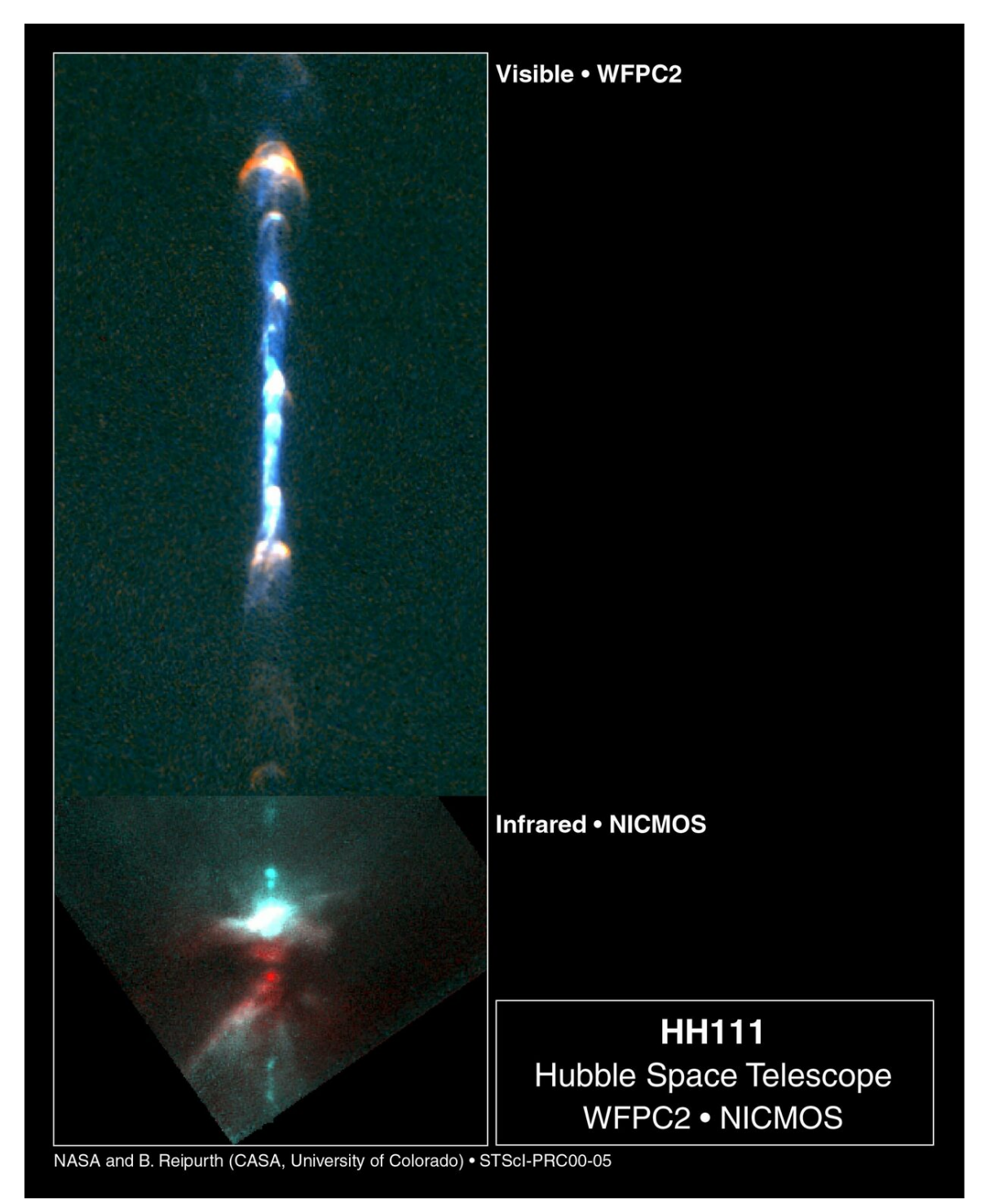

**Abb. 178** Aufnahmen eines entstehenden Sterns (Sternentwicklung): oben ein leuchtender Jet von 12 Lichtjahren Länge in einer optischen Aufnahme, in der unteren Infrarotaufnahme die Staubscheibe, deren Rand als Balken in der Mitte eines dunklen Doppelkegels erkennbar ist.

#### **5.4.2 Zustandsgrößen der Sterne**

Sterne lassen sich mit wenigen Zustandsgrößen nahezu vollständig charakterisieren. Die wichtigsten nennt man *fundamentale Parameter*. Dazu zählen:

- [Ober](https://de.wikipedia.org/wiki/Zustandsgr%C3%B6%C3%9Fe_(Astrophysik))flächentemperatur
- Schwerebeschleunigung (Oberfläche)
- Masse (wichtigster Parameter), meist in [Einheiten der](https://de.wikipedia.org/wiki/Sternoberfl%C3%A4che#Oberfl%C3%A4chentemperatur) Sonnenmasse

sowie, je nach Zusammenhang:

- Radius
- Dichte
- absolute Helligkeit (Leuchtkraft)
- Metallizität (Häufigkeit chemischer Ele[mente](https://de.wikipedia.org/wiki/Radius) schwerer als Helium)
- [Rotati](https://de.wikipedia.org/wiki/Dichte)onsgeschwind[igkeit](https://de.wikipedia.org/wiki/Leuchtkraft)
- [Eigenbewegung](https://de.wikipedia.org/wiki/Absolute_Helligkeit)

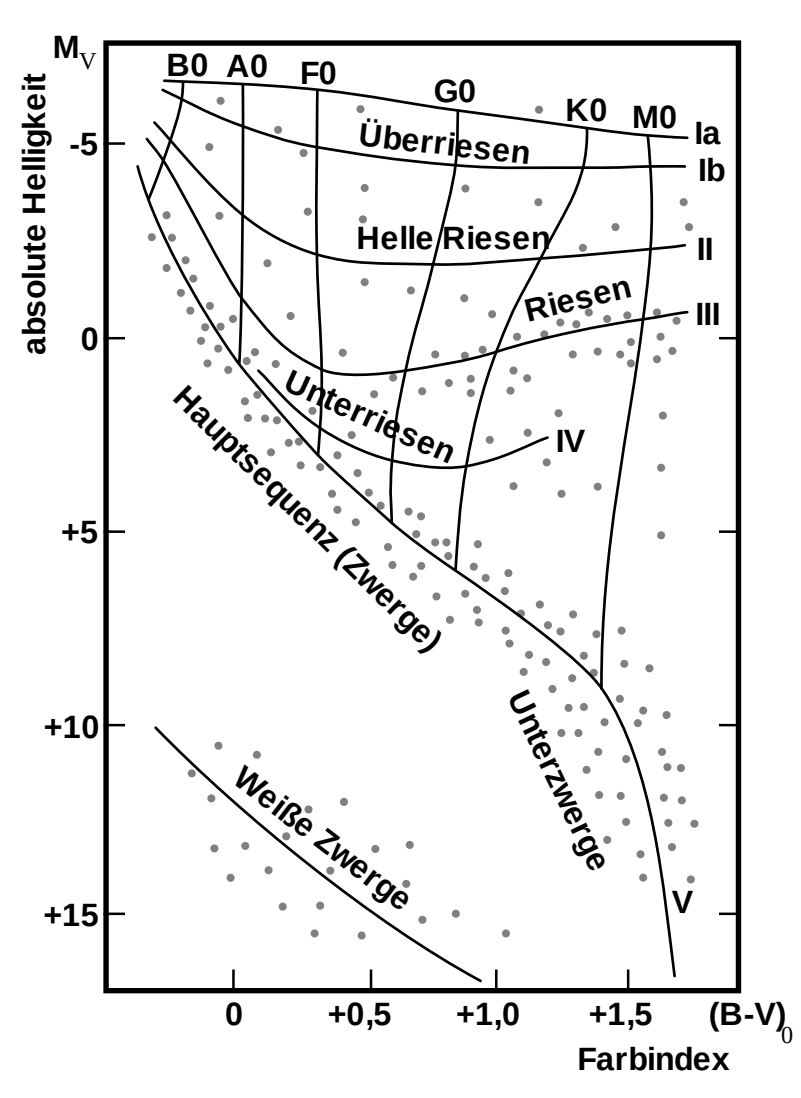

**Abb. 179** Farben-Helligkeits-Diagramm, schematisch. Die logarithmische Helligkeitsskala erstreckt sich über mehr als vier Zehnerpotenzen. Links befindet sich der blaue und rechts der rote Spektralbereich. Das eingezeichnete Linienfeld markiert Spektralklassen B0 bis M0 und Helligkeitsklassen Ia bis V.

Die Oberflächentemperatur, die Schwerebeschleunigung und die Häufigkeit der chemischen Elemente an der Sternoberfläche lassen sich unmittelbar aus dem Sternspektrum ermitteln. Ist die Entfernung eines Sterns bekannt, beispielsweise durch die Messung seiner Parallaxe, so kann man die Leuchtkraft über die scheinbare Helligkeit berechnen, die durch Fotometrie gemessen wird. Aus diesen Informationen können schließlich der Radius und die Masse des Sterns berechne[t werden. Die R](https://de.wikipedia.org/wiki/Sternoberfl%C3%A4che)otationsgeschwindigkeit *v* am Äquator [kann ni](https://de.wikipedia.org/wiki/Sternspektrum)cht direkt bestimmt werden, sondern nur die projizierte Komponente *v ·*sin*i* mit der Inkli[na](https://de.wikipedia.org/wiki/Fotometrie)[tion](https://de.wikipedia.org/wiki/J%C3%A4hrliche_Parallaxe) *i*, die die Orientierung der Rotationsachse [beschreibt.](https://de.wikipedia.org/wiki/Scheinbare_Helligkeit)

Mehr als 99 Prozent aller Sterne lassen sich eindeutig einer [Spektra](https://de.wikipedia.org/wiki/%C3%84quator)lklasse sowie einer Leuchtkraftklasse zuordnen. Dies[e fallen in](https://de.wikipedia.org/wiki/Skalarprodukt)nerhalb des Hertzsprung-R[ussell-Diagra](https://de.wikipedia.org/wiki/Bahnneigung)mms (HRD) oder des verwandten Farben-Helligkeits-Diagramms in relativ kleine Bereiche, deren wichtigster die Hauptreihe ist. Durch eine Eichung anhand der bekannten Zustandsgrößen einiger Sterne erhält man die Möglichkeit, die Zustandsgrößen [anderer Sterne](https://de.wikipedia.org/wiki/Spektralklasse) unmittelbar [aus ihrer Position](https://de.wikipedia.org/wiki/Leuchtkraftklasse) in diesem Diagramm abzuschätzen. Die [Tatsache, dass sich fast alle Sterne](https://de.wikipedia.org/wiki/Hertzsprung-Russell-Diagramm) so einfach einordnen lassen, [bedeutet, dass das Erscheinung](https://de.wikipedia.org/wiki/Farben-Helligkeits-Diagramm)sbild der Sterne von nur relativ wenigen physik[alischen Pri](https://de.wikipedia.org/wiki/Hauptreihe)nzipien bestimmt wird.

Im Verlauf seiner Entwicklung bewegt sich der Stern im Hertzsprung-Russell-Diagramm. Die zugehörige Bahn eines Sternes in diesem Diagramm ist weitgehend durch eine einzige Größe festgelegt, nämlich seine anfängliche Masse. Dabei verharren die Sterne die meiste Zeit auf der Hauptreihe, entwickeln sich im Spätstadium zu Roten Riesen und enden teilweise als Weiße Zwerge. Diese Stadien werden im Abschnitt über die Sternentwicklung näher beschrieben.

Der Wertebereich einiger Zustandsgrößen [überd](https://de.wikipedia.org/wiki/Sternmasse)eckt viele [Größenordn](https://de.wikipedia.org/wiki/Roter_Riese)ungen. Die Oberfläche[ntemperaturen](https://de.wikipedia.org/wiki/Wei%C3%9Fer_Zwerg) von Hauptreihensternen reichen von etwa 2200 K bis 45.000 K, ihre Massen von 0,07 bis 120 Sonnenmassen und ihre Radien von 0,1 bis 25 Sonnenradien. Rote Riesen sind deutlich kühler und können so groß werden, dass die komplette Erdbahn in ihnen Platz hätte. Weiße Zwerge haben Temperaturen bis [zu 100.000 K, sin](https://de.wikipedia.org/wiki/Gr%C3%B6%C3%9Fenordnung)d aber nur so klein wie die Erde, obwohl ihre Masse mit der der Sonne vergle[ich](https://de.wikipedia.org/wiki/Kelvin)bar ist. Die Masse von Sternen der Hauptrei[he kann durch d](https://de.wikipedia.org/wiki/Sonnenmasse)ie Masse-Leuchtkraft-Relation a[bgeschätzt wer](https://de.wikipedia.org/wiki/Sonnenradius)[den](https://de.wikipedia.org/wiki/Erdbahn).

Die Eigenbewegung eines Sterns schließlich ist der Geschwindigkeitsvektor in Bezug auf die Position der Sonne. Typische Eigenbewegungen [liegen](https://de.wikipedia.org/wiki/Sonne) zwischen 10 und 100 Kilometern pro Sekunde. Diese ist meist auch eine [Eigenschaft der Umgebung d](https://de.wikipedia.org/wiki/Masse-Leuchtkraft-Relation)es Sterns, d. h. Sterne befinden sich meist in Ruhe in ihrer eigenen Umgebung. Das rührt daher, dass Sterne in Gruppen aus großen Gaswolken entstehen. Durch zufällige Prozesse wie beispielsweise Sternbegegnungen in dichten Kugelsternhaufen oder mögliche Supernova-Explosionen in ihrer Umgebung können Sterne überdurchschnittliche Eigengeschwindigkeiten erhalten (so genannte *runaway stars* oder Hyperschnellläufer). Die jeweilige Geschwindigkeit geht aber nie über Werte von wenigen hundert Kilometern pro Sekunde hinaus. Die erste Entdeckung von Sternen, die aufgrund ihrer Eigenbewegung die Milchstraße verlassen werden, wurde in den letzten Jahren gemacht. Momentan sind elf dieser Sterne bekannt, die großteils durch nahe Begegnungen mit [dem Schwarzen Lo](https://de.wikipedia.org/wiki/Hyperschnelll%C3%A4ufer)ch im galaktischen Zentrum ihren Impuls bekommen haben.[3][4]

# **5.5 Sternentwicklung**

### **5.5.1 Entstehung**

#### → *Hauptartikel: Sternentstehung*

Ein großer Anteil der Sterne ist im Frühstadium des Universums vor über 10 Milliarden Jahren entstanden. Aber auch heute bilden sich noch Sterne. Die typische Sternentstehung verläuft nach fol[gendem Schema:](https://de.wikipedia.org/wiki/Sternentstehung)

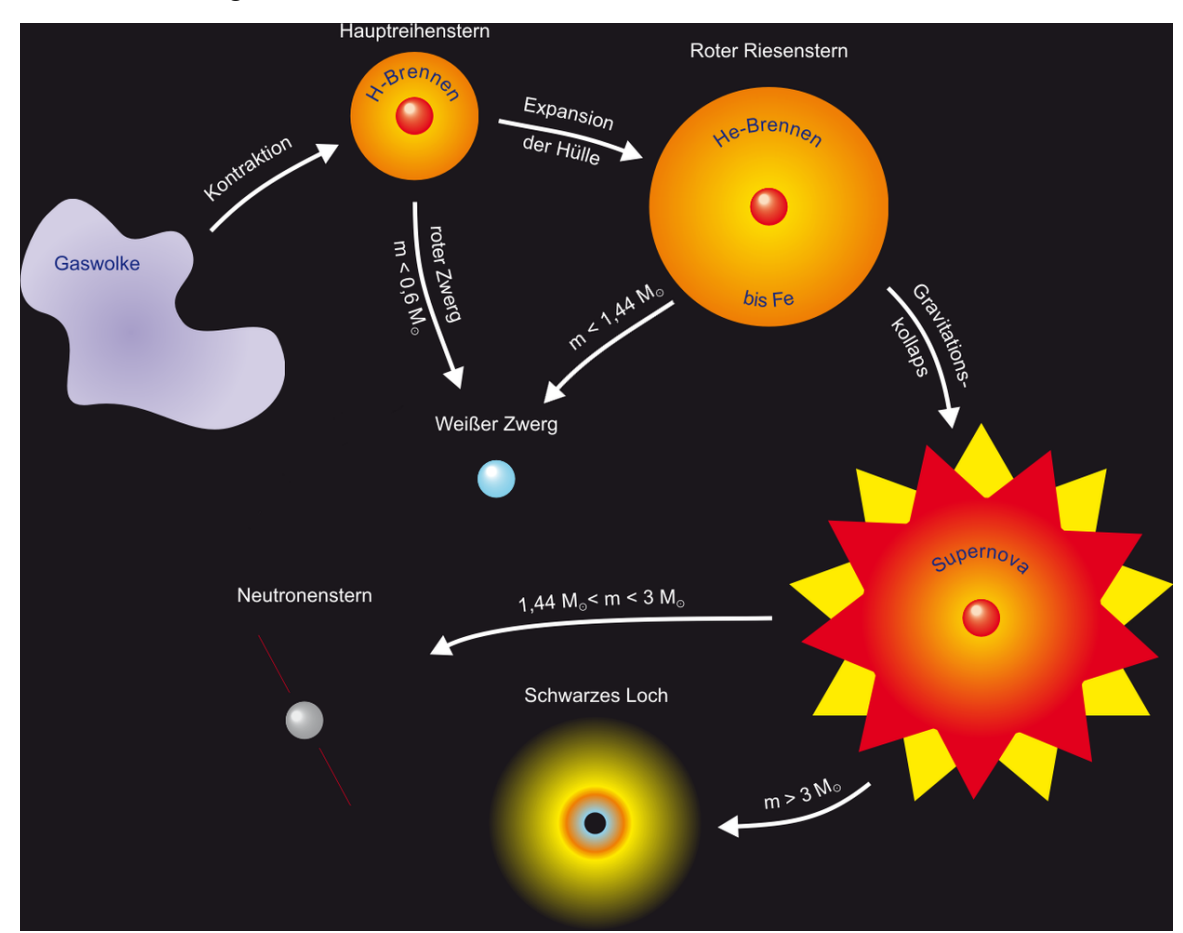

**Abb. 180** Schematische Übersicht der Lebensphasen eines Sternes

- 1. Ausgangspunkt für die Sternentstehung ist eine Gaswolke (meist Molekülwolke), die überwiegend aus Wasserstoff besteht, und die aufgrund ihrer eigenen Schwerkraft kollabiert. Das geschieht, wenn die Schwerkraft den Gasdruck dominiert, und damit das Jeans-Kriterium erfüllt ist. Auslöser können z. B. die Druckwelle einer nahen Supernova, Dichtewellen in der interstellaren Mate[rie oder d](https://de.wikipedia.org/wiki/Gaswolke)er Stra[hlungsdruck](https://de.wikipedia.org/wiki/Molek%C3%BClwolke) bereits entstandener Ju[ngsterne sein](https://de.wikipedia.org/wiki/Wasserstoff).
- 2. Durch die weitere Verdichtung der Gaswolke en[tstehen ein](https://de.wikipedia.org/wiki/Gasdruck)zelne Globulen (räumlich [eng begrenzte St](https://de.wikipedia.org/wiki/Jeans-Kriterium)aub- und Gaswolken), aus denen anschli[eßend die Ste](https://de.wikipedia.org/wiki/Druckwelle)rne hervorge[hen:](https://de.wikipedia.org/wiki/Supernova) [Dabei en](https://de.wikipedia.org/wiki/Supernova)tstehen die Sterne selten isoliert, sondern eher in G[ruppen. Die Peri](https://de.wikipedia.org/wiki/Strahlungsdruck)ode der Kontraktion dauert insgesamt etwa 10 bis 15 Millionen Jahre.

3. Bei der weiteren Kontraktion der Globulen nimmt die Dichte zu und wegen der freiwerdenden Gravitationsenergie (wie des damit erhöhten Gravitationsdrucks) steigt die Temperatur weiter an (Virialsatz; die kinetische Energie der Teilchen entspricht der Temperatur). Der freie Kollaps kommt zum Stillstand, wenn die Wolke im Farben-Helligkeits-Diagramm die so genannte Hayashi-Linie erreicht, die das Gebiet abgrenzt, innerhalb dessen überhaupt stabile Sterne möglich sind. Danach bewegt sich der Stern im Farben-Helligkeits-Diagr[amm zunä](https://de.wikipedia.org/wiki/Virialsatz)chst entlang dieser Hayashi-Linie, bevor er sich auf die Hauptreihe zubewegt, wo das sogenannte Wasserstoffbrennen einsetzt, das heißt die stellare Kernfusion von Was[serstoff zu](https://de.wikipedia.org/wiki/Hayashi-Linie) Helium durch den Bethe-Weizsäcker-Zyklus oder die Proton-Proton-Reaktion. Als Folge des Drehimpulses der Globule bildet sich eine Scheibe aus, die den jungen Stern umkreist, und aus der er weiter Masse akkretiert. Aus dieser Akkretionsscheibe kön[nen ein oder mehrere](https://de.wikipedia.org/wiki/Wasserstoffbrennen) Sterne sowie Planeten [entstehen. Diese Ph](https://de.wikipedia.org/wiki/Stellare_Kernfusion)ase der Sternentwi[cklung i](https://de.wikipedia.org/wiki/Helium)st jedoch b[isher noch nicht so](https://de.wikipedia.org/wiki/Bethe-Weizs%C3%A4cker-Zyklus) [gut ver](https://de.wikipedia.org/wiki/Bethe-Weizs%C3%A4cker-Zyklus)standen. [Aus der Ebene der Scheib](https://de.wikipedia.org/wiki/Proton-Proton-Reaktion)e wird die Ekli[ptik. Bei der A](https://de.wikipedia.org/wiki/Drehimpuls)kkretion aus der Scheibe bilden sich auch in beide Richtungen der Polachsen Materie-Jets (siehe Bild), [die eine Lä](https://de.wikipedia.org/wiki/Akkretion_(Astronomie))nge von üb[er 10 Lichtjahren e](https://de.wikipedia.org/wiki/Akkretionsscheibe)rreichen können.

Massereiche Sterne entstehen seltener als massearme. Dies [wird bes](https://de.wikipedia.org/wiki/Ekliptik)chrieben durch die Ursprüngliche Massenfunktion. Je nach Masse ergeben sich verschiedene Szenarien [der](https://de.wikipedia.org/wiki/Jet_(Astronomie)) Sternentstehung:

- Oberhalb einer gewissen Grenzmasse können Sterne durch den Akkretionsprozess ver[mut](https://de.wikipedia.org/wiki/Urspr%C3%BCngliche_Massenfunktion)[lich gar nicht entstehen,](https://de.wikipedia.org/wiki/Urspr%C3%BCngliche_Massenfunktion) da diese Sterne bereits im Akkretionsstadium einen dermaßen starken Sternwind produzieren würden, dass der Massenverlust die Akkretionsrate übersteigen würde. Sterne dieser Größe, wie beispielsweise die blauen Nachzügler (engl. *blue stragglers*), entstehen vermutlich durch Sternkollisionen.
- *Massereiche und damit heiße Sterne mit mehr als 8 Sonnenmassen* kontrahieren vergleichs[weise schnel](https://de.wikipedia.org/wiki/Sternwind)l. Nach der Zündung der Kernfusion treibt die UV-reiche Strahlung die umgebende Globule schnell auseinander und der Stern akk[retiert keine weitere](https://de.wikipedia.org/wiki/Blaue_Nachz%C3%BCgler) Masse. Sie gelangen deshalb sehr schnell auf die H[auptreihe im](https://de.wikipedia.org/wiki/Sternkollision) Hertzsprung-Russell-Diagramm. Der mit 265 Sonnenmassen schwerste bislang entdeckte St[ern mit Kurzbez](https://de.wikipedia.org/wiki/Sonnenmasse)eichnung R136a1 ist etwas über eine Million Jahre alt und befindet sich in eine[m Ste](https://de.wikipedia.org/wiki/Ultraviolettstrahlung)rnhaufen im Tarantelnebel der Großen Magellanschen Wolke.<sup>[5]</sup> Bei sei[ner Entstehung könnte der Ster](https://de.wikipedia.org/wiki/Hertzsprung-Russell-Diagramm)n bis zu 320 Sonnenmassen gehabt haben.<sup>[6]</sup>
- *Sterne zwischen etwa 3 und 8 Sonnenmassen* durchlaufen eine Phase, in der sie [Herbig-](https://de.wikipedia.org/wiki/R136a1)Ae/Be-Sterne genannt werden. In dieser Phase befindet sich der Stern schon auf der Hauptreihe, akkreti[ert aber noch einige Ze](https://de.wikipedia.org/wiki/Magellansche_Wolken)it Masse.
- *Masseärmere Sterne zwischen 0,07 und 3 Sonnenmassen* bleiben nach der Zündung der Kernfusion noch einige Zeit in die Globule eingebettet und akkretieren weiter M[asse. In](https://de.wikipedia.org/wiki/Herbig-Ae/Be-Stern) [dieser Zeit sin](https://de.wikipedia.org/wiki/Herbig-Ae/Be-Stern)d sie nur im infraroten Spektralbereich erkennbar. Während sie sich der Hauptreihe annähern, durchlaufen sie das Stadium der T-Tauri-Sterne.
- *Objekte zwischen 13 und 75 Jupitermassen (oder 0,07 Sonnenmassen)* erreichen ebenfalls die nötige Temperatur, um eine Kernfusion zu zünden, allerdings nicht die Fusion von Wasserstoff, sondern nur die von primordial in geringen Mengen vorhandenem Deuterium, ab 65 Jupitermassen auch von Lithium. Diese Objekte [werden](https://de.wikipedia.org/wiki/T-Tauri-Stern) Braune Zwerge genannt und sind hinsichtlich ihrer [Masse zwische](https://de.wikipedia.org/wiki/Jupitermasse)n den planetaren Gasriesen (bis 13 MJ) und Sternen angesiedelt. Da der Bren[nstoffvorrat](https://de.wikipedia.org/wiki/Kernfusion) nicht ausreicht, die Kontraktion [nennenswert](https://de.wikipedia.org/wiki/Deuterium) aufzuhalten, [w](https://de.wikipedia.org/wiki/Lithium)erden Braune Zw[erge als sub](https://de.wikipedia.org/wiki/Primordiale_Nukleosynthese)stellare Objekte bez[eichnet.](https://de.wikipedia.org/wiki/Brauner_Zwerg)<sup>[7]</sup>

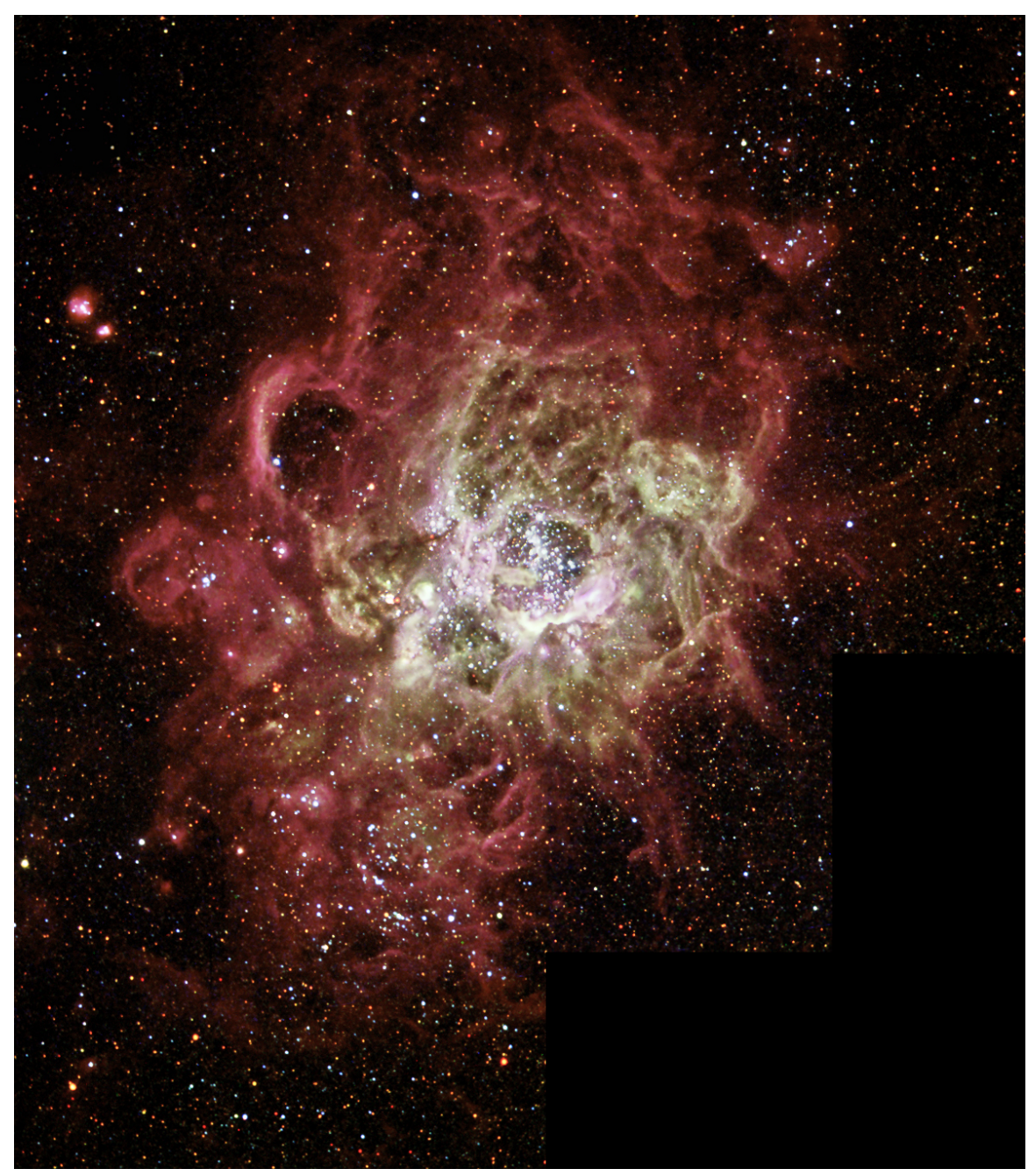

**Abb. 181** Aktives Sternentstehungsgebiet NGC604 mit einem Durchmesser von 1.300 Lichtjahren im Dreiecksnebel M33

Aus einer Globule kann sowohl ein Doppel- oder Mehrfachsternsystem als auch ein einzelner Stern entstehen. Wenn sich Sterne in Gruppen bilden, können aber auch unabhängig voneinander entstandene Sterne durch gegenseitigen Einfang Doppel- oder Mehrfachsternsysteme bilden. Man schätzt, dass [etwa zwe](https://de.wikipedia.org/wiki/Doppelsternsystem)i Drit[tel aller Sterne Bestan](https://de.wikipedia.org/wiki/Mehrfachsternsystem)dteil eines Doppeloder Mehrfachsternsystems sind.

Im Frühstadium des Universums standen für die Sternentstehung nur Wasserstoff und Helium zur Verfügung. Diese Sterne zählt man zur so genannten Population III, sie waren zu massereich und somit zu kurzlebig, um bis heute zu existieren. Die nächste Generation, Population-II-Sterne genannt, existieren noch heute, man findet sie vor allem im Halo der Milchstraße, aber auch in Sonnennähe wurden sie nachgewiesen. Sterne, die später entstanden sind, enthalten von Anfang an einen gewissen Anteil an sc[hweren Elem](https://de.wikipedia.org/wiki/Population_(Astronomie))enten, die in früheren Sterngenerationen durch Kernreaktionen erzeugt wurden und beispielsweise über Supernova-Explosionen die interstellare Materie mit schweren Elementen anreicherten. Die meisten Sterne in der Scheibe der Milchstraße gehören dazu. Man bezeichnet sie als Sterne der Population I.

Ein Beispiel für eine aktive Ster[nentstehungsregio](https://de.wikipedia.org/wiki/Kernreaktion)n ist NGC 3603 im Sternbild Kiel des Schiffs in einer Entfernung von 20.000 Lichtjahren. Sternentstehungsprozesse werden im Infraroten und im Röntgenbereich beobachtet, da diese Spektralbereiche durch die umgebenden Staubwolken kaum absorbiert werden, anders als das sichtbare Licht. Daz[u werden](https://de.wikipedia.org/wiki/Kiel_des_Schiffs) [Satellit](https://de.wikipedia.org/wiki/Kiel_des_Schiffs)en eingesetzt wie beispielsweise d[as Röntgent](https://de.wikipedia.org/wiki/Lichtjahr)eleskop [Chandr](https://de.wikipedia.org/wiki/NGC_3603)a.

#### **5.5.2 Hauptreihenphase**

→ *Hauptartikel: Hauptreihe*

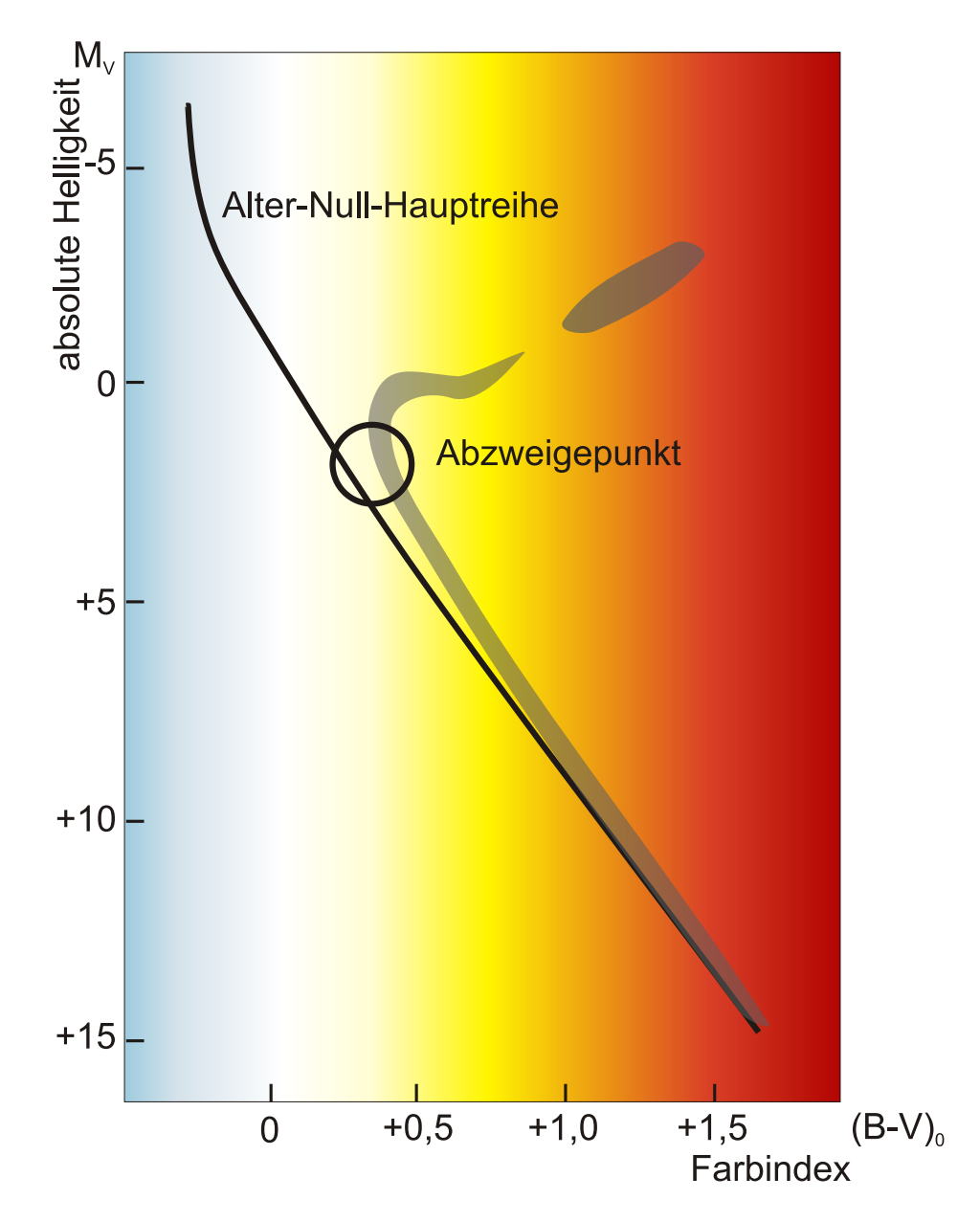

**Abb. 182** Das Farben-Helligkeits-Diagramm gleichzeitig entstandener Sterne unterschiedlicher Massen enthält einen *Abzweigepunkt*, der das Alter der Gruppe widerspiegelt. Oberhalb dieses Punktes haben sich die Sterne bereits von der Hauptreihe fortentwickelt.

Der weitere Verlauf der Sternentwicklung wird im Wesentlichen durch die Masse bestimmt. Je größer die Masse eines Sternes ist, desto kürzer ist seine Brenndauer. Die massereichsten Sterne verbrauchen in nur wenigen hunderttausend Jahren ihren gesamten Brennstoff. Ihre Strahlungsleistung übertrifft dabei die der Sonne um das Hunderttausendfache oder mehr. Die Sonne dagegen hat nach 4,6 Milliarden Jahren noch nicht einmal die Hälfte ihrer Hauptreihenphase hinter sich gebracht. Die massenarmen Roten Zwerge entwickeln sich noch wesentlich langsamer. Da die Roten Zwerge ein Alter von mehreren 10 Milliarden bis hin zu Billionen von Jahren erreichen und das Universum erst etwa 14 Milliarden Jahre alt ist, hat von den masseärmsten Sternen auch noch kein einz[iger die Haupt](https://de.wikipedia.org/wiki/Roter_Zwerg)reihe verlassen können.

[Neben der Masse ist der A](https://de.wikipedia.org/wiki/Roter_Zwerg#Entwicklung)nteil an schweren Elementen von [Bedeutung. Neben seinem](https://de.wikipedia.org/wiki/Roter_Zwerg#Entwicklung) Einfluss auf die Brenndauer bestimmt er, ob sich beispielsweise Magnetfelder bilden können oder wie stark der Sternwind wird, der zu einem erheblichen Massenverlust im Laufe der Sternentwicklung führen kann. Die folgenden Entwicklungsszenarien beziehen sich auf Sterne mit solaren Elementhäufigkeiten, wie sie für die meisten Sterne in der Scheibe der Milchstraße üblich sind. In den magellanschen Wolken beispiels[weise, zwei Zw](https://de.wikipedia.org/wiki/Magnetfeld)erggalaxien in der Nachbarschaft d[er Milchstr](https://de.wikipedia.org/wiki/Sternwind)aße, haben die Sterne jedoch einen deutlich geringeren Anteil an schweren Elementen.

Sterne verbringen nach ihrer En[tstehung den größten T](https://de.wikipedia.org/wiki/Magellansche_Wolken)eil ihrer Brenndauer (etwa 90 Prozent ihrer Lebenszeit) auf der Hauptreihe. Während dieser Dauer wird im Kern der Sterne gleichmäßig Wasserstoff zu Helium fusioniert. Die schwereren Sterne sind dabei heißer und heller und befinden sich links oben im Farben-Helligkeits-Diagramm, die leichteren rechts unten bei den kühleren mit geringerer Leuchtkraft. Im Verlauf dieser Hauptreihenphase werden die Sterne langsam größer, heißer und heller und bewegen sich in Richtung der Riesensterne. D[ies trifft auc](https://de.wikipedia.org/wiki/Wasserstoff)h a[uf die S](https://de.wikipedia.org/wiki/Helium)[onne zu, di](https://de.wikipedia.org/wiki/Kernfusion)e heute etwa 40 Prozent heller ist als bei ihrer Entstehung.

Die Kernfusion von Wasserstoff zu Helium findet dabei in einem Zentralbereich des Sternes statt, der nur wenige Prozent seines Gesamtvolumens einnimmt, jedoch etwa die Hälfte seiner Masse enthält. Die Temperatur beträgt dort über 10 Millionen Kelvin. Dort sammeln sich auch die Fusionsprodukte an. Der Energietransport an die Sternoberfläche dauert mehrere hunderttausend Jahre. Er findet über Strahlungstransport, Wärmeleitung oder Konvektion statt. Den Bereich, der die Strahlung in den Weltraum abgibt, nennt man die Sternatmosphäre. Ihre Temperatur beträgt mehrere tausend bis mehrere zehntausend Kelvin. So weist beispielsweise ein Stern mit 30 Sonnenmassen eine typische Oberflächentemperatur von 40.000 K auf. Er gibt daher fas[t ausschließlich UV-S](https://de.wikipedia.org/wiki/Strahlungstransport)t[rahlung ab und](https://de.wikipedia.org/wiki/W%C3%A4rmeleitung) nur [etwa 3 % si](https://de.wikipedia.org/wiki/Konvektion)[chtbares L](https://de.wikipedia.org/wiki/Sternatmosph%C3%A4re)icht.

# **5.5.3 Spätstadien Letzte Brennphasen**

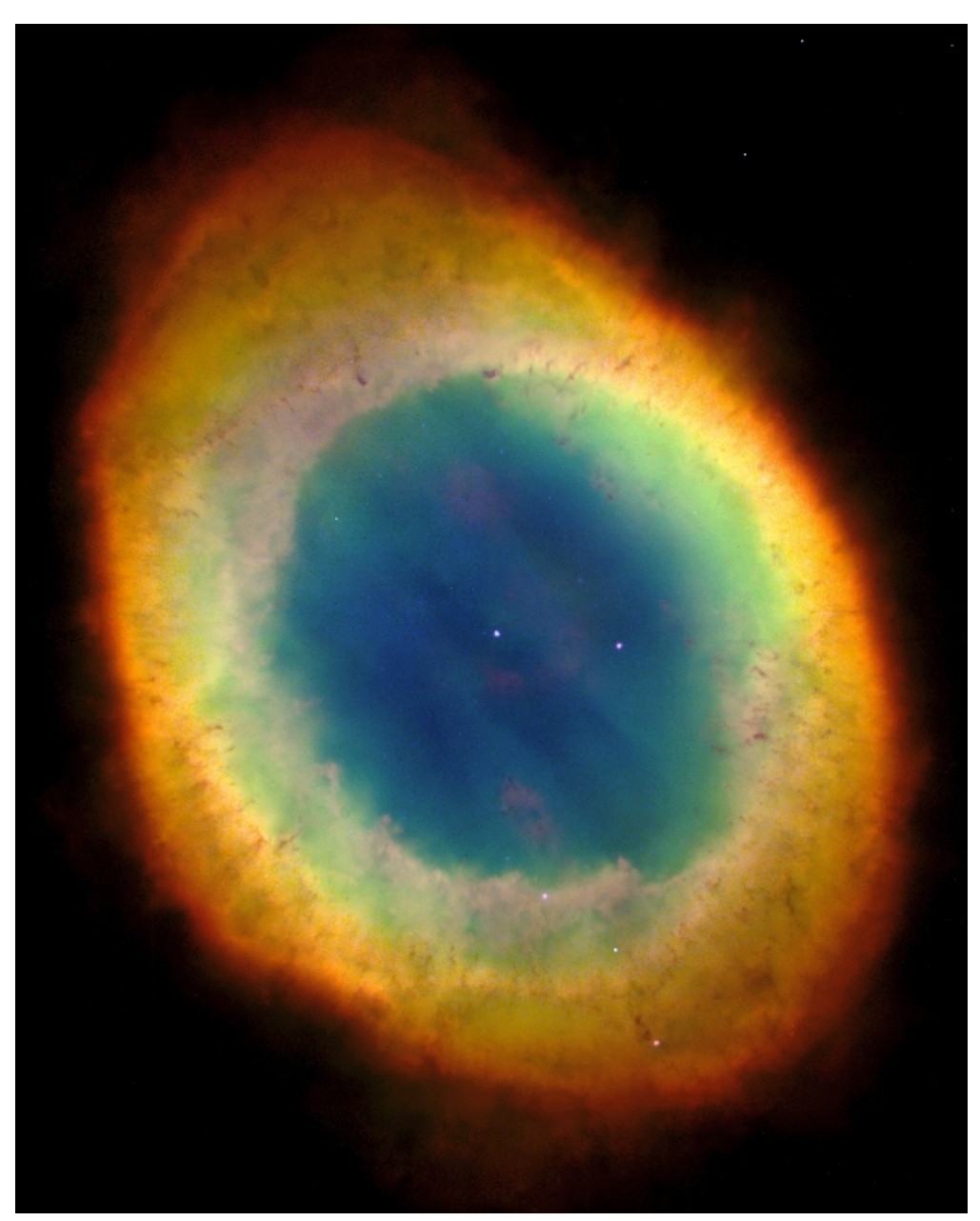

**Abb. 183** Planetarischer Nebel Messier 57 (Ringnebel) mit einem Durchmesser von etwa einem Lichtjahr

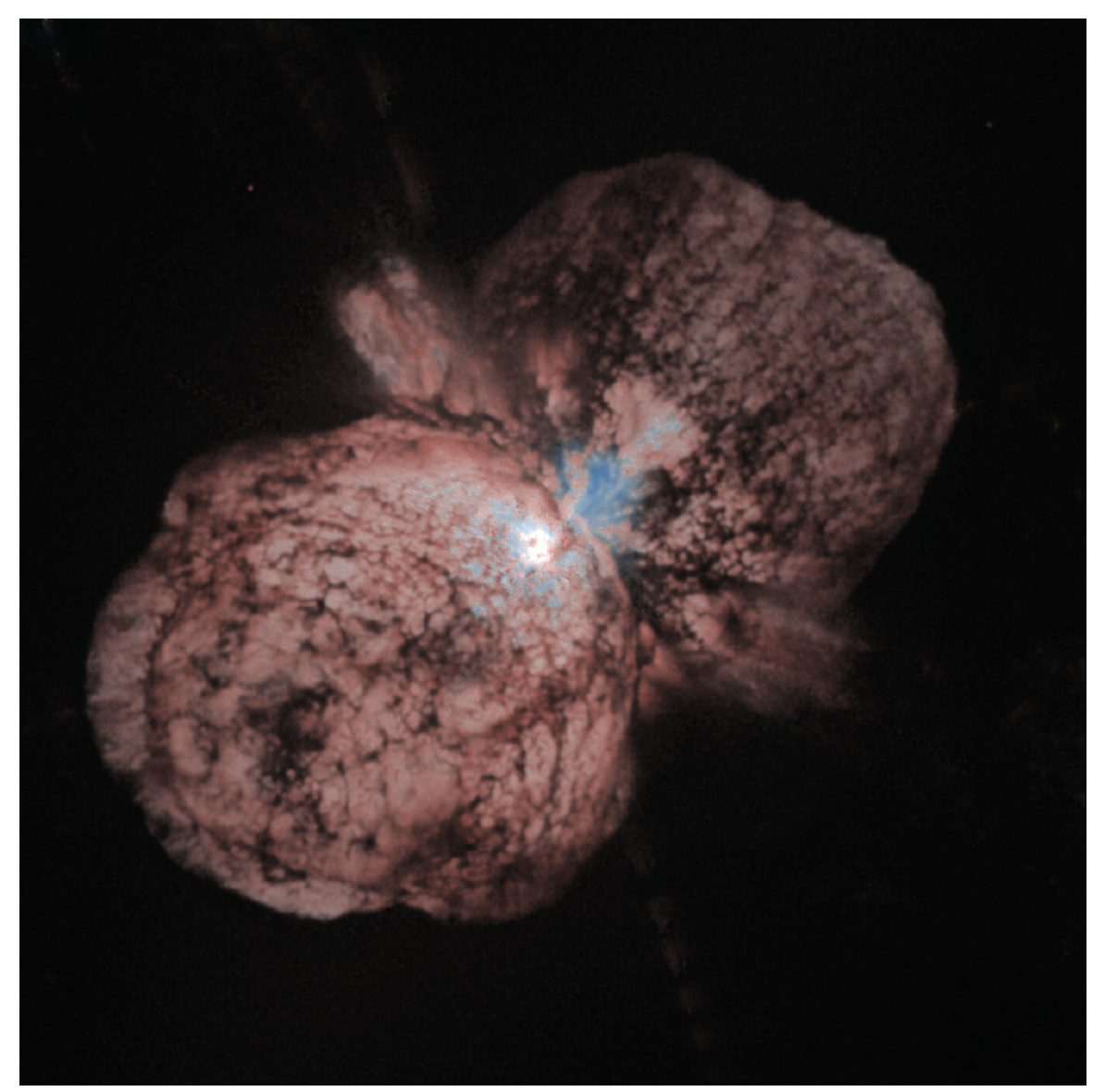

**Abb. 184** Nebel um den extrem massereichen Stern Eta Carinae mit einem Längsdurchmesser von etwa 0,5 Lichtjahren, entstanden durch Eruptionen vor 100 bis 150 Jahren

Bei genügend hoher Temperatur und ausreichend hohem Druck beginnen die beim Wasserstoffbrennen erbrüteten Heliumkerne im Kern des Sterns zu fusionieren. Das Wasserstoffbrennen wird dabei nicht ausgesetzt, sondern läuft in einer Schale um den Helium brennenden Kern weiter. Damit einher geht, dass der Stern die Hauptreihe im Hertzsprung-Russell-Diagramm verlässt. Das Zünden des Heliumbrennens ist aber nur für Sterne hinreichender Masse möglich (ab 0,3 Sonnenmassen, siehe unten), leichtere Sterne glühen nach Abschluss des Wasserstoffbrennens aus. Die weitere Entwicklung verläuft für massearme und massereiche Sterne deutlich verschieden. [Dabei bezeichnet](https://de.wikipedia.org/wiki/Heliumbrennen) man Sterne bis zu 2,3 Sonnenmassen als massearm.

- *Massearme Sterne bis zu 0,3 Sonnenmassen* führen die Fusion des Wasserstoffs in einer wachsenden Schale um den erloschenen Kern fort. Sie erlöschen nach dem Ende dieses so genannten Schalenbrennens vollständig. Durch die Temperaturabnahme im Zentrum geben sie der Schwerkraft nach und kontrahieren zu Weißen Zwergen mit Durchmessern von einigen tausend Kilometern. Dadurch steigt die Oberflächentemperatur zunächst stark an. Im wei[teren Verlauf küh](https://de.wikipedia.org/wiki/Schalenbrennen)len die Weißen Zwerge jedoch ab und enden schließlich als Schwarze Zwerge.
- *Massearme Sterne zwischen 0,3 und 2,3 Sonnenmassen* [wie die](https://de.wikipedia.org/wiki/Wei%C3%9Fer_Zwerg) Sonne selbst erreichen durch weitere Kontraktion die zum Heliumbrennen notwendige Temperatur und Dichte in ihrem Kern. Bei der Zündung des Heliumbrennens spielen sich innerhalb von Sekun[den dramatische](https://de.wikipedia.org/wiki/Schwarzer_Zwerg) Prozesse ab, bei denen der Leistungsumsatz im Zentrum auf das 100- Milliarden-Fache der heutigen Sonnenleistung ansteigen kann, ohne dass an der Oberfläche davon etwas erkennbar ist. Diese Vorgänge bis zur Stabilisierung des Heliumbrennens werden als Heliumflash bezeichnet. Beim Heliumbrennen entstehen Elemente bis zum Sauerstoff. Gleichzeitig findet in einer Schale um den Kern noch Wasserstoffbrennen statt. Durch den Temperatur- und Leistungsanstieg expandieren die Sterne zu Roten Riesen mit Durchmessern von typischerweise dem Hundertfachen der Sonne. Dabei werden oft die äußeren H[üllen der Ste](https://de.wikipedia.org/wiki/Helium-Blitz)rne abgestoßen und bilden Planetarische Nebel. Schließlich erlis[cht auch d](https://de.wikipedia.org/wiki/Sauerstoff)as Heliumbrennen und die Sterne werden zu Weißen Zwergen [wie oben](https://de.wikipedia.org/wiki/Roter_Riese) beschrieben.
- *[Ma](https://de.wikipedia.org/wiki/Roter_Riese)ssereiche Sterne zwischen 2,3 und 3 Sonnenmassen* erreichen nach dem Heliumbrennen das Stadium des Kohlenstoffbrennens, bei dem Elemente [bis zum](https://de.wikipedia.org/wiki/Planetarischer_Nebel) Eisen entstehen. Eisen ist in gewissem Sinne die Sternenasche, da aus ihm durch F[usion keine weiter](https://de.wikipedia.org/wiki/Wei%C3%9Fer_Zwerg)e Energie gewonnen werden kann. Durch Sternwind oder die Bildung Planetarischer Nebel verlieren diese Sterne jedoch einen erheblichen Teil ihrer Masse. Sie geraten so unter die kritische Grenze für eine [Supernova-Explosion](https://de.wikipedia.org/wiki/Kohlenstoffbrennen) und werden ebenfalls zu We[ißen Z](https://de.wikipedia.org/wiki/Eisen)wergen.
- *Massereiche Sterne über 3 Sonnenmassen* verbrennen in den letzten Jahrtausenden ihres Lebenszyklus praktisch alle leic[hteren Elem](https://de.wikipedia.org/wiki/Sternwind)ente in ihrem K[ern zu Eisen. Auch die](https://de.wikipedia.org/wiki/Planetarischer_Nebel)se Sterne stoßen einen großen Teil der Masse in ihren äußeren Schichten als Sternwind ab. Die dabei entstehenden N[ebel sind of](https://de.wikipedia.org/wiki/Supernova)t bipolare Strukturen, wie zum Beispiel der Homunkulusnebel um η Carinae. Gleichzeitig bilden sich um den Kern im Sterninneren Schalen nach Art einer Zwiebel, in denen verschiedene Fusionsprozesse stattfinden. Die Zustände in diesen Schalen unterscheiden sich dramatisch. Das sei exemplarisch am Beispiel eines Sternes mit 18 Sonnenmassen dargestellt, der die 40.000-fache Sonnenleistung und den 50-fachen Son[nendurchm](https://de.wikipedia.org/wiki/Eta_Carinae)esser aufweist:

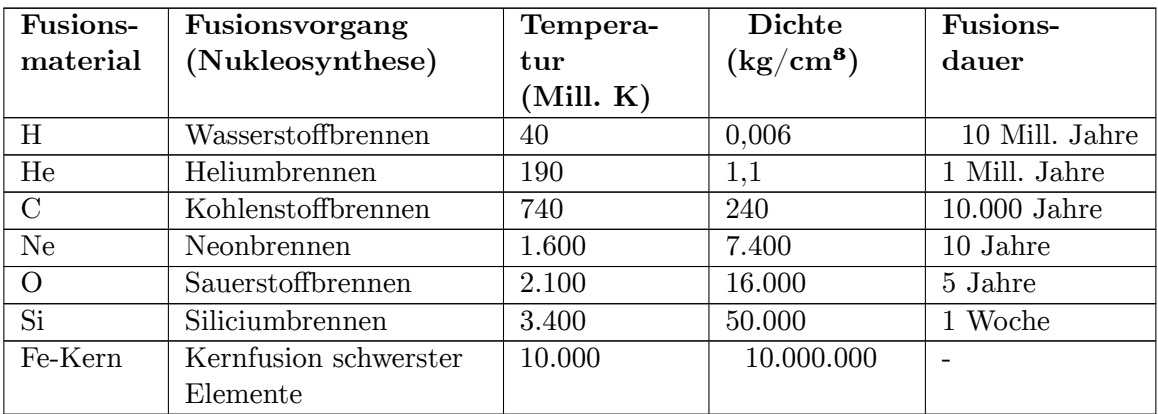

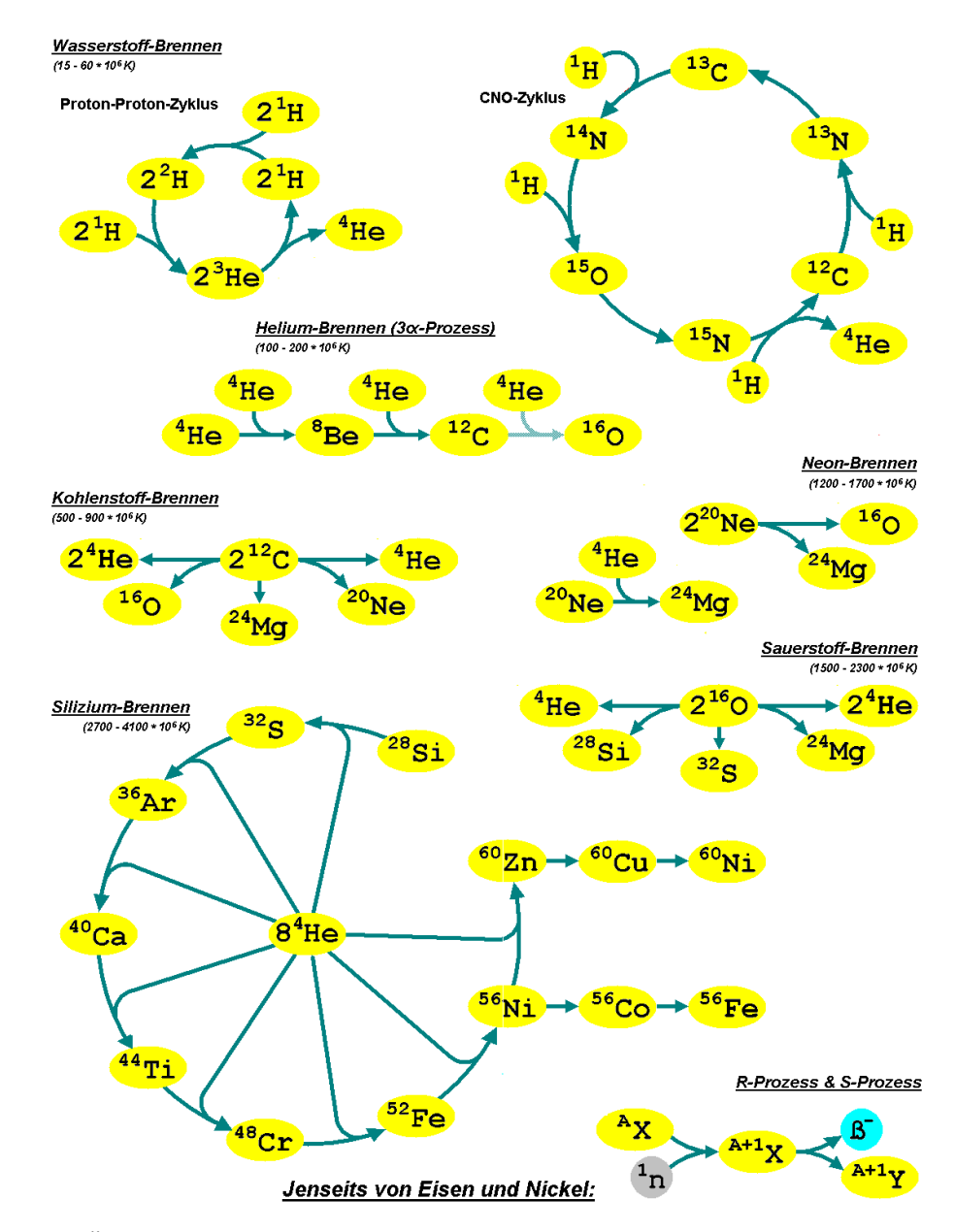

**Abb. 185** Übersicht über die Fusionsprozesse innerhalb massereicher Sterne

Die Grenze zwischen der Helium- und der Kohlenstoffzone ist hinsichtlich des relativen Temperatur- und Dichtesprungs vergleichbar mit der Erdatmosphäre über einem Lavasee. Ein erheblicher Teil der gesamten Sternmasse konzentriert sich im Eisenkern mit einem Durchmesser von nur etwa 10.000 km. Sobald er die Chandrasekhar-Grenze von 1,44 Sonnenmassen überschreitet, kollabiert er innerhalb von Sekundenbruchteilen, während die äußeren Schichten durch freigesetzte Energie in Form von Neutrinos und Strahlung abgestoßen werden und eine expandierende Explosionswolke bilden. Unter welchen Umständen als Endprodukt einer solchen *Supernova vom Typ II* ein [Neutronenstern](https://de.wikipedia.org/wiki/Chandrasekhar-Grenze) oder ein Schwarzes Loch entsteht, ist noch nicht genau bekannt. Dabei dürfte neben der Masse aber auch die Rotation des Vorläufersterns und dessen Magnetfeld eine [besondere R](https://de.wikipedia.org/wiki/Neutrino)olle spielen. Möglich wäre auch die Bildung eines Quarksterns, dessen Existenz jedoch bisher lediglich hypothetisch ist. Ereignet sich die Supernova in einem Doppels[ternsystem, bei](https://de.wikipedia.org/wiki/Neutronenstern) dem Ma[ssetransfer](https://de.wikipedia.org/wiki/Schwarzes_Loch) [von e](https://de.wikipedia.org/wiki/Schwarzes_Loch)inem Roten Riesen zu einem Weißen Zwerg stattfindet (Typ Ia), können Kohlenstofffusionsprozesse den Stern s[ogar vollständ](https://de.wikipedia.org/wiki/Quarkstern)ig zerreißen.

#### **Nukleosynthese und Metallizität**

Elemente schwerer als Helium werden fast ausschließlich durch Kernreaktionen im späten Verlauf der Sternentwicklung erzeugt, in der so genannten Nukleosynthese. Bei den im thermischen Gleichgewicht ablaufenden Fusionsreaktionen im Plasma können alle Elemente bis zur Kernladungszahl von Eisen entstehen. Schwerere Elemente, bei denen die Bindungsenergie pro Nukleon wieder ansteigt, werden durch Einfangen von Nuklearteilchen in nichtthermischen Kernreaktionen gebildet. Hauptsächlich ent[stehen schwere](https://de.wikipedia.org/wiki/Nukleosynthese) Elemente durch [Neutroneneinfang](https://de.wikipedia.org/wiki/Thermisches_Gleichgewicht) mit nachfolgendem β-Zerfall in kohlenstoffbrennenden Riesensternen im s-Prozess oder in der ersten, explosiven Phase einer Supernova im r-Prozess. Hierbei steht s für *slow* und r für *rapid*. Neben diesen beiden häufigsten Prozessen, die im Endergebnis zu deutlich unterscheidbaren Signatureni[n den Ele](https://de.wikipedia.org/wiki/Betazerfall)menthäufigkeiten führen, finden auch Proto[neneinfang](https://de.wikipedia.org/wiki/Neutroneneinfang) und Spallation statt.

Die entstandenen Elemente werden zum großen Teil wieder in das interst[ellare Med](https://de.wikipedia.org/wiki/R-Prozess)ium eingespeist, aus dem weitere **Sterngenerationen** entstehen. Je häufiger dieser Prozess bereits [durchlaufen wurd](https://de.wikipedia.org/wiki/Protoneneinfang)e, u[mso mehr s](https://de.wikipedia.org/wiki/Spallation)ind die Elemente, die schwerer als Helium sind, angereichert. Für diese Elemente hat sich in der Astronomie der Sammelbegriff *Metalle* eingebürgert. Da sich diese Metalle einigermaßen gleichmäßig anreichern, genügt es oft, statt der einzelnen Elementhäufigkeiten die Metallizität anzugeben. Sterne, deren relative Häufigkeitsmuster von diesem Schema abweichen, werden als chemisch pekuliar bezeichnet. Spätere Sternengenerationen haben folglich eine höhere Metallizität. Die Metallizität ist daher ein Maß für das Entstehungsalter ein[es Sternes.](https://de.wikipedia.org/wiki/Metallizit%C3%A4t)

### **5.6 Doppelsterne**

#### → *Hauptartikel: Doppelstern*

Ein Doppelstern oder Doppelsternsystem besteht aus zwei Sternen, die scheinbar oder tatsächlich am Himmel nahe beisammenstehen. Wenn sie gravitativ aneinander gebunden sind, bewegen sie sich [periodisch u](https://de.wikipedia.org/wiki/Doppelstern)m ihren gemeinsamen Schwerpunkt.

Man unterscheidet folgende Arten doppelter Sterne bzw. Sternpaare:

- Optische Doppelsterne (scheinbare Doppelsterne): [zwei Stern](https://de.wikipedia.org/wiki/Gravitation)e, die von der Erde aus in fast gleicher Richtung am Himmel erscheinen, di[e sich aber gr](https://de.wikipedia.org/wiki/Baryzentrum)avitativ nicht gegenseitig beeinflussen.
- Geometrische Doppelsterne (räumliche Doppelsterne): Sterne, die einander räumlich nahe, aufgrund ihrer hohen Relativgeschwindigkeiten jedoch nicht aneinander gebunden sind.
- Physikalische Doppelsterne oder Doppelsternsysteme sind zwei Sterne, die aufgrund ihrer räumlichen Nähe gravitativ gebunden sind und sich nach den Kepler'schen Gesetzen um einen gemeinsamen Schwerpunkt bewegen. Über die Hälfte aller Sterne im Universum sind Teil eines Doppelsternsystems.
- Ein Mehrfachsternsystem besteht aus mehr als zwei physikali[sch gebundenen Sternen](https://de.wikipedia.org/wiki/Keplersche_Gesetze).

### **5.7 Veränderliche Sterne**

#### → *Hauptartikel: Veränderlicher Stern*

Die scheinbare und oft auch die absolute Helligkeit mancher Sterne unterliegt zeitlichen Schwankungen, erkennbar in den Lichtkurven. Man unterscheidet folgende Typen von veränderlichen Ster[nen:](https://de.wikipedia.org/wiki/Ver%C3%A4nderlicher_Stern)

- Bedeckungsveränderliche. Dabei handelt es sich um Doppelsterne, die sich während ihres Umlaufs aus irdischer Perspekt[ive zeitweise](https://de.wikipedia.org/wiki/Lichtkurve) verdecken.
- Rotationsveränderliche. Dabei ist die beobachtete Veränderung auf die Rotation des [Sterns zurückzuführen, d](https://de.wikipedia.org/wiki/Bedeckungsver%C3%A4nderlicher_Stern)a er nicht in alle Richtungen gleich hell strahlt (z. B. Pulsare).
- Pulsationsveränderliche. Dabei verändern sich die Zustandsgrößen mehr oder weniger pe[riodisch und damit auc](https://de.wikipedia.org/wiki/Rotationsver%C3%A4nderlicher_Stern)h die Leuchtkraft. Die meisten Sterne durchlaufen solche instabile Phasen während ihrer Entwicklung, in der Regel aber erst nach dem Hauptreihenst[adium.](https://de.wikipedia.org/wiki/Pulsar) [W](https://de.wikipedia.org/wiki/Pulsar)[ichtige Typen sind:](https://de.wikipedia.org/wiki/Pulsationsver%C3%A4nderlicher_Stern)
	- Cepheiden Ihrer Periode lässt sich exakt eine bestimmte Leuchtkraft zuordnen. Sie sind daher bei der Entfer[nungsbestim](https://de.wikipedia.org/wiki/Leuchtkraft)mung als so genannte Standardkerzen von Bedeutung.
	- Mira-Sterne Ihre Periode ist länger und unregelmäßiger als die der Cepheiden.
	- [RR-Lyrae-](https://de.wikipedia.org/wiki/Cepheiden)Sterne Sie pulsieren sehr regelmäßig mit vergleichsweise kurzer Periode und haben etwa die 90-fache Leuchtkraft der Sonne.
- Kataklysmisch Veränderliche. Dabei handelt es sich üblicherweise um Doppelst[ernsysteme,](https://de.wikipedia.org/wiki/Mira-Stern) bei denen ein Massetransfer von einem Roten Riesen zu einem Weißen Zwerg [stattfindet. S](https://de.wikipedia.org/wiki/RR-Lyrae-Stern)ie zeigen Ausbrüche in Abständen von wenigen Stunden bis zu mehreren Millionen Jahren.
	- [Supernovae. Bei Supernovae](https://de.wikipedia.org/wiki/Kataklysmisch_ver%C3%A4nderlicher_Stern) gibt es mehrere Typen, von denen Typ Ia ebe[nfalls ein](https://de.wikipedia.org/wiki/Doppelstern) [Do](https://de.wikipedia.org/wiki/Doppelstern)ppelsternphänomen ist. Nur die Typen Ib, Ic undI[I markieren da](https://de.wikipedia.org/wiki/Roter_Riese)s Ende de[r Evolu](https://de.wikipedia.org/wiki/Wei%C3%9Fer_Zwerg)[tion](https://de.wikipedia.org/wiki/Wei%C3%9Fer_Zwerg) eines massereichen Sterns.
- Eruptiv Veränderliche. Sie erleiden für kurze Zeiten Ausbrüche, die sich oft in mehr oder w[eniger unreg](https://de.wikipedia.org/wiki/Supernova)elmäßigen Abständen wiederholen. Beispiele sind (z[. B.](https://de.wikipedia.org/wiki/Supernova_vom_Typ_Ia) UV-Ceti-Sterne, T-Tauri-Sterne):
- Röntgendoppelsterne sind Doppelsternsysteme, die Röntgenstrahlung aussenden. Dabei [empfängt ein](https://de.wikipedia.org/wiki/Eruptiv_ver%C3%A4nderlicher_Stern) kompakter Partner durch Akkretion Materie von eine[m anderen Stern.](https://de.wikipedia.org/wiki/UV-Ceti-Stern) [Dadurch ähneln](https://de.wikipedia.org/wiki/T-Tauri-Stern) die Röntgendoppelsterne den kataklysmischen Veränderlichen.

### **5.8 Siehea[uch](https://de.wikipedia.org/wiki/Kompakter_Stern)**

- Sternaufbau, Sternoberfläche
- Gestirn, Astronomisches Objekt
- Klassifizierung der Sterne
- Liste der Sterne
- [Liste der Do](https://de.wikipedia.org/wiki/Sternaufbau)[ppel- und Mehrfa](https://de.wikipedia.org/wiki/Sternoberfl%C3%A4che)chsterne
- [Liste de](https://de.wikipedia.org/wiki/Gestirn)[r größten Sterne](https://de.wikipedia.org/wiki/Astronomisches_Objekt)
- [Liste der nächsten Sterne](https://de.wikipedia.org/wiki/Klassifizierung_der_Sterne)
- [Liste der hellste](https://de.wikipedia.org/wiki/Liste_der_Sterne)n Sterne
- Celestia  [freie 3D Echtzeit-Weltraums](https://de.wikipedia.org/wiki/Liste_der_Doppel-_und_Mehrfachsterne)imulation (OpenGL)

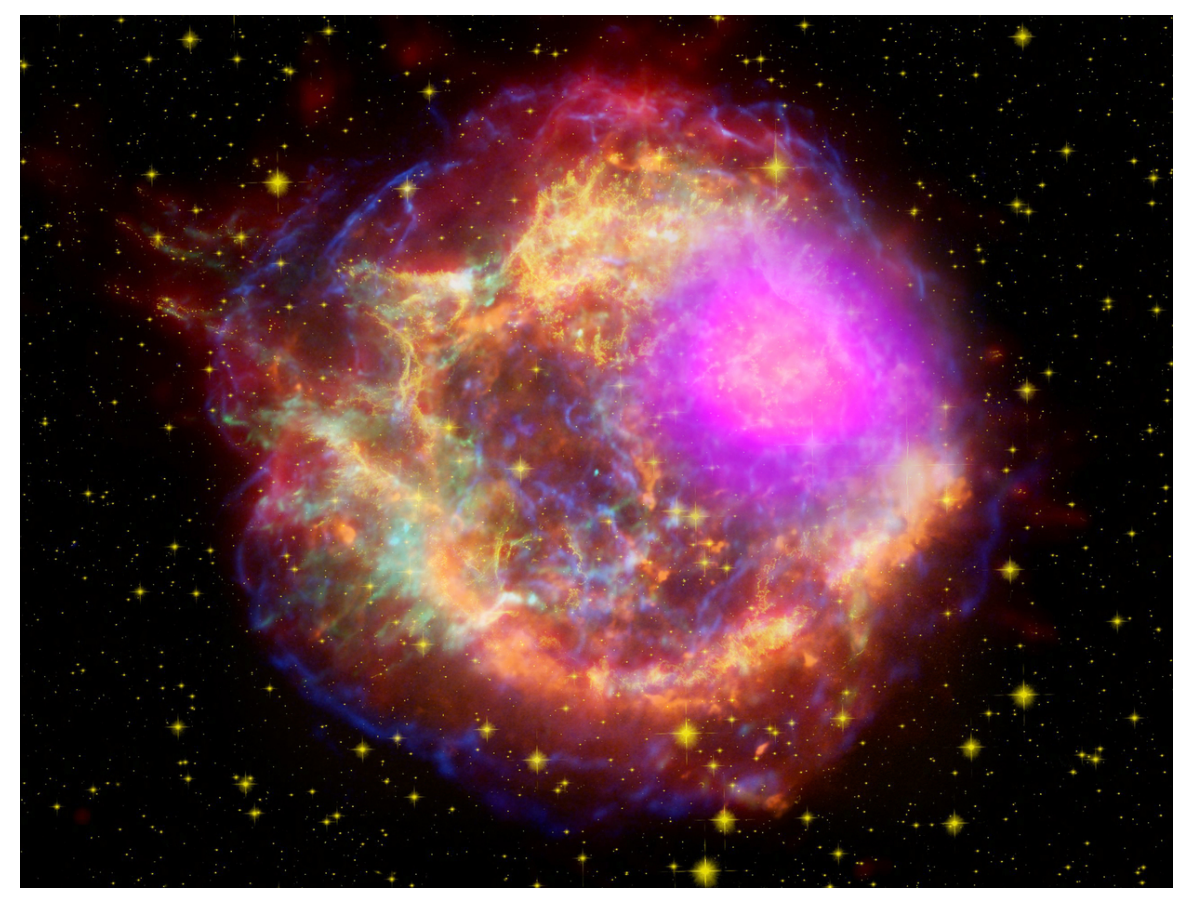

**Abb. 186** Supernova-Überrest Cassiopeia A

### **5.9 Literatur**

- S.W. Stahler & F. Palla: *The Formation of Stars.* WILEY-VCH, Weinheim 2004, ISBN 3-527-40559-3
- H.H. Voigt: *Abriss der Astronomie.* 4. Auflage. Bibliographisches Institut, Mannheim 1988, ISBN 3-411-03148-4.
- H. Scheffler, Hans Elsässer: *Physik der Sterne und der Sonne.* 2. Auflage. BI-Wiss.[-Verl.,](https://de.wikipedia.org/wiki/Spezial:ISBN-Suche/3527405593) [Mannheim 199](https://de.wikipedia.org/wiki/Spezial:ISBN-Suche/3527405593)0, ISBN 3-411-14172-7.
- Rudolf Kippenhahn, A. Weigert: *Stellar structure and evolution.* Springer, Berlin 1990, ISBN [3-540-50211-4](https://de.wikipedia.org/wiki/Spezial:ISBN-Suche/3411031484) (englisch).
- N. Langer: *[Leben und Ste](https://de.wikipedia.org/wiki/Hans_Els%C3%A4sser)[rben der St](https://de.wikipedia.org/wiki/Spezial:ISBN-Suche/3411141727)erne.* Becksche Reihe. Beck, München 1995, ISBN 3-406-39720-4.
- [D. Prialnik:](https://de.wikipedia.org/wiki/Rudolf_Kippenhahn) *An Introduction to the Theory of Stellar Structure and Evolution*. Cambridge [University Press, Ca](https://de.wikipedia.org/wiki/Spezial:ISBN-Suche/3540502114)mbridge 2000, ISBN 0-521-65065-8.
- J.Bennett, M.Donahue, N.Schneider, M.Voith: *Astronomie (Kapitel 14–16)*, Hsg. [Harald](https://de.wikipedia.org/wiki/Spezial:ISBN-Suche/3406397204) [Lesch, 5. Aufl](https://de.wikipedia.org/wiki/Spezial:ISBN-Suche/3406397204)age (1170 S.), Pearson-Studienverlag, München-Boston-Harlow-Sydney-Madrid 2010
- Thassilo von Scheffer, *Die Legende[n der Sterne](https://de.wikipedia.org/wiki/Spezial:ISBN-Suche/0521650658)*, 1939.

# **5.10 Weblinks**

**Commons: Stern** – Sammlung von Bildern, Videos und Audiodateien **Wikiquote: Stern** – Zitate **Wiktionary: Stern** – Bedeutungserklärungen, Wortherkunft, Synonyme, Übersetzungen

- [Sternentstehung](https://commons.wikimedia.org/wiki/Category:Stars?uselang=de) bei *www.zum.de*
- [Ster](https://de.wikiquote.org/wiki/Stern_(Gestirn))nentstehung  [Zusammenfassun](https://de.wiktionary.org/wiki/Stern)g bei *www.astronomia.de*
- Interaktives Hertzsprung-Russell-Diagramm zur Sternentwicklung (Java) auf der Internetpräsenz der Universität Bonn
- *[Kann man zu d](http://www.zum.de/Faecher/A/Sa/STERNE/beg_sky.htm)en Sternen reisen?* aus der Fernseh-Sendereihe *alpha-Centauri* (ca. 15 [Minuten\). Erstm](http://www.astronomia.de/sternent.htm)als ausgestrahlt am 14. Mär. 1999.
- *Rauchen junge Sterne?* [aus der Fernseh-Sendereihe](http://www.astro.uni-bonn.de/~javahrd/) *alpha-Centauri* (ca. 15 Minuten). Erstmals ausgestra[hlt am 16. Juli 200](https://de.wikipedia.org/wiki/Universit%C3%A4t_Bonn)0.
- *[Was sind Doppelsterne?](https://www.br.de/mediathek/video/sendungen/alpha-centauri/alpha-centauri-sterne-1999_x100.html)* aus der Fernseh-Sendereihe *alpha-Centauri* [\(ca. 15 M](https://de.wikipedia.org/wiki/Alpha-Centauri)inuten). Erstmals ausgestrahlt am 29. Apr. 2001.
- *[Was sind Kugelsternhau](https://www.br.de/mediathek/video/sendungen/alpha-centauri/alpha-centauri-sterne-2000_x100.html)fen?* aus der Fernseh-Sendereihe *[alpha-Cen](https://de.wikipedia.org/wiki/Alpha-Centauri)tauri* (ca. 15 Minuten). Erstmals ausgestrahlt am 3. Mär. 2002.
- *[Was sind Quark-Sterne?](https://www.br.de/mediathek/video/sendungen/alpha-centauri/alpha-centauri-doppelsterne-2001_x100.html)* aus der Fernseh-Sendereihe *[alpha-Centauri](https://de.wikipedia.org/wiki/Alpha-Centauri)* (ca. 15 Minuten). Erstmals ausgestrahlt am 22. Dez. 2002.
- *[Was sind Population-Drei-S](https://www.br.de/mediathek/video/sendungen/alpha-centauri/alpha-centauri-kugelsternhaufen-2002_x100.html)terne?* aus der Fernseh-Se[ndereihe](https://de.wikipedia.org/wiki/Alpha-Centauri) *alpha-Centauri* (ca. 15 [Minuten\). Erstmals ausge](https://www.br.de/mediathek/video/sendungen/alpha-centauri/alpha-centauri-quark-sterne-2002_x100.html)strahlt am 15. Okt. 2003.

### **5[.11 Belege](https://www.br.de/mediathek/video/sendungen/alpha-centauri/alpha-centauri-population-drei-sterne-2003_x100.html)**

- 1. DAS HERKUNFTSWÖRTERBUCH (= DER DUDEN iN ZWÖLF BÄNDEN. Band 7). 2. Auflage. Dudenverlag, Mannheim 1989, S. 709. *Siehe auch DWDS* ("Stern") und Friedrich Kluge: ETYMOLOGiSCHES WÖRTERBUCH DER DEUTSCHEN SPRACHE. 7. Auflage. Trübner, Straßburg 1910 (S. 442).
- 2. [E. Høg, C. Fabricius, V.V. Mak](https://de.wikipedia.org/wiki/Duden#Duden_in_zw%C3%B6lf_B%C3%A4nden_(2017))[aro](https://www.dwds.de/wb/Stern#et-1)v, S. [Urban, T. Corbi](https://de.wikipedia.org/wiki/Friedrich_Kluge)n, G. Wycoff, U. Bastian, P. Schwekendiek u. a.: [THE TYCHO-2 CATALOGUE OF THE 2.5 MiLLiON BRiGHTEST ST](https://de.wikipedia.org/wiki/Etymologisches_W%C3%B6rterbuch_der_deutschen_Sprache)ARS. In: ASTRONOMY & ASTROPHYSICS. 355, 2000, S. L27..L30.

bibcode:2000A&A...355L..27H.

- 3. Norbert Przybilla et al.: *HD 271791: An Extreme Supernova Runaway B Star Escaping from the Galaxy.* arxiv:0811.0576v1, doi:10.1086/592245.
- 4. Brown et al.: *[MMT Hypervelocity Star Surv](https://de.wikipedia.org/wiki/Astronomy_%26_Astrophysics)ey.* arxiv:0808.2469v2.
- 5. [Massere](https://de.wikipedia.org/wiki/Bibcode)[ichste Sterne übertreffe](https://ui.adsabs.harvard.edu/abs/2000A&A...355L..27H)n bisher angenommenes Maximum um das Doppelte
- 6. Carolin Liefke: *Rekordstern weit größer als gedacht: Stern mit 300 Sonnenmassen entdeckt.* Max-Planc[k-Inst](https://de.wikipedia.org/wiki/ArXiv)[itut für Astr](https://arxiv.org/abs/0811.0576v1)o[nomie, Pressemittei](http://doi.org/10.1086/592245)lung vom 21. Juli 2010 beim Informationsdienst Wissenschaft [\(idw-online.de](http://www.scinexx.de/wissen-aktuell-11979-2010-07-21.html)[\), abg](https://de.wikipedia.org/wiki/ArXiv)[erufen am 2](https://arxiv.org/abs/0808.2469v2)[3. Dezember 2014.](http://www.scinexx.de/wissen-aktuell-11979-2010-07-21.html)

7. V. Joergens: ORiGiNS OF B[ROWN DWARFS. In:](https://idw-online.de/de/news379895)

[REViE](https://idw-online.de/de/news379895)WS iN MODERN ASTRONOMY. 18, 2005, S. 216–239. arxiv:astro-ph/0501220v2. [bibcode:2005RvMA...18..216J.](https://de.wikipedia.org/wiki/Informationsdienst_Wissenschaft)

- $\bigcirc$ Dieser Artikel ist als Audiodatei verfügbar: Speichern | Informationen | 39:42 min (19,1 MiB) Text der gesprochenen Version (30. September 2014) *Mehr Informationen zur gesprochenen Wikipedia*
- $\bigodot$ [Dieser Artikel wurde](https://de.wikipedia.org/w/index.php?title=Stern&oldid=134483975) am 6. Mai 2004 in dieser Version in die Liste der exzellenten Artikel [aufgenommen.](https://de.wikipedia.org/wiki/Portal:Gesprochene_Wikipedia)

*Die Quelle dieses Kapitels wurde zuletzt a[m 4. April 2021](https://de.wikipedia.org/wiki/Spezial:Permanenter_Link/1235263) um 23:23 Uhr [bearbeitet.](https://de.wikipedia.org/wiki/Wikipedia:Exzellente_Artikel)*

# **6 Strange Fruit (04.06.2004 bis 10.06.2004)**

**Strange Fruit** (englisch für *Sonderbare Frucht*) ist ein Musikstück, das seit dem Auftritt der afroamerikanischen Sängerin Billie Holiday 1939 im *Café Society* in New York weltweit bekannt wurde. Das von Abel Meeropol komponierte und getextete Lied gilt als eine der stärksten künstlerischen Aussagen gegen Lynchmorde in den Südstaaten der USA und als ein früher Ausdruck der US-amerikanischen Bürgerrech[tsbewegung.](https://de.wikipedia.org/wiki/Caf%C3%A9_Society) De[r Ausdruck](https://de.wikipedia.org/wiki/New_York_City) *Strange Fruit* [hat sich als Symb](https://de.wikipedia.org/wiki/Afroamerikaner)ol [für Lyn](https://de.wikipedia.org/wiki/Abel_Meeropol)[chmorde etab](https://de.wikipedia.org/wiki/Billie_Holiday)liert.

Die im Lied angesprochene *Strange Fruit* [ist der Kör](https://de.wikipedia.org/wiki/Lynchjustiz)per ei[nes Schwarz](https://de.wikipedia.org/wiki/S%C3%BCdstaaten)en, [der an](https://de.wikipedia.org/wiki/Vereinigte_Staaten) einem Baum hängt. Der Text gewinnt seine emotio[nale Schlagkraft vor alle](https://de.wikipedia.org/wiki/B%C3%BCrgerrechtsbewegung)m dadurch, dass er das Bild des ländlichen und traditionellen Südens aufgreift und mit der Realität der Lynchjustiz konfrontiert.

### **6.1 Hintergrund**

Auch nach dem Ende der Sklaverei und der Reconstruction-Ära blieb Rassismus in den USA noch ein alltägliches Phänomen. Der Oberste Gerichtshof der Vereinigten Staaten hatte Rassentrennung unter dem Grundsatz *Getrennt, aber gleich* zugelassen, was in der Praxis nur sehr selten auf ein *aber gleich* hinauslief. Nach eher konservativen Annahmen des *Tuskegee Institute* wurden in den Jah[ren 1889 b](https://de.wikipedia.org/wiki/Sklaverei_in_den_Vereinigten_Staaten)is 1940 in[sgesamt 3833 M](https://de.wikipedia.org/wiki/Reconstruction)enschen ge[lyncht; 90 Prozent](https://de.wikipedia.org/wiki/Rassismus_in_den_USA) [diese](https://de.wikipedia.org/wiki/Rassismus_in_den_USA)r Morde fanden in den Südstaaten st[att, vier Fünftel der Opfer waren Afroamerik](https://de.wikipedia.org/wiki/Oberster_Gerichtshof_der_Vereinigten_Staaten)aner. [Oft war nicht ein](https://de.wikipedia.org/wiki/Rassentrennung)mal ein Verbrechen [als Anlass des Morde](https://de.wikipedia.org/wiki/Separate_but_equal)s nötig; wie im Fall Emmett Till reichte manchmal die Begründung: *Damit die Schwarzen nicht zu aufmüpfig werden.* [1939](https://de.wikipedia.org/wiki/Tuskegee_University) [hatte es b](https://de.wikipedia.org/wiki/Tuskegee_University)ereits drei Lynchmorde gegeben, eine Umfrage in den Südstaaten ergab, dass sechs von zehn Weißen die Praxis des Lynchens befürworteten.

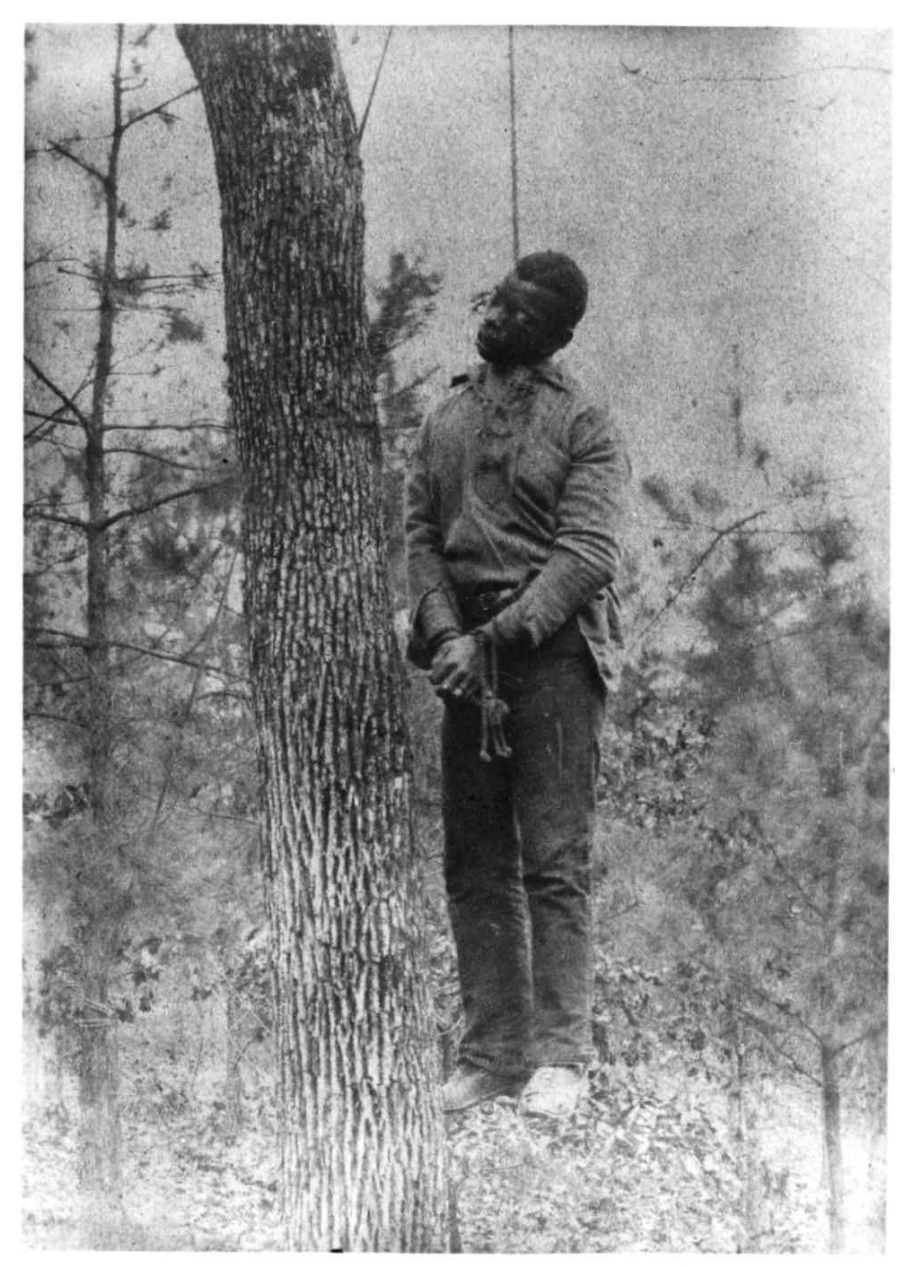

Abb. 189 "... for the sun to rot / for a tree to drop / Here is a strange and bitter crop."

#### **6.1.1 Die Sängerin: Billie Holiday**

Die Sängerin Billie Holiday hatte sich 1939 bereits aus dem Elend ihrer Jugend herausgearbeitet. Sie hatte Produktionen mit Count Basie, Glenn Miller und Artie Shaw aufgenommen und galt als verkaufsträchtige Jazz-Sängerin und ausgezeichnete Unterhaltungsmusikerin. Die damals 24-Jährige hatte zu dieser Zeit neu im Café Society angefangen; vorher war sie in einem New Yorker Hotel gezwungen worden, den Frachtaufzug zu benutzen – bezeichnenderweise war das Hotel nach Abra[ham Lincoln](https://de.wikipedia.org/wiki/Count_Basie) [benannt. Sie w](https://de.wikipedia.org/wiki/Glenn_Miller)ar i[n ihrem Leb](https://de.wikipedia.org/wiki/Artie_Shaw)en zahlreichen Formen des Rassismus ausges[etzt.](https://de.wikipedia.org/wiki/Jazz) Ihr Vater starb 1937 vor alle[m deshalb, weil sich alle](https://de.wikipedia.org/wiki/Unterhaltungsmusik) Krankenhäuser der Gegend weigerten, einen Afroamerikaner zu behandeln. Sie sagte dazu: *Nicht die Lungenentzündun[g tötete ihn,](https://de.wikipedia.org/wiki/Abraham_Lincoln) Dallas tötete ihn.*

Der Song *St[range Fruit](https://de.wikipedia.org/wiki/Rassismus)* sticht im Repertoire Holidays heraus. Während sie sowohl als elegante Jazz-Sängerin wie auch als ausdrucksstarke Blues-Interpretin bekannt war, erreichte sie vor allem mit *Strange Fruit* Weltruh[m. Das ö](https://de.wikipedia.org/wiki/Dallas)ffentliche Bild Billie Holidays und des Songs verschmolzen miteinander: Sie war nicht mehr nur die Frau, die ihr Publikum verführen und rühre[n kon](https://de.wikipedia.org/wiki/Jazz)nte, sie war fähig, es regelrecht zu ersc[hüttern](https://de.wikipedia.org/wiki/Blues).

Holiday wünschte sich die letzten beiden Worte des Lieds, *Bitter Crop* (dt.: *Bittere Ernte*), als Titel ihrer Autobiographie; der Verlag war dazu jedoch nicht bereit.

#### **6.1.2 Der Komponist und Texter: Abel Meeropol**

Abel Meeropol war russisch-jüdischer Lehrer aus der Bronx und Mitglied der kommunistischen Partei der USA. Er sah ein Foto des Lynchmords an Thomas Shipp und Abram Smith, das ihn nach eigenen Aussagen für Tage verfolgte und nicht schlafen ließ. Daraufhin schrieb er das Gedicht *Bitter Fruit* und veröffentlichte es unter dem Pseudonym *Lewis Allan* [im Magaz](https://de.wikipedia.org/wiki/Abel_Meeropol)in *N[ew York](https://de.wikipedia.org/wiki/Russland) [Teacher](https://de.wikipedia.org/wiki/Judentum)* und der kommuni[stische](https://de.wikipedia.org/wiki/Bronx)n Zeitung *New Masses*[. Später](https://de.wikipedia.org/wiki/Kommunistische_Partei_der_USA) [schrieb er das Gedicht i](https://de.wikipedia.org/wiki/Kommunistische_Partei_der_USA)n den Song *Strange Fruit* um; beim Einrichten der Melodie unterstützte ihn Danny Mendelsohn.[1] Die Erstaufführung erfolgte durch Meeropols Frau bei einer Versammlung der New Yorker Lehrergewerkschaft. *Strange Fruit* gewann eine gewisse Popularität innerhalb der US-amerikanische[n Linken. Barney](https://de.wikipedia.org/wiki/Kommunistisch) Josephs[on, der Inha](https://de.wikipedia.org/w/index.php?title=New_Masses&action=edit&redlink=1)ber des Café Internationals, hörte davon und stellte Meeropol und Holiday einander vor. Obwohl Meeropol später noch andere Songs schrieb, darunter auch einen Hit für Frank Sinatra, hing sein Herz immer besonders an diesem Stück. Umso verletzter war er, als Holiday in ihrer Autobiographie behauptete, dass *Strange Fruit* von ihr und ihrem Klavierspieler Sonny White geschrieben worden sei.<sup>[2]</sup>

#### **6.1.3 Café Society**

[Das Ca](https://de.wikipedia.org/wiki/Sonny_White)fé Society war ein Club der linken und liberalen Intellektuellen und der New Yorker Bohème im Greenwich Village. Obwohl überwiegend von Weißen besucht, fand sich doch ein gemischtes Publikum ein – es war der einzige New Yorker Club außerhalb Harlems, der überhaupt Weißen und Schwarzen gleichzeitig offenstand. Der Betreiber Barney Josephson war ebenso [ein vehementer Anh](https://de.wikipedia.org/wiki/Greenwich_Village)änger der "Rassenintegration" wie von gutem Jazz und guter [Unterha](https://de.wikipedia.org/wiki/Boh%C3%A8me)ltung.

### **6.2 Text**

Southern trees bear a strange fruit, Blood on the leaves and blood at the root, Black body swinging in the Southern breeze, Strange fruit hanging from the poplar trees. Pastoral scene of the gallant South, The bulging eyes and the twisted mouth, Scent of magnolias sweet and fresh, And the sudden smell of burning flesh. Here is a fruit for the crows to pluck, For the rain to gather, for the wind to suck, For the sun to rot, for the tree to drop, Here is a strange and bitter crop. Die Südstaaten-Bäume tragen merkwürdige Früchte, Blut auf den Blättern und Blut an der Wurzel. Schwarzer Körper baumelt im Südstaaten-Wind; Merkwürdige Früchte hängen von den Pappeln. Idyllische Szene im prächtigen Süden Die hervortretenden Augen und der verzogene Mund. Magnolienduft, süß und frisch, Und der plötzliche Geruch nach verbranntem Fleisch. Dies ist eine Frucht, um von den Krähen zerhackt zu werden, auf der der Regen sich sammelt, an der der Wind rüttelt, die in der Sonne verrottet, die vom Baume fällt, Dies ist eine merkwürdige und bittere Ernte.

# **6.3 Aufführung**

Holiday zögerte anfangs, *Strange Fruit* in ihr Programm aufzunehmen – zu sehr wich das Lied von ihrem sonstigen Repertoire ab. Nach der ersten Aufführung herrschte Stille im Café Society. Erst nach einiger Zeit begann zögernder, sich steigernder Applaus.

Die bis dahin gesungenen Versionen hatten das Gedicht entweder als linkes Kampflied oder mit oft übermäßigem Pathos vorgetragenes Mitleidsstück aufgeführt. Billie Holiday dagegen machte daraus einen unmittelbaren und eindringlichen Vortrag. Ein Biograph von Holiday bemerkte dazu: "Bei vielen Coverversionen hat man das Gefühl, eine hervorragende Aufführung eines hervorragenden Songs zu hören; wenn Billie sang, hatte man das Gefühl, direkt am Fuß des Baumes zu stehen." Diese Interpretation sprach ein weit größeres Publikum als bisher an und schaffte es, über die ohnehin interessierten Kreise hinaus Beachtung zu finden. Damit wurde der Horror der schwarz-weißen Beziehungen, den eine große Bevölkerungsmehrheit nur passiv hinnahm, wieder als gesellschaftliches Problem wahrnehmbar.

*Strange Fruit* wurde im Café Society Holidays Abschlusssong. Sämtliche Lichter bis auf ein Spotlight auf die Sängerin wurden ausgeschaltet, sie selbst hielt die Augen während der Einleitung geschlossen. Sofort nach der Aufführung ging sie ab und verschwand. Dem folgte in der Regel Stille und keine weitere Musik – als klares Zeichen, dass das Ende des Auftritts erreicht war.
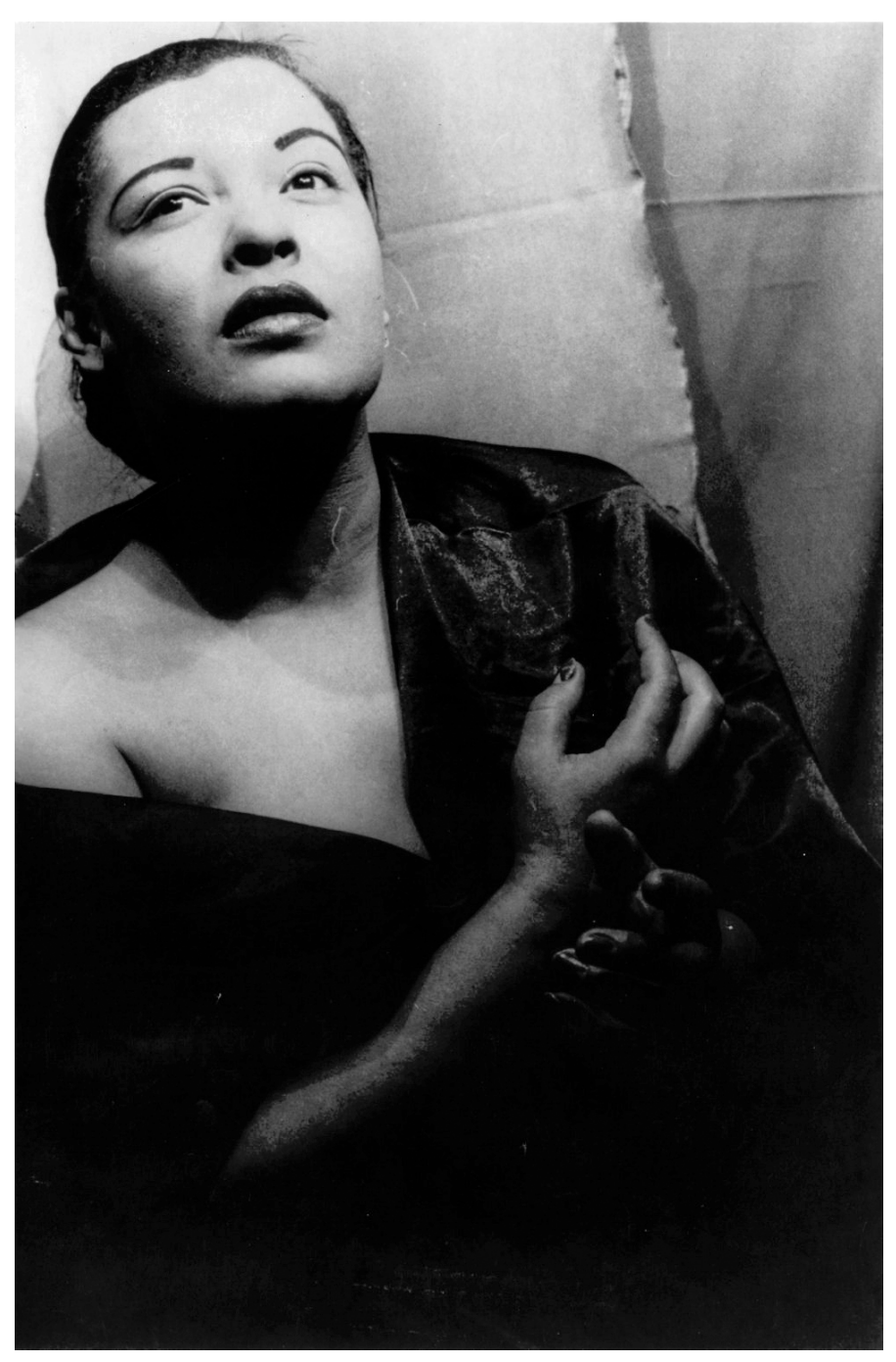

**Abb. 190** Billie Holiday (Fotografie von Carl van Vechten, 1949)

Holiday verwendete den Song in ihrem Repertoire nun als eine Art Abschlusszugabe: sowohl, um ihn mit einem ihr sympathischen Publikum zu teilen als auch, um ein Publikum herauszufordern, das ihr nach ihrer Meinung den Respekt verweigerte. Sie schrieb dazu in ihrer Autobiografie: "Dieses Lied schaffte es, die Leute, die in Ordnung sind, von den Kretins und Idioten zu trennen." In den Südstaaten, durch die sie ohnehin selten tourte, spielte Holiday das Lied noch seltener, da sie wusste, dass es Ärger auslösen würde. In Mobile, Alabama, wurde sie aus der Stadt gejagt, nur weil sie versucht hatte, das Lied zu singen.

# **6.4 Aufnahmen**

Holidays damalige Plattenfirma Columbia Records weigerte sich, *Strange Fruit* auf Platte zu produzieren. Da die Firma kein offizielles Statement herausgab, kann heute über den Grund nur gemutmaßt werden. Zum einen wohl, weil das Lied insbesondere für das weiße Publikum der Südstaaten als politisch zu anstößig und geschäftsschädigend aufgefasst worden wäre, zum anderen aber wo[hl auch, weil es stil](https://de.wikipedia.org/wiki/Columbia_Records)istisch einen zu großen Bruch mit dem Standard-Repertoire von Holiday bedeutet hätte, das größtenteils aus typischer Nachtclubmusik bestand. Immerhin erhielt sie die Freigabe, das Lied für Commodore Records, eine kleine New Yorker Plattenfirma, aufzunehmen.

Begleitet wurde Billie Holiday bei der Session am 20. April 1939 von dem Trompeter Frankie Newton und seiner "Café Society Band"; dazu gehört[en die Saxophonisten](https://de.wikipedia.org/wiki/Commodore_Records) Tab Smith, Kenneth Hollon und Stanley Payne, der Pianist Sonny White, der Gitarrist Jimmy McLin, der Bassist John Williams und der Schlagzeuger Eddie Dougherty. [3] Bei dieser Session wurden auch die Titel *Yesterdays*, *Fine and Mellow* sowie *I Gotta Right to Sing [the](https://de.wikipedia.org/wiki/Tab_Smith) [Blues](https://de.wikipedia.org/wiki/Tab_Smith)* [aufgenom](https://de.wikipedia.org/wiki/Frankie_Newton)[men, all](https://de.wikipedia.org/wiki/Kenneth_Hollon)esa[mt produziert vo](https://de.wikipedia.org/wiki/Stanley_Payne)n Milt Gabl[er.](https://de.wikipedia.org/wiki/Sonny_White)

[Obwoh](https://de.wikipedia.org/wiki/Jimmy_McLin)l der Song zum Standardrepertoire der US-amer[ikanischen Musik](https://de.wikipedia.org/wiki/Eddie_Dougherty)geschichte [gehört](https://de.wikipedia.org/wiki/Jimmy_McLin) und beliebt ist, wird er doch [selten gehö](https://de.wikipedia.org/wiki/Yesterdays_(Lied))[rt oder gespielt. In](https://de.wikipedia.org/wiki/Fine_and_Mellow)sbesondere die Version von Billie Holiday beschreiben viele Hörer als psychisc[h verstörend](https://de.wikipedia.org/wiki/Milt_Gabler) oder gar physisch schmerzhaft. Die Herausforderung für einen Interpreten, den Song aufzuführen – und damit in direkten Vergleich zu den Holiday-Versionen zu treten –, gilt als enorm; daher weichen viele dieser Herausforderung aus.

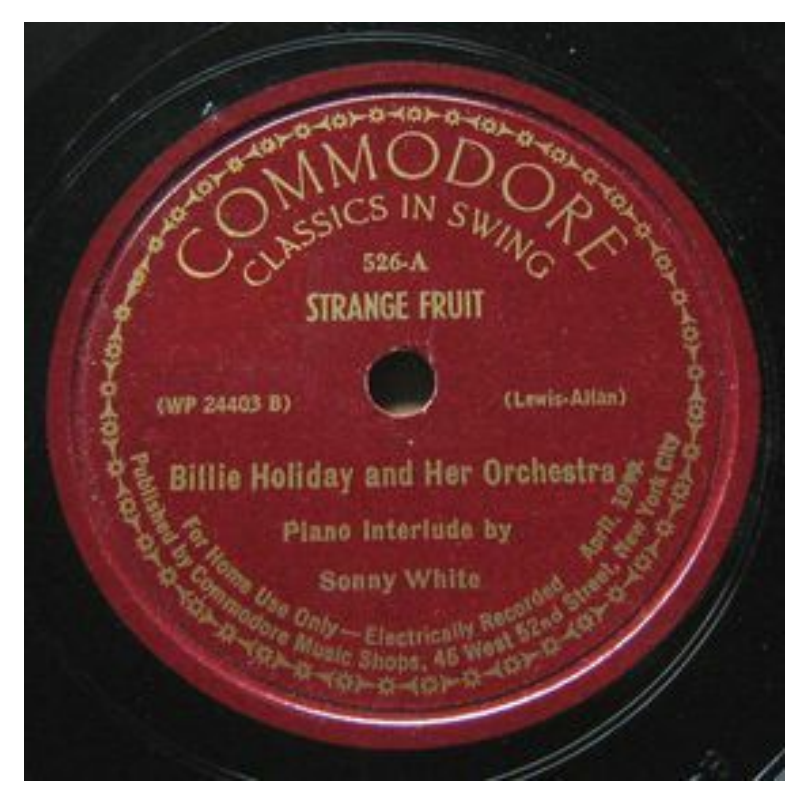

**Abb. 191** Billie Holiday – Strange Fruit

Billie Holiday selbst nahm das Lied noch mehrfach auf: im Studio am 7. Juni 1956 für Verve mit dem Orchester von Tony Scott[4] und für das britische Fernsehen in London im Februar 1959<sup>[5]</sup> sowie live am 12. Februar 1945 im "California Philharmonic Auditorium" in Los Angeles für Jazz at the Philharmonic<sup>[6]</sup> und am 1. November 1951 im "Storyville Club" in [Bos](https://de.wikipedia.org/wiki/Verve_Records)ton. [7]

Andere berühmte Versionen d[es Songs sa](https://de.wikipedia.org/wiki/Tony_Scott)ngen Josh White, Carmen McRae, E[artha K](https://de.wikipedia.org/wiki/London)itt, [Cassandra W](https://de.wikipedia.org/wiki/Los_Angeles)ilson, [Nina Simone,](https://de.wikipedia.org/wiki/Jazz_at_the_Philharmonic) Tori Amos, Pete Seeger, Diana Ross, Siouxsie and the B[anshees,](https://de.wikipedia.org/wiki/Boston) Mary Coughlan, UB40, Robert Wyatt, Sting und Beth Hart. Tricky produzierte einen Remix, und Lester Bowie mit seiner Brass Fantasy spielte eine Instrumentalversion ein. Issie Barratt arrangierte das Stück für Jaqee [und die B](https://de.wikipedia.org/wiki/Josh_White)[ohuslän Big Band](https://de.wikipedia.org/wiki/Carmen_McRae)[. Von einigen](https://de.wikipedia.org/wiki/Eartha_Kitt) [dieser Versionen w](https://de.wikipedia.org/wiki/Cassandra_Wilson)urden [Sample](https://de.wikipedia.org/wiki/Nina_Simone)s [verwendet,](https://de.wikipedia.org/wiki/Tori_Amos) [unter andere](https://de.wikipedia.org/wiki/Pete_Seeger)[m von den](https://de.wikipedia.org/wiki/Diana_Ross) H[ip-Hop-Künstlern](https://de.wikipedia.org/wiki/Siouxsie_and_the_Banshees) [Kanye W](https://de.wikipedia.org/wiki/Siouxsie_and_the_Banshees)[est](https://de.wikipedia.org/wiki/Remix_(Musik)) [in dem Lied](https://de.wikipedia.org/wiki/Mary_Coughlan) *[Bl](https://de.wikipedia.org/wiki/Lester_Bowie)[ood on](https://de.wikipedia.org/wiki/UB40) [the Leaves](https://de.wikipedia.org/wiki/Robert_Wyatt)* un[d von](https://de.wikipedia.org/wiki/Sting) Mick [Jenkins](https://de.wikipedia.org/wiki/Beth_Hart) in *[Martyr](https://de.wikipedia.org/wiki/Tricky)s*.

Joel [Katz drehte](https://de.wikipedia.org/wiki/Issie_Barratt) 2002 eine Dokumentation [über](https://de.wikipedia.org/wiki/Jaqee) den Song. Der einzige humoristische Umgang mit dem Begriff "St[range Fru](https://de.wikipedia.org/wiki/Sampling_(Musik))it" klingt in dem britischen Film *Still Crazy* [an, in dem](https://de.wikipedia.org/wiki/Hip-Hop) [alternde Roc](https://de.wikipedia.org/wiki/Kanye_West)kstars ihre ehemalige One-Hit-Band *Stran[ge Fruit](https://de.wikipedia.org/wiki/Mick_Jenkins)* wieder aufleben lassen.

# **6.5 Wirkung**

In seiner Symbolkraft gilt *Strange Fruit* als ähnlich wichtig für die Bürgerrechtsbewegung wie die Aktion von Rosa Parks. Neben *We Shall Overcome* und vielleicht noch Bob Dylans *The Death of Emmett Till* ist kein anderes Lied derart mit dem politischen Kampf um schwarze Gleichberechtigung verwoben. Bei seiner Einführung noch als *Schwarze Marseillaise* gefeiert, beziehungsweise als *Propagandastück* bekämpft, wurde es im Laufe der Zeit immer mehr als übe[rpolitisch wa](https://de.wikipedia.org/wiki/Rosa_Parks)hrgeno[mmen: als musikalisch](https://de.wikipedia.org/wiki/We_Shall_Overcome)e Einforderung der [Menschen](https://de.wikipedia.org/wiki/Bob_Dylan)[wür](https://de.wikipedia.org/wiki/Bob_Dylan)de und Gerechtigkeit. Besonders einflussreich in der Rezeption war Angela Davis' Buch: *Blues Legacies and Black Feminism.* Während Holiday oft als "bloße Unterhalt[ungssän](https://de.wikipedia.org/wiki/Marseillaise)[gerin](https://de.wikipedia.org/wiki/Marseillaise)", die quasi als Medium für den Song diente, porträtiert wurde, zeichnete Davis auf dem Hintergrund ihrer Untersuchungen das Bild einer selbstbewussten Frau, die sich der Wirkung und des Inhalts von *Strange Fruit* sehr bewusst war. Oft [genug setzte H](https://de.wikipedia.org/wiki/Angela_Davis)oliday ihn gezielt ein. Obwohl er zu ihrem Standardrepertoire gehörte, variierte sie ihn wie keinen anderen in der Art der Vorführung. Das Lied interpretierte Davis als maßgeblich für die Wiederbelebung der Tradition von Protest und Widerstand in der afroamerikanischen und US-amerikanischen Musik und Kultur. Das *Time Magazine* bezeichnete *Strange Fruit* 1939 als *Musikalische Propaganda*, kürte das Lied aber 60 Jahre später zum *Song des 20. Jahrhunderts*. *Strange Fruit* war lange Zeit in den USA im Radio unerwünscht, die BBC weigerte sich anfangs das Lied zu spielen, im südaf[rikanischen](https://de.wikipedia.org/wiki/Time_Magazine) Radio war das Lied in der Zeit der Apartheid offiziell verboten.

Aufgrund ihrer kulturellen und historischen Bedeutung für die Vereinigten [Staate](https://de.wikipedia.org/wiki/BBC)n wurde die Erstaufnahme des Songs *Strange Fruit*[, gesungen vo](https://de.wikipedia.org/wiki/S%C3%BCdafrika)n Billie Holiday, am 27. Januar 2003 [in die](https://de.wikipedia.org/wiki/Apartheid) National Recording Registry der Library of Congress aufgenommen. Das National Recording Preservation Board führt als Begründung aus: "Dieses beißende Lied ist wohl die einflussreichste Aufnahme von Billie Holiday. Es brachte das Thema Lynchjustiz dem breite[n … Publikum nahe."](https://de.wikipedia.org/wiki/National_Recording_Registry)[8]

# **6.6 Literatur**

- Donald Clarke: *Billie Holiday. Wishing on the Moon.* München, Piper 1995, ISBN 3- 492-03756-9 (Mit ausführlichen Interviews von Freunden und Bekannten Holidays zur Entstehung und Aufführung)
- Angela Yvonne Davis: *Blues Legacies and Black Feminism.* Vintage Books, New York 1999, ISBN 0-679-77126-3 (Mit einflussreichstem Essay zur Interpretation des S[ongs\)](https://de.wikipedia.org/wiki/Spezial:ISBN-Suche/3492037569)
- [David Marg](https://de.wikipedia.org/wiki/Spezial:ISBN-Suche/3492037569)olick: *Strange Fruit. Billie Holiday, Café Society and an Early Cry for Civil Rights.* Running Press, Philadelphia 2000, ISBN 0-7624-0677-1 (Vorworte von Hilton Als [und Cassandra Wilson](https://de.wikipedia.org/wiki/Angela_Yvonne_Davis). Mit einer Diskografie der verschiedenen Aufnahmen bis 2000); Neua[uflage: Ecco, New Yo](https://de.wikipedia.org/wiki/Spezial:ISBN-Suche/0679771263)rk 2001, ISBN 0-06-095956-8
- [Billie Holiday:](https://de.wikipedia.org/wiki/David_Margolick) *Lady Sings the Blues.* Autobiographie. Aufgezeichnet von William Dufty. Edition Nautilus, Hamburg 1992, ISBN 3-[89401-110-6](https://de.wikipedia.org/wiki/Spezial:ISBN-Suche/0762406771)

# **6.7 Weblinks**

- Strange Fruit Song gegen Lynchmord und Rassismus Podcast Radiowissen vom 2. Februar 2021
- Filmbeschreibung der Joel-Katz-Dokumentation bei *film.at*
- [Vorschlag zur Unterrichtsgestaltung mit Strange Fruit](https://www.br.de/mediathek/podcast/radiowissen/strange-fruit-song-gegen-lynchmord-und-rassismus/1817022) (Memento [vom 29. Mä](https://de.wikipedia.org/wiki/Radiowissen)rz 2008 im *Internet Archive*) (englisch)
- [eher psychologische Interpretation des Liedes](https://www.film.at/strange_fruit) (englisch)

# **6[.8 Anmerk](https://de.wikipedia.org/wiki/Internet_Archive)[ungen](http://www.theatlantic.com/issues/2000/11/davis.htm)**

- 1. Donald Clarke: *Billie Holiday. Wishing on the Moon.* München, Piper 1995, Kap. 7
- 2. Billie Holiday: *Lady Sings the Blues.* Autobiographie. Aufgezeichnet von William Dufty. Edition Nautilus, Hamburg 1992
- 3. Vgl. Studio Session #36 New York City 20/April/1939 (Memento vom 21. Juni 2008 im *Internet Archive*).
- 4. Vgl. Studio Session #76 New York City 7/June/1956 (Memento vom 21. Juni 2008 im *Internet Archive*).
- 5. [Vgl. Live-Session #66 London 23/February/1959](https://web.archive.org/web/20080621131250/http://www.billieholidaysongs.com/all_songs.htm) (Me[mento](https://de.wikipedia.org/wiki/Web-Archivierung#Begrifflichkeiten) vom 21. Juni 2012 im *Int[ernet Archive](https://de.wikipedia.org/wiki/Internet_Archive)*).
- 6. [Vgl. Live-Session #15 New York City 12/February/194](https://web.archive.org/web/20080621131250/http://www.billieholidaysongs.com/all_songs.htm)5 [\(Memento](https://de.wikipedia.org/wiki/Web-Archivierung#Begrifflichkeiten) vom 21. Juni 2012 im *[Internet Archive](https://de.wikipedia.org/wiki/Internet_Archive)*).
- 7. [Vgl. Live-Session #33 Boston 1/November/1951](https://web.archive.org/web/20120621224434/http://www.billieholidaysongs.com/live_songs.htm) ([Memento](https://de.wikipedia.org/wiki/Web-Archivierung#Begrifflichkeiten) vom 21. Juni 2012 im *[Internet Archive](https://de.wikipedia.org/wiki/Internet_Archive)*).
- 8. *[Strange Fruit in der National Recording Library.](https://web.archive.org/web/20120621224434/http://www.billieholidaysongs.com/live_songs.htm)* Abgeruf[en am 11.](https://de.wikipedia.org/wiki/Web-Archivierung#Begrifflichkeiten) August 2017 (englisc[h\): "This searing](https://de.wikipedia.org/wiki/Internet_Archive) song is arguably Billie Holiday's most influential recording. It [brought the topic of lynching to the commercial r](https://web.archive.org/web/20120621224434/http://www.billieholidaysongs.com/live_songs.htm)e[cord-buyin](https://de.wikipedia.org/wiki/Web-Archivierung#Begrifflichkeiten)g public."
- [Dieser Artikel wurde am 28. Mai 2004 in](https://www.loc.gov/programs/national-recording-preservation-board/recording-registry/registry-by-induction-years/2002/) dieser Version in die Liste der exzellenten Artikel aufgenommen.

*Die Quelle dieses Kapitels wurde zuletzt am [24. Februar 20](https://de.wikipedia.org/wiki/Spezial:Permanenter_Link/1381013)21 um 00:35 U[hr bearbeit](https://de.wikipedia.org/wiki/Wikipedia:Exzellente_Artikel)et.*

# **7 Puma (11.06.2004 bis 17.06.2004)**

#### **Puma** Puma (*Puma concolor*) **Systematik** *Ordnung:* Raubtiere (Carnivora)<br> *Unterordnung:* Katzenartige (Felifor-*Unterordnung:* Katzenartige (Feliformia) *Familie:* Katzen (Felidae) *Unterfamilie:* Kleinkatzen (Felinae) *Gattung:* Pumas (*Puma*) *Art:* Puma **Wissenschaftlicher Name** *Puma concolor*

(Linnaeus, 1771)

Der **Puma** (*Puma concolor*) ist eine Katzenart Nord-, Mittel- und Südamerikas. In seinen Heimatländern ist er unter zahlreichen weiteren Namen bekannt; für viele davon gibt es auch im Deutschen eine Entsprechung: **Silberlöwe**, **Berglöwe** oder **Kuguar** (englisch *cougar*, aus französisch *couguar*). In den Vereinigten Staaten wird er auch *panther* genannt, ein Name, der im Deutschen hauptsä[chlich für](https://de.wikipedia.org/wiki/Katzen) [Leopa](https://de.wikipedia.org/wiki/Nordamerika)rden und Jaguare mit [Mel](https://de.wikipedia.org/wiki/S%C3%BCdamerika)anismus verwendet wird. Der Name *Puma* ist aus dem Quechua entlehnt.

# **7.1 Merkmale**

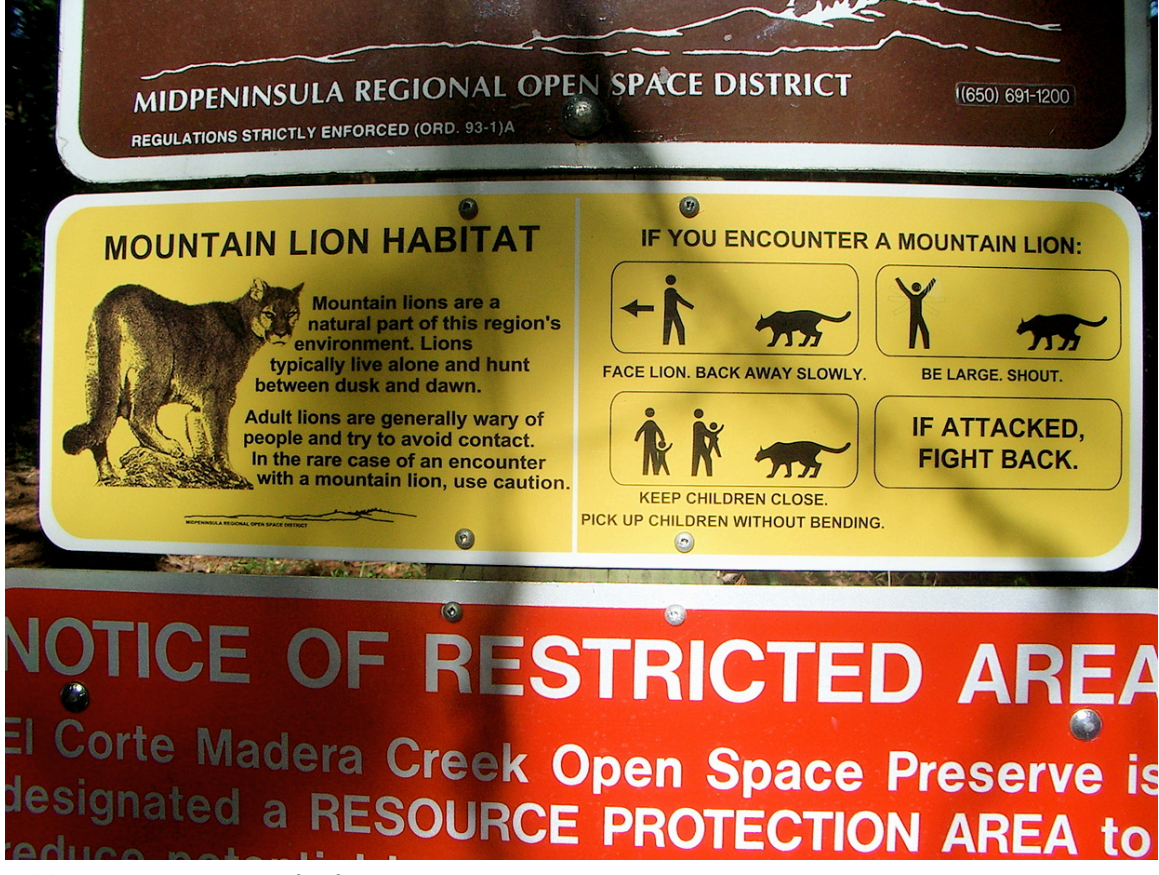

**Abb. 193** Hinweistafel für Verhalten bei Wildtierkontakt beziehungsweise drohendem Angriff

Zwar wird der Puma taxonomisch nicht den Großkatzen, sondern den Kleinkatzen zugeordnet, ist aber dennoch die viertgrößte Katze der Welt (nach Tiger, Löwe und Jaguar, wobei Hybriden, wie z. B. Liger (Löwe und Tigerin), nicht berücksichtigt wurden). Die um den Äquator herum beheimateten Pumas sind die kleinsten Formen, währ[end jene im](https://de.wikipedia.org/wiki/Kleinkatzen) extremen Norden und Süden d[es Verbreitun](https://de.wikipedia.org/wiki/Taxonomie)gsgebietes [am größten](https://de.wikipedia.org/wiki/Gro%C3%9Fkatzen) si[nd.](https://de.wikipedia.org/wiki/Tiger)<sup>[1]</sup>

Seine Schulterhöhe [beträgt](https://de.wikipedia.org/wiki/Liger) rund 60 bis 90 cm,[1] die Kopf-Rumpf-[Länge](https://de.wikipedia.org/wiki/L%C3%B6we) betr[ägt bei](https://de.wikipedia.org/wiki/Jaguar) Männchen 105 bis 195 cm, bei Weibchen hingegen nur 95 bis 151 cm. Hinzu kommt der Schwanz mit einer Länge zwischen 60 und 97 cm.

Das [Gewicht der](https://de.wikipedia.org/wiki/Schulterh%C3%B6he) Männchen variiert, abhängig vom [Lebensraum, zwische](https://de.wikipedia.org/wiki/Kopf-Rumpf-L%C3%A4nge)n 53 kg und 72 kg, in nördlicheren Verbreitungsgebieten beträgt es bis zu 100 kg. Weibchen wiegen in der Regel zwischen 34 kg und 48 kg. Für ein extrem großes Männchen wurde darüber hinaus ein Rekordgewic[ht von über](https://de.wikipedia.org/wiki/M%C3%A4nnchen) 125 kg berichtet.<sup>[2]</sup>

Das Fell ist kurz, dicht und einfarbig, im Farbton allerdings sehr [variabel.](https://de.wikipedia.org/wiki/Weibchen) Am häufigsten sind gelbbraune bis rötlichbraune und silbergraue Pumas;[1] das Kinn und die Brust sowie die gesamte Unterseite sind stets weiß. Die Schwanzspitze ist dunkel. Neugeborene Pumas sind [beig](https://de.wikipedia.org/wiki/Pumafell)efarben und kräftig gefleckt; die Fleckenzeichnung verblasst noch während des ersten Lebensjahrs. Aus Südamerika sind auch Schwärzlinge dokumentiert.[3] Pumas haben fünf Zehen an den Vorderpfoten und vier an den Hinterpfoten. Sie können ihre Krallen einziehen.

Pumas sind sehr beweglich und kräftig. Sie sind in der Lage, vom Boden aus bis zu 5,5 m hoch in einen Baum zu springen.[1] Pumas geben ein großes Spektrum unterschiedlicher Laute von sich, die sich zwischen den Geschlechtern unterscheiden. So dienen zwitschernde Laute offenbar der Kommunikation zwischen Müttern und ihrem Nachwuchs, während Schreie offenbar zum Paarungsverhalten gehören. Anders als die Eigentlichen Großkatzen sind Pumas jedoch nicht in der Lage zu brüllen.<sup>[3]</sup> Nordamerikanische Forscher wie Truman Everts beschreiben den Schrei des Pumas als menschenähnlich.

Pumas erreichen in der Wildnis ein Alter von 8 bis 13 Jahren.<sup>[4]</sup> I[n Gefangenschaft werden](https://de.wikipedia.org/wiki/Eigentliche_Gro%C3%9Fkatzen) sie über 20 Jahre alt; ein nordamerikanischer Puma namens *Scratch* ist fast 30 [Jahre alt](https://de.wikipedia.org/wiki/Truman_Everts) [geword](https://de.wikipedia.org/wiki/Truman_Everts)en.[5]

# **7.2 Verbreitung**

Pumas waren früher über den größten Teil Nord- und Südamerikas verbreitet. Kein anderes Säugetier des amerikanischen Doppelkontinents hatte ein vergleichbar weit ausgedehntes Verbreitungsgebiet. Es reichte vom Süden Kanadas über Mittelamerika bis ins südliche Patagonien. Heute ist der Bestand stark ausgedünnt und auf von Menschen schwach besiedelte Gebiete reduziert. In den USA überlebten Pumas die Ausrottungswellen nur in den Rocky Mountains, Cascade Range, Coast Mountains, in den Wüsten und Halbwüsten des Südwestens und in den Everglades-Sümpfen [Florida](https://de.wikipedia.org/wiki/Kanada)s. Durch Schutzmaßnahmen hat sich [das Verbrei](https://de.wikipedia.org/wiki/Patagonien)tungsgebiet wieder [erweit](https://de.wikipedia.org/wiki/USA)ert, inzwischen gibt es beispielsweise auch im Gebiet der Großen Seen wieder Pumas.[7] In manchen Regionen des US-amerikanischen Westens [scheuen Pumas au](https://de.wikipedia.org/wiki/Rocky_Mountains)[ch die Nähe von](https://de.wikipedia.org/wiki/Kaskadenkette) [Städten nicht meh](https://de.wikipedia.org/wiki/Coast_Mountains)r. In der kanadischen Provinz Québec tauchte der Puma nach[weislich 200](https://de.wikipedia.org/wiki/Everglades)7 wieder [auf, obwo](https://de.wikipedia.org/wiki/Florida)hl er dort seit 1938 als ausgerottet galt.[8]

Pu[mas sind in na](https://de.wikipedia.org/wiki/Gro%C3%9Fe_Seen)hezu allen Habitaten zu finden: Die Prärie, [boreale,](https://de.wikipedia.org/wiki/Kanada) gemäßigte und [tropi](https://de.wikipedia.org/wiki/Qu%C3%A9bec)sche Wälder, Halbwüsten und Hochgebirge gehören allesamt zu den Lebensräumen dieser Katze.

# **[7.3](https://de.wikipedia.org/wiki/Tropen) Lebensweise**

Der Puma ist ein Einzelgänger und meidet außer zur Paarungszeit seine Artgenossen. Die Größe des Streifgebietes hängt vom Nahrungsangebot und vom Zugang zu Geschlechtspartnern ab und reicht von 50 km² bis zu 1000 km². Die Reviere territorialer Männchen sind größer als die der Weibchen und überlappen sich in der Regel jeweils mit denen mehrerer Weibchen.[3]

Indem sie sich aus dem Weg gehen, sind Pumas untereinander sehr friedlich. Eine intensive Markierung der Reviere durch Kot- oder Harnmarken und zusätzlich durch Kratzspuren an den Bäumen durch die Männchen ist dabei hilfreich.

Der Puma ist zwar in der Lage, auf kurzen Strecken sehr schnell zu laufen, er nutzt diese Fähigkeit jedoch nur sehr selten. Er erreicht dabei Geschwindigkeiten von 55 km/h bis 72 km/h.[9] Verfehlt er ein Beutetier, jagt er nicht hinterher. Wird er, zum Beispiel von Wölfen, verfolgt, flüchtet er eher auf einen Baum, als dass er größere Strecken läuft.

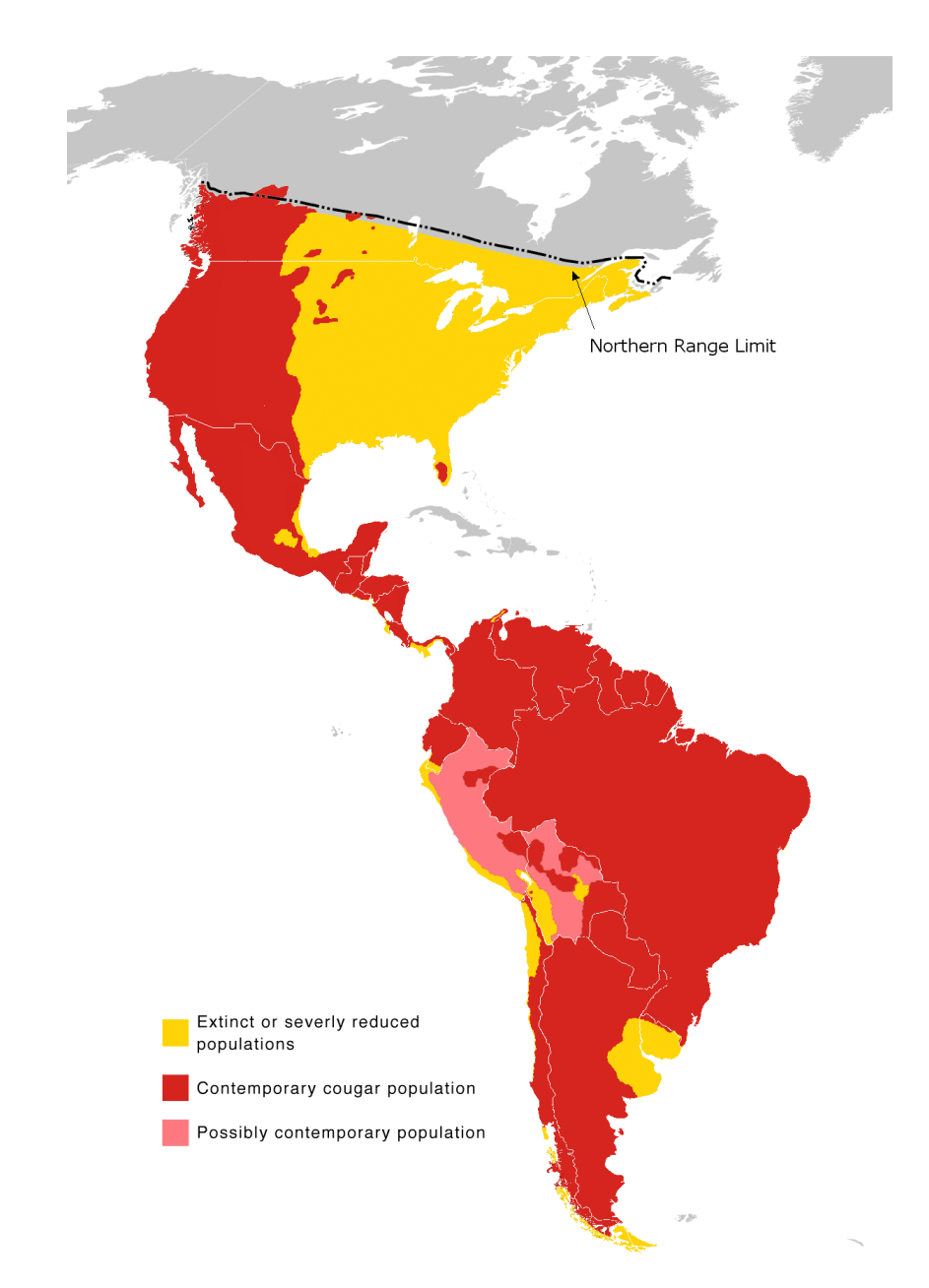

**Abb. 194** Verbreitungsgebiet des Pumas: Ausgestorben bzw. stark reduzierte Verbreitung (gelb) Heutige Verbreitung (rot) Mögliche Verbreitung (hellrot) Im Süden reicht das heutige Verbreitungsgebiet nur bis zur Magellanstraße, nicht bis nach Feuerland.<sup>[6]</sup>

## **7.3.1 Ernährung**

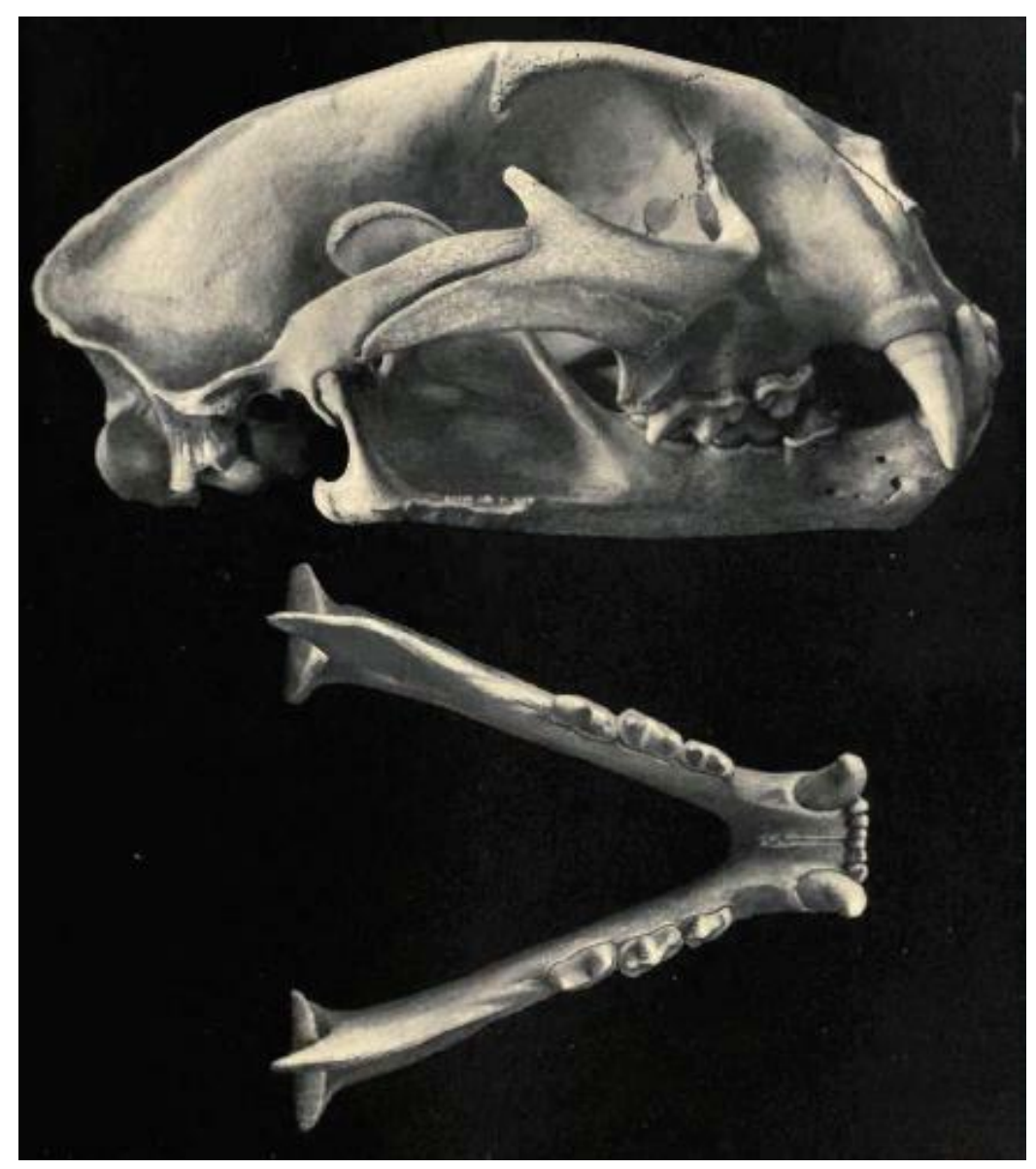

**Abb. 195** Schädel eines Pumas

Pumas erbeuten Säugetiere nahezu aller Größen. In Nordamerika zählen Elche, Hirsche und Rentiere zu den Beutetieren des Pumas, aber auch Mäuse, Ratten, Erdhörnchen, Skunks, Waschbären, Biber und Opossums sowie Schafe und junge Rinder. Mit 68 % Nahrungsanteil sind Hirsche jedoch seine häufigste Beute.[10] Auch andere Raubtiere wie Kojoten und Rotluchse kann der Puma überwältigen. Neben Säugeti[eren fris](https://de.wikipedia.org/wiki/M%C3%A4use)st der Puma [auch](https://de.wikipedia.org/wiki/Elch) [Vögel un](https://de.wikipedia.org/wiki/Hirsche)d in [manchen](https://de.wikipedia.org/wiki/Ren) Gegenden Fische. Er ist jedoch kein Aasfresser und [meidet](https://de.wikipedia.org/wiki/Ratten) auch [Reptilien](https://de.wikipedia.org/wiki/Erdh%C3%B6rnchen). [Ebenso](https://de.wikipedia.org/wiki/Skunks) [wie in Norda](https://de.wikipedia.org/wiki/Waschb%C3%A4ren)[merika](https://de.wikipedia.org/wiki/Biber) ste[llen Hirsch](https://de.wikipedia.org/wiki/Opossums)e, wie [Weißw](https://de.wikipedia.org/wiki/Hausschaf)edelhirsche, [Spieß](https://de.wikipedia.org/wiki/Hausrind)hirsche, Gabelhirsche und Sum[pfhirsch](https://de.wikipedia.org/wiki/Hirsche)e, auch in Südamerika den Großteil der Pumabeute.[1] Dane[ben erlege](https://de.wikipedia.org/wiki/Kojote)n P[umas](https://de.wikipedia.org/wiki/Rotluchs) [in Süd](https://de.wikipedia.org/wiki/Rotluchs)amerika allerlei mittelgroße Säuger, wie Guanakos, Vikunjas, Viscachas, Agutis und Gürteltiere. Insgesamt schlagen Pumas [in de](https://de.wikipedia.org/wiki/Wei%C3%9Fwedelhirsch)[n tropisch](https://de.wikipedia.org/wiki/Aasfresser)[en](https://de.wikipedia.org/wiki/Wei%C3%9Fwedelhirsch) [Teilen des Ve](https://de.wikipedia.org/wiki/Spie%C3%9Fhirsche)[rbreitung](https://de.wikipedia.org/wiki/Reptilien)[sgeb](https://de.wikipedia.org/wiki/Gabelhirsche)ietes meist kleinere Beutetiere als in den nördlichen und südlichen Teilen. Dies ist vermutlich damit zu erklären, dass in den Tropen meist der größere Jaguar neben dem Puma vorkommt und letzterer dann auf kleinere Beute ausweicht.[3]

Um ein größeres Beutetier zu erlegen, schleicht sich der Puma zunächst heran. Aus kurzer Distanz springt er dem Tier auf den Rücken und bricht [ihm m](https://de.wikipedia.org/wiki/Jaguar)it einem kräftigen Biss in den Hals das Genick.

### **7.3.2 Fortpflanzung**

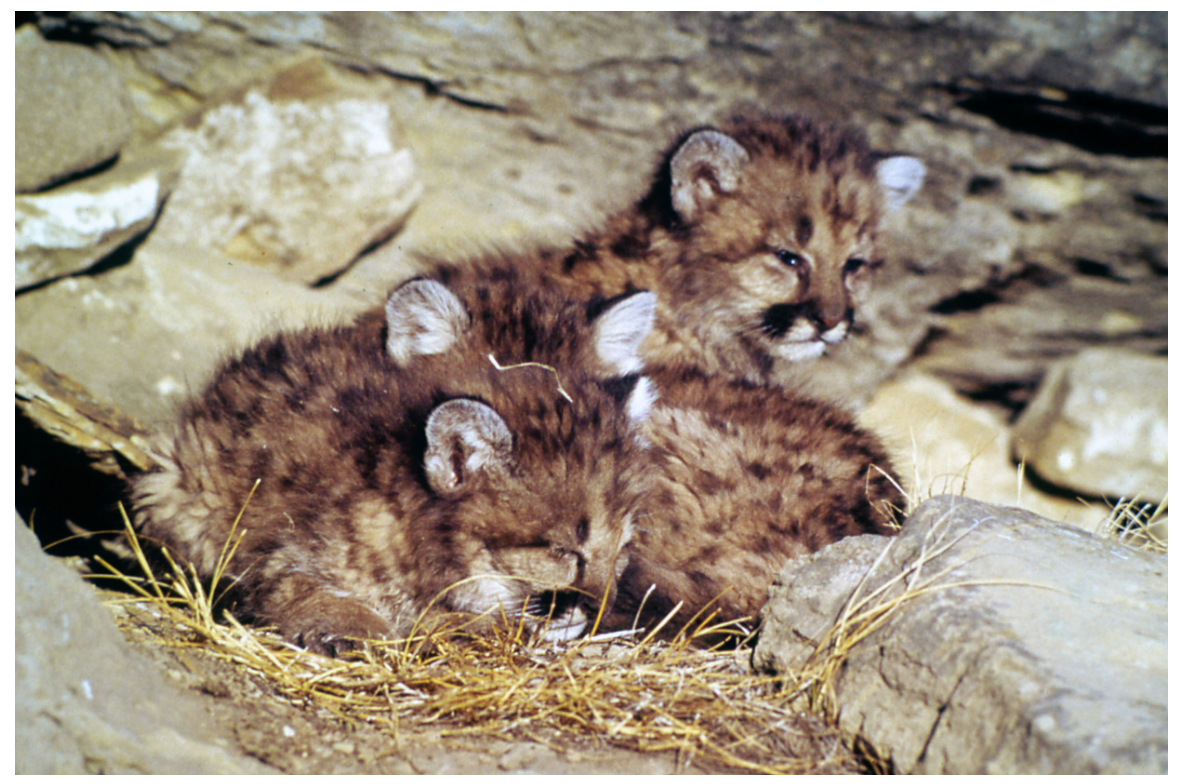

**Abb. 196** Drei Jungtiere

Als Einzelgänger kommen Pumas nur zur Paarungszeit, die meist, aber nicht ausschließlich, zwischen November und Juni liegt, für maximal sechs Tage zusammen, ehe das Männchen das Weibchen einige Wochen vor der Geburt der Jungen wieder verlässt. Die Tragzeit beträgt etwa drei Monate. Ein Wurf hat zwischen einem und sechs, in der Regel aber zwei bis drei Junge. Das Geburtsgewicht liegt zwischen 230 und 450 Gramm, die Größe der Neugeborenen 20 bis 30 Zentimeter. Die Jungen nehmen nach etwa sechs bis sieben Wochen feste Nahrung auf und trennen sich etwa nach 20 Monaten von der Mutter.

# **7.4 Gefährdung und Bedeutung für den Menschen**

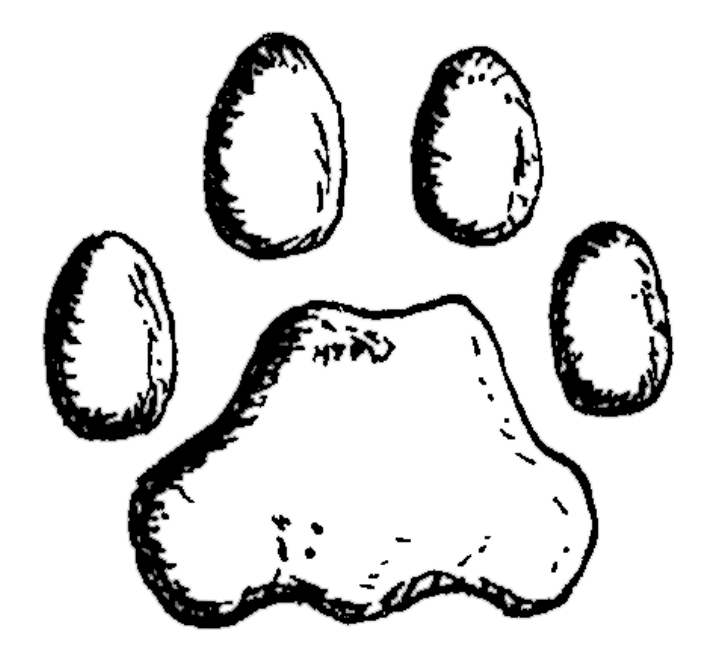

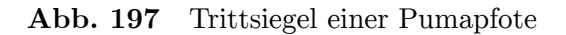

Pumas haben außer dem Menschen kaum Feinde zu fürchten. Lediglich Wölfe, Bären und Jaguare können gelegentlich junge oder kranke Pumas erbeuten. Obwohl sie unter Artenschutz stehen, werden Pumas von manchen Bauern gejagt, die um ihre Viehbestände fürchten. Der Gesamtbestand wird auf weniger als 50.000 erwachsene Tiere geschätzt. Die Art als Ganzes gilt laut der Roten Liste gefährdeter Arten der Weltnatursch[utzunio](https://de.wikipedia.org/wiki/Wolf)n [IUCN](https://de.wikipedia.org/wiki/B%C3%A4ren) als nicht gefährdet (*Least Concern*).

Der Puma ist eine scheue Katze, die menschliche Nähe für gewöhnlich meidet und vor Menschen meistens flieh[t; dennoch kommt es gelegentli](https://de.wikipedia.org/wiki/Rote_Liste_gef%C3%A4hrdeter_Arten)ch z[u Angriffen und Konflik](https://de.wikipedia.org/wiki/Weltnaturschutzunion)[ten, z.](https://de.wikipedia.org/wiki/IUCN) B. wenn ein Puma Haustiere angreift.<sup>[11][12]</sup> In den Vereinigten Staaten soll es jährlich etwa vier solcher Vorfälle geben, die aber nur selten tödlich verlaufen. Opfer von Attacken gegen Menschen sind meistens Kinder; nur in Ausnahmefällen greift ein Puma Erwachsene an.

Im Februar 2019 wurde ein Jogger im Horsetooth Mountain Open Space Park in Colorado (USA) von einem 16 kg schweren Tier angegriffen; der Jogger überlebte mit einigen Verletzungen, ihm gelang es, das Tier mit bloßen Händen zu erwürgen. In den vergangenen 30 Jahren wurden in Colorado drei Menschen durch Puma-Angriffe getötet.<sup>[13]</sup>

Bei den indigenen Völkern Amerikas stand der Puma in hohem Ansehen. Sie schrieben ihm Eigenschaften wie Führungskraft, Stärke, Findigkeit, Treue, Engagement und Mut zu.

Das Irokesisch sprechende nordamerikanische Volk der Erie wurde mit dem Puma in Verbindung ge[bracht, weil sich der Name E](https://de.wikipedia.org/wiki/Indianer)rie von *Erielhonan* herleitet, was auf Deutsch 'Langer Schwanz' bedeutet. Damit wurden eigentlich Waschbärfelle und die Indianerstämme, die mit ihnen handelten, bezeichnet. Die Franzosen bezogen das Wort aber fälschlich auf den Puma und nannten die Erie deswegen das Volk der Katze (*Nation du Chat*).

Die weißen Kolonisten in Nordamerika bekämpften den Puma. Sie wollten nicht nur ihr Vieh vor ihm schützen, sondern jagten ihn auch, weil er eine beliebte Trophäe darstellte.

## **7.5 Systematik**

Der nächste Verwandte des Pumas ist der Jaguarundi, der in jüngeren Systematiken ebenfalls in derselben Gattung, nämlich Pumas (*Puma*), geführt wird. Eine relativ enge Verwandtschaft besteht auch zum Gepard, der früher in einer separaten Unterfamilie innerhalb der Katzen geführt wurde, eine Einteilung, die nach phylogenetischen Gesichtspunkten nicht aufrechtzuerhalten ist. Außerdem wurden [Ende der 189](https://de.wikipedia.org/wiki/Jaguarundi)0er Pumaparde gezüchtet, welche einen Hybrid aus Puma und Leopard [darstel](https://de.wikipedia.org/wiki/Pumas)len.<sup>[14]</sup> Diese Hybride waren kleinwüchsig und hatten eine stark verkürzte Le[benserw](https://de.wikipedia.org/wiki/Gepard)artung.

Neuere Genuntersuchungen legen nahe, dass der P[uma m](https://de.wikipedia.org/wiki/Phylogenese)[it dem ausge](https://de.wikipedia.org/wiki/Pumapard)storbenen nordamerika[nischen](https://de.wikipedia.org/wiki/Hybride) Geparden *Miracinonyx* relativ nah verwandt ist.

### **7.6 Unterarte[n](https://de.wikipedia.org/wiki/Miracinonyx)**

Im Laufe der Zeit wurden bis zu 32 Unterarten des Pumas beschrieben. Nach molekulargenetischen Untersuchungen durch M. Culver und Kollegen gibt es allerdings nur sechs Unterarten, die mit den genetischen Befunden vereinbar sind. Alle Pumas Nordamerikas unterscheiden sich genetisch kaum voneinander und stellen eine weitgehend homogene Population dar. Die Populationen Mittel- und Südamerikas zeigen eine größere Variabilität. Diese Befunde werden darauf zurückgeführt, dass die Vorfahren der Nordamerikanischen Pumas erst vor rund 10.000 Jahren am Ende der letzten Eiszeit aus Südamerika einwanderten. Da um dieselbe Zeit in Amerika etliche Großtierarten ausstarben, wird vermutet, dass den Puma in Nordamerika dasselbe Schicksal ereilte, er sich allerdings in Südamerika halten konnte und von dort aus wieder etwas nach Norden vorstieß. Mit dieser Studie geht auch eine Neubewertung der ausgestorbenen und bedrohten Unterarten einher.[15][16]

Die folgenden Unterarten werden durch Culver und Kollegen anerkannt und sind im zoologisches Nachschlagewerk Mammal Species of the World gelistet:<sup>[15][17][18]</sup>

- Nordamerikanischer Puma (*Puma concolor cougar*), inklusive des im März 2011 für ausgestorben erklärten Östlichen Nordamerikanischen Pumas[19] und des Florida-Panthers: Nordamerika, nördlich[es Mittelamerika](https://de.wikipedia.org/wiki/Mammal_Species_of_the_World)
- Mittelamerikanischer Puma (*Puma concolor costaricensis*): Mittelamerika von Panama bis etwa Honduras
- Nördlicher Südamerikanischer Puma (*Puma concolor concolor*): Nordwesthälfte Südamerikas, nordwestlich der Mündung des Rio Tocantins, im Südwesten bis etwa zu[r Grenze](https://de.wikipedia.org/wiki/Panama) Chiles und Argentiniens
- Östliche[r Südamer](https://de.wikipedia.org/wiki/Honduras)ikanischer Puma (*Puma concolor capricornensis*): Osthälfte Südamerikas von der Mündung des Rio Toc[antins im Nord](https://de.wikipedia.org/wiki/Rio_Tocantins)en bis zur Mündung des Río de la Plata
- Mittel-Südamerikanischer Puma (*Puma concolor cabrerae*): Südöstliches Südamerika zwischen dem Rio de la Plata und etwa dem Rio Negro in Argentinien, landeinwärts bis ins Gran Chaco-Gebiet
- Südlicher Südamerikanischer Puma (*Puma concolor puma*): Chile und Patagonien

Zwei im östlichen Nordamerika beheimatete [Unterarten galten bzw. gel](https://de.wikipedia.org/wiki/R%C3%ADo_Negro_(Atlantischer_Ozean))ten als ausgestorben. A[ls besonders b](https://de.wikipedia.org/wiki/Gran_Chaco)edroht gilt der Florida-Panther (*P. c. coryi*), der in den Everglades-Sümpfen die Ausrottungswellen überlebt hat (siehe unten).

Anthony Caragiulo und Mitarbeiter fanden in ihrer im Jahr 2014 veröffentlichten Analyse der mitochondrialen DNA verschiedener Pumas deutliche Anzeichen fü[r eine nördli](https://de.wikipedia.org/wiki/Everglades)chen und eine südliche Klade innerhalb der Art.[16] In einer im Januar 2017 veröffentlichten Revision der Katzensystematik durch die Cat Specialist Group der IUCN werden deshalb nur noch zwe[i Unterarten des Puma](https://de.wikipedia.org/wiki/Mitochondriale_DNA)s anerkannt.[20]

- *Puma concolor cougar*, Nord- und Mittelamerika
- *Puma concolor concolor*, Südamerika

### **7.6.1 Florida-Panther**

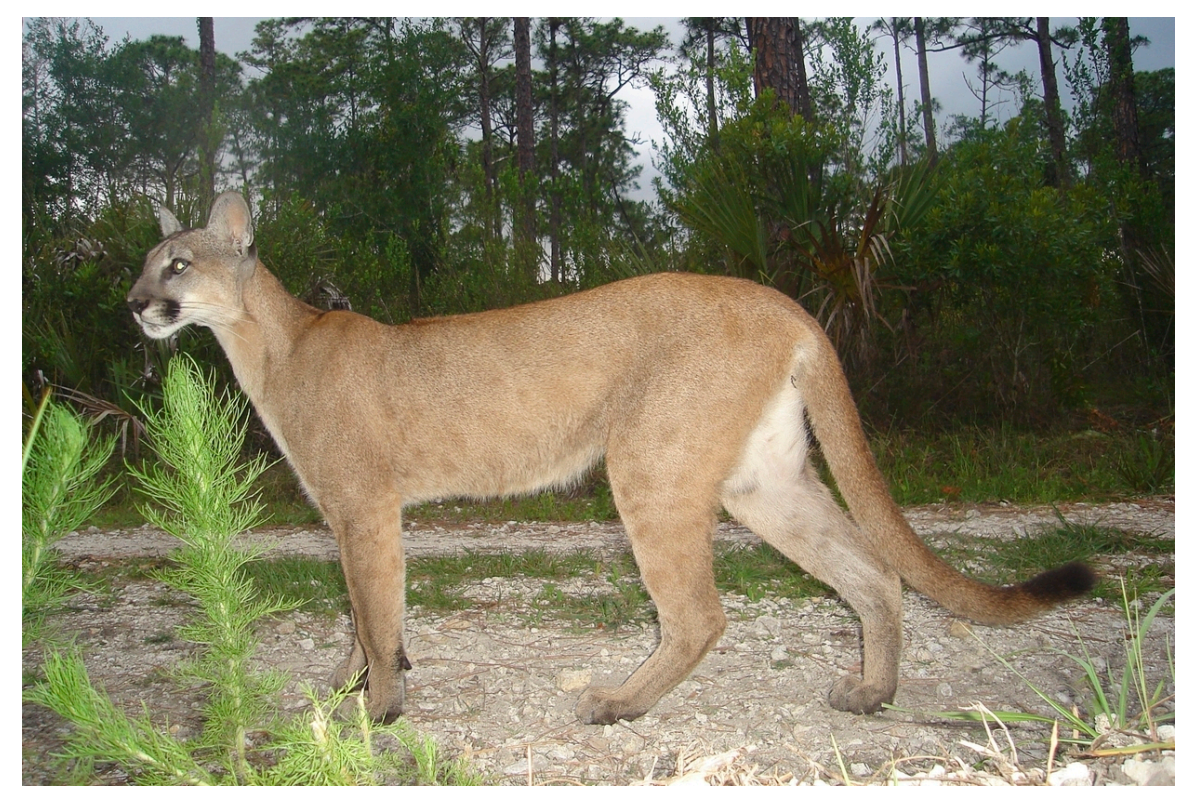

**Abb. 198** Florida-Panther im *Florida Panther National Wildlife Refuge* in Florida

Obwohl der Florida-Panther nach den neuesten Untersuchungen nicht als eigene Unterart gilt, werden große Anstrengungen unternommen, diese Population zu erhalten. Sie galt kurzzeitig sogar als ausgestorben, wurde jedoch 1972 wiederentdeckt. Untersuchungen ergaben, dass nur noch weniger als 30 Tiere dieser eher kleinen, rötlich gefärbten Pumas lebten. Sie wiesen zudem Erscheinungen auf, die auf Inzuchtprobleme schließen lassen (*Cow-lips*,

*Knickschwanz*). Daher wurden 1995 mehrere weibliche Pumas aus Texas eingeführt, um die Population der Florida-Panther zu stützen.[3][21] Sie gebaren mindestens 25 Nachkommen von männlichen Florida-Panthern. Auch genetische Untersuchungen bestätigten später den Erfolg der Aussetzungen. Die aus Texas eingeführten Pumas wurden danach wieder aus der Population entfernt.[22]

Dank genetischer Untersuchungen wurde festgestellt, dass bereits vor den offiziellen Puma-Aussetzungen 1995 ein Teil der Florida-Panther mit südamerikanischen Pumas hybridisierte. Wie diese Pumas nach Florida kamen, konnte nicht geklärt werden. Es dürfte sich entweder um entlaufene oder illegal ausgesetzte Tiere gehandelt haben, da eine natürliche Zuwanderung kaum möglich ist.[23]

2013 lebten etwa 160 Pumas in Florida.<sup>[24]</sup> 1995 waren es noch zwischen 30 und 50. Dies gilt als Erfolg des Umsiedlungsprogramms. Viele der Tiere tragen zu Forschungszwecken ein Senderhalsband.

# **7.7 Sonstiges**

- Ein Berglöwe war auch tierischer Hauptdarsteller des Disney-Films *Die Flucht des Pumas* (*Run, Cougar, Run*, 1972).
- Auch in der Romanreihe Woodwalkers von Katja Brandis ist Carag, der Puma, der Protagonist.
- Der Puma hat sich in verschiedenen Disziplinen [Rekorde](https://de.wikipedia.org/wiki/The_Walt_Disney_Company) eing[eholt: So trägt er im](https://de.wikipedia.org/w/index.php?title=Die_Flucht_des_Pumas&action=edit&redlink=1) Guinness-Buch der Rekorde den Titel des Tieres mit den meisten Namen  $(40)$ , <sup>[25]</sup> ist mit über fünf Metern d[as Säugetier m](https://de.wikipedia.org/wiki/Woodwalkers)it d[en höchsten S](https://de.wikipedia.org/wiki/Katja_Brandis)prüngen[26] und hat das größte Verbreitungsgebiet in der gesamten westlichen Hemisphäre.[10]
- Das Computer-Betriebssystem Mac OS X 10.1 von Apple trug den Codenamen *Puma*. [Einige Jahre später wurde](https://de.wikipedia.org/wiki/Guinness-Buch_der_Rekorde) OS X 10.8 auf den Namen *Mountain Lion* ('Berglöwe') getauft.
- Der Spitzname der argentinischen Rugby-Union-Nationalmannschaft lautet *los Pumas*.

# **7.8 Literatur**

- H. Maurice, N. Sh[aron, L. Fred: "Cougar: Ecology and Conservation](https://de.wikipedia.org/wiki/Argentinische_Rugby-Union-Nationalmannschaft)" University of Chicago Press, Chicago 2010, ISBN 978-0-226-35344-9.
- D. E. Brown, H. G. Shaw: *Soul Among Lions. The Cougar As Peaceful Adversary.* University of Arizona Press, Tucson 2000, ISBN 0-8165-2084-4.
- R. H. Busch: *The Cougar [Almanac.](https://de.wikipedia.org/wiki/Spezial:ISBN-Suche/9780226353449)* Lyons & Burford, New York 1996, ISBN 1-55821- 403-8.
- H. P. Danz: *Cougar!* Ohio University Press, Athens (Ohio) 1999, ISBN 0-8040-1014-5.
- J. Kobalenko: T. Kitchin, W. Hurst, *Forest Cats of [North America.](https://de.wikipedia.org/wiki/Spezial:ISBN-Suche/0816520844)* Fire[fly Books, Wil](https://de.wikipedia.org/wiki/Spezial:ISBN-Suche/1558214038)lowdale 1997, ISBN 1-55209-172-4.
- [R. M.](https://de.wikipedia.org/wiki/Spezial:ISBN-Suche/1558214038) Nowak: *Walker's Mammals of the World.* Bd. 1. Johns Ho[pkins University Pre](https://de.wikipedia.org/wiki/Spezial:ISBN-Suche/0804010145)ss, Baltimore 1999, ISBN 0-8018-5789-9, S. 818 f.
- M. Culver, W. E. Johnson, J. Pecon-Slattery, S. J. O'Brien: *Genomic ancestry of the American pu[ma \(Puma concolor\).](https://de.wikipedia.org/wiki/Spezial:ISBN-Suche/1552091724)* In: *The Journal of Heredity.* 91(3) Oxford University Press, Oxford 2000, ISSN [0022-1503,](https://de.wikipedia.org/wiki/Spezial:ISBN-Suche/0801857899) S. 176 ff. (PDF).

# **7.9 Filmdokumentationen**

• *Der Löwe von Amerika*. Deutsche TV-Dokumentation von Ronald Tobias, WDR 2003, 44 Minuten

# **7.10 Weblinks**

**Wiktionary: Puma** – Bedeutungserklärungen, Wortherkunft, Synonyme, Übersetzungen **Commons: Puma concolor** – Album mit Bildern, Videos und Audiodateien

- *Artenprofil Puma; IUCN/SSC Cat Specialist Group* in Englisch
- [Puma concolor](https://de.wiktionary.org/wiki/Puma) in der Roten Liste gefährdeter Arten der IUCN 2009. Eingestellt von: [Caso, A., Lopez-Gonzalez, C](https://commons.wikimedia.org/wiki/Puma_concolor?uselang=de)., Payan, E., Eizirik, E., de Oliveira, T., Leite-Pitman, R., [Kelly, M., Valderrama, C.](http://www.catsg.org/index.php?id=94:) & Lucherini, M., 2008. Abgerufen am 25. Januar 2010.
	- $\left(\bigcup_{i=1}^{n} a_i\right)$ [Dieser Ar](https://apiv3.iucnredlist.org/api/v3/taxonredirect/18868)tikel ist [als Audiodatei verfügbar:](https://de.wikipedia.org/wiki/Rote_Liste_gef%C3%A4hrdeter_Arten) Speichern | Informationen *Mehr Informationen zur gesprochenen Wikipedia*

# **7.11 [E](https://de.wikipedia.org/wiki/Portal:Gesprochene_Wikipedia)[inzel](http://upload.wikimedia.org/wikipedia/commons/c/ca/De-Puma-article.ogg)[na](https://de.wikipedia.org/wiki/Portal:Gesprochene_Wikipedia)[chweise](https://de.wikipedia.org/wiki/Datei:De-Puma-article.ogg)**

- 1. R. M. Nowak: *Walker's Mammals of the World.* Bd. 1. Johns Hopkins University Press, Baltimore 1999, ISBN 0-8018-5789-9, S. 818 f.
- 2. Mel Sunquist, Fiona Sunquist: *Wildcats of the World*. University of Chicago Press, 2002, ISBN 0226779998, S. 254 (Auszug (Google))
- 3. M. E. Sunquist & F. C. Sunquist (2009). *Family Felidae (Cats).* In: Don E. Wilson, Russell A. Mittermeier (Hrsg.): *[Handbook o](https://de.wikipedia.org/wiki/Spezial:ISBN-Suche/0801857899)f the Mammals of the World. Volume 1: Carnivores.* Lynx Edicions, 2009, ISBN 978-84-96553-49-1, (S. 145 f.).
- 4. K. No[well, P. Jackson:](https://de.wikipedia.org/wiki/Spezial:ISBN-Suche/0226779998) *Wild Cats[. Status Survey an](https://books.google.de/books?id=hFbJWMh9-OAC&pg=PA254#v=onepage)d Conservation Action Plan.* (PDF; 24,6 MB) 1996, S. 132, abgerufen am 21. April 2011.
- 5. *Scratch. Cougar 1977-2007* (Memento [vom 19. November](https://de.wikipedia.org/wiki/Spezial:ISBN-Suche/9788496553491) 2008 im *Internet Archive*).
- 6. IUCN 2015/2010: Puma concolor
- 7. Victor Skinner: *Photo [shows cougar presence in Michigan](http://carnivoractionplans1.free.fr/wildcats.pdf)*. The Grand Rapids Press, 15. November 2009
- 8. *[Le cougar de l'est est présen](https://web.archive.org/web/20081119080302/http://www.bigcatrescue.org/forever/scratchcougar.htm)t [au Québec](https://de.wikipedia.org/wiki/Web-Archivierung#Begrifflichkeiten)* (PDF, 38,3 kB) (Memento [vom 30. Septembe](https://de.wikipedia.org/wiki/Internet_Archive)r 2007 im *[Internet Archive](http://maps.iucnredlist.org/map.html?id=18868)*)
- 9. "Cougar facts" (Memento [vom 20. August 2007 im](http://www.mlive.com/outdoors/index.ssf/2009/11/photo_shows_cougar_presence_in.html) *Internet Archive*) In: *Canadian Geographic*, abgerufen am 21. April 2011.
- 10. [J. Agustin Iriarte, William L. Franklin, Warren E. John](https://web.archive.org/web/20070930135819/http://oifq.com/bulletin/pdf/2007/27avril/couguar.pdf)s[on, Kent H](https://de.wikipedia.org/wiki/Web-Archivierung#Begrifflichkeiten). Redford: *Biogeographic [variation of food h](https://de.wikipedia.org/wiki/Internet_Archive)abits and body size of the [America puma.](https://de.wikipedia.org/wiki/Internet_Archive)* In: *Oecologia.* 85, [1990, S. 185,](https://web.archive.org/web/20070820172927/http://www.canadiangeographic.ca/Magazine/mj04/indepth/justthefacts.asp) do[i:10.1007/](https://de.wikipedia.org/wiki/Web-Archivierung#Begrifflichkeiten)BF00319400.
- 11. www.rcinet.ca: Lynn Desjardins: *Teen saves dog from cougar attack* (englisch) Zuletzt abgerufen 5. Juni 2013
- 12. Marc Montgomery: [www.rcinet.ca:](https://doi.org/10.1007/BF00319400) *More Couguar-Attacks in Canada* (englisch), abgerufen 5. Ju[ni 2](https://de.wikipedia.org/wiki/Digital_Object_Identifier)013.
- 13. Frankfurter Allgemeine Zeitung: *[Puma-Bezwinger über Kampf: "Da](http://www.rcinet.ca/en/2013/05/23/teen-saves-dog-from-cougar-attack)s wäre eine ziemlich beschissene Art zu sterben".* [Abgerufen am 16. Februar 2019.](http://www.rcinet.ca/en/2013/05/31/more-cougar-attack-incidents-in-canada)
- 14. "Pumapard & Puma/Jaguar Hybrids", Abgerufen am 18. April 2012
- 15. M. Culver, W. E. Johnson, J. Pecon-Slattery, S. J. O'Brien: *Genomic ancestry of the American puma (Puma concolor).* In: *The Journal of Heredity.* 91, Nr. 3, 2000, DOI:10.1093/jhered/91.3.186.
- 16. [Anthony Caragiulo, Isabela Dias-Free](http://www.messybeast.com/genetics/hyb-pumaxleop.htm)dman, J. Alan Clark, Salisa Rabinowitz, George Amato: *Mitochondrial DNA sequence variation and phylog[eography of Neotropic](http://jhered.oxfordjournals.org/cgi/content/abstract/91/3/186) pumas.* In: *[Mitochondrial DNA](http://jhered.oxfordjournals.org/cgi/content/abstract/91/3/186)* 25, S. 304–312. DOI:10.3109/19401736.2013.800486.
- 17. [In: Don E. Wilson, DeeAnn](http://doi.org/10.1093/jhered/91.3.186) M. Reeder (Hrsg.): *Mammal Species of the World. A Taxonomic and Geographic Reference.* 3. Auflage. Johns Hopkins University Press, Baltimore 2005, ISBN 0-8018-8221-4 (2142 Seiten), abgerufen am 21. April 2011.
- 18. *Puma concolor*, Mammal Species of the World, [abgerufen am 3. Februar 2020.](http://doi.org/10.3109/19401736.2013.800486)
- 19. "U.S. Fish and Wildlife Service concludes eastern [cougar extinct". US Fish](https://de.wikipedia.org/wiki/Mammal_Species_of_the_World) & Wildlife Service, abgerufen am 21. April 2011.
- 20. A. C. Kitchener, [C. Breitenmoser-Wü](https://de.wikipedia.org/wiki/Spezial:ISBN-Suche/0801882214)rsten, E. Eizirik, A. Gentry, L. Werdelin, A. Wil[ting, N. Yamag](https://www.departments.bucknell.edu/biology/resources/msw3/browse.asp?s=y&id=14000204)[uchi, A. V. Abramov, P. Christ](https://de.wikipedia.org/wiki/Mammal_Species_of_the_World)iansen, C. Driscoll, J. W. Duckworth, [W. Johnson, S.-J. Luo, E. Meijaard, P. O'Donoghue, J. Sanders](https://www.fws.gov/northeast/ECougar/newsreleasefinal.html)on, K. Seymour, M. Bruford, C. Groves, M. Hoffmann, K. Nowell, Z. Timmons, S. Tobe: *A revised taxonomy of the Felidae. The final report of the Cat Classification Task Force of the IUCN/ SSC Cat Specialist Group. In:*Cat News. *Special Issue 11, 2017, S. 73–75.*
- 21. Aussetzung von Texas-Pumas in Florida (Memento vom 6. Januar [2012 im](https://www.researchgate.net/publication/316880566_A_revised_taxonomy_of_the_Felidae_The_final_report_of_the_Cat_Classification_Task_Force_of_the_IUCNSSC_Cat_Specialist_Group) *Internet Archive*) auf panthersociety.org (archivierte Version)
- 22. Walter Sontag: *[Kein Platz für Florida-Panther.](https://www.researchgate.net/publication/316880566_A_revised_taxonomy_of_the_Felidae_The_final_report_of_the_Cat_Classification_Task_Force_of_the_IUCNSSC_Cat_Specialist_Group)* In: *Wiener Zeitung.* 4. März 2006, [archiviert vom](https://www.researchgate.net/publication/316880566_A_revised_taxonomy_of_the_Felidae_The_final_report_of_the_Cat_Classification_Task_Force_of_the_IUCNSSC_Cat_Specialist_Group) Original am 4. März 2016; [abgerufen](https://de.wikipedia.org/wiki/Web-Archivierung#Begrifflichkeiten) am 17. Februar 2020 ([Original](https://de.wikipedia.org/wiki/Internet_Archive)[webseite nicht mehr verfügbar\).](https://web.archive.org/web/20120106134206/http://www.panthersociety.org/faq.html)
- 23. [Hybridi](https://de.wikipedia.org/wiki/Internet_Archive)sierung der Florida-Panther (PDF).
- 24. Rare-Florida-Pa[n...h-201421021.html](https://web.archive.org/web/20160304070358/http://www.wienerzeitung.at/nachrichten/archiv/120959_Kein-Platz-fuer-Florida-Panther.html) (abgerufen 19. April 2017)
- 25. The Guinness [Book of W](https://giftbot.toolforge.org/deref.fcgi?url=http%3A%2F%2Fwww.wienerzeitung.at%2Fnachrichten%2Farchiv%2F120959_Kein-Platz-fuer-Florida-Panther.html)orld Records. 2004, S. 49
- 26. "Phänomene in der Tierwelt: Exklusive Wanderausstellung 'World Champions of Na[ture'", abgerufen am 21. April 2011](http://homepage.univie.ac.at/robert.jehle/200505d.pdf)[.](http://www.nbcmiami.com/news/Rare-Florida-Panther-Released-Back-Into-the-Wild-in-Palm-Beach-201421021.html)
- Dieser Artikel wurde am 27. Dezember 2006 in dieser Version in die Liste der ex[zellenten Artikel](http://www.exklusiv-muenchen.de/news/phaenomene-tierwelt-wanderausstellung-nature-life-international-6502) aufgenommen.

Normdaten (Sachbegriff): GND: 4176359-2 (OGND, [AKS\)](https://de.wikipedia.org/wiki/Spezial:Permanenter_Link/25590262)

*Di[e Quelle dieses K](https://de.wikipedia.org/wiki/Wikipedia:Exzellente_Artikel)apitels wurde zuletzt am 11. April 2021 um 20:32 Uhr bearbeitet.*

# **8 Färöer (18.06.2004 bis 24.06.2004)**

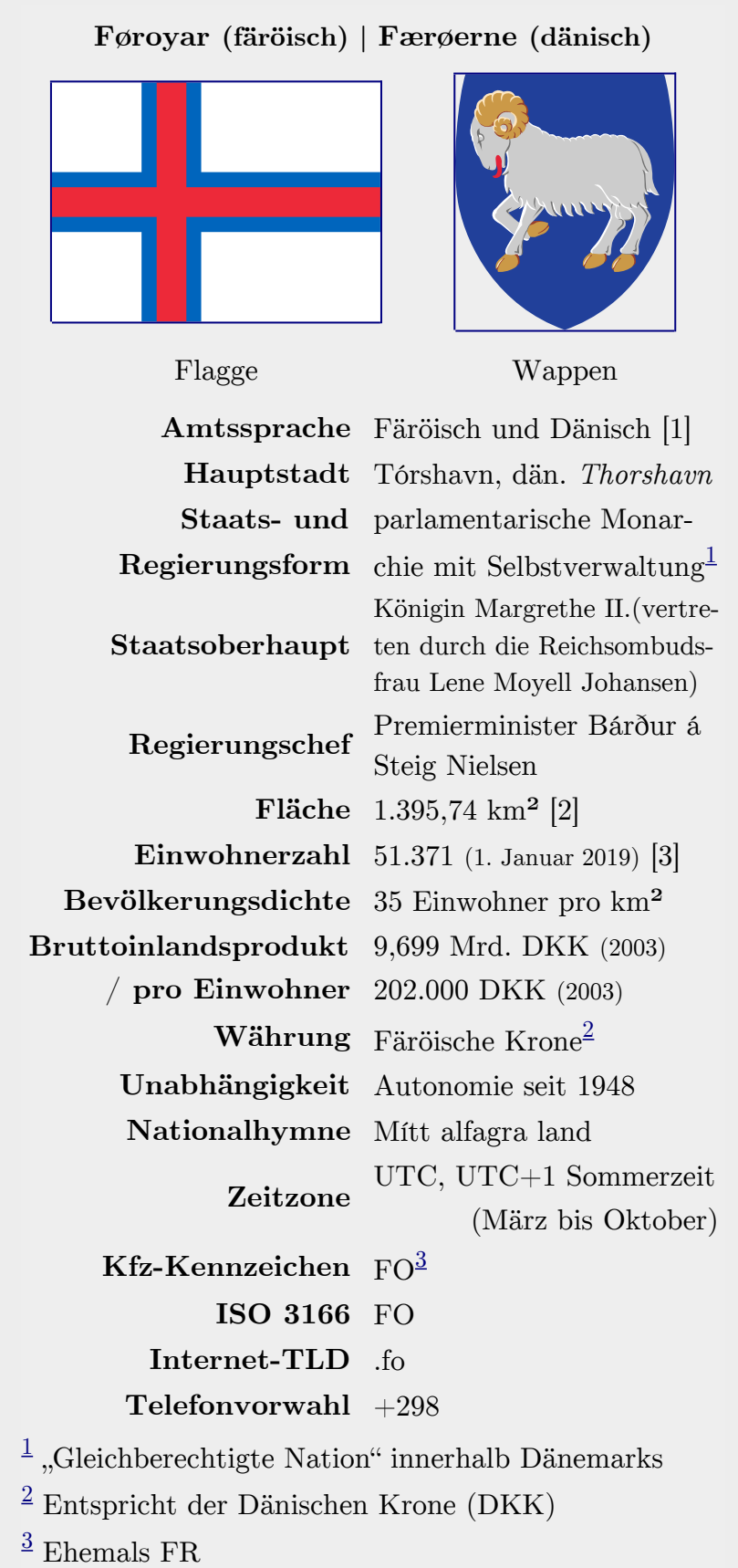

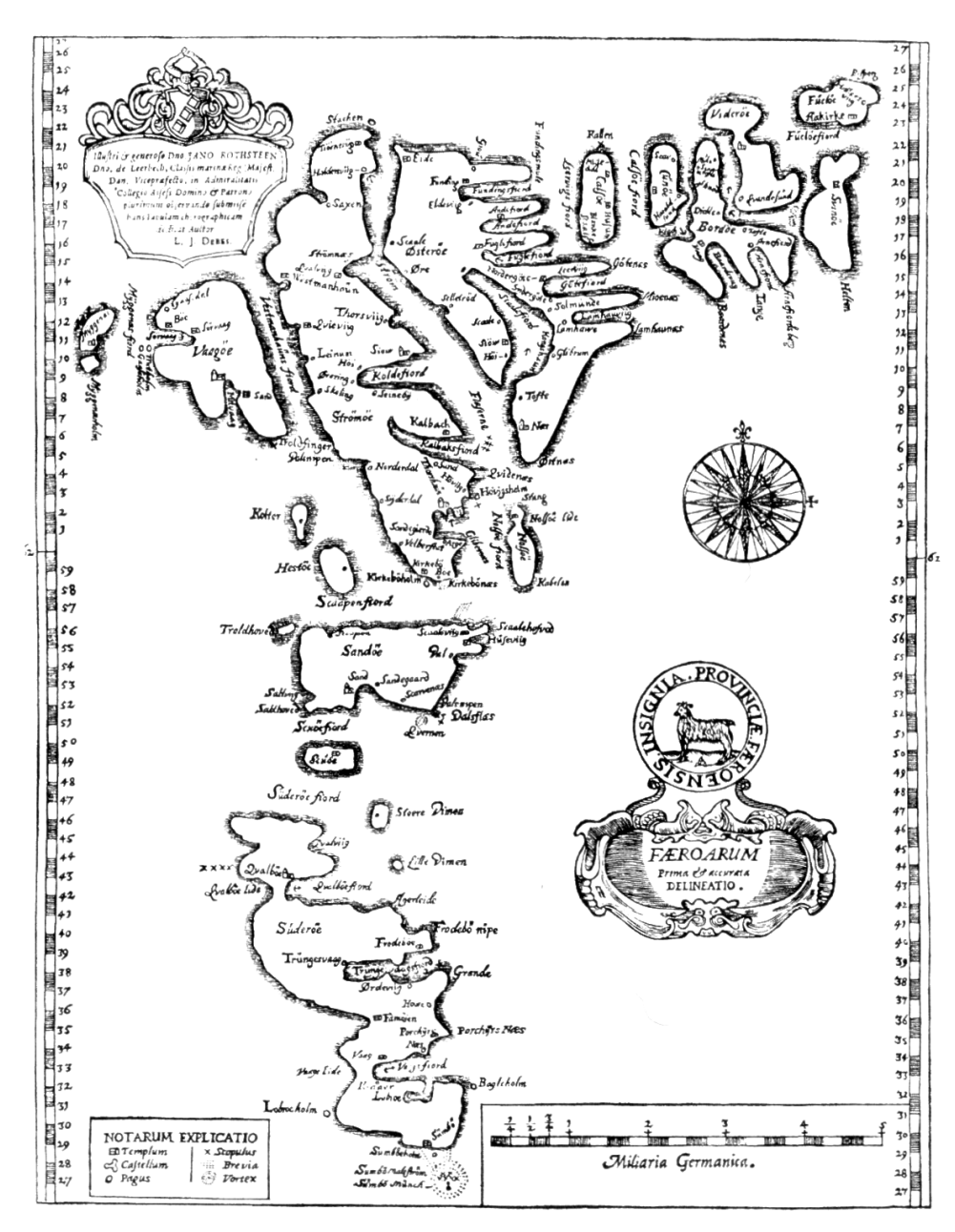

**Abb. 201** *FÆROARUM – Prima* & *accurata delineatio.* Die älteste bekannte Färöerkarte hat Lucas Debes 1673 gezeichnet.

Die **Färöer** [ˈfɛːʁøɐ] (färöisch **Føroyar** [ˈfœɹjaɹ], dänisch **Færøerne** [ˈfɛɐ̯ˌøːˀɐnə] "die Schafsinseln"), sind eine zu Dänemark gehörende Gruppe aus 18 Inseln mit autonomer Verwaltung. Sie liegen im Nordatlantik zwischen Schottland, Norwegen und Island. Entdeckt und besiedelt wurden sie im Mittelalter. He[ute sind](https://de.wikipedia.org/wiki/Liste_der_IPA-Zeichen) [mit Ausn](https://de.wikipedia.org/wiki/D%C3%A4nische_Sprache)ahme der klei[nsten Insel](https://de.wikipedia.org/wiki/Liste_der_IPA-Zeichen), Lítla Dímun, alle p[ermane](https://de.wikipedia.org/wiki/Liste_der_IPA-Zeichen)nt [bewohn](https://de.wikipedia.org/wiki/F%C3%A4r%C3%B6ische_Sprache)[t.](https://de.wikipedia.org/wiki/D%C3%A4nemark)

[Die gut 5](https://de.wikipedia.org/wiki/Landesregierung_der_F%C3%A4r%C3%B6er)0.000 Inselbe[wohner – die](https://de.wikipedia.org/wiki/Nordatlantik) Färinger, a[uch Färöer g](https://de.wikipedia.org/wiki/Schottland)[enannt – be](https://de.wikipedia.org/wiki/Norwegen)[tr](https://de.wikipedia.org/wiki/Liste_der_f%C3%A4r%C3%B6ischen_Inseln_und_Holme)ac[hten sic](https://de.wikipedia.org/wiki/Island)[h nicht als](https://de.wikipedia.org/wiki/Landesregierung_der_F%C3%A4r%C3%B6er) Dänen, sondern als eigenständiges Volk, das von den Wikingern auf den Färöern absta[mmt.](https://de.wikipedia.org/wiki/L%C3%ADtla_D%C3%ADmun) Sie sprechen die färöische Sprache, die aus dem Altwestnordischen entstanden ist und mit dem Isländischen und dem Norwegischen verwandt ist.

Nach dem Vertrag von Fámjin aus dem Jahr 2005 bilden die Färinger, wie auch die Grönländer, eine "gle[ichberechtigte Na](https://de.wikipedia.org/wiki/F%C3%A4r%C3%B6ische_Sprache)tion" innerhalb des [Königreichs](https://de.wikipedia.org/wiki/Altwestnordisch) Dänemark. Ihre Inseln geni[eßen bereits s](https://de.wikipedia.org/wiki/Isl%C3%A4ndische_Sprache)eit 1948 [eine weitgehen](https://de.wikipedia.org/wiki/Norwegische_Sprache)de Autonomie und haben mit dem Løgting eines der ältesten Parlamente der Welt. Es entsendet regelmäßig zwei Abgeordnete ins dä[nische](https://de.wikipedia.org/wiki/Gr%C3%B6nland) [Folketi](https://de.wikipedia.org/wiki/Gr%C3%B6nland)ng [und ist mit zwei Dele](https://de.wikipedia.org/wiki/Vertrag_von_F%C3%A1mjin)gierten im Nordischen Rat [vertreten.](https://de.wikipedia.org/wiki/D%C3%A4nemark)

Die Färöer sind anders als das Kernland Dä[nemark nich](https://de.wikipedia.org/wiki/Autonomie_der_F%C3%A4r%C3%B6er)t Teil der Europäisch[en Union](https://de.wikipedia.org/wiki/L%C3%B8gting) und gehören gemäß Art. 4 Abs. 1 des europäischen Zollkodex nicht zum Zollgebiet der Union. [Deswegen](https://de.wikipedia.org/wiki/Folketing) finden sämtliche Verträge über [die EU bzw. ihre](https://de.wikipedia.org/wiki/Nordischer_Rat) Arbeitsweise auf die Färöer keine Anwendung.<sup>[4]</sup> Sie gehören der Paneuropa-Mittelmeer-Zone<sup>[5]</sup> zur Harmonisierung von Ursprungsregeln von Waren an. Seit dem 1. November 2006 bild[en die Färöer eine](https://de.wikipedia.org/wiki/Europ%C3%A4ische_Union) Wirtschaftsunion mit Island. Bereits seit 1985 arb[eiten Islan](https://de.wikipedia.org/wiki/Zollkodex)d, Grönland und die Färöer im Westnordischen Rat zusammen.

Bis ins 19. Jahrhundert war Schaf[zucht der wichtigste Erwerb](https://de.wikipedia.org/w/index.php?title=Paneuropa-Mittelmeer-Zone&action=edit&redlink=1)szweig und färöische [Wolle](https://de.wikipedia.org/wiki/Wirtschaftsunion_Island-F%C3%A4r%C3%B6er) [das bedeuten](https://de.wikipedia.org/wiki/Wirtschaftsunion_Island-F%C3%A4r%C3%B6er)dste Exportgut. Heute dominiert auf den Färöern die Fischerei und die mit ihr [verbundene Wirtsch](https://de.wikipedia.org/wiki/Westnordischer_Rat)aft. Seit Mitte der 1990er Jahre wird in den Gewässern um die Inseln nach Erdöl gesucht; alle bisherigen Probebohrungen waren jedoch erfolglos.

# **8.1 [Geo](https://de.wikipedia.org/wiki/Erd%C3%B6l)grafie**

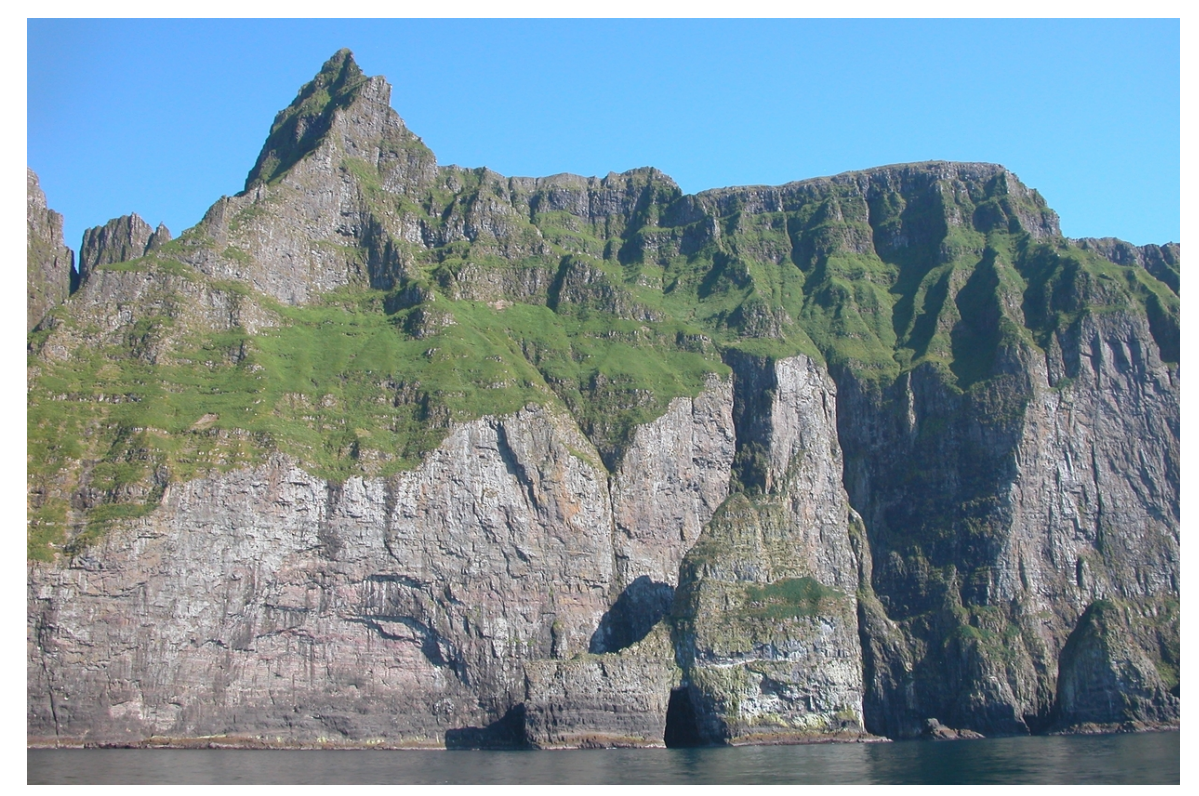

**Abb. 202** Die Vogelfelsen Vestmannabjørgini auf Streymoy sind bis zu 645 m hoch und eines der beliebtesten Ausflugsziele für Bootstouren

#### → *Hauptartikel: Geologie und Geographie der Färöer*

Die Färöer liegen auf 62° nördlicher Breite und 7° westlicher Länge im Nordatlantik zwischen Schottland (mit den Hebriden im Süden, Shetland und Orkney im Südosten), Norwegen im Osten und Island [im Nordwesten. Weiter n](https://de.wikipedia.org/wiki/Geologie_und_Geographie_der_F%C3%A4r%C3%B6er)ördlich befindet sich die norwegische Insel Jan Mayen im Polar[meer.](https://de.wikipedia.org/wiki/Breitengrad)

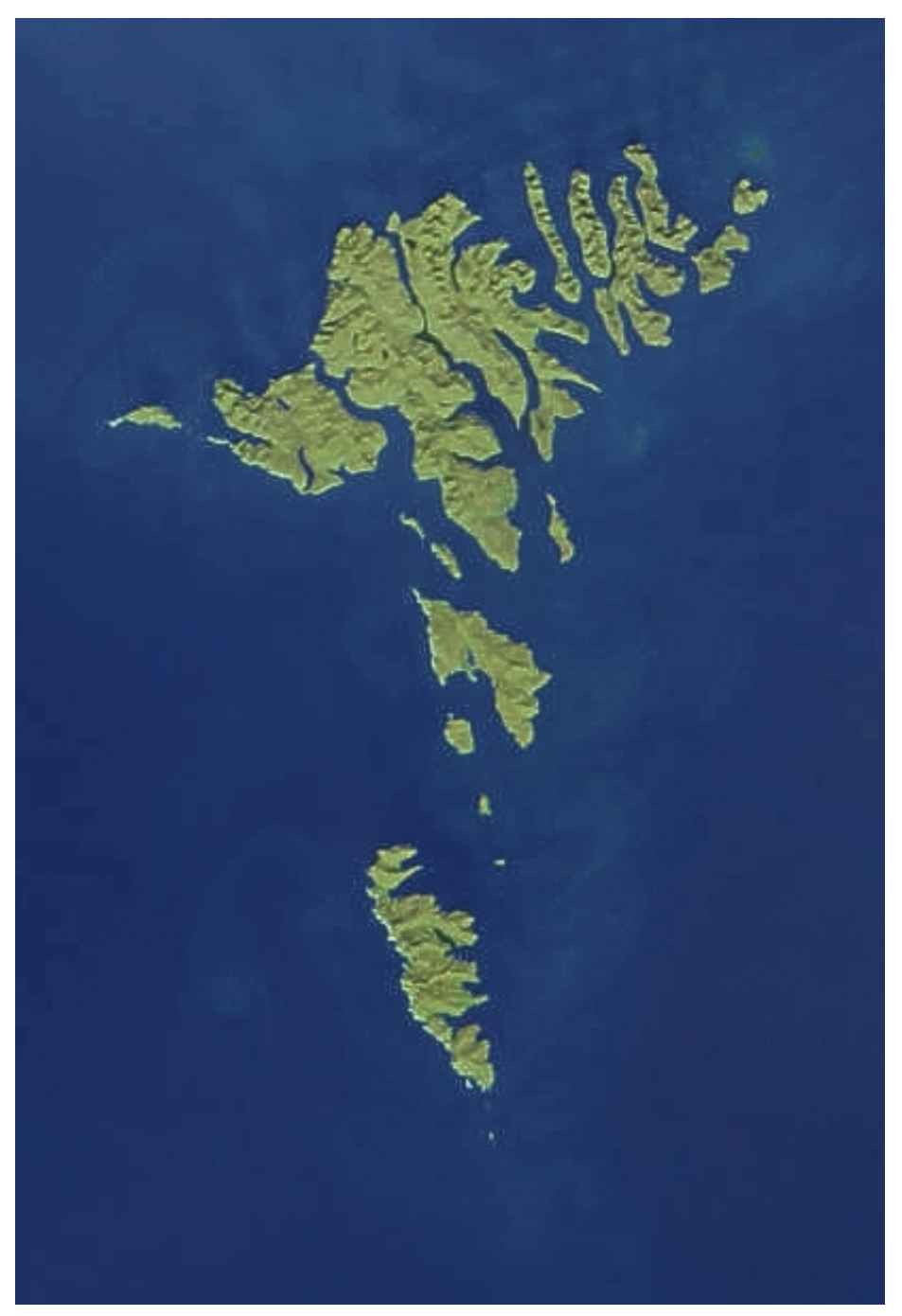

**Abb. 203** Die Färöer auf einem NASA-Foto

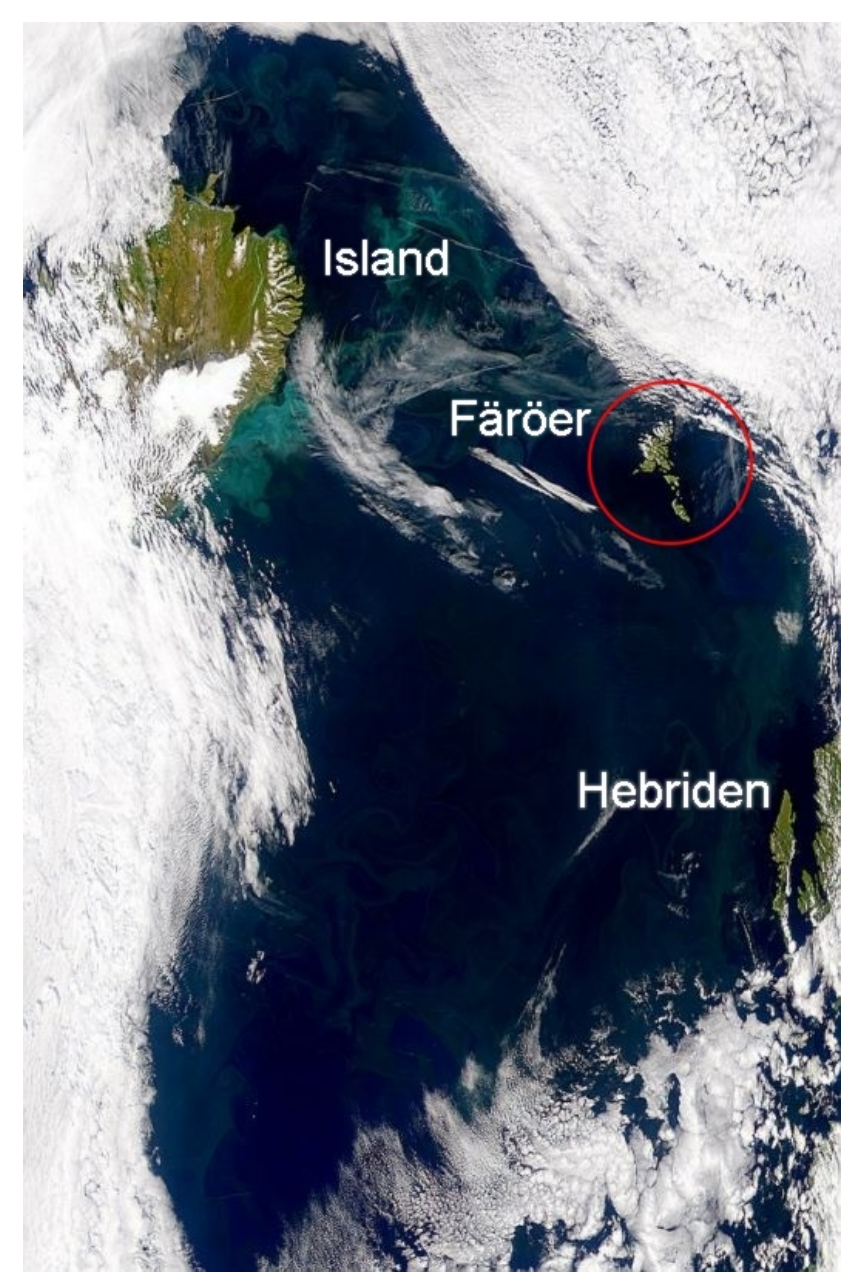

**Abb. 204** Färöer und Umgebung auf einem NASA-Foto

Der Archipel mit seinen 18 Inseln, 11 Holmen und um die 750 Schären besitzt eine Fläche von 1395,7 km².[2] Die Färöer bilden ein südlich spitz zulaufendes Dreieck und sind von Enniberg im Norden bis Sumbiarsteinur im Süden 118 km lang, und von Mykineshólmur im Westen bis Fugloy im Osten 75 km breit. Die zerklüftete und oft senkrecht aus dem Mee[r ragende](https://de.wikipedia.org/wiki/Archipel) Kü[stenlinie erstreck](https://de.wikipedia.org/wiki/Liste_der_f%C3%A4r%C3%B6ischen_Inseln_und_Holme)t si[ch über 1](https://de.wikipedia.org/wiki/Holm_(Insel))289 km. Die dur[chschnit](https://de.wikipedia.org/wiki/Sch%C3%A4re)tliche Höhe beträgt 300 m über dem Meer. Bei klarer Sicht kann man sämtliche Inseln vom höchsten Berg [Slættarat](https://de.wikipedia.org/wiki/Enniberg)indur (882 m) [überblicken. Mit](https://de.wikipedia.org/wiki/Sumbiarsteinur) Kap Enniberg besitzen die Fär[öer das höchste](https://de.wikipedia.org/wiki/Mykinesh%C3%B3lmur) Kliff der Welt([754 m\)](https://de.wikipedia.org/wiki/Fugloy), das senkrecht aus dem Meer ragt. Es gibt auf der Erde zwar noch einige höhere Vorgebirge, welche jedoch nicht lotrecht sind.

Kein Punkt auf den Färöern ist mehr als 5 km vom Meer entfernt. Fast alle Orte der Färöer liegen an geschützten natürlichen Häfen, in Fjorden und Buchten. In Tälern und auf Hochebenen ist es oft sumpfig und das Land ist durchzogen von vielen kleinen und größeren Bächen, die häufig als Wasserfall zu Tal oder direkt ins Meer stürzen.

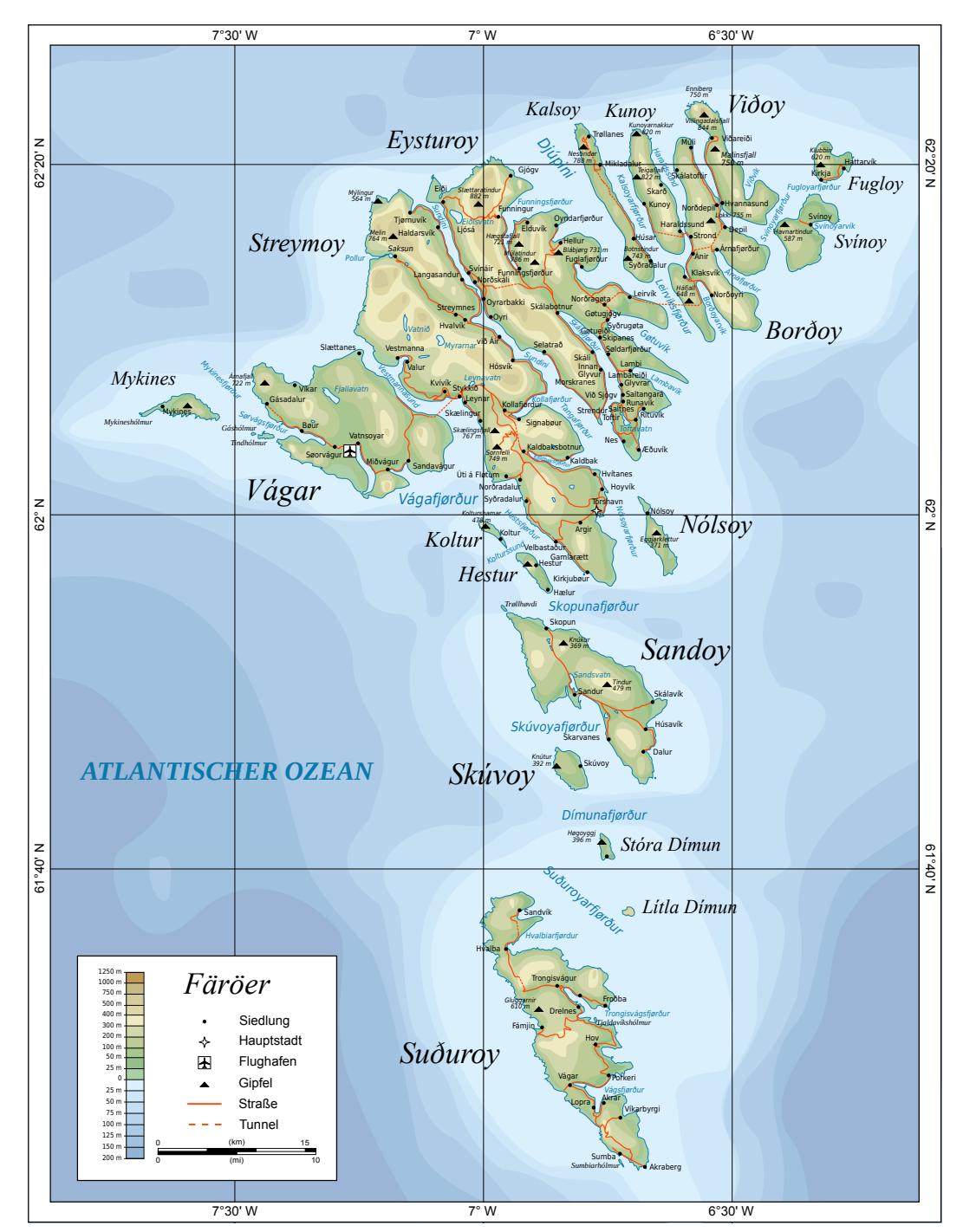

[Siehe a](https://de.wikipedia.org/wiki/Liste_der_St%C3%A4dte_und_Orte_auf_den_F%C3%A4r%C3%B6ern)uch: Liste färöischer Inseln und Liste der B[erge auf](https://de.wikipedia.org/wiki/Fjord) den Färöern

**Abb. 204.2** Topographische Karte

### **8.1.1 Geologie**

Die Färöer sind vulkanischen Ursprungs und im Tertiär entstanden. Sie sind etwa 60 Millionen Jahre alt und damit rund dreimal so alt wie Island. Die einzige Thermalquelle Varmakelda erinnert an diese Zeit. Die Inseln bestehen aus Basalt, der sich in charakteristischen Stufen mit weicheren Tuffschichten abwechselt. Zwischen der Entstehung der unteren und der mittleren [Basaltschicht gab es eine](https://de.wikipedia.org/wiki/Vulkanismus) lange Pau[se, in d](https://de.wikipedia.org/wiki/Terti%C3%A4r)er sich eine reiche Vegetation ansiedelte. Erneute vulkanische Tätigkeit vernichtete dies[e Flora](https://de.wikipedia.org/wiki/Island). Bei Hvalba gibt es Stein[kohlevorkom](https://de.wikipedia.org/wiki/Varmakelda)men, die von den ehemaligen Wäldern stamme[n. Bei](https://de.wikipedia.org/wiki/Basalt) Tvøroyri und auf Mykines gibt es interessante Säulen[basalte.](https://de.wikipedia.org/wiki/Tuff)

Während der Eiszeiten im Quartär waren die Färöer ganz von schwere[n Gletsc](https://de.wikipedia.org/wiki/Hvalba)hern be[deckt,](https://de.wikipedia.org/wiki/Steinkohle) [was zur heutigen](https://de.wikipedia.org/wiki/Steinkohle) Ausformung der Inseln mit ihren Fjorden, Sun[den und T](https://de.wikipedia.org/wiki/Tv%C3%B8royri)älern f[ührte.](https://de.wikipedia.org/wiki/Mykines)

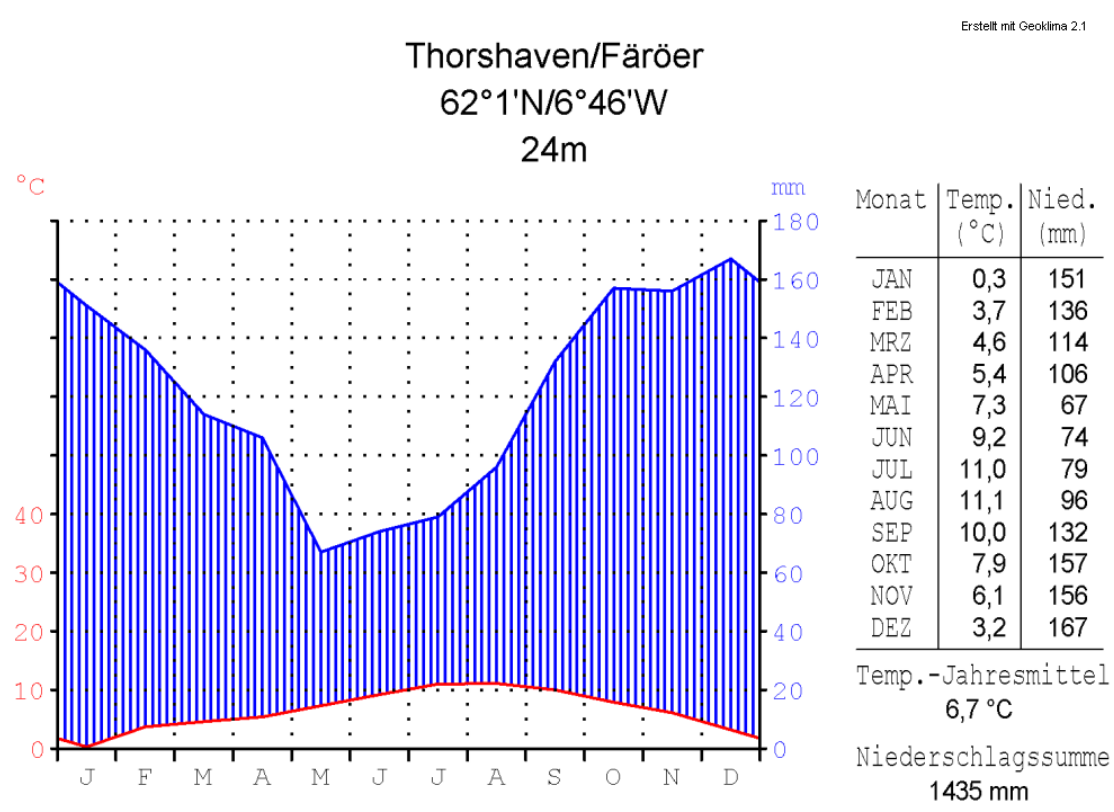

#### **8.1.2 Klima**

**Abb. 205** Klimadiagramm von Tórshavn

|                                 | Jan |     | Feb Mär Apr Mai Jun |                |                |      | Jul  | Aug                  | Sep          |     | Okt Nov Dez |     |   |      |
|---------------------------------|-----|-----|---------------------|----------------|----------------|------|------|----------------------|--------------|-----|-------------|-----|---|------|
| Max. Temperatur $({}^{\circ}C)$ | 5,3 | 5,5 | 5,9                 | 7,2            | 9,2            | 11,4 |      | $12,6$ $12,8$ $11,2$ |              | 9,3 | 6,6         | 5,8 | Ø | 8,6  |
| Min. Temperatur $(^{\circ}C)$   | 1,2 | 1,5 | 1,5                 | 2,7            | 4,9            | 7,1  | 8,4  | 8,5                  | $\mathbf{7}$ | 5,4 | 2,6         | 1,6 | Ø | 4,4  |
| Temperatur $(^{\circ}C)$        | 3,4 | 3,6 | 3,8                 | $\overline{5}$ | 7 <sup>1</sup> | 9,1  | 10,3 | 10,5                 | 9,1          | 7,4 | 4,6         | 3.7 | Ø | 6,5  |
| Niederschlag (mm)               | 133 | 95  | 132                 | 88             | 70             | 61   | 70   | 83                   | 128          | 155 | 127         | 142 | Σ | 1284 |
| Sonnenstunden $(h/d)$           | 0.5 | 1,3 | 2,3                 | 3,6            | $\overline{4}$ | 4,2  | 3,6  | 3,1                  | 2,6          | 1,6 | 0.7         | 0.2 | Ø | 2,3  |
| Regentage (d)                   | 22  | 17  | 21                  | 16             | 12             | 12   | 13   | 13                   | 18           | 22  | 21          | 22  | Σ | 209  |
| Wassertemperatur $(^{\circ}C)$  | 5,6 | 5,4 | 5,5                 | 6,3            | 7,5            | 9,1  |      | $10,1$ 10.6          | 10           | 8.8 | 7.5         | 6.3 | Ø | 7,7  |

**Monatliche Durchschnittstemperaturen und -niederschläge für Tórshavn**

# **Quelle:** [6][7]

Das Wetter auf den Färöern ist maritim, feucht und äußerst wechselhaft. Das bedeutet, dass am selben Tag strahlender Sonnenschein und dichtester Nebel aufeinander folgen können und dass das Wetter an verschiedenen Orten auf dem Archipel völlig unterschiedlich sein kann.

Das färöische Wetter dominiert die gesamte Lebenshaltung des Inselvolkes. Wegen der ständigen Wetterwechsel tragen die Färöer den Beinamen *Das Land von kanska* (= "vielleicht"), den ihnen die britischen Soldaten im Zweiten Weltkrieg gaben: *Islands of Maybe* (siehe Norgate, Literaturhinweise unten).

Häufiger Regen (selten jedoch den ganzen Tag) und der viele Nebel liefert die Feuchtigkeit für das satte [Grün der Gräser. Die Luft ist klar und der](https://de.wikipedia.org/wiki/F%C3%A4r%C3%B6er_im_Zweiten_Weltkrieg) oft frische Wind weht meist aus Südwest. Neben dem Regen muss man sich auf Sturm einstellen. Gelegentlich erreichen Ausläufer tropischer Wirbelstürme die Inselgruppe. So brachte 1966 der Hurrikan Faith Windgeschwindigkeiten von 160 km/h mit sich.

Bedingt durch die Lage am Golfstrom herrschen auf den Färöern angesichts der geographischen Breite vergleichsweise milde Temperaturen. Die Durchschnittstemper[atur im Sommer](https://de.wikipedia.org/wiki/Hurrikan_Faith) beträgt 11 °C, im Winter 3 °C. Die Häfen sind ganzjährig eisfrei, und im Winter bleibt gelegentlicher Schnee in den [bewohnten](https://de.wikipedia.org/wiki/Golfstrom) niederen Lagen nicht lange liegen.

### **8.1.3 Vegetation**

### **Überblick**

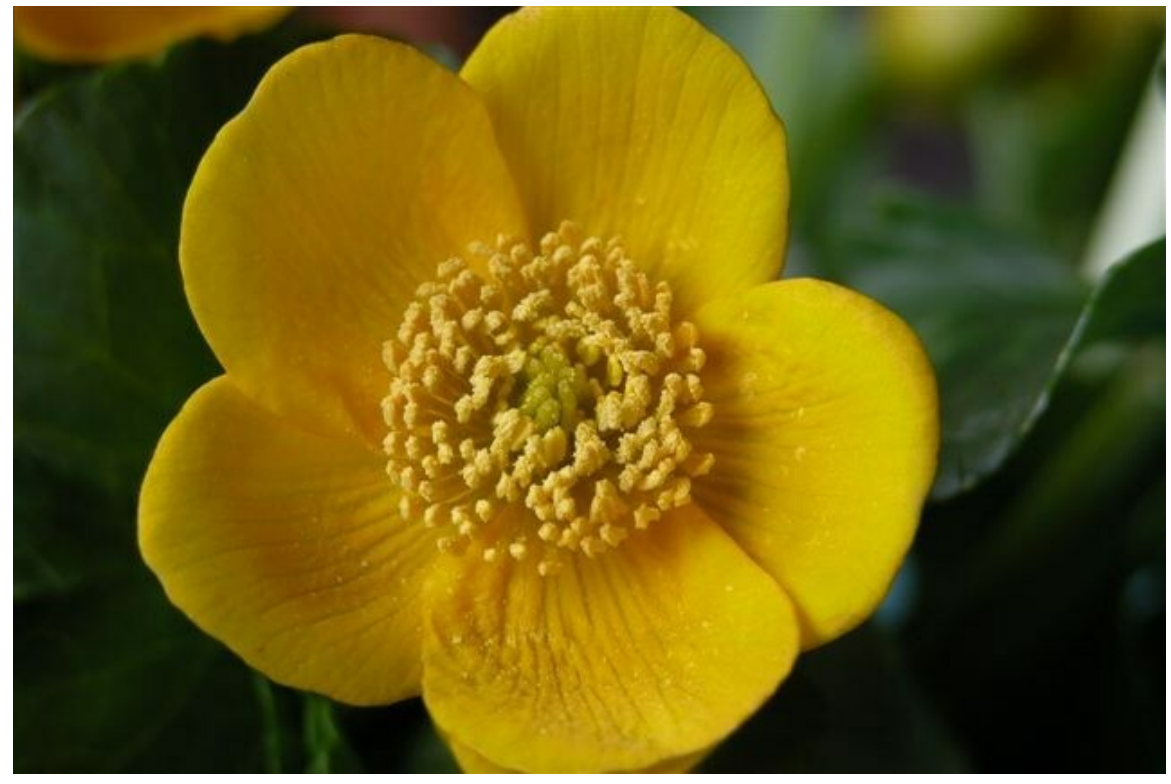

**Abb. 206** Die *offizielle* Nationalblume der Färöer ist die **Sólja** (einheimischer Name für die Sumpfdotterblume.)

Auf den Färöern gibt es hunderte Blütenpflanzen, Flechten, Moose und Pilze. Indes kommen Bäume dort gegenwärtig von Natur aus nicht vor. Ob die Färöer früher – vor dem Beginn der menschlichen Besiedlung – gegebenenfalls bewaldet waren, ist nicht abschließend geklärt.

Es wird angenommen, dass nur [wenige arktisc](https://de.wikipedia.org/wiki/Bedecktsamer)[he Pflanze](https://de.wikipedia.org/wiki/Flechte)[narten](https://de.wikipedia.org/wiki/Moose) auf [den](https://de.wikipedia.org/wiki/Pilze) Berggipfeln die Eiszeit überdauert haben. Im Wesentlichen fand die Neukolonisation der Pflanzen auf den Färöern von Schottland und Norwegen aus statt.

#### **[Blüten](https://de.wikipedia.org/wiki/Eiszeitalter)pflanzen**

Im Sommer erblühen an vielen Stellen verschiedene wilde Pflanzenarten, die den ansonsten mit Gras bewachsenen Inseln einen unübersehbaren Farbtupfer geben. Nationalblume ist die gelb blühende (Mýru) *Sólja*, die Sumpfdotterblume *(Caltha palustris)*. Mit der *Føroyaskøra*, dem Färöischen Frauenmantel (*Alchemilla faeroënsis*), haben die I[nseln einer Pflanzen](https://de.wikipedia.org/wiki/Sumpfdotterblume)art ihren Namen gegeben.

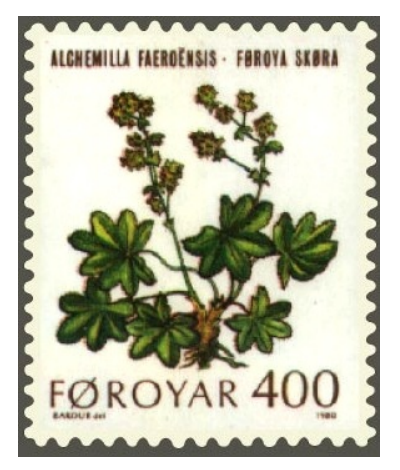

**Abb. 207** *Alchemilla faeroënsis*, der Färöische Frauenmantel

#### **Bäume**

Die Kohleschichten auf Suðuroy unter den jüngsten Basaltschichten deuten an, dass es hier früher noch Wald gegeben hat, der vermutlich von Birken dominiert war. 2010 wurde auf Nólsoy erneut ein dicker Baum entdeckt, der seit 55 Millionen Jahren versteinert im Basalt lag. Aus dieser Zeit sind auch Spuren großer Pflanzen und ein Urahn der Nashörner auf Spitzbergen nachgewie[sen. Die](https://de.wikipedia.org/wiki/Su%C3%B0uroy) Färöer sind heute mit ganz wenigen Ausnahmen baumlos und überall dort mit Gras bewachsen, wo es die Ber[ge zulas](https://de.wikipedia.org/wiki/Birken)sen. Da es keinen Wald auf den Färöern gibt, ist Holz ein begehrter Importartikel. Geheizt wurde früher mit Torf, denn das [Treibholz](https://de.wikipedia.org/wiki/Spitzbergen_(Inselgruppe)) war knapp und wurde für den Haus- und Bootsbau benötigt.

#### **Kulturwald**

[Immer wi](https://de.wikipedia.org/wiki/Treibholz)eder wurde versucht Bäume anzupflanzen, um die Inseln zu bewalden. Anpflanzungsversuche sind seit mindestens hundert Jahren dokumentiert, wobei Bäume gern zu Zwergwachstum, Verkrüppelung und Verbuschung neigen. Tróndur G. Leivsson ist bereits in dritter Generation *Landsskógarvørður,* eine Art oberster Forstminister der Färöer. 2005 meldeten die Färöer 100 Hektar Waldfläche nach den Kriterien der Vereinten Nationen, verteilt auf 19 unterschiedlich große Wälder.<sup>[8]</sup> Das sind etwa 0,7  $\%$  (Promille) der Gesamtfläche. Der größte Teil besteht aus Nadelbäumen wie Fichten, Kiefern und Lärchen, aber es gibt auch einige Laubbäume wie Ahorne, Erlen und Birken. Inzwischen hat sich auch ein richtiger Baumbewohner, die Hohltaube, angesiedelt, die auf [Altholzbestände an](https://de.wikipedia.org/wiki/Vereinte_Nationen)gewiesen ist und aus Mitteleuropa stammt.[9]

Liste der Kulturwälder und Parks:

- Viðarlundin, der Stadtpark von Tór[shavn auf S](https://de.wikipedia.org/wiki/Hohltaube)treymoy,
- Viðarlundin á Debesartrøð in Tórshavn auf Streymoy,
- Viðarlundin í Niðara Hoydali in Tórshavn auf Streymoy,
- Viðarlundin á Selatrað auf Eysturoy,
- [Viðarlundin](https://de.wikipedia.org/wiki/T%C3%B3rshavner_Stadtpark) í Søldarfirði auf Eysturoy,
- [Viðarlund við Gøtugjógv](https://de.wikipedia.org/wiki/Vi%C3%B0arlundin_%C3%A1_Debesartr%C3%B8%C3%B0) auf Eysturoy
- [Viðarlundin úti í Grøv](https://de.wikipedia.org/wiki/Vi%C3%B0arlundin_%C3%AD_Ni%C3%B0ara_Hoydali) auf Borðoy,
- [Viðarlundin í Mikladal](https://de.wikipedia.org/wiki/Vi%C3%B0arlundin_%C3%A1_Selatra%C3%B0)i auf Kalsoy,
- [Viðarlundin í Kunoy](https://de.wikipedia.org/wiki/Vi%C3%B0arlundin_%C3%AD_S%C3%B8ldarfir%C3%B0i) auf Kunoy,
- [Viðarlundin í Vági](https://de.wikipedia.org/wiki/Vi%C3%B0arlund_vi%C3%B0_G%C3%B8tugj%C3%B3gv) auf Suðuroy,
- [Viðarlundin í Trongisv](https://de.wikipedia.org/wiki/Vi%C3%B0arlundin_%C3%BAti_%C3%AD_Gr%C3%B8v)ági auf Suðuroy,
- [Viðarlundin við Suðuroy](https://de.wikipedia.org/wiki/Vi%C3%B0arlundin_%C3%AD_Mikladali)ar Sjúkrahús auf Suðuroy,
- [Viðarlundin við Tvør](https://de.wikipedia.org/wiki/Vi%C3%B0arlundin_%C3%AD_Kunoy)oyrar kirkju auf Suðuroy,
- [Viðarlundin á Tung](https://de.wikipedia.org/wiki/Vi%C3%B0arlundin_%C3%AD_V%C3%A1gi)u auf Vágar,
- [Viðarlundin á Abbreyt](https://de.wikipedia.org/wiki/Vi%C3%B0arlundin_%C3%AD_Trongisv%C3%A1gi) auf Vágar.

#### **K[ulturpflanzen](https://de.wikipedia.org/wiki/Vi%C3%B0arlundin_%C3%A1_Tungu)**

D[er Anbau von Pflanzen](https://de.wikipedia.org/wiki/Vi%C3%B0arlundin_%C3%A1_Abbreyt) beschränkt sich auf Getreide, Gras, Kartoffeln (seit Anfang des 18. Jahrhunderts), Rhabarber (der färöische Rhabarber hat keine Oxalsäure) und einige Gemüsesorten in Gewächshäusern. Obst muss meist importiert werden und ist entsprechend teuer.

### **8.1.4 Tierwelt**

Durch die isolierte Insellage kommen bestimmte Tierarten auf den Färöern von Natur aus nicht vor: Reptilien, Kröten, Süßwasserfische und Säugetiere; letztere mit zwei Ausnahmen: Die einheimische Kegelrobbe und der sich in die Fjorde verirrende Grindwal. Andere Wale in den färöischen Gewässern meiden diese Fjorde, wie zum Beispiel der Orca. Mit der Färöischen Hörnchenschnecke (*Polycera faeroensis* – färöisch: *Bertákna*) haben die Färöer auch einer Spezies [unter den](https://de.wikipedia.org/wiki/Kegelrobbe) Meerestieren ihren Namen gegeben.

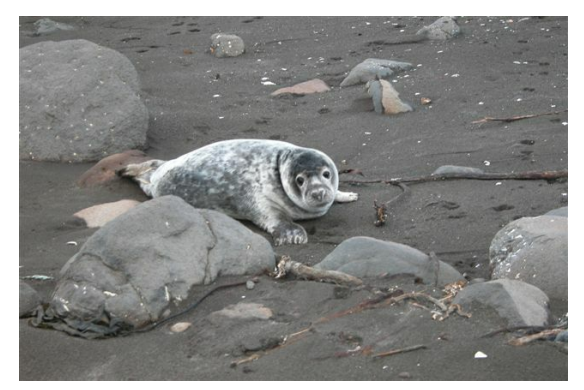

**Abb. 208** Junge Kegelrobbe *(Halichoerus grypus)* in Sandvík

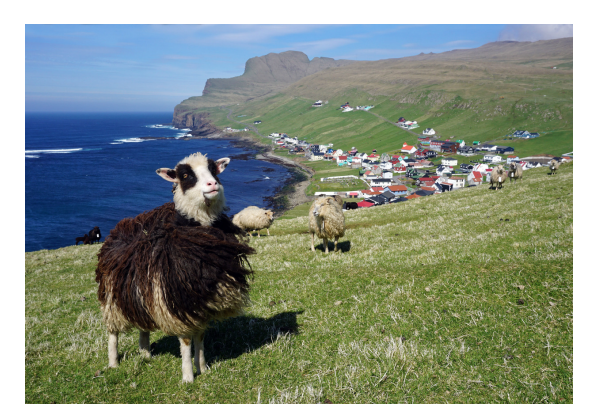

**Abb. 209** Schaf auf Suðuroy

Erst der Mensch brachte Haustiere wie Schafe, Rinder, Pferde (das Färöerpony ist eine eigenständige Rasse[\), H](https://de.wikipedia.org/wiki/Kegelrobbe)[unde un](https://de.wikipedia.org/wiki/Sandv%C3%ADk)d Katzen mit. Die Schafe p[roduzi](https://de.wikipedia.org/wiki/Hausschaf)eren [hier bes](https://de.wikipedia.org/wiki/Su%C3%B0uroy)onders viel Lanolin, das ihre Wolle wasserabweisend macht. Es wurden auch Süßwasserfische wie Forellen und Lachse in den Seen ausgesetzt. D[aneben](https://de.wikipedia.org/wiki/Hausschaf) gibt es eine wilde Ver[mehrung von](https://de.wikipedia.org/wiki/F%C3%A4r%C3%B6erpony) Hasen, Ratten und Mäusen.

[Auf den](https://de.wikipedia.org/wiki/Wollwachs) Färöern bleibt man von Stechmücken verschont, die es hier nicht gibt, abe[r man](https://de.wikipedia.org/wiki/Forelle) [mu](https://de.wikipedia.org/wiki/Forelle)ss a[uch auf](https://de.wikipedia.org/wiki/Lachse) einheimischen Bienenhonig verzichten, da dieses Insekt hier nicht existiert. Neu (Ende der 1990er Jahre eingeschleppt) ist auf den Färöern auch die Wespe. Vermutlich wurden die Wespen mit Schiffen vom europäischen Kontinent auf die Insel gebracht, als Baumaterial für das neue Fußballstadion geliefert wurde. Es wird erzählt, dass die damit unerfahrenen Insulaner allgemein Angst vor Wespen entwickelten. Dasselbe Phänomen tauchte gleichzeitig in Island auf. Dominant ist unter den Insekten der F[äröer d](https://de.wikipedia.org/wiki/Wespe)er Nachtfalter *Hepialus humuli,* der seit 2004 auch den neuen 200-Kronen-Schein ziert.

Die färöische Vogelwelt umfasst einschließlich dreier domestizierter Taxa 309 Arten und Unterarten. [10] Die Anzahl der Brutvögel ist mit 85 Arten gering,<sup>[10]</sup> 21 Meeresvogelarten brüten hier regelmäßig.[11] 19 Gebiete, so[genannte](https://de.wikipedia.org/wiki/Domestizierung) Impo[rtant](https://de.wikipedia.org/wiki/Taxon) Bird Areas (IB[A\), sind von](https://de.wikipedia.org/wiki/Unterart) der Organisation Bi[rdLife](https://de.wikipedia.org/wiki/Brutvogel) [Intern](https://de.wikipedia.org/wiki/Brutvogel)ational als wichtig für den Arten[- und](https://de.wikipedia.org/wiki/Meeresvogel) [Biotopschutz](https://de.wikipedia.org/wiki/Meeresvogel) für Vö[gel eingestuft.](https://de.wikipedia.org/wiki/Important_Bird_Area)<sup>[12]</sup>

Der Nationalvogel ist der Auste[rnfischer](https://de.wikipedia.org/wiki/BirdLife_International) *[\(Tjaldur\)](https://de.wikipedia.org/wiki/BirdLife_International)*. Auf den Färöern befindet sich unter anderem, mit geschätzten 150.000 bis 400.000 Paaren, die wahrscheinlich weltweit größte Kolonie der Sturmsch[walbe.](https://de.wikipedia.org/wiki/Austernfischer) [13] Sehr häufig vorkommende Seevögel sind der Eissturmvogel (600.000 Brutpaare), der Papageitaucher (350.000), die Dreizehenmöwe (230.000) und die [Trottellumme](https://de.wikipedia.org/wiki/Sturmwellenl%C3%A4ufer) (175.0[00\).](https://de.wikipedia.org/wiki/Eissturmvogel)

[Vier auf de](https://de.wikipedia.org/wiki/Eissturmvogel)n Färöern brütende Untera[rten](https://de.wikipedia.org/wiki/Papageitaucher) sind [Endemit](https://de.wikipedia.org/wiki/Papageitaucher)en, der Star *[Sturnus vulgaris](https://de.wikipedia.org/wiki/Dreizehenm%C3%B6we) faroensis*, die Gryllteiste *[Cepphu](https://de.wikipedia.org/wiki/Trottellumme)s grylle faeroeensis*, die Eiderente *Somateria mollissima faeroeensis* und der Zaunkönig *[Troglo](https://de.wikipedia.org/wiki/Unterart)dyte[s troglodytes](https://de.wikipedia.org/wiki/Endemit) bor[ealis](https://de.wikipedia.org/wiki/Star_(Art))*. [10] Der Merlin[14] ist der einzig[e einheimi](https://de.wikipedia.org/wiki/Gryllteiste)sche Greifvogel. [15] Seltene Vöge[l wie der](https://de.wikipedia.org/wiki/Eiderente) [Riesenalk](https://de.wikipedia.org/wiki/Zaunk%C3%B6nig) und der

Weißbunte Rabe sind ausgestorben, wobei es letzteren nur auf den Färöern gab.

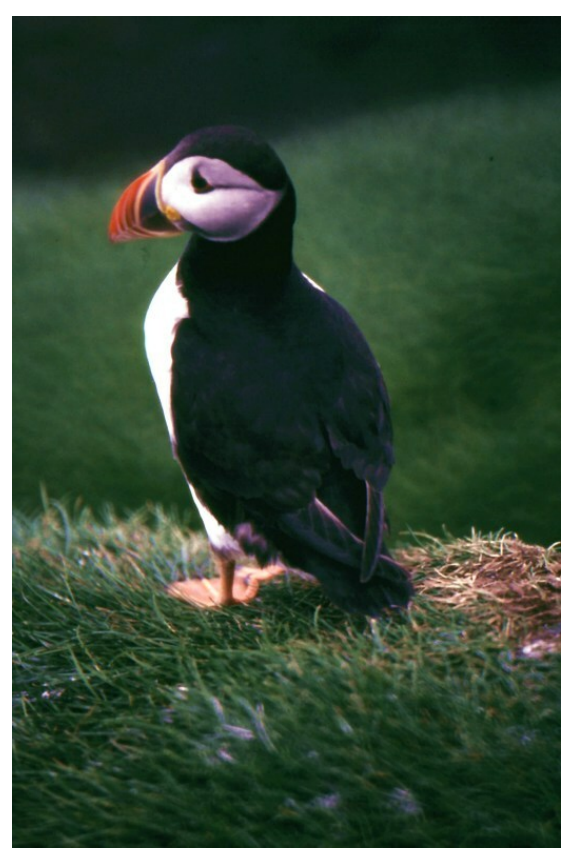

**Abb. 210** Papageitaucher *(Fratercula arctica)* auf Mykines

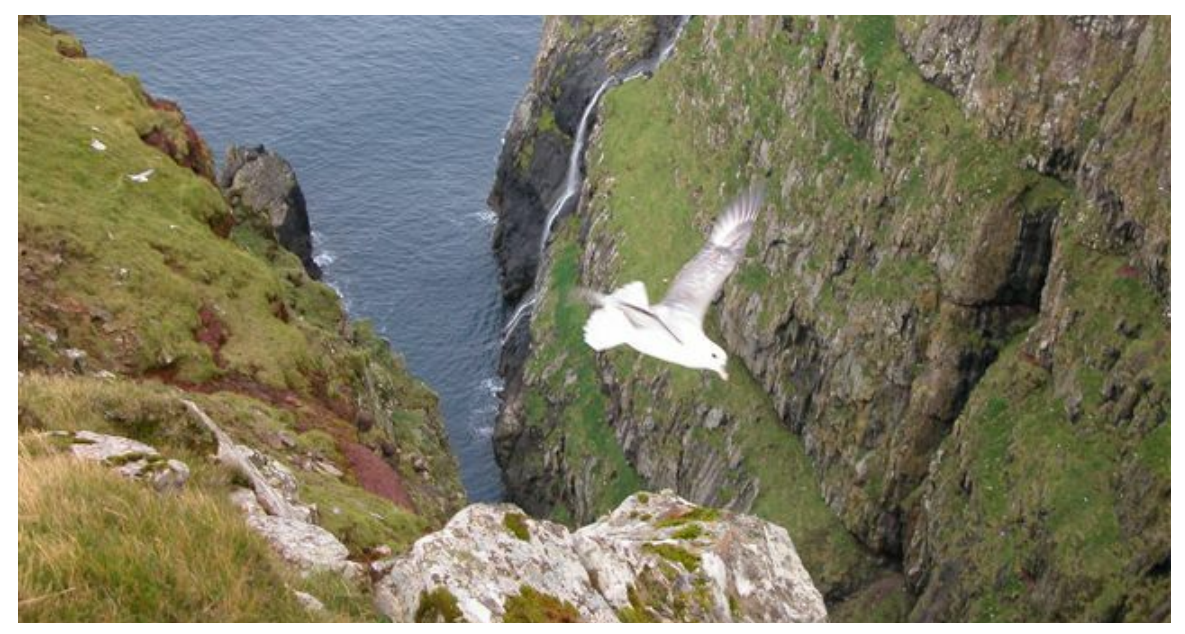

**Abb. 211** Eissturmvogel *(Fulmarus glacialis)*

# **8.2 Bevölkerung**

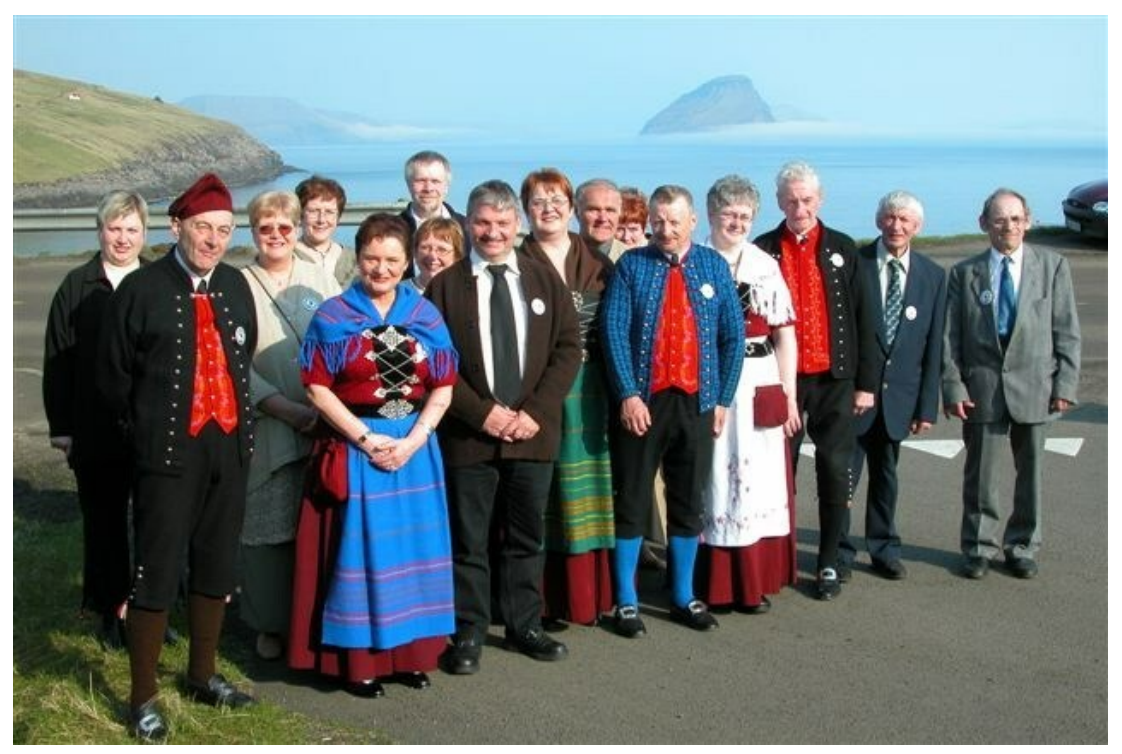

**Abb. 212** Färinger in färöischer Tracht

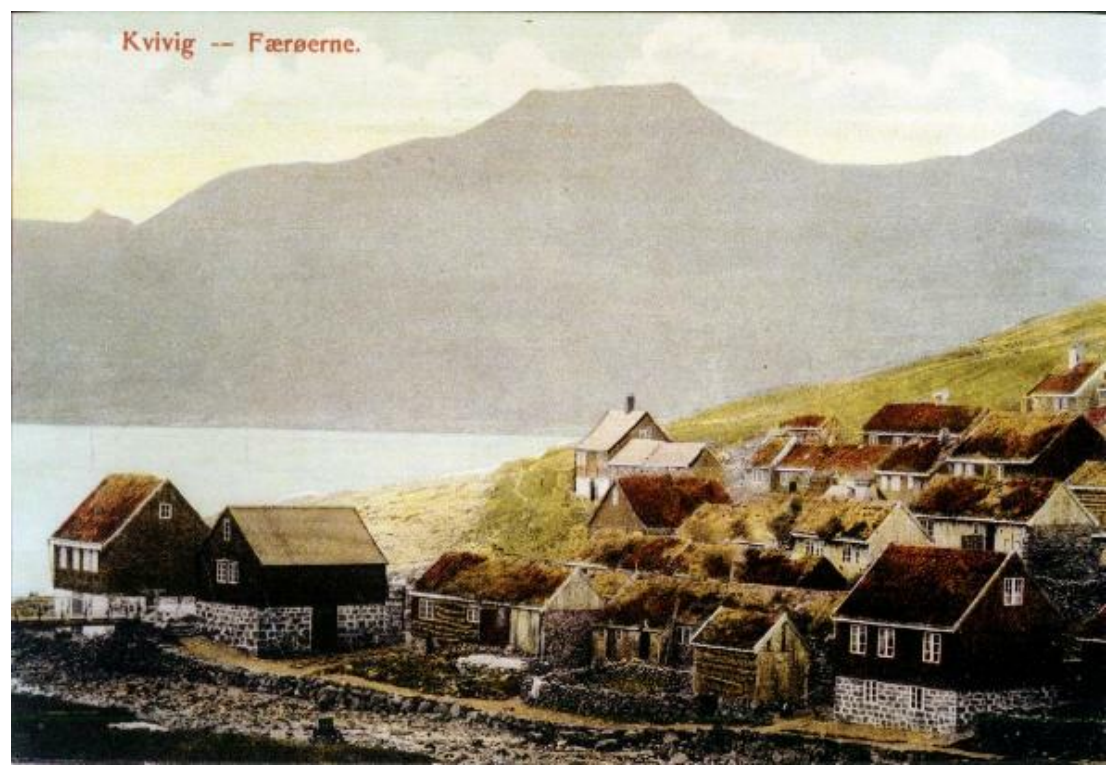

**Abb. 213** Der Ort Kvívík um 1900

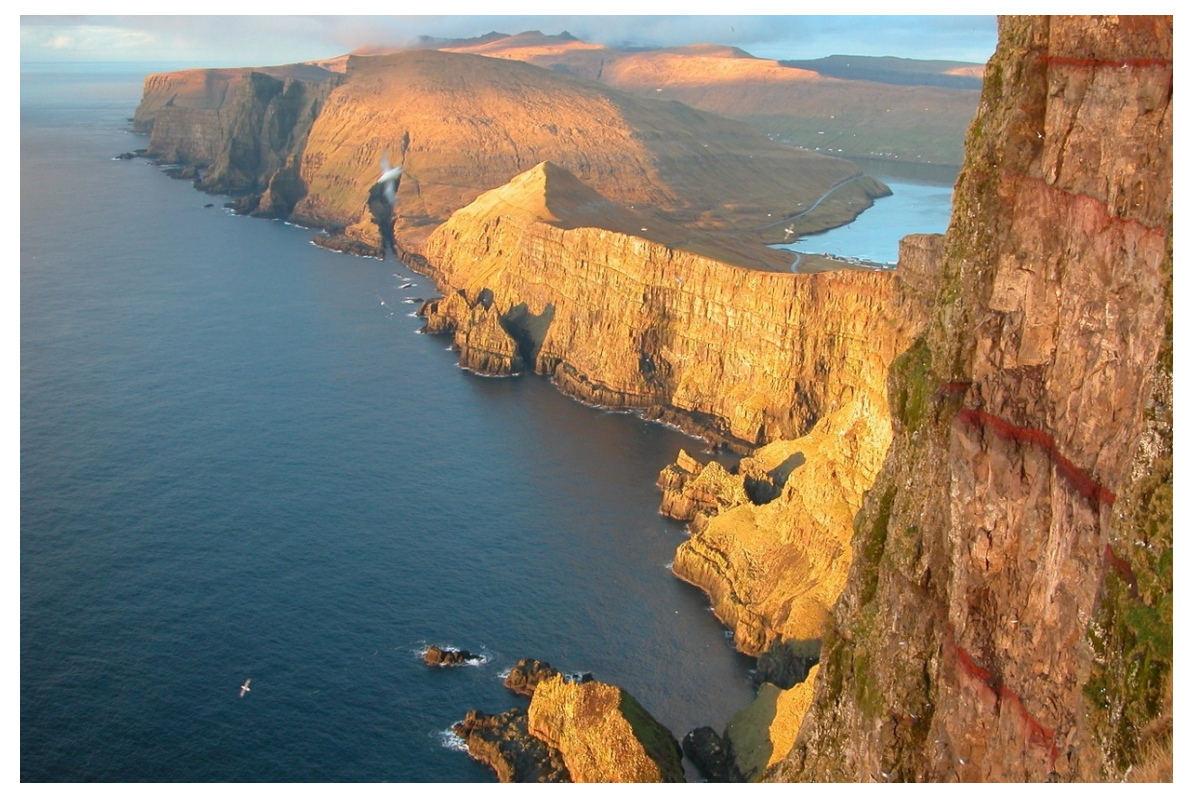

**Abb. 214** Während die Westküsten der Inseln oft steil und unzugänglich sind, fällt das Land nach Osten hin flach ab; dort in den Buchten wohnen die meisten Färinger. Blick vom Kliff Beinisvørð nach Norden.

#### **8.2.1 Ethnische Zusammensetzung**

Von den rund 50.000 Einwohnern der Färöer (verteilt auf über 17.000 Privathaushalte) sind 98 % *Reichsbürger*, also Färinger, Dänen oder Grönländer. Vom Geburtsort her kann man folgende Herkunft der Einwohner ableiten: Auf den Färöern geboren sind 91,7 %, in Dänemark 5,8 % und in Grönland 0,3 %. Zusammen mit einigen eingebür[gerten Menschen](https://de.wikipedia.org/wiki/Privathaushalt) stellen diese drei Gruppen di[e Reichsb](https://de.wikipedia.org/wiki/F%C3%A4ringer)[ürger.](https://de.wikipedia.org/wiki/D%C3%A4nen)

Größte Gruppe an Ausländern sind die Isländer [mit 0,5 %, g](https://de.wikipedia.org/wiki/Gr%C3%B6nl%C3%A4nder)efolgt von Norwegern mit 0,37 %, den Philippinos mit 0,27 %, den Thais mit 0,23 % und den Briten mit 0,2 %.<sup>[16]</sup> Insgesamt leben auf den Färöern Menschen aus 77 Ländern.

Von diesen Zahlen auf die färöischen Mu[ttersprac](https://de.wikipedia.org/wiki/Island)hler zu schließen, ist au[s zwei Grün](https://de.wikipedia.org/wiki/Norwegen)den nicht möglic[h: Erstens le](https://de.wikipedia.org/wiki/Philippinen)ben sehr viele fär[öische M](https://de.wikipedia.org/wiki/Thailand)uttersprachler in Dä[nemark](https://de.wikipedia.org/wiki/Vereinigtes_K%C3%B6nigreich), nicht wenige sind dort geboren und kehren im Laufe des Lebens mit ihren Eltern oder als Erwachsene zurück. Zweitens gibt es a[lteingesessene dänische Fam](https://de.wikipedia.org/wiki/F%C3%A4r%C3%B6ische_Sprache)ilien auf den Färöern, die zuhause Dänisch sprechen.

# **8.2.2 Demographische Entwicklung**

Lebten die ersten Einwohner der Färöer, irische Mönche, als kleine Einsiedlergruppen, so entstand durch die Landnahme der Wikinger eine nennenswerte Population, die sich bei etwa 4000 Einwohnern einpendelte und bis ins 18. Jahrhundert hinein nie die Zahl von 5000 überstieg. Um 1349/50 starb etwa die Hälfte der Bevölkerung an der Pest. Eine weitere Einwanderungswelle aus Skandinavien konnte diesen Bevölkerungsschwund allmählich wieder ausgleichen. Erst mit dem Aufkommen der Hochseefischerei (und damit der Unabhängigkeit von der schwierigen Landwirtschaft) und dem allgemeinen Fortschritt im Gesundheitswesen fand ein rasantes Bevölkerungswachstum auf den Färöern statt. Ab [Ende](https://de.wikipedia.org/wiki/Pest) des 18. Jahrhunderts verzehnfachte sich die Bevölkerung innerhalb von 200 Jahren. Anfang der 1990er Jahre kam es zu einer schweren Wirtschaftskrise mit spürbarer Auswanderung, die sich aber in den Folgejahren wieder zu einer Nettozuwanderung umkehrte. Als 2004 die Marke von 48.000 Einwohnern überschritten wurde, hatte die Einwohnerzahl in etwa wieder die Höhe wie zu Beginn der Krise Anfang der 1990er Jahre erreicht. Im April 2015 erreichte die Einwohnerzahl mit 48.795 Einwohnern einen neuen Höchststand, und im August 2015 lebten erstmals in der Geschichte der Färöer mehr als 49.000 Menschen auf den 18 felsigen Inseln im Nordatlantik.[17][18]

Die Färöer sind eines jener Länder der Erde, in denen es mehr männliche als weibliche Bewohner gibt. 52 % männlichen Einwohnern stehen 48 % weibliche gegenüber (1. Januar 2007). In der Altersgruppe der 20- bis 39-Jährigen beträgt der Unterschied 11 %. Das ist vor allem auf die Beschäftigungssituation für junge Frauen zurückzuführen.<sup>[19]</sup>

Färingerinnen bekommen durchschnittlich 2,6 Kinder. Das ist die höchste Geburtenrate der nordischen Länder. Gleichzeitig gibt es hier die wenigsten Scheidungen, die wenigsten Selbstmorde und die wenigsten Abtreibungen. Das Bevölkerungswachstum betrug 2015  $+0.8\%$ .

Die Lebenserwartung betrug 2016 insgesamt 80,4 Jahre (Männer: 77,8 Jahre/ Frauen: 83,1 Jahre).[20]

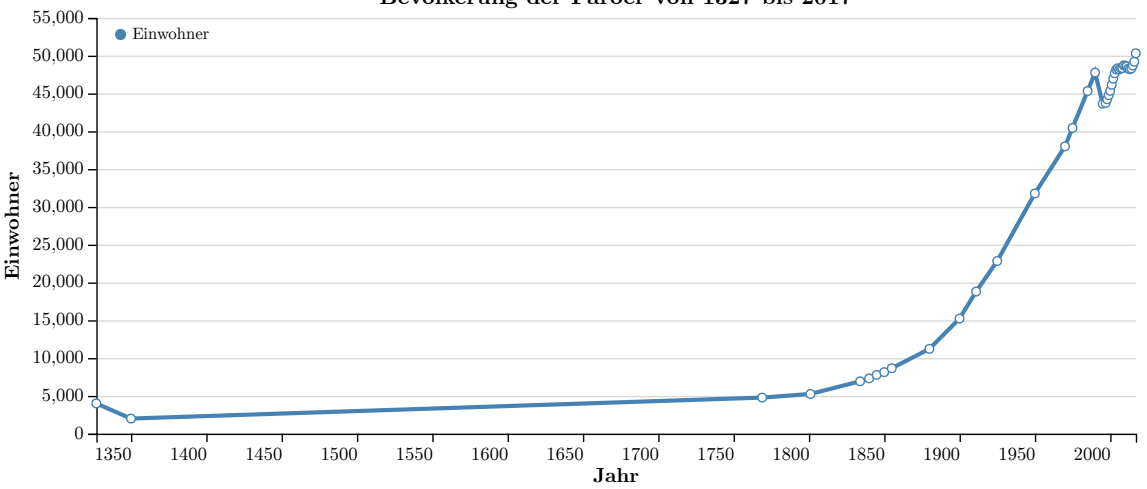

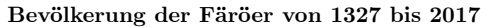

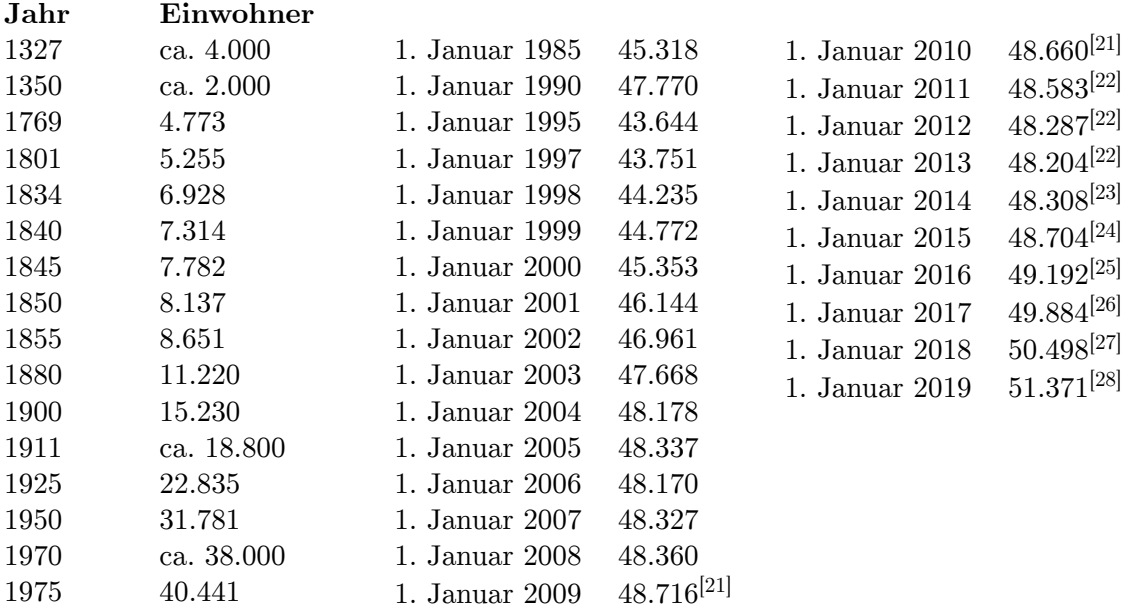

## **8.2.3 Sprache**

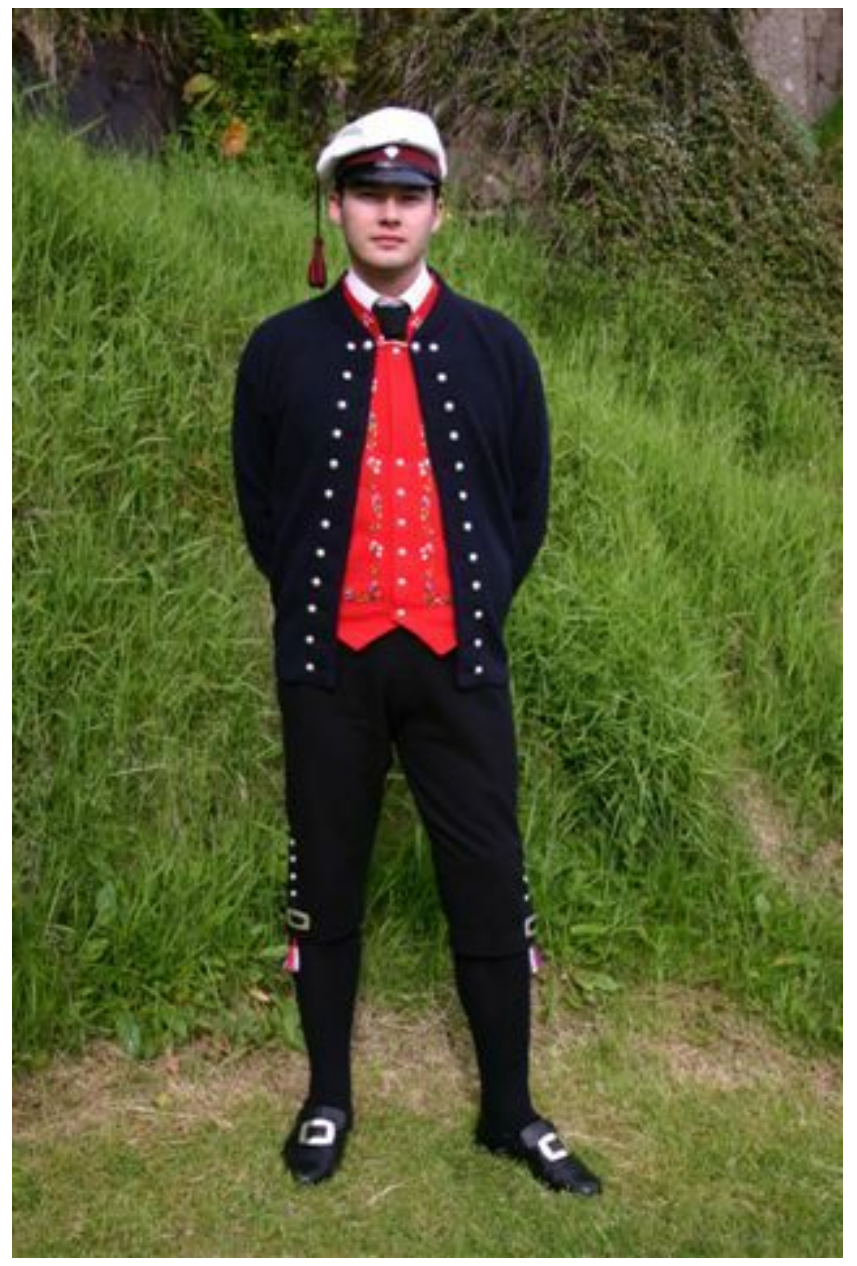

**Abb. 215** Färinger tragen wieder vermehrt ihre Trachten; heutzutage trägt sie fast jeder Abiturient bei der Abschlussfeier (hier mit der typischen Studentenmütze).

Die aus dem Altnordischen stammende färöische Sprache ist eine der kleinsten germanischen Sprachen. Sie ist am ehesten für Sprecher des Isländischen und westnorwegischer Dialekte verständlich. Ihr nächster Verwandter war das inzwischen ausgestorbene Norn der Shetlandinseln.

Durch die Re[formation wurd](https://de.wikipedia.org/wiki/Altnordisch)e sie um 154[0 in allen offizielle](https://de.wikipedia.org/wiki/F%C3%A4r%C3%B6ische_Sprache)n Bereichen durch das Dänische verdrängt und über Jahrhunderte nur mündlich in Form der unzähligen färöisch[en Ba](https://de.wikipedia.org/wiki/Norn)lladen weitergegeben. Pioniere wie Jens Christian Svabo und Johan Henrik Schrøter sorgten Ende des 18., Anfang des 19. Jahrhunderts für die erste Verschriftlichung ihrer Sprache. V. U. Hammershaimb und Jakob Jakobsen formten die heutige Orthographie. Das Färöische konnte sich infolge des Sprachenstreits im 20. Jahrhundert als Hauptsprache in allen Bereichen durchsetzen, sodass Dänisch heute nur noch den Charakter einer amtlichen Verkehrssprache hat. Beispiels[weise müssen fär](https://de.wikipedia.org/wiki/Jakob_Jakobsen)öische Gesetze immer auch ins Dänische über[setzt werden.](https://de.wikipedia.org/wiki/V._U._Hammershaimb)

Schilder und Durchsagen si[nd grundsätzlich](https://de.wikipedia.org/wiki/F%C3%A4r%C3%B6ischer_Sprachenstreit) auf Färöisch, und wenn eine zweite Sprache hinzugezogen wird, ist es Englisch, nicht die offizielle Zweitsprache Dänisch, das in der Schule gelehrt wird und daher von den meisten Färingern – zumindest in Schrift – verstanden wird. Weitere Fremdsprachen sind Deutsch und Französisch.

Die von Jóhan Hendrik Winther Poulsen geprägte färöische Sprachpolitik sorgt für eine aktive Neuschöpfung von Begriffen des modernen Lebens. Sie ist ähnlich puristisch wie die auf Island und vermeidet Fremdwörter und Anglizismen.

Neben d[en rund 45.000 ethnischen Färing](https://de.wikipedia.org/wiki/J%C3%B3han_Hendrik_Winther_Poulsen)ern auf d[en Färöern selber gibt](https://de.wikipedia.org/wiki/F%C3%A4r%C3%B6ische_Sprachpolitik) es mindestens 15.000 weitere Muttersprachler, zumeist in Dänemark. Im Jahr 1998 erschien mit dem *Føroysk orðabók* das erste muttersprachliche Wörterbuch. An der Universität der Färöer kann Färöisch studiert werden.

Zum seit 1992 wieder geltenden patro- und metronymischen Namensrecht siehe Färöische [Personennamen.](https://de.wikipedia.org/wiki/F%C3%B8roysk_or%C3%B0ab%C3%B3k)

#### **8.2.4 Religion**

→ *[Siehe auch:](https://de.wikipedia.org/wiki/F%C3%A4r%C3%B6ische_Personennamen) Färöische Volkskirche, Färöische Holzkirchen und Liste der Kirchengebäude auf den Färöern*

Die Färöer wurden ab 999 durch Sigmundur Brestisson christianisiert. Schon vorher lebten dort irische M[önche als Einsiedler. N](https://de.wikipedia.org/wiki/F%C3%A4r%C3%B6ische_Volkskirche)[ahezu alle Färinger sin](https://de.wikipedia.org/wiki/F%C3%A4r%C3%B6ische_Holzkirchen)d C[hristen. 2017 waren rund](https://de.wikipedia.org/wiki/Liste_der_Kirchengeb%C3%A4ude_auf_den_F%C3%A4r%C3%B6ern) [80 % der Einwoh](https://de.wikipedia.org/wiki/Liste_der_Kirchengeb%C3%A4ude_auf_den_F%C3%A4r%C3%B6ern)ner Angehörige der evangelisch-lutherischen Staatskirche.[29] Ungefähr 7– 10 % sind Mitglieder der durch das Wirken des Erweckungspredigers William Gibson Sloan entstandenen Brüdergemeinden (färöisch: *[Brøðrasamko](https://de.wikipedia.org/wiki/Sigmundur_Brestisson)man*).

Etwa 5 % gehören anderen christlich[en Kirchen a](https://de.wikipedia.org/wiki/Evangelisch)[n: Neben den](https://de.wikipedia.org/wiki/Lutherisch) [Pfingstler](https://de.wikipedia.org/wiki/Christen)n mit ihren sieben Kirchen sind die Adventisten zu nennen, die in Tórshavn eine relativ [große allgemeinbilden](https://de.wikipedia.org/wiki/William_Gibson_Sloan)de private Sc[hule betreiben, un](https://de.wikipedia.org/wiki/Br%C3%BCderbewegung)d die etwa 124 Zeugen Jehovas in vier Gemeinden.[30] Die katholische Kirche auf den Färöern zählt heute rund 270 Mitglieder.[31] Ihre alte Franziskanerinnen-Schule [wird inzwisc](https://de.wikipedia.org/wiki/Adventisten)hen wieder von der [Kommu](https://de.wikipedia.org/wiki/T%C3%B3rshavn)ne Tó[rshavn](https://de.wikipedia.org/wiki/Pfingstbewegung) betrieben.

Darüber hinaus gibt es etwa 15 Bahai, die sich [an vier verschied](https://de.wikipedia.org/wiki/Zeugen_Jehovas)enen Orten treffen. Ahma[diyya-Muslime gründeten 2010 eine](https://de.wikipedia.org/wiki/Katholische_Kirche_auf_den_F%C3%A4r%C3%B6ern) eigene Gemeinschaft.<sup>[32]</sup>

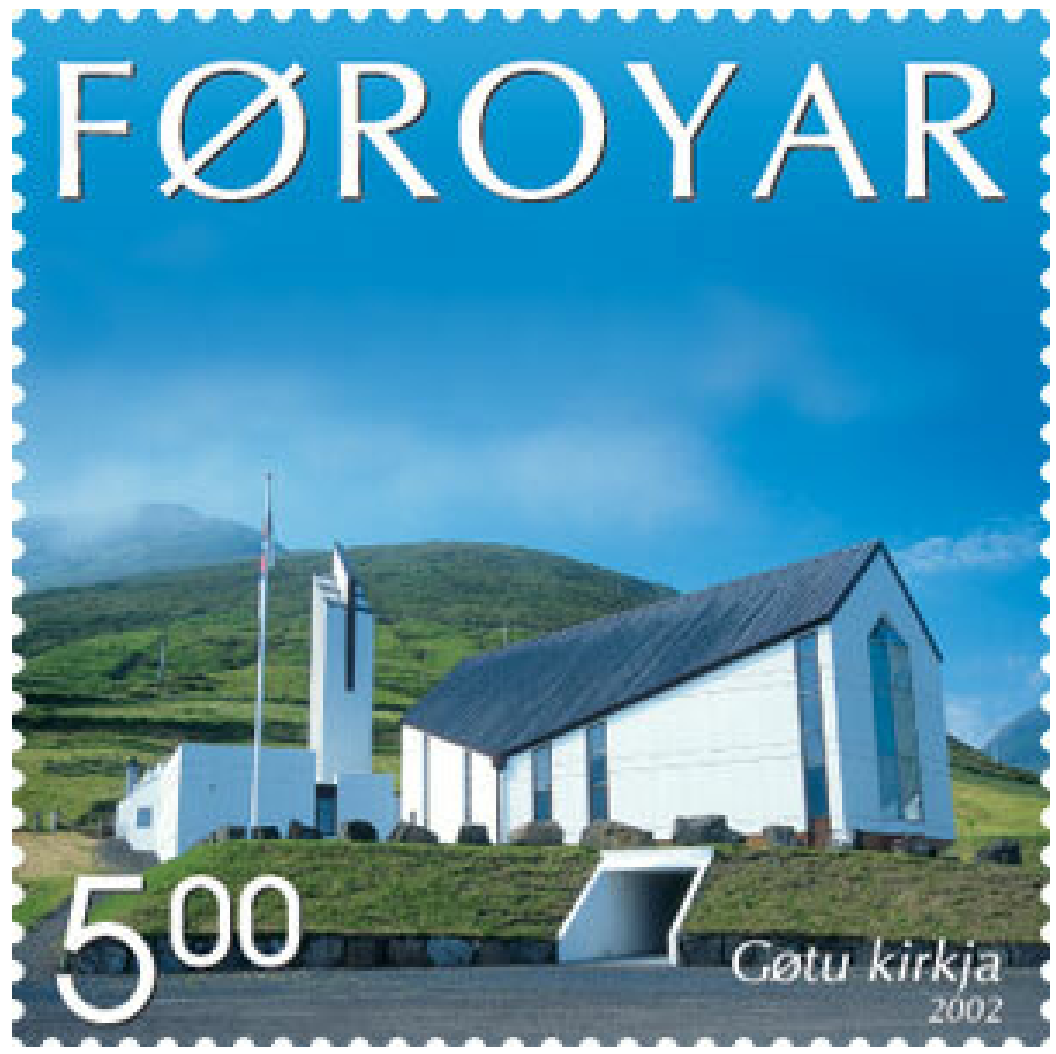

**Abb. 216** Die neue Kirche in Gøta wurde von Königin Margrethe eingeweiht.

Die bekanntesten Kirchenbauten sind unter anderem die Olavskirche und die unvollendete Magnuskathedrale in Kirkjubøur, die Tórshavner Domkirche, die katholische Kirche St. Marien in Tórshavn, die Christianskirkjan in Klaksvík, die Kirche von Fámjin, die achteckige Kirche von Haldórsvík und nicht zuletzt die Gøtu [Kirkja](https://de.wikipedia.org/wiki/Sankt-Olav-Kirche_(Kirkjub%C3%B8ur)) in Norðragøta.

Bi[belübersetzungen](https://de.wikipedia.org/wiki/Kirkjub%C3%B8m%C3%BArurin) auf F[äröisch ersc](https://de.wikipedia.org/wiki/Kirkjub%C3%B8ur)hiene[n 1948 \(Victor Danielsen](https://de.wikipedia.org/wiki/T%C3%B3rshavner_Domkirche), Brüdergemeinden) und [1961 \(Jaco](https://de.wikipedia.org/wiki/Katholische_Kirche_auf_den_F%C3%A4r%C3%B6ern#Marienkirche_heute)b Dahl und Krist[ian Osvald Viderø](https://de.wikipedia.org/wiki/Christianskirkjan), [Staatskirc](https://de.wikipedia.org/wiki/Klaksv%C3%ADk)he).

# **[8.3 Geschicht](https://de.wikipedia.org/wiki/Bibel%C3%BCbersetzung)e**

→ *Hauptartikel: Geschichte der Färöer*

### **8.3.1 Früheste Siedlungen**

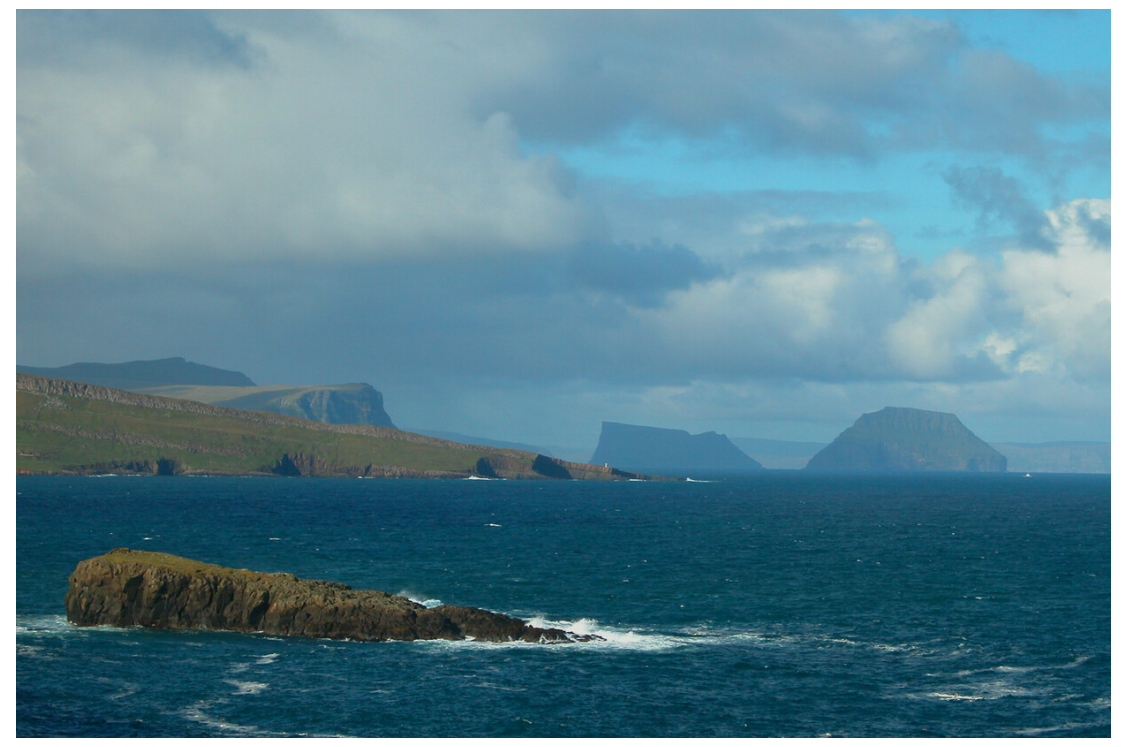

**Abb. 217** Der Baglhólmur soll einst von irischen Mönchen bewohnt worden sein.

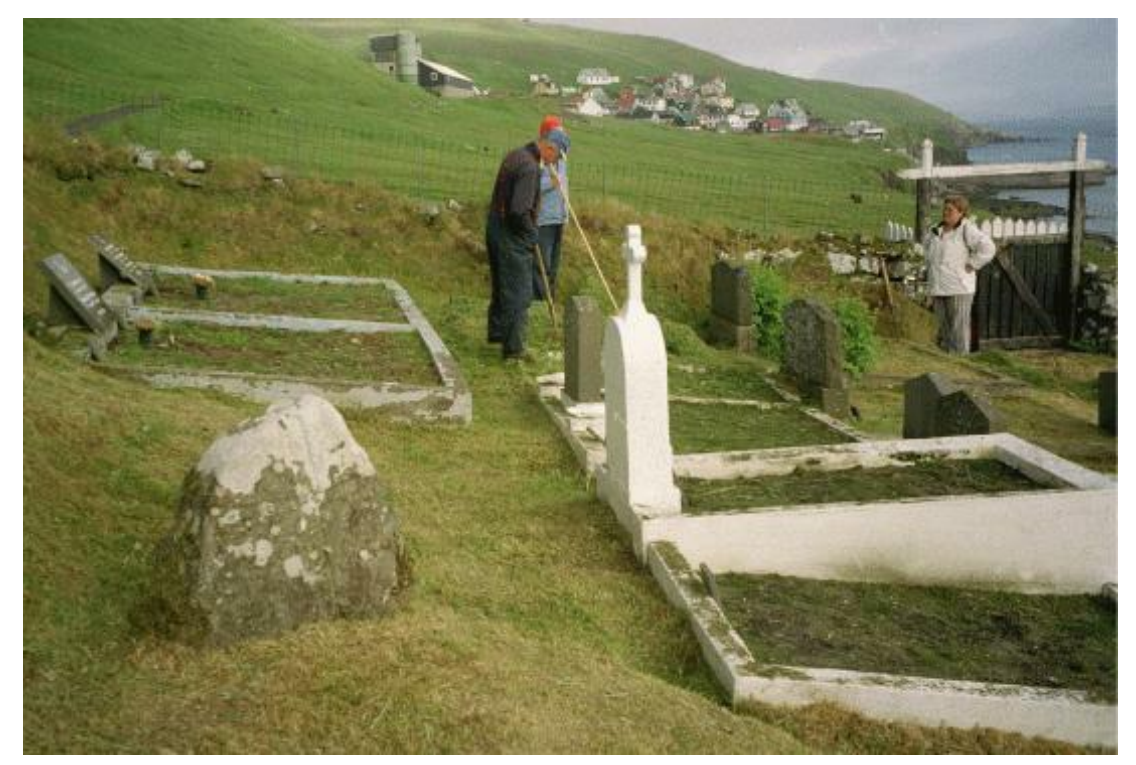

**Abb. 218** Friedhofsgärtner pflegen die Grabstätte des Sigmundur auf Skúvoy.
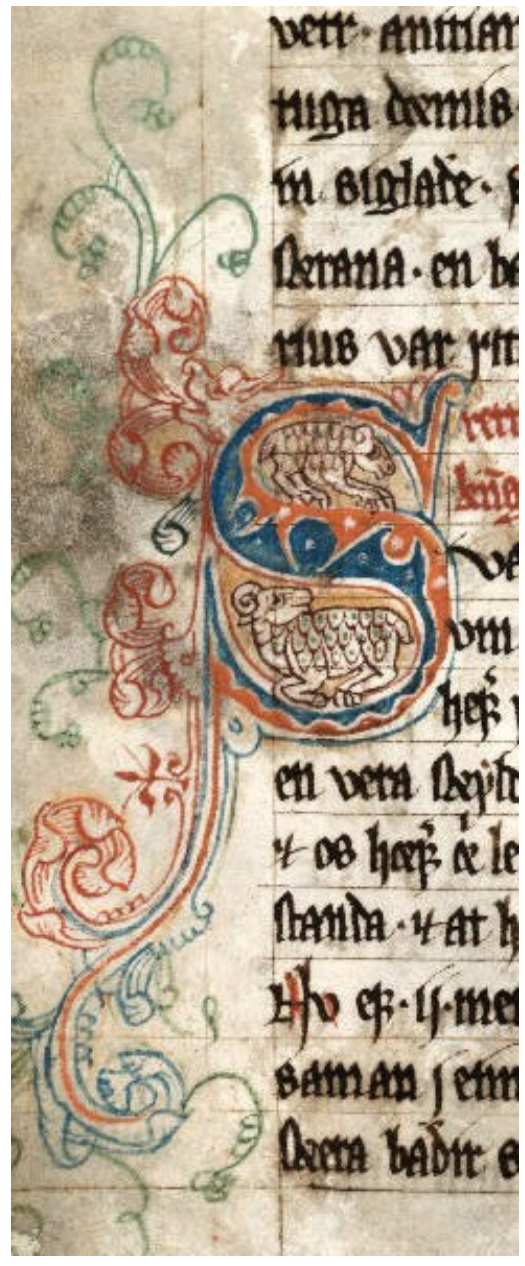

**Abb. 219** Anfangsinitial des Schafsbriefs im wertvollen *Lundabók* von 1310, das seit dem 18. Jh. in der Universitätsbibliothek zu Lund in Schweden aufbewahrt wird (daher der Name)

Die ältesten Spuren menschlicher Besiedlungen stellen verkohlte Gerstenkörner aus Á Sondum dar, die 2013 entdeckt wurden. Sie stammen aus der Mitte des 4. bis zur Mitte des 6. Jahrhunderts, weitere stammen aus der Zeit zwischen dem späten 6. und dem späten 8. Jahrhundert. Dort fand sich auch ein Wikingerhaus aus dem 9. Jahrhundert.<sup>[33]</sup>

Bis dahin galten die Inseln zu dieser Zeit als unbewohnt.

## **8.3.2 Irische Mönche**

Die Färöer wurden um 625 von irischen Mönchen wiederentdeckt und vom Ort Sumba ausgehend besiedelt. Archäologische Zeugnisse gibt es auch in der unmittelbaren Umgebung bei Akraberg, Víkarbyrgi und etwas weiter nördlich in Porkeri. Unter anderem konnte anhand botanischer Untersuchungen auf Mykines nachgewiesen werden, dass dort seit jener Zeit Hafer kultiviert wird. Dabei mu[ss es sic](https://de.wikipedia.org/wiki/Irland_(Insel))[h aber um](https://de.wikipedia.org/wiki/M%C3%B6nch) vergleichsweise kleine Einsie[dlergrup](https://de.wikipedia.org/wiki/Sumba_(F%C3%A4r%C3%B6er))pen [gehandelt](https://de.wikipedia.org/wiki/Akraberg) [haben.](https://de.wikipedia.org/wiki/V%C3%ADkarbyrgi)

## **[8.3.3](https://de.wikipedia.org/wiki/Saat-Hafer) Wikinger-Landnahme**

→ *Hauptartikel: Wikingerzeit auf den Färöern (bis 1005)*

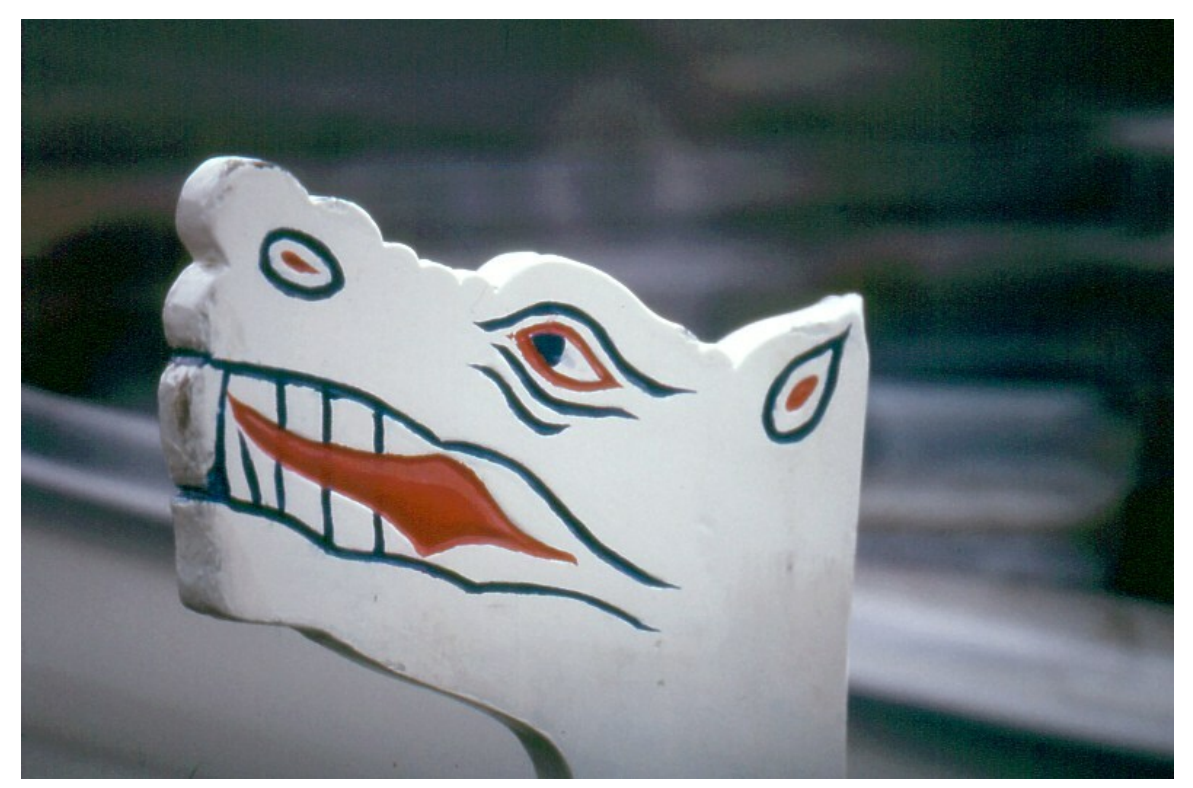

**Abb. 220** Typische Drachenkopf-Verzierung an einem färöischen Ruderboot, dem traditionsreichen *Havnarbáturin* (Tórshavn-Zehner)

Die Haupteinwanderung trat im 9. Jahrhundert durch die Wikinger ein, die von Norwegen aus gen Westen zogen. Gemäß der Färingersaga hieß der erste Siedler Grímur Kamban. Er soll in Funningur gewohnt haben. Es gab zwei große Einwanderungswellen während der nordischen Landnahme: etwa 820–860 kamen Flüchtlinge aus Norwegen, um 880–900 Wikinger aus Irland und Schottland. Die Besiedlung Islands durch [die Wiki](https://de.wikipedia.org/wiki/Wikinger)nger fand ei[nige Jahr](https://de.wikipedia.org/wiki/Norwegen)zehnte später statt. Der Legende z[ufolge soll ein](https://de.wikipedia.org/wiki/F%C3%A4ringersaga) färöischer Siedler namens [Naddoddur](https://de.wikipedia.org/wiki/Gr%C3%ADmur_Kamban) bei einer [Heimreise a](https://de.wikipedia.org/wiki/Funningur)[us](https://de.wikipedia.org/wiki/Landnahme) Norwegen die Färöer verfehlt haben und stattdessen in Island gelandet sein[.](https://de.wikipedia.org/wiki/Irland_(Insel))

## **8.3.4 Christianisierung**

#### → *Hauptartikel: Christianisierung der Färöer*

Nachdem sich der norwegische König Olav Tryggvason 994 beim englischen König Aethelred hatte taufen lassen und im Jahr darauf Norwegen missioniert hatte, lud er den angesehenen färöischen Häuptling [Sigmundur Brestisson](https://de.wikipedia.org/wiki/Christianisierung_der_F%C3%A4r%C3%B6er) zu sich ein, der dann bekehrt im Jahr 999 auf den Färöern für die Annahme des Christentums durch das färöische Thing, das heutige Løgting, sorgte. Sein Grabstein auf Skúvoy [gehört zu](https://de.wikipedia.org/wiki/Olav_I._Tryggvason) den wichtigsten Denkmäle[rn des Ar](https://de.wikipedia.org/wiki/%C3%86thelred_(England))chipels aus jener Zeit. Der Nachfolger Olavs, Olav II. Haraldsson von Norwegen, konnte das Christentum in Norw[egen und auch auf den](https://de.wikipedia.org/wiki/Sigmundur_Brestisson) Färöern und in Island endgültig durchsetzen. [Dafür w](https://de.wikipedia.org/wiki/L%C3%B8gting)ird er von de[n Insulanern heute noch an s](https://de.wikipedia.org/wiki/Christianisierung)einem Todestag, der Ólavsøka, verehrt.

Ab 1035 gehörte der Archipel politisch zu No[rwegen, konnte sich](https://de.wikipedia.org/wiki/Olav_II._Haraldsson) aber durch die Entfernung zur Zentralmacht ein hohes Maß an Eigenständigkeit erhalten. In der Folge etablierten sich die katholischen Bischöfe in Kirkjubøur, wo sich weitere Kulturdenkmä[ler wie de](https://de.wikipedia.org/wiki/%C3%93lavs%C3%B8ka)r Magnusdom (um 1300) befinden, der auf der Antragsliste zum UNESCO-Weltkulturerbe steht. 1298 erhielten die Färöer durch den Schafsbrief des norwegischen Königs ihr "Grundgesetz", das in Teilen der Außenmarktbewirtschaftung bis heute gültig ist. (siehe dort mehr D[etails zur](https://de.wikipedia.org/wiki/Kirkjub%C3%B8m%C3%BArurin) [mitte](https://de.wikipedia.org/wiki/Kirkjub%C3%B8m%C3%BArurin)lalterlichen Geschichte [der Färöer\)](https://de.wikipedia.org/wiki/Kirkjub%C3%B8ur)

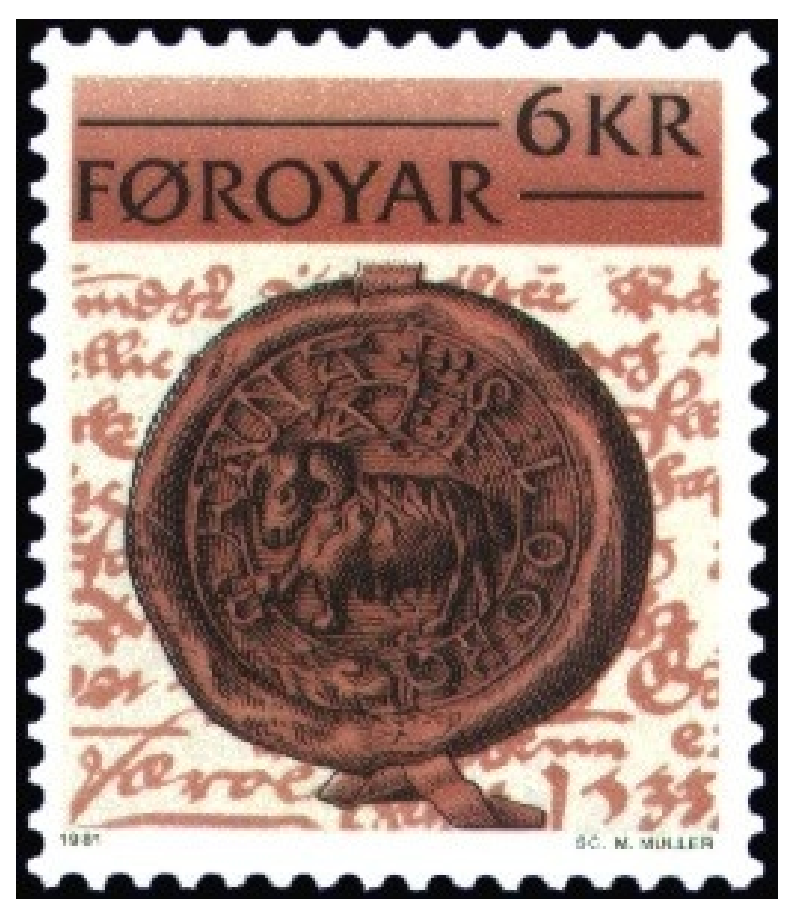

**Abb. 221** Ältestes bekanntes Schafs-Siegel von 1533

1380 gelangten die Färöer im Zuge der Personalunion Dänemarks mit Norwegen unter die dänisch-norwegische Krone. Von 1397 bis 1523 waren die Inseln Teil der Kalmarer Union.

## **8.3.5 Reformation**

#### → *Hauptartikel: Gabelzeit und Monopolhandel über die Färöer*

1538 erreichte die Reformation die Inseln. Dadurch wurde die Vorherrschaft der dänischen Sprache verewigt. Der Sohn des ersten lutherischen Propstes Heini Havreki war der Seeheld Magnus Heinaso[n, der 158](https://de.wikipedia.org/wiki/Gabelzeit)9 in [Kopenhagen wegen des Vorwurfs](https://de.wikipedia.org/wiki/Monopolhandel_%C3%BCber_die_F%C3%A4r%C3%B6er) der Piraterie geköpft wurde und seitdem von vielen Färingern als Nationalheld verehrt wird. Als dunkelste Periode für die Färöer er[wies sich die](https://de.wikipedia.org/wiki/Reformation) Gabelzeit im 17. Jahrhundert. An diesem Stat[us änderte](https://de.wikipedia.org/wiki/D%C3%A4nische_Sprache) [sich auc](https://de.wikipedia.org/wiki/D%C3%A4nische_Sprache)h 1814 nach dem Frieden von Kiel nichts, in dessen [Folge die](https://de.wikipedia.org/wiki/Heini_Havreki) dänisch-norwegische [Personalunion](https://de.wikipedia.org/wiki/Magnus_Heinason) aufgelöst wurde und Norwegen einer Personalunion mit Schweden beitreten musste, aber die Färöer zusammen mit Island und Grönland bei Dänemark blieben.

## **[8.3.6 Natio](https://de.wikipedia.org/wiki/D%C3%A4nisch-norwegische_Personalunion)nale Bewegung**

→ *Hauptartikel: Weihnachtstreffen der Färöer 1888 [und](https://de.wikipedia.org/wiki/Gr%C3%B6nland) Färöischer Sprachstreit*

Ab 1846 entstand durch das Wirken des Sprachforschers V. U. Hammershaimb die neufäröische Schriftsprache [auf etymologi](https://de.wikipedia.org/wiki/Weihnachtstreffen_der_F%C3%A4r%C3%B6er_1888)scher Grundlage. Bis dahin wurde das Färöische mündlich in den eigenen Balladen überliefert. [Hammershaimb und se](https://de.wikipedia.org/wiki/V._U._Hammershaimb)ine [Nachfolger begründeten die](https://de.wikipedia.org/wiki/F%C3%A4r%C3%B6ische_Sprache) färöische Literatur und erschlossen alte [Sprachdenkmä](https://de.wikipedia.org/wiki/F%C3%A4r%C3%B6ische_Balladen)[ler.](https://de.wikipedia.org/wiki/F%C3%A4r%C3%B6ische_Balladen)

Nachdem sich bereits Anfan[g des 19. Jahr](https://de.wikipedia.org/wiki/F%C3%A4r%C3%B6ische_Literatur)[hunde](https://de.wikipedia.org/wiki/F%C3%A4r%C3%B6ische_Literatur)rts der Nationalheld Nólsoyar Páll aufgelehnt hatte, wurde 1856 das königlich dänische Handelsmonopol über die Färöer aufgehoben. Auf dem Weihnachtstreffen der Färöer 1888 konstituiert[e sich die Na](https://de.wikipedia.org/wiki/N%C3%B3lsoyar_P%C3%A1ll)tionalbewegung im Kampf um die eigene [Sprache und nationale Unabhängigkeit. Zu](https://de.wikipedia.org/wiki/Monopolhandel_%C3%BCber_die_F%C3%A4r%C3%B6er)[nä](https://de.wikipedia.org/wiki/Monopolhandel_%C3%BCber_die_F%C3%A4r%C3%B6er)chst war die Nationalb[ewegung eher kul](https://de.wikipedia.org/wiki/Weihnachtstreffen_der_F%C3%A4r%C3%B6er_1888)[turell ausgerichte](https://de.wikipedia.org/wiki/Weihnachtstreffen_der_F%C3%A4r%C3%B6er_1888)t, aber nach der Gründung der ersten färöischen politischen Parteien 1906 und mit dem Sprachstreit von 1909 bis 1938 wurde sie politisch.

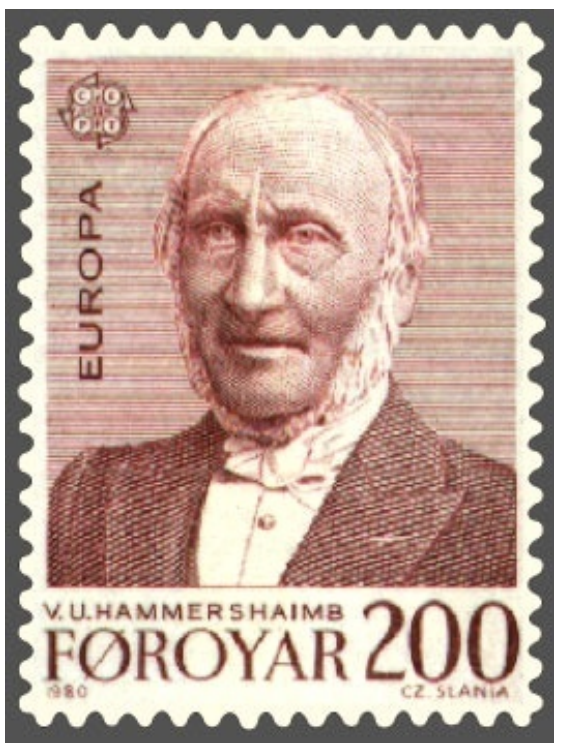

**Abb. 222** Sprachforscher, Theologe und Politiker im 19. Jahrhundert: V. U. Hammershaimb

## **8.3.7 Zweiter Weltkrieg und Autonomie**

#### → *Hauptartikel: Färöer im Zweiten Weltkrieg*

Im Zweiten Weltkrieg wurden die Färöer aus strategischen Gründen am 12. April 1940 vom Vereinigten Königreich besetzt, um Deutschland zuvorzukommen. Die deutsche Wehrmacht hatte drei Tage zuvor im [Unternehmen Weser](https://de.wikipedia.org/wiki/F%C3%A4r%C3%B6er_im_Zweiten_Weltkrieg)übung Dänemark und Norwegen besetzt und kam damit knapp einer geplanten und in Vorbereitung befindlichen Besetzung norwegischer [Häf](https://de.wikipedia.org/wiki/Vereinigtes_K%C3%B6nigreich)[en durch Großbrit](https://de.wikipedia.org/wiki/Zweiter_Weltkrieg)[a](https://de.wikipedia.org/wiki/Vereinigtes_K%C3%B6nigreich)nnien zuvor.

Die Briten bauten den F[lughafen Vágar](https://de.wikipedia.org/wiki/Unternehmen_Weser%C3%BCbung) und weiteten auch die Selbstverwaltu[ng des](https://de.wikipedia.org/wiki/Wehrmacht) Løgtings aus, sodass die Färinger 1946 zur Überwindung der Verfassungskrise eine Volksabstimmung über ihre volle Souveränität durchführten und bei einer Wahlbeteiligung von 66,4 % mit knapper Mehrheit (48,7 % zu 47,2 %) für eine staatliche Unabhängigkeit votierten. Dänemark verweigerte [die Anerkennung](https://de.wikipedia.org/wiki/Flughafen_V%C3%A1gar) dieses Abstimmungsergebnisses, stimmte abe[r der](https://de.wikipedia.org/wiki/L%C3%B8gting) [Aufn](https://de.wikipedia.org/wiki/L%C3%B8gting)ahme von Verhandlungen zu. Seit dem Autonomiegesetz [von 1948 g](https://de.wikipedia.org/wiki/Verfassungskrise)enie[ßen die Inseln](https://de.wikipedia.org/wiki/Verfassungskrise_der_F%C3%A4r%C3%B6er) [eine weitgehende politische Selbstä](https://de.wikipedia.org/wiki/Verfassungskrise_der_F%C3%A4r%C3%B6er)ndigkeit.

Die Entscheidungsmacht über die Außen- und Sicherheitspolitik blieb jedoch bis zum Vertrag von Fámjin (2005) bei Dänemark. Von [Bedeutung war d](https://de.wikipedia.org/wiki/Autonomie_der_F%C3%A4r%C3%B6er)as vor allem 1952, als Dänemark gegen das Votum des Løgting die Mitgliedschaft der Färöer in der NATO erklärte. Seitdem werden auf den strategisch bedeutsam in der G-I-UK-Lücke gelegenen Inseln [mili](https://de.wikipedia.org/wiki/Vertrag_von_F%C3%A1mjin)[tärische Einricht](https://de.wikipedia.org/wiki/Vertrag_von_F%C3%A1mjin)ungen der NATO betrieben (siehe Färöer im Kalten Krieg).

Als Dänemark 1973 der Europäischen Gemeinschaft beitrat, vollzogen d[ie Färö](https://de.wikipedia.org/wiki/NATO)er diesen Schritt nicht mit. Die Inselgruppe gehört folgerichtig [nicht zur](https://de.wikipedia.org/wiki/G-I-UK-L%C3%BCcke) EU.

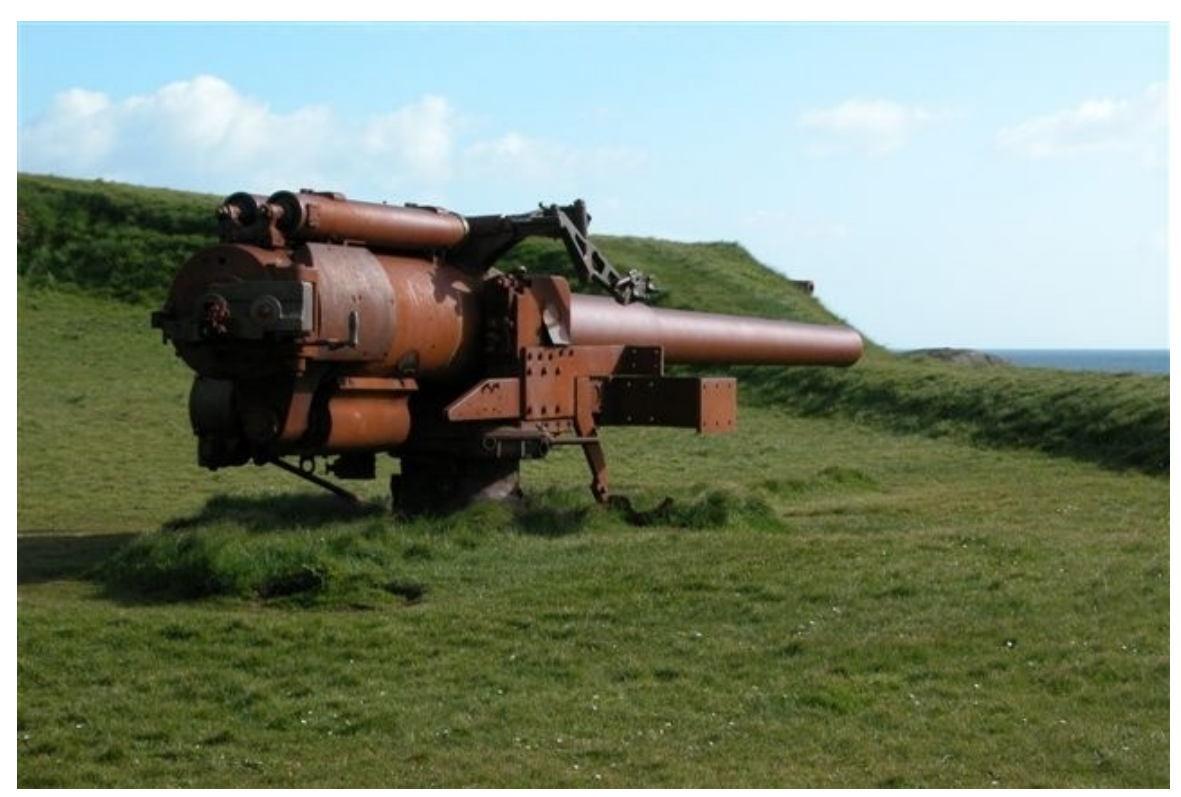

**Abb. 223** Großbritannien besetzte die Färöer im Zweiten Weltkrieg und bezog sein Hauptquartier in der alten Festung Skansin.

# **8.4 Politik und Staatliche Einrichtungen**

# **8.4.1 Verwaltungsgliederung**

#### **Regionen**

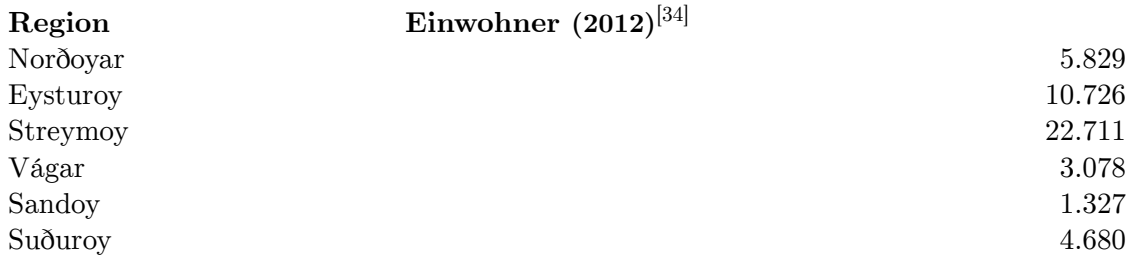

Allgemein wird zwischen sechs geographischen Regionen unterschieden. Diese sind identisch mit den *sýslur* (Syssel), die ursprünglich Rechts- und Polizeikreise bildeten, denen jeweils ein Sýslumaður (Sysselmann) vorstand. Heute hat die Polizeidirektion Tórshavn fünf Polizeiabschnitte unter sich.

- 1. **Norðoya [sýsla:](https://de.wikipedia.org/wiki/Syssel)** Die zerklüftetsten Landschaften und meisten der höchsten Berge fin[den sich a](https://de.wikipedia.org/wiki/S%C3%BDsluma%C3%B0ur_(F%C3%A4r%C3%B6er))uf den sechs Nordinseln im Nordosten. Das sind: Kalsoy, Kunoy, Bo[rðoy,](https://de.wikipedia.org/wiki/Liste_der_Polizeidirektionen_in_D%C3%A4nemark) [Viðoy,](https://de.wikipedia.org/wiki/Liste_der_Polizeidirektionen_in_D%C3%A4nemark) Svínoy und Fugloy ganz im Osten der Färöer. Die Nordinseln-Metropole Klaksvík auf Borðoy ist die zweitgrößte Stadt und wichtigster Standort der Fischindustrie. Viðareiði auf Viðoy ist [der nördlic](https://de.wikipedia.org/wiki/Nordinseln)hste Ort des Landes mitt[en in e](https://de.wikipedia.org/wiki/Kalsoy)i[ner einz](https://de.wikipedia.org/wiki/Kunoy_(Insel))i[gartigen](https://de.wikipedia.org/wiki/Bor%C3%B0oy) Landschaft.
- 2. **[Eystu](https://de.wikipedia.org/wiki/Vi%C3%B0oy)[royar s](https://de.wikipedia.org/wiki/Sv%C3%ADnoy)ýsla:** [West](https://de.wikipedia.org/wiki/Fugloy)lich der Nordinseln schließt sich Eysturoy als zweitgrö[ßte In](https://de.wikipedia.org/wiki/Klaksv%C3%ADk)[sel](https://de.wikipedia.org/wiki/Klaksv%C3%ADk) des Archipels an. Mit Streymoy zusammen bildet sie das Zentrum der Färöer. Das [Ballungsg](https://de.wikipedia.org/wiki/Vi%C3%B0arei%C3%B0i)ebiet um Runavík ist dort die größte urbane Siedlung, gefolgt von Fuglafjørður. Für ihre landschaftlichen Reize bekannt sind die [beiden nö](https://de.wikipedia.org/wiki/Eysturoy)rdlichen Orte Eiði und Gjógv.
- 3. **Streymoyar sýsla:** Die größte Insel Streymoy ist zugleich die bevölkerungsreichste mit der Hauptstadt [Tórshav](https://de.wikipedia.org/wiki/Runav%C3%ADk)n als administrativem und kulturellem Zentrum u[nd dem](https://de.wikipedia.org/wiki/Fuglafj%C3%B8r%C3%B0ur) [wichti](https://de.wikipedia.org/wiki/Fuglafj%C3%B8r%C3%B0ur)gsten Seehafen des Landes. Die Stadt Vestmanna an der Westküste der Ins[el ist](https://de.wikipedia.org/wiki/Ei%C3%B0i) bek[annt fü](https://de.wikipedia.org/wiki/Gj%C3%B3gv)r die imposanten Vogelfelsen (Vestmannabjørgini) weiter nördlich. Saksun und Tjørnuvík im Norden sind ebens[olche Anzie](https://de.wikipedia.org/wiki/Streymoy)hungspunkte wie Kirkjubøur im Süden. Zur Region der [Hauptins](https://de.wikipedia.org/wiki/T%C3%B3rshavn)el zählen die [vorgelagerte](https://de.wikipedia.org/wiki/Vestmanna)n Inseln Nólsoy im Osten, und Hestur und Koltur im Westen.
- 4. **Vága sýsla:** Westlich von Streymoy befindet sich Vágar mit dem einzigen Fl[ughafen](https://de.wikipedia.org/wiki/Saksun) und [dem weiter](https://de.wikipedia.org/wiki/Tj%C3%B8rnuv%C3%ADk) westlich vorgelagerten Vogelparadies auf der ei[nsa](https://de.wikipedia.org/wiki/N%C3%B3lsoy)[men Insel](https://de.wikipedia.org/wiki/Kirkjub%C3%B8ur) Mykines, die den westlichen Außenposten des Archipels bildet.
- 5. **[Sando](https://de.wikipedia.org/wiki/Hestur)yar [sýsla:](https://de.wikipedia.org/wiki/Koltur)** Südlich von Streymoy liegt Sandoy, die ihren Namen von den relativ seltenen Sandstränden hierzulande ha[t. Zu dieser](https://de.wikipedia.org/wiki/F%C3%A4r%C3%B6ische_Vogelwelt) [Region](https://de.wikipedia.org/wiki/V%C3%A1gar) zählen [die kleinen Eilande](https://de.wikipedia.org/wiki/Flughafen_V%C3%A1gar) Skúvoy und Groß-Dimun.
- 6. **Suðuroyar sýsla:** Suðuroy schließlich bildet die viertgrößte Insel des Archipels und gleichzeitig den südlichsten Teil des Landes[. Dazu](https://de.wikipedia.org/wiki/Sandoy) wird geographisch Klein-Dimun gezählt. Die Städte Tvøroyri und Vágur sind dort die regionalen Zentren. Sumba ist [die süd](https://de.wikipedia.org/wiki/Sk%C3%BAvoy)lichs[te Gemeinde](https://de.wikipedia.org/wiki/Gro%C3%9F-Dimun) der Färöer. Die spektakuläre Westküste auf dem Landweg dorthin ist besonde[rs leicht](https://de.wikipedia.org/wiki/Su%C3%B0uroy) zugänglich.

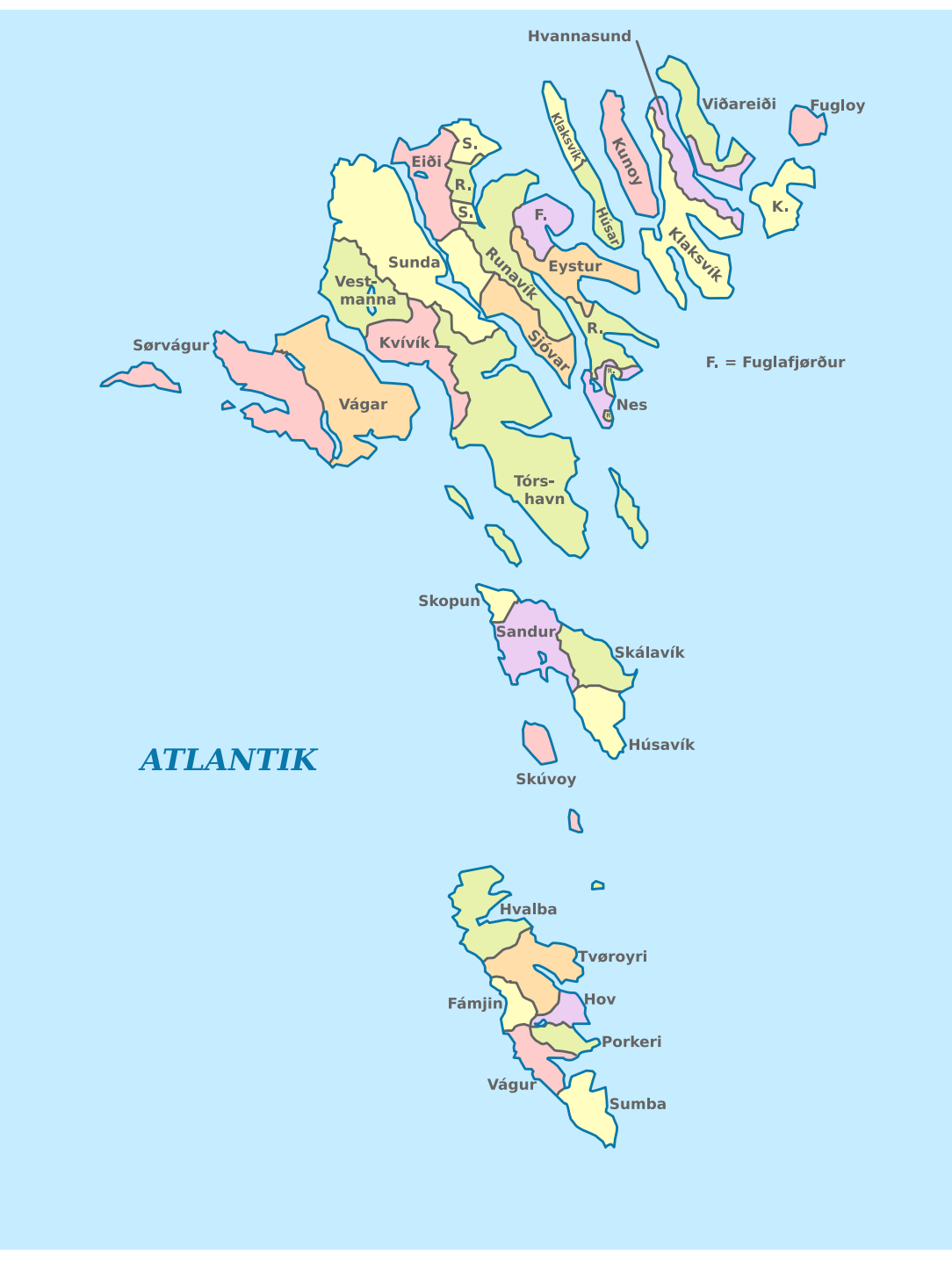

**Abb. 223.2** Politische Karte der 29 färöischen Kommunen seit 1. Januar 2017

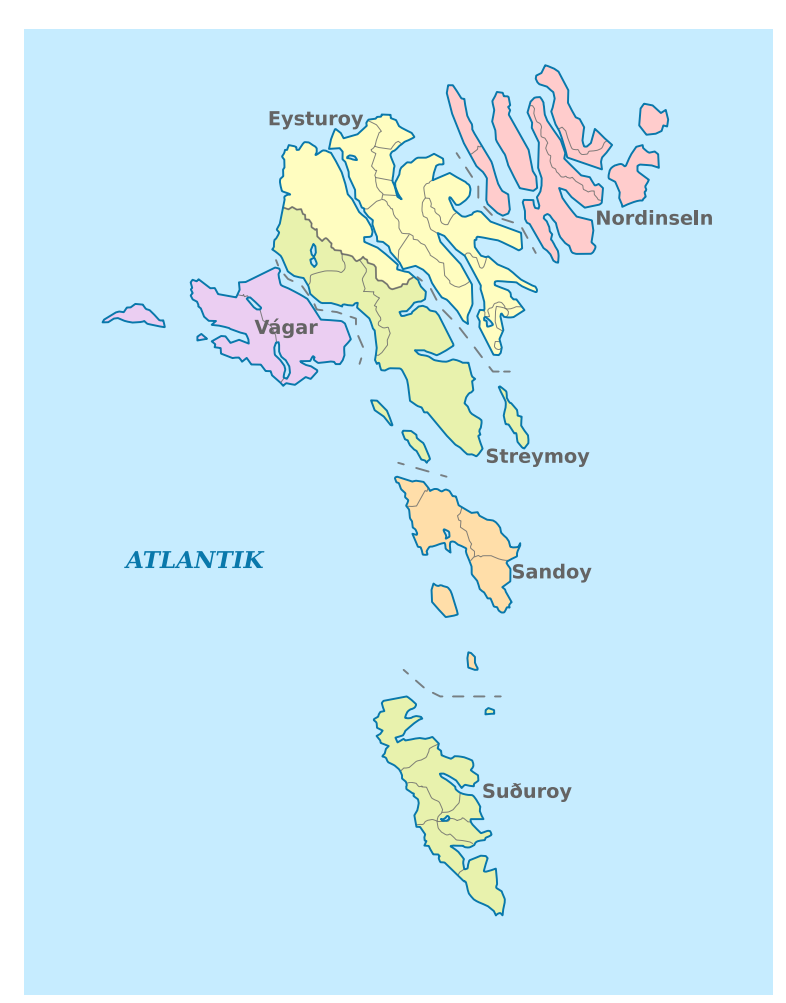

**Abb. 223.3** Die sechs färöischen Regionen (sýslur)

### **Kommunen und Siedlunge[n](https://de.wikipedia.org/wiki/Datei:Faroe_Islands,_administrative_divisions_-_de_(regions)_-_colored.svg)**

Die Färöer sind politisch in 29 Gemeinden eingeteilt, vor dem 1. Januar 2017 waren es 30, vor dem 1. Januar 2009 noch 34.

Statistische Daten zur Gemeindegliederung finden sich in der Liste der Kommunen auf den Färöern.

Die Besiedlung verteilt sich auf heute 116 Orte, von städtischen Siedlungen bis zu Einzelhöfen.

Die Liste der Städte und Orte auf den Färöern umfasst auch [einige heute verlassene Wohn](https://de.wikipedia.org/wiki/Liste_der_Kommunen_auf_den_F%C3%A4r%C3%B6ern)[plätze.](https://de.wikipedia.org/wiki/Liste_der_Kommunen_auf_den_F%C3%A4r%C3%B6ern)

## **8.4.2 Politik**

Staatsoberhaupt ist Königin Margrethe II. von Dänemark, die dänische Regierung wird durch die Reichsombudsschaft repräsentiert. Chef der Landesregierung der Färöer ist der Sozialdemokrat Aksel V. Johannesen. Seine Mitte-links-Regierung besteht seit dem 15. September 2015 aus Sozialdemokraten, Sozialisten und Liberalen. Das Parlament ist das Løgting. Am 25. Oktober [2007 wurden](https://de.wikipedia.org/wiki/Margrethe_II._(D%C3%A4nemark)) die sieben fär[öischen Wahlkreise \(nach den](https://de.wikipedia.org/wiki/Landesregierung_der_F%C3%A4r%C3%B6er) sieben Region[en\) zu einem einheit](https://de.wikipedia.org/wiki/Reichsombudsschaft_auf_den_F%C3%A4r%C3%B6ern)[lichen Wah](https://de.wikipedia.org/wiki/Aksel_V._Johannesen)lgebiet zusammengelegt.

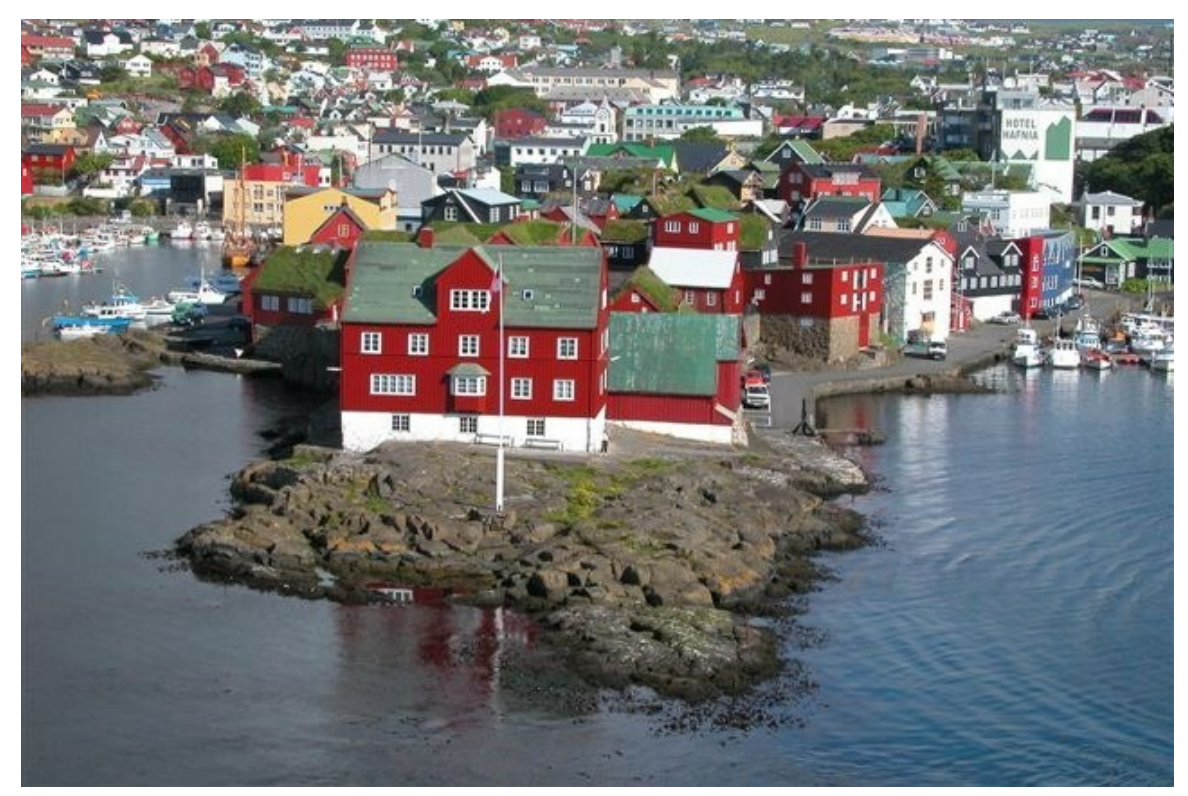

**Abb. 224** Tinganes, die Halbinsel in der Hauptstadt Tórshavn. Hier wird seit über 1000 Jahren Landespolitik gemacht.

Ein hohes Maß an Autonomie wurde mit dem *Gesetz über die Innere Selbstverwaltung* am 31. März 1948 erreicht. Die Färöer führen eine eigene Flagge und gelten als "Nation innerhalb der Reichsgemeinschaft mit Dänemark".

Mit dem Vertrag von Fámjin erhielten die Färöer am 29. März 2005 mehr außenpolitische Kompetenzen. Bereits seit Januar 2002 unterh[ielten die Färö](https://de.wikipedia.org/wiki/Flagge_der_F%C3%A4r%C3%B6er)er eine diplomatische Vertretung in London, jedoch als Abteilung der dänischen Botschaft. Der Gesandte der Färöer in London ist gleichzeitig Vertreter bei der Internationalen Seeschifffahrts-Organisation, einer UN-Insti[tution mit Sitz in Lon](https://de.wikipedia.org/wiki/Vertrag_von_F%C3%A1mjin)don, deren assoziiertes Mitglied die Färöer sind. Seit Oktober 2006 ist der färöische Vertreter in London gleichzeitig beim Außenministerium Irlands akkreditie[rt und h](https://de.wikipedia.org/wiki/London)at somit einen weiteren Sitz in der dänischen Botschaft in Dublin. Seit 2007 haben die Färöer auch eine Gesandtschaft in [Reykjavík. Schon vorher besaßen die F](https://de.wikipedia.org/wiki/Internationale_Seeschifffahrts-Organisation)äröer eigene Vertretungen in Brüssel bei der EU und in Kopenhagen beim Nordischen Rat. Die Vertretung in Kopenhagen ist in der *Nordatlantens Brygge* untergebrac[ht, die g](https://de.wikipedia.org/wiki/Dublin)emeinsam mit Island und Grönland genutzt wird.

Das Hoyvíker Abkommen 2005 begründete die Wirtschaftsunion der Färöer mit Island. Später soll auch Grönland beitreten. Bereits seit 1985 kooperieren diese drei Länder im Westnordischen Rat. 2005 kündigte Ministerpräsident Eidesgaard an, dass die Färöer der Europäischen Freihandelsassoziation (EFTA) beitreten wollten. Spätestens 2010 w[urde je](https://de.wikipedia.org/wiki/Island)doch [deutlich, dass dies ni](https://de.wikipedia.org/wiki/Hoyv%C3%ADker_Abkommen)cht möglich ist, da die [Färöer kein Staat](https://de.wikipedia.org/wiki/Wirtschaftsunion) sind.[35]

[Die Färöer sind im](https://de.wikipedia.org/wiki/Westnordischer_Rat) Gegensatz zu Dänemark nicht Mitglied der EU und auch nicht des [Schengen-Raums. Sie sind im](https://de.wikipedia.org/wiki/Europ%C3%A4ische_Freihandelsassoziation) Nordischen Rat vertreten. Das Ålandsdokument von 2007 sichert den Färöern, Grönland und Åland eine gleichberechtigte Mitgliedschaft im Nordischen Rat zu. Die Färöer wurden am 17. November 2007 beratendes Mitglied der Ernährungs[und Landwirtscha](https://de.wikipedia.org/wiki/Schengen-Raum#D%C3%A4nemark)ftsorganisation [der Vereinte](https://de.wikipedia.org/wiki/Nordischer_Rat)n Nationen (FAO).

Es gibt einflussreiche Gruppen, [die eine](https://de.wikipedia.org/wiki/%C3%85land) vollständige Loslös[ung von Dänemar](https://de.wikipedia.org/wiki/%C3%85landsdokument)k anstreben. Das Kräfteverhältnis im färöischen Parteienspektrum von separatistischen R[epublikanern](https://de.wikipedia.org/wiki/Ern%C3%A4hrungs-_und_Landwirtschaftsorganisation) [bis zu pro-dänischen Unionsanhä](https://de.wikipedia.org/wiki/Ern%C3%A4hrungs-_und_Landwirtschaftsorganisation)ngern ist relativ ausgeglichen. Koalitionen zur Bildung der färöischen Landesregierung umfassen oft beide Lager.

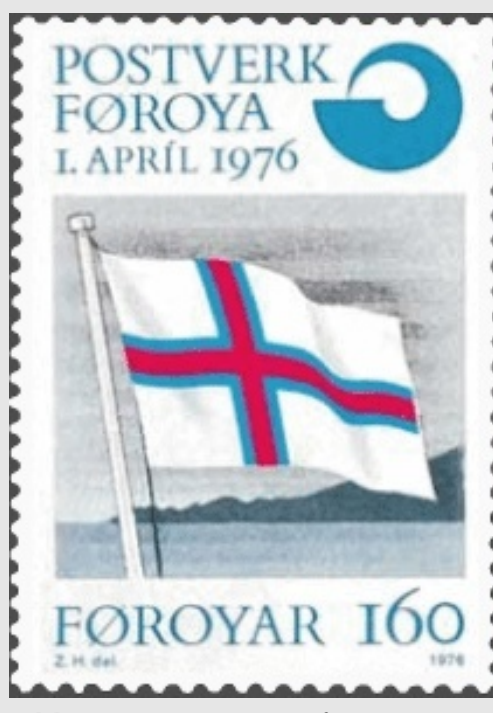

**Abb. 225** Eigene Briefmarken gibt es seit 1976. Diese hier wurde vom Künstler Zacharias Heinesen gestaltet und zeigt die Flagge der Färöer.

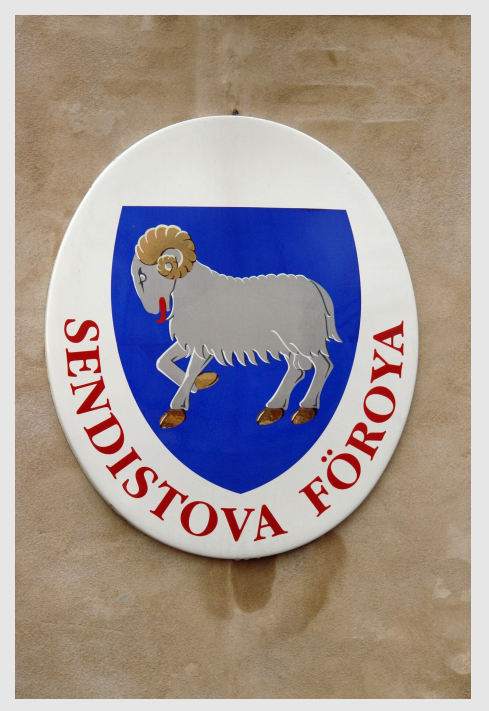

**Abb. 226** Wappenschild an der färöischen Gesandtschaft in Kopenhagen

## **8.4.3 Staatsgewalt**

Die *Færøernes Politi* (fär. *løgregla*) wird vom *fúti* geleitet, er ist gleichzeitig oberster Staatsanwalt. Die offizielle Amtsbezeichnung des Fúti, der ein dänischer Beamter ist, lautet dän. *Landfogeden på Færøerne*. Die Polizeibewerber werden auf den Färöern selbst ausgewählt, aber auf der Polizeischule in Kopenhagen ausgebildet.

Die NATO betreibt bei Mjørkadalur eine Radar-Frühwarnstation, die zum Netz der Frühwarnsysteme rund um den nördlichen Polarkreis gehört. Die Färöer haben kein eigenes Militär, ihre Bürger unterlie[gen auch nich](https://de.wikipedia.org/wiki/Kopenhagen)t der dänischen Wehrpflicht. Andererseits dienen me[hrere Fä](https://de.wikipedia.org/wiki/NATO)ringer als Be[rufssoldaten](https://de.wikipedia.org/wiki/Mj%C3%B8rkadalur) bei den [dän](https://de.wikipedia.org/wiki/Radar)ischen Streitkräften.

Das Færøernes Kommando (ISCOMFA[ROES\) um](https://de.wikipedia.org/wiki/Polarkreis)fasste die für die autonomen Färöer zu[ständig](https://de.wikipedia.org/wiki/Milit%C3%A4r)en dänischen Militäreinheiten. Leiter von ISCO[MFAROES w](https://de.wikipedia.org/wiki/Wehrpflicht)ar Kapitän zur See Christian A. Nørgaar[d. Zum 31. Okt](https://de.wikipedia.org/wiki/Berufssoldat)ober 201[2 wurde das Kommando](https://de.wikipedia.org/wiki/D%C3%A4nische_Streitkr%C3%A4fte) gemeinsam mit *Grønlands Kommando* zugunsten des neu gebildeten *Arktisk Kommando* (Arktisches Kommando) mit Sitz in Nuuk [\(Grönlan](https://de.wikipedia.org/wiki/F%C3%A6r%C3%B8ernes_Kommando)[d\) aufgelös](https://de.wikipedia.org/wiki/D%C3%A4nische_Streitkr%C3%A4fte)t.

## **[8.4.4 Bürgerin](https://de.wikipedia.org/wiki/Gr%C3%B8nlands_Kommando)itiativen**

Bedeutend [ist die](https://de.wikipedia.org/wiki/Nuuk) [färöische S](https://de.wikipedia.org/wiki/Gr%C3%B6nland)ektion von Amnesty International mit etwa 1.200 Mitgliedern. Sie wurde 1965 gegründet und gehört zu den ältesten Amnesty-Gruppen der Welt.

# **8.5 Infrastruktur**

## **8.5.1 Verkehr**

1896 wurde mit dem Dampfschiff *Smiril* der erste Linienverkehr zwischen den färöischen Inseln eingerichtet. 1918 entstand die erste Straße auf den Färöern, die zwei Orte miteinander verband: Skopun und Sandur auf Sandoy.

Wichtigste internati[onale Drehsc](https://de.wikipedia.org/wiki/Dampfschiff)[heibe d](https://de.wikipedia.org/wiki/Smiril)er Färöer sind der Hafen von Tórshavn mit der Autofähre *Norröna* und der Flughafen Vágar mit der einheimischen Fluggesellschaft Atlantic Airways. [Beide V](https://de.wikipedia.org/wiki/Skopun)erke[hrszentr](https://de.wikipedia.org/wiki/Sandur_(F%C3%A4r%C3%B6er))en s[ind seit](https://de.wikipedia.org/wiki/Sandoy) 2002 durch den Vágatunnilin verbunden, der die Fahrtzeit mit dem Auto auf eine Stunde verkürzt.

Als See[fahrernat](https://de.wikipedia.org/wiki/Norr%C3%B6na)ion verfü[gen die Färöer üb](https://de.wikipedia.org/wiki/Flughafen_V%C3%A1gar)er sechs Leuchttürme un[d eine eigen](https://de.wikipedia.org/wiki/T%C3%B3rshavn)e [Fischerei](https://de.wikipedia.org/wiki/Atlantic_Airways)[flotte. D](https://de.wikipedia.org/wiki/Atlantic_Airways)ie meisten färöischen Schiffe entstammen der he[imischen Prod](https://de.wikipedia.org/wiki/V%C3%A1gatunnilin)uktion und führen seit 1940 auf den internationalen Gewässern die Flagge der Färöer. Die Handelsmarine hat sieb[en Schiffe.](https://de.wikipedia.org/wiki/Seefahrt)

[Daneb](https://de.wikipedia.org/wiki/Fischerei)en ist das Färöboot [ein Beispie](https://de.wikipedia.org/w/index.php?title=F%C3%A4r%C3%B6ischer_Schiffbau&action=edit&redlink=1)l, wie das [Wikingerschiff](https://de.wikipedia.org/wiki/F%C3%A4r%C3%B6ische_Leuchtt%C3%BCrme) als kleines seetüc[htiges](https://de.wikipedia.org/wiki/Fischerei) Ruderboot vervollkommnet werden konnte.

Die größte Regionalfähre ist die *Smyril*, die zwischen Tvøroyri und Tórshavn verkehrt und somit die südlich[ste Insel](https://de.wikipedia.org/wiki/F%C3%A4r%C3%B6boot) Suðuroy mit der Hau[ptstadt verbind](https://de.wikipedia.org/wiki/Wikingerschiff)et.

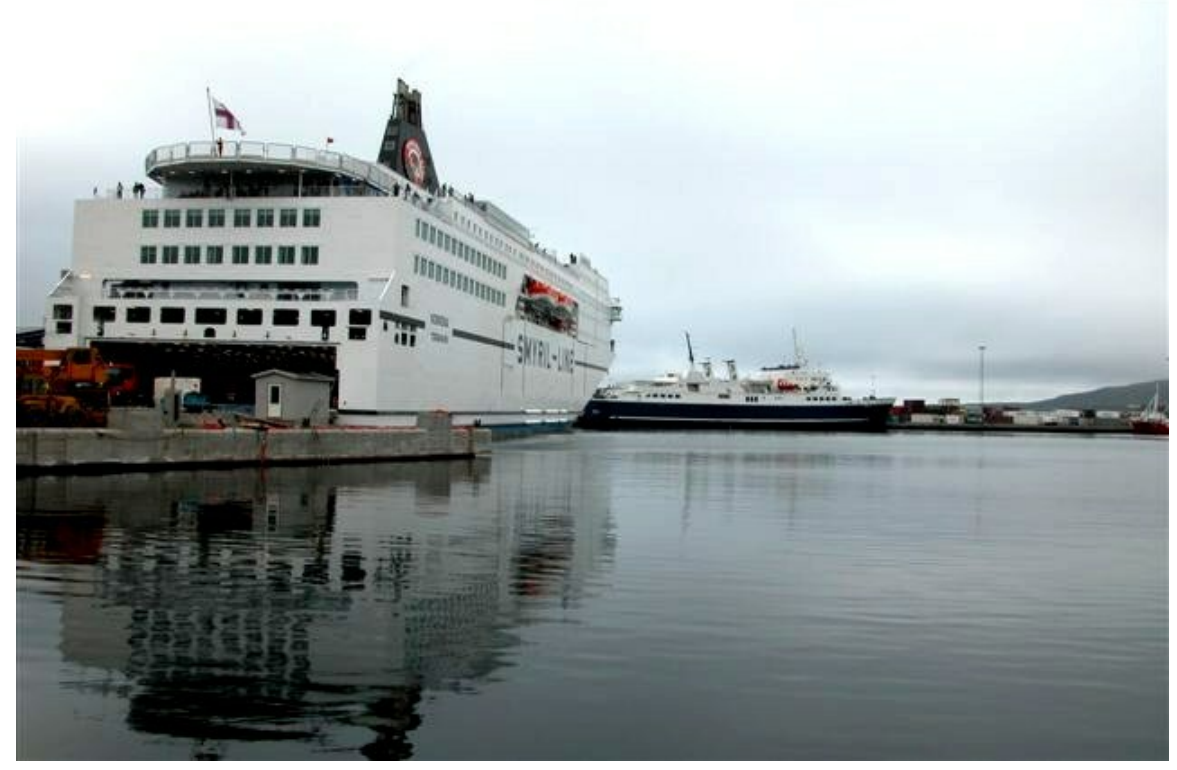

**Abb. 227** Transatlantische Fähre *Norröna* in ihrem Heimathafen Tórshavn; rechts dahinter die *Smyril*, die größte Regionalfähre des Landes

Das Straßennetz der Färöer ist fast vollständig asphaltiert und verbindet seit 2004 alle Regionen, die auf Inseln liegen, auf denen es mehr als nur einen Ort gibt. Insgesamt wurden bisher 463 km Landstraße gebaut; die längste ist die *Straße 10,* sie führt von der Hauptstadt Tórshavn auf Streymoy nach Toftir auf Eysturoy. Hinzu kommen etwa 500 km innerhalb der Ortschaften. Autofähren verbinden diejenigen Inseln, wohin keine Dämme, Brücken oder Tunnel führen, aber Orte mit Straßennetz liegen. Der 2006 eröffnete Norðoyatunnilin verbindet die Nordinseln mit dem Rest [des Land](https://de.wikipedia.org/wiki/Eysturoy)es. Damit haben 85 % der Bevölkerung [eine feste](https://de.wikipedia.org/wiki/T%C3%B3rshavn) Stra[ßenverbin](https://de.wikipedia.org/wiki/Streymoy)[dung](https://de.wikipedia.org/wiki/Autof%C3%A4hre) [unterei](https://de.wikipedia.org/wiki/Toftir)nander.

2002 [waren](https://de.wikipedia.org/wiki/Liste_der_Tunnel_auf_den_F%C3%A4r%C3%B6ern) über 22.000 Kfz auf den Färöern zugelassen, darunter mehr [als 16.000 Pkw,](https://de.wikipedia.org/wiki/Nor%C3%B0oyatunnilin) was ziemlich [genau einem](https://de.wikipedia.org/wiki/Nordinseln) Pkw pro Haushalt entspricht.

Der öffentliche Personennahverkehr ist gut ausgebaut. In Tórshavn verkehren Stadtbusse, die an der roten Farbe zu erkennen sind. Zwischen den Ortschaften fahren Überlandbusse, die blau lackiert sind. Wo weder Busse noch Fähren hinfahren, fliegt der Hubschrauber (siehe: Flughafen Vágar). Das Streckennetz der Färöer kann auf der Website des staatlichen Ver[kehrsunternehmens](https://de.wikipedia.org/wiki/%C3%96ffentlicher_Personennahverkehr) Strandfaraskip Landsins eingesehen werden.

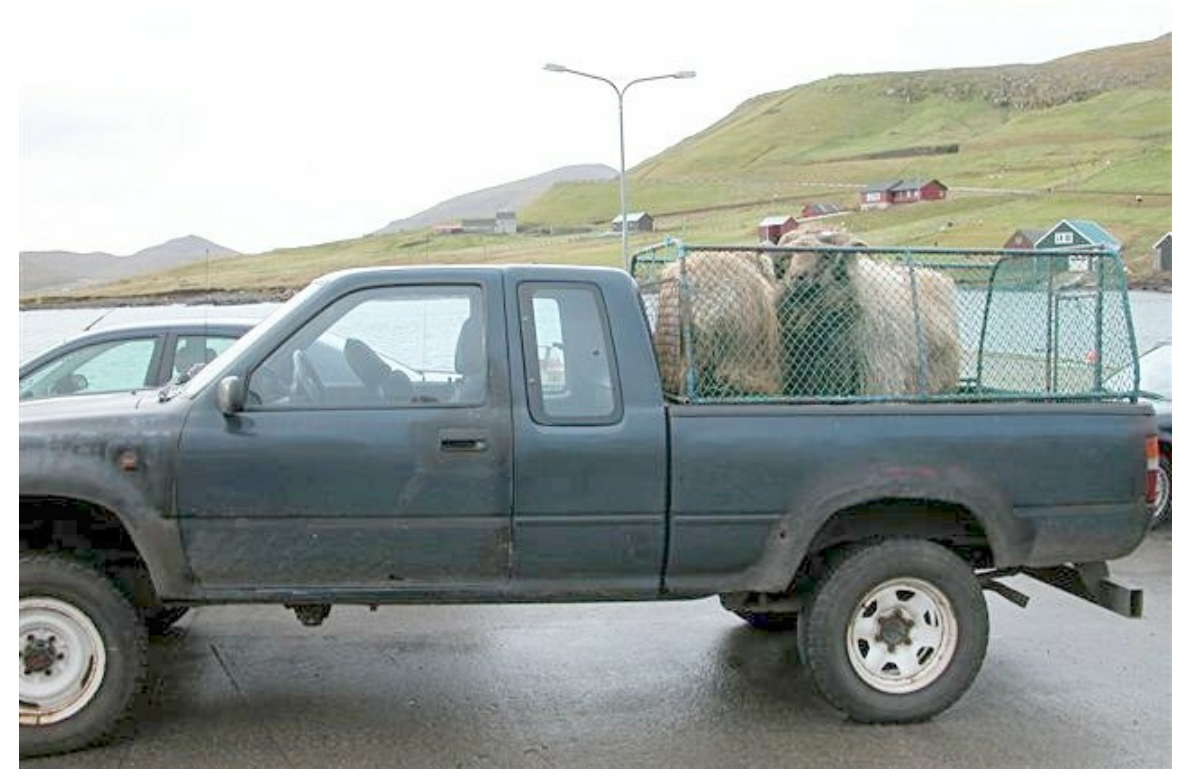

**Abb. 228** Der Pickup ist als Allround-Fahrzeug beliebt bei den Schafhaltern.

Im Jahr 2020 wurde der Tunnel Eysturoyartunnilin, der mit 11.238 Metern bis dato längste Straßentunnel, für den Straßenverkehr freigegeben. Bei dem Tunnel handelt es sich nach dem Vágatunnilin (2002) und dem Norðoyatunnilin (2006) um den dritten unterseeischen Tunnel der Färöer. Im Jahr seiner Freigabe war der Eysturoyartunnilin zudem das größte Bauwerk der Färöer.[36] Zu den Besonde[rheiten des Tunnel](https://de.wikipedia.org/wiki/Eysturoyartunnilin)systems in Y-Form zählt, dass er drei Einfahrten hat. Auf der Insel Eysturoy befinden sich in Strendur und bei Runavík jeweils eine Tunneleinfahrt. Die Straßen treffen unter See in einem Verkehrskreisel aufeinander. Von hier aus führt die Straße weiter bis nach Hvítanes in der Nähe der Hauptstadt Tórshavn auf Streymoy. [36]

Siehe auch: Liste der Tunnel [auf den Fä](https://de.wikipedia.org/wiki/Eysturoy)röern

### **8.5[.2 Telek](https://de.wikipedia.org/wiki/Streymoy)ommunikation**

*Teile diese[s Abschnitts sind im zeithistorisch](https://de.wikipedia.org/wiki/Liste_der_Tunnel_auf_den_F%C3%A4r%C3%B6ern)en Kontext zu sehen.*

Die Färöer sind hinter Neuseeland, Island, Schweden und Malta weltweit eines der Länder mit dem höchsten Anteil an Internetbenutzern. Etwa 75 % der Färinger sind mindestens einmal in der Woche online.

Die rund 17.000 Haush[alte auf den](https://de.wikipedia.org/wiki/Neuseeland) [Färöer](https://de.wikipedia.org/wiki/Island)[n verfügten](https://de.wikipedia.org/wiki/Schweden) En[de 2002](https://de.wikipedia.org/wiki/Malta) über mehr als 11.000 Internetzugänge. Ende 2004 gab es etwa 24.000 Festnetzanschlüsse und 36.000 Mobiltelefone. Damit haben 80 % aller Einwohner ein Handy.

1905 wurde die erste Telefonleitung auf den Färöern errichtet. 1930 waren alle Orte der Färöer an das Telefonnetz angeschlossen. Nach Suðuroy bestand zunächst allerdings nur eine Funkverbindung mit dem Rest des Landes. 1953 bekam Tórshavn die Selbstwahl, die dann bis 1978 landesweit eingeführt wurde. Ab 1954 existierte eine Funkverbindung mit Dänemark. 1971 folgte das Seekabel zu den Sh[etlandinse](https://de.wikipedia.org/wiki/Su%C3%B0uroy)ln. Heute sind die Färöer durch zwei Glasfaserkabel mit der Außenwelt verbunden.

Seit 1998 ist das Telefonnetz vollständig digitalisiert und es existiert ein flächendeckendes GSM-Netz für die Mobiltelefonie.

Siehe auch: Føroya Tele

## **[8.5.3](https://de.wikipedia.org/wiki/Global_System_for_Mobile_Communications) Versorgung mit elektrischer Energie**

Im Jahr 20[14 wurden 5](https://de.wikipedia.org/wiki/F%C3%B8roya_Tele)1 % des genutzten elektrischen Stroms mit Wind und Wasserkraft erzeugt.<sup>[37]</sup> Der wichtigste Energieversorger SEV hat 2015 einen Windpark in Betrieb genommen, um den Anteil auf 60 % zu steigern, und möchte bis 2030 100 % des Stroms mit erneuerbaren Energien gewinnen.[37] Dazu soll 2025 ein Offshore-Windpark in Betrieb genommen werden.[38] SEV betreibt sechs Wasserkraftwerke. 2016 wurde ein Batteriesystem installiert, um Fluktuationen abzumildern.[39] In Sumba wurde 2019 eine [261-kW-P](https://de.wikipedia.org/wiki/Windpark)hotovoltaikanlage eingeweiht.<sup>[40]</sup> 2019 wurden nur 40 % des Stroms regenerativ gewonnen (13 % aus Wind und 27 % aus Wasserkraft), da 2019 ein besonde[rs trockenes und win](https://de.wikipedia.org/wiki/Offshore-Windpark)darmes Jahr war.<sup>[39]</sup>

# **8.6 Wirtschaft**

## **8.6.1 Überblick**

Wichtige Erwerbszweige sind die Fischerei, die Fischzucht (meist Lachse) und der Tourismus. Ein weiterer Faktor im Export sind die Werften und die Briefmarken des Postverk Føroya. Die Fischereiwirtschaft dominiert mit einem Anteil von etwa 95 % am Exportvolumen. Das CD-Label Tutl und der [Wollmod](https://de.wikipedia.org/wiki/Fischerei)eher[steller Sirri](https://de.wikipedia.org/wiki/Fischzucht) sind in [ihren je](https://de.wikipedia.org/wiki/Lachse)weiligeni[nterna](https://de.wikipedia.org/wiki/Tourismus)[tion](https://de.wikipedia.org/wiki/Tourismus)alen Marktnischen führend.

[Der Im](https://de.wikipedia.org/wiki/Postverk_F%C3%B8roya)port betrug 2010 4,365 Mrd. Kronen. [Die wich](https://de.wikipedia.org/wiki/Werft)tigsten Herkunftsländer si[nd Däne](https://de.wikipedia.org/wiki/Postverk_F%C3%B8roya)mark, Norwegen, Sc[hwed](https://de.wikipedia.org/wiki/Tutl)en und Deutschland. Importwaren sind Rohstoffe, Konsumgüter, Schiffe und Maschinen.

Der Export betrug 4,639 Mrd. Kronen; dabei führen Großbritannien, Deutschland, Dänemark und Frankreich die Statistik an.

Was die Färöer für sich selbst produzieren können, sind neben der Fischerei nur etwas Landwirtschaft (Schafe, Kartoffeln usw.) und Wasserkraft zur Stromerzeugung. Alle anderen Güter werden importiert und damit durch die Fischerei finanziert.

## **8.6.2 Fischerei**

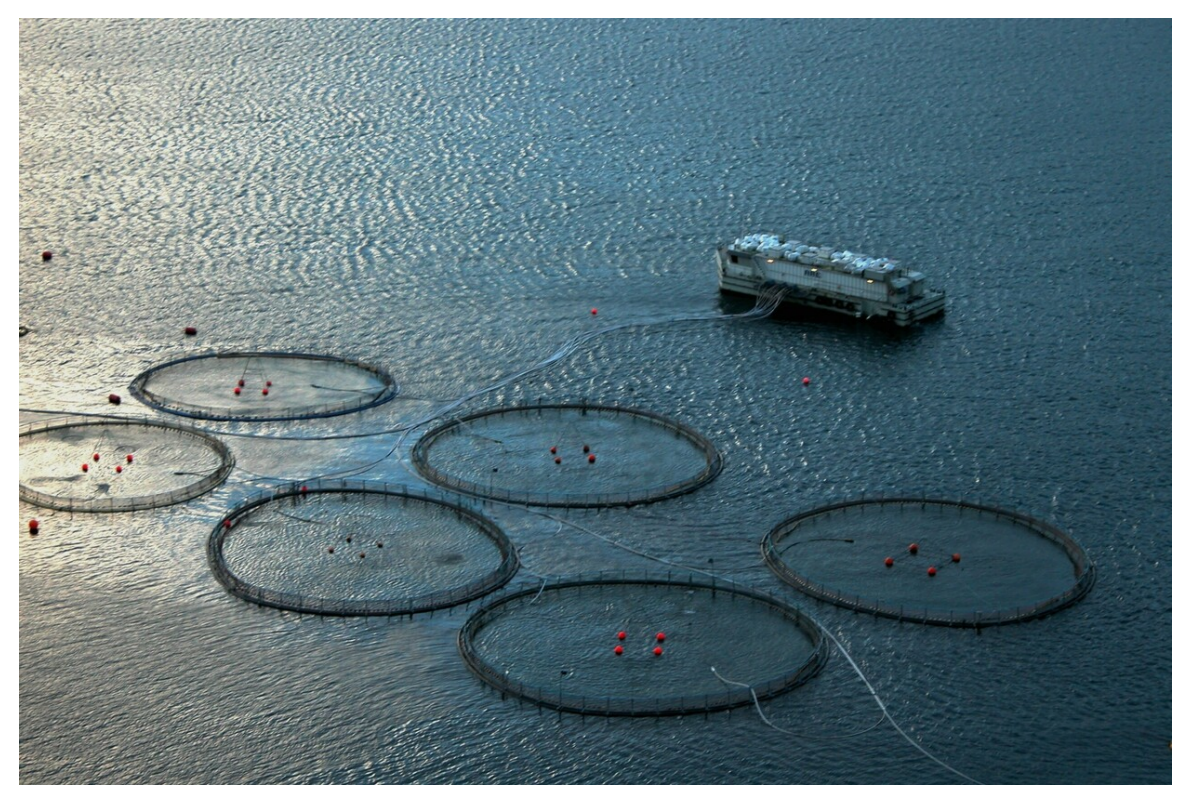

**Abb. 229** Aquakultur zur Aufzucht von Lachs vor Vestmanna

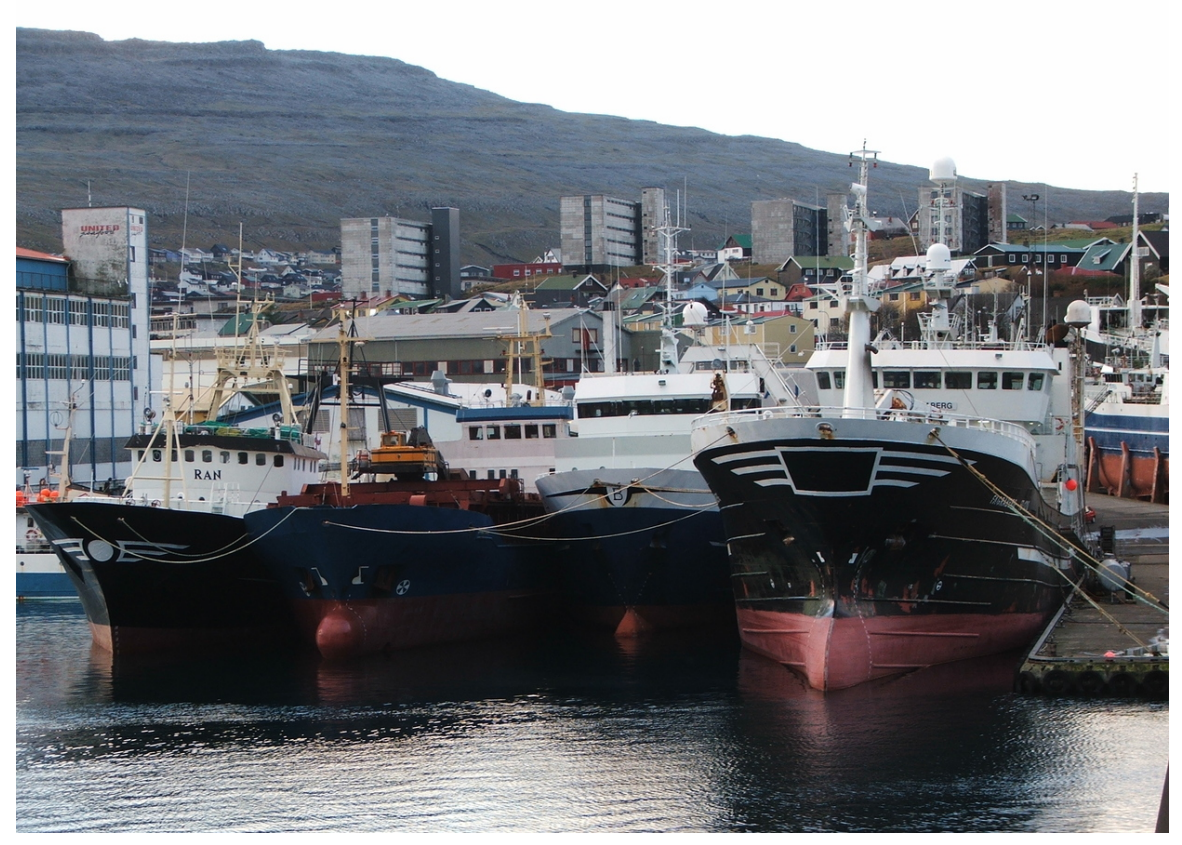

**Abb. 230** Hochseetrawler im Hafen von Tórshavn

Die Fischfangzone der Färöer beträgt 200 Seemeilen. Von hier kommt der größte Anteil des färöischen Fangs. Ähnlich ist die Situation beim Nachbarn Island in seinen Gewässern. Beide Nationen erlauben ausländischen Fischfangflotten nur begrenzte Rechte – mit gegenseitiger Ausnahme Islands und der Färöer.

Im Nordatlantik sind die Färöer die fünftgrößte Fischereination. In der Welt rangieren sie auf Platz 25. 2005 betrug die Fangmenge 580.823 Tonnen.

Jährlich werden über 100.000 Tonnen Fischprodukte verkauft. 2004 waren es 135.244 Tonnen im Wert von 1,15 Mrd. Kronen. Gegenüber 1993 war dies ein Wachstum in der Menge von 90 % und im Wert von 183 %. Etwa 25 % macht dabei der Kabeljau aus, gefolgt von Schellfisch und Seelachs.

Im ganzen Land gibt es Fischfabrik[en. Die Fische](https://de.wikipedia.org/wiki/Fischerzeugnis)reiflotte bestand Anfang 2004 aus 186 Schiffen über 20 BRT. Etwa 3000 Färinger sind in der Fischerei [und](https://de.wikipedia.org/wiki/Kabeljau) Fischverarbeitung [beschäftigt](https://de.wikipedia.org/wiki/Schellfisch). Da[s sind run](https://de.wikipedia.org/wiki/Seelachs)d 12 % der erwerbstätigen Bevölkerung. Fischereiprodukte machen etwa 95 % des färöischen Exports aus. Zählt man Dienstleistungen zum Exportvolumen hinzu, so sind es noch 82 %.

Neben der Hochseefischerei gibt es die Küstenfischerei i[m typisch](https://de.wikipedia.org/wiki/Fischerei)en F[äröboot, wofür ein](https://de.wikipedia.org/wiki/Fischverarbeitung) spezielles Gerät zur Leinenfischerei, die Snella, verwendet wird – eine färöische High-Tech-Erfindung, die auch exportiert wird.

#### **8.6.3 Erdölsuch[e](https://de.wikipedia.org/w/index.php?title=Leinenfischerei&action=edit&redlink=1)**

Im Mai 2004 fand auf den Inseln der erste internationale Geologenkongress der Färöer statt, der sich unter anderem mit der Erschließung der unter dem Meer befindlichen Ölvorkommen beschäftigte. Erdöl galt als eine große Zukunftshoffnung für die färöische Wirtschaft. Doch nach Probebohrungen stellte sich heraus, dass eine Förderung nicht wirtschaftlich sinnvoll ist. So gab Equinor das Büro auf den Inseln im Jahr 20[15 auf.](https://de.wikipedia.org/wiki/Geologie)<sup>[41]</sup>

#### **8.6.4 Landwirtschaft**

Die traditi[onelle](https://de.wikipedia.org/wiki/Equinor) Schafzucht (70.000 Tiere) spielt im Export nur eine untergeordnete Rolle, während färöische Wollprodukte traditionell einen guten Ruf genießen. Schafsfleisch steht auf der heimischen Speisekarte weit oben, rund die Hälfte des Bedarfs muss importiert werden.

Neben de[n Schafen werden Rinde](https://de.wikipedia.org/wiki/F%C3%A4r%C3%B6ische_Wolle)r, Hühner und Gänse gehalten. Entsprechend produzieren die Färöer eigene Molkereiprodukte und Eier für den einheimischen Markt.

## **8.6.5 Walfang**

→ *Hauptartikel: Grindadráp und Statistik über den Grindwalfang auf den Färöern*

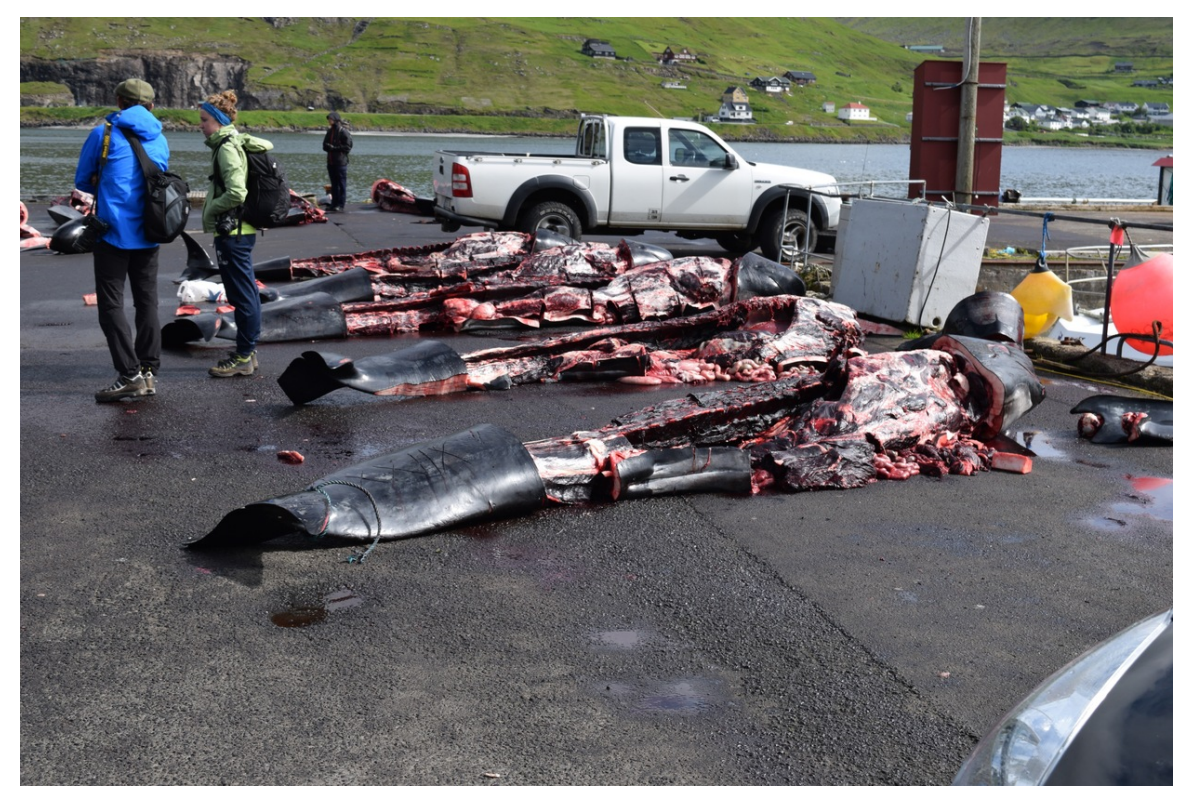

**Abb. 231** Getötete Wale in Sørvágur

Der umstrittene Grindwalfang wird von den Färingern nicht kommerziell, sondern als reine Subsistenzwirtschaft betrieben. Zwischen 2001 und 2005 wurden 41 Grindwalschulen aufgebracht und dabei insgesamt 3359 Tiere getötet, was einer durchschnittlichen Fangmenge von 672 Grindwalen jährlich entspricht. Die Art und Weise der Treibjagden, die mit motorisierten Booten [und mittl](https://de.wikipedia.org/wiki/Grindwal)erweile unter dem Schutz der dänischen Marine abgehalten wird, [wird international ve](https://de.wikipedia.org/wiki/Subsistenzwirtschaft)rurteilt, da sie als grausam gilt. Bewohner der Färöer und Abgeordnete des dänischen Parlaments bezeichnen die Jagden als "traditionell". Seit Ende 2008 raten die Gesundheitsbehörden, kein Fleisch von Grindwalen mehr zu verzehren, da es aufgrund der hohen Konzentration an Giftstoffen für den menschlichen Verzehr nicht geeignet ist.<sup>[42]</sup>

### **8.6.6 Tourismus**

Die Zahl der Übernachtungen in den Hotels und Gästehäusern setzte sich 2003 wie folgt zusammen: 24.405 Gäste kamen aus dem Inland (27,1 %), aus Dänemark 31.571, gefolgt von Norwegen (11.104), Island (5253), Großbritannien und Irland (zusammen 4820) und Deutschland (4149).

### **8.6.7 Lebensstandard**

Die Färöer verfügen über einen als vorbildlich geltenden Sozialstaat. Der durchschnittliche Lebensstandard ist hoch, ebenso das Bildungsniveau der Einwohner. Tarifliche Stundenlöhne 2004:

- Arbeiter 112,52 Kronen
- [Handwerker 1](https://de.wikipedia.org/wiki/Lebensstandard)29,93 Kronen
- Büroangestellte 137,63 Kronen
- Beamte 175,44 Kronen

Bis Mitte der 1980er Jahre gab es hier Vollbeschäftigung. Ende der 1980er und Anfang der 1990er Jahre erlebten die Färöer eine Wirtschaftskrise. Schwere Anschuldigungen wurden gegen den dänischen Staat erhoben; doch viele meinen, dass sich die Färöer durch ehrgeizige Bauprojekte verhoben haben. Zwischen 2007 und 2009 herrschte auf den Färöern erneut Vollbeschäftigung. Die Arbeitslosenqu[ote war damals m](https://de.wikipedia.org/wiki/Vollbesch%C3%A4ftigung)it 1,3 % die niedrigste in Europa außerhalb der EU. Seit Januar 2009 [stieg sie jedoch](https://de.wikipedia.org/wiki/Wirtschaftskrise) wieder und lag im April 2011 bei 7,7 %<sup>[43]</sup> und bis Juli 2013 sank sie wieder auf 4,4 %.<sup>[44]</sup>

Die Lebenshaltungskosten bewegen sich auf skandinavischem Niveau. Die Universität der Färöer empfahl ausländischen Studenten für 2005 ein tägliches Budget für Verpflegung von 100 Kronen (zzgl. Unterkunft), was ungefähr 13,50 Euro entspricht. Darin nicht enthalten sind allerdings Verkehrsmittel, Kulturveranstaltungen, Gastronomiebesuche oder Bücher, die [sich vielleicht die mei](https://de.wikipedia.org/wiki/Lebenshaltungskosten)sten Besucher leisten möchten. Ein Tagessatz v[on 200 Kronen](https://de.wikipedia.org/wiki/Universit%C3%A4t_der_F%C3%A4r%C3%B6er) [\(zzgl. U](https://de.wikipedia.org/wiki/Universit%C3%A4t_der_F%C3%A4r%C3%B6er)nterkunft) erscheint daher für Touristen realistisch.

# **8.7 Kultur**

### **8.7.1 Alltagskultur**

Färinger sind bekannt für ihre Liebe zum eigenen Auto. Eine Redensart über die eigenen Landsleute lautet heute daher:

"Wozu braucht er noch einen Regenmantel? Er hat doch ein Auto."

Die Färöer haben die wenigsten Gefängnisinsassen pro Kopf auf der Welt, wie eine internationale Untersuchung 2007 ergab. Auf 100.000 Einwohner kommen hier nur 15 Gefangene (umgerechnet auf 48.000 Einwohner ergibt das etwa 7).[45]

2006 kamen die Färöer in internationale Negativschlagzeilen durch die zum Teil offene Diskriminierung von Homosexuellen. Junge Schwule und Lesben sehen sich noch immer oft genötigt, ins liberalere Mutterland Dänemark überzusiedeln, da es ihnen auf den Inseln nicht möglich ist, ihre sexuelle Orientierung zu leben und entsprechende Lebensbeziehungen [ohne offene Ablehnung durch die Me](https://de.wikipedia.org/wiki/Homosexualit%C3%A4t_auf_den_F%C3%A4r%C3%B6ern)hrheit der Bevölkerung zu führen.

#### **Küche**

#### → *Hauptartikel: Färöische Küche*

Die Küche der Färöer ist gekennzeichnet durch die abgelegene Lage der Inseln im Nordatlantik. Fisch ist häufiger Teil der Nahrung, ebenso wie die an Land gezüchteten Schafe. Trotzdem muss [Schaffleisch impor](https://de.wikipedia.org/wiki/F%C3%A4r%C3%B6ische_K%C3%BCche)tiert werden. Grindwal wird nicht-kommerziell bejagt.

Restaurants sind eine Rarität; man verpflegt sich selbst. Außerhalb der Färöer gibt es nur in Kopenhagen und Aarhus Restaurants mit färöischer Küche, die sich in erster Linie an die eigenen Landsleute richtet.

## **8.7.2 Kulturbetrieb**

Die Färöer sind eine eigenständige Kulturnation innerhalb der nordischen Welt. Durch die geringe Bevölkerungszahl auf der einen und die Erfordernisse einer Nation auf der anderen Seite haben viele Färinger Doppel- und Dreifachfunktionen in der Gesellschaft und sind in ihrer Freizeit Kulturschaffende.

Daher verfügen die Färöer über ein[e erstaunlich r](https://de.wikipedia.org/wiki/Kulturnation)eiche literaris[che, künstlerische](https://de.wikipedia.org/wiki/Skandinavien) und musikalische Produktion und ein ebenso interessiertes Publikum an der *eigenen* Kultur. Bestimmendes Moment sind neben der eigenen Sprache das Erbe der Wikinger und die färöische Natur.

Kulturelles Zentrum ist die Hauptstadt Tórshavn und dort das markante Haus des Nordens *(Norðurlandahúsið)* als wichtigster Veranstaltungsort des Landes, wo auch regelmäßig Kulturaustausch mit anderen Ländern (meist nordischen) stattfindet. In Tórshavn befinden sich auch das Landestheater, die Musiks[chule und](https://de.wikipedia.org/wiki/T%C3%B3rshavn) das Kunstmuseum.

[Nati](https://de.wikipedia.org/wiki/Haus_des_Nordens)onalfeiertag und größtes Volksfest mit sportlichem und kulturellem Ra[hmenprogramm](https://de.wikipedia.org/wiki/Haus_des_Nordens) ist die Ólavsøka am 28./29. Juli. Andere Volksfeste sind die Jóansøka um den 24. Juni herum, die Varmakelda Ende Juni/Anfang Juli und die Ovastevna im August. Wie bei der Ólavsøka werden hier die färöischen Kettentänze gepflegt und die Regatten zu den [Meisterschaften](https://de.wikipedia.org/wiki/Nationalfeiertag) [i](https://de.wikipedia.org/wiki/%C3%93lavs%C3%B8ka)m färöischen Rudersport abgehalten.

# **8.7.3 Kettentanz und Ba[lladen](https://de.wikipedia.org/wiki/F%C3%A4r%C3%B6ischer_Kettentanz)**

Der färöische Kettentanz [mit den dazu v](https://de.wikipedia.org/wiki/F%C3%A4r%C3%B6ischer_Rudersport)orgetragenen alten Balladen (zum Beispiel die färöischen Sigurdlieder) sind ein Kulturgut ersten Ranges und stehen in Europa alleine da. Kein anderes Land konnte mittelalterliches Brauchtum derart authentisch in die Moderne retten. Die färöische Sprache war seit der Reformation um 1540 als Schriftsprache vollständig vers[chwunden, und die un](https://de.wikipedia.org/wiki/F%C3%A4r%C3%B6ischer_Kettentanz)unterbrochen tradierten Balla[den trugen wes](https://de.wikipedia.org/wiki/F%C3%A4r%C3%B6ische_Balladen)entlich zum Erhalt [der Sprache bis in unse](https://de.wikipedia.org/wiki/Sigurdlieder)re [Zeit bei.](https://de.wikipedia.org/wiki/Mittelalter)

Jens Christian Djurhuus war ein traditionel[ler Skalde, d](https://de.wikipedia.org/wiki/Brauchtum)er noch im 19. Jahrhund[ert Balla](https://de.wikipedia.org/wiki/Moderne)den nach altem Muster schrieb. Das bekannteste Stück überhaupt ist *Ormurin Langi* und stammt aus Djurhuus' Feder. Ein anderes jüngeres Beispiel ist die *Grindavísan* von Christian Pløyen, einem dänischen Beamten. Obwohl von einem Ausländer und auf Dänisch, [gehört es zu jedem](https://de.wikipedia.org/wiki/Jens_Christian_Djurhuus) Grindadráp (Grindwalfang) dazu.

Der färöische Kettentanz findet keineswegs nur zu folkloristischen Darbietungen statt, sondern ist fester Bestandteil der Alltagskultur unserer Zeit. Das heißt, ein Kettentanz findet nicht für ein Zuschauerpublikum statt, sondern ist ein Gemeinschaftserlebnis aller Anwesenden.

Die Färöer haben daher auch eine starke Tradition des gemeinsamen Gesanges. So ist es üblich, dass man zu Familienfeiern stundenlang alte und neue Lieder singt. Größtes derartiges Ereignis ist der 29. Juli (Ólavsøka) mitternachts in Tórshavn, wenn Tausende unter freiem Himmel zusammenkommen.

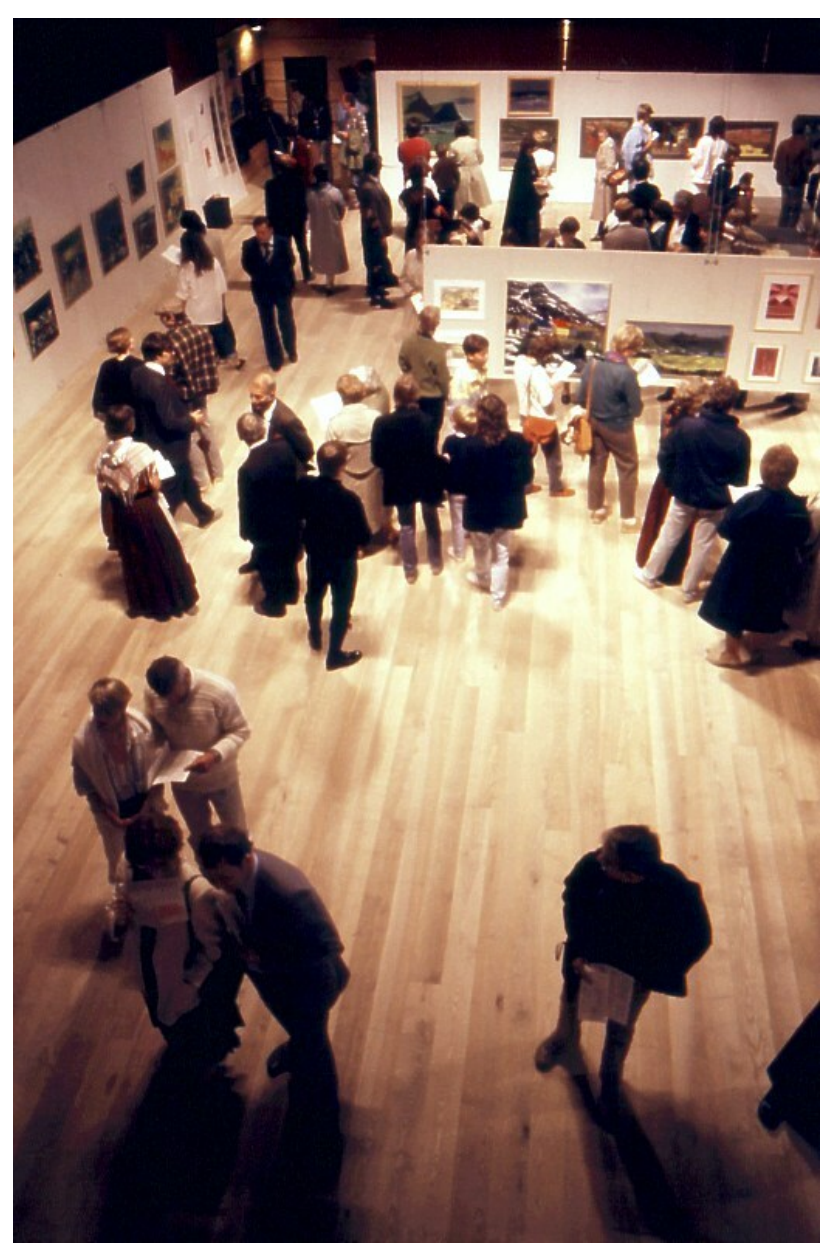

**Abb. 232** Ausstellung färöischer Gemälde im Tanzsaal des Norðurlandahúsið

# **8.7.4 Musik**

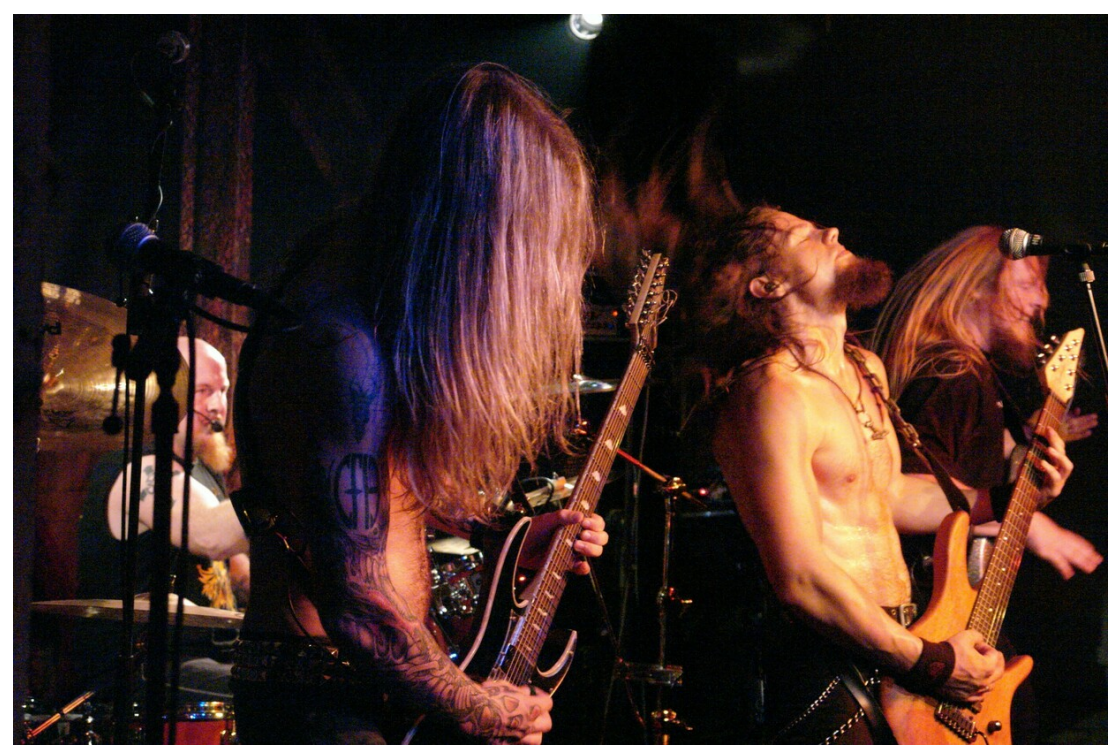

**Abb. 233** Viking-Metal-Band Týr

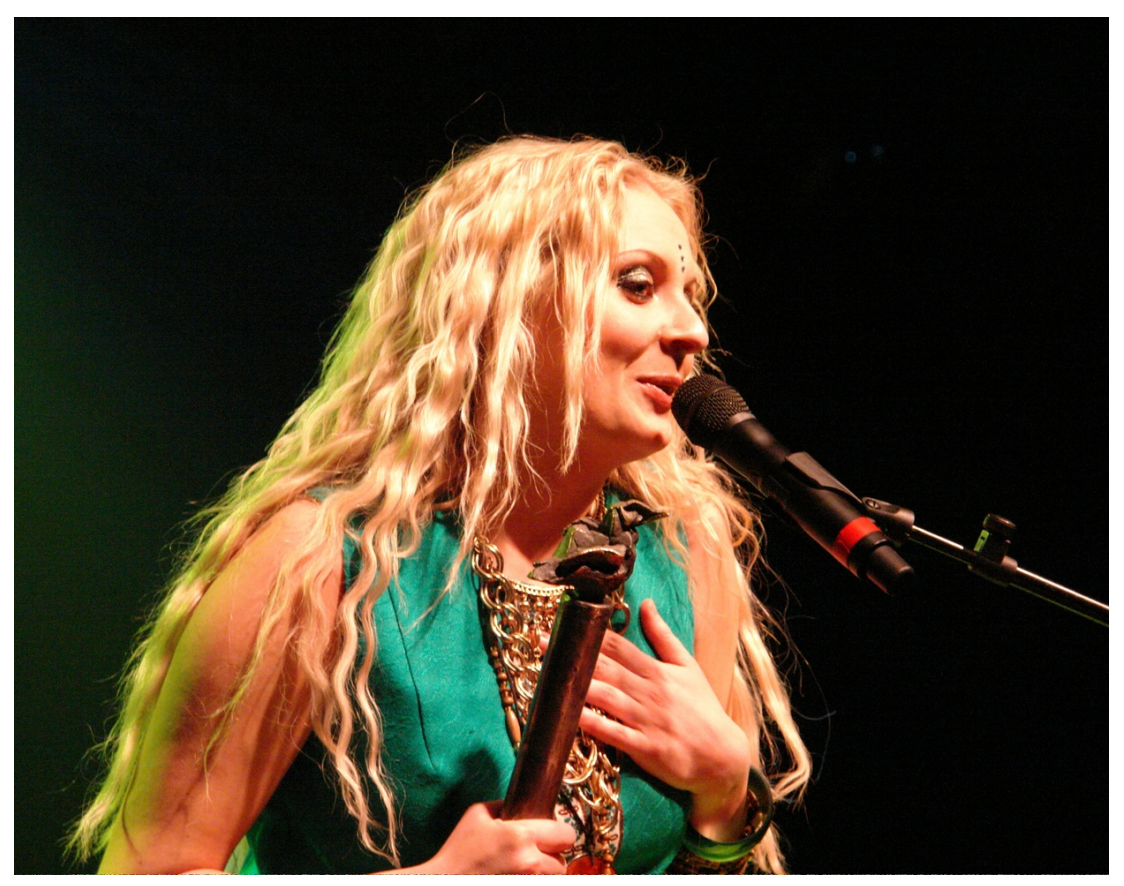

**Abb. 234** Eivør Pálsdóttir bei der Entgegennahme des Preises für die beste Folksängerin in Dänemark 2006

Die Färöer haben ein eigenes Symphonieorchester, einen bekannten Chor (Havnarkórið) und eine sehr lebendige Musikszene in allen Sparten, wobei einige färöische Musiker auf ihr nationales Erbe der Balladen zurückgreifen und damit eigene Wege gehen können. Die bekanntesten zeitgenössischen färöischen Komponisten sind Sunleif Rasmussen, Kristian Blak, Atli Petersen, Edvard [Nyholm Debess](https://de.wikipedia.org/w/index.php?title=F%C3%A4r%C3%B6isches_Symphonieorchester&action=edit&redlink=1) und Heðin Meitil. Jedes Jahr im Som[mer findet das](https://de.wikipedia.org/wiki/Havnark%C3%B3ri%C3%B0) Festival Summartónar für zeitgenössische und klassische Musik statt. Mit *Í Óðamansgarði* (*Im Garten des Verrückten*) von Sunleif Rasmussen wur[de am 12. Oktober](https://de.wikipedia.org/wiki/Sunleif_Rasmussen) [2006 im Nord](https://de.wikipedia.org/wiki/Kristian_Blak)[landhaus die](https://de.wikipedia.org/w/index.php?title=Atli_Petersen&action=edit&redlink=1)e[rste färöische](https://de.wikipedia.org/w/index.php?title=Edvard_Nyholm_Debess&action=edit&redlink=1) Oper uraufgef[ührt.](https://de.wikipedia.org/w/index.php?title=He%C3%B0in_Meitil&action=edit&redlink=1)

Klassike[r der färöische](https://de.wikipedia.org/w/index.php?title=Summart%C3%B3nar&action=edit&redlink=1)n Unterhaltungsmusik sind Annika Hoydal und Te[y á Kamarinum.](https://de.wikipedia.org/wiki/%C3%8D_%C3%93%C3%B0amansgar%C3%B0i) Im 21. Jahrhundert treten Solisten wie Eivør Pálsdóttir, Guðrið Hansdóttir, Teitur Lassen, Lena Anderssen, Linda An[drews](https://de.wikipedia.org/wiki/Oper), Guðrun Sólja Jacobsen, Høgni Lisberg, Petur Pólson, Brandur Enni und Heiðrik hervor.

Bekannte Rockgruppen (über die Lan[desgrenzen hinau](https://de.wikipedia.org/wiki/Eiv%C3%B8r_P%C3%A1lsd%C3%B3ttir)[s](https://de.wikipedia.org/wiki/Annika_Hoydal)[\) sind u. a.](https://de.wikipedia.org/wiki/Gu%C3%B0ri%C3%B0_Hansd%C3%B3ttir) 200 (Punk), [Boys in a](https://de.wikipedia.org/wiki/Teitur_Lassen) Band [\("Cowboy](https://de.wikipedia.org/wiki/Lena_Anderssen) Rock"), [Gestir,](https://de.wikipedia.org/wiki/Linda_Andrews) Makrel, [Marius,](https://de.wikipedia.org/wiki/Gu%C3%B0run_S%C3%B3lja_Jacobsen) Sic (Thras[h Metal\),](https://de.wikipedia.org/wiki/H%C3%B8gni_Lisberg) Týr ([Viking Metal\)](https://de.wikipedia.org/wiki/Petur_P%C3%B3lson) [und die inzwis](https://de.wikipedia.org/wiki/Brandur_Enni)chen [aufgelö](https://de.wikipedia.org/w/index.php?title=Hei%C3%B0rikur_%C3%A1_Heygum&action=edit&redlink=1)sten Gruppen Clickhaze (Avantgarde) und Moirae. Gruppen wie Páll Finnur Páll oder Villmennir haben eher lokale Bedeutung.

[Große](https://de.wikipedia.org/wiki/Boys_in_a_Band) Open-Air-Festival[s für P](https://de.wikipedia.org/w/index.php?title=Gestir&action=edit&redlink=1)o[pulärmu](https://de.wikipedia.org/w/index.php?title=Makrel&action=edit&redlink=1)[sik mit](https://de.wikipedia.org/w/index.php?title=Marius_(Band)&action=edit&redlink=1) i[nter](https://de.wikipedia.org/wiki/Sic_(Band))nationalen un[d h](https://de.wikipedia.org/wiki/Tveyhundra%C3%B0)[eimis](https://de.wikipedia.org/wiki/T%C3%BDr)chen [Stars sind](https://de.wikipedia.org/wiki/Boys_in_a_Band) u. a. die Jóansøka jeden Juni in abwechs[elnd Vágu](https://de.wikipedia.org/wiki/Clickhaze)r oder Tvøroyri, das [G! Fe](https://de.wikipedia.org/wiki/Moirae)stival in Gøta [jeden Juli, das L](https://de.wikipedia.org/w/index.php?title=P%C3%A1ll_Finnur_P%C3%A1ll&action=edit&redlink=1)ivepr[ogramm be](https://de.wikipedia.org/w/index.php?title=Villmennir&action=edit&redlink=1)im Nationalfeiertag Ólavsøka in Tórshavn und das Summarfestivalur in Klaksvík jeden August. 2009 gibt es erstmals das Festival Við Múrin in Kirkjub[øur.](https://de.wikipedia.org/wiki/J%C3%B3ans%C3%B8ka)

Der alle zwei Jahre stattfindende Prix Føroyar war bis [2005 der n](https://de.wikipedia.org/wiki/%C3%93lavs%C3%B8ka)ational[e Talentwett](https://de.wikipedia.org/wiki/G!_Festival)be[werb,](https://de.wikipedia.org/wiki/Summarfestivalur) [aus dem schon](https://de.wikipedia.org/wiki/Summarfestivalur) viele Stars hervorgegangen sind, die über die Färöer hinaus be[kannt wurd](https://de.wikipedia.org/w/index.php?title=Vi%C3%B0_M%C3%BArin&action=edit&redlink=1)en. Heute heißt diese Veranstaltung *Atlantic Music Event* und konzentriert sich mehr auf den Export färöischer Musik.

Kristian Blak gilt seit über 30 J[ahren als Men](https://de.wikipedia.org/wiki/Prix_F%C3%B8royar)tor der aufstrebenden färöischen Musikszene. Er ist Kopf des Jazz-Ensembles Yggdrasil und Gründer des selbstverwalteten Plattenlabels Tutl, bei dem die meisten oben genannten Künstler verlegt werden.

#### **8.7.5 Literatur**

#### [→](https://de.wikipedia.org/wiki/Tutl) *Hauptartikel: Färöische Literatur*

Bedingt durch die Schöpfung der neufäröischen Schriftsprache durch V. U. Hammershaimb und die linguistische Arbeit von Jakob Jakobsen entstand die färöische Literatur. Die Dichtung des Klassikers [Janus Djurhuus](https://de.wikipedia.org/wiki/F%C3%A4r%C3%B6ische_Literatur) wurde stilprägend für die meisten seiner Nachfolger, während sein jüngerer Bruder Hans A. Djurhuus durch seine Kinde[rlieder im Alltag aller](https://de.wikipedia.org/wiki/V._U._Hammershaimb) heutigen Generationen weiter lebt.

Der weltweit bekan[nteste färöische S](https://de.wikipedia.org/wiki/Janus_Djurhuus)[chriftsteller](https://de.wikipedia.org/wiki/Jakob_Jakobsen) ist William [Heinesen, der selb](https://de.wikipedia.org/wiki/F%C3%A4r%C3%B6ische_Literatur)st nur auf Dänisch schrieb. Sein gleichalt[riger, sehr früh vers](https://de.wikipedia.org/wiki/Hans_A._Djurhuus)torbener, Cousin Jørgen-Frantz Jacobsen schrieb ebenfalls auf Dänisch und wurde durch den Roman *Barbara* auch in Deutschland bekannt. Der erste färöischsprachige Schriftsteller, deri[n viele Weltsprach](https://de.wikipedia.org/wiki/William_Heinesen)en übersetzt wurde, [war Hein](https://de.wikipedia.org/wiki/D%C3%A4nische_Sprache)esens guter Freund Heðin Brú.

Zeitgenössische Autoren sind u. a. Jens Pauli Heinesen, Gunnar Hoydal, Jógvan Isaksen, Carl Jóhan Jensen, Hanus Kamban, Jóanes Nielsen, Rói Patursson und Tóroddur Poulsen.

Súsanna Helena Patursson begründete die Frauenliteratur der Färöer. Malan Marnersdóttir ist heute die führende Literaturwiss[enschaftlerin des Land](https://de.wikipedia.org/wiki/Jens_Pauli_Heinesen)es. [Oddvør Johan](https://de.wikipedia.org/wiki/Gunnar_Hoydal)sen [gehört heute](https://de.wikipedia.org/wiki/J%C3%B3gvan_Isaksen) [zu den bekannteste](https://de.wikipedia.org/wiki/Carl_J%C3%B3han_Jensen)[n weiblichen Au](https://de.wikipedia.org/wiki/Hanus_Kamban)t[oren.](https://de.wikipedia.org/wiki/J%C3%B3anes_Nielsen)

[In den Büchern](https://de.wikipedia.org/wiki/S%C3%BAsanna_Helena_Patursson) *Stjørnuakrar – Sternenfelder* von Guðrið Helmsdal (2006, [ISBN 3-86634-](https://de.wikipedia.org/wiki/Malan_Marnersd%C3%B3ttir) 076-1) und (erweitert) *Frá Áarstovubrøðrunum til Tórodd - fø[roysk yrking í hund](https://de.wikipedia.org/wiki/Oddv%C3%B8r_Johansen)rað ár / Von Djurhuus bis Poulsen – färöische Dichtung aus 100 Jahren* (2007, ISBN 978-3-86703-546-0) erstellt der Herausgeber Paul Alfred Kleinert) zu[m ersten Mal einen](https://de.wikipedia.org/wiki/Gu%C3%B0ri%C3%B0_Helmsdal) Abriss [der färöischen](https://de.wikipedia.org/wiki/Spezial:ISBN-Suche/3866340761) [Litera](https://de.wikipedia.org/wiki/Spezial:ISBN-Suche/3866340761)turgeschichte im deutschen Sprachraum.

## **8.7.6 Bildende Kun[st](https://de.wikipedia.org/wiki/Paul_Alfred_Kleinert)**

→ *Hauptartikel: Färöische bildende Kunst*

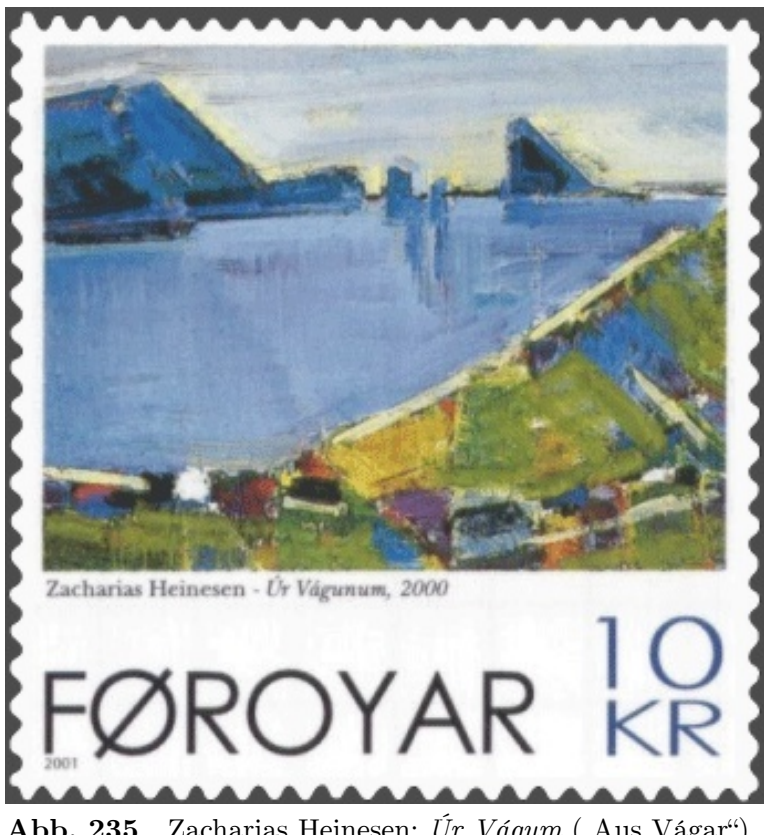

Abb. 235 Zacharias Heinesen: Úr Vágum ("Aus Vágar") 2000. Briefmarke aus dem Jahr 2001

Die färöische bildende Kunst entstand erst im 20. Jahrhundert infolge der nationalen Erweckungsbewegung. Als bedeutendster färöischer Maler und gleichzeitig "Vater der färöischen Malerei" gilt Sámal Joensen Mikines, dessen zeitweilige Lebensgefährtin und Ehefrau Elinborg Lützen als erste und wichtigste Grafikerin der Inseln betrachtet wird. Ruth Smiths Selbstporträts werden zu den kostbarsten Gemälden des Landes gezählt. Zu den wichtigsten zeitgenös[sischen Künstlern gehör](https://de.wikipedia.org/wiki/S%C3%A1mal_Mikines)en Ingálvur av Reyni, der seit 2004 auch im Staatl[ichen](https://de.wikipedia.org/wiki/Elinborg_L%C3%BCtzen) Kunstmuseum Kopenhagen vertreten ist, die Grafik- und Textilkünstlerin Astrid Andreasen und [Zacharias Heinesen, von de](https://de.wikipedia.org/wiki/Statens_Museum_for_Kunst)m unter anderem ein Werk in Deutschland seine Heimat gefunden hat: das Altarbild der Dänischen Kirche von Husum (Nordfriesland). Der erste Bildhauer des Landes ist Janus Kamban. Hans Pauli Olsen und Tróndur Patursson sind [heutzutage die produktivste](https://de.wikipedia.org/wiki/Statens_Museum_for_Kunst)n Bildhauer des Landes. Der Maler Bárður Já[kupsson](https://de.wikipedia.org/wiki/Astrid_Andreasen) ist der [führ](https://de.wikipedia.org/wiki/Astrid_Andreasen)end[e Autor über färöisc](https://de.wikipedia.org/wiki/Zacharias_Heinesen)he Kunst.

Das Kunstmuseum der Färöer, [Listasavn F](https://de.wikipedia.org/wiki/Janus_Kamban)[øroya, beherbergt d](https://de.wikipedia.org/wiki/Hans_Pauli_Olsen)[ie g](https://de.wikipedia.org/wiki/Husum)rö[ßte Sammlung färöi](https://de.wikipedia.org/wiki/Tr%C3%B3ndur_Patursson)scher Künstler.

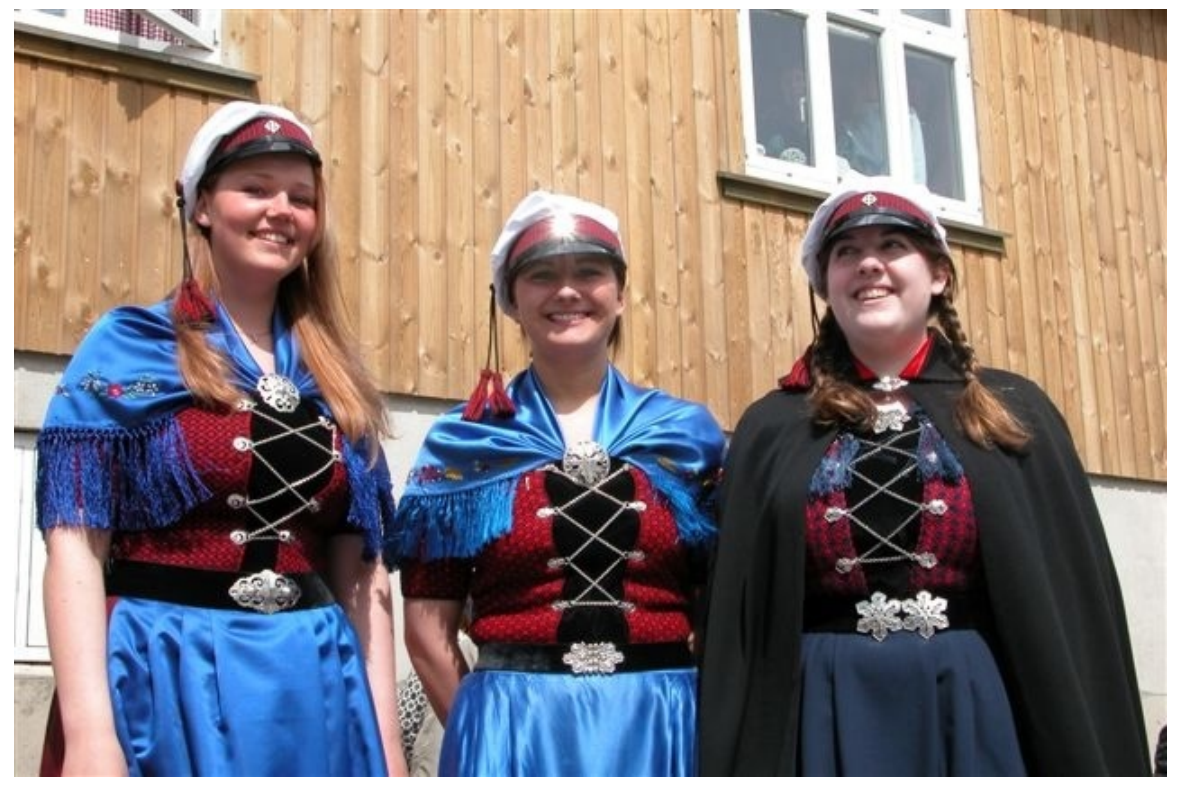

## **8.7.7 Bildungswesen**

**Abb. 236** Färöische Abiturientinnen in Nationaltracht und mit Studentenmützen

Das färöische Bildungswesen befindet sich auf hohem, skandinavischem Niveau. Es ähnelt dem dänischen Schulsystem, wird aber von der Landesregierung autonom verwaltet. Die Unterrichtssprache ist grundsätzlich Färöisch, was über Jahrzehnte im Sprachenstreit hart erkämpft wurde. Die ersten Pädagogen, die sich für das Färöische als allgemeine Schulsprache [starkmachten, waren](https://de.wikipedia.org/w/index.php?title=F%C3%A4r%C3%B6isches_Bildungswesen&action=edit&redlink=1) Símun av Skarði, Jacob Dahl und Andrias Christian Evensen.

Es gibt drei Gymnasien. Das Tórshavner Gymnasium ist das älteste u[nd größte und](https://de.wikipedia.org/wiki/F%C3%A4r%C3%B6ischer_Sprachenstreit) liegt in Hoydalar. Das Gymnasium in Vágur versorgt die Insel Suðuroy, und das in Kambsdalur (mit Außenstelle in Klak[svík\) den Osten u](https://de.wikipedia.org/wiki/S%C3%ADmun_av_Skar%C3%B0i)[nd Norden d](https://de.wikipedia.org/wiki/Jacob_Dahl)es L[andes.](https://de.wikipedia.org/wiki/Andrias_Christian_Evensen)

Die Universi[tät der Färö](https://de.wikipedia.org/wiki/Gymnasium)er bietet neben färöischer Sprach- und Literaturwissenschaft auch N[aturwissen](https://de.wikipedia.org/wiki/Hoydalar)schaften und Geschi[chts- u](https://de.wikipedia.org/wiki/V%C3%A1gur)nd Gesellschaftswissenschaft an. Es gi[bt auch eine](https://de.wikipedia.org/wiki/Kambsdalur) pädagogische und e[ine Fisch](https://de.wikipedia.org/wiki/Klaksv%C3%ADk)ereihochschule. Die Volkshochschule der Färöer spielt in der Geschichte des Landes ebenso eine hervorragende Rolle wie im heutigen Alltag der Bevölkerung. Die Landesbibliothek der Färöer bildet das Rückgrat des gesamten heutigen Schrifttums *von den Färöern* und *über die Färöer*.

## **8.7.8 Medie[n](https://de.wikipedia.org/wiki/Landesbibliothek_der_F%C3%A4r%C3%B6er)**

### **Radio und Fernsehen**

Die Färöer haben 13 UKW-Sendeanlagen sowie eine Mittelwelle-Sendeanlage (531 kHz). Es gibt drei Fernsehsendeanlagen mit 43 kleineren Verstärkerstationen.

Im Frühjahr 1957 nahm das färöischsprachige Radioprogramm des öffentlich-rechtlichen Útvarp Føroya (deutsc[h: Rad](https://de.wikipedia.org/wiki/Ultrakurzwelle)io Färöer) den Sendebet[rieb auf. De](https://de.wikipedia.org/wiki/Mittelwelle)r Sender legt seine Schwerpunkte auf Informationen aus Politik, Wirtschaft und Gesellschaft. Nachdem es lange Zeit nur einen Radiosender gegeben hatte, ging Ende 1999 der Privatsender Rás 2 (deutsch: Kanal 2) auf Sendung. Neben Information spielt er vor allem eine Mischung unterschi[edli](https://de.wikipedia.org/wiki/%C3%9Atvarp_F%C3%B8roya)[cher Musikr](https://de.wikipedia.org/wiki/%C3%9Atvarp_F%C3%B8roya)ichtungen. Kurz darauf Anfang 2000 kam der christliche Sender Lindin hinzu, der christliche und gesellschaftliche Themen anspricht. Ende 2013 nahm mit VoxPop das erste Hit Radio der Färöer seinen Betrieb auf. Es ist auf die Zielgruppe der u[nter 35](https://de.wikipedia.org/wiki/R%C3%A1s_2_(F%C3%A4r%C3%B6er))-Jährigen ausgerichtet und spielt überwiegend aktuelle Lieder aus den Musikcharts. Im Frühjahr 2014 kam der Nostalgie-Radiosender KissFM hinzu, der sich auf die Musik der 1980[er und](https://de.wikipedia.org/w/index.php?title=Lindin&action=edit&redlink=1) 1990er Jahre spezialisiert hat und die mittlere Generation der 35- bis 55-Jährigen ans[prechen](https://de.wikipedia.org/w/index.php?title=VoxPop&action=edit&redlink=1) soll. Alle [Sender sin](https://de.wikipedia.org/wiki/Contemporary_Hit_Radio)d auch über einen Livestream im Internet z[u empfangen.](https://de.wikipedia.org/wiki/Musikcharts)<sup>[46]</sup>

Erst 198[5 kam mit](https://de.wikipedia.org/wiki/Nostalgie) Sjónvarp Fø[roya](https://de.wikipedia.org/w/index.php?title=KissFM&action=edit&redlink=1) (SVF) das Fernsehen auf die Färöer. Zusätzlich werden meist dänische Fernsehsender eingespeist. Seit Oktober 2002 gibt es auf den Färöern DVB-T.

#### **Zeitungen und Newsportale**

[D](https://de.wikipedia.org/wiki/DVB-T)ie drei wichtigsten Zeitungen der Färöer sind Dimmalætting und Sosialurin aus der Hauptstadt Tórshavn und die Wochenzeitung Norðlýsið aus der Nordinseln-Metropole Klaksvík. Während die erstgenannten ihre vollständigen Internetausgaben nur für Abonnenten vorhalten, kann das *Norðlýsið* von jedermann gelesen werden, der die Sprache versteht oder sich einfach nur an Bildern erfreuen möchte. [Das färöische R](https://de.wikipedia.org/wiki/Dimmal%C3%A6tting)adi[o bietet ne](https://de.wikipedia.org/wiki/Sosialurin)ben dem Livestrea[m auch wö](https://de.wikipedia.org/wiki/T%C3%B3rshavn)chentlich aufbereitete Te[xtnachrich](https://de.wikipedia.org/wiki/Nor%C3%B0l%C3%BDsi%C3%B0)ten auf [Englisch an](https://de.wikipedia.org/wiki/Nordinseln) (*siehe unt[en bei den](https://de.wikipedia.org/wiki/Klaksv%C3%ADk) Weblinks*).

Wichtigstes Newsportal im Internet ist portal.fo.

## **8.7.9 Sport**

Über 13.000 Färinger werden als Aktiv[e in ihren](https://de.wikipedia.org/wiki/Portal.fo) Sportvereinen gezählt. Neben Fußball und Rudern erfreuen sich auf den Färöern vor allem die Hallensportarten Handball, Volleyball und Schwimmen großer Beliebtheit. Organisierter Vereinssport wird darüber hinaus in folgenden Disziplinen betrieben: Turnen, Badminton, Pferderennen, Tischtennis, Leichtathletik und Judo (jeweils über 100 Aktive). Die Färöer bemühen sich um die Auf[nahme in](https://de.wikipedia.org/wiki/Fu%C3%9Fball) das [IOC, sin](https://de.wikipedia.org/wiki/Rudern)d aber bisher nur zu den Paralympics angetreten (olympisches [Mannschaf](https://de.wikipedia.org/wiki/Handball)t[skürzel:](https://de.wikipedia.org/wiki/Volleyball) [FRO](https://de.wikipedia.org/wiki/Volleyball)). S[ie sind ein re](https://de.wikipedia.org/wiki/Schwimmsport)gelmäßiger [Teilneh](https://de.wikipedia.org/wiki/Turnen)[mer bei den](https://de.wikipedia.org/wiki/Badminton) [alle zwei Jah](https://de.wikipedia.org/wiki/Pferderennen)r[e stattfinden](https://de.wikipedia.org/wiki/Tischtennis)den [Island](https://de.wikipedia.org/wiki/Leichtathletik)

Games und konnten dort 2007 mit 24 Goldmedaillen und dem zweiten Platz im Medaillen[spiegel ihr bis dahin bestes Ergebn](https://de.wikipedia.org/wiki/Island_Games)is verbuchen.

### **[Ruder](https://de.wikipedia.org/wiki/Island_Games)n**

→ *Hauptartikel: Färöischer Rudersport*

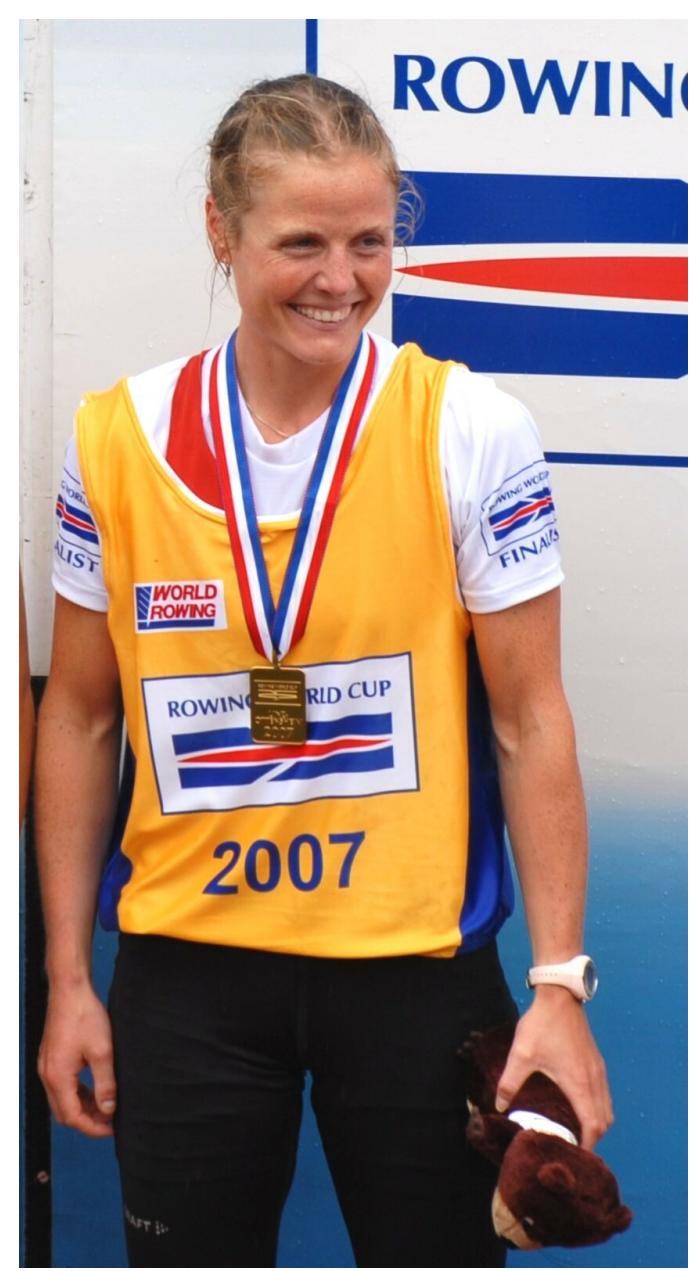

**Abb. 237** Die Ruderin Katrin Olsen war 2008 die erste färöische Olympiateilnehmerin der Geschichte, allerdings unter dem Dannebrog für Dänemark.

Traditioneller Nationalsport auf den Färöern ist das Rudern im typischen Färöboot. Jährliches Highlight sind die Regatten am 28. Juli zur Ólavsøka in Tórshavn. Bei dieser abschließenden Regatta der Rudersaison werden die nationalen Meister in sechs Klassen ermittelt.

Bekanntester färöischer Ruderer war Ove Joensen ([1948–19](https://de.wikipedia.org/wiki/Rudern)87), der 1986 [mit seinem](https://de.wikipedia.org/wiki/F%C3%A4r%C3%B6boot) Färöboot *Dana Victoria* alleine den Weg nach Kope[nhagen ru](https://de.wikipedia.org/wiki/%C3%93lavs%C3%B8ka)de[rte und 19](https://de.wikipedia.org/wiki/T%C3%B3rshavn)87 im eigenen Boot verungl[ückte.](https://de.wikipedia.org/wiki/Regatta)

Bekannteste Ruderin ist Katrin Olsen [\(\\* 1978\), d](https://de.wikipedia.org/wiki/Ove_Joensen)ie für die dänische Nationalmannschaft in internationalen Wettkämpfen auftritt und amtierende Vizeweltmeisterin von 2006 im Doppelvierer ist. Im Doppelzweier ist sie Gesamtweltcupsiegerin 2007 mit zweimal Gold. Am 31. August 2007 sicherte sie sich bei den Ruder-Weltmeisterschaften in München den Platz unter den besten s[echs der Welt](https://de.wikipedia.org/wiki/Katrin_Olsen) und qualifizierte sich somit als erster Mensch von den Färöern für die Olympischen Spiele in Peking.

#### **Fußball**

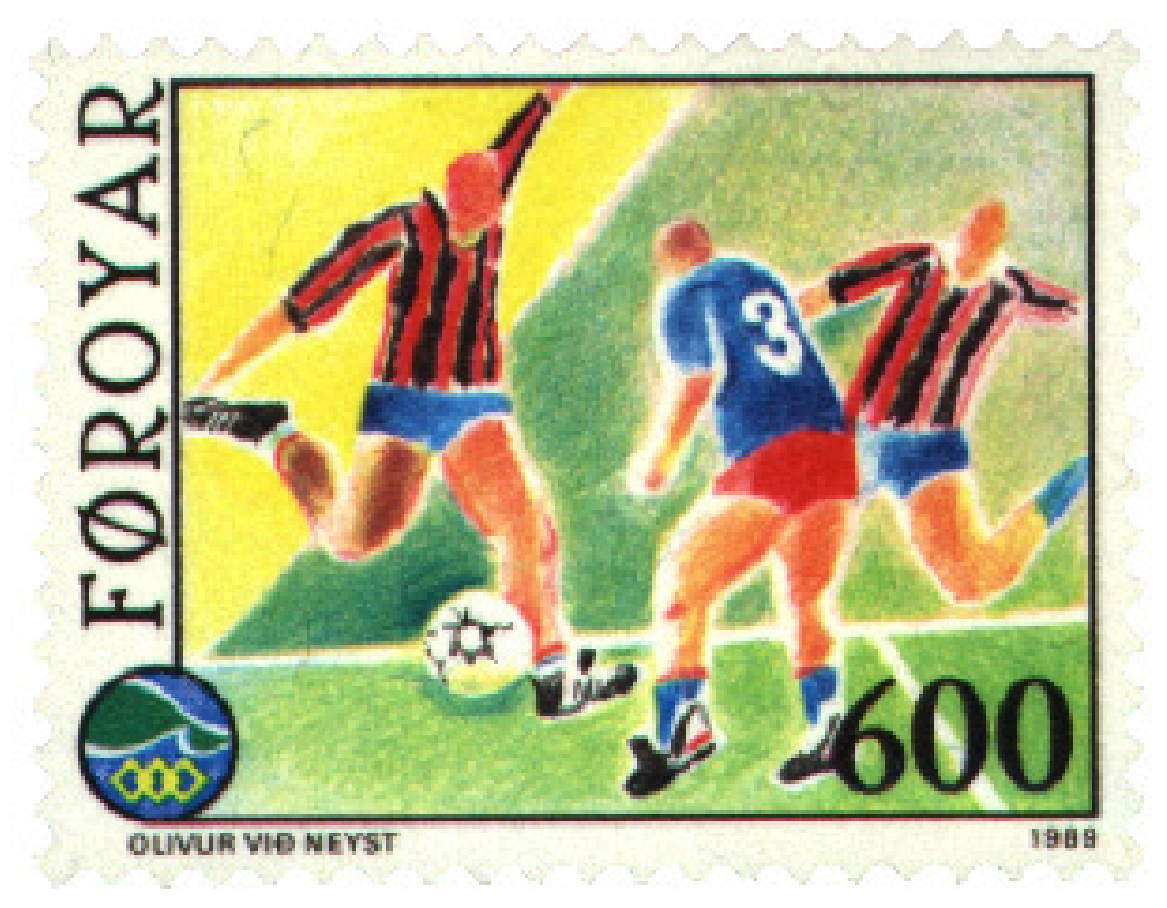

**Abb. 238** Der *fótbóltur* ist auch auf den Färöern die wichtigste Nebensache der Welt.

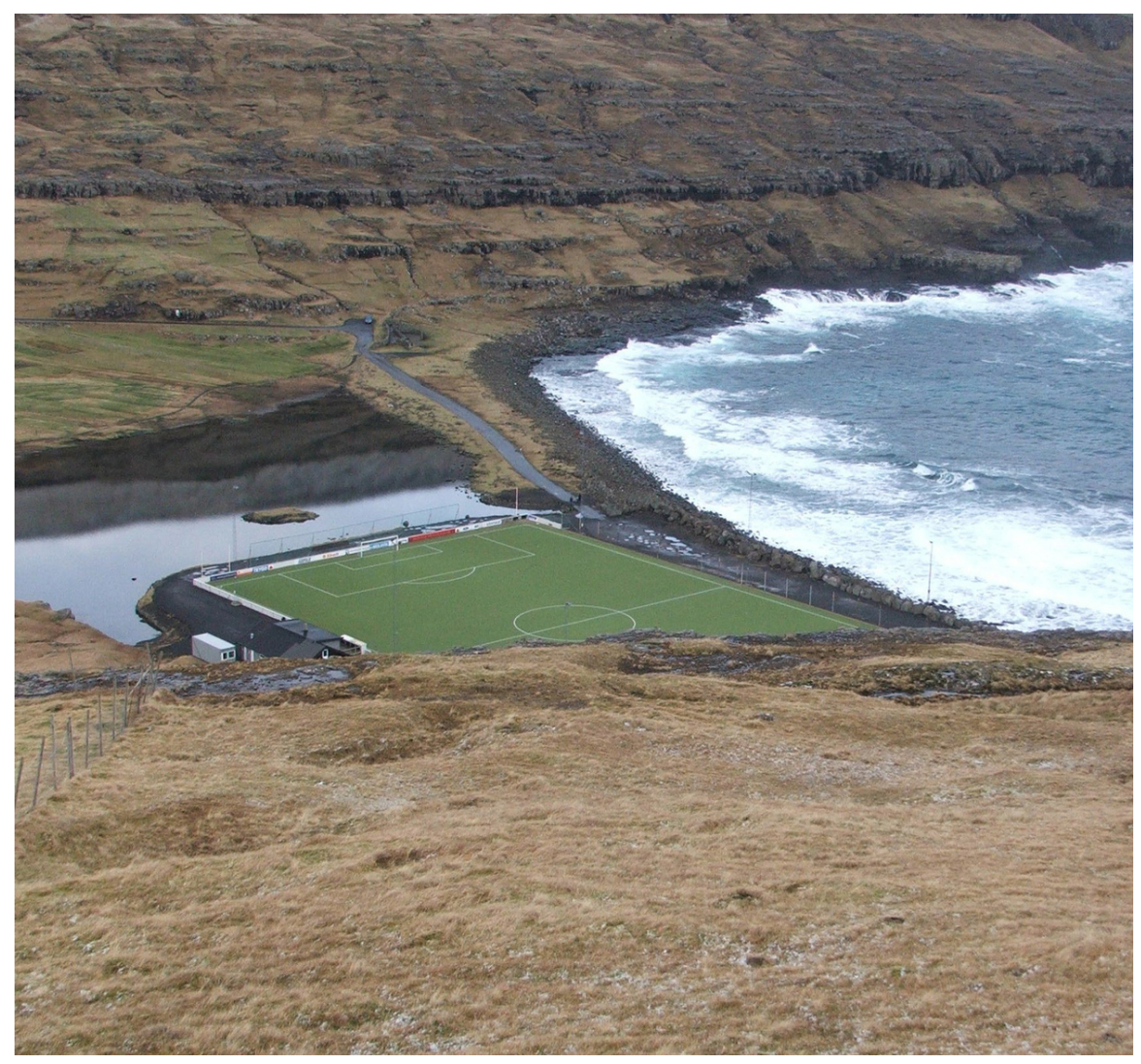

**Abb. 239** In einen Fjord gebauter Fußballplatz auf den Färöern

### → *Hauptartikel: Fußball auf den Färöern*

Am 13. Mai 1892 wurde auf den Färöern mit dem TB Tvøroyri der erste Fußballverein gegründet. 1904 folgten HB Tórshavn und KÍ Klaksvík als bis heute erfolgreichste Vereine und ewige Rivalen in der [Effodeildin. Der](https://de.wikipedia.org/wiki/Fu%C3%9Fball_auf_den_F%C3%A4r%C3%B6ern) Landespokal wird aber einsam von HB dominiert. Andere mehrfache Meister sind TB Tvøroyri, B36 Tórshavn, GÍ Gøta und B68 Toftir. Jeder größere Ort verfügt über einen Fußballplatz. He[ute haben die](https://de.wikipedia.org/wiki/TB_Tv%C3%B8royri) Färöer z[wei Stadien für](https://de.wikipedia.org/wiki/Fu%C3%9Fballverein) Länderspiele mit Echtrasen: [Tórsvøllu](https://de.wikipedia.org/wiki/HB_T%C3%B3rshavn)r i[n](https://de.wikipedia.org/wiki/F%C3%A4r%C3%B6ischer_Fu%C3%9Fballpokal) [der Hauptsta](https://de.wikipedia.org/wiki/K%C3%8D_Klaksv%C3%ADk)dt und Svangaskarð in Toftir.

Seit 1988 sind die Färöer Mitglied der UEFA und FIFA [\(FIFA-](https://de.wikipedia.org/wiki/B36_T%C3%B3rshavn)[Kürzel: FR](https://de.wikipedia.org/wiki/G%C3%8D_G%C3%B8ta)O). S[eit dem](https://de.wikipedia.org/wiki/B68_Toftir) historischen 1:0 über Österreich 1990 von Torkil Nielsen sind die Färöer unter den europäischen Fußballfans bekannt. Der da[malige Nat](https://de.wikipedia.org/wiki/T%C3%B3rsv%C3%B8llur)ionaltorhüter Jens Mart[in Knudsen](https://de.wikipedia.org/wiki/Svangaskar%C3%B0) ist international bekannt für seine weiße Wollmütze, di[e er be](https://de.wikipedia.org/wiki/UEFA)i jed[em Sp](https://de.wikipedia.org/wiki/FIFA)iel trägt.

[Bei der Qualifikation zur](https://de.wikipedia.org/wiki/Fu%C3%9Fballl%C3%A4nderspiel_F%C3%A4r%C3%B6er-%C3%96sterreich_1990) EURO 2004 [waren die Färöe](https://de.wikipedia.org/wiki/Torkil_Nielsen)r mit Deutschland in einer Gruppe[, bei](https://de.wikipedia.org/wiki/Fu%C3%9Fballl%C3%A4nderspiel_F%C3%A4r%C3%B6er-%C3%96sterreich_1990) der Qualifikation zur EURO 2008 mit Weltmeister Italien [und Vize-Weltme](https://de.wikipedia.org/wiki/Jens_Martin_Knudsen_(Fu%C3%9Fballspieler))ister Frankreich.

Am 2. Juni 2007 endete das Spiel in Tórshavn gegen Weltmeister Italien 1:2, was als eine große Sensation durch die färöische Nationalmannschaft gewertet wurde. Das Tor erzielte Rógvi Jacobsen.

Am 11. Oktober 2008 erzielten die Färöer bei der Qualifikation zur Fußball-Weltmeisterschaft 2010 ei[n 1:1 gegen Österreich und er](https://de.wikipedia.org/wiki/F%C3%A4r%C3%B6ische_Fu%C3%9Fballnationalmannschaft)neuerten das *Trauma* der Öster[reicher von 1990](https://de.wikipedia.org/wiki/R%C3%B3gvi_Jacobsen).<sup>[47]</sup> Noch in derselben Gruppe konnten die Färöer am 9. September 2009 einen sensationellen 2:1-Heimsieg gegen die Nationalmannschaft aus Litauen verb[uchen.](https://de.wikipedia.org/wiki/Fu%C3%9Fball-Weltmeisterschaft_2010)<sup>[48]</sup>

[Am 14. November 201](https://de.wikipedia.org/wiki/Fu%C3%9Fball-Weltmeisterschaft_2010)4 schafften die Färöer bei der Qualifikation für die Fußball-Europameisterschaft 2016 erneut eine Sensation, als sie einen 1:0-Sieg über Griechenland errangen. Den Treffer erzielte Jóan Símun Edmundsson. Der griechische Fußballverband trennte sich in der Folge von Nationaltrainer Claudio Ranieri. Trotzdem konnte F[äröer am](https://de.wikipedia.org/wiki/Fu%C3%9Fball-Europameisterschaft_2016) [13. Juni 2015 die Sensatio](https://de.wikipedia.org/wiki/Fu%C3%9Fball-Europameisterschaft_2016)n im Rückspiel mit 2:1 wiederholen.

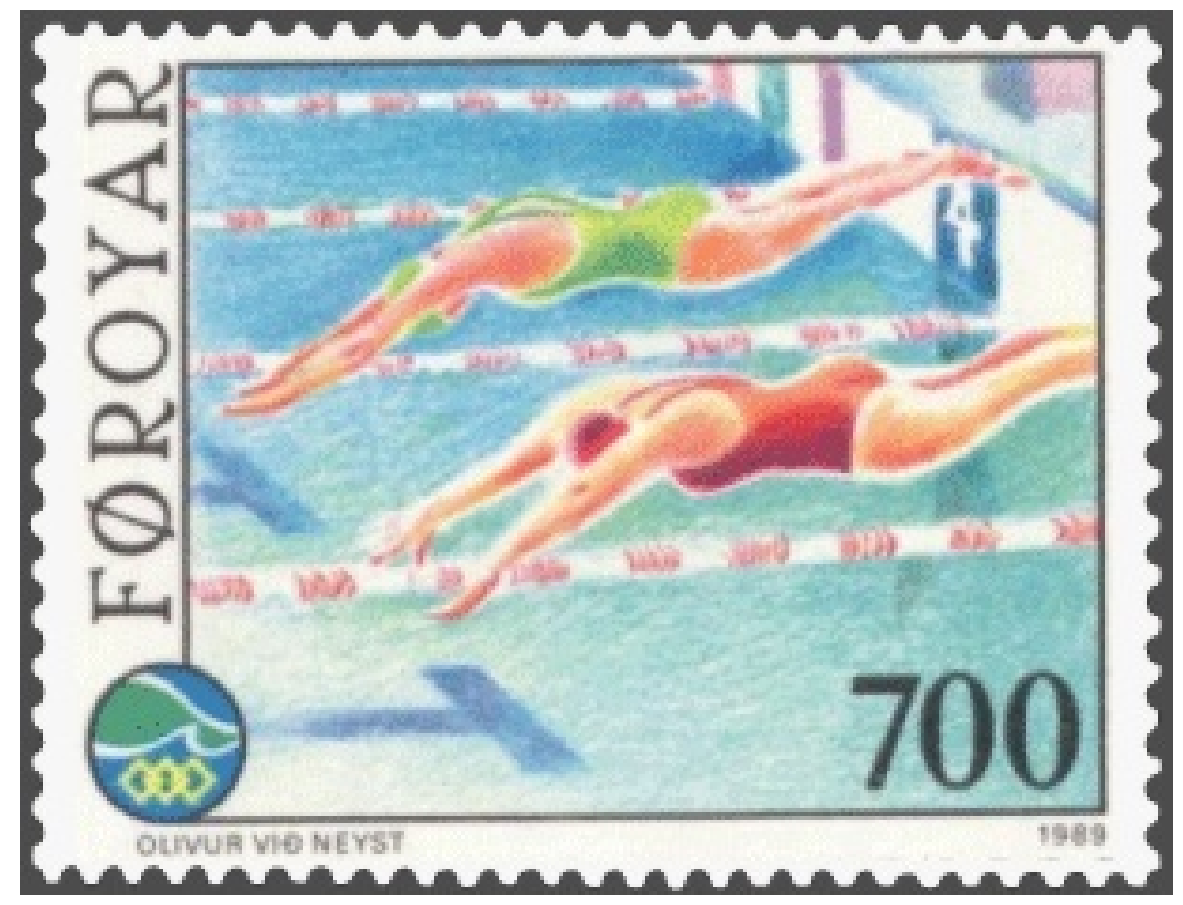

#### **Schwimmen**

**Abb. 240** Schwimmhallen im ganzen Land sorgen für eine gute Nachwuchsarbeit – auch bei Menschen mit Behinderungen.

Größter färöischer Schwimmstar ist spätestens seit seinem dreifachen Europameistertitel der Junioren Pál Joensen (\* 1990) aus Vágur. Er schaffte 2008 bei den Junioren-Europameisterschaften auf 800 m nicht nur den färöischen und skandinavischen Rekord, sondern auch einen neuen Europarekord der Junioren. Seine Erfolge werden als die größten Sportleistungen in der Geschichte der Färöer bezeichnet.

Bei den Paralympics in Seoul 1988 konnten die vier Schwimmerinnen der Färöer sieben Medaillen erkämpfen, darunter eine in Gold von insgesamt zwölf möglichen. Christina Næ[ss stellte damit gleichzeitig](https://de.wikipedia.org/wiki/Sommer-Paralympics_1988) einen Weltrekord über 100 m Rückenschwimmen in der Klasse C3 auf und holte Silber über 400 m Freistil. Bei den Paralympics 1992 in Barcelona konnte Tóra við Keldu an ihre eigenen Erfolge von Seoul anknüpfen und nochmal Silber auf den 100 m Freistil holen. Der Medaillenspie[gel von Sydney 2000](https://de.wikipedia.org/wiki/Sommer-Paralympics_1992) [weist wied](https://de.wikipedia.org/wiki/Sommer-Paralympics_1992)er vier [Medaillen für die](https://de.wikipedia.org/wiki/T%C3%B3ra_vi%C3%B0_Keldu) Färöer aus – alle von der färöischen Schwimmerin Heidi Andreasen gewonnen. Sie wurde 2002 bei der Wahl zur *[Weltsportlerin des Jahres](https://de.wikipedia.org/wiki/Sommer-Paralympics_2000/Medaillenspiegel) mit Behinderung* Zweite.

#### **Schach**

Schach hat hier eine jahrhundertealte Tradition, und schon frühe Autoren schrieben voller Anerkennung über die Fertigkeiten der hiesigen Spieler, die ihre Figuren in lie[bevolle](https://de.wikipedia.org/wiki/Schach)r Weise schnitzten und ihnen eigene Namen gaben. Die nationalen Schachmeisterschaften haben einen ebenso hohen Stellenwert wie in Island. Helgi Ziska ist mit Stand November 2020 der stärkste Spieler der Inseln und der erste Färinger, dem der GM-Titel verliehen wor[den ist.](https://de.wikipedia.org/wiki/Helgi_Ziska)

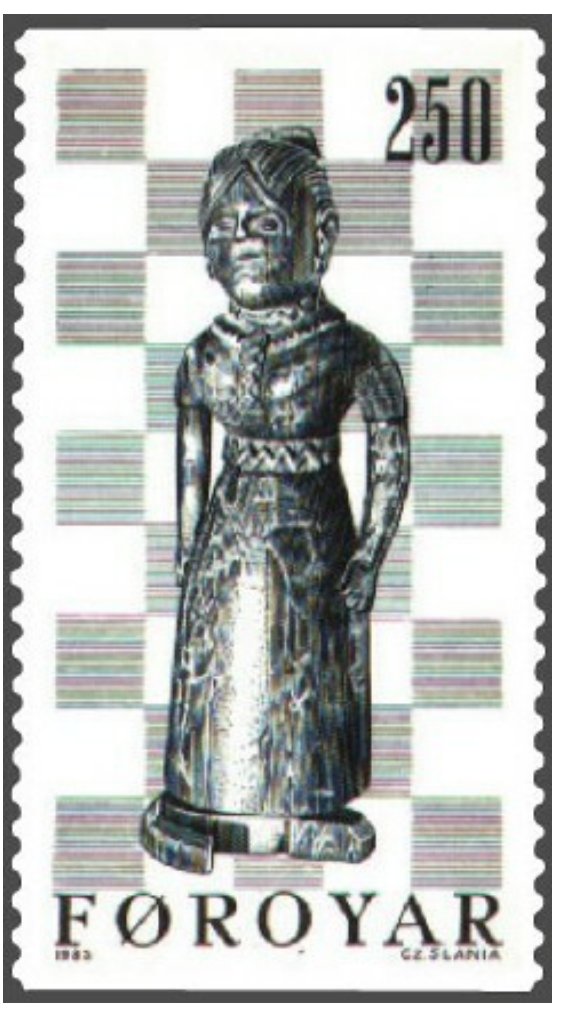

**Abb. 241** Kunstvoll geschnitzte Frauenfigur, Anfang des 18. Jahrhunderts

# **[8.8](https://de.wikipedia.org/wiki/Gro%C3%9Fmeister_(Schach)) Persönlichkeiten**

Inhaltsverzeichnis A B C D E F G H I J K L M N O P Q R S T U V W X Y Z

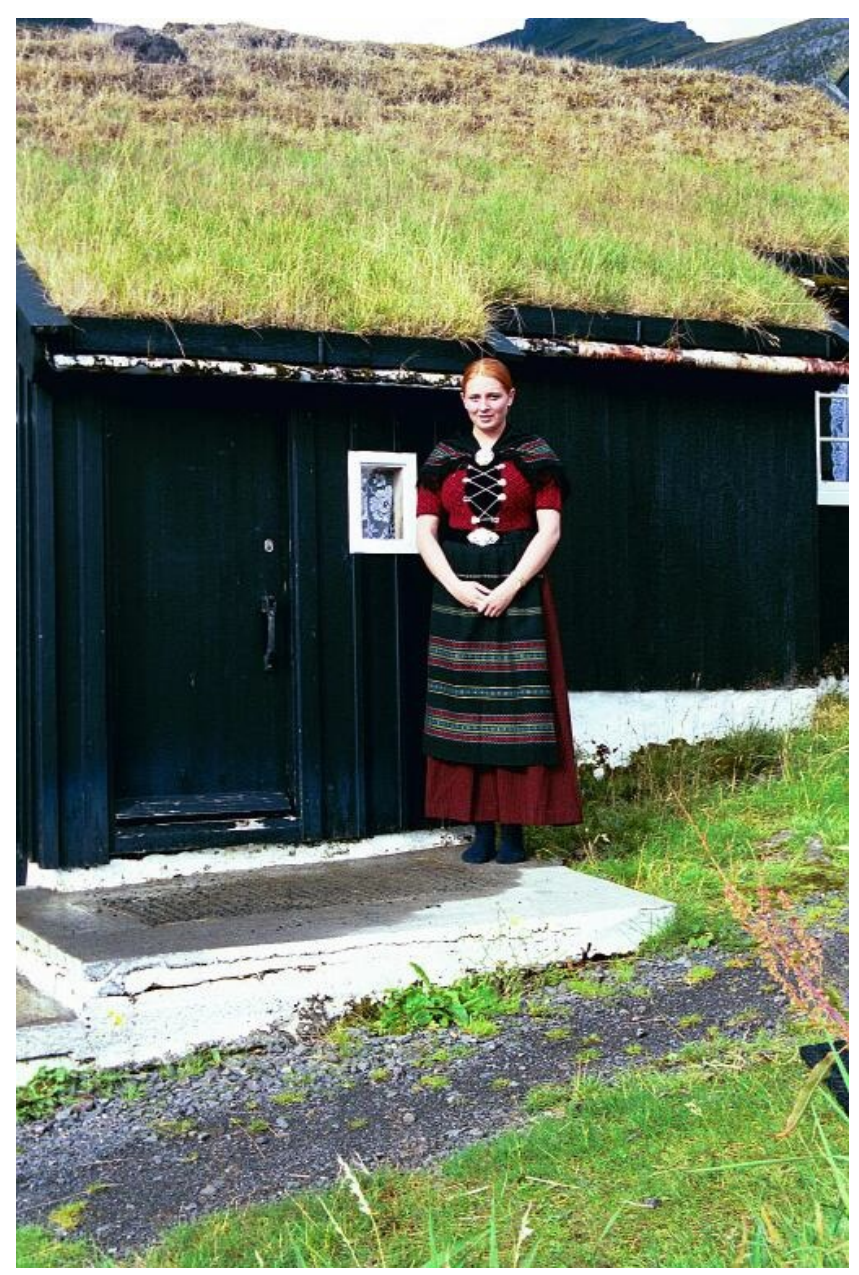

**Abb. 242** Sängerin Eivør Pálsdóttir (\* 1983) vor dem Heimatmuseum in ihrer Heimatgemeinde Gøta in färöischer Tracht

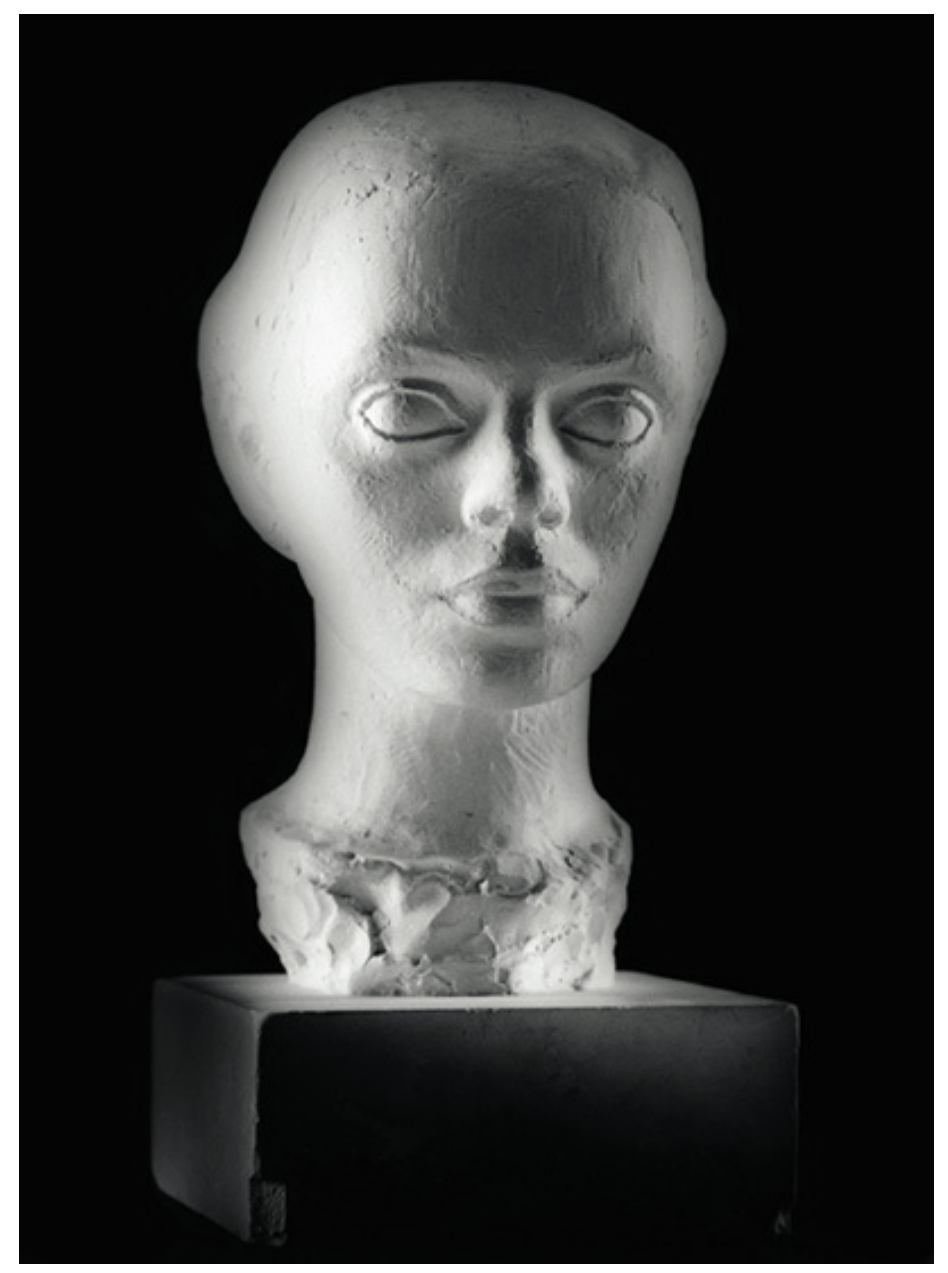

**Abb. 243** Die Büste *Elinborg* von Janus Kamban 1937 zeigt Elinborg Lützen als 18-Jährige. Später wurde sie die bedeutendste Grafikerin der Färöer.

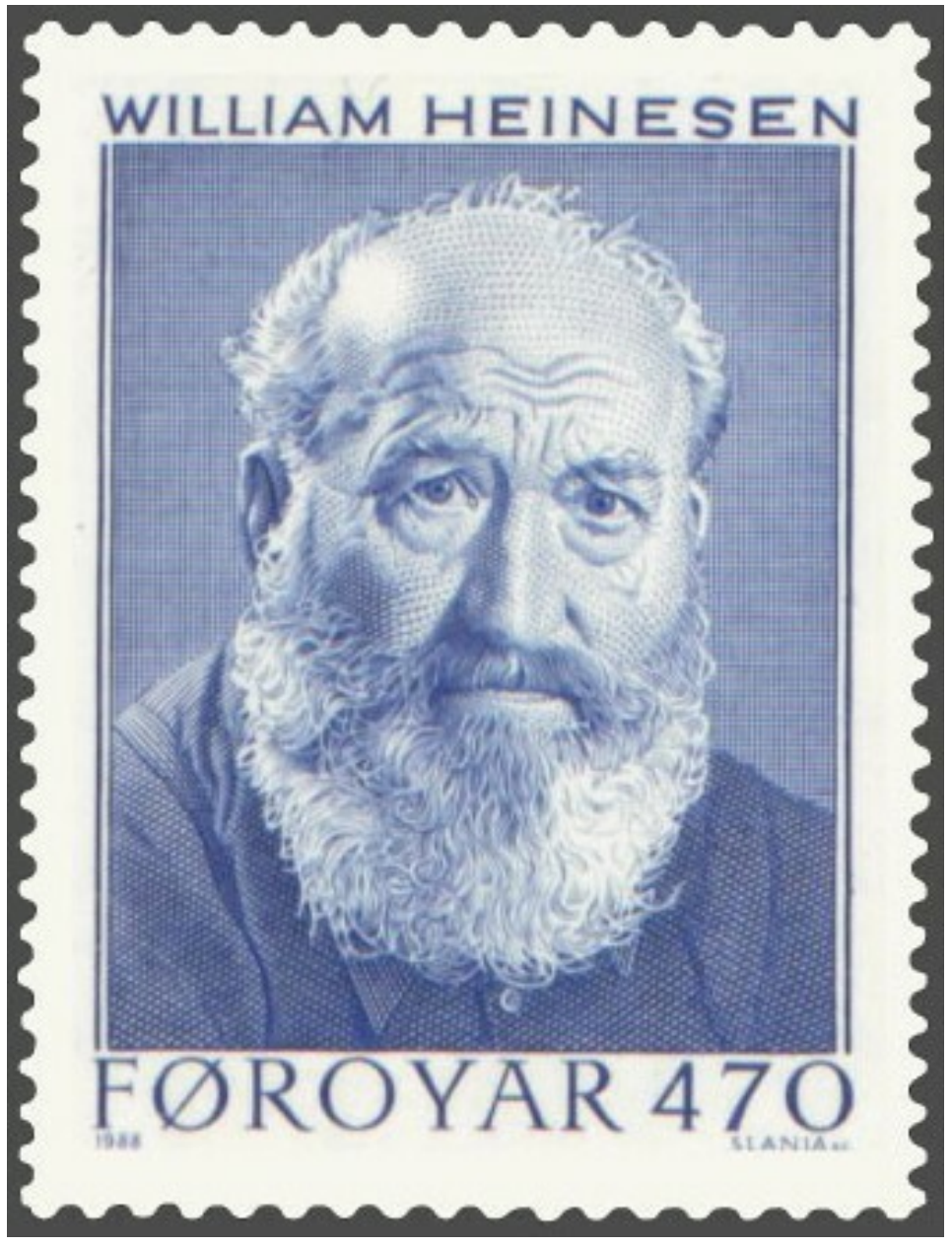

**Abb. 244** In diverse Weltsprachen übersetzt: William Heinesen (1900–1991), Schriftsteller, Dichter, Maler und Grafiker

- Astrid Andreasen (\* 1948), Künstlerin und wissenschaftliche Illustratorin
- Heidi Andreasen (\* 1985), Schwimmerin im Behindertensport
- Linda Andrews (\* 1973), Sängerin
- Magdalena Andersdatter (ca. 1590–1650), Kauffrau und Volksheldin
- [Thomas Arge](https://de.wikipedia.org/wiki/Astrid_Andreasen) (1942–1978), Maler
- [Andrea Árting](https://de.wikipedia.org/wiki/Heidi_Andreasen) (1891–1988), Gewerkschaftsf[ührerin](https://de.wikipedia.org/wiki/Behindertensport)

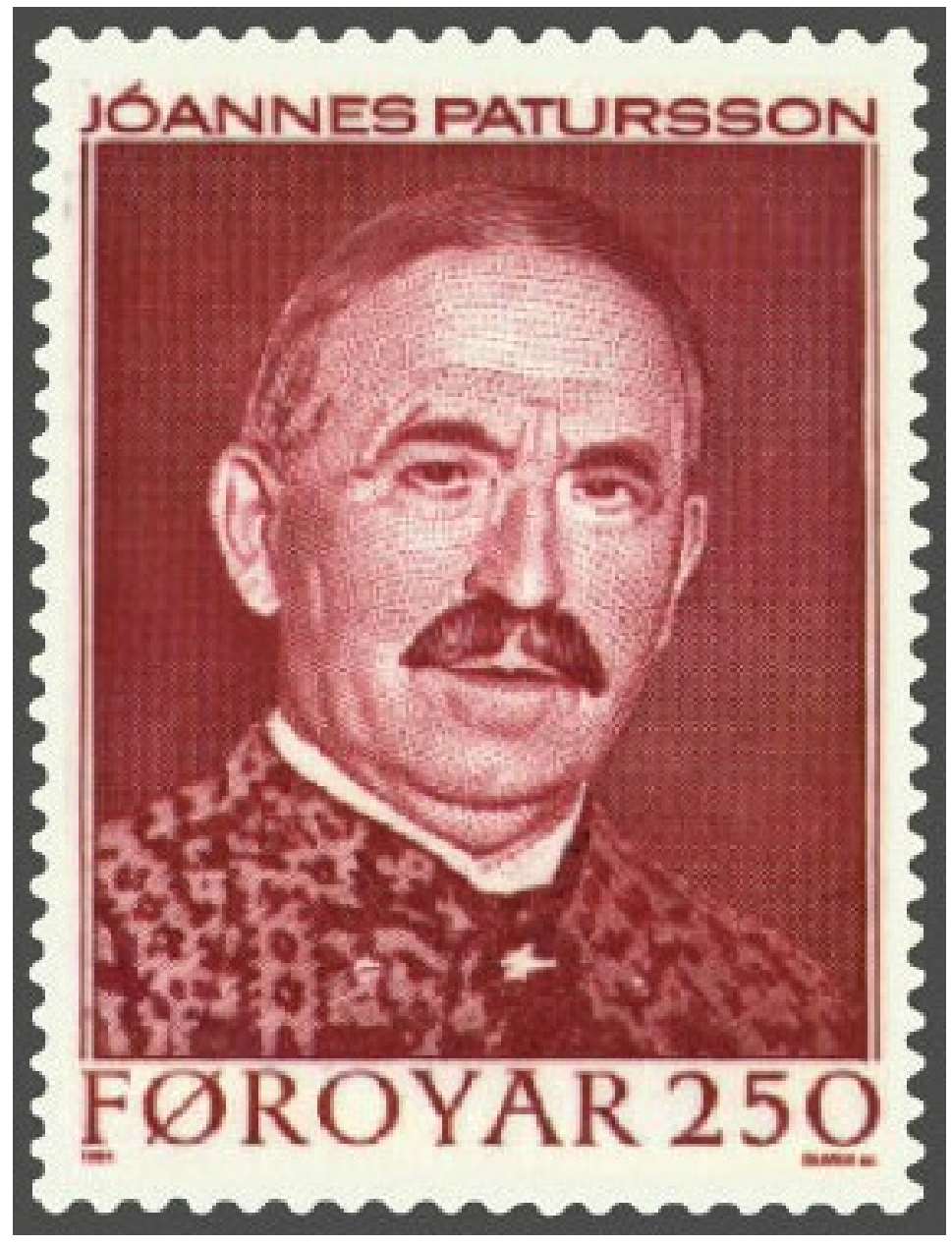

**Abb. 245** Jóannes Patursson (1866–1946), Großbauer, Nationaldichter und Politiker

- Hanni Bjartalíð (\* 1968), Maler
- Kristian Blak (\* 1947), Komponist und Musiker
- Dorete Bloch Danielsen (1943–2015), Biologin und Hochschullehrerin
- Rúni Brattaberg (\* 1966), Opernsänger (Bass) und Fotograf
- [Sigmundur Bres](https://de.wikipedia.org/wiki/Hanni_Bjartal%C3%AD%C3%B0)tisson (ca. 961–1005), Wikingerhäuptling, Missionar
- [Beinta Brober](https://de.wikipedia.org/wiki/Kristian_Blak)g (1667–1752), berühmt als Romanfigur *Barbara*.
- [Jonas Broncks](https://de.wikipedia.org/wiki/Dorete_Bloch_Danielsen) (\* um 1600–1643), Auswanderer, lange Zeit vermuteter Namensgeber der Bronx in [New Yo](https://de.wikipedia.org/wiki/R%C3%BAni_Brattaberg)rk (USA)
- [Heðin Brú](https://de.wikipedia.org/wiki/Beinta_Broberg) [\(1901–1987](https://de.wikipedia.org/wiki/Sigmundur_Brestisson)), Schriftsteller
- Jacob Dahl (1878–1944), Propst und Bibelübersetzer
- Johan Dalsgaard (\* 1966), Entertainer, Musiker, Schauspieler und Parteigründer (*Hin Stuttligi Flokkurin*, 2004)
- Helena Dam á Neystabø (\* 1955), Politikerin
- [Steffan Dan](https://de.wikipedia.org/wiki/Jacob_Dahl)ielsen (1922–1976), Maler
- [Victor Danielsen](https://de.wikipedia.org/wiki/Johan_Dalsgaard) (1894–1961), Missionar der Plymouth-Brüdergemeinde und Bibelübersetzer
- [Marianna Debes Dahl](https://de.wikipedia.org/wiki/Helena_Dam_%C3%A1_Neystab%C3%B8) (\* 1947), Schriftstellerin
- [Edvard Nyholm D](https://de.wikipedia.org/wiki/Steffan_Danielsen)ebess, Komponist
- [Hans Andrias Dj](https://de.wikipedia.org/wiki/Victor_Danielsen)urhuus (1883–1951), Schriftsteller
- [Janus Djurhuus](https://de.wikipedia.org/w/index.php?title=Marianna_Debes_Dahl&action=edit&redlink=1) (1881–1948), Schriftsteller
- [Jóannes Eidesgaard](https://de.wikipedia.org/w/index.php?title=Edvard_Nyholm_Debess&action=edit&redlink=1) (\* 1951), Politiker, Regierungschef seit 2004
- [Brandur Enni](https://de.wikipedia.org/wiki/Hans_Andrias_Djurhuus) (\* 1989), Popstar
- [Hildigunn Eyðfi](https://de.wikipedia.org/wiki/Janus_Djurhuus)nsdóttir (\* 1975), Schauspielerin
- [Niels R. Finsen](https://de.wikipedia.org/wiki/J%C3%B3annes_Eidesgaard) (1860–1904), Medizin-Nobelpreisträger 1903
- [Edward Fuglø](https://de.wikipedia.org/wiki/Brandur_Enni) (\* 1965), Grafiker
- [Sigri Mitra Gaïni](https://de.wikipedia.org/wiki/Hildigunn_Ey%C3%B0finsd%C3%B3ttir) (\* 1975), Schauspielerin und Dichterin
- [Liffa Gregoriuss](https://de.wikipedia.org/wiki/Niels_R._Finsen)en (1904–1992), Mode[schöpferin](https://de.wikipedia.org/wiki/Nobelpreis)
- [Absalom Hans](https://de.wikipedia.org/wiki/Edward_Fugl%C3%B8)en, Landschaftsfotograf, Marathonläufer (Tórshavn)
- [Hans Hansen](https://de.wikipedia.org/wiki/Sigri_Mitra_Ga%C3%AFni) (1920–1970), Maler
- [Jetta Hansen](https://de.wikipedia.org/wiki/Liffa_Gregoriussen) (1890–1962), Pionierin des färöischen KFUK (CVJM)
- V. U. Hammershaimb, Schöpfer der modernen färöischen Schriftsprache ab 1846
- [Jens Pauli Heines](https://de.wikipedia.org/w/index.php?title=Absalom_Hansen&action=edit&redlink=1)en (1932–2011), Schriftsteller
- [William Hein](https://de.wikipedia.org/wiki/Hans_Hansen_(Maler,_1920))esen (1900–1991), Schriftsteller, Dichter, Male[r und G](https://de.wikipedia.org/wiki/CVJM)rafiker
- [Zacharias Hei](https://de.wikipedia.org/w/index.php?title=Jetta_Hansen&action=edit&redlink=1)nesen (\* 1936), Maler
- [Guðrið Helmsdal](https://de.wikipedia.org/wiki/V._U._Hammershaimb) (\* 1941), Schriftstellerin
- [Jona Henriksen](https://de.wikipedia.org/wiki/Jens_Pauli_Heinesen) (\* 1924), Politikerin
- [Ebba Hentze](https://de.wikipedia.org/wiki/William_Heinesen) (\* 1930), Schriftstellerin
- [Nicolina Højgaard S](https://de.wikipedia.org/wiki/Zacharias_Heinesen)imonsen (1901–1995), Kinderheimleiterin
- [Annika Hoydal](https://de.wikipedia.org/wiki/Gu%C3%B0ri%C3%B0_Helmsdal) (\* 1945), Sängerin, Schauspielerin, Komponistin
- [Høgni Hoydal](https://de.wikipedia.org/w/index.php?title=Jona_Henriksen&action=edit&redlink=1) (\* 1966), Politiker
- [Elgerda Jacobsen](https://de.wikipedia.org/w/index.php?title=Nicolina_H%C3%B8jgaard_Simonsen&action=edit&redlink=1) (1905–1991), erste Schulleiterin des Landes, später Schulinspektorin
- [Guðrun Sólja J](https://de.wikipedia.org/wiki/Annika_Hoydal)acobsen (\* 1982), Sängerin
- [Jørgen-Frantz](https://de.wikipedia.org/wiki/H%C3%B8gni_Hoydal) Jacobsen (1900–1938), Schriftsteller
- Jakob Jakobsen (1864–1918), Sprachforscher
- [Bárður Jákupsson](https://de.wikipedia.org/w/index.php?title=Elgerda_Jacobsen&action=edit&redlink=1) (\* 1943), Maler, Autor über färöische Kunst
- [Hanna Joensen](https://de.wikipedia.org/wiki/Gu%C3%B0run_S%C3%B3lja_Jacobsen) (\* 1931), Frauenrechtlerin
- [Heri Joensen](https://de.wikipedia.org/wiki/J%C3%B8rgen-Frantz_Jacobsen) (\* 1973), Metal-Musiker, Vormann von Týr
- [Laura Joensen](https://de.wikipedia.org/wiki/Jakob_Jakobsen) (\* 1946), Schauspielerin
- [Poul F. Joensen](https://de.wikipedia.org/wiki/B%C3%A1r%C3%B0ur_J%C3%A1kupsson) (1898–1970), Dichter
- [Oddvør Johans](https://de.wikipedia.org/w/index.php?title=Hanna_Joensen&action=edit&redlink=1)en (\* 1941), färöische Schriftstellerin [und O](https://de.wikipedia.org/wiki/T%C3%BDr)rganistin
- [Grímur Kamba](https://de.wikipedia.org/w/index.php?title=Laura_Joensen&action=edit&redlink=1)n, erster Siedler zu Beginn der nordischen Landnahme um 800
- [Janus Kamban](https://de.wikipedia.org/wiki/Poul_F._Joensen) (1913–2009), Bildhauer und Grafiker
- [Karin Kjølbro](https://de.wikipedia.org/wiki/Oddv%C3%B8r_Johansen) (\* 1944), Politikerin
- Jens Martin Knudsen (\* 1967), legendärer Torhüter der färöischen Fußball-Nationalmannschaft, dreifacher Landesmeister im Turnen, Handball-Nationaltorhüter
- Ernst Krenn-Gjógv (1897–1954), österreichischer Faroist (eigentlich nur Ernst Krenn)
- [Rikard Long](https://de.wikipedia.org/wiki/Jens_Martin_Knudsen_(Fu%C3%9Fballspieler)) (1889–1977), Literaturkritiker und Schriftsteller
- Elinborg Lützen (1919–1995), Grafikerin
- [Malan Marnersdótt](https://de.wikipedia.org/wiki/Ernst_Krenn-Gj%C3%B3gv)ir (\* 1952), Literaturwissensc[haftlerin](https://de.wikipedia.org/wiki/Faroist)
- [Christian Ma](https://de.wikipedia.org/wiki/Rikard_Long)tras (1900–1988), Professor der Sprachwissenschaft und Schriftsteller
- [Heðin Meitil, Ko](https://de.wikipedia.org/wiki/Elinborg_L%C3%BCtzen)mponist
- Sámal Joensen Mikines (1906–1979), Maler
- [Marie Mikkelsen](https://de.wikipedia.org/wiki/Malan_Marnersd%C3%B3ttir) (1877–1956), Übersetzerin
- [Øssur Mohr](https://de.wikipedia.org/wiki/Christian_Matras_(Philologe)) (\* 1961), Maler
- [Johanne Mor](https://de.wikipedia.org/w/index.php?title=He%C3%B0in_Meitil&action=edit&redlink=1)tensen (1865–1930), Pädagogin, erste gewählte Politikerin auf den Färöern
- [Ebba Müller](https://de.wikipedia.org/wiki/S%C3%A1mal_Joensen_Mikines) (1891–1967), Reederin
- [Poul Poulsen](https://de.wikipedia.org/wiki/%C3%98ssur_Mohr) Nolsøe (1766–1809), Nationalheld
- [Katrin Ottarsdóttir](https://de.wikipedia.org/w/index.php?title=Johanne_Mortensen&action=edit&redlink=1) (\* 1957), Filmemacherin
- Eivør Pálsdóttir (\* 1983), Sängerin und Schauspielerin
- [Jóannes Patursson](https://de.wikipedia.org/wiki/Poul_Poulsen_Nols%C3%B8e) (1866–1946), Dichter und Politiker
- [Súsanna Helena Pat](https://de.wikipedia.org/wiki/Katrin_Ottarsd%C3%B3ttir)ursson (1864–1916), Schriftstellerin
- Sverri Patursson (1871–1960), Schriftsteller
- [Tróndur Paturss](https://de.wikipedia.org/wiki/Eiv%C3%B8r_P%C3%A1lsd%C3%B3ttir)on (\* 1944), Bildhauer
- [Atli Petersen](https://de.wikipedia.org/wiki/J%C3%B3annes_Patursson) (\* 1963), Komponist
- [Anker Eli Petersen](https://de.wikipedia.org/wiki/S%C3%BAsanna_Helena_Patursson) (\* 1959), Grafiker
- [Karoline Petersen](https://de.wikipedia.org/wiki/Sverri_Patursson) (\* 1924), Politikerin
- [Lisbeth L. Petersen](https://de.wikipedia.org/wiki/Tr%C3%B3ndur_Patursson) (\* 1939), Politikerin
- [Marita Peters](https://de.wikipedia.org/w/index.php?title=Atli_Petersen&action=edit&redlink=1)en (1940–2001), Politikerin, erste Regierungschefin auf den Färöern
- [Jóngerð Purkhús](https://de.wikipedia.org/wiki/Anker_Eli_Petersen) (\* 1937), Politikerin
- [Sunleif Rasmussen](https://de.wikipedia.org/wiki/Lisbeth_L._Petersen) (\* 1961), Komponist
- [Ingálvur av Rey](https://de.wikipedia.org/wiki/Marita_Petersen)ni (1920–2005), Maler
- [Malla Samuelsen](https://de.wikipedia.org/wiki/J%C3%B3nger%C3%B0_Purkh%C3%BAs) (1909–1997), Politikerin
- [Sigrid av Skarði Jo](https://de.wikipedia.org/wiki/Sunleif_Rasmussen)ensen (1908–1975), Publizistin
- [Czesław Słania](https://de.wikipedia.org/wiki/Ing%C3%A1lvur_av_Reyni) (1921–2005), polnischer Briefmarkengraveur (100 Ausgaben für die Färöer)
- [William Gibson S](https://de.wikipedia.org/w/index.php?title=Malla_Samuelsen&action=edit&redlink=1)loan (1838–1914), schottischer Erweckungsprediger auf den Färöern
- Ruth Smith [\(1913–1958\)](https://de.wikipedia.org/wiki/Sigrid_av_Skar%C3%B0i_Joensen), Malerin und Grafikerin
- [Sverre Sigurdss](https://de.wikipedia.org/wiki/Czes%C5%82aw_S%C5%82ania)on (1149?–1202), Norwegischer König
- Johanna Maria Skylv Hansen (1877–1974), Schriftstellerin
- [Kári Sverrisson, Rock-](https://de.wikipedia.org/wiki/William_Gibson_Sloan) und Jazz-Musiker, Bandleader der Rockband "Ennek" (Saltangará)
- [Kristian Osvald V](https://de.wikipedia.org/wiki/Sverre_(Norwegen))iderø (1906–1991), Vikar, Dichter und Bibelübersetzer
- [Ingeborg Vinter](https://de.wikipedia.org/w/index.php?title=Johanna_Maria_Skylv_Hansen&action=edit&redlink=1) (\* 1945), Politikerin, Gewerkschafterin
# **8.9 Siehe auch**

• Glossar der färöischen geographischen Namen

### **8.9.1 Literatur**

- → *Hauptseite: [Portal:Färöer/Bibliografie](https://de.wikipedia.org/wiki/Glossar_der_f%C3%A4r%C3%B6ischen_geographischen_Namen)*(chronologisch)
- Lucas Debes: *Natürliche und Politische Historie der Inseln Färöe.* Kopenhagen/ Leipzig 1757.
	- Neuausga[be: kommentiert und mit](https://de.wikipedia.org/wiki/Portal:F%C3%A4r%C3%B6er/Bibliografie) einem Nachwort versehen von Norbert B. Vogt, Mülheim a.d. Ruhr 2000.
- [Carl Julian](https://de.wikipedia.org/wiki/Lucas_Debes) von Graba: *Tagebuch, geführt auf einer Reise nach Farö im Jahre 1828.* Perthes und Besser, Hamburg 1830.
	- *Neuauflage:* Wolfgang Butt, Kiel 1993, ISBN 3-926099-26-7 (unter dem Verfasserna[men: Carl Julian Grab](https://de.wikipedia.org/wiki/Carl_Julian_von_Graba)a)

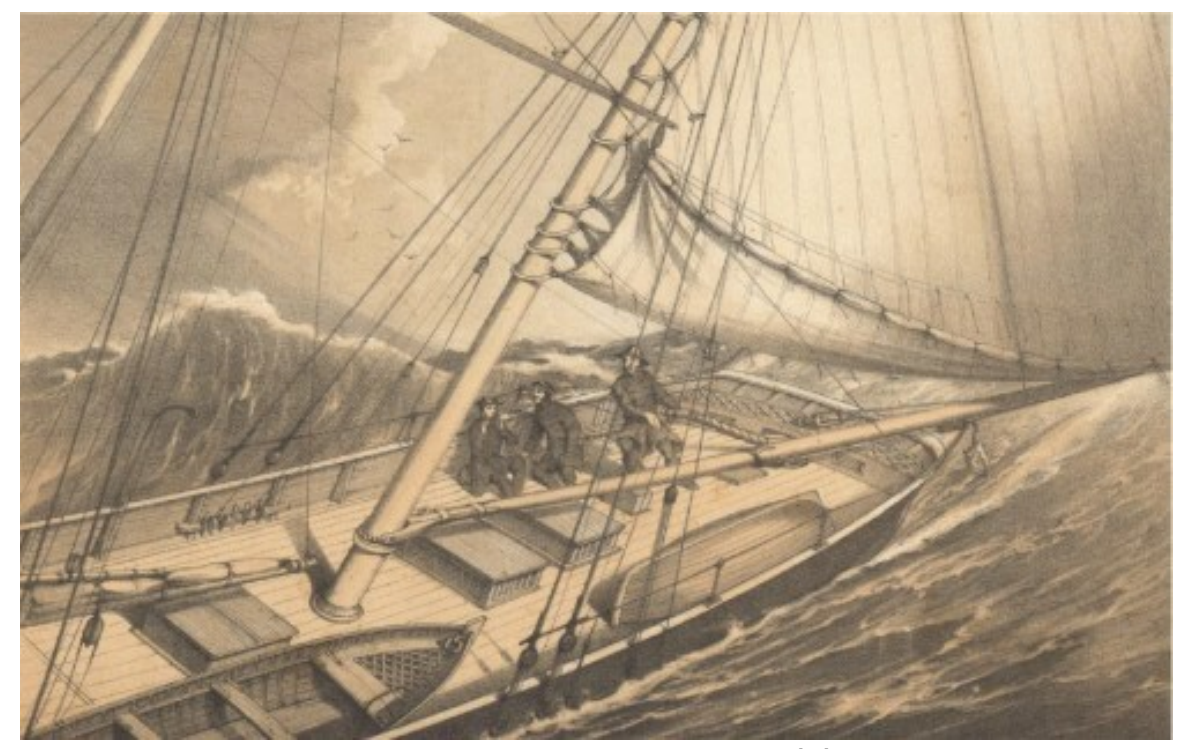

**Abb. 246** *Reise mit der Yacht Maria 1854 zu den Färöern*[49]

- Samuel Rathbone, E. H. Greig: *A Narrative of the Cruise of the Yacht Maria among the Faroe Islands in the Summer of 1854.* England 1855 (illustriert mit Lithographien; damals anonym erschienen)
	- *Reise mit der Yacht Maria 1854 zu den Färöern*. Deutsche Übersetzung 2004 auf Wikisource.
- Ernst Krenn: *Föroyar. Die Inseln des Friedens.* Regensbergsche Verlagsbuchhandlung, Münster (Westf.) etwa 1942.
- S[ydney Norga](https://de.wikipedia.org/wiki/Wikisource)te: "Kanska" or the Land of Maybe. Jaco[bsen, Tórshavn 1943.](https://de.wikisource.org/wiki/Reise_mit_der_Yacht_Maria_1854_zu_den_F%C3%A4r%C3%B6ern)
- eine deutsche Übersetzung "Kanska" oder das Land des "vielleicht" erschien in TJAL-*DUR, Mitteilungsblatt des DFF* Heft 30, 2003, S. 31–37.
- John F. West: *Faroe. The Emergence of a Nation.* Hurst, London 1972, ISBN 0-8397- 2063-7.
- Liv Kjørsvík Schei, Gunnie Moberg, illustriert von Tróndur Patursson: *The Faroe Islands.* Murray, London 1991, ISBN 0-7195-5009-2.
	- *[Neua](https://de.wikipedia.org/wiki/Spezial:ISBN-Suche/0839720637)uflage mit zusätzlichem Kapitel:* Birlinn, Edinburgh 2003, ISBN 1-[84158-242-5.](https://de.wikipedia.org/wiki/Spezial:ISBN-Suche/0839720637)

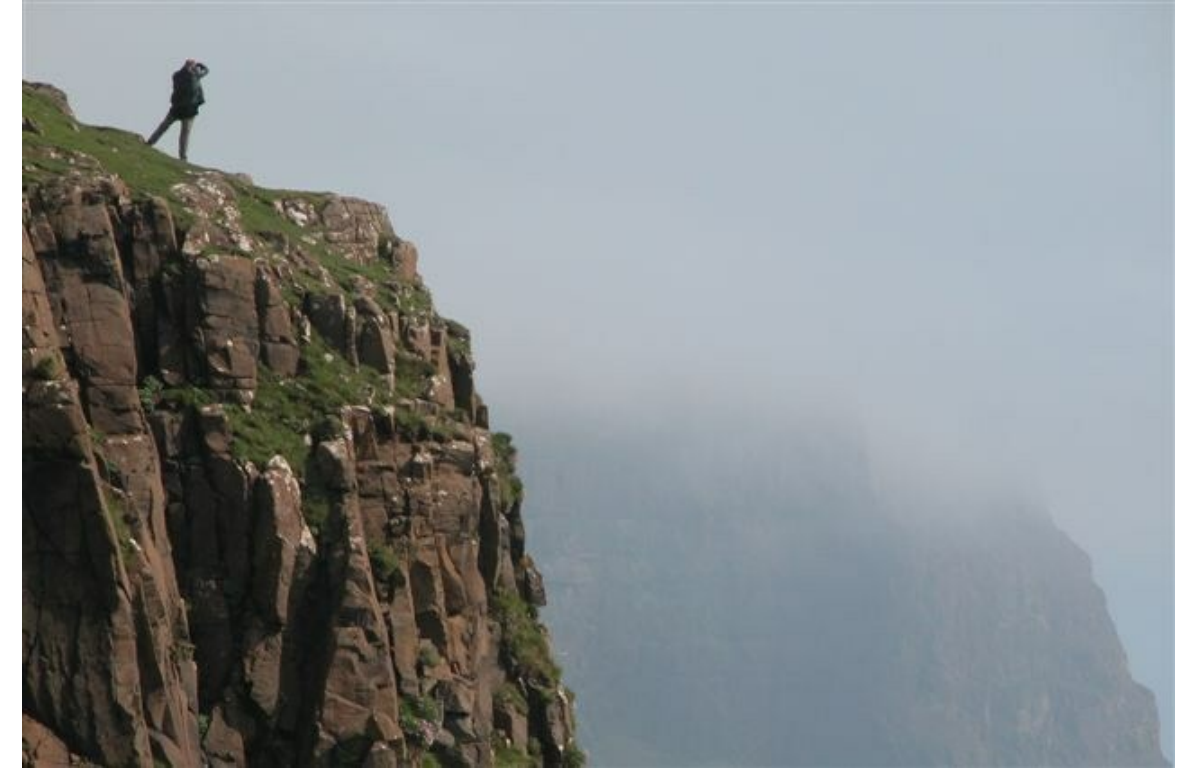

**Abb. 247** Lopranseiði. Der *Isthmus von Lopra* an seiner Westküste

- Sabine Gorsemann: *Die Färöer. Inselwelt im Nordatlantik.* DuMont, Köln 1990, ISBN 3-7701-2175-9.
	- *Neuauflage mit Christian Kaiser:* 1999, ISBN 3-7701-4371-X.
- Alexander Wachter: *Färöer selbst entdecken.* Edition Elch, Offenbach am Main [2002,](https://de.wikipedia.org/wiki/Spezial:ISBN-Suche/3770121759) ISBN 3-85862-155-2 (Reiseführer mit Schwerpunkt Wandertouren).
- [Don Brandt:](https://de.wikipedia.org/wiki/Spezial:ISBN-Suche/3770121759) *Mehr Briefmarken und Gesc[hichte der Färöer.](https://de.wikipedia.org/wiki/Spezial:ISBN-Suche/377014371X)* Postverk Føroya, Tórshavn 2006, ISBN 99918-3-192-4.
- Verena Stössinger, Anna Katharina Dömling (Hrsg.): *Von Inseln weiß ich … Geschichten [von den Färöern.](https://de.wikipedia.org/wiki/Spezial:ISBN-Suche/3858621552)* Unionsverlag, Zürich 2006, ISBN 3-293-00366-4 (Anthologie mit kurzen Verfasserbiografien und einem Nachwort der Herausgeberinnen).
- Paul [Alfred Kleinert](https://de.wikipedia.org/wiki/Spezial:ISBN-Suche/9991831924) (Hrsg.): *Frá Áarstovubrøðrunum til Tórodd føroysk yrking í hundrað ár. Von Djurhuus bis Poulsen – färöische Dichtung aus 100 Jahren* (Anthologie mit bio-bibliographischen Angaben und einem A[briss der färöischen L](https://de.wikipedia.org/wiki/Spezial:ISBN-Suche/3293003664)iteraturgeschichte, wis[senschaftliche Beratu](https://de.wikipedia.org/wiki/Paul_Alfred_Kleinert)ng: Turið Sigurðardóttir), Leipzig 2007, ISBN 978-3-86703-546-0.

### **8.9.2 Filme**

- *Atlantic Rhapsody 52 Bilder aus Tórshavn*(färöisch: *Atlantic rapsodi 52 myndir úr Tórshavn*), 1989 von Katrin Ottarsdóttir, erster färöischer Spielfilm der Geschichte
- *Bye Bye Bluebird*, 1999 von Katrin Ottarsdóttir, erster färöischer Roadmovie
- *Färöer Die Entdeckung der Einsamkeit*, Sendereihe *Nordsee-Report* (45 Minuten) des [NDR Fernsehens](https://de.wikipedia.org/wiki/Atlantic_Rhapsody) am [27. Juni 2004, 18 Uh](https://de.wikipedia.org/wiki/Katrin_Ottarsd%C3%B3ttir)r. [Mitschnitt](https://de.wikipedia.org/wiki/F%C3%A4r%C3%B6ische_Sprache)e auf VHS und DVD werden vom NDR angeboten.
- *[Winter auf den F](https://de.wikipedia.org/wiki/Bye_Bye_Bluebird)äröern* von [Sven Jaax \(NDR 20](https://de.wikipedia.org/wiki/Katrin_Ottarsd%C3%B3ttir)02, 45 Minuten).
- *Singing People* von Malte Blockhaus und Philipp Achterberg (2009, 40 Minuten)
- *[Nordische Seevög](https://de.wikipedia.org/wiki/Norddeutscher_Rundfunk)el* von Clemens Keck, Dokumentation über die Vogelwelt auf den Färöern. (2011, 45 Minuten)

# **8.10 Weblinks**

**Commons: Färöer** – Album mit Bildern, Videos und Audiodateien **Wiktionary: Färöer** – Bedeutungserklärungen, Wortherkunft, Synonyme, Übersetzungen **Wikisource: Färöer** – Quellen und Volltexte

- [Faroeislands.fo](https://commons.wikimedia.org/wiki/F%C3%B8royar?uselang=de) offizielle Website der Färöer (englisch)
- [•](https://de.wiktionary.org/wiki/F%C3%A4r%C3%B6er) Portal der färöischen Landesregierung (englisch und färöisch)
- [Sta](https://de.wikisource.org/wiki/F%C3%A4r%C3%B6er)tistiken über die Färöer (englisch und färöisch)
- Heimsatlas (Schul-)Atlas der Färöer (färöisch)
- [Faroe Island Tr](http://www.faroeislands.fo/)anslate Online Übersetzer färöisch
- [Landesbibliothek der Färöer](http://www.tinganes.fo/) (englisch und färöisch)
- [Deutsch-Färöischer Freunde](http://www.hagstova.fo/fo)skreis

# **8[.11 Einzelnachweis](http://www.flb.fo/)[e](http://www.faeroeer.eu/)**

- 1. About the Faroe Islands Language (Memento vom 19. September 2015 im *Internet Archive*)
- 2. Matrikulstovan (Memento vom 4. Juli 2007 im *Internet Archive*), Matrikul.fo ge[naue Vermessung 2006. Vorher wurd](https://web.archive.org/web/20150919072410/http://www.visitfaroeislands.com/en/about-the-faroe-islands/language)e [die Gesam](https://de.wikipedia.org/wiki/Web-Archivierung#Begrifflichkeiten)tfläche mit 1.399 oder 1.39[9,20 km²](https://de.wikipedia.org/wiki/Internet_Archive) angegeben.
- 3. [Fólkata](https://de.wikipedia.org/wiki/Internet_Archive)lið vaks við 883 fólkum í fjør, hagstova.f[o, 13. Februar 201](https://de.wikipedia.org/wiki/Internet_Archive)9.
- 4. [Art. 355 Abs. 5](https://web.archive.org/web/20070704224142/http://www.matrikul.fo/ymiskt/oyggjar.asp?menu=802), [Buchstabe](https://de.wikipedia.org/wiki/Web-Archivierung#Begrifflichkeiten) a AEUV.
- 5. Das System der Paneuropa-Mittelmeer-Kumulierung, ec.europa.eu.
- 6. [Dansk Meteorologisk Institut \(DMI](http://www.hagstova.fo/fo/tidindi/2019/02/folkatalid-vaks-vid-883-folkum-i-fjor).dk) (Memento vom 30. Juni 2007 im *Internet Archive*)
- 7. Klimadiagramm Dänemark Tórshavn
- 8. [FaroeSkovIndledning.htm](http://ec.europa.eu/taxation_customs/customs/customs_duties/rules_origin/preferential/article_783_de.htm)
- 9. [Andrias Højgaard, Jóhannes Jóhansen, S](https://web.archive.org/web/20070630010422/http://www.dmi.dk/dmi/index/faroerne/klimanormaler-fo.htm)ø[ren Ødum](https://de.wikipedia.org/wiki/Web-Archivierung#Begrifflichkeiten): [TRÆPLA](https://de.wikipedia.org/wiki/Internet_Archive)NTiNG Í FØROYUM Í EiNA ØLD – A CENTURY OF TREE-PLANTiNG iN THE [FAROE ISLANDS. Hrsg.: Umhvørvisstov](http://www.iten-online.ch/klima/europa/daenemark/torshavn.htm)an. Føroya Fróðskaparfelag, Tórshavn 1989, [Chapter 1, S. 7–10 \(online](http://www.dendrologi.dk/FaroeSkovIndledning.htm) (PDF; 252 KiB) [abgerufen am 23. Januar 2016]).
- 10. Ricardo L. Palma, Jens-Kjeld Jensen: *Lice (Insecta: Phthiraptera) and their host associations in the Faroe Islands.* 2005 (online; PDF; 123 kB)
- 11. Rosemary G. Gillespie, D. A. Clague: *Encyclopedia of Islands.* University Presses of Ca, 2009, ISBN 978-0-520-25649-1, S. 292.
- 12. BirdLife Important Bird Area: Färöer
- 13. David T. Parkin, Alan G. Knox: *The Status of Birds in Britain and Ireland.* C[hristopher Helm Verlag,](https://de.wikipedia.org/wiki/Spezial:ISBN-Suche/9780520256491) 2009, ISBN 978-1-4081-2500-7, S. 86.
- 14. Falco columbarius in der Roten Liste gefährdeter Arten der IUCN 2011.1. Eingestellt [von: BirdLife International, 2009. Abg](http://www.birdlife.org/datazone/sitesearchresults.php?reg=7&cty=70&sn=&fc=&cri=&fam=0&gen=0&spc=&cmn=&hab=&thr=&bir=)erufen am 9. Oktober 2011.
- 15. James Proctor: *Faroe Islands.* 2008, ISBN 978-1-84162-224-8, S. 5.
- 16. *Die Menschen der Faröer Inseln.* Abger[ufen am 29. Mai 2020.](https://de.wikipedia.org/wiki/Spezial:ISBN-Suche/9781408125007)
- 17. [Nú búgva 48.795 í](https://apiv3.iucnredlist.org/api/v3/taxonredirect/22696453) Føroy[um, vísa nýggj hagtøl, kvf.fo, 1](https://de.wikipedia.org/wiki/Rote_Liste_gef%C3%A4hrdeter_Arten)5. J[uni 20](https://de.wikipedia.org/wiki/IUCN)15 (färöisch).
- 18. Am 1. August 2015 umfasste die Ein[wohnerzahl 49.179 Person](https://de.wikipedia.org/wiki/Spezial:ISBN-Suche/9781841622248)en: Fólkatalið farið upp um 49.000, kvf.fo, 16. September 2015.
- 19. portal.fo: *[11 % færri ungar kvin](https://www.visitfaroeislands.com/wissenswertes/people-society/die-menschen-der-faroeer-inseln/?lang=de)nur enn menn í Føroyum* (Memento vom 26. September 2015 im *[Internet Archive](http://kvf.fo/greinar/2015/06/15/300-fleiri-eru-flutt-til-foroya-seinasta-arid)*) (11 % weniger junge Frauen [als Männer auf den](http://kvf.fo/greinar/2015/09/16/folkatalid-farid-upp-um-49000) Färöern), 4. Juni 2007.
- 20. *[The World](http://kvf.fo/greinar/2015/09/16/folkatalid-farid-upp-um-49000) [Factbook Central Intelligence Agency.](https://web.archive.org/web/20150926073908/http://www.kveik.fo/Default.aspx?pageid=746)* Abgerufe[n am 8. Se](https://de.wikipedia.org/wiki/Web-Archivierung#Begrifflichkeiten)ptember 2017 (englisch).
- 21. Fólkatalið 1. jan[uar var 48.660, ha](https://de.wikipedia.org/wiki/Internet_Archive)gstova.fo, 5. Februar 2010.
- 22. Fólkatalið minkaði við 83 fólkum í 2012, hagstova.fo, 14. März 2013.
- 23. [Fólkatalið øktist við 148 fólkum í 2013, hagstova.fo](https://www.cia.gov/library/publications/the-world-factbook/geos/fo.html), 17. März 2014.
- 24. Broytingin í fólkatali í øllum bygdum og býum í 25 ár, hagstova.fo, 13. Mai 2015.
- 25. [Fleiri velja Føroyar, in.fo, 12. F](http://www.hagstova.fo/fo/tidindi/2010/02/ibugvar_1._jan-5)eb. 2016.
- 26. [Fólkavøkstur flestastaðni tó minking í](http://www.hagstova.fo/fo/tidindi/2013/03/ibugvar_1._jan) fleiri bygdum, hagstova.fo, 15. Feb. 2017.
- 27. [Fólkatalið vaks við 676 í fjør og var 50](http://www.hagstova.fo/fo/tidindi/2014/03/ibugvar_1._jan._2014)[.498 við ársbyr](http://www.hagstova.fo/fo/tidindi/2015/05/broytingin-i-folkatali-i-ollum-bygdum-og-byum-i-25-ar)jan 2018, hagstova.fo, 12. Feb. 2018.
- 28. [Fólkatalið vaks við](http://www.in.fo/news-detail/news/fleiri-velja-foeroyar/) 883 fólkum í fjør, hagstova.fo, 13. Februar 2019.
- 29. Parishes (2000-2017) [Statistics Faroe Islands \(englisch](http://www.hagstova.fo/fo/tidindi/2017/02/folkavokstur-flestastadni-minking-i-fleiri-bygdum)), abgerufen am 27. Juni 2018
- 30. [Offizielle Statistik der Religionsgemeinschaft für das Jahr 201](http://www.hagstova.fo/fo/tidindi/2018/02/folkatalid-vaks-vid-676-i-fjor-og-var-50498-vid-arsbyrjan-2018)0 (Memento vom 25. September 2006 im *Internet Archive*)
- 31. [katolska-kirkjan-i-foroyum](http://www.hagstova.fo/fo/tidindi/2019/02/folkatalid-vaks-vid-883-folkum-i-fjor) (färöisch, abgerufen am 17. März 2021).
- 32. [Martin Tamcke: Reli](https://statbank.hagstova.fo/pxweb/en/H2/H2__MM__MM03/atrud_prgj.px/)[gion auf den Färöer](https://web.archive.org/web/20060925133546/http://www.watchtower.org/e/statistics/worldwide_report.htm) (Memento vom 10. Febru[ar 2013 im](https://de.wikipedia.org/wiki/Web-Archivierung#Begrifflichkeiten) Webarchiv *archive.today*)
- 33. *[Ureinwohner überra](https://katolsk.fo/katolska-kirkjan-i-foroyum/)[schten Wikinger a](https://de.wikipedia.org/wiki/Internet_Archive)uf Färöer-Inseln*, in: Spiegel online, 9. September 2013.
- 34. [Statistics Faroe Islands, Faroe Islands in](https://archive.today/20130210112846/http://www.bautz.de/bautzbautz/index.php?option=com_content&view=article&id=362:religion-auf-den-faroeer&catid=70:handbuch-religion&Itemid=62) [figures 201](https://de.wikipedia.org/wiki/Web-Archivierung#Begriffsbestimmung)2, Argir 2012, ISSN 1603-8479, S. 6 (PDF)
- 35. [THE FAROES AND THE EU POSSiBiLiTiES AND CH](http://www.spiegel.de/wissenschaft/mensch/gerstenkoerner-auf-faeroeer-inseln-wikinger-nicht-die-ersten-siedler-a-920664.html)ALLENGES iN A FUTURE RELA-TiONSHiP. The Ministry of Foreign Affairs in the Faroes. S. 53. 2010. Archiviert vom Original am 23. August 2011. Abgerufen am 28. Juni 2016: "Un[der it](https://de.wikipedia.org/wiki/Internationale_Standardnummer_f%C3%BCr_fortlaufende_Sammelwerke)[s constitut](https://zdb-katalog.de/list.xhtml?t=iss%3D%221603-8479%22&key=cql)ion[al statu](http://www.hagstova.fo/sites/default/files/Faroe%20Islands%20in%20figures%202014_1.pdf)s the Faroes cannot become an independent Contracting Party to the EEA A[greement due to the fact that the Faroes are not a state."](https://web.archive.org/web/20110823140509/http://www.mfa.fo/Files/Billeder/Uttanrikisradid/tekstir/ESfr%C3%A1grei%C3%B0ingEN%5B1%5D.pdf)
- 36. *[Giant und](https://web.archive.org/web/20110823140509/http://www.mfa.fo/Files/Billeder/Uttanrikisradid/tekstir/ESfr%C3%A1grei%C3%B0ingEN%5B1%5D.pdf)erwater 'jellyfish' roundabout becomes latest Faroe Islands tourist attraction.* [8. Dezem](https://giftbot.toolforge.org/deref.fcgi?url=http%3A%2F%2Fwww.mfa.fo%2FFiles%2FBilleder%2FUttanrikisradid%2Ftekstir%2FESfr%25C3%25A1grei%25C3%25B0ingEN%255B1%255D.pdf)ber 2020, abgerufen am 25. Dezember 2020 (englisch).
- 37. *Energy Faroese Energy.* In: *www.faroeislands.fo > Economy* & *Business > Energy.* The Government of the Faroe Islands, abgerufen am 27. Januar 2021 (englisch, [Angaben zur Energieversorgung 2014/2015 im Video "A Greener future" der SEV ab](https://www.theguardian.com/travel/2020/dec/08/giant-underwater-jellyfish-roundabout-faroe-islands-tourist-attraction) 1:30).
- 38. *[Offshore wind power.](https://www.faroeislands.fo/economy-business/energy/)* In: *www.sev.fo.* SEV, abgerufen am 27. Januar 2021 (englisch).
- 39. *Annual Report 2019.* In: *Reports.* SEV, 24. April 2020, abgerufen am 27. Januar 2021 (englisch).
- 40. *Sumba solar power plant.* In: *www.sev.fo.* SEV, abgerufen am 27. Januar 2021 (englisch).
- 41. *[Oil in the Faroe Islan](https://www.sev.fo/english/about-us/reports/)ds: mirage or miracle?* The Local Dk, 21. Juni 2018, abgerufen am 5. Februar 2021 (englisch).
- 42. [Ulrich Karlowski, Ulrike K](https://www.sev.fo/english/projects/sumba-solar-power-plant/)irsch: *Gesundheitsbehörde der Färöer rät dringend vom Grindwalfleischverzehr ab!* Gesellschaft zur Rettung der Delfine, 30. November 2008, [abgerufen am 30. Juli 2018.](https://www.thelocal.dk/20180621/oil-in-the-faroe-islands-mirage-or-miracle)
- 43. Hagstova Føroya Arbeiðsloysið apr. 2011 (färöisch) (Memento [vom 3. August 2012](http://www.delphinschutz.org/delfine/gefahren-f%C3%BCr-delfine/jagd-auf-delfine/nachrichten-uebersicht/351-giftiges-grindwalfleisch) im Webarchiv *archive.today*)
- 44. [Hagstova Føroya Arbeiðs](http://www.delphinschutz.org/delfine/gefahren-f%C3%BCr-delfine/jagd-auf-delfine/nachrichten-uebersicht/351-giftiges-grindwalfleisch)loysið juli 2013 (färöisch).
- 45. Portal.fo: *Føroyingar skikka sær best* (Färinger führen sich am besten auf), 23. Februar 2007 (Memento [vom 27. September 2007 im](https://archive.today/20120803002744/http://www.hagstova.fo/portal/page/portal/HAGSTOVAN/Hagstova_Foroya/news_repos/Arbei%F0sloysi%F0%20apr.%202011) *Internet [Archive](https://de.wikipedia.org/wiki/Web-Archivierung#Begriffsbestimmung)*)
- 46. *Hitradio errei[cht die Färöer.](https://de.wikipedia.org/wiki/Archive.today)* In: *faeroeer.eu.* Deutsch-Färöischer Freundeskreis (DFF) [e.V., 2. April 2014, abgerufen am 13. Juni 2014.](http://www.hagstova.fo/fo/tidindi/2013/08/arbeidsloysid_juli_2013)
- 47. Bericht auf orf.at (Memento [vom 14. Juli 2012 im Webarchiv](https://web.archive.org/web/20070927173811/http://www.portal.fo/?lg=36875) *archive.today*)
- 48. [de.fif](https://web.archive.org/web/20070927173811/http://www.portal.fo/?lg=36875)a[.com](https://de.wikipedia.org/wiki/Web-Archivierung#Begrifflichkeiten)
- 49. *[Reise mit der Yacht Maria 1](http://www.faeroeer.eu/de/pressbox/zwei-neue-radiosender-berreichern-das-radioangebot/)854 zu den Färöern* auf Wikisource.

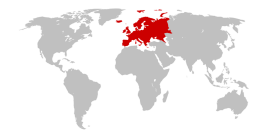

**Abb. 248** Lage Europas

Politische Gliederung Europas

#### **Mitgliedstaaten der Vereinten Nationen und Vatikanstadt**

Albanien | Andorra | Belgien | Bosnien und Herzegowina | Bulgarien | Dänemark<sup>2</sup> | Deutschland | Estland | [Finnla](https://de.wikipedia.org/wiki/Europa)nd | Frankreich<sup>2</sup> | Griechenland | Irland | Island | Italien<sup>2</sup> | Kasachstan<sup>1</sup> | Kroatien | Lettland | Liechtenstein | Litauen | Luxemburg | Malta | Moldau | Monaco | Montenegro | Niederlande<sup>2</sup> | Nordmazedonien | Norwegen<sup>2</sup> | Österreich | Polen | [Portugal](https://de.wikipedia.org/wiki/Albanien)<sup>2</sup> | [Rumänie](https://de.wikipedia.org/wiki/Andorra)n | [Russlan](https://de.wikipedia.org/wiki/Belgien)d<sup>1</sup> | [San Marino](https://de.wikipedia.org/wiki/Bosnien_und_Herzegowina) | Schweden | Sch[weiz](https://de.wikipedia.org/wiki/Bulgarien) | Serbien | [Slowake](https://de.wikipedia.org/wiki/D%C3%A4nemark)i | [Slowenien](https://de.wikipedia.org/wiki/Deutschland) | Sp[anien](https://de.wikipedia.org/wiki/Estland)<sup>2</sup> | T[schechien](https://de.wikipedia.org/wiki/Finnland) | [Türkei](https://de.wikipedia.org/wiki/Frankreich)<sup>1</sup> | Ukraine | [Ungarn](https://de.wikipedia.org/wiki/Griechenland) | [Vatika](https://de.wikipedia.org/wiki/Irland)[n](https://de.wikipedia.org/wiki/Luxemburg)s[tadt](https://de.wikipedia.org/wiki/Island) | V[ereinigt](https://de.wikipedia.org/wiki/Italien)[e](https://de.wikipedia.org/wiki/Republik_Moldau)s [Königreich](https://de.wikipedia.org/wiki/Kasachstan)<sup>2</sup> | [Weißrussl](https://de.wikipedia.org/wiki/Kroatien)[and](https://de.wikipedia.org/wiki/K%C3%B6nigreich_der_Niederlande)

### **[Abhäng](https://de.wikipedia.org/wiki/Portugal)ig[e Gebiete](https://de.wikipedia.org/wiki/Rum%C3%A4nien)**

[Färöer |](https://de.wikipedia.org/wiki/Slowenien) Gi[braltar](https://de.wikipedia.org/wiki/Spanien) | G[uernsey](https://de.wikipedia.org/wiki/Tschechien) | Isle [of Man](https://de.wikipedia.org/wiki/T%C3%BCrkei) | [Jersey](https://de.wikipedia.org/wiki/Ukraine)

# **[Umstritte](https://de.wikipedia.org/wiki/Vereinigtes_K%C3%B6nigreich)n[e Gebiete](https://de.wikipedia.org/wiki/Wei%C3%9Frussland)**

Kosovo | Transnistrien

 $1$  Liegt größtenteils in Asien.  $2$  Hat zusätzliche Gebiete außerhalb Europas.

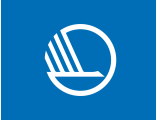

Mitgliedstaaten des Nordischen Rates

**Mitgliedstaaten:**

Dänemark | Finnland | Island | Norwegen | Schweden

**Territorien:** Åland | Färöer | Grönland

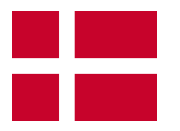

Dänische Kolonien und Bestandteile des Königreichs Dänemark

**Ehemalige dänische Kolonien:** Dänische Goldküste | Dänisch-Westindien | Island | Nikobaren | Serampore | Trankebar

**[Autonome Besta](https://de.wikipedia.org/wiki/D%C3%A4nische_Kolonien)ndteile der Reichs[gemeinschaft](https://de.wikipedia.org/wiki/D%C3%A4nemark) des Königreichs Dänemark:** Färöer | Grönland

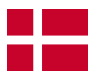

Ämter i[n Dänemar](https://de.wikipedia.org/wiki/Gr%C3%B6nland)k (1793–1970)

Åbenrå Amt | Åbenrå-Sønderborg Amt | Ålborg Amt | Århus Amt | Bornholms Amt | Frederiksborg Amt | Haderslev Amt | Hjørring Amt | Holbæk Amt | Københavns Amt | Maribo Amt | [Odense Amt](https://de.wikipedia.org/wiki/Verwaltungsgliederung_D%C3%A4nemarks) | Præstø Amt | Randers Amt | Ribe Amt | Ringkøbing Amt | Roskilde Amt | Skanderborg Amt | Sønderborg Amt | [Sorø Am](https://de.wikipedia.org/wiki/%C3%85lborg_Amt)t | [Svendbo](https://de.wikipedia.org/wiki/%C3%85rhus_Amt_(vor_1970))rg Amt | [Thisted](https://de.wikipedia.org/wiki/Bornholms_Amt) A[mt](https://de.wikipedia.org/wiki/Frederiksborg_Amt) | [Tønder Amt](https://de.wikipedia.org/wiki/%C3%85benr%C3%A5_Amt) | Ve[jle Amt](https://de.wikipedia.org/wiki/Haderslev_Amt) | [Viborg Amt](https://de.wikipedia.org/wiki/%C3%85benr%C3%A5-S%C3%B8nderborg_Amt)

**[\(181](https://de.wikipedia.org/wiki/Maribo_Amt)6[–1948\)](https://de.wikipedia.org/wiki/Odense_Amt)**

[Färöer](https://de.wikipedia.org/wiki/T%C3%B8nder_Amt)

**Amtsähnlicher Status (1953–1979)**

Westgrönland | Ostgrönland | Nordgrönland

 $\bigoplus$ Dieser Artikel wurde am 8. Juni 2004 in dieser Version in die Liste der exzellenten [Artikel](https://de.wikipedia.org/wiki/Verwaltungsgliederung_Gr%C3%B6nlands#Verwaltungsgliederung_bis_2008) a[ufgenommen.](https://de.wikipedia.org/wiki/Verwaltungsgliederung_Gr%C3%B6nlands#Verwaltungsgliederung_bis_2008)

Normdaten (Geografikum): GND: 4016258-8 ([OGND,](https://de.wikipedia.org/wiki/Spezial:Permanenter_Link/1462322) AKS) | LCCN: n79035921 | [VIAF](https://de.wikipedia.org/wiki/Wikipedia:Exzellente_Artikel): 24850[7941](https://de.wikipedia.org/wiki/Wikipedia:Exzellente_Artikel)

*Die Quelle dieses Kapitels wurde zuletzt am 28. März 2021 um 21:50 Uhr bearbeitet.*

# **9 Pecherei (25.06.2004 bis 01.07.2004)**

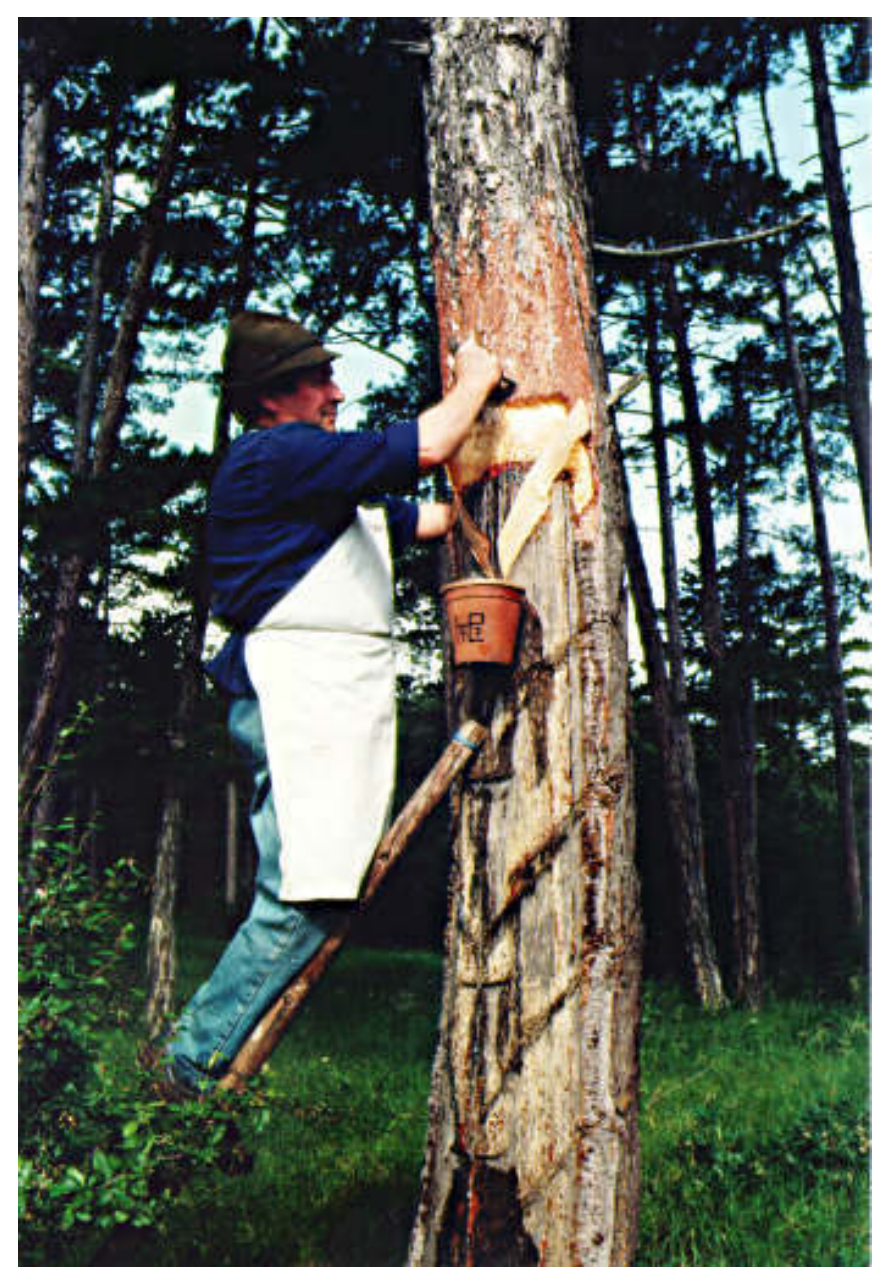

**Abb. 253** Pecher bei der Arbeit

**Pecherei** ist der im südlichen Niederösterreich gebräuchliche Ausdruck für die Harzgewinnung aus Schwarzkiefern. Die Pecherei dient der Gewinnung von Baumharz, auch "Pech" genannt, das in weiterer Folge zu einer Reihe chemischer Produkte verarbeitet wird. Denjenigen, der die Pecherei ausübt, bezeichnet man als Pecher. Im Jahr 2011 wurde die Pecherei in Niederösterreich in das Verzeichnis des immateriellen Kulturerbes in Österreich aufgenommen, welches im Rahmen der UNESCO-Konvention zur Erhaltung des immateriellen Kulturerbes erstellt worden ist.[1]

Der wichtigste Nutzungsbaum für die Pech[erei ist die Schwarzkiefer \(](https://de.wikipedia.org/wiki/Immaterielles_Kulturerbe_in_%C3%96sterreich)*Pinus nigra*), die von allen europäischen Nadelhölzern de[r harzreich](https://de.wikipedia.org/wiki/UNESCO)ste Baum ist und schon von den [Römern](https://de.wikipedia.org/wiki/Immaterielles_Kulturerbe) zur [Harzgewinnu](https://de.wikipedia.org/wiki/Immaterielles_Kulturerbe)ng verwendet wurde. Mit 90 bis 120 Jahren befindet sich eine Föhre im günstigsten Alter zur Harzgewinnung. In Niederösterreich ist die österreichische Schwarzföhre der vorherrschende Baum, dessen Harz besonders hochwertig ist und das ös[terreichis](https://de.wikipedia.org/wiki/R%C3%B6misches_Reich)che Pech zu einem der besten der Welt macht.

# **9.1 Geschichte**

Im südlichen Niederösterreich, vor allem im Industrieviertel und im Wienerwald, wurde die Pecherei vermutlich seit dem 17. Jahrhundert betrieben. Eine Urkunde aus dem Jahr 1830 beschreibt dies so:

"Die Einwohner treiben den Feldbau u[nd besitzen unw](https://de.wikipedia.org/wiki/Industrieviertel)eit des [Dorfes im G](https://de.wikipedia.org/wiki/Wienerwald)ebirge ihre Waldungen, woraus sie Holz und Pech verkaufen."[2]

Ab Beginn des 18. Jahrhunderts begannen Grundherrschaften die Pechgewinnung zu fördern, was zur Entstehung von Pechhütten zur Harzverarbeitung führte. In dieser Zeit wurde die Pecherei und der Handel mit dem Harz zu einer wichtigen Einnahmequelle für Teile der Bevölkerung.

In den ersten Jahrzehnten des 19. Jahrhunderts erlebte die Harzgewinnung und Pechsiederei ihre erste Blütezeit, Preise und Erträge stiegen aufgrund der steigenden Nachfrage ebenfalls stark an.

Ein literarisches Denkmal für dieses Handwerk setzte Adalbert Stifter mit seiner Erzählung Granit. Für die bäuerlichen Familien in diesem Landstrich bildete die Harzgewinnung eine wichtige Einnahmequelle. Ab den 1960ern kam dieses Gewerbe jedoch langsam zum Erliegen. Grund dafür waren vor allem Billigimporte aus den Ostblockländern sowie aus der Türkei, aus Griechenland und aus Portugal. Hinzu k[amen noch Forts](https://de.wikipedia.org/wiki/Adalbert_Stifter)chritte in [der techni](https://de.wikipedia.org/wiki/Granit_(Stifter))[schen C](https://de.wikipedia.org/wiki/Granit_(Stifter))hemie, die das Harz als Rohstoff in vielen Bereichen überflüssig machten.

Das österreichische Sozialversicherungsrecht kennt bis heute [den Beruf des "s](https://de.wikipedia.org/wiki/Ostblock)elbstständigen [Pecher](https://de.wikipedia.org/wiki/T%C3%BCrkei)s", de[r wie folgt defi](https://de.wikipedia.org/wiki/Griechenland)niert wi[rd:](https://de.wikipedia.org/wiki/Portugal)

"selbständige Pecher, das sin[d Persone](https://de.wikipedia.org/wiki/Rohstoff)n, die, ohne auf Grund eines Dienst- oder Lehrverhältnisses beschäftigt zu sein, durch Gewinnung von Harzprodukten in fremden Wäldern eine saisonmäßig wiederkehrende Erwerbstätigkeit ausüben, sofern sie dieser Erwerbstätigkeit in der Regel ohne Zuhilfenahme familienfremder Arbeitskräfte nachgehen."[3]

# **9.2 Rohstoffe und Verarbeitung**

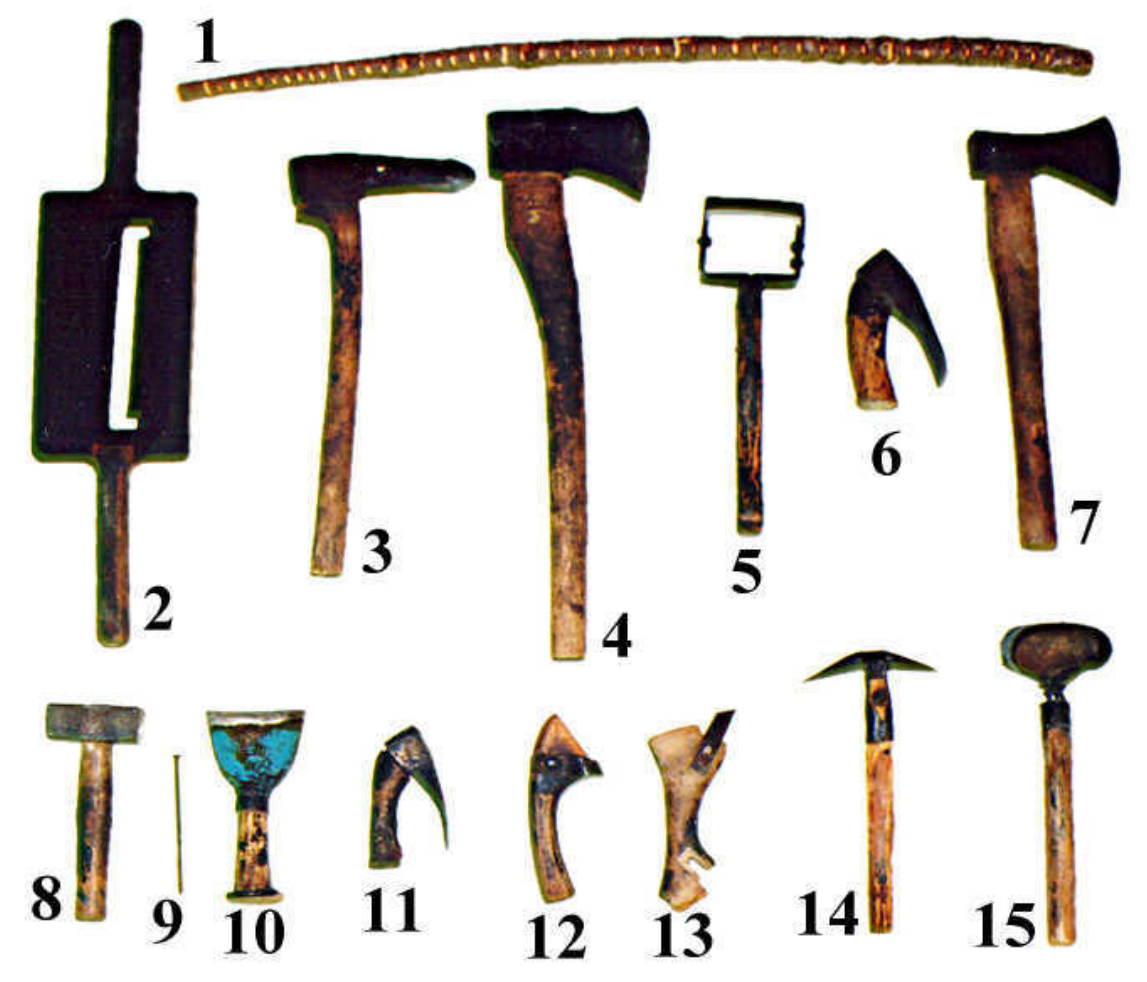

**Abb. 254** 1 Rowisch, 2 Schartenhobel, 3 Schrott- oder Mondhackl, 4 Anzeschhacke, 5 Rintler, 6 Fürhackdexel, 7 Fürhackhacke, 8 Anschlaghammer, 9 Pechnagel, 10 Anschlageisen, 11 Plätzdexel, 12 Hobel, 13 Ritzer, 14 Pechkrickel, 15 Pechscherreisen

Das Rohharz ist hellgelb. Es ist reich an organischen Kohlenwasserstoffen, arm an Sauerstoff und stickstofffrei. Rohharz besteht aus einem Gemisch von vorwiegend aromatischen Stoffen mit Säureeigenschaften. Seinen aromatisch-würzigen Geruch verdankt das Pech den in ihm reichlich enthaltenen ätherischen Ölen.

Der [Harzfluss ist](https://de.wikipedia.org/wiki/Stickstoff) je nach Jahreszeit un[d Witterung](https://de.wikipedia.org/wiki/Organische_Verbindung) [unterschiedlich,](https://de.wikipedia.org/wiki/Kohlenwasserstoffe) [Wärme und Fe](https://de.wikipedia.org/wiki/Aromat)[uchtig](https://de.wikipedia.org/wiki/Sauerstoff)keit [wirken sich günstig](https://de.wikipedia.org/wiki/S%C3%A4ure) aus. Pro Stamm und Jahr konnten drei bis vier Kilogramm Pech gewonnen werden. D[amit ein Pecher m](https://de.wikipedia.org/wiki/%C3%84therische_%C3%96le)it seiner Familie bescheiden leben konnte, musste er 2500 bis 3000 Bäume harzen. Sein Arbeitstag begann meist schon vor Sonnenaufgang mit dem Marsch zum Arbeitsplatz in den Föhrenwald und dauerte oft zehn bis zwölf Stunden.

Aus dem "Harzbalsam" wurde in "Pechhütten" im Destillationsverfahren das Baumharz geschmolzen, sogenanntes "Siedepech", die Verunreinigungen abgeschöpft oder durchgesiebt, dabei verflüchtigte sich das Terpenti[nöl und das](https://de.wikipedia.org/wiki/Kiefern) Wasser, welche kondensierten und in einem Gefäß aufgefangen wurden. Das leichtere Terpentin schwamm auf der oberen Schicht und wurde abgeschüttet. Das vom Terpentin und Wasser befreite "Siedepech" war nach dem Erkalten eine dunkelgelbe, harte und spröde Masse, das sogenannte "Kolophonium". Das gewonnene Terpentinöl und Kolophonium wurde[n vorwiege](https://de.wikipedia.org/wiki/Terpentin)nd in der Papier-, Lack-, Seifen-, Kabel- und Schuhcremeindustrie verwendet.<sup>[4]</sup>

# **[9.3 D](https://de.wikipedia.org/wiki/Kabel)[ie Jahre](https://de.wikipedia.org/wiki/Terpentin%C3%B6l)[sarb](https://de.wikipedia.org/wiki/Schuhcreme)[eit des P](https://de.wikipedia.org/wiki/Kolophonium)echers**

Das Arbeitsjahr des Pechers mit unterschiedlichen Schwerpunkttätigkeiten gliedert sich in Anlehnung an die Jahreszeiten. Wichtigste Arbeiten im Winter waren das Vorbereiten der Geräte und das Anfertigen der Pechscharten mit dem Schartenhobel.

Besonders aufwendig waren die Arbeiten im Frühjahr. Je nach verwendeter Methode unterschieden sich dabei die einzelnen Arbeitsschritte:

### **9.3.1 Grandl- oder Schrottmethode**

Zu Beginn der Pecherei sammelte man das Harz am unteren Stammende in einfachen, mit Lehm ausgeschmierten Erdgruben. Wegen der dadurch verursachten Verschmutzung des Harzes entwickelte man die Grandl- oder Schrottmethode. Dazu arbeitete der Pecher für die Harzaufnahme in Bodennähe mit der Hacke eine "Grandl" oder "Schrott" genannte Ausnehmung aus dem Holz heraus. Da der neue Harzbehälter glatt und sauber sein musste, wur[de das](https://de.wikipedia.org/wiki/Lehm) Grandl mit einer schmaleren Hacke mit abgerundeter Schneide, dem Mond- oder Schrotthackl (3), geglättet. Mit einem zugespitzten Holzstück, dem Rowisch (1), wurden die Holzspäne aus dem Inneren entfernt. Gleichzeitig diente der Rowisch als Zählstab: Nach jedem neu angefertigten Schrott schnitt der Pecher eine Kerbe in den Rowisch. So kannte er immer die Anzahl der fertigen Bäume.

Mit dem Dexel, der später auch das Zunftzeichen der Pecherei wurde, und der Hacke (7) entfernte der Pecher anschließend die Rinde vom Baumstamm. Um nun den Harzfluss in den Sammelbehälter leiten zu können, mussten Pechscharten quer über den Stamm angelegt werden.

Etwa dre[imal i](https://de.wikipedia.org/wiki/Dechsel)n zwei Wochen folgte vom Frühjahr bis zum Frühherbst das Plätzen als älteste Arbeitsmethode. Dabei schlug der Pecher mit dem Plätzdexel (11) stückweise die Rinde bis zum Stamm herunter, sodass die Lachte immer größer wurde und der Harzfluss aufrechtblieb.

Ein Grandl oder Schrott nahm je nach Größe zwischen 0,25 und 0,35 kg Pech auf. Ein auf diese Weise bearbeiteter Baum konnte 12 bis 18 Jahre lang Pech liefern.

### **9.3.2 Zeschen und Plätzen**

In der Zwischenkriegszeit begann die Umstellung von der Grandl- auf die Zapfbechermethode, bei der Pechhäferl verwendet wurden. Dazu mussten neue Pechbäume, die "Heurigen" vom Boden weg mit der Hacke abgerichtet werden. Bei diesem Vorgang, dem Zeschen, wurde zuerst mit der Anzeschhacke (4) und dann mit dem Rintler (5) die Rinde von etwa einem Dritte[l des Stammumfang](https://de.wikipedia.org/wiki/Zwischenkriegszeit)es entfernt, sodass eine V-förmige Abgrenzung entstand.

Anschließend musste der Pecher mit dem Fürhackdexel (6) oder mit der Anzeschhacke jeweils an der rechten Seite des Baumstamms eine Nut zur Aufnahme der Pechscharten, die Laß, hacken und die Pechscharten einziehen. Knapp unterhalb der engsten Stelle wurde mit dem Fürhackdexel ein Schnabel zur Aufnahme des Pechhäferls herausgehackt, eine Pechnagellänge darunter ein Pechnagel (9) eingeschlagen und zum Schluss das Pechhäferl mit dem Deckel aufgesetzt. Damit war der Baum zur Harzgewinnung fertig vorbereitet und musste, wie oben beschrieben, in regelmäßigen Abständen geplätzt werden.

Die bereits mehrere Jahre gepechten Bäume wurden auf ähnliche Weise bearbeitet. Beim "Fürhacken" nahm der Pecher seine Arbeitsgeräte, die Pechscharten, den Pechnagel und die Pechhäferl beim Hinaufklettern auf die Leiter mit. Nach dem Entfernen der Rinde mit dem Rintler (5), dem Aufhacken, also dem Entfernen des verkernten Teils an den Lachterändern, dem Laßhacken und dem Einsetzen der Pechscharten folgte statt des Schlagens des Schnabels mit dem Fürhackdexel das Anschlagen mit dem Anschlageisen (10) und -hammer (11).

### **9.3.3 Ritzen**

Wie bei allen Bearbeitungsmethoden musste beim Rillenschnitt, dem Ritzen, vorher mit dem Rintler (5) der obere Teil der Baumrinde entfernt werden. Anschließend nahm der Pecher mit dem Ritzer eine mehrere Millimeter dicke Rindenschicht ab. Wichtig war dabei eine genaue Schnittführung. Bei diesem Hobelverfahren entstanden keine zusammenhängende Flächen, sondern v-förmige Rillen im Stamm. Dadurch ersparte sich der Pecher das Einsetzen der Pechscharten, da das Harz durch die Rillen ins Pechhäferl fließen konnte.

Obwohl bei der Ritzmethode durch den Wegfall des Fürhackens eine Arbeits- und Zeitersparnis entstand, wurde sie im südlichen Niederösterreich nur vereinzelt angewendet, da der Ertrag bis zu 50 % geringer war als bei den beiden anderen Harzgewinnungsverfahren, dem Plätzen und Hobeln. Das Hauptproblem beim Ritzverfahren lag aber in der Verstopfung der Rillen mit Harz. Deshalb kehrten die meisten Pecher wieder zum Hobelschnitt zurück. Der Rillenschnitt wurde vorwiegend bei der Harznutzung der Waldkiefer angewendet.

### **9.3.4 Zeschen und Hobeln**

Da das Plätzen sehr anstrengend war, entwickelten die Pecher [die neue Ar](https://de.wikipedia.org/wiki/Waldkiefer)beitsmethode des Hobelns. Das war nicht nur weniger anstrengend, sondern erforderte auch einen geringeren Zeitaufwand.

Das Arbeitsverfahren für neue und bereits mehrere Jahre bearbeitete Pechbäume blieb wie bereits oben beschrieben gleich, nur wurde anstelle des Plätzens eben das Hobeln angewendet. Mit dem Hobel (12) schnitt der Pecher mit einem einzigen Schnitt einen breiten, flachen Span vom Stamm. Beim Plätzen konnte dies erst mit vielen Schlägen des Dexels erreicht werden. Auf diese Weise brauchte er nur etwa ein Sechstel der Zeit, die er für das Dexeln benötigt hatte.

Nicht nur bei neu angelegten Pechbäumen, den sogenannten "Heurigen", sondern auch bei bereits seit mehreren Jahren bearbeiteten Föhren wurde das Hobeln praktiziert und zwar wie beim Plätzen insgesamt dreimal innerhalb von zwei Wochen, wobei der Pecher meist in der ersten Woche ein Mal und in der zweiten Woche zweimal aufhobelte. Das wiederholte sich etwa sechs bis acht Mal, bis das Häferl voll war und begann anschließend wieder von vorn.

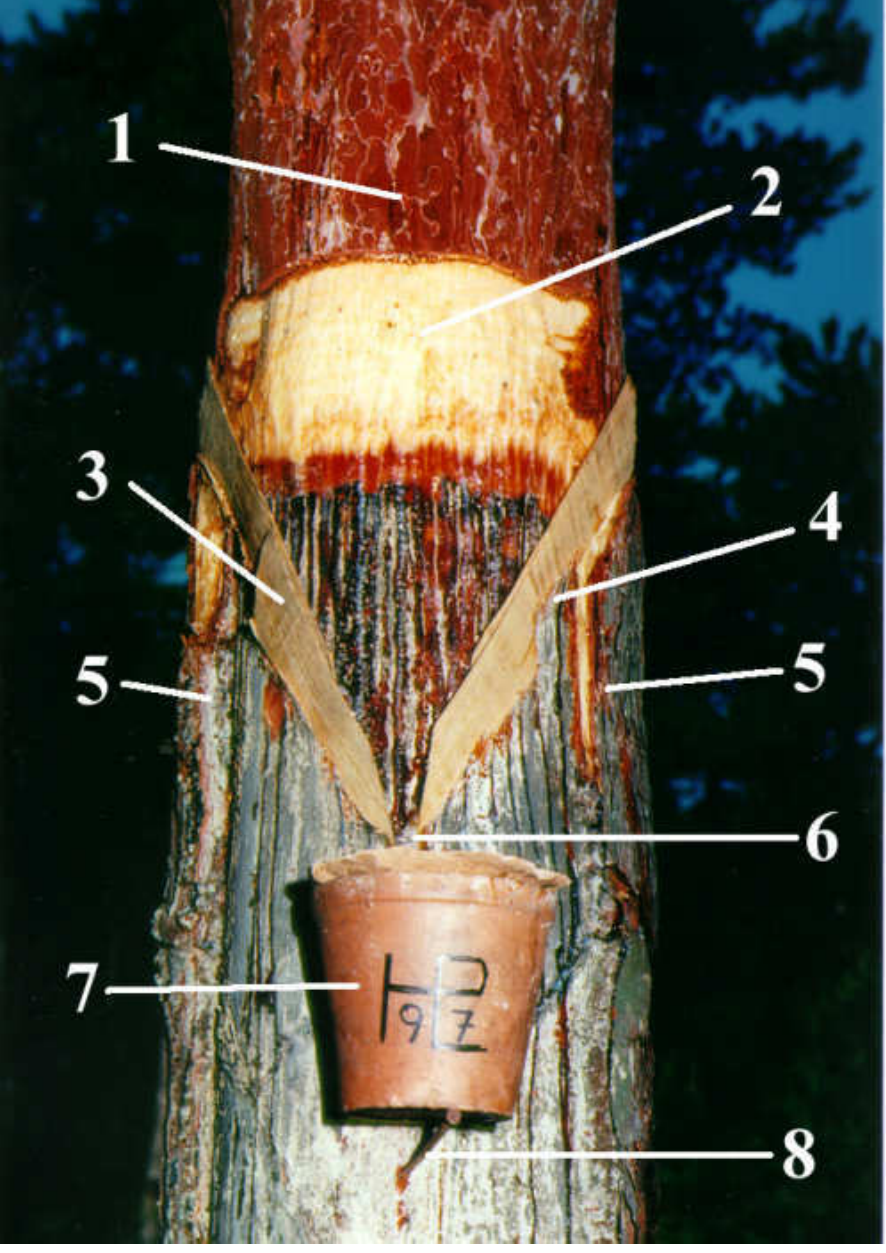

**Abb. 255** Pechbaum: 1 Rinde, 2 Lachte, 3 Pechscharten, 4 Laß, 5 Leben, 6 Schnabel, 7 Pechhäferl, 8 Nagel

### **9.3.5 Die Harzernte**

Bei der je nach Witterung drei- bis viermal jährlich von Frühjahr bis Herbst stattfindenden Harzernte, dem "Ausfassen", helfen meist die Familie und Verwandte mit. Dabei wurden die rund 0,75 bis 1 kg des Pechhäferls mit dem Pechlöffel in das zwischen 25 und 30 Pechhäferl fassende Pechpittel geleert und dieses wiederum in das Pechfass gegeben. Das so

genannte "Pechscherrn" bildete im Herbst die letzte Arbeit des Pechers. Dabei musste mit dem Pechscherreisen (15) das festgewordene Harz von der Lachte entfernt werden. Mit dem Pechkrickel kratzte der Pecher das starre Harz am Schartenrand und an der Laß ab und nahm die Pechscharten heraus. Das in einem Schurz, dem Scherrpechpfiata, aufgefangene Harz leerte er in das nach oben offene Scherrpechfass und trat es mit den Füßen fest. Dieses Scherrpech war von schlechterer Qualität als das Häferlpech und erzielte deshalb auch nur einen geringeren Preis.

# **9.4 Weitere Werkzeuge und Einrichtungen**

Ein unentbehrliches Hilfsmittel für die Bearbeitung von bereits mehrere Jahre gepechten Bäumen war die Leiter. Sie wurde aus zwei dünnen, langen Föhrenbäumchen, die als Holme dienten, und zähem Hartriegelholz für die Sprossen angefertigt. Bis zu 22 Leitersprossen, das entspricht einer Höhe von 6 m, ist ein Berufspecher mehrere hundert Male am Tag hinauf gestiegen, hat den Stamm bearbeitet und ist dann mit den an den Oberschenkeln und Knien befestigte[n Rutschflecke](https://de.wikipedia.org/wiki/Hartriegel)n aus Leder hinuntergerutscht.

Nach alter Gepflogenheit wurde mitten im Wald eine Pecherhütte aus Holz errichtet. Sie ähnelte einer Holzhackerhütte und diente vor allem als Schutz und Zuflucht bei Schlechtwetter. Innen stand meist ein grob gezim[merter](https://de.wikipedia.org/wiki/Leder) Tisch und eine Bank. Hier nahm der Pecher auch gelegentlich sein Essen ein. Ab und zu war auch ein Ofen aufgestellt. Fast immer ging der Pecher täglich nach Hause, nur in Ausnahmefällen nächtigte er in der Hütte. Damit die zur Bearbeitung der verschieden hohen Bäume benötigten Leitern nicht immer nach Hause mitgenommen werden mussten, wurde ein Leiterplatz errichtet.

Für die Harzernte, das Ausfassen, wurden anfangs (Rinn-)Pechfässer aus Hartholz, später Eisen- und zuletzt Kunststofffässer im Waldboden bis zur Hälfte eingegraben und blieben bis zum Abtransport in den Pechverarbeitungsbetrieb im Wald. Ein volles Holzfass wog zwischen 130 und 160 kg, ein Eisenfass zwischen 180 und 200 kg.

Um die mitgebrachte Jause besonders im Sommer kühl zu halten, baute der Pecher an einem schattigen Platz eine Wassergrube. Dazu hob er das Erdreich ab, stellte Seitenwände mit Steinen auf, setzte ebenfalls aus einem Stein einen Deckel auf und bestreute zum Abschluss die kleine Grube mit [Reisig](https://de.wikipedia.org/wiki/Zwischenmahlzeit).

# **9.5 Auswirkungen auf den Baum**

Im Gegensatz zum in den Anfängen praktizierten Pechen durch Abbrennen der Rinde über den gesamten Stammumfang der Föhre, bei dem der Baum abstarb, beeinträchtigt die modernere Form, bei der die Rinde nur von rund einem Drittel des Stammumfanges entfernt wird, die Lebensfähigkeit des Baumes nicht. Zwar ist der Stamm im Bereich des freigelegten Holzes anfälliger für Witterungseinflüsse und Schädlinge, doch wird die Baumwunde durch das austretende Harz auch konserviert und geschützt. Es ist daher möglich, eine Föhre ein zweites Mal – auf der gegenüberliegenden Seite – zu pechen. Die Versorgung der Krone mit Wasser und Nährstoffen wird dann durch zwei schmale, einander gegenüberliegende Rindenstreifen, dem "Leben", gewährleistet, sodass der Baum auch in diesem Fall noch weiter wachsen kann. Derartige Bäume wurden "Lebenszuleiter" genannt.

Das Holz von gepechten Bäumen ist allerdings von geringerer Qualität als das ungepechter und wird daher lediglich als Brennholz verwendet.

# **9.6 Weblinks**

**Commons: Pechproduktion** – Sammlung von Bildern, Videos und Audiodateien

- *Harzung* auf forstwirtin.bplaced.net, abgerufen am 4. Januar 2017.
- *Pecherlehrpfad Hölles* (Österreich)
- *[Pecher in Voeslau](https://commons.wikimedia.org/wiki/Category:Resin_production_in_forestry?uselang=de)* (Memento vom 24. Juni 2010 im *Internet Archive*)
- Ursula Schnabl; *Vom Glück mit dem Pech (die traditionelle Nutzung und Gewinnung [pflanzlich](http://www.forstwirtin.bplaced.net/filemanager/harzung.htm)er Rohstoffe und Arbeitsmaterialien am Beispiel der österreichischen Harzgewinnung).* [Diplomarbe](http://www.noemuseen.at/de/default.asp?id=&tt=MUSEUM_R8&ci=museum&vid=&oid=372)i[t am Instit](https://de.wikipedia.org/wiki/%C3%96sterreich)ut für Botanik de[r Universität für](https://de.wikipedia.org/wiki/Internet_Archive) Bodenkultur Wien, [2001 \(PDF-Datei;](https://web.archive.org/web/20100624000807/http://home.eduhi.at/member/voeslau/heimat/seiten/pecher.htm) [1](http://www.grat.at/Publikationen/Ursula_Schnabl_Diplomarbeit.pdf)[,46 MB\).](https://de.wikipedia.org/wiki/Web-Archivierung#Begrifflichkeiten)

# **9[.7 Liter](http://www.grat.at/Publikationen/Ursula_Schnabl_Diplomarbeit.pdf)atur**

- Herbert Kohlross (Hrsg.): *Die Schwarzföhre in Österreich*. Ihre außergewöhnliche Bedeutung für Natur, Wirtschaft und Kultur. Eigenverlag, Gutenstein 2006. ISBN 3-200-00720- 6
- Erwin Greiner: *Pecher, Pech und Piesting.* Eine lokalhistorische Dokumentation über die Schwarzföhre, das Pech, den Pecher und das Harzwerk sowie über die Frühgeschichte von Markt Piesting und Umgebung. Fremdenverkehrsve[rein, Markt](https://de.wikipedia.org/wiki/Gutenstein_(Nieder%C3%B6sterreich)) Piest[ing. Niederösterrei](https://de.wikipedia.org/wiki/Spezial:ISBN-Suche/3200007206)[ch](https://de.wikipedia.org/wiki/Spezial:ISBN-Suche/3200007206)ische Verlags Gesmbh, Wiener Neustadt 1988.
- Heinz Cibulka, Wieland Schmied: *Im Pechwald*. Edition Hentrich, Wien-Berlin 1986. ISBN 3-926175-13-3
- Helene Grünn: *Die Pecher*. Volkskunde aus dem Lebenskreis des Waldes. Manutiuspresse, Wien-München 1960.

# **9.8 Einzelnachweise**

- 1. *Pecherei in Niederösterreich* (Memento vom 4. März 2016 im *Internet Archive*) Nationalagentur für das Immaterielle Kulturerbe, abgerufen am 3. April 2011.
- 2. Friedrich Schweickhardt: *Darstellung des Erzherzogthums Oesterreich unter der Ens, durch umfassende Beschreibung aller Burgen, Schlösser, Herrschaften, Städte, Märk[te, Dörfer, Rotten,C., C., top](https://web.archive.org/web/20160304044545/http://nationalagentur.unesco.at/cgi-bin/unesco/element.pl?eid=59)[ographisch](https://de.wikipedia.org/wiki/Web-Archivierung#Begrifflichkeiten)-statistisch-genealogisch[-historisch bearb.](https://de.wikipedia.org/wiki/Internet_Archive), und nach den bestehenden vier Kreisvierteln gereihet*. 3. Auflage, Band 2, Teil 2, Wien 1834, S. 271.
- 3. § 1 Abs 1 lit f Arbeitslosenversicherungsgesetz in der Fassung von 1. Januar 2004.
- 4. Ferdinand Schubert: *Handbuch der Forstchemie.* Brockhaus, Leipzig 1848, S. 657 f.
- Dieser Artikel wurde am 19. April 2004 in dieser Version in die Liste der exzellenten Artikel aufgenommen.

*Die Quelle dieses Kapitels wurde zuletzt am 1[8. Februar 202](https://de.wikipedia.org/wiki/Spezial:Permanenter_Link/1113492)1 um 12:31 Uhr [bearbeite](https://de.wikipedia.org/wiki/Wikipedia:Exzellente_Artikel)t.*

**10 Satz des Pythagoras (02.07.2004 bis 08.07.2004)**

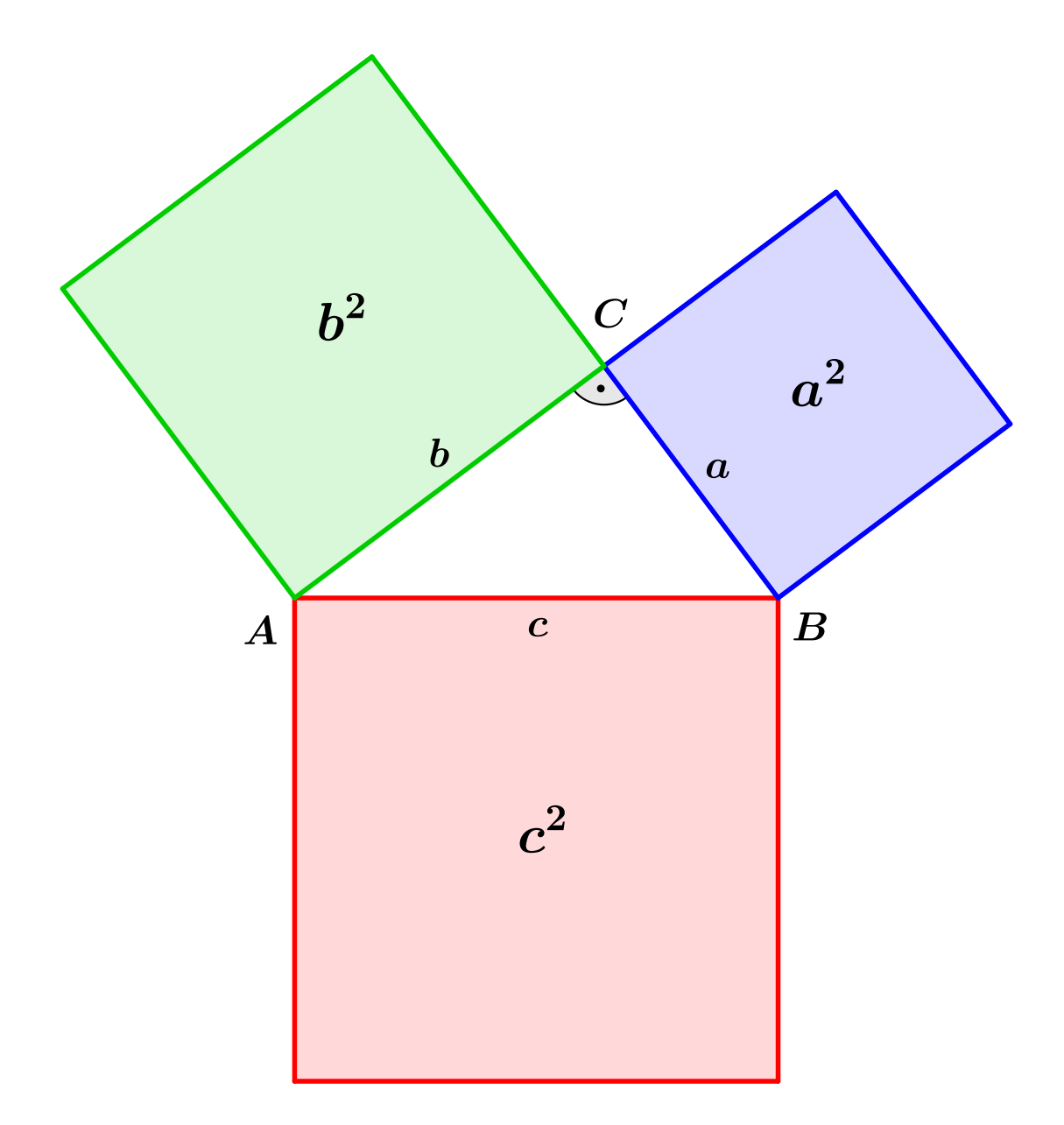

**Abb. 257** Satz des Pythagoras

Der **Satz des Pythagoras** (auch **Hypotenusensatz**) ist einer der fundamentalen Sätze der euklidischen Geometrie. Er besagt, dass in allen ebenen rechtwinkligen Dreiecken die Summe der Flächeninhalte der Kathetenquadrate gleich dem Flächeninhalt des Hypotenusenquadrates ist. Sind *a* und *b* die Längen der am rechten Winkel anliegenden Seiten, der Katheten, und *c* die Länge der dem rechten Winkel gegenübe[rliegenden Seite, der](https://de.wikipedia.org/wiki/Rechtwinkliges_Dreieck) H[ypote](https://de.wikipedia.org/wiki/Satz_(Mathematik))nus[e, dann lautet der Satz a](https://de.wikipedia.org/wiki/Euklidische_Geometrie)ls Gleichung ausgedrückt:

 $a^2 + b^2 = c^2$ 

[Der Satz i](https://de.wikipedia.org/wiki/Kathete)st nach Pythagoras von Samos benannt, der als Erster dafür einen mathem[atischen](https://de.wikipedia.org/wiki/Hypotenuse) [Bewe](https://de.wikipedia.org/wiki/Hypotenuse)is gefunden haben soll, [was allerdin](https://de.wikipedia.org/wiki/Gleichung)gs in der Forschung umstritten ist. Die Aussage des Satzes war schon lange vor der Zeit des Pythagoras in Babylon und Indien bekannt, es gibt jedoch keine[n Nachweis dafür, dass](https://de.wikipedia.org/wiki/Pythagoras) man dort auch einen Beweis hatt[e.](https://de.wikipedia.org/wiki/Beweis_(Mathematik))

### **10.1 Mathematische Aussage**

Der Satz des Pythagoras lässt sich folgendermaßen formulieren:

*Sind a, b und c die Seitenlängen eines rechtwinkligen Dreiecks, wobei a und b die Längen der Katheten sind und c die Länge der Hypotenuse ist, so gilt*  $a^2 + b^2 = c^2$ *.* 

In geometrischer Deutung ist demnach in einem rechtwinkligen Dreieck die Summe der Flächen der beiden Quadrate über den Katheten gleich der Fläche des Quadrats über der Hypotenuse.

Die Umkehrung des Satzes gilt ebenso:

*Gilt die Gleichung*  $a^2 + b^2 = c^2$  $a^2 + b^2 = c^2$  $a^2 + b^2 = c^2$  *in einem Dreieck mit den Seitenlängen a*, *b und c*, *so ist dieses Dreieck rechtwinklig, wobei der rechte Winkel der Seite c gegenüberliegt.*

Eng verwandt mit dem Satz des Pythagoras sind der Höhensatz und der Kathetensatz. Diese beiden Sätze und der Satz des Pythagoras bilden zusammen die Satzgruppe des Pythagoras. Der unten beschriebene Kosinussatz ist eine Verallgemeinerung des pythagoreischen Satzes.

### **10.2 Verwendu[ng](https://de.wikipedia.org/wiki/Kosinussatz)**

#### **10.2.1 Längen im rechtwinkligen Dreieck**

Aus dem Satz des Pythagoras folgt direkt, dass die Länge der Hypotenuse gleich der Quadratwurzel aus der Summe der Kathetenquadrate ist, also

$$
c = \sqrt{a^2 + b^2}.
$$

Eine einfache und wichtige Anwendung des Satzes ist, aus zwei bekannten Seiten [eines](https://de.wikipedia.org/wiki/Quadratwurzel) [rechtwinkli](https://de.wikipedia.org/wiki/Quadratwurzel)gen Dre[iecks die](https://de.wikipedia.org/wiki/Summe) dritte zu berechnen. Dies ist durch Umformung der Gleichung für alle Seiten möglich:

$$
a = \sqrt{c^2 - b^2}
$$

$$
b = \sqrt{c^2 - a^2}
$$

Die Umkehrung des Satzes kann dazu verwendet werden, zu überprüfen, ob ein gegebenes Dreieck rechtwinklig ist. Dazu wird getestet, ob die Gleichung des Satzes für die Seiten bei dem gegebenen Dreieck zutrifft. Es reicht also allein die Kenntnis der Seitenlängen eines gegebenen Dreiecks, um daraus zu schließen, ob es rechtwinklig ist oder nicht:

- Sind die Seitenlängen z. B. 3, 4 und 5, dann ergibt sich  $3^2 + 4^2 = 9 + 16 = 25 = 5^2$ , und daher ist das Dreieck rechtwinklig.
- Sind die Seitenlängen z. B. 4, 5 und 6, dann ergibt sich  $4^2 + 5^2 = 16 + 25 = 41 \neq 6^2$ , und daher ist das Dreieck nicht rechtwinklig.

Aus dem Satz des Pythagoras folgt, dass in einem rechtwinkligen Dreieck die Hypotenuse länger als jede der Katheten und kürzer als deren Summe ist. Letzteres ergibt sich auch aus der Dreiecksungleichung.

### **10.2.2 Pythagoreische Tripel**

#### → *[Hauptartikel:](https://de.wikipedia.org/wiki/Dreiecksungleichung#Dreiecksungleichung_f%C3%BCr_Dreiecke) Pythagoreisches Tripel*

Unter allen Dreiergruppen  $(a, b, c)$ , die die Gleichung  $a^2 + b^2 = c^2$  erfüllen, gibt es unendlich viele, bei denen *a*, *b* und *c* jeweils ganze Zahlen sind. Diese Dreiergruppen werden pythagoreische Tripel [genannt. Das einfachst](https://de.wikipedia.org/wiki/Pythagoreisches_Tripel)e dieser Tripel besteht aus den Zahlen 3, 4 und 5. Pythagoreische Tripel werden seit alters her zur Konstruktion rechtwinkliger Dreiecke verwendet. Ein Beispiel ist die Zwölfknotenschnur, mit der ein Dreieck gelegt wird, dessen Seiten die Längen 3, 4 und 5 hab[en. Die beiden](https://de.wikipedia.org/wiki/Ganze_Zahl) kurzen Seiten bilden dann einen rechten Winkel.

Der große fermatsche Satz be[sagt, dass die](https://de.wikipedia.org/wiki/Zw%C3%B6lfknotenschnur) *n*-te Potenz einer Zahl, wenn *n >* 2 ist, nicht als Summe zweier Potenzen des gleichen Grades dargestellt werden kann. Gemeint sind ganze Grundzahlen  $\neq 0$  und natürliche Hochzahlen. Allgemein gesprochen bedeutet dies:

*Di[e Gleichung](https://de.wikipedia.org/wiki/Gro%C3%9Fer_fermatscher_Satz)*  $a^n + b^n = c^n$  *besitzt für ganzzahlige*  $a, b, c \neq 0$  *und natürliche Zahlen*  $n > 2$ *keine Lösung.*

Das ist erstaunlich, weil es für *n ≤* 2 unendlich viele Lösungen gibt. Für *n* = 2 sind dies die pythagoreischen Zahlentripel.

#### **10.2.3 Euklidischer Abstand**

#### → *Hauptartikel: Euklidischer Abstand*

Der Satz von Pythagoras liefert eine Formel für den Abstand zweier Punkte in einem kartesischen Koordinatensystem. Sind zwei Punkte  $(x_0, y_0)$  und  $(x_1, y_1)$  in einer Ebene gegeben, dann ist ihr Abstand *c* [durch](https://de.wikipedia.org/wiki/Euklidischer_Abstand)

$$
c = \sqrt{(x_1 - x_0)^2 + (y_1 - y_0)^2}
$$

[gegeben. Hierbei wird ausge](https://de.wikipedia.org/wiki/Kartesisches_Koordinatensystem)nutzt, dass die Koordinatenachsen senkrecht zu[einand](https://de.wikipedia.org/wiki/Ebene_(Mathematik))er liegen. Diese Formel kann auch auf mehr als zwei Dimensionen erweitert werden und liefert dann den euklidischen Abstand. Zum Beispiel gilt im dreidimensionalen euklidischen Raum

$$
c = \sqrt{(x_1 - x_0)^2 + (y_1 - y_0)^2 + (z_1 - z_0)^2}.
$$

# **10.3 Beweise**

Für den Satz sind mehrere hundert Beweise bekannt,<sup>[1]</sup> womit er wohl der meistbewiesene mathematische Satz ist. Exemplarisch werden im Folgenden fünf geometrische Beweise vorgestellt. Ein sechster Beweis aus dem Jahr 1875 von James A. Garfield findet sich unter Beweis des Satzes des Pythagoras nach Garfield, der dem *Beweis durch Ergänzung* stark ähnelt.

## **[10.3.1 Beweis durch Addition abgeleite](https://de.wikipedia.org/wiki/Beweis_des_Satzes_des_Pythagoras_nach_Garfield)ter Fläc[heninhalte](https://de.wikipedia.org/wiki/Satz_des_Pythagoras#Beweis_durch_Erg%C3%A4nzung)**

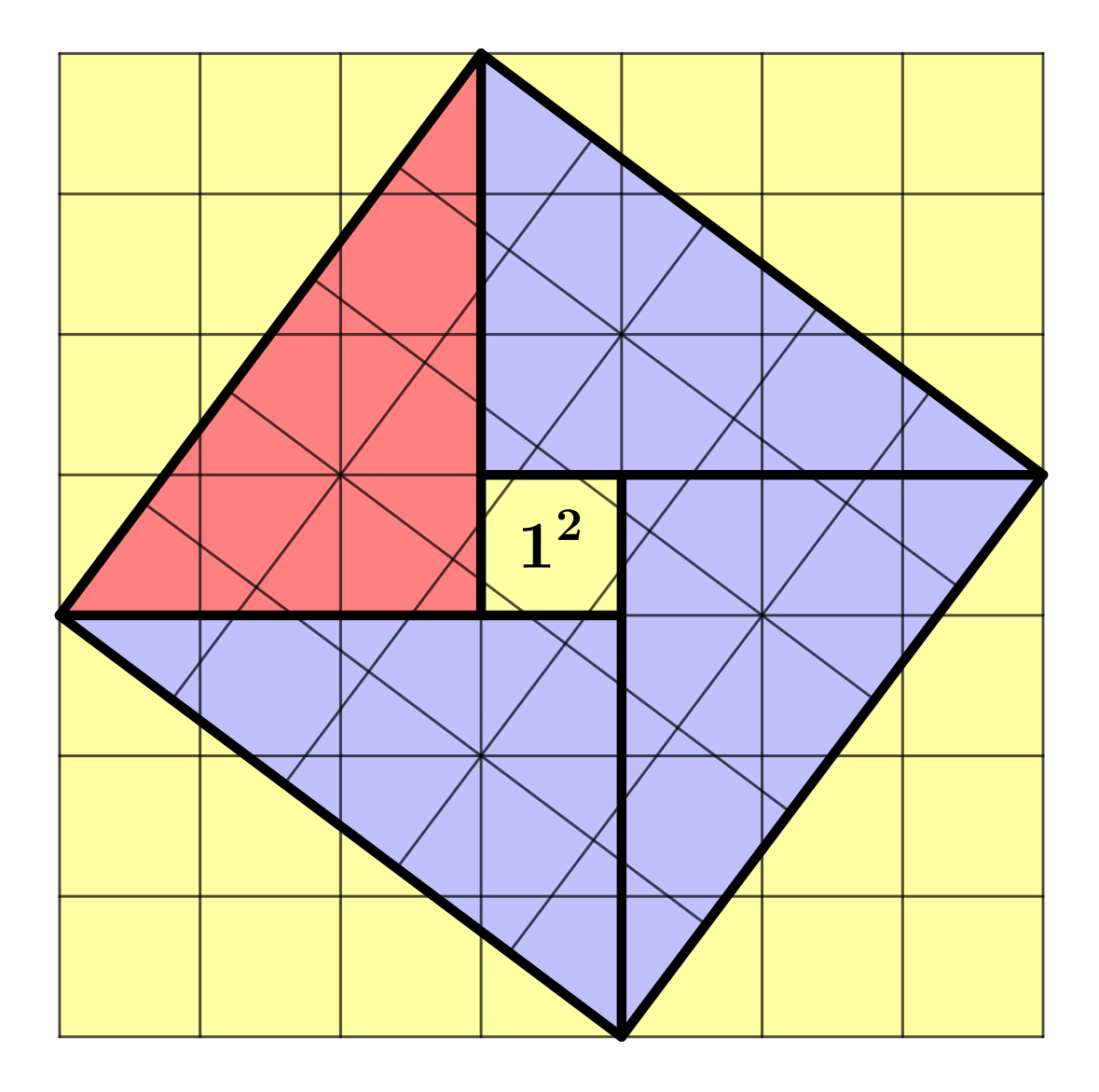

**Abb. 258** Bild 1: Beweis durch Addition abgeleiteter Flächeninhalte aus dem *Zhoubi suanjing*

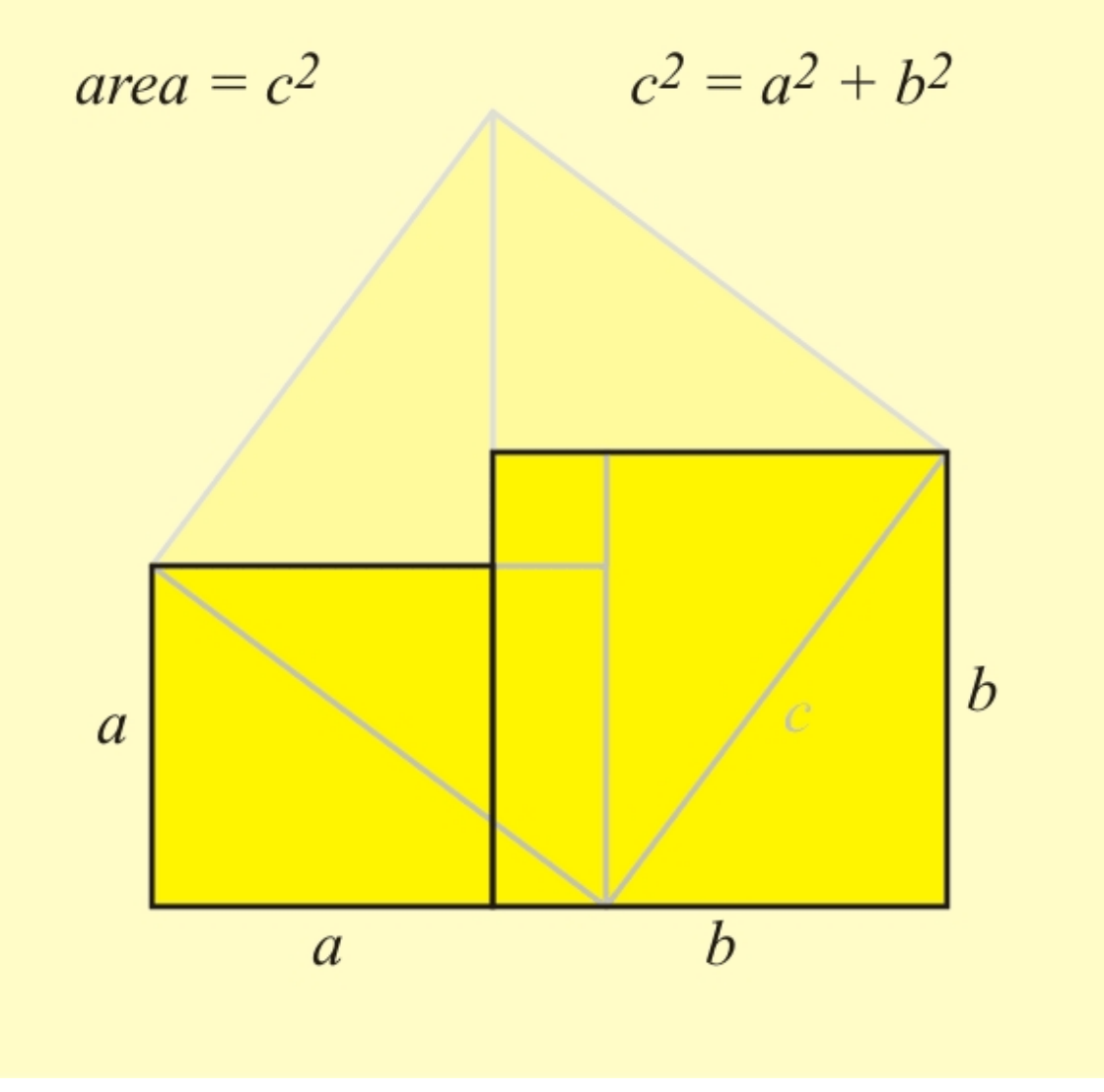

**Abb. 259** Bild 2: Addition abgeleiteter Flächeninhalte aus dem *Zhoubi suanjing*

Der in den beiden nebenstehenden Bildern auf unterschiedlicher Weise verdeutlichte *Beweis durch Addition abgeleiteter Flächeninhalte*, [2] stammt aus dem chinesischen Werk Zhoubi suanjing, übersetzt *Klassische Arithmetik des Gnomon und die Kreisbahnen des Himmels* (es wird heute angenommen das Werk "stamme frühestens aus dem späten 4. Jahrhundert v. Chr.").[3] Darin kommt das allgemein bekannte rechtwinklige Dreieck mit den Sei[ten](https://de.wikipedia.org/wiki/Zhoubi_suanjing) 3*,*4 [und](https://de.wikipedia.org/wiki/Zhoubi_suanjing) 5 zur Anwendung.

Nach dem Zeichnen eines Quadrats (Bild 1[\) und des](https://de.wikipedia.org/wiki/Gnomon)sen Unterteilung in 7 x 7 = 49 Einheitsquadrate, wird das rechtwinklige Ausgangsdreieck (rot) mit den Katheten  $a = 3, b = 4$ und mit der sich ergebenden Hypotenuse *c* anhand des Gitters eingetragen. Darüber hinaus werden drei, dem Ausgangsdreieck gleichende Dreiecke so platziert, dass die Hypotenusen ein inneres Quadrat ergeben und demzufolge ein zentrales Einheitsquadrat (gelb) mit dem  $F$ lächeninhalt =  $1^2$  umgrenzen. Ein auf das innere Quadrat eingezeichnetes Gitter, das dem äußeren gleicht und mit den Hypotenusen einen rechten Winkel einschließt, liefert 5 x 5 = 25 Einheitsquadrate.

Der Flächeninhalt des inneren Quadrats mit den vier Dreiecken und dem zentralen Einheitsquadrat entspricht  $4 \cdot \frac{3 \cdot 4}{2} + 1 = 25$  Einheits[quadraten. Die g](https://de.wikipedia.org/wiki/Rechter_Winkel)esamte Anzahl der (gelben) Einheitsquadrate ergibt sich aus den 49 Einheitsquadraten des äußeren Quadrats abzüglich der vier Dreiecksflächen des inneren Quadrats; dies bringt ebenfalls 49*−*4 *·* 3*·*4 <sup>2</sup> = 25 Einheitsquadrate.

Die Seitenlänge des inneren Quadrats ist die Hypotenuse *c,* somit gilt als allgemeine Formel

$$
c^{2} = 4 \cdot \frac{a \cdot b}{2} + (a - b)^{2} = a^{2} + b^{2}.
$$
<sup>[3]</sup>

Werte für *a* und *b* eingesetzt:

$$
c^{2} = 4 \cdot \frac{3 \cdot 4}{2} + (3 - 4)^{2} = 3^{2} + 4^{2} = 25[\text{FE}] \text{ (Flächeneinheiten)} \Rightarrow
$$
  

$$
c = 5[\text{LE}] \text{ (Längeneinheiten)}
$$

#### **10.3.2 Beweis durch Ergänzung**

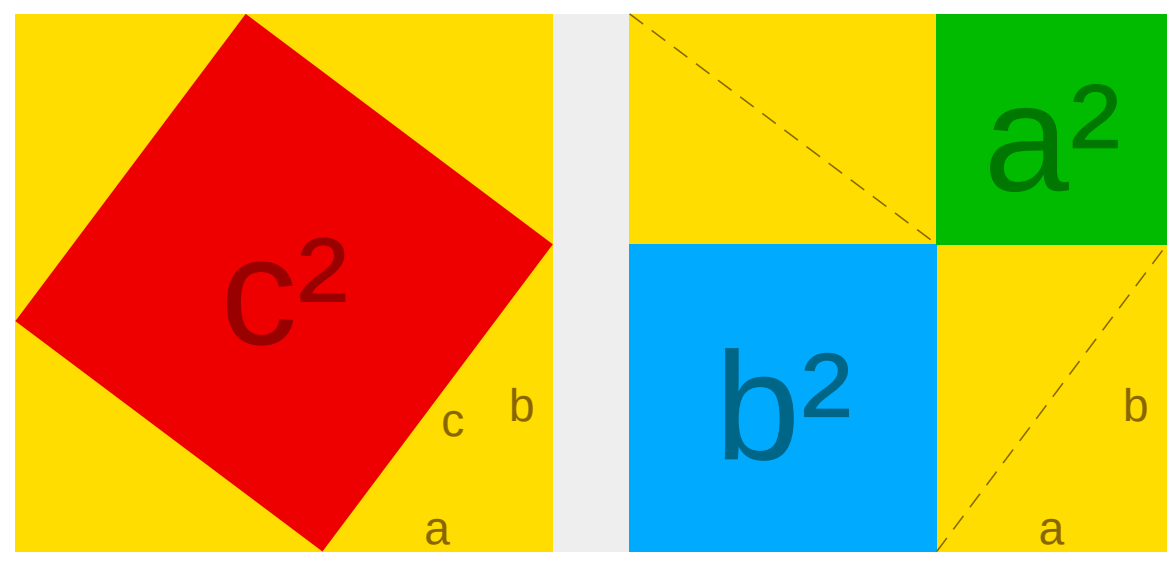

**Abb. 260** Positionierung von vier Dreiecken in einem Quadrat mit der Seitenlänge *a*+*b*

In ein Quadrat mit der Seitenlänge *a*+*b* werden vier kongruente rechtwinklige Dreiecke mit den Seiten *a*, *b* und *c* (Hypotenuse) eingelegt. Dies kann auf zwei Arten geschehen, wie im Diagramm dargestellt ist.

Die Fl[ächen de](https://de.wikipedia.org/wiki/Quadrat)s linken und des rechten Quadrates si[nd gleich \(S](https://de.wikipedia.org/wiki/Kongruenz_(Geometrie))eitenlänge *a*+*b*). Das linke besteht aus den vier rechtwinkligen Dreiecken und einem Quadrat mit Seitenlänge *c*, das rechte aus den gleichen Dreiecken sowie einem Quadrat mit Seitenlänge *a* und einem mit Seitenlänge *b*. Die Fläche  $c^2$  entspricht also der Summe der Fläche  $a^2$  und der Fläche  $b^2$ , also

 $a^2 + b^2 = c^2$ .

Eine algebraische Lösung ergibt sich aus dem linken Bild des Diagramms. Das große Quadrat hat die Seitenlänge *a*+*b* und somit die Fläche (*a*+*b*) 2 . Zieht man von dieser Fläche die vier Dreiecke ab, die jeweils eine Fläche von *ab* 2 (also insgesamt 2*ab*) haben, so bleibt die Fläche  $c^2$  übrig. Es ist also

 $(a+b)^2 = 2ab + c^2$ .

Auflösen der Klammer liefert

 $a^2 + 2ab + b^2 = 2ab + c^2$ .

Zieht man nun auf beiden Seiten 2*ab* ab, bleibt der Satz des Pythagoras übrig.

### **10.3.3 Beweis durch Scherung**

Eine Möglichkeit ist die Scherung der Kathetenquadrate in das Hypotenusenquadrat. Unter Scherung eines Rechtecks versteht man in der Geometrie die Überführung des Rechtecks in ein Parallelogramm unter Beibehaltung der Höhe. Bei der Scherung ist das sich ergebende Parallelogramm zu dem Ausgangsrechteck flächengleich. Über zwei Scherungen können die beiden kleineren Quad[rate dann](https://de.wikipedia.org/wiki/Scherung_(Geometrie)) in zwei Rechtecke umgewandelt werden, die zusammen genau in das große Quadrat passen.

Beim exakten Beweis muss dann noch über die Kongruenzsätze im Dreieck nachgewiesen werden, dass die kleinere Seite der sich ergebenden Rechtecke jeweils dem betreffenden Hypotenusenabschnitt entspricht. Wie üblich wurden im Bild die Höhe mit *h* und die Hypotenusenabschnitte mit *p,q* bezeichnet.

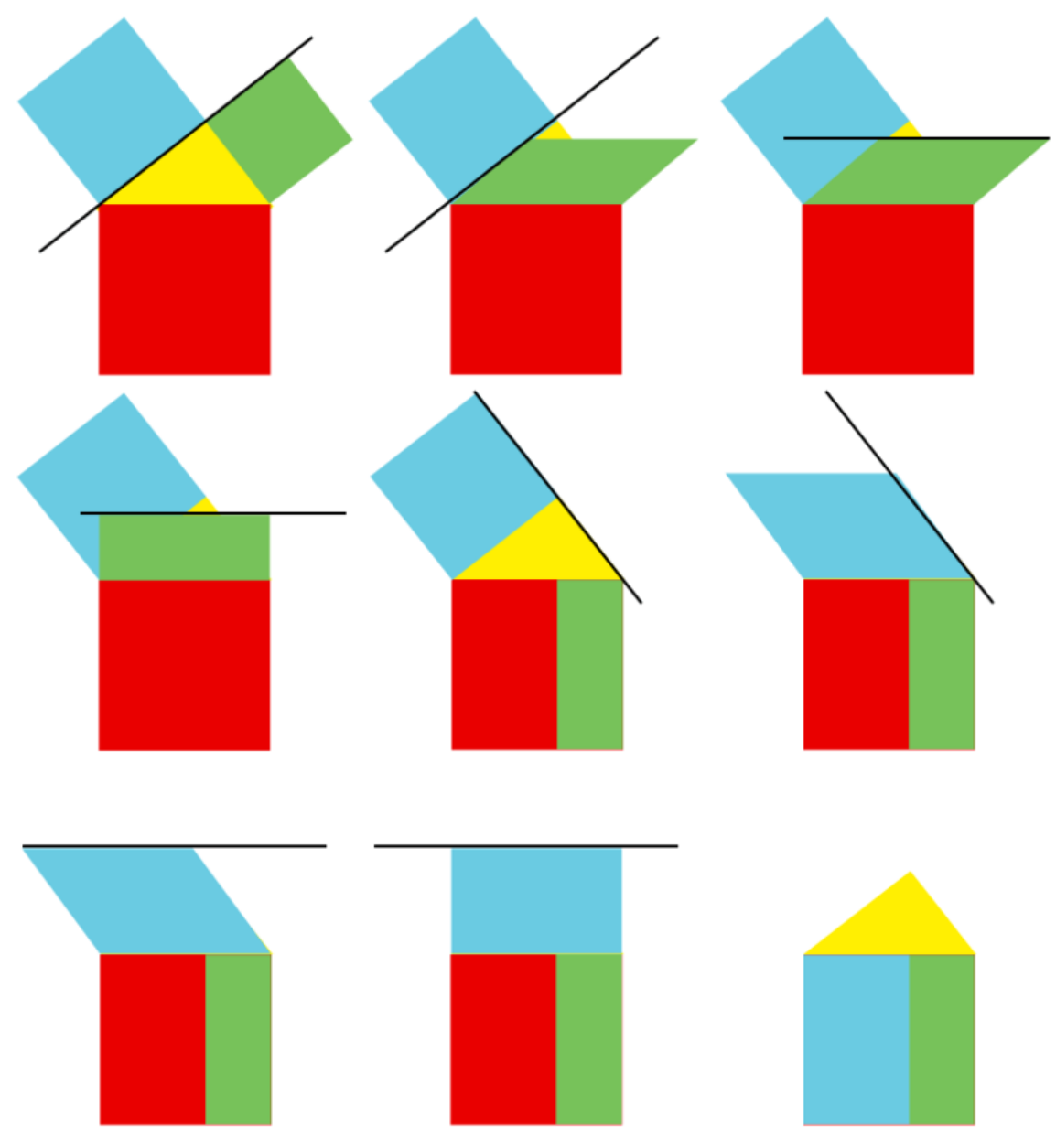

**Abb. 261** Zweifache Scherung der Kathetenquadrate und Drehung in das Hypotenusenquadrat

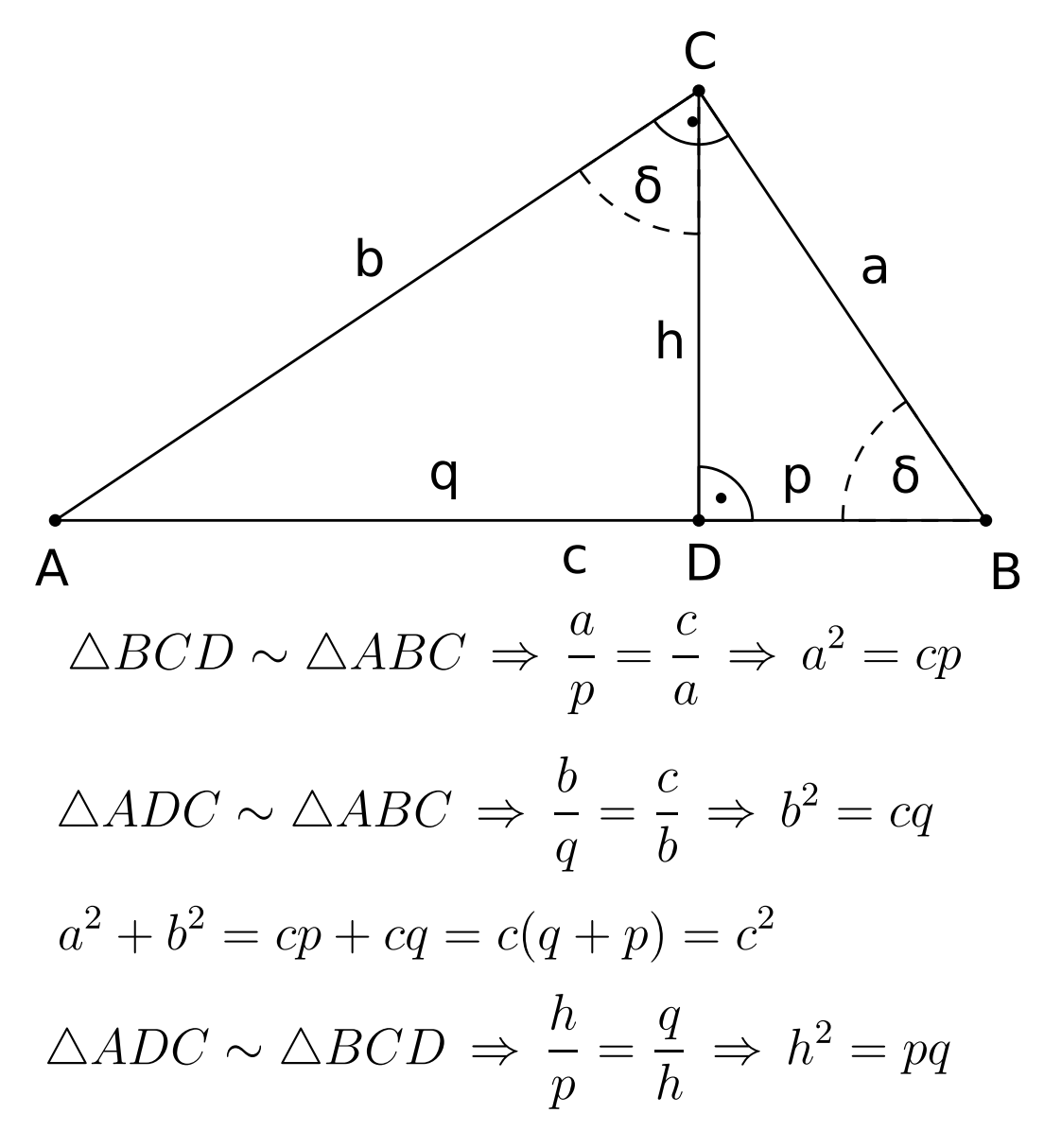

**Abb. 262** Ähnlichkeit der Dreiecke *ABC*, *BCD* und *ADC*

Es ist nicht unbedingt notwendig, zum Beweis des Satzes von Pythagoras (explizit) Flächen heranzuziehen. Geometrisch eleganter ist es, Ähnlichkeiten zu verwenden. Sobald man sich durch Berechnung der Winkelsummen im Dreieck überzeugt hat, dass die beiden Winkel *δ* im unteren Bild gleich groß sein müssen, sieht man, dass die Dreiecke *ABC*, *BCD* und *ADC* ähnlich sind. Der Beweis des Satzes von Pythagoras ergibt sich dann wie im Bild gezeigt, dabei beweist man auch den Kathetensatz und die Addition beider Varianten des Kathetensatzes ergibt den Satz des Pythagoras selbst. Diese Herleitung lässt sich anschaulich mit der Ähnlichkeit der Quadrate und der Ähnlichkeit deren angrenzenden Dreiecke erklären. Da deren Fläche proportional zur Fläche der jeweils anliegenden Quadrate ist, repräsentiert die Gleichung

 $ADC + BCD = ABC$ 

den Satz.

### **10.3.5 Beweis der Umkehrung**

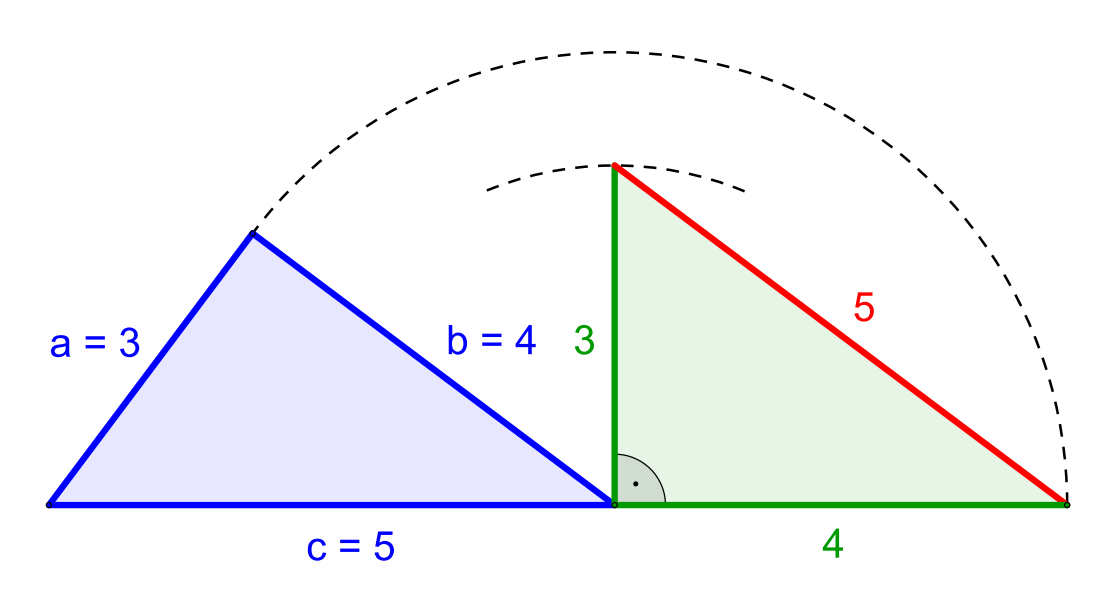

**Abb. 263** Beweis der Umkehrung **Links:** Gewähltes Ausgangsdreieck erfüllt  $c^2 = a^2 + b^2$ **Rechts:** Rechtwinkliges Dreieck, dessen Längen der Katheten entsprechen den Seitenlängen von *a* und *b* des Ausgangsdreiecks

Die Umkehrung des Satzes lässt sich auf verschiedene Arten beweisen, ein besonders einfacher Beweis ergibt sich jedoch, wenn man den Satz des Pythagoras selbst zum Beweis seiner Umkehrung heranzieht.

Zu einem beliebigen Dreieck, dessen Seiten  $a, b, c$  die Bedingung  $c^2 = a^2 + b^2$  erfüllen, konstruiert man ein zweites Dreieck. Dieses besitzt einen rechten Winkel, dessen Schenkellängen den Seitenlängen von *a* und *b* entsprechen. Nach dem Satz des Pythagoras beträgt nun die Länge der Hypotenuse in diesem zweiten Dreieck  $\sqrt{a^2 + b^2}$  und entspricht damit der Länge der Seite *c* des Ausgangsdreiecks. Somit besitzen die beiden Dreiecke die gleichen Seitenlängen und sind aufgrund des ersten Kongruenzsatzes (SSS) kongruent. Damit sind dann aber auch ihre Winkel gleich, das heißt, auch das Ausgangsdreieck besitzt einen rechten Winkel, der der Seite *c* gegenüberliegt.

# **10.4 Verallgemeinerungen und Abgrenzung**

### **10.4.1 Kosinussatz**

→ *Hauptartikel: Kosinussatz*

Der Kosinussatz ist eine Verallgemeinerung des Satzes von Pythagoras für beliebige Dreiecke:

 $c^2 = a^2 + b^2 - 2ab \cdot \cos \gamma$  $c^2 = a^2 + b^2 - 2ab \cdot \cos \gamma$  $c^2 = a^2 + b^2 - 2ab \cdot \cos \gamma$ ,

wobei *γ* [der Win](https://de.wikipedia.org/wiki/Kosinussatz)kel zwischen den Seiten *a* und *b* ist. Der Kosinussatz unterscheidet sich also durch den Term *−*2*ab ·* cos*γ* vom Satz des Pythagoras. Da der Kosinus von 90*◦* gleich null ist, fällt dieser Term bei einem rechten Winkel weg, und es ergibt sich als Spezialfall der Satz des Pythagoras. Gilt umgekehrt in einem Dreieck die Beziehung

 $c^2 = a^2 + b^2$  $c^2 = a^2 + b^2$  $c^2 = a^2 + b^2$ ,

so muss  $-2ab \cdot \cos \gamma = 0$  sein, woraus  $\gamma = 90^{\circ}$  folgt, und daher ist das Dreieck rechtwinklig. Für spitzwinklige Dreiecke gilt entsprechend

$$
c^2 < a^2 + b^2
$$

und für [stumpfwinklige Dr](https://de.wikipedia.org/wiki/Spitzwinkliges_Dreieck)eiecke

$$
c^2 > a^2 + b^2.
$$

### **10.4.2 [Verallgemeinerung](https://de.wikipedia.org/wiki/Stumpfwinkliges_Dreieck) von Thabit ibn Qurra**

Eine auf Thabit ibn Qurra zurückgehende Verallgemeinerung liefert zu den Quadraten über zwei Seiten eines beliebigen Dreiecks ein Rechteck über der dritten Seite, dessen Fläche der Summe der beiden Quadratflächen entspricht.[4]

Zu eine[m beliebigen Dreie](https://de.wikipedia.org/wiki/Thabit_ibn_Qurra)ck *△ABC* mit Seiten *a, b, c*, Winkel *γ* in *C* und Höhe *CD* konstruiert man ein gleichschenkliges Dreieck *CF E* dessen Basis auf der Seite *c* liegt und das *CD* als Höhe besitzt. Darüber hinaus besitzen seine beiden Basiswinkel die gleiche Größe wie *γ*, sofern *γ* ein spitzer Winkel ist. Ist *γ* hingegen ein stumpfer Winkel, so sollen die Basiswnkel 180*◦ −γ* betragen. Ferner wird der Eckpunkt des gleichschenkligen Dreiecks, der auf derselben Seite von *CD* wie *B* liegt, mit E bezeichnet und der andere Eckpunkt auf derselben Seite wie *A* mit *F*. Dies gilt jedoch nur im Falle *γ <* 90*◦* , für *γ >* 90*◦* vertauscht man stattdessen *E* und *F*. Im Fall  $\gamma = 90^{\circ}$  fällt das gleichschenklige Dreieck mit der Höhe *CD* zusammen und die Punkte *E* und *F* dementsprechend mit dem Punkt *D*. Definiert man nun  $r = |AE|$  und  $s = |BF|$ , so gilt:

$$
c(r+s) = a^2 + b^2
$$

Für  $\gamma = 90^\circ$  gilt dabei  $c = r + s$  und die obige Gleichung liefert den Satz des Pythagoras.

Die Aussage lässt sich analog zum Satz des Pythagoras direkt über ähnliche Dreiecke beweisen, wobei hier die Dreiecke *△ABC*, *△AEC* und *△F BC* ähnlich sind.[5][6]

Aufgrund von

 $2ab\cos(\gamma) = a^2 + b^2 - c^2 = c(r + s) - c^2 = c(r + s - c)$ 

liefert Qurras Verallgemeinerung auch eine geometrische Darstellung des Korrekturterms im Kosinussatz als ein Rechteck, das zu dem Quadrat über der Seite *c* hinzugefügt oder von ihm abgetrennt wird, um eine Fläche zu erhalten, die der Summe der Flächen der Quadrate über den Seiten *a* und *b* entspricht.

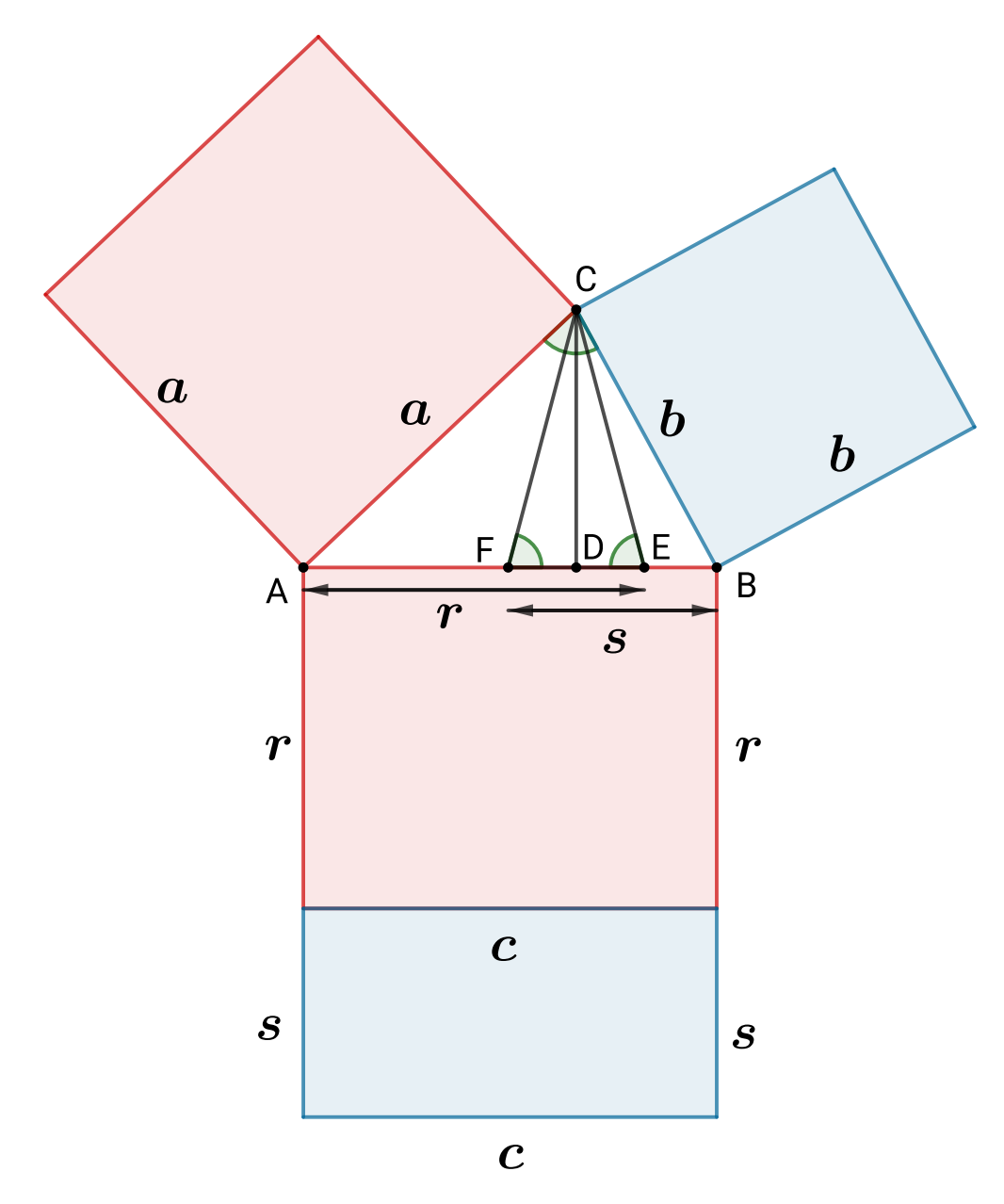

**Abb. 264** Verallgemeinerung von Thabit ibn Qurra: Gleichfarbige Rechtecke sind flächengleich, gleichfarbige Winkel sind gleich groß,

*△ABC ∼ △AEC ∼ △F BC*  $\Rightarrow a^2 = rc, b^2 = sc$  $\Rightarrow$   $a^2 + b^2 = c(r + s)$ 

### **10.4.3 Flächensatz von Pappus**

Eine weitere Verallgemeinerung auf beliebige Dreiecke liefert die Flächenformel von Pappus. Hier ergibt sich aus zwei beliebigen Parallelogrammen über zwei Seiten eines beliebigen Dreiecks ein eindeutig bestimmtes Parallelogramm über der dritten Seite des Dreiecks, dessen Fläche der Summe der Flächen der beiden Ausgangsparallelogramme entspricht. Sind die beiden Ausgangsparallelogramme Quadrate, so erhält man im [Falle eines rechtwinkligen](https://de.wikipedia.org/wiki/Fl%C3%A4chenformel_von_Pappus) [Dre](https://de.wikipedia.org/wiki/Fl%C3%A4chenformel_von_Pappus)iecks ein Quadrat über der dritten Seite und damit den Satz des Pythagoras.

Das Parallelogramm über der dritten Seiten erhält man, indem man die beiden Seiten der Ausgangsparallelogramme, die parallel zu den Dreiecksseiten sind, verlängert und deren Schnittpunkt mit dem Eckpunkt des Dreiecks, der auch auf beiden Parallelogrammen liegt, verbindet. Diese Verbindungsstrecke liefert das zweite Seitenpaar des Parallelogramms über der dritten Seite (siehe Zeichnung).[7][8]

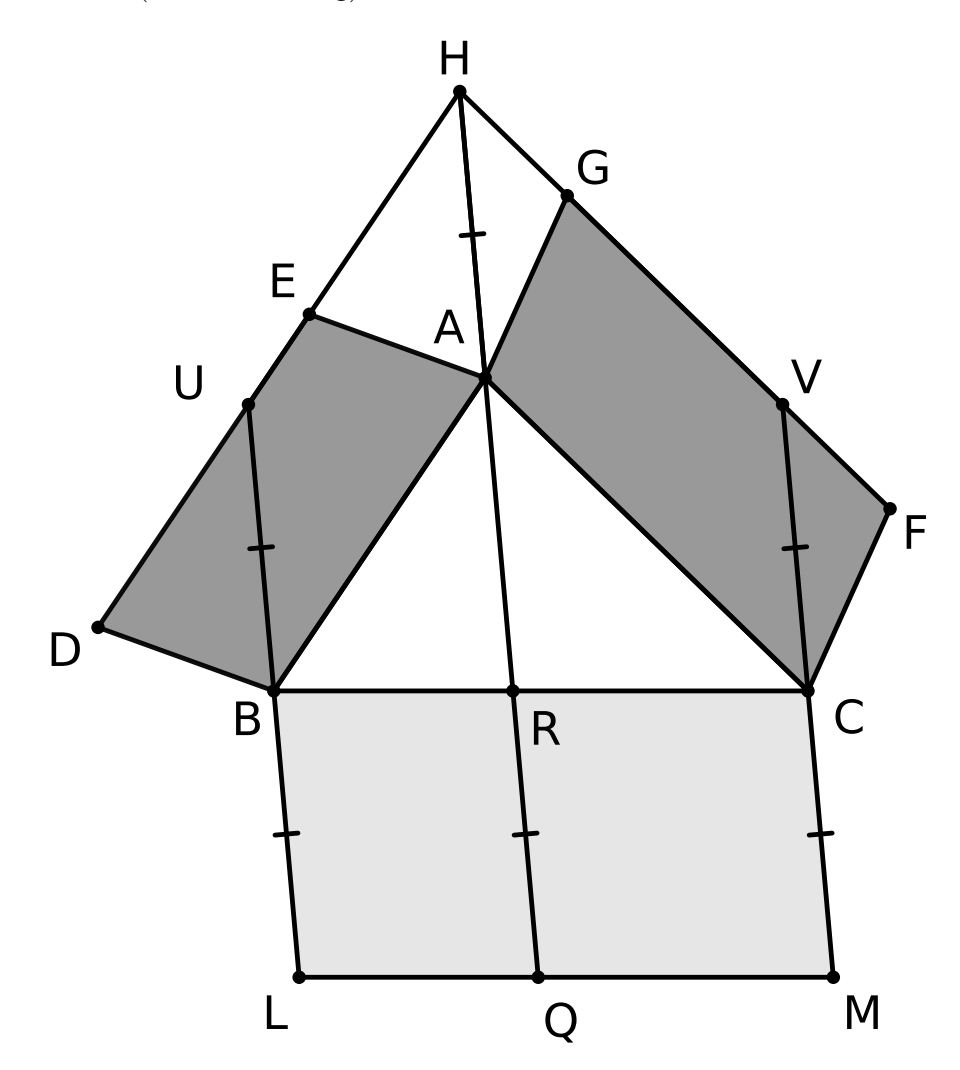

**Abb. 265** dunkelgraue Fläche = hellgraue Fläche *|ABDE|*+*|ACF G|* = *|BCLM|*

## **10.4.4 Ähnliche Figuren, errichtet über den Seiten des rechtwinkligen Dreiecks**

Eine Verallgemeinerung des Satzes des Pythagoras mithilfe von drei zueinander ähnlichen Figuren über den Dreieckseiten (neben den bereits bekannten Quadraten) war bereits Hippokrates von Chios im 5. Jahrhundert v. Chr. bekannt[9][10] und wurde, wahrscheinlich zweihundert Jahre später, von Euklid in seinem Werk Elemente aufgenommen:

["Im r](https://de.wikipedia.org/wiki/%C3%84hnlichkeit_(Geometrie))echtwinkligen Dreieck ist die gradlinige Figur über de[r Hypotenu](https://de.wikipedia.org/wiki/Quadrat)se gleic[h den](https://de.wikipedia.org/wiki/%C3%84hnlichkeit_(Geometrie)) [ähn](https://de.wikipedia.org/wiki/Hippokrates_von_Chios)[lichen und ähnl](https://de.wikipedia.org/wiki/Hippokrates_von_Chios)ich errichteten Figuren über den Katheten zusammen."

– EUKLiD: *Elemente.* VI.31.[\[11\]](https://de.wikipedia.org/wiki/Euklid)

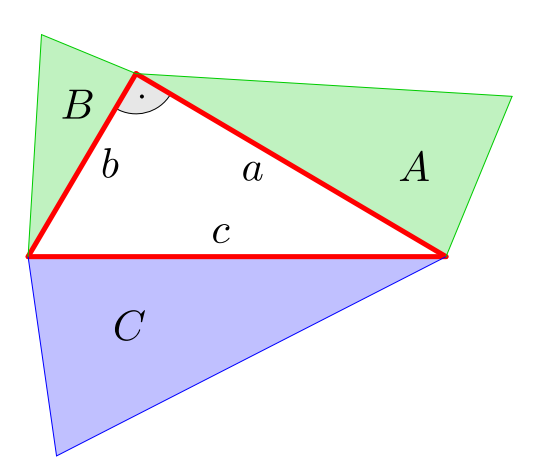

**Abb. 266** Bild 1: Flächen von ähnlichen Dreiecken, es gilt:  $A + B = C$ 

Errichtet man über den drei Seiten *a, b* und *c* des ursprünglichen Dreiecks jeweils eine zu den beiden anderen ähnliche Figur (Bild 1) mit den Flächen *A,B* und *C,* dann gilt wegen ihrer Ähnlichkeit:

$$
\frac{A}{a^2} = \frac{B}{b^2} = \frac{C}{c^2}
$$

Stellt man *A* und *B* in der Form

$$
A = \frac{C \cdot a^2}{c^2}, \ B = \frac{C \cdot b^2}{c^2}
$$

dar, so erhält man für die Summe:

$$
A + B = \frac{a^2}{c^2} \cdot C + \frac{b^2}{c^2} \cdot C = \frac{a^2 + b^2}{c^2} \cdot C
$$

Nach dem Satz des Pythagoras  $a^2 + b^2 = c^2$ wird  $c^2$  für  $a^2 + b^2$  eingesetzt und somit ergibt sich:

$$
A + B = C
$$

Während Euklids Beweis nur für konvexe Polygone (Vielecke) gilt,  $[11]$  ist der Satz auch für konkave Polygone und sogar für ähnliche Figuren mit gekrümmten Grenzen gültig, wobei auch diese Figuren au[s einer](https://de.wikipedia.org/wiki/Konvexe_Menge) [be](https://de.wikipedia.org/wiki/Konvexe_Menge)[treffenden](https://de.wikipedia.org/wiki/Polygon) Seite des ursprünglichen Dreiecks hervorgehen.[9] Die im Bild 2 dargestellten Flächen *A, B* und *C* der Kreise entstehen aus den Seiten *a, b* und *c* der Fünfecke.

Um zu verdeutlichen, dass [Kreise b](https://de.wikipedia.org/wiki/Kreis)zw. Halbkreise[12] allein, d. h. ohne Vi[elecke](https://de.wikipedia.org/wiki/F%C3%BCnfeck) [über](https://de.wikipedia.org/wiki/F%C3%BCnfeck) den Seiten, zur Verallgemeinerung herangezogen werden können, erweitert man [den Satz d](https://de.wikipedia.org/wiki/Halbkreis)es Pythagoras mit der Kreiszahl *π* :

Aus dem Satz mit Quadraten

$$
c^2 = a^2 + b^2
$$

wird, mit den entsprechenden Seitenlängen *a, b* und *c* als Radien, eine Verallgemeinerung mit Kreisen

$$
c^2 \cdot \pi = a^2 \cdot \pi + b^2 \cdot \pi
$$

bzw. eine Verallgemeinerung mit Halbkreisen:

$$
\frac{1}{2} \cdot c^2 \cdot \pi = \frac{1}{2} \cdot \left( a^2 \cdot \pi + b^2 \cdot \pi \right)
$$

Die Grundidee hinter dieser Verallgemeinerung ist, dass die Fläche einer ebenen Figur proportional zum Quadrat jeder linearen Dimension und insbesondere proportional zum Quadrat der Länge jeder Seite ist.

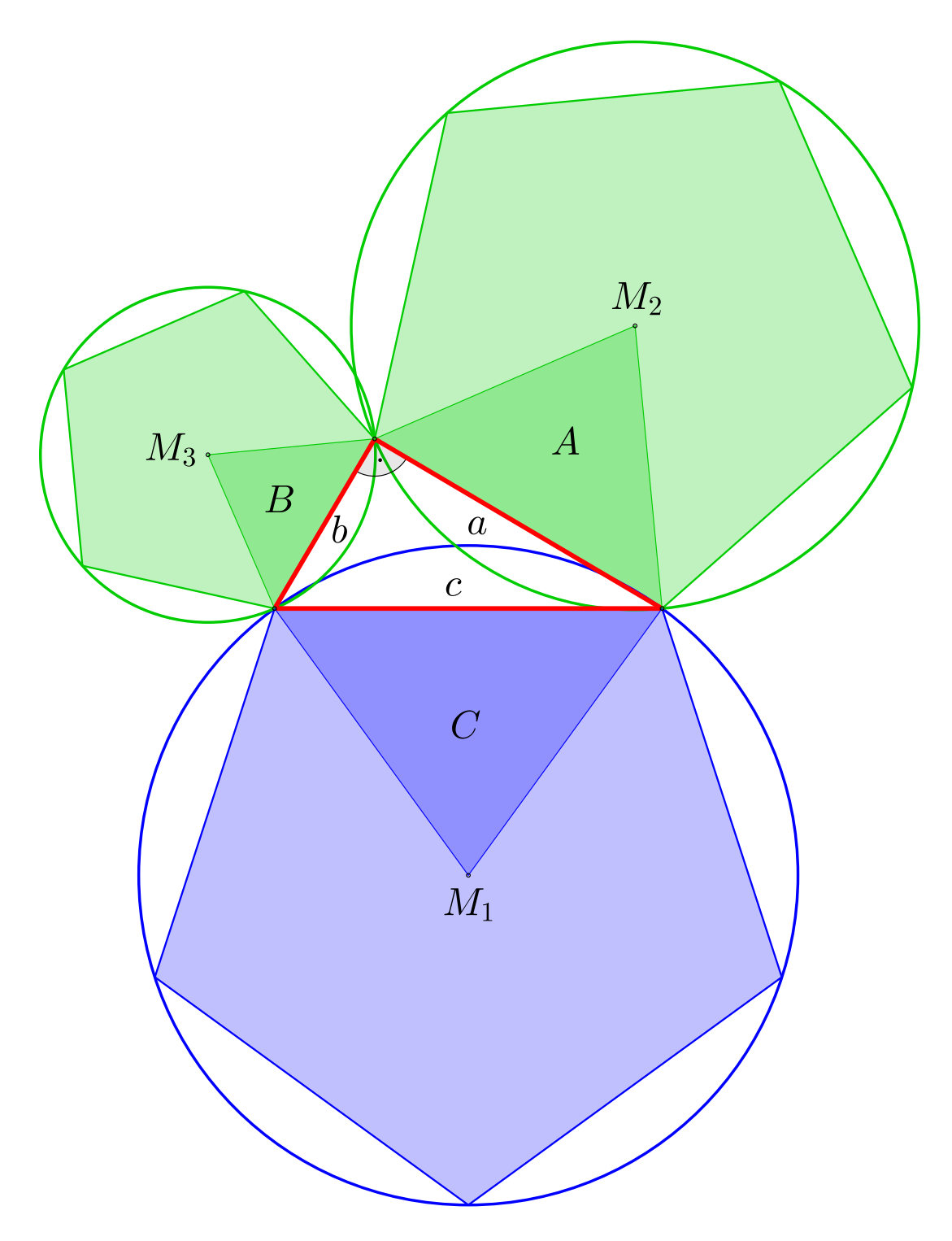

**Abb. 267** Bild 2: *A,B* und *C* bezeichnen die Flächen der Fünfecke, ähnlichen Dreiecke und Kreise, es gilt jeweils:  $A + B = C$ 

#### **10.4.5 Skalarprodukträume**

Abstrahiert man vom gewöhnlichen euklidischen Raum zu allgemeinen Skalarprodukträumen, also Vektorräumen mit einem Skalarprodukt, dann gilt:

Sind zwei Vektoren *u* und *v* zueinander orthogonal, ist also ihr Skalarprodukt  $\langle u, v \rangle = 0$ , dann gilt aufgrund der Linearität de[s Skalarprodukts](https://de.wikipedia.org/wiki/Euklidische_Geometrie)

$$
+v\Vert^{2} = \langle u+v, u+v \rangle = \langle u, u \rangle + \langle u, v \rangle + \langle v, u \rangle + \langle v, v \rangle = \langle u, u \rangle + \langle v, v \rangle = \Vert^{2} + \Vert^{2},
$$

wobei *∥· ∥* die von dem [Skalarpro](https://de.wikipedia.org/wiki/Lineare_Abbildung)dukt in[duzierte No](https://de.wikipedia.org/wiki/Orthogonal)rm bezeichnet.

Bezieht man diesen Satz wiederum auf den euklidischen Raum, dann stehen *u* und *v* für die Katheten *a* und *b* eines rechtwinkligen Dreiecks. +*v∥* steht für die Länge der Hypotenuse *c*.

Diese Verallgemeinerung des Satzes d[es Pythagoras fin](https://de.wikipedia.org/wiki/Skalarproduktnorm)det sich auch in abstrakten mathematischen Strukturen, etwa unendlichdimensionalen Funktionenräumen wieder. Die Umkehrung gilt ebenfalls. Trifft die Gleichung zu, so sind die beiden Vektoren orthogonal zueinander. Der Satz lässt sich noch weiter verallgemeinern. Ist *{u*1*,...,un}* ein Orthogonalsystem bestehend aus paarweise orthogonalen Vektoren *uk*, dann folgt durch wiederholte Anwendung obigen Arguments:

$$
\left\| \sum_{k=1}^{n} u_k \right\|^2 = \sum_{k=1}^{n} |x|^2
$$

Die entsprechende Aussage gilt sogar für unendliche Summen, wenn man eine Folge (*uk*) von Vektoren betrachtet, die alle zueinander orthogonal sind. Konvergiert nun die Reihe  $\sum_{k=1}^{\infty} u_k$ , so konvergiert auch  $\sum_{k=1}^{\infty} k \|^2$  und es gilt:

$$
\left\|\sum_{k=1}^\infty u_k\right\|^2=\sum_{k=1}^\infty {}_k\|^2
$$

Der Beweis der zweiten Behauptung folgt dabei aus der Stetigkeit des Skalarprodukts. Eine weitere Verallgemeinerung führt zur Parsevalschen Gleichung.

#### **10.4.6 Weitere Verallgemeinerungen**

Ebenfalls als Verallgemeinerungen d[es Satzes des Pythagoras](https://de.wikipedia.org/wiki/Parsevalsche_Gleichung) können der Schenkeltransversalensatz, der Satz von Stewart, der Satz von Ptolemäus und der Satz von der britischen Flagge gelten. Letzterer stellt sowohl eine Verallgemeinerung in der Ebene als auch im Raum dar. Die pythagoreische Gleichung ist darüber hinaus auch in der Apollon[ios-Gleichung](https://de.wikipedia.org/wiki/Schenkeltransversalensatz) ent[halten.](https://de.wikipedia.org/wiki/Schenkeltransversalensatz)

[Ein räu](https://de.wikipedia.org/wiki/Satz_von_der_britischen_Flagge)mliche[s Analogon ist de](https://de.wikipedia.org/wiki/Satz_von_Stewart#Anwendungen)r Sa[tz von de Gua. Hier](https://de.wikipedia.org/wiki/Satz_von_Ptolem%C3%A4us) werden [das rechtwinklige Drei](https://de.wikipedia.org/wiki/Satz_von_der_britischen_Flagge)eck durch ein rechtwinkliges Tetraeder und die Seitenlängen durch die [Flächeninhalte](https://de.wikipedia.org/wiki/Apollonios-Gleichung) der Seitenflächen ersetzt. Sowohl der Satz des Pythagoras als auch der Satz von de Gua sind Spezialfälle eines allgemeinen Satz[es über n-Simplex](https://de.wikipedia.org/wiki/Satz_von_de_Gua)e mit einer rechtwinkligen Ecke.

#### **10.4.7 Unterschiede in der nichteuklidischen Geometrie**

Nichteuklidische Geometrien [sind Geometrien, in denen das](https://de.wikipedia.org/wiki/Simplex_(Mathematik)#Simplexe_mit_einer_rechtwinkligen_Ecke) Parallelenaxiom nicht gilt. Ein Beispiel hierfür ist die Geometrie der Kugeloberfläche. Dort gilt der Satz des Pythagoras nicht mehr, da in solchen Geometrien der Innenwinkelsatz nicht gilt, also die Winkelsumme eines Dreiecks von 180° verschieden ist. Ein anderes Beispiel ist der "gekrümmte" Raum der Allgemeinen Relativitätstheorie Albert Einsteins.

# **[10.5 Geschichte](https://de.wikipedia.org/wiki/Allgemeine_Relativit%C3%A4tstheorie)**

### **10.5.1 Babylon und Indien**

Bereits auf einer babylonischen Keilschrifttafel,<sup>[13]</sup> die in die Zeit der Hammurabi-Dynastie datiert wird (ca. 1829 bis ca. 1530 v. Chr.), findet sich eine geometrische Problemstellung mit Lösung, bei der der Satz zur Berechnung von Längen (im Sexagesimalsystem) verwendet wurde:[14][15]

Ein Balken, [0;30 \(= 30/60](https://de.wikipedia.org/wiki/Babylonien) [GAR = 1/2 GA](https://de.wikipedia.org/wiki/Keilschrift)R  $\approx$ 3 m lang)<sup>[16]</sup> Von oben ist er  $0:6 (= 6/60 \text{ GAR})$  herabgekommen. Von unten was hat er sich entfernt? 0:30 (= 30/60) quadriere, 0:15 (= 900/3600 = 15/60) siehst du. 0;6 (= 6/60) von 0;30 (= 30/60) abgezogen, 0;24 (= 24/60) siehst du. 0;24 (= 24/60) quadriere, 0;9,36 (= 576/3600) siehst du. 0;9,36 (= 576/3600) von 0;15 (= 900/3600) ziehe ab, 0;5,24 (= 324/3600) siehst du. 0;5,24 (= 324/3600) hat was als Quadratwurzel? 0;18 (= 18/60).  $0.18 (= 18/60 \text{ GAR})$  am Boden hat er sich entfernt.

Daraus ergibt sich:

$$
0; 182 = 0; 302 - 0; 242
$$
, also  $a2 = c2 - b2$  und weiter  $a2 + b2 = c2$ .

Ein Interesse der Babylonier an einem mathematischen Beweis geht jedoch aus den Quellen nicht hervor.

Die Keilschrifttafel Plimpton 322 enthält außerdem 15 verschiedene pythagoreische Tripel, unter anderem

(56*,*90*,*106), (119*,*120*,*169) sowie (12709*,*13500*,*18541),

was auf ein Verfahren zur Berechnung solcher Tripel schließen lässt.

In indischen *Sulbasutras* ("Schurregeln" bzw. "Leitfäden zur Meßkunst"), die ungefähr vom 6. bis zum 4. Jahrhundert v. Chr. entstanden, finden sich einige pythagoreische Tripel. Außerdem wurde auch der Lehrsatz dort schon allgemein ausgesprochen und benutzt.[17][18][19] Wie er begr[ündet wurde](https://de.wikipedia.org/wiki/Sulbasutra), ist nicht sicher.<sup>[20]</sup>

### **10.5.2 China**

Der Satz war im antiken China als *Satz der Gougu* (勾股定理) bekannt. In der Schrift *Zhoubi suanjing* ("Arithmetischer Klassiker des Zhou-Gnomons"), die ungefähr vom 1. Jahrhundert v. Chr. bis zum 6. Jahrhundert n. Chr. entstand.<sup>[21]</sup> wird mit der sogenannten "Hypotenusen-Figur" *(Xian-tu)*<sup>[22]</sup>[<sup>23]</sup> ein dort am Beispiel des rechtwinkligen Dreiecks *(gougu)* mit den Seiten 3, 4 und 5 gegebener Beweis des Satzes veranschaulicht.[24] Auch im *[Jiu Zhang Suans](https://de.wikipedia.org/wiki/Zhoubi_suanjing)hu* ("Neun Bücher arithmetischer Technik", 1. Jahrhundert n. Chr.), dem

klassischen mathematischen Werk Chinas mit einer Sammlung von 263 Problemstellungen, ihren Lösungen und den Lösungswegen, wird er angewendet. Liu Hui (3. Jahrhundert n. Chr.) gab wohl in seinem Kommentar zu den "Neun Büchern" im neunten Kapitel einen Zerlegungsbeweis an.[25]

### **10.5.3 Die umstrittene Rolle des Pythagoras**

Die Benennung des Satzes nach dem griechischen Philosophen Pythagoras (6. Jahrhundert v. Chr.) ist erst in späten Quellen bezeugt. Daher ist in der Forschung die Frage nach der Rolle des Pythagoras stark umstritten. Verschiedene Hypothesen kommen in Betracht:

- Pythagoras übernahm den Satz von den Babyloniern, seine [Rolle war n](https://de.wikipedia.org/wiki/Pythagoras)ur die eines Vermittlers orientalischen Wissens an die Griechen. Antiken Quellen zufolge unternahm er eine Ägyptenreise, er soll sogar in Babylonien gewesen sein, doch ist die Glaubwürdigkeit der Berichte über seine Reisen umstritten.
- Pythagoras hat den Satz unabhängig von der orientalischen Mathematik entdeckt und auch erstmals bewiesen. Diese Ansicht war in der Antike verbreitet.
- Pythagoras verdankte die Kenntnis des Sachverhalts orientalischen Quellen, war aber der erste, der einen Beweis dafür fand. Tatsächlich waren Babylonier und Ägypter anscheinend nur an der Anwendung des Satzes für praktische Zwecke, nicht an einem allgemeingültigen Beweis interessiert. So enthält beispielsweise das älteste bekannte Rechenbuch der Welt, das ägyptische Rechenbuch des Ahmes (auch *Papyrus Rhind*) aus dem 17. Jahrhundert v. Chr., bereits komplizierte Aufgaben, es fehlt jedoch jede Verallgemeinerung, es wird nicht definiert und bewiesen.
- Pythagoras hat in der Geschichte des Satzes keine Rolle gespielt[; erst spätere](https://de.wikipedia.org/wiki/Papyrus_Rhind) Pythagoreer haben möglicherweise den ersten Beweis gefunden.

Gegensätzliche Positionen vertreten die Wissenschaftshistoriker Walter Burkert und Leonid Zhmud. Burkert zieht allenfalls eine Vermittlerrolle des Pythagoras in Betr[acht, Zhmud](https://de.wikipedia.org/wiki/Pythagoreer) schreibt ihm mathematische Leistungen wie den Beweis des Satzes zu und betont seine Eigenständigkeit gegenüber der orientalischen Mathematik.[26][27][28]

[Euklid,](https://de.wikipedia.org/wiki/Leonid_Zhmud) der in der zweiten Hälfte des 4. Jahrhunderts v. Chr. [in seinem berüh](https://de.wikipedia.org/wiki/Walter_Burkert)mte[n Werk](https://de.wikipedia.org/wiki/Leonid_Zhmud) *Elemente* das mathematische Wissen seiner Zeit zusammentrug, bot einen Beweis,[29] brachte den Satz aber nicht mit Pythagoras in Zusammenhang. Der älteste Beleg dafür, dass der Satz mit Pythagoras in Verbindung gebracht wurde, ist ein Epigramm eines Apollodoros, [der mö](https://de.wikipedia.org/wiki/Euklid)glicherweise mit dem Philosophen Apollodoros von Kyzikos zu identifizieren ist; in [diesem Fa](https://de.wikipedia.org/wiki/Elemente_(Euklid))ll stammen die Verse aus der zweiten Hälfte des 4. Jahrhunderts v. Chr. Der Text  $lautet:$ [30]

Als Pythagoras einst die berühmte Zeichnung gefunden, Brachte als Opfer er dar herrliche Stiere dem Gott.

Apollodoros gibt nicht an, welche "berühmte" Zeichnung oder Figur er meint, doch spätere Autoren, darunter Diogenes Laertios, der im 3. Jahrhundert die beiden Verse zitierte, gingen davon aus, dass es sich um den "Satz des Pythagoras" handelt. Diese Überlieferung, wonach Pythagoras einem Gott zum Dank dafür, dass dieser ihm die Erkenntnis eingab, ein Rinderopfer darbrachte, steht in Widerspruch zu dem von zahlreichen antiken Quellen überlieferten Ums[tand, dass Pythag](https://de.wikipedia.org/wiki/Diogenes_Laertios)oras und die Pythagoreer Tieropfer grundsätzlich ablehnten.[31][32]

# **10.6 Literarische Rezeption**

Hans Christian Andersen verfasste 1831 einen Beweis des Satzes des Pythagoras in Gedichtform mit dem Titel *Formens evige Magie (Et poetisk Spilfægterie).*[33][34]

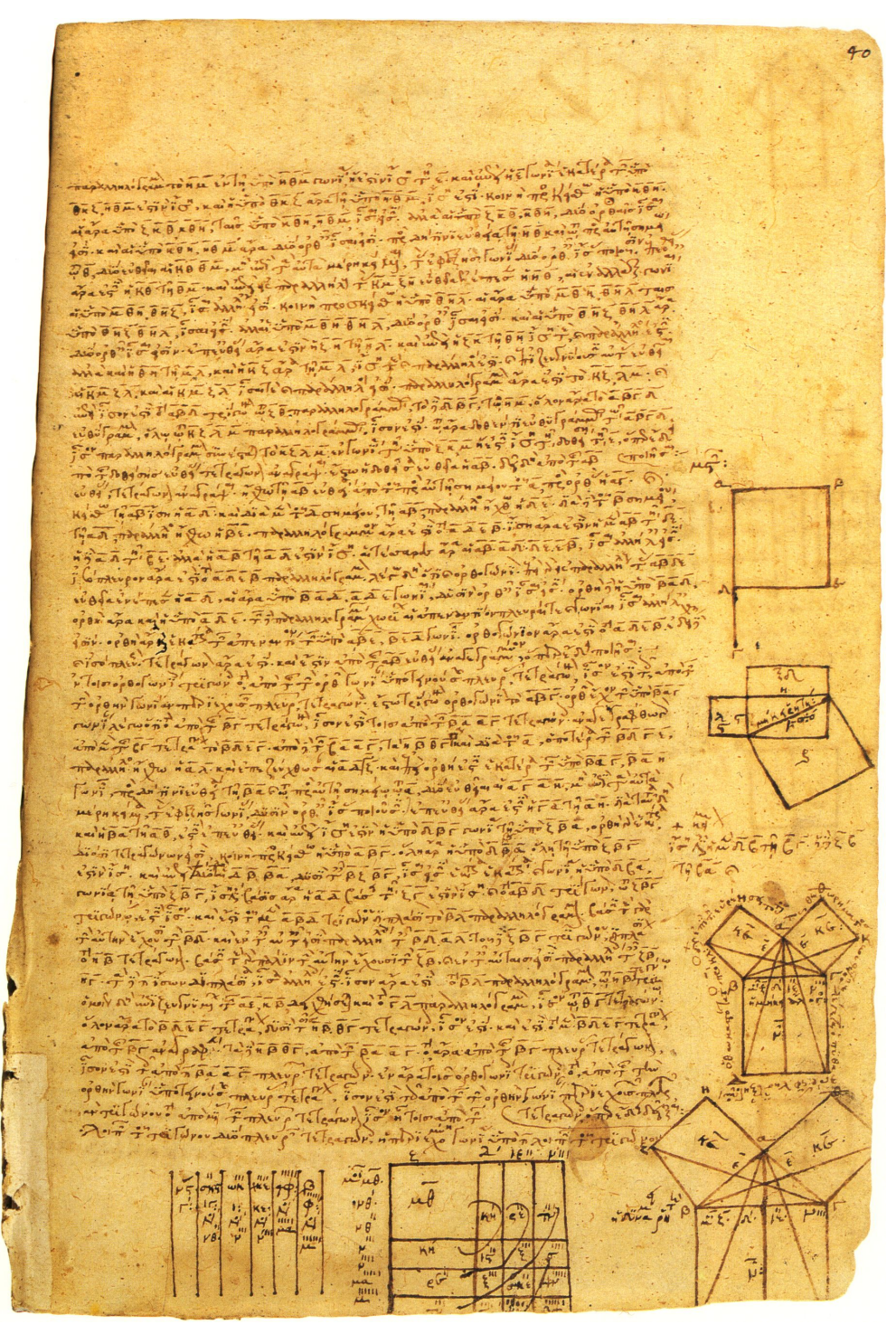

**Abb. 268** Der Satz des Pythagoras in der byzantinischen mathematischen Sammelhandschrift Rom, Biblioteca Apostolica Vaticana, Vaticanus Palatinus graecus 95, fol. 40r (13./14. Jahrhundert)

# **10.7 Veranschaulichung**

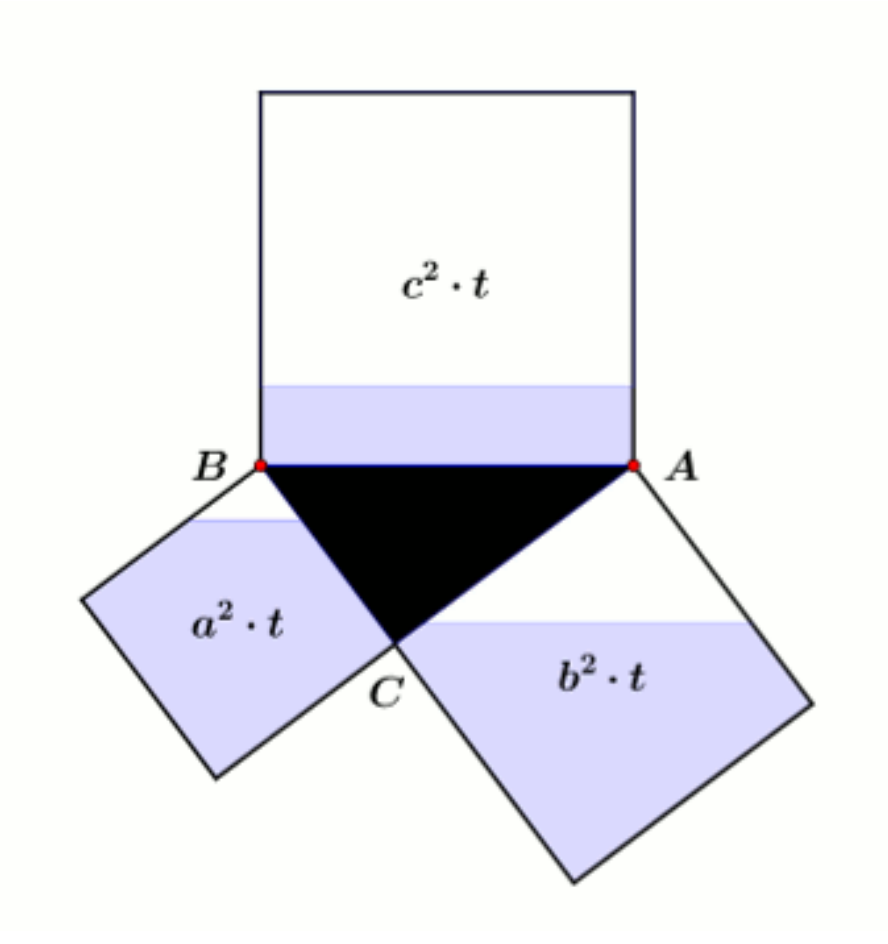

**Abb. 269** Prinzipskizze eines Anschauungsobjektes

Sehr verbreitet sind Anschauungsobjekte, die mit Hilfe von Flüssigkeiten den Satz des Pythagoras beschreiben. Die nebenstehende animierte Prinzipskizze ist quasi die Vorderansicht eines drehbar gelagerten Exponates des *Science-Center Phaeno* in Wolfsburg.[35] An den Seiten des mittigen rechtwinkligen Dreiecks sind flache durchsichtige Behälter mit der Tiefe *t* angebracht. Deren quadratische Grundflächen sind gleich den Flächen der Kathetenquadrate bzw. des Hypotenusenquadrates. Die Behält[er sind deshal](https://de.wikipedia.org/wiki/Prinzipskizze)b mit *a* 2 *·t*, *b* 2 *·t* und *c* 2 *·t* bezeichnet. Ist das Exponat in seiner Ausgangsstellung ( $c^2 \cdot t$  unten), fließt das in  $a^2 \cdot t$  und *b* 2 *·t* randvoll gefüllte blaue Wasser über die Ecken des Dreiecks *A* und *B* restlos ab und füllt somit vollständig *c* 2 *·t*. Daraus folgt

$$
a^2 \cdot t + b^2 \cdot t = c^2 \cdot t,
$$

geteilt durch *t* ergibt es

$$
a^2 + b^2 = c^2.
$$

# **10.8 Verwandte Themen**

- Pythagoreische Addition die Wurzel aus der Summe der Quadrate mehrerer Werte
- Trigonometrischer Pythagoras die Übertragung des Satzes auf die Winkelfunktionen Sinus und Cosinus
- [Möndchen des Hippokrat](https://de.wikipedia.org/wiki/Pythagoreische_Addition)es

# **1[0.9 Literatur](https://de.wikipedia.org/wiki/M%C3%B6ndchen_des_Hippokrates)**

- Anna M. Fraedrich: *Die Satzgruppe des Pythagoras.* Spektrum Akademischer Verlag, Heidelberg 1994, ISBN 3-86025-669-6.
- Hans Schupp: *Elementargeometrie.* UTB, Stuttgart 1977, ISBN 3-506-99189-2, S. 114– 118.
- Alexander K. Dewdney: *Reise in das Innere der Mathematik.* Birkhäuser, Berlin 2000, ISBN 3-7643-[6189-1, S. 47–76.](https://de.wikipedia.org/wiki/Spezial:ISBN-Suche/3860256696)
- Eli Maor: *The Pythagorean Theorem: A 4,000-year History.* [Princeton Universi](https://de.wikipedia.org/wiki/Spezial:ISBN-Suche/3506991892)ty Press, Princeton 2007, ISBN 0-691-12526-0.
- [Alfred S. Posamentier:](https://de.wikipedia.org/wiki/Alexander_K._Dewdney) *The Pythagorean Theorem: The Story of Its Power and [Beauty.](https://de.wikipedia.org/wiki/Eli_Maor)* [Prometheus](https://de.wikipedia.org/wiki/Spezial:ISBN-Suche/3764361891) Books, Amherst 2010, ISBN 978-1-61614-181-3.

# **10.10 Weblinks**

**Commons: Satz des Pythagoras** – Sammlung von Bildern, Videos und Audiodateien **Wiktionary: Satz des Pythagoras** – Bedeutungserklärungen, Wortherkunft, Synonyme, Übersetzungen

- [Vielzahl animierter Beweise des S](https://commons.wikimedia.org/wiki/Category:Pythagorean_theorem?uselang=de)atzes des Pythagoras, Landesbildungsserver Baden-[Württemberg](https://de.wiktionary.org/wiki/Satz_des_Pythagoras)
- *Beweise für den Satz des Pythagoras.* (Memento vom 12. September 2010 im *Internet Archive*). Lehrstuhl für Didaktik der Mathematik, Universität Erlangen-Nürnberg
- [Geometrische Beweise für den Satz des Pythagoras](https://www.schule-bw.de/faecher-und-schularten/mathematisch-naturwissenschaftliche-faecher/mathematik/unterrichtsmaterialien/sekundarstufe1/geometrie/pyth/beweise/index.html) (Video)
- Sammlung von 122 Beweisen für den Satz des Pythagoras auf *cut-the-knot* (engl[isch\)](https://de.wikipedia.org/wiki/Internet_Archive)
- [Interaktives Lernprogramm mit Beweis](https://web.archive.org/web/20100912103144/http://www.didmath.ewf.uni-erlangen.de/Verschie/Gut_Ref/Pythago/Pythagoras.html)e[n, Aufgab](https://de.wikipedia.org/wiki/Web-Archivierung#Begrifflichkeiten)en und vielen Links
- [Eric W.](https://de.wikipedia.org/wiki/Internet_Archive) Weisstein: *Pythagorean theorem*. In: *MathWorld* (englisch). (Enthält auch ver[schiedene Beweise\)](https://www.youtube.com/watch?v=Pqy9TlNWxFg)
# **10.11 Einzelnachweise**

- 1. Eli Maor: *The Pythagorean Theorem: A 4,000-year History.* Princeton University Press, Princeton 2007, ISBN 0-691-12526-0., S. XIII (Vorwort).
- 2. *Zhou bi, Mathematischer Kanon des Zhou-Gnomons.* Universität Bielefeld, abgerufen am 24. Mai 2019.
- 3. [C.J. Scrib](https://de.wikipedia.org/wiki/Eli_Maor)a, P. Schreiber: 5000 JAHRE GEOMETRi[E — ZHOUBi SUANjiN](https://de.wikipedia.org/wiki/Spezial:ISBN-Suche/0691125260)G (CHOU PEi SUAN CHiNG). Hrsg.: H.-W. [Alten, A. Djafari Naini, H. Wesemüller-Kock. 3. Aufla](https://www.math.uni-bielefeld.de/~ringel/puzzle/puzzle02/pytha.htm)ge. Springer, Berlin, Heidelberg 2010, ISBN 978-3-642-02361-3, S. 111—113 (springer.com).
- 4. Michael de Villiers: *Thabit's Generalisation of the Theorem of Pythagoras*. In: *Learning and Teaching Mathematics.* Nr. 23, 2017, S. 22–23.
- 5. Aydin Sayili: *Thâbit Ibn Qurra's Generaliz[ation of the](https://www.springer.com/de/book/9783642023613) Pythagorean Theorem.* In: *Isis.* [Band 51, Nr. 1, 1960, S. 3](https://de.wikipedia.org/wiki/Spezial:ISBN-Suche/9783642023613)5–37 (JSTOR).
- 6. George Gheverghese Joseph: *[The Crest of the Peacock: Non-Europe](http://dynamicmathematicslearning.com/thabit-generalization-pythagoras.pdf)an Roots of Mathematics.* Princeton University Press, 2011, ISBN 9780691135267, S. 492.
- 7. Howard Eves: *Pappus's Extension of the Pythagorean Theorem.* In: *The Mathematics Teacher.* Band 51, Nr. 7 (November [1958\), S.](http://www.jstor.org/stable/227603) 544–546 (JSTOR 27955752).
- 8. Claudi Alsina, Roger B. Nelsen: *Charming Proofs: A Journey Into Elegant Mathematics.* M. A. A., Washington DC 2010, I[SBN 978-0-88385-348-1](https://de.wikipedia.org/wiki/Spezial:ISBN-Suche/9780691135267), S. 77–78 (eingeschränkte Vorschau in der Google-Buchsuche).
- 9. Thomas Heath: *A History of Greek Mathematics, Band 1,.* [\(a\) H](https://de.wikipedia.org/wiki/JSTOR)[ippocrate](https://www.jstor.org/stable/27955752)s's quadrature of lunes. In: *wilbourhall.* Clarendon Press[, Oxford, 1921, S. 183 ff.](https://de.wikipedia.org/wiki/Spezial:ISBN-Suche/9780883853481), Abbildun[g S.](https://books.google.de/books?id=mIT5-BN_L0oC&pg=PA77#v=onepage) 185, abgerufen am 25. September 2019.
- 10. [Oskar Becker:](https://books.google.de/books?id=mIT5-BN_L0oC&pg=PA77#v=onepage) *[Das mathematische Denken der Antike, Ba](https://www.wilbourhall.org/pdfs/heath/HeathVolI.pdf#page=204&zoom=auto,-111,36)nd 3.* Mathematik des 5. Jahrhunderts. In: *Google Books.* Vandenhoeck & Ruprecht, Göttingen, 1966, S. 58, abgerufen am 26. September 2019.
- 11. *Euklid: Stoicheia. Buch VI.* [\(PDF; 529 kB\) In:](https://books.google.de/books?id=Iemc6s5q0_kC&pg=PA58#v=onepage&q&f=false) *opera-platonis.de/euklid.* Abgerufen [am 19. Mai 20](https://de.wikipedia.org/wiki/Oskar_Becker_(Philosoph))19.
- 12. Naber: *Der Satz von Pythagoras ein Satz über Quadrate?* Universität Bielefeld, abgerufen am 24. Mai 2019.
- 13. London, [British Museum,](http://opera-platonis.de/euklid/Buch6.pdf#page=23&zoom=80,-154,801) Keilschrifttafel 85196.
- 14. Helmuth Gericke: *Mathematik in Antike und Orient.* Berlin 1984, S. 33 f.
- 15. Kurt Vogel: *[Vorgriechische Mathematik.](https://www.math.uni-bielefeld.de/~ringel/puzzle/puzzle02/pytha-na.htm)* Teil II: *Die Mathematik der Babylonier.* Hannover/Paderborn 1959, S. 67 f.
- 16. Kurt Vogel: *[Vorgriec](https://de.wikipedia.org/wiki/British_Museum)[hische Mathematik.](https://www.britishmuseum.org/research/collection_online/collection_object_details/collection_image_gallery.aspx?partid=1&assetid=415486&objectid=327243)* Teil II: *Die Mathematik der [Babylonier.](https://de.wikipedia.org/wiki/Helmuth_Gericke)* Hannover/Paderborn 1959, S. 20. [Franz Lemme](https://de.wikipedia.org/wiki/Kurt_Vogel_(Mathematikhistoriker))rmeyer: *Die Mathematik der Babylonier.* (PDF; 7,6 MB) 2.4 Das Babylonische Maßsystem. Universität Heidelberg, 27. Oktober 2015, S. 44 ff., abgerufen [am 23. Mai 20](https://de.wikipedia.org/wiki/Kurt_Vogel_(Mathematikhistoriker))19.
- 17. Helmuth Gericke: *Mathematik in Antike und Orient.* Berlin u. a. 1984, S. 66–69.
- 18. [Oskar Becker:](https://de.wikipedia.org/wiki/Franz_Lemmermeyer) *Das m[athematische Denken der Antike.](http://www.rzuser.uni-heidelberg.de/~hb3/HA/babel.pdf#page=54&zoom=90,-404,789)* Göttingen 1966, S. 55 f. (eingeschränkte Vorschau in der Google-Buchsuche).
- 19. Ausführliche Darlegung des Sachverhalts bei Thomas L. Heath: *The thirteen books of Euclid's Elements.* Band 1. 2. Auflage, New York 1956, S. 360–364.
- 20. Oskar Becker: *Die Grundlagen der Mathematik in geschichtli[cher](https://books.google.de/books?id=Iemc6s5q0_kC&pg=PA55#v=onepage) [Entwicklung.](https://books.google.de/books?id=Iemc6s5q0_kC&pg=PA55#v=onepage)* Freiburg 1964, S. 20.
- 21. Jean-Claude Martzloff: *A History of Chinese Mathematics.* Berlin u. a. 1997, S. 124, 126.
- 22. Helmuth Gericke: *Mathematik in Antike und Orient.* Berlin 1984, S. 178 f.
- 23. Jean-Claude Martzloff: *A History of Chinese Mathematics.* Berlin u. a. 1997, S. 298 f.
- 24. Oskar Becker: *Das mathematische Denken der Antike.* Göttingen 1966, S. 56 (eingeschränkte Vorschau in der Google-Buchsuche). Helmuth Gericke: *Mathematik in Antike und Orient.* Berlin 1984, S. 179 dagegen sieht darin noch keinen Beweis.
- 25. Jean-Claude Martzloff: *A History of Chinese Mathematics.* Berlin u. a. 1997, S[. 296–](https://books.google.de/books?id=Iemc6s5q0_kC&pg=PA56#v=onepage) [298. Die zugehörige](https://books.google.de/books?id=Iemc6s5q0_kC&pg=PA56#v=onepage) Zeichnung, die für das richtige Verständnis benötigt wird, ist nicht erhalten geblieben.
- 26. Walter Burkert: *Weisheit und Wissenschaft. Studien zu Pythagoras, Philolaos und Platon.* Nürnberg 1962, S. 405 f., 441 ff.
- 27. Leonid Zhmud: *Wissenschaft, Philosophie und Religion im frühen Pythagoreismus.* Berlin 1997, S. 141–151, 160–163 (eingeschränkte Vorschau in der Google-Buchsuche).
- 28. Siehe auch Thomas L. [Heath:](http://daten.digitale-sammlungen.de/~db/ausgaben/zweiseitenansicht.html?fip=193.174.98.30&id=00116254&seite=416) *T[he thir](http://daten.digitale-sammlungen.de/~db/ausgaben/zweiseitenansicht.html?fip=193.174.98.30&id=00116254&seite=453)teen books of Euclid's Elements.* Band 1. 2. Auflage. New York 1956, S. 350–360.
- 29. *Euklid: Elemente. Die Stoicheia. Buch 1, Satz 47.* [\(PDF; 5,6 MB\) In:](https://books.google.de/books?id=9ZBsDwAAQBAJ&pg=PA141#v=onepage) *operaplatonis.de.* Abgerufen am 15. Juli 2019.
- 30. Apollodoros nach Diogenes Laertios 8,12, übersetzt von Otto Apelt: *Diogenes Laertios: Leben und Meinungen berühmter Philosophen.* 3. Auflage. Hamburg 1990, S. 116.
- 31. Leonid Zhmud: *[Pythagoras and the Early Pythagoreans.](http://www.opera-platonis.de/euklid/Euklid_Stoicheia.pdf#page=70&zoom=80,-154,438)* Oxford 2012, S. 59, 257, 267– 269.
- 32. Walter Burkert: *Weisheit und Wissenschaft. Studien [zu Pythago](https://de.wikipedia.org/wiki/Otto_Apelt)ras, Philolaos und Platon.* Nürnberg 1962, S. 168 und Anm. 152, S. 405 f.
- 33. Hans Christian Andersen: *H. C. Andersens samlede værker.* Band 7: *Digte I. 1823– 1839.* Kopenhagen 2005, S. 311–313, Kommentar S. 638–639 (visithcandersen.dk).
- 34. Hans-Joachim Schlichting: *Die Welt physikalisch gesehen. Formen der ewigen Magie.* In: *hjschlichting.wordpress.com.* 9. März 2017, abgerufen am 13. Juli 2020.
- 35. Hans-Joachim Schlichting: *Die Welt physikalisch gesehen. Der Satz des Pythagoras – revisited.* In: *[hjschlichting.](https://de.wikipedia.org/wiki/Hans-Joachim_Schlichting)wordpress.com.* [5. März 2017, abger](https://hjschlichting.wordpress.com/2017/03/09/satz-des-pythagoras-formen-der-ewigen-magie/)[ufen am 11. Juli 20](http://visithcandersen.dk/d-hca-formens-magi.htm)[19.](https://hjschlichting.wordpress.com/2017/03/09/satz-des-pythagoras-formen-der-ewigen-magie/)
- $\bigoplus$ Dieser Artikel wurde am 16. Juni 2004 in dieser Version [in die Liste der](https://hjschlichting.wordpress.com/2017/03/05/9476/) exzellen[ten Artik](https://hjschlichting.wordpress.com/2017/03/05/9476/)el aufgenommen.

Normdaten (Sachbegriff): GND: 4176546-1 (OGND, [AKS\) |](https://de.wikipedia.org/wiki/Spezial:Permanenter_Link/1556350) LCCN: sh8510937[4](https://de.wikipedia.org/wiki/Wikipedia:Exzellente_Artikel)

*Di[e Quelle die](https://de.wikipedia.org/wiki/Wikipedia:Exzellente_Artikel)ses Kapitels wurde zuletzt am 22. Januar 2021 um 22:28 Uhr bearbeitet.*

# **11 Winston Churchill (09.07.2004 bis 15.07.2004)**

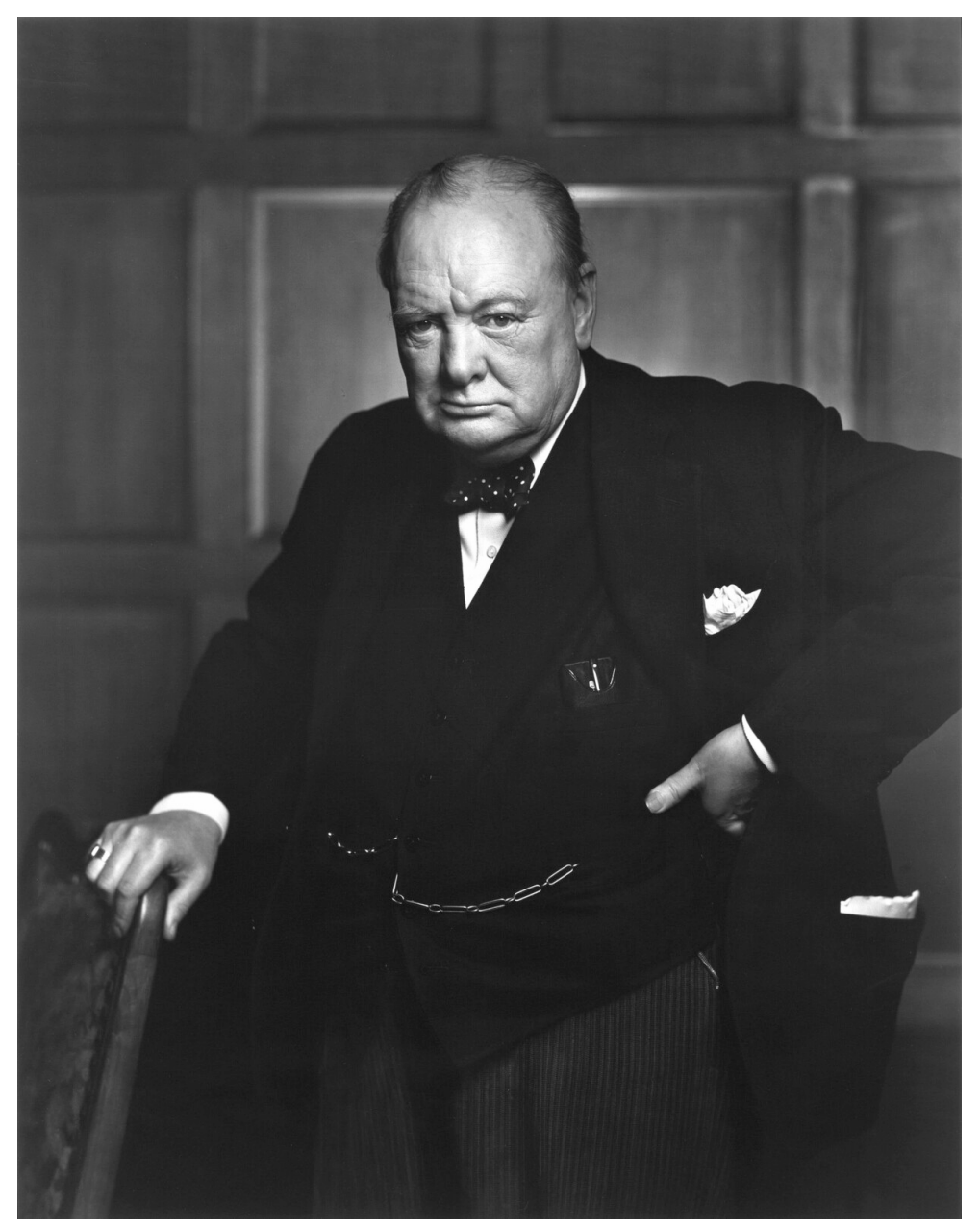

**Abb. 271** Winston Churchill (1941)

Sir **Winston Leonard Spencer-Churchill**[1] KG OM CH PCc RA (\* 30. November 1874 in Blenheim Palace, Oxfordshire; † 24. Januar 1965 in London) gilt als bedeutendster britischer Staatsmann des 20. Jahrhunderts. Er war zweimal Premierminister – von 1940 bis 1945 sowie von 1951 bis 1955 – und führte Großbritannien durch den Zweiten Weltkrieg. Zuvor hatte er bereits mehrere Regierungsämt[er b](https://de.wikipedia.org/wiki/Hosenbandorden)[eklei](https://de.wikipedia.org/wiki/Order_of_Merit)[det,](https://de.wikipedia.org/wiki/Order_of_the_Companions_of_Honour) [unte](https://de.wikipedia.org/wiki/Kanadischer_Kronrat)[r an](https://de.wikipedia.org/wiki/Royal_Academy_of_Arts)de[rem das des](https://de.wikipedia.org/wiki/30._November) I[nnen](https://de.wikipedia.org/wiki/1874)mi[nisters, des](https://de.wikipedia.org/wiki/Blenheim_Palace) Erste[n Lords der](https://de.wikipedia.org/wiki/Oxfordshire) Ad[miralität](https://de.wikipedia.org/wiki/24._Januar) u[nd de](https://de.wikipedia.org/wiki/1965)s [Schatzka](https://de.wikipedia.org/wiki/London)nzlers. Darüber hinaus [trat](https://de.wikipedia.org/wiki/Vereinigtes_K%C3%B6nigreich) [er als A](https://de.wikipedia.org/wiki/Vereinigtes_K%C3%B6nigreich)[utor politisc](https://de.wikipedia.org/wiki/Staatsmann)her [und historischer W](https://de.wikipedia.org/wiki/20._Jahrhundert)erke hervor und [erhielt 1953 den](https://de.wikipedia.org/wiki/Premierminister_des_Vereinigten_K%C3%B6nigreichs) [Nobelpreis für](https://de.wikipedia.org/wiki/Zweiter_Weltkrieg) Literatur.

[Churchill](https://de.wikipedia.org/wiki/Innenminister) ents[tammte der britischen Hochar](https://de.wikipedia.org/wiki/Admiralit%C3%A4t_(Vereinigtes_K%C3%B6nigreich)#Erster_Lord_der_Admiralit%C3%A4t)istokrati[e und war der](https://de.wikipedia.org/wiki/Schatzkanzler) Sohn eines füh[renden](https://de.wikipedia.org/wiki/Innenminister) Politikers der Konservativen Partei. Nach einer Laufbahn als Offizier und [Kriegsbericht](https://de.wikipedia.org/wiki/Nobelpreis_f%C3%BCr_Literatur)[erstatter](https://de.wikipedia.org/wiki/Nobelpreis_f%C3%BCr_Literatur) zog er 1901 als Abgeordneter ins Unterhaus ein, dem er über 60 Jahre lang angehören sollte. Nach seinem 1904 erfolgten Wechsel von den Konservativen zu den Liberalen übernahm er nacheinander verschiedene Regierungsämter. Als Erster Lord der Admiralität betrieb Churc[hill ab 1911 die Moder](https://de.wikipedia.org/wiki/Conservative_Party)nisierung der Royal Navy. Im Ersten [Weltkrieg](https://de.wikipedia.org/wiki/Kriegsberichterstatter) muss[te er weg](https://de.wikipedia.org/wiki/Kriegsberichterstatter)en der ihm zur Last gelegten Ni[ederlage be](https://de.wikipedia.org/wiki/House_of_Commons)i Gallipoli 1915 zurücktreten. David Lloyd George holte ihn aber schon 1916 ins Kriegskabinett zurück. Im Jahr 1924 [wechselte](https://de.wikipedia.org/wiki/Liberal_Party) Churchill wieder zu den Konservativen, die ihn zu[m Schatzkan](https://de.wikipedia.org/wiki/Royal_Navy)zler [\(1924–1929\) mach](https://de.wikipedia.org/wiki/Erster_Weltkrieg)ten.

Während der 1930er Jahre, in denen Ch[urchills politische Karrier](https://de.wikipedia.org/wiki/Schlacht_von_Gallipoli)e beendet schien, be[tätigte](https://de.wikipedia.org/wiki/David_Lloyd_George) [er sich vorneh](https://de.wikipedia.org/wiki/David_Lloyd_George)mlich als Publizist und Schriftsteller. Als einer von wenigen Politikern warnte er Regierung, Parlament und Öffentlichkeit vor der aggressiven, revisionistischen Politik Nazi-Deutschlands, fand damit aber kaum Gehör.

Erst bei Ausbruch des Zweiten Weltkriegs 1939 erhielt der erklärte Gegner Adolf Hitlers wieder ein Regierungsamt, zunächst erneut das des Ersten Lords d[er Admiralität. Als Pre](https://de.wikipedia.org/wiki/Revisionismus)[mierminister](https://de.wikipedia.org/wiki/Deutsches_Reich_1933_bis_1945) Neville Chamberlain infolge der glücklosen alliierten Kriegführung zurücktreten musste, übernahm Winston Churchill am 10. Mai 1940 das Amt des Regierungschefs. Mit seiner Weigerung, in Verhandlungen mit Hitler einzutreten, und mit seinen [Reden stärk](https://de.wikipedia.org/wiki/Adolf_Hitler)te er in den kritischen Monaten des Frühjahrs und Sommers 1940 den Widerstandswillen und die Ber[eitschaft der Briten,](https://de.wikipedia.org/wiki/Neville_Chamberlain) den Krieg gegen das nationals[ozialistische D](https://de.wikipedia.org/wiki/Kriegf%C3%BChrung)eutschland fortzuführen. Außenpolitisch hatte er maßgeblichen Anteil am Zustandekommen der Anti-Hitler-Koalition zwischen Großbritannien, den USA und der Sowjetunion, die schließlich den Sieg über Deutschland und Japan errang. Trotz dies[es militärischen Triumphs verlor er](https://de.wikipedia.org/wiki/Zeit_des_Nationalsozialismus) die Unterhauswahlen des Jahres 1945.

[Nach Kriegsend](https://de.wikipedia.org/wiki/Anti-Hitler-Koalition)e wurde Winston Churchill zum [Vord](https://de.wikipedia.org/wiki/USA)enker der [Europäische](https://de.wikipedia.org/wiki/Sowjetunion)n Einigun[g. Im](https://de.wikipedia.org/wiki/Anti-Hitler-Koalition) Jahr 1951 erneut zum Premier[minister](https://de.wikipedia.org/wiki/Kaiserreich_Japan) gewählt, trat er nach einem Schlaganfall 1955 zurück. Sei[nen Wahlkreis Woodford im Nordo](https://de.wikipedia.org/wiki/Britische_Unterhauswahl_1945)sten Londons vertrat er bis 1964, ein Jahr vor seinem Tod, im Unterhaus.

Luishut, Chunchel

**Abb. 272** Unterschrift von Winston Churchill

# **11.1 Leben**

# **11.1.1 Herkunft, Schule, Militär**

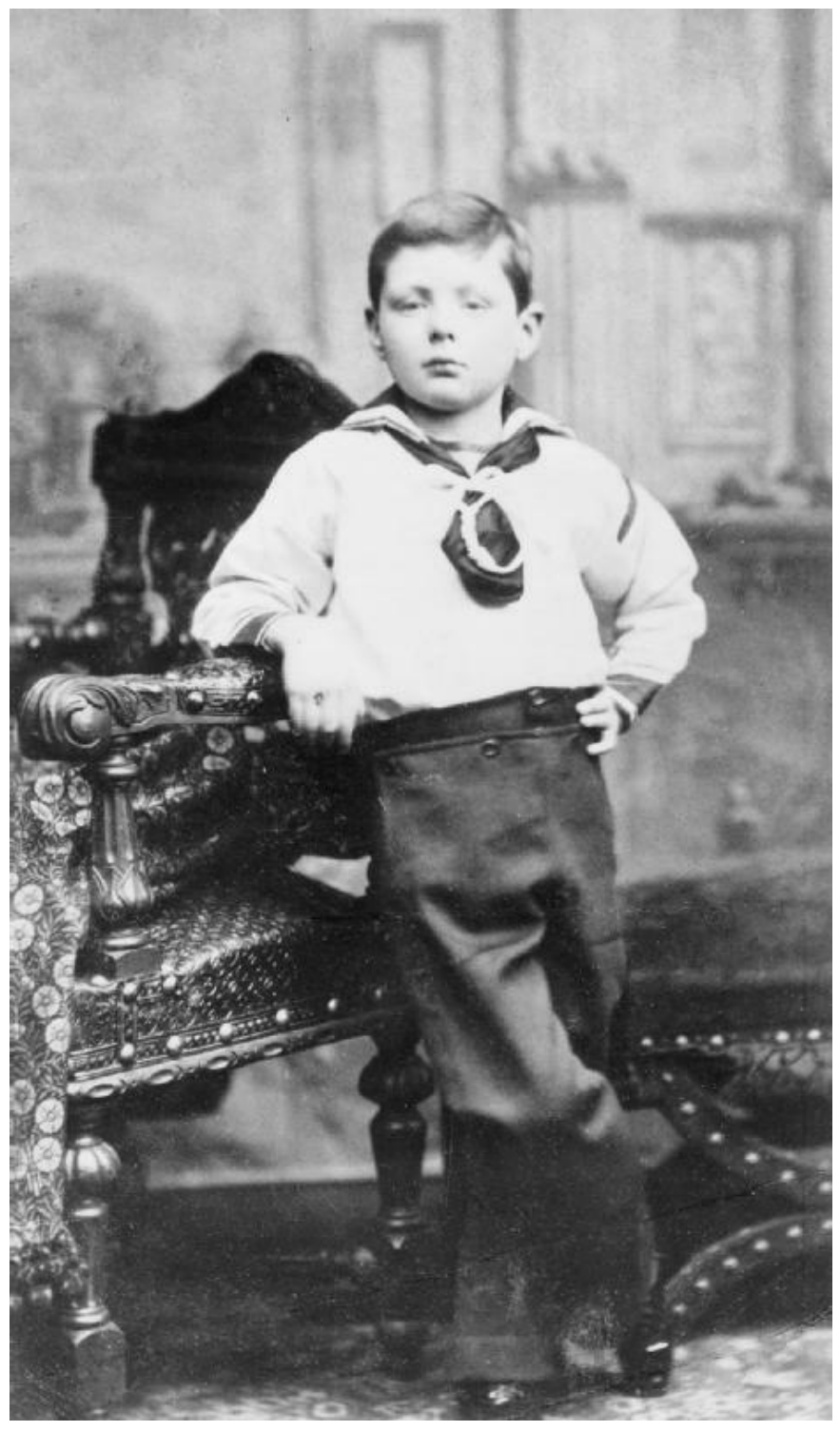

**Abb. 273** Churchill als Siebenjähriger (1881)

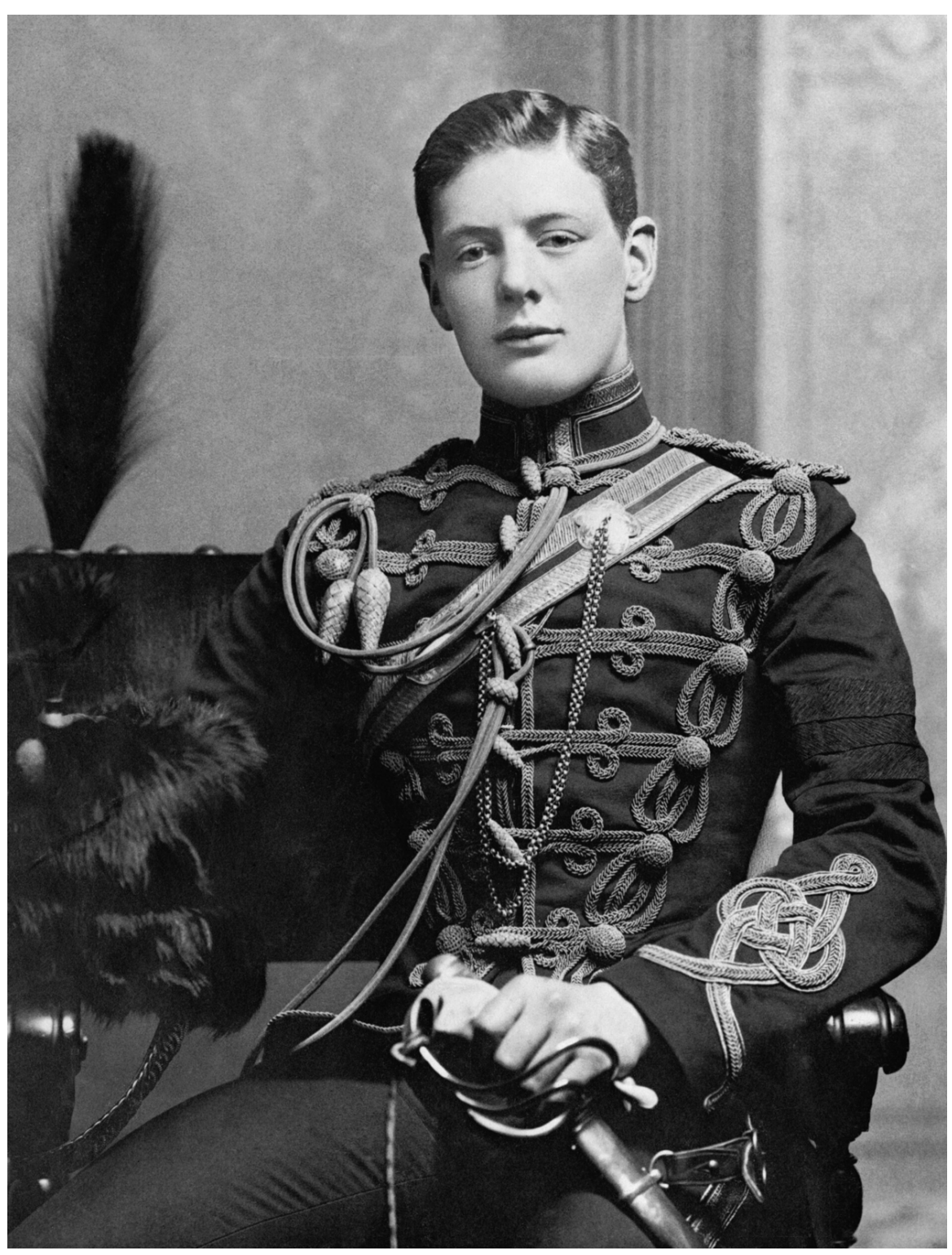

**Abb. 274** Als Subaltern der 4th Hussars (1895)

Geboren wurde Winston Churchill in Blenheim Palace, dem Schloss seines Großvaters John Spencer-Churchill, 7. Duke of Marlborough. Seine Eltern waren der britische Politiker Lord Randolph Churchill und die amerikanische Millionärstochter Jennie Jerome. Der Vater gehörte zu den Mitbegründern der modernen Konservativen Partei, war deren Vorsitzender, bekleidete verschiedene Ministerämter und galt zeitweilig als aussichtsreicher Anwärter auf das Amt des Premierministers.

Churchills Großvater väterlicherseits gehörte als [Duke of Marlboro](https://de.wikipedia.org/wiki/Conservative_Party)ugh dem britischen Hochadel an. Wie für den britischen Erbadel üblich, erbte nur der älteste Sohn des Dukes diesen Titel, nicht aber dessen jüngerer Bruder, Churchills Vater Randolph. Als dessen Sohn wiederum galt Winston Churchill als Bürgerlicher. In den 1950er Jahren lehnte er die erbliche Peerswürde ab, er wurde jedoch 1953 als Knight [Companion](https://de.wikipedia.org/wiki/Duke_of_Marlborough) in den Hosenbandorden aufgenommen und damit [als "Sir Winston C](https://de.wikipedia.org/wiki/Britischer_Adel)hurchill" in den nichterblichen niedere[n Adel](https://de.wikipedia.org/wiki/Duke_(Adelstitel))sstand erhoben. Seine Herkunft aus der britischen Hocharistokratie sicherte ihm in seiner Jugend die Aufnahme in renommierte Internate [und eine Laufbahn](https://de.wikipedia.org/wiki/Knight_Companion) als Ar[meeoffizier, obwoh](https://de.wikipedia.org/wiki/Hosenbandorden)l seine [Leistungen](https://de.wikipedia.org/wiki/Peer_(Adel)) als Schüler eher dürftig waren.

Von 1881 bis 1892 besuchte Churchill Eliteschulen in [Asco](https://de.wikipedia.org/wiki/Aristokratie)t, Brighton und Harrow. Das autoritäre Erziehungssystem [dort wider](https://de.wikipedia.org/wiki/Internat)strebte ihm, und er blieb mehrfach sitzen. Nach der Schulzeit bewarb er sich beim Militär, fiel jedoch zweimal durch die Aufnahmeprüfung. 1893 kam er doch noch als Kadett nach Sandhurst und mit 21 Jahren als Kavallerieleutnant zum 4. Husarenregiment. Auf der Milit[ärakademie u](https://de.wikipedia.org/wiki/Elite)nd [in der](https://de.wikipedia.org/wiki/Ascot_(Berkshire)) [Armee fü](https://de.wikipedia.org/wiki/Brighton)hltes[ich Chu](https://de.wikipedia.org/wiki/Harrow_School)rchill zum ersten Mal am richtigen Platz. Ohne schulischen Druck erwarb er sich nun auch eine profunde literarische Bildung und [begann](https://de.wikipedia.org/wiki/Milit%C3%A4r) kurz darauf, selbst zu schreiben. Bis zu seinem Lebensende sollte er als Journalist und [Buchautor](https://de.wikipedia.org/wiki/Royal_Military_Academy_Sandhurst) einen geschliffenen S[til pflegen,](https://de.wikipedia.org/wiki/Kavallerie) der ihm den Nobelpreis für Literatur einbrachte. Als seine größte Freude in Sandhurst bezeichnete Churchill in seiner 1930 erschienenen Autobiographie jedoch das Reiten.[2] Sportliche Betätigung war stets Teil seines Lebens, und für die ihm zugeschriebene Empfehlung "No Sports" gibt [es keinen Beleg.](https://de.wikipedia.org/wiki/Nobelpreis_f%C3%BCr_Literatur)[3]

Zwischen 1895 und 1901 nahm Churchill als aktiver Soldat und Kriegsberichterstatter an fünf verschiedenen Kolonialkriegen teil, unter anderem in Kuba auf Seiten der S[panier wäh](https://de.wikipedia.org/wiki/No_Sports)rend des dortigen Unabhängigkeitskrieges und in verschiedenen Teilen des Empire, etwa in Malakand in der Nordwestlichen Grenzprovinz Britisch-Indiens. 1[898 nahm er als Leutn](https://de.wikipedia.org/wiki/Kriegsberichterstattung)ant freiwillig am Feldzug zur Niederschlagung des Mahdi-Aufstandes im Sudan teil.<sup>[4]</sup> Dabei ritt er in der Schlacht von Omdurman eine der letzten gr[oßen](https://de.wikipedia.org/wiki/Kuba) Kavallerieattacken der britischen Militärgesc[hichte mit. Über diesen F](https://de.wikipedia.org/wiki/Kubanischer_Unabh%C3%A4ngigkeitskrieg)eldz[ug verfasste er da](https://de.wikipedia.org/wiki/Britisch-Indien)s Buch *Th[e River W](https://de.wikipedia.org/wiki/Britisches_Weltreich)ar. An [Historical](https://de.wikipedia.org/wiki/Aufstand_in_Malakand) Accou[nt of the Reconquest of the Su](https://de.wikipedia.org/wiki/Khyber_Pakhtunkhwa)d[an](https://de.wikipedia.org/wiki/Mahdi-Aufstand)*.

Den Zweiten Burenkrieg [erlebte er al](https://de.wikipedia.org/wiki/Schlacht_von_Omdurman)s Kriegsberichterstatter der *[Morning Pos](https://de.wikipedia.org/wiki/Kavallerie)t*. Seinem Biographen Martin Gilbert zufolge war der Vertrag, den Churchill mit der Zeitung aushandelte, "wahrscheinlich der günstigste Vertrag, den überhaupt ein Kriegsberichterstatter bis dahin abgeschlossen hatte". Außerdem habe er "allgemein dazu [...] geführt, die Bezahlung [von Journalisten zu v](https://de.wikipedia.org/wiki/Zweiter_Burenkrieg)erbessern".[5] Nachdem Churchill bei eine[m Eisenbahnübe](https://de.wikipedia.org/wiki/Morning_Post)rfall der Buren gefan[gen genommen](https://de.wikipedia.org/wiki/Martin_Gilbert_(Historiker)) worden war, gelang ihm eine spektakuläre Flucht von Pretoria zur fast 500 Kilometer entfernten Delagoa-Bucht in der portugiesischen Kolonie Mosambik. Zwei Bücher<sup>[6]</sup> über seine südafrikanischen Abenteuer, seine Kriegsberichte und seine abenteuerliche Flucht machten ihn bekannt und in den Augen vieler Landsleute [zu einem](https://de.wikipedia.org/wiki/Pretoria) [Nation](https://de.wikipedia.org/wiki/Buren)alhelden.[7] Dies kam ihm b[ei der Unterhau](https://de.wikipedia.org/wiki/Maputo-Bucht)swahl des Jahres 1900 zugute.

# **11.1.2 Politischer Aufstieg**

Bereits 1899 hatte sich Churchill bei einer Nachwahl vergeblich um einen Sitz im britischen Unterhaus bemüht. Nach seiner Rückkehr aus dem Burenkrieg kandidierte er erfolgreich bei den Unterhauswahlen des Jahres 1900 und zog im März 1901 als frisch gewählter Konservativer für den Wahlkreis Oldham ins Parlament ein.

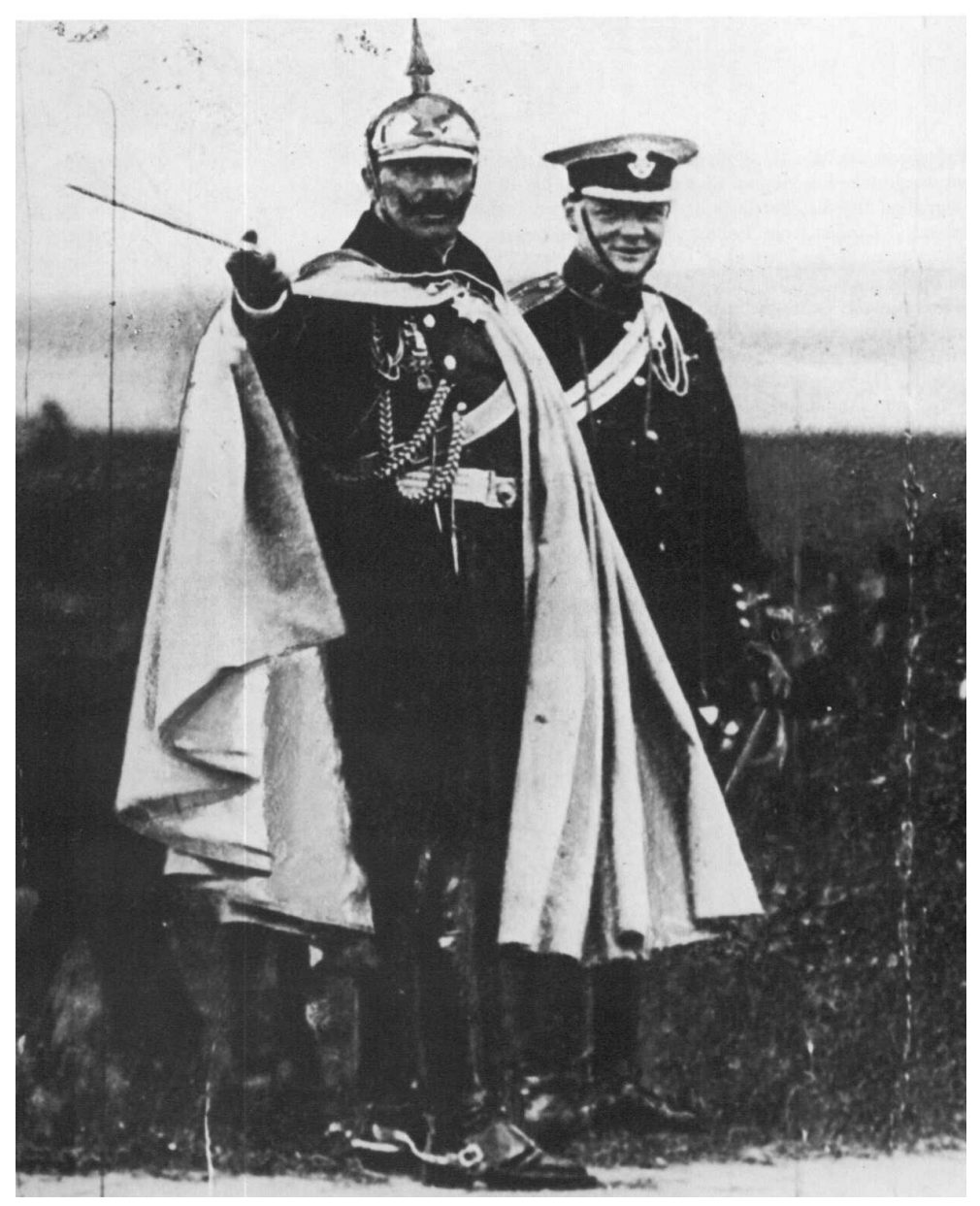

**Abb. 275** Churchill (re.) und der deutsche Kaiser Wilhelm II. bei Herbstmanövern nahe Breslau (1906)

Seinen ersten bedeutenden Auftritt im Parlament hatte er am 31. Mai 1904 mit dem demonstrativen Übertritt von den Konservativen zu den Liberalen. Als Grund dafür gab er an, dass er in der Frage "Freihandel oder Schutzzoll" die Haltung der Liberalen teile, die für den Freihandel eintraten. Da Churchill aber weder damals noch später großes Interesse

für Wirtschaftsfragen zeigte, vermutet sein Biograph Sebastian Haffner, das wahre Motiv für den Parteiwechsel sei der Wunsch gewesen, einem jahrelangen Hinterbänkler-Dasein bei den Konservativen zu entkommen. Bei den Liberalen dagegen habe der sendungsbewusste junge Abgeordnete wegen seines spektakulären Übertritts sofort eine wichtige Rolle spielen können.[8] Bei den meisten Konservativen war er nach [diesem Schritt ve](https://de.wikipedia.org/wiki/Sebastian_Haffner)rhasst. Das bezeugen viele Zeitgenossen in ihren Memoiren, so Violet Bonham Carter[9] oder Eduard von der Heydt.<sup>[10]</sup> Ein zeitgenössischer Beleg ist auch die Schlagzeile "Winston Churchill is out, OUT, OUT!", mit der die konservative Tageszeitung *The Daily Telegraph* 1908 Churchills Niederlage gegen William Joynson-Hicks bei einer Nachwahl in Manchester feierte. Dennoch ließ Churchill den Draht zu seiner alten Partei [nie völlig abreißen und](https://de.wikipedia.org/wiki/Violet_Bonham_Carter) pflegte [Kontakte zu](https://de.wikipedia.org/wiki/Eduard_von_der_Heydt) [einflussreic](https://de.wikipedia.org/wiki/Eduard_von_der_Heydt)hen Konservativen. So blieb ihm Arthur Balfour im Ganzen wohlgesinnt, Hugh Cecil war 1908 sein Trauzeuge, und der junge Lord [Birkenhead, mit dem](https://de.wikipedia.org/wiki/The_Daily_Telegraph) Churchill einen politischen Klub, [The Other Club, gründ](https://de.wikipedia.org/wiki/William_Joynson-Hicks,_1._Viscount_Brentford)ete, wurde damals sein engster persönlicher Freund.

In der Liberalen Partei wanderte Churchill [auf der politis](https://de.wikipedia.org/wiki/Arthur_James_Balfour,_1._Earl_of_Balfour)chen Skala immer weiter [nach](https://de.wikipedia.org/wiki/Hugh_Cecil,_1._Baron_Quickswood) [links.](https://de.wikipedia.org/wiki/Hugh_Cecil,_1._Baron_Quickswood) Er gehörte zum sozialreformerischen Par[teiflügel, und wie s](https://de.wikipedia.org/wiki/Frederick_Edwin_Smith,_1._Earl_of_Birkenhead)ein Förderer David Lloyd George galt er in [der Öffentlichke](https://de.wikipedia.org/wiki/The_Other_Club)it bald als draufgängerischer, aber auch bewunderter Radikaler. Schon früh zeigte sich sein Ehrgeiz, einmal Premierminister zu werden. So äußerte er sich 1907 selbstbewusst, er werde zum Zeitpunkt seines 43. Geburtstages Regierungschef sein.[11] Politische Verantwortung nahm er bereits früh als Unterstaatsse[kretär für die](https://de.wikipedia.org/wiki/David_Lloyd_George) [Kolonie](https://de.wikipedia.org/wiki/David_Lloyd_George)n (1905–1908) unter Lord Elgin sowie als Handels- (1908–1910) und Innenminister (1910–1911) wahr. Insbesondere wegen seiner armenfreundlichen Sozialpolitik stieß er bei den Tories auf heftige Ablehnung. Als skandalös, weil seiner Stellung nicht angemessen, bewerteten sie sein persönliches Eingreifen in eine Schießerei der Londoner Polizei mit [Anarchis](https://de.wikipedia.org/wiki/Britische_Kolonien_und_Protektorate)ten, die als Belager[ung der Sid](https://de.wikipedia.org/wiki/Victor_Bruce,_9._Earl_of_Elgin)ney Street bekannt wurde. Das Misst[rauen vieler](https://de.wikipedia.org/wiki/Home_Office_(Ministerium)) [Arb](https://de.wikipedia.org/wiki/Home_Office_(Ministerium))eiter dagegen weckte im November 1910 die Entscheidung des Innenministers Churchill, Soldaten nach Südwales zu entsenden, um die Lage nach dem niedergeschlagenen Tonypandy-Aufstand [zu beruhigen. Diese politisch](https://de.wikipedia.org/wiki/Belagerung_der_Sidney_Street)e Hypothek sollte ihn auf Jahrzehnte belasten.

Während sich der deutsch-britische Flottenkonflikt zuspitzte, machte Premierminister Her[bert Henry Asquith](https://de.wikipedia.org/wiki/Tonypandy-Aufstand) Churchill 1911 als Nachfolger von Reginald McKenna zum Ersten Lord der Admiralität (Marineminister). Seine wichtigste Entscheidung in diesem Amt vor Beginn des Ersten Weltkriegs war die Umrüstung der britischen Kriegsflotte von Kohle- [auf](https://de.wikipedia.org/wiki/Herbert_Henry_Asquith) [Ölfeuerung, was ihr](https://de.wikipedia.org/wiki/Herbert_Henry_Asquith)en Aktionsradius deutlich erhöhte.

## **11.1.3 [Familiengründu](https://de.wikipedia.org/wiki/Erster_Weltkrieg)ng**

[Den damali](https://de.wikipedia.org/wiki/Schiffstreibstoff)gen Konventionen entsprechend benötigte ein Politiker wie Churchill eine Ehefrau, um weiter Karriere machen zu können. Zwei Frauen, denen er einen Heiratsantrag machte, lehnten ab. Die amerikanische Schauspielerin Ethel Barrymore begründete dies damit, dass sie dem anstrengenden Leben eines Politikers nicht gewachsen sei. Im Jahr 1906, als Churchill der für die Kolonien zuständige Unterstaatssekretär war, lernte er die zehn Jahre jüngere Clementine Hozier kennen. Beide begegneten sich erneut 1908 und vertieften die Beziehung. Churchill war inzwischen Handelsmini[ster, hatte also na](https://de.wikipedia.org/wiki/Ethel_Barrymore)ch dem Schatzkanzler das zweitwichtigste Wirtschaftsamt in der britischen Regierung inne. Am 12. September 1908 heiratete[n sie in der](https://de.wikipedia.org/wiki/Clementine_Churchill) St Margaret's Church in Westminster. [12]

Aus der Ehe gingen vier Töchter und ein Sohn hervor:

- Diana (\* 11. Juli 1909; † 20. Oktober 1963)
- Randolph (\* 28. Mai 1911; † 6. Juni 1968)
- Sarah (\* 7. Oktober 1914; † 24. September 1982)
- Marigold (\* 15. November 1918; † 23. August 1921)
- [Mary](https://de.wikipedia.org/wiki/Diana_Churchill) (\* 15. September 1922; † 31. Mai 2014)

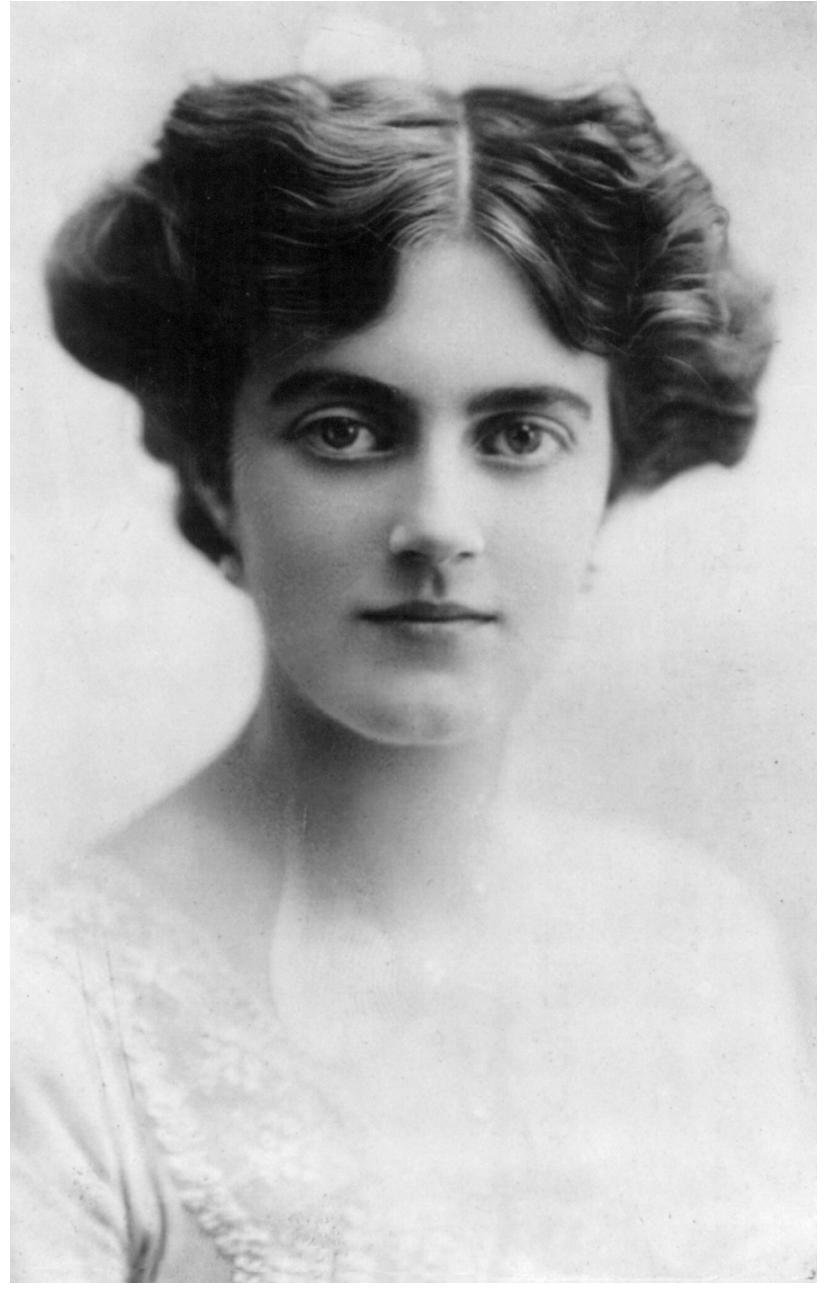

**Abb. 276** Clementine Churchill (1915)

# **11.1.4 Erster Weltkrieg**

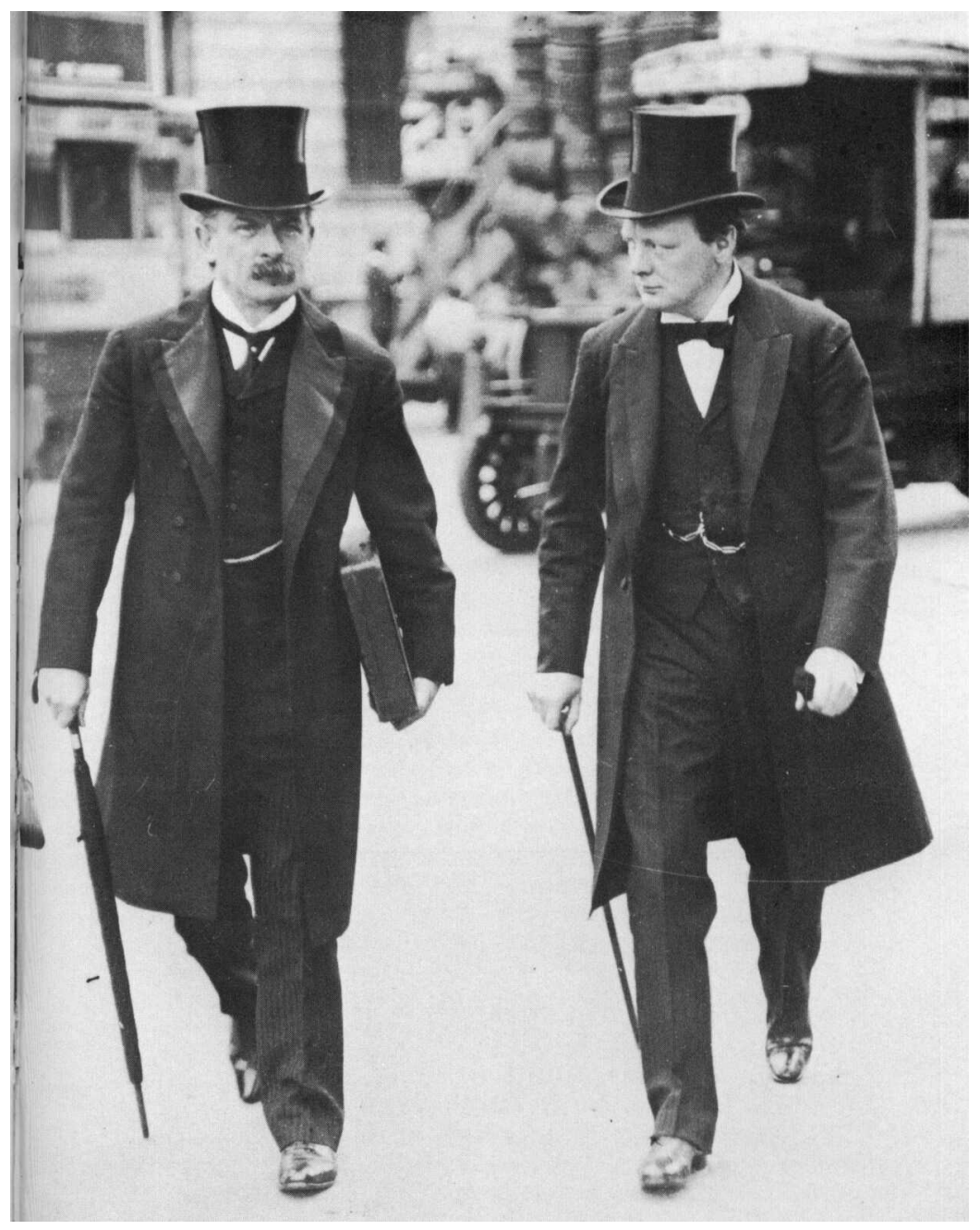

**Abb. 277** David Lloyd George und Churchill, von der konservativen Presse als die "schrecklichen Zwillinge" beschimpft, schufen von 1908 bis 1911 die Grundlagen der britischen Sozialgesetzgebung. Als Premierminister holte Lloyd George Churchill 1917 zurück in die Regierung.

Als Kabinettsmitglied bestimmte Churchill Großbritanniens Politik und Strategie im Ersten Weltkrieg an entscheidender Stelle mit – zunächst als Erster Lord der Admiralität, später, nach dem vorübergehenden Ausscheiden aus der Regierung, als Minister of Munitions.

#### **Im Marineministerium**

Mitunter überschritt Churchill seine Kompetenzen als Erster Lord der Admiralität erheblich, etwa als er sich im Spätsommer 1914 in die Operationen der britischen Expeditionsstreitkräfte in Belgien einmischte und auf eigene Faust die Verteidigung Antwerpens zu organisieren versuchte. Im Rahmen des Seekriegs entsandte er im Oktober 1914 einen starken Flottenverband in den Südatlantik, der das deutsche Ostasiengeschwader der Kaiserlichen Marine unter Vizeadmiral Graf Spee im Südatlantik a[ufspürte und im](https://de.wikipedia.org/wiki/Belagerung_von_Antwerpen_(1914)) [Seegefecht bei den](https://de.wikipedia.org/wiki/British_Expeditionary_Force#Erster_Weltkrieg) [Falkla](https://de.wikipedia.org/wiki/British_Expeditionary_Force#Erster_Weltkrieg)ndi[nseln](https://de.wikipedia.org/wiki/Belgien) vernichtete.

Die von Churchill initiierten, von seiner [Royal](https://de.wikipedia.org/wiki/Seekrieg_im_Ersten_Weltkrieg) Navy u[nterstützen](https://de.wikipedia.org/wiki/Ostasiengeschwader) Landungsope[rationen](https://de.wikipedia.org/wiki/Kaiserliche_Marine) bri[tischer,](https://de.wikipedia.org/wiki/Kaiserliche_Marine) französischer, indis[cher, vor a](https://de.wikipedia.org/wiki/Maximilian_von_Spee)llem aber australischer und neuseel[ändischer Truppen](https://de.wikipedia.org/wiki/Seegefecht_bei_den_Falklandinseln) bei [Gallipoli](https://de.wikipedia.org/wiki/Seegefecht_bei_den_Falklandinseln) und beim Kap Helles auf der türkischen Halbinsel Gelibolu am Südausgang der Dardanellen im Spätwinter 1915 erwiesen sich als schwerwiegende Fehlschläge. Ziel der Operation war es, die Mittelmächte D[eutschland](https://de.wikipedia.org/wiki/Royal_Navy) und Österreich-Ungarn [im Süden ü](https://de.wikipedia.org/wiki/Amphibische_Kriegsf%C3%BChrung)ber das mit ihnen verbündete [Osma](https://de.wikipedia.org/wiki/Britisch-Indische_Armee)nische Reich a[nzugreifen. Dieses galt als der](https://de.wikipedia.org/wiki/ANZAC) "Kranke Mann am [Bosporus](https://de.wikipedia.org/wiki/Schlacht_von_Gallipoli)" und stell[te den schw](https://de.wikipedia.org/wiki/Landung_am_Kap_Helles)ächsten Punkt des [gegnerischen Bünd](https://de.wikipedia.org/wiki/Halbinsel_Gelibolu)nisses dar. Nach Anf[angserfolgen](https://de.wikipedia.org/wiki/Dardanellen) gelang den alliierten Truppen jedoch nicht der Ausbruch aus den beiden Landungsbrückenköpfe[n. Zudem trat](https://de.wikipedia.org/wiki/Mittelm%C3%A4chte) [Bulgarien au](https://de.wikipedia.org/wiki/Deutsches_Kaiserreich)f Sei[ten der Mittelmäch](https://de.wikipedia.org/wiki/%C3%96sterreich-Ungarn)te in den Krieg ein, so dass sich die Aus[sicht für eine rasch](https://de.wikipedia.org/wiki/Osmanisches_Reich)e Entscheidung auf dem Balka[n deutlich ver](https://de.wikipedia.org/wiki/Kranker_Mann_am_Bosporus)[schlechterten.](https://de.wikipedia.org/wiki/Kranker_Mann_am_Bosporus) Churchills Flottenchef John Fisher, der seine Pläne von Beginn an kritisiert hatte, trat daraufhin zurück.

#### **Ausscheiden und Wiedereintritt [in die Reg](https://de.wikipedia.org/wiki/John_Fisher,_1._Baron_Fisher)ierung**

Um eine Vertrauenskrise in die Kriegsführung der Regierung Asquith abzuwenden, wurde nun der Eintritt der Konservativen ins Kabinett unausweichlich. Unter ihrem Parteichef Andrew Bonar Law knüpften sie daran jedoch die Bedingung, dass Churchill als Verantwortlicher für die sich abzeichnende Niederlage an den Dardanellen als Marineminister zurücktreten müsse. Ein weiterer Grund für diese Forderung war, dass Churchill den Konservativen seit seinem Parteiwechsel als "Verräter" galt. So legte er am 18. Mai 1915 sein Amt als Ers[ter Lord der Admira](https://de.wikipedia.org/wiki/Andrew_Bonar_Law)lität nieder. Der Truppenrückzug von den Dardanellen dauerte vom 19. Dezember 1915 bis zum 9. Januar 1916. Bei den Kämpfen verlor die Entente über 140.000 Mann an Toten, Verwundeten, Vermissten und Gefangenen, während die Mittelmächte über 210.000 Mann verloren.

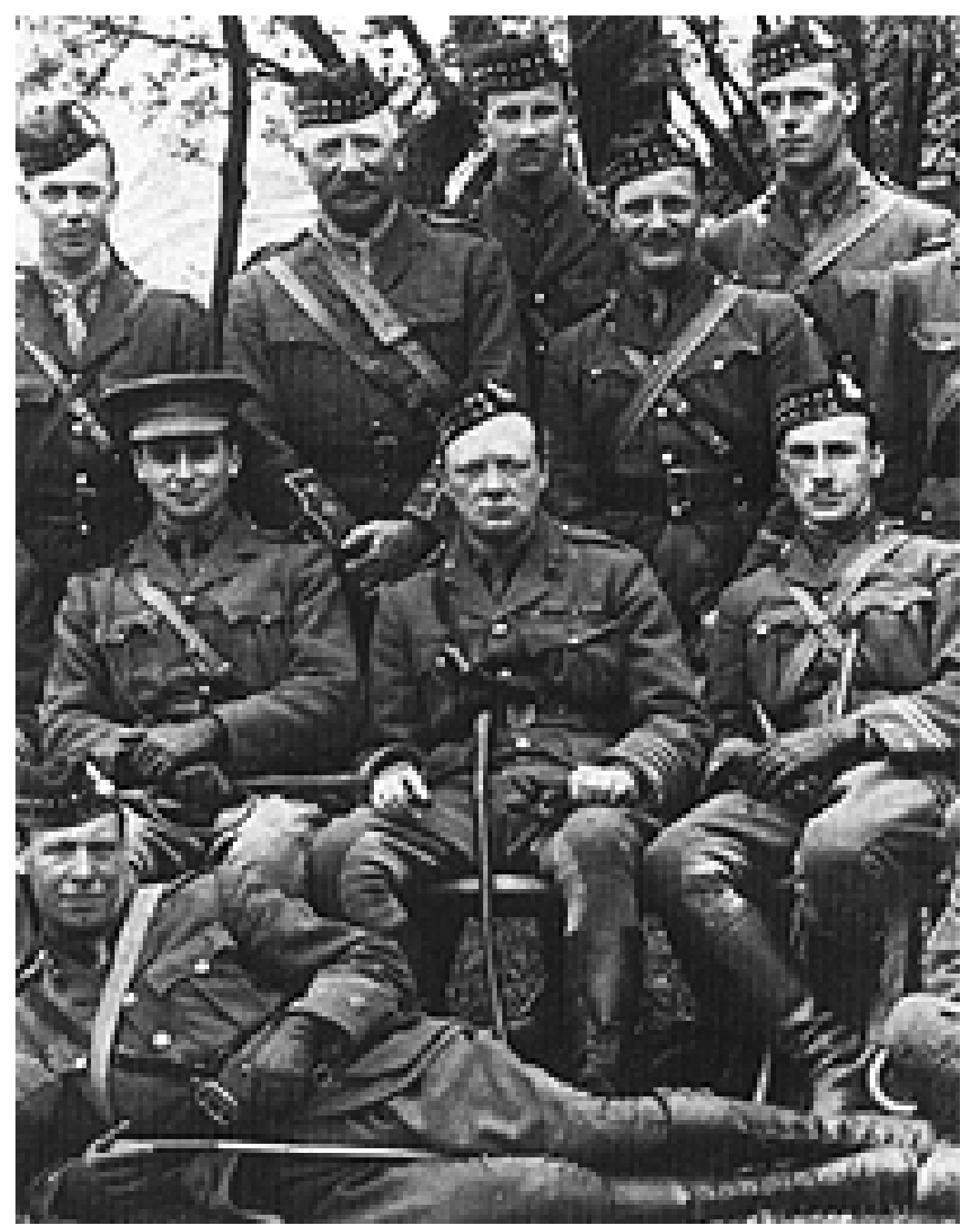

**Abb. 278** Churchill als Kommandeur der Royal Scots Fusiliers an der Westfront (1916)

Churchill verblieb vom 23. Mai bis zum 16. November 1915 in der unbedeutenden Position des Kanzlers des Herzogtums Lancaster in der erweiterten Regierung Asquith. Da er aber keinen nennenswerten Einfluss mehr auf die Regierungsarbeit nehmen konnte, meldete er sich schließlich freiwillig zur Armee und ging an die Front in Flandern und Nordfrankreich. Vom 20. November 1915 an diente er zunächst als Major im 2. Bataillon der Grenadier Gu[ards. Vom 1. Januar bis zum 6. Mai 19](https://de.wikipedia.org/wiki/Chancellor_of_the_Duchy_of_Lancaster)16 befe[hligte er, nun zum](https://de.wikipedia.org/wiki/Zweite_Regierung_Asquith) Oberstleutnant befördert, das 6. Bataillon der Royal Scots Fusiliers.[13]

Auch während seines Militärdienstes nahm Churchill sein Parlamentsmandat weiter wahr. Im März 1916 forderte er in einer Rede vor dem Unterhaus kaum verhüllt seine Wiederernennung zum Marineminister, erntete damit aber nur Spott. Erst David Lloyd George, der Asquith im Dezember 1916 als Premierminister ablöste, nahm Churchill, den Konservativen zum Trotz, am 16. Juli 1917 als Minister of Munitions wieder ins Kabinett auf.

#### **Entwicklung moderner Waffensysteme**

Bereits Ende 1914 war Churchill als Marineminister neben Maurice Hankey, dem Sekretär des Committee of Imperial Defence, für den Bau der damals so genannten "Landschlachtschiffe" eingetreten. Die neuartige Panzerwaffe sollte die erstarrten Fronten wieder in Bewegung bringen. Unter Churchills Ägide wurde das *Landships Committee* eingesetzt. Dieses trieb seit Anfang 1915 die Entwicklung der Panzer voran, [die in der Endp](https://de.wikipedia.org/wiki/Maurice_Hankey,_1._Baron_Hankey)hase des Krieges [eine entscheidende Rolle spiele](https://de.wikipedia.org/wiki/Committee_of_Imperial_Defence)n sollten.[14] Nach dem Krieg erklärte eine königliche Prüfungskommission, die mit der [Aufgabe bet](https://de.wikipedia.org/wiki/Panzer)raut war, die Verantwortlichkeit für bahnbrechende militärische Neuerungen und bedeutende strategische Initiativen der Kriegszeit zu klären, dass die Möglichkeit, über die Tanks zu verfügen, vor allen Dingen Churchill zu verdanken gewesen sei:

"Die Kommission hat das Bedürfnis zu erklären, dass es vor allem der Aufgeschlossenheit, dem Mut und der Tatkraft des Sehr Ehrenwerten Winston Spencer Churchill zu verdanken ist, wenn die nebelhafte Idee der Verwendung von Panzerwagen für Kampfzwecke verwirklicht werden konnte."[15]

Churchill gehörte auch zu den ersten, die das militärische Potenzial von Flugzeugen voll erfassten. Ihm war klar, dass die Maschinen, die im Weltkrieg noch vorwiegend zu Aufklärungszwecken und in Einzelkämpfen eingesetzt worden waren, die Kriegführung revolutionieren würden. Mit ihnen ließen sich künftig Angriffe direkt ins Hinterland des Gegners tragen, um dessen militärische und industrielle Ressourcen zu treffen. Auch [Großbritan](https://de.wikipedia.org/wiki/Flugzeug)nien würde sich nicht länger auf seine Insellage verlassen können. Als Luftfahrtminister [förderte](https://de.wikipedia.org/wiki/Milit%C3%A4rische_Aufkl%C3%A4rung) [er daher seit](https://de.wikipedia.org/wiki/Milit%C3%A4rische_Aufkl%C3%A4rung) 1919 den Aufbau einer Luftwaffe, die auch 1920 im Irak [zum Ab](https://de.wikipedia.org/wiki/Kriegf%C3%BChrung)wurf von Bomben gegen Aufständische eingesetzt wurde.

Der Gefahren des modernen Krieges war sich Churchill vollauf [bewusst. In seine](https://de.wikipedia.org/wiki/Luftfahrt)m Werk *The Aftermath*[16] blickte er 1928 auf [den Ersten](https://de.wikipedia.org/wiki/Royal_Air_Force) Weltkrieg [zurück, zog ei](https://de.wikipedia.org/wiki/Britisches_Mandat_Mesopotamien)ne Bilanz aus den Erfahrungen der Vergangenheit und beschrieb damit schon den Krieg der Zukunft:

"Es öffneten sich Luftwege, auf denen Tod und Schrecken weit hinter die eigentlichen Frontlinien getragen werden konnten, so dass auch Frauen, Kinder, Greise und Kranke, die in früheren Kriegen natürlicherweise verschont blieben, davon erfasst wurden. […] Nie zuvor war die Menschheit in dieser Lage. Ohne eine wahrnehmbare Zunahme ihrer Tugenden und ohne den Vorteil einer weiseren Führung hält sie zum ersten Mal die Werkzeuge in Händen, die unfehlbar ihre eigene Vernichtung besiegeln können. […] Die Menschen würden gut daran tun, innezuhalten und über ihre neuen Verantwortungen nachzudenken. Der Tod steht bereit, willfährig, erwartungsvoll und diensteifrig, die Völker massenweise niederzumähen; auf einen Ruf bereit, alle Reste der Zivilisation unwiderruflich zu Staub zu zertrümmern."

# **11.1.5 Nach- und Zwischenkriegszeit**

# **In der Nachkriegsregierung**

Nach dem Krieg übernahm Churchill in Lloyd Georges Koalitionskabinett nacheinander die Ämter des Kriegs-, des Luftfahrt- und des Kolonialministers *(Secretary of State for the Colonies)*.

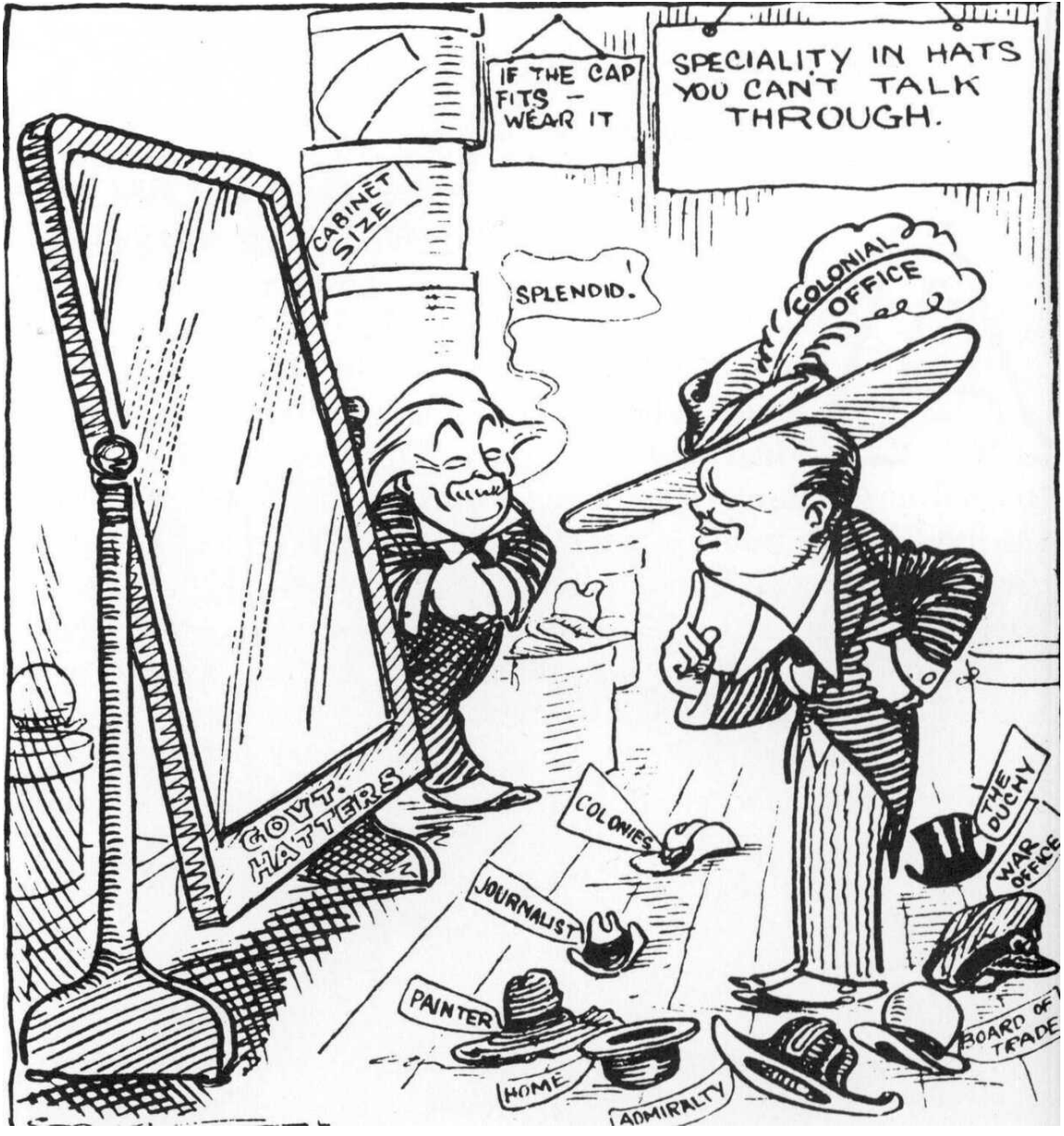

**Abb. 279** Ein Minister zur beliebigen Verwendung. Die Karikatur von 1921 spielt darauf an, dass Churchill seine Ministerien wechselte "wie andere Leute Hüte". Den Spiegel haltend: David Lloyd George.

Ab 1919 Kriegsminister, befürwortete er die Intervention der Westalliierten im Russischen Bürgerkrieg auf Seiten der Weißen Armee. Die deutsche Reichsleitung hatte 1917 Lenin aus

seinem Schweizer Exil nach Russland reisen lassen, um dessen Regierung zu destabilisieren und das Land aus der Kriegskoalition hinauszudrängen. Daher unterstützten britische und französische Truppen seit dem Frühjahr 1918 von Archangelsk und Murmansk aus die antibolschewistischen Kräfte. Bereits ab Juli 1919 zogen sich die erfolglosen britischen Truppen jedoch aus Russland zurück. Churchill war zwar der Meinung gewesen, der Bolschewismus müsse "bereits in der Wiege erwürgt werden", konnte sich aber mit seinen Bestrebungen nach einem weitergehenden militärischen Engagement [in der eigene](https://de.wikipedia.org/wiki/Archangelsk)n Pa[rtei nicht d](https://de.wikipedia.org/wiki/Murmansk)urchsetzen.

Im Oktober 1922 verließen die Konservativen nach einer Hinterbänkler-Revolte [das Kabinett](https://de.wikipedia.org/wiki/Bolschewismus) und Lloyd George erklärte seinen Rücktritt. Mit ihm stürzte der letzte liberale Premier Großbritanniens. Die Liberalen verloren die folgende Wahl; Churchill selbst unterlag in seinem Wahlkreis in Dundee deutlich. Nach zwei Jahren politischer Abstinenz und zwanzig Jahre nach seinem ersten Parteiwechsel trat Churchill 1[924 erneut der](https://de.wikipedia.org/wiki/Carlton-Club-Treffen_(1922)) Konservativen Partei bei.

#### **Schatzkanzler im konservativen Kabinett**

Noch im November jenes Jahres wurde er Schatzkanzler, also Finanz- und Wirtschaftsminister, in der konservativen Regierung des neuen Premiers Stanley Baldwin und blieb es bis zu dessen Abwahl 1929. Mit seinem französischen Amtskollegen Joseph Caillaux schloss er 1926 ein Fundierungsabkommen über die Kriegsschulden, die die französische Regierung bis 1918 bei der britischen Regierung aufge[nommen hatte](https://de.wikipedia.org/wiki/Schatzkanzler). Seine wichtigste Entscheidung in diesem Amt war jedoch die Wiedereinführung des Goldstan[dards, die er 1925](https://de.wikipedia.org/wiki/Stanley_Baldwin) durchsetzte. Diese konservative Finanzpolitik führte zur Überbewertung des Pf[und Sterling](https://de.wikipedia.org/wiki/Joseph_Caillaux) und damit zur Verteuerung britischer Waren, zu eine[m Einbruch des](https://de.wikipedia.org/wiki/Interalliierte_Kriegsschulden) Exports und schließlich zu einem Anstieg der Arbeitslosigkeit auf rund 20 Prozent. Die Unzufriedenheit der Arbeiter gipfelte im großen Generalstreik von 1926. Churc[hill forderte, de](https://de.wikipedia.org/wiki/Goldstandard)n mehr als sechs Monate dauernden Arbeitskampf gewaltsam zu beenden. Er war der Mei[nung: "Entwede](https://de.wikipedia.org/wiki/Pfund_Sterling)r das Land bricht den Generalstreik, oder der Generalstreik zerbricht [das Land](https://de.wikipedia.org/wiki/Export)." Dazu kam es nicht, aber 1931, zwei J[ahre nach Church](https://de.wikipedia.org/wiki/Arbeitslosigkeit)ills Ablösung als Schatzkanzler, wurde der Goldstandard wegen seiner verhe[erenden wirtschaftlichen](https://de.wikipedia.org/wiki/Generalstreik_in_Gro%C3%9Fbritannien_(1926)) Auswirkungen wieder abgeschafft.

Die krisen[geschüttelte R](https://de.wikipedia.org/wiki/Generalstreik)egierung Baldwin wurde nach der Unterhauswahl von 1929 durch ein Labour-Kabinett unter Ramsay MacDonald abgelöst. Noch im selben Jahr wurde Churchill Kanzler der Universität Bristol<sup>[17]</sup>, behielt aber auch seinen Parlamentssitz und blieb in der Oppositionszeit zunächst Mitglied des Schattenkabi[netts.](https://de.wikipedia.org/wiki/Britische_Unterhauswahl_1929)

#### **"Ja[hre in d](https://de.wikipedia.org/wiki/Kanzler_(Hochschule)#Funktionsbezeichnung_in_englischsprachigen_L%C3%A4ndern)er Wildnis"**

Ende 1929 unternahm Churchill eine Vortra[gsreise nach Ameri](https://de.wikipedia.org/wiki/Schattenkabinett)ka. Infolge des New Yorker Börsencrashs im Oktober, den er am Rande miterlebte, verlor auch er viel Geld, das er in Aktien angelegt hatte. Nur seine Einnahmen als Schriftsteller und eine verstärkte Tätigkeit als Kolumnist bewahrten ihn vor dem zeitweise drohenden Ruin.[18] Im folgenden Jahr überwarf sich Churchill mit dem abgewählten Premier und Chef der Konservativen wegen dessen [angeblich zu](https://de.wikipedia.org/wiki/B%C3%B6rsencrash_1929) nachgiebiger Haltung gegenüber der indischen Unabhängigkeitsbewegung. Als überzeugter Imperialist war er deren erklärter Gegner und sah in ihrem Anführer Mahatma Gandhi nur einen "halbnackten Fakir". 1935 forderte er die indischen Fürsten explizit zum Widerstand gegen den *Government of India Act* auf, und diese verweigerten mit großer

Mehrheit den Beitritt zu der von dem Gesetz vorgesehenen Föderation. Einige Biographen machen Churchill daher mit dafür verantwortlich, dass eine konstruktive Einbindung der probritischen indischen Fürstenstaaten in die Selbstverwaltung Indiens verhindert wurde.[19] Schwerer noch wiegt der Vorwurf, während des Zweiten Weltkriegs habe Churchills Regierung gleichgültig auf die Hungersnot in Bengalen reagiert und damit den Tod von etwa 3 Millionen Menschen in Kauf genommen.[20][21]

Im Januar 1931 trat Churchill wegen der Unstimmigkeiten über Indien aus Baldwins Schattenkabinett aus. Im Dez[ember desselben Jahres](https://de.wikipedia.org/wiki/Hungersnot_in_Bengalen_1943) wurde er in New York von einem Taxi angefahren. Die Verletzungen zwangen ihn zu einer einjährigen Erholungsphase, die er zum großen Teil auf Reisen verbrachte. So unternahm er 1932, um für die geplante Biographie seines Ahnherrn Marlborough zu recherchieren, auch eine Fahrt durch Deutschland. Die Reise zu den Schlachtfeldern des Spanischen Erbfolgekriegs führte ihn auch nach München. In seinem dortigen Hotel traf er Ernst Hanfstaengl, damals Auslands-Pressechef der NS-DAP, der sich bereit erklärte, eine Begegnung zwischen ihm und Hitler zu arrangieren. Das schon vereinbart[e Treffen wurd](https://de.wikipedia.org/wiki/John_Churchill,_1._Duke_of_Marlborough)e aber kurzfristig wieder abgesagt, nachdem Churchill kritische Fragen zum Antisemitismus [Hitlers gestellt hatte. So k](https://de.wikipedia.org/wiki/Spanischer_Erbfolgekrieg)am es nie zu einem pe[rsönlichen](https://de.wikipedia.org/wiki/M%C3%BCnchen) [Zusam](https://de.wikipedia.org/wiki/NSDAP)mentreffen der späteren Kr[iegsgegner.](https://de.wikipedia.org/wiki/Ernst_Hanfstaengl)[22]

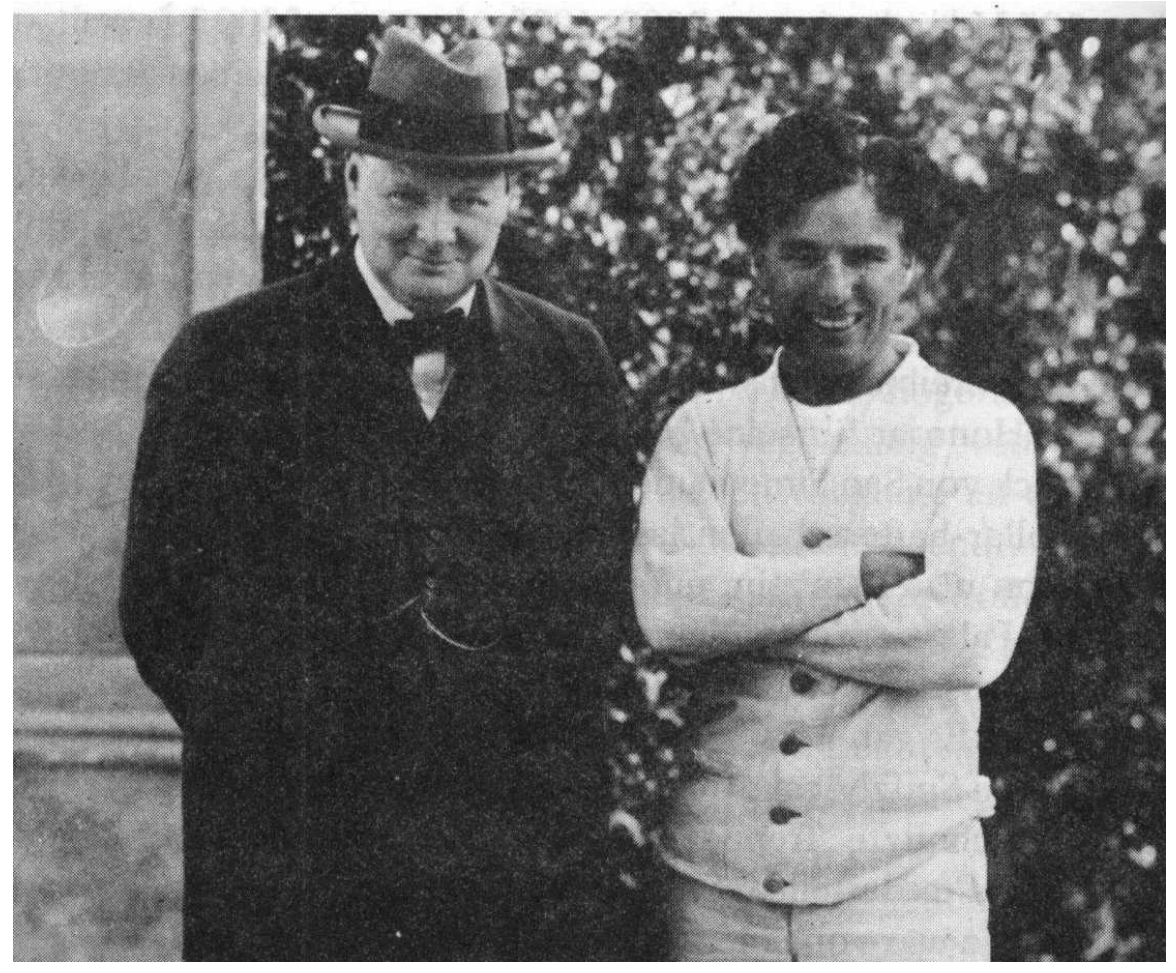

**Abb. 280** Churchill zu Gast im Atelier von Charlie Chaplin in Hollywood (1930). Aus dem Plan des kaltgestellten Politikers, als Drehbuchautor zu arbeiten, wurde jedoch nichts.

Aufgrund seiner häufigen Abwesenheit von Westminster verlor Churchill Anfang der 1930er Jahre zunehmend an Einfluss im parteiinternen Richtungsstreit.[23] Ganz anders als zu Beginn seiner politischen Karriere galt er damals nahezu als Reaktionär. Wie die meisten konservativen Politiker dieser Zeit unterschätzte er Adolf Hitler zunächst<sup>[24]</sup> und glaubte, in dessen und in Mussolinis Politik positive Ansätze erkennen zu können.[25] In manchen Punkten gab es sogar gewisse Übereinstimmungen. So befürwortete Churchill beispielsweise die Eugenik, da er in "Geistesschwachen" und "Verrückten" ei[ne Bedrohu](https://de.wikipedia.org/wiki/Reaktion_(Politik))ng für Wohlstand, Vitalität und Kraft der britischen Gesellschaft sah. [Er trat für](https://de.wikipedia.org/wiki/Adolf_Hitler) ihre Segregation und Sterilisierung ein, da[mit der "Fl](https://de.wikipedia.org/wiki/Benito_Mussolini)uch mit diesen Menschen ausstirbt und nicht an nachfolgende Ge[neratione](https://de.wikipedia.org/wiki/Eugenik)n weitergegeben wird".[26]

Churchills Einstellung gegenüber dem Faschismus änderte sich aber, als er erkannte, [dass](https://de.wikipedia.org/wiki/Zwangssterilisation) [Hitlers Po](https://de.wikipedia.org/wiki/Zwangssterilisation)litik auf einen neuen Krieg hinauslief. Seine Warnungen und die scharfe Ablehnung der Appeasement-Politik, der Beschwichtigung und des Nachgebens gegenüber der Aggression des nationalsozialistischen Deutschland, brachten ihm in weiten Teilen der britischen Bevölkerung den Ruf eines Kr[iegstreibers](https://de.wikipedia.org/wiki/Faschismus) ein. Hatte er bei seinem Aufenthalt in München noch vergeblich das Gespräch mit Hitler gesucht, so wies er nun Annäherungsversuche [der deutschen Reichsr](https://de.wikipedia.org/wiki/Appeasement-Politik)egierung, darunter zwei Einladungen Hitlers nach Berchtesgaden, zurück.[27][28] [Langfristig verbe](https://de.wikipedia.org/wiki/Nationalsozialismus)sserte er mit dieser Haltung zwar sein Verhältnis zu einigen seiner innenpolitischen Gegn[er, den antifasc](https://de.wikipedia.org/wiki/Kriegstreiberei)histischen linken Sozialisten und zur Labour Party,[29] der großen Mehrheit der britischen Öffentlichkeit erschien Churchill in den 1930er Jahren jedoch als ein Mann, der seine Zukunft hinter sich hatte. In der konservativen Parlamentsfraktion beschränkte sich seine Anhängerschaft auf zwei damals noch sehr unbedeutende Abgeordnete: Harold Macmillan und Brendan Bracken.

Er zog sich auf seinen Landsitz Chartwell in Kent zurück, wo er sich seinem Hobby, der Malerei, vor allem aber seiner journalistischen und schriftstellerischen Arbeit widmete. Neben der *Marlborough*-Biogra[phie entstand dam](https://de.wikipedia.org/wiki/Harold_Macmillan)als d[ie vierbändige](https://de.wikipedia.org/wiki/Brendan_Bracken,_1._Viscount_Bracken) *Geschichte der englischsprachigen Völker*, die er bis spät in der Nacht seinen Schreibkräften diktierte. Seinem Biographen William Raymond [Manchester](https://de.wikipedia.org/wiki/Chartwell) zuf[olge w](https://de.wikipedia.org/wiki/Kent)ar Churchill in den 1930er Jahren der bestbezahlte Schriftsteller und Kolumnist der Welt.[30]

Die Malerei hatte er mit 40 Jahren für sich entdeckt und seine Technik mit Unterstützung von John Lavery [und John Nicholson gesc](https://de.wikipedia.org/wiki/William_Raymond_Manchester)hult. Seine Bilder, die meist in Chartwell entstanden sind, signierte er mit "WSC" oder "W.S.C.". Sie zeigen bevorzugt Landschafts- und Architekturmotive und befanden sich bis zum Tod von Churchills jüngster Tochter Mary Soa[mes überwieg](https://de.wikipedia.org/wiki/John_Lavery)end in deren Besitz. Als bedeutendstes Werk dieser Sammlung gilt das Ölgemälde *The Goldfish Pool at Chartwell* (1932), das 1948 in der Sommerausstellung der Royal Academy of Arts gezeigt wurde.[31][32] 2021 erzielte das Bild *Tower of the Koutoubia Mosque* (1943) bei Christie's einen Versteigerungserlös von 9,5 Mill. Euro.<sup>[33]</sup>

Churchill ging in diesen *Wilderness Years* – den Jahren in der Wildnis, wie er die Zeit seines [inneren Exils später bez](https://de.wikipedia.org/wiki/Royal_Academy_of_Arts)eichnete – aber nicht nur seinen künstlerischen Ambitionen nach. Er pflegte weiterhi[n intensive](https://de.wikipedia.org/wiki/Christie%27s) politische und gesellschaftliche Kontakte, um den Anschluss an die Entwicklungen seiner Zeit zu behalten. Zu den Gästen seiner berühmten Abendgesellschaften in Chartwell zählten u. a. Heinrich Brüning, Frederick Lindemann und Charlie Chaplin.

# **11.1.6 Rückkehr in die Regierung**

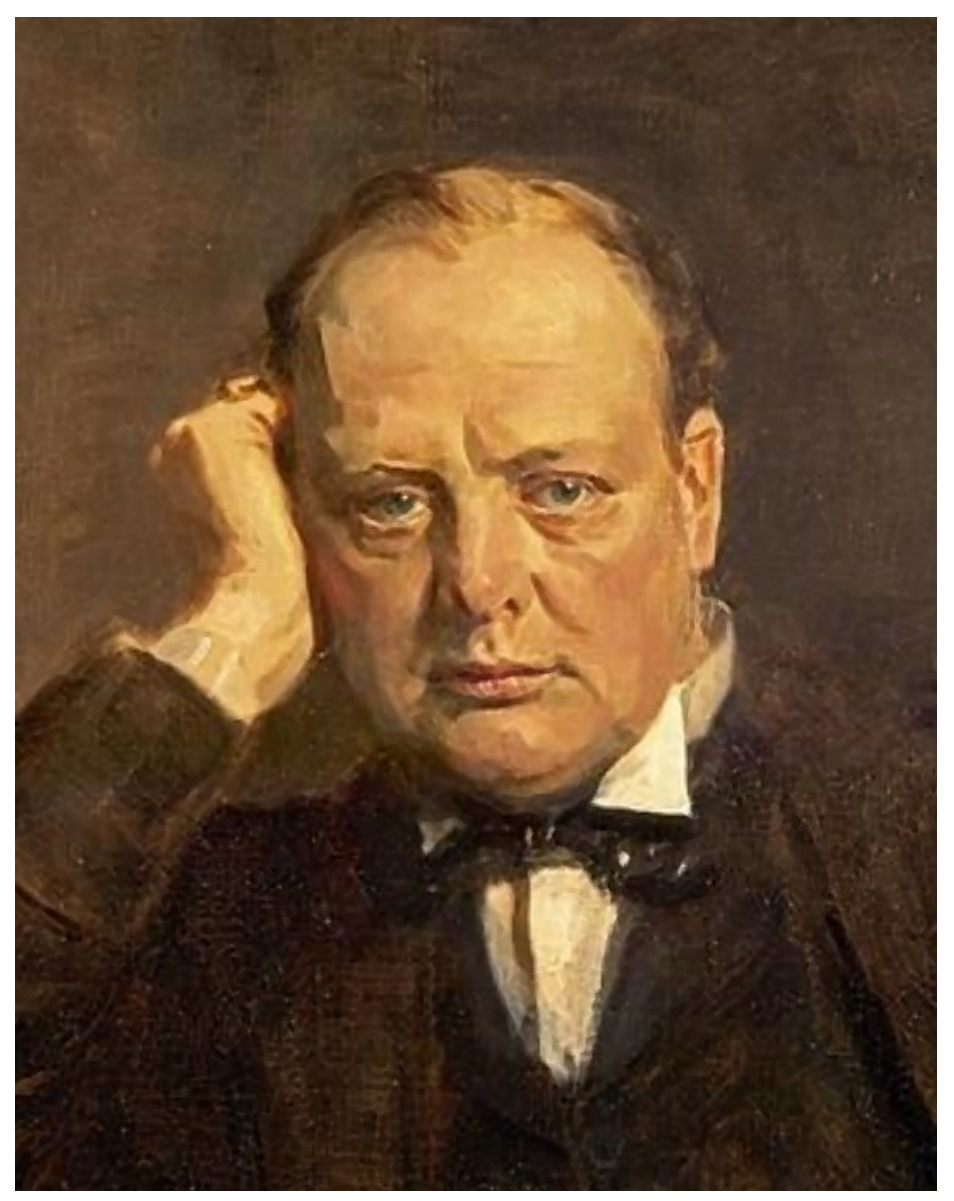

**Abb. 281** Winston Churchill, Porträtstudie von James Guthrie für *Statesmen of World War I* (um 1920)

Die Warnungen vor Hitler wurden so lange nicht ernst genommen, bis dessen eigene Politik dem britischen Volk und der politischen Klasse in Großbritannien klarmachte, wie berechtigt Churchills Misstrauen gewesen war. Der "Anschluss" Österreichs und die Sudetenkrise im Jahr 1938 sowie die unter Bruch des Münchner Abkommens von der NS-Propaganda euphemistisch "Zerschlagung der Rest-Tschechei" genannte Annexion der Tschecho-Slowakischen Republik im März 1939 (Errichtung des Protektorats Böhmen und Mähren durch das nationalsozialistische Deutschland) machten [den Appeasement-Verfe](https://de.wikipedia.org/wiki/Anschluss_%C3%96sterreichs)chtern d[eutlich, dass i](https://de.wikipedia.org/wiki/Sudetenkrise)hre Politik gescheitert war. Am 31. Mär[z sahen sich Großbritan](https://de.wikipedia.org/wiki/M%C3%BCnchner_Abkommen)nien un[d Frankreich ver](https://de.wikipedia.org/wiki/Nationalsozialistische_Propaganda)[a](https://de.wikipedia.org/wiki/Tschecho-Slowakische_Republik)[nlasst,](https://de.wikipedia.org/wiki/Euphemismus) [zugunst](https://de.wikipedia.org/wiki/Euphemismus)[en](https://de.wikipedia.org/wiki/Tschecho-Slowakische_Republik) der [Polnischen Republik](https://de.wikipedia.org/wiki/Zerschlagung_der_Rest-Tschechei) eine [Garantieerklärung abzugeben.](https://de.wikipedia.org/wiki/Protektorat_B%C3%B6hmen_und_M%C3%A4hren)

Churchill, der diese Entwicklung vorausgesagt hatte, fand nun zunehmend Gehör. Sofort nach dem deutschen Überfall auf Polen, mit dem am 1. September 1939 der Zweite Weltkrieg begann, berief Premierminister Neville Chamberlain ihn ins Kabinett. Am 3. September 1939 wurde Churchill, wie bereits 1911, mit dem Amt des Ersten Lords der Admiralität (Marineminister) betraut. Die Kriegserklärung an das Deutsche Reich folgte am selben Tag, doch die Groß[mächte vermieden](https://de.wikipedia.org/wiki/%C3%9Cberfall_auf_Polen) noch ein halbes Jahr lang die dir[ekte Konfrontati](https://de.wikipedia.org/wiki/Zweiter_Weltkrieg)on im großen Maßstab, so dass [Hitler und Stalin, w](https://de.wikipedia.org/wiki/Neville_Chamberlain)ie im geheimen Zusatzprotokoll des Deutsch-sowjetischen Nichtangriffspaktes vom 24. August 1[939 beschlossen, das polnische](https://de.wikipedia.org/wiki/Erster_Lord_der_Admiralit%C3%A4t) Staatsgebiet ungehindert unter [sich aufteilen k](https://de.wikipedia.org/wiki/Kriegserkl%C3%A4rung)onnten. Die darauf folgenden Monate bis zum Frühjahr 1940 gingen als "Sitzkrieg" (französisch Drôle de guerre – "komischer, seltsamer Krieg"; englisch [Phoney War\) in die](https://de.wikipedia.org/wiki/Deutsch-sowjetischer_Nichtangriffspakt) Annalen der Geschichte ein.

Churchill wusste, welche kriegsentscheidende Bedeutung die Lieferungen von Eisenerz aus dem Bergwerk Kiruna in Schw[eden übe](https://de.wikipedia.org/wiki/Sitzkrieg)r [den eisfreien](https://de.wikipedia.org/wiki/Franz%C3%B6sische_Sprache) norwegischen Hafen Narvik für das Deutsche R[eich hatt](https://de.wikipedia.org/wiki/Englische_Sprache)en. Er drängte daher ab Dezember 1939 darauf, auf der Schifffahrtsroute entlang der Küste des neutralen Norwegen Seeminen zu verlegen. Diese *Operation Wilfred* hätte deutsche Erzfrachter zum Ausweichen in internationale Gewässe[r gezwun](https://de.wikipedia.org/wiki/Eisenerz)gen, wo si[e dann von der](https://de.wikipedia.org/wiki/Eisenerzgrube_Kiruna) Royal Navy hätten versenkt werden können. Ein weiter[er Plan](https://de.wikipedia.org/wiki/Narvik) sah vor, im Rahmen der *Operation Royal Marine* im Rhein an der französisch-deutschen Grenze Treibminen zu verlegen. Beide Pläne wurden jedo[ch bis Ap](https://de.wikipedia.org/wiki/Seemine)ril 1940 von der fra[nzösischen](https://de.wikipedia.org/wiki/Operation_Wilfred) [Regieru](https://de.wikipedia.org/wiki/Operation_Wilfred)ng blockiert, um keinen deutschen Angriff zu provozieren. Zudem wären mit *Operation Wilfred* britis[ch-französis](https://de.wikipedia.org/wiki/Royal_Navy)che Waffenlieferungen an Finnland im Winterkrieg gegen die Sowjetunion [behindert worden.](https://de.wikipedia.org/wiki/Operation_Royal_Marine)[34] Erst im [Mai 19](https://de.wikipedia.org/wiki/Rhein)40 wurden in Rhein, Mosel und Maas [mehrere tau](https://de.wikipedia.org/wiki/Seemine#Treibminen)send Treibminen verlegt, die den Schiffsverkehr zwischen Karlsruhe und Mainz behinderten.[35]

Als Alternative zu diesen Vorhaben favorisierte Churchill den *Plan R 4*, [d](https://de.wikipedia.org/wiki/Winterkrieg)[ie Bese](https://de.wikipedia.org/wiki/Mosel)[tzu](https://de.wikipedia.org/wiki/Winterkrieg)[ng der](https://de.wikipedia.org/wiki/Maas) norwegischen Häfen durch britische Truppen. Diesem Plan kamen [die Deutsc](https://de.wikipedia.org/wiki/Karlsruhe)hen [jedoch](https://de.wikipedia.org/wiki/Mainz) um wenige Stunden zuvor. Unter höchster Geheimhaltung hatten sie das *Unternehmen Weserübung* vorbereitet, das am 7. April 1940 begann und am 9. April zur Besetzung erster Ziele in Dänemark und Norwegen führte. Die Royal Nav[y konnte N](https://de.wikipedia.org/wiki/Plan_R_4)arvik daher nicht mehr kampflos erreichen. In der anschließenden Schlacht um Narvik hätte das unerfahrene britisch-französische Expeditionskorps, das ab dem 24. April durch norwegi[sche Truppen](https://de.wikipedia.org/wiki/Unternehmen_Weser%C3%BCbung) [verstärkt wo](https://de.wikipedia.org/wiki/Unternehmen_Weser%C3%BCbung)rden war,[36] die deutschen Gebirgsjäger beinahe besiegt. Letztlich scheiterte das Unterne[hmen der](https://de.wikipedia.org/wiki/D%C3%A4nemark) Alliierten am fehlenden Nachschub und nach Beginn des deutschen Westfeldzuges am 10[. Mai 1940 zogen](https://de.wikipedia.org/wiki/Expeditionskorps) sich diel[etzten britisch-franz](https://de.wikipedia.org/wiki/Schlacht_um_Narvik)ösischen Einheiten aus Norwegen zurück.

## **[11.1.7 Der](https://de.wikipedia.org/wiki/Westfeldzug) Kriegspremier**

Briten und Franzosen hatten die deutsche Besetzung Polens und Dänemarks sowie den Angriff auf Norwegen nicht verhindern können. Mit dem Scheitern des *Plans R 4*[37] verlor Premier Chamberlain den letzten politischen Rückhalt in Bevölkerung und Parlament. Nach der sogenannten Norwegendebatte sah sich der frühere Verfechter der Appeasement-Politik zum Rücktritt gezwungen.

Im Mai [1940 folgte au](https://de.wikipedia.org/wiki/Neville_Chamberlain)f das *Chamberlain War Ministry* das *Churchill Wa[r Ministry](https://de.wikipedia.org/wiki/Parlament_des_Vereinigten_K%C3%B6nigreichs)*, so die englischen Bezei[chnungen der Krie](https://de.wikipedia.org/wiki/Norwegendebatte)gsregierungen: Obwohl Churchill [von Teilen der Presse](https://de.wikipedia.org/wiki/Appeasement-Politik) für den Fehlschlag in Norwegen verantwortlich gemacht wurde, kamen als Nachfolger nur

er oder Lord Halifax in Frage. Letzterer genoss bei den Konservativen weitaus mehr Unterstützung als Churchill, war als Appeasementpolitiker jedoch bei der Opposition weitgehend diskreditiert. Die Labour Party machte ihren Eintritt in eine Allparteienregierung davon abhängig, dass Churchill deren Führung übernahm. Am 9. Mai erklärte Chamberlain seinen Rücktri[tt. Am 10. M](https://de.wikipedia.org/wiki/Edward_Wood,_1._Earl_of_Halifax)ai trat Winston Churchill an die Spitze einer Regierung der *Nationalen Koalition* unter Einschluss der Labour Party und der Liberalen. Er selbst übernahm neben dem Amt des Premiers auch das des Ministers für Verteidigung. Am selben Tag begann die deutsche Westoffensive *(Fall Gelb)* mit dem Angriff auf Luxemburg, Belgien und die Niederlande. Ab dem 24. Mai wurden die alliierten Truppen von Norwegen nach Frankreich zurückverlegt. Am 8. Juni fiel Narvik in deutsche Hand, und mit dem Einmarsch der Wehrmacht in Frankreich tr[at die We](https://de.wikipedia.org/wiki/Westfeldzug#Fall_Gelb)stoffensive in ihre ents[cheidende z](https://de.wikipedia.org/wiki/Luxemburg)weite Phase *(Fall [Rot\)](https://de.wikipedia.org/wiki/Niederlande)*.

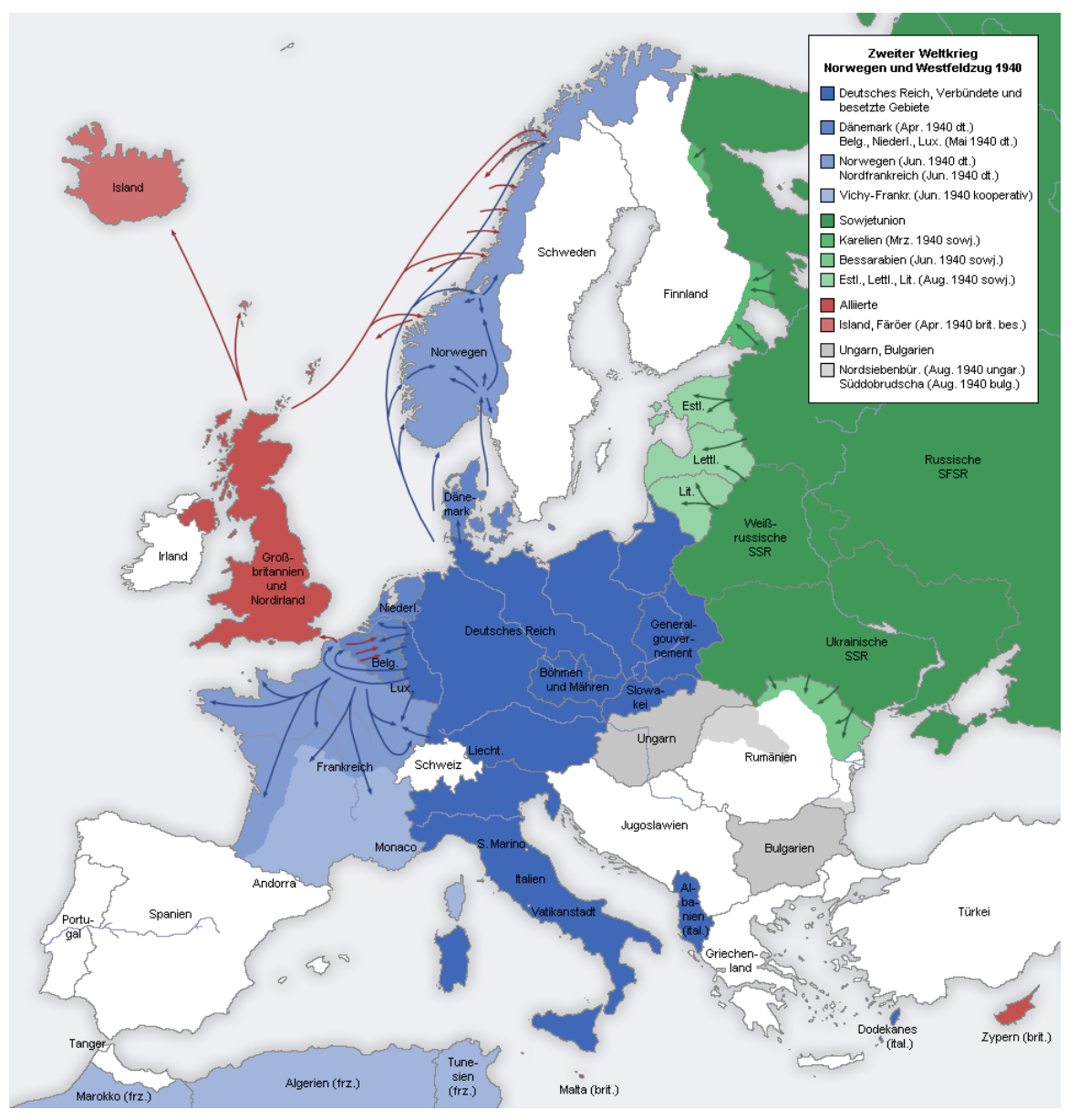

**Abb. 282** Die territoriale Situation in Europa nach dem deutschen Westfeldzug 1940

#### **Frühjahr und Sommer 1940**

Aufgrund des unerwartet schnellen Vormarschs der Wehrmacht im Westfeldzug wurde Churchill schon in den ersten Tagen seiner Amtszeit mit dem völligen Scheitern der alliierten Kriegsstrategie konfrontiert. Am 21. Mai erreichten deutsche Panzerverbände die Kanalküste bei Abbeville, so dass das britische Expeditionskorps bei Dunkerque eingeschlossen wurde. Als sich bereits in den ersten Juni-Wochen die militärisc[he Niederlage](https://de.wikipedia.org/wiki/Westfeldzug) Frankreichs abzeichnete, versuchte Churchill, eine Kapitulation des Verbündeten unter allen Umständen zu verhindern. Aus diesem Grund schlug er der französischen Regierung eine französischbritische [Union](https://de.wikipedia.org/wiki/Abbeville) vor, die Vereinigung bei[der Länder. Dem](https://de.wikipedia.org/wiki/Expeditionskorps) gem[einsamen O](https://de.wikipedia.org/wiki/Dunkerque)berkommando hätten damit die französische Flotte und die außerhalb Europas stationierten französischen Truppen weiterhin zur Verfügung gestanden. In Frankreich setzten sich jedoch die Befürworter einer Kapitulation durch, die unter Marschall Philippe Pétain eine [neue Regie](https://de.wikipedia.org/wiki/Franz%C3%B6sisch-britische_Union)[rung bildeten. D](https://de.wikipedia.org/wiki/Franz%C3%B6sisch-britische_Union)iese unterzeichnete am 22. Juni in Compiègne einen Waffenstillstand mit Deutschland. Frankreich schied aus dem Krieg aus.

Die meisten Historiker stimmen darin überein, [dass Hitle](https://de.wikipedia.org/wiki/Marschall_von_Frankreich)[r einem Sieg ni](https://de.wikipedia.org/wiki/Philippe_P%C3%A9tain)e so nahegekommen sei wie im Frühjahr und Sommer 1940: Die [Sowjetunion](https://de.wikipedia.org/wiki/Compi%C3%A8gne) unterstützte Deutschland, Frankreich war geschlagen, und Großbritannien stand allein und ohne ausreichend gerüstete Armee der deutschen Kriegsmaschinerie gegenüber, die bereits halb Europa überrannt hatte. Zudem neigten einige Mitglieder von Churchills Kabinett weiterhin der Appeasement-Politik Chamberlains zu und traten für Verhandlungen mit dem Deutschen Reich ein. Als deren Protagonist stand Außenminister Lord Halifax noch immer bereit, Churchill als Premi[er abzu](https://de.wikipedia.org/wiki/Heer)lösen. In der Auseinandersetzung mit Halifax, die in der letzt[en Maiw](https://de.wikipedia.org/wiki/Europa)oche 1940 ihren Kulminationspunkt erlebte, sieht der Historiker John Lukacs sogar die entscheidende Wende im Krieg gegen Hitler. Churchills Kriegsstrategie habe dessen Sieg verhindert und damit den der Alliierten später erst möglich gemacht.<sup>[38]</sup>

Hitlers Sieg aber hätte nach Churchills eigenen Wor[ten bedeutet](https://de.wikipedia.org/wiki/John_Lukacs), dass "die ganze Welt, einschließlich der Vereinigten Staaten, einschließlich all dessen, was wir gekannt und geliebt haben, im Abgrund eines neuen dunklen Zeitalters versinken" müsste. Daher verlangte er im Juni zum Teil gegen Widerstände in der eigenen Regierung, dass keinerlei Zugeständnisse an Deutschland gemacht und der Krieg notfalls von Übersee aus weitergeführt werden sollte.

Schon am 13. Mai, in seiner ersten Rede als Premierminister, hatte Churchill seinen Landsleuten "nichts als Blut, Mühsal, Tränen und Schweiß" angekündigt und festgestellt, dass der "Krieg gegen eine monströse Tyrannei, wie sie nie übertroffen worden ist im finsteren Katalog der Verbrechen der Menschheit", nur mit einem "Sieg um jeden Preis"<sup>[39]</sup> beendet werden dürfe. Selbst nach der Niederlage Frankreichs, als viele den Krieg für England verloren gab[en, beharrte Churchill auf Zielen, die praktisch](https://de.wikipedia.org/wiki/Blut-Schwei%C3%9F-und-Tr%C3%A4nen-Rede) damals schon auf die bedingungslose Kapitulation Deutschlands hinausliefen. Am 18. Juni sagte er vor dem Unterhaus:

"Was wir verlangen, ist gerecht, und wir nehmen nichts davon zurück. Kein Jota, keinen i-Punkt lassen wir ab. Tschechen und Polen, Norweger, Holländer und Belgier haben ihre Sache mit der unseren vereint. Sie alle müssen wieder aufgerichtet werden."[40]

Mit einer weiteren Rede *(We Shall Fight on the Beaches)* stimmte er am 4. Juni[41] das Parlament und wenig später in einer Rundfunkansprache das britische Volk auf den Widerstand gegen Hitler-Deutschland ein. Er machte – auch an dessen Adresse gerichtet – unmissverständlich klar:

"Wir werden bis zum Ende gehen. Wir werden in Frankreich kämpfen, wir werden auf den Meeren und Ozeanen kämpfen. Wir werden mit wachsender Zuversicht und wachsender Stärke in der Luft kämpfen. Wir werden unsere Insel verteidigen, wie hoch auch immer der Preis sein mag. Wir werden an den Stränden kämpfen, wir werden an den Landungsplätzen kämpfen, wir werden auf den Feldern und auf den Straßen kämpfen, wir werden in den Hügeln kämpfen. Wir werden uns nie ergeben."[42]

Infolge dieser kompromisslosen Haltung ignorierte Churchill auch das sogenannte "Friedensangebot" Hitlers an Großbritannien in der Reichstagsrede vom 19. Juli 1940.[43] Hatte sich die deutsche Führung bis dahin noch der Hoffnung hingegeben, angesichts der Kriegslage könnten kompromissbereitere britische Politiker Churchill ablösen, so wurde diese am 22. Juli zunichtegemacht. Churchill veranlasste ausgerechnet den als früheren Verfechter des Appeasement bekannten Lord Halifax zu einer Antwort auf Hitlers Rede: "Deutschland wird den Frieden erhalten, wenn es die von ihm besetzten Gebiete geräumt, alle von ihm unterdrückten Freiheiten wiederhergestellt und Garantien für die Zukunft gegeben hat."[44]

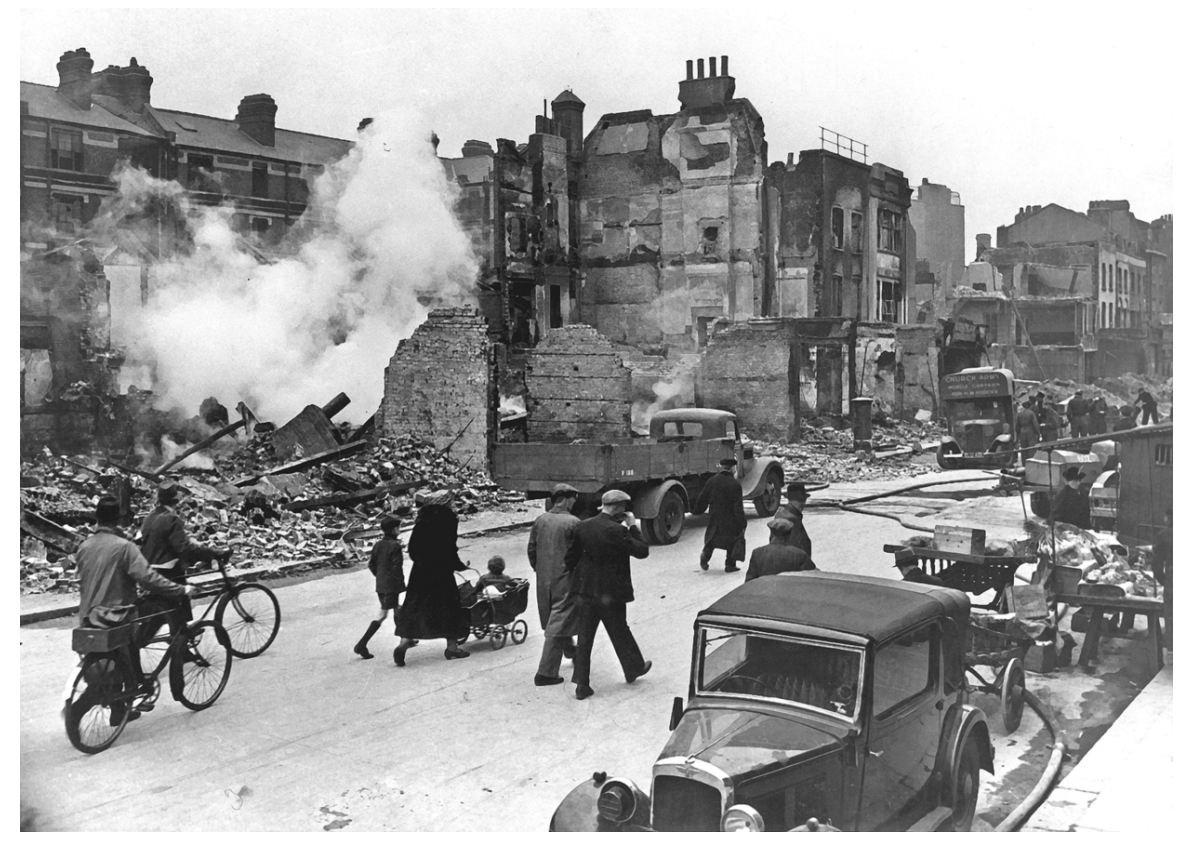

#### **Invasionsgefahr und Luftkrieg**

**Abb. 283** Bei einem Luftangriff zerstörte Londoner Häuser

Churchill bestand erfolgreich seine ersten großen Herausforderungen im Amt: Seiner Regierung gelang es, das geschlagene britische Expeditionskorps zum größten Teil aus Dünkirchen abzuziehen und eine deutsche Invasion zu verhindern. Die Grundlage dafür hatte der Premier unmittelbar nach seinem Regierungseintritt gelegt, indem er der Flugzeugproduktion oberste Priorität eingeräumt und Lord Beaverbrook die Verantwortung dafür übertragen hatte. Als die Luftschlacht um England im August 1940 ihren Höhepunkt erreichte, war es maßgeblich dessen Leistungen und denen des Luftmarschalls Hugh Dowding zu verdanken, dass die Royal Air Force (RAF) der deutschen Luftwaffe ein militärisches Patt abtrotzen konnte. Hitler gelang es zum erste[n Mal nicht, einem](https://de.wikipedia.org/wiki/Max_Aitken,_1._Baron_Beaverbrook) Land seinen Willen aufzuzwingen.[45] Churchills En[tschluss weiterzukämpfen,](https://de.wikipedia.org/wiki/Luftschlacht_um_England) der endgültig in den Tagen von Dünkirchen gefallen war, zwang Hitler schließlich dazu, den von Anfang an gepl[anten Krieg geg](https://de.wikipedia.org/wiki/Hugh_Dowding,_1._Baron_Dowding)en die Sowjetunion zu [wagen, ohne den](https://de.wikipedia.org/wiki/Royal_Air_Force) Krieg im Westen beendet zu haben. Historiker wie Ian Kershaw sehen darin den Anfang vom Ende der Kriegsstrategie Hitlers.<sup>[46]</sup>

Der Abwehr einer deutschen Invasion diente auch Churchills Befehl, das Gros der französischen Mittelmeerflotte zu versenken. Denn nach dem Waffenstillstand verfolgte [die Re](https://de.wikipedia.org/wiki/Ian_Kershaw)gierung von Marschall Pétain in Vichy eine Politik der Kollaboration mit Deutschland: Damit drohte die Marine des bisherigen Verbündeten in Hitlers Hände zu fallen. In einer Präventivaktion, der Operation Catapult, zerstörte die Royal Navy daher am 3. J[uli 1940](https://de.wikipedia.org/wiki/Flotte_du_Levant) [mehrere französische Sch](https://de.wikipedia.org/wiki/Flotte_du_Levant)lachtschiffe und Zerstörer, die vor dem algerischen Hafen [Mers-el-](https://de.wikipedia.org/wiki/Vichy-Regime)[Kébir](https://de.wikipedia.org/wiki/Vichy-Regime) ankert[en. Dabei starben](https://de.wikipedia.org/wiki/Philippe_P%C3%A9tain) 12[67 fran](https://de.wikipedia.org/wiki/Vichy)zösisc[he Marinesoldaten. Das](https://de.wikipedia.org/wiki/Vichy-Regime#Die_Kollaboration) Vichy-Regime brach daraufhin die diplomatischen Beziehungen zu Großbritannien ab. Ein weiterer Grund dafür dürfte gewesen sein, [dass Churchill dem](https://de.wikipedia.org/wiki/Operation_Catapult) Brigadegener[al und Staat](https://de.wikipedia.org/wiki/Royal_Navy)ssekretär im französischen Kriegsministerium Charles de Gaulle am 18. Juni 1940 ermöglicht hatte, über [BBC](https://de.wikipedia.org/wiki/Mers-el-K%C3%A9bir) [seinen](https://de.wikipedia.org/wiki/Mers-el-K%C3%A9bir) berühmt gewordenen Appell an seine Landsleute zu senden, in [dem er sie zur](https://de.wikipedia.org/wiki/Vichy-Regime) Fortsetzung des Kampfes aufforderte. Am 8. August unterzeichneten Churchill und de Gaulle die Übereinkunft von Chequers, in der sich Großbritannien verpflichtete, die Integrität aller französischen Besitzunge[n sowie die "integr](https://de.wikipedia.org/wiki/Charles_de_Gaulle)ale Restauration und Unabhängigkeit un[d die](https://de.wikipedia.org/wiki/British_Broadcasting_Corporation) Größe [Frankreichs" zu respektieren.](https://de.wikipedia.org/wiki/Forces_fran%C3%A7aises_libres#De_Gaulles_%E2%80%9EAppell_vom_18._Juni%E2%80%9C) Trotz starker persönlicher Vorbehalte gegen de Gaulle erkannte Churchill ih[n als legiti](https://de.wikipedia.org/wiki/Chequers)men Repräsentanten des Freien Frankreich an.

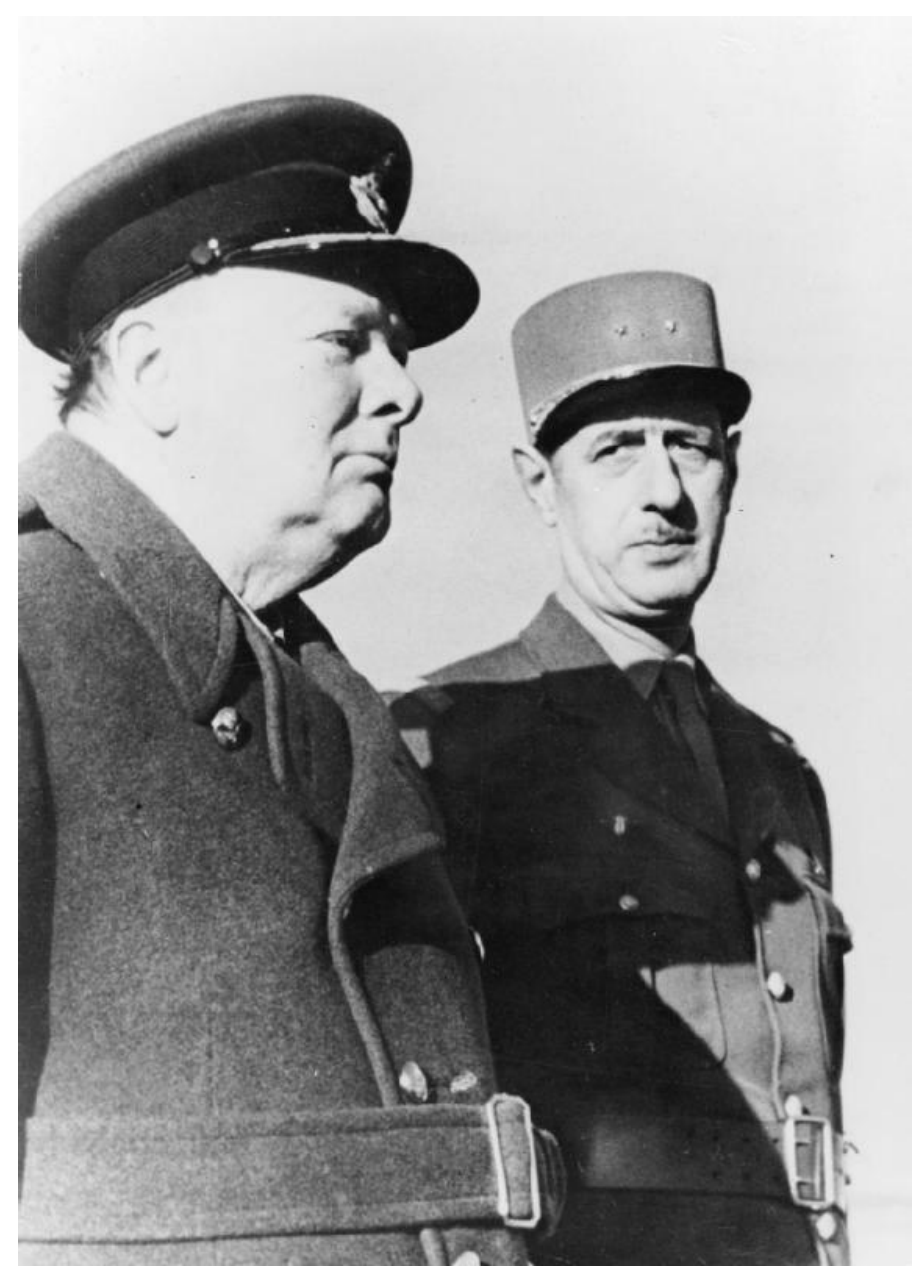

**Abb. 284** Churchill und de Gaulle in Marokko (1944)

Der deutsche Invasionsplan ("Unternehmen Seelöwe") wurde im Herbst 1940 immer wieder verschoben, bis er im Frühjahr 1941 schließlich aufgegeben wurde. In dieser Zeit flogen deutsche Bomber ständig Luftangriffe auf London und viele andere Städte in England, die – wie beispielsweise Coventry – schwere Zerstörungen erlitten. Vom 25. August 1940 an ging auf Befehl Churchills auch di[e Royal Air Force daz](https://de.wikipedia.org/wiki/Unternehmen_Seel%C3%B6we)u über, gezielt Wohngebiete deutscher Städte zu bombardieren, [nachdem bereits zuvor](https://de.wikipedia.org/wiki/The_Blitz) Luftangriffe gegen Industrieanlagen im Ruhrgebiet gefloge[n worden w](https://de.wikipedia.org/wiki/Coventry)aren.

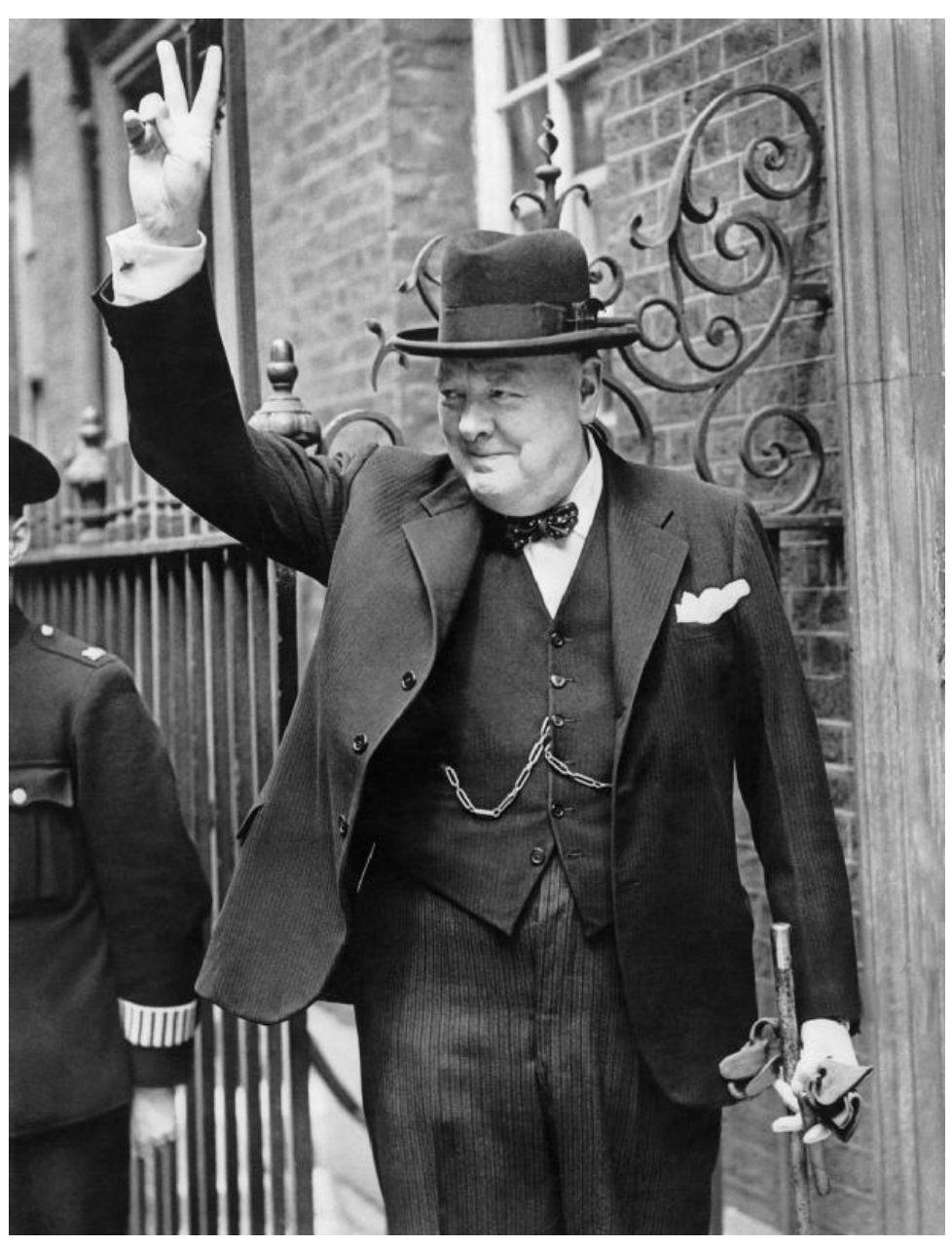

Abb. 285 Churchill im Juni 1943. Das V-Zeichen für *victory* "Sieg" wurde durch ihn populär.

Die britische Bevölkerung sah in den Aktionen der Royal Air Force damals eine legitime Antwort auf die deutsche Kriegführung, die mit den Bombardierungen Guernicas, Warschaus, Rotterdams und der südenglischen Städte erstmals in der Geschichte schwere Luftangriffe auf zivile Ziele unternommen hatte. Am 14. Februar 1942 erließ das Luftfahrtministerium die Area Bombing Directive. Sie ermächtigte Arthur Harris, den kurz zuvor ernannten neuen Oberbefehlshaber des britischen Bomber Command, zu Flächen[bombardem](https://de.wikipedia.org/wiki/Gernika)[ents, die die](https://de.wikipedia.org/wiki/Warschau) [Kampfmora](https://de.wikipedia.org/wiki/Rotterdam)l des Feindes brechen sollten.

Spätestens Mitte 1944, als Briten und Amerikaner die uneingeschränkte Luftherrschaft über dem Reichsgebiet errungen hatten, erreichten diese Flächenbombardierungen eine Eigendynamik, die auch Churchill nicht mehr stoppen konnte oder wollte. Während dieser Zeit wurden zahlreiche deutsche Städte in Schutt und Asche gelegt. Erst die hohe Opferzahl der Luftangriffe auf Dresden veranlasste Churchill, die Bombardements deutscher Städte zu hinterfragen, ohne allerdings die bisher eingeschlagene Linie zu verlassen. Ganz am Ende des Kriegs distanzierte er sich von Luftmarschall Harris, der zu den Verfechtern des *morale bombing* [gehört und dieses ste](https://de.wikipedia.org/wiki/Luftangriffe_auf_Dresden)ts als Auftrag seiner Regierung verstanden hatte.

#### **Die Großen Drei**

[Solange](https://de.wikipedia.org/wiki/Area_Bombing_Directive) Großbritannien im Kampf gegen das nationalsozialistische Deutschland allein stand, konnte Churchill nur dafür sorgen, dass Großbritannien den Krieg nicht verlor. Ein Sieg jedoch, das war ihm bewusst, war nur im Bündnis mit den USA möglich. Er setzte daher auf ein gutes Verhältnis zu Franklin D. Roosevelt. Der US-Präsident aber konnte es vor seiner Wiederwahl im November 1940 nicht wagen, sein Land direkt in den Krieg zu verwickeln.

Dennoch erreichte Churchill, dass Großbritannien über [den N](https://de.wikipedia.org/wiki/Vereinigte_Staaten)ordatlantik mit lebens- und kriegswichtigen Gütern [aus den USA versorgt](https://de.wikipedia.org/wiki/Franklin_D._Roosevelt) wurde. Das [Leih- u](https://de.wikipedia.org/wiki/Pr%C3%A4sident_der_Vereinigten_Staaten)nd Pachtgesetz, das Roo[sevelt am 11. März 1941 durch](https://de.wikipedia.org/wiki/Pr%C3%A4sidentschaftswahl_in_den_Vereinigten_Staaten_1940) den Kongress brachte, ging auf eine direkte Initiative Churchills vom Mai 1940 zurück. Es erlaubte der US-Regierung unter anderem, Kriegsschiffe an Großbritannien auszuleihen.

Am 14. August 1941 trafen sich Roo[sevelt und](https://de.wikipedia.org/wiki/Kongress_der_Vereinigten_Staaten) Churchill vor [Neufundland](https://de.wikipedia.org/wiki/Leih-_und_Pachtgesetz) auf dem Schlachtschiff HMS *Prince of Wales*. [47] Dort unterzeichneten sie die Atlantik-Charta, die mit ihren "Acht Freiheiten" zur Grundlage der Nachkriegsordnung und der Vereinten Nationen werden sollte.

[Bis d](https://de.wikipedia.org/wiki/Schlachtschiff)[ahin hatte sich Großb](https://de.wikipedia.org/wiki/HMS_Prince_of_Wales_(53))ritanniens Lage bereits entsche[i](https://de.wikipedia.org/wiki/Neufundland)[dend verbessert.](https://de.wikipedia.org/wiki/Atlantik-Charta) Sch[on Hitlers](https://de.wikipedia.org/wiki/Schlachtschiff) Ausgreifen auf den Balkan und Nordafrika hatte die Zahl deut[scher Luftangriffe a](https://de.wikipedia.org/wiki/Vereinte_Nationen)uf Ziele in Großbritannien verringert. Nach dem Überfall der Wehrmacht auf die Sowjetunion am 22. Juni 1941 stand das Vereinigte Königreich nicht mehr allein im Krieg. Obwohl er Josef Stalin wegen dessen Pakt mit Hitler misstraute, bot Churchill ihm nun sofort Unterstützung an. So kam es trotz [der pre](https://de.wikipedia.org/wiki/Balkanhalbinsel)käre[n Lage, in de](https://de.wikipedia.org/wiki/Nordafrika)r sich Großbritannien befand, ab Oktober 1941 zur Lieferung von britischen und US-amerikanischen [Hilfsgütern a](https://de.wikipedia.org/wiki/Wehrmacht)n die So[wjetunion.](https://de.wikipedia.org/wiki/Sowjetunion)

[Am 7.](https://de.wikipedia.org/wiki/Josef_Stalin) Dezember 19[41 erfolgte Japa](https://de.wikipedia.org/wiki/Deutsch-sowjetischer_Nichtangriffspakt)ns Angriff auf die US-Pazifikflotte in Pearl Harbor[, und](https://de.wikipedia.org/wiki/Josef_Stalin) am 11. Dezember erklärte auch Hitler den USA den Krieg. Damit hatte Churchill endlich den gewünschten Verbündeten an seiner Seite. Unter den "Großen Drei" – Roosevelt, Stalin und Churchill – sollte ihm am Ende zwar nur noch die Rolle des Juniorpartners der Amerikaner bleiben. Dennoch übte er weiter groß[en Einfluss auf die Kriegführun](https://de.wikipedia.org/wiki/Angriff_auf_Pearl_Harbor)g [aus, nun schon](https://de.wikipedia.org/wiki/Pearl_Harbor) mit Blick auf die Zeit nach Hitlers Niederlage. Denn klarer als Roosevelt erkannte er die Gefahr, dass dem von den Nazis beherrschten ein sowjetisch dominiertes Europa folgen könnte.

Ausdruck dieser Befürchtung war Churchills Mittelmeerplan. Wie schon in der Schlacht von Gallipoli im Ersten Weltkrieg wollte er die Kriegsgegner an ihrer schwächsten Stelle im Süden – diesmal in Italien – angreifen, dann die Alpen östlich umgehen, nach Österreich und ins Zentrum Deutschlands vorstoßen und zugleich die deutschen Truppen auf dem Balkan abschneiden. Damit wollte er die Chance wahren, den Krieg noch vor dem Vorstoß der [Roten](https://de.wikipedia.org/wiki/Schlacht_von_Gallipoli) [Armee](https://de.wikipedia.org/wiki/Schlacht_von_Gallipoli) bis weit nach [Mitt](https://de.wikipedia.org/wiki/Italien)eleuropa hinein zu en[tscheid](https://de.wikipedia.org/wiki/Alpen)en. Ein erster Schritt zu diesem Plan

war die *Operation Torch*, die Landung der Briten und Amerikaner in Nordafrika am 8. November 1942.

Auf der Casablanca-Konferenz vom 14. bis 26. Januar 1943 legten Churchill und Roosevelt die gem[einsame Kriegsstr](https://de.wikipedia.org/wiki/Operation_Torch)ategie fest. Sie einigten sich dabei auf den Grundsatz *Germany first*, wonach die Niederwerfung Hitler-Deutschlands Vorrang vor dem Krieg gegen Japan haben sollte. Roosevelt setzte gegen Bedenken Churchills, der dies psychologisch nicht für klug hie[lt, die Forderung nach](https://de.wikipedia.org/wiki/Casablanca-Konferenz) der bedingungslosen Kapitulation Deutschlands durch.

Am 10. Juli 1943 landeten die Alliierten in Italien und nahmen Sizilien ein. Dies hatte den Sturz von Benito Mussolini zur Folge. Doch der Vormarsch der alliierten Truppen über die Apenninhalbinsel kam sehr vi[el langsamer voran, als Churc](https://de.wikipedia.org/wiki/Bedingungslose_Kapitulation)hill es erhofft hatte. Auf der Teheran-Konferenz vom 28. November bis 1. Dezember 1943 trafen er und Roosevelt erstmals mit Stalin zusammen[: Dieser d](https://de.wikipedia.org/wiki/Alliierte)rängte nun au[f die Eröffnung](https://de.wikipedia.org/wiki/Operation_Husky) einer zweiten Front in Frankre[ich. Dabei wurde](https://de.wikipedia.org/wiki/Benito_Mussolini) auch die so genannte Westverschiebung Polens beschlossen: Nac[h dem Kriegsende](https://de.wikipedia.org/wiki/Apennin) sollte die Sowjetunion die schon im Hitler-Stalin-Pakt gewonnenen ost[polnischen Gebiete b](https://de.wikipedia.org/wiki/Teheran-Konferenz)ehalten, dafür sollte Polen mit ostdeutschen Gebieten entschädigt werden. Auf der Potsdamer Konferenz einigte man [sich 1945 auf die](https://de.wikipedia.org/wiki/Westverschiebung_Polens) Oder-Neiße-Linie als neue polnische Westgrenze.

Auf dem Weg zur Teheran-Konferenz hatte Churchill in Ägypten [Station gema](https://de.wikipedia.org/wiki/Deutsch-sowjetischer_Nichtangriffspakt)cht. Auf der Kairo-Konferenz besprach er am 1. November 1943 mit Roosevelt und [Chiang Kai-sh](https://de.wikipedia.org/wiki/Oder-Nei%C3%9Fe-Grenze)ek, dem Staatschef Chinas, das weitere militärische Vorgehen gegen Japan in Ostasien. Auf der zweiten Kairoer Konferenz am 26. Dezember setzte Churchill bei Roosevelt durch, dass die Verbündeten [am Prinzip "Deutsch](https://de.wikipedia.org/wiki/Teheran-Konferenz)land zuerst" festhi[elten. Da](https://de.wikipedia.org/wiki/%C3%84gypten)nach sol[lten die Kriegsan](https://de.wikipedia.org/wiki/Chiang_Kai-shek)[strengungen im](https://de.wikipedia.org/wiki/Kairo-Konferenz) [Pazifik](https://de.wikipedia.org/wiki/Republik_China_(1912%E2%80%931949)) erst nach dem Kriegsende in Europa forcie[rt werd](https://de.wikipedia.org/wiki/Japanisches_Kaiserreich)en.

Am D-Day, dem 6. Juni 1944, begann mit der Operation Neptune schließlich die von Stalin lange geforderte alliierte Landung in der Normandie unter dem Codenamen "Operation Overlord". In Frankreich kamen die Alliierten rasch voran und befreiten bereits im August Paris. Im Oktober erreichten ihre Truppen die Reichsgrenze bei Aachen. Um die weitere Zus[ammena](https://de.wikipedia.org/wiki/D-Day)rbeit der Alliierten in Europa und [im Pazifik zu bespr](https://de.wikipedia.org/wiki/Operation_Neptune)echen, traf sich Churchill vom 11. bis 16. Septembe[r 1944 mit Roosevelt im kana](https://de.wikipedia.org/wiki/Operation_Overlord)dischen [Québec.](https://de.wikipedia.org/wiki/Befreiung_von_Paris)

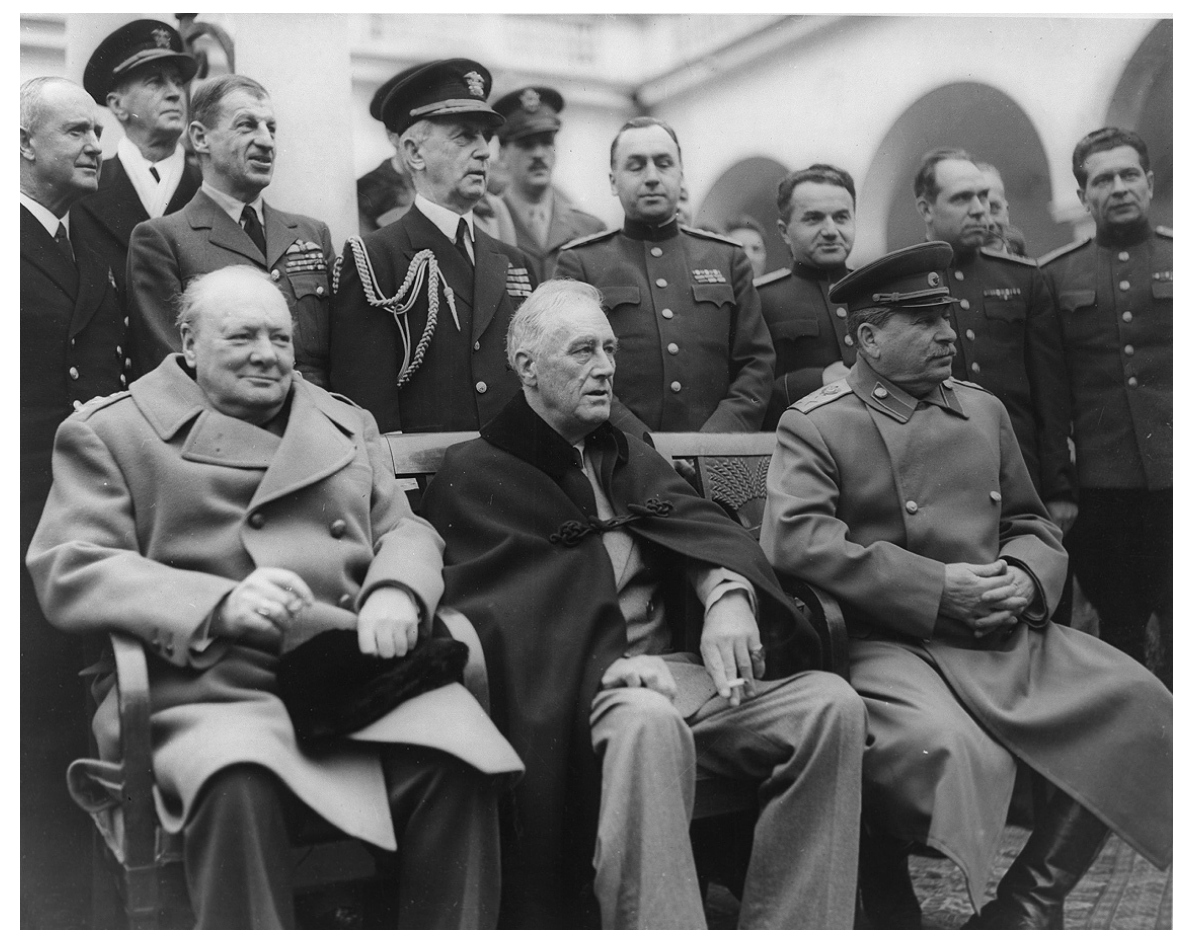

Abb. 286 Die "Großen Drei": Churchill, Roosevelt und Stalin auf der Konferenz von Jalta 1945

Mit seinem Außenminister Anthony Eden besuchte er vom 9. bis 19. Oktober 1944 Moskau. Trotz der Erfolge der britischen und amerikanischen Truppen fürchtete er weiterhin, dass die Rote Armee schneller und weiter nach Mitteleuropa vorstoßen könnte als die Westalliierten. Daher verabredete er mit Stalin eine Aufteilung Mittel-, Ost- und Südosteuropas in Interessensphären. Rumänien, [Bulgarien](https://de.wikipedia.org/wiki/Anthony_Eden) und Ungarn wurden dem sowjetischen Ei[nflussbe](https://de.wikipedia.org/wiki/Moskau)reich zugeordnet, Griechenland dem britischen. In Jugoslawien wollten beide Mächte ihren Ein[fluss teilen.](https://de.wikipedia.org/wiki/Rote_Armee)

Die [Ardennenoffen](https://de.wikipedia.org/wiki/Interessensph%C3%A4re)sive [der deu](https://de.wikipedia.org/wiki/Rum%C3%A4nien)[tschen We](https://de.wikipedia.org/wiki/Bulgarien)hrm[acht \(16.](https://de.wikipedia.org/wiki/Ungarn) Dezember 1944 bis Januar 1945) verstärkte seine Bedenken noch, so dass er auf der Ko[nferenz von J](https://de.wikipedia.org/wiki/Jugoslawien)alta vom 4. bis 11. Februar 1945 zu weiteren Zugeständnissen an Stalin bereit war. Dort wurde nicht nur Deutschlands Aufteilung in vier Besatzungszonen beschlossen, sondern auch Europas Teilung in eine westlich[e und eine sowjetis](https://de.wikipedia.org/wiki/Ardennenoffensive)che Einflusssphäre, wie sie bis 1989 Bestand hatte. Churchill musste sich dabei nicht nur mit Stalin, sondern auch [mit Roosevelt auseina](https://de.wikipedia.org/wiki/Konferenz_von_Jalta)ndersetzen: Dieser war den Sowjets gegenüber sehr viel weniger misstrauisch und gl[aubte, sie nach](https://de.wikipedia.org/wiki/Eiserner_Vorhang) [dem Krieg in](https://de.wikipedia.org/wiki/Deutsches_Reich_in_den_Grenzen_vom_31._Dezember_1937) eine wirkliche Fri[edensordnung einb](https://de.wikipedia.org/wiki/Besatzungszone)inden zu kön[nen.](https://de.wikipedia.org/wiki/Eiserner_Vorhang#%C3%96ffnung_des_Eisernen_Vorhangs)

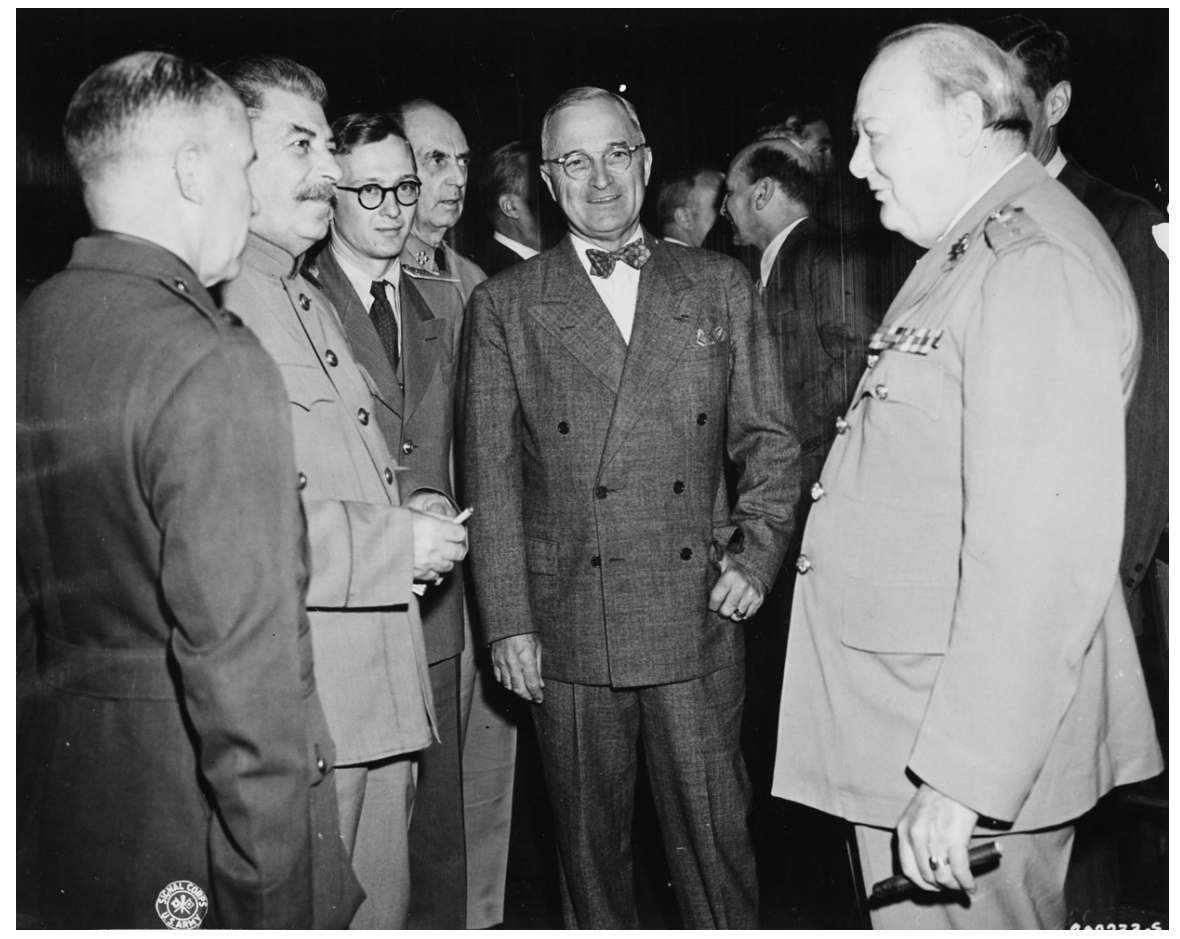

**Abb. 287** Potsdamer Konferenz: Josef Stalin, Harry S. Truman und Winston Churchill während einer Konferenzpause, Juli 1945

Der Krieg ging nun rasch dem Ende zu. Im März, als die britischen Truppen am Rhein standen, stattete Churchill seinem Oberbefehlshaber, Feldmarschall Bernard Montgomery, einen Besuch ab und setzte mit ihm bei Wesel über den Strom. Am 8. Mai 1945 konnte er vor dem britischen Unterhaus die bedingungslose Kapitulation der Wehrmacht und [damit](https://de.wikipedia.org/wiki/Rhein) den Sieg in Europa (VE-Day) bekannt geben.

Nachdem Roosevelt am 12. April 1945 g[estorb](https://de.wikipedia.org/wiki/Operation_Plunder)en war, traf sich Chu[rchill mit dessen Nach](https://de.wikipedia.org/wiki/Bernard_Montgomery)folger Harry S. Truman und mit S[talin am 17. Juli auf der](https://de.wikipedia.org/wiki/Bedingungslose_Kapitulation_der_Wehrmacht) Potsdamer Konferenz, um über das weitere Vorgehe[n in Deut](https://de.wikipedia.org/wiki/VE-Day)schland und gegen das noch kämpfende Japan zu beraten.

# **11.1.8 Erneut in der Opposition**

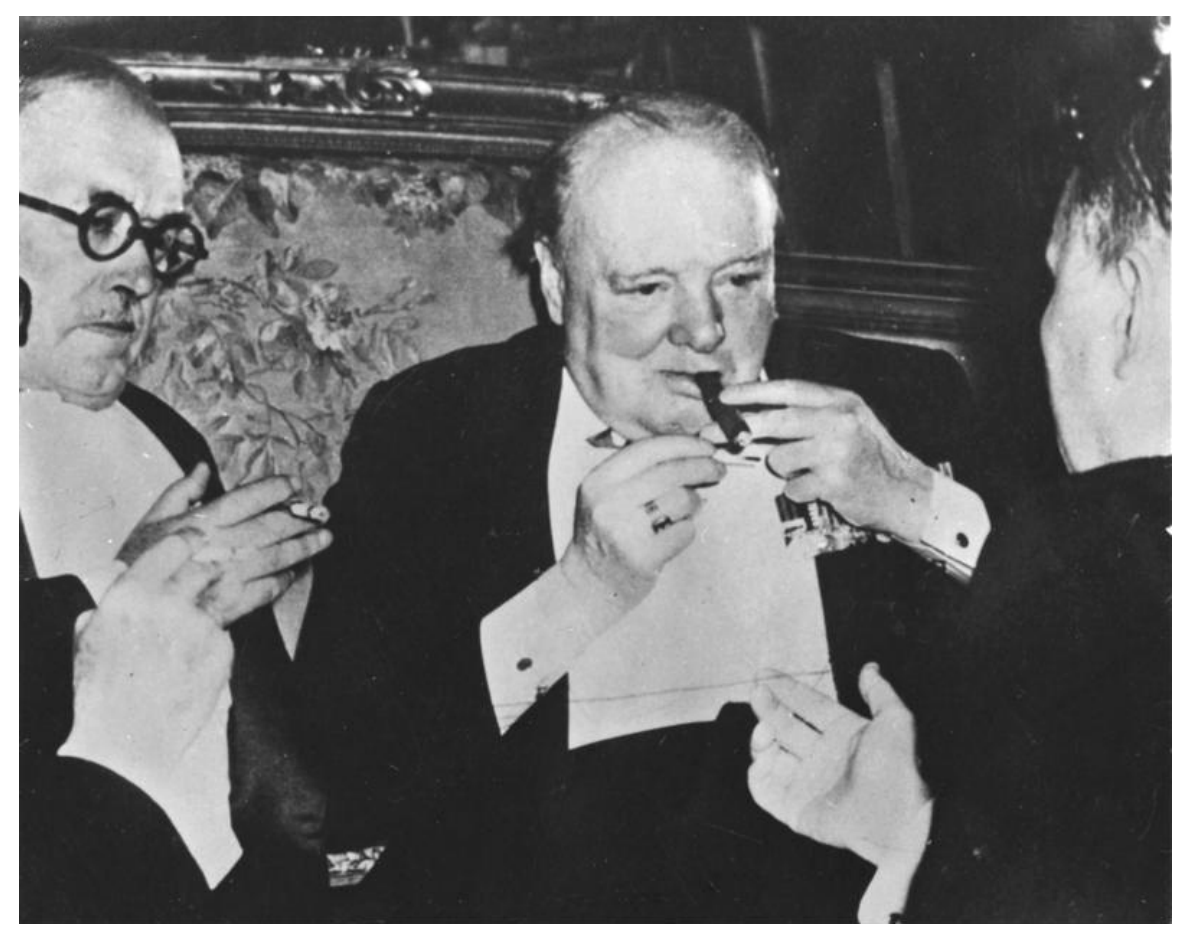

**Abb. 288** Churchill während der Potsdamer Konferenz 1945

Mitten in der Potsdamer Konferenz wurde Churchill als Premier von seinem bisherigen Stellvertreter Clement Attlee abgelöst. Die Unterhauswahl vom Juli 1945 hatte dessen Labour Party gewonnen, weil sie den Briten bessere Schulen, bessere Wohnungen und ein staatliches Gesundheitswesen versprach. Churchills Wahlkampfprogramm – die Fortsetzung des Krieges gegen Japan und die Warnun[g vor einer Finanz-"Gestapo" –](https://de.wikipedia.org/wiki/Britische_Unterhauswahlen_1945) schien den Wählern dagegen [wenig zukunftso](https://de.wikipedia.org/wiki/Clement_Attlee)rientiert zu sein.

Während der folgenden sechs Jahre war er Oppositionsführer im Unterhaus. Er nutzte diese Zeit auch, um als weltweit geachteter Staatsmann auf aktuelle Chancen und Gefahren aufmerksam zu machen. Als einer der ersten hatte er schon im Krieg die Folgen der Gewaltpolitik Stalins erkannt. Bereits im Mai 1945 hatte er aus Furcht vor einem weiteren Vormarsch der Roten Armee nach Westeu[ropa den britischen](https://de.wikipedia.org/wiki/Opposition_(Politik)) Generalstab mit der Ausarbeitung von Operation Unthinkable beauftragt, einem Geheimplan für einen Angriff auf die Sowjetunion. Aufgrund militärischer und politischer Erwägungen wurde der Plan jedoch fallengelassen.[48] Nun, nach dem Krieg, unterstützte Churchill Präsident Trumans Eindämmungspolitik gegenüber der Sowjetunion und prägte den Begriff "Eiserner Vorhang" (s. [u.\) für die](https://de.wikipedia.org/wiki/Sowjetunion) [Grenze zwischen Ost- u](https://de.wikipedia.org/wiki/Operation_Unthinkable)nd Westeuropa. Er bestärkte die USA auch darin, ihr bis 1954 bestehendes Monopol auf Atom- und Wasserstoffbomben für offensive, gegen die Sowjetunion gerichtete politische Ziele zu gebrauchen.

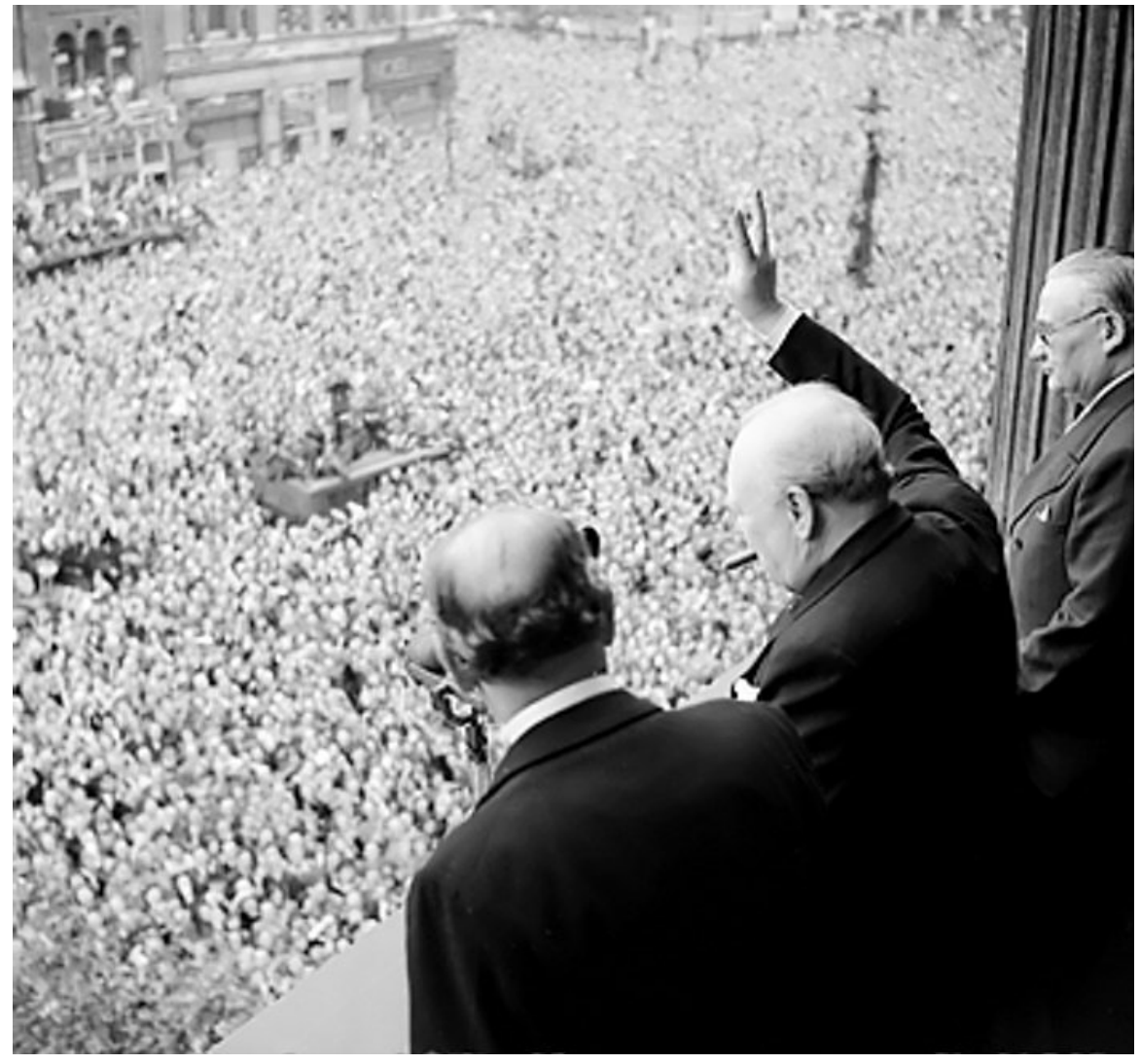

**Abb. 289** Churchill grüßt die Menge in Whitehall am Tag seiner Radioansprache zum Sieg über das nationalsozialistische Deutschland am 8. Mai 1945

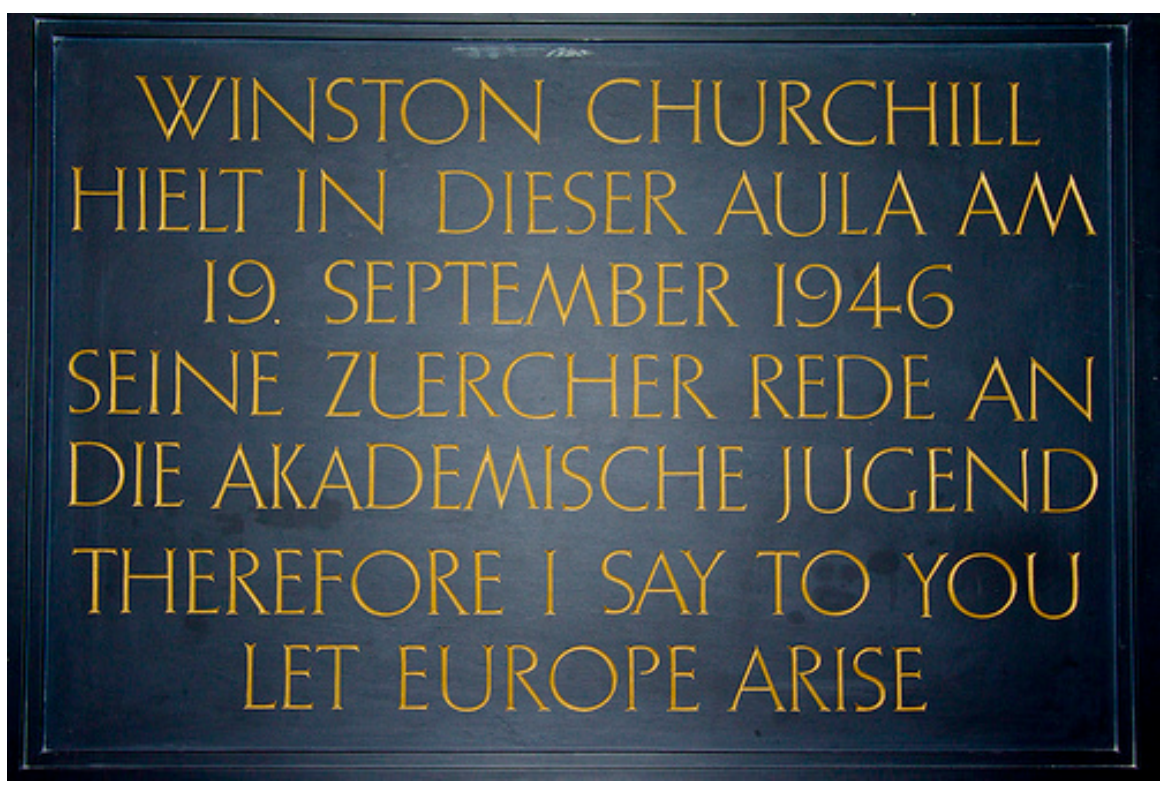

**Abb. 290** Tafel zur Erinnerung an Winston Churchills Rede in der Aula der Universität Zürich

Andererseits waren seine berühmten Reden vor der akademischen Jugend in Zürich 1946<sup>[49]</sup> und dem Europarat in Straßburg 1949 zukunftsweisend: Darin schlug er die Schaffung der "Vereinigten Staaten von Europa" vor, deren "erster Schritt eine Partnerschaft zwischen Frankreich und Deutschland" sein müsse. "Es kann kein Wiederaufleben Europas geben ohne ein geistig großes Frankreich und ein geistig großes Deutschland", sagt[e er und](https://de.wikipedia.org/wiki/Z%C3%BCrich) sprach weiter vo[n der Notw](https://de.wikipedia.org/wiki/Europarat)en[digkeit, der](https://de.wikipedia.org/wiki/Stra%C3%9Fburg) europäischen Völkerfamilie "[…] eine Struktur zu geben, [unter der sie in Frieden, Sicherheit](https://de.wikipedia.org/wiki/Vereinigte_Staaten_von_Europa) und Freiheit leben kann. Wir müssen eine Art Vereinigte Staaten von Europa schaffen. Nur so können Hunderte Millionen von Werktätigen wieder einfache Freuden und Hoffnungen erlangen, die das Leben lebenswert machen."

Begeistert von den Ideen des französischen Außenministers Aristide Briand, hatte er sich erstmals schon 1930 in der *Saturday Evening Post* zu dieser Konzeption geäußert. Jetzt sah er darin einen pragmatischen Weg, den Hass zwischen den europäischen Völkern abzubauen und den Kontinent zu befrieden. Damit verband er das Kalkül, das infolge zweier Weltkriege verringerte politische Gewicht der europäischen Staaten geg[enüber den USA](https://de.wikipedia.org/wiki/Aristide_Briand) und der Sowjetunion zu stärken. Großb[ritannien sollte nach sei](https://de.wikipedia.org/wiki/The_Saturday_Evening_Post)ner Vorstellung jedoch nicht in die neu zu schaffenden europäischen Strukturen eingebunden sein: "Wir haben unsere eigenen Träume. Wir sind bei Europa, aber nicht von ihm. Wir sind verbunden, aber nicht eingeschlossen." Offenbar hoffte er, Großbritannien, das damals noch über ein ausgedehntes Kolonialreich verfügte, könne durch einen unabhängigen Kurs mit seinem atlantischen Partner USA auf Augenhöhe bleiben. Grundkonstante seiner Pläne blieb die Idee einer föderalen Union von Nationalstaaten, die in Freiheit und Wohlstand zusammenleben sollten.

### **11.1.9 Zweite Amtszeit**

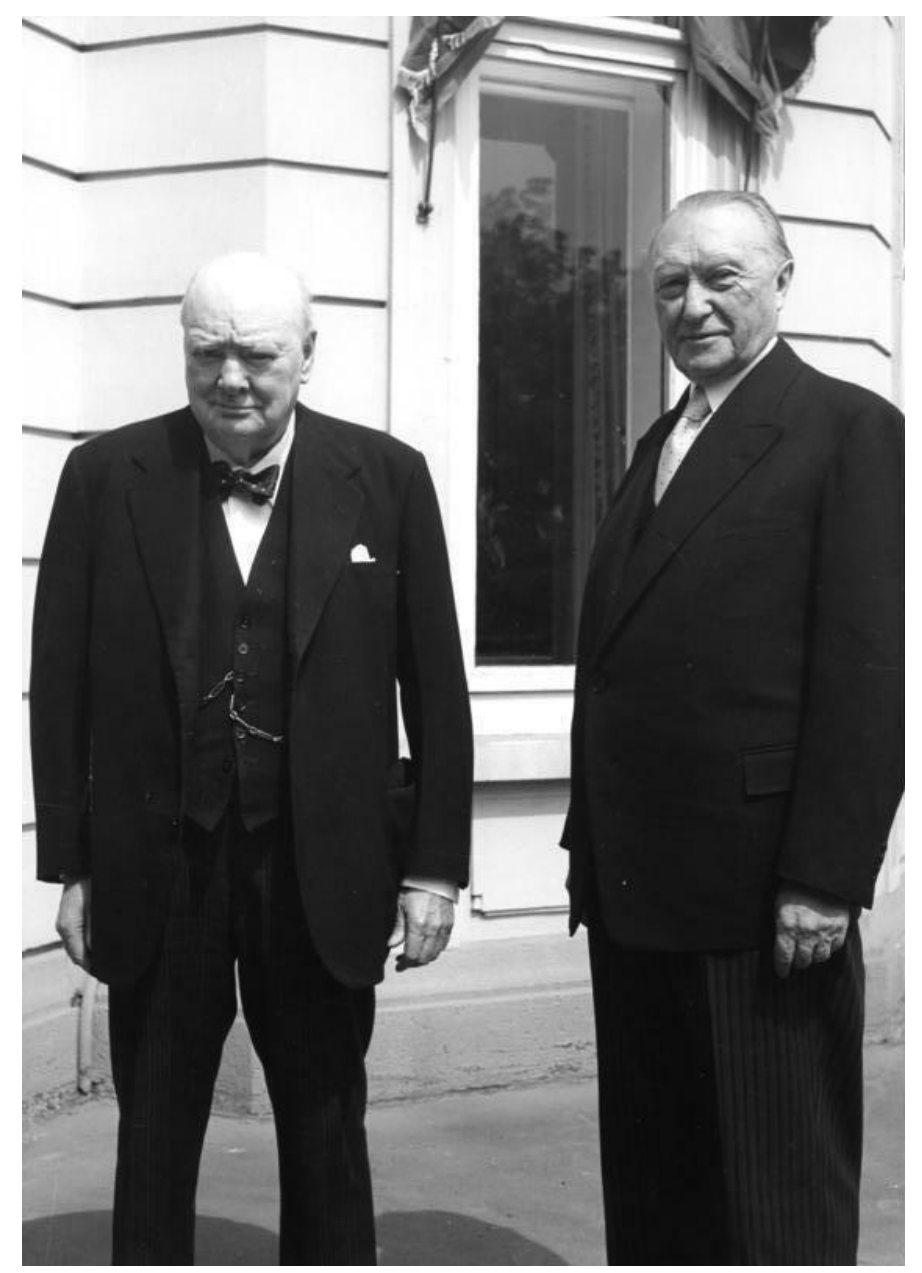

**Abb. 291** Winston Churchill trifft Konrad Adenauer am 12. Mai 1956 zu einem Gespräch im Bundeskanzleramt

Mit Churchill als Spitzenkandidat errangen die Konservativen im Oktober 1951 einen knappen Wahlsieg, weil er diesmal die Wahlkampfthemen der Labour Party übernommen und den Briten eine Fortführung des staatlichen Wohnungsbauprogramms versprochen hatte. Innenpolitisch verlief seine zweite Amtszeit in 10 Downing Street weitgehend unspektakulär. In der Außen- und Kolonialpolitik dagegen musste er mit mehreren von der Vorg[änger](https://de.wikipedia.org/wiki/Britische_Unterhauswahlen_1951)[regierung gee](https://de.wikipedia.org/wiki/Britische_Unterhauswahlen_1951)rbten Konfliktherden zurechtkommen. Er tat dies als weiterhin überzeugter Verfechter des Britischen Empire und des K[olonialismus.](https://de.wikipedia.org/wiki/10_Downing_Street)

In der Abadan-Krise beispielsweise forderte und unterstützte Churchill die Maßnahmen des amerikanischen Geheimdienstes CIA, die schließlich zum Sturz des demokratisch gewählten iranischen Premierministers Mohammad Mossadegh führten. Die Krise war entstanden, als das iranische Parlament auf Betreiben Mossadeghs Anfang 1951 die Verstaatlichung der Erdöli[ndustrie](https://de.wikipedia.org/wiki/Abadan-Krise) des Landes besc[hloss,](https://de.wikipedia.org/wiki/Central_Intelligence_Agency) die unter britischer Kontrolle stand.

In [Malaya](https://de.wikipedia.org/wiki/Iran) war bereits 1948 [eine Rebellion gegen d](https://de.wikipedia.org/wiki/Mohammad_Mossadegh)ie britische Herrschaft ausgebrochen. Auch in der Kolonie Kenia schwelten Unruhen, die 1952 im Mau-Mau-Krieg [mündeten.](https://de.wikipedia.org/wiki/Zeittafel_zur_Verstaatlichung_der_iranischen_%C3%96lindustrie) [In beiden Fälle](https://de.wikipedia.org/wiki/Zeittafel_zur_Verstaatlichung_der_iranischen_%C3%96lindustrie)n trat Churchill dafür ein, die Aufstände militärisch niederzuschlagen. Anschließend versuchte er aber, für alle Seiten politisch tragbare Lösungen zu finden. Die von ih[m initiie](https://de.wikipedia.org/wiki/Malaiische_Union)rten Friedensgespräche mit den Aufständischen in Kenia scheiterten allerdings kurz nach seinem Au[sscheid](https://de.wikipedia.org/wiki/Kenia)en aus dem Amt. Für die malayischen [Sultanate](https://de.wikipedia.org/wiki/Mau-Mau-Krieg) im heutigen Malaysia und für Singapur ließ er 1953 Pläne für die Unabhängigkeit ausarbeiten, die 1957 realisiert wurden.

Nach Stalins Tod am 5. März 1953 bot Churchill der Sowjetunion [überrasch](https://de.wikipedia.org/wiki/Sultan)end die Auf[lösung de](https://de.wikipedia.org/wiki/Malaysia)r Blöcke [und die](https://de.wikipedia.org/wiki/Singapur) Schaffung eines gesamteuropäischen Sicherheitssystems an. Drei Monate nach Stalin erlitt er selbst zum wiederholten Mal einen Schlaganfall, der ihn für längere Zeit arbeitsunfähig machte. Weil seine Amtsführung dauerhaft beeinträchtigt war, drängten seine Parteifreunde ihn 1955 zum vorzeitigen Amtsverzicht.[50] Churchill trat am 5. April dieses Jahres zurück, und die Tory-Mehrheit im Unterha[us wählte](https://de.wikipedia.org/wiki/Schlaganfall) Anthony Eden zu seinem Nachfolger.

## **11.1.10 Ehrungen und letzte Jahre**

Königin Elisabeth II. schlug Winston Churchill 1953 zum Ritter des Hosenbandordens. Im gleichen Jahr wurde ihm der Nobelpreis für Literatur zugesprochen – nicht nur für seine große Marlborough-Biographie und seine Kriegserinnerungen, *"Der Zweite Weltkrieg"*, sondern generell "... für seine Meisterschaft in der historischen und biographischen Darstellung ebenso [wie für seine b](https://de.wikipedia.org/wiki/Elisabeth_II.)rillante Redekunst zur Verteidigung höchster [menschlicher Werte](https://de.wikipedia.org/wiki/Hosenbandorden).<sup>«[51]</sup> Da er nach dem Schlaganfall [noch bettlägerig war, nah](https://de.wikipedia.org/wiki/Nobelpreis_f%C3%BCr_Literatur)m seine [Frau Clementine den](https://de.wikipedia.org/wiki/The_Second_World_War) Preis stellvertretend für ihn entgegen.

Eine weitere, besondere Ehrung hatte die Königin Churchill nach seinem Amtsverzicht zugedacht. Sie bot ihm 1955 den neu zu schaffenden Titel eines *Duke of London* und damit die erbliche Peerswürde an. Dies schlug Churchill jedoch aus, um weiterhin Mitglied des Unterhauses bleiben zu können, aber auch um seinem Sohn Randolph eine politische Karriere dort zu ermöglichen. Denn nach damaliger Gesetzeslage hätte Randolph Churchill nach dem Tod seines Vaters den Herzogstitel geerbt und dann seinerseits ins Oberhaus wechseln müssen. Die zuvor akzeptierte Aufnahme in den Hosenbandorden war dagegen nur mit dem persönlichen Adelsstand verbunden, der einer weiteren Mitgliedschaft im House of Commons nicht im Wege stand. So ließ sich Sir Winston, wie er sich seit 1953 nennen durfte, 1955 und 1959 zwei weitere Male ins Unterhaus wählen, dem er am Ende mehr als 60 Jahre angehört hatte. Er trat jedoch nicht mehr als Redner in Erscheinung.

Nach dem Rücktritt lebte Churchill zurückgezogen noch weitere zehn Jahre. Er starb in seinem 91. Lebensjahr am 24. Januar 1965 – auf den Tag genau 70 Jahre nach dem Tod seines Vaters. Er wurde drei Tage lang in der Westminster Hall aufgebahrt und anschließend mit einem Staatsakt in der St Paul's Cathedral geehrt. An der Trauerfeier nahmen 112 Staatsoberhäupter teil.[52] Beigesetzt wurde Churchill in der Grabstätte seiner Familie auf dem Saint Martin's Churchyard in Bladon, Oxfordshire, in der Nähe seines Geburtsorts Woodstock. Der 50. Jahrestag der Bestattung wurde 2015 als offizieller Gedenktag mit Gottesdiensten begangen.[53]

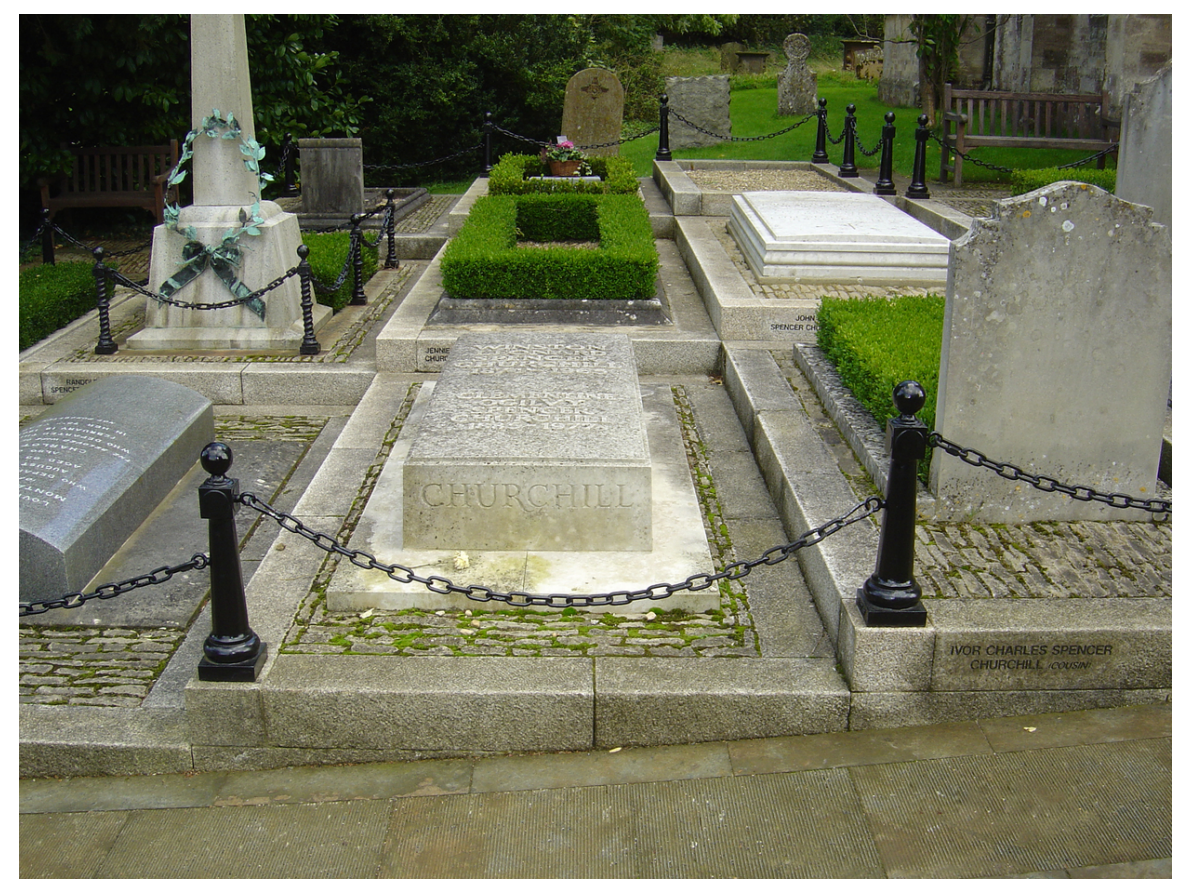

**Abb. 292** Das Grab von Winston Churchill und seiner Frau Clementine auf dem Friedhof der St Martin's Church in Bladon

# **11.2 Persönlichkeit**

Von Jugend an war Churchill überzeugt, vom Schicksal für Großes vorgesehen zu sein, wie seine verschiedenen Biographen herausgearbeitet haben. Seine Bewunderung für Napoleon und seinen eigenen Ahnherren Marlborough führten zu seinem Glauben, dass er selbst ebenfalls vom Schicksal für Großes auserkoren war, attestiert Andrew Roberts eingangs in seiner 2018 erschienenen Biographie über Churchill. Seine aristokratische Herkunft hätte ihm ein enormes Selbstbewusstsein gegeben. Im Alter von 16 Jahren äußerte er beis[pielswei](https://de.wikipedia.org/wiki/Napoleon)[se](https://de.wikipedia.org/wiki/Napoleon) zu einem Freund, er würde später einmal Großbritannien vor einer feindlichen Invasion bewahren.[54] Wie Roy Jenkins notiert, äußerte Churchill zu sein[er späteren Vertra](https://de.wikipedia.org/wiki/Andrew_Roberts)uten Violet Bonham Carter schon bei der ersten Begegnung 1906: "Wir sind alle nur Würmer. Aber ich glaube, ein Glühwurm zu sein."[55] Auch Sebastian Haffner stimmt in seiner Monographie in dieses Urteil mit ein; Churchill sei schicksalsgläubig gewesen.[56] Peter de Mendelssohn urteilte über Churchill und David Lloyd George: "Die Britische Politik hat die beiden [fun](https://de.wikipedia.org/wiki/Violet_Bonham_Carter)[damentalen Triebkr](https://de.wikipedia.org/wiki/Violet_Bonham_Carter)äfte, die einen Mann unaufhaltsam auf die höchste Stelle in Staat und Gemeinschaft, auf Machtbefugnis, Autorit[ät und Verantwor](https://de.wikipedia.org/wiki/Sebastian_Haffner)tung d[rängen, nie deutlicher](https://de.wikipedia.org/wiki/Peter_de_Mendelssohn)
herausgestellt als in diesen beiden Männern. Lloyd George sah eine Aufgabe und erwartete von sich, daß er für die Bewältigung groß genug sein werde. Churchill sah sich selbst und erwartete von der Aufgabe, daß sie für ihn groß genug sein werde."[57]

Churchill entdeckte dank seiner Schwägerin Gwendeline 1915 die Malerei; kurz nach seinem damaligen Ausscheiden aus der Regierung wurde sie ein Antidot für den plötzlich Beschäftigungslosen. Er betrieb sie freizeitmäßig fast bis ans Lebensende.[58] Churchill wird weiter nachgesagt, Alkoholiker gewesen zu sein.<sup>[59]</sup> Sein Biograf Roy Jenkins argumentiert dagegen, dass er niemals so viel trank, wie kolportiert wurde.[60] Vielmehr war Churchill zeitlebens ein Konsument von Tabak und Alkohol, kein Abhängiger. Periodisch litt er jedoch an Depressionen, [die im Alter](https://de.wikipedia.org/wiki/Alkoholkrankheit) zunahmen.[61]

#### **[11.3 Ch](https://de.wikipedia.org/wiki/Depression)urchill als Schriftsteller**

Als Kriegsberichterstatter begann Churchill damit, seine Schilderungen und Eindrücke an diverse Zeitungen zu verkaufen. Diese Berichte formten die Grundlage für sein erstes veröffentlichtes Buch, *The Story of the Malakand Field Force*. 1899 veröffentlichte er erstmals ein Buch, *The River War*, in dem er den Feldzug gegen den Madhi thematisierte, was von Anfang an als Buch konzipiert worden war. 1900 veröffentlichte Churchill seinen einzigen Roman, *Savrola*. 1906 folgte die zweibändige Biographie seines Vaters. 1923 begann er damit, in mehreren Bänden seine Geschichte des Ersten Weltkrieges, *The World Crisis*, zu veröffentlichen.[62] Das Buch prägte, neben Lloyd Georges Kriegserinnerungen, in den Nachkriegsjahren maßgeblich die negative Sichtweise auf das Geschehen an der Westfront mit. 1930 folgte sein persönliches Werk, *My Early Life*, in dem er seine Jugend und frühen Jahre schilderte. Dieses Buch wird vielfach als Churchills beste Veröffentlichung angesehen.<sup>[63]</sup> In den Jahren 1933 bis 1938 widmete er sich der Veröffentlichung einer großen, vierbändigen Biographie seines Ahnherren Marlborough. Ab dieser Zeit war er bei seiner Tätigkeit als Schriftsteller zunehmend auf Zuar[beiter angewie](https://de.wikipedia.org/wiki/My_Early_Life)sen, die ihm Recherchen und Fakten lieferten. Dazwischen brachte er mit *Great Contemporaries* ein Buch heraus, in welchem er Essays über verschiedene Zeitgenossen (wie John Morley, Asquith, George Nathaniel Curzon, Arthur Balfour und Rosebery) gesammelt hatte. Nach dem Zweiten Weltkrieg brachte er seine sechsbändige Geschichte *The Second World War* heraus. 1956 bis 1958 folgte mit *A History of the English-Speaking Peoples* eine Geschichte der englischsprachigen Völker, [die jed](https://de.wikipedia.org/wiki/Essay)och, in den Worte[n seines B](https://de.wikipedia.org/wiki/Earl_of_Rosebery)iographen Sebastian Haffner, zu[gleich seine Grenzen als](https://de.wikipedia.org/wiki/George_Nathaniel_Curzon) [Hist](https://de.wikipedia.org/wiki/George_Nathaniel_Curzon)[oriker aufzeigte.](https://de.wikipedia.org/wiki/Arthur_Balfour)<sup>[64]</sup>

# **SAVROLA**

## A TALE OF THE REVOLUTION IN **LAURANIA**

BY

#### WINSTON SPENCER CHURCHILL AUTHOR OF "THE RIVER WAR: AN HISTORICAL ACCOUNT OF THE RECONQUEST OF THE SOUDAN," ETC.

## LONGMANS, GREEN, AND CO. 39 PATERNOSTER ROW, LONDON NEW YORK AND BOMBAY

 $\sim$   $\sim$ 

1900

**Abb. 293** Die Titelseite des Romans Savrola

## **11.4 Churchill im Urteil von Zeitgenossen und Nachwelt**

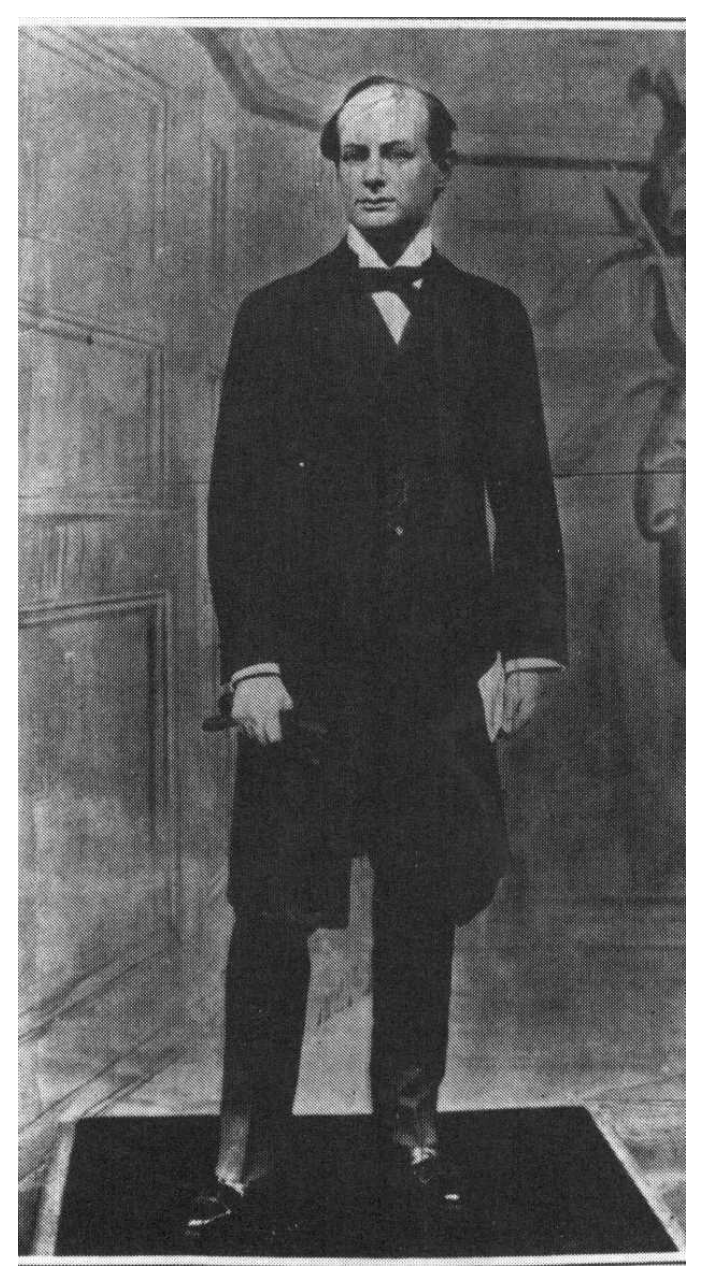

**Abb. 294** Früher Ruhm: Schon 1908 wurde Churchill als Wachsfigur ins Londoner Kabinett von Madame Tussauds aufgenommen

Hitler wollte in seinem Gegenspieler nur "diesen Schwätzer und Trunkenbold Churchill" entdecken, der ihn daran gehindert habe, "große Werke des Friedens" zu vollbringen.<sup>[65]</sup> Ein 1993 in Oxford erschienenes Werk mit Beiträgen von 29 Historikern und Politikern würdigt Churchill dagegen als "vielleicht die größte Gestalt im 20. Jahrhundert".<sup>[66]</sup>

Seine schillernde Persönlichkeit irritierte bereits seine Zeitgenossen und entzieht sich jeder eindime[nsionale](https://de.wikipedia.org/wiki/Oxford)n Beurteilung. Churchill verkörperte in seinem politischen Dasein den radikalen Sozialreformer, aber auch den reaktionären Imperialisten. Einerseits war er der viel beschworene Krieger, der mit seiner Härte und Skrupellosigkeit eher ins 18. Jahrhundert Marlboroughs zu passen schien, andererseits der Politiker, der half, die UNO und die Europäische Union mitzubegründen, und mit seiner Idee der "Vereinigten Staaten von Europa" den Weg ins 21. Jahrhundert wies.

Keiner Partei, schon gar keiner Parteidoktrin verpflichtet, wechselte er die politischen [Lager,](https://de.wikipedia.org/wiki/Europ%C3%A4ische_Union) [wann immer e](https://de.wikipedia.org/wiki/Europ%C3%A4ische_Union)s ihm nötig und opportun erschien. Er war [daher als unzuverlässig verschrien](https://de.wikipedia.org/wiki/Vereinigte_Staaten_von_Europa) und wurde wegen seiner Ideen sogar von Freunden gefürchtet. Lloyd George beschrieb Churchills Verstand als eine "mächtige Maschine, doch [...] wenn der Mechanismus versagte oder falsch lief, waren die Folgen verheerend".[67]

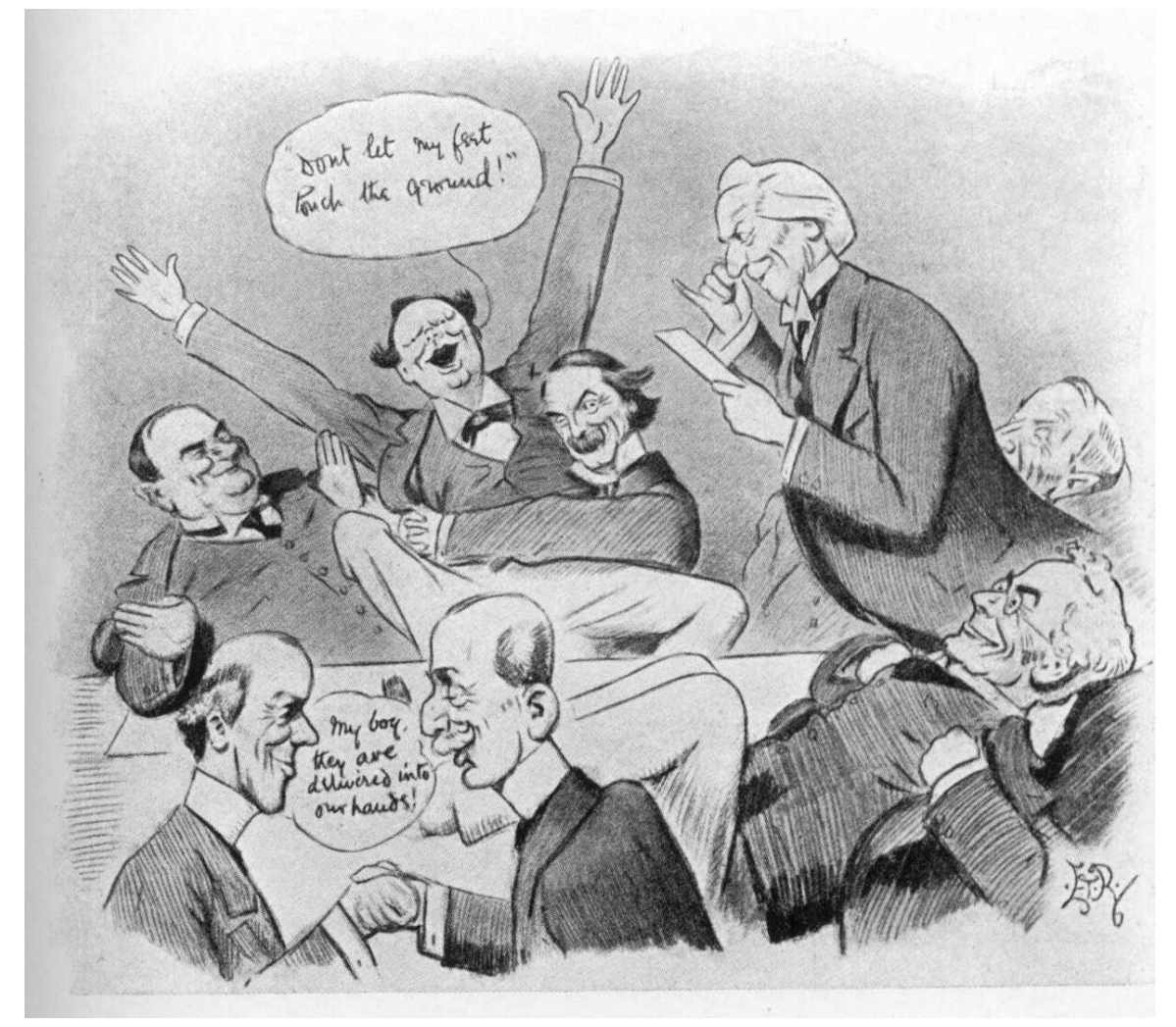

**Abb. 295** Eine Karikatur von Edward Tennyson Reed, erstmals veröffentlicht 1909 im *Punch*.

Sie stellt Churchill (hi., 2. v. li.) als "Luftikus" unter den Kabinettsmitgliedern der Regierung Asquith dar und stützt das Urteil "brillant, aber unsolide", das über den Churchill der Vorkriegszeit weit verbreitet war.

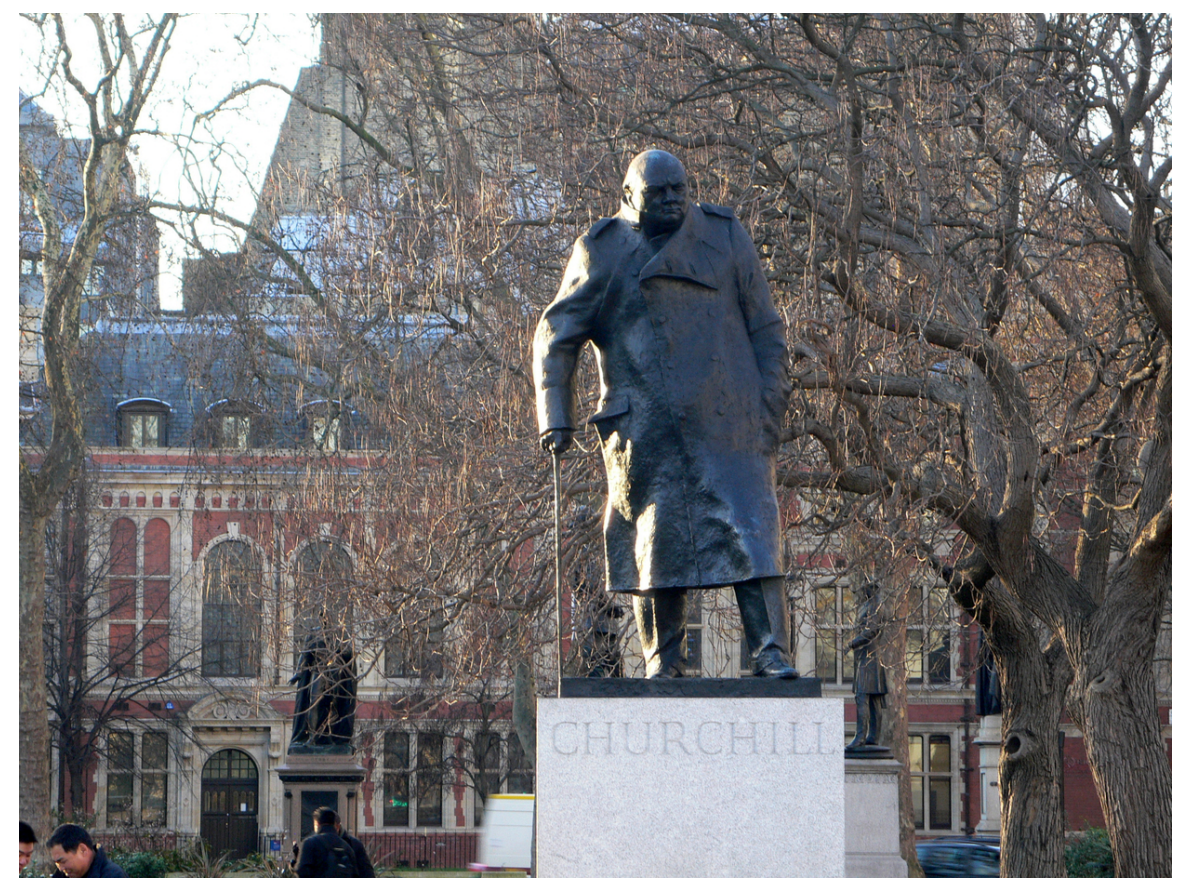

**Abb. 296** Nach dem Zweiten Weltkrieg: Der Nationalheld. Churchill-Denkmal in London

In der britischen Öffentlichkeit galt Churchill laut Sebastian Haffner noch bis zum Zweiten Weltkrieg als "brillant, aber unsolide".<sup>[68]</sup> Seine Zeitgenossen sahen es als unseriös und gefährlich an, dass Churchill eine Neigung dazu hatte, sich persönlich in riskante Situationen zu begeben, wie bei der Belagerung der Sidney Street 1911 oder bei der Antwerpen-Expedition 1914. Weit ausgreifende aber letztlich ge[scheiterte Vorhaben](https://de.wikipedia.org/wiki/Sebastian_Haffner) Churchills – wie der Dardanellen-Plan und die Intervention im nachrevolutionären Russland – schienen ihr Urteil zu bestätigen. Der Schriftsteller H. G. Wells sprach für viele, als er den frühen Churchill mit einem "schwer zu behand[elnden kleinen Jungen" verglich, "de](https://de.wikipedia.org/wiki/Belagerung_der_Sidney_Street)r es verdient, übers Knie gelegt zu werden".[69] Wells dürfte der britischen Mehrheitsmeinung aber auch Jahrzehnte später Ausdruck verliehen haben, als er kurz vor dem Zweiten Weltkrieg seine Ansichten zu Churchill revidierte: "Ich wage z[u behaupten](https://de.wikipedia.org/wiki/H._G._Wells), dass wir zu Churchill halten werden, der so viele Fehler gemacht hat, dass er keine weiteren mehr machen kann, und der immerhin ziemlich gerissen ist."[70] Ganz ähnlich wandelte sich das Churchill-Bild im Werk des Karikaturisten David Low: Verspottete er Churchill bis in die 1930er Jahre noch als "Reaktionär" und "politischen Abenteurer", so solidarisierte er sich ab Mai 1940 mit dem gerade ernannten Kriegspremier in dem Cartoon *All Behind You Winston*. [71] Nach dem Sieg über Hitler 1945 zollte Low seinem einstigen Lieblingsfeind in der Karikatur *The Two Churchills* als "leader [of humanity"](https://de.wikipedia.org/wiki/David_Low) seinen Respekt.<sup>[72]</sup> Churchill machte es Kritikern insofern leicht, als er höchst eitel sein konnte, stets auf seine Wirkung und den großen Auftritt bedacht. Aber er war auch fähig, eine gr[oße Rolle](https://de.wikipedia.org/wiki/Cartoon) auszufüllen. So meinte General de Gaulle, der nicht zu seinen besten Freunden gehörte: "Churchill erschien mir (im Juni 1940) als ein Mann, der der gröbsten Arbeit gewachsen war – vorausgesetzt, sie war gleichzeitig grandios."

In seiner Außenpolitik ließ Churchill sich, wie er selbst es formulierte, von dem Prinzip der "Weltverantwortlichkeit" leiten. Aufgrund der Erfahrung des Ersten Weltkriegs sah er die westlichen Demokratien – vor allem Großbritannien und die USA – in der Pflicht, eine ähnliche Katastrophe in Zukunft zu verhindern. Als Hauptgegner des Weltfriedens sah er nach 191[8 zunächst di](https://de.wikipedia.org/wiki/Au%C3%9Fenpolitik)e Sowjetunion, seit Mitte der 1930er Jahre aber in zunehmendem und wegen seiner expansiven Politik gefährlicherem Maße Deutschland. Er bekämpfte die Appeasement-[Politik seines](https://de.wikipedia.org/wiki/Demokratie) Vorgängers Chamberlain, weil sie den Krieg, den sie vermeiden sollte, in seinen Augen nur umso wahrscheinlicher machte. Um das n[ationalsoziali](https://de.wikipedia.org/wiki/Weltfrieden)stische Deutschland zu schlagen, schreckte er auch nicht vor dem kriegsbedingten Bündnis mit Stalin zurück, das aus seiner Sicht das kleinere von zwei Übeln darstellte. Aber er betrachtete seine Arbeit 1945 erst als halb getan und gehörte zu den ersten, die e[ine Eindämmung der](https://de.wikipedia.org/wiki/Deutsches_Reich_1933_bis_1945) [sowjetischen](https://de.wikipedia.org/wiki/Deutsches_Reich_1933_bis_1945) Expansionspolitik forderten.

Der britische Luftkrieg gegen deutsche Städte und die Zivilbevölkerung wird Churchill bis heute zum Vorwurf gemacht. Der deutsche Publizist Jörg Friedrich bezeichnete ihn deshalb als Massenmörder. Er kritisiert, dass im Rahmen des sogenannten *morale bombing* gezielt Wohngebiete angegriffen wurden, auch noch gegen Kriegsende, als dies keine militärische Bedeutung m[ehr gehab](https://de.wikipedia.org/wiki/Luftkrieg)t habe. Der Historiker Frederick Taylor [betont d](https://de.wikipedia.org/wiki/Zivilperson)agegen, dass Großbritannien nach dem Rückzug seiner Landstreitkräft[e vom Kontinen](https://de.wikipedia.org/wiki/J%C3%B6rg_Friedrich)t Deutschland nur noch mit Hilfe der Royal Air Force angreifen konnte. Punktgenaue Angri[ffe auf rein milit](https://de.wikipedia.org/wiki/Area_Bombing_Directive)ärische und industrielle Ziele seien zumindest in der [Anfangsphase –](https://de.wikipedia.org/wiki/Frederick_Taylor_(Historiker)) zumal bei Nachtangriffen – technisch nicht möglich gewesen.

Worum man überhaupt kämpfe, wurde Churchill während des Zweiten Weltkrieges gefragt. Seine Antwort: "Wenn wir aufhörten zu kämpfen, würdet ihr es bald herausfinden."<sup>[73]</sup> Kurz und bündig befand Willy Bretscher, Chefredakteur der *Neuen Zürcher Zeitung*: "Churchill rettete im Sommer 1940 Europa."[74] Churchills Landsmann Alan Moorehead meinte, dass man Churchill aufgrund dieser Leistung als den "größten Briten seit Wellington" ansehen müsse.[75] Diesen Standpunkt teilen heute britische wie deutsche Historiker und Biographen. Trotz der Toten de[s Bombenkriegs,](https://de.wikipedia.org/wiki/Willy_Bretscher) für den der Premie[r mit verantwortlich wa](https://de.wikipedia.org/wiki/Neue_Z%C3%BCrcher_Zeitung)r, sind laut Christian Graf von Krockow "dank Churchills Unbeugsamkei[t Abermillionen v](https://de.wikipedia.org/wiki/Alan_Moorehead)on Menschen gerettet worden".<sup>[76]</sup> Arnold J. Toynbee urteilte Jahre nach dem Krieg: ["Ohne Chur](https://de.wikipedia.org/wiki/Arthur_Wellesley,_1._Duke_of_Wellington)chill läge die Welt heute in Ketten." Sein schwedischer Biograph Knut Hagberg äußerte sich bereits 1945 ähnlich: "Wenn es Winston Churchill nicht gelungen wäre, England zum Kampfe zu [wecken, dann würde es bald](https://de.wikipedia.org/wiki/Christian_Graf_von_Krockow) kein freies Land mehr in Europa gegeben haben."[77] Und Peter de Mendelssohn sch[rieb: "Andere moch](https://de.wikipedia.org/wiki/Arnold_J._Toynbee)ten und musste[n die Zukunft b](https://de.wikipedia.org/wiki/Knut_Hagberg)ewältigen. Er hatte bewirkt, dass es überhaupt eine Gegenwart gab."[78]

Aus diesen und vielen ähnlichen Äußerungen seiner Zeitgenossen geht hervor, was auc[h nach](https://de.wikipedia.org/wiki/Peter_de_Mendelssohn) [heutigem Forsch](https://de.wikipedia.org/wiki/Peter_de_Mendelssohn)ungsstand als Churchills historische Lebensleistung gilt: dass er Hitlers Sieg verhindert hat. Er überzeugte die Briten in der scheinbar aussichtslosen Lage des Sommers 1940 davon, den Krieg noch nicht verloren zu geben, stärkte ihren Durchhaltewillen und legte die Grundlagen für die kommende Anti-Hitler-Koalition mit den USA und der Sowjetunion. Aus diesen Gründen sehen auch viele deutsche Churchill-Biographen wie Hans-Peter Schwarz, Christian Graf von Krockow<sup>[79]</sup> und Sebastian Haffner<sup>[80]</sup> in Churchill, nicht in Roosevelt oder Stalin, den entscheidenden Gegenspieler Hitlers. John Lukacs drückte es so aus: "Churchill und Großbritannien hät[ten den Zweiten Welt](https://de.wikipedia.org/wiki/Anti-Hitler-Koalition)krieg nicht gewin[nen können,](https://de.wikipedia.org/wiki/Hans-Peter_Schwarz_(Historiker))

das taten am Ende Amerika und Russland. Im Mai 1940 war Churchill aber derjenige, der ihn nicht *verlor*."[81]

Als Winston Churchill geboren wurde, stand das Britische Empire in seinem Zenit. Als er starb, war Großbritannien zu einer Macht zweiten Ranges geworden. Er selbst mag dies als Scheitern und als Tragödie empfunden haben.<sup>[82]</sup> Aber: "Merkmal der Größe kann nicht nur sein, was einer hienieden an Bedeutendem schafft", schrieb sein Biograph Peter de Mendelssohn. "Vielmehr vermag echte Größe auch dem Weitblick, der Entschlossenheit und der unerschütterlichen Tatkraft innezuwohnen, mit denen einer sich der verderblichen Schöpfung in den Weg stellt und die Kräfte aufzurufen, zu versammeln und zu äußerster Leistung anzuspornen vermag, die dem Unheil die Straße versperren. Ein solcher war Winston Churchill."[83]

## **11.5 Auszeichnungen, Ehrungen, Mitgliedschaften**

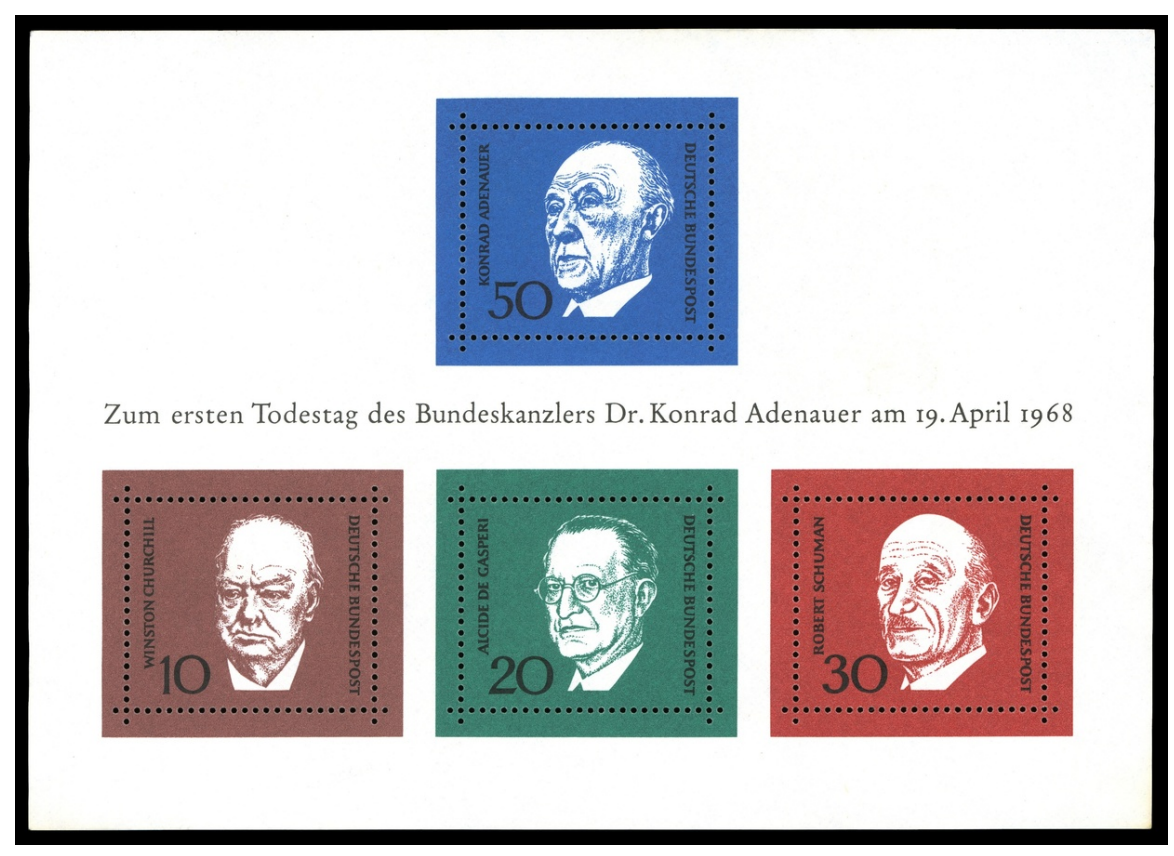

**Abb. 297** Briefmarkenblock der Deutschen Bundespost von 1968 mit einem Porträt Churchills

• 1901 wurde Winston Churchill in die Londoner Freimaurerloge "United Studholme Lodge No. 1591" aufgenommen und 1902 in der "Rosemary Lodge No. 2851" zum Meister erhoben.[84] Nach Angaben des Großsekretärs der Großloge von England, Sir Sidney White, war er jedoch ein eher passives Mitglied, das viele Jahre lang nicht an den Logensitzungen teilnahm. 1908 trat er der Albion Lo[dge des](https://de.wikipedia.org/wiki/Freimaurerloge) Ancient Order of Druids bei.

- Darüber hinaus war Churchill Mitglied in mehreren renommierten Gentlemen's Clubs: als Liberaler im Reform Club, als Konservativer seit 1924 im Carlton und im Athenaeum Club.
- Seit 1922 war Churchill Träger des Order of the Companions of Hon[our.](https://de.wikipedia.org/wiki/Gentlemen%E2%80%99s_Club)
- 1924 erhielt er die Territorial Decoration.
- 1936 wurde er [Präsident der B](https://de.wikipedia.org/wiki/Reform_Club)ritish Section of the New Co[mmonwea](https://de.wikipedia.org/wiki/Carlton_Club)lth Soci[ety.](https://de.wikipedia.org/wiki/Athenaeum_Club)
- [Der a](https://de.wikipedia.org/wiki/Athenaeum_Club)b 1940 gebaute schwere Sturmpanzer *Churchill* wurde nach ihm benannt.
- 1941 erhielt Churchill den Ehrentitel eines [Lord Warden of the Cinque P](https://de.wikipedia.org/wiki/Order_of_the_Companions_of_Honour)orts und wurde als Fellow in die R[oyal Society](https://de.wikipedia.org/w/index.php?title=Territorial_Decoration&action=edit&redlink=1) aufgenommen.
- 1946 erhielt Churchill den Order of Merit un[d wurde](https://de.wikipedia.org/wiki/Churchill_(Panzer)) [in den USA in die](https://de.wikipedia.org/wiki/New_Commonwealth_Society) American Academy of Arts and Sciences gewählt.[85]
- 1950 verlieh ihm die Universität Kopenhag[en den Sonderpreis des](https://de.wikipedia.org/wiki/Lord_Warden_of_the_Cinque_Ports) Sonning-Preises.
- 1951 wurde er g[ewähltes Mitgl](https://de.wikipedia.org/wiki/Royal_Society)ied der American Philosophical Society.<sup>[86]</sup>
- 1952 wurde er Ehrenmitglied (*[Honorary](https://de.wikipedia.org/wiki/Order_of_Merit) Fellow*) der British Academy. [\[87\]](https://de.wikipedia.org/wiki/American_Academy_of_Arts_and_Sciences)
- [1953 wurde Churchil](https://de.wikipedia.org/wiki/American_Academy_of_Arts_and_Sciences)l in den Hosenbandorden aufgenommen.
- 1953 erhielt er den Nobelpreis für Literatur.
- 1956 verlieh ihm die Stadt Aachen den Karlspreis [für 1955 als "Hüter me](https://de.wikipedia.org/wiki/American_Philosophical_Society)nschlicher Freiheit – Mahner der europäischen Jugend".
- 1958 erhielt das Churchill C[ollege, Cambridge](https://de.wikipedia.org/wiki/Hosenbandorden), seinen Namen.
- 1963 wurde Church[ill zum ersten](https://de.wikipedia.org/wiki/Nobelpreis_f%C3%BCr_Literatur) Ehrenbürger der USA ernannt.
- 1965 erhielten die kanadis[chen](https://de.wikipedia.org/wiki/Aachen) Churc[hill Falls](https://de.wikipedia.org/wiki/Karlspreis) seinen Namen.
- 1965 wurde in Großbritannien eine Gedenkmünze im Nennwert von einer Crown mit seinem Portrait [ausgegeben.](https://de.wikipedia.org/wiki/Churchill_College)
- 1965 benannte das Advisory [Co](https://de.wikipedia.org/wiki/Churchill_Falls)[mmittee on Antarctic](https://de.wikipedia.org/wiki/Liste_der_Ehrenb%C3%BCrger_der_Vereinigten_Staaten) Names die Churchill Mountains nach ihm.
- 1968–1970 ließ die Royal Navy drei atombetriebene Jagd-U-Boote der Chur[chill-Kl](https://de.wikipedia.org/wiki/Crown)asse vom Stapel.
- 1969 erhielt er postum die [Congressional Gold Medal](https://de.wikipedia.org/wiki/Advisory_Committee_on_Antarctic_Names) der Vereinigt[en Staaten.](https://de.wikipedia.org/wiki/Churchill_Mountains)
- 1973 wurde am Londoner Parliament Square, vor dem Unterhaus, ei[ne Bronzestatue](https://de.wikipedia.org/wiki/Churchill-Klasse) Churchills errichtet.
- 2001 stellte die United States Navy die *USS Winston S. Churchill (DDG-81)* in Dienst, das einzige aktive Kriegsschiff ([Stand 2019\), das den Name](https://de.wikipedia.org/wiki/Congressional_Gold_Medal)n eines ausländischen Staatsbürgers trägt, und erst das vierte in der Geschichte der USA, das nach einem Briten benannt wurde.
- 2002 wurde C[hurchill in einer](https://de.wikipedia.org/wiki/United_States_Navy) telefon[ischen Abstimmung](https://de.wikipedia.org/wiki/USS_Winston_S._Churchill_(DDG-81)) der BBC zum bedeutendsten Briten aller Zeiten gewählt. Die Abstimmung war zwar nicht repräsentativ, jedoch hatten sich 450.000 Bewohner des Vereinigten Königreiches daran beteiligt.
- Seit 2003 wird der Churchill C[up, ein Rugbyturnier, ausge](https://de.wikipedia.org/wiki/Televoting)trag[en.](https://de.wikipedia.org/wiki/British_Broadcasting_Corporation)

## **11.6 Churchill im Film**

Churchills Leben ist Gegenstand Hunderter von TV-Dokumentationen sowie Fernseh- und Kinofilmen. Dazu gehören etwa:

- *The Finest Hours* von Peter Baylis (1964); für den Oscar nominierter Dokumentarfilm
- *Der junge Löwe* von Richard Attenborough (1972); Kinofilm mit Simon Ward über Churchills Anfänge als Politiker
- *Churchill The Gathering Storm* von Richard Loncraine (2002); mehrfach prämierter, [dokumentarischer](https://de.wikipedia.org/wiki/The_Finest_Hours_(1964)) Fernsehfilm mit Albert Finney und Vanessa [Redgrave](https://de.wikipedia.org/wiki/Simon_Ward) über Churchills [Jahre vor dem Z](https://de.wikipedia.org/wiki/Der_junge_L%C3%B6we)wei[ten Weltkrieg](https://de.wikipedia.org/wiki/Richard_Attenborough)
- *Winston Churchill: The Wilderness Years* von Ferdinand Fairfax (2005); Fernsehserie
- *[Inglourious Basterds](https://de.wikipedia.org/wiki/Churchill_%E2%80%93_The_Gathering_Storm)* von Quentin Tarantino [\(2009\); Kinofilm](https://de.wikipedia.org/wiki/Richard_Loncraine) mit Rod Taylor als Churchill
- *Paradox Die Parallelwelt* von Br[enton Spencer](https://de.wikipedia.org/wiki/Albert_Finney) (201[0\); Kinofilm mit A](https://de.wikipedia.org/wiki/Vanessa_Redgrave)lan C. Peterson als Churchill
- *The King's Speech* von Tom Hooper (2010); Kinofilm mit Timot[hy Spall](https://de.wikipedia.org/wiki/Rod_Taylor) als Churchill
- *[The Crown](https://de.wikipedia.org/wiki/Inglourious_Basterds)* (2016); Netfl[ix-Serie mit](https://de.wikipedia.org/wiki/Quentin_Tarantino) John Lithgow als Churchill
- *Peaky Blinders Gangs of Birmingham*; BBC-Serie mit Andy Nyman als Churchill
- *Churchill* von Jonathan Teplitzky (2017); Kinofilm mit Brian Cox als Churchill
- *[Die dunkelste Stun](https://de.wikipedia.org/wiki/The_King%E2%80%99s_Speech)de* von [Joe Wrigh](https://de.wikipedia.org/wiki/Tom_Hooper)t (2017); Kinofilm mit [Gary Oldma](https://de.wikipedia.org/wiki/Timothy_Spall)n als Churchill [über dessen](https://de.wikipedia.org/wiki/The_Crown_(Fernsehserie)) Rolle z[u Begin](https://de.wikipedia.org/wiki/Netflix)n des Zw[eiten Weltkrieg](https://de.wikipedia.org/wiki/John_Lithgow)s
- [einzelne Folgen der britischen Fernsehse](https://de.wikipedia.org/wiki/Peaky_Blinders_%E2%80%93_Gangs_of_Birmingham)rie *[Doc](https://de.wikipedia.org/wiki/BBC)tor Who*

## **11.7 Veröffentlichungen (Aus[wahl\)](https://de.wikipedia.org/wiki/Doctor_Who)**

- Ronald I. Cohen: *Bibliography of the Writings of Sir Winston Churchill.* Thoemmes Continuum, London 2006, 3 Bände, ISBN 0-8264-7235-4.
- *The Story of the Malakand Field Force. An Episode of Frontier War.* 1898.
- *The River War. An Historical Account of the Reconquest of the Sudan.* 1899 (dt. *Kreuzzug gegen das Reich des Mahdi*, Eichborn Verlag, Frankfurt 2008, Reihe Die Andere Bibliothek, ISBN 978-3-8218-4765-8; [Projekt Gutenb](https://de.wikipedia.org/wiki/Spezial:ISBN-Suche/0826472354)erg).
- *Savrola.* 1900 (Roman).
- *From London to Ladysmith via Pretoria.* 1900.
- *Ian Hamiltons's March.* London 190[0.](http://www.gutenberg.org/files/4943/4943-h/4943-h.htm#2HCH0001)
- *[Lord Rand](https://de.wikipedia.org/wiki/Die_Andere_Bibliothek)o[lph Churchill.](https://de.wikipedia.org/wiki/Spezial:ISBN-Suche/9783821847658)* 1906.
- *[My Afr](https://de.wikipedia.org/wiki/Savrola)ican Journey.* 1908.
- *The World Crisis.* 4 Bände, 1923 bis 1929.
- *My Early Life.* 1930 (dt. *Meine frühen Jahre*, List Taschenbuch Nr. 293/294, Paul List Verlag, 4. Auflage, München 1965).
- *Marlborough. His Life and Times.* 1933 bis 1938, 4 Bände (dt. *Marlborough*, 2 Bände, Zürich 1990, *Manesse Bibliothek der Weltgeschichte*).
- *[Great Contem](https://de.wikipedia.org/wiki/Meine_fr%C3%BChen_Jahre:_Weltabenteuer_im_Dienst)poraries.* 1937 (dt. *Grosse Zeitgenossen*, Fischer Bücherei, Frankfurt/Hamburg 1959), Sammlung von Zeitschriftenessays, u. A. über George B. Shaw, Alfons XIII., Georg V., Georges Clemenceau, Wilhelm II., Lawrence von Arabien.
- *The Second World War.* [6 Bände, erschienen 1948 b](https://de.wikipedia.org/wiki/Manesse_Bibliothek_der_Weltgeschichte)is 1954, ISBN 3-502-19132-8.

Ins Deutsche übersetzt:

- *Der Zweite Weltkrieg. Mit einem Epilog über die Nachkriegsjahre.* Übersetzer u. a. Eduard Thorsch, gekürzte Auswahl des englischen Werks, Scherz Verlag 1985. Mehrere Taschenbuchausgaben, z. B. Fischer Taschenbuch, 4. Auflage, Frankfurt am Main 2003, ISBN 978-3-596-16113-3.
- *[A History of the English-Speaking Peoples.](https://de.wikipedia.org/wiki/The_Second_World_War)*1956 bis 1958, 4 Bände (dt. *Geschichte der englischsprachigen Völker*, 5 Bände, Augsburg 1990).
- *Reden in Zeiten des Krieges.* Übersetzt Walther Weibel, Ausgewählt, eingeleitet u[nd er](https://de.wikipedia.org/wiki/Spezial:ISBN-Suche/9783596161133)[läutert von](https://de.wikipedia.org/wiki/Spezial:ISBN-Suche/9783596161133) Klaus Körner, Hamburg/Wien 2002, ISBN 978-3-905811-93-3.
- *[Aufzeichnungen zur europäischen Geschicht](https://de.wikipedia.org/wiki/A_History_of_the_English-Speaking_Peoples)e* (= *Knaur-Taschenbücher.* Band 177).

## **11.8 Lite[ratur](https://de.wikipedia.org/wiki/Klaus_K%C3%B6rner_(Autor,_1939))**

- Peter Alter: *Winston Churchill (1874–1965).* Stuttgart 2006, ISBN 3-17-018786-4 (neuere, gut lesbare Biographie).
- Robert Blake, Roger Louis (Hrsg.): *Churchill. A Major New Assessment of His Life in Peace and War.* Oxford 1993, ISBN 0-19-820317-9 (Aufsatzs[ammlung der renom](https://de.wikipedia.org/wiki/Spezial:ISBN-Suche/3170187864)miertesten zeitgenössischen Churchill-Kenner).
- David Cannadine: *Winston Churchill. Abenteurer, Monarchist, Staatsmann.* Berenberg, [Berlin 2005,](https://de.wikipedia.org/wiki/Robert_Blake,_Baron_Blake) ISBN 3-937834-05-2.
- John Charmley: *Churchill. D[as Ende einer Legend](https://de.wikipedia.org/wiki/Spezial:ISBN-Suche/0198203179)e.* Ullstein, Berlin 1997, ISBN 3-548- 26502-2 (kritische Biographie).
- [John Colville:](https://de.wikipedia.org/wiki/David_Cannadine) *Downing Street Tagebücher 1939–1945.* Siedler, Berlin 1988, ISBN 3-88680- 241-8 (Tage[buchaufzeichnungen](https://de.wikipedia.org/wiki/Spezial:ISBN-Suche/3937834052) eines der engsten Mitarbeiter Churchills [während der](https://de.wikipedia.org/wiki/Spezial:ISBN-Suche/3548265022) [Kriegsjahre\).](https://de.wikipedia.org/wiki/John_Charmley)
- [Virginia](https://de.wikipedia.org/wiki/Spezial:ISBN-Suche/3548265022) Cowles: *Winston Churchill. Der Mann und seine Zeit.* Wien 1954.
- Joachim Fest: *Unzeitgemäßer Held seiner Zeit. Winston Churchill.* In: *Au[fgehobene Ver](https://de.wikipedia.org/wiki/Spezial:ISBN-Suche/3886802418)[gange](https://de.wikipedia.org/wiki/Spezial:ISBN-Suche/3886802418)nheit. Portraits und Betrachtungen.* München 1983, S. 215–238.
- Martin Gilbert, Randolph Churchill: *Winston S. Churchill.* 8 Bände mit Begleitbänden. [Thornton Butte](https://de.wikipedia.org/wiki/Virginia_Cowles)rworth, London 1966/1988, ISBN 0-434-13017-6 (monumentale, englisch[sprachige Bio](https://de.wikipedia.org/wiki/Joachim_Fest)graphie).
- Walter Graebner: *Churchill der Mensch.* Rainer Wunderlich, Tübingen 1965 (engl. Original *[My dear](https://de.wikipedia.org/wiki/Martin_Gilbert_(Historiker)) [Mr. Churchill.](https://de.wikipedia.org/wiki/Randolph_Frederick_Churchill)* In: W. Graebner: *Literary Trust.* 1965).
- Sebastian Haffner: *Winston Churchill.* Kin[dler Verlag, Berlin 20](https://de.wikipedia.org/wiki/Spezial:ISBN-Suche/0434130176)01, ISBN 3-463-40413-3 (kurze, leicht zu lesende Biographie).
- Knut Hagberg: *Winston Churchill.* Stockholm 1945 (populärwissenschaftliches Werk eines schwedischen Autors).
- [Roy Jenkins:](https://de.wikipedia.org/wiki/Sebastian_Haffner) *Churchill.* Macmillan, London/Basingstoke/Oxford 2001, [ISBN 0-333-](https://de.wikipedia.org/wiki/Spezial:ISBN-Suche/3463404133) 78290-9 (englischsprachige Biographie).
- [John Keegan:](https://de.wikipedia.org/wiki/Knut_Hagberg) *Churchill.* Weidenfeld & Nicolson, London 2002, ISBN 0-297-60776-6.
- Thomas Kielinger: *Winston Churchill. Der späte Held. Eine Biographie.* [C. H. Beck,](https://de.wikipedia.org/wiki/Spezial:ISBN-Suche/0333782909) [München 201](https://de.wikipedia.org/wiki/Roy_Jenkins)4, ISBN 978-3-406-66889-0.
- [Christia](https://de.wikipedia.org/wiki/Spezial:ISBN-Suche/0333782909)n Graf von Krockow: *Churchill. Eine Biographie des 20. [Jahrhunderts.](https://de.wikipedia.org/wiki/Spezial:ISBN-Suche/0297607766)* Hoffmann [und Campe,](https://de.wikipedia.org/wiki/John_Keegan) Hamburg 1999, ISBN 3-455-11270-6.
- [Franz Lehnhoff:](https://de.wikipedia.org/wiki/Thomas_Kielinger) *Winston Churchill. Engländer und Europäer.* Köln 1949 (Biographie durch einen Sch[weizer Autor\).](https://de.wikipedia.org/wiki/Spezial:ISBN-Suche/9783406668890)
- [Elizabeth Longford:](https://de.wikipedia.org/wiki/Christian_Graf_von_Krockow) *Winston [Churchill.](https://de.wikipedia.org/wiki/Spezial:ISBN-Suche/3455112706)* London 1974.
- John Lukacs: *Fünf Tage in London. England und Deutschland im Mai 1940.* Siedler, Berlin 2000, ISBN 3-88680-707-X (Darstellung der entscheidenden Tage, in denen Churchill in seinem Kabinett die Fortführung des Kriegs gegen Deutschland durchsetzte).
- William Raymond Manchester: *Winston Churchill.* 2 Bände. Bertelsmann 1989, 1990.
- [Peter de M](https://de.wikipedia.org/wiki/John_Lukacs)endelssohn: *[Churchill. Sein Weg und seine Welt.](https://de.wikipedia.org/wiki/F%C3%BCnf_Tage_in_London)* Band 1: *Erbe und Abenteuer.* [Die Jugend Winsto](https://de.wikipedia.org/wiki/Spezial:ISBN-Suche/388680707X)n Churchills 1874–1914. Lemm, Freiburg 1957.
- Alan Moorehead: *Churchill. Eine Bildbiographie.* München 1961.
- Robert Payne: *[The Great Man](https://de.wikipedia.org/wiki/William_Raymond_Manchester). A Portrait of Winston Churchill.* New York 1974.
- [John Ramsden:](https://de.wikipedia.org/wiki/Peter_de_Mendelssohn) *Man of the Century. Winston Churchill and His Legend Since 1945.* London 2003.
- [Andrew Roberts:](https://de.wikipedia.org/wiki/Alan_Moorehead) *Churchill und seine Zeit.* Dtv, München 1998, ISBN 3-423-24132-2 (kri[tische Biograp](https://de.wikipedia.org/wiki/Robert_Payne)hie).
- Andrew Roberts: *Churchill: Walking with Destiny.* Allen Lane, London 2018, ISBN 978- 0-241-20563-1 (englischsprachige Biographie).
- [David Stafford:](https://de.wikipedia.org/wiki/Andrew_Roberts) *Churchill* & *Secret Service.* Abacus, London 1997, [ISBN 0-349-1127](https://de.wikipedia.org/wiki/Spezial:ISBN-Suche/3423241322)9-7.
- Max Silberschmidt: *Churchill Leader der freien Welt* In: *Schweizer Monats[hefte: Zeit](https://de.wikipedia.org/wiki/Spezial:ISBN-Suche/9780241205631)[schrift für Pol](https://de.wikipedia.org/wiki/Spezial:ISBN-Suche/9780241205631)itik, Wirtschaft, Kultur*, Bd. 44, 1965, S. 1–23.

#### **Belletristik**

• [Michael Köhlmeier:](https://de.wikipedia.org/wiki/Max_Silberschmidt_(Historiker)) *[Zwei Herren am Strand.](https://www.e-periodica.ch/digbib/view?pid=smh-002:1964:44::831#996)* Hanser Verlag, München 2014, ISBN 978-3- 446-24603-4.

## **1[1.9 Weblinks](https://de.wikipedia.org/wiki/Michael_K%C3%B6hlmeier)**

**Commons: Winston Churchill** – Album mit Bildern, Videos und Audiodateien **Wikiquote: Winston Churchill** – Zitate

- Literatur von und über Winston Churchill im Katalog der Deutschen Nationalbibliothek [\(wegen Tippfehler im OPAC zu](https://commons.wikimedia.org/wiki/Winston_Churchill?uselang=de)sätzlich unter: *Churchill, Winston Spencer* such[en: das](https://de.wikiquote.org/wiki/Winston_Churchill) [wichtige Werk](https://de.wikiquote.org/wiki/Winston_Churchill) *World Crisis* auf deutsch, insges. 4 Bände, hier nur 2 Bände aufgeführt)
- Werke von und über Winston Churchill in der Deutschen [Digitalen Bibliothek](https://de.wikipedia.org/wiki/Deutsche_Nationalbibliothek)
- Winston Churchill. [Tabellarischer Lebensla](https://portal.dnb.de/opac.htm?method=simpleSearch&query=118520776)uf im LeMO (DHM und HdG)
- The International Churchill Society
- Churchill and the Great Republic / Ausstellu[ng zu Churchill](https://de.wikipedia.org/wiki/Deutsche_Digitale_Bibliothek) Interactive exhibition of [Library of Congress](https://www.deutsche-digitale-bibliothek.de/person/gnd/118520776)
- [Zeitungsartikel übe](https://www.dhm.de/lemo/biografie/winston-churchill)r Winston Churchill in der Pr[essema](https://de.wikipedia.org/wiki/Stiftung_Deutsches_Historisches_Museum#LeMO)p[pe 20.](https://de.wikipedia.org/wiki/Stiftung_Deutsches_Historisches_Museum) Jah[rhund](https://de.wikipedia.org/wiki/Haus_der_Geschichte)ert der ZBW [Leibniz-Informationszentrum Wirtsc](http://www.winstonchurchill.org/)haft.
- [Mr Winston Churchill](http://www.loc.gov/exhibits/churchill/) im Hansard (englisch)

## **1[1.10 Anmerkungen](https://de.wikipedia.org/wiki/ZBW_%E2%80%93_Leibniz-Informationszentrum_Wirtschaft)**

- 1. Der Name Spencer ist dem ursprünglichen Familiennamen seiner Vorfahren väterlicherseits entlehnt; den Vornamen Leonard erhielt er zu Ehren seines Großvaters mütterlicherseits, Leonard Jerome.
- 2. Winston Churchill: *My Early Life.* Thornton Butterworth, London 1930, S. 45.
- 3. Christoph Drösser: *Stimmt's? Sportlicher Premier.* In: *Die Zeit.* 25/2005, 16. Juni 2005.
- 4. Winston S. Churchill: *Kreuzzug gegen das Reich des Mahdi.* (Original: *The River War. A Historical Account of the Reconquest of the Sudan.* London 1899.) Eichborn, Frankfurt am Main 2008, ISBN 978-3-8218-6204-0, S. 7.
- 5. Martin Gilbert: *Churchill.* Band 1, S. 451.
- 6. *From London to Ladysmith via Pretoria* und *Ian Hamilton's March*.
- 7. Roy Jenkins: *Churchill.* London 2001, S. 61 f.
- 8. Sebastian Haffner: *Churchill.* [Rowohlt Taschenbuc](https://de.wikipedia.org/wiki/Spezial:ISBN-Suche/9783821862040)h Verlag, Reinbek bei Hamburg, [1985, S. 44–46.](https://de.wikipedia.org/wiki/Martin_Gilbert_(Historiker))
- 9. Violet Bonham Carter: *Winston Churchill as I Knew Him.* London 1965.
- 10. [Eduard von](https://de.wikipedia.org/wiki/Roy_Jenkins) der Heydt: *Auf dem Monte Verità. Erinnerungen und Gedanken über [Menschen, Kunst](https://de.wikipedia.org/wiki/Sebastian_Haffner) und Politik.* Zürich 1958.
- 11. Ronald Hyam: *Elgin and Churchill at the Colonial Office.* S. 357.
- 12. Martin Gilbert: *Churchill. A Life.* Heinemann, London 1991, ISBN 0-434-29183-8.
- 13. Peter Alter: *Winston Churchill (1874–1965). Leben und Überleben.* Kohlhammer Verlag, Stuttgart 2006, ISBN 978-3-17-018786-3, S. 75 (eingeschränkte Vorschau in der Google-Buchsuche).
- 14. Walther Albrecht: *Gunther Burstyn (1879–1945) und die Ent[wicklung der Panzerw](https://de.wikipedia.org/wiki/Spezial:ISBN-Suche/0434291838)affe.* Biblio-Verlag, 1973, S. 35.
- 15. Alan Moorehead: *Churchill.* [München 1960, S](https://de.wikipedia.org/wiki/Spezial:ISBN-Suche/9783170187863). 49 f.
- 16. Winston Churchill: *The World Crisis.* Band 4: *[The Aftermath \(1918–1928\).](http://books.google.de/books?id=YYPeAAAAMAAJ)* Thornton Butterworth, London 1929.
- 17. *[Hi](http://books.google.de/books?id=YYPeAAAAMAAJ)story of the University*. University of Bristol, 16. November 2008.
- 18. [Roy Jenkins:](https://de.wikipedia.org/wiki/Alan_Moorehead) *Churchill.* Macmillan, London/Basingstoke/Oxford 2001, S. 427 ff.
- 19. John Glendevon: *The Viceroy at Bay*. Collins, London 1971, ISBN 0-00-211476-3, S. 20; im Originalzitat: *"He and his friends must share much of the responsibility for [the failure of the Princes](http://www.bristol.ac.uk/centenary/history.html) to agree to Federation while there was still time to organise themselves effectively for the challenge of independence."*
- 20. Shashi Tharoor: *The Ugly Briton.* In: *Time Magazine.* 29. No[vember 2010, abgeru](https://de.wikipedia.org/wiki/Spezial:ISBN-Suche/0002114763)fen am 5. April 2015 (Rezension des Buchs von Madhusree Mukerjee: *Churchill's Secret War*).
- 21. Nigel Knight: *Churchill. The Greatest Briton Unmasked.* David & Charles Publicati[ons, Cincinnati](https://de.wikipedia.org/wiki/Shashi_Tharoor) [2008, S. 55 \(einges](http://content.time.com/time/magazine/article/0,9171,2031992,00.html)chr[änkte Vorschau](https://de.wikipedia.org/wiki/Time_Magazine) in der Google-Buchsuche).
- 22. Winston S. Churchill: *Der Zweite Weltkrieg*, Scherz Verlag, Bern/München/Wien, Neuausgabe 1985, S. 56–58.
- 23. Virginia Cowles: *Churchill.* Wien 1954.
- 24. Dietrich Aigner: *Das Ringe[n um England. Das deuts](https://books.google.de/books?id=AO5cq609YTwC&pg=PA55#v=onepage)ch-britische Verhältnis. Die öffentliche Meinung 1933–39.* München 1969, S. 154 f.
- 25. [Winston Church](https://de.wikipedia.org/wiki/Virginia_Cowles)ill: *The Truth about Hitler.* In: *The Strand Magazine.* November 1935, S. 10 f.
- 26. [Martin Gilbert:](https://de.wikipedia.org/wiki/Dietrich_Aigner) *Churchill and Eugenics.* 2009.
- 27. Klaus Larres: *Churchill's Cold War. The Politics of Personal Diplomacy.* New Haven 2002, S. 31 f.
- 28. Peter Alter: *Winston Churchill (1874–1965). Leben und Überleben.* Kohlhammer Verlag, Stuttgart 2006, ISBN 978-3-17-018786-3, S. 118 (eingeschränkte Vorschau in der [Google-Buch](https://de.wikipedia.org/wiki/Klaus_Larres)suche).
- 29. Dietrich Aigner: *Winston Churchill.* In: Rolf K. Hocevar (Hrsg.): *Die Epoche der Weltkriege.* München 1970.
- 30. William Manchester: *Last Lion.* [Boston 1983](https://de.wikipedia.org/wiki/Spezial:ISBN-Suche/9783170187863).
- 31. Alexander Menden: *Malen und Mauern.* In: *Süddeutsche Zeitung.* 17. Dezember 2014, S. 11.
- 32. Anita Singh: *Winston Churchill treasures to be sold at Sotheby's.* In: *The Telegraph.* 8. Oktober 2014.
- 33. *Aus dem Besitz von Angelina Jolie Chur[chill-Gemälde für 9,5](https://de.wikipedia.org/wiki/S%C3%BCddeutsche_Zeitung) Millionen Euro versteigert.* In: *spiegel.de.* 2. März 2021, abgerufen am 2. März 2021.
- 34. *Operation [Wilfred Mining the Norwegian Leads, 8](http://www.telegraph.co.uk/culture/art/artsales/11150267/Winston-Churchill-treasures-to-be-sold-at-Sothebys.html) April 1940.* In: *HistoryOfWar.org* (Verminung der norwegischen Küstengewässer).
- 35. *[Operation Royal Marine Mining the Rhine, May 1940.](https://www.spiegel.de/panorama/leute/angelina-jolie-gemaelde-von-winston-churchill-fuer-9-5-millionen-euro-versteigert-a-da38a907-9360-4ecc-b5a6-8243d63571b5)* In: *[HistoryO](https://www.spiegel.de/panorama/leute/angelina-jolie-gemaelde-von-winston-churchill-fuer-9-5-millionen-euro-versteigert-a-da38a907-9360-4ecc-b5a6-8243d63571b5)fWar.org* (britische Treibminen in deutschen Binnengewässern).
- 36. *1940. April.* [Württembergische Landesbibliothek Stuttgart](http://www.historyofwar.org/articles/operation_wilfred.html) (alliierte Übermacht in Norwegen).
- 37. *1940. April.* [Württembergische Landesbibliothek Stuttgart \(Operation Wilfred](http://www.historyofwar.org/articles/operation_royal_marine.html) 5.–8. April 1940).
- 38. siehe [John](http://www.wlb-stuttgart.de/seekrieg/40-04.htm) Lukacs: *[Fünf Tage in London. England und](https://de.wikipedia.org/wiki/W%C3%BCrttembergische_Landesbibliothek_Stuttgart) Deutschland im Mai 1940.* Siedler-Verlag, Berlin 2000, ISBN 3-88680-707-X.
- 39. [zitiert nach](http://www.wlb-stuttgart.de/seekrieg/40-04.htm) Sebastian Haffner: *Churchill.* Reinbek 1967, S. 120.
- 40. zitiert nach Sebastian Haffner: *Churchill.* Reinbek 1967, S. 123.
- 41. *We Sh[all Fight on th](https://de.wikipedia.org/wiki/John_Lukacs)e Beaches.* (Memento [vom 5. Juni 2](https://de.wikipedia.org/wiki/Spezial:ISBN-Suche/388680707X)009 im *Internet Archive*) The International Churchill Society.
- 42. Zum Original-Wortlaut siehe: *We Shall Fight on the Beaches (1940)*.
- 43. Zu den Überlegungen auf deutscher und britischer Seite nach der Niederlage Frankreichs siehe [Gerhard L. Weinbe](https://web.archive.org/web/20090605143418/http://www.winstonchurchill.org/learn/speeches/speeches-of-winston-churchill/128-we-shall-fight-on-the-beaches)rg: *[Eine W](https://de.wikipedia.org/wiki/Web-Archivierung#Begrifflichkeiten)elt in Waffen*. Darm[stadt 1995, S. 162](https://de.wikipedia.org/wiki/Internet_Archive)–165 und S. 173.
- 44. zitiert nach Raymond Cartier: *[Der Zweite Weltkrieg.](https://de.wikisource.org/wiki/en:We_shall_fight_on_the_beaches)* Band 1: *1939– 1941.* München/Zürich 1982, S. 242.
- 45. Alexander Lüdeke: *[Der Zweite We](https://de.wikipedia.org/wiki/Gerhard_L._Weinberg)ltkrieg. Ursachen, Ausbruch, Verlauf, Folgen.* Berlin 2007, ISBN 978-1-4054-8585-2, S. 69.
- 46. Ian Kershaw: *[Wendepunkte. Sc](https://de.wikipedia.org/wiki/Raymond_Cartier)hlüsselentscheidungen im Zweiten Weltkrieg 1940/41.* 2. Auflage, DVA, München 2008, ISBN 978-3-421-05806-5, S. 75.
- 47. *[Churchill reviews](https://de.wikipedia.org/wiki/Alexander_L%C3%BCdeke) [US and Bri](https://de.wikipedia.org/wiki/Spezial:ISBN-Suche/9781405485852)tish troops after arriving in Iceland on his way back to London* (Memento vom 17. August 2016 im *Internet Archive*). The International [Churchill Socie](https://de.wikipedia.org/wiki/Ian_Kershaw)ty (Originalaufnahmen in Farbe).
- 48. Bob Fenton: *The secret strategy to launch [attack on Red Army.](https://de.wikipedia.org/wiki/Spezial:ISBN-Suche/9783421058065)* In: *The Daily Telegraph.* [Nr. 1124, 1. Oktober 1998.](https://web.archive.org/web/20160817054824/http://www.winstonchurchill.org/the-life-of-churchill/war-leader/553-churchill-reviews-us-and-british-troops-on-iceland)
- 49. vgl. *[Rede v](https://web.archive.org/web/20160817054824/http://www.winstonchurchill.org/the-life-of-churchill/war-leader/553-churchill-reviews-us-and-british-troops-on-iceland)[on Winsto](https://de.wikipedia.org/wiki/Web-Archivierung#Begrifflichkeiten)n Churchill (Zürich, 19. [September 1946\)](https://de.wikipedia.org/wiki/Internet_Archive)* über die Vereinigten Staaten Europas. *Centre Virtuel de la Connaissance sur l'Europe* (CVCE); Werner Vogt: *[Churchill in Zürich: Kein Ehrendoktortitel, dafür to](http://www.telegraph.co.uk/htmlContent.jhtml?html=/archive/1998/10/01/nwar101.html)sen[der Applaus.](https://de.wikipedia.org/wiki/The_Daily_Telegraph)* In: *[Neue](https://de.wikipedia.org/wiki/The_Daily_Telegraph) Zürcher Zeitung.* 10. September 2016;

*Chu[rchill und Europa. "Wir haben unsere eigenen Träume".](http://www.cvce.eu/obj/rede_von_winston_churchill_zurich_19_september_1946-de-5da812de-3a20-4e2a-9cc1-7e0f90c8f97b.html)* In: *DRadio Wissen.* 16. September 2016.

- 50. Charles Williams: *Harold Macmillan.* Weidenfeld & [Nicolson, London 2009, S. 222](http://www.nzz.ch/zuerich/churchill-in-zuerich/churchill-in-zuerich-kein-ehrendoktortitel-dafuer-tosender-applaus-ld.115868) f.
- 51. [summary](https://de.wikipedia.org/wiki/Neue_Z%C3%BCrcher_Zeitung)
- 52. *[Staatsbegräbnis für Winston Churchill vor 50 Jahren. Der let](https://www.deutschlandfunknova.de/beitrag/churchill-rede-1946-europa-england)zte [Auftritt des Emp](https://de.wikipedia.org/wiki/Deutschlandfunk_Nova)ires.* In: *Tagesspiegel.* 29. Januar 2015.
- 53. *[Sir Winston Chur](https://de.wikipedia.org/wiki/Charles_Williams,_Baron_Williams_of_Elvel)chill's funeral marked 50 years on.* In: *BBC.* 30. Januar 2015.
- 54. [Andrew R](https://www.nobelprize.org/prizes/literature/1953/summary/)oberts: *[Churchill: Walking with Destiny.](http://www.tagesspiegel.de/weltspiegel/staatsbegraebnis-fuer-winston-churchill-vor-50-jahren-der-letzte-auftritt-des-empires/11301148.html)* Allen Lane, London 2018, Introdu[ction.](https://de.wikipedia.org/wiki/Tagesspiegel)
- 55. Roy Jenkins: *Churchill.* Pan Books, London 2001, S. 137.
- 56. Sebastian Haffner: *Churchill.* Rororo, Reinbek 1967, S. 42.
- 57. Peter de Mendelssohn: *Churchill. Sein Weg und seine Welt.* Lemm, Freiburg 1957.
- 58. Roy Jenkins: *Churchill.* Pan Books, London 2001, S. 279.
- 59. Gretchen Rubin: *Forty Ways to Look at Winston Churchill. A Brief Account of a Long Life*. Random House, New York 2004, S. 137 f.
- 60. Roy Jenkins: *Churchill.* Pan Books, London 2001, S. 51.
- 61. Frank Costigliola: *Roosevelt's Lost Alliances. How Personal Politics helped start the Cold War.* Princeton University Press, Princeton 2012, S. 49 f.; Sebastian Haffner: *Churchill.* Rororo, Reinbek 1967, S. 165.
- 62. Sebastian Haffner: *Churchill.* Rororo, Reinbek 1967, S. 89.
- 63. Roy Jenkins: *Churchill.* Pan Books, London 2001, S. 420.
- 64. Sebastian Haffner: *Churchill.* Rororo, Reinbek 1967, S. 94.
- 65. zitiert nach Sebastian Haffner: *Winston Churchill.* Reinbek 1967, S. 175. Im gleichen Sinne auch: Henry Picker: *Hitlers Tischgespräche im Führerhauptquartier.* Stuttgart 1976, S. 128 (Gespräch vom 21. März 1942): "Es sei schade, dass man eines besoffenen Kerls (Churchills) wegen Krieg führen müsse, anstatt Friedenswerken, so der Kunst, zu dienen." Hitlers Auffassung von Churchill als einem notorischen Trinker zeigt sich auch in dem von [Krockow beton](https://de.wikipedia.org/wiki/Henry_Picker)ten (Christian Graf von Krockow: *Churchill. Eine Biografie des 20. Jahrhunderts.* Hoffmann und Campe Verlag, Hamburg 1999, S. 130) häufigen Gebrauch der Wendung von Churchill als dem "Whiskysäufer von der Themse", die auch von Joseph Goebbels aufgegriffen wurde.
- 66. zitiert nach Robert Blake, Rog[er Louis \(Hrsg.\):](https://de.wikipedia.org/wiki/Christian_Graf_von_Krockow) *Churchill. A Major New Assessment of His Life in Peace and War.* Oxford 1993.
- 67. David Lloyd George: *Mein Anteil am Weltkrieg.* 2 Bände. Berlin 1933/1934. Lord Birkenhead [äußerte sich ä](https://de.wikipedia.org/wiki/Joseph_Goebbels)hnlich: *"When Winston is right he is superb. When he's wrong, well, [oh my God…](https://de.wikipedia.org/wiki/Robert_Blake,_Baron_Blake)"*
- 68. Sebastian Haffner: *Historische Variationen.* Kapitel: *Churchill.* Ähnlich bei Klaus Jarres: *[Churchill's Cold](https://de.wikipedia.org/wiki/David_Lloyd_George) War.* 2002, S. 31, der einen Bericht Arthur M. Schlesingers [über](https://de.wikipedia.org/wiki/Frederick_Edwin_Smith,_1._Earl_of_Birkenhead) [den Church](https://de.wikipedia.org/wiki/Frederick_Edwin_Smith,_1._Earl_of_Birkenhead)ill der 1930er zitierte: *"By that time many of his countrymen generally regard him as unreliable, reactionary and reckless, a brilliant man who had thrown away what might have been a brilliant political career."*
- 69. Knut Hagberg: *Winston Churchill.* Stockholm 1945, S. 1[82.](https://de.wikipedia.org/wiki/Arthur_M._Schlesinger)
- 70. Zitat nach Hagberg (s. o.): *"Well, I dare say we will stick to Churchill, who has made so many mistakes that he can't make any more and who is rather clever anyhow."*
- 71. Cartoon im *Evening Standard* vom 14. Mai 1940. In dem Cartoon lässt Low die ge[samte britische](https://de.wikipedia.org/wiki/Knut_Hagberg) Bevölkerung symbolisch hinter Churchill treten, während dieser seine Ärmel hochkrempelt, um die Herausforderungen des Krieges anzunehmen.
- 72. Karikatur im *Evening Standard* vom 31. Juli 1945.
- 73. [Rundfun](https://de.wikipedia.org/wiki/Cartoon)kre[de vom 30. März 19](https://de.wikipedia.org/wiki/Evening_Standard)40. Im Original: *"If we stopped fighting you would soon find out"* (zitiert nach: *Aberdeen University Review.* University of Aberdeen, 1958, S. 403).
- 74. Werner Vogt: *Winston Churchill. Mahnung, Hoffnung und Vision. 1938–1946. Das Churchill-Bild in der Berichterstattung und Kommentierung der Neuen Zürcher Zeitung und die unternehmensgeschichtlichen Hintergründe.* Zürich 1996, S. 10.
- 75. Alan Moorehead: *Churchill.* S. 126.
- 76. Krockow: *Churchill. Eine Biografie des 20. Jahrhunderts.* Hoffmann und Campe Verlag, Hamburg 1999, S. 310.
- 77. Knut Hagberg: *Winston Churchill.* Zürich 1945, S. 215.
- 78. Peter de Mendelssohn: *Winston Churchill.* In: Kurt Fassmann (Hrsg.): *Die Grossen der Weltgeschichte.* Band 9, Kindler, Zürich 1971, S. 880–898, hier S. 898.
- 79. Krockow: *Churchill. Eine Biografie des 20. Jahrhunderts.* Hoffmann und Campe Verlag, Hamburg 1999, S. 8.
- 80. [Sebastian Haffner:](https://de.wikipedia.org/wiki/Peter_de_Mendelssohn) *Churchill.* Reinbek bei Hamburg 1967 (2009 in 21. Auflage erschienen).
- 81. John Lukacs: *Fünf Tage in London. England und Deutschland im Mai 1940.* Siedler-Verlag, Berlin 2000, ISBN 3-88680-707-X, S. 168.
- 82. Krockow: *Churchill. Eine Biografie des 20. Jahrhunderts.* Hoffmann und Campe Verlag, Hamburg 2016, S. 216.
- 83. Peter de Mendelssohn: *Winston Churchill.* In: Kurt Fassmann (Hrsg.): *Die Grossen der Weltgeschichte.* [Band 9, Kindler, Zür](https://de.wikipedia.org/wiki/Spezial:ISBN-Suche/388680707X)ich 1971, S. 881.
- 84. Jürgen Holtorf: *Die Logen der Freimaurer.* Nikol Verlags GmbH, Hamburg, ISBN 3-930656-58-2, S. 141.
- 85. *Members of the American Academy. Listed by election year, 1900–1949.* American Academy of Arts and Sciences (PDF; 143 kB). Abgerufen am 7. März 2018.
- 86. *Member History: Winston S. Churchill.* American Philosophical Society, abg[erufen](https://de.wikipedia.org/wiki/Spezial:ISBN-Suche/3930656582) [am 19. Juni 2](https://de.wikipedia.org/wiki/Spezial:ISBN-Suche/3930656582)018.
- 87. *[Deceased Fellows.](https://de.wikipedia.org/wiki/American_Academy_of_Arts_and_Sciences)* [British Academy, abgerufen am 14. Mai 2020.](https://www.amacad.org/multimedia/pdfs/publications/bookofmembers/electionIndex1900-1949.pdf)
- [Dieser Artikel ist als Audiodatei verfügb](https://search.amphilsoc.org/memhist/search?creator=Winston+S.+Churchill&title=&subject=&subdiv=&mem=&year=&year-max=&dead=&keyword=&smode=advanced)ar: Speichern | Informationen | 32:53 min (18,36 MB) Text der gesprochenen Version [\(12. Mai 2005\)](https://www.thebritishacademy.ac.uk/fellows/deceased-fellows) *Mehr Informationen zur gesprochenen Wikipedia*

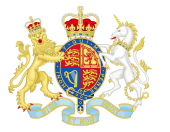

Britische Premierminister

Walpole | Wilmington | Pelham | Newcastle | Devonshire | Newcastle | Bute | Grenville | Rockingham | Pitt | Grafton | North | Rockingham | Shelburne | Portland | Pitt der Jüngere | Addington | Pitt der Jüngere | Grenville | Portland | Perceval | Liverpool | Canning | Goderich | Wellington | Grey | Melbourne | Wellington | Peel | Melbourne | [Peel](https://de.wikipedia.org/wiki/Robert_Walpole) | Russell | [Derby](https://de.wikipedia.org/wiki/Spencer_Compton,_1._Earl_of_Wilmington) | A[berdeen](https://de.wikipedia.org/wiki/Henry_Pelham) | P[almerston](https://de.wikipedia.org/wiki/Thomas_Pelham-Holles,_1._Duke_of_Newcastle-upon-Tyne) | Derby | [Palm](https://de.wikipedia.org/wiki/William_Cavendish,_4._Duke_of_Devonshire)erston | [Russ](https://de.wikipedia.org/wiki/Thomas_Pelham-Holles,_1._Duke_of_Newcastle-upon-Tyne)ell | [Der](https://de.wikipedia.org/wiki/John_Stuart,_3._Earl_of_Bute)by | [Dis](https://de.wikipedia.org/wiki/George_Grenville)[raeli](https://de.wikipedia.org/wiki/George_Grenville) | [Gladstone](https://de.wikipedia.org/wiki/Charles_Watson-Wentworth,_2._Marquess_of_Rockingham) | Beac[onsfi](https://de.wikipedia.org/wiki/William_Pitt,_1._Earl_of_Chatham)eld | [Gladst](https://de.wikipedia.org/wiki/Augustus_FitzRoy,_3._Duke_of_Grafton)one | [Sali](https://de.wikipedia.org/wiki/Frederick_North,_2._Earl_of_Guilford)sbury | [Gladston](https://de.wikipedia.org/wiki/Charles_Watson-Wentworth,_2._Marquess_of_Rockingham)e | [Salisbury](https://de.wikipedia.org/wiki/William_Petty,_2._Earl_of_Shelburne) | [Gladstone](https://de.wikipedia.org/wiki/William_Cavendish-Bentinck,_3._Duke_of_Portland) | [Rosebery](https://de.wikipedia.org/wiki/William_Pitt_der_J%C3%BCngere) | Salisbury | [Balfou](https://de.wikipedia.org/wiki/Henry_Addington,_1._Viscount_Sidmouth)r | [Campbell-Bann](https://de.wikipedia.org/wiki/William_Pitt_der_J%C3%BCngere)e[rman](https://de.wikipedia.org/wiki/William_Grenville,_1._Baron_Grenville) | Asq[uith](https://de.wikipedia.org/wiki/William_Cavendish-Bentinck,_3._Duke_of_Portland) | Lloy[d George](https://de.wikipedia.org/wiki/Spencer_Perceval) | [Bonar](https://de.wikipedia.org/wiki/Robert_Jenkinson,_2._Earl_of_Liverpool) [Law](https://de.wikipedia.org/wiki/Robert_Jenkinson,_2._Earl_of_Liverpool) | [Baldwin](https://de.wikipedia.org/wiki/George_Canning) | [MacDona](https://de.wikipedia.org/wiki/Frederick_Robinson,_1._Earl_of_Ripon)ld | [Baldwin](https://de.wikipedia.org/wiki/Arthur_Wellesley,_1._Duke_of_Wellington) | [Mac](https://de.wikipedia.org/wiki/Charles_Grey,_2._Earl_Grey)D[onald](https://de.wikipedia.org/wiki/William_Lamb,_2._Viscount_Melbourne) | Baldwin | [Cham](https://de.wikipedia.org/wiki/Arthur_Wellesley,_1._Duke_of_Wellington)b[erlai](https://de.wikipedia.org/wiki/Robert_Peel)n [| Churchill](https://de.wikipedia.org/wiki/William_Lamb,_2._Viscount_Melbourne) | [Attle](https://de.wikipedia.org/wiki/Robert_Peel)e [| Chur](https://de.wikipedia.org/wiki/John_Russell,_1._Earl_Russell)c[hill |](https://de.wikipedia.org/wiki/Edward_Smith-Stanley,_14._Earl_of_Derby) Eden | [Macm](https://de.wikipedia.org/wiki/George_Hamilton-Gordon,_4._Earl_of_Aberdeen)illan | [Dougla](https://de.wikipedia.org/wiki/Henry_Temple,_3._Viscount_Palmerston)s[-Home](https://de.wikipedia.org/wiki/Edward_Smith-Stanley,_14._Earl_of_Derby) | [Wilson](https://de.wikipedia.org/wiki/Henry_Temple,_3._Viscount_Palmerston) | H[ea](https://de.wikipedia.org/wiki/Robert_Gascoyne-Cecil,_3._Marquess_of_Salisbury)[th](https://de.wikipedia.org/wiki/John_Russell,_1._Earl_Russell) | Wil[son](https://de.wikipedia.org/wiki/Edward_Smith-Stanley,_14._Earl_of_Derby) | [Ca](https://de.wikipedia.org/wiki/William_Ewart_Gladstone)[llag](https://de.wikipedia.org/wiki/Benjamin_Disraeli)[han](https://de.wikipedia.org/wiki/Benjamin_Disraeli) | [Thatcher](https://de.wikipedia.org/wiki/William_Ewart_Gladstone) | [Maj](https://de.wikipedia.org/wiki/Robert_Gascoyne-Cecil,_3._Marquess_of_Salisbury)or | [Blair](https://de.wikipedia.org/wiki/Benjamin_Disraeli) | [Brown](https://de.wikipedia.org/wiki/William_Ewart_Gladstone) | [Ca](https://de.wikipedia.org/wiki/Henry_Campbell-Bannerman)[meron](https://de.wikipedia.org/wiki/Robert_Gascoyne-Cecil,_3._Marquess_of_Salisbury) | May | [Johnson](https://de.wikipedia.org/wiki/William_Ewart_Gladstone)

[Sieh](https://de.wikipedia.org/wiki/Andrew_Bonar_Law)e [auch:](https://de.wikipedia.org/wiki/Stanley_Baldwin) List[e der britisch](https://de.wikipedia.org/wiki/Ramsay_MacDonald)e[n Premie](https://de.wikipedia.org/wiki/Stanley_Baldwin)r[minister](https://de.wikipedia.org/wiki/Ramsay_MacDonald)

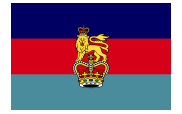

Verteidigungsminister des Vereinigten Königreichs

**Minister of Defence (1940–1964):**Winston Churchill | Clement Attlee | A. V. Alexander | Emanuel Shinwell | Winston Churchill | Harold Alexander | Harold Macmillan | Sel[wyn Lloyd](https://de.wikipedia.org/wiki/Verteidigungsministerium_des_Vereinigten_K%C3%B6nigreichs) | Walter Monckton | [Antony Head](https://de.wikipedia.org/wiki/Vereinigtes_K%C3%B6nigreich) | Duncan Sandys | Harold Watkinson | Peter Thorneycroft

**[Sec](https://de.wikipedia.org/wiki/Albert_Alexander,_1._Earl_Alexander_of_Hillsborough)r[etary of State o](https://de.wikipedia.org/wiki/Emanuel_Shinwell)f Defence (seit 1964):**[Peter Thorneycr](https://de.wikipedia.org/wiki/Harold_Alexander,_1._Earl_Alexander_of_Tunis)[oft](https://de.wikipedia.org/wiki/Clement_Attlee) | [Denis Healey](https://de.wikipedia.org/wiki/Harold_Macmillan) | P[eter](https://de.wikipedia.org/wiki/Selwyn_Lloyd) [Carington](https://de.wikipedia.org/wiki/Selwyn_Lloyd) | [Ian Gilmour](https://de.wikipedia.org/wiki/Walter_Monckton) | Roy [Mason](https://de.wikipedia.org/wiki/Antony_Head,_1._Viscount_Head) | Freder[ick Mulley](https://de.wikipedia.org/wiki/Duncan_Sandys) | Francis Pym | [John Not](https://de.wikipedia.org/wiki/Harold_Watkinson,_1._Viscount_Watkinson)t | [Mi](https://de.wikipedia.org/wiki/Peter_Thorneycroft,_Baron_Thorneycroft_of_Dunton)[chael Heseltin](https://de.wikipedia.org/wiki/Peter_Thorneycroft,_Baron_Thorneycroft_of_Dunton)e | George Younger | Tom King | Malcolm Rifkind | Michael Portillo | George Robertson | Geoff Hoon | John Reid | Des Browne | John Hutton | Bob Ainsworth | [Liam](https://de.wikipedia.org/wiki/Peter_Carington,_6._Baron_Carrington) Fox | [Phili](https://de.wikipedia.org/wiki/Peter_Carington,_6._Baron_Carrington)p [Hammond](https://de.wikipedia.org/wiki/Ian_Gilmour) | [Michael Fallo](https://de.wikipedia.org/wiki/Roy_Mason)n | [Gavin](https://de.wikipedia.org/wiki/Frederick_Mulley) [Williamson](https://de.wikipedia.org/wiki/Peter_Thorneycroft,_Baron_Thorneycroft_of_Dunton) | [Penny](https://de.wikipedia.org/wiki/Francis_Pym) [Mordaunt](https://de.wikipedia.org/wiki/Denis_Healey)

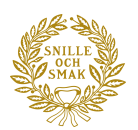

#### Literaturnobelpreisträger

Prudhomme  $(1901)$  Mommsen  $(1902)$  | Bjørnson  $(1903)$  | F. Mistral/Echegaray  $(1904)$ Sienkiewicz (1905) | Carducci (1906) | Kipling (1907) | Eucken (1908) | Lagerlöf (1909) | Heyse [\(1910\) |](https://de.wikipedia.org/wiki/Liste_der_Nobelpreistr%C3%A4ger_f%C3%BCr_Literatur) Maeterlinck (1911) | Hauptmann (1912) | Tagore (1913) | *nicht verliehen* (1914) | Rolland (1915) | Heidenstam (1916) | Gjellerup/Pontoppidan (1917) | *[nicht verliehen](https://de.wikipedia.org/wiki/Sully_Prudhomme)* (1918) | [Spitteler](https://de.wikipedia.org/wiki/Theodor_Mommsen) (1919) | H[amsun](https://de.wikipedia.org/wiki/Bj%C3%B8rnstjerne_Bj%C3%B8rnson) (1920) | France [\(1921\)](https://de.wikipedia.org/wiki/Fr%C3%A9d%C3%A9ric_Mistral) | [Benavente](https://de.wikipedia.org/wiki/Jos%C3%A9_Echegaray) (1922) | [Yeats](https://de.wikipedia.org/wiki/Henryk_Sienkiewicz) (1923) | Reymont [\(1924\) |](https://de.wikipedia.org/wiki/Giosu%C3%A8_Carducci) Shaw (19[25\) |](https://de.wikipedia.org/wiki/Rudyard_Kipling) Deledda (1926) | [Berg](https://de.wikipedia.org/wiki/Rudolf_Eucken)son (1927) | [Undset](https://de.wikipedia.org/wiki/Selma_Lagerl%C3%B6f) (1928) | [Mann](https://de.wikipedia.org/wiki/Paul_Heyse) (1929) | Lewis [\(1930\) |](https://de.wikipedia.org/wiki/Maurice_Maeterlinck) Karlfeldt [\(1931\) |](https://de.wikipedia.org/wiki/Gerhart_Hauptmann) Galsworthy ([1932\) |](https://de.wikipedia.org/wiki/Rabindranath_Tagore) Bunin (1933) | Pirandello (1934) | *[nicht v](https://de.wikipedia.org/wiki/Romain_Rolland)erliehen* (1[935\) |](https://de.wikipedia.org/wiki/Verner_von_Heidenstam) O'Neill (1936) | [Martin d](https://de.wikipedia.org/wiki/Karl_Gjellerup)[u Gard](https://de.wikipedia.org/wiki/Henrik_Pontoppidan) (1937) | Buck (1938) | Sillanpää (19[39\) |](https://de.wikipedia.org/wiki/Carl_Spitteler) *nicht verliehen* [\(1940–](https://de.wikipedia.org/wiki/Knut_Hamsun)1943) | [Jensen](https://de.wikipedia.org/wiki/Anatole_France) (1944) | [G. Mistral](https://de.wikipedia.org/wiki/Jacinto_Benavente) (1945) | [Hesse](https://de.wikipedia.org/wiki/William_Butler_Yeats) (1946) | [Gide](https://de.wikipedia.org/wiki/W%C5%82adys%C5%82aw_Reymont) (1947) | Eliot [\(19](https://de.wikipedia.org/wiki/George_Bernard_Shaw)48) | Fau[lkner](https://de.wikipedia.org/wiki/Grazia_Deledda) (1949) | R[ussell](https://de.wikipedia.org/wiki/Henri_Bergson) (1950) | La[gerkvist](https://de.wikipedia.org/wiki/Sigrid_Undset) (1951) | [Maur](https://de.wikipedia.org/wiki/Thomas_Mann)iac (195[2\) | Ch](https://de.wikipedia.org/wiki/Sinclair_Lewis)urchill [\(1953\) |](https://de.wikipedia.org/wiki/Erik_Axel_Karlfeldt) Hemingway [\(1954\) |](https://de.wikipedia.org/wiki/John_Galsworthy) Laxness [\(1955\)](https://de.wikipedia.org/wiki/Iwan_Alexejewitsch_Bunin) | Jiménez [\(1956\)](https://de.wikipedia.org/wiki/Luigi_Pirandello) | Camus (1957) | Pasternak (19[58\) |](https://de.wikipedia.org/wiki/Eugene_O%E2%80%99Neill) Quasimodo [\(1959\) |](https://de.wikipedia.org/wiki/Roger_Martin_du_Gard) Perse (1960) | A[ndrić](https://de.wikipedia.org/wiki/Pearl_S._Buck) (1961) | [Steinbeck](https://de.wikipedia.org/wiki/Frans_Eemil_Sillanp%C3%A4%C3%A4) (1962) | Seferis (1963) | Sartre (1964) | [Schol](https://de.wikipedia.org/wiki/Johannes_Vilhelm_Jensen)ochow (1[965\) |](https://de.wikipedia.org/wiki/Gabriela_Mistral) Agnon/Sachs [\(1966\)](https://de.wikipedia.org/wiki/Hermann_Hesse) | Asturias [\(19](https://de.wikipedia.org/wiki/Andr%C3%A9_Gide)67) | Ka[wabata](https://de.wikipedia.org/wiki/T._S._Eliot) (1968) | [Beckett](https://de.wikipedia.org/wiki/William_Faulkner) (1969) | S[olscheni](https://de.wikipedia.org/wiki/Bertrand_Russell)zyn (1970) | [Neruda](https://de.wikipedia.org/wiki/P%C3%A4r_Lagerkvist) (1971) | [Böll](https://de.wikipedia.org/wiki/Fran%C3%A7ois_Mauriac) (1972) | White (1973) | Johnson[/Martinson](https://de.wikipedia.org/wiki/Ernest_Hemingway) (1974) | [Montale](https://de.wikipedia.org/wiki/Halld%C3%B3r_Laxness) (1975) | [Bellow](https://de.wikipedia.org/wiki/Juan_Ram%C3%B3n_Jim%C3%A9nez) [\(197](https://de.wikipedia.org/wiki/Juan_Ram%C3%B3n_Jim%C3%A9nez)6) | Alei[xandre](https://de.wikipedia.org/wiki/Albert_Camus) (1977) | [Singer](https://de.wikipedia.org/wiki/Boris_Leonidowitsch_Pasternak) (1978) | Elytis [\(1979\) |](https://de.wikipedia.org/wiki/Salvatore_Quasimodo) Miłosz (1[980\) |](https://de.wikipedia.org/wiki/Saint-John_Perse) Canetti ([1981\) |](https://de.wikipedia.org/wiki/Ivo_Andri%C4%87) García [Márquez](https://de.wikipedia.org/wiki/John_Steinbeck) (1982) | [Golding](https://de.wikipedia.org/wiki/Giorgos_Seferis) (1983) | [Seifer](https://de.wikipedia.org/wiki/Jean-Paul_Sartre)t (1984) | [Simon](https://de.wikipedia.org/wiki/Michail_Alexandrowitsch_Scholochow) (1985) | So[yinka](https://de.wikipedia.org/wiki/Samuel_Agnon) (1[986\) |](https://de.wikipedia.org/wiki/Nelly_Sachs) Brodsky [\(1987\) |](https://de.wikipedia.org/wiki/Miguel_%C3%81ngel_Asturias) Mahfuz [\(1988\) |](https://de.wikipedia.org/wiki/Kawabata_Yasunari) Cela (19[89\) |](https://de.wikipedia.org/wiki/Samuel_Beckett) Paz (1990) | [Gordimer](https://de.wikipedia.org/wiki/Alexander_Issajewitsch_Solschenizyn) (1991) | [Walcott](https://de.wikipedia.org/wiki/Pablo_Neruda) (1992) | [Mor](https://de.wikipedia.org/wiki/Heinrich_B%C3%B6ll)rison (1[993\) |](https://de.wikipedia.org/wiki/Patrick_White) Ōe (1994) | [Heane](https://de.wikipedia.org/wiki/Eyvind_Johnson)y [\(1995\) |](https://de.wikipedia.org/wiki/Harry_Martinson) Szymborska [\(199](https://de.wikipedia.org/wiki/Eugenio_Montale)6) | Fo ([1997\) |](https://de.wikipedia.org/wiki/Saul_Bellow) Saramago [\(1998\) |](https://de.wikipedia.org/wiki/Vicente_Aleixandre) Grass (1[999\) |](https://de.wikipedia.org/wiki/Isaac_Bashevis_Singer) Gao (20[00\) |](https://de.wikipedia.org/wiki/Odysseas_Elytis) Naipaul ([2001\) |](https://de.wikipedia.org/wiki/Czes%C5%82aw_Mi%C5%82osz) Kertész [\(2002\) |](https://de.wikipedia.org/wiki/Elias_Canetti) Coetzee [\(2003\) |](https://de.wikipedia.org/wiki/Gabriel_Garc%C3%ADa_M%C3%A1rquez) Jelinek (2004) | [Pinter](https://de.wikipedia.org/wiki/William_Golding) (2005) | P[amuk](https://de.wikipedia.org/wiki/Jaroslav_Seifert) (2006) | L[essing](https://de.wikipedia.org/wiki/Claude_Simon) (2007) | [Le Clézio](https://de.wikipedia.org/wiki/Wole_Soyinka) (2008) | [Müller](https://de.wikipedia.org/wiki/Joseph_Brodsky) (2009) | V[argas Llo](https://de.wikipedia.org/wiki/Nagib_Mahfuz)sa (2010) | [Tra](https://de.wikipedia.org/wiki/Camilo_Jos%C3%A9_Cela)nströmer [\(20](https://de.wikipedia.org/wiki/Octavio_Paz)11) | Mo [\(2012\) |](https://de.wikipedia.org/wiki/Nadine_Gordimer) Munro (2013) | [Mo](https://de.wikipedia.org/wiki/Derek_Walcott)diano (2[014\) |](https://de.wikipedia.org/wiki/Toni_Morrison) Alexijewitsch [\(2](https://de.wikipedia.org/wiki/Kenzabur%C5%8D_%C5%8Ce)01[5\) |](https://de.wikipedia.org/wiki/Gao_Xingjian) D[ylan](https://de.wikipedia.org/wiki/Seamus_Heaney) (2[016\) |](https://de.wikipedia.org/wiki/V._S._Naipaul) Ishiguro [\(2017\)](https://de.wikipedia.org/wiki/Wis%C5%82awa_Szymborska) [|](https://de.wikipedia.org/wiki/Imre_Kert%C3%A9sz) Tokarc[zuk](https://de.wikipedia.org/wiki/Dario_Fo) [\(2018\) |](https://de.wikipedia.org/wiki/J._M._Coetzee) [Handke](https://de.wikipedia.org/wiki/Jos%C3%A9_Saramago) [\(2019\) |](https://de.wikipedia.org/wiki/Elfriede_Jelinek) Gl[ück](https://de.wikipedia.org/wiki/G%C3%BCnter_Grass) ([2020\)](https://de.wikipedia.org/wiki/Harold_Pinter)

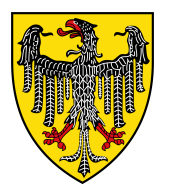

Träger des Internationalen Karlspreises zu Aachen

1950: Coudenhove-Kalergi | 1951: Brugmans | 1952: De Gasperi | 1953: Monnet | 1954: Adenauer | 1956: Churchill | 1957: Spaak | 1958: Schuman | 1959: Marshall | 1960: Bech | 1961: Hallstein | 1963: Heath | 1964: Segni | 1966: Krag | 1967: Luns | 1969: Kommission der europäischen Gemeinschaften | 1970: Seydoux de Clausonne | 1972: Jenkins | 1973: Madariaga | 1976: [Tindemans](https://de.wikipedia.org/wiki/Richard_Nikolaus_Coudenhove-Kalergi) | 1977: Scheel | [1978:](https://de.wikipedia.org/wiki/Hendrik_Brugmans) Karamanlis [| 1979:](https://de.wikipedia.org/wiki/Alcide_De_Gasperi) Colombo [| 1981:](https://de.wikipedia.org/wiki/Jean_Monnet) Veil | [1982:](https://de.wikipedia.org/wiki/Konrad_Adenauer) [Juan](https://de.wikipedia.org/wiki/Konrad_Adenauer) Carlos I. | 1984: Carstens [| 198](https://de.wikipedia.org/wiki/Paul-Henri_Spaak)6: Das [Volk von](https://de.wikipedia.org/wiki/Robert_Schuman) Luxemburg [| 198](https://de.wikipedia.org/wiki/George_C._Marshall)7: Kiss[inger](https://de.wikipedia.org/wiki/Joseph_Bech) | 1988: [Mitterran](https://de.wikipedia.org/wiki/Walter_Hallstein)d und [Kohl](https://de.wikipedia.org/wiki/Edward_Heath) | 1989: [Frère R](https://de.wikipedia.org/wiki/Antonio_Segni)oger | [1990:](https://de.wikipedia.org/wiki/Jens_Otto_Krag) Horn | [1991](https://de.wikipedia.org/wiki/Joseph_Luns): Havel [| 1992:](https://de.wikipedia.org/wiki/Europ%C3%A4ische_Kommission) Delors | 1993: [González](https://de.wikipedia.org/wiki/Europ%C3%A4ische_Kommission) | 1994: Brundtland | 1995: [Vranitzky](https://de.wikipedia.org/wiki/Fran%C3%A7ois_Seydoux_de_Clausonne) | 1996: Beatrix [| 1997:](https://de.wikipedia.org/wiki/Roy_Jenkins) Herzog | [1998:](https://de.wikipedia.org/wiki/Salvador_de_Madariaga) Geremek | [1999:](https://de.wikipedia.org/wiki/Leo_Tindemans) Blair | 2000: [Clinton](https://de.wikipedia.org/wiki/Walter_Scheel) | 2001: [Konrád](https://de.wikipedia.org/wiki/Konstantinos_Karamanlis) | 2002: Euro [| 2003:](https://de.wikipedia.org/wiki/Emilio_Colombo) Giscard [d'E](https://de.wikipedia.org/wiki/Simone_Veil)staing | [2004:](https://de.wikipedia.org/wiki/Juan_Carlos_I.) Cox | 2005: Ciampi [| 200](https://de.wikipedia.org/wiki/Karl_Carstens)6: Juncker | 2007: Solana [| 2008:](https://de.wikipedia.org/wiki/Luxemburg) Merkel | [2009:](https://de.wikipedia.org/wiki/Henry_Kissinger) Riccardi | [2010:](https://de.wikipedia.org/wiki/Fran%C3%A7ois_Mitterrand) Tusk | 20[11:](https://de.wikipedia.org/wiki/Helmut_Kohl) Trichet | 2012: [Schäu](https://de.wikipedia.org/wiki/Fr%C3%A8re_Roger)ble | 20[13:](https://de.wikipedia.org/wiki/Gyula_Horn) [Grybaus](https://de.wikipedia.org/wiki/Beatrix_(Niederlande))[kaitė](https://de.wikipedia.org/wiki/V%C3%A1clav_Havel) | 2014: [Van Ro](https://de.wikipedia.org/wiki/Jacques_Delors)mpuy | [2015:](https://de.wikipedia.org/wiki/Felipe_Gonz%C3%A1lez) Schulz [| 201](https://de.wikipedia.org/wiki/Tony_Blair)6: [Franzisk](https://de.wikipedia.org/wiki/Gro_Harlem_Brundtland)[us](https://de.wikipedia.org/wiki/Bill_Clinton) | 2017: [Garton](https://de.wikipedia.org/wiki/Franz_Vranitzky) [As](https://de.wikipedia.org/wiki/Gy%C3%B6rgy_Konr%C3%A1d)h | 2018: [Mac](https://de.wikipedia.org/wiki/Euro)ron | 2[019:](https://de.wikipedia.org/wiki/Roman_Herzog) [Guterres](https://de.wikipedia.org/wiki/Val%C3%A9ry_Giscard_d%E2%80%99Estaing) | [2020:](https://de.wikipedia.org/wiki/Bronis%C5%82aw_Geremek) [Joha](https://de.wikipedia.org/wiki/Bronis%C5%82aw_Geremek)n[nis](https://de.wikipedia.org/wiki/Pat_Cox)

Außer[orden](https://de.wikipedia.org/wiki/Donald_Tusk)tlicher [Karlspre](https://de.wikipedia.org/wiki/Jean-Claude_Trichet)is: 2004: [Johannes](https://de.wikipedia.org/wiki/Wolfgang_Sch%C3%A4uble) Paul II[.](https://de.wikipedia.org/wiki/Dalia_Grybauskait%C4%97)

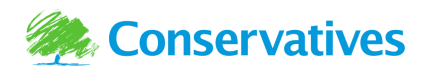

**Abb. 303** Logo der Conservative Party

Parteiführer der Konservativen Partei

Spencer Perceval | Robert Jenkinson, 2. Earl of Liverpool | George Canning | Frederick Robinson, 1. Earl of Ripon | Arthur Wellesley, 1. Duke of Wellington | Robert Peel | Edward Smith-Stanley, 1[4. Earl of Derby](https://de.wikipedia.org/wiki/Conservative_Party) | Benjamin Disraeli | Robert Gascoyne-Cecil, 3. Marquess of Salisbury | Arthur James Balfour, 1. Earl of Balfour | Andrew Bonar Law | Austen Chamberlain | [Stanley](https://de.wikipedia.org/wiki/Spencer_Perceval) Baldwin | [Neville Chamberlain](https://de.wikipedia.org/wiki/Robert_Jenkinson,_2._Earl_of_Liverpool) | Winston [Churchill |](https://de.wikipedia.org/wiki/George_Canning) Antho[ny Eden](https://de.wikipedia.org/wiki/Frederick_Robinson,_1._Earl_of_Ripon) | Ha[rold Macmillan](https://de.wikipedia.org/wiki/Frederick_Robinson,_1._Earl_of_Ripon) | Alec Douglas-Home | [Edward Heath](https://de.wikipedia.org/wiki/Arthur_Wellesley,_1._Duke_of_Wellington) | Margaret T[hatcher](https://de.wikipedia.org/wiki/Robert_Peel) | John [Major](https://de.wikipedia.org/wiki/Edward_Smith-Stanley,_14._Earl_of_Derby) | [William Hague](https://de.wikipedia.org/wiki/Edward_Smith-Stanley,_14._Earl_of_Derby) | [Iain Duncan Smith](https://de.wikipedia.org/wiki/Arthur_James_Balfour,_1._Earl_of_Balfour) | [Michael Howa](https://de.wikipedia.org/wiki/Benjamin_Disraeli)rd | [David Cameron](https://de.wikipedia.org/wiki/Robert_Gascoyne-Cecil,_3._Marquess_of_Salisbury) | [Theresa May](https://de.wikipedia.org/wiki/Austen_Chamberlain) | [Boris Johns](https://de.wikipedia.org/wiki/Robert_Gascoyne-Cecil,_3._Marquess_of_Salisbury)[on](https://de.wikipedia.org/wiki/Stanley_Baldwin)

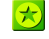

[Dieser Ar](https://de.wikipedia.org/wiki/Harold_Macmillan)t[ikel wurde am 11. Ju](https://de.wikipedia.org/wiki/Alec_Douglas-Home)n[i 2004 in](https://de.wikipedia.org/wiki/Edward_Heath) dieser Version [in die Liste d](https://de.wikipedia.org/wiki/Margaret_Thatcher)er [exzellen](https://de.wikipedia.org/wiki/John_Major)[ten Artik](https://de.wikipedia.org/wiki/William_Hague)el [aufgenommen.](https://de.wikipedia.org/wiki/Iain_Duncan_Smith)

Normdaten (Person): GND: 118520776 (OGND, AKS) | LCCN: n78085430 | NDL: 00436010 | VIAF: 94507588 |

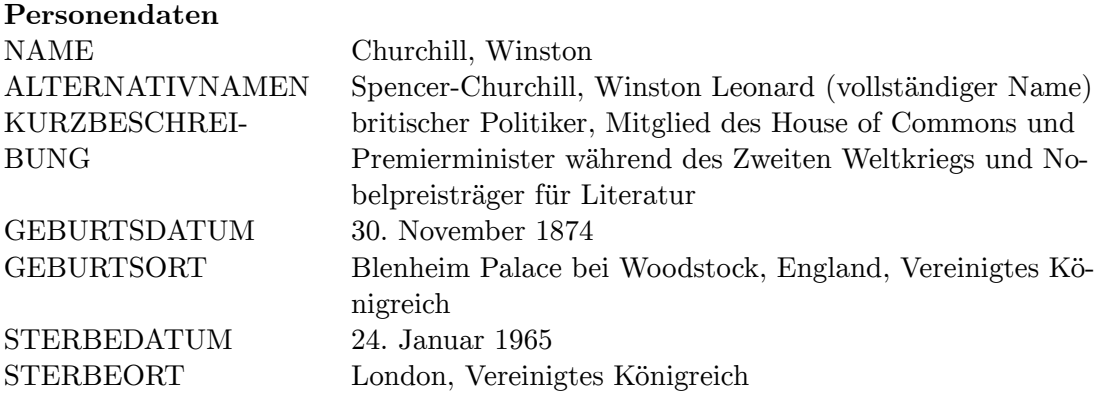

*Die Quelle dieses Kapitels wurde zuletzt am 19. April 2021 um 13:47 Uhr bearbeitet.*

## **12 Modern Talking (16.07.2004 bis 23.07.2004)**

#### **Modern Talking**

Logo

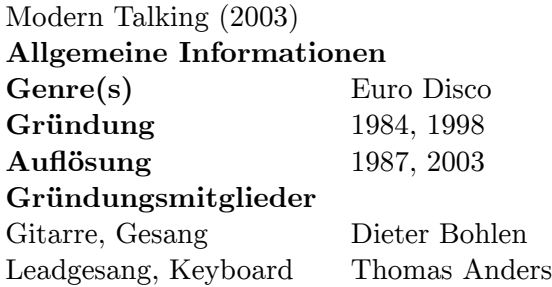

**Modern Talking** war ein deutsches Popmusik-Duo, bestehend aus Thomas Anders und Dieter Bohlen. Der Musikstil war durch eingängige Melodien und Rhythmen mit Texten in englischer Sprache geprägt. Die Gruppe verkaufte alleine in ihrer Heimat über 5,7 Millionen Tonträger und gehört somit zu den Interpreten mit den meisten verkauften Tonträgern in Deutschland. International [haben sie](https://de.wikipedia.org/wiki/Deutschland) [bis zu ihre](https://de.wikipedia.org/wiki/Popmusik)[r Au](https://de.wikipedia.org/wiki/Duett)flösung im Jahr [2003 insgesamt](https://de.wikipedia.org/wiki/Thomas_Anders) rund [120 Millionen](https://de.wikipedia.org/wiki/Dieter_Bohlen) Tonträger verkauft.[1]

## **12.1 Geschichte**

**12.1.1 1983 bis 1987**

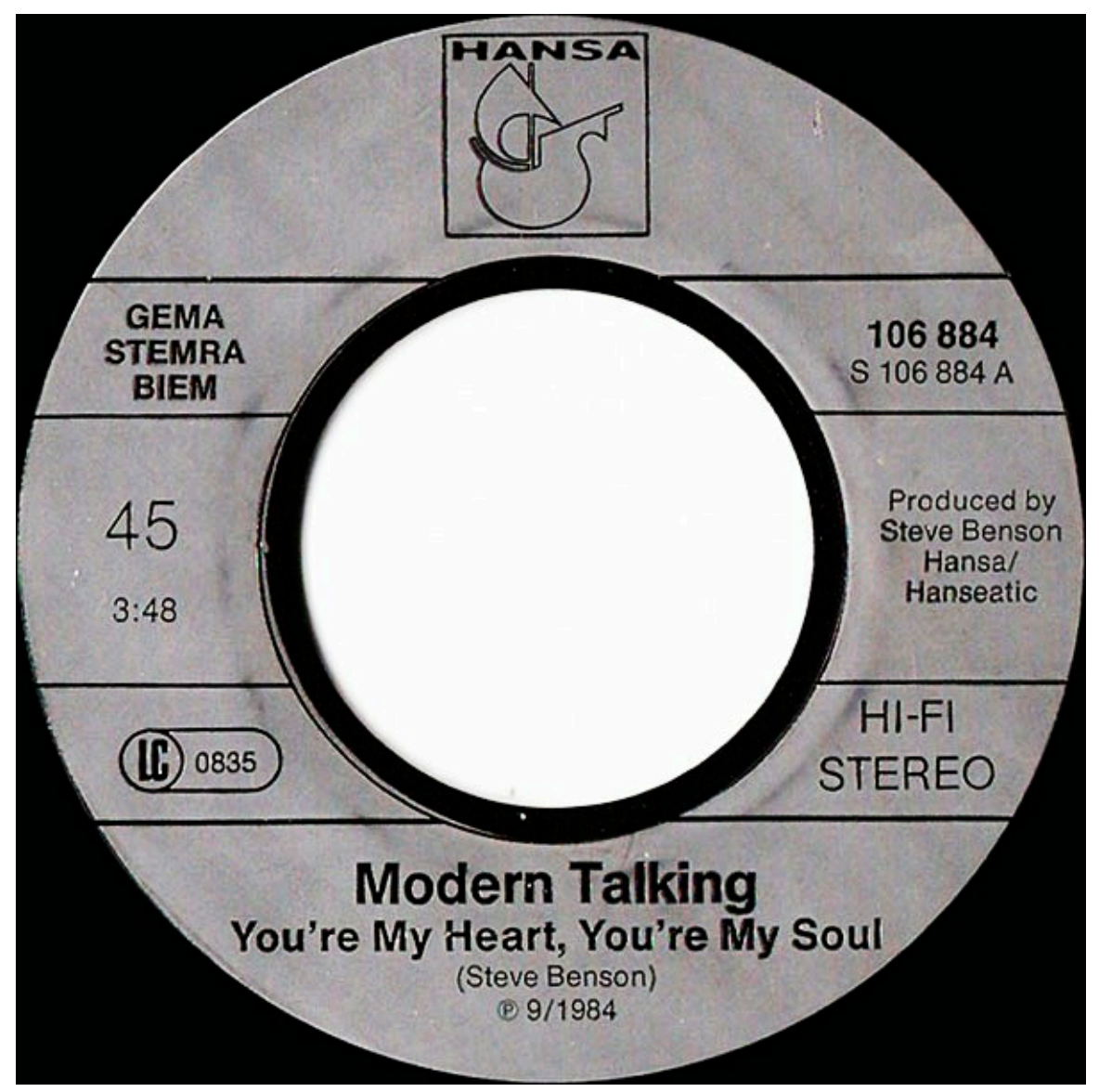

**Abb. 305** Modern Talking – You're My Heart, You're My Soul

1983 trafen sich der Musikproduzent Dieter Bohlen und Schlagersänger Thomas Anders zum ersten Mal. Bohlen produzierte und schrieb für Anders deutsche Schlagersongs, die nicht erfolgreich waren. Ein zweiter Anlauf, in der Hoffnung auf eine englischsprachige Karriere, sollte durch die gemeinsame Gründung eines Duos unternommen werden. Bohlen stellte das Vorhaben der Plat[tenfirma](https://de.wikipedia.org/wiki/Musikproduzent) BMG v[or. Diese stimm](https://de.wikipedia.org/wiki/Dieter_Bohlen)te zwar zu, invest[ierte aber nur w](https://de.wikipedia.org/wiki/Thomas_Anders)enig Geld in das Projekt. Die ersten Musikvideos des Duos wurden mit geringem Aufwand und spartanischer Ausstattung produziert. Auch das Plattencover für das erste Album kam ohne große Fotoproduktion aus. Zu sehen waren lediglich zwei aneinandergelehnte Lack- und Turnschuhe.[2] Auffällig war [das Au](https://de.wikipedia.org/wiki/Bertelsmann)ftreten des Duos in den 1980ern. Anders trug weite, bunte

Anzüge, hatte schwarze, lockige, schulterlange Haare und trug rosafarbenen Lipgloss. Bohlen hatte eine für die damalige Zeit typische Vokuhila-Frisur und trug auch Trainingsanzüge.

Als Debüt-Single veröffentlichte Modern Talking im Oktober 1984 den Song *You're My Heart, You're My Soul*. Am 28. Januar 1985 erreichte er die Top 10 der deutschen Single-Charts, stieg zum sechswöchigen Nr.-1-[Hit auf un](https://de.wikipedia.org/wiki/Vokuhila)d hielt sich insgesamt 15 Wochen unter den ersten zehn Platzierungen.[3] *You're My Heart, You're My Soul* wurde nicht nur ein nati[onaler,](https://de.wikipedia.org/wiki/Deb%C3%BCt) [sonder](https://de.wikipedia.org/wiki/Single_(Musik))n auch ein internationaler Hit. Zum Erfolg trug auch das Mus[ikvideo bei,](https://de.wikipedia.org/wiki/You%E2%80%99re_My_Heart,_You%E2%80%99re_My_Soul) [das in den Studios des](https://de.wikipedia.org/wiki/You%E2%80%99re_My_Heart,_You%E2%80%99re_My_Soul) damals neu gestarteten Senders RTL Plus in Luxemburg gedreht wurde, und dessen Ausstrahlung in der Sendung Formel Eins. Das im Frühjahr 1985 erschienene erste Album *The 1st Album* war ähnlich erfolgreich wie auch die Single-Auskopplung *You Can Win If You Want* sowie *Cheri, Cheri Lady*, die erste und einzige Auskopplung aus dem im Herbst desselben Jahres herausgebrach[ten Album](https://de.wikipedia.org/wiki/Formel_Eins_(Fernsehserie)) *[Let's Tal](https://de.wikipedia.org/wiki/RTL_Television)k About Love*.

Im Frühjahr 1986 [folgte das dritt](https://de.wikipedia.org/wiki/The_1st_Album)e Album *Ready for Romance*, aus dem die Songs *Brother Louie* und *[Atlantis Is Calli](https://de.wikipedia.org/wiki/You_Can_Win_If_You_Want)ng (S.[O.S. for Love\)](https://de.wikipedia.org/wiki/Cheri,_Cheri_Lady)* als Single ausgekoppelt wurden. Wie auch die vorherigen Singles erreichten diese beiden Platz eins d[er Charts in Deutschla](https://de.wikipedia.org/wiki/Let%E2%80%99s_Talk_About_Love_(Modern-Talking-Album))nd. Nach der Ankündigung von *Glasnost* Anfang 1986 war Modern Talking die erste westliche Band, die ihre Alben offiziell in der Sowjetunion [verkaufen durfte. I](https://de.wikipedia.org/wiki/Ready_for_Romance)m Herbst 1986 ersc[hien das](https://de.wikipedia.org/wiki/Brother_Louie) [Album](https://de.wikipedia.org/wiki/Brother_Louie) *In [the Middle of Nowhere](https://de.wikipedia.org/wiki/Atlantis_Is_Calling_(S.O.S._for_Love))*. Es enthielt den Song *Geronimo's Cadillac*, der Platz drei der deutschen Charts [erreichte.](https://de.wikipedia.org/wiki/Glasnost) Die zweite Auskopplung *Give Me Peace on Earth* erreichte die Top 30.

Die im [Juni 1987 erschienene L](https://de.wikipedia.org/wiki/In_the_Middle_of_Nowhere)P *[Roman](https://de.wikipedia.org/wiki/Sowjetunion)tic Warriors* [konnte die Top 10](https://de.wikipedia.org/wiki/Geronimo%E2%80%99s_Cadillac) der deutschen Album-Charts erreichen, und auch die einzige Single-Auskopplung *[Jet Airliner](https://de.wikipedia.org/wiki/Give_Me_Peace_on_Earth)* erreichte die Top 10 in Deutschland. Das Ende 1987 veröffentlichte Album *In the Garden of Venus* erreichte Platz 35 in den Album-Charts, die Single-Auskopplung *In 100 Years …* erreichte mit Platz 30 ebenfalls die Top 40 [der deutschen Char](https://de.wikipedia.org/wiki/Romantic_Warriors)ts. Das Label Dino brachte einige Monate nach der Trennung in Lizenz ein "Best-of"-Album heraus, [da](https://de.wikipedia.org/wiki/In_the_Garden_of_Venus)[s es bis in d](https://de.wikipedia.org/wiki/Jet_Airliner)[ie Top 20](https://de.wikipedia.org/wiki/In_the_Garden_of_Venus) der LP-Charts schaffte.

Insgesamt verkaufte Modern Talking in den 1980er-Jahren ca. [60 Millionen Ton](https://de.wikipedia.org/wiki/In_100_Years_%E2%80%A6)träger,[4] bevor die Band sich aufgrund interner Streitigkeiten auflöste. Aus Bohlens Sicht liegt die Schuld an der Trennung bei Anders' damaliger Frau Nora Balling, die sich stark in die Angelegenheiten der Band eingemischt habe. Bohlen zufolge verbot sie ihrem Mann bestimmte Auftritte und veränderte die Videodrehs und [Konzerte nach](https://de.wikipedia.org/wiki/1980er) ihren Vorstellungen.[5]

#### **12.1.2 1998 bis 2003**

Die Plattenfirma Sony BMG wollte seit dem Ende von Modern Talking immer eine "Bestof"-Platte veröffentlichen. Dieter Bohlen war jahrelang dagegen und schlug so 1997 vor, statt eines Best-of-Albums ein völlig neues Album aufzunehmen und Modern Talking wiederzubeleben. Er nahm Kontakt mit Thomas Anders auf und dieser willigte ein, nachdem André Selleneit, [der damalige](https://de.wikipedia.org/wiki/Sony_Music_Entertainment) Geschäftsführer der Ariola, schon wenige Jahre vorher Thomas Anders für ein eventuelles Comeback unter Vertrag genommen hatte.[6]

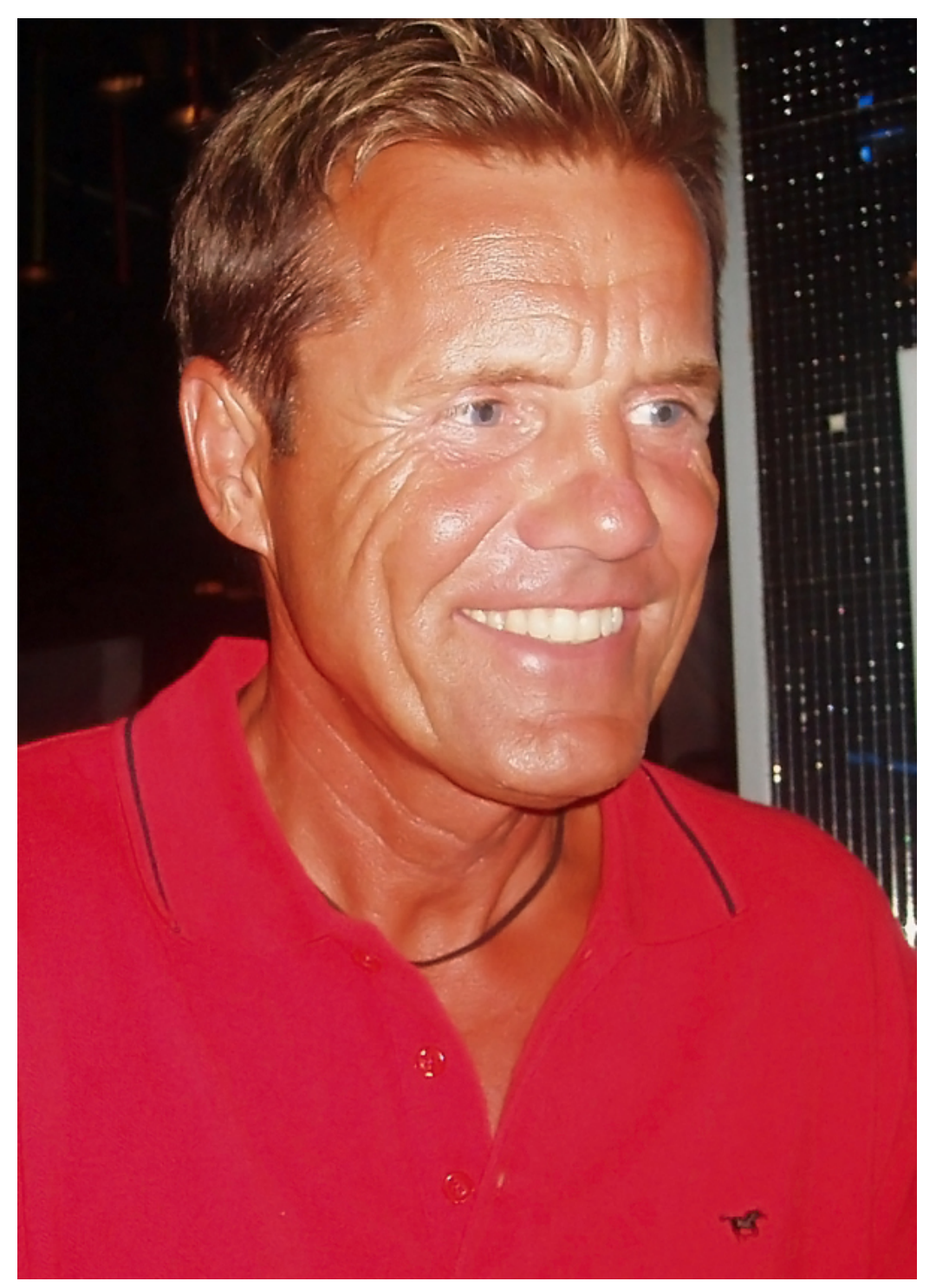

**Abb. 306** Dieter Bohlen (2006)

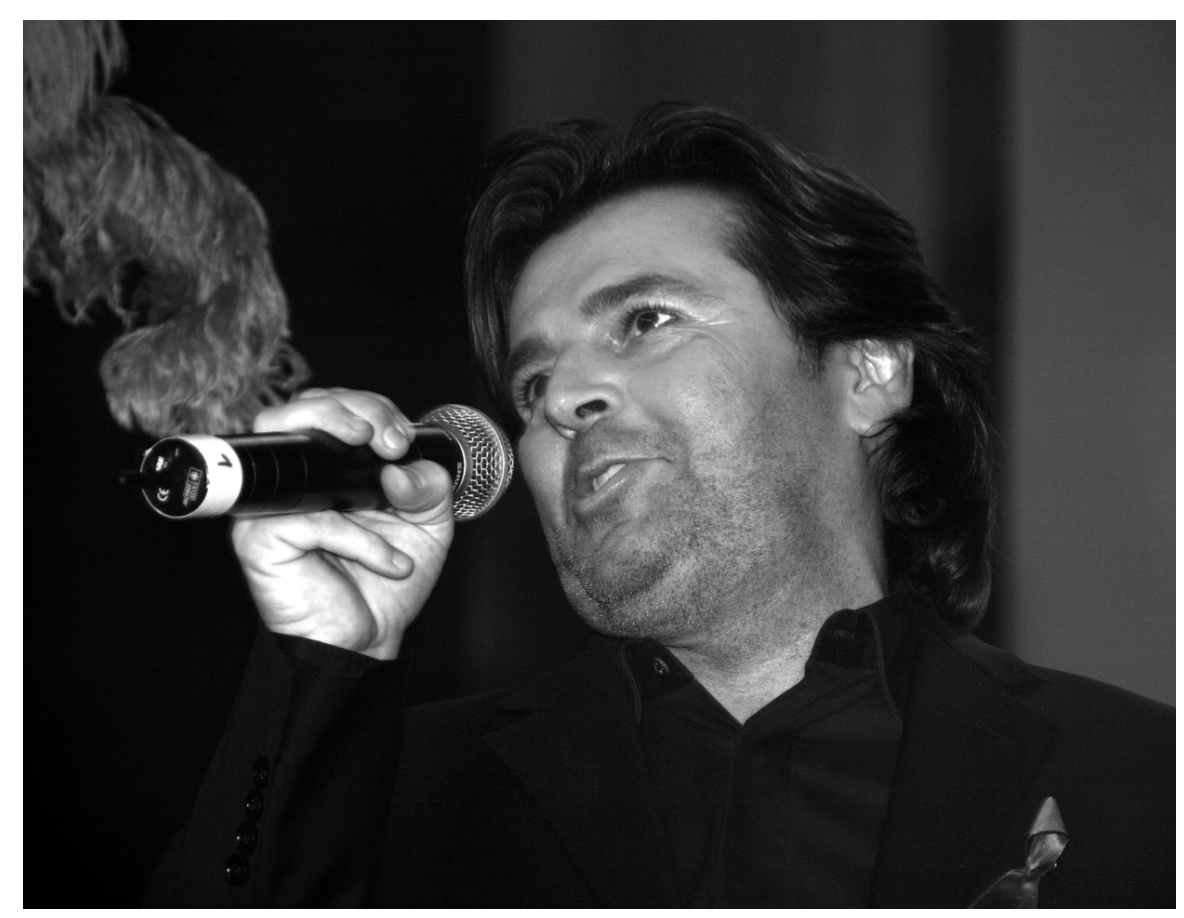

**Abb. 307** Thomas Anders (2007)

So kam das Duo Anfang 1998, also fast elf Jahre nach der Trennung, ein zweites Mal zusammen. Modern Talking veröffentlichte sowohl Remixes älterer Songs als auch neue Lieder, mit denen sie sich in den Hitparaden platzieren konnte. Ihr Album *Back for Good* landete an der Spitze der deutschen Charts und die neue Version von *You're My Heart, You're My Soul* erreichte Platz 2. Bei den ersten sechs Songs arbeiteten Anders und Bohlen mit dem Rapper Eric Singleton zusammen, der in den Instrumentalparts dieser Songs rappte. Nach dem Comeback wurden die Videoclips, Konzerte und Auftritte [entsprechend de](https://de.wikipedia.org/wiki/Back_for_Good_(Album))m Zeitgeist und den gewachsenen technischen Möglichkeiten deutlich anspruchsvoller produziert. Gereift trugen Anders und Bohlen in den Videoclips nun meistens dunkle Maßanzüge. Im Febr[uar 1999](https://de.wikipedia.org/wiki/Rap) [veröffentlichte](https://de.wikipedia.org/wiki/Eric_Singleton)n sie das Album *Alone*, das ausschließlich neue Songs enthielt. Als Singles wurden *You Are Not Alone* und *Sexy Sexy Lover* ausgekoppelt. Beide konnten sich in den Top 20 der Charts platzieren.

Weil 2000 das Jahr des Drachen im chinesischen Kalender war, nannte Dieter Bohlen das neunte Album von Modern Talking *2000 – Year of the Dragon*. Passend dazu hieß die erste Single-Auskopplung *China in Her Eyes*, die auch die Top 10 der Charts erreichte. Die zweite Auskopplung *Don't Take Away My Heart* erreichte die Top-50 der Charts. Im Frühjahr 2001 erschien *[America](https://de.wikipedia.org/wiki/Chinesische_Astrologie#Z%C3%A4hlung_ab_Jahresbeginn)*, das [zehnte Album von M](https://de.wikipedia.org/wiki/60-Jahre-Zyklus)odern Talking. Die erste Single-Auskopplung wurde in der folgenden Formel-1-Saison als Hintergrundmusik verwendet und trug den Titel *Win the Race*; sie kam bis auf den fünften Platz der Charts. Die zweite Auskopplung *Last Exit to Brooklyn* erreichte Platz 37. Im Frühjahr 2002 erschien *Victory*, das mit der Single *Ready for the Victory* eine zweite Hintergrundmusik für die Formel 1 enthielt. Für die zweite Single *Juliet* ließ sich Bohlen von der Disco-Musik der 1970er inspirieren. Anfang 2003 veröffentlichte das Duo die Single *TV Makes the Superstar* vom Album *Universe*. Textlich bezog sich Bohlen auf seine Erfahrungen aus der Casting-Show *Deutschland sucht den Superstar*, in der er als Jury-Mitglied wirkt.

Im Juni 2003, vor Veröffentlichung eines weiteren Best-of-Albu[ms, trennte s](https://de.wikipedia.org/wiki/Disco_(Musik))ich Modern Talking erneut. Bereits zum Auftakt der Universe-Tournee verkündete Bohlen am 7. Juni [2003 während des](https://de.wikipedia.org/wiki/Deutschland_sucht_den_Superstar) Rostocker Konzerts vor 25.000 Zuhörern die Auflösung des Duos. Am 23. Juni 2003 erschien *The Final Album – The Ultimate Best of*. Begleitet wurde diese erneute Trennung von einem Streit, den Bohlen durch Aussagen über seinen Gesangspartner in seiner zweiten Autobiografie *Hinter den Kulissen* auslöste, die im Oktober 2003 erschien. Unter anderem w[urde Ander](https://de.wikipedia.org/wiki/Rostock)s darin vorgeworfen, aus der Bandkasse unerlaubterweise Geld entnommen zu haben. Nach Klage von Anders und entsprechendem Gerichtsurteil darf Bohlen seit Mitte 2004 diese Behauptung nicht mehr wiederholen.[7]

Auf dem Soundtrack von *Dieter – Der Film*, der am 3. März 2006 verö[ffentlicht wurde, befin](https://de.wikipedia.org/wiki/Verm%C3%B6gensdelikt)[det sich mit](https://de.wikipedia.org/wiki/Verm%C3%B6gensdelikt) *Shooting Star* ein zuvor unveröffentlichter Modern-Talking-Song. Dieser wurde aus alten Gesangsparts von Thomas Anders zusammengeschnitten und mit einer neuen Melodie unterlegt. 2014 lehnte Bohlen ein Angebot von 20 Millionen Euro für ein erneutes Comeba[ck ab. Gepla](https://de.wikipedia.org/wiki/Soundtrack)nt [gewesen seien zehn](https://de.wikipedia.org/wiki/Dieter_%E2%80%93_Der_Film) Auftritte in Russland und eine Deutschland-Tour.<sup>[8]</sup>

#### **12.2 Stil**

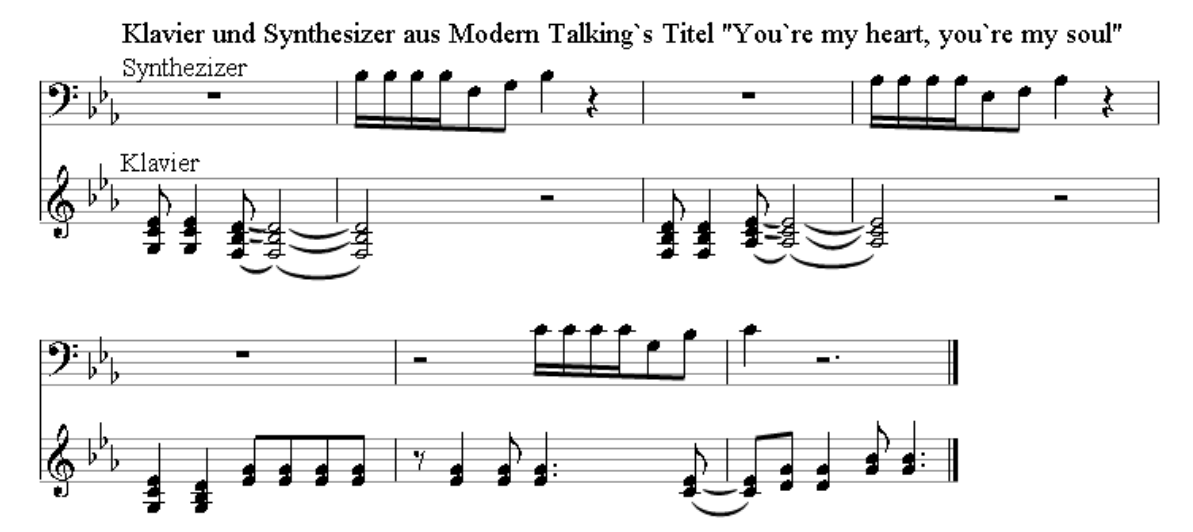

#### **12.2.1 Musik**

**Abb. 308** Piano und Synthie aus *You're My Heart, You're My Soul*

Dieter Bohlen ließ sich für die Modern-Talking-Songs von Italo Disco inspirieren, insbesondere vom falsettartigen Refrain des Titels *Precious Little Diamond* der Formation Fox the Fox, in dem er einen starken emotionalisierenden Effekt auf Discothekenbesucher erkannte, was er auf ähnliche Weise versuchen wollte. Er prägte durch seine Charterfolge den Euro-Disco-Sound mit.

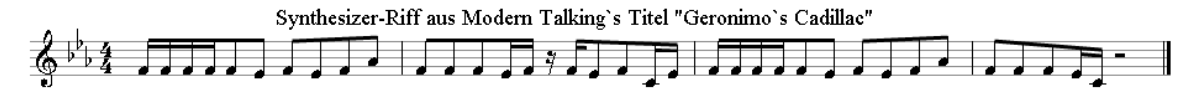

**[Abb. 309](https://de.wikipedia.org/wiki/Euro_Disco)** E-Gitarren und Synthesizer-Riff aus *Geronimo's Cadillac*

Die meisten Titel wie zum Beispiel *Brother Louie* bauen auf einem gleichförmigen Drumcomputer-Pattern und einem Basslauf auf. Darüber werden Keyboard-Flächen, Klaviereinwürfe sowie rhythmische Synthesizerfiguren gelegt. Im Titel *You're My Heart, You're My Soul* wechseln zum Beispiel Akkordblöcke des Klaviers taktweise mit einer schnellen Synthesizerfigur in Sechzehntel- und Achtel-Notenwerten. Um den Songs zusätzlichen "Drive" zu verleihe[n, werden](https://de.wikipedia.org/wiki/Pattern_(Musik)) geleg[entlic](https://de.wikipedia.org/wiki/Synthesizer)[h, wie i](https://de.wikipedia.org/wiki/Bass_(Instrument))[m Tite](https://de.wikipedia.org/wiki/Synthesizer)l *Geronimo's C[adillac](https://de.wikipedia.org/wiki/Keyboard)*, E-Gitarren oder Synthesizer-Riffs eingebaut.

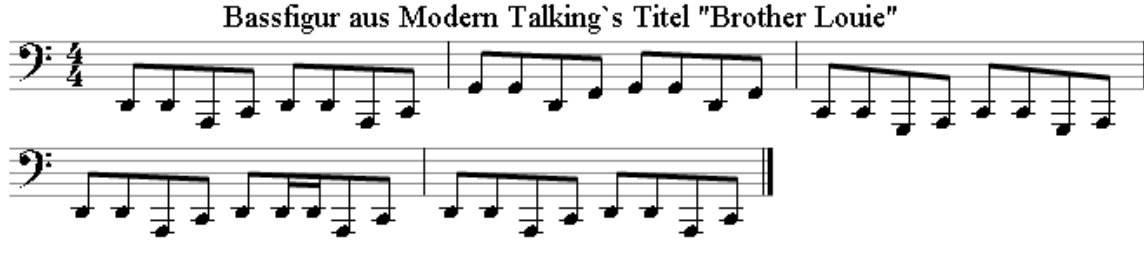

**Abb. 310** Basslauf aus *Brother Louie*

Anders als es Bohlen oft vorgeworfen wird, verwendete er für seine Songs stets mehr als die eher für Schlager und Punkrock üblichen drei Akkorde: Meist basieren die Songs auf mindestens sechs Akkorden, wobei vor allem in den ersten Hits von Modern Talking vornehmlich Moll-Akkorde im Vordergrund stehen. Ein Großteil der Songs ist im 4/4-Takt geschrieben, einige Balladen orientieren sich dagegen am 3/4- bzw. 6/8-Takt. In der Formel-1-Hymne *Win the Race* werden Shuffle-Rhythmen verwendet. Nach dem Comeback orientierte sich Bohlen, gängiger Pop-Mode entsprechend, am für die 1990er typischen Eurodance-Sound. Da sich 1986 die Single mit ihrer ersten Ballade *(Give Me Peace on Earth)* als Flop entpuppte, wurde später [keine B](https://de.wikipedia.org/wiki/Shuffle)allade mehr als Single ausgekoppelt.

#### **12.2.2 Gesang**

Modern Talking fiel durch Falsett-Tonlagen und durch den schlagerhaften Gesang von Thomas Anders auf. 2001 einigten sich die drei Studiosänger Rolf Köhler, Detlef Wiedeke und Michael Scholz, die vor dem Berliner Landgericht geklagt hatten, mit Modern Talking auf eine Entschädigung von jeweils 100.000 DM. Sie und, wie nach früherem Dementi erst 2004 bekannt wurde, besonders [der Sch](https://de.wikipedia.org/wiki/Falsett)lagersänger Nino de Angelo waren maßgeblich für die charakteristisch hohen Stimmen im Klangensemble von Mo[dern Talking](https://de.wikipedia.org/wiki/Rolf_K%C3%B6hler_(Musiker)) verantwortlich. Das Duo bestand also gesanglich aus einem Sextett. Bis 1987 war noch der Studiosänger Birger Corleis an den Produktionen beteiligt. Für die [neueren Alben w](https://de.wikipedia.org/wiki/Nino_de_Angelo)urden drei [neue Stu](https://de.wikipedia.org/wiki/Dementi)diosänger für den Gesang eng[agiert.](https://de.wikipedia.org/wiki/Stimmlage)

#### **12.2.3 Texte**

Die Texte von Modern Talking werden üblicherweise als kitschig und leicht verständlich bezeichnet. Bohlen merkte zur Entstehungsgeschichte des Textes von *You're My Heart, You're My Soul* in seiner Autobiographie an:

"Ich gebe zu: ich wusste nicht, dass wir einen Welthit haben würden, deshalb habe ich den Text mal eben in einer halben Minute hingekliert."

Es werden oft surrealistische Traumbilder und Klischees erwähnt (*Boulevard of Broken Dreams* aus *Geronimo's Cadillac*). Manchmal enthalten sie kleine Geschichten (wie die über *Brother Louie* – damit war Bohlens Co-Produzent Luis Rodriguez gemeint).

#### **12.2.4 Videoclips**

Die Musikvideos von Modern Talking waren in den [1980er Jahren d](https://de.wikipedia.org/wiki/Luis_Rodriguez_(Produzent))ominiert von Nebeleffekten, bunten Lichtern und geometrischen, klaren Formen wie Kugeln, Quadern, Pyramiden usw. Im Clip zu *Brother Louie* wurden Szenen aus dem Film *Es war einmal in Amerika* verwendet. Die Videoclips, die Modern Talking nach ihrem Comeback produzierten, zeigten Tä[nzerinnen in](https://de.wikipedia.org/wiki/Musikvideo) computeranimierten Kulissen und waren deutlich teurer und aufwändiger.

## **12.3 Öffen[tliche Wahrne](https://de.wikipedia.org/wiki/Computeranimation)hmung**

Erfolg hatten Modern Talking vor allem in Kontinentaleuropa, in Asien, Südamerika, Australien und einigen afrikanischen Ländern. In Großbritannien waren sie einmal in den Top Ten (*Brother Louie*, Platz 4 in den BBC-Charts, 1986). In den USA waren Modern Talking nie in den Charts, obwohl sie dort manchmal Touren für europäische Einwanderer machten. Es existieren eine Vielzahl unterschiedlicher Remixe und Cov[ervers](https://de.wikipedia.org/wiki/Asien)ionen [von Mo](https://de.wikipedia.org/wiki/S%C3%BCdamerika)[dern-](https://de.wikipedia.org/wiki/Australien)[Talking](https://de.wikipedia.org/wiki/Australien)-Songs in ve[rschiedenen Sp](https://de.wikipedia.org/wiki/Afrika)rachen und [Musikstilen. So g](https://de.wikipedia.org/wiki/Vereinigtes_K%C3%B6nigreich)[ibt es](https://de.wikipedia.org/wiki/Vereinigte_Staaten) eine Orchester-Version von James Last zu *You're My Heart, You're My Soul*. [9]

In der Sowjetunion war die Gruppe sehr popul[är. Nach](https://de.wikipedia.org/wiki/Remix) der [Ankündigung](https://de.wikipedia.org/wiki/Coverversion) von *Glasnost* Anfang 1986 war Modern Talking die erste westliche Band, die ihre Alben offiziell in der Sow[jetunion ver](https://de.wikipedia.org/wiki/James_Last)kaufen durfte. Sie waren modern, englischsprachig, unpolitisch und nicht aus den Staaten der "Erzfeinde" USA oder Großbritannien. Manche Fans reisten tausende Kilome[ter nach](https://de.wikipedia.org/wiki/Sowjetunion) Moskau, um sich vor den Verkaufsstellen anzustellen. 1987 gab d[as Duo in](https://de.wikipedia.org/wiki/Glasnost) Moskau und Leningrad zehn Konzerte.[10] Bohlen hatte gleich danach auch mit dem 1987 gestarteten Projekt *Blue System* Erfolg und wurde 1989 als "Held der russischen Jugend"<sup>[11]</sup> ausgezeichnet. Anders tourt immer wieder durch Russland und trägt eine Mischung aus Modern-Talking[-Hits, ei](https://de.wikipedia.org/wiki/Moskau)genen Songs und Klassikern vor. Im April 2009 trat Anders zum zehnten Mal im [Kremlp](https://de.wikipedia.org/wiki/Sankt_Petersburg)alast auf, so oft wie kein anderer Musiker.[10] Modern Talking haben in der Musikwelt R[usslands deu](https://de.wikipedia.org/wiki/Blue_System)tliche Spuren hinterlassen, die bis heute zu hören sind.<sup>[12]</sup> Am 20. März 2006 wurde Anders von der *Natio[nal-Univer](https://de.wikipedia.org/wiki/Russland)sität für Kunst und Kultur* in Kiew zum Professor ehrenhalber ernannt, mit der Begründung, Modern Talking habe den Musikgeschmac[k einer ganze](https://de.wikipedia.org/wiki/Staatlicher_Kremlpalast)n Generation geprägt.<sup>[10]</sup>

Musikkritiker waren von Modern Talking wenig begeistert und gaben der Band aufgrund [ihrer](https://de.wikipedia.org/wiki/Kiew) Musik und ihr[es Auftreten](https://de.wikipedia.org/wiki/Honoris_causa)s fast ausschließlich schlechte Kritiken. Obwohl man die Eingängigkeit und professionelle Produktion der Songs anerkannte, wurde die mangelnde

Originalität gegenüber britischen Vertretern dieser Musikgenres, wie zum Beispiel den Pet Shop Boys oder Erasure bemängelt. Insbesondere wurde kritisiert, dass viele der Titel recht ähnlich klingen würden; eine Tatsache, die Bohlen auch offen eingesteht:

"Ich streite gar nicht ab, daß alle Modern-Talking-Hits sehr, sehr ähnlich klingen. [Wir](https://de.wikipedia.org/wiki/Pet_Shop_Boys) [haben a](https://de.wikipedia.org/wiki/Pet_Shop_Boys)us u[nseren L](https://de.wikipedia.org/wiki/Erasure)Ps immer diejenigen Titel als Singles ausgekoppelt, die möglichst so klingen wie der Vorgänger."[13]

## **12.4 Diskografie**

#### → *Hauptartikel: Modern Talking/Diskografie*

#### **Studioalben**

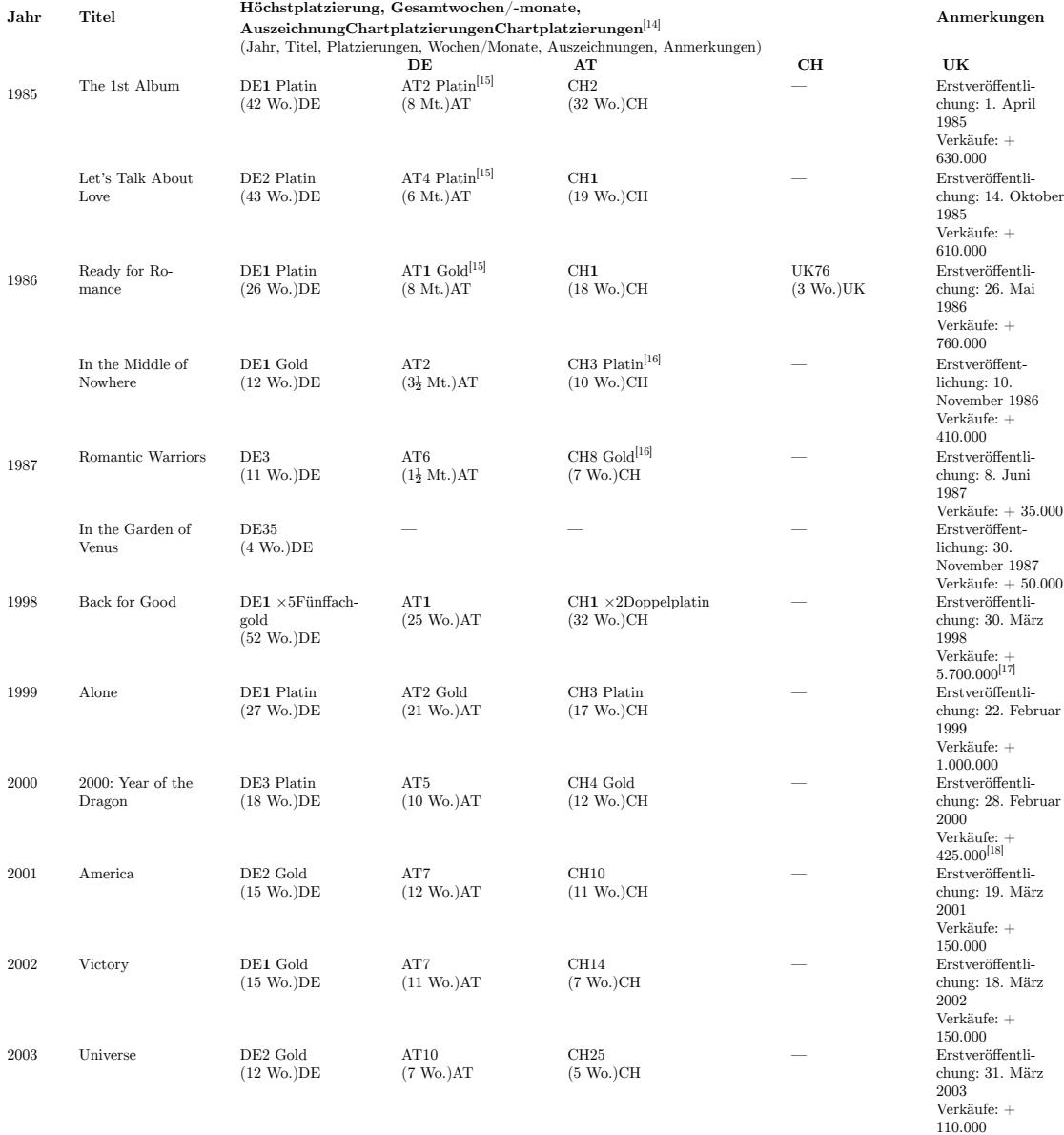

### **12.5 Auszeichnungen**

- 1985: Bravo Otto Beste Gruppe, Gold Award<sup>[19]</sup>
- 1985: Formel-Eins-Auszeichnung Nr.-1-Hit *You're My Heart, You're My Soul*
- 1985: Formel-Eins-Auszeichnung Nr.-1-Hit *You Can Win If You Want*
- 1985: Goldene Europa Auszeichnung Nr.-1-Hit *You're My Heart, You're My Soul*
- 1985: [Formel-Eins](https://de.wikipedia.org/wiki/Bravo_Otto)-Auszeichnung Nr.-1-Hit *Cheri Cheri Lady*
- 1986: [Bravo Otto](https://de.wikipedia.org/wiki/Formel_Eins_(Fernsehserie)) Beste Gruppe, Silver Award<sup>[20]</sup>
- 1986: Goldener Löwe, Beste Gruppe des Jahres
- 1986: Formel-Eins-Auszeichnung Nr.-1-Hit *Brother Louie*
- 1986: Formel-Eins-Auszeichnung Nr.-1-Hit *Atlantis Is Calling*
- 1998: VIVA Comet Lifetime Achievement Award
- 1998: [Bambi, Comeba](https://de.wikipedia.org/wiki/L%C3%B6we_von_Radio_Luxemburg)ck des Jahres<sup>[21]</sup>
- 1998: Goldene Europa, Comeback des Jahres
- 1999: Goldene Kamera in der Kategorie *Beste deutsche Pop-Musik*
- 1999: [Echo-Preis, R](https://de.wikipedia.org/wiki/Comet_(Musikpreis))ock / Pop Single National nominiert
- 1999: [Echo-P](https://de.wikipedia.org/wiki/Bambi_(Auszeichnung))reis, Gruppe National / Rock-Pop<sup>[22]</sup>
- 1999: [Radio Regenbog](https://de.wikipedia.org/wiki/Goldene_Europa)en Award, Comeback des Jahres
- 1999: [World Music Awa](https://de.wikipedia.org/wiki/Goldene_Kamera_1999)rds, World's Best Selling German Group
- 1999: [Recor](https://de.wikipedia.org/wiki/Echo_(Musikpreis))d-99 Award, Sales Award
- 1999: RSH-Gold $^{[23]}$
- 2000: [Amadeus Austrian](https://de.wikipedia.org/wiki/Radio_Regenbogen) Music Award, Beste Gruppe Rock-Pop nominiert
- 2000: [Echo-Preis, Gruppe N](https://de.wikipedia.org/wiki/World_Music_Awards)ational Rock-Pop International nominiert
- 2001: Echo-Preis, Gruppe National Rock-Pop National nominiert
- 2001: [Top of the](https://de.wikipedia.org/wiki/RSH-Gold) Pops Award, Top Artist Germany
- 2002: [Echo-Preis, Gruppe National Ro](https://de.wikipedia.org/wiki/Amadeus_Austrian_Music_Award)ck-Pop nominiert

#### **12.6 [Weblinks](https://de.wikipedia.org/wiki/Top_of_the_Pops)**

**Commons: Modern Talking** – Sammlung von Bildern

- Internetpräsenz (Sony & BMG) zu Modern Talking
- Modern Talking bei Discogs
- [Modern Talking](https://commons.wikimedia.org/wiki/Category:Modern_Talking?uselang=de) bei MusicBrainz (englisch)

## **12.7 Einzelnachweise**

- 1. *Neues "Modern Talking" mit Medlock und Bohlen.* In: *sueddeutsche.de.* 17. Mai 2010, abgerufen am 24. März 2019.
- 2. Plattencover von *You're My Heart, You're My Soul*
- 3. *You're My Heart, You're My Soul* in den deutschen Single-Charts (Memento des Originals [vom 14. Oktober 2013 im](https://www.sueddeutsche.de/panorama/dsds-neues-modern-talking-mit-medlock-und-bohlen-1.854734) *Internet Archive*) **Info:** Der Archivlink wurde automatisch eingesetzt und noch nicht geprüft. Bitte prüfe Original- und Archivlink gemäß Anleitung und entferne dann diesen Hinweis.[, abgerufen am 29. Juli 2](http://crazy80.c.r.pic.centerblog.net/nc603oqa.jpg)014
- 4. Planet Wissen (Memento [vom 8. Februar 2009 im](https://web.archive.org/web/20131014145223/http://www.musicline.de/de/chartverfolgung_summary/title/MODERN+TALKING/You%2527re+My+Heart%2Cyou%2527re+My+Soul/single) *Internet Archi[ve](https://de.wikipedia.org/wiki/Web-Archivierung#Begrifflichkeiten)*)
- 5. [The](https://giftbot.toolforge.org/deref.fcgi?url=http%3A%2F%2Fwww.musicline.de%2Fde%2Fchartverfolgung_summary%2Ftitle%2FMODERN%2BTALKING%2FYou%252527re%2BMy%2BHeart%252Cyou%252527re%2BMy%2BSoul%2Fsingle) history of Nora Anders
- 6. Interview mit André Selleneit für die Sendung "25 Jahre Modern Talking"[, ausgestr](https://de.wikipedia.org/wiki/Benutzer:InternetArchiveBot/Anleitung/Archivlink)ahlt vom MDR am 5. Januar 2011 um 20.15 Uhr
- 7. [Prozess: Dieter](https://web.archive.org/web/20090208105943/http://www.planet-wissen.de/pw/Artikel,,,,,,,F9F9BAE9BACF0167E0340003BA5E0905,,,,,,,,,,,,,,,.html) [Bohlen ve](https://de.wikipedia.org/wiki/Web-Archivierung#Begrifflichkeiten)rliert gegen Thomas An[ders](https://de.wikipedia.org/wiki/Internet_Archive)
- 8. [Bild.de 29. Juli 2014:](http://moderntalking.tvheaven.com/nora_anders.htm) *Dieter Bohlen lehnt "Modern Talking"-Reunion ab*, abgerufen am 29. Juli 2014
- 9. moderntalking.ru (Memento des Originals vom 1. September 2009 im *Internet Archive*) **Info:** [Der Archivlink wurde automatisch eingesetzt un](http://www.fan-lexikon.de/musik/news/prozess-dieter-bohlen-verliert-gegen-thomas-anders.12251.html)d noch nicht geprüft. Bitte prüfe Original- und Archivlink gemäß Anleitung [und entferne dann diesen Hinweis.](http://www.bild.de/unterhaltung/musik/dieter-bohlen/lehnt-millionenangebot-fuer-modern-talking-comeback-ab-37018584.bild.html)
- 10. Ann-Dorit Boy: [Modern Ta](https://de.wikipedia.org/wiki/Web-Archivierung#Begrifflichkeiten)lkin[g Die R](https://giftbot.toolforge.org/deref.fcgi?url=http%3A%2F%2Fwww.moderntalking.ru%2Freal%2Findex_eng.htm)ussen mögen's Anders, Spi[egel Online, 24.](https://de.wikipedia.org/wiki/Internet_Archive) [April 2009](https://web.archive.org/web/20090901222958/http://www.moderntalking.ru/real/index_eng.htm)
- 11. *[Ve](https://de.wikipedia.org/wiki/Internet_Archive)rdienstkreuz-Debatte Griefahn will Bohlen Orden anhängen.* In: *Spiegel Online.* 19. Juni 2003, abgerufen am [23. Dezem](https://de.wikipedia.org/wiki/Benutzer:InternetArchiveBot/Anleitung/Archivlink)ber 2012.
- 12. Phekt: *Frühling in Sibirien.* In: *fm4.orf.at.* [20. Juni 2011, abgeruf](http://www.spiegel.de/kultur/musik/modern-talking-die-russen-moegen-s-anders-a-620893.html)en am 23. Dezember 2012.
- 13. [Dieter Kampe:](http://www.spiegel.de/panorama/verdienstkreuz-debatte-griefahn-will-bohlen-orden-anhaengen-a-253640.html) DiE MUSiKALiSCHE NULL iM RAMPENLiCHT. In:
	- DER S[PiEGEL. Nr. 3, 1989,](http://fm4.orf.at/stories/1684262/) S. 160–162 (online *−* 16. Januar 1989).
- 14. Chartquellen: DE AT CH UK
- 15. *Gold* & *Platinum Awards 1986.* (PDF) Music & Media Magazine, 27. Dezember 1986, abgerufen am 7. Oktober 2019 (englisch, Seite 34).
- 16. *Gold* & *[Platin](https://de.wikipedia.org/wiki/Der_Spiegel)um Awards 1987.* (PDF) [Music](https://www.spiegel.de/spiegel/print/d-13494874.html) & Media Magazine, 26. Dezember 1987, abgerufen am [7. O](https://www.offiziellecharts.de/suche?artist_search=Modern+Talking&do_search=do)[kto](https://austriancharts.at/showinterpret.asp?interpret=Modern+Talking)[ber](https://hitparade.ch/artist/Modern_Talking) [2019](https://www.officialcharts.com/artist/22589/modern-talking/) (englisch, Seite 46).
- 17. [Thomas Anders über](http://americanradiohistory.com/Archive-Music-and-Media/80s/1986/M&M-1986-12-27.pdf) *Back for Good* bei Lanz am 15. Juli 2015 im ZDF
- 18. *Fencing with the Pirates of Music.* Associated Press, 29. Juni 2001, abgerufen am [8. Oktober 2019 \(englisch\).](http://americanradiohistory.com/Archive-Music-and-Media/80s/1987/M&M-1987-12-26.pdf)
- 19. Bravo Otto-Preisträger 1985 (Seite nicht mehr abrufbar, Suche in Webarchiven) **Info:** Der Link wurde automatis[ch als defekt marki](https://de.wikipedia.org/wiki/Associated_Press)ert. Bitte prüfe den Link gemäß Anleitung [und entferne dann diesen Hin](http://www.geocitiesarchive.org/mxd/Hollywood/Heights/8073//news2001.html)weis.
- 20. Bravo Otto-Preisträger 1986 (Seite nicht mehr abrufbar, Suche in Webarchiven) **Info:** [Der Link wurde autom](http://www.bravo.de/online/render.php?render=025914)[atisch als defekt markiert. Bit](https://de.wikipedia.org/wiki/Wikipedia:Defekte_Weblinks)te prüfe den [Link gemäß](http://timetravel.mementoweb.org/list/2010/http://www.bravo.de/online/render.php?render=025914) [Anle](http://timetravel.mementoweb.org/list/2010/http://www.bravo.de/online/render.php?render=025914)itung und entferne dann diesen Hinweis.
- 21. [Bambi 19](https://de.wikipedia.org/wiki/Benutzer:InternetArchiveBot/Anleitung/Toter_Link)98 für das Comeback des Jahres (Seite nicht mehr abrufbar, Suche in Webarchiven) **Info:** [Der Link wurde au](http://www.bravo.de/online/render.php?render=025988)t[omatisch als defekt markiert. B](https://de.wikipedia.org/wiki/Wikipedia:Defekte_Weblinks)itte prüfe den [Link gemäß](http://timetravel.mementoweb.org/list/2010/http://www.bravo.de/online/render.php?render=025988) [Anle](http://timetravel.mementoweb.org/list/2010/http://www.bravo.de/online/render.php?render=025988)itung und entferne dann diesen Hinweis.
- 22. [Echo-Pre](https://de.wikipedia.org/wiki/Benutzer:InternetArchiveBot/Anleitung/Toter_Link)isträger 1999 (Memento vom 27. Juli 2011 im *[Internet Arc](https://de.wikipedia.org/wiki/Wikipedia:Defekte_Weblinks)hive*)
- 23. [RSH-Gold Verleihung 1999](http://www.bambi.de/historie/alle-preistraeger?par=1&title=Modern+Talking&reason=&year_from=1998&year_to=1998&place=)

#### Mode[rn Talkin](https://de.wikipedia.org/wiki/Benutzer:InternetArchiveBot/Anleitung/Toter_Link)g **Dieter Bohlen • Thomas Anders**

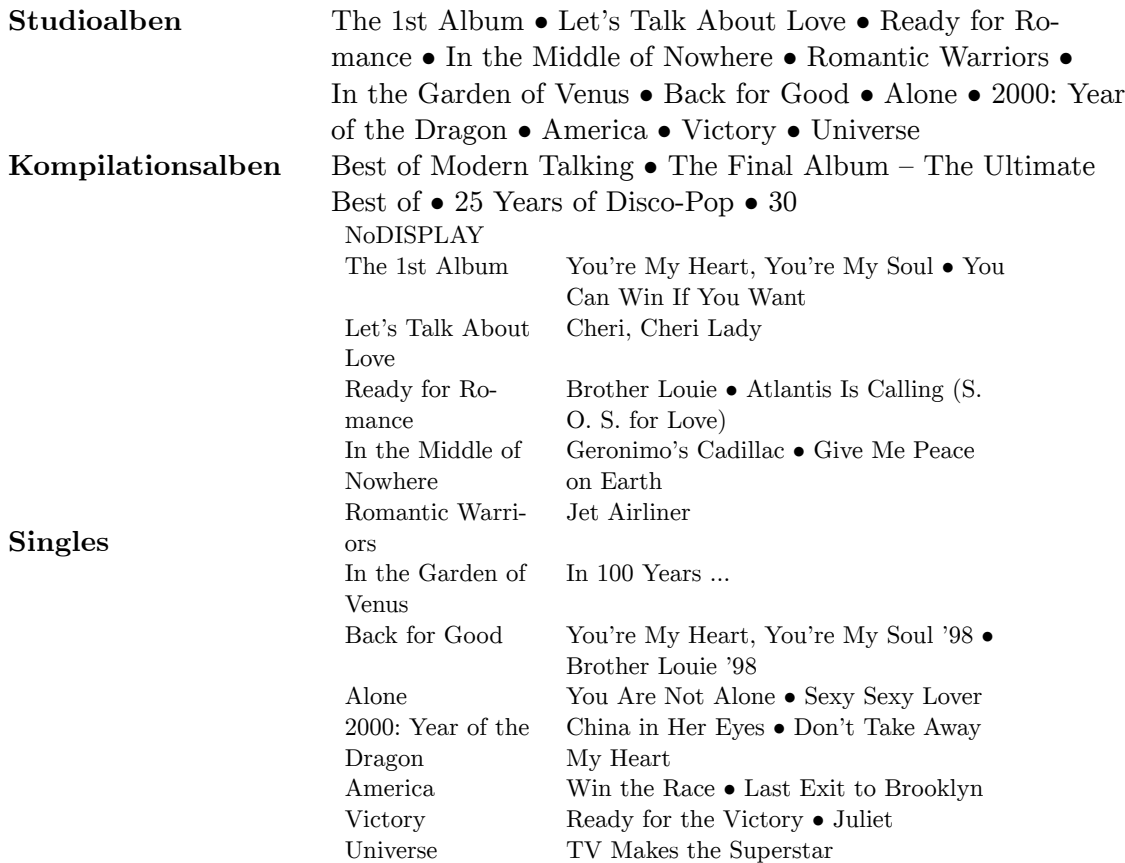

Diskografie Normdaten (Körperschaft): GND: [3041079-4](https://de.wikipedia.org/wiki/Ready_for_the_Victory) [\(OG](https://de.wikipedia.org/wiki/Last_Exit_to_Brooklyn_(Lied))[ND,](https://de.wikipedia.org/wiki/Juliet_(Modern-Talking-Lied)) AKS) | LCCN: no98005279 | VIAF: 157249801

*Die Quelle dieses Kapitels wurde zuletzt am 2. April 2021 um 04:55 Uhr bearbeitet.*

## **13 Flugsaurier (24.07.2004 bis 30.07.2004)**

#### **Flugsaurier**

*Pteranodon*, Darstellung von Heinrich Harder (1916) **Zeitliches Auftreten** Karnium (Obertrias) bis Maastrichtium (Oberkreide) 235 bis 66 Mio. Jahre **Fundorte**

• Weltweit (u. a. Santana-Formation, Solnhofener Plattenkalk, Jehol-Gruppe)

#### **Systematik**

Amnioten (Amniota) Sauropsida Diapsida Archosauria Ornithodira Flugsaurier **Wissenschaftlicher Name** Pterosauria Kaup, 1834

Die **Flugsaurier** (Pterosauria) sind ausgestorbene Reptilien, die etwa gleichzeitig mit den Nichtvogeldinosauriern lebten und wie die Dinosaurier zur Gruppe der Ornithodira innerhalb der Archosauria gehören. Sie waren durch ihre großen, tragflächenartigen Flughäute als erste Wirbeltiere in der Lage, aktiv zu fliegen. [Die Vögel](https://de.wikipedia.org/wiki/Reptilien) und Fledertiere entwickelten [ihr Flugvermögen späte](https://de.wikipedia.org/wiki/Nichtvogeldinosaurier)r und jeweils eigens[tändig.](https://de.wikipedia.org/wiki/Dinosaurier)

Die frühe[sten Funde v](https://de.wikipedia.org/wiki/Archosauria)on Flugsauriern reichen zurück bis in die untere O[bertrias](https://de.wikipedia.org/wiki/Ornithodira) [\(Karnium\)](https://de.wikipedia.org/wiki/Flughaut) vor etwa [228 Millione](https://de.wikipedia.org/wiki/Wirbeltiere)n Jahren. Sie waren auf der Erde präsent bis [zum großen](https://de.wikipedia.org/wiki/Fledertiere) Massenaussterben an der Wende von der Kreidezeit zum Paläogen (Kreide-Paläogen-Grenze) vor etwa 66 Millionen Jahren.

Bei den Flugsauriern werden zwei Typen unterschieden: Die "La[ngschwan](https://de.wikipedia.org/wiki/Trias_(Geologie))[zflugsaurier](https://de.wikipedia.org/wiki/Massenaussterben) [\(Rhamp](https://de.wikipedia.org/wiki/Massenaussterben)horhynchoidea)", die s[ich durch e](https://de.wikipedia.org/wiki/Kreide_(Geologie))inen [langen Sch](https://de.wikipedia.org/wiki/Pal%C3%A4ogen)[wanz und relativ kurze](https://de.wikipedia.org/wiki/Kreide-Pal%C3%A4ogen-Grenze) Mittelhandknochen auszeichnen, waren die frühesten Formen und verschwanden im oberen Jura. Die Kurzschwanzflugsaurier (Pterodactyloidea), die keinen oder einen nur sehr kurzen Schwanz [und lange Mittelhandk](https://de.wikipedia.org/wiki/Rhamphorhynchus)nochen besaßen, erschienen im Mittleren Jura und star[ben zum En-](https://de.wikipedia.org/wiki/Handknochen) de der Kreidezeit aus. Diese klassische Einteilung wird mittlerweile in der Taxonomie nicht mehr verwendet, da die Kurzschwanzflugsaurier von den Langschwanzflugsauriern abstammen. Die Langschwanzflugsaurier sind daher im Sinne der phylogenetischen Systematik eine paraphyletische Gruppe.

## **[13.1 Lebensweis](https://de.wikipedia.org/wiki/Kladistik#Verwandtschaftsverh%C3%A4ltnisse)e**

## **13.1.1 Fortbewegung**

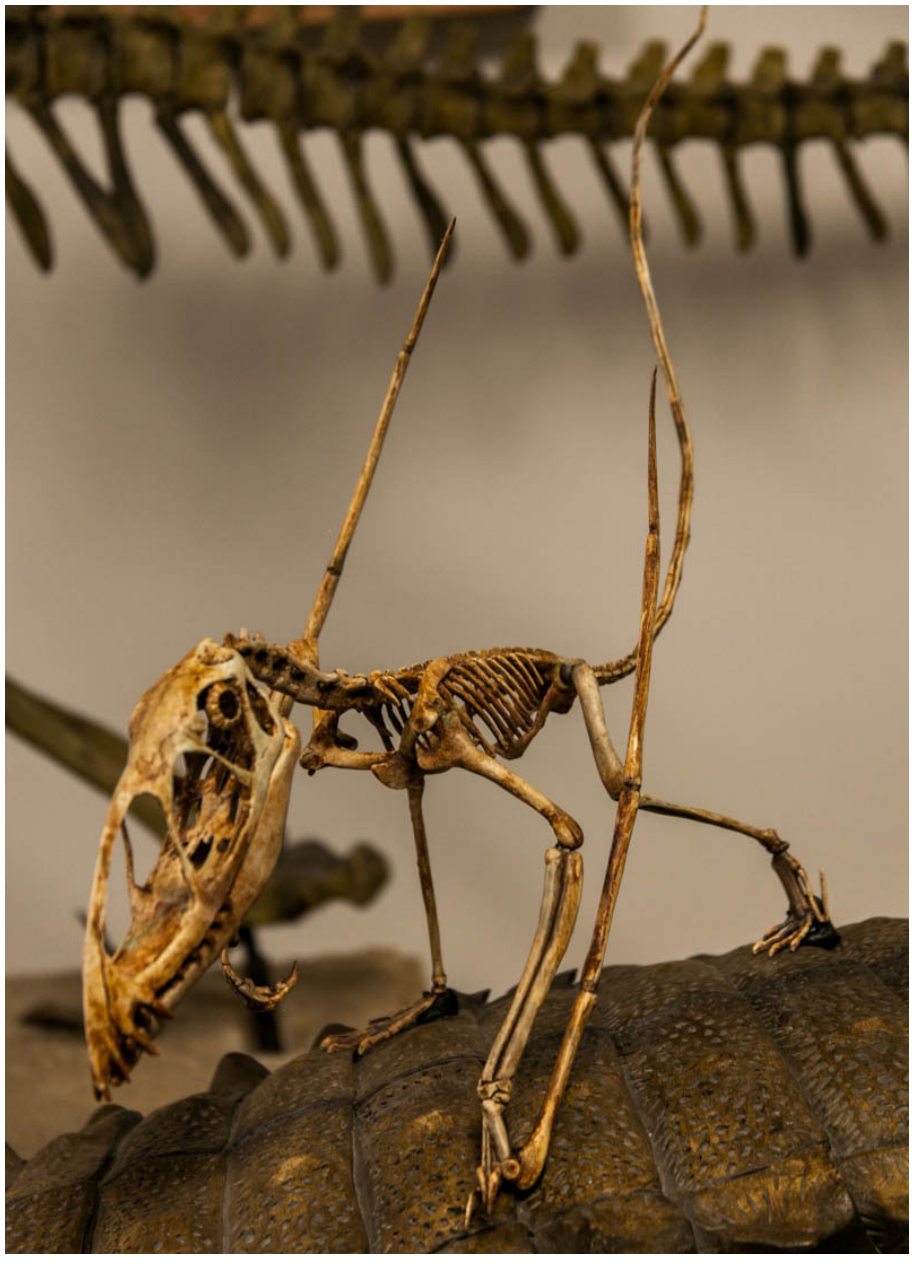

**Abb. 311** Rekonstruiertes Skelett von *Dimorphodon*.

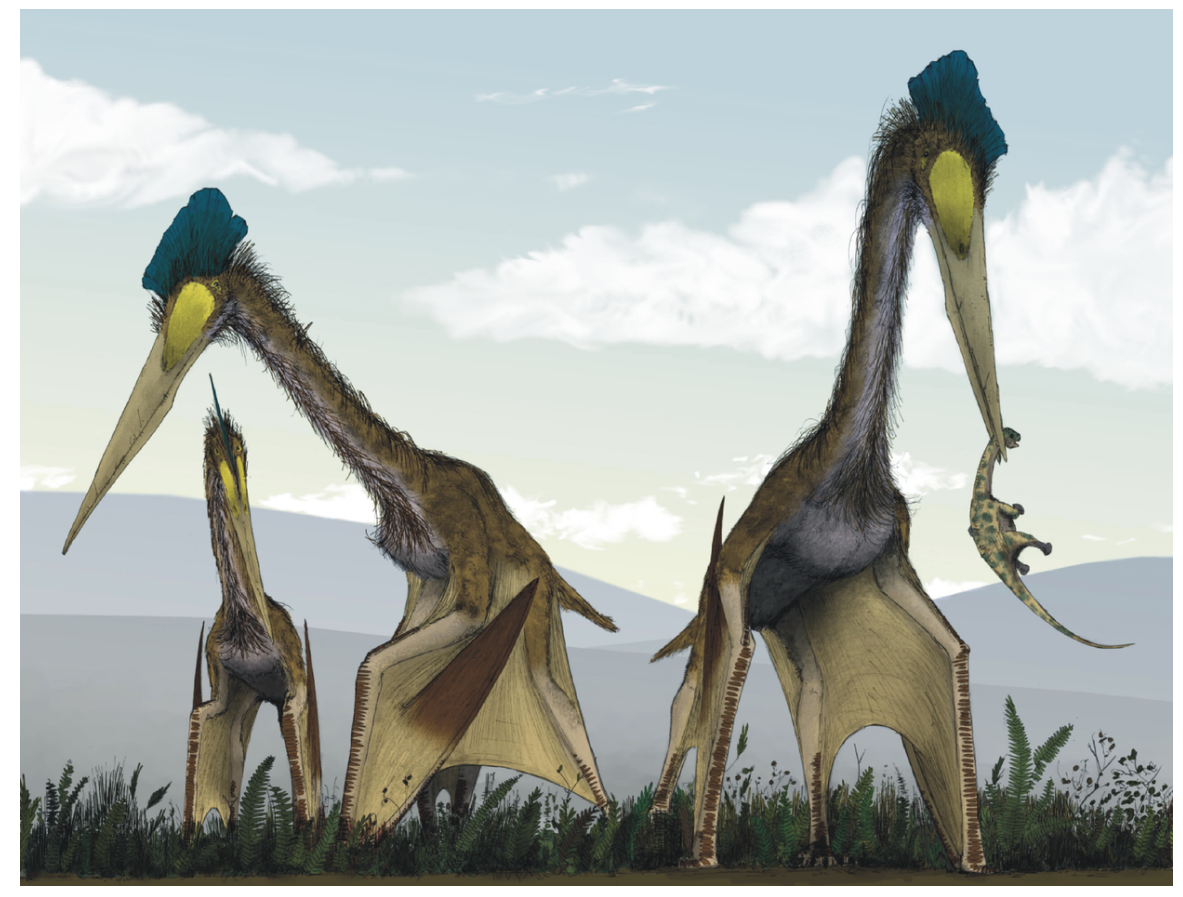

**Abb. 312** Eine Gruppe von *Quetzalcoatlus* läuft vierbeinig und sucht nach Nahrung

Eine wichtige Frage zur Lebensweise stellt sich bezüglich der Flugfähigkeit der Flugsaurier. Dabei wird allgemein davon ausgegangen, dass gerade die kleinen Arten aktiv sehr gut fliegen konnten. Bei den großen Flugsauriern der Kreidezeit handelte es sich demgegenüber wahrscheinlich primär um Segelflieger, die wie die Greifvögel auf den Aufwind angewiesen waren, oder dynamische Gleitflieger, die wie die Albatrosse unterschiedlich schnelle horizontale Winde im Lee von Wellentälern nutzten, um mit möglichst wenig Energieaufwand weite Strecken hinter sich zu bringen. Für einen dynamischen Gleitflug spricht die maritime Lebensweise, da es über dem Meer keine Aufwinde gibt, und die hohe [Flügelstre](https://de.wikipedia.org/wiki/Aufwind)ckung vieler Arten. Doch [auch diese Tiere musste](https://de.wikipedia.org/wiki/Dynamischer_Segelflug)n zumindest [aus dem W](https://de.wikipedia.org/wiki/Albatrosse)asser heraus in der Lage sein, aktiv zu starten und Höhe zu gewinnen.

Gerade aufgrund des hohen Energieaufwandes, der zum Fliegen notwendig ist, geht man heute oft davon aus, dass die Tiere Warmblüter und zu einem großen Teil behaart waren. Dafür spricht auch der Fund des behaarten *Sordes pilosus* ("Behaarter Teufel") und haarähnliche Abdrücke bei anderen Flugsaurierfossilien aus dem Solnhofener Plattenkalk und dem Posidonienschiefer von Holzmaden. Dem widersprechen die britischen Paläontologen David M. Martill und David [Unwin](https://de.wikipedia.org/wiki/Homoiothermie) in einer im September 2020 veröffentlichten Studie. Ihrer Ansicht nach waren die Tiere weder [behaart noch b](https://de.wikipedia.org/wiki/Sordes)efiedert, sondern bei den als Haare oder Protofedern inter[pretierten S](https://de.wikipedia.org/wiki/Holzmaden)trukturen handelt es [sich um Fasern aus den](https://de.wikipedia.org/wiki/Solnhofener_Plattenkalk) Flügel[me](https://de.wikipedia.org/w/index.php?title=David_M._Martill&action=edit&redlink=1)[mbranen.](https://de.wikipedia.org/wiki/Posidonienschiefer_(Jura))<sup>[1]</sup>

Da die Hinterbeine bei den Flugsauriern nur sehr klein ausgebildet waren, stellt sich die Frage, wie die Tiere sich an Land fortbewegen konnten. Zur Beantwortung dieser Frage werden zwei alternative Theorien diskutiert. Nach Ansicht von Kevin Padian und Jeremy Raynor nutzten die Tiere ihre Beine wie die heutigen Vögel und gingen zweibeinig (biped). Die Autoren führen dies darauf zurück, dass die Beine ähnlich gebaut sind wie die der heutigen Vögel und entsprechend wohl auch ähnlich eingesetzt wurden. David Unwin und Peter Wellnhofer gehen stattdessen davon aus, dass die Flugsau[rier vierbeinig](https://de.wikipedia.org/wiki/Kevin_Padian) (qua[druped\)](https://de.wikipedia.org/w/index.php?title=Jeremy_Raynor&action=edit&redlink=1) [gingen](https://de.wikipedia.org/w/index.php?title=Jeremy_Raynor&action=edit&redlink=1) und ihre Arme dabei einsetzten (wie die heutigen Vampirfledermäuse), wobei der Flügelfinger nach hinten eingeschlagen wurde.[2] Sie nehmen dabei an, dass die Flughäute auch die Hinterbeine mit umfassten. Die letztere Theorie ist die aktue[ll bevorzugte.](https://de.wikipedia.org/w/index.php?title=David_Unwin&action=edit&redlink=1) Un[tersuchungen der](https://de.wikipedia.org/wiki/Peter_Wellnhofer) Beckenstruktur von *Anhanguera* und *Campylognathoides* haben gezeigt, dass die Flugsaurier die Hinterbeine nicht senkrecht unte[r den Körper stelle](https://de.wikipedia.org/wiki/Vampirflederm%C3%A4use)n konnten[3] und besonders die großen Flugsaurier sich nur sehr schwerfällig allein auf den Hinterbeinen fortbewegt haben können. Sicher ist m[an sich diesb](https://de.wikipedia.org/wiki/Anhanguera)ezüg[lich bislang allerdin](https://de.wikipedia.org/wiki/Campylognathoides)gs nicht.

Möglich ist zudem, dass unterschiedliche Arten hier unterschiedliche Lösungen nutzten. So ist es leicht, sich eine der kleineren langschwänzigen Formen auf den Hinterbeinen vorzustellen, jedoch eher schwer bei den großen und größten Formen der ausgehenden Kreidezeit.

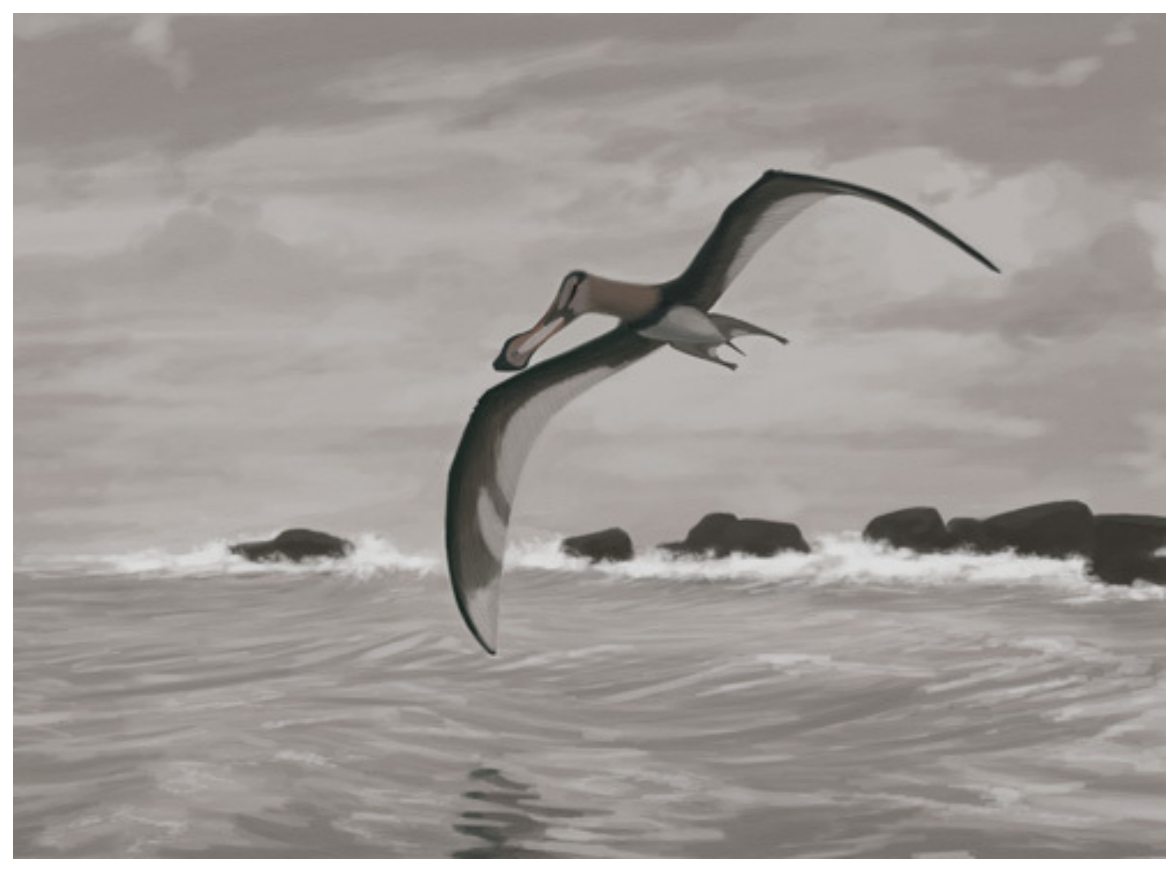

**13.1.2 Ernährung, Lebensraum und Fortpflanzung**

**Abb. 313** *Anhanguera piscator* aus der unteren Kreidezeit ernährte sich vermutlich von Fisch

Die Flugsaurier waren wahrscheinlich durchweg Jäger und Fleischfresser. Dabei jagten die frühen Langschwanzflugsaurier vor allem nach Wirbellosen, später entwickelte sich eine größere Diversität in der Ernährung, und auch Fischfresser und Jäger von Landwirbeltieren traten auf. *Dimorphodon* ernährte sich wahrscheinlich von Wirbeltieren, *Austriadactylus* war auf hartschalige Wirbellose spezialisiert, *Coloborhynchus* und *Rhamphorhynchus* waren Fischfresser und *Pterodactylus* ernährte sich von verschiedenen Wirbellosen.[4] Ein sehr ungewöhnlicher Flugsaurier namens *Pterodaustro* aus Südamerika hatte sehr lange und extrem dünne Zäh[ne, die eine Re](https://de.wikipedia.org/wiki/Dimorphodon)use darstellten. Er [filterte hiermit](https://de.wikipedia.org/wiki/Coloborhynchus) Mee[rwasser un](https://de.wikipedia.org/wiki/Rhamphorhynchus)[d ernährte sich](https://de.wikipedia.org/wiki/Austriadactylus) von Plankton wi[e die heutigen](https://de.wikipedia.org/wiki/Pterodactylus) Flamingos.

Obwohl die meisten Fossilien von [Flugsauriern](https://de.wikipedia.org/wiki/Pterodaustro) bislang von Lebensräumen an größeren Gewässern stammen, ist es heute unbestritten, dass viele Arten auch im Inland, etwa in Wäldern, Bergen oder sogar Wüste[n lebten. De](https://de.wikipedia.org/wiki/Flamingos)r fehlende Fossilbefund ist auf die sehr schlechten Fossilisierungsbedingungen dieser Lebensräume und die sehr dünnen Knochen der Tiere zurückzuführen.

Flugsaurier waren wie alle Archosaurier eierlegende Tiere. Ein im Jahre 2004 publizierter Fund eines fossilen Embryos aus der frühen Kreidezeit vor etwa 121 Millionen Jahren, der aus der Liaoning-Provinz Nordostchinas stammt, belegt dies eindrücklich. Das gefundene Ei war etwas kleiner als ein Hühnerei und enthielt ein gut erhaltenes Skelett, daneben waren auch Eindrücke von Haut- und Flügelgewebe zu erkennen. Die bei dem Tier, das vermutlich kurz vor dem Schlüpfen stand, bereits vorhandene Flügelspanne von 27 Zentimetern wird von den Ent[deckern a](https://de.wikipedia.org/wiki/Liaoning)ls Hinweis darauf gewertet, dass die Jungtiere wahrscheinlich Frühentwickler waren, die bereits kurz nach dem Schlüpfen fliegen und sich unabhängig von ihren Eltern ernähren konnten.[5][6]

Dass Flugsaurier in Kolonien zusammenlebten, basiert dagegen in erster Linie auf theoretischen Annahmen sowie auf einem Fund in der Atacama-Wüste in Chile, wo auf sehr engem Raum sehr viele Überreste junger Flugsaurier gefunden wurden.

## **13.2 Anatomie**

#### **13.2.1 Anatomie der Flügel**

Das auffälligste Merkmal der Flugsaurier sind die zu großen Schwingen umgestalteten Vorderbeine, die den Tieren sowohl den Gleitflug als auch den aktiven Flug ermöglicht haben. Dabei spannte sich die Flughaut zwischen dem Körper der Tiere und dem Arm mit dem stark verlängerten vierten Finger der Tiere, der dem Ringfinger beim Menschen entspricht, auf. Die anderen drei Finger bildeten Krallen außerhalb der Flughaut, der fünfte Finger fehlte.

Die Flügelknochen der [Flugsaurie](https://de.wikipedia.org/wiki/Flughaut)r waren in der Regel hohl und sehr dünnwandig. Sie enthielten viele luftgefüllte Bereiche, damit das Gewicht der Knochen nicht zu hoch wurde. Durch Knochenbälkchen wurden vor allem die Enden der größeren Knochen verstärkt. In der Regel werden aus diesem Grunde nur Fragmente der Flügelknochen gefunden, intakte Knochen sind äußerst selten. Die Flügelknochen der beiden Flugsaurierformen unterscheiden sich dabei deutlich.

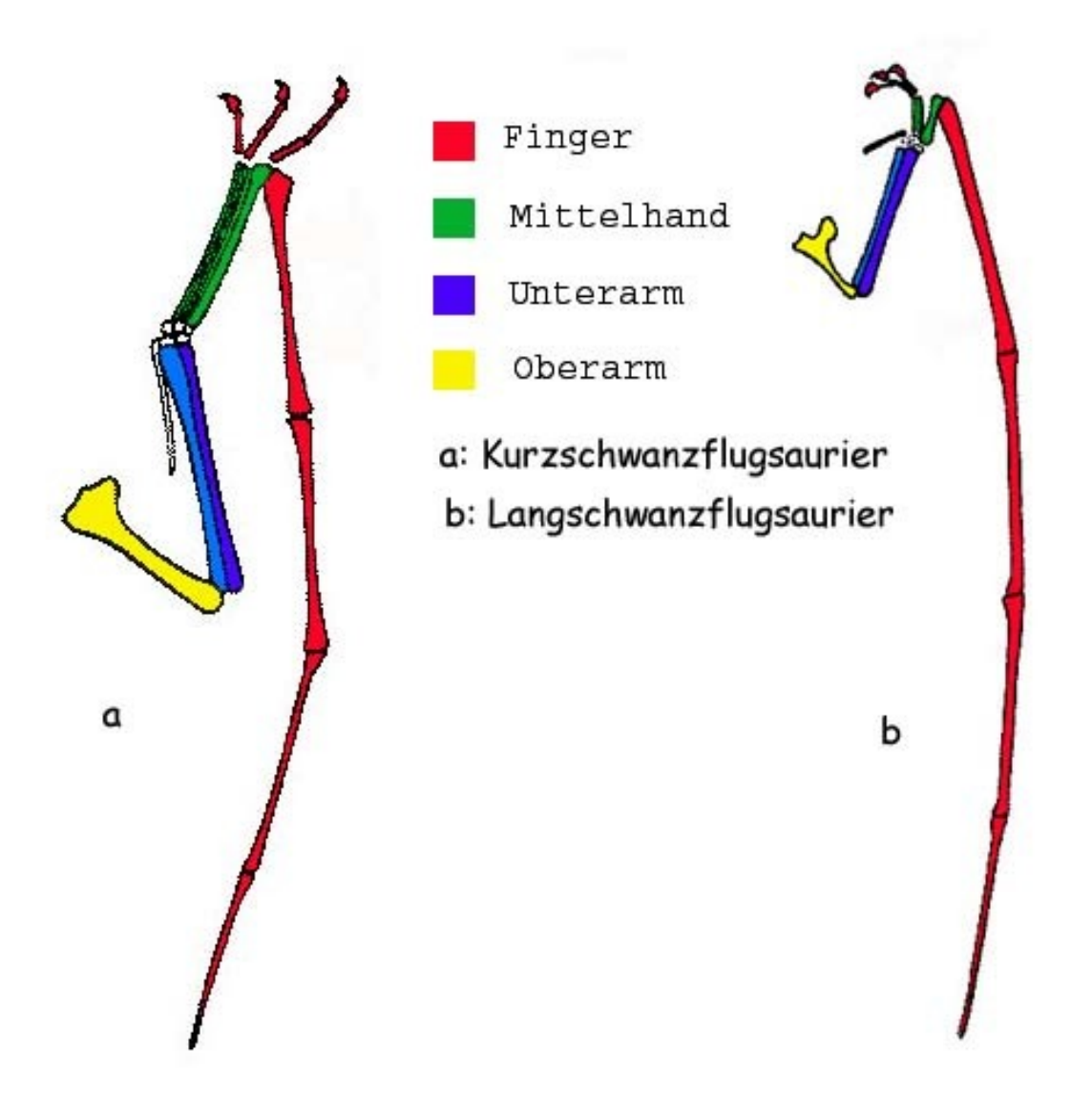

**Abb. 314** Flügeltypen im Vergleich

Der Flügel der Langschwanzflugsaurier besteht aus einem recht kurzen Oberarmknochen (Humerus) und einem relativ kurzen Mittelhandknochen. Die vier Fingerknochen sind dagegen recht lang. Die Krallen sitzen ebenfalls an sehr kurzen Mittelhandknochen. Der Unterarm besteht wie bei allen Wirbeltieren aus zwei Knochen, wobei die Elle (Ulna) etwas länger ist als die Speiche (Radius). Im Querschnitt sind beinahe alle Kno[chen im Schaftbe](https://de.wikipedia.org/wiki/Oberarmknochen)reich oval, während sie zu den Enden [herzförmig werden.](https://de.wikipedia.org/wiki/Handknochen)

Im Gegensatz dazu sind bei [den Kurzsch](https://de.wikipedia.org/wiki/Wirbeltiere)wanzflugsauriern sowohl der [Ober](https://de.wikipedia.org/wiki/Ulna)arm als auch die Elle massive[r und lä](https://de.wikipedia.org/wiki/Radius_(Anatomie))nger, die Speiche ist ebenso lang wie die Elle, nur weniger dick. Besonders die Mittelhandknochen sind sehr viel länger als die der früheren Flugsaurierformen, während entsprechend die Finger in Relation zu den anderen Knochen kürzer werden. Auch Kurzschwanzflugsaurier hatten meist vier Fingerknochen. Die Krallen sind sehr gut ausgebildet und enden ebenfalls an verlängerten Mittelhandknochen. Die Knochenwand ist
dünner als die der Langschwanzflugsaurier und verdickt sich zum Ende der Knochen. Der Querschnitt ist hohl und dreieckig und wird zum Ende hin oval. Besonders auffällig sind diese Merkmale bei den sehr großen Formen.

Die Flügel selbst bestanden aus einer Hautstruktur, die durch eng beieinander liegende Fasern, so genannte Aktinofibrillen verstärkt wurde und so zum einen für eine Stabilität des Flügels und zum anderen für eine Rissfestigkeit sorgten. Diese Strukturen konnten an den gut erhaltenen Flughäuten einiger Flugsaurier aus der Santana-Formation untersucht werden.

#### **13.2.2 Wirbelsäule**

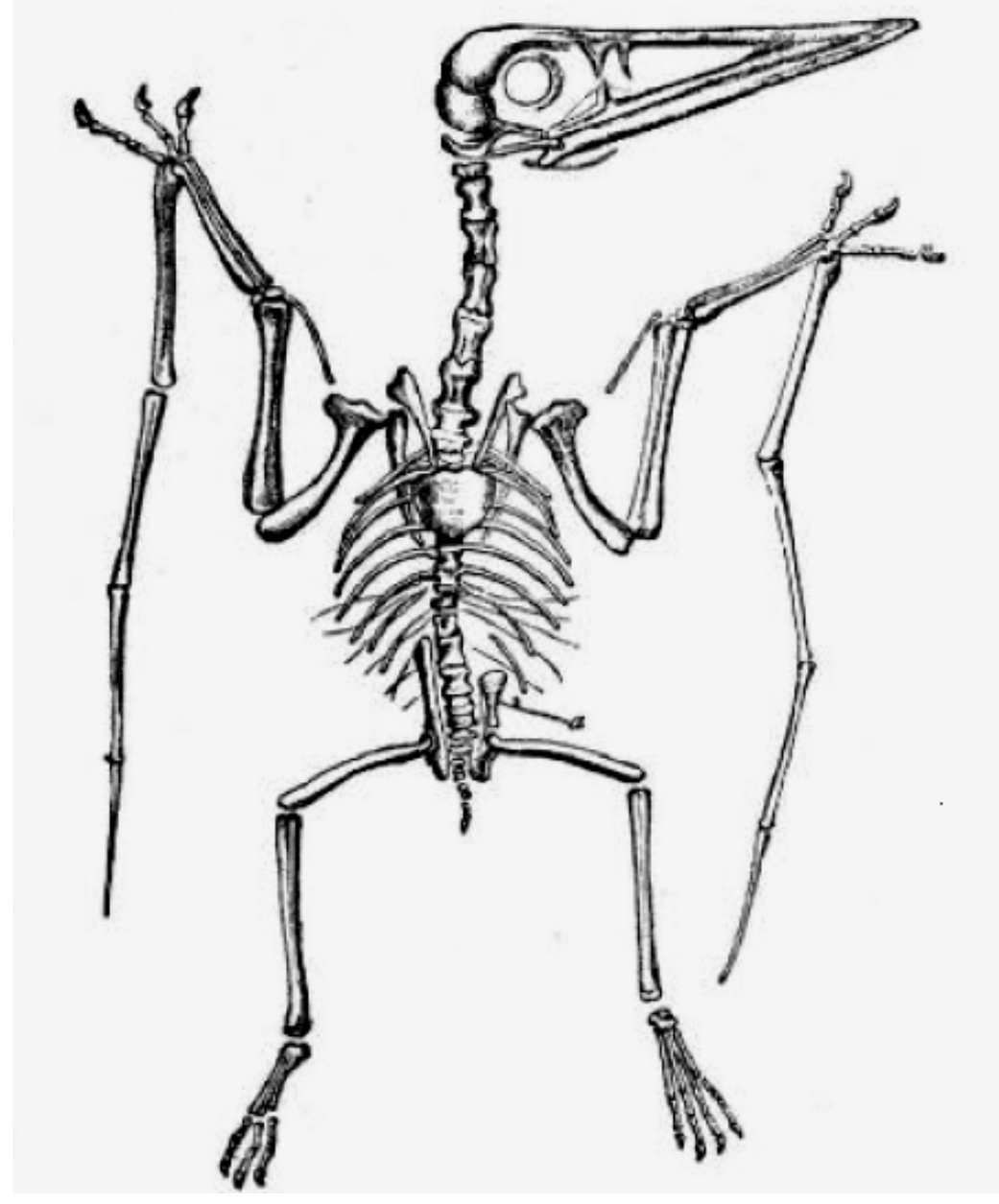

**Abb. 315** *Pterodactylus spectabilis*

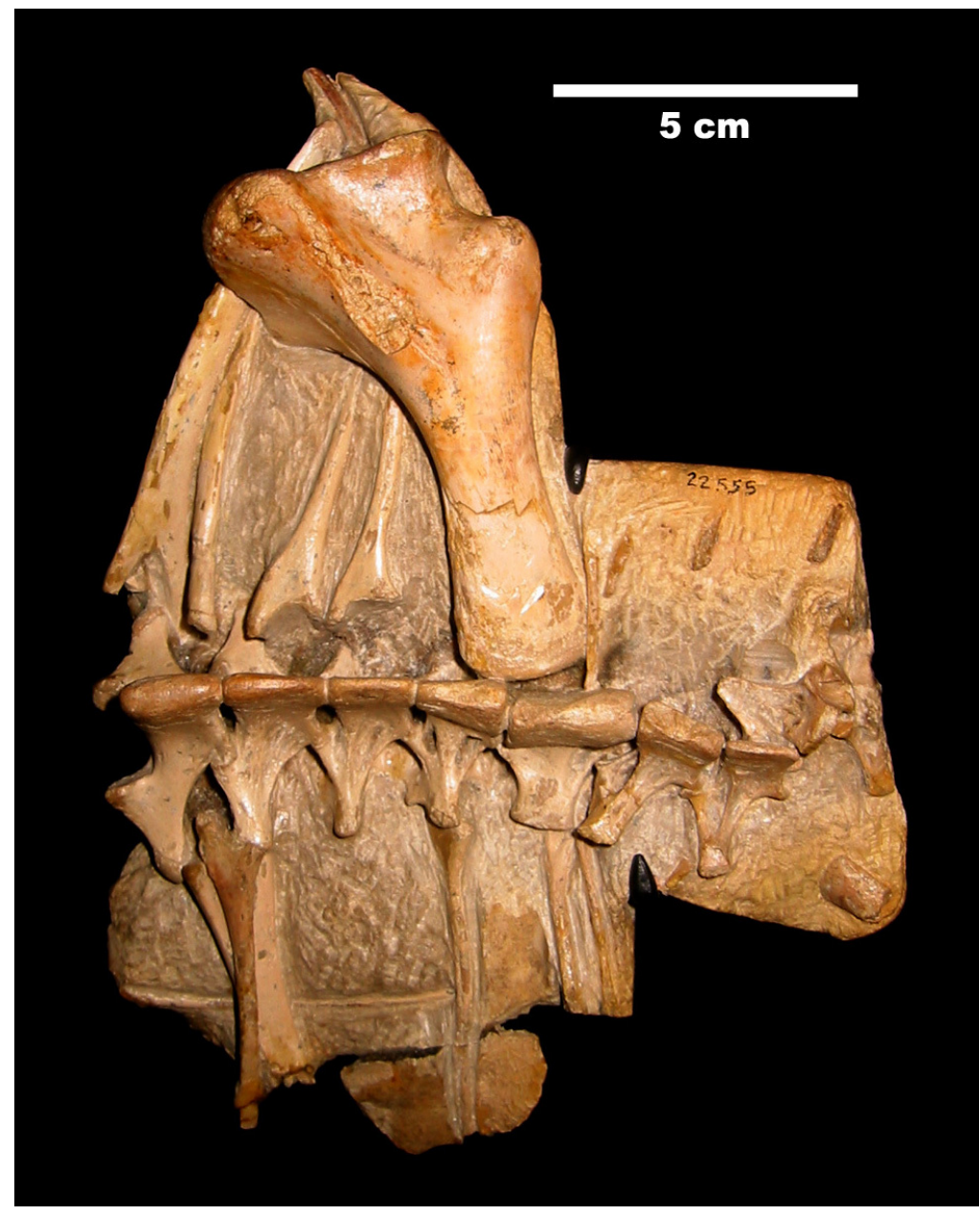

**Abb. 316** Vorderer Rumpf von *Anhanguera* mit Teilen des Schultergürtels

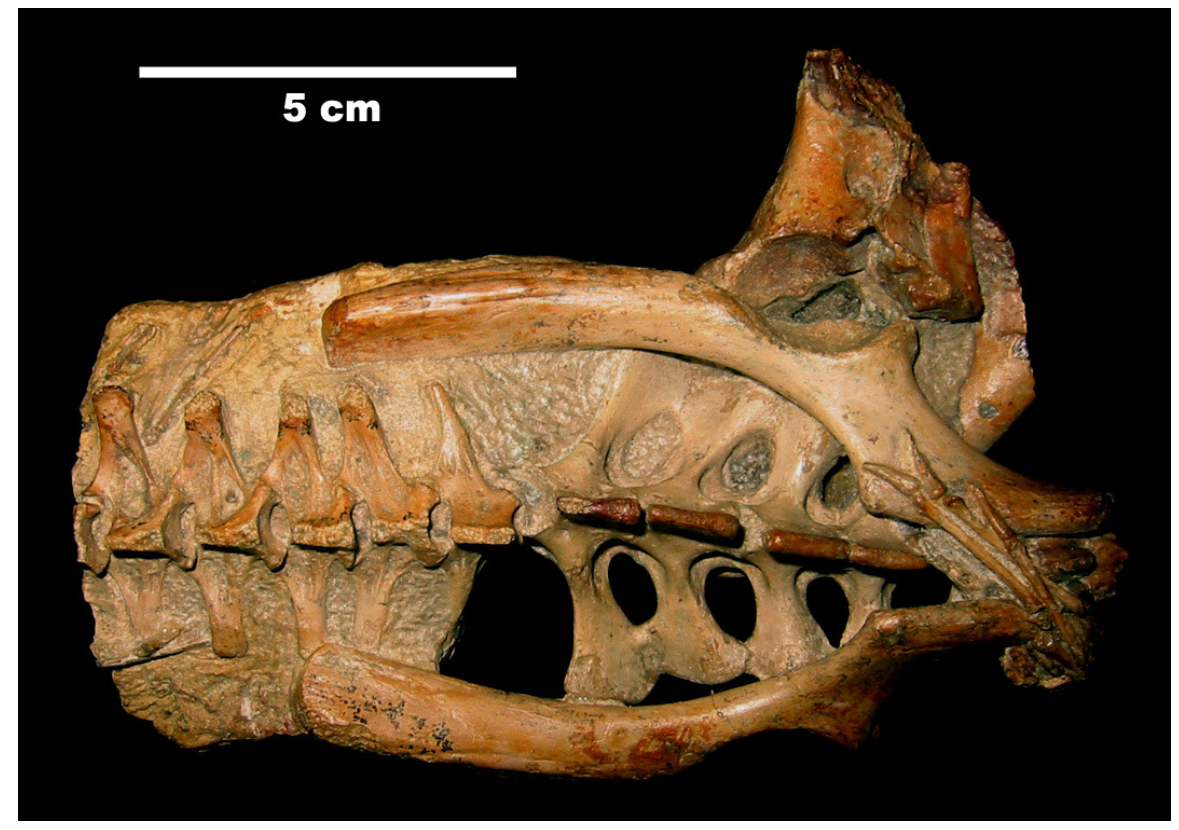

**Abb. 317** Hinterer Rumpf von *Anhanguera* mit Becken und Kreuzbein

Die Wirbelsäule der Flugsaurier unterscheidet sich von den früheren Reptilien deutlich und ist der fliegenden Lebensweise und den damit verbundenen Ansprüchen an das Achsenskelett angepasst. In einigen Bereichen ähnelte sie sehr stark der Wirbelsäule der Vögel (Konvergenz) mit einer ausgeprägten Schulterregion und einer massiven Region im Bereich des [Beckens. De](https://de.wikipedia.org/wiki/Wirbels%C3%A4ule)r Rücken war nur sehr kurz und erlaubte entsprechend nur wenige Bewegungen, den längsten Bereich stellte die Halswirbelsäule dar, entsprechend sind die m[eisten](https://de.wikipedia.org/wiki/V%C3%B6gel) [Einzelfunde v](https://de.wikipedia.org/wiki/Konvergenz_(Biologie))on Wirbeln Halswirbel.

Die [Halswirb](https://de.wikipedia.org/wiki/Becken_(Anatomie))elsäule ist im Vergleich [mit anderen W](https://de.wikipedia.org/wiki/Schulter)irbeltieren sehr lang. Der Hals besteht dabei aus acht Wirbeln bei den frühen [Flugsauriern, wä](https://de.wikipedia.org/wiki/Halswirbels%C3%A4ule)hrend einige der größeren Spätformen die Anzahl auf sechs reduziert haben. Die beiden ersten Wirbel dieses Abschnitts, der Atlas und der Axis, waren meistens zu einem einzigen Wirbelknochen verschmolzen. Die Knochenwand der Wirbel war dünn, und der Innenraum bestand aus einem schwammigen Knochengebälk mit großen Lufträumen. Halsrippen existierten im Normalfall nicht.

[Die B](https://de.wikipedia.org/wiki/Atlas_(Halswirbel))rustwirb[elsäul](https://de.wikipedia.org/wiki/Axis_(Halswirbel))e bestand aus bis zu zwölf Wirbeln, wobei die meisten Arten weniger besaßen. Die ersten Wirbel waren meist zu einer massiven Schulterstruktur verwachsen, an der die Schulterblätter (Scapulae) anset[zten. Dies](https://de.wikipedia.org/wiki/Halsrippe) bildete bei einigen Arten einen langen Knochen, der über sechs bis acht Wirbel reichte.

Die Rückenwirbelsäule bestand aus etwa sechs Wirbelkörpern und war sehr kurz, aber kompak[t. Wie alle and](https://de.wikipedia.org/wiki/Schulterblatt)eren Wirbelknochen waren sie auch mit einem Gebälk gefüllt, sie

wiesen jedoch außerdem noch seitlich ein großes Loch auf, welches den Knochen vollständig durchdrang. Bei den meisten Arten trugen diese Wirbel kurze Bauchrippen.

Die Sakral- oder Lendenwirbelsäule war normalerweise zu einem massiven Knochen verschmolzen, mit dem die Beckenknochen in einer engen Verbindung standen. Bei den frühen Langschwanzflugsauriern war diese Struktur noch relativ locke[r, bei den Ku](https://de.wikipedia.org/wiki/Bauchrippe)rzschwanzflugsauriern handelte es sich jedoch um einen einzelnen Beckenknochen. In diesem Bereich befanden sich in der Regel sechs bis acht Wirbelknochen.

Die Schwanzwirbelsäule war bei den Langschwanzflugsauriern sehr lang und konnte aus mehr als 35 Schwanzwirbeln bestehen. Bei einigen dieser Flugsaurierfossilien findet sich am Ende des Schwanzes ein Segelabdruck, dieses diente wahrscheinlich der Navigation und Stabilisierung im Flug. Bei den Kurzschwanzflugsauriern wurde die Anzahl der Schwanzwirbel auf eine geringe Zahl reduziert.

#### **13.2.3 Schädel und Zähne**

Der Schädel der Flugsaurier ähnelte wie andere Teile des Skeletts dem der Vögel, vor allem durch die verschiedenen Einsparungen und Reduzierungen, die den Schädel leichter machten. Der wesentliche Unterschied betrifft jedoch die Bezahnung, die besonders bei den frühen Flugsauriern sehr gut ausgebildet war. Die massivsten Strukturen und damit diejenigen, die am häufigsten unter Fossilienfunden auftreten, waren die Kieferspitzen sowie der Kieferansatz am Quadratum.

Ein wesentliches Merkmal der Flugsaurier ist ein Ring aus Knochenplatten, der um das Auge lag und dessen biologischer Sinn bislang nicht eindeutig geklärt werden konnte. Wahrscheinlich diente er als [Druckausgle](https://de.wikipedia.org/wiki/Quadratum)ichselement. Des Weiteren besaßen die Tiere wie alle anderen Archosaurier ein drittes Schädelfenster vor den Augen (Präfrontales Fenster), während sie das Schläfenfenster reduziert hatten. Viele der Kurzschwanzflugsaurier wiesen hohe und lange Schädelkämme auf, die je nach Interpretation der Schallverstärkung und/oder der Flugstabilisierung gedient haben.

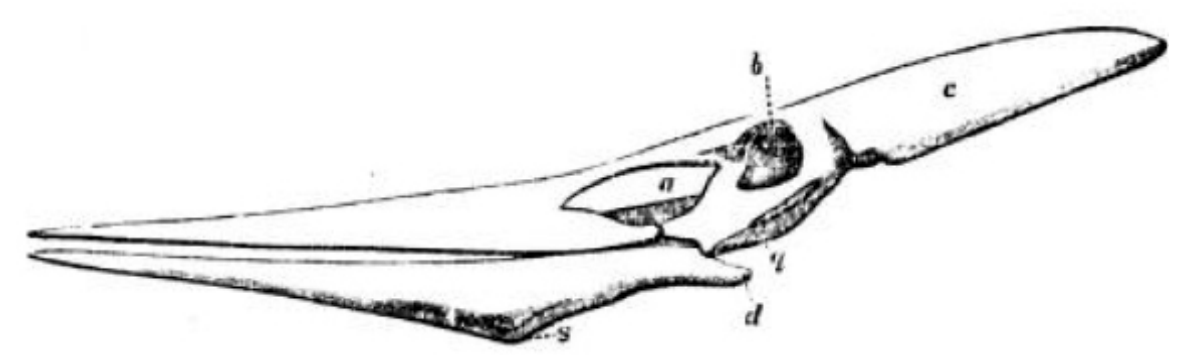

**Abb. 318** Schädel eines *Pteranodon*. Die Kiefer trugen keine Zähne.

Auch die Zähne sind sehr oft fossil erhalten, allerdings gab es besonders in der späten Kreidezeit eine Reihe von Arten, die keine oder nur sehr kleine Zähne aufwiesen. Die frühesten Flugsaurier hatten mehrspitzige Zähne (in der Regel mit drei Spitzen: Tricuspide Zähne),

die etwa bei *Rhamphorhynchus* von langen und spitzen Zähnen abgelöst wurden. Diese Zähne standen in den langen und dünnen Kiefern über den Mundrand hinaus. Einige der Langschwanzflugsaurier besaßen allerdings auch gar keine Zähne.

Während des [oberen Jura nahm d](https://de.wikipedia.org/wiki/Rhamphorhynchus)ie Anzahl der Zähne bei den Flugsauriern ab. Einige Arten behielten noch Zähne am vorderen Ende der Kiefer, andere verloren alle Zähne, wodurch ein schnabelähnlicher Kiefer entstand. Die großen Flugsaurier der späten Kreide hatten durchweg keine Zähne.

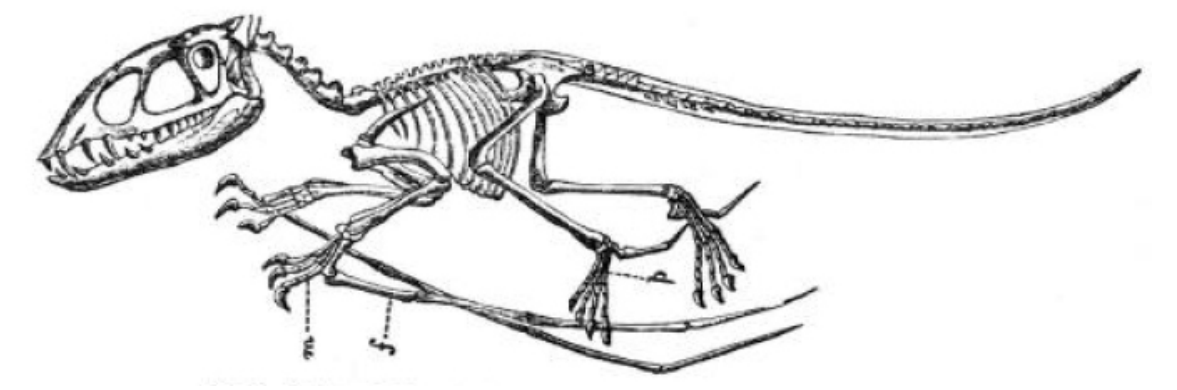

## **13.3 Entdeckungsgeschichte**

**Abb. 319** *Dimorphodon macronyx*

Wie die Dinosaurier gehörten auch die Flugsaurier zu den Tiergruppen, die bei ihrer ersten Entdeckung eine enorme Faszination auslösten. Fossilien der Flugsaurier gehören zu den ersten gefundenen Fossilien von Landwirbeltieren überhaupt und wurden entsprechend bereits zu Beginn der Paläontologiegeschichte im frühen 19. Jahrhundert untersucht. Die erste Beschrei[bung eines F](https://de.wikipedia.org/wiki/Dinosaurier)lugsauriers stammt aus dem Jahr 1784 von Cosimo Alessandro Collini. Besonders gut erhaltene Fossilfunde aus Südengland und Deutschland machten die Flugsaurier sowohl innerhalb der wi[ssenschaftlichen K](https://de.wikipedia.org/wiki/Landwirbeltiere)reise als auch beim Volk populär. Unter den ersten Funden [befanden sich](https://de.wikipedia.org/wiki/Pal%C3%A4ontologie) *Dimorphodon macronyx*, der von Mary Anning in der "Liasformation" bei Lyme Regis entdeckt wurde,[7] sowie *Rhamphorhynchus* und *[Pterodactylus](https://de.wikipedia.org/wiki/Cosimo_Alessandro_Collini)* aus dem späten Jura, welche im Plattenkalk von Solnhofen gefunden wurden. Die Funde führten dazu, dass sie etwa als *most wondrous creatures of the prehistoric world* beschrieben wurden. Der deutsche Naturforscher [Georg August Gold](https://de.wikipedia.org/wiki/Dimorphodon)fuß vert[rat 1831 die A](https://de.wikipedia.org/wiki/Mary_Anning)nsich[t, dass](https://de.wikipedia.org/wiki/Blue-Lias-Formation) [diese Tiere](https://de.wikipedia.org/wiki/Blue-Lias-Formation) wo[hl eher aussä](https://de.wikipedia.org/wiki/Lyme_Regis)hen, a[ls seien sie d](https://de.wikipedia.org/wiki/Solnhofener_Plattenkalk)er F[antasie den](https://de.wikipedia.org/wiki/Solnhofen)n der Natur ent[sprungen.](https://de.wikipedia.org/wiki/Pterodactylus)

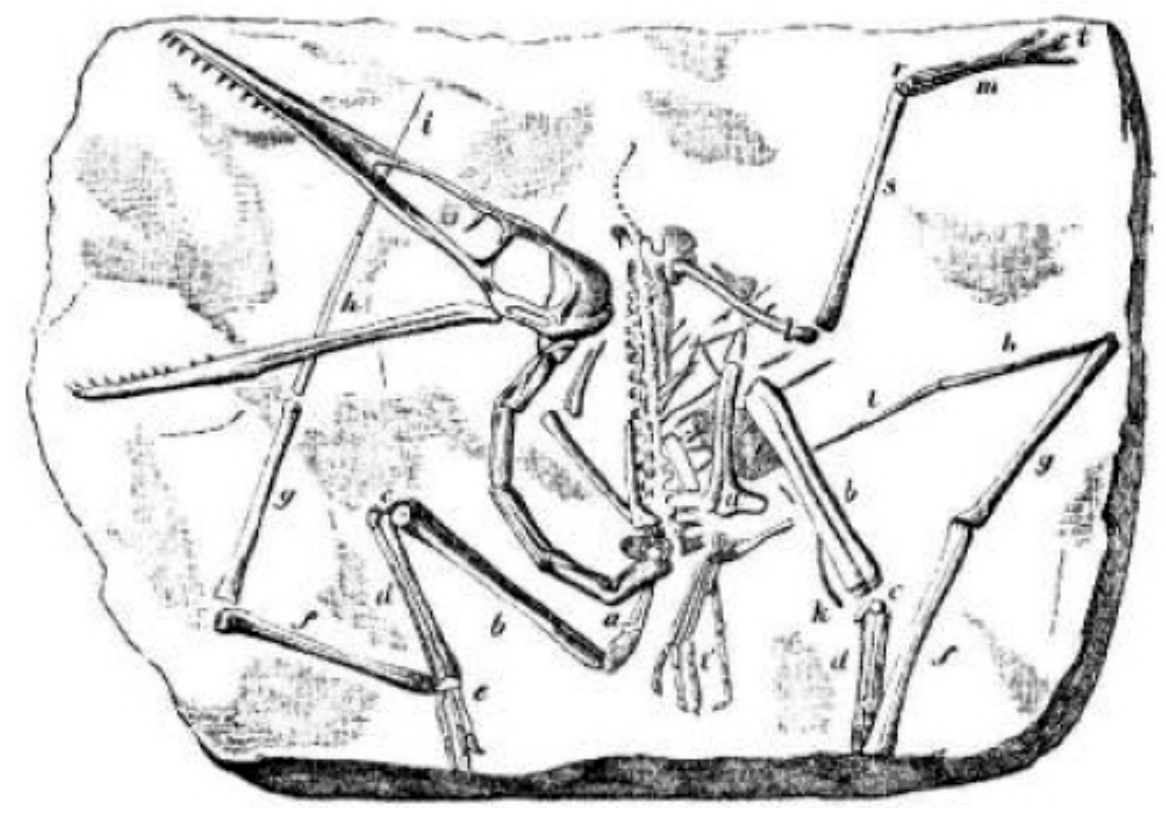

**Abb. 320** *Pterodactylus*

Im Laufe des 19. und des 20. Jahrhunderts stieg die Anzahl der Fossilfunde, und vor allem die Artenvielfalt der Gruppe wurde mehr und mehr offensichtlich. Besonders die Plattenkalke in Solnhofen und Eichstätt stellten sich als sehr reiche Lagerstätten fossiler Flugsaurier heraus. So wurde hier der sehr gut erhaltene *Rhamphorhynchus longicephalus* 1839 als erster Flugsaurier mit einem langen und vollständigen Schwanz entdeckt. In den gleichen Schichten entdeckte man daneben auch kurzschwänzige Tiere, die offensichtlich gleich[zeitig gelebt](https://de.wikipedia.org/wiki/Plattenkalk) [ha](https://de.wikipedia.org/wiki/Plattenkalk)ben müssen. In E[ngland wa](https://de.wikipedia.org/wiki/Eichst%C3%A4tt)r vor allem die *Wealden*-Formation reich mit Fossilien der Tiere, welche von Gideon Mantell erst als Vögel beschrieben wurden (1822, 1827 und 1837) und deren Zugehörigkeit zu den Flugsauriern Owen 1846 erkannte. Seeley ordnete sie der Gattung *Ornithocheirus* zu. 1870 entdeckte Othniel Charles Marsh in Kansas Überreste des riesigen *Pteranodon* und damit des ersten Flug[sauriersk](https://de.wikipedia.org/wiki/Wealden)elettes in Nordamerika. 1895 führte Felix Plieninger [die Unterteilu](https://de.wikipedia.org/wiki/Gideon_Mantell)ng der Flugsaurier in Langschwanzflugsaurier und Kurzschwanzflugsaurier ein, die erst in den let[zten beiden Jahrzehnte](https://de.wikipedia.org/wiki/Othniel_Charles_Marsh)n [durch](https://de.wikipedia.org/wiki/Kansas) phylogenetische Untersu[c](https://de.wikipedia.org/wiki/Pteranodon)[hungen revidier](https://de.wikipedia.org/wiki/Ornithocheirus)t wurde.

A[uch im Verlauf d](https://de.wikipedia.org/wiki/Felix_Plieninger)es 20. Jahrhunderts nahmen die Fossilfunde und der bekannte Formenreichtum zu. Zu den klassischen Fundstätten kamen weitere hinzu, die ein[e weltweite Ver](https://de.wikipedia.org/wiki/Phylogenetik)breitung der Tiere dokumentieren. Heute liegen etwa besonders ergiebige Fundstellen in der Santana-Formation in Brasilien, in Paki im Senegal und in Nordchina.

# **13.4 Flugsaurier der Trias**

Die ältesten Flugsaurier stammen aus der Obertrias und haben entsprechend vor etwa 228 Millionen Jahren gelebt. Von den meisten Vertretern aus dieser Zeit sind allerdings nur Knochenfragmente gefunden worden, vollständige Schädel oder Skelette sind äußerst selten. Die frühen Arten lassen sich vor allem an ihren Zähnen erkennen, die mit mehreren Spitzen ausgestattet sind. Die Zähne späterer [Arten hab](https://de.wikipedia.org/wiki/Obertrias)en nur eine Spitze und sind langoval. Des Weiteren sind die Knochen der frühen Flugsaurier massiver und haben eine dickere Außenschicht, während das Innere weniger Freiräume besitzt.

#### **Flugsaurier aus der Trias:**

- **• incertae sedis**
- **•** *Preondactylus*
- **• Campylognathoididae**
	- **•** *Austriadactylus*
	- **•** *[Eudimorphod](https://de.wikipedia.org/wiki/Incertae_sedis)on*
- **• D[imorphodont](https://de.wikipedia.org/wiki/Preondactylus)idae**
	- **•** *[Peteinosaurus](https://de.wikipedia.org/wiki/Campylognathoididae)*

Alle F[lugsaurier der](https://de.wikipedia.org/wiki/Peteinosaurus) Trias und des frühen Jura hatten lange Schwänze, zudem zeichnen sich die meisten frühen Flugsaurier durch sehr lange Zähne aus, wie etwa *Rhamphorhynchus* aus dem Solnhofener Plattenkalk.

Das wahrscheinlich am besten erhaltene Skelett eines frühen Flugsauriers stellt *Eudimorphodon ranzi* dar. Das Exemplar stammt aus dem Kalkstein von Cene in der Nähe der norditalienischen Stadt Bergamo. Im Bereich des Magens wurden sogar noch Reste der letzten Mahlzeit in Form von Fischschuppen gefunden. Offensichtlich war dies[e Art ein](https://de.wikipedia.org/wiki/Eudimorphodon_ranzi) [Fischfresser.](https://de.wikipedia.org/wiki/Eudimorphodon_ranzi)

Die Eudimorphodontida[e spielen](https://de.wikipedia.org/wiki/Bergamo) zu Beginn der Ev[olution de](https://de.wikipedia.org/wiki/Kalkstein)r Fl[ugsaur](https://de.wikipedia.org/wiki/Cene)ier eine wesentliche Rolle, aus ihnen entwickelt[en sich bereits](https://de.wikipedia.org/wiki/Fischschuppe) in der Trias die ersten Vertreter der Dimor[phodontidae](https://de.wikipedia.org/wiki/Fischfresser) und der Rhamphorhynchidae. Diese beiden Taxa sind auch in der Jurazeit noch präsent, während die Eudimorphodontidae zum Ende der Trias verschwunden sind.

Die meisten und die vollständigsten Funde der Trias stammen aus Italien: aus dem Zorzino-Kalkstein bei Cene in der Lombardei und aus dem Preone-Tal in den Alpen.

# **13.5 Flugsaurier [des Jur](https://de.wikipedia.org/wiki/Lombardei)a**

In der Jurazeit kam es bei den Flugsauriern zu großen evolutionären Veränderungen. Sie breiteten sich weltweit aus und besiedelten viele verschiedene Lebensräume. Die Langschwanzflugsaurier dieser Zeit hatten meist lange Zähne, die sich zur Spitze hin stark verschmälern. Bei einigen Arten waren die Zähne gekerbt, die meisten hatten jedoch glatte Zähne.

**Flugsaurier aus dem Jura (höhere Taxa):**

- **• Rhamphorhynchoidea**
	- **• Anurognathidae**
	- **• Campylognathoididae**
	- **• Dimorphodontidae**
	- **• Rhamphorhynchidae**
- **• P[terodactyloidea](https://de.wikipedia.org/wiki/Anurognathidae)**
	- **• [Ctenochasmatidae](https://de.wikipedia.org/wiki/Campylognathoididae)**
	- **• [Dsungaripteridae](https://de.wikipedia.org/w/index.php?title=Dimorphodontidae&action=edit&redlink=1)**

Die L[angschwanzflugsaurie](https://de.wikipedia.org/wiki/Dsungaripteridae)r verschwanden etwa zur Mitte des Jura. Sie wurden ersetzt durch die zu Beginn des Jura aus einer Teilgruppe von ihnen entstandenen Kurzschwanzflugsaurier oder Pterodactyloidea. Diese hatten den Schwanz weitgehend reduziert und zeigen in ihrer Evolution eine Verkürzung der Zähne und eine Verlängerung der Mittelhandknochen am flughauttragenden Finger.

Im Laufe des Jura entwickelten sich die Flugsaurier zu einer sehr erfolgreichen Wirbeltiergruppe. In der frühen und mittleren Jurazeit entstanden ausschließlich aus den bereits in der Trias bekannten Dimorphodontidae und Rhamphorhynchidae mit den Scaphognathinae, Campylognathoides und Rhamphocephalidae weitere Taxa der Langschwanzflugsaurier.

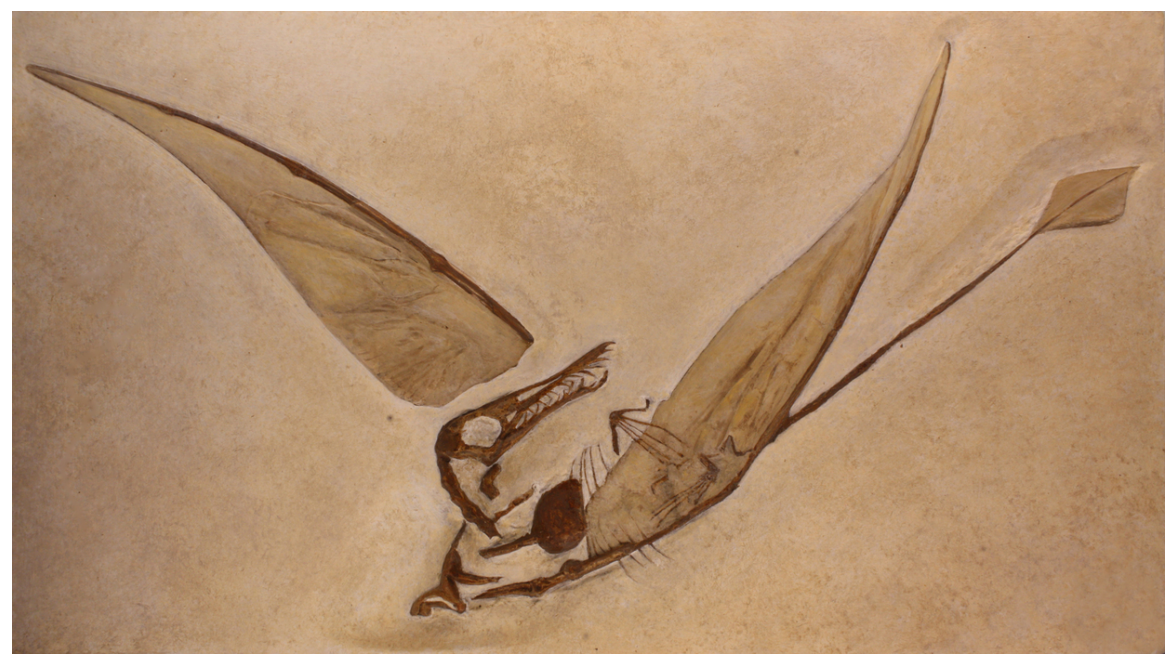

**Abb. 321** An diesem bei Eichstätt entdeckten Exemplar (Fossilnachbildung) von *Rhamphorhynchus muensteri* sind Abdrücke der Flughaut erhalten

Erst im späteren Jura spielten die ungeschwänzten Kurzschwanzflugsaurier, vor allem repräsentiert durch die Pterodactylidae, eine große Rolle. Zu dieser Zeit kam es zur größten

Artenvielfalt der Flugsaurier insgesamt, sie besiedelten die verschiedensten Lebensräume in allen Teilen der Welt.

Eine sehr reichhaltige Lagerstätte für Flugsaurier des Jura bildet der Plattenkalk bei Eichstätt und Solnhofen, in dem auch der Urvogel *Archaeopteryx* gefunden wurde. Die Bedingungen zur Fossilisation in diesem Material sind ausgesprochen gut, so dass sogar einige Flughäute und Weichgewebeabdrücke erhalten sind. Unter den Funden in diesen Pl[atten](https://de.wikipedia.org/wiki/Eichst%C3%A4tt)[kalke](https://de.wikipedia.org/wiki/Eichst%C3%A4tt)n sin[d etwa die](https://de.wikipedia.org/wiki/Solnhofen) Skelette von *Rhamphorhy[nchus](https://de.wikipedia.org/wiki/Archaeopteryx)* und *Pterodactylus*.

Ebenfalls al[s exzellente L](https://de.wikipedia.org/wiki/Fossilisation)agerstätte des Jura werden die Qaratai- oder Karatau-Berge in Kasachstan angesehen. Hier wurde zum Beispiel der offensichtlich behaarte *Sordes pilosus* mit konservierten Flügelmembranen gefunden.

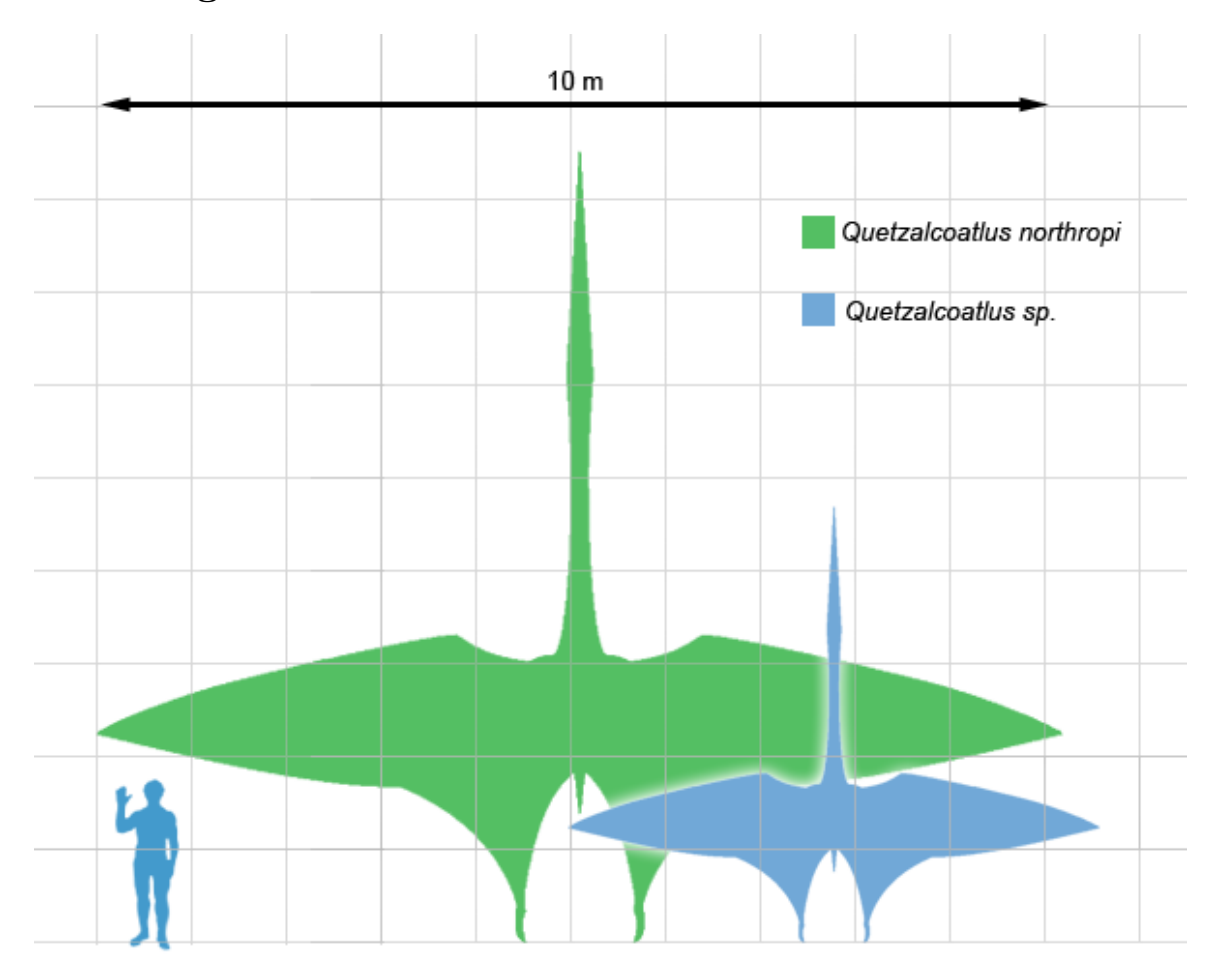

## **[13.6 F](https://de.wikipedia.org/wiki/Kasachstan)lugsaurier der Kreidezeit**

**Abb. 322** *Quetzalcoatlus*, Größenvergleich

In der Kreidezeit entwickelten sich die größten Formen der Flugsaurier, gleichzeitig entstanden auch Riesenformen der Dinosaurier und anderer Tiergruppen (Plesiosaurier, Mosasaurier, Ichthyosaurier). Wie bereits dargestellt, handelt es sich bei diesen Flugsauriern ausschließlich um Kurzschwanzflugsaurier.

**Flugsaurier aus der Kreide (höhere Taxa):**

- **• Azhdarchidae**
- **• Ctenochasmatidae**
- **• Dsungaripteridae**
- **• Istiodactylidae**
- **• [Lonchodectida](https://de.wikipedia.org/wiki/Azhdarchidae)e**
- **• [Nyctosauridae](https://de.wikipedia.org/wiki/Ctenochasmatidae)**
- **• [Ornithocheiridae](https://de.wikipedia.org/wiki/Dsungaripteridae)**
- **• [Pteranodontida](https://de.wikipedia.org/w/index.php?title=Istiodactylidae&action=edit&redlink=1)e**
- **• [Tapejaridae](https://de.wikipedia.org/w/index.php?title=Lonchodectidae&action=edit&redlink=1)**

Die [großen Flugsa](https://de.wikipedia.org/wiki/Tapejaridae)[urier](https://de.wikipedia.org/wiki/Pteranodontidae) waren dabei überall in der Welt anzutreffen, allerdings gab es auch weiterhin kleinere Formen. Diese kleineren Flugsaurier standen wahrscheinlich in direkter Konkurrenz mit den sich neu entwickelnden Vögeln, die sich zu dieser Zeit rasch ausbreiteten.

Bis in die 1970er Jahre galt *Pteranodon* aus Nordamerika als größter Flugsaurier, seine Flügelspannweite erreichte etwa acht Meter. Er wurde durch den Fund des *Quetzalcoatlus* (benannt nach dem Aztekengott Quetzalcoatl, der u. a. in Gestalt einer gefiederten Schlange dargestellt wurde) übertroffen, der nach Hochrechnung seiner Schädelmaße und einem Vergleich mit anderen Flugsa[uriern eine S](https://de.wikipedia.org/wiki/Pteranodon)pannweite von bis zu 12 Metern erreicht haben könnte. Ähnliche Ausmaße erreichte *Hatzegopteryx* aus der europäischen Obe[rkreide, dessen](https://de.wikipedia.org/wiki/Quetzalcoatlus) im rumänischen Ha[țeg-Becken](https://de.wikipedia.org/wiki/Azteken) e[ntdeckte Skel](https://de.wikipedia.org/wiki/Quetzalcoatl)ettfragmente erst Ende der 1990er Jahre als Fossilien eines Flugsauriers identifiziert wurden.

Eine sehr wichtige Lagerstätte für [Flugsaurierfoss](https://de.wikipedia.org/wiki/Hatzegopteryx)ilien der oberen Kreide ist das Araripe-Becken in Brasilien [und hier vo](https://de.wikipedia.org/wiki/Ha%C8%9Beg)r allem die als Crato-Formation und Santana-Formation bekannten Schichten. Aus diesem Gebiet stammen sehr unterschiedliche Flugsaurier, darunter etwa *Anhanguera*, *[Criorhynchu](https://de.wikipedia.org/wiki/Fossillagerst%C3%A4tte)s*, *Ornithocheirus*, *Tapejara*, *Thalassodromeus*, *Lud[odactylus](https://de.wikipedia.org/w/index.php?title=Araripe-Becken&action=edit&redlink=1)* [und](https://de.wikipedia.org/w/index.php?title=Araripe-Becken&action=edit&redlink=1) *Tupu[xuara](https://de.wikipedia.org/wiki/Brasilien)*.

Eine weitere bedeutende Fundstätte für Flug[saurier der Kreid](https://de.wikipedia.org/w/index.php?title=Crato-Formation&action=edit&redlink=1)ezeit ist [Xinjiang](https://de.wikipedia.org/wiki/Santana-Formation) in China, wo a[uch wichtige](https://de.wikipedia.org/wiki/Anhanguera) [Dinosaurier- \(d](https://de.wikipedia.org/wiki/Criorhynchus)[arunter einige](https://de.wikipedia.org/wiki/Ornithocheirus) g[efiederte](https://de.wikipedia.org/wiki/Tapejara) [Dinosaurier\) und S](https://de.wikipedia.org/wiki/Thalassodromeus)[äugetierfunde](https://de.wikipedia.org/wiki/Ludodactylus) (etwa *[Hadrocod](https://de.wikipedia.org/wiki/Tupuxuara)ium wui*) gemacht wurden. Unter den Flugsauriern stammen etwa *Dsungaripterus wei* und *Noripterus complicidens* aus dieser Region, die besonders durch ihre kräftigen Kiefer auffallen. Ähnlich wie in Solnhofen und in der Crato-[Formation](https://de.wikipedia.org/wiki/Xinjiang), zeichnen sich die Funde aus der Jehol-Gruppe in Liaoning [durch "Weichteilerh](https://de.wikipedia.org/wiki/Gefiederte_Dinosaurier)altung" aus. Die chinesisc[hen Arten ähneln s](https://de.wikipedia.org/wiki/Hadrocodium_wui)owohl Funden aus Solnhofen als auch aus Brasilien. Die bish[erigen](https://de.wikipedia.org/wiki/Dsungaripterus) [Funde aus Chin](https://de.wikipedia.org/wiki/Dsungaripterus)a las[sen eine ähnliche, wenn n](https://de.wikipedia.org/w/index.php?title=Noripterus&action=edit&redlink=1)[icht noc](https://de.wikipedia.org/wiki/Solnhofen)h größere D[iversität als dort v](https://de.wikipedia.org/w/index.php?title=Crato-Formation&action=edit&redlink=1)ermuten.

Als reiche Flugsaurierre[gion gelten zu](https://de.wikipedia.org/wiki/Jehol-Gruppe)de[m der](https://de.wikipedia.org/wiki/Liaoning) Niobrara-Kalk und andere Gesteine in Texas und Kansas, in denen einige der größten der bislang bekannten F[lugsaurier](https://de.wikipedia.org/wiki/Brasilien) entdeckt wurden, etwa *Pteranodon ingens* und *Quetzalcoatlus*. Die Knochen dieser Tiere sind oft sehr zerbrechlich und wurden weit verstreut gefun[den.](https://de.wikipedia.org/w/index.php?title=Niobrara-Kalk&action=edit&redlink=1)

Eine [erst in](https://de.wikipedia.org/wiki/Kansas) jüngster Zeit erschlossene Lagerstätte im Hinblick auf Flugsaurier-Fossil[ien ist](https://de.wikipedia.org/wiki/Texas) das Ouled-Abdoun-Becken im nördlichen Marokko (rund 70 km von Casablanca entfernt). Das Gelände ist für seine reichhaltigen und industriell verwertbaren Phosphatablagerungen

bekannt, die während der Übergangszeit von der *Kreide* zum *Paläogen* entstanden. In diesen Schichten wurden von einzelnen Knochen bis hin zu Teilskeletten über 200 Pterosaurierfragmente gefunden, die zu 3 Familien (Pteranodontidae, Nyctosauridae und Azhdarchidae) mit insgesamt 7 Arten gehören. Sämtliche Funde stammen aus dem späten *Maastrichtium* mit einer zeitlichen Nähe zur Kreide-Paläogen-Grenze von höchstens einer Million Jahre. Dies deutet darauf hin, dass die Artenvielfalt der Pterosauria zumindest in dieser Region bis zum Ende der Kreide im Wesentlichen gewahrt blieb.[8]

## **13.7 Evolution der Flugsaurier**

Die Flugsaurier stammen von frühen Archosauriern ab, die auch die Vorfahren der Krokodile und der Dinosaurier waren. Der Fossilbefund der Abstammungslinie der Flugsaurier fehlt, entsprechend konnte diese Abstammung nur durch einen Merkmalsvergleich der unterschiedlichen Tiergruppen nachgewiesen werden. Als Hauptindiz kann der Schädelbau der Flugsaurier angesehen werden. Dieser [besitzt wie der](https://de.wikipedia.org/wiki/Archosaurier) anderer Archosaurier ein drittes [Schä](https://de.wikipedia.org/wiki/Krokodile)[delfen](https://de.wikipedia.org/wiki/Krokodile)ster vor dem Auge (Präorbitales Fenster) und das Scheitelfenster (Foramen parietale) ist reduziert. Als weitere Anhaltspunkte zur Zuordnung besitzen die Flugsaurier typische Archosaurierzähne, und die fünfte Zehe ist reduziert. Innerhalb der Archosaurier stellen die Flugsaurier wahrscheinlich die Schwestergruppe der Dinosaurier dar, welche bei[de ge](https://de.wikipedia.org/wiki/Sch%C3%A4delfenster)[meinsam i](https://de.wikipedia.org/wiki/Sch%C3%A4delfenster)n das Taxon Ornithodira aufgrund des gleichen Aufbaus der Fußgelenke gestellt werden. Das Schwestergruppenverhältnis ist allerdings nicht so gut begründet und schlüssige gemeinsame Merkmale fehlen. [Der aktuell akzep](https://de.wikipedia.org/wiki/Schwestergruppe)tierte Stammbaum entspricht also der folgenden Grafik:[9]

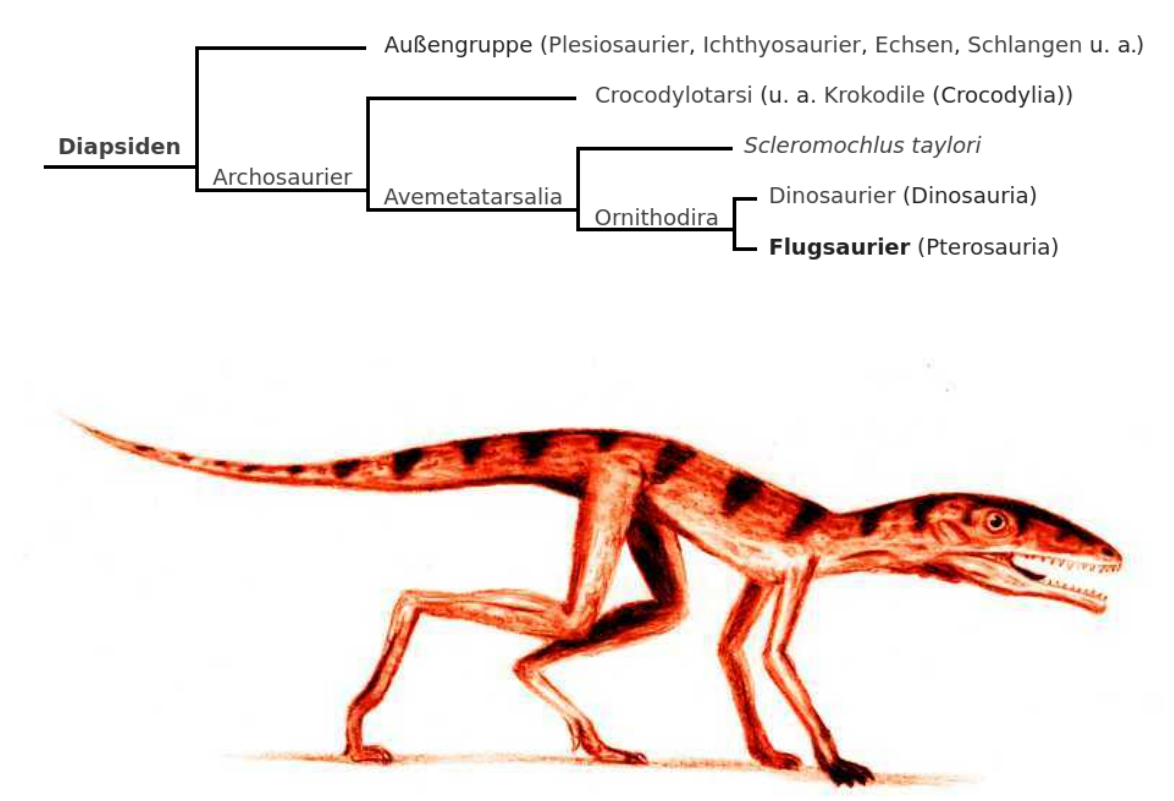

**Abb. 323** *Scleromochlus taylori*

Als nächster Verwandter der Flugsaurier und zugleich der Dinosaurier wird ein Fossil aus dem schottischen Lossiemouth diskutiert. Dieses Tier, benannt als *Scleromochlus taylori*, teilt mit beiden Gruppen einige anatomische Merkmale. Aufschlussreich könnte es vor allem für die Evolution des Fliegens bei den Flugsauriern sein, da angenommen wird, dass *Scleromochlus taylori* ein guter Springer war, der vielleicht sogar e[ine Vorstufe der Flug](https://de.wikipedia.org/wiki/Scleromochlus)häut[e der Flugsa](https://de.wikipedia.org/wiki/Schottland)[urier besaß. B](https://de.wikipedia.org/wiki/Lossiemouth)ereits 1914 schrieb Huene über *Scleromochlus*: " *… it was a parachuting animal, which had skin duplications on the forelimbs, perhaps also in other places*." Er nahm an, dass das Tier in den Bäumen lebte und diese als Absprungpunkt für seinen Gleitflug nutzte (arboreale Hypothese).

Präzisiert wird die Theorie der Evolution der Flugsaurier aus *Scleromochlus*-ähnlichen Vorläufern durch Michael Benton 1999, der weitere Optionen der Lebensweise von *Scleromochlus taylori* darstellt und vor allem eine sehr detaillierte Merkmalsanalyse des Tieres bietet. Im Gegensatz zu Huene favorisiert er die von Woodward 1907 aufgestellte Theorie, dass *Scleromochlus* zwar ein Springer war, jedoch nicht Bäume als Absprungpunkt nutzte, sondern ein Bode[nläufer mit gut a](https://de.wikipedia.org/wiki/Michael_Benton)usgeprägtem Sprungvermögen war (saltatorische Hypothese).

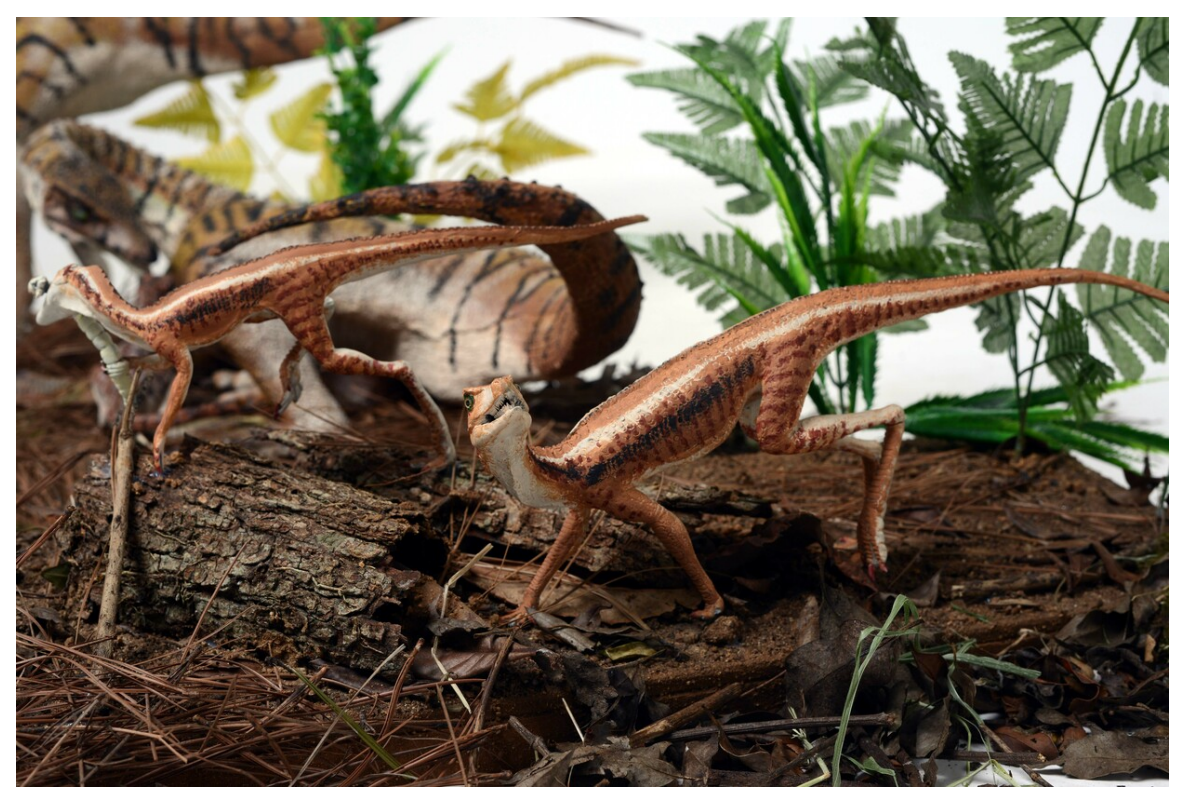

**Abb. 324** Lebendrekonstruktion des Lagerpetiden *Ixalerpeton*

Demnach soll sich aus dieser Art des Springers der erste fliegende Flugsaurier entwickelt haben.<sup>[10]</sup> Bislang ist nicht geklärt, welche der beiden Theorien zutreffend ist, spannend ist jedoch, dass für die Evolution des Fluges bei den Vögeln die gleichen Theorien aufgestellt wurden.

Ende 2020 wurden die Lagerpetidae, kleine, auf zwei Beinen laufenden Reptilien aus der Trias, als Vorfahren der Flugsaurier ermittelt. Beide Gruppen besitzen ein gleich geform-

tes Innenohr und verfügten wahrscheinlich über einen ähnlichen, sehr gut entwickelten Gleichgewichtssinn.[11]

# **13.8 Systematik**

Die klassische Zweiteilung der Flugsaurier wurde durch phylogenetische Untersuchungen der letzten 25 Jahre aufgelöst. Demnach stellen die Kurzschwanzflugsaurier tatsächlich eine natürliche systematische Einheit dar, sind jedoch eingebettet in die verschiedenen Gruppen, die bislang zu den Langschwanzflugsauriern zusammengefasst wurden. Es wurden eine Reihe von Familien und anderer Untertaxa beschrieben, die jedoch meist schlecht definiert sind. Im Folgenden wird ein Kladogramm einer [möglichen inneren System](https://de.wikipedia.org/wiki/Kurzschwanzflugsaurier)atik aus einem Standardw[erk von David](https://de.wikipedia.org/wiki/Systematik_(Biologie)) M. Unwin wiedergegeben:<sup>[12]</sup>

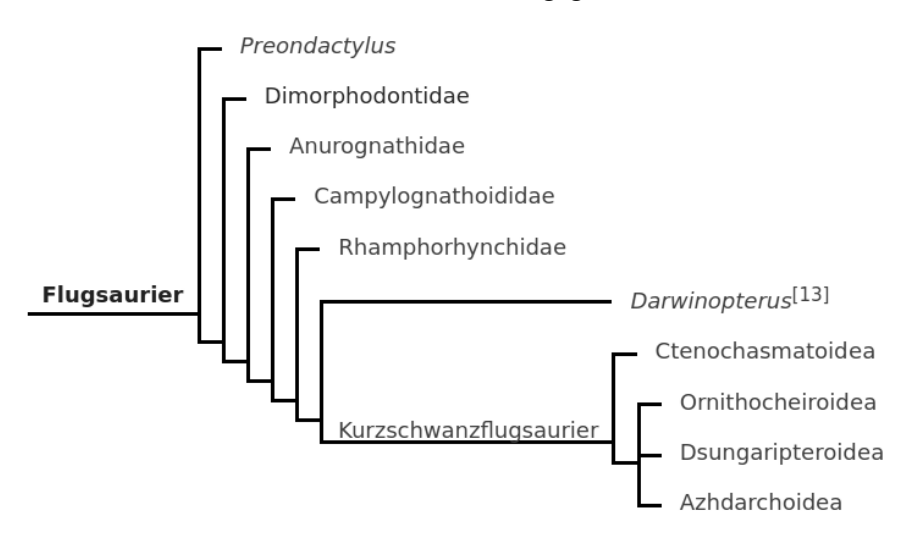

Eine vollständige Systematik mit allen Gattungen findet sich unter Systematik der Flugsaurier.

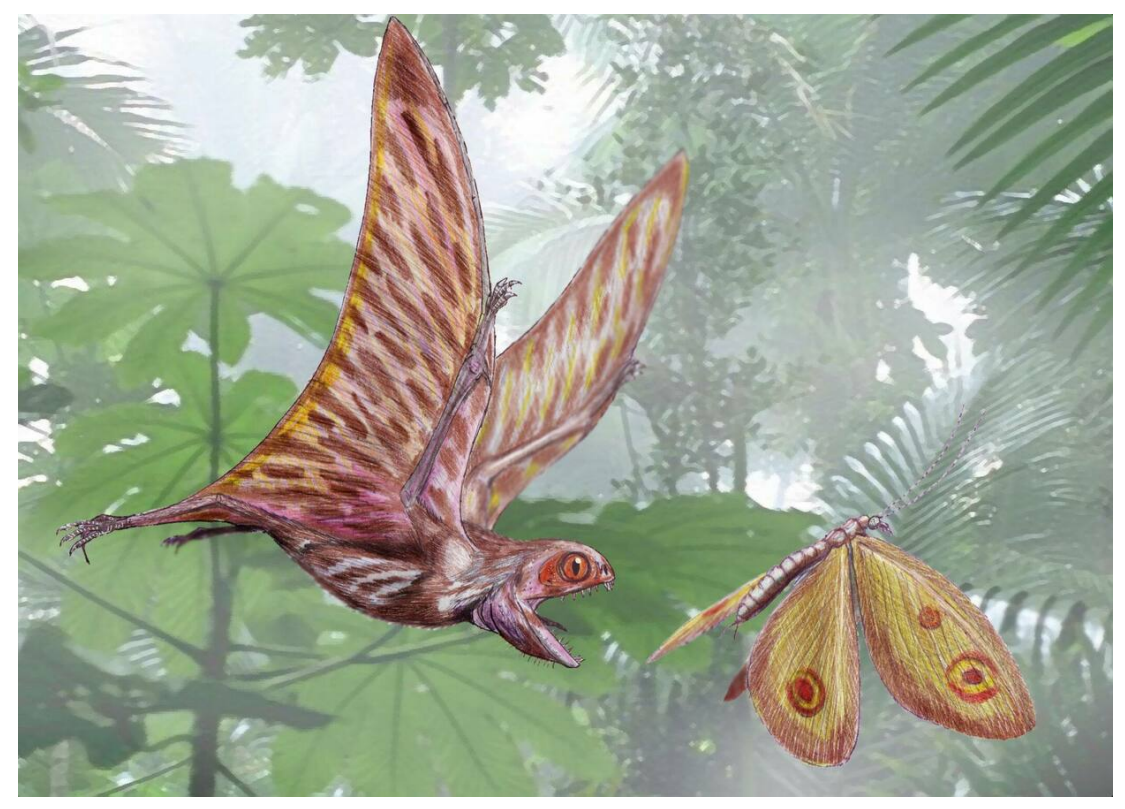

**Abb. 325** *Anurognathus*

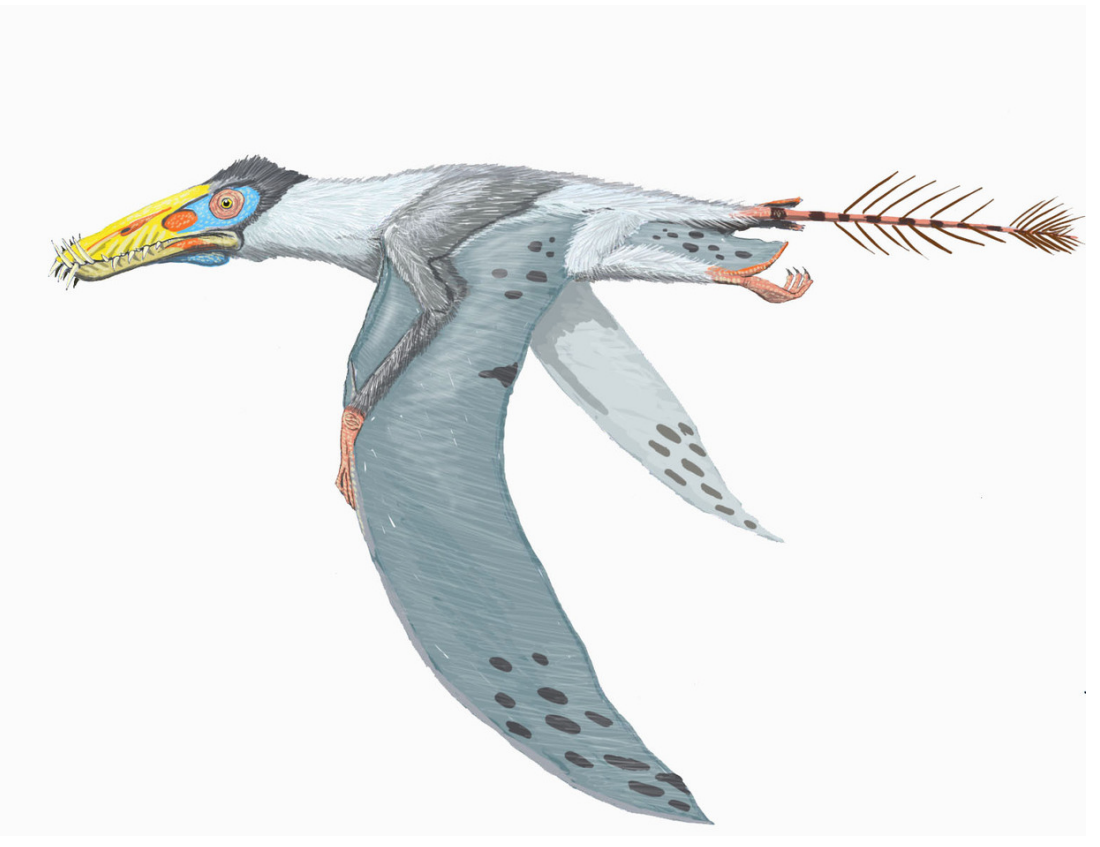

**Abb. 326** *Dorygnathus*

# **13.9 Literatur**

- Éric Buffetaut: *Flugsaurier Warmblütige Pioniere der Lüfte.* In: *Spektrum der Wissenschaft.* Nr. 11, 2004, ISSN 0170-2971, S. 24–31.
- Eric Buffetaut, Jean-Michel Mazin (Hrsg.): *Evolution and Palaeobiology of Pterosaurs* (= *The Geological Society. Special Publication.* Band 217). The Geol[ogical Society, London](https://de.wikipedia.org/wiki/Spektrum_der_Wissenschaft) 2003, [ISBN 1-8](https://de.wikipedia.org/wiki/%C3%89ric_Buffetaut)6239-143-2.
- [Micha](https://de.wikipedia.org/wiki/Spektrum_der_Wissenschaft)el Fastnacht: *T[he firs](https://de.wikipedia.org/wiki/Internationale_Standardnummer_f%C3%BCr_fortlaufende_Sammelwerke)[t dsungarip](https://zdb-katalog.de/list.xhtml?t=iss%3D%220170-2971%22&key=cql)terid pterosaur from the Kimmeridgian of Germany and the biomechanics of pterosaur long bones.* In: *Acta Palaeontologica Polonica.* Band 50, Nr. 2, 2005, ISSN 0567-7920, S. 273–288, online.
- Hart[mut Haubold:](https://de.wikipedia.org/wiki/Spezial:ISBN-Suche/1862391432) *Literaturbericht: Pterosauria 2004–2008* (= *Zentralblatt für Geologie und Paläontologie.* Teil 2: *Paläontologie.* Jg. 2009, Heft 1/2, ISSN 0044-4189). Schweizerbart, Stuttgart 2009.
- David W. E. H[one, E](https://de.wikipedia.org/wiki/Internationale_Standardnummer_f%C3%BCr_fortlaufende_Sammelwerke)[ric Buffett](https://zdb-katalog.de/list.xhtml?t=iss%3D%220567-7920%22&key=cql)aut (Hrsg.): *[Flugsa](http://app.pan.pl/article/item/app50-273.html)urier. Pterosaur papers in honour of Peter Wellnhofer* (= *Zitteliana.* Reihe B: *Abhandlungen der Bayerischen Staatssammlung für Paläontologie und Geologie.* Band 28, ISSN 1612-4138). [Baye](https://de.wikipedia.org/wiki/Internationale_Standardnummer_f%C3%BCr_fortlaufende_Sammelwerke)[rische Staa](https://zdb-katalog.de/list.xhtml?t=iss%3D%220044-4189%22&key=cql)tssammlung für Paläontologie und Geologie, München 2008.
- David M. Unwin: *The Pterosaurs. From Deep Time.* PI Press, New York NY 2006, ISBN 0-13-146308-X.
- Peter Wellnhofer: *Pterosauria* (= *Handbu[ch der](https://de.wikipedia.org/wiki/Internationale_Standardnummer_f%C3%BCr_fortlaufende_Sammelwerke) [Paläoherp](https://zdb-katalog.de/list.xhtml?t=iss%3D%221612-4138%22&key=cql)etologie.* Band 19). Pfeil u. a., München u. a. 1978, ISBN 3-437-30269-8.
- Peter Wellnhofer: *Die große Enzyklopädie der Flugsaurier. Illustrierte Naturgesc[hichte](https://de.wikipedia.org/wiki/Spezial:ISBN-Suche/013146308X) [der fliegenden](https://de.wikipedia.org/wiki/Spezial:ISBN-Suche/013146308X) Saurier. 100 Arten.* Mosaik-Verlag, München 1993, ISBN 3-576-10174-8.
- [Peter Wellnhofer](https://de.wikipedia.org/wiki/Peter_Wellnhofer): *Ill[ustrated Encyclopedia](https://de.wikipedia.org/wiki/Spezial:ISBN-Suche/3437302698) of Pterosaurs.* Crescent Books, New York NY 1991, ISBN 0-517-03701-7.

## **13.10 [Weblinks](https://de.wikipedia.org/wiki/Spezial:ISBN-Suche/0517037017)**

**Wiktionary: Flugsaurier** – Bedeutungserklärungen, Wortherkunft, Synonyme, Übersetzungen **Commons: Flugsaurier (Pterosauria)** – Sammlung von Bildern, Videos und Audiodateien

- [Pterosaur.net](https://de.wiktionary.org/wiki/Flugsaurier) (englisch)
- The [Pterosaur Database](https://commons.wikimedia.org/wiki/Category:Pterosauria?uselang=de) (englisch)
- Pterosaur Site (deutsch)
- Pterosauria Translation and Pronunciation Guide (Memento vom 13. Oktober 2011 im *[Internet Archi](http://www.pterosaur.net/index.php)ve*)
- [The Pterosaur Species L](http://www.pterosaur.co.uk/)ist (Memento vom 30. September 2011 im *Internet Archive*) [\(englisch, PDF](http://www.pterosaurier.de/)[, 789 kB\)](https://web.archive.org/web/20111013112425/http://www.dinosauria.com/dml/names/ptero.htm)

## **1[3.11 Fußnoten](https://web.archive.org/web/20110930051536/http://www.archosauria.org/pterosauria/taxonomy/species.pdf)**

- 1. David M. Unwin, David M. Martill. *No protofeathers on pterosaurs.* Nature Ecology & Evolution, 2020; DOI: 10.1038/s41559-020-01308-9
- 2. Animiertes Drahtgittermodell von *Anhanguera santanae* (Gehen)
- 3. Peter Wellnhofer: *Illustrated Encyclopedia of Pterosaurs.* 1991, S. 76–77 und 126.
- 4. Jordan Bestwick, David M. Unwin, Richard J. Butler und Mark A. Purnell. 2020. *Dietary Diversity and Evolution of the earliest Flying Vertebrates revealed by Dental Microwear Texture Analysis*. Nature Communications. 11, 5293. DOI: 10.1038/s41467- 020-19022-2
- 5. Xiaolin Wang, Zhonghe Zhou: *Palaeontology: Pterosaur embryo from the Early Cretaceous.* In: *Nature.* Band 429, Nr. 6992, 2004, S. 621, doi:10.1038/429621a.
- 6. David Michael Unwin, D. Charles Deeming. *Prenatal develop[ment in pterosaurs and](http://doi.org/10.1038/s41467-020-19022-2) [its implicatio](http://doi.org/10.1038/s41467-020-19022-2)ns for their postnatal locomotory ability.* Proceedings of the Royal Society B: Biological Sc[iences, 2019; 286](https://de.wikipedia.org/wiki/Zhonghe_Zhou) (1904): 20190409 DOI: 10.1098/rspb.2019.0409
- 7. seinerzeit noch [unter d](https://de.wikipedia.org/wiki/Nature)em Namen *Pterodactylus macronyx* [bes](https://de.wikipedia.org/wiki/Digital_Object_Identifier)[chrieben, siehe W](https://doi.org/10.1038/429621a)illiam Buckland: *On the discovery of a new species of pterodactyle in the Lias at Lyme Regis.* In: *Transactions of the Geological Society of London.* [2. Serie, Band 3, Te](http://doi.org/10.1098/rspb.2019.0409)il 1, 1829, S. 217–222 (BHL)
- 8. Nicholas R. Longrich, David M. Martill, Brian Andres: LATE MAASTRiCHTiAN PTEROSAURS FROM NORTH AFRiCA AND MASS EXTiNCTiON OF PTEROSAURiA AT THE CRETACEOUS-PALEOGENE BOUNDARY. In: PLOS BiOLOGY. [März](https://biodiversitylibrary.org/page/36239476) 2018. doi:10.1371/journal.pbio.2001663.
- 9. Klassifikation der Reptilien in: Michael J. Benton: *Paläontologie der Wirbeltiere.* Übersetzung der 3. englischen Auflage durch Hans-Ulrich Pfretzschner. Pfeil, München 2007, ISBN 978-3-89937-072-0, S. 419 f.
- 10. Michael J. Benton: *Scleromoc[hlus](https://de.wikipedia.org/wiki/Digital_Object_Identifier) [taylori and the origin of the p](https://doi.org/10.1371/journal.pbio.2001663)terosaurs.* In: *Philosophical Transactions of the Royal Societ[y London.](https://de.wikipedia.org/wiki/Michael_J._Benton)* Series B: *Biological Sciences.* Band 354, Nr. 1388, 1999, ISSN [0080-4622, S. 1423–1](https://de.wikipedia.org/wiki/Spezial:ISBN-Suche/9783899370720)446, doi:10.1098/rstb.1999.0489, Digitalisat (PDF; 576,33 kB).
- 11. Martín D. Ezcurra, Sterling J. Nesbitt, Mario Bronzati, Fabio Marco Dalla Vecchia, Federico L. Agnolin, Roger B. J. Benson, Federico Brissón Egli, Sergio F. Cabreira, Serjoscha W. Evers, [Adri](https://de.wikipedia.org/wiki/Internationale_Standardnummer_f%C3%BCr_fortlaufende_Sammelwerke)[el R. Genti](https://zdb-katalog.de/list.xhtml?t=iss%3D%220080-4622%22&key=cql)l, Randall B.I[rmi](https://de.wikipedia.org/wiki/Digital_Object_Identifier)[s, Agustín G. Martinell](https://doi.org/10.1098/rstb.1999.0489)i, [Fer](http://palaeo.gly.bris.ac.uk/Benton/reprints/1999Scleromochlus.pdf)[nando E. Novas, Lúcio Ro](http://palaeo.gly.bris.ac.uk/Benton/reprints/1999Scleromochlus.pdf)berto da Silva, Nathan D. Smith, Michelle R. Stocker, Alan H. Turner, Max C. Langer. *Enigmatic dinosaur precursors bridge the gap to the origin of Pterosauria*. Nature, 2020; DOI: 10.1038/s41586-020-3011-4
- 12. David M. Unwin: *The Pterosaurs. From Deep Time.* 2006, S. 228.
- 13. Junchang Lü, David M. Unwin, Xingsheng Jin, Yongqing Liu, Qiang Ji: *Evidence for modular evolution in a long-tailed pterosaur with a pterodactyloid skull.* In: *Proceedings of the Royal Society.* Series B: *[Biological Sciences.](http://doi.org/10.1038/s41586-020-3011-4)* Band 277, Nr. 1680, 2010, ISSN 0950-1193, S. 383–389, doi:10.1098/rspb.2009.1603.
- Dieser Artikel wurde am 29. Mai 2004 in dieser Version in die Liste der exzellen[ten A](https://de.wikipedia.org/wiki/Internationale_Standardnummer_f%C3%BCr_fortlaufende_Sammelwerke)[rtikel](https://zdb-katalog.de/list.xhtml?t=iss%3D%220950-1193%22&key=cql) aufgenommen.

Normdaten (Sachbegriff): GND: 4154768-8 (OGND, [AKS\)](https://de.wikipedia.org/wiki/Spezial:Permanenter_Link/1387246)

*Di[e Quelle die](https://de.wikipedia.org/wiki/Wikipedia:Exzellente_Artikel)ses Kapitels wurde zuletzt am 27. März 2021 um 17:26 Uhr bearbeitet.*

# **14 J. R. R. Tolkien (31.07.2004 bis 06.08.2004)**

**John Ronald Reuel Tolkien** [dʒɒn '*x*onld *xuːl* 'tolkiːn], CBE (\* 3. Januar 1892 in Bloemfontein, Oranje-Freistaat; † 2. September 1973 in Bournemouth, England) war ein britischer Schriftsteller und Philologe. Sein Roman *Der Herr der Ringe* (*The Lord of the Rings*, 1954/55, auf Deutsch erschienen 1969/70) ist eines der erfolgreichsten Bücher [des 2](https://de.wikipedia.org/wiki/1892)0. [Jahr](https://de.wikipedia.org/wiki/Bloemfontein)[hunderts u](https://de.wikipedia.org/wiki/Bloemfontein)[nd gilt als grundl](https://de.wikipedia.org/wiki/Oranje-Freistaat)eg[end](https://de.wikipedia.org/wiki/2._September)[es Werk für die modern](https://de.wikipedia.org/wiki/Liste_der_IPA-Zeichen)e [Fant](https://de.wikipedia.org/wiki/Order_of_the_British_Empire)[asy](https://de.wikipedia.org/wiki/Bournemouth)[-](https://de.wikipedia.org/wiki/England)[Literatur.](https://de.wikipedia.org/wiki/3._Januar)

[Tolki](https://de.wikipedia.org/wiki/Vereinigtes_K%C3%B6nigreich)[en, später Pro](https://de.wikipedia.org/wiki/Schriftsteller)fess[or für engl](https://de.wikipedia.org/wiki/Philologie)ische Sprachw[issenschaft an der](https://de.wikipedia.org/wiki/Der_Herr_der_Ringe) Universität Oxford, [hatte](https://de.wikipedia.org/wiki/Vereinigtes_K%C3%B6nigreich) seit seiner Jugend an einer eigenen Mythologie gearbeitet, die auf eigens konstruierten Sprachen basierte und erst postum unter dem Titel *Das Silmar[illion](https://de.wikipedia.org/wiki/Fantasy)* erschien. Sowohl *Der Herr der Ringe* als auch das erfolgreiche Kinderbuch *Der Hobbit* (1937) spielen in dieser von Tolkien erfundenen Welt. Auch einige seiner sprach- und literaturw[issenschaftlichen Be](https://de.wikipedia.org/wiki/University_of_Oxford)iträge [wie d](https://de.wikipedia.org/wiki/Konstruierte_Sprache)er Essay *Beowulf[: The M](https://de.wikipedia.org/wiki/Postum)onst[ers and the](https://de.wikipedia.org/wiki/Mythologie) Critics* [\(1936\) gel](https://de.wikipedia.org/wiki/Das_Silmarillion)ten als [wegweisend.](https://de.wikipedia.org/wiki/Konstruierte_Sprache)

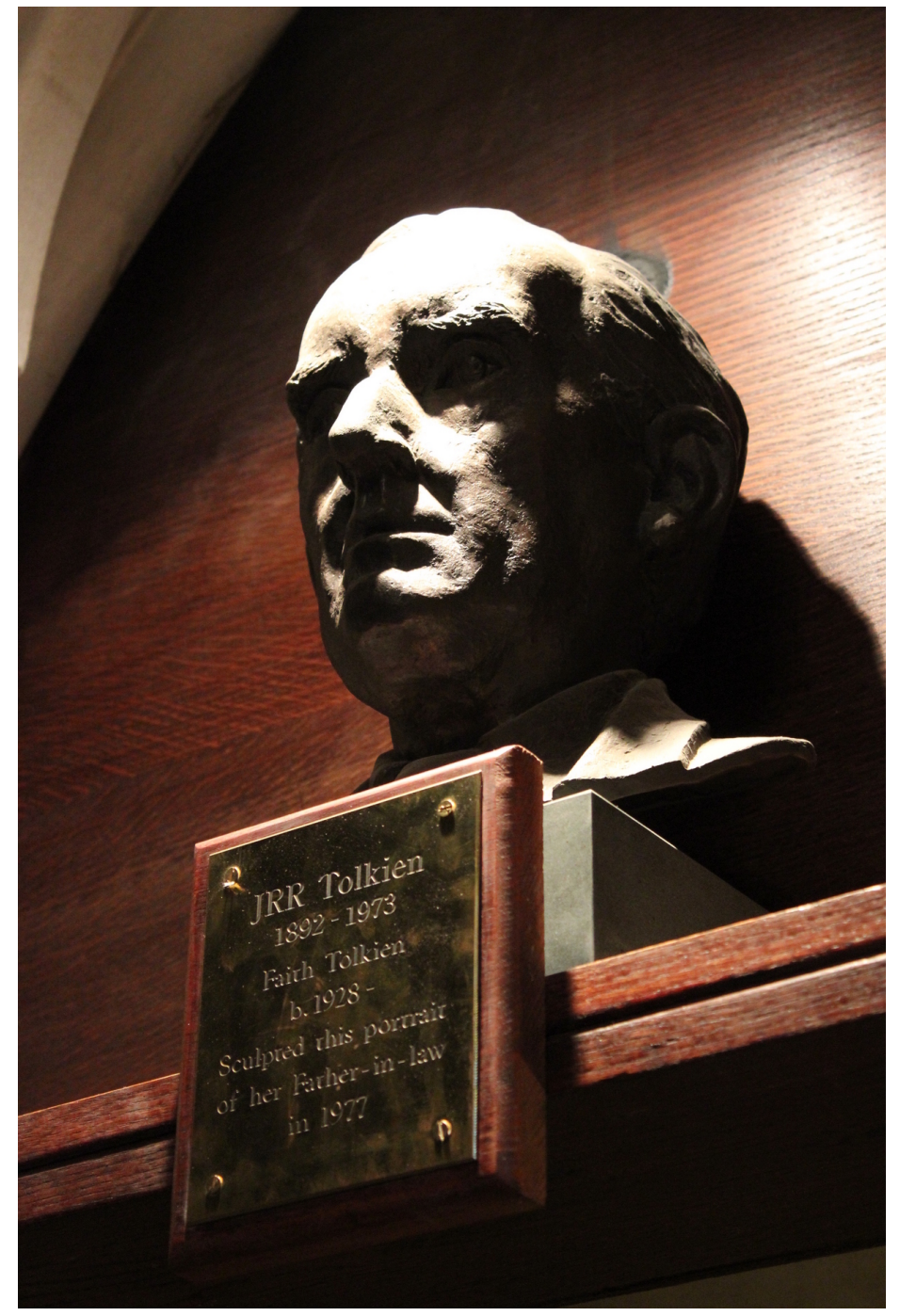

**Abb. 328** J. R. R. Tolkien; Büste in Oxford (2012)

# **14.1 Leben**

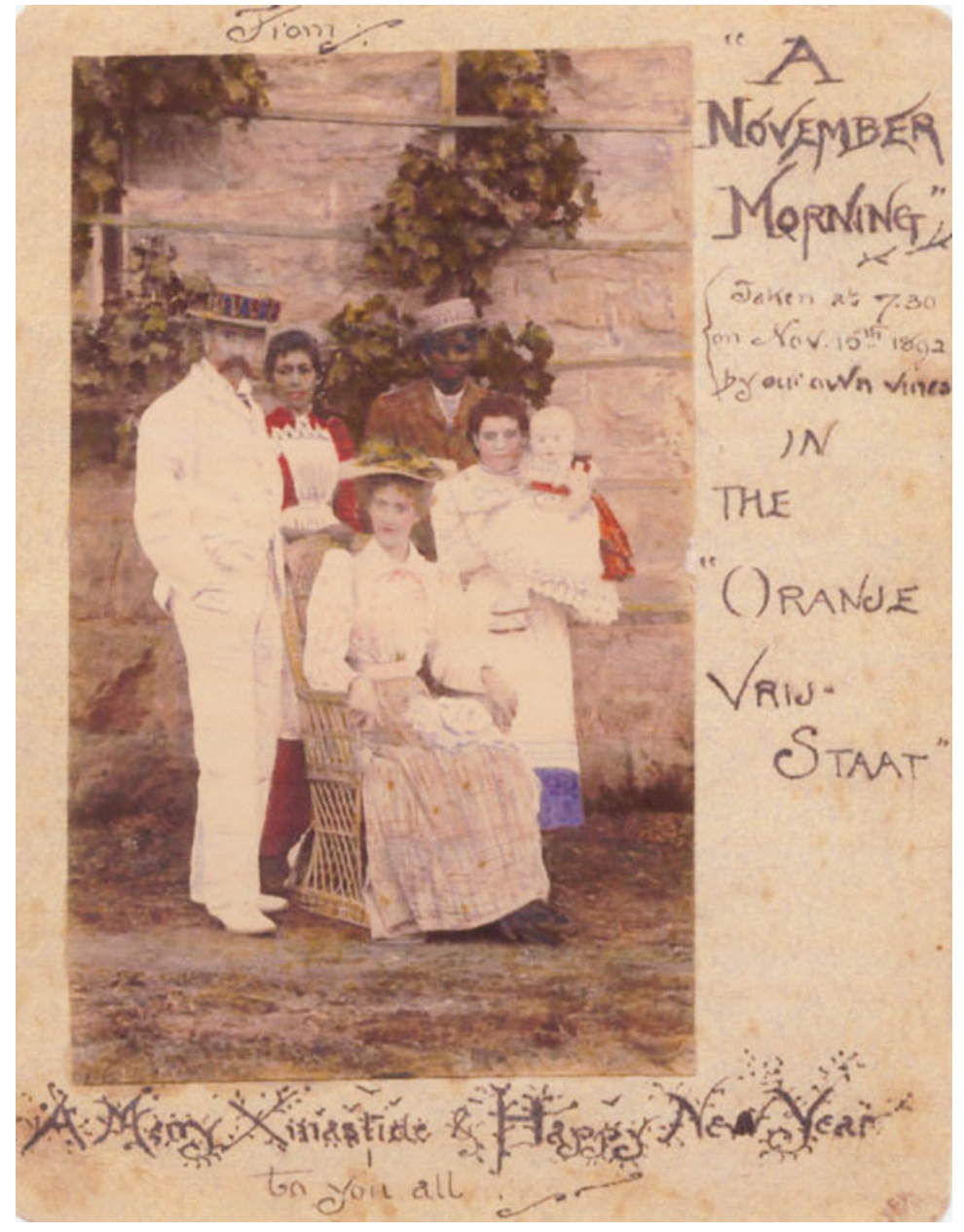

**Abb. 329** Weihnachtskarte Mabel Tolkiens vom 15. November 1892 mit einem Foto der Familie; rechts J. R. R. Tolkien

John Ronald Reuel Tolkien wurde im Jahre 1892 als Sohn englischer Eltern, des Bankmanagers Arthur Reuel Tolkien (1857–1896) und dessen Frau Mabel Suffield (1870–1904), in Bloemfontein im Oranje-Freistaat in Südafrika geboren, wo sich sein Vater aus beruflichen Gründen aufhielt. Seine Familie väterlicherseits stammte ursprünglich aus Sachsen (heute im Bereich Niedersachsen, der Familienname soll sich von dem Wort "tollkühn" ableiten, eine andere vermutete Herkunfti[st der](https://de.wikipedia.org/wiki/S%C3%BCdafrika) ostpreußische Ortsname Tolkynen),[1] lebte aber schon seit dem 18. Jahrhundert in England.[2][3] Die meisten Vorfahren Tolkiens waren Handwerker. 1894 kam sein Bruder Hilary Arthur Reuel Tolkien zur Welt.

## **14.1.1 Kindheit**

Tolkiens frühe Kindheit verlief weitgehend ruhig und ereignislos bis auf einen Tarantelbiss, der als möglicher Auslöser für das wiederholte Auftreten von giftigen Riesenspinnen in seinen Werken gilt.

1895 kam er mit seiner Mutter, die das afrikanische Klima nicht gut vertrug[, und seinem](https://de.wikipedia.org/wiki/Tarantel) Bruder Hilary zu einem Urlaub ins englische Birmingham. Dort erreichte seine Mutter im darauffolgenden Jahr die Nachricht vom Tode ihres Mannes, der an schweren inneren Blutungen verstorben war. Die Familie zog daraufhin nach Sarehole Mill, einem Vorort von Birmingham, der zu diesem Zeitpunkt noch weitgehend von der Industrialisierung unberührt geblieben war. Die folgenden vier Jahre seine[r Kindheit ver](https://de.wikipedia.org/wiki/Birmingham)brachte Tolkien in dieser ländlichen Idylle, die später zur literarischen Vorlage für das Auenland, einen Teil seiner mythologischen Welt, wurde. Hier wurde er auch zuerst mit dem Dialektwort *Gamgee* für Baumwolle vertraut, das später zum Namen eines der Hobbit-Protagonist[en in seinem Haup](https://de.wikipedia.org/wiki/Industrialisierung)twerk *Der Herr der Ringe* wurde.

Seine Mutter, die im Jahre 1900 gegen den Willen i[hrer Eltern](https://de.wikipedia.org/wiki/Regionen_und_Orte_in_Tolkiens_Welt) und Schwieg[ereltern zur](https://de.wikipedia.org/wiki/Baumwolle) römisch-katholischen Kirche konvertierte, e[rzog ihr](https://de.wikipedia.org/wiki/Hobbit)e Kinder in ihrem Glauben. Diese wel[tan](https://de.wikipedia.org/wiki/Der_Herr_der_Ringe)[schauliche Grun](https://de.wikipedia.org/wiki/Der_Herr_der_Ringe)dprägung zog sich durch Tolkiens gesamtes Leben und hatte weitreichende Auswirkungen auf sein Werk.[4]

[Da er sich früh an Sprache](https://de.wikipedia.org/wiki/R%C3%B6misch-katholische_Kirche)[n interessiert](https://de.wikipedia.org/wiki/Konversion_(Religion)) zeigte, brachte ihm seine Mutter Grundzüge des Lateinischen, Französischen und Deutschen bei. Durch sie wurde er mit den Geschichten von Lewis Carrolls *Alice im Wunderland*, der *Artus-Sage* und den Märchenbüchern von Andrew Lang vertraut gemacht, in denen er auch zum ersten Mal von den nordischen Sagen um [Siegfried und](https://de.wikipedia.org/wiki/Latein) [den Drachen F](https://de.wikipedia.org/wiki/Franz%C3%B6sische_Sprache)afnir [hörte.](https://de.wikipedia.org/wiki/Deutsche_Sprache)

[Zwischen 1900](https://de.wikipedia.org/wiki/Lewis_Carroll) [und 1902 zog Tolkie](https://de.wikipedia.org/wiki/Alice_im_Wunderland)n mi[t seine](https://de.wikipedia.org/wiki/Artus)[r Mu](https://de.wikipedia.org/wiki/Sage)tter mehrfach innerhalb Birm[inghams](https://de.wikipedia.org/wiki/Andrew_Lang) [um, z](https://de.wikipedia.org/wiki/Andrew_Lang)unächst in den Stadtteil Moseley, dann nach King's Heath, wo er durch die unge[wohnten Namen auf den hinter d](https://de.wikipedia.org/wiki/Siegfried_der_Drachent%C3%B6ter)em Haus vorbeifahrenden Kohlewaggons zum ersten Mal auf das ihn ästhetisch berührende Walisisch stieß, schließlich nach Edgbaston. Da all diese Orte städtischen Charakter hatten, waren seine vom Landleben geprägten Kindertage vorbei. Hinzu kam eine Odyssee durch verschiedene Schulen: Zunächst auf der *King Edward's School* angenommen, wechselte er 1902 an die *St. Philips Grammar School*, um dann 1903 mit einem Stipendium wieder an die *[King E](https://de.wikipedia.org/wiki/Walisische_Sprache)dward's School* zurückzukehren. Dort lernte er neben den klassischen Sprachen Latein und Griechisch durch einen engagierten Lehrer auch das Mittelenglische kennen.

Am 14. November 1904 starb seine Mutter, für den Zwölfjährigen völlig überraschend, nach einem sechstägigen diabetischen Koma. Di[eser frühe T](https://de.wikipedia.org/wiki/Griechische_Sprache)od bewirkte, dass er sich als Waise de[m Glauben und](https://de.wikipedia.org/wiki/Mittelenglisch) der katholischen Kirche noch enger verbunden fühlte. Ebenso stärkte dieses Ereignis seine pessimistische Grundhaltung. Er sah, ganz im Sinne der Bibel (1 Joh 5,19 EU: "Wir wissen: Wir sind aus Gott, aber die ganze Welt steht unter der Macht des Bösen"), die Welt i[n den Händen des Bö](https://de.wikipedia.org/wiki/Diabetisches_Koma)sen. Nur in den Siegen des Guten, so seine V[orstel](https://de.wikipedia.org/wiki/Waise)lung, konnte dabei das Schlechte vorübergehend zurückgedrängt werden. Erl[ösung](https://de.wikipedia.org/wiki/Bibel) [konnte](https://de.wikipedia.org/wiki/1._Brief_des_Johannes)

für ihn der Mensch nur durch den Glauben an Jesus Christus und das ewige Leben finden. Diese Einstellung wurde zum grundlegenden Tenor seines literarischen Schaffens.

## **14.1.2 Jugend**

Die beiden Brüder kamen in die Obhut Pater Francis Morgans, eines mit ihrer Mutter befreundeten Priesters, der sie zunächst bei ihrer Tante Beatrice Bartlett und später bei einer befreundeten Pensionswirtin unterbrachte. Dort lernte Tolkien 1908 seine spätere Frau, die drei Jahre ältere Edith Bratt, kennen. Als sein Vormund davon erfuhr, verbot er Tolkien bis zum Erreichen seiner Volljährigkeit mit einundzwanzig Jahren jeden Kontakt mit Edith.

In der Schule wurde Tolkien unterdessen durch seinen Schulrektor nicht nur auf die Philologie, die Wissenschaft von den Gesetzmäßigkeiten der Sprache, aufmerksam, sondern wurde durch einen befreundeten Lehrer auch mit dem Altenglischen in Berührung gebracht. Zu dieser Zeit las er zum ersten Mal ein Herzstück der altenglischen Literatur, das Gedicht *Beowulf*, und war sofort begeistert. Im Mittelenglischen machte er sich selbst mit d[en Dich](https://de.wikipedia.org/wiki/Philologie)[tun](https://de.wikipedia.org/wiki/Philologie)gen *Sir Gawain and the Green Knight* und *Pearl* aus der Handschriftensammlung *Cotton Nero A.x.* vertraut. Über alle drei Werke legte er [später bedeut](https://de.wikipedia.org/wiki/Altenglisch)same akademische Arbeiten vor. Schließlich wandte er sich auch dem Altnordischen [zu, um die Geschichte](https://de.wikipedia.org/wiki/Altenglische_Literatur) um Siegfried [und den](https://de.wikipedia.org/wiki/Beowulf) [Drachen Fafnir, die ihn als Kind](https://de.wikipedia.org/wiki/Sir_Gawain_and_the_Green_Knight) so [faszini](https://de.wikipedia.org/wiki/Pearl_(Gedicht))ert hatte, im Original lesen zu k[önnen.](https://de.wikipedia.org/wiki/Cotton_Nero_A.x.)

[Von den n](https://de.wikipedia.org/wiki/Cotton_Nero_A.x.)eu erworbenen philologischen Kenntnissen angespornt, begann Tolkien bald damit, eigene Sprachen zu erfinden, die au[f seinem schon](https://de.wikipedia.org/wiki/Altnordische_Sprache) zu diesem Zeitpunkt gut ausgebildeten Wissen um linguistische Entwicklungsprinzipien beruhten. Frühe Versuche basierten auf dem Spanischen, doch als er durch einen Schulfreund auf das Gotische aufmerksam wurde, begann er nicht nur damit, die in dieser ausgestorbenen Sprache enthaltenen (und wohl hauptsächlich durch die wenig umfangreiche Überlieferung bedingten) Lücken selbsttätig aufzufüllen, sondern versuchte auch, das Gotische zu einer hyp[othetisch](https://de.wikipedia.org/wiki/Gotische_Sprache)en Ursprache zurückzu[führen.](https://de.wikipedia.org/wiki/Spanische_Sprache)

Diese enge Beschäftigung mit Sprachen zeigte sich bald auch in der Schule, wo Tolkien seine Zuhörer bei (damals meist in Latein gehaltenen) Debatten mit fließenden Vorträgen auf Griechisch, Gotisch oder Altenglisch überraschte.

Im Sommer des Jahres 1911 bildete Tolkien mit einigen Freunden, darunter Christopher Wiseman, Robert Quilter Gilson und Geoffrey Bache Smith, den *T.C.B.S. (Tea Club – Barrovian Society)*, eine informelle Gemeinschaft von Freunden, die sich zunächst in der Schulbibliothek, später dann in *Barrow's Stores* regelmäßig traf, um miteinander über Literatur zu diskutieren. Zu dieser Zeit und möglicherweise durch den T.C.B.S. inspiriert, begann Tolkien ernsthaft damit, Gedichte zu schreiben, in denen erstmals im Waldland tanzende Feenwesen *(fairies)* auftraten. Ein möglicher Anstoß dazu könnte von dem katholischen Dichter mystischer Gedichte Francis Thompson gekommen sein, mit dessen dichterischem Werk Tolkien sich zu dieser Zeit nachweislich auseinandersetzte.

Nach einem fehlgeschlagenen Versuch im Jahre 1909 gelang es ihm im Dezember 1910, ein Stipendium des *Exeter College* in Oxford [zu erhalten. M](https://de.wikipedia.org/wiki/Francis_Thompson)it dem Wissen, dass seine unmittelbare Zukunft damit gesichert war, ging Tolkien in den Rest seiner Schulzeit. Trotz seiner späteren Abneigung gegen das Theater nahm Tolkien bereitwillig in der Rolle des Hermes an einer Aufführung von Aristophanes' Theaterstück *Der Frieden* teil und kehrte auch im Dezember 1911 [für eine Auffüh](https://de.wikipedia.org/wiki/Exeter_College)ru[ng von](https://de.wikipedia.org/wiki/Oxford) R. B. Sheridans *The Rivals* durch Mitglieder des T.C.B.S., in der er die Rolle der Mrs. Malaprop übernahm, noch einmal an seine alte Schule zurück.

In der Zeit zwischen Schulende und Studienbeginn in Oxford verbrachte Tolkien zusammen mit seinem Bruder und weiteren Freunden einen Wanderurlaub in der Schweiz. Eine Postkarte mit dem Namen *Der Berggeist*, auf der ein unter einer Kiefer auf einem Felsen sitzender alter Mann dargestellt ist (das Bild stammt von dem mystisch-esoterisch orientierten deutschen Maler Josef Madlener aus Memmingen), wurde laut seinen späteren Angaben zur Inspiration für die Figur des Zauberers Gandalf in seiner selbsterschaffenen Welt Mittelerde.

#### **14.1.3 Studie[nzeit](https://de.wikipedia.org/wiki/Josef_Madlener)**

Im Oktober 1911 begann Tolkien sein [Studium](https://de.wikipedia.org/wiki/Figuren_in_Tolkiens_Welt#Gandalf) am *Exeter College* in Oxford, [zunächst in](https://de.wikipedia.org/wiki/Tolkiens_Welt) *Classics*, dem Studium der klassischen Sprachen Latein und Griechisch und ihrer Literatur, langweilte sich aber schon bald. Einzig die vergleichende Sprachwissenschaft konnte sein Interesse auf sich ziehen. Sein Professor in diesem Fach wies ihn auf das Walisische hin, dem sich Tolkien daraufhin begeistert zuwandte.

Nach seinem zweiwöchigen Sommerurlaub 1912, den er bei *King Edward's Horse*, einem Kavallerieregiment, hauptsächlich im Pferdesattel verbrachte, kehrte er nach Oxford zurück. Hier begann er bald, sich mit dem Finnischen auseinanderzusetzen. Dieser Einfluss zeigte sich auch darin, dass er sein Projekt einer auf dem Gotischen aufgebauten Kunstsprache aufgab und sich stattdessen an seiner neuen Lieblingssprache orientierte. Das Ergebnis fand Jahre später als *Quenya*, Hochspr[ache der](https://de.wikipedia.org/wiki/Finnische_Sprache) Elben, Eingang in seine mythologische Welt .,Mittelerde".

Weihnachten 1912 verbrachte Tolkien bei Verwandten, wo er nach einem verbreiteten englischen Weihnach[tsbrauch](https://de.wikipedia.org/wiki/Quenya) als Regisseur und [Haupt](https://de.wikipedia.org/wiki/Elben_(Mittelerde))darsteller ein selbst geschriebenes Theaterstück zur Aufführung brachte – eine in Anbetracht seiner späteren Abneigung gegen das Drama bemerkenswerte Tatsache. Am 3. Januar 1913, dem Tage seiner Volljährigkeit, schrieb er zum ersten Mal wieder an seine Jugendliebe Edith, musste aber erfahren, dass sie sich in der Zwischenzeit mit dem Bruder einer Schulfreundin, George Field, verlobt hatte. Nicht geneigt, seine große Liebe aufzugeben, suchte Tolkien sie daraufhin persönlich an ihrem neuen Wohnort auf, wo es ihm gelang, sie umzustimmen. Ein Jahr später, nach der Aufnahme Ediths in die katholische Kirche, fand die offizielle Verlobung statt, nach weiteren zwei Jahren, am 22. März 1916, die Hochzeit.

Unterdessen verlief auch sein akademischer Weg nicht geradlinig. Durch seine Vernachlässigung des eigentlichen Lehrstoffs zugunsten seiner zahlreichen Sprachinteressen schloss er eine Zwischenprüfung nach zwei Jahren Studium für ihn enttäuschend nur mit einem "Second" (vergleichbar der deutschen Note "Gut") ab. Auf Anregung seines *Colleges*, wo sein Interesse an germanischen Sprachen aufgefallen war, wechselte er daraufhin an das "Institut für englische Sprache und Literatur". Dort las er im Rahmen des anspruchsvollen altenglischen Literaturkanons das angelsächsische Werk *Christ* (frühes 9. Jahrhundert), eine Sammlung religiöser Dichtung. Zwei Zeilen dieses Gedichtes beeinflussten ihn nachhaltig:

"Eala Earendel engla beorhtast ofer middangeard monnum sended"

"Heil dir Earendel, strahlendster Engel, über Mittelerde den Menschen gesandt"

Mit *middangeard* oder *Mittelerde* ist hier die Welt der Menschen gemeint. Tolkien glaubte, dass der Name *Earendel*, traditionell als "Lichtstrahl" übersetzt, auf den Morgenstern, die Venus, verweist, der mit seinem Aufgehen das Ende der Nacht und den Anbruch des Tages ank[ündigt. Er sel](https://de.wikipedia.org/wiki/Midgard)bst b[eschrieb sp](https://de.wikipedia.org/wiki/Tolkiens_Welt)äter die Wirkung dieser Zeilen auf sich so:

"I felt a curi[ous thrill,](https://de.wikipedia.org/wiki/Aurvandill) as if something had stirred in me, half wakened from sleep. There [wa](https://de.wikipedia.org/wiki/Venus_(Planet))s something very remote and strange and beautiful behind those words, […] far beyond ancient English."

"Ich fühlte mich auf seltsame Weise beflügelt, als ob sich in mir etwas geregt habe, halb aus dem Schlaf erweckt. Da steckte etwas ungeheuer Fernes, Wundersames und Schönes hinter diesen Worten, [...] weit jenseits des alten Englisch."

– J. R. R. Tolkien

Dieser Zeitpunkt kann vorsichtig als Geburtsstunde seiner Mythologie angesetzt werden, denn schon ein Jahr später schrieb er das Gedicht *The Voyage of Earendel the Evening Star*, das mit den oben zitierten Zeilen beginnt und den Keim seiner Mittelerde-Mythologie bildet.

Seine weitere Studienzeit verlief ruhig; er traf sich weiterhin mit seinen Freunden vom Tea Club and Barrovian Society (T.C.B.S.), die ihn in seinen dichterischen Bemühungen unterstützten. Eine Anekdote aus dieser Zeit wirft ein bezeichnendes Licht auf die auch später noch für Tolkien charakteristische Arbeitsweise: Auf die Frage seines Freundes G. B. Smith nach dem Hintergrund seines Earendel-Gedichtes antwortet Tolkien: "I don't know. I'll try to find out." (deutsch: "Ich weiß es nicht. Ich werde versuchen, es herauszufinden.") Diese Sicht des Schreibens nicht als Neuschöpfung, sondern als Entdeckungsreise blieb für ihn sein Leben lang bestimmend. Im Jahr nach Ausbruch des Ersten Weltkrieges, in der zweiten Juniwoche 1915, schloss er sein Studium ab – diesmal mit Auszeichnung *(First Class Honours)*.

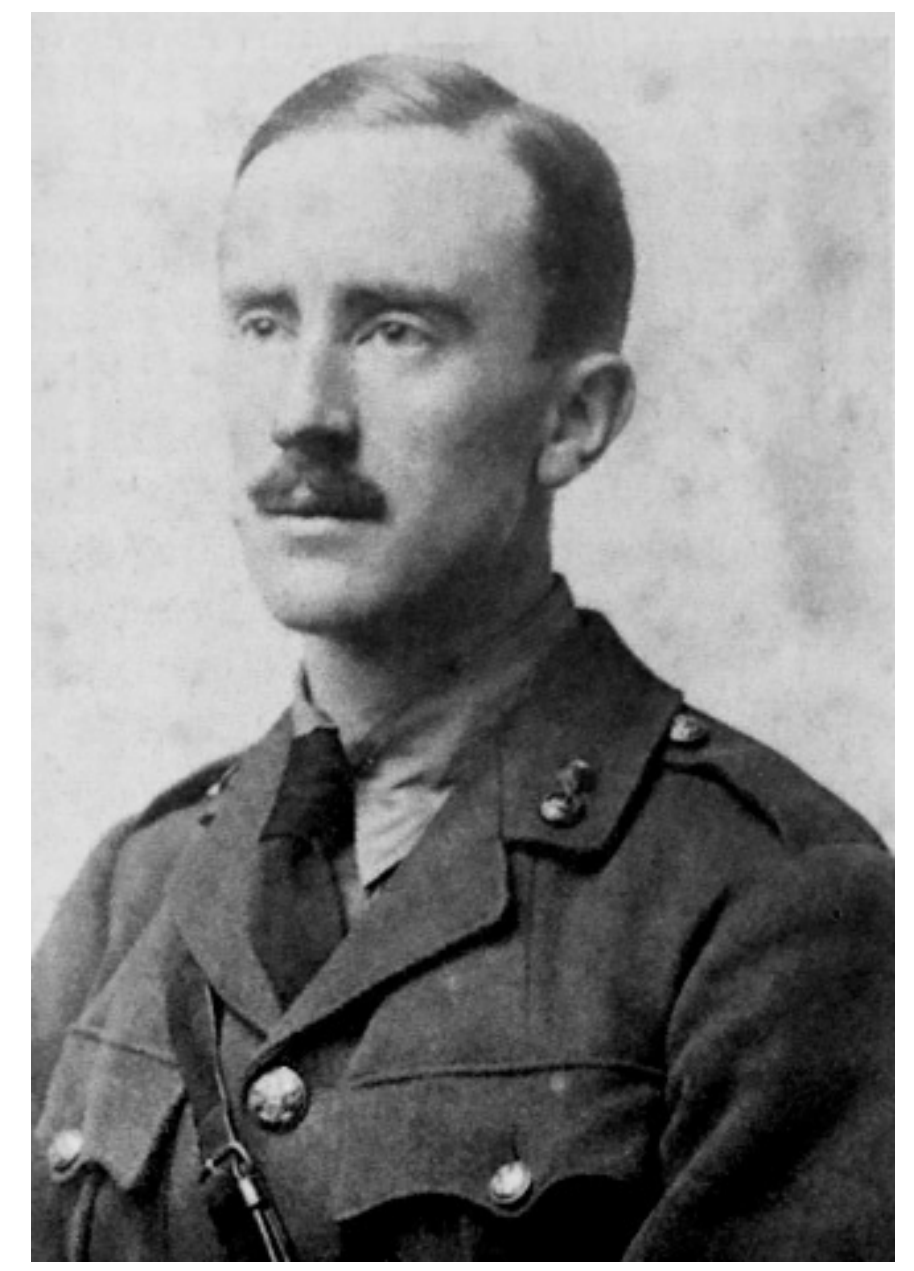

**Abb. 330** Tolkien im Jahre 1916

Tolkien wurde als Offizier für Fernmeldewesen in das 11. Bataillon des Regiments der *Lancashire Fusiliers* berufen und nahm ab Sommer 1916 durch aktiven Frontdienst an der Schlacht an der Somme teil, der blutigsten Schlacht des Ersten Weltkrieges. Die unmittelbare Erfahrung der Grausamkeiten des Stellungskrieges traf ihn tief und ließ den Einbruch des Bösen in eine friedvolle Welt zu einem Grundthema seines Lebens und seiner Literatur werden. Am 27. Oktober 1916 zeigte er die Symptome des durch Läus[e übertragen](https://de.wikipedia.org/wiki/Front_(Krieg))en un[d in den](https://de.wikipedia.org/wiki/Schlacht_an_der_Somme) [Schützengräbe](https://de.wikipedia.org/wiki/Schlacht_an_der_Somme)n grassierenden [Fleckfiebers](https://de.wikipedia.org/wiki/Stellungskrieg) un[d am 8. November w](https://de.wikipedia.org/wiki/Erster_Weltkrieg)urde er zur Behandlung nach England verschifft.

Während seines Genesungsurlaubes, zunächst in Birmingham und dann in Great Haywood, erfuhr er vom Tod seines T.C.B.S.-Kameraden G. B. Smith, nachdem er noch in Frankreich den Verlust seines Schulfreundes Rob Gilson hatte erfahren müssen. Der letzte Brief von Smith schließt mit den bewegenden Zeilen: "May God bless you, my dear John Ronald, and may you say the things I have tried to say long after I am not there to say them, if such be my lot." – "Möge Gott Dich segnen, mein lieber John Ronald, und mögest Du die Dinge sagen, die ich zu sagen versucht habe, lange nachdem ich selbst nicht mehr da sein werde, um sie zu sagen, sollte dies mein Schicksal sein." Für Tolkien wurden sie zum Vermächtnis. Er begann mit einem Projekt, das in der Literaturgeschichte ohne große Vorbilder dasteht, der Erschaffung eines vollständigen und mit einer Schöpfung der Welt beginnenden Sagenzyklus. Mit der Niederschrift von *The Book of Lost Tales*, das in dieser Form erst postum durch seinen Sohn Christopher veröffentlicht wurde, existierten erstmals größere Teile seiner später in *The Silmarillion* ausgearbeiteten Mythologie.

Hier benutzte er auch erst[mals konsequent seine erfu](https://de.wikipedia.org/wiki/The_History_of_Middle-earth)ndenen Sprachen, insbesondere Quenya, das auf de[m Finnischen](https://de.wikipedia.org/wiki/Christopher_Tolkien) basiert, und Sindarin, das auf das Walisische zurückgeht. Beide se[tzte er nun als Sp](https://de.wikipedia.org/wiki/Das_Silmarillion)rache der Elben in *Mittelerde* ein.

Unterdessen schwankte sein Gesundheitszustand, und die Gefahr, an die Front zurückgeschickt zu werden, schwebte ständig [über ihm](https://de.wikipedia.org/wiki/Sindarin). Vorübergehend nach Yorkshire versetzt, erkrankte er bald wieder und wurde in das [Sanat](https://de.wikipedia.org/wiki/Tolkiens_Welt)orium Harrogate verlegt. Wieder genesen zu einer Fernmeldeschule im Nordosten geschickt, erkrankte er nach Abschluss erneut und kam diesmal in das Offizierskrankenhaus nach Kingston upon Hull.

Während dieser Zeit, am 16. November 191[7, gebar Edi](https://de.wikipedia.org/wiki/Sanatorium)[th ihren er](https://de.wikipedia.org/wiki/Harrogate)sten [gemeinsam](https://de.wikipedia.org/wiki/Yorkshire)en Sohn, der zu Ehren von Pater Francis auf den Namen John Francis Reuel getauft wurde. Ihm folgten am 22. Oktober 1920 Michael Hilary Reu[el, am 21. November](https://de.wikipedia.org/wiki/Kingston_upon_Hull) 1924 Christopher John Reuel und schließlich am 22. Dezember 1929 die Tochter Priscilla Anne Reuel. Die Zeit nach der Geburt des ersten Sohnes war durch glückliche Momente geprägt: Bei Landausflügen in die Wälder der Umgebung sang und tanzte Edith für ihn – daraus entstand schließlich die Geschichte der großen Liebe zwischen dem sterblichen Helden Beren [und der wunder](https://de.wikipedia.org/wiki/Christopher_Tolkien)[schöne](https://de.wikipedia.org/wiki/Christopher_Tolkien)n, aber unsterblichen Elbin Lúthien, die als ein Mittelpunkt des Silmarillions gelten kann.

Nach weiteren Versetzungen im Frühjahr 1918, nach Penkridge [in der](https://de.wikipedia.org/wiki/Figuren_in_Tolkiens_Welt#Beren) Grafschaft Staffordshire und wieder zurück nac[h Hull, e](https://de.wikipedia.org/wiki/Figuren_in_Tolkiens_Welt#L%C3%BAthien_Tin%C3%BAviel)rkrankte Tolkien erneut un[d musste wie](https://de.wikipedia.org/wiki/Das_Silmarillion)derum ins Offizierskrankenhaus eingewiesen werden. Er nutzte die Zeit diesmal, um sich neben der Arbeit an seiner Mythologie etwas Russisch beizubringen. Nach seiner Entlassung im Oktober stand schließlich fest, dass das Ende des Krieges ku[rz bevorsta](https://de.wikipedia.org/wiki/Penkridge)nd. Auf der Suche [nach](https://de.wikipedia.org/wiki/Staffordshire) [Arbeit wa](https://de.wikipedia.org/wiki/Staffordshire)ndte er sich daraufhin an einen seiner ehemaligen Oxforder Dozenten, William A. Craigie, der ihm eine Anstellung beim *New English Dictionary* verschaffte, so dass Tolkien im November 1918 mit Frau und [Kind nach](https://de.wikipedia.org/wiki/Russische_Sprache) Oxford umziehen konnte.

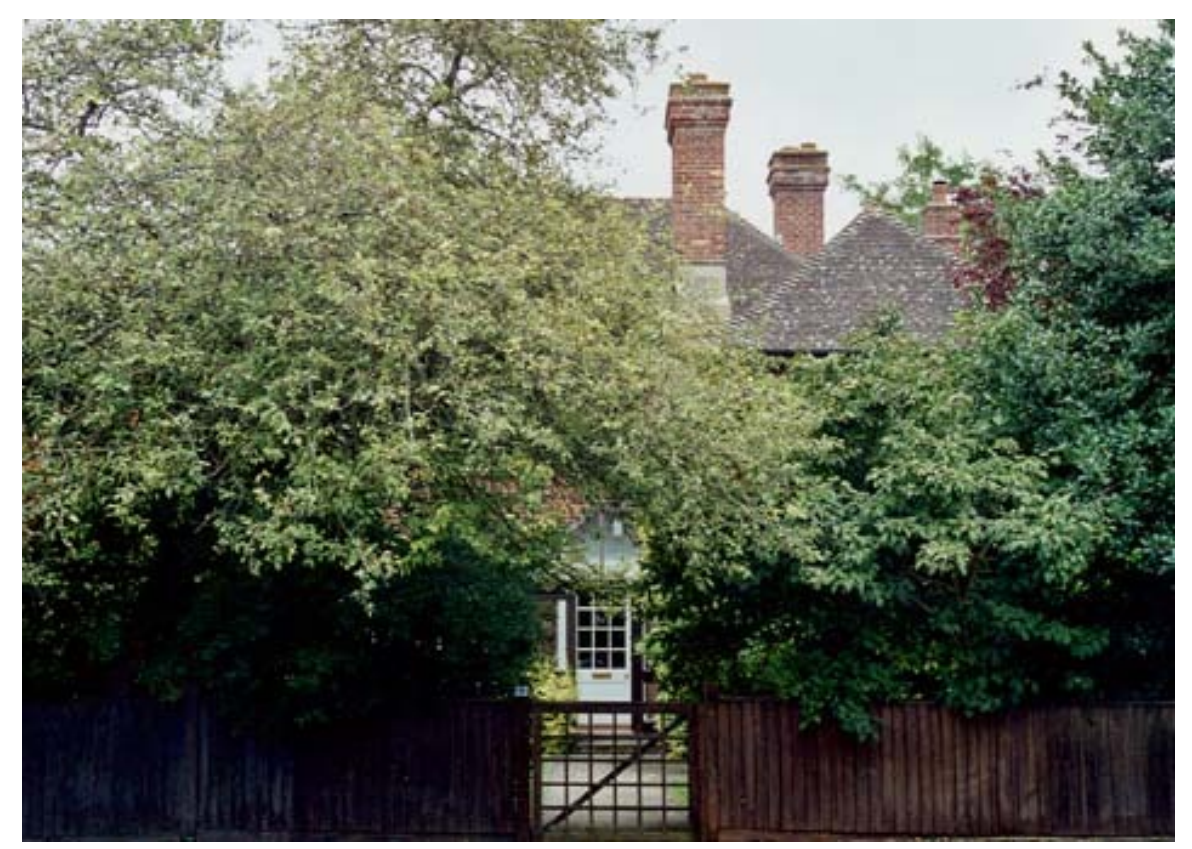

**Abb. 331** Bis 1930 lebten die Tolkiens in der Northmoor Road 22 in Oxford. Dann zogen sie ein Haus weiter in die Northmoor Road 20.

#### **14.1.5 Frühe Berufsjahre**

Auch wenn sich in seiner Satire *Farmer Giles of Ham* einige ironische Anspielungen auf seine Zeit beim *New English Dictionary* finden, war dies doch insgesamt eine glückliche Zeit. Zum ersten Mal dauerhaft mit Edith vereint und im eigenen Haus lebend, fand er seine Tätigkeit auch intellektuell anregend. Später sagte er über die beiden Jahre, in denen er an der Produktion des Wörterbuchs bete[iligt war, er habe zu k](https://de.wikipedia.org/wiki/Bauer_Giles_von_Ham)einer Zeit seines Lebens mehr gelernt. Tagfüllen[d waren die gestellten A](https://de.wikipedia.org/wiki/Oxford_English_Dictionary)ufgaben für ihn jedoch nicht, so dass er nebenbei noch Zeit fand, als Privatlehrer Studenten zu unterrichten – eine Tätigkeit, die sich als lukrativ genug herausstellte, um im Jahre 1920 die Mitarbeit am *New English Dictionary* beenden zu können. Doch wenn auch die finanzielle Situation akzeptabel war, hatte Tolkien seinen Wunsch, eine akademische Laufbahn anzutreten, nicht aufgegeben. Da ergab sich überraschend im Sommer des Jahres 1920 eine Möglichkeit: In Leeds war die Stelle eines "Reader" (vergleichbar dem deutschen Professor der Besoldungsgruppe C 3/W 2) am Institut für englische Sprache freigeworden. Obwohl er anfänglich skeptisch hinsichtlich seiner Chancen war, erhielt er die Stelle. Dies bedeutete allerdings auch eine weitere Trennung von Edith, die mit den beiden Söhnen in Oxford zurückblieb, bis si[e 1921](https://de.wikipedia.org/wiki/Leeds) nachziehen konnte.

Von seinem Vorgesetzten wurde er zunächst mit der Organisation des Studienplans für Altund Mittelenglisch betraut. 1922 kam der Kanadier Eric Valentine Gordon als Dozent nach

Leeds. Mit ihm erarbeitete Tolkien eine Neuedition des mittelenglischen Gedichts *Sir Gawain and the Green Knight*, die nach ihrer Veröffentlichung 1925 bald als herausragender Beitrag zur mittelenglischen Philologie galt. Auch privat kamen sich die beiden Kollegen näher und formten zusammen mit Studenten den Viking-Club, in dem außer reichlichem Biergenuss altnordische Trinklieder und teilweise recht derbe Gesänge in altenglisch[er Spra](https://de.wikipedia.org/wiki/Sir_Gawain_and_the_Green_Knight)[che im Mittelpunkt standen](https://de.wikipedia.org/wiki/Sir_Gawain_and_the_Green_Knight) – ein Umstand, der vermutlich nicht unwesentlich zur Beliebtheit Tolkiens bei seinen Studenten beitrug. Nach vier Jahren in Leeds, im Jahr 1924, wurde für Tolkien schließlich eine Professur für englische Sprache eingerichtet.

In Gedichten aus dieser Zeit finden sich die ersten Hinweise auf Kreaturen, die später in seiner Mittelerde-Mythologie ihren Platz fanden: Das Gedicht *Glib* zum Beispiel beschreibt ein schleimiges Wesen mit schwach leuchtenden Augen, das tief in einer Höhle lebt, welches an die Figur des Gollum erinnert. Seine "seriöse" Mythologie, die Anfang der 1980er Jahre im *Buch der verschollenen Geschichten* veröffentlicht wurde, war unterdessen fast fertiggestellt. Zwei der Sagen, die Geschichte von Túrin Turambar und die Erzählung von Lúthien und Beren, wählte e[r aus, um](https://de.wikipedia.org/wiki/Figuren_in_Tolkiens_Welt) sie in eine ausführlichere Gedichtform zu übersetzen.

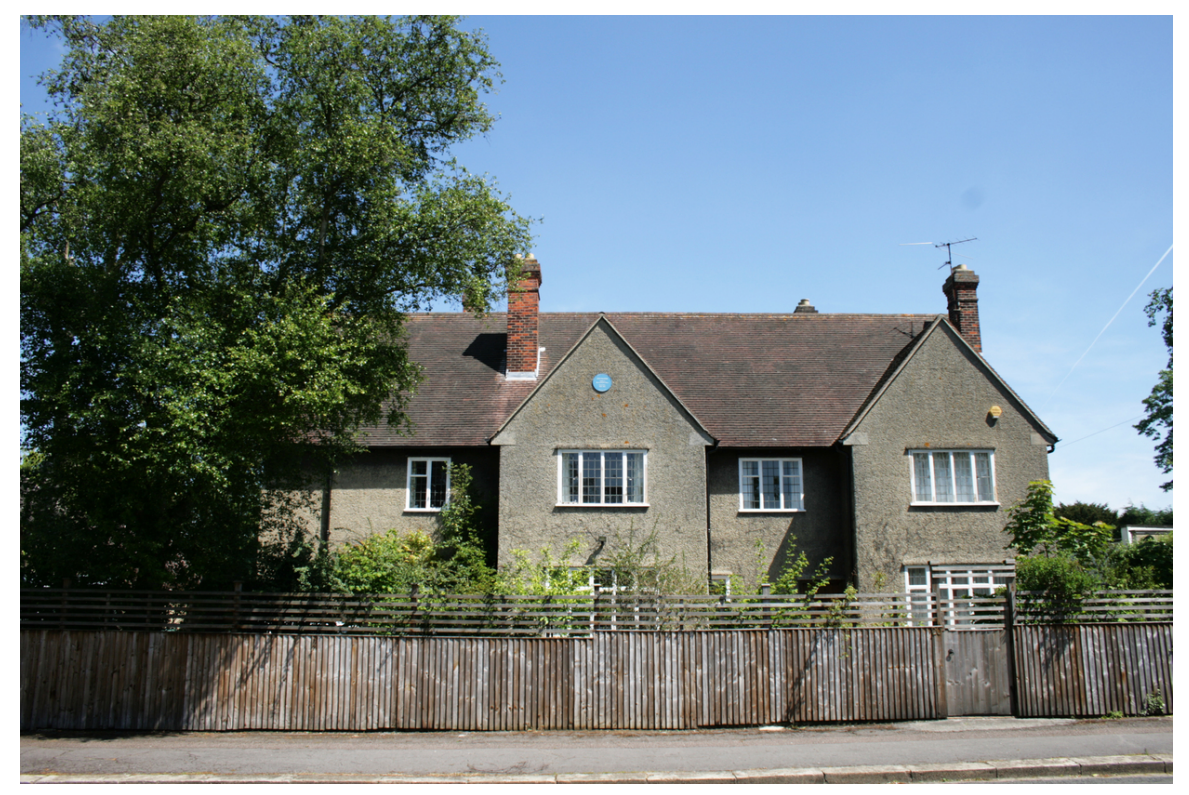

**Abb. 332** Zweites Wohnhaus Tolkiens in Oxford

1925 wurde plötzlich der Rawlinson-und-Bosworth-Lehrstuhl für Angelsächsisch am Pembroke College von Oxford vakant. Tolkien bewarb sich und erhielt, wohl unter anderem durch die Reputation seiner *Sir-Gawain*-Edition,[5][6] den Posten zugesprochen. 1926 gründete Tolkien im Kollegenkreis die *Kolbitar* (isländisch für "Kohlenbeißer"), eine informelle Runde, die sich regelmäßig traf, um die isländischen Sagas in der altnordischen Origina[lspra](https://de.wikipedia.org/wiki/Pembroke_College_(Oxford))[che zu lesen. S](https://de.wikipedia.org/wiki/Pembroke_College_(Oxford))eit 1927 gehörte dieser Gruppe auch Clive Staples Lewis *(Die Chroniken von Narnia)* an, seit 1926 ein Kollege Tolkiens, d[er bald zu](https://de.wikipedia.org/wiki/Isl%C3%A4ndische_Sprache) seinem engsten Freund wurde. Lewis

unterstützte ihn auch bei einer Lehrplanreform, die stärkeres Gewicht auf die Verbindung von Sprach- und Literaturwissenschaft legte und die, von Tolkien initiiert, 1931 von der Fakultät angenommen wurde. Es waren jedoch nicht diese beruflichen Errungenschaften, auf denen Tolkiens späterer Ruhm gründet. Seine beiden Hauptwerke, *Der Hobbit* und *Der Herr der Ringe*, haben beide ihre Wurzel im heimischen Familienkreis, in der Vaterrolle, die Tolkien gegenüber seinen Kindern vorbildlich ausfüllte.

#### **14.1.6** *Der Hobbit* und *Der Herr der Ringe*

In den frühen 1920er und 1930er Jahren begann Tolkien, seinen Kindern regelmäßig fantasievolle Geschichten zu erzählen, die allerdings meist außerhalb der Mythenwelt, an der er zu dieser Zeit bereits ernsthaft arbeitete, spielten. Aus dieser Zeit stammt unter anderem die Erzählung *Roverandom*, die auf das Verschwinden eines Spielzeughundes seines zweiten Sohnes Michael zurückgeht. Während sich in dieser Erzählung nur ein oder zwei kryptische, damals nur für ihn selbst verständliche Bezugnahmen auf die größere Mythologie finden, verweist die 1930 begonnene Geschichte *Der Hobbit* schon mehrfach auf Ereignisse aus seiner ern[sthaften M](https://de.wikipedia.org/wiki/Erz%C3%A4hlung)[ythologie, so](https://de.wikipedia.org/wiki/Roverandom) in den Verweisen auf die Elbenstadt Gondolin, die zu dieser Zeit bereits Teil seiner später im Ersten Zeitalter von Mittelerde angesiedelten Sagenwelt ist, und die Gestalt des Nekromanten. Durch Vermittlung einer ehemaligen Studentin wurde der Verlag *Allen* & *Unwin* auf seine E[rzählung au](https://de.wikipedia.org/wiki/Der_Hobbit)fmerksam, die nach positiver Rezension durch den Sohn des Verlegers, Rayner Unwin, im Jahre 1937 ve[röffentlicht](https://de.wikipedia.org/wiki/Regionen_und_Orte_in_Tolkiens_Welt#Gondolin) wurde. Auf dringenden Wunsch des Verlages [begann Tolkien mit der Arbeit](https://de.wikipedia.org/wiki/Tolkiens_Welt#Das_Erste_Zeitalter) an einer Nachfolgeerzählung, die zunächst wie *The Hobbit* als Kinderbuch angelegt war. Gegen Ende der 1930er Jahre und [nach](https://de.wikipedia.org/wiki/Verlag)[I](https://de.wikipedia.org/wiki/Verlag)[nspiration durch](https://de.wikipedia.org/wiki/George_Allen_%26_Unwin) C. S. Lewis, der mit ihm nun in dem literarischen Zirkel der *Inklings* verbunden war – einer Gruppe, zu der neben Lewis und Tolkien auch Charles Williams, Owen Barfield, Hugo Dyson und Adam Fox gehörten –, hielt er den vielbeachteten Vortrag *On Fairy-Stories*, in dem [er die Grund](https://de.wikipedia.org/wiki/Kinderbuch)sätze des später entstehenden Fantasy-Genres [beschrie](https://de.wikipedia.org/wiki/Inklings_(Literatur))b und energisch gegen Vorwürfe des Eskapismus (Realitätsflucht) ver[teidigte.](https://de.wikipedia.org/wiki/Charles_Williams_(Schriftsteller,_1886))

[Währ](https://de.wikipedia.org/wiki/Charles_Williams_(Schriftsteller,_1886))end des [Zweiten](https://de.wikipedia.org/wiki/Owen_Barfield) [Weltkrieges](https://de.wikipedia.org/wiki/Hugo_Dyson) zog s[ich die Arb](https://de.wikipedia.org/wiki/Adam_Fox_(Dichter))eit an seinem Nachfolgeprojekt für den *Hobbit* [hin, das jetzt den](https://de.wikipedia.org/wiki/On_Fairy-Stories) Namen *The Lord of the Rings* trug. Durch andere Aufgaben wurde diese Arbeit immer wieder unterbrochen.

1945 wechselt[e er, immer noch in O](https://de.wikipedia.org/wiki/Zweiter_Weltkrieg)xford, auf die Professur für Anglistik. Erst im Jahre 1954 wurde *The Lord of the Rings* ve[röffentlicht. Die Verzög](https://de.wikipedia.org/wiki/Der_Herr_der_Ringe)erung hatte zum einen mit Tolkiens Perfektionismus, zum anderen aber auch mit Tolkiens Wunsch nach einem Verlagswechsel zu tun, der durch die vermeintliche Ablehnung seines ernsthaften Mythenwerkes *The Silmarillion* motiviert war. Als sein alter Verleger Allen & U[nwin ein U](https://de.wikipedia.org/wiki/Anglistik)ltimatum zur Veröffentlichung seiner Gesamtmythologie (*The Lord of the Rings* und *The Silmarillion*) ohne Möglichkeit zur Ansicht des Manuskripts ablehnte, trug Tolkien sein Werk dem Verlags[haus](https://de.wikipedia.org/wiki/Das_Silmarillion) [Collins an.](https://de.wikipedia.org/wiki/Das_Silmarillion)

Nach anfänglichem Enthusiasmus bestand man dort jedoch auf weitreichenden Kürzungen, zu denen Tolkien nicht ber[eit war, so da](https://de.wikipedia.org/wiki/Manuskript)ss er sich reumütig wieder an seinen alten Verlag wandte. Rayner Unwin, der als Kind den *Hobbit* begutachtet hatte, war mittlerweile zum Juniorverleger aufgestiegen und nahm das Buch ohne weitere Korrekturen an. Aufgrund der infolge des Krieges exorbitanten Papierpreise in England wurde das Werk in drei Bänden (*The Fellowship of the Ring*, *The Two Towers* und *The Return of the King*) veröffentlicht, so dass jeder Einzelband zu erschwinglichen Preisen angeboten werden konnte. Daher stammt die fälschlicherweise gebrauchte Kategorisierung des Gesamtwerks als Trilogie, welche Tolkien zeit seines Lebens ablehnte. Ursprünglich hatte er das Werk in sechs Bücher unterteilt.

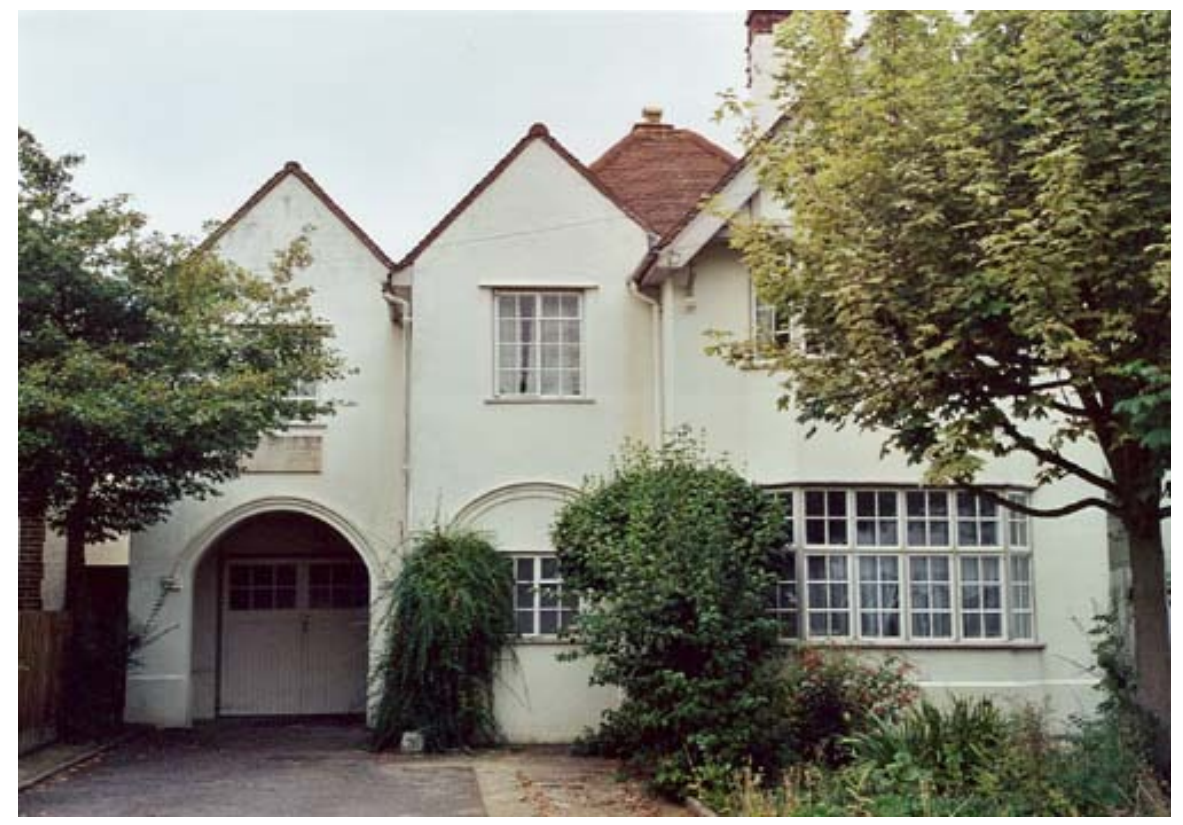

**Abb. 333** Tolkiens drittes Haus in Oxford

1964 fragte der amerikanische Verleger Donald A. Wollheim von Ace Books nach der Erlaubnis, *The Lord of the Rings* als Taschenbuch in den Vereinigten Staaten zu veröffentlichen. Tolkien lehnte mit der Begründung ab, dass er keine Ausgabe seines Werkes in derart degenerierter Form wünsche. Diese Zurückweisung verärgerte Wollheim – Pionier des Taschenbuchs in den USA – derart, das[s er nach einem Sch](https://de.wikipedia.org/wiki/Donald_A._Wollheim)lup[floch in den](https://de.wikipedia.org/w/index.php?title=Ace_Books&action=edit&redlink=1) Urheberrechten daran suchte. Tatsächlich waren die Taschenbuchrechte für die Vereinigten Staaten nicht eindeutig geregelt. Wollheim schloss daraus, die Rechte für die Staaten seien frei,<sup>[7]</sup> und legte mit dem, was später als Raubdruck bezeichnet wurde, die Grundlage für den immensen Erfolg des Buches in den Vereinigten Staaten. Der resultierende Rechtsstreit wurde später zuungunsten von Ace Books entschieden.

Wollheims unautorisierte Kopie von *The Lord of the Rings* löste eine Kultbewegung unter den Studenten aus, was Tolkien schnell zu einer Berühmtheit machte. Durch enge Anbindung an seine immer zahlreicher werdenden Fans, die zu seinen Gunsten erheblichen Druck auf den Verleger der Piratenausgabe ausübten, erreichte es Tolkien jedoch entgegen der für ihn ungünstigen Rechtslage, dass die Piratenedition eingestellt wurde, so dass bald nur noch die durch ihn autorisierte Fassung auf dem US-amerikanischen Markt erhältlich war.

### **14.1.7 Letzte Jahre**

Sein weiteres Leben verbrachte Tolkien mit dem Ausarbeiten des *Silmarillion*, das er jedoch bis zu seinem Lebensende nicht mehr fertigstellte und das erst nach seinem Tod von seinem Sohn Christopher Tolkien herausgegeben wurde.

Für ein paar Jahre zogen er und seine Frau Edith in das englische Seebad Bournemouth. Dort starb Edith 1971, woraufhin Tolkien zurück nach Oxford zog. 1972 wurde ihm von Königin [Elisabeth II.](https://de.wikipedia.org/wiki/Christopher_Tolkien) der Rang eines Commander des Order of the British Empire verliehen. Somit hatte er das Recht, die entsprechende Abkürzung seinem Namen hinzuzufügen (John Ronald Reuel Tolkien, CBE). Er war jedoch kein Ritter und hatte auch kei[nen Adelstitel](https://de.wikipedia.org/wiki/Bournemouth). Für die 1966 erschienene englischsprachige Ausgabe der Jerusalemer Bibel, die wichtigste internat[ionale evange](https://de.wikipedia.org/wiki/Elisabeth_II.)lisch-katholische [Bibeleditio](https://de.wikipedia.org/wiki/Komtur_(Ordenskunde))n d[er Gegenwart, hatte er das](https://de.wikipedia.org/wiki/Order_of_the_British_Empire) Buch Jona übersetzt.

Tolkien arbeitete auch an einer Fortsetzung des *Herrn der Ringe*[. Darin sol](https://de.wikipedia.org/wiki/Jerusalemer_Bibel)lte erzählt werden, wie einige Jahre nach dem Tod [der Protagon](https://de.wikipedia.org/wiki/Bibelausgabe)isten der Trilogie ein Gehei[mbund](https://de.wikipedia.org/wiki/Jona) aus Jugendlichen versucht, Sauron seine alte Stärke zurückzugeben. Das Romanfragment, das die Anfang der 1970er verbreiteten Ängste vor Jugendreligionen reflektiert, wurde 1996 postum unter dem Titel *The New Shadow* veröffentlicht.[8]

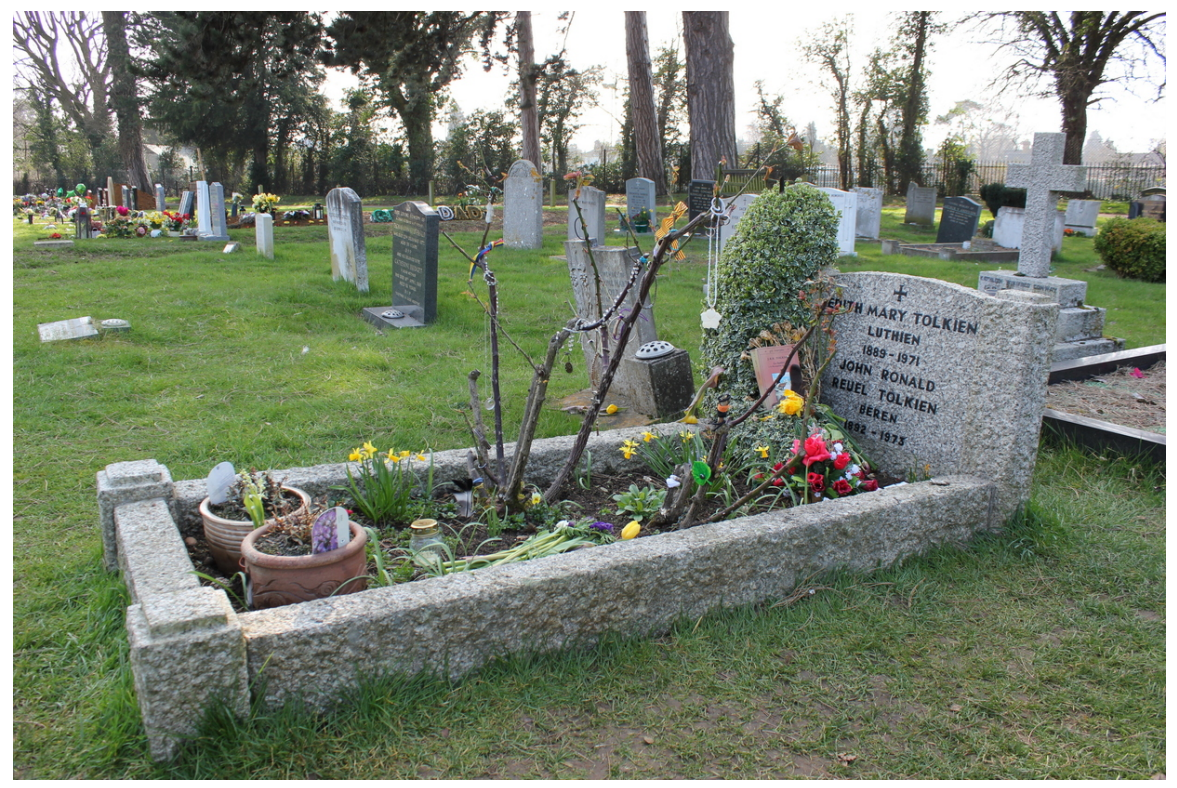

## **14.1.8 Tod**

**Abb. 334** Das Grab von Edith und J. R. R. Tolkien in Oxford

Am 2. September 1973 starb Tolkien im Alter von 81 Jahren nach kurzer Krankheit in einem privaten Krankenhaus in Bournemouth, wohin er für einen kurzen Urlaub zurückgekehrt war. Sein ältester Sohn, John Francis Reuel (1917–2003), der am 10. Februar 1946 zum katholischen Priester geweiht worden war, las bei der Beerdigung seines Vaters die Messe.

Das Grabmal von J. R. R. Tolkien und seiner Frau befindet sich auf dem katholischen Teil des *Wolvercote Cemetery* auf dem Jordan Hill in Oxford;[9] auf den Grabsteinen stehen neben ihren Namen auch die Namen *Beren* und *Lúthien* – Zeichen für eine den Tod überdauernde Liebe.

Postum [erhielt Tolkien n](https://de.wikipedia.org/wiki/Wolvercote_Cemetery)och einige Ehrungen, unter anderem mehrere britische Preise von *Channel 4*, *Waterstone's*, der *[Folio](https://de.wikipedia.org/wiki/Figuren_in_Tolkiens_Welt#Beren) Society* [und d](https://de.wikipedia.org/wiki/Figuren_in_Tolkiens_Welt#L%C3%BAthien_Tin%C3%BAviel)er Zeitschrift *SFX*, die ihn als herausragendsten und prägendsten Schriftsteller des Jahrhunderts auszeichneten.

[Ebenfal](https://de.wikipedia.org/wiki/Postum)ls postum wurde er 2013 in die *Science Fiction Hall of Fame* aufgenommen.[10]

Christopher Tolkien (1924–2020), der bereits zu Lebzeiten seines [Vate](https://de.wikipedia.org/wiki/SFX_(Englischsprachige_Zeitschrift))rs dessen Schriftstücke bearbeitet hatte, veröffentlichte ab 1977 unter anderem das *Silmarillion* und von 1983 bis 1996 auch die *History of Middle-earth*. Dem Leben und Werk J. R. R. Tolkiens widmet sich in Deutschland seit 1997 die Deutsche Tolkien Gesellschaft (DTG).

Große Teile des Nachlasses (Manuskripte, Korrespondenz, Korrekturfahnen und andere Materialien in V[erbindung u. a. mit](https://de.wikipedia.org/wiki/The_History_of_Middle-earth) *Roverandom* und *Sigelwara Land*) befinden sich in der Bodleian Library in Oxford. [Nach ihm ist der Asteroid d](https://de.wikipedia.org/wiki/Deutsche_Tolkien_Gesellschaft)es inneren Hauptgürtels (2675) Tolkien benannt.[11]

## **[14.2 Werkv](https://de.wikipedia.org/wiki/Bodleian_Library)erzeichnis**

Im Folgenden sind sowohl Tolkiens akademische Veröffentlichungen wie auch seine literarischen Werke aufgeführt.

#### **14.2.1 Akademisches**

- *A Middle English Vocabulary.* 1922.
- *Some Contributions to Middle-English Lexicography.* 1925.
- *The Devil's Coach-Horses.* 1925.
- Edition von *Sir Gawain and the Green Knight.* 1925.
- *[Ancrene Wisse and Hali Meið](https://de.wikipedia.org/wiki/A_Middle_English_Vocabulary)had.* 1929.
- *Sigelwara Land.* Teile I/II 1932/1934.
- *[Chaucer as a Philologist: T](https://de.wikipedia.org/wiki/The_Devil%E2%80%99s_Coach-Horses)he Reeve's Tale.* 1935.
- *Beowulf, Th[e Monsters and the Critics.](https://de.wikipedia.org/wiki/Sir_Gawain_and_the_Green_Knight)* Sir Israel Gollancz memorial lecture 1936. Oxford Univ. Press, London 1936, Oxford 1971, Arden Libr, Darby 1978 (Reprint).
- *[Sir Orfeo.](https://de.wikipedia.org/wiki/Sigelwara_Land)* 1944.
- *"Ibblen" in Sawles Warde.* 1947.
- *On Fairy-Stories.* 1947.
- *Middle English »Losenger«.* 1953.
- *[Ancrene W](https://de.wikipedia.org/wiki/Sir_Orfeo)isse: The English Text of the Ancrene Riwle.* 1962.
- *English and Welsh.* 1963.
- [Übersetzungen vo](https://de.wikipedia.org/wiki/On_Fairy-Stories)n *Pearl.* und *Sir Orfeo.* postum 1975.
- *The Old English Exodus.* Text, Übersetzung, Kommentar des altengl. Gedichts *[Exodus.](https://de.wikipedia.org/wiki/Ancrene_Wisse)* postum 1981.
- *Finn and Hengest: The Fragment and the Episode.* postum 1982, Übersetzung und Kommentar
- *Beowulf and the Critics.* postum 2002.
- *Beowulf: A Translation and Commentary* (Prosaübersetzung), postum 2014.
- *Beowulf.* [\(Versübe](https://de.wikipedia.org/wiki/Finn_and_Hengest)rsetzung) bisher unveröffentlicht.

#### **14.2.2 Prosawerke**

- *[Der Hob](https://de.wikipedia.org/wiki/Beowulf)bit. (The Hobbit or There and Back Again).* 1937, dt. 1957.
- *Blatt von Tüftler. (Leaf by Niggle).* 1945.
- *Bauer Giles von Ham. (Farmer Giles of Ham).* 1949.
- *The Homecoming of Beorhtnoth Beorhthelm's Son.* 1953.
- *[Der Herr](https://de.wikipedia.org/wiki/Der_Hobbit) der Ringe. (The Lord of the Rings).* 1954/1955 (deutsche Übersetzung [1969/1970\), ersch](https://de.wikipedia.org/wiki/Blatt_von_T%C3%BCftler)ienen in drei Bänden als
	- *[The Fellowship of t](https://de.wikipedia.org/wiki/Bauer_Giles_von_Ham)he Ring: being the first part of The Lord of the Rings.* 1954, (*Die Gefährten* [ISBN 978-3-608-93541-7.\)](https://de.wikipedia.org/wiki/The_Homecoming_of_Beorhtnoth_Beorhthelm%E2%80%99s_Son)
	- *[The Two Towers: b](https://de.wikipedia.org/wiki/Der_Herr_der_Ringe)eing the second part of The Lord of the Rings.* 1954, (*Die zwei Türme.* ISBN 978-3-608-93542-4.)
	- *The Return of the King: being the third part of The Lord of the Rings.* 1955 (*Die Wiederkeh[r des Königs.](https://de.wikipedia.org/wiki/Spezial:ISBN-Suche/9783608935417)* ISBN 978-3-608-93543-1.)
- *Der Schmied von Großholzingen. (Smith of Wootton Major).* 1967.
- *Guide to [the Names in »The Lor](https://de.wikipedia.org/wiki/Spezial:ISBN-Suche/9783608935424)d of the Rings«, A Tolkien Compass.* postum 1975, (Anmerkungen zur Namensgebung in seinem Hauptwerk).
- *Die Briefe vom Weihnach[tsmann. \(The Letters of](https://de.wikipedia.org/wiki/Spezial:ISBN-Suche/9783608935431) Father Christmas)*. postum 1976, dt. [1977. Erweiterte Neuauflage 200](https://de.wikipedia.org/wiki/Der_Schmied_von_Gro%C3%9Fholzingen)4.
- *Das Silmarillion. (The Silmarillion)*. postum 1977, dt. Klett-Cotta, Stuttgart 1978, ISBN 3-12-907970-X.
- *[Nachrichten aus Mittelerde. \(Unfi](https://de.wikipedia.org/wiki/Die_Briefe_vom_Weihnachtsmann)nished Tales of Númenor and Middle-earth).* postum 1980, dt. 1983, Klett-Cotta, Stuttgart 1986, ISBN 3-608-95160-1.
- *[Herr Glück. \(Mr](https://de.wikipedia.org/wiki/Das_Silmarillion) Bliss).* postum 1982.
- *[The History of](https://de.wikipedia.org/wiki/Spezial:ISBN-Suche/312907970X) Middle-earth.* postum 1983–1996, erschienen in dreizehn Bänden als
	- *[The Book of Lost Tales,](https://de.wikipedia.org/wiki/Nachrichten_aus_Mittelerde) Part I.* postum [1983, dt. Übersetzun](https://de.wikipedia.org/wiki/Spezial:ISBN-Suche/3608951601)g in *Das Buch der verschollenen Geschichten.*
	- *[The Book](https://de.wikipedia.org/wiki/Herr_Gl%C3%BCck) of Lost Tales, Part II.* postum 1984, dt. Übersetzung in *Das Buch der ver[schollenen Geschichten, T](https://de.wikipedia.org/wiki/The_History_of_Middle-earth)eil 2.*
	- *The Lays of Beleriand.* postum 1985.
	- *The Shaping of Middle-earth.* postum 1986.
	- *The Lost Road and Other Writings.* postum 1987.
	- *The Return of the Shadow.* postum 1988.
	- *The Treason of Isengard.* postum 1989.
	- *The War of the Ring.* postum 1990.
	- *[Sauron Defeated.](https://de.wikipedia.org/wiki/The_Lost_Road_and_Other_Writings)* postum 1992.
	- *Morgoth's Ring.* postum 1993.
	- *The War of the Jewels.* postum 1994.
	- *The Peoples of Middle-earth.* postum 1996.
	- *Indexes.*
- *Roverandom.* postum 1998, dt. Klett-Cotta, Stuttgart 1999, ISBN 3-608-93454-5.
- *Die Kinder Húrins. (The Children of Húrin).* postum, dt. Klett-Cotta, Stuttgart 2007, ISBN 978-3-608-93603-2.
- *Die Geschichte von Kullervo.* (*The Story of Kullervo.* Herausgegeben von Verlyn Flieger.) Unvollendetes Erstlingswerk etwa 1912/14, postum 2015, ISBN 978-0-00-813136-4, dt., [übersetzt von](https://de.wikipedia.org/wiki/Die_Kinder_H%C3%BArins) Joachim Kalka. Klett-Cotta, Stuttgart 2018, ISBN 978-3-608-96090-7.
- *[The Tale of Beren and](https://de.wikipedia.org/wiki/Spezial:ISBN-Suche/9783608936032) Lúthien.* postum 2017 ISBN 978-0-00-821419-7, dt. *Beren und Lúthien*[, von Helmut W. Pe](https://de.wikipedia.org/wiki/Die_Geschichte_von_Kullervo)sch und Hans-Ulrich Möhring, [Klett-Cotta,](https://de.wikipedia.org/wiki/Spezial:ISBN-Suche/9780008131364) [Stuttgart 2017](https://de.wikipedia.org/wiki/Verlyn_Flieger), ISBN 978-3-6[08-96165-2.](https://de.wikipedia.org/wiki/Joachim_Kalka)

#### **14.2.3 Versepik**

- *[The Lay of Leithian.](https://de.wikipedia.org/wiki/Spezial:ISBN-Suche/9783608961652)* In: *The History of Middle-earth.* Band 3: *The Lays of Beleriand.* 1985 (postum).
- *The Lay of the Children of Húrin.* In: *The History of Middle-earth.* Band 3: *The Lays of Beleriand.* (postum).
- *[Die Legende von Sig](https://de.wikipedia.org/wiki/Lay_of_Leithian)urd und Gudrún (The Legend of Sigurd and Gudrún)*. Hrsg.: Christopher Tolkien 2009. Zweisprachige Ausgabe, aus dem Englischen von Hans-Ulrich Möhring, [Verlag Klett-Cotta, Stuttgart 201](https://de.wikipedia.org/w/index.php?title=The_Lay_of_the_Children_of_H%C3%BArin&action=edit&redlink=1)0, ISBN 978-3-608-93795-4 (postum).
- *König Arthurs Untergang (The Fall of Arthur)*. Hrsg.: Christopher Tolkien, HarperCollins, London 2013, [ISBN 978-0-00-748994](https://de.wikipedia.org/wiki/Die_Legende_von_Sigurd_und_Gudr%C3%BAn)-7; deutsch von Hans-Ulrich Möhring, Kle[tt-Cotta,](https://de.wikipedia.org/wiki/Christopher_Tolkien) [Stuttgart 201](https://de.wikipedia.org/wiki/Christopher_Tolkien)5, ISBN 978-3-608-96050-1 (postum).
- *The Lay of Aotrou and Itroun. Toge[ther with the Corrigan p](https://de.wikipedia.org/wiki/Spezial:ISBN-Suche/9783608937954)oems.* Hrsg.: Verlyn Flieger, [HarperCollins, London 2](https://de.wikipedia.org/wiki/K%C3%B6nig_Arthurs_Untergang)[016,](https://de.wikipedia.org/wiki/Spezial:ISBN-Suche/9780007489947) ISBN 978-0-00-820213-2 (postum).

#### **1[4.2.4 Lyrik](https://de.wikipedia.org/wiki/The_Lay_of_Aotrou_and_Itroun)**

- Gedicht: *The Battle of the E[astern Field.](https://de.wikipedia.org/wiki/Spezial:ISBN-Suche/9780008202132)* 1911.
- Gedicht: *From the many-willow'd margin of the immemorial Thames.* 1913.
- Gedicht: *You* & *me and the Cottage of Lost Play.* 1915.
- Gedicht: *Kortirion among the trees.* 1915.
- Gedicht: *Goblin Feet.* 1915.
- Gedicht: *The Happy Mariners.* 1920.
- Gedicht: *[The Clerke's Compleinte.](https://de.wikipedia.org/wiki/You_and_Me_and_the_Cottage_of_Lost_Play)* 1922.
- Gedicht: *Iúmonna Gold Galdre Bewunden.* 1923.
- Gedicht: *The City of the Gods.* 1923.
- Gedicht: *The Eadigan Saelidan.* 1923.
- Gedicht: *Why the Man in the Moon Came Down Too Soon.* 1923.
- Gedicht: *[Enigmala Saxonic a Nuper Inve](https://de.wikipedia.org/wiki/I%C3%BAmonna_Gold_Galdre_Bewunden)nta Duo.* 1923.
- Gedicht: *The Cat and the Fiddle: A Nursery-Rhyme Undone and its Scandalous secret Unlocked.* 1923.
- Gedicht: *An Evening in Tavrobel.* 1924.
- Gedicht: *The Lonely Isle.* 1924.
- Gedicht: *The Princess Ni.* 1924.
- Gedicht: *Light as Leaf on Lindentree.* 1925:
- Gedicht: *The Nameless Land.* 1926.
- Gedicht: *Adventures in Unnatural History and Medieval Metres, being the Freaks of Fisiologus.* 1927.
- Gedicht: *Progress in Bimble Town.* 1931.
- Gedicht: *Errantry.* 1933.
- Gedicht: *Firiel.* 1934.
- Gedicht: *The Adventures of Tom Bombadil.* 1934.
- Gedichtsammlung: *Songs for the Philologists.* gemeinsam mit E. V. Gordon und anderen 1936.
- Gedicht: *The Dragon's Visit.* 1937.
- Gedicht: *Knocking at the Door: Lines induced by sensations when waiting for an answer a the door of an E[xalted Academic Person.](https://de.wikipedia.org/wiki/Songs_for_the_Philologists)* 1937.
- Gedicht: *The Lay of Aotrou and Itroun.* 1945.<sup>[12]</sup>
- Gedicht: *Imram.* 1955.
- Gedichtsammlung: *Die Abenteuer des Tom Bombadil und andere Gedichte aus dem Roten Buch (The Adventures of Tom Bombadil and other verses from The Red Book)*. 1962.
- Gedicht: *[Once upon a time.](https://de.wikipedia.org/wiki/The_Lay_of_Aotrou_and_Itroun)* 1965.
- Gedicht: *For W. H. A.* 1967.
- Gedichtzyklus: *The [Road Goes Ever On: A Song Cycle.](https://de.wikipedia.org/wiki/Die_Abenteuer_des_Tom_Bombadil)* 1967, vertont durch Donald Swann
- [Gedic](https://de.wikipedia.org/wiki/Die_Abenteuer_des_Tom_Bombadil)ht: *Bilbos Abschiedslied. (Bilbo's Last Song).* postum 1974; deutsche Übersetzung (Ebba-Margareta von Freymann) ISBN 3-480-14249-4.

#### **14.2.5 So[nstiges](https://de.wikipedia.org/wiki/Bilbos_Abschiedslied)**

- Autobiografischer Bericht: *Tolkie[n on Tolkien.](https://de.wikipedia.org/wiki/Spezial:ISBN-Suche/3480142494)* 1966.
- LP: *Poems and Songs of Middle-Earth.* 1968, (Tolkien liest unter anderem einige seiner Gedichte).
- LPs: *The Hobbit.* und *The Lord of the Rings.* postum 1975 (Tolkien liest Auszüge aus seinen Werken).
- Bildband: *Pictures by J. R. R. Tolkien.* postum 1979 (Sammlung von Tolkiens Zeichnungen).
- Briefe: *Letters of J. R. R. Tolkien.* postum 1981.
- *A Secret Vice*, a lecture on invented languages, postum 2016, ISBN 978-0-00-813139-5.

#### **14.3 Siehe auch**

- Skurrile wissenschaftliche Namen aus den Romanen von J. R. [R. Tolkien](https://de.wikipedia.org/wiki/Spezial:ISBN-Suche/9780008131395)
- Eukatastrophe von J. R. R. Tolkien geprägter Begriff (eucatastrophy)
- Europäische Geschichte und Mythologie in Tolkiens Welt über den Einfluss der europäischen Mythologie und Geschichte auf Tolkiens fiktives Universum
- [Sprachen und Schriften in Tolkiens Welt](https://de.wikipedia.org/wiki/Liste_skurriler_wissenschaftlicher_Namen_aus_der_Biologie#Aus_den_Romanen_von_J._R._R._Tolkien) die von Tolkien für seine Welt Mittelerde [geschaffenen Sp](https://de.wikipedia.org/wiki/Eukatastrophe)rachen.
- Figuren in Tolkiens Welt  [die in Tolkiens literarischen W](https://de.wikipedia.org/wiki/Europ%C3%A4ische_Geschichte_und_Mythologie_in_Tolkiens_Welt)erken vorkommenden Figuren
- Tengwar und Certar die von Tolkien geschaffenen Schriftsysteme
- [Kalender in Tolkiens Mythologie](https://de.wikipedia.org/wiki/Sprachen_und_Schriften_in_Tolkiens_Welt) die von Tolkien geschaffenen Kalendersysteme
- Tolkien Reading Day 2003 initiierter inoffizieller Feiertag, an dem die Werke Tolkiens [gelesen werden sollen](https://de.wikipedia.org/wiki/Figuren_in_Tolkiens_Welt)

# **14.4 Spielfilm**

• Tolkien (Film) von 2019. Die Filmbiografie zeigt den Schriftsteller J. R. R. Tolkien als Schüler und in weiteren prägenden Zeiten in seinem Leben.

# **1[4.5 Literat](https://de.wikipedia.org/wiki/Tolkien_(Film))ur**

- Katharina Baier: *Tolkien, John Ronald Ruel.* In: Albrecht Classen (Hrsg.): *Handbook of Medieval Studies. Terms, Methods, Trends.* Band 3. de Gruyter, Berlin/New York 2010, ISBN 978-3-11-018409-9, S. 2679–2684 (kostenpflichtig bei de Gruyter).
- Marcel Bülles, Thomas Fornet-Ponse, Thomas Honegger, Rainer Nagel, Alexandra Velten, Frank Weinreich (Hrsg.): *Hither Shore – Interdisciplinary Journal on Modern Fantasy Literature. Jahrbuch der Deutschen Tolkien Gesellschaft.* Scriptorium Oxoniae, Düsseldorf 2004 ff., [ISBN 3-00-0157](https://de.wikipedia.org/wiki/Spezial:ISBN-Suche/9783110184099)86-7; ISBN 3-9[810612-0-9;](http://www.degruyter.com/view/books/9783110215588/9783110215588.2679/9783110215588.2679.xml?format=EBOK) ISBN 978-3-9810612-1-5.
- Humphrey Carpenter: *J. R. R. Tolkien. Eine Biographie.* Deutsch von Wolfgang Krege. Klett-Cotta, Stuttgart 2001, ISBN 3-608-93431-6.
- Robert Foster: *Das große Mittelerde-Lexikon. Ein alphabetischer Führer zur Fantasy-Welt von J. [R. R. Tolkien.](https://de.wikipedia.org/wiki/Spezial:ISBN-Suche/3000157867)* Aus d[em Amerikanischen](https://de.wikipedia.org/wiki/Spezial:ISBN-Suche/3981061209) v[on Helmut W. Pesch. B](https://de.wikipedia.org/wiki/Spezial:ISBN-Suche/9783981061215)[astei-Lübbe,](https://de.wikipedia.org/wiki/Wolfgang_Krege) [Bergisch Gladbach 20](https://de.wikipedia.org/wiki/Humphrey_Carpenter)02, ISBN 978-3-404-20453-3.
- John Garth: *Tolkien and the [Great War. The Thre](https://de.wikipedia.org/wiki/Spezial:ISBN-Suche/3608934316)shold of Middle-Earth.* Houghton Miff[lin, Boston 20](https://de.wikipedia.org/wiki/Robert_Foster_(Schriftsteller))03, 2005, ISBN 0-618-33129-8, ISBN 0-618-57481-6. (Taschenb.)
- Fabian Geier: *J. R. R. Tolkien.* [Rowohlt Taschenb](https://de.wikipedia.org/wiki/Spezial:ISBN-Suche/9783404204533)uch Verlag, Reinbek bei Hamburg 2009, ISBN 978-3-499-50664-2.
- Wayne G. Hammond, Christina Scull: *J. R. [R. Tolkien. Der Künst](https://de.wikipedia.org/wiki/Spezial:ISBN-Suche/0618574816)ler.* Klett-Cotta, Stuttgart 1996, ISBN 3-608-[93409-X.](https://de.wikipedia.org/wiki/Spezial:ISBN-Suche/0618331298)
- Thomas Honegger, Andrew James Johnston, Friedhelm Schneidewind, Frank Weinreich: *[Eine Grammatik der Eth](https://de.wikipedia.org/wiki/Spezial:ISBN-Suche/9783499506642)ik. Die Aktualität der moralischen Dimension in J. R. R. Tolkiens liter[arischem Werk.](https://de.wikipedia.org/wiki/Spezial:ISBN-Suche/360893409X)* Verlag der Villa Fledermaus, Saarbrücken 2005, ISBN 978-3- 932683-11-4.
- Albert Meier: *Platz 1. J. R. R. Tolkien: Der Herr der Ringe.* In: Christoph Jürgensen (Hrsg.): *Die Lieblingsbücher der Deutschen.* Verlag Ludwig, Kiel 2006, IS[BN 3-937719-](https://de.wikipedia.org/wiki/Spezial:ISBN-Suche/9783932683114) 34-2, S. 362–377.
- [Helmut W.](https://de.wikipedia.org/wiki/Spezial:ISBN-Suche/9783932683114) Pesch (Hrsg.): *J. R. R. Tolkien, der Mythenschöpfer.* Corian-Verlag Meitingen, 1984, ISBN 3-89048-205-8.
- Friedhelm Schneidewind: *Das große Tolkien-Lexikon.* Lexikon-Imprin[t-Verlag, Berlin](https://de.wikipedia.org/wiki/Spezial:ISBN-Suche/3937719342) [2002](https://de.wikipedia.org/wiki/Spezial:ISBN-Suche/3937719342), ISBN 3-89602-298-9.
- [Christina Scull, W](https://de.wikipedia.org/wiki/Helmut_W._Pesch)ayne G. Hammond: *The J. R. R. Tolkien Companion* & *Guide.* Band 1: *Chronology.* [HarperCollins, L](https://de.wikipedia.org/wiki/Spezial:ISBN-Suche/3890482058)ondon 2006, ISBN 0-261-10381-4.
- Christina Scull, Wayne G. Hammond: *The J. R. R. Tolkien Companion* & *Guide.* Band 2: *Re[ader's Guide.](https://de.wikipedia.org/wiki/Spezial:ISBN-Suche/3896022989)* HarperCollins, London 2006, ISBN 0-00-714918-2.
- Tom A. Shippey: *J. R. R. Tolkien. Autor des [Jahrhunderts.](https://de.wikipedia.org/wiki/Spezial:ISBN-Suche/0261103814)* Deutsch von Wolfgang Krege. Klett-Cotta, Stuttgart 2002, ISBN 3-608-93432-4.
- Tom A. Shippey: *Der Weg nach Mittelerde.* Deutsch von Helmut W. Pesch. Klett-Cotta, Stuttgart 2008, ISBN 978-3-608-93601-8 (englisch: *[The Road to Midd](https://de.wikipedia.org/wiki/Spezial:ISBN-Suche/0007149182)le-earth*).
- [Catherine McIllw](https://de.wikipedia.org/wiki/Thomas_Alan_Shippey)aine: *Tolkien Schöpfer von Mittelerde* Deutsch von Helmut W. Pesch. Klett-Cotta, Stuttgart 2019, [ISBN 978-3-608-9640](https://de.wikipedia.org/wiki/Spezial:ISBN-Suche/3608934324)2-8

## **14.6 Weblinks**

**Commons: J. R. R. Tolkien** – Album mit Bildern, Videos und Audiodateien

- Literatur von und über J. R. R. Tolkien im Katalog der Deutschen Nationalbibliothek
- Werke von und über J. R. R. Tolkien in der Deutschen Digitalen Bibliothek
- [J. R. R. Tolkien](https://commons.wikimedia.org/wiki/John_Ronald_Reuel_Tolkien?uselang=de) in der *Internet Speculative Fiction Database* (englisch)
- J. R. R. Tolkien in der *Science Fiction Awards+ Database* [\(englisch\)](https://de.wikipedia.org/wiki/Deutsche_Nationalbibliothek)
- [Werke von und über J. R. R. Tolkien](https://portal.dnb.de/opac.htm?method=simpleSearch&query=118623222) bei Open Library
- [Journal of Inklings Studies](https://www.deutsche-digitale-bibliothek.de/person/gnd/118623222)  [akademische Zei](https://de.wikipedia.org/wiki/Internet_Speculative_Fiction_Database)[tschrift über Tolkien und seinen](https://de.wikipedia.org/wiki/Deutsche_Digitale_Bibliothek) literarischen [Kreis \(englisch\)](http://www.isfdb.org/cgi-bin/ea.cgi?302)
- [The Tolkien Soc](http://www.sfadb.com/J_R_R_Tolkien)iety auf tolkiensociety.org (englisch)
- [Deutsche Tolkien Gesellschaft e. V.](https://openlibrary.org/authors/OL26320A) auf t[olkiengesellscha](https://de.wikipedia.org/wiki/Open_Library)ft.de
- [Kommentare zur mytholog](http://www.inklings-studies.com/)ischen Methode bei J. R. R. Tolkien Tolkien News Fiktive Mythologie und grüne Sonnen
- [Schneidewind zu de](http://www.tolkiensociety.org/)[n Rassenvorstell](http://www.tolkiengesellschaft.de/)ungen in Tolkiens Werk (PDF; 308 kB) auf incantatio.de
- [J. R. R. Tolkien](https://dastolkienprojekt.wordpress.com/) bei MusicBrainz (englisch)
- J. R. R. Tolkien in der [Internet Movie Database](http://www.incantatio.de/rass.pdf) (englisch)

**Wikiquote: J. R. R. Tolkien** – Zitate

# **[14.7 Einzelnachweise](https://de.wikiquote.org/wiki/J._R._R._Tolkien)**

1. Nigel Cawthorne:

A BRiEF GUiDE TO J. R. R. TOLKiEN: A COMPREHENSiVE iNTRODUCTiON TO THE AUTHOR OF THE HOBBiT AND THE LORD OF THE RiNGS. Little, Brown Book Group, Hachette UK 2012, ISBN 978-1-78033-860-6 (books.google.de).

- 2. TOLKiEN: ASH NAZG GiMBATUL. In: DER SPiEGEL. Band 35, 25. August 1969 (spiegel.de).
- 3. Humphrey Carpenter, Christopher Tolkien (Hrsg.): THE LETTERS OF J. [R. R. TOLKiEN. 1981,](https://de.wikipedia.org/wiki/Spezial:ISBN-Suche/9781780338606) ISB[N 0-04-826005-3](https://books.google.de/books?id=4S-fBAAAQBAJ&pg=PT9&dq=tolkiens+ancestors+%22lower-saxony%22&hl=de&sa=X&ved=0ahUKEwiln5buqZ3dAhWNJlAKHbW8CM8Q6AEIMDAB#v=onepage&q=tolkiens%20ancestors%20%22lower-saxony%22&f=false), Brief 165 an Houghton Mifflin Co. [1955], Brief 324 an Graham Tayar [1971] (englisch).
- 4. Eine ausführliche Darstellung von Tolkien[s religiöser](http://www.spiegel.de/spiegel/print/d-45548112.html) Biografie (englisch) enthält die Netzpräsenz der Oratorianerpfarrei Bir[mingham, zu der die](https://de.wikipedia.org/wiki/Spezial:ISBN-Suche/0048260053) Familie in besonderer Beziehung stand.
- 5. J. R. R. Tolkien, E. V. Gordon.: SiR GAWAiN AN[D](https://de.wikipedia.org/wiki/Oratorianerkirche_(Birmingham)) [THE GREEN KNiGHT. Clarendon Press,](https://web.archive.org/web/20131024002104/http://www.birminghamoratory.org.uk/about-the-oratory/tolkein-the-oratory/) Oxford 1925, OCLC 786126818 (Edition).
- 6. Michael D. C. Drout: J. R. R. TOLKiEN ENCYCLOPEDiA. SCHOLARSHiP AND CRiTiCAL ASSESSMENT. [Taylor](https://de.wikipedia.org/wiki/Online_Computer_Library_Center) & Francis, New York 2007, ISBN 978-0-415-96942-0, S. 351 (books.google.de).
- 7. [Betsy Woll](https://worldcat.org/oclc/786126818)heim: *The Family Trade.* In: *Locus.* Juni 2006 (Auszug aus dem Interview).
- 8. Marco Frenschkowski: *Die Geheimbünde. Eine kulturgeschichtliche Analyse.* Marixverlag, Wiesbaden 2007, S. 28.
- 9. J. R. R. Tolkien in der Da[tenbank von](https://de.wikipedia.org/wiki/Spezial:ISBN-Suche/9780415969420) [Find](https://de.wikipedia.org/wiki/Locus_(Magazin)) a Grave. A[bge](http://www.locusmag.com/2006/Issues/06Wollheim.html)[rufen am 29. Ap](https://books.google.de/books?id=B0loOBA3ejIC&pg=PA351)[ril 201](http://www.locusmag.com/2006/Issues/06Wollheim.html)6 (englisch).
- 10. *[science fiction awards dat](https://de.wikipedia.org/wiki/Marco_Frenschkowski)abase J. R. R. Tolkien.* Abgerufen am 24. November 2017.
11. Lutz D. Schmadel:

DiCTiONARY OF MiNOR PLANET NAMES. Hrsg.: Lutz D. Schmadel. 5. Auflage. Springer Verlag, Berlin / Heidelberg 2003, ISBN 978-3-540-29925-7, S. 186 (englisch, 992 S., link.springer.com [abgerufen am 4. September 2019] Originaltitel: [DiCTiONARY OF M](https://de.wikipedia.org/wiki/Lutz_D._Schmadel)iNOR PLANET NAMES. Erstausgabe: 1992): "1982 GB. Discovered 1982 Apr. 14 by M. Watt at Anders[on Mesa."](https://de.wikipedia.org/wiki/Spezial:ISBN-Suche/9783540299257)

12. J. R. R Tolkien: [THE LAY OF AOT](https://link.springer.com/referenceworkentry/10.1007/978-3-540-29925-7_2676)ROU AND ITROUN. In: WELSH REViEW. Nr. 4, Dezember 1945, OCLC 824752530, S. 254–266 (ae-lib.org.ua).

Dieser Artikel ist als Audiodatei verfügbar: Speichern | Informationen | 24:51 min [\(12,5 M](https://de.wikipedia.org/wiki/Online_Computer_Library_Center)B) [Text d](https://worldcat.org/oclc/824752530)er gesproche[nen Version](http://ae-lib.org.ua/texts-c/tolkien__the_lay_of_aotrou_and_itroun__en.htm) (21. Juli 2005) *Mehr Informationen zur gesprochenen Wikipedia*

V – D[Werke J. R. R.](https://de.wikipedia.org/w/index.php?title=J._R._R._Tolkien&oldid=7863765) [Tolkiens](https://de.wikipedia.org/wiki/Datei:De-J.R.R.Tolkien-article.ogg)

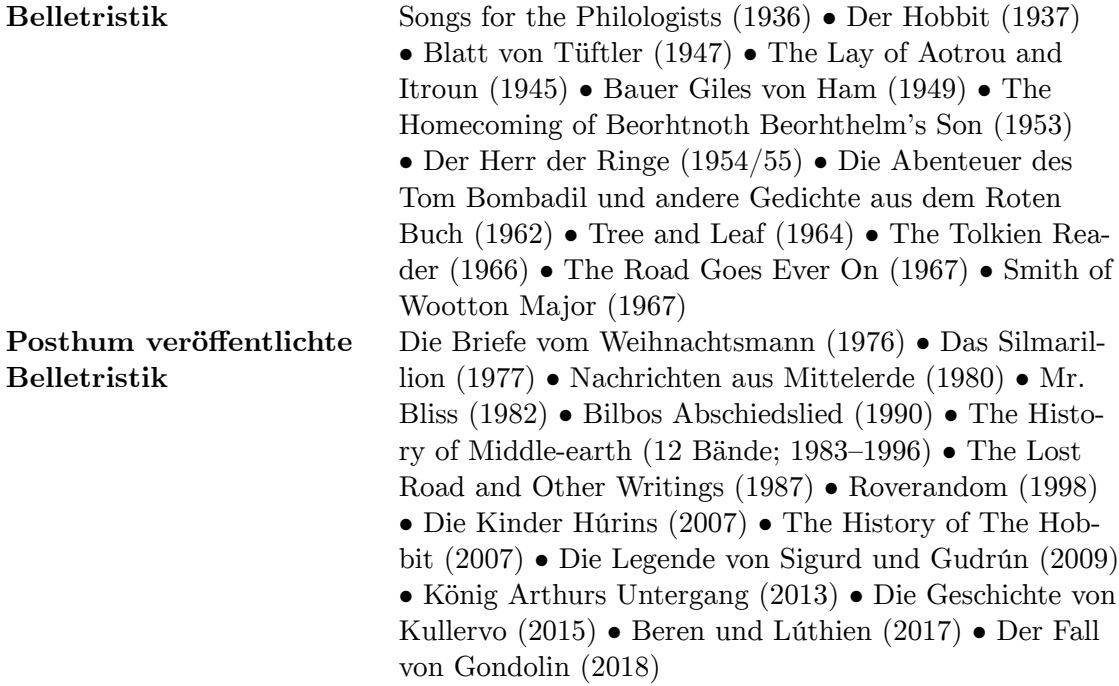

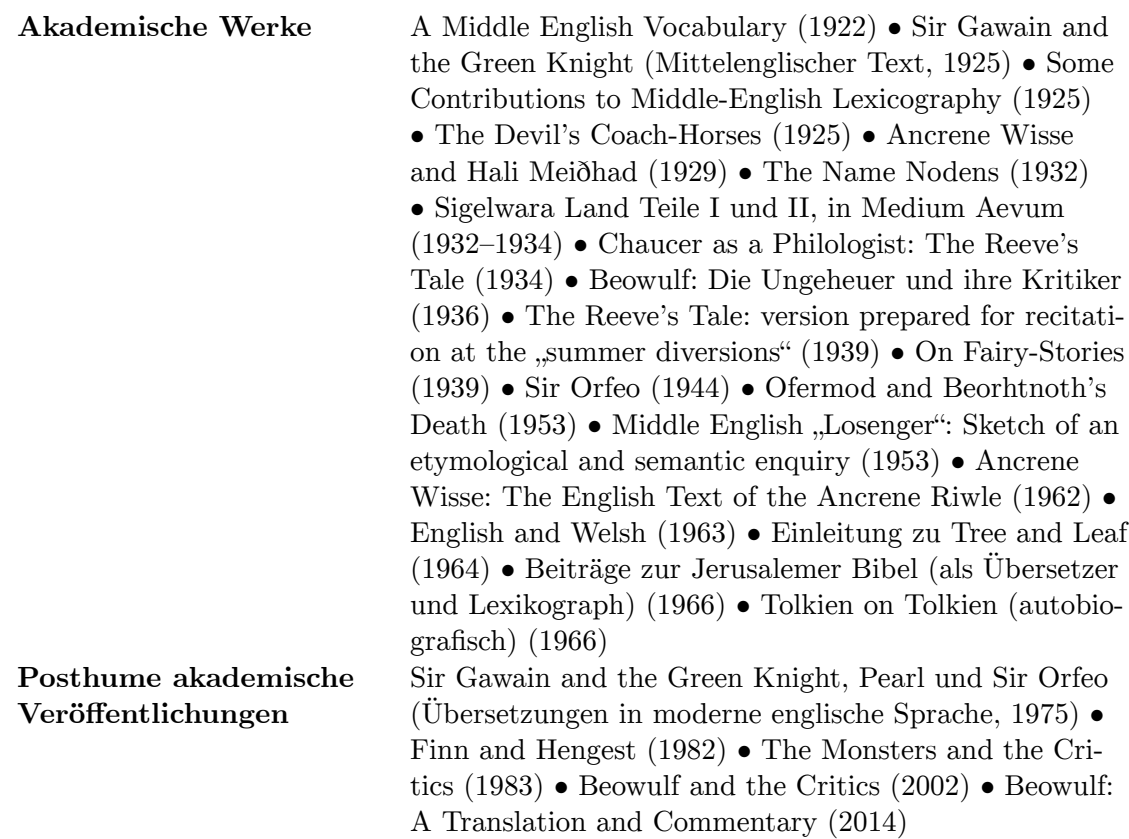

 $\bigodot$ Dieser Artikel wurde am 19. April 2004 in dieser Version in die Liste der exzellenten Artikel aufgenommen.

Normdaten (Person): GND: 118623222 (OGND, AKS) | [LCCN:](https://de.wikipedia.org/wiki/Spezial:Permanenter_Link/1129805) n79005673 | NDL: [0045888](https://de.wikipedia.org/wiki/Wikipedia:Exzellente_Artikel)3 | VIAF: [95218067](https://de.wikipedia.org/wiki/Wikipedia:Exzellente_Artikel) |

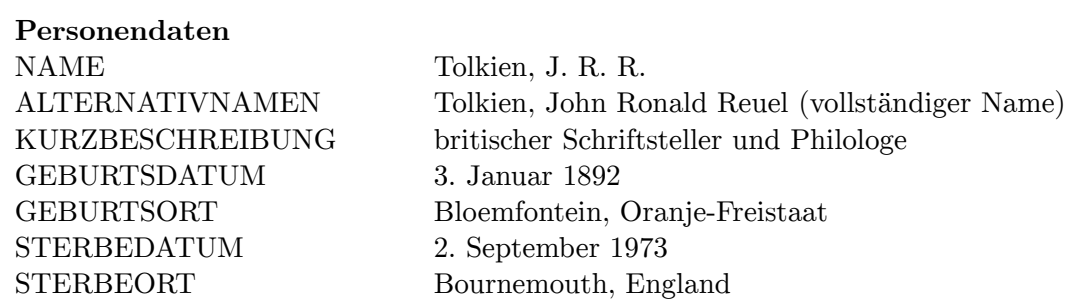

*Die Quelle dieses Kapitels wur[de zuletzt am](https://de.wikipedia.org/wiki/Bloemfontein) [9. Januar 2021 um](https://de.wikipedia.org/wiki/Oranje-Freistaat) 20:25 Uhr bearbeitet.*

# **15 Feuerwehr (07.08.2004 bis 13.08.2004)**

### **Feuerwehr**

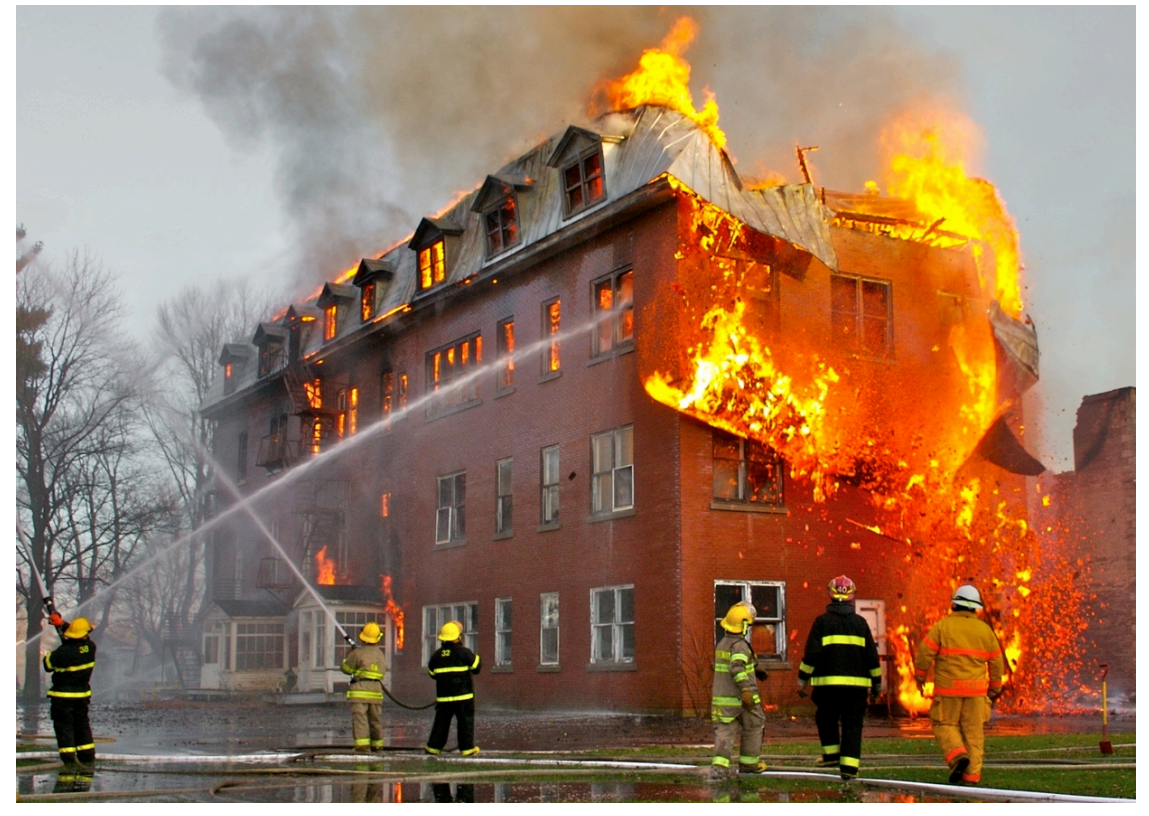

**Abb. 337** Feuerwehr im Einsatz internationale **Notrufnummer**

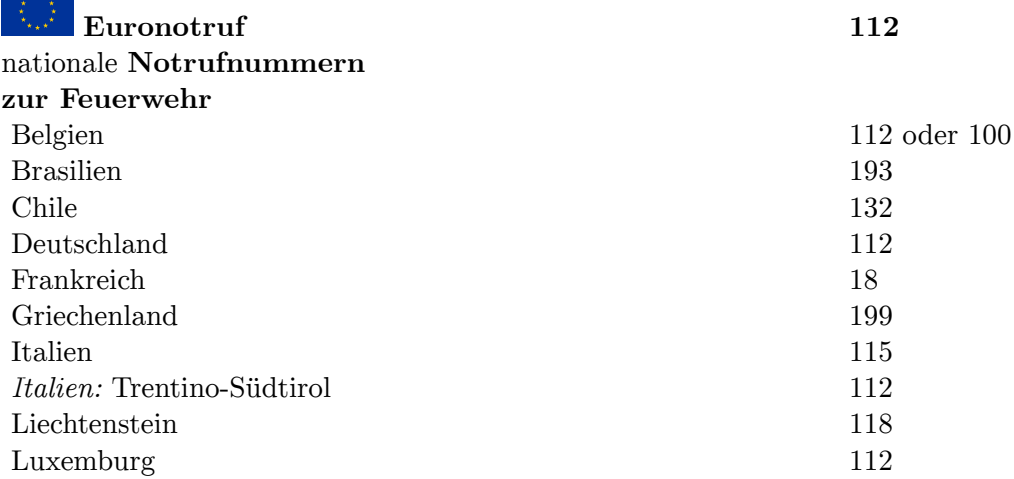

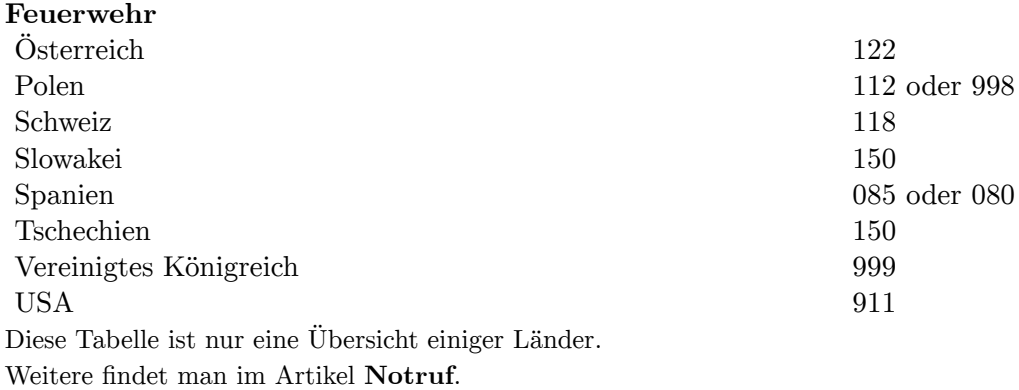

Die **[Fe](https://de.wikipedia.org/wiki/Feuerwehr_in_den_Vereinigten_Staaten)uerwehr** ist entweder eine berufsmäßige oder freiwillige Organisation, die i. d. R. von der betreffenden Gemeinde [unter](https://de.wikipedia.org/wiki/Notruf)halten wird, mit der Aufgabe, bei Bränden, Unfällen, Überschwemmungen und ähnlichen Ereignissen Hilfe zu leisten, d. h. Menschen, Tiere und Sachwerte zu retten, zu löschen, zu [bergen und zu](https://de.wikipedia.org/wiki/Berufsfeuerwehr) schü[tzen, wobe](https://de.wikipedia.org/wiki/Freiwillige_Feuerwehr)i der Menschenrettung die oberste Priorität zuk[ommt.](https://de.wikipedia.org/wiki/Gemeinde)[1]

[Da in den letzten Jah](https://de.wikipedia.org/wiki/%C3%9Cberschwemmung)rzehnten die Zahl der Brän[de sta](https://de.wikipedia.org/wiki/Hilfe)rk zurückgegange[n ist, über](https://de.wikipedia.org/wiki/Brand)[nimmt die](https://de.wikipedia.org/wiki/Unfall) Feuerwehr zunehmend Aufgaben, die über die traditionelle Brandbekä[mpfung hinausgeh](https://de.wikipedia.org/wiki/Menschenrettung)en. Die Art der neu übernommenen Aufgaben und die Strukturen der Feuerwehren sind regional sehr unterschiedlich. So kann auch die Verhinderung von Umweltschäden Auslöser für einen Feuerwehreinsatz sein.[2]

# **15.1 Verständigung**

Üblicherweise hat jeder Staat eine einheitliche Notrufnummer, mit der die Feuerwehr telefonisch verständigt werden kann.

In der Europäischen Union wurde zusätzlich im Jahr 1991 der gemeinsame Euronotruf 112, eine einheitliche Notrufnummer für Rettungsdi[enst und Feuerw](https://de.wikipedia.org/wiki/Notruf)ehr, beschlossen, der sich im Rahmen der damals die EU umfassenden Staaten in der Regel durchgesetzt hat. In der Zwischenzeit wurde diese Notrufnummer auch in den neuen Mitgliedsländern eingeführt. Seit Dezember 2008 ist in jedem Mitgliedsland der EU die Feuerwehr auch unter [112 erreichbar.](https://de.wikipedia.org/wiki/Euronotruf)[3] Haben sich außerdem noch andere Staaten außerhalb der EU, wie beispielsweise die Schweiz und Norwegen, ebenfalls dem Euronotruf angeschlossen, gilt in den meisten Staaten auch deren alte Notrufnummer weiterhin, und nur wenige haben ausschließlich diesen Notruf eingerichtet. Welche Organisation oder Behörde den Euronotruf entgegennimmt, ist länderspezifisch geregelt.[4] Auch inwieweit der Euronotruf bereits die alte Notrufnummer ersetzt hat oder ob dieser vor allem für fremdsprachige Benachrichtigungen zur Verfügung steht, unterscheidet sich von Land zu Land.

# **15.2 Organisationsformen**

Eine Feuerwehr kann:

• eine technische bzw. organisatorische Einrichtung der Kommune sein,

- eine betriebliche Einrichtung (Werk- und Betriebsfeuerwehr) sein,
- ein privates Unternehmen, das im Auftrag der Kommune oder des Betriebes die Aufgaben einer Feuerwehr wahrnimmt (beispielsweise Falck in Dänemark), sein,
- eine Truppengattung des Mili[tärs](https://de.wikipedia.org/wiki/Werkfeuerwehr) sein.

Je nach Bevölkerungsstruktur und -dichte [sind auch die Struk](https://de.wikipedia.org/wiki/Betriebsfeuerwehr)turen der Feuerwehrorganisationen unterschiedlich. Während z. B. in De[utschl](https://de.wikipedia.org/wiki/Falck_A/S)an[d, in Öster](https://de.wikipedia.org/wiki/D%C3%A4nemark)reich oder in Südtirol die Freiwilligen Feuerwehren fl[ächenmäß](https://de.wikipedia.org/wiki/Milit%C3%A4r)ig den größten Teil des Brandschutzes abdecken, setzen andere Länder auf Stützpunktfeuerwehren mit hauptamtlichem Personal. Die Schweiz kennt in vielen Gemeinden die allgemeine Feuerwehrpflicht für Männer und Frauen. In den meisten Ländern existiert auch ein Brand- und/oder Katastrophenschutz aufgrund vorhan[dener militärischer Strukt](https://de.wikipedia.org/wiki/Freiwillige_Feuerwehr)uren. Zugleich gibt es Län[der, in denen mehrere diese](https://de.wikipedia.org/wiki/Berufsfeuerwehr)r Strukturen vermischt oder parallel existier[en.](https://de.wikipedia.org/wiki/Pflichtfeuerwehr)

# **15.3 Geschichte**

#### → *Hauptartikel: Geschichte der Feuerwehr und Feuerwehren im Römischen Reich*

Bereits im alten Ägypten gab es organisierte Feuerlöscheinheiten.

Im Römischen Reich entstanden Millionenstädte wie Rom. Die Häuser waren meist mehrstöckig und stan[den sehr dicht aneinander, a](https://de.wikipedia.org/wiki/Geschichte_der_Feuerwehr)uch [die Gassen waren sehr eng. Vielfach](https://de.wikipedia.org/wiki/Feuerwehren_im_R%C3%B6mischen_Reich) wurden hölzerne A[n- und Vorbau](https://de.wikipedia.org/wiki/Altes_%C3%84gypten)ten an den Häusern errichtet. Etliche Male vernichteten Feuersbrünste ganze Stadtteile von Rom. Im Jahr 21 v. Chr[. wur](https://de.wikipedia.org/wiki/Rom)de eine erste Feuerwehr mit 600 Sklaven [gegründet.](https://de.wikipedia.org/wiki/R%C3%B6misches_Reich)

Schon im Mittelalter waren die Gemeinden verpflichtet, den Brandschutz aufzubauen. Für Feuermeldungen waren zunächst Türmer und Nachtwächter zuständig (Ruf: "Feurio!<sup>4[5]</sup>). [Zuerst w](https://de.wikipedia.org/wiki/Sklave)urden die Innungen und Zünfte verpflichtet, im Notfall einzugreifen. Da sehr viele Gebäude Fachwerkbauten aus Holz waren und oft innerhalb der Stadtmauern auf engstem Raum err[ichtet wurd](https://de.wikipedia.org/wiki/Mittelalter)en, kam es sehr oft zu Großbränden, [bei denen ga](https://de.wikipedia.org/wiki/Brandschutz)nze Stadtviertel abbrannten. Es wurden auch erst[mals](https://de.wikipedia.org/wiki/T%C3%BCrmer) *Feuerknechte* [in den F](https://de.wikipedia.org/wiki/Nachtw%C3%A4chter)euerlöschverordnungen verankert, sodass von d[en ersten](https://de.wikipedia.org/wiki/Innung) Beru[fsfeuerw](https://de.wikipedia.org/wiki/Zunft)ehren gesprochen werden kann, wie zum Beispiel die Berufsfeuerwehr Wien, als deren Gründungsjahr 1686 angenommen wird.

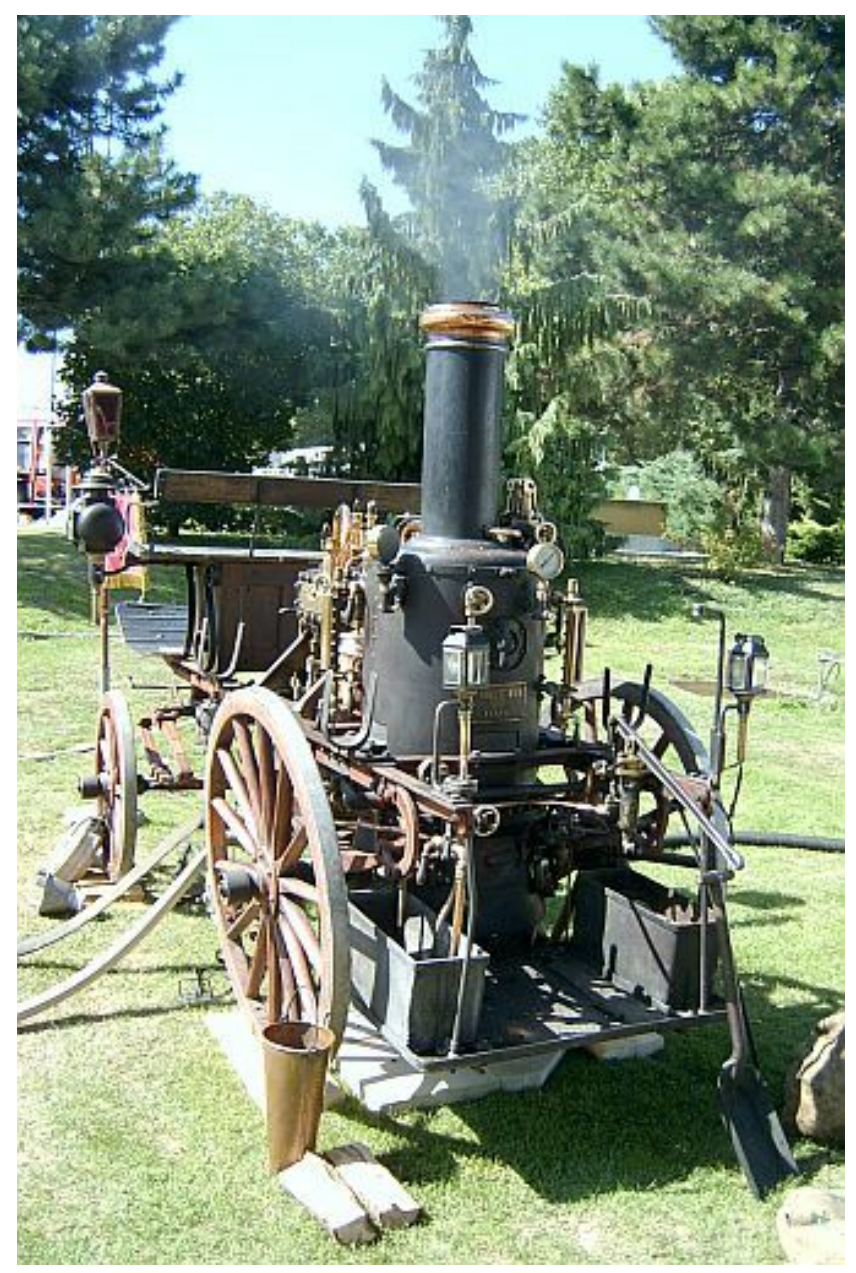

**Abb. 339** Dampfspritze von 1910

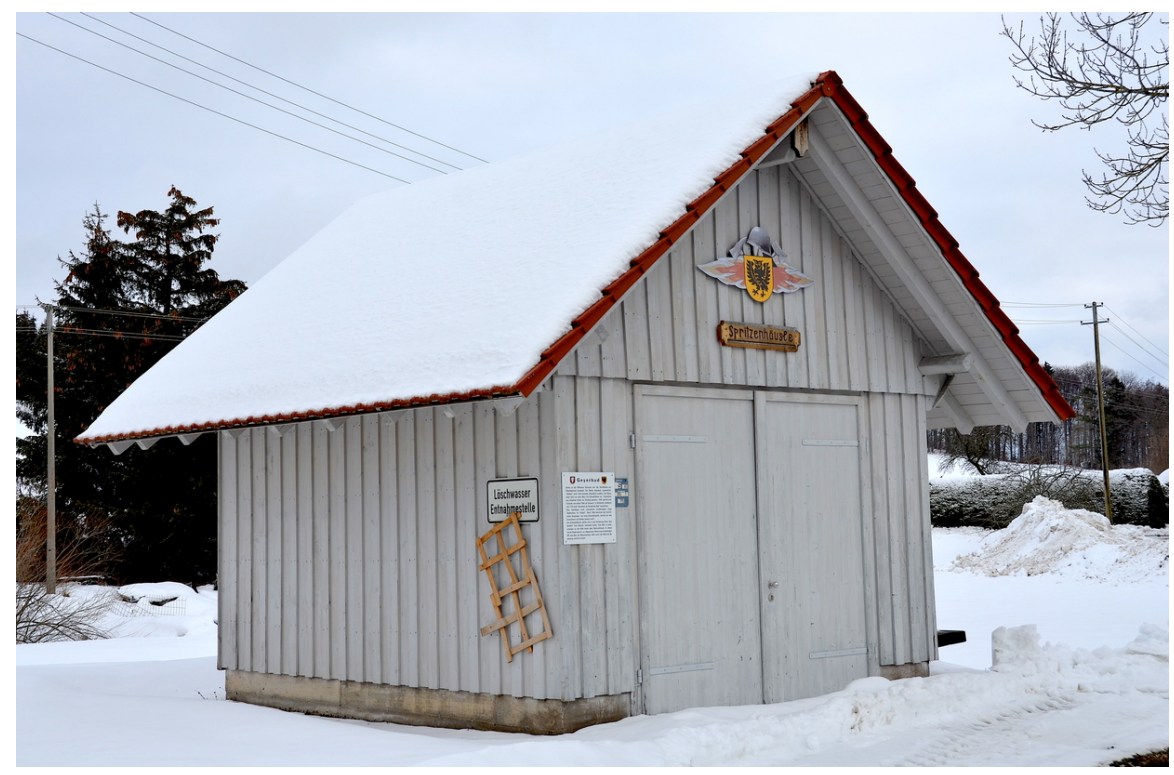

**Abb. 340** Spritzenhäusle in Geyerbad bei Obernheim (2019)

Die feuerwehrtechnische Ausrüstung war in der vorindustriellen Zeit auf einfache Hilfsmittel wie Eimer, Leitern oder Einreißhaken beschränkt. Im 17. Jahrhundert wurde der Schlauch erfunden, der zuerst aus genähtem Leder angefertigt wurde; später wurde das Leder vernietet. Bis zum Beginn des 20. Jahrhunderts wurden noch Handpumpen, sogenannte Feuerspritzen verwendet, die von Pferden oder der Löschmannschaft an die Einsatzstelle [gezogen w](https://de.wikipedia.org/wiki/Feuerwehrschlauch)urden.[6]

In den USA wurden erst Mitte des 19. Jah[rhunde](https://de.wikipedia.org/wiki/Leder)rts die ersten privatwirtschaftlich orga[nisierten](https://de.wikipedia.org/wiki/Feuerspritze) Berufsfeuerwehren gegründet. Teilweise wurden nur Häuser gelöscht, welche die Plakette eines solchen Unternehmens trugen.

Mitte [des 19](https://de.wikipedia.org/wiki/Vereinigte_Staaten). Jahrhunderts setzte im deutschsprachigen und darüber hinaus im gesamten Donaura[um die Entwicklung](https://de.wikipedia.org/wiki/Berufsfeuerwehr) eines flächendeckenden Feuerlöschsystems auf freiwilliger Basis ein.[7] Mehrere Feuerwehren beanspruchen den Titel der ältesten Freiwilligen Feuerwehr in Deutschland für sich. Bis auf wenige Unterbrechungen, etwa die Feuerschutzpolizei während der Zeit des Nationalsozialismus, stellt seither das System der Freiwilligen Feuerwehr neben der Pflicht-, Berufs- und Werkfeuerwehr bis heute den Hauptanteil zur Sicherstellung des abwehrenden Brandschutzes Deutschlands.

Mit Einsetzen der [Industrialisieru](https://de.wikipedia.org/wiki/Nationalsozialismus)ng zum Anfang des 20. Jahrh[underts erhöhte sich die](https://de.wikipedia.org/wiki/Freiwillige_Feuerwehr) Technikvorhaltung der Feuerwehren bedeutend. Mit verbrennungsmotorgetriebenen Fahrzeugen war nun ein Ausrüsten aller Feuerwehren mit leistungsfähigen Fahrzeugen und Feuerlöschpumpen möglich.

# **15.4 Aufgaben**

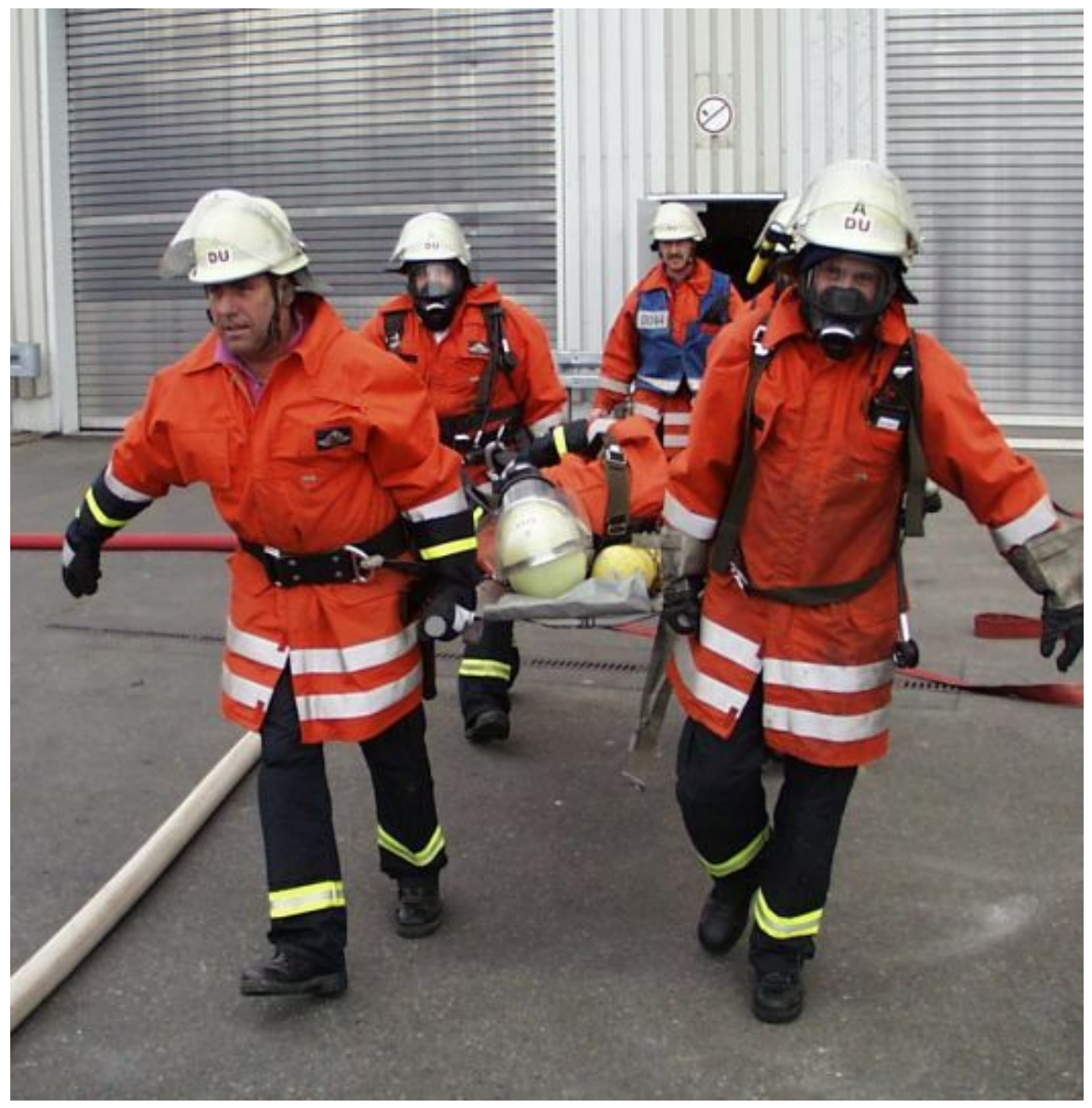

**Abb. 341** Rettung von Verletzten bei einer Einsatzübung

Die Aufgaben der Feuerwehr werden in den Gesetzen jedes Staates geregelt. International weit verbreitet ist die Zusammenfassung der Aufgaben mit den Schlagworten "Retten, Löschen, Bergen, Schützen".

Da in der deutschen Sprache der Begriff *Bergen* im Genfer Abkommen zum Schutze der Opfer des Krieges so definiert wird, dass unter *Bergen* auch das Befreien von Menschen und Tieren aus einer Gefahrenlage im Sinne von "Retten" verstanden wird, <sup>[8]</sup> werden damit oftmals die beiden Begriffe *Retten* und *Bergen* gleichwertig eingesetzt. Für den Feuerwehrbereich im deutschsprachigen Raum gilt dagegen, dass sich das Retten nur auf lebendige Lebewesen bezieht. Geregelt ist dies beispielsweise in den beiden Normen DIN 14011 (für Deutschland) und ÖNORM F 1000 (für Österreich), in denen die Begriffe im Feuerwehrwesen definiert sind.

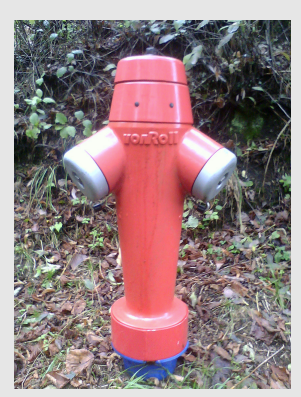

**Abb. 342** Löschhydrant in der Schweiz

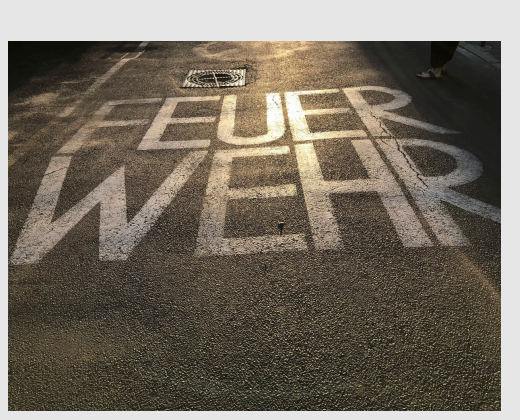

**Abb. 343** Straßenmarkierung in Berlin

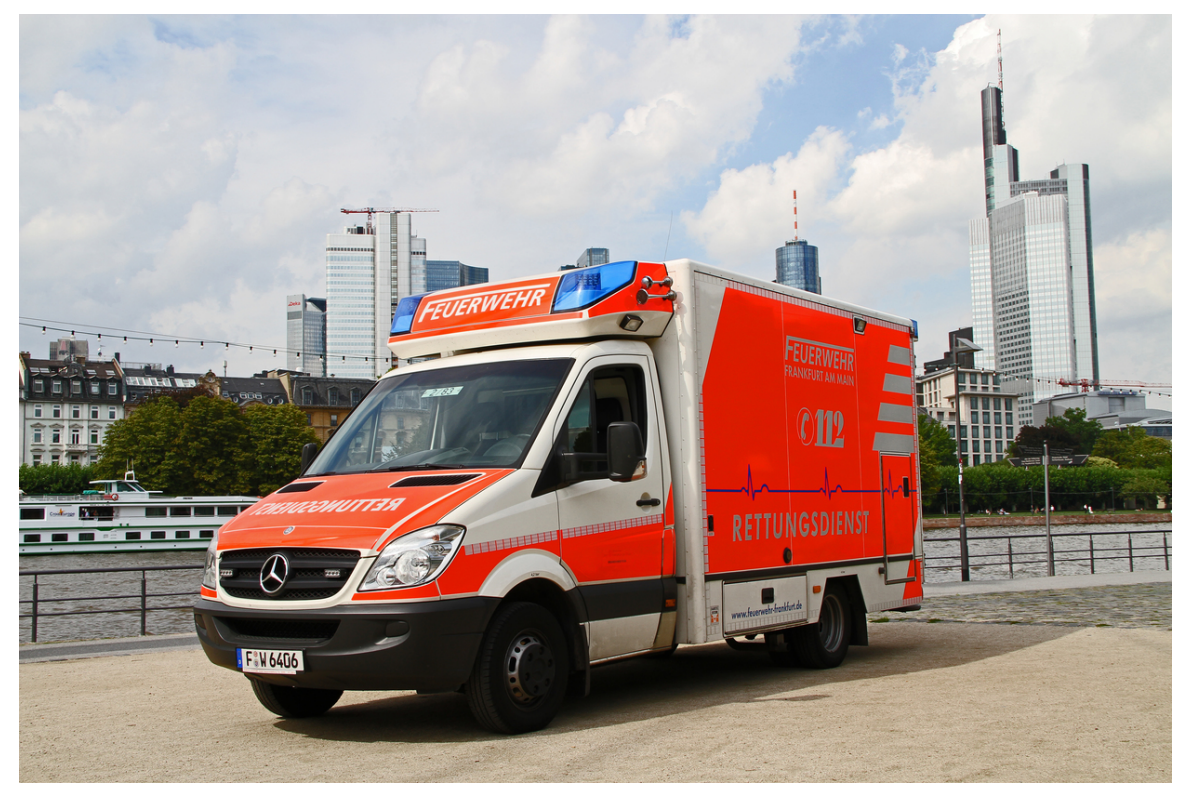

**Abb. 344** In einigen Ländern gehört der Rettungsdienst zu den Aufgaben der Feuerwehr. Hier ein Rettungswagen der Feuerwehr Frankfurt am Main

## **15.4.1 Retten**

Das Retten ist die Abwendung einer Lebensgefahr von Menschen durch Sofortmaßnahmen (Erste Hilfe), die der Erhaltung oder Wiederherstellung von Atmung, Kreislauf oder Herztätigkeit dienen. Aber auch das Befreien von Menschen und Tieren aus einer Zwangslage durch technische Rettungsmaßnahmen gehören zum Retten. Tätigkeitsfelder hierfür sind z. B[. Feuer,](https://de.wikipedia.org/wiki/Menschenrettung) Überschwemmungen ode[r Verkehrsunfä](https://de.wikipedia.org/wiki/Lebensgefahr)lle. Historisch bildete sich der Rettungs[dienst oft au](https://de.wikipedia.org/wiki/Erste_Hilfe)s den Feuerwehren heraus, wie beispielsweise in [Österreich](https://de.wikipedia.org/wiki/Atmung)[-Ungarn. W](https://de.wikipedia.org/wiki/Blutkreislauf)ährend er sich einerseits in vielen Ländern von der Feuerwehr gelöst hat und in anderen Or[ganisationen](https://de.wikipedia.org/wiki/Notstand) aufging, bzw. sich selbstständig entwickelt hat, verblieb er z. B. in Teilen von Deutschland und in Teilen der USA innerhalb der Feuerwehr. In Nordrhein-Westfalen und Berlin ist der Rettungsdienst komplett in der Hand der Feuerwehr. Man[chmal bildeten sich](https://de.wikipedia.org/wiki/Geschichte_des_Sanit%C3%A4tswesens_bei_den_%C3%B6sterreichischen_Feuerwehren) auch durch die Nähe der Feuerwehr am Land First Responder heraus, die auch einen wesentlichen Teil der Rettungskette darstellt.

## **15.4.2 Löschen**

Das [Löschen](https://de.wikipedia.org/wiki/Rettungskette) ist die älteste Aufgabe der Feuerwehr. Bei diesem so genannten abwehrenden Brandschutz werden unterschiedlichste Brände mit Hilfe spezieller Ausrüstung bekämpft.

Im Laufe der Zeit ist jedoch die Zahl der Brandbekämpfungen weltweit zurückgegangen. Auf[grund de](https://de.wikipedia.org/wiki/Brandbek%C3%A4mpfung)r zunehmenden Aufgabenvielfalt der Feuerwehr nehmen die technischen Hilfe[leistungen](https://de.wikipedia.org/wiki/Brandschutz) stark zu – die Feuerwehr en[twickelt](https://de.wikipedia.org/wiki/Brand) sich zur Hilfeleistun[gsorganisati](https://de.wikipedia.org/wiki/Feuerwehrausr%C3%BCstung)on.

## **15.4.3 Bergen**

[Die Feuerw](https://de.wikipedia.org/wiki/Technische_Hilfeleistung)ehr kann das Bergen von Sachgütern, toten Menschen oder Tieren übernehmen.

## **15.4.4 Schützen**

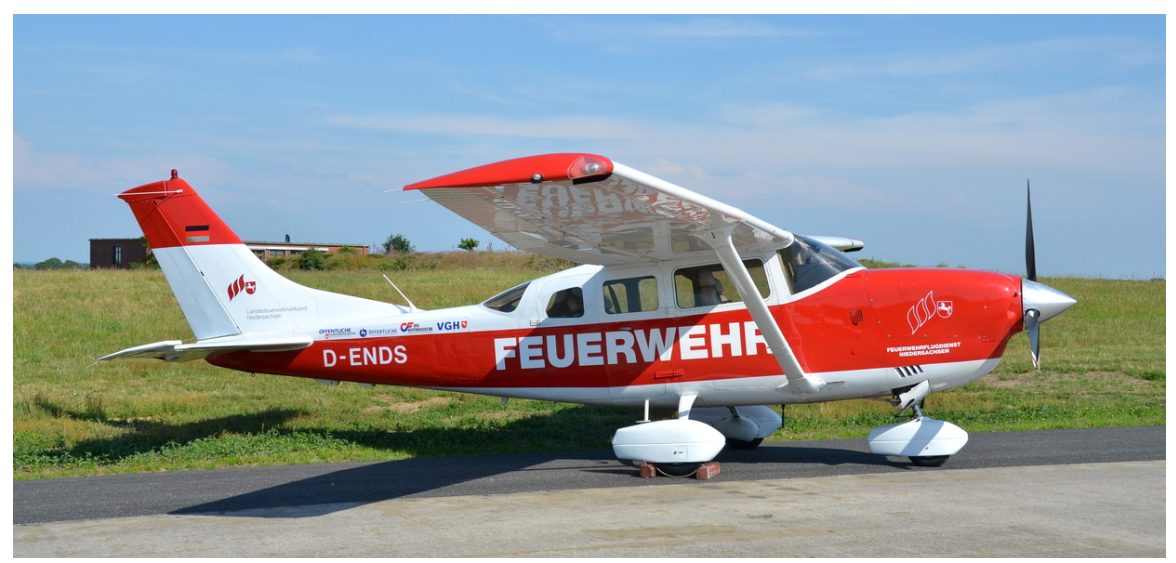

**Abb. 345** Die Cessna 206H Stationair des Feuerwehrflugdienstes Niedersachsen zur Waldbrandbeobachtung und Koordination aus der Luft

Vorbeugende Maßnahmen (das Schützen) beinhalten im Wesentlichen Elemente des vorbeugenden Brandschutzes. Diese dienen der Vermeidung von Entstehungsbränden z. B. durch Brandsicherheitswachen bei öffentlichen Veranstaltungen oder konsequenter Brandschutzerziehung in der Bevölkerung, um auf Gefahren aufmerksam zu machen und richtiges Verhalteni[n Notsituatione](https://de.wikipedia.org/wiki/Brandschutz)n aufzuzeigen.

[Besonders in Industriena](https://de.wikipedia.org/wiki/Brandsicherheitswache)tionen wird dem Betriebsbrandschutz immer mehr A[ugenmerk ge](https://de.wikipedia.org/wiki/Brandschutzerziehung)[schenkt, s](https://de.wikipedia.org/wiki/Brandschutzerziehung)ei es durch eigene betriebliche oder durch öffentliche Feuerwehren.

[Darüber hinaus wird die](https://de.wikipedia.org/wiki/Notfall) Feuerwehr im Rahmen behördlicher Baugenehmigungsverfahren größerer Bauvorhaben häufig hinzugezogen und um Stellungnahme gebeten. Weiterhin arbeitet die Feuerwehr in vers[chiedenen Fa](https://de.wikipedia.org/wiki/Betriebsfeuerwehr)chgebieten bei der Erstellung von Standards mit.

Außerdem betreibt die Feuerwehr aktiven Umweltschutz, etwa [durch die Eindämmung bei](https://de.wikipedia.org/wiki/Baugenehmigung) Ölunfällen, Binden von Ölspuren oder Kfz-Flüssigkeiten auf Straßen als Gefahrenabwehr, Aufnahme von Kfz-Flüssigkeiten als Amtshilfe und Schutz vor chemisch[en, biologi](https://de.wikipedia.org/wiki/Standard)schen sowie atomaren Gefahren.

# **15.5 Spezialgebiete**

In manchen Ländern hat die Feuerwehr im Rahmen der Grundaufgaben auch noch spezielle Aufgaben zu bewältigen. Unterschiedlich sind diese Aufgabengebiete auch insofern zu bewerten, ob die Spezialeinheiten für die Bevölkerung, bzw. deren Opfer insgesamt tätig werden sollen oder nur zur Unterstützung oder dem Schutz der eigenen Mannschaft.

Solche Spezialeinheiten stellen beispielsweise folgende Einheiten dar:

#### **15.5.1 Höhenrettung**

#### → *Hauptartikel: Höhenrettung*

Zum Aufgabenfeld der Feuerwehr gehört die Rettung aus Höhen und Tiefen.

Die Arbeiten werden stets im Seil verrichtet und zeichnen sich u. a. durch stets mehrfache (redundante) Au[slegung von S](https://de.wikipedia.org/wiki/H%C3%B6henrettung)icherungs- und Rettungssystemen aus.

Typische Einsätze für Höhenretter sind Herzinfarkte oder Schlaganfälle von Kranführern, Suizidversuche, Rettungseinsätze an Hochhäusern oder Kletterunfälle, Personen in Schächten oder Silos und Personen, die in große Tiefe abgestürzt sind, sowie Personenunfälle bei Antennenarbeiten auf Türmen und ande[ren erhöhten](https://de.wikipedia.org/wiki/Myokardinfarkt) Stan[dorten.](https://de.wikipedia.org/wiki/Schlaganfall)

#### **15.5.2 Dekontamination**

#### → *Hauptartikel: Dekontamination*

Unter Dekontamination versteht man das Entfernen von gefährlichen Verunreinigungen *(Kontaminationen)* von Personen, Objekten oder ungeschützten Flächen. Dieser Aufgabenbereich gehört d[amit zum](https://de.wikipedia.org/wiki/Dekontamination) ABC-Schutz. Die Gefährdungen können dabei radioaktiver, biologischer oder chemischer Natur sein. Die Feuerwehrleute tragen hierbei einen Chemikalienschutzanzug, der sie von äußeren Einflüssen schützt. Für diesen ist ein besonderes Training erforderlich und aufgrund der hohen Belastung kann eine Person nur etwa 20 bis maximal 25 Minuten im Einsatz sein, begrenzt durch den Atemluftvorrat im Atemschutzgerät. Nach Einsätzen mit Chemikalienschutzanzug im Bereich der Kontamination müssen die Anzüge und ihre Träger speziell dekontaminiert werden.

## **15.5.3 Feuerspringer**

Feuerspringer sind Schnelleinsatz- und Vorauseinheiten der Feuerwehr, die bei Wald- und Flurbränden mit Fallschirmen über dem Brandgebiet abspringen und mit primitivsten Mitteln die Brandbekämpfung einleiten. Die USA hat als Teil des United States Forest Service (USFS) und des Bureau of Land Management (BLM) mit den Smokejumpern eine solche Einheit. Neben den USA verfügen auch Russland, mit den Awialessoochrana, sowie Kanada, mit den *Parattack crews*[9] des *British Columbia Wildfire Service*, über Feuerspringereinheiten. Solche Einheiten könn[en auc](https://de.wikipedia.org/wiki/USA)h zur Bildunge[iner Feuerschneise, sowie der](https://de.wikipedia.org/wiki/United_States_Forest_Service) Menschenrettung [in unerreichbaren Stellen beitr](https://de.wikipedia.org/wiki/Bureau_of_Land_Management)[agen.](https://de.wikipedia.org/wiki/Russland)

→ *[Haup](https://de.wikipedia.org/wiki/Kanada)tartikel: Feuerspringer*

## **15.5.4 Katastrophenschutzhelfer**

Katastrophensch[utzhelfer sind](https://de.wikipedia.org/wiki/Feuerspringer) eine freiwillige Einheit der Feuerwehr die z. B. bei Hochwasser, Sturmschäden sowie bei Massenanfall von Verletzten informiert werden. Katastrophenschutzhelfer sind eine gezielt universal einsetzbare Einheit in Krisen.

→ *Hauptartikel: Katastrophenschutz*

# **15.6 Perso[nal](https://de.wikipedia.org/wiki/Katastrophenschutz)**

## **15.6.1 Ausbildung und Dienst**

#### → *Hauptartikel: Feuerwehrausbildung*

Die Ausbildung zum Feuerwehrmann oder zur Feuerwehrfrau richtet sich nach der Struktur der Feuerwehr im jeweiligen Staat. Je nach diesen Gegebenheiten erfolgt die Ausbildung eher zentral in Fe[uerwehrschulen](https://de.wikipedia.org/wiki/Feuerwehrausbildung) oder dezentraler in den einzelnen Feuerwehren vor Ort oder Zwischenebenen wie Kreis oder Bezirk. Für höhere Funktionen im Feuerwehrwesen bestehen in manchen Ländern, wie in Tschechien oder an der Donau-Universität in Österreich<sup>[10]</sup> Studienmöglic[hkeiten an Univers](https://de.wikipedia.org/wiki/Feuerwehrschule)ität oder Fachhochschulen.

Es unterscheiden sich auch die Ausbildungswege für die Berufsfeuerwehren und Freiwillige Feuerwehren. Berufsfeuerw[ehren führe](https://de.wikipedia.org/wiki/Tschechien)n ihre Ausbil[dung sehr oft währ](https://de.wikipedia.org/wiki/Universit%C3%A4t_f%C3%BCr_Weiterbildung_Krems)end der üblichen Bereitschaftszeit aus, ergänzt durch einzelne fachspezifische Kurse. Bei den Freiwilligen Feuerwehren hingegen muss darauf Rücksicht genommen werden, dass die Feuerwehrmitglieder einem zivilen Beruf nachgehen und die Ausbildungen daher möglichst in den Tagesrandzeiten oder in anderen Freizeitblöcken absolviert werden.

Ein weiteres Kriterium der Ausbildungsarten stellen heute die verschiedenen Zertifizierungen und Qualitätsmanagements dar. Dies ist notwendig, um den einzelnen Feuerwehrmitgliedern für gleiche Tätigkeiten oder Funktionen auch eine gleiche Ausbildung angedeihen zu lassen.

In Zeiten knapper finanzieller Ressourcen ist es auch notwendig, die Ausbildung möglichst effektiv zu organisieren. Gerade im Bereich der Freiwilligen Feuerwehren wird dabei versucht, die breit gestreuten Ausbildungen, wie sie die Grundausbildungen darstellen, an die Standorte der jeweiligen Feuerwehr zu verschieben, da in diesem Bereich auch die Ausbilder auf freiwilliger Basis und daher kostengünstig arbeiten. Anders ist es bei Spezialausbildungen, bei der man auf spezielle Einrichtungen zurückgreifen muss, die meist nur in zentralen Ausbildungseinrichtungen wie in Feuerwehrschulen oder Stützpunktfeuerwehren vorzufinden sind.

Zu[m Schutz des Per](https://de.wikipedia.org/wiki/Ehrenamt)sonals gibt es vielerorts einen Fachberater Seelsorge (auch Feuerwehr Seelsorger genannt).[11] Dieser unterstützt die Rettungskräfte mit Gesprächen und hilft ihnen so, schwierige Situationen und Eindrücke zu verarbeiten. Ähnliche Systeme gibt es auch für Betroffene z. B. die Notfall Seelsorge oder PSNV.

## **15.6.2 Jugendarbeit**

→ *Hauptartikel: Jugen[darbeit in der Feu](https://de.wikipedia.org/wiki/Notfallseelsorge)erwehr*

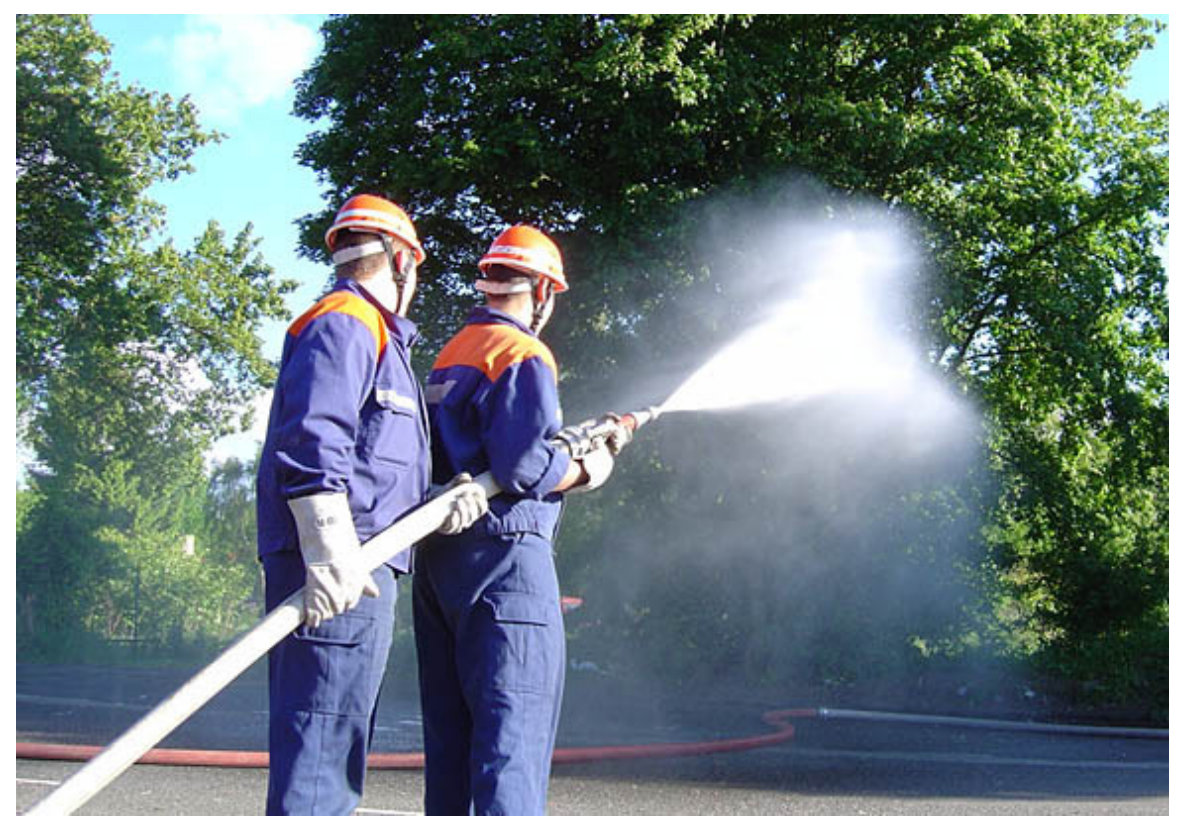

**Abb. 346** Jugendfeuerwehr bei einer Übung

In vielen Ländern gibt es Abteilungen der Feuerwehr, die sich speziell um die Anwerbung von jungen Menschen kümmern.

In manchen Ländern – etwa Deutschland – wird angesichts der zurückgehenden Zahl von Einsatzkräften bei Freiwilligen Feuerwehren versucht, mit Werbe- und Imagekampagnen neue Mitglieder zu gewinnen. Durch Jugendarbeit in den Jugendfeuerwehren wird versucht, Kinder und Jugendliche für den Einsatz in der Feuerwehr zu begeistern, sodass sie bei entsprechendem Alter und Qualifikation im Feuerwehrdienst mit eingesetzt werden können. In einigen Gemeinden werden Kinderfeuerwehren angeb[oten.](https://de.wikipedia.org/wiki/Jugendfeuerwehr)

Beispiele:

Jugendfeuerwehr für Deutschland oder Feuerwehrjugend für Österreich.

### **15.6.3 Feuerwehrsport**

→ *[Hauptartikel:](https://de.wikipedia.org/wiki/Jugendfeuerwehr) Feuerwehrsport*

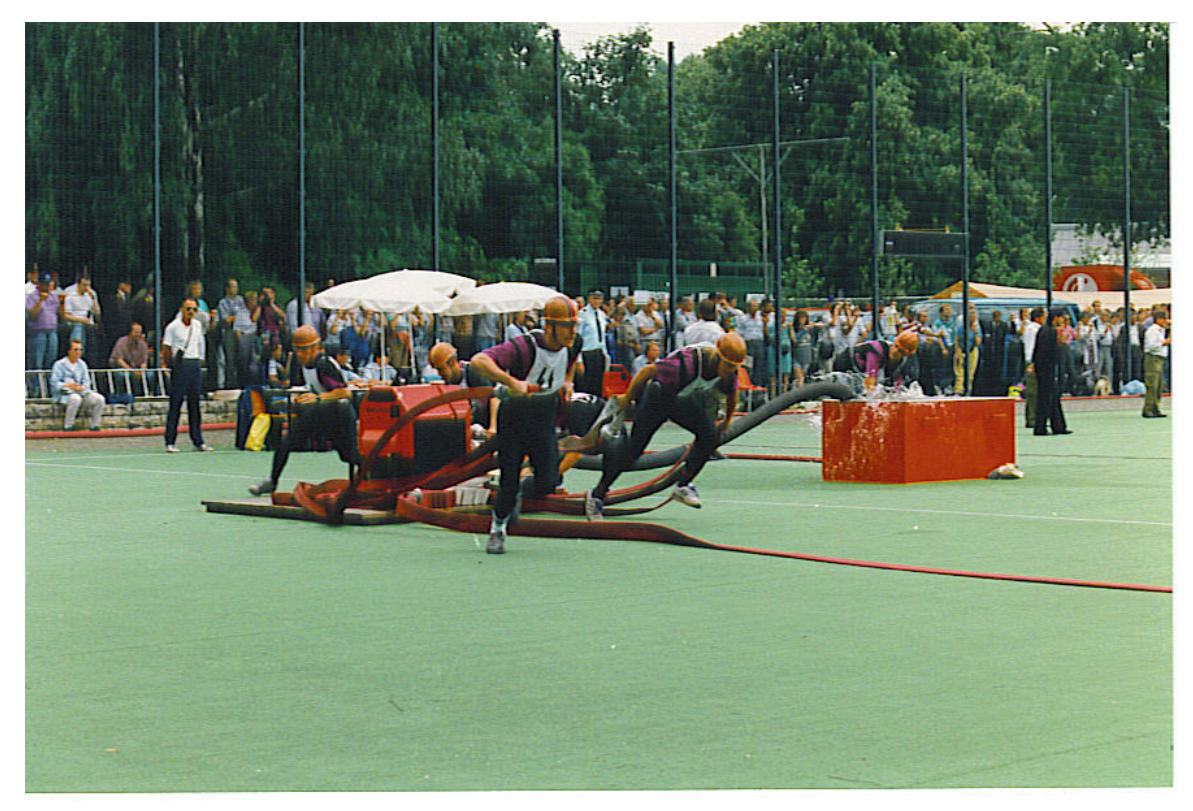

**Abb. 347** X. Internationale Feuerwehrsportwettkämpfe des CTIF 1993 in Berlin, Disziplin Löschangriff FF – Sieger: Mannschaft FF Beselich-Obertiefenbach

Der Feuerwehrsport ist eine Sportart, die aus vielen Bereichen der Feuerwehrarbeit heraus entstanden ist.

Körperliche Fitness und Sport bilden nach wie vor eine der entscheidenden Grundlagen zur Gewährleistung der Einsatzbereitschaft der Feuerwehrleute. Bei der zum großen Teil ehrenamtlichen Arbeit in den Freiwilligen Feuerwehren ist es unabdingbar, psychischen und physischen Belastungen gewachsen zu sein, die nur allzu oft an der Grenze dessen liegen, wozu jedere[inzelne](https://de.wikipedia.org/wiki/Fitness) im S[tande i](https://de.wikipedia.org/wiki/Sport)st.

Die Festigung der Gesundheit, die Entwicklung der notwendigen Eigenschaften sowie die Vervollkommnung der Fertigkeiten der Kameraden werden am wirksamsten durch die Vereinigung der Einsatztätigkeit mit besonderen sportlichen Übungen und den verschiedensten Sportarten auf der Basis einer allseitigen sportlichen Ausbildung gewährleistet. Die zur ständigen Verbesserung der körperlichen Fitness am ehesten geeignete Sportart ist neben Ausdauer und Schnellkraft der angewandte Feuerwehrsport.

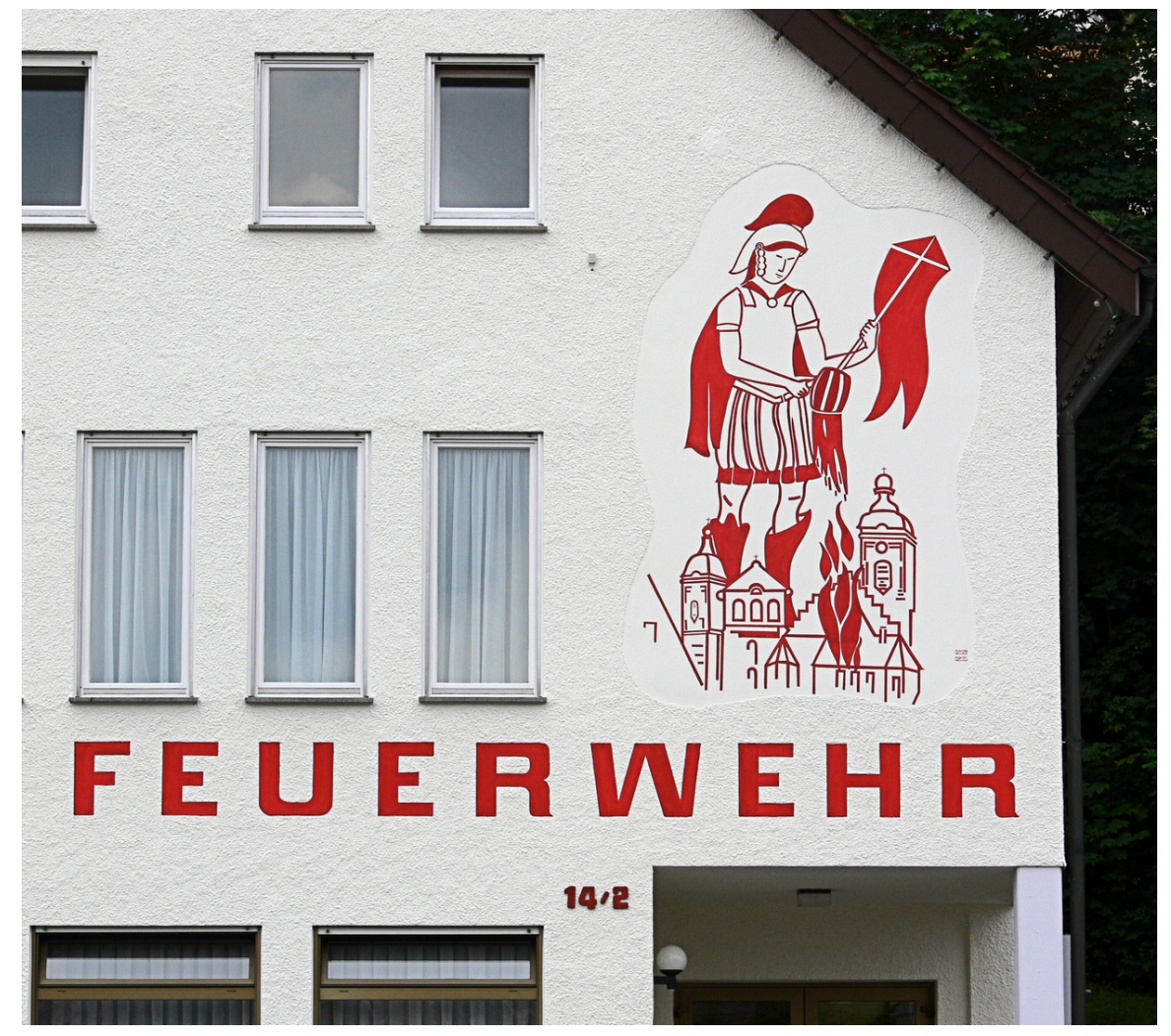

# **15.7 Schutzpatron**

**Abb. 348** St. Florian auf Feuerwehrhaus

In vielen Ländern gilt der Heilige Florian als Schutzpatron der Feuerwehr, der bei Dürre, Brandgefahr und Unfruchtbarkeit der Felder angerufen wird. Ursache ist das Attribut Wassereimer (Attribut des Martyriums des römischen Soldaten, des Ertränkens in der Enns), mit dem der Heilige mit Helm immer dargestellt wird. Deshalb werden Feuerwehrleute im deutschsprachigen Rau[m auch als](https://de.wikipedia.org/wiki/Florian_von_Lorch) *Floriani-* oder *Floriansjünger* bezeichnet. In manchen Ländern wie Deutschland oder Österreich tragen auch manche Feuerwehreinrichtungen oder Fahrzeuge den taktischen Namen, der sich dann auch auf den Funkrufnamen ausweitet.

In ländlichen Regionen wird am Gedenktag des Heiligen, am 4. Mai, eine *Florians-* oder *Florianimesse* abgehalten, an der die Feuerwehrleute des Ortes in Ausgehuniform teilnehmen. Durch Veranstaltungen wie dem *Tag der offenen Tür* wird die Feuerwehr der Öffentlichkeit präsentiert.

In den nördlicheren deutschsprac[higen Gebiet](https://de.wikipedia.org/wiki/Gedenktag)en sowie der Schweiz ist die [heilige Ag](https://de.wikipedia.org/wiki/Ausgehuniform)atha die Schutzpatronin der Feuerwehren.<sup>[12]</sup>

Da die heilige Barbara, als eine der 14 Nothelfer, eine Helferin gegen Feuersgefahr ist, gilt sie unter anderem auch als Schutzpatronin der Feuerwehrleute, neben einige[n anderen Beruf](https://de.wikipedia.org/wiki/Agatha_von_Catania)en. Sie wird z. B. im Sprengdienst der Österreichischen Feuerwehr verehrt.<sup>[13]</sup>

# **15.8 Ausrüstung**

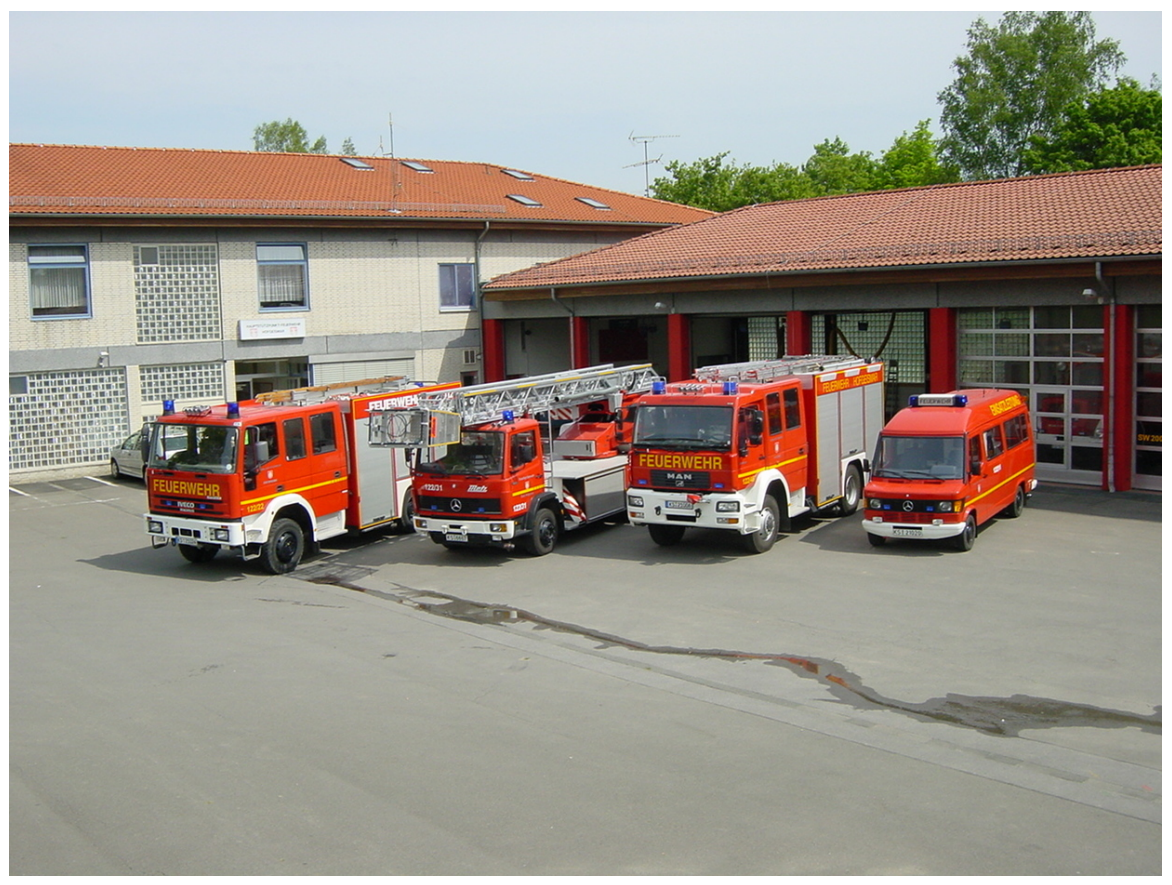

**Abb. 349** Löschzug vor einem Feuerwehrhaus in Deutschland

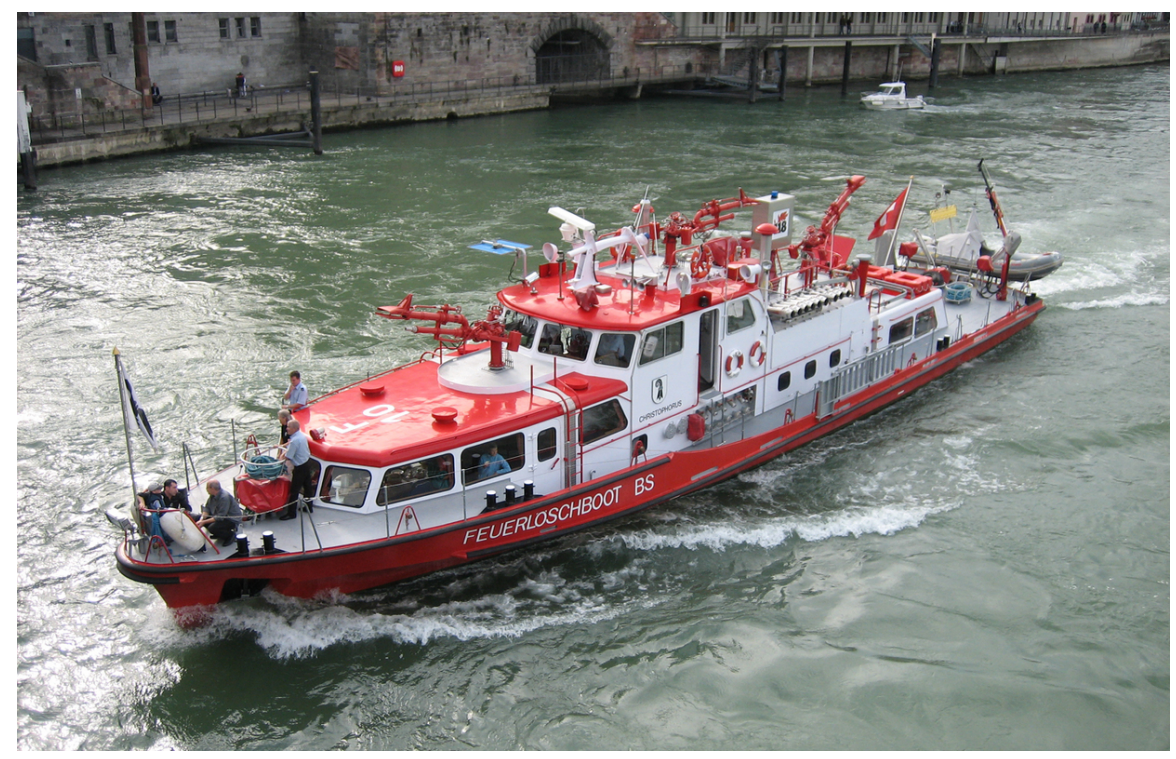

**Abb. 350** Feuerlöschboot auf dem Rhein in Basel

#### → *Hauptartikel: Feuerwehrausrüstung*

Um die ihr übertragenen Aufgaben erfüllen zu können, verfügt die Feuerwehr in der Neuzeit über eine Vielzahl von technischem Gerät. Dies umfasst neben den Feuerwehrfahrzeugen auch deren Bela[dung und die persönl](https://de.wikipedia.org/wiki/Feuerwehrausr%C3%BCstung)iche Ausrüstung eines jeden Feuerwehrangehörigen, die in einem Feuerwehrhaus untergebracht sind. Diese Ausrüstung dient dazu, vor Gefahren des Feuerwehrdienstes bei Ausbildung, Übung und Einsatz zu schützen. In den meisten Ländern besteht diese [aus einem Feuerweh](https://de.wikipedia.org/wiki/Feuerwehrausr%C3%BCstung)[rschutzanzug, einem Schut](https://de.wikipedia.org/wiki/Ausr%C3%BCstung_von_Feuerwehrangeh%C3%B6rigen)[zhelm, Handschuhen](https://de.wikipedia.org/wiki/Feuerwehrfahrzeug) und Sicherh[eitsschuhen.](https://de.wikipedia.org/wiki/Feuerwehrhaus)

Darüber hinaus kommen bei der Feuerwehr auch Kommunikationssysteme, wie BOS-Funksysteme, analog oder digital, sowie Technik zur Alarmierung der Feuerwehrangehörigen zum Einsatz.

In vielen Ländern gehören auch Rettungshunde zur Feuerwehr. Sie werden hauptsä[chlich](https://de.wikipedia.org/wiki/BOS-Funk) [im Katastrop](https://de.wikipedia.org/wiki/BOS-Funk)henhilfsdienst nach Erdbeben oder anderen [Katastrophen, aber auch bei der](https://de.wikipedia.org/wiki/Alarmierungssysteme_der_Feuerwehr) Suche nach vermissten Personen eingesetzt.

In vielen Ländern ist die Feuerw[ehr auch für den](https://de.wikipedia.org/wiki/Rettungshund) Rettungsdienst zuständig und hält somit entsprechende Fahrzeuge und Ge[räte vor, w](https://de.wikipedia.org/wiki/Erdbeben)ie in Deutsch[land, wo diese](https://de.wikipedia.org/wiki/Katastrophe) Aufgabe überwiegend im Bereich von Berufsfeuerwehren wahrgenommen wird.

# **15.9 Finanzierung**

Aufgrund des fehlenden flächendeckenden Schutzes bzw. der Kosten von Berufsfeuerwehren wird in Ländern ohne freiwillige Systeme zunehmend versucht, solche zu etablieren. So gibt es in Griechenland von der ESEPA veranstaltete Sommercamps mit Einsatzkräften von Freiwilligen Feuerwehren aus anderen Ländern, die bei der Bekämpfung von Waldbränden helfen.

Aber [auch in Gebie](https://de.wikipedia.org/wiki/Griechenland)ten mit ei[nem hoh](https://de.wikipedia.org/wiki/ESEPA)en Anteil von Freiwilligen Feuerwehren wird der finanzielle Anteil, der durch die Öffentlichkeit in Form von Spenden oder Festen et[c. aufgebracht](https://de.wikipedia.org/wiki/Waldbrand) wird, im Verhältnis zu den Ausgaben, die die öffentliche Hand tätigt, zunehmend höher.

# **15.10 Feuerwehrleute in Europa**

Die nachfolgende Statistik zeigt die Anzahl und die Anteile der aktiven erwachsenen Feuerwehrangehörigen in einigen wesentlichen europäischen Staaten auf.

| Land                    | Einwohner  | Gesamtanzahl<br>Feuerwehrangehörige | Verhältnis von<br>Feuerwehrangehörigen<br>zu Einwohnern | Freiwillige<br>Feuerwehrangehörige | Berufsfeuerwehrangehörige | Teilzeitfeuerwehrangehörige |
|-------------------------|------------|-------------------------------------|---------------------------------------------------------|------------------------------------|---------------------------|-----------------------------|
| Dänemark                | 5.756.000  | 7.600                               | $0.13\%$                                                | 1.350                              | 1.750                     | 4.500                       |
| Deutschland Deutschland | 82.218.000 | 1.027.996                           | $1.25\%$                                                | 996.688                            | 31.308                    | $\Omega$                    |
| Finnland                | 5.474.000  | 19.267                              | $0.35\%$                                                | 11.615                             | 3.846                     | 3.806                       |
| Frankreich              | 66.628.000 | 234.446                             | $0.35\%$                                                | 193.800                            | 40.646                    | $\bf{0}$                    |
| Griechenland            | 10,788,000 | 15.660                              | 0.15%                                                   | 1.507                              | 12.441                    | 1.712                       |
| Italien                 | 61,000,000 | 48.930                              | $0.08\%$                                                | 20.060                             | 28.870                    | $\Omega$                    |
| Österreich              | 8.773.000  | 258.433                             | 2.95 %                                                  | 255.865                            | 2.568                     | $\bf{0}$                    |
| Polen                   | 38.413.000 | 256.480                             | 0.67%                                                   | 226.240                            | 30.240                    | $\Omega$                    |
| Tschechien              | 10.610.000 | 79.950                              | 0.75%                                                   | 67.383                             | 12.567                    | $\Omega$                    |
| Vereinigtes Königreich  | 61.370.000 | 60,500                              | $0.10 \%$                                               | 1.400                              | 40.100                    | 19.000                      |

S[tan](https://de.wikipedia.org/wiki/Italien)[d](https://de.wikipedia.org/wiki/%C3%96sterreich)[:](https://de.wikipedia.org/wiki/Griechenland) 2017[14]

# **15.11 Akzeptanz in der Bevölkerung**

Durch die hohe Durchdringung aller Bevölkerungsschichten mit Feuerwehrmitgliedern liegen diese im Vertrauen, das ihnen die Bevölkerung entgegenbringt, immer an Spitzenplätzen gegenüber anderen Berufsgruppen.[15] So führt die Zeitschrift Reader's Digest alljährlich eine der größten Studien europaweit durch: die *Readers Digest European Trusted Brands*. So wählten im März 2019 von 7.037 Lesern in Deutschland die Feuerwehrleute als Berufsstand mit dem höchsten Vertrauenswert von 93 Prozent.<sup>[16]</sup>

## **15.12 Filme und Serien**

- Grisu, der kleine Drache
- 112 Sie retten dein Leben
- Das Inferno Flammen über Berlin
- Flammendes Inferno
- [Fire with Fire Rache fo](https://de.wikipedia.org/wiki/Grisu,_der_kleine_Drache)lgt eigenen Regeln
- [Backdraft Männer, die du](https://de.wikipedia.org/wiki/112_%E2%80%93_Sie_retten_dein_Leben)rchs Feuer gehen
- [Im Feuer \(Ladder 49\)](https://de.wikipedia.org/wiki/Das_Inferno_%E2%80%93_Flammen_%C3%BCber_Berlin)
- [Die Feuerengel](https://de.wikipedia.org/wiki/Flammendes_Inferno) (Serie)
- [Chicago Fire](https://de.wikipedia.org/wiki/Fire_with_Fire_%E2%80%93_Rache_folgt_eigenen_Regeln) (Serie)
- [Kreisbrandmeister Felix Martin](https://de.wikipedia.org/wiki/Backdraft_%E2%80%93_M%C3%A4nner,_die_durchs_Feuer_gehen) (Serie)
- Notruf California (Serie)
- Feuer und Flamme (Serie)
- Station 19 (Serie)
- [Feuerwehrmann S](https://de.wikipedia.org/wiki/Notruf_California)am (Kinderserie)

# **1[5.13 Si](https://de.wikipedia.org/wiki/Station_19)[ehe auc](https://de.wikipedia.org/wiki/Feuerwehrmann_Sam)h**

- Themenliste Feuerwehr
- CTIF
- Feuerwehr in Deutschland, DIN 14675, Brandmeldeanlage, Brandmelder, Feuerspritze
- Liste der Abkürzungen bei der Feuerwehr
- [Liste von Feuerwehrmu](https://de.wikipedia.org/wiki/Portal:Feuerwehr/Themenliste)seen
- [Feuer](https://de.wikipedia.org/wiki/CTIF)wehr-, $Oscar$ "

# **1[5.14 Literatur](https://de.wikipedia.org/wiki/Liste_von_Feuerwehrmuseen)**

- Klaus Fischer: *Die Fahrzeuge der Feuerwehr.* EDITION XXL, München 2004, ISBN 3- 89736-325-9.
- Klaus Fischer: *Das große Feuerwehr-Typenbuch.* GeraMond Verlag, München 2007, ISBN 978-3-7654-7791-1.
- Hans G. Kernmayr: *Der Goldene Helm Werden, Wachsen und Wir[ken der](https://de.wikipedia.org/wiki/Spezial:ISBN-Suche/3897363259) [Feuerwehren](https://de.wikipedia.org/wiki/Spezial:ISBN-Suche/3897363259).* 2. Aufl., 1998 (1. Aufl. Verlag Pohl & Co., München 1956).
- Wolf-Dieter Prendke, Hermann Schröder: *Lexikon der Feuerwehr*. Kohlhammer, Stu[ttgart](https://de.wikipedia.org/wiki/Spezial:ISBN-Suche/9783765477911) 2001, [ISBN 3-17-0](https://de.wikipedia.org/wiki/Spezial:ISBN-Suche/9783765477911)15767-1.
- Rainer Crummenerl: *Feuerwehr.* Was ist was, Bd. 114, München 2002, ISBN 3-7886-1501- X.
- Hamilton: *[Handbuch für](https://de.wikipedia.org/wiki/Spezial:ISBN-Suche/3170157671) den Feuerwehrmann.* Boorberg, Stuttgart 2004, ISBN 3-415- 03176-4.
- [Udo Paulitz:](https://de.wikipedia.org/wiki/Rainer_Crummenerl) *Österreichs Feuerwehrveteranen, Fahrzeuge 1930–70.* E[FB-Verlag, Erlensee](https://de.wikipedia.org/wiki/Spezial:ISBN-Suche/378861501X) [be](https://de.wikipedia.org/wiki/Spezial:ISBN-Suche/378861501X)i Hanau 1990, ISBN 3-88776-050-6.
- Sissy Morgenroth, Stefanie Schindler: *Feuerwehralltag: Eine soziologische [Untersuchung](https://de.wikipedia.org/wiki/Spezial:ISBN-Suche/3415031764) [zur Lebe](https://de.wikipedia.org/wiki/Spezial:ISBN-Suche/3415031764)nsführung von Feuerwehrmännern im 24-Stunden-Wachalltag (Arbeit und Leben im Umbruch).* Rainer Hampp Verlag, Augsburg 2012, ISBN 978-3-86618689-7.
- *Internationale A[rbeitsgemeinschaft fü](https://de.wikipedia.org/wiki/Spezial:ISBN-Suche/3887760506)r Feuerwehr- und Brandschutzgeschichte im CTIF – Tagungsbände ab 1993* auf der Webseite der Forschungsstelle für Brandschutztechnik am Karlsruher Institut für Technologie

# **1[5.15 Weblinks](https://www.ffb.kit.edu/411.php/)**

**Wiktionary: Feuerwehr** – Bedeutungserklärungen, Wortherkunft, Synonyme, Übersetzungen **Commons: Feuerwehr** – Sammlung von Bildern, Videos und Audiodateien

• Anne-Marie Dubler: *Feuerwehr.* In: *Historisches Lexikon der Schweiz*.

## **15.16 Einzelnachweise**

- 1. Vgl. § 3 Abs. 1 und § 7 Gesetz über den Brandschutz, die Hilfeleistung und den Katastrophenschutz (BHKG) NRW
- 2. *Feuerwehren in Nordrhein-Westfalen.* Land NRW, abgerufen am 5. Januar 2020.
- 3. Europäische Kommission Informationsgesellschaft: Die europäische Notfallnummer – 112.
- 4. [Bundesministerium des Inneren Eur](https://www.im.nrw/themen/gefahrenabwehr/feuerwehr)onotruf
- 5. Jacob Grimm: [ÜBER DAS FEUERGESCHREi. In:](http://ec.europa.eu/information_society/activities/112/how/index_de.htm) KLEiNERE SCHRiFTEN. Band 5. Berlin 1871, S. 393*−*397 (google.de).
- 6. [Franz-Josef Sehr:](https://www.transparent-beraten.de/bevoelkerungsschutz/krisenkommunikation/notrufnummern-deutschland/flyer-von-www-112-eu/?__blob=publicationFile) [DAS FEUERLÖ](https://de.wikipedia.org/wiki/Jacob_Grimm)SCHWESEN iN OBERTiEFENBACH AUS FRÜHERER ZEiT. In: JAHRBUCH FÜR DEN KREiS LiMBURG-WEiLBURG 1994. D[er Kreisaus](https://books.google.de/books?id=OohTAAAAcAAJ&dq=feurio&hl=de&pg=PA393#v=onepage&q&f=false)schuss des Landkreises Limburg-Weilburg, Limburg-Weilburg 1993, S. 151*−*153.
- 7. [Ausführlich: Bla](https://de.wikipedia.org/wiki/Franz-Josef_Sehr)zek, Matthias: *Unter dem Hakenkreuz: Die deutschen Feuerwehren 1933–1945.* ibidem, Stuttgart 2009, ISBN 978-3-89821-997-6, S. 9 f.
- 8. Anmerkung in der ÖNORM F 1000
- 9. The Canadian Smokejumper
- 10. Brandschutz an der Donau-Uni abgerufen am 16. November 2020
- 11. Feuerwehrseelsorge, auf feuerwehrse[elsorge.de, abgerufen am](https://de.wikipedia.org/wiki/Spezial:ISBN-Suche/9783898219976) 17. Januar 2021
- 12. Artikel im Ökumenischen Heiligenlexikon
- 13. Koloszar: *[BFKDO Wiener](https://smokejumper.ca/about/bc-wildfire-service/) Neustadt Sprengdienst.* In: *www.bfkdo-wienerneustadt.at.* [Abgerufen am 15. D](https://www.donau-uni.ac.at/de/studium/brandschutz.html)ezember 2016.
- 14. *[Welt-Feuer-Statistik](http://www.feuerwehrseelsorge.de/vorst.htm) Ausgabe Nr. 24-2019.* (PDF) Tabelle 11: Personal und Aus[stattung der Feuerwehren der Staaten in](https://www.heiligenlexikon.de/BiographienA/Agatha_von_Catania.htm) 2001–2017. Weltfeuerwehrverband CTIF, 18. April 2[019, abgerufen am 4. April 2020.](http://www.bfkdo-wiener-neustadt.at/content/view/30/55/)
- 15. *Vor allem geniesen Feuerwehrleute in den verschiedensten Regionen der Welt aller[höchstes Vertrauen bei den Menschen.](https://www.ctif.org/news/world-fire-statistics-issue-no-24-2019)* In: *www.gfk.compact.com.* GfK Compact, März 2016, abgerufen am 21. Mai 2020.
- 16. *Feuerwehrleute genießen höchstes Vertrauen.* Reader's Digest Deutschland, Verlag Das [Beste GmbH, Stuttgart, Mai 2019, abgerufen am 6. März 2020.](https://www.nim.org/compact/fokusthemen/weltweites-ranking-vertrauenswuerdige-berufe)

Normdaten (Sachbegriff): GND: 4017013-5 (OGND, AKS)

*Di[e Quelle dieses Kapitels wurde zuletzt am 15](https://readersdigest-verlag.com/de/presse/item/vertrauen-feuerwehr)[. April 2021 um](https://de.wikipedia.org/wiki/Reader%27s_Digest) 08:57 Uhr bearbeitet.*

# **16 Augustus (14.08.2004 bis 20.08.2004)**

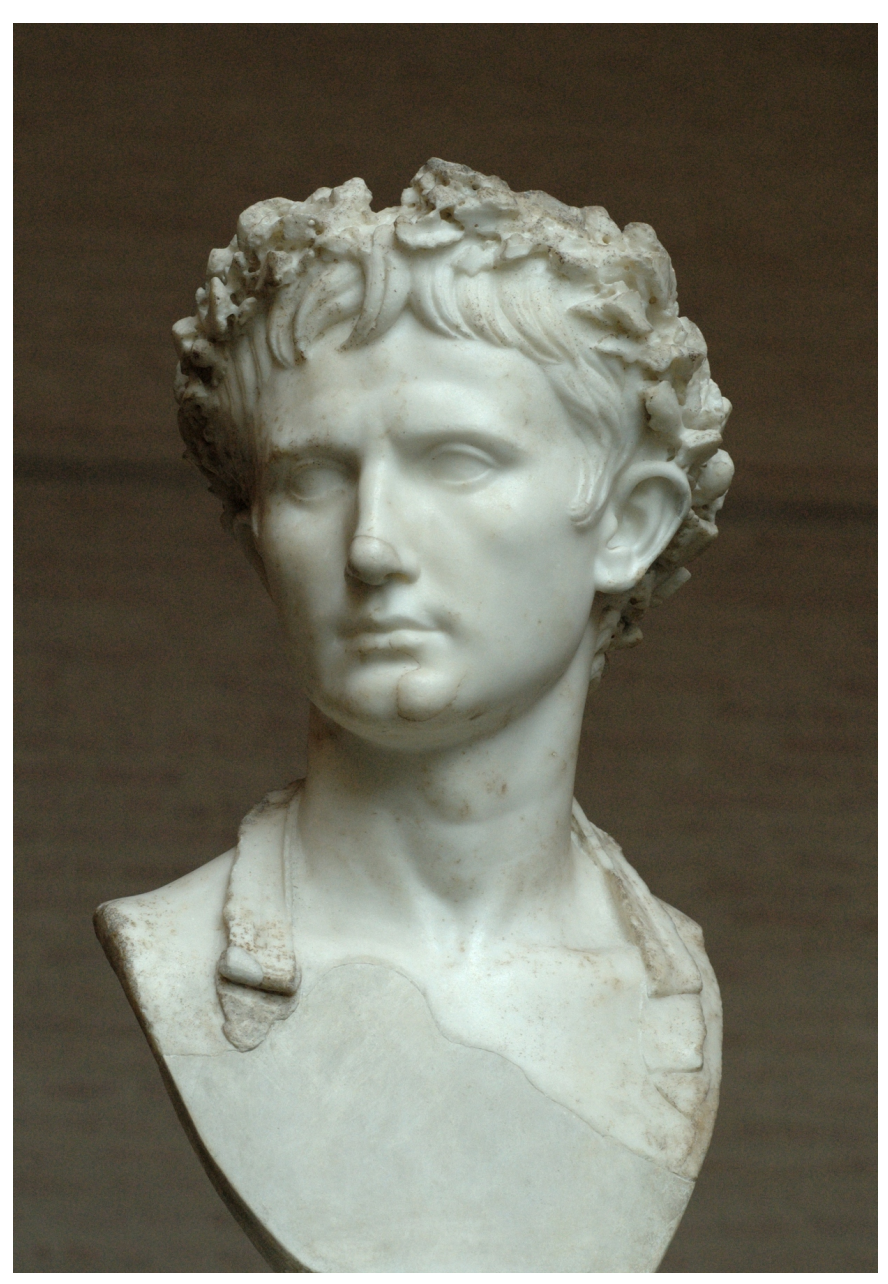

**Abb. 351** Augustus mit Bürgerkrone *(Corona civica)* So genannte "Augustus Bevilacqua"-Büste, Münchner Glyptothek

**Augustus** (\* 23. September 63 v. Chr. als *Gaius Octavius* in Rom<sup>[1]</sup>; † 19. August 14 n. Chr. in Nola bei Neapel) war der erste römische Kaiser.

Der Großneffe und Haupterbe Gaius Iulius Caesars gewann die Machtkämpfe, die auf dessen Ermordung i[m Jahr 44 v. Chr](https://de.wikipedia.org/wiki/23._September)[. folgten, un](https://de.wikipedia.org/wiki/63_v._Chr.)d war von 31 v. Chr. b[is 14 n](https://de.wikipedia.org/wiki/Rom). Ch[r. Alleinherr](https://de.wikipedia.org/wiki/19._August)[scher](https://de.wikipedia.org/wiki/14) [des](https://de.wikipedia.org/wiki/14) Rö[misch](https://de.wikipedia.org/wiki/Nola_(Kampanien))en [Reiches.](https://de.wikipedia.org/wiki/Neapel) Unter der Dev[ise der Wiederh](https://de.wikipedia.org/wiki/Liste_der_r%C3%B6mischen_Kaiser_der_Antike)erstellung der Republik – *restitutio rei publicae* – betrieb er in Wirklichkeit deren dauerhafte Umwandlung in eine Monarchie in F[orm des](https://de.wikipedia.org/wiki/Gro%C3%9Fneffe) Prinzipats. Dami[t setzte er dem Jahrh](https://de.wikipedia.org/wiki/Gaius_Iulius_Caesar)undert der Römischen Bürgerkriege ein Ende und begründete die julisch-claudische Kaiserdynastie. Seine Herrschaft, nach außen dur[ch zahlreiche Expan](https://de.wikipedia.org/wiki/R%C3%B6misches_Reich)sionskriege geprägt, mündete im Inneren in [eine lang](https://de.wikipedia.org/wiki/R%C3%B6mische_Republik) [anhaltende](https://de.wikipedia.org/wiki/Monarchie) Konsolidieru[ngs- und F](https://de.wikipedia.org/wiki/Prinzipat)riedensphase, die als *Pax Augusta* verkl[ärt wurde.](https://de.wikipedia.org/wiki/R%C3%B6mische_B%C3%BCrgerkriege)

# **16.1 Namen und Titel des A[ugustus](https://de.wikipedia.org/wiki/Augusteischer_Frieden)**

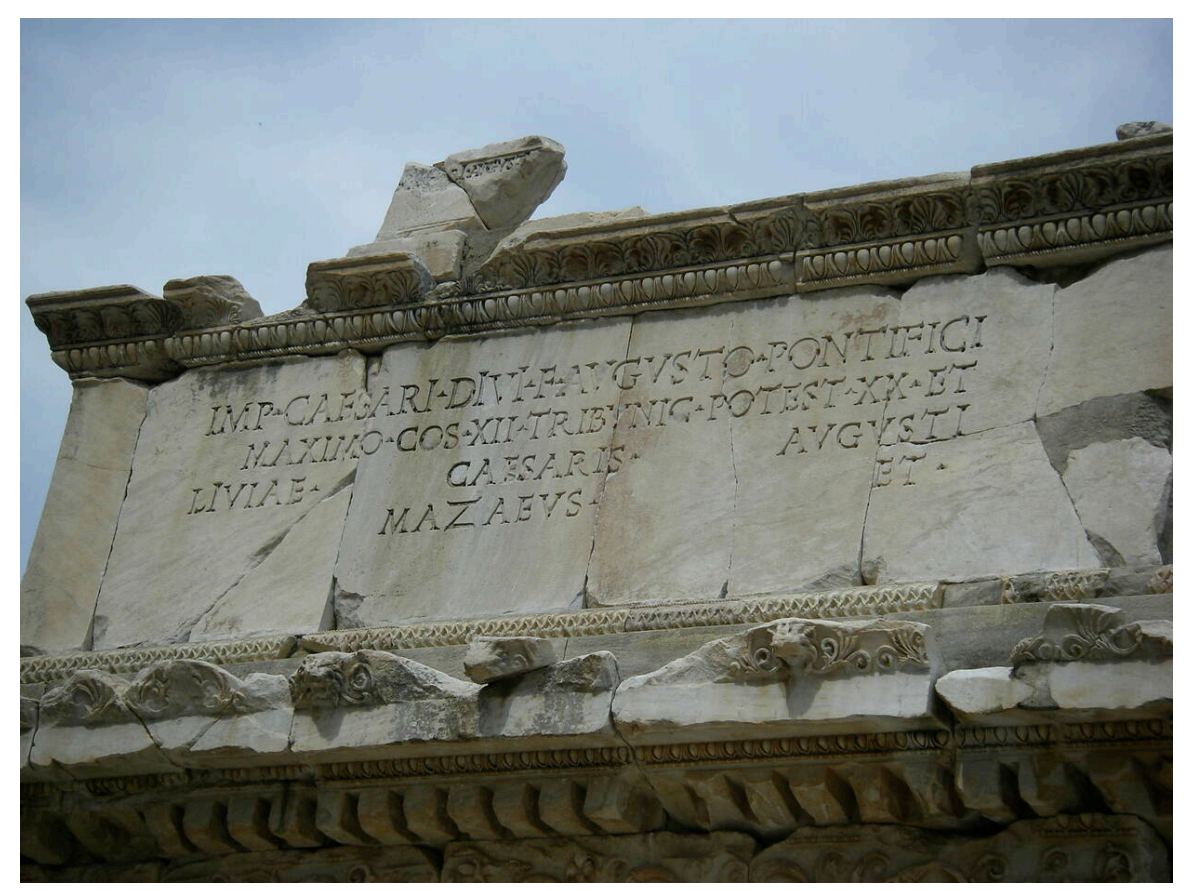

**Abb. 352** Inschrift auf dem Markttor von Ephesos mit der offiziellen Titulatur des Augustus

Der Geburtsname des späteren Augustus lautete *Gaius Octavius.* Laut Sueton trug er ursprünglich das Cognomen *Thurinus,* das sonst nicht belegt ist.[2] Cassius Dio nennt den Namen *Kaipias* als weiteres, jedoch wenig beachtetes Cognomen des Augustus.[3] Nach der testamentarischen Adoption durch Caesar im Jahr 44 v. Chr. nahm er dessen Namen offiziell an: *C. Iulius [Caesar](https://de.wikipedia.org/wiki/Cognomen)* oder in vollständiger Form mit Filiation *Gai[us Iu](https://de.wikipedia.org/wiki/Cassius_Dio)[lius C.](https://de.wikipedia.org/wiki/Sueton) [f](https://de.wikipedia.org/wiki/Cassius_Dio). Caesar.*[4]

Den Namenszusatz *Octavianus,* wie er nach einer Adoption eigentlich üblich gewesen wäre, hat er wohl selbst nie geführt, wenngleich andere, darunter Marcus Tullius Cicero, ihn so nannten.[5] Auch die moderne geschichtswissenschaftliche Literatur verwendet für die Zeit seines Aufstiegs meist die Namen *Octavian* oder **Oktavian**, um ihn sowohl von Gaius Iulius Caesar als auch von seiner späteren Rolle als *Augustus* zu unterscheiden. Spätestens nach der offiziellen Apotheose Iulius Caesars im Jahr 42 v. Chr. [lautete der neue Name](https://de.wikipedia.org/wiki/Marcus_Tullius_Cicero) seines Stiefsohns *Gaius Iulius Divi filius Caesar.*[6] Nach der Annahme des Titels *Imperator* als Vorname – vielleicht 38 v. Chr., spätestens 31 v. Chr. – verwendete er das ursprüngliche Cognomen *Caesar* [an Ste](https://de.wikipedia.org/wiki/Apotheose)lle des Gentilnamens Iulius *(Imperator Caesar Divi filius).*[7]

Am 16. Januar 27 v. Chr. verlieh ihm der Senat den Ehrennamen *Augustus* (dt.: "der Erhabene"), so dass sich als vollständige Form *Imperator Caesar Divi filius Augustus* ergab.[8] Der Name *Augustus* wurde wie der Name *Caesar* mit Beginn der Regierungszeit seines Nachfolgers Tiberius zum Bestandteil der römischen Kaisertitulatur.<sup>[9]</sup> Die Bezeichnung *Imperator* dagegen wurde von den ersten [Nachf](https://de.wikipedia.org/wiki/R%C3%B6mischer_Senat)olgern des Augustus noch nicht als Praenomen geführt. Zum Zeitpunkt seines Todes lauteten sein Name und seine vollständige Titulatur: *[Impera](https://de.wikipedia.org/wiki/Augustus_(Titel))tor Caesar Divi filius [Augustu](https://de.wikipedia.org/wiki/Caesar_(Titel))s, Pontifex Maximus, Co(n)s(ul) XIII, Imp(erator) [XXI,](https://de.wikipedia.org/wiki/Tiberius) Trib(uniciae) pot(estatis) XXXVII, [P\(ater\) p\(atria](https://de.wikipedia.org/wiki/Kaiser)e)*(zu deutsch etwa: "Imperator Caesar, Sohn des Vergöttlichten,<sup>[10]</sup> der Erhabene, Höchster Oberpriester, 13 Mal Konsul, 21 Mal Imperator,[11] 37 Mal Inhaber der tribunizischen Gewalt, Vater des Vaterlandes"). [Nach sein](https://de.wikipedia.org/wiki/Imperator)er Kons[ekrat](https://de.wikipedia.org/wiki/Divus_Iulius)ion im Jahr 14 n[. Chr. wurde sein o](https://de.wikipedia.org/wiki/Pontifex_Maximus)[ffizieller Nam](https://de.wikipedia.org/wiki/Consulat)e als *[Divus Augus](https://de.wikipedia.org/wiki/Imperator)tus Divi filius* [weitergeführt.](https://de.wikipedia.org/wiki/Tribunizische_Gewalt)<sup>[12]</sup>

## **16.2 Leben**

Die Lebensgeschichte des Kaisers Augustus handelt von zwei scheinbar gegensätzlichen Persönlichkeiten: einerseits von einem jungen, ehrgeizigen, mitunter grausamen Politiker, der im Kampf um die Macht weder Gesetz noch Skrupel kannte, andererseits von dem Kaiser, der – einmal im Besitz dieser Macht – äußerst klugen Gebrauch von ihr machte und mit dem Prinzipat eine neue, dauerhafte Staatsordnung an die Stelle der in 100 Jahren Bürgerkrieg zerrütteten Republik setzte.<sup>[13]</sup>

#### **16.2.1 Herkunft und Jugend**

Der spätere Augustus und seine Schwester Octavia waren die Kinder des Gaius Octavius und seiner Frau Atia, einer Nichte Gaius Iulius Caesars. Über seinen Großvater Marcus Atius Balbus war Augustus mit Gnaeus Pompeius Magnus verwandt. Dessen Großvater, Gnaeus Pompeius, war zugleich Augustus' Ururgroßvater. Die Familie der Octavier gehörte den Equites, dem römischen Ritterstand an.<sup>[14]</sup> [Sie w](https://de.wikipedia.org/wiki/Octavia_Minor)ar wohlhabend, aber w[enig bedeutend.](https://de.wikipedia.org/wiki/Gaius_Octavius) Als Erster seines [Fam](https://de.wikipedia.org/wiki/Atia)ilienzweigs seit über 100 Jahren schlug Gaius Octavius den Cursus honorum ein, stieg in den Senat [auf und gelangte 61 v. Chr.](https://de.wikipedia.org/wiki/Gnaeus_Pompeius_Magnus) bis zur Praetur.

Nac[h dem ü](https://de.wikipedia.org/wiki/Eques)berraschenden Tod des Vaters im Jahr 59 oder 58 v. Chr. heiratete die Mutter Lucius Marcius Philippus, der 56 v. Chr. das Konsulat bekleidete. Der junge Gaiu[s wurde](https://de.wikipedia.org/wiki/Cursus_honorum) [der Erzie](https://de.wikipedia.org/wiki/Cursus_honorum)hung durch seine Großmutter Iulia übergeben, einer älter[en Schw](https://de.wikipedia.org/wiki/Praetur)ester Caesars. Auf ihrem Landgut in Velitrae wuchs er auf, bis sie im Jahr 51 v. Chr. starb. Laut Sueton [hielt Gaius die Leichenred](https://de.wikipedia.org/wiki/Lucius_Marcius_Philippus_(Konsul_56_v._Chr.))e für seine Großmutter. Den Rest seiner Kindheit verbrachte er

im Haus seines Stiefvaters Philippus in Rom. Im Jahr 49 v. Chr. legte er die Männertoga  $(toga \,\, virilis)$  an.<sup>[15]</sup>

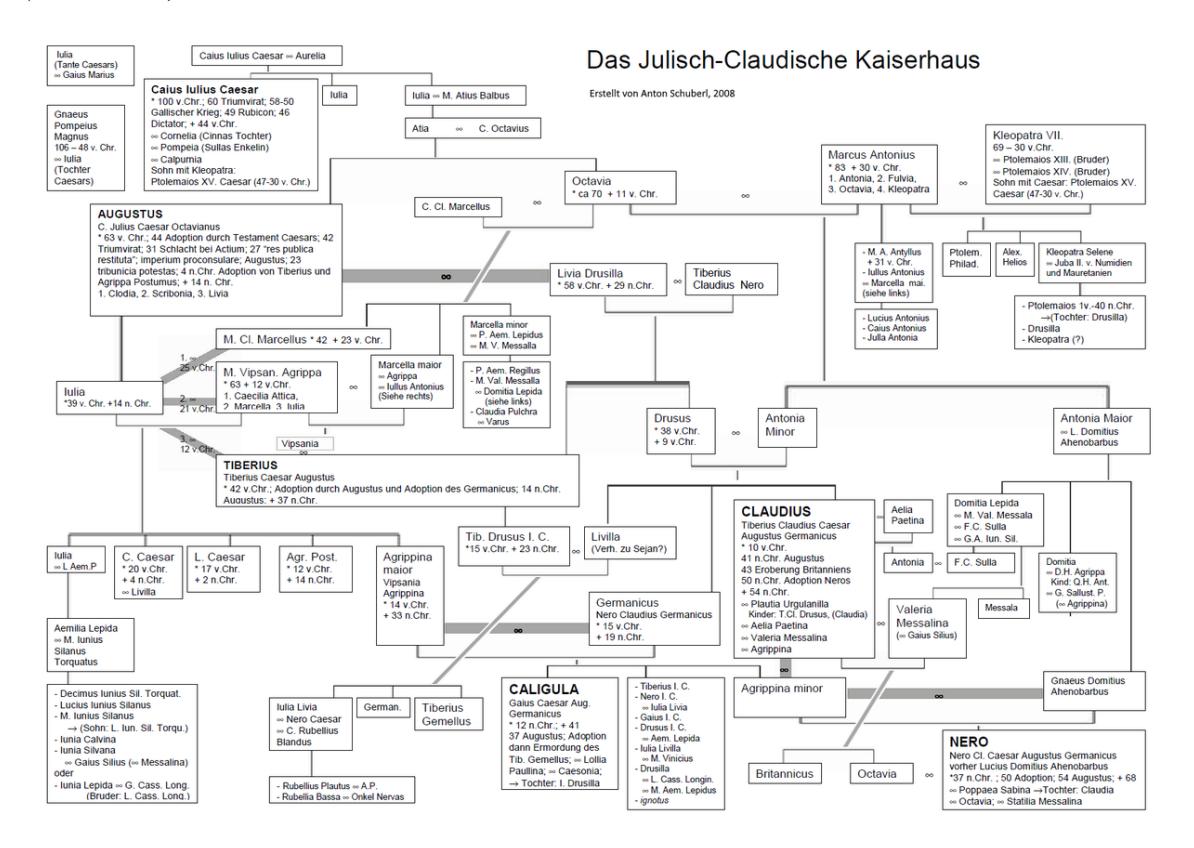

**Abb. 353** Das Julisch-Claudische Kaiserhaus

Da Caesar keinen gesetzlich anerkannten Sohn hatte, nahm er sich seines Großneffen an. So wurde Octavius dank Caesars Fürsprache 48 v. Chr. in das Kollegium der Pontifices aufgenommen. 47 v. Chr. wurde er für die Dauer des Latinerfestes, an dem sich die Konsuln und die übrigen Magistrate traditionsgemäß außerhalb Roms aufhielten, zum Praefectus urbi, das heißt zum stellvertretenden Oberhaupt der Republik, ernannt. Im Jahr 46 v. Chr. ließ Caesar ihn an seinem Triumphzug anlässlich des Sieges im Bürgerkrieg teil[nehmen. Im](https://de.wikipedia.org/wiki/Pontifex) Jahr darauf begleitete Gaius Octavius seinen Großo[nkel auf desse](https://de.wikipedia.org/wiki/Feriae_Latinae)n Kriegszug gegen die Söhne des Pompeius nach Spanien, wo er Caesar angeblich durch seine Tapferkei[t beeindruckte.](https://de.wikipedia.org/wiki/Praefectus_urbi)

Als Reiterführer *(m[agister equitu](https://de.wikipedia.org/wiki/R%C3%B6mischer_Triumph)m)* sollte er auch an dem geplanten Feldzug gegen die Parther teilnehmen und war mit seinen Freunden Marcus Vipsanius Agrippa und Salvidienus Rufus [bereits](https://de.wikipedia.org/wiki/Gnaeus_Pompeius_Magnus) nach [Apolloni](https://de.wikipedia.org/wiki/Spanien)a im heutigen Albanien vorausgeschickt worden. Dort erreichte ihn im Frühjahr 44 v. Chr. die Nachricht von Caesars Ermordung. Während seiner Rückreise nach Rom erfuhr [er, dass der](https://de.wikipedia.org/wiki/Magister_equitum) Diktator ihn durch Testamentsverfügung adoptiert und zum [Haupter](https://de.wikipedia.org/wiki/Partherreich)ben seines Privatvermögens eingesetzt [hatte. Caesar hatte diese](https://de.wikipedia.org/wiki/Marcus_Vipsanius_Agrippa) Verf[ügung nach](https://de.wikipedia.org/wiki/Quintus_Salvidienus_Rufus_Salvius) [dem T](https://de.wikipedia.org/wiki/Quintus_Salvidienus_Rufus_Salvius)od seines zu[nächst als](https://de.wikipedia.org/wiki/Apollonia_(Albanien)) Erbe vorgese[henen Ne](https://de.wikipedia.org/wiki/Albanien)ffen Sextus Iulius Caesar getroffen, mit dem er, anders als mit Octavi[us, in](https://de.wikipedia.org/wiki/R%C3%B6mischer_Diktator) männlicher Linie [verwandt gewesen](https://de.wikipedia.org/wiki/Testament) [war.](https://de.wikipedia.org/wiki/Adoption)

## **16.2.2 Aufstieg zur Macht**

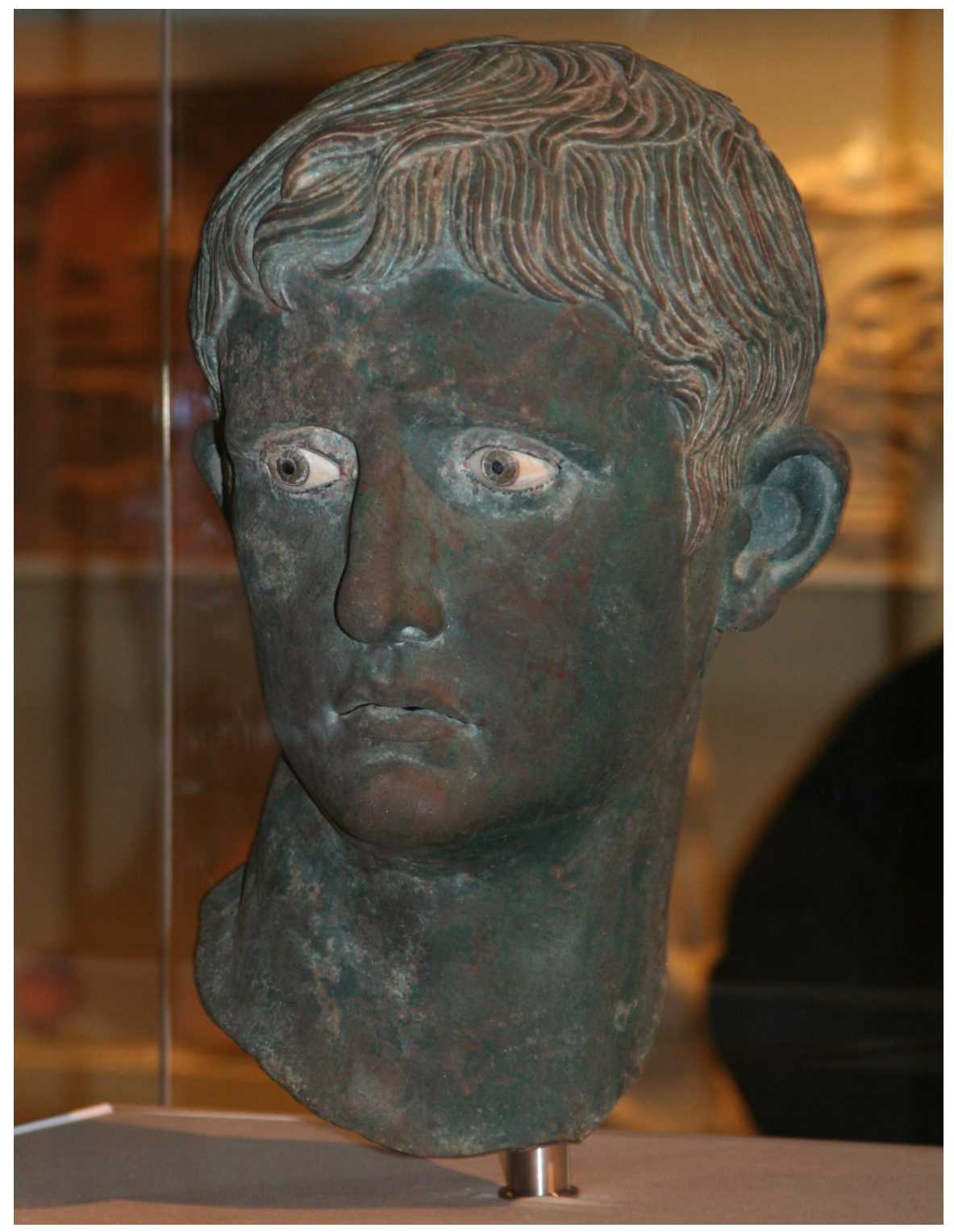

**Abb. 354** Bronzebüste des Octavian (Fund aus Meroe, Nubien; heute London, Britisches Museum)

Die testamentarische Adoption eines Erwachsenen war zwar ungewöhnlich, entsprach aber geltendem Recht.[16] Daher nahm Gaius Octavius, sobald er zurück in Rom war, das Testament sowie alle damit verbundenen Verpflichtungen an und nannte sich fortan nach seinem Adoptivvater Gaius Iulius Caesar. Die moderne Geschichtsschreibung bezeichnet ihn von diesem Zeitpunkt an [– wie scho](https://de.wikipedia.org/wiki/Adoption_(R%C3%B6misches_Reich))n einige Zeitgenossen – als Octavian. In dem Konflikt zwischen Caesars Anhängern – die sich um Marcus Antonius scharten – und den republikanisch gesinnten Caesarmördern um Gaius Cassius Longinus sowie Marcus und Decimus Iunius Brutus spielte er sehr schnell eine wichtige Rolle, da er von Caesars Veteranen, aber auch von den politischen Freunden des toten [Diktators unters](https://de.wikipedia.org/wiki/Marcus_Antonius)tützt wurde.<sup>[17]</sup>

Marcus Antonius beanspruch[te als Unterfeldherr Cae](https://de.wikipedia.org/wiki/Gaius_Cassius_Longinus_(Verschw%C3%B6rer))sars u[nd desse](https://de.wikipedia.org/wiki/Marcus_Iunius_Brutus)n Mitkonsul [für das](https://de.wikipedia.org/wiki/Decimus_Iunius_Brutus_Albinus) [Jahr 44](https://de.wikipedia.org/wiki/Decimus_Iunius_Brutus_Albinus) v. Chr. die Führung der caesarianischen Gefolgsleute für sich. So weigerte er sich zunächst, das Vermögen des Diktators an Octavian herauszugeben. Dieser zahlte dennoch die in Caesars Testament vorgesehenen Legate an dessen Veteranen und die Bevölkerung Roms aus. Dafür nutzte er die in Apollonia beschlagnahmte, für den Pa[rtherkrieg](https://de.wikipedia.org/wiki/Consulat) vorgesehene Kriegskasse, versteigerte aber auch eigene Güter. Dieses Vorgehen brachte ihm rasch eine große Zahl von Anhängern und damit auch politisches Gewicht ein. Der einflussreiche Senator und Konsular Marcus Tullius C[icero, d](https://de.wikipedia.org/wiki/Verm%C3%A4chtnis)er nicht zu [den Versc](https://de.wikipedia.org/wiki/Veteran)hwörern gehört hatte, aber mit der republikanischen Sache sympathisierte, unterstützte den scheinbar unerfahrenen jungen Mann, in der Hoffnung, ihn als politisches Gegengewicht zu Marcus Antonius aufbauen zu können. Octavian ging vordergründig darauf ein, verfolgte aber seine eigenen [Pläne un](https://de.wikipedia.org/wiki/R%C3%B6mischer_Senat)d st[ützte sich](https://de.wikipedia.org/wiki/Konsular) [dabei auf eigene, erfah](https://de.wikipedia.org/wiki/Marcus_Tullius_Cicero)rene Ratgeber.

Dazu gehörten persönliche Freunde wie der wohlhabende Gaius Maecenas, Agrippa und Salvidienus Rufus sowie sein Stiefvater Philippus. Als Lehrer und philosophische Berater zog Octavian Athenodoros von Tarsos und Areios von Alexandria zu Rate. Von besonderer Bedeutung war, dass Octavian sofort zwei der engsten Berater Caesars für sich gewinnen konnte: Gaius Oppius und Lucius Cornelius Balbus. Opp[ius hatte zuvor C](https://de.wikipedia.org/wiki/Gaius_Maecenas)[aesars K](https://de.wikipedia.org/wiki/Marcus_Vipsanius_Agrippa)orre[spondenz verwalte](https://de.wikipedia.org/wiki/Quintus_Salvidienus_Rufus_Salvius)t und seinem Nachrichtendienst vorgestanden; Balbus war Caesars Privatsekretär g[ewesen, hatte](https://de.wikipedia.org/wiki/Athenodoros_Kananites) als "graue Emin[enz" hi](https://de.wikipedia.org/wiki/Areios_(Philosoph))nter dem Diktator gegolten und während dessen häufiger Abwesenheit von Rom inoffiziell die Amtsgeschäfte geführt.<sup>[18]</sup> Oppius und Balbus [wurden zu wic](https://de.wikipedia.org/wiki/Gaius_Oppius)htige[n Vertrauensmännern Oct](https://de.wikipedia.org/wiki/Lucius_Cornelius_Balbus_Maior)avians, die starken Einfluss auf seine ersten Schritte als Caesars Erbe nahmen. So stand dem vermeintlich unerfahrenen Octavian vom Beginn seiner politischen Laufbahn an ein umfangreicher Beraterstab zur Verfügung, der ihn nachhaltig unterstützte.[19]

#### **Bündnis mit den Republikanern**

Während Antonius Ende des Jahres 44 v. Chr. in Gallia cisalpina Decimus Brutus angriff, baute Octavian in Italien ein Heer aus Veteranen Caesars auf. Auf Drängen Ciceros, der den Kampf gegen Marcus Antonius forderte und dazu Octavians Truppen benötigte, legitimierte der Senat Anfang 43 v. Chr. dessen angemaßte militärische Befehlsgewalt. Darüber hinaus ernannte er den noch nicht 20-Jährigen zu[m Senator, verlieh](https://de.wikipedia.org/wiki/Gallia_cisalpina) [ihm ein](https://de.wikipedia.org/wiki/Decimus_Iunius_Brutus_Albinus) proprätorisches Kommando über s[eine Le](https://de.wikipedia.org/wiki/Italien)gionen sowie [den Rang e](https://de.wikipedia.org/wiki/Veteran)ines Konsularen und gestattete ihm die Übernahme aller Ämter zehn Jahre vor dem gesetzlich festgelegten Mindestalter. Octavian ging jetzt sogar ein Bündnis mit den Republikanern ein. Noch im selben Jahr besiegte er [Antonius ge](https://de.wikipedia.org/wiki/Promagistrat)meinsam mit einem Senatsheer unter den Konsuln Aulus Hirtius und [Gaius Vi-](https://de.wikipedia.org/wiki/Promagistrat)

bius Pansa Caetronianus in der Schlacht bei Forum Gallorum und einer weiteren Schlacht bei Mutina.

Beide Oberhäupter der Republik kamen im Mutinensischen Krieg um, und Octavian ver[langte nun eines der frei](https://de.wikipedia.org/wiki/Gaius_Vibius_Pansa_Caetronianus)gewor[denen Konsulate für sich. Als](https://de.wikipedia.org/wiki/Schlacht_von_Forum_Gallorum) der Senat dies ver[weigerte,](https://de.wikipedia.org/wiki/Schlacht_von_Mutina) [marschierte](https://de.wikipedia.org/wiki/Schlacht_von_Mutina) Octavian mit seinen Truppen auf Rom und bemächtigte sich staatsstreichartig der Stadt. Am 19. August 43 v. Chr. erzwang er seine Wahl zum Konsul sowie die Ächtung der Caesarmörder. Mittlerweile hatte Anton[ius wieder mehr Legio](https://de.wikipedia.org/wiki/Mutinensischer_Krieg)nen unter seinen Befehl gebracht als vor seiner Niederlage. Daher – und weil Octavian auf der politischen Bühne Roms nun als "Rächer" seines Adoptivvaters auftrat – wechselte er die [Seiten und ging](https://de.wikipedia.org/wiki/Putsch) ein Bündnis mit den Caesarianern: Zusammen mit Marcus Antonius und dem ehemaligen Reiterführer Caesars, Marcus Aemilius Lepidus, bildete er im Oktober 43 v. Chr. das so genannte zweite Triumvirat. Es beruhte, anders als das erste Triumvirat zwischen Caesar, Pompeius und Crassus nicht auf privaten politischen Absprachen, sondern wurde gesetzlich verankert. Zur Be[kräftigung des Bündnisses](https://de.wikipedia.org/wiki/Marcus_Aemilius_Lepidus_(Triumvir)) heiratete Octavian Antonius' Stieftochter Clodia.

#### **Zweites Triumvirat**

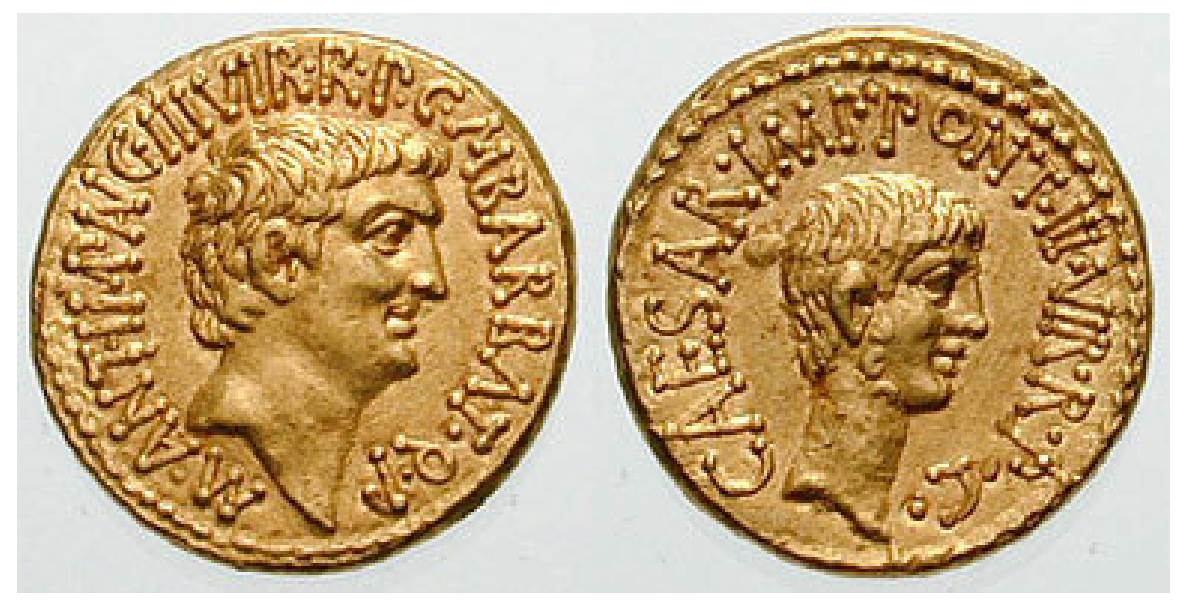

**Abb. 355** Aureus der beiden Triumvirn Marcus Antonius (Vorderseite) und Octavian (Rückseite), 41 v. Chr.

Die "Dreimännerherrschaft zur Ordnung des Staates" *(tresviri rei publicae constituendae),* wie das Bündnis offiziell hieß, beruhte vor allem auf der militärischen Macht der Triumvirn, also auf ihrer Verfügungsgewalt über die römischen Legionen.<sup>[20]</sup> Sie ließen sich von der Volksversammlung am 27. November 43 v. Chr. mittels der lex Titia weitgehende Machtbefugnisse auf fünf Jahre übertragen. Zwar erhielten sie quasidiktatorische Vollmachten, die Bezeichnung Diktatur wurde aber vermieden, da Antonius dieses Amt nach Caesars Ermordung per Gesetz hatte abschaffen lassen. [Wie zur Z](https://de.wikipedia.org/wiki/R%C3%B6mische_Legion)eit Sullas wurden nun Pros[kriptionslisten](https://de.wikipedia.org/wiki/Concilium_plebis) veröffentlicht und alle, die darauf verzeichnet wa[ren,](https://de.wikipedia.org/wiki/Lex_Titia) [für](https://de.wikipedia.org/wiki/Lex_Titia) vogelfrei erklärt. Laut Sueton soll sich Octavian anfangs gegen die Proskriptionen gewehrt, sie dann aber unnachsichtiger durchgeführt haben als seine beiden Kollegen.[21] Von den Proskriptionen waren 300 Senatoren und 2000 Ritter betroffen.[22] Auf Antonius' Betreiben fiel dem Massaker an den politischen Gegnern der Triumvirn auch Cicero zum Opfer.

Die Proskriptionen erfüllten zwar nicht die finanziellen Erwartungen der Triumvirn, doch sie dezimierten die republikanische Führungsschicht im Senat von Rom, dessen Lücken die Machthaber mit loyalen Anhängern füllten. Ähnlich verfuhren sie mit den Magistraten anderer Städte. Diese und andere Maßnahmen verschoben die Gewichte innerhalb der römischen Führungsschicht entscheidend zu Ungunsten der republikanisch gesinnten Kräfte. Es waren diese Umwälzungen, die der Augustus-kritische Althistoriker Ronal[d Syme](https://de.wikipedia.org/wiki/Magistratur) als "roman revolution" bezeichnete.[23]

Im Jahr 42 v. Chr. gingen Antonius und Octavian nach Griechenland, wo die Caesarmörder Marcus Iunius Brutus und Gaius Cassius Longinus ihre Streit[kräfte gesamm](https://de.wikipedia.org/wiki/Ronald_Syme)elt hatten. Deren Niederlage in der Schlacht bei Philippi in Makedonien im Herbst besiegelte den Untergang der römischen Republik. Da der Sieg im Wesentlichen Antonius [zu verdanken](https://de.wikipedia.org/wiki/Caesarm%C3%B6rder) war, gewann seine Stimme innerhalb des Triumvirats [weiter an Gewi](https://de.wikipedia.org/wiki/Griechenland)cht.

Als die Triumvirn nach [Philippi ihre Einflusssp](https://de.wikipedia.org/wiki/Schlacht_bei_Philippi)här[en absteckten](https://de.wikipedia.org/wiki/Makedonien), erhielt Antonius zusätzlich zu Gallia Comata die Narbonensis und gab dafür die Gallia cisalpina auf, die fortan gemeinsam mit Italien verwaltet wurde. Ferner sollte er die Verhältnisse in den wohlhabenden Ostprovinzen ordnen. Lepidus wurden, nachdem er ursprünglich ganz ausgeschaltet werden sollte, die beiden nordafrikanischen Provinzen zugesprochen – damals die Kornkammer Ro[ms. Octavian e](https://de.wikipedia.org/wiki/Gallien)rhiel[t die beiden](https://de.wikipedia.org/wiki/Gallia_Narbonensis) spanischen Provinz[en und die schw](https://de.wikipedia.org/wiki/Gallia_cisalpina)ierige Aufgabe, die Veteranen in Italien anzusiedeln, das von den Triumvirn gemeinsam verwaltet wurde. Die Versorgung der so genannten Heeresclientel mit Landbesitz wurde seit der marianischen Heeresreform von [jedem Feldherrn](https://de.wikipedia.org/wiki/Nordafrika) erwartet, der sich die politische Unterstützung seiner Veteranen sichern und das Vertrauen künftiger Legionäre erwerben wollte.

Bei den Landverteilungen kam es [zu brutalen](https://de.wikipedia.org/wiki/Heeresclientel) Enteignungen und Vertreibungen [nicht nur](https://de.wikipedia.org/wiki/Gaius_Marius) [einzel](https://de.wikipedia.org/wiki/Gaius_Marius)ner Landbesitzer, sondern ganzer Stadtbevölkerungen. Octavian war damals allgemein verhasst. Überdies kam es wegen der Landverteilung zu schweren Differenzen mit Antonius' Ehefrau Fulvia und seinem Bruder Lucius, die Octavian aber im Perusinischen Krieg (41/40 v. Chr.) besiegte. Nach der Eroberung Perusi[as setzte eine H](https://de.wikipedia.org/wiki/Enteignung)inri[chtungswelle ei](https://de.wikipedia.org/wiki/Vertreibung)n, bei der auch der wichtige vormalige Verbündete Octavians, der Volkstribun des Jahres 44 v. Chr., Tiberius Cannutius, starb. Antonius landete daraufhin mit seinen Truppen in Italien. Die Legionen [beide](https://de.wikipedia.org/wiki/Fulvia)r Triumvirn verwei[gerten](https://de.wikipedia.org/wiki/Lucius_Antonius) aber den Kampf gege[neinander und zwan](https://de.wikipedia.org/wiki/Perusinischer_Krieg)gen sie zu einem erneuten Bündnis. Der Vertrag von Brundisium vom Herbst 40 v. Chr. sah unter [anderem die Heirat](https://de.wikipedia.org/wiki/Tiberius_Cannutius) zwischen Antonius und Octavia vor, der Schwester Octavians.

[Er selbst](https://de.wikipedia.org/wiki/R%C3%B6mische_Legion) ging in jenem Jahr ein weiteres familiäres Zweckbündnis ein: Nach der Trennung von seiner ersten Frau – Clodia [– heiratete er](https://de.wikipedia.org/wiki/Vertrag_von_Brundisium) Scribonia, eine Verwandte von Pompeius' Sohn Sextus.<sup>[24]</sup> Ihre gemeinsame Tochter Iulia sollte sein einziges leibliches Kind bleiben. Aber noch vor Iulias Geburt verstieß er ihre Mutter wieder, um im Jahr 38 v. Chr. Livia Drusilla zu ehelichen. Der Skandal wurde noch dadurch vergrößert, dass er Livia in sein Haus aufnahm, noch bevor sie sich von ihrem bi[sherigen M](https://de.wikipedia.org/wiki/Scribonia)ann, dem überzeugten Republikaner [Tiberiu](https://de.wikipedia.org/wiki/Sextus_Pompeius)s Claudius Nero, hatte scheid[en la](https://de.wikipedia.org/wiki/Iulia_(Tochter_des_Augustus))ssen können. Die Frau, die zu seiner engsten Ratgeberin wurde, brachte die beiden Söhne Tiberius und Drusus mit in die Ehe. Ti[berius](https://de.wikipedia.org/wiki/Livia_Drusilla) [sollte de](https://de.wikipedia.org/wiki/Livia_Drusilla)r Nachfolger seines Stiefvaters als Kaiser werden.

#### **Konflikt mit Sextus Pompeius**

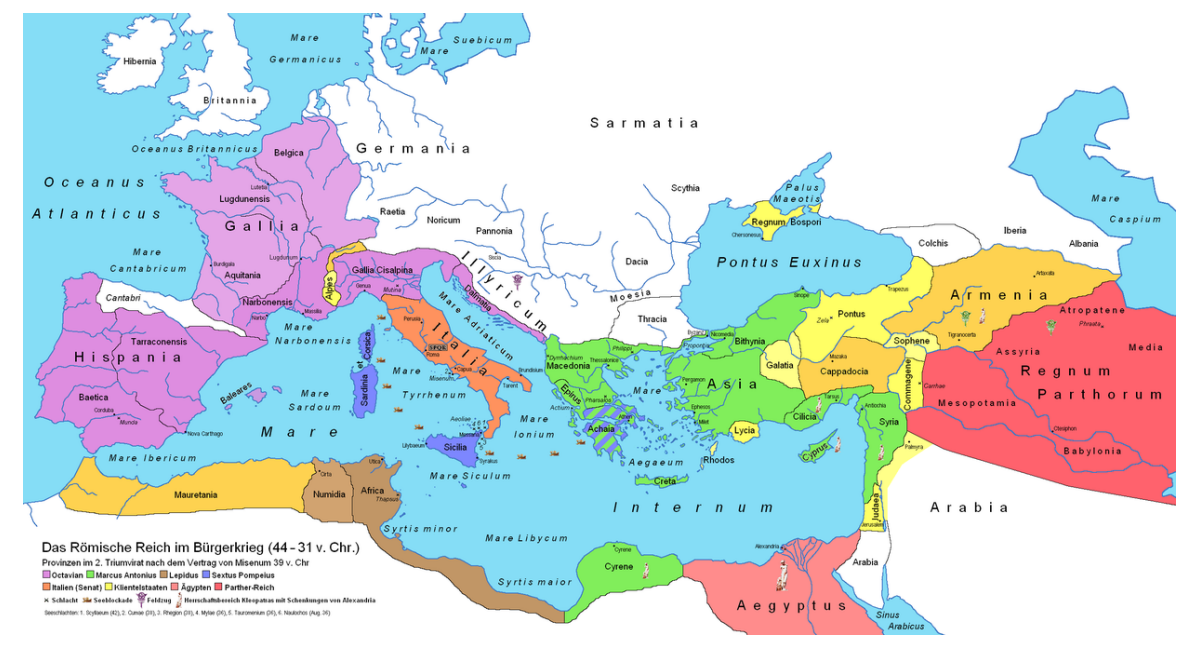

**Abb. 356** Römisches Reich nach dem Vertrag von Misenum im Sommer 39 v. Chr.

Octavians Machtbereich Antonius' Machtbereich Provinzen des Lepidus Seereich des Sextus Pompeius Königreich Ägypten (Kleopatra) röm. Klientelstaaten Parther-Reich

Der letzte politische Gegner der Triumvirn, der noch über nennenswerte militärische Macht verfügte, war Sextus Pompeius mit seiner Flotte. Er kontrollierte unter anderem Sizilien und gefährdete die Kornzufuhr von dort nach Rom, was Octavians Autorität zusätzlich untergrub. Auf Druck des Senats schlossen Octavian und Antonius 39 v. Chr. mit Sextus Pompeius den Vertrag von Misenum, nach dem Sextus Sardinien, Korsika sowie Sizilien behalten durf[te und von Antoni](https://de.wikipedia.org/wiki/Sextus_Pompeius)us zusätzlich die Peloponnes erhalten sollte; ferner [mussten](https://de.wikipedia.org/wiki/Sizilien) die Triumvirn Sextus ein Konsulat für das Jahr 35 v. Chr. zusichern. Das Triumvirat wurde 37 v. Chr. im [Vertrag von Tarent](https://de.wikipedia.org/wiki/Vertrag_von_Misenum) um weitere fünf Jahre verlängert.[25]

Da die Zugeständnisse im Vertrag von Misenum [Octavians M](https://de.wikipedia.org/wiki/Peloponnes)acht er[heblich](https://de.wikipedia.org/wiki/Korsika) einschränkten, setzte er bereits im folgenden Jahr alles daran, Pompeius' Einfluss zurückzudrängen. Erst nach mehrere[n schweren Rückschl](https://de.wikipedia.org/wiki/Vertrag_von_Tarent)ägen und Niederlagen gelang es seinem neuen Flottenführer Marcus Vipsanius Agrippa 36 v. Chr., Sextus Pompeius' Streitmacht in der Seeschlacht von Naulochoi vor der Nordküste Siziliens zu vernichten. Kurz darauf entmachtete Octavian auch Lepidus, indem er dessen Truppen in Sizilien dazu brachte, zu ihm überzulaufen.[26] Er beherrschte nun den gesamten Westen des Reichs und hatte die für die Getreid[eversorgung](https://de.wikipedia.org/wiki/Seeschlacht_von_Naulochoi) [wichtigen](https://de.wikipedia.org/wiki/Seeschlacht_von_Naulochoi) Provinzen Sicilia und Africa unter seiner Kontrolle.

Nach dem Sieg über Pompeius stellte die rasche Befriedung Italiens und die Veteranenversorgung die vordringliche Aufgabe dar. Italien hatte durch die fehlende Getreideversorgung während der Blockade des Pompeius schwer gelitten. Statt wie in den Jahren zuvor geschehen, Güter gewaltsam zu enteignen, wurden die 20.000 Mann, die Octavian nun aus seiner riesigen Armee entlassen konnte, mit Bauernstellen in Italien, Sizilien und Gallien abgefunden. 30.000 entlaufene Sklaven, die im Heer des Pompeius gedient hatten, wurden nach Rom geschickt, um ihren Herren übergeben zu werden. 6.000 herrenlose Sklaven wurden gekreuzigt.[27]

#### **Kampf mit Antonius um die Alleinherrschaft**

Nachdem Octavian Pompeius und Lepidus ausgeschaltet hatte, stand ihm im Kampf um die Alleinherrschaft nur noch Antonius im Wege. Vom Frühjahr 35 bis 33 v. Chr. brachte er bei kleineren Feldzügen in Dalmatien ein schlagkräftiges Heer in Form.[28] Unterdessen führte sein Rivale einen erfolglosen Krieg gegen die Parther, die bereits 40 v. Chr. unter dem Befehl des Quintus Labienus, eines Anhängers der republikanischen Sache, in Syrien eingedrungen waren. Zudem ging Antonius eine dauerhafte Beziehung mit Königin Kleopatra VII. von Ägypten ein, deretwege[n er im Jah](https://de.wikipedia.org/wiki/Dalmatien)r 32 v. Chr. die in Rom äußerst populäre Octavia verstieß. Bereits 34 v. Chr. war er darangegangen, Te[ile des r](https://de.wikipedia.org/wiki/Parther)ömischen Ostens an Kleopatra und ihre ge[meinsamen Kinder](https://de.wikipedia.org/wiki/Quintus_Labienus) zu verschenken, und hatte dadurch in Rom viel [Rückhalt verlore](https://de.wikipedia.org/wiki/Kleopatra_VII.)n.

[Octavian](https://de.wikipedia.org/wiki/%C3%84gypten) nutzte Antonius' Verhalten propagandistisch geschickt aus. Um ihm auch noch seine letzten Anhänger abspenstig zu machen, schreckte er nicht einmal vor einem Sakrileg zurück: Er zwang die Vestalinnen zur Herausgabe des bei ihnen hinterlegten Testaments des Antonius und ließ es in Auszügen vor dem Senat und der Volksversammlung verlesen. Zuvor hatten zwei Zeugen der Testamentsausfertigung, die Senatoren Lucius Munatius Plancus und Marcus Titius, die im Herbst 32 v. Chr. von Antonius abgefallen waren, [Octavian](https://de.wikipedia.org/wiki/Sakrileg) über den Inhalt des [Dokuments i](https://de.wikipedia.org/wiki/Vestalin)nformiert: Danach hatte Antonius Kleopatras Kinder als Erben römischer Gebiete eingesetzt, Caesarion als leiblichen Sohn Caesars anerkannt und bestimmt, dass er neben Kleopatra in Alexandria bestattet werden wolle.[29] [Als dies bekannt](https://de.wikipedia.org/wiki/Lucius_Munatius_Plancus) wur[de, enthob der](https://de.wikipedia.org/wiki/Marcus_Titius) Senat Antonius aller Ämter. Da Octavian die ägyptische Königin als Urheberin von Antonius' "romfeindlichem" Verhalten darstellte, erklärte der Senat sie zur Staatsfeindin und Ägypten den Krieg[. Mit diese](https://de.wikipedia.org/wiki/Ptolemaios_XV.)m Schachzug war es Octavian gelungen, den Kampf gegen einen innenpolitischen [Gegner in ei](https://de.wikipedia.org/wiki/Alexandria)nen Krieg Roms gegen einen äußeren Feind umzumünzen. Wer Antonius von da an noch unterstützte, half damit auch diesem äußeren Feind und musste in den Augen traditionell denkender Römer als Verräter erscheinen.

Octavians und Antonius' triumvirale Befugnisse waren formell schon am 1. Januar 32 v. Chr. abgelaufen und ihre prokonsularischen Kompetenzen bestanden nur noch provisorisch. Daher benötigte Octavian zur Kriegführung die Verleihung einer neuen Amtsgewalt. Er ließ sich zum "Führer Italiens" *(dux Italiae)* ausrufen, dem der gesamte Westen den Treueid leisten musste.[30] Zudem übernahm er für das folgende Jahr erneut das Konsulat. Aus dieser rechtlich abgesicherten Position heraus eröffnete Octavian Anfang 31 v. Chr. den – offiziell gegen Kleopatra gerichteten – Ptolemäischen Krieg, indem er mit seinen [Truppen](https://de.wikipedia.org/wiki/Treueid) nach Griechenland übersetzte, [das zu Ant](https://de.wikipedia.org/wiki/Dux_(Titel))onius' Machtbereich gehörte.

Am Ausgang des Ambrakischen Golfs in Epirus gelang es Agrippas Flotte und Octavians Heer, die See- und Landstreitkräfte des Antonius einzuschließen und vom Nachschub abzuschneiden. Die monatelange Blockade zeitigte verheerende Folgen für Antonius' Armee, so dass er sich schließlich gezwungen sah, mit seinen Schiffen einen Durchbruchsversuch aus dem Golf in das offene [Ionische M](https://de.wikipedia.org/wiki/Ambrakischer_Golf)eer [zu wag](https://de.wikipedia.org/wiki/Epirus_(historische_Region))en. Dabei kam es am 2. September 31 v. Chr. zur alles entscheidenden Seeschlacht bei Actium, in der Antonius und Kleopatra den Streitkräften Octavians und Agrippas unterlagen. Diese nahmen im folgenden Jahr Alexandria ein, woraufhin Antonius und Kleopatra Selbstmord begingen. Ägypten verlor seine Selbstständigkeit und wurd[e als neue](https://de.wikipedia.org/wiki/Ionisches_Meer) römische Provinz annektiert. Damit endeten der Krieg zweier Männer um die Macht [in Rom und zugleich die](https://de.wikipedia.org/wiki/Schlacht_bei_Actium) 100 Jahre währende Epoche der römischen Bürgerkriege. Als Zeichen dafür, dass im ganzen Reich Frieden herrsche, w[urden](https://de.wikipedia.org/wiki/Alexandria) [am 12.](https://de.wikipedia.org/wiki/Alexandria) Januar 29 v. Chr. die Tore des Janustempels [auf dem](https://de.wikipedia.org/wiki/Suizid) Forum Romanum geschlossen. Dies geschah laut Titus Livius erst z[um dritten Mal s](https://de.wikipedia.org/wiki/R%C3%B6mische_Provinz)[eit der sage](https://de.wikipedia.org/wiki/Annexion)nhaften Gründung Roms 753 v. Chr.[31] Die folgenden Jahre verbrachte Octavian damit, seine im Bürgerkrieg gew[alt](https://de.wikipedia.org/wiki/R%C3%B6mische_B%C3%BCrgerkriege)[sam erworbene überra](https://de.wikipedia.org/wiki/R%C3%B6mische_B%C3%BCrgerkriege)gende Machtstellung schrittweise in eine für die Römer akzeptable, legale Form zu überführen.  $28$  v. Chr[. hob er so de](https://de.wikipedia.org/wiki/Janustempel_(Rom))monstra[tiv alle seine "unre](https://de.wikipedia.org/wiki/Forum_Romanum)chtmäßigen" Verfügungen aus [der Zeit des T](https://de.wikipedia.org/wiki/Titus_Livius)riumvirats auf.<sup>[32]</sup>

#### **16.2.3 Augustus als Princeps**

Am 13. Januar des Jahres 27 v. Chr. begann im Senat von Rom ein mehrtägiger Staatsakt, der den Ausnahmezustand des Bürgerkriegs auch offiziell beendete. Formal wurde damit die alte Ordnung der Republik wiederhergestellt, tatsächlich aber eine völlig neue, monarchische Ordnung mit republikanischer Fassade geschaffen: das spätere römische Kaisertum in Gestalt des Prinzipats. Auf Vorschlag des Lucius Munatius Plancus verlieh [der Senat](https://de.wikipedia.org/wiki/Staatsakt_(Veranstaltung)) Octavia[n am 16. Januar de](https://de.wikipedia.org/wiki/Ausnahmezustand)[n ne](https://de.wikipedia.org/wiki/Republik)[u geschaffenen](https://de.wikipedia.org/wiki/B%C3%BCrgerkrieg) Ehrennamen Augustus.

In den Jahren nach Actium stand der Alleinherrscher vor drei großen Aufgaben: den Staat neu aufzubauen, das Reich nach innen und auß[en zu sichern und die Nachf](https://de.wikipedia.org/wiki/Lucius_Munatius_Plancus)olge zu regeln, um seinem Werk auch über seinen Tod hinaus Dauer zu verleihen. Da Augustus all das gelang, markiert der Staatsakt vom Januar 27 v. Chr. nicht nur den Beginn seiner 40-jährigen Regierungszeit als Princeps, sondern auch den einer ganz neuen Epoche der römischen Geschichte.

#### **Begründung des Prinzipats**

#### **Frage der Neuordnung des Staates**

Als Octavian im Sommer 29 v. Chr. aus dem Osten nach Rom zurückgekehrt war und einen dreifachen Triumphzug abgehalten hatte,<sup>[33]</sup> stand er vor dem gleichen Problem, an dem Caesar 15 Jahre zuvor gescheitert war: Eine Staatsordnung zu schaffen, die für das in mehr als 400 Jahren gewachsene, republikanische Rechtsverständnis der Römer akzeptabel war und zugleich der Tatsache gerecht wurde, dass sich die tatsächliche Macht seit 70 Jahren mehr un[d mehr verla](https://de.wikipedia.org/wiki/R%C3%B6mischer_Triumph)gert hatte: weg vom Senat, den Konsuln und den anderen repu[blikanis](https://de.wikipedia.org/wiki/Gaius_Iulius_Caesar)chen Institutionen, hin zu den Befehlshabern der Legionen. Von Marius und Sulla bis zum ersten und zweiten Triumvirat hatt[en immer wieder m](https://de.wikipedia.org/wiki/Recht)ilitärische Machthaber eine außerordentliche politische Gewalt errungen.

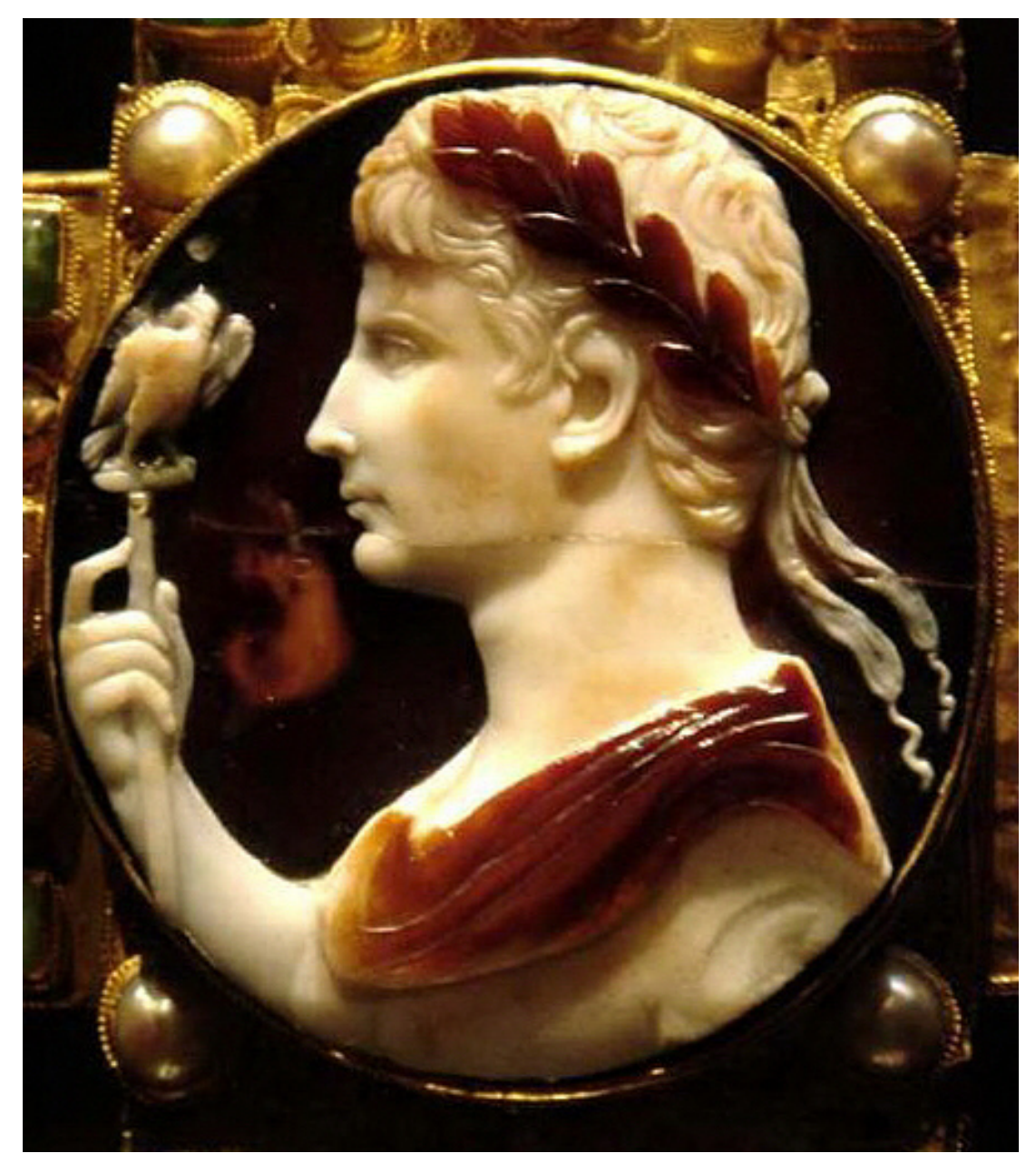

**Abb. 357** Augustus als Triumphator (Kamee, Lotharkreuz)

Die einfache Wiederherstellung der alten Adelsrepublik kam für ihn aus zwei Gründen nicht in Frage: Zum einen war die staatstragende Bevölkerungsschicht der Republik, der Senatsadel, durch die Bürgerkriege weitgehend vernichtet worden. Zum anderen erforderte die Ausdehnung des Reichs eine große Zahl von Legionen, deren Befehlshaber stets versucht sein konnten, die Macht auf ungesetzliche Weise an sich zu reißen. Da in der Republik die großen Adelsfamilien und politische Gruppierungen wie Optimaten und Popularen [perma](https://de.wikipedia.org/wiki/Nobilit%C3%A4t)[nent](https://de.wikipedia.org/wiki/Nobilit%C3%A4t) um Macht und Einfluss kämpften, war dies in den Jahrzehnten des Bürgerkriegs – von Marius über Sulla bis zu Caesar – immer wieder geschehen.

#### **Scheinbare Wiederherstellung der Republik**

Aus all dem folgte wiederum zweierlei: Octavian musste zum einen bestrebt sein, die außerordentliche politische Gewalt, die Militärdespoten wie er selbst immer wieder errungen hatten, in eine ordnungsgemäße umzuwandeln, sie also rechtlich in das bisherige Staatsgefüge zu integrieren. Zum anderen musste er das *imperium,* die militärische Befehlsgewalt über die Mehrzahl der Legionen, auf denen die politische Macht nun beruhte, in einer Hand zu vereinen suchen. Kurz: Er musste die [Heeresclientel m](https://de.wikipedia.org/wiki/Despotie)onopolisieren und eine dauerhafte Alleinherrschaft errichten. Sein Vorteil war, dass sich sein persönliches Machtstreben mit der Notwendigkeit und dem allgemeinen Bedürfni[s traf, erne](https://de.wikipedia.org/wiki/Imperium_(Rom))ute Machtkämpfe und Bürgerkriege zu verhindern. Denn nach den Wirren der vorangegangenen Jahrzehnte waren auch viele traditionell eingestellte Römer, die jede Art von Alleinherrschaft stets abgelehnt hatten, notgedrungen bereit, die militärische und politische Macht in die Hand nur eines Mannes zu legen.

Wie schon im Kampf gegen Antonius erwies sic[h Octavian auch](https://de.wikipedia.org/wiki/Autokratie) bei dieser Aufgabe als Meister der politischen Propaganda. Dies geht aus seinem Tatenbericht *(Res Gestae Divi Augusti)*hervor, in dem er gegen Ende seines Lebens folgendes Bild von seiner Handlungsweise zeichnete:

"In meinem 6. und [7. Konsulat](https://de.wikipedia.org/wiki/Propaganda) [das heißt 28 und 27 v. Chr.], nachd[em ich den Bür](https://de.wikipedia.org/wiki/Res_Gestae_Divi_Augusti)[gerk](https://de.wikipedia.org/wiki/Res_Gestae_Divi_Augusti)riegen ein Ende gesetzt hatte, habe ich, der ich mit Zustimmung der Allgemeinheit zur höchsten Gewalt gelangt war, den Staat *[rem publicam]* aus meinem Machtbereich wieder der freien Entscheidung des Senats und des römischen Volkes übertragen. Für dieses mein Verdienst wurde ich auf Senatsbeschluss *Augustus* genannt. […] Seit dieser Zeit überragte ich zwar alle an Einfluss und Ansehen *[auctoritas]*; an Amtsgewalt *[potestas]* aber besaß ich hinfort nicht mehr als diejenigen, die auch ich als Kollegen im Amt gehabt habe."[34]

Die Realität hinter diesem Bild sah jedoch anders aus: Octavian [war zwar](https://de.wikipedia.org/wiki/Auctoritas) so klug, nicht den allg[emein ve](https://de.wikipedia.org/wiki/Potestas)rhassten Königstitel anzustreben, aber er ließ sich von den bestehenden republikanischen Amtsgewalten all jene übertragen, die ihm in ihrer Bündelung faktisch zu einer monarchischen, königsgleichen Stellung verhalfen. Da er aber die republikanische Ordnung formal wiederherstellte, konnte er sich gleichzeitig als Retter und Beschützer der Republik darstellen. Letztlich g[ing er einen](https://de.wikipedia.org/wiki/K%C3%B6nig) Kompromiss mit der Senatsaristokratie ein, indem er ihre politische Macht zwar massiv beschnitt, sie aber nicht völlig von der Machtausübung ausschloss. Zudem fügte er ihr – anders als Sulla und Caesar – keine Demütigungen zu und erlaubte ihr so, ihre Würde und ihr Sozialprestige *(dignitas)* zu wahren.

#### **Sicherung der Macht**

Gleich nach seiner Rückkehr aus dem Krieg gegen Antonius suchte Octavian die Unterstützung der alten Adelsgeschlechter und ging daran, das Ansehen der republikanischen Institutionen zu stärken. So ließ er aus dem Senat etwa 190 Mitglieder ausschließen, die offiziell als nicht standesgemäß galten. Gleichzeitig füllte er die gelichteten Reihen des Senatsadels wieder auf, indem er verdiente Personen und Anhänger in den Patrizierstand erhob. Er selbst na[nnte sich – betont](https://de.wikipedia.org/wiki/Adel) bescheiden – *princeps senatus,* Erster des Senats, ein Titel, den es früher schon gegeben, der aber lediglich einen *primus inter pares* bezeichnet hatte, einen Ersten unter Gleichen. Daraus entwickelte sich die Bezeichnung Prinzipat für die augusteische Herrschaftsform, die so viel bedeu[tet wie "Herrscha](https://de.wikipedia.org/wiki/Princeps_senatus)ft des ersten Bürgers". Starke propagandistische Wirkung erzielte der Princeps damit, dass er Ende des Jahres 28 v. Chr. alle seine widerrechtlichen Anordnungen aus der Zeit des Triumvirats aufheben  $ließ.<sup>[35]</sup>$ </sup>

Ob Octavian Anfang 27 außer dem Konsulat weitere Vollmachten innehatte und worin diese gegebenenfalls bestanden, wird in der Forschung bereits seit Theodor Mommsen kontrovers diskutiert.<sup>[36]</sup> Jedenfalls legte er am 13. Januar 27 v. Chr., am ersten Tag des Staatsakts, seine außerordentliche Allgewalt (*potens rerum omnium*) über die Provinzen und Legionen demonstrativ in die Hände des "gesäuberten" Senats. Damit bildete dieser formal wieder das zentrale Herrschaftsorgan. Die Republik war äußerlich w[iederhergestellt. Allg](https://de.wikipedia.org/wiki/Theodor_Mommsen)emein war von der *res publica restituta* die Rede. So weit stimmten die Tatsa[chen mit A](https://de.wikipedia.org/wiki/R%C3%B6mische_Provinz)ugustus' propagandistischer Version überein.

Gleich in seiner nächsten Sitzung aber, nur vier Tage später, übertrug der Senat das militärische Kommando in der Hälfte der Provinzen offiziell an Octavian – und zwar in jener Hälfte, die an den Rändern des Imperiums lagen und in denen daher das Gros der Legionen stand. Vertreten wurde er dort durch Legaten. Der Beschluss wurde damit begründet, dass diese Gebiete besonders gefährdet seien, und dass Octavian nach ihrer Befriedung das Kommando dort niederlegen werde. Auf diese Weise erhielt er eine den Provinzstatthaltern übergeordnete Befehlsgewalt *(imperium proconsulare)* über den weitaus größten Teil der Armee. Octavian blieb also Militärmachtha[ber und a](https://de.wikipedia.org/wiki/Legatus)lleiniger Patron der Heeresclientel, nun aber formal im Rahmen der Gesetze. Das Reich gliederte sich fortan *de facto* in kaiserliche und senatorische Provinzen.

Ein weiteres republikanisches Element der neuen Staatsordnung war die Rückkehr zur jährlichen Neubesetzung der Magistrate. Eines der zwei Konsulate nahm der Princ[eps in den](https://de.wikipedia.org/wiki/Kaiserliche_Provinz) näc[hsten Jahren allerdings r](https://de.wikipedia.org/wiki/Senatorische_Provinz)egelmäßig für sich in Anspruch. Dies änderte sich mit der Revision der Prinzipatsverfassung am 1. Juli 23 v. Chr. Bis auf zwei Jahre verzichtete Augustus von da an auf das Konsulat. Stattdessen ließ er sich auf Lebenszeit die tribunizische Gewalt *(tribunicia potestas)* übertragen, also nicht das Amt des [Volkst](https://de.wikipedia.org/wiki/Consulat)ribunen, sondern "nur" dessen Amtsbefugnisse. Damit gewann er das Recht, den Senat und die Volksversammlungen einzuberufen, diesen Gesetze vorzuschlagen, sein Veto gegen Senats- und Volksbeschlüsse einzulegen und sogar den Konsuln Amtshandlungen zu verbieten. U[m auch den Magistra](https://de.wikipedia.org/wiki/Tribunizische_Gewalt)ten in Rom und Italien Anweisungen geben zu [könn](https://de.wikipedia.org/wiki/%C3%96ffentliches_Amt)en, [wurden der](https://de.wikipedia.org/wiki/Volkstribun) *tribunicia potestas* des Augustus alle konsularischen Sonderrechte hinzugefügt, die einem Vo[lkstribunen eigentlich](https://de.wikipedia.org/wiki/Volksversammlung) nicht zustanden. Damit wurde die tribunizische [Gewal](https://de.wikipedia.org/wiki/Veto)t zur Quelle der kaiserlichen Macht in Rom und Italien. Durch die Aufgabe des ständigen Konsulats verlor Augustus jedoch seine Weisungsbefugnis gegenüber den Prokonsuln des Senats und damit auch gegenüber den senatorischen Provinzen. Um diese wiederherzustellen, ließ er sich eine übergeordnete prokonsularische Gewalt *(imperium proconsulare maius)* übertragen.

Mit der Revision der Prinzipatsverfassu[ng legte Aug](https://de.wikipedia.org/wiki/Prokonsul)ustus zwar formal das Konsulat nieder, behielt aber faktisch alle Befugnisse eines Konsuls. Durch seinen Verzicht auf das Konsulat hatte er jedoch bis auf die Purpurtoga und die *Corona triumphalis* alle äußeren Rangabzeichen verloren, die auf seine zentrale Stellung hindeuteten. Um auch dies auszugleichen, wurden dem Princeps 19 v. Chr. die konsularischen Ehrenrechte zuerkannt: So wurde er wieder ständig von zwölf Liktoren begleitet und durfte im Senat zwischen den beiden amtierenden Konsuln Platz nehmen. Augustus verzi[chtete also augensche](https://de.wikipedia.org/wiki/Corona_triumphalis)inlich auf die absolute Macht, indem er den Senatsadel daran teilhaben ließ, behielt aber in Wirklichkeit alle wichtigen Funktionen in Staat [und](https://de.wikipedia.org/wiki/Liktor) Militär in seiner Hand.

#### **Augustus-Titel und weitere Ehrungen**

Der Ehrenname Augustus, "der Erhabene", den der Senat Octavian am letzten Tag des Staatsakts vom Januar 27 v. Chr. verlieh, erinnerte an das *augurium,* eine Kulthandlung zur Deutung des Willens der Götter, die der Sage nach schon Romulus vorgenommen hatte. Der Name setzte seinen Träger also mit dem legendären Gründer der Stadt Rom gleich und [verlieh der obersten po](https://de.wikipedia.org/wiki/Augustus_(Titel))litischen Gewalt im Staat eine sakrale Aura, wie sie die Konsuln zu Zeiten der Republik nie besessen hatten. Mit dem neue[n Titel ver](https://de.wikipedia.org/wiki/Augur)lieh [der Senat dem](https://de.wikipedia.org/wiki/Kult) Princeps auch einen Ehrenschild (*clipeus virtutis*), auf dem T[apferkeit,](https://de.wikipedia.org/wiki/Romulus_und_Remus) Milde, Gerechtigkeit sowie Pflichterfüllung gegenüber den Göttern und dem Vaterland als die Tugenden des Augustus gepriesen wurden.

Eine weitere Ehrung war die erst[malige Feier de](https://de.wikipedia.org/wiki/Clipeus_virtutis)r *decennalia*, des zehnjährigen Regierungsjubiläums des Princeps, im Jahr 17 v. Chr. Das Fest ging darauf zurück, dass Augustus die ihm übertragene Machtstellung formell nur für 10 Jahre akzeptiert hatte. In seinem Verlauf gab er wie schon 27 v. Chr. die Macht in die Hände des Senats zurück, der sie ihm umgehend erneut übertrug. Auch die *decennalia* die[nten also de](https://de.wikipedia.org/wiki/Decennalia)m Zweck, den Anschein einer fortbestehenden Senatsherrschaft zu erwecken und die tatsächlichen Machtverhältnisse in Rom zu verschleiern.

Die sakrale Würde des Princeps wurde weiter gestärkt, als im Jahre 13 oder 12 v. Chr. Marcus Aemilius Lepidus starb. Augustus' einstiger Kollege im Triumvirat hatte nach seiner Entmachtung lediglich das Amt des *Pontifex Maximus* behalten dürfen. Nun übernahm Augustus auch dieses Amt; als oberster Priester des römischen Staatskultes konnte er nun auch alle Belange der *religio Romana* in seinem Sinne regeln.

Im Jahr 8 v. Chr. beschloss der Senat[, den Monat Sextili](https://de.wikipedia.org/wiki/Pontifex_Maximus)s in Augustus umzubenennen. Als Grund für die Wahl dieses Monats anstelle von Augustus' Geburtsmonat September wurde angeführt, dass er im Sextilis erstmals Konsul geworden sei und drei Triumphe gefeiert habe. Außerdem markiere dieser Monat, in dem Ägypten erobert worden war, das Ende der Bürgerkriege.[37] Der eigentliche Grund könnte aber gewese[n sein, das](https://de.wikipedia.org/wiki/Augustus_(R%C3%B6mischer_Monat))s der Sextilis direkt auf den nach Caesar benannten Juli folgte.[38]

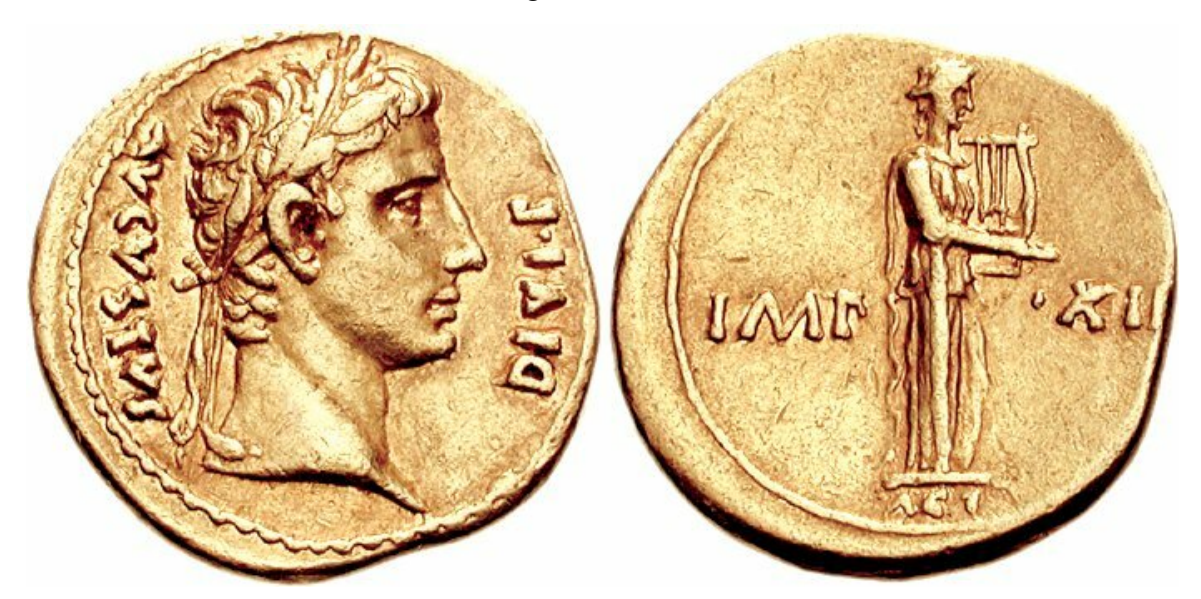

**Abb. 358** Augustus als Princeps, mit der Corona triumphalis auf dem Haupt

Am 5. Februar des Jahres 2 v. Chr. verlieh der Senat Augustus schließlich den Titel *pater patriae* ("Vater des Vaterlandes"), auf den er besonders stolz war, denn er war mehr als eine bloße Ehrenbezeichnung. Vielmehr führte er jedermann vor Augen, dass dem Kaiser gegenüber allen Reichsangehörigen die gleiche Autorität zustand wie jedem römischen Familienoberhaupt, dem *pater familias,* über die Seinen.

#### **Akzeptanz der neuen Ordnung**

Die Neuordnung des Staatswesens wurde von den Römern nicht widerspruchslos hingenommen. Insbesondere die patrizischen Familien des alten Senatsadels, die Augustus als Emporkömmling ansahen, konnten sich mit ihrer Entmachtung nur schwer abfinden. Einige Quellen berichten, dass Augustus sich in der Zeit nach seiner Rückkehr aus dem Osten nur mit einem Brustpanzer unter der Toga in den Senat wagte und Senatoren nur einzeln und nach eingehender Leibesvisitation empfing. Verschwörungen wie die von Maecenas' Schwager A. Terentius Varro Murena und des Fannius Caepio, die im Jahr 23 oder 22 v. Chr. aufgedeckt wurde, zeigen, dass Augustus' Politik noch lange Zeit erheblichen Widerstand hervorrief. [Da der Zeit](https://de.wikipedia.org/wiki/Plattenpanzer)punkt der Verschwörung nicht genau datiert werden kann, ist bis heute ungeklärt, ob sie auslösender Faktor oder Folge der im Jahr 23 v. Chr. erfolgten Neujustierung der Prinzipatsordnung war.

Dass das neue Herrschaftssystem schließlich doch akzeptiert wurde, lag sicher nur zum Teil daran, dass Augustus den republikanischen Institutionen und den althergebrachten Rechten und Sitten, dem *mos maiorum*, seinen Respekt erwies. Die Römer konnten sich zwar sagen, dass die alte Republik und ihre Institutionen der Form nach weiterhin bestanden, aber die politisch Interessierten dürften Augustus' Propaganda sicher durchschaut haben. Ausschlaggebend war am Ende die schlichte Tatsache, dass der Prinzipat funktionierte – ganz im Gegensatz e[twa zu den Or](https://de.wikipedia.org/wiki/Mos_maiorum)dnungsmodellen Sullas oder Caesars – und dass es zu Augustus keine realistische Alternative gab. Darüber hinaus war der Faktor Zeit entscheidend für den Erfolg der neuen Herrschaftsordnung: Augustus regierte nach der Erringung der Alleinherrschaft noch mehr als 40 Jahre, länger als jeder seiner Nachfolger. Die Römer gewöhnten sich in dieser langen Zeit an die *Herrschaft des Ersten Bürgers*. Als der Kaiser starb, waren kaum noch Römer am Leben, die die alte Republik noch bewusst erlebt hatten. So setzte mit der Errichtung des Prinzipats eine lange Periode des inneren Friedens und des Wohlstands ein. Augustus' neue Ordnung sollte 300 Jahre – bis zur Herrschaft Diokletians – Bestand haben.

Selbst der Geschichtsschreiber Tacitus, einer der schärfsten Kritiker des Prinzipats, erkannte in dieser Konsolidierungspolitik ein klares Verdienst des Augustus. Deren Must[ergültigkeit](https://de.wikipedia.org/wiki/Diokletian) zeigt sich im Begriff der "Augusteischen Schwelle", mit dem die neuere Politikwissenschaft die gelungene Überführung eines wachsenden aber instabilen Imperiums in einen dauerhaft stabilen Zustand beschre[ibt. Hin](https://de.wikipedia.org/wiki/Tacitus)sichtlich der Beurteilung durch antike Historiker ist jedoch zu berücksichtigen, dass unter Augustus die ersten Bücherverbrennungen stattfanden. Betroffen waren Ges[chichtswerke, die seine H](https://de.wikipedia.org/wiki/Augusteische_Schwelle)errschaft kritisch bewe[rteten. Selbst wenn](https://de.wikipedia.org/wiki/Politikwissenschaft) einzelne Exemplare dieser Werke in Privatbeständen überlebt haben und später erneut Verbreitung fanden, war der Informationsfluss hierdurch schwer beeinträchtigt.[39] Der spätere Kaiser Claudius soll zudem durch seine Mutter und seine [Großmutter davon ab](https://de.wikipedia.org/wiki/B%C3%BCcherverbrennung)gehalten worden sein, in seinem Geschichtswerk die Zeit nach Caesars Ermordung ausführlicher zu thematisieren.<sup>[40]</sup>
**Wirtschaftliche und gesellschaftliche Neuordnung**

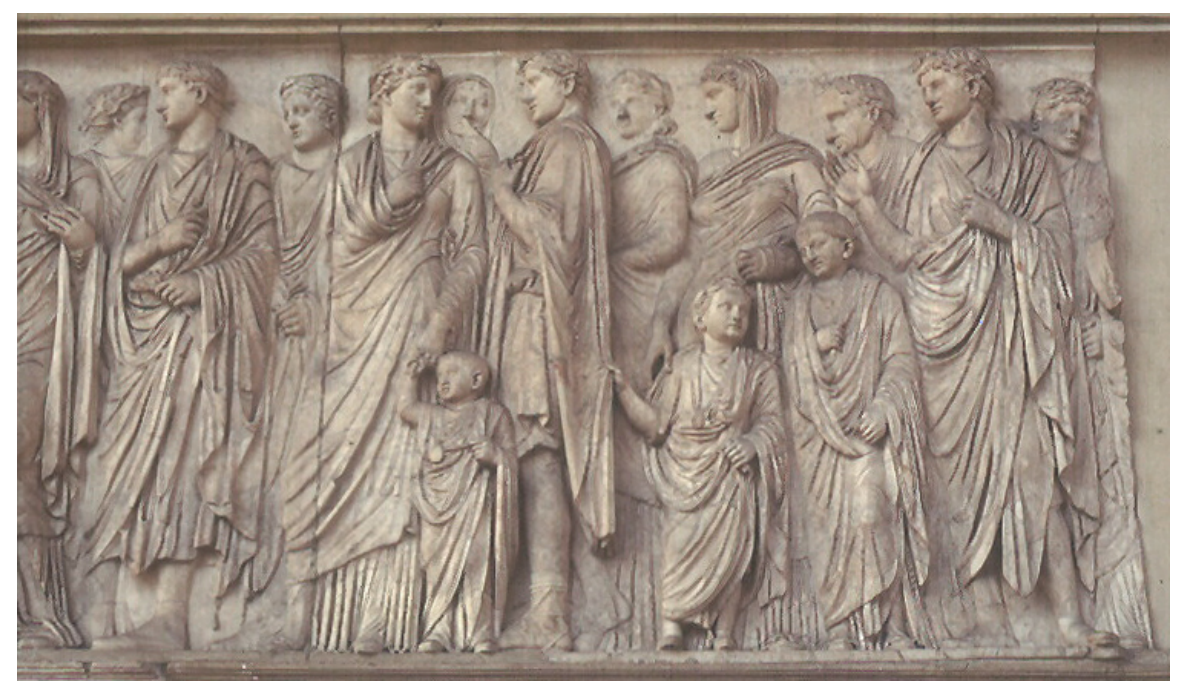

**Abb. 359** Mitglieder der kaiserlichen Familie, Relief an der Südwand der Ara Pacis, Rom

Eine ebenso anspruchsvolle Aufgabe wie der Umbau der Staatsverfassung war die innere und äußere Stabilisierung des Reichs, seine wirtschaftliche Erholung, die Wiederherstellung von Recht und Ordnung in Rom und den Provinzen und die Sicherung der Grenzen. Die Voraussetzungen für einen allgemeinen Wirtschaftsaufschwung waren nach Actium besser denn je in den vorangegangenen Jahrzehnten. Augustus konnte mehr als ein Drittel der rund 70 Legionen entlassen, das heißt etwa 80.000 der 230.000 Mann, die 31 v. Chr. noch unter Waffen gestanden hatten. Ein solches Heer wäre für Friedenszeiten nicht nur zu groß und zu kostspielig gewesen; es hätte immer auch eine potenzielle Gefahr dargestellt, so viele Soldate[n unter W](https://de.wikipedia.org/wiki/R%C3%B6mische_Legion)affen zu belassen.

Anders als 12 Jahre zuvor musste er für die Abfindung der Veteranen nicht auf Konfiskationen zurückgreifen, sondern konnte die ungeheure Beute, die ihm mit dem ägyptischen Staatsschatz in die Hände gefallen war, für Landkäufe nutzen. So entstand in Italien und den Provinzen eine breite Schicht ihm ergebener Bauern. Auch seine Anhänger in Rom – etwa im neuen Senat – wurden mit Geld und Posten bedacht. So schuf Augustus [selbst die](https://de.wikipedia.org/wiki/Konfiskation) [neuen](https://de.wikipedia.org/wiki/Konfiskation) [Gesell](https://de.wikipedia.org/wiki/Staatsschatz)schaftsschichten, auf denen die Staatsordnung des Prinzipats ruhen sollte.

#### **Neuordnung der Provinzen**

In die Provinzen, die bis dahin immer wieder von Kontributionen, Truppenaushebungen und durchziehenden Heeren heimgesucht worden waren, kehrte allmählich ein gewisser Wohlstand zurück, denn der Prinzipat stellte Rechtssicherheit her und verhinderte vor allem die bis dahin übliche Ausplünderung durch ehemalige Magistrate der Republik. Diese hatten sich i[n den Provi](https://de.wikipedia.org/wiki/R%C3%B6mische_Provinz)[nzen st](https://de.wikipedia.org/wiki/Heer)ets für die Kosten schadl[os gehalten, die](https://de.wikipedia.org/wiki/Kontribution) ihr politisches Engagement in Rom verursachte. Der Geschichtsschreiber Velleius Paterculus fasste die Wirksamkeit von Augustus' Politik wenige Jahre nach dessen Tod folgendermaßen zusammen: "Die Äcker fanden wieder Pflege, die Heiligtümer wurden geehrt, die Menschen genossen Ruhe und Frieden und waren sicher im Besitz ihres Eigentums."[41]

Anfangs übernahm der Kaiser die Neuordnu[ng der Provinzen no](https://de.wikipedia.org/wiki/Velleius_Paterculus)ch selbst. Bereits im Sommer des Jahres 27 v. Chr. brach er zu einer mehrjährigen Inspektionsreise durch den Nordwesten des Reiches auf. Gallien war seit der Eroberung durch Caesar sich selbst überlassen geblieben. Nach der Ordnung der Verhältnisse dort eroberte Augustus diejenigen Gebiete im Norden der Iberischen Halbinsel, die bis dahin noch nicht zum Reich gehört hatten, und gliederte sie der Provinz Hispania Tarraconensis ein. In Tarraco trat er sein 8. und 9. Konsulat an.<sup>[42]</sup> Auf der Rückreise nach Rom im Jahr 23 v. Chr. erkrankte Augustus so schwer, dass seine Umgebung bereits mit seinem Tod rechnete. Er überlebte schließlich, entschloss sich aber, sein[e Legionen künftig ni](https://de.wikipedia.org/wiki/Iberische_Halbinsel)[cht mehr per](https://de.wikipedia.org/wiki/Tarraconensis)sönlich [zu führe](https://de.wikipedia.org/wiki/Tarraco)n.

#### **Sittenpolitik**

Zu einem Kennzeichen der Herrschaft des Augustus wurde auch eine Rückbesinnung auf althergebrachte Sitte und Moral. Im Jahr 19 v. Chr. ließ sich Augustus vom Senat die *cura morum,* die Sittenaufsicht übertragen. Im Jahr darauf ließ er in den Leges Iuliae etwa die Strafvorschriften für Ehebruch verschärfen und eine allgemeine Pflicht zur Ehe einführen. Er selbst hatte in den Jahren seines Aufstiegs nicht eben ein Muster altrömischer Tugenden abgegeben – die erzwungene Scheidung seiner Frau Livia von ihrem früheren Mann war dafür nur das hervorstechendste Beispiel. Nun aber sah er in der B[etonung trad](https://de.wikipedia.org/wiki/Leges_Iuliae)itioneller Werte ein Mittel, die [geistigen](https://de.wikipedia.org/wiki/Ehebruch) Verheerungen aus der Zeit der Bürgerkriege zu heilen.

Würde und Autorität des Princeps erforderten natürlich, dass Augustus und seine Familie mit gutem Beispiel vorangingen. Dies führte schließlich zum Zerwürfnis mit seiner Tochter Iulia, die sich den väterlichen Moralvorschriften nicht unterwerfen wollte. Im Jahr 2 v. Chr. ließ Augustus selbst sie vor dem Senat des Ehebruchs anklagen und auf die kleine Insel Pandateria verbannen. Neun Jahre später, 8 n. Chr., ereilte den Dichter Ovid, den Autor der *Ars amatoria* ("Liebeskunst"), das gleiche Schicksal: Er wurde nach Tomis am Schwarzen Meer verbannt.

[Das propag](https://de.wikipedia.org/wiki/Ventotene)andistische Bild vom Princeps als treusorgendem altrömischem [Patro](https://de.wikipedia.org/wiki/Ovid)n, der über das [Wohl der Se](https://de.wikipedia.org/wiki/Ars_amatoria)inen wacht, fand sichtbaren Ausdruck in einem u[mfangre](https://de.wikipedia.org/wiki/Constan%C8%9Ba)ichen Bauprogramm in Rom *(publica magnificentia).* Dazu gehörten Zweckbauten wie Aquädukte und eine riesige Sonnenuhr, vor allem aber Repräsentationsbauten wie das Augustusforum, das Marcellustheater und zahlreiche Tempel, die dazu dienten, den Römern Macht und Autorität des Augustus vor Augen zu führen. Der Kaiser spricht in seinem Tatenbericht von 82 Tempeln, die er in einem Jahr habe instand setzen, Vergil in der *Aeneis* [vo](https://de.wikipedia.org/wiki/Augustusforum)[n 300 Tem](https://de.wikipedia.org/wiki/Aqu%C3%A4dukt)[p](https://de.wikipedia.org/wiki/Augustusforum)eln, [die er insge](https://de.wikipedia.org/wiki/Marcellustheater)[samt habe](https://de.wikipedia.org/wiki/Solarium_Augusti) bauen lass[en.](https://de.wikipedia.org/wiki/Tempel)

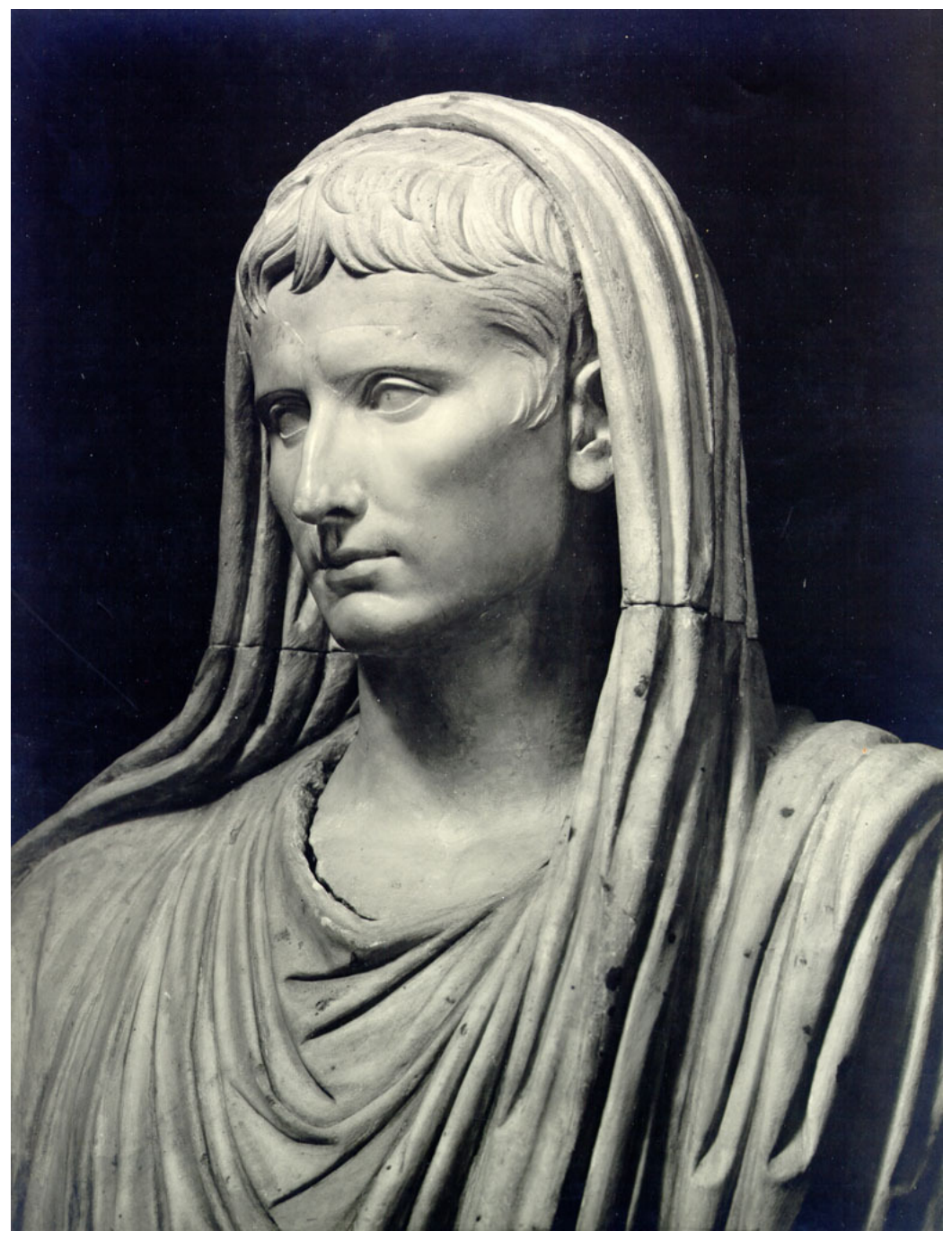

**Abb. 360** Augustus als Oberster Priester (Rom, Museo Nazionale Romano)

#### **Außenpolitik und Grenzsicherung**

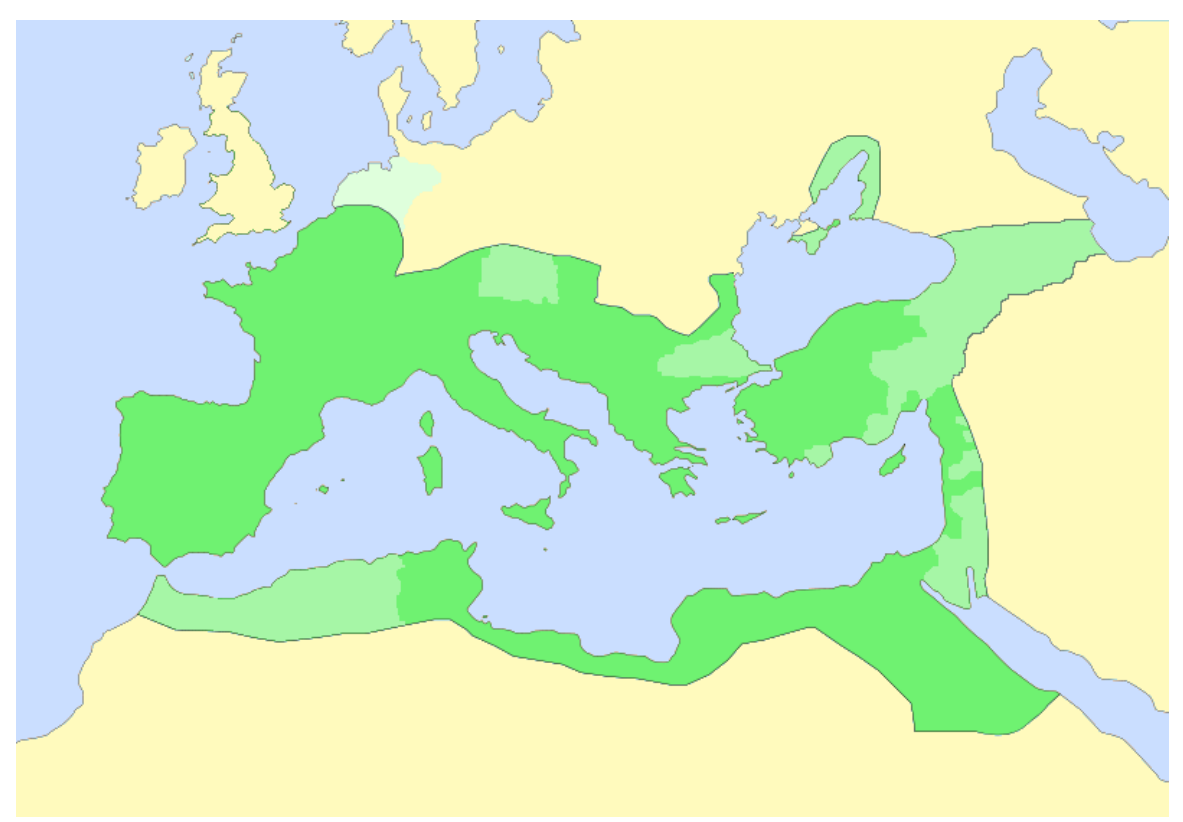

**Abb. 361** Das Römische Reich unter Augustus:

Italien und die römischen Provinzen abhängige Gebiete und Klientelstaaten

Augustus' Außenpolitik wurde lange als defensiv beurteilt. Historiker des 19. Jahrhunderts sahen in ihr nur eine Arrondierung und Sicherung der Reichsgrenzen. Zu dieser Sicht trug [unter andere](https://de.wikipedia.org/wiki/Au%C3%9Fenpolitik)m die Tatsache bei, dass Augustus den Plan Caesars zu einem Feldzug gegen das Partherreich nicht wieder aufnahm. Eine militärische Machtdemonstration gegenüber dem Nachbarn im Südosten genügte, um den Partherkönig Phraates IV. im Jahr 20 v. [Chr. zu einer v](https://de.wikipedia.org/wiki/Partherreich)ertraglichen Grenzregelung und zur Herausgabe der in der Schlacht bei Carrhae 53 v. Chr. erbeuteten, symbolträchtigen Legionsadler [zu ver](https://de.wikipedia.org/wiki/Phraates_IV.)[anla](https://de.wikipedia.org/wiki/Phraates_IV.)ssen. In Rom wurde als großer militärischer Sieg propagiert, was in Wirklichkeit ein[e friedliche Lösung d](https://de.wikipedia.org/wiki/Schlacht_bei_Carrhae)[arstellte.](https://de.wikipedia.org/wiki/Aquila_(Standarte)) **Abb. 362** Augustus propagiert das

Germania magna

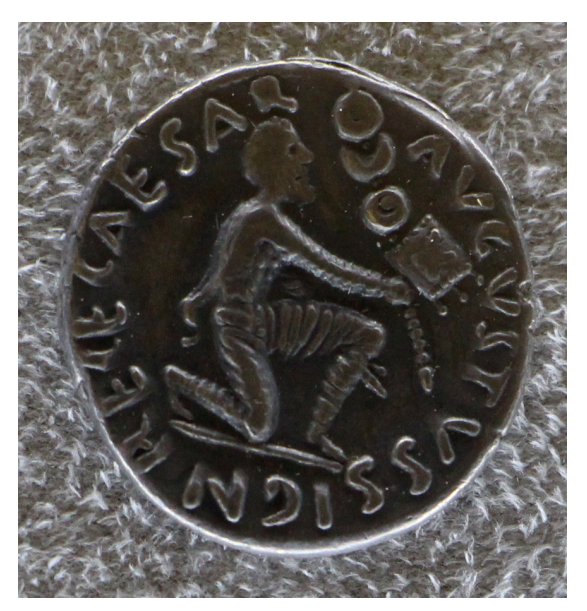

Zurückbringen der Legionsadler als einen Sieg.

Die Eingliederung Ägyptens verlief weitgehend problemlos. Im Jahr 25 v. Chr. gewann Rom die neue Provinz Galatia in Kleinasien aufgrund einer testamentarischen Verfügung des letzten Galater-Königs Amyntas. Zudem geriet eine Reihe neuer Klientelstaaten wie Armenien, Kappadokien und Mauretanien in Abhängigkeit von Rom.

Dennoch ließ sich die [These vo](https://de.wikipedia.org/wiki/Galatien)n [der prinzip](https://de.wikipedia.org/wiki/Kleinasien)iell friedlichen, defensiven Außenpolitik nicht aufrechterh[alten. Ke](https://de.wikipedia.org/wiki/Galater)in republikanischer Feldherr und kein Kaiser hat de[m Römischen R](https://de.wikipedia.org/wiki/Klientelstaat)eich [so große T](https://de.wikipedia.org/wiki/Geschichte_Armeniens)[erritorien einve](https://de.wikipedia.org/wiki/Kappadokien)rleib[t wie Augustu](https://de.wikipedia.org/wiki/K%C3%B6nigreich_Mauretanien)s – und dies vor allem durch kriegerische Eroberungen. Pläne für eine Eroberung Arabiens scheiterten zwar schon im Ansatz, da der Feldzug des Aelius Gallus 25/24 v. Chr. erfolglos blieb. Im sechsjährigen Kantabrischen Krieg von 25 bis 19 v. Chr. eroberten Augustus' Truppen jedoch die letzten nichtrömischen Gebiete im Norden der iberischen Halbinsel. Das Land der besiegten Kantabrer wurde als Teil der Provinz Tarraconensis dem Reich eingegliedert. Nachdem 17 v. Chr. bei den Säkularfeiern in [Rom noch die](https://de.wikipedia.org/wiki/Aelius_Gallus) Friedensordnung des Prinzipats gefeiert worde[n war, ging das Reich](https://de.wikipedia.org/wiki/Kantabrischer_Krieg) im darauffolgenden Jahr erneut zur Offensive über. Der Grund dafür ist bis heute ungeklärt. Womöglich fing als kleinere Grenzstreitigkeit mit germanischen [Stämme](https://de.wikipedia.org/wiki/Kantabrer)n an, was mit ausgedehnt[en militärische](https://de.wikipedia.org/wiki/Tarraconensis)n Operationen an den nordöstlichen Grenzen und der [Eingliederung](https://de.wikipedia.org/wiki/S%C3%A4kularfeier_(Antike)) von nicht weniger als fünf neuen Provinzen endete.

Von der Ostgrenze Galliens, den Alpen und dem [dalmatinische](https://de.wikipedia.org/wiki/Germanen)n Küstengebirge wurde die Reichsgrenze bis zu Donau und Rhein, zeitweise sogar bis zur Elbe vorgeschoben. Südlich der Donau entstanden die neuen Provinzen Raetia, Noricum, Pannonia, Illyricum und Moesia. Ins Jahr 15 v. Chr. fällt die Gründung der Stadt Augusta Vindelicorum. Das heutige Augsburg, dessen Name auf den [Princ](https://de.wikipedia.org/wiki/Alpen)eps zurückgeht, wurde [spät](https://de.wikipedia.org/wiki/Elbe)er zur Hauptstadt der Provinz Raetien.

[Im](https://de.wikipedia.org/wiki/Moesia) Gegensatz zu diesen Erfolgen endeten die [aug](https://de.wikipedia.org/wiki/Raetia)[uste](https://de.wikipedia.org/wiki/Noricum)[ischen Germanenkriege](https://de.wikipedia.org/wiki/Augusta_Vindelicorum) in eine[r Ka](https://de.wikipedia.org/wiki/Moesia)[tastrophe.](https://de.wikipedia.org/wiki/Augsburg) Der Versuch, die rechtsrheinische Germania magna zu erobern war durch die Feldzüge von Augustus' Stiefsohn Drusus von 12 bis 9 v. Chr. bereits weit vorangetrieben und nach Drusus' Tod durch seinen Buder Tiberius abgeschlossen worden. Neuere archäologische Funde wie die einer römischen Siedlu[ng bei Waldgirmes](https://de.wikipedia.org/wiki/Augusteische_Germanenkriege) sprechen dafür, dass die Provinzialisierung Germaniens zwischen Rhei[n und Elbe zu Augu](https://de.wikipedia.org/wiki/Germania_magna)stus' Zeit bereits weit fort[geschritten war. Im Jahr 9 n. Chr. aber ve](https://de.wikipedia.org/wiki/Drusus-Feldz%C3%BCge)rnichtete ein von dem Cheruskerfürsten Arminius initiiertes Bündnis germanischer Stämme i[m "saltus](https://de.wikipedia.org/wiki/Tiberius) Teutoburgiensis" – möglicherweise die Region um Kalkriese bei Os[nabrück – drei römische Legionen un](https://de.wikipedia.org/wiki/R%C3%B6misches_Forum_Lahnau-Waldgirmes)ter dem Befehl des Pro[vinzstatthalters](https://de.wikipedia.org/wiki/R%C3%B6mische_Provinz) Publius Quinctilius Varus. Nach Bekanntwerden der Niederlage, einer der größten in der Geschichte des Römischen Reichs, soll der Kais[er Aufstände in R](https://de.wikipedia.org/wiki/Cherusker)[om selbst](https://de.wikipedia.org/wiki/Arminius) befürchtet und eine Verstärkung der Stadtwachen veranlasst haben. Auch persönlich zeigte [sich Augustus von de](https://de.wikipedia.org/wiki/Fundregion_Kalkriese)r Nachricht schwer getroffen, zumal Varus als Ehemann seiner Großnichte Claudia Pulchra [zum weiteren Fam](https://de.wikipedia.org/wiki/Publius_Quinctilius_Varus)ilienkreis gehörte. Sueton überliefert Augustus Ausruf *Quinctili Vare, legiones redde!* ("Quinctilius Varus, gib die Legionen zurück!"). Der Kaiser habe sich als Zeichen der Trauer monatelang Haupthaar und Bart wachsen lassen und den Jahrestag der Varusschlacht stets als Trauertag begangen[43] Die Ordnungszahlen der dr[ei vernichteten Tr](https://de.wikipedia.org/wiki/Claudia_Pulchra)uppenteile, der 17., 18. und 19. Legi[on, wurd](https://de.wikipedia.org/wiki/Sueton)en nie wieder vergeben. Erst nach Augustus' Tod, in den Jahren 14 bis 16 n. Chr., unternahm Drusus' Sohn Germanicus verlustreiche Rückeroberungsversuche. Schließlich aber zogen sich die Römer auf die Rhein-Donau-L[inie zurück un](https://de.wikipedia.org/wiki/Varusschlacht)d errichteten den Limes als befestigte Grenze gegen Germanien.

#### **Regelung der Nachfolge**

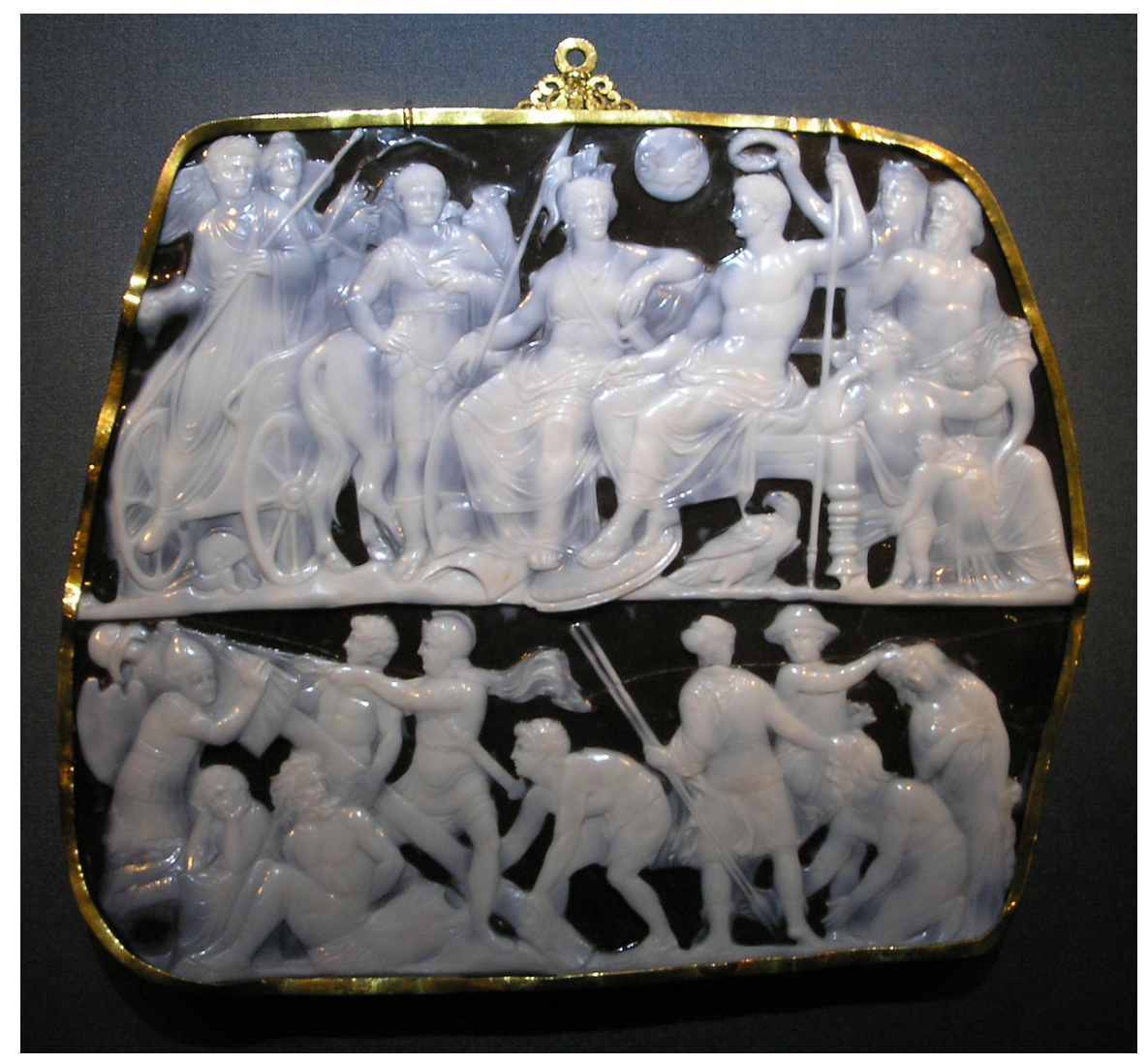

**Abb. 363** Die Gemma Augustea (um 10 n. Chr.) zeigt Augustus als Jupiter, der im Kreise der Götter den siegreichen Tiberius empfängt (Kunsthistorisches Museum)

Obwohl Augustus in fast allen Quellen zu seinem Leben als gut aussehender Mann geschildert wird, war er seit seiner Kindheit von schwacher Konstitution. Er überlebte mehrere schwere Krankheiten wie die im Jahre 23 v. Chr. nur knapp und konnte nicht damit rechnen, das für die damalige Zeit sehr hohe Alter von fast 76 Jahren<sup>[44]</sup> zu erreichen. Für sein Bestreben, der neu geschaffene[n Herrsc](https://de.wikipedia.org/wiki/Quelle_(Geschichtswissenschaft))haftsordnung Dauer zu verleihen, stellte die Erbfolgeregelung daher eine zentrale Aufgabe dar. Während seine Frau Livia einen ihrer Söhne von Tiberius Claudius Nero auf dem Thron sehen wollte, verfolgte Augustus den Plan, die Nachfolge in der eigenen, julischen Familie zu sichern. Da der Kaiser keine Söhn[e hatte,](https://de.wikipedia.org/wiki/Erbfolge) [zwang er se](https://de.wikipedia.org/wiki/Erbfolge)ine Tochter Iulia, nacheinander mehrere Nachfolgekandidaten zu heiraten.

Dies war im Jahr 25 v. Chr. zunächst Marcellus, der Sohn seiner Schwester Octavia und ihres ersten Mannes. Die B[evorzugung seines](https://de.wikipedia.org/wiki/Julier) Neffen führte offenbar zeitweise zu Spannungen zwischen Augustus und [sein](https://de.wikipedia.org/wiki/Iulia_(Tochter_des_Augustus))em Feldherrn Agrippa, der sich selbst begründete Hoffnungen auf die Nachfolge machte. Doch Marcellus starb kaum 20-jährig Ende des Jahres 23 v. Chr. und Agrippa galt nun als aussichtsreicher Nachfolgekandidat. Augustus drängte den alten Freund im Jahr 21 v. Chr., sich von seiner Frau scheiden zu lassen und die 25 Jahre jüngere Iulia zu heiraten. Die beiden hatten zwei Töchter und drei Söhne, Gaius Caesar, Lucius Caesar und den nachgeborenen Agrippa Postumus. Spätestens seit Agrippas Tod 12 v. Chr. betrachtete Augustus die beiden älteren Enkel als seine bevorzugten Nachfolger. Aus diesem Grund hatte er sie schon zu Agrippas Lebzeiten als Söhne adoptiert.

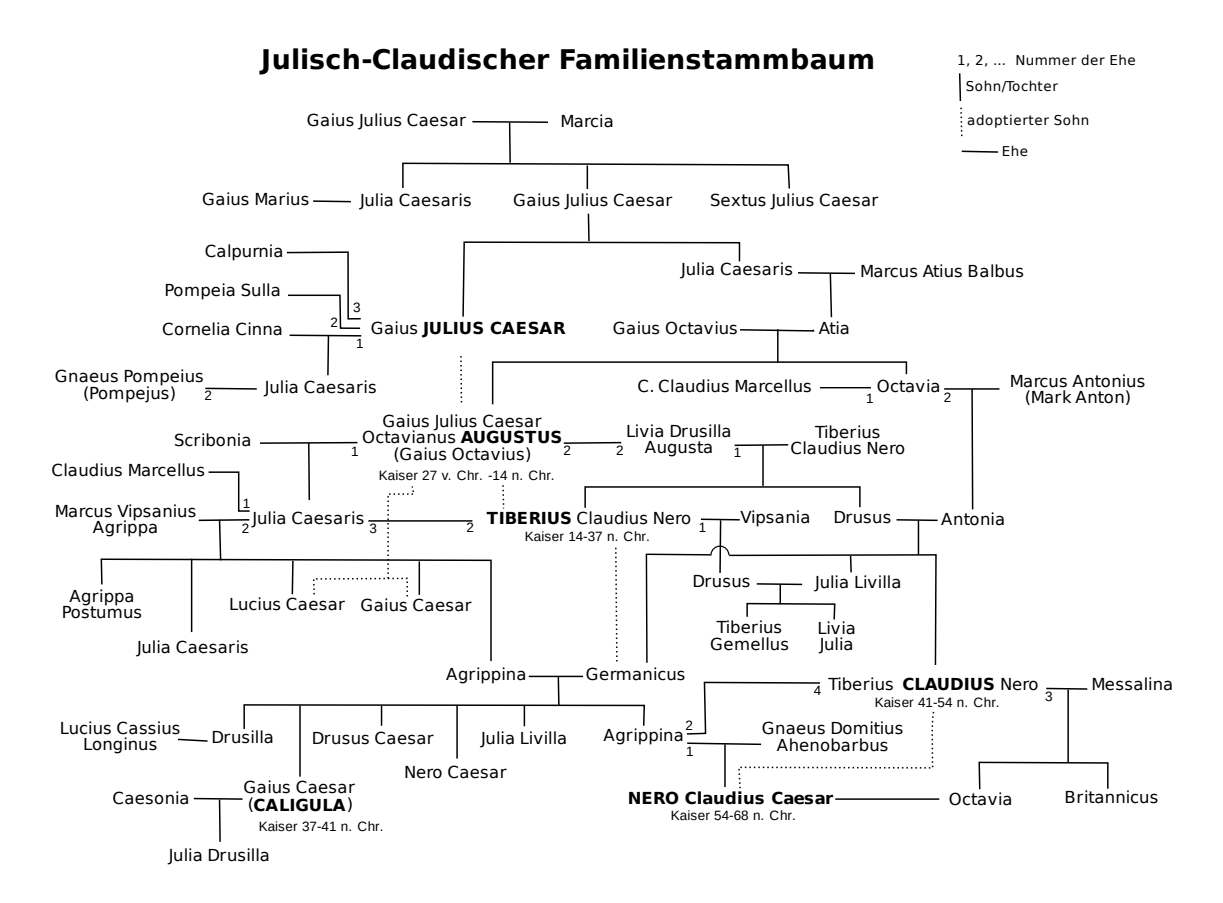

**Abb. 364** Stammbaum der Julisch-Claudischen Dynastie, aus der Augustus und vier weitere Kaiser hervorgingen

Beide Enkel waren aber 12 v. Chr. noch so jung, dass sie nach einem vorzeitigen Tod des Augustus nicht sofort die Nachfolge hätten antreten können. Bis sie als Nachfolgekandidaten alt genug sein würden und der römischen Öffentlichkeit vorgestellt werden konnten, benötigte der Princeps einen Stellvertreter. Dieser sollte Augustus bei den Regierungsgeschäften unterstützen und anstatt der zu jungen Enkel beerben. Diese Rolle, die einst Agrippa innegehabt hatte, sollte nun Tiberius ausfüllen. Augustus zwang ihn, sich von seiner Frau Vipsania, einer Tochter Agrippas, zu trennen, Iulia zu heiraten und sich zum Schutz der beiden jungen Prinzen zu verpflichten. Augustus scheint sich damals aber weder Tiberius noch dessen jüngeren Bruder Drusus, zu dem er ein besseres Verhältnis hatte, als Nachfolger gewünscht zu haben. Er ma[chte deut](https://de.wikipedia.org/wiki/Tiberius)lich, dass Tiberius nur ein "Platzhalter" für die beiden Enkel war und nur für eine Übergangszeit als Nachfolgekandidat dienen sollte.[45] Dies führte zum Zerwürfnis mit Tiberius, der die erzwungene Ehe mit Iulia zudem als Qual empfand. Der Stiefsohn legte daher 5 v. Chr. alle Ämter nieder und ging nach Rhodos ins Exil. Zu einer Aussöhnung kam es erst, nachdem Lucius und Gaius Caesar kurz hintereinander, 2 und 4 n. Chr., gestorben waren und Iulia wegen ihres Lebenswandels aus Rom verbannt wurde. Da Drusus bereits 9 v. Chr. bei einem Kriegszug in Germanie[n umgek](https://de.wikipedia.org/wiki/Rhodos)ommen war, blieb nur noch Tiberius als Nachfolger übrig.

Augustus adoptierte ihn am 26. Juni des Jahres 4 gemeinsam mit seinem letzten noch lebenden Enkel Agrippa Postumus. Letzteren ließ er jedoch drei Jahre später aus nie ganz geklärten Gründen auf die Insel Planasia bei Elba verbannen, wo er unmittelbar nach Augustus' Tod ermordet wurde. Tiberius wiederum musste den Sohn seines verstorbenen Bruders Drusus adoptieren: Germanicus. Der Großneffe des Augustus entstammte als Enkel der Octavia zugleich dem julischen und dem claudischen Familienzweig. Da Germanicus 4 n. Chr. noch zu jung war, um Au[gustus d](https://de.wikipedia.org/wiki/Pianosa)irek[t im](https://de.wikipedia.org/wiki/Elba) Amt nachzufolgen, wies der Princeps ihm die Rolle des Nachfolgers von Tiberius zu. Nach dieser familienpolitischen Weichenstellung bis in die dritte Ge[neration übe](https://de.wikipedia.org/wiki/Germanicus)rtrug Augustus Tiberius im Jahr 4 n. Chr. die tribunizische Amtsgewalt *(tribunicia potestas).* Aber erst im Jahr 13 n. Chr., im Jahr vor seinem Tod, verlieh Augustus ihm auch die prokonsularischen Befugnisse *(imperium proconsulare maius)* und designierte Tiberius damit öffentlich als einzig möglichen Nachfolger.

In seinem umfangreichen Testament vermachte Augustus seinem Adoptivsohn und seiner Ehefrau Livia sein materielles Vermögen. Darüber hinaus setzte er Legate für die Bürger Roms und die Prätorianer aus. Ferner regelte er sein Begräbnis und gab Anweisungen für Tiberius und den Staat.<sup>[46]</sup>

#### **Tod und Begräbnis**

Im Sommer des folgenden Jahres unternahm der Kaiser eine Reise, die ihn über Capri nach Benevent führen sollte. Er erkrankte bereits auf Capri an Diarrhoe, reiste aber noch weiter aufs Festland bei Neapel und ließ sich nach Nola bringen – angeblich in dasselbe Haus, in dem 71 Jahre zuvor sein Vater Gaius Octavius gestorben war. Dort verstarb der Kaiser in Gegenwart seiner Frau Livia und einer Reihe herbeigeeilter Würdenträger am 19. [Augus](https://de.wikipedia.org/wiki/Capri)t des [Jahres 14](https://de.wikipedia.org/wiki/Benevent), am gleichen Tag, an dem er über 50 Jahre zuv[or sein ers](https://de.wikipedia.org/wiki/Durchfall)tes Konsulat angetreten hatte. Laut Sueton soll der Mann, der in sei[nem L](https://de.wikipedia.org/wiki/Nola_(Kampanien))eben so viele Masken getragen hatte, sich mit einer Formel verabschiedet haben, die Komödianten am Ende eines Stückes sprachen: *Hat das Ganze Euch gefallen, nun so klatschet Beifall unserem Spiel, und entlasst uns alle mit Dank.*[47]

Augustus' Leiche wurde auf dem Marsfeld in Rom verbrannt und die Asche in dem prachtvollen Augustusmausoleum beigesetzt, das der Kaiser dort für sich und seine Familie hatte errichten lassen. Zudem wurde er – wie die meisten römischen Caesaren nach ihrem Tod – zum Staatsgott *(divus)* erklärt. Dem Kult des *Divus Augustus* wurde ein Tempel zwischen Kapitol und Palatin geweiht. Er o[blag eine](https://de.wikipedia.org/wiki/Campus_Martius)m Kollegium von 21 Priestern, den *Augustales,* in das nu[r die höchsten Mitgli](https://de.wikipedia.org/wiki/Augustusmausoleum)eder des Senats und des Kaiserhauses berufen wurden.

# **16.3 Augusteisches Zeitalter**

Schon Zeitgenossen des Augustus betrachteten ihre Gegenwart als "apollinische Ära", geprägt von Apoll, dem Gott des Lichts, der Künste und der Musik, der Weisheit und der Weissagung. Der Kaiser ließ ihm Heiligtümer bei Actium und bei seinem eigenen Wohnhaus auf dem palatinischen Hügel in Rom errichten.

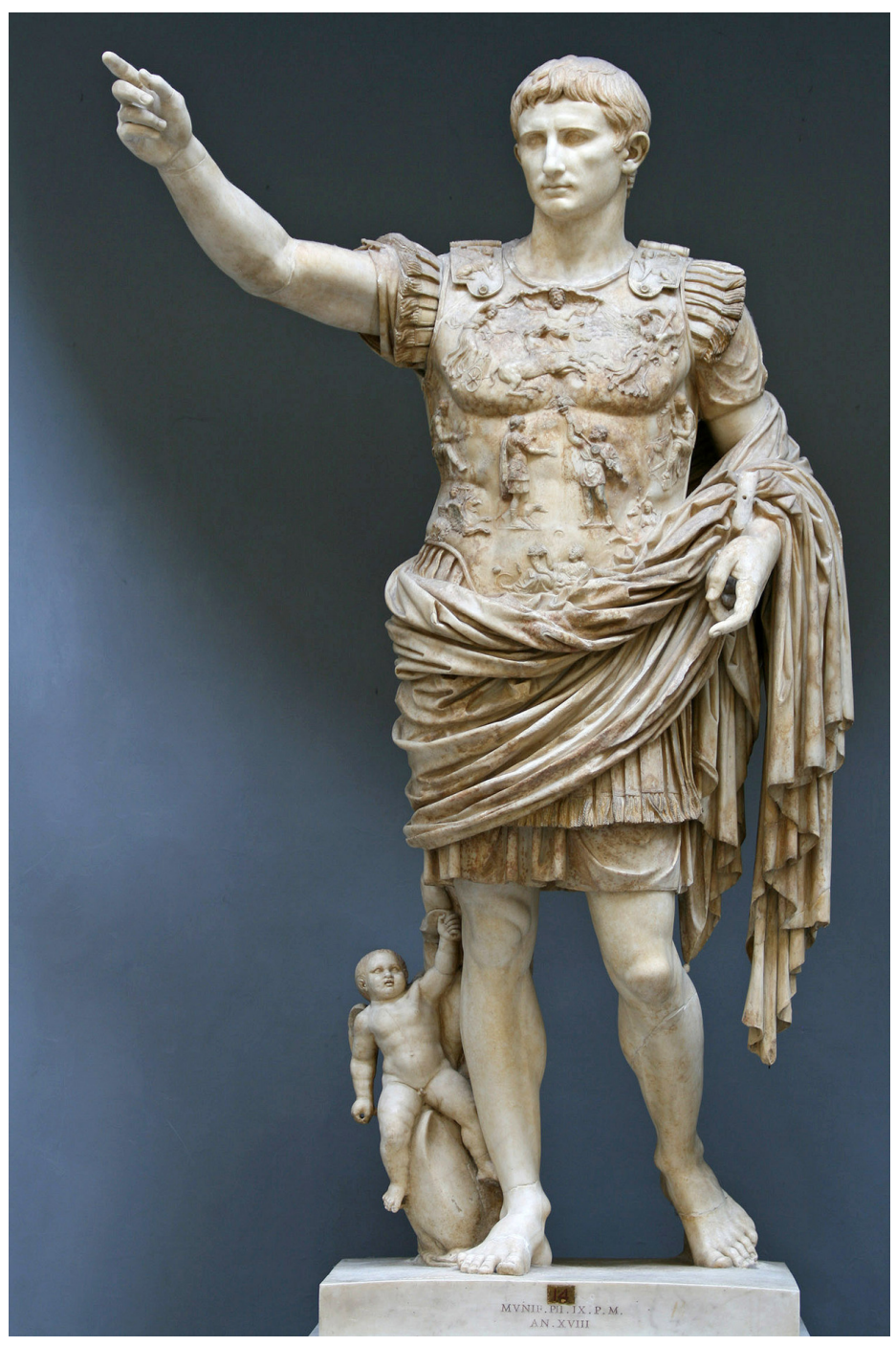

**Abb. 365** Augustusstatue von Primaporta (Rom, Vatikanische Museen)

Ein Beispiel dafür, welche Verehrung dem Princeps schon zu Lebzeiten zuteilwurde, ist ein Kultlied des Horaz:

"Nunmehr zieht seines Wegs sicher der Stier dahin, Ceres segnet die Flur wieder mit reicher Saat, Friedlich [schauk](https://de.wikipedia.org/wiki/Horaz)elt das Schiff durch die versöhnte Flut Treu und Glauben sind neu erwacht (…) Wen erfüllt noch mit Angst Parther und Skythe jetzt? Wen Germaniens Brut, Söhne der rauen Luft Wen, da Caesar uns lebt, kümmert des Krieges Dräun Fern im wilden Iberien? (…)"

– Quintus Horatius Flaccus[48]

Vollends verklärt wurde die Regierungszeit des ersten Kaisers nach seinem Tod unter dem Begriff der *Pax Augusta*, des "augusteischen Friedens". Im Vergleich zum vorangegangenen Jahrhundert und zur Herrschaft vieler Nachfolger des ersten Kaisers brachte die augusteische Ära – das *Saeculum Augustum* – Rom, Italien und den meisten Provinzen in der Tat eine lange währende Zeit von innerem Frieden, Stabilität, Sicherheit und Wohlstand. Nach den Verheerungen der Bürgerkriege blühte die Wirtschaft nun ebenso auf wie Kunst und Kultur.

Die Zeit brachte Dichter wie Vergil, Horaz, Ovid und Properz, Historiker wie Titus Livius oder Architekten wie Vitruv hervor. Der Kaiser selbst versuchte sich als Tragödienautor, vernichtete aber sein Drama *Ajax,* dessen Unzulänglichkeit ihm bewusst war, mit dem Kommentar: *Mein Ajax ist in de[n Schw](https://de.wikipedia.org/wiki/Vergil)a[mm ge](https://de.wikipedia.org/wiki/Horaz)f[allen.](https://de.wikipedia.org/wiki/Ovid)*

Rom [wandelte sic](https://de.wikipedia.org/wiki/Architekt)h, [wie Aug](https://de.wikipedia.org/wiki/Vitruv)ustus meinte, von einer [Stadt aus](https://de.wikipedia.org/wiki/Properz) [Ziegeln zu](https://de.wikipedia.org/wiki/Historiker) ein[er Stadt aus](https://de.wikipedia.org/wiki/Titus_Livius) Marmor. Beeindruckende a[rchite](https://de.wikipedia.org/wiki/Aias_der_Telamonier)ktonische Zeugnisse dieser Zeit haben sich bis heute erhalten, etwa das Marcellus-Theater, das von Agrippa erbaute und unter Kaiser Hadrian erneuerte Pantheon und nicht zuletzt Augustus' Mausoleum und die Ara Pacis, der Friedensaltar aus dem Jahre 9 v. Chr., der auf einem Relief eine Prozession der kaiserlichen Familie zeigt.

Das Bild, [das der K](https://de.wikipedia.org/wiki/Pantheon_(Rom))aiser mit solchen Bauten den Römern vermitteln [wollte, kon](https://de.wikipedia.org/wiki/Ara_Pacis)t[rastierte](https://de.wikipedia.org/wiki/Hadrian_(Kaiser)) aber spätestens seit dem Jahr 16 v. Chr. wieder mit den unablässigen Kriegen, die an den Grenzen geführt wurden. Das Reich expandierte unter Augustus in einem Maß wie nie zuvor und nie wieder danach. Neben dem reichen Ägypten und Galatia wurden ihm Provinzen an Rhein und Donau hinzugefügt, deren Eroberung nur mit der Galliens durch Caesar vergleichbar war.

Von Krieg aber war im Inneren des Reichs und der Provinzen nach dem Jahr 31 v. Chr. nur noc[h weni](https://de.wikipedia.org/wiki/Rhein)g zu [spüren.](https://de.wikipedia.org/wiki/Donau) Frieden und Wohlstand nahmen deshalb auch schon die Zeitgenossen als prägendes Kennzeichen der Epoche wahr. Dies war der Grund, warum sie sich letztlich mit der Einführung der Monarchie und dem Ende der Republik abfanden, zumal der Versuch einer Rückkehr zu deren oligarchischer Ordnung neue Bürgerkriege hätte hervorrufen können. Und es war kein Zufall, dass die Anhänger eines neuen Glaubens später einen Zusammenhang herstellten zwischen der Herrschaft des vergöttlichten, als Retter und Friedensfürst gefeierten Augustus und der Geburt ihres Religionsstifters, den sie als Gottessohn, Heiland und Verkünder eines Reichs des Friedens verehrten.<sup>[49]</sup>

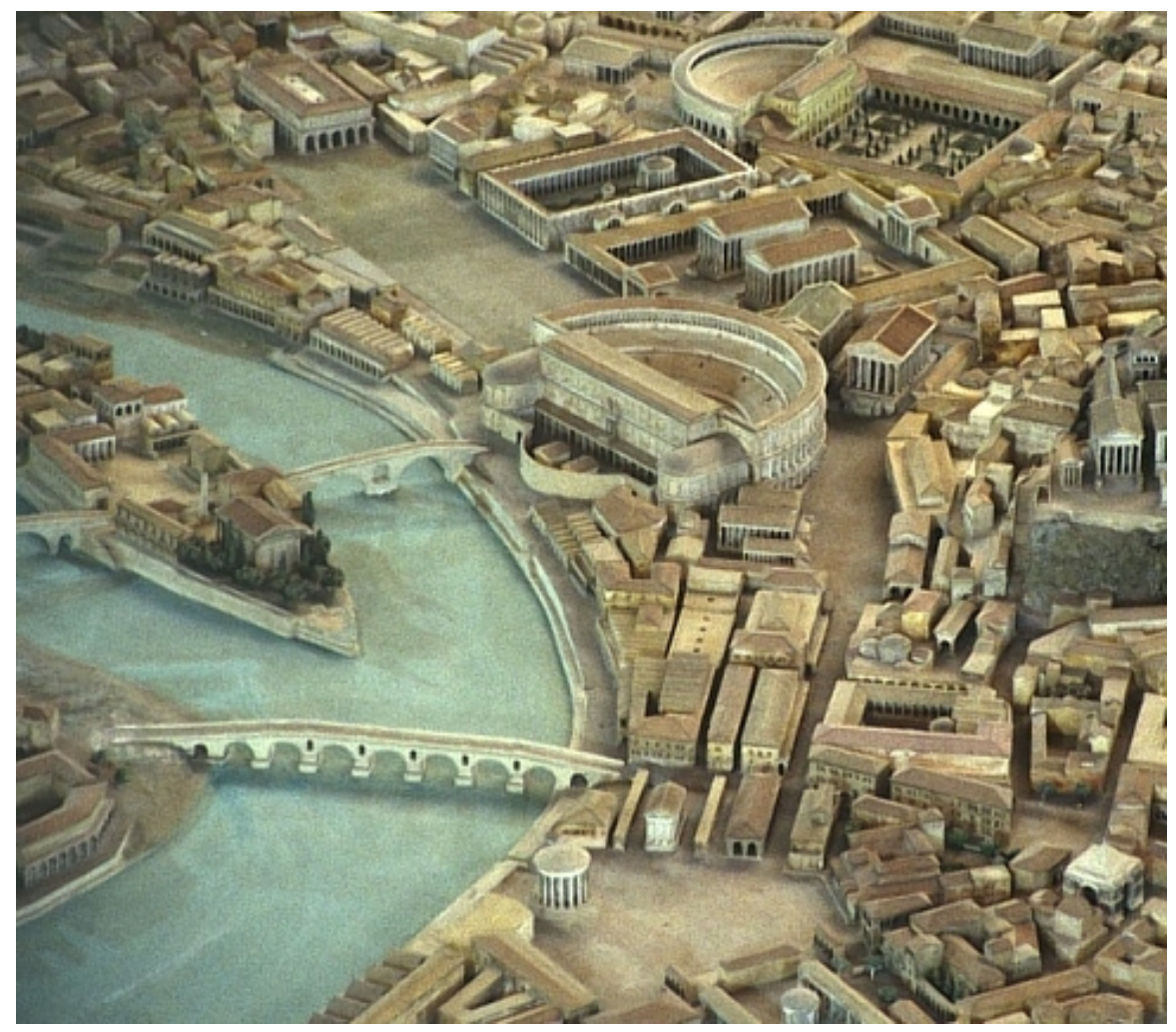

**Abb. 366** Das Marcellustheater, dahinter der Portikus der Octavia und der Circus Flaminius auf dem Marsfeld (Modell im Museo della Civiltà Romana, Rom)

# **16.4 Augustus in Nachwelt und Forschung**

Das Bild des Princeps hat sich in den 2000 Jahren seit seinem Tod immer wieder gewandelt. Mit seiner Person und seiner Politik hatten diese Veränderungen meist wenig bis gar nichts zu tun.

### **16.4.1 Augustusbilder von der Antike bis zur frühen Neuzeit**

Augustus hatte alles dafür getan, der Nachwelt ein möglichst positives Bild von sich zu hinterlassen. Seine Selbstbiographie ging zwar verloren, aber sein "Tatenbericht", die sogenannten *Res gestae divi Augusti*, vermitteln einen guten Eindruck davon, wie der Herrscher selbst gesehen werden wollte. Auch Nikolaos von Damaskus war in seiner nur fragmentarisch erhaltenen Biografie des Augustus darum bemüht, ihn nur im besten Licht darzustellen.

Allerdings finden sich in der antiken Geschichtsschreibung auch Spuren einer anderen, kritischen Beurteilung. Der Geschichtsschreiber Tacitus etwa, ein erklärter Anhänger der früheren, republikanischen Verhältnisse, schrieb im frühen 2. Jahrhundert in seinem Werk *Annalen* über die Begründung des Principats:

"So fand sich nach dem Wandel der Staat[sform n](https://de.wikipedia.org/wiki/Tacitus)irgends mehr ein Rest der alten, sauberen Staatsgesinnung …"[50]

[Nach ein](https://de.wikipedia.org/wiki/Annales_(Tacitus))er kritischen Passage über die in seinen Augen übertriebenen postumen Ehrungen des Augustus schrieb Tacitus über den Princeps selbst:

"Dagegen wurde im Kreis einsichtiger Männer sein Leben abwechselnd gepriesen oder getadelt: Die einen meinten, aus Anhänglichkeit gegen den Adoptivvater und die Notlage des Staates, in dem damals kein Raum für gesetzliches Vorgehen war, sei er zum Bürgerkrieg getrieben worden, der mit anständigen Mitteln weder vorbereitet, noch geführt werden könne. (…)[51]

Dem hielt man entgegen: Die Anhänglichkeit gegen den Vater und die schwierige Lage des Staates habe er nur zum Vorwand genommen; in Wahrheit sei es Herrschsucht gewesen: aufgewiegelt habe er durch Freigiebigkeit die Veteranen, angeworben als junger Mann noch ohne Amt ein Heer, bestochen des Konsuls Legionen, vorgetäuscht das Hinneigen zur pompejanischen Partei. (...)<sup>[52]</sup>"

Bestimmte Schilderungen Tacitus' sowie des im frühen 3. Jahrhundert schreibenden Senators Cassius Dio weisen einige Übereinstimmungen auf. Während aber Tacitus ein eher negatives Bild vom ersten Princeps zeichnete, da er den Untergang der Republik bedauerte und die Machtpolitik des Augustus als solche erkannte, war Dios Darstellung positiver. Da sein Werk neben den mit Tacitus übereinstimmenden Passagen zusätzliches Material bietet, ist [man sich in](https://de.wikipedia.org/wiki/Cassius_Dio) der Forschung weitgehend einig, dass Dio nicht Tacitus, sondern dass beide eine heute verlorene, gemeinsame Quelle verwendet haben. Wie die meisten antiken Geschichtsschreiber benannte auch Tacitus nur selten seine Quellen. Aus der senatorischen Geschichtsschreibung sind jedoch mehrere Werke aus der Zeit vor ihm bekannt, darunter das des Aulus Cremutius Cordus, der Brutus und Cassius anscheinend recht positiv dargestellt hat. Auch Aufidius Bassus schilderte wenigstens teilweise die Herrschaft des Augustus; allerdings ist nicht bekannt, ab welchem Zeitpunkt seine *Historien* einsetzten. [Wahrscheinlich](https://de.wikipedia.org/wiki/Senatorische_Geschichtsschreibung) [schrieb auch](https://de.wikipedia.org/wiki/Senatorische_Geschichtsschreibung) Servilius Nonianus über die Herrschaft des Princeps.[53] Sueton verarbeitete Ma[terial aus verlorenen Wer](https://de.wikipedia.org/wiki/Aulus_Cremutius_Cordus)ken dieser Zeit in seinen Kaiserviten. Tacitus mag aber der erste Gesc[hichtsschreiber g](https://de.wikipedia.org/wiki/Aufidius_Bassus)ewesen sein, dessen Gesamturteil über Augustus negativ gefärbt  $\rm{war}$ . [54]

Eine wesentli[che Umdeutung erf](https://de.wikipedia.org/wiki/Servilius_Nonianus)uhren Augustus und seine Zeit nach d[er Chri](https://de.wikipedia.org/wiki/Sueton)stianisierung des Römischen Reichs. Seit Spätantike und Mittelalter haben Christen immer wieder versucht, die *pax Augusta* mit der *pax Christiana* gleichzusetzen, da Jesus von Nazaret im augusteischen Zeitalter geboren worden war. Im Spätmittelalter nutzten die römisch-deutschen Könige und Kaiser diesen Umstand auch politisch, um ihren Vorrang gegenüber dem Papsttum zu begründen. Währen[d des Weih](https://de.wikipedia.org/wiki/Sp%C3%A4tantike)nach[tsdienstes w](https://de.wikipedia.org/wiki/Mittelalter)urde indirekt hervorgehoben, dass es zur Zeit von Jesu Geburt bereits einen römischen Kaiser abe[r noch keinen Paps](https://de.wikipedia.org/wiki/Jesus_von_Nazaret)t gegeben habe.[55] Auch in der Neuzeit wollten P[olitiker aus jew](https://de.wikipedia.org/wiki/Sp%C3%A4tmittelalter)eils unterschiedlichen Motiven heraus immer wieder Parallelen zwischen der eigenen und der Zeit des Augustus konstruieren. Während der Französischen Revolution wurde z. B. die Errichtung des Direktoriums nach der Schreckensherrsc[haft](https://de.wikipedia.org/wiki/Neuzeit) der Jakobiner im Jahr 1794 mit der Errichtung des Prinzipats verglichen. Im 20. Jahrhundert wiederum entfachten die italienischen Faschisten ein regelrechtes Augustusfieber. Auch in der Zeit des Nationalsozialismus versuchten zahlreiche Althistoriker, darunter Wilhelm Weber, die Herrschaftsweise des Augustus als Vorbild für die so genannte *nationale Erneuerung Deutschlands* durch das "[Führerprinzip" darzustel](https://de.wikipedia.org/wiki/Italienischer_Faschismus)len.

#### **16.4.2 Augustus i[n der modern](https://de.wikipedia.org/wiki/Wilhelm_Weber_(Historiker))en Geschichtswissenschaft**

Noch ganz anders hatte im 19. Jahrhundert der Althistoriker [Theodor Momm](https://de.wikipedia.org/wiki/F%C3%BChrerprinzip)sen geurteilt: Er hatte Augustus' Prinzipatsordnung nicht als Allein-, sondern als Doppelherrschaft gedeutet, die sich Senat und Princeps geteilt hätten.[56] Gegen dieses Bild wiederum wandte sich Ronald Syme, dessen 1939 erschienenes Werk *The Roman Revolution* vor allem aufgrund seines reichhaltigen Materials als Ausgangspunkt der [modernen Augustus-F](https://de.wikipedia.org/wiki/Theodor_Mommsen)orschung gilt. Symes Darstellung war von der Ausbreitung faschistischer Beweg[ungen im Europa](https://de.wikipedia.org/wiki/Doppelherrschaft) seiner Zeit geprägt. Er wollte in Augustus einen Diktator und in seinem Aufstieg Parallelen zu d[en Anfängen d](https://de.wikipedia.org/wiki/Ronald_Syme)es Faschismus erkennen. Ähnlich sah dies auch Benito Mussolini selbst, auch wenn er Symes negative Bewertung nicht teilte. Nach Syme ist Augustus' Regime aus einer Revolution hervorgegangen. Er selbst sei ein Parteimann gewesen, der gestützt auf Geld und Waffen die alte Führungsschicht beseitigt und durch eine neue ersetzt habe. Als kalkulierender Macht[mensch hab](https://de.wikipedia.org/wiki/Faschismus)e er die alte, zerfallende Republik [zu Grabe getrag](https://de.wikipedia.org/wiki/Benito_Mussolini)en, um unter einer scheinbar republikanischen Fassade eine Alleinherrschaft zu begründen.

Der Historiker Jochen Bleicken urteilte zwar kritisch, aber nicht abwertend über den Princeps: In der antiken Geschichte gebe es nur Alexander und Caesar, deren Leistungen sich mit denen des Augustus vergleichen ließen. Dennoch könne man ihn nicht mit diesen "Großen" gleichsetzen, die im Grunde nur zerstörend gewirkt hätten. Augustus hingegen sei vor allem de[r wegweisende "B](https://de.wikipedia.org/wiki/Jochen_Bleicken)aumeister des Römischen Kaiserreichs" und "Erzieher" der neuen Eliten des Prinzipats gewesen.<sup>[57]</sup> Von eine[r Heuchele](https://de.wikipedia.org/wiki/Alexander_der_Gro%C3%9Fe)i des [August](https://de.wikipedia.org/wiki/Gaius_Iulius_Caesar)us oder von einem Fassadencharakter seines Regimes könne keine Rede sein.[58] Dietmar Kienast sah in Augustus gar den selbstlosesten Machthaber der gesamten Geschichte.<sup>[59]</sup> Auch Klaus Bringmann (2007) zog in seiner Augustus-Biographie eine insgesamt positive Bilanz der Regierungszeit des ersten römischen Kaisers: Anders als Ronald Syme sieht er in dessen Leistungen den Beleg dafür, dass der Besitz der Macht für Augustus kein blo[ßer Selbstzweck w](https://de.wikipedia.org/wiki/Dietmar_Kienast)ar.[60] Werner Dahlheim (2010) stellt den "mörderischen Winkelzüge[n] der ersten Jahre"<sup>[61]</sup> [des jungen](https://de.wikipedia.org/wiki/Klaus_Bringmann) Octavian das positive Urteil über dessen zweiten Lebenshälfte gegenüber. Ihm erscheint Augustus, gemessen an der Dauerhaftigkeit seiner staatsmännischen Leistung, als ["großer](https://de.wikipedia.org/wiki/Werner_Dahlheim)  $Mann$ ".<sup>[62]</sup>

Aus Anlass des 2000. Todestages des Kaisers wurde in der Scuderie del Quirinale in Rom von Oktober 2013 bis Februar 2014 die Ausstellung "Augusto" gezeigt.<sup>[63]</sup> Aus dem gleichen Anlass organisierten Ernst Baltrusch und Christian Wendt an der FU Berlin eine Ringvorlesung mit 12 Beiträgen von Fachkolleginnen und -Kollegen zu wichtigen Aspekten der Politik und Kultur der Epoche des ersten Princeps und ihrer Bedeutung [für die N](https://de.wikipedia.org/wiki/Quirinalspalast)achwelt, die 2016 in einem Sa[mmelband publiz](https://de.wikipedia.org/wiki/Ernst_Baltrusch)iert [wurden.](https://de.wikipedia.org/wiki/Christian_Wendt_(Historiker))<sup>[64]</sup>

# **16.5 Werke**

- *Res Gestae Divi Augusti:* von Augustus selbst verfasster Tatenbericht, der an Bronzesäulen vor seinem Mausoleum angebracht war. Kopien wurden als Inschriften in mehreren Orten in Kleinasien gefunden, die vollständigste – mit einer griechischen Übersetzung – in einem Tempel in Ankara, nach der das Werk auch als *Monumentum Ancyranum* bezeichnet [wird. Es gibt zahlreiche A](https://de.wikipedia.org/wiki/Res_Gestae_Divi_Augusti)usgaben, unter anderem eine lateinisch-griechisch-deutsche Ausgabe mit Kommentar hrsgg. von Ekkehard Weber, München [u. Zürich 1](https://de.wikipedia.org/wiki/Inschrift)975. Text (lateinisch), Text (lateinisch/griechisch/englisch)
- *De vita sua:* [eine Auto](https://de.wikipedia.org/wiki/Tempel_der_Roma_und_des_Augustus_(Ankara))biografie, die in dreizehn Büchern die Zeit bis zum Cantabrischen Krieg behandelte, aber praktisch vollständig verloren ging. (Moderne "Rekonstruktionen" von O. [K. Gilliam, Philipp Vandenberg un](http://penelope.uchicago.edu/Thayer/E/Roman/Texts/Augustus/Res_Gestae/home.html)d Allan Massie gehören in das [Genre des](http://www.hs-augsburg.de/~harsch/Chronologia/Lsante01/Augustus/aug_resg.html) [histori](http://www.hs-augsburg.de/~harsch/Chronologia/Lsante01/Augustus/aug_resg.html)schen Romans.)
- *Sicilia:* verloren gegangenes Epos in Hexametern, nur von Sueton bezeugt
- *Ajax:* Tragödie, von Augustus selbst vernichtet

# **16.6 Quellen**

- Appian, *Römische Geschichte.* Bd. 2: *Bürgerkriege.* Übersetzt von Otto Veh, 1988. Text (englisch) bei LacusCurtius
- Cassius Dio, *Römische Geschichte.* Übersetzt von Otto Veh, Artemis-Verlag, Zürich 1985, (englische Übersetzung)
- [Nikolao](https://de.wikipedia.org/wiki/Appian)s von Damaskus, *Das Leben des Augustus.* Oft kritisierte [Biografie, d](https://de.wikipedia.org/wiki/Otto_Veh)ie nich[t im](http://penelope.uchicago.edu/Thayer/E/Roman/Texts/Appian/home.html)mer zuverlässi[g ist und nur i](https://de.wikipedia.org/wiki/LacusCurtius)n byzantinischen Exzerpten erhalten ist. Zweisprachige Über[setzung von](https://de.wikipedia.org/wiki/Cassius_Dio) Jürgen Malitz, *Nikolaos von Damaskus. Das Leben des Kaisers Augustus*, [Darmstadt 2003.](http://penelope.uchicago.edu/Thayer/E/Roman/Texts/Cassius_Dio/home.html) Text (englisch) Text (deutsch) (PDF; 77 kB)
- Sueton, *[Divus Augustus](https://de.wikipedia.org/wiki/Nikolaos_von_Damaskus).* Ausführlichste antike Biografie aus der Sammlung der Kaiserbiografien von Gaius Iulius Caesar bis Domitian. Zahlreiche Ausgaben, beispielsweise in *Sämtliche erhaltene Werke*, Esse[n 2004 \(deutsch](http://www.gnomon.ku-eichstaett.de/LAG/nikolaos.pdf)e Übersetzung). Text (lateinisch), (englische Übersetzun[g\)](http://www.csun.edu/~hcfll004/nicolaus.html)
- [Tacitus](https://de.wikipedia.org/wiki/Sueton), *Annalen.* Das Geschichtswerk setzt erst mit dem Tod des Augustus ein, enthält aber zahlreiche Rückblicke auf sei[ne Herrsch](https://de.wikipedia.org/wiki/Domitian)aft. Zahlreiche Ausgaben, beispielsweise lateinisch und deutsch hg. von Erich Heller, München u. Z[ürich 1982.](http://penelope.uchicago.edu/Thayer/L/Roman/Texts/Suetonius/12Caesars/Augustus*.html) Text (l[atei](http://penelope.uchicago.edu/Thayer/E/Roman/Texts/Suetonius/12Caesars/Augustus*.html)[nisch/englisch\)](http://penelope.uchicago.edu/Thayer/E/Roman/Texts/Suetonius/12Caesars/Augustus*.html)
- [Klaus B](https://de.wikipedia.org/wiki/Tacitus)[ringmann](https://de.wikipedia.org/wiki/Annales_(Tacitus)), Dirk Wiegandt: *Augustus. Schriften, Reden und Aussprüche.* Texte zur Forschung, Wissenschaftliche Buchgesellschaft, Darmstadt 2008, ISBN 3-534-19028-9 (umfangreiche Quellensammlung, enthält alle bekannten Anordnungen und [Edikte, per](http://perseus.mpiwg-berlin.mpg.de/cgi-bin/ptext?doc=Perseus%3Atext%3A1999.02.0077)[sönlichen Briefe](http://perseus.mpiwg-berlin.mpg.de/cgi-bin/ptext?doc=Perseus%3Atext%3A1999.02.0077) und amtlichen Dokumente des Octavian/Augustus)

## **16.7 Literatur**

- Ernst Baltrusch, Christian Wendt (Hrsg.): *Der Erste. Augustus und der Beginn einer neuen Epoche,* Zaberns Bildbände zur Archäologie. Sonderbände der Antiken Welt, Wissenschaftliche Buchgesellschaft Darmstadt 2016, ISBN 978-3-8053-5033-4.
- Jochen Bleicken: *Augustus. Eine Biographie.* Alexander Fest, Berlin 1998, ISBN 3-8286- [0027-1. Neuaufla](https://de.wikipedia.org/wiki/Ernst_Baltrusch)[ge mit Nachwort v](https://de.wikipedia.org/wiki/Christian_Wendt_(Historiker))on Uwe Walter, Rowohlt, Reinbek 2010, ISBN 978-3- 499-62650-0.
- Jochen Bleicken: *Verfassungs- und Sozialgeschichte des Römischen Kaiserreiches.* 2 Bände, 3. bzw. 4. Auflage, Schöningh, Paderborn 1981, ISBN 3-8252-0838-9, ISBN 3-8252- 0839-7.
- Alan K. Bowman (Hrsg.): *The Cambridge Ancient History. Vol. 10. The Augustan Empire.* Cambridge University Press, Cambridge 1996, [ISBN 0-521-2643](https://de.wikipedia.org/wiki/Spezial:ISBN-Suche/3825208389)0-8 [\(detaillier](https://de.wikipedia.org/wiki/Spezial:ISBN-Suche/3825208397)te Gesamtdarstellung).
- [Klaus](https://de.wikipedia.org/wiki/Spezial:ISBN-Suche/3825208397) Bringmann, Thomas Schäfer: *Augustus und die Begründung des römischen [Kaisertums.](https://de.wikipedia.org/wiki/Alan_K._Bowman)* Akademie-Verl[ag, Berlin 2002,](https://de.wikipedia.org/wiki/The_Cambridge_Ancient_History) ISBN 3-[05-003054-2](https://de.wikipedia.org/wiki/Spezial:ISBN-Suche/0521264308) (Studienbuch mit Quellenteil).
- Klaus Bringmann: *Augustus.* Primus, Darmstadt 2007, ISBN 978-3-89678-605-0.
- [Karl Christ:](https://de.wikipedia.org/wiki/Klaus_Bringmann) *Geschi[chte der römische](https://de.wikipedia.org/wiki/Thomas_Sch%C3%A4fer_(Arch%C3%A4ologe))n Kaiserzeit. Von Augustus bis zu Konstantin.* 4. durchgesehene und aktualisierte Auflage. C. H. [Beck, München 2002,](https://de.wikipedia.org/wiki/Spezial:ISBN-Suche/3050030542) ISBN 3-406-36316-4, S. 47ff.
- Werner Dahlheim: *Augustus. Aufrührer Herrscher – [Heiland. Eine Biographi](https://de.wikipedia.org/wiki/Spezial:ISBN-Suche/9783896786050)e.* C. H. [Beck, Münc](https://de.wikipedia.org/wiki/Karl_Christ)hen 2010, ISBN 978-3-406-60593-2 (Rezension).
- Werner Dahlheim: *Augustus.* In: Manfred Clauss (Hrsg.): *Die römisc[hen Kaiser. 55 histo](https://de.wikipedia.org/wiki/Spezial:ISBN-Suche/3406363164)rische Portraits von Caesar bis Iustinian.* 4. aktualisierte Auflage. Beck, München 2010, [ISBN 978-3-406-60](https://de.wikipedia.org/wiki/Werner_Dahlheim)911-4, S. 26–50 (Kurzbiografie).
- Werner Eck: *Augustu[s und seine Zeit.](https://de.wikipedia.org/wiki/Spezial:ISBN-Suche/9783406605932)* 6. über[arbeitete A](http://www.hsozkult.de/publicationreview/id/rezbuecher-15476)uflage. Beck, München 2014, ISBN 978-3-406-41884-6 (knapp[e Einführung\).](https://de.wikipedia.org/wiki/Manfred_Clauss)
- Manuel Flecker, Stefan Krmnicek, Johannes Lipps, Richard Posamentir, Thomas Schäfer (Hrsg.): *[Augustus ist tot](https://de.wikipedia.org/wiki/Spezial:ISBN-Suche/9783406609114) Lang lebe der Kaiser! Internationales Kolloquium anlässlich des [2000. Todes](https://de.wikipedia.org/wiki/Werner_Eck)jahres des römischen Kaisers vom 20. 22. November 2014 in Tübingen* (= *[Tübinger archäologische](https://de.wikipedia.org/wiki/Spezial:ISBN-Suche/9783406418846) Forschungen.* [Bd. 24\). Ver](https://de.wikipedia.org/wiki/Johannes_Lipps)lag Marie Leidorf, Rahden 2017, ISBN [978-3-89646-915](https://de.wikipedia.org/wiki/Manuel_Flecker)-1.
- Jörg Fündling: *Das Goldene Zeitalter. Wie Augustus Rom neu erfand.* WBG, Darmstadt 2013, ISBN 978-3-86312-035-1.
- Karl Galinsky (Hrsg.): *The Cambridge Companion to the Age of Augustus.* Cam[bridge](https://de.wikipedia.org/wiki/Spezial:ISBN-Suche/9783896469151) [University Press, C](https://de.wikipedia.org/wiki/Spezial:ISBN-Suche/9783896469151)ambridge 2005, ISBN 0-521-00393-8 (Aufsatzsammlung).
- [Karl Galinsky:](https://de.wikipedia.org/wiki/J%C3%B6rg_F%C3%BCndling) *Augustus. Sein Leben als Kaiser.* Aus dem Englischen von Cornelius Hartz, von Z[abern, Mainz 2013,](https://de.wikipedia.org/wiki/Spezial:ISBN-Suche/9783863120351) ISBN 978-3-8053-4677-1.
- [Wolfgang Have](https://de.wikipedia.org/wiki/Karl_Galinsky)ner: *Imperator Augustus. Die diskursive Konstituierung der militärischen "persona" des ersten römischen "princeps"* (= *[Studies in](https://de.wikipedia.org/wiki/Spezial:ISBN-Suche/0521003938) ancient monarchies.* Bd. 4). Steiner, Stuttgart 2016, ISBN 978-3-515-11220-8.
- Dietmar Kienast: *August[us. Prinzeps und Monarc](https://de.wikipedia.org/wiki/Spezial:ISBN-Suche/9783805346771)h.* 4., bibliographisch aktualisierte und um ein Vorwort ergänzte Auflage. Wissenschaftliche Buchgesellschaft, Darmstadt 2009, ISBN 978-3-534-23023-5 (problemorientierte, aber schwer lesbare Darstellung mit umfassendem wissenschaft[lichem Apparat\).](https://de.wikipedia.org/wiki/Spezial:ISBN-Suche/9783515112208)
- [Angela Pabst:](https://de.wikipedia.org/wiki/Dietmar_Kienast) *Kaiser Augustus. Neugestalter Roms.* Reclam, Stuttgart 2014, ISBN 978- 3-15-010988-5.
- [Heinrich Schlange-Schön](https://de.wikipedia.org/wiki/Spezial:ISBN-Suche/9783534230235)ingen: *Augustus.* Wissenschaftliche Buchgesellschaft, Darmstadt 2005, ISBN 3-534-16512-8 (knappe Darstellung).
- [Linda Simonis](https://de.wikipedia.org/wiki/Angela_Pabst), Annette Simonis: *Augustus.* In: Peter von Möllendorff, Annet[te Simonis,](https://de.wikipedia.org/wiki/Spezial:ISBN-Suche/9783150109885) [Linda Simonis](https://de.wikipedia.org/wiki/Spezial:ISBN-Suche/9783150109885) (Hrsg.): *Historische Gestalten der Antike. Rezeption in Literatur, Kunst und Musik* (= *[Der Neue Pauly](https://de.wikipedia.org/wiki/Heinrich_Schlange-Sch%C3%B6ningen). Supplemente.* Band 8). Metzler, Stuttgart/Weimar 2013, ISBN [978-3-476-02468-8, S](https://de.wikipedia.org/wiki/Spezial:ISBN-Suche/3534165128)p. 151–164.
- Pat Southern: *Augustus.* Magnus, Essen 2005, I[SBN 3-88400-431-X.](https://de.wikipedia.org/wiki/Peter_von_M%C3%B6llendorff)
- Ines Stahlmann: *Imperator Caesar Augustus. Studien zur Geschichte des Principatsverständnisses in der deutschen Altertumswissenschaft bis 1945.* Wissenschaftliche Buchgesellschaft, Darmstadt 1988, ISBN 3-534-03890-8.
- Ronald Syme: *Die römische Revolution. Machtkämpfe im antiken Rom.* Grundlegend revidierte und erstmals vollständige Neuausgabe, herausgegeben von Christoph Selzer und Uwe Walter. Klett-Cotta, Stuttgart 2003, ISBN 3-608-94029-4 (klassische Darstellung, die zum Ausgangspunkt der m[odernen Augustus-Fo](https://de.wikipedia.org/wiki/Spezial:ISBN-Suche/3534038908)rschung geworden ist).
- [Paul Zanker:](https://de.wikipedia.org/wiki/Ronald_Syme) *Augustus und die Macht der Bilder.* 3. Auflage. Beck, München 1997, ISBN 3-406-34514-X (Gesamtdarstellung der [propagandistischen u](https://de.wikipedia.org/wiki/Spezial:ISBN-Suche/3608940294)nd repräsentativen Politik des Augustus).

## **1[6.8 Weblin](https://de.wikipedia.org/wiki/Spezial:ISBN-Suche/340634514X)ks**

**Commons: Augustus** – Album mit Bildern, Videos und Audiodateien **Wikisource: Augustus** – Quellen und Volltexte (Latein) **Wikiquote: Augustus** – Zitate

- Literatur von und über Augustus im Katalog der Deutschen Nationalbibliothek
- [Werke von und über A](https://commons.wikimedia.org/wiki/Gaius_Iulius_Caesar_Octavianus_Augustus?uselang=de)ugustus in der Deutschen Digitalen Bibliothek
- [Garre](https://de.wikisource.org/wiki/la:Scriptor:Gaius_Iulius_Caesar_Octavianus_Augustus)tt G. Fagan: Kurzbiografie (englisch) bei *[De Imperatoribu](https://de.wikiquote.org/wiki/Augustus)s Romanis* [\(mit Litera](https://de.wikisource.org/wiki/la:Scriptor:Gaius_Iulius_Caesar_Octavianus_Augustus)turangaben).
- [Ausführliche Informationen zu Le](https://portal.dnb.de/opac.htm?method=simpleSearch&query=118505122)ben und Werk d[es Augustus](https://de.wikipedia.org/wiki/Deutsche_Nationalbibliothek)
- Mary Beard: *[The new August](https://www.deutsche-digitale-bibliothek.de/person/gnd/118505122)us.* In: *[Times Literary Supplement,](https://de.wikipedia.org/wiki/Deutsche_Digitale_Bibliothek)* Januar 2014, zu den Augustus-Ausstellu[ngen in Rom und Paris](http://www.roman-emperors.org/auggie.htm) 2013–2014
- Vinzenz Völkel/Siegfried Höhne: *Augustus Friedenskaiser und Gewaltherrscher* Bayern 2 [Radiowissen. Ausstrahlung am 29. Juli 2019 \(Podcast\)](http://www.imperiumromanum.com/personen/kaiser/augustus_01.htm)

### **1[6](https://de.wikipedia.org/wiki/Bayern_2)[.9 Anme](https://de.wikipedia.org/wiki/Radiowissen)rkungen**

- 1. Sueton, *Augustus* 5,1.
- 2. Sueton, *Augustus* 7,1. Sueton gibt an, es auf einer Büste gelesen zu haben, die er einem Kaiser seiner Zeit (Trajan oder Hadrian?) zum Geschenk gemacht habe. Außerdem erwähnt er, dass Marcus Antonius es als Ausdruck seiner Verachtung gebraucht habe. Sueton ist [sich](http://penelope.uchicago.edu/Thayer/E/Roman/Texts/Suetonius/12Caesars/Augustus*.html#5) nicht sicher, aus welchen Gründen der junge Gaius Octavius das Cognomen *T[huri](http://penelope.uchicago.edu/Thayer/E/Roman/Texts/Suetonius/12Caesars/Augustus*.html#7)nus* erhalten hatte. Er gibt zwei Möglichkeiten an: Es könne die Herkunft der Familie a[us der G](https://de.wikipedia.org/wiki/Trajan)ege[nd von](https://de.wikipedia.org/wiki/Hadrian_(Kaiser)) Thurii anzeigen (die Oktavier stammten jedoch wahrscheinlich [aus Velitrae\) od](https://de.wikipedia.org/wiki/Marcus_Antonius)er in Verbindung zum Sieg seines Vaters *regione Thurina* stehen. Dies bezweifelt jedoch F. X. Ryan, *Kaipias. Ein Beiname für Augustus.* In: *Studia humaniora Tartuensia.* Bd. 6, Art. 2, 2005, Anmerkung 2 (online) aufgrund der Inschrift *CIL* 6, 41023, die kei[nen en](https://de.wikipedia.org/wiki/Thurioi)tsprechenden Sieg erwähnt.
- 3. Cassius Dio 45,1,1: Ὀκτάουιος Καιπίας. Verschiedene Interpretationen wurden hierzu versucht, wie beispielsweise eine fehlerhafte Übertragung von *Copiae* (lat. für *Thurii*) ins Griechische. Ryan, *Kaipias* sieht hierin eine Verbindung zum Sternzeic[hen des](http://www.ut.ee/klassik/sht/2005/ryan6_a.html) Augustus *(Capricornu[s\).](https://de.wikipedia.org/wiki/Corpus_Inscriptionum_Latinarum)* [Das sehr](http://db.edcs.eu/epigr/epi_einzel_de.php?p_belegstelle=CIL+06%2C+41023&r_sortierung=Belegstelle) seltene Cognomen *Caipias* wurde allerdings auf einem Altar [aus d](http://penelope.uchicago.edu/Thayer/E/Roman/Texts/Cassius_Dio/45*.html#1)em 1. Jahrhundert v. Chr. in der Krypta der Franziskanerkirche von Montefalco entdeckt, so dass die Familie der Octavier aus Umbrien stammen könnte.
- 4. Mit *C. f.* für *Gaii filius* ("Sohn des Gaius"). Vgl. auch Appians Darstellung als "Caesar Caesars Sohn" (Appian, *Bürgerkriege* 3,11,38). Cicero, *ad Atticum* 14,12, berichtet, dass er sich bereits vor der öffentlichen Annahme seiner Adoption *Caesar* nannte, was von Cassius Dio 45,3 bestätigt wird. Eine intermediäre Form *Octavius Caesar* ist in Appian, *Bürgerkriege* 4,8,31 ff. für das Jahr 43 v. C[hr. zu fin](https://de.wikipedia.org/wiki/Appian)den, wird jedoch nicht als historisch relevant, teilweise gar als Fälschu[ng ange](https://de.wikipedia.org/wiki/Marcus_Tullius_Cicero)sehen.
- 5. Aus diesem Grund wird *Octavianus* in der Forschung häufig in Klammern gesetzt: **C. Iulius C. f. Caesar (Octavianus)** (vgl. auch Ronald Syme: *The Roman Revolution.* Oxford 1939, S. 307 ff., 322 ff.; Hubert Cancik: *Zum Gebrauch militärischer Titulaturen im römischen Herrscherkult und im Christentum.* In: Heinrich von Stietencron: *Der Name Gottes.* Düsseldorf 1975, S. 112–130, hier: 113f.).
- 6. Selten: *Gaius Iulius Divi Iuli(i) filius Caesar.* Auch hieri[st die Überliefe](https://de.wikipedia.org/wiki/Ronald_Syme)rung des Cassius Dio 47,18,3, der Ronald Syme: *Imperator Caesar. A study in nomenclature.* In: *Historia.* Bd. 7, 1958, S. 172–188, noch folgt, fraglich. Andreas Alföldi (*Der Einmarsch Octavians in Rom, August 43 v. Chr.* In: *Hermes.* Bd. 86, 1958, S. 480–496) – sowie ebenfalls von Kraft (1952–1953) in Erwägung gezogen, jedoch zunächst noch angezweifelt – datiert die ersten Münzen mit DIVI IVLI•F• und DIVI•F• in das Jahr 43 v. Chr. nach Octavians Übernahme der kapitoli[nischen Münzpr](https://de.wikipedia.org/wiki/Andreas_Alf%C3%B6ldi)ägestätte. Diese Ansicht wird untermauert von Nikolaos v[on Dam](https://de.wikipedia.org/wiki/Hermes_(Zeitschrift))askus (*FGrHist* 18,55) und Appian (*Bürgerkriege* 3,11,38), wonach deutlich wird, dass Octavian dazu neigte, sein politisches Handeln durch religiöse Weihung zu erhöhen.
- 7. Vgl. Ronald Syme: *Imperator Caesar. A study in nome[nclature.](https://de.wikipedia.org/wiki/Die_Fragmente_der_griechischen_Historiker)* In: *Historia.* Bd. 7, 1958, S. 172–188.
- 8. Vgl. Ronald Syme: *Imperator Caesar. A study in nomenclature.* In: *Historia.* Bd. 7, 1958, S. 172–188.
- 9. *Caesar* in der Titulatur, vor allem in der des ersten Augustus, evoziert vorsichtig die persönliche, geschichtliche Dimension, ohne die soziale und politische Stellung zu sehr zu betonen. *Augustus* (wie der Titel *pater patriae*) weist in den Stadtgründungsmythos Roms (siehe Quirinus bzw. Romulus).
- 10. Gemeint ist hier der vergöttlichte Diktator Caesar *(Divus Iulius).* Die Titulatur (bzw. der Namensbestandteil) *Divi filius* ("Gottessohn") wurde von allen Kaisern verwendet, die Söhne eines *divus* ware[n, so z. B](https://de.wikipedia.org/wiki/Romulus_und_Remus). Tiberius als *Divi Augusti filius* und Titus als *Divi Vespasi[ani filius.](https://de.wikipedia.org/wiki/Quirinus_(Mythologie))*
- 11. Die beigefügte Zahl XXI bezieht sich auf Siege, die [Augustus se](https://de.wikipedia.org/wiki/Divus_Iulius)lbst oder dessen Feldherren unter seiner Herrschaft errangen. *Imperator* ist somit kein Amtstitel, sondern ein echtes Praen[omen](https://de.wikipedia.org/wiki/Divus) sowie ein "Nam[e der Ma](https://de.wikipedia.org/wiki/Tiberius)cht" (Syme und Béranger, i[n: Can](https://de.wikipedia.org/wiki/Titus)cik 1975). Octavians erste "imperatorische Akklamation" erfolgte 43 v. Chr. nach seinem Sieg über Antonius bei Mutina.
- 12. Vereinzelte Tempel und Altäre in Italien und den Provinzen weisen bereits auf eine Verehrung des Augustus als Gott zu seinen Lebzeiten hin, unabhängig vom Kult des *genius Augusti,* jedoch nicht als *Divus Augustus,* sondern als *Divi filius,* evtl. auch fälschlicherweise als *Divus Iulius* (Ittai Gradel: *Emperor Worship and Roman Religion.* Oxford 2002).
- 13. Klaus Bringmann: *Augustus.* Darmstadt 2007, S. 13. Diese Paradoxie prägt auch die Dar[stellung von We](https://de.wikipedia.org/wiki/Genie)rner Dahlheim: *Augustus. Aufrührer – Herrscher – Heiland. Eine Biographie.* München 2010.
- 14. Sueton: *Augustus* 2,1 benutzt den Ausdruck *minores gentes,* der für die plebejischen Familien benutzt wurde, die im römischen Senat vertreten waren.
- 15. Sueton, *Augustus* 8,1.
- 16. Jochen Bleicken: *Augustus. Eine Biographie.* Berlin 2000, S. 35ff. u. S. 692ff.; Dietmar Kienast: *Augustus. Prinzeps und Monarch.* 3. durchgesehene und erweiterte Auflage, Darmstadt 1999, S. 6ff.; Klaus Bringmann: *Augustus.* Darmstadt 2007, S. 256. Dagegen vertritt Leon[hard](http://penelope.uchicago.edu/Thayer/E/Roman/Texts/Suetonius/12Caesars/Augustus*.html#8) Schumacher in *Oktavian und das Testament Caesars.* In: *Zeitschrift der Savigny-Stiftung für Rechtsgeschichte.* Romanistische Abteilung. 116, 1999, S. 49–70, die Ansicht, Octavian habe durch die Annahme des Testaments zunächst nur Caesars Eigentum geerbt und in die gens Iulia sei er erst 43 v. Chr. eingetr[eten,](https://de.wikipedia.org/wiki/Zeitschrift_der_Savigny-Stiftung_f%C3%BCr_Rechtsgeschichte) [nachdem die](https://de.wikipedia.org/wiki/Zeitschrift_der_Savigny-Stiftung_f%C3%BCr_Rechtsgeschichte) [Bestätigung der Ado](https://de.wikipedia.org/wiki/Leonhard_Schumacher)[ption durch ei](https://de.wikipedia.org/wiki/Zeitschrift_der_Savigny-Stiftung_f%C3%BCr_Rechtsgeschichte)n Kuriatsgesetz erfolgt war.
- 17. Ronald Syme: *The Roman Revolution*, 2., verb. Aufl., Oxford 1952, S. 114–122; Krešimir Matijević: *Marcus Antonius: Consul – Proconsul – Staatsfeind. Die Politik der Jahre 44 und 43 v.Chr.* Rahden/Westf. 2006, S. 111–129.
- 18. Jürgen Malitz: *Die Kanzlei Caesars*. In: *Historia* 36, 1987, S. 51–72.
- 19. Andreas Alföldi: *Oktavians Aufstieg zur Macht*. Habelt, Bonn 1976; Klaus Bringmann: *Augustus.* Wissenschaftliche Buchgesellschaft, Darmstadt 2007, S. 38.
- 20. Zur Triumviratszeit vgl. Josiah Osgood: *Caesar's Legacy. Civil War and the Emergence of the Roman Empire.* Cambridge 2006.
- 21. Sueton: *Augustus* 27,1.
- 22. Klaus Bringmann: *Augustus.* Darmstadt 2007, S. 64.
- 23. Ronald Syme: *The Roman revolution.* Oxford u. a. 1939.
- 24. Sueton, *Augustus* 62,1; Cassius Dio 48,5,3.
- 25. Unklar ist dabei, [ob d](http://www.perseus.tufts.edu/hopper/text?doc=Suet.+Aug.+27&fromdoc=Perseus%3Atext%3A1999.02.0132)ie Verlängerung des Ende 38 v. Chr. abgelaufenen Triumvirats rückwirkend ab dem 1. Januar 37 v. Chr. oder aber erst ab dem 1. Januar 36 v. Chr. galt. Vgl. Werner Eck: *Augustus und seine Zeit.* 6., überarbeitete Auflage. C. H. Beck, München 2014 (1. [Aufl](http://penelope.uchicago.edu/Thayer/E/Roman/Texts/Suetonius/12Caesars/Augustus*.html#62)age 1998), I[SBN 97](http://penelope.uchicago.edu/Thayer/E/Roman/Texts/Cassius_Dio/48*.html#5)8-3-406-41884-6, S. 26.
- 26. Jochen Bleicken: *Augustus. Eine Biographie.* Berlin 1998, S. 229f.
- 27. Dietmar Kienast: *Augustus. Prinzeps und Monarch.* 3., durchges. und erw. Aufl., Darmsta[dt 1999, S. 5](https://de.wikipedia.org/wiki/Werner_Eck)7.
- 28. Jochen Bleicken: *Augustus. Eine Biographie.* [Berlin 1998,](https://de.wikipedia.org/wiki/Spezial:ISBN-Suche/9783406418846) S. 252–255.
- 29. Vgl. auch Dietmar Kienast: *Augustus. Prinzeps und Monarch.* 3., durchgesehene und erweiterte Auflage, Darmstadt 1999, S. 66f; Velleius Paterculus, *Römische Geschichte* 2,83; Plutarch, *Antonius* 58; Cassius Dio 50,13.
- 30. *Res gestae Divi Augusti* 25: *Den Gefolgschaftseid hat mir ganz Italien aus freien Stücken geleistet und mich in dem Krieg, in dem ich Sieger bei Actium war, nachdrücklich als Führer gefordert* [ducem depoposcit]. *Den gleichen Eid geleistet haben die Provinzen Gallien[s und](http://penelope.uchicago.edu/Thayer/E/Roman/Texts/Velleius_Paterculus/2D*.html#83) Spaniens, Afrika, Sizilien und Sardi[nien.](http://penelope.uchicago.edu/Thayer/E/Roman/Texts/Cassius_Dio/50*.html#13)*Mit der Selbstbeschreibung *ducem depoposcit* wies Augustus darauf hin, dass er den Titel *dux Italiae* und das Oberkommando aufgrund eines Volksbeschlusses erhalten hatte. Damit verbunden war auch die Übertragung einer erweiterten militärischen Befehlsgewalt.
- 31. Titus Livius, *Ab urbe condita* 1,19.
- 32. Cassius Dio 53,2,5.
- 33. Die drei Triumphzüge fanden jeweils am 13., 14. und 15. August 29 v. Chr. statt. Gefeiert wurde der Sieg über die dalmatinischen Stämme (33 v. Chr.), der Sieg von Actium (31 v. Chr.) [und die Eroberun](https://de.wikipedia.org/wiki/Ab_urbe_condita_(Livius))g Ägyptens (30 v. Chr.). Auf den vierten Triumph über [Sextus Pom](https://de.wikipedia.org/wiki/Cassius_Dio)[peius](http://penelope.uchicago.edu/Thayer/E/Roman/Texts/Cassius_Dio/53*.html#2) hatte Octavian schon 36 v. Chr. verzichtet und stattdessen nur die *ovatio* angenommen. Damals wurde ihm sowohl die *corona triumphalis* (genauer die goldene *corona laurea*) als auch die Unverletzlichkeit eines Volkstribunen *(potestas [sacrosancta\)](https://de.wikipedia.org/wiki/Sextus_Pompeius)* lebenslang zuerkannt.
- 34. *Res gestae Divi Augusti* 34.
- 35. Cassius Dio 53,2,5. Siehe auch Tacitus: Annalen 3,28,1f.[1] Ferner den bekannten Aureus mit der Legende *leges et iura p(opuli) r(omani) restituit*.
- 36. Hierzu zuletzt Henning Börm, Wolfgang Havener: *Octavians Rechtsstellung im Januar 27 v. Chr. und das Pro[blem](http://penelope.uchicago.edu/Thayer/E/Roman/Texts/Augustus/Res_Gestae/6*.html#34) der "Übertragung" der res [pu](https://penelope.uchicago.edu/Thayer/E/Roman/Texts/Tacitus/Annals/3B*.html)blica.* In: *Historia.* Bd. 61, 2012, S. 202[–220 \(](https://penelope.uchicago.edu/Thayer/E/Roman/Texts/Cassius_Dio/53*.html)online).
- 37. Macrobius, *Saturnalien* 1,12,35; kürzer Sueton, *Augustus* 31,2.
- 38. So Jochen Bleicken: *[Augustus](https://de.wikipedia.org/wiki/Henning_B%C3%B6rm). Eine Biographie.* Berlin 1998, S. 379 und 732.
- 39. Seneca: *Controversiae* 10 praef. 5–8; Sueton: *Caligula* 16,1. Hierzu in[sgesamt](https://de.wikipedia.org/wiki/Historia_(Zeitschrift)) Krešimir Matijević: *Asinius [Pollio](http://www.academia.edu/1241235/Octavians_Rechtsstellung_im_Januar_27_v._Chr._und_das_Problem_der_Ubertragung_der_res_publica_in_Historia_61_2012_pp._202ff) und Augustus: Geschichtsschreibung im frühen Principat.* In: *Frankfurter elektronische Rundschau zur Altertumskunde* [38 \(2](http://penelope.uchicago.edu/Thayer/E/Roman/Texts/Suetonius/12Caesars/Augustus*.html#31)019), S. 30–43 (online).
- 40. Sueton: *Claudius* 42,2.
- 41. Velleius Paterculus 2,89,3.
- 42. Sueton, *Augustus* 26,3.
- 43. Sueton, *Augstus* 23,3
- 44. Wie bei allen Zei[tspa](https://penelope.uchicago.edu/Thayer/E/Roman/Texts/Suetonius/12Caesars/Claudius*.html#41)nnen, die sich über die christliche Zeitenwende erstrecken, ist auch beim Lebens[alter de](http://penelope.uchicago.edu/Thayer/E/Roman/Texts/Velleius_Paterculus/2D*.html#89)s Augustus zu beachten, dass es in unserer Zeitrechnung kein Jahr Null gi[bt. De](http://penelope.uchicago.edu/Thayer/L/Roman/Texts/Suetonius/12Caesars/Augustus*.html#26)m 31. Dezember 1 v. Chr. folgt unmittelbar der 1. Januar 1 n. Chr. Deshalb liegen zwischen 23. September 63 v. Chr und 19. August 14 n. Chr also knapp 76 Jahre und nicht 77, wie man vermuten könnte.
- 45. Zur Rolle des Tiberius als Platzhalter für die jungen Caesares siehe: Jochen Bleicken: *Aug[ustus. Eine](https://de.wikipedia.org/wiki/Jahr_Null) Biographie.* Berlin 1998, S. 631ff.
- 46. Cassius Dio 56,32
- 47. Sueton, *Augustus* 99.
- 48. Horaz, Carmina 4,5,17 ff., zit. nach Werner Dahlheim: *Augustus.* In: Manfred Clauss (Hrsg.): *Die römischen Kaiser. 55 historische Portraits von Caesar bis Iustinian.* [Münche](http://penelope.uchicago.edu/Thayer/E/Roman/Texts/Cassius_Dio/56*.html#32)n 1997, S. 26–50, hier: S. 45f.
- 49. Vgl. Werner Dahlheim: *Augustus.* In: Manfred Clauss (Hrsg.): *Die römischen Kaiser. 55 historische Portraits von Caesar bis Iustinian.* München 1997, S. 26–50, hier: S. 49.
- 50. Tacitus, *Annalen* 1,4, Übersetzung von Erich Heller.
- 51. Tacitus, *Annalen* 1,9, Übersetzung von Erich Heller.
- 52. Tacitus, *Annalen* 1,10, Übersetzung von Erich Heller.
- 53. Vgl. zu den vor-taciteischen Historikern John Wilkes: *Julio-Claudian Historians.* In: *Classical World.* [Bd.](http://www.thelatinlibrary.com/tacitus/tac.ann1.shtml#1) 65, 1972, S. 177ff.
- 54. So Bernd Manuw[ald:](http://www.thelatinlibrary.com/tacitus/tac.ann1.shtml#1) *Cassius Dio und das 'Totengericht' über Augustus bei Tacitus.* In: *Hermes.* Bd. 101, [1973](http://www.thelatinlibrary.com/tacitus/tac.ann1.shtml#1), S. 353–374, hier: 373f.
- 55. Hermann Heimpel: *Königlicher Weihnachtsdienst im späteren Mittelalter.* In: *Deutsches Archiv für Erforschung des Mittelalters.* Bd. 39, 1983, S. 131–206 (Digitalisat)
- 56. Theodor Mommsen: *Römisches Staatsrecht.* Bd. 2, 3. Auflage, Leipzig 1887, S. 748.
- 57. Jochen Bleicken: *Augustus. Eine Biographie.* Berlin 1998, S. 684f.
- 58. [Jochen Bleicken:](https://de.wikipedia.org/wiki/Hermann_Heimpel) *Augustus. Eine Biographie.* Berlin 1998, S. 374.
- 59. Dietmar Kienast: *Augustus. Prinzeps und Monarch.* 3., durchgesehene u[nd erweitert](http://www.digizeitschriften.de/dms/img/?PID=GDZPPN000357952&physid=phys152)e Auflage. Darmstadt 1999, S. 517.
- 60. Klaus Bringmann: *Augustus.* Darmstadt 2007, S. 244.
- 61. Werner Dahlheim: *Augustus. Aufrührer Herrscher Heiland. Eine Biographie.* München 2010, S. 389.
- 62. Werner Dahlheim: *Augustus. Aufrührer Herrscher Heiland. Eine Biographie.* München 2010, S. 405.
- 63. Dirk Schümer: *Augustus-Ausstellung in Rom. Ein rabiater Europäer der ersten Stunde. Er war der Großneffe von Julius Cäsar und erfand das römische Kaisertum: Eine große Ausstellung in Rom feiert das Heldentum und die Herrlichkeit des Herrschers Augustus.* In: *Frankfurter Allgemeine Zeitung#FAZ.NET*, 30. Oktober 2013.
- 64. [Ernst Baltrusch, Christian Wendt \(Hrsg.\):](http://www.faz.net/aktuell/feuilleton/augustus-ausstellung-in-rom-ein-rabiater-europaeer-der-ersten-stunde-12639609.html) *[Der Erste. Augustus und der Beginn einer](http://www.faz.net/aktuell/feuilleton/augustus-ausstellung-in-rom-ein-rabiater-europaeer-der-ersten-stunde-12639609.html) neuen Epoche.* [Darmstadt 2016.](http://www.faz.net/aktuell/feuilleton/augustus-ausstellung-in-rom-ein-rabiater-europaeer-der-ersten-stunde-12639609.html)

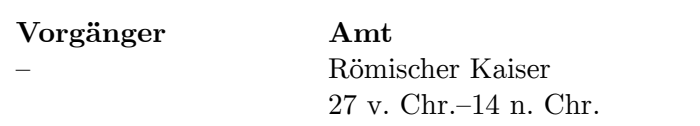

 $Nachfolger$ Tiberius

 $\bigcirc$ Dieser Artikel wur[de am 29. Juni 200](https://de.wikipedia.org/wiki/Liste_der_r%C3%B6mischen_Kaiser_der_Antike)4 in dieser Version in [die Liste](https://de.wikipedia.org/wiki/Tiberius) der exzellenten Artikel aufgenommen.

Normdaten (Person): GND: 118505122 (OGND, [AKS\) |](https://de.wikipedia.org/wiki/Spezial:Permanenter_Link/1672963) LCCN: n79033006 | NDL: [006504](https://de.wikipedia.org/wiki/Wikipedia:Exzellente_Artikel)22 | VIAF: [18013086](https://de.wikipedia.org/wiki/Wikipedia:Exzellente_Artikel) |

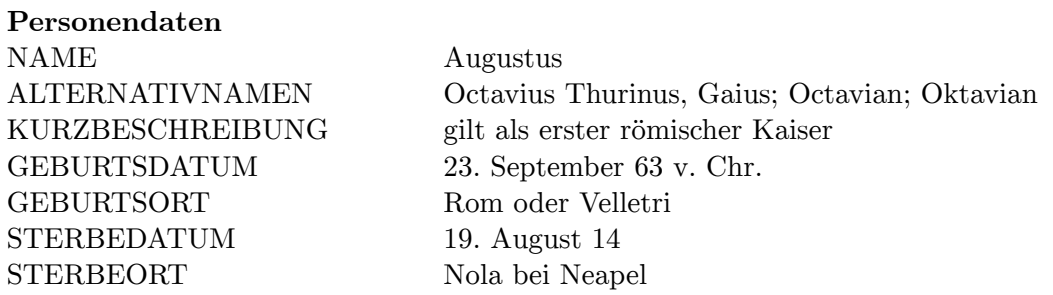

*Die Quelle dieses Kapitels wurd[e zule](https://de.wikipedia.org/wiki/Rom)tzt a[m 11. Ap](https://de.wikipedia.org/wiki/Velletri)ril 2021 um 12:59 Uhr bearbeitet.*

# **17 Rattenkönig (21.08.2004 bis 27.08.2004)**

Als **Rattenkönig** werden mehrere an den Schwänzen verknotete oder verklebte Ratten bezeichnet.

Dieses seltene Phänomen soll vor allem unter Hausratten auftreten. Als Ursache für die Entstehung geben manche Quellen an, dass sich die Schwänze einer ganzen Anzahl von [Tieren](https://de.wikipedia.org/wiki/Ratten) verknoten und die Tiere anschließend durch Blut, Schmutz und Exkremente zusätzlich an Beinen und Flanken verkleben. In der Folge sollen die Tiere untrennbar an den Schwänzen verwachsen, die vielfach gebrochen sind. Alle[rdings wird d](https://de.wikipedia.org/wiki/Hausratte)iese Spekulation von der Fundlage nicht gestützt. Ohne Verknotung lebend zusammenklebende Ratten und zusammengewachsene Ratten sind nicht dokumentiert. Fast alle Funde sind nur an den Schwänzen verknotet. Die einzige Ausnahme, der Rattenkönig von Altenburg (unten), klebt durch Mumifizierung zusammen.

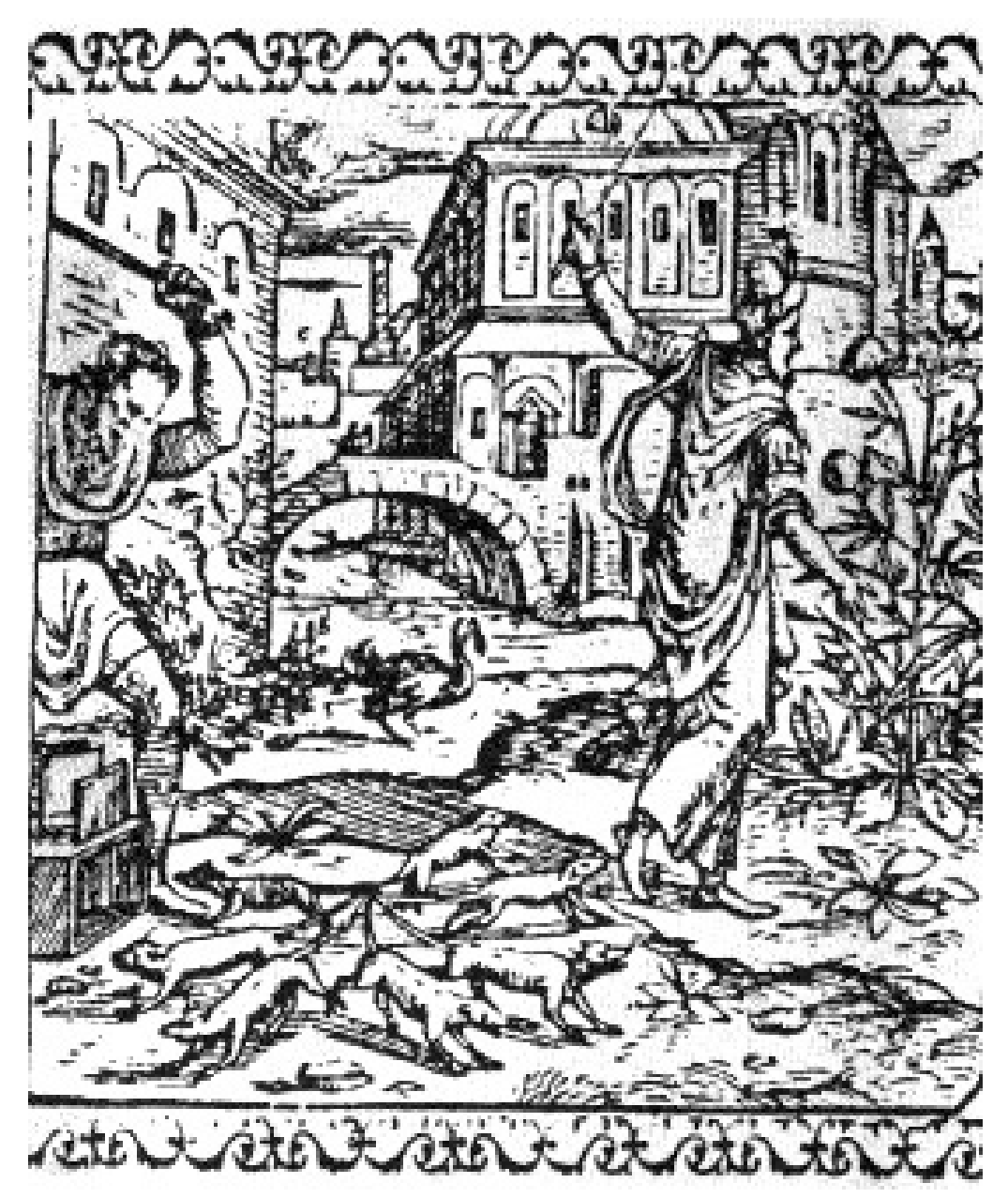

**Abb. 368** Frühneuzeitliche Abbildung eines Rattenkönigs

## **17.1 Mögliche Ursachen**

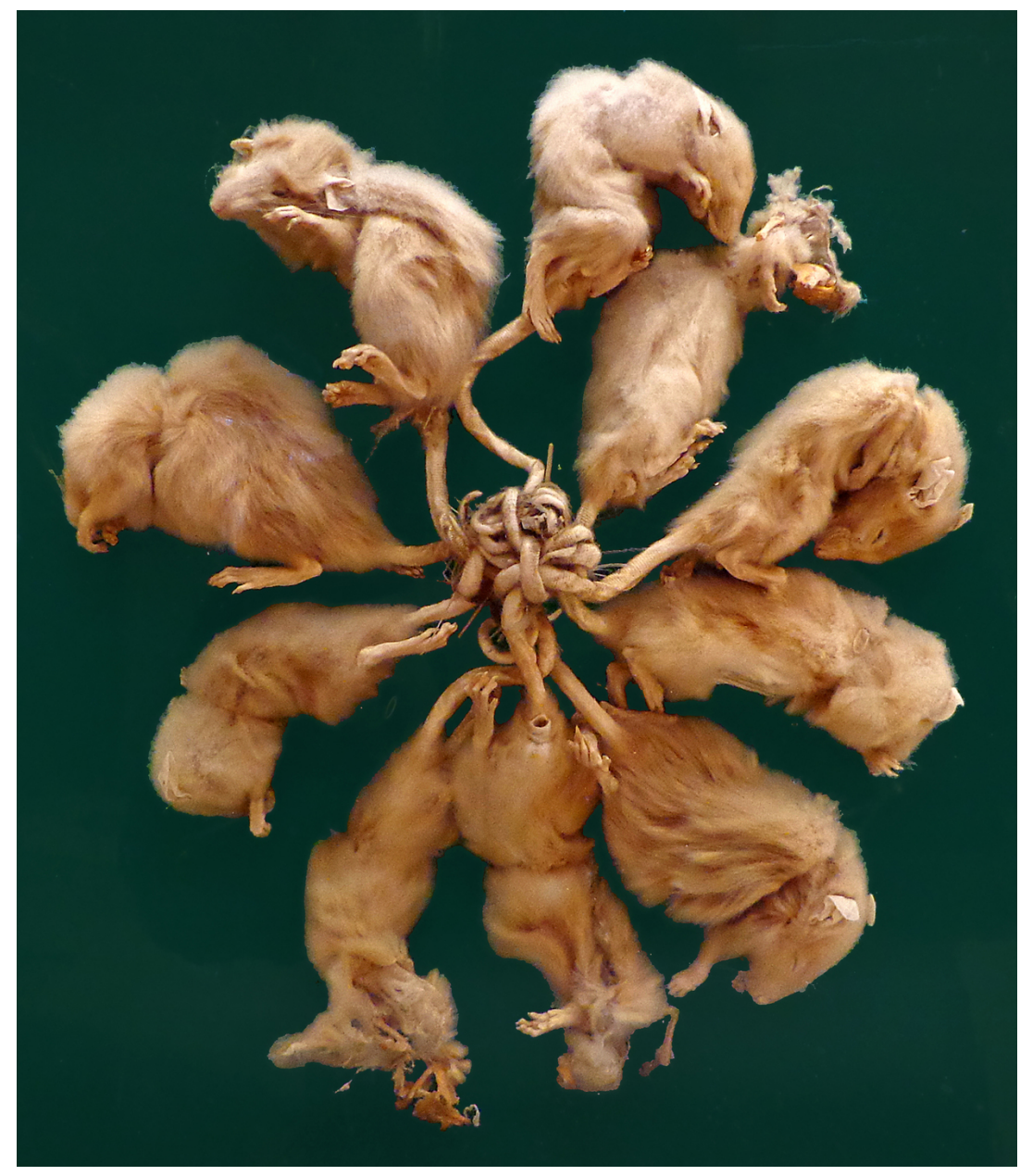

**Abb. 369** Rattenkönig aus Dellfeld im Zoologischen Museum Straßburg (gefunden 1895)

Die Ursache für die Verwachsung soll in zu engen Bauen liegen, in denen vor allem Jungtiere zu eng beieinander liegen und so die Verklebung und gegenseitige Verletzung stattfinden konnte. Viele Rattenkönige sollen lebendig gefunden worden sein. Diese Entstehungsgeschichte der Rattenkönige steht jedoch unter anderem im Widerspruch zum bekannt ausgeprägten Komfortverhalten von Ratten. Wissenschaftliche Untersuchungen, welche die natürliche Entstehung der Funde zweifelsfrei nachweisen, gibt es nicht. Die natürliche Entstehung von Rattenkönigen nach dem oben genannten Schema wird daher häufig bezweifelt, viele einschlä[gige Quellen halte](https://de.wikipedia.org/wiki/Komfortverhalten)n ein natürliches Vorkommen für nicht gesichert oder behandeln das Thema nicht. Als Ursachen sind auch postmortale Verklebung oder Mumifizierungen und Manipulation (etwa Zusammenbinden der Schwänze getöteter Ratten) denkbar. Nach Meinung englischer und französischer Quellen handelt es sich beim Rattenkönig um einen alten Mythos des deutschen Sprachraums, teilweise auch des niederländischen und dänischen, der aus zufälligen Funden von im Spiel an den Schwänzen verknoteten Ratten entstanden ist. Die meisten Funde werden dort als Manipulation und Mumifizierung skeptisch betrachtet. Außerhalb Mitteleuropas, Frankreichs, des Baltikums und Dänemarks wurden – abgesehen von einem Fund auf Java – nirgendwo Rattenkönige thematisiert und Funde ausgestellt.

# **17.2 Funde**

Der früheste Bericht über Rattenkönige stammt von 1564, im 18. Jahrhundert ebbte das Phänomen ab. Die Seltenheit der Funde seit dem Beginn des 20. Jahrhunderts wird auf den Wandel der hygienischen Umstände zurückgeführt, zum Teil auch auf die Verdrängung der Haus- durch die robustere Wanderratte. Die jüngsten Funde datieren vom 10. April 1986 (Maché in Frankreich) und vom 16. Januar 2005 aus dem estnischen Kreis Võru.

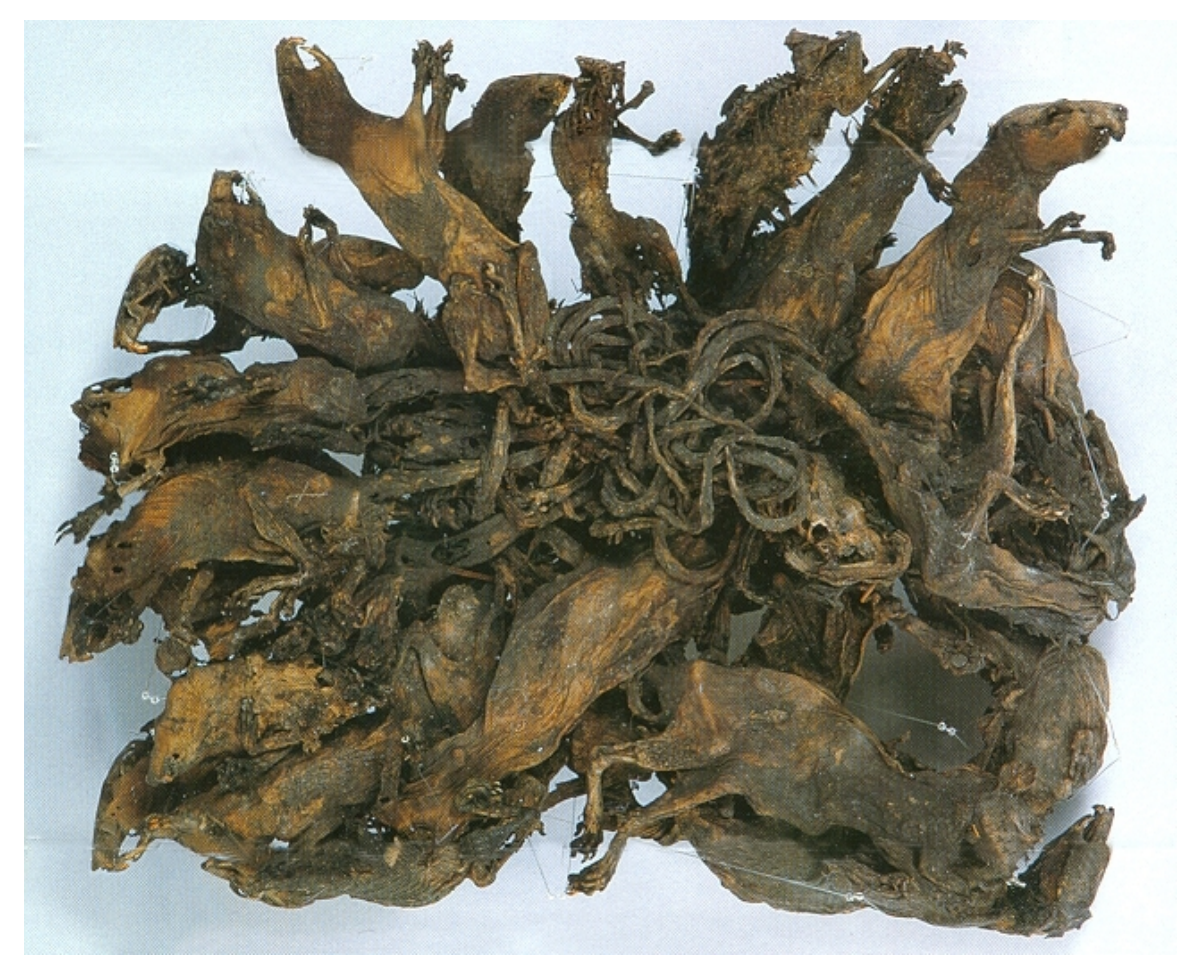

**Abb. 370** Rattenkönig im Naturkundemuseum Mauritianum Altenburg

Bei ihrer Entdeckung wurden Rattenkönige stets aus Furcht und Aberglauben schnell getötet. Dennoch kam es gelegentlich zu Funden von abgestorbenen und in der Folge mumifizierten Rattenkönigen. Das naturkundliche Museum "Mauritianum" in Altenburg (Thüringen) zeigt den größten bekannten mumifizierten "Rattenkönig", der 1828 im Kamin eines Müllers in Buchheim gefunden wurde. Er besteht aus 32 Ratten. Alkoholpräparate von Rattenkönigen sind in Museen in Hamburg, Göttingen und Stuttgart zu sehen. Insgesamt ist die Anzahl der bekannten Funde von Rattenkönigen gering. [Je nach Quell](https://de.wikipedia.org/wiki/Mauritianum)e schwankt sie zwischen 35 und 50 Funden.

Der "Rattenkönig" wird vor allem für die Hausratte (*Rattus rattus*) beschrieben. Lediglich bei einem Fund vom 23. März 1918 in Bogor auf Java handelte es sich um einen Rattenkönig aus zehn jungen Reisfeldratten (*Rattus argentiventer* oder *Rattus rattus brevicaudatus*).[1] Ähnliche Phänomene werden jedoch gelegentlich auch bei anderen Arten beschrieben, so wurde im April 1929 eine Gruppe junger Wal[dmäuse](https://de.wikipedia.org/wiki/Hausratte) (*Apodemus sylvaticus*) in Holstein entdeckt. Berichte, wonach das Zoologische [Institu](https://de.wikipedia.org/wiki/Bogor)t der Universität Hamburg über ein Präparat eines Eichhörnche[nkönigs](https://de.wikipedia.org/wiki/Reisfeldratte) verfügen soll, sind jedoch falsch. 2018 wurde ein Eichhörnchenkönig in Nebraska fotografiert.<sup>[2]</sup> Nicht zu verwechseln ist der Rattenkönig mit "siamesischen" Geburten, die bei vielen Arten auf[treten \(so ex](https://de.wikipedia.org/wiki/Waldmaus)istieren z. B. diverse Präparate von "Katzenkönigen"). Beim Rattenkönig sollen die Tiere erst *nach* [der Geburt](https://de.wikipedia.org/wiki/Universit%C3%A4t_Hamburg) zusammenwachsen, sie [sind keine unvollstän](https://de.wikipedia.org/wiki/Eurasisches_Eichh%C3%B6rnchen)dig *getrennten* Mehrlingsgeburten.

Ein Fund, der laut dem Kryptozoologen Michael Schneider 1963 von dem [Landwirt P](https://de.wikipedia.org/wiki/Siamesische_Zwillinge). van Nijnatten in Rucphen (Niederlande) gemacht wurde, bestand aus sieben Tieren. Röntgenaufnahmen zeigen, dass an den Bruchstellen der Schwänze eine Kallusbildung vorliegt, welche beweist, dass diese Tiere in diesem Zustand einige Zeit gelebt haben sowie vielleicht von anderen Ratte[n versorgt wurde](https://de.wikipedia.org/wiki/Kryptozoologie)n.[3] Auch das Vorhandensein erwachsener Tiere bei Rattenkönige[n könnte](https://de.wikipedia.org/wiki/Rucphen) für eine Versorgung durch Artgenossen s[prechen.](https://de.wikipedia.org/wiki/Kallus_(Medizin))

## **17.3 Rezeption**

In historischer Zeit galt der Rattenkönig als extrem böses Omen und verkündete etwa den Ausbruch einer Krankheitsepidemie. Meistens traf ein solches Ereignis auch ein, da Rattenkönige öfter dann auftreten, wenn zu viele Ratten existieren und entsprechend wenig Platz für neue Baue ist. Entsprechend der Anzahl der Ratten steigt dann auch die Gefahr eines Krankheitsausbruchs, etwa der Pest, deren Erreger (*Yers[inia pe](https://de.wikipedia.org/wiki/Omen)stis*) durch Rattenflöhe übertragen wird.

Der Rattenkönig führte in der Frühneuzeit zur falschen Annahme, dass hier ein König oder Häuptling eines Rattenstammes gew[isserm](https://de.wikipedia.org/wiki/Pest)aßen auf seine[n Artgenossen "t](https://de.wikipedia.org/wiki/Yersinia_pestis)hrone"[. Dieses Bild](https://de.wikipedia.org/wiki/Rattenfloh) eignet sich offenbar gut als Thema für künstlerisch-literarische Verarbeitung: So spielt in Pjotr Iljitsch Tschaikowskis Ballett *Der Nussknacker* ein Rattenkönig als Gegenspieler eine Rolle. Bei der zugrundeliegenden Erzählung *Nußknacker und Mausekönig* von E. T. A. Hoffmann spielt dagegen ein *Mausekönig* die entsprechende Rolle des Bösen. Dieser Mausekönig besteht jedoch nicht aus zusammengewachsenen Mäusen, sondern hat einen Körper mit sieben Köpfen.[4] [Ein anderes](https://de.wikipedia.org/wiki/Pjotr_Iljitsch_Tschaikowski) Beispiel [ist das Märchen](https://de.wikipedia.org/wiki/Der_Nussknacker) *Rattenkönig Birlibi* von Ernst Moritz Arndt. Hier wird der Rattenkönig zwar auc[h als Individuum dargestellt,](https://de.wikipedia.org/wiki/Nu%C3%9Fknacker_und_Mausek%C3%B6nig) glei[chzeitig betont](https://de.wikipedia.org/wiki/E._T._A._Hoffmann) [Arndt](https://de.wikipedia.org/wiki/E._T._A._Hoffmann) aber die in sich verschlungenen Schwänze des Rattenkönigpaares.[5]

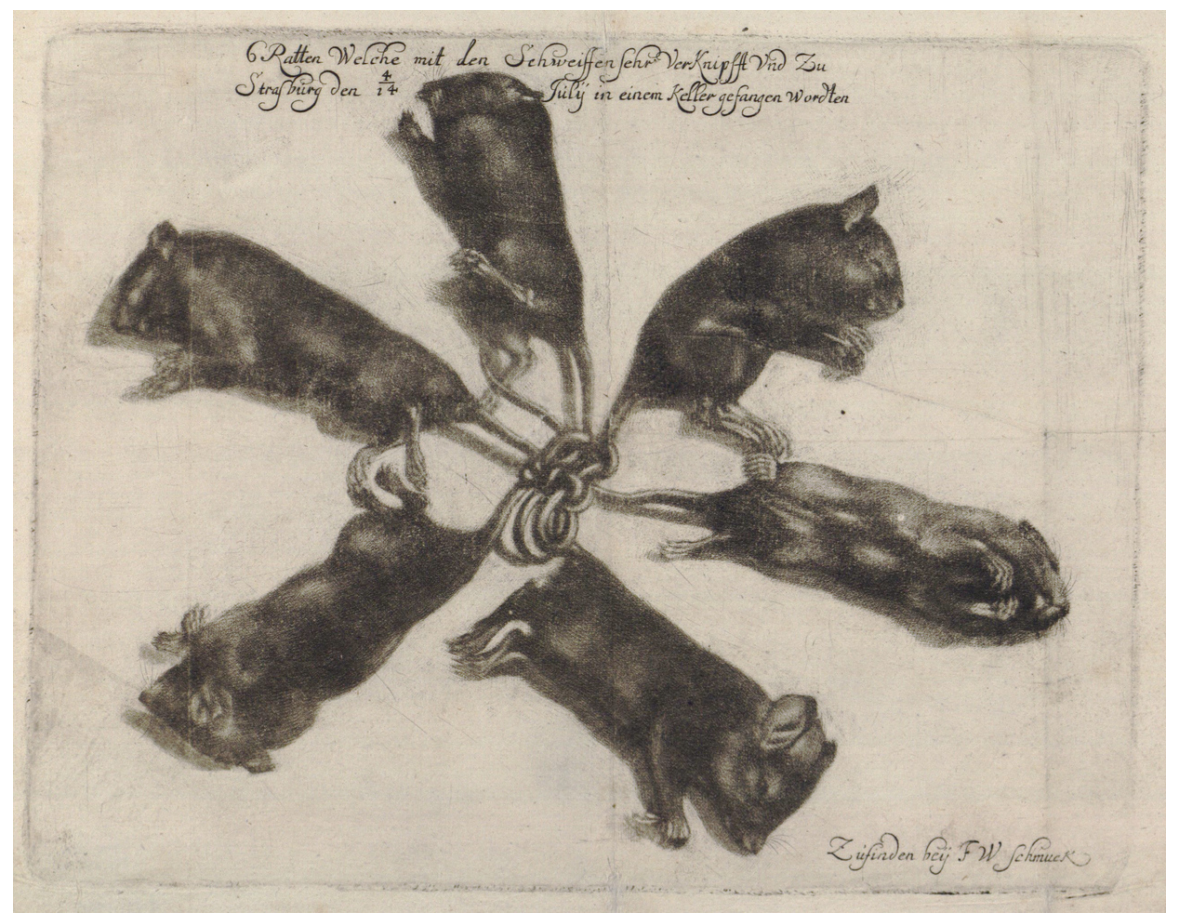

**Abb. 371** *6 Ratten Welche mit den Schweiffen sehr VerKnipfft Vnd Zu Strasburg den 4./14. Julij in einem Keller gefangen wordten*, Flugblatt, um 1683

In den 1840er Jahren gab es außerdem in Bonn eine literarische Vereinigung, den sogenannten Maikäferbund, gegründet von Johanna und Gottfried Kinkel. Die Vereinszeitschrift *Der Maikäfer. Zeitschrift für Nicht-Philister* existierte jeweils in einem einzigen Exemplar. Mitglieder des Maikäferbundes hatten 24 Stunden Zeit, ihren Beitrag zu verfassen. Zitat:

["In Nro 48 vom](https://de.wikipedia.org/wiki/Maik%C3%A4ferbund) 28. Oktober 1[845 betei](https://de.wikipedia.org/wiki/Johanna_Kinkel)ligte [er \(Karl Simrock](https://de.wikipedia.org/wiki/Gottfried_Kinkel_(Schriftsteller))) sich an einem ,Rattenkönig', einer beliebten Übung bei den Maikäfern, bei der jedes Mitglied nach vorgegebenen Endreimen ein Gedicht verfassen musste. Das führte oft zu eher merkwürdigen Resultaten, wie auch Simrock in seiner Version anmerkte: *Wieviel ich hier auch Närrisches geplaudert,/ Die Narrheit hat den Rath doch z[um-Gehalt,/Da](https://de.wikipedia.org/wiki/Karl_Simrock)ß ihr zu frein gelegentlich nicht-zaudert/ Bis gänzlich schwanden Schönheit und -Gestalt.*" [6]

Heute wird der Rattenkönig gelegentlich als monströse Erscheinung in der Horrorliteratur eingesetzt (James Herbert – "Die Ratten"), doch schon allein das Wort "Rattenkönig" scheint eine gewisse Anziehung auszuüben. In Avram Davidsons Erzählung *The Tail-Tied Kings* aus demselben Jahr bewegen sich mächtig-hilflose, rücklings an den Schwänzen zusammengebundene Lebewesen, die nicht ausdrücklich als Ratten bezeichnet werden, in einer alptraumhaften [Szene.](https://de.wikipedia.org/wiki/James_Herbert_(Autor))

Terry Pratchett befasst sich mit dem Thema in seinem Scheibenweltroman *Maurice, der Kater* 2001 *(The Amazing Maurice and His Educated Rodents)*. Dort merkt der Protagonist Keith skeptisch an, dass der Dreck, mit dem junge Ratten angeblich zusammengebunden werden, nicht in Rattennestern zu finden sei, und vermutet, dass Rattenkönige von [Rattenfängern s](https://de.wikipedia.org/wiki/Terry_Pratchett)elbst geschaffen werden. Dies wird im R[oman durch den au](https://de.wikipedia.org/wiki/Scheibenwelt-Romane)s acht Ratten bestehenden Rattenkönig namens *Spider* (deutsch: *Spinne*) gestützt, der aufgrund seiner traumatischen Schöpfung einen Groll gegen die Menschheit hegt. In einer Notiz des Autors am Ende des Romans wagt Pratchett die Theorie, dass "im Laufe der Jahrhunderte einige grausame und erfinderische Menschen insg[esamt zu](https://de.wikipedia.org/wiki/Deutsche_Sprache) viel Zeit zur Verfügung hatten".

1993 schuf die deutsche Bildhauerin Katharina Fritsch eine überdimensionale Plastik eines aus 16 Tieren bestehenden überdimensionalen Rattenkönigs, die 1999 auf der Biennale in Venedig ausgestellt wurde.[7]

Die französische Black-Metal-Band [Mütiilation](https://de.wikipedia.org/wiki/Katharina_Fritsch) veröffentlichte 2004 das Album *Rattenkönig*, dessen Cover einen Rattenkönig mit sieben Ratten zeigt.[8]

[In dem 2](https://de.wikipedia.org/wiki/Biennale_di_Venezia)017 veröffentlichten Loot-Shooter Destiny 2 gibt es die exotische Pistole *Rattenkönig*, die durch ih[ren mit Ratt](https://de.wikipedia.org/wiki/Black_Metal)en de[korierten](https://de.wikipedia.org/wiki/M%C3%BCtiilation) Schlitten auffällt.<sup>[9]</sup>

Der Name eines Bossgegners in The Last of Us Part II ist Rat King, in Anlehnung daran dass er aus einer Vermengu[ng von vielen](https://de.wikipedia.org/wiki/Loot-Shooter) [– sehr lan](https://de.wikipedia.org/wiki/Destiny_2)ge mit einem fiktiven Cordyceps-Pilz infizierten – Menschen besteht und sich als [Einheit fo](https://de.wikipedia.org/wiki/Schlitten_(Pistole))rtbewegt.<sup>[10]</sup>

Bruce Hornsby [veröffentlichte](https://de.wikipedia.org/wiki/Endgegner) 2[020 ein Lied namens](https://de.wikipedia.org/wiki/The_Last_of_Us_Part_II) *The Rat King*.

## **[17.4 Etym](https://de.wikipedia.org/wiki/Bruce_Hornsby)ologischer Hinweis**

Gelegentlich wird eine Etymologie des "Rattenkönigs" aus dem französischen *roi-de-rats*, Rattenkönig, angeführt, das möglicherweise aus *rouet de rats*, Rattenrad, entstanden sei. Dies erscheint aber unwahrscheinlich, da der Rattenkönig vorwiegend im deutschen Raum auftritt. Die französische Bezeichnung wurde demzufolge aus der deutschen direkt übernommen. Für die Entlehnu[ng aus dem](https://de.wikipedia.org/wiki/Etymologie) Deutschen sprechen auch die [in der franzö](https://de.wikipedia.org/wiki/Franz%C3%B6sische_Sprache)sischen und englischen Sprache untypischen Bindungskonstruktionen *rat king* oder *rat-king* und *roi de rats* oder *roi-de-rats*, statt *king of rats* oder *roi des rats*, die noch die deutsche Wortbindung nachahmen. Auch die niederländischen, dänischen, spanischen, russischen und türkischen Namen des Phänomens sind wörtliche Übersetzungen des deutschen Ausdruckes "Rattenkönig", also wohl Entlehnungen, die noch auf die Anfänge des Mythos von einem König im Rattenreich (16. bis 18. Jahrhundert) verweisen, als fast nur im deutschen Sprachraum Rattenkönige dokumentiert wurden.

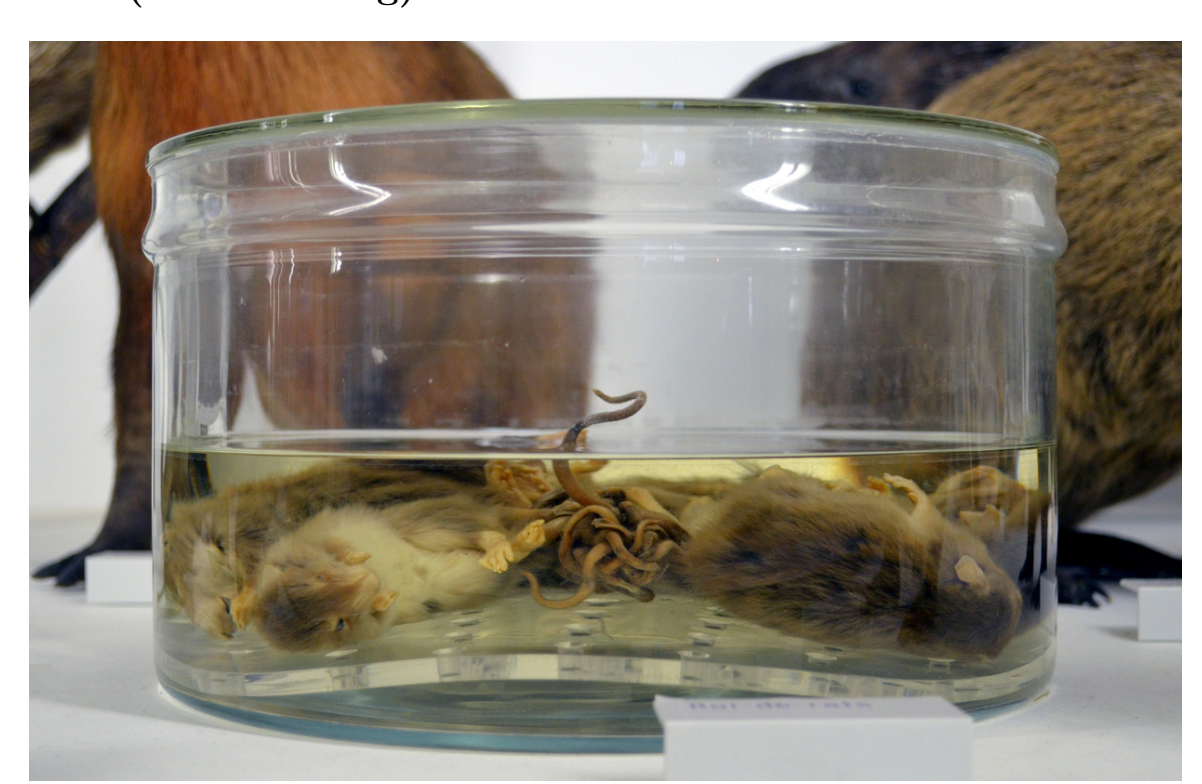

**17.5 Bekannte Funde und Ausstellungsexemplare (unvollständig)**

Abb. 372 "Roi de rats" im Museum in Nantes

#### **17.5.1 Funde**

- 1725 vom Müller Berger in Dorndorf/Werra, 11 lebende Individuen auf dem Dachboden, mit Gehilfen gejagt und im Mühlgraben ersäuft, einzelne hatten sich zuvor noch  $\log$ erissen.<sup>[11]</sup>
- 1748 vom Müller Johann Heinrich Jäger in seiner Mühle: 18 lebende Individuen.
- 1772 in Erfurt, Schlössergass[e, beim Abbruch](https://de.wikipedia.org/wiki/Dorndorf_(Krayenberggemeinde)) eines Kornspeichergebäudes 11 Individuen, ein Erfurter Arzt versuchte das Exemplar zu konservieren, was ihm misslang.<sup>[12]</sup>
- Dezember 1822 in Döllstedt, gleich zwei Rattenkönige: einer aus 14 und einer aus 28 Individuen.
- 1828 in [Buchh](https://de.wikipedia.org/wiki/Erfurt)eim bei Eisenberg (Thüringen): Beim Abriss eines Kamins fand ein Müller eine Gruppe von 32 toten, ausgetrockneten und felllosen Individuen, die heute im "Mauritianum" in Altenburg ausgestellt sind.
- 1895: 10 Individuen, heute zu sehen im Zoologischen Museum der Stadt Straßburg.
- 1899: 7 [Individuen](https://de.wikipedia.org/wiki/Buchheim_(Heideland)), he[ute zu sehe](https://de.wikipedia.org/wiki/Eisenberg_(Th%C3%BCringen))n im Museum in Châteaudun.
- 23. März 1918 in Bogor auf Java: 10 Individuen von Reisfeldratten.
- Februar 1963, vo[m niederlän](https://de.wikipedia.org/wiki/Altenburg)dischen Landwirt P. van Nijnatten in Rucphen: 7 Individuen.
- 10. April 1986, in Maché in Frankreic[h: 9 Individuen, heute zu sehen im Museu](https://de.wikipedia.org/wiki/Zoologisches_Museum_der_Stadt_Stra%C3%9Fburg)m in Nantes.
- 16. Januar 2005, in Võruma[a in E](https://de.wikipedia.org/wiki/Java_(Insel))stland: 16 Individuen, davon f[ünf bis neu](https://de.wikipedia.org/wiki/Rucphen)n lebend.

### **17.5.2 Präparate**

- Mauritianum, Altenburg: 32 mumifizierte Individuen, gefunden 1828
- Hamburg, Zoologisches Institut der Universität Hamburg (Alkoholpräparat)
- Göttingen, Zoologisches Museum der Universität Göttingen (Alkoholpräparat und Röntgenaufnahme)
- [Museum von](https://de.wikipedia.org/wiki/Mauritianum) Nantes: 9 Individuen, gefunden 1986
- Museum von Straßburg: 10 Individuen, gefunden 1895
- Museum von Châteaudun: 7 Individuen, gefunden 1899

# **17.6 Vork[ommen](https://de.wikipedia.org/wiki/Stra%C3%9Fburg) [b](https://de.wikipedia.org/wiki/Ch%C3%A2teaudun)ei anderen Tiergattungen**

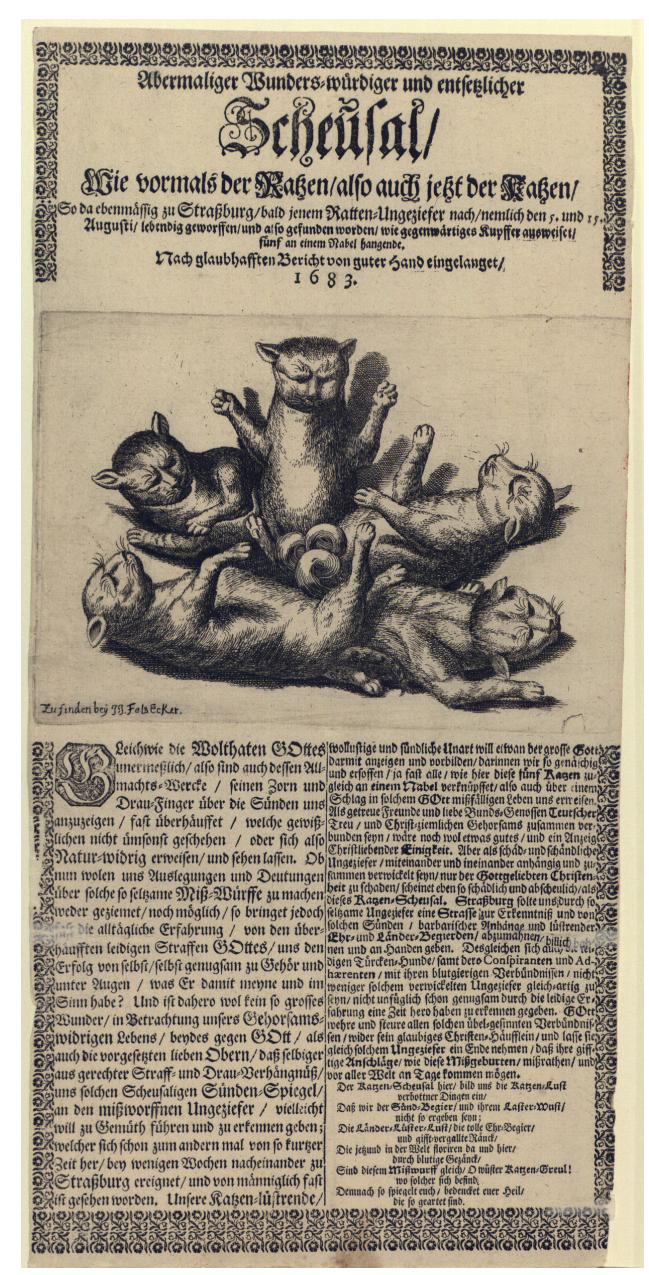

**Abb. 373** Einblattdruck zu einem Katzenkönig von 1683

Neben Rattenkönigen gibt es vereinzelt Berichte über ähnliche Phänomene von an Schwänzen miteinander verbundener Tiere anderer Tiergattungen. Aus dem Jahr 1683 berichtet ein Einblattdruck neben dem Fund eines Rattenkönigs auch über eine aus Katzen; der Autor des Berichts sieht in der Erscheinung eine Mahnung Gottes an das sündige Volk.<sup>[13]</sup>

Aus Nordamerika gibt es zahlreiche Beobachtungen und Funde von Eichhörnchen-Königen. [Viele davon m](https://de.wikipedia.org/wiki/Einblattdruck)it lebenden Individuen, die teils erfolgreich voneinande[r getre](https://de.wikipedia.org/wiki/Hauskatze)nnt werden konnten.[14]

## **17.7 Literatur**

• Kurt Becker, Heinrich Kemper:

DER RATTENKÖNiG. EiNE MONOGRAPHiSCHE STUDiE. In: ZEiTSCHRiFT FÜR ANGEWANDTE ZOOLOGiE: BEiHEFTE. Nr. 2. Duncker & Humblot, Berlin 1964.

- ROTTEKONGER. In: FACTS & FAENOMENER. Nr. 3. Bonniers Specialmagasiner, 1995, ISSN 0909-9891 (dänisch).
- Kathrin Passig, Aleks Scholz:
- RATTENKÖNiG. In:

LEXiKON DES UNWiSSENS. WORAUF ES BiSHER KEiNE ANTWORT [GiBT.](https://de.wikipedia.org/wiki/Internationale_Standardnummer_f%C3%BCr_fortlaufende_Sammelwerke) [3. Auflage.](https://zdb-katalog.de/list.xhtml?t=iss%3D%220909-9891%22&key=cql) Rowohlt, Berlin 2007, ISBN 978-3-87134-569-2, S. 156–160.

# **17.8 Weblinks**

**Commons: Rattenkönige** – Sammlung von Bildern, Videos und Audiodateien **Wiktionary: Rattenkönig** – Bedeutungserklärungen, Wortherkunft, Synonyme, Übersetzungen

- *Der Altenburger Rattenkönig*. In: Website des Naturkundemuseums Mauritianum Alten[burg](https://commons.wikimedia.org/wiki/Category:Rat_kings?uselang=de)
- [Rattenknoten im M](https://de.wiktionary.org/wiki/Rattenk%C3%B6nig)useum von Nantes mit Röntgenbild (französisch)
- Rattenknoten von Rucphen mit Kallusbildung (Pfeile) im Röntgenbild (niederländisch)
- [Veröffentlichung des über den](http://www.mauritianum.de/web/ausstellung/dauerausstellung/) Rattenknoten v[on Vörumaa und andere Funde in Estland.](https://de.wikipedia.org/wiki/Mauritianum) [In: W](https://de.wikipedia.org/wiki/Mauritianum)ebsite des Naturkundemuseums der Universität Tartu (englisch; PDF; 201 kB)
- *[Beispiel von fünf lebenden zusammengeknoteten Hörnc](http://www.museum.nantes.fr/pages/03-apercu/apercuroiderat.htm)[hen](http://www.museumkennis.nl/nnm.dossiers/museumkennis/i003328.html)* auf YouTube

# **17.9 Einzelnachweise**

1. Andrei Miljutin:

RAT KiNGS iN ESTONiA. In:

PROCEEDiNGS OF THE ESTONiAN ACADEMY OF SCiENCES. Nr. 56.1, 2007, ISSN 1406- 0914, S. 77–81 (englisch, kirj.ee [PDF; 200 kB; abgerufen am 3. Februar 2013]).

- 2. Kim von Ciriacy: *Phänomen "Rattenkönig": Warum diese 6 Eichhörnchen an den Schwänzen verknotet sind.* In: *welt.de.* 19. Mai 2018, abgerufen am 10. Februar 2019.
- 3. *De rattenkoning van Rucphen.* (Nicht mehr online verfügbar.) Archiviert v[om](https://de.wikipedia.org/wiki/Internationale_Standardnummer_f%C3%BCr_fortlaufende_Sammelwerke) Or[iginal](https://zdb-katalog.de/list.xhtml?t=iss%3D%221406-0914%22&key=cql) [am 1](https://zdb-katalog.de/list.xhtml?t=iss%3D%221406-0914%22&key=cql). August 2007; abge[rufen a](http://kirj.ee/public/Ecology/2007/issue_1/bio-2007-1-7.pdf)m 3. Februar 2013 (niederländisch, Der Rattenkönig von Rucphen. Die [Kallusbildung im Röntgenbild ist mit Pfeilen markiert\).](http://www.welt.de/kmpkt/article176486238/Phaenomen-Rattenkoenig-Warum-diese-6-Eichhoernchen-an-den-Schwaenzen-verknotet-sind.html) **Info:** Der [Archivlink wurde automatisc](http://www.welt.de/kmpkt/article176486238/Phaenomen-Rattenkoenig-Warum-diese-6-Eichhoernchen-an-den-Schwaenzen-verknotet-sind.html)h ei[ngesetzt](https://de.wikipedia.org/wiki/Die_Welt#Online-Ausgabe) und noch nicht geprüft. Bitte prüfe Orig[inal- und](https://giftbot.toolforge.org/deref.fcgi?url=http%3A%2F%2Fwww.museumkennis.nl%2Fnnm.dossiers%2Fmuseumkennis%2Fi003328.html) [Archivlink gemäß](https://web.archive.org/web/20070801231620/http://www.museumkennis.nl/nnm.dossiers/museumkennis/i003328.html) Anleitung und entferne dann diesen Hinweis.
- 4. E. T. A. Hoffmann: *Nußknacker und Mausekönig* im Projekt Gutenberg-DE
- 5. Ernst Moritz Arndt: *Rattenkönig Birlibi* im Projekt Gutenberg-DE
- 6. Ulrike Brandt-Schwarze: ÜBERWiEGEND [HEiTER …](https://de.wikipedia.org/wiki/Benutzer:InternetArchiveBot/Anleitung/Archivlink) [KARL SiMROCK iM M](https://www.projekt-gutenberg.org/etahoff/nussknac/nussknak.html)Ai[KÄFERBUND. In: Karl-S](https://de.wikipedia.org/wiki/Projekt_Gutenberg-DE)imrock-[Forschung \(Hrsg.\):](https://de.wikipedia.org/wiki/E._T._A._Hoffmann) [KARL SiMROCK 180](https://de.wikipedia.org/wiki/Ernst_Moritz_Arndt)[2–1876. EiNBLiCKE](https://www.projekt-gutenberg.org/2228/28.html) iN [LEBEN UND WERK. Bon](https://de.wikipedia.org/wiki/Projekt_Gutenberg-DE)n 2002, ISBN 3-

00-009052-5.

- 7. Dirk Neubauer: *Die Ironie der Katharina Fritsch.* In: *nrz.de.* 16. März 2014, abgerufen am 25. Mai 2020.
- 8. *Mütiilation Rattenkönig.* Abgerufen am 25. Mai 2020.
- 9. [Daniela Sch](https://de.wikipedia.org/wiki/Spezial:ISBN-Suche/3000090525)lögel: *Destiny 2: Rattenkönig bekommen so geht's.* In: *chip.de.* 10. September [2018, abgerufen am 25. Mai 2020.](https://www.nrz.de/staedte/duesseldorf/die-ironie-der-katharina-fritsch-id9122788.html)
- 10. Ramon Hara: *The Last of Us 2's Rat King and Cordyceps Infection Explained.* In: *[gamerant.com.](https://www.discogs.com/de/M%C3%BCtiilation-Rattenk%C3%B6nig/release/6381203)* 20. Juli 2020, abgerufen am 7. September 2020 (englisch).
- 11. VOM DORNDORF[ER RATTENKÖNiG. In:](https://praxistipps.chip.de/destiny-2-rattenkoenig-bekommen-so-gehts_96268) EISENACHER ZEITUNG, BEILAGE "LUGINSLAND". 18. Juni 1931.
- 12. Bellermann:

DER LANGE BEZWEiFELTE, UND ENDLiCH DOCH BESTÄTiGTE RATTEN-KÖNiG. In: Christian August Vulpius (Hrsg.):

CURiOSiTÄTEN DER PHYSiKALiSCH-LiTERARiSCH-ARTiSTiSCH-HiSTORiSCHEN VOR-UND MiTWELT. Band VIII, Nr. VI. Weimar 1820, S. 537–545 (uni-jena.de).

- 13. ABERMALiGER WUNDERS=WÜRDiGER UND ENTSETZLiCHER//SCHEUSAL///WiE [VORMALS DER RATZEN AL](https://de.wikipedia.org/wiki/Christian_August_Vulpius)SO AUCH jETZT DER KATZEN … Felsecker, Nürnberg 1683, urn:nbn:de:bvb:29-einblatt-0262-3 (Einblattdruck. Universitä[tsbibliothek](http://zs.thulb.uni-jena.de/receive/jportal_jparticle_00235521) Erlangen-Nürnberg, Signatur: A IV 88.).
- 14. *Tangled Squirrels Rescued By Regina Animal Clinic.* In: *huffingtonpost.ca.* 13. Juni [201](https://de.wikipedia.org/wiki/Uniform_Resource_Name)[3, abgerufen am 25. Mai 2020](http://nbn-resolving.de/urn:nbn:de:bvb:29-einblatt-0262-3) (englisch).

*Die Quelle dieses Kapitels wurde zuletzt am 1. Februar 2021 um 10:22 Uhr bearbeitet.*

# **18 Spermium (28.08.2004 bis 03.09.2004)**

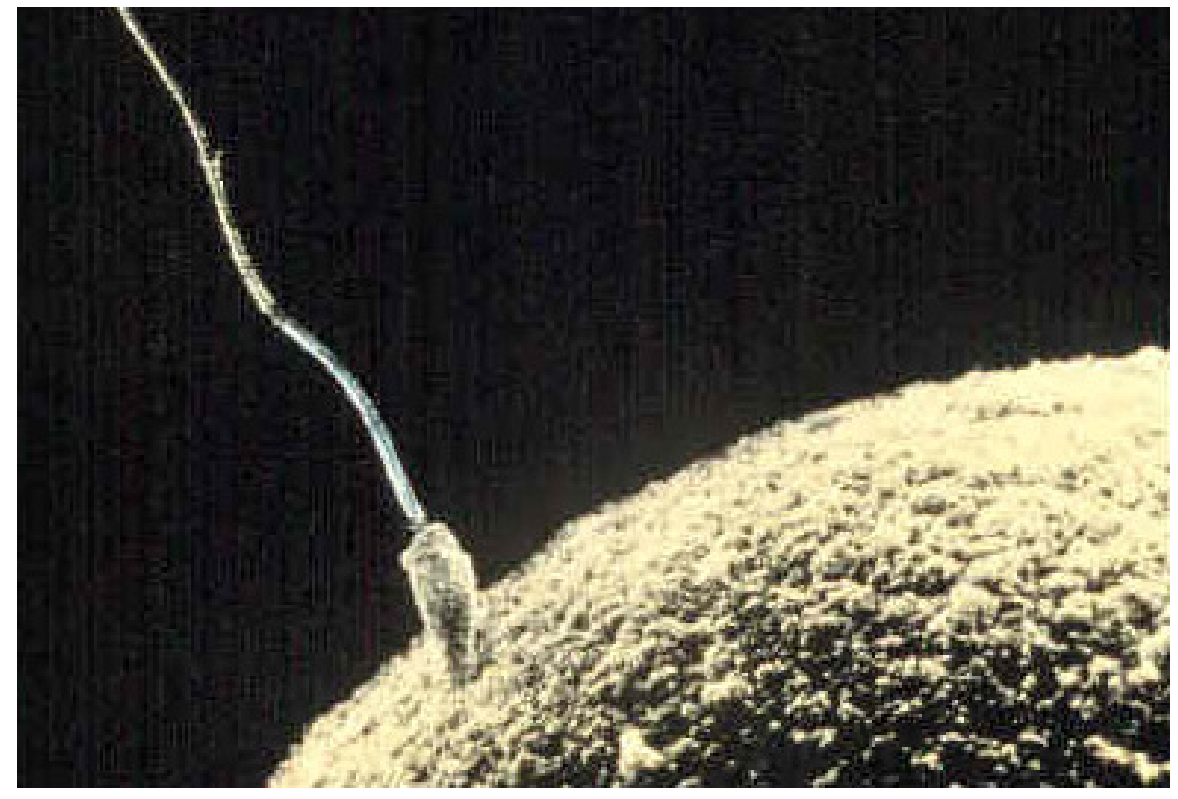

**Abb. 374** Spermium und Eizelle

Ein **Spermium** (Plural *Spermien*), **Spermatozoon** (Plural *Spermatozoen*) oder **Spermatozoid** (Plural *Spermatozoiden*), auch **Samenfaden** oder **Samenzelle** genannt, ist eine Form von Gameten (Keimzellen), nämlich eine zu eigenständiger Bewegung fähige, reife Keimzelle – als "männlich" bezeichnet –, die bei der Vereinigung mit einer unbeweglichen, mei[st größ](https://de.wikipedia.org/wiki/Plural)eren Keimzelle – als Eizelle (Ovum) und als "weiblich" bezeichnet –, zu deren Befruchtung führt. Männliche Keimzellen, die nicht zu eigenständiger Bewegung fähig sind, werden als *[Spermat](https://de.wikipedia.org/wiki/Gamet)ien* (Singular *Spermatium*) bezeichnet.

Bei Menschen werden Spermien von einem männlichen Individuum meistens in großer Zahl in den Samenkanälchen der Hoden produziert und sind wesentlich kleiner als die zu befruchtende Eizelle der Frau, weil sie im Gegensatz zur Eizelle keine größeren Plasmamengen und dotterhaltigen Nährstoffe enthalten. Zu unterscheiden sind die Begriffe *Spermium* und *Sperma*. Das Sperma (die Flüssigkeit) besteht aus dem Seminalplasma mit den darin enthaltenen Spermien und etlichen Epithelzellen der Hodenkanälchen.

[Verschiedene](https://de.wikipedia.org/wiki/Dotter) [Zelltypen, s](https://de.wikipedia.org/wiki/N%C3%A4hrstoff)o auch die Spermatozyten, besitzen eine Form des [Immunp](https://de.wikipedia.org/wiki/Zytoplasma)rivilegs. [1]

Trotz der historisch [bedingt syno](https://de.wikipedia.org/wiki/Epithelzellen)ny[men Bezeichnung](https://de.wikipedia.org/wiki/Hodenkan%C3%A4lchen)sverwendung ist das Spermium *nicht* homolog zum Samen der Pflanzen, der bereits den pflanzlichen Embryo [enthält, son](https://de.wikipedia.org/wiki/Immunprivileg)[dern](https://de.wikipedia.org/wiki/Immunprivileg) es handelt sich um einen Gameten, welchem bei Pflanzen die generative Zelle in einem Pollenkorn funktionell entspricht.

## **[18.1 Sp](https://de.wikipedia.org/wiki/Pollenkorn)ermien mit Geißeln**

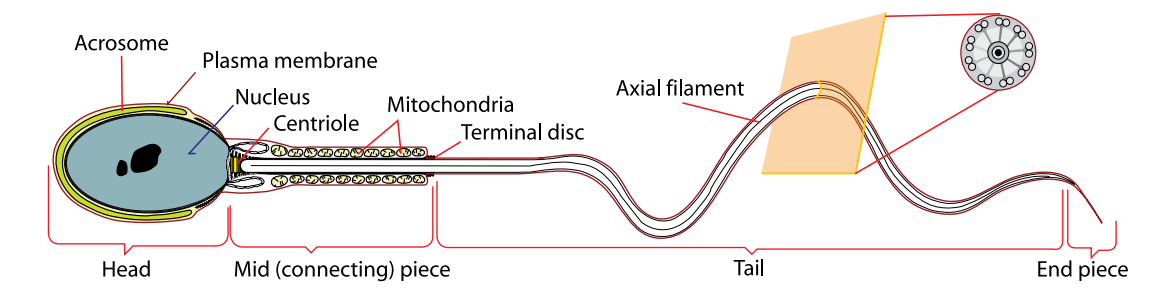

**Abb. 375** Von links: Kopfteil mit Zellkern, bedeckt von Akrosom und Zellmembran – Hals mit Mitochondrien – Geißel (Flagellum)

Menschliche Spermien können mit einem gewöhnlichen Lichtmikroskop bereits bei einer 100- , besser aber 400-fachen Vergrößerung ohne Einfärbung beobachtet werden. Beim menschlichen Spermium handelt es sich um eine begeißelte Zelle, die einen Kopfteil mit haploidem Chromosomensatz in einem Zellkern (entweder mit X- oder Y-Chromosom), ein Mittelstück ("Hals" mit Zentrosom und darumliegenden Mitochondrien-Paketen) sowie eine Geißel (auch als "Schwanz" bezeichnet) besitzt. An der der Geißel gegenüberliegenden Seite des Kopfes, beim Schwimmen die Vorderseite, befindet sich der Kopf, der für das Eindrin[gen in die](https://de.wikipedia.org/wiki/Haploid) Eizelle zuständig ist. An de[r Vorder](https://de.wikipedia.org/wiki/Zellkern)seite des Spermienkopfs ist die Kopfkappe (Akrosom), die mit En[zymen](https://de.wikipedia.org/wiki/Zentrosom) gefüllt ist, die das Dur[chdringen der](https://de.wikipedia.org/wiki/Mitochondrium) Ei-Membran erleich[tern. M](https://de.wikipedia.org/wiki/Flagellum)ittelund Schwanzstück enthalten den Achsenfaden (*axial filament*). Dieses Filamentbündel entspringt am Zentriol und besteht wie eine Geißel aus zwei Zentral- und neun [periphere](https://de.wikipedia.org/wiki/Akrosom)n [Doppe](https://de.wikipedia.org/wiki/Eizelle)lfi[lamenten.](https://de.wikipedia.org/wiki/Enzym)

# **18.2 Größen**

Die Größe der Spermien variiert bei den einzelnen Arten stark. Während die Riesenspermien von Ostrakoden (Muschelkrebse) 7 mm lang sind und damit bis zu zehnmal so lang wie die Muschelkrebse selbst werden können,[2] besitzen menschliche Spermien nur eine Länge von etwa 60 µm: der Kopfteil ist hierbei etwa 5 µm lang und 3 µm breit, während die Geißel eins[chließlich "H](https://de.wikipedia.org/wiki/Ostrakoden)als" rund 50 µm lang ist. Die Größe der Spermien kann sogar innerhalb der gleichen Art variieren, je nachdem, ob ein Männchen mehrere Nebenbuhler hat oder nicht. So hat man bei Fröschen festgestellt, dass die Spermiengröße und damit auch die Länge der Geißel zunimmt, wenn das betreffende Männchen sich mit anderen Männchen um die Befruchtung der Eier eines Froschweibchens auseinanderzusetzen hat. Die Spermien mit der längsten [Gei](https://de.wikipedia.org/wiki/Art_(Biologie))ßel, die am schnellsten schwimmen können, haben dabei die größte Chance, als erste die vom W[eibchen in](https://de.wikipedia.org/wiki/Froschlurche)s Wasser abgegebenen Froscheier zu erreichen.

Nicht nur bei Süßwasser-Muschelkrebsen, sondern auch bei einigen anderen Arten im Tierreich gibt es Riesenspermien. Diese sind teilweise um ein Vielfaches länger als ihr Produzent. Sie kommen bei einigen Arten von Würmern, Schmetterlingen und Wasserwanzen vor. Den Größenrekord hält dabei die Taufliege Drosophila bifurca. Ihre Samenzellen messen mit bis zu 58 Millime[tern Länge mehr als das Ze](https://de.wikipedia.org/wiki/Ostrakoden)hnfache ihrer Körperlänge.<sup>[3]</sup>

## **18.3 Besondere Sp[ermien](https://de.wikipedia.org/wiki/Taufliege)[formen](https://de.wikipedia.org/w/index.php?title=Drosophila_bifurca&action=edit&redlink=1)**

Bei niederen Krebsen und etlichen Spinnentieren können die Spermien insgesamt kugelförmig sein. Der Spulwurm besitzt nagelförmige Spermien mit einem Glanzkörper aus spezifischen Eiweißen. Andere Rundwürmer und auch Milben haben amöboid bewegliche Spermien. Bei den Zehnfußkrebsen (*Decapoda*) kommt eine Art "Explosionseinrichtung" in Form eines Sprung[federmec](https://de.wikipedia.org/wiki/Krebstiere)[han](https://de.wikipedia.org/wiki/Spulwurm)ismus vor[, der das Sperm](https://de.wikipedia.org/wiki/Spinnentiere)ium in die Eizelle katapultiert.

# **18.4 Bil[dung](https://de.wikipedia.org/wiki/Zehnfu%C3%9Fkrebse)**

Bei Wirbeltieren werden Spermien im Epithel der Hodenkanälchen des Hodens produziert. Siehe Spermatogenese.

## **18.5 Menschliche Spermien**

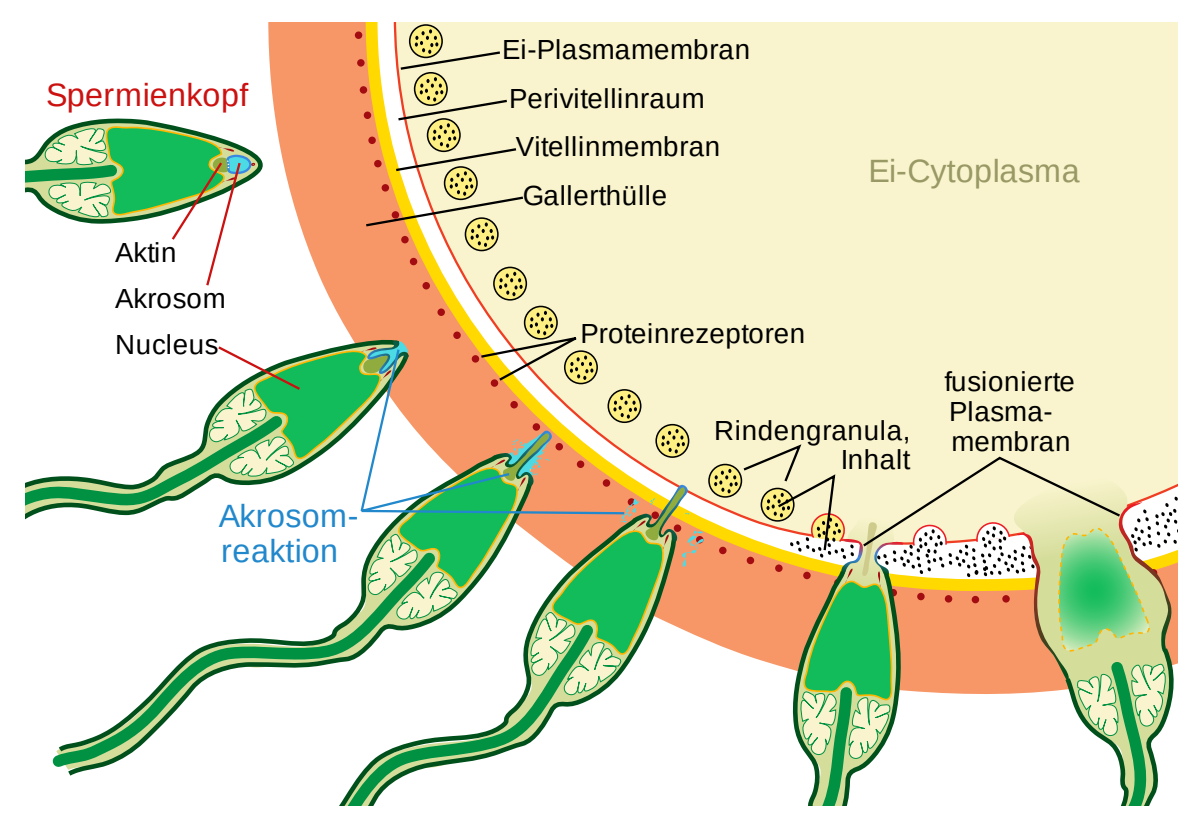

**Abb. 376** Phasenweise Darstellung des Eindringens des Spermiums in eine Eizelle

#### **18.5.1 Entdeckung**

Bei Galenos (2. Jahrhundert n. Chr.) herrschte noch die Vorstellung von in den Hoden gebildetem männlichen und in den "weiblichen Hoden", den Ovarien, gebildetem weiblichen  $\ldots$ Sperma"<sup>[4]</sup> bzw. Samen.<sup>[5]</sup>

Spe[rmatozoe](https://de.wikipedia.org/wiki/Galenos)n wurden mikroskopisch vom Medizinstudenten Johan Ham entdeckt. Er kam zu Antoni van Leeuwenhoek, der weiterführende Untersuchungen machte und 1677 einen Brief mit der Entdeckung an die Royal Society schickte.[6][7] Leeuwenhoek benannte die neu entdeckten "Partikel" wie schon zuvor von ihm entdeckte Bakterien als Animalcula, also (Samen-)Tierchen, und ordnete sie den Infusorien zu, er [erkannte be](https://de.wikipedia.org/w/index.php?title=Johan_Ham&action=edit&redlink=1)reits richtig, dass sie [im Hoden gebildet werde](https://de.wikipedia.org/wiki/Antoni_van_Leeuwenhoek)n müssen. Seiner Vorstellung nach als einer der Begründer der Präformationslehre handelte e[s sich aber um](https://de.wikipedia.org/wiki/Royal_Society) etwas wie Menschen-Larven. Der gesamte Mensch wäre demnach im Spermium als "Homunculus" ber[eits vorgeb](https://de.wikipedia.org/wiki/Bakterien)ilde[t und müsse](https://de.wikipedia.org/w/index.php?title=Animalcula&action=edit&redlink=1) nur noch heranwachsen, er bestritt jede Be[deutung de](https://de.wikipedia.org/wiki/Infusorien)r Mutter und der mütterlichen Eier (die Eizelle wurde erst 1827 entdeckt); sein Konkurrent Jan Swammerdam vertrat jedoch die [gegenteilige Ansicht](https://de.wikipedia.org/wiki/Pr%C3%A4formationslehre). In der Forschung der folgenden Jahrhunderte tobte ein erbitterter Streit zwischen den "Ovisten", die den Keim [des künftigen](https://de.wikipedia.org/wiki/Homunculus) Menschen im Ei, und den "Animalculisten", die ihn im Spermium lokalisierten. Beide glaubten an eine Präformation des Men[schen in](https://de.wikipedia.org/wiki/Eizelle) dem jeweiligen Keim, möglicherweise sogari[mmer kleiner einge](https://de.wikipedia.org/wiki/Jan_Swammerdam)schachtelt, und so auf die ersten Menschen Adam oder Eva zurückgehend.[8]
Den Ausdruck *Spermatozoon* (griechisch für Samentier, Samenlebewesen) verwendete erstmals 1826 der Embryologe Karl Ernst von Baer, der die fertile Funktion dieser "Lebewesen im Sperma" damals zu Recht für unbewiesen hielt.<sup>[9]</sup>

1842 veröffentlichte der Schweizer Biologe Albert von Kölliker seine Untersuchungen an Spermien in dem Werk *Un[tersuchungen über die](https://de.wikipedia.org/wiki/Karl_Ernst_von_Baer) Bedeutung der Samenfäden*.

Dass Spermien in das Ovum eindringen, wurde mikroskopisch erstmals 1843 von Martin Barry beobachtet und berichtet.<sup>[10]</sup>

#### **18.5.2 Bau und Funktion**

[Das Sp](https://de.wikipedia.org/w/index.php?title=Martin_Barry&action=edit&redlink=1)ermium des Mannes besteht aus

- einem Kopfteil, der den haploiden Chromosomensatz und zwischen 2682 und 2886 verschiedene mRNA-Moleküle im Zellkern enthält,
- einem Mittelstück mit einer Vielzahl von Mitochondrien, die die Energie in Form von ATP-Molekülen für die Fortbewegung liefern,
- einem beweglichen Sch[wanzteil m](https://de.wikipedia.org/wiki/Haploid)[it län](https://de.wikipedia.org/wiki/Zellkern)gsverlaufendem *Fibrillensystem* aus Mikrotubuli zur Fortb[ewegung](https://de.wikipedia.org/wiki/MRNA).

M[ensch](https://de.wikipedia.org/wiki/Adenosintriphosphat)liche Spermien dienen – wie die Sper[matozoen der a](https://de.wikipedia.org/wiki/Mitochondrien)nderen [Organism](https://de.wikipedia.org/wiki/Energie)en – der Befruchtung einer weiblichen Eizelle. Sie werden nach ihrer Fertigstellung (Sper[matogenese\)](https://de.wikipedia.org/wiki/Mikrotubulus) zunächst im männlichen Nebenhoden gelagert, um von dort aus über den Samenleiter und die Harnröhre bei der Ejakulation während des männlichen Orgasmus ausgestoßen zu werden. Rund 300 Millionen von ihnen landen in der weiblichen Scheide. Von der Scheide [aus](https://de.wikipedia.org/wiki/Befruchtung) [gelangt nu](https://de.wikipedia.org/wiki/Befruchtung)r ein kleiner Tei[l der Sp](https://de.wikipedia.org/wiki/Eizelle)ermien, die zur Befruchtung vorgeseh[en sind, über den](https://de.wikipedia.org/wiki/Spermatogenese) Eileiter zur Eizelle, dem [weitaus größ](https://de.wikipedia.org/wiki/Nebenhoden)eren Teil gelingt der hindernisreiche [Weg bis in d](https://de.wikipedia.org/wiki/Samenleiter)iese Re[gion nicht,](https://de.wikipedia.org/wiki/Harnr%C3%B6hre) oder ab[er er ist für](https://de.wikipedia.org/wiki/Samenerguss) andere Funktionen vorge[sehen \(ver](https://de.wikipedia.org/wiki/Orgasmus)gl. Spermienkonkurrenz).

[Auf dem](https://de.wikipedia.org/wiki/Eileiter) Weg zur Eizelle werden die Spermien wahrscheinlich chemotaktisch von Progesteron oder duftähnlichen Substanzen, dem pH-Wert und Temperaturuntersc[hieden geleitet.](https://de.wikipedia.org/wiki/Spermienkonkurrenz)<sup>[11]</sup> [Aufg](https://de.wikipedia.org/wiki/Spermienkonkurrenz)enommen werden die Reize einerseits von Molekülen der großen Familie der G-Proteingekoppelten Rezeptoren in der Membran des Anfangsteils des Spermienschwanzes, die z. T. mit denen in den Riechzellen unserer Nase identisch si[nd \(Geruchsre](https://de.wikipedia.org/wiki/Chemotaxis)zept[oren\), an](https://de.wikipedia.org/wiki/Progesteron)[dere](https://de.wikipedia.org/wiki/Progesteron)rseits durch den CatSper-Ionenkan[al, der auc](https://de.wikipedia.org/wiki/PH-Wert)h durch viele niedermolekulare Substanzen aktiviert werden kann.<sup>[12]</sup> Experimentell konnte gezeigt werden: Bindet der Duftstoff Bourgeonal<sup>[13]</sup> (Maiglöckchenduf[t\) an den](https://de.wikipedia.org/wiki/Biomembran) *OR1D2*, steigt im Innern des Spermiums die Calcium-Konzentration. [Gleiches gi](https://de.wikipedia.org/wiki/Riechzelle)lt nach [aktuel](https://de.wikipedia.org/wiki/Nase)len Erkenntnissen für eine Bindung und Aktivierung des CatSper-Kanals.[12] Dies hat zur Folge, dass das Spermium seine Schwimmrichtung ändert und gleichzeitig die Schwimmgeschwindigkeit verdoppelt.[13] Dabei sind insbesondere die Veränderungen der Calcium-Konzentrationen, nicht deren absolute Höhe, für [die Richt](https://de.wikipedia.org/wiki/Calcium)ung der Fortbewegung verantwortlich.<sup>[14][15]</sup> Es ist jedoch höchst unwahrscheinlich, dass der natürliche Bindungspartner des Bourgeonal-Rezeptors der einzige "Wegweiser" zur Eizelle ist; eher ist von mehreren Faktoren auszugehen.<sup>[11]</sup>

Wegen der vielen Hindernisse erreichen unter Normalbedingungen nur etwa 300 Spermien diejenige Stelle am Ende des Eileiters, an der die Eizelle auf ihre Befruchtung wartet. Die Eizelle lässt sich allerdings nur von einem einzigen Spermium befruchten. Bei der Befruchtung dringt der Inhalt des Spermienkopfes in die Eizelle ein, die dadurch diploid wird und nun Zygote [heißt. Nach neueren Erken](https://de.wikipedia.org/wiki/Befruchtung)ntnissen beeinflussen die zusammen mit dem Zellkern des Spermiums in die Eizelle eingedrungenen männlichen mRNA-Moleküle die Entwicklung [des a](https://de.wikipedia.org/wiki/Befruchtung)us der Zygote entstehenden Embryos.

#### **18.5.3 Fortbewegung**

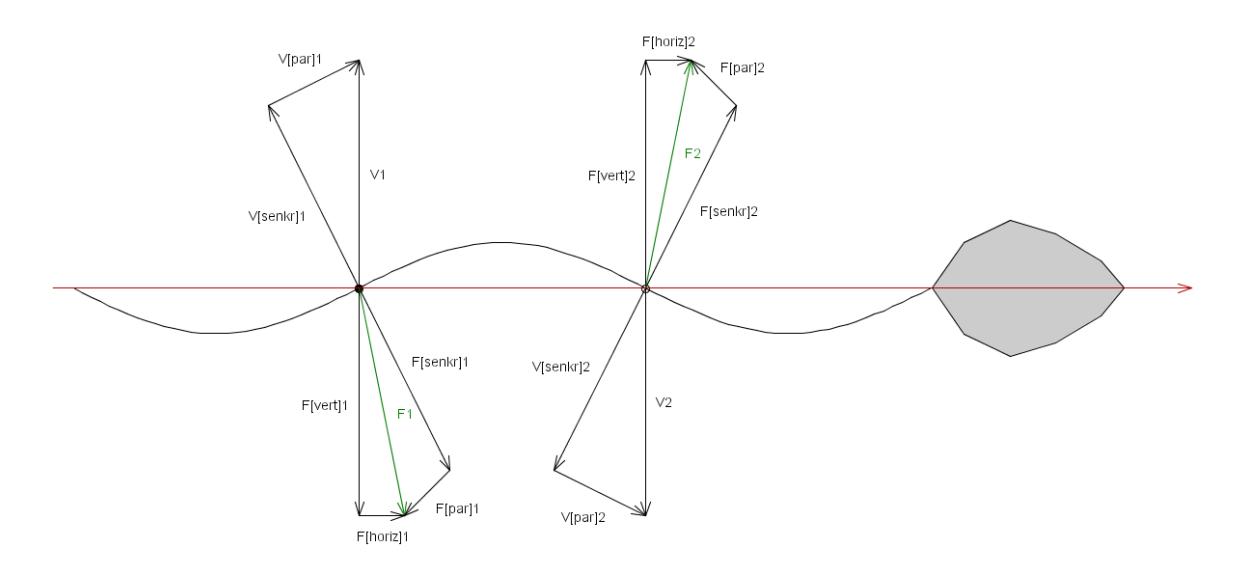

**Abb. 377** Darstellung der Kräfte, die bei der rhythmischen Fortbewegung eines Spermiums wirken.

Die menschlichen Spermien besitzen eine aktiv bewegliche Geißel. Im 17. Jahrhundert beschrieb der niederländische Naturforscher Antoni van Leeuwenhoek als erster menschliche Samenzellen und erkannte mittels Lichtmikroskop auch die längliche Geißel, mit deren Hilfe sie sich fortbewegen. Nach Aussage dieses Forschers peitschen die Spermien beim Schwimmen ihre Geißeln schlangenähnlich wie Aale im Wasser. [Deshalb](https://de.wikipedia.org/wiki/Flagellum) galt über 300 Jahre in den Lehrbüchern, dass die beiden auf der [Geißel markierten Punkte](https://de.wikipedia.org/wiki/Antoni_van_Leeuwenhoek) sich nach oben (linker Punkt) und unten (rechter Punk[t\) bewegen. Dies](https://de.wikipedia.org/wiki/Lichtmikroskop)e Geschwindigkeit wird aufgeteilt in den Teil, der parallel (V[par]) zum Abschnitt der Geißel verläuft, und den Teil, der senkrecht (V[senkr]) dazu verläuft. Die daraus resu[ltiere](https://de.wikipedia.org/wiki/Aale)nde Kraft F wird wiederum in zwei Teile aufgeteilt, nämlich den Teil der Kraft, der parallel zur Bewegungsrichtung des Spermiums wirkt (F[horiz]), und den Teil, der vertikal zur Bewegungsrichtung wirkt (F[vert]). Die Summe der beiden Kräfte, die parallel zur Bewegungsrichtung des Spermiums gerichtet sind, bilden die vorantreibende Kraft.[16] Laut einer neuen Studie drehen sich jedoch bei der Fortbewegung die Geißeln eher wie ein Korkenzieher immer in eine Richtung.[17] Das Forscherteam um Hermes Gadêlha hat hochauflösende 3-D-Aufnahmen von Spermien gemacht und konnte dabei die tatsächliche Bewegungsart beobachten. Demnach ist die Geißel schief und schlängelt nur auf eine Seite. Damit sich die Spermien auf diese Weise nicht nur im Kreis herum bewegen und somit den Weg zur [Eizelle verfeh](https://de.wikipedia.org/wiki/Korkenzieher)len, drehen sie sich als Ganzes wie Korkenzieher [oder](https://de.wikipedia.org/w/index.php?title=Hermes_Gad%C3%AAlha&action=edit&redlink=1) [Kreisel, gleich](https://de.wikipedia.org/w/index.php?title=Hermes_Gad%C3%AAlha&action=edit&redlink=1)en damit die einseitige Schlagbewegung der Geißel aus, und bewegen sich vorwärts. Mit dem von van Leeuwenhoek und auch heute oft verwendeten normalen Mikroskop

war und ist das nicht zu erkennen, denn die schnellen und synchronisierten Drehbewegungen sehen dabei so aus, als bewege sich die Geißel symmetrisch von Seite zu Seite. Die neuen Erkenntnisse durch Beobachtungen mit einem 3-D-Mikroskop können nach Ansicht der Forscher auch praktische Folgen haben. Da die Ursache von mehr als der Hälfte aller Fälle von Unfruchtbarkeit beim Mann liegt, ist es sehr bedeutend und grundlegend, genau zu verstehen, wie der Schwanz von Spermien sich tatsächlich bewegt und funktioniert, um in Zukunft Exemplare mit Fehlfunktion erkennen zu können.<sup>[17]</sup>

#### **18.5.4 Lebensdauer**

Nach einer Reifungsdauer von etwa 10 Wochen von der Spermatogonie zur Spermatozoe<sup>[18]</sup> (ausgereiftes Spermium) kann ein Spermium bis zu einem Monat im Spermadepot des Mannes überdauern. An der Luft können Spermien je nach Umweltbedingungen (Licht, Temperatur, Feuchtigkeit) bis zu 24 Stunden überleben. Sobald das Ejakulat mit den Spermien trocknet, sterben diese ab. Es kann also keine Befruchtung mittels eingetrocknetem Sperma stattfinden.[19] Dies liegt daran, dass die Spermien zum Überleben die Flüssigkeit benötigen, die sie umgibt: das Seminalplasma. Solange darin die Bewegungsfähigkeit der Samenzellen gesichert ist, sind sie lebensfähig.<sup>[20]</sup> Durch den Ausgl[eich der](https://de.wikipedia.org/wiki/Ejakulat) pH-Werte von Vagina (pH 4–5) und Zervixschleim und Sperma (pH 6–8) ist es den Spermien möglich, in dem an sich »feindlichen« Milieu zu überleben. Unter optimalen Bedingungen in den Buchten der Zervixschleimhaut können Spermien dort bis zu sieben Tage überleben. Von den durchschnittlich 250 Millionen Spermien pro Samenerguss erreichen nur ca. 500 bis 800 die Eileiter. Ein Grund hierfür ist der Zervixschleim, durch den die nicht schwimmfähigen Spermien gefiltert werden.[21] Eine Abweichung vom optimalen, leicht basischen pH-Wert  $(7,2-7,8)^{[22]}$  führt zum Absterben der Spermien. Die meisten in mechanischen und chemischen Empfängnisverhütungsmethoden verwendeten Spermizide arbeiten auf dieser Basis. Die im Genitalbereich häufig verwendeten pH-neutralen Pflegeprodukte sind nicht [spermizid](https://de.wikipedia.org/wiki/PH-Wert) und für eine empfängnisverhütende Nachsorge ungeeignet.

#### **18.5.5 Qualität**

Die Spermienqualität in den Industriestaaten geht weltweit seit Jahren zurück. Bei 60 % der untersuchten Schweizer zwischen 18 und 22 Jahren liegt mindestens ein Kennwert unterhalb des Grenzwerts der Weltgesundheitsorganisation (WHO) für gute Zeugungsfähigkeit.<sup>[23]</sup>

#### **18.6 Spermi[enkonkurrenz](https://de.wikipedia.org/wiki/Weltgesundheitsorganisation)**

Der Begriff Spermienkonkurrenz beschreibt die Konkurrenz von Spermien eines oder mehrerer Männchen um die Chance zur Befruchtung einer Eizelle. Spermienkonkurrenz entsteht, weil die Männchen aller Tierarten sehr viel mehr Spermien produzieren als die Weibchen ihrer Art b[efruchtungsfähige](https://de.wikipedia.org/wiki/Spermienkonkurrenz) Eizellen.

Eine weitere Variante, die zuerst bei Insekte[n beob](https://de.wikipedia.org/wiki/Konkurrenz_(%C3%96kologie))[achtet](https://de.wikipedia.org/wiki/Eizelle) wurde und auch bei den Säugetieren vorkommen soll, be[steht](https://de.wikipedia.org/wiki/Art_(Biologie)) darin, dass die Männchen nicht nur befruchtungsfähige Spermien [ejakulieren, sonder](https://de.wikipedia.org/wiki/Befruchtung)n auch bewegungsunfähige und solche, die durch Zelloberflächenmoleküle konkurrierende Spermien abtöten. Die bewegungsunfähigen Spermien blockieren den Weg etwaig vorhandener Fremdspermien, so dass sie schlechter an den weiblichen Schleimhautoberflächen entlang zur Eizelle wandern können. Sogenannte "Killerspermien" suchen gezielt nach Fremdspermien, deren Oberflächenstruktur nicht der eigenen entspricht, und töten diese chemisch ab.[24][25]

Eine defensive Strategie besteht darin, ein Weibchen möglichst oft zu begatten. Dies führt dazu, dass sich im Körper des Weibchens zu jeder Zeit eine größere Menge eigener Spermien befinden. So haben die Spermien eines Konkurrenten eine geringere Wahrscheinlichkeit, zur Befruchtung zu gelangen.

# 18.7 Verwendung der Bezeichnung "Samen"

*Spermien* und *Sperma* werden oft als *Samen* bezeichnet. Dies kann in die Irre führen, denn ein *Same* ist ein (oft in Fruchtfleisch eingebettetes) Verbreitungsorgan der höheren Pflanzen, das aus einem ruhenden pflanzlichen Embryo besteht, der von Nährgewebe und einer Samenschale umgeben ist.

Die [Verw](https://de.wikipedia.org/wiki/Same_(Pflanze))endung der Bezeichnung *Same* oder *Samen* für die Spermien leitet sich aus der Bibel ab, wobei sie dort nicht den Anspr[uch erheb](https://de.wikipedia.org/wiki/Embryo)t, wissenschaftlic[h korrekt zu](https://de.wikipedia.org/wiki/N%C3%A4hrgewebe) sein, son[dern eher ve](https://de.wikipedia.org/wiki/Samenschale)rwandtschaftliche Abstammung betonen will, und dies auf eine für damalige Verhältnisse verständliche Weise. Das hebräische Wort für *Same* (זרע*zera*) wird dort unterschiedslos für Pflanzen, Tiere und den Menschen gebraucht. So empfängt einerseits die [Frau](https://de.wikipedia.org/wiki/Bibel) den männlichen Samen (Num 5, 28) oder erweckt ihn beim erotischen Spiel (Gen 19, 32 und 34), andererseits wird das Land mit den Samen der Feldfrüchte besät (Dtn 29, 22; Ez 36, 9).

Zudem beschränkte sich in antiken und mittelalterlichen Vorstellungen das Vorhandensein eines "Samens" als Keimzelle nicht nur auf das männliche Geschlecht.[26] Das *Corpus Hippocraticum* sah den Zeugungsstoff als Samen an, welcher von beiden Geschlechtern sowohl in weiblicher als auch männlicher Form beigesteuert wird. Das Geschlecht des dabei gezeugten Kindes hinge vom Verhältnis des stärkeren zum schwächeren Samen ab.<sup>[27]</sup>

[Aus dem](https://de.wikipedia.org/wiki/Corpus_Hippocraticum) alten Ägypten stammt die falsche Vorstellung, dass der männliche *Same* [bereits der](https://de.wikipedia.org/wiki/Corpus_Hippocraticum) Mensch *in nuce* sei, der im Mutterleib quasi wie in einer Nährlösung nur noch heranzureifen braucht. Diese Vorstellung wurde in Antike und Neuzeit als Präformationslehre vertreten.

Schließlich bez[eichnet d](https://de.wikipedia.org/wiki/%C3%84gypten)as Wort *Same* auch die Nachkommenschaft selbst. Wenn die Bibel vom Samen Abrahams spricht, dann sind damit die aus Abraham hervorgegangenen Nachkommen gemeint (Jes 41, 8; Jer 33, 26). All diese Bedeut[ungen sind hier nich](https://de.wikipedia.org/wiki/Pr%C3%A4formationslehre)t gemeint. Neuere Schulbücher sprechen nicht mehr vom *Samenleiter*, sondern ausdrücklich vom *Spermienleiter*.

Tatsächlich [bedeutet b](https://de.wikipedia.org/wiki/Abraham)ereits das griechische Wort σπέρμα (Sperma) nichts anderes als "Samen".<sup>[28]</sup> Das findet sich auch in botanischen Bezeichnungen wie Angiospermen für "Bedecktsamer" wieder. Die Mehrdeutigkeit besteht also in mehreren Sprachen.

# **18.8 Weitere Wortbildungen**

- Spermatophore (Samenpakete) dienen bei manchen Tierarten der Spermienübertragung.
- Ein Spermiogramm wird bei Menschen durch Analyse des Ejakulats erstellt und dient der Beurteilung der Zeugungsfähigkeit des Mannes.

# **18.9 [Literatur](https://de.wikipedia.org/wiki/Spermiogramm)**

#### **18.9.1 Populärwissenschaftliche Bücher**

- Britta Hähnel: *ReproTier-Kompetenzverbund präsentiert: Die kleine Spermienfibel: Größenmessung an Spermien verschiedener Tierarten*. durchgeführt und dokumentiert im Institut für Fortpflanzung landwirtschaftlicher Nutztiere Schönow e.V., Mensch & Buch, Hähnel 2007, ISBN 978-3-86664-186-0.
- Robie H. Harris: *Was jetzt kommt ist … einfach irre! Ein Buch über Eier und Spermien, Geburt, Babys und Zusammenleben*. Beltz & Gelberg, Weinheim 2002. ISBN 3-407-75319- 5.
- Vivien Marx: *[Das Samenbuch, alles ü](https://de.wikipedia.org/wiki/Spezial:ISBN-Suche/9783866641860)ber Spermien, Sex und Fruchtbarkeit* (= *Fischer-Taschenbuch.* Band 14140). Fischer, Frankfurt am Main 1999, ISBN [3-596-14140-0.](https://de.wikipedia.org/wiki/Spezial:ISBN-Suche/3407753195)

## **18.9.2 Spezielle wissenschaftliche Literatur**

- 1938: Walther Schönfeld: *Um die Entdeckung der menschlichen [Samenfäden](https://de.wikipedia.org/wiki/Spezial:ISBN-Suche/3596141400)* (Ludwig von Hammen aus Danzig – Johan Ham aus Arnheim [Holland] – Antony van Leeuwenhoek aus Delft). In: *Archiv für Dermatologie und Syphilis*. Band 178, Nummer 3, 1938, S. 358–372, ISSN 0365-6020.
- 1950: [Olaf W. Dietz:](https://de.wikipedia.org/wiki/Walther_Sch%C3%B6nfeld) *Die Zahl der Spermien im Ejakulat des Ziegenbockes in der Abhängigkeit zur Sexualpause*. Dissertation Universität Leipzig, Veterinär-medizinische Fakultät, 15. Dezember 1950, [DNB 481838465.](https://de.wikipedia.org/wiki/Archiv_f%C3%BCr_Dermatologie_und_Syphilis)
- [1971:](https://de.wikipedia.org/wiki/Internationale_Standardnummer_f%C3%BCr_fortlaufende_Sammelwerke) [Charles A](https://zdb-katalog.de/list.xhtml?t=iss%3D%220365-6020%22&key=cql). Joël: *Historical survey of research on spermatozoa from antiquity to the present.* In: *Fertility disturbances in men and women.* Basel 1971, S. 3–43.
- 1974: Stephan Schulte-Wrede: *Raster-Elektronenmikroskopie von Spermien des Hausschafs "Ovis ammo[n aries L."](https://d-nb.info/481838465)* Dissertation Universität München 1974, DNB 780784022 (Aus: *Zeitschrift für Zellforschung und mikroskopische Anatomie*, Nr. 134, 1972, ISSN 0340-0336, S. 105–127, zusammen mit Rudolf Wetzstein).
- 1983: Ulrich Wirth: *Spermien und Spermatogenese bei Nematoden und die Bedeutung der Spermien für die Phylogenetik der Metazoen*. Dissertation Univers[ität Freiburg im](https://d-nb.info/780784022) Breisgau 1983, DNB 840435703.
- [1990:](https://de.wikipedia.org/wiki/Internationale_Standardnummer_f%C3%BCr_fortlaufende_Sammelwerke) [Heike Ra](https://zdb-katalog.de/list.xhtml?t=iss%3D%220340-0336%22&key=cql)uhaus: *Untersuchungen zur Morphologie und Lebend-Tot-Färbung von Spermien einiger Haustierarten*. Dissertation Universität München 1990, DNB 901541443.
- 1995: Dirk Schulze Bertelsbeck: *Die Bedeutung von Spermienantikörpern in Serum und auf Spermien [für die Diagnose](https://d-nb.info/840435703) der immunologisch bedingten Infertilität*. Dissertation Universität Münster (Westfalen) 1995, DNB 946147442.
- 1996: Manuela Quandt: *Inhibition und Stimulation der Spermienmig[ration im in vi](https://d-nb.info/901541443)tro Spermien-Mukus-Interaktionsmodell.* Dissertation Universität Heidelberg 1996, DNB 949085073.
- 1996: Stefan Hans Uhlich: *Vergleich von Spermien nach Präparation mit Glaswollfiltration oder Percoll-Dichtegradientenzentrifugation: eine elektronenmikroskopische Untersuchung*. Dissertation Universität Ulm 1996, DNB 949658227.
- 1999: World Health Organization (Hrsg.): *WHO-Laborhandbuch zur Untersuchung des menschlichen Ejakulates und der Spermien-Zervikalschleim-Interaktion* (Originaltitel: *WHO Laboratory Manual for the Examination of Human Semen and Sperm Cervical Mucus Interaction*, übersetzt von Eberha[rd Nieschlag und](https://d-nb.info/949658227) Susan Nieschlag in Zusammenarbeit mit Monika Bals-Pratsch). Springer, Berlin / Heidelberg / New York u. a. 1999, ISBN 3-540-66335-5.
- 2001: Andrea Wagner: *Das funktionelle Spermienreservoir im Säugetier. Charakterisierung der kohlenhydratvermittelten Vorgänge der Spermien-Oviduktbindung beim Schwein*. Dissertation Tierärztliche Hochschule Hannover 2001, DNB 964080087 (online PDF, kostenfre[i, 113 Seiten, 1,3 MB](https://de.wikipedia.org/wiki/Spezial:ISBN-Suche/3540663355)).
- 2002: Brigitte Reimesch: *Untersuchungen zum Einfluss von Coenzym Q10 und einer Mischung aus Coenzym Q10 und Vitamin C, in vitro, auf die Beweglichkeit der Spermien* (Mikrofiche). Dissertation Universitä[t Erlangen-Nürn](https://d-nb.info/964080087)[berg 20](http://elib.tiho-hannover.de/dissertations/wagnera_2001.pdf)02, DNB 964741318.
- 2002: Steffen Klaus Meurer: *Molekularbiologische und immunologische Charakterisierung von Chemorezeptoren in Säugetier-Spermien* (= *Berichte des Forschungszentrums Jülich*). Forschungszent[rum Jülich,](https://de.wikipedia.org/wiki/Mikrofiche) Zentralbibliothek, Jülich 2002 ISSN 0944-2952 (Dissert[ation](https://d-nb.info/964741318) [Universitä](https://d-nb.info/964741318)t Köln 2002).
- 2003: Johannes Solzin: *Chemotaxis von Seeigel-Spermien, kinetische Messungen intrazellulärer Botenstoffe* (= *Forschungszentrum Jülich: Berichte des Forschungszentrums Jülich.* Band 4030). Dissertation Universität Köln 2003, D[NB 96](https://de.wikipedia.org/wiki/Internationale_Standardnummer_f%C3%BCr_fortlaufende_Sammelwerke)[8795285.](https://zdb-katalog.de/list.xhtml?t=iss%3D%220944-2952%22&key=cql)
- 2010: Britta Verena Behr: *The biotechnological potential for manipulating offspring sex in the rhinoceros and the elephant*, Freie Universität, Berlin 2010, ISBN 978-3-86664-702-2 (Dissertation FU Berlin 2009, Jornalnummer 3291 online [PDF, kostenfrei,](https://d-nb.info/968795285) 126 Seiten, 3,8 MB (englisch)).

# **18.10 Weblinks**

**Wiktionary: Spermium** – Bedeutungserklärungen, Wortherkunft, Synonyme, Übersetzungen

- Elektronenmikroskopischer Atlas im Internet: Spermium im Lumen des Nebenhodens [\(Epididymis\) vom Affen](https://de.wiktionary.org/wiki/Spermium)
- Wie finden sich Eizelle und Spermium?

# **18.11 Einzelnachweise**

- 1. S. Zhao, W. Zhu, S. Xue, D. Han: *Testicular defense systems: immune privilege and innate immunity.* In: *Cellular* & *molecular immunology.* Band 11, Nr. 5, September 2014, S. 428–437, doi:10.1038/cmi.2014.38, PMID 24954222, PMC 4197207 (freier Volltext).
- 2. Siehe Erfolgsmodell Riesenspermium und Wettlauf der Giganten Riesenspermien in Mikrofossilien nachgewiesen.
- 3. Spektrum der Wissenschaft: *[D](https://de.wikipedia.org/wiki/Digital_Object_Identifier)[as uralte Erbe der Ri](https://doi.org/10.1038/cmi.2014.38)e[senspermien.](http://www.ncbi.nlm.nih.gov/pubmed/24954222?dopt=Abstract)* Sept[ember 2009, S.](https://www.ncbi.nlm.nih.gov/pmc/articles/PMC4197207/) 14–16.
- 4. Wolfgang Gerlach: *[Das Problem des](http://www.stern.de/wissen/natur/muschelkrebse-erfolgsmodell-riesenspermium-704074.html) weib[lichen Samens in der antiken und mittelal](http://idw-online.de/pages/de/news320920)[terlichen Medizin.](http://idw-online.de/pages/de/news320920)* In: *Sudhoffs Archiv.* Band 30, 1938, S. 177–193.
- 5. Erna Lesky: *Galen als Vorläufer der Hormonforschung.* In: *Centaurus.* Band 1, 1950/51, S. 156–162, hier: S. 159–161.
- 6. W. Schönfeld: *Um die Entdeckung der menschlichen Samenfäden (Ludwig von Ham[men aus Dan](https://de.wikipedia.org/wiki/Erna_Lesky)zig – Johan Ham aus Arnheim [Holland] – Antony van Leeuwenhoek aus Delft)*. In: *Archives of Dermatological Research.* Band 178, Nr. 3, 1938, S. 358–372, DOI:10.1007/BF02061155.
- 7. *Observationes D. Anthonii Lewenhoeck, de Natis è semine genitali Animalculis.* In: *Philosophical Transactions of the Royal Society of London.* Band 12, Nr. 1677, S. 1040–1046. doi:10.1098/rstl.1677.0068 (Volltext).
- 8. [Hans Fischer:](http://doi.org/10.1007/BF02061155) *Die Geschichte der Zeugung- und Entwicklungstheorien im 17. Jahrhundert.* In: *Gesnerus.* Band 2, Nr. 2, 1945, S. 49-80, doi:10.5169/seals-520562.
- 9. zitiert aus Karl Friedrich Burdach: *Die Physiologie als Erfahrungswissenschaft.* Band 1. Voss, Lei[pzig](https://de.wikipedia.org/wiki/Digital_Object_Identifier) [1826, S. 90, \(vgl. Th.](https://doi.org/10.1098/rstl.1677.0068) [Schmuck:](https://de.wikipedia.org/wiki/Datei:Leeuwenhoek-De_Natis_E_Semine_Genitali_Animalculis.pdf) *Baltische Genesis. Die Grundlegung der modernen Embryologie.* Shaker, Aachen 2009, ISBN 978-3-83228-781-8, S. 182).
- 10. M. Barry: *Spermatozoa Observed within the Mammifer[ous](https://de.wikipedia.org/wiki/Digital_Object_Identifier) Ovum.* In: *[Philosoph](https://doi.org/10.5169/seals-520562)ical Trans[actions of the Royal So](https://de.wikipedia.org/wiki/Karl_Friedrich_Burdach)ciety of London.* Band 133, Nr. 1843, S. 33–33, doi:10.1098/rstl.1843.0005.
- 11. Michael Eisenbach, Laura C. Giojalas: *Sperm gu[idance in mammals An](https://de.wikipedia.org/wiki/Spezial:ISBN-Suche/9783832287818) unpaved road to the egg.* In: *Nature Reviews Molecular Cell Biology.* Band 7, Nr. 4, Mai 2006, S. 276-85, DOI: 10.1038/nrm1893.
- 12. [Ch](https://de.wikipedia.org/wiki/Digital_Object_Identifier)[ristoph Brenker, Norma](https://doi.org/10.1098/rstl.1843.0005)nn Goodwin, Ingo Weyand u. a.: *The CatSper channel: a polymodal chemosensor in human sperm.* In: *The EMBO journal.* (EMBO J) Band 31, Nr. 7, 4. April 2012, S. 1654-1665, [doi:10.1038/emboj.2](https://de.wikipedia.org/wiki/Nature_Reviews_Molecular_Cell_Biology)012.30.
- 13. M. Spehr, [G. Gisselmann, A. Pop](http://doi.org/10.1038/nrm1893)lawski, Hanns Hatt: *Identification of a testicular odorant receptor mediating human sperm chemotaxis.* In: *Science.*Ba[nd 299, Nr](https://de.wikipedia.org/wiki/EMBO_J). 5615, 28. März 2003, S. 2054-2058, DOI:10.1126/science.1080376.
- 14. Luis Alvarez, Luru Dai, Benjamin M[. Friedrich, Nachiket D. K](http://doi.org/10.1038/emboj.2012.30)ashikar, Ingo Gregor, René Pascal, U. Benjamin Kaupp: *[The rate](https://de.wikipedia.org/wiki/Hanns_Hatt) of change in Ca*2+ concentration controls sperm chemotaxis. In: *[Journal of Cell](http://doi.org/10.1126/science.1080376) Biology* Band 196, 2012, DOI:10.1083/jcb.201106096.
- 15. Mitch Leslie: *As the sperm turns.* In: *Journal of Cell Biology* Band 196, Nr. 5, März 2012, S. 548-548, D[OI:10.1083/jcb.1965iti3](https://de.wikipedia.org/wiki/Ulrich_Benjamin_Kaupp).
- 16. Len Fisher: *Reise zum Mittelpunkt des F[rühstückseis. Streifzüge du](https://de.wikipedia.org/wiki/Journal_of_Cell_Biology)rch die Physik der [alltäglichen Dinge](http://doi.org/10.1083/jcb.201106096)* (= *Bastei-Lübbe-Taschenbuch.* Band 77218). Bastei Lübbe Stars, Bergisch Gladbach 2007, [ISBN 3-404-](http://doi.org/10.1083/jcb.1965iti3)[77218-0.](https://de.wikipedia.org/wiki/Journal_of_Cell_Biology)
- 17. Hermes Gadêlha, Paul Hernández-Herrera, Fernando Montoya, Alberto Darszon u. a.: *Human sperm uses asymmetric and anisotropic flagellar controls to regulate swimming symmetry and cell steering.* In: *Science Advances.* Band 6, Nr. 31, 31. Juli 2020, Artikel: eaba5168, DOI:10.1126/sciadv.aba5168 (Volltext als PDF).
- 18. Renate Lüllmann-Rauch: *Histologie: Verstehen, Lernen, Nachschlagen; 10 Tabellen.* Thieme, Stuttgart/ New York 2003, ISBN 3-131-29241-5, S. 404.
- 19. Peter Thiel: *Sperma.* auf: *[maennerberatung.d](http://doi.org/10.1126/sciadv.aba5168)e* [vom 5. Juni 201](https://advances.sciencemag.org/content/advances/6/31/eaba5168.full.pdf)7; Abgerufen am 13. August 2020.
- 20. Svenja Hauke: Wie lange überleben Spermien ausserhalb des Körpers? Auf: *gelbeseiten.de/ratgeber* vom 12. Februar 2019; [zuletzt abgerufen am](https://de.wikipedia.org/wiki/Spezial:ISBN-Suche/3131292415) 22. März 2019.
- 21. Sarah Gruber: *[Basic](http://www.maennerberatung.de/sperma.htm)s Gynäkologie und Geburtshilfe* (= *Basics.*) 2., durchgesehene Auflage, Elsevier/ Urban & Fischer, München 2007, ISBN 3-437-42157-3, S. 72.
- 22. Renate Lüllmann-Rauch: *[Histologie: Verstehen, Lernen, Nachschlagen](https://www.gelbeseiten.de/ratgeber/gl/Verhuetungsmittel/Gut-zu-wissen/Wie-lange-ueberleben-Spermien-ausserhalb-des-Koerpers); 10 Tabellen.* Stuttgart/ New York 2003, S. 416 ff.
- 23. Katrin Zoefel: *Studie zur Fruchtbarkeit Besorgnis w[egen schlechter Sperm](https://de.wikipedia.org/wiki/Spezial:ISBN-Suche/3437421573)ienqualität.* In: *srf.ch.* 22. Mai 2019, abgerufen am 22. Mai 2019.
- 24. G. A. Parker: *Sperm competition and its evolutionary consequences in the insects.* In: *Biological Reviews.* Band 45, Nr. 4, 1970, S. 525–567.
- 25. Robin Baker, Mark A. Bellis: *[Human Sperm Competition: Copulation, masturbation](https://www.srf.ch/news/schweiz/studie-zur-fruchtbarkeit-besorgnis-wegen-schlechter-spermienqualitaet) an[d infide](https://de.wikipedia.org/wiki/Schweizer_Radio_und_Fernsehen)lity.* Springer, Berlin/ Heidelberg /New York 1994, ISBN 978-0-4124-5430-1.
- 26. Wolfgang Gerlach: *Das Problem des weiblichen Samens in der antiken und mittelalterlichen Medizin.* In: *Sudhoffs Archiv.* Nr. 30, 1938, S. 177–193.
- 27. [Jutta Kollesc](https://de.wikipedia.org/w/index.php?title=Robin_Baker&action=edit&redlink=1)h, Diethard Nickel: *Antike Heilkunst. Ausgewählte Texte aus den medizinischen Schriften der Griechen und Römer.* Philipp Recla[m junior, Leipzig 1979 \(=](https://de.wikipedia.org/wiki/Spezial:ISBN-Suche/9780412454301) *Reclams Universal-Bibliothek.* Band 771); 6. Auflage ebenda 1989, ISBN 3-379-00411- 1, S. 75 f. (*Hippokrates, Über den Samen, Kap. 6–8.*).
- 28. [Bernhard Kytz](https://de.wikipedia.org/wiki/Jutta_Kollesch)l[er, Lutz Redemu](https://de.wikipedia.org/wiki/Diethard_Nickel)nd, Nikolaus Eberl: *Unser tägliches Griechisch. Lexikon des griechischen Spracherbes.* 3. Auflage, von Zabern, Mainz 2007, [ISBN 978-](https://de.wikipedia.org/wiki/Spezial:ISBN-Suche/3379004111) [3](https://de.wikipedia.org/wiki/Spezial:ISBN-Suche/3379004111)-8053-2816-6.

Normdaten (Sachbegriff): GND: 4135383-3 (OGND, AKS) | LCCN: sh85126546 | NDL: 00570390

*Di[e Quelle diese](https://de.wikipedia.org/wiki/Spezial:ISBN-Suche/9783805328166)s Kapitels wurde zuletzt am 19. April 2021 um 12:31 Uhr bearbeitet.*

# **19 Antarktis (04.09.2004 bis 10.09.2004)**

Die **Antarktis** (altgriechisch ἀνταρκτικός *antarktikos* "der Arktis gegenüber") umfasst die um den Südpol gelegenen Land- und Meeresgebiete, also im Groben den Kontinent *Antarktika* und den *Südlichen Ozean* (Südpolarmeer, Antarktik). Als geographisch-astronomische Zone wird sie durch den südlichen Polarkreis begrenzt und reicht somit vom Südpol bis 66° 33′ südlic[her Breite. A](https://de.wikipedia.org/wiki/Altgriechische_Sprache)ls ozeanografische Grenze gi[lt die](https://de.wikipedia.org/wiki/Arktis) antarktische Konvergenz bei etw[a 50° sü](https://de.wikipedia.org/wiki/S%C3%BCdpol)dlicher Breite, wo das kalte antarktische unter das wär[mere subt](https://de.wikipedia.org/wiki/Kontinent)[ropische](https://de.wikipedia.org/wiki/Antarktika) [Obe](https://de.wikipedia.org/wiki/Antarktika)rflächen[wasser absinkt. Di](https://de.wikipedia.org/wiki/S%C3%BCdlicher_Ozean)e Zone zwischen 50° Süd und dem Polarkreis wird auch als *subantarktisch* bezeichnet. Seit der De[finition des](https://de.wikipedia.org/wiki/Polarkreis) Südlichen Ozeans mit dem 60. Breitengrad (2000) beginnt sich diese Grenze auch auf den Antarktisbegriff aus[zuwirken. Die Subantark](https://de.wikipedia.org/wiki/Antarktische_Konvergenz)tis bildet jeweils die Südzone der umgebenden Meeresgebiete Südatlantik, Südpazifik und Südlicher Indischer Ozean.

Die Antarktis wurde ab 1820 von verschiedenen Forschern und Seefahrern befahren und untersucht. Sie ist die Antipodin der auf der Nordhalbkugel [über dem](https://de.wikipedia.org/wiki/S%C3%BCdatlantik) No[rdpol](https://de.wikipedia.org/wiki/S%C3%BCdpazifik) liegenden [Arktis. 1959 wurden im](https://de.wikipedia.org/w/index.php?title=S%C3%BCdlicher_Indischer_Ozean&action=edit&redlink=1) Antarktisvertrag Regeln für die friedliche Nutzung und Forschung der Polkappe aufgestellt. Seitdem gilt die Antarktis als das größte Naturschutzgebiet des Planeten.<sup>[1]</sup>

[Der Fe](https://de.wikipedia.org/wiki/Arktis)stlandbereich de[r](https://de.wikipedia.org/wiki/Antipode) [Antarktis bildet](https://de.wikipedia.org/wiki/Antarktisvertrag) die größte [Eiswüste](https://de.wikipedia.org/wiki/Nordhalbkugel) der Erde.

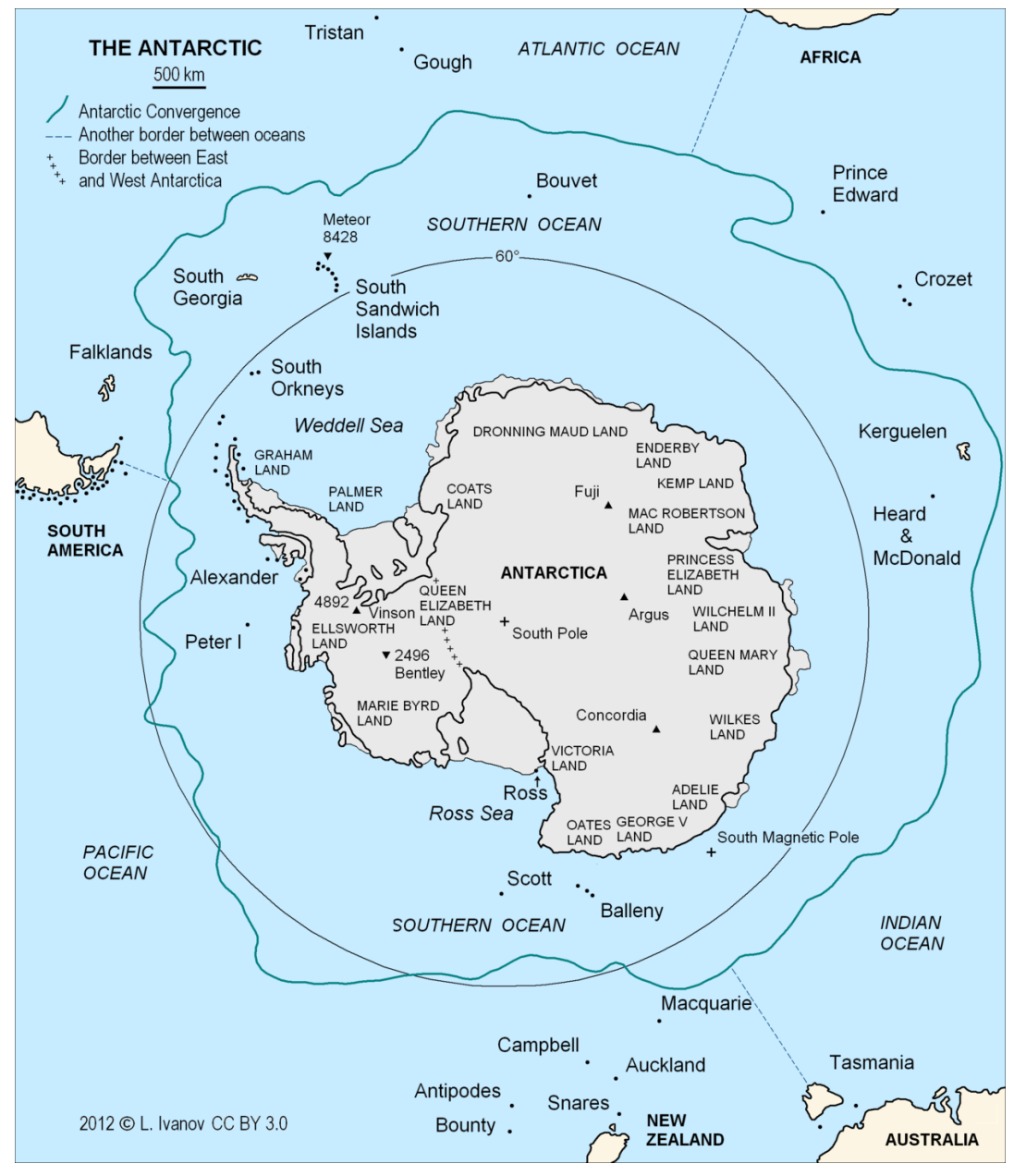

**Abb. 378** Die Antarktis. Mit Darstellung der antarktischen Konvergenz & Abgrenzung zu anderen Ozeanen.

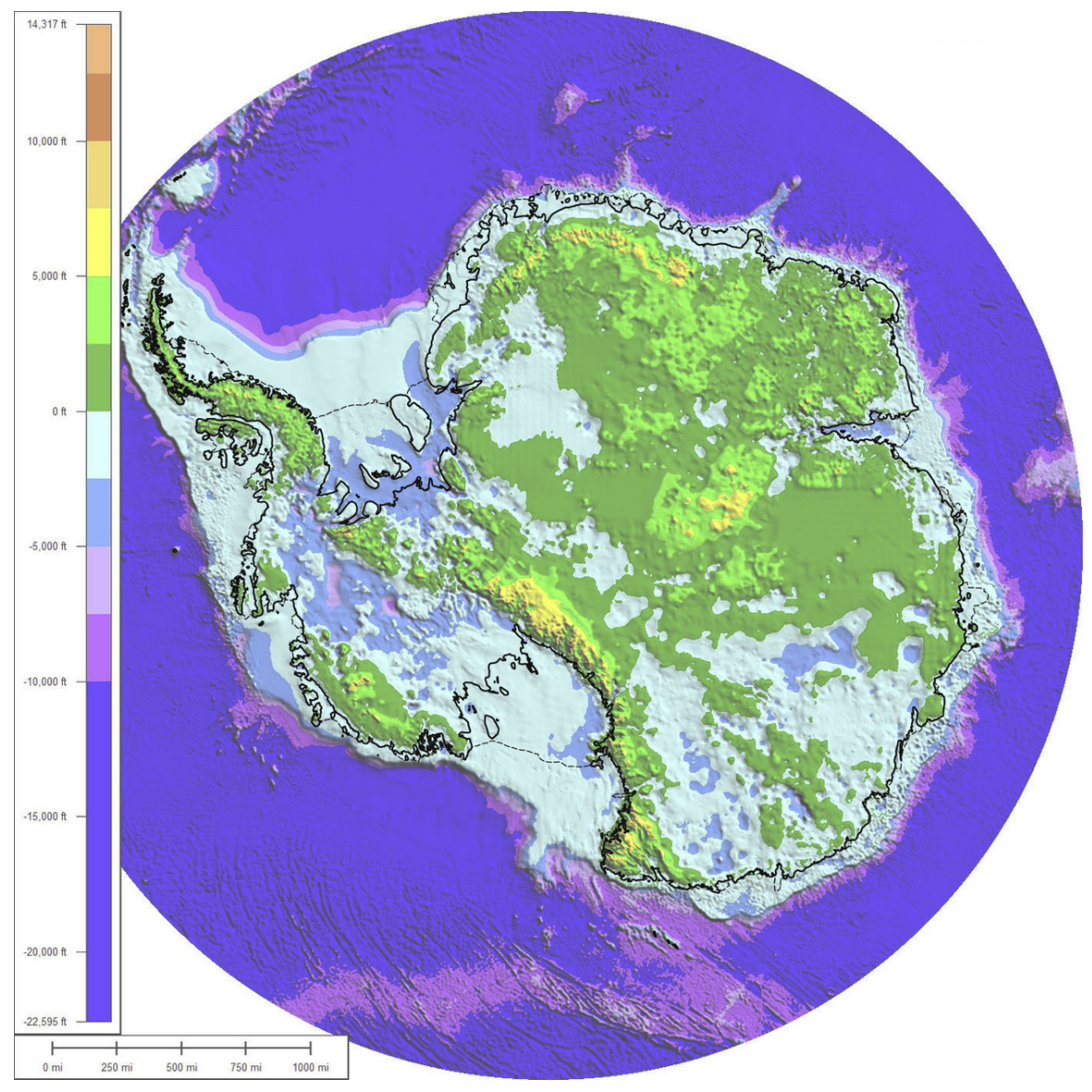

**Abb. 379** Der antarktische Kontinentalsockel mit Umrisslinie

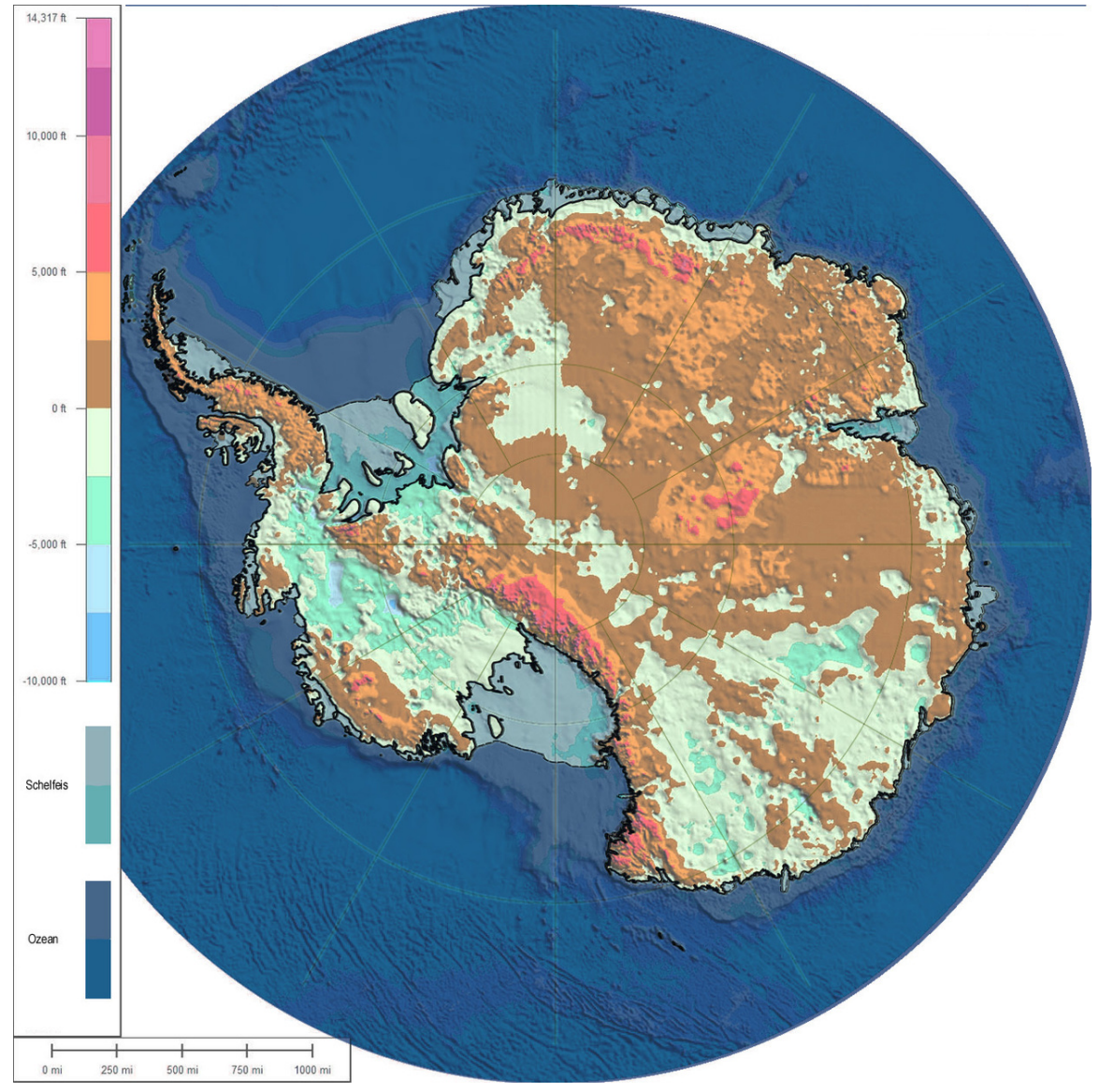

**Abb. 380** Karte der subglazialen (unter dem Eis) Topografie und Bathymetrie der Antarktis

Ozeangebiete: dunkelblau Schelfeisgebiete mittelblau Jede Skalen-Farbstufe  $= 2.500$  Fuß (762 m) Dicke durchgezogene Linie = Umriss des Kontinents, Dünne gestrichelte Linie = Rand des Schelfeises

# **19.1 Geografie**

Als letzte von drei Seekarten der Südpol-Region veröffentlichte das deutsche Bundesamt für Seeschifffahrt und Hydrographie (BSH) Ende März 2017 die Karte des internationalen Seegebiets Weddellmeer und des Gebiets vor *Dronning Maud Land*. Sie wurde mit Hilfe von Daten des Forschungsschiffs *Polarstern* sowie Echolot- und Satellitendaten erstellt. Deutschland hatte die Verp[flichtung zu](https://de.wikipedia.org/wiki/Seekarte)r aktuellen Kartografierung des Südpols 1991 im *[Protocol on](https://de.wikipedia.org/wiki/Bundesamt_f%C3%BCr_Seeschifffahrt_und_Hydrographie) [Environmental Protection to the Ant](https://de.wikipedia.org/wiki/Bundesamt_f%C3%BCr_Seeschifffahrt_und_Hydrographie)arctic Treaty* [\("Umweltschutzp](https://de.wikipedia.org/wiki/Dronning_Maud_Land)rotokoll zum Antarktisvertrag") ü[bernommen.](https://de.wikipedia.org/wiki/Weddellmeer)[2][3]

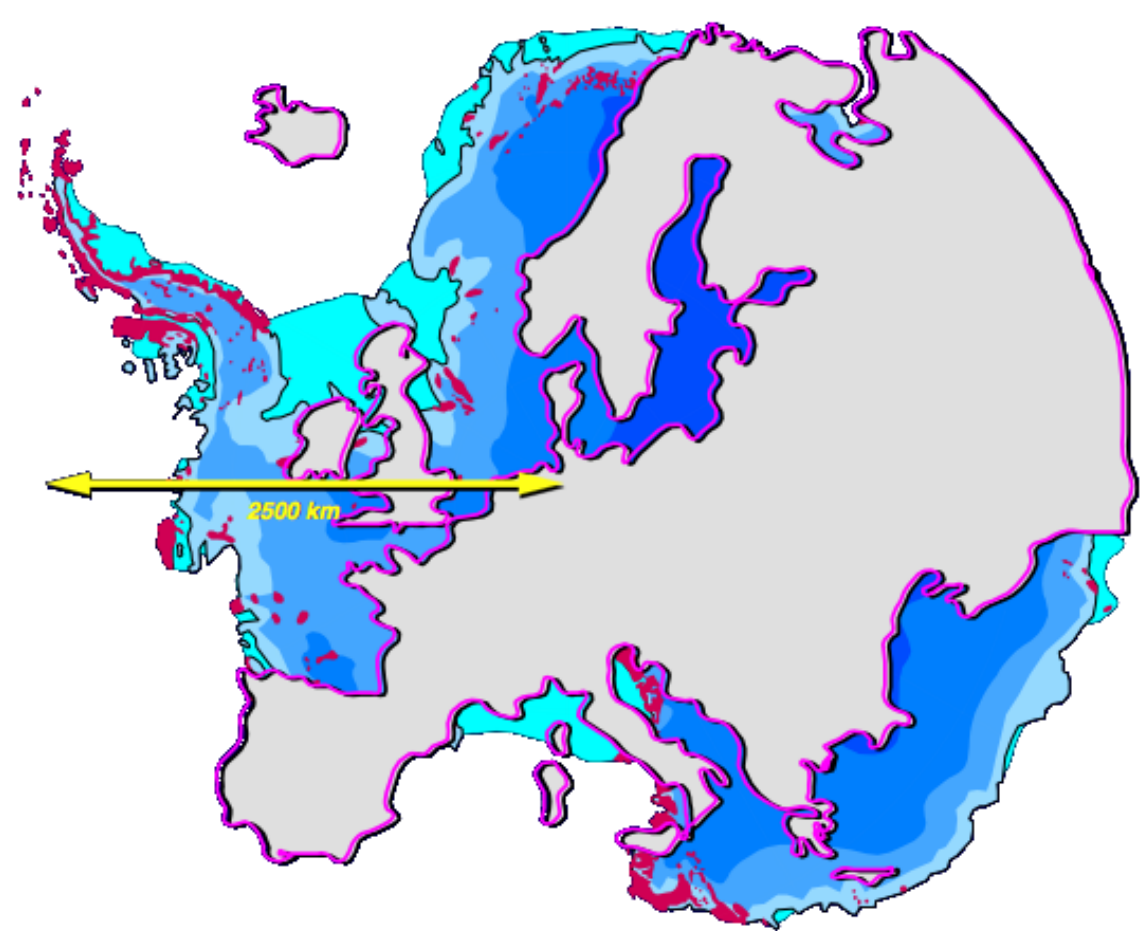

## **[19.1.1 Übersicht](https://de.wikipedia.org/w/index.php?title=Protocol_on_Environmental_Protection_to_the_Antarctic_Treaty&action=edit&redlink=1)**

**Abb. 381** Größenvergleich Europa-Antarktika

Die Antarktis als geografisch-astronomische Polarkreiszone polwärts von 66,6° südlicher Breite umfasst 21,2 Millionen km²; die Region bis 50° südlicher Breite ist 52 Millionen km² groß. Davon ist aber der größte Teil Ozean; nur wenige Landteile der Antarktischen Halbinsel ragen über den 66. Breitengrad hinaus, ebenso kleine Teile von Ostantarktika. Der Kontinent Antarktika ist mit fast 13,2 Millionen km² um etwa 2,7 Millionen km² größer als Europa. Die exakte Fläche des Festlandsbereiches ist nicht bekannt, weil gro[ße Teile der dauerhaften](https://de.wikipedia.org/wiki/Antarktische_Halbinsel) Eisbedeckung am Rande aus Schelfeis bestehen, das Wasserflächen wie z. B. Meeresbuchten überdeckt.

Die nächstgelegenen größeren Landmassen sind Feuerland an der Südspitze Südamerikas, das Kap Agulhas in Südafri[ka sowie d](https://de.wikipedia.org/wiki/Schelfeis)ie Inseln Tasmanien und Neuseeland.

## **19.1.2 Antarktika**

→ *[Hauptartikel:](https://de.wikipedia.org/wiki/Kap_Agulhas) Antarktika*

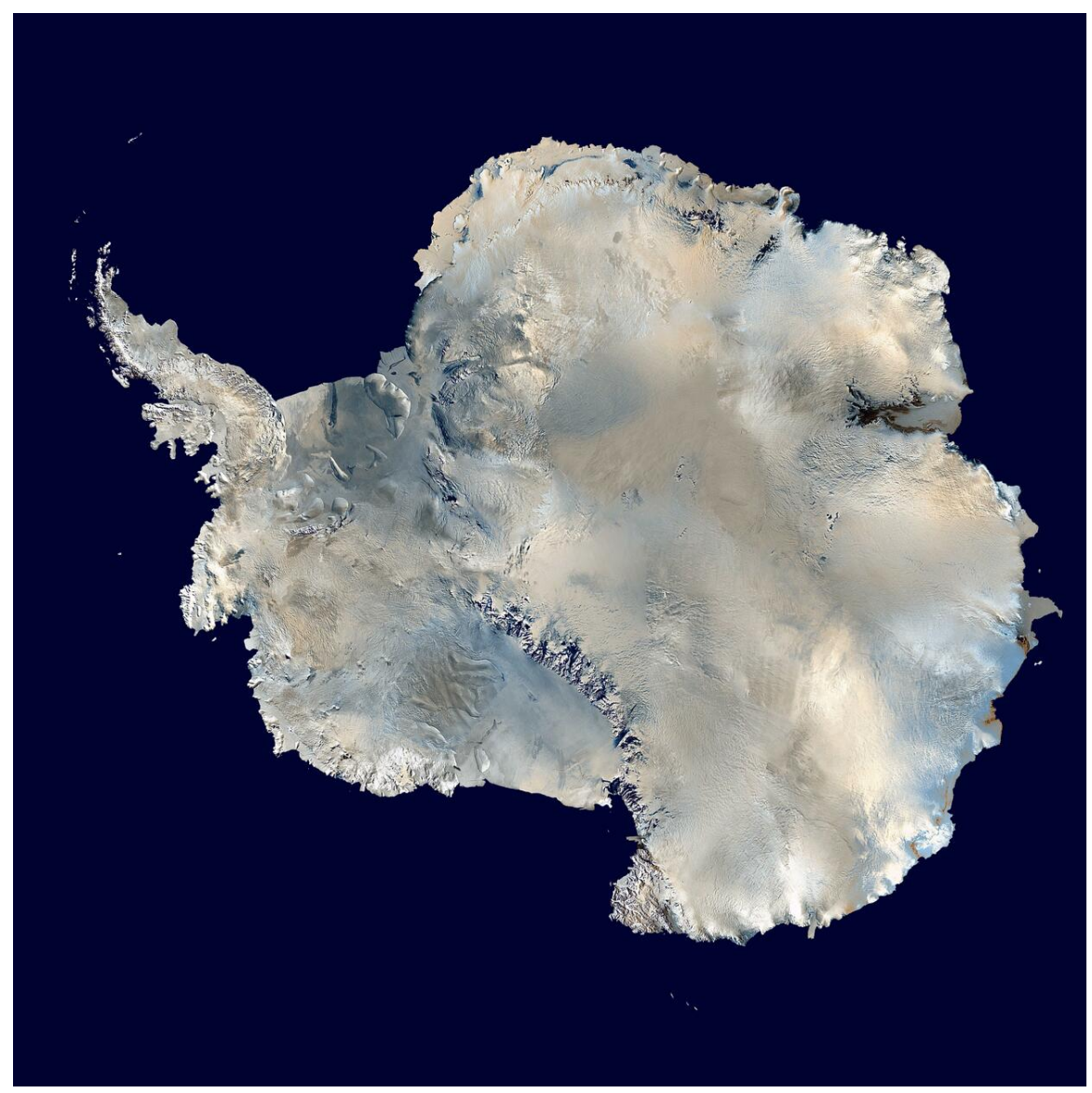

**Abb. 382** Antarktika: Mosaik aus Satellitenfotos

**Antarktika** bezeichnet den Kontinent, der oft umgangssprachlich als "Antarktis" bezeichnet wird; vom 13. November 1989 bis zum 12. Februar 1990 durchquerten ihn Reinhold Messner und Arved Fuchs als Erste als Ganzes über den Südpol – in 92 Tagen zu Fuß.

2001 folgten ihnen die beiden Antarktis-Abenteurerinnen Ann Bancroft und Liv Arnesen auf Skiern.

## **19.1.3 Antarktischer Eisschild**

#### → *Hauptartikel: Antarktischer Eisschild*

Der **Antarktische Eisschild** (auch **Antarktisches Inlandeis**) ist eine der beiden polaren Eiskappen. Er ist die größte eigenständige Eismasse der Erde und bedeckt den antarktischen Kontinent [\(Antarktika\) nahezu vol](https://de.wikipedia.org/wiki/Antarktischer_Eisschild)lständig. Die Fläche des Eisschildes wird auf 13,856 Millionen Quadratkilometer geschätzt, das Eisvolumen auf 26,37 Millionen Kubikkilometer (Stand 2005).<sup>[4]</sup> Für die durchschnittliche Eisdicke wird ein Wert von 2,16 km angeno[mmen,](https://de.wikipedia.org/wiki/Polare_Eiskappen) [die maximale](https://de.wikipedia.org/wiki/Polare_Eiskappen) bekannte Eisdicke wurde mit [4776 Mete](https://de.wikipedia.org/wiki/Eis)rn in Adélieland gemessen.[5] [Eine](https://de.wikipedia.org/wiki/Antarktika) [neuere Messung](https://de.wikipedia.org/wiki/Antarktika)/Schätzung (Stand 2013) gibt eine Oberfläche [des Eissch](https://de.wikipedia.org/wiki/Eisschild)[ilds von 13,924](https://de.wikipedia.org/wiki/Kubikkilometer) Millionen km<sup>2</sup> und ein Volumen von 26,92 Millionen km<sup>3</sup> an.<sup>[6]</sup>

## **19.1.4 Eisberge**

Typisch für die Antarktis sind gigantische Tafeleisberge, die regelmäßig vom Schelfeis oder von Gletschern abbrechen und auf dem Meer treibend tausende Kilometer zurücklegen können. Es kann mehrere Jahre dauern, bis ein großer Eisberg vollständig geschmolzen ist; allerdings kann er dabei leicht in mehrere kleine auseinanderbrechen, zum Beispiel durch differenzielle Meeresströmungen. Diese Langl[ebigkeit große](https://de.wikipedia.org/wiki/Eisberg)r Eisberge lieferte auch die Grundlage futuristischer Vorhaben, sie als Süßwasserspeicher, etwa mit Schleppern, nach Afrika oder in andere Trockengebiete zu transportieren.

Am 30. A[pril 1894 wurde mitt](https://de.wikipedia.org/wiki/Meeresstr%C3%B6mung)en im Atlantischen Ozean bei 26° 30′ S, 25° 40′ W (südöstlich der brasilianischen Insel Trindade, die sich ungefähr auf dem Breitengrad von J[oinville](https://de.wikipedia.org/wiki/Afrika) befindet) ein Eisberg gesichtet; es war die nördlichste Position eines antarktischen Eisberges, die je aufgezeichnet wurde.

Siehe auch: A-38 und B-1[5](https://de.wikipedia.org/wiki/Trindade_und_Martim_Vaz)

## **19.1.5 Meere**

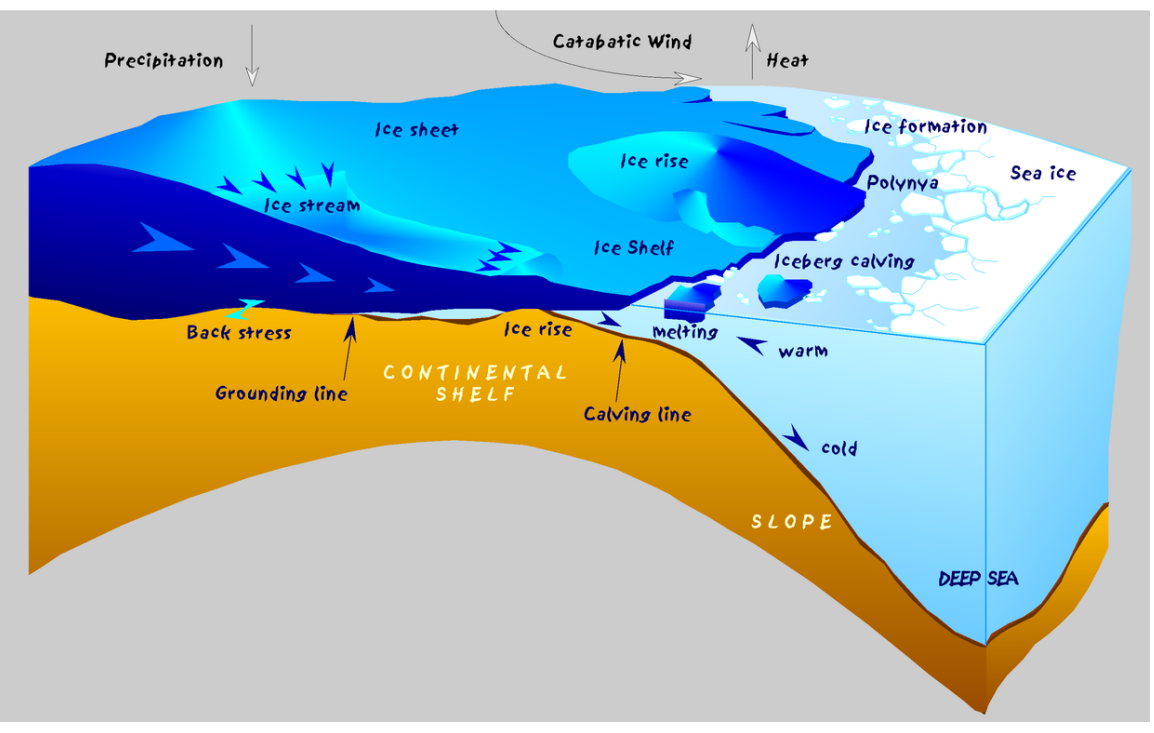

**Abb. 383** Glaziologische und ozeanografische Prozesse an der antarktischen Küste

Antarktika ist umgeben vom Südlichen Ozean. In Küstennähe gibt es eine Reihe von Randmeeren, darunter:

- Amundsensee
- Bellingshausensee
- Davissee
- McMurdo-Sund
- [Rossmeer](https://de.wikipedia.org/wiki/Amundsensee)
- [Weddell-Meer](https://de.wikipedia.org/wiki/Bellingshausensee)

## **19.1.6 Schelfeisgebiete**

#### → *Hauptartikel: Schelfeis*

Die Küste Antarktikas besteht zu einem großen Teil aus Schelfeis. Die zwei größten Schelfeise, das Filchner-Ronne-Schelfeis und das Ross-Schelfeis, bedecken eine Fläche, die jeweils größer als Deuts[chland is](https://de.wikipedia.org/wiki/Schelfeis)t. Ein weiteres großes Schelfeis ist das Larsen-Schelfeis an der Ostküste der Antarktischen Halbinsel.

## **19.1.7 Subglaziale Seen**

Als Subglaziale Seen [werden Seen be](https://de.wikipedia.org/wiki/Antarktische_Halbinsel)zeichnet, die unter einem Eispanzer oder Gletschern liegen. Insgesamt wurden unter der polaren Eiskappe der Antarktis mittels eisdurchdringendem Radar und Satellitenaufnahmen bisher mehr als 400 subglaziale Seen gefunden,[7] von [denen etliche mit](https://de.wikipedia.org/wiki/Subglazialer_See)einander in Verbindung stehen.<sup>[8]</sup>

Der größte unter ihnen ist der 1996 unter einem 3.600 Meter dicken Eispanzer ebenfalls mittels Sat[ellitena](https://de.wikipedia.org/wiki/Radar)ufna[hmen entdeckte](https://de.wikipedia.org/wiki/Fernerkundung) *Wostoksee* in der Nähe der russischen Station Wostok, welcher sich vor mehreren Millionen Jahren gebildet hat. Bohrkerne aus der Umgebung des Sees deuten auf Lebensformen im See hin. Aus Sorge vor einer Kontamination mit Mikroorganismen sollten Probebohrungen in den See selbst erst dann durchgeführt werd[en, wenn](https://de.wikipedia.org/wiki/Wostok-Station) geeignete technische Mittel zur Ver[fügung steh](https://de.wikipedia.org/wiki/Wostoksee)en.

Der Lake Ellsworth liegt im westlichen Bereich der Antarktis unter ca. 3.400 m Polareis; seine von einer britischen Expedition im Dezember 2012 begonnene Erbohrung musste wegen technischer Probleme in ca. 300 m Tiefe abgebrochen werden.<sup>[9]</sup>

201[3 wurde erstmal](https://de.wikipedia.org/wiki/Lake_Ellsworth_(Antarktis))s ein See [unter dem antarktischen Eisschil](https://de.wikipedia.org/wiki/Westantarktika)d erbohrt: Im in der westlichen Hemisphäre der Antarktis in der Nähe des Ellsworthgebirges unter etwa 800 m Eis gelegenen *Lake Whillans* fand man Mikroorganismen.

Mittlerweile (April 2020) wurde auch der subglaziale *Mercer Lake* im ebenfalls [westantark](https://de.wikipedia.org/wiki/Westliche_und_%C3%B6stliche_Hemisph%C3%A4re)[tischen](https://de.wikipedia.org/wiki/Westliche_und_%C3%B6stliche_Hemisph%C3%A4re) *Marie-Byrd-Land* beprobt, dabeif[and man unter de](https://de.wikipedia.org/wiki/Ellsworthgebirge)r ca. 1.000 m dicken Eisschicht [ein überrasche](https://de.wikipedia.org/wiki/Lake_Whillans)nd komplexes [Ökosystem. Vo](https://de.wikipedia.org/wiki/Mikroorganismus)r zuletzt wohl mindestens zwei Millionen Jahren war der Meeresspiegel hier so hoch, dass das Wasser bis in diese Region reichte. Dieser See unter dem Eis ist etwa so groß wie der Comer See, [dabei hat er](https://de.wikipedia.org/wiki/Mercer_Lake_(Antarktis)) lt. Satellitenmessungen eine Ti[efe von etwa 15 m.](https://de.wikipedia.org/wiki/Marie-Byrd-Land) Im Wasser herrscht eine Temperatur von ca. 0,7 ° Celsius und es besteht Nährstoffmangel. Di[eser See ist](https://de.wikipedia.org/wiki/%C3%96kosystem) "hydraulisch aktiv", d. h., er leert und füllt sich – in einem 10-Jahres-Rhythmus. Hier finden sich ca. 10.000 Bakterienzellen pro Milliliter. Ein Großteil der biologischen Aktivität wird von [chemo](https://de.wikipedia.org/wiki/Comer_See)trophen Organismen erzeugt: Anders als Pflanzen nutzen sie nicht Licht und Kohlendioxid, um organische Materie zu produzieren und [zu wachsen, sond](https://de.wikipedia.org/wiki/Pflanzenern%C3%A4hrung)ern chemische Energie aus Gesteinen, Mineralien und  $CO<sub>2</sub>$ , damit ähnelt das Ökosystem dem von heißen Methan[quellen, den "B](https://de.wikipedia.org/wiki/Chemotrophie)lack Smokers" in der Tiefsee. [8]

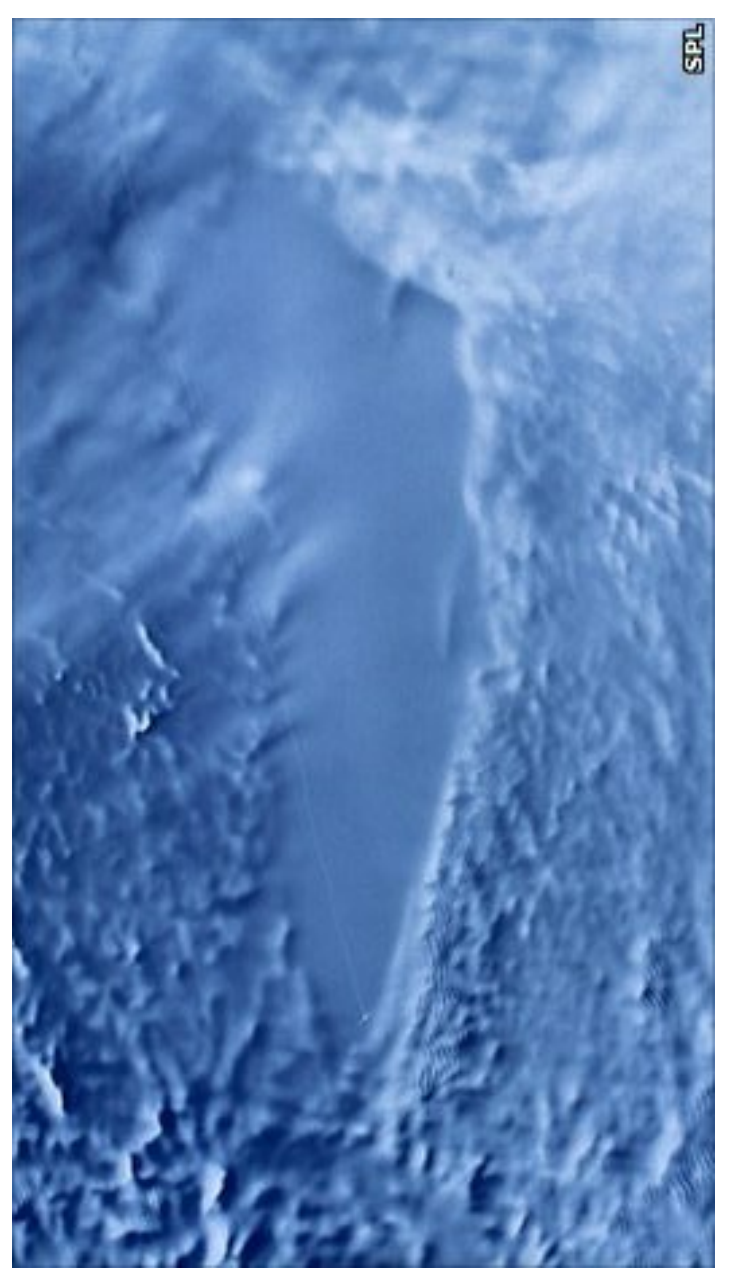

**Abb. 384** Radaraufnahme (RADARSAT-1) des subglazialen Wostoksees aus dem All: Das Eis über dem See besitzt eine glatte Oberfläche

## **19.1.8 Vulkane**

Mit dem Mount Erebus befindet sich in der Antarktis der südlichst gelegene aktive Vulkan der Erde. Der Bereich zwischen dem Antarktischen Ross-Schelfeis und der Antarktischen Halbinsel soll eine der höchste Vulkandichten der Erde aufweisen (*-> Subglazialer Vulkan*). Bis 2017 waren 138 antarktische Vulkane bekannt, es werden jedoch deutlich mehr vermutet. Aufgrun[d der im Mittel](https://de.wikipedia.org/wiki/Mount_Erebus) 2 km dicken Eisdecke sind vulkanische Eruptionen von au[ßerhalb](https://de.wikipedia.org/wiki/Vulkan) kaum erkennbar.[10]

# **19.2 Flora und Fauna**

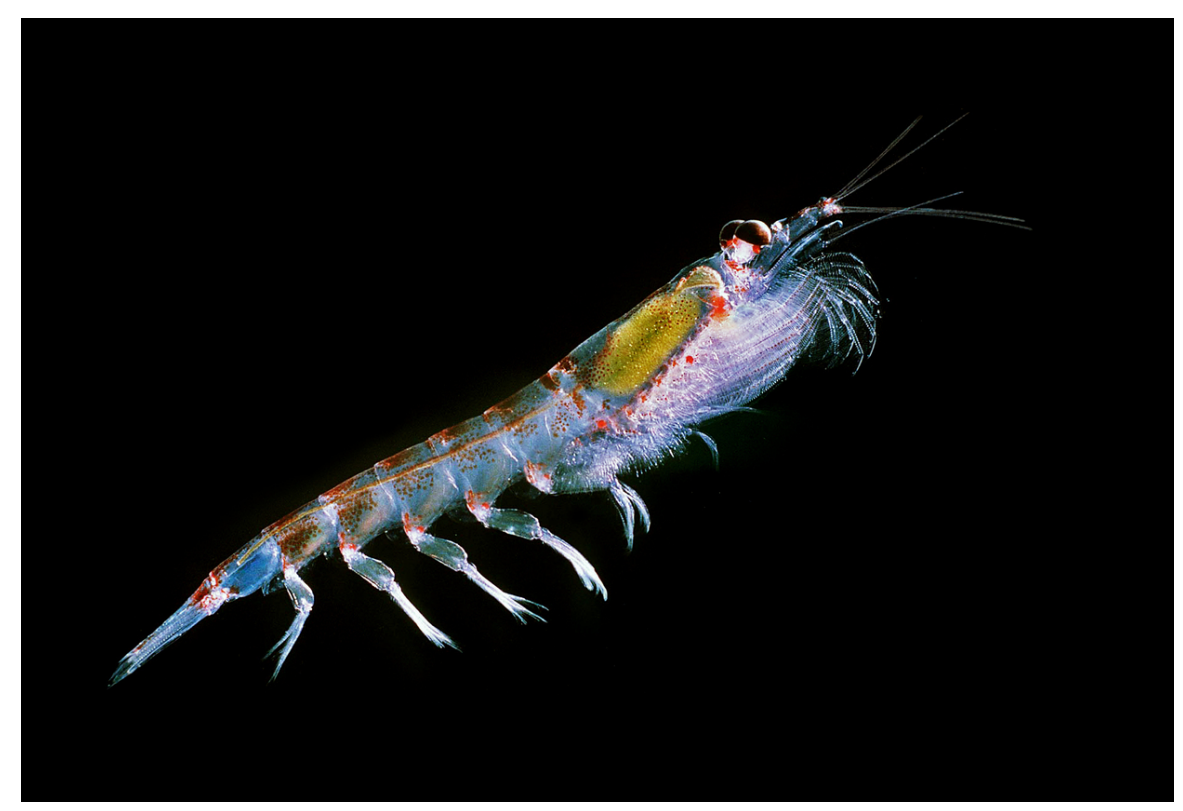

**Abb. 385** Antarktischer Krill

Der antarktische Kontinent ist von einer riesigen Packeiszone umgeben, in der sich wegen des sauerstoffreichen Wassers eines der üppigsten Ökosysteme der Welt entwickelt hat. In den Meeren wimmelt es von riesigen Schwärmen antarktischen Krills (*Euphausia superba*) und anderer Kleinkrebse. Dieser Krill bildet den Anfang der Nahrungskette für die zahlreichen Meeres- und Landtiere, wie Fische, Wale, Kalmare, [Ohrenro](https://de.wikipedia.org/wiki/Packeis)bben, Seehunde, Pinguine und zahlreiche Meeresvögel.

Infolge des zunehmenden Abschmelzens der polaren Eiska[ppen](https://de.wikipedia.org/wiki/Krill) i[m Zuge der](https://de.wikipedia.org/wiki/Euphausia_superba) menschengemachten globalen Erwärmung [find](https://de.wikipedia.org/wiki/Fische)[en typ](https://de.wikipedia.org/wiki/Wale)[ische](https://de.wikipedia.org/wiki/Kalmare) Pio[nierpflanzen](https://de.wikipedia.org/wiki/Ohrenrobben) wie [Moose](https://de.wikipedia.org/wiki/Seehund) a[uf den im](https://de.wikipedia.org/wiki/Pinguine)mer zahlreiche[r und öfter z](https://de.wikipedia.org/wiki/Meeresv%C3%B6gel)u Tage tretenden Landflächen immer bessere Lebens- und Entwicklungsbedingungen vor. $[11]$ 

# **19.2.1 Artenvielfalt am Meeresboden**

An der Küste und auf dem Schelf der Antarktis leben insgesamt 208 Fischarten. Davon gehören 96 Arten (46 %) zu den Antarktisfischen (Notothenioidei), einer besonders an das Leben bei sehr niedrigen Temperaturen angepassten Unterordnung der Barschartigen (Perciformes). Die Scheibenbäuche (Liparidae) und die Aalmuttern (Zoarcidae) stellen 31 bzw. 11 % der verbleibenden Fischfau[na. Die große Meh](https://de.wikipedia.org/wiki/Antarktisfische)rheit dieser Fischarten lebt bentisch (auf dem Meeresboden).<sup>[12]</sup>

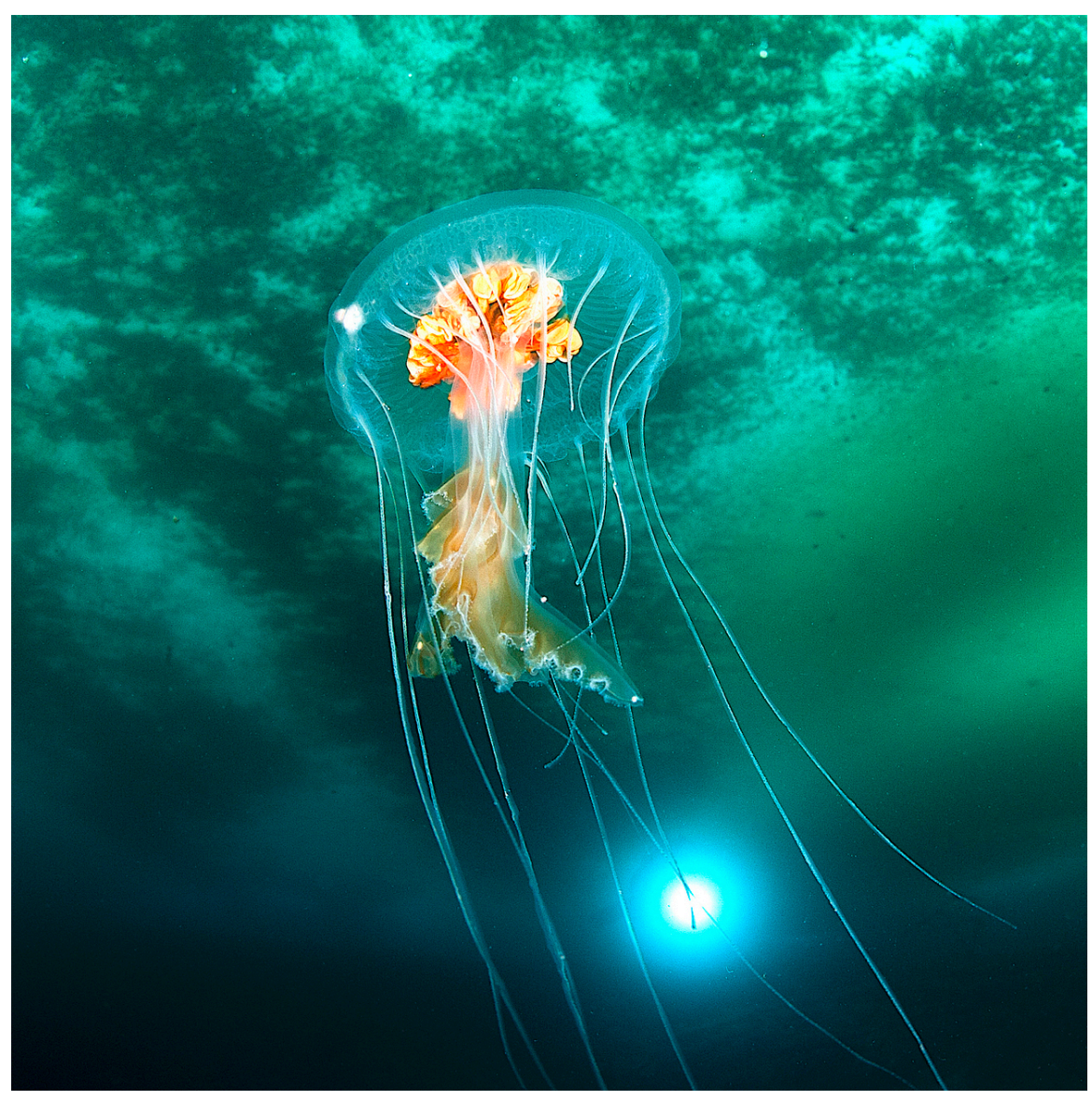

**Abb. 386** Schirmqualle unter antarktischem Eis (*Diplulmaris antarctica*, Dezember 2015)

Das marine Benthal der Antarktis, der Lebensraum am Meeresboden, ist von einer Vielzahl von Tieren und Pflanzen, dem Benthos, bevölkert.

Einige Individuen dieser Bodenfauna sind schon mehrere hundert Jahre alt, was darauf schließen lä[sst, dass](https://de.wikipedia.org/wiki/Benthal) die Verhältnisse am antarktischen [Meeresboden](https://de.wikipedia.org/wiki/Meeresboden) in diesen Zeiträumen keine größeren Veränderungen [erfahren](https://de.wikipedia.org/wiki/Benthos) haben. Jedoch "pflügen" die Eisberge, die jährlich vom Antarktischen Eisschild abbrechen und sich mit enormer Kraft ins Meer schieben, den Meeresboden um. Mindestens fünf Prozent des Kontinentalsockels sind durch diesen Vorgang"vernarbt". Dies bedeutet eine durchaus große Veränderung f[ür die lok](https://de.wikipedia.org/wiki/Eisberg)alen Lebensform[en.](https://de.wikipedia.org/wiki/Antarktischer_Eisschild)

Rutscht ein Eisberg ins Meer, gleitet er oft bis zu einem Kilometer über glatte Flächen, ohne im Grund steckenzubleiben. Auf seinem Weg zieht er lange Gräben in den Boden, bis er an einer Erhebung zum Stehen kommt, die deshalb auch "Eisbergfriedhof" genannt wird. Die Zerstörungen als Folgen dieses Vorgangs und des anschließenden Abschmelzens in diesen Bereich des Meeresbodens halten über mehrere Jahre an.

Die Wiederbesiedlung des durchzogenen Bereichs beginnt mit Fischen, gefolgt von Seesternen und Seeigeln. Mit der Rückkehr von Glasschwämmen als letzte Pioniere stellt sich nach Jahrzehnten wieder ein Gleichgewicht ein.

Dieser Vorgang wiederholt sich beispielsweise am Eisbergfried[hof des s](https://de.wikipedia.org/wiki/Fische)üdöstlichen [Weddell](https://de.wikipedia.org/wiki/Seesterne)[mee](https://de.wikipedia.org/wiki/Seesterne)rs u[ngefähr a](https://de.wikipedia.org/wiki/Seeigel)lle 35 Jahre, im Bereic[h des Kontinental](https://de.wikipedia.org/wiki/Glasschw%C3%A4mme)sockels alle 230 Jahre. Auch wenn die rutschenden Eisberge eine Katastrophe für die lokalen Flora und Fauna des Meeresbodens sind, bewirken sie langfristig eine Zunahme der Artenvielfalt, da so bislang ort[sfremden](https://de.wikipedia.org/wiki/Weddellmeer) [Arten](https://de.wikipedia.org/wiki/Weddellmeer) die Möglichkeit zur Besiedlung gegeben wird.

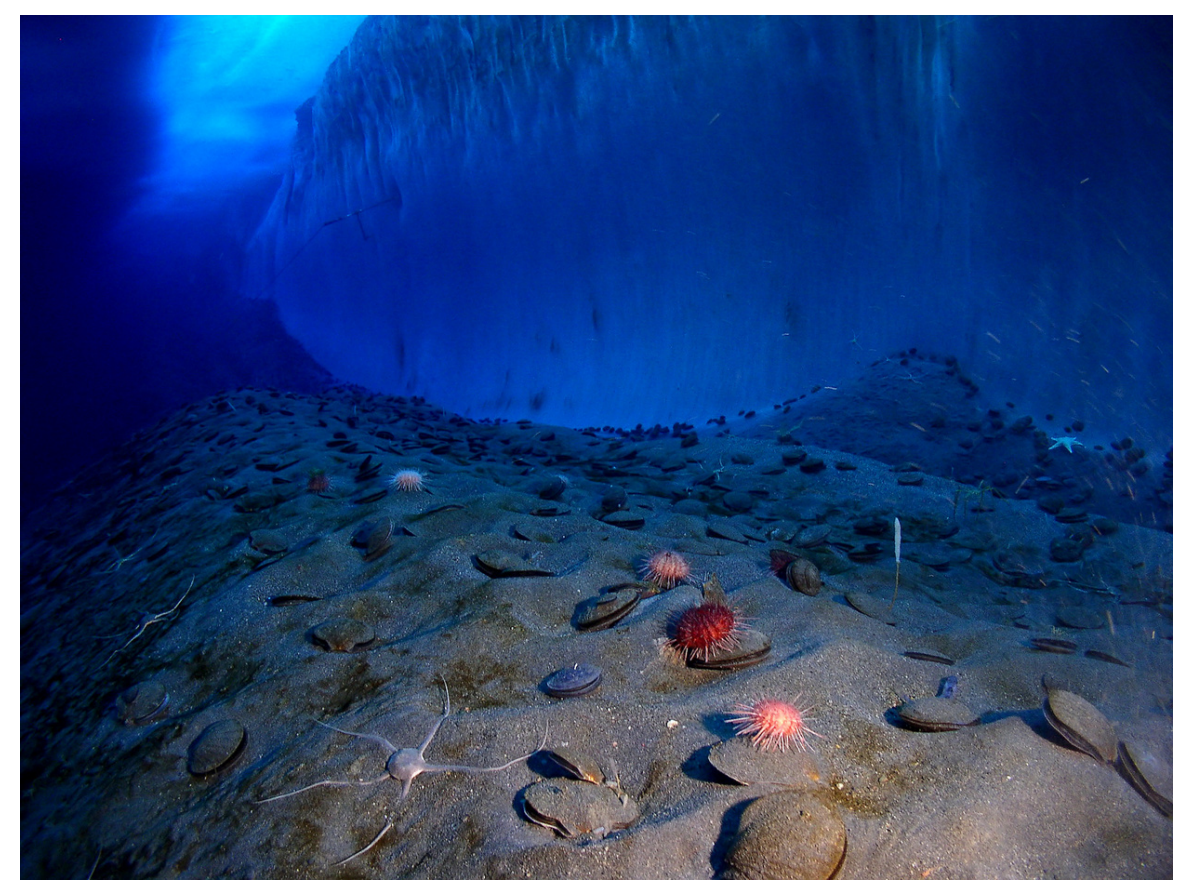

**Abb. 387** Meeresboden mit verschiedenen wirbellosen Benthonten (Bodenlebewesen) vor einer Eiswand im McMurdo-Sund vor Viktorialand

## **19.2.2 Flora**

Im Gegensatz zum vielfältigen Leben in den Ozeanen und an den Schelfeisrändern erscheinen die wenigen eisfreien Regionen, die auch als antarktische Oasen bezeichnet werden und die sich im Innern der Antarktis befinden, öde und leer, da hier kaum höher entwickelte Lebensformen vorgefunden werden. Stattdessen werden diese Gebiete vorwiegend von Mikroorganismen, Moosen und Flechten sowie einigen wirbellosen Tieren bevölkert. In der gesamten Antarktis gibt es nur zwei Blütenpflanzen: die [Antarktische](https://de.wikipedia.org/wiki/Antarktische_Oase) Schmiele (*Deschampsia antarctica*) und das Nelkengewächs Antarktische Perlwurz (*Colobanthus quitensis*). Durch den Menschen eingeschleppt wurden jedoch auch der Kriechende Hahnenfuß, die Wa[sser](https://de.wikipedia.org/wiki/Mikroorganismen)[segge, die](https://de.wikipedia.org/wiki/Mikroorganismen) Rispe[ngräser](https://de.wikipedia.org/wiki/Moose) *Poa [annua](https://de.wikipedia.org/wiki/Flechte)* und *Poa pratensis* sowie die Vogelmiere. Neben diversen Algen wurden mittlerweile mehr als 200 Flechtenarten[, mehr als 100 Arten vo](https://de.wikipedia.org/wiki/Antarktische_Schmiele)n Moosen und Lebermoosen sowie etwa 30 Macrofungi [gefunden.](https://de.wikipedia.org/wiki/Antarktische_Perlwurz)

[Die A](https://de.wikipedia.org/wiki/Seggen)ntar[ktis bildet ei](https://de.wikipedia.org/wiki/Rispengr%C3%A4ser)[n eigenes F](https://de.wikipedia.org/wiki/Poa_annua)loren[reich, das](https://de.wikipedia.org/wiki/Poa_pratensis) anta[rktische](https://de.wikipedia.org/wiki/Kriechender_Hahnenfu%C3%9F) [Florenreich](https://de.wikipedia.org/wiki/Gew%C3%B6hnliche_Vogelmiere)[. Es](https://de.wikipedia.org/wiki/Kriechender_Hahnenfu%C3%9F) um[fasst die](https://de.wikipedia.org/wiki/Seggen) [Südins](https://de.wikipedia.org/wiki/Algen)el Neuseelands, den süd-westlichen Teil Patagoniens und den antarktischen Kontinent [und beherberg](https://de.wikipedia.org/wiki/Lebermoose)t dreizehn unt[erschiedliche](https://de.wikipedia.org/wiki/Pilze) Pflanzengattungen, wie zum Beispiel die Südbuche (*Nothafagus*), *Gunnera* oder *Fuchsia*, von denen di[e meisten allerdings nicht](https://de.wikipedia.org/wiki/Antarktis_(Florenreich)) in der Antarktis selbst beheimatet sind.

## **19.2.3 Leb[en unte](https://de.wikipedia.org/wiki/Gunnera)r de[m Eis](https://de.wikipedia.org/wiki/Fuchsien)**

In den mittlerweile (2020) vereinzelt untersuchten subglazialen Seen unter dem antarktischen Eispanzer wurden ganz spezielle Ökosysteme gefunden, vergleichbar solchen im Lebensraum Grundwasser vorgefundenen.

Anfang 2021 wurden Forschungsberichte veröffentlicht, nach denen sich bei einer Eisbohrung unter die ca. 1 km dicke Eisschicht des *Filchner-Ronne*-Schelfeises, der "zweitgröß[ten](https://de.wikipedia.org/wiki/Lebensraum) [permanen](https://de.wikipedia.org/wiki/Lebensraum)[ten Eisdecke d](https://de.wikipedia.org/wiki/Grundwasser)er Antarktis" "völlig überraschend" und "absolut unerwartet" "sesshaftes marines Leben" fand, in völliger Dunkelheit, bei einer Wassertemperatur von ca. 2 °  $Celsius.$ [13][14]

In der Ostantarktis fließt von Zeit zu Zeit s[tark salzhaltige,](https://de.wikipedia.org/wiki/Filchner-Ronne-Schelfeis) [dabei zun](https://de.wikipedia.org/wiki/Schelfeis)ächst transparente Salz-Lauge (zwei- bis dreimal so salzig wie Meerwasser) aus Spalten in einer Gletscherzunge: Kommt sie mit Luftsauerstoff in Kontakt, oxidiert das in ihr stark enthaltene Eisen, es "rostet" und färbt das Wasser blutrot, der sogenannte "Blutfall" (*Blood Falls*). Es wird vermutet, [dass es sich h](https://de.wikipedia.org/wiki/Ostantarktika)ier um den Ausfluss eines großräumigen subglazialen Aquifers handelt, in d[em das](https://de.wikipedia.org/wiki/Alkalische_L%C3%B6sung) Wasser sehr langsam fließt. [Angesichts se](https://de.wikipedia.org/wiki/Meerwasser)iner chemischen Zus[ammensetzung](https://de.wikipedia.org/wiki/Gletscherzunge) [kö](https://de.wikipedia.org/wiki/Gletscherzunge)nnte es sehr alt sein[, seit Mill](https://de.wikipedia.org/wiki/Sauerstoff)ionen Jahren [von de](https://de.wikipedia.org/wiki/Oxidation)r Außenwelt abgeschlossen [war. D](https://de.wikipedia.org/wiki/Eisen)ie [starke](https://de.wikipedia.org/wiki/Rost) Lauge enthält keinen Sauerstoff und bleibt selbst bei mi[nus 7 ° Cels](https://de.wikipedia.org/wiki/Blood_Falls)ius flüssig. In ihr leben hoch spezialisierte Bakterien weniger Arten ("stäbchen- oder [kugelförm](https://de.wikipedia.org/wiki/Grundwasserleiter)ig"), die mit im Meer lebenden Mikroorganismen verwandt sind, was ein Hinweis auf frühere, in der Gegend wärmerere Zeiten sein, wo der antarktische Ozean tief in die Täler des antarktischen Festlandsockels reichte (*-> F[jord](https://de.wikipedia.org/wiki/Bakterien)*).[15]

## **19.2.4 Insekten**

[Das größte daue](https://de.wikipedia.org/wiki/Festlandsockel)rhaft landle[bende](https://de.wikipedia.org/wiki/Fjord) Tier der Antarktis ist eine 2–6 Millimeter große, flügellose Zuckmückenart namens *Belgica antarctica*.

## **19.2.5 Säugetiere**

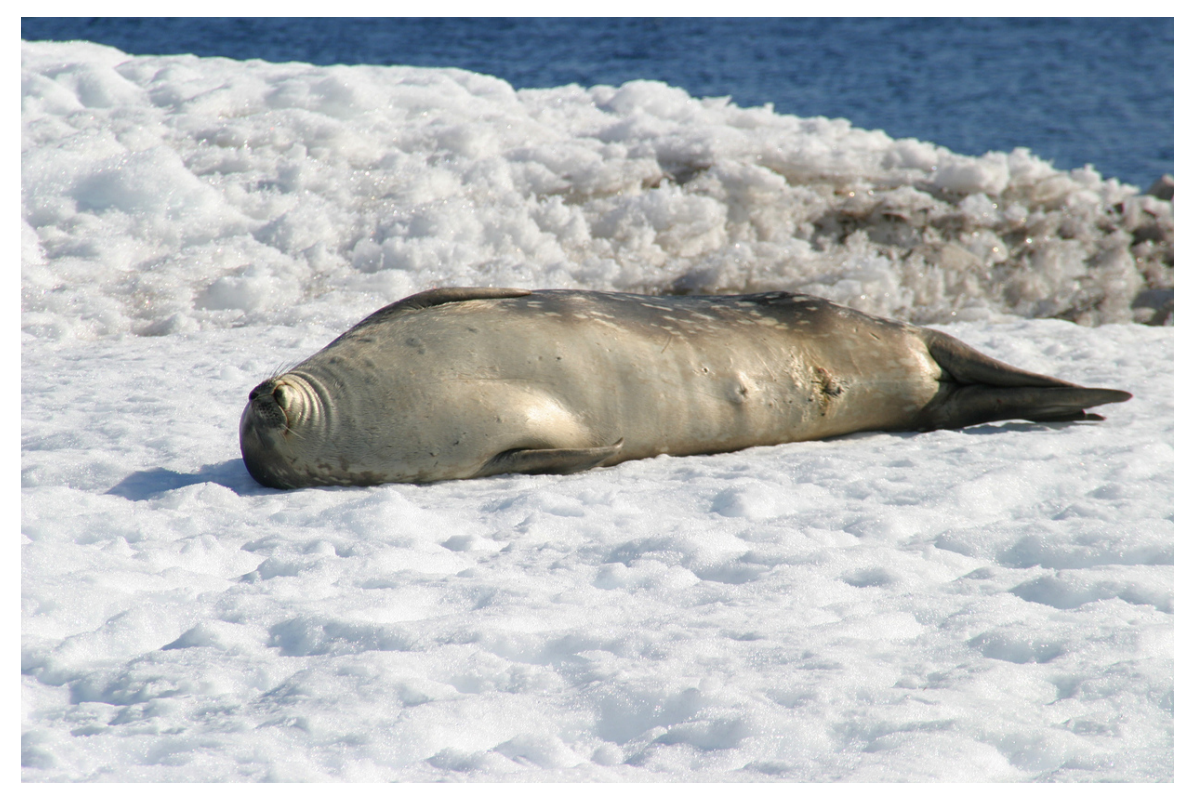

**Abb. 388** Weddellrobbe, eine der südlichsten Bewohnerinnen der Antarktis. Adulte Exemplare wiegen 400 bis 500 kg und haben eine Länge von etwa 3 m (Cuverville Island, Dezember 2005)

Es gibt in der Antarktis lediglich Meeressäuger, und zwar Robben und Wale. Die in der Antarktis vorkommenden Robbenarten sind:

- Weddellrobbe
- Krabbenfresserrobbe
- Rossrobbe
- [Seeleopard](https://de.wikipedia.org/wiki/Weddellrobbe)

D[es Weiteren kommen](https://de.wikipedia.org/wiki/Krabbenfresser) verschiedene Walarten um und unter dem antarktischen Packeis v[or. Es wurd](https://de.wikipedia.org/wiki/Rossrobbe)e geschätzt, dass allein die Wale des Südlichen Ozeans etwa 55 Millionen T[onnen](https://de.wikipedia.org/wiki/Seeleopard) Tintenfische fressen, das entspricht etwa drei Viertel der Menge des Fischfangs der weltweiten Fischereiflotten. Blau[wale,](https://de.wikipedia.org/wiki/Wale) Minkwale, Buckelwale, Orcas und verschiedene andere Walarten kommen vor.

#### **19.2.6 Vöge[l](https://de.wikipedia.org/wiki/Fischerei)**

#### **Pinguine**

Insgesamt gibt es 18 Pinguinarten, von denen manche nur in der Antarktis vorkommen. Die Arten, die in der Antarktis vorkommen, sind hier aufgelistet:

- Kaiserpinguin
- Adeliepinguin
- Zügelpinguin
- [Eselspinguin](https://de.wikipedia.org/wiki/Kaiserpinguin)

A[uf dem antark](https://de.wikipedia.org/wiki/Adeliepinguin)tischen Packeis brüten nur zwei Pinguinarten: Der Kaiserpinguin und der A[deliepinguin.](https://de.wikipedia.org/wiki/Z%C3%BCgelpinguin)

#### **Flugfähige Vögel**

[Zu den auf dem](https://de.wikipedia.org/wiki/Adeliepinguin) antarktischen Kontinent brütenden Vögeln zählen jedoch auch 19 flugfähige Vogelarten wie der Königsalbatros sowie der Schneesturmvogel und der Silbersturmvogel, die beide zum Teil auf hundert Kilometer landeinwärts liegenden Bergen brüten, die eisfrei hervorragen. In der Antarktis kommt der Riesensturmvogel ebenfalls vor, der einer der natürlichen Feinde für Kaiserpinguinkolonien ist. Im Sommer kommen noch mehr als 100 Millionen Zugvögel [hinzu, die auf d](https://de.wikipedia.org/wiki/K%C3%B6nigsalbatros)em Packei[s und den vorgelag](https://de.wikipedia.org/wiki/Schneesturmvogel)erten Ins[eln brüten.](https://de.wikipedia.org/wiki/Silbersturmvogel)

# **19.3 S[chutz](https://de.wikipedia.org/wiki/Zugv%C3%B6gel)**

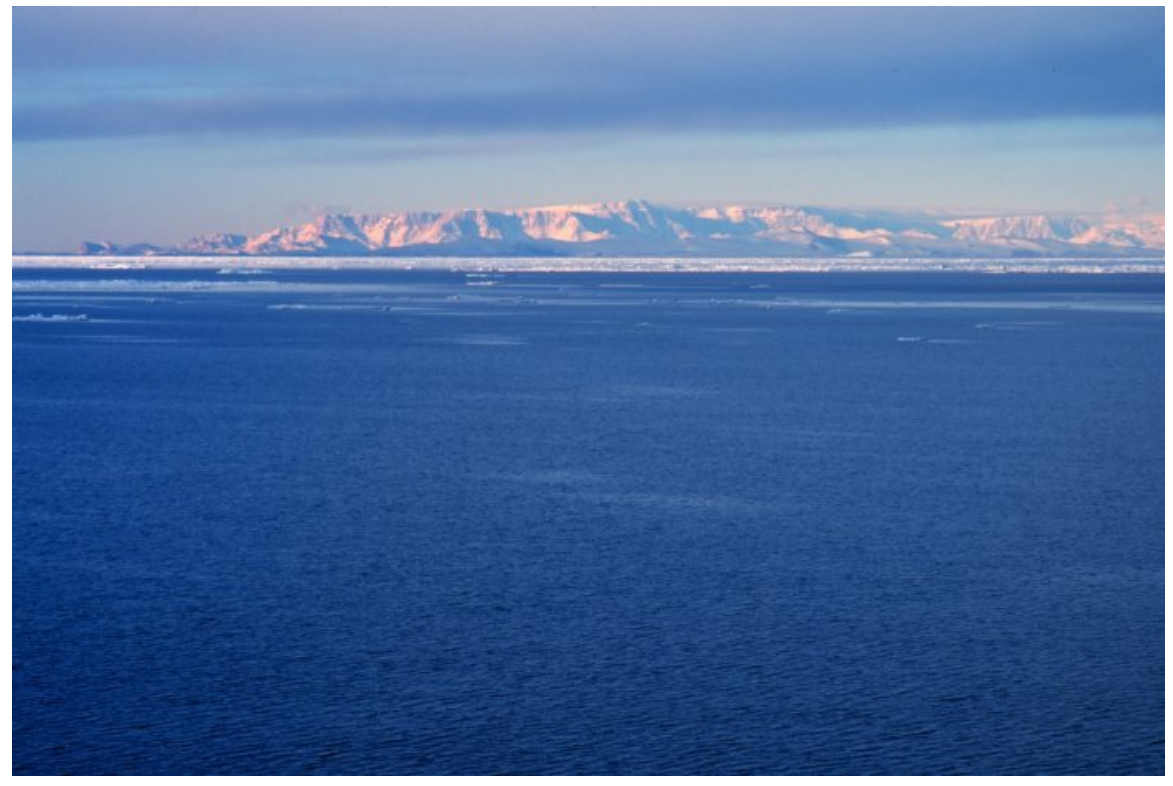

**Abb. 389** Westliches Rossmeer (im Hintergrund das Transantarktische Gebirge)

1998 trat ein internationales Umweltschutzabkommen für den Schutz der Antarktis in Kraft, der den Kontinent vorläufig für 50 Jahre vor jedwedem Rohstoffabbau schützt. Das Abkommen wurde von verschiedenen Umweltschutzorganisationen Anfang der 1980er-Jahre unter dem Titel "Weltpark Antarktis" ins Leben gerufen und insbesondere von Greenpeace weiterentwickelt und forciert.<sup>[16]</sup>

Nach fünf Jahren Verhandlungen einigten sich Ende Oktober 2016 im australischen Hobart in der "Ko[mmission zur Erhaltu](https://de.wikipedia.org/wiki/Politischer_Status_der_Antarktis#Weltpark_Antarktis)ng der lebenden Meeresschätze der Antarktis" (*Commission for the Conservation of Antarctic Marine Living Resources*, CCAMLR) 24 Staaten und die EU auf eine Ausweisung des dann größten Meeresschutzgebiets der Erde, eine Fläche von 1,55 Mio. Quadratkilometern (etwa die Fläche Deutschlands, Großbritanni[ens und](https://de.wikipedia.org/wiki/Hobart) Frankreichs zusammen) im [Rossmeer, was als eines der letzten "unberührten"](https://de.wikipedia.org/wiki/Kommission_zur_Erhaltung_der_lebenden_Meeressch%C3%A4tze_der_Antarktis) maritimen Ökosysteme gilt. Hier soll auf 1,12 Millionen Quad[ratkilometern 35 Jah](https://de.wikipedia.org/wiki/Meeresschutzgebiet)re lang jegliche Fischerei verboten sein.[17][18][19]

#### → *Hauptartikel: [Meeresschu](https://de.wikipedia.org/wiki/Quadratkilometer)[tzgebiet R](https://de.wikipedia.org/wiki/Rossmeer)ossmeer*

[Eine weitere](https://de.wikipedia.org/wiki/%C3%96kosystem) Schutzzone mit einer Fläche von einer Mio. Quadratkilometern ist für die Ostantarktis geplant; hierfür konnte in der Kommission 2016 noch keine Einigung erzielt werden. Darüber [hinaus liegt der CCAMLR e](https://de.wikipedia.org/wiki/Meeresschutzgebiet_Rossmeer)in Schutzvorschlag für das Weddellmeer vor, das größte Randmeer des Antarktischen Ozeans. [17]

# **19.4 G[eschicht](https://de.wikipedia.org/wiki/Randmeer)e**

## **19.4.1 Annahmen und Annäherung**

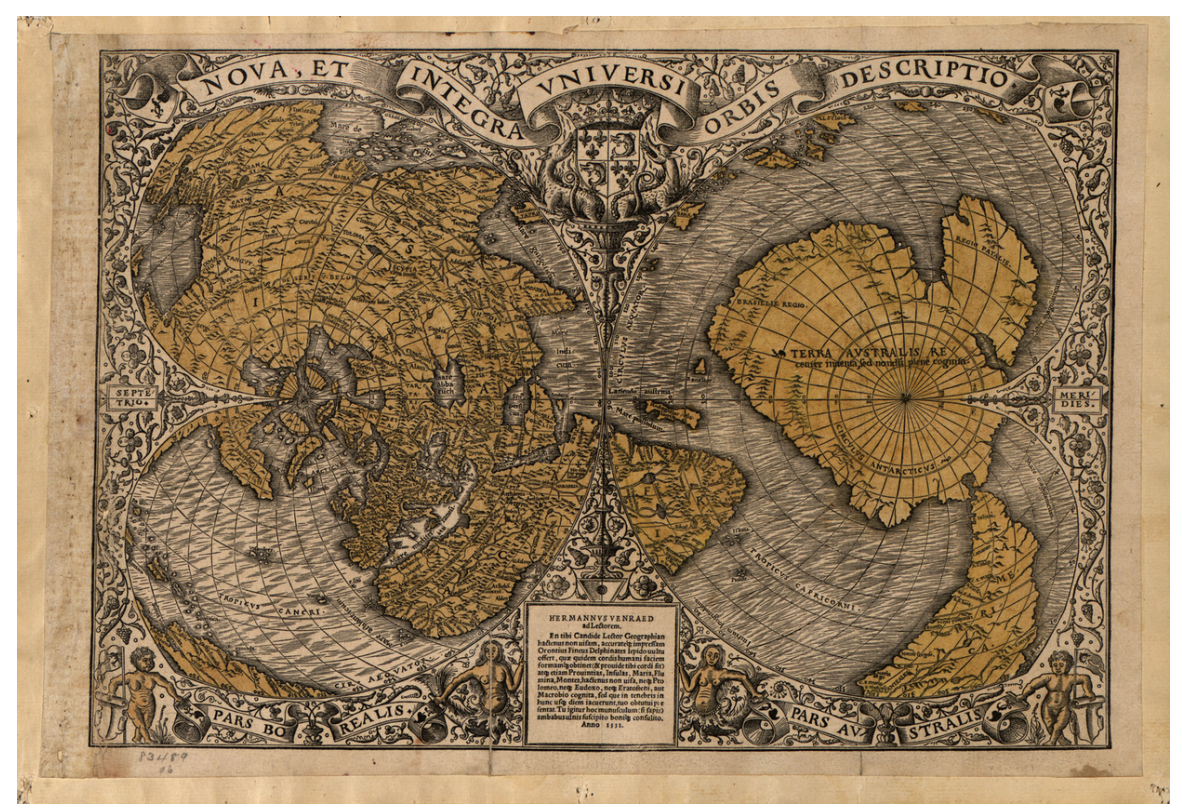

**Abb. 390** Weltkarte des Orontius Finaeus aus dem Jahr 1531, Südhemisphere mit hypothetischer Terra Australis

Lange vor der Entdeckung des Kontinents Antarktika im Jahre 1820 nahm man die Existenz eines riesigen Südkontinents an, der ein Gegengewicht zu den Landmassen der Nordhalbkugel bilden sollte. Dieser Kontinent namens *Terra australis* ist auf zahlreichen Weltkarten der frühen Neuzeit abgebildet. Da einige dieser Darstellungen, zum Beispiel die Karte des Piri Reis von 1513, die Karte des Oronti[us Finaeus](https://de.wikipedia.org/wiki/Antarktika) von 1531, die Karte von Gerhard Mercator von 1569 o[der die Kar](https://de.wikipedia.org/wiki/Kontinent)te von Philippe Buache von 1754, gewisse Ähnlichkeiten mit der tatsächlichen Lage und Form der Antar[ktis aufweisen, g](https://de.wikipedia.org/wiki/Terra_australis)ibt es Autoren, die vermuten, dass die A[ntarktis](https://de.wikipedia.org/wiki/Neuzeit) bereits lange vor dem offiziellen Datum 1820 entdeckt wur[de. Insbe](https://de.wikipedia.org/wiki/Karte_des_Piri_Reis)[sondere f](https://de.wikipedia.org/wiki/Karte_des_Piri_Reis)ür die Karte von Piri R[eis ist dies jedoch](https://de.wikipedia.org/wiki/Orontius_Finaeus) [w](https://de.wikipedia.org/wiki/Philippe_Buache)eder die einzige noch d[ie plausibelste](https://de.wikipedia.org/wiki/Gerhard_Mercator) [Deutu](https://de.wikipedia.org/wiki/Gerhard_Mercator)ngsmöglichkeit.

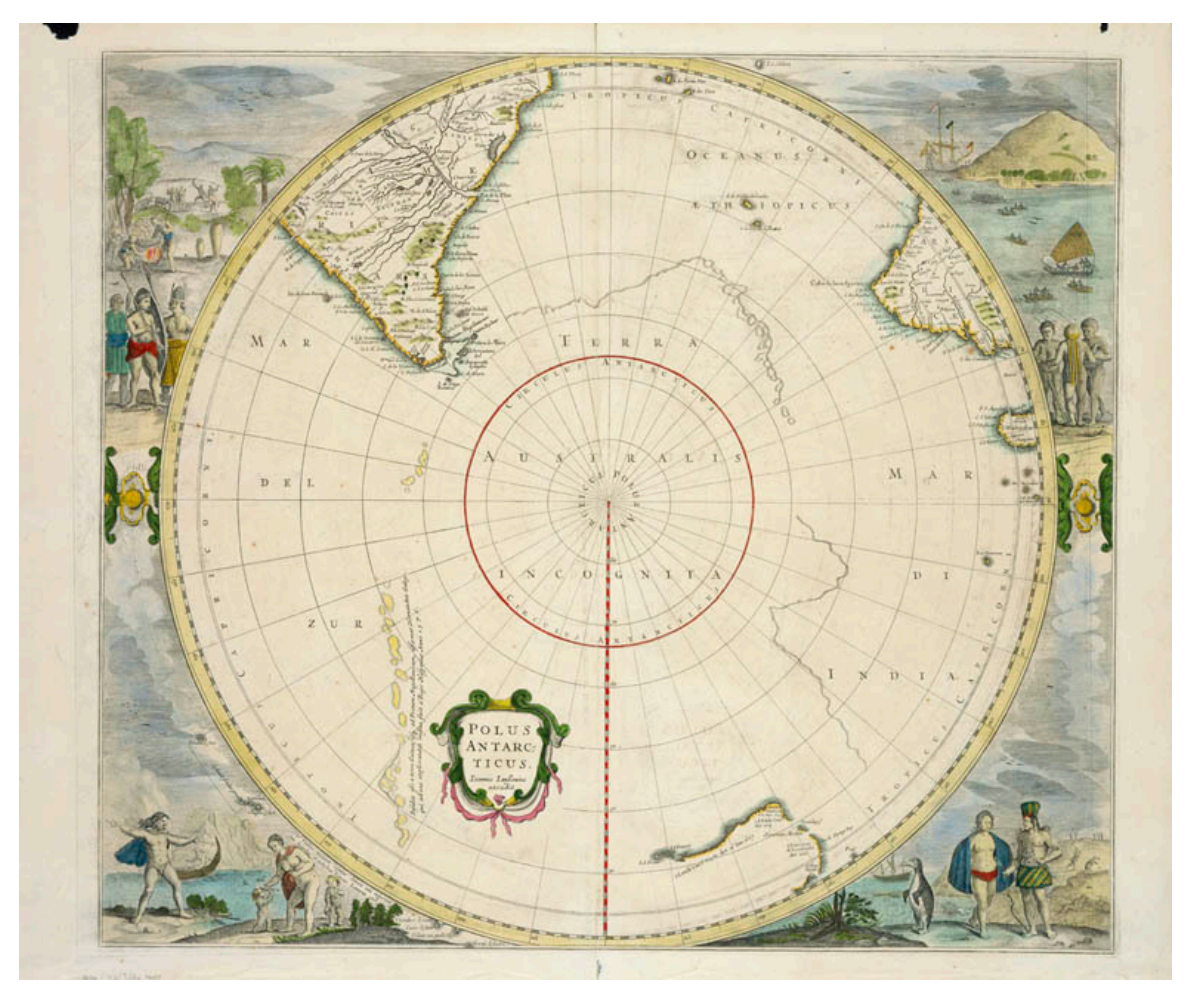

**Abb. 391** Entdeckungsstand bis zur Reise Abel Tasmans nach einer Karte von Hendrik Hondius aus dem Jahr 1650

Tatsächlich aber gibt es keinerlei Beweise für die Anwesenheit von Menschen in der Antarktis vor dem 19. Jahrhundert. Allerdings wurden durchaus schon Entdeckungsreisen im Südpolargebiet unternommen, so wurden zum Beispiel die Südlichen Shetlandinseln wahrscheinlich bereits 1599 durch Dirk Gerritz oder Gabriel de Castilla 1603 entdeckt. James Cook durchkreuzte den Südlichen Ozean in den Jahren von 1772 bi[s 1775 und überque](https://de.wikipedia.org/wiki/Entdeckungsreise)rte dabei 1773 als wahrscheinlich erster Mensch den Südlichen [Polarkreis, aber](https://de.wikipedia.org/wiki/S%C3%BCdliche_Shetlandinseln) Packeis verhinderte, dass er die Antarktis se[lbst zu Gesic](https://de.wikipedia.org/wiki/Dirck_Gerritz_Pomp)ht be[kam.](https://de.wikipedia.org/wiki/Gabriel_de_Castilla)

#### **19.4.2 Entdeckung und Polerkundung**

#### → *Siehe auch: Liste von Antarktisexpeditionen*

Die erste Sichtung der Antarktis kann nicht mit absoluter Sicherheit an einem Ereignis festgemacht werden: Kapitän Fabian von Bellingshausen von der russischen Marine, Kapitän Edward Bransfield von der [britischen](https://de.wikipedia.org/wiki/Liste_von_Antarktisexpeditionen) Marine und der US-amerikanische Robbenjäger Nathaniel Palmer sichteten die Antarktis innerhalb weniger Tage oder Wochen, wahrscheinlich war Bellingshausen am 16. Januar<sup>jul.</sup>/ 28. Januar 1820<sup>greg.</sup> der erste. Die erste Landung fand nur ein Jahr sp[äter durc](https://de.wikipedia.org/wiki/Kapit%C3%A4n)[h den US-amerikanischen R](https://de.wikipedia.org/wiki/Fabian_Gottlieb_von_Bellingshausen)obbenjäger [John D](https://de.wikipedia.org/wiki/Russland)[avis](https://de.wikipedia.org/wiki/Marine) am 7. Febru[ar 1821 statt, als d](https://de.wikipedia.org/wiki/Edward_Bransfield)ieser ein[ige seiner](https://de.wikipedia.org/wiki/Vereinigtes_K%C3%B6nigreich) Männer mit ein[em Boot an Land](https://de.wikipedia.org/wiki/Vereinigte_Staaten) [schickte, um](https://de.wikipedia.org/wiki/Fischerei) [nach Robben Aus](https://de.wikipedia.org/wiki/Nathaniel_Palmer)schau zu halten.<sup>[20]</sup> [Der](https://de.wikipedia.org/wiki/Julianischer_Kalender) englische Seefahrer James Weddell konnte bei guten Witterungsbedingungen 1823 im nach ihm benannten [Wed](https://de.wikipedia.org/wiki/Gregorianischer_Kalender)dell-Meer bis auf 74° 15′ Süd vorstoßen. Der französische König beauftragte daraufhin Jules Du[mont d'Urvi](https://de.wikipedia.org/wiki/John_Davis_(Robbenj%C3%A4ger))lle, diesen Rekord zu brechen, doch dessen Reise 183[7–1838 w](https://de.wikipedia.org/wiki/England)[ar erst im](https://de.wikipedia.org/wiki/Seefahrt) [zweiten Anlauf](https://de.wikipedia.org/wiki/James_Weddell) erfolgreich, als er d[as Adelie-Land sichtete.](https://de.wikipedia.org/wiki/Witterung)

Nachdem 1831 der [arktisch](https://de.wikipedia.org/wiki/Frankreich)e Magnetpol lokalisiert wur[de, brach](https://de.wikipedia.org/wiki/Weddell-Meer) [James Clark R](https://de.wikipedia.org/wiki/Jules_Dumont_d%E2%80%99Urville)oss mit seinen Schiffen HMS *Erebus* und HMS *Terror* 1839 zum antarktischen Magnetpol auf. Auf der Suche danach konnte Ross zwar dessen ungefähre Position bestimmen, ihn aber nicht erreichen. Dabei kar[tierte er auch die](https://de.wikipedia.org/wiki/Magnetischer_Nordpol) Ross-See, eine Seeregion, die s[päter nach ihm ben](https://de.wikipedia.org/wiki/James_Clark_Ross)annt wurde.

Die eigentliche [Eroberung de](https://de.wikipedia.org/wiki/HMS_Erebus_(1826))r An[tarktis aber b](https://de.wikipedia.org/wiki/HMS_Terror_(1813))egann 189[5 mit dem 6. Internationa](https://de.wikipedia.org/wiki/S%C3%BCdpol)len Geographischen Kongress, der in Londo[ns Imperi](https://de.wikipedia.org/wiki/Ross-See)al Institute stattfand. Am 3. August wurde auf diesem Kongress eine Resolution verabschiedet, die festhielt, "that this Congress record its opinion that the exploration of the Antarctic regions is the greatest piece of geographical exploration still to be undertaken", und forderte die Wissenschaftler der Welt auf, Expeditionen dorthin zu planen.

*Wild wie kein anderes Land unserer Erde liegt es da, ungesehen und unbetreten.* (Roald Amundsen, 1911)

In einer Zeit, in der die gesamte Welt entdeckt schien, empfand man die Antarktis als letzten unbekannten Flecken der Erde, und die Eroberung dieses Teils der Erde wur[de zur](https://de.wikipedia.org/wiki/Roald_Amundsen) [Metapher fü](https://de.wikipedia.org/wiki/Roald_Amundsen)r den Triumph des Imperialismus. In diesem Sinne sagte Leonard Darwin, der Präsident der Royal Geographical Society während eines Abschiedsessens für Robert Falcon Scott, bevor dieser zu seiner Antarktisexpedition aufbrach:

"*Scott is going to prove once [again that the](https://de.wikipedia.org/wiki/Imperialismus) manhood of our nation is not dead and that the characteristics of our ancestors who won the Empire still flourish amo[ng us.](https://de.wikipedia.org/wiki/Robert_Falcon_Scott)*"

"*[Scott](https://de.wikipedia.org/wiki/Robert_Falcon_Scott) macht sich auf, um einmal mehr zu beweisen, dass die Männlichkeit unserer Nation nicht tot ist und dass die Charakterzüge unserer Vorfahren, die das Imperium für sich gewannen, immer noch in uns blühen.*"

Die erste Antarktisexpedition von Scott (1901–1904) näherte sich dem Südpol bis auf 850 km (480 Meilen).

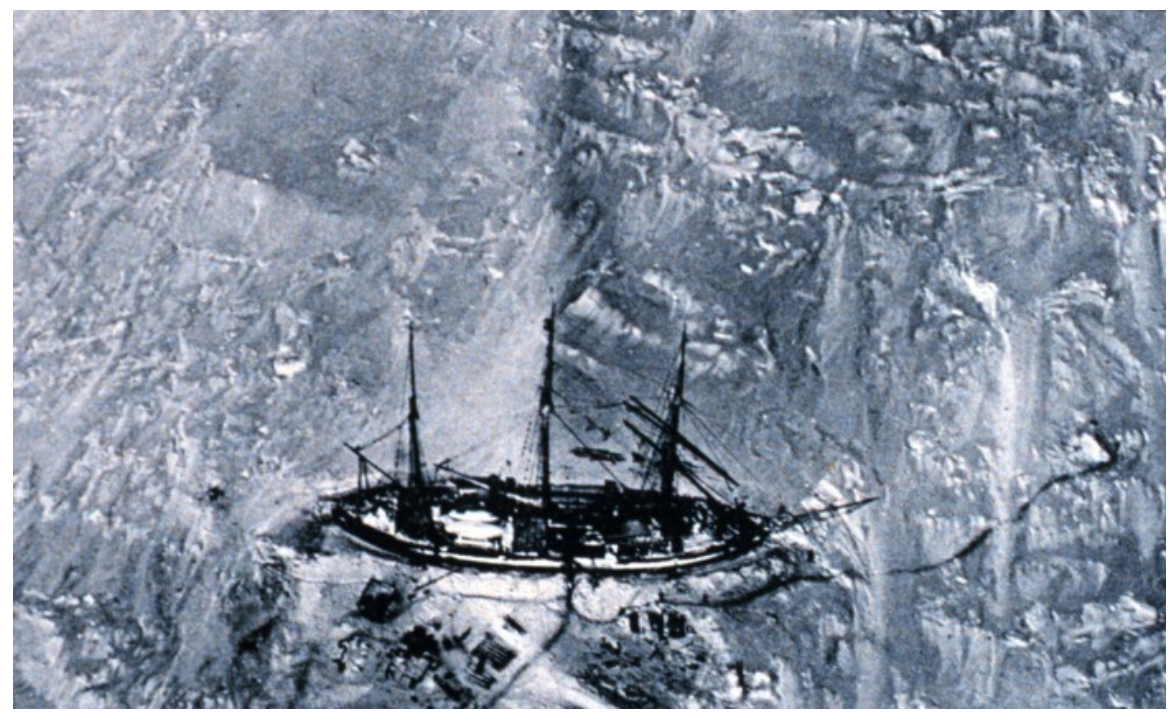

**Abb. 392** Die *Gauss*, eingeschlossen im Eis, während der ersten deutschen Südpolarexpedition am 29. März 1902. Das Foto wurde aus einem Fesselballon aufgenommen und ist die erste Luftaufnahme in der Antarktis.

Die erste deutsche Südpolarfahrt, die Gauß-Expedition, fand von 1901 bis 1903 unter der Leitung von Erich von Drygalski statt. Ausgestattet mit dem Schiff *Gauß* entdeckten die Forscher das Kaiser-Wilhelm-II.-Land und sichteten aus einem Forschungsballon den Gaußberg.

Die Nimr[od-](https://de.wikipedia.org/wiki/Deutschland)[Expedition](https://de.wikipedia.org/wiki/Erich_von_Drygalski) (1907–1909) von [Ernest Henry](https://de.wikipedia.org/wiki/Gau%C3%9F-Expedition) Shackleton, [ehema](https://de.wikipedia.org/wiki/Gau%C3%9F_(Schiff,_1901))ls Mitglied von Scotts Man[nschaft, näherte sich dem](https://de.wikipedia.org/wiki/Kaiser-Wilhelm-II.-Land) Südpol bis auf 180 km (97 Meile[n\), bev](https://de.wikipedia.org/wiki/Ballon)or [sie zur](https://de.wikipedia.org/wiki/Gau%C3%9Fberg) [Umk](https://de.wikipedia.org/wiki/Gau%C3%9Fberg)ehr gezwungen war.

Am [14. Dezember 1911](https://de.wikipedia.org/wiki/Nimrod-Expedition) erreichte Roald Amundsen [mit einer](https://de.wikipedia.org/wiki/Ernest_Henry_Shackleton) norwegischen Expedition als erster den Südpol, einen Monat bevor Robert Falcon Scott und seine Begleiter, die zuerst in der Antarktis angekommen waren, am Pol anlangten. Scott wurde auf seinem Rückweg durch einen Schneesturm aufgehalten – er und alle seine Begleiter starben durch die herrschende außergewöhnliche Kä[lte. Als vierter gr](https://de.wikipedia.org/wiki/Roald_Amundsen)oßer Anta[rktisentdecker dieser Zeit](https://de.wikipedia.org/wiki/Amundsens_Fram-Expedition) gilt Douglas Mawson, der erst Mitglied der Nimrod-Expedition unter Leitung von Shackleton war, bevor er 19[11 eine](https://de.wikipedia.org/wiki/Schneesturm) eigene Expedition in die Antarktis leitete.

Die zweite deutsche Südpolarexpedition unter der Leitung von Wilhelm Filchner ent[deckte 1912 mit](https://de.wikipedia.org/wiki/Douglas_Mawson) dem für neun Monate im Packeis eingeschlossenen Expeditionsschiff *Deutschland* das Filchn[er-Ronne-Schelfeis](https://de.wikipedia.org/wiki/Australasiatische_Antarktisexpedition) und das Prinzregent-Luitpold-Land.

Eine [der legendärsten Expeditionen der An](https://de.wikipedia.org/wiki/Zweite_Deutsche_Antarktisexpedition)tarktis ist jedoch die 191[4 begonnene](https://de.wikipedia.org/wiki/Wilhelm_Filchner) *Endurance-Expedition*, die zum Ziel hatte, die Antarktis zu überqueren, jedoch ebenso wie das Expeditionsschiff *Deutschland*, im Packeis eingeschlo[ssen wurde und noch nich](https://de.wikipedia.org/wiki/Prinzregent-Luitpold-Land)t einmal das antarktische Festland erreichte.

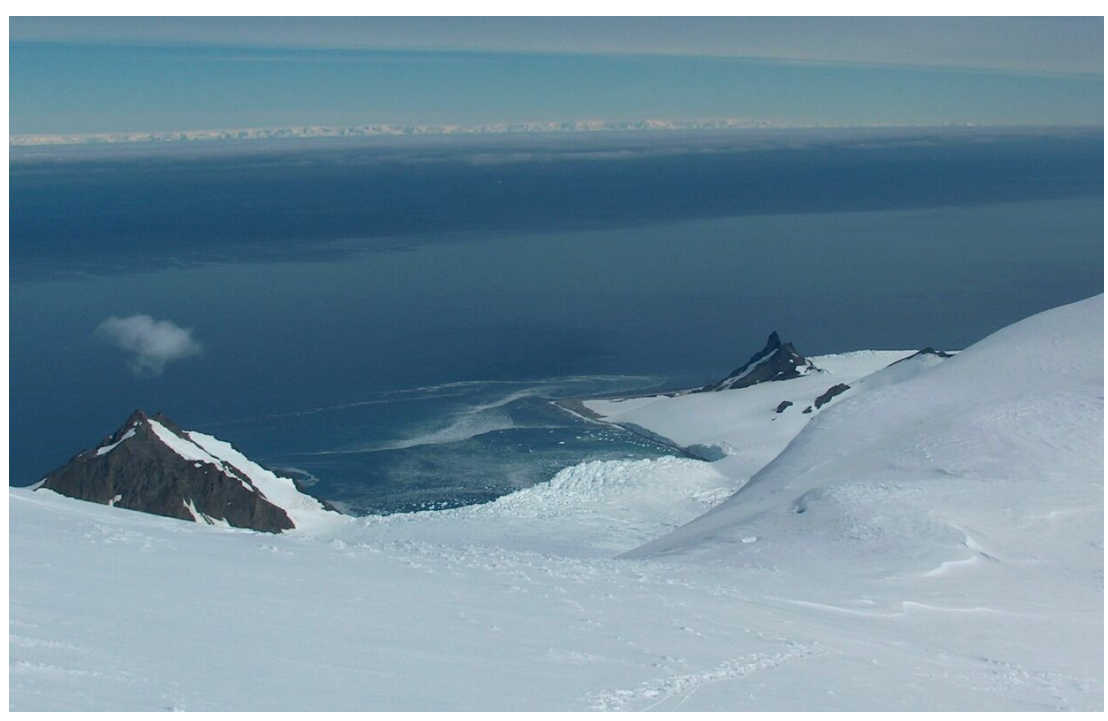

**19.4.3 Systematische Erkundung aus der Luft**

**Abb. 393** Bransfieldstraße

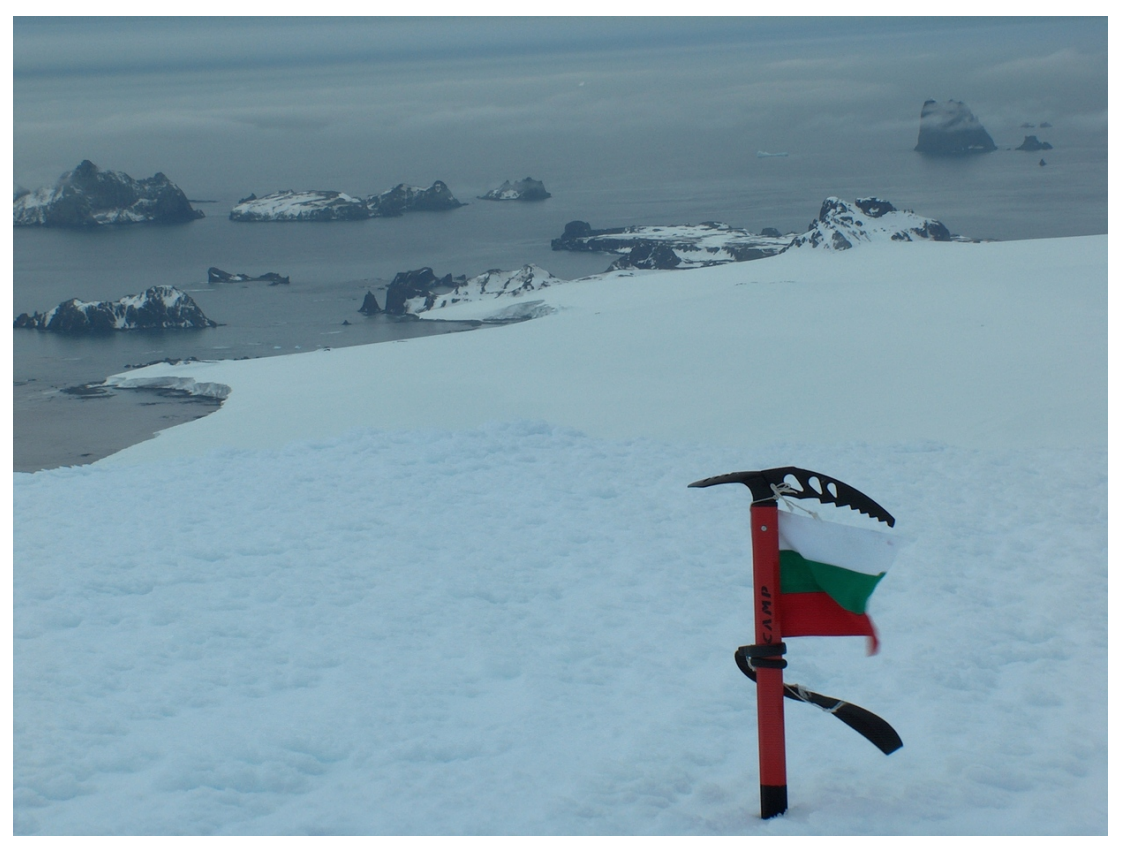

**Abb. 394** Kap Williams, am 19. Februar 1819 entdeckt

Eine neue Ära der Antarktisentdeckung begann 1928 mit den Expeditionen des US-Amerikaners Richard Evelyn Byrd und des Australiers Hubert Wilkins. Wilkins führte am 16. November 1928 den weltweit ersten Motorflug in der Antarktis durch und überflog am 20. Dezember 1928 mit Carl Ben Eielson die Antarktische Halbinsel. Auch auf der zweiten Wilkins-Hearst-Expedition konnten Wilkins und weitere Piloten zwischen Dezember 1929 und [Januar 1930 mehrere](https://de.wikipedia.org/wiki/Richard_Evelyn_Byrd) Flüge über dem antar[ktischen Festlan](https://de.wikipedia.org/wiki/Hubert_Wilkins)d absolvieren.[21] Den größeren Erfolg konnte jedoch Byrd auf seiner ersten von fünf Antarktis-Expeditionen erzielen, als das von Bernt Balchen [gesteuerte F](https://de.wikipedia.org/wiki/Carl_Ben_Eielson)lugzeug *Floyd Bennett* am 29. November 1929 den Südpol erreichte.[22] Am 23. November 1935 startete der US-Amerikaner Lincoln Ellsworth mit seinem Piloten Herbert Hollick[-Kenyon \(189](https://de.wikipedia.org/wiki/Byrd_Antarctic_Expedition)7–1975) zum ersten erfolgreichen Trans-Antarktis-Flug.[23]

Bei seinen Erkundun[gen legte Byrd](https://de.wikipedia.org/wiki/Bernt_Balchen) das Hauptaugenmerk auf Forschung. Bei der [vom De](https://de.wikipedia.org/wiki/Lincoln_Ellsworth)[zember 19](https://de.wikipedia.org/wiki/Lincoln_Ellsworth)46 bis April 1947 stattfindenden *Operation Highjump*, der größten Antarktisexpedition der Geschichte, brachte Byrd 4700 Menschen, 13 Schiffe und 23 Flugzeuge zum Stützpunkt *Little America IV* im McMurdo-Sund und ließ mehr als 70.000 Luftbildaufnahmen machen. Byrds Expeditionen legt[en die Basis für d](https://de.wikipedia.org/wiki/Operation_Highjump)[ie modern](https://de.wikipedia.org/wiki/Forschung)e Kartierung und Erforschung des Kontinents.

1938 plante [eine deutsche Expe](https://de.wikipedia.org/wiki/Little_America_(Antarktis))dition unter Vorsitz des erfahrenen Polarkapitäns [Alfred Rit](https://de.wikipedia.org/wiki/Luftbildfotografie)[scher](https://de.wikipedia.org/wiki/Luftbildfotografie) die Reise zum Südpol. Als Schiff wurde das Katapultschiff Schwabenland [ausgew](https://de.wikipedia.org/wiki/Kartierung_(Kartografie))ählt, der schwimmende Flugzeugstützpunkt der Lufthansa, von dem mit Hilfe von Dampfkatapulten 10 t schwere Dornier-Flugboote vom Typ *Wal* starten konnten. Diese revolutionäre Technik verwendete die Lufthansa bereits seit 1934 für den Luftpostverkehr mit [Südameri](https://de.wikipedia.org/wiki/Alfred_Ritscher)[ka. D](https://de.wikipedia.org/wiki/Alfred_Ritscher)ie *Schwabenland* wurde noch im Herbst 1938 in [Hamburger](https://de.wikipedia.org/wiki/Katapultschiff) [Werften für die](https://de.wikipedia.org/wiki/Schwabenland_(Schiff,_1925)) Expedition antarktistauglich gemacht. Nach den Umba[umaßnahm](https://de.wikipedia.org/wiki/Lufthansa)en der *Schwabenland* (sie war vorher hauptsächlich in Tropengewässern eingesetzt wor[den\) v](https://de.wikipedia.org/wiki/Dornier_Do_J)erließ sie Hamburg am 17. Dezember 1938 und erreichte die Antarktis am 19. Januar 1[939. In den](https://de.wikipedia.org/wiki/Hamburg) folgenden Wochen wurden auf insgesamt 15 Flügen der beiden Flugboote *Boreas* und *Passat* fast 600.000 km² Fläche überflogen und fotografiert. Dabei wurden 11.000 Bilder gemacht. Knapp 1/5 der antarktischen Fläche [wurde so](https://de.wikipedia.org/wiki/Tropen) erstmals dokumentiert. Der Name des neuentdeckten Landes ist *Neuschwabenland*.

# **[19.5 Forschu](https://de.wikipedia.org/wiki/Neuschwabenland)ng**

Das Personal der Antarktisstationen wird nach strengen medizinischen und psychologischen Kriterien ausgewählt, da die Stationen meist über längere Zeit von der Außenwelt isoliert sind. Die medizinische und psychologische Beobachtung der Wissenschaftler bietet einzigartige Möglichkeiten, u. a. zur Untersuchung des Einflusses des Tag-/Nachtrhythmus, der Ernährung und des psychischen Wohlbefindens von klei[nen Gruppen u](https://de.wikipedia.org/wiki/Medizin)nter [hohem](https://de.wikipedia.org/wiki/Psychologie) Stress.

#### **19.5.1 Astrophysik**

#### → *Hauptartikel: Geschichte der Astrophysik in der Antarktis*

Im Laufe des 20. Jahrhunderts erkannte man die Möglichkeiten, die die Antarktis für astrophysikalische Untersuchungen bietet: 1912 entdeckte Frank Bickerton, ein Mitglied der

Mawson-Expedition, zufällig den ersten Meteoriten in der Antarktis. Seit 1969 wird systematisch nach Meteoriten gesucht, da die Antarktismeteoriten sehr gut konserviert sind und nur geringe Verwitterungsspuren zeigen. An einigen Örtlichkeiten in der Antarktis wurden meteoritische Objekte aufgefunden.[24] Seit den 1950er Jahren werden Detektoren für kos[mische S](https://de.wikipedia.org/wiki/Douglas_Mawson)trahlung betrieben, seit den 198[0er Jahren u](https://de.wikipedia.org/wiki/Meteorit)ntersucht und nutzt man den Standort auch vermehrt für die Infrarot-, Submillimeter-, Radio- und Neutrinoastronomie.

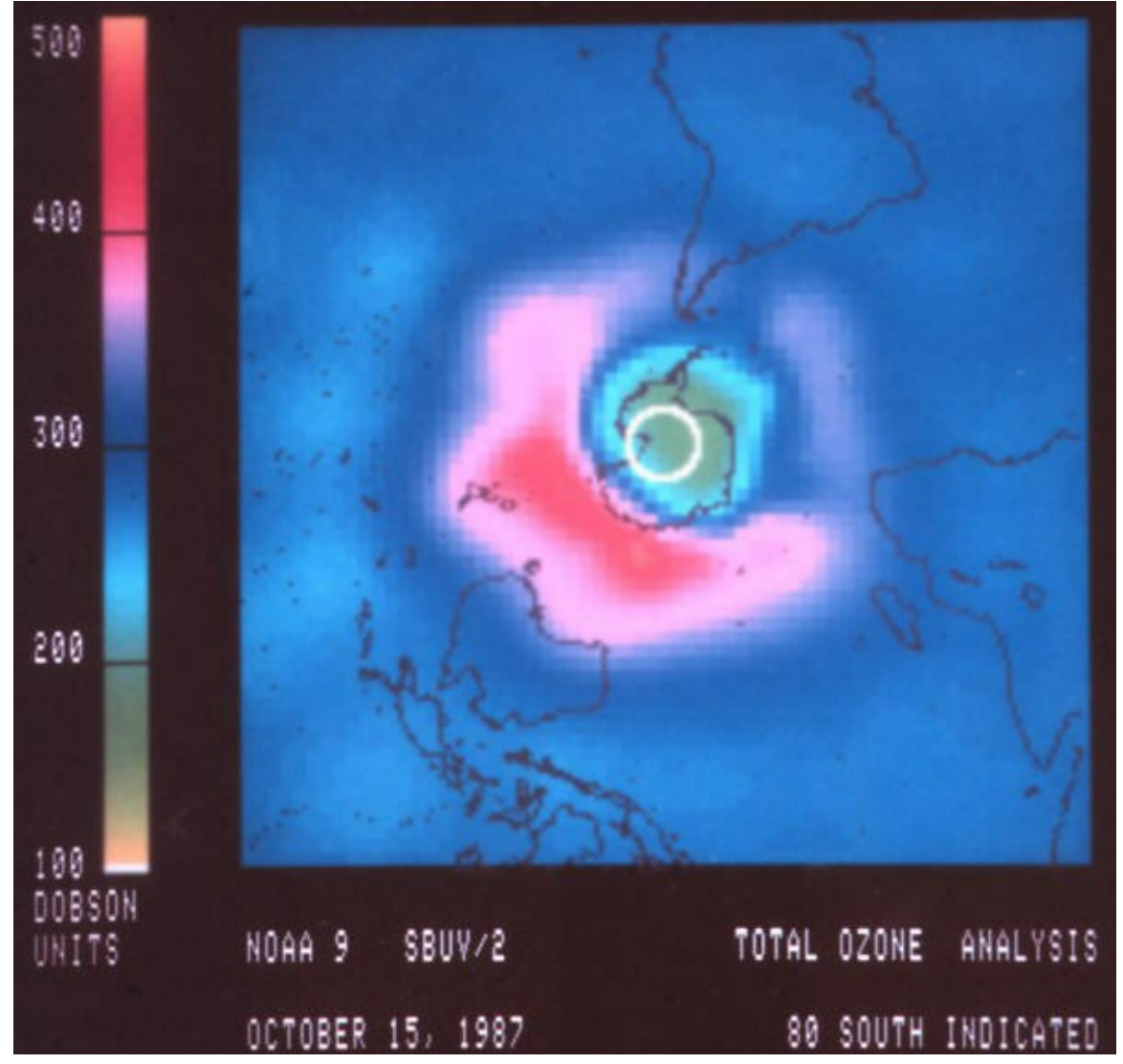

## **[19.5.2 Klimat](https://de.wikipedia.org/wiki/Kosmische_Strahlung)ologie**

**Abb. 395** Das antarktische Ozonloch am 15. Oktober 1987

Die von Glaziologen gewonnenen Eisbohrkerne bilden für Klimatologen eine wichtige Informationsquelle, da aus ihren Zusammensetzungen und ihren Schichtenaufbauten Rückschlüsse über die Klimageschichte der Erde gezogen werden können. Diese Eisarchive reichen weiter in die Erdgeschichte zurück als an jedem anderen Ort der Erde. Zugleich liefern sie komp[lementäre In](https://de.wikipedia.org/wiki/Glaziologie)formationen [zu den Eisboh](https://de.wikipedia.org/wiki/Eisbohrkern)rkernen d[er Nordhalbku](https://de.wikipedia.org/wiki/Klimatologie)gel, wie zum Beispiel aus Grönland, da durch die große räumliche Distanz der Probenentnahme regionale Unterschiede identifiziert werden können.

Weiterführende Informationen zu einem Klimaforschungsprojekt findet man im Artikel des Cape-Ro[berts-Bohr](https://de.wikipedia.org/wiki/Gr%C3%B6nland)projekts.

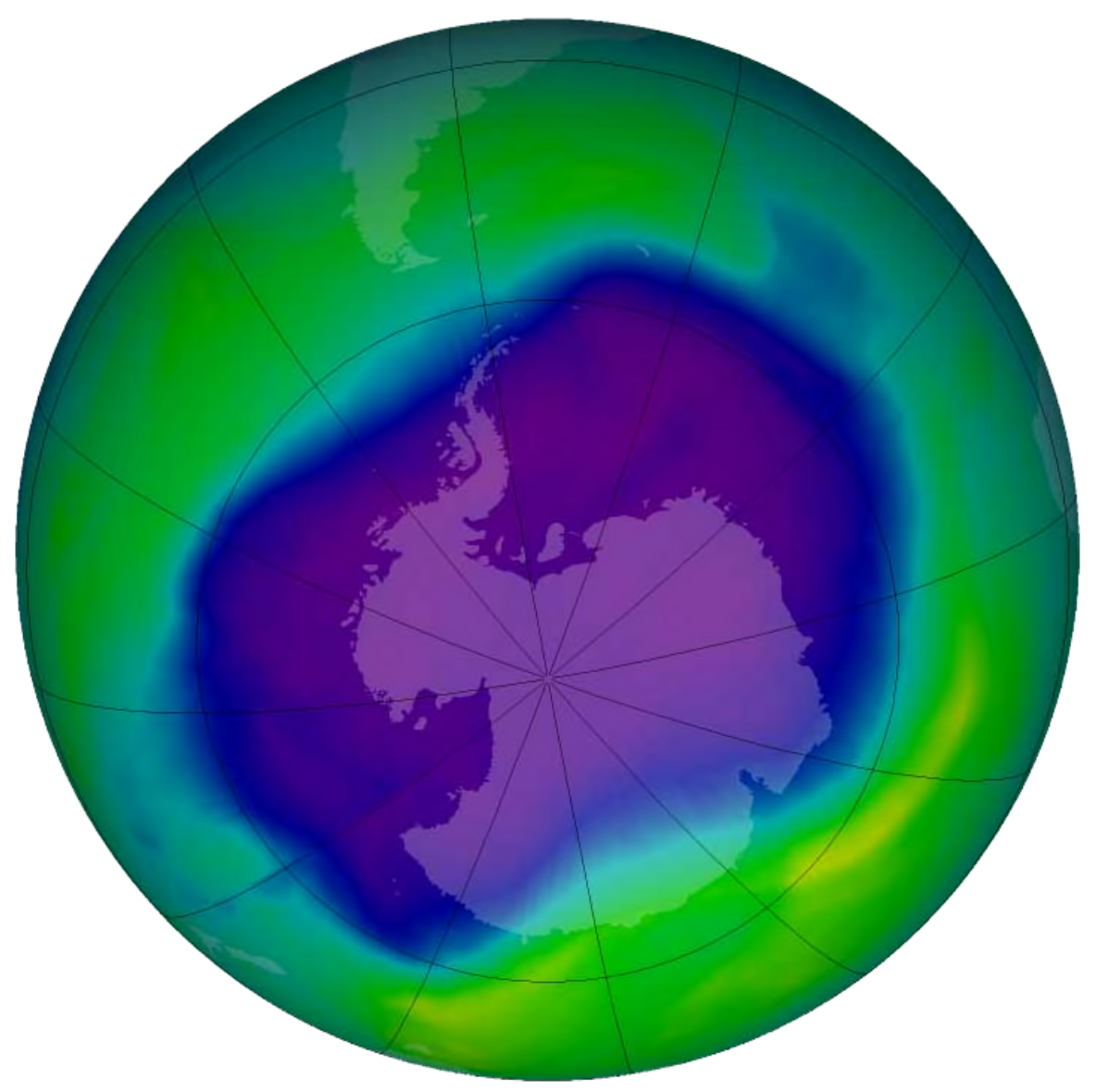

## **19.5.3 Meteorologie, Ozonloch**

**Abb. 396** Größte Ausdehnung des antarktischen Ozonlochs (24. September 2006, NASA/NOAA)

Die Antarktis spielt für das Wetter der Südhalbkugel und im Rahmen der eine auch für das globale Klima eine wichtige Rolle, deshalb werden auf dem Kontinent umfangreiche meteorologische Untersuchungen durchgeführt. Diese Untersuchungen werden seit den 1950er

Jahren an die Anrainerstaaten weitergegeben, da sie eine große Bedeutung für die Wettervorhersagen einnehmen.

Über dem Südpol bildet sich im Polarwinter einer der beiden terrestrischen Polarwirbel, welcher der Antarktischen Oszillation (AAO) unterliegt; deren Ausprägung und damit [mögliche](https://de.wikipedia.org/wiki/Wettervorhersage) [Wetterwirks](https://de.wikipedia.org/wiki/Wettervorhersage)amkeit wird mit dem "AAO-Index" beschrieben.

Aeronomische Untersuchungen [der höheren](https://de.wikipedia.org/wiki/Polarnacht) Schichten der Erdatmosphä[re, vor allem](https://de.wikipedia.org/wiki/Polarwirbel) der Stratos[phäre, haben im ausgehend](https://de.wikipedia.org/wiki/Antarktische_Oszillation)en 20. Jahrhundert an Bedeutung gewonnen. Den Schwerpunkt bilden hier Forschungen über das 1985 über dem Südpol erstmals nachgewiesene [Ozonloch.](https://de.wikipedia.org/wiki/Aeronomie)

#### **19.5.4 Meereskunde**

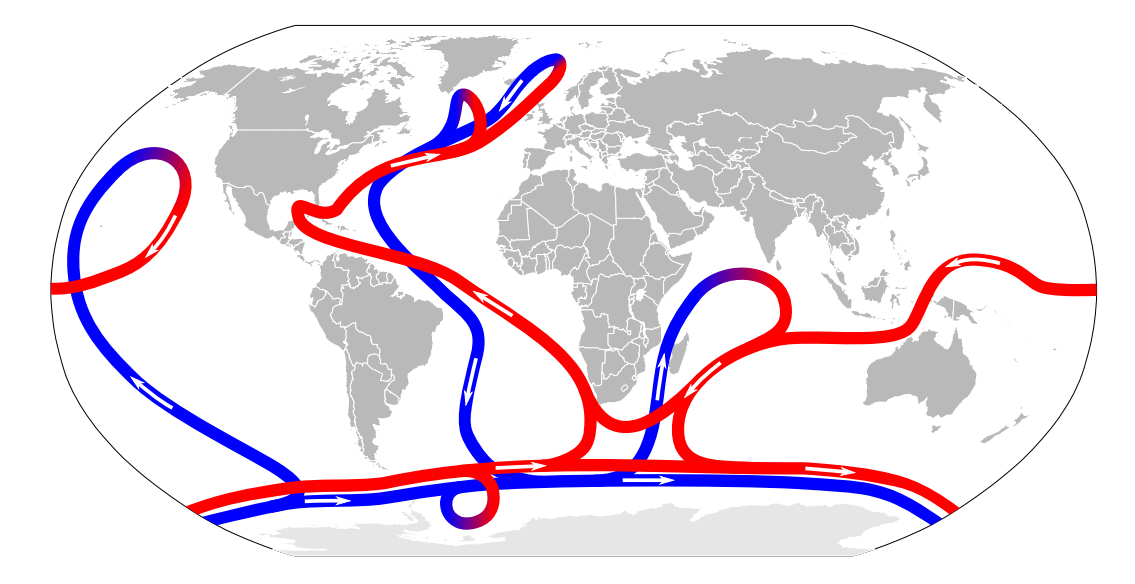

**Abb. 397** Thermohaline Zirkulation: (kalte) Tiefenströmung blau, (wärmere) Oberflächenströmung rot

Der Südliche Ozean untergliedert sich in seiner Tiefenstruktur in drei Bereiche: das antarktische Oberflächenwasser, das zirkumpolare Tiefenwasser und eine darunter liegende stationäre Schicht. Im Bereich des Kontinentalschelfs sind hingegen nur zwei Bereiche unterscheidbar; über einer leicht modifizierten Schicht des zirkumpolaren Tiefenwassers liegt eine Schicht Schelfwasser.

Das zirkumpolare Tiefenwasser ist [in das weltumspann](https://de.wikipedia.org/wiki/Kontinentalschelf)[ende Zi](https://de.wikipedia.org/wiki/Zirkumpolares_Tiefenwasser)rkulationssystem der Ozeane (Thermohaline Zirkulation) eingebunden, sodass der Region eine große Rolle im globalen Wärmehaushalt zukommt.

Eine wesentliche Rolle spielen dabei die vertikalen Zirkulationsströme, die einen Austausch [zwischen dem Tiefen- und O](https://de.wikipedia.org/wiki/Thermohaline_Zirkulation)berflächenwasser bewirken. Dies führt dazu, dass zum einen das Tiefenwasser durch Wärmeabgabe an der viel kälteren Atmosphäre abkühlt, zum anderen aber auch mit Kohlendioxid und Sauerstoff [aus de](https://de.wikipedia.org/wiki/Lotrichtung)r Luft angereichert wird.

Etwa 1500 Kilometer vor den Küsten findet man mit der antarktischen Konvergenz eine stabile Strömung, den antarktischen Zirkumpolarstrom, die den Kontinent ostwärts umspült. Diese Strömung trennt das kalte antarktische Wasser von den wärmeren nördlicheren Ozeanen und sorgt dadurch für eine effektive Wärmeisolati[on der Antarktis, die wesen](https://de.wikipedia.org/wiki/Antarktische_Konvergenz)tlich zu den extrem niedrige[n Temperaturen des Kontinents b](https://de.wikipedia.org/wiki/Antarktischer_Zirkumpolarstrom)eiträgt.

# **19.6 Kultur**

## **19.6.1 Religion**

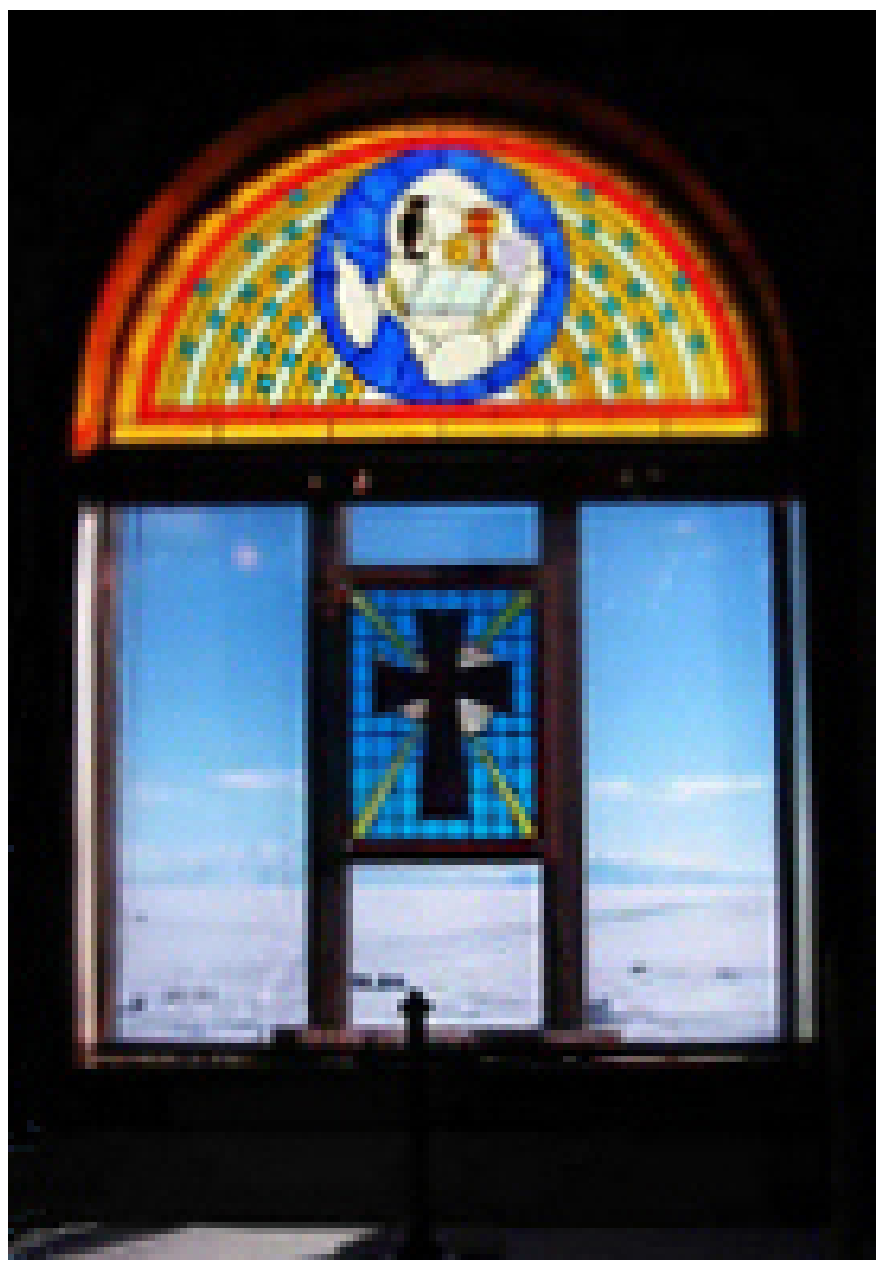

**Abb. 398** Chapel of the Snows der McMurdo-Station in der Antarktis

#### → *Hauptartikel: Sakralbauten in der Antarktis*

Mit der zunehmenden Erschließung und Erforschung des Kontinents Antarktika kam auch das Bedürfnis zur (christlichen) Religionsausübung vor Ort auf. 1947 wurde nahe der chilenischen Arturo[-Prat-Station](https://de.wikipedia.org/wiki/Sakralbauten_in_der_Antarktis) ein Unserer Lieben Frau auf dem Berge Karmel gewidmete Statue errichtet, sie gilt als Denkmal der Zeit vor dem Antarktisvertrag und gehört zu den geschützten Antarktisdenkmälern. 1956 wurde die Chapel of the Snows [als über](https://de.wikipedia.org/wiki/Antarktika)konfessionelle Kapelle in der McMurdo-Station [erbaut. Sie is](https://de.wikipedia.org/wiki/Religion)t nach einem ganz aus Eis bestehenden Gebäude in der [argentinischen](https://de.wikipedia.org/wiki/Arturo-Prat-Station) Belgrano-II-Station [der südlichste Sakralbau der](https://de.wikipedia.org/wiki/Skapulierfest) Welt.

# **19.7 Politi[k](https://de.wikipedia.org/wiki/Argentinien)**

#### → *Hauptartikel: Politischer Status der Antarktis*

Weit entfernt von den Welthandelsrouten, unwirtlich und lebensfeindlich, war die Antarktis von der Kolonialisierung des 19. und frühen 20. Jahrhunderts nicht betroffen. Auch die Staaten, die klassische [Territorialansprüche](https://de.wikipedia.org/wiki/Politischer_Status_der_Antarktis) geltend machen, mussten sich eingestehen, dass die tatsächliche Durchsetzung derartiger Ansprüche schlichtweg unrealistisch ist.

Auf Initi[ative des](https://de.wikipedia.org/wiki/Kolonialismus) Geophysikalischen Jahres in den Jahren 1957/58 wurde daher eine Form der internationalen Z[usammenarbeit gefun](https://de.wikipedia.org/wiki/Staatsgebiet)den, die ebenso einmalig ist wie die Antarktis selbst. Auf der Grundlage des Antarktisvertrags von 1959 hat sich das Antarktische Vertragssystem entwickelt, das unabhängig von der UNO ist und die Antarktis von wirtschaftlicher Ausbeutun[g und militärischer Nutzu](https://de.wikipedia.org/wiki/Internationales_Geophysikalisches_Jahr)ng freistellt. Auf dem Höhepunkt des Kalten Krieges wurde ein internationales Vertragswerk geschaffen, das heute ein[e Schlüsselstellung](https://de.wikipedia.org/wiki/Antarktisvertrag) [in der intern](https://de.wikipedia.org/wiki/Antarktisvertrag)ationalen Umweltpolitik innehat.

#### **[19.7.1](https://de.wikipedia.org/wiki/Kalter_Krieg) Die Antarktis in der Weltpolitik**

Der Zweite Weltkrieg [reichte vereinze](https://de.wikipedia.org/wiki/Umweltpolitik)lt bis in den (sub)antarktischen Großraum. 1940 steuerten die deutschen Hilfskreuzer *Pinguin*, *Atlantis* und *Komet* zu Versorgungszwecken und Instandsetzungsarbeiten die Kerguelen an. Bei Ausbesserungen an der *Atlantis* verunglückte der Matrose Bernhard Herrmann tödlich. Seine Begräbnisstätte ist damit das südlichste deutsche [Soldatengrab](https://de.wikipedia.org/wiki/Zweiter_Weltkrieg). Die Möglichkeit eines deutschen U-Boot-Stützpunktes auf den Kerguelen veranlasste d[ie Alliierten,](https://de.wikipedia.org/wiki/Hilfskreuzer) [einige de](https://de.wikipedia.org/wiki/Pinguin_(Schiff,_1936))[r Ankerp](https://de.wikipedia.org/wiki/Atlantis_(Schiff,_1937))lätze zu [verm](https://de.wikipedia.org/wiki/Komet_(Schiff,_1937))inen, was die Deutschen für den Rest des Krieges von d[en Inseln fe](https://de.wikipedia.org/wiki/Kerguelen)rnhielt. Mitte Januar 1941 brachte die *Pinguin* zwei Walkocher, ein Versorgungsschiff und elf Fangboote südwestlich der Bouvetinsel auf. Mit der Ope[ration Tabarin](https://de.wikipedia.org/wiki/Soldatenfriedhof) im Jahr 1944 untermauerte Groß[britannien](https://de.wikipedia.org/wiki/Seemine) seinen Anspruch auf Teile der Antarktis.

[Nur einma](https://de.wikipedia.org/w/index.php?title=Walkocher&action=edit&redlink=1)l kam es auf dem antarktischen Kontinent selbst zu Ka[mpfhandlunge](https://de.wikipedia.org/wiki/Bouvetinsel)n wegen Geb[ietsansprüchen: 195](https://de.wikipedia.org/wiki/Operation_Tabarin)2 schossen argentinische Soldaten auf britische Forscher, als diese versuchten, eine zerstörte Forschungsstation wieder aufzubauen. Argentinien beanspruchte die Antarktische Halbinsel, da diese Landzunge an ihrem nördlichen [Ende nur etwa 14](https://de.wikipedia.org/wiki/Krieg)80 km von der Südspitze Südamerikas ent[fernt ist.](https://de.wikipedia.org/wiki/Argentinien)

Nach Amundsen und Scott stand erst am 31. Oktober 1956 wieder ein Mensch auf dem Südpol, als der [US-amerik](https://de.wikipedia.org/wiki/Halbinsel)anische Konteradmiral George [J. Dufek](https://de.wikipedia.org/wiki/Norden) dort mit einem Flugzeug vom Typ R4D Skytrain landete.

Der Antarktisvertrag ist eine internationale Übereinkunft, die festlegt, dass die unbewohnte Antarktis zwischen 60 und 90 Grad südlicher Breite ausschließlich friedlicher Nutzung, besonders der wissenschaftlichen Forschung, vorbehalten bleibt. Der Vertrag wurde auf der Antarktiskonferenz 1959 von zwölf Signatarstaaten in Washington beraten und trat 1961 in Kraft. Er hat große politische Bedeutung, weil er der erste Vertrag nach dem Ende des Zweiten Weltkrieges war, der die Prinzipien der friedlichen Koexistenz zwischen Staaten unterschiedlicher Gesellschaftsordnung fixierte.

Der Antarktisvertrag wurde am 1. Dezember 1959 unterzeichnet und trat am 23. Juni 1961 in Kraft. Er hatte ursprünglich eine Laufzeit von 30 Jahren; 1991 wurde er um weitere 50 Jahre verlängert.

# **19.8 Verkehr**

Der Verkehr in der Antarktis orientiert sich hauptsächlich an den klimatischen Bedingungen, um den ökologischen Fußabdruck so gering wie möglich zu halten.

Am 28. November 1979 prallte eine McDonnell Douglas DC-10 auf Air-New-Zealand-Flug 901 [infolge eines Navigations](https://de.wikipedia.org/wiki/Verkehr_in_der_Antarktis)fehlers gegen den Mount Erebus. Am 13. November 1998 blieb eine LC[-130-Hercules-Maschine de](https://de.wikipedia.org/wiki/%C3%96kologischer_Fu%C3%9Fabdruck)r New York Air National Guard, die sich auf einem Versorgungsflug befand, in einer Gletsc[herspalte](https://de.wikipedia.org/wiki/McDonnell_Douglas_DC-10) stecken.

# **19.[9 Wirtscha](https://de.wikipedia.org/wiki/Lockheed_C-130)ft**

## **19.9.1 Fischerei**

In den reichen antarktischen Fischgründen wurden in der Saison 1998/99 offiziell knapp 120.000 Tonnen, durch illegalen Fischfang jedoch schätzungsweise das Fünffache, gefangen. 1998 wurden von der französischen und australischen Marine acht illegale Fischtrawler aufgebracht.

In der Fangsaison 2009/10 wurden nach Angaben im Fachjournal PNAS 202.000 Tonnen Krill in den antarktis[chen Gewässe](https://de.wikipedia.org/wiki/Franz%C3%B6sische_Marine)rn g[efangen, oder](https://de.wikipedia.org/wiki/Royal_Australian_Navy) das Vierfache von 2[002/03.](https://de.wikipedia.org/wiki/Trawler)[25]

Mittlerweile wurde der Krillfang in der Antarktis weitgehend eingestellt, 85 % der in der Antarktis tätigen Krillindustrie haben sich einer Selbstverpflichtun[g anges](https://de.wikipedia.org/wiki/PNAS)chlossen, die das [Fisch](https://de.wikipedia.org/wiki/Krill)en nach Krill in bestimmten Gebieten untersagt. Zudem gibt es Pufferzonen, wie um Pinguinkolonien.[26]
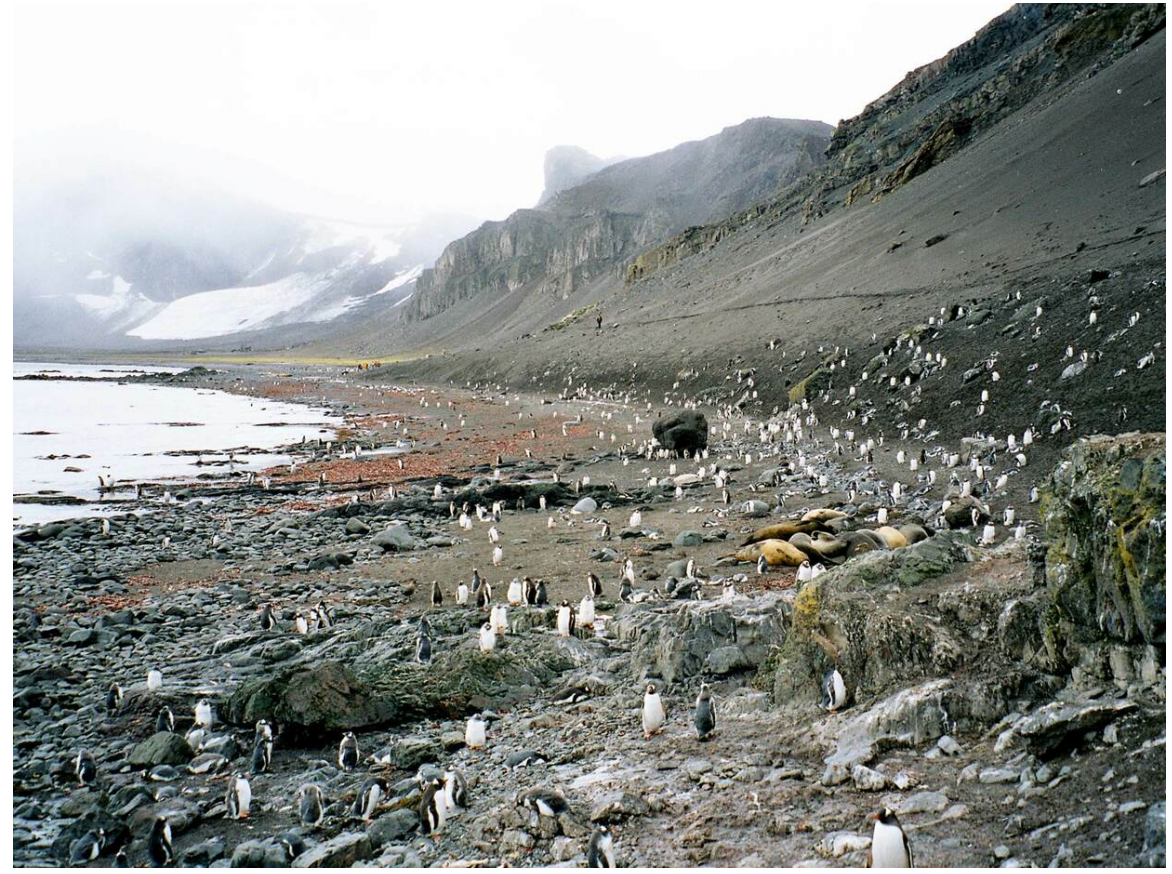

**Abb. 399** Touristenpfad

Obwohl die Antarktis für den Menschen eine lebensfeindliche Umgebung darstellt, werden touristische Reisen dorthin immer beliebter. Das einzige Hotel in der Antarktis ist das White Desert Hotel.[27] Die Abgeschiedenheit, fehlende Infrastruktur, Witterungsverhältnisse und strenge Umweltschutzauflagen machen diese Ausflüge jedoch zu einem Vergnügen, das nur sehr zahlungskräftigen Personen vorbehalten bleibt. Es gibt einige kommerzielle Angebote für Kreuzfahrten in die Antarktisregion. Darüber hinaus bieten Veranstalter Landausflüge auf den Kontinent und die vorgelagerten Inseln an. Außerdem ist es für Touristen möglich, mit einem Kleinflugzeug die US-amerikanische Amundsen-Scott-Südpolstation zu besuchen. Für Vollprofis gibt es auch die Gelegenheit, einige Berge auf dem antarktischen Kontinent zu [besteigen. Für](https://de.wikipedia.org/wiki/Kreuzfahrt) Fans extremer Outdoor-Erlebnisse bietet sich ein Aufenthalt im Zeltlager *Patriot Hills* an, das nur per Kleinflugzeug zu erreichen ist. Alle Reisen in das antarktische Gebiet (dazu zählt alles südlich des 60. Breite[ngrades\) unterliegen den Bestim](https://de.wikipedia.org/wiki/Amundsen-Scott-S%C3%BCdpolstation)mungen des 1991 in Kraft getretenen Umweltschutzprotokolls, welches Bestandteil des intern[ationalen](https://de.wikipedia.org/wiki/Zeltlager) [Antarktisvert](https://de.wikipedia.org/wiki/Patriot_Hills_Base_Camp)rages ist.

Der Tourismus beschränkt sich im We[sentlichen auf](https://de.wikipedia.org/wiki/Breitengrad) die Monate November bis Februar. Während 1990/91 1.055 Touristen in die Antarktis kamen, waren es in der Saison 2010/11 bereits 34.000 Touristen (2008/09 sogar 40.000). Nach den USA stellt Deutschland die zweitgrößte Besuchergruppe. Beliebtester Startpunkt für Antarktisreisen ist Ushuaia am

Südzipfel Argentiniens. Von dort aus ist die Antarktische Halbinsel durch die Drake-Passage zu erreichen und nur etwa zwei Tagesreisen entfernt.

Als besonders außergewöhnliche touristische Aktion gab es 1995 erstmals einen Antarktis-Marathon [mit einer seh](https://de.wikipedia.org/wiki/Argentinien)r begrenzten Teilnehmeranzahl. Seit 2006 findet jede[s Jahr der](https://de.wikipedia.org/wiki/Drake-Passage) Antarctic Ice Marathon in der Nähe des Ellsworthgebirges statt. Ein anderer Marathonbewerb ist der Antarctica Marathon, der auf der King George Island ausgetragen wird. Außerdem [findet jede](https://de.wikipedia.org/wiki/Marathonlauf)n Sommer zu Neujahr auf McMurdo das Musikfestival IceStock statt.

[Die staatliche argen](https://de.wikipedia.org/wiki/Antarctic_Ice_Marathon)tinische Flugges[ellschaft LADE pla](https://de.wikipedia.org/wiki/Ellsworthgebirge)nt derzeit, ab dem Jahr 2018 [regel](https://de.wikipedia.org/wiki/Antarctic_Ice_Marathon)mäßige [Linienflüge von Bue](https://de.wikipedia.org/w/index.php?title=Antarctica_Marathon&action=edit&redlink=1)nos Aires in [die Antarktis anzu](https://de.wikipedia.org/wiki/King_George_Island)bieten. Diese sollen an einen Airstrip erfolgen, welch[er sich n](https://de.wikipedia.org/wiki/Neujahr)ahe der Forschungsstation Mar[ambio](https://de.wikipedia.org/w/index.php?title=IceStock&action=edit&redlink=1) befindet und rund 3330 Kilometer südlich der Hauptstadt Buenos Aires liegt. Unterkünfte für Touristen werden am Forschungsstützpunkt Marambio entstehen, welche derzeit Platz für 150 Menschen [bietet.](https://de.wikipedia.org/wiki/Airstrip)

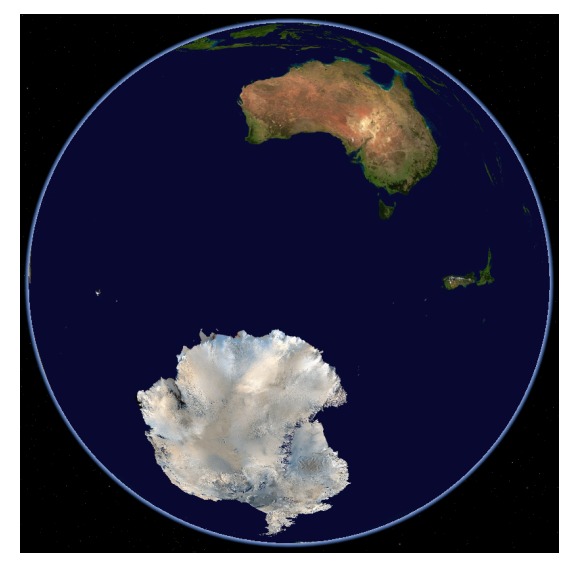

**Abb. 400** Antarktis und Australien

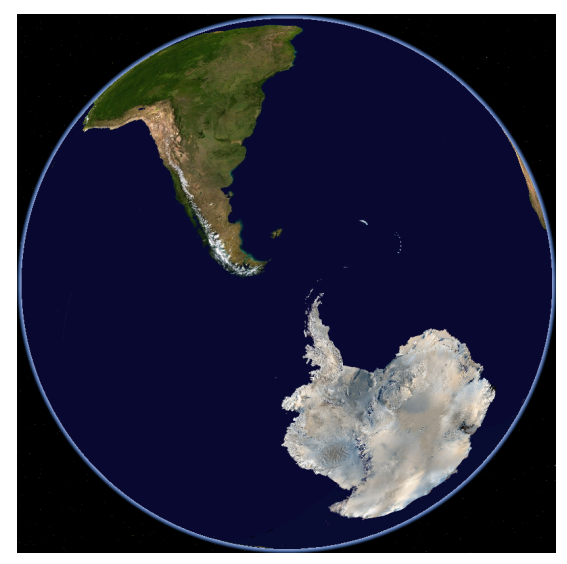

**Abb. 402** Antarktis und Südamerika

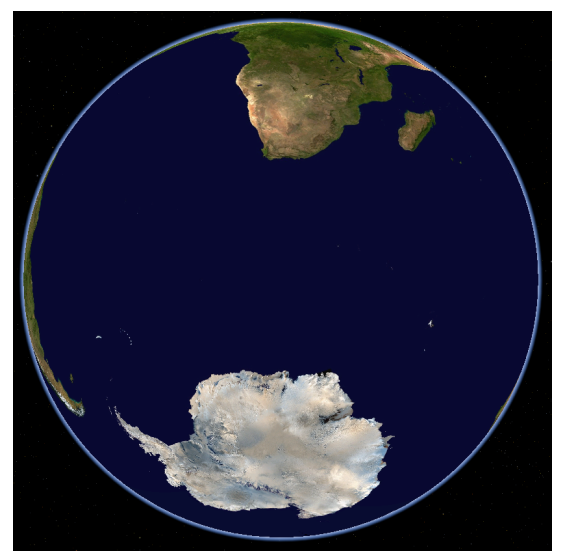

**Abb. 401** Antarktis und Afrika

# **19.10 Verschiedenes**

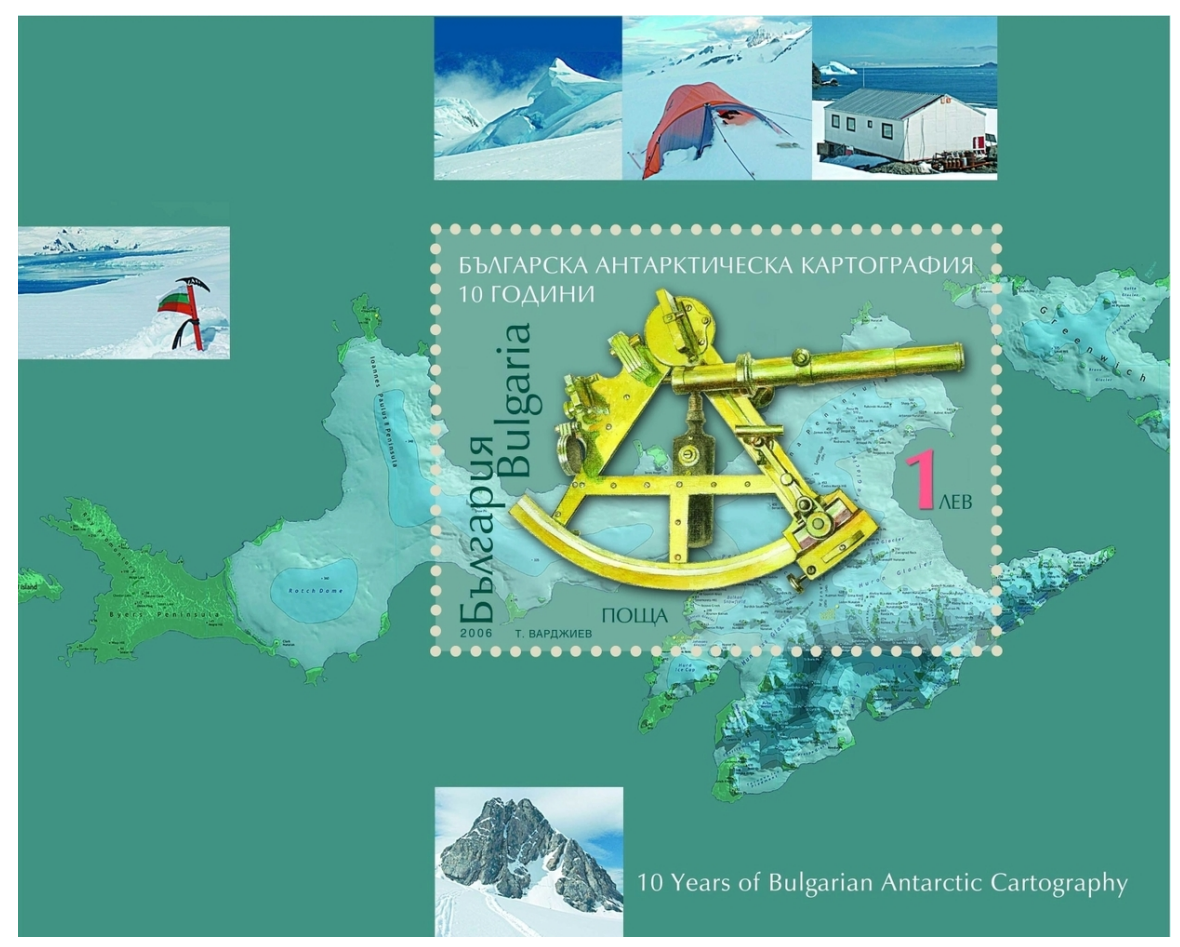

**Abb. 403** Bulgarischer Briefmarkenblock zum 10. Jahrestag der bulgarischen Antarktisforschung

- In vielen Karten ist ein *Pol der Unzugänglichkeit* (Pole of Inaccessibility) eingetragen, das ist der Punkt in der Antarktis, der am weitesten von einer Küste entfernt ist. Neben dem in der Karte eingetragenen Pol bei 83° 50′ S, 65° 47′ O, der sich auf die Eisfläche bezieht, gibt es einen weiteren Pol der Unzugänglichkeit bei 77° 15′ S, 104° 39′ O in der Nähe der Wostok-Station, der si[ch auf die Landmasse der](https://de.wikipedia.org/wiki/Pol_der_Unzug%C3%A4nglichkeit) Antarktis bezieht.
- Viele Menschen und Organisationen (NGOs, z. B. die Antarctic and Southern Ocean Coalition (ASOC)) versuchen, die Antarktis als ein von Menschenhand weitgehend unberührtes Schutzgebiet zu erhalten. Andererseits ist der Antarktistourismus inzwischen [ein boomendes](https://de.wikipedia.org/wiki/Wostok-Station) Geschäft. Von Schiffs- und Jachtreisen, Fischerei, Versorgungs- und Inspektionsfahrten, Sightseeing-Überflüg[en \(Qa](https://de.wikipedia.org/wiki/Nichtstaatliche_Organisation)ntas Airwa[ys\) bis hin zum Bergsteigen mit](https://de.wikipedia.org/wiki/Antarctic_and_Southern_Ocean_Coalition) [Anreise p](https://de.wikipedia.org/wiki/Antarctic_and_Southern_Ocean_Coalition)er Flugzeug ist alles möglich.
- Die USA [installierten 1](https://de.wikipedia.org/wiki/Schutzgebiete_in_Natur-_und_Landschaftsschutz)961 in der McMurdo-Station einen Kernreaktor. Er wurde 1972 abgeschaltet und zusammen mit mehr als 100 Fässern verstrahlter Erde in die USA zurückgebracht. Obwohl die Verstrahlung [anfangs bagate](https://de.wikipedia.org/wiki/Qantas_Airways)llisiert wurde, wurden später weitere 11.000 m³ Erde abgetragen und das Gelände erst [im Mai 1979](https://de.wikipedia.org/wiki/Kernreaktor) wieder für die uneingeschränkte Nutzung freigegeben.
- Auch die Antarktis ist nicht frei von Schimmelpilzen und Bakterien aller Art, deswegen müssen zum Beispiel auch nicht anderweitig konservierte Lebensmittel in den Küchen der Forschungsstationen gekühlt in Kühlcontainern bei mindestens −20 °C aufbewahrt werden. Auch Extremophile wurden in der Antarktis entdeckt.<sup>[28]</sup>
- Obwohl die Antarktis kein Staat ist, besitzt sie die eigene länderspezifische Top Level Domain ...aq".
- Eine Reihe von Folgen der globalen Erwärmung sind in der Antarktis beobachtbar.
- Die den Konti[nent vor allem](https://de.wikipedia.org/wiki/Extremophile) im Winter umgebende Meereisschicht schwankt von Jahr zu Jahr stark. In den letzten Jahren schrumpft die Eisfläche ähnlich wie in der [Arktis.](https://de.wikipedia.org/wiki/Top_Level_Domain)<sup>[29]</sup>
- [Die Profi](https://de.wikipedia.org/wiki/Top_Level_Domain)[segl](https://de.wikipedia.org/wiki/.aq)erin Lisa Blair startete Anfang Januar 2017 südlich von Australien mit einer 15-Meter-Jacht [zu einer Solo-Non-Stop-Umseglun](https://de.wikipedia.org/wiki/Folgen_der_globalen_Erw%C3%A4rmung_in_der_Antarktis)g der Antarktis. Ein Mastbruch in rauer See im April machte eine Unterbrechung zur Reparatur in Kapstadt nötig.[30]

# **19.11 Siehe auch**

- Liste des Commonwealth Heritage im Australischen Antarktis-Territorium
- Politischer Status der Antarktis
- Forschungsstationen in der Antarktis
- [Postgeschichte und Briefmarken der Antarktis](https://de.wikipedia.org/wiki/Liste_des_Commonwealth_Heritage_im_Australischen_Antarktis-Territorium)

# **1[9.12 Literatur](https://de.wikipedia.org/wiki/Forschungsstationen_in_der_Antarktis)**

### **19.12.1 Sachbücher**

- Ingo Arndt, Claus-Peter Lieckfeld: *Logbuch Polarstern*. Expedition ins antarktische Packeis. In: *Geo.* Frederking & Thaler, München 2005, ISBN 3-89405-654-1.
- Apsley Cherry-Garrard: *Die schlimmste Reise der Welt*. Die Antarktis-Expedition 1910– 1913 (Originaltitel: *The Worst Journey of the World* – Volume I + II, Salzwasser, Bremen 2010, ISBN 978-3-86195-279-4, übersetzt von Simo[n Michelet\). Semele, B](https://de.wikipedia.org/wiki/Spezial:ISBN-Suche/3894056541)erlin 2006, ISBN 3-938869-04-6.
- [Peter-Matthias Gaede:](https://de.wikipedia.org/wiki/Apsley_Cherry-Garrard) *Arktis + Antarktis. Die Pracht der weißen Wüsten ….* In: *GEO Special.* Gruner + Jahr, Hamburg 2003, ISBN 3-570-19395-0.
- *GEO-Magazin.* [Nr. 9, Gruner](https://de.wikipedia.org/wiki/Spezial:ISBN-Suche/9783861952794) + Jahr, Hamburg 1998, S. 157–161 (*Artenvielfalt*).
- [Huw Lewis-Jo](https://de.wikipedia.org/wiki/Spezial:ISBN-Suche/3938869046)nes, Scott Polar Research Institute, Martin Hartley: *Abenteurer im Eis* Porträts 1845–heute (Originaltitel: *Face to Face, Polarworld* übersetzt von Heike Brühl und Christel Klink). In: *Geo.* Fr[ederking](https://de.wikipedia.org/wiki/Spezial:ISBN-Suche/3570193950) & Thaler, München 2009, ISBN 978- [3-894](https://de.wikipedia.org/wiki/GEO_(Zeitschrift))05-752-7.
- Cornelia Lüdecke: *[Deutsche in der Antarktis. Expedi](https://de.wikipedia.org/wiki/Scott_Polar_Research_Institute)tionen und Forschungen vom Kaiserreich bis heute*. Ch. Links, Berlin 2015, ISBN 978-3-86153-825-7.
- John May, Doug Allan (Fotograf): *Das Greenpeace-Buch der Antarktis* (Origin[altitel:](https://de.wikipedia.org/wiki/Spezial:ISBN-Suche/9783894057527) *The [Greenpeace Bo](https://de.wikipedia.org/wiki/Spezial:ISBN-Suche/9783894057527)ok of Antarctica.* übersetzt von Lothar Beyer, deutschsprachige Redaktion: [Rudi Holzberger,](https://de.wikipedia.org/wiki/Cornelia_L%C3%BCdecke) Lothar Beyer). 4. Auflag[e. Maier, Ravensburg 199](https://de.wikipedia.org/wiki/Spezial:ISBN-Suche/9783861538257)1, ISBN 3-473-46166- 0.
- Sanford Moss, Lucia de Leiris (Illustrationen): *Antarktis*. Ökologie eines Naturreservats (Originaltitel: *Natural History of the Antarctic Peninsula* übersetzt von Ina Raschke), Spektrum Akademischer Verlag, Heidelberg/ Berlin/ New York 1992, [ISBN 3-86025-051-](https://de.wikipedia.org/wiki/Spezial:ISBN-Suche/3473461660) [5.](https://de.wikipedia.org/wiki/Spezial:ISBN-Suche/3473461660)
- Klaus Odening: *Antarktische Tierwelt*. Einführung in die Biologie der Antarktis. In: *Berliner Tierpark-Buch.* Band 37, Urania, Leipzig/ Jena/ Berlin 1984, DNB 850229618.
- Anne Reichardt: *Impressionen einer Antarktis Reise, Bildband*.Berlin 2016, ISBN 978-3- 7418-0544-8.
- Norbert W. Roland: *Antarktis Forschung im ewigen Eis*. Spektrum[, Heidelberg/ Ber](https://d-nb.info/850229618)lin/ New York 2009, ISBN 978-3-8274-1875-3.
- Christian Walther: *Antarktis. Ein Reise-, Lese- und Informationsbuch über d[en Kontinent](https://de.wikipedia.org/wiki/Spezial:ISBN-Suche/9783741805448) [am Südpol.](https://de.wikipedia.org/wiki/Spezial:ISBN-Suche/9783741805448)* 7. Auflage. Stein, Welver 2010, ISBN 978-3-86686-958-5.
- Sara Wheeler: *[Terra incognita Travels](https://de.wikipedia.org/wiki/Spezial:ISBN-Suche/9783827418753) in Antarctica*. Vintage, London 1996, ISBN 0- 09-973181-9.

#### **19.12.2 Karten**

- [Kostenlose A](https://de.wikipedia.org/wiki/Spezial:ISBN-Suche/0099731819)ntarktis-Karten (Memento vom 20. Januar 2012 im *Internet Archive*). Bundesamt für Kartographie und Geodäsie, Frankfurt am Main
- International Travel Maps & Books: *Antarctica Travel Refer. Map.* 1:8.000.000, 3. Auflage. Vancouver 2000, ISBN 1-55341-001-7.
- L. L. Ivanov: [Antarctica: Li](https://web.archive.org/web/20120120081527/http://www.bkg.bund.de/DE/Bundesamt/Kostenlose-Karten/Antarktis-Karten/Antarktis-Karten__node.html__nnn=true)v[ingston Is](https://de.wikipedia.org/wiki/Web-Archivierung#Begrifflichkeiten)land and Greenwich, R[obert, Snow and](https://de.wikipedia.org/wiki/Internet_Archive) Smith Islands. Scale 1:120000 topographic map. Manfred Wörner Foundation, Troyan 2009, [ISBN 978-954-92032-6-4.](http://www.itmb.com/)
- Manfred Leier: *Welt[atlas der Ozeane m](https://de.wikipedia.org/wiki/Spezial:ISBN-Suche/1553410017)it den Tiefenkarten der Weltmeere.* Frederking und Thaler, München 2001, [ISBN 3-89405-441-7, Tiefenkarten S. 218–225, Reliefkarte](http://apcbg.org/image023.jpg) [S. 42–43](http://apcbg.org/image023.jpg).
- [Ute C. Herzfeld:](https://de.wikipedia.org/wiki/Spezial:ISBN-Suche/9789549203264) *Atlas of Antarctica topographic maps from geostatistical analysis of satellite radar altimeter data.* Springer, Berlin 2004, ISBN 3-540-43457-7.
- Robert Clancy, John Mannin[g, Henk Brolsma:](https://de.wikipedia.org/wiki/Spezial:ISBN-Suche/3894054417) *Mapping Antarctica: A Five Hundred Year Record of Discovery.* Springer, 2014, ISBN 978-94-007-4320-5.

#### **19.12.3 Wissenschaftliche Literatur**

- Alfred-Wegener-Institut: *Berichte zu[r Polar- und Meeresforsch](https://de.wikipedia.org/wiki/Spezial:ISBN-Suche/9789400743205)ung.* Bremerhaven 1981 ff., ISSN 1618-3193
- Francis M. Auburn: *Antarctic Law and Politics.* Hurst, London 1982, ISBN 0-905838-39-4
- Wolf Dieter Blümel: *Physische Geographie der Polargebiete.* Teubner, Stuttgart 1999, [ISBN 3-519-03438-7](https://de.wikipedia.org/wiki/Alfred-Wegener-Institut)
- [Diete](https://de.wikipedia.org/wiki/Internationale_Standardnummer_f%C3%BCr_fortlaufende_Sammelwerke)[r Fütterer:](https://zdb-katalog.de/list.xhtml?t=iss%3D%221618-3193%22&key=cql) *Geologie der Antarktis: Ein Überblick.* In: *Naturwiss[enschaften.](https://de.wikipedia.org/wiki/Spezial:ISBN-Suche/0905838394)* 73, 1986, S. 586–592, hdl:10013/epic.11451.d001
	- mit Detlef Damaske, Georg Kleinschmidt, Hubert Miller, Franz Tessensohn: *Antarctica, [Contributions to G](https://de.wikipedia.org/wiki/Spezial:ISBN-Suche/3519034387)lobal Earth Sciences.* Springer, Berlin 2006, ISBN 3-540-30673-0
- R. K. Headland: *The Island of South Georgia*. Cambridge University Press, Cambridge 1984, ISBN [0-5](https://de.wikipedia.org/wiki/Handle-System)[21-25274-1](https://hdl.handle.net/10013%2Fepic.11451.d001)
- L. Ivanov: *General Geo[graphy and History o](https://de.wikipedia.org/wiki/Georg_Kleinschmidt_(Geologe))f Livingston Island.* In: C. Pimpirev, N. Chipev (Hrsg.): *Bulgarian Antarctic Research: A Synthesis.* St. Klim[ent Ohridski Univers](https://de.wikipedia.org/wiki/Spezial:ISBN-Suche/3540306730)ity Press, Sofia 2015, ISBN 978-954-07-3939-7, S. 17-28<sup>[31]</sup>
- K. R. Kerry, [Gotthilf Hem](https://de.wikipedia.org/wiki/Spezial:ISBN-Suche/0521252741)pel (Hrsg.): *Antarctic Ecosystems. Ecological Change and Con*servation. ("Antarktische Ökosysteme. Ökologischer Wandel und Konservierung"), Springer Verlag 1990, I[SBN 978-3-642-84074-6](https://de.wikipedia.org/wiki/Spezial:ISBN-Suche/9789540739397)
- J. C. King, J. Turner: *Antarctic meteorology and climatology.* Cambridge Univ. Press, Cambridge 2007, ISBN 978-0-521-03984-0
- William N. Krebs: *Ecology of Neritic Marine Diatoms, Arthur Harbor, Antarctica.* In: *Micropaleontology.* 29,1983, 3, ISSN 0026-2803, S. 267–297
- Thomas Kulbe: *Die Spätquartäre Klima- und Umweltgeschichte der Bunger-Oase, Ostantarktis.* Dis[s. Universität Potsdam.](https://de.wikipedia.org/wiki/Spezial:ISBN-Suche/9780521039840) Berichte zur Polarforschung. Bd. 254. Alfred-Wegener-Inst. für Polar- und Meeresforschung, Bremerhaven 1997, ISSN 0176-5027
- Peter Lemke, Stephanie von [Neuhoff](https://de.wikipedia.org/wiki/Internationale_Standardnummer_f%C3%BCr_fortlaufende_Sammelwerke): *[Der gefr](https://zdb-katalog.de/list.xhtml?t=iss%3D%220026-2803%22&key=cql)orene Ozean. Mit FS POLARSTERN auf Winterexpedition in die Antarktis.* Koehlers Verlagsgesellschaft, Hamburg 2014, ISBN 978-3-7822-1222-9
- Martin Melles: *Der Geschichte der Bunger-Oase auf den Grund [gegang](https://de.wikipedia.org/wiki/Internationale_Standardnummer_f%C3%BCr_fortlaufende_Sammelwerke)en.* [In: G.](https://zdb-katalog.de/list.xhtml?t=iss%3D%220176-5027%22&key=cql) Lange (Hrsg.): *Eiskalte Entdeckungen, Forschungsreisen zwischen Nord- und Südpol.* Delius Klasing Verlag, Bielefeld 2001, ISBN 3-7688-1257-X, S. 188–195. (Webseite des Au[tors\)](https://de.wikipedia.org/wiki/Spezial:ISBN-Suche/9783782212229)
- [Johannes Oerlema](https://de.wikipedia.org/wiki/Spezial:ISBN-Suche/9783782212229)ns, Cornelis J. van Veen: *Ice Sheets and Climate.* Reidel, Dordrecht 1984, ISBN 90-277-1709-5
- Ulrich Smeddinck: *Der Vollzug des Antarktis-Schutzes in Deutschland.* In: *[Natur un](http://www.uni-koeln.de/math-nat-fak/geomin/melles.html)d Recht.* 28.2006,6, ISSN 0172-16[31, S. 342–348.](https://de.wikipedia.org/wiki/Spezial:ISBN-Suche/376881257X)
- P. J. Tilbrook: *The Biology of Cryptopygusantarcticus.* In: Martin Wyatt Holdgate (Hrsg.): *[Antarctic Ecology.](https://de.wikipedia.org/wiki/Spezial:ISBN-Suche/9027717095)* Bd °C2., Academic Press, New York 1970, ISBN 0-12-352102- 5, S. 871–885
- J. W. Wagele: *Ob[servat](https://de.wikipedia.org/wiki/Internationale_Standardnummer_f%C3%BCr_fortlaufende_Sammelwerke)[ions on Nu](https://zdb-katalog.de/list.xhtml?t=iss%3D%220172-1631%22&key=cql)trition and Ultrastructure of Digestive Tract and Fat Body of the Giant Paranthurid Accalathura gigantissima Kussakin.* In: *[Polar Biology.](https://de.wikipedia.org/w/index.php?title=Martin_Holdgate&action=edit&redlink=1)* 4.1985, S. 33–43. ISSN 0722-4060
- [R](https://de.wikipedia.org/wiki/Spezial:ISBN-Suche/0123521025)üdiger Wolfrum, Klaus Bockslaff (Hrsg.): *Antarctic Challenge, conflicting interests, cooperation, environmental protection, economic development; proceedings of an interdisciplinary symposium.* Interdisciplinary Symposium on the Antarctic Challenge
	- Band 1[: Dun](https://de.wikipedia.org/wiki/Internationale_Standardnummer_f%C3%BCr_fortlaufende_Sammelwerke)[cker](https://zdb-katalog.de/list.xhtml?t=iss%3D%220722-4060%22&key=cql) & Humblot, Berlin 1984, ISBN 3-428-05540-3
	- [Band 2:](https://de.wikipedia.org/wiki/R%C3%BCdiger_Wolfrum) *Antarctic challenge II*. Duncker & Humblot, Berlin 1985, ISBN 3-428-06068-7
	- Band 3: *Antarctic challenge III*, Duncker & Humblot, Berlin 1988, ISBN 3-428-06550-6
	- *Antarktis.* In: *Die Internationalisierung staatsfreier Räume. Die Entwicklung einer internationalen Verwaltung für [Antarktis, Weltrau](https://de.wikipedia.org/wiki/Spezial:ISBN-Suche/3428055403)m, Hohe See und Meeresboden.* Beiträge zum ausländischen öffentlichen Recht un[d Völkerrecht; Band](https://de.wikipedia.org/wiki/Spezial:ISBN-Suche/3428060687) 85 (Teilw. zugl.: Bonn, Univ., Habil.-Schr., 1980). Springer, Berlin 1984, [ISBN 3-540-](https://de.wikipedia.org/wiki/Spezial:ISBN-Suche/3428065506) 13059-4, ISBN 0-387-13059-4, S. 30–100

### **19.[13 W](https://de.wikipedia.org/wiki/Spezial:ISBN-Suche/3540130594)[eblinks](https://de.wikipedia.org/wiki/Spezial:ISBN-Suche/0387130594)**

**Wiktionary: Antarktis** – Bedeutungserklärungen, Wortherkunft, Synonyme, Übersetzungen **Commons: Antarktis** – Sammlung von Bildern, Videos und Audiodateien **Wikivoyage: Antarktis** – Reiseführer

- [Suche nach Antarktis](https://de.wiktionary.org/wiki/Antarktis) in der Deutschen Digitalen Bibliothek
- S[uche nach Antarktis](https://commons.wikimedia.org/wiki/Category:Antarctic?uselang=de) im *Online Katalog der Staatsbibliothek zu Berlin* [Preußischer](https://de.wikivoyage.org/wiki/Antarktis) [Kulturbesitz.](https://de.wikivoyage.org/wiki/Antarktis) **Achtung**: Die Datenbasis hat sich geändert; bitte Ergebnis überprüfen und SBB=1 setzen
- [Verzeichnis deutschsp](https://www.deutsche-digitale-bibliothek.de/searchresults?isThumbnailFiltered=false&query=Antarktis)rachige[r geographischer Namen der Ant](https://de.wikipedia.org/wiki/Deutsche_Digitale_Bibliothek)arktis (des BKG) [\(Memento](https://de.wikipedia.org/wiki/Stiftung_Preu%C3%9Fischer_Kulturbesitz) [vom 23. Januar 2009 i](https://stabikat.de/CHARSET=UTF-8/DB=1/LNG=DU/CMD?ACT=SRCHA&SRT=YOP&TRM=Antarktis)m *Internet Archive*)
- abmcdonald.freeserve.co.uk: *Südliche Eisbedeckung* (Memento vom 4. März 2008 im *Internet Archive*)
- arctic.atmos.uiuc.edu: *Cryosphere today* Grafiken zur derzeitigen Eisbedeckung der Polregionen der Erde (mit Archiv, engl.)
- [coolantarctica.com](https://web.archive.org/web/20080304015539/http://www.abmcdonald.freeserve.co.uk/south.htm)
- [Elektrizitätswe](https://de.wikipedia.org/wiki/Internet_Archive)rke Schönau, *Energiewende-Magazin* 5. Juli 2018, Daphne Bramham, ewsschoenau.de: *[Antarktis – Ökosystem auf](http://arctic.atmos.uiuc.edu/cryosphere/) der Kippe*
- gcmd.gsfc.nasa.gov: *NASA Antarctic Master Directory* (Beschreibungen wissenschaftli[cher Daten, die in](http://www.coolantarctica.com/index.php) der Antarktis erhoben wurden, englisch)
- [lima.nasa.gov:](https://de.wikipedia.org/wiki/Elektrizit%C3%A4tswerke_Sch%C3%B6nau) *Image Mosai[c of Antarctica](https://de.wikipedia.org/wiki/Energiewende-Magazin)* (Landsat)
- polar.ncep.noaa.gov: *[MMAB Sea Ice Analysis Page](https://www.ews-schoenau.de/energiewende-magazin/zur-sache/antarktis-oekosystem-auf-der-kippe/)* (Eis-Analyse, täglich aktualisiert)
- scar.org: *[Scientific Committee on Antarctic Research](http://gcmd.gsfc.nasa.gov/KeywordSearch/Home.do?Portal=amd&MetadataType=0)* (englisch)
- [uwamrc.ssec.wisc.edu: Automatic Weather](http://lima.nasa.gov/) Station Observations (Memento vom 24. Februar 2009 im *Internet Archive*) (der Natio[nal Scienc](https://de.wikipedia.org/wiki/Landsat)e Foundation)
- scinexx: [Antarktis: Eisverlust hat sich versechsfacht](http://polar.ncep.noaa.gov/seaice/Analyses.shtml) 15. Januar 2019
- Spektrum.de: *[Was lebt unter der antarktischen Eiska](http://www.scar.org/)ppe?* 22. Jan[uar 2019](https://de.wikipedia.org/wiki/Web-Archivierung#Begrifflichkeiten)
- [Dossiers zum Thema Antarktis](https://web.archive.org/web/20090224211736/http://uwamrc.ssec.wisc.edu/realaws.html) in der [Pressemappe 20. Jahrhunder](https://de.wikipedia.org/wiki/National_Science_Foundation)t der ZBW Leibniz-Informa[tionsze](https://www.scinexx.de/news/geowissen/antarktis-eisverlust-hat-sich-versechsfacht/)[ntrum Wirtschaf](https://de.wikipedia.org/wiki/Internet_Archive)[t.](https://www.scinexx.de/news/geowissen/antarktis-eisverlust-hat-sich-versechsfacht/)

### **1[9.14 Einzelnachweise](https://pm20.zbw.eu/category/geo/s/F11)**

- 1. Léa de Gobert, Maya Schrödl und Géraldine Mertens, *L'Antarctique : explorations belges d'hier et d'aujourd'hui* in Science connection Nr. 58 (Oktober-November 2018) (S. 6–9)
- 2. DLF24, 28. März 2017: *Deutschland bringt Antarktis-Karte heraus* (28. März 2017)
- 3. bsh.de, *Pressemitteilung*, 27. März 2017: *BSH veröffentlicht neue Antarktiskarte* (Memento vom 29. März 2017 im *Internet Archive*[\) \(28. März 2017\)](http://www.belspo.be/belspo/organisation/Publ/pub_ostc/sciencecon/58sci_fr.pdf)
- 4. Christoph Meyer, Hans Oerter: *Die Massenbilanzen des Antarktischen und Grönlän[dischen](https://de.wikipedia.org/wiki/DLF24) Inlandeises un[d der Charakter ihrer Veränderungen.](http://www.deutschlandfunk.de/schifffahrt-deutschland-bringt-antarktis-karte-heraus.2850.de.html?drn:news_id=726755)* In: José Lozan et al. (Hrsg.): *[Warnsignale au](https://de.wikipedia.org/wiki/Pressemitteilung)s den [Polarregionen.](https://de.wikipedia.org/wiki/Internet_Archive)* [Wissenschaftliche Auswertungen,](https://web.archive.org/web/20170329050529/http://www.bsh.de/de/Das_BSH/Presse/Pressearchiv/Pressemitteilungen2017/Pressemitteilung05-2017.jsp) [Ham](https://de.wikipedia.org/wiki/Web-Archivierung#Begrifflichkeiten)[burg 2](https://de.wikipedia.org/wiki/Web-Archivierung#Begrifflichkeiten)006 (Auszug)
- 5. The Australian Antarctic Division: *Ice sheets*, abgerufen am 5. Januar 2013
- 6. P. Fretwell, H. D. Pritchard u. a.: *Bedmap2: improved ice bed, surface and thickness datasets for Antarctica.* In: *The Cryosphere.* 7, 2013, S. 375, doi:10.5194/tc-7-375-2013.
- 7. Bethan Da[vies: Sub](http://epic.awi.de/14530/)glacial lakes
- 8. *See in der Antarktis Tiefgekü[hlt aber k](http://www.antarctica.gov.au/about-antarctica/fact-files/icebergs-and-ice/ice-sheet)omplex.* Abgerufen am 8. April 2020 (deutsch).
- 9. Marc Kaufman: *Race Is On to Find Life Under Antarctic I[ce.](https://de.wikipedia.org/wiki/Digital_Object_Identifier)* In: *[National Geographic](https://doi.org/10.5194/tc-7-375-2013) Daily News*[, 27. Dezember 2012](http://www.antarcticglaciers.org/modern-glaciers/subglacial-lakes/) (englisch)
- 10. *[Antarktis Forscher entdecken 91 Vulkane unterm Eis.](https://www.deutschlandfunk.de/see-in-der-antarktis-tiefgekuehlt-aber-komplex.676.de.html?dram:article_id=474232)* In: *Spiegel Online.* 14. August 2017, abgerufen am 8. Januar 2018.
- 11. *Antarktis Das [Moos ist los am Südpol.](http://news.nationalgeographic.com/news/2012/12/121218-antarctica-life-microbes-ice-science-environment/)* Abgerufen am 13. April 2020 (deutsch).
- 12. Agnes Dettai, Guillaume Lecointre: *In search of notothenioid (Teleostei) relatives.* In: *Antarctic Science.* [16 \(1\), 2004, S. 71–85.](http://www.spiegel.de/wissenschaft/natur/antarktis-forscher-entdecken-91-vulkane-a-1162751.html) doi:10.1017/S095410200400183X
- 13. DER SPIEGEL: *Antarktis: Forscher entdecken überraschend Leben 900 Meter unter Eis.* [Abgerufen am 17. Februar 2021.](https://www.deutschlandfunk.de/antarktis-das-moos-ist-los-am-suedpol.676.de.html?dram:article_id=386625)
- 14. doi:10.3389/fmars.2021.642040
- 15. *Antarktis Vielfältiges Leben unter dem Eis.* Abgerufen am 13. April 2020 (deutsch).
- 16. Greenpeace: "Weltpark Antarktis"
- 17. taz.de, 28. Oktober 2016, Urs Wälterlin: *Glück für die Antarktis* (28. Dezember 2016)
- 18. deutschlandfunk.de, *Nachrichten vertieft*, 28. Oktober 2016: *Rand der Antarktis wird [größte Meeresschutzzone der Welt](https://www.deutschlandfunk.de/antarktis-vielfaeltiges-leben-unter-dem-eis.676.de.html?dram:article_id=375940)* (28. Dezember 2016)
- 19. [deutschlandfunk.de,](http://www.greenpeace.de/themen/meere/meeresschutzgebiete/weltpark-antarktis-eine-chronik) *Interview*, 28. Oktober 2016, *Sandra Schöttner im Gespräch mit [Christ](https://de.wikipedia.org/wiki/Taz.de)iane Kaess*: "Ein absolut historischer Deal" [\(28. Dezember](https://www.taz.de/!5346200&/) 2016)
- 20. [John Stewart:](https://de.wikipedia.org/wiki/Deutschlandfunk.de) *Davis, John.* In: *Antarctica An Encyclopedia.* [Band 1, McFarland](http://www.deutschlandfunk.de/rossmeer-rand-der-antarktis-wird-groesste-meeresschutzzone.1818.de.html?dram:article_id=369820) & [Co., Jefferson/ London 2011,](http://www.deutschlandfunk.de/rossmeer-rand-der-antarktis-wird-groesste-meeresschutzzone.1818.de.html?dram:article_id=369820) ISBN 978-0-7864-3590-6, S. 397 f. (englisch)
- 21. [Hubert Wilkins](https://de.wikipedia.org/wiki/Deutschlandfunk.de) a[uf southpole.com. Abgerufen am](http://www.deutschlandfunk.de/schutzzone-in-der-antarktis-ein-absolut-historischer-deal.694.de.html?dram:article_id=369856) 24. Juni 2011.
- 22. Eugene Rodgers: BEYOND THE BARRiER: THE STORY OF BYRD'S FiRST EXPEDiTiON TO ANTARCTi-CA. 1. Auflage. United States [Naval Institute,](https://de.wikipedia.org/wiki/Spezial:ISBN-Suche/9780786435906) Annapolis 1990, ISBN 0-87021-022-X, [S. 186.](http://www.south-pole.com/p0000106.htm)
- 23. William James Mills: *Exploring Polar Frontiers A Historical Encyclopedia.* Band 2, ABC-CLIO, 2003, ISBN 1-57607-422-6, S. 215. (englisch)
- 24. Antarctic Meteorite Recovery Locations nasa.[gov, abgeru](https://de.wikipedia.org/wiki/Annapolis_(Maryland))fen a[m 24. Dezember 2011.](https://de.wikipedia.org/wiki/Spezial:ISBN-Suche/087021022X)
- 25. *Die Welt.* 12. April 2011, S. 22.
- 26. ORF at igel: *Krillf[ang in Antarktis wird](https://de.wikipedia.org/wiki/Spezial:ISBN-Suche/1576074226) [weitgeh](http://books.google.de/books?id=PYdBH4dOOM4C&pg=PA215#v=onepage&q&f=false)end eingestellt.* 10. Juli 2018, abgerufen am 2. Dezember 2019.
- 27. [so-sieht-das-ein...tis-aus-10637983](http://curator.jsc.nasa.gov/antmet/map.cfm)
- 28. David A. Pearce: *Extremophiles in Antarctica:life at low temperatures.* In: Helga Stan-Lotter u. a.: *[Adaption of microbial life to environmental extre](https://orf.at/v2/stories/2446353/)mes – novel research results and application.* Springer, Wien 2012, ISBN 978-3-211-99690-4, S. 87–118.
- 29. [NASA Cryosphere Science Resear](http://www.lessentiel.lu/de/lifestyle/story/so-sieht-das-einzige-hotel-in-der-antarktis-aus-10637983?redirect=mobi)ch Portal: *Current State of the Sea Ice [Cover.](https://de.wikipedia.org/wiki/Helga_Stan-Lotter)* Abgerufen am 28. August 2019 (englisch).
- 30. [Segleri](https://de.wikipedia.org/wiki/Helga_Stan-Lotter)n setzte Solo-Umrundung der Antarktis fort [orf.at, 12. Juni 2](https://de.wikipedia.org/wiki/Spezial:ISBN-Suche/9783211996904)017, abgerufen am 12. Juni 2017.
- 31. livingston-island.weebly.com

[Dieser Artikel ist als Audioversion verfügbar:](http://orf.at/#/stories/2395097/)

*Teil 1: Geografie, Erdgeschichtliche Entwicklung, Klima, Flora und Fauna, Bevöl[kerung, Forschung](http://livingston-island.weebly.com/)*Speichern | Informationen | 24:53 min (9,4 MB) Text der gesprochenen Version (2. Dezember 2005)

*Teil 2: Infrastruktur, Politik, Wirtschaft, Geschichte, Verschiedenes*Speichern | Informationen | 2[1:14 min \(7](http://upload.wikimedia.org/wikipedia/commons/9/94/De-Antarktis_1-article.ogg),9 MB) [Text de](https://de.wikipedia.org/wiki/Datei:De-Antarktis_1-article.ogg)r gesprochenen Versio[n \(2. Dezemb](https://de.wikipedia.org/w/index.php?title=Antarktis&oldid=11253421)er 2005)

*[Mehr Informationen zur gesprochenen W](https://de.wikipedia.org/w/index.php?title=Antarktis&oldid=11253421)ikipedia*

Norm[daten](https://de.wikipedia.org/w/index.php?title=Antarktis&oldid=11253421) [\(Geografi](https://de.wikipedia.org/wiki/Datei:De-Antarktis_2-article.ogg)kum): GND: 4002208-0 (OGND, AKS) | VIAF: [233742497](https://de.wikipedia.org/w/index.php?title=Antarktis&oldid=11253421)

*Di[e Quelle dieses Kapitels wurde zuletzt am 18. Apr](https://de.wikipedia.org/wiki/Portal:Gesprochene_Wikipedia)il 2021 um 09:40 Uhr bearbeitet.*

# **20 Schwarzer Holunder (11.09.2004 bis 17.09.2004)**

#### **Schwarzer Holunder**

Schwarzer Holunder (*Sambucus nigra*) als Solitärbaum **Systematik** Asteriden

Euasteriden II *Ordnung:* Kardenartige (Dipsacales) *Familie:* Moschuskrautgewächse (Adoxaceae) *Gattung:* Holunder (*Sambucus*) *Art:* Schwarzer Holunder **Wissenschaftlicher Name**

*Sambucus nigra* L.

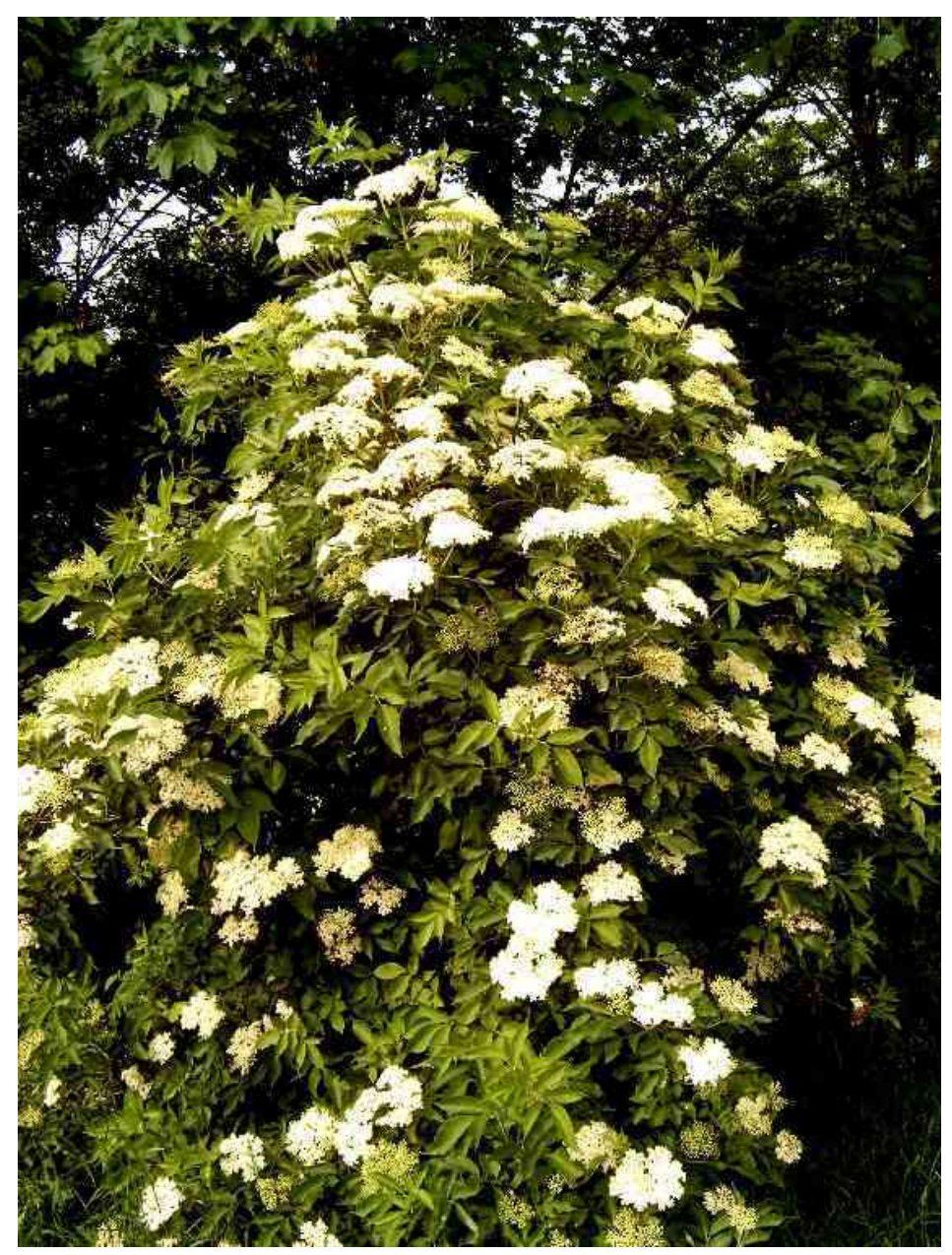

**Abb. 405** Schwarzer Holunder (*Sambucus nigra*)

Der **Schwarze Holunder** (*Sambucus nigra*), auch bekannt als südwestdeutschschweizerisch **Holder**(busch) oder bairisch-österreichisch **Holler**, in Norddeutschland oft auch als *Schwarzer Flieder* (**Fliederbeeren**) bezeichnet, ist ein Strauch aus der Gattung Holunder (*Sambucus*).

Der Schwarze Holunder ist eine der in [Mitteleuropa](https://de.wikipedia.org/wiki/Bairische_Dialekte) häufigsten Straucharten. Seine Blüten und Früchte finden vielfach Verwendung als Heilmittel, Lebensm[ittel und](https://de.wikipedia.org/wiki/Strauch) Farbstoff.

# **20.1 Beschreibung**

Der Schwarze Holunder ist ein bis 11 Meter hoher Strauch oder kleiner Baum mit starker Verzweigung. Die Zweige des Holunders sind oftmals bogenartig ausladend. Die Rinde ist von graubrauner Farbe und bei jüngeren Zweigen übersät mit Korkporen, die als hellere Erhebungen ins Auge fallen. Diese Erhebungen sowie die Äste sind ausgefüllt mit weißem, fast schaumstoffartigem Mark. Die dickeren Äste sowi[e der St](https://de.wikipedia.org/wiki/Strauch)amm haben [eine lä](https://de.wikipedia.org/wiki/Baum)ngsgefurchte graubraune, korkartige Borke. Der Holunder ist ein Flac[hwurzler](https://de.wikipedia.org/wiki/Lentizelle) mit weitreichendem Wurzelwerk.

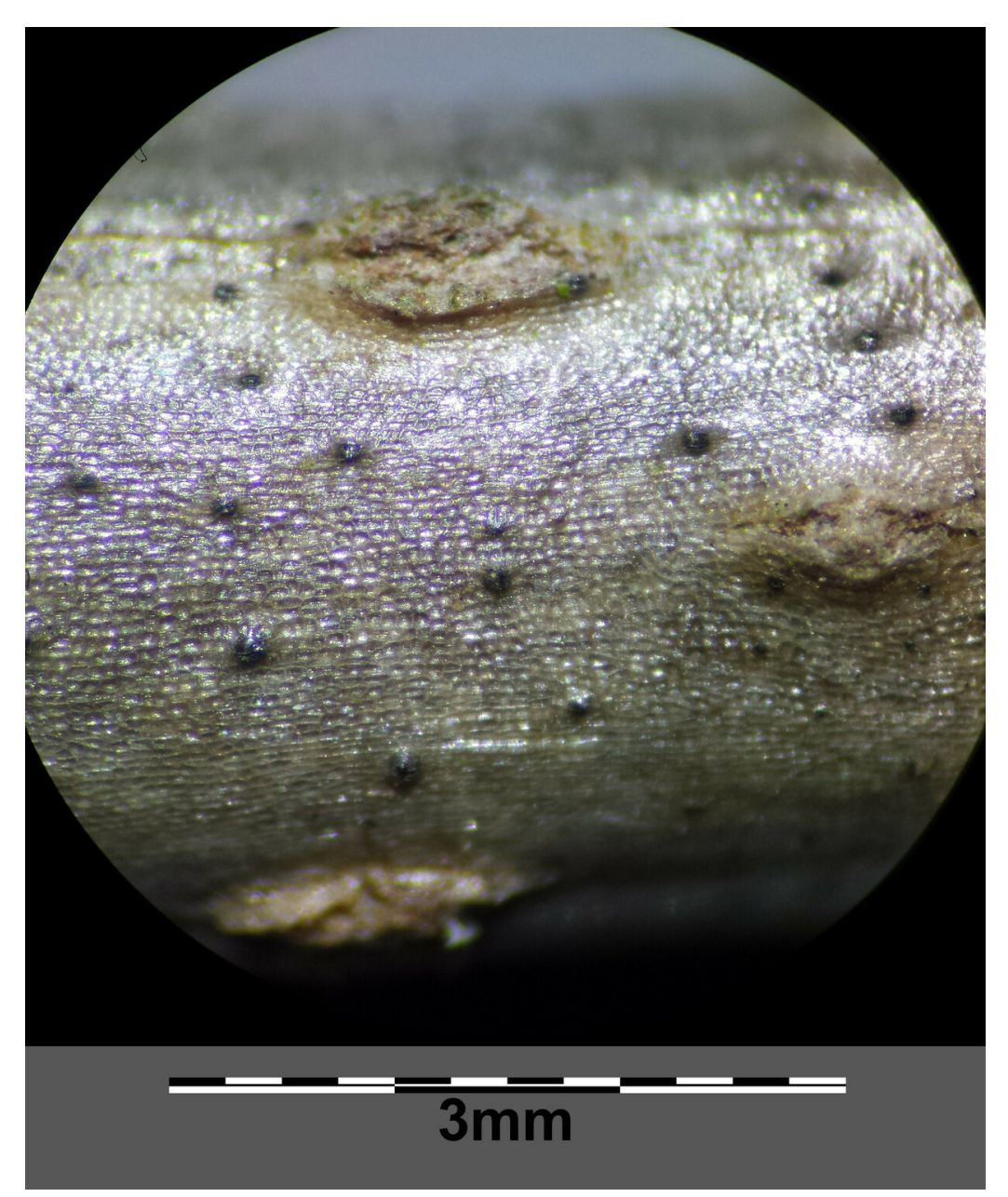

**Abb. 406** Einjähriger Ast mit Lentizellen

Die gegenständigen Laubblätter sind unpaarig gefiedert. Die einzelnen Blattfiedern sind etwa 30 Zentimeter lang und bestehen aus meist fünf oder sieben Einzelblättern, die elliptisch und am Rand gesägt sind. Die Einzelblätter sind jeweils bis etwa 12 Zentimeter lang. Das Bla[ttwerk entwicke](https://de.wikipedia.org/wiki/Gegenst%C3%A4ndig)[lt sich etwa i](https://de.wikipedia.org/wiki/Blatt_(Pflanze))m März bis April.

Ab Mai bis in den Juli erscheinen am jungen Holz bis zu 30 Zentimeter große, flache Schirmrispen aus vielen Einzelblüten. Ihr frischer, fruchtiger Duft ist unverwechselbar und typisch für den Holunder. Die weißen oder leicht gelblichen Blüten sind in der Regel fünfzählig. Sie besitzen entsprechend jeweils fünf Kelchblätter, fünf miteinander verwachsene Kronblätter, fünf freie Staubblätter mit gelben Staubbeuteln und drei miteinander verwachsene [Frucht](https://de.wikipedia.org/wiki/Schirmrispe)[blätter](https://de.wikipedia.org/wiki/Schirmrispe), die später in der Frucht drei Kerne bilden. E[in kle](https://de.wikipedia.org/wiki/Geruch)inerer Teil der Blüten ist jedoch auch vierzählig. Zerreibt man ein Blatt zwischen de[n Finge](https://de.wikipedia.org/wiki/Bl%C3%BCte)rn, riecht es auch leicht nach den Blüten; so kann Holunder auch ei[nfach erkannt](https://de.wikipedia.org/wiki/Kelchbl%C3%A4tter) werden, wenn er keine Blüten [oder Früchte](https://de.wikipedia.org/wiki/Kronbl%C3%A4tter) trägt. Die [Blüten werd](https://de.wikipedia.org/wiki/Staubbl%C3%A4tter)en von Fliegen, Hautflüglern und Käfern besucht.<sup>[1]</sup>

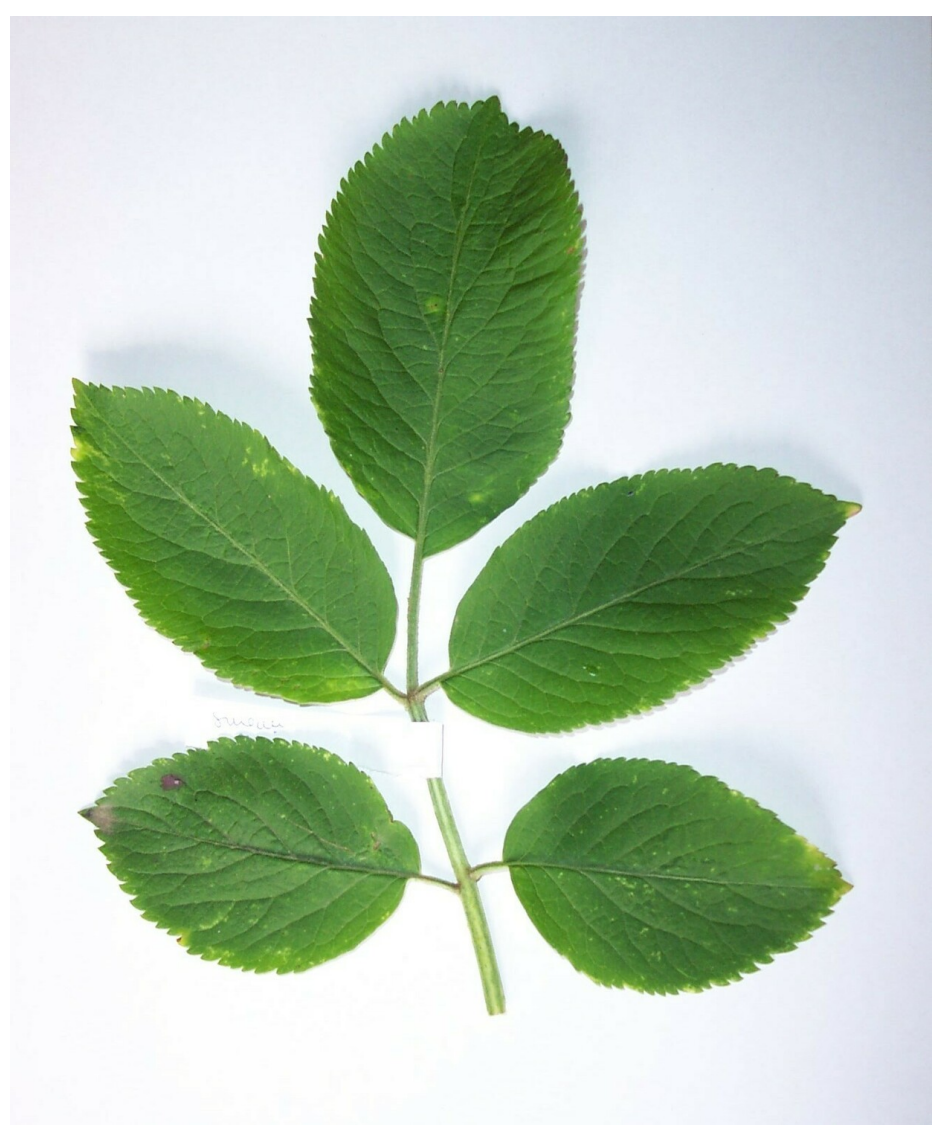

**Abb. 407** Fiederblatt

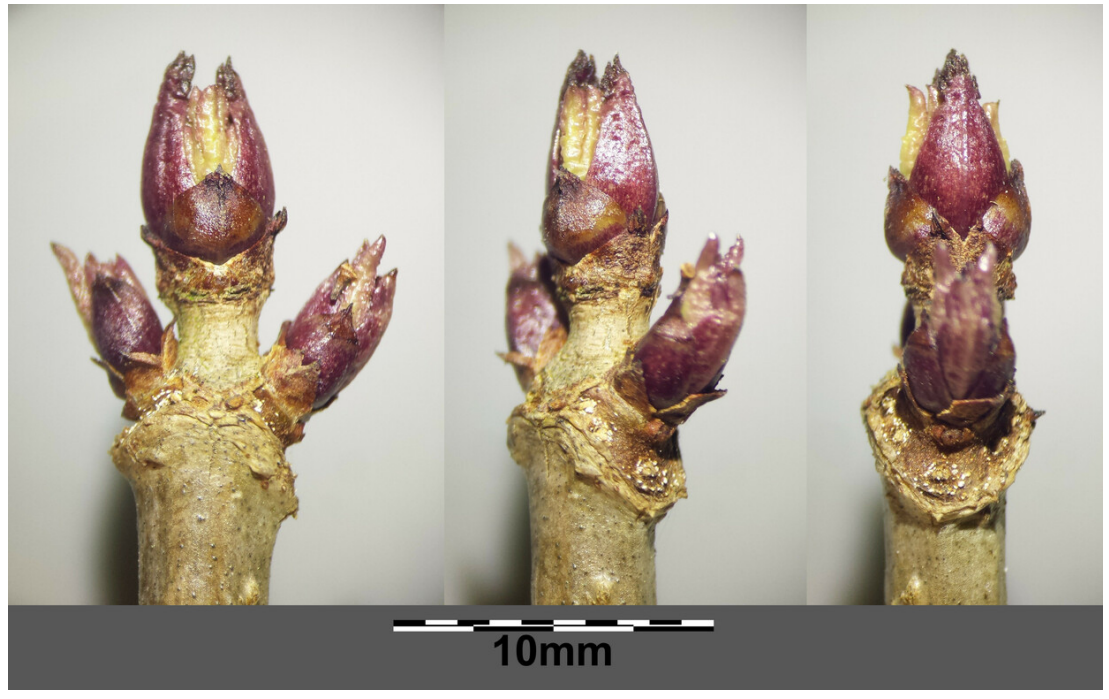

**Abb. 408** Winterknospen

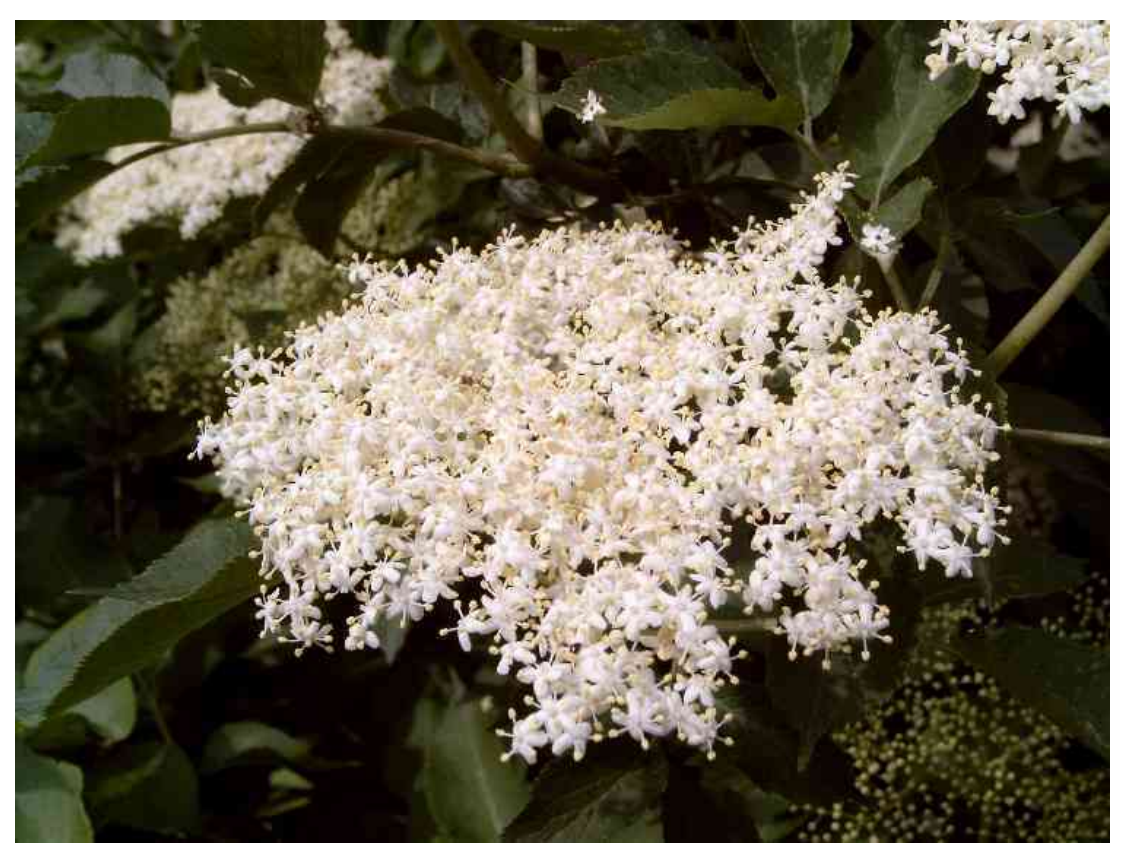

**Abb. 409** Holunder-Blütenstand

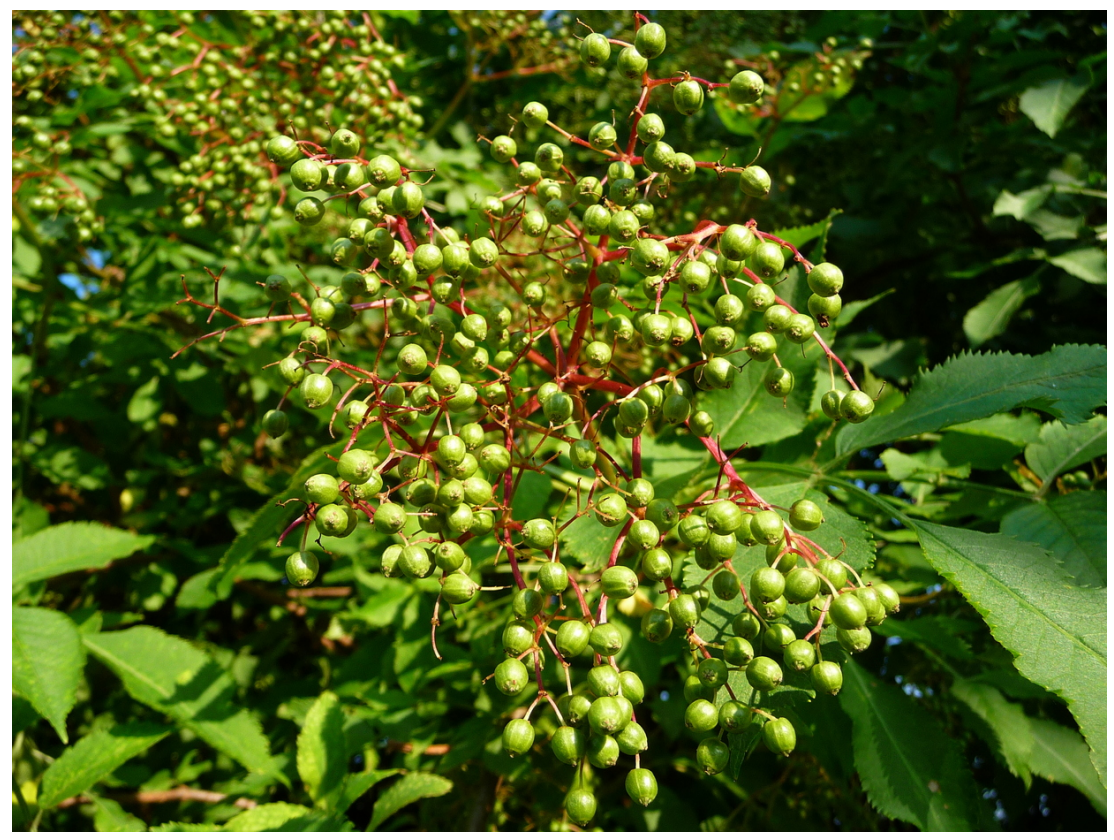

**Abb. 410** Unreife Früchte

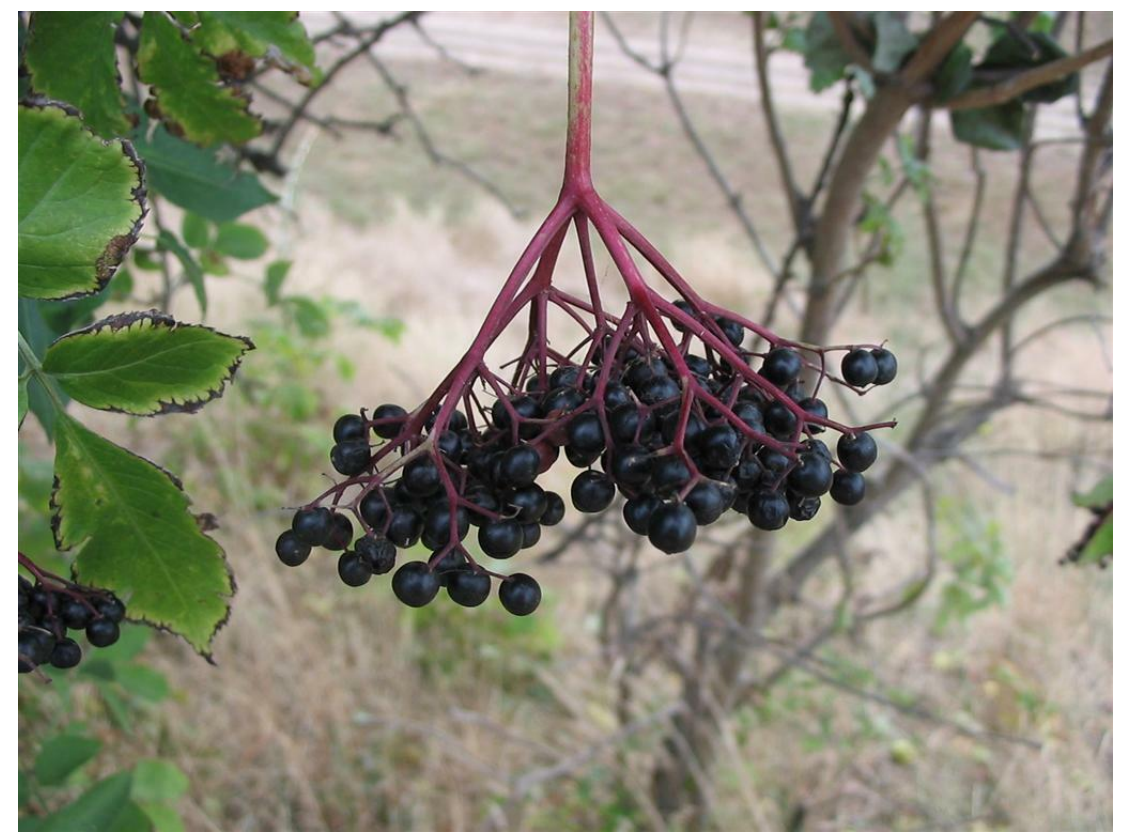

**Abb. 411** Reife Holunderfrüchte

Im August und September beginnen die anfangs roten, später schwarzen Vitamin-C- und Kalium-reichen, ungefähr sechs Millimeter großen "Beeren" zu reifen. Bei den Früchten handelt es sich eigentlich um Steinfrüchte, die auch als "Fliederbeeren" bezeichnet werden. Sie besitzen einen burgunderroten Saft, der aus Textilien kaum auswaschbar ist, und bilden jeweils drei Samen. Während diese Früchte reifen, färben sich auch die [Stiele, an d](https://de.wikipedia.org/wiki/Vitamin_C)enen [sie sitze](https://de.wikipedia.org/wiki/Kalium)n, rötlich. Die Beeren sind nach dem Abkochen oder Vergären essbar. Die Früchte werden hauptsächlich dur[ch Vögel, wie](https://de.wikipedia.org/wiki/Steinfrucht) beispielsweise Amseln, Drosseln, Stare und Mönchsgrasmücken, verbreitet, doch auch Säugetiere und Menschen tragen zur Verbreitung bei.<sup>[1]</sup>

Die Chromosomenzahl beträgt  $2n = 36$ <sup>[2]</sup>

[Die Pflanze](https://de.wikipedia.org/wiki/M%C3%B6nchsgrasm%C3%BCcke) kann etwa 100 Jahre alt werden.

# **20[.2 Verbreitun](https://de.wikipedia.org/wiki/Chromosomenzahl)g**

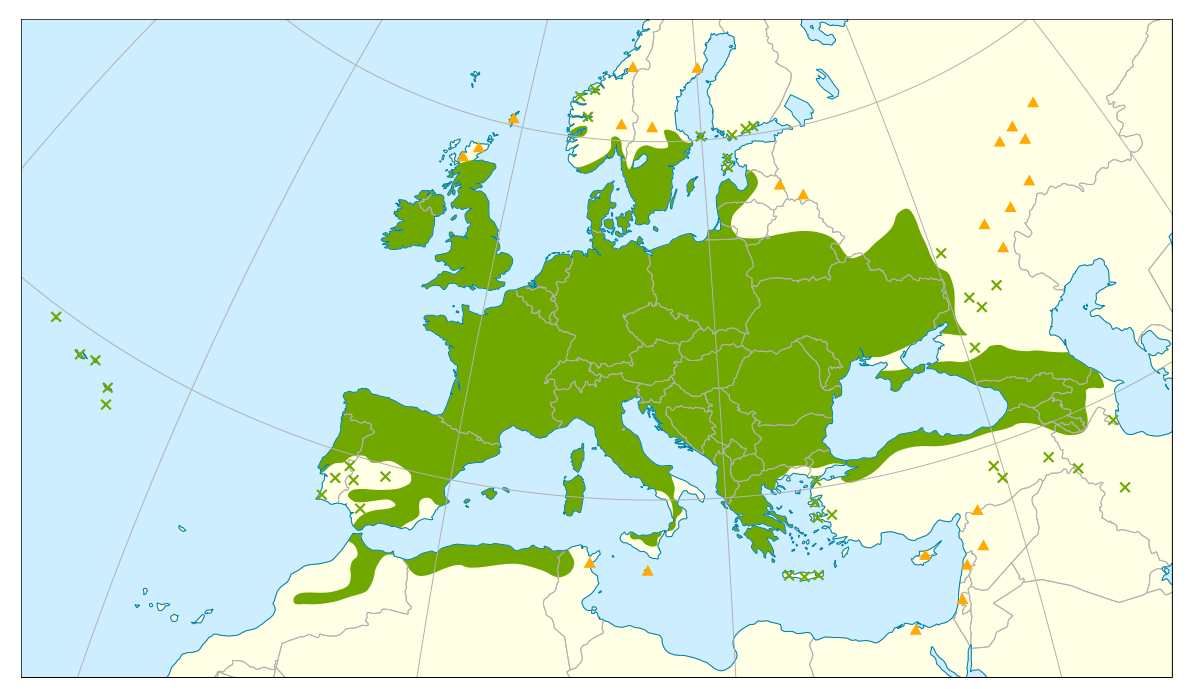

**Abb. 412** Verbreitungsgebiet von *Sambucus nigra*.

Der Schwarze Holunder ist eine der in Mitteleuropa häufigsten Straucharten. Ebenfalls anzutreffen ist er im restlichen Europa, in Westsibirien, im nördlichen Indien, dem Kaukasus, Kleinasien und in Nordafrika. [3] Von Vorteil dafür ist sicher seine Robustheit und Anspruchslosigkeit. Holunder ist ausgesprochen frosthart und gedeiht gut im Halbschatten auf Unkraut- und Ruderalfluren, Waldlic[htungen](https://de.wikipedia.org/wiki/Mitteleuropa) oder an Wegrän[dern, schätzt](https://de.wikipedia.org/wiki/Strauch) jedoch insbesondere mittelschwere bis sandige, stickst[offreiche und](https://de.wikipedia.org/wiki/Westsibirien) frische, schwach [saure L](https://de.wikipedia.org/wiki/Indien)ehmb[öden.](https://de.wikipedia.org/wiki/Kaukasus) [Als](https://de.wikipedia.org/wiki/Kaukasus) Sti[ckstoffzeige](https://de.wikipedia.org/wiki/Kleinasien)r findet [man ihn ko](https://de.wikipedia.org/wiki/Nordafrika)nzentriert an übermäßig stickstoff-reiche[n Standorten.](https://de.wikipedia.org/wiki/Halbschatten) In den [Alpen](https://de.wikipedia.org/wiki/Unkraut) ist e[r bis in die mi](https://de.wikipedia.org/wiki/Ruderal)t[tlere Gebirgslage](https://de.wikipedia.org/wiki/Waldlichtung) von etwa 1500 m anzutreffen.

Die österreichischen Vorkommen sind in allen Bundesländern sehr häufig.[4] Neben wilden Vor[kommen findet](https://de.wikipedia.org/wiki/Nitrophyt) sich der Holunder auch in Kultur, seit Mit[te der 198](https://de.wikipedia.org/wiki/Stickstoff)0er Jahre in wieder

zunehmender Zahl. Ein Anbaugebiet für Holunder ist die Oststeiermark. Es existieren einige Sorten, die zu unterschiedlichen Zwecken selektiert wurden.

# **20.3 Giftigkeit**

In den Blättern, der Rinde, unreifen Beeren und auch in den Samen reifer Beeren sind ein oder mehrere cyanogene Glycoside, darunter hauptsächlich Sambunigrin, [5] Prunasin, Holacalin und Zierin,[6][7][8] enthalten. Darüber hinaus enthält die Pflanze Lektine, vor allem Nigrin b, die Verdauungsstörungen verursachen.[9][10] Über die Giftigkeit beim Menschen gibt es unterschiedliche Angaben. Sie reichen von ungiftig<sup>[11]</sup> bis "zu vermeiden".<sup>[12]</sup> Bei Kindern und [sensiblen Personen ka](https://de.wikipedia.org/wiki/Cyanogene_Glycoside)nn der Verzehr zu Symp[tomen von Er](https://de.wikipedia.org/wiki/Sambunigrin)br[echen und](https://de.wikipedia.org/wiki/Prunasin) leichten Krämpfen bis hin zu starkem Durchfall oder Magenbeschwerden füh[ren. Bei](https://de.wikipedia.org/wiki/Lektine) Schweinen, Hunden, Hasen, Kaninchen, Meerschweinchen und Hamstern kommt es zu Erbrechen, Durchfall und Atembeschwerden. Vögel zeigen bei Aufnahme unreifer Beeren und anderer Pflanzenteile Verdauungsstörungen und Erbrechen, bei ihnen kann die Aufnahme großer Mengen sogar zum Tod führen.[13]

Die reifen Beeren enthalten nur geringe Mengen cyanogener Glycoside. In einer Untersuchung wurden nur 0,06 mg cyanogene Glycoside/g Trockenmasse Früchte, dies entspricht 0,0054 mg Blausäure-Äquivalente/g, an einem Strauch festgestellt.<sup>[14]</sup> Bei etwa 20 mg Trockengewicht einer Beere<sup>[15]</sup> enthält eine reife Beere also 0,0001 mg Blausäure-Äquivalent. Der menschliche Körper kann Blausäureverbindungen zum Teil abbauen.[16] Als unbedenklich für den Verzehr gelten bis zu 0,02 mg Blausäure-Äquivalente/kg Körpergewicht;[17] Bei Aufnahme größerer Mengen an Früchten kann Erbrechen und Diarrhöe auftreten. Der Genuss roher Früchte sollte daher vermieden werden.[18]

Durch Erhitzen zerfallen die cyanogenen Glycoside und der Gehalt an cyanogenen Glycosiden in den Beeren wird stark verringert.[19] Wirkungen auf die Schleimhäute: Obwohl die Sambucus-Arten insektenblütig sind, gehören ihre Pollen zu den Erregern des Heuschnupfens.[18] Gefährdet sind die Betroffenen jedoch nur, wenn sie sich in der Nähe von blühenden Holunderbüschen aufhalten.

### **20.4 Etymologie**

Der Name *Holunder* (bzw. *Holder*) ist mittelhochdeutsch belegt als *holunter* und *holder*, althochdeutsch *holuntar*, *holantar*; [20] urgermanisch *\*xulun* + *-ðra-* 'Baum', vgl. dänisch *hyld*, norwegisch *hyll* und lässt sich auf indogermanisch \**kl-n*<sub>r</sub> dunkel' zurückführen, vgl. russisch *калина (kalína)* Schneeball, Maßholder<sup>'.[21]</sup>

*[Flieder](https://de.wikipedia.org/wiki/Althochdeutsch)* als Bezeichnung für den Sc[hwarzen Holun](https://de.wikipedia.org/wiki/Urgermanisch)der kommt aus dem Niederde[utschen](https://de.wikipedia.org/wiki/D%C3%A4nisch) *[Flie](https://de.wikipedia.org/wiki/Althochdeutsch)der*, *[Fleder](https://de.wikipedia.org/wiki/Norwegisch)* 'Holunder', mittelnie[derdeutsch](https://de.wikipedia.org/wiki/Indogermanische_Sprachen) *vlēder*, *vlieder*, altsächsisch \**fliodar* ([belegt in](https://de.wikipedia.org/wiki/Russisch) dem Ortsnamen *Fliadarlōh* 'Holunderwald', um 890), urgermanisch \**flioþra-*, auch niederländisch *vlier*, westfriesisch *flear*. Zugrunde liegen indogermanisch \**pelh₁i-* 'grau'[22] und das Baumnamensuffix *-ðra* (wie bei *Wacholder*, *Rüster*).[23] Später wurde [der Name auf den](https://de.wikipedia.org/wiki/Niederdeutsch) seit dem 16. Jh. aus Südost[europa eingeführten](https://de.wikipedia.org/wiki/Mittelniederdeutsch) Flieder (*Syringa*[\) übertragen](https://de.wikipedia.org/wiki/Alts%C3%A4chsisch).[24]

### **20.5 Verwendung**

Holunder findet sowohl in der Volksmedizin und Pflanzenheilkunde als auch in der Küche vielfache Verwendung.

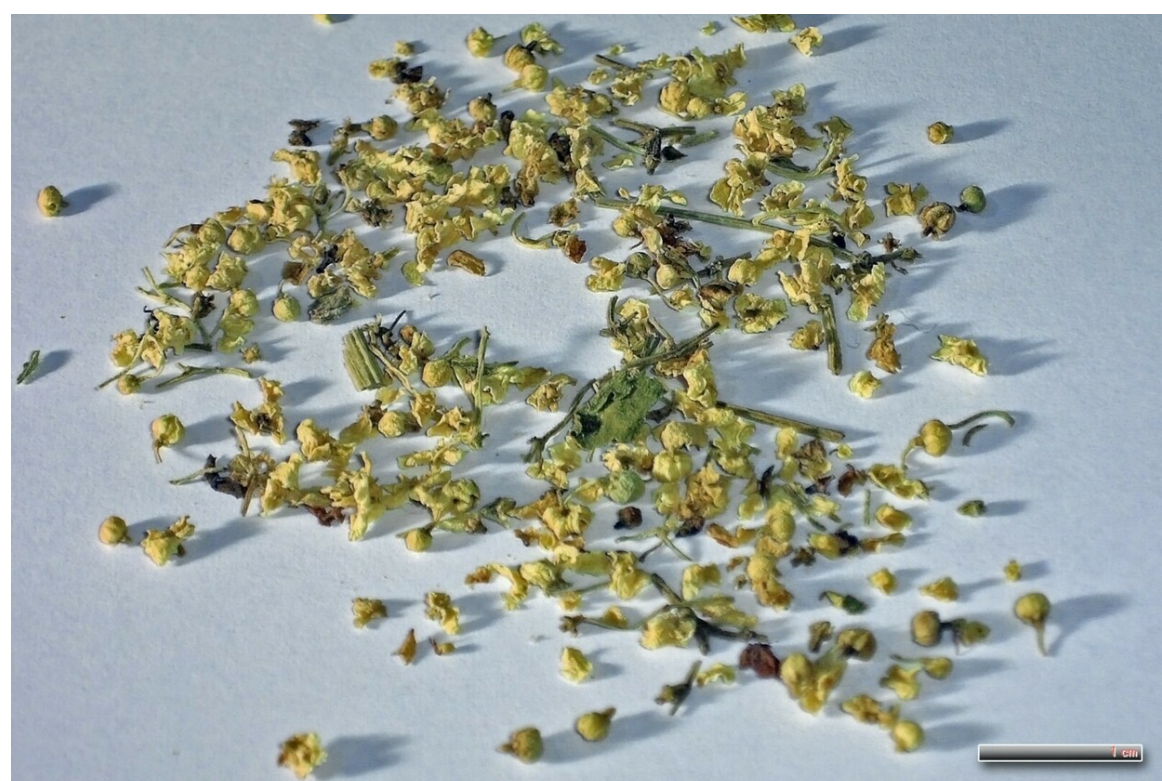

### **20.5.1 Holunder als Hei[lmittel](https://de.wikipedia.org/wiki/Volksmedizin)**

Abb. 413 Schwarzer Holunder in Form der Blütendroge (Sambuci flos)

Holundersaft und die Holunderbeeren, aber auch Tees aus Rinde und Blütenständen gelten als probate Hausmittel gegen Erkältung, Nieren- und Blasenleiden sowie zur Stärkung von Herz und Kreislauf und finden bis heute Anwendung.[25] Als Faktoren dieser Wirkung gilt das in den Früchten mit 180 mg/kg reichlich enthaltene Vitamin C sowie Vitamin B, Fruchtsäuren, ätherische Öle, die auch in den Blüten enthalten [sind, u](https://de.wikipedia.org/wiki/Rinde)nd [vor allem farbge](https://de.wikipedia.org/wiki/Bl%C3%BCtenstand)bende Anthocyanidine (als Glycoside Sambucin, Sambicyanin, Chrysanthemin). Dieses Antioxidans schützt die Zellmembranen vor Veränderungen durch freie Radikale und verlangsamt so den Alterungsprozess der Pflanzenzellen wie auch [der Zelle](https://de.wikipedia.org/wiki/Vitamin)n des menschlichen [Konsu](https://de.wikipedia.org/wiki/Fruchts%C3%A4ure)[menten](https://de.wikipedia.org/wiki/Fruchts%C3%A4ure)[. Zusätzlich sol](https://de.wikipedia.org/wiki/%C3%84therische_%C3%96le)l es einen entzündungshemmenden und dadurch schmerzlindernden [und fiebersenken](https://de.wikipedia.org/wiki/Anthocyanidine)den Effekt ha[ben. Polyp](https://de.wikipedia.org/w/index.php?title=Sambucin&action=edit&redlink=1)h[enole, die au](https://de.wikipedia.org/w/index.php?title=Sambicyanin&action=edit&redlink=1)s [den Früchten d](https://de.wikipedia.org/w/index.php?title=Chrysanthemin&action=edit&redlink=1)es schwa[rzen Ho](https://de.wikipedia.org/wiki/Antioxidans)[lunde](https://de.wikipedia.org/wiki/Antioxidans)rs gewonne[n wurden, zeigte](https://de.wikipedia.org/wiki/Zellmembran)n in einer Studie interessa[nte zell- und g](https://de.wikipedia.org/wiki/Freie_Radikale)ewebeschützende Effekte, die die durch den ox[idativen Stress](https://de.wikipedia.org/wiki/Zelle_(Biologie)) bei diabetischer Stoffwechsellage entstandenen Gefäßschäden reduzieren konnten.[26]

Einige Studien fanden, dass Holunder-Extrakte ein wirksames Mittel zur Behandlung der Grippe seien.[27][28]

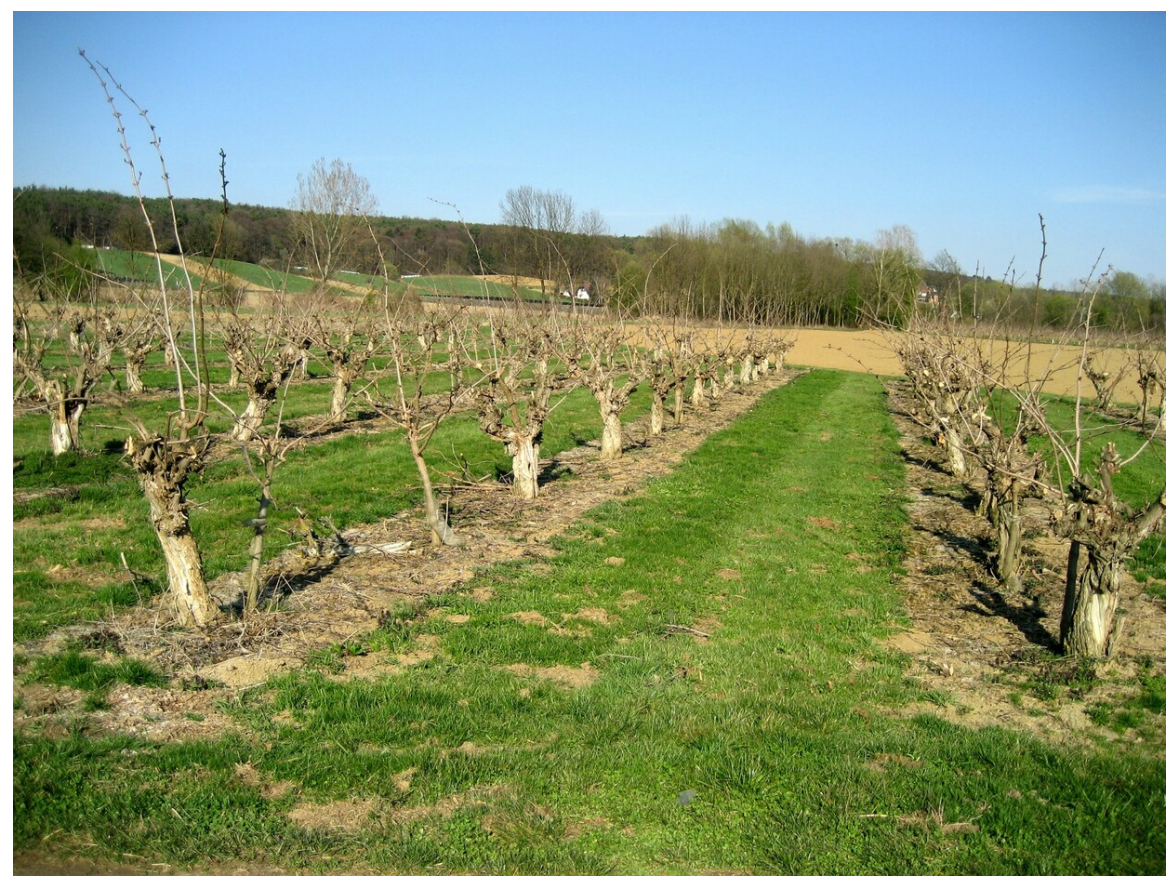

**Abb. 415** Holunderkultur in der Oststeiermark, Ende März

Die ätherischen Öle mit ihren Aromakomplexen wirken leicht schweißtreibend und schleimlösend. Auch bei Magenbeschwerden wird Holundertee in der Hausmedizin erfolgreich angewendet. Die getrockneten Blüten werden als "Flores Sambuci" in Drogerien und Apotheken angeboten. Studien konnten auch diesen eine entzündungswidrige Wirkung nachweisen.[29] Volkstümliche Anwendung finden neben den Früchten und d[en Blüten des sc](https://de.wikipedia.org/wiki/Schwei%C3%9F)hwa[rzen Ho](https://de.wikipedia.org/wiki/Schleim)[lunder](https://de.wikipedia.org/wiki/Schleim)s bisweile[n auch s](https://de.wikipedia.org/wiki/Magen)eine Blätter (Folia Sambuci), diese [werden bei rh](https://de.wikipedia.org/wiki/Hausmedizin)eumatischen Erkrankungen angewendet.

Die aus der volkstümlichen Überlieferung bekannte Verwendung von Holunder als Heilpflanze bei Diabetes mellitus wurde in Studien in vitro untersucht, dabei konnte eine insulinähnliche sowie die Sekretion von Insulin stimulierende Wirkung nachgewiesen werden.[30] Studiendaten beim Menschen liegen hierzu nicht vor.

Die Fr[üchte haben eine l](https://de.wikipedia.org/wiki/Diabetes_mellitus)eicht abführende [Wirkung.](https://de.wikipedia.org/wiki/In_vitro)

[Holunde](https://de.wikipedia.org/wiki/Insulin)röl wird d[urch Kaltp](https://de.wikipedia.org/wiki/Sekretion)ressung aus Samen gewonnen und findet in Kosmetik, Pharmazie und Medizin Anwendung.

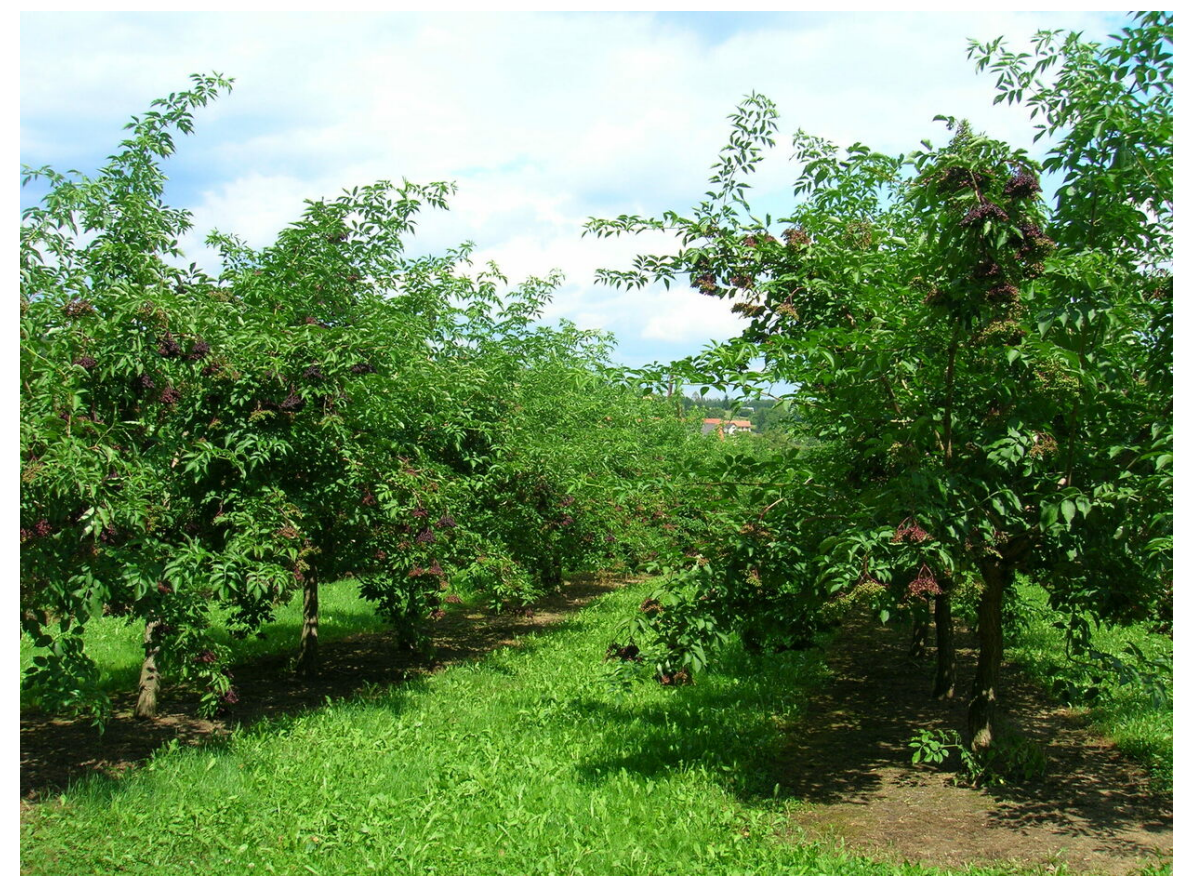

**Abb. 414** Holunderkultur in der Oststeiermark, Mitte August

### **20.5.2 Holunder als Farbstoff**

Die Beeren des Schwarzen Holunders enthalten den violetten Farbstoff Sambucyanin. Dieses zu den sekundären Pflanzenstoffen gehörende Flavonoid befindet sich überwiegend in den Schalen der Beeren (bis zu 60 %) und soll als Radikalfänger auch das Risiko von Herz- /Kreislauferkrankungen und Krebs senken.

Die Beeren wurden früher zum Färben von [Haaren und](https://de.wikipedia.org/wiki/Flavonoid) L[eder eing](https://de.wikipedia.org/wiki/Farbstoff)[esetzt. Mit de](https://de.wikipedia.org/w/index.php?title=Sambucyanin&action=edit&redlink=1)m Saft färbte man auch Rotwein.

Nachdem sowohl die Konsumenten als auch die Lebensmittelindustrie inzwischen höhere Ansprüche an Färbemittel und Farbstoffe stellen, gewinnt dieser natürliche Farbstoff heute wieder an Wert. [Er wird fü](https://de.wikipedia.org/wiki/Rotwein)r Süßigkeiten und Molkereiprodukte in der Lebensmittelindustrie sowie in der Textilindustrie verwendet.

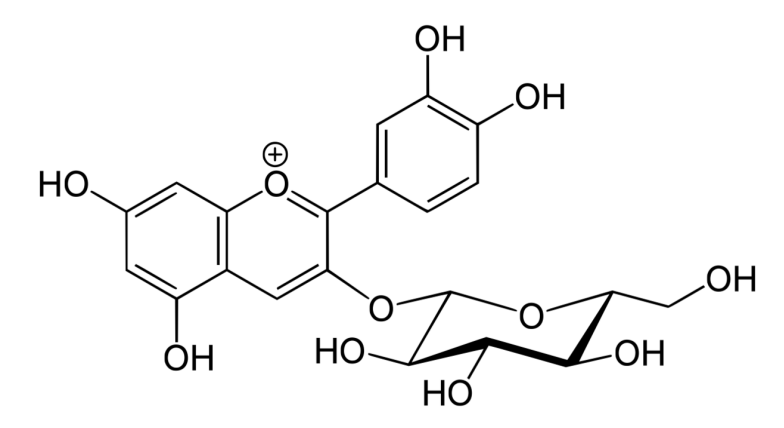

**Abb. 416** Cyanidin 3-glucosid (Chrysanthemin)

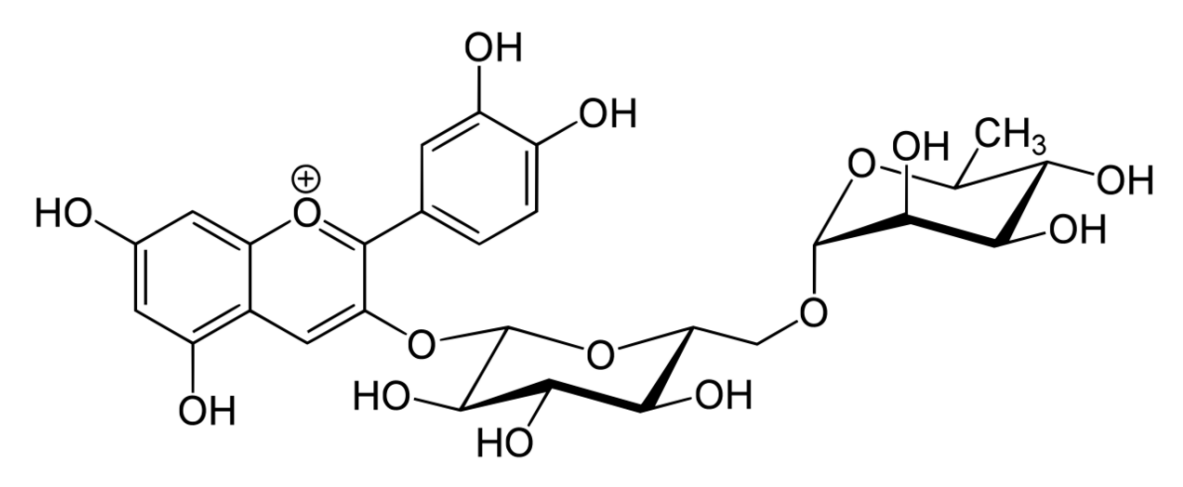

**Abb. 417** Cyanidin 3-rutinosid (Sambucin)

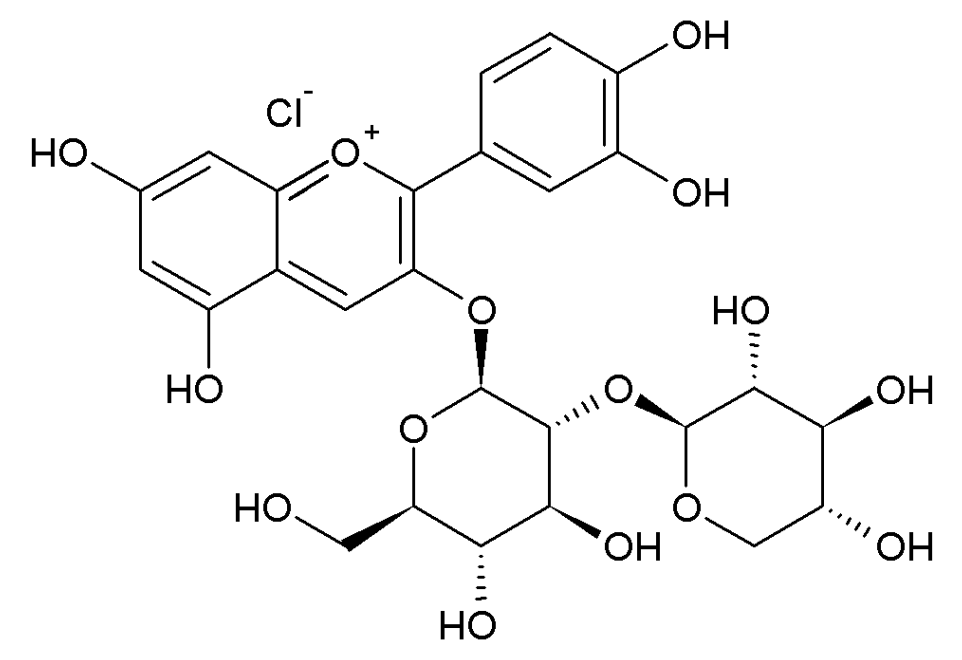

**Abb. 418** Cyanidin 3-sambubiosid (Sambicyanin)

#### **20.5.3 Holunder als Lebensmittel**

Sowohl die Blütenstände als auch die daran gereiften Früchte lassen sich zu Lebensmitteln verarbeiten.

#### **Anbau**

Die Holunderanbaufläche in Deutschland betrug 2013 über 550 Hektar. Die Steiermark ist mit 1400 Hektar Anbaufläche das größte Anbauzentrum Europas. Aufgrund der großen Nachfrage nach Holunderprodukten wuchs die Anbaufläche innerhalb der Steiermark von 2010 bis 2013 jährlich im zweistelligen Prozentbereich.<sup>[31]</sup>

#### **Blüten**

Eine bekannte Zubereitungsform für die Blüten sind ausgebackene Holunderblüten, die im deutschen Sprachraum als *Hollerküchel*, *Holunderpfannekuchen*, *Holunderküchle*, *Hollerschöberl* oder (in Österreich) als *Hollerstrauben* bezeichnet werden. Dabei werden die Schirmrispen in einen dünnflüssigen Teig aus Mehl, Eiern und weiteren Zutaten, beispielsweise in Wein- oder Bierteig, getaucht, in der Pfanne gebacken oder frittiert und die dickeren Teile der Rispenstengel mit einer Schere abgeschnitten.

[Darüber hina](https://de.wikipedia.org/wiki/Schirmrispe)us werden die Blüten als geschmacksgebende Komponente für Getränke verwendet. [Besonders weit ver](https://de.wikipedia.org/wiki/Bierteig)breitet sind Holunderlimonade bzw. -sirup und Holundersekt. Die Blüten werden in eine Zuckerlösung gelegt und nach einigen Tagen abfiltriert. In dieser Zeit hat die Zuckerlösung das Holunderblütenaroma angenommen.

#### **Beeren**

Da die Beeren des Holunders schwach giftig sind, kann es in manchen Fällen nach rohem Verzehr einer größeren Menge von Beeren beim Menschen zu Übelkeit bis hin zu Erbrechen kommen. Die Beeren müssen daher vor der Verarbeitung zu Gelee, Mus, Muttersaft oder Obstwein erhitzt werden. Aus den Beeren kann man mit Verdickungsmittel (Stärke), Gewürzen und Zucker eine Fruchtsuppe bereiten (in Norddeutschland als Fliederbeersuppe bezeichnet). Holunderbeeren werden zum Backen verwendet und kommen als Zutat in Roter Grütze vor. Ebenfalls in Norddeutschland ist die Verwendung [des ei](https://de.wikipedia.org/wiki/Gelee)[ngedic](https://de.wikipedia.org/wiki/Mus)[kten Saftes](https://de.wikipedia.org/wiki/Muttersaft) aus [den Frücht](https://de.wikipedia.org/wiki/Obstwein)en in Grog üblich (d. h. mit heißem Wasser und Rum gemischt). Die Beeren lassen sich problemlos einfrieren. Der Saft ist in der [gustatorischen Wa](https://de.wikipedia.org/wiki/Norddeutschland)hrn[ehmung](https://de.wikipedia.org/wiki/Fliederbeersuppe) sehr aromatisch, aber säurearm und kaum süß. Daher wird er oft mit Apfel-, Birnen- oder and[eren](https://de.wikipedia.org/wiki/Rote_Gr%C3%BCtze) [süßen](https://de.wikipedia.org/wiki/Rote_Gr%C3%BCtze) Fruchtsäften [gemisc](https://de.wikipedia.org/wiki/Grog)ht.

Aus Holunderbeeren kann Wein und Obstbrand her[gestellt werden. Dazu werden](https://de.wikipedia.org/wiki/Gustatorische_Wahrnehmung) die r[eifen](https://de.wikipedia.org/wiki/Aroma) [Beeren v](https://de.wikipedia.org/wiki/Aroma)erwe[ndet, die v](https://de.wikipedia.org/wiki/Fruchts%C3%A4uren)or dem Maischen von den Dolden ent[fernt w](https://de.wikipedia.org/wiki/Apfelsaft)erden.

# **20.6 Schädlinge**

- Wühlmäuse verursachen an den Sträuchern des Schwarzen Holunders die größten Schäden, in großen Anlagen können sie bis zu 40 Meter lange Gänge anlegen, bei denen sie die Wurzeln der Sträucher schwer beschädigen.
- Vögel, wie zum Beispiel Finken und Grauschnäpper, schätzen Holunderbeeren. Zwar sind [sie im stren](https://de.wikipedia.org/wiki/W%C3%BChlm%C3%A4use)gen Sinne keine Schädlinge, insbesondere bei Solitärpflanzen kann es aber durch den Vogelfraß zu deutlichen Ernteverlusten kommen.
- Die Schwarze Holunderblattlaus (*Aphis sambuci*) befällt zumeist nur einzelne Pflanzen, [schwä](https://de.wikipedia.org/wiki/V%C3%B6gel)cht sie aber durch [das Sa](https://de.wikipedia.org/wiki/Finken)ugen [des Pflanzensaf](https://de.wikipedia.org/wiki/Grauschn%C3%A4pper)tes.
- Gallmilben, insbesondere Spi[nnmilben, k](https://de.wikipedia.org/wiki/Sch%C3%A4dling)önnen Triebe verk[rüppeln und so](https://de.wikipedia.org/wiki/Solit%C3%A4rpflanze) größere Schäden verursachen.
- Die [Holunderdoldenwelke](https://de.wikipedia.org/wiki/Schwarze_Holunderblattlaus) (*Boeremia sambuci-nigrae*, Syn.: *Phoma sambuci-nigrae*), eine Pilzerkrankung, lässt die Blütenstände verwelken, so dass es zu starken Ernteeinbußen [kommen ka](https://de.wikipedia.org/wiki/Milben)nn. Diese äu[ßert sich in e](https://de.wikipedia.org/wiki/Spinnmilben)inem Welken der Haupt- bzw. Seitenachsen der Blütenstände. Neben der Pilzinfektion sind allerdings auch physiologisch bedingte und Um[weltfaktoren zu berück](https://de.wikipedia.org/w/index.php?title=Holunderdoldenwelke&action=edit&redlink=1)sichtigen.
- *Cercospora depazeoides*: verursacht Blattnekrosen.[32]
- Blütenbotrytis kann gelegentlich zum Verrieseln der Blüten führen.
- Der Pilz Judasohr besiedelt gerne den absterbenden Busch.

# **20.7 [Taxon](https://de.wikipedia.org/wiki/Botrytis)[om](https://de.wikipedia.org/wiki/Judasohr)ie und Unterarten**

*Sambucus nigra* wurde 1753 von Carl von Linné in *Species Plantarum*, Band 1, Seite 269–270 erstbeschrieben. [33]

Neben dem Typ werden einige Unterarten geführt, die je nach Autor auch als eigenständige Arten beschrieben werden:

- *[Sambucus nig](https://de.wikipedia.org/wiki/Erstbeschreibung)ra* subsp. *canadensis* (L.) Bolli als Kanadischer Holunder (Syn.: *Sambucus canadensis* L.): Die Heimat ist das östliche Nordamerika.
- *Sambucus nigra* subsp. *cerulea* (Raf.) Bolli als Blauer Holunder (*Sambucus cerulea* Raf.): Die Heimat ist das westliche Nordamerika.
- *Sambucus nigra* L. subsp. *palmensis* (Link) Bolli als *[Sambucus palmensis](https://de.wikipedia.org/wiki/Kanadischer_Holunder)* Link: Sie kommt endemisch in den Lorbeerwäldern der Ka[narischen Inse](https://de.wikipedia.org/wiki/Nordamerika)[ln](https://de.wikipedia.org/wiki/Blauer_Holunder) vor und ist vom Auss[terbe](https://de.wikipedia.org/wiki/Constantine_S._Rafinesque-Schmaltz)n bedroht.

### **2[0.8 Vol](https://de.wikipedia.org/wiki/Endemit)ksgla[ube](https://de.wikipedia.org/wiki/Lorbeer)**

Das Aushacken oder Verstümmeln eines Holunders brachte Unglück oder Tod, der Hollerstrauch im Hausgarten galt als Lebensbaum. Das Verdorren zeigte den Tod eines Familienmitglieds an. Er galt als Abwehrmittel gegen schwarze Magie und Hexen, schützte vor Feuer und Blitzeinschlag. Man sollte unter ihm vor Schlangenbissen und Mückenstichen sicher sein. Auch beherbergte er wohlgesinnte Hausgeister, was den Strauch in vielen Hausgärten heimisch werden ließ und zu dem Spruch führte, dass man vor einem Hollerbusch den Hut ziehen müsse. Der unangenehme Geruch des Laubes soll daher kommen, dass sich

Judas einer Legende nach an einem Holunderbaum erhängt hat (siehe auch: Holunder in Religion, Mythos und Aberglauben bzw. Volksglauben).

# **[20.9](https://de.wikipedia.org/wiki/Judas_Iskariot) [Phänologischer Kalender](https://de.wikipedia.org/wiki/Holunder#Der_Holunder_in_Religion,_Mythos_und_Aberglauben_bzw._Volksglauben)**

Im Phänologischen Kalender, der sich nach den Zeichen der Natur richtet, ist der Holunder eine Zeigerpflanze:

Wenn die schwarzen Beeren reif werden, beginnt der Herbst. Im langjährigen Jahresmittel reift der Schwarze Holunder um den 1. September, dem Datum für den meteorologischen He[rbstbeginn. In manchen J](https://de.wikipedia.org/wiki/Ph%C3%A4nologie)ahren waren die Holunderbeeren in vielen Gegenden Deutschlands bereits Mitte August schwarz gefärbt<sup>[34]</sup>.

# **[20.10 Lit](https://de.wikipedia.org/wiki/Herbst)eratur**

- Gesa Bartig: *Heilsamer Holunder.* Köller, Schacht-Audorf 1997, ISBN 3-928143-28-X
- Rita Pilaske: *Natürliche Hausapotheke Holunder.* Fraund, Mainz 2002, ISBN 3-921156- 60-2
- Kristiane Müller-Urban: *Kochen und Backen Holunder.* Weltbil[d, Augsburg 2002,](https://de.wikipedia.org/wiki/Spezial:ISBN-Suche/392814328X) ISBN 3-89604-358-7
- Hanspeter Hemgesberg: *Natürlich gesund mit Holunder.* Midena, Augs[burg 1998,](https://de.wikipedia.org/wiki/Spezial:ISBN-Suche/3921156602) ISBN [3-31](https://de.wikipedia.org/wiki/Spezial:ISBN-Suche/3921156602)0-00414-7
- Uschi Ostermeier-Sitkowski: *Die Heilkraft des Holunder.* Heyne, München 1998, [ISBN](https://de.wikipedia.org/wiki/Spezial:ISBN-Suche/3896043587) [3-453-14786-3](https://de.wikipedia.org/wiki/Spezial:ISBN-Suche/3896043587)
- René Prümmel: *Holunder.* Südwest, München 1999, ISBN 3-517-08067-5
- [Axel und Lind](https://de.wikipedia.org/wiki/Spezial:ISBN-Suche/3310004147)a Waniorek: *Holunder. Alte Kräfte neu entdeckt.* mvg, Landsberg a[m Lech](https://de.wikipedia.org/wiki/Spezial:ISBN-Suche/3453147863) 1998, ISBN 3-478-08605-1
- [Bayerischer Fo](https://de.wikipedia.org/wiki/Spezial:ISBN-Suche/3453147863)rstverein (Hrsg.): *Sträucher in Wald [und Flur.](https://de.wikipedia.org/wiki/Spezial:ISBN-Suche/3517080675)* ecomed, Landsberg 1998, ISBN 3-609-69880-2, S. 197–201
- Heinrich Lehmann: *Beiträge zur Geschichte von Sambucus nigra, Juniperus communis und J[uniperus sabina.](https://de.wikipedia.org/wiki/Spezial:ISBN-Suche/3478086051)* (Philosophisch-naturwissenschaftliche Dissertation Basel) Zofingen [1935.](https://de.wikipedia.org/wiki/Spezial:ISBN-Suche/3609698802)

### **20.11 Weblinks**

**Commons: Schwarzer Holunder (***Sambucus nigra***)** – Album mit Bildern, Videos und Audiodateien

- *Schwarzer Holunder*. FloraWeb.de
- [Schwarzer Holunder. In:](https://commons.wikimedia.org/wiki/Sambucus_nigra?uselang=de) *BiolFlor,* der *Datenbank biologisch-ökologischer Merkmale der Flora von Deutschland.*
- *[Steckbrief und Verbr](https://www.floraweb.de/pflanzenarten/artenhome.xsql?suchnr=5227&)eitungskarte für Bayern.* In: *Botanischer Informationsknoten Bayerns.*
- *[Sambucus nigra](https://www.ufz.de/biolflor/taxonomie/taxonomie.jsp?ID_Taxonomie=3074)*L. In: *Info Flora*, dem *nationalen Daten- und Informationszentrum der Schweizer Flora*. Abgerufen am 29. März 2016.
- [Die Verbreitung auf der Nordhalbkugel](http://daten.bayernflora.de/de/info_pflanzen.php?taxnr=5227) nach Eric [Hultén](http://daten.bayernflora.de/de/index.php)
- Thomas Meyer: Holunder Datenblatt mit Bestimmungsschlüssel und Fotos bei *Flora-de: Flora von Deutschland* (alter Name der Webseite: *Blumen in Schwaben*)
- Verwendung des Holunders in der Volksmedizin und zur Herstellung von Holunderbeersaft, Gelees und Marmeladen auf den Seiten des Nabu
- norddeutsche B[enennung als Flieder statt Holunder in Fontanes](http://www.blumeninschwaben.de/Zweikeimblaettrige/xKleineFamilien/holunder.htm#Schwarzer) *Unterm Birnbaum*
- [Der Schwarze Holunder in der Mythologie und Volkskunde](http://www.blumeninschwaben.de/Zweikeimblaettrige/xKleineFamilien/holunder.htm#Schwarzer)
- B. Roschek, R. C. Fink, M. D. McMichael, D. Li, R. S. Alberte: *Elderberry flavonoids bind to and prevent H1N1 infection in vitro.* In: *[Phyto](http://www.nabu.de/oekologischleben/essenundtrinken/ausdernatur/doityourself/02698.html)chemistry.* Band 70, Nummer 10, Juli 2009, ISSN [1873-3700, S. 1255–1261,](http://www.heimat-pfalz.de/index.php/component/content/article/117-dessert/880-der-schwarze-holunder.html?directory=132) [doi:10.1016/j.phytochem.2009.06.003,](https://www.projekt-gutenberg.org/fontane/birnbaum/birn041.html) PMID 19682714.
- Thielaviopsis basicola, ein neuer Krankheitserreger des Holunder
- Wikibooks: [Zube](https://de.wikipedia.org/wiki/Internationale_Standardnummer_f%C3%BCr_fortlaufende_Sammelwerke)[reitung vo](https://zdb-katalog.de/list.xhtml?t=iss%3D%221873-3700%22&key=cql)n Holunderblüte[nsirup](http://doi.org/10.1016/j.phytochem.2009.06.003)

### **2[0.12 Einzelnachweise](https://www.admin.ch/gov/de/start/dokumentation/medienmitteilungen.msg-id-26372.html)**

- 1. Ulrich Hecker: *Bäume und Sträucher*. BLV Verlagsgesellschaft, München u. a., 2., durchgesehene Auflage 1998, S. 455, ISBN 3-405-14738-7.
- 2. Erich Oberdorfer:

PFLANZENSOZiOLOGiSCHE EXKURSiONSFLORA FÜR DEUTSCHLAND UND ANGRENZEN-DE GEBiETE. Unter Mitarbeit von Angelika Schwabe und Theo Müller. 8., stark überarbeitete und ergänzte Auflage. Eu[gen Ulmer, Stuttgar](https://de.wikipedia.org/wiki/Spezial:ISBN-Suche/3405147387)t (Hohenheim) 2001, ISBN [3-8001-3131-5, S.](https://de.wikipedia.org/wiki/Erich_Oberdorfer) 875.

- 3. Taxon: Sambucus nigra L. mit Verbreitungsangaben bei GRIN.
- 4. Manfred A. Fischer, Karl Oswald, Wolfgang Adler: EXKURSiONSFLORA FÜR ÖSTERREiCH, LiECHTENSTEiN UND SÜDTiROL. 3., verb[esser](https://de.wikipedia.org/wiki/Spezial:ISBN-Suche/3800131315)[te Auflage. La](https://de.wikipedia.org/wiki/Spezial:ISBN-Suche/3800131315)nd Oberösterreich, Biologiezentrum der Oberösterreichischen Landesmuseen, Linz 2008, [ISBN 978-3-85474-187-9, S. 804.](https://npgsweb.ars-grin.gov/gringlobal/taxon/taxonomydetail?id=32994)
- 5. H. Morck, Drogenkunde (S. 108), 6. Auflage 2003, WVG Stuttgart, ISBN 3-8047-1930- 9
- 6. S. Rosendal Jensen, B. Juhl Nielsen: CYANOGENiC GLUC[OSiDES iN SAMBUCUS NiG](https://de.wikipedia.org/wiki/Spezial:ISBN-Suche/9783854741879)RA L. In: ACTA CHiMiCA SCANDiNAViCA. Band 27, 1973, [S. 2661](https://de.wikipedia.org/wiki/Spezial:ISBN-Suche/3804719309)*−*2685, [d](https://de.wikipedia.org/wiki/Spezial:ISBN-Suche/3804719309)oi:10.3891/acta.chem.scand.27-2661.
- 7. Marina Dellagreca, Antonio Fiorentino, Pietro Monaco, Lucio Previtera, Ana M. Simonet:

CYANOGENiC GLYCOSiDES FROM SAMBUCUS NiGRA. In:

[NA](https://de.wikipedia.org/wiki/Digital_Object_Identifier)[TURAL PRODUCT LETTERS. Band](https://doi.org/10.3891/acta.chem.scand.27-2661) 14, Nr. 3, 1. März 2000, ISSN 1057-5634, S. 175– 182, doi:10.1080/10575630008041228.

8. Brigida D'Abrosca, Marina DellaGreca, Antonio Fiorentino, Pietro Monaco, Lucio Previtera:

POTENTiAL ALLELOCHEMiCALS FROM SAMBUCUS NiGRA. In[:](https://de.wikipedia.org/wiki/Internationale_Standardnummer_f%C3%BCr_fortlaufende_Sammelwerke)

PHY[TOC](https://de.wikipedia.org/wiki/Digital_Object_Identifier)[HEMiSTRY. Band 58, N](https://doi.org/10.1080/10575630008041228)r. 7, 1. Dezember 2001, S. 1073–1081, doi:10.1016/S0031-9422(01)00401-0.

9. European Food Safety Authority: COMPENDiUM OF BOTANiCALS REPORTED TO CONTAiN NATURALLY OCCURiNG SUBS-TANCES OF POSSiBLE CONCERN FOR HUMAN HEALTH WHEN USED iN FOOD AND FOOD [SUP](https://de.wikipedia.org/wiki/Digital_Object_Identifier)[PLEMENTS. In:](https://doi.org/10.1016/S0031-9422%2801%2900401-0)

EFSA JOURNAL. Band 10, Nr. 5, 1. Mai 2012, ISSN 1831-4732, S. n/a–n/a, doi:10.2903/j.efsa.2012.2663.

10. HMPC:

ASSESSMENT REPORT ON SAMBUCUS NiGRA L., FRUCT[US. Hr](https://de.wikipedia.org/wiki/Internationale_Standardnummer_f%C3%BCr_fortlaufende_Sammelwerke)[sg.: Europ](https://zdb-katalog.de/list.xhtml?t=iss%3D%221831-4732%22&key=cql)ean Medicines Agency. London 2012, 44208, S. 17 ([1] [PDF]).

- 11. [Lut](https://de.wikipedia.org/wiki/Digital_Object_Identifier)[z Roth, Max Daunderer](https://doi.org/10.2903/j.efsa.2012.2663), Kurt Kormann: *Giftpflanzen Pflanzengifte: Vorkommen, Wirkung, Therapie; allergische und phototoxische Reaktionen*. Ecomed, Landsberg, 4., überarbeitete und wesentli[ch](http://www.ema.europa.eu/docs/en_GB/document_library/Herbal_-_HMPC_assessment_report/2014/04/WC500165894.pdf) erweiterte Auflage 1994, S. 633, ISBN 3-609- 64810-4.
- 12. Dietrich Frohne, Hans Jürgen Pfänder: *Giftpflanzen: Ein Handbuch für Ärzte, Apotheker, Toxikologen und Biologen*. Wissenschaftliche Verlagsgesellschaft, [Stuttgart, 4.,](https://de.wikipedia.org/wiki/Spezial:ISBN-Suche/3609648104) neu bearbeitete und erweiterte Auflage 1997, S. 127 f., ISBN 3-8047-1466-8.
- 13. [Archivie](https://de.wikipedia.org/wiki/Spezial:ISBN-Suche/3609648104)rte Kopie (Memento vom 27. September 2007 im *Internet Archive*)
- 14. Petra Demmer:

KAPiLLARELEKTROPHORETiSCHE UNTERSUCHUNGEN AN CYANOGENEN GLYKO-SiDEN. Inaugural-Dissertation zur Erlangung des [Doktorgrades der](https://de.wikipedia.org/wiki/Spezial:ISBN-Suche/3804714668) Natur[wissenschaften im](https://web.archive.org/web/20070927222413/http://www.botanikus.de/Gift/holunder.html) [Fachber](https://de.wikipedia.org/wiki/Web-Archivierung#Begrifflichkeiten)eich Chemie und Phar[mazie der Math](https://de.wikipedia.org/wiki/Internet_Archive)ematisch-Naturwissenschaftlichen Fakultät der Westfälischen Wilhelms-Universität Münster. Münster 2004, urn:nbn:de:hbz:6-28659388497.

- 15. Mark D. Atkinson, Elaine Atkinson: SAMBUCUS NiGRA L. In: JOURNAL OF ECOLOGY. Band 90, Nr. 5, 1. Oktober 2002, ISSN 1365-2745, S. 895– 923, doi:10.104[6/j.](https://de.wikipedia.org/wiki/Uniform_Resource_Name)[1365-2745.2002.00698.x.](http://nbn-resolving.de/urn:nbn:de:hbz:6-28659388497)
- 16. WHO:

HYDROGEN CYANiDE AND CYANiDES: HUMAN HEALTH AS[PECTS](https://de.wikipedia.org/wiki/Internationale_Standardnummer_f%C3%BCr_fortlaufende_Sammelwerke). [In: World](https://zdb-katalog.de/list.xhtml?t=iss%3D%221365-2745%22&key=cql) Health Organisation (Hrsg.):

CON[CiS](https://de.wikipedia.org/wiki/Digital_Object_Identifier)[E INTERNATiONAL CHEMiCAL ASSE](https://doi.org/10.1046/j.1365-2745.2002.00698.x)SSMENT DOCUMENT. Band 61. Genf 2004, ISBN 92-4153061-8.

17. CONTAM:

ACUTE HEALTH RiSKS RELATED TO THE PRESENCE OF CYANOGENiC GLYCOSiDES iN RAW APRiCOT KERNELS AND PRODUCTS DERiVED FROM RAW APRiCOT KERNELS. In: [European Food Saf](https://de.wikipedia.org/wiki/Spezial:ISBN-Suche/9241530618)ety Authority (Hrsg.):

EFSA JOURNAL. Band 14, Nr. 4, 2016, S. 4424, doi:10.2903/j.efsa.2016.4424.

- 18. *Giftpflanzen Pflanzengifte* Roth / Daunderer / Kormann, Nikol-Verlagsgesellschaft, 4. Auflage 1994, S. 634
- 19. Eugeniusz Pogorzelski:

FORMATiON OF CYANiDE AS A PRODUCT OF DE[COM](https://de.wikipedia.org/wiki/Digital_Object_Identifier)[POSiTiON OF CYANOGEN](https://doi.org/10.2903/j.efsa.2016.4424)iC GLU-COSiDES iN THE TREATMENT OF ELDERBERRY FRUiT (SAMBUCUS NiGRA). In:

JOURNAL OF THE SCiENCE OF FOOD AND AGRiCULTURE. Band 33, Nr. 5, 1. Mai 1982, ISSN 1097-0010, S. 496–498, doi:10.1002/jsfa.2740330516.

- 20. Wolfgang Pfeifer et al.: *Etymologisches Wörterbuch des Deutschen.* 8. Auflage. Deutscher Taschenbuch Verlag, München 2005, ISBN 3-423-32511-9, Eintrag "Holunder"
- 21. Friedrich Kluge, bearbeitet von Elmar Seebold: *Etymologisches Wörterbuch der deutschen [Sprac](https://de.wikipedia.org/wiki/Internationale_Standardnummer_f%C3%BCr_fortlaufende_Sammelwerke)he.* [25., du](https://zdb-katalog.de/list.xhtml?t=iss%3D%221097-0010%22&key=cql)rchgesehene [un](https://de.wikipedia.org/wiki/Digital_Object_Identifier)[d erweiterte Auflage. Wa](https://doi.org/10.1002/jsfa.2740330516)lter de Gruyter, Berlin/Boston 2011, ISBN 978-3-11-022364-4, Seite 423, Eintrag "Holunder"
- 22. Zusammenfassung von Vortrag: Adam H[yllested: "The Myste](https://de.wikipedia.org/wiki/Spezial:ISBN-Suche/3423325119)rious Elder: Common Traits in Indo-European Names for *Sambucus nigra* and *Viburnum opulus*". *WeCIEC Archives*. Univer[sity of California Los Ang](https://de.wikipedia.org/wiki/Spezial:ISBN-Suche/9783110223644)eles, 2010. [2].
- 23. Dudenredaktion (Hrsg.): *Duden, Das Herkunftswörterbuch. Etymologie der deutschen Sprache.* In: *Der Duden in zwölf Bänden.* 3. Auflage. Band 7, Dudenverlag, Mannheim/Leipzig/Wien/Zürich 2001, ISBN 3-411-04073-4, Seite 223
- 24. Marlies Philippa et al: *Etymologisch Woordenboek van het Nederlands*. Stichwort: wlier". 2003–2009. [3]
- 25. M. Palow: *Das große Buch der Heilpflanzen.* München 1979 ISBN 3-7742-4211-9
- 26. M. Ciocoiu, A. Mirón, L. Mares, [D. Tutunaru, C. Poha](https://de.wikipedia.org/wiki/Spezial:ISBN-Suche/3411040734)ci, M. Groza, M. Badescu: *The effects of Sambucus nigra polyphenols on oxidative stress and metabolic disorders in experimental diabe[tes](http://www.etymologie.nl/) mellitus.* In: *Journal of physiology and biochemistry.* Band 65, Nummer 3, September 2009, ISSN 1138-7548, S. 297–304, [doi:10.1007/BF03180](https://de.wikipedia.org/wiki/Spezial:ISBN-Suche/3774242119)582, PMID 20119824.
- 27. Zichria Zakay-Rones, Noemi Varsano, Moshe Zlotnik, Orly Manor, Liora Regev, Miriam Schlesinger, Madeleine Mumcuoglu: INHiBiTiON OF SEVERAL STR[AiNS](https://de.wikipedia.org/wiki/Internationale_Standardnummer_f%C3%BCr_fortlaufende_Sammelwerke) [OF INFLUE](https://zdb-katalog.de/list.xhtml?t=iss%3D%221138-7548%22&key=cql)NZA ViRUS *in Vitro* [and Reduction of](http://doi.org/10.1007/BF03180582) [Symptoms by an](http://www.ncbi.nlm.nih.gov/pubmed/20119824?dopt=Abstract) Elderberry Extract (*Sambucus nigra* L.) during an Outbreak of Influenza B Panama. In: JOURNAL OF ALTERNATiVE AND COMPLEMENTARY MEDiCiNE. 1, Nr. 4, 1995, S. 361–

369. doi:10.1089/acm.1995.1.361. PMID 9395631.

- 28. Z Zakay-Rones, E Thom, T Wollan and J Wadstein: *Randomized Study of the Efficacy and Safety of Oral Elderberry Extract in the Treatment of Influenza A and B Virus Infections.* In: *[Journal of Interna](https://doi.org/10.1089/acm.1995.1.361)[tional Medical R](http://www.ncbi.nlm.nih.gov/pubmed/9395631?dopt=Abstract)esearch* 32 (2004), S. 132–140 (pdf; 72,8 [kB\)](https://de.wikipedia.org/wiki/Digital_Object_Identifier).
- 29. [E. Harokopakis, M. H. Albzreh, E. M. Haase, F. A. Scannapieco, G. Hajishengallis:](http://imr.sagepub.com/content/32/2/132.full.pdf) *[Inhibition of proinflammatory activities of major periodontal pathogens by aqueous](http://imr.sagepub.com/content/32/2/132.full.pdf) [extracts fro](http://imr.sagepub.com/content/32/2/132.full.pdf)m elder flower (Sambucus nigra).* In: *Journal of periodontology.* Band 77, Nummer 2, Februar 2006, ISSN 0022-3492, S. 271–279, doi:10.1902/jop.2006.050232, PMID 16460254.
- 30. A. M. Gray, Y. H. Abdel-Wahab, P. R. Flatt: *The traditional plant treatment, Sambucus nigra (elder), exhibits insulin-like and insulin-rel[easing actions in vitro.](http://doi.org/10.1902/jop.2006.050232)* In: *J. Nutr.* Band 130, Nr. 1, Ja[nuar 2](https://de.wikipedia.org/wiki/Internationale_Standardnummer_f%C3%BCr_fortlaufende_Sammelwerke)000, [PMID](https://zdb-katalog.de/list.xhtml?t=iss%3D%220022-3492%22&key=cql) 10613759.
- 31. [Hans-Peter Sieb](http://www.ncbi.nlm.nih.gov/pubmed/16460254?dopt=Abstract)enhaar: *Beerenhunger.* Themenwoche Landwirtschaft. (Nicht mehr online verfügbar.) Handelsblatt, 13. Januar 2014, archiviert vom Original am 15. Januar 2014; abgerufen am 13. Januar 2014.
- 32. forst.tu-muenchen, abger[ufen am 18.](https://web.archive.org/web/20140115010544/http://www.handelsblatt.com/unternehmen/handel-dienstleister/themenwoche-landwirtschaft-beerenhunger/9322404.html) [Februar 2015](http://www.ncbi.nlm.nih.gov/pubmed/10613759?dopt=Abstract) (Memento vom 10. Juni 2007 im *Internet Archive*)
- 33. Carl von Linné: SPECiES PLANTARUM. Band 1. Stockholm 1753, [S. 269](https://de.wikipedia.org/wiki/Web-Archivierung#Begrifflichkeiten) (Online *− Sambucus nigra* eingescannt bei *[Biodiversity Heritage Library](https://web.archive.org/web/20070610142253/http://www.forst.tu-muenchen.de/EXT/LST/BOTAN/LEHRE/PATHO/SAMBUCUS/cercodep.html)*).
- 34. [Edith Schowalter](https://de.wikipedia.org/wiki/Internet_Archive): *Licht ins Dickicht. Pflanzengeschichten aus der Heimat.* Abgerufen am 1. März 2016 (Bild-Nr. 70 von 98).

Normdaten (Sachbegriff): GND: 4136383-8 (OGND, AKS)

*Die Quelle dieses K[apitels wurde zuletzt am 13. April 2021 um 17:26 Uhr be](https://www.br.de/radio/br-heimat/bilder/bayerische-botanische-randnotizen-100.html)arbeitet.*

# **21 Bier (18.09.2004 bis 24.09.2004)**

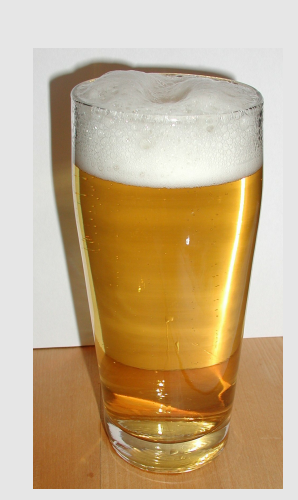

**Abb. 419** Helles **Abb. 420** Altbier **Abb. 421** Pilsener Biersorten (Auswahl)

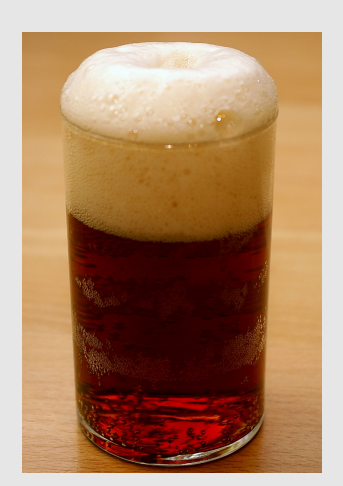

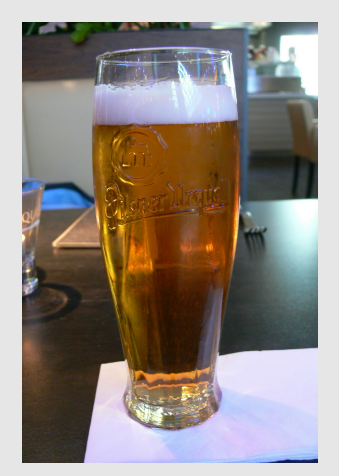

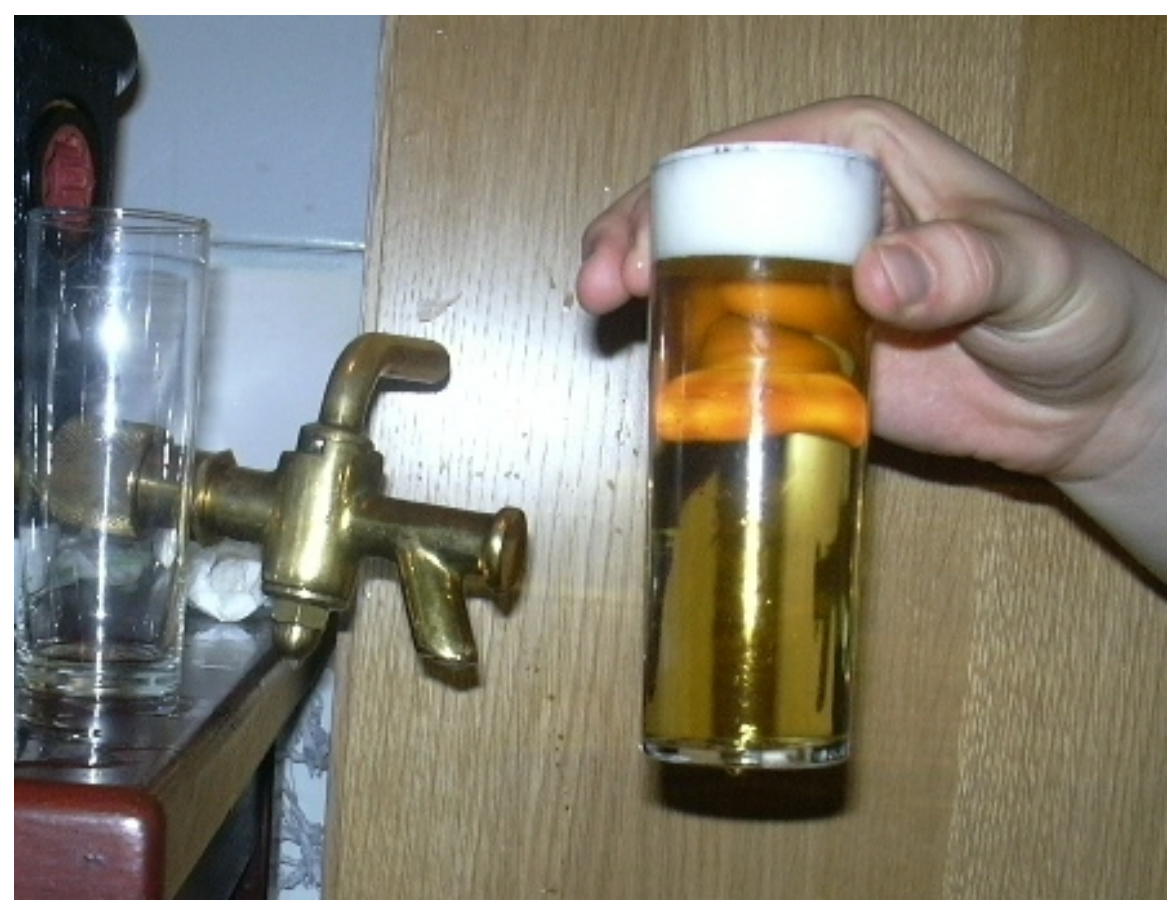

**Abb. 422** frisch gezapftes Kölsch

**Bier** ist ein Getränk, das durch Gärung aus stärkehaltigen Stoffen gewonnen und nicht destilliert wird. Bei der Herstellung des meist kohlensäurehaltigen Getränks werden oft Hopfen oder andere Würzstoffe zugesetzt,[1] etwa Früchte, Kräuter wie Grut oder andere Gewürze.

Wein und Bi[er entsteh](https://de.wikipedia.org/wiki/Getr%C3%A4nk)en durch G[ärung vo](https://de.wikipedia.org/wiki/Alkoholische_G%C3%A4rung)n Zuc[ker. Für Weine werde](https://de.wikipedia.org/wiki/Kohlens%C3%A4ure)n Zucker aus pflanzli[chen od](https://de.wikipedia.org/wiki/Echter_Hopfen)er tierischen Quellen (zum Beispiel Honig) [vergoren](https://de.wikipedia.org/wiki/Obst), [während](https://de.wikipedia.org/wiki/K%C3%BCchenkraut) der [Ausg](https://de.wikipedia.org/wiki/Grut_(Bier))angsstoff für [die Gewi](https://de.wikipedia.org/wiki/Gew%C3%BCrz)nnung von Zucker bei Bier immer Stärke ist. Der Zucker wird aus der Stärke von Getreide (Gerste, Weizen, Roggen, Hafer, Hirse, Reis, Mais) durch Mälzen oder andere en[zyma](https://de.wikipedia.org/wiki/Wein)tische Verfahren gewonnen, seltener [wi](https://de.wikipedia.org/wiki/Honig)[rd Stärk](https://de.wikipedia.org/wiki/Zucker)e aus Kartoffeln oder anderem Gemüse wie Erbsen herangezogen.

[Der Alko](https://de.wikipedia.org/wiki/Getreide)[holgeha](https://de.wikipedia.org/wiki/Gerste)l[t der m](https://de.wikipedia.org/wiki/Weizen)[eisten B](https://de.wikipedia.org/wiki/Roggen)i[ersorte](https://de.wikipedia.org/wiki/Hafer)[n liegt](https://de.wikipedia.org/wiki/Hirse) [in D](https://de.wikipedia.org/wiki/Reis)[eutsch](https://de.wikipedia.org/wiki/Mais)land u[nd Öste](https://de.wikipedia.org/wiki/M%C3%A4lzen)rreich zwischen 4,5 % und 6 %, je nach Sorte auch darüber. *Alkoholfreie Biere* [werde](https://de.wikipedia.org/wiki/Kartoffel)n durch zwei verschieden[e Verfah](https://de.wikipedia.org/wiki/Erbse)ren – Abbrechen der Gärung oder Extraktion des Alkohols aus normalen Bieren – erzeugt.

### **21.1 Etymologie**

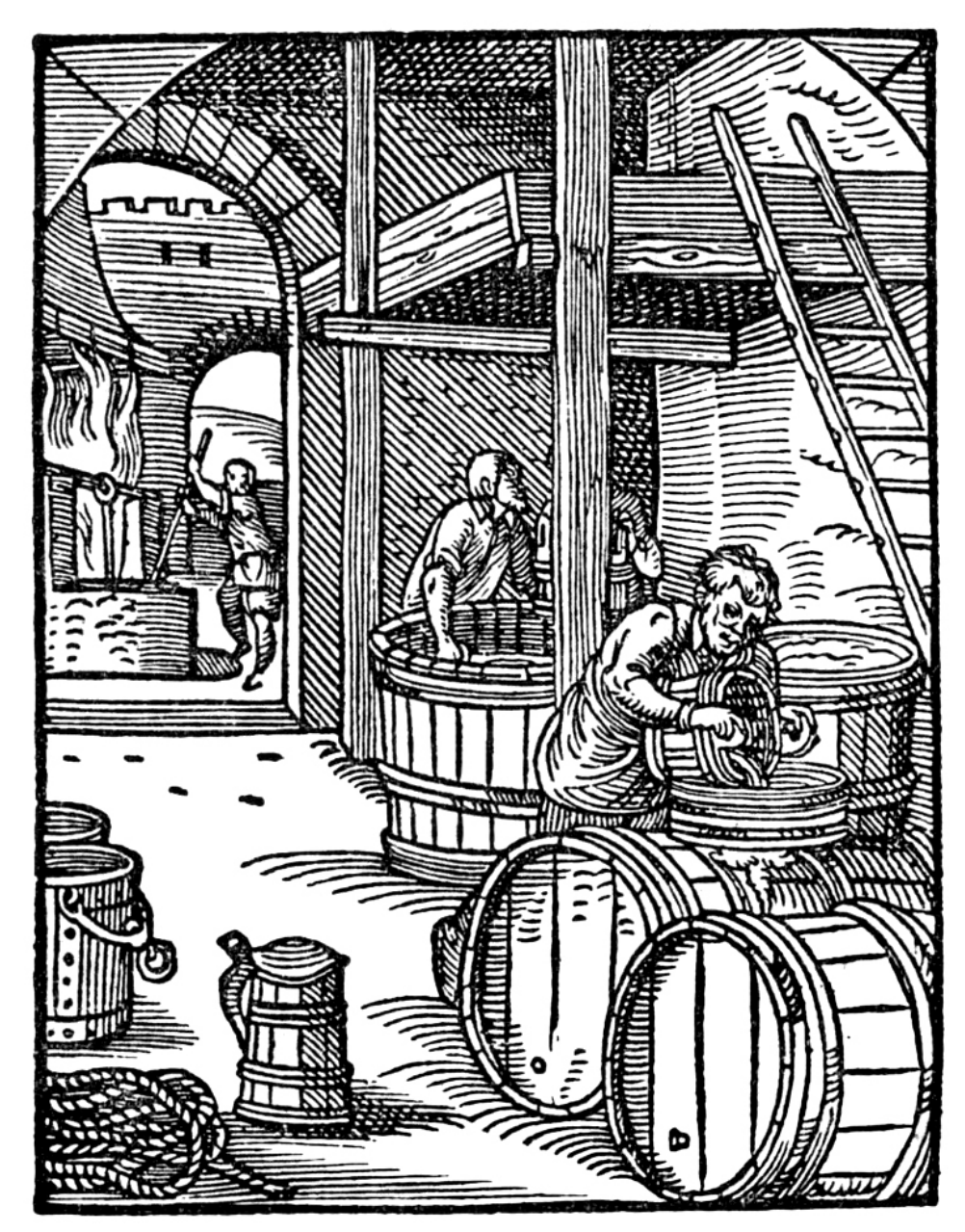

**Abb. 423** *Der Bierbreuwer* (Bierbrauer), aus Jost Ammans *Ständebuch* (1568)

Die Etymologie ist ungeklärt. Über den Ursprung des Wortes "Bier" gibt es unterschiedliche Erklärungsansätze, von denen sich bisher jedoch keiner in den Sprachwissenschaften durchsetzen konnte. Gesichert sind jedoch die Wortformen in den historischen Sprachformen des Deutschen und seiner verwandten germanischen Sprachen, so althochdeutsch *bior*, mittelhochdeutsch *bier*, mittelniederdeutsch *ber*, angelsächsisch *beor*, altfriesisch *biar* und altnordisch *bjórr*. Die beiden wichtigsten Wörterbücher zur Etymologie der deutschen Sprache, von Pfeifer et al.<sup>[2]</sup> und Kluge/Seebold, verzeichnen die folgenden Herleitungstheorien:

- zur indogermanischen Wurzel *\*bhreu* mit Konsonantenverschiebung auch *\*bherw*, zu der das Verb *brauen*, sowie lateinisch *defrutum* "(eingekochter) Most" und griechisch-thrakisch *brytos* für "Gerstenbier" gehören
- zu spätlateinisch *biber* "Getränk"
- zur indogermanischen Wurzel  $(b(e)u-$ ,  $(b(e)u-$ ,  $(b(h)\bar{u}-$ , aufblasen, schwellen", danach wäre Bier, germ. \*beuza-, als "das Aufschäumende, Blasenwerfende" zu verstehen.

# **21.2 Geschichte**

#### → *Hauptartikel: Geschichte des Bieres*

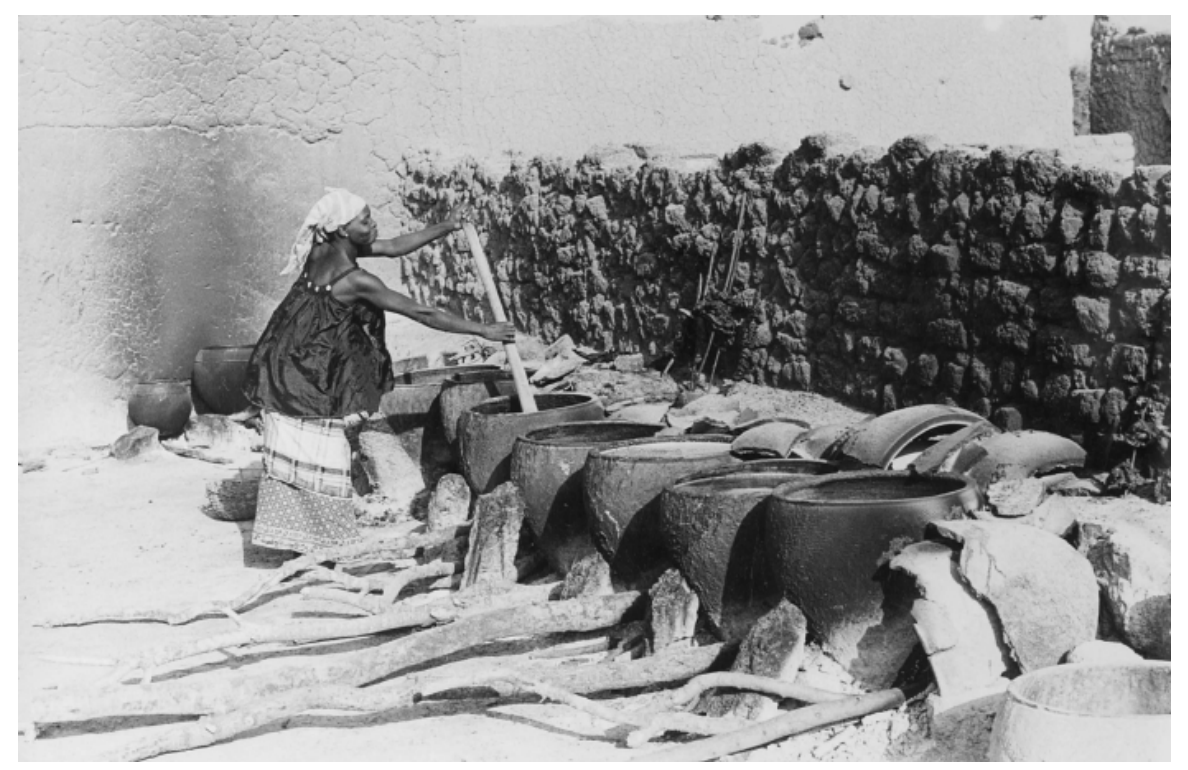

**Abb. 424** Traditionelle Herstellung von Dolo, einer Biersorte, die in Burkina Faso aus Sorghumhirsen hergestellt wird.

Den ältesten bisher bekannt gewordenen Braubetrieb gab es in der Rakefet-Höhle (heutiges Israel) im Gebiet der Natufien-Kultur vor rund 13.000 Jahren.[3] Das älteste überlieferte Bierrezept ist ca. 5000 Jahre alt und stammt aus China.[4] Frühe Nachweise für Bier gibt es aus dem altmesopotamischen Raum.[5] Die Ägypter ließen halbfertig gebackenes Brot mit Wasser vergären und bekamen so eine Art Bier. Die Kelten kan[nten mehrere B](https://de.wikipedia.org/wiki/Rakefet-H%C3%B6hle)iersorten, insbesondere das weit [verbreite](https://de.wikipedia.org/wiki/Natufien)te *korma* bzw. *curma*, ein einfaches Gerstenbier, und die *cervisia* bzw. *cervesia* (vgl. spanisch cerveza[\), ein We](https://de.wikipedia.org/wiki/Altes_%C3%84gypten)izenbier mit Honig für die w[ohlhab](https://de.wikipedia.org/wiki/Brot)en[dere Be](https://de.wikipedia.org/wiki/Wasser)v[ölkerung.](https://de.wikipedia.org/wiki/Mesopotamien)[6]

Im Mittelalter wurde Bier noch aus sehr vielen untersc[hiedlich](https://de.wikipedia.org/wiki/Kelten)en Zutaten gebraut. Es wurde Bier überwiegend mit ober[gäriger](https://de.wikipedia.org/wiki/Spanische_Sprache) Hefe gebraut. Erst zwischen dem 13. und dem 16. Jahrhundert wurden die Kräuterbiere in Mitteleuropa zunehmend vom Hopfenbier verdrängt.<sup>[7]</sup> Die heute scherzhaft gebrauchte Bezeichnung "Flüssiges Brot" hat einen ernsthaften historischen Hintergrund: In früheren Zeiten galt Bier als geeignetes Getränk für Kinder, da es einen geringeren Alkoholgehalt hatte und durch das Kochen der Bierwürze weitgehend keimfrei war, was vom damaligen Trinkwasser nicht behauptet werden konnte. In Zeiten von Missernten und Hunger war es wegen seines Energiegehalts eine wichtige Ergänzung der oft knappen Nahrung, da minderwertiges Getreide nicht weggeworfen werden musste, sondern durch das Bierbrauen halbwegs genießbar wurde. Unterernährte [Wöchnerinne](https://de.wikipedia.org/wiki/Bierbrauen)n erhielten alkoholfreies "Heil-Bier" auf Rezept.<sup>[8]</sup> Im 17. Jahrhundert übernahmen Mönche den Begriff für ihr Fastenbier, denn flüssige Nahrung br[icht das Fasten](https://de.wikipedia.org/wiki/Physiologischer_Brennwert) nicht.<sup>[9]</sup>

Angesichts des hohen Bierkonsums im Mittelalter und in der frühen Neuzeit war Bier für den städtischen Fiskus und die um 1500 entstehenden Landessteuerbehörden von großem Interesse. Bereits im Spätmittelalter wurden fast überall Produktions- und Verkaufssteuern auf Bier erhoben.

Bierkeller gab es [vielero](https://de.wikipedia.org/wiki/Fiskus)rts in Naturhöhlen. Als Bier in Kühlhäusern, die der Wiener Brauer Adolf Ignaz Mautner von Markhof unter dem Patentnamen "Normal-Bierlagerkeller System Mautner" entwickelte, auch bei niedrigen Temperaturen gelagert werden konnte, setzte sich bald die untergärige Brauweise durch. Bereits 1841 wurde das untergärige Lagerbier von [Anton Dr](https://de.wikipedia.org/wiki/Bierkeller)eher in Schwechat und von Adolf Ignaz Mautner in Wien gebraut; dies läutete [die Epoche der untergärigen Bier](https://de.wikipedia.org/wiki/Adolf_Ignaz_Mautner_von_Markhof)sorten ein. Als wichtiger Punkt in der Geschichte des untergärigen Bierbrauens gilt die "Erfindung" der Pilsner Brauart. Sie ging aus der schon damals b[erühmten](https://de.wikipedia.org/wiki/Unterg%C3%A4rig) *Bayerischen Brauart* hervor, die vor allem auf nur leicht g[edarrtem](https://de.wikipedia.org/wiki/Lagerbier) Malz [und auf der lan](https://de.wikipedia.org/wiki/Anton_Dreher_senior)gsamen [Gärun](https://de.wikipedia.org/wiki/Schwechat)g durch Lagerung in kalten Höhlen und tiefen Kellern beruhte. Josef Groll braute am 5. Oktober 1842 den ersten Sud nach Pilsner Brauart. Dieser wurde erstmals am 11. November 1842 öffentlich ausges[chenkt und eröff](https://de.wikipedia.org/wiki/Pilsner_Bier)nete so den welt[weiten](https://de.wikipedia.org/wiki/Malz) Siegeszug dieser Bierspezialität, die als Original Pilsner Urquell vertrieben [wird.](https://de.wikipedia.org/wiki/Darre)

In [Deutschl](https://de.wikipedia.org/wiki/Josef_Groll)and wird Bier nach der Bierverordnung von 2005 basierend auf dem Biersteuergesetz, umgangssprachlich als Reinheitsgebot bekannt, gebraut. Bier ist das in Deutschland und vielen anderen Ländern meistkonsumierte a[lkoholische Getr](https://de.wikipedia.org/wiki/Pilsner_Urquell)änk.

In [Österreich](https://de.wikipedia.org/wiki/Deutschland) geht die gewerbliche Erzeugung mit der Brauerei Hofstetten in Ob[erösterreich](https://de.wikipedia.org/wiki/Biersteuer) [auf da](https://de.wikipedia.org/wiki/Biersteuer)s Jahr 1229 zurück. Im [weiteren Mittela](https://de.wikipedia.org/wiki/Reinheitsgebot)lter entstanden zahlreiche Klosterbrauereien, die erst im 15. und 16. Jahrhundert durch Hausbrauereien zurückgedrängt wurden. Wurde bis in das 19. Jahrhundert Bier mit obergäriger Hefe produziert, änderte sich das mit der Er[findung von](https://de.wikipedia.org/wiki/%C3%96sterreich) Presshefe durch Mautner schlagartig. Mit dem *[Schwechater](https://de.wikipedia.org/wiki/Brauerei_Hofstetten) Lagerbier* wurde Österreich eines der bedeutendsten Bierexportländer. Die österreichischen Brauer erzielten bei der Weltausstellung Paris 1867 zahlreiche Preise. Wurde in den Weingegenden früher wesentlich mehr Wein als Bier getrunken – in Wien waren es 1732 dreimal so viel Wein wie Bier – so änderte sich das bis zum Ende des 18. Jahrhunderts. In der Zeit des Vormärz Mitte des 19. Jahrhunderts wurde Bier ein Modegetränk der Intellektuellen, Beamten, Studenten und Kü[nstler. Zu Beginn des 21. Ja](https://de.wikipedia.org/wiki/Weltausstellung_Paris_1867)hrhunderts lag der durchschnittliche Bierverbrauch in Österreich pro Kopf bei etwa 105 Liter im Jahr, wobei das Lager und das Märzen die häufigsten Sorten sind.[10] Auf Grund der langen Geschichte der Biererzeug[ung wurd](https://de.wikipedia.org/wiki/Vorm%C3%A4rz)e das Getränk in das Register der Traditionellen Lebensmittel aufgenommen.[11]

# **21.3 Brauprozess**

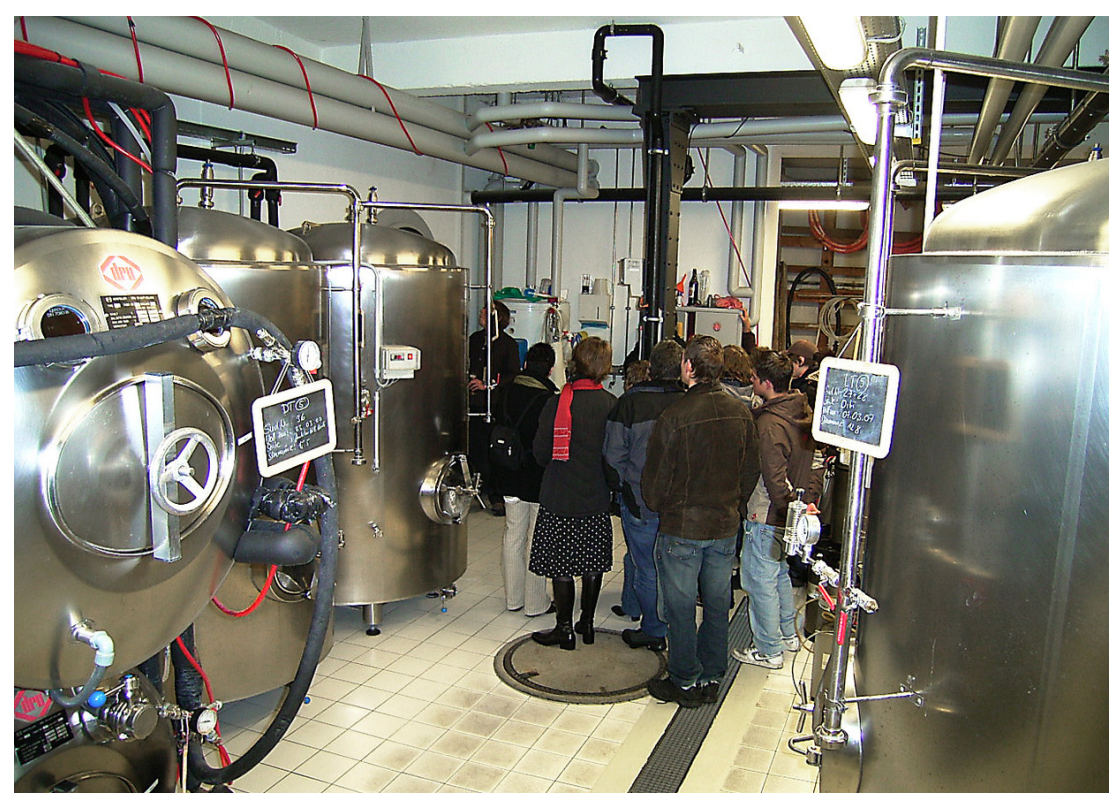

**Abb. 425** Keller Brauerei Öufi

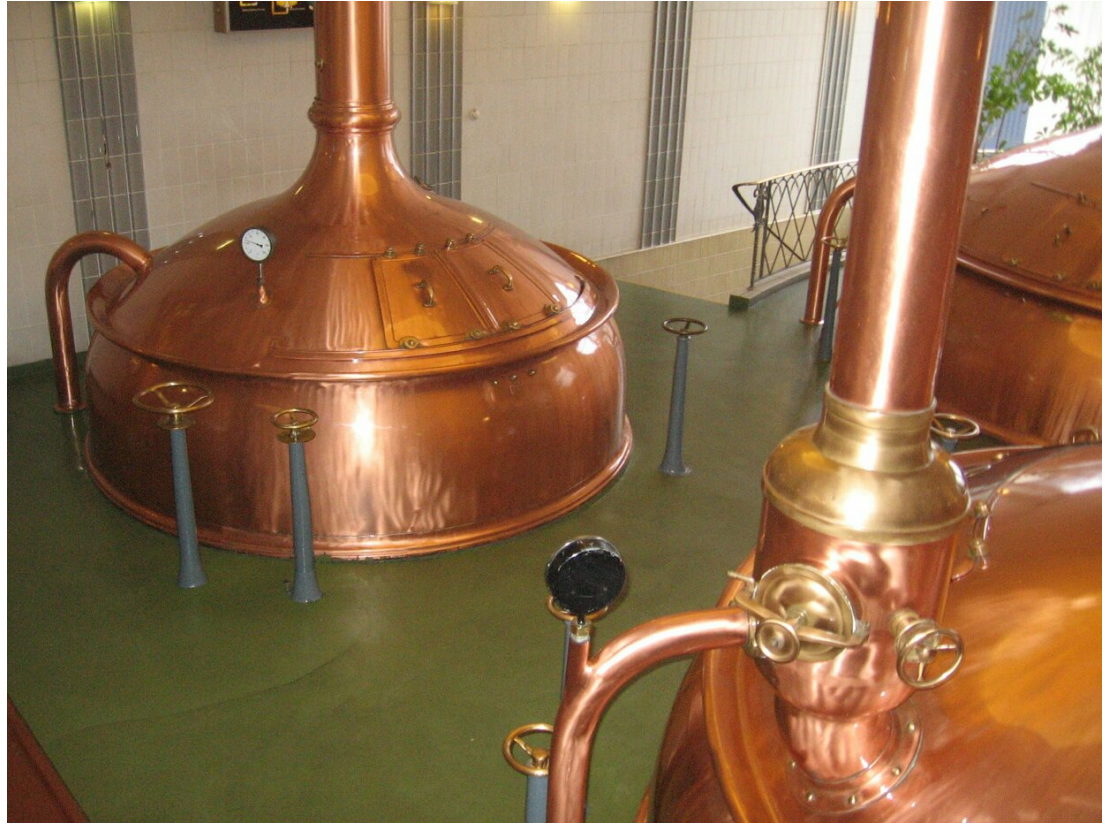

**Abb. 426** Sudpfannen

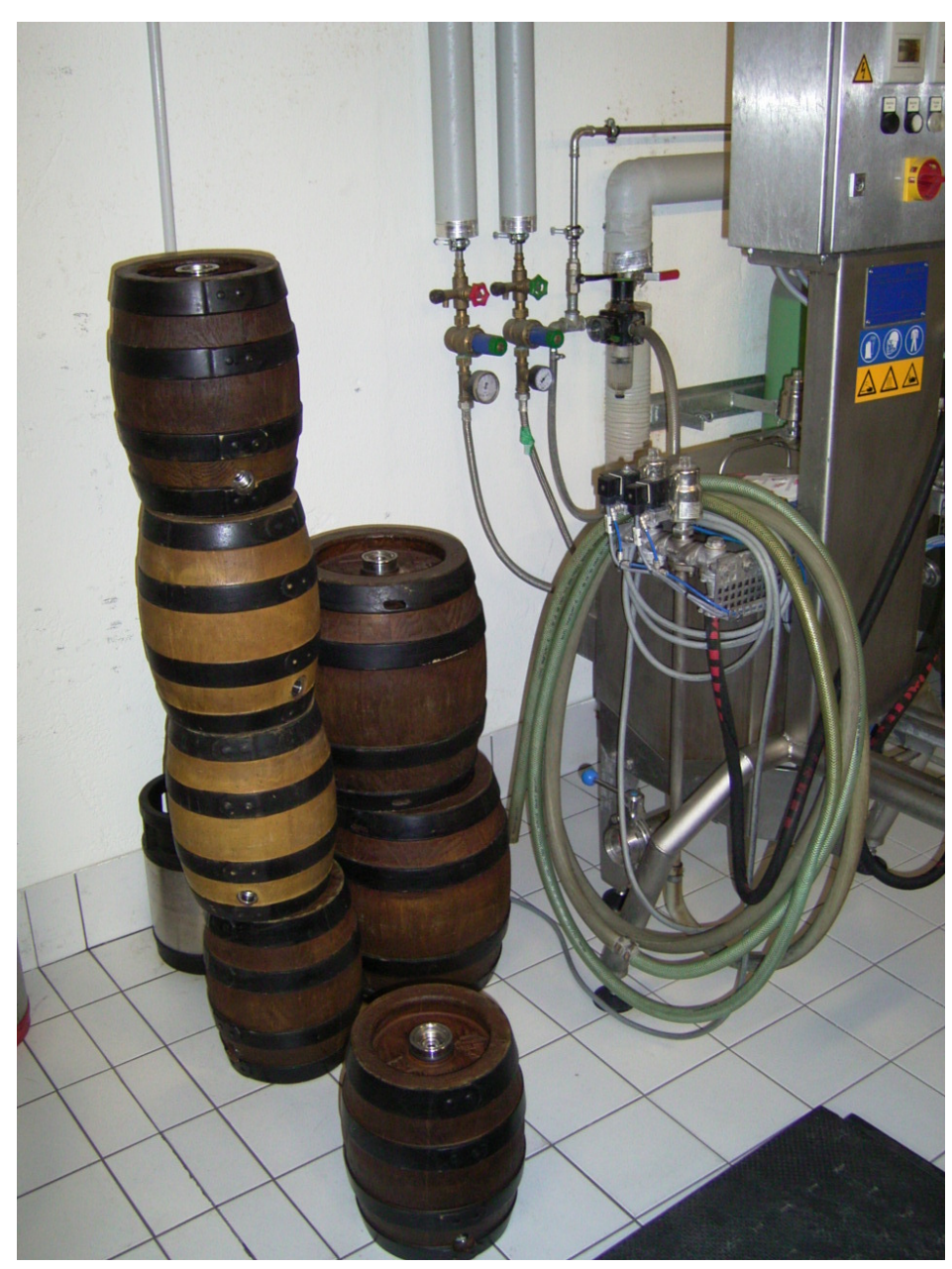

**Abb. 427** Moderne Brauereiutensilien

#### → *Hauptartikel: Bierbrauen*

Beim Bierbrauen werden die Bierzutaten Wasser, Malz und Hopfen miteinander vermischt und durch Fermentation mittels Zugabe von Hefe biochemisch verändert. Es existieren unterschiedliche Br[auverfahren](https://de.wikipedia.org/wiki/Bierbrauen) an dessen Ende je nach Art der Zutaten und der Brauprozessführung unterschiedliche Biersorten entstehen.

Nachdem [aus Getreide,](https://de.wikipedia.org/wiki/Fermentation) meist Gerste, Malz [herge](https://de.wikipedia.org/wiki/Bierhefe)stellt wurde, wird dieses geschrotet. Der eigentliche Brauprozess beginnt mit dem Maischen. Dabei wird Wasser erw[ärmt, das ge](https://de.wikipedia.org/wiki/Prozess_(Technik))[schrotet](https://de.wikipedia.org/wiki/Prozess_(Technik))e Malz hinzugefügt und die so entstandene Maische unter ständigem Rühren je nach Verfahren bis auf etwa 75 °C erhitzt. Bei verschiedenen Temperaturen setzen Enzyme (Diastase) die nicht vergärbare Stärke aus dem Malz in vergärbaren Malzzucker um.

Mit einer Iodprobe wird anschließend festgestellt, ob die gelöste Stärke vollständig verzuckert ist. Daraufhin wird die Maische im Läuterbottich *geläutert*. Der Malztreber [und die](https://de.wikipedia.org/wiki/Enzym) s[ogenannt](https://de.wikipedia.org/wiki/Amylasen)e *Würze*, der flüssige, vergärbare Teil der Maische, werden [voneinande](https://de.wikipedia.org/wiki/Maltose)r getrennt. Durch Nachgüsse mit heißem Wasser wird die Würze aus dem Treber gespült und anschließend in d[er Kochpfa](https://de.wikipedia.org/wiki/Iodprobe)nne mit Hopfen oder auch anderen Kräutern geko[cht.](https://de.wikipedia.org/wiki/Treber)

Bei dem nun folgenden *Ausschlagen* wird der Sud aus der Würzepfanne in einen Whirlpool oder durch einen Filter gepumpt, um die vorhandenen Schwebstoffe wie zum Beispiel Hopfenrückstände oder geronnenes Eiweiß von der Ausschlagwürze zu entfernen. Zuletzt wird die nun *Anstellwürze* genannte Flüssigkeit in einem Kühler auf die optimale Gärt[emperatur](https://de.wikipedia.org/wiki/Whirlpool_(Brauerei)) abgekühlt und die Hefekultur zugesetzt.

Bei der nachfolgenden alkoholi[schen G](https://de.wikipedia.org/wiki/Protein)ärung werden die in der Würze gelösten Zucker zu Ethanol und Kohlendioxid umgesetzt. Das Gas blei[bt zum T](https://de.wikipedia.org/wiki/K%C3%BChler)eil im fertigen Bier unter Druck als Kohlensäure gebunden. Nach der Hauptgärung, die etwa eine Woche dauert, muss das Jungbier noch etwa vier bis sechs Wochen nachgären und lagern. Das gereifte Bier wird oft [nochmal](https://de.wikipedia.org/wiki/Ethanol)s ge[filtert und](https://de.wikipedia.org/wiki/Kohlendioxid) [schließlich in](https://de.wikipedia.org/wiki/Alkoholische_G%C3%A4rung) Flaschen, Fässer oder Dosen abgefüllt.

### **[21.4 B](https://de.wikipedia.org/wiki/Jungbier)ierbeprobung**

Vom abgefüllten Bier werden in den Brauereien regelmäßig Stichproben entnommen und einer sensorischen Beurteilung unterzogen. Unterschieden wird zwischen

- Geschmack: bitter, salzig, süß, säuerlich, vollmundig, herb, mild,
- Geruch: aromatisch fruchtig, wohlri[echend blum](https://de.wikipedia.org/wiki/Brauerei)ig, harzig/nussig, getreideartig, karamellartig, seifig, schweflig, modrig,
- Aussehen: klar, blank, opal und trüb
- Farbe

Ziel ist es, wie bei den während des gesamten Brauprozesses überwachten chemischtechnischen Parametern, für die einzelnen Produkte eine gleichbleibende Qualität zu gewährleisten und Fehler rechtzeitig zu erkennen. Treten Abweichungen von den verschiedenen Qualitätsnormen der jeweiligen Brauerei auf, wird durch Verschnitt mit anderen Chargen versucht, die Betriebsstandards zu erreichen.

Sensorische Prüfungen werden bei Vergleichen zwischen verschiedenen Biersorten und Biermarken durchgeführt. Zusätzlich wird oft auf die *[sorten- u](https://de.wikipedia.org/wiki/Gemisch)nd regionalspezifische Reintönigkeit* geachtet. Bei der geschmacklichen Prüfung erfolgt die Einteilung in *Antrunk*, *Mittelteil* und *Abgang*. Zur Beprobung gehört der visuelle Eindruck, dabei wird neben der Farbe der Flüssigkeit die Beständigkeit und Porengröße des Bierschaums beurteilt. Diese Merkmale lassen Rückschlüsse auf die Qualität des Bieres zu.

### **21.5 Einteilung der Biere**

Eine Klassifizierung von Bieren ist nach vielen unterschiedlichen Gesichtspunkten wie zum Beispiel Rechtsvorschriften, Geschmack, Braustil und -zutaten oder auch Orten und Regio-

nen möglich<sup>[12]</sup>. Vor allem im englischen Sprachraum hatte der Autor Michael Jackson mit seinem Buch *The World Guide to Beer* einen großen Einfluss auf die Kategorisierung von Biersorten.

#### **21.5.1 Einteilung nach Stammwürzegehalt (Biergattung)**

Aufgrund von steuer- oder lebensmittelrechtlichen Erwägungen gliedert der Gesetzgeber die Biere anhand der Höhe der Stammwürze in unterschiedliche Biergattungen.

#### **Deutschland**

→ *Hauptartikel: Bier in De[utschland](https://de.wikipedia.org/wiki/Stammw%C3%BCrze)*

In Deutschland sind Biergattungen über die Bierverordnung in vier Gruppen unterteilt.

- *Bier mit niedrigem Stammwürzegehalt* mit einer Stammwürze von unter 7 %
- *Schankbier* mi[t einer Stammwürze](https://de.wikipedia.org/wiki/Bier_in_Deutschland) von 7,0 % bis unter 11 %
- *Vollbier* mit einer Stammwürze von 11,0 [% bis unter 16 %](https://de.wikipedia.org/wiki/Bierverordnung)
- *Starkbier* ab einer Stammwürze von mindestens 16,0 %

#### **Österreich**

→ *Hauptartikel: Bier in Österreich*

In Österreich gelten diesbezüglich folgende Sachbezeichnungen:<sup>[13]</sup>

- *Schankbier* mit einer Stammwürze von 9 % bis unter 11 %
- *Vollbier* mit ei[ner Stammwürze v](https://de.wikipedia.org/wiki/Bier_in_%C3%96sterreich)on 11 % bis unter 16 %
- *Spezialbier* mit einer Stammwürze von mindestens 12,5 % (optionale Bezeichnung eines Vollbiers)
- *Starkbier* mit einer Stammwürze von mindestens 16,0 %

#### **Schweiz**

In der Schweiz lauten die Sachbezeichnungen für Biere:<sup>[14]</sup>

- *Leichtbier* mit einer Stammwürze unter 10 %
- *Lagerbier* mit einer Stammwürze ab 10 %
- *Spezialbier* mit einer Stammwürze ab 11,5 %
- *Starkbier* mit einer Stammwürze ab 14 %

#### **21.5.2 Einteilung nach Art der verwendeten Hefe (Bierart)**

Anhand der Art der verwendeten Hefe werden die Biersorten in obergärige Biere (z. B. Altbier oder Kölsch) und untergärige Biere (z. B. Pils oder Helles) aufgeteilt. Daneben gibt es noch die Besonderheit der spontangärigen Biere (z. B. Lambic oder Geuze), bei denen die Hefe nicht kontrolliert zugesetzt wird, sondern die örtlichen, fr[ei in der Luft übe](https://de.wikipedia.org/wiki/Oberg%C3%A4riges_Bier)r dem [offenen](https://de.wikipedia.org/wiki/Altbier) Gär[bottich](https://de.wikipedia.org/wiki/K%C3%B6lsch_(Bier)) fliege[nden Hefesporen g](https://de.wikipedia.org/wiki/Unterg%C3%A4riges_Bier)enutzt [wer](https://de.wikipedia.org/wiki/Pilsner_Bier)den.

#### **21.5.3 Einteilung nach dem Brauort (Biertyp)**

Die Einteilung nach Biertypen ist historisch bedingt und heutzutage nicht mehr sehr geläufig. Die Bezeichnungen leiten sich von berühmten Brauorten ab, deren Biersorten typisch für sie waren. Am Bekanntesten ist heutzutage noch das Pilsner Bier aus Pilsen, das Münchner oder das Dortmunder.

#### **21.5.4 Einteilung nach weiteren unterschi[edlichen M](https://de.wikipedia.org/wiki/Pilsner_Bier)er[kmale](https://de.wikipedia.org/wiki/Pilsen)n [\(Biersorte\)](https://de.wikipedia.org/wiki/Export_(Bier)#Dortmunder_Export)**

Die Biersorten selbst erhalten ihre Bezeichnung nach diversen Merkmalen wie zum Beispiel

- Verwendetes Getreide: Weizenbier, Roggenbier
- Bierfarbe: Helles, Dunkel, Rotbier
- Herkunft: Kölsch, Berliner Weisse
- Geschmack: Bitter, Süßbier, Rauch[bier](https://de.wikipedia.org/wiki/Roggenbier)
- Brauverfa[hren:](https://de.wikipedia.org/wiki/Helles) St[einbier,](https://de.wikipedia.org/wiki/Dunkelbier) [Altbier](https://de.wikipedia.org/wiki/Weizenbier)

### **21.6 Alko[holf](https://de.wikipedia.org/wiki/Pale_Ale)[r](https://de.wikipedia.org/wiki/Steinbier)[eie B](https://de.wikipedia.org/wiki/S%C3%BC%C3%9Fbier)[i](https://de.wikipedia.org/wiki/Altbier)[ere](https://de.wikipedia.org/wiki/Rauchbier)**

Meist enthält "alkoholfreies Bier" noch eine geringe Menge Restalkohol. Der Alkoholgehalt liegt je nach Herstellungsverfahren zwischen 0,02 % und 0,5 %. Die meisten Fruchtsäfte enthalten von Natur aus durch Gärprozesse vergleichbare Alkoholmengen. Erst seit 2006 gibt es Biere mit  $0.0\%$  Ethanol.<sup>[15]</sup> Für trockene Alkoholiker, Schwangere, Autofahrer und Kinder ist zw[ar der Alkoh](https://de.wikipedia.org/wiki/Alkoholfrei)olgehalt einer Flasche alkoholfreien Biers kein Problem, dennoch ist alkoholfreies Bier aus psychologischen Gründen vor allem für Alkoholk[ranke nicht](https://de.wikipedia.org/wiki/Fruchtsaft) unbedenklich.<sup>[16]</sup>

Es existieren zwei unterschiedliche Herstellungsverfahren: Das Abbrechen des Gärprozesses bei einem Alkoholgehalt von 0,5 %, wie es beim Malzbier durchgeführt wird; oder das nachträgliche Entfernen von Ethanol bis zum gewünschten Alkoholgehalt. Bei der vorzeitigen Unterbrechung der Gärung wird eine extraktschwache Würze mit 7–8 % Gehalt an Stammwürze eingesetzt. Zur Entfernung von Alkohol aus einem normalen Bier wird entweder ein Verfahren genutzt, bei dem durch Umkehr[osmose](https://de.wikipedia.org/wiki/Malzbier) über eine Membran oder über einen Vakuum-Verdampfer der Alkoholgehalt reduziert wird.<sup>[17]</sup> Teils wird eine Kombination von Umkehrosmose und Destillation verwendet, bei der aus dem durch die Membran hindurchgetretenen Permeat aus Ethanol und Wasser, das Ethanol abdestilliert und das zurückbleibende Wasser, mit eventuellen w[eiteren Geschma](https://de.wikipedia.org/wiki/Umkehrosmose)cksstoffen[, wieder in](https://de.wikipedia.org/wiki/Membrantechnik) das hinter de[r Membr](https://de.wikipedia.org/wiki/Vakuumdestillation)[an zurückgeb](https://de.wikipedia.org/wiki/Verdampfer_(Verfahrenstechnik))liebene Konzentrat zurückgeführt wird. In Deutschland lag der Marktanteil alkohol[freier Bie](https://de.wikipedia.org/wiki/Permeat)re 2009 bei 3,5 %, stieg bis 2015 auf ca. 5 % an und stagniert seit 2017 bei rund 7,5  $\%/18]$ 

### **21.7 Biermischgetränke**

#### → *Hauptartikel: Biermischgetränk*

Bier wird auch mit anderen Getränken gemischt angeboten. Meist wird mit Erfrischungsgetränken oder Fruchtsäften gemischt. Sie bestehen meist zu wenigstens 50 % aus Bier. Diese
Mischgetränke werden zunehmend als Fertigprodukt in den Handel gebracht. Längere Zeit sind aber bereits Mischungen bekannt, die erst unmittelbar vor dem Genuss in Lokalen bereitet wurden. Die absatzstärksten Mischgetränke sind in Deutschland mit einem Anteil von über 40 Prozent Bier-/Limomischungen, also v. a. Radler.[19]

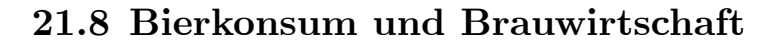

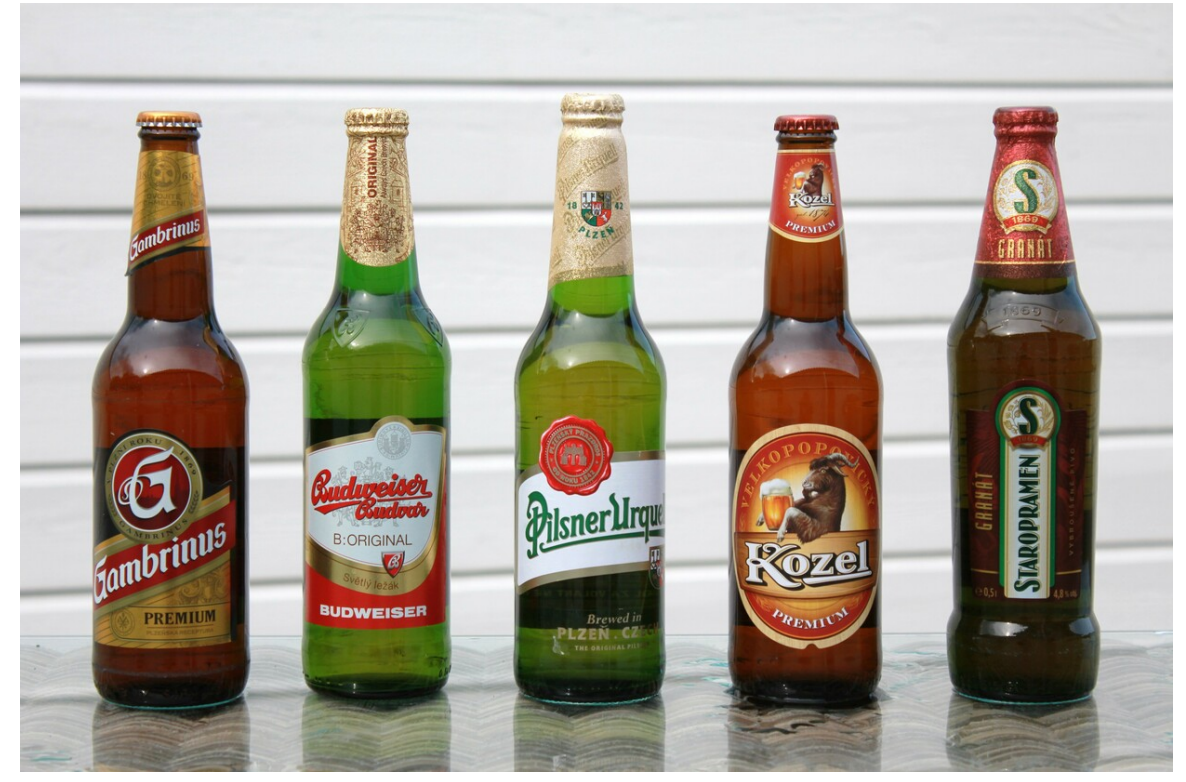

**Abb. 428** Auswahl beliebter tschechischer Biere

#### **21.8.1 Weltweit**

→ *Hauptartikel: Liste der Länder nach Bierkonsum und Liste der Länder nach Alkoholkonsum*

#### **21.8.2 Europ[a](https://de.wikipedia.org/wiki/Liste_der_L%C3%A4nder_nach_Bierkonsum)**

[Nach](https://de.wikipedia.org/wiki/Liste_der_L%C3%A4nder_nach_Alkoholkonsum) Angaben von "The Brewers of Europe" lag die Europäische Union im Jahr 2017 mit einer Jahresproduktion von ca. 395 Millionen hl (2018: ca. 405 Millionen hl) auf Rang 2 der weltgrößten Bierproduzenten. Größter Produzent in dem Jahr war China (ca. 397 Millionen hl), auf Rang 3 folgten die USA (ca. 217 Millionen hl) und Rang 4 belegte Brasilien (ca. 140 Millionen hl). Für das Jahr 2018 werd[en EU-weit 10285 ak](https://de.wikipedia.org/wiki/Europ%C3%A4ische_Union)tive Brauereien angegeben, ca. 7200 davon sind Kleinbrauereien mit einem Jahresausstoß von unter 1000 hl. Im Vergleich zum Jahr 2012 (4827 Brauereien) hat sich die Gesamtzahl der Brauereien seitdem mehr als verdoppelt. Von den aktiven Brauereien befinden sich 2030 in Großbritannien, 1600 in Frankreich und 1542 in Deutschland. Der Bierkonsum in der EU betrug 2018 ca.  $370$  Millionen hl und ca.  $32$  Millionen hl wurden aus der EU exportiert. $^{[20][21]}$ 

#### **Deutschland**

→ *Hauptartikel: Bier in Deutschland*

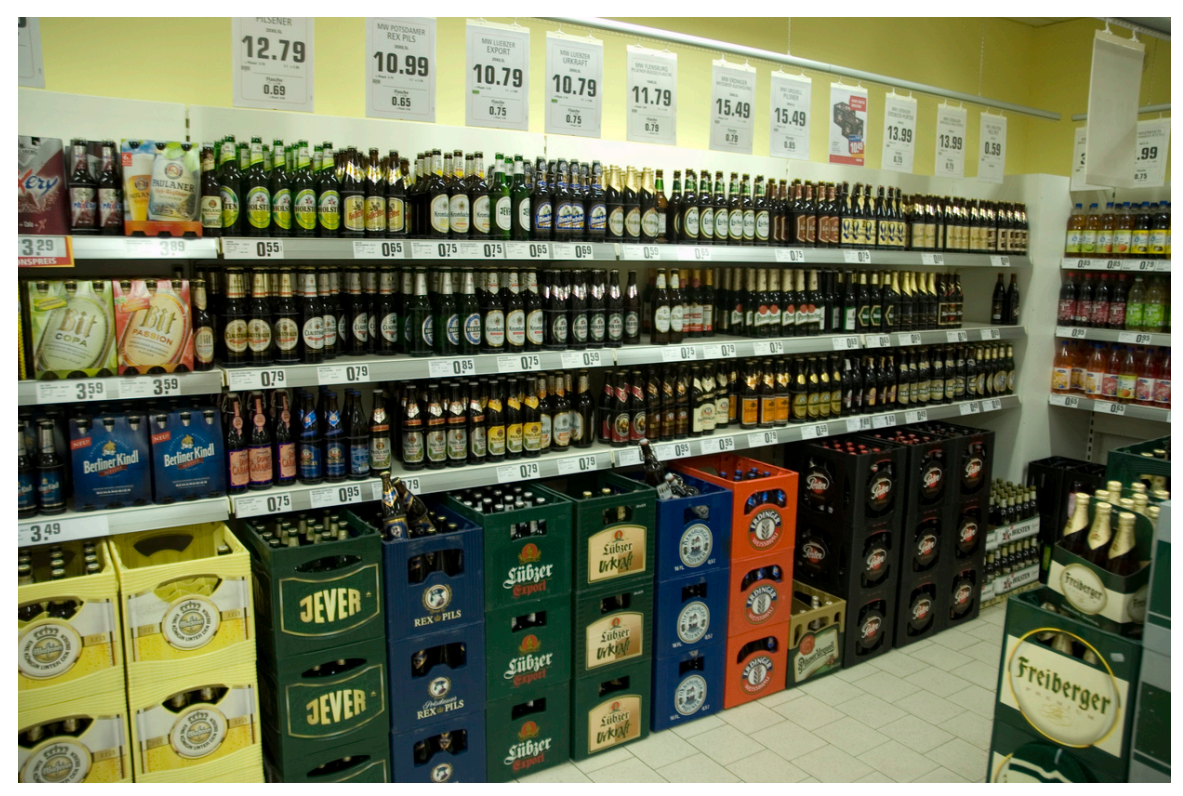

**Abb. 429** Bier im Supermarkt

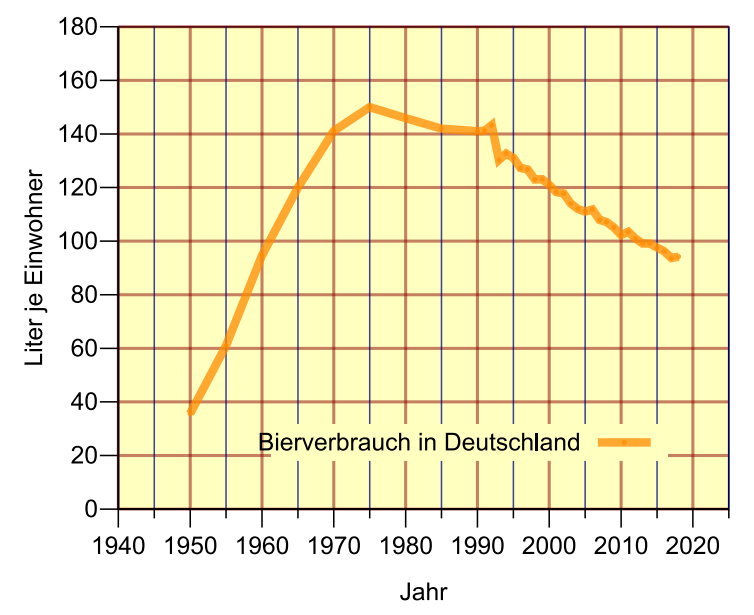

**Abb. 430** Pro-Kopf-Bierverbrauch in Deutschland in Liter je Einwohner.[22]

Im Jahr 2019 wurden in Deutschland 92,2 Millionen hl Bier abgesetzt, das waren 1,8 Millionen hl weniger als im Vorjahr. Nicht enthalten sind der Absatz von alkoholfreien Bieren und Malzbier sowie das aus Nicht-EU-Ländern eingeführte Bier. Biermischgetränke waren 2019 mit circa 4,4 Millionen hl am Bierabsatz beteiligt, dies entspricht etwa 4,8 % des gesamten Bierabsatzes. 76,1 Millionen hl (ca. 82,6 %) des gesamten Bierabsatzes waren für den deutschen Inlandsverbrauch bestimmt und wurden versteuert. Der steuerfreie Absatz betrug 16,1 Millionen hl Bier. 9 Millionen [hl d](https://de.wikipedia.org/wiki/Europ%C3%A4ische_Union)avon gingen in die EU-Länder, 7 Millionen hl in Drittländer und ca. 124.000 hl als Haustrunk an die Beschäftigten der Brauereien.<sup>[23]</sup>

Von der im Jahr 2019 produzierten Gesamtmenge von 86,2 Millionen hl kamen 24 Millionen hl aus Bayern, gefolgt von Nordrhein-Westfalen mit 19,4 Millionen hl. Von den insgesamt 1548 erfassten Braubetrie[ben bilden 8](https://de.wikipedia.org/wiki/Deputatlohn)62 kleine Brauereibetriebe mit weniger als 1000 hl/ Jahr die größte Gruppe.[24]

Nach Angaben des Statistischen Bundesamtes ist der Konsum von alkoholhaltigem Bier in Deutschland seit Jahren rückläufig. 1994 wurden noch 107 Millionen hl in Deutschland abgesetzt, 2019 waren es noch 76 Millionen hl.[25] Selbiges gilt für die Entwicklung des Pro-Kopf-Verbrauchs. Während ein deutscher Bürger im Jahr 2009 im Durchschnitt noch circa 105 l Bier trank, wa[ren es 2013 bereits unter 10](https://de.wikipedia.org/wiki/Statistisches_Bundesamt)0 l, 2019 nur noch 92 l.<sup>[24]</sup>

Touristenstraßen wie die Aischgründer Bierstraße und die Bayerische Bierstraße erschließen die touristische Vermarktung von Bier und Brauwirtschaft.

#### **Österreich**

→ *Hauptartikel: Bier in Österreich*

#### **Schweiz**

In der Schweiz w[urden 2017 4,62 M](https://de.wikipedia.org/wiki/Bier_in_%C3%96sterreich)io. Hektoliter Bier getrunken. Davon wurden 3,46 Mio. hl von Schweizer Brauereien produziert und 1,59 Mio hl aus 86 Ländern importiert. Mit 75 % ist Lagerbier am beliebtesten, gefolgt von 10 % Spezialbier (Pilsener Brauart), die restlichen 15 % verteilen sich auf diverse Spezialbiere wie Zwickel, Kellerbiere, obergärige Biere und Biermischgetränke. Der Pro-Kopf-Konsum betrug 2017 54,3 Liter Bier. Mit 921 Brauereien<sup>[26]</sup> auf 8,4 Mio. Einwohner weist die Schweiz wohl die höchste Brauereidichte der Welt auf. Als Brauerei zählt in der Schweiz eine Braustätte, die mehr als 400 Liter Bier im Jahr produziert und sich daher bei der Eidgenössischen Alkoholverwaltung registrieren muss und zwischen 17 und 34 Rappen[27] pro Liter Biersteuer[28] zahlt.[29][30]

## **21.9 Biermaße**

#### → *Hauptartikel: Biermaße*

In unterschiedlichen Gegenden Deutschlands, der Schweiz, Österreichs und der übrigen Welt haben sich regionale Bezeichnungen für verschiedene Größen von Biergläsern, Bierflaschen, Bierfässern und [Bierdosen](https://de.wikipedia.org/wiki/Bierglas#Bierma%C3%9Fe) etabliert, die ihren Ursprung zum Teil in alten (teilweise regionalen) Maßeinheiten haben.

## **21.10 Inhaltsstoffe**

Bedingt durch die Art der verwendeten Zutaten, den Brau- und Gärprozess sowie die Lagerung und Reifung des Bieres sind im fertigen Getränk eine Vielzahl an unterschiedlichen Stoffen wie Kohlenhydrate, Vitamine, Aromastoffe sowie Spurenelemente vorhanden.

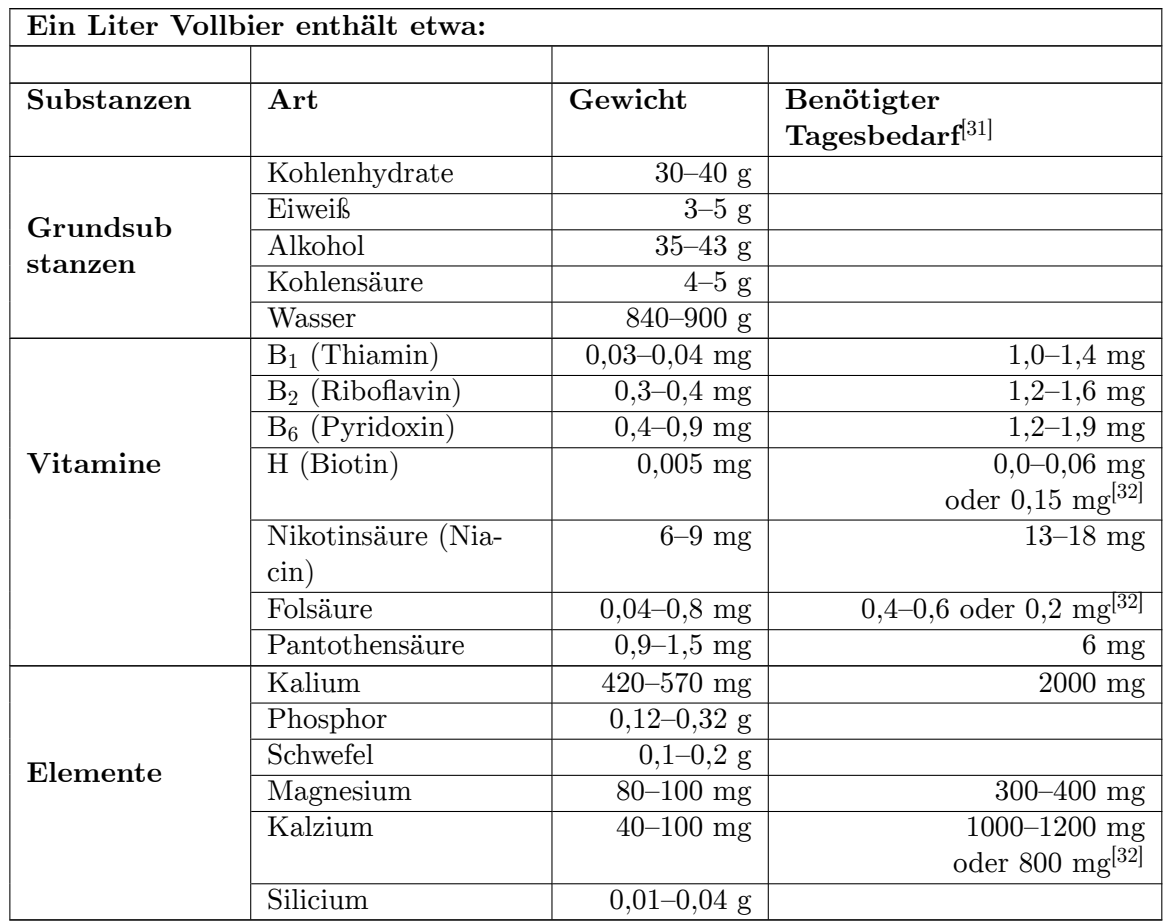

## **21.10.1 Vitamine und Mineralstoffe**

Bei moderatem Konsum kann Bier eine gute Quelle vieler wasserlöslicher Vitamine sein, darunter die B-Vitamine Riboflavin, Folsäure, Pantothensäure, Pyridoxin und Niacin. Thiamin ist nur in geringen Mengen vorhanden, da es während der Gärung von der Hefe abgebaut wird. Da Alkohol die Thiaminaufnahme hemmt, kann das vorhandene Thiamin schlechter verwertet werden. Fettlösliche Vitamine werden während des Braupro[zesses abg](https://de.wikipedia.org/wiki/Vitamin)eschieden und gela[ngen dadurc](https://de.wikipedia.org/wiki/B-Vitamine)[h nicht ins](https://de.wikipedia.org/wiki/Riboflavin) [Endprod](https://de.wikipedia.org/wiki/Fols%C3%A4ure)ukt. [Vitamin C](https://de.wikipedia.org/wiki/Pantothens%C3%A4ure) i[st zwar in](https://de.wikipedia.org/wiki/Pyridoxin) Ge[rste un](https://de.wikipedia.org/wiki/Niacin)d [grünem](https://de.wikipedia.org/wiki/Thiamin) Malz vorhanden, wird aber beim Darren zerstört. Manchen Bieren wird es als Antioxidationsmittel zugesetzt.[33]

Bier ist reich an Kalium, Magnesium, Selen und [Silicium,](https://de.wikipedia.org/wiki/Vitamin_C) enthält aber nur wenig Calcium, Eisen und Zink. Das hohe Kali[um-Natr](https://de.wikipedia.org/wiki/Darre)ium-Verhältnis macht Bier gut geeig[net für eine](https://de.wikipedia.org/wiki/Antioxidationsmittel) [natriumar](https://de.wikipedia.org/wiki/Antioxidationsmittel)me Ernährung. Da Alkohol diuretisch wirkt, kann Bier einen Mineralstoffverlust begünstigen.[33]

#### **21.10.2 Aromastoffe**

Bier enthält zahlreiche Aromastoffe, die für den Geruch und Geschmack verantwortlich sind. Dabei unterscheiden sich Art und Menge der Aromastoffe je nach Biersorte. Alkoholfreie Biere enthalten – neben dem Alkohol – auch andere Aromastoffe nur in geringerer Konzentration als herkömmliche Biere. Eine Auswahl ist in der folgenden Galerie zu sehen.[34]

Auswahl einiger Aromastoffe im Bier:

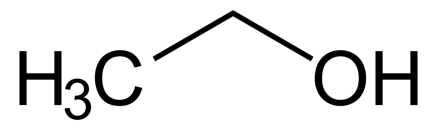

**Abb. 431** Ethanol ist der Aromastoff mit dem größten Aromawert

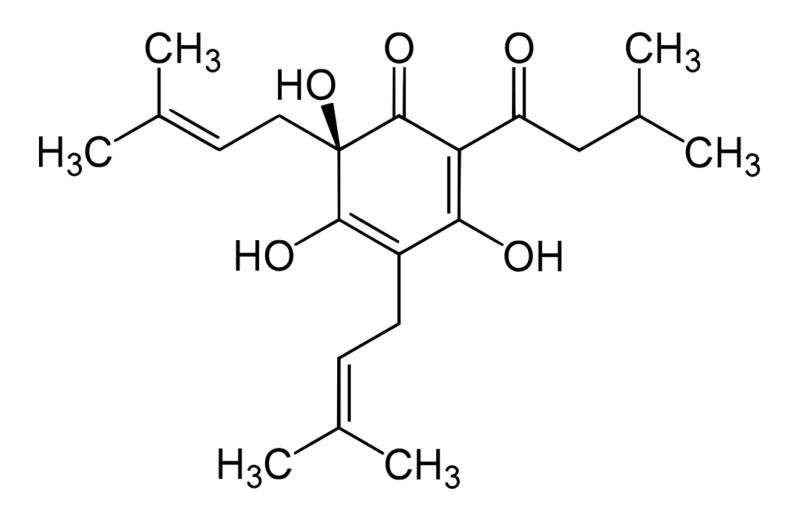

**Abb. 432** Humulon – ein Bitterstoff aus dem Hopfen

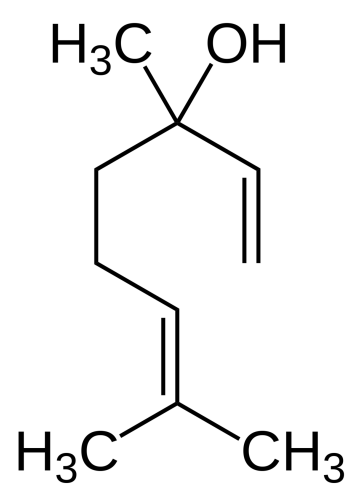

**Abb. 433** Linalool sorgt für einen hopfigen Geruch

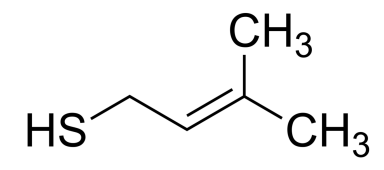

**Abb. 434** 3-Methyl-2-buten-1-thiol – entsteht durch Licht und sorgt für ein Fehlaroma (Lichtgeschmack)

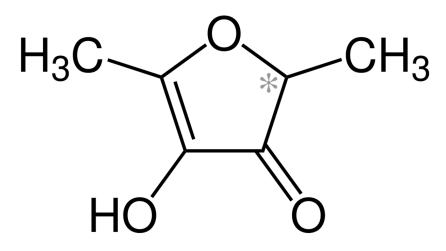

**Abb. 435** Furaneol sorgt für Karamellnoten in dunklen Bieren

## **21.11 Gesundheit und Risiken**

Als alkoholhaltiges Getränk kann Bier eine starke psychische und im späteren Verlauf körperliche Abhängigkeit hervorrufen – also süchtig machen – und zur Alkoholkrankheit führen. Da in vielen Regionen der Konsum von Bier<sup>[35]</sup> und Wein in größeren Mengen gesellschaftlich anerkannt ist und so nicht als auffälliges Verhalten gilt, wird das Suchtverhalten von den Bet[roffenen und i](https://de.wikipedia.org/wiki/Missbrauch_und_Abh%C3%A4ngigkeit)hrem Umfeld tend[enziell s](https://de.wikipedia.org/wiki/Sucht)päter erkannt als [bei anderen Subst](https://de.wikipedia.org/wiki/Alkoholkrankheit)anzen.

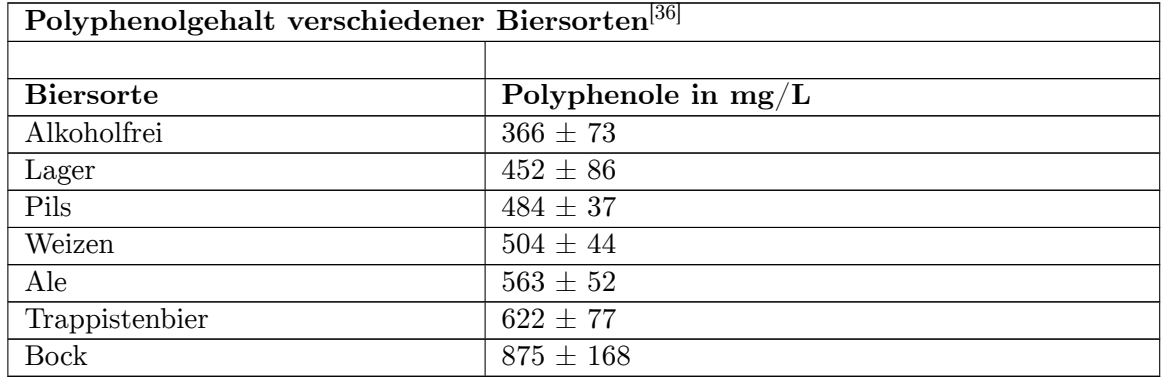

## **21.11.1 Herz und Kreislauf**

Bier ist eine wesentliche Quelle polyphenolischer Antioxidantien, welche vor Arteriosklerose schützen können. In den Vereinigten Staaten steht Bier an Platz 3 der Antioxidantienlieferanten in Getränken und liefert pro Kopf etwa die doppelte Menge wie Rotwein. In Tiermodellen konnte eine Schutzwirkung von Bier mit und ohne Alkohol nachg[ewiesen werden,](https://de.wikipedia.org/wiki/Arteriosklerose) teils war der Effekt in alkoholh[altigem Bier aber](https://de.wikipedia.org/wiki/Polyphenole) [stärker.](https://de.wikipedia.org/wiki/Antioxidantien)[37]

Der Polyphenolgehalt von Bier schwankt erheblich zwischen verschiedenen Sorten. Den [größ](https://de.wikipedia.org/wiki/Tiermodell)[ten Beitr](https://de.wikipedia.org/wiki/Tiermodell)ag zum antioxidativen Effekt liefern Syringasäure, Sinapinsäure, Kaffeesäure und Ferulasäure. [36]

## **21.11.2 Glutenunverträglichkeit**

[Für Mensch](https://de.wikipedia.org/wiki/Ferulas%C3%A4ure)en mit einer Glutenunverträglichkeit (Zöliakie) sind praktisch alle konventionell gebrauten Biere aufgrund des im Braugetreide (Gerste und Weizen) enthaltenen Glutens für den Konsum nicht oder nur eingeschränkt geeignet. Aus Getreidesorten, die kein Gluten enthalten, wird glutenfreies Bier gebraut. Verwendet werden dafür unter anderem Mais, Reis, Hirse, Sorghum oder [Buchweizen. Diese a](https://de.wikipedia.org/wiki/Z%C3%B6liakie)lternativen Getreidesorten sind jedoch oft nur ineffizient zu verarbeiten oder weisen geschmackliche Abweichungen auf.[38] Tra[ditionell](https://de.wikipedia.org/wiki/Gluten) zubereitetes Bier oder bierähnliche Getränke auf der Basis dieser Sorten sind in verschiedenen Regionen de[r Welt verbreitet,](https://de.wikipedia.org/wiki/Glutenfreies_Bier) so das japanische Sake aus Reis, das aus Mais herge[stellte](https://de.wikipedia.org/wiki/Mais) [Chic](https://de.wikipedia.org/wiki/Reis)ha [in S](https://de.wikipedia.org/wiki/Hirse)[üdamerika](https://de.wikipedia.org/wiki/Sorghumhirsen) oder [die auf Hirse](https://de.wikipedia.org/wiki/Echter_Buchweizen) basierenden Getränke Tella, Dolo, Pombe und Merisa in Afrika. Industriell produziertes glutenfreies Bier wird nach modernen Brauverfahren hergestellt und orientiert sich geschmacklich oft an [hand](https://de.wikipedia.org/wiki/Sake)elsüblichen Bieren.<sup>[38]</sup>

#### **21.11.3 Werbung zu gesundheitsbezogenen Wirkungen**

Nach der Health-Claims-Verordnung ist Werbung für Bier mit gesundheitsbezogenen Angaben nicht gestattet.[39]

## **21.12 [Kuriosa](https://de.wikipedia.org/wiki/Verordnung_(EG)_Nr._1924/2006_(Health_Claims))**

#### **21.12.1 Stärkstes Bier der Welt**

Da die Bierhefe ab 12 % Alkoholgehalt abstirbt, bedarf es zum Erreichen höherer Konzentrationen unterstützender Verfahren. Diese sind beispielsweise die nachträgliche Zugabe frischer Hefe, das Entfernen abgestorbener Hefekulturen, das Entziehen von Wasser (Eisbock) oder andere Techniken. Dabei werden mittlerweile Werte über 60 % erreicht. Da es keine einheitlichen internationalen Maßstäbe dafür gibt, wie diese Biere hergestellt werden dürfen, sind sowohl die Rekorde als auch die Getränke selbst mit Vorsicht zu genießen.

#### **21.12.2 Sonstiges**

- Vergleichbar der Weinprobe gibt es die Bierprobe, bei der für ein interessiertes Publikum ein Angebot mit unterschiedlichen Biersorten und Biermarken vorgestellt wird. Diese fachkundige Beprobung wird meist von einem Biersommelier durchgeführt.
- Einer der international bekanntesten Bierverkoster war der Brite Michael Jackson.
- Zwei Fässer Bie[r waren 183](https://de.wikipedia.org/wiki/Weinprobe)5 die erst[e Fracht, d](https://de.wikipedia.org/wiki/Bierprobe)ie in Deutschland mit der Eisenbahn befördert wurde. Das geschah auf der Bahnstrecke von Nürnberg nach Fürth. [40]
- In Schweden ist Bier mit über 3,5-Vol-Prozent [nicht frei im Ha](https://de.wikipedia.org/wiki/Biersommelier)ndel erhältlich, sondern nur in Filialen der staatlichen Kette Systembolaget. In Finnland ist [Bier bis 4,7-Vol-P](https://de.wikipedia.org/wiki/Michael_Jackson_(Autor))rozent im freien Handel erhältlich, während höherprozentiges Bier nur in den staatlichen Alko-Läden verkauft wird. In Island und auf den Färöer [sind in Supermärkten nur](https://de.wikipedia.org/wiki/Ludwigseisenbahn) Leichtbiere bis [2,25- \(Isla](https://de.wikipedia.org/wiki/Schweden)nd) bzw. 2,7-Vol-Prozent (Färöer) erhältlich, während andere Biersorten in wenigen staatlichen Alkoholläden (*[Vínbúðin](https://de.wikipedia.org/wiki/Systembolaget)* (Islan[d\) und](https://de.wikipedia.org/wiki/Finnland) *Rúsdrekkasøla Landsins* (Färöer)) vorgehalten werden. Für Norwegen ex[istieren](https://de.wikipedia.org/wiki/F%C3%A4r%C3%B6er) ähnliche Regelungen, wobei hi[er die](https://de.wikipedia.org/wiki/Alko) Grenze bei 4,75-Vol-Pro[zent lie](https://de.wikipedia.org/wiki/Island)gt.
- Der [Co](https://de.wikipedia.org/wiki/Prohibition_auf_Island)dex Hammura[pi, e](https://de.wikipedia.org/wiki/Prohibition_auf_den_F%C3%A4r%C3%B6ern)ine der ältesten Gesetzessammlungen der Welt, widmet sich besonders ausführlich dem Bier: Z[ahlreiche](https://de.wikipedia.org/wiki/V%C3%ADnb%C3%BA%C3%B0in) Paragrafen b[eschäftigen sich mit sein](https://de.wikipedia.org/wiki/Prohibition_auf_den_F%C3%A4r%C3%B6ern#R%C3%BAsdrekkas%C3%B8la_Landsins)er Herstellung, dem Bierpreis und s[einer Zute](https://de.wikipedia.org/wiki/Norwegen)ilung. So hatten babylonische Provinzverwalter und Hohep[rieste](https://de.wikipedia.org/wiki/Vinmonopolet)r Anrecht auf die Höchstmenge von rund fünf Litern pro Tag, den Hofdamen [des Königs stand](https://de.wikipedia.org/wiki/Codex_Hammurapi)en immerhin noch drei Liter zu.<sup>[41]</sup>
- In Biergärten und anderen Ausschanken hat das Bier aus Fässern zumeist die gekühlte Temperatur. Viele Menschen haben sehr individuelle Vorlieben bezüg[lich der richtigen](https://de.wikipedia.org/wiki/Provinz) Tem[peratur, zum](https://de.wikipedia.org/wiki/Hohepriester) Anpassen der Trinktemperatur gibt es Bierwärmer. In einem zug[efüg](https://de.wikipedia.org/wiki/Hofdame)[ten Ein](https://de.wikipedia.org/wiki/Hofdame)hängegefäß befindet sich warmes Wasser. So kann ein Bier durch die Dauer des Ei[nsatzes des](https://de.wikipedia.org/wiki/Biergarten) Bierwärmers individuell temperiert werden.

## **21.13 Tag des Bieres**

• Der Internationale Tag des Bieres wird seit 2008 jährlich am ersten Freitag im August gefeiert.

- In der Schweiz wird seit dem 19. April 2012 der Tag des Schweizer Bieres gefeiert.<sup>[42]</sup>
- Der Deutsche Brauer-Bund feiert seit 1994 den Tag des Deutschen Bieres jeweils am 23. April.

## **21.1[4 Literatur](https://de.wikipedia.org/wiki/Deutscher_Brauer-Bund)**

- Hans Michael Eßlinger, Ludwig Narziß: *Beer.* In: *Ullmann's Encyclopedia of Industrial Chemistry.* Wiley-VCH Verlag, Weinheim 2009. doi:10.1002/14356007.a03\_421.pub2
- Ludwig Narziß: *Abriss der Bierbrauerei.* 7. Auflage. Wiley-VCH Verlag, Weinheim 2004, ISBN 3-527-31035-5.
- [Michael Jackson:](https://de.wikipedia.org/w/index.php?title=Hans_Michael_E%C3%9Flinger&action=edit&redlink=1) *Bier.* [Dorling Kindersl](https://de.wikipedia.org/wiki/Ludwig_Narzi%C3%9F)ey, Starnberg 2005, ISBN 3-8310-0801-9.
- Klaus-Peter Gilbertz: *Internationale Bibliograph[ie z](https://de.wikipedia.org/wiki/Digital_Object_Identifier)[ur Geschichte des Bieres, der Bra](https://doi.org/10.1002/14356007.a03_421.pub2)uereien und des Brauwesens.* 2. Auflage. Bergkirchen 2006, ISBN 3-00-016701-3.
- [Gunther Hirschfelde](https://de.wikipedia.org/wiki/Spezial:ISBN-Suche/3527310355)r, Manuel Trummer: *Bier. Eine Gesc[hichte von der Stein](https://de.wikipedia.org/wiki/Spezial:ISBN-Suche/3831008019)zeit bis heute.* [Theiss Ve](https://de.wikipedia.org/wiki/Michael_Jackson_(Autor))rlag-WBG, Stuttgart 2016, ISBN 978-3-8062-3270-7.

## **2[1.15 Weblinks](https://de.wikipedia.org/wiki/Gunther_Hirschfelder)**

**Commons: Biere** – Sammlung von Bildern, Videos und Audiodateien **Wiktionary: Bier** – Bedeutungserklärungen, Wortherkunft, Synonyme, Übersetzungen **Wikisource: Bier** – Quellen und Volltexte **Wikiquote: Bier** – Zitate

- [Olivier Robert:](https://commons.wikimedia.org/wiki/Category:Beer?uselang=de) *Bier.* In: *Historisches Lexikon der Schweiz*.
- *[All](https://de.wiktionary.org/wiki/Bier)e deutschen Biersorten* eine Übersicht, brauer-bund.de; abgerufen am [15. Juni 2015](https://de.wikisource.org/wiki/Bier)
- [His](https://de.wikisource.org/wiki/Bier)torische Biere
- Karte der Schre[ibweis](https://hls-dhs-dss.ch/de/articles/013991)en [für Bier in Europa](https://de.wikipedia.org/wiki/Historisches_Lexikon_der_Schweiz)

## **21.16 Einzelnachweise**

- 1. Eintrag zu Bier. In: *Römpp Online.* Georg Thieme Verlag, abgerufen am 9. Februar 2016.
- 2. Wolfgang Pfeifer: *Bier.* In: *Digitales Wörterbuch der deutschen Sprache.*
- 3. Forscher wollen älte[ste Brauerei de](https://de.wikipedia.org/wiki/R%C3%B6mpp_Lexikon_Chemie)r Welt entdeckt haben bei spiegel.de (abgerufen am 4. Okto[ber 2](https://roempp.thieme.de/lexicon/RD-02-01263)018)
- 4. *Ältestes Bierrezept Chinas entschlüsselt* auf science.orf.at, abgerufen am 6. April 2017, (Aus Jiaji[ng Wa](https://www.dwds.de/wb/Bier)ng u. a.: *[Revealing a 5,000-y-old beer recipe i](https://de.wikipedia.org/wiki/Digitales_W%C3%B6rterbuch_der_deutschen_Sprache)n China.* In: *PNAS.* [113\(23\), 2016, S. 6444–6448,](http://www.spiegel.de/wissenschaft/mensch/israel-forscher-wollen-aelteste-brauerei-der-welt-entdeckt-haben-a-1228012.html) doi:10.1073/pnas.1601465113).
- 5. Oli Bloor, Ed Scott-Clarke and Katy Scott: *The brewery that turns bread into beer.* In: *CNN.* [18. Dezember 2017, abgerufen a](http://science.orf.at/stories/2775994/)m 19. November 2020.
- 6. Franz Meußdoerffer, Martin Zarnkow: *Das Bier: Eine Geschichte von Hopfen und [Malz.](https://de.wikipedia.org/wiki/Proceedings_of_the_National_Academy_of_Sciences)* C.H. Beck Verlag, 2014, ISBN [978-3-406-66667-4, S. 35.](http://doi.org/10.1073/pnas.1601465113)
- 7. *Porst.* In: *Reallexikon der Germanischen [Altertumskunde.](https://www.cnn.com/2017/11/14/world/toast-ale/index.html)* Band 23, ISBN 3-11- 017535-5, S. 287 ff.
- 8. *[Wundermittel Bier –](https://de.wikipedia.org/wiki/Franz_Meu%C3%9Fdoerffer_(Biochemiker)) Erstmale[in kühles Blondes: Die G](https://de.wikipedia.org/wiki/Spezial:ISBN-Suche/9783406666674)eschichte des Bieres* MDR, 1. August 2018
- 9. *Das Kloste[r als Unternehmen: Starkes Andechs-Bier für die](https://de.wikipedia.org/wiki/Reallexikon_der_Germanischen_Altertumskunde) Fastenzeit.* [Tagesspiegel,](https://de.wikipedia.org/wiki/Spezial:ISBN-Suche/3110175355) [Ressort W](https://de.wikipedia.org/wiki/Spezial:ISBN-Suche/3110175355)irtschaft, 23. Dezember 2001
- 10. *[Pro-Kopf-Konsum von Bier in Österreich](https://www.mdr.de/zeitreise/bier-206.html)* statista.com. abgerufen am 20. Oktober 2019.
- 11. *Bier*. Eintrag Nr. 101 im *[Register der Traditionellen Lebensmittel](https://www.tagesspiegel.de/wirtschaft/das-kloster-als-unternehmen-starkes-andechs-bier-fuer-die-fastenzeit/279652.html)* des österreichischen [Bundesministeriums für Landwirtschaft, Re](https://de.statista.com/statistik/daten/studie/285719/umfrage/pro-kopf-konsum-von-bier-in-oesterreich/)gionen und Tourismus. abgerufen am 17. Februar 2013.
- 12. *Klassifizierung von Bier.* Abgerufen am 8. Oktober 2020.
- 13. [leben](https://www.bmlrt.gv.at/land/lebensmittel/trad-lebensmittel/getraenke/bier.html)smittelbuch.at: Co[dexkapitel B 13 Bier](https://de.wikipedia.org/wiki/Register_der_Traditionellen_Lebensmittel)
- 14. [Verordnung des EDI über Getränke](https://de.wikipedia.org/wiki/Bundesministerium_f%C3%BCr_Landwirtschaft,_Regionen_und_Tourismus) SR 817.022.12, Art. 65.
- 15. Stiftung Warentest: *Alkoholfreies Bier ein bisschen Alkohol* In: *Test.* 7/2008.
- 16. Nina Prell: *[Versteckte Pr](https://bier-und-brauhaus.de/klassifizierungen)[omille Wie riskant is](https://www.lebensmittelbuch.at/lebensmittelbuch/b-13-bier/1-bier/1-7-bezeichnung.html)t natürlicher Alkohol in Lebensmitteln?* In: *Focus.* 29. April 2011.
- 17. Eintrag zu [Biereinteilung.](https://www.admin.ch/ch/d/sr/c817_022_12.html) In: *[Röm](http://www.test.de/Alkoholfreies-Bier-Ein-bisschen-Alkohol-1688200-0/)[pp](https://de.wikipedia.org/wiki/Systematische_Sammlung_des_Bundesrechts) [Online.](http://www.test.de/Alkoholfreies-Bier-Ein-bisschen-Alkohol-1688200-0/)* Georg Thieme V[erlag,](https://de.wikipedia.org/wiki/Test_(Zeitschrift)) abgerufen am 19. September 2013.
- 18. Infogram: *[Marktanteil Alkoholfreies Bier 2006 2017.](http://www.focus.de/gesundheit/ernaehrung/gesundessen/tid-21566/alkohol-wie-riskant-ist-natuerlicher-alkohol-in-lebensmitteln_aid_605517.html)* Abgerufen am 12. Juli 2020.
- 19. *Ab[satzver](https://de.wikipedia.org/wiki/Focus)teilung von Biermischgetränken in Deutschland nach Sorten in den Jahren 2016 und 2017.* [Statista G](https://roempp.thieme.de/lexicon/RD-02-01266)mb[H, abgerufen am](https://de.wikipedia.org/wiki/R%C3%B6mpp_Lexikon_Chemie) 25. Januar 2019
- 20. *The Contribution made by Beer to the European Economy EU Report March 2020.* Abgerufen [am 9. Oktober 2020.](https://infogram.com/marktanteil-alkoholfreies-bier-1hnp27qlye5y4gq)
- 21. *[EUROPEAN BEER TRENDSSTATISTICS REPORT 2019 Edition.](https://de.statista.com/statistik/daten/studie/233181/umfrage/struktur-im-sortiment-der-biermischgetaenke/)* Abgerufen am [9. Oktober 2020](https://de.statista.com/statistik/daten/studie/233181/umfrage/struktur-im-sortiment-der-biermischgetaenke/).
- 22. Laut Deutscher Bierbrauer Bund [\(PDF; 18 kB\), auf brauer-bund.de, abgerufen am](https://brewersofeurope.org/uploads/mycms-files/documents/publications/2020/contribution-made-by-beer-to-EU-economy-2020.pdf) 15. Januar 2021.
- 23. *[Bierabsatz im Jahr 2019 um 1,9 % gegenüber dem Vorjahr gesunken.](https://brewersofeurope.org/uploads/mycms-files/documents/publications/2019/european-beer-trends-2019-web.pdf)* Pressemitteilung [Nr. 032 vom 30. Januar 2020. St](https://web.archive.org/web/20170831133806/http://www.brauer-bund.de/download/Archiv/PDF/statistiken/101126%20Bierverbrauch%20in%20Deutschland%20bis%20einschlie%C3%9Flich%202009.pdf)atistisches Bundesamt, abgerufen am 12. Oktober 2020.
- 24. *Brauwirtschaft 2019.* Statistisches Bundesamt, abgerufen am 12. Oktober 2020.
- 25. *[Absatz von Bier, betriebene Braustätten, Verbrauch von Bier.](https://www.destatis.de/DE/Presse/Pressemitteilungen/2020/01/PD20_032_799.html)* Abruftabelle. Statistisches Bundesamt, abgerufen am 12. Oktober 2020.
- 26. Verzeichnis der steuerpflichtigen Inlandbrauereien, (PDF), Eidgenössische Zollverwaltung EZV, Stand vom 13. März 2018, abgerufen am 22. April 2018.
- 27. Biersteuer, auf der Website der Eidgenössische Zollverwaltung EZV, abgerufen am 22. April 2018.
- 28. [Die Biersteuer in der Schweiz, \(PDF\), Eidgenössisc](https://www.ezv.admin.ch/dam/ezv/de/dokumente/abgaben/Tabi/brauereiverzeichnis.pdf.download.pdf/03_2018_Brauereiverzeichnis%20Internet.pdf)he Zollverwaltung EZV, Stand vom 12. März 2018, abgerufen am 22. April 2018.
- 29. *[Ins Glas g](https://www.ezv.admin.ch/ezv/de/home/information-firmen/steuern-und-abgaben/einfuhr-in-die-schweiz/alkoholabgaben-und-veg/biersteuer.html)eschaut.* In: *Bier von hier. Im Land der Bierbrauer.* Beilage der *NZZ am Sonntag.* und der *Zentralschweiz am Sonntag.* 22. April 2018, S. 8.
- 30. *[Der Schweizer Biermarkt in](https://www.ezv.admin.ch/dam/ezv/de/dokumente/abgaben/Tabi/broschure-biersteuer-schweiz.pdf.download.pdf/Brosch%C3%BCre%20Biersteuer%20Schweiz%20def%20Version%20de.pdf) Zahlen.* (PDF). Eidgenössische Zollverwaltung EZV, Stand vom 27. Februar 2018, abgerufen am 22. April 2018.
- 31. Deutsche Gesellschaft für Ernährung e. V.: *Referenzwerte für die Nährstoffz[ufuhr](https://de.wikipedia.org/wiki/NZZ_am_Sonntag)*.
- 32. [Richtlini](https://de.wikipedia.org/wiki/NZZ_am_Sonntag)e 90/496/EWG [\(PDF\) des Rates vo](https://de.wikipedia.org/wiki/Zentralschweiz_am_Sonntag)m 24. September 1990 über die Nähr[wertkennzeichnung von Lebensmitteln](https://www.ezv.admin.ch/dam/ezv/de/dokumente/abgaben/Tabi/statistische-daten-bier.pdf.download.pdf/Statistische%20Daten%20Bier%20f%C3%BCr%20Internet%20deutsch%20bis%202017.pdf)
- 33. Charles W. Bamforth: [BEER: HEALTH AND NUTRiTiON.](https://de.wikipedia.org/wiki/Deutsche_Gesellschaft_f%C3%BCr_Ern%C3%A4hrung) Wiley-Blackwell, 2004, [ISBN 0-632-06446](http://www.dge.de/modules.php?name=Content&pa=showpage&pid=3&page=1)-3, [S. 106 ff.](https://eur-lex.europa.eu/legal-content/DE/TXT/PDF/?uri=CELEX:31990L0496)
- 34. Hans-Dieter Belitz, Werner Grosch & Peter Schieberle: [LEHRBUCH DER LEBE](https://de.wikipedia.org/wiki/Charles_Bamforth)NSMiTTELCHEMiE. 6. Auflage. Springer, [Berlin 2008,](https://de.wikipedia.org/wiki/Spezial:ISBN-Suche/0632064463) ISBN 978- 3-540-73201-3, Kap. 20, S. 911–935, d[oi:10.1007/978-3](https://de.wikipedia.org/wiki/Wiley-Blackwell)-540-73202-0.

- 36. Alessandro Piazzon, Monica Forte, Mirella Nardini: CHARACTERiZATiON OF PHENOLiCS [CO](https://de.wikipedia.org/wiki/Digital_Object_Identifier)[NTENT AND ANTiOXiDANT A](https://doi.org/10.1007/978-3-540-73202-0)CTiVi[TY OF DiF-](https://de.wikipedia.org/wiki/Spezial:ISBN-Suche/9783540732013)[FERENT BEER](https://de.wikipedia.org/wiki/Spezial:ISBN-Suche/9783540732013) TYPES. In: [JOURNAL](https://www.dwds.de/wb/Bierdimpfel) OF AGRiCULTURAL AND FOOD CHEMiSTRY. Band 58, Nr. 19, 2010, ISSN 0021-8561, S. 10677–10683, doi:10.1021/jf101975q.
- 37. Joe A. Vinson: BEER: IS IT ALCOHOL, ANTiOXiDANTS, OR BOTH? ANiMAL MODELS OF ATHEROS-CLEROSiS. In: Victor R. Preedy (Hrsg.): [BEER](https://de.wikipedia.org/wiki/Internationale_Standardnummer_f%C3%BCr_fortlaufende_Sammelwerke) [iN HEALTH](https://zdb-katalog.de/list.xhtml?t=iss%3D%220021-8561%22&key=cql) AND DiSEASE P[REV](https://de.wikipedia.org/wiki/Digital_Object_Identifier)[ENTiON. Academic](https://doi.org/10.1021/jf101975q) Press, 2009, ISBN 978-0-12- 373891-2, S. 635–640.
- 38. Glen P. Fox: BEER AND CELiAC DiSEASE. In: Victor R. Preedy (Hrsg.): BEER iN HEALTH AND DiSEASE PREVENTiON. Academic Press, 2009, [ISBN 978-0-12-](https://de.wikipedia.org/wiki/Spezial:ISBN-Suche/9780123738912) [373891-2](https://de.wikipedia.org/wiki/Spezial:ISBN-Suche/9780123738912), S. 561–566.
- 39. [1]. eine Rechtsanwaltskanzlei zum Thema.
- 40. DAS ERSTE FRACHTSTÜCK. In: DiE GARTENLAUBE. Heft 17, 1891, S. 292 (Volltext [Wikisource]).
- 41. *[Brockhau](https://de.wikipedia.org/wiki/Spezial:ISBN-Suche/9780123738912)s: "Was so nicht im Lexikon steht".* Leipzig 1996, ISBN 3-7653-1551-6, S. 38.
- 42. *[Ta](https://www.beiten-burkhardt.com/index.php/de/news/bekoemmliches-bier-werbung-mit-gesundheitsbezogenen-angaben)g des Schweizer Bieres 2014*. (Memento vom 18. August 2014 im *Internet Archive*)
- [Dieser Artikel ist a](https://de.wikipedia.org/wiki/Die_Gartenlaube)ls Audiodatei verfügbar[:](https://de.wikisource.org/wiki/de:Das_erste_Frachtst%C3%BCck) Speichern | Informationen | 10:[59 min \(4,](https://de.wikipedia.org/wiki/Web-Archivierung#Begrifflichkeiten)7 MB) Text de[r gesprochenen Versi](https://de.wikipedia.org/wiki/Spezial:ISBN-Suche/3765315516)[on](https://de.wikipedia.org/wiki/Internet_Archive) [\(26. April 2006\)](https://web.archive.org/web/20140818135941/http://bier.ch/deu/medien-tag-des-schweizer-bieres.php) *Mehr Informationen zur gesprochenen Wikipedia*

Norm[daten \(Sachbegri](https://de.wikipedia.org/w/index.php?title=Bier&oldid=16058880)[ff\):](https://de.wikipedia.org/wiki/Datei:De-bier-podpedia.ogg) GND: 4006537-6 (OGND, A[KS\)](https://de.wikipedia.org/w/index.php?title=Bier&oldid=16058880)

*Di[e Quelle dieses Kapitels wurde zuletzt am 15. Apr](https://de.wikipedia.org/wiki/Portal:Gesprochene_Wikipedia)il 2021 um 13:36 Uhr bearbeitet.*

<sup>35.</sup> *Bierdimpfl*

## **22 ß (25.09.2004 bis 01.10.2004)**

ẞß

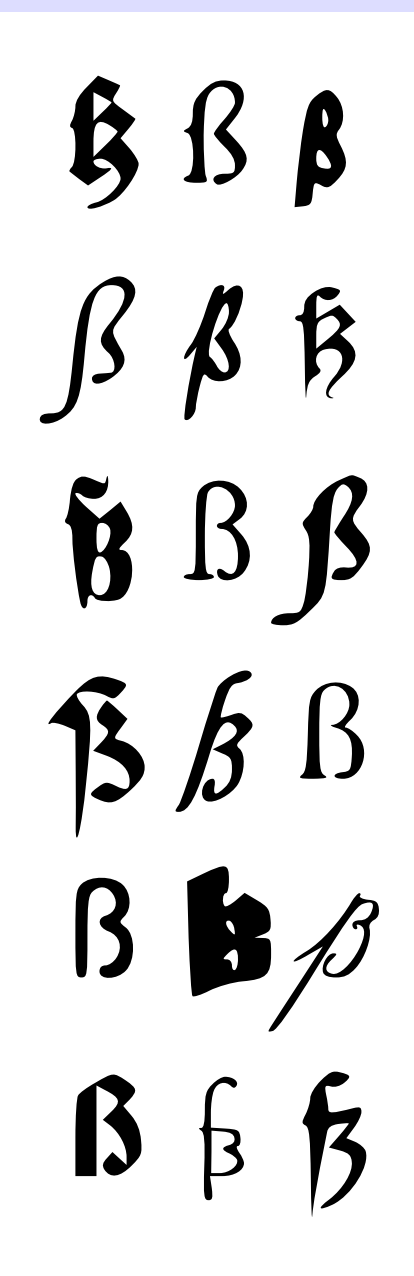

**Abb. 437** Der Buchstabe ß in verschiedenen Schrifttypen

| zu Ross   |                                                          | <b>3ù Sufe</b> |
|-----------|----------------------------------------------------------|----------------|
| 6         | Sreyherm 30 Stauff und Ernfelf                           | 20             |
| 4         | Herten zu Dogenberg                                      | 18             |
| 4         | Die von Wolfffteyn Sreyher:n                             | 8              |
|           | 30 Obern Sulgberg                                        |                |
| 40        | Statt Regenspnrg.                                        | 224            |
| 510       | Summa                                                    | 2528           |
|           |                                                          |                |
|           |                                                          |                |
|           | © sterreychifche krayfs mit feinen                       |                |
|           | Lande/vñ nachfolgenden Standen.                          | 1200           |
| 240       | Ernhernog zu Ofterreych                                  | 182            |
| 28<br>28  | Tryendt<br><b>Zrichfien</b>                              | 182            |
|           | Gurgten                                                  | 120            |
| 24<br>12  | Sectam                                                   | 48             |
| 10        | Layfflanb                                                | 38             |
| 6         | Balay in O fferreich                                     | 26             |
| 6         | Balay an der Etscheim geporg                             | 26<br>68       |
| 16        | Graff Jorg von Schamberg                                 |                |
|           |                                                          | 68             |
| 16        | Sreyherien von Wolckensteyn<br>Sreyherien von Losensteyn | 26             |
| 6         | herien von Rogendorff                                    | П              |
| 4         | Graffen von hardecten                                    | 90             |
| 24<br>410 | Summa                                                    | 2052           |
|           |                                                          |                |
|           | Schwebisch krayfs.                                       |                |
|           | <b>Zingfpurg</b>                                         | 200            |
| 42<br>28  | dischoff<br>Coffnin                                      | 3.29           |
| 10        | Chur                                                     | 36             |
|           | ส เฮ                                                     |                |
|           |                                                          |                |
|           |                                                          |                |
|           |                                                          |                |
|           |                                                          |                |
|           |                                                          |                |

Abb. 438 f, s, fs und fz in der Reichsmatrikel der zehn Reichskreise von 1532 (Wikisource)

Das Schriftzeichen **ẞ** (Großbuchstabe) bzw. **ß** (Kleinbuchstabe) ist ein Buchstabe des deutschen Alphabets. Er wird als **Eszett** [cs'tset] oder **scharfes** S bezeichnet,<sup>[1][2]</sup> umgangssprachlich auch als "Doppel-S" (in diesem Sinn nur vereinzelt in der Schweiz), "Buckel-S", "Rucksack-S", "Dreierles-S" oder manchmal auch missverständlicherwei[se als "Ring](https://de.wikipedia.org/wiki/Buchstabe)el-S[", dies](https://de.wikipedia.org/wiki/Deutsches_Alphabet) [beze](https://de.wikipedia.org/wiki/Deutsches_Alphabet)[ichnet jedoch](https://de.wikipedia.org/wiki/Schriftzeichen) übli[cherweise eine a](https://de.wikipedia.org/wiki/Gro%C3%9Fes_%C3%9F)n[dere S-](https://de.wikipedia.org/wiki/Liste_der_IPA-Zeichen)Variante.

Das ß dient zur Wiedergabe des stimmlosen s-Lautes [s]. Es ist der einzige Buchstabe des lateinischen Schriftsystems, der heutzutage ausschließlich zur Schreibung deut[scher Spr](https://de.wikipedia.org/wiki/Schluss-s)achen und ihrer Dialekte verwendet wird, so in der genormten Rechtschreibung des Standarddeutschen und in einigen Rechtschreibungen des Niederdeutschen, sowie in der Vergangenheit auch in einigen Schreibungen des Sorbischen.

Historisch gesehen geht das ß in der deutschen Sprache auf eine Ligatur aus dem f (lan[gen s\)](https://de.wikipedia.org/wiki/Standarddeutsch) und z zurück.[3] Bedeutsam für die [Form des ß in den](https://de.wikipedia.org/wiki/Niederdeutsche_Sprache) heutzutage üblichen Antiqua-Schriftarten war jedoch auch [eine Ligatu](https://de.wikipedia.org/wiki/Sorbische_Sprache)r aus langem f und rundem s, die bis ins 18. Jahrhundert auch in anderen Sprachen gebräuchlich war.<sup>[4]</sup>

Das ß wird [h](https://de.wikipedia.org/wiki/Z)eute ausschließlich beim Schreiben in deutscher S[prache](https://de.wikipedia.org/wiki/Ligatur_(Typografie)) sowie im [N](https://de.wikipedia.org/wiki/Langes_s)[ieder](https://de.wikipedia.org/wiki/Antiqua)[deu](https://de.wikipedia.org/wiki/Antiqua)tschen verwendet, allerdings nicht in der Schweiz<sup>[5]</sup> und Liechtenstein. Deutsche Muttersprachler in Belgien,<sup>[6]</sup> Dänemark (Nordschleswig),<sup>[7]</sup> Italien (Südtirol)<sup>[8]</sup> und Namibia<sup>[9]</sup> gebrauchen das ß in ihren geschriebenen Texten nach den in Deutschland und Österreich geltenden Rechtschreibregeln. Ebenso wird in [Luxemb](https://de.wikipedia.org/wiki/Schweizer_Hochdeutsch)urg [verfahren.](https://de.wikipedia.org/wiki/Deutsche_Sprache)[10]

Das ß dient üb[erdies in](https://de.wikipedia.org/wiki/Belgien) [mittelalterli](https://de.wikipedia.org/wiki/D%C3%A4nemark)c[hen und frühne](https://de.wikipedia.org/wiki/Nordschleswig)uz[eitlichen](https://de.wikipedia.org/wiki/Italien) [Texten](https://de.wikipedia.org/wiki/S%C3%BCdtirol) als Abk[ürzung fü](https://de.wikipedia.org/wiki/Namibia)r die Währung Schilling<sup>[11]</sup> und " $\&$ o" steht für das Zählmaß Scho[ck.](https://de.wikipedia.org/wiki/Deutschland)

Seit dem 29. Juni 2017 ist das große  $\beta - \beta$  – [Bestandteil](https://de.wikipedia.org/wiki/Luxemburg) der amtlichen deutschen Rechtschreibung.<sup>[12][13]</sup> Über seine Aufnahme in das deutsche Alphabet wurde seit Ende des 19. Jahrhund[erts disku](https://de.wikipedia.org/wiki/Schilling)tiert.

## **[22.1 En](https://de.wikipedia.org/wiki/Deutsche_Rechtschreibung)tstehungsgeschichte**

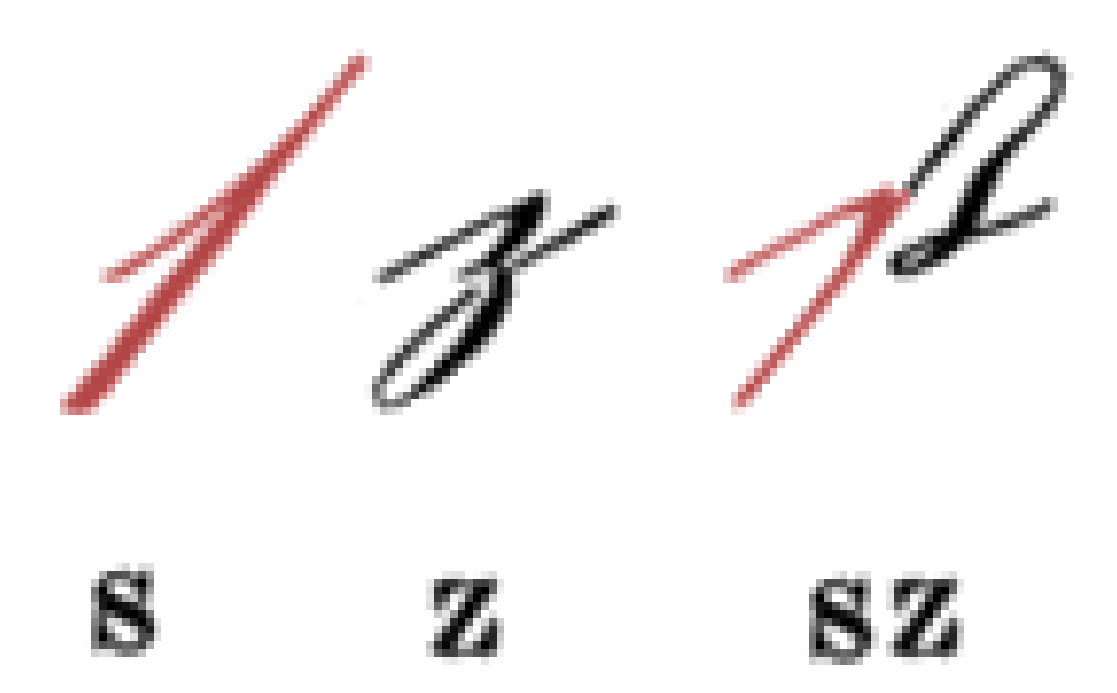

**Abb. 439** Langes s, z und ß in Deutscher Kurrentschrift (1866)

## **22.1.1 Entstehung des ß in der deutschen Sprache**

Im Zuge der Zweiten Lautverschiebung im 7. und 8. Jahrhundert waren aus germanischem / $t$ / und /tː/ zwei verschiedene Laute entstanden – ein Frikativ und eine Affrikate –, die zunächst beide mit *zz* wiedergegeben wurden. Zur besseren Unterscheidung gab es seit dem Althochdeut[schen Schreibungen wie](https://de.wikipedia.org/wiki/Zweite_Lautverschiebung) *sz* für den Frikativ und *tz* für die Affrikate.[14]

[De](https://de.wikipedia.org/wiki/Stimmloser_alveolarer_Plosiv)r mit *ss* [g](https://de.wikipedia.org/wiki/Liste_der_IPA-Zeichen)eschriebene Laut, der auf ein ererbtes germa[nisches /s](https://de.wikipedia.org/wiki/Frikativ)/ zurückg[eht, unter](https://de.wikipedia.org/wiki/Affrikate)schied sich von dem mit *sz* geschriebenen; das *ss* wurde als stimmloser alveolo-palataler Frikativ [ ɕ ] ausgesprochen, das *sz* hingegen als stimmloser alveolarer Frikativ [s]. Auch als diese zwei Laute zusammenfielen, behielt man beide Schreibungen bei. Man brachte sie aber durcheinander, weil niemand mehr wusste, wo ursprünglich ein *sz* [gestanden hatte und wo](https://de.wikipedia.org/wiki/Stimmloser_alveolopalataler_Frikativ) [ei](https://de.wikipedia.org/wiki/Stimmloser_alveolopalataler_Frikativ)n *ss*.

Bei der Einführung des Buchdrucks im [späten 15. Jahrhundert wurden](https://de.wikipedia.org/wiki/Stimmloser_alveolarer_Frikativ) Druckschriften aus den damals geläufigen gebrochenen Schriften geschaffen. Dabei wurde für die häufig auftretende Buchstabenkombination aus langem *f* und z mit Unterschlinge ( $\pi$ 5<sup>a</sup>) eine Ligatur-Letter geschnitten. Diese [Ligatur](https://de.wikipedia.org/wiki/Buchdruck) behielt man auch bei später eingeführten Druckschriften wie der Fraktur bei.

## **[22.1.2](https://de.wikipedia.org/wiki/Letter) Möglicher Ei[nfluss t](https://de.wikipedia.org/wiki/Ligatur_(Schrift))ironischer Noten**

Der Ty[pograph](https://de.wikipedia.org/wiki/Fraktur_(Schrift)) Max Bollwage vermutet,  $^{[15]}$  dass der Ursprung des Zeichens auf die tironischen Kürzungszeichen "sed" und "ser" zurückzuführen sei. Der Typograph und Sprachwissenschaftler Herbert Brekle widerspricht dieser These.<sup>[16]</sup> Die Es-Zett-Ligatur lasse sich bis ins 14. Jahrhundert nachweisen. Die Kürzungszeichen seien nur für eine Übergangszeit "zur [Repräsenta](https://de.wikipedia.org/wiki/Typograph)[tion des stimmlo](https://de.wikipedia.org/wiki/Max_Bollwage)sens-Lautes umfunktioniert" worden, druckschriftlich "[setzt](https://de.wikipedia.org/wiki/Tironische_Noten) [sich dagegen in der](https://de.wikipedia.org/wiki/Tironische_Noten) Schwabacher- und Frakturschrift ab dem frühen 16. Jh. die eigentliche Es-Zett-Ligatur [durch."](https://de.wikipedia.org/wiki/Herbert_Brekle)

**22.1.3 Das ß in der Antiqua**

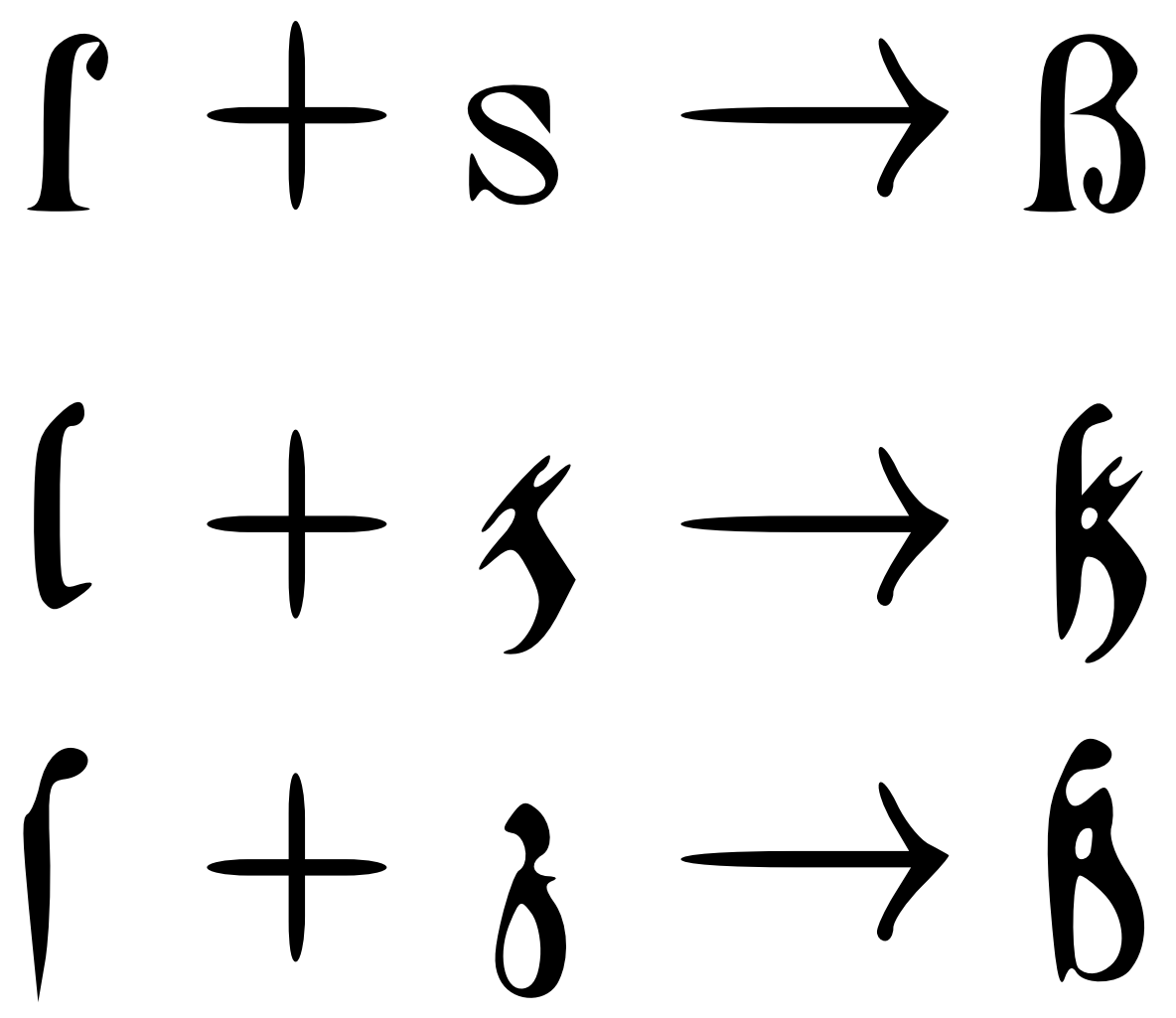

**Abb. 440** Das  $\mathcal{M}$  als  $\mathcal{M}$ s"-Ligatur in einer Antiqua-Schrift sowie als  $\mathcal{M}$ z"-Ligatur in Textura- und Fraktur-Schrift.

In einigen der ab dem 15. Jahrhundert entstehenden Antiquaschriften ist es eine Ligatur von langem *ſ* und rundem *s*. Für das deutsche Eszett der gebrochenen Schriften wurde erst im 19. Jahrhundert ein Antiqua-Gegenstück entworfen. Dagegen gibt es für eine *ſs*-Ligatur viel ältere Belegstellen. Die genaue Beziehung des Antiqua-ß zu Eszett und *ſs*-Ligatur ist umstritten.

#### **Die ſs-Ligatur in der Antiqua**

Wie schon die Antiqua selbst, entstand in Italien eigenständig eine kursive Ligatur aus langem f und rundem s, lange bevor das lange f im Laufe des 18. Jahrhunderts außer Gebrauch geriet. Die beiden Buchstaben wurden mit einem losen Bogen verbunden; dies war eine rein kalligrafische und typografische Variation ohne orthografische Funktion. Sie [erscheint](https://de.wikipedia.org/wiki/Langes_s) sowo[hl in Hand](https://de.wikipedia.org/wiki/Schluss-s)schriften als auch im Druck bis Ende des 17. Jahrhunderts als eine Alternative für *ſſ* bzw. *ss* im Wortinneren. Die kursive Ligatur erscheint vor allem in Werken in lateinischer, italienischer und französischer Sprache.<sup>[16]</sup>

Die *ß*-Ligatur in der Antiqua findet sich erstmals bei einer um das Jahr 1515 entstandenen [Schrift von](https://de.wikipedia.org/wiki/Lateinische_Sprache) [Lodovico Vi](https://de.wikipedia.org/wiki/Italienische_Sprache)centi[no](https://de.wikipedia.org/wiki/Franz%C3%B6sische_Sprache) degli Arrighi. Er nimmt sie auch 1522 in sein Kalligrafielehrbuch *La Operina* auf. In der "lateinischen" Alltagsschrift des 17. und 18. Jahrhunderts ersc[heint in Frankreich,](https://de.wikipedia.org/wiki/Ludovico_degli_Arrighi) [England und](https://de.wikipedia.org/wiki/Ludovico_degli_Arrighi) eingeschränkt in Deutschland als Äquivalent zu *ß* die Ligaturform *ſs*, wobei das lange s die Schleifen erhielt.[16] Im Druck lässt sich die kursive *ß*-Ligatur bis auf einige Seiten (f. 299v.–302v.) einer Livius-Ausgabe aus dem Jahre 1518 zurückverfolgen, wo sie in freier Variation zur *ſſ*-Ligatur steht, die au[ch im re](https://de.wikipedia.org/wiki/Kursivschrift)stlichen Werk exklusiv vorkommt. Die Ausgabe trägt [das](https://de.wikipedia.org/wiki/Titus_Livius) [Zeic](https://de.wikipedia.org/wiki/Titus_Livius)hen von Aldus Manutius, erschien aber drei Jahre nach seinem Tod als Gemeinschaftsarbeit nach seiner Grundidee.

Im Jahre 15[21 erschien in Ba](https://de.wikipedia.org/wiki/Aldus_Manutius)sel eine deutsche Übersetzung (Leonis Judae) von Enchiridion militis Christiani von Erasmus von Rotterdam. Sie ist in einer Kursiv-Antiqua mit *ß*-Ligaturen gedruckt, wo[bei diese sich in Wortforme](https://de.wikipedia.org/wiki/Enchiridion_militis_Christiani)n wie *[wyßh](https://de.wikipedia.org/wiki/Erasmus_von_Rotterdam)[eit,](https://de.wikipedia.org/wiki/Enchiridion_militis_Christiani) böß* und *[schloß](https://de.wikipedia.org/wiki/Erasmus_von_Rotterdam)* findet.

Bis weit in das 17. Jahrhundert hinein gehört es zu den typografischen Satzkonventionen in Italien, Frankreich und etwas weniger in Deutschland, vor allem in lateinischen, aber auch teilweise in italienischen und französischen Werken bei Antiquakursivsatz, die *ß*-Ligatur zu verwenden. Sie kommt auch auf einigen Titelblättern von um 1620 gedruckten Werken von Johannes Kepler vor.

**Abb. 441** Ligaturen von *ſf, ſſ, ſs (ß)* und *ſt* in der *Cancellaresca* von Arrighi 1522, darüber unligiertes *ſs*

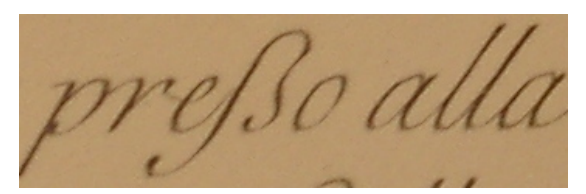

**Abb. 442** *ß* in kursivem italienischem Text für *ss* bzw. *ſs*: *"preßo alla"* statt "presso alla". Venedig 19. Jahrhundert

Erst mit zunehmendem Druck de[utscher T](https://de.wikipedia.org/wiki/Johannes_Kepler)exte in Antiqua im Übergang vom 18. zum 19. [Jahrhu](https://de.wikipedia.org/wiki/Johannes_Kepler)ndert erhielten auch gerade Antiquaschriften eine ß-Ligatur, die je nach orthografischer Konvention alternierend zu *ſs*- oder *ss*-Sequenzen verwendet wurde. Davor gab es vereinzelte Vorkommen dieser Typen.[16]

Als die Nationalsozialisten in Deutschland im Jahr 1941 die Fraktur und sonstige gebrochene Schriften abschafften und die Antiqua als "Normal-Schrift" einführten, wurde von den zuständigen Ministerien auch eine Abschaffung des ß in Antiqua beschlossen, da der Buchstabe im Ausland unbekannt und selten in Antiqua-Schriften vorhanden war. Hitler intervenierte aber. Aus einem Schreiben des Reichsministers der Reichskanzlei: "Der [Führer](https://de.wikipedia.org/wiki/Gebrochene_Schrift) [hat sich für ein](https://de.wikipedia.org/wiki/Gebrochene_Schrift)e Beibehaltung des  $\mathbf{g}$ ' in der Normalschrift entschieden. Er hat sich aber gegen die Schaffung eines großen 'ß' ausgesprochen. Bei der Verwendung großer Buchstaben soll das  $\mathcal{L}$ ' vielmehr als  $\mathcal{L}$ S' geschrieben werden. "[17]

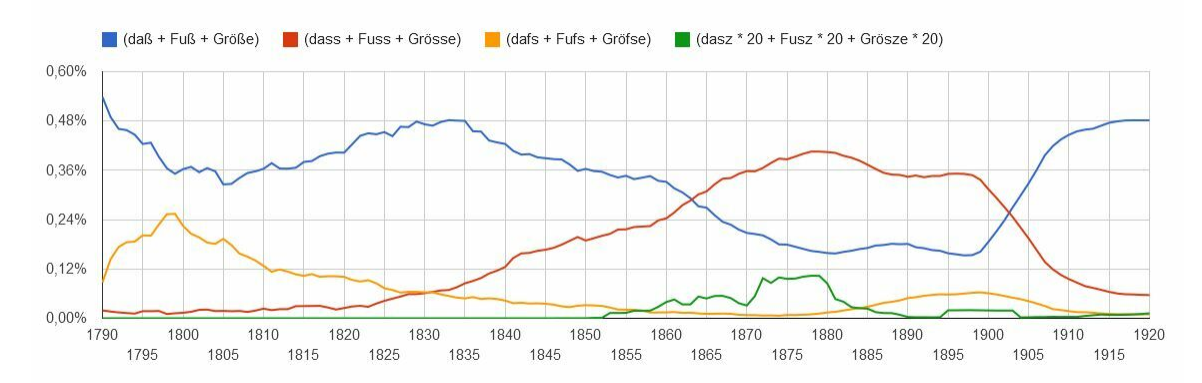

#### **Die deutsche Ersatzschreibung in Antiqua**

**Abb. 443** Zeitablauf 1790–1920 anhand dreier Wörter aus den Google-Ngram-Daten, deren OCR-Software oft ein *langes s* für ein *f* hält. Kurz vor 1800 breite Einführung der Antiqua mit "fs"-Ersatz (orange); Wiedererstarken der Fraktur (blau) bis zirka 1830 und gleichzeitige Zunahme der "ss"-Schreibung (rot), die sich in der wiederkehrenden Antiqua durchsetzt; nach 1876 (Konferenz) und 1880 (Dudenempfehlung) ein kleines Revival von fister bis zur entscheidenden Konferenz 1901. Überproportional hervorgehoben die "sz"-Versuche (grün) nach 1850 bis 1880 und ein kleines Aufflackern um 1900.

#### **Antiquasatz**

In deutschem Antiquasatz wurde normalerweise bis ins 19. Jahrhundert an Stelle von *ß* entweder einfaches *ss* oder die Buchstabenfolge *ſs* (keine Ligatur) verwendet. Daneben traten nur selten die Sulzbacher Form des *ß* auf und – besonders in der von den Brüdern Grimm propagierten historischen Schreibweise – das *sz*. Die Verwendung von *ſs* erfolgte weiterhin, auch nachdem im Antiquasatz das gewöhnliche *ſ* im späten 18. Jahrhundert unüblich geworden war. Die Empfehlung der Orthographischen Konferenz von 1876 [bestand](https://de.wikipedia.org/wiki/Br%C3%BCder_Grimm) [darin, d](https://de.wikipedia.org/wiki/Br%C3%BCder_Grimm)ass im Antiquasatz die Buchstabenfolge *fs* verwendet werden sollte.<sup>[18]</sup>

Das eigentliche *ß* im Antiquasatz kam erst im späten 19. Jahrhundert auf und ist dann mit der Orthographischen Konferenz von 1901 zur amtlichen Norm [erhoben worden.](https://de.wikipedia.org/wiki/Orthographische_Konferenz_von_1876)

#### **Lateinische Schreibschrift**

Auch in [lateinischer Schreibschrift](https://de.wikipedia.org/wiki/Orthographische_Konferenz_von_1901) (Kursive) wurde *ß* bis [Ende](https://de.wikipedia.org/wiki/Sprachnorm) des 19. Jahrhunderts gerne durch *ſs* wiedergegeben.[19] Da das Lang-*ſ* der Kursive grafisch mit dem *h* der Kurrentschrift übereinstimmte, wurde die *ſs*-Gruppe der lateinischen Schreibschrift oft als *hs* missgedeutet, was sich in ungewöhnlichen Schreibweisen von Familiennamen niedergeschlagen hat, beispielsweise "Grohs" statt "Groß", "Ziegenfuhs" statt "Ziegenfuß", oder "Rohs" statt "Roß" *(siehe dazu auch rechts das Bild: "Claßen in lateinischer Schreibschrift")*.

Namensschreibungen wie die Variante *Weiſs* blieben aus juristischen Gründen auch nach 1901 in dieser Form erhalten und wurden durch keine Regel orthografisch angepasst. Im Deutschland der Zwischenkriegszeit waren alleine im standesamtlichen Bereich Schreibmaschinen in Verwendung, die *ſs* als Sondertype enthielten.[20]

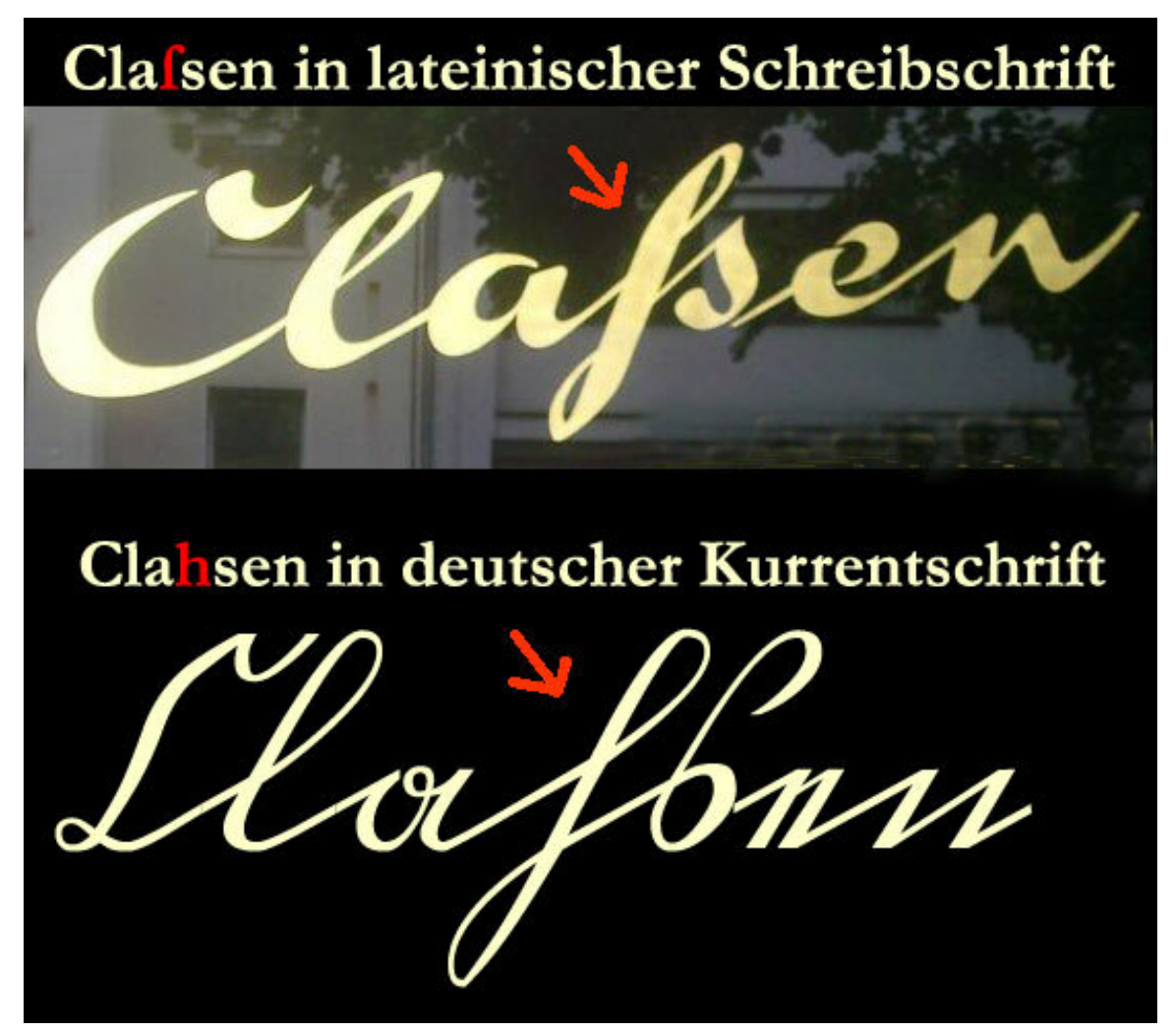

**Abb. 444 Claßen** (oben) in *lateinischer Schreibschrift* durch **ſs** wiedergegeben und als Gegenüberstellung **Clahsen** (unten) in der *spitzen Kurrentschrift*. Man sieht die *Ähnlichkeit* und damit die Verwechslungsgefahr des **ſ** *(langen-s)* der *lateinischen Schreibschrift* mit dem kleinen **h**, wie es in derselben Form in der *spitzen Kurrentschrift* verwendet wird.

#### **Das deutsche Eszett in der Antiqua**

Als im späten 18. und im 19. Jahrhundert deutsche Texte vermehrt in Antiqua gesetzt wurden statt in der allgemein üblichen gebrochenen Schrift, suchte man eine Antiqua-Entsprechung für das Eszett der gebrochenen Schrift. Die Brüder Grimm benutzten in der "Deutschen Grammatik 1. Band" im Jahr 1819 noch die Fraktur, 1826 allerdings die Walbaum-Antiqua. In späteren Werken wollten sie dann das Eszett durch eine eigene Form des Buchstabens ersetzen, setzen aber schließlich *sz* [in Ermangelun](https://de.wikipedia.org/wiki/Gebrochene_Schrift)g des ihnen vorschwebenden Druckbuchstabens.

[Der](https://de.wikipedia.org/wiki/Justus_Erich_Walbaum) Duden von 1880 empfiehlt, das Eszett in Antiqua durch *ſs* zu ersetzen, lässt aber [aus](https://de.wikipedia.org/wiki/Justus_Erich_Walbaum)drücklich auch einen ß-artigen Buchstaben zu.[21] Blei-Antiquaschriften wurden üblicherweise ohne ß ausgeliefert, so dass deutsche Texte aus dieser Zeit in *Schweizer Satz* erscheinen. Die Vereinheitlichung der deutschen Rechtschreibung von 1901 schrieb auch im Antiqua-Satz [den B](https://de.wikipedia.org/wiki/Duden)uchstaben ß vor.[22] Schriftgießereien wurden verpflichtet, künftig bei Antiqua-Schriften ein ß mitzuliefern bzw. ein solches für Bestandsschriften nachzugießen.

#### **Buchstabenform**

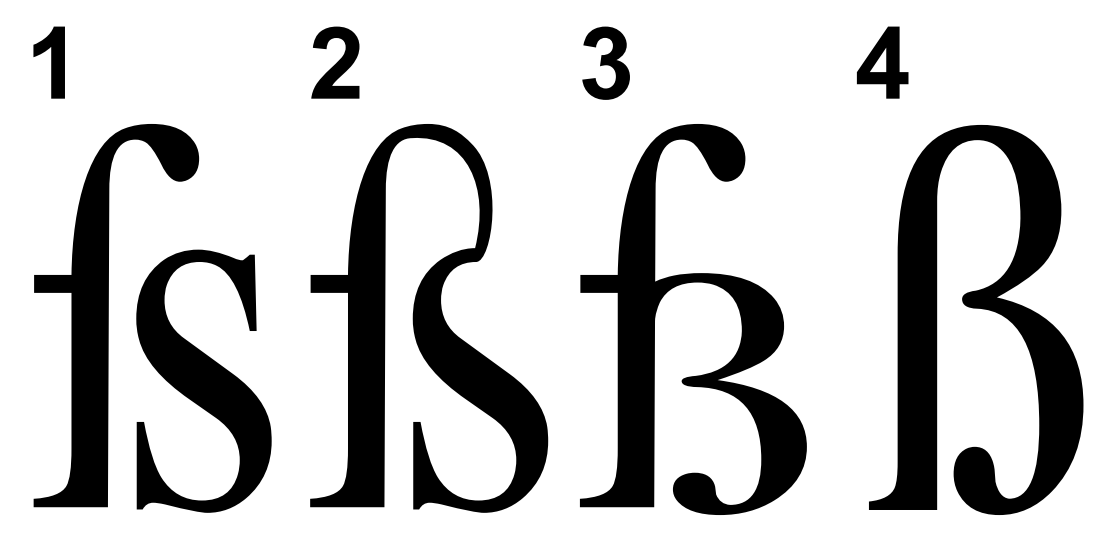

**Abb. 445** Glyphenvarianten des *ß*

Für die Form der Glyphe eines Antiqua-Eszett gab es verschiedene schriftgestalterische Ansätze. Erst im Anschluss an die I. Orthographische Konferenz von 1876 gab es erfolgreiche Bemühungen um eine einheitliche Form. 1879 veröffentlichte das *Journal für die Buchdruckerkunst* eine Tafel mit Entwürfen. Ein Ausschuss der Leipziger Typographischen Gesellschaft entsch[ied sich](https://de.wikipedia.org/wiki/Glyphe) für die sogenannte *[Sulzbacher Form](https://de.wikipedia.org/wiki/Orthographische_Konferenz_von_1876)*.

1903, nach der Entscheidung für eine einheitliche Rechtschreibung, erkannte eine Kommission von Buchdruckerei- und Schriftgießereibesitzern die Sulzbacher Form an. In einer Bekanntmachung in der *Zeitschrift für Deutschlands Buchdrucker* beschreiben sie die charakteristischen Merkmale dieser sz-Form: "Das sogenannte lange Antiqua-ſ wird oben mit einem z verbunden, im Kopfe eingebogen und läuft im unteren Bogen in eine feine oder halbstarke Linie oder in einen Punkt aus."[23]

Die Sulzbacher Form wurde und wird aber nicht von allen Typographen akzeptiert. Etwa vier Grundformen finden größere Verbreitung:

- 1. Einzelbuchstaben "f" und "s" sind eng zusammengerückt
- 2. Ligatur aus "f" und "s"
- 3. Ligatur aus "f" und z mit Unterschlinge  $(0,5)$ ")
- 4. Sulzbacher Form

Heutzutage sind die meisten *ß* in Antiquaschriften entweder nach 2. oder nach 4. geformt, doch bisweilen findet sich auch eines nach 3., etwa auf Straßennamenschildern in Berlin und Bonn. Die Variante nach 1. wird selten verwendet.

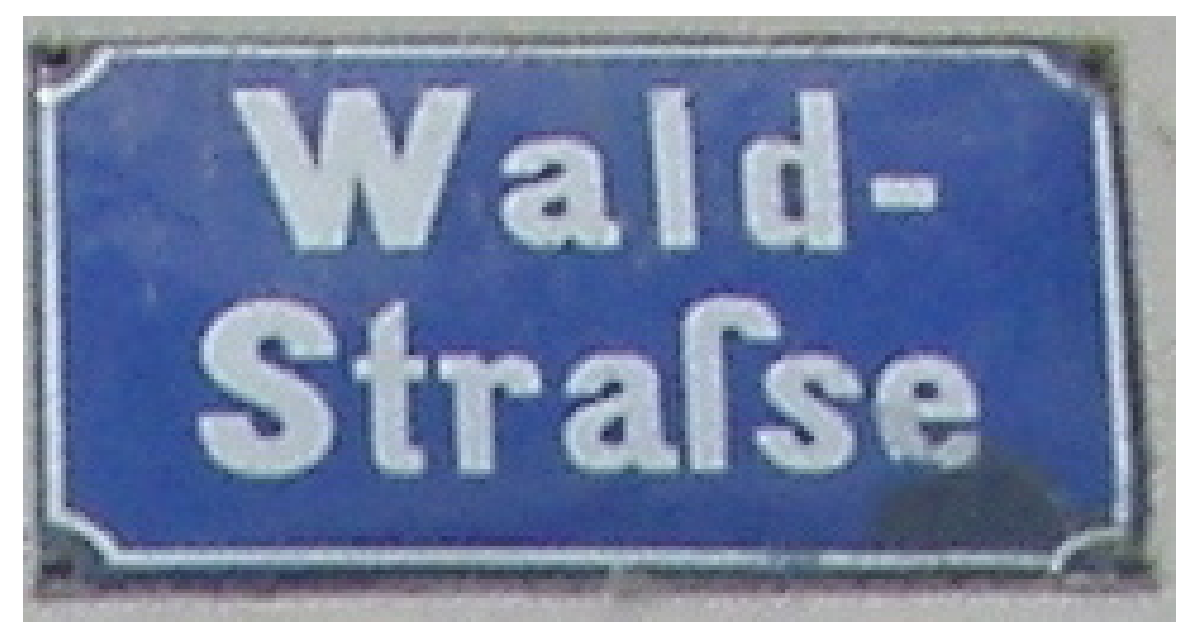

**Abb. 446** *Form 1:*Langes und rundes *s* für  $\beta$  in Pirna (wie <sup>1</sup>)

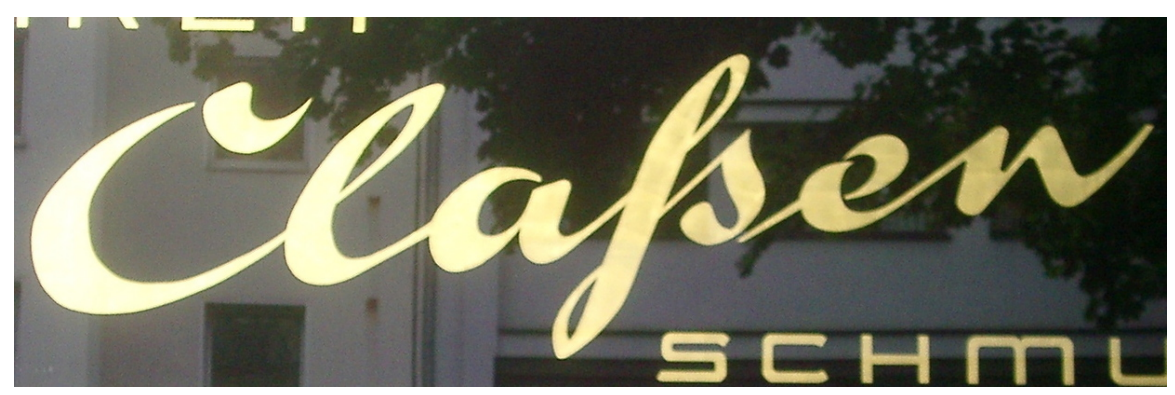

**Abb. 447** *Form 1*: *Claßen* in lateinischer Schreibschrift als *Claſsen* geschrieben, heute als historisches Firmenlogo, Köln Juli 2005

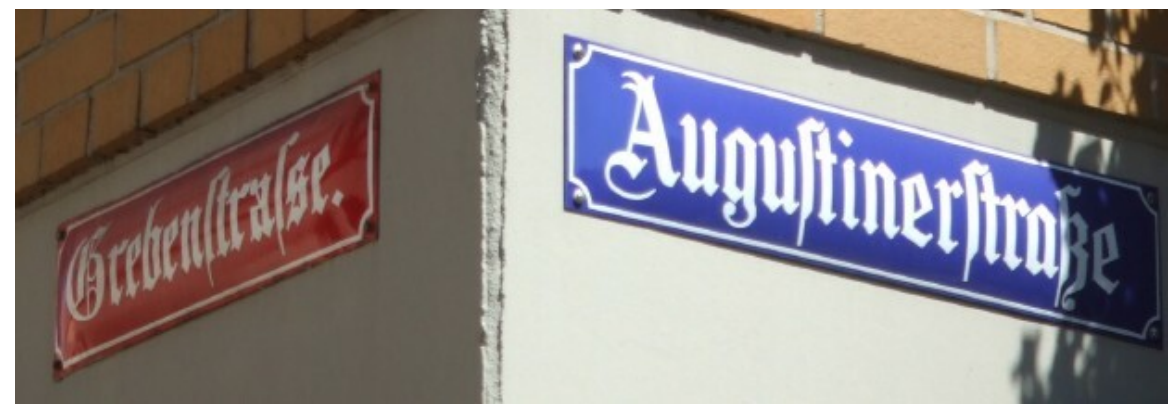

**Abb. 448** *Form 1 (links):*Langes und rundes  $s$  für  $\beta$  in "-strafse" und *Form 3 (rechts):* ß-Ligatur aus  $f$  und  $\tau$  in "-straße" auf emaillierten Straßenschildern in Mainz

EsJempio per fermar la suano. aa b c de'e' f g b i k lmn o p g r ß<br>t u x x y z بی e'e utio che'la sua dextra errante' coce', Horatio sol contra Thoscana tutta?,<br>Che'ne foco, ne ferro à virtu noce?. obannes Baptista<sup>)</sup> alatinus Scríbeba Loma, apud Peregrínum MDXXXX

**Abb. 449** *Form 2:* Italienisches Schriftmuster von 1540: Im Alphabet Ligatur aus langem und kurzem s, im Titel aber "Esfempio", Kurz-s-Lang-s

[Se

Abb. 450 *Form 2:* Schrift "Legende" von F. H. Ernst Schneidler

tirum! e l ten Reck Boer Grunt linckhufen **Boeck** um tem Recklinchulen

Abb. 451 Recklinckhufen, Dorften, Eßen. Blaeu-Atlas, Mitte 17. Jahrhunderts

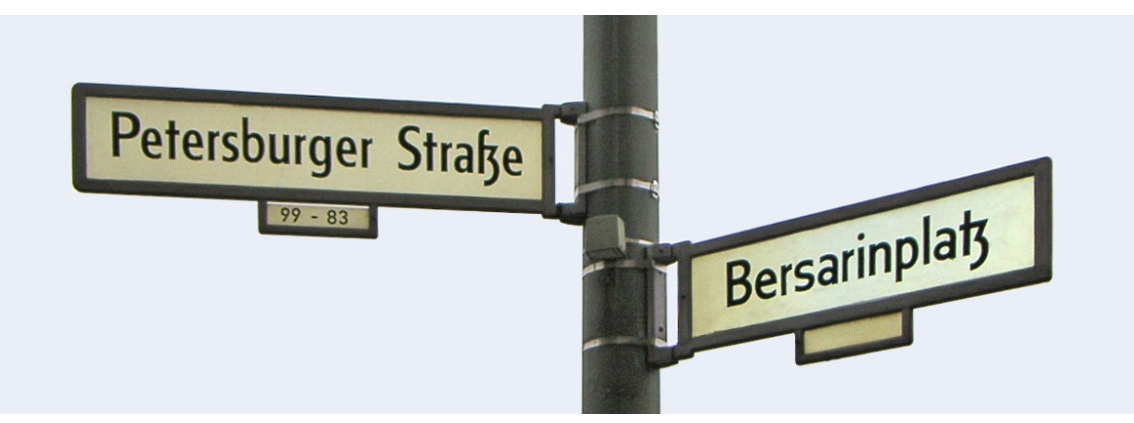

**Abb. 452** *Form 3:* Berliner Straßenschilder:

ß-Ligatur aus *ſ* und *ʒ*. Und *tz*-Ligatur aus *t* und *ʒ* nach einer Schrift von Herbert Thannhaeuser, 1930er Jahre.

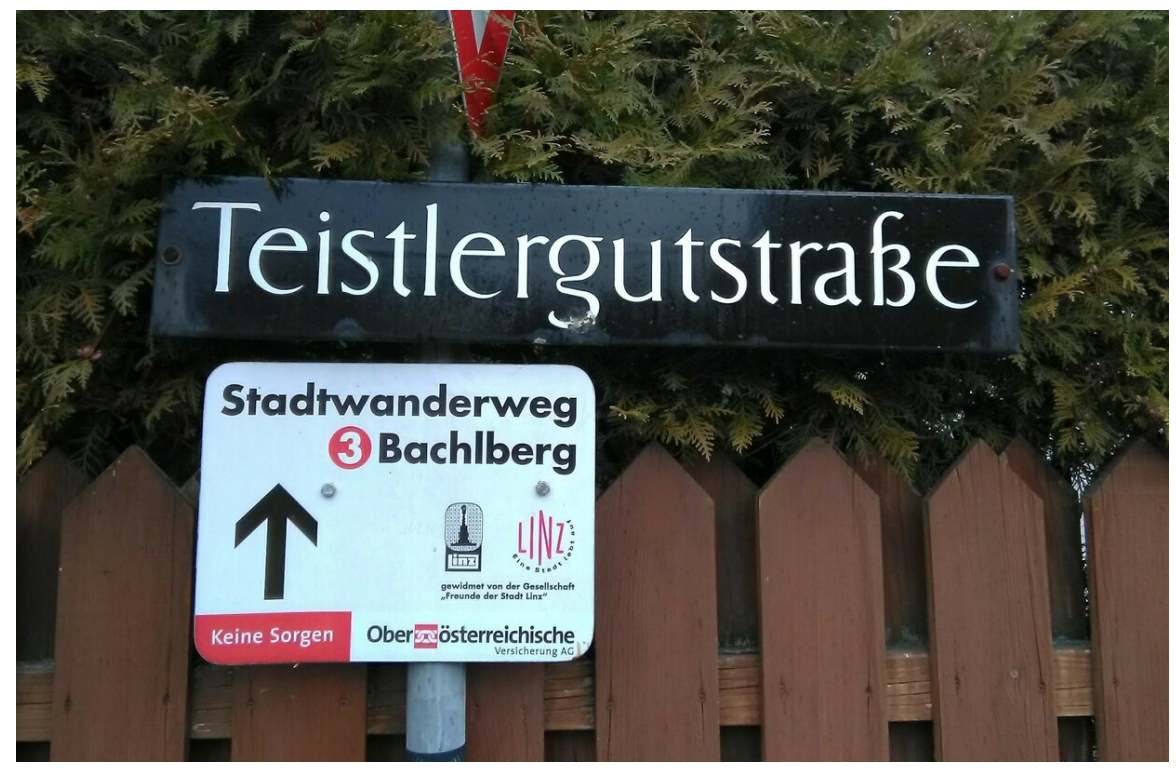

**Abb. 453** *Form 3:* Ältere Linzer Straßenschilder nach einer Schrift von Friedrich Neugebauer, 1950er Jahre (digitalisiert *CAT Linz*) [24]

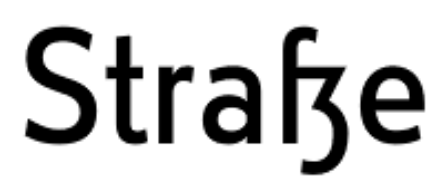

**Abb. 454** *Form 3:* Schrift *FF Cst Berlin* in Anlehnung an Herbert Thannhaeuser

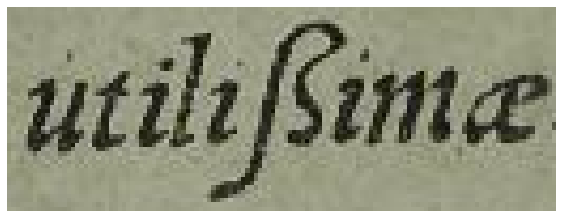

**Abb. 455** *Form 4:* Hieronymus Aleander Mottensis, *Tabulae utilißimae*, Köln 1541

## Arial: Fußball Helvetica: Fußball

**Abb. 456** Arial mehr fs (wie Form 2), Helvetica mehr ſʒ

geschrieben. Der Unterschied zwischen s und z wird im Schreiben nur insoferne angedeutet, als das scharfe s nach kurzem Vokal fi oder få, nach langem  $\tilde{B}$  geschrieben wird, in der Lateinschrift wird gewöhnlich statt dessen stets ss gebraucht; im Süd-

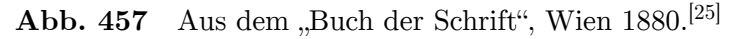

Das *ß* dient der Wiedergabe des stimmlosen s-Lautes, der Fortis [s], dessen Darstellung durch *s, ß* und *ss* sich mit der Zeit gewandelt hat, zuletzt mit der Rechtschreibreform von 1996.

## **22.2.1 Konzepte der s-Schreibung**

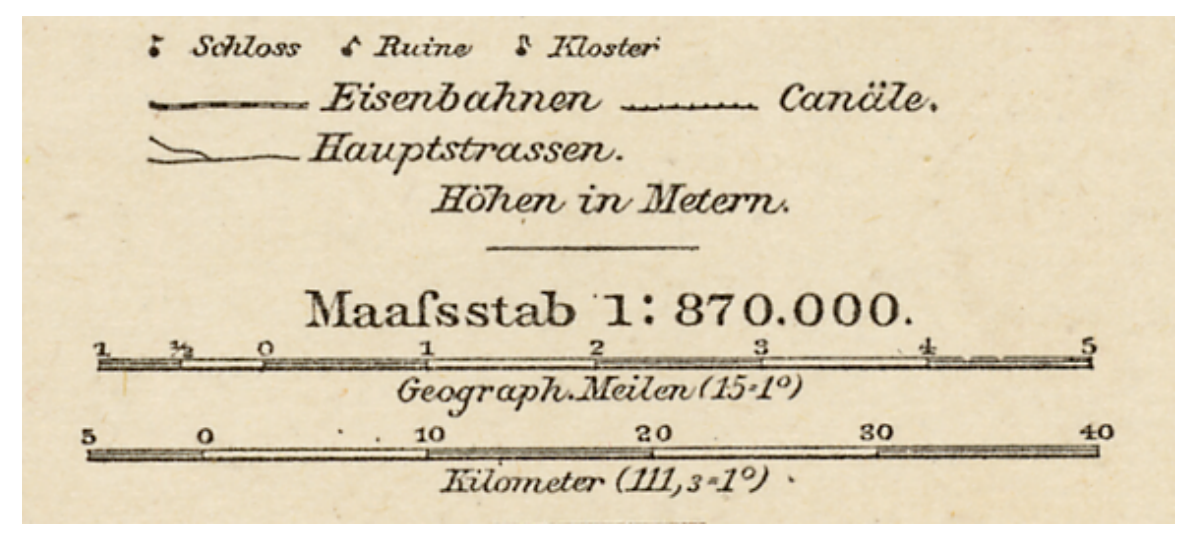

**Abb. 458** Andrées Weltatlas, Bielefeld/Leipzig 1880: Im Antiqua-Satz wurde im 19. Jahrhundert noch das f eingesetzt, um drei gleiche *s* aneinander zu vermeiden.

Die Handhabung des *ß* gemäß den Regeln der Rechtschreibreform von 1996 folgt der sogenannten Heyseschen s-Schreibung, die von Johann Christian August Heyse im Jahr 1829 formuliert wurde.[26] Von 1879 an galt sie in Österreich, bis sie im Rahmen der Vereinheitlichung der deutschen Rechtschreibung durch die Orthographische Konferenz von 1901 für Schulen und Ämter in deutschsprachigen Staaten ungültig wurde. Stattdessen galt ab dann die adelu[ngsche s-Schreibung](https://de.wikipedia.org/wiki/Heysesche_s-Schreibung) des Orthographen [Johann Christoph Adelung. M](https://de.wikipedia.org/wiki/Johann_Christian_August_Heyse)it der Rechtschreibreform von 1996 wurde die Heysesche s-Sc[hreibung in Österreich wiedereingefüh](https://de.wikipedia.org/wiki/Orthographische_Konferenz_von_1901)rt.

## **22[.2.2 Heutige Rechtsc](https://de.wikipedia.org/wiki/Adelungsche_s-Schreibung)hreibregeln**

#### → *Hauptartikel: Heysesche s-Schreibung*

Gemäß den Regeln der Rechtschreibreform von 1996 schreibt man *ß* für den stimmlosen  $s$ -Laut: $^{[27]}$ 

- nach einem be[tonten langen Vokal:](https://de.wikipedia.org/wiki/Heysesche_s-Schreibung) *Straße, aßen, aß, Buße, grüßt;*
- nach einem (gleichermaßen als lang geltenden) Doppelvokal (Diphthong): *heißen, außen.*

Man schreibt aber *s,* wenn im Wortstamm ein Konsonant folgt:

• *Trost, Faust, räuspern, geistig.*

Beim Vorliegen einer Auslautverhärtung<sup>[28]</sup> schreibt man ebe[nfalls](https://de.wikipedia.org/wiki/Diphthong) *s*, wenn der s-Laut in verwandten Wortformen stimmhaft ist:

• *(ich) nieste (niesen)*; *Gras (Gräser)*; *löslich (lösen)*; *Aas (des Aases)*.

In der Schweiz und in [Liechtenstein schre](https://de.wikipedia.org/wiki/Auslautverh%C3%A4rtung)ibt man statt *ß* immer *ss.*

Ausnahmen und Sonderfälle:

- Eigennamen: Personen- und Ortsnamen werden von den obigen Regeln nicht berührt. So schreibt man weiterhin Theodor *Heuss* (trotz des Diphthongs) oder umgekehrt *Schüßler*-Salze, *Litfaßsäule* und *Kößlarn* (trotz des kurzen Vokals).
- Verschiedene Aussprachen schlagen sich in verschiedenen Schreibungen nieder: Sowohl *Lössboden* als auch *Lößboden* ist korrekt, da das *ö* kurz oder lang sein kann. Sodann schreibt man in Österreich *Geschoß* statt *Geschoss,* da dort das *o* lang ist; Ähnliches gilt für *Spass* als aussprachebedingte Variante von *Spaß*.

## **22.2.3 Rechtschreibregeln von 1901 bis 1996**

→ *Hauptartikel: Adelungsche s-Schreibung*

Nach den von 1901 bis 1996 gültigen Regeln schrieb man *ß* in denselben Fällen wie heute; zusätzlich stand *ß* statt *ss* am Wortende (auch in Zusammensetzungen): *Kuß, kußecht, Paß, Paßbild* sowie a[m Wortstammende, wenn ei](https://de.wikipedia.org/wiki/Adelungsche_s-Schreibung)n Konsonant folgte: *(du) mußt, (es) paßt, wäßrig, unvergeßne, Rößl.*

In der adelungschen s-Schreibung richtet sich somit die Verteilung von *ß* und *ss* teils nach graphotaktischen Kriterien (Berücksichtigung der graphischen Umgebung: Wortende, Wortfuge oder folgender Konsonantenbuchstabe) und teils nach dem Kriterium der Aussprache (Berücksichtigung der Länge des vorangehenden Vokals). Wenn der s-Laut ambisyllabisch [ist, steht](https://de.wikipedia.org/wiki/Graphotaktik) *ss.*[29]

## **22.2.4 Historischer Vergleich als Tabelle**

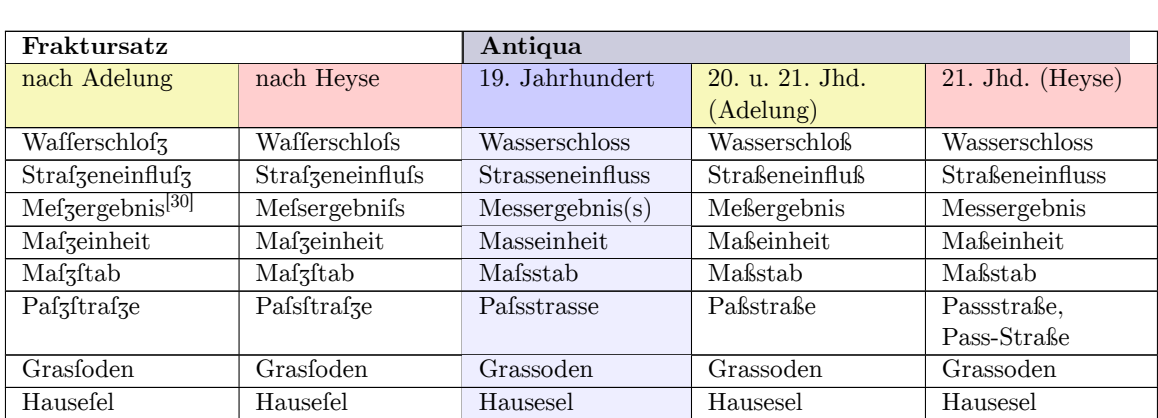

Ligaturen des Fraktursatzes sind nicht als solche dargestellt, um ihre Elemente möglichst getreu wiederzugeben. So ist das heute übliche Antiqua-ß hier nur für Lateinschreibung seit dem 20. Jahrhundert verwendet.

## **22.2.5 In der Schweiz und in Liechtenstein**

Anstelle von *ß* wird in der Schweiz und in Liechtenstein immer *ss* geschrieben. In diesen Ländern steht *ss* – im Gegensatz zu anderen Doppelkonsonantenbuchstaben – nicht nur nach Kurz-, sondern auch nach Langvokalen und Diphthongen. Wie bei anderen Digraphen (z. B. *ch*) ist die Länge oder Kürze des vorangehenden Vokals nicht erkennbar (*Masse* steht sowohl für *Maße* wie für *M[asse, Bu](https://de.wikipedia.org/wiki/Schweiz)sse* steh[t sowohl für](https://de.wikipedia.org/wiki/Liechtenstein) *Buße* wie für *Busse;* vgl. *hoch* und *Hochzeit, Weg* und *weg*). Dem steht entgegen, dass das *s* solcher Wörter als (in schweizerisch dialektgefärbter Aussprache deutlich gedehntes) [Silbengelenk](https://de.wikipedia.org/wiki/Diphthong) fungiert (ambisyll[abisches](https://de.wikipedia.org/wiki/Digraph_(Linguistik)) *s*, d. h. das s wird sowohl der vorhergehenden wie der nachfolgenden Silbe zugerechnet – wie dies auch bei anderen Doppelkonsonanten der Fall ist).<sup>[31]</sup>

Die frühen Antiquadrucke kannten in der Sch[weiz wie auch](https://de.wikipedia.org/wiki/Silbengelenk) in Deutschland kein *ß*. Im Bundesblatt der Schweizerischen Eidgenossenschaft fehlte nach der Umstellung von Fraktur auf Antiqua 1873 das *ß* zuerst, wurde aber bald darauf eingeführt, doch schon 1906 wieder aufgegeben. Der Beschluss der Zweiten Orthographischen Konferenz von 1901, *ß* auch für die Antiqua zwingend vorzuschreiben, fand in der Schweiz keine durchgängige Beachtung. In der Folge beschloss die Erziehungsdirektion (Kultusministerium) des Kantons Zürich in den Dreißigerjahren, das *ß* vom 1. Januar 1938 an in den kantonalen Volksschulen nicht mehr zu lehren; die anderen Kantone folgten. Als letzte schweizerische Tageszeitung entschied die *Neue Zürcher Zeitung*, die am 1. August 1946 von Fraktur auf Antiqua umgestellt hatte, ab dem 4. November 1974 auf das  $\beta$  zu verzichten.<sup>[32]</sup> Mit der Refo[rm von 2006 wu](https://de.wikipedia.org/wiki/Kanton_Z%C3%BCrich)rde es auch offiziell für den amtlichen Schriftverkehr abgeschafft. Schweizer Verlage, die für den [gesamten deutschsprac](https://de.wikipedia.org/wiki/Neue_Z%C3%BCrcher_Zeitung)higen Markt produzieren, verwenden das *ß* jedoch weiterhin.

In der Schweiz war es in der Antiqua seit jeher üblich, *ss* in *s-s* aufzutrennen, auch wenn es für ein *ß* steht. Beispielsweise wird das Wort *Strasse* (für *Straße*) in *Stras-se* (für *Stra-ße*) getrennt. Diese schweizerische Trennung wurde mit der Rechtschreibreform von 1996 als allgemeine Regel übernommen (§ 108 (1996) bzw. § 110 (2006)).

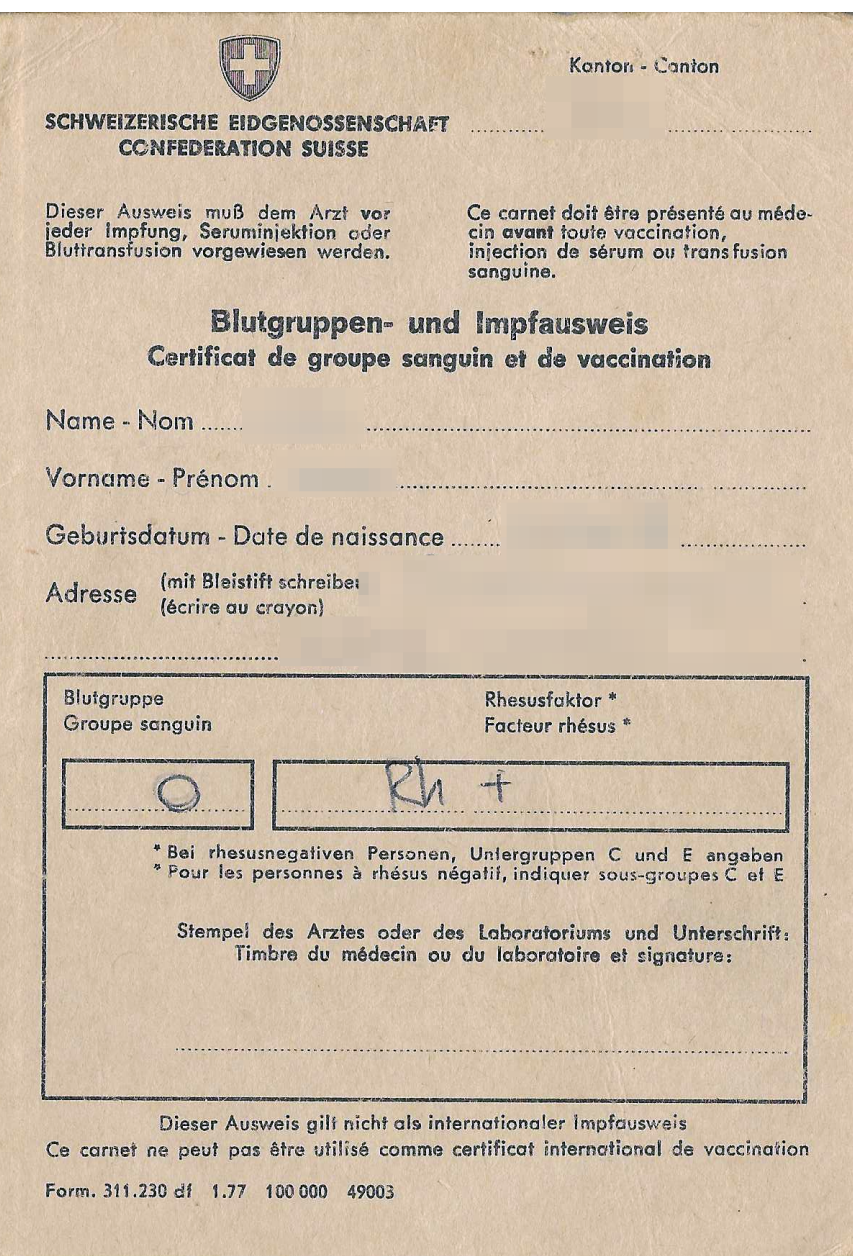

**Abb. 459** ß auf einem alten Schweizer Impfausweis

# Weißhausstraße Weisshausstrasse Weisshausstrasse Weißhausstraße  ${\hbox{Weshauss}$ traße

**Abb. 461** Kleinschrift mit ß, Ersetzung durch ss (nur zulässig, wenn kein ß vorhanden, oder in der Schweiz und Liechtenstein), Kapitälchen mit SS, Kapitälchen mit ß, Kapitälchen mit großen ß (ß).

In der deutschen Rechtschreibung darf im Satz das ß nur dann durch ss ersetzt werden, wenn in einer Schrift oder einem Zeichensatz das ß nicht vorhanden ist. Manuskripte ohne ß müssen deshalb den Regeln entsprechend umgesetzt werden. In der Schweiz und in Liechtenstein wird das ß regulär durch ss ausgerückt.<sup>[5][33]</sup>

## **22.4 Großschreibweise**

→ *Hauptartikel: Großes ß*

 $\overline{B}$ 

Es gab jahrhund[ertelang k](https://de.wikipedia.org/wiki/Gro%C3%9Fes_%C3%9F)eine Großbuchstabenform des Buchstabens ß. Da das ß im Hochdeutschen nicht an einem Wortanfang stehen kann, wird ein solcher Großbuchstabe (Versal) ß im Hochdeutschen nur bei durchgängiger Großschreibung (Versalschrift) benötigt. Als Ersatz entstanden zunächst folge[nde orthographisch zu](https://de.wikipedia.org/wiki/Majuskel)lässige Lösungsmöglichkeiten:

• [den Ers](https://de.wikipedia.org/wiki/Standarddeutsch)atz des ß durch SS (Regelfall)

- die Verwendung des kleinen ß inmitten eines in Großbuchstaben geschriebenen Wortes (in Ausnahmefällen wie amtlichen Dokumenten)
- den Ersatz des ß durch SZ (in Ausnahmefällen, bis 1996)

Heute gibt es die weitere Option:

 $\bullet\,$  das (große)  $\rm B$ 

Seit dem 29. Juni 2017 ist das große ß (ẞ) offiziell Bestandteil der amtlichen deutschen Rechtschreibung.<sup>[12][13]</sup> Damit ist seither zum Beispiel die Schreibweise STRAßE gleichberechtigt neben der Schreibweise STRASSE zulässig.

Über Computer kann der Großbuchstabe ẞ meist durch Verwendung bestimmt[er Tasten](https://de.wikipedia.org/wiki/Deutsche_Rechtschreibung)[kombinationen \(j](https://de.wikipedia.org/wiki/Deutsche_Rechtschreibung)e nach Tastatur/Computersystem unterschiedlich) eingegeben werden; Details siehe Hauptartikel Großes ß.

## **22.5 B[esonderheiten d](https://de.wikipedia.org/wiki/Gro%C3%9Fes_%C3%9F)er Verwendung**

## **22.5.1 Alphabetische Sortierung**

In der alphabetischen Sortierung (DIN 5007) wird das *ß* wie *ss* behandelt. Bei Wörtern, die sich nur durch *ss* bzw. *ß* unterscheiden, kommt das Wort mit *ss* zuerst, z. B. *Masse* vor *Maße* (DIN 5007, Abschnitt 6.1); der Duden weicht in dieser Hinsicht von der Norm ab: hier ko[mmt das Wort mit](https://de.wikipedia.org/wiki/Alphabetische_Sortierung) *ß* zuerst.

## **22.5.2 In Dokumenten**

Personen mit ß im Familiennamen haben häufig Probleme, da viele elektronische Systeme ß nicht verarbeiten können und man auf die Umschreibung ss ausweichen muss. Gerade in Personalausweisen und Reisepässen ist der Name dann in zweierlei Weise geschrieben, einmal richtig mit ß und in der maschinenlesbaren Zone (MRZ) mit Umschrift als ss, was besonders im Ausland für Verwirrung und Verdacht auf Dokumentenfälschung sorgt. Österreichische Ausweisdokumente können (müssen aber nicht) eine Erklärung der deutschen Sonderzeichen (auf Deutsch, Englisch und Französisch, z. B. *"ß" entspricht / is equal to / correspond à "ss"*) enthalten. Schon vor Einführung des großen ẞ erlaubte der Duden, bei Namen in Dokumenten aus Gründen der Eindeutigkeit ß auch als Großbuchstaben zu benutzen (z. B. HEINZ GRO**ß**E).[34]

Das deutsche Namensrecht (Nr. 38 NamÄndVwV) erkennt darüber hinaus Sonderzeichen im Familiennamen als Grund für eine Namensänderung an (auch eine bloße Änderung der Schreibweise, z. B. von Wei**ß** zu Wei**ss**, gilt als solche).

Am 1. Oktober 1980 stellte das Bundesverwaltungsgericht noch einmal fest, dass die technisch bedingte fehlerhafte Wiedergabe von Sonderzeichen auf elektronischen Systemen ein wichtiger Grund für die Änderung des Familiennamens sein kann (der Kläger wollte die Schreibweise seines Namens von G**ö**tz in G**oe**tz ändern, war aber damit zunächst beim Standesamt gescheitert; Aktenzeichen: 7 C 21/78).

## **22.5.3 Im fremdsprachigen Raum**

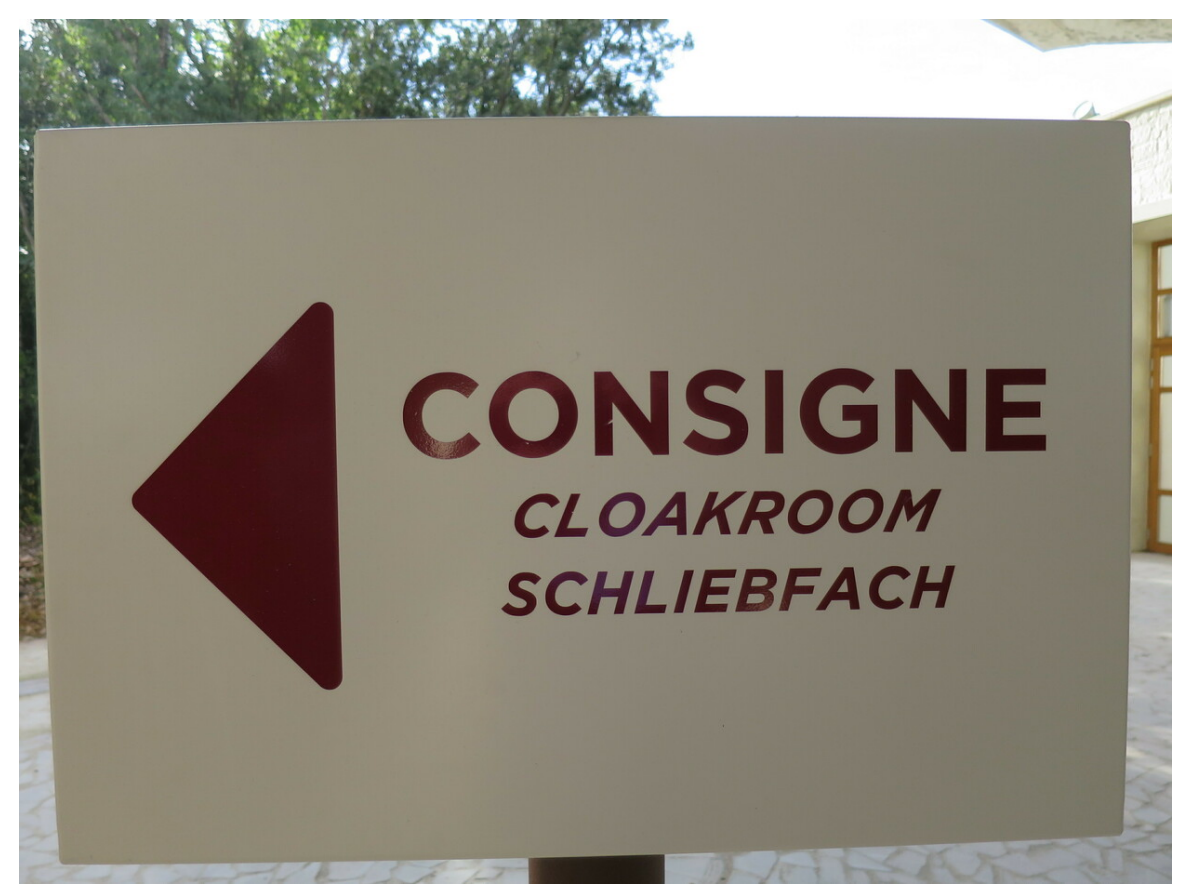

**Abb. 462** Missverständnis bei der Wiedergabe des ß in Frankreich

Wegen des Fehlens auf der dort verwendeten Tastatur und seiner optischen Ähnlichkeit zum B wird im Ausland manchmal fälschlicherweise der Großbuchstabe B als Ersatz verwendet, was für den deutschsprachigen Leser befremdlich wirkt.

## **22.5.4 Niederlande**

Obwohl der Buchstabe im Niederländischen nicht benutzt wird, hat er dort einen eigenen Namen – Ringel-S (auf Niederländisch "ringel-s" geschrieben). Das ß wird im Niederländischen immer durch ss ersetzt: So schreibt man "edelweiss" (statt Edelweiß) und "gausscurve" (statt Gauß-Kurve).

## **22.5.5 Englischsprachiger Raum**

Im englischsprachigen Raum, in dessen Alphabet der Buchstabe nicht vorkommt, wird das ß bei manchen wegen seiner Form umgangssprachlich als *German B* (deutsches B) bezeichnet. Deshalb wird das "ß" auch von den meisten Englischsprechenden als "B" gelesen, z. B. die Bezeichnung "Weißer" als "Weiber". So kommt es auch vor, dass das "\$" einfach als "b" wiedergegeben wird; zum Beispiel "Sesamstrabe" in einem britischen Satelliten-TV-Programmheft,

das auch das Programm deutscher Sender listet. Gelegentlich wird das ß auch mit dem griechischen Buchstaben β (beta) verwechselt.

Die korrekte Bezeichnung im Englischen lautet *Sharp S* oder *Eszett* wie im Deutschen.

## **22.5.6 Sorbisch**

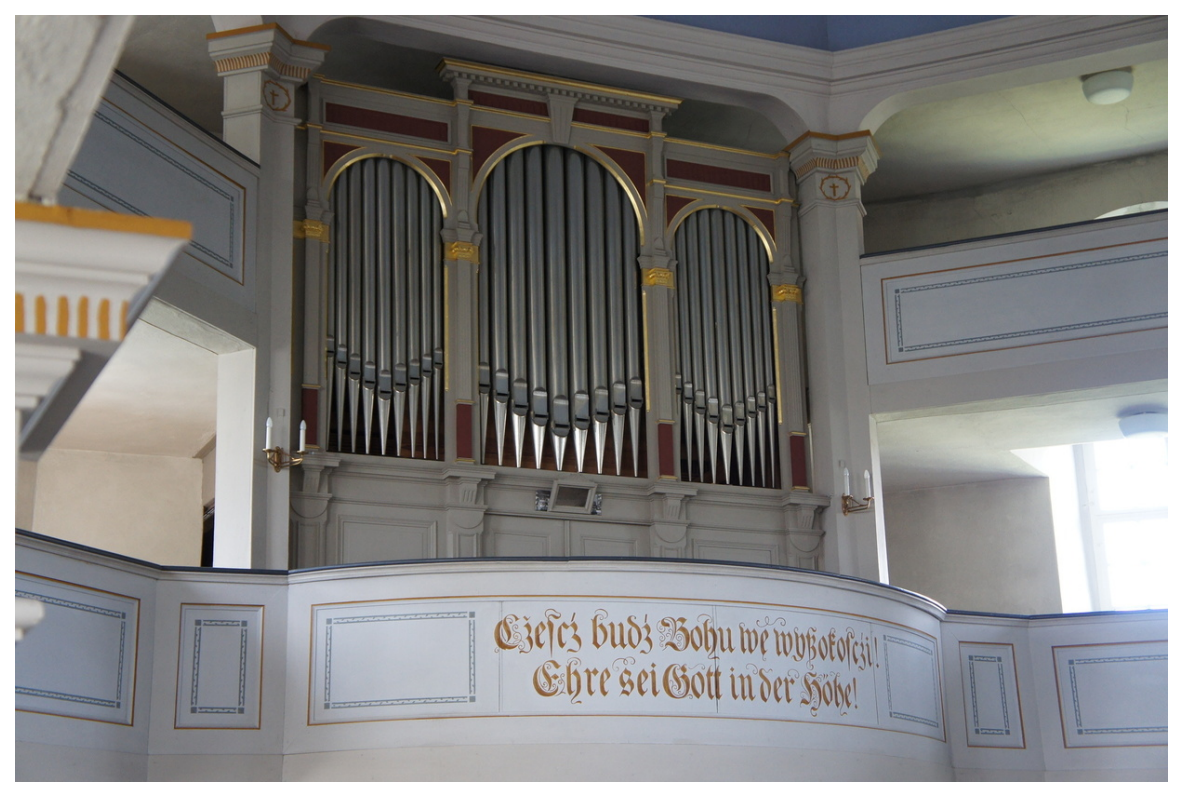

**Abb. 463** Beispiel für die Verwendung des  $\hat{\mathbf{s}}$  im Sorbischen (wy $\hat{\mathbf{s}}$ okofczi = "Höhe"; heute *wysokosći*)

Bis zur Durchsetzung der auf dem Tschechischen basierenden und bis heute im Wesentlichen gültigen "analogen Rechtschreibung" unter Federführung von Jan Arnošt Smoler in der zweiten Hälfte des 19. Jahrhunderts wurde das Sorbische mithilfe der Schwabacher geschrieben. In dieser auf dem Deutschen basierenden Schriftnorm wurde das ß zur Darstellung des scharfen S-Lautes verwendet. Im Ni[edersorbischen](https://de.wikipedia.org/wiki/Tschechische_Sprache) war diese alte [Schreibweise noch w](https://de.wikipedia.org/wiki/Jan_Arno%C5%A1t_Smoler)eit bis ins 20. Jahrhundert hinein gebräuchlich.

## **22.6 Darstellung in Computersystemen und Ersetzung**

Im Computerbereich wird das ß oft als Umlaut bezeichnet, da es die gleiche Art von Problemen hervorruft wie die echten Umlaute: Es ist vor allem nicht in ASCII enthalten, dem "kleinsten gemeinsamen Nenner" der lateinischen Zeichensätze. Daher wird es in verschiedenen Fällen verschieden kodiert.

## **22.6.1 Kodierung und Eingabe**

Im ASCII-Zeichensatz aus dem Jahr 1963 ist das Zeichen nicht enthalten, weshalb viele ältere Computersysteme es nicht darstellen konnten. Allerdings enthielten bereits die ASCII-Erweiterungen ISO 6937 von 1983 und ISO 8859-1 (auch als Latin-1 bekannt) 1986 das Eszett. Fast alle modernen Computer verwenden den im Jahr 1991 eingeführten Unicod[e-Stand](https://de.wikipedia.org/wiki/ASCII)[ard, womit](https://de.wikipedia.org/wiki/Zeichensatz) das Eszett problemlos zu verarbeiten und darzustellen ist. Lediglich einige Programme, di[e noch au](https://de.wikipedia.org/wiki/ISO_6937)f älteren Zeic[hensätzen b](https://de.wikipedia.org/wiki/ISO_8859-1)eruhen, können beim Datenaustausch Probleme bereiten.

[Das](https://de.wikipedia.org/wiki/Unicode) ß wird im internationalen Zeichenkodierungsstandard Unicode, im Inte[rnet-](https://de.wikipedia.org/wiki/Unicode)Dokumentenformat HTML und in UTF-8 folgendermaßen definiert und kodiert; es kann über folgende Tastenkombinationen des Betriebssystems oder des jeweiligen Texteditors eingefügt werden:

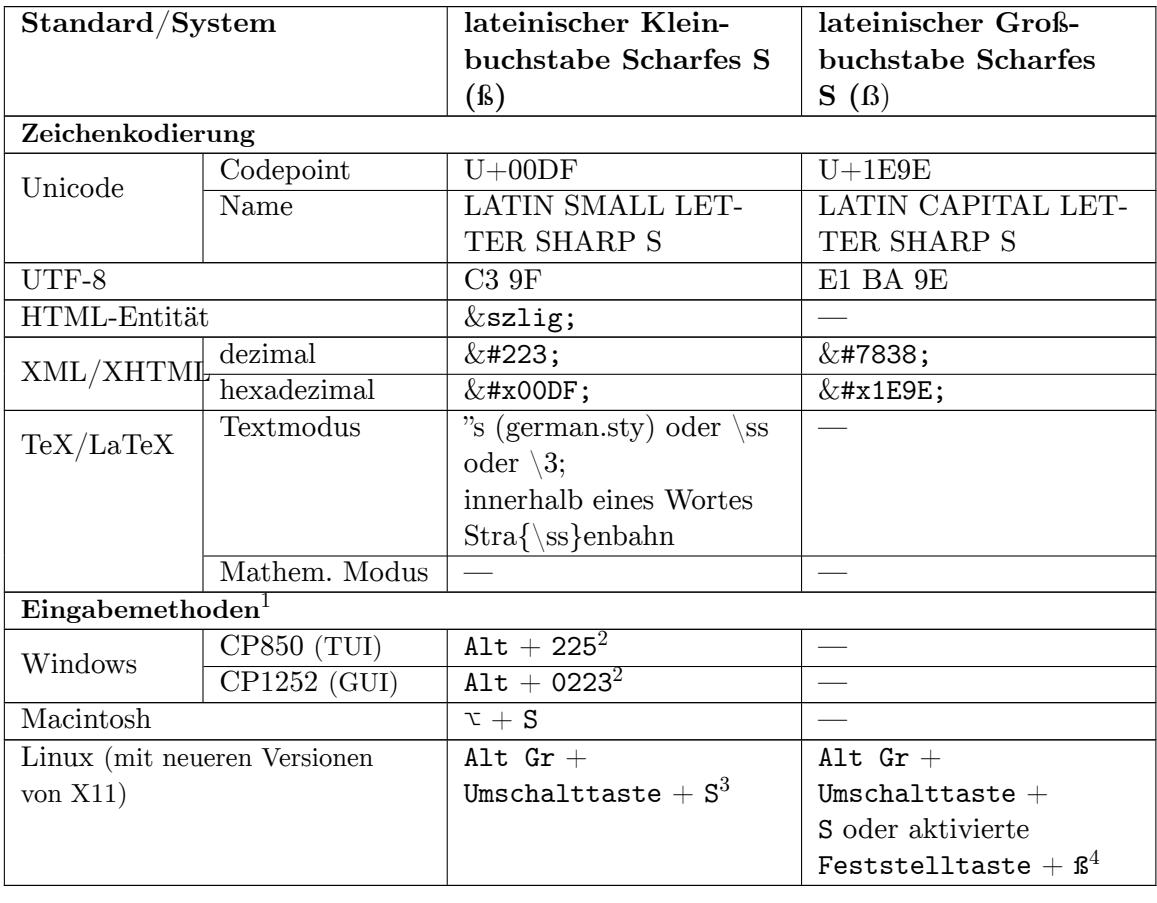

<sup>1</sup> Tastenangaben bezogen auf eine deutsche QWERTZ-Tastaturb[elegung. Viele Sys](https://de.wikipedia.org/wiki/Feststelltaste)teme bieten darüber hinaus auch spezifische Möglichkeiten, ein Unicode-Zeichen direkt einzugeben.<sup>2</sup> Zahleneingabe über den Ziffernblock. Alt-Taste währenddessen permanent gedrückt halten. <sup>3</sup> Bei der Tastatureinstellung "Deutsch (Schweiz)" oder "Deutsch (Liechtenstein)". <sup>4</sup> Bei der Tastatureinstellung "Deutsch (Deutschland)" oder "Deutsch (Österreich)". Auf manchen neueren Windows-Systemen kann das große scharfe S mit Alt + 7838 eingegeben werden.

Da nahezu alle modernen Computersysteme und -schriften auf Unicode basieren, kann das Eszett heutzutage theoretisch weltweit dargestellt, verarbeitet, übertragen und archiviert werden. Eine Ersetzung aus technischen Gründen ist desh[alb n](https://de.wikipedia.org/wiki/Alt_(Taste))ur noch selten nötig.

## **22.6.2 Tastatur**

Nur auf der Tastatur nach deutscher Norm liegt die Eszett-Taste in der oberen Tastenreihe zwischen der Taste für die Ziffer Null und der Taste für den Akutakzent. Wie die US-amerikanische Tastatur verfügt auch die schweizerische Tastatur über keine standardisierte Taste für das Eszett. Auf der niederländischen und türkischen Tastatur sowie auf der [US-internationalen Tastaturbele](https://de.wikipedia.org/wiki/Tastaturbelegung#Deutschland_und_%C3%96sterreich)gung kann es in Windows allerdings über AltGr+S eingegeben werden, beim deutsch[schwe](https://de.wikipedia.org/wiki/Null)izerischen Layout dageg[en ist es nur](https://de.wikipedia.org/wiki/Akut) unter Linux ([AltGr](https://de.wikipedia.org/wiki/Vereinigte_Staaten)+S) und auf einem Mac möglich ( $\tau$  [Option](https://de.wikipedia.org/wiki/Schweiz)+S). Da[s große ß –](https://de.wikipedia.org/wiki/T%C3%BCrkische_Sprache) ß – kann mit der Neo-Tastaturbelegung nativ über Shift+ß [eingegeben w](https://de.wikipedia.org/wiki/Niederl%C3%A4ndische_Sprache)erden.

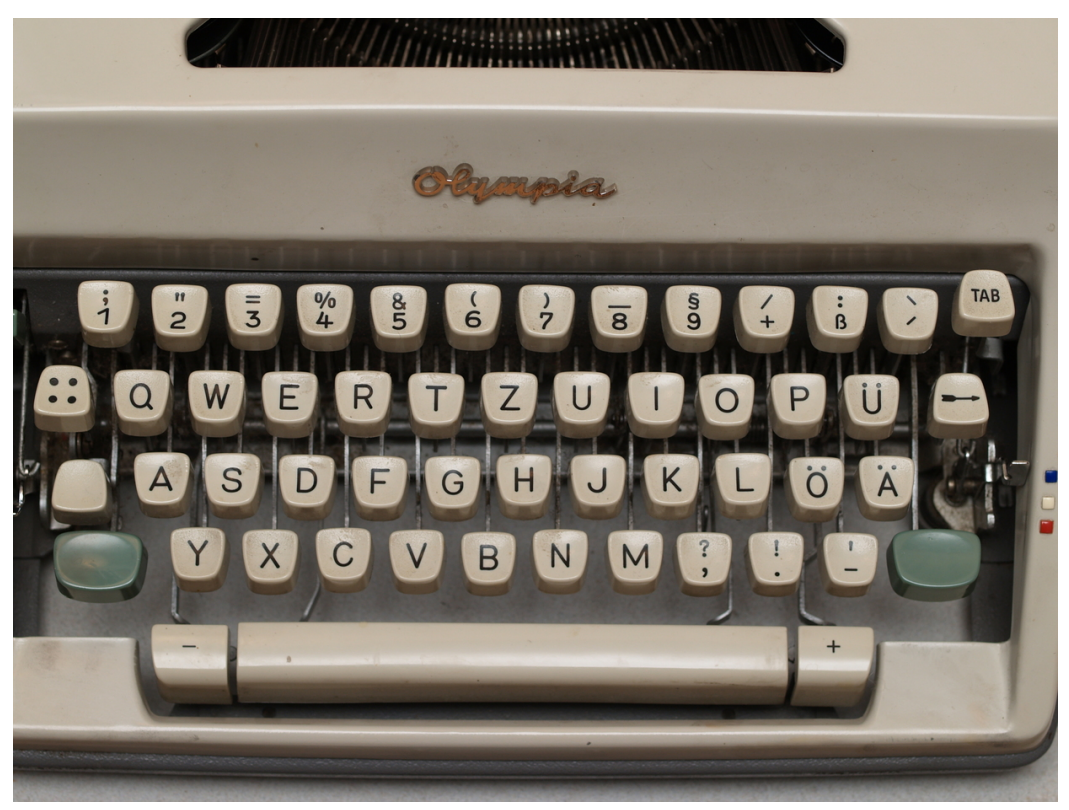

**Abb. 464** Olympia-Schreibmaschine von 1964

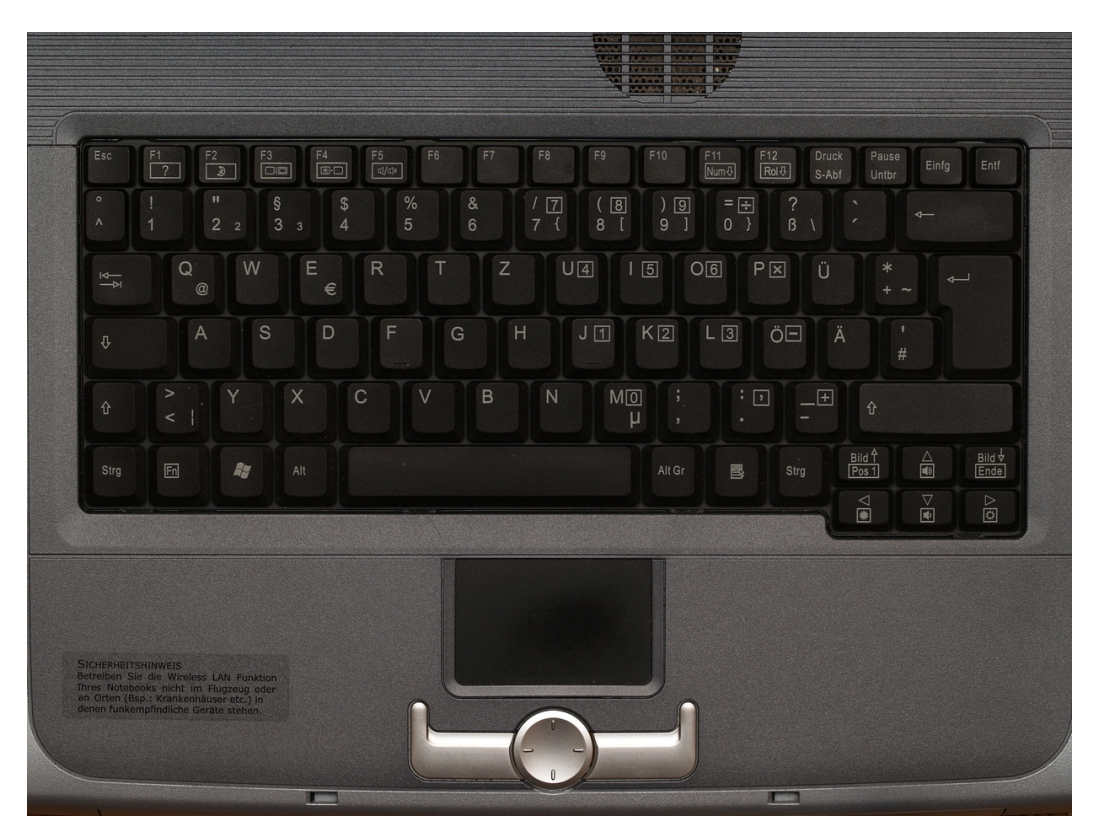

**Abb. 465** Notebooktastatur, deutsches Layout

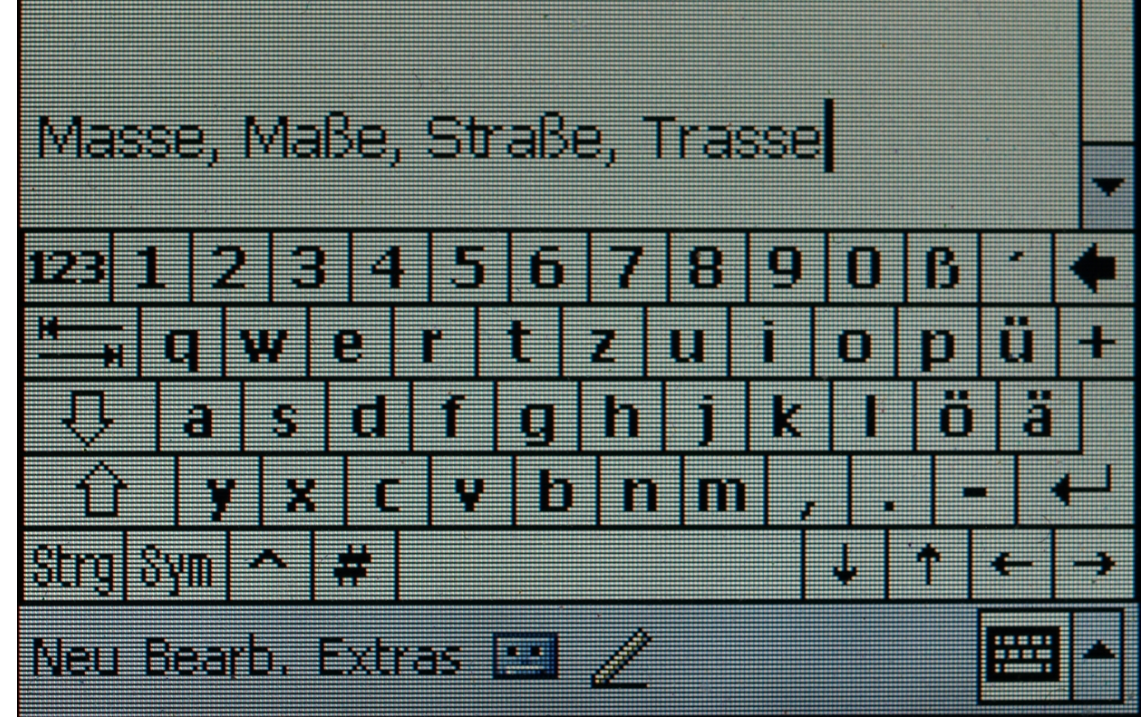

**Abb. 466** Virtuelle Tastatur auf einem Pocket-PC

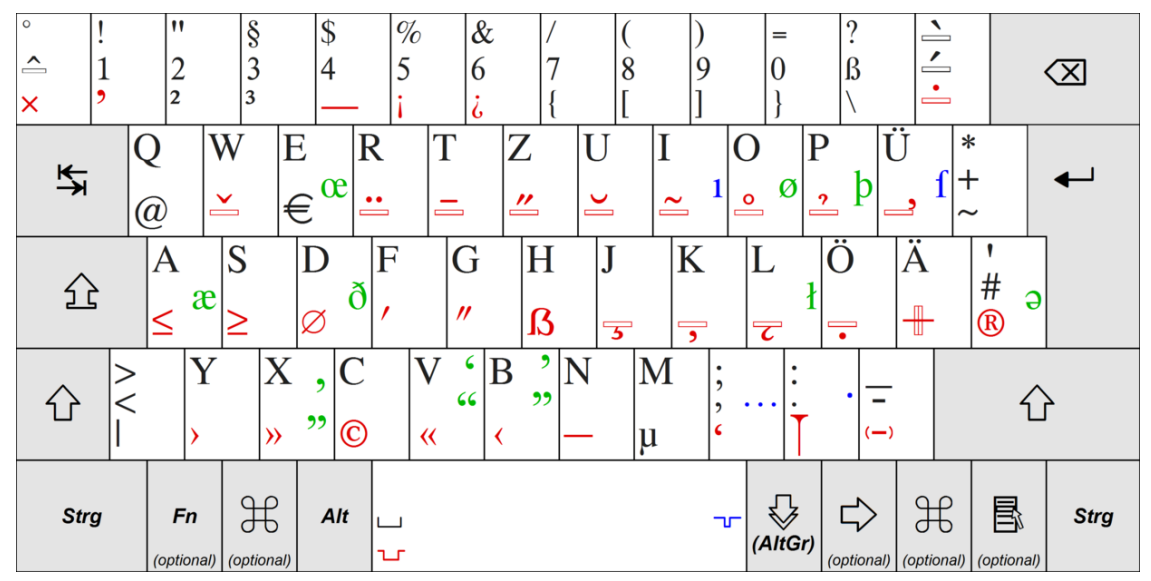

**Abb. 467** Deutsche Standard-Tastaturbelegung T2 mit kleinem und großen Eszett
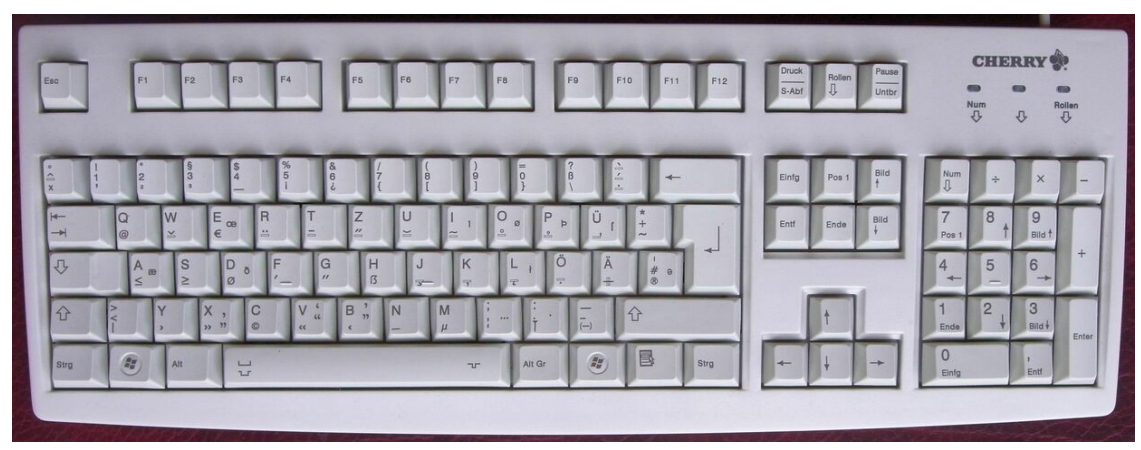

**Abb. 468** Standard-PC-Tastatur mit Tastaturbelegung T2

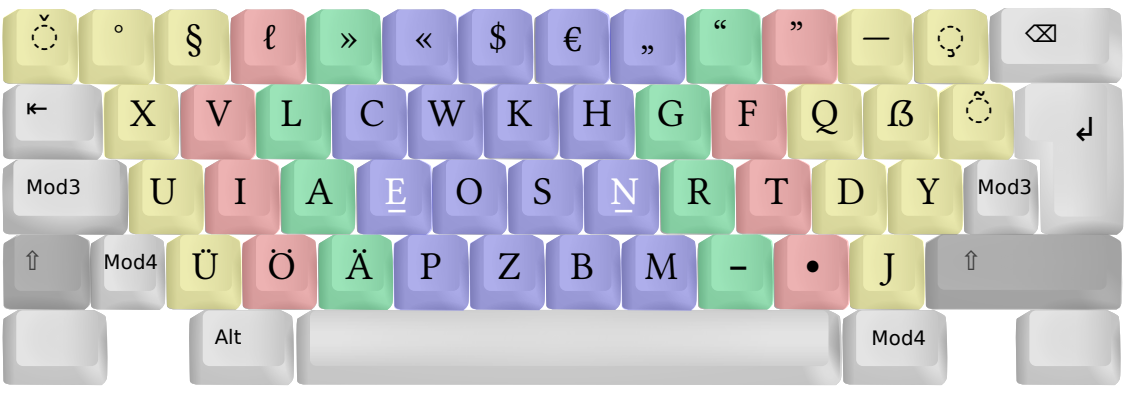

Abb. 469 ß oben rechts auf der Neo-Tastaturbelegung

## **22.6.3 Ersetzung und ähnliche [Zeichen](https://de.wikipedia.org/wiki/Neo-Tastaturbelegung)**

Kann das Zeichen " $$$ " nicht dargestellt werden, weil es in der verwendeten Schriftart oder dem Zeichensatz fehlt, so sollte es durch "ss" ersetzt werden (aus "Straße" wird "Strasse"). In den (behördlichen) Fernschreiben wurde das "ß" bis in das frühe 21. Jahrhundert durch "sz" ersetzt. Dies war unter anderem bei Familiennamen wichtig ("Straßer" wurde im Text zu "Straszer").<sup>[35]</sup> Im Fernschreibverkehr und bei Schreibmaschinen ohne ß-L[etter wurd](https://de.wikipedia.org/wiki/Schriftart)e das "ß" d[urch ":s" ers](https://de.wikipedia.org/wiki/Zeichensatz)etzt, um zwischen Familiennamen wie etwa Strasser, Straszer und Straßer zu unterscheiden.<sup>[36]</sup> D[ie Ersetzung d](https://de.wikipedia.org/wiki/Fernschreiben)urch " $\beta$ " (Beta) oder "B" ist nicht mehr üblich.

In der chinesischen Schrift erscheint die Form 阝als Radikal 163 bzw. Radikal 170 und in Schriftzeichen, die auf diesen aufgebaut sind.

# **22.7 [Literatur](https://de.wikipedia.org/wiki/Chinesische_Schrift)**

• Herbert E. Brekle: *Zur handschriftlichen und typographischen Geschichte der Buchstabenligatur ß aus gotisch-deutschen und humanistisch-italienischen Kontexten.* In: Peter Amelung, Irmgard Bezzel, Otto Böcher, Aloys Ruppel (Hrsg.): *Gutenberg-Jahrbuch.* Jg. 76, Mainz 2001, IS[BN 3-7755-2001-5, S. 67–76.](http://www-nw.uni-regensburg.de/~.brh22505.indogerm.sprachlit.uni-regensburg.de/Ligatur/LIGATUR.HTM)

- Max Bollwage: *Ist das Eszett ein lateinischer Gastarbeiter? Mutmaßungen eines Typografen.* In: Aloys Ruppel, Stephan Füssel, Hans Widmann, Hans J. Koppitz (Hrsg.): *Gutenberg-Jahrbuch.* Jg. 74, Mainz 1999, ISBN 3-7755-1999-8, S. 35–41.
- Hansjürgen Bulkowski: *Liebe zur Sache. Die Dinge, mit denen wir leben.* Kadmos, Berlin 2010, ISBN 978-3-86599-096-9, S. 26 f.
- Utz Maas: *Grundzüge der de[utschen Orthogr](https://de.wikipedia.org/wiki/Stephan_F%C3%BCssel)[aphie.](https://de.wikipedia.org/wiki/Spezial:ISBN-Suche/3775519998)* Niemeyer, Tübingen 1992, ISBN 3- [484-31120-7, S. 310–](https://de.wikipedia.org/wiki/Gutenberg-Jahrbuch)317.
- Peter Gallmann: *Warum die Schweizer weiterhin kein Eszett schreiben (PDF-Datei; 23 kB).*In: *[Sprachspiegel.](https://de.wikipedia.org/wiki/Spezial:ISBN-Suche/9783865990969)* 1996, ISSN 0038-8513, S. 124–130. Auch in: Gerhard Augst (Hrsg.): u. a.: *Zur Neuregelung der d[eutschen](https://de.wikipedia.org/wiki/Spezial:ISBN-Suche/3484311207) [Orthographie](https://de.wikipedia.org/wiki/Spezial:ISBN-Suche/3484311207).* Niemeyer, Tübingen 1997, ISBN 3-484-31179-7.
- Wolf-Dieter Michel: *[Die graphische Entwicklung der](http://homepages.uni-jena.de/~x1gape/Pub/Eszett_1997.pdf)*s*-Laute im Deutschen.* In: *Beiträge zur Geschichte der deutschen S[prach](https://de.wikipedia.org/wiki/Internationale_Standardnummer_f%C3%BCr_fortlaufende_Sammelwerke)[e und Liter](https://zdb-katalog.de/list.xhtml?t=iss%3D%220038-8513%22&key=cql)atur.* 1959, ISSN 0005-8076, S. 456–480.
- Thorwald Poschenrieder: *S-Schreibung Überlieferung oder Reform?* In: Hans-Werner Eroms, Horst Haider Munske: *Die Recht[schreibreform, Pro u](https://de.wikipedia.org/wiki/Spezial:ISBN-Suche/3484311797)nd Kontra.* Erich Schmidt, Berlin 1997, ISBN 3-503-03786-1.
- Frauke Rüdebusch: *Das ß*. In: *Sprachdienst* 4–5, 2017, S. 2[43–245](https://de.wikipedia.org/wiki/Internationale_Standardnummer_f%C3%BCr_fortlaufende_Sammelwerke)[.](https://zdb-katalog.de/list.xhtml?t=iss%3D%220005-8076%22&key=cql)
- Uta Stötzner: *Die Geschichte des versalen Eszetts.* In: *Das große Eszett.*(Signa: Beiträge zur Sig[nographie, Band 9\), De](https://de.wikipedia.org/wiki/Horst_Haider_Munske)[nkm](https://de.wikipedia.org/wiki/Spezial:ISBN-Suche/3503037861)alschmiede Höfgen, Grimma 2006, ISBN 3-933629-17-9, S. 21–37.
- Jan Tschichold: *Herkunft und Form des ß in der Fraktur und der Antiqua.* In: *Schriften 1925–1947.* Band 1, Brinkmann & Bose, Berlin 1991, ISBN 3-92266[0-37-1, S. 242–244.](https://de.wikipedia.org/wiki/Spezial:ISBN-Suche/3933629179)

## **22.8 Weblinks**

**Commons: SS** – Sammlung von Bildern, Videos und Audiodateien **Wiktionary: ß** – Bedeutungserklärungen, Wortherkunft, Synonyme, Übersetzungen **Wiktionary: Verzeichnis:Deutsch/Wörter mit ß** – Bedeutungserklärungen, Wortherkunft, Synonyme, Über[setzungen](https://commons.wikimedia.org/wiki/Category:SS?uselang=de)

- Eszett, Umlaute und deren Sortierung (FAQ-List[e des Usenet-Forums](https://de.wiktionary.org/wiki/Verzeichnis:Deutsch/W%C3%B6rter_mit_%C3%9F) [de.etc.sprache.deutsch\)](https://de.wiktionary.org/wiki/Verzeichnis:Deutsch/W%C3%B6rter_mit_%C3%9F)
- Wilfried Kürschner: *Der Buchstabe ß Form und Name*
- Eberhard Dilba: *Typografie-Lexikon* (PDF-Datei), Stichwort "Scharfes s" und "Langes s"
- Reinhard Markner: *[Ironie der Schriftgeschichte](http://faql.de/eszett.html)*
- Unicode Character 'LATIN SMALL LETTER SHARP S' (U+00DF)
- Empfehlung des *stä[ndigen Ausschusses für Geographische](http://www.orthografiereform.de/ausarbeitungen/eszett/hauptteil_eszett.html) Namen (StAGN)* vom 17. September 1999 – z[ur Anpassung der](http://eberhard-dilba.homepage.t-online.de/pdf-Dateien/Lexikon.pdf) [R](http://sprachforschung.org/index.php?show=news&id=485)[echts](https://de.wikipedia.org/wiki/Portable_Document_Format)[chreib](http://sprachforschung.org/index.php?show=news&id=485)ung von Toponymen an die reformierten Regeln
- [Über s, ss und ß](http://www.fileformat.info/info/unicode/char/00df/index.htm) (Lehrvideo)
- [Duden zu s-Schreibung: s, ss und ß](http://www.stagn.de/empfehlung-rechtschreibreform)

# **22.9 Einzelnachweise**

- 1. Duden zu *ß*
- 2. Atlas zur deutschen Alltagssprache
- 3. Siehe Abschnitt Entstehungsgeschichte.
- 4. Siehe Abschnitt Die ſs-Ligatur in der Antiqua.
- 5. [Schweizerisc](http://www.duden.de/rechtschreibung/sz_Buchstabe)he Bundeskanzlei: *Leitfaden zur deutschen Rechtschreibung 2008* (Memento [vom 29. Oktober 2013 im](http://www.atlas-alltagssprache.de/runde-7/f05d/) *Internet Archive*) Leitfaden zur deutschen Rechtschreibung. 3. Auflage. 2008.
- 6. Deutschsprachige Gemeinschaft in Belgien: Zuständigkeiten
- 7. Website der deutschsprachige[n Tageszeitung "Der Nordschleswiger" \(Dänema](https://web.archive.org/web/20131029200807/http://www.bk.admin.ch/dokumentation/sprachen/04915/05018/index.html?lang=de)rk) [\(Me](https://de.wikipedia.org/wiki/Web-Archivierung#Begrifflichkeiten)[me](https://de.wikipedia.org/wiki/Web-Archivierung#Begrifflichkeiten)nto vom 17. Dezember 2007 im *[Internet Ar](https://de.wikipedia.org/wiki/Internet_Archive)chive*)
- 8. Landmaus Nr. 12
- 9. Beispieltext: *[Lehrplan für Deutsch als Muttersprache Klasse](http://www.dglive.be/desktopdefault.aspx/tabid-506//739_read-986/)n 4–7*; Republic of N[ami](https://de.wikipedia.org/wiki/Web-Archivierung#Begrifflichkeiten)[bia: Ministry of Education, Arts and Culture](https://web.archive.org/web/20071217084053/http://www.nordschleswiger.dk/SEEEMS/2.asp)
- 10. [Minist](https://de.wikipedia.org/wiki/Web-Archivierung#Begrifflichkeiten)erin für Erziehung und Beru[fsausbildung, Mad](https://de.wikipedia.org/wiki/Internet_Archive)y Delvaux-Stehres: *Communiqué [– Neuregelung der](http://www.provinz.bz.it/landmaus/de/landmaus-online/landmaus-herunterladen.asp?redas=yes&somepubl9_action=300&somepubl9_image_id=154911) [deutschen Rechtschreibung im luxemburgischen Schulsystem.](http://www.nied.edu.na/assets/documents/02Syllabuses/03SeniorPrimary/GermanFirstLanguage/SP_Syllabuses_FL-GE_Mar2015.pdf)* 3. August 2005 (online (Memento vom 21. Mai 2013 im *Internet Archive*))
- 11. [Abkürzungen von Münzen](http://www.nied.edu.na/assets/documents/02Syllabuses/03SeniorPrimary/GermanFirstLanguage/SP_Syllabuses_FL-GE_Mar2015.pdf) Eintrag im GenWiki, abgerufen am 9. September 2012.
- 12. Rat für deutsche Rechtschreibung: *Amtliches Regelwerk der deutschen Rechtschreibung aktualisiert (Pressemitteilung).* (PDF) Abgerufen am 29. Juni 2017.
- 13. *Aus für "[Majonäs](https://web.archive.org/web/20130521005930/http://www.gouvernement.lu/salle_presse/communiques/2005/08/03delvaux_rechtschreibung/index.html)[e": Das än](https://de.wikipedia.org/wiki/Web-Archivierung#Begrifflichkeiten)dert sich [sofort an](https://de.wikipedia.org/wiki/GenWiki) un[serer Rechtschrei](https://de.wikipedia.org/wiki/Internet_Archive)bung.* In: *welt.de.* [Abgerufen am 29. Juni 201](http://wiki-de.genealogy.net/Abk%C3%BCrzungen_von_M%C3%BCnzen)7.
- 14. Wolf-Dieter Michel: [DiE GRAPHiSCHE ENTWiCKLUN](http://www.rechtschreibrat.com/DOX/rfdr_PM_2017-06-29_Aktualisierung_Regelwerk.pdf)G DER S-LAUTE iM DEUTSCHEN. In: [BEiTRÄGE ZUR GESCHiCHTE DER DEUTSCHEN SPRACHE UND LiTERATU](https://www.welt.de/kultur/article166057791/Das-aendert-sich-sofort-an-unserer-Rechtschreibung.html)R. Band 81. Halle (Saale) 1959, S. 456–480., S. 461.
- 15. Max Bollwage: *Ist das Eszett ein lateinischer Gastarbeiter? Mutmaßungen eines Typografen*. In: *Gutenberg-Jahrbuch*, Mainz 1999, ISBN 3-7755-1999-8, S. 35–41.
- 16. Herbert E. Brekle: *[Zur handschriftlichen und typographischen Geschichte](https://de.wikipedia.org/wiki/Beitr%C3%A4ge_zur_Geschichte_der_deutschen_Sprache_und_Literatur) der Buchstabenligatur ß aus gotisch-deutschen und humanistisch-italienischen Kontexten*. In: *Gutenberg-Jahrbuch*, Mainz 2001, ISBN 3-7755-2001-5, S. 67–76 (online)
- 17. Schreiben des Reichsministers und Chefs der [Reichskanzlei an de](https://de.wikipedia.org/wiki/Spezial:ISBN-Suche/3775519998)n Reichsminister des Innern vom 20. Juli 1941. BA, Potsdam, R 1501, Nr. 27180. Enthalten in: Der Schriftstreit von 1881 bis 1941 vo[n Silvia Hartman, P](https://de.wikipedia.org/wiki/Spezial:ISBN-Suche/3775520015)eter Lang [Verlag.](http://epub.uni-regensburg.de/19612/5/Jahrbuch_2001.pdf) ISBN 978-3- [631-33050-0](https://de.wikipedia.org/wiki/Gutenberg-Jahrbuch)
- 18. *Regeln und Wörterverzeichnis für die deutſche Orthographie.* (Auf Grundlage der von R. v. Raumer verfaßten Vorlage.) In: Dieter Nerius (Hrsg.): *Die orthographiſchen Konferenzen von 1876 und 1901.* Georg Olms, Hildesheim / Zürich / Ne[w York 2002,](https://de.wikipedia.org/wiki/Spezial:ISBN-Suche/9783631330500) [S. 140 \(= D](https://de.wikipedia.org/wiki/Spezial:ISBN-Suche/9783631330500)ocumenta Orthographica 5).
- 19. In zahlreichen Briefen aus dem 19. Jahrhundert sind Personennamen gegenüber der Kurrentschrift des übrigen Textes durch lateinische Schreibschrift hervorgehoben.
- 20. *Österreich in Geschichte und Literatur mit Geographie*, Band 29, Institut für Österreichkunde, 1985, S. 256.
- 21. Konrad Duden: *Vollständiges Orthographisches Wörterbuch der deutschen Sprache*. [1880, Seite xiv](https://de.wikipedia.org/wiki/Deutsche_Kurrentschrift). (Wikipedia Commons)
- 22. Bayrisches Staatsministerium für Unterricht und Kultus (Hrsg.): *Regeln für die deutsche Rechtschreibung nebst Wörterverzeichnis.* 1903.
- 23. In: *Zeitschrift für Deutschlands Buchdrucker, Steindrucker und verwandte Gewerbe.* XV. Jahrgang, Nr. 27, Leipzig, 9. Juli 1903 (Faksimile in: Mark Jamra: *The Eszett (Memento vom 1. Januar 2011 im*Internet Archive*).* 2006, Abgerufen am 17. April 2008).
- 24. CAT Linz, peter-wiegel.de
- 25. *Neu-Hochdeutsch.* In: Carl Faulmann: *Das Buch der Schrift.* 2. Auflage. Druck und [Verlag der](https://web.archive.org/web/20110101005213/http://www.typeculture.com/academic_resource/articles_essays/) [Kaiserlich-](https://de.wikipedia.org/wiki/Web-Archivierung#Begrifflichkeiten)Königlichen Hof- und St[aatsdruckerei, W](https://de.wikipedia.org/wiki/Internet_Archive)ien 1880, S. 226.
- 26. Heysesche s-Schreibung in Frakturschrift
- 27. [Siehe § 25 des amtlichen R](http://www.peter-wiegel.de/CATLinz.html)egelwerks (PDF).
- 28. Siehe § 23 des amtlichen Regelwerks (PDF).
- 29. Theodor Ickler: *Laut-Buchstaben-Zuordnungen*, 14. Mai 2005 (Abschnitt *4. s ss ß: [Zur Problematik der "Heyseschen s-Schre](http://flitternikel.onlinehome.de/heyse-s.html)ibung"*).
- 30. Dr. Daniel Sanders, Handwörterbuch [der d](http://rechtschreibrat.ids-mannheim.de/download/regeln2006.pdf)eutschen Sprache, Verlag von Otto Wiegand, Leipzig, 1869
- 31. [Peter Gallman](https://de.wikipedia.org/wiki/Theodor_Ickler)n: *[Warum die Schweizer weiterh](http://www.sprachforschung.org/ickler/index.php?show=news&id=85)in kein Eszett schreiben.* (1996/1997)
- 32. Urs Bühler: *Apostrophitis und andere Seuchen. Fehlerreiches Schreiben ist wie Sprechen mit vollem Mund: unanständig und der Verständigung abträglich.* In: *Neue Zürcher Zeitung.* 2. Dezember 2016, S. 12.
- 33. *[Duden. Die deut](https://de.wikipedia.org/wiki/Peter_Gallmann)sche Rechtschreibung.* [24. Auflage. Mannheim 2006, S.](http://www.personal.uni-jena.de/~x1gape/Pub/Eszett_1997.pdf) 117.
- 34. Z. B. *Duden. Die deutsche Rechtschreibung.* 25. Auflage 2009, S. 93.
- 35. Zur Herkunft Hermann Möcker: *Wittgenstein, Wüster und die Erstellung eines deutschen Norm-Alphabets. Das Wörterbuch für Volksschulen und die alphabetische Einreihung der deutschen Zusatzbuchstaben ä, ö, ß, ü.* II. Teil. In: *Muttersprache* Bd. 97 (1987), S. 336–256, hier S. 351–353.
- 36. Eugen Wüster: *Neun Fragen zur Schreibung der deutschen S-Laute.* In: *Muttersprache* Bd. 85 (1975) S. 122–139, hier S. 123 f.
- Dieser Artikel ist als Audiodatei verfügbar: Speichern | Informationen | 39:49 min (17,6 MB) Text der gesprochenen Version (1. März 2017) *Mehr Informationen zur gesprochenen Wikipedia*

Latei[nisches Grundal](https://de.wikipedia.org/w/index.php?title=%C3%9F&oldid=163142655)[phabet](https://de.wikipedia.org/wiki/Datei:De-%C3%9F-article.ogg)

Aa Bb Cc Dd Ee Ff Gg Hh Ii Jj Kk Ll [Mm](https://de.wikipedia.org/wiki/Portal:Gesprochene_Wikipedia) Nn Oo Pp Qq Rr Ss Tt Uu Vv Ww Xx Yy Zz

Siehe auch: Lateinisches Schriftsystem und Liste lateinischer Alphabete

[Vo](https://de.wikipedia.org/wiki/A)[m](https://de.wikipedia.org/wiki/W) [la](https://de.wikipedia.org/wiki/B)[t](https://de.wikipedia.org/wiki/X)[eini](https://de.wikipedia.org/wiki/C)[s](https://de.wikipedia.org/wiki/Y)[che](https://de.wikipedia.org/wiki/D)[n](https://de.wikipedia.org/wiki/Z) [S](https://de.wikipedia.org/wiki/E) a[bge](https://de.wikipedia.org/wiki/F)[leite](https://de.wikipedia.org/wiki/G)[te B](https://de.wikipedia.org/wiki/H)[uch](https://de.wikipedia.org/wiki/I)[sta](https://de.wikipedia.org/wiki/J)[ben](https://de.wikipedia.org/wiki/K)

Za Śś Şş Ŝś Šš Șṣ Śś Šš Śś Şṣ Ṣṣ ṣ ṣ ṣ §s ßß

Dieser Arti[ke](https://de.wikipedia.org/wiki/S)l wurde am 25. Juni 2004 in dieser Version in die Liste der exzellent[en](https://de.wikipedia.org/wiki/%C5%9E) [Art](https://de.wikipedia.org/wiki/%C5%9C)i[kel](https://de.wikipedia.org/wiki/%C5%A0) [auf](https://de.wikipedia.org/wiki/%C8%98)[gen](https://de.wikipedia.org/w/index.php?title=%E1%B9%A4&action=edit&redlink=1)o[mm](https://de.wikipedia.org/w/index.php?title=%E1%B9%A6&action=edit&redlink=1)[en](https://de.wikipedia.org/w/index.php?title=%E1%B9%A0&action=edit&redlink=1).

*Die Quelle dieses Kapitels wurde zuletzt am [10. April 2021](https://de.wikipedia.org/wiki/Spezial:Permanenter_Link/1635308) um 13:27 Uhr b[earbeitet.](https://de.wikipedia.org/wiki/Wikipedia:Exzellente_Artikel)*

# **23 Westwall (02.10.2004 bis 08.10.2004)**

#### **Westwall**

Panzersperren des Westwalls in der Eifel **Daten** Ort Deutschland Bauherr Adolf Hitler Baujahr 1938–1940

Verlauf des Westwalles, der Maginot-Linie und des Festungsringes Lüttich

Der **Westwall**, von den Westalliierten auch **Siegfried-Linie** genannt (englisch Siegfried Line,[1] französisch Ligne Siegfried), war ein über etwa 630 km verteiltes militärisches Verteidigungssystem entlang der Westgrenze des Deutschen Reiches, das aus über 18.000 Bunkern, Stollen sowie zahllosen Gräben und Panzersperren bestand. Er verlief von Kleve an der nie[derländische](https://de.wikipedia.org/wiki/Franz%C3%B6sische_Sprache)n Gre[nze in Richtung](https://de.wikipedia.org/wiki/Alliierte) Süden bis nach Grenzach-Wyhlen [an der](https://de.wikipedia.org/wiki/Englische_Sprache) Schweizer Grenze.

[Hitle](https://de.wikipedia.org/wiki/Bunker_(Bauwerk))r [ließ di](https://de.wikipedia.org/wiki/Stollen_(Bergbau))e Anlage, die militärischen u[nd auch](https://de.wikipedia.org/wiki/Panzersperre) [propagandisti](https://de.wikipedia.org/wiki/Deutsches_Reich_1933_bis_1945)schen Wert hatte[, ab 19](https://de.wikipedia.org/wiki/Kleve)[36](https://de.wikipedia.org/wiki/Bunker_(Bauwerk)) pla[nen und zwischen](https://de.wikipedia.org/wiki/Niederlande) 1936 und 1940 errichten. Kurz zu[vor hatte er in der](https://de.wikipedia.org/wiki/Grenzach-Wyhlen) Rhein[landbeset](https://de.wikipedia.org/wiki/Grenze_zwischen_Deutschland_und_der_Schweiz)[zung](https://de.wikipedia.org/wiki/Grenze_zwischen_Deutschland_und_der_Schweiz) am 7. März 1936 entgegen den Auflagen aus dem Friedensvertrag von Versailles die durch die Folgen des Ersten Weltkriegs vom Reich [demilitarisierten](https://de.wikipedia.org/wiki/Nationalsozialistische_Propaganda) Gebiete beiderseits des [Rhein](https://de.wikipedia.org/wiki/Adolf_Hitler)s von Wehrmachttruppen besetzen lassen.

# **23.1 Herkunft des Begriffs , Westwall**"

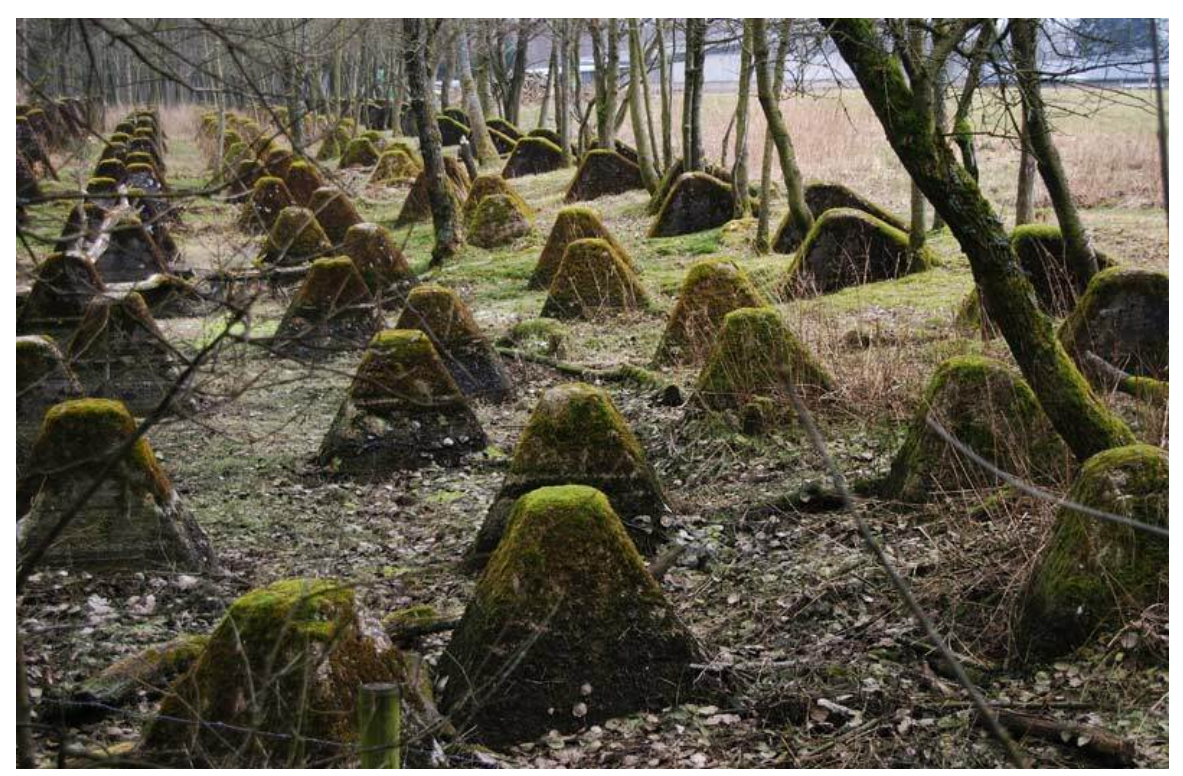

**Abb. 472** Panzersperren des Westwalls bei Hollerath/Eifel (2008)

Vermutlich bürgerte sich die Bezeichnung *Westwall* ab Ende des Jahres 1938 zunehmend ein, ohne dass zunächst die nationalsozialistische Propaganda den Begriff in besonderem Maße benutzte. Er stammt wahrscheinlich aus dem Kreis der am Bau beteiligten Arbeiter. Im zweiten Halbjahr 1938 wurden noch Begriffe wie "Todt-Linie" (offenbar die üblichste Bezeichnung, s. u.), "Schutzwall" oder "Limes-Programm" verwendet, während Militärkreise Namen wie "Führe[r-Linie" oder "Hitler-Linie" populä](https://de.wikipedia.org/wiki/Nationalsozialistische_Propaganda)r machen wollten. Noch im Oktober<sup>[2]</sup> und Dezember<sup>[3]</sup> 1938 war von der "nach ihrem S[chöpfe](https://de.wikipedia.org/wiki/Fritz_Todt)r allgemein genannt $[en]$ " *Todt-Linie* die Rede.

Parallel dazu tauchte die Bezeichnung *Westwall* auf, und zwar in der Presse erstmals spätestens am 28. Oktober 1938, als das Neue Wiener Tagblatt unter der Überschrift "Männer vom Westwall auf Urlaub" über einen Arbeiter berichtete, der seinen Koffer für die Rückfahrt packte und erzählte, sein Sohn sei "ordentlich stolz darauf, daß sein Vater mit am Westwall arbeitet".[4] Der Name *Westwall* tauchte ebenfalls am 19. November 1938 in einem Artikel der Tageszeitung "NSZ-Rhein[front" auf, der den "Män](https://de.wikipedia.org/wiki/Neues_Wiener_Tagblatt)nern vom Westwall" gewidmet war.

Hitler verwendete den Begriff erstmals öffentlich während seiner Besichtigungsreise zu den Westbefestigungen vom [14. bis zum 19. M](https://de.wikipedia.org/w/index.php?title=NSZ-Rheinfront&action=edit&redlink=1)ai 1939<sup>[5]</sup> und erließ am 19. Mai 1939<sup>[6]</sup> einen *Tagesbefehl an die Soldaten und Arbeiter des Westwalls.*Der offizielle Sprachgebrauch orientierte sich zuvor mehr an den nachfolgend beschriebenen Programmen, wobei mit "Limes-Programm" ein Name gewählt wurde, der an den ehemaligen römischen Grenzwall in Ger[manien erin](https://de.wikipedia.org/wiki/Tagesbefehl)nern sollte.

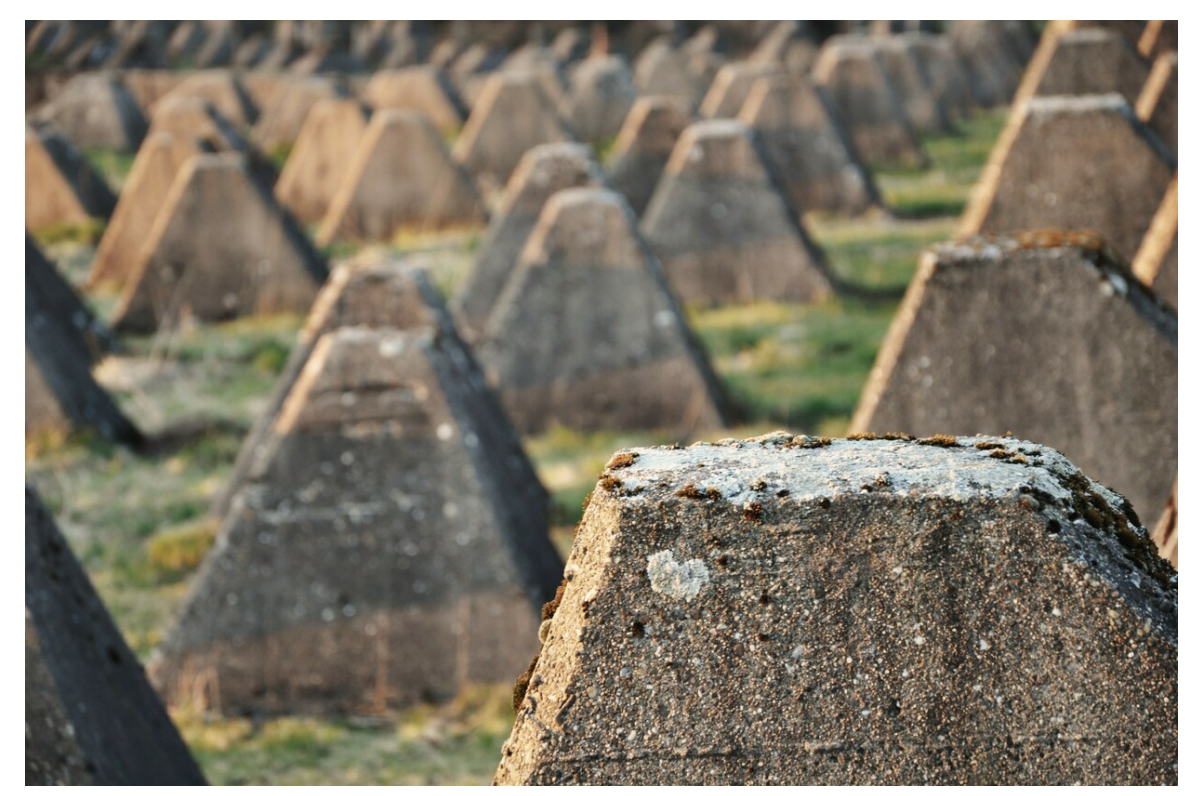

**Abb. 473** Panzersperren bei Walheim 2011

# **23.2 Entwicklung 1936 bis 1940**

Die Entwicklung des Westwalls war keinesfalls homogen und wurde durch die politische Führung stark beeinflusst. Die heutige Sicht wird stark geprägt durch die Standardwerke von Groß (1982) und Bettinger & Büren (1990). Groß arbeitete als einer der ersten dieses Thema wissenschaftlich auf und beschrieb die Entwicklung für Nordrhein-Westfalen; Bettinger & Büren veröffentlichten zehn Jahre später Erkenntnisse über den gesamten Bereich des Westwalls.

Groß unterscheidet folgende Entwicklungsschritte:

- Grenzwacht-Programm (Pionier-Programm) für die vordersten Stellungen aus dem Jahre 1938,
- Limes-Programm, ebenfalls aus dem Jahre 1938,
- Aachen-Saar-Programm aus dem darauf folgenden Jahr 1939,
- Die Geldern-Stellung Brüggen-Kleve von 1939 und 1940,
- Luftverteidigungszone (LVZ) West 1938 (siehe auch Kommando der Luftverteidigungszone West)

Bettinger & Büren stellten diese Entwicklungen in einen breiteren Kontext:

• 1936: Nach der Wiederbesetzung des Rheinlandes [wurden meist vereinzelt und verstreut](https://de.wikipedia.org/wiki/Kommando_der_Luftverteidigungszone_West) [Bunker](https://de.wikipedia.org/wiki/Kommando_der_Luftverteidigungszone_West) gebaut:

- Zwischen Mosel und Rhein an wichtigen Straßen, Brücken über die Saar oder als Vorbereitung zum Bau späterer Stellungen.
- Am Oberrhein wurden die wichtigsten Übergangsstellen brückenkopfartig mit Bunkern versehen.
- Zudem wurden die Übergänge vom Oberrheingraben in die Täler [des S](https://de.wikipedia.org/wiki/Saar)chwarzwaldes mit jeweils kleinen Stützpunkten inklusive Bunker versehen.
- Die [einzige grö](https://de.wikipedia.org/wiki/Oberrhein)ßere Stellung mit Bunkern entstand südlich von Karlsruhe Ettlinger Riegel.
- 1937: Die Planungen für die Befestigungssysteme *Befestigun[gen zwischen Mosel und](https://de.wikipedia.org/wiki/Naturr%C3%A4umliche_Gliederung_des_Schwarzwaldes) Rhein* und die *Befestigungen am Oberrhein*, darunter der Isteiner Klotz, sahen die Implementierung von drei Befestigungskonzepten vor. Befestigungslini[en im Fest](https://de.wikipedia.org/wiki/Karlsruhe)un[gsausbau](https://de.wikipedia.org/wiki/Ettlinger_Riegel) so[llten u](https://de.wikipedia.org/wiki/Ettlinger_Riegel)nter anderem die historischen Einfallspforten durch das Rheintal westlich Karlsruhe (die sogenannte *Weißenburger Senke* bei Bad Bergzabern; dort war der Bau von zwei A-Werken geplant) und durch das Moseltal bei Trier [schließen. Ihr](https://de.wikipedia.org/wiki/Isteiner_Klotz) Bau dauerte Jahre. Dazwischen wurden Befestigungslinien in Stellungsausbau angefangen. Vorgelagerte Befestigungslinien im Sperrausbau entlang der Saar und gren[znah in d](https://de.wikipedia.org/wiki/Oberrheinische_Tiefebene)er Pfalz waren nur zum vorübergehenden Schutz der dahinter [zu bauenden Ste](https://de.wikipedia.org/wiki/Bad_Bergzabern)llungen gedacht, die mit Absi[cht etwas w](https://de.wikipedia.org/wiki/A-Werk)eiter abgesetzt von der [Grenze g](https://de.wikipedia.org/wiki/Moseltal)epl[ant w](https://de.wikipedia.org/wiki/Trier)urden.
- 1938: Ein viertes Befestigungssystem, die *Bef[estigungen Niede](https://de.wikipedia.org/w/index.php?title=Stellungsausbau&action=edit&redlink=1)rrhein und Eifel* sollte die Kette mit Befestigung[sanlagen bis](https://de.wikipedia.org/w/index.php?title=Sperrausbau&action=edit&redlink=1) in Höhe der [Nordg](https://de.wikipedia.org/wiki/Saar)renze Belgiens an der [niede](https://de.wikipedia.org/wiki/Pfalz_(Region))rländischen Grenze (Dreiländereck Vaals bei Aachen) verlängern. Groß (1982) nannte diesen Entwicklungsschritt *Pionierbauprogramm 1938*.

Ab Mai 1938 wurden die ursprünglichen Planungen, die nur noch den Bau von Befestigungslinien im S[tellungsausbau unter](https://de.wikipedia.org/wiki/Dreil%C3%A4ndereck_Vaals) dem Namen **Limesprogramm** vorsahen, drastisch verändert. Zudem wurden die verwendeten Bunkertypen – *Regelbauten* genannt – vereinfacht bzw. standardisiert, damit sie von der Organisation Todt schneller gebaut werden konnten. Grund für die Veränderung und Beschleunigung war die Teilmobilmachung der Tschechoslowakei als Reaktion auf die aggressive deutsche Außenpolitik und das Risiko, dass Frankreich in einen militärischen Konflikt mit der Tsch[echoslowakei](https://de.wikipedia.org/wiki/Regelbau) eingreifen würde. Zu diesem kam es [nach de](https://de.wikipedia.org/wiki/Standardisierung)m Einmarsch am 1[5./16. März 1939](https://de.wikipedia.org/wiki/Organisation_Todt) aber nicht.

[Parallel dazu bau](https://de.wikipedia.org/wiki/Erste_Tschechoslowakische_Republik)te die Luftwaffe die *LVZ-West* hinter dem Westwall zwischen Mosel und Rhei[n, eine Kett](https://de.wikipedia.org/wiki/Dritte_Franz%C3%B6sische_Republik)e von Flugabwehrstellungen mit eigenen Bunkern.

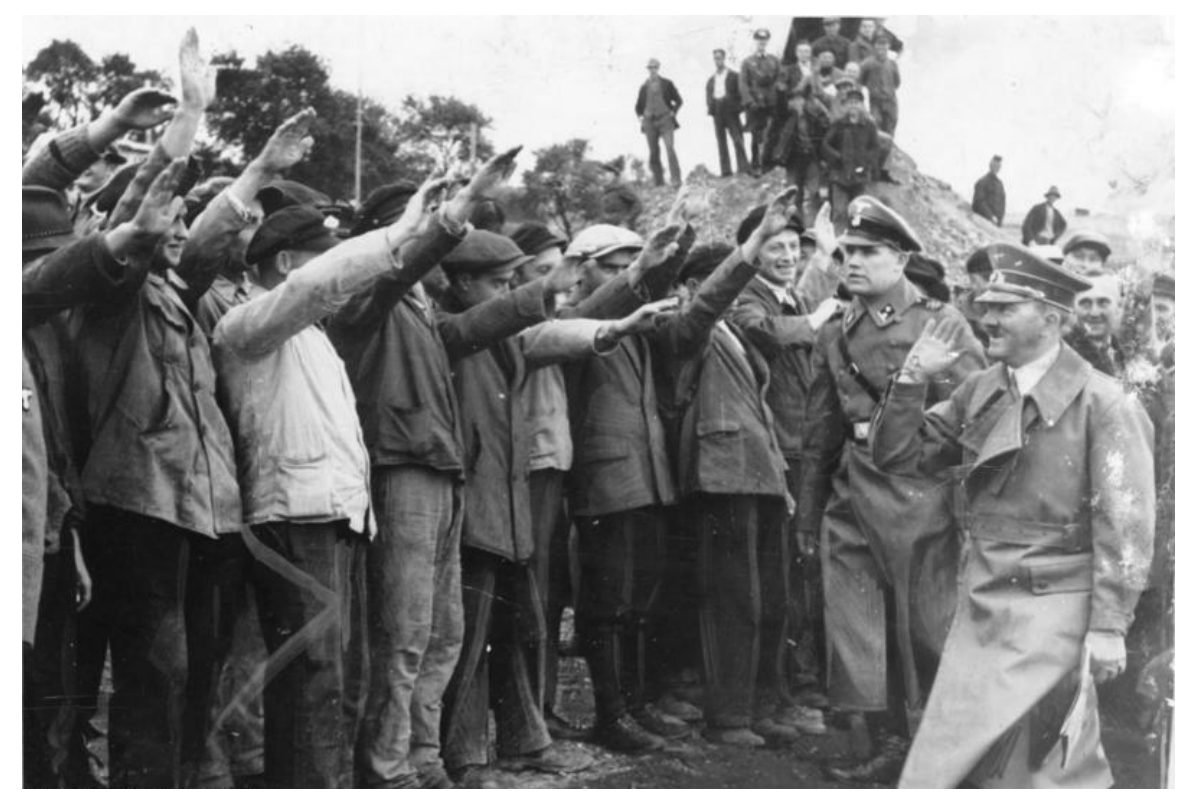

**Abb. 474** Westwall-Arbeiter begrüßen Adolf Hitler bei dessen Besuch im Oktober 1938

Ab Oktober 1938 kündigte Hitler an, die Städte Aachen und Saarbrücken besser zu schützen, und forderte den Ausbau der diesen Städten vorgelagerten Befestigungslinien im Sperrausbau zu einer richtigen Stellung. Dieser Schritt wurde unter dem Namen *Aachen-Saar-Programm* bekannt; er wird oft mit der Einführung neuer Regelbauten im Februar 1939 verwechselt, die besonders [in die](https://de.wikipedia.org/wiki/Adolf_Hitler)sen auszubaue[nden St](https://de.wikipedia.org/wiki/Aachen)ellu[ngen Verwend](https://de.wikipedia.org/wiki/Saarbr%C3%BCcken)ung fanden.

- 1939: Der Bau der Bunker aus dem Limesprogramm war noch längst nicht abgeschlossen, als die im Bau befindlichen Stellungen mit neuen [Regelbauten](https://de.wikipedia.org/wiki/Regelbau) erweitert wurden. Zudem wurde die LVZ-West nach Norden bis nach Mönchengladbach und nach Süden zum Bodensee verlängert. Nach dem Kriegsbeginn wurden sogar nochmal neue Stellungen angefangen:
	- Die Geldernstellung, die eine Verlängerung nach Norden bis zum Rhein vorsah.
	- Der Orscholzriegel zwischen dem Westwall bei Mettlach und [Luxemb](https://de.wikipedia.org/wiki/M%C3%B6nchengladbach)urg.
	- Die [Spichern](https://de.wikipedia.org/wiki/Bodensee)-Stellung auf den Höhen südlich Saarbrückens, teilweise auf französischem Hoheitsgebiet.
- 1940: [Der Ausbau ve](https://de.wikipedia.org/wiki/Orscholzriegel)rlangsamte sich und wurde [nach dem](https://de.wikipedia.org/wiki/Mettlach) Wes[tfeldzug](https://de.wikipedia.org/wiki/Luxemburg) (Mai/Juni 1940) eingestellt.
- 1944: [Die erneute Bedro](https://de.wikipedia.org/wiki/Spichern-Stellung)hung der deutschen Westgrenze durch die herannahende Front führte zur Reaktivierung der technisch oft veralteten Befestigungsanlagen. Der Bau von modernen Bunkern konnte nur in bescheidenem Umfan[g vorangetrie](https://de.wikipedia.org/wiki/Westfeldzug)ben werden. Im Herbst/Winter 1944/1945 wurde die Maas-Rur-Stellung gebaut, eine zur Verstärkung des Westwalles erstellte feldmäßige Grabenstellung zwischen der Maas bei Venlo [und der](https://de.wikipedia.org/wiki/Deutsche_Westfront_1944/1945) Rur bei Wassenberg (sie wurde im Februar 1945 kampflos geräumt).

# **23.3 Auswirkungen des Westwallbaus**

Alle diese Programme wurden fortan unter höchster Priorität und der Nutzung aller verfügbaren Ressourcen vorangetrieben. 17,3 Millionen Tonnen Beton<sup>[7]</sup> und 5 % der Jahresstahlproduktion (1,2 Millionen Tonnen) wurden am Westwall verbaut.[8] Da bereits Rohstoffknappheit herrschte und auch sehr viele Bauarbeiter am Westwall benötigt wurden, kam insbesondere die öffentliche und private Bauwirtschaft [völlig](https://de.wikipedia.org/wiki/Priorit%C3%A4t) zum Erliegen, obwohl damals der B[edarf an Woh](https://de.wikipedia.org/wiki/Ressource)nraum groß war. Zu dieser Zeit fehlten in Deutschland etwa 1,5 Millionen Wohnungen (siehe auch Kriegsökonomie#Rohstoffe).

Zu Gunsten des Westwalls wurde der A[usbau der](https://de.wikipedia.org/wiki/Bauwirtschaft) Festungsfront Oder-Warthe-Bogen (sogenannter "Ostwall") eingestellt. Ausrüstung und Bewaffnung wurde vom Oder-Warthe-Bogen an den Westwall gebrac[ht.](https://de.wikipedia.org/wiki/Kriegswirtschaft#Rohstoffe)

Auswirkungen hatte der Bau auch auf die Landw[irtschaft des Reiches. So mussten f](https://de.wikipedia.org/wiki/Festungsfront_Oder-Warthe-Bogen)ür den Westwallbau im Zeitraum von 1937 bis 1939 über 30.000 Bauern mit ihren Familien die eigenen rund 5.600 Betriebe mit einer Fläche von 120.000 Hektar verlassen, was zusammen mit anderen Baumaßnahmen der Wehrmacht [eine nicht unerheblich](https://de.wikipedia.org/wiki/Agrarwirtschaft_und_Agrarpolitik_im_Deutschen_Reich_(1933%E2%80%931945))e Verminderung der landwirtschaftlichen Nutzfläche bedeutete.[9]

# **23.4 Kosten**

Der Bau des Westwalls kostete knapp 3,5 Mrd. Reichsmark (Zum Vergleich: Das Deutsche Reich hatte 1933 zivile Ausgaben von 6,2 Mrd. RM). Der Bau und andere Ausgaben (z. B. Aufrüstung der Wehrmacht) konnten nur mittels staatlicher Kreditaufnahme und mit Mefo-Wechseln finanziert werden. Ausländische Devisen waren knapp; 1938 stand Deutschland vor dem Bankrott. Auch die deutlich steigende [Inflation](https://de.wikipedia.org/wiki/Reichsmark) hatte ihre Ursache insbesondere im Bau des Westwalls. Durch hohe Stundenzahlen, zahlreiche Zulagen und ständigen Be[darf an Arbeitskräften wurd](https://de.wikipedia.org/wiki/Aufr%C3%BCstung_der_Wehrmacht)e das landesweite Lohngefüge erheblich gestört. Beispiel[sweise](https://de.wikipedia.org/wiki/Mefo-Wechsel) [konnten b](https://de.wikipedia.org/wiki/Mefo-Wechsel)eim Bau des Westwalls eingesetzte Hilfsarbeiter aus der Landwirtschaft einen bis zu dreifa[ch höhere](https://de.wikipedia.org/wiki/Bankrott)n Stundenlohn erzielen als mi[t ihrer bi](https://de.wikipedia.org/wiki/Inflation)sherigen Arbeit. Das Reichswirtschaftsministerium kritisierte eine verschwenderische Überbezahlung in der Größenordnung von mehreren hundert Millionen RM.

# **23.5 Beispielhafte Regelbauten**

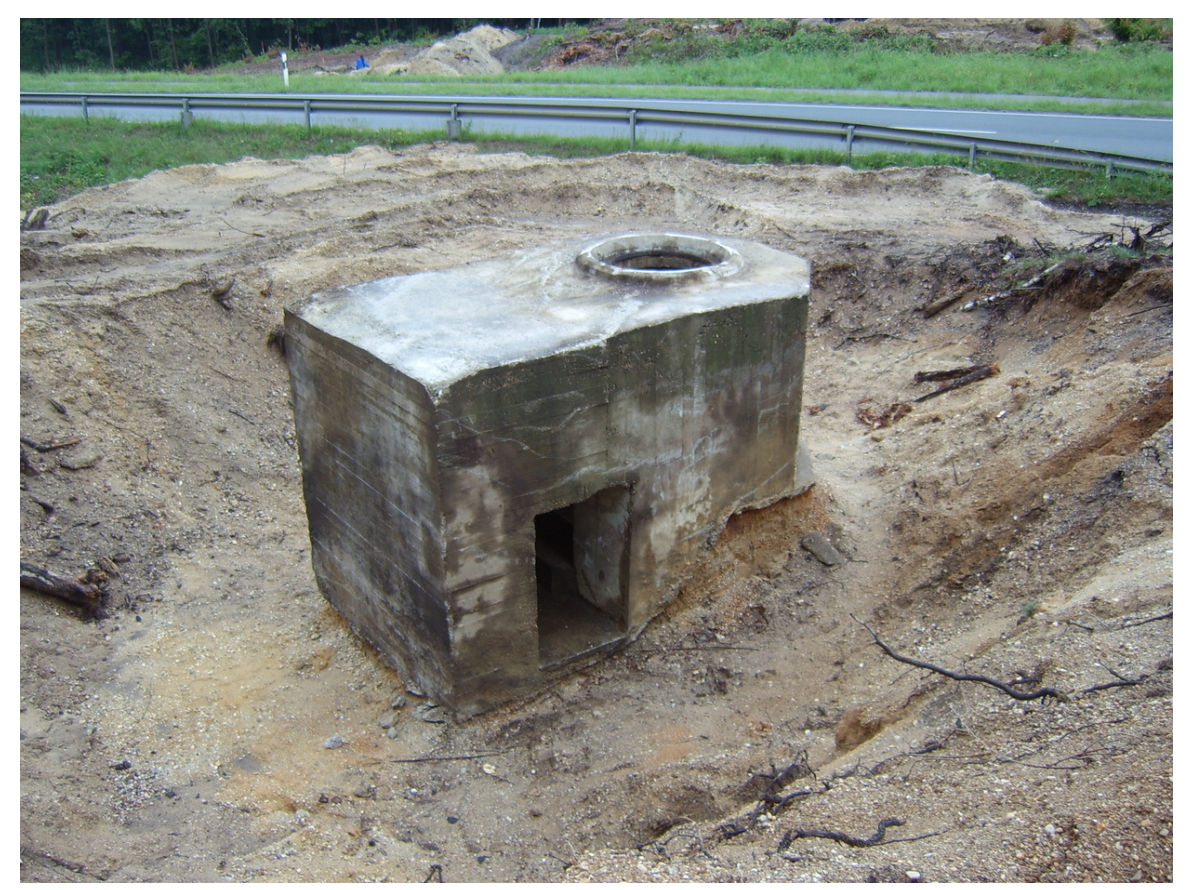

**Abb. 475** Freigelegter Regelbau 58-c (Tobruk) bei Elmpt

Zu Beginn der jeweiligen Programme wurden Regelbauten am Reißbrett konstruiert, von denen dann zum Teil viele tausend nach dem vorher festgelegten Schema gebaut wurden.

## **23.5.1 Pionierprogramm**

Für das Pionierprogramm wurden in erster Linie kleine Bunker mit drei frontal ausgerichteten Scharten errichtet. Die Anlagen hatten nur eine Wandstärke von 30 cm und waren nicht gegen Giftgas gesichert. Die dort stationierten Soldaten hatten keine eigenen Betten, sondern mussten sich mit Hängematten behelfen. An exponierten Stellen wurden ähnlich kleine Anlagen mit kleinen Panzerkuppeln aufgestellt. Alle diese Bauwerke galten schon währe[nd ihres B](https://de.wikipedia.org/wiki/Schie%C3%9Fscharte)aus als veraltet und boten bestenfalls Schutz gegen Bomben- oder Granatsplitter. Du[rchgefüh](https://de.wikipedia.org/wiki/Chemische_Waffe)rt wurde das Programm von der *Grenzwacht*, einer kleinen militärischen Truppe, die unmittelbar n[ach der Besetz](https://de.wikipedia.org/wiki/H%C3%A4ngematte)ung des Rheinlandes dort ihre Tätigkeit aufnahm. Errichtet wurden die Anlag[en in der Nähe](https://de.wikipedia.org/wiki/Panzerkuppel) der Grenze. Das Westw[allmuseum](https://de.wikipedia.org/wiki/Bombe) Konz [ist ein](https://de.wikipedia.org/wiki/Granate) [als Mus](https://de.wikipedia.org/wiki/Granate)eum eingerichteter Bunker dieser Baureihe.

#### **23.5.2 Limesprogramm**

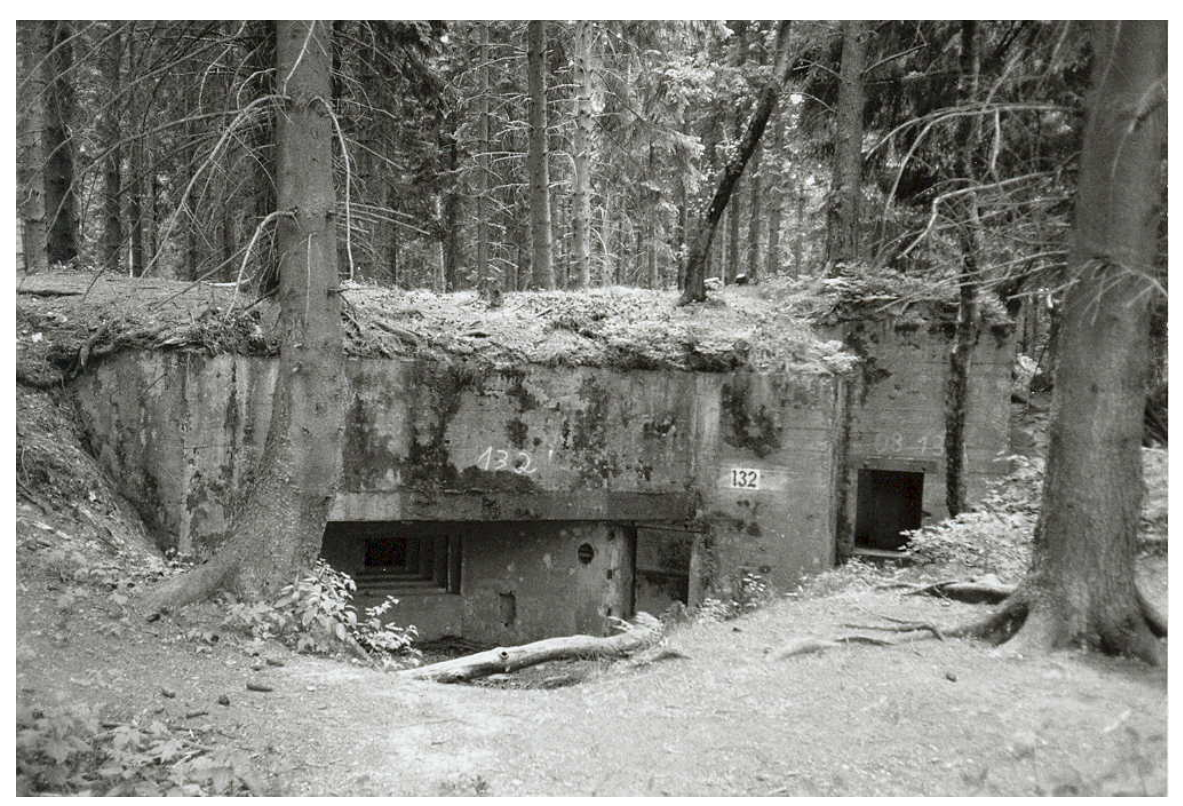

**Abb. 476** Regelbau 10 des Limesprogramms von der Rückseite aus gesehen

Adolf Hitler befahl am 28. Mai 1938 das *Limesprogramm*: die deutsche Westgrenze sollte von der Schweizer Grenze bis nach Brüggen (bei Venlo) durch den Bau von 11.800 Bunkeranlagen befestigt werden. Diese sollten bis zum 1. Oktober 1938 fertiggestellt werden; dieser Termin hing zusammen mit dem von Hitler geplanten Angriff auf die Tschechoslowakei (der durch das [Münchn](https://de.wikipedia.org/wiki/Adolf_Hitler)er Abkommen bi[s zur](https://de.wikipedia.org/wiki/Br%C3%BCggen) Zerschlagung der Rest-Tschechei ausgesetzt wurde).[10]

Die 1938 errichteten Bunker waren massiver konstruiert als die zuvor im Pionierprogramm errichteten. Sie hatten eine Decken- und Wandstärke von 1,5 m. Vom Regelbau 10 wurden beis[pielsweise insgesamt 3.](https://de.wikipedia.org/wiki/M%C3%BCnchner_Abkommen)471 Anl[agen am gesamten Westwall geba](https://de.wikipedia.org/wiki/Zerschlagung_der_Rest-Tschechei)ut. Diese Anlage besaß einen Aufenthalts- und Schutzraum für zehn bis zwölf Mann mit einem Eingang und nach rückwärts ausgerichteter Treppenscharte und einen 0,5 m höher angelegten Kampfraum mit jeweils einer flankierenden und frontalen Scharte für ein Maschi[nengewehr](https://de.wikipedia.org/wiki/Regelbautyp_10) mit einem separaten Eingang. Weitere Scharten waren für Karabiner vorgesehen; die ganze Anlage war aus den Erfahrungen des Ersten Weltkrieges heraus sicher gegen Giftgas ausgelegt. Der Bunker war mit eine[m gassicheren O](https://de.wikipedia.org/w/index.php?title=Treppenscharte&action=edit&redlink=1)fen beheizbar, der nach außen führende Kamin mit einem massiven Gitter verschlossen. Jedem Soldaten stan[den eine Schlafste](https://de.wikipedia.org/wiki/Maschinengewehr)lle und ein Hocker zu, der kommandierende Offizier erhielt [einen Stuh](https://de.wikipedia.org/wiki/Karabiner)l. Das Platzangebot war sehr gering: Etwa 1 m² Fläche kon[nten einem Soldate](https://de.wikipedia.org/wiki/Erster_Weltkrieg)n innerhalb der Bun[ker zur](https://de.wikipedia.org/wiki/Chemische_Waffe) Verfügung gestellt werden, damit war eine drangvolle Enge in den Aufenthaltsräumen vorgezeichnet. Im Inneren der heute noch erhaltenen Bunker dieses Typs befinden sich noch die Aufschriften, mit denen die einrückenden Mannschaften auf ihre Aufgabe vorbereitet wurden: "Achtung, Feind hört mit!" oder auch: "Licht machen nur bei geschlossener Scharte!".

#### **23.5.3 Aachen-Saar-Programm**

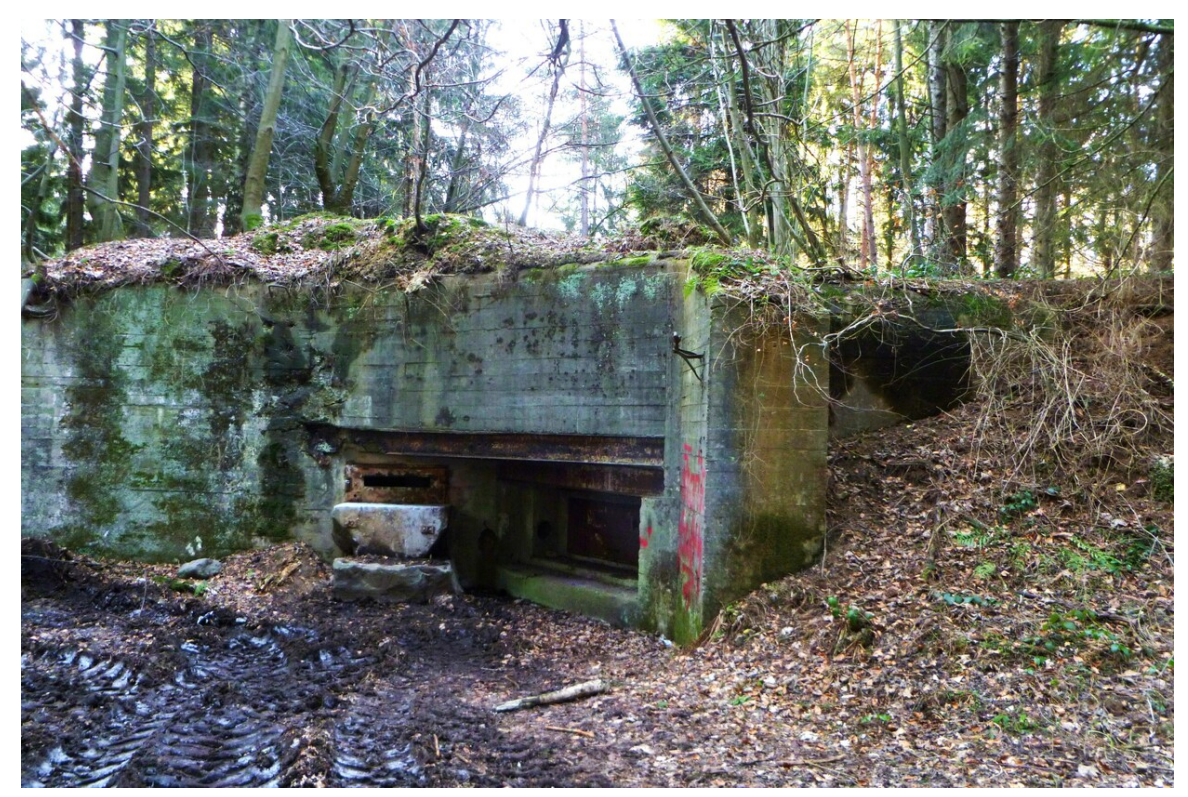

**Abb. 477** Kampfbunker Regelbautyp SK/6a Nr. 153 bei Entenpfuhl in Aachen

Ähnlich typische Bauwerke waren die Doppel-MG-Kasematten vom Typ 107 und der Regelbau Typ 106a (MG-Kasematte mit Gruppenunterstand) des Aachen-Saar-Programms mit Betonstärken zwischen 2 m und 3,5 m. Allerdings verzichtete man in diesen Bunkern meist auf frontal wirkende Scharten und ordnete sie seitwärts an. Frontalscharten wurden nur in Ausnahmefällen eingebaut und dann mit einem [massiven](https://de.wikipedia.org/wiki/Kasematte) Panzerschutz versehen. Das veränderte Konzept der Bunker trug den Erfahrungen aus den vorher errichteten Regelbauten Rechnung. Das Platzangebot pro Soldat wurde so von 1 m² auf 1,3 bis 1,4 m² erhöht. Der Platzmangel für Verpflegung und Munition in den Bunkern des Pionier- und des Limesprogramms wurde behoben, indem spezielle Räume für Leb[ensmittel und](https://de.wikipedia.org/wiki/Panzerung) Munition angelegt wurden.[11] Das am 9. Oktober 1938 beschlossene und Anfang 1939 begonnene Programm schloss die beiden Städte Aachen und Saarbrücken wegen ihrer wirtschaftlichen Bedeutung mit ein. Diese lagen zunächs[t westlich](https://de.wikipedia.org/wiki/Munition) der Verteidigungslinie des Limesprogramms. Im Saarland wurde in diesem Zuge die Saarufer-Stellung ausgebaut, wobei die Hauptkampflinie (HKL) von der Hilgenbachstellung bis zur Saar vorgeschoben wurde. Somit wurde, im Bereich von Beckingen bis [Saarbrü](https://de.wikipedia.org/wiki/Aachen)cken, die [Hilgenba](https://de.wikipedia.org/wiki/Saarbr%C3%BCcken)[chstellung](https://de.wikipedia.org/wiki/Verteidigungslinie) zu einer zweiten Linie, die [bis dahin](https://de.wikipedia.org/wiki/Saarland) HKL gewesen war.

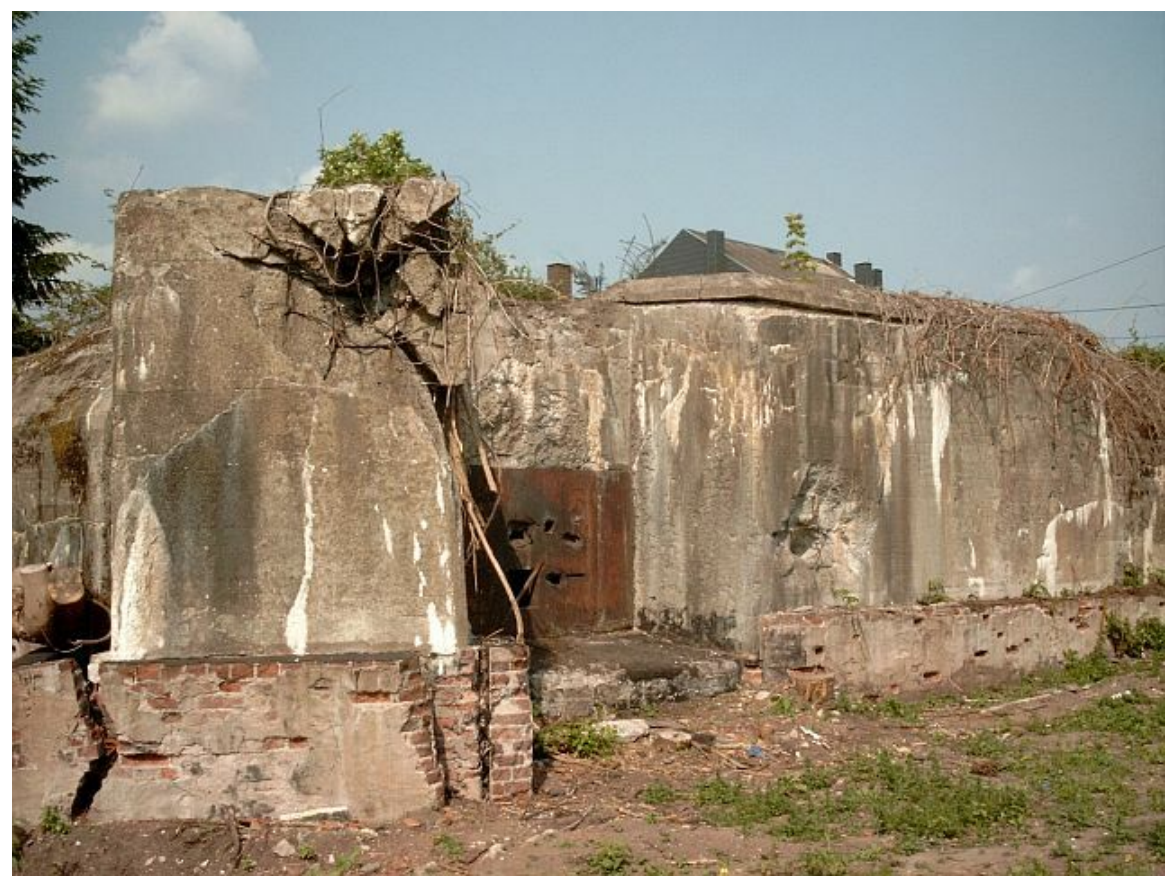

**Abb. 478** Regelbau 107b mit Beschussspuren panzerbrechender Waffen in Dillingen/Saar

#### **23.5.4 Luftverteidigungszone West**

Im Jahr 1938 befasste sich die Luftwaffe erstmals mit der Planung einer Zone, die den Namen *Luftschutzzone West* erhalten sollte. Diese sollte aus 60 leichten und schweren Flakbatterien bestehen und von Jülich bis Speyer verlaufen. Ein Schwerpunkt sollte auf dem Bereich Mosel–Rhein liegen. Mit den ersten Bauarbeiten wurde im Bereich des erwähnten Schwerpunktes begonnen. Am 12. November 1938 wurde per Verfügung die Erweiterung der nun *Luftverteidigungszone West* genannten Flakzone beschlossen. Als Termin für den Baubeginn dieser erweiterte[n Zone](https://de.wikipedia.org/wiki/J%C3%BClich) wur[de in de](https://de.wikipedia.org/wiki/Speyer)r Verfügung der 1. März 1939 festgehalten.

Die Luftverteidigungszone West (LVZ-West) schloss sich parallel zu den bereits beschriebenen Linien in Richtung Osten an. Die Entfernu[ng zwisch](https://de.wikipedia.org/wiki/Flugabwehrkanone)en der *LVZ-West* und der Hauptkampflinie betrug rund 40 Kilometer. Die LVZ-West bestand im Wesentlichen aus betonierten Stellungen der Flugabwehr. Die dort eingesetzten Waffen sollten einen anfliegenden Gegner in eine größere Höhe zwingen, wodurch sie seinen Treibstoffverbrauch vergrößern und seinen Aktionsradius gleichzeitig verringern sollten. Die verwendeten Regelbauten waren denen des zeitgleich begonnenen Limesprogramms sehr ähnlich und wurden auch noch gebaut, als das Heer a[b 1939 auf m](https://de.wikipedia.org/wiki/Flugabwehr)odernere Regelbauten umstieg.

Zur Nahverteidigung besaßen diese Stellungen eigene Bunker für Maschinengewehre oder zur Unterbringung von Mannschaften oder eines Panzerabwehrgeschützes. Nur zwischen Mosel und Rhein wurde den Flakstellungen eine eigene Stellung mit LVZ-West-Regelbauten zur Bodenabwehr vorgelagert.

Die LVZ-West konnte zu keinem Zeitpunkt vollständig realisiert werden. Es war nicht möglich, eine Zone von mehr als 600 km Länge durchgehend mit Flak-Geschützen auszustatten. Bis zum 1. März 1940 waren im Ausbaubereich der LVZ-West von Düren bis Basel 1544 Anlagen gebaut worden. Nach dem erfolgreichen Frankreichfeldzug wurde auch die LVZ-West in die Desarmierung der Westwallanlagen eingeschlossen. Zu Beginn des Westfeldzuges ließ Hitler eine zuvor durch Angehörige der Organisation Todt umgebaute ehemalige LVZ-Stellung in Münstereifel-Rodert als Führerhauptquartier unter [dem Na](https://de.wikipedia.org/wiki/D%C3%BCren)men [Felse](https://de.wikipedia.org/wiki/Basel)nnest errichten,nachdem er zuvor den "Adlerhorst" als z[u feudal abgelehnt](https://de.wikipedia.org/wiki/Westfeldzug) hatte.

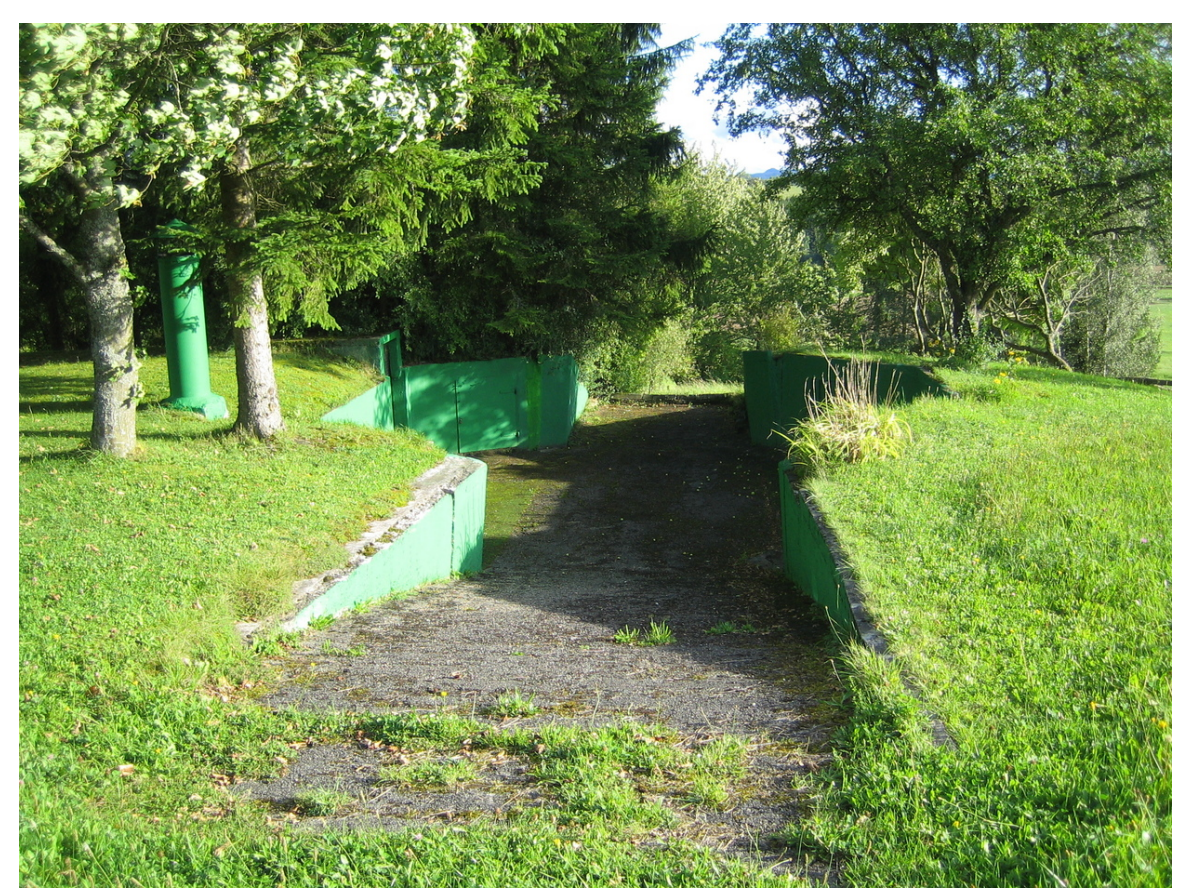

**Abb. 479** LVZ-West-Geschützbettung in Feckenhausen bei Rottweil, ähnlich Typ "Ginnik" (achteckig mit fünf Munitionsnischen), jedoch mit angehängtem Unterstand

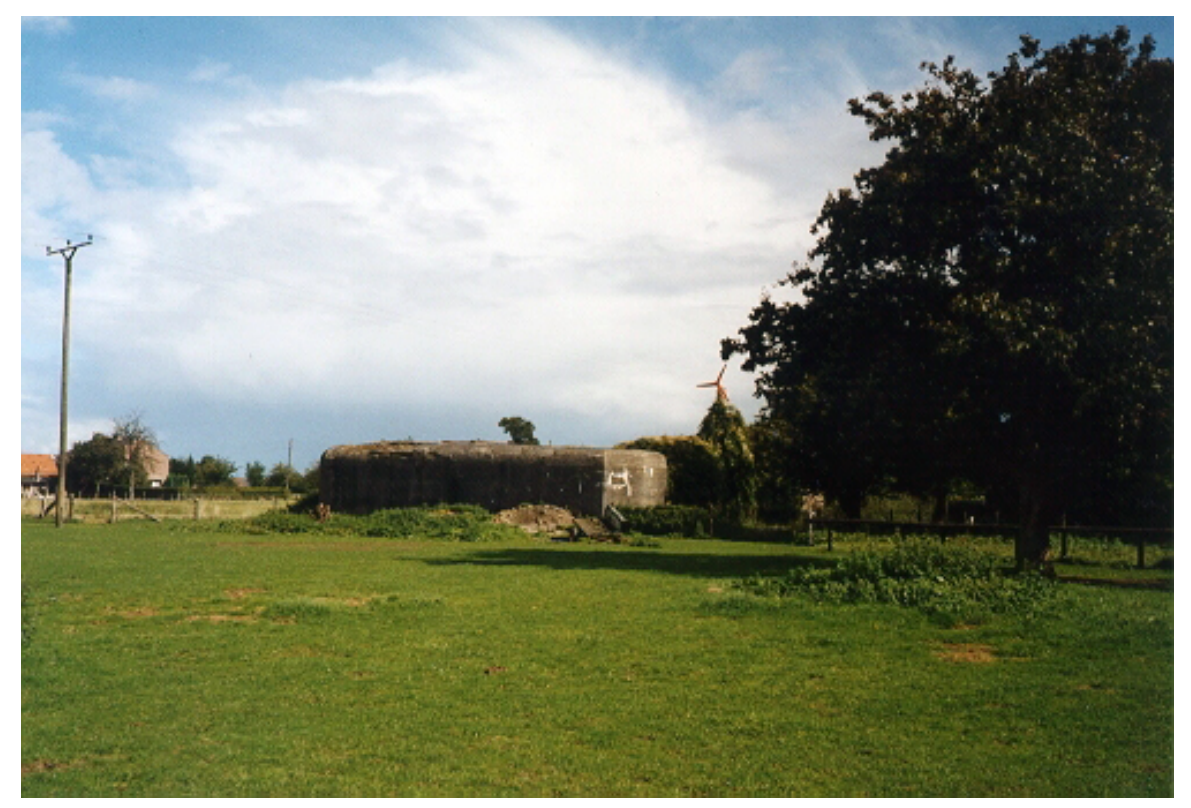

**Abb. 480** Bunker der Geldern-Stellung in der Nähe von Kleve

#### **23.5.5 Geldern-Stellung**

Die Geldern-Stellung verlängerte den Westwall bis nach Kleve am Niederrhein und wurde erst nach Ausbruch des Zweiten Weltkrieges gebaut. Ursprünglich endete der Westwall im Norden in der Nähe von Brüggen im Kreis Viersen. Errichtet wurden in erster Linie unbewaffnete Unterstände in allerdings massivster Bauweise aus Beton. Diese Regelbauten vom Typ 102V wurden aus Gründen der Tarnung gern in [der Nä](https://de.wikipedia.org/wiki/Kleve)he [von landwirts](https://de.wikipedia.org/wiki/Rhein)chaftlichen Gehöften errichtet. Die eb[enfalls hier errichtete](https://de.wikipedia.org/wiki/Zweiter_Weltkrieg)n Doppel-MG-Kasematten des Regelbautyps 107 sind restlos beseitigt wor[den.](https://de.wikipedia.org/wiki/Br%C3%BCggen)

## **23.5.6 Panzersperren**

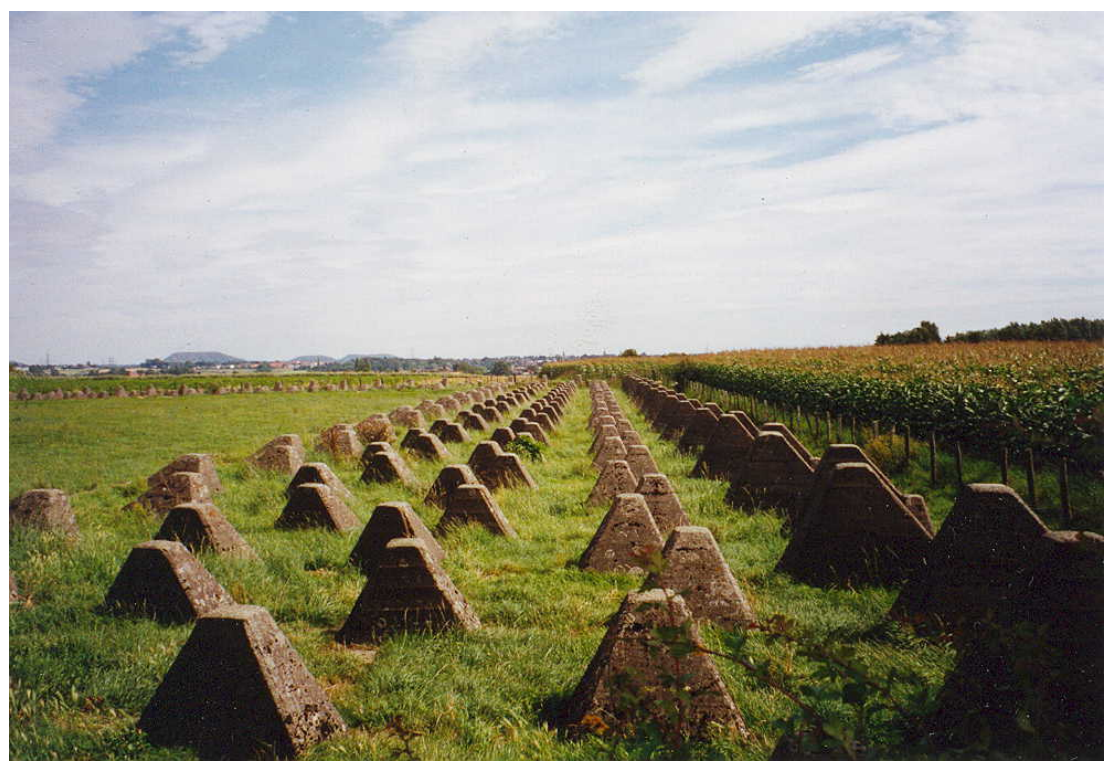

**Abb. 481** Fünfreihiges Panzerhindernis des Aachen-Saarprogramms vom Typ 1939

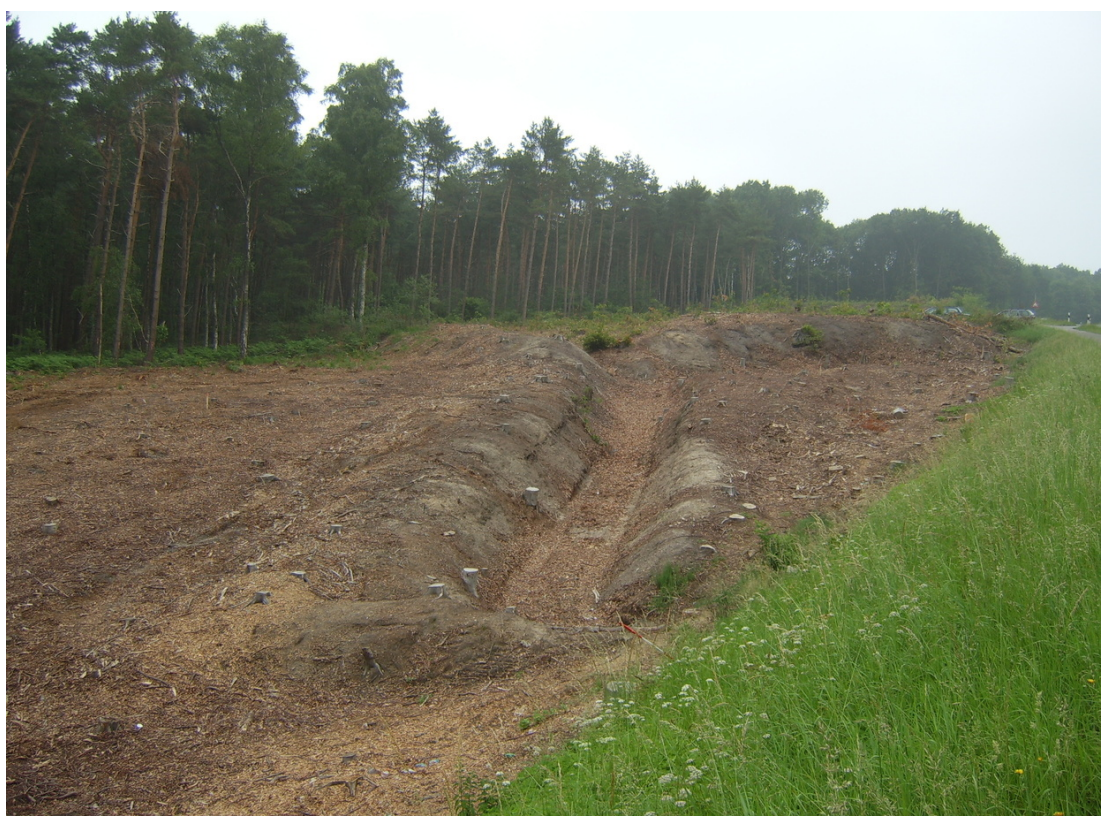

**Abb. 482** Panzersperrgraben bei Elmpt

Außerdem wurden auf vielen Kilometern entlang des Westwalls Panzersperren gebaut. Es gibt verschiedene Arten dieser Sperren, darunter Höckerlinien, Hemmkurven, Panzermauern und auch Straßensperren. Die *Höckerlinie* wurde ihrer Form wegen so genannt, die Höcker wurden auch als *Drachenzähne* bezeichnet. Die Höcker aus Stahlbeton stehen in mehreren Reihen auf einem gemeinsamen Fundament. Regulär lassen sich [zwei Hindernist](https://de.wikipedia.org/wiki/Panzersperre)ypen nachweisen: Das Hindernis vom Typ 1938 mit vier von vorn nach hinten ansteigenden Zähnen und das Hindernis 1939 mit fü[nf dieser Zä](https://de.wikipedia.org/wiki/H%C3%B6ckerlinie)hne. Es wurden aber ebenfalls sehr viele unregelmäßige Höckerlinien gebaut. Auch Hemmkurven-Hindernis[se sollten Pa](https://de.wikipedia.org/wiki/Stahlbeton)nzer aufhalten. Die 36 Tonnen schweren, aus Stahlträgern gebauten Hindernisse steigen in Fahrtrichtung der gegnerischen Panzer kurvenförmig an. Panzermauern bestanden aus Hangmauern und einer senkrechten, drei Meter hohen Stahlbetonmauer. Panzer würden an dieser Stelle abstürzen. Sofern es die Topografie des Geländes zuließ, wurden wassergefüllte Gräben ausgehoben, genannt nasse Panzergräben. Derartige Anlagen finden sich beispielsweise nördlich von Aachen bei Geilenkirchen. [12]

Ebenfalls in der Nähe von Geilenkirchen gibt es Überreste einer Panzersperre, die aus Beutematerial des Tschechoslowakischen Walles stammt. Zwei durchgehenden Schwellen [aus](https://de.wikipedia.org/wiki/Aachen) [Stah](https://de.wikipedia.org/wiki/Aachen)lbeton [mit der Hö](https://de.wikipedia.org/wiki/Geilenkirchen)he von etwa einem Meter wurden im unregelmäßigen Abstand zwei gegeneinander gesetzte U-Profile aufgesetzt. Der Zwischenraum der beiden etwa zwei Meter hohen Stahlträger [wurde mit](https://de.wikipedia.org/wiki/Tschechoslowakischer_Wall) Beton ausgegossen.

[Nach dem K](https://de.wikipedia.org/wiki/Stahlbeton)rieg wurden die Stahlträger mit einem Schneidbrenner entfernt und verschrottet. Die Schwellen sind dag[egen noch](https://de.wikipedia.org/wiki/Profilstahl) vorhanden.

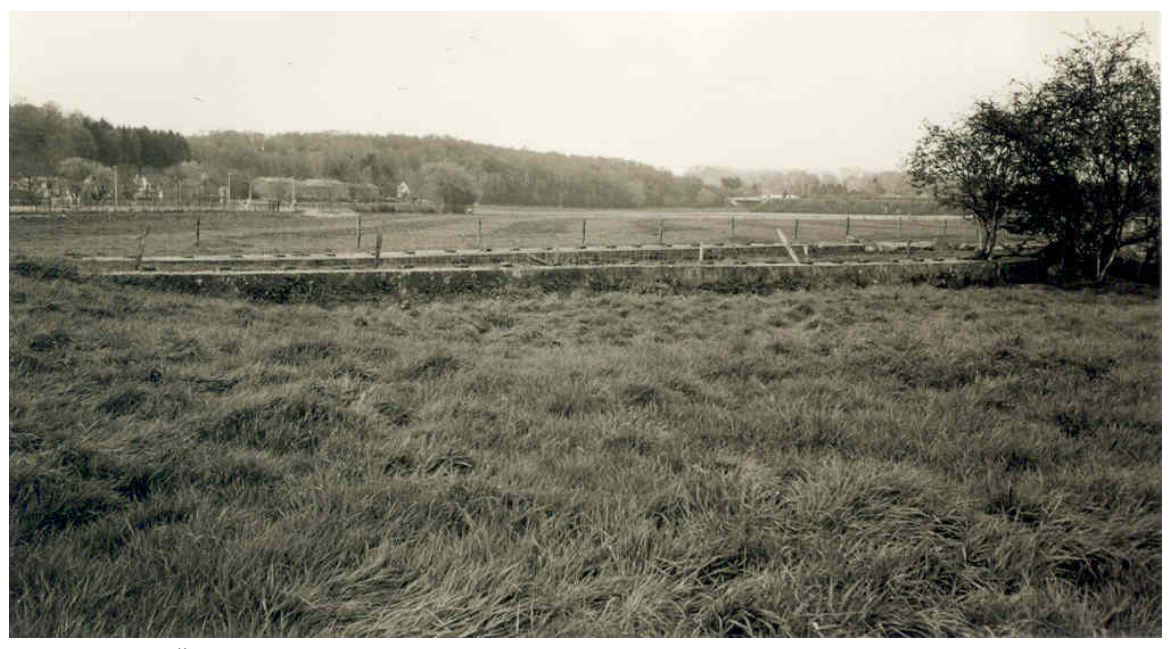

**Abb. 483** Überrest eines Hindernisses aus tschechischem Beutematerial bei Geilenkirchen

## **23.5.7 Die Arbeitsbedingungen beim Bau**

Die Bauleistungen des Pionier-Programms wurden größtenteils von Privatfirmen erbracht, dagegen war man innerhalb der privaten Wirtschaft nicht in der Lage, für die darauf folgenden Programme die notwendigen Arbeitskräfte zu stellen. Diese Lücke füllte die Organisation Todt, benannt nach ihrem Gründer Fritz Todt. Durch Ausnutzung der ersten Dienstverpflichtung am 22. Juni 1938 durch Hermann Göring als Beauftragten für den Vierjahresplan waren zeitweise bis zu einer halben Million Menschen mit den Bauarbeiten am Westwall beschäftigt. Die Abkommandierungen erfolgten äußerst kurzfristig, zum [Teil](https://de.wikipedia.org/wiki/Organisation_Todt) [in weniger als 24](https://de.wikipedia.org/wiki/Organisation_Todt) Stunden. Die Verpflegung und [Unterbring](https://de.wikipedia.org/wiki/Fritz_Todt)ung der Arbeiter wurde von der Deutschen Arbeitsfront organisiert, die mit gr[oßen logistischen S](https://de.wikipedia.org/wiki/Hermann_G%C3%B6ring)chwierigkeiten zu kämpfen [hatte. Als Wo](https://de.wikipedia.org/wiki/Vierjahresplan)hnraum wurden nicht nur eigens errichtete Baracken, sondern auch Turnhallen, Privathäuser und Tanzsäle genutzt; mangelnde sanitäre Einrichtungen führten zu [erheblichen hygienische](https://de.wikipedia.org/wiki/Deutsche_Arbeitsfront)n Defiziten.

Den Transport der Bauarbeiter aus ganz Deutschland und des notwendigen Materiales übernahm die Deutsche Reichsbahn, die auf ein gut ausgebautes Netz von strategischen Eisenbahnen an der Westgrenze aus der Zeit vor dem Ersten Weltkrieg zurückgreifen konnte.

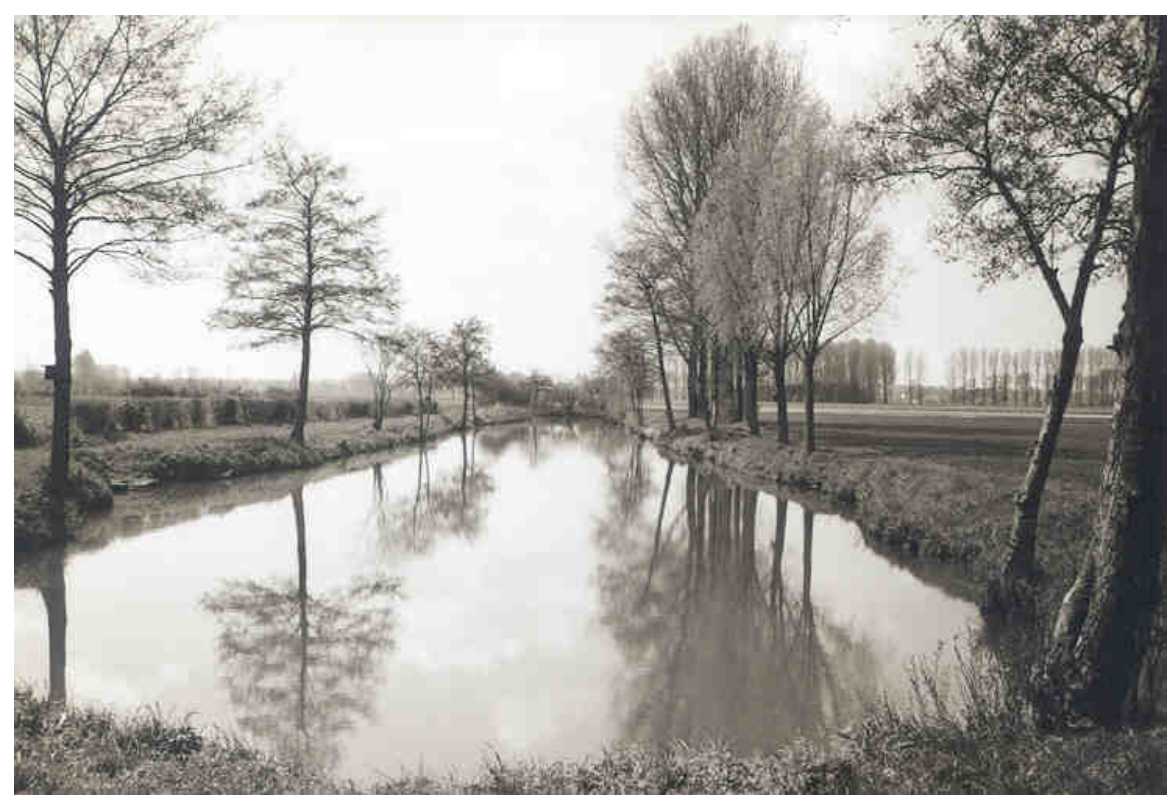

**Abb. 484** Nasser Graben bei Geilenkirchen

Die Arbeitsbedingungen auf den Baustellen waren äußerst schlecht, es kam häufig zu Unfällen, denn es mussten beispielsweise mit einfachen Mitteln Panzerteile mit bis zu 60 Tonnen Gewicht bewegt und montiert werden. Bis zu 36 Stunden dauernde Schichten (Gießen eines Bunkers), anfangs ohne Urlaub an bis zu sieben Tagen in der Woche, belasteten die Arbeiter bis an ihre Grenzen oder darüber hinaus. Die durchschnittliche Arbeitszeit betrug zehn bis zwölf Stunden; Überstunden wurden obligatorisch.

Bedingt durch harte Arbeitsbedingungen, unzureichende Versorgung, erzwungene Trennung von den Familien und Verlängerungen der eigentlich zeitlich begrenzten Dienstverpflichtungen wurde häufig versucht, durch eigenmächtig verlängerten Urlaub, "Bummelschichten" oder Flucht zu entkommen. Es kam auch zu ersten kollektiven Streiks. Im Saarland legten 1938 über 1.000 Arbeiter ihre Arbeit nieder und verlangten bessere Entlohnung und Verpflegung, was ihnen auch gewährt wurde. Eine zweite Streikwelle führte zur Rücknahme von im Juni 1939 vorgenommenen Lohnkürzungen. Ab Kriegsbeginn (1. September 1939) praktizierte die Regierung harte Sanktionen: SS-Sonderlager und Polizeihaftlager wurden auf Drängen Todts für unkooperative Arbeitskräfte eingerichtet, von denen aus die Arbeiter zur Arbeit gefahren und "ideologisch unterwiesen" wurden. Das SS-Sonderlager Hinzert wurde nach der Niederlage Frankreichs (Juni 1940) Durchgangslager für Juden (Näheres hier) und andere Häftlinge, die aus Frankreich in Konzentrationslager oder Vernichtungslager deportier[t wurd](https://de.wikipedia.org/wiki/Fritz_Todt)en. Das SS-Sonderlager Hinzert wurde 1945 dem [KZ Buchenwald](https://de.wikipedia.org/wiki/SS-Sonderlager_Hinzert) direkt unterstellt.

[Tod](https://de.wikipedia.org/wiki/Geschichte_der_Juden_in_Frankreich#W%C3%A4hrend_des_Zweiten_Weltkriegs)t selbst sagt[e zur Rolle dieses Lagers](https://de.wikipedia.org/wiki/Westfeldzug#Fall_Rot), es hab[e die Westwallbauten](https://de.wikipedia.org/wiki/Konzentrationslager) erst [ermöglicht.](https://de.wikipedia.org/wiki/Vernichtungslager)

## **23.5.8 Panzerteile und Bewaffnung**

Die notwendigen stählernen Panzerteile für die Aufstellung von Waffen in den Bunkern konnte die Industrie weder in der benötigten Menge noch in der notwendigen Qualität liefern, sodass der militärische Wert der Anlagen nicht sonderlich hoch war. Zu den Panzerteilen gehörten die Scharten und ihre Verschlüsse sowie Panzerkuppeln für die Rundumverteidigung. Hinsichtlich der Legierungsmetalle für die Herstellung dieser Panzerteile (in erster Linie Nickel und Molybdän) war man vom Ausland abhängig, so dass man entweder überhaupt keine Panzerteile einbaute oder diese aus minderwertigem Ersatzmaterial herstellte. Dieser Mangel war selbst auf offiziellen Fotografien zu erkennen.

Weiterhin ware[n die B](https://de.wikipedia.org/wiki/Nickel)unke[r für Gesch](https://de.wikipedia.org/wiki/Molybd%C3%A4n)ütze ausgelegt, die sich bereits in den ersten Kriegsjahren als unterdimensioniert herausstellten und deshalb wieder ausgebaut wurden. Die für eine wirksame Verteidigung notwendigen großkalibrigen Waffen ließen sich jedoch nicht in die vorhandenen Bunker einbauen.

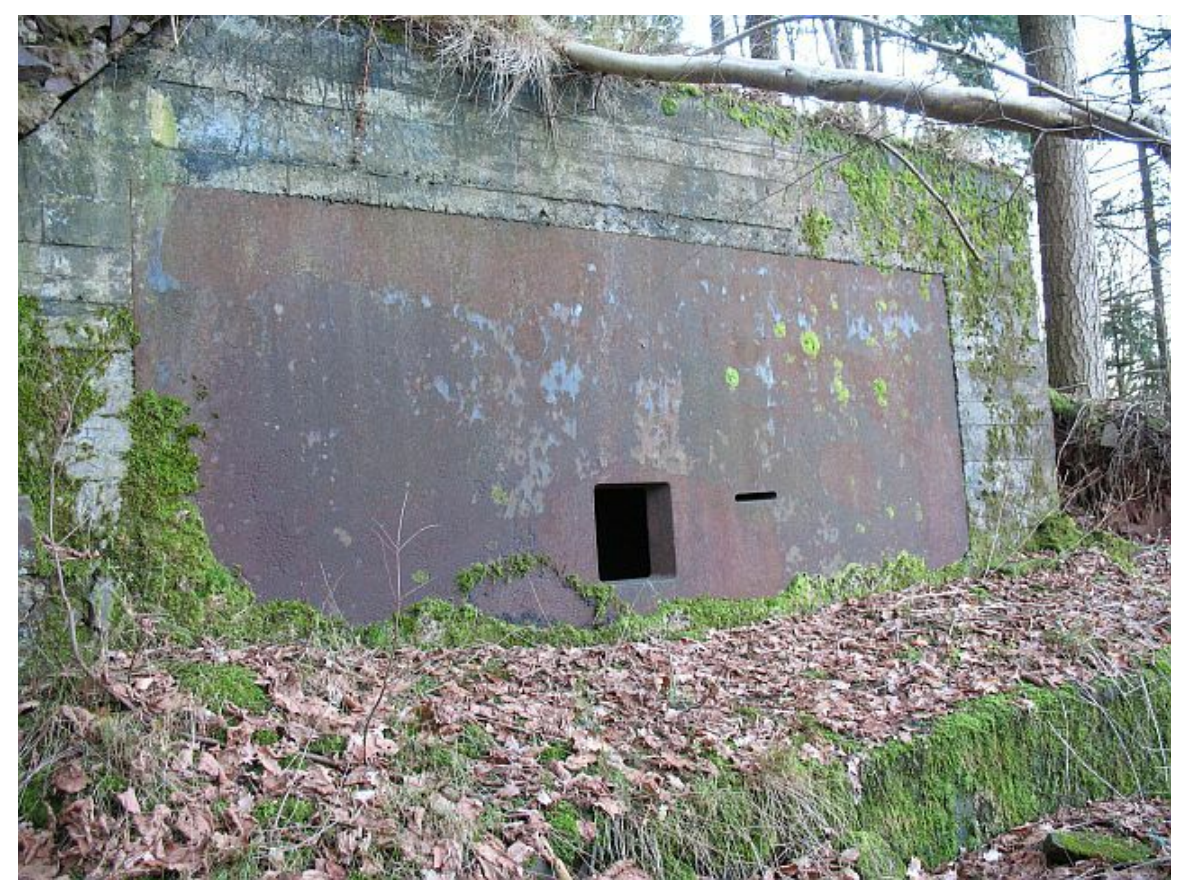

**Abb. 485** Schartenplatte 7P7 der Baustärke B1

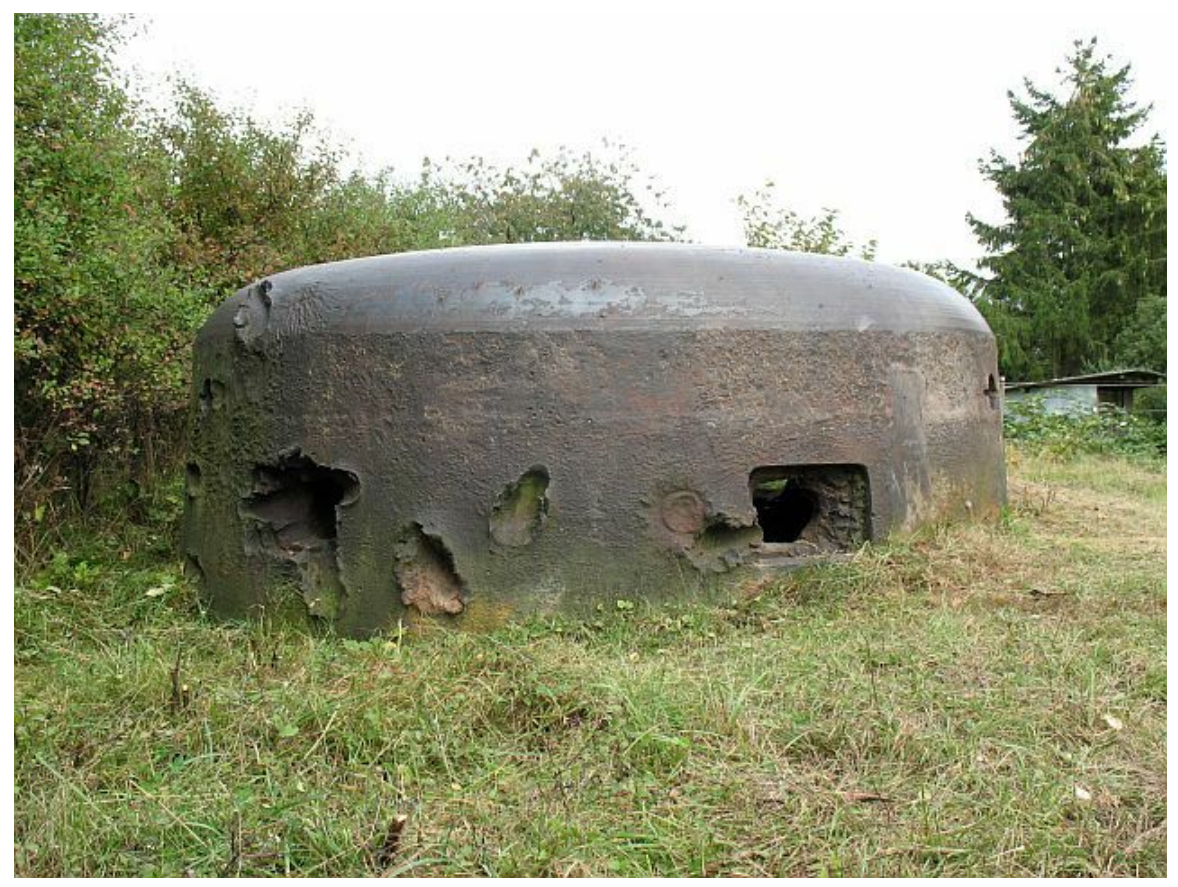

Abb. 486 Sechsschartenturm 20P7 mit Treppenscharten und Treffern panzerbrechender Munition

# **23.6 Die Rolle des Westwalls zu Beginn des Krieges**

Trotz der zu Beginn des Zweiten Weltkrieges am 3. September 1939 erfolgten Kriegserklärung Frankreichs an das Deutsche Reich kam es bis zum Beginn des Westfeldzuges zu keinen g[rößeren Kämp](https://de.wikipedia.org/wiki/Zweiter_Weltkrieg)[fen am](https://de.wikipedia.org/wiki/Zweiter_Weltkrieg) Westwall, dessen deutsches Vorfeld als [Rote Zone](https://de.wikipedia.org/wiki/Kriegserkl%C3%A4rung) 1939 evakuiert wurde. Stattdessen verharrten beide Gegner im sogenannten Sitzkrieg, wobei keine Seite die andere angreifen wollte und stattdessen in ihr[en sicheren](https://de.wikipedia.org/wiki/Rote_Zone_(Westwall)) Stellungen verharrte. Nach dem Abschluss des Westfeldzugs wurden alle bewegl[ichen Wa](https://de.wikipedia.org/wiki/Sitzkrieg)ffen aus den Bunkern des Westwalls entfernt und an anderen Stellen verwendet. Die betonierten Teile ließ man in der Landschaft s[tehen, wodurc](https://de.wikipedia.org/wiki/Westfeldzug)h die Anlage innerhalb kürzester Zeit völlig unbrauchbar für die Verteidigung wurde. Stattdessen nutzte man die Bunker als Lagerräume, beispielsweise für landwirtschaftliche Geräte. Auch andere Einrichtungsgegenstände wie zum Beispiel die nicht mehr benötigten Betten wurden aus den Bunkern entfernt und in neu errichtete zivile Luftschutzbunker eingebaut. Die Betten wurden aufgrund ihrer Herkunft oft als "Westwall-Betten" bezeichnet.

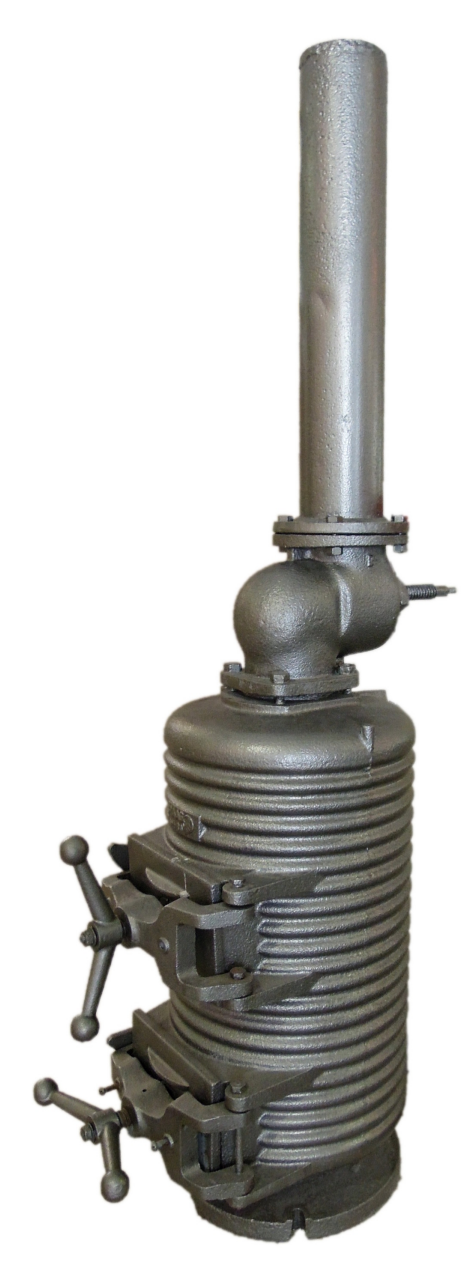

**Abb. 487** Ein Ofen zur Beheizung eines Westwall-Bunkers

# **23.7 Reaktivierung des Westwalls 1944**

Eine neue Situation entstand mit der Landung der Alliierten in der Normandie am 6. Juni 1944, als der Krieg auch im Westen wieder voll losbrach. Am 24. August 1944 erließ Hitler einen Führererlass zum erneuten Ausbau des Westwalls. 20.000 Zwangsarbeiter und Mitglieder des Reichsarbeitsdienstes (kurz RAD) versuchten mit improvisierten Mitteln die Verteidigungsbereitschaft wiederh[erzustellen, was aber wegen der](https://de.wikipedia.org/wiki/Operation_Neptune) alliierten Luftüberlegenheit nicht gelang. Schon während dieser Arbeiten stellte sich heraus, dass die Bunker den weitere[ntwickelten p](https://de.wikipedia.org/wiki/F%C3%BChrererlass)anzerbrechenden Waffen in keiner Weise me[hr gewachsen wa](https://de.wikipedia.org/wiki/NS-Zwangsarbeit)ren. Auch die ortsa[nsässige Bevölkerung w](https://de.wikipedia.org/wiki/Reichsarbeitsdienst)urde für Arbeiten herangezogen, meist zum Bau von Gräben für die Panzerabwehr. Parallel zur Reaktivierung des eigentl[ichen We](https://de.wikipedia.org/wiki/Alliierte)[stwalls wur](https://de.wikipedia.org/wiki/Luft%C3%BCberlegenheit)[den ent](https://de.wikipedia.org/wiki/Luft%C3%BCberlegenheit)lang der Grenzen zum besetzten Ausland kleine Ringstände aus Beton errichtet, sogenannte *Tobruks*. Diese Stände waren im Wesentlichen kleine Schützenlöcher für einen einzelnen Soldaten, wie sie auch in der Maas-Rur-Stellung zum Einsatz kamen.

# **23.8 Kampfhandlungen a[m Westwall](https://de.wikipedia.org/wiki/Maas-Rur-Stellung)**

Die im September 1944 durchgeführte Operation Market Garden der Westalliierten ist im Zusammenhang mit dem Westwall zu sehen. Mit dieser Operation versuchte das alliierte Oberkommando vergeblich, Rheinübergänge in den Niederlanden zu gewinnen, um den Westwall nördlich zu umgehen.

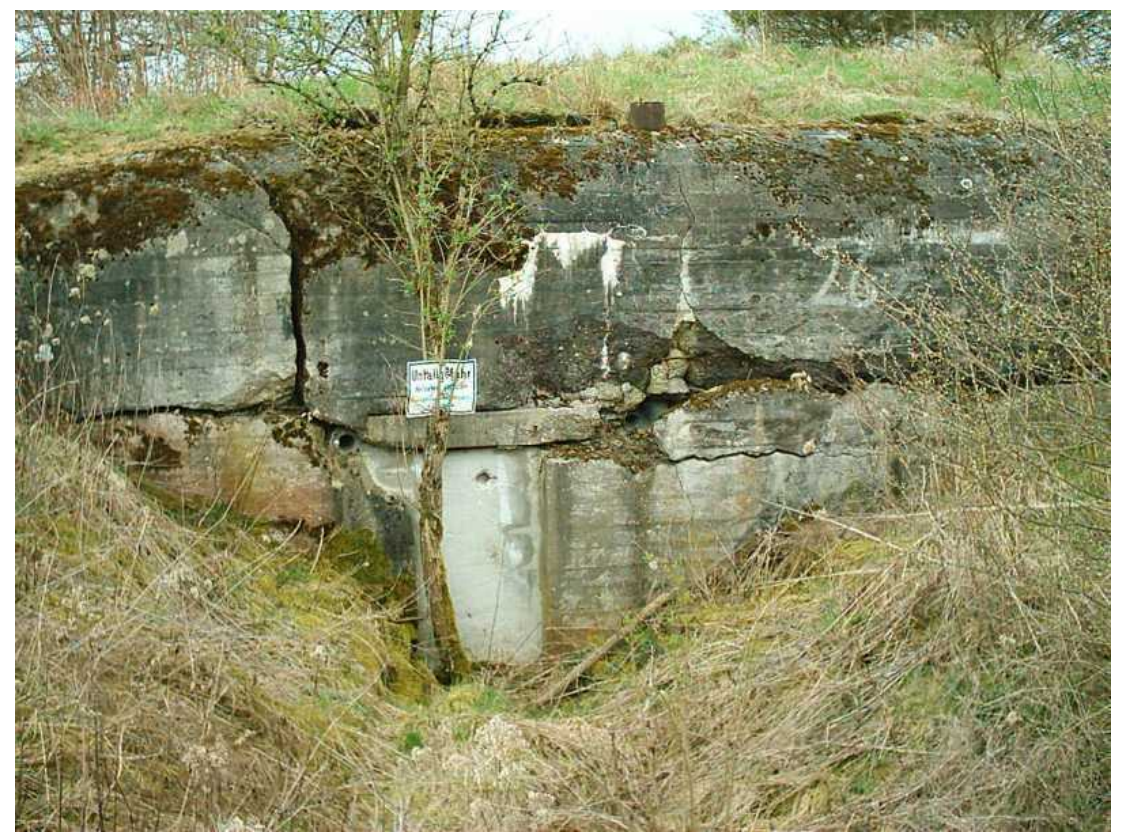

**Abb. 488** Reste einer Anlage südwestlich von Karlsruhe (in Richtung Durmersheim)

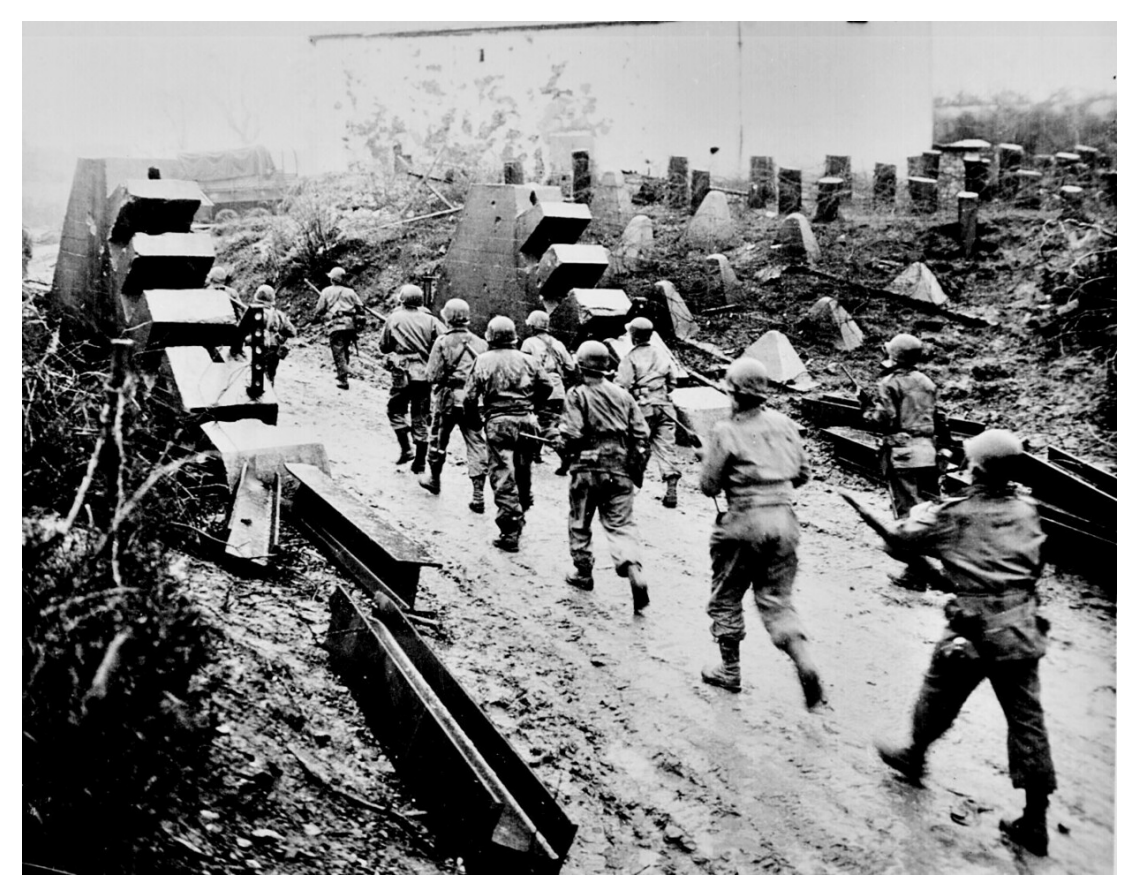

**Abb. 489** Amerikanische Soldaten durchqueren den Westwall

Im Oktober 1944 begannen erste Kriegshandlungen vor dem Westwall. Der am stärksten umkämpfte Bereich des Westwalls war die Gegend des Hürtgenwaldes in der Nordeifel, ca. 20 km südöstlich von Aachen gelegen. In dem unübersichtlichen Waldgebiet starben bis Februar 1945 12.000 Wehrmacht-Soldaten und etwa 32.000 US-Soldaten bei der Schlacht im Hürtgenwald. [13]

Weiter nördlich gelang es US-Truppen im Oktober 194[4 in der](https://de.wikipedia.org/wiki/H%C3%BCrtgenwald_(Forst)) Schlacht um [Aachen, in](https://de.wikipedia.org/wiki/Nordeifel) die erste Verteidigungsli[nie des West](https://de.wikipedia.org/wiki/Wehrmacht)walls einzubrechen und Aachen als erste deutsc[he Groß](https://de.wikipedia.org/wiki/Schlacht_im_H%C3%BCrtgenwald)[stadt einzunehm](https://de.wikipedia.org/wiki/Schlacht_im_H%C3%BCrtgenwald)en. Der Durchbruch im Raum Aachen führte zu einem Einbruch in die zweite Stellung des Westwalls auf einer Breite von 40 Kilometern, der im Zuge der Operation Queen im November und Anfang Dezember bis an die Rur [vorgetrieben wurde](https://de.wikipedia.org/wiki/Schlacht_um_Aachen). Eine Überschreitung des Flusses gelang indes nicht, stattdessen [bildete](https://de.wikipedia.org/wiki/Aachen) sich die lange umkämpfte Rurfront.

[Erst am 23](https://de.wikipedia.org/wiki/Operation_Queen). Februar 1945 überquerte die 9. US-Armee die [Rur \(](https://de.wikipedia.org/wiki/Rur)Operation Grenad[e\).](https://de.wikipedia.org/wiki/Operation_Queen)

#### **[Elsass/S](https://de.wikipedia.org/wiki/Rurfront)aarland/Pfalz**

Weiter südlich war die Lage wie folgt: im August und September 1944 hatten die alliierten Truppen die Wehrmacht aus groß[en Teilen Fra](https://de.wikipedia.org/wiki/Ninth_United_States_Army)nkreichs [herausgedrängt; ihn](https://de.wikipedia.org/wiki/Operation_Grenade)en war ein blitzkriegartiger Vormarsch gelungen. Dieser kam Mitte September an der belgischniederländischen und belgisch-deutschen Grenze sowie an der Mosel und deren Nebenflüssen zum Stehen. Das hatte verschiedene Gründe; unter anderem waren durch den Vormarsch die alliierten Nachschublinien immer länger geworden. Alliierte Truppen standen nun also vor Teilen des südlichen Westwalls.

Da SHAEF zunächst mit dem Rheindelta und mit Aachen andere Schwerpunkte verfolgte, gab es im September und Oktober 1944 nur örtliche Kampfhandlungen.

Auf Drängen Frankreichs und aufgrund der Hoffnung, hier aus der Bewegung in den Westwal[l einzubr](https://de.wikipedia.org/wiki/Supreme_Headquarters_Allied_Expeditionary_Force)echen und hohe V[erluste wie](https://de.wikipedia.org/wiki/Operation_Market_Garden) in den v[orangega](https://de.wikipedia.org/wiki/Schlacht_um_Aachen)ngenen Kämpfen zu vermeiden, entschloss sich SHAEF dennoch zu einer Offensive in diesem Abschnitt. Von Mitte November bis Mitte Dezember 1944 konnten alliierte Truppen große Teile des Elsasses und Lothringens unter ihre Kontrolle bringen. Am 12. November 1944 trat die 6. US-Heeresgruppe im Zusammenwirken mit der 3. US-Armee zur Offensive beiderseits der Vogesen an. Die alliierten Armeen durchbrachen die Zaberner Steige und die Burgundische Pforte [und erreichten](https://de.wikipedia.org/wiki/K%C3%A4mpfe_um_Elsass_und_Lothringen_(1944)) [den Oberrhein am 19. Novem](https://de.wikipedia.org/wiki/K%C3%A4mpfe_um_Elsass_und_Lothringen_(1944))ber bei Mülhausen und am 23. November bei [Straßburg.](https://de.wikipedia.org/w/index.php?title=6th_Army_Group&action=edit&redlink=1) [14][15]

Am 16. Dezember 1944 [begann die](https://de.wikipedia.org/wiki/Third_United_States_Army) Wehrmacht aus der Deckung des Westwalls heraus die Ardennenoffensive, und z[war in der Gegen](https://de.wikipedia.org/wiki/Zaberner_Steige)d zwischen [Monschau](https://de.wikipedia.org/wiki/Burgundische_Pforte) und dem luxemburgischen Echternach. Diese – die Alliier[ten überras](https://de.wikipedia.org/wiki/M%C3%BClhausen)chende – Offensive brachte [nur kurzfr](https://de.wikipedia.org/wiki/Stra%C3%9Fburg)istige deutsche Geländegewinne, kostete viele Menschenleben und hatte keinen Einfluss auf den Kriegsausgang. Sie wird oft als letzte [Offensive an](https://de.wikipedia.org/wiki/Wehrmacht) der Westfront bezeichnet; tat[sächlich war](https://de.wikipedia.org/wiki/Luxemburg) [sie](https://de.wikipedia.org/wiki/Luxemburg) [die vorletzte und d](https://de.wikipedia.org/wiki/Ardennenoffensive)as Unternehmen Nordwind (siehe [u](https://de.wikipedia.org/wiki/Offensivoperation)[nten\) die le](https://de.wikipedia.org/wiki/Monschau)tzte.

Auch an anderen Stellen wurde am Westwall schwer gekämpft. Die Besatzungen vieler Bunker verweigerten aus Angst vor den deutschen Standgerichten die kampflose Übergabe. Viele deutsche Soldaten [bezahlten diese Entschei](https://de.wikipedia.org/wiki/Unternehmen_Nordwind)dung mit ihrem Leben, da vor allem die Gruppenunterstände keinerlei Schutz vor den Waffen der Angreifer boten.

Vom 31. Dezember 1944 bis 25. Januar 1945 ver[suchte die Weh](https://de.wikipedia.org/wiki/Standgericht)rmacht im *Unternehmen Nordwind* eine Offensive. Ein wesentlicher Teil der Kampfhandlungen fand vom 8. bis 20. Januar 1945 im Raum zwischen Hagenau und Weißenburg statt; Kämpfe am Vogesenkamm und um einen neugebildeten Brückenkopf am Oberrhein bestimmten die Ereignisse deutlich stärker. Die Schlacht endete nach dem Rückzug der amerikanischen Truppen auf die Moder-Linie nahe Hagenau und ihrem [Abwehre](https://de.wikipedia.org/wiki/Haguenau)rfolg [gegen die le](https://de.wikipedia.org/wiki/Wissembourg)tzten deutschen Angriffe am 25. Januar.

Im Frühjahr 1945 fielen die letzten Westwallbunker an der Saar und im vorderen Hunsrück, wie beispielsweise die Bunkerkette von Osburg-Neuhaus.

**23.9 Der propagandistische Wert des Westwalls**

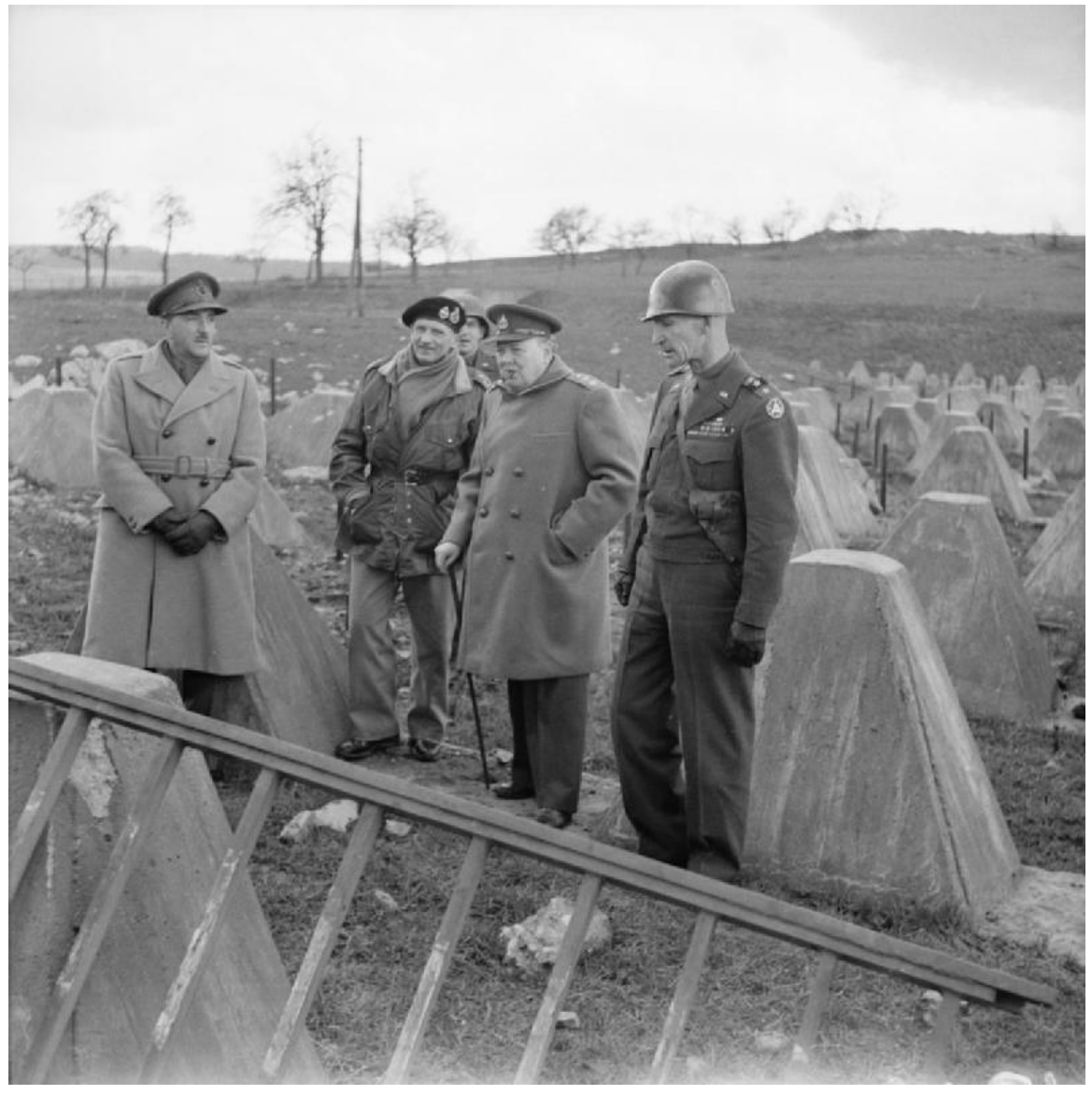

Abb. 490 Besichtigung der "Siegfried-Linie" bei Aachen durch den britischen Premierminister Winston Churchill am 4. März 1945

Der Bau des Westwalls wurde von der deutschen Propaganda deutlich über die Notwendigkeit hinaus als unbezwingbares Bollwerk dargestellt, und zwar sowohl im Inland als auch im Ausland. Das Reich sei von außen bedroht und baue daher eine rein defensive Anlage, was wiederum die Nachbarn beschwichtigen sollte. Diese Strategie erwies sich aus der Sicht der Nationalsozialisten zu Beginn wie zum [Ende des](https://de.wikipedia.org/wiki/Nationalsozialistische_Propaganda) Zweiten Weltkrieges als überaus erfolgreich. Zu Beginn des Krieges verblieben die gegnerischen Truppen hinter ihren eigenen Grenzbefestigungen, der Westwall stellte für sie nicht nur eine reale, sondern auch eine psychologische Grenze dar.

Darüber hinaus wurde der Westwall, insbesondere unter der Bezeichnung "Siegfried-Linie", Gegenstand von Parodien in Soldatenliedern beider Kriegsparteien.

*Siehe: We're Going to Hang out the Washing on the Siegfried Line*

Für Propagandazwecke wurde auch ein Dokumentarfilm über den Bau gedreht. Da zum Zeitpunkt des Drehs noch kaum vorzeigbare Baustellen am Westwall vorhanden waren, wurden [Baustellen des Oder-Warthe-Bogens als Baustellen des Wes](https://de.wikipedia.org/wiki/We%E2%80%99re_Going_to_Hang_out_the_Washing_on_the_Siegfried_Line)twalls ausgegeben und gefilmt.

# **23.10 Nachkriegszeit**

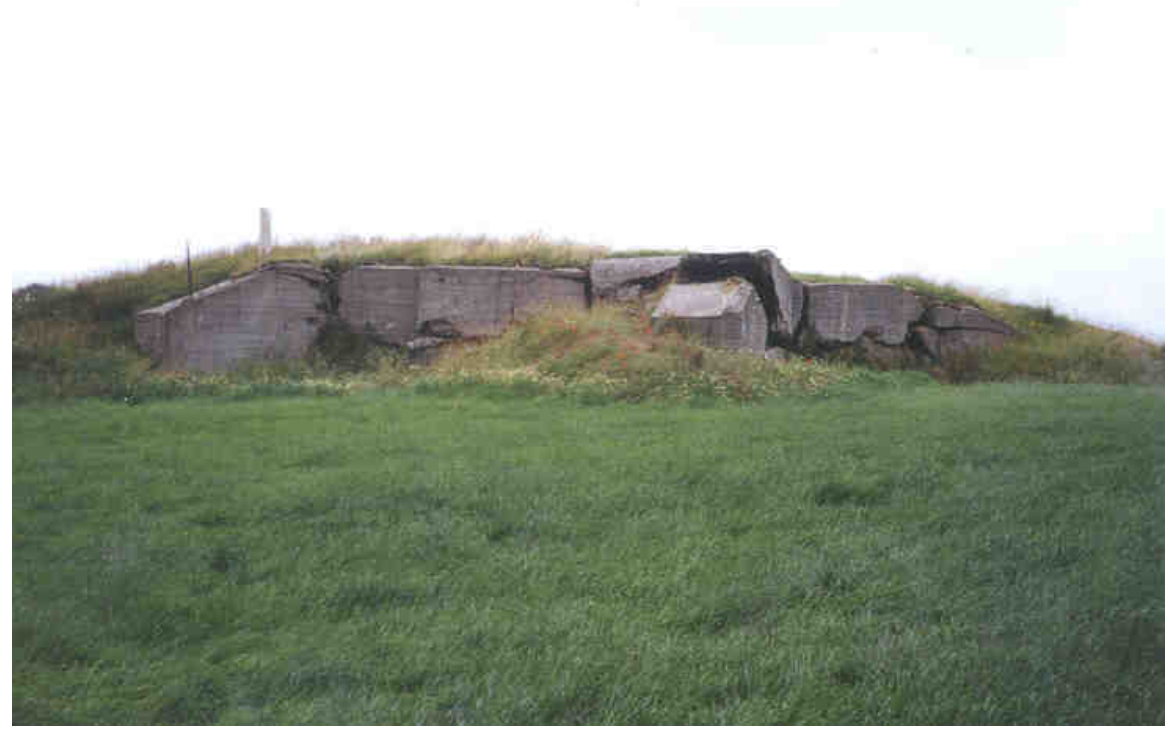

**Abb. 491** Bunkerruine in der Nähe von Aachen: Der abgebildete Bunker mit der ganzen Bunkergruppe wurde im Januar 2005 übererdet beziehungsweise zerstört und entfernt. Trotz bestehenden Denkmalschutzes ist dieser Teil der Umgebung Aachens heute "bunkerfrei".

In der Nachkriegszeit wurden viele der Westwallanlagen durch Sprengungen geschleift. Bei diesen Arbeiten sowie bei der Beseitigung der vielen Minen verloren nochmals Menschen ihr Leben.

## **23.10.1 "Denkmalwert des Unerfreulichen"**

In Nordrhein-Westfalen sind noch etwa 30 Bunker unzerstört vorhanden; der große Rest wurde entweder gesprengt oder mit Erde zugeschüttet. Von den Panzersperren sind noch große Teile an Ort und Stelle zu sehen, in der Eifel zum Beispiel auf vielen Kilometern Länge. Dort ist auch das Westwallmuseum Irrel zu finden. Unter dem Stichwort *Der Denkmalwert des Unerfreulichen* wird heute versucht, die verbliebenen Reste des Westwalls unter Denkmalschutz zu stellen, da nur so den nachfolgenden Generationen anschaulich Geschichte präsentiert werden kann. Wie bei anderen Bau[ten d](https://de.wikipedia.org/wiki/Eifel)es Nationalsozialismus war auch dies immer wieder Anlass für [Kontroversen.](https://de.wikipedia.org/wiki/Westwallmuseum_Irrel)<sup>[16]</sup>

Es werden immer noch öffentliche Gelder zur Beseitigung der Reste des Westwalls bereitgestellt. Da die Bunker aus den vergangenen Kriegen aber mittlerweile zum archäologischen Fundus gehören, werden beispielsweise in Nordrhein-Westfalen Notgrabungen durchgeführt, wenn wieder einmal ein Stück des Westwalls – beispielsweise für eine Straßenverbreiterung – beseitigt werden muss. Diese Notgrabungen können zwar nicht die vollständige Zerstörung des zugehörigen Abschnittes verhindern, bringen aber immer wieder neue [wissenschaftliche](https://de.wikipedia.org/wiki/Arch%C3%A4ologie) Erkenntnisse und bislang unbekannte Details über das jeweilige Bauwerk zu Tage. In diesem Zusammenhang wird von manchen Menschen, ob Zeitzeuge oder nachfolgender Generation, die Frage nach der Rechtfertigung des Denkmalschutzes derartiger militärischer Bauwerke des Nationalsozialismus gestellt. Soll und will man diese *Zeitzeugen aus Beton* für die Nachwelt erhalten – ähnlich wie beispielsweise den römischen Befestigungswall Limes?

2007 veranstaltete die Rheinische Bode[ndenkmalpflege](https://de.wikipedia.org/wiki/Denkmalschutz) in Bonn eine Fachtagung [von 135](https://de.wikipedia.org/wiki/Architektur_in_der_Zeit_des_Nationalsozialismus) [Historikern und Fachleuten](https://de.wikipedia.org/wiki/Architektur_in_der_Zeit_des_Nationalsozialismus) aus der Arbeit an Gedenkstätten zum Thema *Westwall*, die im Wesentlichen beklagten, dass die Erinnerungskultur hierzu eher geschicht[slos, in](https://de.wikipedia.org/wiki/Obergermanisch-Raetischer_Limes) der Art von Kriegserzählungen betrieben werde, ohne die NS-Geschichte, die NS-Propaganda und die mit dem Bau [verbundenen Verbrechen kritisch](https://de.wikipedia.org/wiki/LVR-Amt_f%C3%BCr_Bodendenkmalpflege_im_Rheinland) zu hinterfragen. Dazu sollte eine behutsame Umwandlung der bestehenden Museumsanlagen erfolgen und eine *alternative Musealisierungsstrategie* entwickelt werden.<sup>[17]</sup>

In Rheinland-Pfalz stehen sämtliche vollständig, teilweise oder zerstört erhaltenen, zum Westwall und zur Luftverteidigungszone West gehörenden Anlagen unter Denkmalschutz, betroffen sind unter anderem "Bunker, Minengänge, Stellungen, Höckerlinien, sonstige Sperranlangen, (…), künstliche Hindernisse, (…), umgestaltende Eingriffe in die natürliche Ob[erflächengestalt](https://de.wikipedia.org/wiki/Rheinland-Pfalz) und natürliche Oberflächengewässer (wie insbesondere aufgeschüttete Rampen oder aufgestaute natürliche Bäche)". Sie bilden das "Strecken- und Flächendenkmal 'Westbefestigung'", das aus geschichtlichen Gründen Denkmalwert besitzt. Es erstreckt sich über acht Landkreise und vier kreisfreie Städte.<sup>[18]</sup>

Im Saarland wurde 2005 das B-Werk Besseringen der Öffentlichkeit zugänglich gemacht. Von den ehemals 32 Panzerwerken der Baustärke "B" ist es das einzige erhaltene.

Viele Bunkerruinen sind mittlerweile beliebte Ziele für Geocacher. Auf Grund von Naturschutzbestimmungen in versc[hiedenen Bundeslände](https://de.wikipedia.org/wiki/B-Werk_Besseringen)rn, insbesondere auf Grund des Fledermausschutzes, sind die Caches, soweit sie sich in den Innenräumen der ehemaligen Bunker befinden, nur im Sommerhalbjahr geöffnet. In Rheinlan[d-Pfalz sin](https://de.wikipedia.org/wiki/Geocaching)d Geocaches in Bunkern auf Anordnung der SDG Süd seit 2013 verboten.

#### **23.10.2 Naturschutz am Westwall**

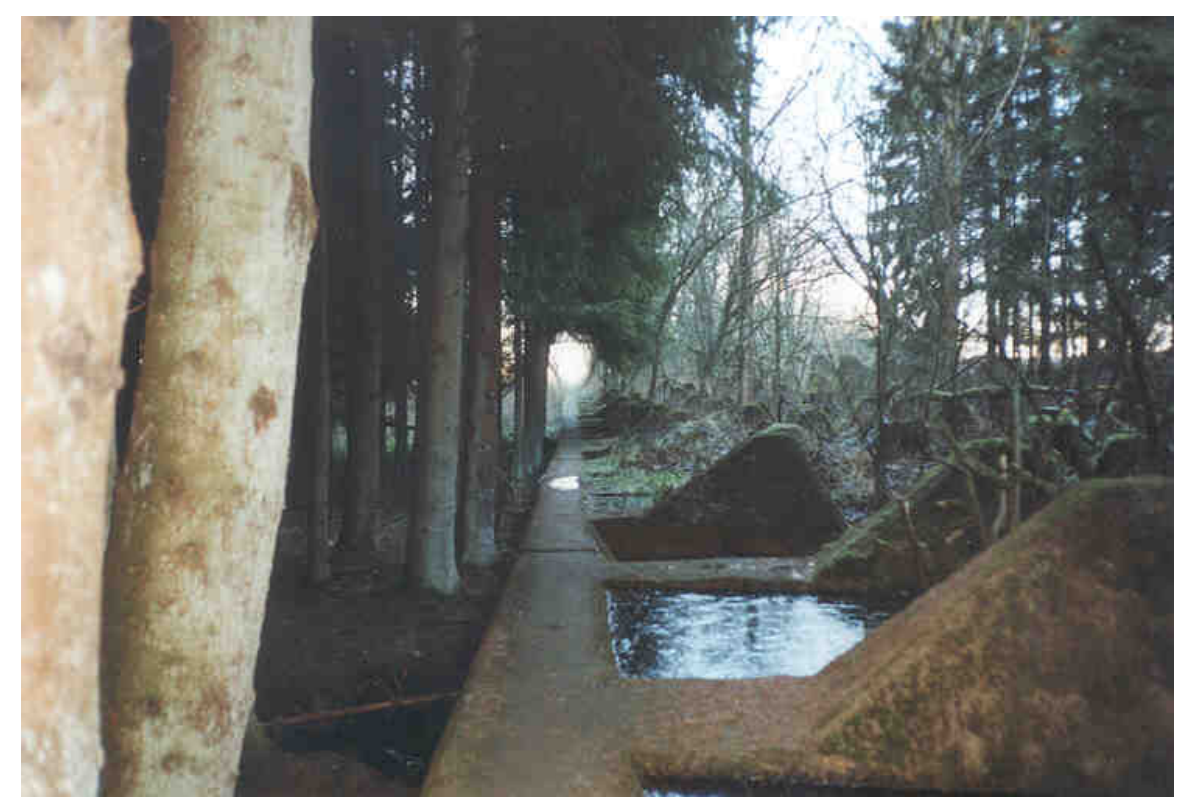

**Abb. 492** Der Westwall als Biotop-Kette

In der Auseinandersetzung um die Reste des Westwalls haben sich auch Naturschützer zu Wort gemeldet. Große Reste des Westwalls sind heute wertvolle Biotopketten, in die sich selten gewordene Tier- und Pflanzenarten zurückgezogen haben. Sie sind hier ungestört, da die Betonruinen nicht land- oder forstwirtschaftlich genutzt werden können.

Im August 2006 hat der Bund für Umwelt und Naturschutz [Deutschland](https://de.wikipedia.org/wiki/Biotop) [für sein P](https://de.wikipedia.org/wiki/Naturschutz)rojekt *Grüner Wall im Westen* erstmals von der Bundesvermögensverwaltung einen Westwallbunker bei Hellenthal übernommen. Die Initiative sieht dies als Initialzündung für Kommunen und Vereine, in ähnlicher Weise aktiv zu werden, um andere Teile dieses *Grünen Korridors* zu retten und d[em Naturschutz zuzuführen. Das Bundesfinanzmin](https://de.wikipedia.org/wiki/Bund_f%C3%BCr_Umwelt_und_Naturschutz_Deutschland)isterium stellte dem BUND für die Sicherung der Anlage 7.000.000 Euro zur Verfügung, das sind 70 % der sonst n[otwendigen](https://de.wikipedia.org/wiki/Hellenthal) Abrisskosten.[19]

Die Bunkerruinen haben sich im Laufe der Jahrzehnte zu wertvollen Lebensräumen unter anderem für Wildkatzen und Fledermäuse entwickelt und stellen in der dicht besiedelten und intensiv genutzten Kulturlandschaft wertvolle Rückzugsräume für Tiere und Pflanzen dar. Ihre besondere Bedeutung für den Naturschutz erhalten die Anlagen aufgrund ihrer bandförmigen Anordnung in der Landschaft. Der ehemalige Westwall kann so die verschiedenen Landschafts[räume als "G](https://de.wikipedia.org/wiki/Wildkatzen)rü[ner Wall im W](https://de.wikipedia.org/wiki/Flederm%C3%A4use)esten" zu einem großen Biotopverbund zusammenführen. Die Bunkerruinen dienen mit ihren Hohlräumen als Rückzugsfläche für Kleinund Großsäuger wie Wildkatze, Dachs, Spitzmaus und andere. Die Spalten in den Ruinen sowie Stollen sind ideale Sommer- und Winterquartiere für Fledermäuse. Reptilien wie die Mauer- oder Zauneidechse sind immer wieder zu finden.

Im Juni 2010 hat der Bund für Umwelt und Naturschutz Deutschland (BUND) Landesverband Rheinland-Pfalz e. V. das Projekt "Grüner Wall im Westen" gestartet. Mit diesem [Projekt](https://de.wikipedia.org/wiki/Mauereidechse) soll [der ehemalige](https://de.wikipedia.org/wiki/Zauneidechse) Westwall als erlebbares Zeitzeugnis der jüngeren Geschichte, architektonisches Denkmal sowie als wichtiger Lebensraum und Verbundachse für seltene und gefährdete Arten vor der Zerstörung bewahrt werden. Diese Verbundachse soll im Sinne eines "Denkmalschutzes durch Naturschutz" dauerhaft gesichert werden. Die Stiftung Natur und Umwelt Rheinland-Pfalz fördert das Projekt. Naturschützer aus unterschiedlichen Verbänden arbeiten Hand in Hand mit Denkmalschützern, Historikern, Vertretern des Tourismus, des Forstes und Flurbereinigungsbehörden sowie der Landeszentrale für politische Bildung zusammen. Das Projekt zielt auf eine starke Zusammenarbeit mit den angrenzenden Bundesländern Nordrhein-Westfalen, Saarland und Baden-Württemberg und soll damit künftig auf den gesamten ehemaligen Westwall ausgedehnt werden.

#### **23.10.3 Naturs[chutz bei Planung](https://de.wikipedia.org/wiki/Nordrhein-Westfalen) und Bau [des Westwalls zur](https://de.wikipedia.org/wiki/Baden-W%C3%BCrttemberg) Zeit des Nationalsozialismus**

Der Naturschutz war an Planung und Bau dieser Angriffs- und Verteidigungslinie zur Zeit des Nationalsozialismus beteiligt: Seine Aufgabe bestand damals in der Einfügung der militärischen Anlagen in die Landschaft. Er nahm die Grüntarnung für die Wehrmacht vor.

Wichtigste Akteure in diesem Zusammenhang waren die sogenannten Landschaftsanwälte unter der Führung von Alwin Seifert. Diese Gruppe von Spezialisten arbeitete ursprünglich mit der Organisation Todt beim nationalsozialistischen Reichsautobahnbau zusammen. Sie sorgten z. B. dafür, dass der Streckenverlauf mit dem Landschaftsbild harmonierte oder die Bepflanzung entlang de[r neuen Fahrt](https://de.wikipedia.org/wiki/Alwin_Seifert)straßen mit heimischer Vegetation erfolgte.<sup>[20]</sup>

Als 1938 Fritz Todt auch mit dem beschleunigten Ausbau des Westwalls beauftragt wurde, gelang es den Landschaftsanwälten ihr Aufgabenspektrum auf die entsprechenden militärischen Bauten auszuweiten. A. Seifert übergab diese Aufgabe dem "Landschaftsanwalt" Wilhelm Hirsch (1887–1957), der seinerseits wiederum mindestens sieben weitere dieser Spezialis[ten einbezo](https://de.wikipedia.org/wiki/Fritz_Todt)g.[21] Jeder von ihnen bekam einen Abschnitt des Westwalls zugeteilt. Während die Wehrmacht über Stärke und Position der Bauten entschied, übernahmen die Landschaftsanwälte die Aufgabe, sie so in die Landschaft einzubetten, dass sie der Gegner weder aus der Luft noch vom Boden aus erkennen konnte. Sie entwickelten die entsprechenden Pläne, die Ausführung übernahmen privatwirtschaftliche Garten- und Landschaftsbaufirmen. Es ist sehr wahrscheinlich, dass dabei auch Zwangsarbeiter eingesetzt wurden.[22] Neben dem militärischen Zweck der Grünplanung bestand auch ein theoretischer Hintergrund.

Entsprechend der Blut- und Bodenideologie des Nationalsozialismus versuchten die Landschaftsanwälte den immensen Eingriff im Zuge des Westwallbaus dazu zu nutzen, die Landschaft zu "heilen" bzw. sie "aufzuwerten".

W. Hirsch vermerkte: "Der Westwall ist und bleibt für alle Zeiten geschichtlicher Boden. Er wird zur geschichtlichen Größe deutschen Schaffens, wenn nach der technisch-militärischen Großtat in gleicher Größe die kulturelle Tat des Wiederaufbaus der wund gewordenen Landschaft folgt."[23] Es sei zu vermeiden, dass sie nach dem Eingriff versteppe, verbusche oder

der Nutzwert verloren gehe, denn. "Die darin lebenden Menschen können zu keinen willensstarken Menschen heranwachsen."[24]

Dieser ideologische Zusammenhang zwischen der Landschaft und den darin lebenden Menschen war ein Kriterium für die Erarbeitung der Pflanzpläne. Nur einheimische, deutsche Pflanzen sollten für die Grüntarnung benutzt werden. Zum Beispiel Bluthartriegel, Liguster, Schlehdorn, Weinrose oder Wildbrombeere.<sup>[25]</sup> Der Naturschutz sah in diesem Zusammenhang seine Rolle darin, an der Entstehung der "nationalsozialistischen Volksgemeinschaft" mit seinen Mittel mitzuwirken. Die Landschaftsanwälte verfolgten insbesondere das Ziel mit Heckenstrukturen, Pflanzungen, Aufschüttungen usw. die Einzelbauwerke üb[er "Grün](https://de.wikipedia.org/wiki/Liguster)[brücken" m](https://de.wikipedia.org/wiki/Schlehdorn)i[teinander](https://de.wikipedia.org/wiki/Weinrose) zu verbinden und sie so als scheinbar organischer Bestandteil der Landschaft den Blicken des Feindes zu entziehen.<sup>[26]</sup> Ziel war eine sog[enannte nationalso](https://de.wikipedia.org/wiki/Volksgemeinschaft)zialistische Wehrlandschaft, in der die Bauwerke "verschwanden."

Die entsprechenden Arbeiten dauerten in jedem Fall bis Oktober 1941.[27]

Der Westwallbau hatte die Landschaftsanwälte in Kontakt mit der deutschen Wehrmacht und der SS gebracht. Das hier gewonnene Fachwissen wurde in der Folge auch beim Bau des sogenannten Atlantikwalles und in den eroberten Gebieten in Osteuropa angewandt, darunter auch im Umfeld des Konzentrationslagers Auschwitz.<sup>[28]</sup>

Aber nicht nur die Landschaftsanwälte waren als Naturschützer bei Planung und Bau des Westwalls tätig.I[n der Pfalz wur](https://de.wikipedia.org/wiki/Atlantikwall)de zum Beispiel auch der bayerische Regierungsbeauftragte für Naturschutz beteiligt. Und der Bund Natursc[hutz in Ba](https://de.wikipedia.org/wiki/Auschwitz)yern vermerkte u. a. in den von ihm herausgegebenen "Blätter für Naturschutz" im Mai 1940: "Im Kriegsgebiet freilich hat der Naturschutz keinen Platz, denn wo Menschenleben und Menschengut vernichtet werden, kann nicht lange Rücksicht genommen werden auf die Natur, die aber auch hier für sich selbst sorgt und sogar über [die Verwüstungen des Kriegssc](https://de.wikipedia.org/wiki/Bund_Naturschutz_in_Bayern)hauplatzes ihre Wunder ausgießt. Aber schon im Hinterland des Krieges, im Gebiet des Westwalls, sind überall die Forderungen des Naturschutzes erfüllt, wenn auch größtenteils aus anderen Gründen, wegen der Tarnung. Doch nicht nur die Tarnung, die naturfreundliche Organisation Todt hilft mit in die Landschaft möglichst wenig und kleine Wunden zu reißen und die unbedingt nötigen größeren Eingriffe wieder baldigst der umgebenden Landschaft anzugleichen – oft in rührender Kleinarbeit."[29]

Der Reichsbund für Vogelschutz, die Vorläuferorganisation des heutigen NABU, sorgte dafür, dass im Sinne des Artenschutzes an den Westwallbunkern Nistkästen aufgehängt wurden.[30]

## **23.11 Adaptionen**

Der Westwall, im Englischen meist als "Siegfriedlinie" bezeichnet, wurde in einem Soldatenlied der während des Sitzkrieges in Frankreich stationierten British Expeditionary Force erwähnt. *We're Going to Hang out the Washing on the Siegfried Line* parodierte die Schwäche des Westwalls.

# **23.12 Siehe auch**

- Liste von erhaltenen Bauten des Westwalles
- Atlantikwall (Bau 1942–1944)

# **2[3.13 Literatur](https://de.wikipedia.org/wiki/Liste_von_erhaltenen_Bauten_des_Westwalles)**

- *DAWA-Nachrichten.* Hrsg. v. Deutschen Atlantikwall-Archiv. Lippmann, Köln 1983 ff. ISSN 1431-4541 (halbjährlich erscheinende Zeitschrift mit Artikeln zum Festungsbau, darunter viele Begehungshinweise zum Westwall).
- Harry Lippmann: *Die gebräuchlichsten Sperranlagen des West- und Atlantikwalls in Wort, Skizze und Bild.* In: *Panzersperren und andere Hindernisse.* DAWA-Nachrichten, Sonder[band](https://de.wikipedia.org/wiki/Internationale_Standardnummer_f%C3%BCr_fortlaufende_Sammelwerke) [13. Hrsg. v](https://zdb-katalog.de/list.xhtml?t=iss%3D%221431-4541%22&key=cql). Deutschen Atlantikwall-Archiv. Lippmann, Köln 1997, ISBN 3-931032- 13-2, ISSN 1431-4541. [31]
- Harry Lippmann: *Militärmuseen in Deutschland.* DAWA-Nachrichten. Sonderband 16. Hrsg. vom Deutschen Atlantikwall-Archiv. Lippmann, Köln 2005, ISBN 3-931032-16-7, ISSN 1431-4541 [\(mit](https://zdb-katalog.de/list.xhtml?t=iss%3D%221431-4541%22&key=cql) vielen Begehungshinweisen für Westwall-Bunker s[owie allen West](https://de.wikipedia.org/wiki/Spezial:ISBN-Suche/3931032132)[wall](https://de.wikipedia.org/wiki/Spezial:ISBN-Suche/3931032132)[museen](https://de.wikipedia.org/wiki/Internationale_Standardnummer_f%C3%BCr_fortlaufende_Sammelwerke)).
- Rheinisches Landesamt für Bodendenkmalpflege (Hrsg.): *Der Westwall. Vom Denkmalswert des Unerfreulichen. Führer zu den archäologischen Denkmäler[n im Rheinland.](https://de.wikipedia.org/wiki/Spezial:ISBN-Suche/3931032167)* Text [und](https://de.wikipedia.org/wiki/Internationale_Standardnummer_f%C3%BCr_fortlaufende_Sammelwerke) [Karten 1:50](https://zdb-katalog.de/list.xhtml?t=iss%3D%221431-4541%22&key=cql).000. Rheinland-Verlag, Köln 1997, 1998. ISBN 3-7927-1668-2 (eine ausführliche Beschreibung der Reste des Westwalls in Nordrhein-Westfalen mit Zusammen[fassungen in englischer und französischer Sprache](https://de.wikipedia.org/wiki/LVR-Amt_f%C3%BCr_Bodendenkmalpflege_im_Rheinland). Im Anhang 6 Topografische Karten im Maßstab 1:50.000).[32]
- Manfred Groß: *Der Westwall zwischen Niederrhein und S[chnee-Eifel.](https://de.wikipedia.org/wiki/Spezial:ISBN-Suche/3792716682)* Rheinland-Verlag, Köln 1989. ISBN 3-7927-0644-X (Ausführliche Beschreibung des Westwalls auf dem Gebiet von Nordrhein-Westfalen mit sehr vielen technischen Z[eichnungen](https://de.wikipedia.org/wiki/Topografische_Karte) der einzelnen Anlagen sowie exaktem Kartenmaterial, in denen jeder einzelne Bunker eingezeichnet ist).
- Dieter Robert Bettinger, Hans-Josef Hansen, Daniel Lois: *Der Westwall von Kleve bis Basel. Auf d[en Spuren deutscher G](https://de.wikipedia.org/wiki/Spezial:ISBN-Suche/379270644X)eschichte.* Podzun-Pallas, Wölfersheim-Berstadt 2002, ISBN 3-7909-0754-5 (Ein Tourenplaner mit ausgi[ebigen Beschreibungen erh](https://de.wikipedia.org/wiki/Technische_Zeichnung)altener Westwallbauwerke, -museen und Ansprechpartner), aktualisierte Neuauflage 2008 im Nebel Verlag, Eggolsheim, ISBN 978-3-89555-414-8.
- Dieter Bettinger, Martin Büren: *Der Westwall. Die Geschichte der deutschen Westbefes[tigung im Dritten Re](https://de.wikipedia.org/wiki/Spezial:ISBN-Suche/3790907545)ich.* Bd. 1. Der Bau des Westwalls 1936–1945, Bd. 2. Die technische Ausführung des Westwalls. Biblio, Osnabrück 1990, ISBN 3-7648-1458-6 (beide Bände sind extrem ausführ[lich und decken auch die](https://de.wikipedia.org/wiki/Spezial:ISBN-Suche/9783895554148) politischen, organisatorischen und finanziellen Aspekte des Westwalls ab).
- Hans-Josef Hansen: *Felsennest Das vergessene Führerhauptquartier in der Eifel. Bau, Nutzung, Zerstörung.* Helios Verlag Aachen, 2., erwe[iterte Auflage 2008 \(](https://de.wikipedia.org/wiki/Spezial:ISBN-Suche/3764814586)u. a. Informationen über die Luftverteidigungszone West), ISBN 3-938208-21-X.
- Hans-Josef Hansen (Hrsg.): *Auf den Spuren des Westwalls. Entdeckungen entlang einer fast vergessenen Wehranlage.* Helios, Aachen 2009. ISBN 3-925087-76-1 (Bildband über zahlreiche interessante/kuriose Entdeckungen entlang der ehemaligen Befestigungszone).
- Wolfgang Franz Werner: *Bleib übrig! Deuts[che Arbeiter in der n](https://de.wikipedia.org/wiki/Spezial:ISBN-Suche/393820821X)ationalsozialistischen Kriegswirtschaft.* Schwann, Düsseldorf 1983, ISBN [3-590-18121-4.](https://de.wikipedia.org/wiki/Spezial:ISBN-Suche/3925087761)
- Helmut Lauer: *Der Westwall.* Zweibrücken 1979, 1989.
- Jörg Fuhrmeister: *Der Westwall: Geschichte und Gegenwart.* Motorbuch, Stuttgart 2004, ISBN 3-613-02291-5.
- Wolfgang Wegener: *Der Westwall. Denkmal und Mythos.* In: *Rheinische Heimatpflege.* Rheinland-Verlag, Pulheim 2006, ISSN 0342-1805, S. 279 ff.
- *Beiträge zur Geschichte des Bitburger Landes.* Bd. 14. Geschichtlicher Arbeitskreis Bit[burger Land, Bitbur](https://de.wikipedia.org/wiki/Spezial:ISBN-Suche/3613022915)g 1994, ISSN 0939-0189.
- Edgar Christoffel: [KR](https://de.wikipedia.org/wiki/Rheinische_Heimatpflege)iEG AM WESTWALL 1944/45: DAS [GRE](https://de.wikipedia.org/wiki/Internationale_Standardnummer_f%C3%BCr_fortlaufende_Sammelwerke)[NZLAND iM](https://zdb-katalog.de/list.xhtml?t=iss%3D%220342-1805%22&key=cql) WESTEN ZWiSCHEN AACHEN UND SAARBRÜCKEN iN DEN LETZTEN KRiEGSMONATEN. Verlag der Akad. Buchh. Interbook, Trier 1989, ISBN 3-88915-0[33-0](https://de.wikipedia.org/wiki/Internationale_Standardnummer_f%C3%BCr_fortlaufende_Sammelwerke) ([Vergriffen;](https://zdb-katalog.de/list.xhtml?t=iss%3D%220939-0189%22&key=cql) u. a. in Stadtbücherei Trier).
- Franziska Bedorf und Daniel Holder: *Zukunftsprojekt "Westwall". Wege zu einem verantwortungsbewußten Umgang mit den Überresten der NS-Anlage. Tagungsbericht über die Westwall-Tagung vom 3. bis 4. März in Bonn.* In: *Archäologie – Geschichte – Geographie.* [24, 2006, S.](https://de.wikipedia.org/wiki/Spezial:ISBN-Suche/3889150330) 379–389. Siehe auch diess.: Tagungsbericht Zukunftsprojekt Westwall. Wege zu einem verantwortungsbewussten Umgang mit den Überresten der NS-Anlage. 3.–4. Mai 2007, Bonn. In: *H-Soz-u-Kult*, 8. August 2007, *<*http://hsozkult.geschichte.hu-berlin.de/tagungsberichte/id=1663*>*.
- Frank Möller, Karola Fings (Hrsg.): *Zukunftsprojekt Westwall. Wege zu einem verantwortungsbewussten Umgang mit den Überresten der NS-Anlage* (Materialien zur Bodend[enkmalpflege im Rheinland Bd. 20\). Verlag Ralf Liebe, Weilerswi](http://hsozkult.geschichte.hu-berlin.de/tagungsberichte/id=1663)st 2008, ISBN 978-3- 941037-05-2.
- Martin Kaule: *[Westwall. Vo](https://de.wikipedia.org/wiki/Karola_Fings)n der Festungslinie zur Erinnerungslandschaft.* Ch. Links Verlag, Berlin 2014, ISBN 978-3-86153-769-4.
- Christina Threuter: *Westwall. Bild und Mythos*. (Imhof-Zeitgeschichte), Imho[f, Petersberg](https://de.wikipedia.org/wiki/Spezial:ISBN-Suche/9783941037052) 2009, [ISBN](https://de.wikipedia.org/wiki/Spezial:ISBN-Suche/9783941037052) 978-3-86568-365-6.
- Clemens Kieser: *"Westwall" weder Schutzwall noch Baukunst. Die militärischen Westbefestigungen des Nati[onalsozialismus in Baden](https://de.wikipedia.org/wiki/Spezial:ISBN-Suche/9783861537694)-Württemberg.* In: *Denkmalpflege in Baden-Württemberg*, 39. Jg. 2010, Heft 4, S. 247–252, denkmalpflege-bw.de (PDF; 6,1 MB)
- Till Kiener: *[Der Westwall in Ba](https://de.wikipedia.org/wiki/Spezial:ISBN-Suche/9783865683656)den-Württemberg (1): Die Neckar-Enz-Stellung.* In: *Denkmalpflege in Baden-Württemberg*, 40. Jg. 2011, Heft 1, S. 53 f., denkmalpflege-bw.de (PDF)
- Patrice Wijnands: *Der Westwall in Baden-W[ürttemberg \(2\). Der](http://www.denkmalpflege-bw.de/fileadmin/media/publikationen_und_service/nachrichtenblaetter/2010-4.pdf) Ettlinger Riegel.* In: *Denkmalpflege in Baden-Württemberg*, 40. Jg. 2011, Heft 2, S. 118 f., [denkmalpflege](http://www.denkmalpflege-bw.de/fileadmin/media/publikationen_und_service/nachrichtenblaetter/2011-1.pdf)bw.de (PDF)
- Friedrich Wein: *Der Westwall (3). Die Flugabwehrstellung Hornisgrinde (Ortenaukreis).* In: *Denkmalpflege in Baden-Württemberg*, 40. Jg. 20[11, Heft 3, S.](http://www.denkmalpflege-bw.de/fileadmin/media/publikationen_und_service/nachrichtenblaetter/2011-2.pdf) 168 f., denkmalpflege-bw.de (PDF)
- [Gitta](http://www.denkmalpflege-bw.de/fileadmin/media/publikationen_und_service/nachrichtenblaetter/2011-2.pdf) Reinhardt-Fehrenbach: *Kaiserliche Festung Westwall (Teil 4) Kalter Krieg. Das Sanitätshauptdepot im Isteiner Klotz (Lkr. Lörrach).* In: *Denkmalpflege in Baden-Württemberg*, 40. Jg. 2011, Heft 4, S. 235–238, denkmalpflege-bw.de (PDF)
- Patric[e Wijnands:](http://www.denkmalpflege-bw.de/fileadmin/media/publikationen_und_service/nachrichtenblaetter/2011-3.pdf) *Der Westwall in Baden-Württemberg (5). Die "Korker Waldstellung"*. In: *Denkmalpflege in Baden-Württemberg*, 41. Jg. 2012, Heft 1, S. 52 f., denkmalpflegebw.de (PDF)
- Sascha Kuhnert, Friedrich Wein: *Die Marinege[schütze des Westwalls](http://www.denkmalpflege-bw.de/fileadmin/media/publikationen_und_service/nachrichtenblaetter/2011-4.pdf) am Oberrhein. Ein Beitrag zur Geschichte der deutschen Westbefestigungen*. Explorate-Ver[lag, Königsfeld](http://www.denkmalpflege-bw.de/fileadmin/media/publikationen_und_service/nachrichtenblaetter/2012-1.pdf) 2012, ISBN 978-3-937779-29-4.
- [Nils Fr](http://www.denkmalpflege-bw.de/fileadmin/media/publikationen_und_service/nachrichtenblaetter/2012-1.pdf)anke: *Der Westwall in der Landschaft. Aktivitäten des Naturschutzes in der Zeit des Nationalsozialismus und seine Akteure.* Herausgeber: Ministerium für Umwelt, Landwirt-

schaft, Ernährung, Weinbau und Forsten Rheinland-Pfalz. 2015, ISBN 978-3-00-049532-8, rlp.de [\(PDF; 3 MB\)](https://de.wikipedia.org/wiki/Ministerium_f%C3%BCr_Umwelt,_Landwirtschaft,_Ern%C3%A4hrung,_Weinbau_und_Forsten_Rheinland-Pfalz)

- Ernst-Rainer Hönes: *Die NS-Großanlage "Westwall" als Denkmal*. In: *Verwaltungsrundschau* (VR), 7/2016, S. 223–238.
- Ernst-Rainer Hönes: *[Der ehemalige Westwall als Denkm](https://de.wikipedia.org/wiki/Ministerium_f%C3%BCr_Umwelt,_Landwirtschaft,_Ern%C3%A4hrung,_Weinbau_und_Forsten_Rheinland-Pfalz)al? Zu[gänge des Denkmalschut](https://de.wikipedia.org/wiki/Spezial:ISBN-Suche/9783000495328)[zes zu](https://mulewf.rlp.de/uploads/media/Der_Westwall_in_der_Landschaft.pdf) einer ehemaligen NS-Anlage*. In: Nils Franke, Klaus Werk (Hrsg.): *Naturschutz am [ehemaligen Westwall. N](https://de.wikipedia.org/wiki/Ernst-Rainer_H%C3%B6nes)S-Großanlagen im Diskurs* = Geisenheimer Beiträge zur Kulturlandschaft 1. 2016, S. 110–151.

# **23.14 Weblinks**

**Commons: Westwall** – Sammlung von Bildern, Videos und Audiodateien

- Literatur zum Westwall im Katalog der Deutschen Nationalbibliothek
- Foerdergruppe Bunker WH 316
- [Westwall InteressenG](https://commons.wikimedia.org/wiki/Category:Siegfried_Line?uselang=de)emeinschaft e. V.
- Der Westwall bei Deep Darkness Bild[er und Berichte](https://de.wikipedia.org/wiki/Deutsche_Nationalbibliothek)
- [Das Westwallmuseum B](https://portal.dnb.de/opac.htm?method=simpleSearch&query=4065828-4)ad-Bergzabern
- [Westwallmuseum bei Pirmasens](http://www.westwall-saar.de/)
- [Panzerwerk Katzenkopf in Irrel](http://www.westwall-ig.de/)
- [Westwallmuseum Sinz](http://www.deep-darkness.org/westwall)
- [Denkschrift des BUND zum ökologisch](http://www.bad-bergzabern.de/kultur/westwallmuseum.html)en Wert des Westwalls
- Westwallinfo (Memento vom 1. September 2006 im *Internet Archive*)
- [Westwall im Saarland](http://www.westwallmuseum-irrel.de/)
- [Grüner Wall im Weste](http://www.westwallmuseum-sinz.de/)n
- [Projekt Grüner Wall im Westen Rheinland-Pfalz](http://www.bund-pfalz.de/natur/Der%20Wirbel%20um%20den%20Westwall.htm)
- *[Die Westwall](https://web.archive.org/web/20060901052242/http://www.westwallinfo.de/)b[unker von](https://de.wikipedia.org/wiki/Web-Archivierung#Begrifflichkeiten) 1997 bis 2002.* Westwall b[ei jinxed](https://de.wikipedia.org/wiki/Internet_Archive)
- [Westwall-Forum](http://www.westwall-im-saarland.de/)
- [Fotos von Westwall-Anl](http://www.gruenerwallimwesten.de/)[agen im Saarland](http://gwiw.bund-rlp.de/) (Memento vom 23. Oktober 2016 im *Internet Archive*)
- *[Nachrichtliches Verzeichnis der Kultur](http://www.jinxed.de/westwall/update.php3)denkmäler Rheinland-Pfalz: Strecken- und Flä[chendenkmäler,](http://www.west-wall.de/) Westwall und Luftverteidig[ungszone](https://de.wikipedia.org/wiki/Web-Archivierung#Begrifflichkeiten) West*. (PDF) Generaldirekt[ion Kul](https://de.wikipedia.org/wiki/Internet_Archive)[turelles Erbe Rheinland-Pfalz](https://web.archive.org/web/20161023225519/http://gallery.dralzheimer.stylesyndication.de/westwall/)
- [Westwa](https://de.wikipedia.org/wiki/Internet_Archive)[llinformationen in der Umgebung von Saarlautern des RODENA Heimatkunde-](http://denkmallisten.gdke-rlp.de/Westwall.pdf)Verein Roden e. V. u. a.
- [Zur Suche nach Kulturgütern:](http://denkmallisten.gdke-rlp.de/Westwall.pdf) *Westwallbunker* in der Datenbank der Kulturgüter in der Region Trier.
- [A westwall site Der Buhlert](http://saarlautern2.rodena.de/)
- [Westwallmuseum Wilting](http://saarlautern2.rodena.de/)en
- [Bunkermuseu](https://de.wikipedia.org/wiki/Datenbank_der_Kulturg%C3%BCter_in_der_Region_Trier)m Dettenheim e. V., [Dettenheim](https://kulturdb.de/suche.php)

# **23.15 Einzelnachweise**

- 1. Towards the Heart of Germany, S. 676 unten.
- 2. TODT-LiNiE UND MAGiNOT-LiNiE. In: OEDENBURGER ZEiTUNG. Oedenburg 9. Oktober 1938, S. 4 (ANNO – AustriaN Newspapers Online [abgerufen am 27. Mai 2020]).
- 3. [IM OSTEN UND WESTEN, WO](http://www.ibiblio.org/hyperwar/USA/USA-E-Breakout/USA-E-Breakout-32.html) UNSRE FAHNE WEHT… In: KLEiNE VOLKS-ZEiTUNG. Wien 24. Dezember 1938 (ANN[O – AustriaN Newspapers](http://anno.onb.ac.at/cgi-content/anno?aid=oed&datum=19381009&seite=4) Online [abgerufen am 27. Mai 2020]).
- 4. [MÄNNER VO](http://anno.onb.ac.at/cgi-content/anno?aid=oed&datum=19381009&seite=4)M WESTWALL AUF URLAUB. In: NEUES WiENER TAGBLATT. Wien 28. Oktober 1938, [S. 8 \(ANNO – AustriaN News](http://anno.onb.ac.at/cgi-content/anno?aid=kvz&datum=19381224&seite=4)[papers Online](https://de.wikipedia.org/wiki/Kleine_Volks-Zeitung) [abgerufen am 27. Mai 2020]).
- 5. [DER](http://anno.onb.ac.at/cgi-content/anno?aid=kvz&datum=19381224&seite=4) UNÜBERWiNDLiCHE WESTWALL. In: VORARLBERGER TAGBLATT. Bregenz 20. Mai 1939, S. 4 ([ANNO – AustriaN News](http://anno.onb.ac.at/cgi-content/anno?aid=nwg&datum=19381028&seite=8)[papers Online](https://de.wikipedia.org/wiki/Neues_Wiener_Tagblatt) [abgerufen am 27. Mai 2020]).
- 6. [ABSCHLU](http://anno.onb.ac.at/cgi-content/anno?aid=nwg&datum=19381028&seite=8)SS DER INSPEKTIONSREISE DES FÜHRERS. In: DAS KLEiNE VOLKSBLATT. Wien 20. Mai 1939, S. 3 (ANN[O – AustriaN Newspapers](http://anno.onb.ac.at/cgi-content/anno?aid=btb&datum=19390520&seite=4) Online [\[abgerufen am 27. Ma](https://de.wikipedia.org/wiki/Vorarlberger_Tagblatt)i 2020]).
- 7. [Der "Atlantik-](http://anno.onb.ac.at/cgi-content/anno?aid=btb&datum=19390520&seite=4)Wall" FAZ vom 2. Juni 2004.
- 8. 20 % der deutschen Jahresproduktion an Zement (8 Mio. Tonnen) sowie erhebliche Mengen aus Frankreich wurden dafür benötigt; der [Betonbau-Charme von](http://anno.onb.ac.at/cgi-content/anno?aid=dkv&datum=19390520&seite=3) Le Havre [resultie](http://anno.onb.ac.at/cgi-content/anno?aid=dkv&datum=19390520&seite=3)rt aus den verbliebenen Zementfabriken im besetzten Frankreich. "Le Havre, [Frankreich – Poesie](http://www.faz.net/aktuell/politik/der-atlantik-wall-einer-der-groessten-fehler-der-kriegsgeschichte-1158861.html) in Beton"
- 9. Militärgeschichtliches Forschungsamt: *Da[s Deuts](https://de.wikipedia.org/wiki/Zement)che Reich und der Zwe[ite Welt](https://de.wikipedia.org/wiki/Le_Havre)krieg.* Band 1, S. 267.
- 10. Wolfgang Wegener: *Mythos Westwall*. (PDF) 2007
- 11. [Bunkeranlage SK/6a Nr. 153](http://www.swr.de/schaetze-der-welt/le-havre/-/id=5355190/nid=5355190/did=5983292/19c565o/) im Aachener Stadtwald
- 12. *[Hindernisse und Sperren.](https://de.wikipedia.org/wiki/Milit%C3%A4rgeschichtliches_Forschungsamt)* (Nicht me[hr online verfügbar.\) In:](https://de.wikipedia.org/wiki/Das_Deutsche_Reich_und_der_Zweite_Weltkrieg) *Der-Westwall.com.* [25. J](https://de.wikipedia.org/wiki/Das_Deutsche_Reich_und_der_Zweite_Weltkrieg)uni 2015, archiviert vom Original am 8. Juli 2015; abgerufen am 7. Juli 2015.
- 13. Gemeinde Hürtgen[wald: Die "Allerseel](https://www.vdi.de/fileadmin/vdi_de/redakteur/bvs/bv_koeln_dateien/KTM/KTM07/KTM2007-4.pdf#page=17)enschlacht" um Vossenack und Hürtgen im Jahr 1944 (Memento [vom 29. Januar 2013 im](http://7grad.org/Exkursionen/Westwall/Stadtwald_AC/stadtwald_ac.html) *Internet Archive*)
- 14. Bonn: *[When the odds were](https://web.archive.org/web/20150708034433/http://www.der-westwall.com/der-westwall/der-westwall-hindernisse-sperren.html) even.* S. 103 ff.
- 15. *The Last Offensive*, Chapter XII: *[The](https://giftbot.toolforge.org/deref.fcgi?url=http%3A%2F%2Fwww.der-westwall.com%2Fder-westwall%2Fder-westwall-hindernisse-sperren.html) Saar Palatinate*
- 16. *[Das Echo der Zeit löst ein wohliges Schaudern aus.](https://web.archive.org/web/20130129211842/http://www.huertgenwald.de/de/tourismus-geschichte/huertgenwald-im-zweiten-weltkrieglerseelenschlacht-1944/)* Interview mit Hermann Josef [Berk](https://web.archive.org/web/20130129211842/http://www.huertgenwald.de/de/tourismus-geschichte/huertgenwald-im-zweiten-weltkrieglerseelenschlacht-1944/). *Taz* [vom 2](https://de.wikipedia.org/wiki/Web-Archivierung#Begrifflichkeiten). Juli 2007, abgerufen a[m 25. September](https://de.wikipedia.org/wiki/Internet_Archive) 2015.
- 17. F. A. Heinen: *Westwall-Gedenken ist geschichtsblind.* In: *Kölner Stadtanzeiger*, 30./31. August 2008, Region, S. 7, Bespr[echung des Buches vo](http://www.ibiblio.org/hyperwar/USA/USA-E-Last/USA-E-Last-12.html)n Fings/Möller.
- 18. [Generaldirektion Kulturelles Erbe Rheinland-Pfalz \(H](http://www.taz.de/1/archiv/print-archiv/printressorts/digi-artikel/?ressort=hi&dig=2007%2F05%2F02%2Fa0023&cHash=5fba6a38bef819c65022b9ec1d00b2e8)rsg.): NACHRiCHTLiCHES VERZEiCHNiS DER KULTURDENKMÄLER: WESTWALL UND LUFT-VERTEiDiGUNGSZONE WEST. Mainz 2009 (denkmallisten.gdke-rlp.de [PDF; abgerufen am 6. Dezember 2010]). Nachrichtliches Verzeichnis der Kulturdenkmäler – Westwall und Luftverteidigungszone West (Memento vom 30. Januar 2012 im *Internet Archive*)
- 19. Nach *Kölner Stadtanzeiger*, 24. August 2006 (siehe auch Weblink Grüner Wall).
- 20. A. Seifert: *Ein Leben für die Landschaft*. D[üsseldorf / Köln 1962. S. 4](http://denkmallisten.gdke-rlp.de/Westwall.PDF)1–43 Architekt Alwin Seifert, Dozent f[ür Gartenkunst an der Technischen Hochschule: Bepflanzung](https://web.archive.org/web/20120130222940/http://denkmallisten.gdke-rlp.de/Westwall.PDF) [der Reichskraftbahn. München,](https://web.archive.org/web/20120130222940/http://denkmallisten.gdke-rlp.de/Westwall.PDF) d[en 11.3.34](https://de.wikipedia.org/wiki/Web-Archivierung#Begrifflichkeiten). 2. S. Typoskript in de[r Deutsche Natio](https://de.wikipedia.org/wiki/Internet_Archive)nalbibliothek Sig. L: SB 5173 – 24. S. 1
- 21. G. Gröning, J. Wolschke-Bulmahn (Hrsg.): *Grüne Biographien*. Hannover 1997. S. 150/151/Ministerium für Umwelt, Landwirtschaft, Ernährung, Weinbau und Forsten Rheinland-Pfalz (Hrsg.): *Der Westwall in der Landschaft. Aktivitäten des Naturschutzes in der Zeit des Nationalsozialismus und seine Akteure*. Bearb. v. N. Franke. Mainz 2015, ISBN 978-3-00-049532-8, S. 32/33
- 22. Ministerium für Umwelt, Landwirtschaft, Ernährung, Weinbau und Forsten Rheinland-Pfalz (Hrsg.): *Der Westwall in der Landschaft. Aktivitäten des Naturschutzes in der Zeit des Nationalsozialismus und seine Akteure*. Bearb. v. N. Franke. Mainz 2015. [ISBN 978-3-00-049532-8](https://de.wikipedia.org/wiki/Spezial:ISBN-Suche/9783000495328), S. 32–34.
- 23. W. Hirsch an A. Seifert. 17.11.1940. Anlage: Der Westwall in seinem landschaftlichen Aufbau. 7 S. Akte F1b/131 Hirsch. Bestand Alwin Seifert in der TU München. S. 1
- 24. W. Hirsch an A. Seifert. 17.11.1940. Anlage: Der Westwall in seinem landschaftlichen Aufb[au. 7 S. Akte F1b/131 Hi](https://de.wikipedia.org/wiki/Spezial:ISBN-Suche/9783000495328)rsch. Bestand Alwin Seifert in der TU München. S. 6
- 25. Projekt Einöde. Ein Ausschnitt aus dem Westwall. Bearbeitet als Beispiel für die richtige Eingliederung technischer Bauwerke in den Organismus der Landschaft und deren Tarnung von den Landschaftsanwälten Dipl. rer. hort. Otto Kurz – Ulm/Do und Dipl. rer. hort Max Müller – Bamberg als den Inhabern der im Bereich der Oberbauleitung Landau eingesetzten Firma Kurz und Müller, Unternehmen für Landschaftsgestaltung, Tiefbau. Sportplatzbau Nürnberg-Landau/Pfalz. Bundesarchiv Freiburg/ Akte RH 11 III/380. S. 18/19
- 26. Ministerium für Umwelt, Landwirtschaft, Ernährung, Weinbau und Forsten Rheinland-Pfalz (Hrsg.): *Der Westwall in der Landschaft. Aktivitäten des Naturschutzes in der Zeit des Nationalsozialismus und seine Akteure*. Bearb. v. N. Franke. Mainz 2015, ISBN 978-3-00-049532-8, S. 50/51
- 27. Ministerium für Umwelt, Landwirtschaft, Ernährung, Weinbau und Forsten Rheinland-Pfalz (Hrsg.): *Der Westwall in der Landschaft. Aktivitäten des Naturschutzes in der Zeit des Nationalsozialismus und seine Akteure*. Bearb. v. N. Franke. Mainz 2015, [ISBN 978-3-00-049532-8](https://de.wikipedia.org/wiki/Spezial:ISBN-Suche/9783000495328), S. 35
- 28. Ministerium für Umwelt, Landwirtschaft, Ernährung, Weinbau und Forsten Rheinland-Pfalz (Hrsg.): *Der Westwall in der Landschaft. Aktivitäten des Naturschutzes in der Zeit des Nationalsozialismus und seine Akteure*. Bearb. v. N. Franke. Mainz 2015, [ISBN 978-3-00-049532-8](https://de.wikipedia.org/wiki/Spezial:ISBN-Suche/9783000495328), S. 62/63
- 29. L. Rueß: *Naturschutz in Krieg*. In: *Blätter für Naturschutz*, Mai 1940, Heft 2/3, S. 29–31.
- 30. Ministerium für Umwelt, Landwirtschaft, Ernährung, Weinbau und Forsten Rhein[land-Pfalz \(Hrsg.\):](https://de.wikipedia.org/wiki/Spezial:ISBN-Suche/9783000495328) *Der Westwall in der Landschaft. Aktivitäten des Naturschutzes in der Zeit des Nationalsozialismus und seine Akteure*. Bearb. v. N. Franke. Mainz 2015, ISBN 978-3-00-049532-8, S. 68/69
- 31. siehe auch atlantikwall.net
- 32. Stand September 2014: vergriffen (*Führer zu archäologischen Denkmälern im Rheinland.* In: *[bodendenkmalpflege.lv](https://de.wikipedia.org/wiki/Spezial:ISBN-Suche/9783000495328)r.de.* Abgerufen am 15. August 2020. )
- $\bigcirc$ Dieser Ar[tikel wurde am 1](http://atlantikwall.net/main_links.htm)4. Juli 2004 in dieser Version [in die Liste der](https://bodendenkmalpflege.lvr.de/de/aktuelles/publikationen/fuehrer_zu_archaeologischen_denkmaelern_im_rheinland.html) exzellen[ten A](https://bodendenkmalpflege.lvr.de/de/aktuelles/publikationen/fuehrer_zu_archaeologischen_denkmaelern_im_rheinland.html)rtikel aufgenommen.

Normdaten (Geografikum): GND: 4065828-4 (OGND, [AKS\) |](https://de.wikipedia.org/wiki/Spezial:Permanenter_Link/1857014) VIAF: 2350330[75](https://de.wikipedia.org/wiki/Wikipedia:Exzellente_Artikel)

*Di[e Quelle die](https://de.wikipedia.org/wiki/Wikipedia:Exzellente_Artikel)ses Kapitels wurde zuletzt am 1. Januar 2021 um 12:32 Uhr bearbeitet.*
# **24 Kurt Schumacher (09.10.2004 bis 15.10.2004)**

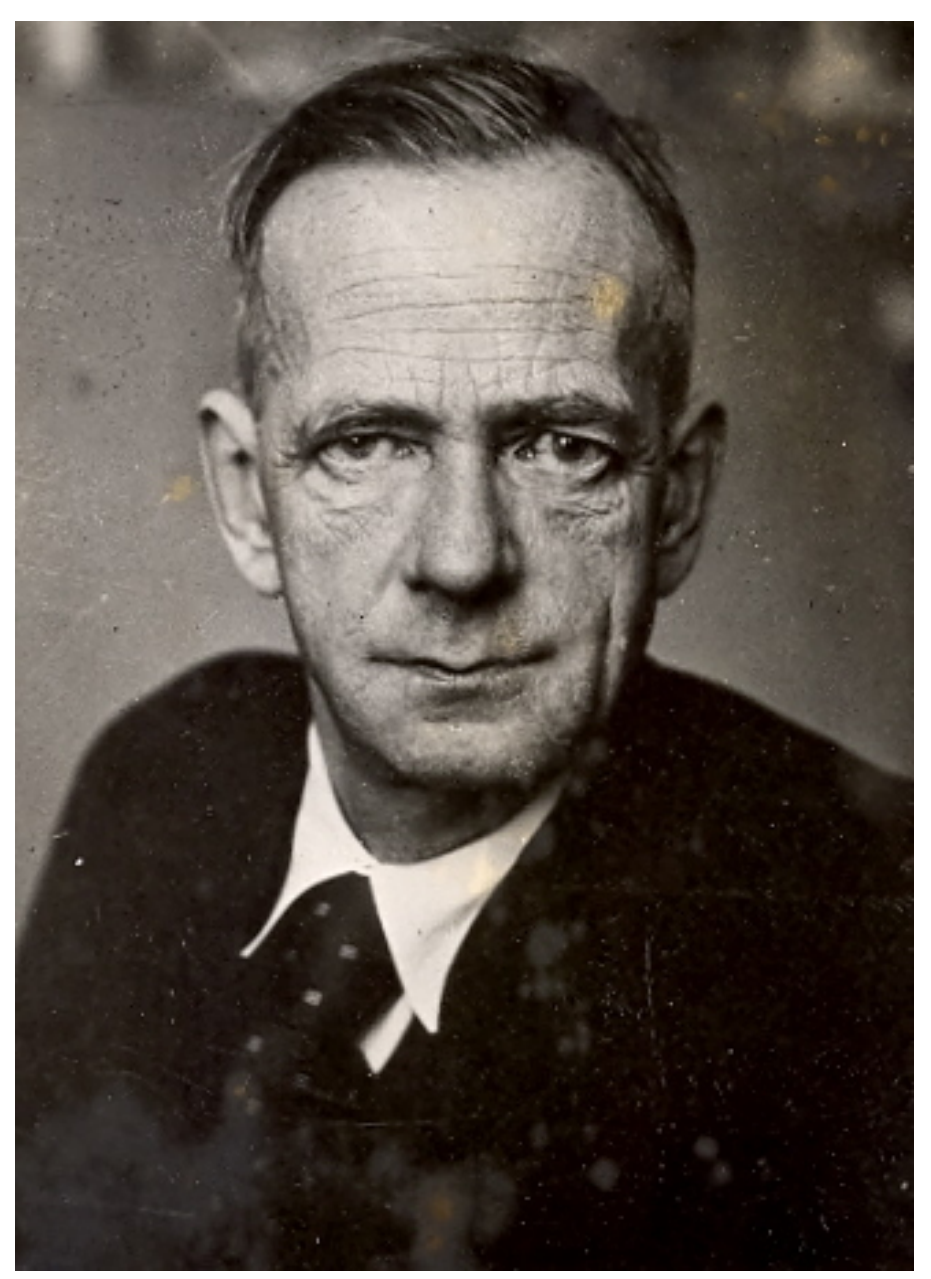

**Abb. 494** Kurt Schumacher (zwischen 1945 und 1948)

**Kurt** (amtlich Curt) **Ernst Carl Schumacher** (\* 13. Oktober 1895 in Culm, Westpreußen; † 20. August 1952 in Bonn) war ein deutscher Politiker, von 1946 bis 1952 Parteivorsitzender der SPD sowie von 1949 bis 1952 Oppositionsführer im Deutschen Bundestag. Schumacher war von 1945 bis 1949 maßgeblich am Wiederaufbau der SPD in Westdeutschland beteiligt und der große Gegenspieler Konrad Adenauers. A[uch wenn Sch](https://de.wikipedia.org/wiki/13._Oktober)[uma](https://de.wikipedia.org/wiki/1895)ch[er lang](https://de.wikipedia.org/wiki/Che%C5%82mno)[fristig mit sei](https://de.wikipedia.org/wiki/Westpreu%C3%9Fen)n[en politisch](https://de.wikipedia.org/wiki/20._August)[en Vo](https://de.wikipedia.org/wiki/1952)rs[tellun](https://de.wikipedia.org/wiki/Bonn)gen zum [größten T](https://de.wikipedia.org/wiki/Deutsche)[eil scheite](https://de.wikipedia.org/wiki/Politiker)rte, gehörte er zu den Gründervätern der [Bund](https://de.wikipedia.org/wiki/Sozialdemokratische_Partei_Deutschlands)esrepublik Deutschland. [Hervorzuheben is](https://de.wikipedia.org/wiki/Oppositionsf%C3%BChrer)t se[ine strikte Ablehnung](https://de.wikipedia.org/wiki/Deutscher_Bundestag) der Sozialistischen Einheitspartei Deutschlands (SED), wodurch er das Profil der [Sozialdemo](https://de.wikipedia.org/wiki/Westdeutschland)kratie in der Bundesrepublik entsche[idend prägte.](https://de.wikipedia.org/wiki/Konrad_Adenauer)

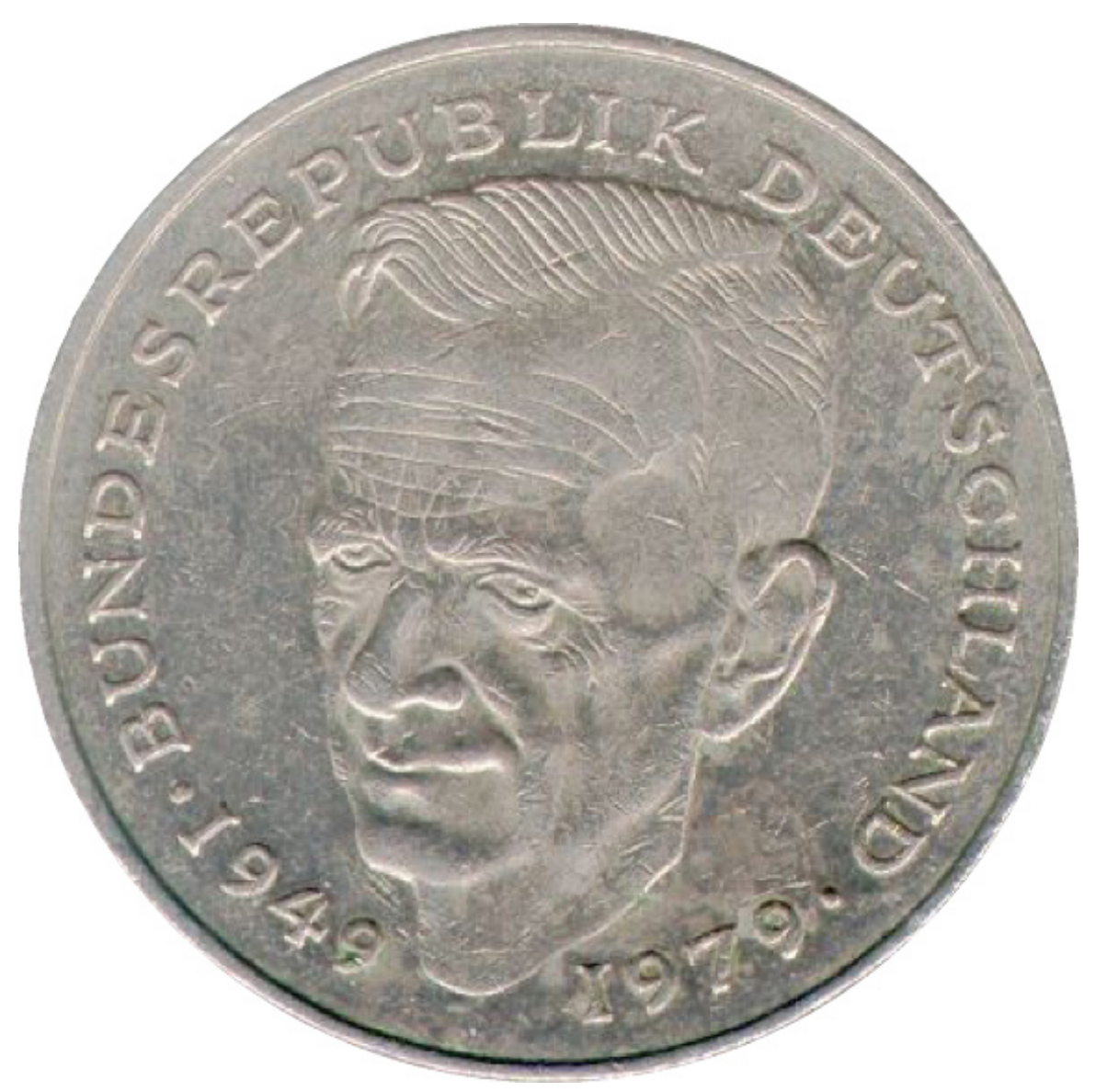

**Abb. 495** Kurt Schumacher auf der 2-DM-Münze (1979–1993)

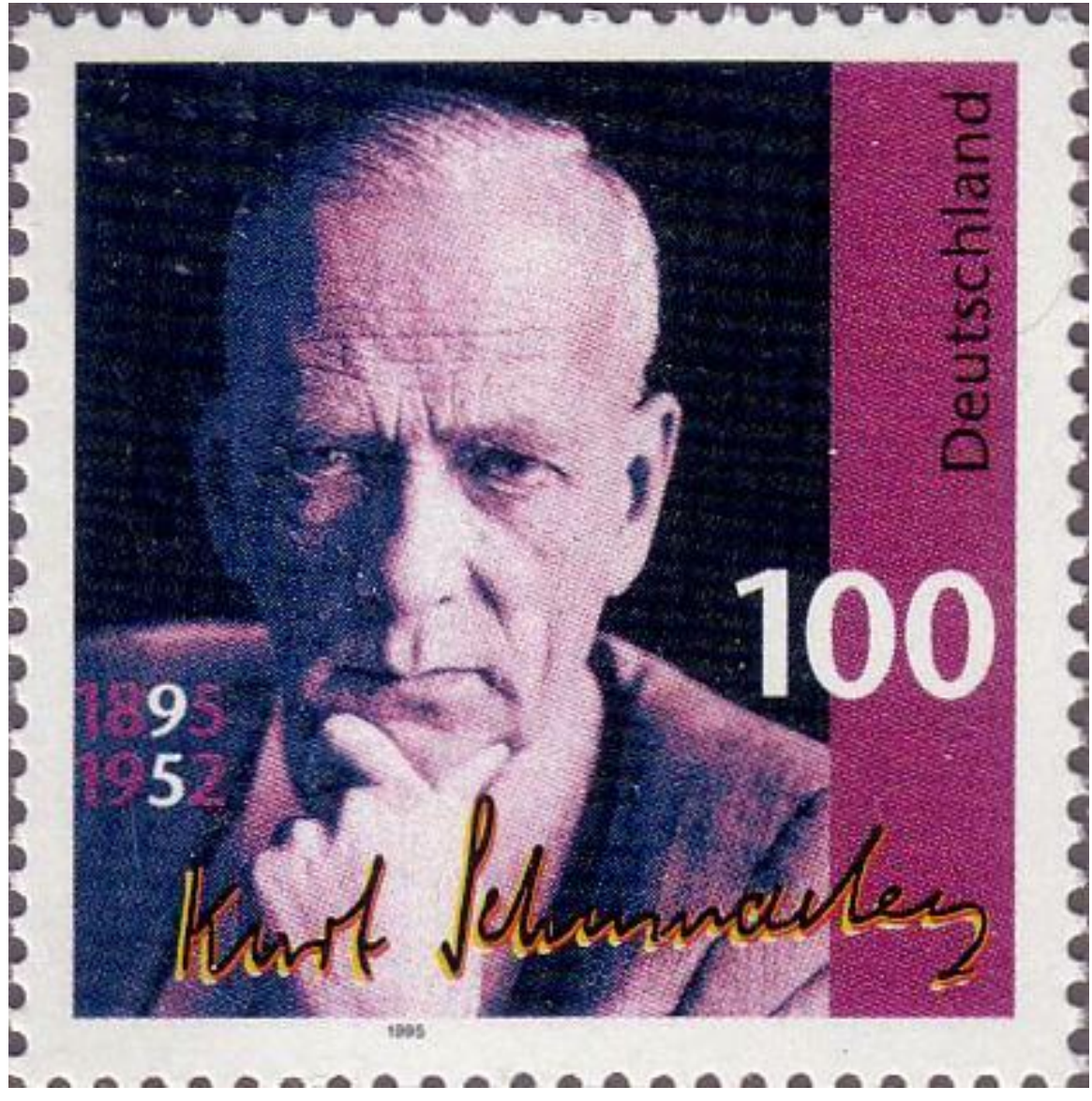

**Abb. 496** 100-Pf-Briefmarke zum 100. Geburtstag (1995)

# **24.1 Leben**

## **24.1.1 Kindheit und Schulzeit, 1895–1914**

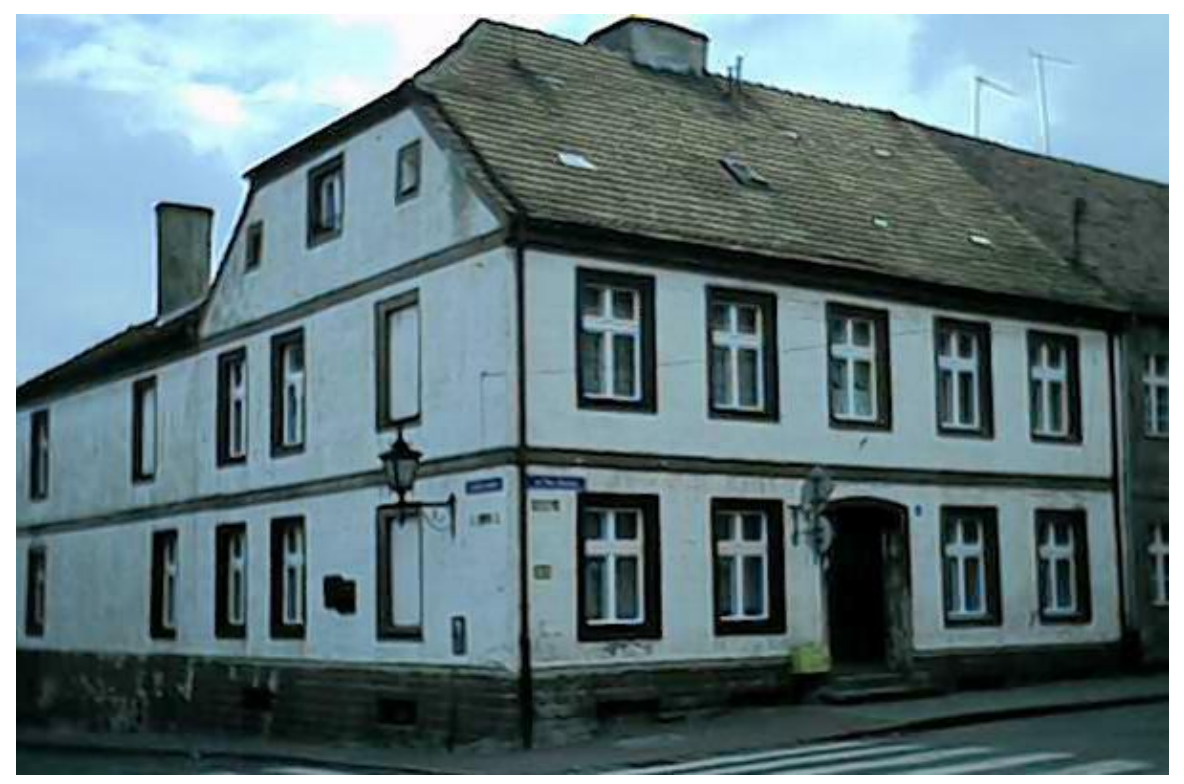

**Abb. 497** Geburtshaus Schumachers in Culm (heute Chełmno)

Schumacher wurde als viertes Kind und einziger Sohn des evangelischen Kaufmanns Carl Schumacher und seiner Frau Gertrud geb. Meseck am 13. Oktober 1895 im westpreußischen Culm geboren, 30 km von der Grenze des russischen Teils Polens entfernt. Der Eintrag im Standesamt lautete auf *Curt Ernst Carl* Schumacher. Sein Vater war nicht nur geschäftlich erfolgreich, sondern auch politisch aktiv. Der Anhänger der linksliberalen Deutschen Freisinnigen Partei übte für viele Jahre das Amt des Culmer Stadtverordnetenvorstehers aus; [höchs](https://de.wikipedia.org/wiki/Che%C5%82mno)twahrscheinlich (genaue Daten sind [nicht überliefert\) unter](https://de.wikipedia.org/wiki/Weichselland)stützten ihn dabei auch die polnischen Abgeordneten. Die Schumachers hatten weitverzweigte ver[wandtschaftliche](https://de.wikipedia.org/wiki/Deutsche_Freisinnige_Partei) [Beziehungen in](https://de.wikipedia.org/wiki/Deutsche_Freisinnige_Partei) der Führungselite der Stadt.

Seit 1911 war sein Vater auch Kreistagsabgeordneter, 1914 und 1917 vertrat er Culm bei den Verhandlungen des Reichsverbandes deutscher Städte. Kurt Schumacher las in dieser Zeit die *Sozialistischen Monatshefte* – die Zeitschrift des revisionistischen Flügels der SPD – und den *März*, eine linksliberale, von Hermann Hesse und Ludwig Thoma herausgegebene Zeitschrift. Der Junge aus gutbürgerlichem Haus galt in der Schule als überzeugter Sozialdemokrat, litt aber unter der Vereinsamung, die eine s[olche Haltung innerhalb](https://de.wikipedia.org/wiki/Revisionismus) der westpreußis[chen Gesellschaft mit sich br](https://de.wikipedia.org/wiki/Sozialistische_Monatshefte)acht[e.](https://de.wikipedia.org/wiki/Hermann_Hesse)

**Abb. 498** Gedenkplatte, Kurt-Schumacher-Haus, Berlin-Wedding

In einem Selbstporträt, das Schumacher 1924 zur Bewerbung bei einem Doktorvater anfertigte, schrieb er: "Mein Interesse für historische und politische sowie philosophische Dinge brachte mich sehr frühe dem Sozialismus nahe. Die üble und ungünstige Umgebung, die eine ostmärkische Kleinstadt für solche Interessen nun einmal ist, hat mich notgedrungen sehr frühzeitig zu einer Schablonisierung meiner Ansichten gebracht – spät[estens seit m](https://de.wikipedia.org/wiki/Doktorvater)einem 15. Jahre zählte ich mich innerlich zur Sozialdemokratischen Partei. Allerdings fehlte diesen 'Schablonen' dadurch manches ihrer Gefährlichkeit, dass ich durch die Lektüre Bernsteins (was mir heute etwas sehr sonderbar vorkommt) Sozialdemokrat im Parteisinn geworden bin." Die Prägung durch Eduard Bernstein und dessen Stellung gegen den orthodoxen Marxismus begleitete Schumacher sein ganzes Leben lang.

Schumachers Mitschüler waren zum größten Teil ethnische Polen – in seiner Abschlussklasse befanden sich 8 Deutsch[e und 14 Polen. Am](https://de.wikipedia.org/wiki/Eduard_Bernstein) Gymnasium in Culm war einige Jahre vor [Schu](https://de.wikipedia.org/wiki/Marxismus)[macher](https://de.wikipedia.org/wiki/Marxismus)s Einschulung der Gebrauch der polnischen Sprache verboten worden; ein Verbot, das jährlich rituell in einer großen Versammlung wiederholt wurde. Durch seinen Mitschüler und Freund Franciszek Raszeja wurde Schumac[her in die tradit](https://de.wikipedia.org/wiki/Polen_in_Deutschland#Geschichte)ionsreiche, aber verbotene Philomathenvereinigung der Polen aufgenommen und lernte so deren Einstellungen sowie die polnische Kultur kennen.

## **[24.1.2 Kriegsfreiwil](https://de.wikipedia.org/wiki/Philomathenbund)liger, 1914**

Bei der ersten möglichen Gelegenheit meldete sich Schumacher kurz nach Beginn des Ersten Weltkriegs am 2. August 1914 als Kriegsfreiwilliger – ohne zu ahnen, wie sich dies auf seine Schullaufbahn auswirken würde. Sein Entschluss fiel unter anderem aus der Überlegung, die Grenzstadt Culm sei in akuter Gefahr, Frontstadt und Opfer einer Belagerung zu werden. [Er kehrte](https://de.wikipedia.org/wiki/Erster_Weltkrieg) noch einmal kurz zur Schule zurück, um das Notabitur abzulegen. Sein [\(nicht](https://de.wikipedia.org/wiki/Erster_Weltkrieg) selbst gewähltes) Aufsatzthema im Abitur bezog sich zeitgemäß auf das Schiller-Thema: "Will, ruf' ich aus, das Schicksal mit uns enden, So stirbt sich's schön, die Waffe in den Händen." Schumacher war noch Jahrzehnte später tief beeindruckt davon, dass sich in den darauf folgenden Tagen auch die meisten seiner polnischen Mitschüler auf deutscher Seite als Kriegsfreiwillige meldeten – vor allem aus der Motivation heraus, ge[gen Russ](https://de.wikipedia.org/wiki/Friedrich_Schiller)land zu kämpfen.

Als Soldat wurde Schumacher bereits am 2. Dezember 1914 bei Bielawy westlich von Łowicz in Polen schwer verwundet,  $\left[1\right]$  so dass ihm der rechte Arm amputiert werden musste. Der 1,85 m große Schumacher magerte in den folgenden Monaten von 72 auf 43 kg ab und litt an der Ruhr. Am 10. Oktober 1915 wurde Schumacher offiziell aus dem Militär entlassen. Für den Verlust seines rechten Arms erhielt er das Eiserne Kreuz zweiter Klass[e sowie](https://de.wikipedia.org/wiki/%C5%81owicz) ei[ne mon](https://de.wikipedia.org/wiki/Kongre%C3%9Fpolen)[atliche Rente von](https://de.wikipedia.org/wiki/Deutsche_Kriegsversehrte_im_20._Jahrhundert) 33,75 Mark zuzüglich einer Kriegszulage von 15 Mark und der einfach[en Ve](https://de.wikipedia.org/wiki/Dysenterie)rstümmelungszulage von 27 Mark.

Culm fiel nach dem Ersten Weltkrieg an Polen. Die E[ntscheidung war](https://de.wikipedia.org/wiki/Eisernes_Kreuz) von heftigen Auseinandersetzungen innerhalb der Stadt begleitet. Teile seiner Familie zogen ins verbleibende Deutsche Reich, andere blieben in Polen. Schumacher erlebte die Ereignisse zum größten Teil vor Ort, da er gerade sein Referendariat am Amtsgericht Culm ableistete.

#### **24.1.3 Studium und Promotion, 1915–1926**

1915 begann er ein Studium der [Rechtswis](https://de.wikipedia.org/wiki/Referendariat)senschaft und der Nationalökonomie an der Martin-Luther-Universität Halle-Wittenberg, Universität Leipzig und seit 1917 in Berlin. Auf die Zeit in Halle (Saale) und Leipzig angesprochen, äußerte er sich später laut seiner Mitarbeiterin und engen Vertrauten Annemarie Renger sow[ohl in politischer a](https://de.wikipedia.org/wiki/National%C3%B6konomie)ls auch [persönlicher Hinsicht sehr zurückha](https://de.wikipedia.org/wiki/Martin-Luther-Universit%C3%A4t_Halle-Wittenberg)[ltend.](https://de.wikipedia.org/wiki/Rechtswissenschaft)

Er beendete sein [Studium 191](https://de.wikipedia.org/wiki/Halle_(Saale))9 mit [dem ju](https://de.wikipedia.org/wiki/Leipzig)ristischen [Staatsexame](https://de.wikipedia.org/wiki/Universit%C3%A4t_Leipzig)n und wurde Mit[arbeiter](https://de.wikipedia.org/wiki/Berlin) im Reichsarbeitsministerium. Da er in [Berlin keinen](https://de.wikipedia.org/wiki/Annemarie_Renger) Doktorvater fand, wurde er 1926 an der Westfälischen Wilhelms-Universität Münster zum Dr. jur. promoviert. Sein Doktorvater war der bekannte Staatsrechtler Johann Plenge, der während des Ersten Weltkrieges der nationalkonservativen Lensch-Cunow-Haenisch-Gruppe [innerhalb d](https://de.wikipedia.org/wiki/Staatsexamen)er SPD nahestand. Das Th[ema seiner mit](https://de.wikipedia.org/wiki/Reichsarbeitsministerium) *magna cum laude* abgeschlossenen [Dissertation](https://de.wikipedia.org/wiki/Doktorvater) lautete: *Der Kampf um den [Staatsgedanken in der deutschen Sozialdemo](https://de.wikipedia.org/wiki/Westf%C3%A4lische_Wilhelms-Universit%C3%A4t_M%C3%BCnster)kratie.*

Schumachers Disserta[tion ist von vielen Kommentator](https://de.wikipedia.org/wiki/Lensch-Cunow-Haenisch-Gruppe)en als inhaltliche Bekenntnisschrift zur SPD aufgefass[t worden. Die bis](https://de.wikipedia.org/wiki/Promotion_(Doktor)) zur Novemberrev[olution](https://de.wikipedia.org/wiki/Dissertation) bekämpfte wurde zur tragenden Partei im Staat und musste mit dem Staatsapparat arbeiten. Schumacher versuchte, diese problematische Lage in seiner Dissertationsarbeit anzugehen. Darin stellte er die beiden Theoretiker der Sozialdemokratie, Ferdinand Lassalle und Karl Marx, nebeneinander, die für Schumacher "Haupttypen aller s[ozialistischen Politike](https://de.wikipedia.org/wiki/Novemberrevolution)r" darstellten: Marx, der "den Staat aus dem Endziel hinwegphilosophiert" habe, um den "Mythus des emanzipierten Individuums" zu schaffen, während Lassalle im "Arbeiterstaat" das "höchste Menschheitsideal" sehe. Schumacher entschied sich in d[er Situation eindeu](https://de.wikipedia.org/wiki/Ferdinand_Lassalle)tig f[ür die](https://de.wikipedia.org/wiki/Karl_Marx) Sozialdemokratie als "Staatspartei" – er beschrieb die seiner Ansicht nach bestehende Notwendigkeit der Eingliederung der Arbeiter "in das Staatsganze", er forderte die Notwendigkeit "der Festigung der Staatsgesinnung und der Stärkung des Abwehrwillens, vor allem gege[n Russland."](https://de.wikipedia.org/wiki/Sozialdemokratie)

## **In der SPD**

In seiner Leipziger und Hallenser Zeit hielt Schumacher zur Partei Abstand. Die Städte waren Hochburgen der USPD, der damalige außerparlamentarische und auf den politischen Streik hin ausgelegte Politikstil stieß ihn ab.

1917 trat er in den SPD-nahen *Bund der Kriegsteilnehmer und Kriegsbeschädigten* ein. Sein Mitgliedsausweis trug [die Nu](https://de.wikipedia.org/wiki/Unabh%C3%A4ngige_Sozialdemokratische_Partei_Deutschlands)mmer 116 einer Organisation, die bereits 1920 ü[ber 650.000](https://de.wikipedia.org/w/index.php?title=Politischer_Streik&action=edit&redlink=1) [Mitgli](https://de.wikipedia.org/w/index.php?title=Politischer_Streik&action=edit&redlink=1)eder hatte.

Nach einem für Schumacher äu[ßerst ungewöhnlichen mehrjährigen Zögern trat er a](https://de.wikipedia.org/wiki/Sozialverband_Deutschland)m 8. Januar 1918, also noch zu Zeiten des Kaiserreiches und Monate vor der Novemberrevolution, in die SPD ein. Als Akademiker in der SPD gehörte er sowohl bei den Sozialdemokraten als auch in akademischen Kreisen einer deutlichen, auf beiden Seiten nicht eben beliebten Minderheit an. Während der Revolution war er, unter anderem zusammen mit Otto Braun, Mitglied des Berliner Arbeiter- und Soldatenrates. 1920 wurde die SPD auch sein Arbeit[geber](https://de.wikipedia.org/wiki/Sozialdemokratische_Partei_Deutschlands): Er wurde politischer Redakteur der sozialdemokratischen Stuttgarter Zeitung *Schwäbische Tagwacht*. In Stuttgart fiel Schumacher als leidenschaftlicher Redner und früher Gegner der Nationalsozialisten auf. 1924 wurde er Stuttgarter Vorsitzender des Reich[sban](https://de.wikipedia.org/wiki/Otto_Braun)[ners Sc](https://de.wikipedia.org/wiki/Otto_Braun)hwarz-Rot-Gold. 1930 wurde er Vorsitzender der SPD in Stuttgart, dem mitglieder[stärksten Kreisverband](https://de.wikipedia.org/wiki/Schw%C3%A4bische_Tagwacht) d[er württem](https://de.wikipedia.org/wiki/Stuttgart)bergischen SPD.

#### **[Kommunisten und N](https://de.wikipedia.org/wiki/Reichsbanner_Schwarz-Rot-Gold)ationalsozialisten**

Schon früh begann Schumacher, sich sowohl mit Kommunisten als auch Nationalsozialisten – die er beide entschieden ablehnte – auseinanderzusetzen. Schumachers Einschätzung nach hatten die Aktionen der späteren Kommunistischen Partei Deutschlands (KPD) und die dadurch verursachten Reaktionen der politischen Rechten maßgeblich dazu beigetragen, den Spielraum für eine wirkliche demokratische R[evolution verhä](https://de.wikipedia.org/wiki/Kommunismus)ngnisvoll [einzuengen. Die](https://de.wikipedia.org/wiki/Nationalsozialismus) [KP](https://de.wikipedia.org/wiki/Nationalsozialismus)D bekämpfte nach ihrer Bolschewisierung die SPD als ihren "Hauptfeind" und setzte Sozialdemokratie und Faschismus als "[Zwillingsbrüder" \(Stalin\) gleich.](https://de.wikipedia.org/wiki/Kommunistische_Partei_Deutschlands)<sup>[2]</sup> Schumacher dagegen hielt der in seinem Stuttgarter Umfeld vergleichsweise starken KPD vor, dass sie über keinerlei innerparteiliche Demokratie verfüge und vollkommen aus Moskau gesteuert sei, ihr Verhältnis zur Demokratie u[nd zur Gewalt sei](https://de.wikipedia.org/wiki/Bolschewismus) dem der NSDAP gleich. Eine Zusammenarbeit mit der KPD wa[r für Schuma](https://de.wikipedia.org/wiki/Faschismus)cher daher nicht vors[tellbar.](https://de.wikipedia.org/wiki/Stalin)

Mit der NSDAP setzte sich Schumacher erstmals 1923 näher auseinander. Seiner Auffassung nach sei der Antisemitismus das einzige Band, das die Bewegung zusammenhalte, der Nationalsozialismus glaube allein an die Gewalt, und das postulierte Selbstbestimmungsrecht des Vol[kes werde](https://de.wikipedia.org/wiki/Nationalsozialistische_Deutsche_Arbeiterpartei) dadurch zur Farce.

#### **24.1.4 Abgeordneter in Land- und Reichstag, 1924–1932**

1924 wurde er Mitglied des Landtages von Württemberg. Hier war er seit 1928 Mitglied im Vorstand der SPD-Fraktion. 1931 schied er aus dem Landtag aus. Schumacher gehörte damit zu den wenigen führenden Politikern in der SPD, deren sozialdemokratische Sozialisation primär in der Weimarer Republik stattfand; er zog in der politischen Beurteilung der Situation weniger Parall[elen zum K](https://de.wikipedia.org/wiki/Landtag_des_freien_Volksstaates_W%C3%BCrttemberg)aiser[reich als die m](https://de.wikipedia.org/wiki/Volksstaat_W%C3%BCrttemberg)eisten seiner Kollegen und hatte dadurch ein offeneres [Auge für](https://de.wikipedia.org/wiki/Fraktion_(Politik)) die neuen Entwicklungen in der Weimarer Zeit.

Bei der Reichstagswahl am 20. Mai 1928 fehlten Schumacher wenige Stimmen; bei der Wahl am 14. September 1930 wurde er zum ersten Mal in den Deutschen Reichstag gewählt. Er trat als entschiedener Gegner der Tolerierungspolitik gegenüber dem Kabinett Brüning auf (siehe: Kabinett Brüning I = 1930–1931; Kabinett Brüning II = 1931–1932). Seit 1932 war er Mitglie[d des SPD-Fraktionsvorstands. E](https://de.wikipedia.org/wiki/Reichstagswahl_1928)r hielt im Reichstag nur eine einzige Rede, nä[mlich](https://de.wikipedia.org/wiki/Reichstagswahl_1930) [am 23. Februar 1932. E](https://de.wikipedia.org/wiki/Reichstagswahl_1930)r griff dabei vor allem die NSDA[P an: "Die ganze nati](https://de.wikipedia.org/wiki/Reichstag_(Weimarer_Republik))onalsozialistische Agitation ist ein dauernder Appell an den inneren Schweinehund im Menschen"; der NSDA[P sei damit zum er](https://de.wikipedia.org/wiki/Kabinett_Br%C3%BCning_I)sten Mal "in [der deutschen Politik](https://de.wikipedia.org/wiki/Kabinett_Br%C3%BCning_II) die restlose Mobilisierung der menschlichen Dummheit gelungen." Spätestens ab [dem 20. J](https://de.wikipedia.org/wiki/Reichstag_(Weimarer_Republik))uli 1932, dem Datum des Preußenschlags, sah sich Schumacher in unbedingter Opposition zur fortschreitenden politischen Entwicklung.

### **[24.1.5 N](https://de.wikipedia.org/wiki/Preu%C3%9Fenschlag)ach der Machtübernahme der Nationalsozialisten, 1933**

Wie viele Zeitgenossen unterschätzte Schumacher den Nationalsozialismus lange Zeit. So war er noch im Februar 1933 davon überzeugt, dass der DNVP-Vorsitzende Alfred Hugenberg das eigentliche Machtzentrum der Regierung Hitler sei: "Hitler hat den Schein der Macht für sich in Deutschland", schrieb Schumacher am 4. Februar 1933. "Das Kabinett heißt Adolf Hitler, aber das Kabinett ist Alfred Hugenberg. Adolf Hitler darf reden, [Alfred Hugenberg](https://de.wikipedia.org/wiki/Alfred_Hugenberg) wird handeln".<sup>[3]</sup>

Schumacher gehörte auch nach den Reichstagswahlen vom 5. März 1933 weiterhin dem Reichstag an. Er war einer der wenigen Parlamentarier, die mit an der Rede Otto Wels' arbeiteten, mit der dieser das Nein der SPD zum Ermächtigungsgesetz formulierte. Die Kernaussage, "Freiheit und Leben kann man uns nehmen, die Ehre nicht", bestimmte Schumachers gesamtes Verhalten in der Z[eit des Nationalsozialismus. Am 10. J](https://de.wikipedia.org/wiki/Reichstagswahl_M%C3%A4rz_1933)uni plädierte er auf einer Sitzung der SPD-Reichstagsfraktion für die illegale Arbeit der Partei, [ebenso am](https://de.wikipedia.org/wiki/Otto_Wels) 19. Juni auf einer SPD-Reichskonferenz. Im Gegens[atz zur Parteiführung](https://de.wikipedia.org/wiki/Erm%C3%A4chtigungsgesetz), die glaubte, es könne nicht schlimmer werden als zu Zeiten von Bismarcks Sozialistengesetz, war er Vertreter einer unnachgiebigen Haltung gegenüber den Nationalsozialisten. Vom 13. Juni 1933 an wurde Schumacher steckbrieflich gesucht.

#### **24.1.6 Inhaftierung, Konzentrationslager, 1933–1945**

Am 6. Juli 1933, gut zwei Wochen nach dem Verbot der SPD, wurde Schumacher in Berlin verhaftet, nachdem er an einem geheimen sozialdemokratischen Treffen im Schwarzwald teilgenommen hatte. Schumacher bekam die Chance, eine Verzichtserklärung auf politische Betätigung zu unterschreiben und sich damit seine Freiheit zu erkaufen. Er lehnte ab. Daraufhin wurde er über einen Zeitraum von neun Jahren, neun Monaten und neun Tagen in verschiedenen Konzentrationslagern gefangen gehalten, zunächst bis Dezembe[r 1933 im](https://de.wikipedia.org/wiki/Schwarzwald) KZ Heuberg, danach bis Juli 1935 im KZ Oberer Kuhberg in Ulm, anschließend im KZ Dachau und zeitweilig im KZ Flossenbürg.

Schumacher k[onnte zwar als Weltkri](https://de.wikipedia.org/wiki/Konzentrationslager)egsveteran auf eine leichte Rücksichtnahme hoffen, [ris](https://de.wikipedia.org/wiki/Lager_Heuberg)[kierte ab](https://de.wikipedia.org/wiki/Lager_Heuberg)er durch mehrfachen W[iderspruch und soga](https://de.wikipedia.org/wiki/KZ_Oberer_Kuhberg)r e[inen](https://de.wikipedia.org/wiki/Ulm) Hungerstreik me[hrmals sein](https://de.wikipedia.org/wiki/KZ_Dachau) Leben. Er lehnte [im Konzentratio](https://de.wikipedia.org/wiki/KZ_Flossenb%C3%BCrg)nslager jeglichen Kontakt zu kommunistischen Gefangenen ab, da er sie für mitschuldig an der Machtübernahme der Nationalsozialisten hielt.

Am 16. März 1943 wurde er als schwerkranker Mann nach Hannover entlassen, wo er sich zwangsweise aufhalten musste. Nach dem Attentat vom 20. Juli 1944 wurde Schumacher vom 24. August bis 20. September 1944 erneut inhaftiert, zunächst im Gestapo-Gefängnis in der früheren Israelitischen Gartenbauschule Ahlem, später im KZ Neuengamme. Danach musste Schumacher sich weiterhin in Han[nover aufhalten, b](https://de.wikipedia.org/wiki/Attentat_vom_20._Juli_1944)[is die Sta](https://de.wikipedia.org/wiki/Hannover)[d](https://de.wikipedia.org/wiki/Attentat_vom_20._Juli_1944)t am 10. April 1945 durch alliierte Truppen befreit wurde.

## **24.1.7 Wiederaufbau der SPD, 1946**

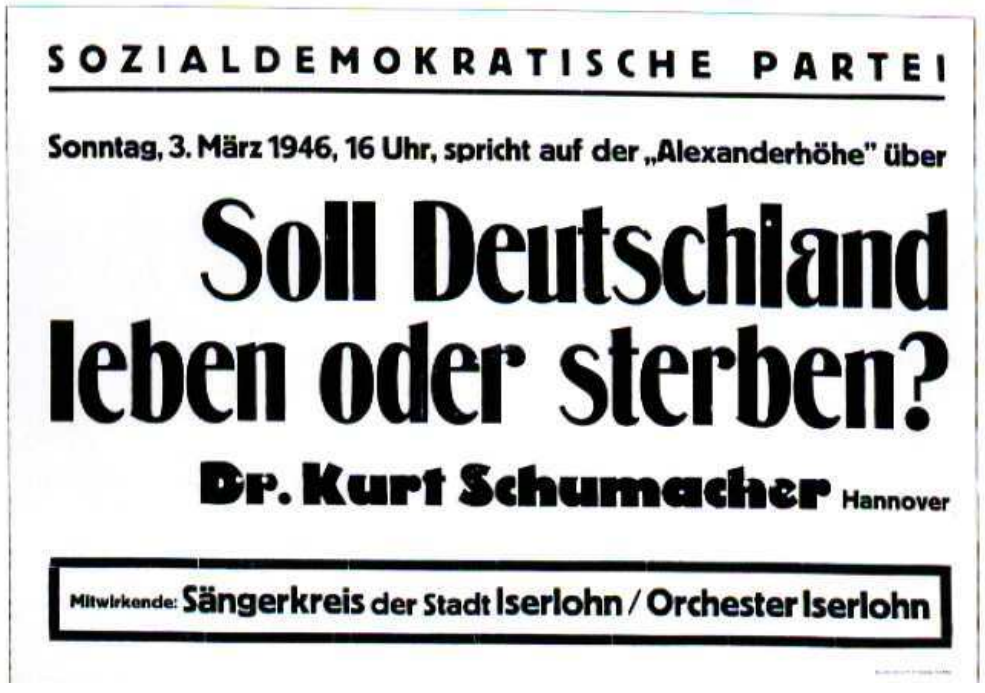

**Abb. 499** Kundgebung in Iserlohn 1946

Unmittelbar nach Kriegsende und der Befreiung Deutschlands vom Nationalsozialismus begann Kurt Schumacher mit dem Wiederaufbau der SPD. Wie August Bebel wurde Schumacher als *wahrer Volkstribun, mitreißender Redner, Führer, an den glaubte, wer zur SPD gehörte* (Peter Lösche) beschrieben. Seine Genossen spornte er immer an weiterzumachen, auch wenn es sich nicht mehr zu lohnen schien. Zur Jugend in der SP[D hatte er ein gutes](https://de.wikipedia.org/wiki/Nationalsozialismus) Verhältnis; diese bewunderte ihn wegen seiner strikte[n Abl](https://de.wikipedia.org/wiki/Sozialdemokratische_Partei_Deutschlands)ehnu[ng des Nationa](https://de.wikipedia.org/wiki/August_Bebel)lsozialismus.

Bereits [am 6. Mai 194](https://de.wikipedia.org/wiki/Peter_L%C3%B6sche)5 – zu einem Zeitpunkt, als die Bildung politischer Parteien von der britischen Besatzungsmacht noch verboten war – wurde Schumacher von etwa 130 sozialdemokratischen Funktionären in Hannover zum lokalen Vorsitzenden gewählt.

Schumacher bewies im Nachkriegschaos großes organisatorisches Geschick und stieg in kurzer Zeit zur unangefochtenen Führungsfigur der Sozialdemokratie in den westlichen Besatzungszonen auf. Im Juli 1945 beauftragten elf westdeutsche Parteibezirke "den früheren Reichstagsabgeordneten Dr. Kurt Schumacher mit der organisatorischen und politischen Führung der Partei im gesamten Reich". Schumacher agitierte heftig gegen die KPD und erklärte sie zur reinen Interessenvertretung einer "auswärtigen Macht". Diese Macht nannte er stets Russland und sprach von einem "Zusammenstoß so ganz andersartiger Kulturen". Damit wandte er sich gegen die damals auch in den Westzonen verbreiteten Bestrebungen zur Zusammenarbeit von Sozialdemokraten und Kommunisten.<sup>[4]</sup>

Nach zwölfjähriger Gewaltherrschaft wurde die SPD auf der Wennigser Konferenz vom 5. bis 7. Oktober 1945 wiedergegründet. Auf dem als *[erste zen](https://de.wikipedia.org/wiki/Trizone)trale Zusammenkunft von Sozialdemokraten* bezeichneten Treffen kamen im Bahnhofs-Hotel Petersen in Wennigsen (Deister) Sozialdemokraten aus den SPD-Bezirken der Westzonen, Vertreter des Berliner Zentralausschusses der SPD (darunter Otto Grotewohl) für die [Viersektorenstadt B](https://de.wikipedia.org/wiki/Wennigser_Konferenz)erlin und die Sowjetische Besatzungszone (SBZ) sowie des Londoner Exilvorstands zusammen. Die britische Besatzungsmacht setzte jedoch durch, dass die Vertreter aus de[r britischen](https://de.wikipedia.org/wiki/Wennigsen_(Deister)) [Zone und](https://de.wikipedia.org/wiki/Wennigsen_(Deister)) aus London getrennt von den anderen tagen mussten. Nur Schumacher durfte auf [beiden Versammlungen sprec](https://de.wikipedia.org/wiki/Zentralausschuss_der_SPD)hen. Erst n[ach einem heftige](https://de.wikipedia.org/wiki/Otto_Grotewohl)n Tumult [ließ man auch Grotewohl](https://de.wikipedia.org/wiki/Berlin#Geteilte_Stadt) als Redner zu.[5] [Die Versammlung be](https://de.wikipedia.org/wiki/Sowjetische_Besatzungszone)auftragte Schum[acher mit der Leitung des](https://de.wikipedia.org/wiki/Sopade) Wiederaufbaus der SPD in den drei westlichen Besatzungszonen. Ende 1945 setzte Schumacher den endgültigen Bruch zwischen der SPD in den Westzonen und dem von Grotewohl geführten Berliner Zentralausschuss der SPD durch.

[Am 1](https://de.wikipedia.org/wiki/Wiederaufbau)0. Mai 1946, vier Wochen nach [der von ihm hefti](https://de.wikipedia.org/wiki/Besatzungszone)g bekämpften Beseitigu[ng der Sozi](https://de.wikipedia.org/wiki/Wiederaufbau)aldemokratie in der SBZ durch die Zwangsvereinigung von SPD und KPD zur SED, wurde Schumacher mit 244 von 245 Stimmen zum Parteivorsitzenden der SPD gewählt. Das *Büro Dr. Schumacher* in Hannover entwickelte sich zur faktischen Parteizentrale, seine Mitarbeiter wie Erich Ollenhauer, Annemarie Renger, Egon Franke, Alfred Nau, Herbert Kriedemann und Herta Gotthelf bildeten das or[ganisatorische Grundgerüst der SPD.](https://de.wikipedia.org/wiki/Zwangsvereinigung_von_SPD_und_KPD_zur_SED)

[Schumacher woll](https://de.wikipedia.org/wiki/B%C3%BCro_Dr._Schumacher)te die Fehler der Weimarer Republik vermeiden und griff in seinen in[haltli](https://de.wikipedia.org/wiki/B%C3%BCro_Dr._Schumacher)chen K[onzepten auf Übe](https://de.wikipedia.org/wiki/Erich_Ollenhauer)rlegungen aus der [Weimarer Zeit](https://de.wikipedia.org/wiki/Egon_Franke) [und auf die](https://de.wikipedia.org/wiki/Alfred_Nau) [der Sozialdemokraten](https://de.wikipedia.org/wiki/Herbert_Kriedemann) im [Exil zurück. Se](https://de.wikipedia.org/wiki/Herta_Gotthelf)in Einfluss auf die Entwicklung der SPD weg von der Klassenpartei mit marxistisch geprägtem Programm hin zur pluralistischen linken Volkspartei war widersprüchlich. Zum einen entsta[mmte er keinem typ](https://de.wikipedia.org/wiki/Weimarer_Republik)ischen SPD-Hintergrund, gehörte gegenüber den Führern der Weimarer Republik einer neuen Generation an und hatte sich theoretisch fundiert von jeglichen vom Marxismus geprägten Revolutionsaussichten verabschiedet. Für ihn war die Partei nicht in erster Linie eine *Arbeiterpartei*, sondern eine Partei von Freiheit und Gerechtigkeit. Die Arbeiter sollten zwar eine gleichberechtigte Rolle im Staat einnehmen, Schumacher aber strebte keinen *Arbeiterstaat* mehr an. Seine Positionen, insbesondere sein Patriotismus, öffneten der SPD auch Wähler- und Mitgliederkreise, die ihr bisher verschlossen gewesen waren. Andererseits erstickte er auch innerparteiliche Diskussionen, die immer wieder beispielsweise von Carlo Schmid angeregt wurden, im Keim. Die Anregungen, die so insbesondere durch den Aufenthalt vieler Sozialdemokraten im Exil entstanden, brauchten dadurch Jahre länger, um innerparteilich wirksam zu werden.

#### **Autoritärer Führungsstil**

Schumacher sah die Partei als wichtigste Trägerin des politischen Systems an. Angesichts der großen Aufgaben im Nachkriegschaos, denen sich die frühe bundesdeutsche Politik stellen musste, sicher aber auch persönlichkeitsbedingt, war für ihn die Einheit der Partei eines der wichtigsten Ziele.

Zu den oft kritisierten Eigenschaften Kurt Schumachers gehörte sein autoritärer Führungsstil. Der in dieser Hinsicht vollkommen gegensätzlich gelagerte Willy Brandt charakterisierte ihn in seinem Buch *Links und frei* so: "Ich begriff – etwas widerstrebend – die magnetische Wirkung, die er auf viele ausübte. Er bat nicht, er forderte. Er wog nicht Argumente gegeneinander ab, sondern schleuderte das Ergebnis seines Nachd[enkens in den](https://de.wikipedia.org/wiki/Willy_Brandt) Zuhörerkreis – und dies mit erheblichem Stimmaufwand."

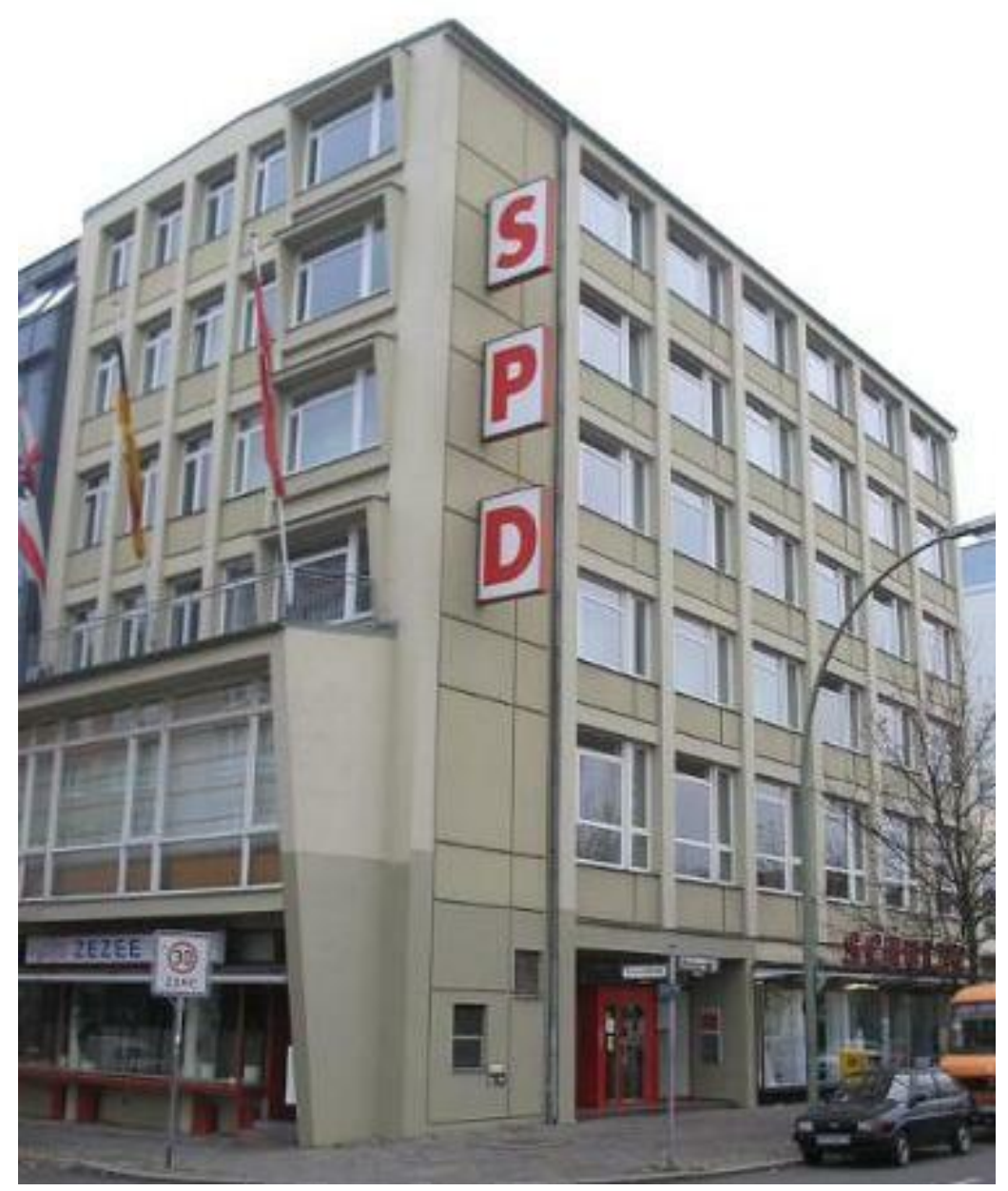

**Abb. 500** Kurt-Schumacher-Haus, Berlin-Wedding

Schumacher verlangte von den Mitgliedern der SPD eine eiserne Parteidisziplin und war Verfechter des Fraktionszwangs. Innerhalb der SPD gab es nur wenige, die ihm widersprachen, geschweige denn seinen Führungsanspruch in Frage stellten. Das Fraktionsmitglied Heinrich Ritzel erklärte die Tatsache, dass Schumacher auch in parteiinternen Diskussionen kaum Widerspruch erntete, mit der scharfen Art von Schumachers [Argumentation](https://de.wikipedia.org/wiki/Parteidisziplin), die viele bereits "früh[zeitig verstumme](https://de.wikipedia.org/wiki/Fraktionszwang)n ließ"; andere "schwiegen gegenüber dem Mann, der durch seine physischen Leiden so etwas wie Unantastbarkeit ausstrahlte." Einer der wenigen, die [Schumachers St](https://de.wikipedia.org/wiki/Heinrich_Ritzel)il offen kritisierten, war der ehemalige Reichstagspräsident Paul Löbe. In einem Brief an Schumacher schrieb er: "Du weißt, wie sehr wir Dich alle schätzen [...] daß aber nun überhaupt keine andere Meinung in der Partei laut werden soll als die Deine, scheint mir etwas zu viel verlangt […] wohl zehnmal haben Genossen mich schon gefragt, ist denn niemand da, der Kurt das einmal offen sagt. Ja, ja, es gibt Leute, di[e sich davor](https://de.wikipedia.org/wiki/Paul_L%C3%B6be) zu fürchten scheinen. Schließlich aber kann eine gesunde Politik nicht nur dadurch betrieben werden, daß man die anderen rechts und links dreimal täglich vor den Kopf stößt."

SPD-Politiker, die öffentlich eine abweichende Meinung vertraten, wurden von ihm scharf angegriffen, so zum Beispiel Wilhelm Hoegner und Wilhelm Kaisen. Im Fall Hoegner geriet der fast schon militante Zentralist mit dem ebenso vehementen bayerischen Föderalisten aneinander. Während Hoegner Schumachers "Diktator-Allüren" kritisierte, sah Schumacher in Hoegner einen Separatisten, der mit der Bayernpartei darüber wetteifere, wer der überzeugtere Bayer sei. Mit Hilf[e seines Büros, de](https://de.wikipedia.org/wiki/Wilhelm_Hoegner)r ba[yerischen SPD \(d](https://de.wikipedia.org/wiki/Wilhelm_Kaisen)ie Hoegners Positionen ebenfalls für weit übertrieben hielt) und des ehemaligen Londoner Emigranten Waldemar von Knoeringen gelang es Schumacher schließlich, Hoegner innerhalb der SPD zu isolieren. Im Fall Paul Löbe begründete Schumac[her seine Eins](https://de.wikipedia.org/wiki/Bayernpartei)tellung wie folgt: "Die individuelle Meinungsfreiheit ist auch in der Öffentlichkeit gesichert. Wenn aber einmal Entschlüsse vorliegen, dann müssen sie auch respektiert werden. Es kann auch nicht nach Beschl[ussfassung](https://de.wikipedia.org/wiki/Waldemar_von_Knoeringen) [die Diskussion in](https://de.wikipedia.org/wiki/Waldemar_von_Knoeringen) jedem Moment von neuem beginnen." Die "demokratische Freiheit" lag für Schumacher "in der Einordnung in die große Idee, deren praktische Gestaltung demokratisch fixiert ist."

Im Gegensatz aber zu möglichen Kontrahenten hatte Schumacher die Vorteile klar auf seiner Seite. Er besaß ein kohärentes politisches Konzept für die Nachkriegszeit, er hatte die Achtung und den Respekt der Parteimitglieder, den politischen Durchsetzungswillen sowie eine Organisation, um diesen Willen auch durchzusetzen – alles Faktoren, die den anderen fehlten.[6]

## **24.1.8 Erster Oppositionsführer der Bundesrepublik, 1946–1952**

Schumacher lehnte 1946 das Angebot der Alliierten ab, Ministerpräsident Württemberg-Badens zu werden, da er sich nicht regional in seinen Aktionen beschränken wollte. Er wurde stattdessen im selben Jahr zum Vorsitzenden des Zonenbeirats in der Britischen Besatzungszone gewählt.

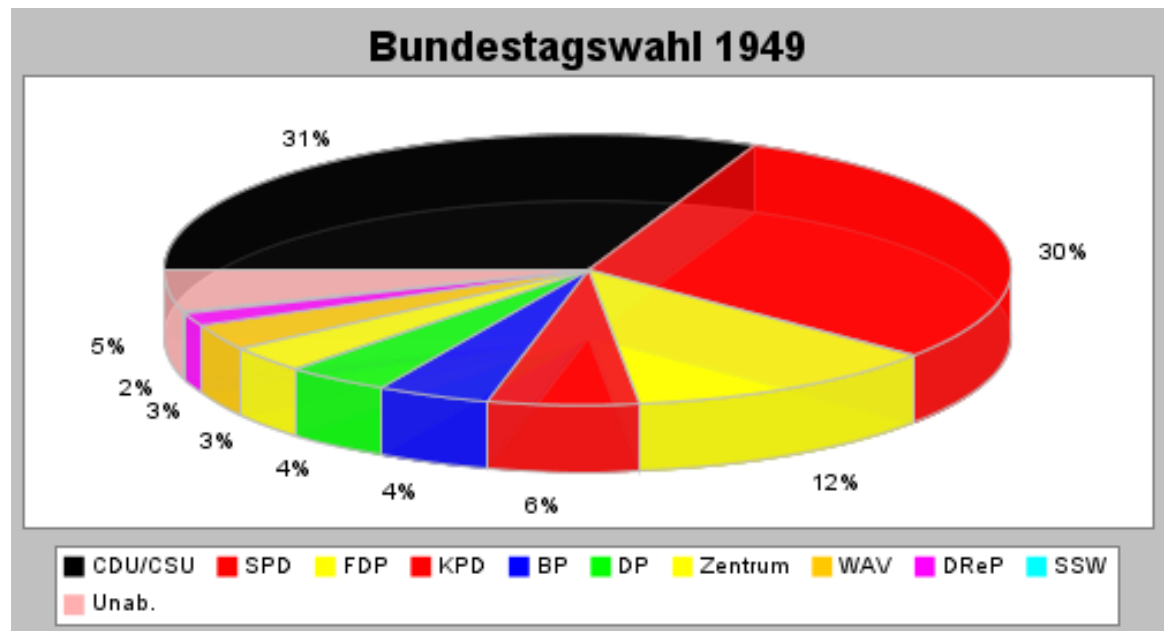

**Abb. 501** Stimmenverteilung Bundestagswahl 1949

Bei der Bundestagswahl 1949 wurde Kurt Schumacher als Abgeordneter des Wahlkreises Hannover-Süd mit 55,1 % der dort abgegebenen gültigen Stimmen in den ersten Deutschen Bundestag gewählt. Bundesweit unterlag die SPD nach anfänglich gegenteiligen Prognosen mit 29,2 [% der Stimmen gegen](https://de.wikipedia.org/wiki/Bundestagswahl_1949)über CDU/CSU, die 31,0 % der Stimmen auf sic[h vereinigen](https://de.wikipedia.org/wiki/Bundestagswahlkreis_Stadt_Hannover_II) [konnten.](https://de.wikipedia.org/wiki/Bundestagswahlkreis_Stadt_Hannover_II)

[Im Gegens](https://de.wikipedia.org/wiki/Deutscher_Bundestag)atz zu vielen anderen in der SPD, namentlich etwa den Landespolitikern [Wilhelm](https://de.wikipedia.org/wiki/Deutscher_Bundestag) Kaisen (Bremen), Max Brauer (Ha[mburg](https://de.wikipedia.org/wiki/Christlich_Demokratische_Union_Deutschlands)[\) und](https://de.wikipedia.org/wiki/Christlich-Soziale_Union_in_Bayern) Hermann Lüdemann (Schleswig-Holstein), sprach Schumacher sich entschieden gegen eine große Koalition und damit für eine Oppositionsrolle der SPD aus. Die beiden unumstrittenen Parteiführer der großen Parteien waren gegen starke innerparteiliche Opposition für eine klare Richtungsentscheidu[ng durch](https://de.wikipedia.org/wiki/Wilhelm_Kaisen) [die Wa](https://de.wikipedia.org/wiki/Wilhelm_Kaisen)hlen. Auch [persönlich w](https://de.wikipedia.org/wiki/Max_Brauer)ären sowohl ei[n Minister Schumache](https://de.wikipedia.org/wiki/Hermann_L%C3%BCdemann_(Politiker))r in einem Kabinett Adenauer als auch die umgekehrte Konstellatio[n nur schwer vor](https://de.wikipedia.org/wiki/Gro%C3%9Fe_Koalition)stellbar gewesen. Bereits auf einer Wahlversammlung im Oktober 1946 sah Schumacher die Rolle der SPD in der Opposition als Möglichkeit. Die Sozialdemokraten fürchteten sich "auch nicht vor einem gefährlichen Leben in der Opposition, denn wir Sozialdemokraten sagen uns, es ist besser [für uns un](https://de.wikipedia.org/wiki/Konrad_Adenauer)d die Welt, wenn die Opposition einmal von einer internationalistischen demokratischen Partei als von Chauvinisten und Nationalisten und allen Reaktionären, die ja augenblicklich bei der CDU untergekrochen sind, soweit sie nicht im Osten des Reiches bei der SED sind."

Konrad Adenauer wurde erster Bundeskanzler und Kurt Schumacher als erster Oppositionsführer sein Gegenspieler im Bundestag. Im Gegensatz zur Praxis in der Weimarer Republik begriff er die Oppositionsrolle stets als konstruktiv. Die Opposition sollte nach Schumachers Meinung nicht in erster Linie die Regierung kritisieren, sondern selbst in der Lage sein, bessere oder zumindest gleichwertig[e Lösungsvorsch](https://de.wikipedia.org/wiki/Bundeskanzler_(Deutschland))läge zu liefern. Mit dieser parla[mentarischen](https://de.wikipedia.org/wiki/Opposition_(Politik)) [Stiländ](https://de.wikipedia.org/wiki/Opposition_(Politik))erung hinterließ er vielleicht sein wichtigstes Vermächtnis für das [politische System](https://de.wikipedia.org/wiki/Weimarer_Republik) der Bundesrepublik. In der Gegenüberstellung mit dem "Fuchs" Adenauer beschreibt sein Biograf Peter Merseburger ihn in Anlehnung an Machiavellis Terminologie als "Löwen". Ausgesprochen willensstark, polemisch und scheinbar unbeirrbar in seinen Vorstellungen, bildete er das in der Wahrnehmung der Zeitgenossen ebenso charismatisc[he Gegenbild zum](https://de.wikipedia.org/wiki/Politisches_System_Deutschlands) [ersten Bundeskanzle](https://de.wikipedia.org/wiki/Politisches_System_Deutschlands)r. Der preußische Sozialist Schumacher war in den ersten Nachkriegsjahren in der [öffentlichen M](https://de.wikipedia.org/wiki/Peter_Merseburger)einung der klar domini[erende Politi](https://de.wikipedia.org/wiki/Niccol%C3%B2_Machiavelli)ker Westdeutschlands. Erst durch die Wahl des rheinischen Katholiken Adenauer zum Kanzler und den fast gleichzeitig einsetzenden endgültigen k[örperlichen](https://de.wikipedia.org/wiki/Preu%C3%9Fen) [Verfall S](https://de.wikipedia.org/wiki/Sozialismus)chumachers wandelte sich dieses Bild.

Schumacher [war unumstrittener Fü](https://de.wikipedia.org/wiki/%C3%96ffentliche_Meinung)hrer der SPD-Fraktion. Obwohl er mit dem Plan scheiterte, den Fraktions[zwang in die](https://de.wikipedia.org/wiki/Rheinland) [Geschäftso](https://de.wikipedia.org/wiki/R%C3%B6misch-katholische_Kirche)rdnung schreiben zu lassen, übte er ihn praktisch konsequent aus. Gerade aus der Weimarer Erfahrung heraus war er der Ansicht, das Parlament benötige ebenso wie eine handlungsfähige Regierung eine geschlossene Opposition, die in der Lage wäre, die Regierung zu übernehmen. In der deutschen Tradition schuf er so erst das (inoffizielle) Amt des Oppositionsführers.

Im September 1948 musste Schumachers linkes Bein aufgrund arterieller Durchblutungsstörungen amputiert werden.[7]

1949 kandidierte Schumacher bei den Wahlen zum Amt des Bundespräsidenten, unterlag aber dem FDP-Kandidaten Theodor Heuss, der auch von de[n Unionsparteien mitgetragen](https://de.wikipedia.org/wiki/Periphere_arterielle_Verschlusskrankheit) [wurde.](https://de.wikipedia.org/wiki/Periphere_arterielle_Verschlusskrankheit)[8] Diese Kandidatur Schumachers war aber nicht im Sinne eines Rückzuges aus der aktiven Politik hin zur Übernahme einer repräsentativeren Aufgabe zu verstehen. Indem er sich selbst zur Wahl stellte, beugte Sc[humache](https://de.wikipedia.org/wiki/Wahl_des_deutschen_Bundespr%C3%A4sidenten_1949)r immer lauter [werdenden Forderu](https://de.wikipedia.org/wiki/Bundespr%C3%A4sident_(Deutschland))ngen aus Koalitions[kreise](https://de.wikipedia.org/wiki/Freie_Demokratische_Partei)n vor, einen [SPD-Politiker a](https://de.wikipedia.org/wiki/Theodor_Heuss)n die Spitze des Staates zu wählen.

## **24.1.9 Privatleben und Tod**

Als Jurastudent in Leipzig lernte er seine Cousine Dora kennen, mit der er – von der Zeit im KZ abgesehen – eine lebenslange Liebesbeziehung aufrechterhielt. Eine Heirat mit ihr lehnte er allerdings ab. "Ich habe mich nie an Menschen geklammert", sagte er später – allerdings dürften diese dann auch keine Ansprüche an ihn stellen.

Schumacher war Kettenraucher und erlitt 1951 einen Schlaganfall. Am 20. August 1952 starb der schwerkranke Politiker in Bonn.[9] Beigesetzt wurde er in Hannover auf dem Stadtfriedhof Ricklingen in einem Ehrengrab. An den Straßen zwischen Bonn und Hannover standen hunderttausende Menschen und erwiesen ihm die letzte Ehre. Die *Süddeutsche Zeitung* schrieb in ihrem [Nachruf: "Wir](https://de.wikipedia.org/wiki/Kettenraucher) brauchen Dich, obwohl Du unser Gegner bist, und wir wissen es. […] Und das weitere Tröstliche ist darin enthalten, da[ß es hier k](https://de.wikipedia.org/wiki/Hannover)einer mit[telmäßigen](https://de.wikipedia.org/wiki/Stadtfriedhof_Ricklingen) [und mittellauw](https://de.wikipedia.org/wiki/Stadtfriedhof_Ricklingen)armen P[ersönlichke](https://de.wikipedia.org/wiki/Ehrengrab)it entgegenwallte, keinem 'Wirte [wundermild', sondern](https://de.wikipedia.org/wiki/S%C3%BCddeutsche_Zeitung) einem Strengen, Abweisenden, Unerbittlichen."

Seine Totenmaske wurde 2018 aus dem Nachlass Annemarie Rengers an die Gedenkstätte Deutscher Widerstand weitergereicht.

# **24.2 Politische Vorstellungen Schumachers**

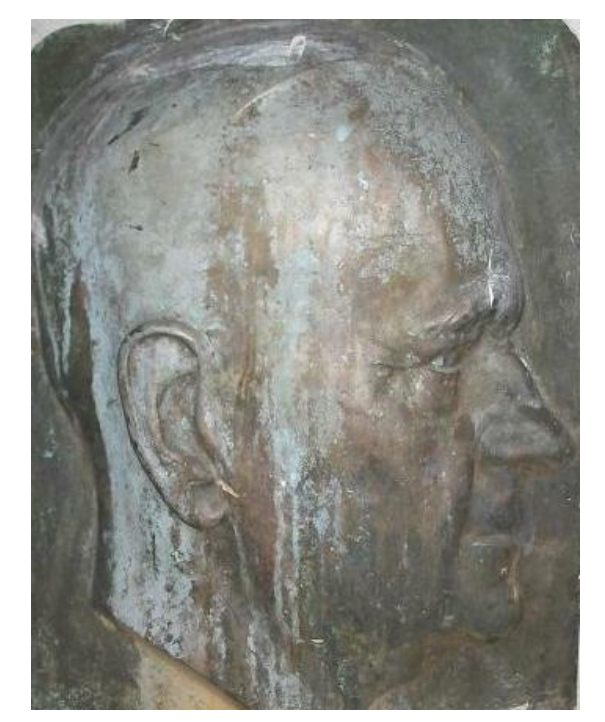

**Abb. 502** Platte am Kurt-Schumacher-Denkmal, Berlin

Zentral für Schumachers politische Vorstellungen ist der Begriff des Volkes in seinen beiden Bedeutungsebenen: sowohl als Begriff für den dritten Stand, die ausgebeuteten und unterdrückten Massen, als auch im Sinne eines Staatsvol[kes. K](https://de.wikipedia.org/wiki/Volk)urt Schumacher wollte ein demokratisches und sozialistisches, [ungeteiltes Deu](https://de.wikipedia.org/wiki/Dritter_Stand)tschland, möglichst in den Grenzen von 1937. Deutschland sollte möglichst schnell seine Souveränität wiedererlangen und seinen Platz unter den freien Völkern Europas einnehmen. Er stand in der Tradition der Revolution von 1848 und der Novemberrevol[ution](https://de.wikipedia.org/wiki/Souver%C3%A4nit%C3%A4t) von [1918,](https://de.wikipedia.org/wiki/Souver%C3%A4nit%C3%A4t) er kämpfte für einen unitarischen Verfassungsstaat, freie Wahlen, Parteiendemokratie, Parlamentarismus, die Ü[berwindung](https://de.wikipedia.org/wiki/Deutsche_Revolution_1848/1849) [des Obrig](https://de.wikipedia.org/wiki/Deutsche_Revolution_1848/1849)keitssta[ates und der](https://de.wikipedia.org/wiki/Novemberrevolution) kapitalistischen Klassengesellschaft. Für ihn wa[r die](https://de.wikipedia.org/wiki/Verfassung) [SPD die einzig](https://de.wikipedia.org/wiki/Verfassung)[e Partei, die w](https://de.wikipedia.org/wiki/Wahl)[eder durch den](https://de.wikipedia.org/wiki/Parteiendemokratie) [Nation](https://de.wikipedia.org/wiki/Parteiendemokratie)[alsozialismus noch](https://de.wikipedia.org/wiki/Parlamentarismus) durch den Stalinismus belastet war. Die Sozial[demokraten](https://de.wikipedia.org/wiki/Kapitalismus) [seien](https://de.wikipedia.org/wiki/Kapitalismus) [deshalb als einzige](https://de.wikipedia.org/wiki/Soziale_Klasse) in der Lage, ein freies Deutschland in ein freies Europa zu führen und so zum Spannungsabbau zwischen den Großmächten beizutragen.

Schumacher besaß in seinen Politikkonzeptionen den Vor- und Nachteil, nie administrative [Macht innegeh](https://de.wikipedia.org/wiki/Gro%C3%9Fmacht)abt zu haben. Ein Vorteil, weil er seine Vorstellungen so nie an der Realität messen musste, undurchführbare Pläne nicht offensichtlich wurden und innere Widersprüche weniger offensichtlich waren; ein Nachteil, da er so kaum einem Druck zum Lernen ausgesetzt war. Er konnte seine Positionen beibehalten, auch in einer weltgeschichtlichen Lage, die sich rapide änderte. So führte er die SPD in eine programmatische Isolation. Aus dieser Lage konnte sich die SPD bis in die späten 1950er Jahre nicht befreien.

Der Politikwissenschaftler Franz Walter vertritt die Ansicht, Schumachers Person und insbesonde[re seine Rhetorik, die dem](https://de.wikipedia.org/wiki/Deutsches_Reich_in_den_Grenzen_vom_31._Dezember_1937) "unversönlichen, schrillen, verletzenden und apodiktischen Agitationsstil der 1920er-Jahre" entsprungen sei, habe der SPD realpolitisch stark geschadet: "Schumachers Rechthaberei schloss zwar rasch die Reihen der Sozialdemokraten, vergraulte aber potenzielle Sympathi[santen. Er füh](https://de.wikipedia.org/wiki/Franz_Walter_(Politikwissenschaftler))rte die SPD in allen entscheidenden Fragen in eine Sackgasse. […] Die Sozialdemokraten saßen schmollend und phlegmatisch in ihrer Wagenburg und warteten auf die Krise der Erhard'schen Marktwirtschaft. Im Übrigen pflegten sie das sozialistische Brauchtum, führten am ersten Mai ihre roten Nelken spazieren und beschworen feierlich die Solidarität. Auf junge Leute übte das in den Aufbruchsjahren der jungen Republik keinen großen Reiz aus."[10]

## **24.2.1 Sozialismus**

Schumacher war vom programmatischen Erbe der Bebelschen SPD geprägt. Für ihn war die Überwindung des Klassenkampfes eines der zentralen Politikziele. Seiner Meinung nach könne dies nur durch die Verstaatlichung der Schlüsselindustrien geschehen. Ebenso tief war er vom Scheitern der Weimarer Republik beeinflusst und meinte, eine der Ursachen dafür in der mangelnden Demokratisierung der Wirtschaft zu finden. Insbesondere im Nachkriegschaos plädierte er – ähnlich wie die Labour-Party in Großbritannien, aber auch bedeutende Teile der CDU – für eine [Planwirtschaf](https://de.wikipedia.org/wiki/Verstaatlichung)t, um die Versorgung der Bevölkerung mit dem Notwendigsten sicher[zustellen.](https://de.wikipedia.org/wiki/Weimarer_Republik)

## **24.2.2 Demokratie**

Demokratie und die Beteiligung des Volkes an der Macht ließen sich für Schumacher am besten mit freien und allgemeinen Wahlen durchsetzen. Wegen der zahlenmäßigen Überlegenheit des Volkes gegenüber den traditionellen Funktionseliten seien Wahlen der sicherste Weg, die Privilegien der Funktionseliten zu beseitigen. Konzeptionen wie die der Bolschewiki, die die Volksherrschaft erst nach einer Zeit der Diktatur des Proletariats anvisierten, lehnte er ab. Für ihn führten nur demokratische Verfahrensweisen auch zu einer Volksherrschaft.

## **24.2.3 Antikommunismus**

Bekannt ist Kurt Schumachers Entgegnung der kommunistischen Sozialfaschismusthese, wonach Kommunisten nichts anderes "als rotlackierte Nazis" seien. Nachdem er diesen Ausdruck 1930 als "rotlackierte Doppelausgabe der Nationalsozialisten" eingeführt hatte, verschärfte Schumacher im Mai 1946 den Ton, indem er von "rotlackierten Faschisten" sprach. Geprägt von Erfahrungen in den frühen 1920er Jahren, als Schu[macher sich über den](https://de.wikipedia.org/wiki/Sozialfaschismusthese) Schlageter-Kurs der KPD und ihren Faschismus-Vorwurf [gegen](https://de.wikipedia.org/wiki/Nazi) die SPD empört hatte, änderte sich seine grundlegende Haltung gegenüber der kommunistischen Partei danach nicht mehr. Er warf der KPD "Klassenverrat" vor, da sie die Weimarer Republik [untergrabe](https://de.wikipedia.org/wiki/Faschismus)n habe, anstatt sie zu verteidigen. Dadurch habe sie den Aufstieg der Nationalsozialisten e[rst er](https://de.wikipedia.org/wiki/Albert_Leo_Schlageter)[mögli](https://de.wikipedia.org/wiki/Albert_Leo_Schlageter)cht. Kommunistische Umsturzversuche in Ungarn, Italien und dem Balkan hätten demokratische Arbeiterschaft und demokratisches Bürgertum geschwächt, so dass in der Folge insbesondere faschistische Parteien von den neuen Kraftverhältnissen profitiert hätten.[11]

Für Schumacher war die KPD auch bei ihrer Neugründung 1945 ein willenloses Vollstreckungsorgan der sowjetischen Außenpolitik; in ihrer Beschwörungen von Demokratie und deutscher Einheit sah er bloße Taktik. Mit einer "neo-nationalistischen" Sprache, die "gleich der des alten Nazismus" sei, betreibe die KPD und später die SED eine "nationalrussische Politik mit nationaldeutschen Phrasen." Auf ein Verhandlungsangebot der Volkskammer reagierte er am 3[0. Januar 19](https://de.wikipedia.org/wiki/Sowjetunion)51 im Bundestag mit seiner üblichen ätzen[den Schärfe:](https://de.wikipedia.org/wiki/Demokratie) "Die deutschen Demokraten können nur mit Deutschen über Deutschland verhandeln, aber nicht mit Gesinnungsrussen, deren Deutschtum eine bloße Äußerlichkeit ist."

Obwohl es in der SPD Stimmen gab, die ein Zusammengehen mit den Komm[unisten befür](https://de.wikipedia.org/wiki/Volkskammer)worteten, und auch in anderen Ländern wie zum Beispiel Italien und Frankreich eine gemeinsame "antifaschistische Front" von Kommunisten und Sozialdemokraten gebildet wurde, vollzog Schumacher bereits im Sommer 1945 eine klare Trennung von der wenige Monate später zur Vereinigung mit der KPD bereiten Parteiführung der SPD in der SBZ unter Otto Grotewohl. Die von ihm durchgesetzte Abgrenzung der SPD vom Kommunismus bestimmte die Partei bis in die 1970er hinein; erst diese Abgrenzung isolierte den organisierten Kommunismus von seinen wichtigsten Ansprechpartnern, der SPD und den von ihr dominierten Gewerkschaften, und verhinderte so seinen Einfluss auf die gesellschaftliche Mitte.[11]

#### **24.2.4 Patriotismus**

[Der Politologe](https://de.wikipedia.org/wiki/Gewerkschaft) Hans-Peter Schwarz beschrieb Schumacher als "mit Getöse national." In einem Aufruf aus dem Jahr 1945 schrieb Schumacher: "Mag das Verbrechen des deutschen Nazismus an der Welt noch so schwer sein, das deutsche Volk kann und darf nicht darauf verzichten, sein Reich […] als nationales und staatliches Ganzes zu behaupten. Für die arbeitenden M[assen sind Idee und T](https://de.wikipedia.org/wiki/Hans-Peter_Schwarz_(Historiker))atsache des Deutschen Reiches nicht nur nationalpolitisch, sondern auch klassenpolitisch eine Notwendigkeit. Ihr politischer und wirtschaftlicher Befreiungskampf ist ohne diese Grundlage zur Erfolglosigkeit verurteilt."

Der gebürtige Preuße war fest davon überzeugt, es sei einer der schwersten Fehler der Weimarer Linken gewesen, die "nationale Idee" den Konservativen und Nationalsozialisten zu überlassen. Nie wieder solle die SPD als national illoyal diskreditiert werden können. Mit Leidenschaft allerdings griff er Kräfte an, die seiner Überzeugung nach mit dem Nationalsozialismus paktiert hatten. Für ihn verlief der Gegensatz nicht zwischen national und international, sondern zwischen national und nationalistisch. Nationalismus war 1947 für ihn "die heutige Form des Nihilismus in der Welt" und damit zutiefst abzulehnen. Die Rolle der SPD sah er 1950 in den Verhandlungen zum Europarat darin, "durch Wahrung der nationalen Rechte den Nationalismus unmöglich zu machen un[d ihn unter Zu](https://de.wikipedia.org/wiki/Nationalismus)stimmung des ganzes Volkes zerschlagen [zu können](https://de.wikipedia.org/wiki/Nihilismus)."

Seine Art, dem Patriotismus Ausdruck zu verleihen, machte es allerdings seinen Gegnern leicht, ihn außenpolitisch als linken Nationalisten zu isolieren. Insbesondere, da Schumacher als aktiver Widerstandskämpfer bereits im KZ gesessen hatte – während viele westliche Staatsmänner Adolf Hitler noch hofiert hatten – meinte er, es sich leisten zu können, auf Augenhöhe, wenn nicht sogar aus einem Gefühl moralischer Überlegenheit heraus gegenüber den Siegermächten auftreten zu können. Deren Wahrnehmung, dass Schumacher zwar als Individuum Widerstand geleistet habe, damit jedoch keineswegs ein typischer Deutscher sei, konnte od[er wollte er ni](https://de.wikipedia.org/wiki/Adolf_Hitler)cht sehen. Auch nach dem Krieg arbeiteten die westlichen Staaten mit den Repräsentanten der Klassen und Schichten zusammen, die nach Schumachers Meinung die Republik nur ungenügend verteidigt hatten. Er kam in die Situation, im Ausland als deutscher Nationalist verschrien zu sein, während jene, die seiner Meinung nach Steigbügelhalter des Nationalsozialismus gewesen waren, schon wieder hofiert wurden.

Nach den Erfahrungen mit dem Versailler Vertrag und der deutschen Erfüllungspolitik meinte Schumacher, dass Härte allein nötig wäre, um wieder die nationale Gleichberechtigung Deutschlands auf internationaler Bühne zu erreichen. Schumachers Position zur europäischen Einigung und zur Westbindung der Bundesrepublik blieb inkohärent. Einerseits legte ihn seine leidenschaftliche Abl[ehnung der](https://de.wikipedia.org/wiki/Friedensvertrag_von_Versailles) Sowjetunion und des do[rt praktizierten](https://de.wikipedia.org/wiki/Erf%C3%BCllungspolitik) Realsozialismus in der Situation des beginnenden Kalten Krieges faktisch auf eine Westbindung fest. Andererseits widersetzte er sich den Schritten, die diese Festlegung praktisc[h unter](https://de.wikipedia.org/wiki/Europ%C3%A4ische_Einigung)[stützten:](https://de.wikipedia.org/wiki/Europ%C3%A4ische_Einigung) Europarat, M[ontanunion](https://de.wikipedia.org/wiki/Westbindung) und europäische Verteidigungsgemeinschaft. Diese er[schwerten](https://de.wikipedia.org/wiki/Realsozialismus) seiner Auffassung nach die deut[sche Wieder](https://de.wikipedia.org/wiki/Sowjetunion)[verei](https://de.wikipedia.org/wiki/Kalter_Krieg)nigung dauerhaft oder [machten](https://de.wikipedia.org/wiki/Realsozialismus) sie ganz unmöglich. Kritisch gegenüber Frankreich, Großbritannien und erst recht den von ihm als kapitalistische Vormacht empfundenen USA, verweigerte er sich den Schritten, die eine Westbindung konkretisiert hätten. Verglichen mit den Werten der Aufklärung und eines freiheitlichen Sozialismus empfand er die faktische Situation in diesen Ländern als zutiefst unbefriedigend und konnte sich nicht [zu ein](https://de.wikipedia.org/wiki/Vereinigte_Staaten)er echten Zusammenarbeit mit ihnen überwinden.

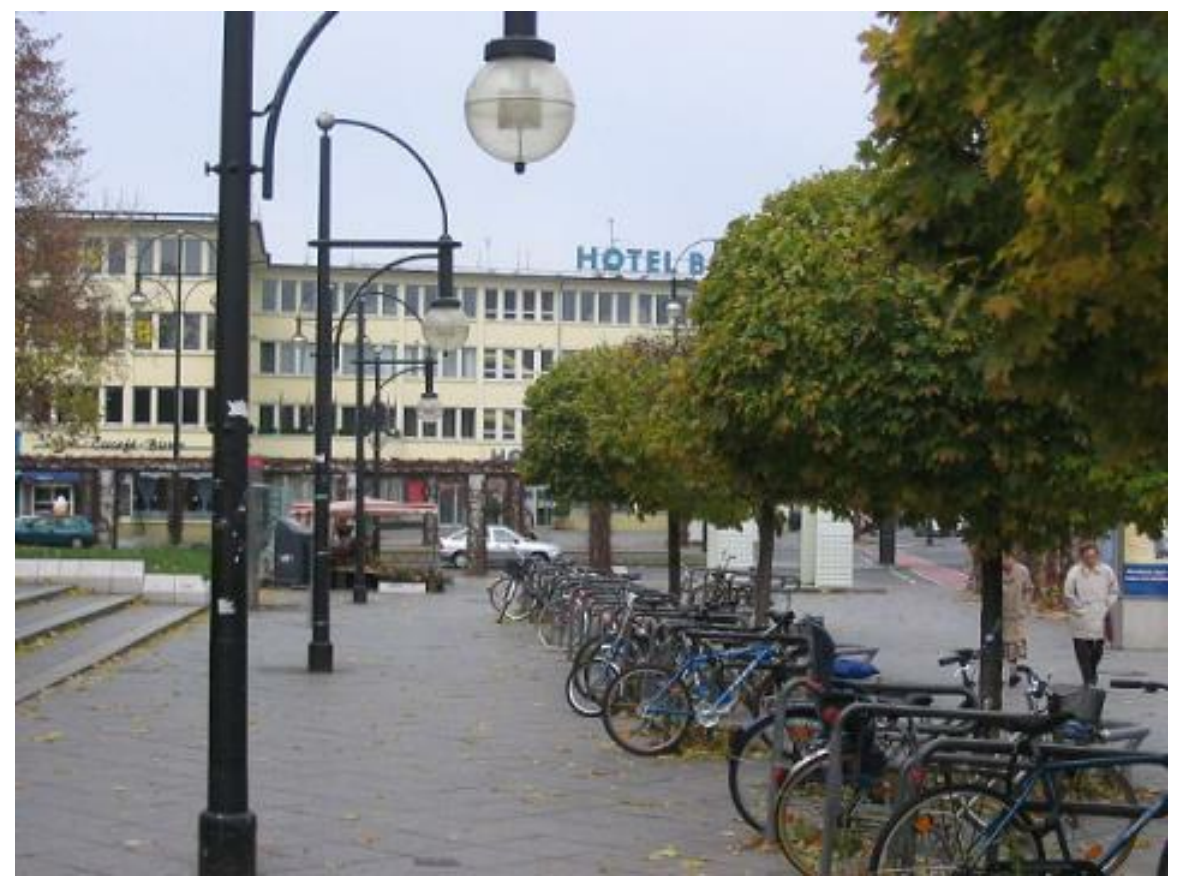

**Abb. 503** Kurt-Schumacher-Platz, Berlin-Reinickendorf

Schumacher profilierte sich im Bundestag als scharfer Gegner der Politik der Westeinbindung von Konrad Adenauer. Er sah hierin die Gefährdung einer baldigen Wiedervereinigung. Im Zuge der Auseinandersetzungen um das Petersberger Abkommen bezeichnete er Adenauer in der Nacht vom 24. auf den 25. November 1949 als den "Bundeskanzler der Alliierten", woraufhin er für 20 Sitzungs[tage aus de](https://de.wikipedia.org/wiki/Deutscher_Bundestag)m Bundestag ausgeschlossen wurde. Doch schon in der darauf folgenden Sitzung, am 2. Dezember 1949, wurde der Sitzungsausschluss im Nachgang zu einer Aussprache zwischen [Adenauer und Schumache](https://de.wikipedia.org/wiki/Petersberger_Abkommen)r aufgehoben.[12] Ähnlich scharfe Worte fand Schumacher 1952 in der Diskussion um den Deutschlandvertr[ag, der ein](https://de.wikipedia.org/wiki/Alliierte)e Wiederbewaffnung bei gleichzeitigen Souveränitätsgewinnen der Bundesrepublik brachte und eine Wiedervereinigung auf lange Zeit unmöglich zu machen schien. Wer diesem Vertrag zustimme, polterte er, "hört auf, ein Deutscher zu sein".<sup>[13]</sup>

[Schumacher ist auß](https://de.wikipedia.org/wiki/Wiederbewaffnung)erdem Urheber der später von Adenauer üb[ernommenen](https://de.wikipedia.org/wiki/Deutschlandvertrag) Magnettheorie.

Schumacher entlastete die Wehrmachtssoldaten<sup>[14]</sup> und die Angehörigen der Waffen-SS<sup>[15]</sup> von kollektiven Schuldvorwürfen und setzte sich für ihre Wiedereingliederung in die Gesellschaft ein, sofern sie keine Verbrechen begangen hatten.

# **24.3 Nachlass und Ehrungen**

Es gibt keinen gesammelten Nachlass Schumachers. Der allergrößte Teil seiner älteren Unterlagen und persönlichen Dokumente wurde von den Nationalsozialisten vernichtet.

Nach Kurt Schumacher wurden zahlreiche Straßen, Brücken und Plätze, Schulen<sup>[16]</sup> und andere Gebäude (insbesondere regionale SPD-Parteizentralen) benannt.

- Kurt-Schumacher-Haus in Hamburg-St. Georg, 1957 erbaut und Sitz der SPD-Landesorganisation Hamburg.
- Kurt-Schumacher-Haus in Berlin-Wedding, 1960/61 erbaut und Sitz des SPD-Landesverbandes Berlin.
- In [Langenhagen](https://de.wikipedia.org/wiki/Kurt-Schumacher-Haus_(Hamburg)) heißt die östliche Achse zwischen Emil-Berliner-Straße und Bothfelder Straße seit 1962 Kurt-Schumacher-Allee, östlich davon befindet sich die 1964 errichtete [Kurt-Schumacher-Siedlu](https://de.wikipedia.org/wiki/Kurt-Schumacher-Haus_(Berlin))ng. Die Kurt-Schumacher-Allee in Bremen-Vahr und der Kurt-Schumacher-Ring in Wiesbaden wurden nach ihm benannt.
- 19[68 gründete](https://de.wikipedia.org/wiki/Langenhagen) Hermann Kreutzer den Kurt-Schu[macher-Kreis,](https://de.wikipedia.org/wiki/Emil_Berliner) eine Organisation von politischen Häftlingen und Flüchtlingen aus der DDR.
- In Hannover wurde 1975 eine Kaserne in [Kurt-Schumac](https://de.wikipedia.org/wiki/Kurt-Schumacher-Allee_(Bremen))her[-Kaserne](https://de.wikipedia.org/wiki/Bremen) [umbe](https://de.wikipedia.org/wiki/Vahr)nannt.
- Die Bildungseinrich[tung der SP](https://de.wikipedia.org/wiki/Wiesbaden)D-nahen [Friedrich-Ebert-Stiftu](https://de.wikipedia.org/w/index.php?title=Kurt-Schumacher-Kreis&action=edit&redlink=1)ng in Bad Münstereifel heißt seit 1985 [Kurt-Schumacher-A](https://de.wikipedia.org/wiki/Hermann_Kreutzer)kademie.
- 1987 gründeten zum Seeheimer Kreis [zählende Sozial](https://de.wikipedia.org/wiki/Flucht_aus_der_DDR)[demokraten di](https://de.wikipedia.org/wiki/Kurt-Schumacher-Kaserne)e Kurt-Schumacher-Gesellschaft.
- Das Stadtteilz[entrum der Großwohnsiedlun](https://de.wikipedia.org/wiki/Kurt-Schumacher-Akademie)g [Mettenhof](https://de.wikipedia.org/wiki/Friedrich-Ebert-Stiftung) in Kiel befin[det sich am Kurt-](https://de.wikipedia.org/wiki/Bad_M%C3%BCnstereifel)Schumacher-Platz.
- Der Kurt-Schumacher-Platz [ist ein wic](https://de.wikipedia.org/wiki/Seeheimer_Kreis)htiger Verkehrsknotenpunkt im [nördlichen Berliner](https://de.wikipedia.org/wiki/Kurt-Schumacher-Gesellschaft) [Ortsteil Rein](https://de.wikipedia.org/wiki/Kurt-Schumacher-Gesellschaft)ickendorf.
- Der Airbus A310 in der Variante PAX "Kurt [Schumache](https://de.wikipedia.org/wiki/Mettenhof)r" [mit d](https://de.wikipedia.org/wiki/Kiel)em taktischen Kennzeichen 10+23 der deutschen Luftwaffe. [17]
- Die [Kurt-Schumacher-Brück](https://de.wikipedia.org/wiki/Kurt-Schumacher-Platz)e (B 44) ist eine wichtige Verbindung zwischen Mannheim und Ludwigshafen am Rhein.
- Die [wichtigste](https://de.wikipedia.org/wiki/Airbus_A310) Nord-Süd[-Verbindu](https://de.wikipedia.org/wiki/Luftwaffe_(Bundeswehr))ng in Gelsenkirchen trägt den Namen Kurt-Schumacher-Straße.
- Das [Teilstück der Kreisstraße](https://de.wikipedia.org/wiki/Kurt-Schumacher-Br%C3%BCcke_(Mannheim)) [9915](https://de.wikipedia.org/wiki/Bundesstra%C3%9Fe_44) in Ulm, welches direkt am ehemaligen [KZ Oberer](https://de.wikipedia.org/wiki/Mannheim) Kuh[berg vorbeiführt, trägt d](https://de.wikipedia.org/wiki/Ludwigshafen_am_Rhein)en Namen Kurt-Schumacher-Ring.
- In Leverkusen wurde 1965 der neu errichtete [Kurt-Schumach](https://de.wikipedia.org/wiki/Gelsenkirchen)er-Ring nach ihm benannt.<sup>[18]</sup>
- In der Bochumer Innenstadt befindet sich der Kurt-Schumacher-Platz.
- Der Regierungsflieger A350 wurde nach Kurt Schumacher benannt.<sup>[19]</sup>

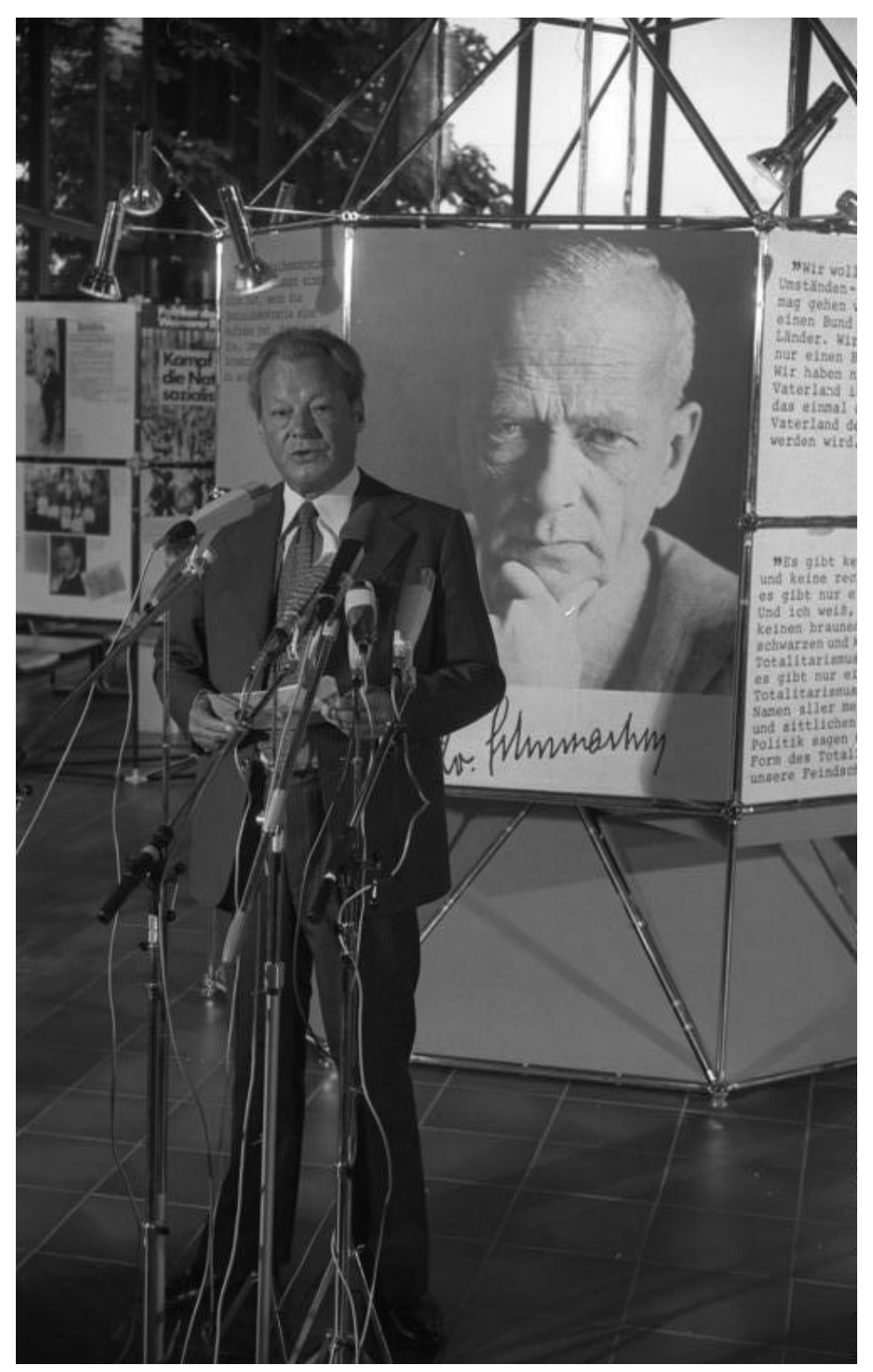

**Abb. 504** Willy Brandt bei der Eröffnung einer Ausstellung zu Kurt Schumacher, Bonn 1977

# **24.4 Schriften**

- GERMANY'S CURRENCY PROBLEM. *(sine nomine)*, London 1945, DNB 990545563 (Mit Walter Fliess).
- WAS WiRD AUS DEUTSCHLAND? SCHUMACHER ANTWORTET AUF DEN PARTEi-TAG DER SPD, HANNOVER 1946. Landesvorstand der SPD Ba[yern,](https://de.wikipedia.org/wiki/Deutsche_Nationalbibliothek) [München](https://portal.dnb.de/opac.htm?referrer=Wikipedia&method=simpleSearch&cqlMode=true&query=idn%3D990545563) 1946, DNB 454522851.
- STUDENT UND POLiTiK (ANSPRACHE). Phönix-Verlag, Hamburg 1946, DNB 454522843.
- SOZiALiSMUS EiNE GEGENWARTSAUFGABE. AUF DEM PARTEiTAG DER SPD (GEHAL-[TENE](https://de.wikipedia.org/wiki/Deutsche_Nationalbibliothek) [REDE\), EN](https://portal.dnb.de/opac.htm?referrer=Wikipedia&method=simpleSearch&cqlMode=true&query=idn%3D454522851)TSCHLIESSUNGEN. SPD, Hannover 1946, DNB 577000667.
- GRUNDSÄTZE SOZiALiSTiSCHER POLiTiK (REDE DES 1. VORSiTZENDEN DER SOZiAL-[DEMO](https://de.wikipedia.org/wiki/Deutsche_Nationalbibliothek)[KRATiSCHE](https://portal.dnb.de/opac.htm?referrer=Wikipedia&method=simpleSearch&cqlMode=true&query=idn%3D454522843)N PARTEi DEUTSCHLANDS AUF DEM 1. NACHKRiEGSPARTEiTAG DER S.P.D. AM 9. MAi iN HANNOVER). Phönix-Verlag, Hamburg 1946, DNB 831191406.
- FÜR FRiEDEN, FREiHEiT UND SOZiALiSMUS. REDE AN[LÄSSLi](https://de.wikipedia.org/wiki/Deutsche_Nationalbibliothek)[CH EiNER K](https://portal.dnb.de/opac.htm?referrer=Wikipedia&method=simpleSearch&cqlMode=true&query=idn%3D577000667)UNDGEBUND DER SOZiALDEMOKRATiSCHEN PARTEi AM 12. JANUAR 1946. Schwäbische Druckerei, Stuttgart 1946, DNB 454522789.
- SOZiALDEMOKRATiE iM NEUEN DEUTSCHLAND. DER VORTRAG [WURD](https://de.wikipedia.org/wiki/Deutsche_Nationalbibliothek)[E GEHALTE](https://portal.dnb.de/opac.htm?referrer=Wikipedia&method=simpleSearch&cqlMode=true&query=idn%3D831191406)N AM 27. JANUAR 1946. Phönix-Verlag, Hamburg 1946, DNB 454522835.
- DAS REFERAT iM BERLiNER POSTSTADiON. ANGENOMMEN AUF DEM PARTEiTAG iN HANNOVER. *(si[ne no](https://de.wikipedia.org/wiki/Deutsche_Nationalbibliothek)[mine\)](https://portal.dnb.de/opac.htm?referrer=Wikipedia&method=simpleSearch&cqlMode=true&query=idn%3D454522789)*, *(sine loco)* 1946, DNB 577000659.
- AUFGABEN UND ZiELE DER DEUTSCHEN SOZiALDEMOKRATiE. REFERAT, GEHALTEN AUF DEM PARTEiTAG DER SPD iN HANNOVER iM [MAi 19](https://de.wikipedia.org/wiki/Deutsche_Nationalbibliothek)[46. SPD G](https://portal.dnb.de/opac.htm?referrer=Wikipedia&method=simpleSearch&cqlMode=true&query=idn%3D454522835)roß-Hessen, Frankfurt am Main 1946, DNB 577000594.
- REDE VOR DEM BEZiRKSPARTEiTAG DER [SOZiA](https://de.wikipedia.org/wiki/Deutsche_Nationalbibliothek)[LDEMOKRA](https://portal.dnb.de/opac.htm?referrer=Wikipedia&method=simpleSearch&cqlMode=true&query=idn%3D577000659)TiSCHEN PARTEi AUF DER ALEXANDERHÖHE BEi ISERLOHN AM 1. MÄRZ 1947. Hamburger Buchdruck- und Verlagsanstalt Auerdruck, Hamburg 1947, DNB 578643243.
- EUROPA, DE[MOKR](https://de.wikipedia.org/wiki/Deutsche_Nationalbibliothek)[ATiSCH UND](https://portal.dnb.de/opac.htm?referrer=Wikipedia&method=simpleSearch&cqlMode=true&query=idn%3D577000594) SOZiALiSTiSCH. SPD-Verlag, Frankfurt am Main 1947, DNB 454522762.
- DEUTSCHLAND UND EUROPA. REDE AUF DEM PARTEiTAG DER SPD iN NÜRNBERG 1947. SPD Hessen, Frankfurt am [Main 1](https://de.wikipedia.org/wiki/Deutsche_Nationalbibliothek)947, [DNB](https://portal.dnb.de/opac.htm?referrer=Wikipedia&method=simpleSearch&cqlMode=true&query=idn%3D578643243) 800968778.
- NACH DEM ZUSAMMENBRUCH. GEDANKEN ÜBER DEMOKRATiER UND SOZiALiSMUS. [Phön](https://de.wikipedia.org/wiki/Deutsche_Nationalbibliothek)[ix-Verlag, H](https://portal.dnb.de/opac.htm?referrer=Wikipedia&method=simpleSearch&cqlMode=true&query=idn%3D454522762)amburg 1948, DNB 454522878.
- DAS PROGRAMM DER OPPOSiTiON. DiE 3 VORSiTZENDEN DER SOZiALDEMOKRA-TiSCHEN BUNDESTAGSFRAKTiON ÜBER DiE [ZiELE](https://de.wikipedia.org/wiki/Deutsche_Nationalbibliothek) [DER OPP](https://portal.dnb.de/opac.htm?referrer=Wikipedia&method=simpleSearch&cqlMode=true&query=idn%3D800968778)OSiTiON. Neuer Vorwärts-Verlag, Hannover 1949, DNB 454522800 (Mit Erich Ollenhauer und Carlo Schmid).
- DAS VOLK SOLL ENTSCHEID[EN. Vo](https://de.wikipedia.org/wiki/Deutsche_Nationalbibliothek)[rstand der](https://portal.dnb.de/opac.htm?referrer=Wikipedia&method=simpleSearch&cqlMode=true&query=idn%3D454522878) SPD, Hannover 1950, DNB 577000632.
- ES GiBT NUR EiNE WAHRHEiT. AUF DEM HAMBURGER PARTEiTAG DER SOZiALDE-MOKRATiSCHEN PARTEi DEUTSCHLANDS iM [MAi 1950. Vorstan](https://de.wikipedia.org/wiki/Erich_Ollenhauer)d d[er SPD, Bonn](https://de.wikipedia.org/wiki/Carlo_Schmid) 1950, DNB 577000640 (Mit E[rich O](https://de.wikipedia.org/wiki/Deutsche_Nationalbibliothek)[llenhauer\).](https://portal.dnb.de/opac.htm?referrer=Wikipedia&method=simpleSearch&cqlMode=true&query=idn%3D454522800)
- DEUTSCHLANDS BEiTRAG FÜR FRiEDEN UND FREiHEiT. DiE POLiTi[K DER](https://de.wikipedia.org/wiki/Deutsche_Nationalbibliothek) [DEUTSCHE](https://portal.dnb.de/opac.htm?referrer=Wikipedia&method=simpleSearch&cqlMode=true&query=idn%3D577000632)N SOZiALDEMOKRATiE iN DER GEGENWÄRTiGEN SiTUATiON. REFERAT AUF DER GEMEiN-SAMEN TAGUNG DER SPD-KÖRPERSCHAFTEN AM 17. SEPTEMBER 1950 iN STUTTGART. [Vorst](https://de.wikipedia.org/wiki/Deutsche_Nationalbibliothek)[and der SP](https://portal.dnb.de/opac.htm?referrer=Wikipedia&method=simpleSearch&cqlMode=true&query=idn%3D577000640)D, Hannover 1950, DNB 577000616.
- DAS VOLK SOLL ENTSCHEiDEN! FÜR DiE DEUTSCHE GLEiCHBERECHTiGUNG. REDE AM 8. NOVEMBER 1950. Vorstand der SPD, Hannover 1950, DNB 577000675.
- DURCH FREiE WAHLEN ZUR EiN[HEiT](https://de.wikipedia.org/wiki/Deutsche_Nationalbibliothek) [DEUTSCHLA](https://portal.dnb.de/opac.htm?referrer=Wikipedia&method=simpleSearch&cqlMode=true&query=idn%3D577000616)NDS. Vorstand der SPD, Hannover 1951, DNB 577000624.
- DEUTSCHLANDS FORDERUNG. GLEiCHES RiSiKO, GLEiCHES OPFER, GLEiCHE CHAN-CEN! Vorstand der SPD, Hannover 1951, DNB 991486692.
- DIE ROLLE DER "VOLKSPOLIZEI" IN DER SOWJETZONE. Vorstand der SPD, Bonn 1952, DNB 990794717.
- REDEN UND SCHRiFTEN. ariani Verlagsgesellschaft, West-Berlin 1962, DNB 454522746.
- FREiHEiT UND FRiEDEN. WORTE VON [KUR](https://de.wikipedia.org/wiki/Deutsche_Nationalbibliothek)[T SCHUMAC](https://portal.dnb.de/opac.htm?referrer=Wikipedia&method=simpleSearch&cqlMode=true&query=idn%3D991486692)HER. 2. Auflage. Landsmannschaft Westpreußen, Münster 1971, DNB 751015105 (Erstausgabe: 1970).
- [BU](https://de.wikipedia.org/wiki/Deutsche_Nationalbibliothek)[NDESTAGSR](https://portal.dnb.de/opac.htm?referrer=Wikipedia&method=simpleSearch&cqlMode=true&query=idn%3D990794717)EDEN. AZ-Studio, Bonn 1972, DNB 730270092.
- DER KAMPF UM DEN STAATSGEDANKEN iN DER DEUTSCHEN SOZ[iALDE](https://de.wikipedia.org/wiki/Deutsche_Nationalbibliothek)[MOKRATiE](https://portal.dnb.de/opac.htm?referrer=Wikipedia&method=simpleSearch&cqlMode=true&query=idn%3D454522746). Kohlhammer, Stuttgart/West-Berlin/Köln/Mainz 1973, ISBN 3-17-001181-2 (Nachdruck von Schumachers Dissertation aus [dem J](https://de.wikipedia.org/wiki/Deutsche_Nationalbibliothek)[ahr 1920\).](https://portal.dnb.de/opac.htm?referrer=Wikipedia&method=simpleSearch&cqlMode=true&query=idn%3D751015105)
- REDEN SCHRiFTEN KORRESPONDENZE[N. 19](https://de.wikipedia.org/wiki/Deutsche_Nationalbibliothek)[45–1952. D](https://portal.dnb.de/opac.htm?referrer=Wikipedia&method=simpleSearch&cqlMode=true&query=idn%3D730270092)ietz, West-Berlin/Bonn 1985, ISBN 3-8012-1107-X.
- KURT SCHUMACHER iN DER "SCHWÄBiSCHEN TAGW[ACHT" ÜBER DEMOK](https://de.wikipedia.org/wiki/Spezial:ISBN-Suche/3170011812)RATiE UND KOMMUNiSTEN. AUFSÄTZE UND REDEBERiCHTE (1926–1933). Trafo-Verlag Weist, Berlin 1995, [ISBN 3-930412-79-9.](https://de.wikipedia.org/wiki/Spezial:ISBN-Suche/380121107X)

# **24.5 [Siehe auch](https://de.wikipedia.org/wiki/Spezial:ISBN-Suche/3930412799)**

• Geschichte der deutschen Sozialdemokratie

# **2[4.6 Literatur](https://de.wikipedia.org/wiki/Geschichte_der_deutschen_Sozialdemokratie)**

- Helmut Bärwald: *Kurt Schumacher.* Bund der Vertriebenen, Bonn 1995, ISBN 3-925103- 76-7.
- Ina Brandes: *Kurt Schumacher. Der Kandidat aus Weimar.* In Daniela Forkmann, Saskia Richter (Hrsg.): *Gescheiterte Kanzlerkandidaten: Von Kurt Schumacher bis Edmund Stoiber.* [VS Verl](https://de.wikipedia.org/wiki/Helmut_B%C3%A4rwald)ag für Sozialwissens[chaften, Wiesbaden 20](https://de.wikipedia.org/wiki/Bund_der_Vertriebenen)07, ISBN 97[8-3-531-15051-2,](https://de.wikipedia.org/wiki/Spezial:ISBN-Suche/3925103767) [S. 27](https://de.wikipedia.org/wiki/Spezial:ISBN-Suche/3925103767)–44.
- Ulrich Buczylowski: *Kurt Schumacher und die deutsche Frage. Sicherheitspolit[ik und](https://de.wikipedia.org/wiki/Saskia_Richter) [strategis](https://de.wikipedia.org/wiki/Saskia_Richter)che Offensivkonzeption vom August 1950 bis September 1951*, Seewald, Stuttgart-Degerloch 1973 (Schriftenreihe der Studiengesellschaft für Zeit[probleme e.V. Zeitpolitik](https://de.wikipedia.org/wiki/Spezial:ISBN-Suche/9783531150512), Band 13), ISBN 3-512-00338-9.
- Dieter Dowe (Hrsg.): *Kurt Schumacher und der "Neubau" der deutschen Sozialdemokratie nach 1945.* Tagungsband. Historisches Forschungszentrum, Bonn/Bad Godesberg 1996, ISBN 3-86077-461-1.
- Lewis J. Edinger: *[Kurt Schuma](https://de.wikipedia.org/wiki/Spezial:ISBN-Suche/3512003389)cher. Persönlichkeit und politisches Verhalten.* Köln/ Op[laden 1967 \(O](https://de.wikipedia.org/wiki/Dieter_Dowe)rig. Stanford, Cal. 1965).
- Helga Grebing: *Schumacher, Kurt Ernst Karl.* In: *Neue Deutsche Biographie* (NDB). [Band 23, Duncker](https://de.wikipedia.org/wiki/Spezial:ISBN-Suche/3860774611) & Humblot, Berlin 2007, ISBN 978-3-428-11204-3, S. 740 f. (Digitalisat).
- Haus der Geschichte der Bundesrepublik Deutschland (Hrsg.): *Kurt Schumacher und [seine Politik.](https://de.wikipedia.org/wiki/Helga_Grebing)* [Wissenschaftliches Symposium am](https://www.deutsche-biographie.de/gnd118611615.html#ndbcontent) 30. [Oktober 1995. Argon, Ber](https://de.wikipedia.org/wiki/Neue_Deutsche_Biographie)lin 1996, ISBN 3-87024-793-2 (Tagungsband, Schwerp[unkt auf seinen politische](https://de.wikipedia.org/wiki/Spezial:ISBN-Suche/9783428112043)n Konzept[ionen ab](https://daten.digitale-sammlungen.de/0001/bsb00019558/images/index.html?seite=760) [194](https://daten.digitale-sammlungen.de/0001/bsb00019558/images/index.html?seite=760)5).
- Peter Merseburger: *Kurt Schumacher: Patriot, Volkstribun, Sozialdemokrat*, Pantheon, [München 2010,](https://de.wikipedia.org/wiki/Spezial:ISBN-Suche/3870247932) ISBN 978-3-57055139-4.
- Theo Pirker: *Die SPD nach Hitler. Die Geschichte der Sozialdemokratischen Partei Deutschlands 1945–1964.* München 1965.
- Ulla Plener: *Der feindliche Bruder: Kurt Schumacher. Intentionen, Politik, Ergebnisse 1921 bis 1952. Zum Verhältnis von Sozialdemokraten und anderen Linken aus historischer [und aktueller](https://de.wikipedia.org/wiki/Theo_Pirker) Sicht.* Edition Bodoni, Berlin 2003, ISBN 3-929390-66-3.
- Waldemar Ritter: *Kurt Schumacher Eine Untersuchung seiner politischen Konzeption [und seiner G](https://de.wikipedia.org/wiki/Ulla_Plener)esellschafts- und Staatsauffassung.* Verlag Dietz, Hannover 1964.
- Volker Schober: *Der junge Kurt Schumacher 1895–1933.* (= Politik- und Gesellschaftsgeschichten des Historischen Forschungsseminars der [Friedrich-Ebert-S](https://de.wikipedia.org/wiki/Spezial:ISBN-Suche/3929390663)tiftung. Band 53). [Dietz, Bonn 2000](https://de.wikipedia.org/wiki/Waldemar_Ritter), ISBN 3-8012-4110-6 (Wissenschaftliche Biografie über die frühen Jahre).
- Günter Scholz: *Kurt Schumacher.* Düsseldorf u. a. 1988, [ISBN 3-430-18036-8.](https://de.wikipedia.org/wiki/Friedrich-Ebert-Stiftung)
- Martin Schumacher (Hrsg.):

M.D.R. DiE REiC[HSTAGSABGEORDNET](https://de.wikipedia.org/wiki/Spezial:ISBN-Suche/3801241106)EN DER WEiMARER REPUBLiK iN DER ZEiT DES NATiONALSOZiALiSMUS. POLiTiSCHE VERFOLGUNG, EMiGRATiON UND AUSBÜRGERUNG, 1933–1945. EiNE BiOGRAPHiSCHE DOKUMENTATiON. 3., [erheblich erweiterte u](https://de.wikipedia.org/wiki/Spezial:ISBN-Suche/3430180368)nd überarbeitete Auflage. Droste, Düsseldorf 1994, ISBN 3-7700-5183-1.

# **24.7 Weblinks**

**Commons: Kurt Schumacher** – Sammlung von Bildern, Videos und Audiodateien

- Literatur von und über Kurt Schumacher im Katalog der Deutschen Nationalbibliothek
- Werke von und über Kurt Schumacher in der Deutschen Digitalen Bibliothek
- [Suche nach Kurt Schumacher](https://commons.wikimedia.org/wiki/Category:Kurt_Schumacher_(politician)?uselang=de) im *Online Katalog der Staatsbibliothek zu Berlin* Preußi[scher Kulturbesitz.](https://portal.dnb.de/opac.htm?method=simpleSearch&query=118611615) **Achtung**: Die Datenbasis hat sich ge[ändert; bitte Ergebnis überprü](https://de.wikipedia.org/wiki/Deutsche_Nationalbibliothek)fen und SBB=1 setzen
- [Zeitungsartikel über Kurt Schumacher](https://www.deutsche-digitale-bibliothek.de/person/gnd/118611615) in der [Pressemappe 20. Jahrhundert](https://de.wikipedia.org/wiki/Deutsche_Digitale_Bibliothek) der [ZBW –](https://de.wikipedia.org/wiki/Stiftung_Preu%C3%9Fischer_Kulturbesitz) [Leibniz-Informationszentrum](https://stabikat.de/CHARSET=UTF-8/DB=1/LNG=DU/CMD?ACT=SRCHA&SRT=YOP&TRM=person%3A%28%22Schumacher%2C+Kurt%22%29) Wirtschaft.
- *[Kurt Schumacher](https://de.wikipedia.org/wiki/Stiftung_Preu%C3%9Fischer_Kulturbesitz)* in der Datenbank der Reichstagsabgeordneten
- Dorlis Blume, Irmgard Zündorf: *Biographie: [Kurt Schumacher.](https://de.wikipedia.org/wiki/Pressearchiv_20._Jahrhundert)* In: *Lebendiges [Museum](https://de.wikipedia.org/wiki/ZBW_%E2%80%93_Leibniz-Informationszentrum_Wirtschaft) Online.* [7. März 2016.](http://purl.org/pressemappe20/folder/pe/023715)
- *[Nachlässe und Deposita: Kurt Schumache](https://de.wikipedia.org/wiki/ZBW_%E2%80%93_Leibniz-Informationszentrum_Wirtschaft)r.* In: *Archiv der sozialen Demokratie.* Friedrich-[Ebert-Stiftung, ar](https://www.reichstag-abgeordnetendatenbank.de/selectmaske.html?pnd=118611615&recherche=ja)chiviert vom Original am 16. April 2016.
- Ina Brandes: *Beinahe-Kanzler S[chumacher: Der geschundene K](https://www.hdg.de/lemo/biografie/kurt-schumacher.html)andidat.* In: *[Spiegel On](https://de.wikipedia.org/wiki/Lebendiges_Museum_Online)[line.](https://de.wikipedia.org/wiki/Lebendiges_Museum_Online)* 18. Februar 2007.
- *[Cover: Kurt Schumacher.](https://web.archive.org/web/20160416052734/http://www.fes.de/archiv/adsd_neu/inhalt/nachlass/nachlass_s/schumacher-ku.htm)* In: *[Time Mag](https://giftbot.toolforge.org/deref.fcgi?url=http%3A%2F%2Fwww.fes.de%2Farchiv%2Fadsd_neu%2Finhalt%2Fnachlass%2Fnachlass_s%2Fschumacher-ku.htm)azine.* 9. Juni 1952 (englisch).

# **24.8 Einzelnachweise**

- 1. Bataillon Bansa (Ers.-Bataillon Infanterie-Regiment Nr. 21), 3. Kompagnie: Musk. Kurt Schumacher – Culm – verwundet; Preußische Verlustliste Nr. 142, S. 4709/Deutsche Verlustliste (5. Februar 1915).
- 2. Zur "Sozialfaschismusthese" Heinrich August Winkler: *Der Schein der Normalität. Arbeiter und Arbeiterbewegung in der Weimarer Republik 1924 bis 1930*. J.H.W. Dietz Nachf., Berlin 1985, ISBN 3-8012-0094-9, S. 679–685, Stalin-Zitat S. 679.
- 3. Zit. nach: Michael Grüttner, *Das Dritte Reich. 1933–1939* (= Handbuch der deutschen Gesc[hichte, Band 19\), Klet](https://de.wikipedia.org/wiki/Sozialfaschismusthese)t-[Cotta, Stuttgart 2014, S. 4](https://de.wikipedia.org/wiki/Heinrich_August_Winkler)99–506, Zitat: S. 48.
- 4. U. Plener: *SPD 1945–49.* S. 63, 68; F. Moraw: *Die Parole der "Einheit".* S. 78, 122 ff.
- 5. F. Moraw: *Die Parol[e der "Einheit".](https://de.wikipedia.org/wiki/Spezial:ISBN-Suche/3801200949)* S. 121, 124 ff. Bericht des amerikan. Geheimdienstes FIS. I[n: U. Borsdorf, L.](https://de.wikipedia.org/wiki/Michael_Gr%C3%BCttner) Niethammer (Hrsg.): *Zwischen [Befreiung und Besatzung](https://de.wikipedia.org/wiki/Handbuch_der_deutschen_Geschichte)*. [Wuppertal](https://de.wikipedia.org/wiki/Handbuch_der_deutschen_Geschichte) 1976, S. 208–228.
- 6. Peter Brandt: *Demokratischer Sozialismus Deutsche Einheit Europäische Friedensordnung: Kurt Schumacher in der Nachkriegspolitik (1945–1952).* In: *fes.de.* 1995, abgerufen am 13. Oktober 2020.
- 7. Volker Klimpel: *Berühmte Amputierte.* In: *Würzburger medizinhistorische [Mitteilungen.](https://de.wikipedia.org/wiki/Peter_Brandt_(Historiker))* [23, 2004, S. 323 f.](http://library.fes.de/fulltext/historiker/00574004.htm#LOCE9E4)
- 8. Alexander Kohnen: *[Wer schon alles Bundespräsident werden wollte.](http://library.fes.de/fulltext/historiker/00574004.htm#LOCE9E4)* In: *morgenpost.de.* 10. Juni 2016, abgerufen am 13. Oktober 2020.
- 9. [Volker Klimpel \(2](https://de.wikipedia.org/wiki/Volker_Klimpel)004), S. 323.
- 10. Franz Walter: *Im Herbst der Volksparteien. Eine kleine Geschichte von Aufstieg und Rückgang politischer Massenintegration*[. transcript Verlag, Bielefel](https://www.morgenpost.de/politik/article207665441/Wer-schon-alles-Bundespraesident-werden-wollte.html)d 2009, [ISBN 978-](https://de.wikipedia.org/wiki/Berliner_Morgenpost) 3-8376-1141-0, S. 64.
- 11. Mike Schmeitzner: *Der Totalitarismusbegriff Kurt Schumachers. Politische Intention und praktische Wirksamkeit.* In: Mike Schmeitzner (Hrsg.): *Totalitarismuskritik von links: deutsche Diskurse im 20. Jahrhundert*. Vandenhoeck & Ruprecht, 2007, [ISBN](https://de.wikipedia.org/wiki/Spezial:ISBN-Suche/9783837611410) [978-3-525-369](https://de.wikipedia.org/wiki/Spezial:ISBN-Suche/9783837611410)10-4, S. 253–257.
- 12. [Michael F. Feldka](https://de.wikipedia.org/wiki/Mike_Schmeitzner)mp: *Der Zwischenruf "Der Bundeskanzler der Alliierten!" und die parlamentarische Beilegung des Konfliktes zwischen Konrad Adenauer und Kurt Schumacher im Herbst 1949.* In: Markus Raasch, Tobias Hirschmüller (Hrsg.): *Von [Frei](https://de.wikipedia.org/wiki/Spezial:ISBN-Suche/9783525369104)[heit, Solidarität u](https://de.wikipedia.org/wiki/Spezial:ISBN-Suche/9783525369104)nd Subsidiarität – Staat und Gesellschaft der Moderne in Theorie [und Praxis. Festschrif](https://de.wikipedia.org/wiki/Michael_F._Feldkamp)t für Karsten Ruppert zum 65. Geburtstag* (= Beiträge zur Politischen Wissenschaft. Band 175). Duncker & Humblot, Berlin 2013, ISBN 978-3-428- 13806-7, S. 665–708.
- 13. Henning Köhler: *Adenauer. Eine politische Biographie.* Propyläen, Berlin 1994, S. 677.
- 14. Schumacher auf dem 1. Pa[rteitag der SPD](https://de.wikipedia.org/wiki/Karsten_Ruppert) in den westlichen Besatzu[ngszonen im Mai](https://de.wikipedia.org/wiki/Spezial:ISBN-Suche/9783428138067) 1946 in Hannover
- 15. [Vgl. Sch](https://de.wikipedia.org/wiki/Spezial:ISBN-Suche/9783428138067)umachers Brief an Liebmann Hersch vom 30. Oktober 1951, zit. in: Jeffrey [Herf: Divided M](https://de.wikipedia.org/wiki/Henning_K%C3%B6hler_(Historiker))emory. The Nazi Past in the Two Germanies, Cambridge, Mass.: Harvard University [Press, 1997, S. 278 f.](https://de.wikipedia.org/wiki/Liste_der_SPD-Parteitage)
- 16. Schulen u. a. in Anderten, Berlin, Bremen, Frankfurt, Hannover, Ingelheim am [Rhein,](https://de.wikipedia.org/wiki/Jeffrey_Herf) Karben, Reinheim, Niddera[u-Windecken.](https://de.wikipedia.org/wiki/Liebmann_Hersch)
- 17. *[Airb](https://de.wikipedia.org/wiki/Jeffrey_Herf)us A310 MRTT Version Passagier/Truppentransporter (PAX).* In: *luftwaffe.de.* 23. Juni 2014, archiviert vom Original am 30. Januar 2016; abge[rufen am 13. Oktober](https://de.wikipedia.org/wiki/Ingelheim_am_Rhein) [2020.](https://de.wikipedia.org/wiki/Karben)
- 18. Andreas Born: *Kurt-Schumacher-Ring.* In: *leverkusen.com.* Abgerufen am 13. Oktober 2020.
- 19. Matthias Gebauer: *Airbus 350 für die VIP-Flotte: Neuer Regierungsflieger wird nach Kurt Sc[humacher benannt.](http://www.leverkusen.com/strasse/index.php?view=Schumacher)* In: *Spiegel Online.* 20. August 2020, abgerufen am 20. August 2020.

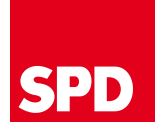

Parteivorsitzende der SPD

August Bebel | Paul Singer | Alwin Gerisch | Hugo Haase | Friedrich Ebert | Philipp Scheidemann | Otto Wels | Hermann Müller | Arthur Crispien | Hans Vogel | Kurt Schumacher | [Er](https://de.wikipedia.org/wiki/Sozialdemokratische_Partei_Deutschlands#Parteivorsitzende_und_Generalsekret%C3%A4re)ich Ollenhauer | Willy Brandt | Hans-Jochen Vogel Björn Engholm | Johannes Rau (ko[mmissarisch\) |](https://de.wikipedia.org/wiki/Alwin_Gerisch) Rudolf Scharping | O[skar Lafontaine](https://de.wikipedia.org/wiki/Friedrich_Ebert) | [Gerhard Schrö](https://de.wikipedia.org/wiki/August_Bebel)der | [Franz M](https://de.wikipedia.org/wiki/Paul_Singer_(Politiker))üntefering | Matthias [Platzeck](https://de.wikipedia.org/wiki/Hugo_Haase) | Kurt Beck | Frank-[Walter Steinmeier](https://de.wikipedia.org/wiki/Philipp_Scheidemann) (kom[missarisch\)](https://de.wikipedia.org/wiki/Otto_Wels) | [Franz Münteferin](https://de.wikipedia.org/wiki/Hermann_M%C3%BCller_(Reichskanzler))g | [Sigmar Gabriel](https://de.wikipedia.org/wiki/Arthur_Crispien) | M[artin Schulz](https://de.wikipedia.org/wiki/Hans_Vogel_(Politiker,_1881)) | Olaf Scholz (kommissarisch) | [Andrea](https://de.wikipedia.org/wiki/Erich_Ollenhauer) Nahles | [Malu Dr](https://de.wikipedia.org/wiki/Willy_Brandt)eyer, [Thorsten Schäfer](https://de.wikipedia.org/wiki/Hans-Jochen_Vogel)-[Gümbel,](https://de.wikipedia.org/wiki/Bj%C3%B6rn_Engholm) Manuela [Schwesig](https://de.wikipedia.org/wiki/Johannes_Rau) [\(kommissarisc](https://de.wikipedia.org/wiki/Franz_M%C3%BCntefering)h) | [Saskia Esken,](https://de.wikipedia.org/wiki/Matthias_Platzeck) [Norbert](https://de.wikipedia.org/wiki/Rudolf_Scharping) [W](https://de.wikipedia.org/wiki/Kurt_Beck)[alter-Borjans](https://de.wikipedia.org/wiki/Oskar_Lafontaine)

#### **Fraktion im Bundestag**

[Vorsitze](https://de.wikipedia.org/wiki/Thorsten_Sch%C3%A4fer-G%C3%BCmbel)nde der [SPD-Bunde](https://de.wikipedia.org/wiki/Manuela_Schwesig)stagsfraktion

Kurt Schumacher | Erich Ollenhauer | Fritz Erler | Helmut Schmidt | Herbert Wehner | Hans-Jochen Vogel | Hans-Ulrich Klose | Rudolf Scharping | Peter Struck | Ludwig Stiegler | [Franz Müntefering](https://de.wikipedia.org/wiki/SPD-Bundestagsfraktion) | Peter Struck | Frank-Walter Steinmeier | Thomas Oppermann | [Andrea Nahles](https://de.wikipedia.org/wiki/Erich_Ollenhauer) | [Rolf Mützen](https://de.wikipedia.org/wiki/Fritz_Erler)ic[h](https://de.wikipedia.org/wiki/Helmut_Schmidt)

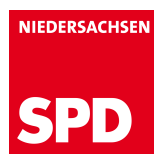

Bezirksvorsitzende der SPD Hannover

Kurt Schumacher (1945–1946) | Richard Borowski (1946–1950) | Bruno Leddin (1950– 1951) | Egon Franke (1952–1970) | Peter von Oertzen (1970–1983) | Gerhard Schröder (1983–1993) | Wolfgang Jüttner (1993–2009) | Stefan Schostok (2009–2019) | Matthias Miersch (seit 2019)

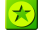

D[ieser Artikel w](https://de.wikipedia.org/wiki/Egon_Franke)urde am 28. Juli 2004 in [dieser Vers](https://de.wikipedia.org/wiki/Peter_von_Oertzen)[ion](https://de.wikipedia.org/wiki/Stefan_Schostok) in die Liste der [exzellen](https://de.wikipedia.org/wiki/Gerhard_Schr%C3%B6der)[te](https://de.wikipedia.org/wiki/Matthias_Miersch)n Artikel [aufgenommen.](https://de.wikipedia.org/wiki/Wolfgang_J%C3%BCttner)

Normdaten (Person): GND: 118611615 (OGND, AKS) | LCCN: n85037806 | VIAF: 57407627 |

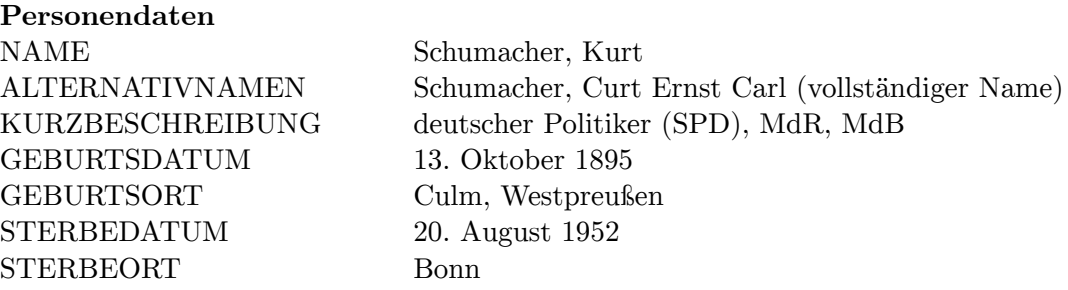

*Die Quelle dieses Kapitels wu[rde zul](https://de.wikipedia.org/wiki/Che%C5%82mno)etzt am 3. April 2021 um 11:12 Uhr bearbeitet.*

# **25 Relativitätstheorie (16.10.2004 bis 22.10.2004)**

Die **Relativitätstheorie** befasst sich mit der Struktur von Raum und Zeit sowie mit dem Wesen der Gravitation. Sie besteht aus zwei maßgeblich von Albert Einstein entwickelten physikalischen Theorien, der 1905 veröffentlichten speziellen Relativitätstheorie und der 1916 abgeschlossenen allgemeinen Relativitätstheorie. Die spezielle Relativitätstheorie beschreibt das Verhalten von Raum und Zeit aus der Sicht [von Be](https://de.wikipedia.org/wiki/Raum_(Physik))obac[htern](https://de.wikipedia.org/wiki/Zeit), die sich relativ zueinan[der bewegen](https://de.wikipedia.org/wiki/Gravitation), und die damit verbundenen Phänome[ne. Darauf aufba](https://de.wikipedia.org/wiki/Albert_Einstein)uend führt die allgemeine Relativitätstheorie die Gravitation auf eine Krümmung [von Raum und](https://de.wikipedia.org/wiki/Spezielle_Relativit%C3%A4tstheorie) Zeit zurück, die unter andere[m durch die beteiligten Massen v](https://de.wikipedia.org/wiki/Allgemeine_Relativit%C3%A4tstheorie)erursacht wird.

Der in der physikalischen Fachsprache häufige Ausdruck **relativistisch** bedeutet üblicherweise, dass eine Geschwindigkeit nicht vernachlässigbar kle[in gegenübe](https://de.wikipedia.org/wiki/Raumkr%C3%BCmmung)r der Lichtgeschwindigkeit ist; die Grenze wird oft bei 10 Prozent gezogen. Bei relativistischen Geschwindigkeiten gewinnen die von der speziellen Relativitätstheorie beschriebenen Effekte zunehmende Bedeutung, die Abweichungen von der klassischen Mechanik können dann [nicht mehr ver](https://de.wikipedia.org/wiki/Lichtgeschwindigkeit)[nachläs](https://de.wikipedia.org/wiki/Lichtgeschwindigkeit)sigt werden.

In diesem Artikel werden die grundlegenden Strukturen und Phänomene lediglich zusammenfassend aufgeführt. Für Erläuterun[gen und Details siehe](https://de.wikipedia.org/wiki/Klassische_Mechanik) die Artikel *spezielle Relativitätstheorie* und *allgemeine Relativitätstheorie* sowie die Verweise im Text. Zum Begriff der Relativität als solcher siehe *Relativität*.

## **[25.1 Be](https://de.wikipedia.org/wiki/Spezielle_Relativit%C3%A4tstheorie)de[utung](https://de.wikipedia.org/wiki/Allgemeine_Relativit%C3%A4tstheorie)**

Die Relativitätstheorie hat das Verständnis von Raum und Zeit revolutioniert und Zusammenhänge aufgedeckt, die sich der anschaulichen Vorstellung entziehen. Diese lassen sich jedoch mathematisch präzise in Formeln fassen und durch Experimente bestätigen. Die Relativitätstheorie enthält die newtonsche Physik als Grenzfall. Sie erfüllt damit das Korrespondenzprinzip.

Das Standardmodell der Teilchenph[ysik beruht auf der Vereini](https://de.wikipedia.org/wiki/Anschauung)gung der speziellen Relativitätstheorie mit der Quantenth[eorie zu einer relativ](https://de.wikipedia.org/wiki/Newtonsche_Physik)istischen Quantenfeldtheorie.

[Die allgemeine Rel](https://de.wikipedia.org/wiki/Korrespondenzprinzip)ativitätstheorie ist neben der Quantenphysik eine der beiden Säulen des The[oriengebäudes](https://de.wikipedia.org/wiki/Standardmodell) Physik. Es wird allgemein angenommen, dass eine Vereinigung dieser beiden Säulen zu einer Theory of Everything (Theorie von alle[m\) im Prinzip möglic](https://de.wikipedia.org/wiki/Quantenfeldtheorie)h ist. Trotz großer Anstrengungen ist solch eine Vereinigung jedoch noch nicht vollständig gelungen. Sie zählt zu den groß[en Hera](https://de.wikipedia.org/wiki/Physik)usforderungen der phy[sikalischen](https://de.wikipedia.org/wiki/Quantenphysik) Grundlagenforschung.

# **25.2 Die spezielle Relativitätstheorie**

→ *Hauptartikel: Spezielle Relativitätstheorie*

## **25.2.1 Das Relativitätsprinzip**

Die beiden folge[nden Feststellungen lassen si](https://de.wikipedia.org/wiki/Spezielle_Relativit%C3%A4tstheorie)ch als Axiome der Relativitätstheorie interpretieren, aus denen alles Weitere hergeleitet werden kann:

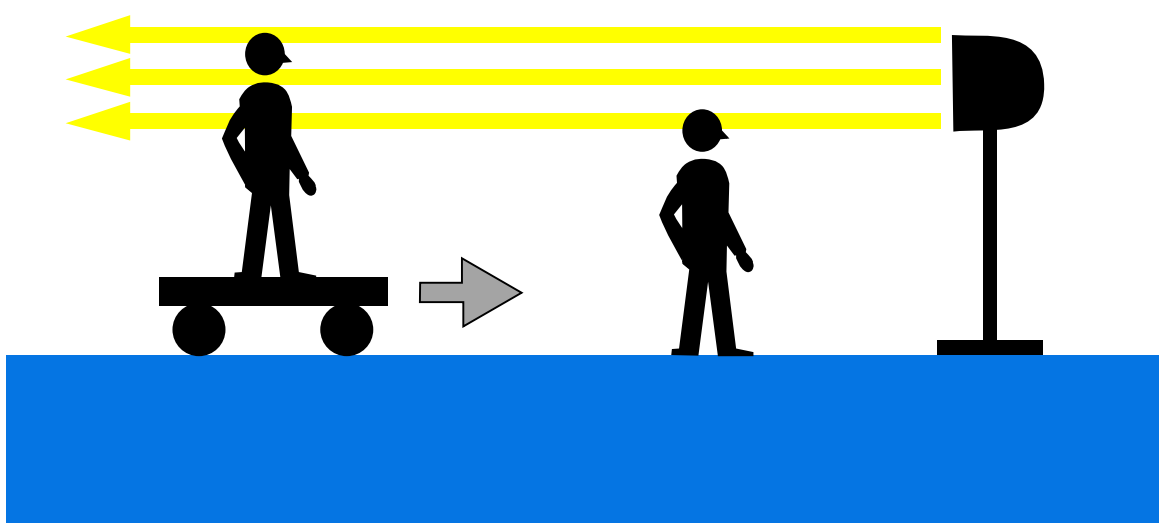

**Abb. 509** Beide Beobachter messen für die Geschwindigkeit des Lichtes denselben Zahlenwert, obwohl sich der linke relativ zur Lichtquelle bewegt.

- Messen verschiedene Beobachter die Geschwindigkeit eines Lichtstrahls relativ zu ihrem Standort, so kommen sie unabhängig von ihrem eigenen Bewegungszustand zum selben Ergebnis. Dies ist das sogenannte *Prinzip von der Konstanz der Lichtgeschwindigkeit*.
- Die physikalischen Gesetze haben für alle Beobachter, die sich relativ zueinander mit konstanter Geschwindigkeit bewege[n, also keiner Be](https://de.wikipedia.org/wiki/Geschwindigkeit)schleunigung unterliegen, dieselbe Gestalt. Diesen Umstand nennt man Relativitätsprinzip.

Das Relativitätsprinzip an sich ist wenig spektakulär, denn es gi[lt auch für die newto](https://de.wikipedia.org/wiki/Lichtgeschwindigkeit)nsche Mechanik. Aus ihm folgt unmittelbar, dass es keine Möglichkeit gibt, eine absolute Geschwindigkeit eines Beobachters im [Raum zu ermitteln](https://de.wikipedia.org/wiki/Relativit%C3%A4tsprinzip) und damit ein absolut ruhendes Bezugssystem zu definieren. Ein solches Ruhesystem müsste sich in irgendeiner Form von allen anderen unterscheiden – es würde damit aber im Widerspruch stehen zum Relativitätsprinzip, wonach die Gesetze der Physik in allen Bezugssystemen dieselbe Gestalt haben. Nun beruhte vor der Entwicklung der Relativitätstheorie die Elektrodynamik auf der Annahme des Äthers als Träger elektromagnetischer Wellen. Würde ein solcher Äther als starres Gebilde den Raum füllen, dann würde er ein Bezugssystem definieren, in dem im Widerspruch zum Relativitätsprinzip die physikalischen Gesetze ei[ne besonders einfa](https://de.wikipedia.org/wiki/Elektrodynamik)che Form hätten und welches überdies das einzige System wäre, in dem die Lichtgeschwindigkeit konstant ist. Jedoch scheiterten alle Versuche, die Existenz des Äthers nachzuweisen, wie beispielsweise das berühmte Michelson-Morley-Experiment von 1887.

Durch die Aufgabe der konventionellen Vorstellungen von Raum und Zeit und die Verwerfung der Ätherhypothese gelang es Einstein, den scheinbaren Widerspruch zwischen dem Relativitätsprinzip und der [aus der Elektrodynamik folgend](https://de.wikipedia.org/wiki/Michelson-Morley-Experiment)en Konstanz der Lichtgeschwindigkeit aufzulösen. Nicht zufällig waren es Experimente und Überlegungen zur Elektrodynamik, die zur Entdeckung der Relativitätstheorie führten. So lautete der unscheinbare Titel der einsteinschen Publikation von 1905, die die spezielle Relativitätstheorie begründete, *Zur Elektrodynamik bewegter Körper*.

## **25.2.2 Relativität von Raum und Zeit**

Raum- und Zeitangaben sind in der Relativitätstheorie keine universell gültigen Ordnungsstrukturen. Vielmehr werden der räumliche und zeitliche Abstand zweier Ereignisse oder auch deren Gleichzeitigkeit von Beobachtern mit verschiedenen Bewegungszuständen unterschiedlich beurteilt. Bewegte Objekte erweisen sich im Vergleich zum Ruhezustand in Bewegungsrichtung als verkürzt und bewegte Uhren als verlangsamt. Da jedoch alle relativ zueinander gleichförmig bewegten Beobachter gleichermaßen den Standpunkt vertreten können, sich in [Ruhe zu befinde](https://de.wikipedia.org/wiki/Relativit%C3%A4t_der_Gleichzeitigkeit)n, beruhen diese Beobachtungen auf Gegenseitigkeit, das heißt, zwei relativ zueinander bewegte Beobachter sehen die Uhren des jeweils anderen langsamer gehen. Außerdem sind aus ihrer Sicht die Meterstäbe des jeweils anderen kürzer als ein Meter, wenn sie längs der Bewegungsrichtung ausgerichtet sind. Die Frage, wer die Situation korrekter beschreibt, ist hierbei prinzipiell nicht zu beantworten und daher sinnlos.

Diese Längenkontraktion und Zeitdilatation lassen sich vergleichsweise anschaulich anhand von Minkowski-Diagrammen nachvollziehen. In der mathematischen Formulierung ergeben sie sich aus der Lorentz-Transformation, die den Zusammenhang zwischen den Raum- und Zeitkoordinaten der verschiedenen Beobachter beschreibt. Diese Transformation lässt sich dire[kt](https://de.wikipedia.org/wiki/Minkowski-Diagramm) [aus den beiden ob](https://de.wikipedia.org/wiki/L%C3%A4ngenkontraktion)[igen](https://de.wikipedia.org/wiki/Minkowski-Diagramm) [Axiomen und](https://de.wikipedia.org/wiki/Zeitdilatation) der Annahme, dass sie linear ist, herleiten.

Die meisten die[ser relativistisch erklärba](https://de.wikipedia.org/wiki/Lorentz-Transformation)ren Phänomene machen sich erst bei Geschwindigkeiten bemerkbar, die im Vergleich zur Lichtgeschwindigkeit nen[nenswert groß sin](https://de.wikipedia.org/wiki/Koordinatentransformation)d. Solche Geschwindigkeiten werden von massebehafteten Körpern im Allt[ag nic](https://de.wikipedia.org/wiki/Lineare_Abbildung)ht annähernd erreicht.

## **25.2.3 Lichtgeschwindigkeit als Grenze**

Kein Objekt und keine Information kann sich schneller bewegen als das Licht im Vakuum. Nähert sich die Geschwindigkeit eines materiellen Objektes der Lichtgeschwindigkeit, so strebt der Energieaufwand für eine weitere Beschleunigung über alle Grenzen, weil die kinetische Energie mit zunehmender Annäherung an die Lichtgeschwindigkeit immer steiler ansteigt. Zum Erreichen der Lichtgeschwindigkeit müsste unendlich viel Ene[rgie au](https://de.wikipedia.org/wiki/Licht)fge[bracht](https://de.wikipedia.org/wiki/Vakuum) [wer](https://de.wikipedia.org/wiki/Vakuum)den.

Dieser Umstand ist eine Folge der Struktur [von Raum und](https://de.wikipedia.org/wiki/Beschleunigung) Zeit und keine Eigenschaft des Objekts, wie beispielsweise eines lediglich unvollkommenen Raumschiffes. Würde sich ein Objekt mit Überlichtgeschwindigkeit von A nach B bewegen, so gäbe es immer einen

relativ zu ihm bewegten Beobachter, der eine Bewegung von B nach A wahrnehmen würde, wiederum ohne dass die Frage, wer die Situation korrekter beschreibt, einen Sinn gäbe. Das Kausalitätsprinzip wäre dann verletzt, da die Reihenfolge von Ursache und Wirkung nicht mehr definiert wäre. Ein solches Objekt würde sich übrigens für jeden Beobachter mit Überlichtgeschwindigkeit bewegen.

### **25.2.4 Vereinigung von Raum und Zeit zur Raumzeit**

#### → *Hauptartikel: Raumzeit*

Raum und Zeit erscheinen in den Grundgleichungen der Relativitätstheorie formal fast gleichwertig nebeneinander und lassen sich daher zu einer vierdimensionalen Raumzeit vereinigen. Dass Ra[um und Ze](https://de.wikipedia.org/wiki/Raumzeit)it auf verschiedene Weise in Erscheinung treten, ist eine Eigenheit der menschlichen Wahrnehmung. Mathematisch lässt der Unterschied sich auf ein einziges Vorzeichen zurückführen, durch das sich die Definition eines Abstandes im euklidischen Raum von der Definition des Abstands in der vierdimensionalen Raumzeit unterscheidet. Aus gewöhnlichen Vektoren im dreidimensionalen Raum werden dabei sogenannte Vierer[vektoren.](https://de.wikipedia.org/wiki/Vorzeichen_(Zahl))

[In der](https://de.wikipedia.org/wiki/Euklidischer_Raum) Raumzeit gibt es aufgrund der Relativität von Längen und Zeitspan[nen drei klar](https://de.wikipedia.org/wiki/Euklidischer_Raum) unterscheidbare B[ereiche für](https://de.wikipedia.org/wiki/Vektor) jeden Beobachter:

- [Im Zu](https://de.wikipedia.org/wiki/Vierervektor)kunftslichtkegel liegen alle Punkte, die der Beobachter mittels eines Signals mit maximal Lichtgeschwindigkeit erreichen kann.
- Der Vergangenheitslichtkegel umfasst alle Punkte, von denen aus ein Signal mit maximal Lichtgeschwindigkeit den Beobachter erreichen kann.
- Alle restlichen Punkte heißen "vom Beobachter raumartig getrennt". In diesem Bereich kann der gewählte Beobachter Zukunft und Vergangenheit nicht definieren.

Praktische Anwendung finden die Raumzeit-Vierervektoren beispielsweise in Berechnungen der Kinematik schneller Teilchen.[1]

## **25.2.5 Äquivalenz von Masse und Energie**

#### → *[Hauptartike](https://de.wikipedia.org/wiki/Kinematik_(Teilchenprozesse))l: Äquivalenz von Masse und Energie*

Einem System mit der Masse *m* lässt sich auch im unbewegten Zustand eine Energie *E* zuordnen, und zwar nach

 $E = m \cdot c^2$ 

wobei *c* die Geschwindigkeit des Lichtes ist. Diese Formel ist eine der berühmt[esten in](https://de.wikipedia.org/wiki/Energie) der Physik. Oft wird irreführend behauptet, sie habe die Entwicklung der Atombombe ermöglicht. Die *Wirkungsweise* der Atombombe kann jedoch mit ihr nicht erklärt werden. Allerdings konnte schon 1939 kurz nach der Entdeckung der Kernspaltung mit dieser Formel und den schon bekannten Massen der Atome durch Lise Meitner die enorme Freisetzung von Energie abgeschätzt werden.[2] Diese Massenabnahme tritt auch schon be[i chemischen](https://de.wikipedia.org/wiki/Atombombe) Reaktionen auf, war jedoch dort wegen ihrer Kleinheit mi[t den damalige](https://de.wikipedia.org/wiki/Kernspaltung)n Messmethoden nicht bestimmbar, anders als im Fall von Kernreakti[onen.](https://de.wikipedia.org/wiki/Lise_Meitner)

## **25.2.6 Magnetfelder in der Relativitätstheorie**

Die Existenz magnetischer Kräfte ist untrennbar mit der Relativitätstheorie verknüpft. Eine isolierte Existenz des coulombschen Gesetzes für elektrische Kräfte wäre nicht mit der Struktur von Raum und Zeit verträglich. So sieht ein Beobachter, der relativ zu einem System statischer elektrischer Ladungen ruht, kein Magnetfeld, anders als ein Beobachter, der sich relativ zu ih[m bewegt. Üb](https://de.wikipedia.org/wiki/Magnetismus)ersetzt man die Beobachtungen des ruhenden Beobachters über eine Lorentz-Transformation [in die des Beweg](https://de.wikipedia.org/wiki/Coulombsches_Gesetz)ten, so stellt sich heraus, dass dieser neben der elektrischen Kraft eine weitere, magnetische Kraft wahrnimmt. Die Existenz des Magnetfeldes [in diesem Beispiel lässt sic](https://de.wikipedia.org/wiki/Elektrostatik)h daher auf die Struktur von Raum und Zeit zurückführen. Unter diesem Gesichtspunkt wirkt auch die im Vergleich zum Coulombgesetz komplizierte u[nd auf den ersten Blick](https://de.wikipedia.org/wiki/Lorentz-Transformation) wenig plausible Struktur des vergleichbaren biot-savartschen Gesetzes für Magnetfelder weniger verwunderlich. Im mathematischen Formalismu[s der Re](https://de.wikipedia.org/wiki/Magnetismus)[lativit](https://de.wikipedia.org/wiki/Magnetismus)ätstheorie werden das elektrische und das magnetische Feld zu einer Einheit, dem vierdimensionalen elektromagnetischen Feldstärketensor, zusammengefasst[, ganz analog zur](https://de.wikipedia.org/wiki/Biot-Savartsches_Gesetz) [Vereinigu](https://de.wikipedia.org/wiki/Biot-Savartsches_Gesetz)ng von Raum und Zeit zur vierdimensionalen Raumzeit.

# **25.3 Die all[gemeine Relativitätstheor](https://de.wikipedia.org/wiki/Elektromagnetischer_Feldst%C3%A4rketensor)ie**

→ *Hauptartikel: Allgemeine Relativitätstheorie*

## **25.3.1 Gravitation und die Krümmung der Raumzeit**

Die allgemeine [Relativitätstheorie führt die G](https://de.wikipedia.org/wiki/Allgemeine_Relativit%C3%A4tstheorie)ravitation auf das geometrische Phänomen der gekrümmten Raumzeit zurück, indem sie feststellt:

- Energie krümmt die Raumzeit in ihrer Umgebung.
- Ein Gegenstand, auf den nur gravitative Kräfte wirken, bewegt sich zwischen zwei Punkten in der Raumzeit stets auf einer sogenannten Geodäte.

Entzieht sich bereits die vierdimensionale Raumzeit der speziellen Relativitätstheorie einer anschaulichen Vorstellbarkeit, so gilt das für eine zusätzlich gekrümmte Raumzeit erst recht. Zur Veranschaulichung kann man jedoch Situation[en mit red](https://de.wikipedia.org/wiki/Geod%C3%A4te)uzierter Anzahl von Dimensionen betrachten. So entspricht im Fall einer 2-dimensionalen gekrümmten Landschaft eine Geodäte dem Weg, den ein Fahrzeug mit geradeaus fixierter Lenkung nehmen würde. Würden zwei solche Fahrzeuge am Äquator einer Kugel nebeneinander exakt parallel Richtung Norden starten, dann würden sie sich am Nordpol treffen. Ein Beobachter, dem die Kugelgestalt der Erde verborgen bliebe, würde daraus auf eine Anziehungskraft zwischen den beiden Fahrzeugen schließen. Es handelt sich aber um ein rein geometrisches Phänomen. Gravitationskräfte werden daher in der allgemeinen Relativitätstheorie gelegentlich auch als Scheinkräfte bezeichnet.

Da der geodätische Weg durch die Raumzeit von ihrer Geometrie und nicht von der Masse oder sonstigen Eigenschaften des fallenden Körpers abhängt, fallen alle Körper im Gravitations[feld gleich sch](https://de.wikipedia.org/wiki/Scheinkraft)nell, wie bereits Galilei feststellte. Dieser Umstand wird in der newtonschen Mechanik durch die Äquivalenz von träger und schwerer Masse beschrieben, die auch der allgemeinen Relativitätstheorie zugrunde liegt.

## **25.3.2 Die mathematische Struktur der allgemeinen Relativitätstheorie**

Während viele Aspekte der speziellen Relativitätstheorie in ihrer einfachsten Formulierung auch mit geringen mathematischen Kenntnissen nachvollziehbar sind, ist die Mathematik der allgemeinen Relativitätstheorie deutlich anspruchsvoller. Die Beschreibung einer krummen Raumzeit erfolgt mit den Methoden der Differentialgeometrie, die die euklidische Geometrie des uns vertrauten flachen Raumes beinhaltet und erweitert.

Zur Beschreibung von Krümmung wird zur Anschauung meist ein gekrümmtes Objekt in einen höherdimensionalen Raum eingebettet. [Zum Beispiel stellt m](https://de.wikipedia.org/wiki/Differentialgeometrie)an sich [eine zweidimen](https://de.wikipedia.org/wiki/Euklidische_Geometrie)[sionale](https://de.wikipedia.org/wiki/Euklidische_Geometrie) Kugeloberfläche üblicherweise in einem dreidimensionalen Raum vor. Krümmung kann jedoch ohne die Annahme eines solchen Einbettungsraumes beschrieben werden, was in der allgemeinen Relativitätstheorie auch geschieht. Es ist beispielsweise möglich, Krümmung dadurch zu beschreiben, dass die Winkelsumme von Dreiecken nicht 180° entspricht.

Die Entstehung der Krümmung wird durch die einsteinschen Feldgleichungen beschrieben. Dabei handelt es sich um Differentialgleichungen eines Tensorfeldes mit zehn Komponenten, die nur in speziellen Fällen analytisch, [das heißt in Fo](https://de.wikipedia.org/wiki/Winkelsumme)rm e[iner mathe](https://de.wikipedia.org/wiki/Dreieck)matischen Gleichung, lösbar sind. Für komplexe Systeme wird daher [üblicherweise mit Näherungsm](https://de.wikipedia.org/wiki/Einsteinsche_Feldgleichungen)echanismen gearbeitet.

## **25.3.3 Uhren im Gravitationsfeld**

In der allgemeinen Relativitätstheorie hängt der Gang von Uhren nicht nur von ihrer relativen Geschwindigkeit ab, sondern auch von ihrem Ort im Gravitationsfeld. Eine Uhr auf einem Berg geht schneller als eine im Tal. Dieser Effekt ist zwar im irdischen Gravitationsfeld nur gering, er wird jedoch beim GPS-Navigationssystem zur Vermeidung von Fehlern bei der Positionsbestimmung über eine entsprechende Fre[quenzkorrektur d](https://de.wikipedia.org/wiki/Gravitationsfeld)er Funksignale berücksichtigt.

## **25.3.4 Kosmologie**

Während die spezielle Relativitätstheorie bei Anwesenheit von Massen nur in Gebieten der Raumzeit gilt, die so klein sind, dass die Krümmung vernachlässigt werden kann, kommt die allgemeine Relativitätstheorie ohne diese Einschränkung aus. Sie kann somit auch auf das Universum als Ganzes angewandt werden und spielt daher in der Kosmologie eine zentrale Rolle. So wird die Expansion des Weltalls, die die Astronomen beobachten, durch die friedmannschen Lösungen der einsteinschen Feldgleichungen in Kombination mit einer sogenannten kosmologischen Konstanten angemessen beschrieben. Danach begann diese Expan[sion mit dem](https://de.wikipedia.org/wiki/Universum) Urknall, der nach den jüngsten Untersuchungen vor 1[3,7 Milliarde](https://de.wikipedia.org/wiki/Kosmologie)n Jahren stattgefunden hat. Er ka[nn auch als](https://de.wikipedia.org/wiki/Expansion_des_Universums) der Beginn von Raum und Zeit angesehen werden, bei de[m das gesamte U](https://de.wikipedia.org/wiki/Alexander_Alexandrowitsch_Friedmann)[niversum](https://de.wikipedia.org/wiki/Friedmann-Gleichungen) [auf einem](https://de.wikipedia.org/wiki/Kosmologische_Konstante) Raumgebiet vom Durchmesser der Planck-Länge konzentriert war.

## **25.3.5 Schwarze Löcher**

Eine weitere Vorhersage der allgemeinen Relativitätstheorie sind Schwarze Löcher. Diese Objekte haben eine so starke Gravitation, dass sie sogar Licht "einfangen" können, so dass es nicht wieder aus dem schwarzen Loch herauskommen kann. Einstein konnte sich mit

diesem Gedanken nicht anfreunden und meinte, es müsse einen Mechanismus geben, der die Entstehung solcher Objekte verhindert. Heutige Beobachtungen aber belegen, dass es solche Schwarzen Löcher im Universum tatsächlich gibt, und zwar als Endstadium der Sternentwicklung bei sehr massereichen Sternen und in den Zentren von Galaxien.

## **25.3.6 Gravitationswellen**

Die allgemeine Relativitätstheorie erlau[bt die Ex](https://de.wikipedia.org/wiki/Stern)istenz von Gravitations[wellen, lok](https://de.wikipedia.org/wiki/Galaxie)alen Deformationen der Raumzeit, die sich mit Lichtgeschwindigkeit ausbreiten. Sie entstehen bei der Beschleunigung von Massen, allerdings sind sie nur sehr klein. Daher konnten Gravitationswellen lange Zeit nur indirekt bestätigt werden, etwa durch Beobachtungen an Doppelsternsystemen mit Pulsaren. Russell Hulse und Jos[eph Taylor](https://de.wikipedia.org/wiki/Gravitationswelle) erhielten dafür 1993 den Nobelpreis für Physik. Erst beim LIGO-Experiment, am 14. September 2015 um 11:51 MESZ, gelang der direkte Nachweis.

# **25.4 Entstehungsgeschic[hte](https://de.wikipedia.org/wiki/LIGO)**

## **25.4.1 Spezielle Relativitätstheorie**

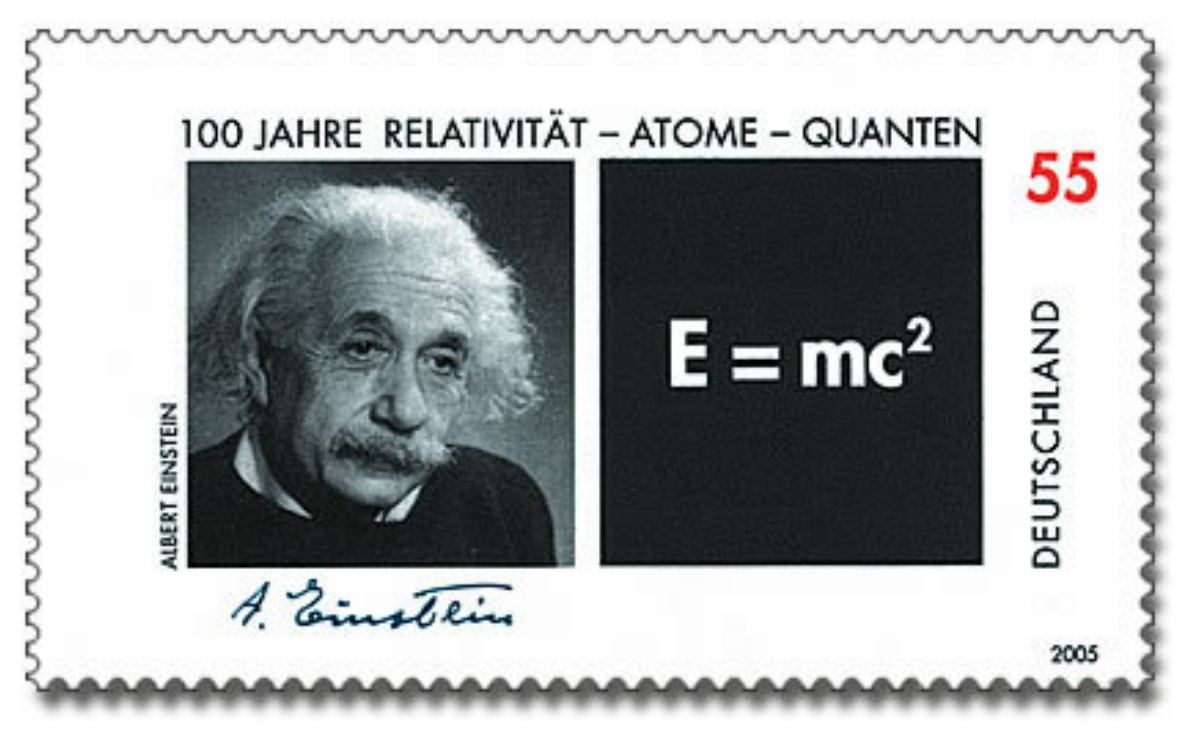

**Abb. 510** Deutsche Briefmarke von 2005

## → *Hauptartikel: Geschichte der speziellen Relativitätstheorie*

Ausgehend von den Problemen der verschiedenen Äthertheorien des 19. Jahrhunderts und der maxwellschen Gleichungen setzte eine kontinuierliche Entwicklung mit folgenden Hauptstationen ein:

- dem Michelson-Morley-Experiment (1887), welches keine Relativbewegung zwischen Erde und Äther (Ätherdrift) aufzeigen konnte;
- der Kontraktionshypothese von George FitzGerald (1889) und Hendrik Antoon Lorentz (1892), mit welcher das Michelson-Morley-Experiment erklärt werden sollte;
- der [Lorentz-Transformation von L](https://de.wikipedia.org/wiki/Michelson-Morley-Experiment)orentz (1892, 1899) und Joseph Larmor (1897), welche eine Veränderung der Zeitvariablen beinhaltete, und mit [der generell die negativen](https://de.wikipedia.org/wiki/Hendrik_Antoon_Lorentz) Ätherdriftexperimente erklärt w[erden sollten;](https://de.wikipedia.org/wiki/George_Francis_FitzGerald)
- dem Relativitätsprinzip (1900, 1904), der Konstanz der Lichtgeschwindigkeit (1898, 1904), und der Relativität der Gleichzeitigkeit (1898, 1900) durch H[enri Poincaré, w](https://de.wikipedia.org/wiki/Joseph_Larmor)elcher jedoch am Äthergedanken festhielt;
- sowie dem Erreichen der vollen Kovarianz der elektrodynamischen Grundgleichungen durch Lorentz (1904) und Poincaré (1905) in der lorentzs[chen Äthertheor](https://de.wikipedia.org/wiki/Henri_Poincar%C3%A9)ie.

Dies kulminierte in der speziellen Relativitätstheorie Albert Einsteins (1905) durch eine durchsichtige Ableitung der gesamt[en Theorie](https://de.wikipedia.org/wiki/Kovarianz_(Physik)) aus den Postulaten des Relativitätsprinzips und der Konstanz der Lichtgeschwindigkeit, und der [endgültigen Überwindung](https://de.wikipedia.org/wiki/Lorentzsche_%C3%84thertheorie) des Ätherbegriffs durch Reformulierung der Begriffe von Raum und Zeit. Die dynamische Betrachtungsweise von Lorentz und Poincaré wurde durch die kinematische [Einsteins](https://de.wikipedia.org/wiki/Albert_Einstein) ersetzt. Schließlich folgte die mathematische Reformulierung der Theorie durch Einbeziehung der Zeit als vierte Dimension durch Hermann Minkowski (1907).

## **25.4.2 Allgemeine Relativitätstheorie**

#### → *[Hauptar](https://de.wikipedia.org/wiki/4D)tikel: [Geschichte der allgem](https://de.wikipedia.org/wiki/Hermann_Minkowski)einen Relativitätstheorie*

Während an der Entwicklung der speziellen Relativitätstheorie eine Reihe von Wissenschaftlern beteiligt war – wobei Einsteins Arbeit von 1905 sowohl ein Ende als auch einen Neuanfang darst[ellte –, war die Entwicklung der allgemeinen](https://de.wikipedia.org/wiki/Allgemeine_Relativit%C3%A4tstheorie#Geschichte) Relativitätstheorie, was ihre grundlegenden physikalischen Aussagen betraf, praktisch die alleinige Errungenschaft Einsteins.

Diese Entwicklung begann 1907 mit dem Äquivalenzprinzip, wonach träge und schwere Masse äquivalent sind. Daraus leitete er die gravitative Rotverschiebung ab und stellte fest, dass Licht im Gravitationsfeld abgelenkt wird, wobei er die dabei entstehende Verzögerung, die so genannte Shapiro-Verzögerung, bedachte. 1911 führte er mit verfeinerten Methoden diese Grundgedanken weiter. Diesmal verm[utete er auch, dass](https://de.wikipedia.org/wiki/%C3%84quivalenzprinzip_(Physik)) die Lichtablenkung im Gravitationsfeld messbar ist. Der von ihm zu dieser Zeit vorhergesagte Wert war jedoch noch um einen Fakto[r 2 zu klein.](https://de.wikipedia.org/wiki/Shapiro-Verz%C3%B6gerung)

Im weiteren Verlauf erkannte Einstein, dass Minkowskis vierdimensionaler Raumzeitformalismus, welchem Einstein bislang skeptisch gegenüberstand, eine sehr wichtige Bedeutung bei der neuen Theorie zukam. Auch wurde ihm nun klar, dass die Mittel der euklidischen Geometrie nicht ausreichten, um seine Arbeit fortsetzen zu können. 1913 konnte er mit der mathematischen Unterstützung Marcel Grossmanns die im 19. Jahrhundert entwickelte nichteuklidische Geometrie in seine Theorie integrieren, ohne jedoch die vollständige Kovarianz, d. h. die Übereinstimmung aller Naturgesetze in den Bezugssystemen, zu erreichen. 1915 waren diese Probleme nach einigen Fehlschlägen überwunden, und Einstein konnte schließlich die korrekten Feldgleich[ungen der Gravitatio](https://de.wikipedia.org/wiki/Marcel_Grossmann)n ableiten. Nahezu gleichzeitig ge[lang dies auch](https://de.wikipedia.org/wiki/Nichteuklidische_Geometrie) David Hilbert. Einstein errechnete den korrekten Wert für die Periheldrehung des Merkurs, und für die Lichtablenkung das Doppelte des 1911 erhaltenen Wertes. 1919 wurde dieser Wert erstmals bestätigt, was den Siegeszug der Theorie in Physikerkreisen und auch in der Öffentlichkeit einleitete.

Danach versuchten sich viele Physiker an exakten Lösungen der Feldgleichungen, was in der Aufstellung diverser kosmologischer Modelle und in Theorien wie die der Schwarzen Löcher mündete.

## **25.4.3 Weitere [geometrische](https://de.wikipedia.org/wiki/Kosmologie) Theorien**

Nach der Erklärung der Gravitation als geometrisches Phänomen lag es nahe, auch die anderen damals bekannten Grundkräfte, die elektrische und die magnetische, auf geometrische Effekte zurückzuführen. Theodor Kaluza (1921) und Oskar Klein (1926) nahmen dazu eine zusätzliche in sich geschlossene Dimension des Raumes mit so kleiner, nämlich subatomarer Länge an, dass diese Dimension uns verborgen bleibt. Sie blieben jedoch mit ihrer Theorie erfolglos. Auch Einstein [arbeitete lan](https://de.wikipedia.org/wiki/Grundkr%C3%A4fte_der_Physik)[ge ve](https://de.wikipedia.org/wiki/Theodor_Kaluza_(Physiker))rgeblich da[ran, eine solc](https://de.wikipedia.org/wiki/Oskar_Klein)he einheitliche Feldtheorie zu schaffen.

Nach der Entdeckung weiterer Grundkräfte der Natur erlebten diese sogenannten Kaluza-Klein-Theorien eine Renaissance – allerdings auf der Basis der Qu[antentheorie. Die heute](https://de.wikipedia.org/wiki/Einheitliche_Feldtheorie) aussichtsreichste Theorie zur Vereinigung der Relativitätstheorie und der Quantentheorie dieser Art, die Stringtheorie, geht von sechs oder sieben verborgenen Dimensionen von der Größe der Planc[k-Länge](https://de.wikipedia.org/wiki/Renaissance) u[nd damit von](https://de.wikipedia.org/wiki/Grundkraft) einer zehn- beziehungsweise elfdimen[sionalen](https://de.wikipedia.org/wiki/Kaluza-Klein-Theorie) [Raumzeit aus.](https://de.wikipedia.org/wiki/Kaluza-Klein-Theorie)

## **25.5 Exp[erimentell](https://de.wikipedia.org/wiki/Planck-L%C3%A4nge)e Bestätigungen**

Siehe auch: Tests der speziellen Relativitätstheorie und Tests der allgemeinen Relativitätstheorie Der erste Erfolg der speziellen Relativitätstheorie war die Auflösung des Widerspruches, der als Anlass für ihre Entdeckung angesehen werden kann: der Widerspruch zwischen dem Ergebnis des Michelson-Morley-Experiments und der Theorie der Elektrodynamik. S[either hat sich die spezielle Relativitäts](https://de.wikipedia.org/wiki/Tests_der_speziellen_Relativit%C3%A4tstheorie)theo[rie in der Interpretation unzähliger](https://de.wikipedia.org/wiki/Tests_der_allgemeinen_Relativit%C3%A4tstheorie) [Experim](https://de.wikipedia.org/wiki/Tests_der_allgemeinen_Relativit%C3%A4tstheorie)ente bewährt. Ein überzeugendes Beispiel ist der Nachweis von Myonen in der Höhenstrahlung, die auf Grund ihrer kurzen Lebensdauer nicht die Erdoberfläche erreichen könnten, wenn nicht auf Gru[nd ihrer hohen Geschwindigkeit](https://de.wikipedia.org/wiki/Michelson-Morley-Experiment) die Zeit für sie langsamer ginge, beziehungsweise sie die Flugstrecke längenkontrahiert erführen. Dieser Nachweis gelang zum Teil bei den Ballonflügen in die Stratosphäre des Schweizer Physikers [Augus](https://de.wikipedia.org/wiki/Myon)te Pic[card](https://de.wikipedia.org/wiki/H%C3%B6henstrahlung) [in den Jahren](https://de.wikipedia.org/wiki/H%C3%B6henstrahlung) 1931 und 1932, die unter Mitwirkung von Einstein vorbereitet wurden.

Hingegen gab es zur Zeit der Veröffentlichung der allgemeinen Relativitätstheorie nur einen einzigen Hinweis [für ihre Rich](https://de.wikipedia.org/wiki/Gasballon)tigkeit, die [Periheld](https://de.wikipedia.org/wiki/Stratosph%C3%A4re)rehung des Merkurs. 19[19 stellte](https://de.wikipedia.org/wiki/Auguste_Piccard) Arthur Stanley Eddington bei einer Sonnenfinsternis eine Verschiebung der scheinbaren Position der Sterne nahe der Sonne fest und lieferte mit diesem sehr direkten Hinweis auf eine Krümmung des Raums eine weitere Bestätigung der [Theorie.](https://de.wikipedia.org/wiki/Apsidendrehung)

[Weitere experimen](https://de.wikipedia.org/wiki/Arthur_Stanley_Eddington)telle Tes[ts sind im Artike](https://de.wikipedia.org/wiki/Sonnenfinsternis)l zur allgemeinen [Relativi](https://de.wikipedia.org/wiki/Merkur_(Planet))tätstheorie b[eschrie](https://de.wikipedia.org/wiki/Arthur_Stanley_Eddington)ben.

Die Relativitätstheorie hat sich bis heute in der von Einstein vorgegebenen Form gegen alle Alternativen, die insbesondere zu seiner Theorie der Gravitation vorgeschlagen wurden, behaupten können. Die bedeutendste war die Jordan-Brans-Dicke-Theorie, die jedoch aufwändiger war. Ihre Gültigkeit ist bisher nicht widerlegt worden. Der Bereich, den der entscheidende Parameter nach heutigem experimentellem Stand einnehmen kann, ist jedoch stark eingeschränkt.

# **25.6 Rezeption und Interpretation**

## **25.6.1 Wahrnehmung in der Öffentlichkeit**

Die neue Sichtweise der Relativitätstheorie bezüglich Raum und Zeit erregte nach ihrer Entdeckung auch in der Allgemeinheit Aufsehen. Einstein wurde zur Berühmtheit und die Relativitätstheorie erfuhr ein erhebliches Medienecho. Verkürzt auf das geflügelte Wort *Alles ist relativ* wurde sie zuweilen in die Nähe eines philosophischen Relativismus gerückt.

Im April 1922 wurde ein Film mit dem Titel *Die Grundlagen der Einsteinschen Relativitätstheorie*[3] uraufgeführt, in dem Einsteins spezielle Relativitätstheorie mit vielen [Animat](https://de.wikipedia.org/wiki/Gefl%C3%BCgeltes_Wort)ionen dem Publikum verständlich gemacht werden sollte.

Kritik an der Relativitätstheorie speiste sich [aus verschiedenen Quellen, wie Unverständnis,](https://de.wikipedia.org/wiki/Die_Grundlagen_der_Einsteinschen_Relativit%C3%A4tstheorie) [Ablehn](https://de.wikipedia.org/wiki/Die_Grundlagen_der_Einsteinschen_Relativit%C3%A4tstheorie)ung der fortschreitenden Mathematisierung der Physik und teilweise a[uch Ressenti](https://de.wikipedia.org/wiki/Animation)ments gegen Einsteins jüdische Abstammung. Ab den 1920er Jahren versuchten in Deutschland einige wenige offen antisemitische Physiker, namentlich die Nobelpreisträger Philipp Lenard und [Johannes Stark, de](https://de.wikipedia.org/wiki/Kritik_an_der_Relativit%C3%A4tstheorie)r Relativitätstheorie eine *deutsche Physik* entgegenzusetzen. Wenige Jahre nach der nationalsozialistischen Machtergreifung ging Stark mit einem Artikel in der SS-Zeitung *Das Schwarze Korps* vom 15. Juli 1937 gegen die im Land verbliebenen Anhänger der Relativitäts- und Quantentheorie in die Offensive. Unter a[nderem](https://de.wikipedia.org/wiki/Philipp_Lenard) [denunzi](https://de.wikipedia.org/wiki/Philipp_Lenard)erte er [Werner Heise](https://de.wikipedia.org/wiki/Johannes_Stark)nberg und Max Planck als *w[eiße Juden](https://de.wikipedia.org/wiki/Deutsche_Physik)*. Heisenberg wandte sich direkt an Himmler und [erreichte seine volle Reh](https://de.wikipedia.org/wiki/Nationalsozialismus)abilitierung; nicht zuletzt mit Blick auf die Bedürfnisse der Rüstu[ngsentwicklung blieb](https://de.wikipedia.org/wiki/Das_Schwarze_Korps) die Relativitätstheorie erlaubt.

Auch viele füh[rende Vertreter der](https://de.wikipedia.org/wiki/Werner_Heisenberg) herge[brachten kla](https://de.wikipedia.org/wiki/Max_Planck)ssischen Physik lehnten Einsteins Relativitätstheor[ie ab, da](https://de.wikipedia.org/wiki/Heinrich_Himmler)runter Lorentz und Poincaré selbst und auch Experimentalphysiker wie Michelson.

## **25.6.2 Wissenschaftliche Anerkennung**

Die Bedeutung der Relativitätstheorien war anfänglich umstritten. Der Nobelpreis für Physik 1921 wurde Einstein im Jahr 1922 für seine Deutung des photoelektrischen Effekts zugesprochen. Allerdings sprach er in seiner Preisrede dann über die Relativitätstheorien.
# **25.7 Literatur und Film**

### **25.7.1 Physikalische Einführungen und Diskussion**

- Max Born: *Die Relativitätstheorie Einsteins*. Bearbeitet von Jürgen Ehlers und Markus Pössel. Springer, Berlin 2003, ISBN 3-540-67904-9.
- Albert Einstein: *Über die spezielle und die allgemeine Relativitätstheorie*, Springer Verlag 2009, 24. Auflage (1. Auflage 1916).
- [Albert Ein](https://de.wikipedia.org/wiki/Max_Born)stein, [Leopold Infeld:](https://de.wikipedia.org/wiki/Die_Relativit%C3%A4tstheorie_Einsteins) *Die Evolution der Physik*. Zsolnay, Hamburg 1950, Rowohlt, Reinbek 1987, ISBN 3-[499-18342-0.](https://de.wikipedia.org/wiki/Spezial:ISBN-Suche/3540679049)
- Albert Einstein: *[Grundzüge der Relativitätstheorie.](https://de.wikipedia.org/wiki/%C3%9Cber_die_spezielle_und_die_allgemeine_Relativit%C3%A4tstheorie)* Vieweg 1963; Neuausgabe: Springer, Berlin 2002, ISBN 3-540-43512-3 (Originaltitel *Meaning of relativity*).
- Jürgen Freund: *[Relativitätstheo](https://de.wikipedia.org/wiki/Leopold_Infeld)rie für Studienanfänger ein Lehrbuch*. vdf Hochschulverlag, Zürich 2004, I[SBN 3-7281-2993-3.](https://de.wikipedia.org/wiki/Spezial:ISBN-Suche/3499183420)
- Hubert Goenner: *Spezielle Relativitätstheorie und die klassische Feldtheorie*. Elsevier Spektrum A[kademischer Verlag,](https://de.wikipedia.org/wiki/Spezial:ISBN-Suche/3540435123) München 2004, ISBN 3-8274-1434-2.
- Holger Müller, Achim Peters: *Einsteins Theorie auf dem optischen Prüfstand Spezielle Relativitätstheorie*. In: *[Physik in unserer](https://de.wikipedia.org/wiki/Spezial:ISBN-Suche/3728129933) Zeit* 35, Nr. 2, 2004, ISSN 0031-9252, S. 70–75.
- [Wolfgang Nolting](https://de.wikipedia.org/wiki/Hubert_Goenner): *Grundkurs Theoretische Physik*. Band 4. *Spezielle Relativitätstheorie, Thermodynamik*. Springer, Berlin 2003, ISBN 3-[540-42116-5.](https://de.wikipedia.org/wiki/Spezial:ISBN-Suche/3827414342)
- Hans Stephani: *Allgemeine Relativitätstheorie*. Deutscher Verl[ag der](https://de.wikipedia.org/wiki/Internationale_Standardnummer_f%C3%BCr_fortlaufende_Sammelwerke) [Wissenscha](https://zdb-katalog.de/list.xhtml?t=iss%3D%220031-9252%22&key=cql)ften, Berlin 1991, ISBN 3-326-00083-9.
- Torsten Fließbach: *Allgemeine Relativitätstheorie*[. Spektrum](https://de.wikipedia.org/wiki/Spezial:ISBN-Suche/3540421165) Akademischer Verlag, Hei[delberg 2006,](https://de.wikipedia.org/wiki/Hans_Stephani) ISBN 3-8274-1685-X.

#### **2[5.7.2 Populäre](https://de.wikipedia.org/wiki/Torsten_Flie%C3%9Fbach) Literatur**

- Peter von der [Osten-Sacken:](https://de.wikipedia.org/wiki/Spezial:ISBN-Suche/382741685X) *Gedankenexperimente zur Relativität der Zeit.* In: Ernst von Khuon (Hrsg.): *Waren die Götter Astronauten? Wissenschaftler diskutieren die Thesen Erich von Dänikens.* Taschenbuchausgabe: Droemer, München/Zürich 1972, ISBN 3-426- 00284-1, S. 113–124.
- [Julian Schwinger:](https://de.wikipedia.org/wiki/Peter_von_der_Osten-Sacken_(Astronom)) *Einsteins Erbe. Die Einheit von Raum und Zeit*. Spektrum, [Heidelberg](https://de.wikipedia.org/wiki/Ernst_von_Khuon) [2000,](https://de.wikipedia.org/wiki/Ernst_von_Khuon) ISBN 3-8274-1045-2.
- David Bodanis: *Bis Einstein kam. Die abenteuerliche Suche nach dem G[eheimnis der](https://de.wikipedia.org/wiki/Spezial:ISBN-Suche/3426002841) [Welt](https://de.wikipedia.org/wiki/Spezial:ISBN-Suche/3426002841)*. Fischer, Frankfurt am Main 2003, ISBN 3-596-15399-9.
- [Gerald Kahan:](https://de.wikipedia.org/wiki/Julian_Schwinger) *Einsteins Relativitätstheorie zum leichten Verständnis für jedermann*. Dum[ont, Köln 1987, 2005,](https://de.wikipedia.org/wiki/Spezial:ISBN-Suche/3827410452) ISBN 3-7701-1852-9.
- Rüdiger Vaas: *Jenseits von Einsteins Universum Von der Relativitätstheorie zur Quantengravitation*. Kosmos, Stuttgart 2015, [ISBN 978-3-440-1488](https://de.wikipedia.org/wiki/Spezial:ISBN-Suche/3596153999)3-9.

#### **2[5.7.3 Philos](https://de.wikipedia.org/wiki/R%C3%BCdiger_Vaas)ophische Einführungen und Diskussion**

- Julian Barbour: *The End of Time*. Weidenfeld & [Nicolson, Lon](https://de.wikipedia.org/wiki/Spezial:ISBN-Suche/9783440148839)don 1999, ISBN 0-297- 81985-2.
- Ernst Cassirer: *Zur Einsteinschen Relativitätstheorie. Erkenntnistheoretische Betrachtungen*. Meiner, Hamburg 2001, ISBN 3-7873-1410-5.
- John Earman: *World Enough and Space-Time. Absolute versus relational the[ories of space](https://de.wikipedia.org/wiki/Spezial:ISBN-Suche/0297819852) [and tim](https://de.wikipedia.org/wiki/Spezial:ISBN-Suche/0297819852)[e](https://de.wikipedia.org/wiki/Ernst_Cassirer)*. MIT, Cambridge, Mass. 1989, ISBN 0-262-05040-4.
- John Earman (Hrsg.): *Foundations of space-time theories*. University of Minnesota Press, Minneapolis, Minn. 1977, ISBN 0-8166-0807-5.
- Lawrence Sklar: *Space, Time, and Spacetime*. University of California Press, 1977, ISBN 0-520-03174-1.
- R. Torretti: *Relativity and Geometry*. Pergamon, Oxford 1983, ISBN 0-08-026773-4.
- M. Friedman: *Foundation[s of Space-Time The](https://de.wikipedia.org/wiki/Spezial:ISBN-Suche/0816608075)ories. Relativistic physics and philo[sophy](https://de.wikipedia.org/wiki/Spezial:ISBN-Suche/0520031741) [of science](https://de.wikipedia.org/wiki/Lawrence_Sklar)*. Princeton University Press, Princeton, NJ 1983, ISBN 0-691-07239-6.
- [John Earman:](https://de.wikipedia.org/wiki/Spezial:ISBN-Suche/0520031741) *Bangs, Crunches, Whimpers and Shrieks. Singularities and acausalities in relativistic spacetimes*. Oxford University Press, Oxford 1995, I[SBN 0-19-509591-X.](https://de.wikipedia.org/wiki/Spezial:ISBN-Suche/0080267734)
- H. Brown: *Physical Relativity. Space-time structure from a [dynamical perspecti](https://de.wikipedia.org/wiki/Spezial:ISBN-Suche/0691072396)ve*. Clarendon, Oxford 2005, ISBN 978-0-19-927583-0.
- Graham Nerlich: *What spacetime explains. Metaphysical essay[s on space and time](https://de.wikipedia.org/wiki/Spezial:ISBN-Suche/019509591X)*. Cambridge University Press, Cambridge 1994, ISBN 0-521-45261-9.
- T. Ryckman: *The Reign of Relativity. Philosophy in physics 1915–1925*. Oxford University Press, New York 2005, [ISBN 0-19-517717-7.](https://de.wikipedia.org/wiki/Spezial:ISBN-Suche/9780199275830)
- R. DiSalle: *Understanding space-time. The philosophical development of physics from Newton to Einstein*. Cambridge University [Press, Cambridge 200](https://de.wikipedia.org/wiki/Spezial:ISBN-Suche/0521452619)7, ISBN 978-0-521-85790- 1.
- Werner Bernhard Sendker: *[Die so untersch](https://de.wikipedia.org/wiki/Spezial:ISBN-Suche/0195177177)iedlichen Theorien von Raum und Zeit. Der transzendentale Idealismus Kants im Verhältnis zur Relativitätst[heorie Einsteins](https://de.wikipedia.org/wiki/Spezial:ISBN-Suche/9780521857901)*. Osna[b](https://de.wikipedia.org/wiki/Spezial:ISBN-Suche/9780521857901)rück 2000, ISBN 3-934366-33-3.

sowie Überblicksdarstellungen in den meisten Handbüchern zur Naturphilosophie, Philosophie der Physik und oft auch Wissenschaftstheorie.

### **25.7.4 Film**

• *[Einsteins groß](https://de.wikipedia.org/wiki/Philosophie_der_Physik)e Idee*. Fran[kreich, Großbritannie](https://de.wikipedia.org/wiki/Wissenschaftstheorie)n 2005, ARTE Frankreich, Regie: Gary Johnstone. (Das Drehbuch basiert auf dem Bestseller *Bis Einstein kam* von David Bodanis.)

# **25.8 Weblinks**

**Wikisource: Historische Texte zur Relativitätstheorie (deutsch, englisch, französisch)** – Quellen und Volltexte (englisch) **Wikisource: Historische Texte zur Relativitätstheorie, Deutsch** – Quellen und Volltexte **Commons: Relativitätstheorie** – Sammlung von Bildern, Videos und Audiodateien **Wikiquote: Relativitätstheorie** – Zitate **Wiktionary: Relativitätstheorie** [– Bedeutungserklärungen, Wortherkunft, Synony](https://de.wikisource.org/wiki/en:Wikisource:Relativity)[me, Über](https://de.wikisource.org/wiki/en:Wikisource:Relativity)[setzungen](https://de.wikisource.org/wiki/Relativit%C3%A4tstheorie)

- Tempolimit Lichtgeschwindigkeit Visualisieru[ng der Phänomene der Relativitätsth](https://de.wikiquote.org/wiki/Relativit%C3%A4tstheorie)[eor](https://commons.wikimedia.org/wiki/Category:Theory_of_relativity?uselang=de)ie
- Ei[nstein Online \(deutsche Version\)](https://de.wiktionary.org/wiki/Relativit%C3%A4tstheorie)
- E. F. Taylor and J. A. Wheeler: *Spacetime Physics* 2nd Edition, New York, W. H. Freeman and Co., 1992. ISBN 0-7167-2327-1. Standardwerk zur Speziellen Relativitätstheorie [\(englisch\)](http://www.tempolimit-lichtgeschwindigkeit.de/) [1]
- [Zur technischen Anwendung der Re](https://www.einstein-online.info/)lativitätstheorie in GPS-Systemen
- Online-Kurs "Spezielle Relativitätstheorie" (mit GeoGebra, ausgezeichnet mit dem österreichische[n B](http://www.eftaylor.com/spacetimephysics/)ildung[ssoftware-Preis L@rn](https://de.wikipedia.org/wiki/Spezial:ISBN-Suche/0716723271)ie 2005)
- J. R. Lucas: Homepage mit zahlreichen Publikationen zur Philosophie der Zeit, Raumzeit und Relativität, darunter der Volltext von *Reason and Reality*, 2006
- Thomas A. Ryckman: *Early Philosophical Interpretations of General Relativity.* In: Edward N. Zalta (Hrsg.): *Stanford Encyclopedia of Philosophy*.
- Steven Savitt: *[Being a](http://users.ox.ac.uk/~jrlucas/)nd Becoming in Modern Physics.* In: Edward N. Zalta (Hrsg.): *Stanford Encyclopedia of Philosophy*.
- Nick Huggett / Carl Hoefer: *[Absolute and Relational Theories of Space and Mot](http://plato.stanford.edu/entries/genrel-early/)ion.* In: Edward N. Zalta (Hrsg.): *[Stanford Encyclopedia of Philosop](https://de.wikipedia.org/wiki/Stanford_Encyclopedia_of_Philosophy)hy*.
- Robert DiSalle: *[Space and Time: Inertial Frames.](http://plato.stanford.edu/entries/spacetime-bebecome/)* In: Edward N. Zalta (Hrsg.): *Stanford [Encyclopedia of Philosophy](https://de.wikipedia.org/wiki/Stanford_Encyclopedia_of_Philosophy)*.
- Andrew Hamilton: Special Relativity (Memento [vom 2. Juli 2017 im](http://plato.stanford.edu/entries/spacetime-theories/) *Internet Archive*)
- Yuri Balashov: From Spac[e and Time to Space-Time: Understan](https://de.wikipedia.org/wiki/Stanford_Encyclopedia_of_Philosophy)ding Relativity ([Memento](https://de.wikipedia.org/wiki/Stanford_Encyclopedia_of_Philosophy) [vom 19. April 2010 im](https://de.wikipedia.org/wiki/Stanford_Encyclopedia_of_Philosophy) *[Internet Archive](http://plato.stanford.edu/entries/spacetime-iframes/)*), Rice University, Houston, Texas 1999

**Wikibooks: Einste[ins Welt – Die W](https://web.archive.org/web/20170702231436/http://casa.colorado.edu/~ajsh/sr/sr.shtml)[elt der S](https://de.wikipedia.org/wiki/Web-Archivierung#Begrifflichkeiten)peziellen Relativit[ätstheorie](https://de.wikipedia.org/wiki/Internet_Archive)** – Lernund Lehrmaterialien **[Wikibooks: A. Einstein: Kommentare und Erläut](https://web.archive.org/web/20100419123410/http://www.owlnet.rice.edu/~spac205/)[erungen:](https://de.wikipedia.org/wiki/Web-Archivierung#Begrifflichkeiten) Zur Elektrodynamik b[ewegter Körper](https://de.wikipedia.org/wiki/Internet_Archive)** – Lern- und Lehrmaterialien **Wikibooks: Spe[zielle Relativitätstheorie I-V](https://de.wikibooks.org/wiki/Einsteins_Welt)** – Lern- und Lehrmaterialien

# **[25.9 Einzelnachweise](https://de.wikibooks.org/wiki/A._Einstein:_Kommentare_und_Erl%C3%A4uterungen:_Zur_Elektrodynamik_bewegter_K%C3%B6rper)**

- 1. siehe z. B.: W. Greiner, J. Rafelski: *Spezielle Relativitätstheorie*. 3. Auflage, Frankfurt 1992, ISBN 3-8171-1205-X, S. 136–185.
- 2. Lise Meitner, Otto Robert Frisch: *Disintegration of Uranium by Neutrons: a New Type of Nuclear Reaction.* In: *Nature.* 143, 1939, S. 239–240, doi:10.1038/224466a0 (online).
- 3. kinematographie.de: *Quellen zur Filmgeschichte 1922 Daten zum Einstein-Film*, 1. Deze[mber 2004.](https://de.wikipedia.org/wiki/Spezial:ISBN-Suche/381711205X)
- Dieser Artikel ist als A[udiodat](https://de.wikipedia.org/wiki/Nature)ei verfügbar: Speichern | Informationen | 26:36 min (7,1 MB) [Text der gesprochenen Version](http://www.kinematographie.de/EINSTEIN.HTM) (25. September 2004) *Mehr Informationen zur gesprochenen Wikipedia*
- $\bigoplus$ [Dieser Artikel wurde](https://de.wikipedia.org/w/index.php?title=Relativit%C3%A4tstheorie&oldid=2672668) am 18. September 2008 in dieser Version in die Liste der ex[zellenten Artikel](https://de.wikipedia.org/wiki/Portal:Gesprochene_Wikipedia) aufgenommen.

*Die Quelle dieses Kapitels wurde zuletzt am 5. Apr[il 2021 um 13:](https://de.wikipedia.org/wiki/Spezial:Permanenter_Link/50878498)31 Uhr bearbeit[et.](https://de.wikipedia.org/wiki/Wikipedia:Exzellente_Artikel)*

# **26 Libellen (23.10.2004 bis 29.10.2004)**

#### **Libellen**

Gefleckte Heidelibelle (*Sympetrum flaveolum*) **Systematik** *Stamm:* Gliederfüßer (Arthropoda) *Unterstamm:* Tracheentiere (Tracheata) *Überklasse:* Sechsfüßer (Hexapoda) *Klasse:* Insekten (Insecta) *Unterklasse:* Fluginsekten (Pterygota) *Ordnung:* Libellen **Wissenschaftlicher Name** Odonata Fabricius, 1793 **Unterordnungen**

- Großlibellen (Anisoptera)
- Kleinlibellen (Zygoptera)
- Urlibellen (Anisozygoptera)

Die **Libellen** (Odonata) bilden eine Ordnung innerhalb der Klasse der Insekten (Insecta). Von den 6323 im Jahr 2019[1] bekannten Arten treten in Mitteleuropa etwa 85 auf. Die Flügelspannweite der Tiere beträgt in der Regel zwischen 20 und 110 mm, die Art *Megaloprepus coerulatus* (Zygoptera, Pseudostigmatidae; also eine "Kleinlibelle") kann allerdings sogar eine maximale Spannweite von [190 mm](https://de.wikipedia.org/wiki/Ordnung_(Biologie)) [err](https://de.wikipedia.org/wiki/Art_(Biologie))eichen. Die [Wissen](https://de.wikipedia.org/wiki/Klasse_(Biologie))scha[ft von de](https://de.wikipedia.org/wiki/Insekten)n Libellen ist die Odonatologie.

# **26.1 Körperbau**

## **26.1.1 Flügel**

#### → *Siehe auch: Insektenflug und Dragonfly\_in\_ultraslowmotion.webm*

Die Libellen zeichnen sich durch einen außergewöhnlichen Flugapparat aus. Die Fähigkeit, ihre beiden Flügelpaare auch unabhängig voneinander zu bewegen, ermöglicht es ihnen, abrupte Richtung[swechsel zu](https://de.wikipedia.org/wiki/Insektenflug) vollzi[ehen, in der Luft stehen zu bleiben od](http://commons.wikimedia.org/wiki/File:Dragonfly_in_ultraslowmotion.webm)er bei einigen Arten sogar rückwärts zu fliegen. Beim Flug werden Maximalgeschwindigkeiten von 50 km/h erreicht. Die Frequenz des Flügelschlages ist dabei mit etwa 30 Schlägen pro Sekunde relativ langsam.

Die großen Vorder- und Hinterflügel sind (vor allem bei den Kleinlibellen) annähernd gleich groß. Dabei reicht die Spannweite der Tiere von 18 Millimetern bei *Agriocnemis pygmaea* bis zu 19 Zentimetern bei *Megaloprepus caerulatus*, Pseudostigmatidae. Da ihnen das für die Neuflügler typische Flügelgelenk fehlt, können sie die Flügel nicht nach hinten über den Hinterleib legen. Anders als bei fast allen anderen Fluginsekten setze[n bei den Libellen die](https://de.wikipedia.org/w/index.php?title=Agriocnemis_pygmaea&action=edit&redlink=1) Flugmuskeln direkt an den [Flügeln an.](https://de.wikipedia.org/w/index.php?title=Megaloprepus_caerulatus&action=edit&redlink=1)

Sta[bilisiert we](https://de.wikipedia.org/wiki/Neufl%C3%BCgler)rden die Flügel durch eine komplexe Flügeladerung. Die Flugfläche ist über die Längsadern hinweg nicht plan, sondern zickzackförmig aufgespannt. Im Zentrum des Flügels treffen sich diese Adern in einem Knotenpunkt (Nodus), damit sie auch bei einer Längsbeanspruchung nicht abknicken können. Insgesamt unterscheidet sich die Flügeladerung bei den unterschiedlichen Libellenarten sehr st[ark, sodass sie a](https://de.wikipedia.org/wiki/Fl%C3%BCgelader)ls Bestimmungsmerkmal und zur systematischen Einordnung der Tiere genutzt werden kann.

Am vorderen Bereich der Flügelspitze besitzen die meisten Arten ein vergrößertes und dunkel gefärbtes Flügelfeld, das als Flügelmal (Pterostigma) bezeichnet wird und das im Flug als Trimmtank durch Füllung mit Hämolymphe benutzt werden kann.

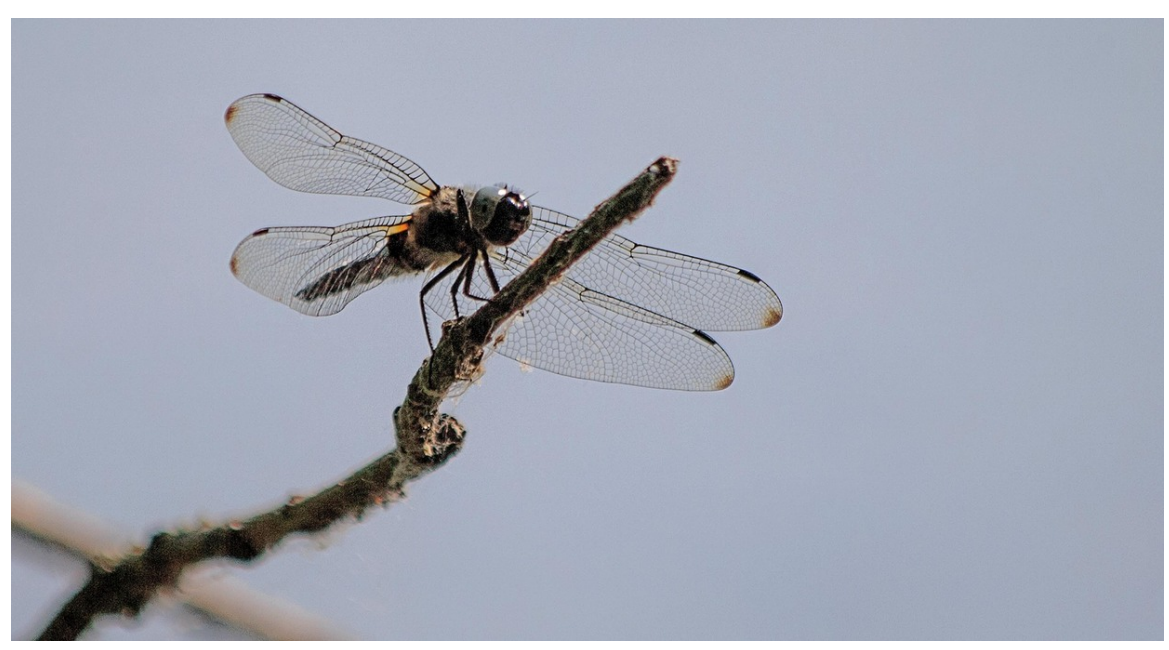

**Abb. 513** Aderung der Libellenflügel

### **26.1.2 Kopf**

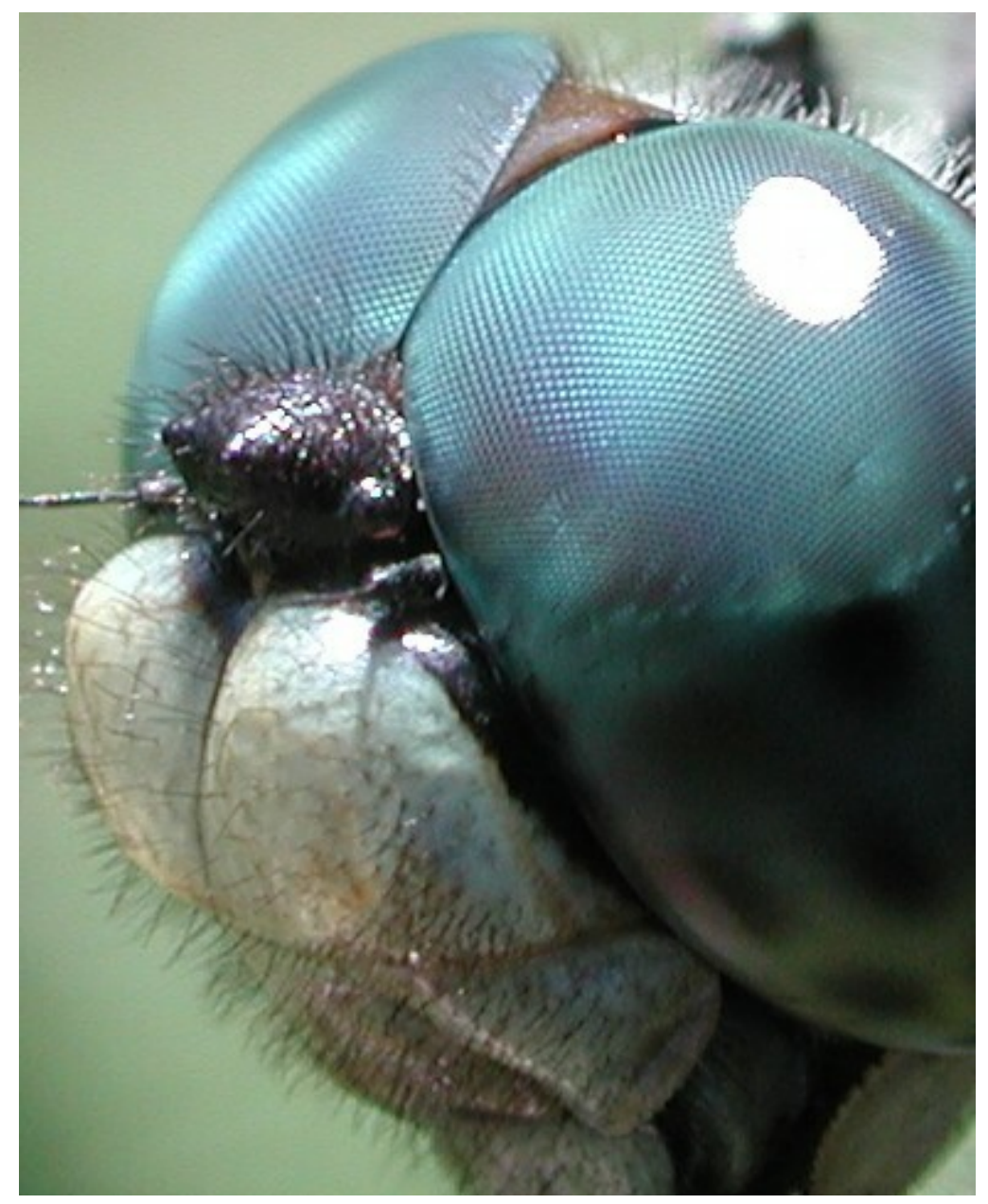

**Abb. 514** Facettenaugen einer Libelle

Der Kopf der Libellen ist deutlich von den Brustsegmenten getrennt und dadurch sehr beweglich. Auffällig sind die großen Facettenaugen, die bei einigen Arten aus bis zu 30.000 Einzelaugen (Ommatidien) bestehen können. Zwischen den Komplexaugen liegen auf der Kopfoberseite außerdem drei kleine Punktaugen (Stirnocellen), die wahrscheinlich als Gleichgewichtsorgan (Horizontdetektor) und zur Kontrolle schneller Flugbewegungen dienen.[2] Hinweise hierzu bieten Experim[ente an der Fal](https://de.wikipedia.org/wiki/Facettenauge)kenlibelle *Hemicordulia tau*, deren Flug bei abgedeckt[en Ocellen in](https://de.wikipedia.org/wiki/Ommatidium)stabil wir[d. Mit diesem](https://de.wikipedia.org/wiki/Punktauge) System verfügen sie wahrscheinlich über den besten Sehsinn unter den Insekten.

Die Fühler der Libellen sind borstenartig kurz und bestehen aus acht Gliedern. Ihre Funktion besteht hauptsächlich in der Ermittlung der Fluggeschwindigkeit, die sie mit Hilfe von an ihnen befindlichen Sinneshaaren bestimmen.

Die [Mundw](https://de.wikipedia.org/wiki/F%C3%BChler_(Biologie))erkzeuge und besonders die Mandibeln sind kräftig entwickelt und bezahnt (daher der wissenschaftliche Name "Odonata"). Vorn werden diese von der Oberlippe (Labrum) abgeschlossen. Die Maxillen tragen jeweils einen Taster und die Unterlippe (Labium) ist zweilappig ausgebildet.

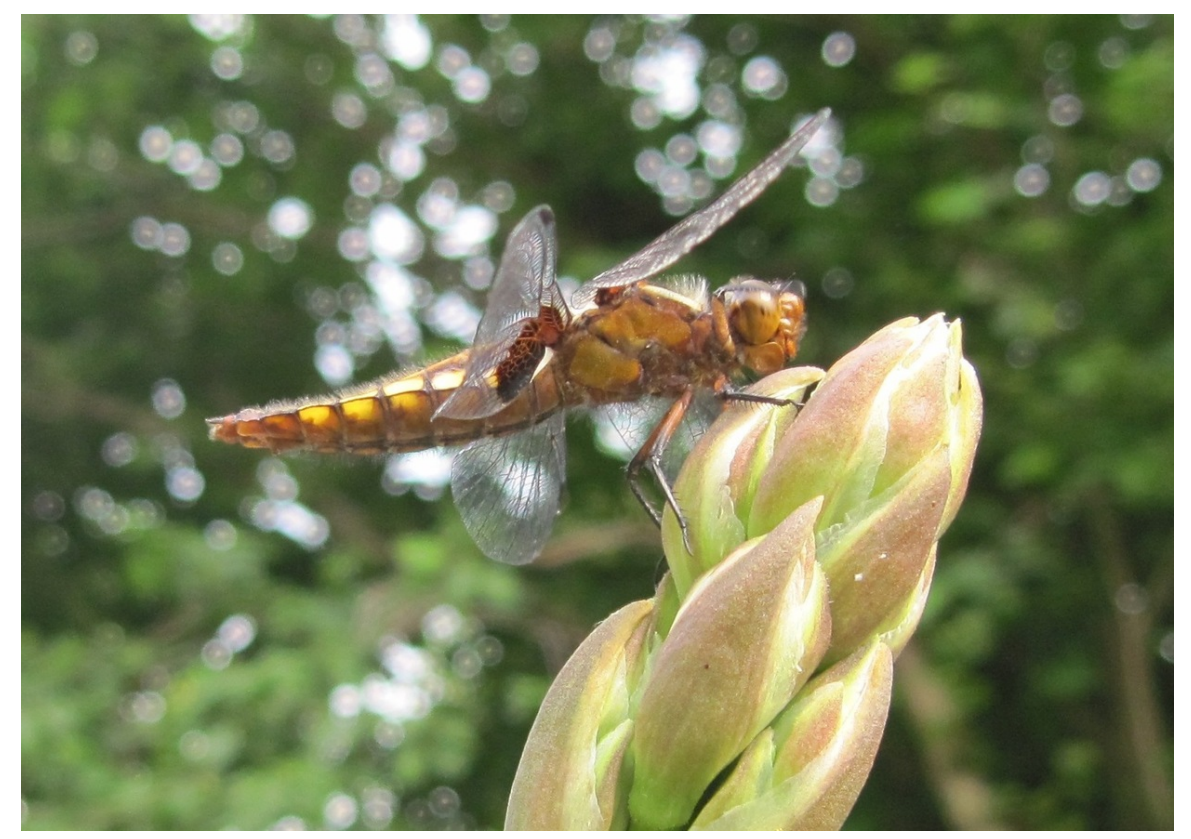

## **26.1.3 Brust**

**Abb. 515** Libelle auf einer Blüte

Die Brust (Thorax) der Libellen ist wie bei allen Insekten dreiteilig aufgebaut. Die beiden hinteren Brustsegmente sind sehr kräftig ausgebildet und schräg gegenüber dem ersten Segment ausgerichtet. Auf diesem Weg entsteht ein nach vorn gerichteter "Fangkorb" aus den Beinen. Diese besitzen außerdem kräftige Klauen und sind am Unterschenkel (Tibia) meist bedo[rnt, um](https://de.wikipedia.org/wiki/Thorax_(Gliederf%C3%BC%C3%9Fer)) die Beutetiere besser halten zu können.

### **26.1.4 Hinterleib**

Der langgestreckte Hinterleib besteht aus zehn Segmenten. Durch die Länge bewirkt er eine Stabilisierung beim Flug. Die Beweglichkeit des Hinterleibes ist vor allem für die Paarung der Tiere notwendig. Die Männchen besitzen am Ende des Hinterleibs eine Greifzange

aus umgebildeten Hinterleibsanhängen (Cerci), mit der sie das Weibchen bei der Paarung festhalten können. Dabei weisen die Kleinlibellen ein oberes Paar (Cerci) und ein unteres Paar (Paraprocte) Hinterleibszangen auf. Bei den Großlibellen fehlt das untere Paar Zangen und es gibt stattdessen einen unpaaren beweglichen Fortsatz (Epiproct). Die Männchen besitzen am Hinterleib außerdem einen se[kundä](https://de.wikipedia.org/wiki/Cercus)ren Kopulationsapparat, die Weibchen einen Eiablageapparat (Ovipositor).

# **26.2 Leben[sräume](https://de.wikipedia.org/wiki/Ovipositor)**

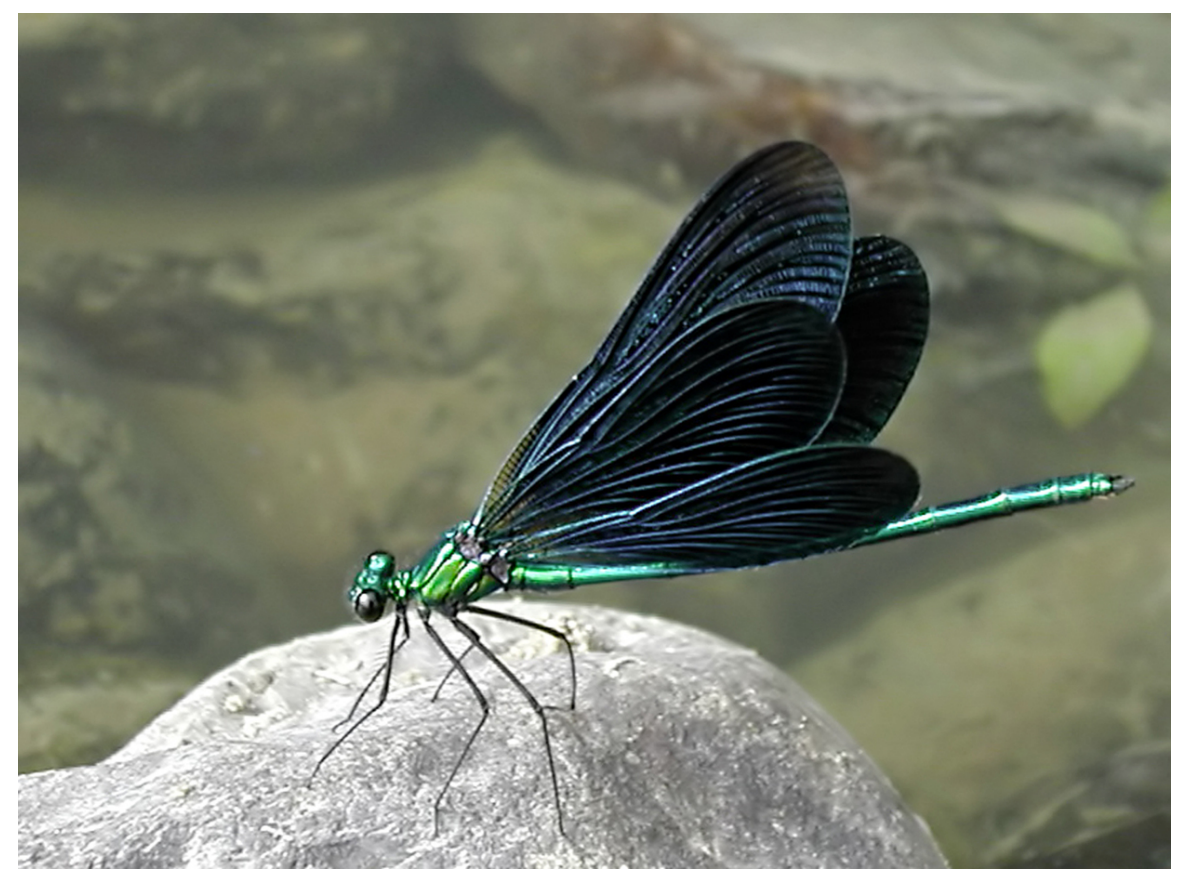

**Abb. 516** Blauflügel-Prachtlibelle vor dem Abflug

Libellen sind vor allem in der Nähe von Gewässern zu finden, da ihre Larven auf Wasser als Lebensraum angewiesen sind. Besonders viele Vertreter der Großlibellen wie etwa die Blaugrüne Mosaikjungfer *Aeshna cyanea* fliegen zum Beutefang jedoch auch weite Gebiete abseits der Gewässer ab. Insbesondere in der Reifungsphase bewegen sich Libellen für einige Wochen abseits der Gewässer. Auch die [Weibchen si](https://de.wikipedia.org/wiki/Gew%C3%A4sser)nd meist nicht am Gewässer zu [finden,](https://de.wikipedia.org/wiki/Wasser) da sie sonst sofort von einem Männchen zur Paarung genötigt würden. Einige Libellenarten [sind auch nicht selten in S](https://de.wikipedia.org/wiki/Blaugr%C3%BCne_Mosaikjungfer)tadtrandgebieten und durchgrünten Wohnsiedlungen anzutreffen.

### **26.2.1 Fließende und stehende Gewässer**

Nur verhältnismäßig wenige Libellen sind ausgesprochene Fließgewässerarten, vor allem in den schnell fließenden Oberläufen und im Quellbereich findet man entsprechend nur gut angepasste Tiere. In diesen Gebieten leben vor allem die Quelljungfern der Gattung *Cordulegaster*, deren Larven auf das sauerstoffreiche Wasser dieser Gewässer angewiesen sind. Diese findet man allerdings in den ruhigeren Bereichen [hinter Steinen oder](https://de.wikipedia.org/wiki/Flie%C3%9Fgew%C3%A4sser) Wasserpflanzen. Die Zweigestreifte Quelljungfer *Cordulegaster boltonii* [kann allerding](https://de.wikipedia.org/wiki/Quelljungfern)s auch an langsam fließenden Gewässern gefunden werden.

Typische Bewohner der Flüsse und langsamen Bäche sind die Prachtlibellen (Gattung *Calopteryx*) sowie die [Flussjungfern](https://de.wikipedia.org/wiki/Zweigestreifte_Quelljungfer) (Gomphidae). An schmalen Gräben und Wiesenbächen finden sich beispielsweise die Helm-Azurjungfer *Coenagrion mercuriale* sowie die Vogel-Azurjungfer *Coenagrion ornatum*.

Weit mehr Arten bev[orzugen stehen](https://de.wikipedia.org/wiki/Flussjungfern)de Gewässer als Lebensraum. [Sie finden sich](https://de.wikipedia.org/wiki/Prachtlibellen) an Tümpeln, Seen und Teichen, wo ihr[e Larven vor allem](https://de.wikipedia.org/wiki/Helm-Azurjungfer) in den flacheren Uferzonen und z[wischen](https://de.wikipedia.org/wiki/Vogel-Azurjungfer) [Wasserpflan](https://de.wikipedia.org/wiki/Vogel-Azurjungfer)zen leben. Dabei sind einige Arten wie etwa die Große Pechlibelle *Ischnura elegans*, die Hufeisen-Azurjungfer *Coenagrion puella* oder die Blaugrüne Mosaikjungfer *Aeshna cyanea* als sogenannte Ubiquisten kaum spezialisiert, und viele Libellenlarven k[önnen](https://de.wikipedia.org/wiki/T%C3%BCmpel) [auch](https://de.wikipedia.org/wiki/T%C3%BCmpel) [relati](https://de.wikipedia.org/wiki/See)v hohe [Vers](https://de.wikipedia.org/wiki/Teich)chmutzungsgrade tolerieren. Spezialisiertere Arten wie etwa einige Heidelibellen (Gattung *Sympetrum*) brauchen bestimmte Ty[pe](https://de.wikipedia.org/wiki/Blaugr%C3%BCne_Mosaikjungfer)[n von Kleingewä](https://de.wikipedia.org/wiki/Gro%C3%9Fe_Pechlibelle)[ssern,](https://de.wikipedia.org/wiki/Blaugr%C3%BCne_Mosaikjungfer) wie z. B. period[isch austrocknende F](https://de.wikipedia.org/wiki/Hufeisen-Azurjungfer)[lachge](https://de.wikipedia.org/wiki/Ubiquist)wässer, oder gar Sümpfe.

"Fast jeder dies[er Weidegründe enthäl](https://de.wikipedia.org/wiki/Gew%C3%A4sserg%C3%BCteklasse)t einen Wasserspiegel, von Schwertlilien umkränzt, [an denen](https://de.wikipedia.org/wiki/Heidelibellen) Tausende kleiner Libellen wie bunte Stäbchen hängen, während die der größeren Art bis auf die Mitte des Weihers schnurren, wo sie in die Blätter der gelben Nymphäen, wie goldene Schmucknadeln in emaillierte Schalen niederfallen, und dort auf die Wasserinsekten lauern, von denen sie sich nähren."

– Annette von Droste-Hülshoff: *Westphälische Schilderungen aus einer westphälischen Feder*

#### **2[6.2.2 Moore](https://de.wikipedia.org/wiki/Annette_von_Droste-H%C3%BClshoff)**

Ein besonders gefährdeter Lebensraum sind die Moore, die ebenfalls vielen Arten von Libellen als Lebensraum dienen. Diese Arten sind an die hier existierenden Bedingungen wie den extrem niedrigen pH-Wert der Gewässer und die teilweise sehr geringen Sauerstoffressourcen angepasst und können entsprechend in anderen Lebensräumen nur schwer überleben. Auch hier leben verschiedene Azurjungfern wie [etwa di](https://de.wikipedia.org/wiki/Moor)e Speer-Azurjungfer *Coenagrion hastulatum*, Falkenlibellen wie die Arktische Smaragdlibelle *Somatochlora arctica* sowie Mosaikjungfern wie die [Torf-Mo](https://de.wikipedia.org/wiki/PH-Wert)saikjungfer *Aeshna juncea*. Besonders typisc[he Moorarten sind](https://de.wikipedia.org/wiki/Sauerstoff) [die](https://de.wikipedia.org/wiki/Sauerstoff) meisten Moosjungfern ([Gattung](https://de.wikipedia.org/wiki/Azurjungfern) *Leucorrhinia*).

# **26.3 Lebensweise**

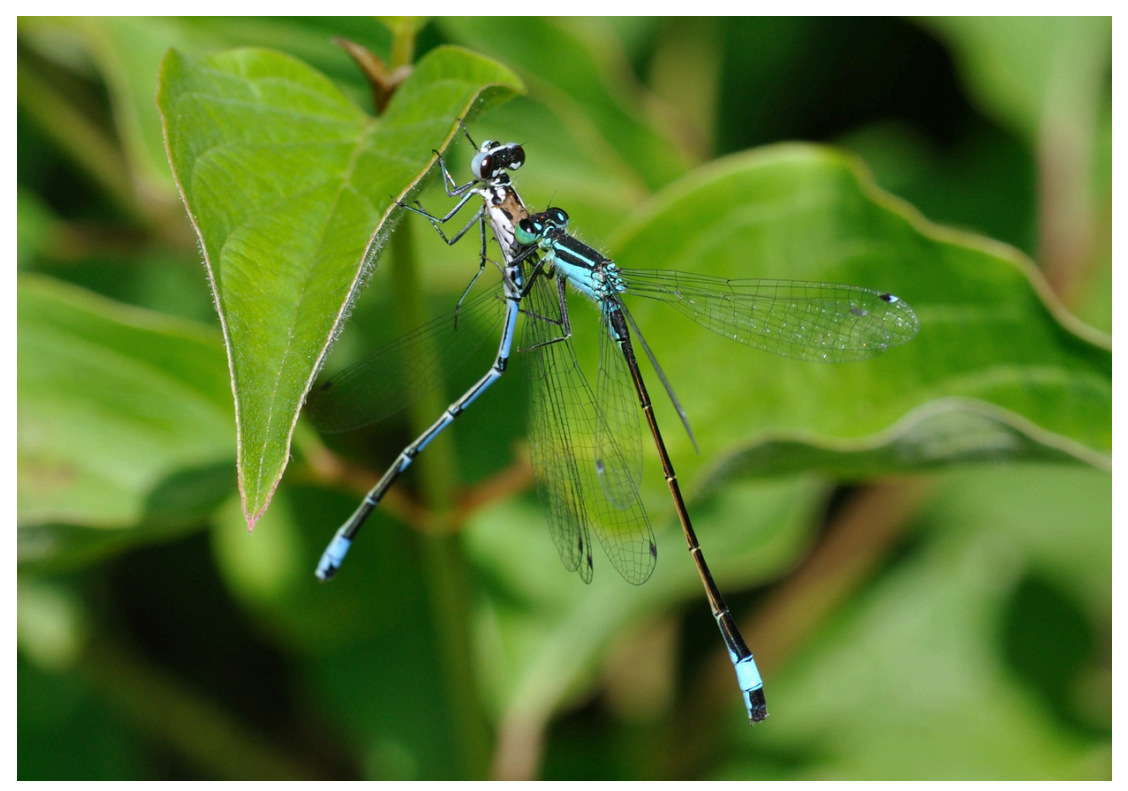

**Abb. 517** Große Pechlibelle mit erbeuteter Hufeisen-Azurjungfer

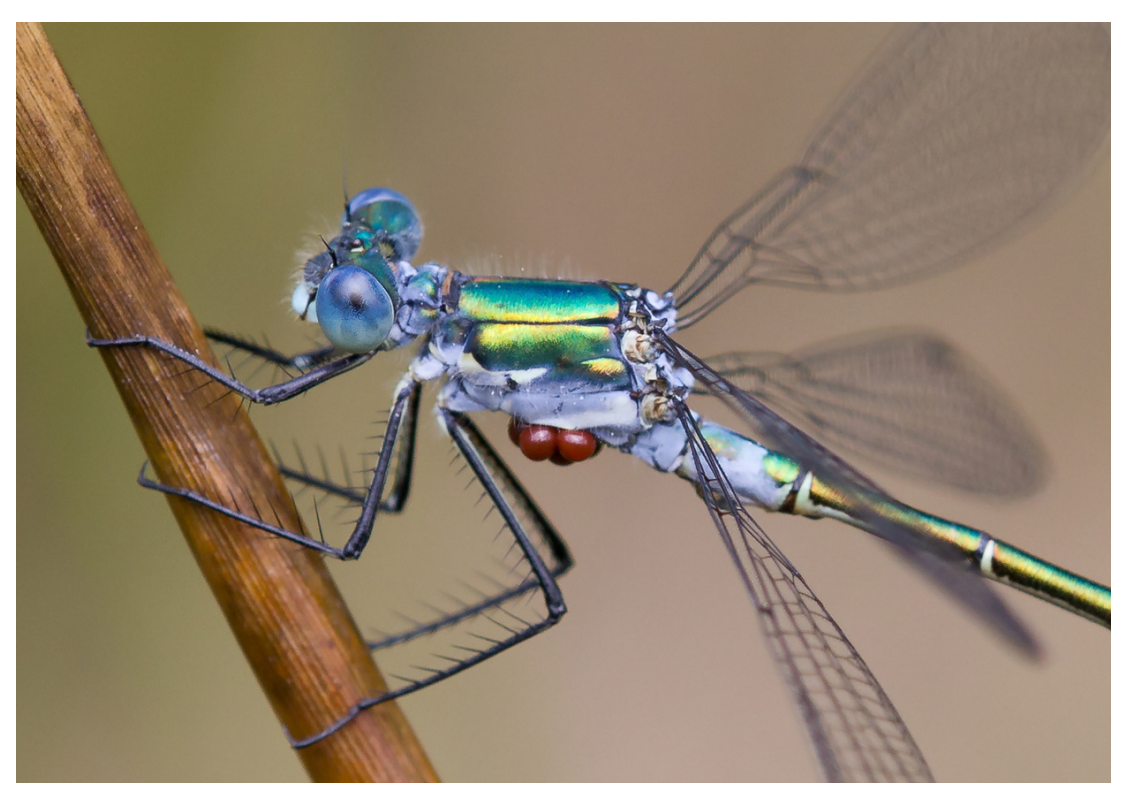

**Abb. 518** Von Milbenlarven parasitierte Glänzende Binsenjungfer

Libellen sind Räuber, die ihre Beutetiere im Flug fangen. Sie nutzen dafür ihre zu einem Fangapparat umgestalteten Beine, mit denen sie ihre Opfer ergreifen.

Die Beute der Libellen besteht im Wesentlichen aus anderen Insekten, wobei das Spektrum sehr groß ist. Libellen attackieren [beinahe wahllos](https://de.wikipedia.org/wiki/Hetzjagd) alle Tiere, die sie überwältigen können. Besonders die Männchen attackieren dabei zur Paarungszeit auch andere Libellen, manchmal sogar Angehörige der eigenen Art, zeigen also Kannibalismus. Die Jagdflüge sind dabei nicht auf die Gewässer beschränkt, sie finden auch auf Wiesen, Waldlichtungen oder anderen freien Flächen statt. Einige Arten, vor allem Libellenarten der tropischen Regionen, aber auch die heimische Grüne Mosaikjungfer (*Aeshna viridis*), sind ausgesprochene Dämmerungsjäger. Dabei sind sie vollständig auf ihre [Augen zur Au](https://de.wikipedia.org/wiki/Kannibalismus)ffindung der Beute angewiesen.

Wie viele andere Insekten nut[zen auch die Libellen](https://de.wikipedia.org/wiki/Gr%C3%BCne_Mosaikjungfer) die Sonnenwärme zur Aufheizung ihres Körpers, besonders der Muskulatur. Zu diesem Zweck setzen sich einige Arten an sonnenexponierte Stellen und spreizen ihre Flügel, um unter den Flügeln die Wärme zu speichern. Besonders bei Arten der kühleren Gebirgsregionen ist dieses Verhalten häufig zu beobachten.

Trotz ihrer Schnelligkeit haben Libellen eine große Anzahl von Fressfeinden. Besonders angreifbar sind sie dann, wenn sie sich zum letzten Mal häuten und sich aus der Exuvie arbeiten. Vor allem Frösche, Fledermäuse und Vögel fressen Libellen, aber auch Wespen, Webspinnen und Ameisen können frisch geschlüpfte Libellen attackieren und verzehren. Ebenso können fleischfressende Pflanzen wie etwa der Sonnentau (*Drosera*) für Libellen zur Gefahr werden. Zu den Parasiten der Libellen gehören vor allem die Larven von Wa[ssermil](https://de.wikipedia.org/wiki/Exuvie)ben, in Mitteleurop[a speziel](https://de.wikipedia.org/wiki/Froschlurche)l [jene der Gat](https://de.wikipedia.org/wiki/Flederm%C3%A4use)tungen *[Arre](https://de.wikipedia.org/wiki/V%C3%B6gel)nurus* und *Limnochares*. Di[e Larven](https://de.wikipedia.org/wiki/Wespen) [der Libellen](https://de.wikipedia.org/wiki/Webspinnen) fall[en](https://de.wikipedia.org/wiki/Fleischfressende_Pflanzen) [vor alle](https://de.wikipedia.org/wiki/Ameisen)[m anderen Lib](https://de.wikipedia.org/wiki/Fleischfressende_Pflanzen)ellenlarven, a[ber auch an](https://de.wikipedia.org/wiki/Sonnentau)deren Räubern im Wasser zum Opfer.

# **26.4 Fortpflanzung und Entwicklung**

#### **26.4.1 Paarung und Eiablage**

Die beiden ausgewachsenen Libellen finden sich im Flug, wobei nach einem Vorspiel das Männchen das Weibchen mit der Zange aus den beiden Hinterleibsanhängen am Hinterkopf (Großlibellen) bzw. am Prothorax (Kleinlibellen) ergreift. Die daraus entstandene Paarungskette wird auch als Tandemstellung bezeichnet. Nachdem das Männchen seinen sekundären Kopulationsapparat aufgefüllt hat, biegt sich das Weibchen im Flug nach vorn und berührt mit seiner Geschlechtsöffnung am achten oder neunten Hinterleibssegment den Samenbe[hälter des Mä](https://de.wikipedia.org/wiki/Gro%C3%9Flibellen)nnchens [am zweiten](https://de.wikipedia.org/wiki/Prothorax) [oder dritten](https://de.wikipedia.org/wiki/Kleinlibellen) Hinterleibssegment. Dabei entsteht das für Libellen typische Paarungsrad.

Es gibt Arten, bei denen das Männchen im Flug die Spermien überträgt. Die Weibchen werden im Laufe ihres Lebens typisch von mehreren Männchen begattet; es gibt Arten, bei denen das M[ännchen vor d](https://de.wikipedia.org/wiki/Paarungsrad)er Übertragung seiner Spermien die Spermien eines anderen Männchen ausräumt.[3]

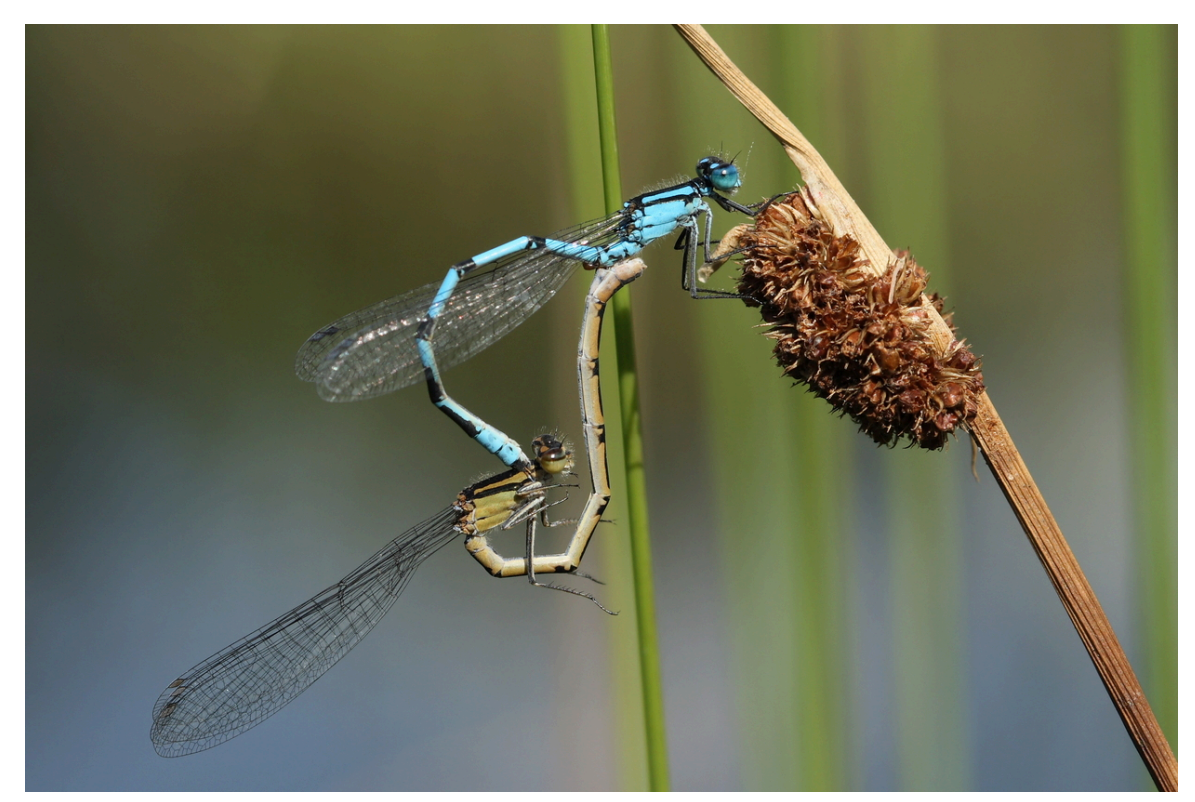

**Abb. 519** Paarungsrad der Gemeinen Becherjungfer (*Enallagma cyathigerum*)

Das Weibchen legt nach der Begattung die Eier meist in ein Gewässer ab. Dabei gibt es Arten, welche die Eier in Wasserpflanzen einstechen (endophytisch), und solche, die die Eier im Flug ins Wasser abwerfen oder unter Wasser am Substrat abstreifen (exophytisch). Andere Arten stechen die Eier in die Rinde von Bäumen am Ufer (zum Beispiel Weidenjungfer) oder werfen wie manche Heidelibellen die Eier über trockenen, möglicherweise später einmal überfluteten Senken ab. Die Eiablage kann sowohl in der Tandemstellung erfolgen als auch allein durch das Weibchen. Erstaunlich ist die Fähigkeit der Weibchen einiger Arten (zum Beispiel Prachtlibellen, Gemeine Becherjungfer), zur Eiablage bis [zu 90 Minu](https://de.wikipedia.org/wiki/Weidenjungfer)[ten](https://de.wikipedia.org/wiki/Weidenjungfer) lang auf Tauchgang komplett unter Wasser zu gehen. Sie nehmen dabei eine Luftblase zum Atmen zwischen Körper und beide Flügel mit.<sup>[3]</sup> Viele Arten benötigen ganz spezielle Ablagesubstrate oder Ablagepflanzen: Das Weibchen der Grünen Mosaikjungfer sticht die Eier beispielswei[se nur in die B](https://de.wikipedia.org/wiki/Prachtlibellen)lätter der [Krebsschere](https://de.wikipedia.org/wiki/Gemeine_Becherjungfer) *Stratiotes aloides* ein, und viele Moorlibellen sind an das Vorkommen von Torfmoosen (*Sphagnum* spp.) gebunden.

### **26.4.2 Larvenstadium**

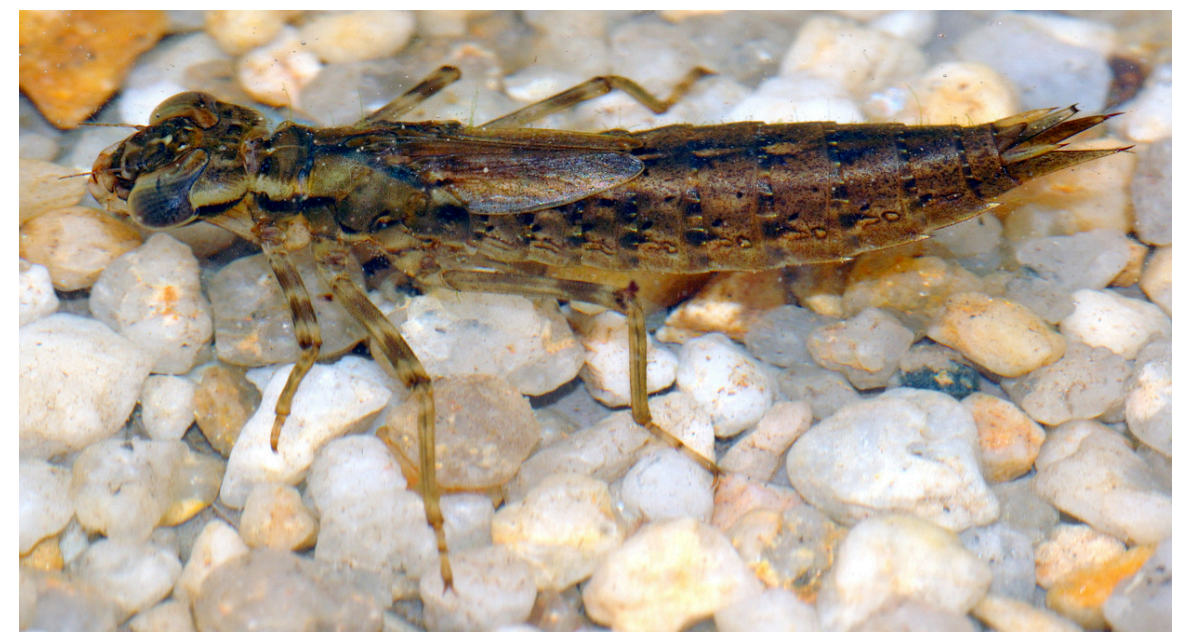

**Abb. 520** Blaugrüne Mosaikjungfer (*Aeshna cyanea*) im Larvenstadium

Aus den Eiern schlüpfen bei beinahe allen Arten sogenannte Prolarven, die sich morphologisch von den späteren Larven deutlich unterscheiden. Sie sind meist länger und ihre Beine sind nicht einsatzbereit. Die erste Häutung erfolgt daraufhin entweder in den ersten Sekunden oder in den ersten Stunden nach dem Schlüpfen.

Im Wasser sind die Larven gut angepasste Räuber und besitzen als wirksamstes Organ für diese Lebensweise eine typische Fangmaske, die im Ruhezustand unter den Kopf gefaltet wird. Ist ein potentielles Opfer in Reichweite, schnellt dieses klauenbewehrte Instrument hervor und die Beute wird gepackt. Kleinlibellen (Zygoptera) bevorzugen als Beute vor allem Mückenlarven und [Kleinkre](https://de.wikipedia.org/wiki/Larve)bse wie etwa die Bachflohkrebse (*Gammarus* spp.). Larven der Großlibellen (Anisoptera) jagen [entsprechen](https://de.wikipedia.org/wiki/Fangmaske)d größere Beutetiere wie kleine Kaulquappen oder Insekten und deren Larven.

[Zur Atmung u](https://de.wikipedia.org/wiki/M%C3%BCcken)nter [Wasser bes](https://de.wikipedia.org/w/index.php?title=Kleinkrebse&action=edit&redlink=1)itze[n Libellen](https://de.wikipedia.org/wiki/Kleinlibellen)[larven zwei ver](https://de.wikipedia.org/wiki/Bachflohkrebs)schiedene Techniken, wodurch [sie auf den](https://de.wikipedia.org/wiki/Gro%C3%9Flibellen) ersten Blick unterschieden werden können: Die Kleinlibellen ha[ben an ihrem](https://de.wikipedia.org/wiki/Kaulquappe) Hinterende drei blattförmige Tracheenkiemen, mit denen sie Sauerstoff aus dem Wasser aufnehmen können. Großlibellen hingegen besitzen keine sichtbaren Kiemen, diese sind in den Enddarm verlagert (Rektalkiemen). Die Aufnahme des Sauerstoffs erfolgt hier durch ein spezielles Gewebe im End[darm.](https://de.wikipedia.org/wiki/Tracheenkieme)

Die Dauer des Larvenlebens einer Libelle übertrifft jenes der daraus hervorgehenden Imago in der Regel beträch[tlich: Die Spa](https://de.wikipedia.org/wiki/Rektalkieme)nne, die einzelne Arten als Larve im Wasser verbringen, reicht in Mitteleuropa von etwa drei Monaten (zum Beispiel Frühe Heidelibelle *Sympetrum fonscolombii*, Sommergeneration) bis zu immerhin fünf Jahren (Quelljungfern, Gattung *Cordulegaster*). Eine ein- oder zweijährige Larvalentwicklung ist der am hä[ufigs](https://de.wikipedia.org/wiki/Imago_(Zoologie))[ten](https://de.wikipedia.org/wiki/Imago_(Zoologie)) vorkommende Fall. Dabei durchlaufen die Tiere mehr als zehn ko[ntinuierlich größer](https://de.wikipedia.org/wiki/Fr%C3%BChe_Heidelibelle) werdende Larvenstadien, die jeweils mit einer Häutung abgeschlossen werde[n.](https://de.wikipedia.org/wiki/Quelljungfern)

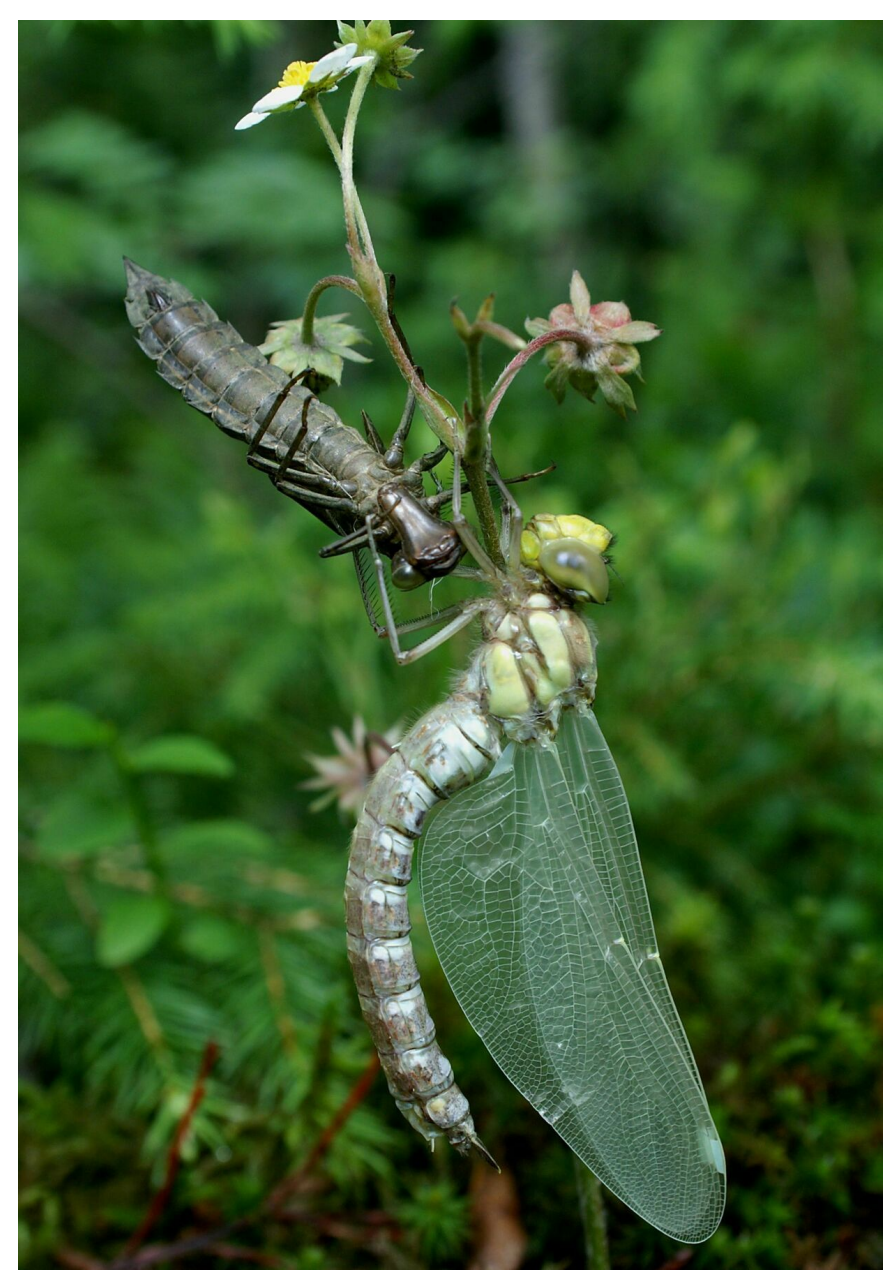

**Abb. 521** Blaugrüne Mosaikjungfer, frisch geschlüpftes Weibchen mit Larvenhaut (Exuvie)

#### **26.4.3 Emergenz**

Mediendatei im Internet: Libellula depressa - emerging - 2014-06-01.webmSchlupf eines männlichen Plattbauchs Gegen Ende des letzten Larvenstadiums verlässt das Tier das Wasser, um sich meist an vertikalen Strukturen zum Schlupf (Emergenz) senkrecht fest zu verankern. Eine Ausnahme bilden die Flussjungfern (Gomphidae), die häufig in waagerechter [Position auf Kieseln oder](http://upload.wikimedia.org/wikipedia/commons/2/29/Libellula_depressa_-_emerging_-_2014-06-01.webm) [dem blanken Boden schlüpfen. Das Spektrum der E](https://de.wikipedia.org/wiki/Datei:Libellula_depressa_-_emerging_-_2014-06-01.webm)mergenzorte reicht von [Wurzelwerk, S](https://de.wikipedia.org/wiki/Plattbauch)teinen oder Fels, Büschen und Bäumen bis hin zu anthropogenen Strukturen wie Brückenpfeilern oder Bootshäusern. Am häufigsten suchen die Larven allerdings die Stängel oder Blätter von Ufer- oder Wasserpflanzen beziehungsweise Schilf zum Schlüpfen auf.

Die zur Emergenz zurückgelegte Strecke ist manchmal ganz beträchtlich. Insbesondere bei Falkenlibellen (Corduliidae) und Quelljungfern [\(Cordulegastrid](https://de.wikipedia.org/wiki/Wasserpflanze)ae) sind Distanze[n von](https://de.wikipedia.org/wiki/R%C3%B6hricht) einigen bis vielen Metern dokumentiert, die Larven auf ihrem Weg zu einem passenden Ort für den Schlupf zurücklegten – in einem Fall (Zweifleck *Epitheca bimaculata*, nach Heidemann & [Seidenbusch](https://de.wikipedia.org/wiki/Falkenlibellen) 1992) sogar mehr [als hundert M](https://de.wikipedia.org/wiki/Quelljungfern)eter.

In der Regel erfolgt der Schlupf jedoch in direkter Nähe zum Gewässer. Dort schlüpft dann das ausgewachsene Insekt (Imago) aus de[r Larvenh](https://de.wikipedia.org/wiki/Zweifleck)ülle, die als Exuvie zurückbleibt. Anhand der Exuvie kann bei europäischen Libellen die dazugehörige Art in fast allen Fällen problemlos bestimmt werden.

### **26.4.4 Lebensdauer**

Die Lebensdauer der adulten Tiere beträgt bei den meisten Arten durchschnittlich etwa sechs bis acht Wochen. Manche Arten leben auch nur etwa zwei Wochen. Die längste Lebensdauer als ausgewachsene Libelle haben in Mitteleuropa die Winterlibellen (Gattung *Sympecma*), welche als erwachsenes Tier überwintern und dadurch zehn bis elf Monate leben. Das aktive Leben beträgt bei ihnen allerdings nur etwa vier bis sechs Monate, da sie den Winter weitestgehend in Kältestarre überdauern.

# **26.5 Evolution und Systematik**

#### **26.5.1 Stammesgeschichte**

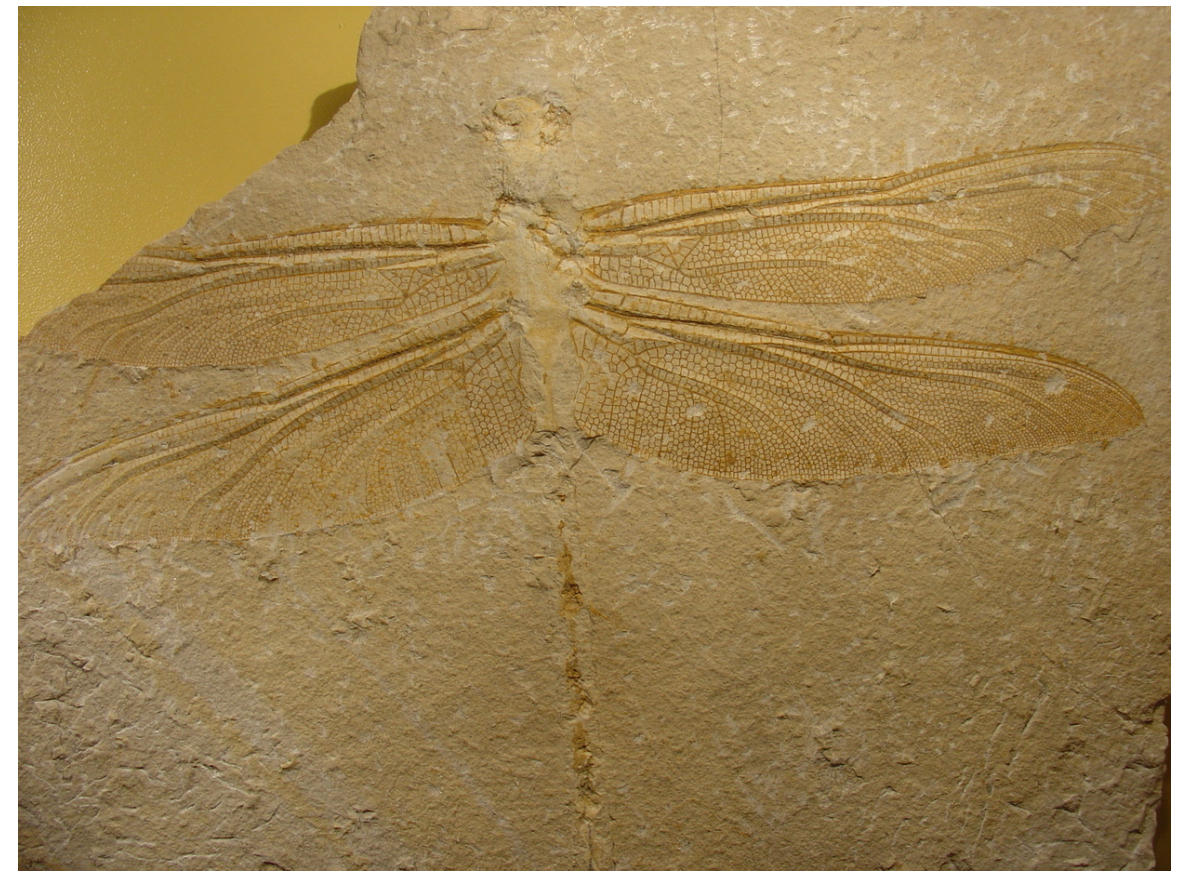

**Abb. 522** Libellen-Fossilienabdruck aus dem Jura (Museum Mensch und Natur, München)

Aus dem oberen Karbon sind verschiedene Libellenvorfahren bekannt. Diese Tiere werden als Protodonata bezeichnet und umfassen als bekannteste Vertreter die Riesenlibellen (Fam. Meganeuridae) *Meganeura monyi* mit bis zu 70 und *Meganeuropsis permiana* mit bis zu 72 Zentimetern Flügelspannweite. Aus derselben Zeit sind noch urtümlichere Libellen überliefert (z. B. aus [der Fun](https://de.wikipedia.org/wiki/Karbon)dstelle in der Ziegeleigrube Vorhalle in Hagen), die in eine eigene Or[dnung Geropt](https://de.wikipedia.org/wiki/Protodonata)era gestellt werden, sie wiesen ein rudimentäres dritte[s Flügelpaar am](https://de.wikipedia.org/wiki/Riesenlibelle) Prothorax auf.[4][5] Zu den altertümlichen, plesiomorphen Merkmalen dieser Ordnungen zählen: Hinterleibsen[de mit Terminalfi](https://de.wikipedia.org/wiki/Fl%C3%BCgelspannweite)lum und Cerci (wie bei den modernen Eintagsfliegen), paariger Penis (ebenso). Wahrscheinlich set[zten die Tiere noch frei](https://de.wikipedia.org/wiki/Ziegeleigrube_Vorhalle)e Spermatophoren ab wie die rezenten "Urinsekten" (Fischchen und Felsenspringer). Gleichzeitig lebten auch bereits anatomisch modernere, kleinere Tiere, die näher mit den modernen Libellen verwandt sind.<sup>[6]</sup>

Auf den Falklandinseln fand man Vertreter einer Gruppe aus der Trias und der Kreide, die man ursprünglich für [die Vorfahr](https://de.wikipedia.org/wiki/Fischchen)en d[er Kleinlibellen](https://de.wikipedia.org/wiki/Felsenspringer) hielt und als Protozygoptera bezeichnete. Die aus der gleichen Zeit gefundenen Protanisoptera in Sibirien und Australien hielt man entsprechend für die Vorfahren der Großlibellen. Ebenfalls nicht in die heutigen Taxa einzuord[nen sind die](https://de.wikipedia.org/wiki/Falklandinseln) Archizygoptera und die Triadophlebiomorp[ha. D](https://de.wikipedia.org/wiki/Trias_(Geologie))[iese Tier](https://de.wikipedia.org/w/index.php?title=Protozygoptera&action=edit&redlink=1)[e und a](https://de.wikipedia.org/wiki/Kreide_(Geologie))uch die der folgenden Epochen erreichten nur noch Körpergrößen von sechs bis maximal 20 Zentimetern und entsprachen hinsichtlich ihrer Größe damit heutigen Arten. Diese Gruppen sind allesamt Vertreter der Wurzelgruppen der heutigen Libellen, d. h. ausgestorbene Seitenlinien der modernen Ordnung, zusammen als "Panodonata" bezeichnet. Wahrscheinlichste Schwestergruppe der modernen Libellen ist die ausgestorbene Familie Tarsophlebiidae aus dem Jura. [7] Aus der Kreidezeit liegen auch gut erhaltene fossile Libellenlarven vor, die in ihrer Morphologie den heutigen bereits stark ähneln, z. B. besitzen sie bereits eine gut ausgebildete Fangmaske.[8] Nach dem fossilen Befund ist der Larventyp mit drei Kiemenblättchen (wie bei den heutigen Zygoptera) ursprünglicher als derjenige mit Analpyramide. Die [Verän](https://de.wikipedia.org/wiki/Jura_(Geologie))derungen im Bau und wahrscheinlich auch in der Lebensweise der Libellen waren in den letzten 150 Millionen Jahren nur noch minimal.

### **26.5.2 Systematik**

#### → *Hauptartikel: Systematik der Libellen*

Bei den Libellen unterscheidet man drei Untergruppen, die überwiegend als monophyletische Gruppen angesehen werden.[9] Nach Auffassung einiger Taxonomen sind die Kleinlibellen allerdings keine n[atürliche Gruppe \(Mono](https://de.wikipedia.org/wiki/Systematik_der_Libellen)phylum), sondern eine Zusammenfassung mehrerer basaler Taxa der Libellen.

Die [Klein](https://de.wikipedia.org/wiki/Monophylum)libellen (Zygoptera, etwa 2700 Arten) haben wie die Stammart d[er Libellen gleich](https://de.wikipedia.org/wiki/Monophylum) große Flügelpaare, die bei den mei[sten Familien](https://de.wikipedia.org/wiki/Monophylum) – eine Ausnahme bilden z. B. die Lestidae – in Ruhestellung nach hinten über dem Körper zusammengefaltet werden, und ihre Augen stehen weit auseinander. Ein weiteres Merkmal dieses Taxons ist die Ausstattung der Larven mit [drei Trachee](https://de.wikipedia.org/wiki/Kleinlibellen)nkiemenblättchen am Abdomenende.

Die Urlibellen (Anisozygoptera oder Epiophlebioptera) existieren heute nur noch in drei Arten im Himalaya, sowie in China<sup>[10]</sup> und Japan. Sie [untersc](https://de.wikipedia.org/wiki/Taxon)heiden sich von den Großlibellen durch eine spezifische Ausbildung des Pedicellus, der Antennen sowie durch den Besitz eines [Stridulat](https://de.wikipedia.org/wiki/Urlibellen)ionsorgans am Abdomen.

Bei den [Großlibelle](https://de.wikipedia.org/wiki/Himalaya)n (Anisoptera, etwa 29[00 Arte](https://de.wikipedia.org/wiki/Japan)n) sind die Flügelpaare ungleich groß und stehen in Ruhestellung seitlich vom Körp[er ab. Auß](https://de.wikipedia.org/wiki/Pedicellus)erdem ist die dorsale Flugmuskulatur reduz[iert und die Tiere b](https://de.wikipedia.org/wiki/Stridulation)esitzen einen speziell ausgestalteten Kopulationsapparat (Penis).

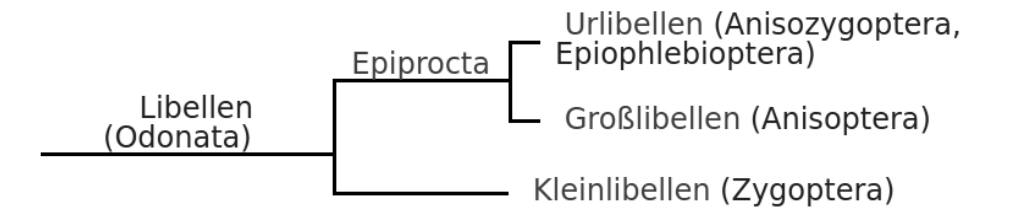

Die Urlibellen und Großlibellen werden als Epiprocta zusammengefasst. Gemeinsame Merkmale sind die vergrößerten und nahe beieinander liegenden Augen, die Ausstattung mit einer Greifzange am Hinterleib der Männchen (Epiprokt) sowie die Entwicklung von Rektalkiemen.

Eine systematische Liste der Arten Europas ist unter Systematik der Libellen zu finden.

#### **26.5.3 Namensgebung**

Der Ursprung des Namens "Libellen" war lange Zeit ungeklärt. Eingeführt wurde der Name von Carl von Linné, der die Gruppe als "Libellula" bezeichnete, ohne dies näher zu erläutern. Die tatsächliche Quelle des Namens wurde erst in den 1950er Jahren entdeckt. Sie stammt aus dem Werk *Universae aquatilium Historiae pars altera, cum veris eorum imaginibus* von Guillaume Rondelet (1555, "Vollständige Untersuchung der Wasserlebewesen Teil 2, mit deren [wahrheitsgetreu](https://de.wikipedia.org/wiki/Carl_von_Linn%C3%A9)en Abbildungen"), in dem in Kapitel 39 Folgendes geschrieben steht:<sup>[11]</sup>

"Insectum hoc libellam fluviatilem libuit appellare, a similitudine quae illi est cum fabrili [instrumento et cu](https://de.wikipedia.org/wiki/Guillaume_Rondelet)m Libella marina. Haec bestiola parva est admodum T, literae figuram referens, pedes ternos utrinque habet, Cauda in tres appendices desinit, quae viridi sunt colore, iisdem et pedibus natat."

"Es beliebte, dieses Insekt Fluss-Libella zu nennen, nach der Ähnlichkeit, die es mit dem Handwerker-Werkzeug und der Meeres-Libella hat. Dieses kleine Tierchen bildet so ziemlich ein T, dessen Form es wiedergibt; es hat auf beiden Seiten je drei Beine, der Schwanz endet in drei Anhänge (sic!), die von grüner Farbe sind. Mit diesen und den Füßen schwimmt es."

Wie anhand der beigefügten Abbildung ersichtlich ist, beschreibt Guillaume Rondelet in diesen Zeilen die Larve einer Kleinlibelle [un](https://de.wikipedia.org/wiki/Sic)d schlägt vor, sie *libella fluviatilis* ("Flusslibelle") zu nennen, weil sie einem Tier namens *libella marina* ähnelt (hier als "Meerlibelle" übersetzt). Auf dieses Tier war er in Kapitel 13 eingegangen:

"Gaza Ζύγαιναν libellam interpretatur. Est autem libella fabrorum lignarorium caementariorumque instrumentum, quo […] rerum in plano positarum aequilibrium siuc libramentum et neutram in partem propendens situs exigitur. […] Libella igitur ligno transverso constat, in huius medio aliud erectum est, e cuius summo filum annexo plumbo demittitur. Hanc figuram piscis iste capite transverso et reliquo corpore in huius medio sito apte refert, quamobrem libella merito dicitur."

"Gaza übersetzt ΖΥΓΑΙΝΑ mit Libella. Eine Libella aber ist ein Werkzeug der Zimmerleute und Maurer, mit dem … die horizontale Position von flach daliegenden Gegenständen geprüft wird. […] Eine Libella besteht also aus einem Querbalken, auf dessen Mitte ein anderer Balken senkrecht steht, von dessen Oberkante ein Faden mit einem Bleigewicht daran herabhängt. Diese Gestalt gibt jener Fisch mit seinem quergestellten Kopf und dem in dessen Mitte befindlichen restlichen Körper passend wieder; daher wird er zu Recht Libella genannt."

Aus der Abbildung unterhalb der Kapitelüberschrift ist klar zu erkennen, dass der Text sich mit dem Hammerhai befasst, der im Titel mit dem griechischen Namen Zygaena (latinisiert von altgriechisch Ζύγαινα Zygaina; deutsch etwa: "Jochfisch") bezeichnet wird. Nach Rondelet geht also die auf dem Vergleich mit einer Waage beruhende lateinische Bezeichnung auf Theodorus Gaza zurück, der unter anderem die naturkundlichen Werke von [Aristoteles](https://de.wikipedia.org/wiki/Latinisierung) in d[as La](https://de.wikipedia.org/wiki/Altgriechische_Sprache)[teinische üb](https://de.wikipedia.org/wiki/Hammerhaie)ersetzte.

Konrad Gesner übernahm kurz darauf diese Beschreibung. Spätestens Thomas Muffet, der auf [unveröffentlichte](https://de.wikipedia.org/wiki/Theodorus_Gaza) Unterlagen von Gesner zurückgreifen konnte, übertrug die B[ezeichnung](https://de.wikipedia.org/wiki/Aristoteles) dann auf die Imagines.

Libella ist eigentlich das Diminutiv zu lateinisch libra ("Waage"); später wurden damit vor allem Wasserwaagen bezeichnet. Noch heute ist eine spezielle Messeinrichtung, auch an Wasserwaagen, ebenfalls als *Libelle* bekannt.

Bevor sich der Name "L[ibellen" du](https://de.wikipedia.org/wiki/Diminutiv)rch[setzte, wa](https://de.wikipedia.org/wiki/Latein)ren für diese Insekten die Bezeichnungen "Wass[erjungfern", "Sc](https://de.wikipedia.org/wiki/Wasserwaage)hleifer" oder "Augenstecher" verbreitet.<sup>[12]</sup>

### **26.6 Gefährdung**

Im Jahr 2001 wurde die Plattbauchlibelle (*Libellula depressa*) in Deutschland zum Insekt des Jahres gewählt. Begründet wurde diese Entscheidung damit, dass die auffällige und weit verbreitete Art stellvertretend für alle Libellen (Odonata) stehen und auf deren Gefährdung in Deutschland aufmerksam machen soll. Die Gefahr geht vor allem von einer voranschreitenden Versc[hmutzung und Tro](https://de.wikipedia.org/wiki/Plattbauch)ckenlegung vieler Gewässer aus, die von [den Li](https://de.wikipedia.org/wiki/Insekt_des_Jahres_(Deutschland))[bellenlarve](https://de.wikipedia.org/wiki/Insekt_des_Jahres_(Deutschland))n als Lebensraum gebraucht werden. Demzufolge wurden 1998 zwei Drittel der 80 heimischen Arten gefährdet, 20 Prozent sogar als vom Aussterben bedroht eingestuft. Nach einer Neubewertung von 2012 (veröffentlicht 2015) stehen in Deutschland "nur" noch 30 von 79 berücksichtigten Arten auf der Roten Liste (ohne sechs Arten der Vorwarnliste). Gründe sind in [erster Linie](https://de.wikipedia.org/wiki/Habitat) eine veränderte Bewertungsmethodik, aber auch tatsächliche Bestandsveränderungen. Einige thermophile Libellenarten werden als "Gewinner" des Klimawandels betrachtet, Arten der Fließgewässer profitierten von Verbesserungen der Wasserund Strukturqualität in solchen Biotopen. Andererseits gehen beispielsweise nordische und sibirische sowie manche auf Mo[ore angewiese](https://de.wikipedia.org/wiki/Thermophil)ne Arten besonders zurück.<sup>[13]</sup>

Da den meisten Laien die Artunterscheidung nicht möglich ist, stehen alle Libellenarten in Deutschland und den meisten Nachbarländern unter Artenschutz; es dürfen nur die leeren Häutungshemden (Exuvien) gesammelt werden.

### **26.7 Libellen und Menschen**

Entgegen einem weit verbreiteten Irrglauben sind Libellen ungiftig und können auch nicht stechen, sie sind also für den Menschen völlig harmlos. Alte Namen wie etwa "Teufelsnadel", "Augenbohrer" oder "Pferdetod" kamen durch diese falsche Vorstellung zustande und brachten den Libellen einen schlechten Ruf ein. Wenn eine gefangene, festgehaltene Libelle einem Menschen in den Finger beißt, ist das zwar spürbar, aber in der Regel nicht schmerzhaft. Von sich aus greifen Libellen Menschen niemals an, sondern sind meist scheu und flüchten. Einige große Arten wie die Blaugrüne Mosaikjungfer nähern sich allerdings manchmal neugierig, um den "Revier-Eindringling" Mensch zu beobachten. Dabei verharren sie per Rüttelflug stehend in der Luft. Manche missdeuten dies als einen Angriff.

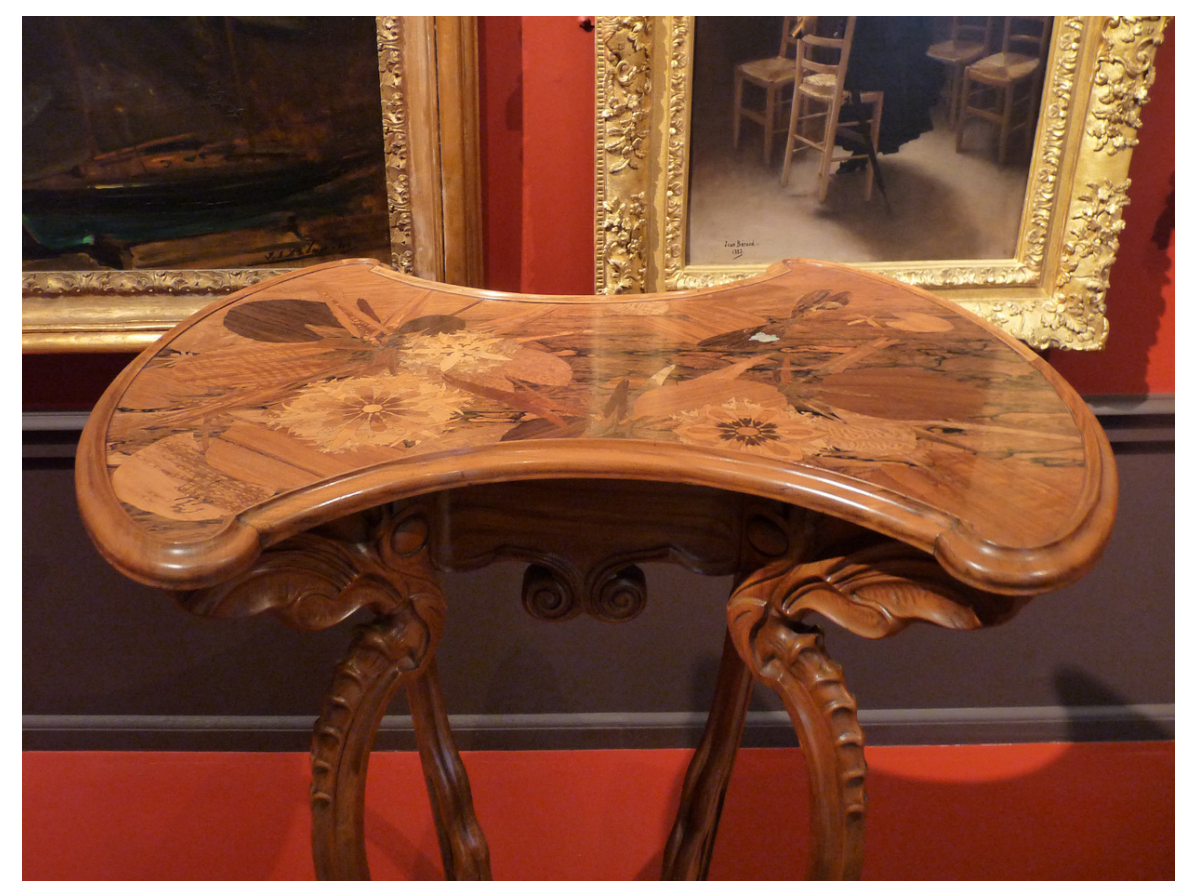

**Abb. 523** *Libellule*-Tischchen von Emile Gallé

Libellen besitzen eine Reihe volkstümlicher Namen, die sich auf ihre Verwendung in der Mythologie und im Volksglauben zurückführen lassen. So waren die Libellen in der germanischen Mythologie der Göttin Freya oder Frigg zugeordnet und heilig. Diese heidnische Verehrung wurde von Missionaren gemeinsam mit der Bedeutung des der Freya gewidmeten Freitags umgekehrt, die Libellen wurden zu "Teufelsnadeln", "Teufelsbolzen" oder "Augen[stechern" un](https://de.wikipedia.org/wiki/Mythologie)d der Fr[eitag zum Ung](https://de.wikipedia.org/wiki/Volksglaube)lückstag. Bis heute hat sich die damals verbreitete A[ngst](https://de.wikipedia.org/wiki/Germanische_Mythologie) [vor Libellen durch die](https://de.wikipedia.org/wiki/Germanische_Mythologie) Vorstellun[g, Libe](https://de.wikipedia.org/wiki/Freya)llen [könnt](https://de.wikipedia.org/wiki/Frigg)en stechen, gehalten. In Luxemburg ist der Name *Siwestécher* ['Siebenstec](https://de.wikipedia.org/wiki/Missionar)her' gebräuchlich, der auf den Glauben zurückgeht, dass [sieben L](https://de.wikipedia.org/wiki/Freitag)ibellenstiche einen Menschen töten können.

Bei dem in den beiden ältesten Chroniken Japans, *Kojiki* und *Nihongi*, beschr[iebenen japa](https://de.wikipedia.org/wiki/Luxemburg)nischen Schöpfungsmythos des Inselreichs wird die größte Insel Honshū als *Ō-yamato-toyo-akizu-shima* (Kojiki: 大倭豊秋津島, Nihongi: 大日本豊秋津洲, dt. "Groß-Yamato-Fruchtbar-Libellen-Insel") bezeichnet. Der Name soll auf den ersten Tennō, Jimmu, zurückgehen, der die Form Japans ("Groß-Yamato") mit einer mit i[hrem S](https://de.wikipedia.org/wiki/Kojiki)chw[anz trink](https://de.wikipedia.org/wiki/Nihongi)enden Libelle verglich. Die Libelle war dadurch im frühen Japan ein Symbol kaiser[licher M](https://de.wikipedia.org/wiki/Honsh%C5%AB)acht. Im Volksglauben galt sie als Geist der Reispflanze und Vorbote eines fruchtbaren Herbst[es – der](https://de.wikipedia.org/wiki/Yamato) Namensbestandteil 豊秋kann als "fruchtbarer Herbst" gelesen werde[n. In d](https://de.wikipedia.org/wiki/Tenn%C5%8D)[er japan](https://de.wikipedia.org/wiki/Jimmu)ischen Dichtkunst ist daher "Libelleninsel" (*Akitsu-shima* bzw. *Akizu-shima*) ein poetischer Name für Japan und auch die Libelle selbst ein beliebtes Motiv.[14][15]

Auch in der Literatur ist die Libelle regelmäßig zu finden, so etwa in Heinrich Heines Gedicht *Die Libelle*, in verschiedenen Werken von Annette von Droste-Hülshoff oder auch in Heinz Erhardts humoristischem Gedicht *Die Libelle*, in dem er schrieb:

"Liebe Libelle,

[flieg n](https://de.wikipedia.org/wiki/Heinz_Erhardt)icht so schnelle!

Denk der Gefahren,

die deiner harren […]"

Vor allem in modernen Zeichentrickserien, beginnend mit der *Biene Maja* über *Antz* bis hin zu verschiedenen japanischen Mangas, wird die Libelle aufgrund ihrer Flugkünste als Fluggerät genutzt, in anderen stellt sie das Design für futuristisch anmutende Raumschiffe in Libellenform dar (etwa bei *Captain Future* oder *Lexx*). Bemerkenswert ist auch der mehrminütige Vorspann der Hollywood-Science-Fiction-Komödie *M[en in Black](https://de.wikipedia.org/wiki/Die_Biene_Maja_(1975))*, der [kompl](https://de.wikipedia.org/wiki/Antz)ett aus dem Blickwinkel einer jagend[en Libell](https://de.wikipedia.org/wiki/Manga)e gestaltet wurde.

Im Zuge der Wahl "Schönst[es deutsches Wo](https://de.wikipedia.org/wiki/Captain_Future)rt", [die vo](https://de.wikipedia.org/wiki/Lexx_%E2%80%93_The_Dark_Zone)n der Goethe-Gesellschaft veranstaltet wurde, wurde "Libelle" 2004 zum schönsten Wort in der K[ategorie "Vorsch](https://de.wikipedia.org/wiki/Men_in_Black_(Film))läge von Kindern" gewählt.

Ein aus Zigarettenpapier der [Olleschau Papie](https://de.wikipedia.org/wiki/Sch%C3%B6nstes_deutsches_Wort)r Industrie AG hergestelltes Zigarettenpapierheft der Altesse KG trug eine Libelle als Markenzeichen. Die ausgebreiteten Flügel stehen als Symbol für die Dünnheit des Papiers.[16] Seit 1979 besteht der nach dem Tier benannte Libelle Verlag als unabhängi[ger Buchverlag.](https://de.wikipedia.org/w/index.php?title=Olleschau_Papier_Industrie&action=edit&redlink=1)

Das Am[t Unters](https://de.wikipedia.org/wiki/Altesse)preewald (Brandenburg) führt u. a. eine Libelle im Wappen.

# **[26.](https://de.wikipedia.org/wiki/Libelle_Verlag)[8 Literatur](https://de.wikipedia.org/wiki/Amt_Unterspreewald)**

- J. d'Aguilar, J.-L. Dommanget: *Guide des Libellules d'Europe et d'Afrique du nord*. Delachaux et Niestlé, Lausanne 1998, ISBN 2-603-01119-7.
- R. R. Askew: *The Dragonflies of Europe*. Harley Books, Colchester 1988 (2. Auflage 2004), ISBN 0-946589-10-0.
- H. Bellmann: *Libellen beobachten – [bestimmen](https://de.wikipedia.org/wiki/Spezial:ISBN-Suche/2603011197)*. Naturbuch, Augsburg 1993, ISBN 3-89440- 522-8.
- T. Brockhaus, U. Fischer: *Die Libellenfauna Sachsens*. Natur & Text, Rangsdorf 2005, [ISBN 978-3-9810058](https://de.wikipedia.org/wiki/Spezial:ISBN-Suche/0946589100)-0-6.
- P. S. Corbet: *Dragonflies: Behaviour and Ecology of Odonata*. Harley Bo[oks, Colchester](https://de.wikipedia.org/wiki/Spezial:ISBN-Suche/3894405228) [1999,](https://de.wikipedia.org/wiki/Spezial:ISBN-Suche/3894405228) ISBN 0-946589-64-X.
- P. S. Corbet, S. Brooks: *Dragonflies.* Collins New Naturalist Library 106. Harper-Collins, [London 2008,](https://de.wikipedia.org/wiki/Spezial:ISBN-Suche/9783981005806) ISBN 978-0-00-715169-1.
- K.-D. B. Dijkstra: *Field Guide to the Dragonflies of Britain and Europe*. British Wildlife Publi[shing, Gillingham 200](https://de.wikipedia.org/wiki/Spezial:ISBN-Suche/094658964X)6, ISBN 0-953139948.
- D. Hilfert-Rüppell, G. Rüppell: *Juwelenschwingen / Gossamer Wings*. Splendens-Verlag, Cremlingen 2007, [ISBN 3-000203893.](https://de.wikipedia.org/wiki/Spezial:ISBN-Suche/9780007151691)
- G. Jurzitza: *Der Kosmos-Libellenführer*. Franckh-Kosmos, Stuttgart 2000, ISBN 3-440- 08402-7.
- K. Kuhn, K. Burbach: *Libellen in Bayern*. Eugen Ulmer, Stuttgart 1998, ISBN 3-8001- 3495-0.
- A. Lehmann, J.H. Nüß: *Libellen Bestimmungsschlüssel für Nordeuropa, [Mitteleuropa](https://de.wikipedia.org/wiki/Spezial:ISBN-Suche/3440084027) [und Fra](https://de.wikipedia.org/wiki/Spezial:ISBN-Suche/3440084027)nkreich*, Deutscher Jugendbund für Naturbeobachtung, Hamburg 2016, [ISBN 978-](https://de.wikipedia.org/wiki/Spezial:ISBN-Suche/3800134950) 3-923-37615-5.
- [R. Raa](https://de.wikipedia.org/wiki/Spezial:ISBN-Suche/3800134950)b, A. Chovanec, J. Pennerstorfer: *Libellen Österreichs*. Springer, Wien/New York 2006, ISBN 3-211-28926-7.
- J. Silsby: *Dragonflies of the World*[. Smithsonian, Washington](http://www.naturbeobachtung.de/) 2001, ISBN 1-5[60-98959-9.](https://de.wikipedia.org/wiki/Spezial:ISBN-Suche/9783923376155)
- [K. Sternberg,](https://de.wikipedia.org/wiki/Spezial:ISBN-Suche/9783923376155) R. Buchwald: *Die Libellen Baden-Württembergs*. 2 Bde. Eugen Ulmer, Stuttgart 1999 (Bd. 1), 2000 (Bd. 2), ISBN 3-8001-3508-6, ISBN 3-8001-3514-0.
- H. W[ildermuth, A. Marten](https://de.wikipedia.org/wiki/Spezial:ISBN-Suche/3211289267)s: *Taschenlexikon der Libellen Europas Alle Arten von den Azoren bis zum Ural.* Quelle & Meyer Verlag, Wiebelsheim 2014, ISB[N 978-3-494-01558-3.](https://de.wikipedia.org/wiki/Spezial:ISBN-Suche/1560989599)

# **26.9 Weblinks**

**Commons: Libellen** – Sammlung von Bildern, Videos und Audiodateien **Wiktionary: Libelle** – Bedeutungserklärungen, Wortherkunft, Synonyme, Übersetzungen

- Gesellschaft deutschsprachiger Odonatologen e. V. (Fachverband, Herausgeber der Fach[zeitschrift](https://commons.wikimedia.org/wiki/Category:Odonata?uselang=de) *Libellula*)
- [Schut](https://de.wiktionary.org/wiki/Libelle)zgemeinschaft Libellen in Baden-Württemberg e. V.
- Wissenswertes über Libellen Website von Andreas Thomas Hein
- [Libellen eine \(kleine\) Einführung](http://www.libellula.org/) Website von Martin Lemke
- Tree of Life: Odonata mit Detailzeichnungen zur Flügeladerung (englisch)
- [Die Libellen Europas](https://libellenwissen.de) [Systematik Entwicklung Literatur](https://www.sglibellen.de) (Libellenseiten Wirbellose.at)

# **2[6.10 Quellenan](http://tolweb.org/tree?group=Odonata&contgroup=Pterygota)gaben**

- 1. world-odonata-list2
- 2. G. Stange, J. Howard (1979): *An ocellar dorsal light response in a dragonfly.* Journal of experimental Biology 83: S. 351–355
- 3. Vom Leben der Natur: Graziöse Fluginsekten. Teil 2. Ö1 Radio, orf.at, 29. August [2017, 8:55 Uhr. – 7](https://www.pugetsound.edu/academics/academic-resources/slater-museum/biodiversity-resources/dragonflies/world-odonata-list2/) Tage nachhörbar.
- 4. G. Bechly, C. Brauckmann, W. Zessin, E. Gröning (2001): *New results concerning the morphology of the most ancient dragoflies (Insecta: Odonatoptera) from the Namurian [of Hagen-Vorhalle \(Germany\).](http://oe1.orf.at/player/20170829/485064)* Journal of Zoological Systematics and Evolutionary Research 39: S. 209–226.
- 5. R. Wootton, J. Kukalova-Peck: *Flight adaptations in paleocoic Paleoptera.* Biological Reviews 75: S. 129–167.
- 6. E. A. Iarzembowski, A. Nel (2002): *The earliest damselfly-like insect and the origin of modern dragonflies (Insecta: Odonatoptera: Protozygoptera).* Proceedings of the Geologists' Association 113: 165–169.
- 7. G. Fleck, G. Bechly, X. Martinez-Delclos, E. A. Jarzembowski, A. Nel (2004): *A revision of the Upper Jurassic-Lower Cretaceous dragonfly family Tarsophlebiidae,*

*with a discussion on the phylogenetic positions of the Tarsophlebiidae and Sieblosiidae (Insecta, Odonatoptera, Panodonata).* Geodiversitas 26 (1): S. 33–60.

- 8. G. Fleck, A. Nel, G. Bechly, F. Escu illie (2002): *The larvae of the mesocoic family Aeshnidiidae and their phylogenetic implications (Insecta, Odonata, Anisoptera).* Palaeontology, Bd. 45, Part 1: S. 165–184.
- 9. G. Bechly (2002): The Phylogenetic Relationships of the Three Extant Suborders of Odonata. Entomologische Abhandlungen 61 (2): S. 27–128.
- 10. Li J.-K., Nel A., Zhang X.-P., Fleck G., Gao M.-X., Lin L. & Zhou J.: A THiRD SPECiES OF THE RELiCT FAMiLY EPiOPHLEBiiDAE DiSCOVERED iN CHiNA (ODONATA: EPiPROCTOPHORA). Hrsg.: Systematic Entomology. Band 37, Nr. 2, 2012, S. 408*−*412.
- 11. Text, Übersetzung und Inhalt von: Heinrich Fliedner: WiE DiE LiBELLE ZU iHREM NAMEN KAM. In: ViRGO, MiTTEiLUNGSBLATT DES ENTOMOLOGiSCHEN VEREiNS MECKLENBURG. 15. Jahrgang, Heft 1, 2012, ISSN 1438-5090, S. 5*−*9 (online [PDF; 980 kB; abgerufen am 10. Februar 2020]).
- 12. *Duden Etymologie. Das Herkunftswörterbuch der deutschen Sprache*. Dudenverlag, 1989
- 13. J. Ott, K.-J. Conze, A. [Günth](https://de.wikipedia.org/wiki/Internationale_Standardnummer_f%C3%BCr_fortlaufende_Sammelwerke)[er, M. Lohr](https://zdb-katalog.de/list.xhtml?t=iss%3D%221438-5090%22&key=cql), R. Mau[ersberg](https://www.entomologie-mv.de/download/virgo-15/virg%2015104%20Libelle_Namensherkunft.pdf)er, H.-J. Rohland, F. Suhling: *Rote Liste und Gesamtartenliste der Libellen Deutschlands mit Analyse der Verantwortlichkeit, dritte Fassung, Stand Anfang 2012 (Odonata)*. Libellula Supplement 14, 2015: 395-422.
- 14. *Tiere in Literatur + Volksglauben (Teil 1): Insekten und 'ähnliches Getier'.* Japanisches Generalkonsulat Düsseldorf, abgerufen am 10. Januar 2009.
- 15. THE KOjiKi. Band I, 1919, Section V. *Birth of the Eight Islands*. (Siehe auch Fußnote 23:26, abgerufen am 20. Februar 2013.)
- 16. galerie Altesse *>* [Galerie Firmenwebsite, abgerufen am 12. April 2014.](http://www.dus.emb-japan.go.jp/profile/deutsch/japan_forum/jf_2002/2002_09_insekten.htm)
- $\bigcirc$ Dieser Artikel ist als Audiodatei verfügbar: [Speichern](http://www.sacred-texts.com/shi/kj/kj012.htm#fn_182) | Informationen | 23:39 min (6,2 MB) Text der gesprochenen Version [\(19. O](http://www.altesse.at/at/galerie/)ktober 2004) *Mehr Informationen zur gesprochenen Wikipedia*
- $\bigoplus$ [Dieser Artikel wurd](https://de.wikipedia.org/w/index.php?title=Libellen&oldid=2944309)e am 19. August 2004 in dieser Version in die Liste der exzellenten Artikel [aufgenommen.](https://de.wikipedia.org/wiki/Portal:Gesprochene_Wikipedia)

Normdaten (Sachbegriff): GND: 4035570-6 (OGND, [AKS\) |](https://de.wikipedia.org/wiki/Spezial:Permanenter_Link/2217079) NDL: 00573267

*Di[e Quelle dieses](https://de.wikipedia.org/wiki/Wikipedia:Exzellente_Artikel) Kapitels wurde zuletzt am 16. Januar 2021 um 16:26 Uhr bearbeitet.*

# **27 Kursächsische Postmeilensäule (30.10.2004 bis 06.11.2004)**

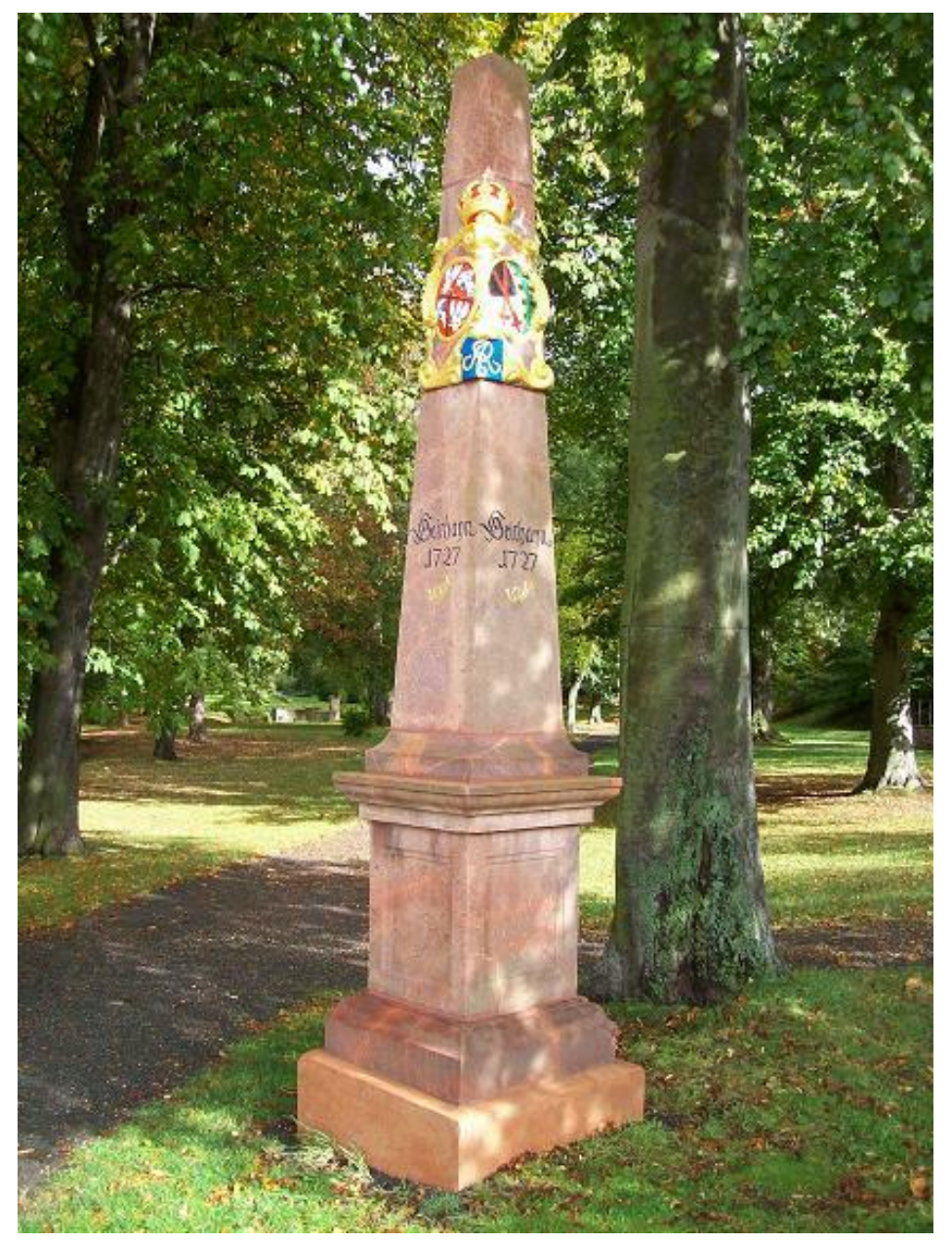

**Abb. 526** Eine der beiden in Geithain stehenden Postmeilensäulen, im Stadtpark, vor dem Untertor

Eine **kursächsische Postmeilensäule**, umgangssprachlich auch **sächsische Postmeilensäule** oder nur **Postsäule** genannt, ist ein Meilenstein, der Entfernungen und Gehzeiten bis auf eine Achtelstunde genau angibt. Die Gestaltung der Steine variiert je nach der Distanz, für die sie stehen, sie können die Form eines Obelisken, einer antiken Herme oder einer Stele haben. Vorbild waren römische Meilensäulen, von denen auch die nicht zutreffende Bezeichnung als *Säule* her[geleitet wurd](https://de.wikipedia.org/wiki/Meilenstein)e. Der sächsische Oberpostdirektor Paul Vermehren [veranlasste](https://de.wikipedia.org/wiki/Achtelstunde) ihre Aufstellung nach amtlichen Entfernungsermittlungen, deren Ergebnisse als Angabe in Wegstunden [auf den aus b](https://de.wikipedia.org/wiki/Miliarium)[ehauenem](https://de.wikipedia.org/wiki/Obelisk) Naturstein gef[ertigten](https://de.wikipedia.org/wiki/Herme) Postmeile[nsäule](https://de.wikipedia.org/wiki/Stele)n verzeichnet sind.

Die kursächsische[n Postmeilensäulen](https://de.wikipedia.org/wiki/Paul_Vermehren_(Jurist)) wurden während der Regierungszeit Augusts des Starken und seines Nachfolgers an allen wichtigen Post- [und Handels](https://de.wikipedia.org/wiki/Wegstunde)straßen und in fast allen Städten des Kurfürstentums Sachsen zur Angabe der amtlichen Entfernungen aufgestellt. Dies sollte die Grundlage für eine einheitliche Berechnung der Postgebühren schaffen. Da das Kurfürstentum Sachsen damals wesentlich größer als das heutige Bu[ndesland](https://de.wikipedia.org/wiki/August_II._(Polen)) Sachsen [war](https://de.wikipedia.org/wiki/August_II._(Polen)), findet [man derartige Säulen auch](https://de.wikipedia.org/wiki/Kurf%C3%BCrstentum_Sachsen) in Thüringen, Brandenburg, Sachsen-Anhalt und in Polen.

Standorte und Abbildungen der noch erhaltenen oder wiedera[ufgestellten ku](https://de.wikipedia.org/wiki/Postgeb%C3%BChr)rsäc[hsischen](https://de.wikipedia.org/wiki/Sachsen) Meilensteine sind in der Galerie der kurs[ächsischen](https://de.wikipedia.org/wiki/Th%C3%BCringen) [Postmeilensäu](https://de.wikipedia.org/wiki/Brandenburg)len [aufgeführt. In](https://de.wikipedia.org/wiki/Sachsen-Anhalt) Sach[sen st](https://de.wikipedia.org/wiki/Polen)ehen die Kursächsischen Postmeilensäulen als Sachgesamtheit unter Denkmalschutz, was auch originalgetreue Nachbildungen und Reststücke dieser Technischen Denkmale einschließt.

# **27.1 Vorläufer**

Eine systematische Vermessung mit in regelmäßigen Abständen aufgestellten hölzernen Wegsäulen schlug 1695 der sächsische Oberpostmeister Ludwig Wilhelm für die Straße von Leipzig nach Dresden vor. Kurfürst August der Starke befahl daraufhin am 18. Juni 1695, "*daß gewiße Meilenseulen gesetzet werden*". Er ließ den Kondukteur Heinrich Niedhart damit beauftragen. Die kursächsischen Forstmeister sollten das Holz für die Meilensäulen anweisen [und die](https://de.wikipedia.org/wiki/Leipzig) Verw[alter der](https://de.wikipedia.org/wiki/Dresden) kurs[ächsische](https://de.wikipedia.org/wiki/Kurf%C3%BCrst)n Ämter für die Aufrichtung der Säulen sorgen.

Weiterhin waren in Sachsen vor 1700 so genannte Ar[msäulen](https://de.wikipedia.org/wiki/Kondukteur_(Bauwesen)) bzw. Armensäulen als Wegweiser an Straßen verbreitet. Diese Säulen bestanden aus einem hölzernen Pfahl, der am oberen Ende Richtungsanzeiger in Form von menschlichen Armen mit Händen hatte. Da das Holz durch permanente Nässeeinwirkung schnell faulte, stürzten za[hlreiche Säule](https://de.wikipedia.org/wiki/Armens%C3%A4ule)n wenige Jahre nach ihrer Aufstellung um und waren unbra[uchbar.](https://de.wikipedia.org/wiki/Arms%C3%A4ule)

Die Errichtung der Postmeilensäulen im Kurfürstentum Sachsen war keine singuläre Erscheinung. Aus der Geschichte ist eine Reihe von Ländern bekannt, in denen derartige Säulen oder Steine mit Entfernungsangaben an Straßen errichtet wurden.

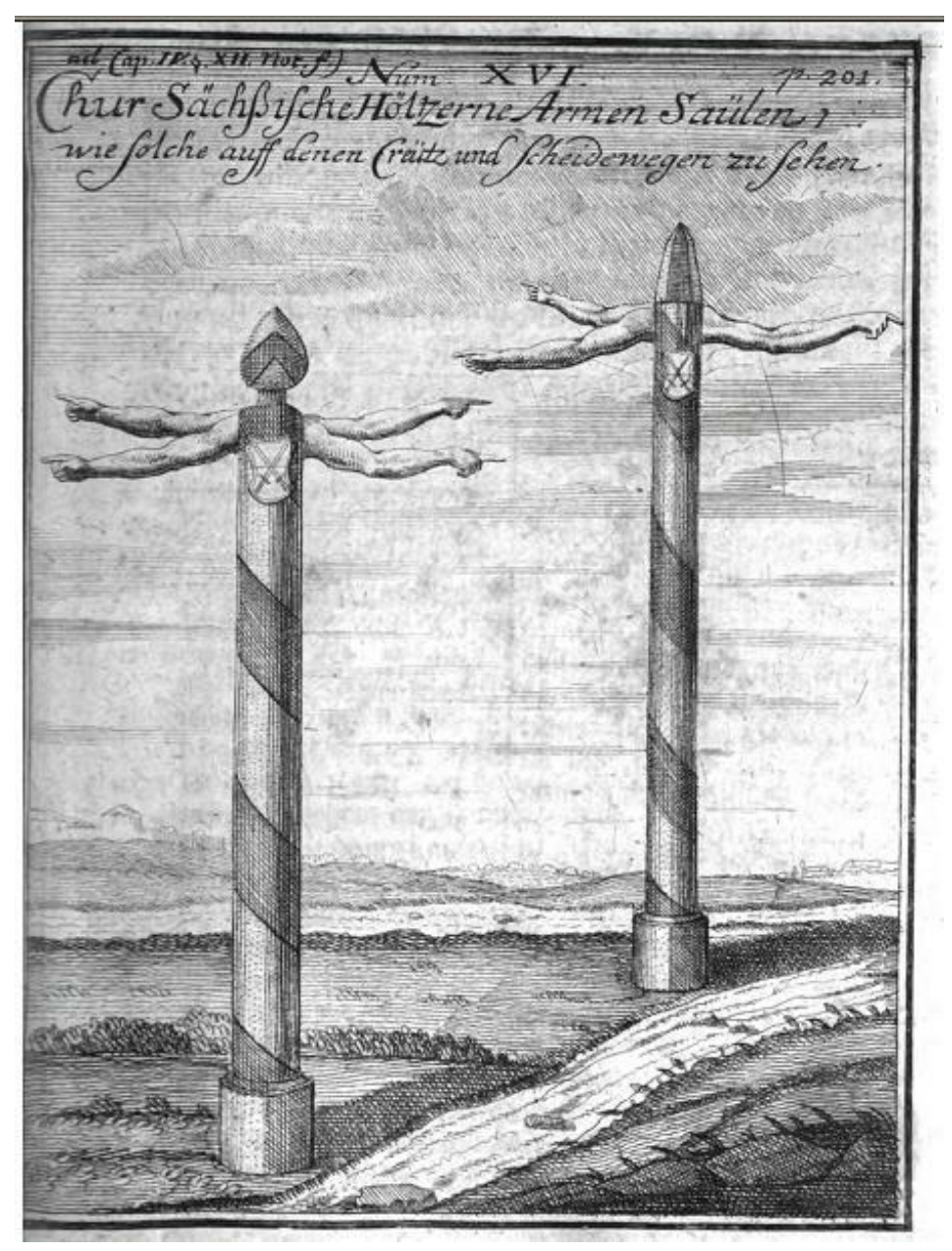

**Abb. 527** *"Chur-Sächsische Höltzerne Armen Säulen"*

# **27.2 Landesvermessung durch Zürner**

Grundlage für die Einführung der sächsischen Postmeilensäulen bildeten die kartografischen Arbeiten des Pfarrers Adam Friedrich Zürner aus Skassa. Zürner hatte eine Karte von Großenhain angefertigt, durch die August der Starke auf ihn aufmerksam wurde. Nach weiteren kartografischen Arbeiten erteilte ihm der Kurfürst am 12. April 1713 den Auftrag: "*Aemter samt denen darinnen befindlichen Herrschaften, Rittergütern, Städten, D[örfern und der](https://de.wikipedia.org/wiki/Karte_(Kartografie))gleichen mehr in map[pas geographicas bringen](https://de.wikipedia.org/wiki/Adam_Friedrich_Z%C3%BCrner)*". D[ies bed](https://de.wikipedia.org/wiki/Gro%C3%9Fenhain)eutete die topografische Erfa[ssung](https://de.wikipedia.org/wiki/Gro%C3%9Fenhain) [der kurs](https://de.wikipedia.org/wiki/Gro%C3%9Fenhain)ächsischen Gebiete. Sie umfassten neben dem Kernland die kursächsischen Anteile der Grafschaften Henneberg und Mansfeld, die Schönburger Lande, die Gebiete der albertinischen Nebenlinien Sachsen-Merseburg, Sachsen-Weißenfels und Sachsen-Zeitz sowie die beiden Lausitzen.

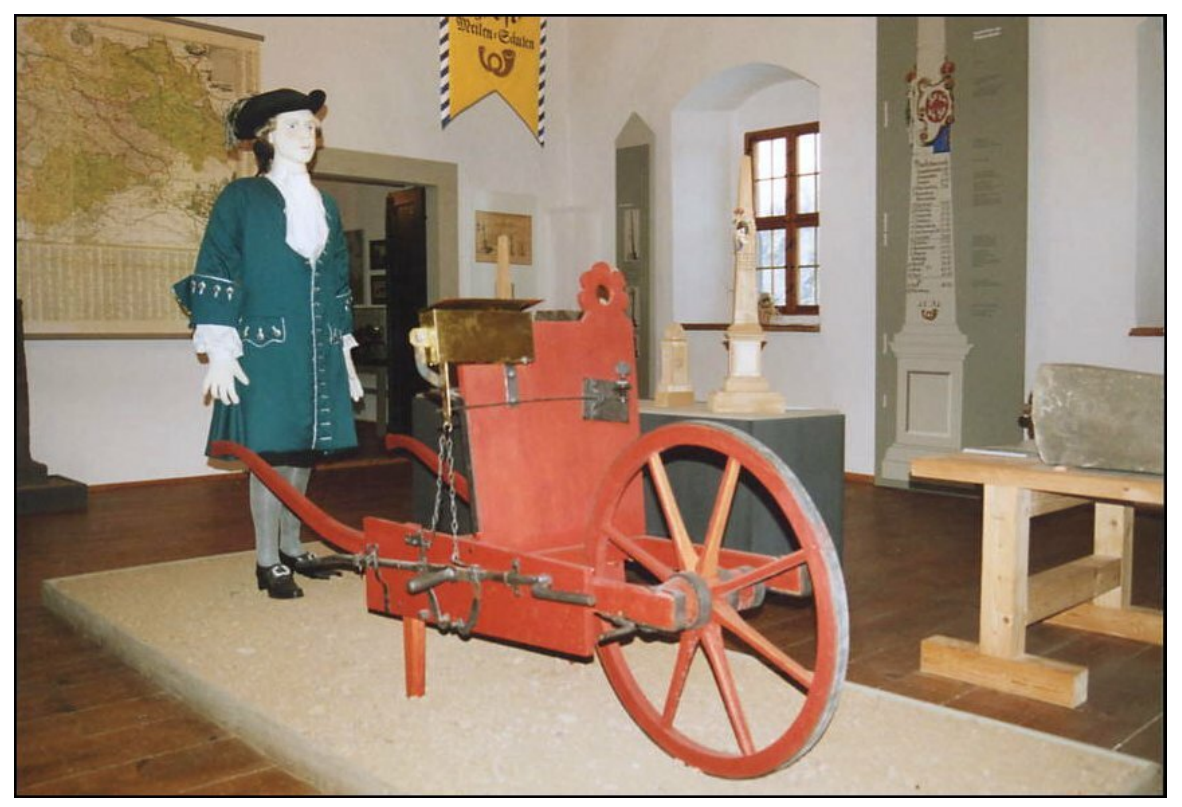

**Abb. 528** Funktionstüchtiger Nachbau einer zur Straßenvermessung genutzten Messkarre im Osterzgebirgsmuseum Schloss Lauenstein

Das entstandene Kartenmaterial blieb aus militärischen Gründen mehrere Jahrzehnte weitestgehend geheim. Nur das Ergebnis der wenige Wochen später erfolgten Erweiterung des Vermessungsauftrags – die Erstellung einer verbesserten Post-Landkarte – ließ der Kurfürst veröffentlichen. Die erstmals 1718 publizierte "Chur-Sächsische Post-Charte" blieb mit Nachauflagen bis ins 19. Jahrhundert in G[ebrauch.](https://de.wikipedia.org/wiki/Milit%C3%A4r)

Da die Entfernungsangaben zur damaligen Zeit häufig auf [ung](https://de.wikipedia.org/wiki/Post)enauen Schätzungen beruhten, musste Zürner die Entfernungen neu ermitteln [oder die vorhandenen Daten üb](https://de.wikipedia.org/w/index.php?title=Chur-S%C3%A4chsische_Post-Charte&action=edit&redlink=1)erprüfen. Dazu konstruierte er einen Messwagen in Form eines kursächsischen Reisegepäckwagens. Das Hinterrad des Wagens mit dem Umfang einer Dresdner Rute (4,531 m) gab jede Umdrehung mittels einer Kette an ein Zählwerk im Wagen weiter. Zürners Gehilfen nutzten eine Messkarre für nicht kutschentaugliche Wege, die ebenfalls über die Umdrehung des Rades die Entfernung maß und als so genanntes *fünftes Rad am Wagen* in einem Futteral auf dem Messwagen mitgeführt wurde. B[eide Meth](https://de.wikipedia.org/wiki/Z%C3%A4hlwerk)oden ermöglichten eine sehr genaue Vermessung der Straßen.

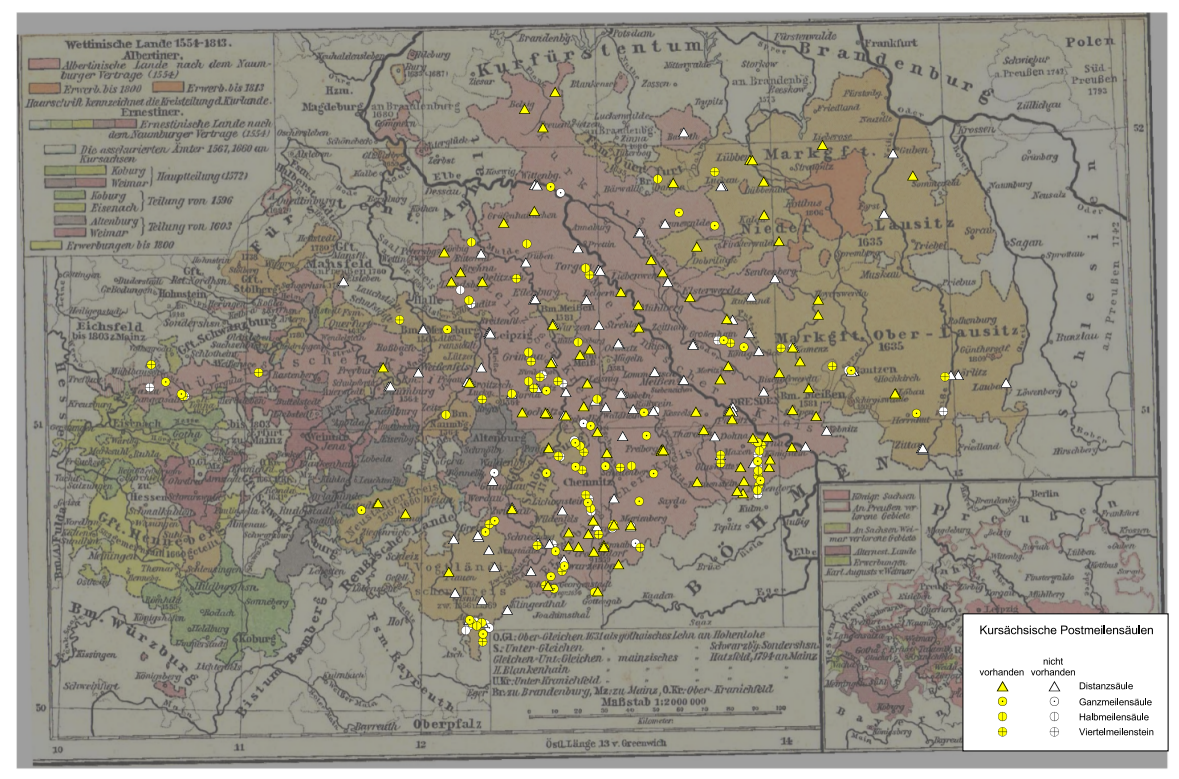

**Abb. 529** Heute bekannte Postmeilensäulen auf einer Karte des Königreichs Sachsen vor dem Wiener Kongress, dessen Gebietsstand sich weitgehend mit dem Kursachsens deckt

Ein weiteres Problem waren die unterschiedlichen Maßeinheiten. Im Kurfürstentum gab es damals verschiedene Meilenmaße. Zur Vereinheitlichung wurde daher am 17. März 1722 die Kursächsische Postmeile (1 Meile = 2 Wegstunden = 2000 Dresdner Ruten = 9,062 Kilometer) eingeführt. Als Entfernungsangabe [auf den Distan](https://de.wikipedia.org/wiki/Ma%C3%9Feinheit)zsäulen benutzte Zürner die Wegstunde, die einer [halben Meile](https://de.wikipedia.org/wiki/Meile) entsprach.

Die Messf[ahrten begannen in der R](https://de.wikipedia.org/wiki/Kurs%C3%A4chsische_Postmeile)egel in Leipzig oder in Dresden, wobei das Zählwerk am jeweiligen Posthaus auf Null gestellt wurde. Deshalb wurde auch von einer Leipziger oder einer Dresdner Distanz gesprochen. Bei einer solchen Fahrt musste der Gehilfe des Vermessers jeweils nach einer Viertelmeile einen nummerierten hölzernen Distanzpflock einschlagen und daneben ein Loch graben. Das Aushu[bmateri](https://de.wikipedia.org/wiki/Leipzig)al wurd[e dann z](https://de.wikipedia.org/wiki/Dresden)ur Befestigung des Holzpfahls benutzt. Für den Schutz des Vermessungspfahles hatte der Besitzer des Grundstücks zu sorgen.

In einigen Fällen wurden die Vermessungen auch außerhalb des Kurfürstentums fortgesetzt. Überall dort, wo sächsisches Territorium von anderen Herrschaftsbereichen unterbrochen war, wurde auf Straßen, auf denen die sächsische Post verkehrte, mit Erlaubnis des Eigentümers ebenfalls vermessen.

Insbesondere in der Oberlausitz [gestaltet](https://de.wikipedia.org/wiki/Territorium)e sich die Landesvermessung schwierig, da dort die Stände die Tätigkeit Zürners zu verhindern suchten. Erst ab dem 29. Juni 1723 konnte Zürner mit der Vermessung der Ober- und Niederlausitz beginnen. Die Vermessungsarbeiten an den wesentlichen [Straßen des](https://de.wikipedia.org/wiki/Oberlausitz) Landes waren 1733 abgeschlossen.

# **27.3 Errichtung der Säulen**

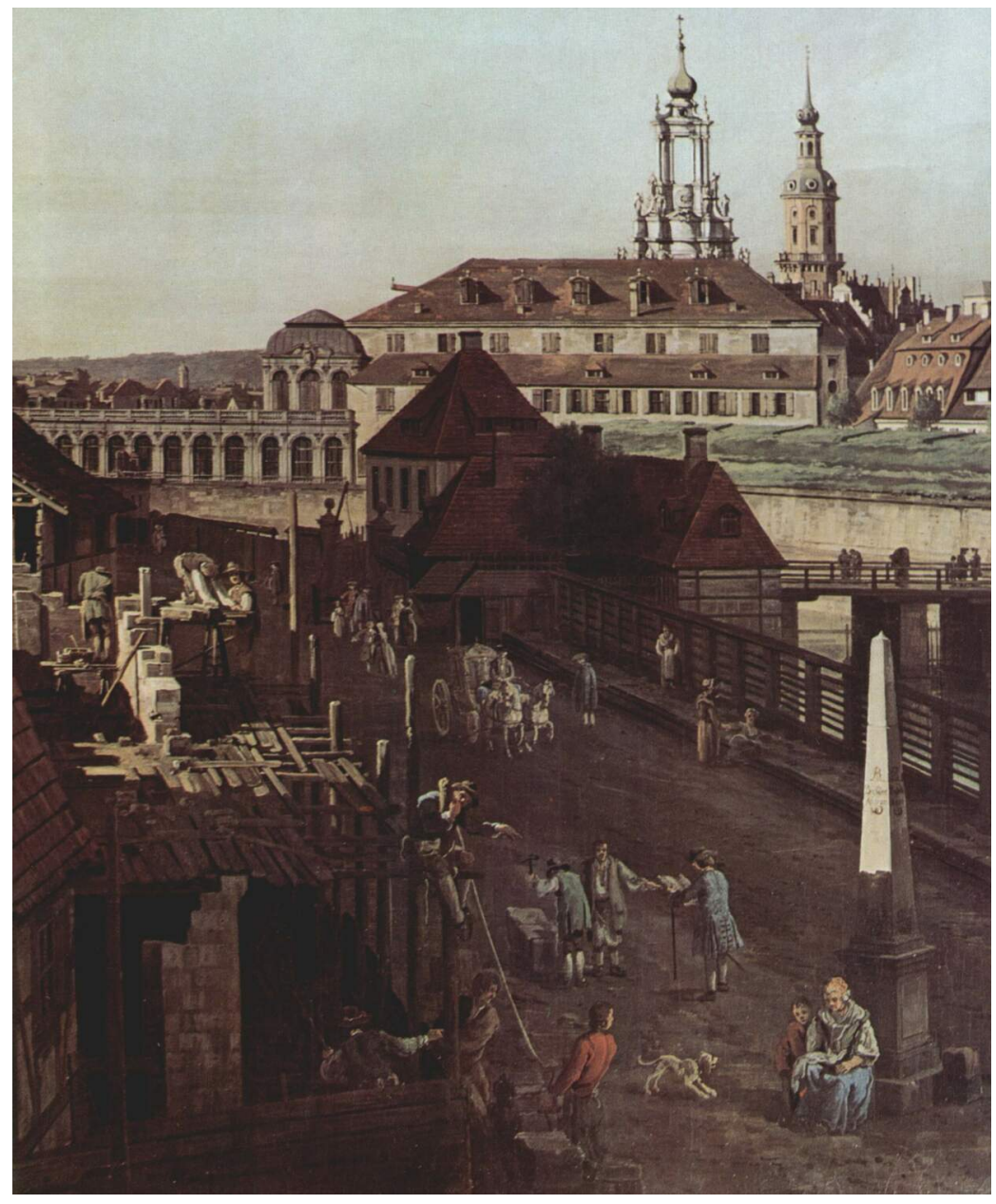

**Abb. 530** Bernardo Bellotto: Ansicht von Dresden (Detail), Festungsgraben mit Brücke zwischen Wilschem Tor und der Muster-Postmeilensäule (ohne Wappen) von Matthäus Daniel Pöppelmann, um 1750

Am 19. September 1721 erging der kurfürstliche Befehl an die Ämter der Städte Dresden, Meißen und Großenhain, steinerne Postmeilensäulen zu errichten. Am 1. November 1721 wurde der Befehl auf das gesamte Land ausgedehnt. Noch am selben Tag erließ die zuständige staatliche Behörde die Generalverordnung zur "*Setzung der steinernen Post-Säulen*" [und den](https://de.wikipedia.org/wiki/Mei%C3%9Fen) Bef[ehl, dass die](https://de.wikipedia.org/wiki/Amt_Hayn_(Gro%C3%9Fenhain)) Kostenübernahme durch die Grundeigentümer der für die Aufstellung vorgesehenen Orte zu übernehmen sei. Für die Oberlausitz erfolgte am 24. November 1721 eine separate Anweisung.

Welche Säulen im Einzelnen gesetzt werden sollten, arbeitete Zürner, den August der Starke damit am 14. Dezember 1721 per Dekret beauftragte, selbst aus. Zürner legte fest, dass direkt vor den Toren der Stadt eine große Distanzsäule, alle Viertelmeilen eine Viertelmeilensäule, alle halben Meilen eine Halbmeilensäule und alle Meilen eine Ganzmeilensäule errichtet werden musste. Während im kursächsischen Anteil der Grafschaft Henneberg anstelle der Steinsäulen gusseiserne Sä[ulen erri](https://de.wikipedia.org/wiki/Dekret)chtet werden sollten, wurde im kursächsischen Anteil der Grafschaft Mansfeld keine einzige Säule aufgestellt.

Ursprünglich wurden im Zeitraum von 1722 bis 1823, einschließlich *[Ersatzsäulen](https://de.wikipedia.org/wiki/Grafschaft_Henneberg)*, etwa 300 Distanzsäulen und etwa 1200 Straßensäulen gesetzt. Davon sind bis heute etwa 200 zumindest zum [Teil noch erhalten](https://de.wikipedia.org/wiki/Mansfeld_(Adelsgeschlecht)) oder wurden originalgetreu rekonstruiert, nach 1990 in größerer Zahl auch nachgebildet.

Heute gilt die Alte Dresden-Teplitzer Poststraße in ihrem sächsischen Abschnit[t als die am](https://de.wikipedia.org/wiki/Galerie_der_kurs%C3%A4chsischen_Postmeilens%C3%A4ulen) [vollständigsten mit erhalten](https://de.wikipedia.org/wiki/Galerie_der_kurs%C3%A4chsischen_Postmeilens%C3%A4ulen)en Postmeilensäulen besetzte historische Verkehrsverbindung.

Das für die Säulen in Sachsen jeweilig verwendete Material ist vielzahlig und repräsentiert die maßgeblic[hen Baugesteine des Landes, die sic](https://de.wikipedia.org/wiki/Dresden-Teplitzer_Poststra%C3%9Fe)h auch als architekturprägende Baumaterialien in der sächsischen Architekturlandschaft widerspiegeln. Für die meisten Objekte verwendete man den Elbsandstein aus mehreren Gewinnungsstellen in der Sächsischen Schweiz und im Areal des Tharandter Waldes. Häufige Anwendungen sind auch mit dem Rochlitzer Porphyr in Mittelsachsen oder dem Lausitzer Granit in Ostsachsen belegt. Im Raum Chemnitz tritt der Hilbersdorfer Porphyrtuff als Säulenmaterial hinzu, der bei Hilbersdorf und Flöha gewonnen [wurde. Im ob](https://de.wikipedia.org/wiki/Elbsandstein)eren Erzgebirge und im Vogtland sind [Säulen aus](https://de.wikipedia.org/wiki/S%C3%A4chsische_Schweiz) Graniten dieser Gebiete err[ichtet worden, beisp](https://de.wikipedia.org/wiki/Tharandter_Wald#Geologie)ielsweise aus Wiesaer Granit, Granit des G[reifenstein](https://de.wikipedia.org/wiki/Rochlitzer_Porphyr)[gebietes,](https://de.wikipedia.org/wiki/Rochlitzer_Porphyr) Schwarzenberger Granit, [Kirchberger](https://de.wikipedia.org/wiki/Lausitzer_Granit) Granit oder der Bad Brambacher Granit vom "Fichtelgebirgstyp". Die mit [dieser Vielf](https://de.wikipedia.org/wiki/Tuff)alt an Gesteinen verbundene Probl[ematik des d](https://de.wikipedia.org/wiki/Chemnitz-Hilbersdorf)iffe[renzie](https://de.wikipedia.org/wiki/Fl%C3%B6ha)rten Verwitterungsverhaltens erweist sich in manchen Fällen als denkmalp[flegerische](https://de.wikipedia.org/wiki/Granit) [Herausfo](https://de.wikipedia.org/wiki/Greifensteine)[rderung. Auch au](https://de.wikipedia.org/wiki/Rockelmann)s diese[m Grund sind](https://de.wikipedia.org/wiki/Kirchberg_(Sachsen)#Geologie) za[hlreiche](https://de.wikipedia.org/wiki/Thermalbad_Wiesenbad) Säu[len nicht mehr](https://de.wikipedia.org/wiki/Kapellenberg_(Vogtland))[e](https://de.wikipedia.org/wiki/Kapellenberg_(Vogtland))[xistent.](https://de.wikipedia.org/wiki/Greifensteine)[1][2]

# **27.4 Widerstände**

Sowohl die Kosten als auch die Verantwortung für die Setzung der Säulen musste die jeweilige Obrigkeit des Ortes übernehmen, deshalb stießen die Maßnahmen nicht auf ungeteilte Zustimmung im Lande. Weil die Leistungsfähigkeit der Städte je nach Gewerbestruktur und Größe sehr verschieden war, trafen die finanziellen Belastungen die Orte sehr unterschiedlich. Unabhängig von ihrer Größe hatten sie oft eine ähnliche Anzahl an Stadttoren und deshalb eine vergleichbare Zahl von Säulen aufzustellen. Häufig existierten drei bis fünf Tore. Der Sächsische Landtag bat 1722 den Kurfürsten, auf das kostspielige Projekt zu verzichten, das im gesamten Land den Widerstand vieler Stadträte und Grundbesitzer hervorrief. Zahlreiche Städte versuchten den Erlass zu ignorieren oder zu verschleppen.[3]

Für die Umsetzung der A[nweisung](https://de.wikipedia.org/wiki/Landtag_(historisch))en musste der Kurfürst zu harten Maßnahmen greifen und drohte mit einem "Befehl" vom 24. Juli 1722 für Nachlässigkeiten, Säumigkeiten oder Beschädigungen der Säulen Disziplinarmaßnahmen und am 7. September 1724 nochmals jedem Beamten bei Terminüberschreitungen und jeder einzelnen Nachlässigkeit Strafen in Höhe von 20 Talern an. Besonders auf den Straßen Mittelsachsens, im Bereich der Orte Colditz, Grimma, Oschatz, Rochlitz und Waldheim, sowie den Routen von diesen Städten nach Leipzig und von dort nach Zeitz erschienen die Lücken besonders auffällig und waren im Dekret vom 7. September Gegenstand einer öffentlichen Maßregelung durch den [Kurfürs](https://de.wikipedia.org/wiki/Colditz)t[en.](https://de.wikipedia.org/wiki/Grimma)[4]

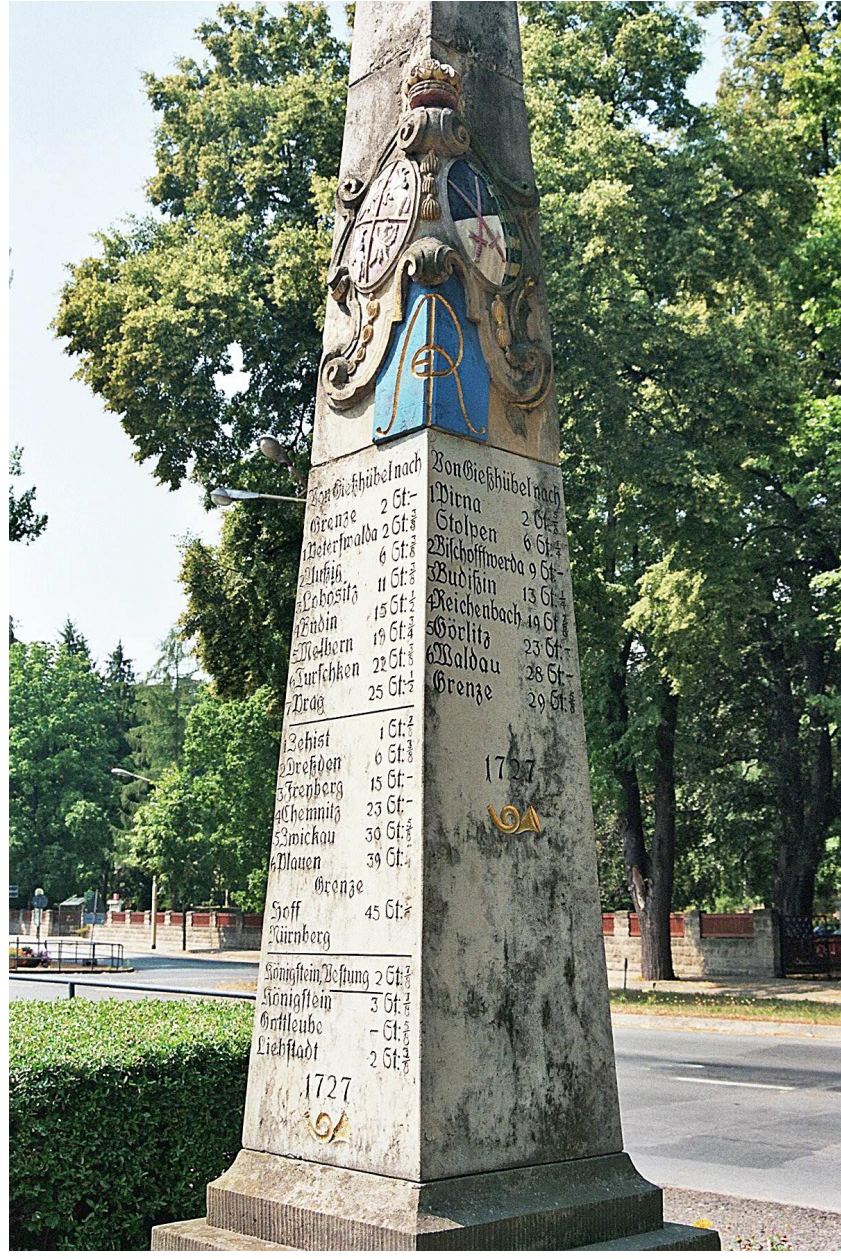

**Abb. 531** Wappen und Schriftblock der Distanzsäule in Berggießhübel, die Angaben erfolgten bis auf eine Achtelstunde genau

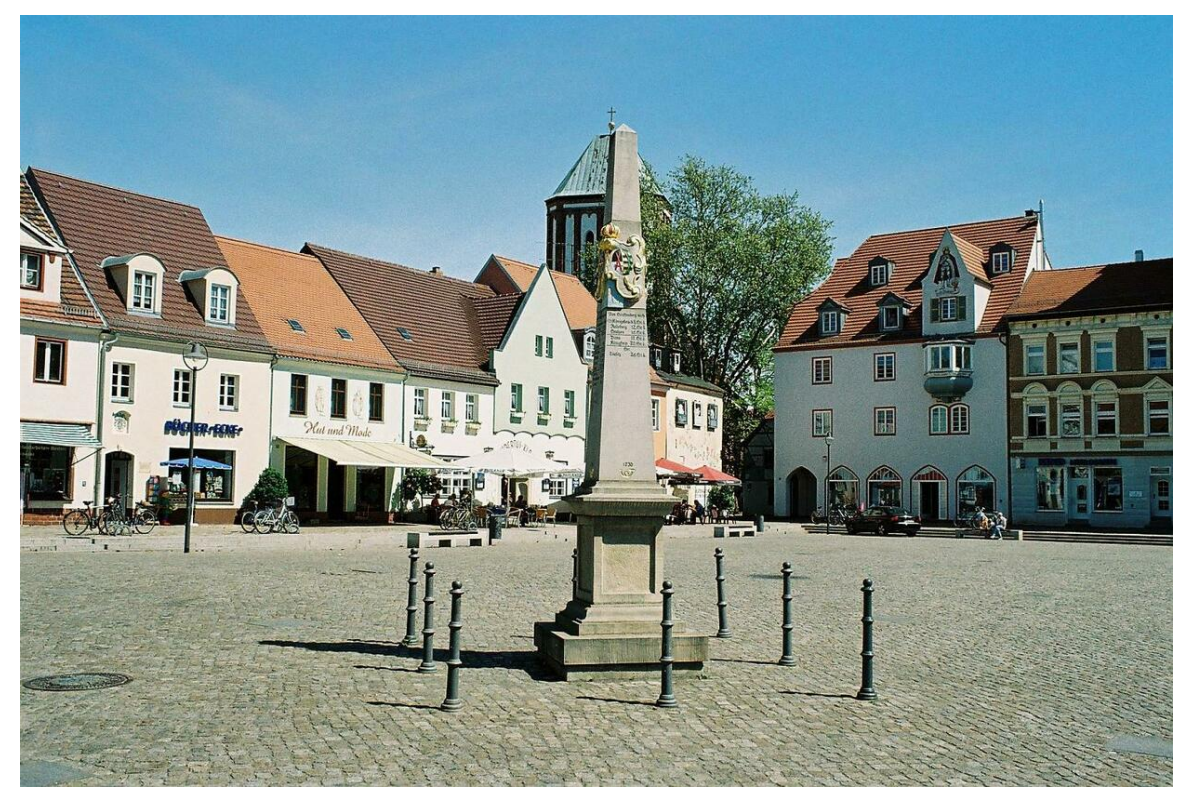

**Abb. 532** Distanzsäule auf dem Markt in Senftenberg

Viele Orte strebten im Verlauf dieses Konfliktes an, nur eine Säule aufstellen zu müssen. Zürner kannte die Lage vieler kleiner Gemeinden sehr genau. Er ging im Zuge der Umsetzung des Projektes dazu über, die Städte in ihrem Bestreben zu unterstützen und setzte sich beim Kurfürsten für dessen Zustimmung ein. Dieser erteilte sie in vielen Fällen entsprechend den Gesuchen der Städte. An den überregionalen Verbindungsstraßen stellte man nun hölzerne Armsäulen auf oder reparierte bestehende Objekte.[5] Nach 1727 hatte sich die Praxis einer Säule pro Stadt in vielen Fällen durchgesetzt.[6]

Da bereits dem Befehl vom 19. September 1721 eine 24 Punkte umfassende Denkschrift mit einer Auflistung von Vorteilen der Verordnung beigefügt war, scheint man von Anfang an mit Problemen gerechnet zu haben. Als Vorteile der Landesvermessung nannte die Denkschrift beispielsweise, dass die Bezahlung von "Bothen, Stafetten, Posten und anderen Fuhren" überprüfbar werde und die Preise nicht mehr willkürlich festgesetzt w[erden könn](https://de.wikipedia.org/wiki/Memorandum)ten, dass es weniger Klagen der Reisenden über zu hohe Entgelte geben werde, die zu dieser Zeit im hohen Maß Gerichte und Oberbehörden beschäftigten, und dass Wege- und Beförderungszeit durch die Vermessung erstmals exakt festgelegt wären. Als weiteres Argument wurde angeführt, dass Straßen im Winter und in der Nacht besser erkennbar seien.[7]

Besonders stark war der Widerstand gegen die Postmeilensäulen in der Oberlausitz. Die Stadträte von Bautzen und Görlitz weigerten sich 1723, Zürner in dieser Angelegenheit überhaupt zu empfangen. Erst am 31. März 1724 erklärten sich die Stände der Oberlausitz bereit, den Anweisungen Folge zu leisten.[8]

[Da verein](https://de.wikipedia.org/wiki/Stadtrat)zelt [Säulen be](https://de.wikipedia.org/wiki/Bautzen)schäd[igt oder](https://de.wikipedia.org/wiki/G%C3%B6rlitz) sogar umgeworfen wurden, setzte ei[n Befehl von](https://de.wikipedia.org/wiki/Oberlausitz) 1724 für solche Taten Festungshaft und andere "harte und exemplarische Strafen" fest.<sup>[9]</sup>

Aufgrund des anhaltenden Widerstandes konnte sich schließlich am 12. April 1728 der Sächsische Landtag mit dem Beschluss, die Säulen nur auf Haupt- und Poststraßen zu errichten, gegen den Kurfürsten durchsetzen.[10]

# **27.5 Erscheinungsbild**

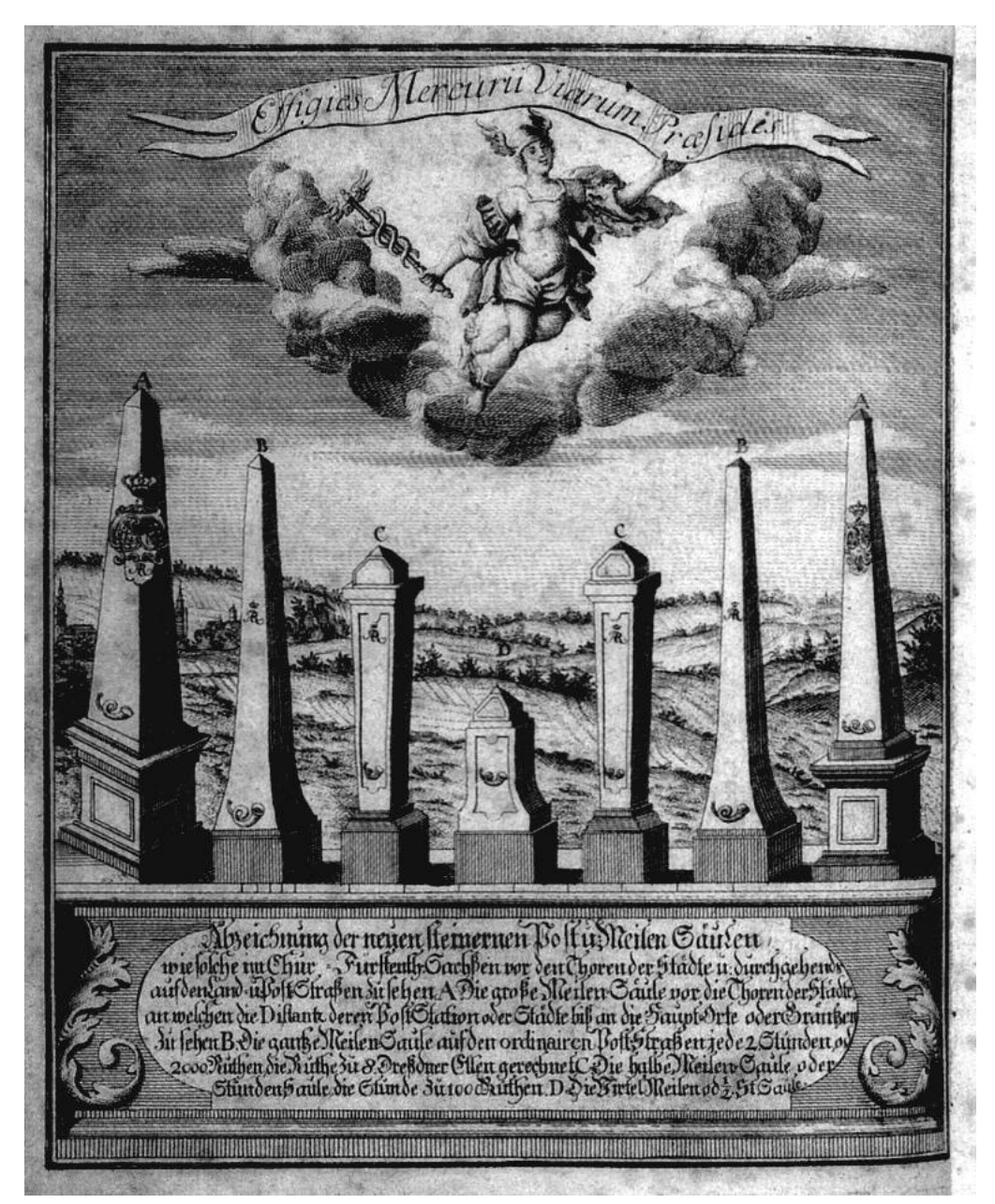

**Abb. 533** Ansicht der Säulenarten, 1747

Inwieweit August der Starke selbst an der Entwicklung der Entwürfe für die Säulen beteiligt war, ist unklar. Das letztlich barocke, antiken Vorbildern folgende Erscheinungsbild der Säulen wird mit dem damaligen Oberlandesbaumeister Matthäus Daniel Pöppelmann in Verbindung gebracht.[11][12]

### **27.5.1 Distanzsäule**

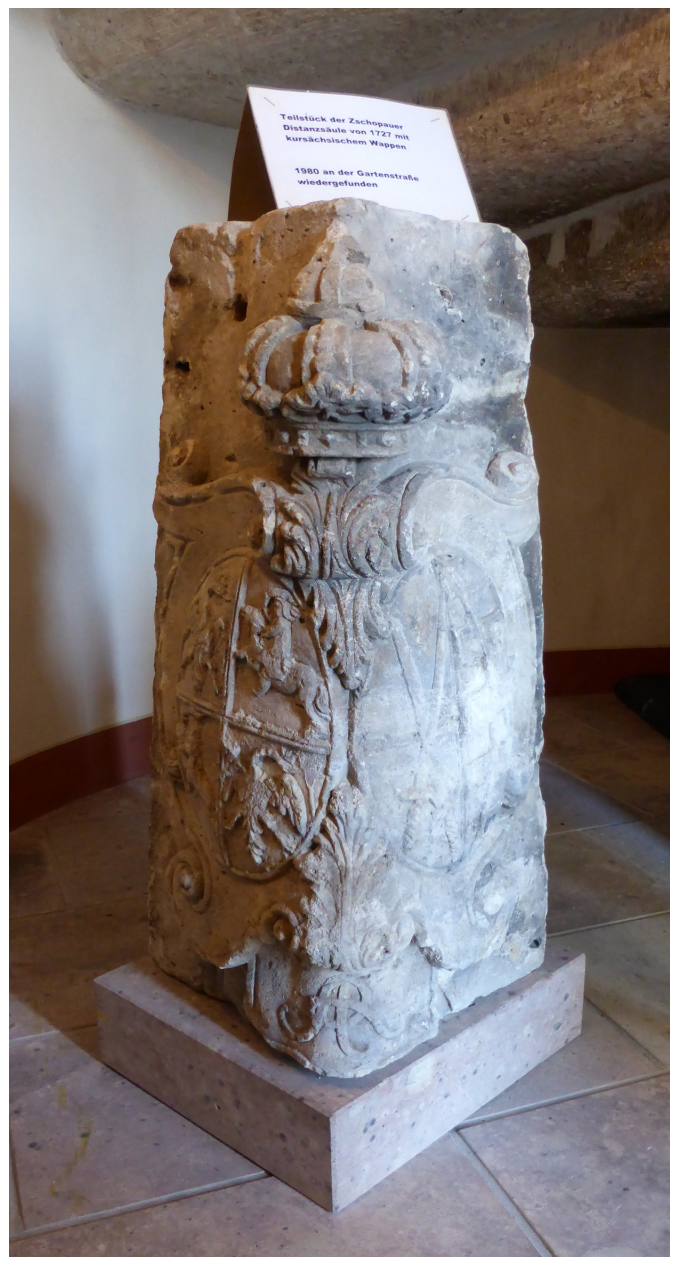

**Abb. 534** Original-Fragment (Wappenstück) der Zschopauer-Distanzsäule von 1727

Die große Distanzsäule besteht aus sieben Teilen. Den Unterbau bilden Sockel, Postament und Postamentbekrönung. Der Oberbau besteht aus Zwischenplatte (Schaftfuß), Schaft, Wappenstück und Aufsatz (Spitze). Die Säulen haben eine durchschnittliche Höhe von 8 Ellen (4,53 Meter) und ruhen auf einem eine halbe Elle hohen Fundament. Die einzelnen Teile der Säule werden mittels in Blei vergossenen Eisenstiften zusammengehalten. Auf dem Schaft der Säule befindet sich die Zielrichtung, auf Anweisung Zürners in Fraktur gehalten und erstellt anhand von Distanztabellen, die für jede Stadt ausgearbeitet wurden. Einige durch Grenzen unterbrochene Strecken sind durch *gr* oder eine waagerechte Linie gekennzeichnet. Teil der Inschrift ist auf allen Säulen ein auf allen vier Seiten angebrachtes Posthorn, das als Zeichen für die staatliche Posthoheit stand. Am Oberbau si[nd über](https://de.wikipedia.org/wiki/Fraktur_(Schrift)) Eck das Wappen des Kurfürstentums Sachsen mit vergoldeter Krone und die polnische Königskrone mit dem königlich-polnisch-litauischen Wappen angebracht.

[Die urspr](https://de.wikipedia.org/wiki/Posthorn)ünglich vor dem Stadttor errichteten Säulen trugen meist auf zwei Seiten die Entfernungsangaben und auf den übrigen zwei die Stadtnamen des Zielortes. Später direkt auf dem Marktplat[z errichtete Säulen enthielten](https://de.wikipedia.org/wiki/Polen-Litauen) dagegen auf allen vier Seiten die Entfernungsangaben.

#### **27.5.2 Ganzmeilensäule**

Die Ganzmeilensäule wurde zur Markierung jeder vollen Meile an der Poststraße errichtet. Sie ist ungefähr 3,75 Meter hoch und ähnelt in ihrer Form der großen Distanzsäule. Sie ist jedoch schlanker und hat kein Wappenteil. Die Beschriftung ist auf zwei Seiten angebracht, so dass der Reisende diese in Fahrtrichtung lesen konnte. Auf der Straßenseite befindet sich die so genannte Reihennummer, mit der alle Straßensäulen und -steine durchnummeriert sind. Da je Viertelmeile eine N[ummer verg](https://de.wikipedia.org/wiki/Wappen)eben ist, besitzt jede Ganzmeilensäule eine durch vier teilbare Reihennummer.

#### **27.5.3 Halbmeilensäule**

Die Halbmeilensäule, auch als Stundensäule bezeichnet, da die Stunde als Wegemaß einer halben Meile entsprach, hat einen niedrigen Sockel und einen darüberliegenden, sich von oben nach unten verjüngenden Schaft. Eine dachförmig abgeschrägte Platte bildet den oberen Abschluss. Die Gesamthöhe beträgt etwa 3 Meter. Sie trägt die gleichen Inschriften wie die Ganzmeilensäule. Die hermenähnliche Bauform der Posthalbmeilensäule führte dazu, dass heute nur noch wenige dieser Art erhalten sind. Die Reihennummer ist stets gerade, aber nicht durch vier teilbar.

#### **27.5.4 Viertelmeilenstein**

Der Viertelmeilenstein ruht auf einem niedrigen Sockel und besteht aus einer rechteckigen Platte oder Stele. Die Gesamthöhe beträgt etwa 1,7 Meter. Inschriften waren für diese Säulen nicht vorgesehen, sie tragen lediglich das Monogramm "AR", ein Posthorn, das Jahr der Anfertigung sowie, auf der der Straße zugewandten Schmalseite, die stets ungerade Reihennummer.
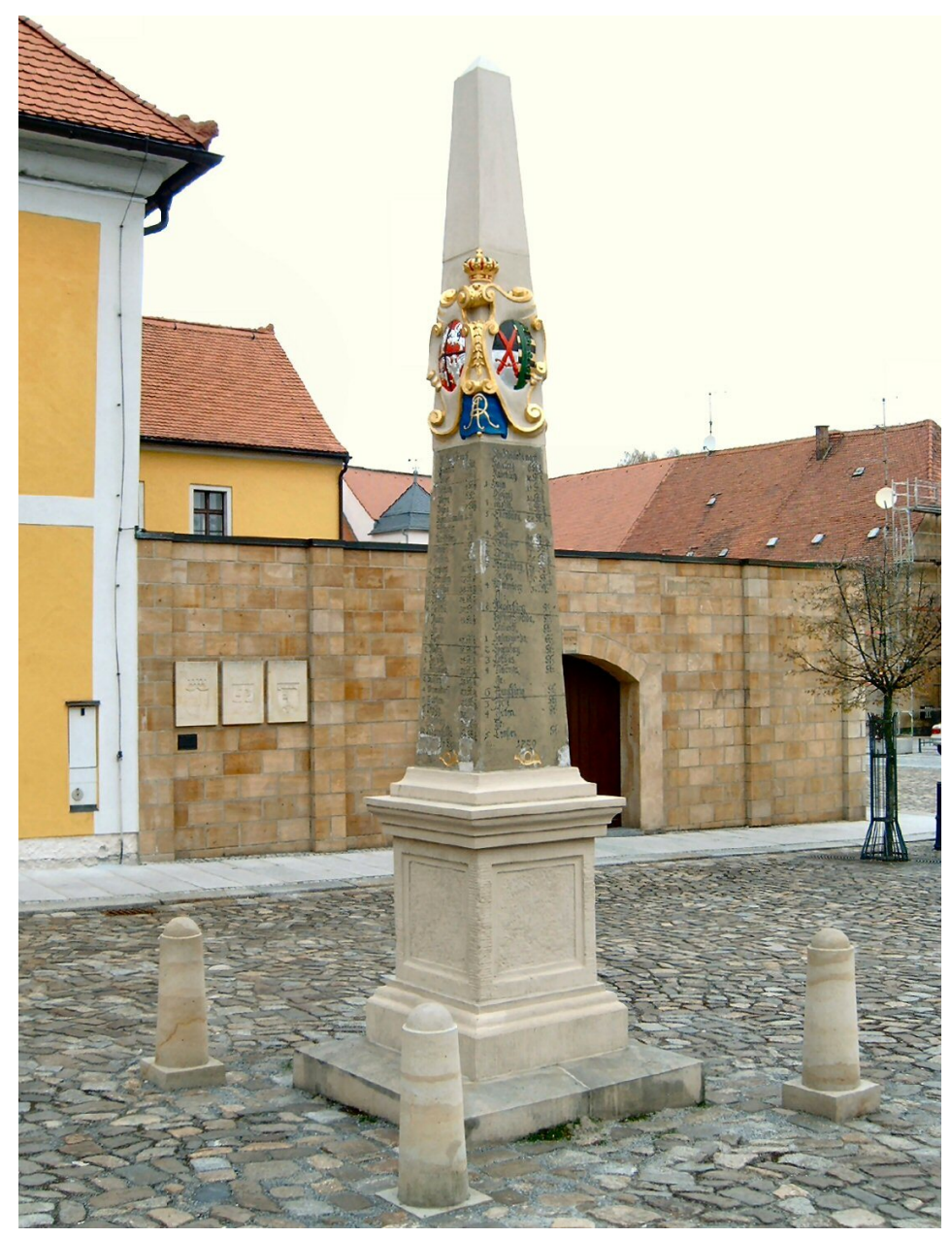

**Abb. 535** Distanzsäule auf dem Markt von Neustadt in Sachsen

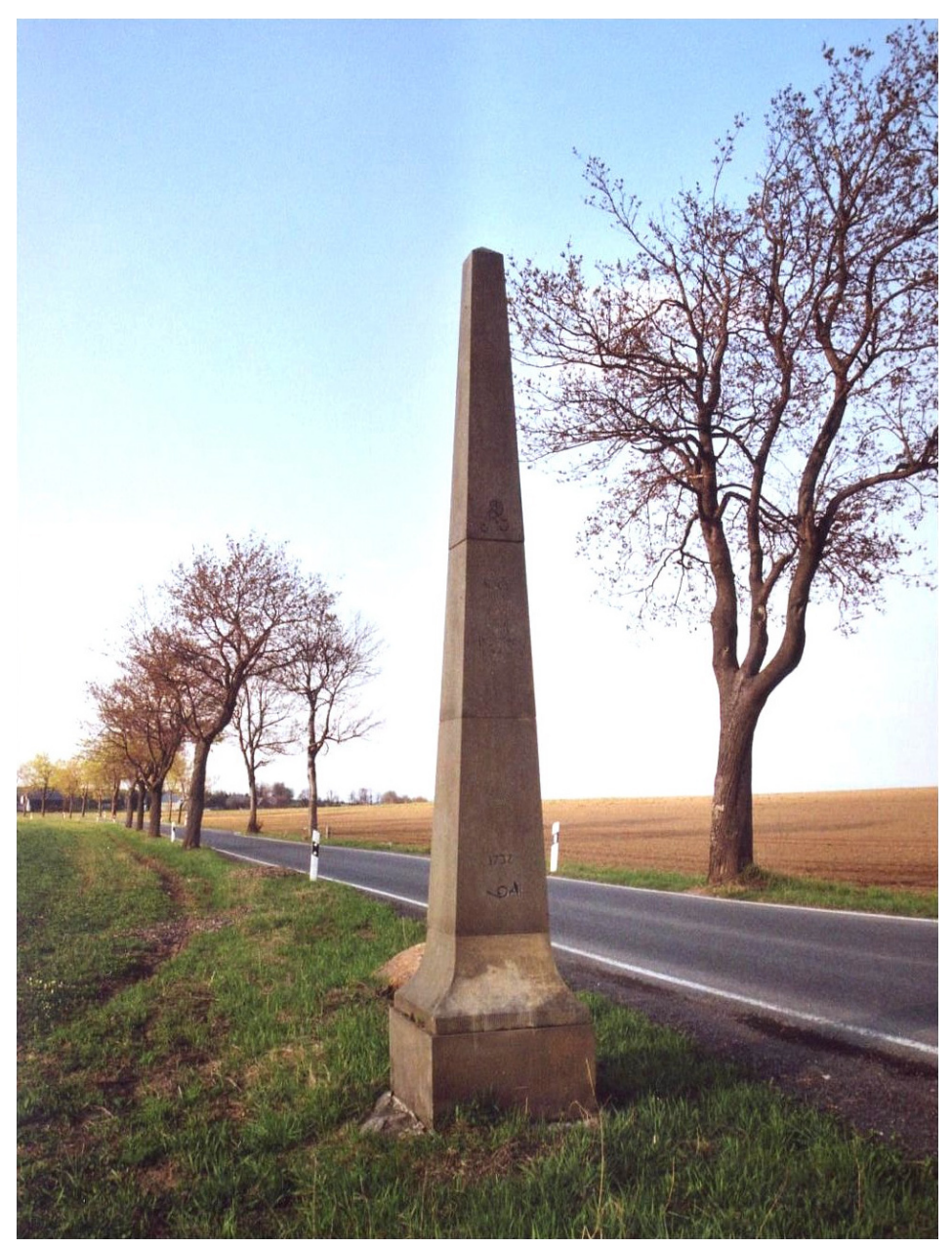

**Abb. 536** Ganzmeilensäule an der Alten Dresden-Teplitzer Poststraße bei Breitenau

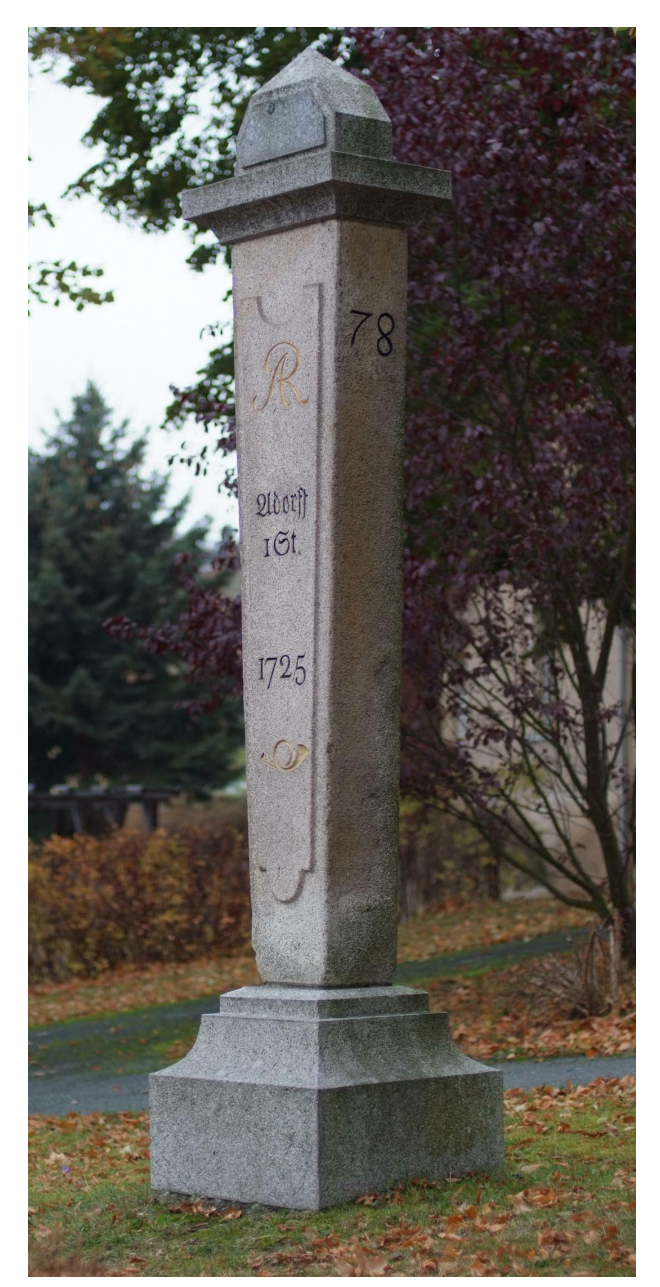

**Abb. 537** Halbmeilensäule in Markneukirchen

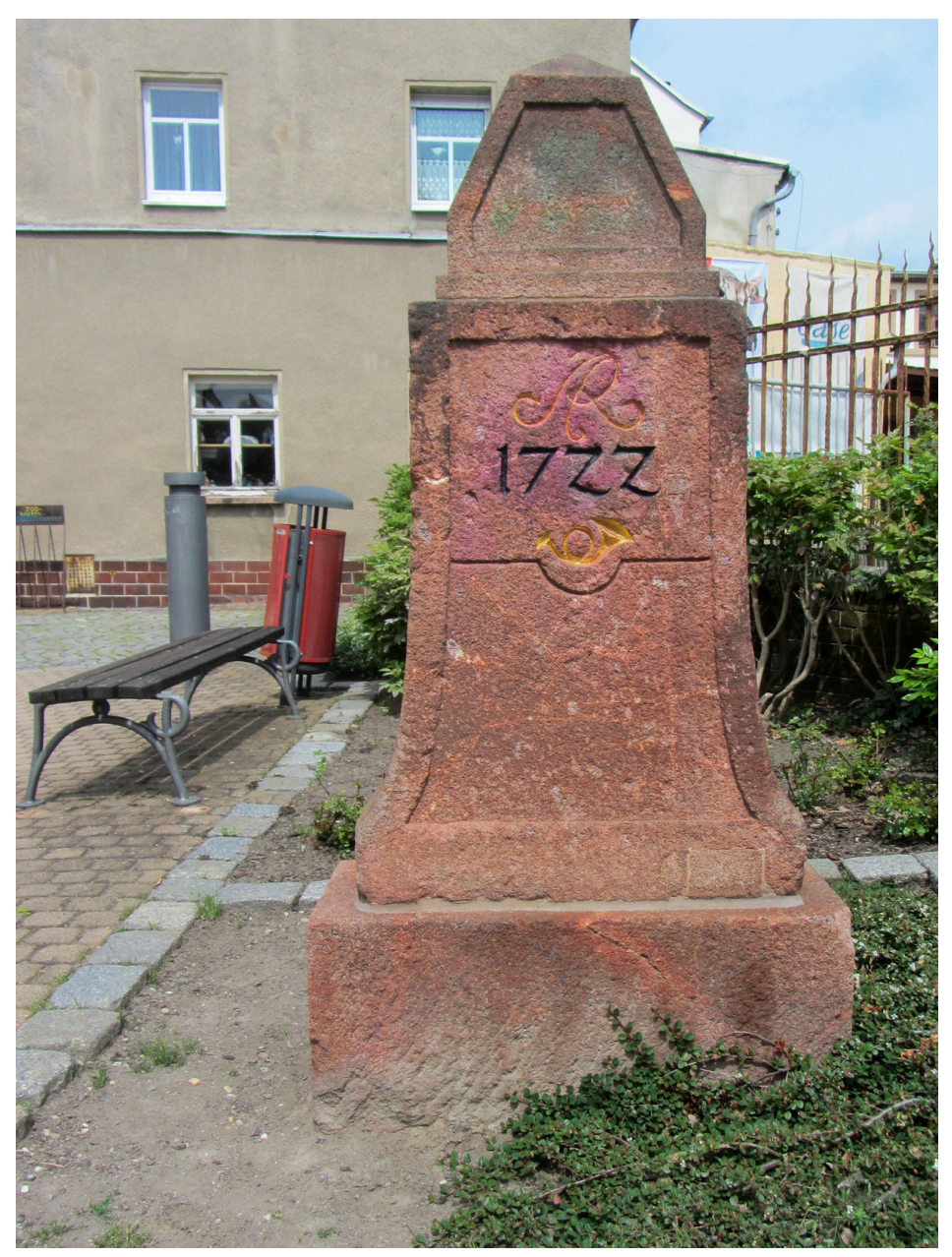

**Abb. 538** Viertelmeilenstein in Bad Lausick

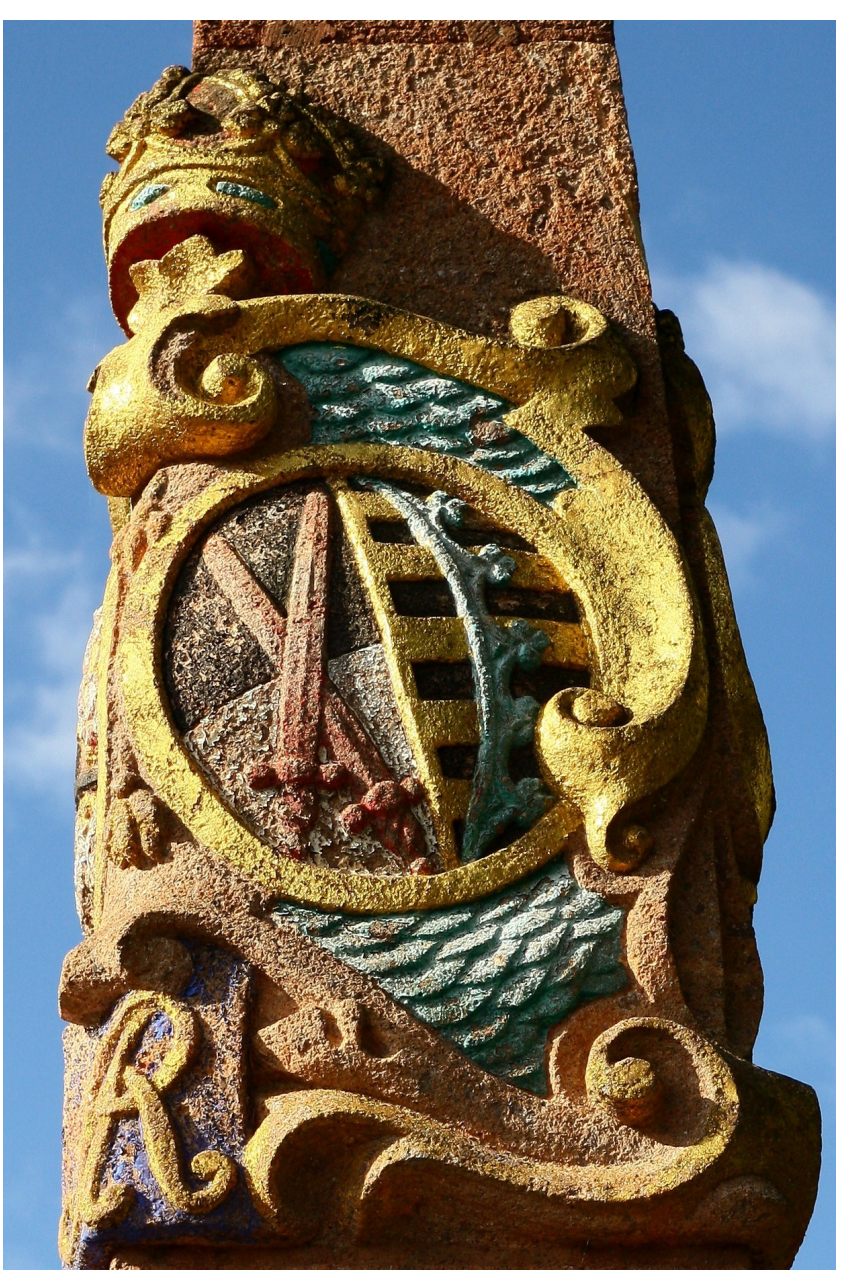

**Abb. 539** Wappen des Kurfürstentums Sachsen an der Distanzsäule in Geringswalde

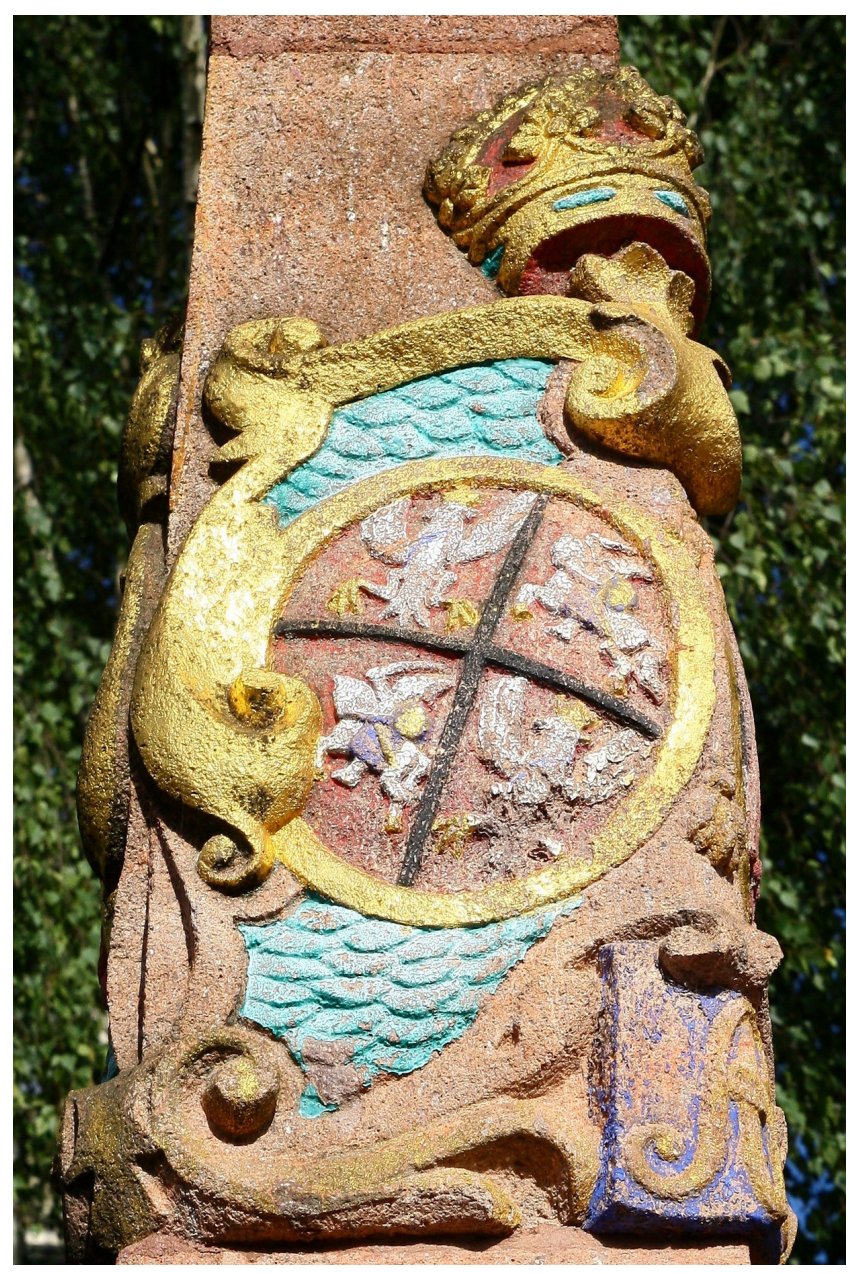

**Abb. 540** königlich-polnisch-litauisches Wappen an der Distanzsäule in Geringswalde

# **27.6 Nachfolger**

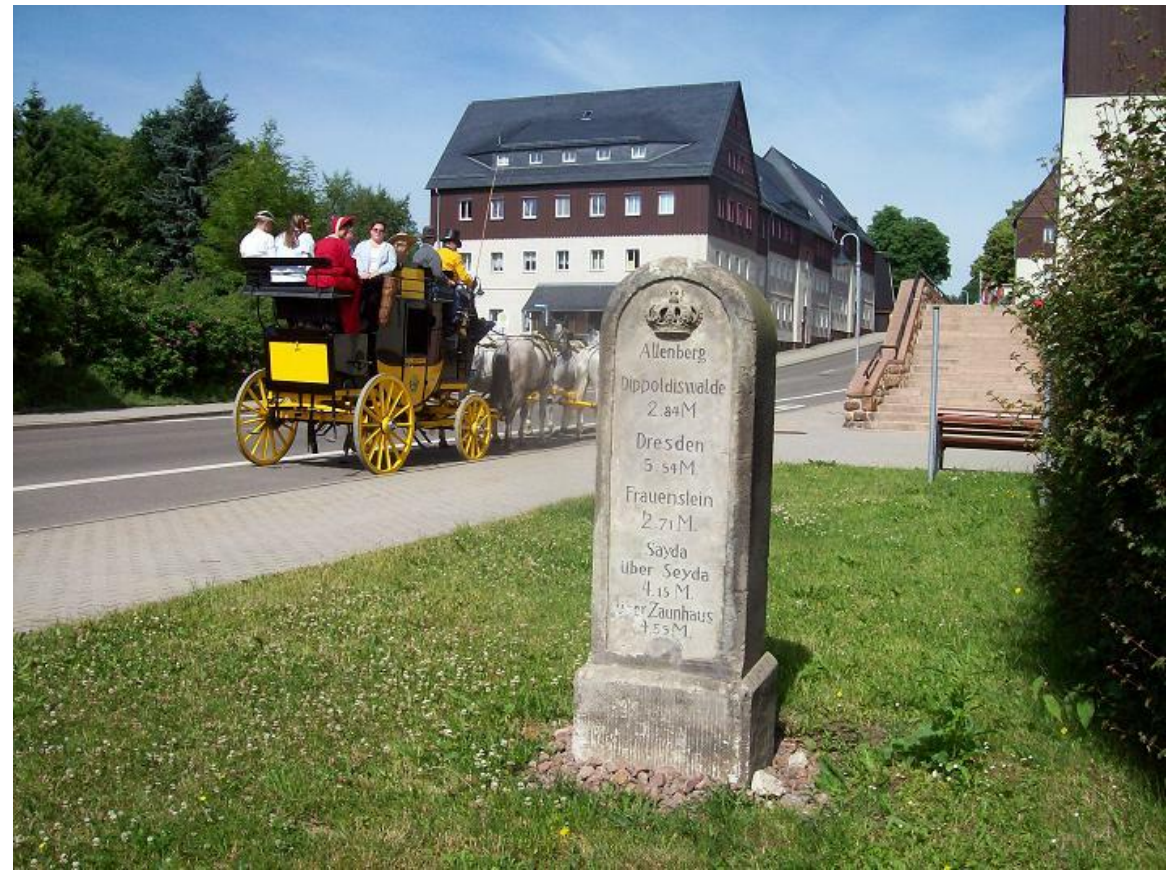

**Abb. 541** Königlich-sächsischer Stationsstein in Altenberg

Im Königreich Sachsen wurden im Zusammenhang mit der Arbeit der *Normalaichungscommission* und den diesbezüglichen federführenden Arbeiten durch Albert Christian Weinlig und Julius Ambrosius Hülße die Vorbereitungen zur Einführung des metrischen Systems vollzogen. Diese sahen auch eine Übergangsphase für alte Maße[inheiten vor. Fast gleic](https://de.wikipedia.org/wiki/K%C3%B6nigreich_Sachsen)hzeitig liefen diese Bemühungen auf der Ebene des Deutschen Bundes. [13][14] Nach einer Neuvermessung 1858 wurde zwischen 1859 und 1865 ein neues [System von Meilensteinen](https://de.wikipedia.org/wiki/Albert_Christian_Weinlig) – die [Königlich-sächsischen Me](https://de.wikipedia.org/wiki/Julius_Ambrosius_H%C3%BCl%C3%9Fe)ilensteine [in Form v](https://de.wikipedia.org/wiki/Alte_Ma%C3%9Fe_und_Gewichte_(Sachsen)#%C3%9Cbergang_zum_metrischen_System)on Stations-, Ganzmeil[en-, Halbmeilen-, Ab](https://de.wikipedia.org/wiki/Metrisches_Einheitensystem)zweig- und Grenzübergangssteinen – geschaffen (ab 1840: 1 Meile  $= 7.5 \text{ km}$ .<sup>[15]</sup> Diese wurden nach der Einführung des metrischen Syste[ms um 1900](https://de.wikipedia.org/wiki/Deutscher_Bund) [zum Te](https://de.wikipedia.org/wiki/Deutscher_Bund)il in Kilometer-, Chaussee-, Flurgrenz- bzw. Straßenwärtersteine umgestaltet. In Sachsen stehen die Königlich-s[ächsischen Meilensteine als Sachg](https://de.wikipedia.org/wiki/Galerie_der_k%C3%B6niglich-s%C3%A4chsischen_Meilensteine)esamtheit unter Denkmalschutz, was auch originalgetreue Nachbildungen und Reststücke dieser Technischen Denkmale einschließt.

# **27.7 Literatur**

- Autorenkollektiv: *Lexikon Kursächsische Postmeilensäulen*. Herausgegeben von der Forschungsgruppe Kursächsische Postmeilensäulen e. V. transpress Verlag für Verkehrswesen, Berlin 1989, ISBN 3-344-00264-3.
- Forschungsgruppe Kursächsische Postmeilensäulen e. V. (Hg.): *Postsäulen und Meilensteine*. 4. Auflage, Schütze-Engler-Weber Verlags GbR, Dresden 2020, ISBN 978-3-936203- 42-4
- Gustav Adolf Kuhfahl: *[Die kursächsis](https://de.wikipedia.org/wiki/Spezial:ISBN-Suche/3344002643)chen Postmeilensäulen Augusts des Starken…*. Verlag des Landesvereines Sächsischer Heimatschutz, Dresden 1930.
- Carl Christian Schramm: *Saxonia Monumentis Viarum Illustrat[a. Wege-Weisern,](https://de.wikipedia.org/wiki/Spezial:ISBN-Suche/9783936203424) [Arm](https://de.wikipedia.org/wiki/Spezial:ISBN-Suche/9783936203424)en- und Meilen-Säulen*. Wittenberg 1727.
- [Eberhard Stimmel:](https://de.wikipedia.org/wiki/Gustav_Adolf_Kuhfahl) *Kursächsische Postmeilensäulen Bibliographie*. Herausgegeben von [der Forschungsgruppe Ku](https://de.wikipedia.org/w/index.php?title=Carl_Christian_Schramm&action=edit&redlink=1)rsächsische Postmeilensäulen e. V. Verlag für Bauwesen, Berlin 1988.
- Hans-Heinrich Stölzel: *Vorhandene kursächsische Postmeilensäulen und Reststücke.* In: *[Sächsische Heimat](https://de.wikipedia.org/w/index.php?title=Eberhard_Stimmel&action=edit&redlink=1)blätter*. Heft 6, 1971, S. 261–271.

# **2[7.8 Wikilinks](https://de.wikipedia.org/wiki/Hans-Heinrich_St%C3%B6lzel)**

**Commons: Postmeilensäule** – Sammlung von Bildern, Videos und Audiodateien

• Galerie der kursächsischen Postmeilensäulen

# **[27](https://commons.wikimedia.org/wiki/Category:Postmeilens%C3%A4ule?uselang=de)[.9 Weblinks](https://de.wikipedia.org/wiki/Galerie_der_kurs%C3%A4chsischen_Postmeilens%C3%A4ulen)**

- Forschungsgruppe Kursächsische Postmeilensäulen e. V.
- Kursächsische Postmeilensäulen
- Kursächsische Postmeilensäulen in der Oberlausitz
- Karte der Ämter Wurzen, Eilenburg & Düben (Schenck, Amsterdam 18. Jahrhundert, ohne Erwähnung Zürners) [Diese Karte zeigt zwei der du](http://www.kursaechsische-postmeilensaeulen.de/)rch Zürner erstellten Kursächsi[schen Postmeilensäulen: eine Ha](http://www.postmeilensaeulen-kursachsen.de/)lbmeilensäule (umgefallen, mit Monogramm "AR") und [einen stehenden Viertelmeilenstein.](http://www.oberlausitz.de/die-oberlausitz/postmeilensaeulen/)

# **27.10 Einzelnachweise**

- 1. Autorenkollektiv: *Lexikon Kursächsische Postmeilensäulen*. 1989, S. 115–117.
- 2. O. Herrmann: *Steinbruchindustrie und Steinbruchgeologie*. 1. Aufl., Berlin 1899.
- 3. Autorenkollektiv: *Lexikon Kursächsische Postmeilensäulen*. 1989, S. 99, 100, 121.
- 4. Autorenkollektiv: *Lexikon Kursächsische Postmeilensäulen*. 1989, S. 96–97.
- 5. Autorenkollektiv: *Lexikon Kursächsische Postmeilensäulen*. 1989, S. 100.
- 6. Autorenkollektiv: *Lexikon Kursächsische Postmeilensäulen*. 1989, S. 111.
- 7. Autorenkollektiv: *Lexikon Kursächsische Postmeilensäulen*. 1989, S. 95–96.
- 8. Autorenkollektiv: *Lexikon Kursächsische Postmeilensäulen*. 1989, S. 98.
- 9. Autorenkollektiv: *Lexikon Kursächsische Postmeilensäulen*. 1989, S. 97.
- 10. Autorenkollektiv: *Lexikon Kursächsische Postmeilensäulen*. 1989, S. 99.
- 11. vgl. Forschungsgruppe Kursächsische Postmeilensäulen e. V. (Memento vom 7. Januar 2016 im *Internet Archive*)
- 12. Autorenkollektiv: *Lexikon Kursächsische Postmeilensäulen*. 1989, S. 94.
- 13. Paul Domsch: *Albert Christian Weinlig. Ein Lebensbild nach Familienpapieren und Akten.* [Chemnitz 1912 \(Abhandlungen und Berichte der T](https://web.archive.org/web/20160107095553/http://www.kursaechsische-postmeilensaeulen.de/index.php?option=com_content&task=view&id=58&Itemid=68)e[chnischen](https://de.wikipedia.org/wiki/Web-Archivierung#Begrifflichkeiten) Staatslehranstalten i[n Chemnitz, Heft](https://de.wikipedia.org/wiki/Internet_Archive) 2), S. 83.
- 14. Gesetz- und Verordnungsblatt für das Königreich Sachsen, 1858, 12. März 1858 *No. 18, Gesetz, die Einführung eines allgemeinen Landesgewichts und einige Bestimmungen über das Maaß- und Gewichtswesen im Allgemeinen betreffend*.
- 15. Autorenkollektiv: *Lexikon Kursächsische Postmeilensäulen*. 1989, S. 143.
- $\bigcirc$ Dieser Artikel wurde am 3. Januar 2011 in dieser Version in die Liste der exzellenten Artikel aufgenommen.

*Die Quelle dieses Kapitels wurde zuletzt am 6. [Februar 2021](https://de.wikipedia.org/wiki/Spezial:Permanenter_Link/83377133) um 14:27 Uhr [bearbeitet.](https://de.wikipedia.org/wiki/Wikipedia:Exzellente_Artikel)*

# **28 Paracetamol (06.11.2004 bis 12.11.2004)**

### **Strukturformel**

#### **Allgemeines**

Freiname Paracetamol Andere Namen • *N*-Acetyl-4-aminophenol

- 
- *N*-Acetyl-*p*-aminophenol
- 4-Acetaminophenol
- Acetaminophen (USAN)
- APAP
- 4′-Hydroxyacetanilid
- *p*-Hydroxyacetanilid
- $\bullet$  *N*- $(4-$ Hydroxyphenyl)acetamid (IUPAC)
- Paracetamolum (Latein)
- med. Abk.: PCM
- ACETAMINOPHEN  $(INCI)^{[1]}$

Summen- $C_8H_9NO_2$ 

formel Kurzbeschreibung weiße, geruchlose, monokline Prismen[2][3] **Externe Identifikatoren/Datenbanken**

# **Arzneistoffangaben**

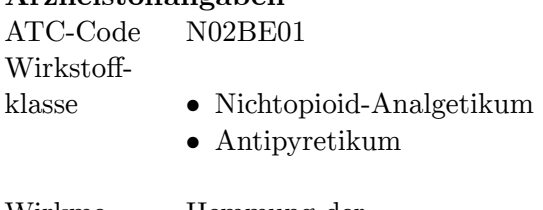

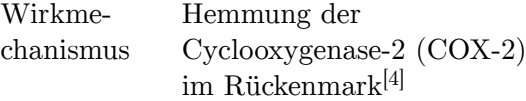

### **Eigenschaften**

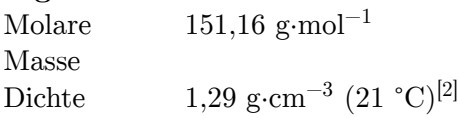

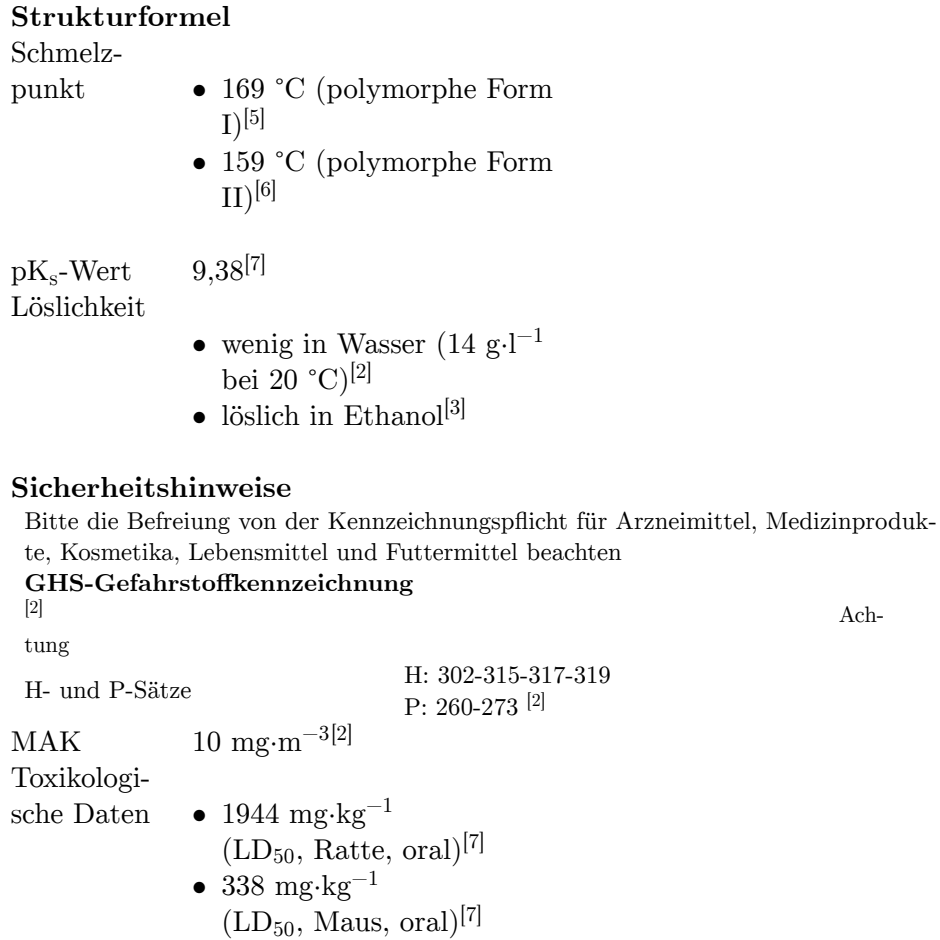

Soweit möglich und gebräuchlich, werden SI-Einheiten verwendet. Wenn nicht anders vermerkt, gelten die angegebenen Daten bei Standardbedingungen.

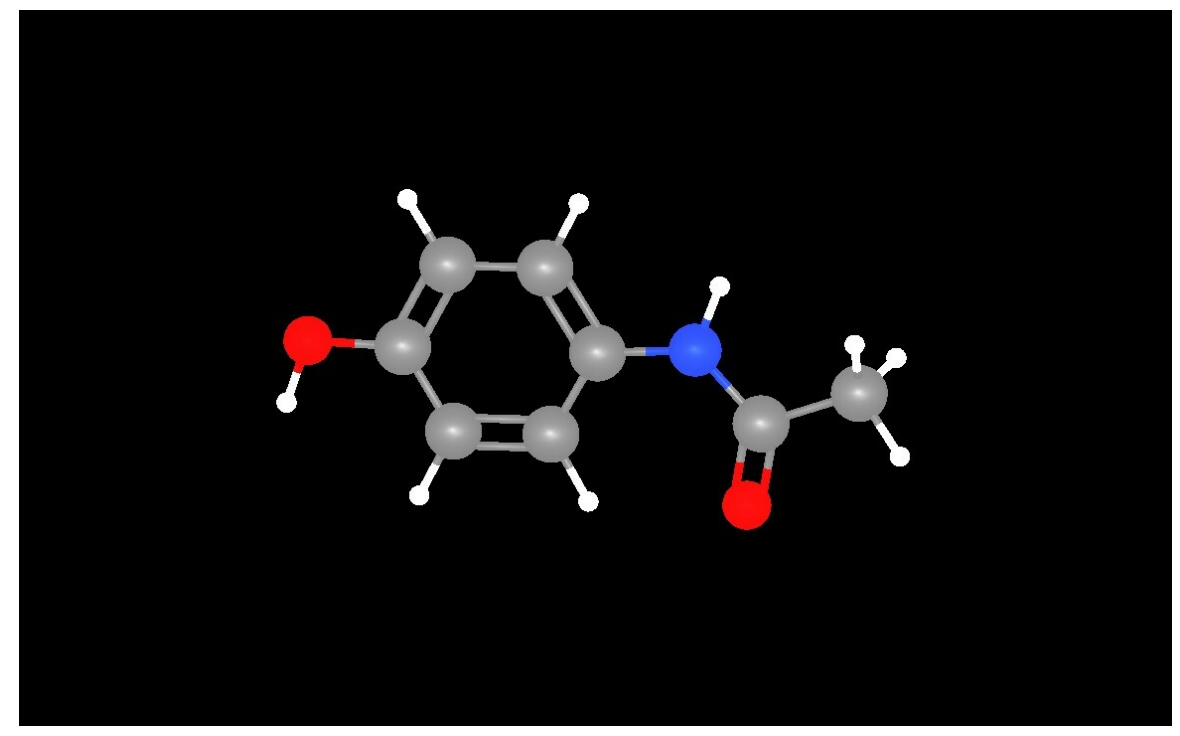

**Abb. 543**

**Paracetamol** ist ein schmerzlindernder und fiebersenkender Arzneistoff aus der Gruppe der Nichtopioid-Analgetika. In Nordamerika und im Iran ist die übliche Bezeichnung der Substanz *Acetaminophen*.

Die Bezeichnung [Paracetamol leit](https://de.wikipedia.org/wiki/Analgesie)et [sich vom ch](https://de.wikipedia.org/wiki/Antipyretikum)[emischen](https://de.wikipedia.org/wiki/Arzneistoff) Namen *para*- (**Acet**yl**am**[ino\)phen](https://de.wikipedia.org/wiki/Nichtopioid-Analgetikum)**ol** ab (bzw. *para*-(**Acet**yl**amino**)**phen**ol). Die Substanz ist sowohl ein Derivat der Essigsäure als auch des Aminophenols p-Hydroxyanilin. Paracetamol wird im Rahmen der Selbstmedikation als Monopräparat oder Bestandteil verschiedener Kombinationspräparate zur symptomatischen Behandlung von Erkältungsbeschwerden und Schmerzen eingesetzt. Seit ihrer Einführung in den 1950er Jahren, fast 70 Jahre nach der [erstmali](https://de.wikipedia.org/wiki/Derivat_(Chemie))gen Herstellung dieses Wirkstoff[s durch](https://de.wikipedia.org/wiki/Aminophenole) Harmon Northrop Morse, zählen Arzneimittel mit Paracet[amol – neben jene](https://de.wikipedia.org/wiki/Selbstmedikation)n, die [Acetylsalicy](https://de.wikipedia.org/wiki/Monopr%C3%A4parat)lsäure oder Ibuprofen enthalten [– weltweit zu den gebrä](https://de.wikipedia.org/wiki/Kombinationspr%C3%A4parat)uchlichsten Schmerzmitteln. Seit 1977 ste[ht Paracetamol auf der](https://de.wikipedia.org/wiki/Erk%C3%A4ltung) List[e der unentb](https://de.wikipedia.org/wiki/Schmerz)ehrlichen Arzneimittel der WHO.

# **[28.1 Geschichte](https://de.wikipedia.org/wiki/Liste_der_unentbehrlichen_Arzneimittel_der_Weltgesundheitsorganisation)**

Die Herstellung von Paracetamol als Produkt der Reduktion von *p*-Nitrophenol mit Zink in Eisessig (konzentrierte Essigsäure) wurde erstmals 1878 von Harmon Northrop Morse beschrieben.[8] Josef von Mering verwendete 1887 Paracetamol erstmals in der Heilkunde, jedoch erweckte die Anwendung wenig Aufsehen.[9] Deutlich mehr an therapeutischer Bedeutung gewannen in den folgenden Jahren zwei dem P[aracetamol](https://de.wikipedia.org/wiki/Reduktion_(Chemie)) na[he v](https://de.wikipedia.org/wiki/Harmon_Northrop_Morse)[erwandte Su](https://de.wikipedia.org/wiki/Nitrophenol)[bsta](https://de.wikipedia.org/wiki/Harmon_Northrop_Morse)[nzen,](https://de.wikipedia.org/wiki/Zink) das [Acetan](https://de.wikipedia.org/wiki/Eisessig)ilid und das [Phenacet](https://de.wikipedia.org/wiki/Josef_von_Mering)in. [10]

1893 wurde Paracetamol erstmals im Urin eines Menschen nachgewiesen, der Phenacetin zu sich genommen hatte. 1899 wurde das Paracetamol außerdem als Stoffwechselprodukt (Metabolit) des Acetanilids erkannt – diese Entdeckungen blieben jedoch ohne Resonanz, so dass Paracetamol weiterhin keine Anwendung in der Medizin fand.

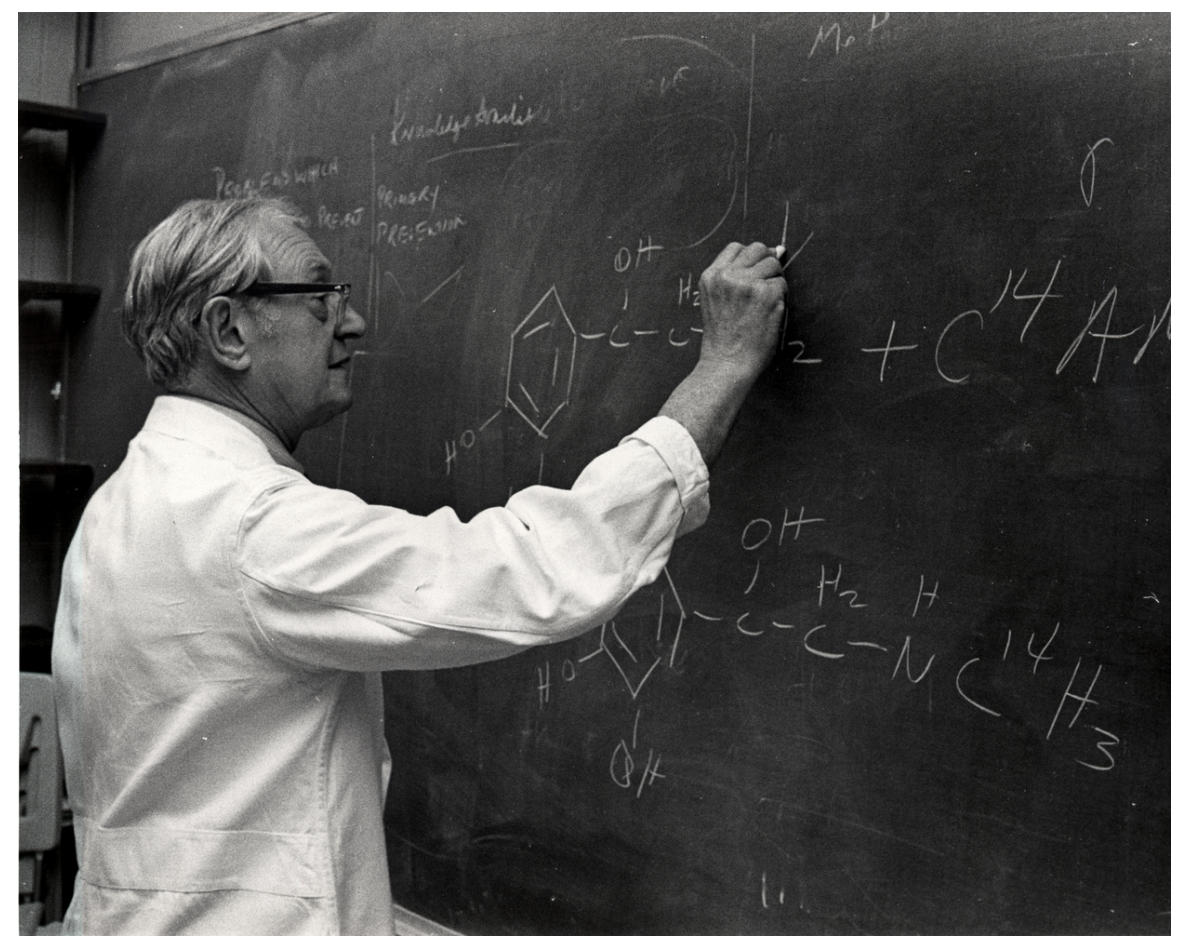

**Abb. 544** Julius Axelrod 1973

Erst nach dem Zweiten Weltkrieg wurde das Paracetamol bekannter, als es 1948 von Bernard B. Brodie und Julius Axelrod am *New York City Department of Health*ein zweites Mal als Metabolit von Phenacetin identifiziert wurde. Diese forschten im Regierungsauftrag nach neuen Schmerzmitteln und zeigten in ihrer Arbeit auf, dass der schmerzstillende Effekt des Acetanilid[s und des Phenace](https://de.wikipedia.org/wiki/Zweiter_Weltkrieg)tins vollständig auf das Abbauprodukt dieser St[offe, das](https://de.wikipedia.org/wiki/Bernard_B._Brodie) [Paracetam](https://de.wikipedia.org/wiki/Bernard_B._Brodie)ol, z[urückzuführen](https://de.wikipedia.org/wiki/Julius_Axelrod) ist. [Sie regten an, d](https://de.wikipedia.org/wiki/New_York_City)iesen Stoff in seiner Reinform zu nutzen, um die toxischen Nebenwirkungen der Ursprungsstoffe zu vermeiden.

Seinen ersten Einsatz in einem Fertigarzneimittel fand Paracetamol 1955 in den USA in *Tylenol Children's Elixir* der Firma McNeil Laboratories.<sup>[11]</sup> Seit 1956 ist Paracetamol in Tablettenf[orm mit 5](https://de.wikipedia.org/wiki/Gift)00 mg Wirkstoff erhältlich und wurde in Großbritannien unter dem Markennamen *Panadol* verkauft, hergestellt von der Firma Frederick Stearns & Co, die ein Ableger der Sterling Drug Inc. war. Es war ausschließlich auf Rezept zu bekommen und wurde als schmerzstillendes und fiebersenkendes Mittel beworben, welches zugleich den Magen schone. Die damals bereits bekannte Acetylsalicylsäure ist weniger [magenfreundlic](https://de.wikipedia.org/wiki/Vereinigtes_K%C3%B6nigreich)h. 1958 kam zu-

sätzlich eine Kinderversion des Präparates mit dem Namen *Panadol Elixir* auf den Markt. 1959 wurde Paracetamol vom Münchener Unternehmen bene-Arzneimittel als erstes Monopräparat unter dem Markennamen *ben-u-ron* auf dem deutschen Markt eingeführt.[12][13]

Seit 1963 wird Paracetamol im britischen Arzneibuch, der "British Pharmacopoeia", monographiert. Kurz danach wurde es auch in Arzneibücher anderer europäischer Staaten aufgenommen.

1982 kam es in den USA zu einem Fall von [Produkts](https://de.wikipedia.org/wiki/Arzneibuch)abotage, [14][15] durch dessen Folgen sich die zuständige Staatsbehörde Food and Drug Administration veranlasst sah, strengere Schutzvorschriften zu erlassen. Durch vergiftete Paracetamolpräparate waren sieben Patienten gestorben. Zurückgerufen wurden [Präparate im Ma](https://de.wikipedia.org/wiki/Sabotage)rktwert von 100 Millionen US-Dollar.

# **28.2 Anwendung**

### **28.2.1 Anwendungsgebiete (Indikationen)**

Paracetamol ist als Fertigarzneimittel zur Behandlung von leichten bis mäßig starken Schmerzen und Fieber zugelassen.<sup>[16]</sup> Verwendung findet es vor allem bei leichten Kopfschmerzen, leichten Zahnschmerzen, Regelschmerzen,<sup>[16]</sup> Sonnenbrand und arthrosebedingten Gelenkschmerzen sowie bei Migräne.

Ebenfalls zur Behandlung leichter bis mäßiger Schmerzen ist Paracetamol in fixer [Kom](https://de.wikipedia.org/wiki/Kopfschmerz)[bination m](https://de.wikipedia.org/wiki/Kopfschmerz)it Coffein [\(400 mg Parac](https://de.wikipedia.org/wiki/Zahnschmerzen)[etamol, 50 mg C](https://de.wikipedia.org/wiki/Menstruationsbeschwerden)offe[in\) zugelassen](https://de.wikipedia.org/wiki/Sonnenbrand). Die[se Kombination](https://de.wikipedia.org/wiki/Arthrose) [soll](https://de.wikipedia.org/wiki/Arthrose) eine um das 1,3- bis 1,7-fa[ch höhere](https://de.wikipedia.org/wiki/Migr%C3%A4ne) Wirkstärke als Paracetamol allein haben und ermöglicht die Reduktion der Paracetamoldosis. Coffein verkürzt zudem die Zeit bis zum Wirkungseintritt von Paracetamol.<sup>[17]</sup> Auch die Dreifachkombination von Paracetamol mit Acetylsalicyl[säure](https://de.wikipedia.org/wiki/Coffein) und Coffein führt zu einer gesteigerten Wirksamkeit<sup>[18]</sup> und wird daher von der Deutschen Migräne- und Kopfschmerz-Gesellschaft als Mittel der ersten Wahl zur Behandlung der Migräne und des Spannungskopfschmerzes empfohlen.<sup>[19][20]</sup>

[In fixer Kombinat](https://de.wikipedia.org/wiki/Acetylsalicyls%C3%A4ure)ion mit Codein (Co-Codamol) oder Tramadol ist Paracetamol zur Behandlun[g mäßig starker bis starker Schmerzen zugelassen.](https://de.wikipedia.org/wiki/Deutsche_Migr%C3%A4ne-_und_Kopfschmerz-Gesellschaft)<sup>[21]</sup>

Da Erkältungskrankheiten mit Fie[ber, Glieder- und Kopfsch](https://de.wikipedia.org/wiki/Spannungskopfschmerz)merzen einhergehen können, ist Paracetamol in Kombinati[on mit w](https://de.wikipedia.org/wiki/Codein)eiteren Arzneistoffe[n wie](https://de.wikipedia.org/wiki/Tramadol) Antihistaminika, Hustenlöser, Hustenblockern oder Vitamin C als analgetisch und antipyretisch wirksamer Bestandteil vieler sogenannter "Grippemittel" bzw. "Erkältungsmittel" zugelassen.

### **[28.2.2 Gegen](https://de.wikipedia.org/wiki/Antitussivum)anz[eigen \(Ko](https://de.wikipedia.org/wiki/Ascorbins%C3%A4ure)ntr[aindikatio](https://de.wikipedia.org/wiki/Analgetisch)nen[\) und Warn](https://de.wikipedia.org/wiki/Antipyretisch)hinweise**

Bei einer bekannten Überempfindlichkeit gegen Paracetamol oder bei einer schweren Beeinträchtigung der Leberfunktion auf Grund eines Leberversagens mit einem Child-Pugh-Score von 9 oder höher darf Paracetamol nicht angewendet werden. Bei Patienten mit Leberversagen mit einem Child-Pugh-Score von *<* 9, einem Gilbert-Meulengracht-Syndrom, chronischem Nierenversagen mit einer Kreatinin-Clearance von unter 10 ml/min oder einem chronischen Alkoholmissbrauch darf Paraceta[mol nur mit beso](https://de.wikipedia.org/wiki/Leberversagen)nderer Vo[rsicht unter ärztli](https://de.wikipedia.org/wiki/Child-Pugh-Score)cher Kontrolle und gegebenenfalls einer angepassten [Dosierung angewendet werden.](https://de.wikipedia.org/wiki/Morbus_Meulengracht)[16]

Bei längerer hochdosierter, nicht bestimmungsgemäßer Anwendung von Paracetamol ist die Entstehung eines medikamenteninduzierten Kopfschmerzes möglich. Nach abruptem Absetzen verschlimmern sich die Kopfschmerz- und Begleitsymptome.[16]

## **28.2.3 Schwa[ngerschaft und Stillzeit](https://de.wikipedia.org/wiki/Medikamentinduzierter_Kopfschmerz)**

Zumeist ältere Reproduktionsstudien und epidemiologische Daten gaben keinen Hinweis auf eine schädigende Wirkung von Paracetamol auf die Gesundheit des Fetus bzw. des Neugeborenen. Zahlreiche Untersuchungen legen einen möglichen Zusammenhang zwischen der Einnahme von Paracetamol während der Schwangerschaft und einem gehäuften Auftreten von Asthma beim [Kind nahe.](https://de.wikipedia.org/wiki/Schwangerschaftskategorie)[22][23][24] Als mö[glicher Pathomec](https://de.wikipedia.org/wiki/Epidemiologie)hanismus wird der Einfluss von Paracetamol auf die hämatopoetische Stammzellentwicklung im N[abelsch](https://de.wikipedia.org/wiki/Fetus)nurblut diskutiert, welcher zu einer Differenzierung von Immunzellen führen kann.<sup>[25]</sup> Für eine Langzeitanwendung während der Schwangerschaft liegen keine ausreichenden Daten zur Abschätzung der [Sicherhe](https://de.wikipedia.org/wiki/Asthma)it vor.[16] Eine aktuelle Studie der Universität Oslo legt jedoch sehr deutlich nahe, dass die Einnahme von Paracetamol während Schwangerschaft und Stillzeit, insbesondere über einen längeren Zeitraum, zu einer späteren Entwicklungsverzögerung des ungeborenen Kindes führen kann. Untersucht wurden über einen Zeitraum von neun Jahren über 48.000 Kinder, darunter fast 3000 Geschwisterpaare.<sup>[26]</sup>

Der Verdacht, dass Kinder, die im Mutterleib dem Wirkstoff Paracetamol ausgesetzt waren, später verhaltensauffällig werden können, wurde durch eine Studie von Forschern der University of Bristol mit insgesamt 14.500 Müttern und ihren Kindern bestätigt. Bei sieben Jahre alten Kindern, deren Mütter zwischen der 19. und der 32. Schwangerschaftswoche Paracetamol eingenommen hatten, stieg das Risiko für Verhaltensprobleme um 46 Prozent.[27]

Forscher der Icahn School of Medicine at Mount Sinai berichteten im Januar 2018 davon, dass der Paracetamolkonsum während der Schwangerschaft im Zusammenhang mit einer erhöhten Rate der Sprachverzögerung bei Mädchen steht. In einer Erststudie dieser Art fanden die Forscher eine erhöhte Rate von Sprachverzögerungen bei Mädchen im Alter von 30 Mon[aten, die von Müttern geboren wurden, d](https://de.wikipedia.org/wiki/Icahn_School_of_Medicine_at_Mount_Sinai)ie zu Beginn der Schwangerschaft häufig Paracetamol verwendeten. Diese Erg[ebnisse stimmen](https://de.wikipedia.org/wiki/Schwangerschaft) mit Studien überein, die über einen verminderten IQ und erhöhte Kommunikationsprobleme bei Kindern von Müttern berichten, die während der Schwangerschaft mehr Paracetamol verwendet haben. Sich die Sprachentwicklung anzusehen ist wichtig, weil sie sich als prädiktiv für andere neurologische Entwicklungsstörungen bei Kindern erwiesen hat. Die schwedische "Environmental Longitudinal, Mother and Child, Asthma and Allergy Study" (SELMA) lieferte Daten für diese Forschung. Informationen wurden von 754 Frauen gesammelt, die in den Wochen 8–13 ihrer Schwangerschaft in die Studie aufgenommen wurden.[28][29]

Wenngleich Paracetamol in geringen Mengen in die Muttermilch übergeht, sind bei Einnahme von Paracetamol während der Stillzeit keine unerwünschten Wirkungen für den Säugling bekannt geworden.[16]

### **28.2.4 Art der Anwendung und Dosierung**

Paracetamol kann oral, rektal oder intravenös verabreicht werden. Paracetamol wird in Abhängigkeit von Alter und Körpergewicht dosiert. Bei einer oralen Anwendung werden in der Regel 10 bis 15 mg Paracetamol pro kg Körpergewicht als Einzeldosis (zum Beispiel

dreimal pro Tag 1000 mg) und bis 60 mg/kg Körpergewicht als Tagesgesamtdosis verwendet. Dies entspricht bei Erwachsenen (ab 43 kg) einer maximalen Tagesdosis von etwa 4000 mg verteilt auf drei bis vier Einzeldosen. Eine Dosisanpassung wird bei Patienten mit einer Nieren- oder Leberfunktionsstörung vorgenommen.[16]

### **28.2.5 Wechselwirkungen**

Probenecid hemmt die Glucuronidierung von Paracetamol und somit seine Ausscheidung. Eine Hemmung der Ausscheidung von Paracetamol kann ebenfalls nach gleichzeitiger Einnahme von Salicylamid beobachtet werden. Alkohol und Arzneimittel, die als Induktoren des Cytochrom-P450-Enzymsystems wirken, wie beispielsweise Carbamazepin und Barbiturate, [führen zu e](https://de.wikipedia.org/wiki/Probenecid)iner verstär[kten Bildung von](https://de.wikipedia.org/wiki/Glucuronidierung) leberschädlichen Stoffwechselprodukten (Metaboliten) des Paracetamols. Ionenaustauscher, wie beispielsweise Colestyramin, reduzieren die Aufnahme [von Paracet](https://de.wikipedia.org/wiki/Salicylamid)amol. Der Eintritt der Wirkung von Paracetamol k[ann durch A](https://de.wikipedia.org/wiki/Enzyminduktion)rz[neimittel, die die Magen-Darm-](https://de.wikipedia.org/wiki/Cytochrom_P450)Tätigkeit beeinflussen, wi[e beispielsweise](https://de.wikipedia.org/wiki/Carbamazepin) Me[toclopramid](https://de.wikipedia.org/wiki/Barbiturate)[,](https://de.wikipedia.org/wiki/Metabolit) [verla](https://de.wikipedia.org/wiki/Metabolit)ngsamt oder beschl[eunigt werden.](https://de.wikipedia.org/wiki/Ionenaustauscher)

Paracetamol selbst beeinflusst nur in seltenen Fällen die Wirk[ung anderer A](https://de.wikipedia.org/wiki/Colestyramin)rzneimittel. Bei regelmäßiger Einnahme verstärkt Paracetamol die Wirkung von Gerinnu[ngshemmern](https://de.wikipedia.org/wiki/Metoclopramid) wie Phenprocoumon und Warfarin. Auch die blutbildschädigenden Nebenwirkungen von Zidovudin können bei gleichzeitiger Einnahme von Paracetamol verstärkt werden.[16] Weiterhin mehren sich in letzter Zeit die Hinweise, dass Paracetamol und bestimmte andere Schmerzmittel aus der Gruppe der nichtsteroidalen Antiphlogistika bzw. [nichtsteroidalen Antirh](https://de.wikipedia.org/wiki/Antikoagulation)eu[matika \(NSAIDs](https://de.wikipedia.org/wiki/Phenprocoumon)), wi[e z. B.](https://de.wikipedia.org/wiki/Warfarin) Acetylsalicylsäure (Aspirin), die Wirksamkeit von Impfs[toffen](https://de.wikipedia.org/wiki/Zidovudin) [herabs](https://de.wikipedia.org/wiki/Zidovudin)etzen können, indem der Körper nach einer Impfung weniger der schützenden Antikörper bildet.[30][31][32][33][34] [Letzteres wird darauf zurückgeführt, dass durch Medikamente](https://de.wikipedia.org/wiki/Nichtsteroidale_Antiphlogistika) wie Paracetamol die terminale Differenzierung der B-Zellen zu Antikörper-produzierenden [Plasmazellen](https://de.wikipedia.org/wiki/Nichtsteroidale_Antiphlogistika) beeinträchtigt wird.[35] [Forscher](https://de.wikipedia.org/wiki/Acetylsalicyls%C3%A4ure) und Ärzte raten daher, einige Zeit vo[r und](https://de.wikipedia.org/wiki/Antik%C3%B6rper) [nach d](https://de.wikipedia.org/wiki/Antik%C3%B6rper)er Impfung auf entsprechende Medikamente zu verzichten.[36][37][38]

### **[28.2.6 Neb](https://de.wikipedia.org/wiki/Plasmazelle)enwirkungen**

Paracetamol zeigt bei bestimmungsgemäßem Gebrauch nur selten bis sehr selten unerwünschte Wirkungen. Keine der auf eine Einnahme von Paracetamol zurückzuführenden Nebenwirkungen tritt häufiger als bei einem unter 1000 Patienten auf. Dazu gehören der Anstieg bestimmter Leberenzyme (Transaminasen) im Serum (Häufigkeit: 0,01–0,1 %). Sehr selten (Häufigkeit: *<* 0,01 %) bzw. in Einzelfällen konnten schwerwiegende Veränder[ungen](https://de.wikipedia.org/wiki/Nebenwirkung) [des Blutbildes wie](https://de.wikipedia.org/wiki/Nebenwirkung) Thrombozytopenie (verringerte Anzahl von Blutplättchen) und Agranulozytose beobachtet werden. Ebenso selten kann es zu allergischen Reaktionen in Form von einfachem Hautausschlag oder Ne[sselausschlag](https://de.wikipedia.org/wiki/Aminotransferase) bis hin zu einer Schockreaktion kommen. Ebenfalls mit einer Häufigkeit von unter 0,01 % kam es bei empfindlichen Personen zu einer Verkrampfung [der Atemmuskulatu](https://de.wikipedia.org/wiki/Thrombozytopenie)r (Analgetika-Asthma).[16] Bei bestimmungs[gemäßer](https://de.wikipedia.org/wiki/Agranulozytose) [Anwend](https://de.wikipedia.org/wiki/Agranulozytose)ung von Paracetamol ist das Risiko einer Analgetika-Nephropathie sehr gering. Ob dieses Risiko durch eine kombin[ierte Anwendun](https://de.wikipedia.org/wiki/Nesselsucht)g mit Acetylsalicylsäure und Coffein erhöht ist, wird kontrovers diskutiert.[39]

Epidemiologische Studien bringen den P[araceta](https://de.wikipedia.org/w/index.php?title=Analgetika-Asthma&action=edit&redlink=1)[molkonsum in der Kindhei](https://de.wikipedia.org/wiki/Analgetika-Nephropathie)t dosisabhängig mit einem langfristig erhöhten Asthmarisiko und einem erhöhten Risiko für das Auftreten

von Entzündungen der Nasenschleimhaut und der Augenbindehaut (Allergische Rhinitis) sowie Hautentzündungen (Ekzem) in Verbindung.<sup>[40][41]</sup> Andere Studien widersprechen der These, dass Paracetamol Asthma fördert.[42]

Der Abbau von Paracetamol verbraucht Glutathion und kann bei [älteren Patienten zu](https://de.wikipedia.org/wiki/Allergische_Rhinitis) einem Mangel an schwefel[haltigen](https://de.wikipedia.org/wiki/Ekzem) Aminosäuren führen, was generell auf Dauer über den Glutathionmangel zu kardiovaskulärer Anfälligkeit (Anfälligkeit des Blutkreislaufes) führen  $kann.<sup>[43]</sup>$ 

Der längerfristige Gebrauch von Paraceta[mol steht im](https://de.wikipedia.org/wiki/Glutathion) Verdacht das Risiko für eine Reihe von Blutkrebserkrankungen zu erhöhen.<sup>[44]</sup>

Angesichts der in den letzten Jahren beobachteten schweren und lebensbedrohlichen Hautreaktionen unter der Anwendung von Paracetamol rät die FDA den Anwendern, beim Auftreten von Hautreaktionen ihren Arzt aufzusuchen und die weitere Einnahme des Präparats einzustellen. Ein entsprechender Warnhinweis soll künftig in den USA auf den Arzneimittelpackungen von paracetamolhaltigen Präparaten abgedr[uckt w](https://de.wikipedia.org/wiki/FDA)erden.[45]

Der Pharmakovigilanzausschuss für Risikobewertung (PRAC) der Europäischen Arzneimittel-Agentur (EMA) hat im September 2017 empfohlen, Paracetamol-Präparate mit verlängerter Freisetzung vom Markt zu nehmen. Das Risiko infolge einer Überdosierung überwiege gegenüber dem Vorteil eines länger wirkenden Präparates. Eine endgültige Entsc[heidung der EMA dazu steh](https://de.wikipedia.org/wiki/Pharmakovigilanz)t noch aus. Die betroffenen Herstellerfirme[n haben noch](https://de.wikipedia.org/wiki/Europ%C3%A4ische_Arzneimittel-Agentur) [Gelegenheit, eine weit](https://de.wikipedia.org/wiki/Europ%C3%A4ische_Arzneimittel-Agentur)ere Überprüfung durch das PRAC zu fordern.<sup>[46]</sup>

Neue Studien deuten darauf hin, dass Paracetamol Einfluss auf Mitgefühl und Einfühlungsvermögen hat. Es scheint die Fähigkeit zur Empathie für Schmerzempfindung zu vermindern.[47]

### **28.2.7 Schädlicher Gebrauch und Überdosierung**

Paracetamolüberdosierungen als Folge der Unkenntnis der maximalen Tagesdosis, Nichtbeachtung von Gegenanzeigen und Anwendungsbeschränkungen sowie in selbstschädigender, meist suizidaler Absicht sind häufig mit schweren Beeinträchtigungen der Leberfunktion verbunden.[48] Eine Überdosierung über 150 Milligramm pro Kilogramm Körpergewicht, entsprechend 10 Gramm für Erwachsene, kann zu einer irreversiblen Schädigung der Leberzellen oder gar zum Leberversagen führen. Alkoholiker oder Patienten mit einer verringer[ten Aussch](https://de.wikipedia.org/wiki/Suizid)eidung von Paracetamol können schon bei einer deutlich geringeren Dosis Leberschäden erleiden.<sup>[49][50]</sup> In England und Wales werden etwa 30.000 Patienten pro Jahr mit einer Paracetamolvergiftung als Folge suizidaler Absicht ins Krankenhaus eingeliefert, von denen etwa 150 de[r Vergiftung er](https://de.wikipedia.org/wiki/Leberversagen)liegen. Eine Beschränkung der Packungsgröße von Paracetamolpräparaten zeigte in Großbritannien erst nach ein paar Jahren eine Reduktion der Suizide.[51][52] Wie in Großb[ritannien](https://de.wikipedia.org/wiki/England)[53] i[st Para](https://de.wikipedia.org/wiki/Wales)cetamol auch in den USA die häufigste Ursache für akutes Leberversagen, wobei etwa die Hälfte der Intoxikationen unbeabsichtigt geschehen.[48] 2011 ersuchte die US-amerikanische Zulassungsbehörde FDA die Hersteller von solchen Arzneimitteln, in denen Paracetamol mit einem Opioid kombiniert ist, die Paracetamoldosis auf 325 mg pro Dosierungseinheit zu limitieren, um das Risiko für lebertoxische Effekte zu reduzieren. Für OTC-Arzneimittel will die FDA ebenfalls Maßnahmen erarbeiten.[54]

Erste Symptome einer akuten Paracetamolvergiftung, die innerhalb der ersten 48 Stunden eintreten und nach etwa vier bis sechs Tagen ihren Höhepunkt erreichen, sind Übelkeit, Erbrechen, Appetitlosigkeit, Blässe und anhaltende Unterleibsschmerzen als Zeichen einer Leberschädigung. Gleichzeitig können klinische Werte, wie Lebertransaminasen, Laktatdehydrogenase, Bilirubinwert und Prothrombinzeit erhöht sein. Folgt keine umgehende Behandlung, so erleiden etwa 10 % der Patienten mit einer akuten Paracetamolvergiftung eine dauerhafte, schwere Leberschädigung. Etwa 10 bis 20 % dieser Patienten wied[erum](https://de.wikipedia.org/wiki/Laktatdehydrogenase) sterben an den Folgen eines Leberversagens. Seltener tritt akute[s Nierenversagen auf.](https://de.wikipedia.org/wiki/Transaminase)<sup>[49]</sup> In [einer Studie wurd](https://de.wikipedia.org/wiki/Laktatdehydrogenase)e [bei Nierenins](https://de.wikipedia.org/wiki/Bilirubin)uffizi[enz-vorgeschädigt](https://de.wikipedia.org/wiki/Prothrombinzeit)en Patienten bei einer gleichzeitigen Einnahme von Naproxen und Paracetamol (kumulativ 0,4 und 1,0 kg über Jahre) eine Nephropathie beobachtet. Dies deutet auf einen kombinierten negativen Effekt von Naproxen und Paracetamol.[55] Andere leberunabhängige Symptome, die nach einer Paracetamolvergiftung beobac[htet wurde](https://de.wikipedia.org/wiki/Naproxen)n, sind Herzmuskelanomalien und Pankreatitis. [16]

Als Ursache für die Lebertoxizität von Paracetamol gilt sein Stoffwechselprodukt *N*-Acetyl*p*-benzochinonimin (NAPQI). Die Bildung dieses leberschädigenden Metaboliten wird durch regelmäßigen Konsum von Alkohol und Arzneimitteln mit [einer enzymin](https://de.wikipedia.org/wiki/Pankreatitis)duzierenden Wirkung, wie beispielsweise Carbamazepin, noch verstärkt. Ein geeignetes Gegenmittel bei [einer Paracetamolv](https://de.wikipedia.org/wiki/N-Acetyl-p-benzochinonimin)ergiftung ist *N*-Acetylcystein, das toxische Paracetamolmetab[oliten, wie](https://de.wikipedia.org/wiki/N-Acetyl-p-benzochinonimin) *N*-Acetyl-*p*-benzochinonimid, unter Bildung ungiftiger Konjugate abfängt. Hierdurch kann eine Progression zur irreversiblen Leberschädigung oder zum Leberversagen verhindert werden, vorausgesetzt das Antidot wird rechtzeitig verabreicht.[53] *N*-Acetylcys[tein gilt als w](https://de.wikipedia.org/wiki/Antidot)irksam, falls es innerhalb von zeh[n Stunden verabr](https://de.wikipedia.org/wiki/N-Acetylcystein)eicht wird. Verschiedene Behandlungsschemata empfehlen die Anwendung von etwa 150 mg/kg Körpergewicht als Einzeldosis und eine Gesamtdosis von 300 bis 1330 mg/kg Körpergewicht verteilt über 20 bis 68 Stunden. Zu diesem Zweck steht N-Acetylcystein zur intravenösen Verabreichung als auch zur oralen Anwendung (Brausetabletten) zur Verfügung. Unmittelbar bis etwa eine Stunde nach Einnahme einer Überdosis Paracetamol kann auch Aktivkohle angewendet werden.[56] Bei einem fortgeschrittenen akuten Leberversagen ist jedoch die Lebertransplantation die einzige verbleibende The[rapieoption, welc](https://de.wikipedia.org/wiki/Brausetablette)he dem Pa[tienten noch e](https://de.wikipedia.org/wiki/Intraven%C3%B6s)ine Überlebenschance eröffnet.[53]

#### **28.2.8 Anwendung in der Tierheilkunde**

Aufgrund der potenziell leberschädigenden Wirkung sollte Paracetamol in der Tierheilkunde mit Vorsicht eingesetzt werden. Bei Katzen und Jungtieren führt die Gabe von Paracetamol sehr schnell zu Vergiftungen mit Methämoglobinbildung, Anämie, Hämoglobinurie, Leberschädigung, Gelbsucht, Atemnot und Herzrasen, da diese den Wirkstoff nur unzureichend glucuronidieren können. Hunde vertragen den Wirkstoff zwar gut,[57] aber die Wirkungsdauer ist sehr kurz (etwa zwei Stunden), so dass der Wirkstoff praktisch ohne sinnvolle Anwendung ist. Unter den Nutz[tieren ist die Anwendun](https://de.wikipedia.org/wiki/Meth%C3%A4moglobin)[g von Pa](https://de.wikipedia.org/wiki/An%C3%A4mie)r[acetamol bei Sch](https://de.wikipedia.org/wiki/H%C3%A4moglobinurie)weinen erlaubt, wo[bei eine Rü](https://de.wikipedia.org/wiki/Ikterus)ckstandmengen[begrenzun](https://de.wikipedia.org/wiki/Tachykardie)g nicht notwendig ist (Anhang II der Ver[ordnung 2377/9](https://de.wikipedia.org/wiki/Glucuronidierung)0).[58] Auf Schlangen sollen bereits kleinste Mengen von Paracetamol eine tödliche Wirkung entfalten.[59][60]

# **28.3 Pharmakologie**

### **28.3.1 Wirkungsweise (Pharmakodynamik)**

Anders als die Schmerzmittel Acetylsalicylsäure oder Ibuprofen besitzt Paracetamol eine lediglich unter Laborbedingungen feststellbare entzündungshemmende Wirkung und wird entsprechend nicht in die Gruppe der klassischen "nicht-steroidalen Entzündungshemmer" (auch: nicht-steroidale Antirheumatika, NSAR; englisch *non-steroidal anti-inflammatory drugs, NSAID*) eingeordnet. I[m Gegensatz zu den](https://de.wikipedia.org/wiki/Acetylsalicyls%C3%A4ure) klass[ischen NSA](https://de.wikipedia.org/wiki/Ibuprofen)R hat Paracetamol kaum Wirkung auf die periphere Cyclooxygenase. Aus diesem Grund sind die Nebenwirkungen (u. a. Magen-Darm-Ulzera) deutlich geringer ausgeprägt. Paracetamol hat auch praktisch keinen [Einfluss auf die](https://de.wikipedia.org/wiki/Nichtsteroidales_Antirheumatikum) Aggregation der Blutplätt[chen](https://de.wikipedia.org/wiki/Englische_Sprache) und somit keine blutgerinnungshemmende Wirkung wie Acetyl[salicylsäure.](https://de.wikipedia.org/wiki/Cyclooxygenase)

Der genaue Wirkmechanismus von Paracetamol ist bis heute nicht bekannt. Bekannt ist, dass mehrere, kontrove[rs diskutierte](https://de.wikipedia.org/wiki/Thrombozytenaggregation) Me[chanismen zusa](https://de.wikipedia.org/wiki/Blutpl%C3%A4ttchen)mmenspielen, und dass der schmerzstillende Effekt zu einem nicht unerheblichen Teil in Gehirn und Rückenmark zustande kommt.

#### **Hemmung von Cyclooxygenasen**

Basierend auf den Entdeckungen John Vanes wurde lange Zeit angenommen, dass der schmerzstillende Effekt des Paracetamols auf die Cyclooxygenasen, die an Entzündungsreaktionen und der Schmerzentstehung beteiligte Enzyme sind, zurückzuführen ist.<sup>[61]</sup> Die Cyclooxygenase-Enzyme sind über die Bildung von Schmerz- und Entzündungsmediatoren aus der Gruppe der Prostaglandine maßgeblich an der Schmerzweiterleitung ins Gehirn beteiligt.[62] Mit einer Hemmung der Cyclooxygena[sen konnte zwar di](https://de.wikipedia.org/wiki/Cyclooxygenasen)e vergleichbare analgetische Wirkstärke von Paracetamol und saurer Nicht-Opioidanalgetika, wie beispielsweise Acetylsalicylsäure und Ibuprofen, erklärt werden, aber nicht die w[eitgehend fehlende an](https://de.wikipedia.org/wiki/Entz%C3%BCndungsmediator)[tiin](https://de.wikipedia.org/wiki/Entz%C3%BCndungsmediator)flammatorische Wir[ksamkeit und d](https://de.wikipedia.org/wiki/Prostaglandin)ie ebenso weitgehend fehlenden gastro-intestinalen Nebenwirkungen des Paracetamols. Als Ursache für diese Unterschiede wurde eine voneinander abweichende Verteilung von Paracetamol und saurer Nicht-Opioidanalgetika in Körpergewebe angenommen, wobei Paracetamol sich gleichmäßig im Körper verteilt und saure Nicht-Opioidanalgetika sich im Sinne eines Drug Targetings beispielsweise im Magen und im entzündeten Gewebe anreichern.[63] Eine weitere mögliche Erklärung wurde mit der Entdeckung des Cyclooxygenase-Isoenzyms COX-3, einer insbesondere in der Großhirnrinde vorkommenden Variante der COX-1, gefunden.<sup>[64]</sup> Diese These wurde allerdings einige Jahre später verworfen, da die COX-3 eig[entlich nur eine](https://de.wikipedia.org/wiki/Drug_Targeting) andere splice-Variante der COX-1 darstellt und nicht ausreichend exprimiert wird, um einen biologischen Effekt hervorzurufen.[65] Neueren Untersuch[ungen zufo](https://de.wikipedia.org/wiki/Isoenzym)l[ge soll](https://de.wikipedia.org/w/index.php?title=Cyclooxygenase-3&action=edit&redlink=1) eine schwach dämpfende Wi[rkung](https://de.wikipedia.org/wiki/Gro%C3%9Fhirnrinde) [auf das C](https://de.wikipedia.org/wiki/Gro%C3%9Fhirnrinde)yclooxygenase-Isoenzym CO[X-1 und](https://de.wikipedia.org/wiki/Cyclooxygenase-1) eine starke auf COX-2 *in vivo* für die Wirkungen von Paracetamol verantwortlich sein.[4] Dies passt zu seiner schwachen Wirkung auf Thrombozyten (Blutplättchen).[66]

#### **Wechselwirkungen mit dem Serotoninsystem**

[Weitere experi](https://de.wikipedia.org/wiki/Thrombozyt)mentelle Daten lassen vermuten, dass Paracetamol seine Effekte über eine Aktivierung serotoninerger schmerzhemmender Mechanismen vermittelt. Insbesondere Serotonin-Rezeptoren vom Typ 5-HT<sup>3</sup> sollen dabei eine wichtige Rolle spielen.[67] Der schmerzhemmende Effekt wird dabei auf eine Projektion serotoninerger Neurone bis in das Rückenmark zurückgeführt. Diese Hypothese über den Mechanismus des Paracetamols zeigt Analogien zur Wirkweise von Opioiden, wie Morphin. [68] Alternativ dazu kann ein schmerzsti[llender serotoninerger](https://de.wikipedia.org/wiki/5-HT-Rezeptor) Effekt des Paracetamols auch als eine Folge der Hemmung der Prostaglandinfunktion interpretiert werden, da die meisten serotoninergen Neurone auch Prostanoidrezeptoren exprim[ieren.](https://de.wikipedia.org/wiki/Opioid)<sup>[69]</sup>

#### **Wechselwirkungen mit dem Endocannabinoidsystem**

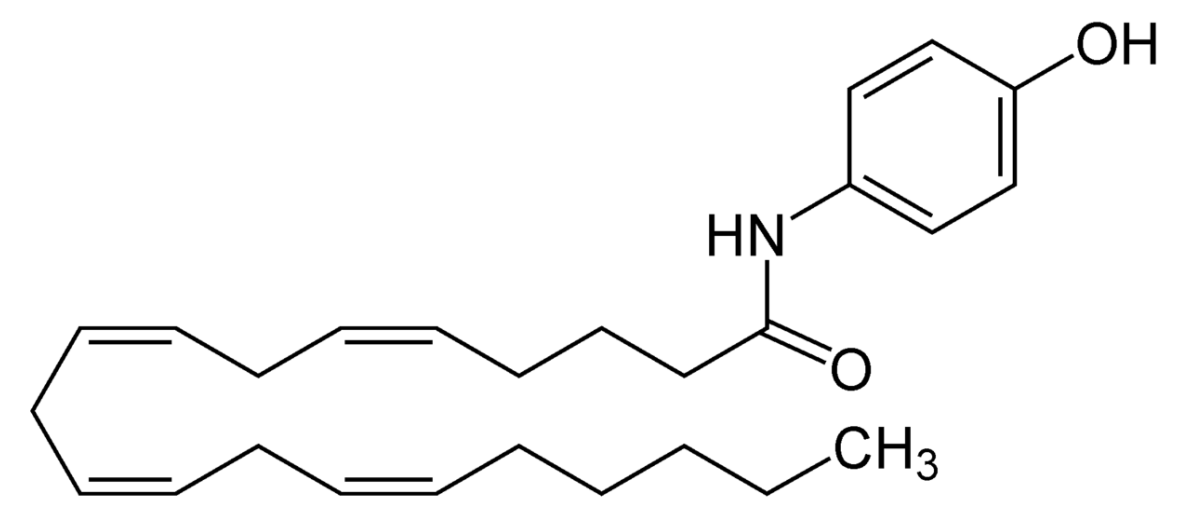

**Abb. 545** Struktur des Paracetamol-Metaboliten *N*-Arachidonoylphenolamin

Eine Wechselwirkung von Paracetamol mit dem körpereigenen Cannabinoidsystem (Endocannabinoid-System) wurde auf Grund einer zusätzlich zur analgetischen Wirkung existierenden schwachen euphorisierenden, entspannenden und beruhigenden Wirkung von Analgetika vom Anilin-Typ vermutet.[68] In der Tat konnte eine Wechselwirkung von Paracetamol mit dem Endocannabinoidsystem *in vivo* nachgewiesen werden. So zeigt ein Me[tabolit des Paracetamols, d](https://de.wikipedia.org/wiki/Endocannabinoid-System)as *N*-Arachidonoylphenolamin, welches insbesondere im Gehirn gebildet wird, eine antip[yretische und ana](https://de.wikipedia.org/wiki/Euphorie)lgetische Wirkung über eine indirekte Wirkung auf Cannabinoid-Rezeptoren. *N*-Arachidonoylphenolamin interagiert mit dem Vanilloid-Rezeptor TRPV1, der auf vielen, als Nozizeptoren fungierenden freien Nervenendigungen vorkommt und zusätzlich an [der Regulation der Körpert](https://de.wikipedia.org/wiki/N-Arachidonoylphenolamin)emperatur beteiligt ist. Darüber hinaus hemmt dieser Paracetamolmetabolit die zelluläre Wiederaufnahme des Anandamid [und führt](https://de.wikipedia.org/wiki/Vanilloid-Rezeptor) somit zu einer Konzentrati[onserhöhung d](https://de.wikipedia.org/wiki/Nozizeptor)ieses endogenen Cannabinoids. [\[70\]\[71\]](https://de.wikipedia.org/wiki/Vanilloid-Rezeptor)

#### **Sonstige Wirkmechanismen**

Neben einer Interaktion von Paracetamol mit Cyclooxygenasen, de[m Serotonin-Sys](https://de.wikipedia.org/wiki/Cannabinoid)tem und dem Endocannabinoidsystem wird ein hemmender Einfluss des Paracetamols auf eine durch Glutamat oder Substanz P verursachte Hyperalgesie als Ursache für seine analgetische Wirkung diskutiert. Zusätzlich ist Paracetamol an der Hemmung der Freisetzung des Botenstoffs Stickstoffmonoxid (NO) beteiligt.<sup>[70]</sup>

Darüber hinaus gibt es Hinweise, dass Paracetamol nicht nur physischen Schmerz, sondern auch durch soziale Ausgrenzung oder eine Zurückweisung hervorgerufenes psychisches Leiden (sog. sozialer Schmerz, *social pain*) zu lindern vermag.[72][73] Dies ist nach Ansicht der Autoren ein Hinweis darauf, dass es hinsichtlich der betroffenen Hirnregionen eine substantielle Überlappung zwischen physischem und psychischem Schmerz gibt.

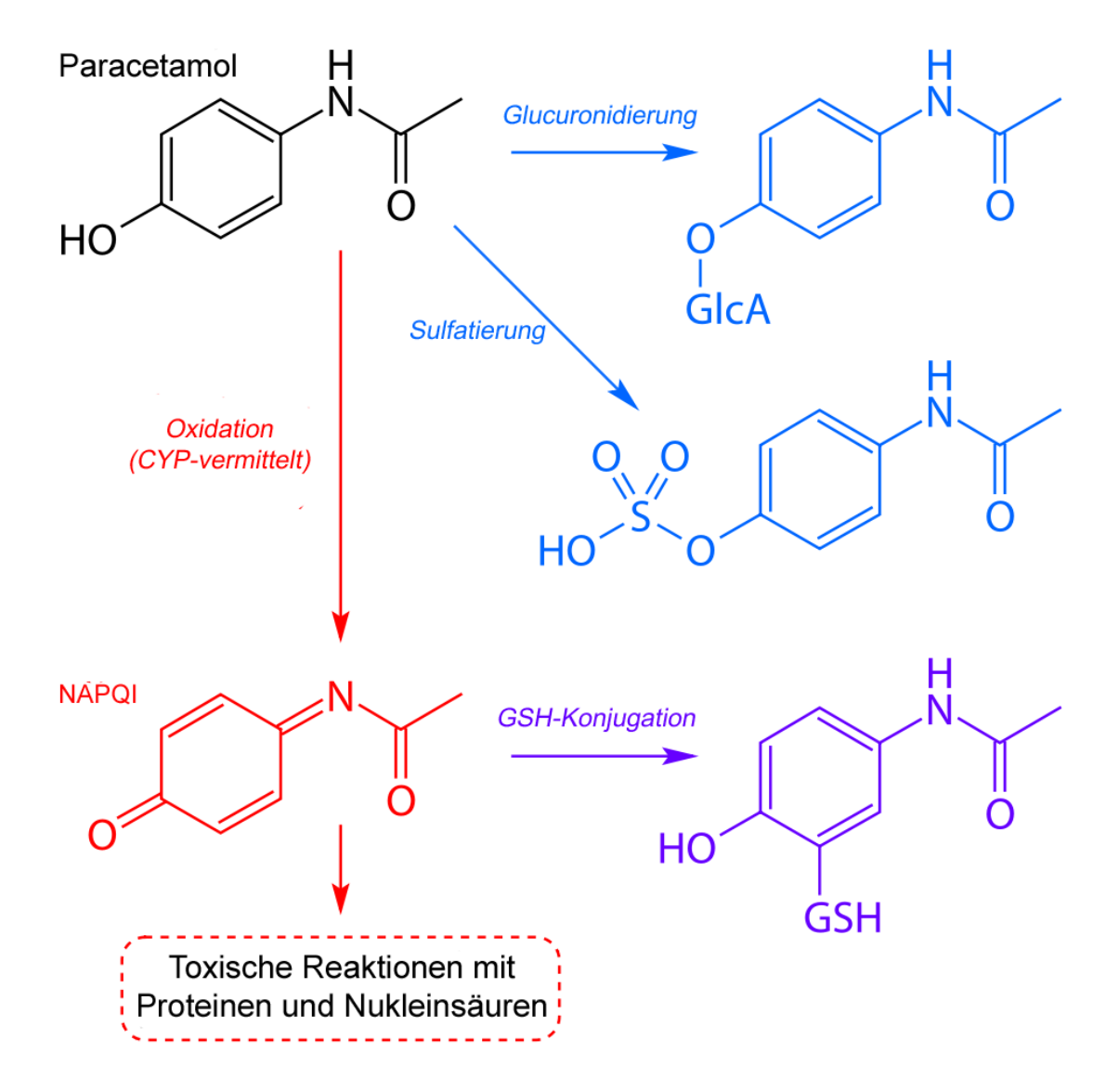

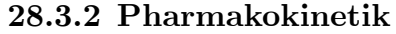

**Abb. 546** Hauptmetabolisierungswege des Paracetamols

Die maximale Wirkkonzentration von Paracetamol wird nach etwa 30 bis 60 Minuten nach oraler Gabe erreicht. Bei rektaler Anwendung, bei der eine Bioverfügbarkeit von 68 bis 88 % erreicht wird, werden maximale Plasmakonzentrationen nach circa 3 bis 4 Stunden erreicht.<sup>[16]</sup> Die Plasmahalbwertszeit liegt bei 1 bis 4 Stunden.<sup>[74]</sup> Bei Frühgeborenen kann sie auf Grund eines noch nicht voll entwickelten Stoffwechselsyste[ms deutlich darüb](https://de.wikipedia.org/wiki/Bioverf%C3%BCgbarkeit)er liegen.[75]

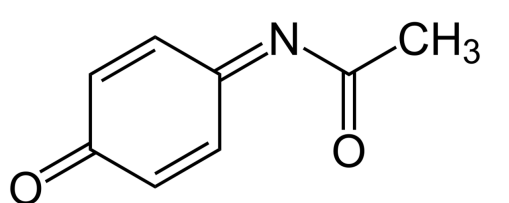

**Abb. 547** Strukturformel von *N*-Acetyl-*p*-benzochinonimin (NAPQI)

Der Abbau von Paracetamol erfolgt vor allem in der Leber, wo der größte Teil des Stoffes im Rahmen einer Phase-II-Reaktion durch Verbindung mit Sulfat oder Glucuronsäure inaktiviert (Glucuronidierung) und dann über die Nieren ausgeschieden wird.

Die toxische Wirkung lässt sich auf ein in kleinen Men[gen ent](https://de.wikipedia.org/wiki/Leber)stehendes Produkt zurückführen, das insbesondere [über den Abbau](https://de.wikipedia.org/wiki/Phase-II-Reaktion) über das Cytochrom-P[450-En](https://de.wikipedia.org/wiki/Sulfat)zymsystem [entsteht,](https://de.wikipedia.org/wiki/Glucurons%C3%A4ure) das *N*-Acetyl-*p*[-benzochinonim](https://de.wikipedia.org/wiki/Glucuronidierung)in. An der Bildun[g dieses](https://de.wikipedia.org/wiki/Niere) sehr reaktionsfähigen Metaboliten ist insbesondere das Cytochrom-P450-Isoenzym CYP 2E1, ferner aber auch CYP 1A2 und [CYP 3A](https://de.wikipedia.org/wiki/Gift)4 beteiligt. Normalerweise wird *N*-Acetyl-*p*-benzochinonimin sofort über die Reaktion mit Glutathion (GSH) abgefangen und [das entstandene Produkt über](https://de.wikipedia.org/wiki/Cytochrom_P450) die Niere aus[geschieden. Glutathion steht](https://de.wikipedia.org/wiki/N-Acetyl-p-benzochinonimin) jedoch nur in begrenztem Umfang in der Leber zur Verfügung und seine Nachbildung kann nicht genügen[d gesteige](https://de.wikipedia.org/w/index.php?title=Cytochrom_P450_2E1&action=edit&redlink=1)rt werden. Daher [erschöpft](https://de.wikipedia.org/wiki/Cytochrom_P450_1A2) sich [bei der ak](https://de.wikipedia.org/wiki/Cytochrom_P450_3A4)uten Überdosierung von Paracetamol der Glutathion-Anteil. Das *N*-Acetyl*p*-benzochino[nimin reagie](https://de.wikipedia.org/wiki/Glutathion)rt nun mit Struktur- und Funktionsproteinen der Leberzellen, was zur Leberzellnekrose und klinischem Leberversagen führen kann. Ein chronischer Alkoholkonsum und enzyminduzierende Arzneistoffe verstärken die Verstoffwechselung von Paracetamol über das Cytochrom-P450-Enzymsystem zu *N*-Acetyl-*p*-benzochinoni[min und ver](https://de.wikipedia.org/wiki/Leberzelle)stärken somit die Toxizität von Paracetamol.<sup>[49]</sup>

Ein alternativer Abbauweg des Paracetamols unter Beteiligung der Cytochrom-P450- Isoenzyme CYP 2A6 und CYP 2B1 führt zu 3-Hydroxyparacetamol. Dieser Metabolit, der nach Glucuronidierung ausgeschieden wird, zeigt eine deutlich niedrigere Toxizität als *N*-Acetyl-*p*-benzochinonimin.

# **28.4 Chemie**

### **28.4.1 Struktur**

Paracetamol ist ein Derivat des *para*-Aminophenols, also zugleich ein Phenol (*N*-Acetyl-*p*aminophenol) und ein Derivat des Anilins (*p*-Hydroxyacetanilid). Daneben lässt sich Paracetamol auch als Acetamid, also als Amid der Essigsäure auffassen, woraus sich der nach IUPAC-Regularien [vergeben](https://de.wikipedia.org/wiki/Derivat_(Chemie))e Name *N*[-\(4-Hydroxyph](https://de.wikipedia.org/wiki/Aminophenole)enyl)acetamid er[gibt.](https://de.wikipedia.org/wiki/Phenol)

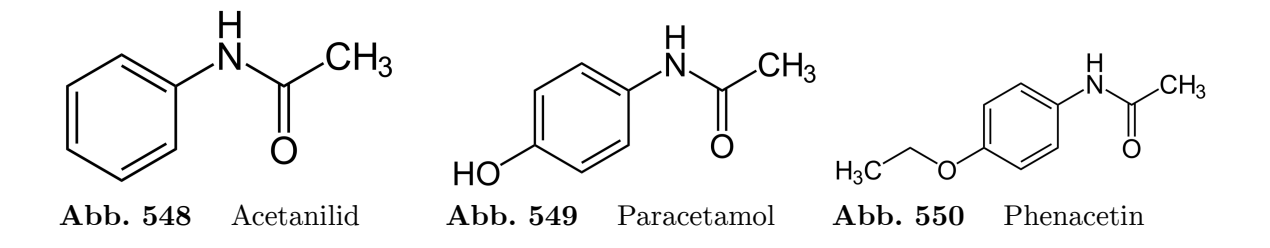

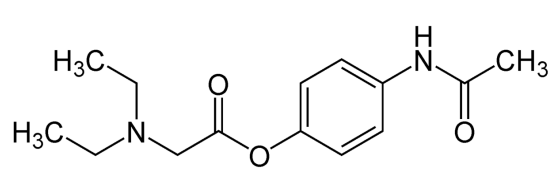

**Abb. 551** Propacetamol

Auf Grund der enthaltenen Anilinstruktur wird Paracetamol wie auch Acetanilid, Phenacetin und Propacetamol der Schmerzmittelgruppe der Anilinderivate zugerechnet. Acetanilid, Phenacetin und Propacetamol können dabei als Vorstufen [\(Prodrugs\)](https://de.wikipedia.org/wiki/Acetanilid) [angesehen](https://de.wikipedia.org/wiki/Phenacetin) wer[den, die im Or](https://de.wikipedia.org/wiki/Propacetamol)ganismus zu Paracetamol umgewandelt werden.

### **28.4.2 Stoffeigenschaften**

Paracetamol ist ein weißer, kristalliner Feststoff, der in mindestens zwei verschiedenen Modifikationen vorkommt. Diese Polymorphie ist von pharmazeutischer Bedeutung und hat Auswirkungen auf die Verpressbarkeit des Arzneistoffs. Orthorhombisches Paracetamol zeigt dabei eine der thermodynamisch stabileren monoklinen<sup>[76]</sup> Modifikation überlegene Verpressbarkeit.[77] Paracetamol ist in b[eiden Mo](https://de.wikipedia.org/wiki/Feststoff)difikationen in Alkoholen gut löslich, in kaltem Wasser dagegen nur mäßi[g \(14 g/l bei](https://de.wikipedia.org/wiki/Polymorphie_(Materialwissenschaft)) 25 °C<sup>[7]</sup>), wohl aber in kochendem Wasser. Paracetamol hat eine Dichte von 1,293 Gramm pro Kubi[kzentimeter.](https://de.wikipedia.org/wiki/Orthorhombisch)[2] Es ist als Phenol schwach sauer. Der pH-Wert einer gesättigten, wä[ssrigen](https://de.wikipedia.org/wiki/Monoklines_Kristallsystem) Lösung [liegt bei et](https://de.wikipedia.org/wiki/Alkohole)wa sechs. Paracetam[ol hat e](https://de.wikipedia.org/wiki/Wasser)inen charakteristischen, leicht bitteren Geschmack.

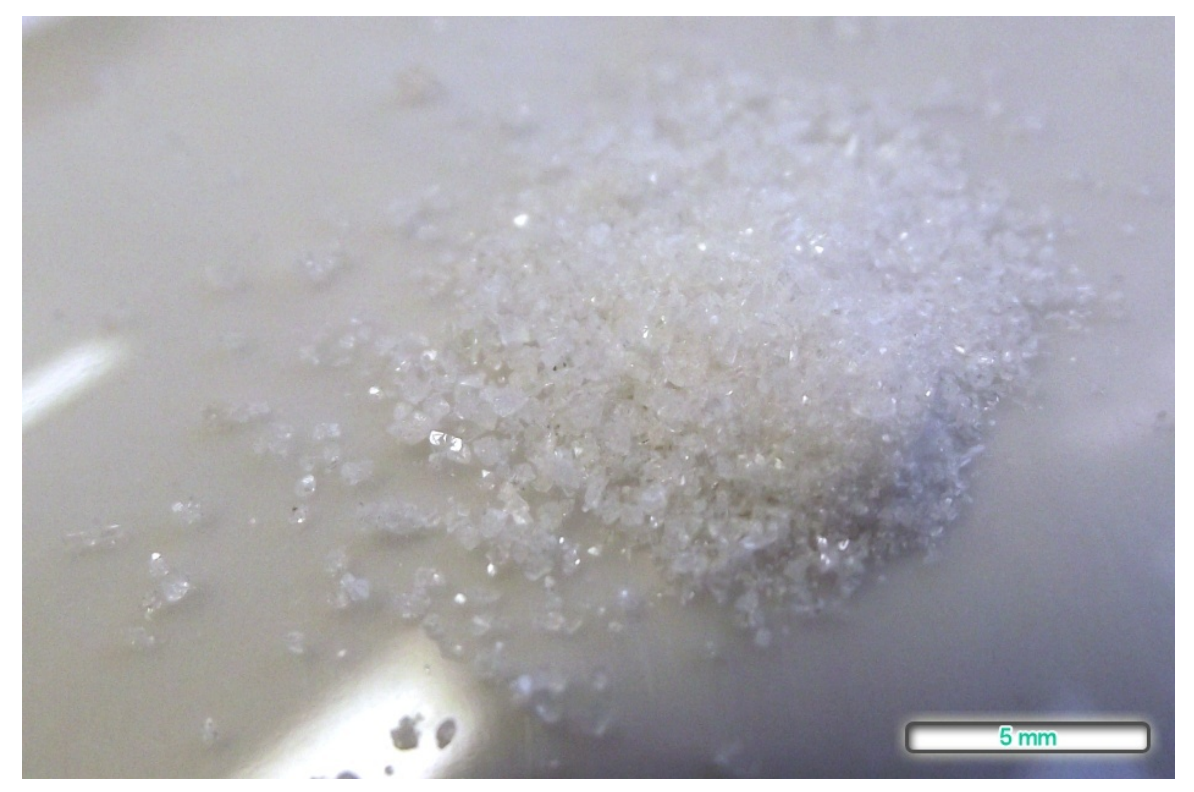

**Abb. 552** Reines Paracetamol auf einer Porzellanoberfläche

### **28.4.3 Herstellung**

Für die Herstellung von Paracetamol wurden verschiedene Synthesewege beschrieben. Das klassische Verfahren bedient sich der *N*-Acetylierung von *p*-Aminophenol. [78] Dieser Grundstoff ist herstellbar durch Nitrierung und nachfolgender Reduktion von Phenol oder alternativ ausgehend von Anilin oder *p*-Chlorphenol. Zur Acetylierung des Aminophenols lässt man es mit überschüssigem Essigsäureanhydrid reagieren, wobei unter Abspaltung von Essigsäure das Endprodukt wie auch *N*,*O*-diacetyliertes Nebe[nprodukt ents](https://de.wikipedia.org/wiki/Aminophenol)teht. Letzteres hydrolysiert im wässrigen M[edium oder](https://de.wikipedia.org/wiki/Nitrierung) im schwach alkalisierten Milieu auf[grund d](https://de.wikipedia.org/wiki/Phenol)er höheren Hydrolyseempfindlich[keit de](https://de.wikipedia.org/wiki/Anilin)r [Ester-](https://de.wikipedia.org/wiki/Essigs%C3%A4ureanhydrid) [gegenüber d](https://de.wikipedia.org/wiki/Chlorphenol)er Amidbindung selektiv zu Paraceta[mol.](https://de.wikipedia.org/wiki/Essigs%C3%A4ure)

[Ein Ver](https://de.wikipedia.org/wiki/Essigs%C3%A4ure)fahren der industriellen Großproduktion geht von Phenol aus und umfasst [drei](https://de.wikipedia.org/wiki/Hydrolyse) [Schritte. P](https://de.wikipedia.org/wiki/Hydrolyse)henol wird mit Acetanhydrid in Gegenwart von Flusssäure in *para*-Stellung zu *p*-Hydroxyacetophenon acetylie[rt. Alt](https://de.wikipedia.org/wiki/Ester)ernativ lässt sich *p*[-Hydroxyac](https://de.wikipedia.org/wiki/Carbons%C3%A4ureamide)etophenon auch aus Phenylacetat bei niedriger Temperatur und mit Aluminiumchlorid als Lewis-Säure gewinnen (Fries-Umlagerung). Das *p*-Hydroxyacetophenon kondensiert man anschließend mit Hydroxylamin zum Oxim. [Dieses lage](https://de.wikipedia.org/wiki/Acylierung)rt sich in Gegenwart von [Thionylchlo](https://de.wikipedia.org/wiki/Flusss%C3%A4ure)rid [gem](https://de.wikipedia.org/wiki/Substitutionsmuster)äß Beck[mann](https://de.wikipedia.org/wiki/Phenylacetat) [zu Parace](https://de.wikipedia.org/wiki/Phenylacetat)tamol um.[78]

[Eine jüngere Varian](https://de.wikipedia.org/wiki/Fries-Umlagerung)te ist die reduzierende Am[idierung von](https://de.wikipedia.org/wiki/Aluminiumchlorid) *p*-Nitrop[henol mit](https://de.wikipedia.org/wiki/Lewis-S%C3%A4ure) Thioe[ssigsäu](https://de.wikipedia.org/wiki/Hydroxylamin)[re.](https://de.wikipedia.org/wiki/Hydroxylamin) [79]

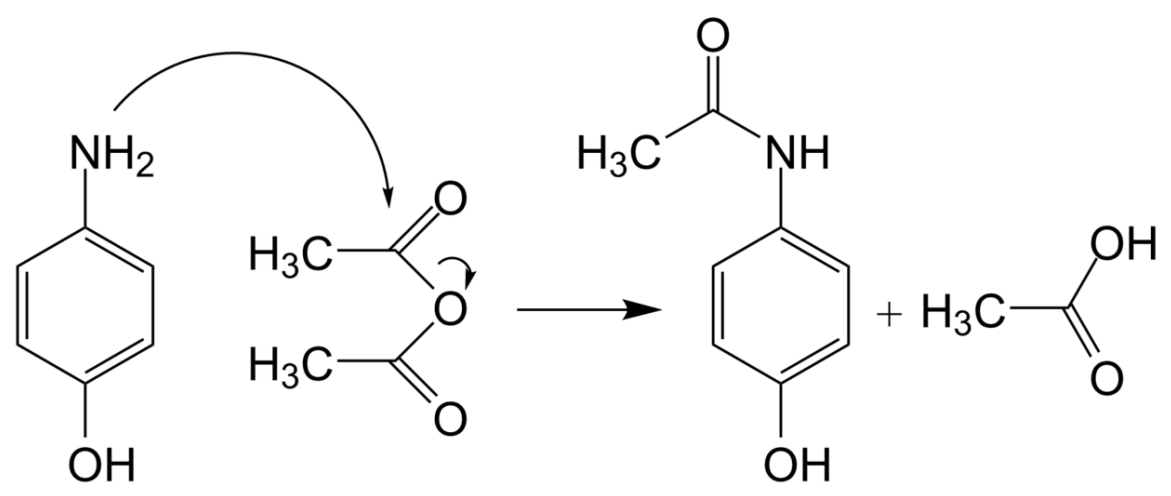

**Abb. 553** Klassische Herstellung von Paracetamol

### **28.4.4 Analytik**

Nach dem Europäischen Arzneibuch kann Paracetamol mit Hilfe chemischer und instrumenteller analytischer Verfahren identifiziert werden. So kann Paracetamol durch Oxidation mit Kaliumdichromat unter Bildung eines blauen Farbstoffs nachgewiesen werden. Die Acetylgruppe lässt sich nach Hydrolyse mit Hilfe von Lanthannitrat und Iod nachweisen.<sup>[80]</sup> Alternativ [dazu lässt sich Paracetam](https://de.wikipedia.org/wiki/Europ%C3%A4isches_Arzneibuch)ol nach Hydrolyse mit Hilfe von Formaldehyd durch eine positive Marquis-Reaktion nachweisen. Das Hydrolyseprodukt gibt auch einen [positiven](https://de.wikipedia.org/wiki/Oxidation) [Na](https://de.wikipedia.org/wiki/Oxidation)chw[eis auf primäre ar](https://de.wikipedia.org/wiki/Kaliumdichromat)omatische Amine. Die Phenolstruktur kann auch mit Eisen(III) chlorid identifiziert werden, [wobei sich](https://de.wikipedia.org/wiki/Hydrolyse) ein blauer, sä[urelabiler Kom](https://de.wikipedia.org/wiki/Lanthannitrat)ple[x](https://de.wikipedia.org/wiki/Formaldehyd) [bild](https://de.wikipedia.org/wiki/Iod)[et.](https://de.wikipedia.org/wiki/Formaldehyd)

Die Gehalts[bestimmung von Pa](https://de.wikipedia.org/wiki/Marquis-Reaktion)racetamol erfolgt nach dem Europäischen Arzneibuch nach hydrolytischer Spaltung des Paracetamols zu *p*-Aminophenol klassisch als oxi[dimetrische](https://de.wikipedia.org/wiki/Eisen(III)-chlorid)

Titration mit Hilfe der Cerimetrie.<sup>[80]</sup> Alternative Gehaltsbestimmungsmethoden schließen instrumentelle Verfahren, wie HPLC ein. Für die quantitative Bestimmung von Paracetamol im Urin, Blutplasma oder im Serum stehen neben HPLC- und Gaschromatographie-[Verfahren](https://de.wikipedia.org/wiki/Titration)[81][82] auch co[lorimetrisch](https://de.wikipedia.org/wiki/Cerimetrie)e Assays und Immunassays zur Verfügung.

Angesichts der häufigen Verw[endung](https://de.wikipedia.org/wiki/HPLC) kann Paracetamol neben Ibuprofen inzwischen auch in Flüssen nachgewiesen werden.[83]

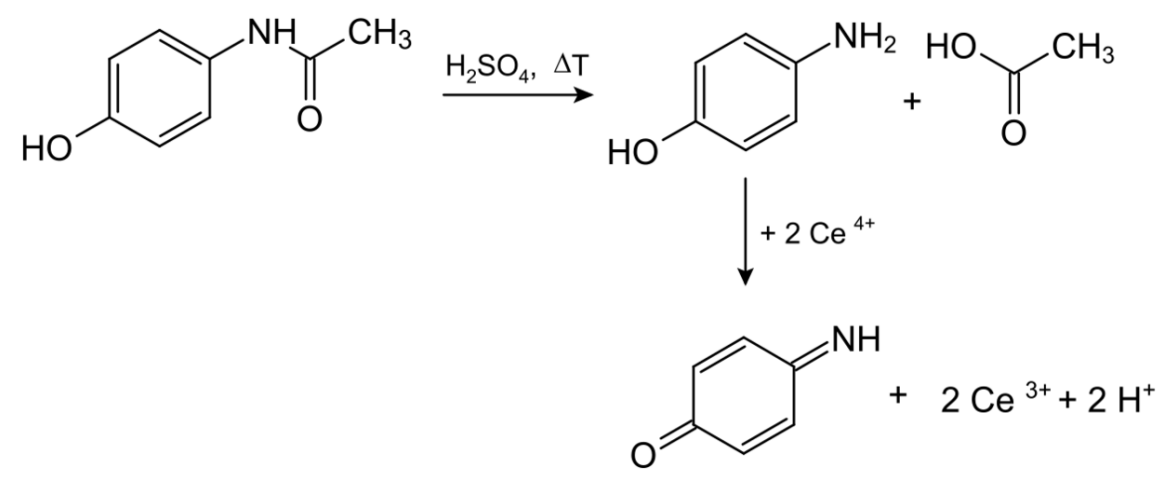

**Abb. 554** Cerimetrische Gehaltsbestimmung des Paracetamols

## **28.5 Handelspräparate**

#### **28.5.1 Wirtschaftsdaten, Abgaberegelung**

Paracetamol zählt weltweit zu den meistverkauften Arzneimitteln. Das Monopräparat Paracetamol-ratiopharm war mit über 20 Millionen Packungseinheiten im Jahr 2008 das in Deutschland am zweithäufigsten gekaufte Arzneimittel. Auch das Kombinationspräparat Thomapyrin (12,4 Millionen Packungseinheiten im Jahr 2008) findet sich in den Top 10 der meistgekauften Arzneimittel wieder.[84] Der jährliche Gesamtumsatz von Paracetamol in Deutschland wird auf etwa 31 Millionen Packungen mit einem [Marktwert von etwa 60](https://de.wikipedia.org/wiki/Kombinationspr%C3%A4parat) Millionen Euro geschätzt.[85]

Paracetamol-Präparate für die orale Gabe zur Behandlung leichter bis mäßig starker Schmerzen und/oder von Fieber in einer Gesamtwirkstoffmenge von bis zu 10 g je Packung sowie für die rektale Anwendung unterliegen in Deutschland nicht der Verschreibungspflicht. Die Unterstellung oraler Mengen von mehr als 10 g unter die Verschreibungspflicht erfolgte im April 2009 mit dem Ziel, die Häufigkeit durch missbräuchliche Anwendung entstandener Paracetamolvergiftungen zu reduzieren.[86] Ähnliche Beschränkungen in Großbritanni-en führten zu einem geringfügigen Rückgang paracetamolbedingter [Todesfälle.](https://de.wikipedia.org/wiki/Verschreibungspflicht)<sup>[51]</sup> Ein Antrag auf eine generelle Verschreibungspflicht für Paracetamol in Deutschland wurde 2012 abgelehnt.[87] In Deutschland ist Paracetamol ausschließlich in schnell freisetzenden Darreichungsformen zu haben – für Länder wie Belgien, Dänemark, Finnland, Luxemburg, Portugal, Rumänien und Schweden, in denen auch Retard-Varianten erhältlich sind,[88] bestätigte der Pharmakovigilanzausschuss der europäischen Arzneimittelagentur im Dezember 2017 seine Empfehlung, die Zulassung dieser Darreichungsformen ruhen zu lassen, die Koordinierungsgruppe des Zusammenschlusses der nationalen Zulassungsbehörden schloss sich dem  $an.$ [89]

Für paracetamolhaltige Infusionslösungen oder die Anwendung in der Tiermedizin benötigt man eine Versch[reibung, ebenso für perorale Kombinationspräparate mi](https://de.wikipedia.org/wiki/Heads_of_Medicines_Agencies)t verschreibungspflichtigen Stoffen wie Codein, Metoclopramid und Tramadol.

#### **28.5.2 Monopräparate**

Acetalgin (CH), ben-u-[ron \(D,](https://de.wikipedia.org/wiki/Codein) [A, CH\), Captin \(](https://de.wikipedia.org/wiki/Metoclopramid)D), [Contac \(D](https://de.wikipedia.org/wiki/Tramadol)), Contra-Schmerz P (CH)<sup>[90]</sup>, Dafalgan (CH, BE, FR), Dolprone (CH), Enelfa Dr. Henk (D), GRIPPEX (D), Mexalen (A), Panadol (CH), Parapaed (D), Perfalgan (A, D, CH), RubieMol (A), Tylenol (USA, CH) sowie zahlreiche Generika.

### **28.5.3 Kombinationspräparate**

- mit Acetylsalicylsäure: Fibrex (D), Thomapyrin 300 mg/200 mg (D, A)
- mit Butylscopolamin: Buscopan Plus  $(A,D)$
- mit Coffein: Azur (D), COPYRKAL (D), Neopyrin (D), Octadon (D), Panadol Extra (CH), Prontopyrin (D), Vivimed (D)
- mit [Codein: Contraneu](https://de.wikipedia.org/wiki/Acetylsalicyls%C3%A4ure)ral (D), Gelonida (D), Nedolon (D), Optipyrin (D), Paracetamol com[p. STADA \(D\), t](https://de.wikipedia.org/wiki/Butylscopolamin)alvosilen (D), Titretta (D), Co–Dafalgan (CH)
- mit [Diphenh](https://de.wikipedia.org/wiki/Coffein)ydramin: Panadol PM (USA)
- mit Ibuprofen: Duoval (D)
- mit [Metoclo](https://de.wikipedia.org/wiki/Codein)pramid: Migraeflux MCP (D), Migräne-Neuridal (D), Migränerton (D), Migralave  $+$  MCP (D)
- mit [Phenylephrin: Do](https://de.wikipedia.org/wiki/Diphenhydramin)regrippin (D)
- mit [Tramadol:](https://de.wikipedia.org/wiki/Ibuprofen) DOLEVAR (D), Zaldiar (CH, D)
- mit [Ascorbinsäure](https://de.wikipedia.org/wiki/Metoclopramid) (Vitamin C): Mexa-Vit C (A)

Mehrf[achkombinatio](https://de.wikipedia.org/wiki/Phenylephrin)nen:

- mit [Acetylsali](https://de.wikipedia.org/wiki/Tramadol)cylsäure und Coffein: Chephapyrin (D), dolomo (D), Dolopyrin (D), HA-Tab[letten N \(D\), M](https://de.wikipedia.org/wiki/Ascorbins%C3%A4ure)elabon (D), Neuralgin (D), Novo Petrin (D), ratiopyrin (D), Thomapyrin CLASSIC (D), Thomapyrin INTENSIV (D), TITRALGAN (D), Thomapyrin (A), InfluASS (A), Irocophan (A)
- mit Ascorbinsäure, Coffein und Chlorphenamin: Grippostad (D)
- mit Coffein und Codein: Azur compositum (D)
- mit Acetylsalicylsäure und Ascorbinsäure: Grippal + C  $(D)$
- mit Guaifenesin, Phenylephrin [und Ascorbinsäu](https://de.wikipedia.org/wiki/Chlorphenamin)re: WICK DayMed Erkältungs-Getränk für den Tag (D)
- mit Phenylpropanolamin und Dextromethorphan: Basoplex Erkältungs-Kapseln (D), WICK DayMed Erkältungs-Kapseln (D)
- mit [Doxylamin,](https://de.wikipedia.org/wiki/Guaifenesin) Ephedrin, Dextromethorphan: WICK MediNait Erkältungssirup (D)
- mit Doxylamin und Dextrome[thorphan: WICK M](https://de.wikipedia.org/wiki/Dextromethorphan)ediNait Erkältungssirup mit Honigund [Kamillenaroma \(D, C](https://de.wikipedia.org/wiki/Phenylpropanolamin)H)
- mit Phenylephrin und Dextromethorphan: Contac Erkältungs-Trunk Forte (D)
- mit [Pheniramin](https://de.wikipedia.org/wiki/Doxylamin)[, Phenylep](https://de.wikipedia.org/wiki/Ephedrin)hrin, Ascorbinsäure: NeoCitran (A, CH)

# **28.6 Literatur**

- A. Bertolini, A. Ferrari, A. Ottani, S. Guerzoni, R. Tacchi, S. Leone: PARACETAMOL: NEW ViSTAS OF AN OLD DRUG. In: CNS DRUG REViEWS. Band 12, Nr. 3–4, 2006, S. 250–275, doi:10.1111/j.1527- 3458.2006.00250.x, PMID 17227290.
- Ernst Mutschler u. a.: MUTSCHLER – ARZNEiMiTTELWiRKUNGEN LEHRBUCH DER PHARMAKOLOGiE UND TO-[XiKOLOGiE. 9. Auflage.](https://de.wikipedia.org/wiki/CNS_Drug_Reviews) [Wissenscha](http://www.ncbi.nlm.nih.gov/pubmed/17227290?dopt=Abstract)ftl. Verlagsgesellschaft, Stuttgart [200](https://de.wikipedia.org/wiki/Digital_Object_Identifier)8, [ISBN 978-3-](https://doi.org/10.1111/j.1527-3458.2006.00250.x) [8047-1952-1.](https://doi.org/10.1111/j.1527-3458.2006.00250.x)
- [R. E. Brandlistu](https://de.wikipedia.org/wiki/Ernst_Mutschler_(Mediziner))en, E. Ystrom, I. Nulman, G. Koren, H. Nordeng: PRENATAL PARACETAMOL EXPOSURE AND CHiLD NEURODEVELOPMENT: [A SiBLiNG-](https://de.wikipedia.org/wiki/Spezial:ISBN-Suche/9783804719521)CONTROLLED COHORT STUDY. In: [INTERNATiO](https://de.wikipedia.org/wiki/Spezial:ISBN-Suche/9783804719521)NAL JOURNAL OF EPiDEMiOLOGY. Band 42, Nr. 6, 10. Januar 2014, S. 1702– 1713, doi:10.1093/ije/dyt183.
- Kay Brune: PARACETAMOL: EiNE GESCHiCHTE VOLLER FEHLEiNSCHÄTZUNGEN. In: JOURNAL CLUB SCHMERZMEDiZiN. Band 4, Nr. 4, 1. Dezember 2015, S. 230–232, doi:10[.10](https://de.wikipedia.org/wiki/Digital_Object_Identifier)[55/s-0041-106457.](https://doi.org/10.1093/ije%2Fdyt183)

# **2[8.7](https://de.wikipedia.org/wiki/Digital_Object_Identifier) [Weblinks](https://doi.org/10.1055/s-0041-106457)**

**Commons: Paracetamol** – Sammlung von Bildern, Videos und Audiodateien

- Paracetamol-Präparate. Arzneimittel-Kompendium der Schweiz
- *Superbrands: Panadol*. (PDF; englisch)
- Eintrag zu [Paracetamol](https://commons.wikimedia.org/wiki/Category:Paracetamol?uselang=de) bei Vetpharm, abgerufen am 28. März 2012.

# **2[8.8 Einzelnachw](http://www.superbrands.com/lkc1/pdf/06_consumerSB2.pdf)eise**

- 1. Eintrag zu *ACETAMINOPHEN* in der CosIng-Datenbank der EU-Kommission, abgerufen am 28. Dezember 2020.
- 2. Eintrag zu Paracetamol in der GESTIS-Stoffdatenbank des IFA, abgerufen am 10. Januar 2017.(JavaScript erforderlich).
- 3. Eintrag zu [Acetylaminophenole](https://ec.europa.eu/growth/tools-databases/cosing/?fuseaction=search.details_v2&id=31569). In: *R[ömpp Online.](https://de.wikipedia.org/wiki/CosIng-Datenbank)* Georg Thieme Verlag, abgerufen am 25. Dezember 2014.
- 4. B. Hinz, O[. Cheremina,](https://gestis.dguv.de/data?name=024840) K. Brune: *[Acetaminophen \(pa](https://de.wikipedia.org/wiki/GESTIS-Stoffdatenbank)racet[amol\)](https://de.wikipedia.org/wiki/Institut_f%C3%BCr_Arbeitsschutz_der_Deutschen_Gesetzlichen_Unfallversicherung) is a selective cyclooxyge[nase-2 inhibitor in m](https://roempp.thieme.de/lexicon/RD-01-00483)an.* In: *[FASEB J.](https://de.wikipedia.org/wiki/R%C3%B6mpp_Lexikon_Chemie)* 2008 Feb;22(2) S. 383–390. PMID 17884974.
- 5. R. Picciochi, H. P. Diogo, M. E. Minas da Piedade: *Thermochemistry of paracetamol.* In: *J. Therm. Anal. Calorim.* [100, 20](https://de.wikipedia.org/wiki/FASEB_J)10, S. 391–401. doi:10.1007/s[10973-](http://www.ncbi.nlm.nih.gov/pubmed/17884974?dopt=Abstract) 009-0634-y
- 6. [P. Di Mar](http://www.ncbi.nlm.nih.gov/pubmed/17884974?dopt=Abstract)tino, P. Conflant, M. Drache, J. P. Huvenne, A. M. Guyot-Hermann: *Preparation and physical characterization of forms II and III of paracetamol.* In: *[J. Therm.](http://doi.org/10.1007/s10973-009-0634-y) Anal.* 48, 1997, [S. 447–458.](https://de.wikipedia.org/wiki/J._Therm._Anal._Calorim.)
- 7. [Eintrag zu](http://doi.org/10.1007/s10973-009-0634-y) Paracetamol in der ChemIDplus-Datenbank der United States National Library of Medicine (NLM).

8. H. N. Morse:

UEBER EiNE NEUE DARSTELLUNGSMETHODE DER ACETYLAMiDOPHENOLE. In: BERiCHTE DER DEUTSCHEN CHEMiSCHEN GESELLSCHAFT. Band 11, Nr. 1, 1878, S. 232–233, doi:10.1002/cber.18780110151 (bnf.fr [abgerufen am 3. Januar 2016]).

- 9. J. Von Mering: *Beiträge zur Kenntnis der Antipyretica.* In: *Ther. Monatsch.* 7, 1893, S. 577–587.
- 10. K. Brune: *Paracetamol: gefährlicher als man denkt! 150 Jahre Anilinanalg[etika](https://de.wikipedia.org/wiki/Digital_Object_Identifier)* [Chemie in unserer Zeit 49](https://doi.org/10.1002/cber.18780110151)[\(6\), 20](http://gallica.bnf.fr/ark:/12148/bpt6k906861/f235.image.r=%20Berichte%20der%20Deutschen%20chemischen%20Gesellschaft%20zu%20Berlin.langDE)15, S. 402–409
- 11. *A Festival of Analgesics.* Chemical Heritage Foundation, 2001.
- 12. *Über Bene.* Abgerufen am 6. Januar 2016.
- 13. U. S. Mantzke, A. M. Brambrink: PARACETAMOL iM KiNDESALTER. AKTUELLER WiSSENSSTAND UND HiNWEiSE FÜR EiNEN RATiONALEN EiNSATZ ZUR POSTOPERATiVEN ANALGESiE. In: [DER ANA](http://www.bene-arzneimittel.de/ueber-bene)ESTHESiST. Volume 51, Issue 9, September 2002, S. 735–746, doi:10.1007/s00101-002-0359-9.
- 14. G. Dunea: *Death over the counter.* In: *Br Med J.* 1983, 286, S. 211–212. PMID 6401533; PMC 1546319 (freier Volltext).
- 15. K. A. Wolnik, F. L. Fricke, E. Bonnin, C. M. Gaston, R. D. Satzger: *The Tylenol [tam](https://de.wikipedia.org/wiki/Digital_Object_Identifier)[pering incident – tracing](https://doi.org/10.1007/s00101-002-0359-9) the source.* In: *[Anal. C](https://de.wikipedia.org/wiki/Br_Med_J)hem.* 56, 1984, S. 466A[–470A,](http://www.ncbi.nlm.nih.gov/pubmed/6401533?dopt=Abstract) 474A. PMID 6711821.
- 16. ([Seite ni](http://www.ncbi.nlm.nih.gov/pubmed/6401533?dopt=Abstract)[cht mehr abrufba](https://www.ncbi.nlm.nih.gov/pmc/articles/PMC1546319/)r, Suche in Webarchiven)
- 17. Fachinformation: Fixe Arzneistoffkombination Paracetamol 400 mg/Coffein 50 mg Tabletten [Bundesinst](http://www.ncbi.nlm.nih.gov/pubmed/6711821?dopt=Abstract)itut für Arzneimittel u[nd Medizinpro](https://de.wikipedia.org/wiki/Analytical_Chemistry)dukte. Stand 23. Januar 2008.
- 18. [H. C. Diener, V. Pfaffenr](https://de.wikipedia.org/wiki/Wikipedia:Defekte_Weblinks)ath, L. P[ageler, H. Peil](http://timetravel.mementoweb.org/list/2010/http://sunset-clause.dimdi.de/muster/OBFM3A1C51B501C8CA23.rtf), B. Aicher: [THE FiXED COMBiNATiON OF ACETYLSALiCYLiC ACiD, PARACETAMOL AND CAFFEiNE](http://sunset-clause.dimdi.de/muster/OBFM4F8BD37701C89E00.rtf) [iS MORE](http://sunset-clause.dimdi.de/muster/OBFM4F8BD37701C89E00.rtf) [EFFECTiVE THAN SiNGLE SUBSTANCES AND DUAL COMB](https://de.wikipedia.org/wiki/Bundesinstitut_f%C3%BCr_Arzneimittel_und_Medizinprodukte)iNATiON FOR THE TREATMENT OF HEADACHE: A MULTiCENTRE, RANDOMiZED, DOUBLE-BLiND, SiNGLE-DOSE, PLACEBO-CONTROLLED PARALLEL GROUP STUDY. In: CEPHALALGiA. Band 25, Nr. 10, Oktober 2005, S. 776–787, doi:10.1111/j.1468- 2982.2005.00948.x, PMID 16162254.
- 19. S. Evers, A. May, G. Fritsche, P. Kropp, C. Lampl, V. Limmroth, V. Malzacher, S. Sandor, A. Straube, H. C. Diener: AKUTTHERAPiE UND PROPHYLAXE DER MiGRÄNE – LEiTLiNi[E D](https://de.wikipedia.org/wiki/Digital_Object_Identifier)[ER DEUTSCHEN](https://doi.org/10.1111/j.1468-2982.2005.00948.x) [MiGRÄNE- UND KO](https://doi.org/10.1111/j.1468-2982.2005.00948.x)[PFSCHMERZGESE](http://www.ncbi.nlm.nih.gov/pubmed/16162254?dopt=Abstract)LLSCHAFT UND DER DEUTSCHEN GESELLSCHAFT FÜR NEUROLOGiE. In:

NERVENHEiLKUNDE. Band 27, Nr. 10, 2008, S. 933–949 (dmkg.de [PDF]).

- 20. Deutsche Migräne- und Kopfschmerz-Gesellschaft: Spannungskopfschmerz selbst behandeln – Selbstmedikation für Patienten (PDF; 349 kB).
- 21. Fachinformation: Fixe Arzneistoffkombination Paracetamol 500 mg/Codeinphosphat-Hemihydrat 30 mg [Bundesinstitut für Arzneimittel und](http://dmkg.de/sites/default/files/migraene%20und%20spannungskopfschmerz.pdf) [Medizin](http://dmkg.de/dmkg/sites/default/files/migrneleitlinien2008.pdf)[produkte. Stand 5.](http://dmkg.de/sites/default/files/migraene%20und%20spannungskopfschmerz.pdf) September 2008.

22. [V. Persky, J. Piorkowski, E. Hernandez u](http://dmkg.de/sites/default/files/migraene%20und%20spannungskopfschmerz.pdf). a.: [PRENATAL EXPOSURE TO ACETAMiNOPHEN AND RESPiRATORY SYMPTOMS iN THE](http://sunset-clause.dimdi.de/muster/OBFME10AEA4801C93F4F.rtf) [FiRST YEAR OF LiF](http://sunset-clause.dimdi.de/muster/OBFME10AEA4801C93F4F.rtf)E. In: ANN ALLERGY ASTHMA IMMUNOL. Band 101, Nr. 3, September 2008, S. 271–278,

doi:10.1016/S1081-1206(10)60492-9, PMID 18814450, PMC 2578844 (freier Volltext).

- 23. H. Allmers, C. Skudlik, S. M. John: ACETAMiNOPHEN USE: A RiSK FOR ASTHMA? In: CURR ALLERGY ASTHMA REP. Band 9, Nr. 2, März 2009, S. 164–167, PMID 19210907.
- 24. H. Farquhar, A. Stewart, E. Mitchell u. a.: THE ROLE OF PARACETAMOL iN THE PATHOGENESiS OF ASTHMA. In: [CLiN EXP ALLERGY. Band 40,](https://de.wikipedia.org/wiki/Curr_Allergy_Asthma_Rep) Nr. 1, Januar 2010, S. 32–41, doi:10.1111/[j.1365-](http://www.ncbi.nlm.nih.gov/pubmed/19210907?dopt=Abstract) [2222.2009](http://www.ncbi.nlm.nih.gov/pubmed/19210907?dopt=Abstract).03378.x, PMID 20205695.
- 25. Bremer L.: Paracetamol Medication During Pregnancy: Insights on Intake Frequencies, Dosages and Effects on Hematopoietic Stem Cell Populations in Cord Blood From [a Longitudinal Prospe](https://de.wikipedia.org/wiki/Clin_Exp_Allergy)ctive Pregnancy Cohort; EBioMedicine, Ok[tob](https://de.wikipedia.org/wiki/Digital_Object_Identifier)[er 2017](https://doi.org/10.1111/j.1365-2222.2009.03378.x)
- 26. [R. E. Brandlistuen](https://doi.org/10.1111/j.1365-2222.2009.03378.x)[, E. Ystrom, I. N](http://www.ncbi.nlm.nih.gov/pubmed/20205695?dopt=Abstract)ulman, G. Koren, H. Nordeng: PRENATAL PARACETAMOL EXPOSURE AND CHiLD NEURODEVELOPMENT: A SiBLiNG-CONTROLLED COHORT STUDY. In: INT J EPiDEMiOL. Band 42, S. 1702–1713, PMID 24163279.
- 27. *Paracetamol könnte Verhaltensprobleme bei Kindern auslösen.* Nebenwirkungen von Paracetamol. In: *Der Spiegel.* 43/2016, Abgerufen am 23. Oktober 2016.
- 28. C.-G. Bornehag et al.: *Prenatal exposure to acetaminophen and children's language de[velopment at 30 mo](https://de.wikipedia.org/w/index.php?title=Int_J_Epidemiol.&action=edit&redlink=1)nths.* In: *European Psychiatry.* [1. Juni 20](http://www.ncbi.nlm.nih.gov/pubmed/24163279?dopt=Abstract)18, abgerufen am 16. Juni [2019 \(englisch\).](http://www.spiegel.de/spiegel/a-1117834.html)
- 29. Press Release: *Acetaminophen Use During Pregnancy Associated With Elevated Rate of Language Delay in [Girls, Mount Sinai Researchers Find.](https://www.europsy-journal.com/article/S0924-9338(17)32989-9/fulltext)* Mount Sinai, 10. Januar [2018, abgerufen am 16. J](https://www.europsy-journal.com/article/S0924-9338(17)32989-9/fulltext)uni 2019 (englisch).
- 30. S. Bancos, M. P. Bernard, D. J. Topham, R. P. Phipps: IBUPROFEN A[ND OTHER WiDELY USED NON-STEROiDAL ANTi-iNFLAMMATORY DRUGS](https://www.mountsinai.org/about/newsroom/2018/acetaminophen-use-during-pregnancy-associated-with-elevated-rate-of-language-delay-in-girls-mount-sinai-researchers-find) [iNHiBiT ANTiBODY PRODUCTiON iN HUMAN CELLS. In:](https://www.mountsinai.org/about/newsroom/2018/acetaminophen-use-during-pregnancy-associated-with-elevated-rate-of-language-delay-in-girls-mount-sinai-researchers-find) CELL IMMUNOL. Band 258, Nr. 1, 2009, S. 18–28, PMID 19345936.
- 31. V. A. Blaho u. a.: CYCLOOXYGENASE-1 ORCHESTRATES GERMiNAL CENTER FORMATiON AND ANTiBODY CLASS-SWiTCH ViA REGULATiON OF IL-17. In: J IMMUNOL. Band 183, Nr. 9, 2009, S. 5644–5653, [PMID 19843949](http://www.ncbi.nlm.nih.gov/pubmed/19345936?dopt=Abstract).
- 32. Roman Prymula u. a.: EFFECT OF PROPHYLACTiC PARACETAMOL ADMiNiSTRATiON AT TiME OF VACCiNA-TiON ON FEBRiLE REACTiONS AND ANTiBODY RES[PONSES iN CHiLD](http://www.ncbi.nlm.nih.gov/pubmed/19843949?dopt=Abstract)REN: TWO OPEN-LABEL, RANDOMiSED CONTROLLED TRiALS. In: [THE LANCET. Ba](https://de.wikipedia.org/wiki/Roman_Prymula)nd 374, Nr. 9698, 2009, S. 1339–1350, PMID 19837254 (soniped.org [PDF]). soniped.org (Memento vom 14. November 2011 im *Internet Archive*)
- 33. *Common Pain Relievers May Dilute Power of Flu Shots.* University of Rochester Medical Center (URMC), abgerufen am 27. Juli 2011.
- 34. *[Schmerzmitte](https://de.wikipedia.org/wiki/The_Lancet)[l schwä](https://web.archive.org/web/20111114151511/http://soniped.org/articulos/FCKeditor/UserFiles/File/Efecto%20Profilactico%20del%20Paracetamol.pdf)[chen Impf](https://de.wikipedia.org/wiki/Web-Archivierung#Begrifflichkeiten)schutz.* In: *Spiegel online.* [Abgerufen am](http://www.ncbi.nlm.nih.gov/pubmed/19837254?dopt=Abstract) [4](https://de.wikipedia.org/wiki/Internet_Archive)[. Dezember](http://soniped.org/articulos/FCKeditor/UserFiles/File/Efecto%20Profilactico%20del%20Paracetamol.pdf) 2009.
- 35. [M. P. Bernard, R. P. Phipp:](http://www.urmc.rochester.edu/news/story/index.cfm?id=2675) INHiBiTiON OF CYCLOOXYGENASE-2 iMPAiRS THE EXPRESSiON OF ESSENTiAL PLASMA [CELL TRANSCRiPTiON FACTORS AND H](http://www.spiegel.de/wissenschaft/medizin/0,1518,661478,00.html)UM[AN B-LYMPHO](https://de.wikipedia.org/wiki/Spiegel_online)CYTE DiFFERENTiATiON. In: IMMUNOLOGY. Band 129, Nr. 1, 2010, S. 87–96, PMID 20050331.
- 36. *Over-the-Counter Pain Drugs May Affect Vaccine Strength.* WXXI, abgerufen am 27. Juli 2011.
- 37. *Impfeffekt kann durch manche Medikamente deutlich abgeschwächt werden.* Lungenärzte im Netz, abgerufen am 17. April 2019.
- 38. *Effect of Prophylactic Paracetamol Administration at Time of Vaccination on Febrile Reactions and Antibody Responses in Children F1000 Ranking: "Exceptional" and Changes Clinical Practice.* [Medscape, abgerufen am 26. Juli 2011.](https://www.lungenaerzte-im-netz.de/news-archiv/meldung/article/impfeffekt-kann-durch-manche-medikamente-deutlich-abgeschwaecht-werden/)
- 39. A. R. Feinstein, L. A. Heinemann, G. C. Curhan u. a.: [RELATiONSHiP BETWEEN NONPHENACETiN COMBiNED ANALGESiCS AND NEPHROPA-](http://www.medscape.com/viewarticle/713336/)[THY: A REViEW. AD HOC COMMiTTEE OF THE INTERNATiONAL STUDY GROUP ON](http://www.medscape.com/viewarticle/713336/) [ANALGESiCS AND NEPHRO](http://www.medscape.com/viewarticle/713336/)[PATHY. In:](https://de.wikipedia.org/w/index.php?title=Medscape&action=edit&redlink=1) KiDNEY INT. Band 58, Nr. 6, Dezember 2000, S. 2259–2264, doi:10.1046/j.1523- 1755.2000.00410.x, PMID 11115060.
- 40. R. Beasley: *Association between paracetamol use in infancy and childhood, and risk of asthma, rhinoconjunctivitis, and eczema in children aged 6–7 years: analysis from [Phase Three](https://de.wikipedia.org/wiki/Kidney_Int) of the ISAAC programme.* In: *The Lancet.* 372 (96[43\),](https://de.wikipedia.org/wiki/Digital_Object_Identifier) [20. September](https://doi.org/10.1046/j.1523-1755.2000.00410.x) [2008, S. 1039–1048](https://doi.org/10.1046/j.1523-1755.2000.00410.x). [PMID 18805332](http://www.ncbi.nlm.nih.gov/pubmed/11115060?dopt=Abstract).
- 41. R. W. Beasley u. a.: ACETAMiNOPHEN USE AND RiSK OF ASTHM[A, RHiNOCO](https://de.wikipedia.org/wiki/The_Lancet)NjUNCTiViTiS AND ECZEMA iN ADOLESCENTS: ISAAC PHASE THREE. In: AM. J. RESPiR. CR[iT. CARE MED.](http://www.ncbi.nlm.nih.gov/pubmed/18805332?dopt=Abstract) 2010, doi:10.1164/rccm.201005-0757OC, PMID 20709817.
- 42. A. J. Lowe, J. B. Carlin, C. M. Bennett, C. S. Hosking, K. J. Allen, C. F. Robertson, C. Axelrad, M. J. Abramson, D. J. Hill, S. C. Dharmage: *Paracetamol use in early life and asthma: prospective birth cohort stu[dy.](https://de.wikipedia.org/wiki/Digital_Object_Identifier)* In: *[BMJ \(Clinical research ed.](https://doi.org/10.1164/rccm.201005-0757OC)).* [Band](http://www.ncbi.nlm.nih.gov/pubmed/20709817?dopt=Abstract) [341, 2010](http://www.ncbi.nlm.nih.gov/pubmed/20709817?dopt=Abstract), S. c4616. PMID 20843914, PMC 2939956 (freier Volltext).
- 43. G. Pickering, E. Schneider u. a.: *Acetaminophen metabolism after major surgery: a greater challenge with increasing age.* In: *Clinical pharmacology and therapeutics.* Band 90, Nu[mmer 5, Novemb](http://www.ncbi.nlm.nih.gov/pubmed/20843914?dopt=Abstract)e[r 2011, S. 707](https://www.ncbi.nlm.nih.gov/pmc/articles/PMC2939956/)–711, doi:10.1038/clpt.2011.176. PMID 21975347.
- 44. Roland B. Walter, Filippo Milano, Theodore M. Brasky, Emily White: LONG-TERM USE OF ACETAMiNOPHEN, ASPiR[iN, AND OTHER NONSTEROiDAL ANTi-](https://de.wikipedia.org/wiki/Clinical_pharmacology_and_therapeutics)[INFL](https://de.wikipedia.org/wiki/Clinical_pharmacology_and_therapeutics)AMMATORY DRUGS AND RiSK OF HEMATOLOGiC MALi[GNANCiES: RESULTS FROM](http://doi.org/10.1038/clpt.2011.176) [THE PROSPECTi](http://www.ncbi.nlm.nih.gov/pubmed/21975347?dopt=Abstract)VE ViTAMiNS AND LiFESTYLE (VITAL) STUDY. In: JOURNAL OF CLiNiCAL ONCOLOGY. 2011, doi:10.1200/JCO.2011.34.6346.
- 45. FDA Warns of Rare Acetaminophen Risk
- 46. PRAC recommends modified-release paracetamol be removed from market, Summary der EMA vom 1. September 2017, abgerufen am 6. September 2017
- 47. [Dominik Mischkowski, Jennifer Cro](https://de.wikipedia.org/wiki/Journal_of_Clinical_Oncology)cker, B[ald](https://de.wikipedia.org/wiki/Digital_Object_Identifier)[win M. Way:](https://doi.org/10.1200/JCO.2011.34.6346) [FROM PAiNKiLLER TO EMPATHY KiL](http://www.fda.gov/forconsumers/consumerupdates/ucm363010.htm)[LER: ACETAMiNOPHEN \(PARA](http://www.ema.europa.eu/ema/index.jsp?curl=pages/medicines/human/referrals/Paracetamol-modified_release/human_referral_prac_000062.jsp&mid=WC0b01ac05805c516f)CETAMOL) REDUCES EMPATHY FOR PAiN. In: SOCiAL COGNiTiVE AND AFFECTiVE NEUROSCiENCE. 2016, S. nsw057, doi:10.1093/scan/nsw057 (oxfordjournals.org [abgerufen am 21. Mai 2016]).
- 48. A. M. Larson u. a.: ACETAMiNOPHEN-iNDUCED ACUTE LiVER FAiLURE: RESULTS OF A UNiTED STATES MULTiCENTER, PROSPECTiVE STUDY. In: [HE](https://de.wikipedia.org/wiki/Digital_Object_Identifier)[PATOLOGY. Band 42, N](https://doi.org/10.1093/scan%2Fnsw057)[r. 6, 2005, S. 1364–](http://scan.oxfordjournals.org/content/early/2016/05/02/scan.nsw057)1372, PMID 16317692.
- 49. L. Jackson Roberts, Jason D. Morrow: GOODMAN & GiLMAN'S THE PHARMACOLOGiCAL BASiS OF THERAPEUTiCS. Hrsg.: [Alfred Gilman](https://de.wikipedia.org/wiki/Hepatology), Louis Sanford Goodman, Joel G. H[ardman, Lee E. L](http://www.ncbi.nlm.nih.gov/pubmed/16317692?dopt=Abstract)imbird. McGraw-

Hill, New York 2001, ISBN 0-07-112432-2, Analgesic-antipyretic and antiinflammatory agents and drugs employed in the treatment of gout, S. 687–732.

- 50. Williams, Roger Lawrence; Jean-Pierre Benhamou; Lee, William Thomas: ACUTE LiVER FAiLU[RE. Cambridge Univ](https://de.wikipedia.org/wiki/Spezial:ISBN-Suche/0071124322)ersity Press, Cambridge, UK 1997, ISBN 0- 521-55381-4.
- 51. O. W. Morgan, C. Griffiths, A. Majeed: INTERRUPTED TiME-SERiES ANALYSiS OF REGULATiONS TO REDUCE PARA[CETAMOL](https://de.wikipedia.org/wiki/Spezial:ISBN-Suche/0521553814) (ACETAMiNOPHEN) POiSONiNG. In: [PLOS MED.](https://de.wikipedia.org/wiki/Spezial:ISBN-Suche/0521553814) Band 4, Nr. 4, April 2007, S. e105, doi:10.1371/journal.pmed.0040105, PMID 17407385, PMC 1845154 (freier Volltext).
- 52. K. Hawton, H. Bergen, S. Simkin, S. Dodd, P. Pocock, W. Bernal, D. Gunnell, N. Kapur: *Long term effect of reduced pack sizes of paracetamol on poisoning deaths and [liver transpl](https://de.wikipedia.org/wiki/PLoS_Med)ant activity in England and Wales: i[nter](https://de.wikipedia.org/wiki/Digital_Object_Identifier)[rupted time series analyses.](https://doi.org/10.1371/journal.pmed.0040105)* In: *BMJ.* [346, 2013.](http://www.ncbi.nlm.nih.gov/pubmed/17407385?dopt=Abstract) [doi:10.1136/bm](https://www.ncbi.nlm.nih.gov/pmc/articles/PMC1845154/)j.f403
- 53. L. J. Chun u. a.: ACETAMiNOPHEN HEPATOTOXiCiTY AND ACUTE LiVER FAiLURE. In: J CLiN GASTROENTEROL. Band 43, Nr. 4, 2009, S. 342–349, PMID 19169150.
- 54. Pressemitteilung [der FDA verfügbar a](http://doi.org/10.1136/bmj.f403)ls html, zuletzt abgerufen am 14. Januar 2011.
- 55. J. Granese, K. Brightbill, P. Osborne, C. E. Cox, L. W. Gaber: ANALGESiC NEPHROPATHY SELECTiVELY AFFECTiNG [A UNiLATERAL](http://www.ncbi.nlm.nih.gov/pubmed/19169150?dopt=Abstract) NON-FUNCTiONiNG HYPOPLASTiC KiDNEY. In: CLiN. NEPHROL. Band 68, Nr. 2, Augus[t 2007](http://www.fda.gov/Drugs/DrugSafety/ucm239821.htm), S. 115–120, PMID 17722712.
- 56. H. Kupferschmidt: *Therapie der Paracetamolvergiftung* Schweizerisches Toxikologisches Informationszentrum (PDF; 72 kB)
- 57. Julia Nakagawa u. a.: *Nebenwirkungen durch nicht zugelassene nichtsteroidale Entzündungshemmer (NSAID) bei 21 Hunden.* In: *Kleintierpraxis.* [55, 2010, S. 3](http://www.ncbi.nlm.nih.gov/pubmed/17722712?dopt=Abstract)64–370.
- 58. Wolfgang Löscher, Fritz Rupert Ungemach: *Pharma[kotherapie bei Haus- und](http://www.toxi.ch/upload/pdf/Merkblatt_Paracetamol.pdf) Nutztieren.* [7. Auflage. Pau](http://www.toxi.ch/upload/pdf/Merkblatt_Paracetamol.pdf)l Parey, 2006, ISBN 3-8304-4160-6, S. 106–107.
- 59. *Stille Killer im Dienst des Umweltschutzes.* US Army setzt mit Paracetamol vergiftete Schlangenköder ein.
- 60. *Stars and Stripes: Mice join fight against [invasive snakes on G](https://de.wikipedia.org/wiki/Spezial:ISBN-Suche/3830441606)uam.*
- 61. R. J. Flower, J. R. Vane: [INHiBiTiON OF PROSTAGLANDiN SYNTHETA](http://www.orf.at/stories/2017801/2017805/)SE iN BRAiN EXPLAiNS THE ANTi-PYRETiC ACTiViTY OF PARACETAMOL (4-ACETAMiDOPHENOL). In: [NATURE. Band 240, Nr. 5381, Dezember 1972, S. 410–411,](http://www.stripes.com/news/mice-join-fight-against-invasive-snakes-on-guam-1.116810) PMID 4564318.
- 62. Olivier Boutaud, David M. Aronoff, Jacob H. Richardson, Lawrence J. Marnett, John A. Oates: *Determinants of the cellular specificity of acetaminophen as an inhibitor of prostaglandin H*<sup>2</sup> synthases, In: *Proc. Natl. Acad. Sci. USA.* [2002, 99, S. 7](http://www.ncbi.nlm.nih.gov/pubmed/4564318?dopt=Abstract)130–7135. [PMID 12](https://de.wikipedia.org/wiki/Nature)011469; PMC 124540 (freier Volltext).
- 63. K. Brune, K. D. Rainsford, A. Schweitzer: BiODiSTRiBUTiON OF MiLD ANALGESiCS. In: BR J CLiN PHARMACOL. 10 Su[ppl 2, Oktober 1980, S. 279](https://de.wikipedia.org/wiki/Proc._Natl._Acad._Sci._USA)S–284S, PMID 6969084, [PMC 1430188](http://www.ncbi.nlm.nih.gov/pubmed/12011469?dopt=Abstract) (fr[eier Volltext\).](https://www.ncbi.nlm.nih.gov/pmc/articles/PMC124540/)
- 64. N. V. Chandrasekharan, H. Dai, K. L. Roos u. a.: COX-3, A CYCLOOXYGENASE-1 VARiANT iNHiBiTED BY ACETAMiNOPHEN AND OTHER [ANALGESiC/ANTiPYRETiC](https://de.wikipedia.org/wiki/Br_J_Clin_Pharmacol) DRUGS: CLONiNG, STRUCTURE, AND EXPR[ESSiON. In:](http://www.ncbi.nlm.nih.gov/pubmed/6969084?dopt=Abstract) [PROC. NATL.](https://www.ncbi.nlm.nih.gov/pmc/articles/PMC1430188/) ACAD. SCi. U.S.A. Band 99, Nr. 21, Oktober 2002, S. 13926–13931, doi:10.1073/pnas.162468699, PMID 12242329, PMC 129799 (freier Volltext).

65. Bela Kis, James A. Snipes, David W. Busija: ACETAMiNOPHEN AND THE CYCLOOXYGENASE-3 PUZZLE: SORTiNG OUT FACTS, FiC-TiONS, AND UNCERTAiNTiES. In: JOURNAL OF PHARMACOLOGY AND EXPERiMENTAL THERAPEUTiCS. Band 315, Nr. 1, 19. September 2005, S. 1–7, doi:10.1124/jpet.105.085431.

- 66. C. Frölich: *Selektive Cyclooxygenasehemmer: Eine neue Generation von Antirheumatika.* In: *Deutsches Ärzteblatt.* 93 (47), 1996, S. A-3100 / B-2632 / C-2438 Medizinreport.
- 67. G. Pickering, V. Estève, M. [A.](https://de.wikipedia.org/wiki/Digital_Object_Identifier) [Loriot, A. Eschalier, C. D](https://doi.org/10.1124/jpet.105.085431)ubray: ACETAMiN[OPHEN REiNFORCES DESCENDiNG iNHiBiTORY PAiN PATHWAYS. In:](http://www.aerzteblatt.de/v4/archiv/artikel.asp?id=3975) [CLiN](http://www.aerzteblatt.de/v4/archiv/artikel.asp?id=3975). [PHARMACOL. TH](https://de.wikipedia.org/wiki/Deutsches_%C3%84rzteblatt)ER. Band 84, Nr. 1, Juli 2008, S. 47–51, doi:10.1038/sj.clpt.6100403, PMID 17957182.
- 68. B. J. Anderson: PARACETAMOL (ACETAMiNOPHEN): MECHANiSMS OF ACTiON. In: PAEDiATR ANAESTH. Band 18, Nr. 10, Oktober 2008, S. 915–921, doi:10.1111/j.1460- [959](https://de.wikipedia.org/wiki/Digital_Object_Identifier)[2.2008.02764.x,](https://doi.org/10.1038/sj.clpt.6100403) PMID 1[8811827.](http://www.ncbi.nlm.nih.gov/pubmed/17957182?dopt=Abstract)
- 69. *Mechanism of action of paracetamol*. PMID 15662292
- 70. Alfio Bertolini, Anna Ferrari, Alessandra Ottani, Simona Guerzoni, Raffaella Tacchi, Sheila Leone: *Paracetamol: New vistas of an old drug.* In: *CNS [Dr](https://de.wikipedia.org/wiki/Digital_Object_Identifier)[ug Reviews.](https://doi.org/10.1111/j.1460-9592.2008.02764.x)* 12, [2006, S. 250–275.](https://doi.org/10.1111/j.1460-9592.2008.02764.x) [PMID 17227290;](http://www.ncbi.nlm.nih.gov/pubmed/18811827?dopt=Abstract) doi:10.1111/j.1527-3458.2006.00250.x.
- 71. E. D. Högestätt, B. A. Jönsson, A. [Ermund, D. A. A](http://www.ncbi.nlm.nih.gov/pubmed/15662292?dopt=Abstract)ndersson, H. Björk, J. P. Alexander, B. F. Cravatt, A. I. Basbaum, P. M. Zygmunt: *Conversion of acetaminophen to the bioactive N-acylphenolamine [AM404 via fatty acid am](http://doi.org/10.1111/j.1527-3458.2006.00250.x)[ide hydrolase-depen](https://de.wikipedia.org/wiki/CNS_Drug_Reviews)dent arachidonic acid c[onjugation in the](http://www.ncbi.nlm.nih.gov/pubmed/17227290?dopt=Abstract) nervous system,* In: *J. Biol. Chem.* 280 (36), 2005, S. 31405–31412. PMID 15987694.
- 72. C. N. [Dewall, G. Ma](https://de.wikipedia.org/wiki/Benjamin_F._Cravatt)cdonald, G. D. Webster, C. L. Masten, R. F. Baumeister, C. Powell, D. Combs, D. R. Schurtz, T. F. Stillman, D. M. Tice, N. I. Eisenberger: ACETAMiNOPHEN REDUCES SOCiAL PAiN: BEHAViORAL [AND NEURAL E](https://de.wikipedia.org/wiki/J._Biol._Chem.)ViDENCE. In: PSYCHOL SCi. B[and 21, Nr. 7, 20](http://www.ncbi.nlm.nih.gov/pubmed/15987694?dopt=Abstract)10, S. 931–937, PMID 20548058.
- 73. C. N. Dewall: HURT FEELiNGS? YOU COULD TAKE A PAiN RELiEVER... In: HARV BUS REV. Band 89, Nr. 4, 2011, S. 28–29, PMID 21510517.
- 74. *Rote Liste 2009.* Rote Liste Service. ISBN 3-939[192-30-9.](http://www.ncbi.nlm.nih.gov/pubmed/20548058?dopt=Abstract)
- 75. R. A. van Lingen, J. T. Deinum, J. M. Quak u. a.: PHARMACOKiNETiCS AND METABOLiSM OF RECT[ALLY ADMiNiSTE](http://www.ncbi.nlm.nih.gov/pubmed/21510517?dopt=Abstract)RED PARACETAMOL iN PRETERM NEONATES. In: ARCH. DiS. CHiLD. FETAL NEONATAL ED. [Band 80, Nr. 1](https://de.wikipedia.org/wiki/Spezial:ISBN-Suche/3939192309), Januar 1999, S. F59–F63, PMID 10325815, PMC 1720876 (freier Volltext).
- 76. *Charge density and electrostatic potential analyses in paracetamol.* In: *Acta Cryst.* B65, 2009, S. 363–374.
- 77. Stephen P. F. Miller, Andre S. Raw, Lawrence X. Yu: [POLYMORPHiSM:](http://www.ncbi.nlm.nih.gov/pubmed/10325815?dopt=Abstract) [iN THE PHARM](https://www.ncbi.nlm.nih.gov/pmc/articles/PMC1720876/)ACEUTiCAL INDUSTRY. Hrsg.: Rolf Hilfiker. John Wiley & Sons, Chichester 2006, [ISBN 3-527-31146-7, Scientific con](http://scripts.iucr.org/cgi-bin/paper?S0108768109008271)siderations of pharmaceutical solid polymorphism in regulatory applications, S. 385–404.
- 78. Thomas Christoph, Helmut Buschmann: ANALGESiCS: FROM CHEMiSTRY AND PHARMACOLOGY TO CLiNiCAL APPLiCATiON. Hrsg.: Bernd Sundermann, He[lmut Buschmann, Th](https://de.wikipedia.org/wiki/Spezial:ISBN-Suche/3527311467)omas Christoph, Elmar Friderichs,

Corinna Maul. Wiley-VCH, Weinheim 2002, ISBN 3-527-30403-7, Cyclogenase inhibition: From NSAIDs to selective COX-2 inhibitors, S. 13–126.

79. A. Bhattacharya u. a.: ECO-FRiENDLY REDUCTiVE ACETAMiDATiON OF ARYLNiTRO COMPOUNDS BY THiO-ACETATE ANiON THROUGH iN SiTU CATALYTi[C REGENERATiON: AP](https://de.wikipedia.org/wiki/Spezial:ISBN-Suche/3527304037)PLiCATiON iN THE SYNTHESiS OF ACETAMiNOPHEN. In: TETRAHEDRON LETTERS. Band 47, Nr. 19, 2006, S. 3221–3223,

doi:10.1016/j.tetlet.2006.03.057.

- 80. *Europäisches Arzneibuch.* 6. Ausgabe. Grundwerk 2008. Monographie Paracetamol. Deutscher Apotheker Verlag Stuttgart. ISBN 978-3-7692-3962-1.
- 81. J Lee, J Park, A Go, H Moon, S Kim, S Jung, W Jeong, H Chung: *Urine Multi-drug [Scr](https://de.wikipedia.org/wiki/Digital_Object_Identifier)[eening with GC-MS or LC-](https://doi.org/10.1016/j.tetlet.2006.03.057)MS-MS Using SALLE-hybrid PPT/SPE*. In: *J Anal Toxicol.*, 2018 Nov 1, 42(9), S. 617–624, PMID 29762685
- 82. W Lu, S Zhao, M Gong, L Sun, L Ding: *[Simultaneous determinati](https://de.wikipedia.org/wiki/Spezial:ISBN-Suche/9783769239621)on of acetaminophen and oxycodone in human plasma by LC-MS/MS and its application to a pharmacokinetic study*. In: *J Pharm Anal.*, 2018 Jun, 8(3), S. 160–167, PMID 29922484
- 83. J Borrull, A Colom, J Fabregas, E Pocu[rull, F Borrull:](http://www.ncbi.nlm.nih.gov/pubmed/29762685?dopt=Abstract) *A simple, fast method for the analysis of 20 contaminants of emerging concern in river water using large-volume direct injection liquid chromatography-tandem mass spectr[ometry](http://www.ncbi.nlm.nih.gov/pubmed/29922484?dopt=Abstract)*. In: *Anal Bioanal Chem.*, 2019 Mar, 411(8), S. 1601–1610, PMID 30680425
- 84. G. Glaeske, C. Schicktanz, K. Janhsen: *GEK-Arzneimittelreport 2009.* Asgard Verlag, 2009, ISBN 978-3-537-44068-6.
- 85. Ibuprofen dreimal so oft wie ASS In: *Apotheke Adhoc*, 28. September 2014.
- 86. *Schmerzmittel mit Paracetamol ab Apri[l teilweise rezept](http://www.ncbi.nlm.nih.gov/pubmed/30680425?dopt=Abstract)pflichtig*. (Memento vom 2. Januar 2016 im *Internet Archive*) ABDA, Pressemitteilung, 10. März 2009
- 87. *Parac[etamol bleibt OTC-Prod](https://de.wikipedia.org/wiki/Spezial:ISBN-Suche/9783537440686)ukt.* (Nicht mehr online verfügbar.) In: *Apotheke Adhoc.* [27. Juni 2012, archiviert vo](https://www.apotheke-adhoc.de/nachrichten/detail/pharmazie/otc-schmerzmittel-umsatz-und-absatz-gestiegen/)m Original am 23. September 20[15; abgeru](https://de.wikipedia.org/wiki/Web-Archivierung#Begrifflichkeiten)fen am [10. November 2014.](https://web.archive.org/web/20160102134907/http://www.abda.de/pressemitteilung/artikel/schmerzmittel-mit-paracetamol-ab-april-teilweise-rezeptpflichtig/)

### 88. Julia Borsch:

[EMA EMPFiEHLT AUS FÜR RETAR](https://web.archive.org/web/20150923173324/http://www.apotheke-adhoc.de/nachrichten/nachricht-detail/paracetamol-bleibt-otc-produkt/)DiERTES PARACETAMOL. In:

DAZ.ONLiNE. 4. September 2017 [\(deutsch](https://giftbot.toolforge.org/deref.fcgi?url=http%3A%2F%2Fwww.apotheke-adhoc.de%2Fnachrichten%2Fnachricht-detail%2Fparacetamol-bleibt-otc-produkt%2F)e-apotheker-zeitung.de [abgerufen am 4. September 2017]).

- 89. *Paracetamolhaltige Arzneimittel mit modifizierter Freisetzung: Maßnahmen zur Risikominimierung und Schadensreduk[tion bei Überdosierung](https://www.deutsche-apotheker-zeitung.de/news/artikel/2017/09/04/ema-empfiehlt-aus-fuer-retardiertes-paracetamol)*. BfArM, 15. Dezember 2017.
- 90. CONTRA-SCHMERZ $\overline{R}$  P. 23. April 2018. Abgerufen am 27. Juli 2018.

Diese[r Artikel behandelt ein Gesundheitsthema. Er dient](https://www.bfarm.de/SharedDocs/Risikoinformationen/Pharmakovigilanz/DE/RV_STP/m-r/paracetamol.html) *nicht* der Selbstdiagnose und ersetzt *nicht* eine Diagnose durch einen Arzt. Den Hinweis zu Gesundheitsthemen beachten!

 $\bigcirc$ D[ieser Artikel wurde am 2](https://compendium.ch/mpro/mnr/5085/html/de)3. August 2009 in dieser Version in die Liste der exzellenten Artikel aufgenommen.

Normdaten (Sachbegriff): GND: 4250278-0 (OGND, [AKS\)](https://de.wikipedia.org/wiki/Spezial:Permanenter_Link/63678305)

*Di[e Quelle dieses](https://de.wikipedia.org/wiki/Wikipedia:Exzellente_Artikel) Kapitels wurde zuletzt am 15. April 2021 um 11:28 Uhr bearbeitet.*

# **29 Fish and Chips (13.11.2004 bis 19.11.2004)**

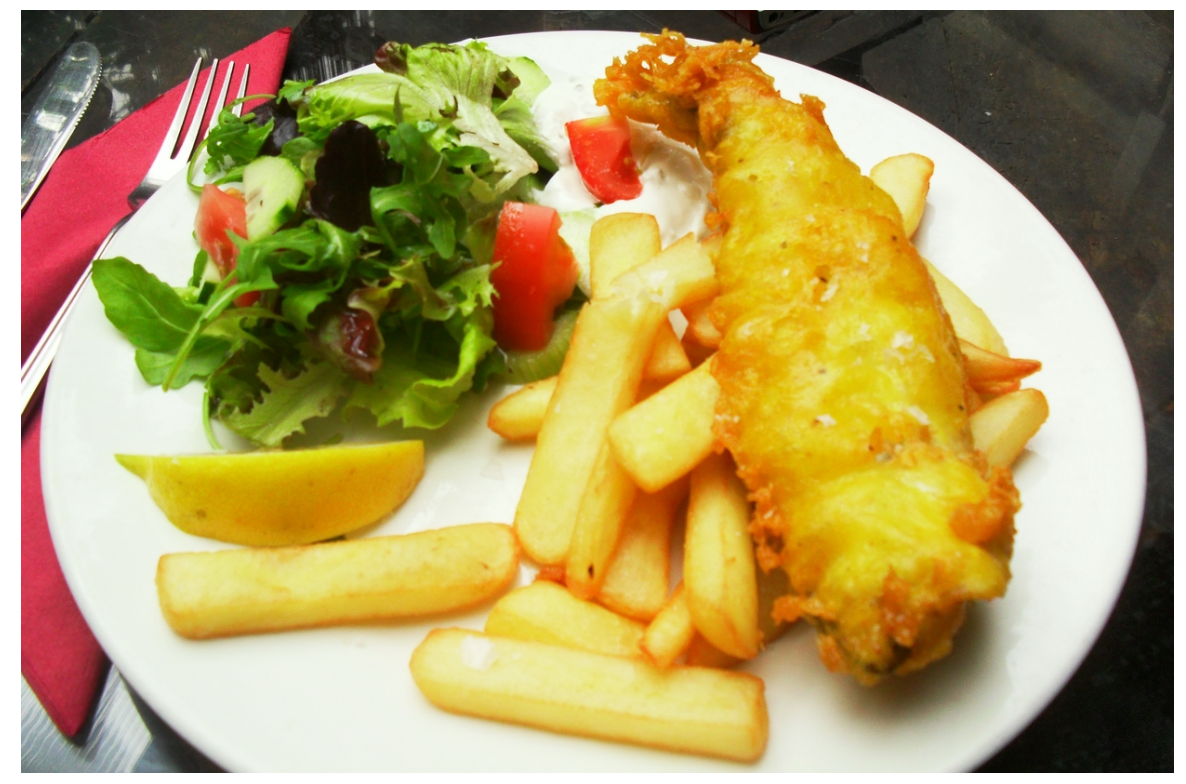

**Abb. 556** Fish 'n' Chips

**Fish and Chips** (kurz *Fish 'n' Chips*) ist ein Gericht aus in Backteig frittiertem Fischfilet (*Fish*) und dicken frittierten Kartoffelstäbchen (*Chips*). Sie gelten als "inoffizielles Nationalgericht" des Vereinigten Königreiches und sind bis heute ein fester Bestandteil der englischen, schottischen und irischen Küche und Esskultur. Obgleich es in den letzten Jahren etwas an Popularität gegenüber internationalem Street [Food](https://de.wikipedia.org/wiki/Gericht_(Speise)) verloren [hat, konn](https://de.wikipedia.org/wiki/Backteig)[te das Ger](https://de.wikipedia.org/wiki/Frittieren)[icht seine](https://de.wikipedia.org/wiki/Filet_(Fisch)) [Vorran](https://de.wikipedia.org/wiki/Nationalgericht)gstel[lung behaupten.](https://de.wikipedia.org/wiki/Vereinigtes_K%C3%B6nigreich)[1]

# **29.1 Der Fisch**

Auf der Liste der zur Zubereitung von Fish 'n' Chips verwendeten Speisefische nimmt traditionell der Kabeljau (*cod*) den ersten Platz ein, diese Kombination findet man dann auf der Speisekarte oft als Cod 'n' Chips wieder. Geeignet sind viele Fische mit weißem Fleisch, wie zum Beispiel Schellfisch (*haddock*), Seelachs (*pollock*), Merlan (*whiting*) oder Scholle (*plaice*).

In vielen Fish-'n'-Chips-Läden kann der Kunde aus mehreren Sorten auswählen. Abgefallene Teigstückchen, die im Frittieröl schwimmen, werden manchmal und hauptsächlich gegen Ende des Tages in Fish-'n'-Chips-Läden als Beilage gereicht. In leichter Abwandlung des Originalnamens heißt die Mahlzeit dann *Scraps 'n' Chips*, hat allerdings einen "eher zweifelhaften Ruf". In Irland ist eine Variante mit geräuchertem Kabeljau bekannt und gilt als lokale Spezialität.

Der Fisch und die Chips werden 4 bis 5 Minuten lang in Frittieröl gebacken, das je nach Öl auf 185 °C<sup>[2]</sup> bis 190 °C<sup>[3]</sup> erhitzt wird.

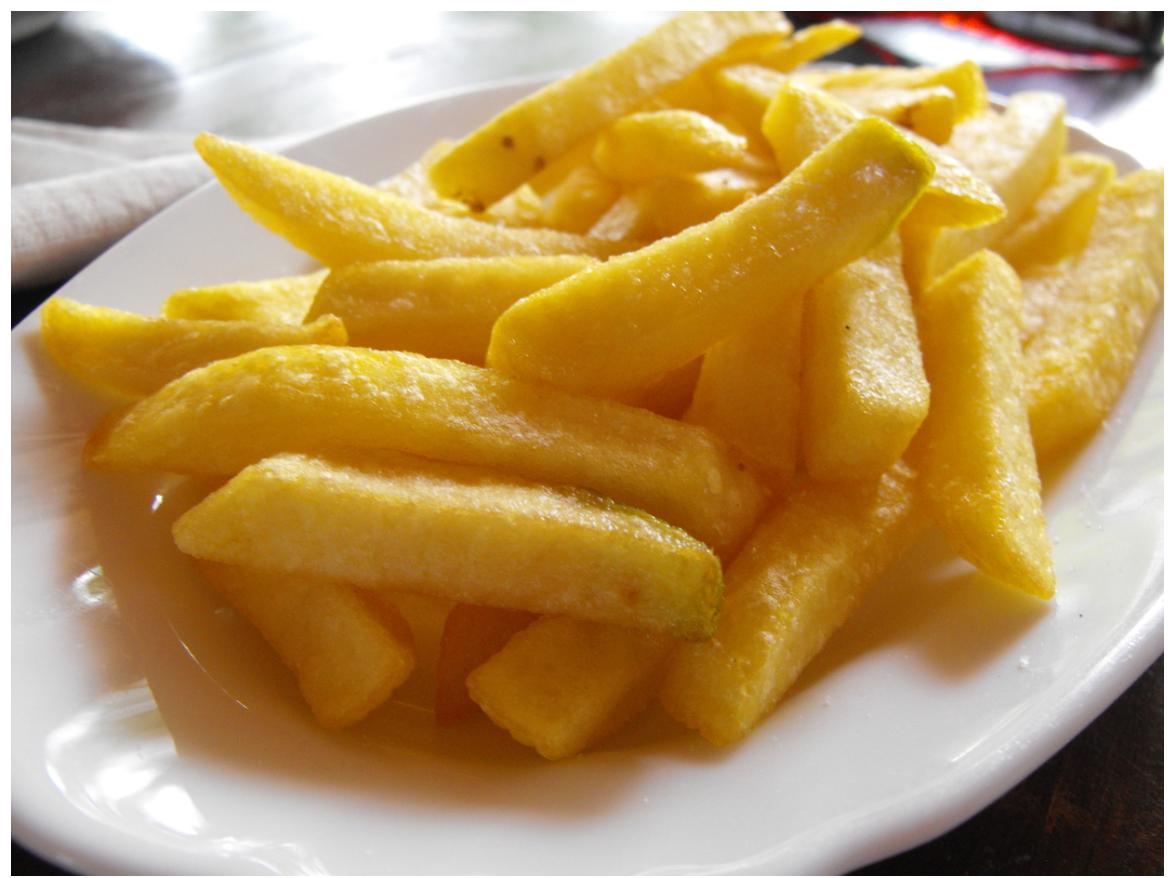

**Abb. 557** Chips

# **29.2 Die Chips**

Ausgangspunkt der Zubereitung original britischer Chips (Kurzform für *chipped potato*) sind Speisekartoffeln. Verzehrt werden echte Chips in Süd- und Mittelengland und Westschottland vorwiegend mit Salz und Malzessig (*salt 'n' vinegar*), in Nordengland und Ostschottland auch mit Salz und Brown sauce (*salt 'n' sauce*). In Mittelengland frittiert man die Chips vorzugsweise mit Rindernierenfett. [4] Chips sind die britische Variante der Pommes frites, [sind aber](https://de.wikipedia.org/wiki/Kartoffel) meist dicker als die in Deutschland üblichen Pommes frites. Zudem sind Chips eher weich sta[tt kn](https://de.wikipedia.org/wiki/Speisesalz)[uspri](https://de.wikipedia.org/wiki/HP_Sauce)[g, doch da](https://de.wikipedia.org/wiki/Malzessig)für weniger fetthaltig.[5]
# **29.3 Beilagen**

Gelegentliche Beilagen zu Fish 'n' Chips sind ein Brei aus zerstampften Erbsen / Erbspüree (*mushy peas*), eingelegte Zwiebeln, Essiggurken (*gherkins*) oder in Tomatensoße eingekochte Bohnen (*baked beans*). Typisch in Nordengland ist außerdem die Variante *chips and gravy* (Chips mit Bratensoße), die aber im Süden und in Schottland selten anzutreffen ist. Häufig wird dazu Tee getrunken, da Fish-and-Chips-Shops in Gro[ßbrita](https://de.wikipedia.org/wiki/Tomatenso%C3%9Fe)[nnien ü](https://de.wikipedia.org/wiki/Erbse)[b](https://de.wikipedia.org/wiki/Tomatenso%C3%9Fe)licherweise keine Lizenz [zum Aussch](https://de.wikipedia.org/wiki/Baked_Beans)[ank alkoh](https://de.wikipedia.org/wiki/Zwiebel)[olischer Getr](https://de.wikipedia.org/wiki/Essiggurke)änke besitzen.

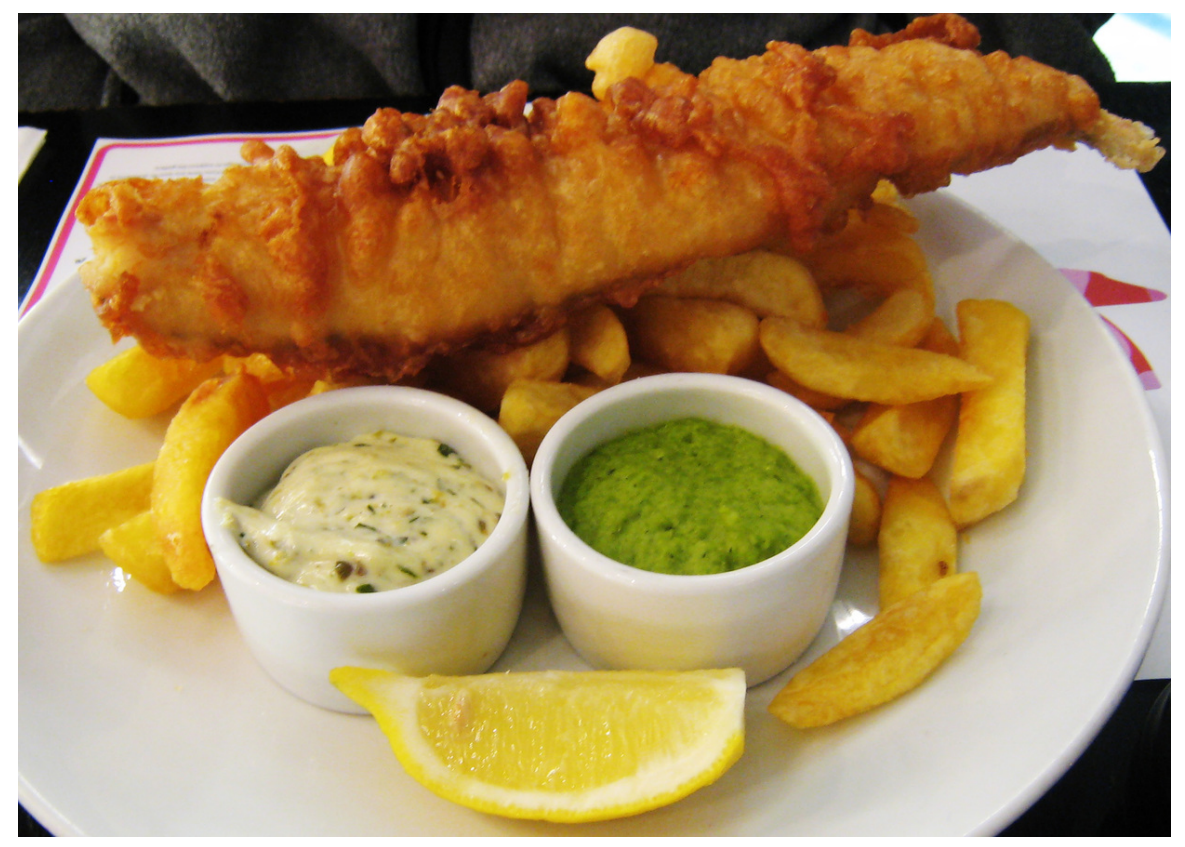

**Abb. 558** Fish, chips, tartare sauce, *mushy peas* (= Erbsenpüree) und Zitronenschnitz

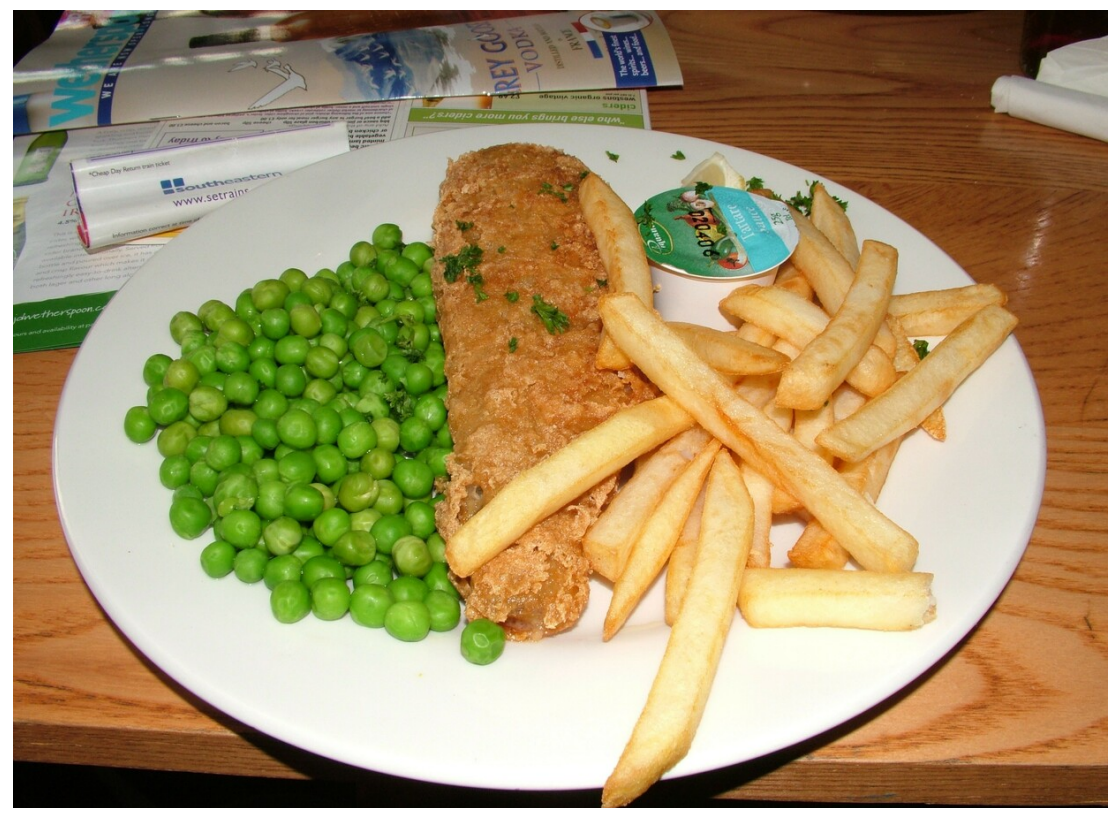

**Abb. 559** Fish 'n' Chips in einem Londoner Pub, Variante mit Erbsen

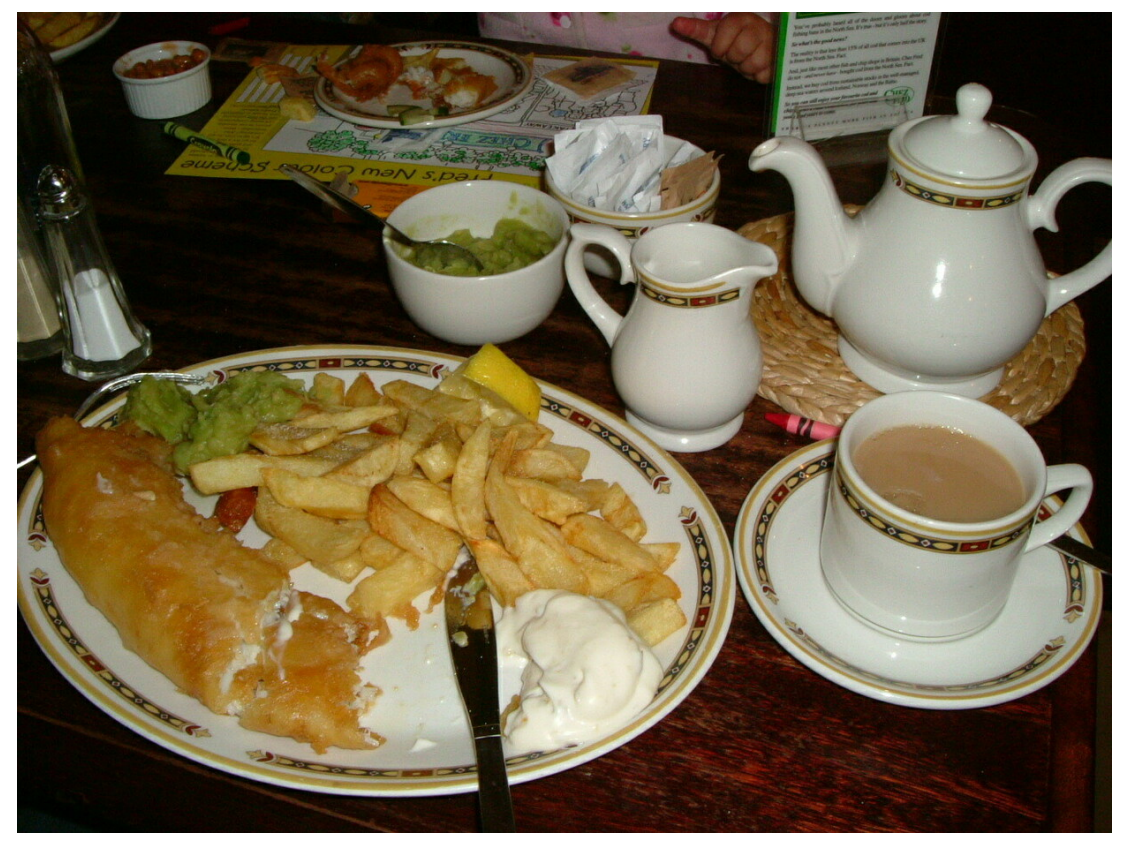

**Abb. 560** Fish, chips, *mushy peas*, tartare sauce und Tee in einem Pub in Bournemouth

# **29.4 Kultur**

Fish 'n' Chips werden nur selten zu Hause zubereitet. Dies liegt daran, dass Fish 'n' Chips als *Street Food* gelten. Sie werden oft als *Take-away* verkauft, also zur Mitnahme für den Verzehr unterwegs oder zu Hause. Im Zuge der Gentrifizierung, der kulturellen Veredelung der Spezialität, führen mittlerweile auch gehobene Restaurants das Gericht auf ihren Speisekarten. Ebenso ist es in vielen Pubs Bestandteil des am besten mit dem englischen Begriff *Pubfood* [umsch](https://de.wikipedia.org/wiki/Street_Food)riebenen kulinarischen Angebots. Mit *Harry Ramsden's* existiert seit 1928[6] eine auf Fish 'n' Chips spezialisierte Restaurant[-Kette.](https://de.wikipedia.org/wiki/Gentrifizierung)[7] Dennoch ist der traditionsgemäße Verzehr von Fish 'n' Chips immer noch mit den in f[ast allen briti](https://de.wikipedia.org/wiki/Restaurant)schen Städten vorhand[enen,](https://de.wikipedia.org/wiki/Speisekarte) [spezialisi](https://de.wikipedia.org/wiki/Speisekarte)erten und in der Regeli[n Fam](https://de.wikipedia.org/wiki/Pub)ilienbesitz befindlichen Fish-'n'-Chips-Läden verbunden. In diesen wird der "morgens frisch auf dem Mar[kt eingekaufte Fisc](https://en.wikipedia.org/wiki/Harry_Ramsden%27s)h" in unbedrucktem Papier serviert.

Traditionell wird Fish 'n' Chips mit den Fingern gegessen. Allerdings haben auch hier moderne Sitten häufig die Tradition verdrängt, sodass heute fast immer kleine Holz- oder Plastikgabeln ausgehändigt werden.<sup>[8]</sup> Besonders beliebt sind Fish 'n' Chips am Freitag und am Samstagabend – ursprünglich mag dies eine religiöse Bedeutung gehabt haben; heute steht der Verzehr vor allem mit der Kultur des Night-Clubbing im Zusammenhang. Fish 'n' Chips dienen dann als stärkende Mahlzeit vor dem eigentlichen Beginn des Abends.

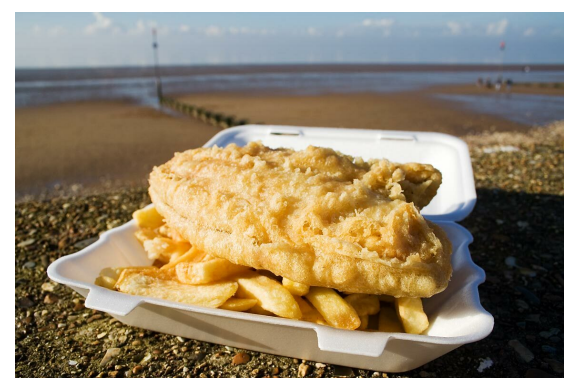

**Abb. 561** Fish 'n' Chips in Styroporschachtel **Abb. 562** Fish 'n' Chips mit

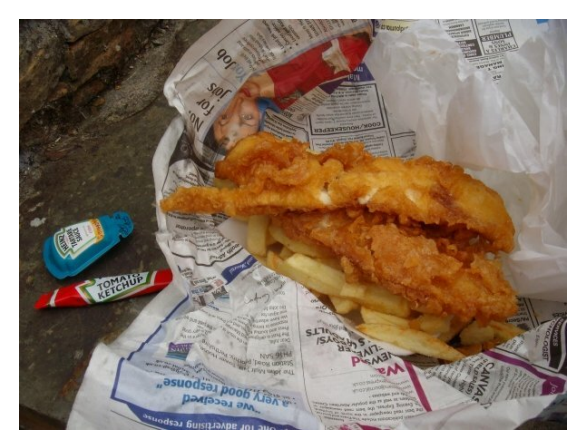

Papierschutz vor der Druckerschwärze der Zeitung und Soßenbeutel

# **29.5 Geschichte**

Der Ursprung von Fish 'n' Chips liegt bis heute im Dunklen. Wahrscheinlich kam das Gericht aber auf getrennten Wegen ins Land: die Chips aus Frankreich und die Zubereitungsart des Fischs mit jüdischen Einwanderern.[9] Bekannt ist auf jeden Fall, dass Fish 'n' Chips erst im 19. Jahrhundert zum Nationalgericht aufstieg. Grundlage des Erfolgs waren kleine Familienbetriebe, die traditionell und oft unter lautstarkem Werben die verschiedensten Esswaren auf den Straßen Londons und der großen In[dustriestädt](https://de.wikipedia.org/wiki/Frankreich)e Nordenglands feilboten. Seit den erste[n Anfängen](https://de.wikipedia.org/wiki/Juden) seiner Besiedlung war London ein Zentrum des Fischhandels, im Norden war dagegen die Kartoffel als Grundnahrungsmittel weit verbreitet. Die ersten Chips waren jedoch keinesfalls wie heute Kartoffelstäbchen, sondern frittierte Brotstücke (*fried bread*).[10] Mit der Verknappung des Weizens trat aber schon bald die Kartoffel als Ersatz in Erscheinung.

Offiziell gilt der jüdische Immigrant Joseph Malin[11] als Gründer des ersten Ladens für Fish 'n' Chips im Londoner East End im Jahre 1860.[8] Doch die ersten Fish'n'Chips-Shops öffneten schon in den 1850er- und 1860er-Jahren in verschiedenen Londoner Stadtteilen<sup>[9]</sup> und 1863 in Ol[dham,](https://de.wikipedia.org/wiki/East_End) Lancashire. [12] Sie wurden möglich durch die Expansion des Fischfangs weit in den Atlantik hinein und durch die Eisenbahn, die erstmals über Nacht frischen [Fisch v](https://de.wikipedia.org/wiki/Oldham)[on den](https://de.wikipedia.org/wiki/Lancashire) [Küst](https://de.wikipedia.org/wiki/Lancashire)en in die Hauptstadt brachte, und fügten sich dort nahtlos in die [bestehen](https://de.wikipedia.org/wiki/Atlantik)de Kultur der Straß[enstände u](https://de.wikipedia.org/wiki/Eisenbahn)nd *pastry shops* ein. Nach amtlichen Schätzungen gab es 1910 bereits etwa 25.000 Läden im ganzen Königreich,[13] die sich ab dem Jahre 1913 in der *National Federation of Fish Friers* organisierten. In und nach dem Ersten Weltkrieg trugen Fish 'n' Chips wesentlich zur politischen und sozialen Stabilität Großbritanniens bei. Die britische Arbeiterklasse konnte sich das preisgünstige [und](https://de.wikipedia.org/wiki/Erster_Weltkrieg) [nahrhafte Ger](https://de.wikipedia.org/wiki/Erster_Weltkrieg)icht leisten und damit im 20. Jahrhundert den schlimmsten Hung[er stil](https://de.wikipedia.org/wiki/Arbeiterklasse)[len.](https://de.wikipedia.org/wiki/Arbeiterklasse)

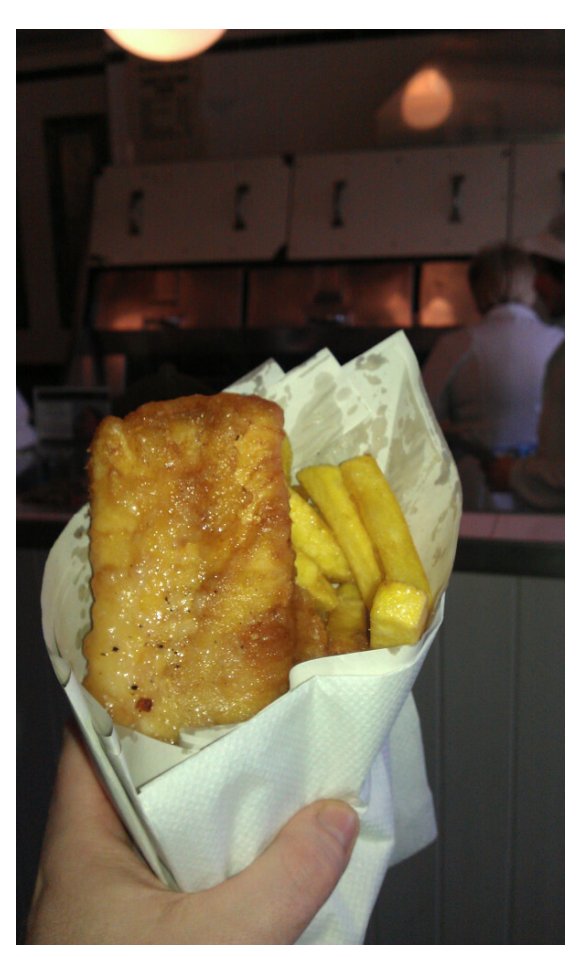

**Abb. 563** Fish 'n' Chips in Papiertüte

Die Fischfrittierervereinigung *Northern Counties Federation of Fish Friers* schrieb in der Nachkriegszeit nach Walton mit Recht:

"We stood between the Government and grave discontent […] and, more than any other trade in the country, between the very poorest of our population and famine and revolt.<sup>[14]</sup>"

"Wir standen zwischen der Regierung und schwerster Unzufriedenheit […] und mehr als jedes andere Gewerbe in diesem Land zwischen den Ärmsten der Armen und Hungersnot und Revolte."

Doch nicht nur sozialer Rückhalt, sondern auch Unternehmergeist zeigte sich im Zusammenhang mit Fish 'n' Chips: 1936 kam ein Anbieter in Keighley erstmals auf die Idee, das Gericht vom Beiwagen seines Motorrades aus in die zu dieser Zeit neu entstehenden Arbeitersiedlungen zu liefern – der erste Fast-Food-Lieferservice war geboren.[15] Trotz aller durch den Krieg notwendigen Einschränkungen wurden selbst im Zweiten Weltkrieg Fish 'n' Chips als gehaltvolle und billige Mahlzeit nicht dur[ch das bri](https://de.wikipedia.org/wiki/Keighley)tische Ernährungsministerium rationiert[16] und dienten auch zur Versorgung der kämpfenden Truppe. Kriegsbedingt aus den Städten aufs Land evakuierte Bürger wurden durch spezielle Fish-'n'-Chips-Wagen versorgt.

Erst gegen Ende des 20. Jahrhunderts kam es in Großbritannien zu einem starken Popularitätsrückgang dieser traditionellen Spezialität: Kebab-Stände und Curryhäuser nahmen besonders in den Innenstädten mehr und mehr die Rolle der traditionellen Fish-'n'- Chips-Verkäufer ein.[17] Trotzdem wurden in Großbritannien zu Beginn des 21. Jahrhunderts noch jährlich 60.000 Tonnen Fisch und 500.000 Tonnen Kartoffeln zu Fish 'n' Chips verarbeitet.[18] Jedes Jahr werden auf den britischen [Inseln z](https://de.wikipedia.org/wiki/D%C3%B6ner_Kebab)wischen 250 und 350 Millionen Portionen verkauft.<sup>[19]</sup> Mittlerweile entstehen zunehmend Varianten von Fish 'n' Chips, die von der traditionellen Zubereitung mehr oder weniger abweichen, so etwa dünne *Pommes frites* mit ganzen Erbsen. Einige britische Nobelrestaurants bieten Fish 'n' Chips in verfeinerten Versionen an,[19] ebenso prämierte Fish-'n'-Chips-Läden.[20] Heston Blumenthal demonstrierte 2006 im BBC-Fernsehen.<sup>[21]</sup> wie er Fish 'n' Chips in seinem Restaurant [The](https://de.wikipedia.org/wiki/Pommes_frites) [Fat D](https://de.wikipedia.org/wiki/Pommes_frites)uck zubereitet.[22]

Das britische Nationalgericht findet heute als "Vorzeigeprodukt britisc[her Küche" weltweit](https://de.wikipedia.org/wiki/Heston_Blumenthal) neue Anhänger. So exi[stieren](https://de.wikipedia.org/wiki/BBC) Fish-'n'-Chip-Shops nicht nur in Irland, Kanada, Austra[lien,](https://de.wikipedia.org/wiki/The_Fat_Duck) [Neuseelan](https://de.wikipedia.org/wiki/The_Fat_Duck)d, Südafrika und den USA, sondern auch in der Volksrepublik China und in Oman. Eine besondere kulturelle Verbindung gibt es nach Italien: das toskanische Städtchen Barga feiert seine Verbundenheit mit Großbritannien jeden August [mit de](https://de.wikipedia.org/wiki/Republik_Irland)[m Fest](https://de.wikipedia.org/wiki/Kanada) *L[a Sagra De](https://de.wikipedia.org/wiki/Australien)l [Pesce e Pat](https://de.wikipedia.org/wiki/Neuseeland)ate* [– das F](https://de.wikipedia.org/wiki/S%C3%BCdafrika)estival [der Fi](https://de.wikipedia.org/wiki/Vereinigte_Staaten)sh 'n' Chips.[23]

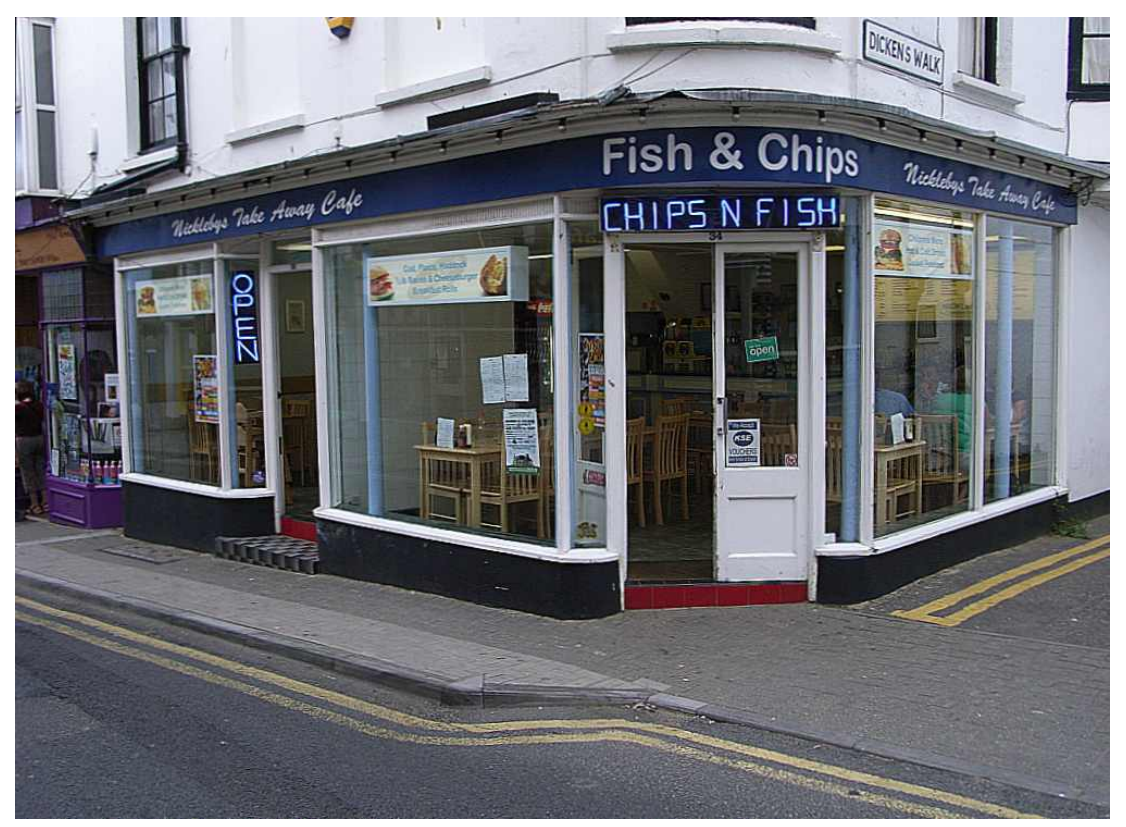

**Abb. 564** Fish-'n'-Chips-Imbiss in Broadstairs, Kent (2008)

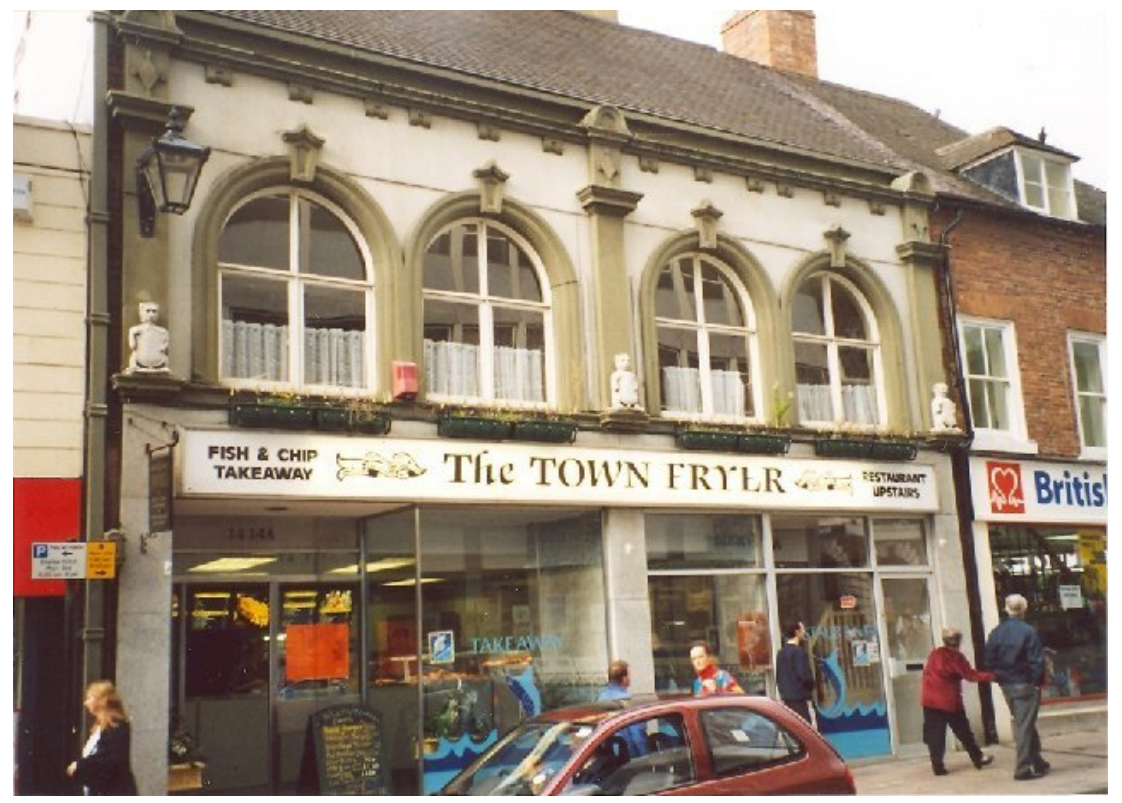

**Abb. 565** Fish-'n'-Chips-Laden in Shrewsbury (2001)

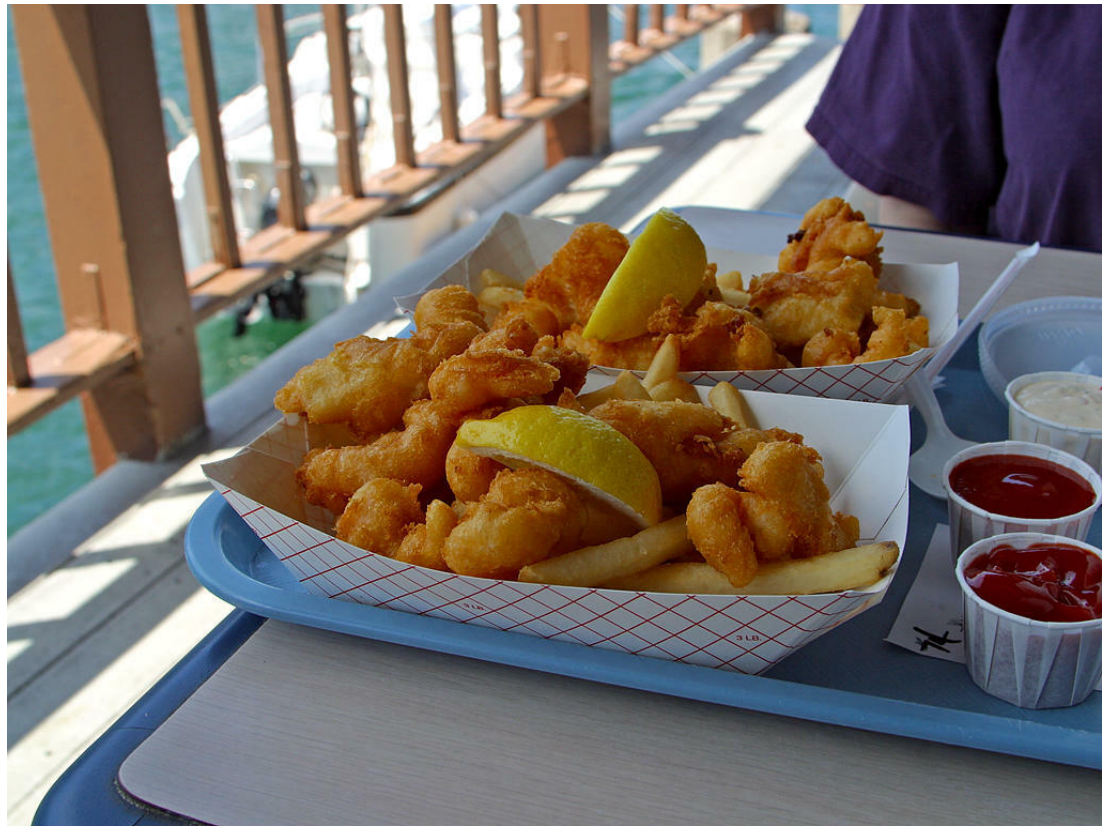

**Abb. 566** Fish 'n' Chips in San Diego, USA (2004)

# **29.6 Verwandte Gerichte**

Ebenfalls aus Fisch im Backteig bestehende Gerichte sind etwa der deutsche Backfisch oder der niederländische Kibbeling. Da auch diese manchmal mit Pommes frites verzehrt werden, können sie als internationale Verwandte des Fish 'n' Chips angesehen werden.

Der panierte Weihnachtskarpfen ist eine Spezialität, die in Mitteleuropa ([Franken, T](https://de.wikipedia.org/wiki/Backfisch_(Gericht))schechien, Polen, Unga[rn\) zu Wei](https://de.wikipedia.org/wiki/Kibbeling)hnachten gereicht wird. Die frühere [Fastens](https://de.wikipedia.org/wiki/Pommes_frites)peise wird meist in Bierteig paniert, gebraten und zu gekochten Kartoffeln oder Kartoffelsalat serviert. Der Silvesterkarpf[en dagegen bleibt a](https://de.wikipedia.org/wiki/Weihnachtskarpfen)ls Karpfen blau unpaniert. $^{[24]}$ 

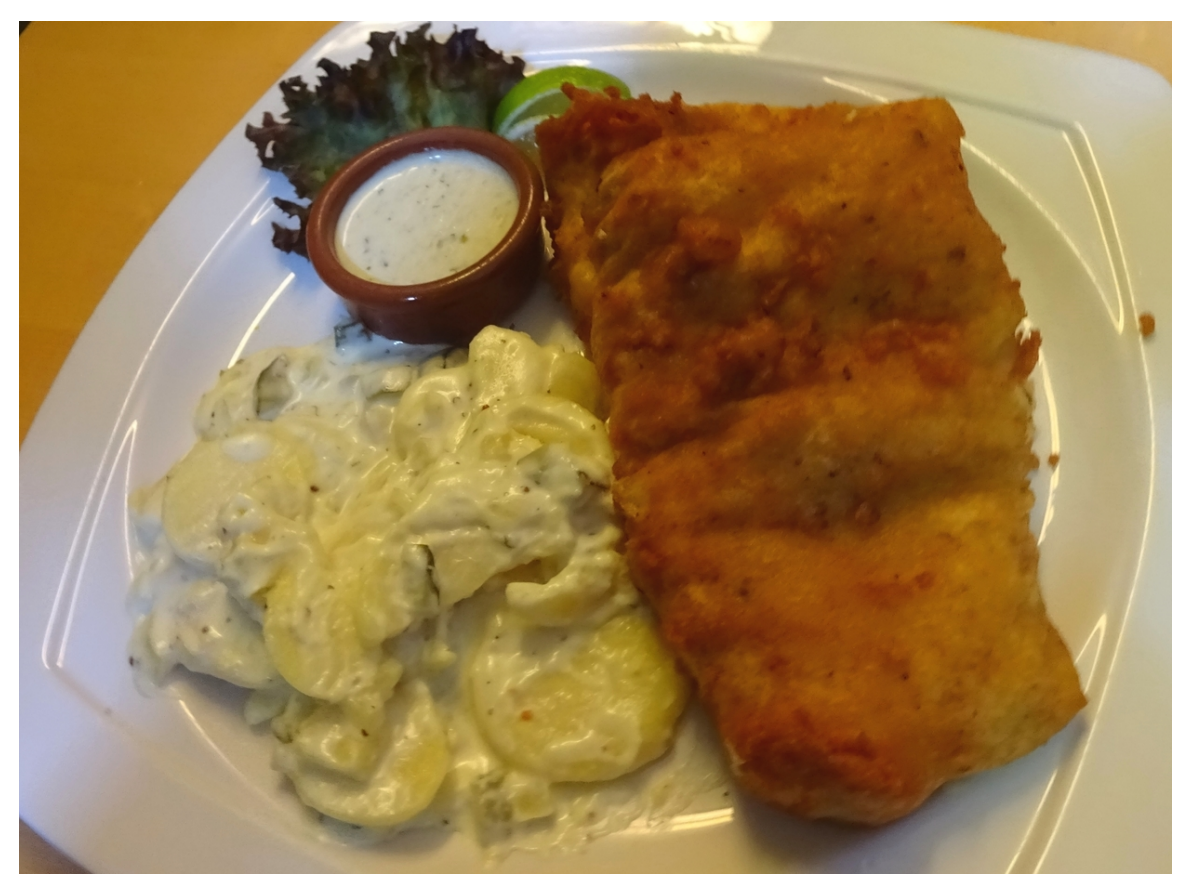

**Abb. 567** Backfisch mit Kartoffelsalat und Remoulade

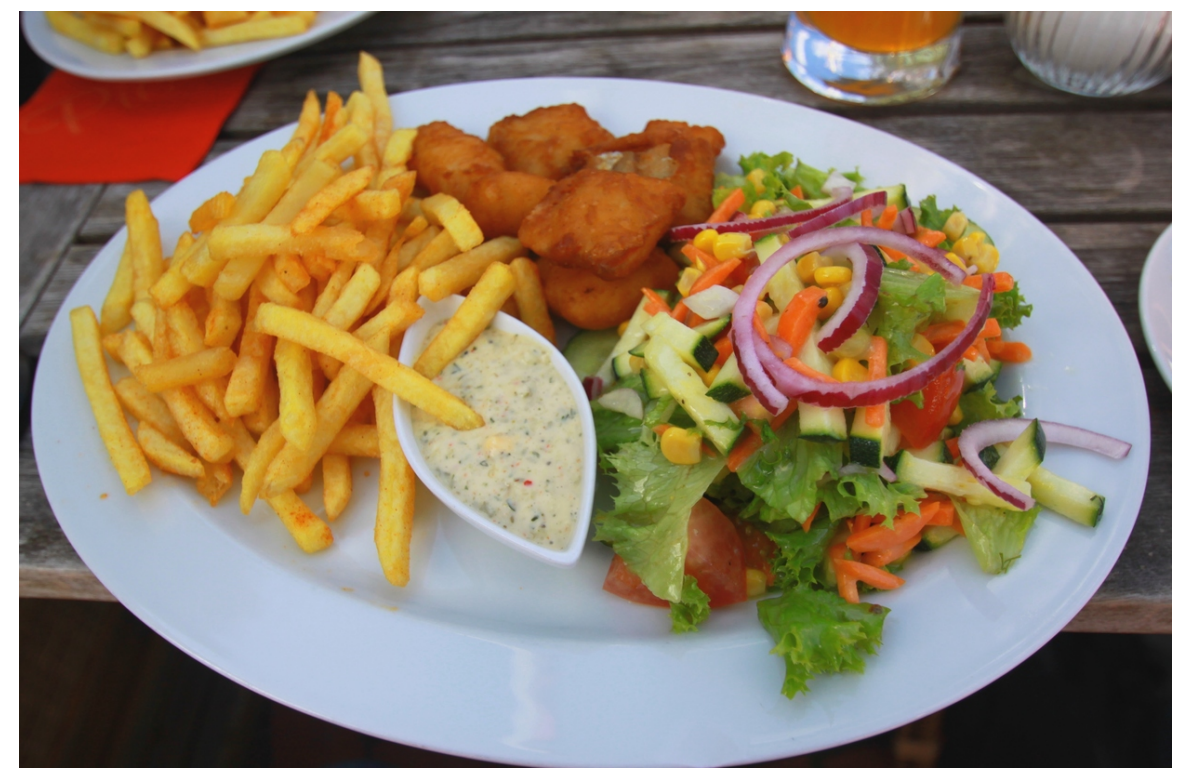

**Abb. 568** Kibbeling (Mitte, oben) mit Pommes frites, Remoulade, bunter Salat

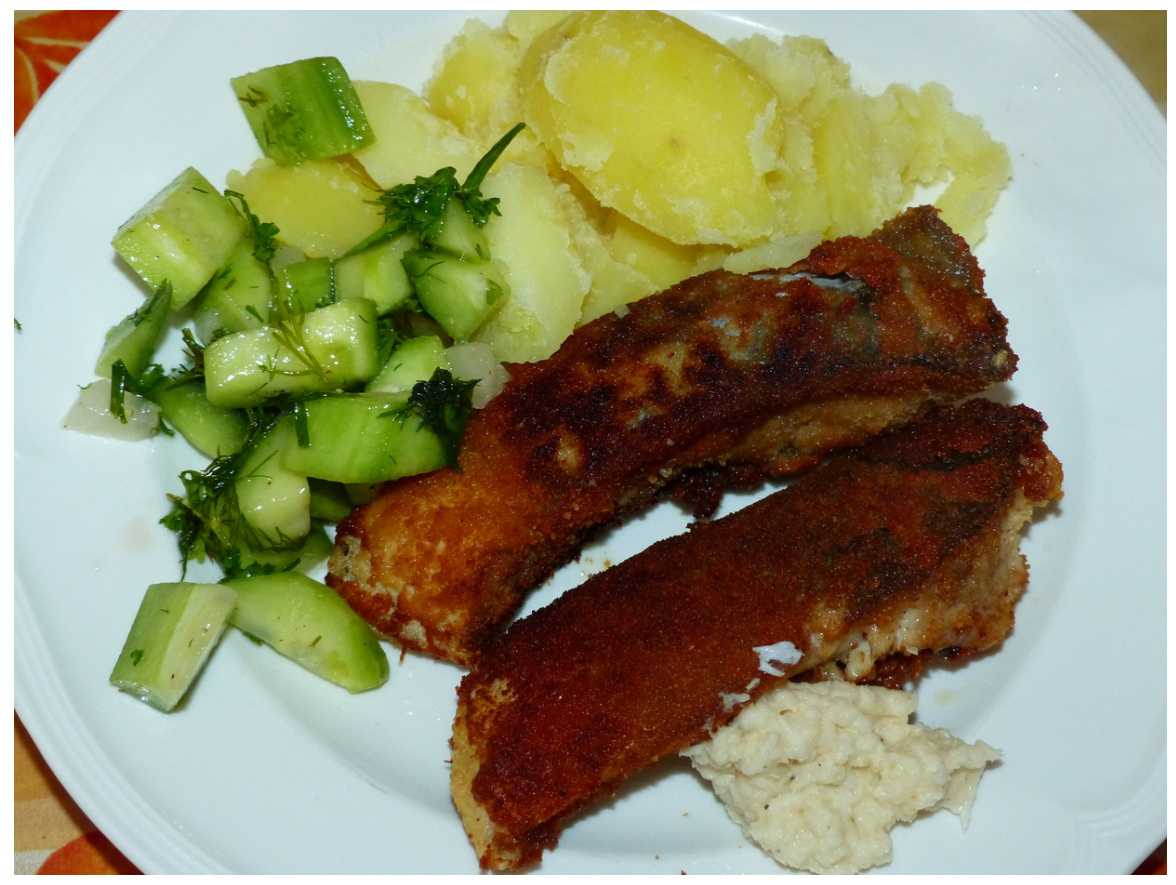

**Abb. 569** Panierter Weihnachtskarpfen mit Salzkartoffeln, Gurkensalat

# **29.7 Sonstiges**

- Die Verwendung von alten Zeitungen als Einwickelpapier diente vor allem der Warmhaltung und dem Aufsaugen des Fettes. In den 1980er Jahren verboten neue Hygienevorschriften das Einpacken der Fish 'n' Chips in Zeitungspapier.[25] Der Abrieb der Druckerschwärze war damals noch höher als mit den heute üblichen UV-härtenden Druckfarben. [26] Heute haben aus nostalgischen Gründen wieder viele Fish-'n'-Chips[-Läden Ein](https://de.wikipedia.org/wiki/Hygienevorschrift)wickelpapier aus Butterbrotpapier im Stil der alten Londoner Zeitungen.<sup>[27]</sup>
- [Während](https://de.wikipedia.org/wiki/Hygienevorschrift) der Landung der alliierten Streitkräfte in der Normandie im Zweiten Weltkrieg am D-Day identifizierten sich britische Soldaten mit der Frage *fish?* [und der Antwort](https://de.wikipedia.org/wiki/UV-h%C3%A4rtende_Druckfarbe) *[chip](https://de.wikipedia.org/wiki/UV-h%C3%A4rtende_Druckfarbe)s*. [28]
- Die British Army [benutzt heute \(2](https://de.wikipedia.org/wiki/Butterbrotpapier)009) als inoffizielle, einprägsame Merkhilfe das Akronym von "Fish and Chips" für den Orts- und Häuserkampf. *Fish* bed[eutet hier "fighting](https://de.wikipedia.org/wiki/Zweiter_Weltkrieg) in s[omeone](https://de.wikipedia.org/wiki/D-Day)'s house<sup>"</sup> (= *in jemandes Haus kämpfen*) und *Chips* "causing havoc in people's streets" (= *für Verwüstung auf öffentlichen Straßen sorgen*).[29]
- Die [Seafish Indus](https://de.wikipedia.org/wiki/British_Army)try Authority führte 1988[30] den *National Fish and Chip Award* [für](https://de.wikipedia.org/wiki/Akronym) [die je](https://de.wikipedia.org/wiki/Akronym)weils besten Fish-'n'-Chips-L[äden ein, um für das Leb](https://de.wikipedia.org/wiki/H%C3%A4userkampf_(Milit%C3%A4r))ensmittel zu werben und den Qualitätsstandard anzuheben.[31]

# **29.8 Literatur**

## **Sachbücher**

- John K. Walton: *Fish* & *Chips and the British Working Class. 1870–1940*. Leicester University Press, London u. a. 2000, ISBN 0-7185-2120-X, (englisch), eingeschränkte Vorschau in der Google-Buchsuche.
- Mark Petrou: *Fish and chips. A national treasure. Celebrating 150 years of Britain's favourite dish.* Gardners Books, 2010, ISBN 9780956609502, Besprechung: [32] .
- Panikos Panayi: *Fish and Chips: A History.* [Reaktion B](https://de.wikipedia.org/wiki/Spezial:ISBN-Suche/071852120X)ooks, London 2014, [ISBN 978-1-](https://books.google.de/books?id=fF-vAwAAQBAJ) [78023](https://books.google.de/books?id=fF-vAwAAQBAJ)-393-2, eingeschränkte Vorschau in der Google-Buchsuche.

#### **Belletristik**

• Roddy Doyle: *Fish* & *Chips. Roman.* Übersetzt von Renate Orth-Guttm[ann. Krüger,](https://de.wikipedia.org/wiki/Spezial:ISBN-Suche/9781780233932) [Frankfurt 20](https://de.wikipedia.org/wiki/Spezial:ISBN-Suche/9781780233932)[01; Fischer Taschenbuchv](https://books.google.de/books?id=6asBBQAAQBAJ)erlag, Frankfurt am Main 2002, ISBN 978-3-596- 15302-2, (Englische Originalausgabe: *The Van* (1991), erschienen in der *The Barrytown [Trilogy](https://de.wikipedia.org/wiki/Roddy_Doyle)* (1992): *The Commitments* / *The Snapper* / *T[he Van](https://de.wikipedia.org/wiki/Renate_Orth-Guttmann)*).

# **2[9.9 F](https://de.wikipedia.org/wiki/Spezial:ISBN-Suche/9783596153022)ilme**

- *Fisch* & *Chips.* (OT: *The Van.*) Spielfilm, Irland, 1996, 96 Min., Regie: Stephen Frears, Sozialsatire.
- *150 Jahre Fish 'n' Chips.* Videoblog, Deutschland, 2010, 6:01 Min., Regie: Annette Dittert, Produktion: Tagesschau.de, Reihe: *London calling*, Erstsendung: 1[2. Juni 2010,](https://de.wikipedia.org/wiki/Stephen_Frears) In[haltsangabe,](https://de.wikipedia.org/wiki/Fisch_%26_Chips) (Memento vom 15. Juni 2010 im *Internet Archive*).
- *Heston Blumenthal: Auf der Suche nach dem perfekten Genuss. Fish* & *Chips.* (OT: *In [Sear](https://de.wikipedia.org/wiki/Annette_Dittert)ch Of Perfect[ion. Fish](https://de.wikipedia.org/wiki/Tagesschau.de)* & *[Chips](https://de.wikipedia.org/wiki/Videoblog).*) Kochsendung, Großbritannien, 2006[, 28:10 Min.,](https://de.wikipedia.org/wiki/Annette_Dittert)

Produktion: BBC, Reihe: *In Search Of Perfection*, deutsche Erstausstrahlung: 8. Januar 2009 bei RTL Living, Inhaltsangabe von fernsehserien.de.

- *Fish 'n' Chips: das britische Nationalgericht feiert Geburtstag.* Fernseh-Reportage, Deutschland, 2010, 5:00 Min., Regie: Sarah Judith Hofmann, Produktion: Deutsche Welle, Reihe: *euro[maxx](https://de.wikipedia.org/wiki/BBC) highlights*, Erstsendung: 31. Oktober 2010, online-Video.
- *Fish* & *[Chips, what](https://de.wikipedia.org/wiki/RTL_Living) else?* [Reiserepo](http://www.fernsehserien.de/auf-der-suche-nach-dem-perfekten-genuss/episodenguide/staffel-1/12468#episode-187725)rtage und [Kochsend](https://de.wikipedia.org/wiki/Fernsehserien.de)ung, Deutschland, Frankreich, Österreich, 2012, 43 Min., Regie: Florian Schewe, Produktion: arte, zero one film, ORF, Reihe: *Die kulinarischen Abenteuer der Sarah Wiener in Großbritannien.* [\(Folge 1 von](https://de.wikipedia.org/wiki/Deutsche_Welle) 10), E[rstausstrah](https://de.wikipedia.org/wiki/Euromaxx)lung: 11. Juni 2012, Filminfo[rmationen vo](https://de.wikipedia.org/wiki/Kochsendung)[n arte,](https://www.youtube.com/watch?v=2Enwn9isbkQ) (Memento vom 23. September 2015 im *Internet Archive*), mit Rezept.

# **29.10 Weblink[s](https://de.wikipedia.org/wiki/Internet_Archive)**

**Commons: Fish and Chips** – Sammlung von Bildern, Videos und Audiodateien

- As British as Fish and Chips. In: *National Federation of Fish Friers* (Geschichte und Daten des Nationalgerichts)
- [National Fish and Chip Awa](https://commons.wikimedia.org/wiki/Category:Fish_and_chips?uselang=de)rds. In: *seafish.org* (= The Seafish Industry Authority)
- Video: *Fish 'n' Chips: das britische Nationalgericht feiert Geburtstag.* In: *Deutsche Welle* / *euromaxx*[, 31. Oktober 201](https://www.nfff.co.uk/pages/fish-and-chips)0, 4:56 Min.

## **2[9.](https://de.wikipedia.org/wiki/Deutsche_Welle)1[1](https://de.wikipedia.org/wiki/Euromaxx) [Einzelnachweise](https://www.youtube.com/watch?v=2Enwn9isbkQ)**

- 1. dpa: *Heiß und fettig. 150 Jahre Fish and Chips.* In: *Stuttgarter Nachrichten*, 11. März 2010: "Und trotz der Konkurrenz durch Döner Kebab, Burger, Pizza und indischem Curry: Der Backfisch und die Fritten sind auf der Insel nach wie vor die Nummer eins des [Fast Foods. 300 Millionen verkaufte Portion](https://www.stuttgarter-nachrichten.de/inhalt.heiss-und-fettig-150-jahre-fish-and-chips.b2bb98e5-5693-4f75-864e-578e11e8b119.html)en [im vergangenen Jahr sp](https://de.wikipedia.org/wiki/Stuttgarter_Nachrichten)rechen für [sich](https://de.wikipedia.org/wiki/Dpa)."
- 2. Video: *Fish 'n' Chips: das britische Nationalgericht feiert Geburtstag.* In: *Deutsche Welle* / *euromaxx*, 31. Oktober 2010, ab 1:22 Min.
- 3. dpa: *Heiß und fettig. 150 Jahre Fish and Chips.* In: *Stuttgarter Nachrichten*, 11. März 2010.
- 4. *Fish* & *Chips, what else?* (Memento [vom 3. August 2012 im](https://www.youtube.com/watch?v=2Enwn9isbkQ) *Internet Archive*[\). Koch-](https://de.wikipedia.org/wiki/Deutsche_Welle)[Doku](https://de.wikipedia.org/wiki/Deutsche_Welle) mit [Sarah W](https://de.wikipedia.org/wiki/Euromaxx)iener, 11. Juni 2012.
- 5. *[Fish](https://de.wikipedia.org/wiki/Dpa)* & *[Chips The Nation's Favourite.](https://www.stuttgarter-nachrichten.de/inhalt.heiss-und-fettig-150-jahre-fish-and-chips.b2bb98e5-5693-4f75-864e-578e11e8b119.html)* (Memento [vom 17. Oktober 2015 im](https://de.wikipedia.org/wiki/Stuttgarter_Nachrichten) *Internet Archive*) In: *sugarvine.com*, März 2004: "And eating thick-cut chips is healthier than [thin-cut fries because the](https://web.archive.org/web/20120803013907/http://www.arte.tv/de/1--Folge--Fish---Chips--what-else/6604272,CmC=6601844.html)[y soak up](https://de.wikipedia.org/wiki/Web-Archivierung#Begrifflichkeiten) less fat." (= Und der V[erzehr dick gesch](https://de.wikipedia.org/wiki/Internet_Archive)nittener [Pommes fr](https://web.archive.org/web/20151017152209/http://www.sugarvine.com/devonandcornwall/feature_stories/feature_stories.asp?story=274)[ites ist gesünd](https://de.wikipedia.org/wiki/Sarah_Wiener)[er als dünn ges](https://web.archive.org/web/20151017152209/http://www.sugarvine.com/devonandcornwall/feature_stories/feature_stories.asp?story=274)c[hnittene P](https://de.wikipedia.org/wiki/Web-Archivierung#Begrifflichkeiten)ommes frites, weil sie wen[iger Fett](https://de.wikipedia.org/wiki/Internet_Archive) aufsaugen.)
- 6. *[Harry R](https://de.wikipedia.org/wiki/Internet_Archive)amsden's Boss Undercover.* In: *Fame Magazine*, 28. Juli 2010.
- 7. Don Mosey & Harry Ramsden, Jr.: *Harry Ramsden: The Uncrowned King of Fish and Chips.* Dalesman, Clapham 1994, ISBN 978-1855680883.
- 8. Josef Pömmerl: *So britisch wie Tee und die Queen.* (Memento vom 18. Januar 2015 im *[Internet Archive](https://www.famemagazine.co.uk/harry-ramsdens-boss-goes-undercover/)*). In: *Main-Echo*, 13. Januar 2010.
- 9. John K. Walton: *Fish* & *Chips and the British Working Class.* 1992, S. 24, eingeschränkte Vorschau [in der Google](https://web.archive.org/web/20150118234918/http://www.main-netz.de/nachrichten/politik/subdir/berichte01/art20501,1054444)[-Buchsuche, \(englisch\)](https://de.wikipedia.org/wiki/Spezial:ISBN-Suche/9781855680883)[.](https://de.wikipedia.org/wiki/Web-Archivierung#Begrifflichkeiten)
- 10. *Exkurs in die englische Esskultur.* (Memento vom 26. März 2010 im *Internet Archive*), 2010.
- 11. Jay Rayner: *Enduring love.* In: *The Observer*, 19. Januar 2003, (englisch), aufgerufen am 23. Dezember 2019.
- 12. [John K. Walton:](https://web.archive.org/web/20100326143914/http://englisch-blog.de/englische-esskultur/73) *Fish* & *Chips and [the Britis](https://de.wikipedia.org/wiki/Web-Archivierung#Begrifflichkeiten)h Working Class.* 199[2, S. 25, \(englisch\)](https://de.wikipedia.org/wiki/Internet_Archive), eingeschränkte Vorschau in der Google-Buchsuche.
- 13. John K. Walton: *[Fish](https://www.theguardian.com/lifeandstyle/2003/jan/19/foodanddrink.restaurants)* & *Chips [and the British](https://de.wikipedia.org/wiki/The_Observer) Working Class.* 1992, S. 15, (englisch), eingeschränkte Vorschau in der Google-Buchsuche.
- 14. Zitat der *Northern Counties Federation of Fish Friers*. In: John K. Walton: *Fish* & *[Chips and the British](https://books.google.de/books?id=fF-vAwAAQBAJ&pg=PA25#v=onepage) Working Class.* 1992, S. 17, Fn., (englisch), eingeschränkte Vorschau in der Google-Buchsuche.
- 15. Walton, *[Fish and Chips](https://books.google.de/books?id=fF-vAwAAQBAJ&pg=PA15#v=onepage) and the British Working Class*, 1992, S. 148, eingeschränkte Vorschau in der Google-Buchsuche.
- 16. Walton, *Fish and Chips and the British Working Class*, 1992, S. 19f., [eingeschränkte](https://books.google.de/books?id=fF-vAwAAQBAJ&pg=PA17&q=Government+grave+discontent#v=onepage) [Vorschau](https://books.google.de/books?id=fF-vAwAAQBAJ&pg=PA17&q=Government+grave+discontent#v=onepage) in der Google-Buchsuche.
- 17. *Buying a Fish and Chip Shop.* (Memento vom 10. Juni 2007 im *Intern[et Archive](https://books.google.de/books?id=fF-vAwAAQBAJ&pg=PA148#v=onepage)*). In: *[businesse](https://books.google.de/books?id=fF-vAwAAQBAJ&pg=PA148#v=onepage)sforsale.com*, 14. Juli 2006.
- 18. *Fish* & *Chips The Nation's Favourite.* (Memento vom 17. Oktober 2015 im *[Internet](https://books.google.de/books?id=fF-vAwAAQBAJ&pg=PA19#v=onepage) [Archive](https://books.google.de/books?id=fF-vAwAAQBAJ&pg=PA19#v=onepage)*) In: *sugarvine.com*, März 2004, letzter Absatz.
- 19. Alice Ritchie: *[Britische Nation](https://web.archive.org/web/20070610020435/http://www.businessesforsale.com/uk/buying-a-fish-and-chip-shop.aspx)[alspeise. F](https://de.wikipedia.org/wiki/Web-Archivierung#Begrifflichkeiten)ish and Chips ein fe[ttiges Leibgericht](https://de.wikipedia.org/wiki/Internet_Archive) wird 150.* In: *Die Welt*, 7. April 2010.
- 20. Felicity Cloake: *[How to cook perfect ba](https://web.archive.org/web/20151017152209/http://www.sugarvine.com/devonandcornwall/feature_stories/feature_stories.asp?story=274)t[tered fish.](https://de.wikipedia.org/wiki/Web-Archivierung#Begrifflichkeiten)* In: *The Guardian*, 29. Se[ptember](https://de.wikipedia.org/wiki/Internet_Archive) [2011.](https://de.wikipedia.org/wiki/Internet_Archive)
- 21. Jeremy Repanich: *[Watch a 3-Michelin Star English Chef Try to Perfect Fish and Chips.](https://www.welt.de/lifestyle/article7082258/Fish-and-Chips-ein-fettiges-Leibgericht-wird-150.html) [Hest](https://www.welt.de/lifestyle/article7082258/Fish-and-Chips-ein-fettiges-Leibgericht-wird-150.html)on [Blumenth](https://de.wikipedia.org/wiki/Die_Welt)al of the Fat Duck uses modern tec[hniques to perfe](https://de.wikipedia.org/wiki/The_Guardian)ct an enduring classic.* In: *Robb Report*[, 23. Juni 2018, mit Video,](https://www.theguardian.com/lifeandstyle/wordofmouth/2011/sep/29/how-cook-perfect-battered-fish) 7:42 Min.
- 22. *Heston Blumenthal's Beer* & *Vodka Battered Fish* & *Chips.* In: *thefooddictator.com*, 15. November 201[7, aufgerufen am 23. Dezember 2019.](https://robbreport.com/food-drink/dining/heston-blumenthal-michelin-fish-chips-eg18-2802068/)
- 23. Glenys Casci: *[La Sagra Del Pesce e Patate.](https://robbreport.com/food-drink/dining/heston-blumenthal-michelin-fish-chips-eg18-2802068/)* (Memento vom 18. Januar 2015 im *Internet [Archive](https://robbreport.com/food-drink/dining/heston-blumenthal-michelin-fish-chips-eg18-2802068/)*). In: *scotsitalian.com*, 2008, (englisch).
- 24. Ursula Brekle: *[Silvesterkarpfen.](https://www.thefooddictator.com/heston-blumenthals-beer-vodka-battered-fish-chips/)* In: *sachsen-lese.de*, aufgerufen am 26. Dezember 2019.
- 25. dpa: *Heiß und fettig. 150 Jahre Fish and Chips.* In: *Stuttgarter Nachrichten*, 11. März 2010: "Um die [Preise möglichst niedrig zu h](https://web.archive.org/web/20150118235247/http://www.scotsitalian.com/la_sagra_del_pesce_e_patate.htm)[alten, wur](https://de.wikipedia.org/wiki/Web-Archivierung#Begrifflichkeiten)den Fish and Chips ursp[rünglich](https://de.wikipedia.org/wiki/Internet_Archive) [in der B](https://de.wikipedia.org/wiki/Internet_Archive)oulevardzeitung des Vortags gereicht. Seit den 80er Jahren und dem Einzug moderner Hyg[ienevorschriften i](https://www.sachsen-lese.de/index.php?article_id=518)st dieser Brauch aber Bratenfett von gestern."
- 26. [Vero](https://de.wikipedia.org/wiki/Dpa)nika Schmidt: *[Kann man Druckerschwärz](https://www.stuttgarter-nachrichten.de/inhalt.heiss-und-fettig-150-jahre-fish-and-chips.b2bb98e5-5693-4f75-864e-578e11e8b119.html)e essen?* In: *[Die Presse](https://de.wikipedia.org/wiki/Stuttgarter_Nachrichten)*, 30. August 2010.
- 27. *Fish* & *Chips die Delikatesse Großbritanniens.* In: *speisekarte.de*, 17. März 2010.
- 28. *As British as Fish and Chips. #Feeding the nation.* In: *Nat[ional Federa](https://de.wikipedia.org/wiki/Die_Presse)tion of Fish Friers*, 2019, aufger[ufen am 23. Dezember 2019.](https://www.diepresse.com/591105/kann-man-druckerschwarze-essen)
- 29. Chris Hunter: [EiGHT LiVES DOWN: THE MOST DANGEROUS J](https://www.speisekarte.de/blog/2010/03/17/was-ist-eigentlich-fish-chips/)OB iN THE WORLD iN THE MOST [DANGEROUS PLACE iN THE WORLD.](https://www.nfff.co.uk/pages/fish-and-chips) Random House, 2009, ISBN 978-0-553-38528-1, S. 204.
- 30. National Fish & Chip Awards Frequently asked questions (FAQ): *History.* In: *seafish.org*, 2019, aufgerufen am 23. Dezember 2019.
- 31. *National Fish and Chip Awards.* In: *[seafish.org](https://de.wikipedia.org/wiki/Random_House_(Verlag))*.
- 32. *Businessman publishes fish and chip guide to Britain's favourite take-away.* In: *Ely Standard*, 23. September 2010; Petrou im online-Video der Deutschen Welle, 31. Oktober 2010.
- [Dieser Artikel ist als Audiodatei verfügbar:](https://www.elystandard.co.uk/news/businessman-publishes-fish-and-chip-guide-to-britain-s-favourite-take-away-1-655287) Speichern | Informationen | 11:53 min (8,2 MB) [Text der ges](https://www.youtube.com/watch?v=2Enwn9isbkQ)proc[henen Version](https://de.wikipedia.org/wiki/Deutsche_Welle) (27. Dezember 2007) *Mehr Informationen zur gesprochenen Wikipedia*
- $\bigodot$ [Dieser Artikel wurde](https://de.wikipedia.org/w/index.php?title=Fish_and_Chips&oldid=40480682) am 8. Dezember 2010 in dieser Version in die Liste der le[senswerten Artikel](https://de.wikipedia.org/wiki/Portal:Gesprochene_Wikipedia) aufgenommen.

Normdaten (Sachbegriff): GND: 1078125856 (OGND, [AKS\)](https://de.wikipedia.org/wiki/Spezial:Permanenter_Link/82410099)

*Di[e Quelle dieses Kap](https://de.wikipedia.org/wiki/Wikipedia:Lesenswerte_Artikel)itels wurde zuletzt am 19. Dezember 2020 um 23:16 Uhr bearbeitet.*

# **30 Angkor (20.11.2004 bis 22.11.2004)**

## **Angkor UNESCO-Welterbe**

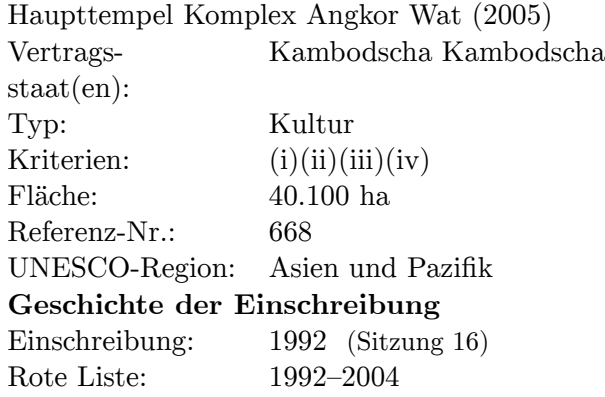

**Angkor** (khmer ក្រុងអង្គរ*Krŏng Ângkôr*, thailändisch เมืองพระนคร *Mueang Phra Nakhon*) ist eine Region nahe der Stadt Siem Reap in Kambodscha, die vom 9. bis zum 15. Jahrhundert das Zentrum des historischen Khmer-Königreiches **Kambuja** (deutsch **Khmer-Reich** oder **[Reic](https://de.wikipedia.org/wiki/Khmer-Sprache)h der Khmer**) bildete.

Weltbekannt wurde Angkor durch [die noch h](https://de.wikipedia.org/wiki/Siem_Reap)e[u](https://de.wikipedia.org/wiki/Thail%C3%A4ndische_Sprache)[te sichtbaren](https://de.wikipedia.org/wiki/Kambodscha) Zeugnisse [der](https://de.wikipedia.org/wiki/Mueang) Baukunst der Khmer in Form einzigartiger Tempela[nlagen](https://de.wikipedia.org/wiki/Khmer_(Volk)) – allen voran durch den Angkor Wat, den größten Tempelkomplex der Welt.

Auf einer Gesamtfläche von mehr als 200 km² wurden nacheinander mehrere [Hauptstä](https://de.wikipedia.org/wiki/Architektur)dte und in deren Zentrum jeweils [ein großer Haup](https://de.wikipedia.org/wiki/Tempel)ttempel errichtet. Bis he[ute wurden be](https://de.wikipedia.org/wiki/Angkor_Wat)reits mehr als 1000 Tempel und Heiligtümer unterschiedlicher Größe entdeckt. Es gibt Vermutungen, dass im Großraum von Angkor am Höhepunkt des historischen König[reiches bis zu](https://de.wikipedia.org/wiki/Hauptstadt) einer Million Menschen auf etwa 1000 km[² gele](https://de.wikipedia.org/wiki/Quadratkilometer)bt haben könnten.

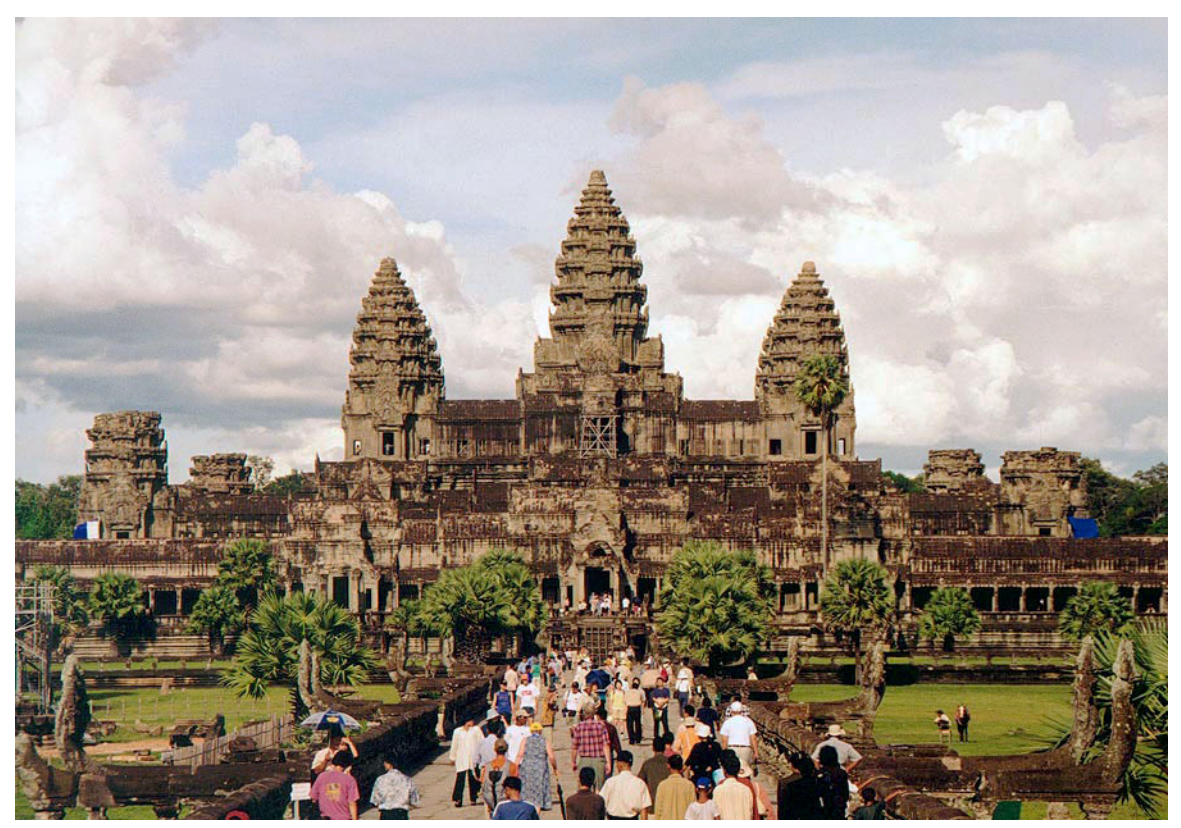

**Abb. 572** Angkor Wat

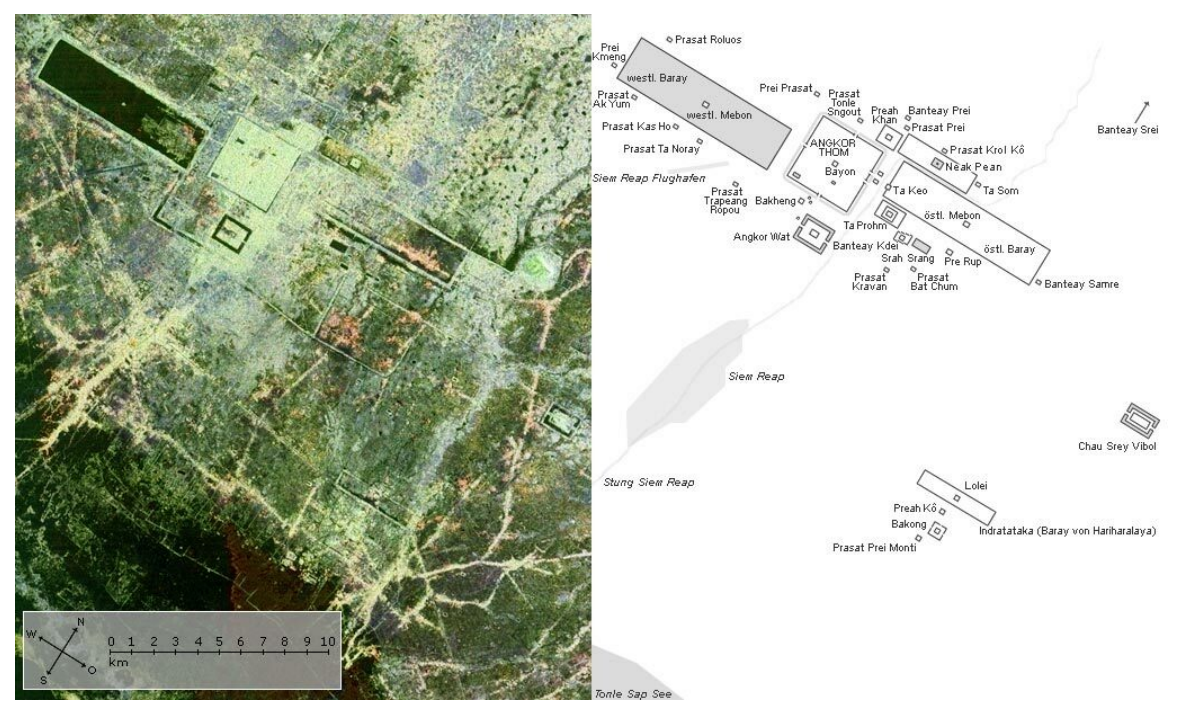

**Abb. 573** Angkor – Satellitenbild und Karte

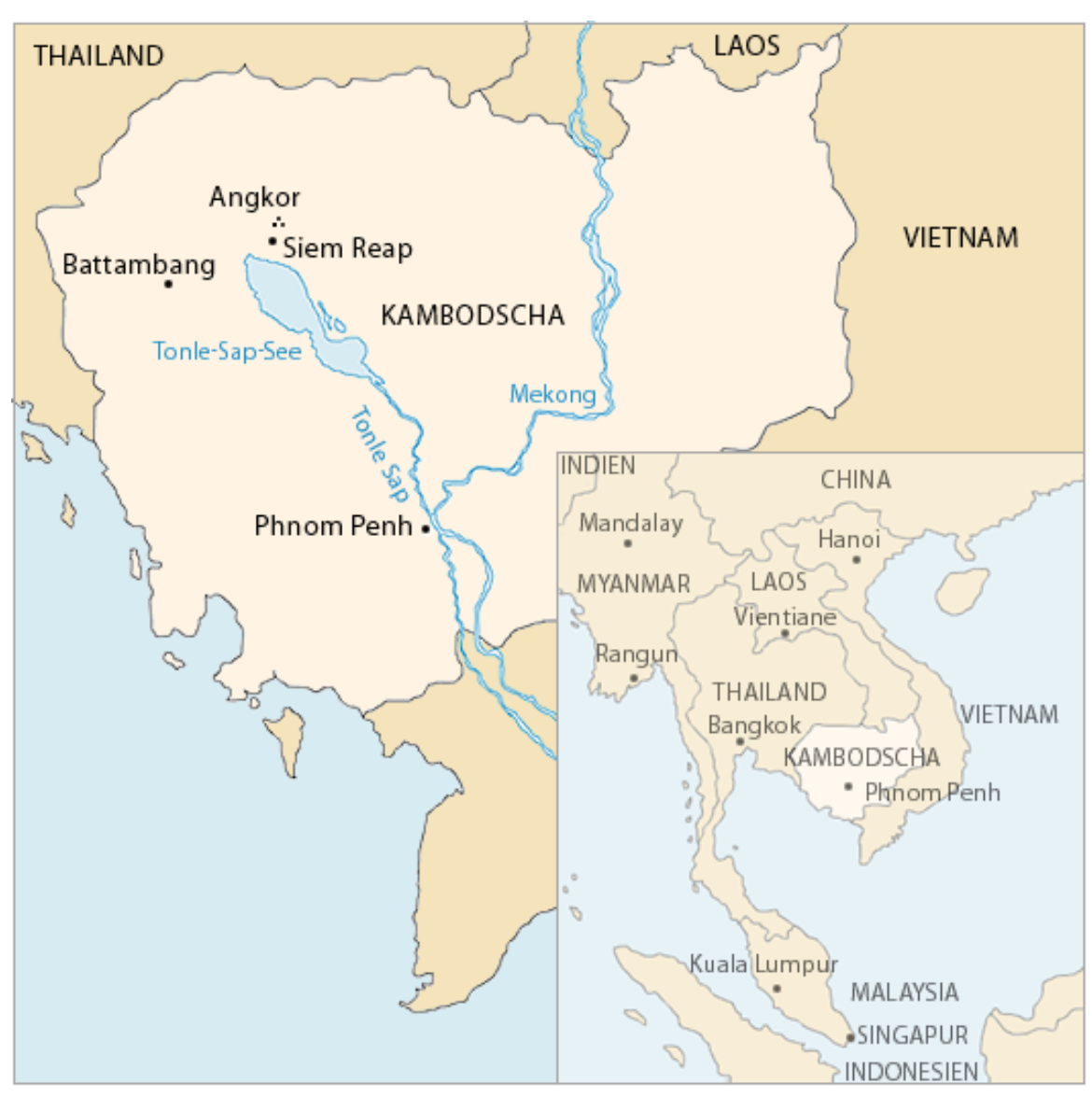

**Abb. 574** Lage Angkors in Kambodscha

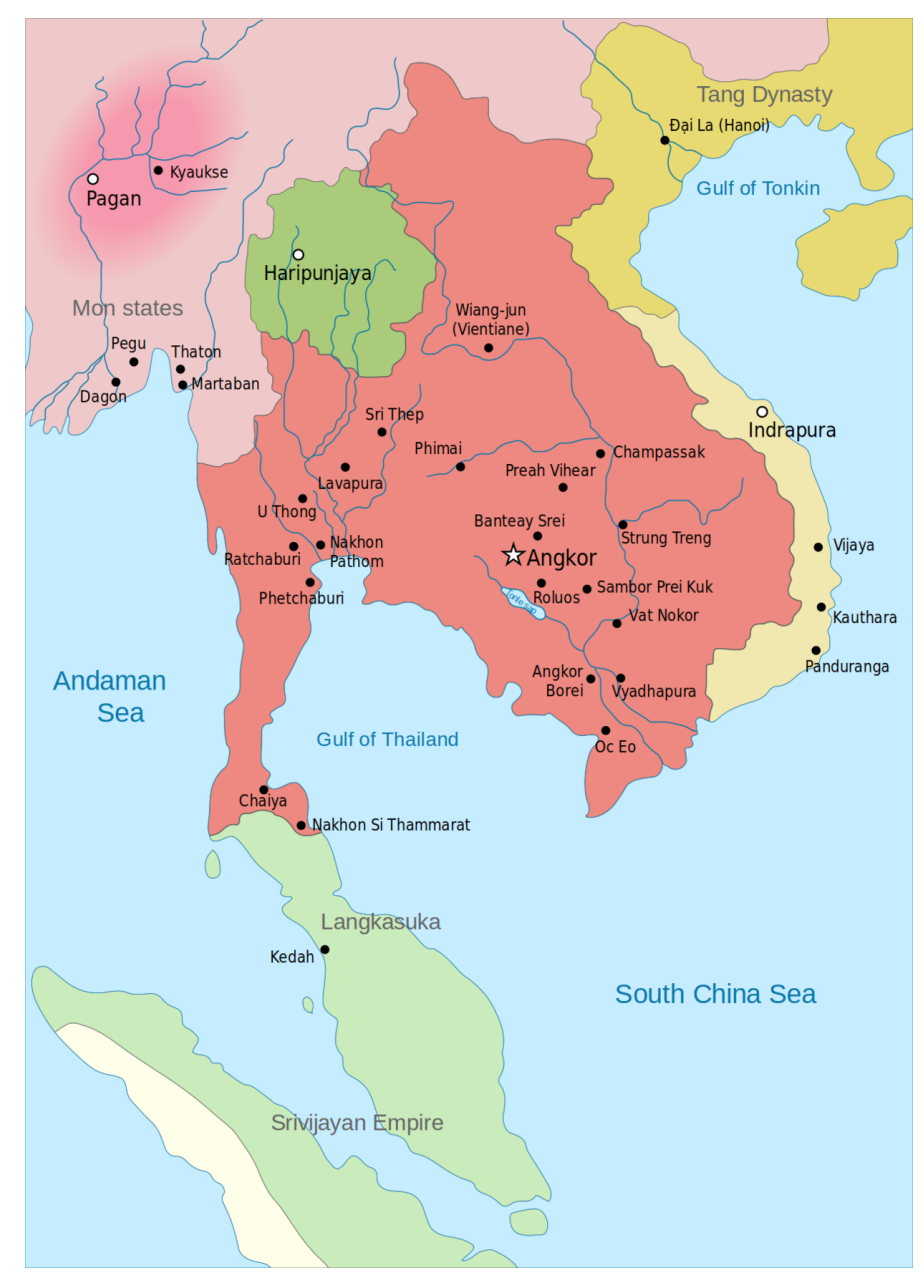

**Abb. 575** Einflussgebiet des Khmer-Reiches und Nachbarstaaten um 900.

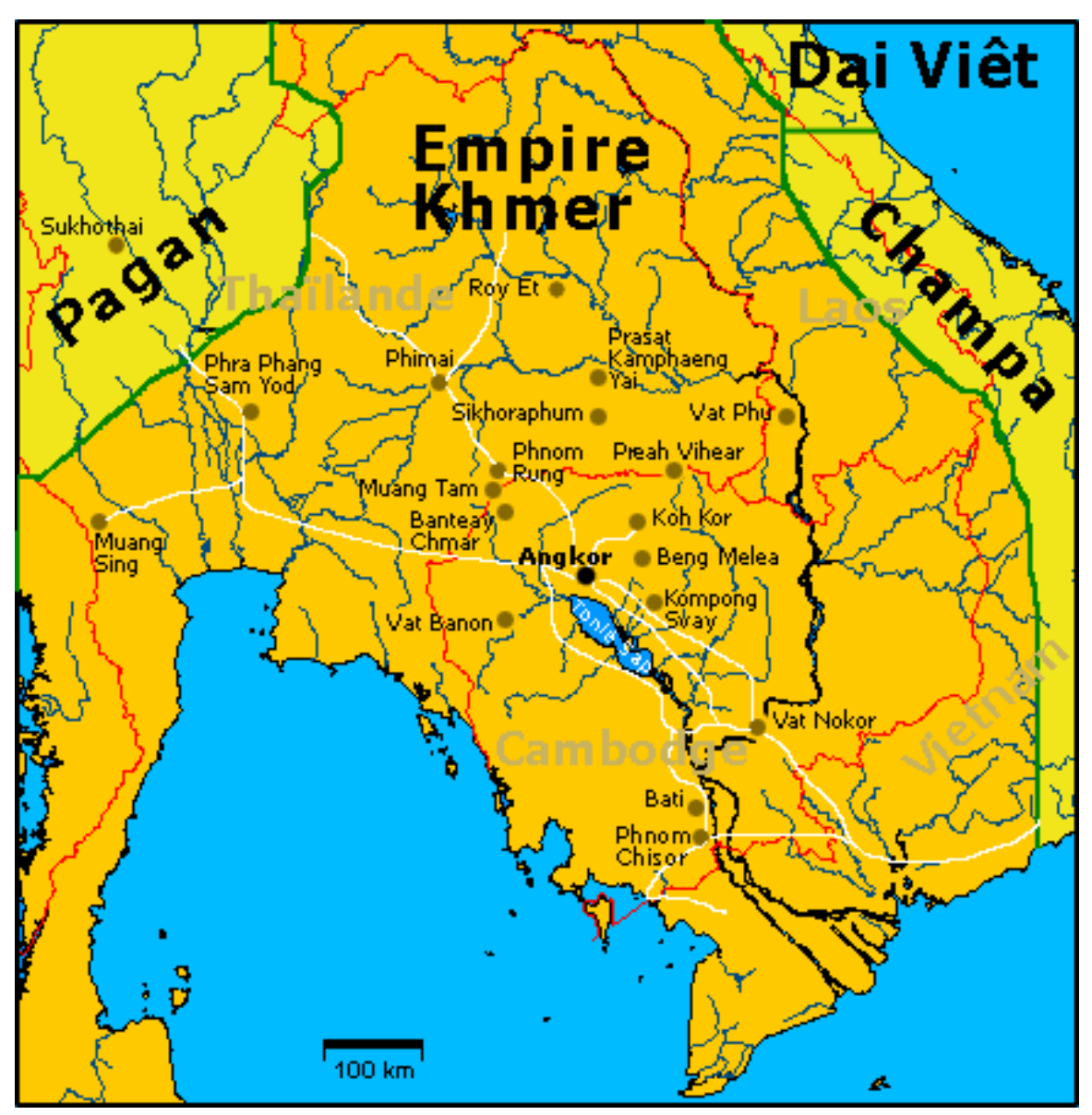

**Abb. 576** Das Einflussgebiet des Khmer-Reiches zur Zeit seiner größten Ausdehnung (unter König Jayavarman VII.): etwa in Bildmitte der Tonlé-Sap-See, nördlich davon Angkor

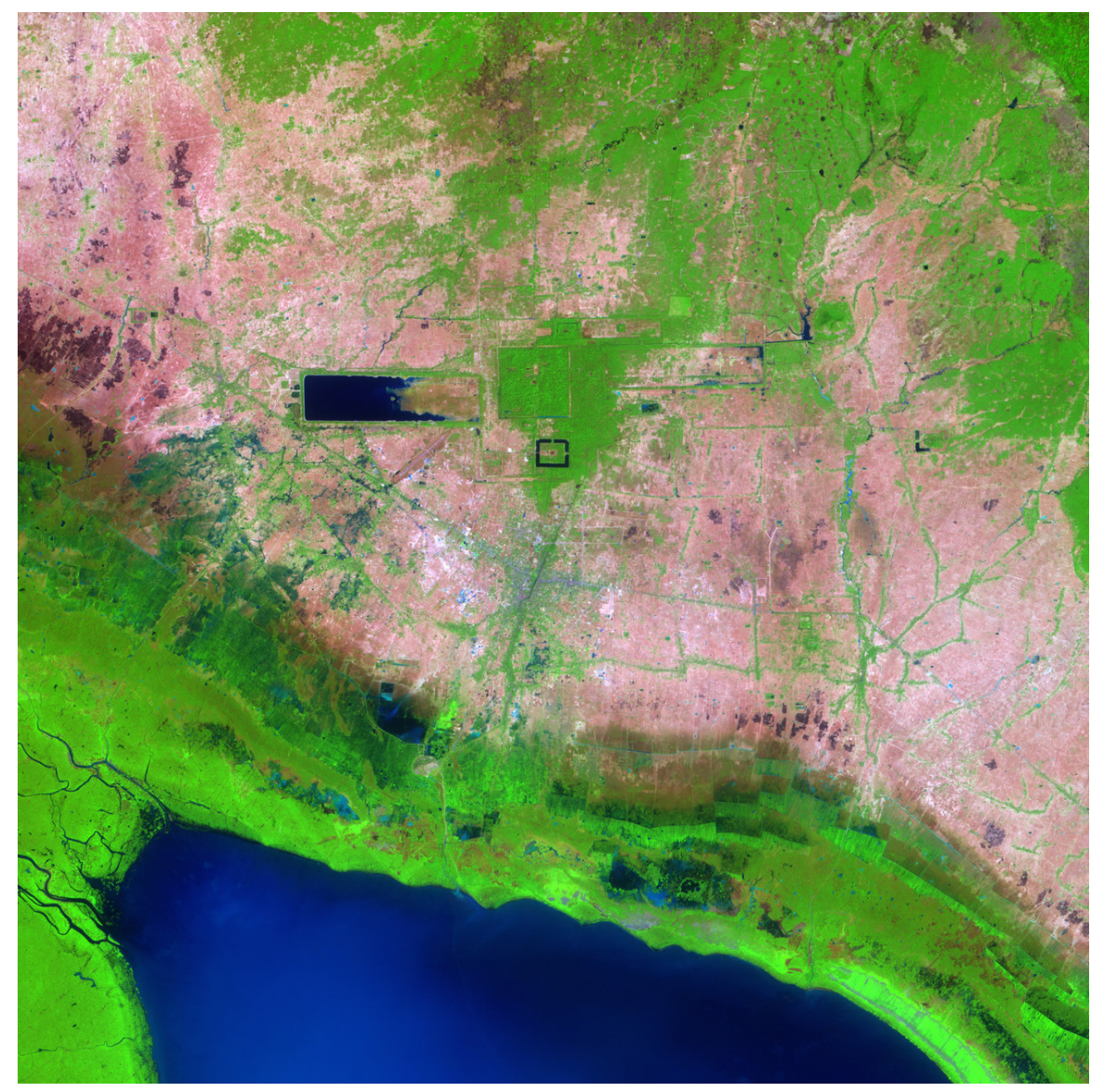

**Abb. 577** Eine NASA-Aufnahme von Angkor: am unteren Bildrand der Tonlé-Sap-See, etwa in Bildmitte der Wassergraben um Angkor Wat, über Angkor Wat Angkor Thom, flankiert vom Westlichen und Östlichen Baray, über Angkor Thom Preah Khan mit seinem nach Osten orientierten Baray

# **30.1 Das Wort**

Das Khmer-Wort អង្គរ *Ângkôr* (von Sanskrit नगर*Nagara*) heißt wörtlich *Stadt*. Heute steht die Bezeichnung "Angkor" vor allem für das historische Hauptstadtgebiet am Fuß des Phnom Bakheng: die Stadt *Yasodharapura* und ihre Nachfolgerin Angkor Thom mit Umgebung. Oft werden frühere Hauptstadtgebiete (vor allem Hariharalaya, aber auch der Phn[om Kule](https://de.wikipedia.org/wiki/Khmer-Sprache)n und Koh Ker) hinzugerech[net. Nicht](https://de.wikipedia.org/wiki/Sanskrit) selten wird auch das historische Khmer-Rei[ch in seiner ganze](https://de.wikipedia.org/wiki/Phnom_Bakheng)n Ausdehnung *Angkor* genannt; von der ursprünglichen Bezeichnung *Kambuja* oder *Kambujadesha* leitet sich der moderne Name de[s Landes](https://de.wikipedia.org/wiki/Roluos-Gruppe) *[Kampuchea](https://de.wikipedia.org/wiki/Angkor_Thom)* her (dt. *[Kambodscha](https://de.wikipedia.org/w/index.php?title=Phnom_Kulen&action=edit&redlink=1)*, en. *[Cambodia](https://de.wikipedia.org/wiki/Koh_Ker)*, fr. *Cambodge*).

# **30.2 Geschichte**

Die Geschichte Angkors, als dem zentralen Siedlungsgebiet des historischen Kambuja, ist auch die Geschichte der Khmer vom 9. bis zum 15. Jahrhundert.

Aus Kambuja selbst – und somit auch der Region Angkor – sind außer Inschriften an Säulen keine schriftlichen Aufzeichnungen erhalten geblieben. So stammt das heutige Wissen über die historische Khmer-Zivilisation vor allem aus:

- archäologischen Ausgrabungen, Rekonstruktionen und Untersuchungen
- Inschriften an Säulen und auf Steinen in den Tempelanlagen, in denen von den politischen und religiösen Taten der Könige berichtet wird
- Reliefs an einer Reihe von Tempelwänden mit Darstellungen von Kriegszügen, dem Leben [am Königshof, M](https://de.wikipedia.org/wiki/Arch%C3%A4ologie)arktszenen und auch aus dem Alltag der Bewohner
- [Berichten u](https://de.wikipedia.org/wiki/Inschrift)nd Chroniken chinesischer Diplomaten, Händler und Reisender.

*Si[ehe auc](https://de.wikipedia.org/wiki/Relief)h*: Geschichte Kambodschas

## **30.2.1 Prähistorische [Epoche](https://de.wikipedia.org/wiki/Geschichte_Chinas)**

Keramiken [und Steinwerkzeuge sowie](https://de.wikipedia.org/wiki/Geschichte_Kambodschas) durch Luftaufnahmen entdeckte prähistorische Siedlungen belegen frühe menschliche Siedlungstätigkeit im Gebiet des späteren Kambuja und südlichen Vietnam bereits in der Jungsteinzeit ab etwa 5000 v. Chr. (*Hoa Binh*-Kultur). Ab dem 3. Jahrtausend v. Chr. war der Bewässerungsanbau von Reis [bekannt.](https://de.wikipedia.org/wiki/Pr%C3%A4historisch)

## **[30.2.2 Entwickl](https://de.wikipedia.org/wiki/Vietnam)ung vor An[gkor](https://de.wikipedia.org/wiki/Jungsteinzeit)**

## **Funan**

## → *Hauptartikel: Funan*

Während des 1. Jahrtausends v. Chr. entwickelten sich aus den Siedlungen eine Reihe früher Reiche und Stadtstaaten. Diese Reiche hatten noch keine festen Grenzen, die größeren und mächtigeren [versuc](https://de.wikipedia.org/wiki/Funan)hten daher mit wechselndem Erfolg, ihr Einflussgebiet auszuweiten. Im 1. Jahrhundert gewann dabei eines die Oberhand, dessen Name, Funan, nur in der chinesischen Übersetzung überliefert ist. Vermutlich ist *Funan* die chinesische Transkription von *biu nam* (*phnom* in heutigem Khmer), das *Berg* bedeutet. Archäologische Funde weisen darauf hin, dass Funan eine wichtige Station auf den Handels- [und P](https://de.wikipedia.org/wiki/Funan)ilgerrouten zwischen China im Norden und Indien im Westen war. In *Oc Eo* im heutigen Vietnam, zu Zeiten Funans ein bedeutender Hafen, wurden neben Gegenständen aus den großen asiatischen Zivilisationen der Zeit sogar solche aus dem Römischen Reich gefunden. Aus dieser Periode stammen auch frühe Einflüsse der indischen Kultur (Hinduismus und Mahayana-Buddhis[mus, W](https://de.wikipedia.org/wiki/Geschichte_Chinas)issenschaft) auf [die si](https://de.wikipedia.org/wiki/Geschichte_Indiens)ch entwickelnde Zivilisation der Khme[r, wobei](https://de.wikipedia.org/wiki/Vietnam) die einheimische Bevölkerung aber auch ihre eigenen Traditionen in Architektur, Wasserregulation und Landwirtschaft beibehielt und weiterent[wickelte.](https://de.wikipedia.org/wiki/R%C3%B6misches_Reich)

[Funan, das](https://de.wikipedia.org/wiki/Buddhismus) im 4. Jahrhundert seine Herrschaft gefestigt ha[tte, gilt als d](https://de.wikipedia.org/wiki/Hinduismus)asf[rüheste der](https://de.wikipedia.org/wiki/Mahayana) indisierten Königreiche Kambodschas.<sup>[1]</sup>

#### **Chenla**

→ *[Hauptartikel:](https://de.wikipedia.org/wiki/Indisierte_Staaten) Chenla*

In chinesischen Chroniken wird erstmals Mitte des 7. Jahrhunderts ein weiterer Staat in der Nachbarschaft Funans erwähnt, der als *Zhenla* (auch *Chenla*) bezeichnet wurde, tatsächlich aber wohl aus m[ehreren](https://de.wikipedia.org/wiki/Chenla) politischen Einheiten bestand. Erst seit Beginn des 7. Jahrhunderts bildete sich hier ein Machtzentrum, besonders unter Isanavarman I. (bezeugt seit 616) mit der Hauptstadt *Isanapura* (heute in der Provinz Kompong Thom, Kambodscha). Nach den chinesischen Chroniken zerbrach Zhenla im Jahre 707 in zwei Teile, doch war die Zersplitterung vermutlich weitreichender. Nach der chinesischen Sichtweise gab es ein "Zhenla des Landes", dessen Zentrum sich im Gebiet der heutigen laotischen Provinz Champassak befand, und ein "Zhenla des Meeres", das im Ge[biet des früheren](https://de.wikipedia.org/wiki/Kampong_Thom_(Provinz)) [Funan am](https://de.wikipedia.org/wiki/Kambodscha) Mekong-Delta und entlang der Küste lag. Für die Angkor-Region ist im Jahre 713 die Königin Jayadevi, Tochter von König Jayavarman I. (ca. 657–681) bezeu[gt.](https://de.wikipedia.org/wiki/Laos)

## **30.2.3 Die Anfänge Angkors**

Als Gründervater des Khmer-Reiches von Angkor gilt Jayavarman II. (\* 8. Jahrhundert; † 9. Jahrhundert). Er ist möglicherweise identisch mit einem von den Historikern als *Jayavarman I.[No. 2]* oder *Jayavarman I*bis bezeichneten Herrscher, der durch Inschriften in den Jahren 770 und 781 bezeugt ist. Jedenfalls heiratete er in eine lokale Herrscherfamilie der Angkor-Region ein, was aus den Inschriften der Tempel Preah Ko [vom 25. Ja](https://de.wikipedia.org/wiki/Jayavarman_II.)nuar 880 und Bakong von 881/82 des Königs Indravarman I. (reg. 877–889) hervorgeht. Jayavarman II. selbst hat keine schriftlichen Zeugnisse hinterlassen.

Oft wird als Regierungszeit Jayavarmans II. de[r Zeitraum](https://de.wikipedia.org/wiki/Preah_Ko) von 802 bis 850 angegeb[en, was](https://de.wikipedia.org/wiki/Bakong) aber in keiner zeitgenö[ssischen Quelle b](https://de.wikipedia.org/wiki/Indravarman_I.)elegt ist, sondern auf Inschriften aus dem späten 10. und frühen 11. Jahrhundert zurückgeht. Ebenfalls auf einer späteren Überlieferung, namentlich der *Sdok Kak-Thom-Inschrift* vom 8. Februar 1053, beruht die Darstellung, Jayavarman II. habe sein Reich gegen die Bedrohung durch das südlich gelegene Reich von "Java" (vgl. Srivijaya) verteidigt. Diese Erzählung kann aber auch eine Projektion von Konflikten mit "Barbaren" (*java*, *yvan*) im 11. Jahrhundert auf frühere Zeiten sein.

Seine Hauptstadt war, neben Indrapura (Lage noch ungeklärt) und Hariharalaya [\(am](https://de.wikipedia.org/wiki/Java_(Insel)) Tonle [Sap\), die](https://de.wikipedia.org/wiki/Srivijaya) Stadt Mahendraparvata, wahrscheinlich am Tempelberg Rong Chen in den Hügeln Phnom Kulen nördlich der späteren Hauptstadt Angkor gelegen – diese Ansiedlung wurde 2012 entdeckt und liegt im h[eutigen](https://de.wikipedia.org/w/index.php?title=Indrapura&action=edit&redlink=1) Phnom-Kulen-Nationalpark.

Jayavarmans II. Sohn Jayavarman III. starb möglicherweise früh. Ihm folgten mit Rudravarman und Prithivindravarman Angehörige aus der Familie, in die Jayavarman II. eingeheiratet hatte.

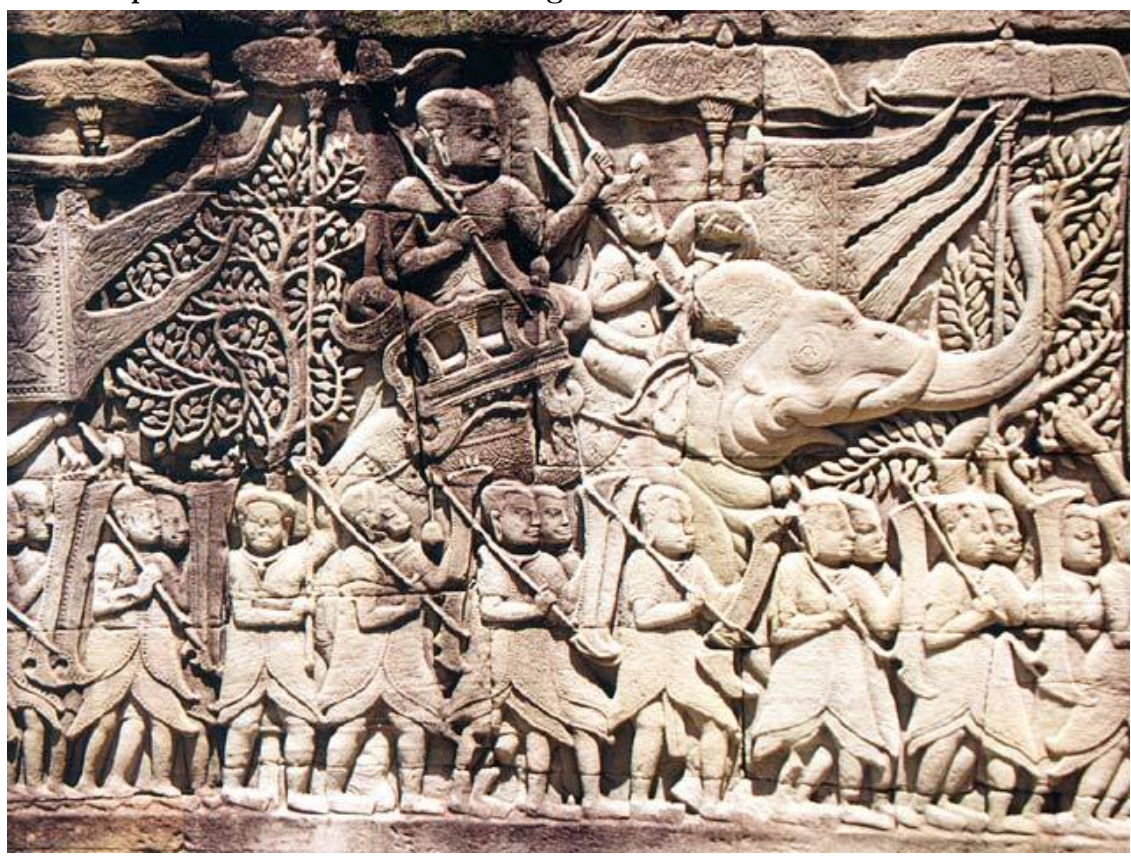

**Yasodharapura – die erste Stadt in Angkor**

**Abb. 578** Relief, Kriegszug der Khmer (Bayon)

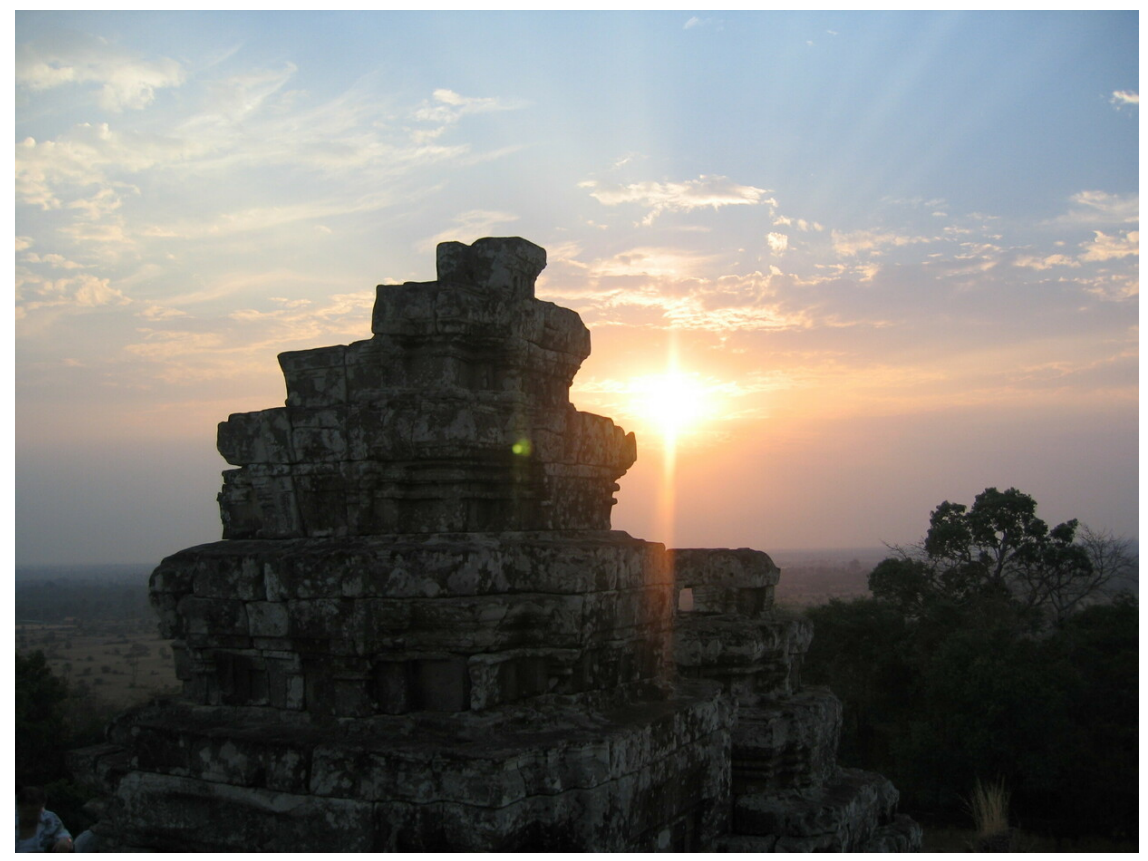

**Abb. 579** Sonnenuntergang am Phnom Bakheng

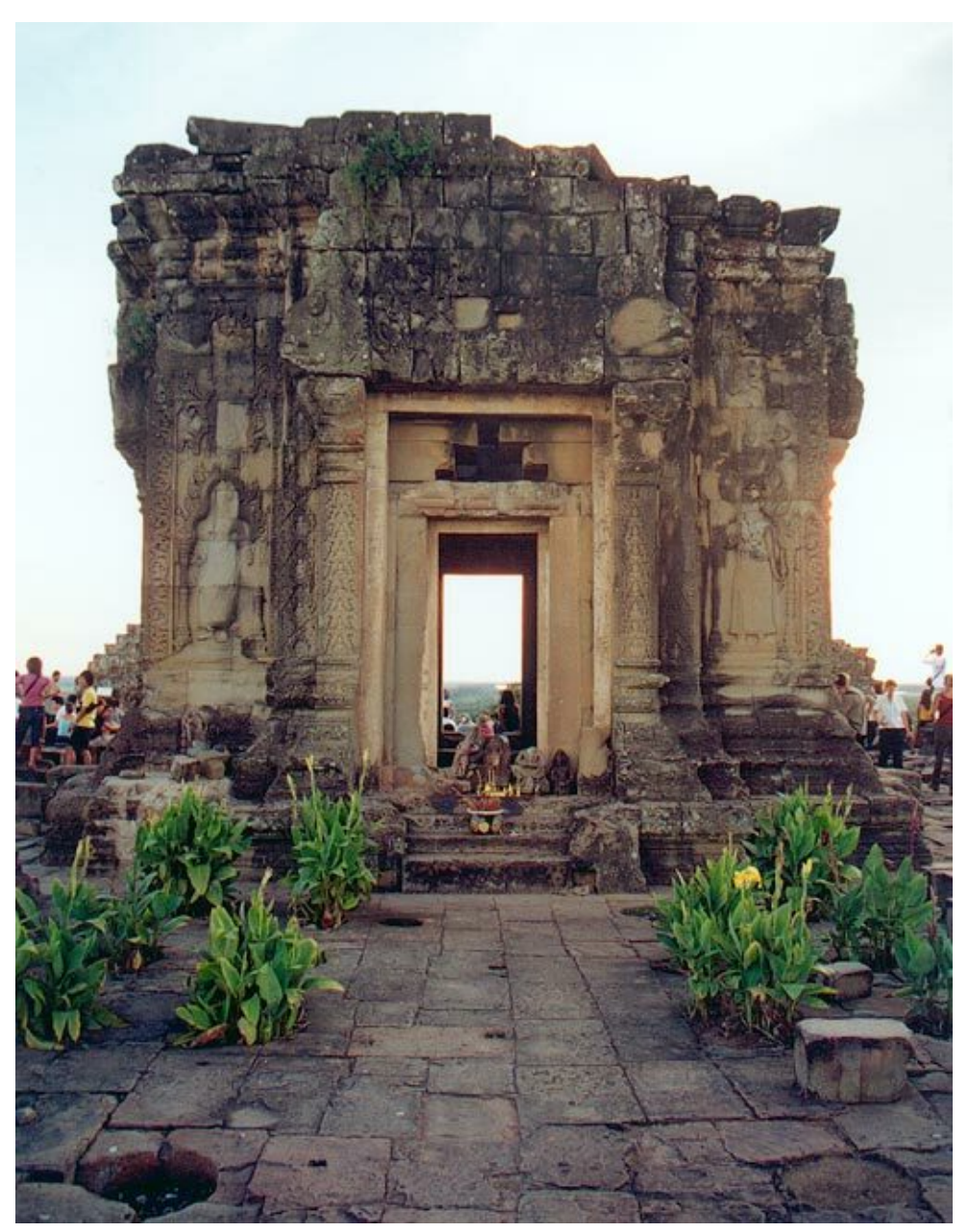

**Abb. 580** Phnom Bakheng

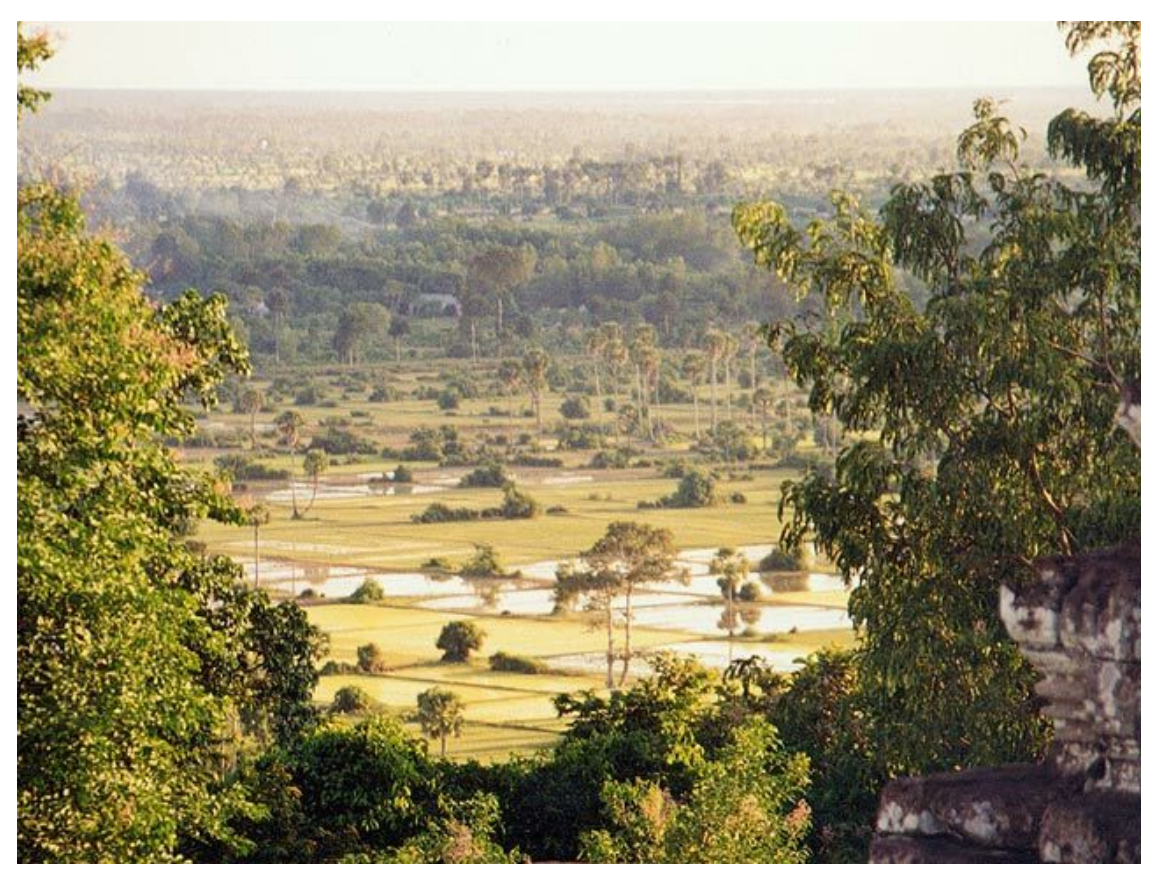

**Abb. 581** Blick vom Phnom Bakheng

Indravarman I. (regierte 877–889), der Sohn des Prithivindravarman, ist der eigentliche Gründer des Angkor-Reiches. Ihm gelang es, das Königreich ohne Kriege zu vergrößern, und er begann dank des durch Handel und Landwirtschaft erworbenen Reichtums mit umfangreichen Bautätigkeiten, vor allem der Tempel Preah Ko, eingeweiht am 25. Januar 880, und Bakong (881/82) sowie Bewässerungsanlagen. Ihm folgte sein Sohn Yasovarman I. (regierte 889 – ca. 910), der eine neue Hauptstadt, Yasodharapura, errichten ließ – die erste Stadt in Angkor.

Der [Hauptte](https://de.wikipedia.org/wiki/Bakong)mpel der Stadt wurde auf dem Phno[m Bakheng](https://de.wikipedia.org/wiki/Preah_Ko) erbaut, einem Hügel, der etwa 60 m über der Ebene von Angkor liegt. Unter Yasovarman I wurde auch der östliche Baray (*Yasodharatataka*) angelegt, ein gewaltiges Wasserreservoir von 7,5 km Länge und 1,8 km Breite (Siehe auch: Baray).

928 wurde Jayavarman IV. Herrscher des [Khmer-Reiches. Z](https://de.wikipedia.org/wiki/Phnom_Bakheng)umindest seit 9[21 hatte er be](https://de.wikipedia.org/wiki/%C3%96stlicher_Baray)reits als lokaler König in Chok Gargyar, dem heutigen Koh Ker, etwa 100 km nordöstlich von Angkor regiert[. Als](https://de.wikipedia.org/wiki/Baray) er auf den Thron gelangte, machte er Koh Ker kurzzeitig zur Hauptstadt des Reiches (928–944) und residierte dort bis zu seinem Tod (928–941). Auch sein Sohn Harshavarman II blieb in Koh Ker, starb aber bereits nach drei Jahren (941– 944).[2] Sein Nachfolger Rajendravarman II. (944–968) brachte den Königshof zurück nach Yasodharapura. Er nahm die umfangreichen Bauvorhaben früherer Könige wieder auf und ließ eine Reihe von Tempeln im Gebiet von Angkor errichten; nicht zuletzt den östlichen Mebon auf einer Insel in der Mitte des östlichen Baray und mehrere buddhistische Tempel und Klöster (eingeweiht am 28. Januar 953). 950 kam es zu einer ersten kriegerischen Auseinandersetzung Kambujas mit dem Reich der Cham im Osten (im heutigen zentralen Vietnam).

Von 968 bis 1001 regierte der Sohn von Rajendravarman II., Jayavarman V. Seine Regentschaft war, nachdem er sich gegen die andere[n Prinz](https://de.wikipedia.org/wiki/Champa)en als neuer König durchgesetzt [hatte, ein](https://de.wikipedia.org/wiki/Vietnam)e weitgehend friedliche Periode, geprägt von Wohlstand und einer kulturellen Blütezeit. Er ließ in der unmittelbaren Nachbarschaft Yasodharapuras eine neue Hauptstadt errichten, *Jayendanagari*. Am Hof von Jayavarman V. lebten Philosophen, Gelehrte und Künstler. Auch neue Tempel wurden errichtet; die bedeutendsten davon sind Banteay Srei (eingeweiht am 22. April 967), der als einer der schönsten und kunstvollsten von Angkor gilt, und Ta Keo, der erste ganz aus Sandstein gebaute Tempel Angkors.

Nach dem Tod Jayavarmans V. folgte ein Jahrzehnt der Unruhe. Könige [regierten nur](https://de.wikipedia.org/wiki/Banteay_Srei) wenige Jahre und wurden nacheinander gewaltsam von ihren Nachfolgern vertrieben, bis schließlic[h Surya](https://de.wikipedia.org/wiki/Ta_Keo)varman I. (regierte 1002–1049) den Thron eroberte. Seine Regentschaft war bestimmt von wiederholten Versuchen seiner Widersacher, ihn zu stürzen, und von militärischen Eroberungen. Im Westen erweiterte er das Reich bis zum heutigen Lop Buri (Thailand), im Süden bis zum Isthmus von Kra. Im Großraum von Angkor lebten zu dieser Zeit rund 1 Million Menschen. Suryavarman I. begann mit dem Bau des westlichen Baray, des zweiten und noch größeren Wasserreservoirs (8 km  $\times$  2,2 km) nach dem östlichen Baray. Mit einer Wassertiefe von 2 bis 3 m hatte es ein Fassungsvermögen von 40 Mio. m<sup>3</sup>. Die [künstliche](https://de.wikipedia.org/wiki/Thailand) Bewässerung erlaub[te drei Ernten pro](https://de.wikipedia.org/wiki/Isthmus_von_Kra) Jahr und einen Ertrag von schätzungsweise 2,5 t Reis/ha. Zum Vergleich: Im Mittelalter erntete man in Europa ca. [0,3 t Getreide pro](https://de.wikipedia.org/wiki/Westlicher_Baray) Hektar. Heute liegen gute Ernten bei 4-5 t/ha, Reis bei 5-12 t/ha.

#### **Suryavarman II. – Angkor Wat**

Das 11. Jahrhundert war eine Zeit der Unruhen und brutaler Machtkämpfe. Erst Suryavarman II. (regierte 1113 – ca. 1150) gelang es, das Reich zu einen und zu erweitern. Unter seiner Regentschaft wurde in einer Bauzeit von 37 Jahren der größte Tempel Angkors erbaut, der dem Gott Vishnu geweihte Angkor Wat (ursprünglich vermutlich *bisnulok* [bzw.](https://de.wikipedia.org/wiki/Suryavarman_II.) *[Vishnul](https://de.wikipedia.org/wiki/Suryavarman_II.)oka* genannt).

Suryavarman II. eroberte das nordwestlich gelegene Mon-Königreich *Haripunjaya* (heute Nordthailand) und d[as Gebi](https://de.wikipedia.org/wiki/Vishnu)et weiter westlich bis zur Grenze des Reiches von *Bagan* (dem heutigen Myanmar), im Süden weite Teile der malaiischen Halbinsel bis hin zum Königreich *Grahi* (entspricht ungefähr der heutigen thailändischen Provinz Nakhon Si Thammarat), im Osten mehrere Provinzen Champas und die Län[der im](https://de.wikipedia.org/wiki/Mon) Norden bi[s zur Südgren](https://de.wikipedia.org/wiki/Haripunjaya)ze des [heutigen](https://de.wikipedia.org/wiki/Nordthailand) Laos. Allerdings musste er auch zahlreiche empfindliche Niederlagen [hinneh](https://de.wikipedia.org/wiki/Bagan)men. Das End[e Suryava](https://de.wikipedia.org/wiki/Myanmar)rmans II. ist nicht geklärt[. Eine letzte Inschrift](https://de.wikipedia.org/wiki/Malaiische_Halbinsel), die seinen Namen in Zusammenhang mit der geplanten Invasion Vietnams erwähnt, [stammt vom 17. Oktobe](https://de.wikipedia.org/wiki/Nakhon_Si_Thammarat_(Provinz))r 1145. Ve[rmutl](https://de.wikipedia.org/wiki/Laos)ich starb er wä[hrend eines](https://de.wikipedia.org/wiki/Champa) Kriegszuges zwischen 1145 und 1150.

Wiederum folgte eine Periode der Unruhe (bekannt sind die Herrscher Dharanindravarman II., Yasovarman II. und Tribhuvanaditya) mit Rebellionen. Im Juni 1177 schließlich unterlag Kambuja in einer Seeschlacht auf dem Tonle-Sap-See dem Heer der Cham unter Jaya Indravarman IV. Am 14. Juni 1177 wurde die Hauptstadt geplündert, König Tribhuvanaditya getötet und Kambuja wurde Champa als Provinz eingegliedert.

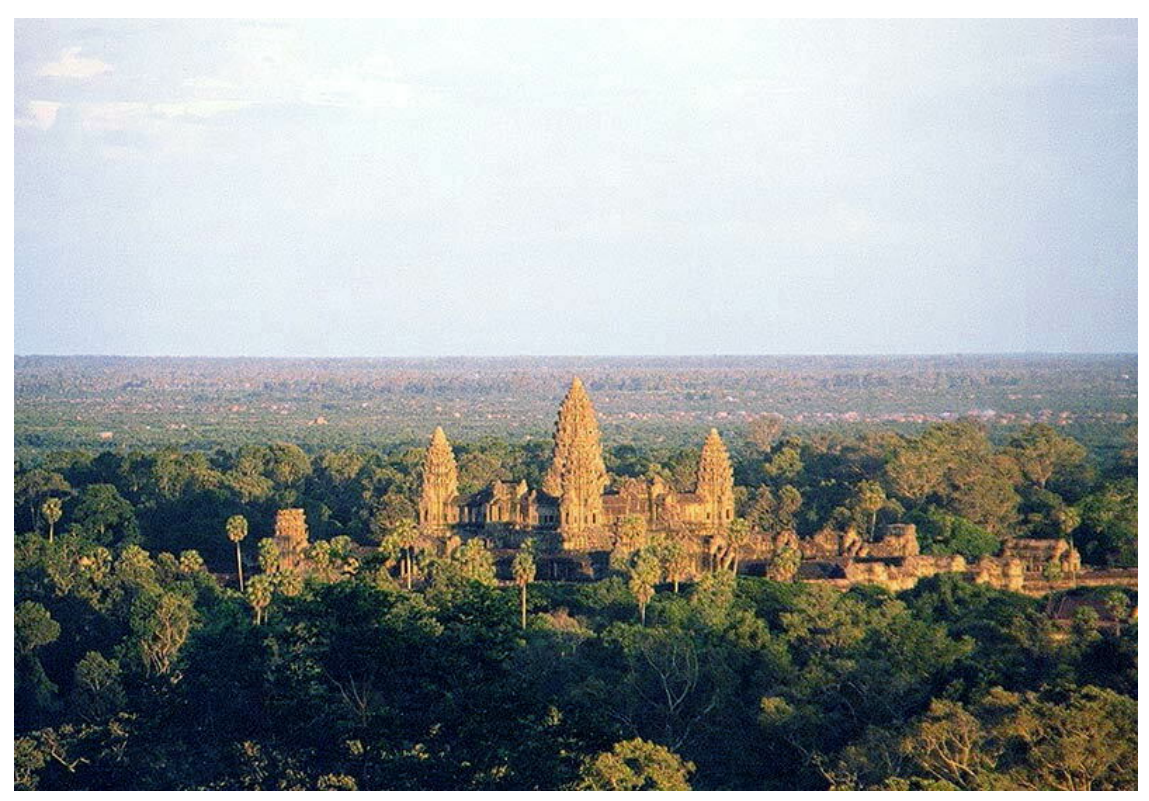

**Abb. 582** Angkor Wat

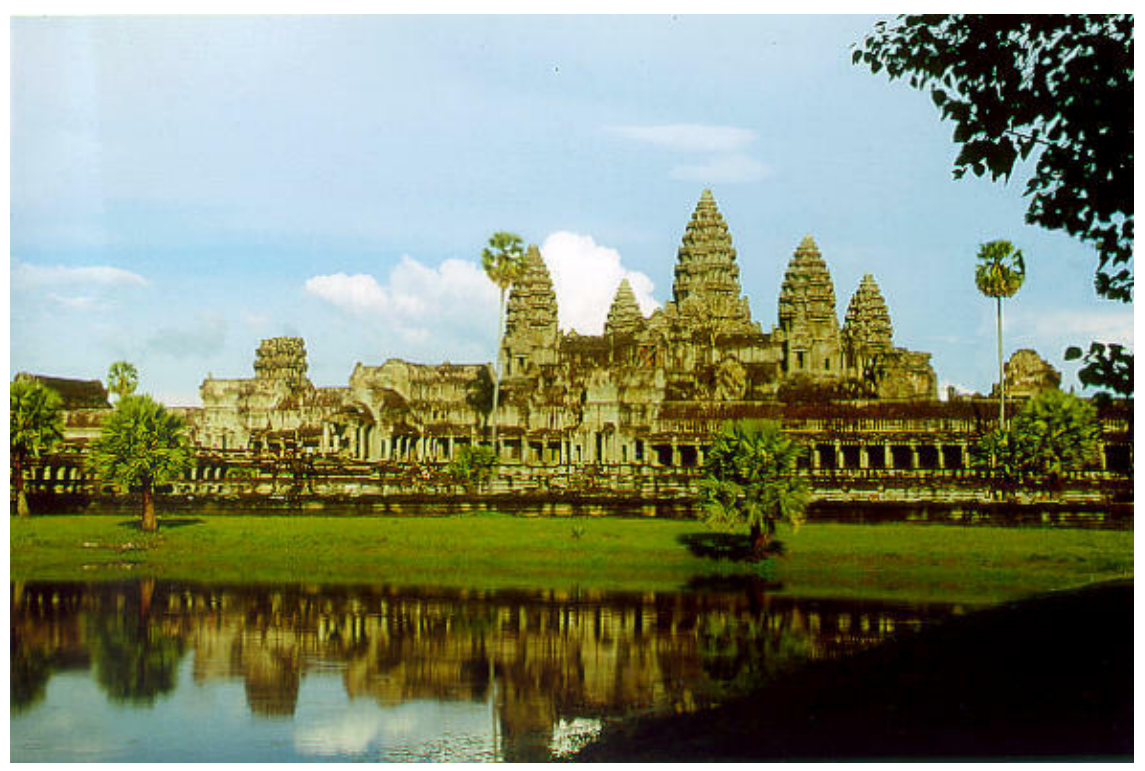

**Abb. 583** Angkor Wat

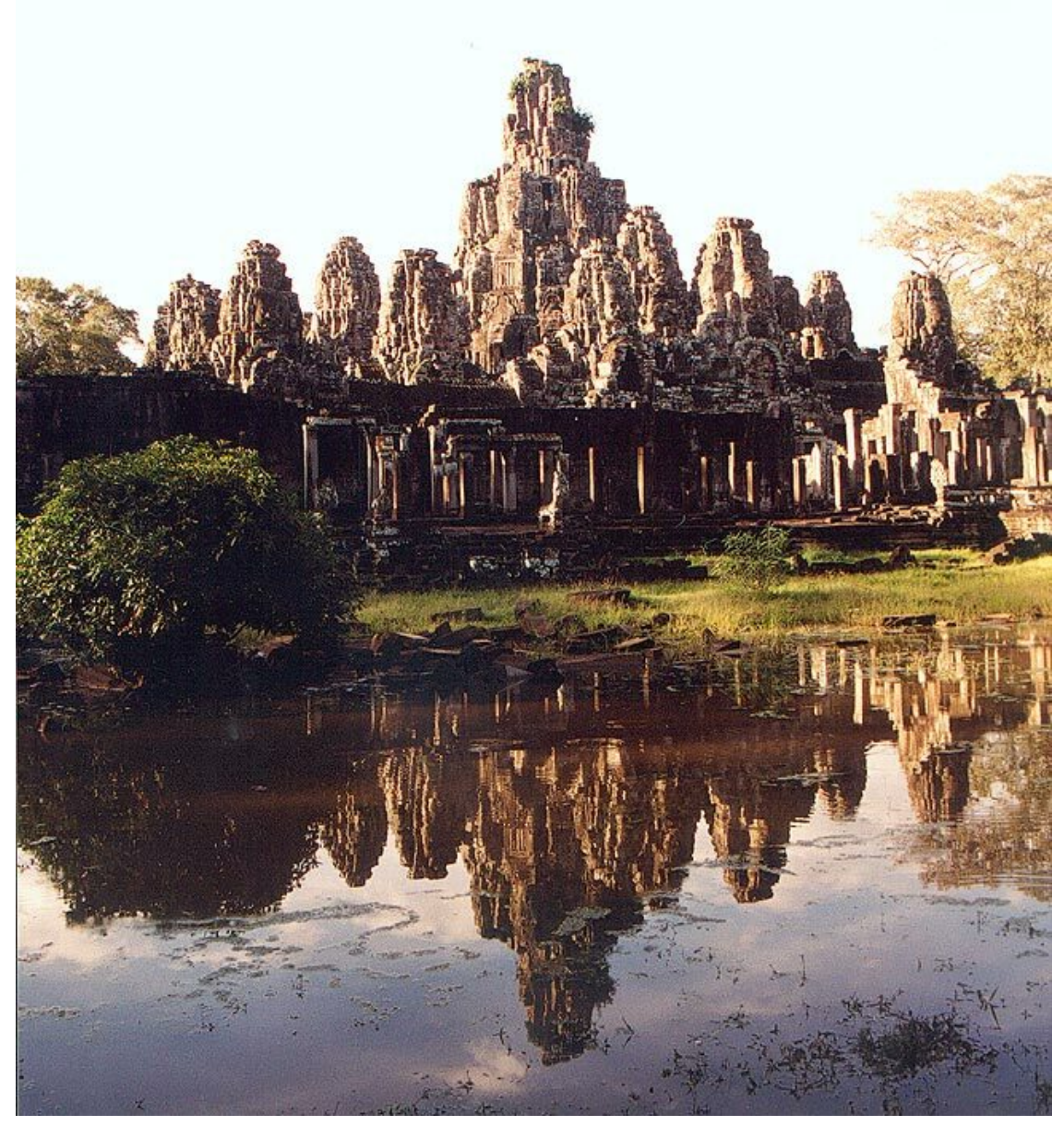

**Abb. 584** Bayon

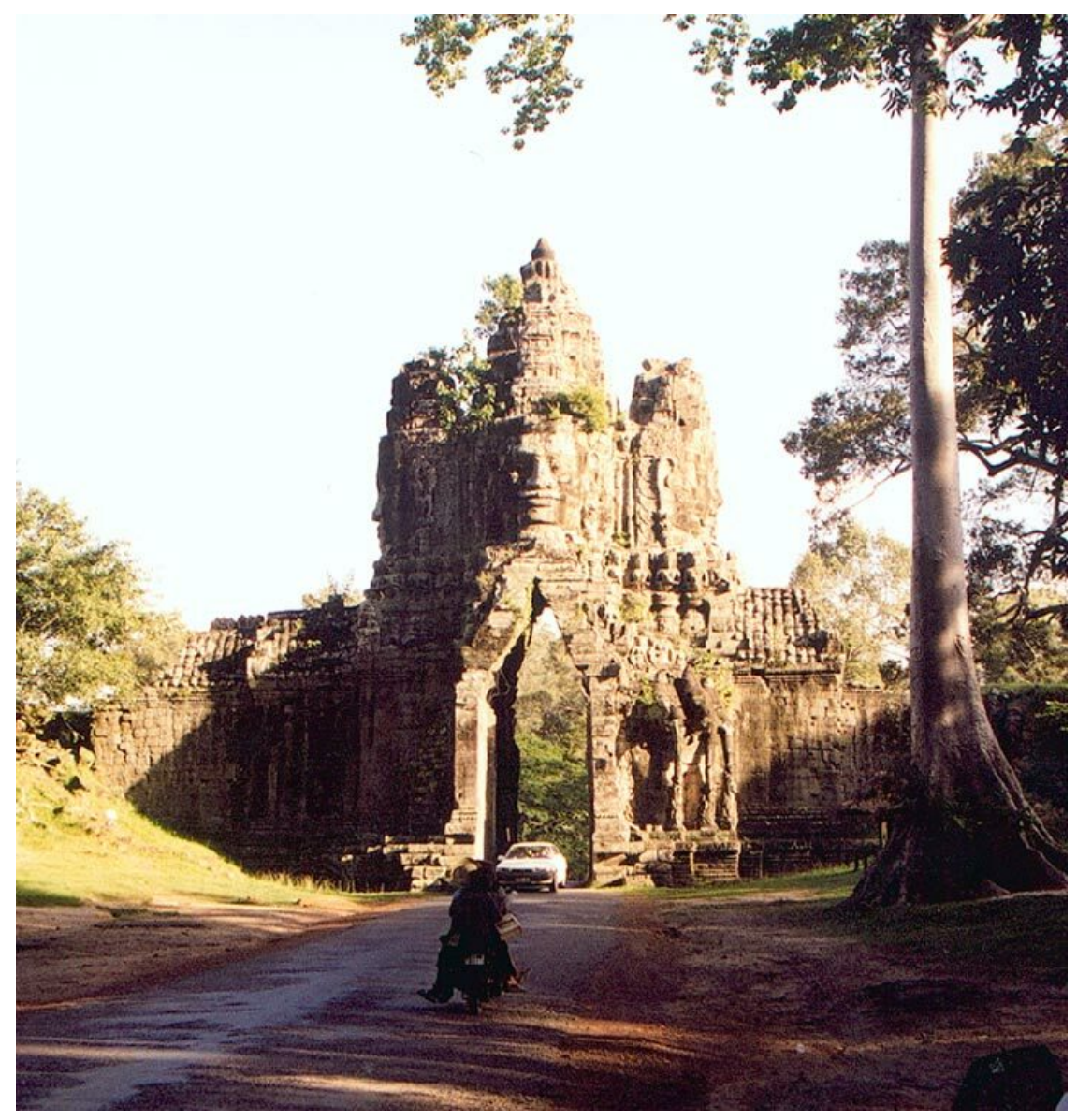

**Abb. 585** Südtor, Angkor Thom

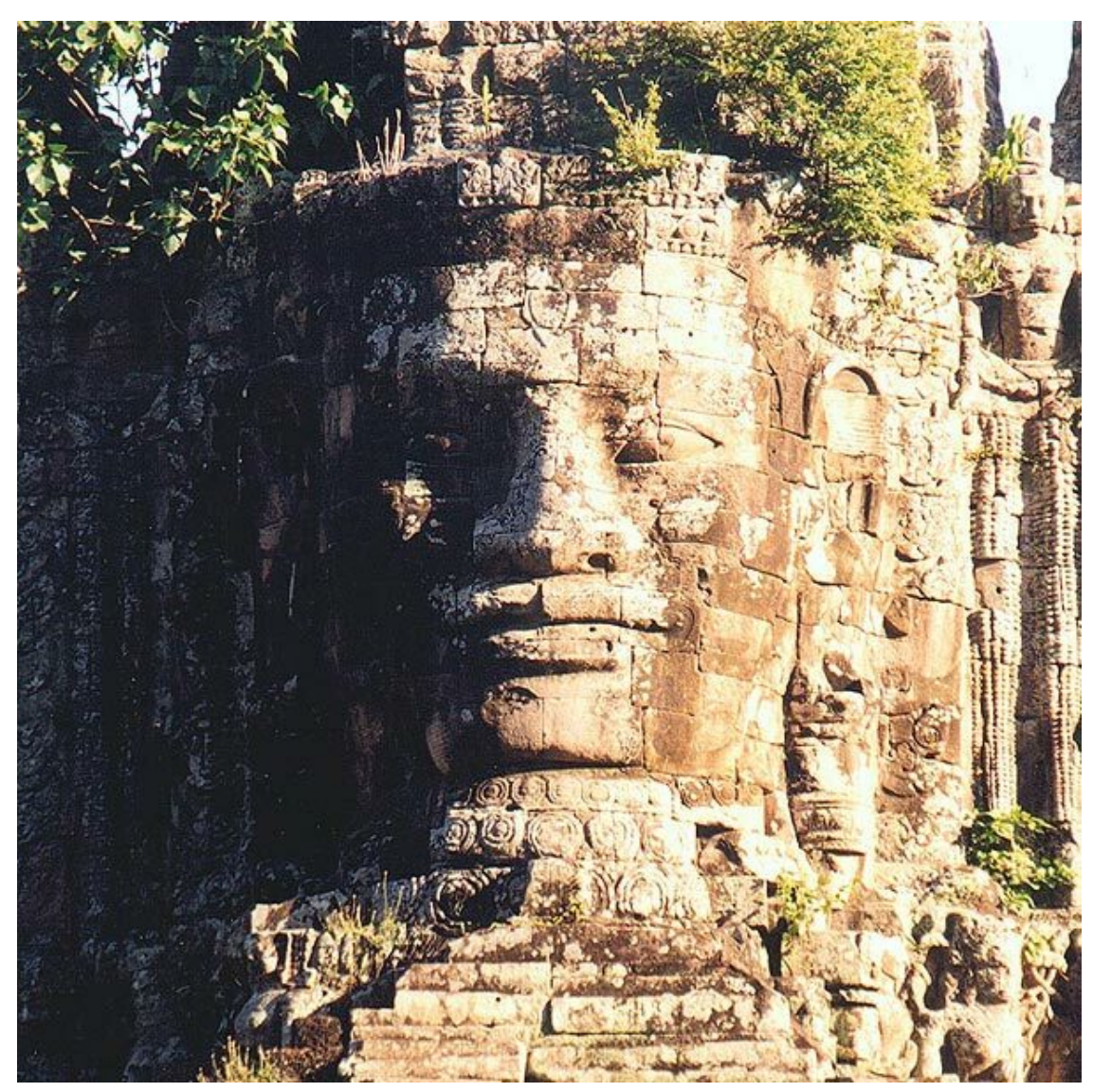

**Abb. 586** Südtor (Detail)

#### **Jayavarman VII. – Angkor Thom**

Als Prinz war der spätere König Jayavarman VII. (regierte 1181 – nach 1206; vielleicht bis 1220), Sohn Dharanindravarmans II. und Cudamanis, der Tochter Harsavarmans III., bereits unter früheren Königen Heerführer gewesen. Während der Kriege gegen die Cham hatte sich Jayavarman VII. zeitweilig in die Tempelanlage Preah Khan in der Provinz Preah Vihear zurückgezogen. Nachdem [die Cham Angkor](https://de.wikipedia.org/wiki/Jayavarman_VII.) erobert hatten, sammelte er ein Heer und eroberte die Hauptstadt *Yasodharapura* zurück. 1181 bestieg er den Thron und führte den Krieg gegen das östliche Nachbarreich noch 22 weitere Jahre, bis die Khmer i[m Jahr](https://de.wikipedia.org/wiki/Preah_Vihear_(Provinz)) [1203 C](https://de.wikipedia.org/wiki/Preah_Vihear_(Provinz))hampa besiegten und große Teile des Landes erob[erten.](https://de.wikipedia.org/wiki/Preah_Khan_(Preah_Vihear))

Als der letzte der großen Könige von Angkor gilt Jayavarman VII. nicht nur wegen des erfolgreichen Krieges gegen die Cham, sondern auch, weil er kein tyrannischer Herrscher war,

wie seine direkten Vorgänger, das Reich einte und schließlich vor allem wegen der unter seiner Regentschaft verwirklichten Bauvorhaben. Es entstand die heute als Angkor Thom (wörtlich: *Große Stadt*) bekannte neue Hauptstadt. Im Zentrum ließ der König, selbst ein Anhänger des Mahayana-Buddhismus, als Haupttempel den Bayon mit seinen 49 Türmen mit meterhohen, aus dem Stein gehauenen Gesichtern des Bodhisattva Lokeshvara (auch *Avalokiteshvara*) errichten. Weitere wichtige Tempel, die unter Jayavarma[n VII. gebaut](https://de.wikipedia.org/wiki/Angkor_Thom) wurden, sind Ta Prohm, Banteay Kdei und Neak Pean, sowie das Wasserreservoir Srah Srang. Danebe[n wurde ei](https://de.wikipedia.org/wiki/Mahayana)[n umfangreic](https://de.wikipedia.org/wiki/Buddhismus)hes Straßennetz angele[gt, das](https://de.wikipedia.org/wiki/Bayon) alle Städte des Reiches verband. Entlang dieser Straßen entstanden 121 Rasthäuser [für Händler](https://de.wikipedia.org/wiki/Bodhisattva), [Beamte un](https://de.wikipedia.org/w/index.php?title=Lokeshvara&action=edit&redlink=1)d Reisende. Nicht z[uletzt ließ e](https://de.wikipedia.org/wiki/Ta_Prohm)r [102 Spitäler er](https://de.wikipedia.org/wiki/Banteay_Kdei)richt[en, die dem](https://de.wikipedia.org/wiki/Neak_Pean) "Medizin-Buddha" Bhaisajy[aguru](https://de.wikipedia.org/wiki/Srah_Srang) [geweih](https://de.wikipedia.org/wiki/Srah_Srang)t waren.

#### **30.2.4 Machtverlust**

Wer nach dem Tod Jayavarmans VII. König wurde, ist ungewiss. Es ist lediglich bekannt, dass im Jahr 1243 oder 1244 König Indravarman II. starb. Im Jahr 1220 zogen sich nach Cham-Quellen die Khmer aus vielen der zuvor eroberten Provinzen Champas zurück. Im Westen gewannen die Thai an Macht, schufen das erste Thai-Königreich Sukhothai und drängten die Khmer zurück. Die Thai wurden in den folgenden 200 Jahren zu Hauptgegnern Kambujas.

Während des 13. Jahr[hunde](https://de.wikipedia.org/wiki/Thai_(Volk))rts kam es zu einer heftigen Reaktion gegen di[e buddhist](https://de.wikipedia.org/wiki/Sukhothai_(K%C3%B6nigreich))ische Phase Angkors. Die meisten Buddha-Statuen Angkors wurden zerstört (Archäologen schätzen deren Zahl auf über 10.000, von denen nur wenige erhalten blieben) und buddhistische in hinduistische Tempel umgewandelt. Auf Indravarman II. folgte entweder unmittelbar 1243 oder später (1267) Jayavarman VIII. (regierte bis 1295). Von außen wurde das Reich 1283 von den Mongolen unter Kublai Khans General Sagatu bedroht. Indem der König Tribut an den mächtigen Herrscher, der zu dieser Zeit über ganz China regierte, bezahlte, konnte er einen Krieg mit dem übermächtigen Gegner vermeiden. Jayavarmans VIII. Herrschaft endete 1295, als er von seinem Schwiegersohn Srindravarman (regierte 1295–1309) gestürzt wurde. [Der neue K](https://de.wikipedia.org/wiki/Yuan-Dynastie)önig [war Anhänger](https://de.wikipedia.org/wiki/Kublai_Khan) des Theravada-Buddhismus, einer buddhistischen Schule, die aus Sri Lanka nach Südostasien gekommen war und in der Folge in großen Teilen Südostasiens Verbreitung fand.

Im August 1296 kam der chinesische Botschafter [Zhou D](https://de.wikipedia.org/wiki/Theravada)aguan (auch *Chou [Ta-Kuan](https://de.wikipedia.org/wiki/Schulen_und_Systeme_des_Buddhismus)*) nach [Angkor](https://de.wikipedia.org/wiki/Schulen_und_Systeme_des_Buddhismus) und blie[b bis Juli 1](https://de.wikipedia.org/wiki/Sri_Lanka)297 a[m Hof König](https://de.wikipedia.org/wiki/S%C3%BCdostasien) Srindravarmans. Er war nicht der erste und auch nicht der letzte chinesische Abgesandte, der Kambuja besuchte. Einen besonderen Stellenwert nimmt sein Aufenthalt aber dadurch ein, dass Zhou Daguan danach einen detaillierten Bericht über d[as Leben in](https://de.wikipedia.org/wiki/Geschichte_Chinas) Angkor ver[fasste. Seine A](https://de.wikipedia.org/wiki/Zhou_Daguan)ufzeichnungen gelten heute als eine der bedeutendsten Quellen zum Verständnis des historischen Angkor. Neben Beschreibungen einiger großer Tempel (Bayon, Baphuon, Angkor Wat), denen wir das Wissen, dass z. B. die Türme des Bayon mit Gold überzogen waren, verdanken, bietet der Text auch wertvolle Informationen über das Alltagsleben und die Gebräuche der Bewohner Angkors.

#### **Abstieg und Ende Angkors**

Aus der Zeit nach Srindravarmans Regentschaft gibt es nur wenige historische Aufzeichnungen. Eine Inschrift auf einer Säule, die vom Regierungsantritt eines Herrschers namens

Jayavarman berichtet, datiert diesen entweder auf das Jahr 1267 oder 1327. Auch wurden keine großen Tempelanlagen mehr errichtet. Historiker vermuten einen Zusammenhang mit dem Umstand, dass die Könige nun Theravada-Buddhisten waren und somit keine Notwendigkeit mehr bestand, den Göttern, unter deren Schutz sie standen, eigens riesige Tempel zu errichten. Die These, dass in der späteren Zeit die Anlagen zur Wasserregulierung verfielen, ist nicht gesichert, da es aus der Zeit zwischen 1308 und 1546 keine einheimischen Dokumente (Inschriften) gibt. Der [westliche N](https://de.wikipedia.org/wiki/Theravada)achbar, das erste Thai-Königreich Sukhothai, wurde 1350 von Ayutthaya, ebenfalls einem Reich der Thai, erobert. Es kam im 14. Jahrhundert zu mehreren Angriffen auf Kambuja, die aber noch zurückgeschlagen werden konnten. Nach Thai-Chroniken eroberten diese 1431 Angkor, aber auch dies war eine nur vorübergehende Bese[tzung.](https://de.wikipedia.org/wiki/K%C3%B6nigreich_Ayutthaya)

Nicht zuletzt aus handelspolitischen Gründen wurde das Zentrum des Khmer-Reiches nach Süden, in die Region des heutigen Phnom Penh verlegt. Angkor wurde jedoch nicht vollständig verlassen. Der Niedergang der Stadt Angkor, nicht des Khmer-Reiches, wäre also vor allem eine Folge der Verschiebung der wirtschaftlichen – und damit politischen – Bedeutung gewesen, da Phnom Penh zu eine[m wichtigen H](https://de.wikipedia.org/wiki/Phnom_Penh)andelszentrum am Mekong wurde.

In jedem Fall gibt es Zeugnisse einer weiteren Nutzung Angkors. König Ang Chand (regierte ca. 1530–1566) ließ am Angkor Wat in den Jahren 1546 und 1564 zwei unvollendet gebliebene Galerien mit Friesen versehen. Unter der Herrschaft des Königs Barom Reachea I. (regierte 1566–1576), dem es zeitweilig gelang die Thai zurückzudrängen, wurde der Königshof für kurze Zeit wieder nach Angkor verlegt. Insgesamt wurden am Angkor Wat und anderen Tempeln Angkors im Zeitraum von 1546 bis 1747 über 40 Stifterinschriften angebracht. Aus dem 17. Jahrhundert stammen japanische Dokumente über japanische Siedlungen neben denen der Khmer, die immer noch in dem Gebiet lebten. Die bekannteste erzählt von *Ukondafu Kazufusa*, der dort 1632 das Neujahrsfest der Khmer feierte.

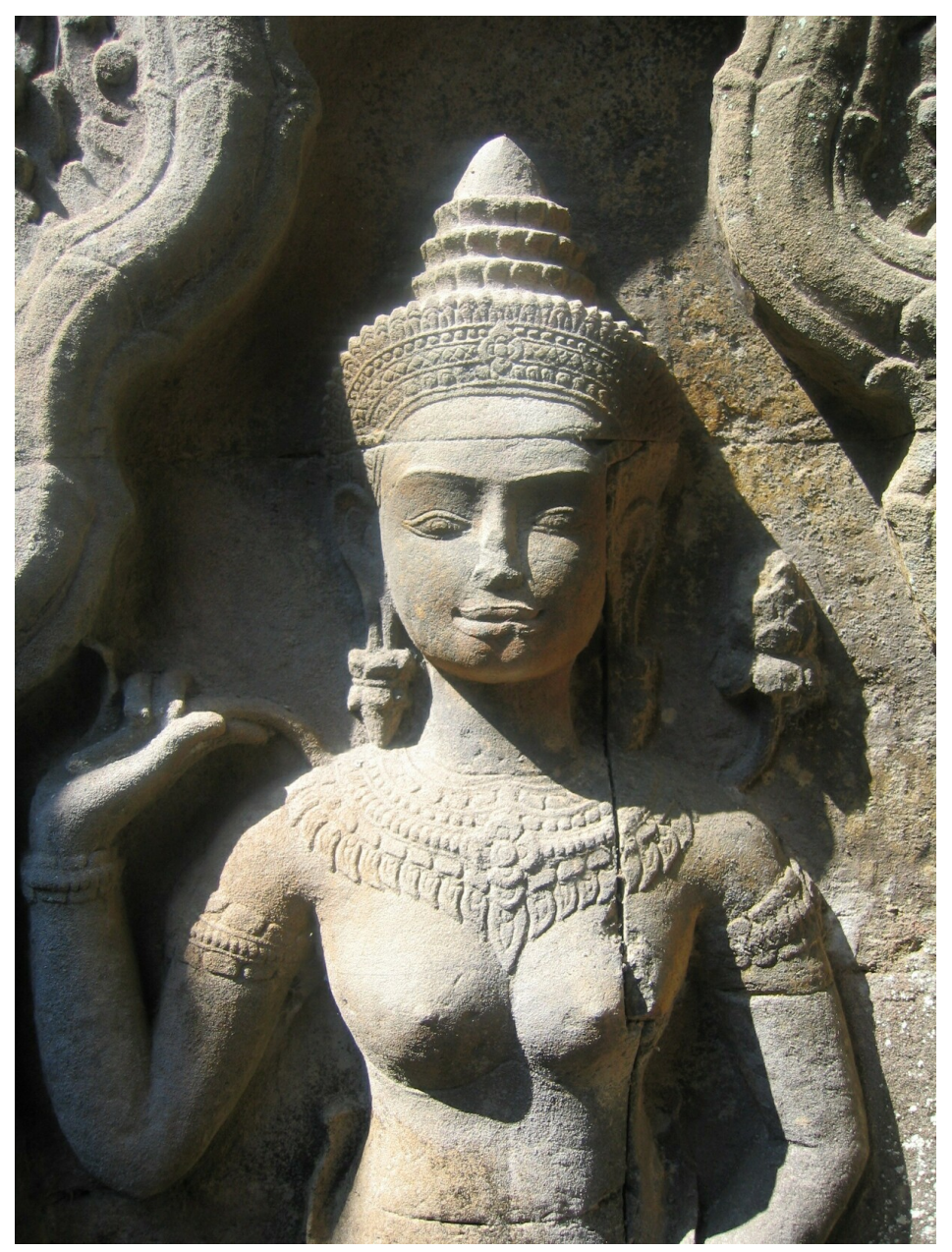

**Abb. 587** Detail eines Hochreliefs

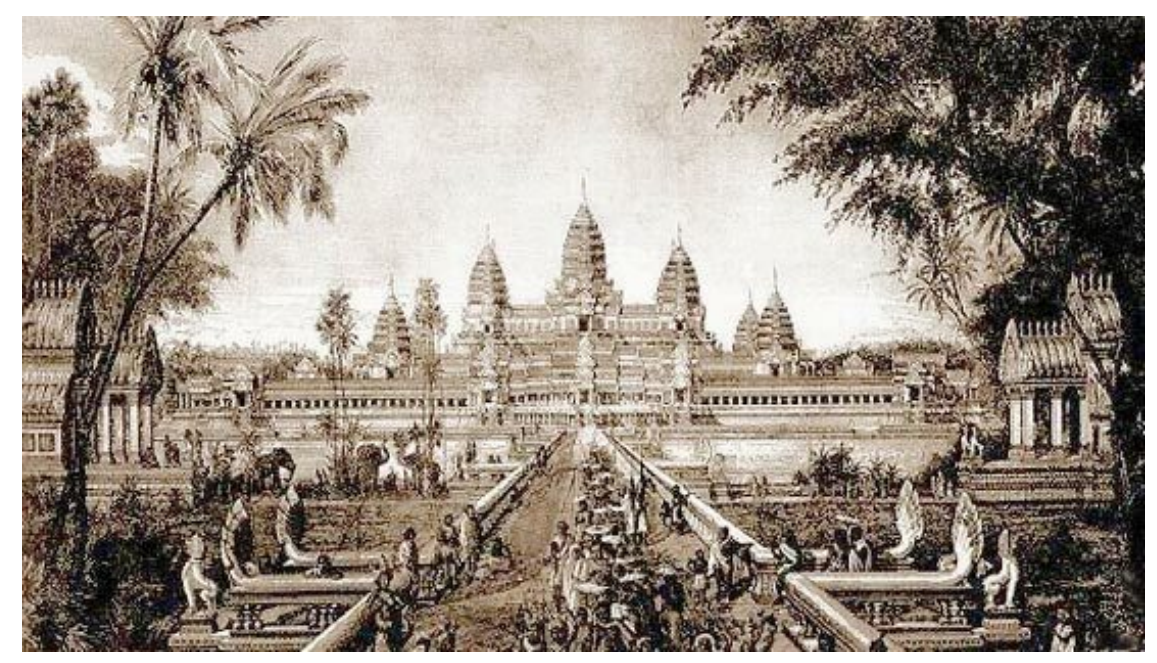

**Abb. 588** Angkor Wat (Delaporte, 1880)

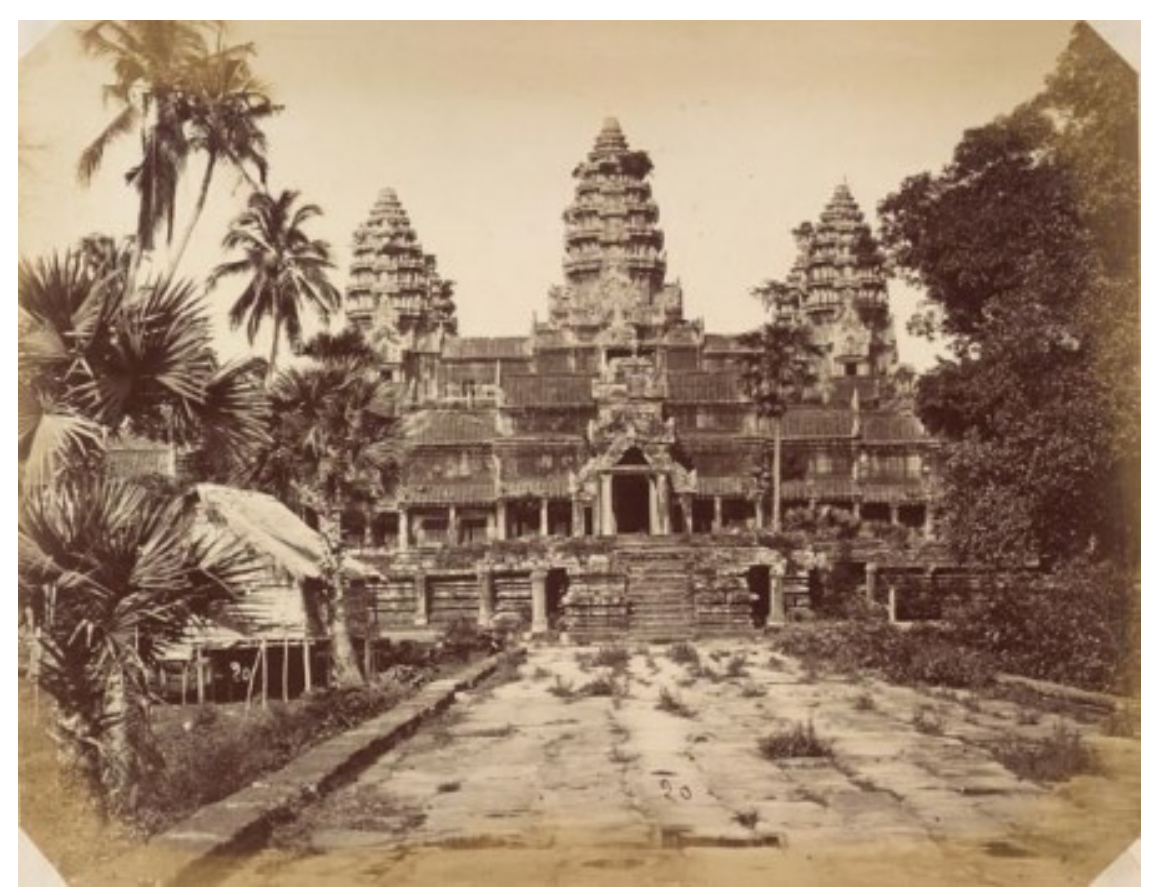

**Abb. 589** Angkor Wat (Émile Gsell, 1866)

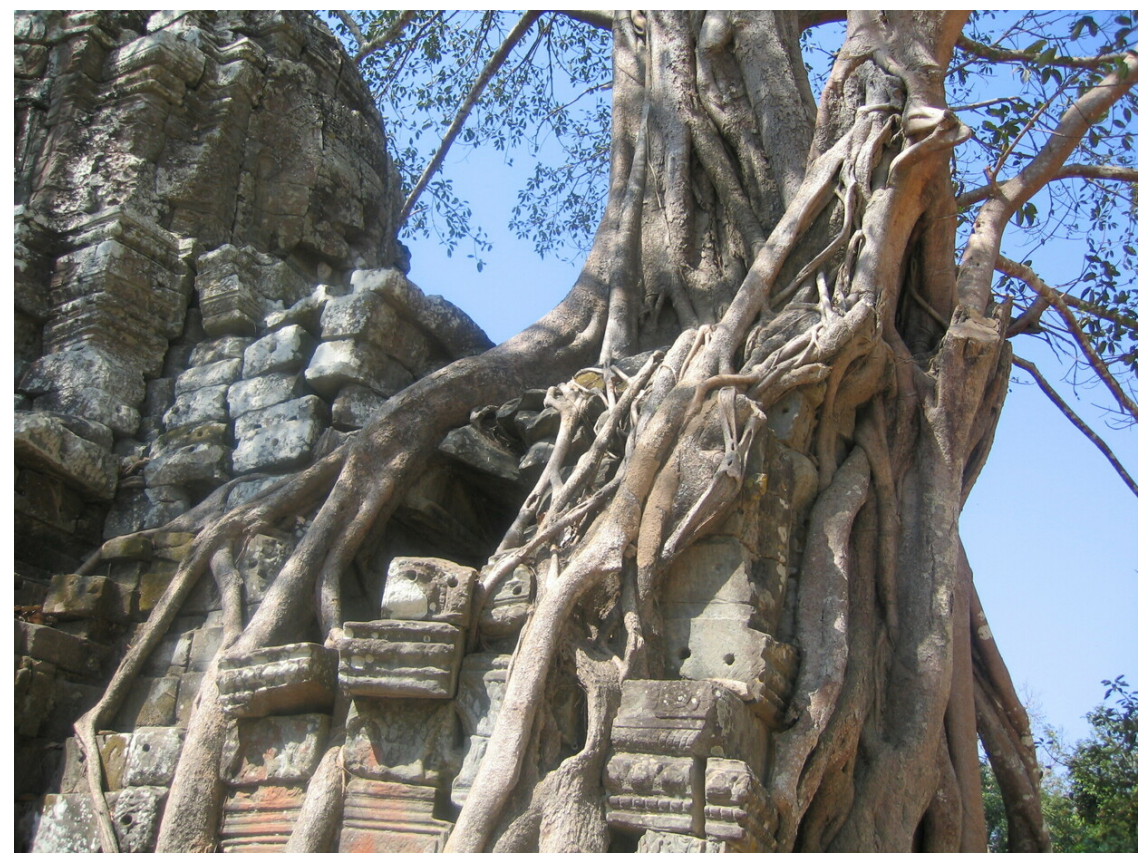

**Abb. 590** Ta Som: Würgefeige auf einer Seitenhalle des Osttors

## **30.2.5 Bouillevaux, [Mouhot](https://de.wikipedia.org/wiki/W%C3%BCrgefeige)** … – die "Entdeckung" Angkors

Die "Entdeckung" Angkors durch den französischen Forscher Henri Mouhot ist ein Mythos, der eher die eurozentrische Perspektive des 19. Jahrhunderts und die Interessen der Kolonialmächte widerspiegelt, als er den tatsächlichen Umständen entspricht. Zum einen war Angkor nie verschwunden. Die Khmer wussten auch nach dem Niedergang des historischen Reiches um die Existenz der alten Tempel. Angkor Wat [wurde, wie auc](https://de.wikipedia.org/wiki/Henri_Mouhot)h einig[e andere](https://de.wikipedia.org/wiki/Mythos) Bauten, durchgehend als Tempel benutzt und das Umland von Reisbauern und Fischern bewohnt. Zum anderen war Henri Mouhot weder der erste Europäer, der Angkor besuchte, noch der erste, der darüber berichtete.

Bereits im 16. Jahrhundert erreichten portugiesische Missionare die Stadt und brachten Berichte darüber nach Europa. 1586 besuchte der portugiesische Entdecker António da Madalena als einer der ersten aus dem Okzident Angkor und berichtete davon dem Historiker Diogo de Couto. Eine Reihe europäischer Missionare und Händler, vor allem aus Portugal, Spanien und später auch Frankreich, folgten und erwähnten in ihren Berichten wiederholt eine "große ummauerte Stadt", womit wohl *Angkor Thom* gemeint [war, und den](https://de.wikipedia.org/w/index.php?title=Ant%C3%B3nio_da_Madalena&action=edit&redlink=1) [Angkor W](https://de.wikipedia.org/w/index.php?title=Ant%C3%B3nio_da_Madalena&action=edit&redlink=1)at. Mouhot selbst erhob nie [den Anspr](https://de.wikipedia.org/wiki/Okzident)uch, der Entdecker Angkors zu sein. In seinem [berühmt geword](https://de.wikipedia.org/wiki/Diogo_de_Couto)enen Buch *Voyage à Siam et dans le Cambodge* (1868) zitiert er auch selbst ausdrücklich aus dem Bericht des französischen Missionars Charles-Emile Bouvillevaux. Dieser war wenige Jahre, bevor Mouhout nach Asien aufbrach, aus Kambodscha zurückgekehrt. Dass das "exotische Angkor" dennoch erst durch Mouhots Buch im Westen die Aufmerksamkeit der breiten Öffentlichkeit und der Gelehrten auf sich zog, lag auch daran, dass er den Bericht mit einer Reihe detaillierter Zeichnungen illustriert hatte.

## **30.2.6 Angkor heute**

Infolge der Popularität, die Angkor durch Mouhots Buch erlangt hatte, wurde es zum Ziel einer Reihe von wissenschaftlichen Expeditionen. Es begann die Zeit der systematischen und wissenschaftlichen Erforschung. Eine Reihe meist französischer Expeditionen besuchte Angkor. Daneben reisten auch weitere Forscher, wie der deutsche Ethnograf Adolf Bastian, der als Erster die indischen Einflüsse erkannte, und ein schottischer Fotograf, John Thomson, von dem die ersten Fotografien des Angkor Wat (1866) stammen, dorthin.

## **Kunstraub**

Mit den zahlreicher werdenden Besuchern aus Europa wuchs das Wissen über das historische Khmer-Reich. Gleichzeitig begann aber auch der Diebstahl vieler der noch in Angkor verbliebenen Kunstwerke. Die wertvollsten waren schon im 15. Jahrhundert, nach der Niederlage Kambujas, nach Ayutthaya und von dort, nachdem das Thai-Königreich von den Burmesen erobert worden war, nach Pegu und schließlich Mandalay geschafft worden, wo sie sich heute noch befinden. Vierhundert Jahre später verpackten europäische Forscher, Abenteurer und Händler Statuen, Bronzeskulpturen und auch herausgebrochene Stücke von Reliefs in Kisten und verschifften sie nach Europa, wo sie in Museen und privaten Sammlungen landeten. Heute finden [sich in](https://de.wikipedia.org/wiki/Bago) Angkor nur no[ch sehr wen](https://de.wikipedia.org/wiki/Mandalay)ige Statuen an ihrem ursprünglichen Platz. Was noch nicht gestohlen wurde, befindet sich in den Archiven der Archäologen vor Ort oder im Staatsmuseum in Phnom Penh, um zu verhindern, dass auch diese letzten Stücke wegkommen. Kunsträuber brechen auch heute noch Tafeln aus Reliefs und schlagen Apsaras die Köpfe ab, um sie am Schwarzmarkt in Europa, den USA oder Japan zu verkaufen. Sogar Abgüsse aus Beton, di[e manchmal an](https://de.wikipedia.org/wiki/Phnom_Penh) Stelle der Originale platziert wurden, werden immer wieder gestohlen.

#### **Forschung und Restaurierung**

Zu Beginn des 20. Jahrhunderts nahm die neu gegründete École française d'Extrême-Orient (EFEO) ihre Arbeit auf. Pläne des gesamten Areals wurden angefertigt, die mittlerweile fast 1.000 bekannten Tempel und Heiligtümer katalogisiert, die rund 1.200 gefundenen Inschriften übersetzt und es wurde damit begonnen, die Te[mpel aus der tropischen Vegetation](https://de.wikipedia.org/wiki/%C3%89cole_fran%C3%A7aise_d%E2%80%99Extr%C3%AAme-Orient) freizulegen. Henri Marchal von der EFEO lernte bei einem Besuch auf Java die dort schon seit längerer Zeit von niederländischen Archäologen angewandte Technik der Anastilosis kennen. Dabei werden zerfallene Bauwerke aus den Originalteilen wieder aufgebaut. Neue Materialien wie Beton werden nur in Ausnahmefällen verwendet, um die statische Sicherheit zu ge[währleisten, und](https://de.wikipedia.org/w/index.php?title=Henri_Marchal&action=edit&redlink=1) möglichst "unsichtbar" integriert. Im Jahr [1931](https://de.wikipedia.org/wiki/Java_(Insel)) begannen die Archäologen und Restauratoren der EFEO damit, diese Technik bei ihrer Arbei[t in Angkor](https://de.wikipedia.org/wiki/Anastilosis) anzuwenden. Einer der ersten so restaurierten Tempel war der Banteay Sr[ei.](https://de.wikipedia.org/wiki/Statische_Berechnung)

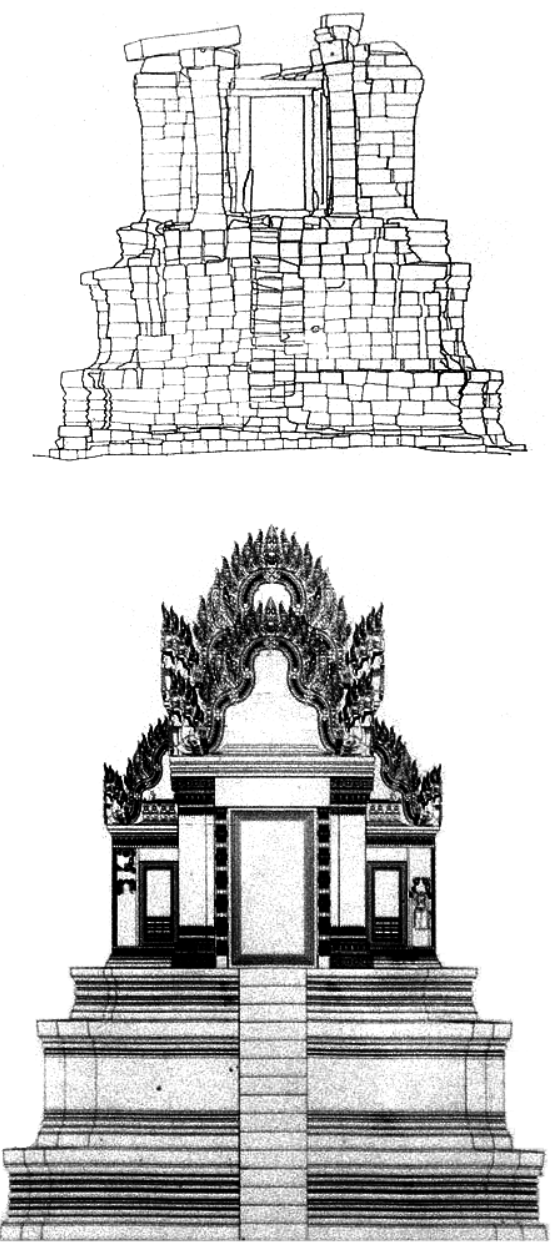

**Abb. 591** Westseite des Bayon – Informationen des JSA zu Restaurierungsarbeiten

Die Arbeit der Restauratoren musste während des 20. Jahrhunderts mehrfach unterbrochen werden. Bereits der Zweite Weltkrieg, der Indochinakrieg, das darauf folgende Ende der französischen Kolonialherrschaft in Französisch-Indochina und der auf Kambodscha übergreifende Vietnamkrieg hatten die Arbeit erschwert. 1975 nach der Machtübernahme der Roten Khmer mussten die Wissenschaftler [das Land verla](https://de.wikipedia.org/wiki/Indochinakrieg)ssen und die Arbeit in Angkor kam vollstän[dig zum](https://de.wikipedia.org/wiki/Kolonialzeit) [Erliegen.](https://de.wikipedia.org/wiki/Zweiter_Weltkrieg)

1986 beg[annen Archäol](https://de.wikipedia.org/wiki/Vietnamkrieg)ogen des A[rchaeological Survey of](https://de.wikipedia.org/wiki/Franz%C3%B6sisch-Indochina) India (ASI) noch während des [Bürgerkrieges](https://de.wikipedia.org/wiki/Rote_Khmer) nach der Entmachtung der Roten Khmer durch die vietnamesische Armee mit Restaurierungsarbeiten am Angkor Wat. Heute arbeiten Teams aus verschiedenen Ländern,
koordiniert vom *International Coordinating Committee* (ICC) der UNESCO, in Angkor: das kambodschanische Institut *Authority for the Protection and Management of Angkor and the Region of Siem Reap* (APSARA), die *École française d'Extrême-Orient* (EFEO), das *Japanese Government Team for Safeguarding Angkor* (JSA), der US-amerikanische *World Monuments Fund* (WMF) und das deutsche *German Apsara Con[servation P](https://de.wikipedia.org/wiki/UNESCO)roject* (GACP) der FH Köln. Neben der Forschungstätigkeit zur Geschichte Angkors liegt der Schwerpunkt der Arbeit in der Erhaltung und dem Wiederaufbau der Tempel.

Seit 2005 besteht eine Kooperation zwischen dem deutschen *German Apsara Conservation Project* [der F](https://de.wikipedia.org/wiki/Fachhochschule_K%C3%B6ln)H Köln[3] und dem Institut für Geologie und Mineralogie der Universität zu Köln. Gegenstand der Kooperation ist die petrologische und geochemische Untersuchung von Natursteinen verschiedener Tempelanlagen und Steinbrüche, um mögliche Korrelationen zu erarbeiten, welche die Natursteine der Steinbrüche als Ergänzungsmaterial [für die Tempel](https://de.wikipedia.org/wiki/Universit%C3%A4t_zu_K%C3%B6ln) [ausze](https://de.wikipedia.org/wiki/Universit%C3%A4t_zu_K%C3%B6ln)ichnen.

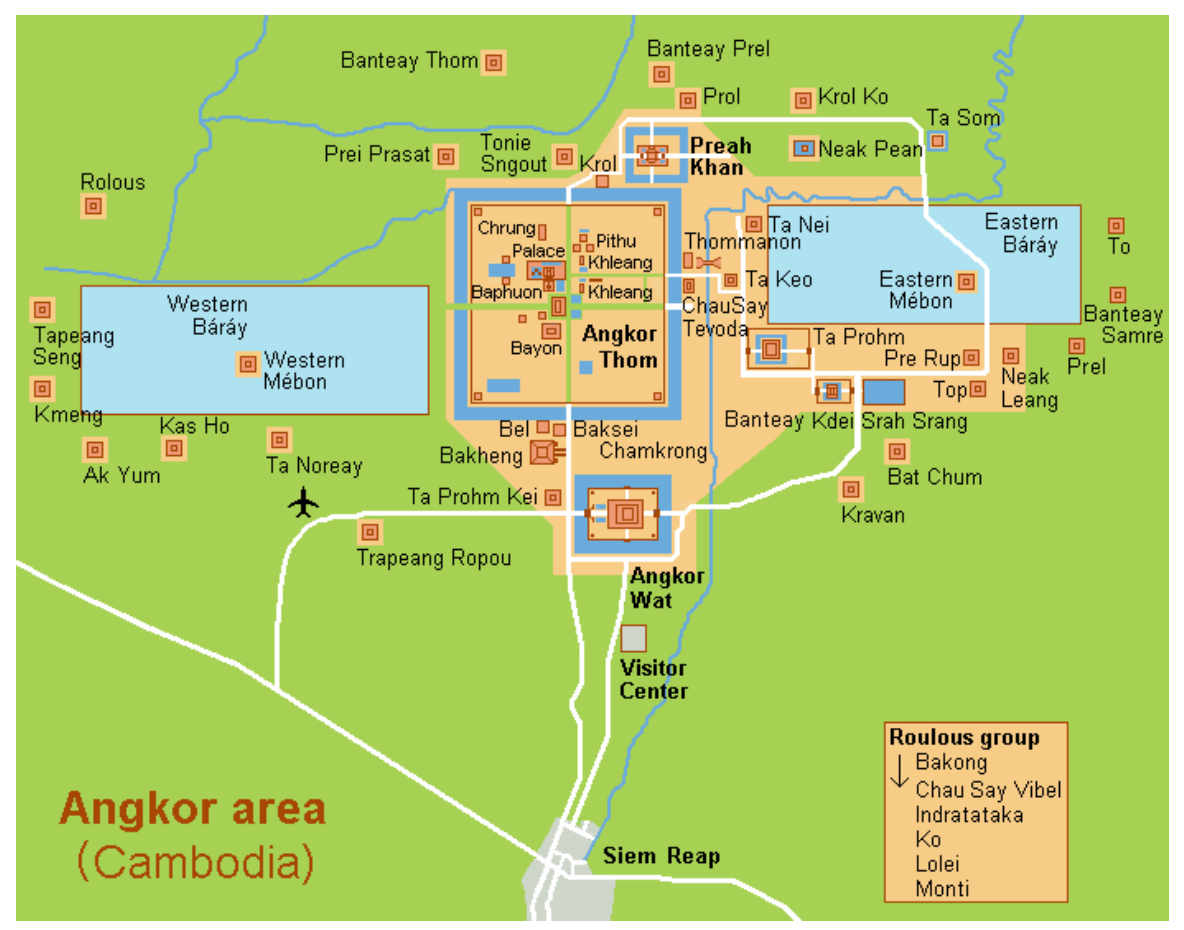

#### **Tourismus**

**Abb. 592** Lage der Tempel und Bauwerke in Angkor

Nach dem Ende des Bürgerkrieges in Kambodscha und der Entwaffnung der letzten Roten Khmer entwickelte sich in Kambodscha unter der zeitweiligen Schirmherrschaft der UNO (siehe UNTAC) eine weitgehend stabile Demokratie. Damit einher ging seit den 1990er Jahren ein steter Zuwachs internationaler Touristen, die Angkor besuchen, und in der Folge ein massiver Ausbau der touristischen Infrastruktur. Einzig die politischen Unruhen im Sommer 1997 brachten einen kurzfristigen Einbruch. In der nahegelegenen Stadt Siem Reap wurden alte Hotels aus dem frühen 20. Jahrhundert wieder eröffnet und eine große Zahl neuer Hotels errichtet. Diese decken mittlerweile das gesamte touristische Spektrum ab – von Luxushotels bis zu einfachen Zimmern. Der Aufschwung des [Tourismus in der Region](https://de.wikipedia.org/wiki/Kambodscha#Heutiges_Kambodscha) [Angkor ist en](https://de.wikipedia.org/wiki/Kambodscha#Heutiges_Kambodscha)g verbunden mit dem Flughafen Siem Reap-Angkor, einem bevor[zugten Ziel](https://de.wikipedia.org/wiki/Siem_Reap) asiatischer Billigfluglinien.

Im Jahr 2018 besuchten 2,59 Mio. Touristen die Tempelanlagen von Angkor Wat, 2019 waren es 2,2 Mio. Besucher, davon [jeweils ca. 40 % aus China.](https://de.wikipedia.org/wiki/Flughafen_Siem_Reap-Angkor) Aus Deutschland kamen 2019 61.17[1 Besucher, die](https://de.wikipedia.org/wiki/Billigfluglinie) mindestens ein Eintagesticket kauften.

## **30.3 Kultur**

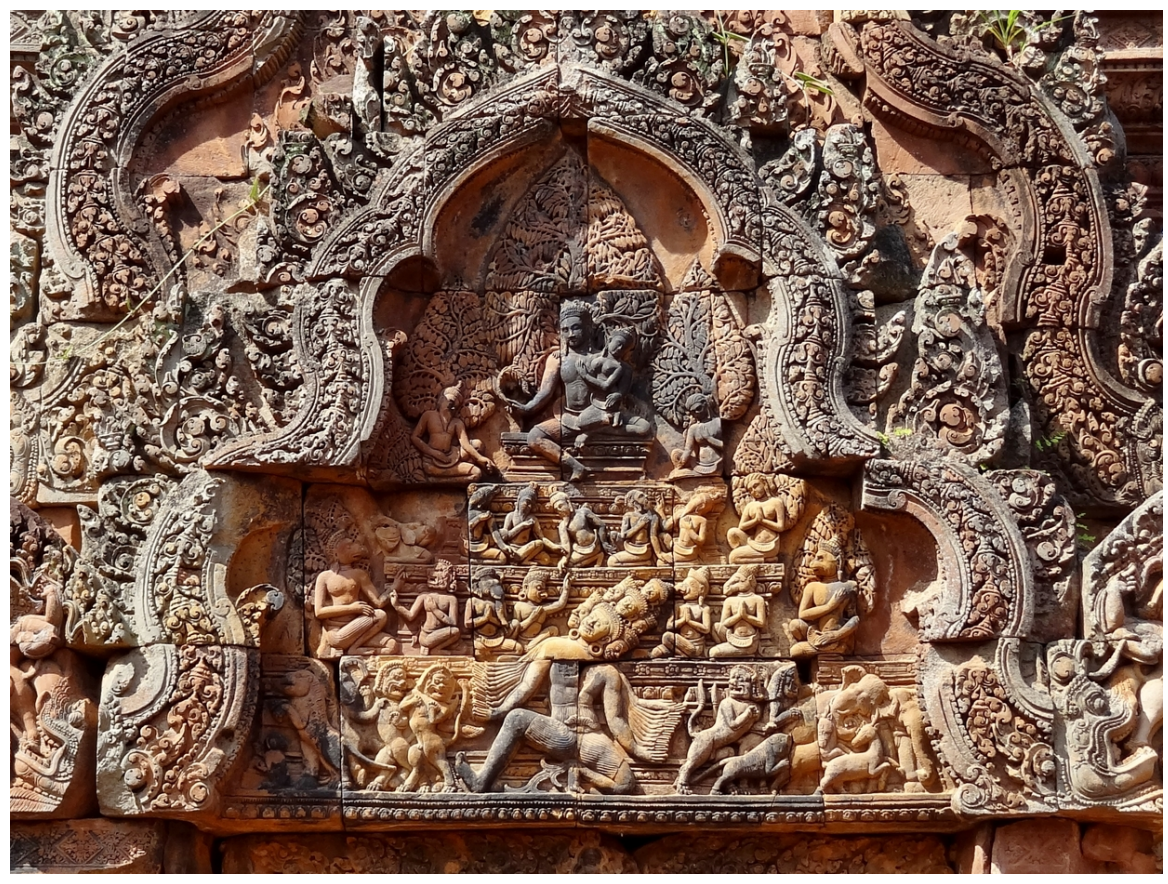

**Abb. 593** Banteay Srei: Ravana rüttelt am Berg Kailash, die Tiere fliehen

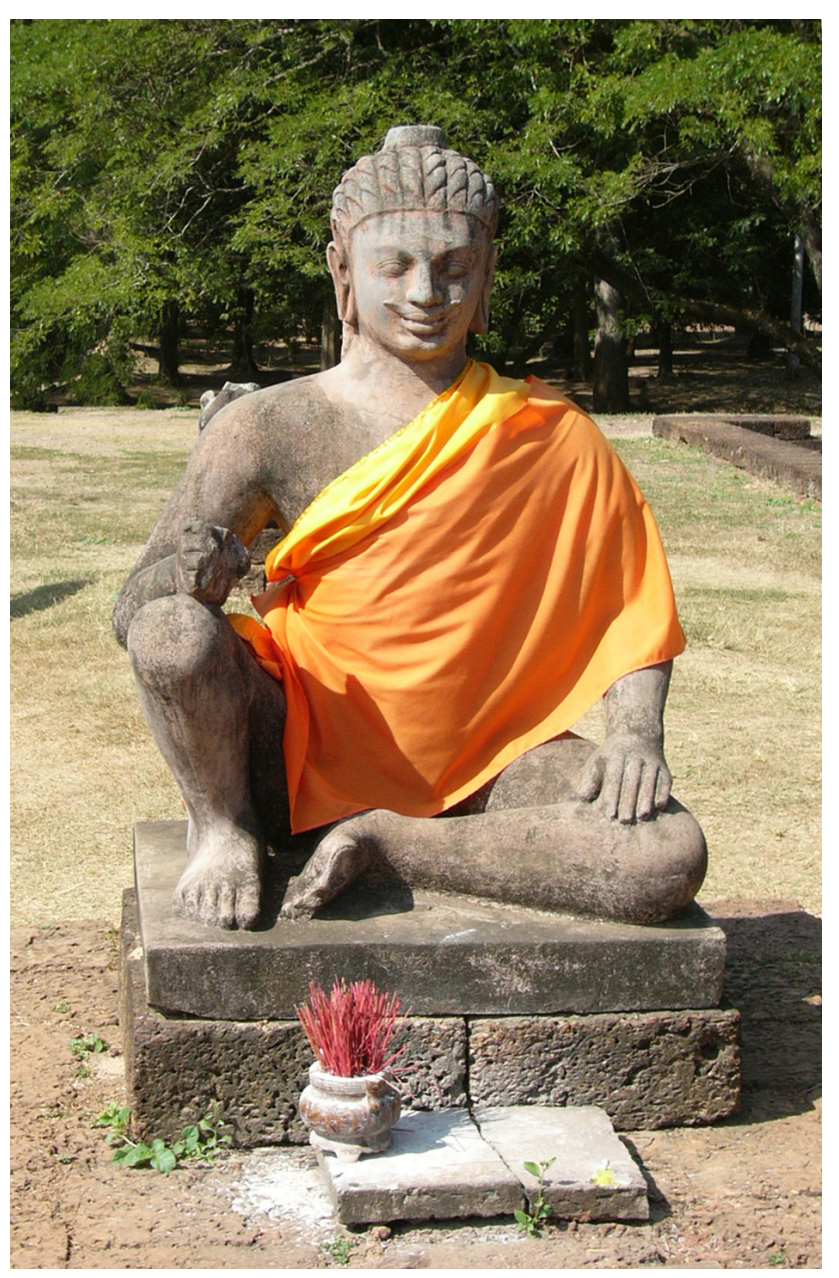

**Abb. 594** Terrasse des Lepra-Königs: Dharmaraja, Herr des Todes (Replikat)

Schon *Funan* und *Chenla*, die *Kambuja* vorhergehenden Reiche, waren bereits ab dem 1. Jahrtausend v. Chr. von indischer Religion, Kultur und Kunst beeinflusst worden.

## **30.3.1 Religion**

Konzepte aus dem Hind[uismus](https://de.wikipedia.org/wiki/Geschichte_Indiens) und dem Mahayana-Buddhismus wurden von den Khmer sowohl mit eigenen Traditionen als auch untereinander vermischt. Soweit bekannt ähnelte die Weltsicht der Khmer jener Indiens. Es fiel ihnen deshalb leicht, die neuen Götter in die eigenen religiösen [Vorstellungen](https://de.wikipedia.org/wiki/Hinduismus) zu integri[eren. Die e](https://de.wikipedia.org/wiki/Mahayana)[igenen Götte](https://de.wikipedia.org/wiki/Buddhismus)r und Göttinnen, die Ahnen und zu Schutzgeistern gewordenen Helden, wurden dabei aber nicht vergessen, sondern blieben ein fester Bestandteil der Alltagskultur.

## **Hinduismus**

Die Mehrzahl der Tempelanlagen in Angkor waren hinduistischen Göttern gewidmet, vor allem Shiva, seltener auch Vishnu (Angkor Wat) und Brahma. Neben den Heiligtümern, die einzelnen Göttern geweiht waren, finden sich in Angkor eine Vielzahl von Reliefs mit Darstellungen verschiedener Szenen aus der hindui[stischen Mytho](https://de.wikipedia.org/wiki/Hinduismus)logie, insbesondere aus dem [Ramay](https://de.wikipedia.org/wiki/Shiva)ana.

Die Dominanz des Hinduis[mus geg](https://de.wikipedia.org/wiki/Vishnu)enüber dem Buddhi[smus wa](https://de.wikipedia.org/wiki/Brahma)r vor allem in d[essen Ä](https://de.wikipedia.org/wiki/Relief)hnlichkeit mit eigenen Traditionen begründet.

## **Buddhismus**

Die weiteste Verbreitung und die Erhebung zur Staatsreligion erfuhr der Mahayana am Ende des 12. Jahrhunderts und zu Beginn des 13. Jahrhunderts unter der Regentschaft König Jayavarmans VII. Aus dieser Zeit stammen die eindrucksvollen Gesichter-Türme mit dem Antlitz des Bodhisattva Lokeshvara, wie sie am Bayon, den Tor-Türmen (*Gopurams*) der *großen Stadt* Angkor Thom und einer Reihe weiterer Tempel dieser Z[eit zu finde](https://de.wikipedia.org/wiki/Mahayana)n sind. Neben der Verehrung des Lokeshvara konzentrierte sich der Glaube des Königs auf den historischen Buddha Siddhartha Gautama, dem das zentrale Heiligtum des Bayon geweiht war, und Prajna[paramita](https://de.wikipedia.org/wiki/Bodhisattva) (da[s buddhistisc](https://de.wikipedia.org/wiki/Avalokiteshvara)he Konzept der "Perfektion der Weishei[t/Tugend"\)](https://de.wikipedia.org/wiki/Gopuram), der er das Tempel-Kloster Ta Prohm widmete. Im Verlauf der Herrschaft Jayavarmans II gewann allmählich auch die tantrische Schule des Mahayana an Bedeutung, insbesondere in For[m der](https://de.wikipedia.org/wiki/Prajnaparamita) [Verehru](https://de.wikipedia.org/wiki/Buddha)[ng der Gottheit](https://de.wikipedia.org/wiki/Siddhartha_Gautama) Hevajra.

1295 bestieg schließlic[h Srindrav](https://de.wikipedia.org/wiki/Ta_Prohm)arman den Thron, der ein Anhänger des Theravada-Buddhismus war. Der Th[eravada wa](https://de.wikipedia.org/wiki/Tantrayana)r aus Sri Lanka nach Südostasien gekommen. Heute ist die überwiegende Mehrheit de[r Bevölk](https://de.wikipedia.org/wiki/Hevajra)erung Kambodschas, Thailands, Myanmars und Laos Anhänger dieser Form des Buddhismus.

## **Synkretismus**

[Die K](https://de.wikipedia.org/wiki/Laos)hmer des historischen Angkor kannten im Allgemeinen keine strikte Trennung zwischen verschiedenen religiösen Systemen. Die Gottesvorstellungen, die von Händlern und Reisenden aus Indien in Südostasien bekannt gemacht wurden, konnten so sehr schnell ihren Platz neben den lokalen Gottheiten, Ahnen, guten und bösen Geistern finden.

Synkretismus, also die Vermischung verschiedener Religionen, war ein wesentliches Merkmal in einem d[er wahr](https://de.wikipedia.org/wiki/Geschichte_Indiens)sch[einlich wicht](https://de.wikipedia.org/wiki/S%C3%BCdostasien)igsten Kulte Angkors. Im Mittelpunkt des *Deva-raja*-Kultes stand als zentrales Symbol, das in [den in](https://de.wikipedia.org/wiki/Ahnenkult)nersten Heiligtümern der großen Haupttempel verehrt wurde, der Linga, ein konischer Stein, der ursprünglich dem Gott Shiva [zugeordnet ge](https://de.wikipedia.org/wiki/Synkretismus)wesen war. In Angkor wurde der Linga zum Symbol des Deva-raja, des "Königs der Götter", der nicht zwangsläufig – wenn überhaupt, darüber sind die Forscher noch uneins – Shiva gewesen sein [musst](https://de.wikipedia.org/wiki/Linga)e.

Eine Fortführung dieses Kultes entwickelte der buddhistische König Jayavarman VII., indem er den Buddha im zentralen Heiligtum seines Haupttempels, des Bayon, als *Buddharaja* verehrte.

## **Devaraja**

Der Devaraja-Kult (von Sanskrit: *deva*: "Gott", *rāja*: "König") beschäftigt Historiker seit der Entdeckung der nach dem Fundort im heutigen Thailand benannten *Sdok-Kok-Thom*-Inschrift vom 8. Februar 1053. In dieser Inschrift wird der Anspruch erhoben, dass eine Priesterfamilie seit der Zeit von Jayavarman II. (dessen Thronbesteigung hier wie in vielen anderen Inschriften [des 11. Ja](https://de.wikipedia.org/wiki/Sanskrit)[hrhun](https://de.wikipedia.org/wiki/Deva_(Gott))derts au[f das](https://de.wikipedia.org/wiki/Raja) vermutlich ahistorische Datum 802 angesetzt wurde) ununterbrochen für den Kult und seine Riten zuständig gewesen sei. Ähnliche, sich zum Teil gegenseitig widersprechende Ansprüche finden sich auch in anderen Inschriften des 11. Jahrhunderts. Als erster habe dieses Ritual ein Brahmane, ein hinduistischer Priester, auf dem Phnom Kulen (ca. 45 km nordöstlich des späteren Angkor) durchgeführt. Häufiger als der Begriff *Devaraja* ist die Khmer-Bezeichnung *Kamrateng Jagat ta Rajya* ("Herr des Universums, der König ist") anzutreffen.<sup>[4]</sup> Der Devaraja war demnach jene Gottheit, unter deren Schutz der König und mit ihm das ganze Rei[ch gestellt w](https://de.wikipedia.org/wiki/Brahmane)urden. Unterstützt wird diese Interp[retation durch](https://de.wikipedia.org/w/index.php?title=Phnom_Kulen&action=edit&redlink=1) die Namen, welche die Könige Angkors annahmen. So bedeutet beispielsweise *Indravarman* "beschützt durch Indra" (*varman*: "Brustpanzer", als Namenszusatz: "beschützt durch").

Eine ältere Deutung ging davon aus, dass der König sich im Zuge eines Rituals zum *Gott-König* erheben ließ. Der Devaraja wäre demnach die irdis[che V](https://de.wikipedia.org/wiki/Indra)erkörperung eines Gottes, ähnlich den Pharaonen des frühen Alten Reiches in Ägypten gewesen. Gerade im Vergleich mit den Pharaonen liegt aber vermutlich die Ursache für eine Fehlinterpretation der Bedeutung des Devaraja durch die, meist europäischen, Historiker.

## **30.3.2 Gesellschaft**

Über die gesellschaftlichen Verhältnisse im historischen Angkor ist nur wenig bekannt. Manches kann aus Inschriften geschlossen werden, die allerdings meist ausschließlich die Taten der Könige beschreiben. Die bedeutendsten Quellen dazu sind der Bericht des chinesischen Gesandten Zhou Daguan und die Reliefs an den äußeren Galerien des Bayon (ebenfalls aus dem 13. Jahrhundert) mit Darstellungen aus dem Alltagsleben der Bewohner.

An der Spitze der Hierarchie stand der König. Königinnen sind keine bekannt, jedoch war die Erbfolge oft an der Linie der Mutter bzw. der Gemahlin des Königs orientiert. Der Herrscher stand, dem Glauben der Khmer zufolge, in einem besonderen Näheverhältnis zu 'seinem' Gott, dem er in der Regel einen großen Tempel weihte und der über den König und das Reich wachen sollte.

Wesentliche gesellschaftliche Gruppen waren Priester und Mönche, Soldaten, Bauern sowie Händler. Priester und Mönche bewohnten die Klöster (z. B. den buddhistischen Ta Prohm), berieten die Könige und besorgten die religiösen Rituale in den Tempeln. Da Kambuja sich fast durchgehend in kriegerischen Auseinandersetzungen mit Nachbarreichen befand – zu Beginn mit dem javanischen Reich, später lange Zeit mit Champa, schließlich mit den aufsteigenden Reichen der Thai (Sukhothai und Ayutthaya) – unterhielte[n die König](https://de.wikipedia.org/wiki/Ta_Prohm)e ständig Streitkräfte. Ein wesentlicher Faktor, der zu Aufstieg und Macht des Reiches von

Angkor beitrug, waren auch die landwirtschaftlichen Erträge. Es gibt Hinweise, dass es unter den Bauern auch Eigentümer größerer Ländereien gab, deren Spenden an Tempel und Klöster in Inschriften aufgezeichnet wurden. Der Handel auf den Marktplätzen lag, dem Bericht Zhou Daguans zufolge, in den Händen der Frauen. Der gesellschaftliche Status der Frauen dürfte im Allgemeinen aber deutlich jenem der Männer untergeordnet gewesen sein. Zumindest der König hatte meist mehrere Frauen und eine Reihe von Konkubinen.

Neben den Khmer lebten in Angkor auch Chinesen, Inder, Malayen und andere Fremde, meist Händler, mitunter auch Seefahrer, die sich hier niedergelassen hatten.

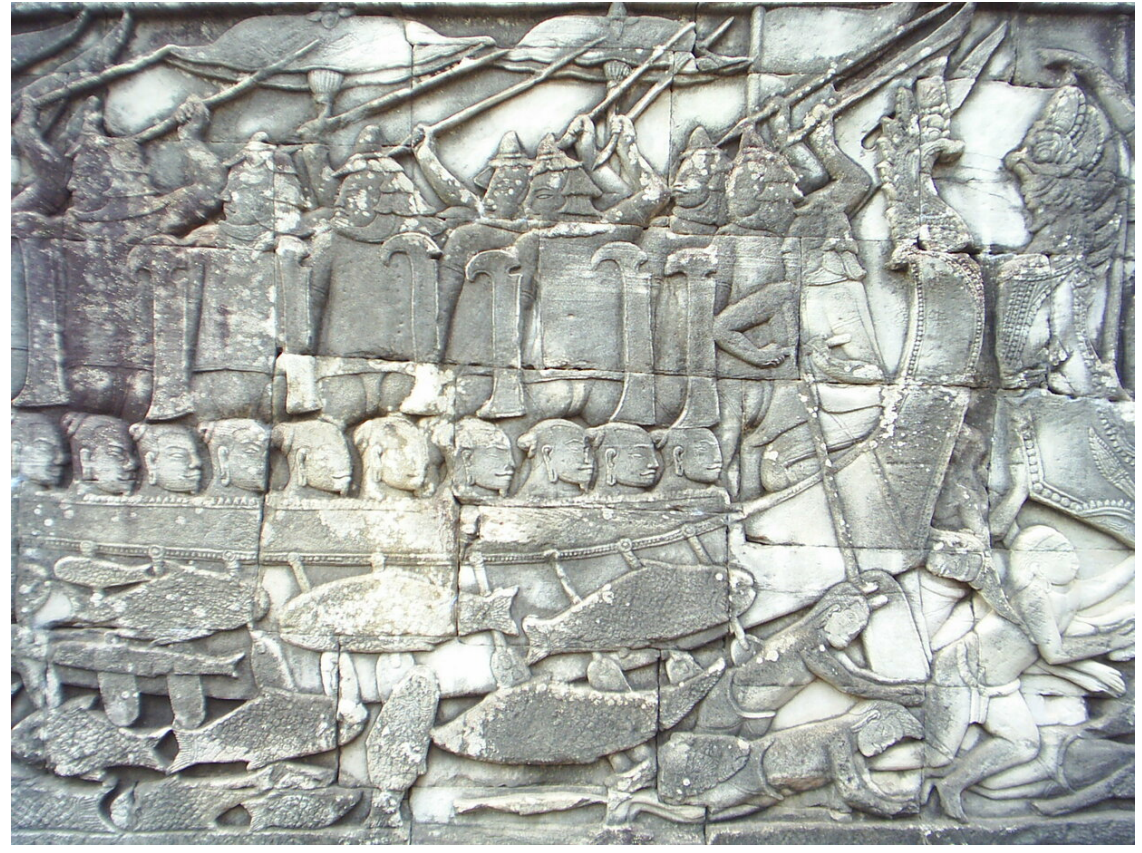

**Abb. 595** Bayon: Schlacht auf dem Tonle Sap

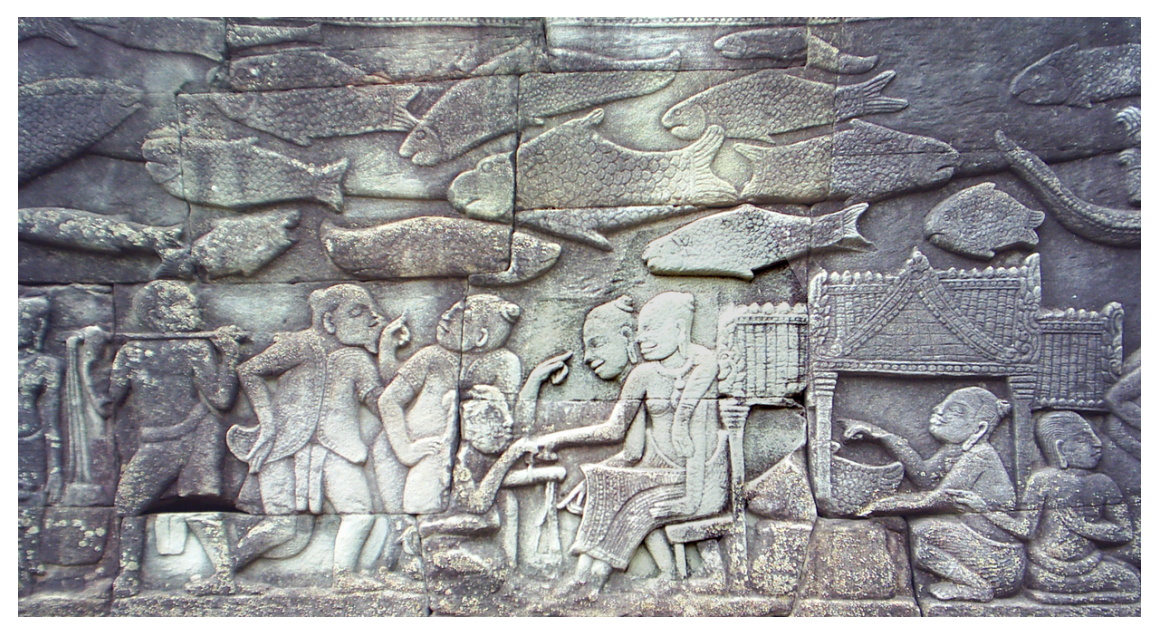

**Abb. 596** Bayon: Marktszene

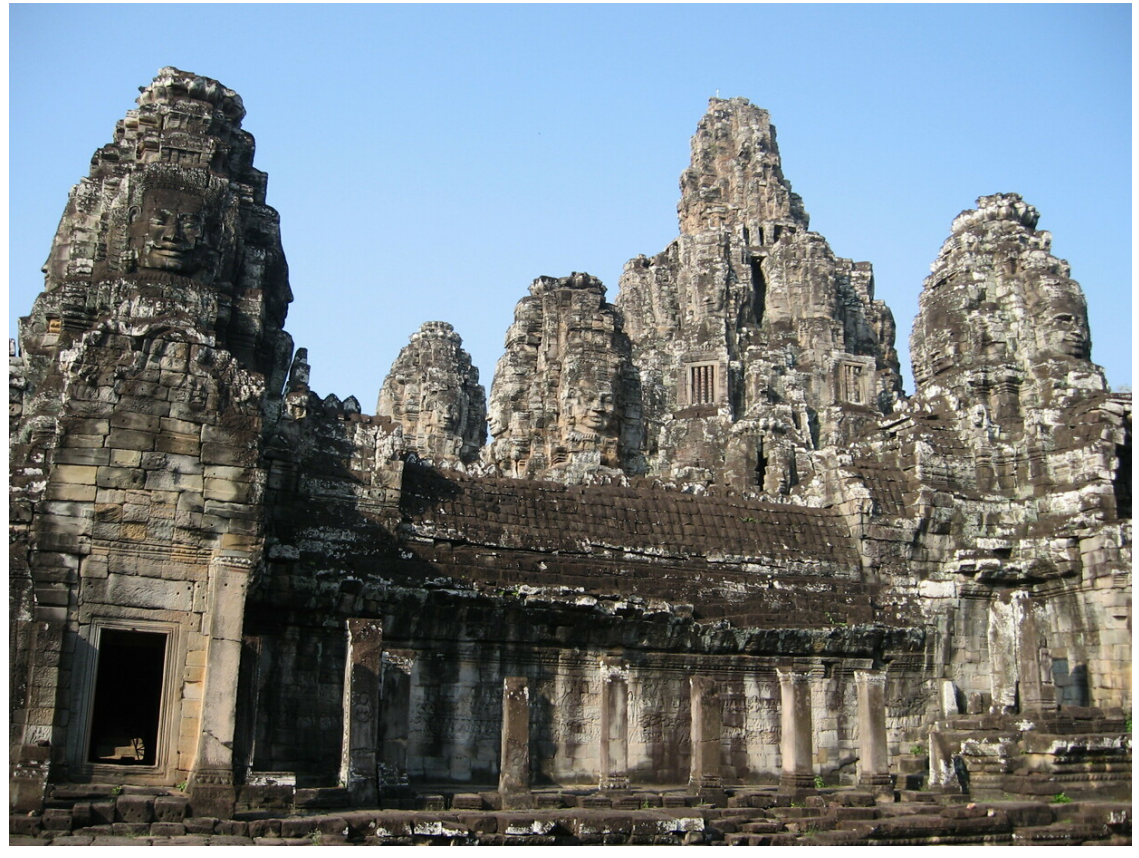

**Abb. 597** Gesichtertürme des Bayon

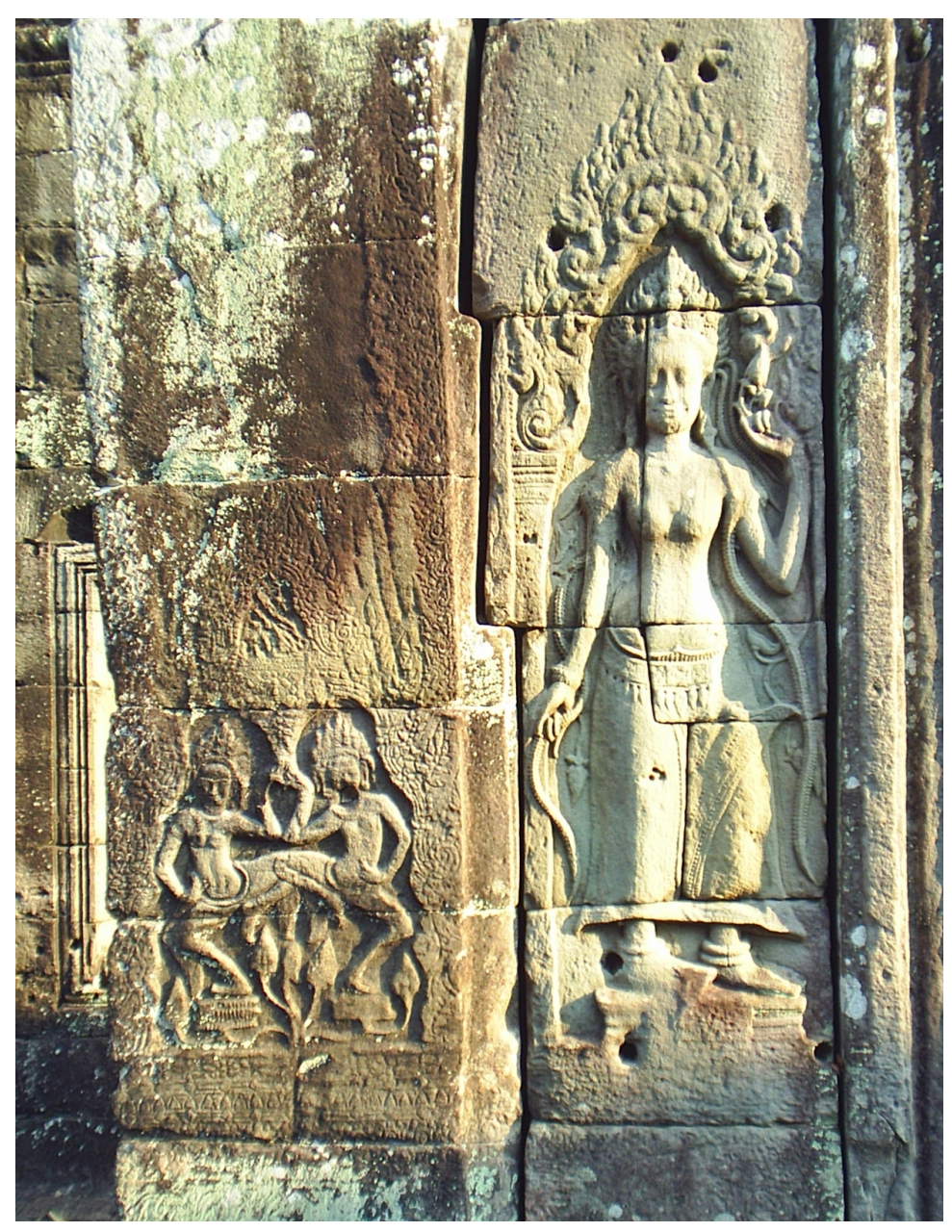

**Abb. 598** Banteay Kdei: links zwei Apsaras, rechts eine Devata

## **30.3.3 Kunst und Architektur**

Aus Stein errichtete Gebäude waren in Angkor religiösen Zwecken vorbehalten. Deshalb sind, mit Ausnahme der Barays und *Srahs*, den Wasserreservoirs, die für Landwirtschaft und Wasserversorgung der Bewohner lebenswichtig waren, alle heute noch sichtbaren Bauten Tempel oder Teile von Tempelanlagen, wie Umgrenzungsmauern, Tore und ähnliches. Folglich sind auch die Merkmale der Bauten – der Grundriss, die Reliefs und Skulpturen, welche die Wände schmü[cken, di](https://de.wikipedia.org/wiki/Baray)e Formensprache und Symbolik – vor allem von religiöser Bedeutung.

Obwohl die religiösen Vorstellungen der Khmer, und damit auch Kunst und Architektur, stark von indischen Einflüssen mitbestimmt waren, behielten und entwickelten sie auch eindeutig lokale Züge, die sie trotz vergleichbarer Inhalte deutlich von anderen Stilen Asiens unterscheidbar machen.

Im Folgenden einige der augenfälligsten Merkmale:

### **Gesichter-Türme**

Eine der bemerkenswertesten Entwicklungen der Khmer-Architektur sind die Türme des Bayon und einer Reihe weiterer Bauten aus der Zeit Jayavarmans VII, eines Anhängers des Mahayana-Buddhismus, mit den oft mehrere Meter hohen Gesichtern des Bodhisattva Avalokiteshvara (auch *Lokeshvara*). Ob diese Abbildungen, die alle praktisch identisch sind, dem Gesicht des Königs nachempfunden wurden, ist nicht abschließend geklärt.

#### **[Apsaras und D](https://de.wikipedia.org/wiki/Avalokiteshvara)evatas**

In der Reliefkunst der Khmer spielten Apsaras und Devatas eine wichtige Rolle. Die so genannten Apsaras, aus dem Milchmeer geborene "himmlische Tänzerinnen", wurden meist mit auswärts gerichteten Knien auf Lotosblüten tanzend dargestellt; besonders zahlreich erschienen sie in den Tempeln des 12. und 13. Jahrhunderts. Gleichfalls Bewohnerinnen des hinduistischen Götterhimmels sind [die Devat](https://de.wikipedia.org/wiki/Apsara)as, w[eibliche S](https://de.wikipedia.org/w/index.php?title=Devata&action=edit&redlink=1)chutzgottheiten, die im Palast Indras am Berg Meru le[ben. Anders](https://de.wikipedia.org/wiki/Milchozean) als Apsaras wurden sie stehend dargestellt, oft in Nischen in den Außenwänden der Te[mpel; jede D](https://de.wikipedia.org/wiki/Lotosblumen)evata erhielt ihren persönlichen Gesichtsausdruck und ihre ganz eigene Haartracht. Die Gesamtzahl der Apsaras und Devatas an den Wänden d[er Tempel b](https://de.wikipedia.org/wiki/Meru_(Mythologie))eträgt mehrere Tausend – allein in Angkor Wat sind rund 2.000 zu fi[nden.](https://de.wikipedia.org/wiki/Indra)<sup>[5]</sup>

## **Tempel**

Bis heute wurden in Angkor über 1000 Tempel und Heiligtümer entdeckt. Die Anzahl war zu Zeiten des historischen Reiches allerdings weit höher. Im tropischen Klima Südostasiens konnten nur aus Stein errichtete Gebäude die Jahrhunderte seit dem Niedergang Angkors überdauern. Aus Inschriften ist jedoch bekannt, dass oft Jahre oder Jahrzehnte vergingen, bis jene, die einen Schrein oder Tempel aus Stein errichten wollten, die dafür notwendigen Mittel hatten. In der Zwischenzeit wurden die Heiligtümer [aus Holz g](https://de.wikipedia.org/wiki/Tropen)ebaut, [und es wird](https://de.wikipedia.org/wiki/S%C3%BCdostasien) angenommen, dass viele dieser Bauten nie durch solche aus Stein ersetzt wurden. Daneben gab es schon damals eine große Menge kleiner hölzerner Heiligtümer, die vor allem lokalen Gottheiten gewidmet waren und in ähnlicher Form auch heute noch in Südostasien zu finden sind.

Die großen Tempel wie der Angkor Wat oder auch der dem Buddha geweihte Bayon waren nicht als Versammlungsorte für Gläubige errichtet worden, sondern als Paläste der Götter. Es gibt also keine weiten offenen Flächen oder Räume, sondern ein zentrales Heiligtum für den Gott, dem der Tempel geweiht war, und oft eine Vielz[ahl kleine](https://de.wikipedia.org/wiki/Buddha)rer Nebenheiligtümer, verbunden durch Tore und Gänge.

Der Grundriss praktisch aller Tempel entspricht der Weltsicht des Hinduismus: Im Zentrum steht der höchste Turm (Prasat) mit dem zentralen Heiligtum als Repräsentation des Berges Meru (im Himalaya), auf dem die Götter wohnen. Der Hauptturm ist umgeben von vier klei[neren Türmen, den Bergen neben d](https://de.wikipedia.org/wiki/Meru_(Mythologie))em Meru. Die punktsymmetrische Anordnung wird als Quincunx-Stellung bezeichnet. Die äußere Begrenzung bildet schließlich ein Wassergraben, [der de](https://de.wikipedia.org/wiki/Meru_(Mythologie))n [Ozean versi](https://de.wikipedia.org/wiki/Himalaya)nnbildlicht.

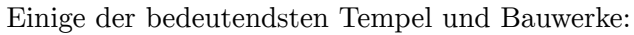

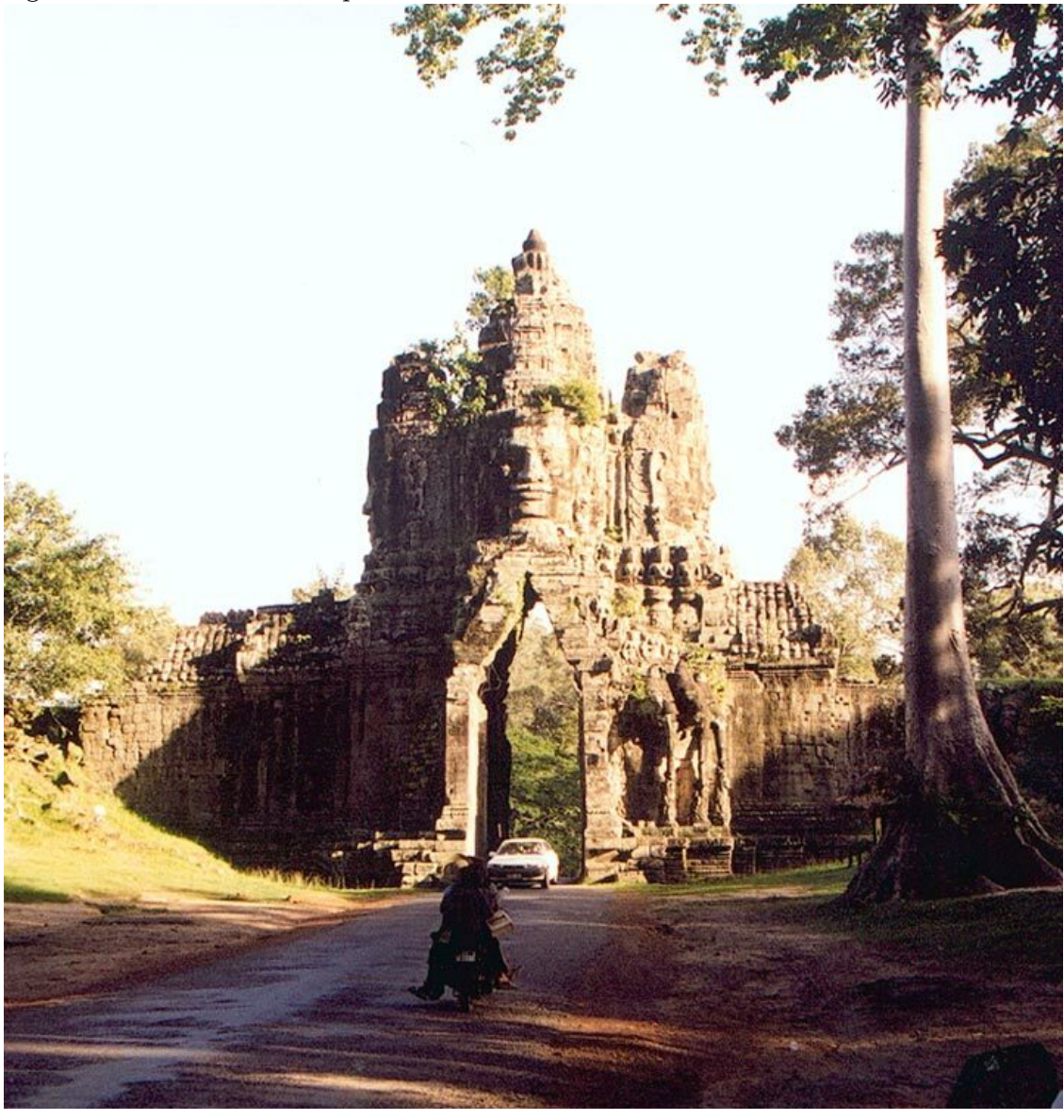

**Abb. 599** Angkor Thom

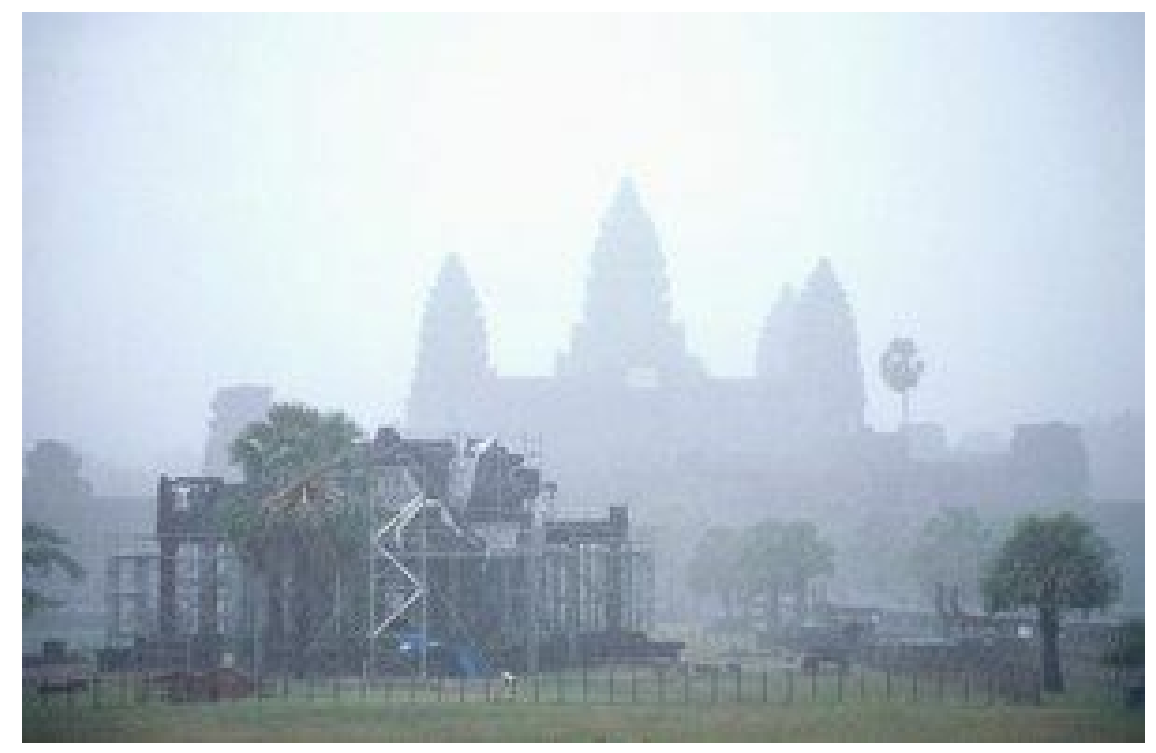

**Abb. 600** Angkor Wat

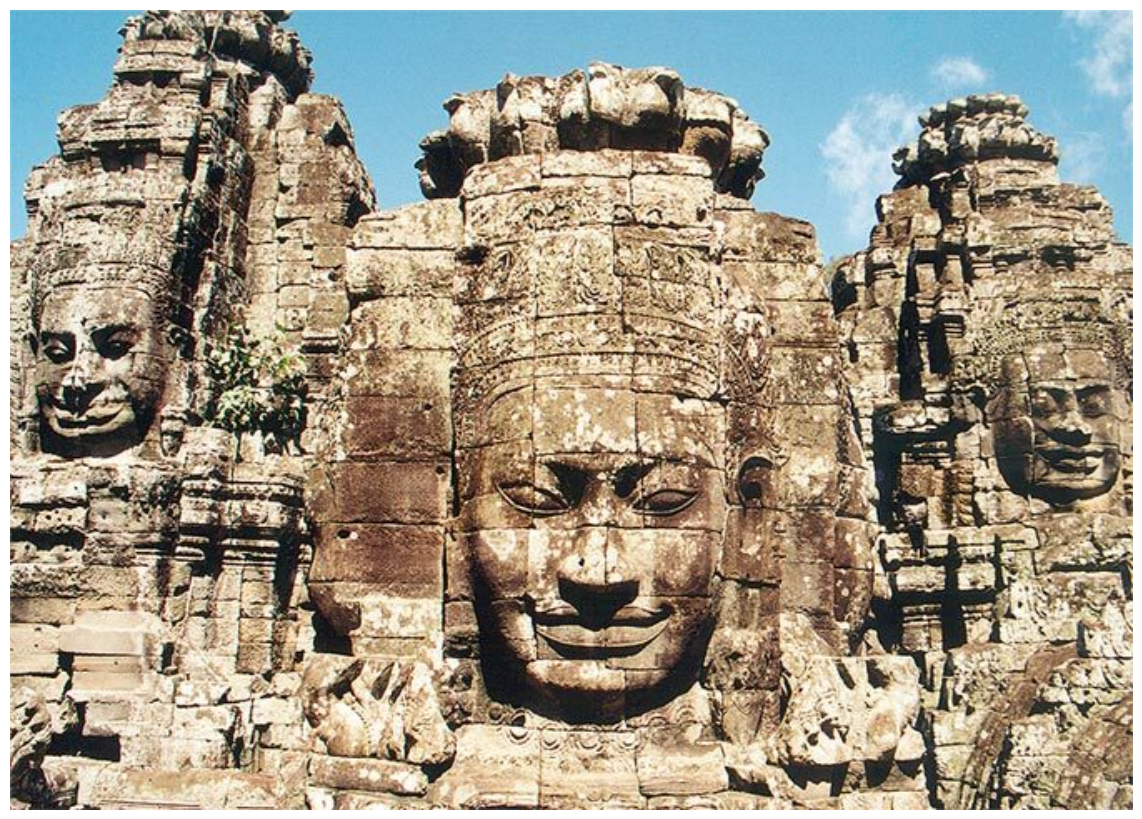

**Abb. 601** Bayon

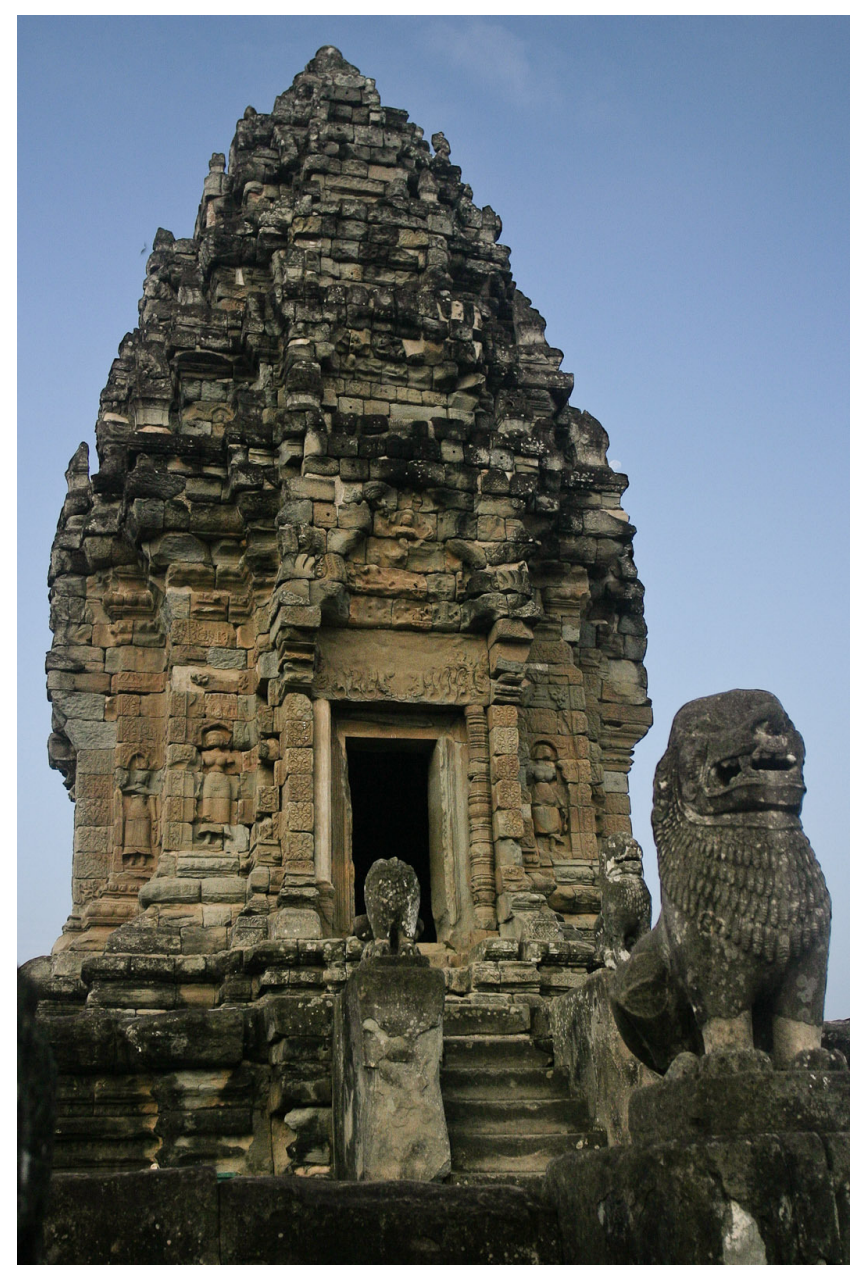

**Abb. 602** Bakong (Roluos)

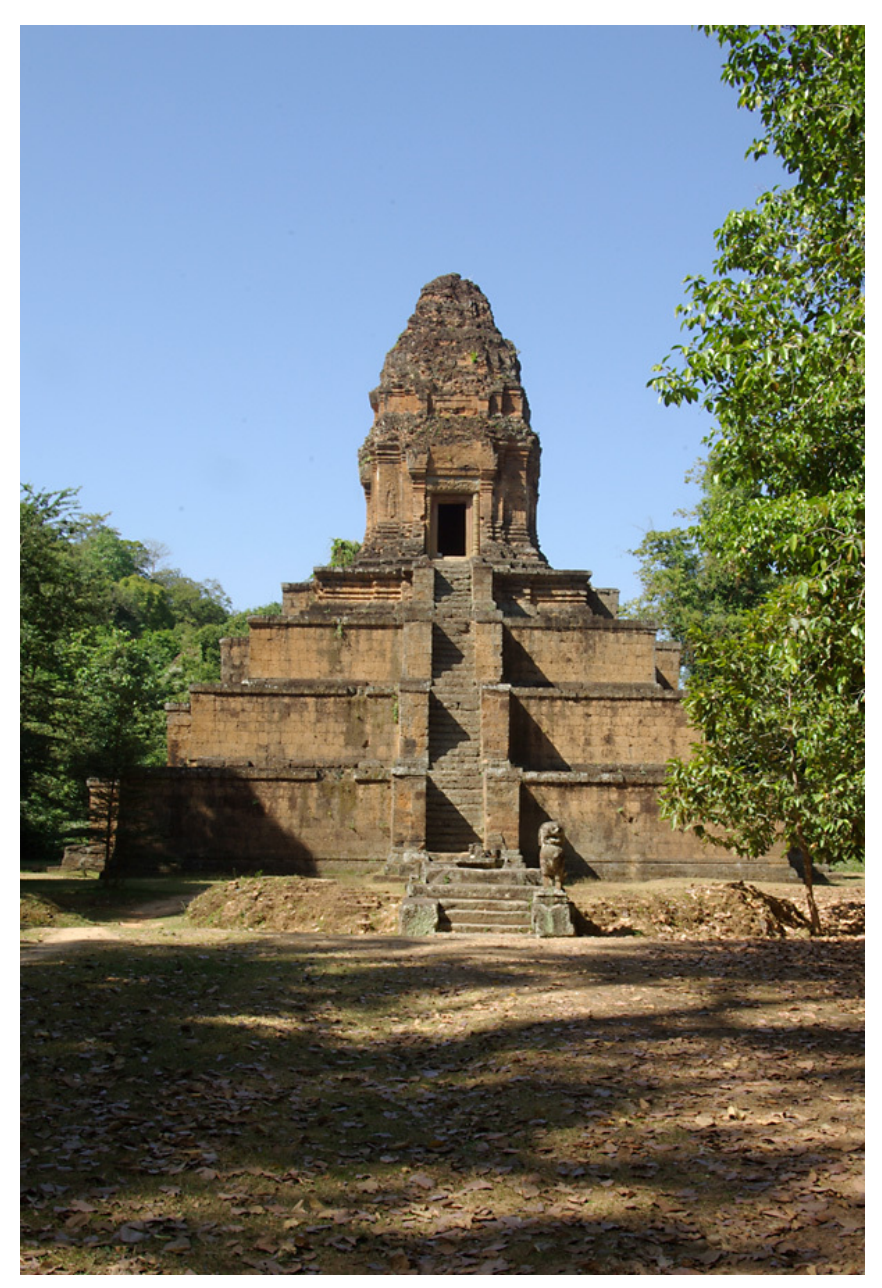

**Abb. 603** Baksei Chamkrong

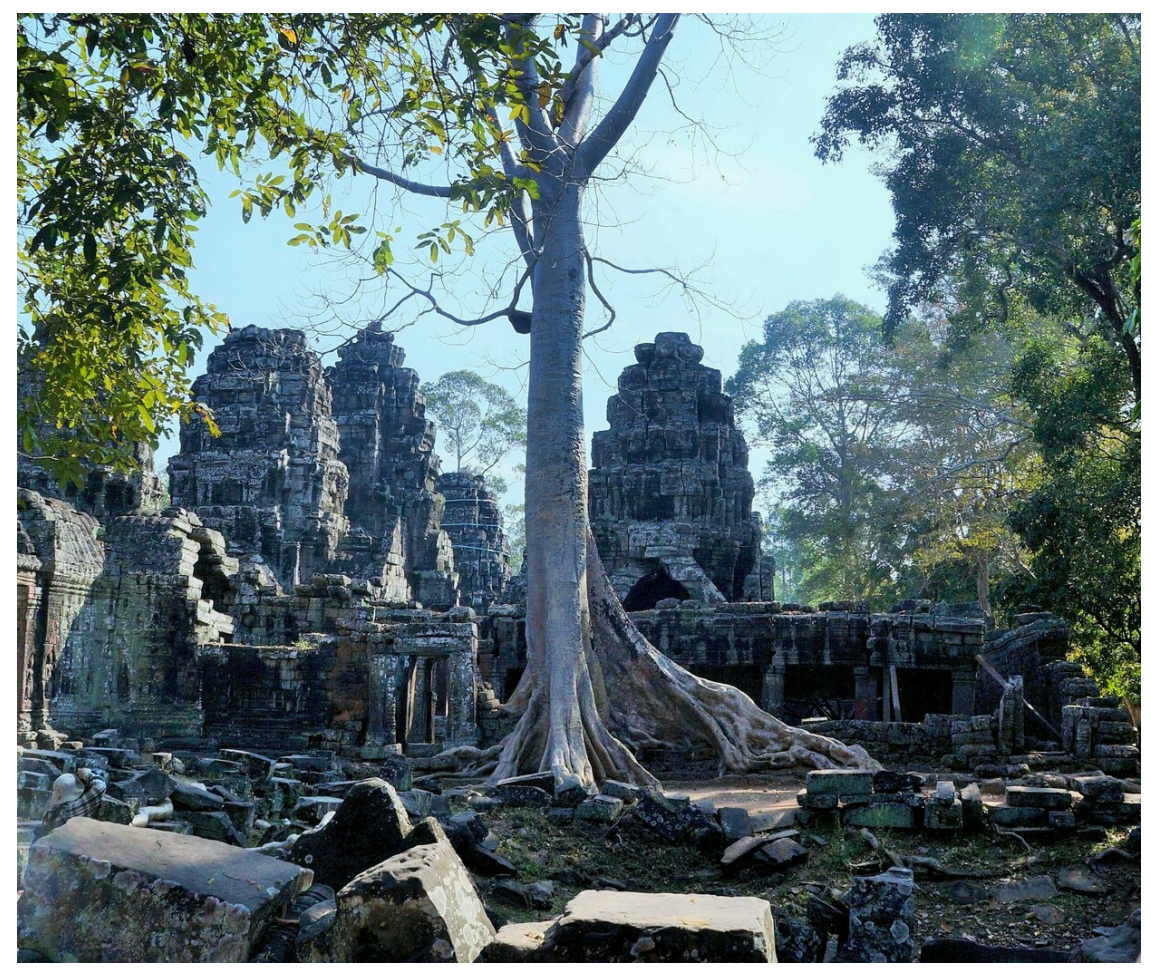

**Abb. 604** Banteay Kdei

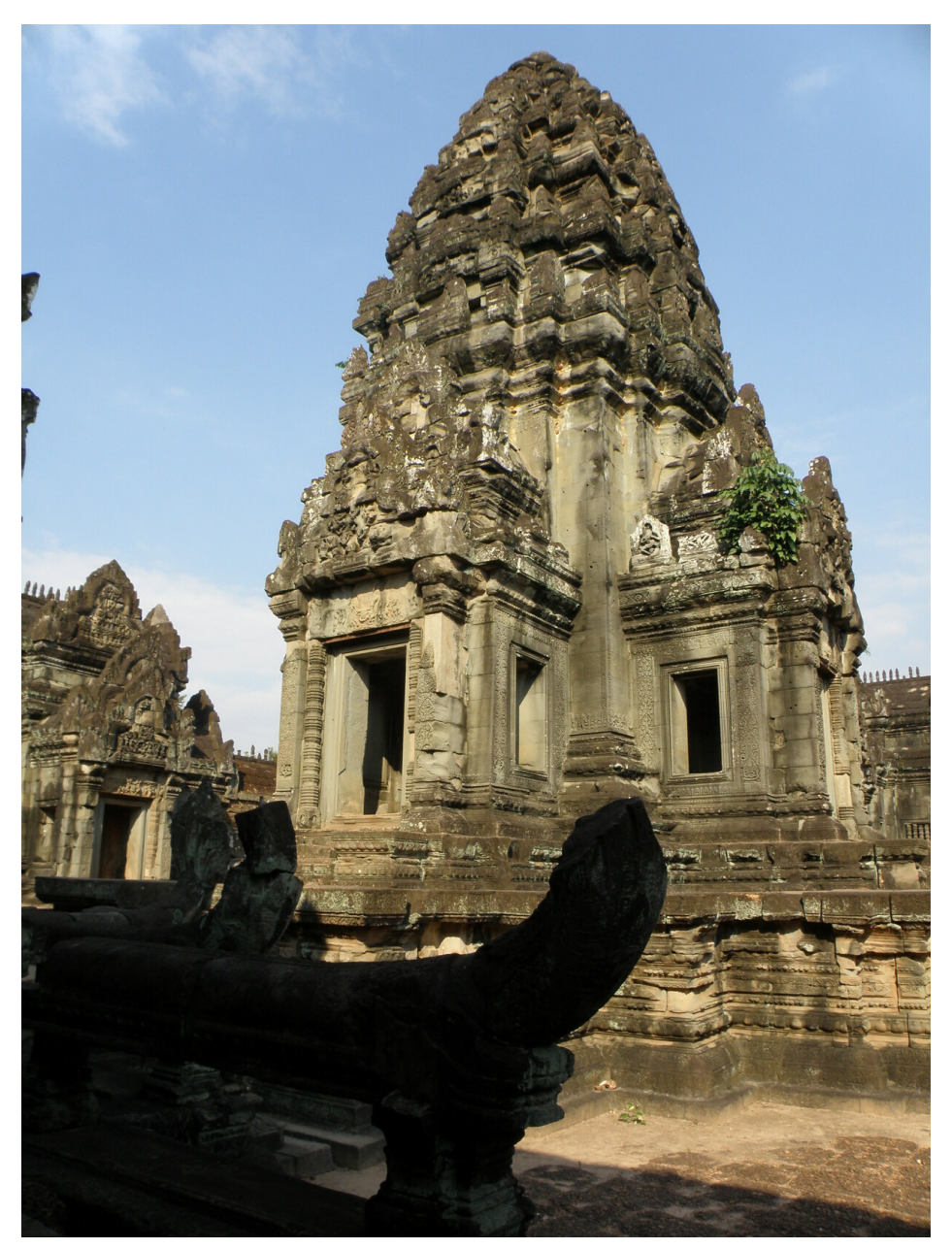

**Abb. 605** Banteay Samré

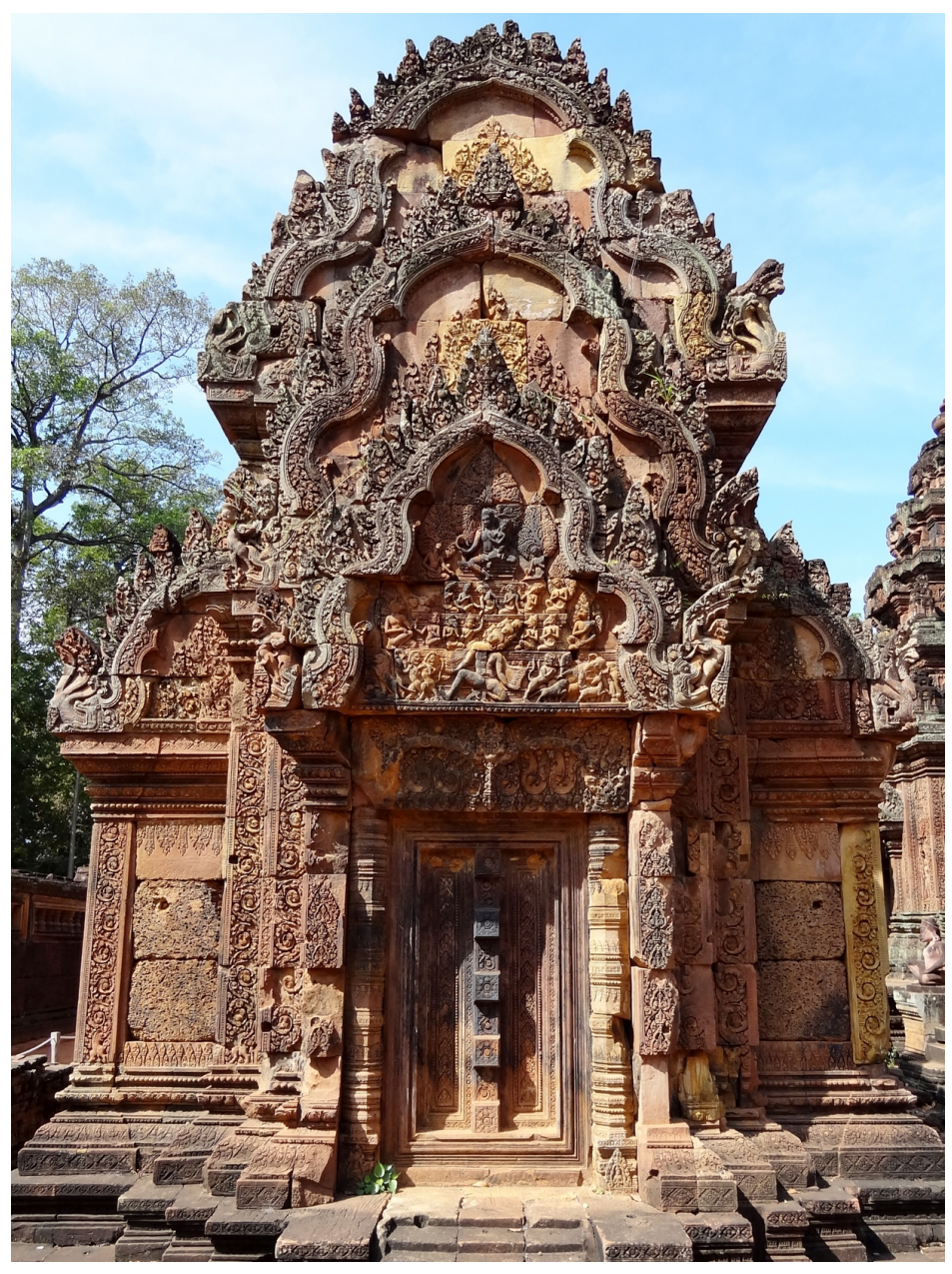

**Abb. 606** Banteay Srei

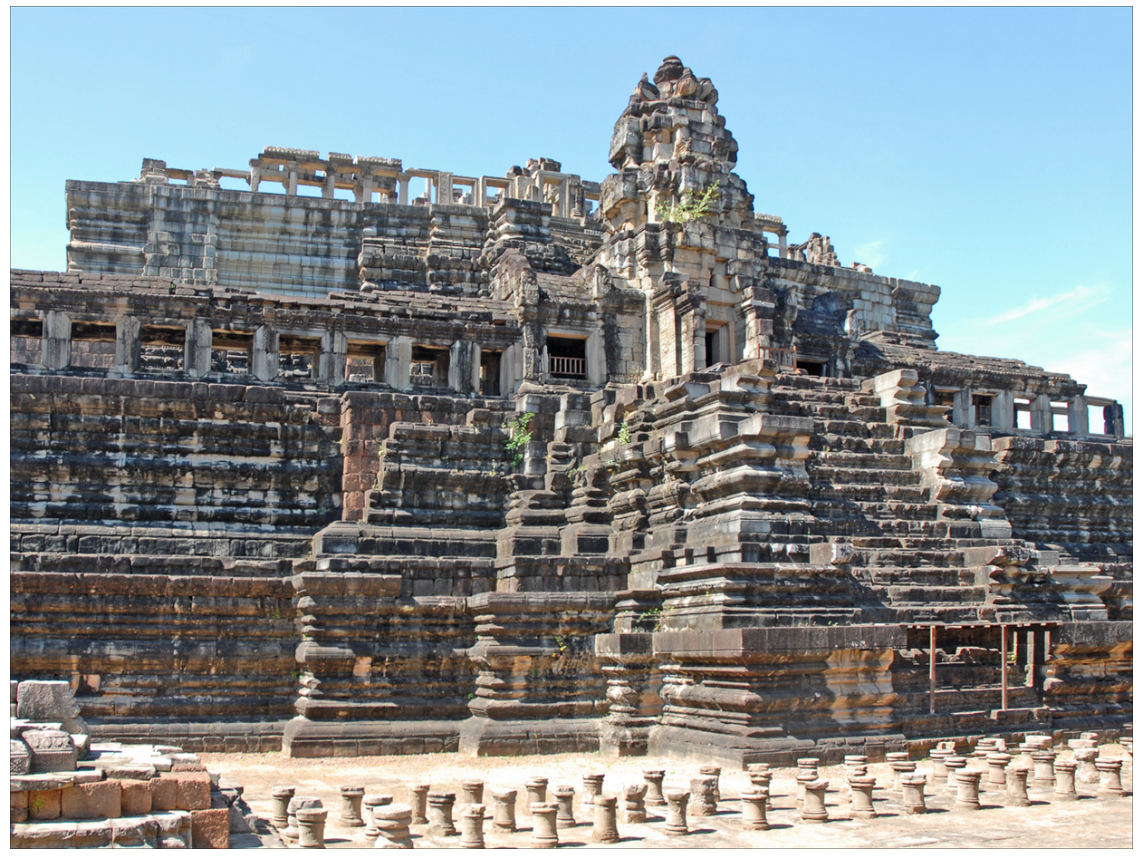

**Abb. 607** Baphuon

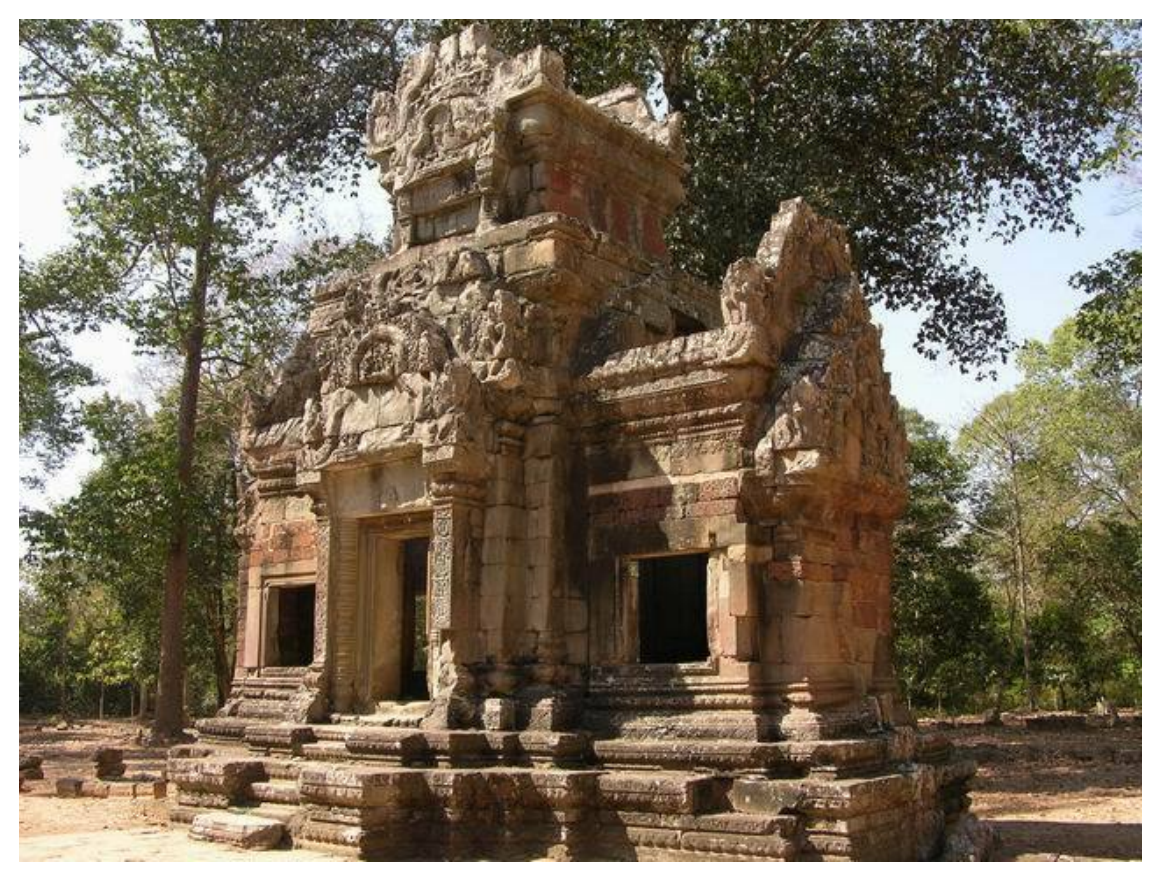

**Abb. 608** Chau Say Tevoda

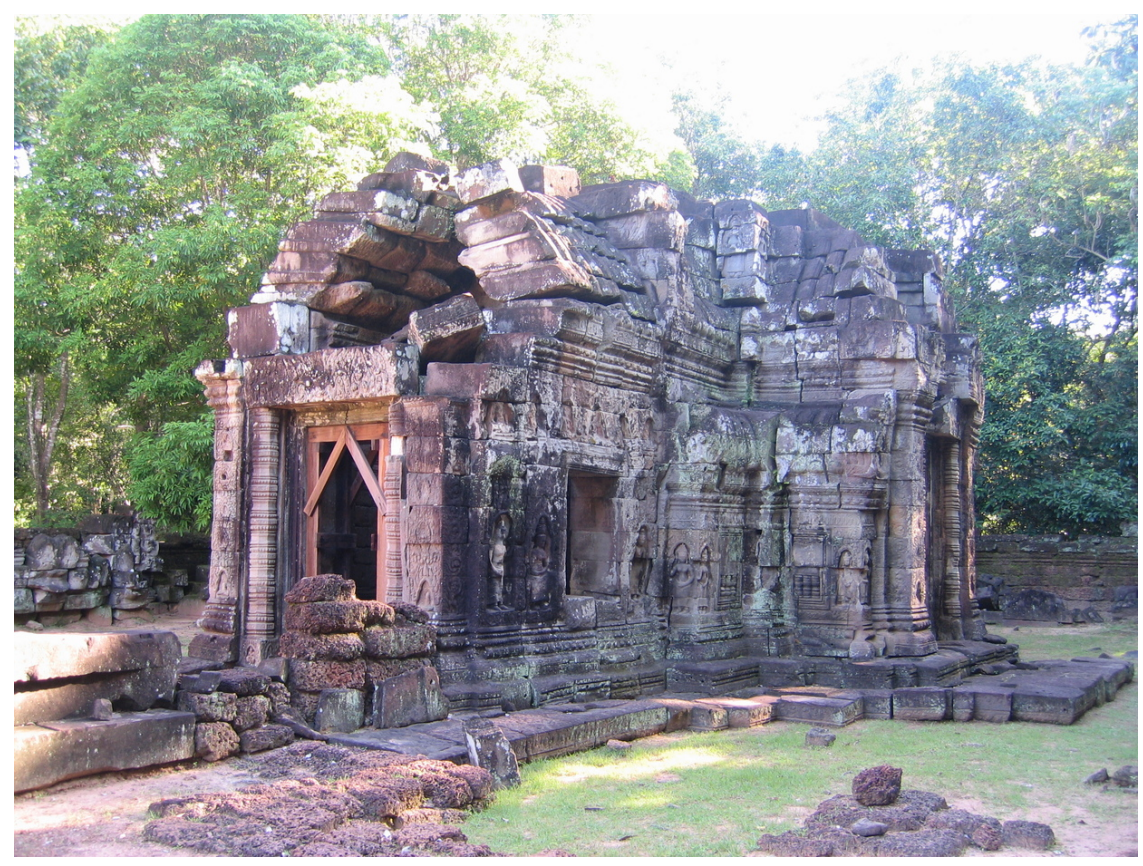

**Abb. 609** Krol Ko

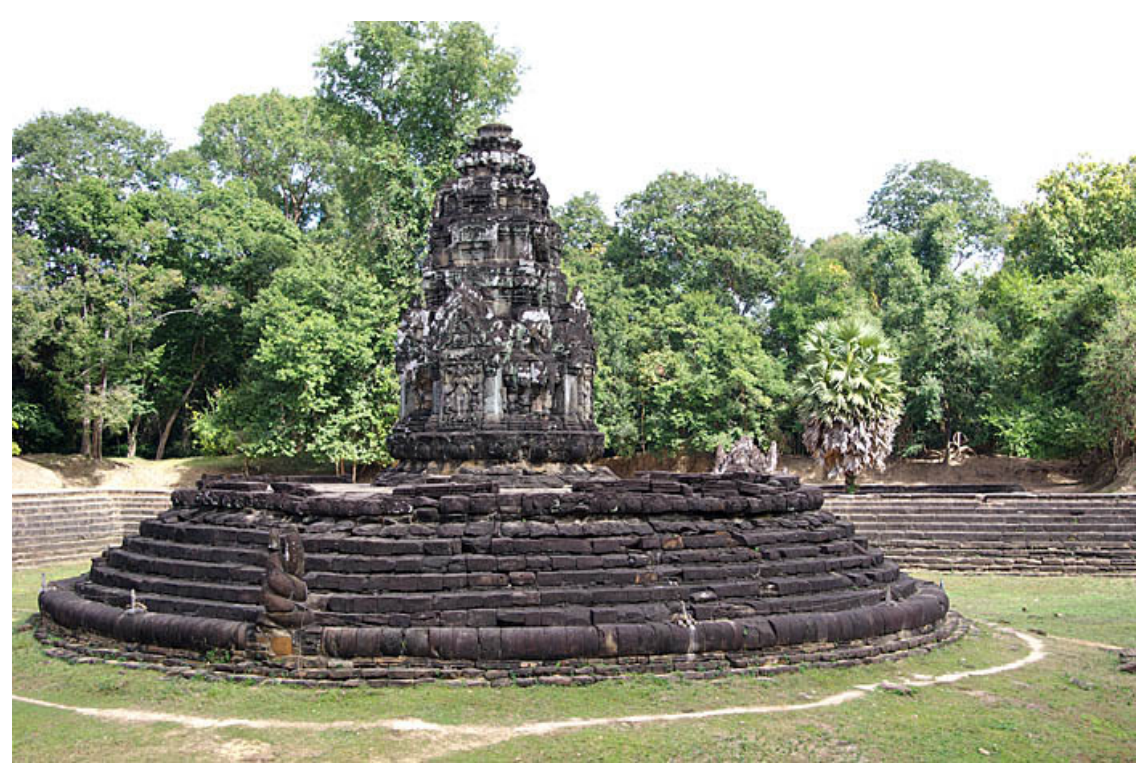

**Abb. 610** Neak Pean

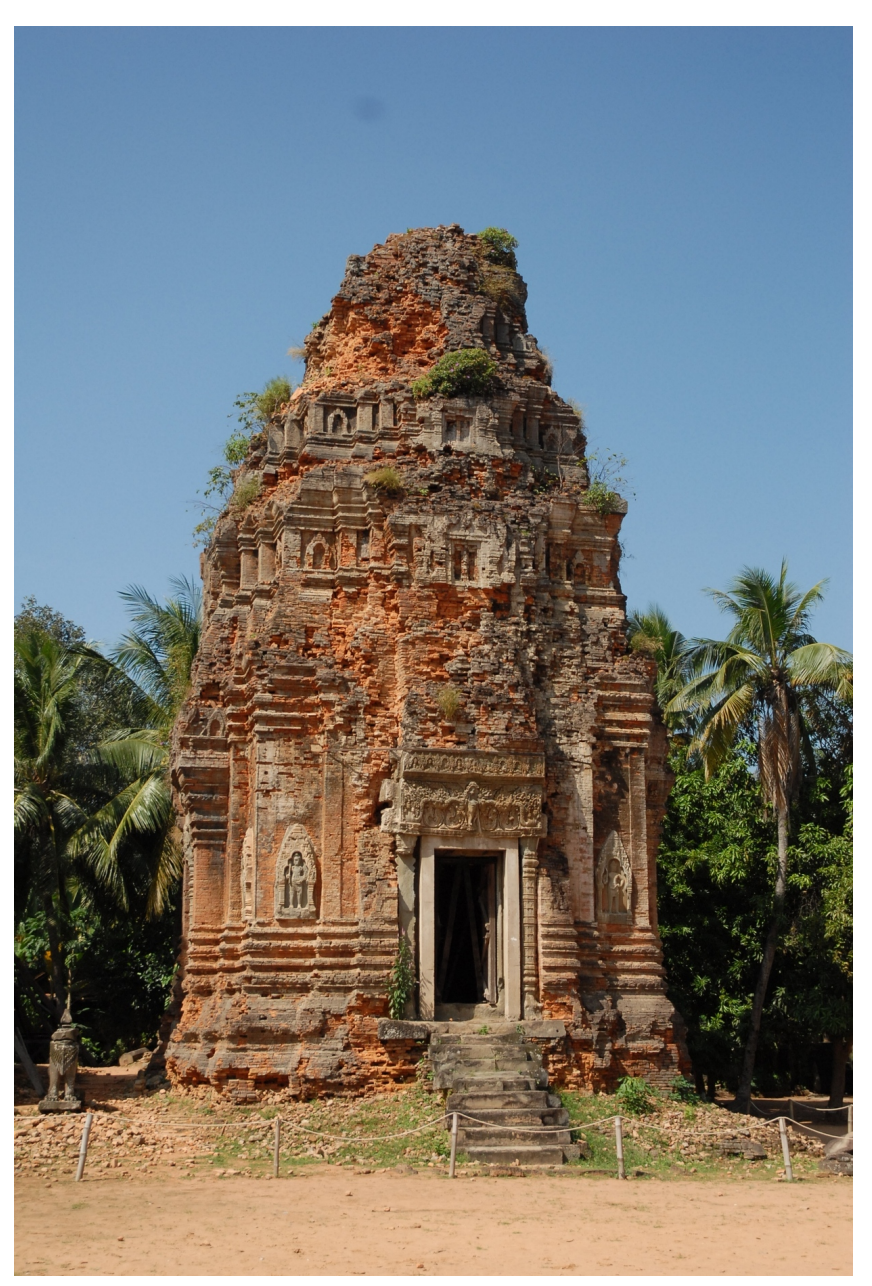

**Abb. 611** Lolei (Roluos)

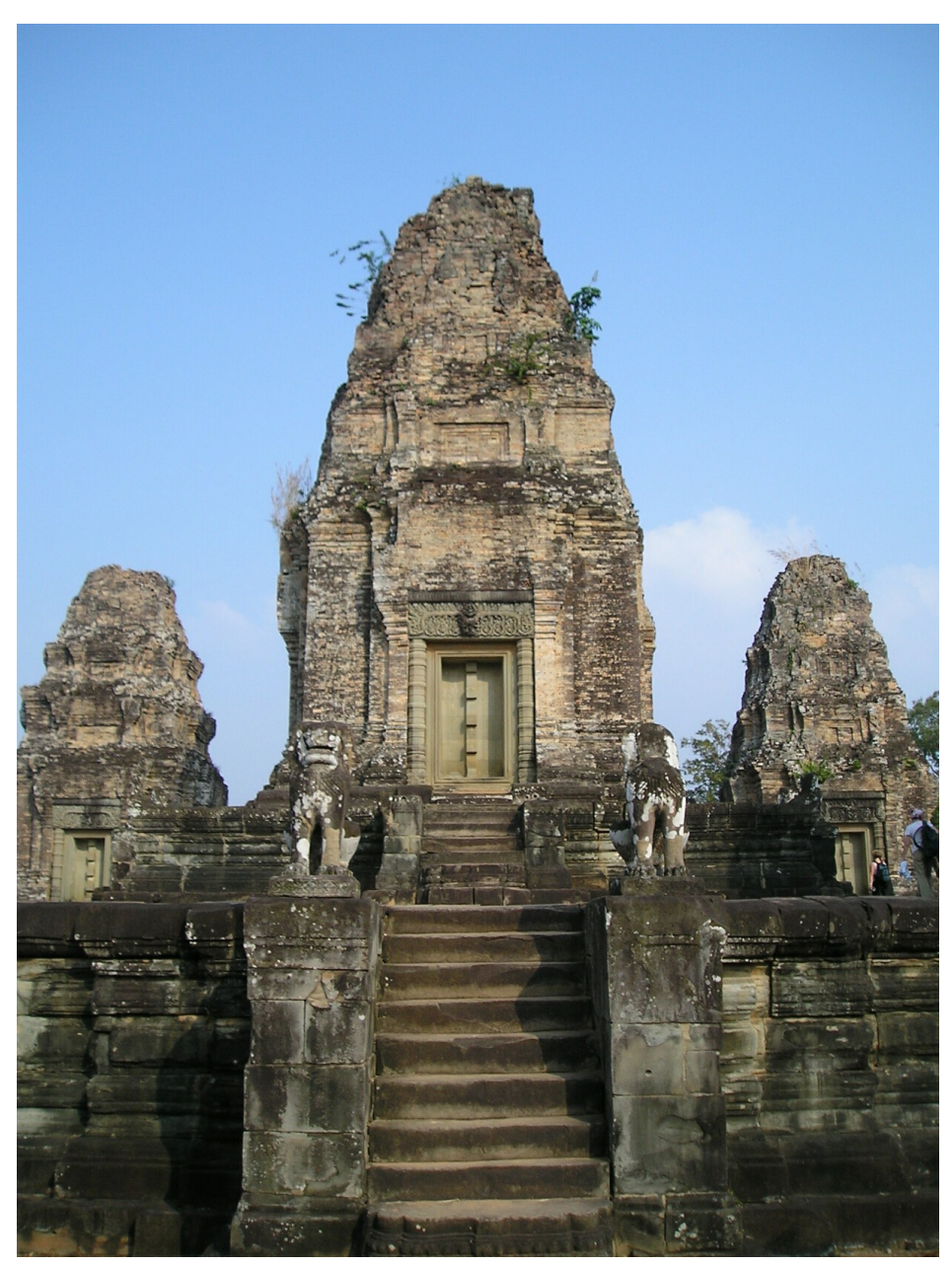

**Abb. 612** östlicher Mebon und östlicher Baray

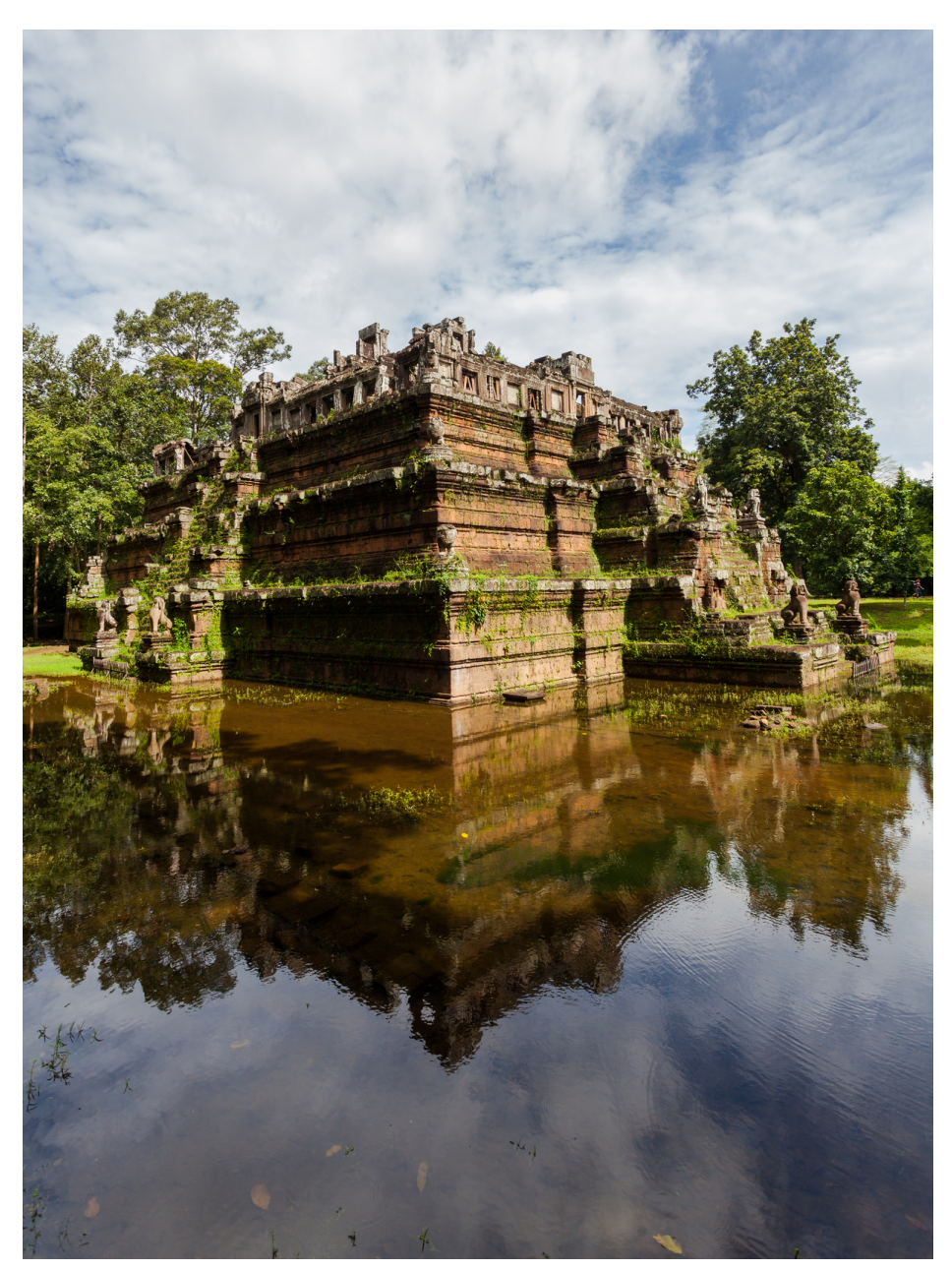

**Abb. 613** Phimeanakas

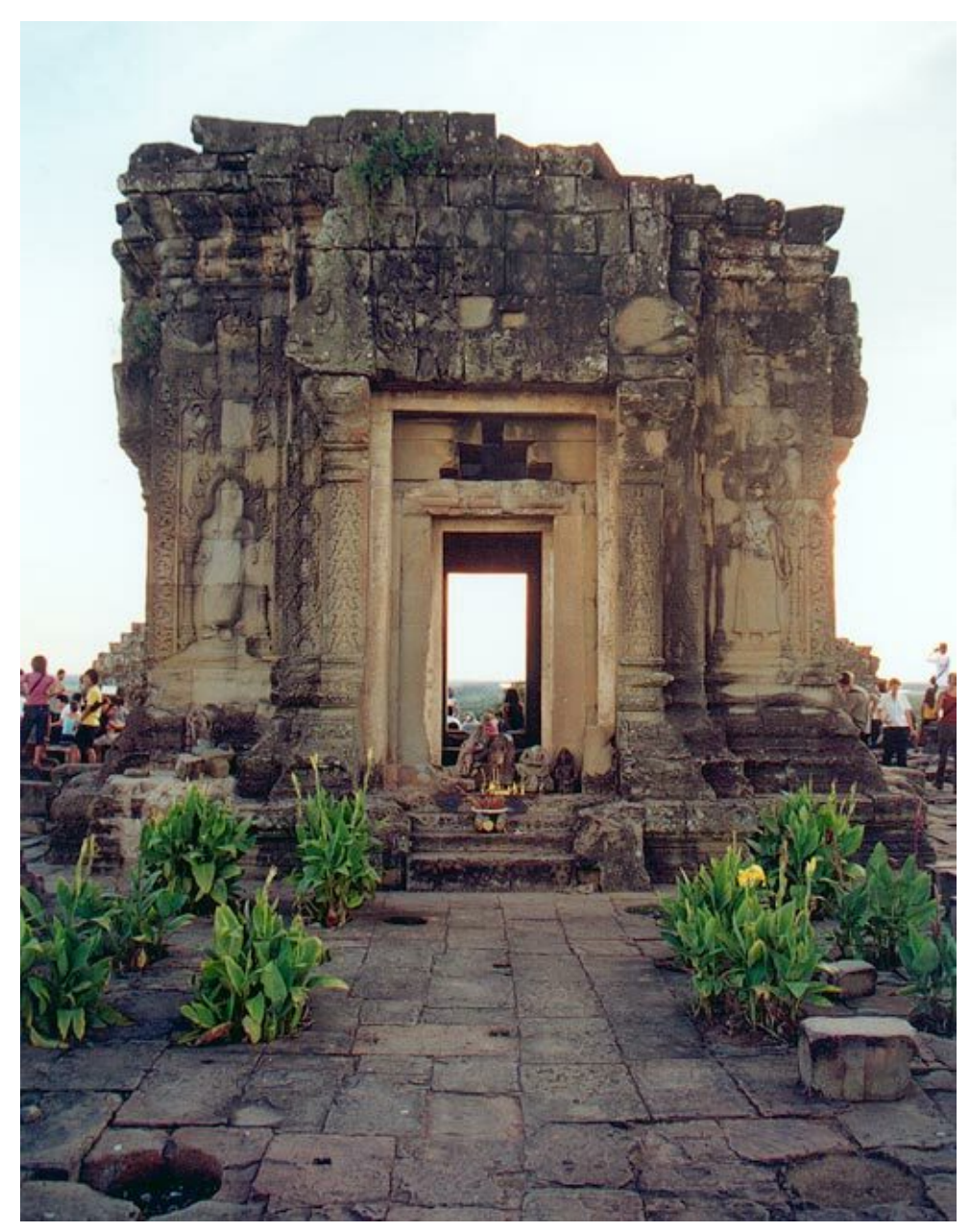

**Abb. 614** Phnom Bakheng

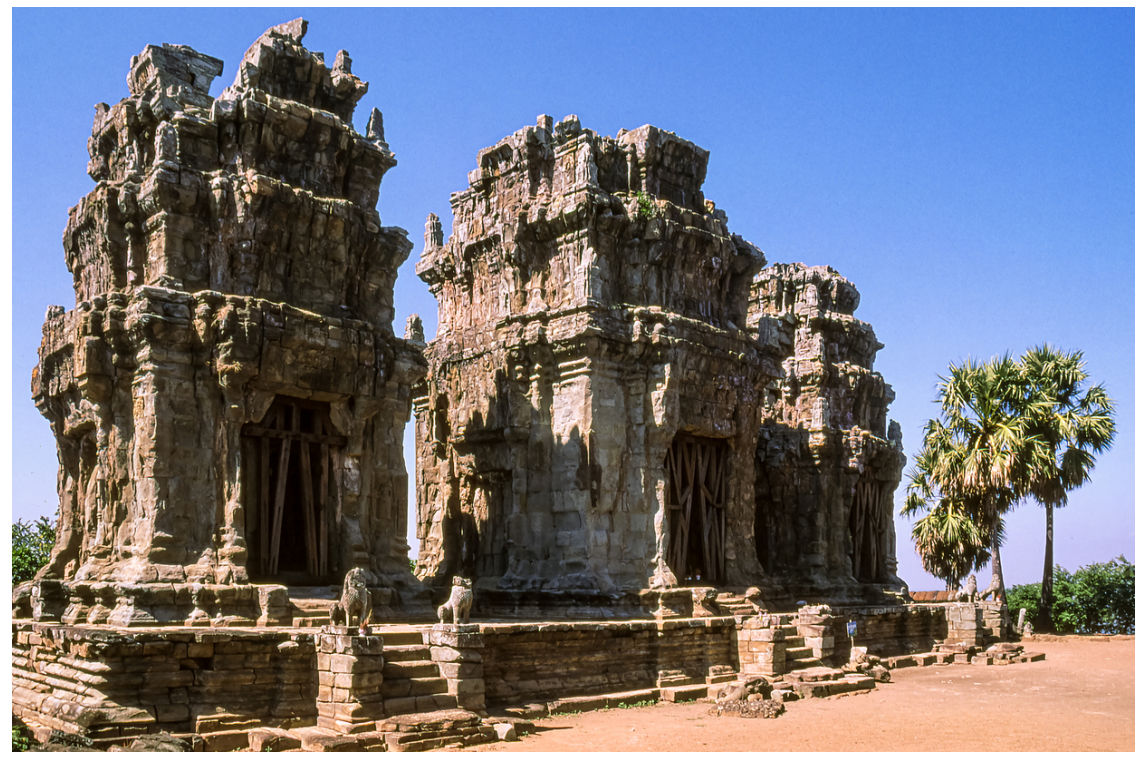

**Abb. 615** Phnom Krom

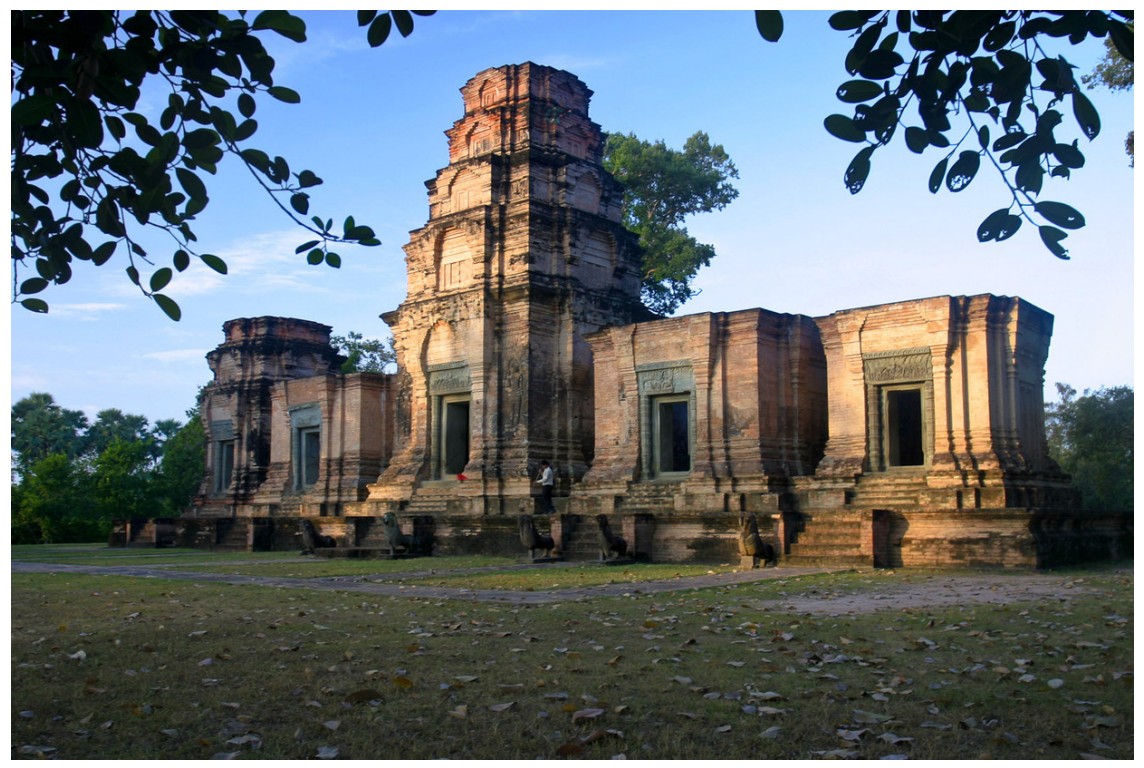

**Abb. 616** Prasat Kravan

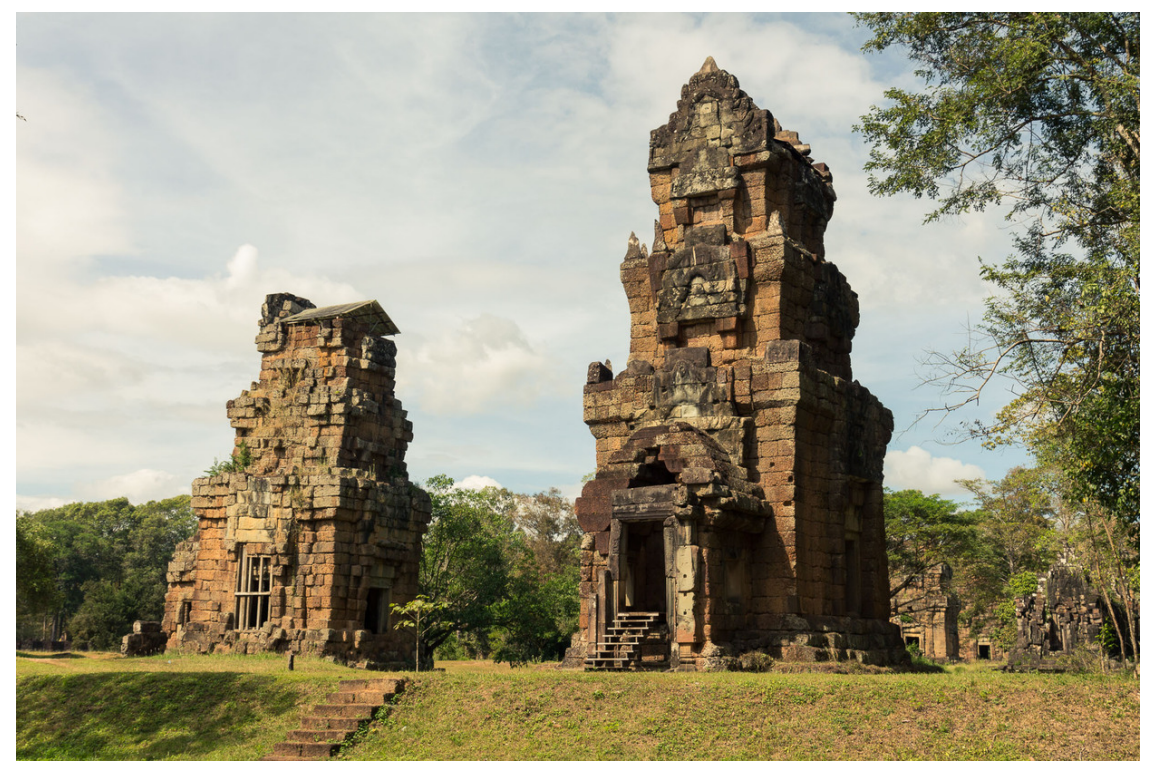

**Abb. 617** Prasat Suor Prat

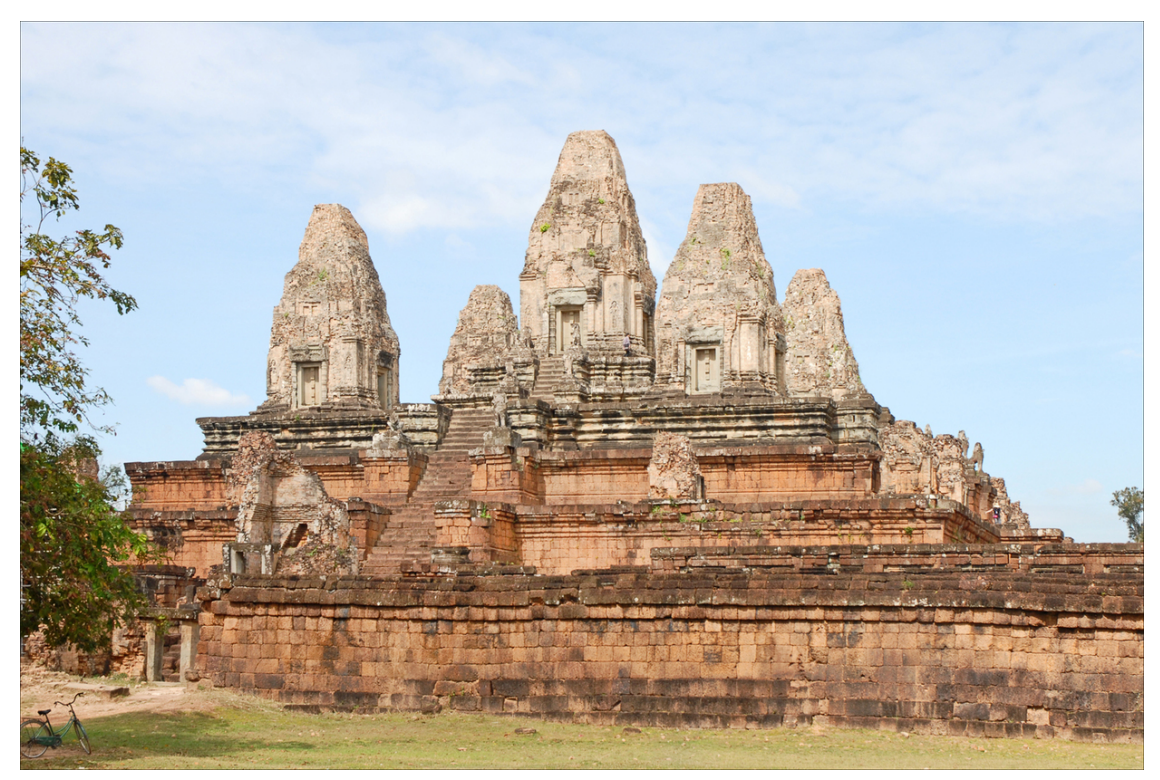

**Abb. 618** Pre Rup

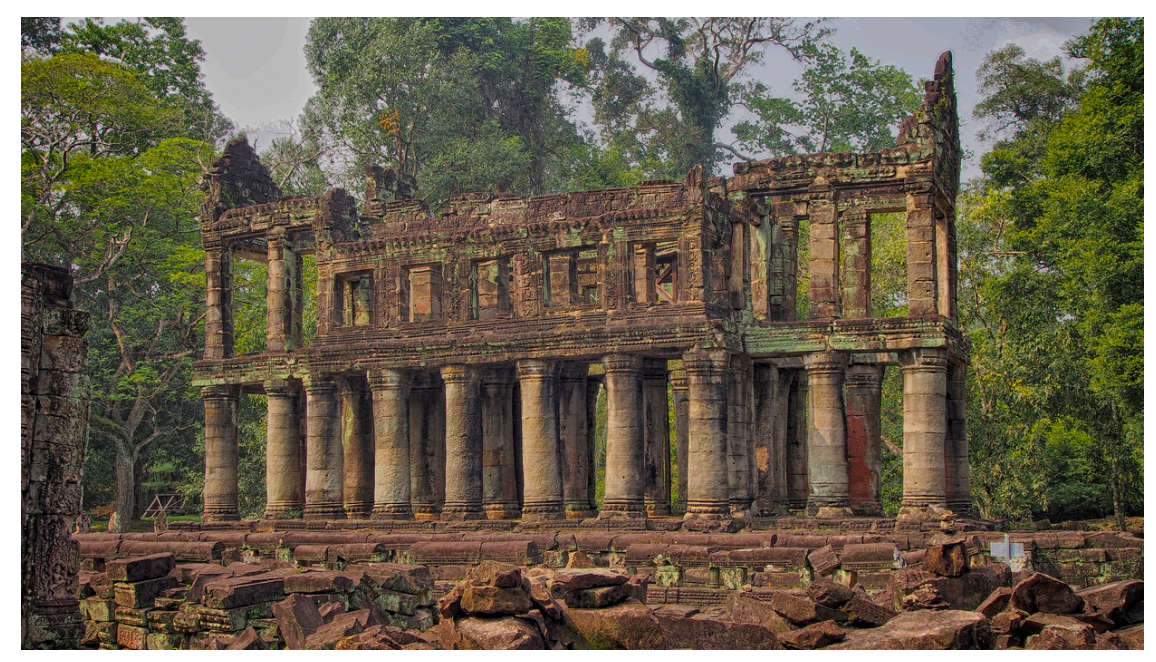

**Abb. 619** Preah Khan

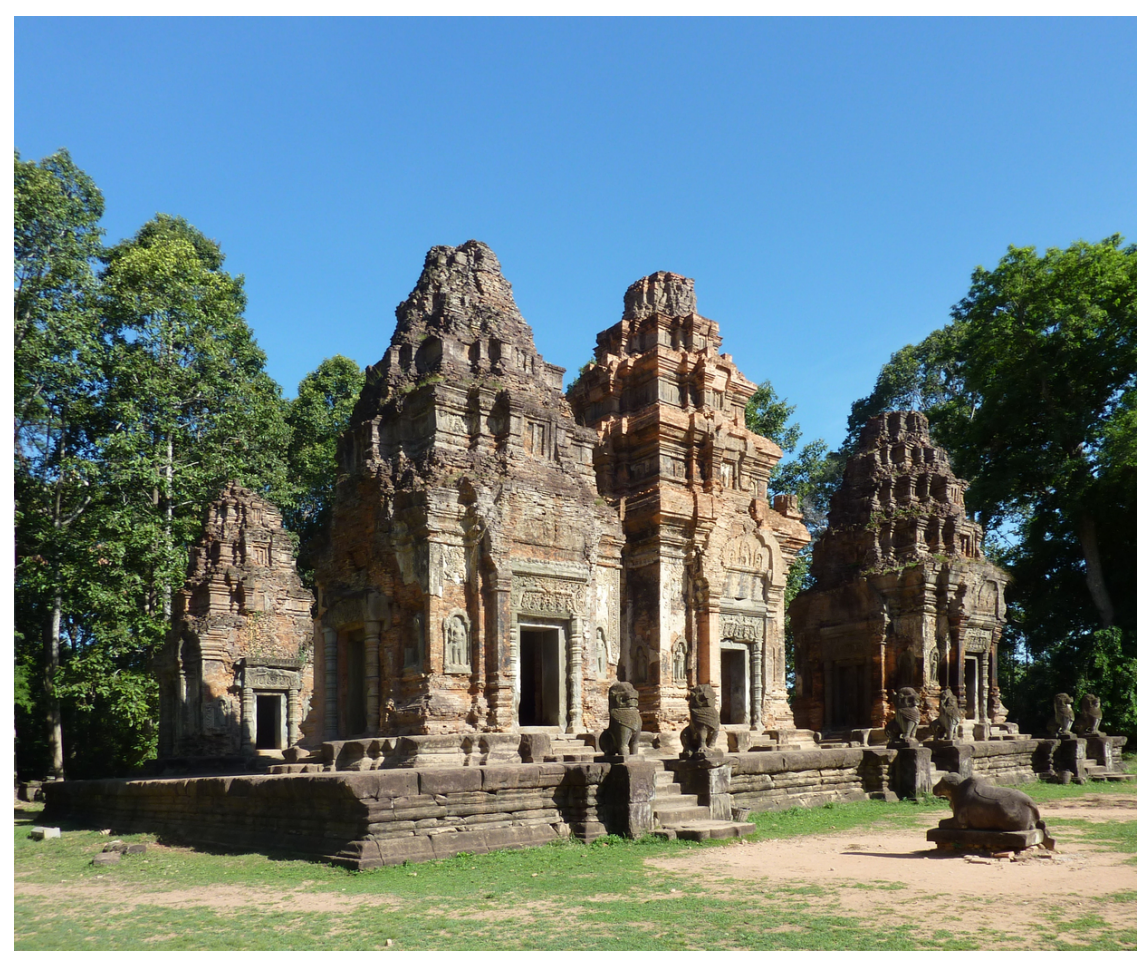

**Abb. 620** Preah Ko (Roluos)

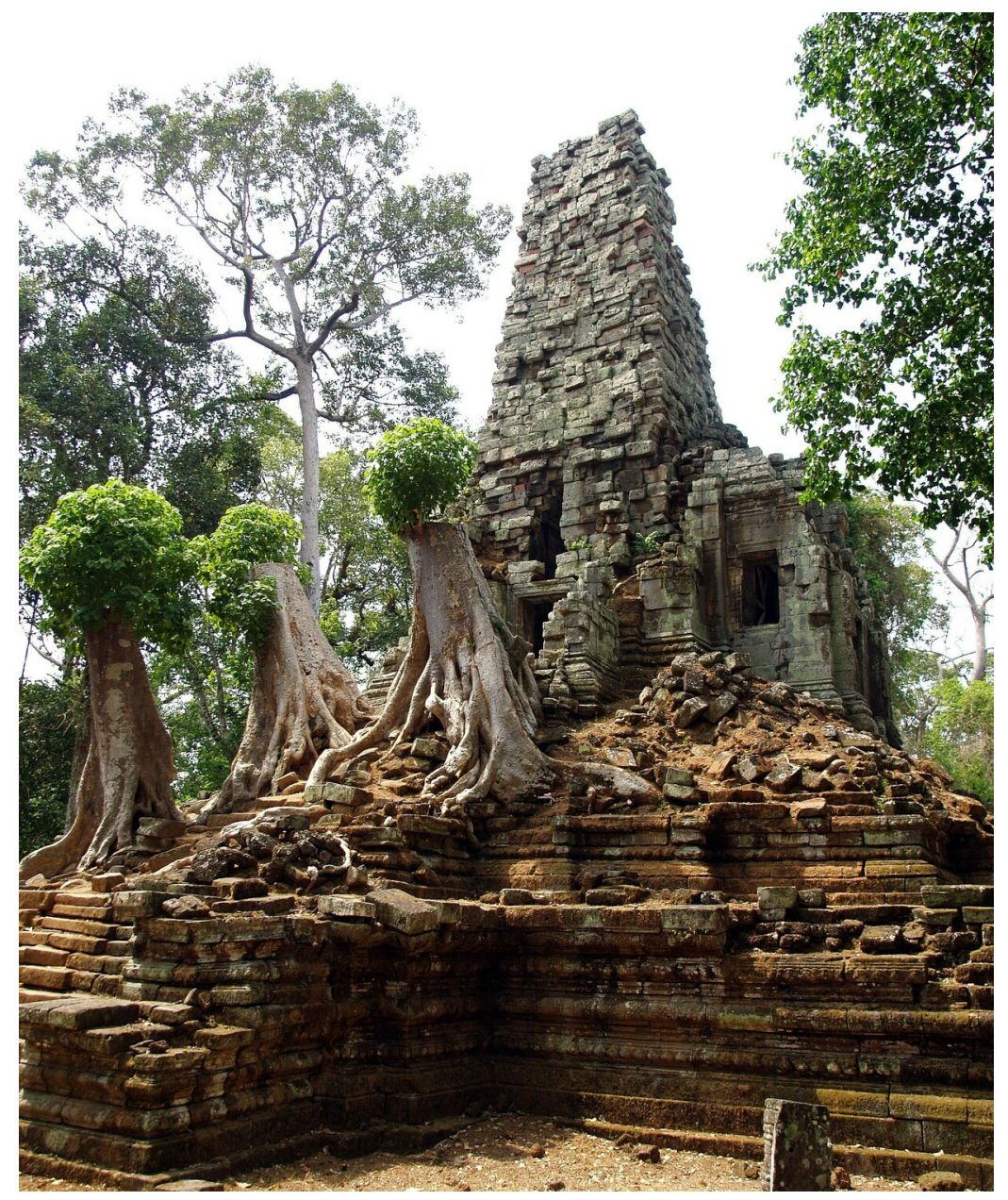

**Abb. 621** Preah Palilay

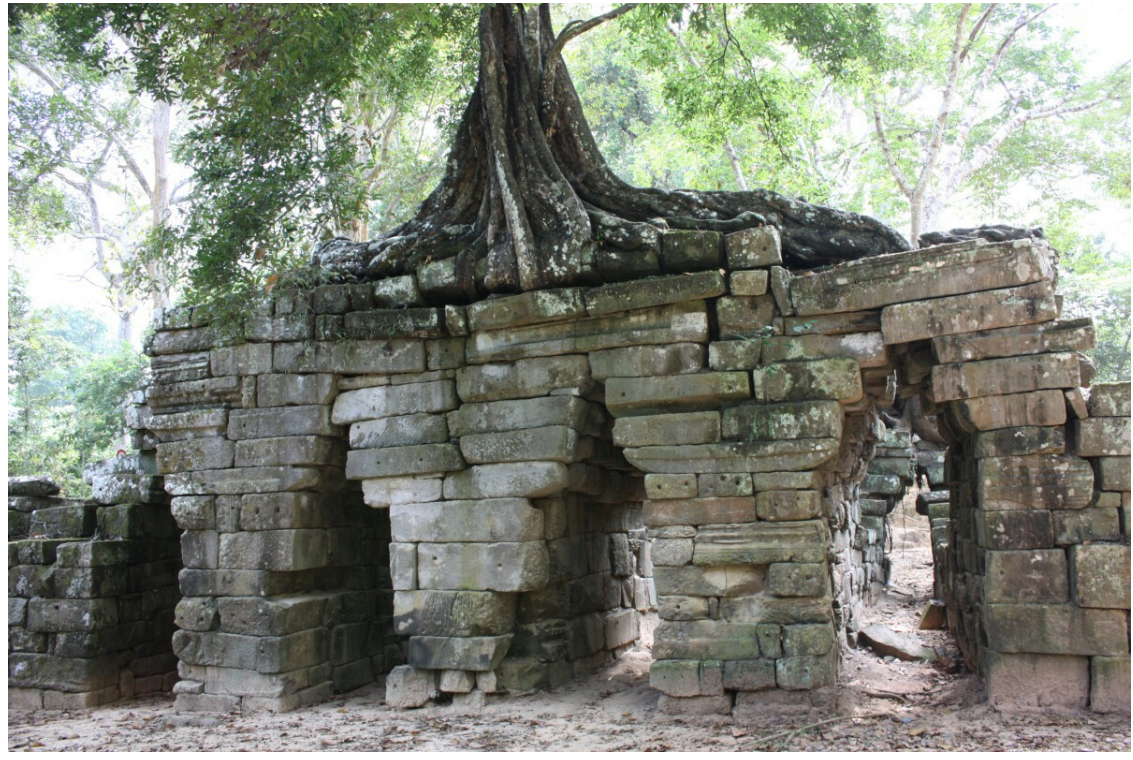

**Abb. 622** Spean Thma

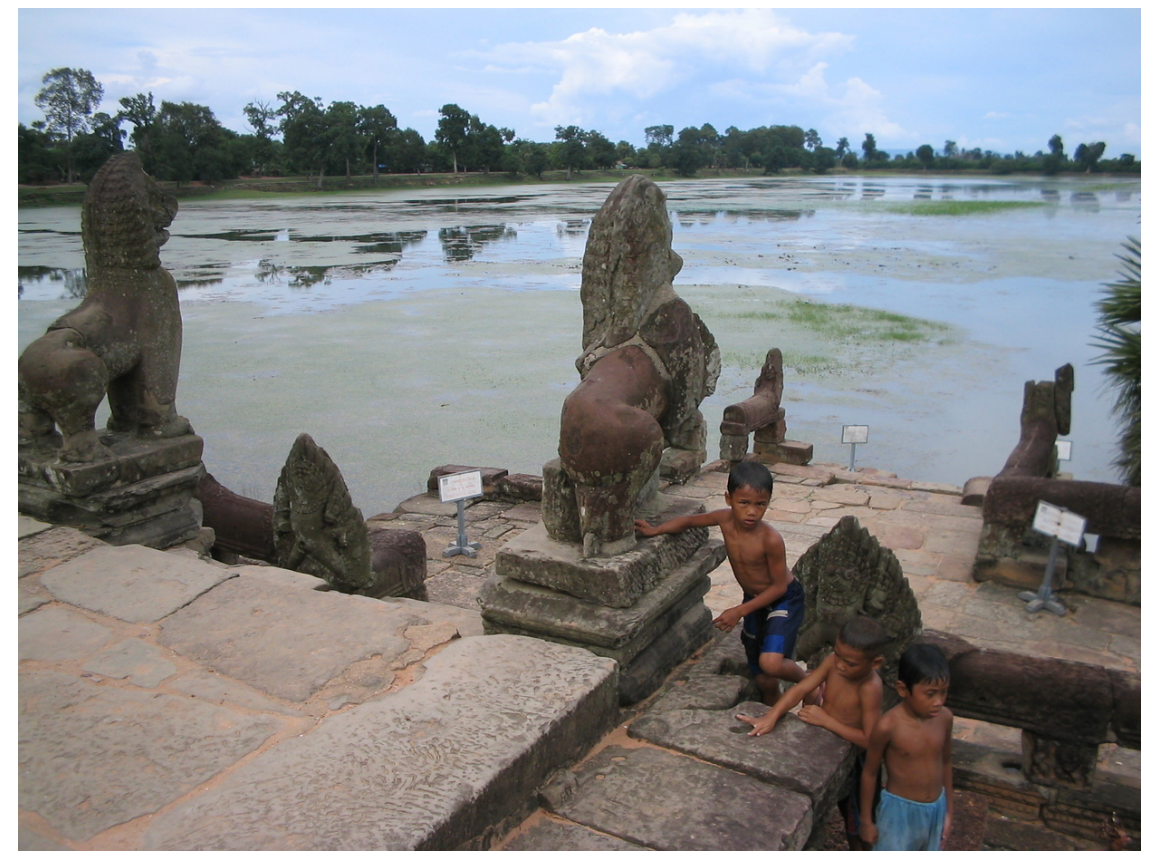

**Abb. 623** Srah Srang

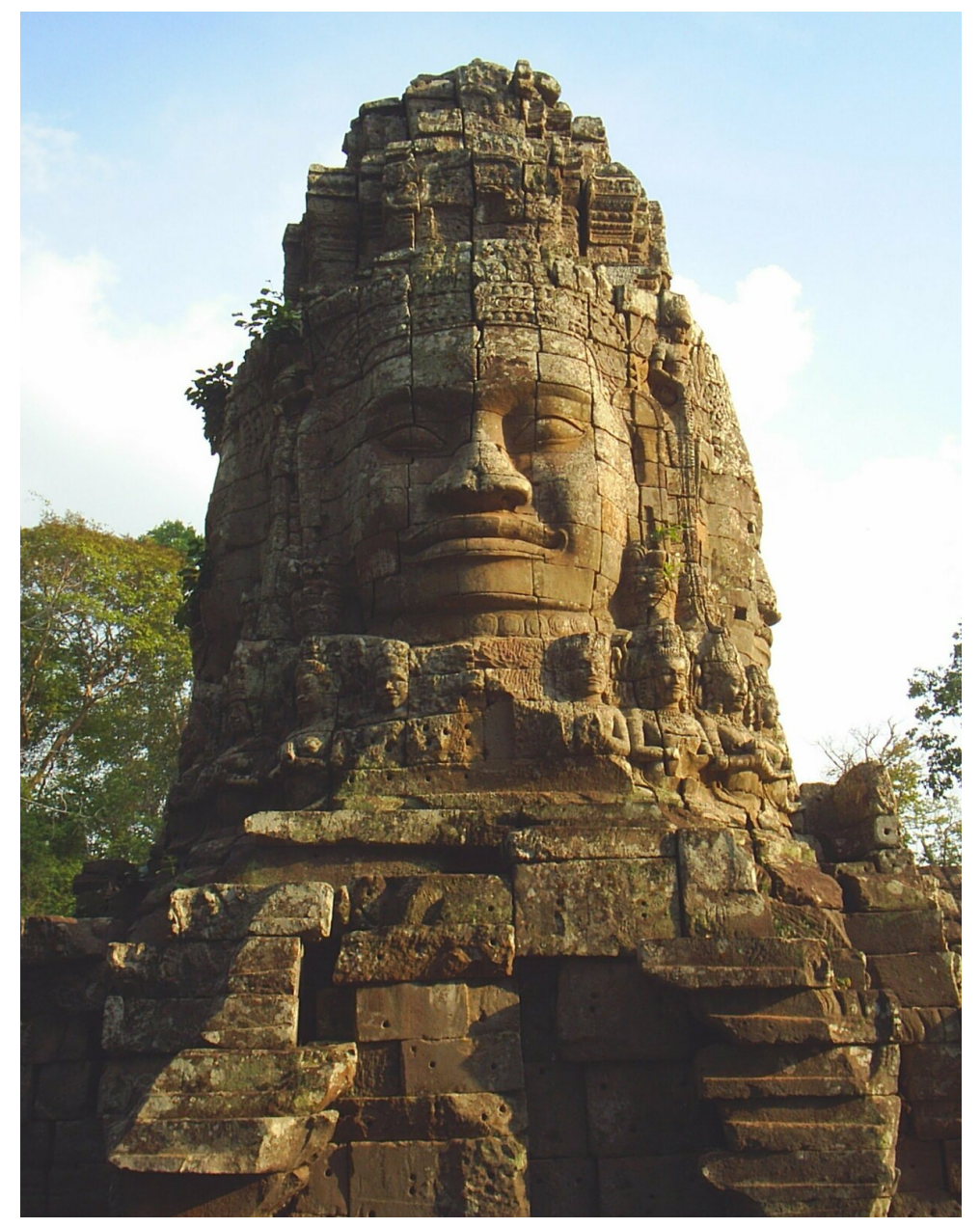

**Abb. 624** Ta Prohm

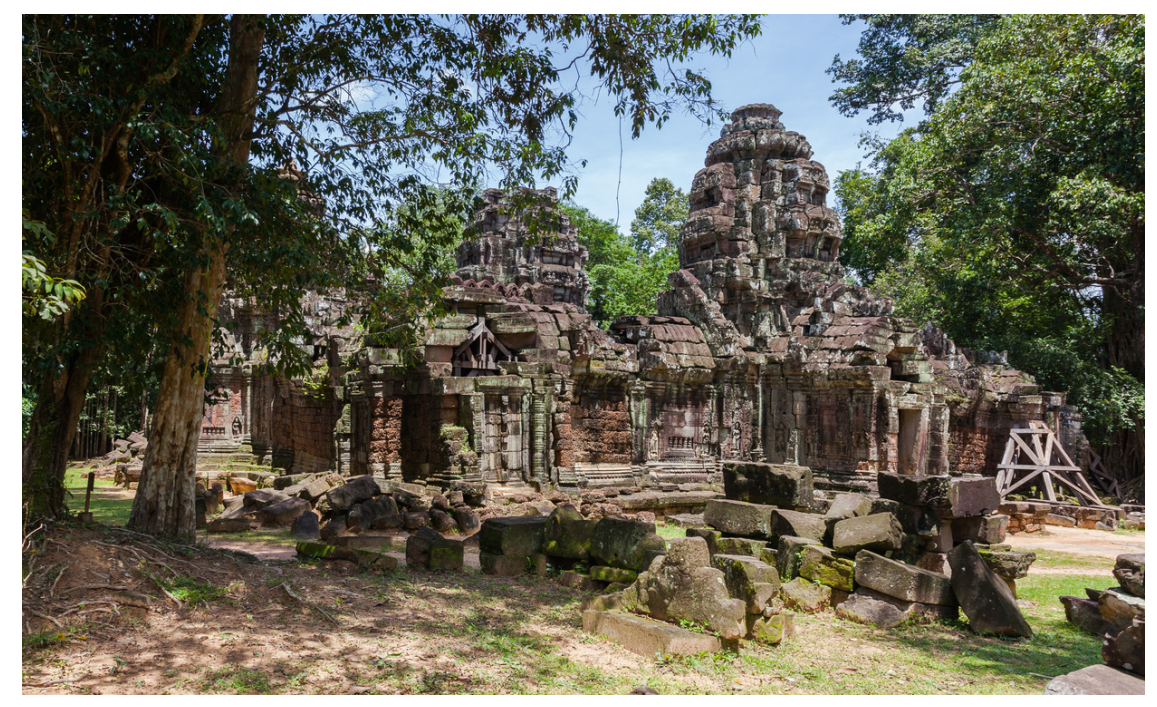

**Abb. 625** Ta Som

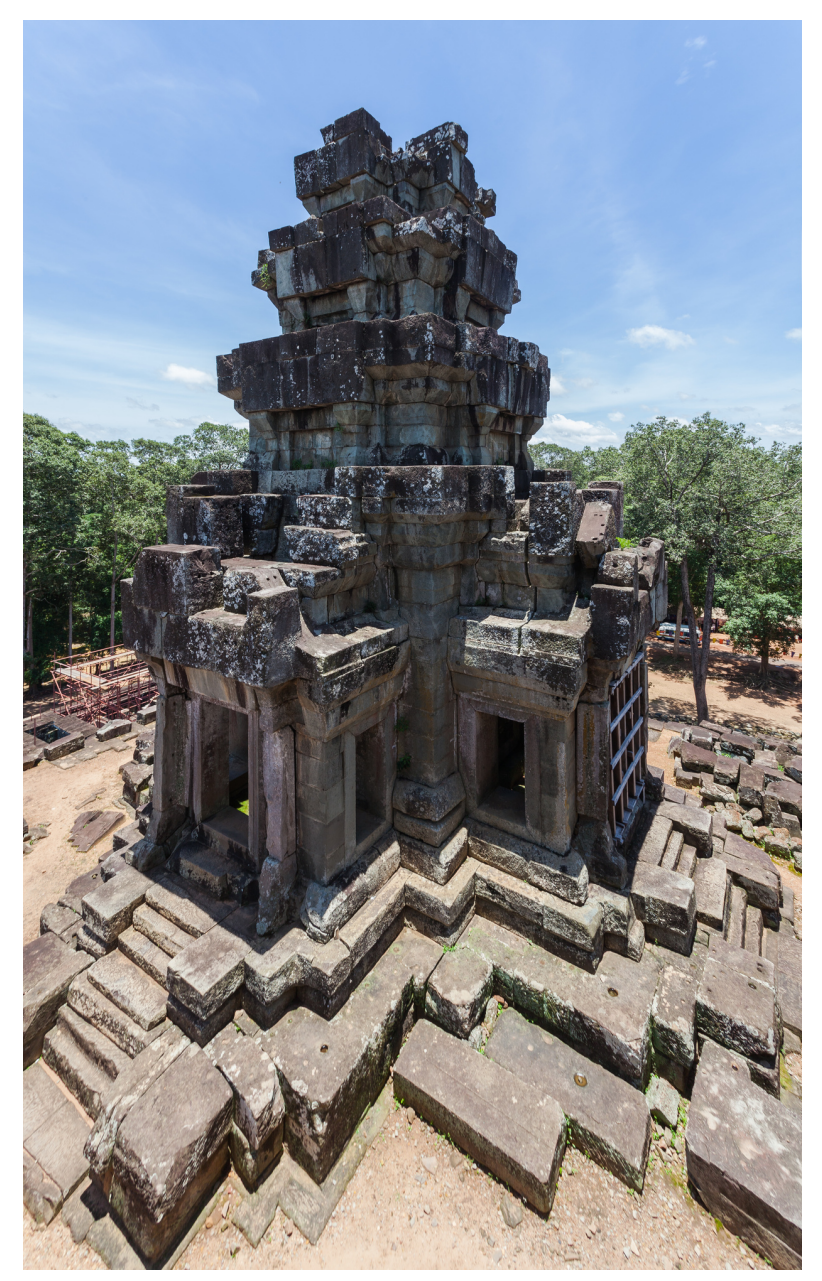

**Abb. 626** Ta Keo

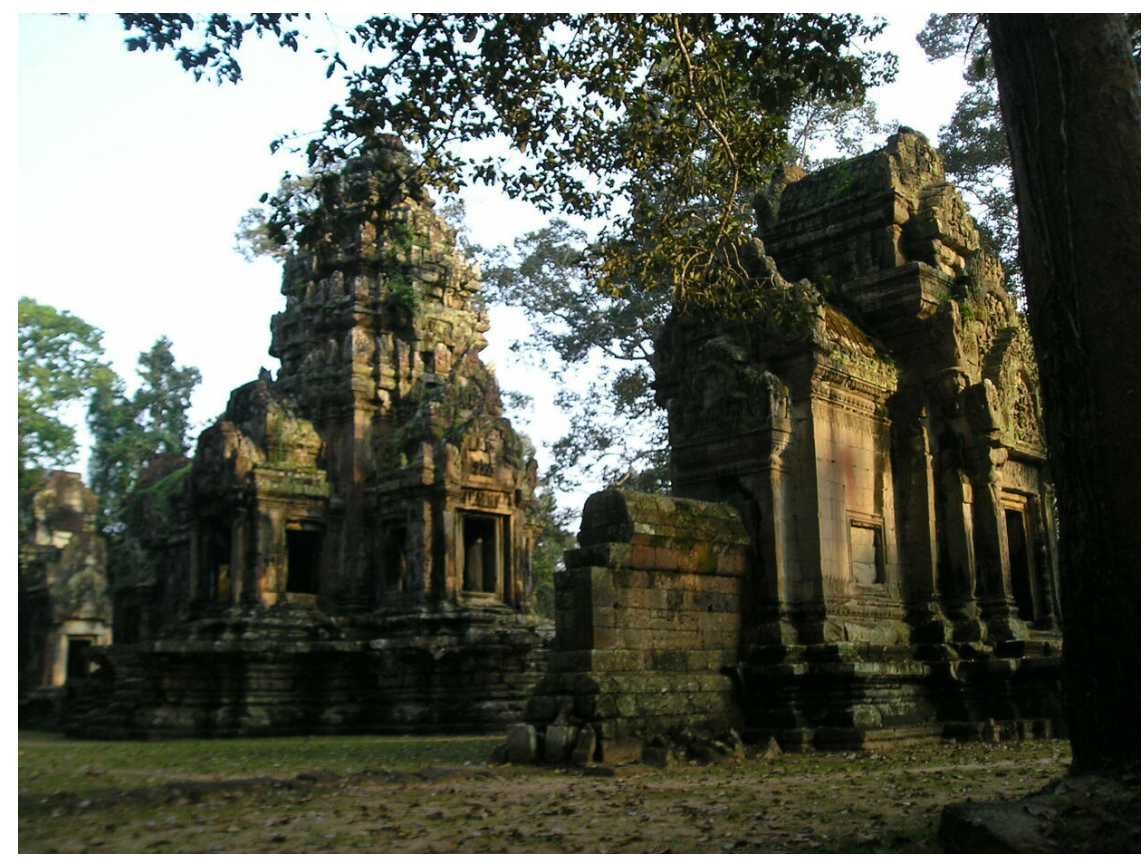

**Abb. 627** Thommanon

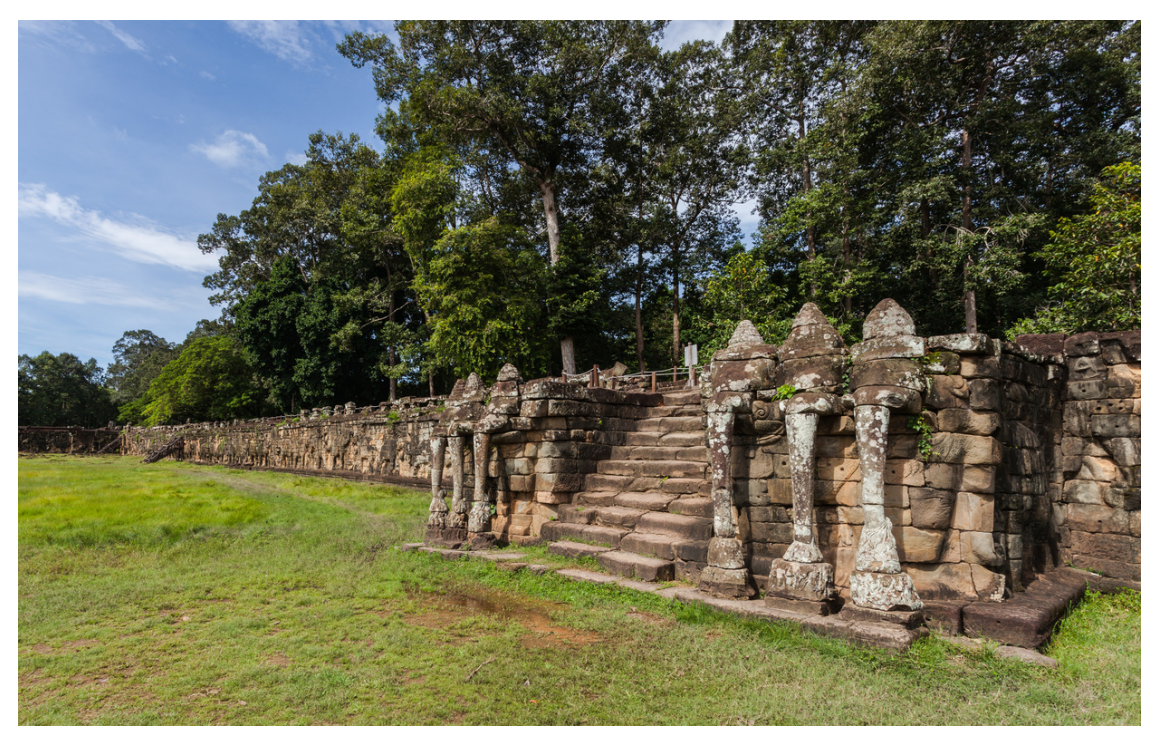

**Abb. 628** Terrasse der Elefanten

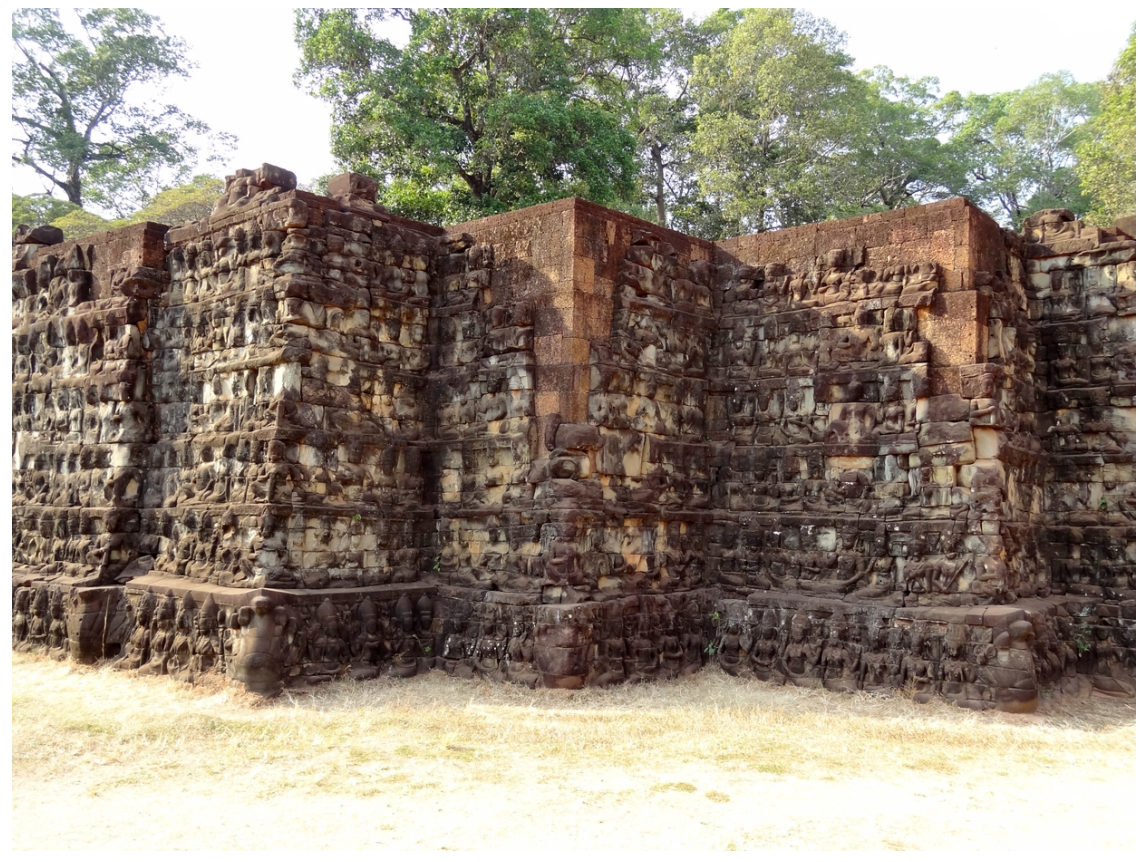

**Abb. 629** Terrasse des Lepra-Königs

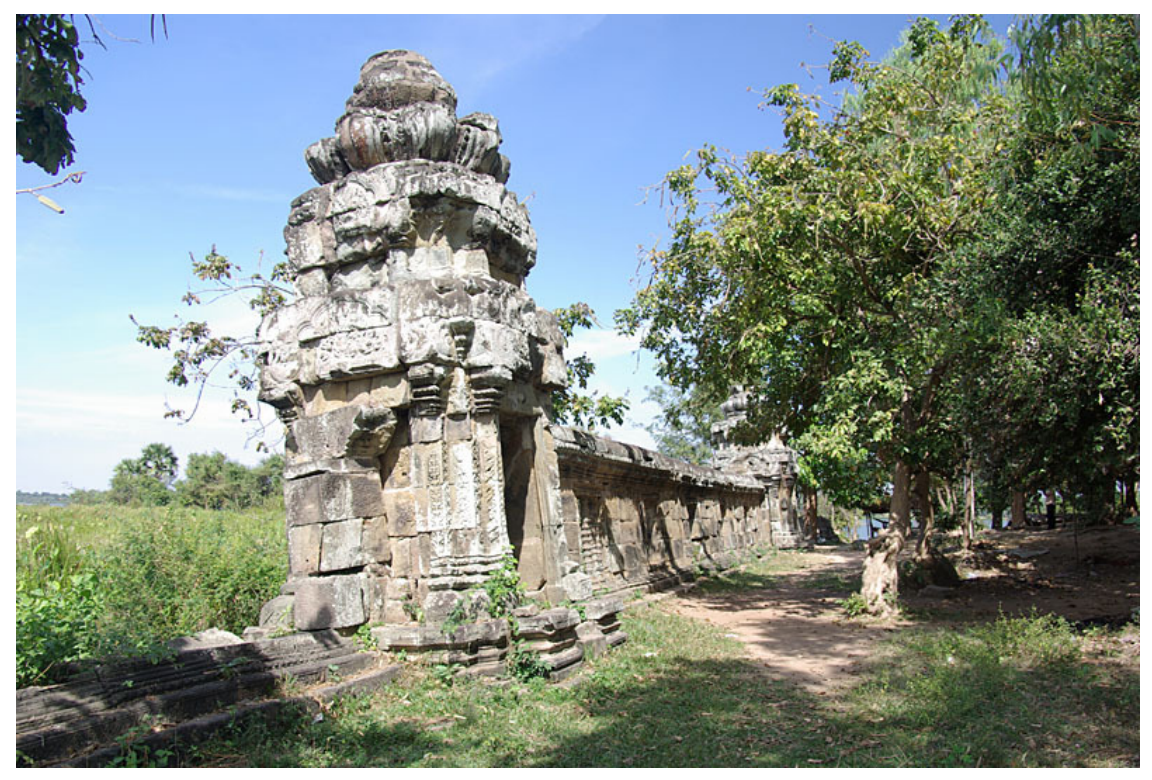

**Abb. 630** westlicher Mebon und westlicher Baray

#### **Baumaterialien**

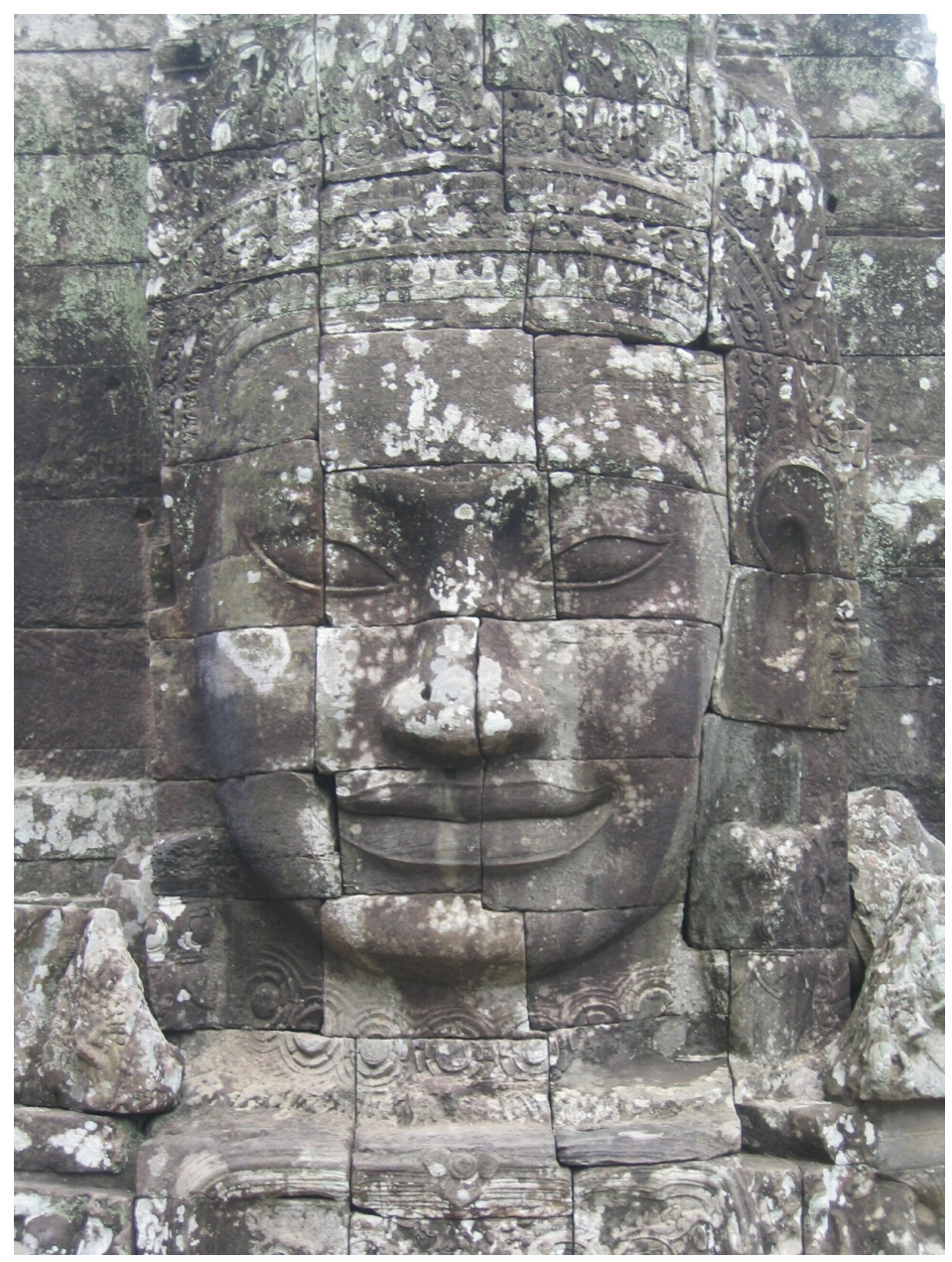

**Abb. 631** Monumentalgesicht aus Sandsteinquadern am Bayon

Alle weltlichen Bauten Angkors, vom Königspalast bis zu den Häusern der Einwohner, waren aus Holz gebaut. Funde von tönernen Dachziegeln weisen darauf hin, dass zumindest die Häuser der Wohlhabenderen damit bedeckt waren. Tempel waren oft mit hölzernen Vordächern und Türen (oft mit Bronze beschlagen) versehen.

Die frühesten heute noch stehenden Tempel Angkors wurden aus gebrannten Lehmziegeln errichtet. Reliefs wurden oft direkt aus den Ziegelwänden herausgearbeitet (wie z. B. am Prasat Kravan) oder die Wände mit Stuck verziert. Die Ziegelbauweise fand mitunter auch in späteren Perioden in Angkor noch weiter Verwendung.

Laterit, ein durch Eisenoxid rotbraun gefärbter und relativ fester Bodentyp, der leicht zu großen Quadern geschlagen werden kann, wurde für Sockelbereiche, Ausfachungen der Wände mancher Haupttempel, äußere Umfassungsmauern und kleinere Tempel verwendet. Die Oberfläche wurde häufig mit Stuck überzogen, weil wegen der porösen Oberfläche des La[terit ke](https://de.wikipedia.org/wiki/Laterit)ine Reliefs [herausgear](https://de.wikipedia.org/wiki/Eisen(III)-oxid)beitet werden konnten. Laterit wurde [als billigste](https://de.wikipedia.org/wiki/Bodentyp)s Baumaterial vor allem in den Provinzstädten des Reiches verwendet.

Zum bevorzugten Baumaterial der Architekten von Angkor wurde Sandstein. Zwar mussten die Felsen aus Phnom Kulen geholt werden, aber die Möglichkeit, die Oberfläche feinzubearbeiten, trug dazu bei, dass ab dem späten 10. Jahrhundert fast alle großen Tempel aus Sandstein gebaut wurden. Sandstein erlaubte die Konstruktion großer Tempelanlagen und die künstlerische Ausgestaltung mit Reliefs entsprechend den indis[chen Vorb](https://de.wikipedia.org/wiki/Sandstein)ildern. Der Höhepunkt dieser Kunst ist Angkor Wat mit seinen knapp 2000 m² von Reliefs bedeckten Wänden.

# **30.4 Begriffserklärungen**

- **Angkor** (khmer អង្គរ*Ângkôr*): *Stadt*; von sanskrit: *Nagara*
- **Banteay** (បន្ទាយBântéay): *Zitadelle*, ein Tempel mit Umgrenzungsmauer
- **Baray** (បារាយណ៍): *Wasserreservoir*; nicht gegraben, sondern durch Dämme angelegt
- **Phnom** (ភ្នំPhnum): *Hügel, Berg*
- **Prasat** ([ប្រាសាទ](https://de.wikipedia.org/wiki/Khmer-Sprache) Prăsat): *Turm (eines Tempels)*[; von](https://de.wikipedia.org/wiki/Sanskrit) sanskrit: *Prāsāda*
- **Preah** (ព្រះPreăh): *heilig*; von sanskrit: *brah*
- **[Spean](https://de.wikipedia.org/wiki/Baray)** (ស្ពានSpéan): *Brücke*
- **Srah** (ស្រះSrăh): *Wasserreservoir*, gegraben, nicht aufgestaut, kleiner als ein Baray
- **[Srei](https://de.wikipedia.org/wiki/Prasat_(Bauform))** (ស្រី): *Frau/-en*
- **Ta** (តា): *Großvater*, *Ahn*
- **Thom** (ធំThum): *groß, großartig*
- **Varman** (វរ្ម័ន): *Brustpanzer*, als Namenszusatz: *beschützt durch*, z. B. "Suryavarman": "beschützt durch (den Sonnengott) Surya"
- **Wat** (thai วัด, laotisch ວັດ Vat, khmer វត្តVôtt): *(buddhistische) Tempelanlage*

## **3[0.5](https://de.wikipedia.org/wiki/Wat) Literatur**

#### **In deutscher Sprache:**

• Marilia Albanese:

ANGKOR. National Geographic Deutschland, Hamburg 2011, ISBN 978-3-86690-251-0 (italienisch:

LE GUiDE DELL'ARTE – I TESORi Di ANGKOR. 2006. Übersetzt von Wolfgang Hensel).

- Gisela Bonn: *Angkor Toleranz aus Stein.* DuMont, Köln 1997, ISBN 3-7701-3167-3.
- Gabriele Fahr-Becker: *Ostasiatische Kunst.* Könemann, Köln 1998, [ISBN 3-89508-845-5.](https://de.wikipedia.org/wiki/Spezial:ISBN-Suche/9783866902510)
- Karl-Heinz Golzio: *Chronologie der Inschriften Kambojas.* Harrassowitz, Wiesbaden 2006, ISBN 3-447-05295-3.
- [Hanna Klose](https://de.wikipedia.org/wiki/Gisela_Bonn)-Greger: *Stadt der Elefanten*, Prisma-Verlag Leipzig[, 1972](https://de.wikipedia.org/wiki/Spezial:ISBN-Suche/3770131673)
- Bernard Philippe Groslier: *Angkor Eine versunkene Kultur [im indochinesischen](https://de.wikipedia.org/wiki/Spezial:ISBN-Suche/3895088455) [Dschungel.](https://de.wikipedia.org/wiki/Spezial:ISBN-Suche/3447052953)* DuMont, Schaumburg und Köln 1956.
- Albert Le Bonheur, Jaroslav Poncar: *Von Göttern, Königen und Menschen. Flachreliefs von Angkor Wat und dem Bayon*. Peter Hammer, Wuppertal 1995, ISBN 3-87294-710-9.
- Pierre Loti: *Eine Pilgerfahrt nach Angkor.* Müller, München 1926.
- Jan Myrdal: *Kunst und Imperialismus am Beispiel Angkor.* Nymphenburger, München 1973, ISBN 3-485-01827-9.
- Chou Ta-Kuan: *Sitten in Kambodscha. Über das Leben in Angkor i[m 13. Jahrhundert](https://de.wikipedia.org/wiki/Spezial:ISBN-Suche/3872947109)*. 2. [Auflage. An](https://de.wikipedia.org/wiki/Pierre_Loti)gkor Verlag, Frankfurt 2006, ISBN 3-936018-42-1.
- [UNESCO:](https://de.wikipedia.org/wiki/Jan_Myrdal) *[One hundred m](https://de.wikipedia.org/wiki/Spezial:ISBN-Suche/3485018279)issing objects Looting in Angkor.* ICOM, Paris 1997.

### **In französischer Sprache:**

- Maurice Glaize: *Les Monuments du gro[upe d'Angkor.](https://de.wikipedia.org/wiki/Spezial:ISBN-Suche/3936018421)* Originalausgabe: Portail, Saigon 1944; Neuausgaben Adrien-Maisonneuve, Paris ³1963 und 1993, ISBN 2-7200-1091-X.
- Henri Marchal: *Guide archéologique aux temples d'Angkor.* van Oest, Paris 1928, Neuausgabe 1962.
- Henri Marchal: *Nouveau guide d'Angkor.* Impr. du Ministère d[e l](https://de.wikipedia.org/wiki/Spezial:ISBN-Suche/272001091X)'[Information, Phn](https://de.wikipedia.org/wiki/Spezial:ISBN-Suche/272001091X)om Penh 1964.
- [Étienne Aymon](https://de.wikipedia.org/w/index.php?title=Henri_Marchal&action=edit&redlink=1)ier (1900–1904): *Le Cambodge.* 3 Bände: *Le royaume actuel*; *Les provinces siamoises*; *Le groupe d'Angkor et l'histoire*. Paris 1874, 1911.
- [Étienne Lunet d](https://de.wikipedia.org/w/index.php?title=Henri_Marchal&action=edit&redlink=1)e Lajonquière: *Inventaire descriptif des monuments du Cambodge.* Leroux, Paris 1902, 1911.
- [Tcheou Ta-Kouan:](https://de.wikipedia.org/wiki/%C3%89tienne_Aymonier) *Mémoires sur les coutumes du Cambodge vers 1300*. Traduit par Paul [Pelliot. Adrien-Maisonneuve,](https://de.wikipedia.org/w/index.php?title=%C3%89tienne_Lunet_de_Lajonqui%C3%A8re&action=edit&redlink=1) Paris 1951.

#### **In englischer Sprache:**

- [David Chandler:](https://de.wikipedia.org/w/index.php?title=Tcheou_Ta-Kouan&action=edit&redlink=1) *A History of Cambodia.* Westview Press, Oxford 2000, ISBN 0-[8133-](https://de.wikipedia.org/wiki/Paul_Pelliot) [3511-6](https://de.wikipedia.org/wiki/Paul_Pelliot).
- Bruno Dagens (engl.: Ruth Sharman): *Angkor Heart of an Asian Empire.* Thames & Hudson, London 1995, ISBN 0-500-30054-2.
- Damian Evans, C. Pottier, R. Fletcher, S. Hensley, I. Tapley, A. Milne, [M. Barbetti:](https://de.wikipedia.org/wiki/Spezial:ISBN-Suche/0813335116) *A [new ar](https://de.wikipedia.org/wiki/Spezial:ISBN-Suche/0813335116)chaeological map of the world's largest pre-industrial settlement complex at Angkor, Cambodia.* In: *Proceedings of the National Academy of Sciences* (PNAS) Washington 4. September 2007, vol. 1[04. , no. 36,](https://de.wikipedia.org/wiki/Spezial:ISBN-Suche/0500300542) ISSN 0027-8424, pp. 14277-14282.
- Michael Falser: *Angkor Wat. A Transcultural History of Heritage.* Band 1: *Angkor [in](http://www.pnas.org/cgi/doi/10.1073/pnas.0702525104) [France. From Plaster Casts to Exhibition Pavilions.](http://www.pnas.org/cgi/doi/10.1073/pnas.0702525104)* Band 2: *Angkor in Cambodia. From [Jungle Fin](http://www.pnas.org/cgi/doi/10.1073/pnas.0702525104)d to Global Icon.* [DeGruyter, Berlin 2020,](https://de.wikipedia.org/wiki/Proceedings_of_the_National_Academy_of_Sciences) ISBN 978-3-11-033572-9.
- Michael Freeman, Claude Jacques: *[Anci](https://de.wikipedia.org/wiki/Internationale_Standardnummer_f%C3%BCr_fortlaufende_Sammelwerke)[ent Angkor](https://zdb-katalog.de/list.xhtml?t=iss%3D%220027-8424%22&key=cql).* River Books, Bangkok 2006, ISBN 974-8225-27-5.
- Charles Higham: *The Civilization of Angkor.* Weidenfeld & Nicolson, London 2001, 2004, ISBN 0-297-82457-0, ISBN 0-520-24218-1 (sowie zahl[reiche amerikanische Au](https://de.wikipedia.org/wiki/Spezial:ISBN-Suche/9783110335729)sgaben).
- Henri Mouhot: *Travels in Siam, Cambodia, Laos, and Annam.* White Lotus, Ba[ngkok](https://de.wikipedia.org/wiki/Spezial:ISBN-Suche/9748225275) 2000, [ISBN 97](https://de.wikipedia.org/wiki/Spezial:ISBN-Suche/9748225275)4-8434-03-6.
- [David Rocks:](https://de.wikipedia.org/wiki/Charles_Higham) *Ancient Khmer Quarrying of Arkose Sandstone for Monumental Architec[ture and Sculpture](https://de.wikipedia.org/wiki/Spezial:ISBN-Suche/0297824570)* (PDF). In: [Karl-Eugen](https://de.wikipedia.org/wiki/Spezial:ISBN-Suche/0520242181) Kurrer, Werner Lorenz, Volker Wetzk (Hrsg.): *[Proceedings of](https://de.wikipedia.org/wiki/Henri_Mouhot) the Third International Congress on Construction History*. Neunplus, Berlin 2009, [ISBN 978-3-9360](https://de.wikipedia.org/wiki/Spezial:ISBN-Suche/9748434036)33-31-1, S. 1235–1242
- Vittorio Roveda: *Khmer Mythology.* [River Books, Bangkok 1997,](http://www.bma.arch.unige.it/PDF/CONSTRUCTION_HISTORY_2009/VOL3/ROCKS-David_VW,%20paper%20REVISED_layouted.pdf) ISBN 974-8225-37-2.
- [Dawn Rooney:](http://www.bma.arch.unige.it/PDF/CONSTRUCTION_HISTORY_2009/VOL3/ROCKS-David_VW,%20paper%20REVISED_layouted.pdf) *Angkor, Camb[odia's Fabulous Khm](https://de.wikipedia.org/wiki/Karl-Eugen_Kurrer)[er Temples.](https://de.wikipedia.org/wiki/Werner_Lorenz_(Historiker))* Odyssey Books & Guides, Hong Kong 2006, [ISBN 962-217-7](https://de.wikipedia.org/wiki/Spezial:ISBN-Suche/9783936033311)27-1.

• Zhou Daguan: *The Customs of Cambodia.* Newly translated by Michael Smithies. The Siam Society, Bangkok 2001, ISBN 974-8298-51-5.

# **3[0.6 Webl](https://de.wikipedia.org/wiki/Siam_Society)inks**

**Wiktionary: Angkor** – Bedeutungserklärungen, Wortherkunft, Synonyme, Übersetzungen

## **[30.6.1 Offizielles un](https://de.wiktionary.org/wiki/Angkor)d Forschung**

- APSARA (en/fr/khmer) *Authority for the Protection and Management of Angkor and the Region of Siem Reap* – Die offizielle kambodschanische Organisation zur Koordinierung aller Angkor betreffenden Belange (Kultur, Archäologie, Restaurierungen, Bewohner, Landwirtschaft, Tourismus …).
- [Eintrag au](http://www.autoriteapsara.org/)f der Website des Welterbezentrums der UNESCO (englisch und französisch).
- JSA (Japanese Government Team for Safeguarding Angkor) (jp/en)
- The Origins of Angkor Forschungsprojekt der Otago Universität Neuseeland mit dem Fine Arts Department(en) (Memento vom 8. Februar 2006 im *Internet Archive*)
- Angkor Project Group des Interdisziplinären Zentrums für [Wissensch](https://whc.unesco.org/en/list/668)aftlic[hes Rechne](https://whc.unesco.org/fr/list/668)n (IWR) der Universität Heidelberg [\(u. a. 3D-Rekonstruktion](http://angkor-jsa.org/index_e.html) der Tempelanlage und ein[zelner Statuen sowie Visualisierung des umgebenden Terrains\)](https://web.archive.org/web/20060208173633/http://www.otago.ac.nz/Anthropology/Angkor/)
- [German Apsara Conserva](https://web.archive.org/web/20060208173633/http://www.otago.ac.nz/Anthropology/Angkor/)ti[on Projec](https://de.wikipedia.org/wiki/Web-Archivierung#Begrifflichkeiten)t (GACP) Informatio[nen zu Restaura](https://de.wikipedia.org/wiki/Internet_Archive)tion und [Konservierung des Tem](http://scotty.iwr.uni-heidelberg.de/)pels Angkor Wat
- Greater An[gkor Project \(GAP\)](https://de.wikipedia.org/wiki/Ruprecht-Karls-Universit%C3%A4t_Heidelberg) (en) Internationales, multidisziplinäres Forschungsprogramm zum Niedergang des urbanen Angkor
- [Royal Angkor Foundation](http://gacp-angkor.de/index.php?id=2) Gemeinnütziger Verein für den Schutz der Denkmäler und die Förderung des Kulturlebens in und um Angkor
- [Karl-Heinz Golzio:](http://sydney.edu.au/angkor/structure/current-projects.shtml) *Die Gründung Angkors im 9. Jahrhundert. Kritik bisheriger Datierungsversuche und Genealogien.* Zeitschrift der Deutschen Morgenländischen Gesellschaft, [Bd. 152, 2002, S. 133–154](http://angkor.org.hu/)

## **3[0.6.2 Sonstiges](http://menadoc.bibliothek.uni-halle.de/dmg/periodical/titleinfo/150872)**

**Commons: Angkor** – Sammlung von Bildern **Wikivoyage: Angkor Archäologischer Park** – Reiseführer

- Informationen zu Angkor (französisch, sehr detaillierte Aufstellungen zur Geschichte)
- [Kunst und Geschich](https://commons.wikimedia.org/wiki/Category:Angkor?uselang=de)te der Khmer. Die Angko[r-Ausstellung von 1997 im Grand Palais in](https://de.wikivoyage.org/wiki/Angkor_Arch%C3%A4ologischer_Park) [Par](https://de.wikivoyage.org/wiki/Angkor_Arch%C3%A4ologischer_Park)is in cosmopolis.ch

## **3[0.7 Einzelnachweise](http://www.cosmopolis.ch/kunst/91/khmer.htm)**

- 1. George Michell: *Der Hindu-Tempel: Baukunst einer Weltreligion*. DuMont, Köln 1991, ISBN 3-7701-2770-6, S. 206
- 2. Csaba Kàdas: *Koh Ker, Shortguide*, Hunincor 2010, ISBN 978-963-08-0470-7, S. 15.
- 3. German Apsara Conservation Project am Angkor Vat, Kambodscha (GACP).
- 4. Claude Jacques: *The Kamraten Jagat in Ancient Cambodia.* in: Noboru Karashima (Hrsg.): *Indus Valley to Mekong Delta. Explorations in Epigraphy.* Madras 1986, S. 269–286.
- 5. Diese Zahl findet sich übereinstimmend bei Freeman/Jacques (Michael Freeman und Claude Jacques: *Ancient Angkor*. River Books, Bangkok 1999, ISBN 974-8225-27-5, S. 50) und bei Zieger (Johann Reinhart Zieger: *Angkor und die Tempel der Khmer in Kambodscha*. Silkworm Books, Chiang Mai 2006, ISBN 974-9575-60-1, S. 34). Bei Freeman/Jacques verwischt sich allerdings der Unterschied zwisc[hen Apsaras und De](https://de.wikipedia.org/wiki/Spezial:ISBN-Suche/9748225275)vatas.

Dieser Artikel wurde am 20. August 2004 in dieser Version [in die Liste d](https://de.wikipedia.org/wiki/Spezial:ISBN-Suche/9749575601)er exzellenten Artikel aufgenommen.

UNESCO-Welterbe Kambodscha Welterbestätteni[n Kambodscha](https://de.wikipedia.org/wiki/Spezial:Permanenter_Link/2219271)

**Kult[urerbe:](https://de.wikipedia.org/wiki/Wikipedia:Exzellente_Artikel)**Angkor (1992) | Tempel Preah Vihear (2008) | Sambor Prei Kuk (2017)

[Normdaten \(Geogra](https://de.wikipedia.org/wiki/UNESCO-Welterbe)[fikum\):](https://de.wikipedia.org/wiki/Kambodscha) GND: [4002034-4](https://de.wikipedia.org/wiki/Welterbe_in_Kambodscha) (OGND, AKS) | VIAF: 238969750

*Die Quelle dieses Kapitels [wurde zuletzt am 15.](https://de.wikipedia.org/wiki/Prasat_Preah_Vihear) Februar [2021 um 19:12 Uh](https://de.wikipedia.org/wiki/Sambor_Prei_Kuk)r bearbeitet.*

# **Abbildungsverzeichnis**

- GFDL: Gnu Free Documentation License. http://www.gnu.org/licenses/fdl.html
- cc-by-sa-3.0: Creative Commons Attribution ShareAlike 3.0 License. http:// creativecommons.org/licenses/by-sa/3.0/
- cc-by-sa-2.5: Creative Commons Attri[bution ShareAlike 2.5 License.](http://www.gnu.org/licenses/fdl.html) http:// creativecommons.org/licenses/by-sa/2.5/
- [cc-by-sa-2.0: Creative Commons Attribution](http://creativecommons.org/licenses/by-sa/3.0/) ShareAlike 2.0 License. http:// creativecommons.org/licenses/by-sa/2.0/
- [cc-by-sa-1.0: Creative Commons Attribution](http://creativecommons.org/licenses/by-sa/2.5/) ShareAlike 1.0 License. http:// creativecommons.org/licenses/by-sa/1.0/
- [cc-by-2.0: Creative Commons Attribution 2.0](http://creativecommons.org/licenses/by-sa/2.0/) License. http://creativecommons. org/licenses/by/2.0/
- [cc-by-2.0: Creative Commons Attribution 2.0](http://creativecommons.org/licenses/by-sa/1.0/) License. http://creativecommons. org/licenses/by/2.0/deed.en
- [cc-by-2.5: Creative Com](http://creativecommons.org/licenses/by/2.0/)mons Attribution 2.5 License. http://creativecommons. org/licenses/by/2.5/deed.en
- [cc-by-3.0: Creative Commons A](http://creativecommons.org/licenses/by/2.0/deed.en)ttribution 3.0 License. http://creativecommons. org/licenses/by/3.0/deed.en
- [GPL: GNU General Public Licen](http://creativecommons.org/licenses/by/2.5/deed.en)se. http://www.gnu.org/licenses/gpl-2.0.txt
- [LGPL: GNU Lesser General Pub](http://creativecommons.org/licenses/by/3.0/deed.en)lic License. http://ww[w.gnu.org/licenses/lgpl.](http://creativecommons.org/licenses/by/3.0/deed.en) html
- PD: This image is in the public dom[ain.](http://www.gnu.org/licenses/gpl-2.0.txt)
- ATTR: The copyright holder of this file all[ows anyone to use it for any purpose,](http://www.gnu.org/licenses/lgpl.html) [provi](http://www.gnu.org/licenses/lgpl.html)ded that the copyright holder is properly attributed. Redistribution, derivative work, commercial use, and all other use is permitted.
- EURO: This is the common (reverse) face of a euro coin. The copyright on the design of the common face of the euro coins belongs to the European Commission. Authorised is reproduction in a format without relief (drawings, paintings, films) provided they are not detrimental to the image of the euro.
- LFK: Lizenz Freie Kunst. http://artlibre.org/licence/lal/de
- CFR: Copyright free use.

• EPL: Eclipse Public License. http://www.eclipse.org/org/documents/epl-v10. php

Copies of the GPL, the LGPL as well as a GFDL are included in chapter Licenses<sup>1</sup>. Please note that images in the public do[main do not require attribution. You may click on the](http://www.eclipse.org/org/documents/epl-v10.php) imag[e num](http://www.eclipse.org/org/documents/epl-v10.php)bers in the following table to open the webpage of the images in your webbrower.

<sup>1</sup> Kapitel 31 auf Seite 952

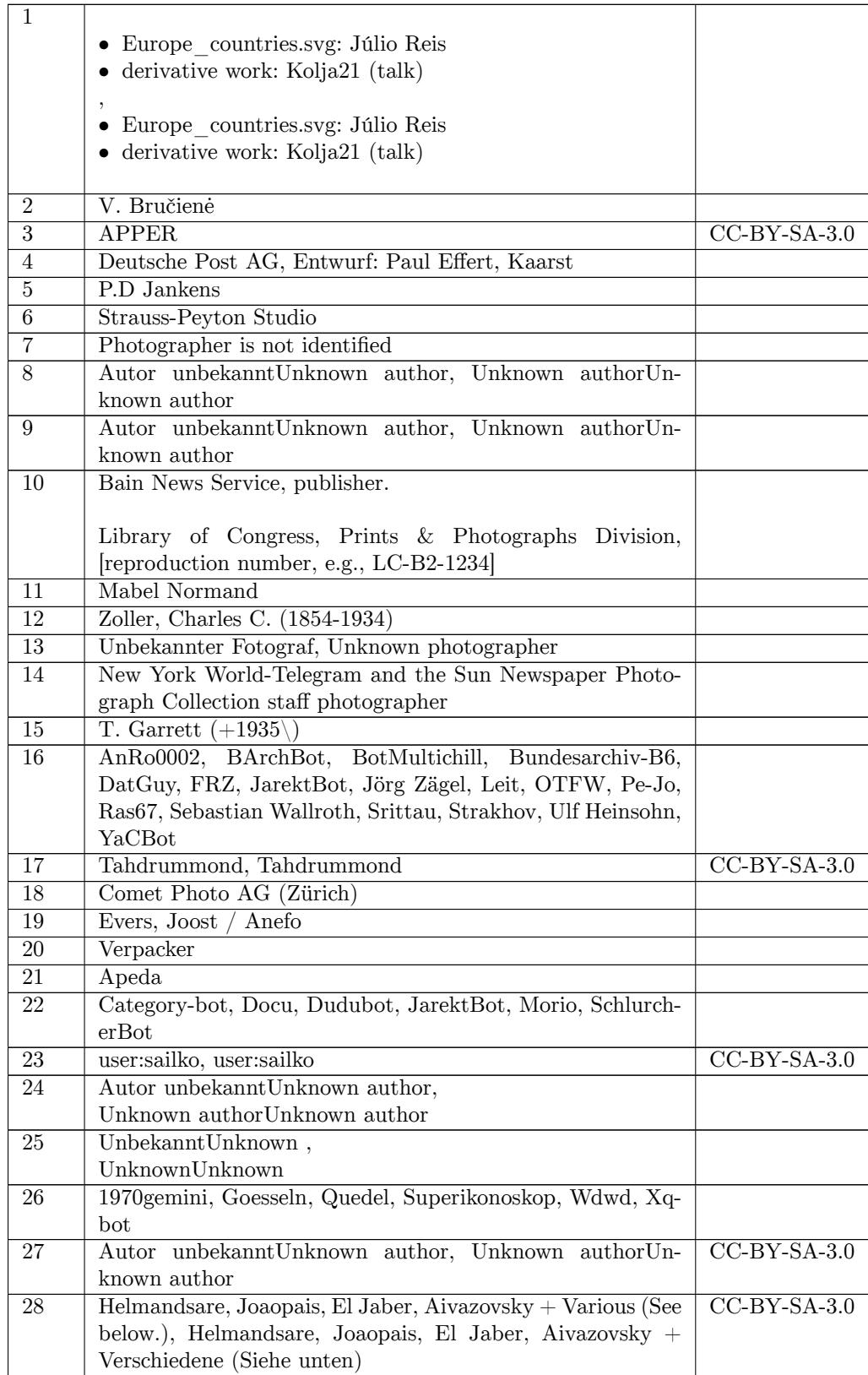

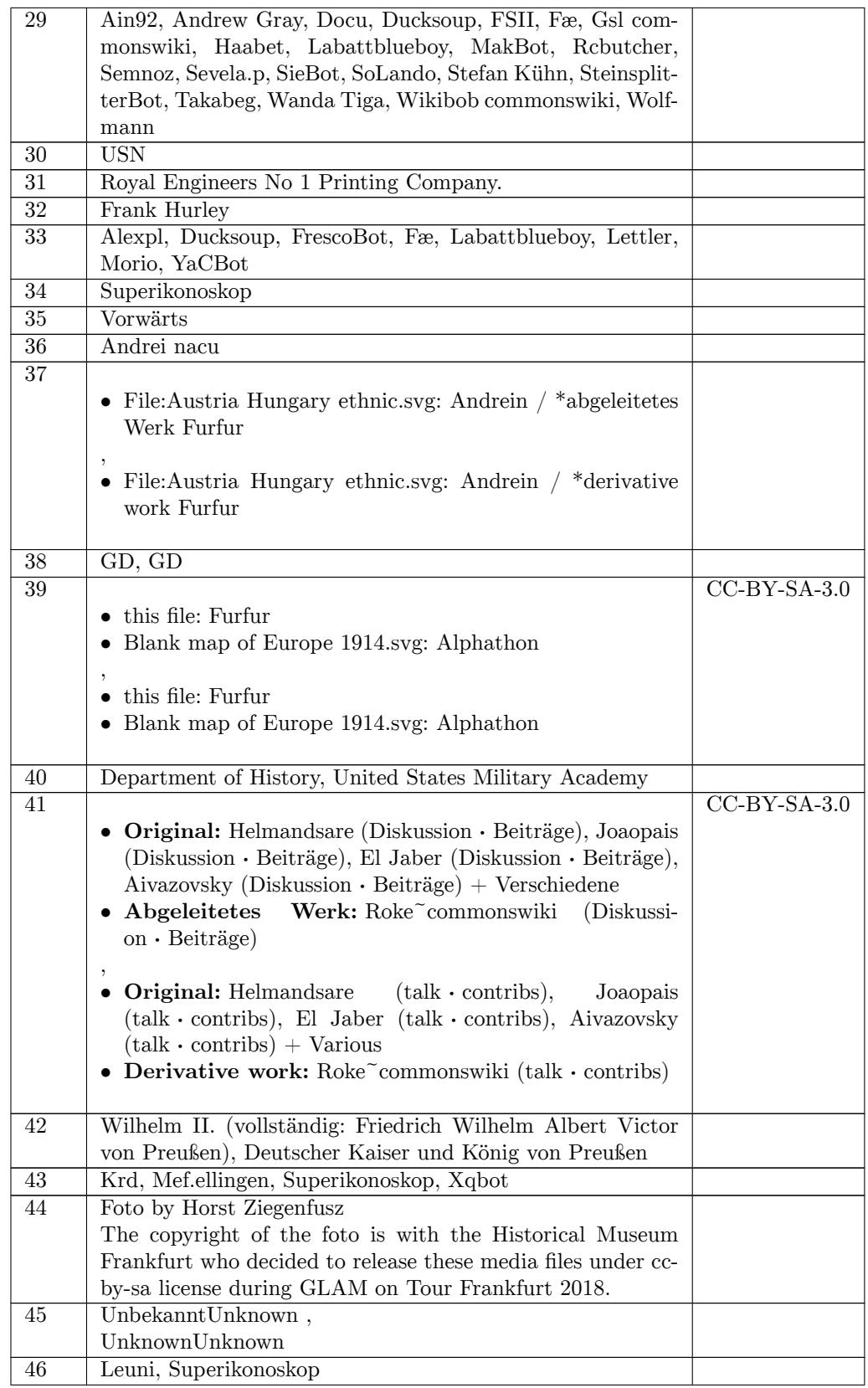

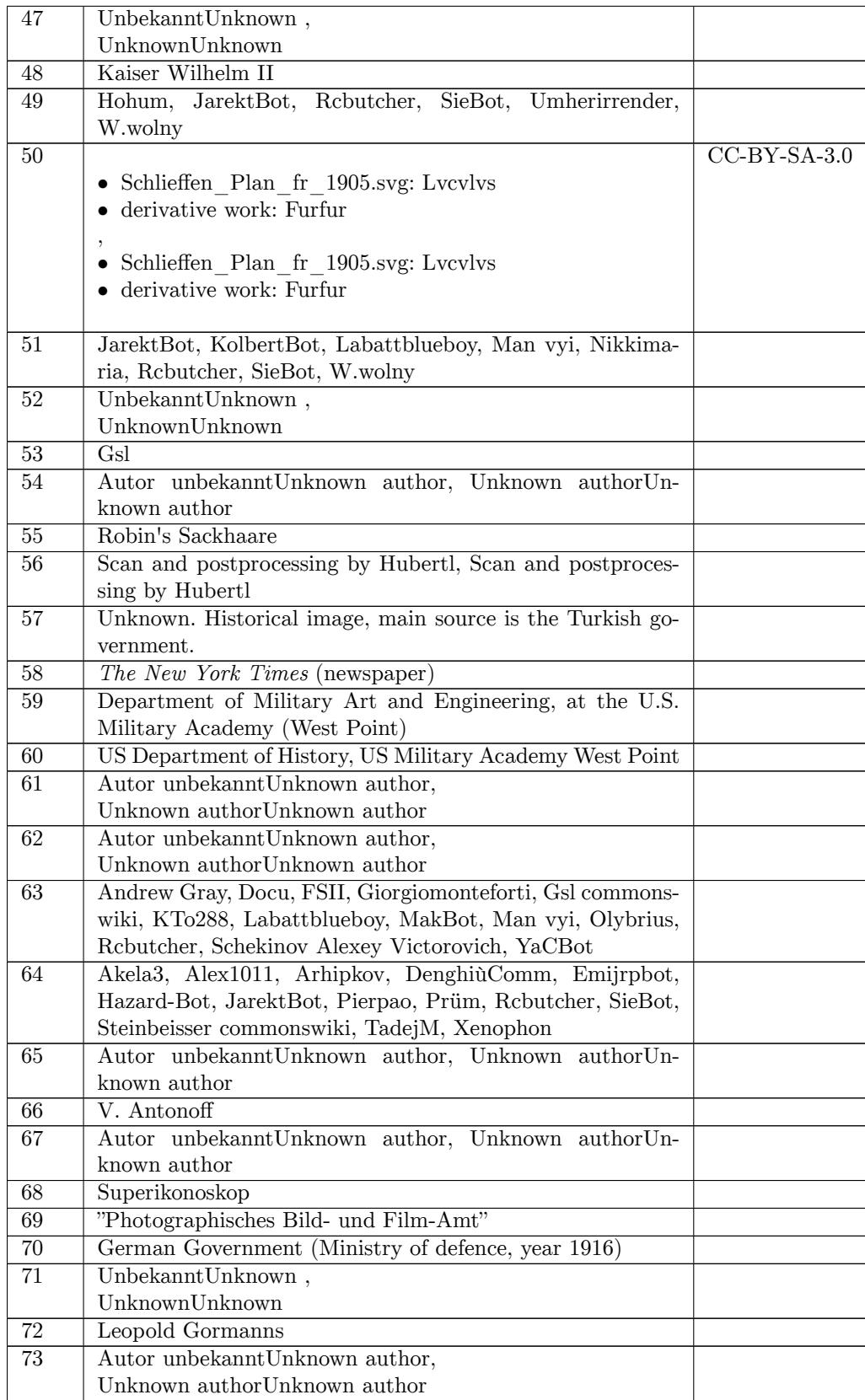

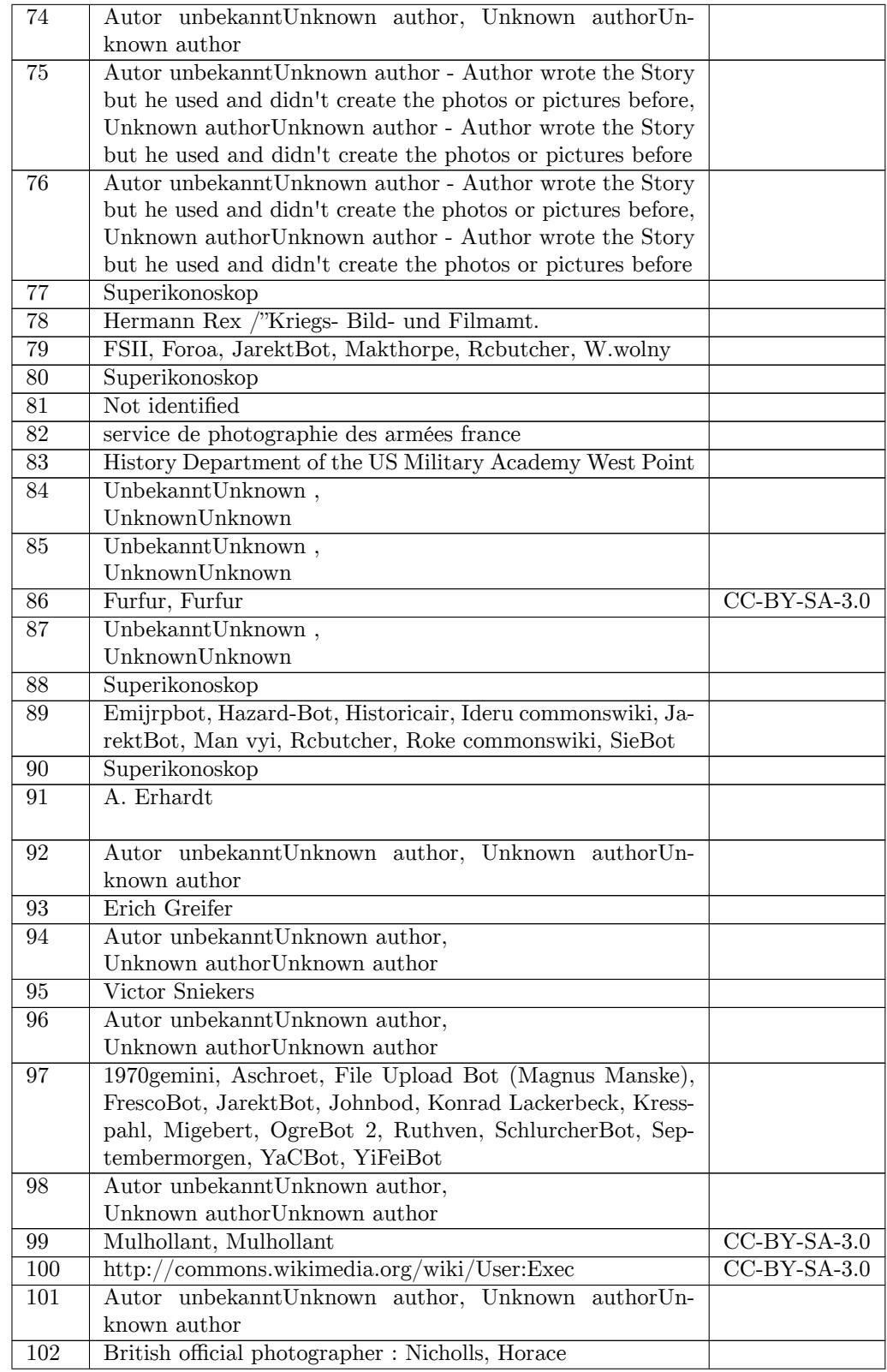

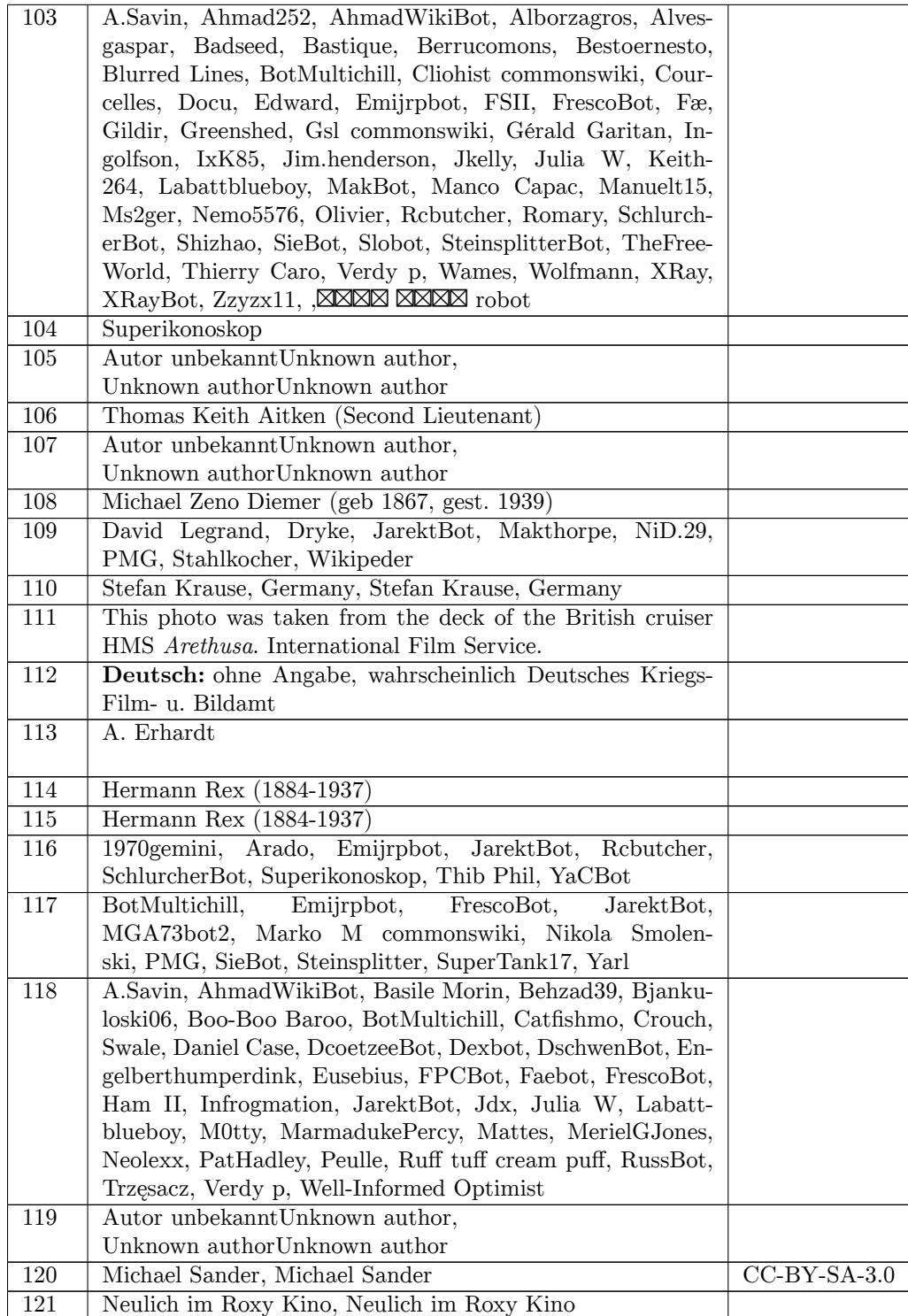

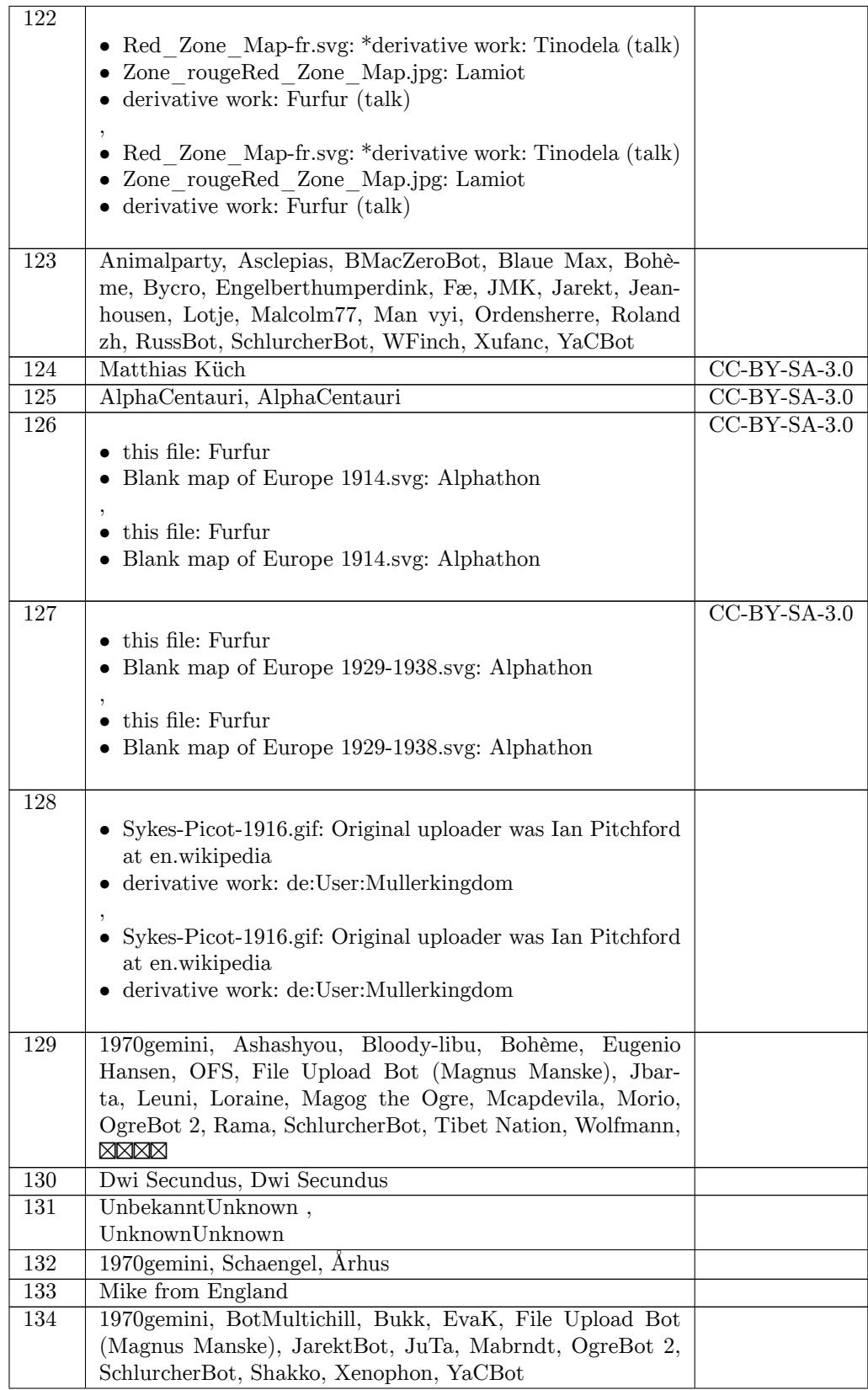

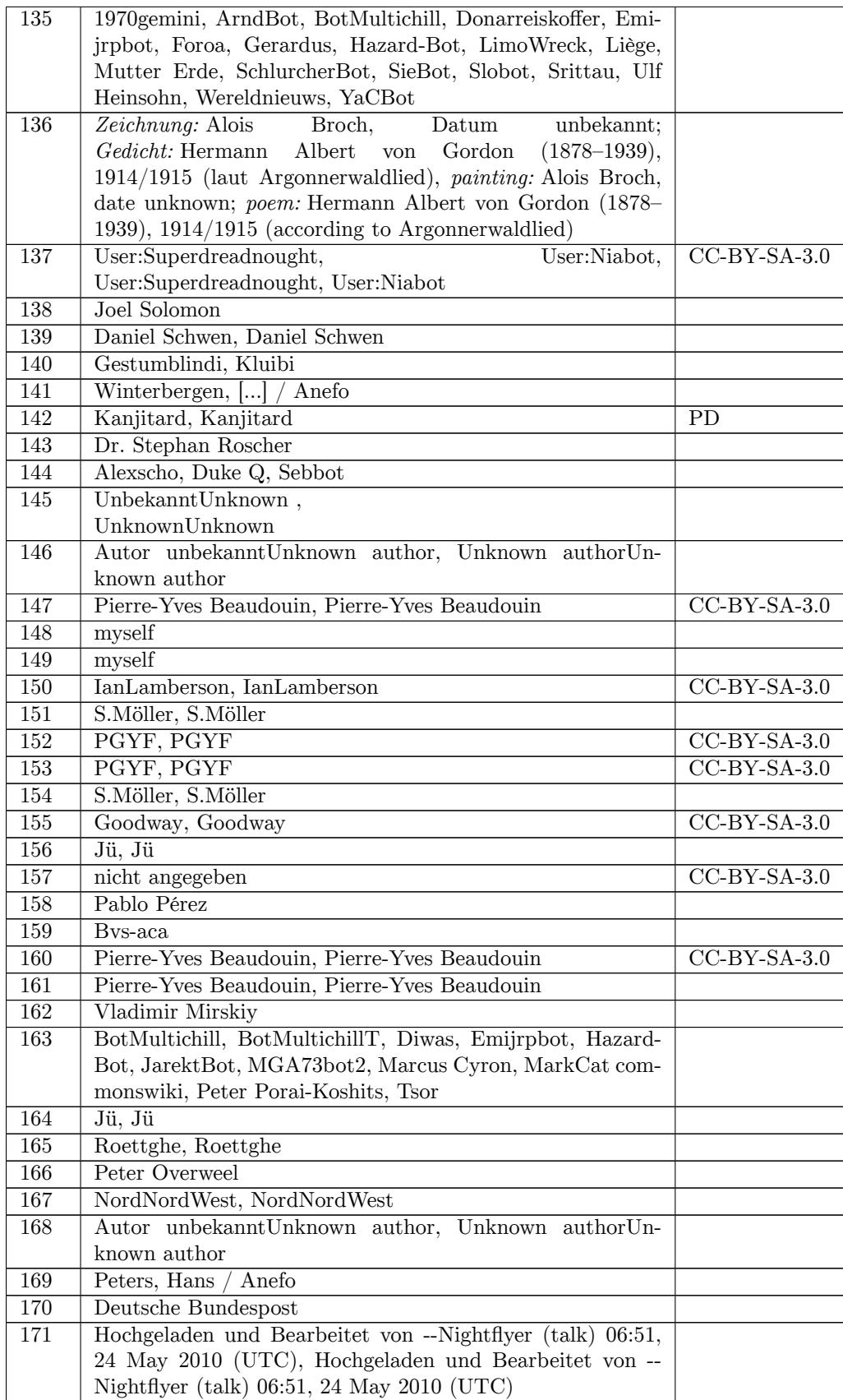

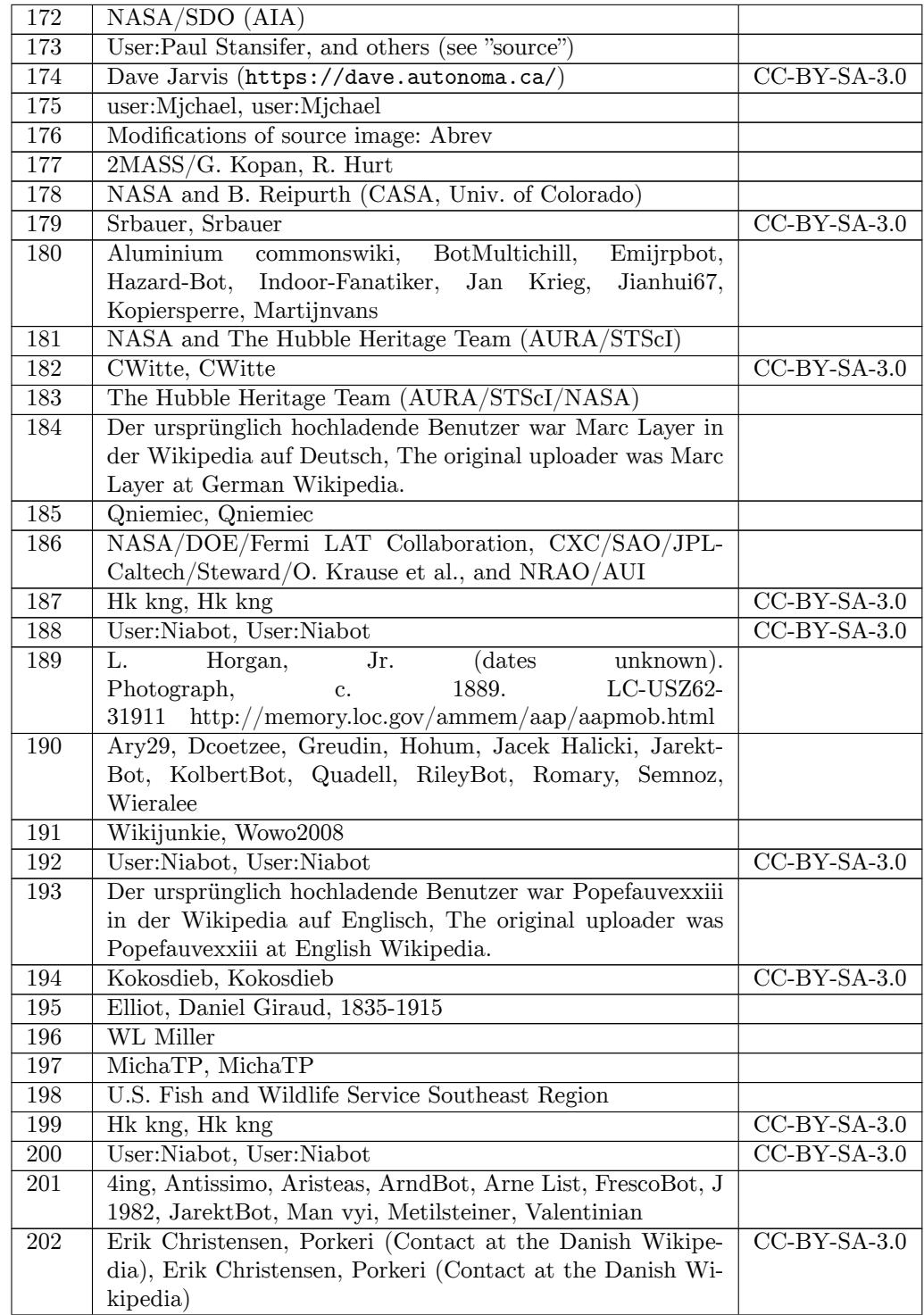

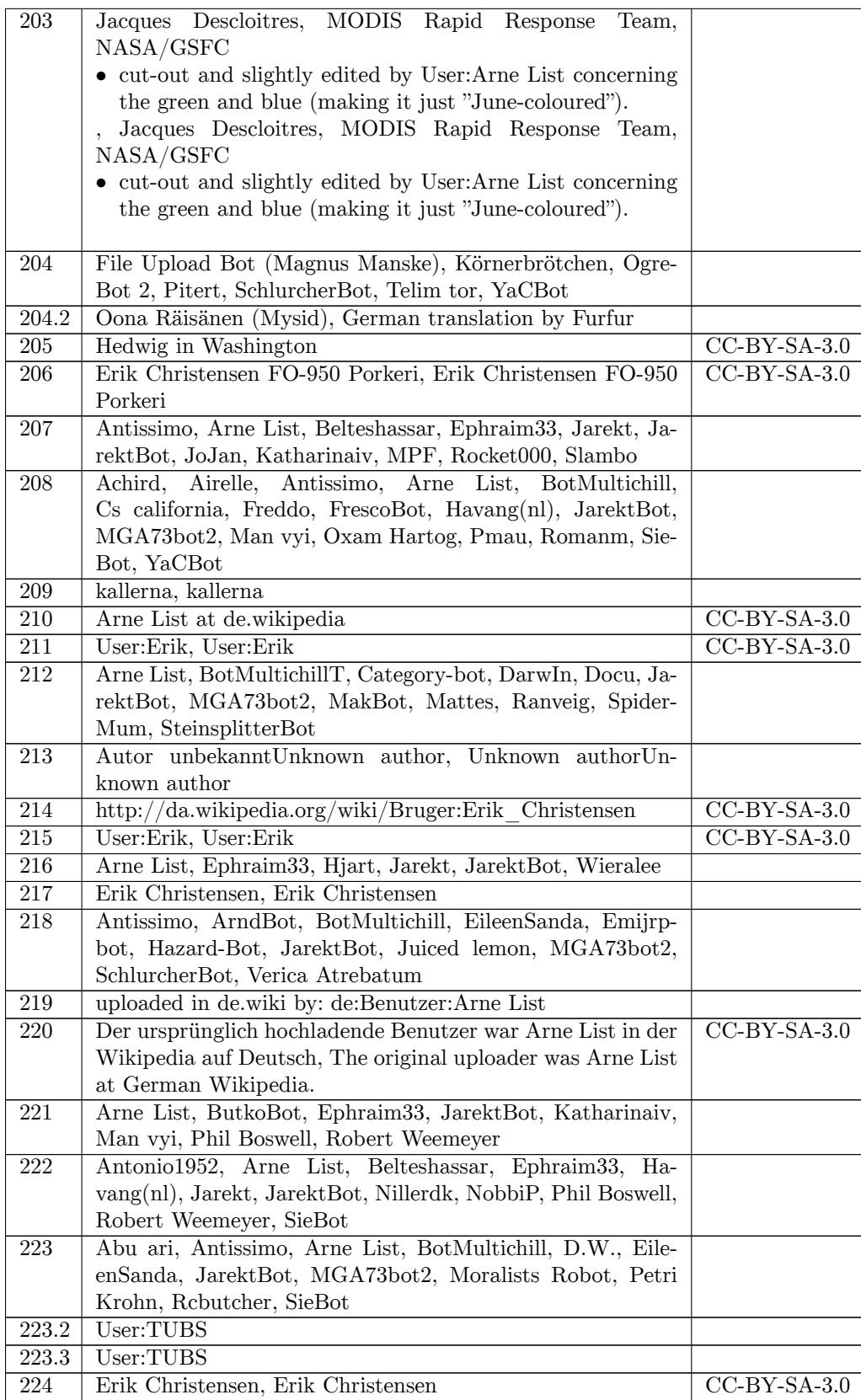

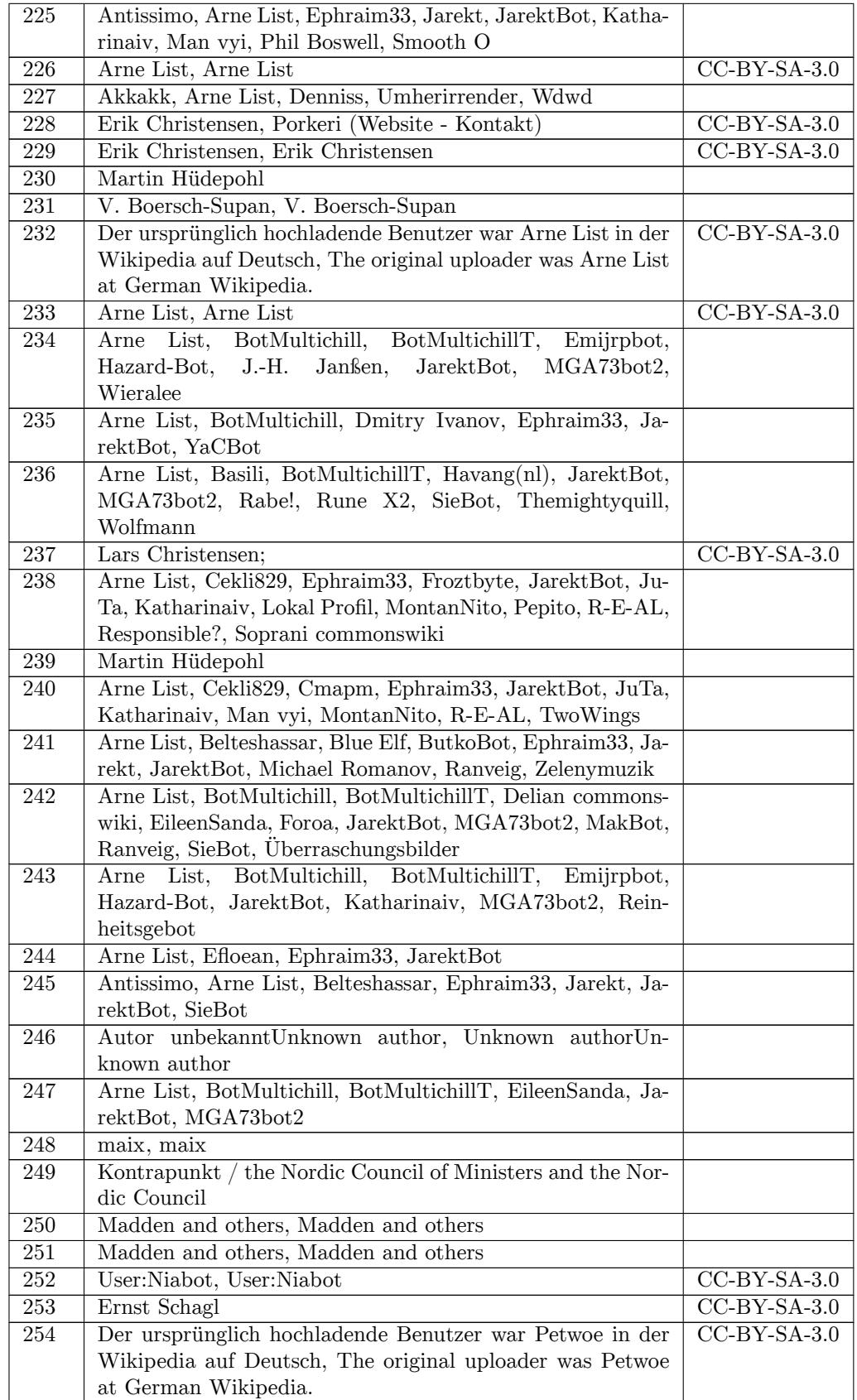

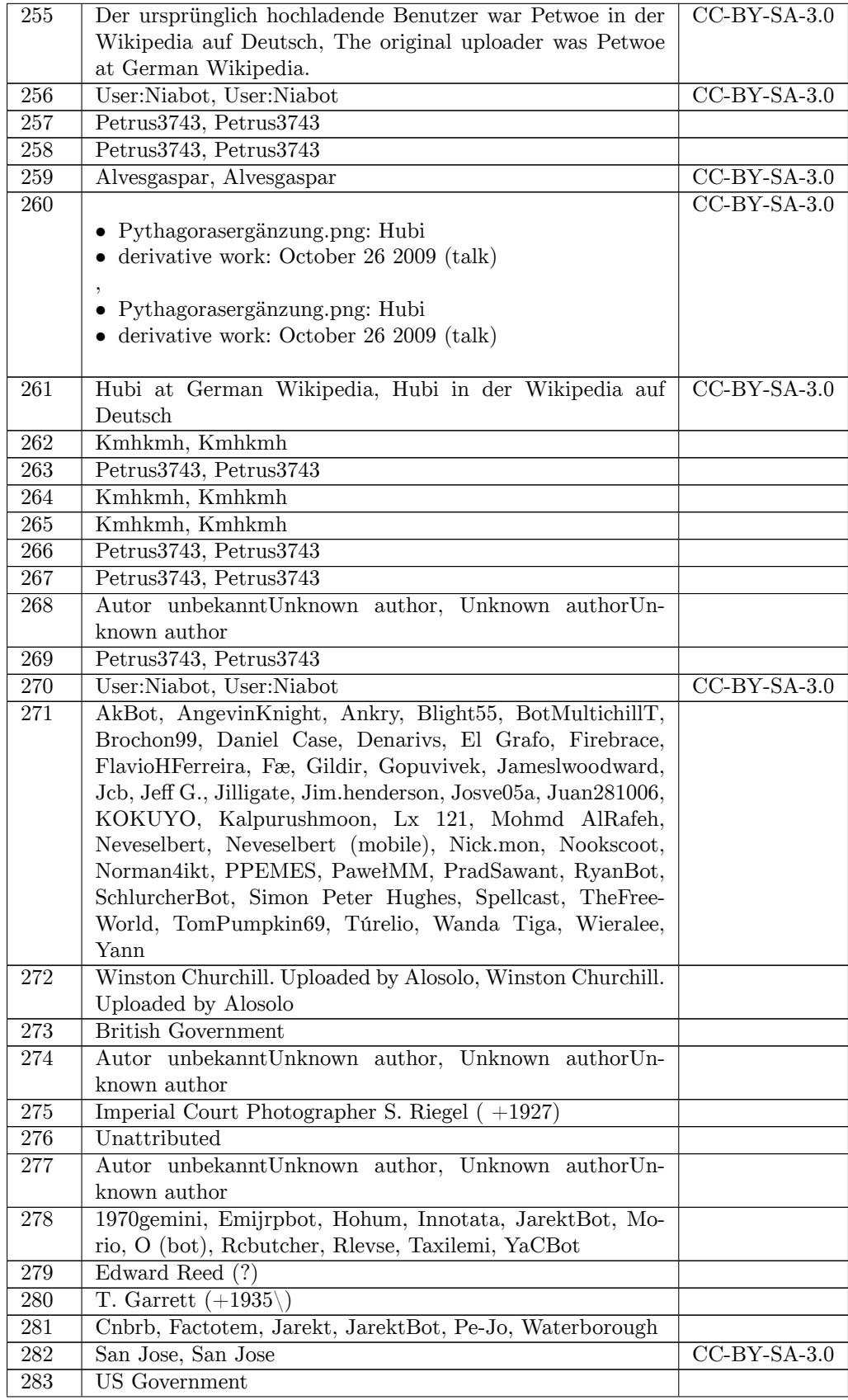

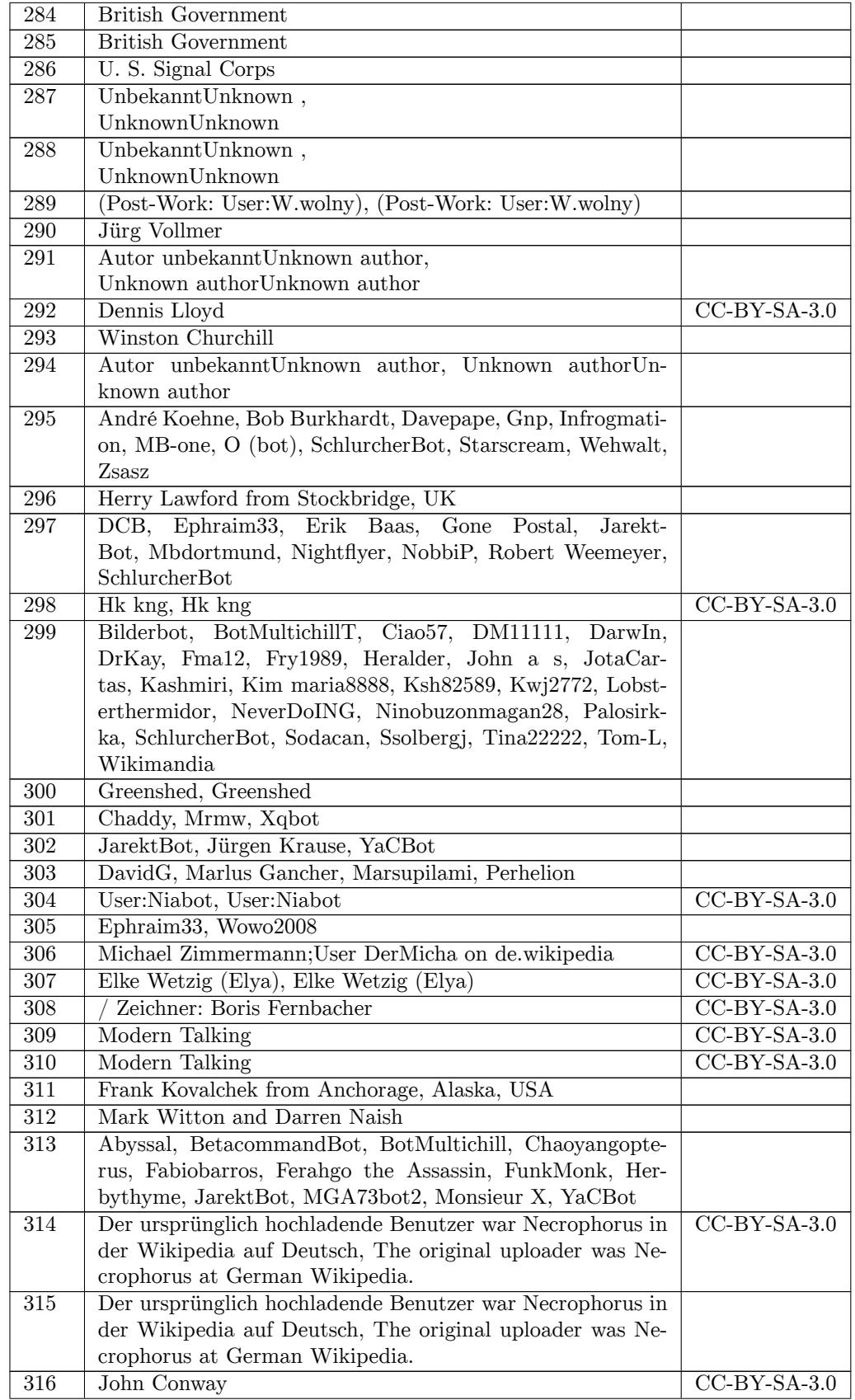

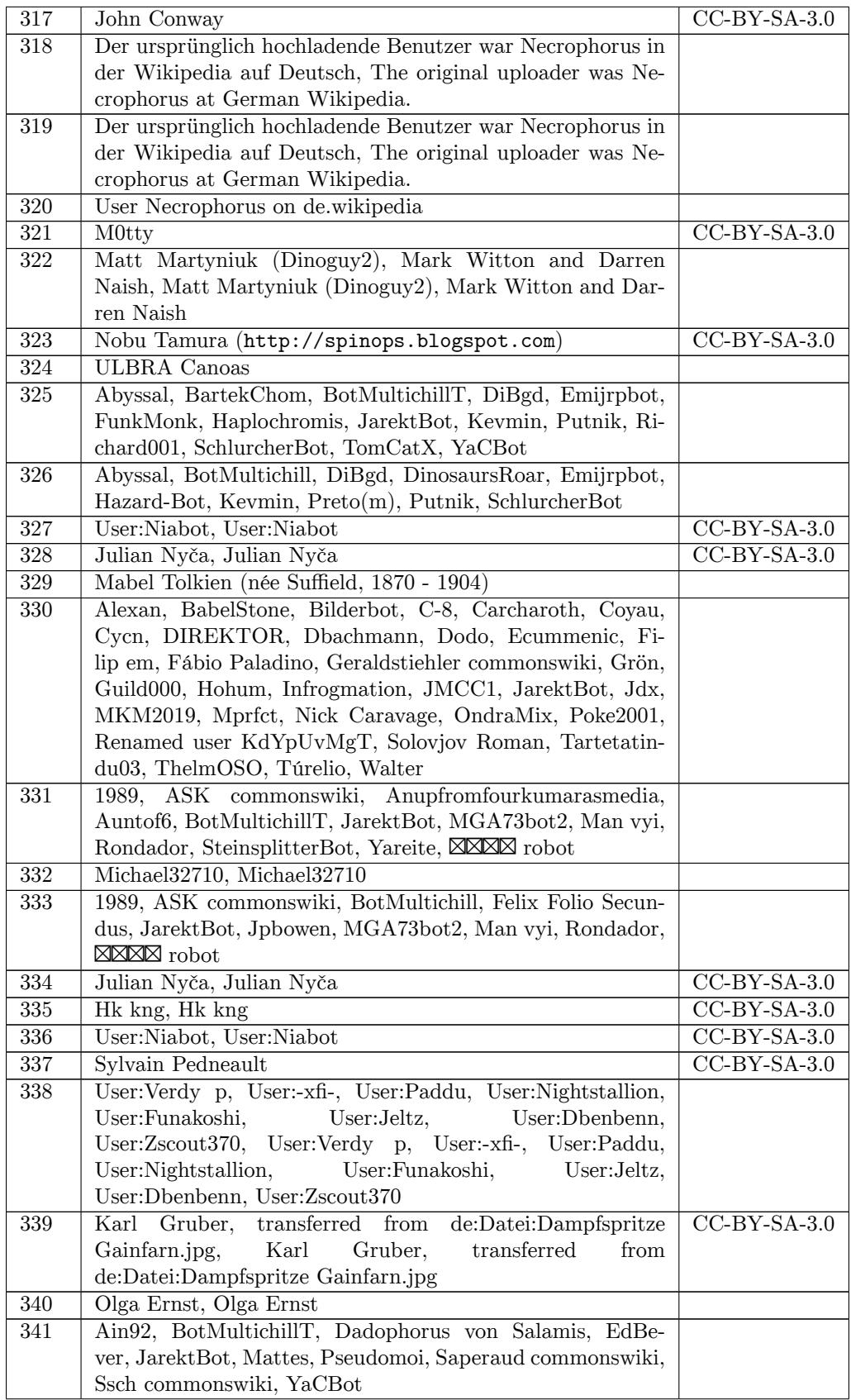

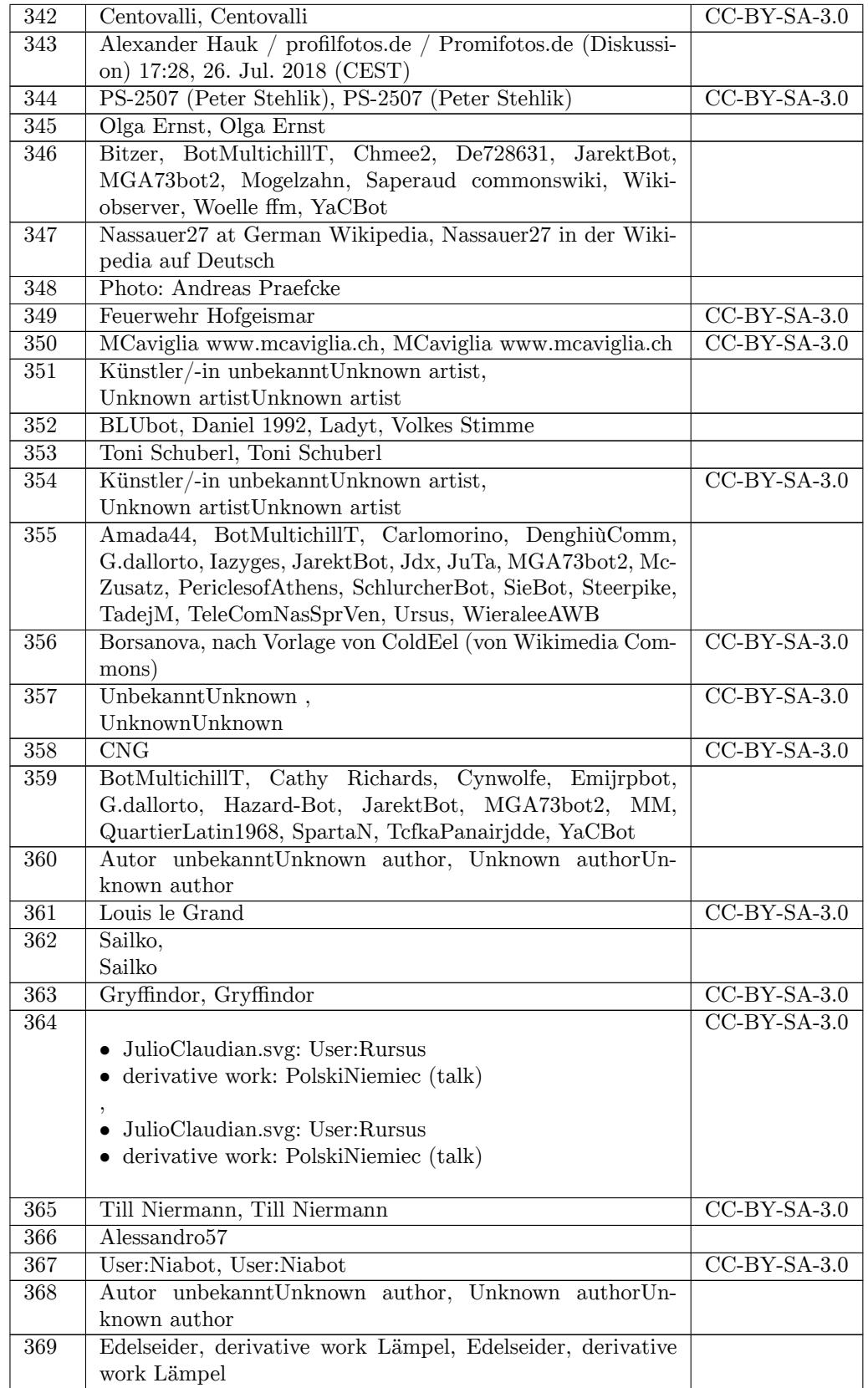

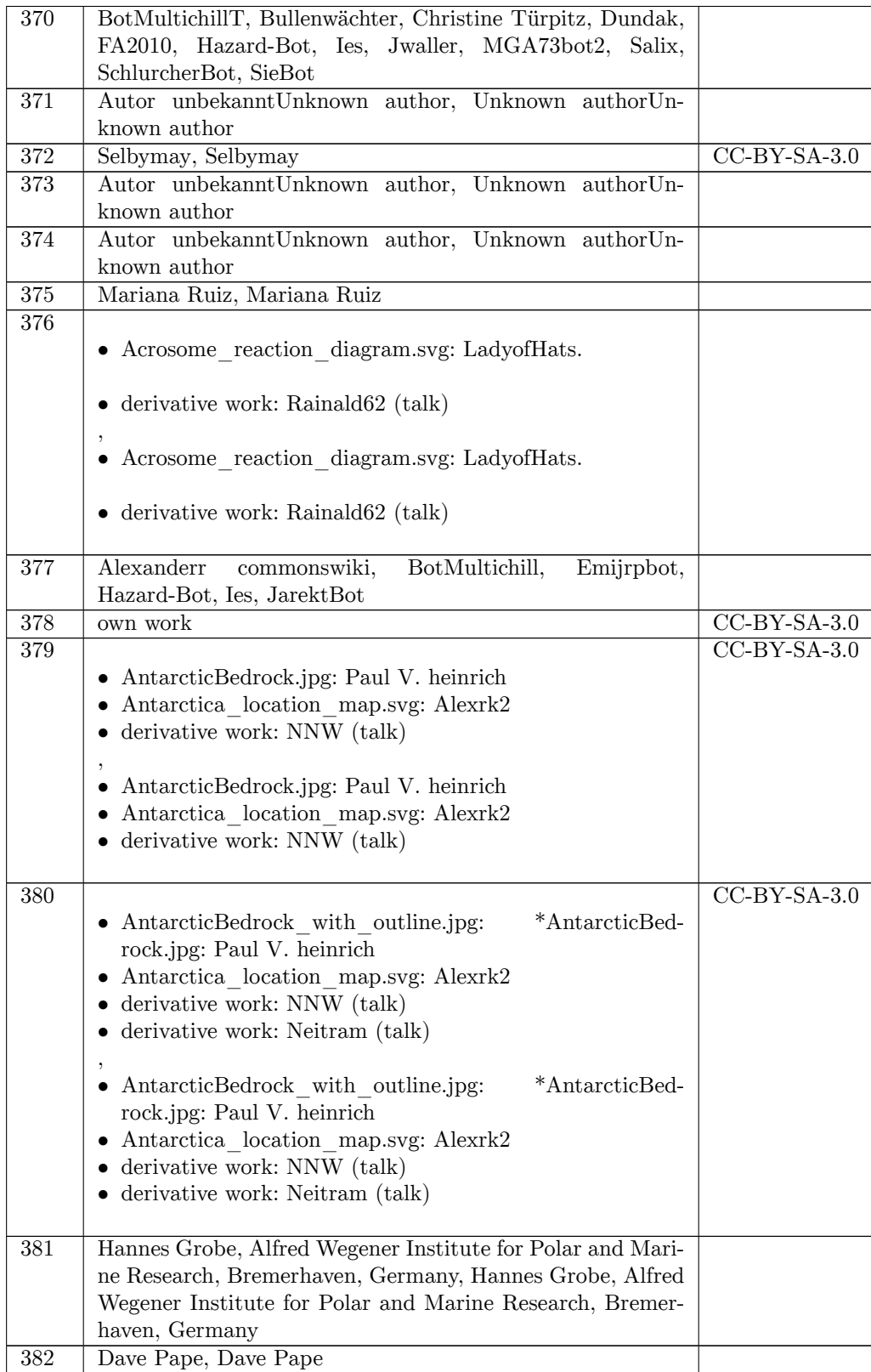

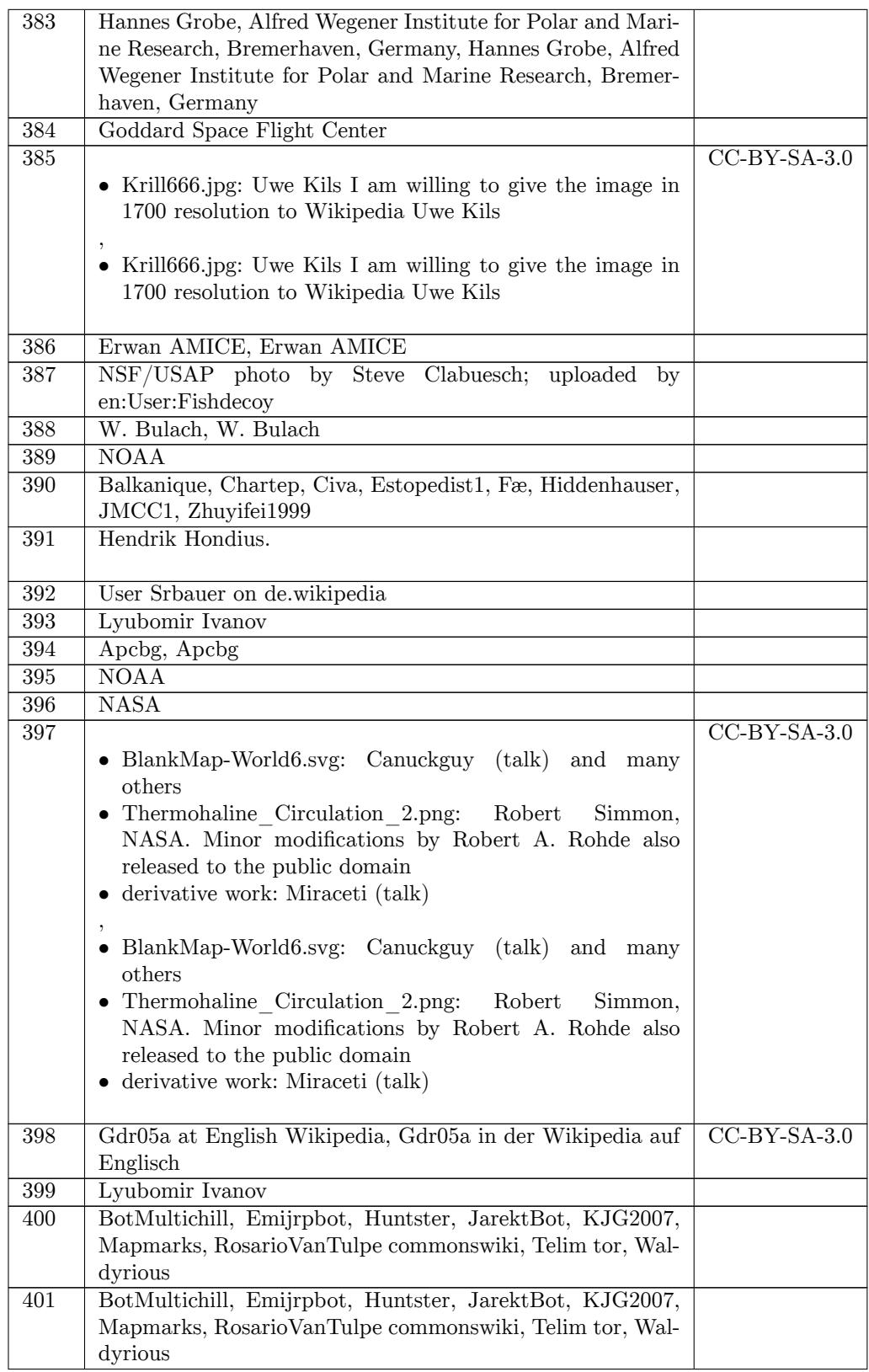

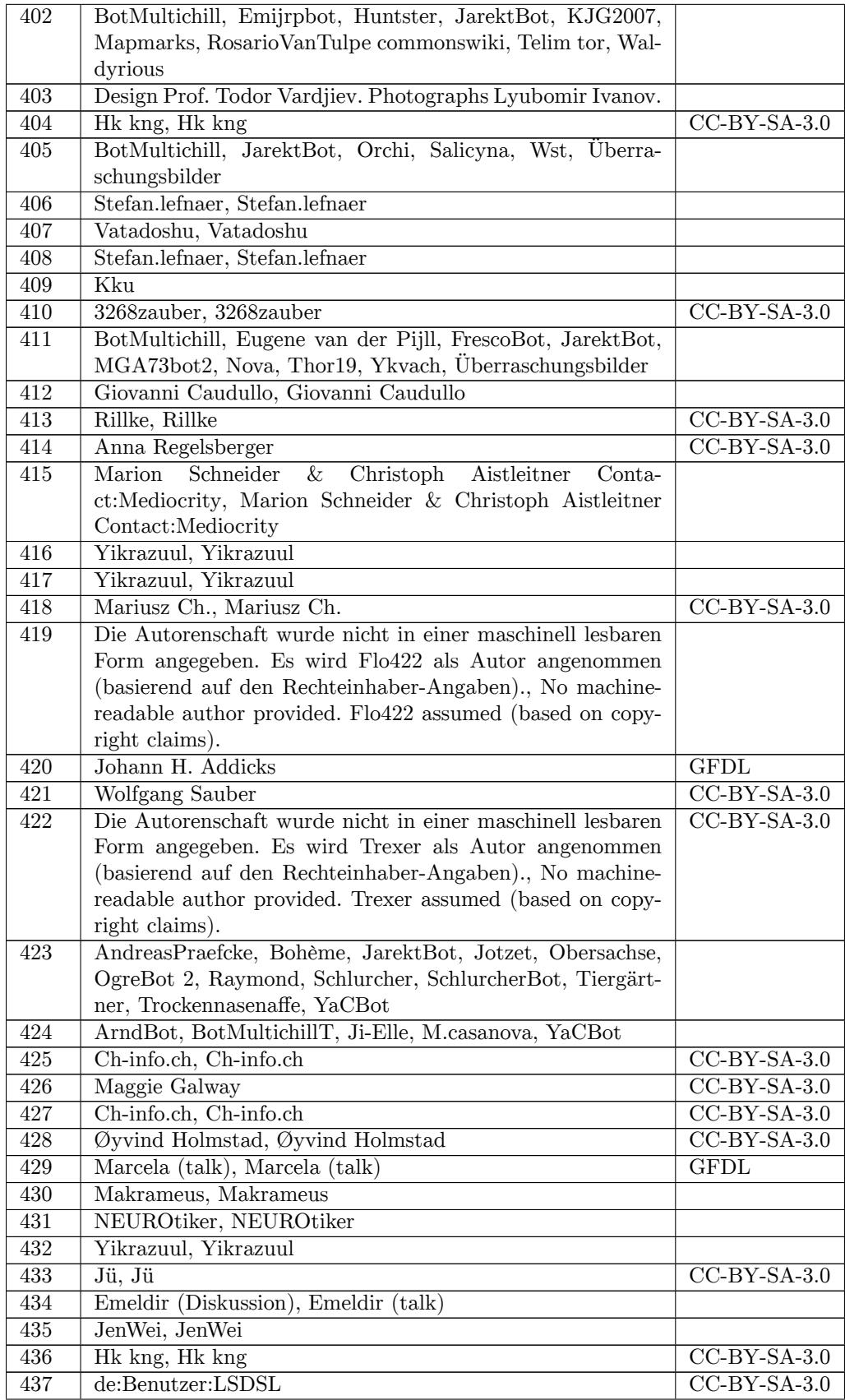

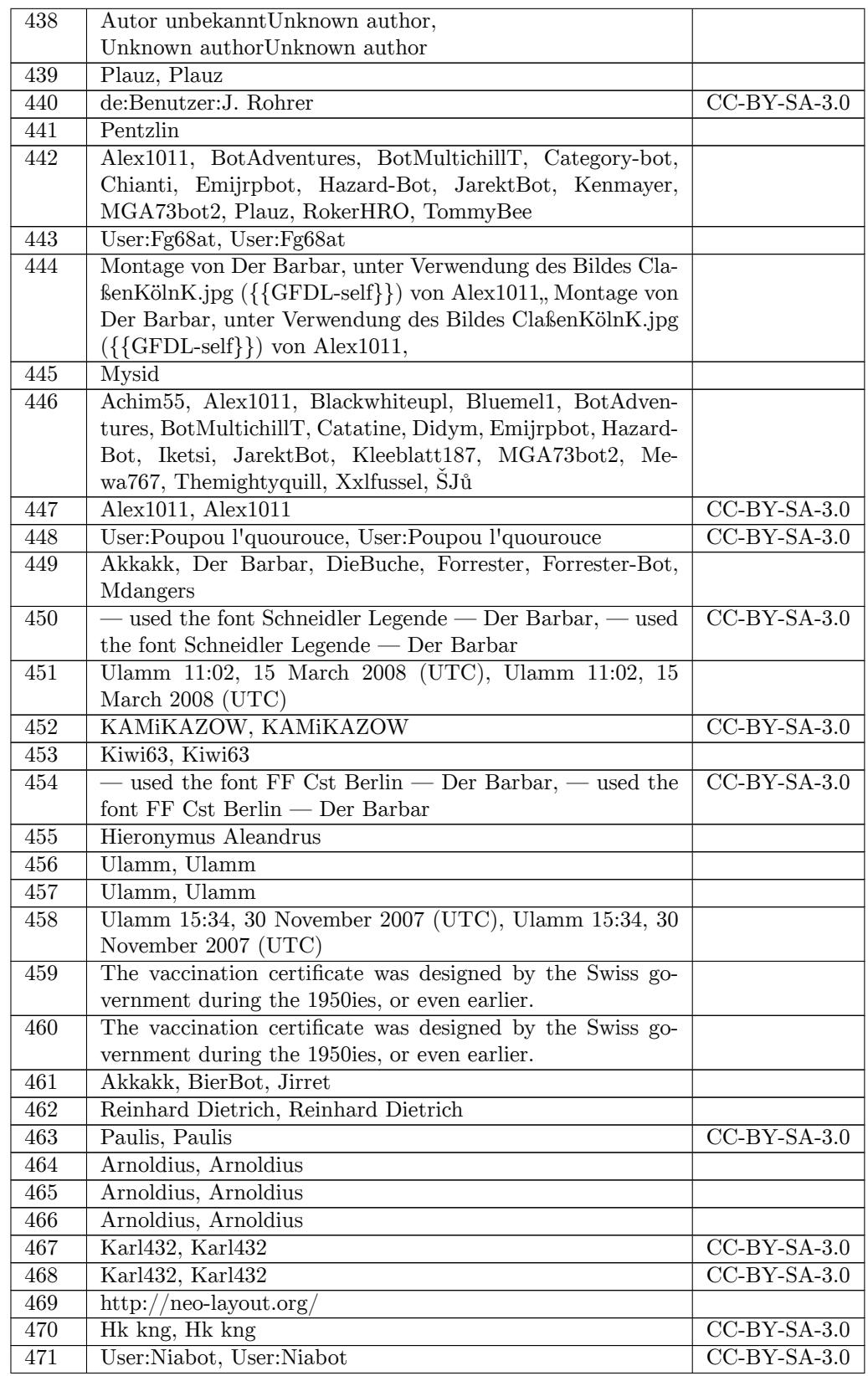

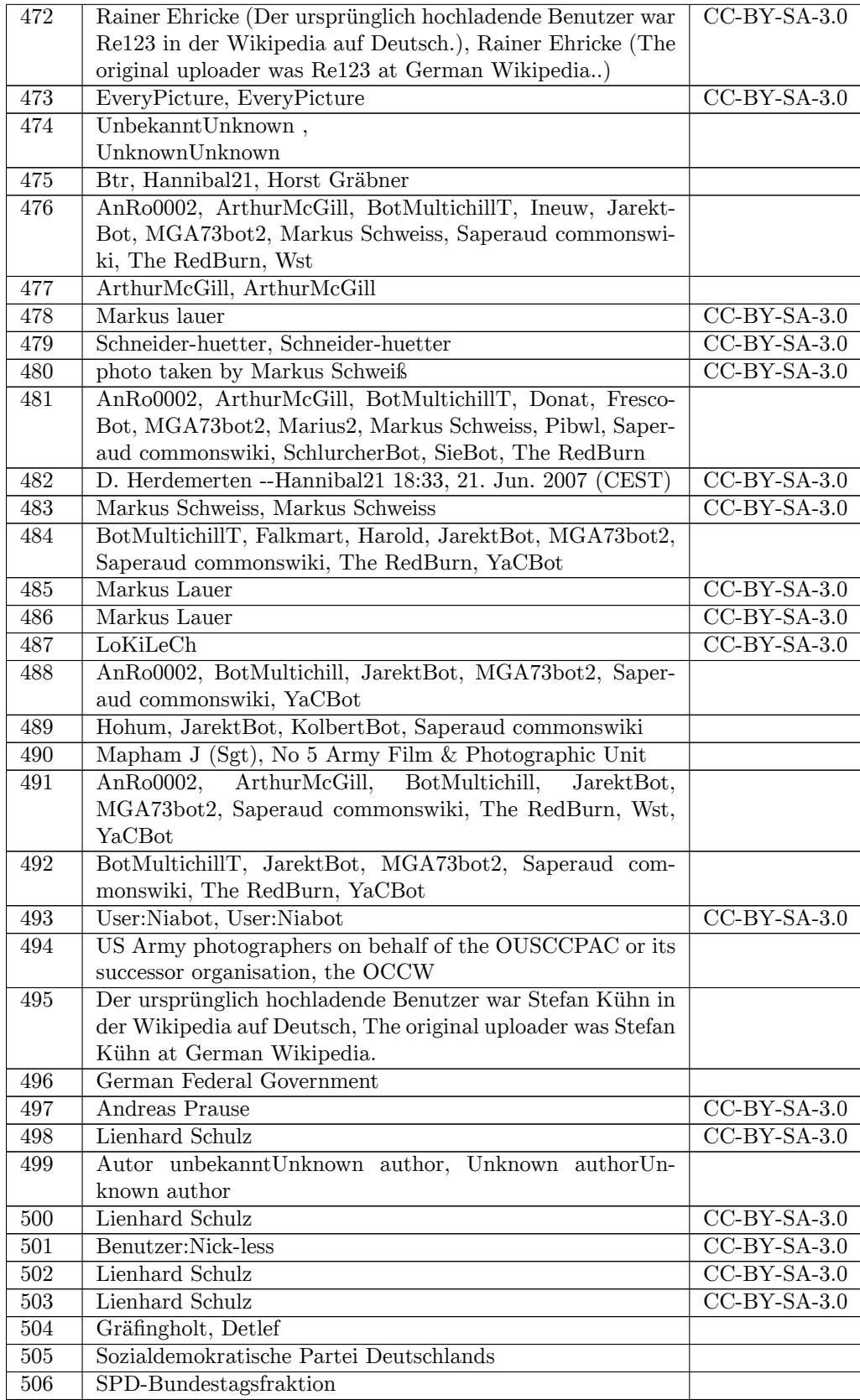

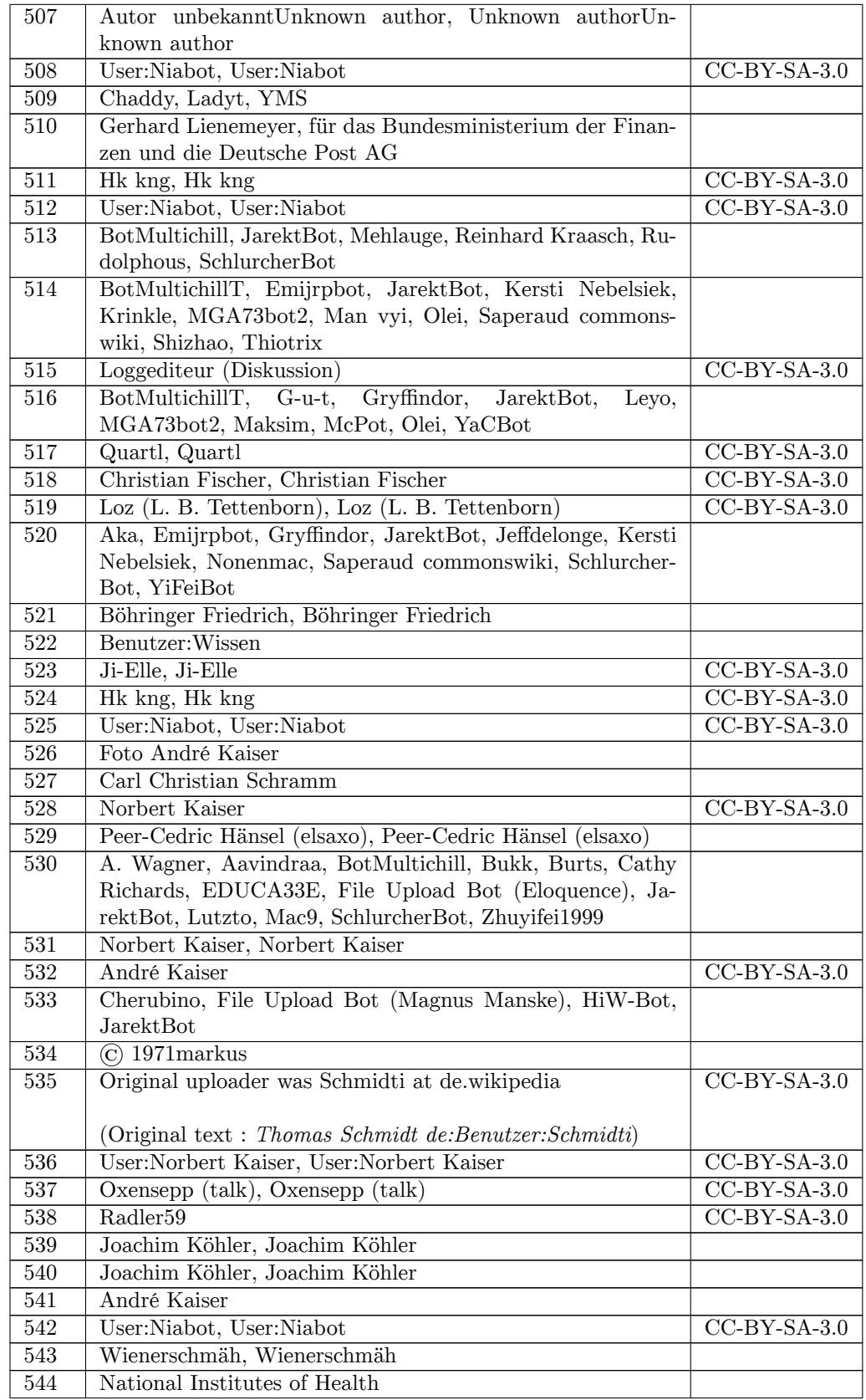

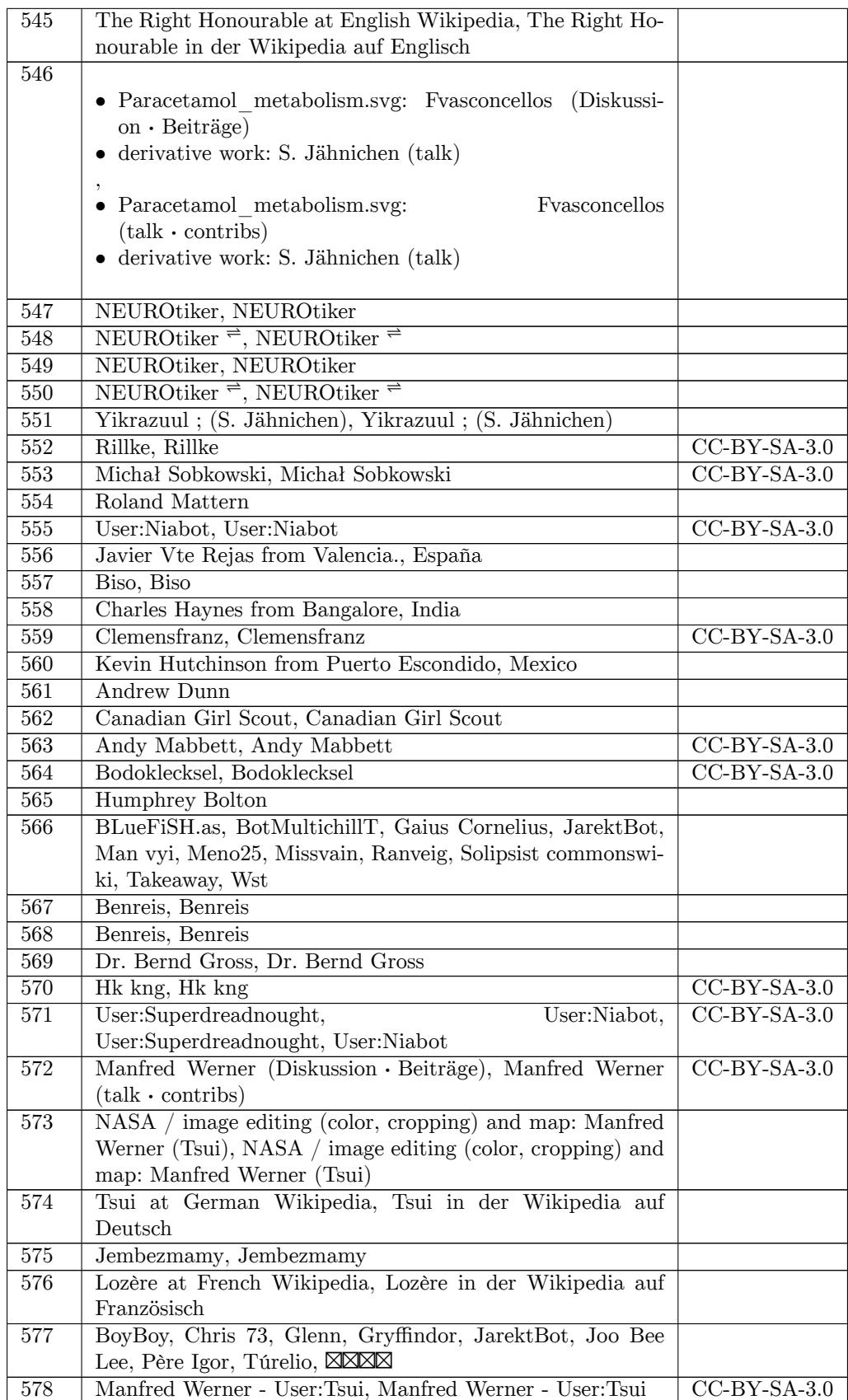

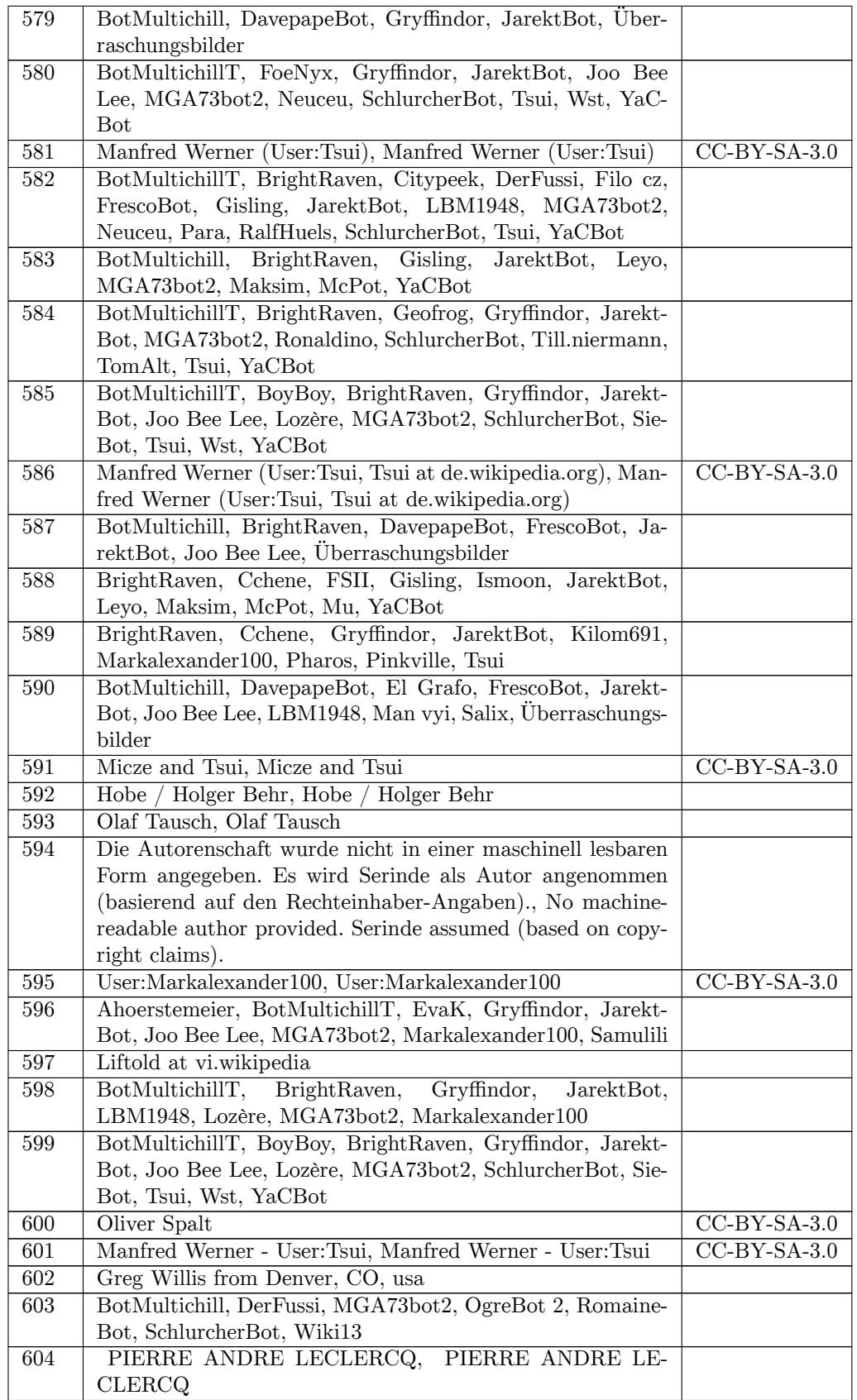

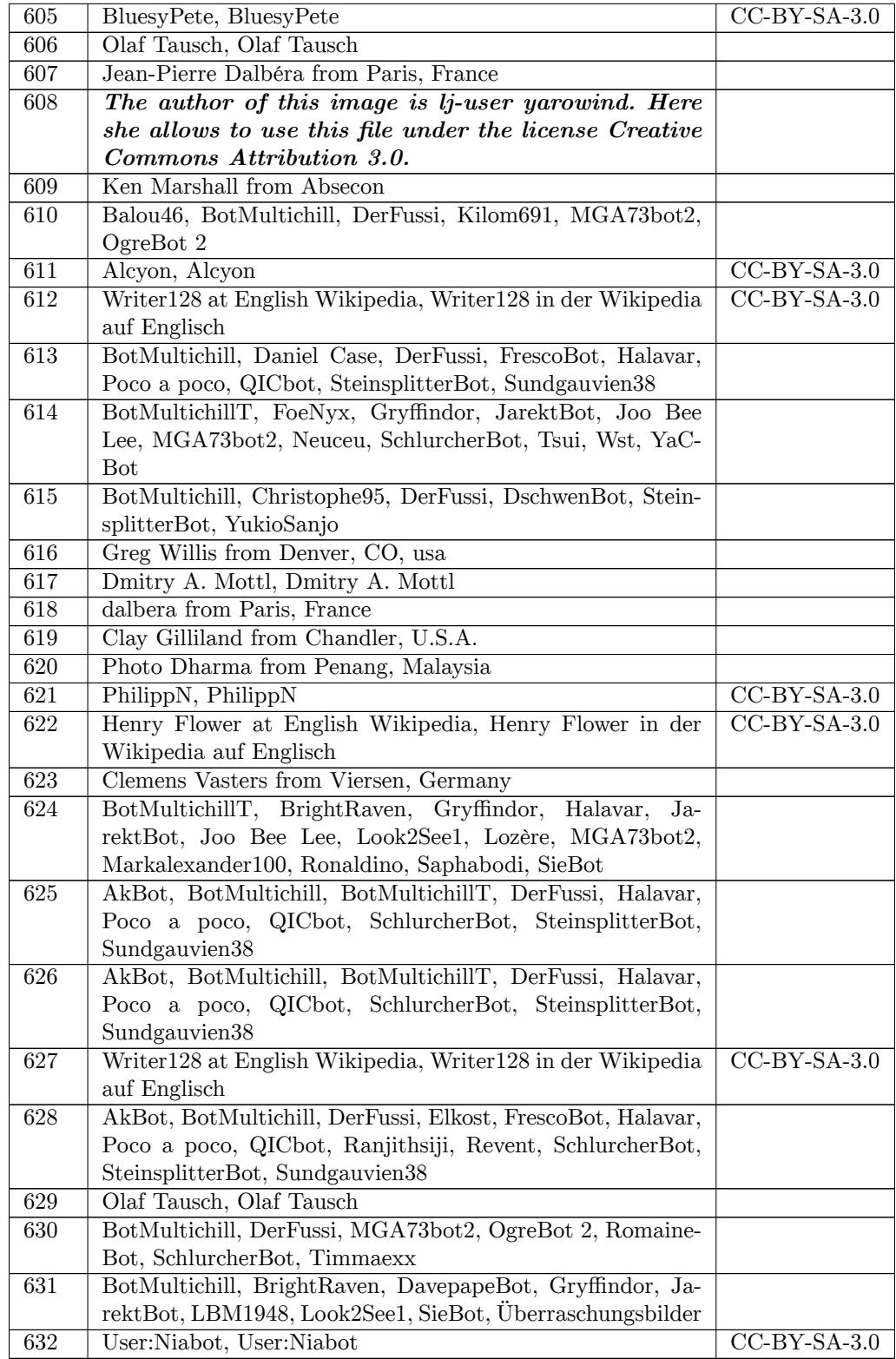

## **31 Licenses**

### **31.1 GNU GENERAL PUBLIC LICENSE**

Version 3, 29 June 2007

Copyright  $\odot$  2007 Free Software Foundation, Inc. <http://fsf.org/>

Everyone is permitted to copy and distribute verbatim copies of this hermitted to copy and distribute verbathin to

The GNU General Public License is a free, copyleft license for software and other kinds of works.

The licenses for most software and other practical works are designed<br>to take away your freedom to share and change the works. By contrast, the GNU General Public License is intended to guarantee your<br>freedom to share and can apply it to your programs, too.

When we speak of free software, we are referring to freedom, not price.<br>Our General Public Licenses are designed to make sure that you have<br>the freedom to distribute copies of free software (and charge for the<br>meth of modu it, that you can change the software or use pieces of it in new free programs, and that you know you can do these things.

To protect your rights, we need to prevent others from denying you<br>these rights or asking you to surrender the rights. Therefore, you have<br>certain responsibilities if you distribute copies of the software, or if you<br>modif

For example, if you distribute copies of such a program, whether gratisty or a fee, you must pass on to the recipients the same freedoms that you received. You must make sure that they, too, receive or can get the source their rights.

Developers that use the GNU GPL protect your rights with two steps: (1) assert copyright on the software, and (2) offer you this License giving you legal permission to copy, distribute and/or modify it.

For the developers' and authors' protection, the GPL clearly  $\exp$ that there is no warranty for this free software. For both users' and<br>authors' sake, the GPL requires that modified versions be marked as<br>changed, so that their problems will not be attributed erroneously to<br>authors of pr

Some devies are designed to deny users access to install or run mo-<br>diffed versionss of the software inside them, although the manufacture<br>can do so. This is fundamentally incompatible with the aim of protec-<br>ting users'

Finally, every program is threatened constantly by software patents.<br>States should not allow patents to restrict development and use of soft-<br>avave on general-purpose computers, but in those that do, we wish to<br>avoid the

The precise terms and conditions for copying, distribution and modiprecise terms and conditions for copying, ulstribution<br>ion follow. TERMS AND CONDITIONS 0. Definitio

"This License" refers to version 3 of the GNU General Public License.

"Copyright" also means copyright-like laws that apply to other kinds of works, such as semiconductor masks.

"The Program" refers to any copyrightable work licensed under this Li-cense. Each licensee is addressed as "you". "Licensees" and "recipients" may be individuals or organizations.

To "modify" a work means to copy from or adapt all or part of the work in a fashion requiring copyright permission, other than the making of an exact copy. The resulting work is called a "modified version" of the earlier work or a work "based on" the earlier work.

A "covered work" means either the unmodified Program or a work ba-A "covered wo<br>sed on the Pro

To "propagate" a work means to do anything with it that, without performing<br>imission, would make you directly or secondarily liable for infringement<br>under applicable copyright law, except executing it on a computer or<br>mod

To "convey" a work means any kind of propagation that enables other parties to make or receive copies. Mere interaction with a user through a computer network, with no transfer of a copy, is not conveying.

An interactive user interface displays "Appropriate Legal Notices" to<br>the extent that it includes a convenient and prominently visible feature<br>that (1) displays an appropriate copyright notice, and (2) tells the user<br>tant

The "source code" for a work means the preferred form of the work for making modifications to it. "Object code" means any non-source form of a work.

rd Interface" means an interface that either is standard defined by a recognized standards body, or, in the case of interfaces specified for a particular programming language, one that is widely used among developers working in that language.

The "System Libraries" of an executable work include anything, other than the work as a whole, that (a) is included in the normal form of packaging a Major Component, but which is not part of that Major Component, and (b)

The "Corresponding Source" for a work in object code form means all the source code needed to generate, install, and (for an executable work) run the object code and to modify the work, including scripts to control those activities. However, it does not include the work's System<br>Libraries, or general-purpose tools or generally available free programs<br>which are used unmodified in performing those activities but which are<br>not

The Corresponding Source need not include anything that users can re-generate automatically from other parts of the Corresponding Source.

The Corresponding Source for a work in source code form is that same work. 2. Basic Permissions.

All rights granted under this License are granted for the term of copy<br>right on the Program, and are irrevocable provided the stated condition<br>in one are met. This License explicitly affirms your unlimited permission<br>to r fair use or other equivalent, as provided by copyright law.

You may make, run and propagate covered works that you do not convey, without conditions so long as your license otherwise remains in<br>force. You may convey covered works to others for the sole purpose<br>force. You may conve control, on terms that prohibit them from making any copies of your copyrighted material outside their relationship with you.

Conveying under any other circumstances is permitted solely under the conditions stated below. Sublicensing is not allowed; section 10 makes it unnecessary. 3. Protecting Users' Legal Rights From Anti-Circumvention Law.

No covered work shall be deemed part of an effective technological<br>measure under any applicable law fulfilling obligations under article<br>11 of the WIPO copyright treaty adopted on 20 December 1996, or<br>31 in the WIPO copyri

When you convey a covered work, you waive any legal power to forbid<br>circumvention of technological measures to the extent such circumcircumvention of technological measures to the extent such circum-<br>vention is effected by exercising rights under this License with respect<br>to the covered work, and you disclaim any intention to limit operation<br>to or modi

You may convey verbatim copies of the Program's source code as you<br>receive it, in any medium, provided that you conspicuously and approreceive it, in any medium, provided that you conspicuously and appro-priately publish on each copy an appropriate copyright notice; keep in-tact all notices stating that this License and any non-permissive terms added in accord with section 7 apply to the code; keep intact all no-tices of the absence of any warranty; and give all recipients a copy of this License along with the Program.

You may charge any price or no price for each copy that you con-<br>vey, and you may offer support or warranty protection for a fee. 5. vey, and you may offer support or warranty protection for a fee. 5. Conveying Modified Source Versions.

You may convey a work based on the Program, or the modifications to produce it from the Program, in the form of source code under the terms of section 4, provided that you also meet all of these conditions:

\* a) The work must carry prominent notices stating that you modified<br>it, and giving a relevant atac. \* b) The work must carry prominent<br>notices stating that it is released under this License and any conditions<br>added under all its parts, regardless of how they are packaged. This License gives<br>no permission to license the work in any other way, but it does not<br>invalidate such permission if you have separately received it. <br> The license the w them do

A compilation of a covered work with other separate and independent works, which are not by their nature extensions of the covered work,<br>and which are not combined with it such as to form a larger porgram,<br>in or on a volume of a storage or distribution medium, is called an<br>"aggregate" if t

You may convey a covered work in object code form under the terms of sections 4 and 5, provided that you also convey the machine-readable Corresponding Source under the terms of this License, in one of these ways:

 $^{\#}$ a) Convey the object code in, or embodied in, a physical product (in a physical production medium), accompanied by the Correform of<br>regrooding sa physical distribution medium), accompanied by the Correfor software i

different server (operated by you or a third party) that supports equi-<br>valent copying facilities, provided you maintain clear directions next<br>to the object code saying where to find the Corresponding Source. Re-<br>gardless obligated to ensure that it is available for as long as needed to satisfy<br>chose requirements. \* e) Convey the object code using peer-to-peer<br>transmission, provided you inform other peers where the object code<br>and Correspo

A separable portion of the object code, whose source code is exclu-ded from the Corresponding Source as a System Library, need not be included in conveying the object code work.

A "User Product" is either (1) a "consumer product", which means any<br>acquired targether can bused for personal, family used for the<br>second purposes, or (2) anything designed or sold for incorporation<br>into anto develling. user actually uses, or expects or is expected to use, the product. A<br>product is a consumer product regardless of whether the product has<br>substantial commercial, industrial or non-consumer uses, unless such<br>uses represent

"Installation Information" for a User Product means any methods, product energies, on the<br>riefluction is experiented to installate energies, or other information required to install<br>and exceed modified versions of a cover modification has been made.

If you convey an object code work under this section in, or with, or<br>specifically for use in, a User Product, and the conveying occurs as part<br>of a transaction in which the right of possession and use of the User<br>Product ROM).

The requirement to continue to provide Installation Information does not include<br>a requirement to continue to provide support service, warranty, or updates for a work that has been modified or installed by the recipient, and adversely affects the operation of the network or violates the rules and protocols for communication across the network.

Corresponding Source conveyed, and Installation Information provided, in accord with this section must be in a format that is publicly documented (and with an implementation available to the public in the other source code

"Additional permissions" are terms that supplement the terms of this License by making exceptions from one or more of its conditional. Additional permissions that are applicable to the entire Program shall<br>be treated as though they were included in this License, to the extent<br>be treated as

When you convey a copy of a covered work, you may at your option<br>remove any additional permissions from that copy, or from any part<br>fit. (Additional permissions may be written to require their own report<br>moval in certain

Notwithstanding any other provision of this License, for material you add to a covered work, you may (if authorized by the copyright holders of that material) supplement the terms of this License with terms:

 $^*$ a) Dischaimig warrany or limiting liability differently from the terms of sections 15 and 16 of this License; or  $^*$ b) Requiring preservation of specified reasonable legal notices or author attributions that material

All other non-permissive additional terms are considered "further restrictions" within the meaning of section 10. If the Program as you received it, or any part of it, contains a notice stating that it is govern<br>ened by this License along with a term that is a further restriction, you<br>may remove that term. If a license document contains a further restric-<br>

If you add terms to a covered work in accord with this section, you must place, in the relevant source files, a statement of the additional terms that apply to those files, or a notice indicating where to find the applicable term

Additional terms, permissive or non-permissive, may be stated in the form of a separately written license, or stated as exceptions; the above requirements apply either way. 8. Termination.

You may not propagate or modify a covered work except as expresprovided under this License. Any attempt otherwise to propagate or modify it is void, and will automatically terminate your rights under this License (including any patent licenses granted under the third paragraph of sec

er, if you cease all violation of this License, then your license a particular copyright holder is reinstated (a) provisionally, i from a particular copyright holder is reinstated (a) provisionally, un-less and until the copyright holder explicitly and finally terminates your license, and (b) permanently, if the copyright holder fails to no-tify you of the violation by some reasonable means prior to 60 days after the cessation.

Moreover, your license from a particular copyright holder is reinstated<br>permanently if the copyright holder notifies you of the violation by<br>orm reasonable means, this is the first time you have received notice<br>of violati

Termination of your rights under this section does not terminate the<br>licenses of parties who have received copies or rights from you under<br>this License. If your rights have been terminated and not permanently<br>reinstated, y

You are not required to accept this License in order to receive or run<br>a copy of the Program. Ancillary propagation of a covered work occurring solely as a consequence of using peer-to-peer transmission to<br>receive a copy

Each time you convey a covered work, the recipient automatically receives a license from the original licensors, to run, modify and propagate that work, subject to this License. You are not responsible for enforcing compl

An "entity transaction" is a transaction transferring control of an organization, or substantially all assets of one, or subdividing an organization, or merging organizations. If propagation of a covered worshist results paragraph, plus a right to possession of the Corresponding Source of the work from the predecessor in interest, if the predecessor has it or can get it with reasonable efforts.

You may not impose any further restrictions on the exercise of the rights granted or affirmed under this License. For example, you may not impose a license fee, royalty, or other charge for exercise of rights<br>granted under this License, and you may not initiate litigation (in<br>cluding a cross-claim or counterclaim in a lawsuit) alleging that any<br>atter dai

A "contributor" is a copyright holder who authorizes use under this License of the Program or a work on which the Program is based. The work thus licensed is called the contributor's "contributor version".

A contributor's "essential patent claims" are all patent claims own<br>coro controlled by the contributor, whether already acquired or here<br>affects contributed by that would be infringed by some manner, permitted by<br>this Lic

Each contributor grants you a non-exclusive, worldwide, royalty-free<br>patent license under the contributor's essential patent claims, to make<br>use, sell, offer for sale, import and otherwise run, modify and propagate<br>the co

In the following three paragraphs, a "patent license" is any express agreement or commitment, however denominated, not to enforce a patent (such as an express permission to practice a patent or covenant not to sue for patent infringement). To "grant" such a patent license to a party means to make such an agreement or commitment not to enforce a patent against the party.

If you convey a covered work, knowingly relying on a patent license, and the Corresponding Source of the work is not available for anyone to copy, free of charge and under the terms of this License, through a pubildy available network server or other readily accessible means, then<br>you must either (1) cause the Corresponding Source to be so available<br>or (2) arrange to deprive yourself of the benefit of the patent license for<br>this iniringe one or more rocusu.<br>reason to believe are valid.

If, pursuant to or in connection with a single transaction or arrange ment, you convey, or propagate by procuring conveyance of, a covered work, and grant a patent license to some of the particle receivery that the covere based on it.

A patent license is "discriminatory" if it does not include within the<br>scope of its coverage, prohibits the exercise of, or is conditioned on the<br>non-exercise of one or more of the rights that are specifically granted<br>und party to an arrangement with a third party that is in the business<br>party to an arrangement with a van ake payment to the third party based on the extent of your activity of conveying the word, and<br>party based on the exten

Nothing in this License shall be construed as excluding or limiting any implied license or other defenses to infringement that may otherwise be available to you under applicable patent law. 12. No Surrender of Others' Fre

If conditions are imposed on you (whether by count order, agreement<br>or or otherwise) that contradict the conditions of this License, they do<br>not excuse you from the conditions of this License. If you cannot con-<br>yey a cov

conveying the Program. 13. Use with the GNU Affero General Public License.

Notwithstanding any other provision of this License, you have permission to link or combine any covered work with a work licensed under<br>version 3 of the GNU Affero General Public License into a single com-<br>bined work, and to convey the resulting work. The terms of this License<br>will contin tion 13, concerning interaction through a network will apply to the combination as such. 14. Revised Versions of this License.

The Free Software Foundation may publish revised and/or new versions of the GNU General Public License from time to time. Such new versions will be similar in spirit to the present version, but may differ in detail to addr

Each version is given a distinguishing version number. If the Program<br>specifies that a certain numbered version of the GNU General Public<br>License "or any later version" applies to it, you have the option of following the t any later version published by the Free Software Foundation. If the Program does not specify a version number of the GNU General Pu-blic License, you may choose any version ever published by the Free Software Foundation.

If the Program specifies that a proxy can decide which future versions of the GNU General Public License can be used, that proxy's public statement of acceptance of a version permanently authorizes you to choose that version for the Program.

Later license versions may give you additional or different permissions. However, no additional obligations are imposed on any author of copyright holder as a result of your choosing to follow a later version. 15. Disclai

THERE IS NO WARRANTY FOR THE PROGRAM, TO THE<br>EXTENT PERMITTED BY APPLICABLE LAW. EXCEPT WHEN<br>DERE MAD/OR OTHER PARTING THE COPYRIGHT HOLDERS AND/OR OTHER PARTIES PROVIDE THE PROGRAM<br>PAESS IS WITHOUT WARRANTY OF ANY KIND, E THE IMPLIED WARRANTIES OF MERCHANTABILITY AND FITNESS FOR A PARTICULAR PURPOSE. THE ENTIRE RISK AS TO THE QUALITY AND PERFORMANCE OF THE PRO-GRAM IS WITH YOU. SHOULD THE PROGRAM PROVE DE-FECTIVE, YOU ASSUME THE COST OF ALL NECESSARY SER-VICING, REPAIR OR CORRECTION. 16. Limitation of Liability.

IN NO EVENT UNLESS REQUIRED BY APPLICABLE LAW OR AGREED TO IN WRITING WILL ANY COPYRIGHT HOLDER OR ANY OTHER PARTY WHO MODIFIES AND/OR CONVEYS THE PROGRAM AS PERMITTED ABOVE, BE LIABLE TO YOU FOR DAMAGES, INCLUDING ANY GENERAL, INCELAL, INC.<br>DENTAL OR CONSEQUENTIAL DAMAGES ARISING OUT OF THE USE OR INABILITY TO USE THE PROGRAM (INCLUDING BUT NOT LAND BENG RENT NOT LAND DERED INCCURATE OR LOSSES SUSTAINED BY YOU If the disclaimer of warranty and limitation of liability provided above cannot be given local legal effect according to their terms, reviewing courts shall apply local law that most closely approximates an absolu-te waiver of all civil liability in connection with the Program, unless a zivii nability in connection with the Program, unles<br>mption of liability accompanies a copy of the Progr in return for a fee.

END OF TERMS AND CONDITIONS How to Apply The to Your New Programs

If you develop a new program, and you want it to be of the greatest possible use to the public, the best way to achieve this is to make it free software which everyone can redistribute and change under these terms.

To do so, attach the following notices to the program. It is safest to<br>tatach them to the start of each source file to most effectively state the<br>exclusion of warranty; and each file should have at least the "copyright"<br>l one line to give the program's name and a brief idea of what it does. $\geq$ 

 $Copyright (C) < year> can then find the$ 

This program is free software: you can redistribute it and/or modify it under the terms of the GNU General Public License as published by the Free Software Foundation, either version 3 of the License, or (at your option) any later version.

is distributed in the hope that it will be useful, but WITHOUT ANY WARRANTY; without even the implied warranty of MERCHANTABILITY or FITNESS FOR A PARTICULAR PUR-POSE. See the GNU General Public License for more details.

You should have received a copy of the GNU General Public License<br>along with this program. If not, see <http://www.gnu.org/licenses/>

Also add information on how to contact you by electronic and paper mail.

If the program does terminal interaction, make it output a short notice like this when it starts in an interactive mode:

<program> Copyright (C) <year> <name of author> This program comes with ABSOLUTELY NO WARRANTY; for details type 'show w'. This is free software, and you are welcome to redistribute it under w. This is nee software, and you are welcometrian conditions; type 'show c' for details.

The hypothetical commands 'show w' and 'show c' should show the appropriate parts of the General Public License. Of course, your program's commands might be different; for a GUI interface, you would .<br>1se an "about box"

so get your employer (if you work as a programm school, if any, to sign a "copyright disclaimer" for the program, if ne<br>cessary. For more information on this, and how to apply and follow<br>the GNU GPL, see <http://www.gnu.org/licenses/>.

The GNU General Public Lieense does not permit incorporating your<br>program into proprietary programs. If your program is a subrouting<br>ibrary, you may consider it more useful to permit linking proprietary<br>applications with pleased contend 1 done have moved of this incense. But

### **31.2 GNU Free Documentation License**

#### Version 1.3, 3 November 2008

Copyright © 2000, 2001, 2002, 2007, 2008 Free Software Foundation, Inc. <http://fsf.org/>

Everyone is permitted to copy and distribute verbatim copies of this license document, but changing it is not allowed. 0. PREAMBLE

The purpose of this License is to make a manual, textbook, or other<br>functional and useful document "free<br>in the sense of freedom: to assume the effective freedom to copy and redistribute it, with or<br>without modifying it,

This License is a kind of "copyleft", which means that derivative works of the document must themselves be free in the same sense. It com-plements the GNU General Public License, which is a copyleft license designed for free software.

We have designed this License in order to use it for manuals for free<br>positive descriptions of the software needs free documentation: a free program should come with manuals providing the same free<br>domstrake that the subs

This License applies to any manual or other work, in any medium that contains a notice placed by the copyright holder saying it cannel<br>the distributed under the terms of this License. Such a notice grants a<br>world-wide, royalty-free license, unlimited in duration, to use that work<br>unde

A "Modified Versionöf the Document means any work containing the Document or a portion of it, either copied verbatim, or with modifica-tions and/or translated into another language.

A SSecondary Sectionïs a named appendix or a front-matter section of the Document that deals exclusively with the relationship of the publishing the<br>section bens or authors of the Document to the Document's overall subject (or<br>bers or authors of the Document to the Document's overall subje

 $\label{eq:1}$  The  $\ddot{\text{In}}$  Sectionsäre certain Secondary Sections whose titles designated, as being those of Invariant Sections, in the notice that<br>says that the Document is released under this License. If a section<br>does not fit the above definition of Secondary then it is not allowed to<br>does not fi then there are none.

The "Cover Textsäre certain short passages of text that are listed, as Front-Cover Texts or Back-Cover Texts, in the notice that says that the Document is released under this License. A Front-Cover Text may From Cover 1 words, and a Back-Cover Text may be at most 25 words.<br>be at most 5 words, and a Back-Cover Text may be at most 25 words.

 $\mathrm{A}$  "Transparent"<br>copy of the Document means a machine-readable eongeragneous public, that is suitable for revising the document straightforwardly<br>with generic text editors or (for images composed of pixels) generic<br>w translation to a variety of formats suitable for input to text formatters. A copy made in an otherwise Transparent file format whose markup, as been compared to the sequent modification by readers is not Transparent. An i

Examples of suitable formats for Transparent copies include plain<br>ASCII without markup, Texinfo input format, LaTeX input format, SGML or XML using a publicly available DTD, and standard<br>conforming simple HTML, PostScript ie, and the machine-generated HTML, PostScrissome word processors for output purposes only.

The "Title Page"means, for a printed book, the title page itself, plus such following pages as are needed to hold, legibly, the material this<br>License requires to appear in the title page. For works in formats which<br>do not have any title page as such, "Title Page"<br>means the text near the most most prominent appears<br>of the body of the text.

The "publisher"means any person or entity that distributes copies of expansiver means on

A section Ëntitled XYZ"means a named subunit of the Document whose title either is precisely XYZ or contains XYZ in parentheses

following text that translates XYZ in another language. (Here XYZ in the<br>stands for a specific section name mentioned below, such as Åcknowledgements", "Dedications", Endorsements", or "History".) To "Preserve<br>the Thiefof

The Document may include Warranty Disclaimers next to the notice<br>which states that this License applies to the Document. These Warranty Disclaimers are considered to be included by reference in this<br>License, but only as re effect on the meaning of this License. 2. VERBATIM COPYING

You may copy and distribute the Document in any medium, either commercially or noncommercially, provided that this License, the co-pyright notices, and the license notice saying this License applies the Document are repro

You may also lend copies, under the same conditions stated above, and you may publicly display copies. 3. COPYING IN QUANTITY

If you publish printed copies (or copies in media that commonly have<br>printed covers) of the Document, numbering more than 100, and the Document's license notice requires Cover Texts, you must enclose the copies in covers

If the required texts for either cover are too voluminous to fit legibly, you should put the first ones listed (as many as fit reasonably) on the actual cover, and continue the rest onto adjacent pages.

If you publish or distribute Opaque copies of the Document numbering<br>more than 100, you must either include a machine-readable Transpa-<br>rent copy along with each Opaque copy, or state in or with each Opaque<br>rent copy a co protocols a complete Transparent copy of the Document, free of added<br>material. If you use the latter option, you must take reasonably pru-<br>dent steps, when you begin distribution of Opaque copies in quantity<br>to ensure that an Opaque copy (directly or through your agents or retailers) of that edition to the public.

It is requested, but not required, that you contact the authors of the Document well before redistributing any large number of copies, to give them a chance to provide you with an updated version of the Document. 4. MODIFICATIONS

You may copy and distribute a Modified Version of the Document under the condition  $\sim$  for the  $\sim$  3. der the conditions of sections 2 and 3 above, provided that you release<br>the Modified Version under precisely this License, with the Modified<br>Version filling the role of the Document, thus licensing distribution and<br>modifi

\* A. Use in the Title Page (and on the covers, if any) a title districts that the three term in the Counterin, and from those of previous versions the Document). You may use the same the last in the History section of the the terms of this License, in the form shown in the Addendum below<br>\* G. Preserve in that license notice the full lists of Invariant Sections<br>and required Cover Texts given in the Document's license notice. \*<br> $H$ . Include least the title, year, new authors, and publisher of the Modified Version as given on the Title Page. If there is no section Entitled "Historyin" the Document, create one stating the title Page, then add an item belocemen mentsör "Dedications", Preserve the Title of the section, and preserve<br>in the section all the substance and tone of each of the contributor<br>acknowledgements and/or dedications given therein. \* L. Preserve all

the Invariant Sections of the Document, unaltered in their text and in<br>their titles. Section numbers or the equivalent are not considered part<br>of the section titles. \* M. Delete any section Entitled Endorsements"<br>Such a s not retitle any existing section to be Entitled Ëndorsementsör to con-flict in title with any Invariant Section. \* O. Preserve any Warranty Discla

If the Modified Version includes new front-matter sections or appendicent<br>est that qualify as Secondary Sections and contain no material copied<br>from the Document, you may at your option designate some or all of<br>these sect

You may add a section Entitled Endorsements", provided it constains nothing but tedorsements of your Modified Version by various<br>parties—for example, statements of peer review or that the text has<br>parties—for example, sta

You may add a passage of up to five words as a Front-Cover Text<br>and a passage of up to 25 words as a Back-Cover Text, to the end and a passage of up to 25 words as a Back-Cover Text, to the end of the list of Cover Texts in the Modified Version. Only one passage of Front-Cover Text and one of Back-Cover Text may be added by the potential position o

The author(s) and publisher(s) of the Document do not by this License give permission to use their names for publicity for or to assert or imply endorsement of any Modified Version. 5. COMBINING DOCUMENTS

You may combine the Document with other documents released under this License, under the terms defined in section 4 above for modified versions, provided that you include in the combination all of the Invariant Sections of all of the original documents, ummodified, and list them all as Invariant Sections of your combined work in its license notice, and t

The combined work need only contain one copy of this License, and multiple identical Invariant Sections may be replaced with a single multiple identical Invariant Sections may be copy. If there are multiple Invariant Sections with the same name but different contents, make the title of each such section unique by adding at the end of it, in parentheses, the name of the original author or publisher of that section if known, or else a unique number. Make the same adju

In the combination, you must combine any sections Entitled "Historyïn the various original documents, forming one section Entitled "Histo-ry"; likewise combine any sections Entitled Äcknowledgements", and any sections Entitled "Dedications". You must delete all sections Enti-tled Ëndorsements". 6. COLLECTIONS OF DOCUMENTS

You may make a collection consisting of the Document and other docu-<br>ments relassed under this License, and replace the individual copies of<br>this License in the various documents with a single copy that is inclu-<br>teled th

You may extract a single document from such a collection, and distribute it individually under this License, provided you insert a copy of this License into the extracted document, and follow this License in all other res In an onter respectio regarding verbatim copying of the AGGREGATION WITH INDEPENDENT WORKS

A compilation of the Document or its derivatives with other separate and independent documents or works, in or on a volume of a storage or<br>distribution medium, is called an äggregate<br>if the copyright resulting from the compilation is not used to limit the legal rights of the compilation<br>is

If the Cover Text requirement of section 3 is applicable to these copies of of the Document, then if the Document is less than one half of the entire aggregate, the Document's Cover Texts may be placed on covers that brac

Translation is considered a kind of modification, so you may distribute<br>translations of the Document under the terms of section 4. Replacing<br>Invariant Sections with translations requires special permission from<br>their copy of a disagreement between the translation and the original version of this License or a notice or disclaimer, the original version will prevail.

If a section in the Document is Entitled Äcknowledgements", "Dedica-tions", or "History", the requirement (section 4) to Preserve its Title

(section 1) will typically require changing the actual title. 9. TERMI-NATION

You may not copy, modify, sublicense, or distribute the Document except as expressly provided under this License. Any attempt otherwise to copy, modify, sublicense, or distribute it is void, and will automatically termina

However, if you cease all violation of this License, then your license from a particular copyright holder is reinstated (a) provisionally. unfrom a particular copyright holder is reinstated (a) provisionally, unless and until the copyright holder explicitly and finally terminates<br>your license, and (b) permanently, if the copyright holder fails to no<br>fity you o

Moreover, your license from a particular copyright holder is reinstated permanently if the copyright holder notifies you of the violation by some reasonable means, this is the first time you have received notice of violation of this License (for any work) from that copyright holder and you cure the violation prior to 30 days after your receipt of the notice.

Termination of your rights under this section does not terminate the licenses of parties who have received copies or rights from you under<br>this License. If your rights have been terminated and not permanently<br>reinstated, receipt of a copy of some or all of the same material doe<br>not give yo

The Free Software Foundation may publish new, revised versions of the GNU Free Documentation License from time to time. Such new versions will be similar in spirit to the present version, but may differ in detail to addre

Each version of the License is given a distinguishing version on<br>turber of the Document specifies that a particular number<br>of version of this License ör any later version<br>äpplies to it, you have the option of following th

"Massive Multiauthor Collaboration Site<br>"(or "MMC Site") means any World Wiel Web server that publishes copyright<br>able works and also provides prominent facilities for any<br>body to edit those works. A public with that any<br>

 $\text{"CC-BY-SA"means the Creative Commons Attribution-Share Alike 3.6 license published by Creative Commons Corporation, a not-for-profit corporation with a principal place of business in San Francisco, California, as well as future copy-left versions of that license published by$ that same organization.

Ïncorporate"means to publish or republish a Document, in whole or in part, as part of another Document.

An MMC is ëllëgible for relicensing<br>if it is licensed under this License and ff all works that were first published under this License somewher<br>other than this MMC, and subsequently incorporated in whole or in<br>the than th

The operator of an MMC Site may republish an MMC contained in the site under CC-BY-SA on the same site at any time before August 1, 2009, provided the MMC is eligible for relicensing. ADDENDUM How to use this License for

use this License in a document you have written, include a copy  $\mathbb{R}^n$ of the License in the document and put the following copyright and license notices just after the title page:

Copyright (C) YEAR YOUR NAME. Permission is granted to copy, distribute and/or modify this document under the terms of the GNU Free Documentation License, Version 1.3 or any later version published by the Free Software Foundation; with no Invariant Sections, no Front-Cover Texts, and no Back-Cover Texts. A copy of the license is included in the section entitled "GNU Free Documentation License".

If you have Invariant Sections, Front-Cover Texts and Back-Cover Texts, replace the "with … Texts."line with this:

with the Invariant Sections being LIST THEIR TITLES, with the Front-Cover Texts being LIST, and with the Back-Cover Texts being LIST.

If you have Invariant Sections without Cover Texts, or some other combination of the three, merge those two alternatives to suit the situation.

If your document contains nontrivial examples of program code, we recommend releasing these examples in parallel under your choice of free<br>software license, such as the GNU General Public License, to permit<br>their use in f

#### **31.3 GNU Lesser General Public License**

GNU LESSER GENERAL PUBLIC LICENSE

Version 3, 29 June 2007

Copyright  $\copyright$  2007 Free Software Foundation, Inc.  $<$ http://fsf.org/ $>$ 

Everyone is permitted to copy and distribute verbatim copies of this license document, but changing it is not allowed.

This version of the GNU Lesser General Public License incorporates the terms and conditions of version 3 of the GNU General Public License, supplemented by the additional permissions listed below. 0.<br>License, supplemented

As used herein, "this License" refers to version 3 of the GNU Lesser General Public License, and the "GNU GPL" refers to version 3 of the GNU General Public License.

"The Library" refers to a covered work governed by this License, other than an Application or a Combined Work as defined below.

An "Application" is any work that makes use of an interface provided by the Library, but which is not otherwise based on the Library. Defi-ning a subclass of a class defined by the Library is deemed a mode of using an interface provided by the Library.

A "Combined Work" is a work produced by combining or linking an Application with the Library. The particular version of the Library with which the Combined Work was made is also called the "Linked Version".

The "Minimal Corresponding Source" for a Combined Work means the<br>Corresponding Source for the Combined Work, excluding any source<br>code for portions of the Combined Work that, considered in isolation,<br>are based on the Appli

The "Corresponding Application Code" for a Combined Work means<br>the object code and/or source code for the Application, including any<br>data and utility programs needed for reproducing the Combined Work<br>from the Application,

You may convey a covered work under sections 3 and 4 of this Licen-se without being bound by section 3 of the GNU GPL. 2. Conveying Modified Versions.

If you modify a copy of the Library, and, in your modifications, a facility refers to a function or data to be supplied by an Application that uses the facility (other than as an argument passed when the facility is invok

 $*$  a) under this License, provided that you make a good faith effort to<br>ensure that, in the event an Application does not supply the function<br>or data, the facility still operates, and performs whatever part of its<br>purpos

3. Object Code Incorporating Material from Library Header Files.

The object code form of an Application may incorporate material from<br>a header file that is part of the Library. You may convey such object<br>code under terms of your choice, provided that, if the incorporated mas<br>detail is

 $*$ a) Give prominent notice with each copy of the object code that the Library is used in it and that the Library and its use are covered by this License.  $*$  b) Accompany the object code with a copy of the GNU GPL and th

4. Combined Works.

You may convey a Combined Work under terms of your choice that, taken together, effectively do not restrict modification of the portions of the Library contained in the Combined Work and reverse engineering for debugging such modifications, if you also do each of the following:

\* a) Give prominent notice with each copy of the Combined Work that the Hibrary is used in it and that the Library and its use are covered the Ushray by this License. \* b) Accompany the Combined Work with a copy of the GN  $\operatorname{GPL}_n$  and only to the extent that such information is necessary to in-<br>stall and execute a modified version of the Combined Work produced<br>by recombining or relinking the Application with a modified version of<br>the Lin ding Application Code. If you use option 4d1, you must provide the Installation Information in the manner specified by section 6 of the GNU GPL for conveying Corresponding Source.)

#### 5. Combined Libraries.

You may place library facilities that are a work based on the Library<br>side by side in a single library together with other library facilities that<br>are not Applications and are not covered by this License, and convey<br>such a the following:

 $^*$ a) Accompany the combined library with a copy of the same word based on the Library, uncombined with any other library facilities with the compared under the terms of this License.  $^*$  b) Give prominent notice with t

6. Revised Versions of the GNU Lesser General Public License.

The Free Software Foundation may publish revised and/or new versions of the GNU Lesser General Public License from time to time. Such new versions will be similar in spirit to the present version, but may be differ in det

Each version is given a distinguishing version number. If the Library asyon creeived it specifies that a certain numbered version of the GNL Lesser General Public License "or any later version" applies to it, you have the Foundation. If the Library as you received it does not specify a version number of the GNU Lesser General Public License, you may choose any version of the GNU Lesser General Public License ever published by the Free Softw

If the Library as you received it specifies that a proxy can decide whether future versions of the GNU Lesser General Public License shall apply, that proxy's public statement of acceptance of any version is permanent authorization for you to choose that version for the Library.